## **[MS-RDL]: Report Definition Language File Format**

## **Intellectual Property Rights Notice for Open Specifications Documentation**

- **Technical Documentation.** Microsoft publishes Open Specifications documentation for protocols, file formats, languages, standards as well as overviews of the interaction among each of these technologies.
- **Copyrights.** This documentation is covered by Microsoft copyrights. Regardless of any other terms that are contained in the terms of use for the Microsoft website that hosts this documentation, you may make copies of it in order to develop implementations of the technologies described in the Open Specifications and may distribute portions of it in your implementations using these technologies or your documentation as necessary to properly document the implementation. You may also distribute in your implementation, with or without modification, any schema, IDL's, or code samples that are included in the documentation. This permission also applies to any documents that are referenced in the Open Specifications.
- **No Trade Secrets.** Microsoft does not claim any trade secret rights in this documentation.
- **Patents.** Microsoft has patents that may cover your implementations of the technologies described in the Open Specifications. Neither this notice nor Microsoft's delivery of the documentation grants any licenses under those or any other Microsoft patents. However, a given Open Specification may be covered by Microsoft [Open Specification Promise](http://go.microsoft.com/fwlink/?LinkId=214445) or the [Community](http://go.microsoft.com/fwlink/?LinkId=214448)  [Promise.](http://go.microsoft.com/fwlink/?LinkId=214448) If you would prefer a written license, or if the technologies described in the Open Specifications are not covered by the Open Specifications Promise or Community Promise, as applicable, patent licenses are available by contacting ipla@microsoft.com.
- **Trademarks.**The names of companies and products contained in this documentation may be covered by trademarks or similar intellectual property rights. This notice does not grant any licenses under those rights. For a list of Microsoft trademarks, visit [www.microsoft.com/trademarks.](http://www.microsoft.com/trademarks)
- **Fictitious Names.** The example companies, organizations, products, domain names, email addresses, logos, people, places, and events depicted in this documentation are fictitious. No association with any real company, organization, product, domain name, email address, logo, person, place, or event is intended or should be inferred.

**Reservation of Rights.** All other rights are reserved, and this notice does not grant any rights other than specifically described above, whether by implication, estoppel, or otherwise.

**Tools.** The Open Specifications do not require the use of Microsoft programming tools or programming environments in order for you to develop an implementation. If you have access to Microsoft programming tools and environments you are free to take advantage of them. Certain Open Specifications are intended for use in conjunction with publicly available standard specifications and network programming art, and assumes that the reader either is familiar with the aforementioned material or has immediate access to it.

*[MS-RDL] — v20130611 Report Definition Language File Format* 

*Copyright © 2013 Microsoft Corporation.* 

*Release: Tuesday, June 11, 2013* 

## **Revision Summary**

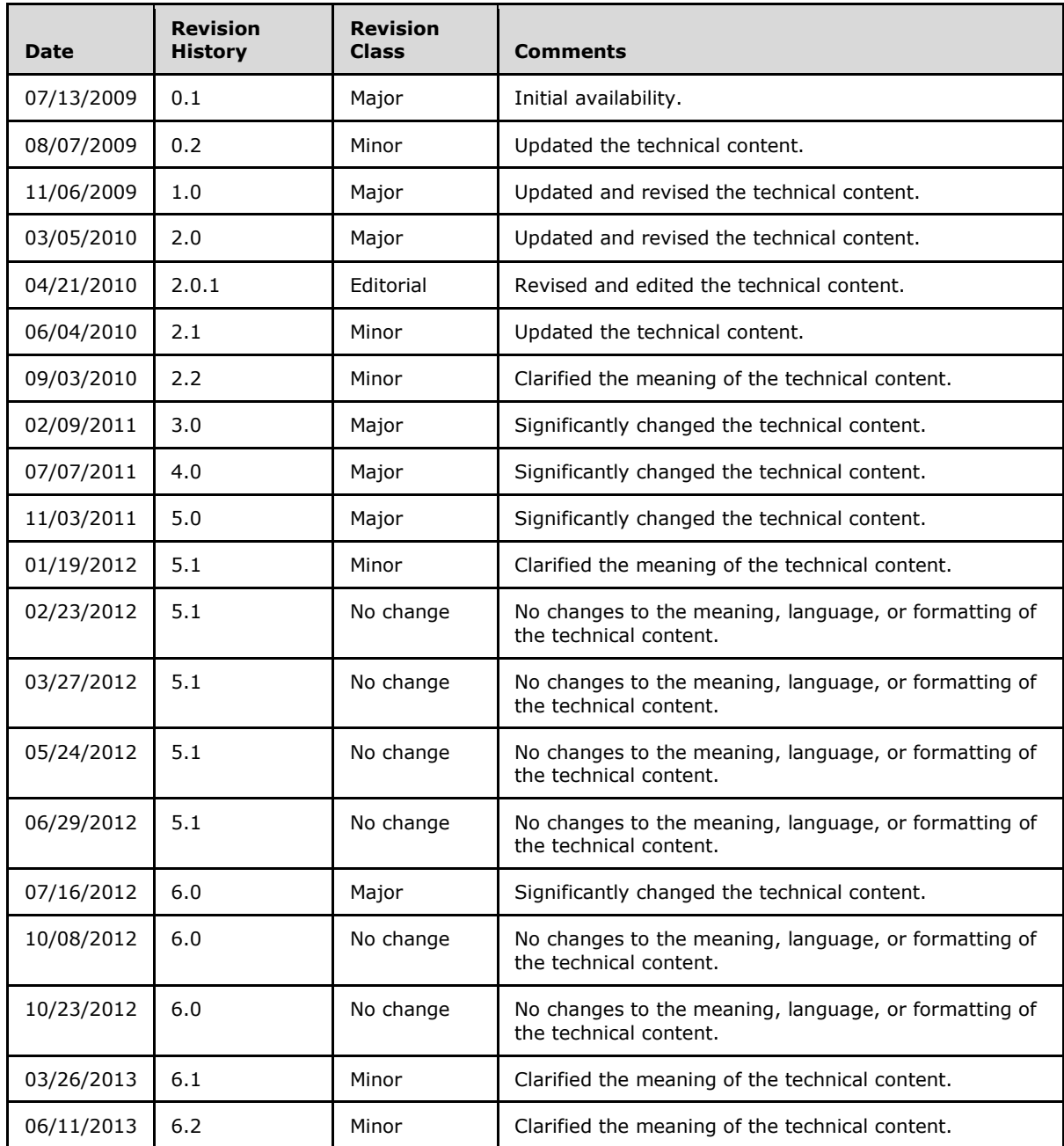

*[MS-RDL] — v20130611 Report Definition Language File Format* 

*Copyright © 2013 Microsoft Corporation.* 

## **Contents**

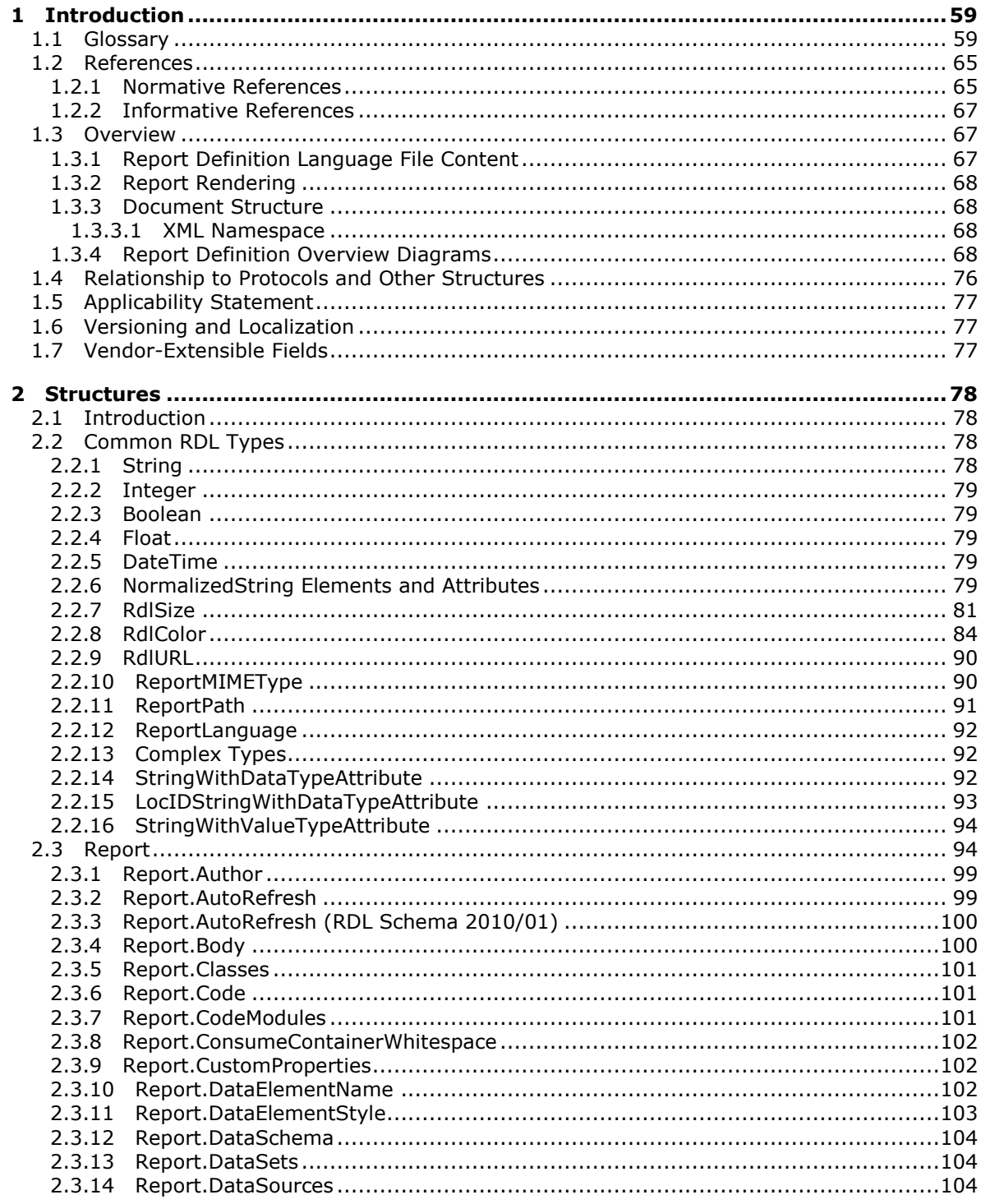

[MS-RDL] — v20130611<br>Report Definition Language File Format

Copyright © 2013 Microsoft Corporation.

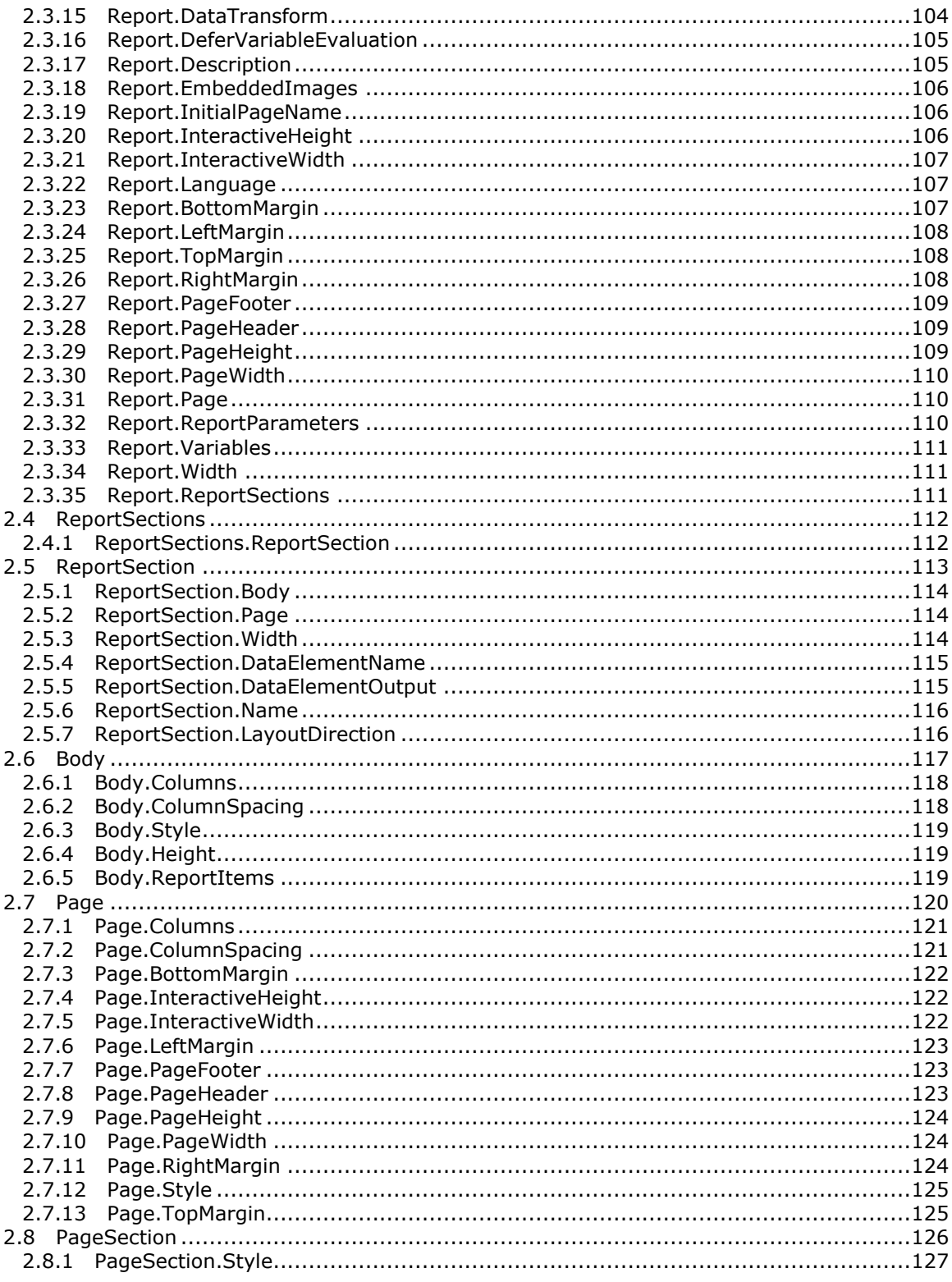

Copyright © 2013 Microsoft Corporation.

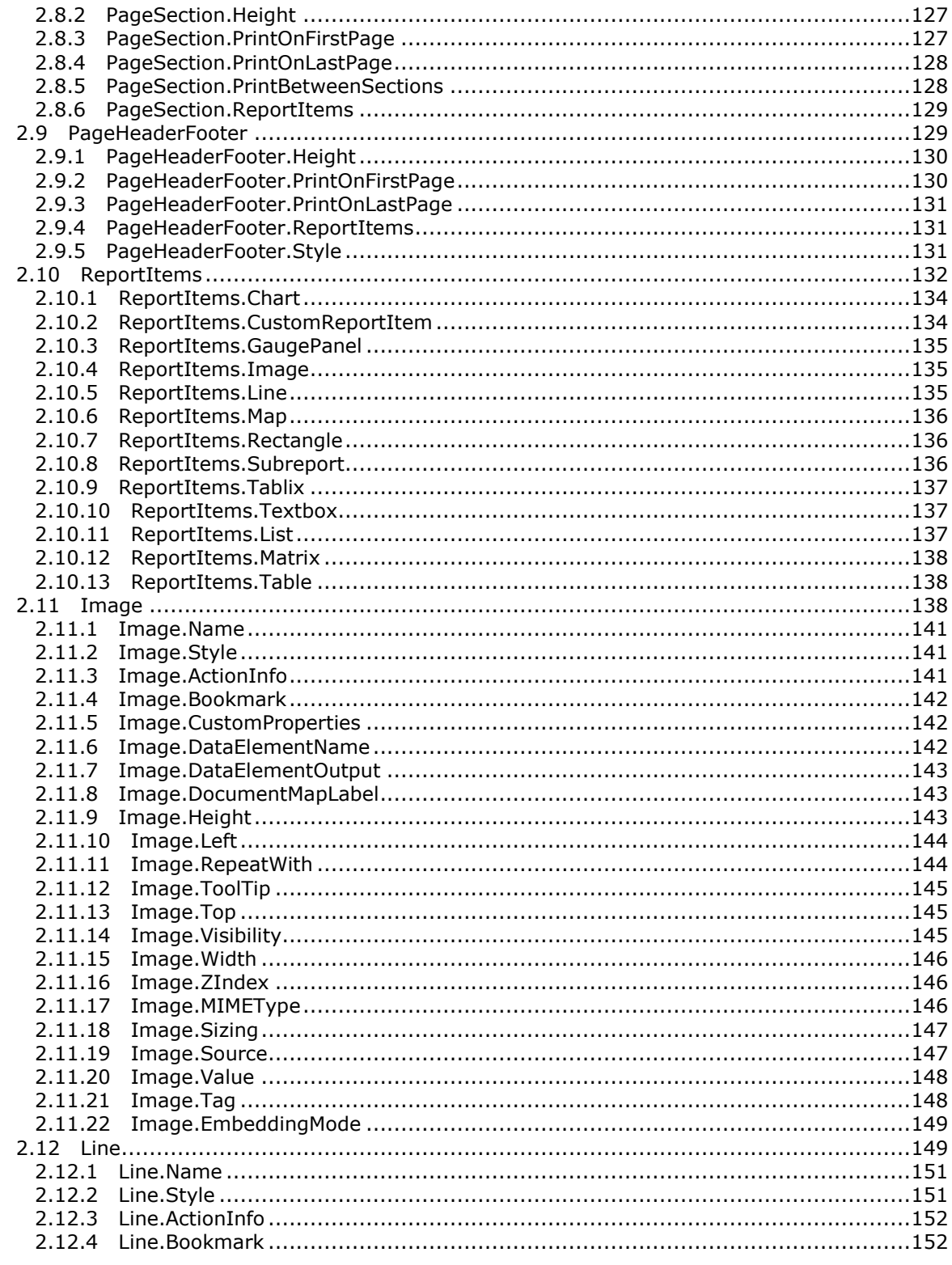

Copyright © 2013 Microsoft Corporation.

Release: Tuesday, June 11, 2013

 $\frac{1}{5}/\frac{1685}{1}$ 

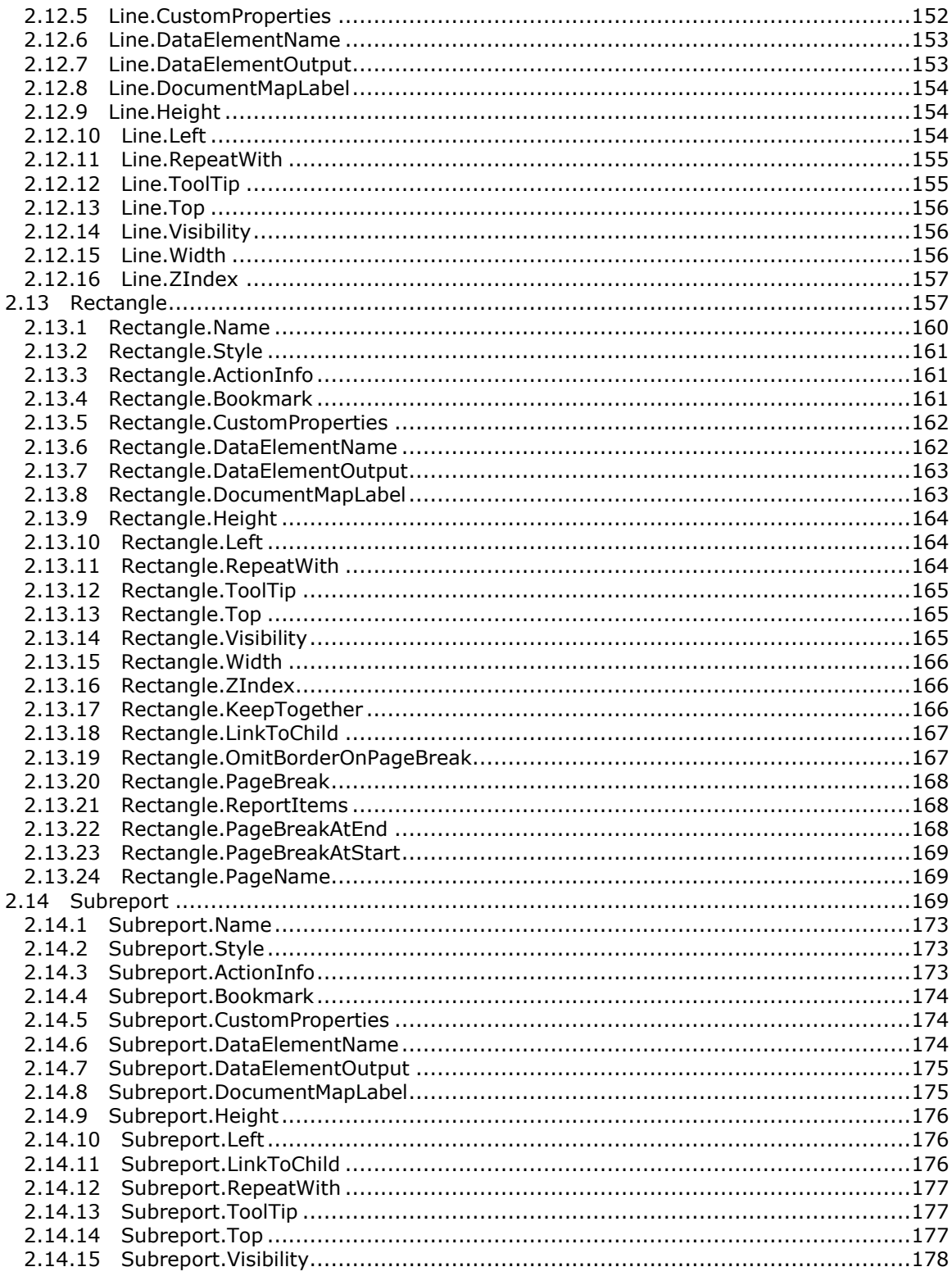

Copyright © 2013 Microsoft Corporation.

Release: Tuesday, June 11, 2013

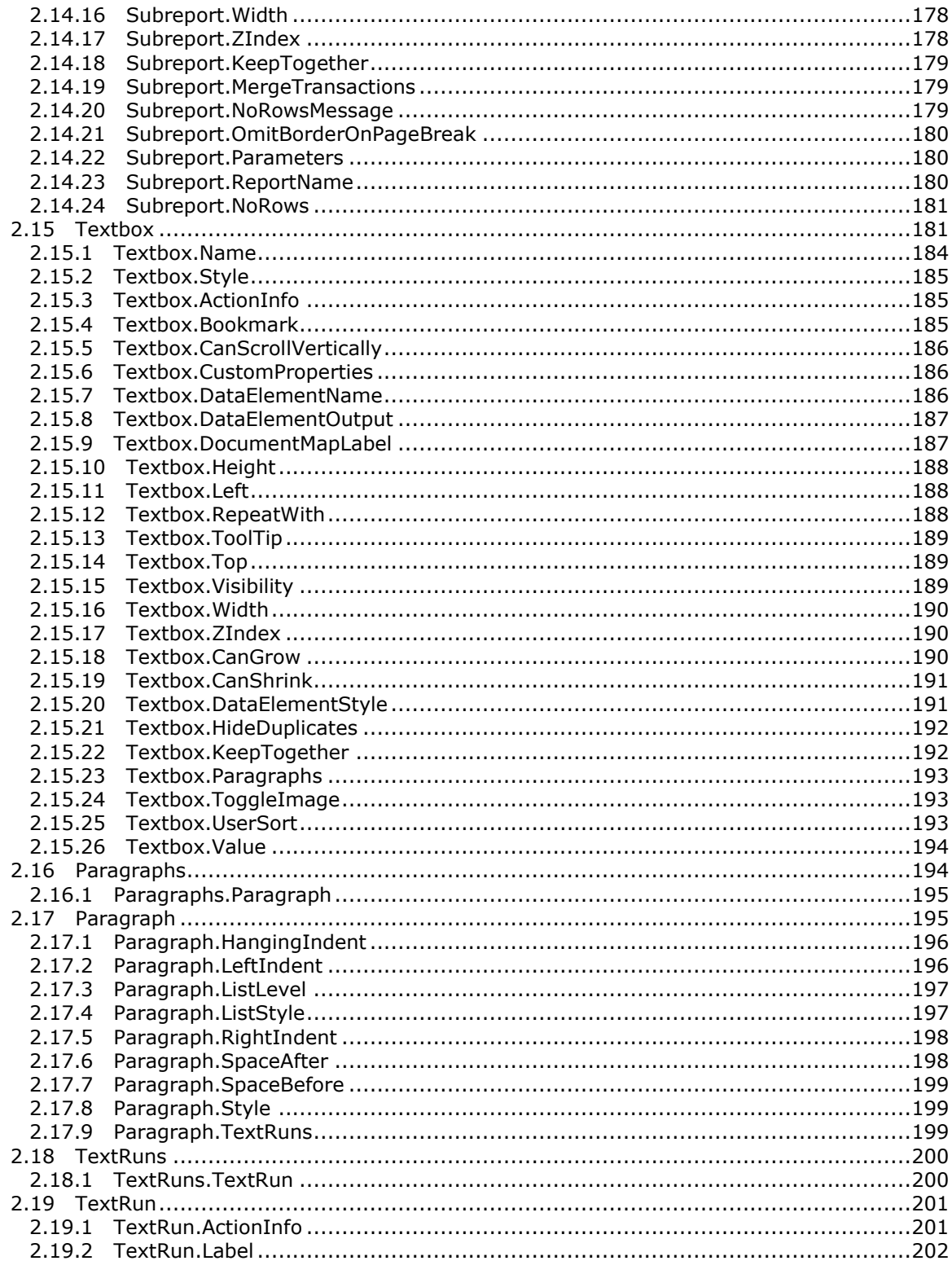

Copyright © 2013 Microsoft Corporation.

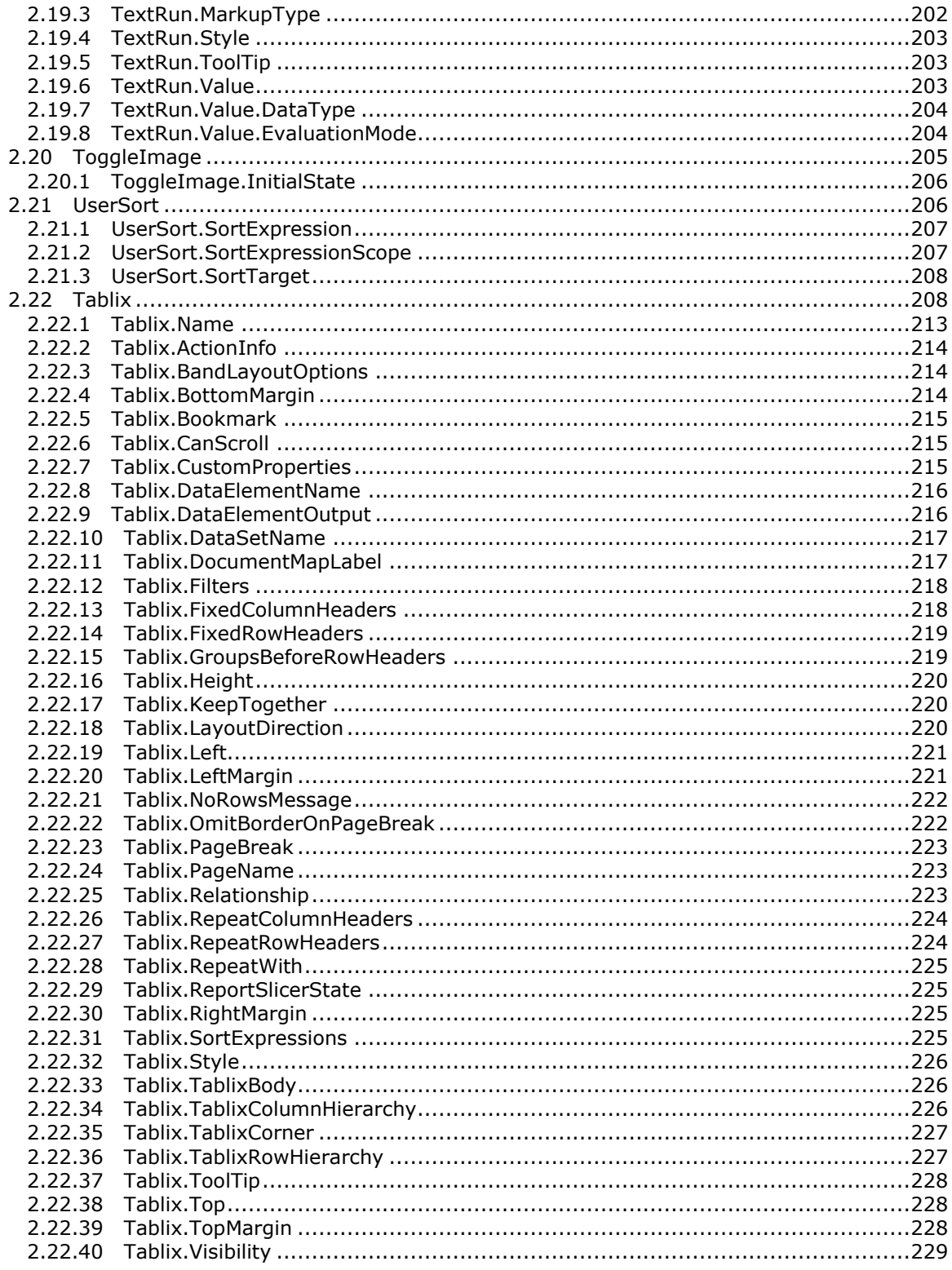

Copyright © 2013 Microsoft Corporation.

Release: Tuesday, June 11, 2013

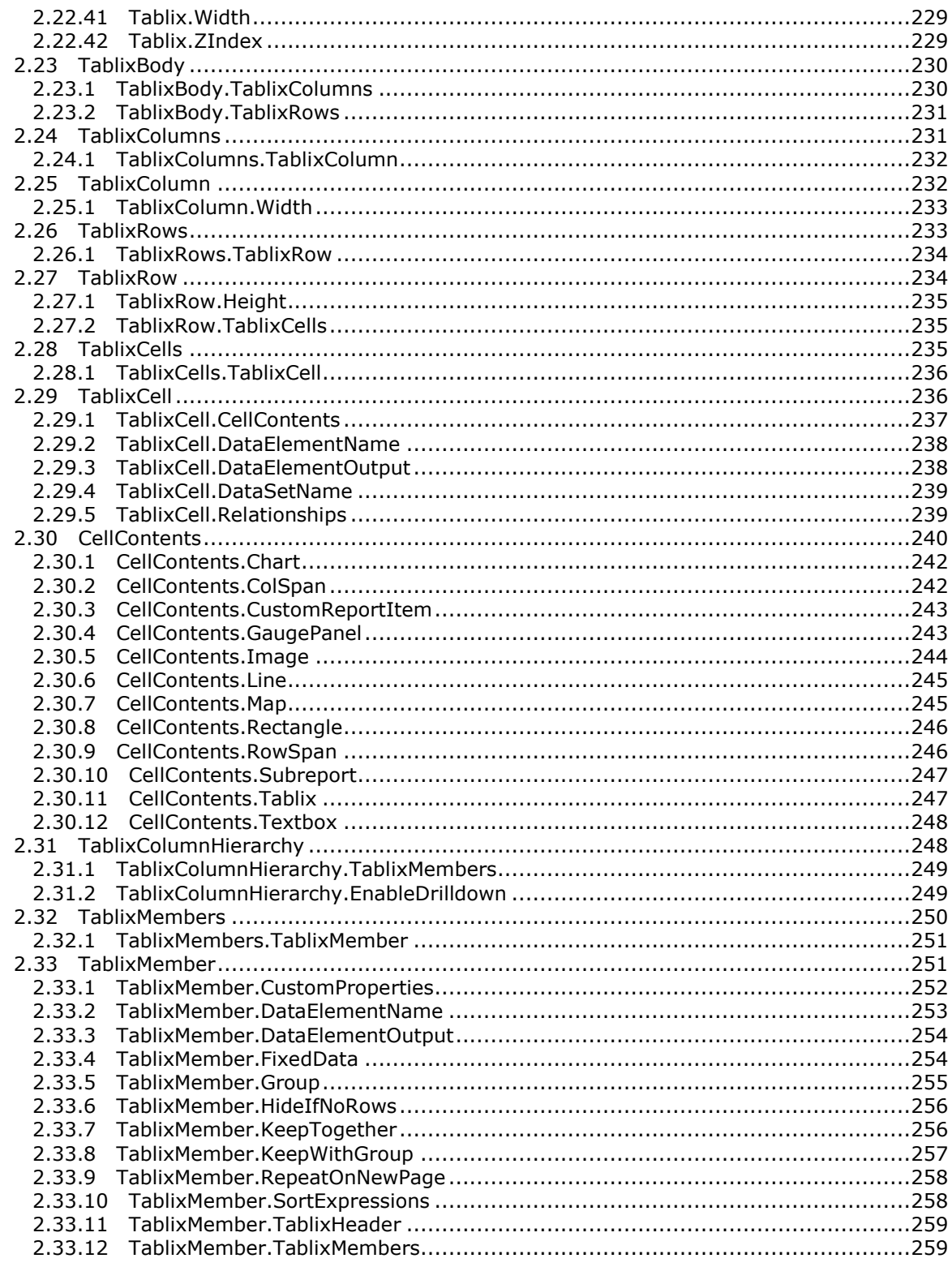

Copyright © 2013 Microsoft Corporation.

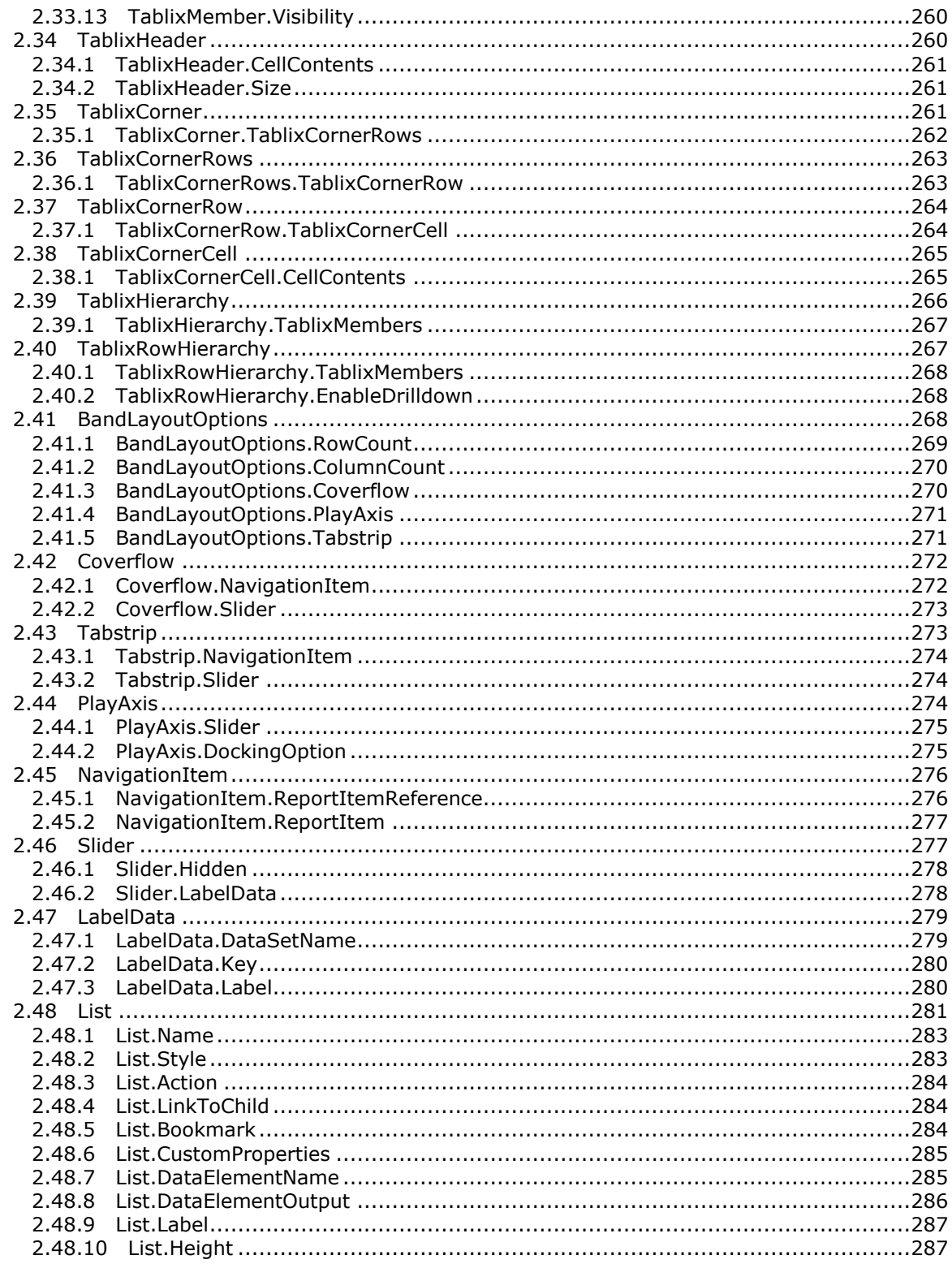

Copyright © 2013 Microsoft Corporation.

Release: Tuesday, June 11, 2013

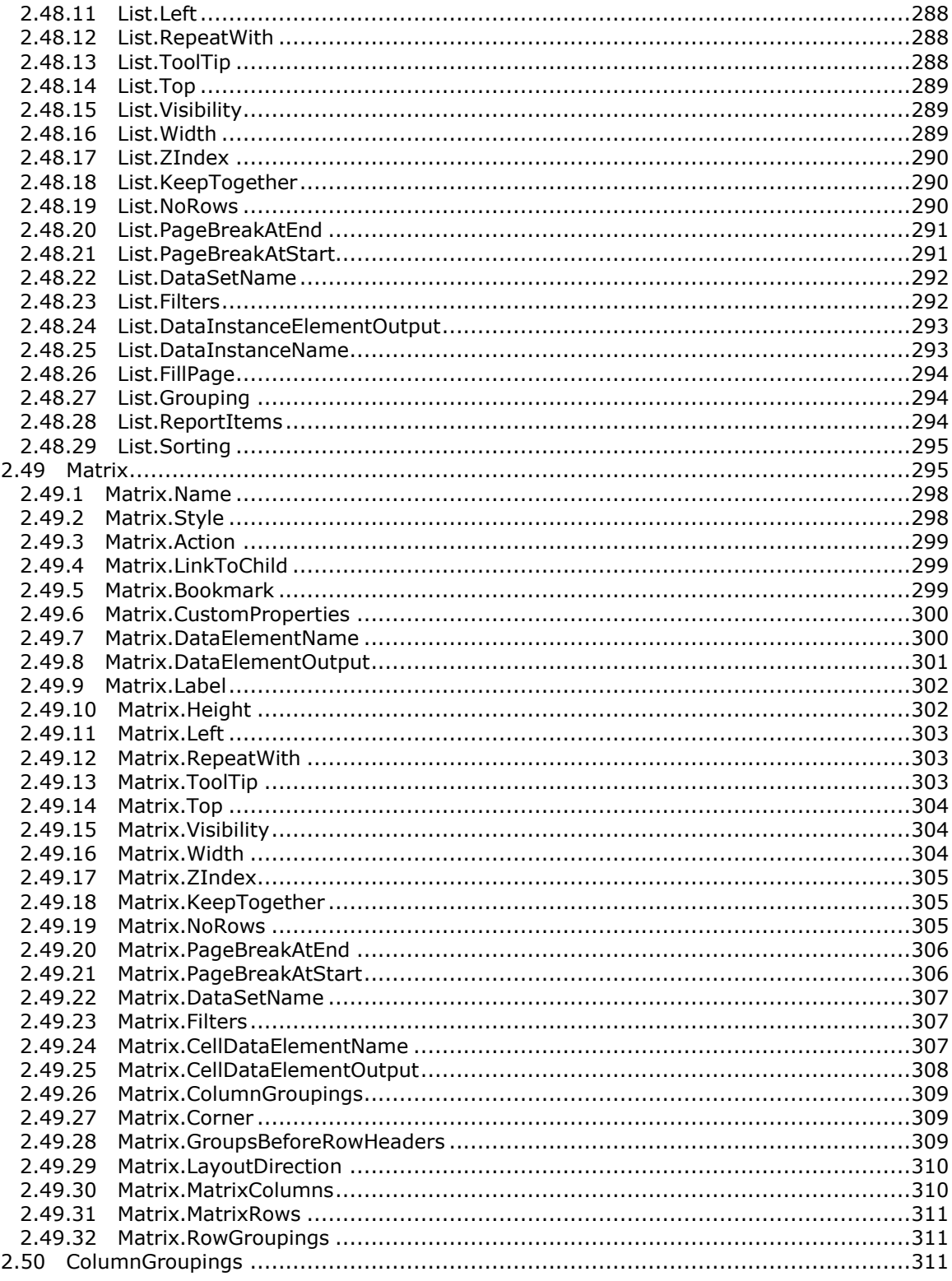

Copyright © 2013 Microsoft Corporation.

Release: Tuesday, June 11, 2013

 $11\,/\,1685$ 

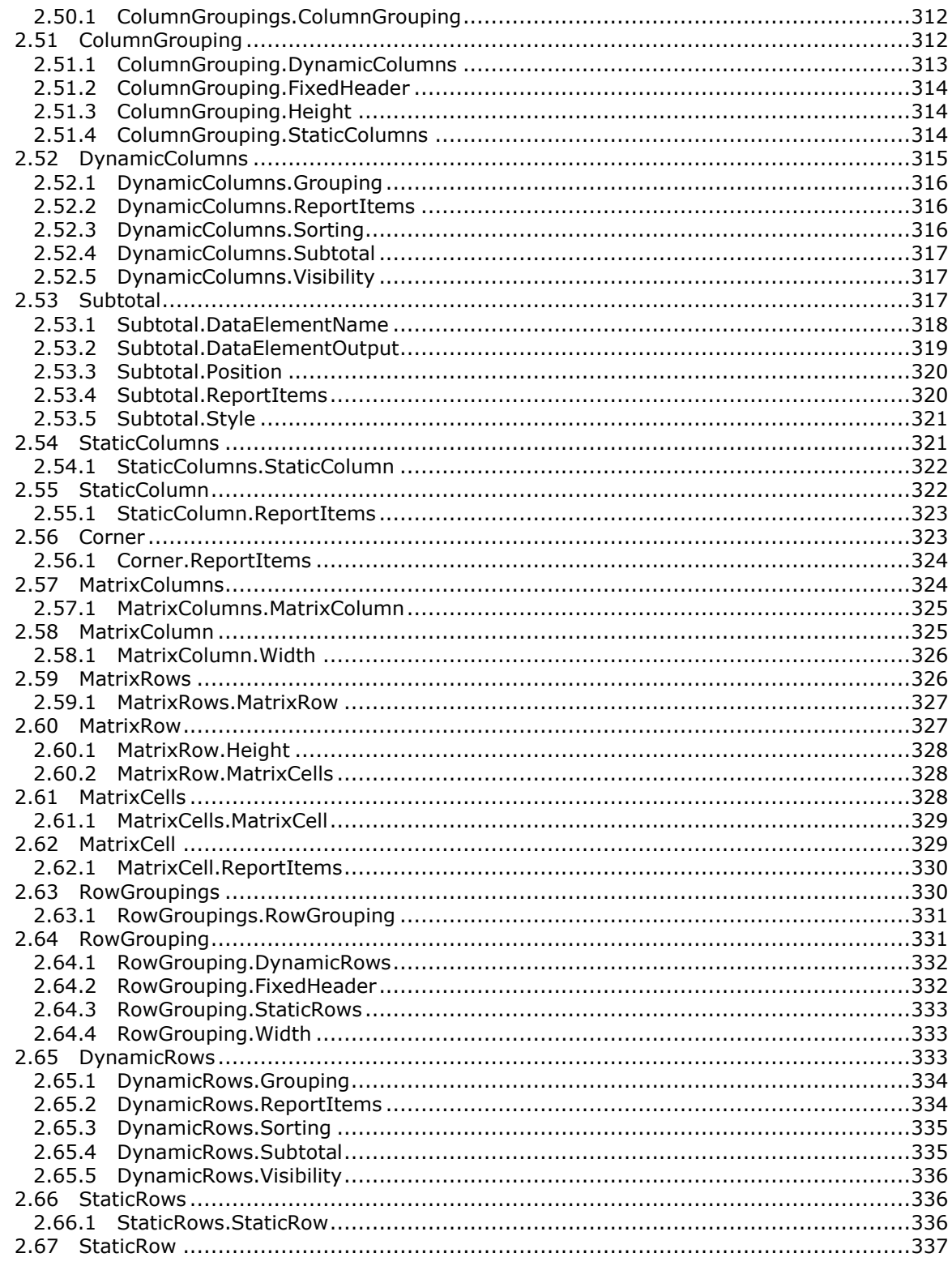

Copyright © 2013 Microsoft Corporation.

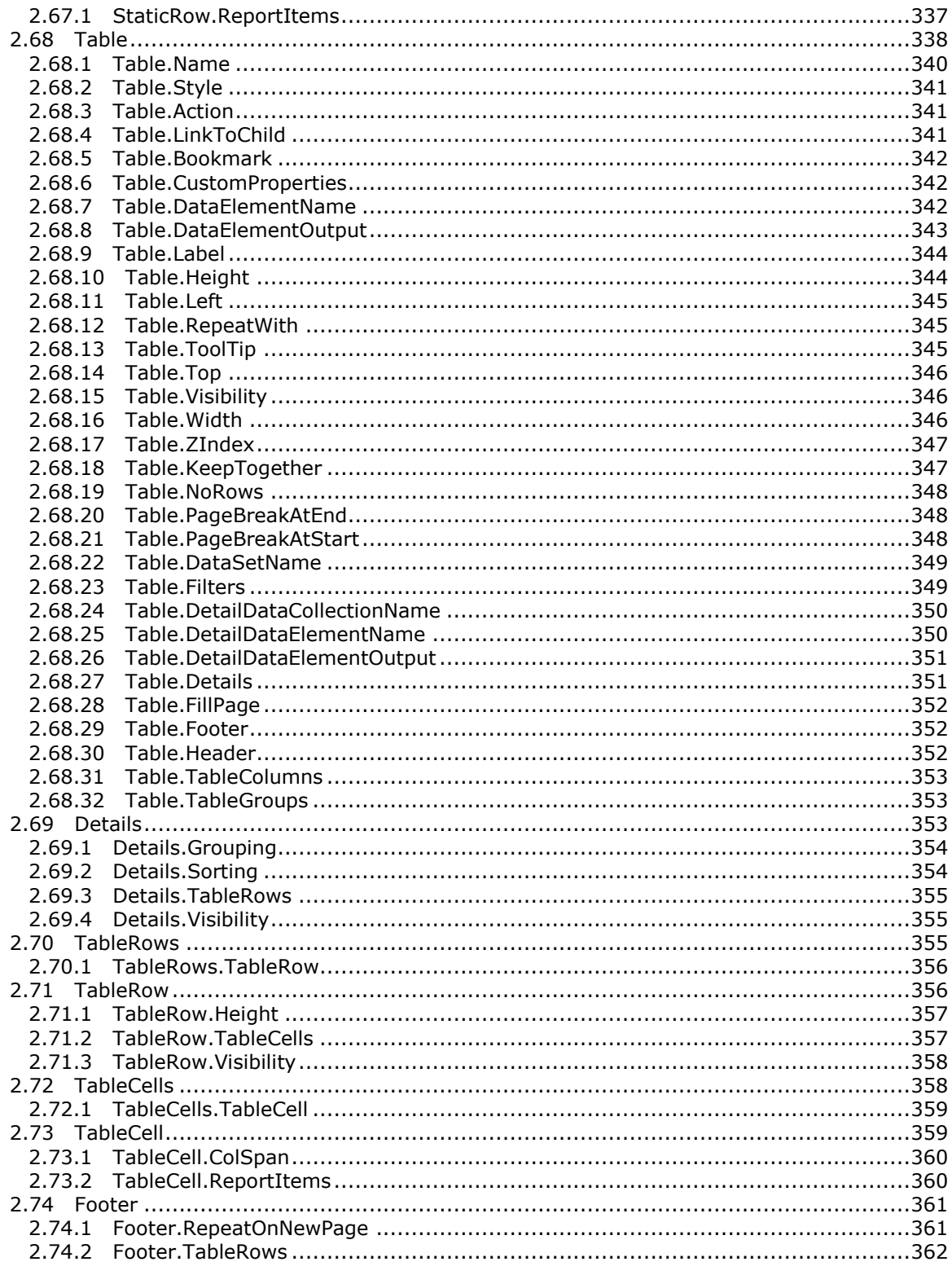

Copyright © 2013 Microsoft Corporation.

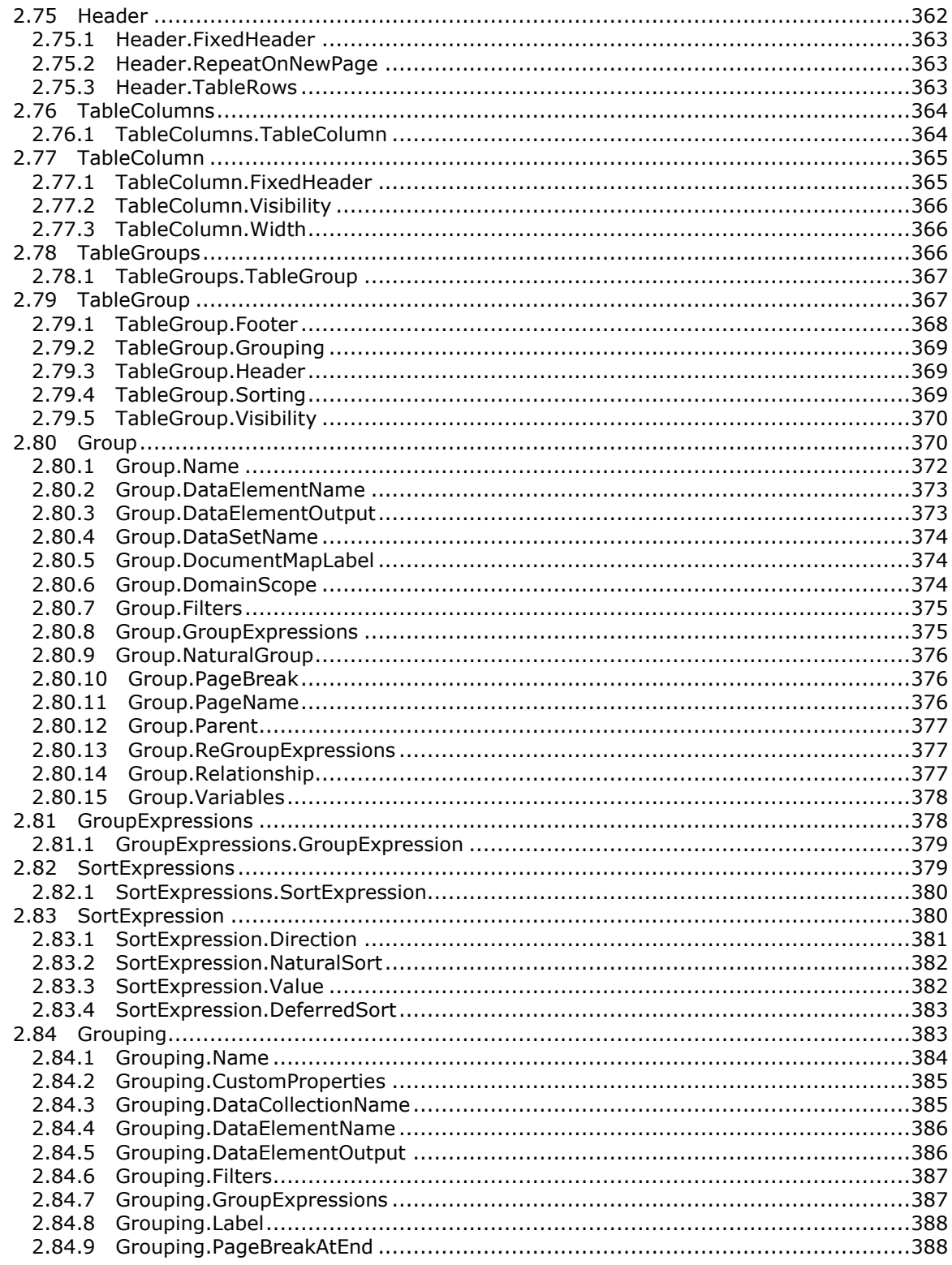

Copyright © 2013 Microsoft Corporation.

Release: Tuesday, June 11, 2013

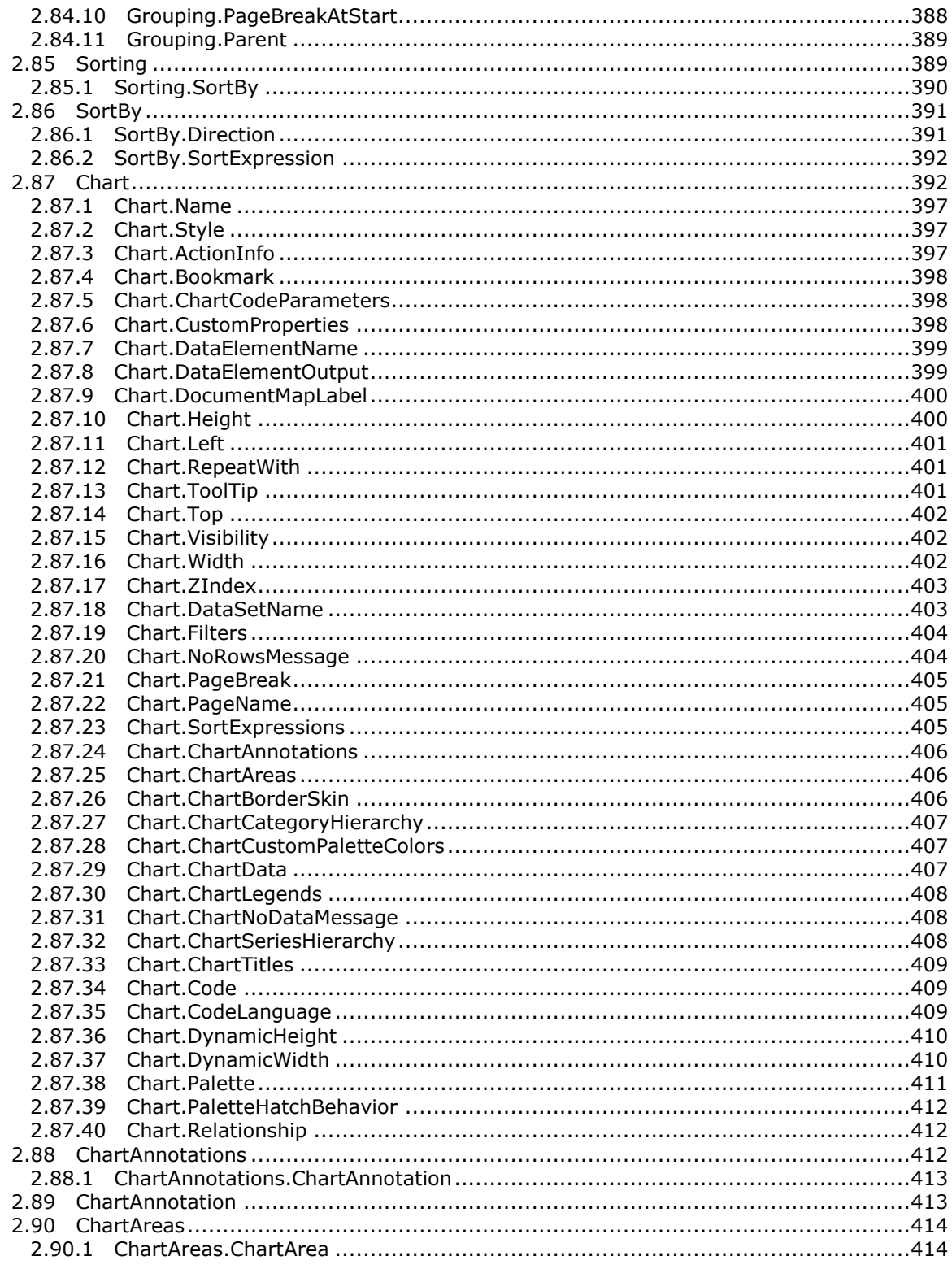

Copyright © 2013 Microsoft Corporation.

Release: Tuesday, June 11, 2013

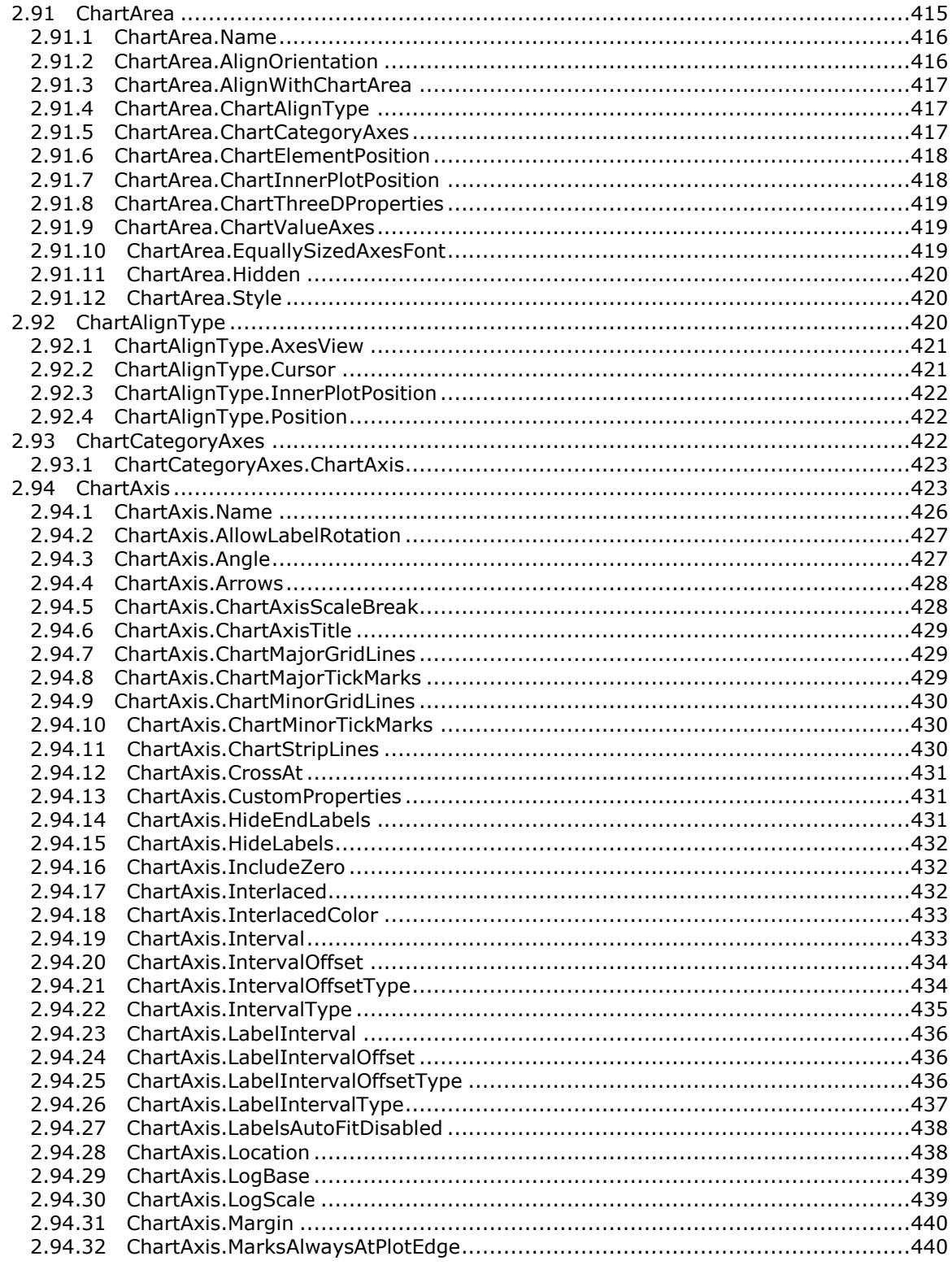

Copyright © 2013 Microsoft Corporation.

Release: Tuesday, June 11, 2013

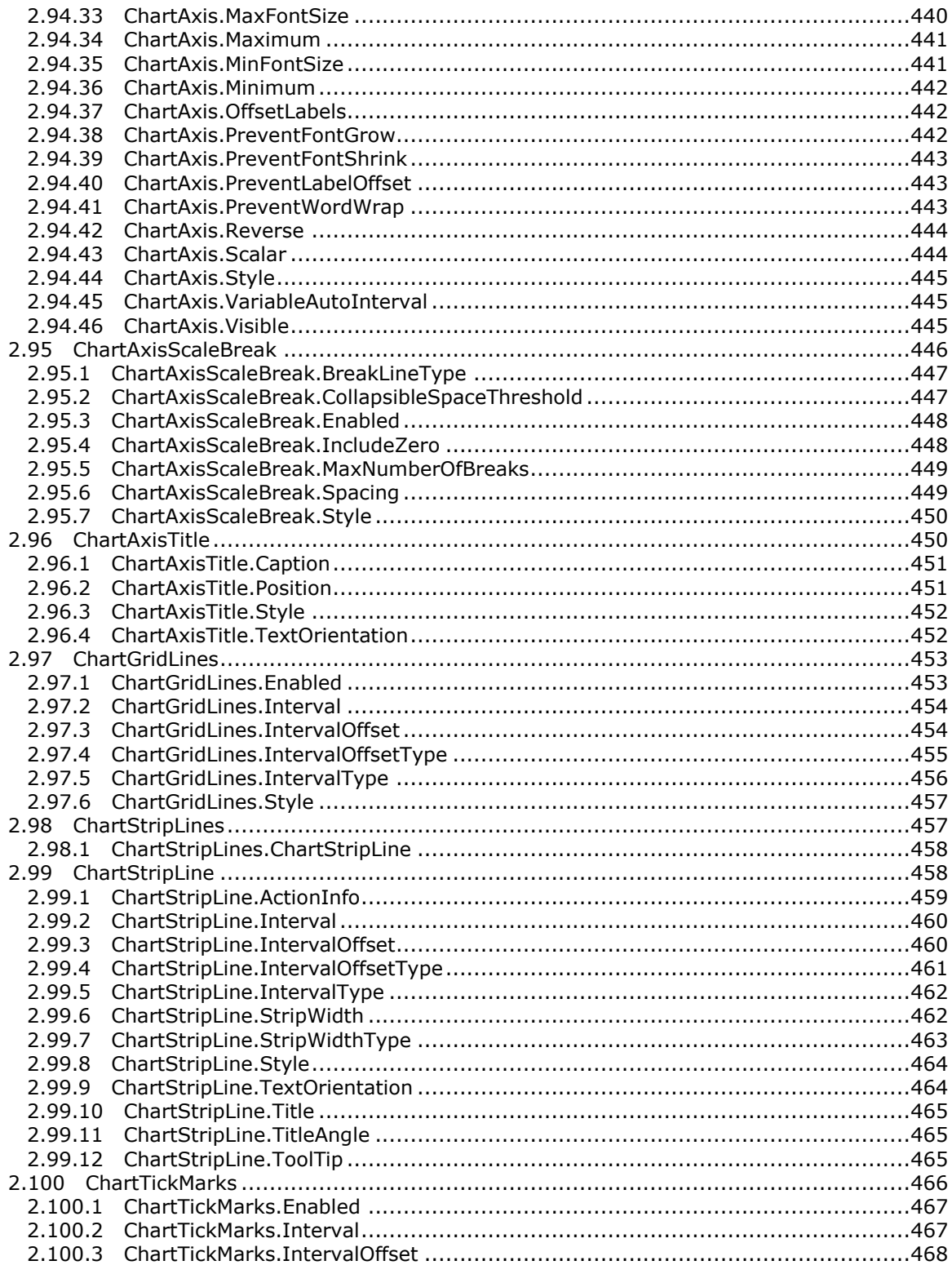

Copyright © 2013 Microsoft Corporation.

Release: Tuesday, June 11, 2013

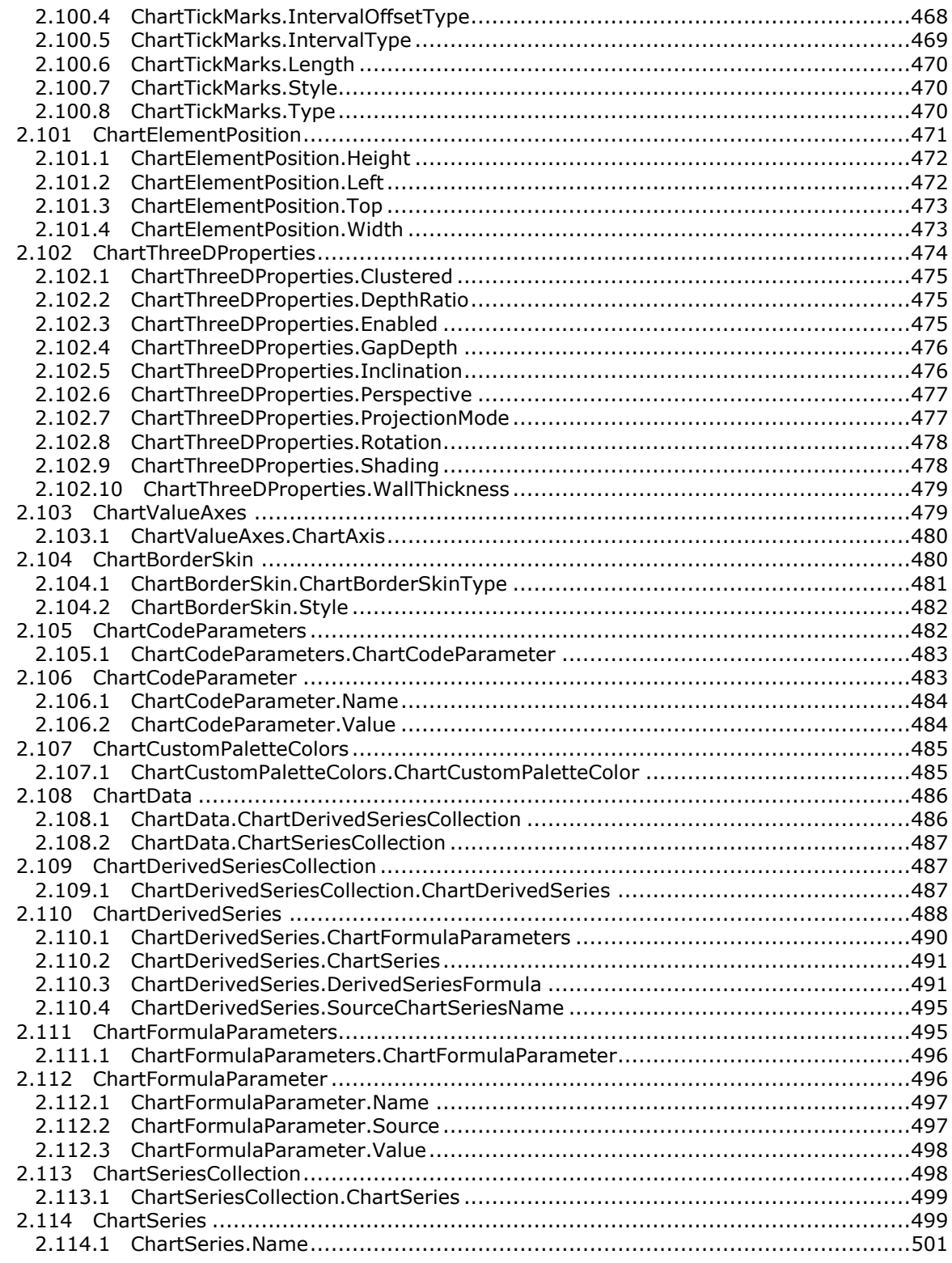

*Copyright © 2013 Microsoft Corporation.* 

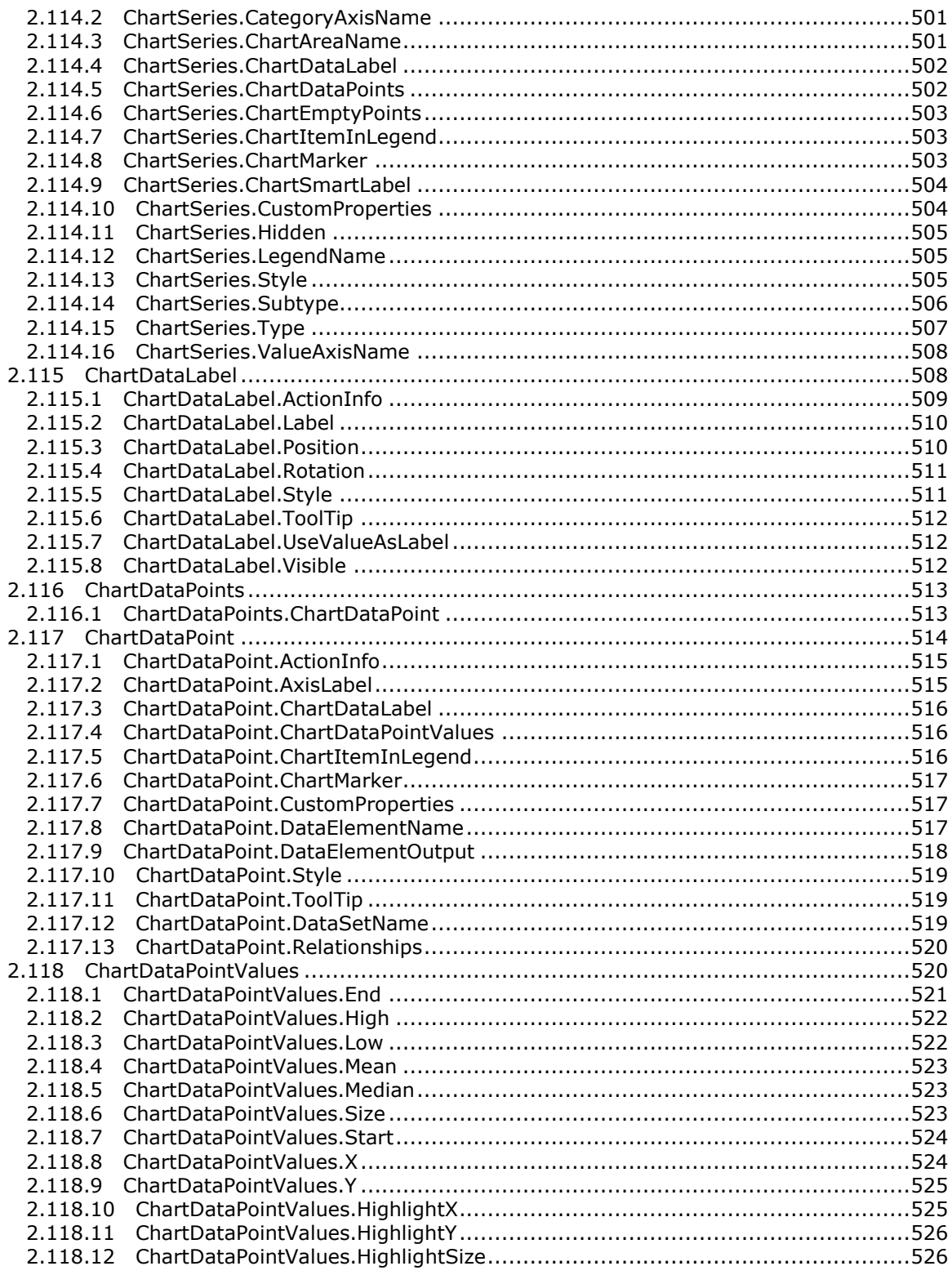

*Copyright © 2013 Microsoft Corporation.* 

*Release: Tuesday, June 11, 2013* 

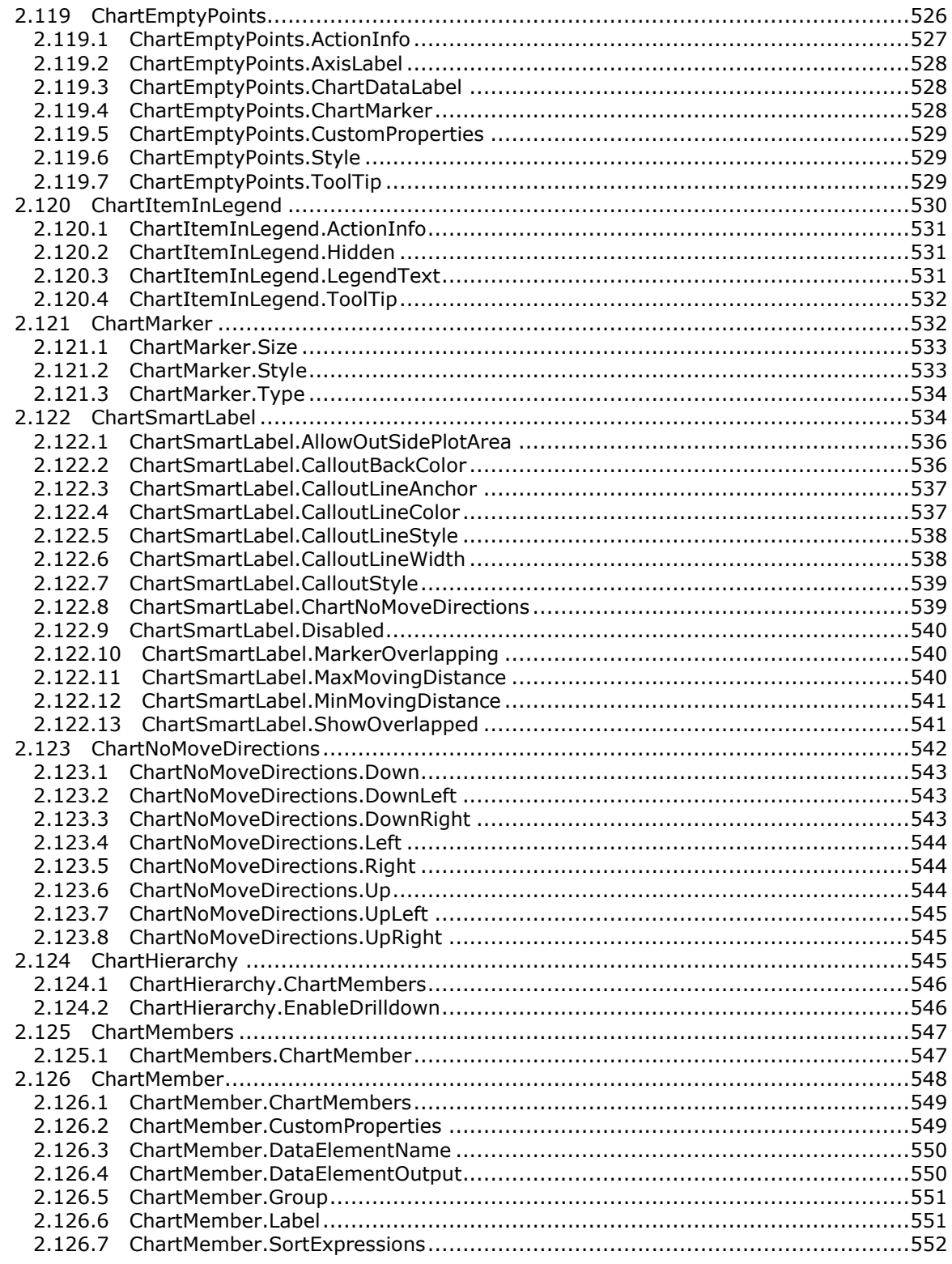

*Copyright © 2013 Microsoft Corporation.* 

*Release: Tuesday, June 11, 2013* 

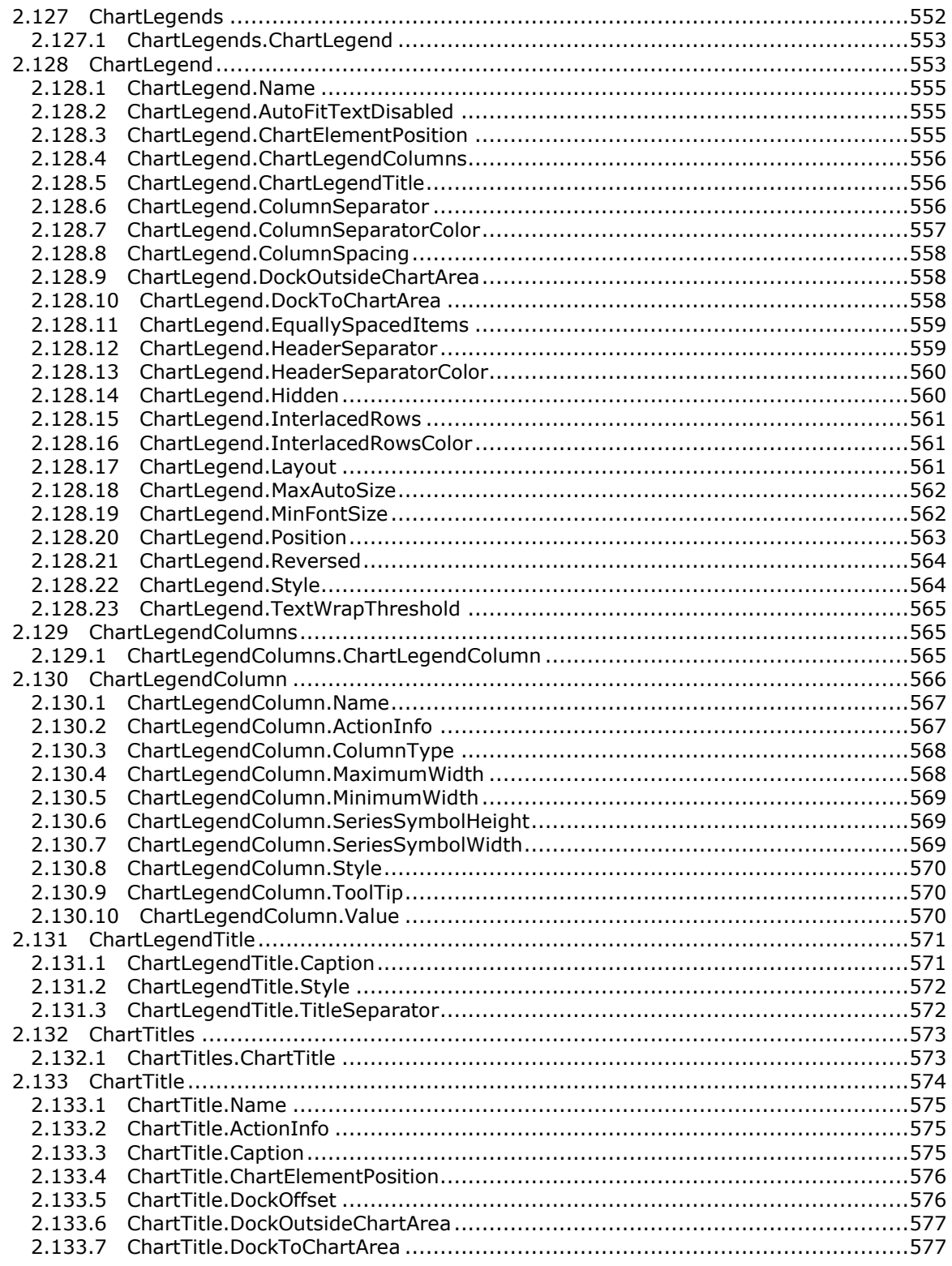

*Copyright © 2013 Microsoft Corporation.* 

*Release: Tuesday, June 11, 2013* 

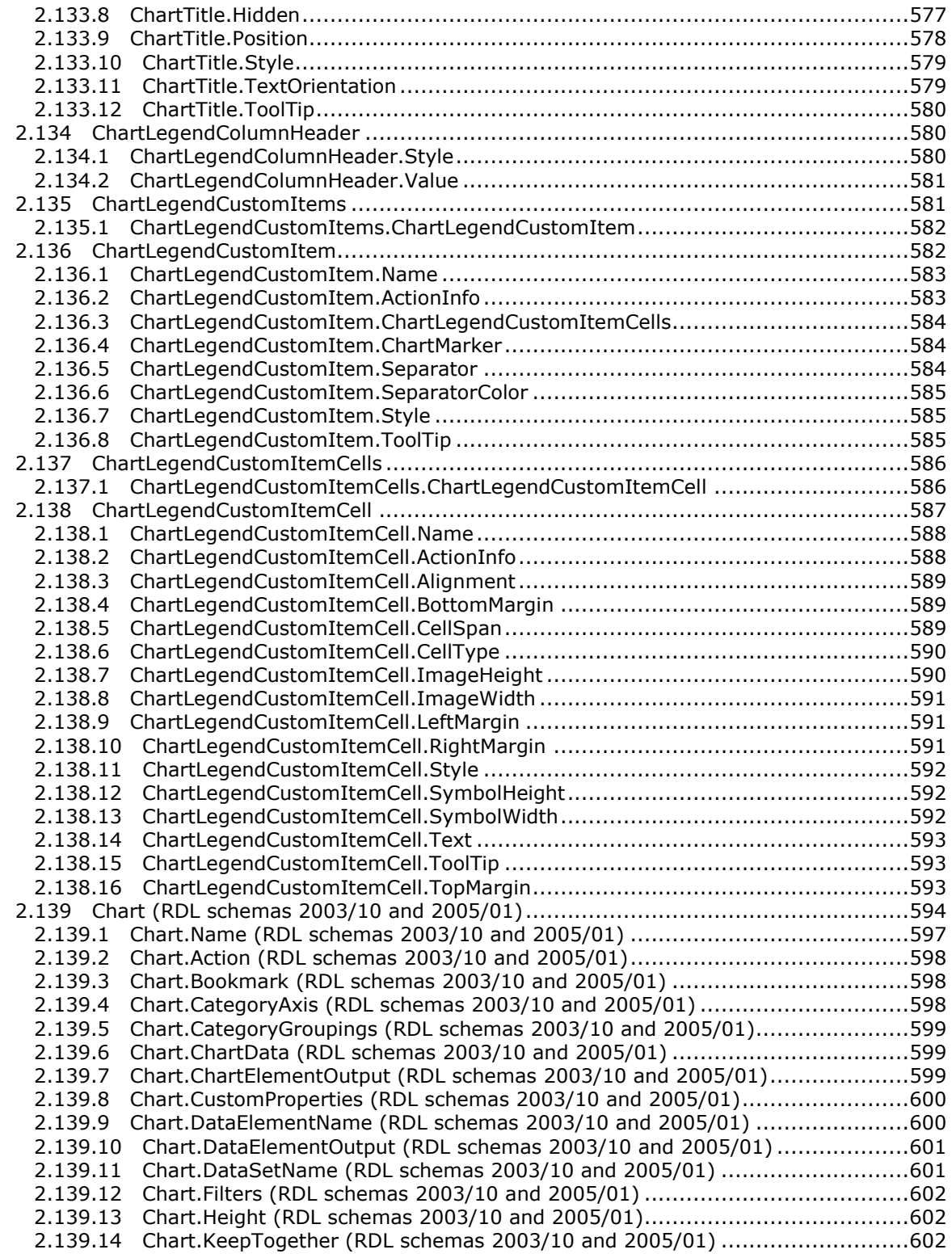

*Copyright © 2013 Microsoft Corporation.* 

*Release: Tuesday, June 11, 2013* 

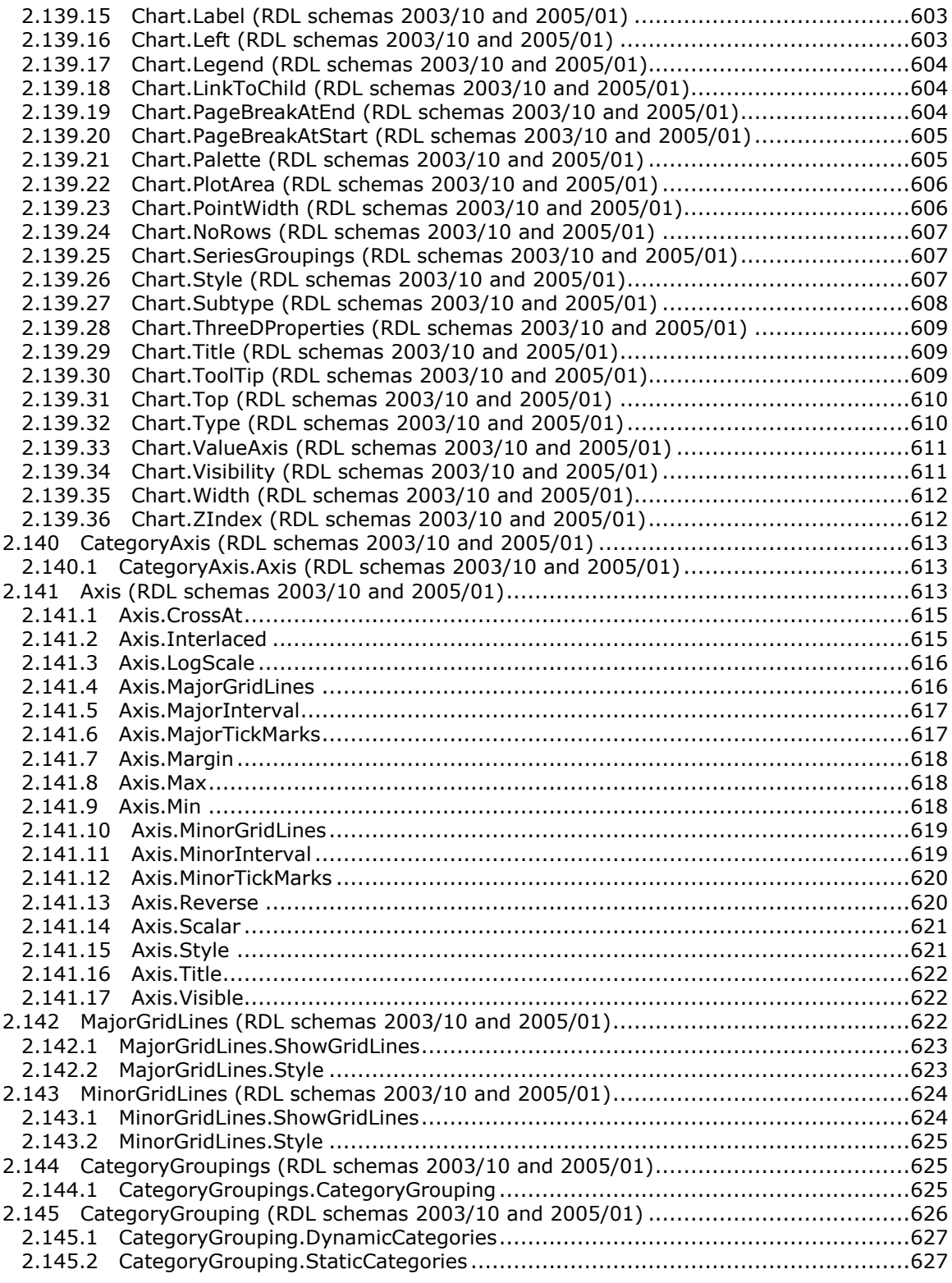

*Copyright © 2013 Microsoft Corporation.* 

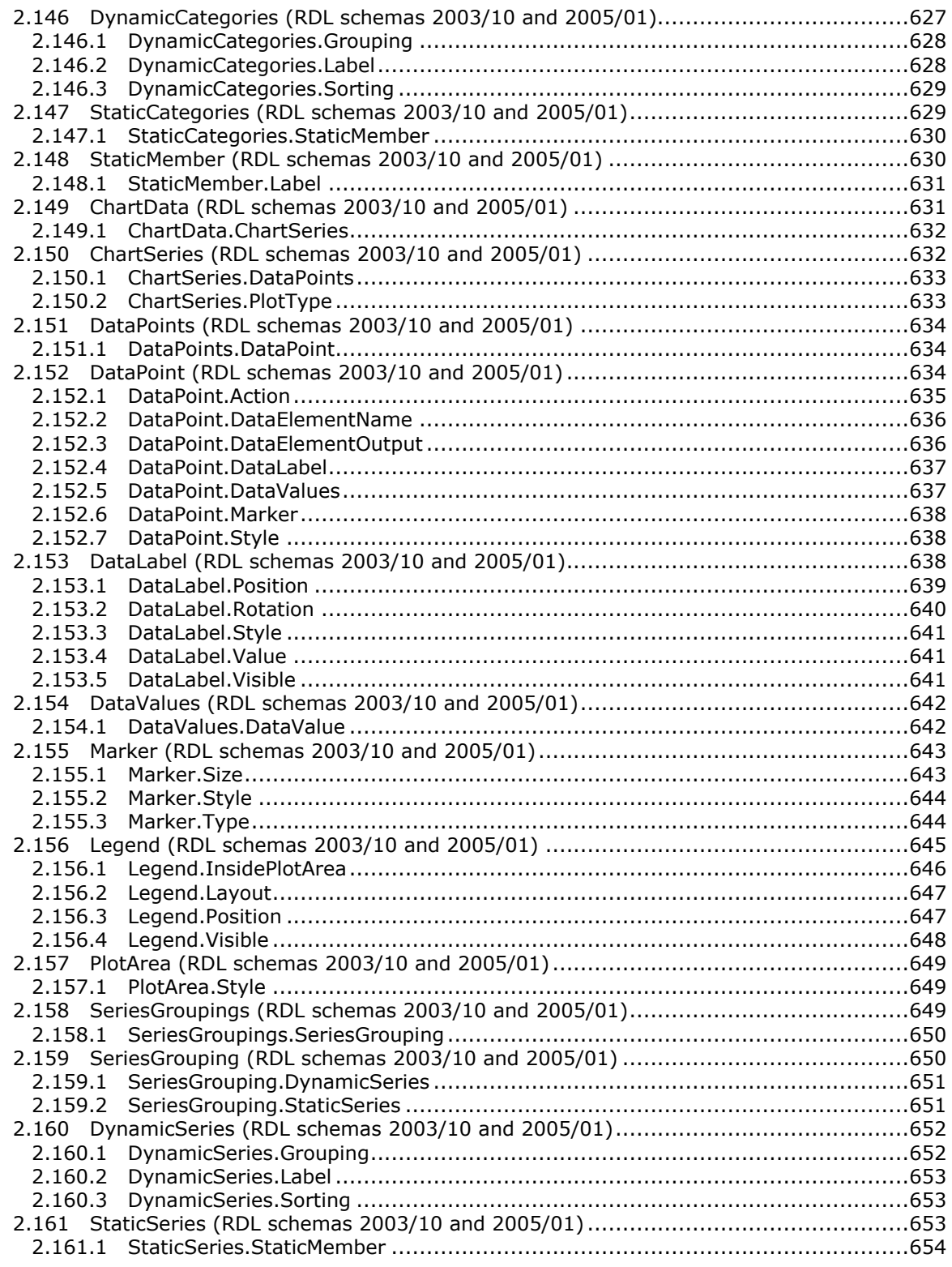

*Copyright © 2013 Microsoft Corporation.* 

*Release: Tuesday, June 11, 2013* 

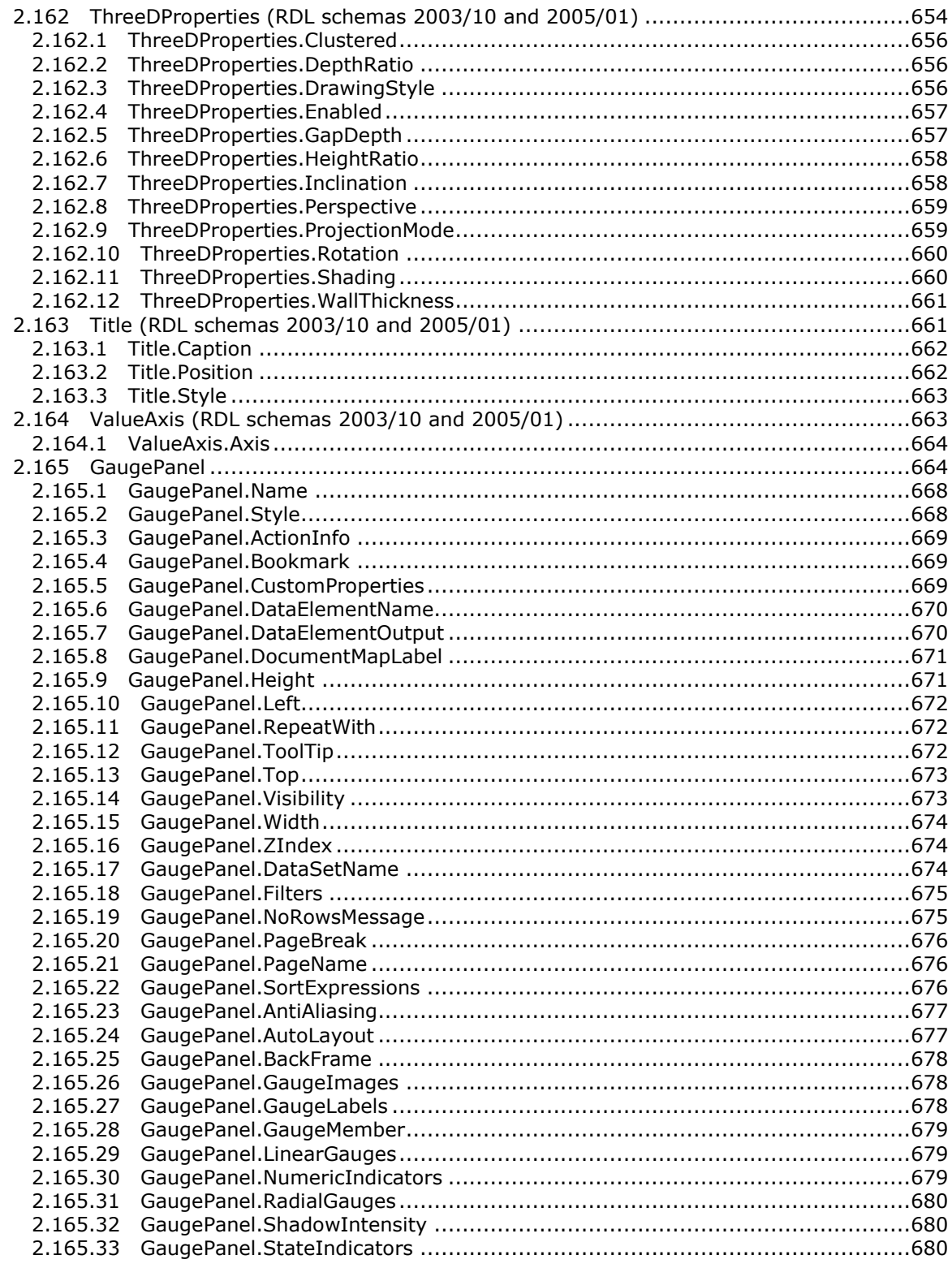

Copyright © 2013 Microsoft Corporation.

Release: Tuesday, June 11, 2013

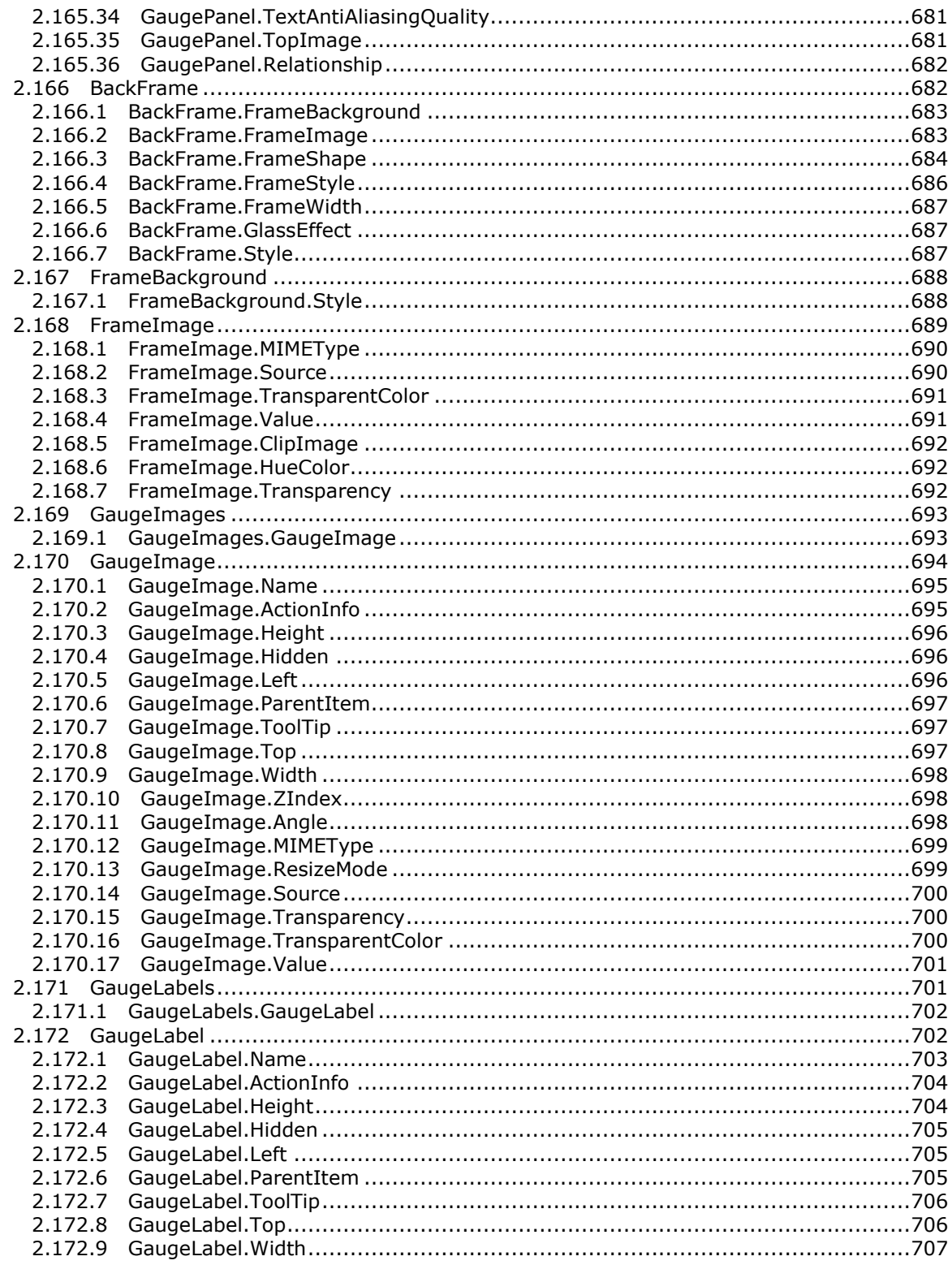

Copyright © 2013 Microsoft Corporation.

Release: Tuesday, June 11, 2013

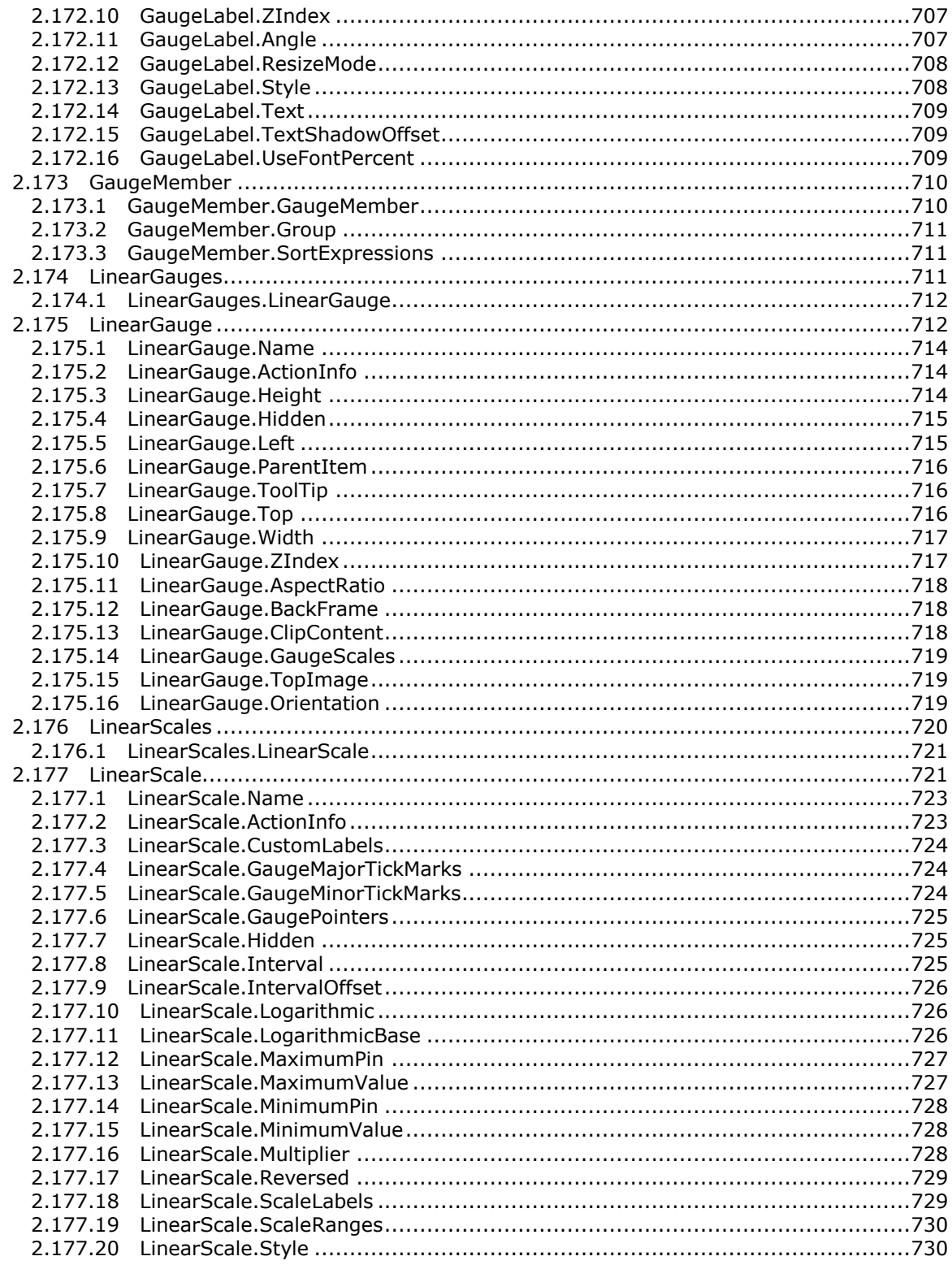

Copyright © 2013 Microsoft Corporation.

Release: Tuesday, June 11, 2013

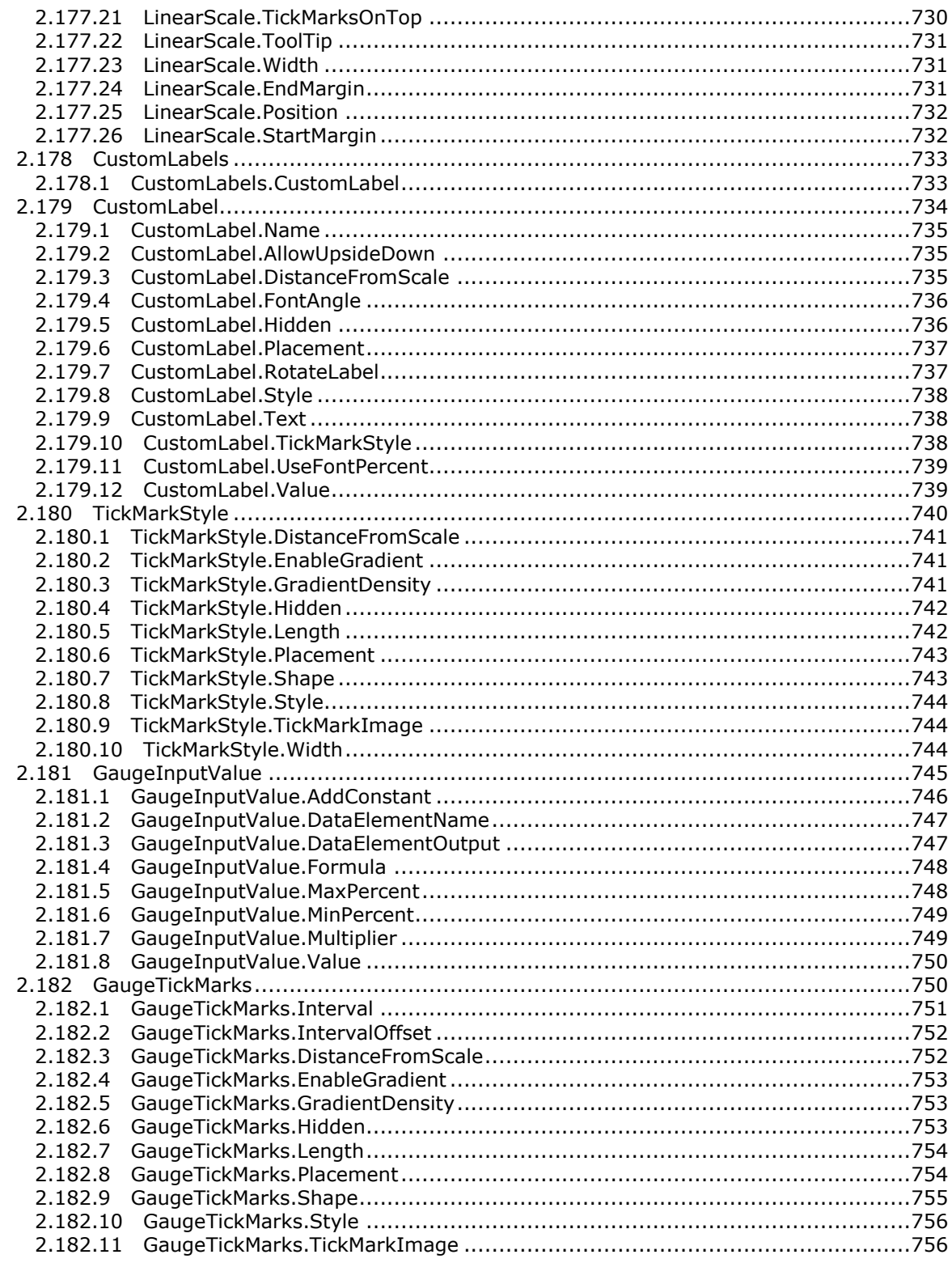

Copyright © 2013 Microsoft Corporation.

Release: Tuesday, June 11, 2013

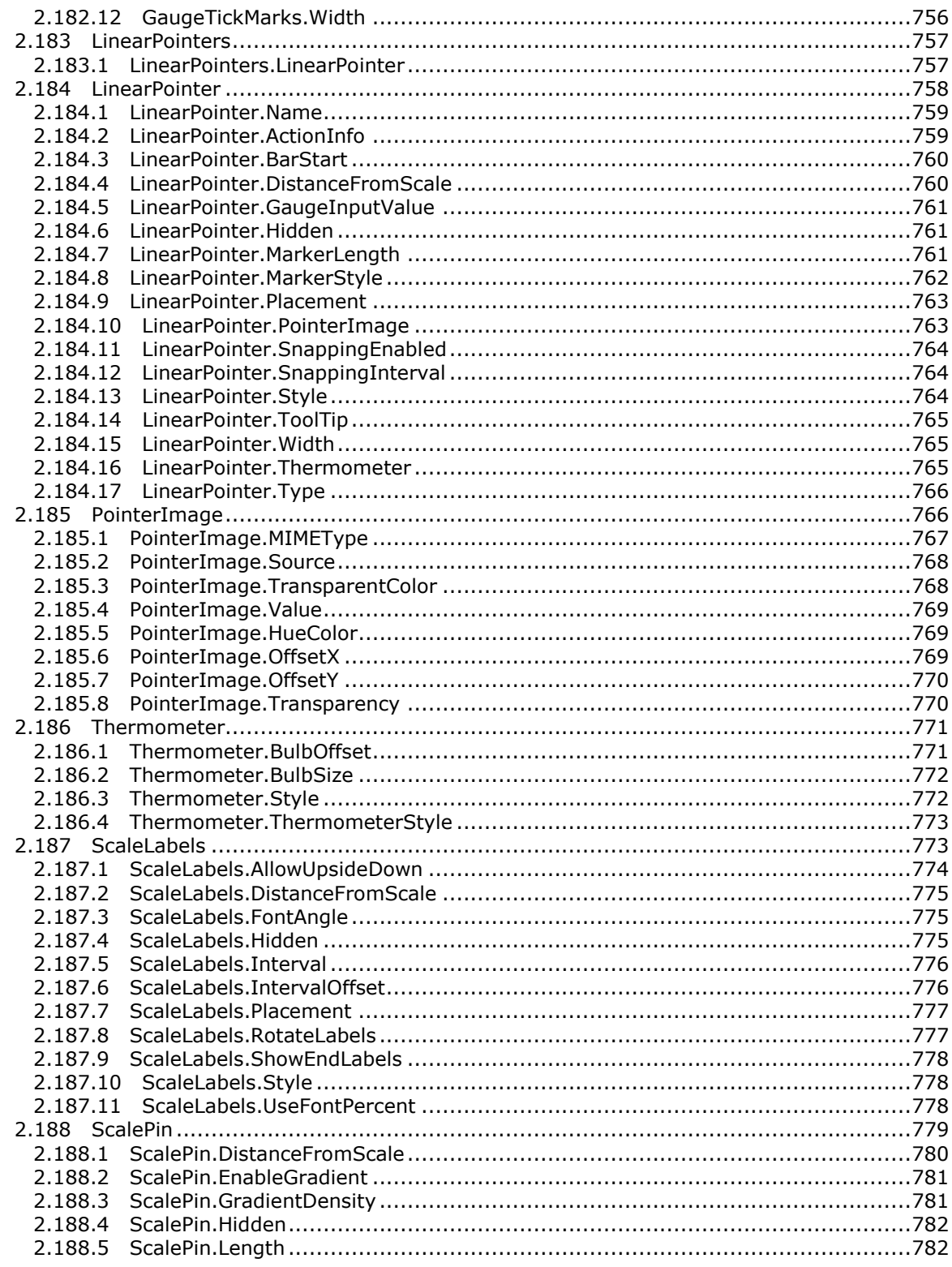

Copyright © 2013 Microsoft Corporation.

Release: Tuesday, June 11, 2013

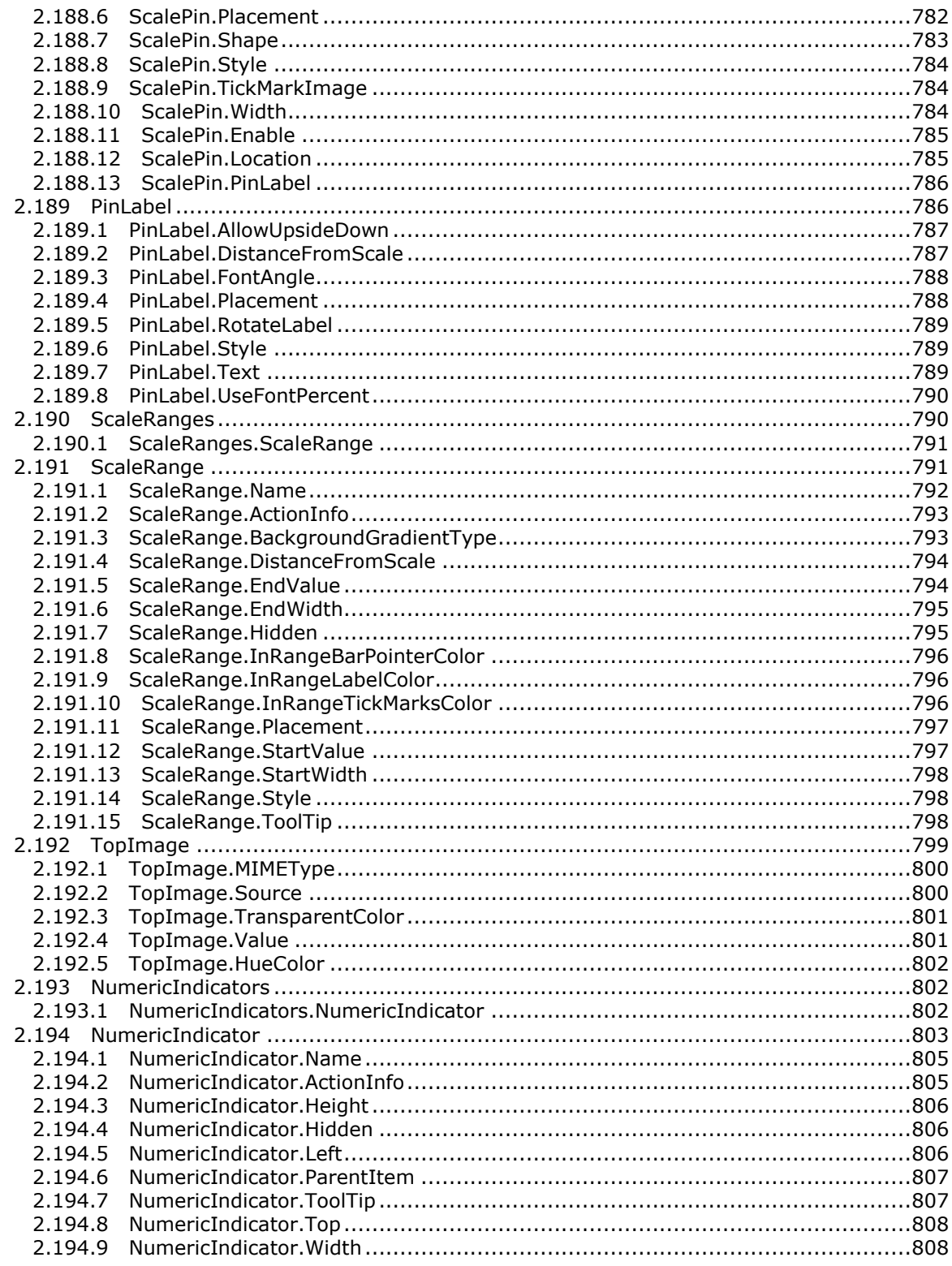

Copyright © 2013 Microsoft Corporation.

Release: Tuesday, June 11, 2013

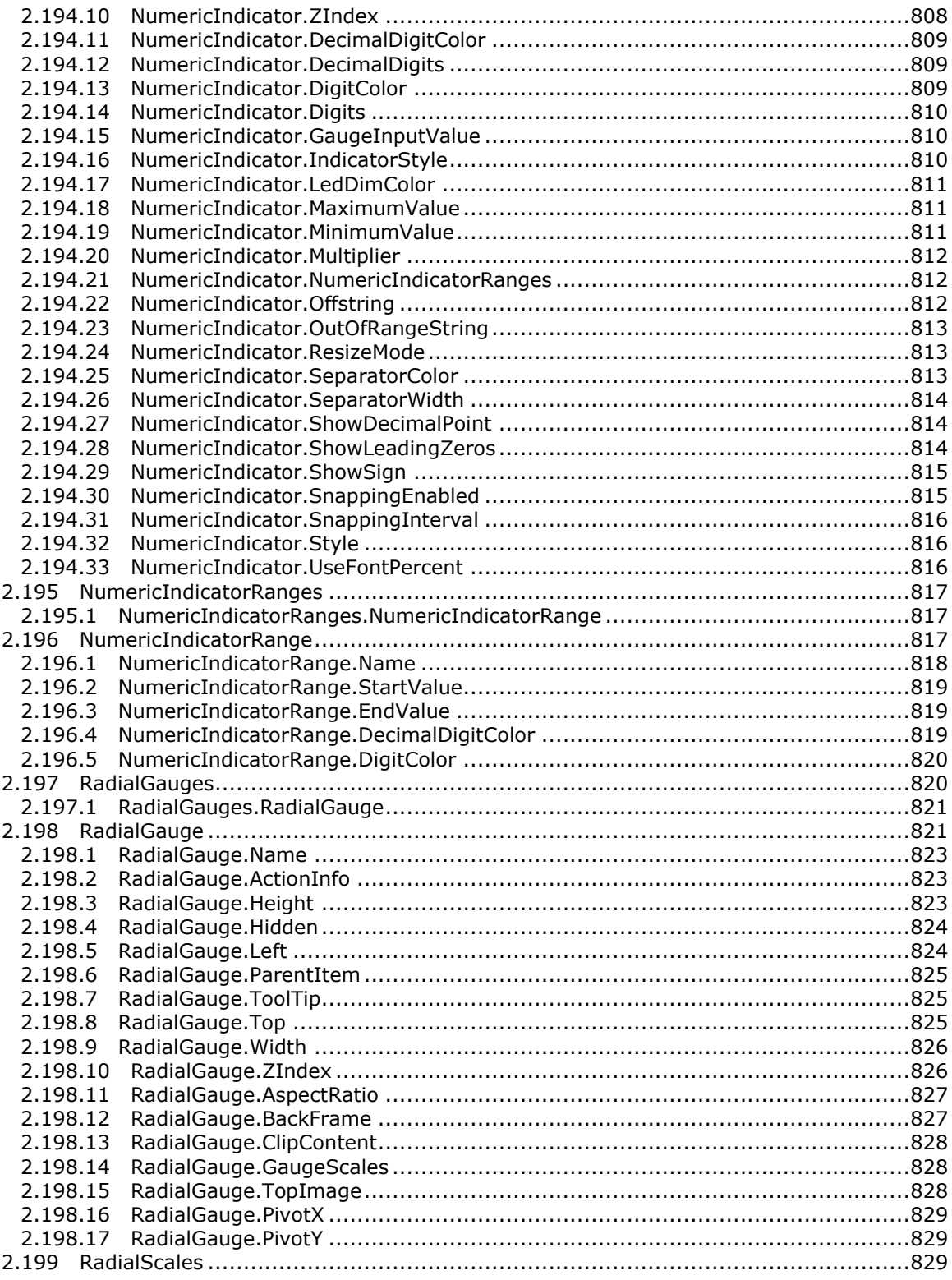

*Copyright © 2013 Microsoft Corporation.* 

*Release: Tuesday, June 11, 2013* 

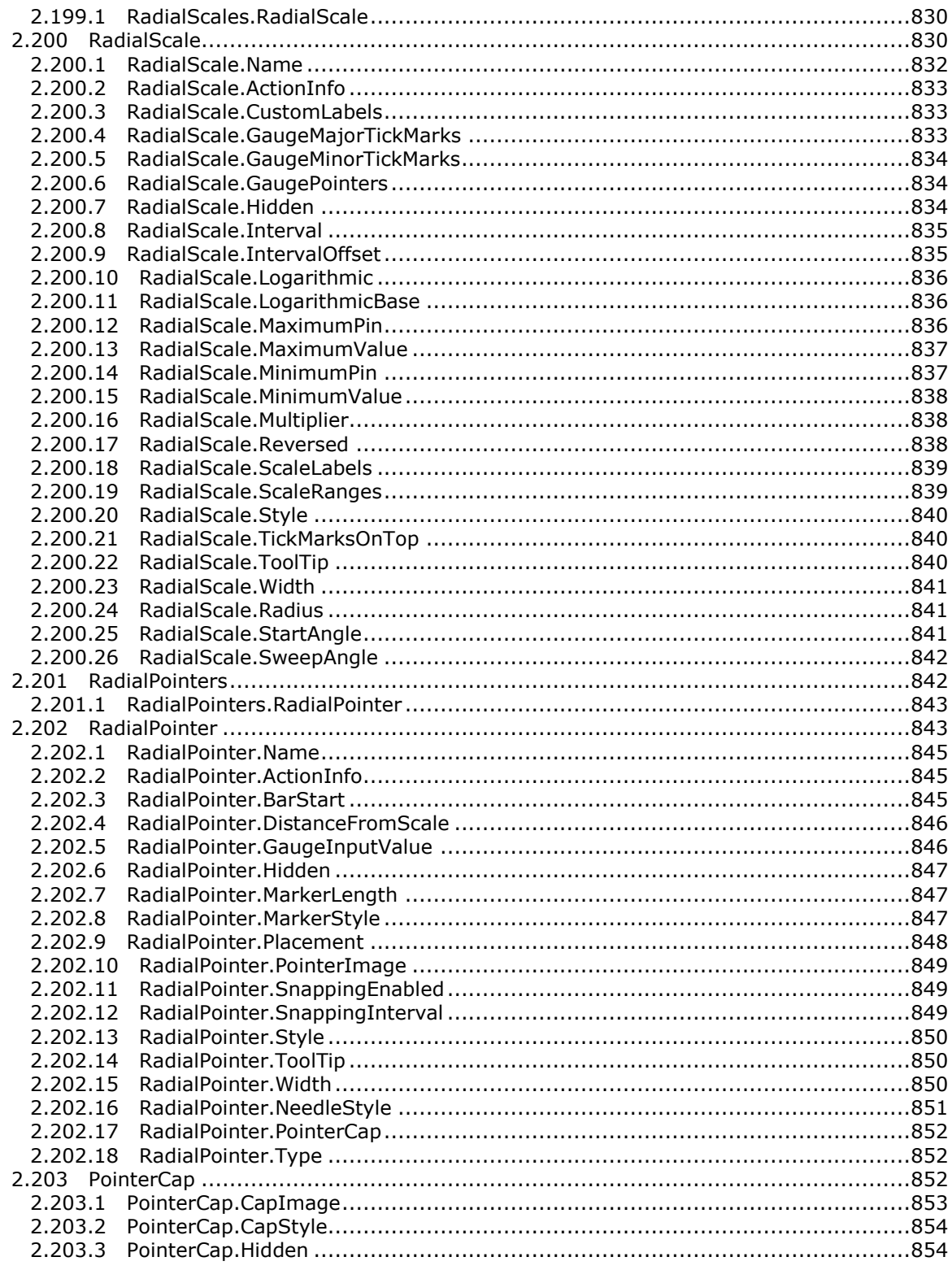

Copyright © 2013 Microsoft Corporation.

Release: Tuesday, June 11, 2013

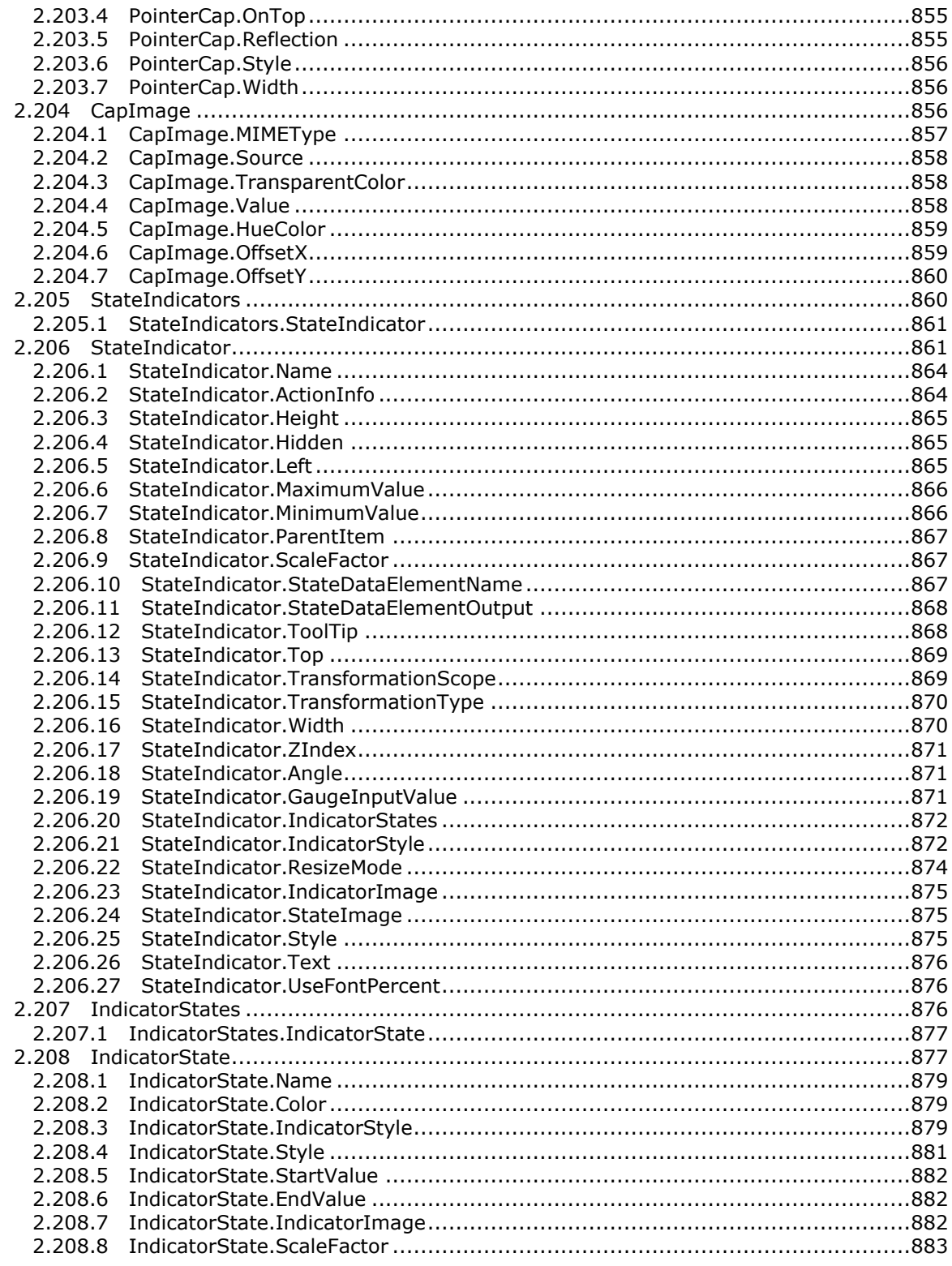

Copyright © 2013 Microsoft Corporation.

Release: Tuesday, June 11, 2013

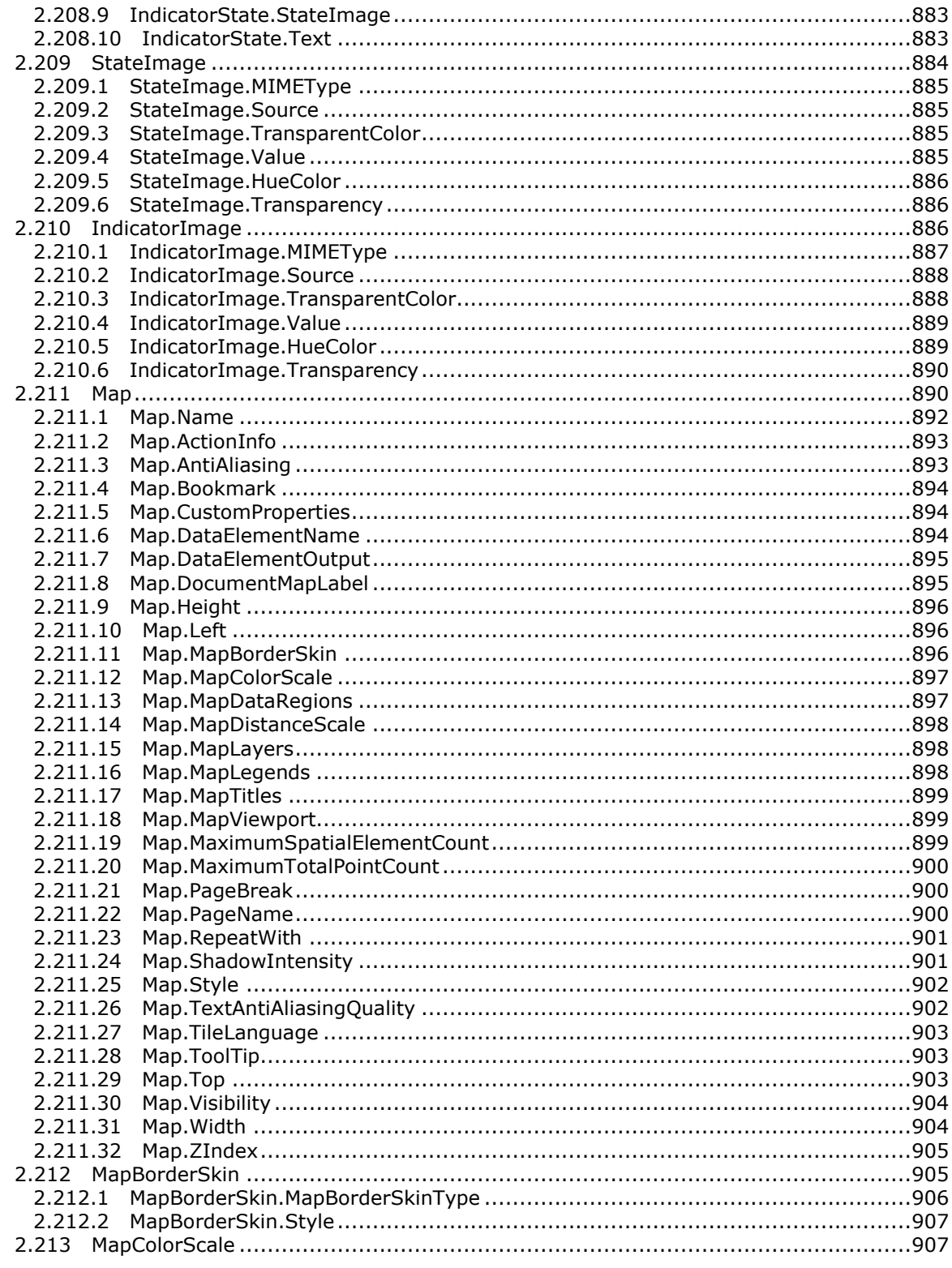

Copyright © 2013 Microsoft Corporation.

Release: Tuesday, June 11, 2013

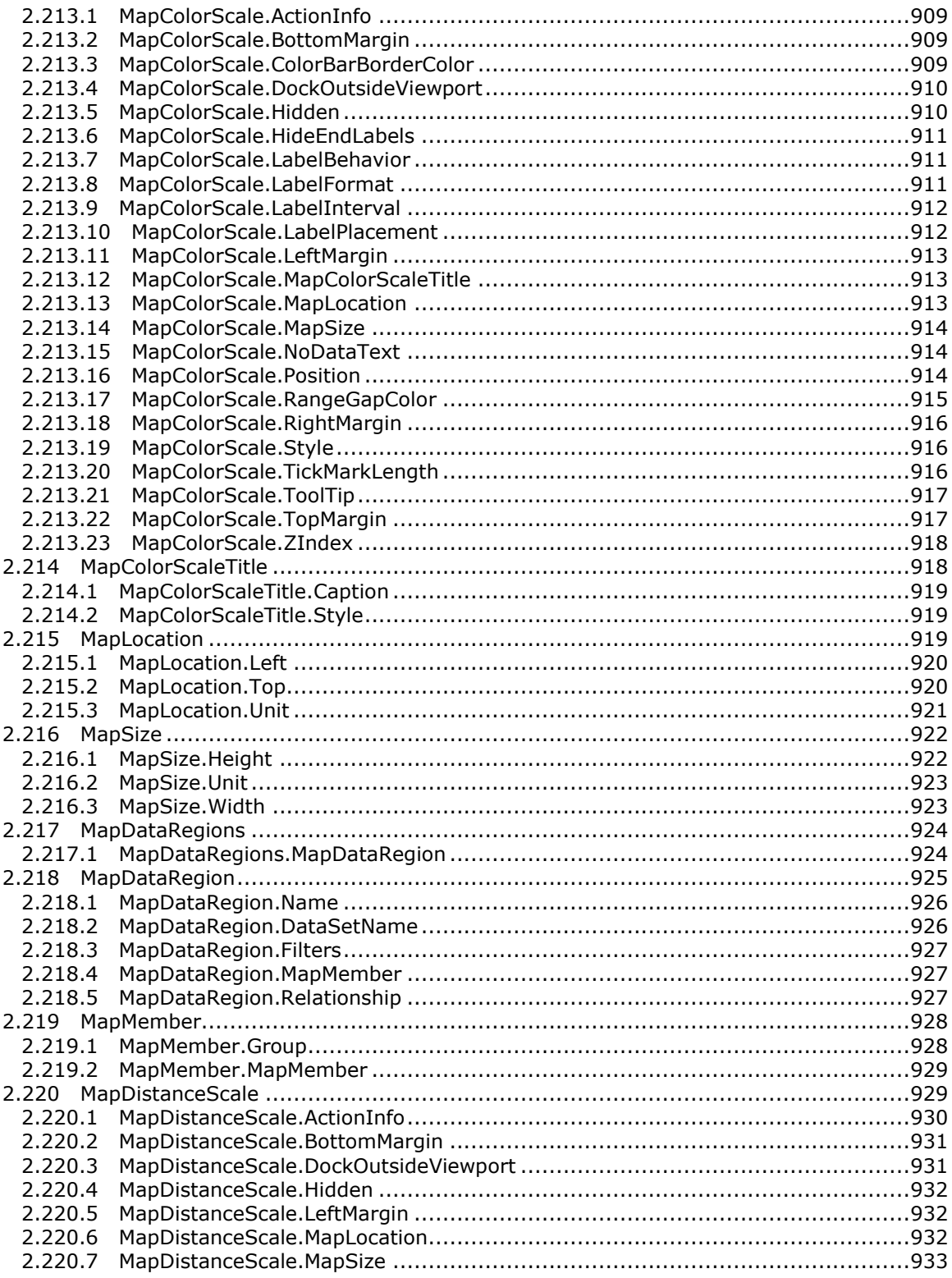

Copyright © 2013 Microsoft Corporation.

Release: Tuesday, June 11, 2013

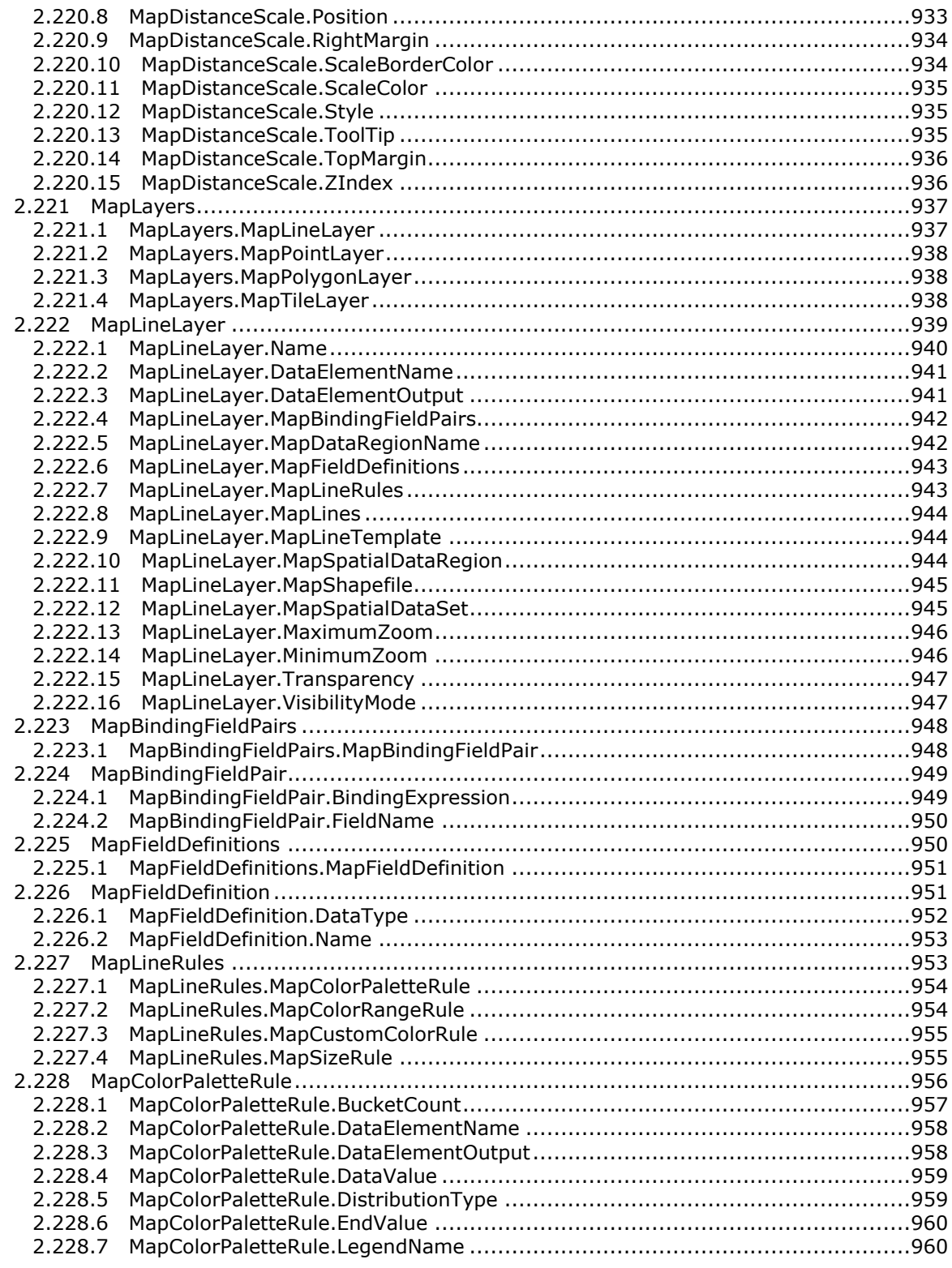

*Copyright © 2013 Microsoft Corporation.* 

*Release: Tuesday, June 11, 2013*
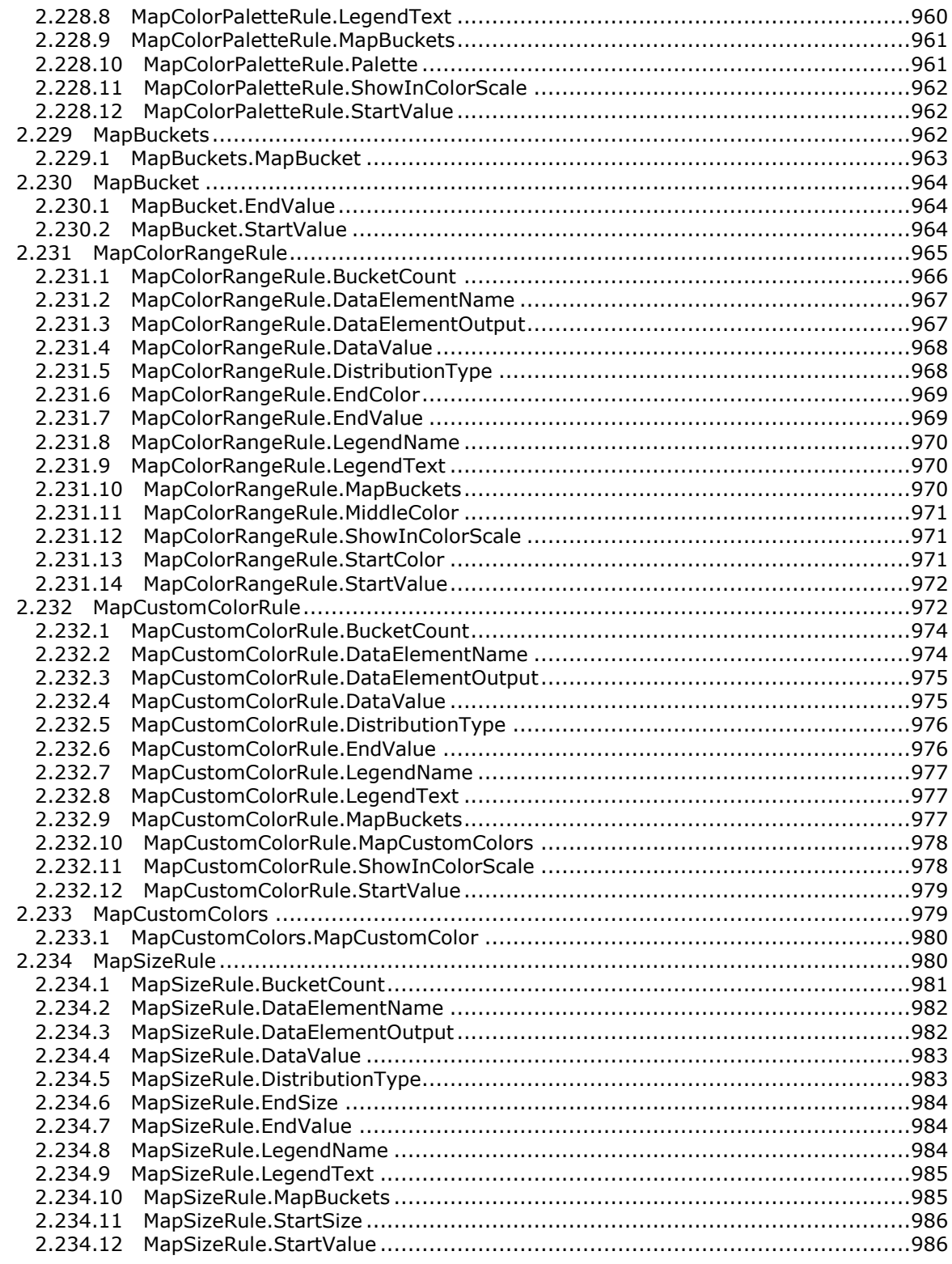

*Copyright © 2013 Microsoft Corporation.* 

*Release: Tuesday, June 11, 2013* 

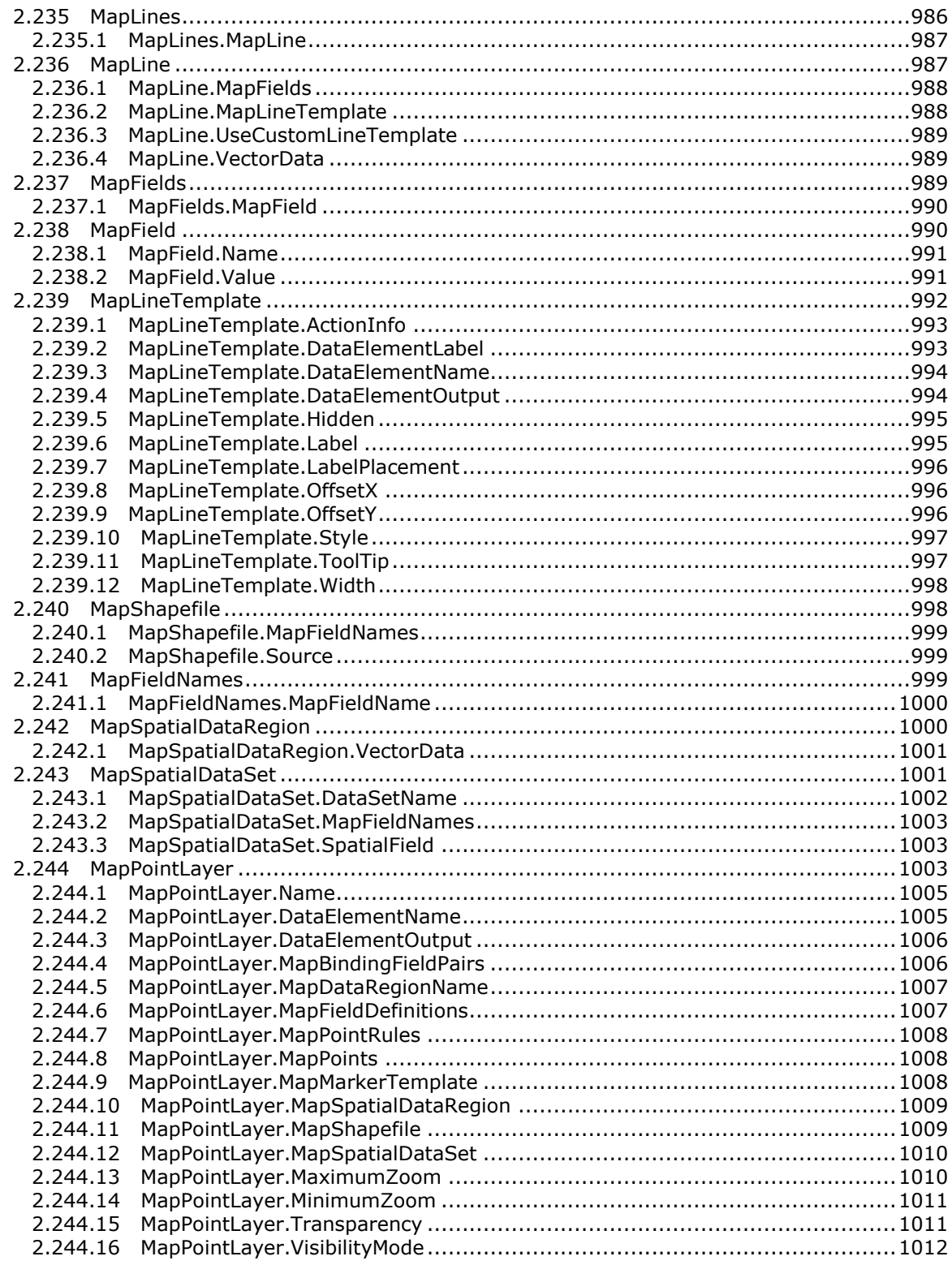

Copyright © 2013 Microsoft Corporation.

Release: Tuesday, June 11, 2013

 $\frac{38}{1685}$ 

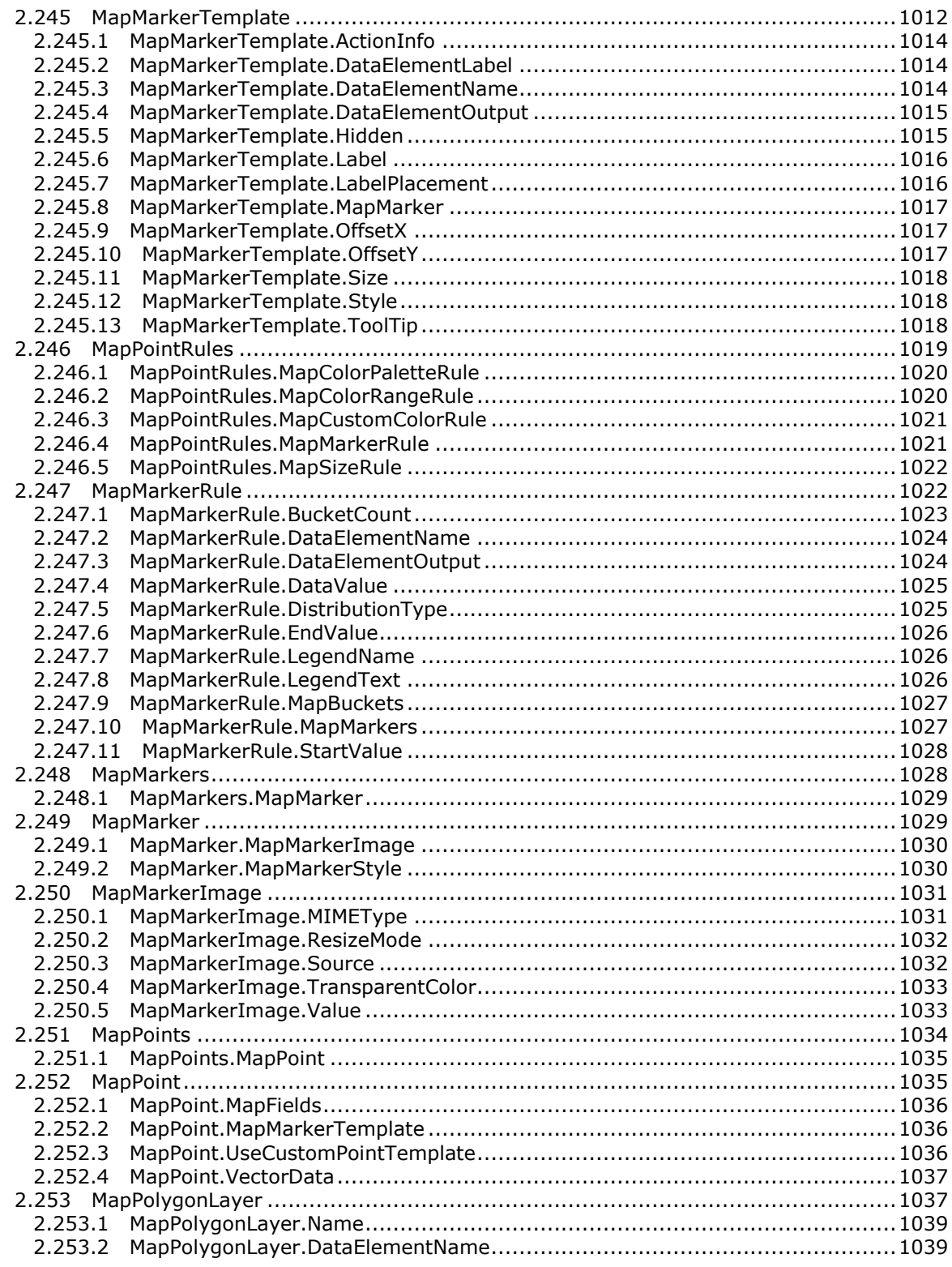

*Copyright © 2013 Microsoft Corporation.* 

*Release: Tuesday, June 11, 2013* 

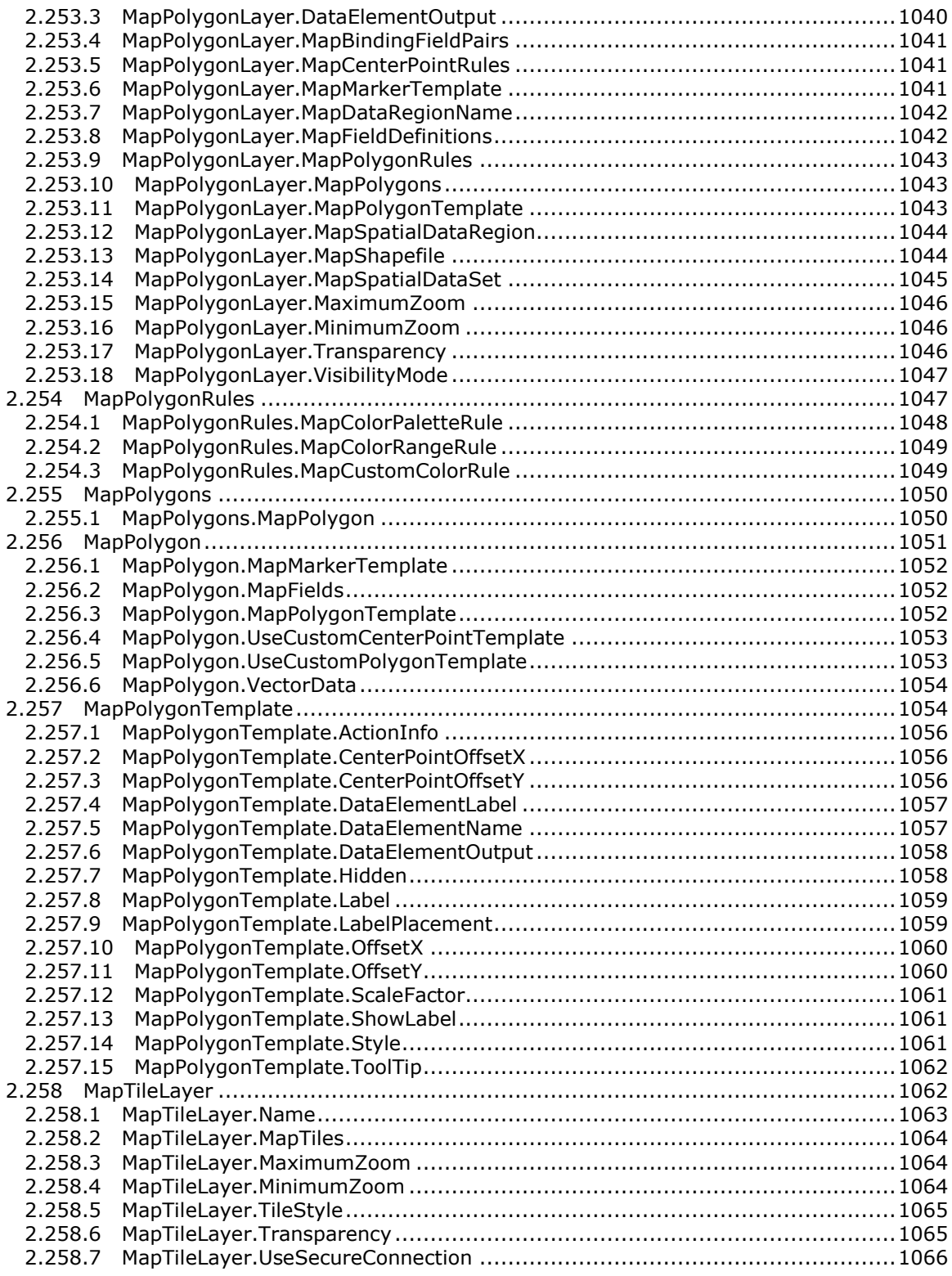

*Copyright © 2013 Microsoft Corporation.* 

*Release: Tuesday, June 11, 2013* 

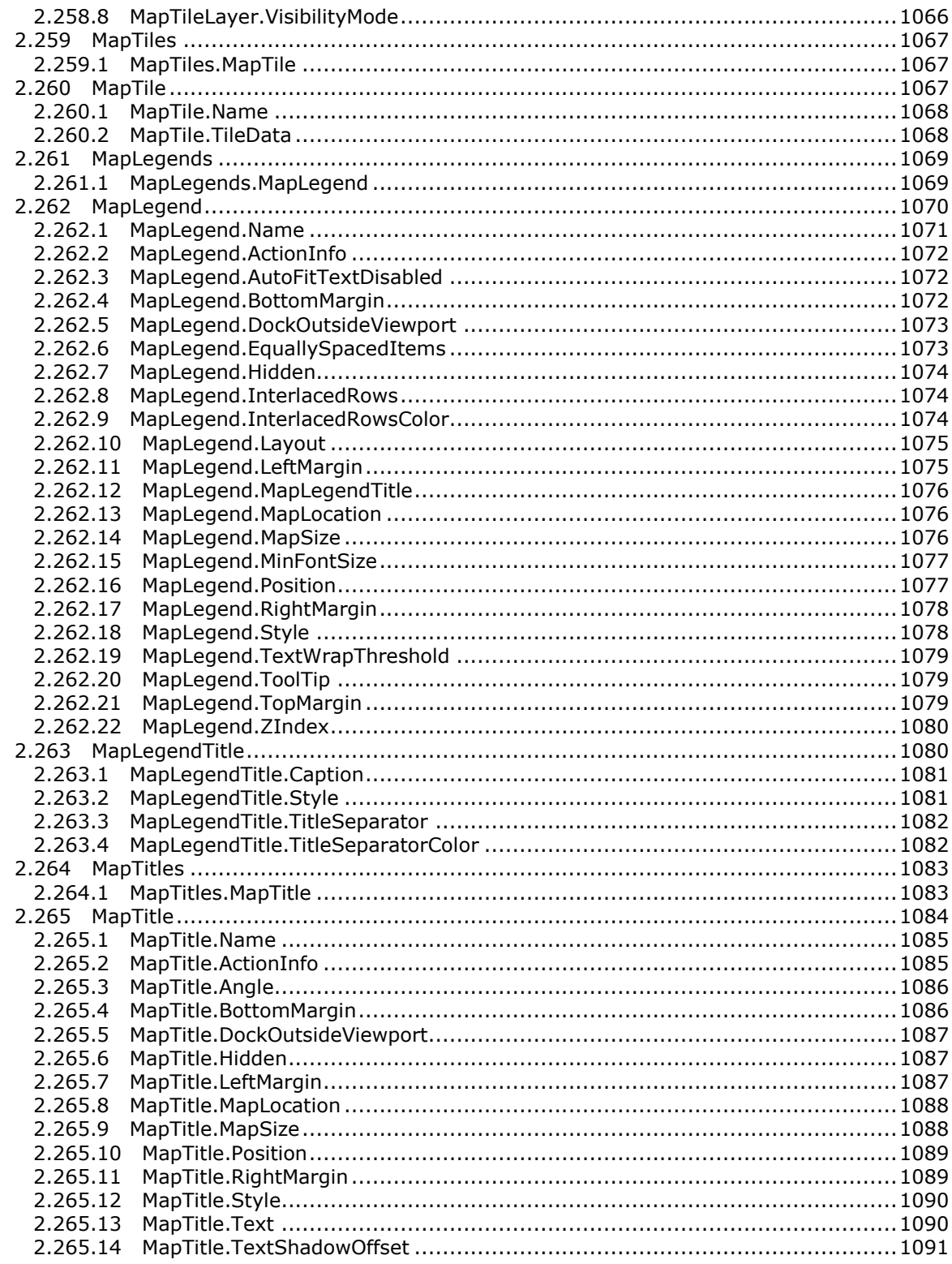

Copyright © 2013 Microsoft Corporation.

Release: Tuesday, June 11, 2013

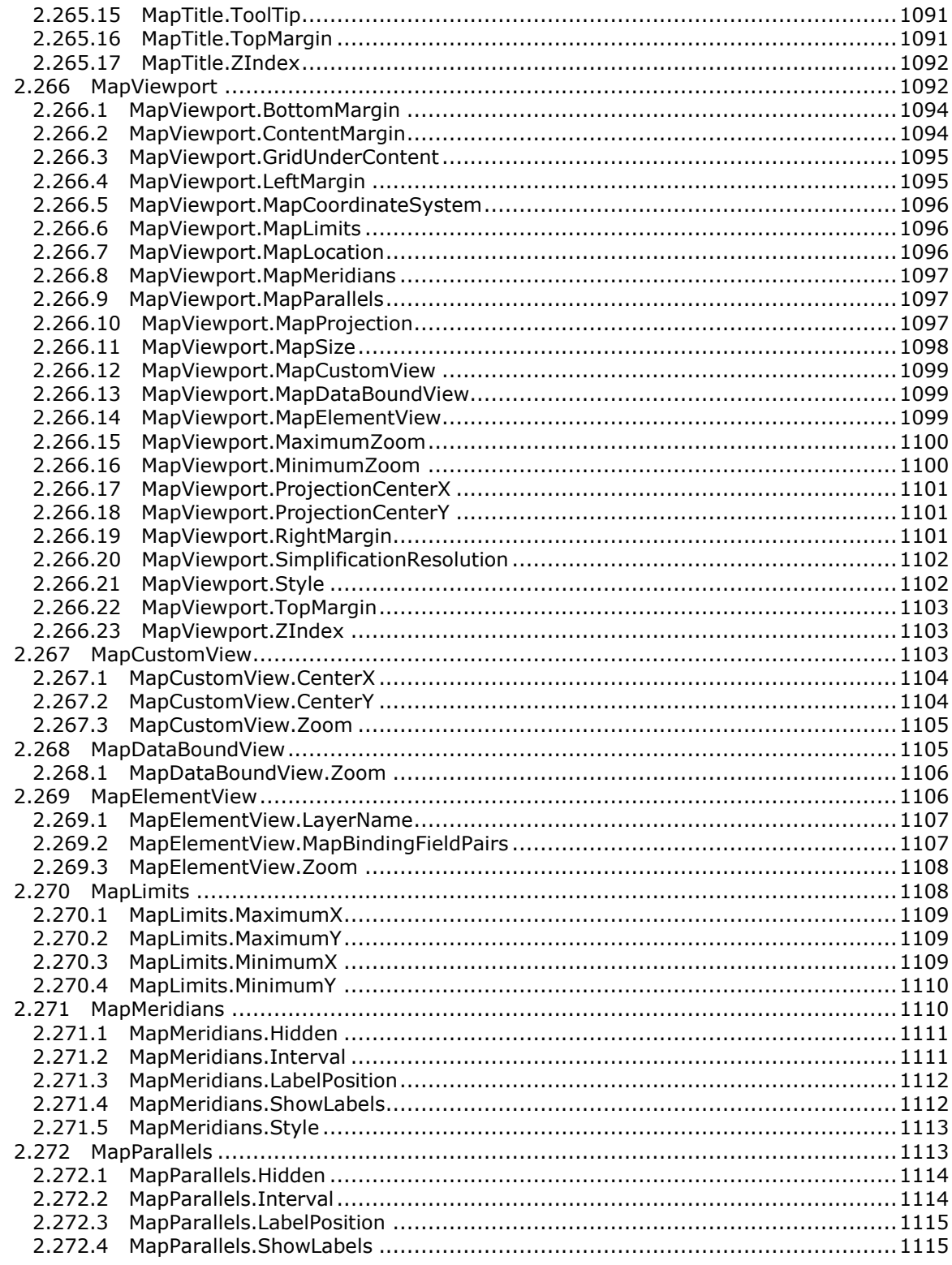

Copyright © 2013 Microsoft Corporation.

Release: Tuesday, June 11, 2013

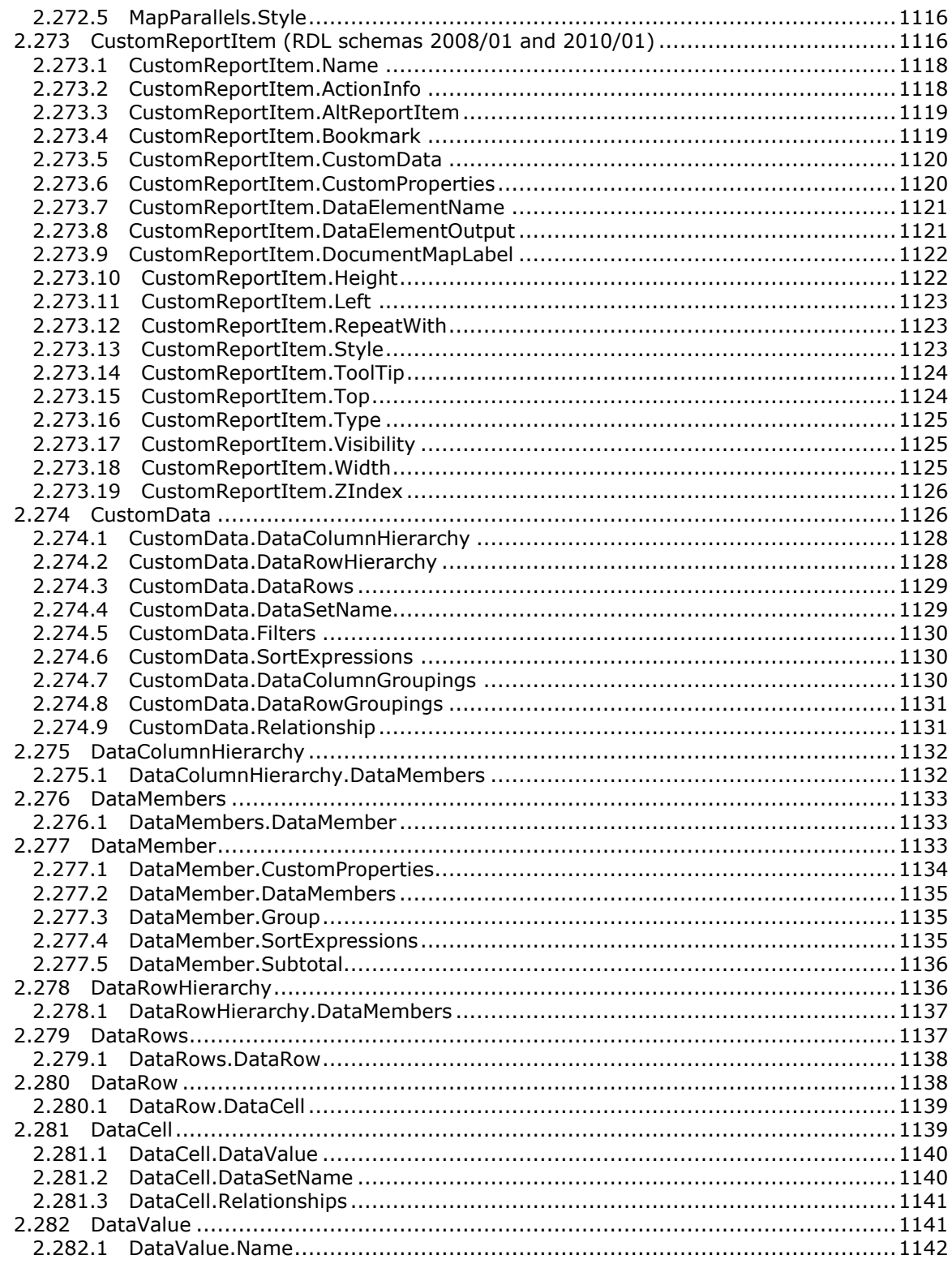

Copyright © 2013 Microsoft Corporation.

Release: Tuesday, June 11, 2013

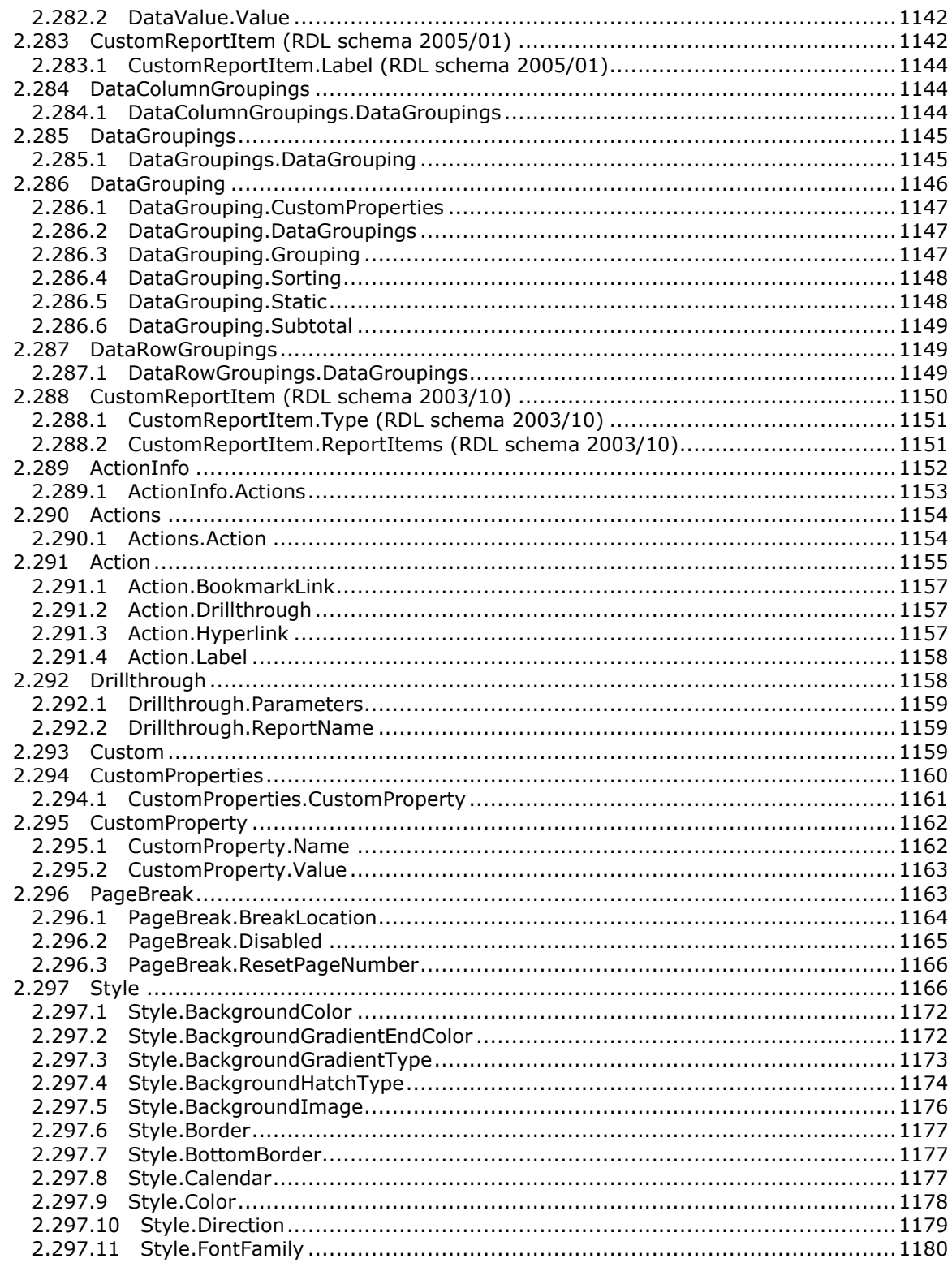

Copyright © 2013 Microsoft Corporation.

Release: Tuesday, June 11, 2013

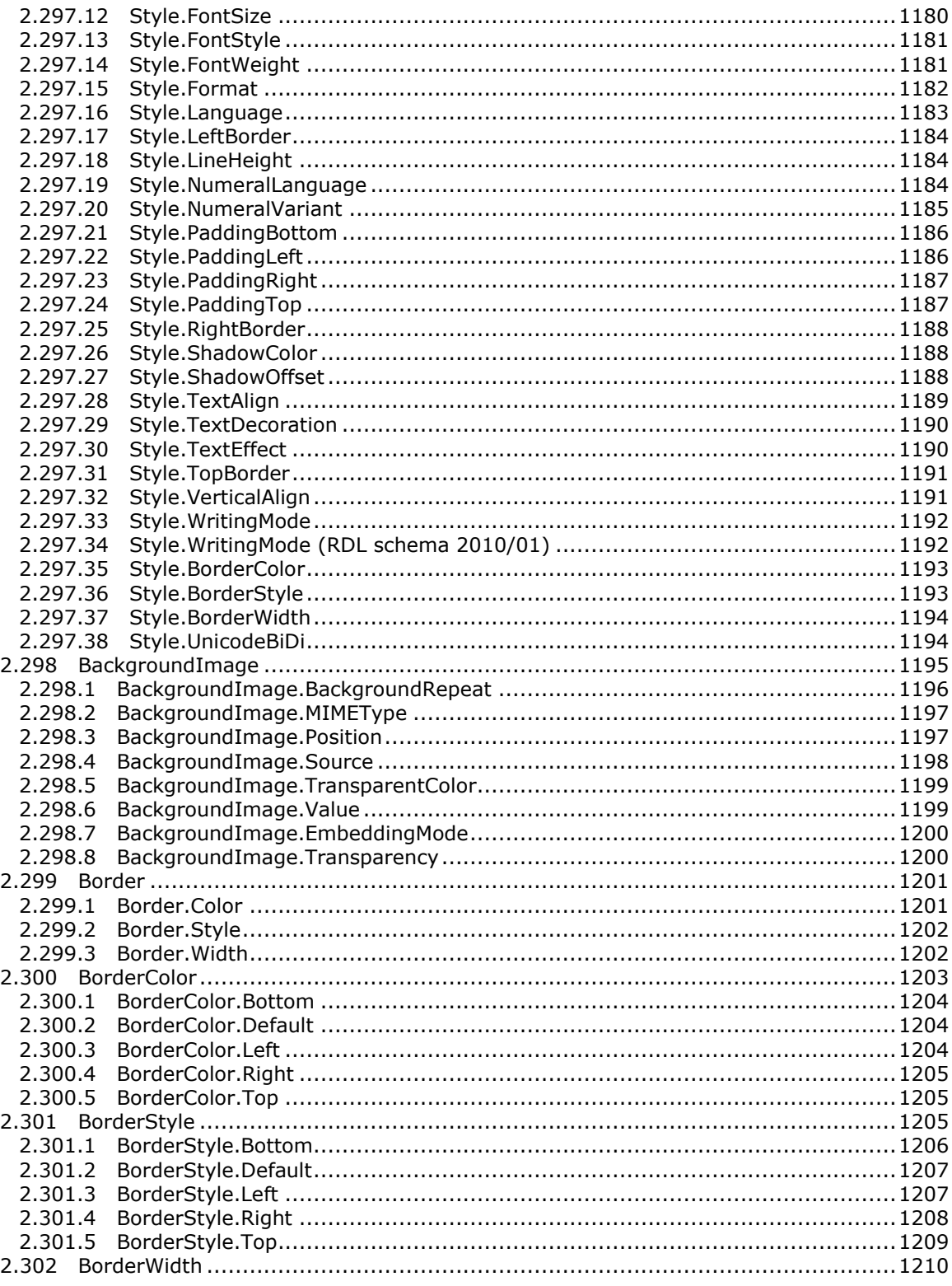

Copyright © 2013 Microsoft Corporation.

Release: Tuesday, June 11, 2013

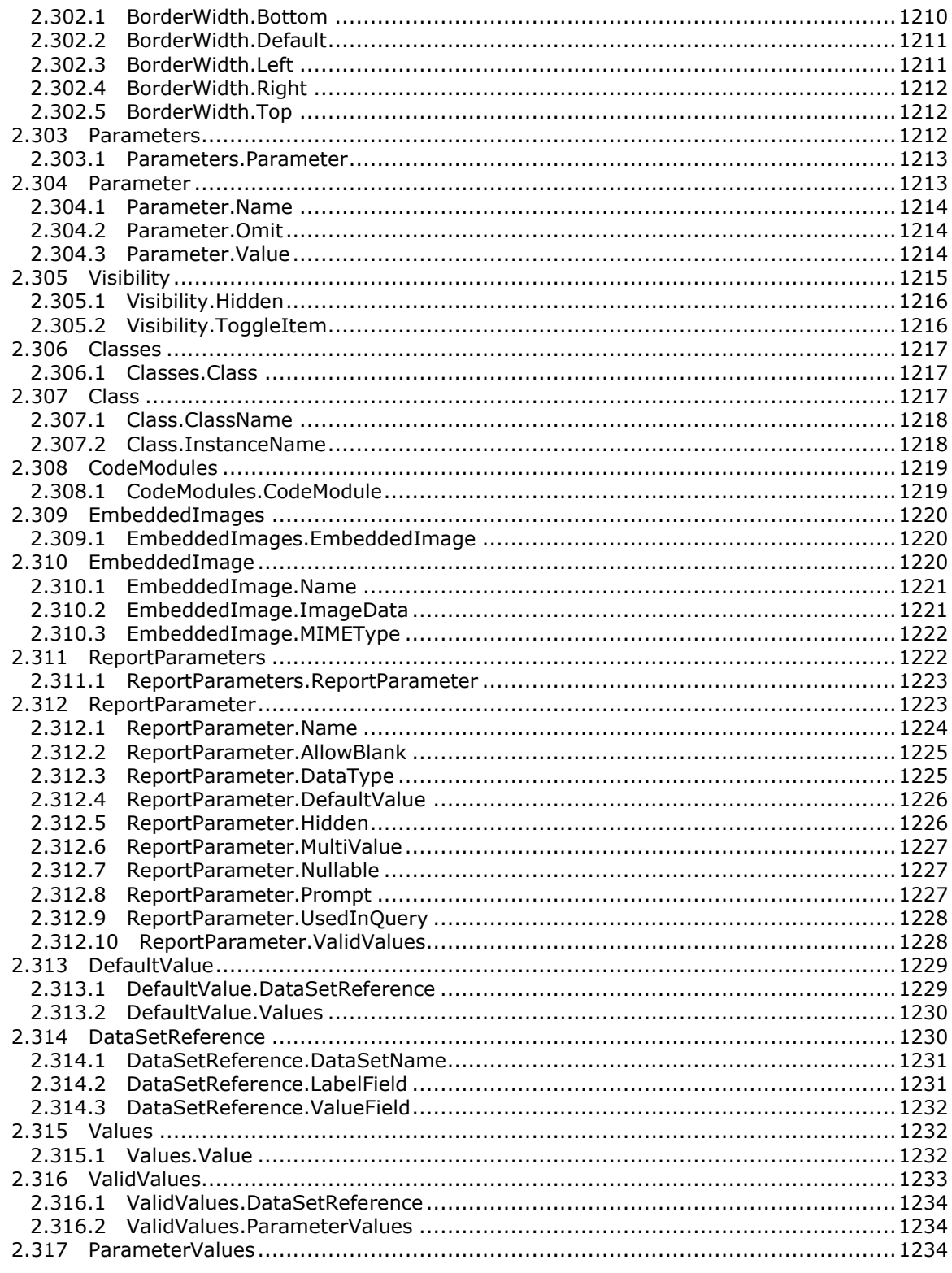

Copyright © 2013 Microsoft Corporation.

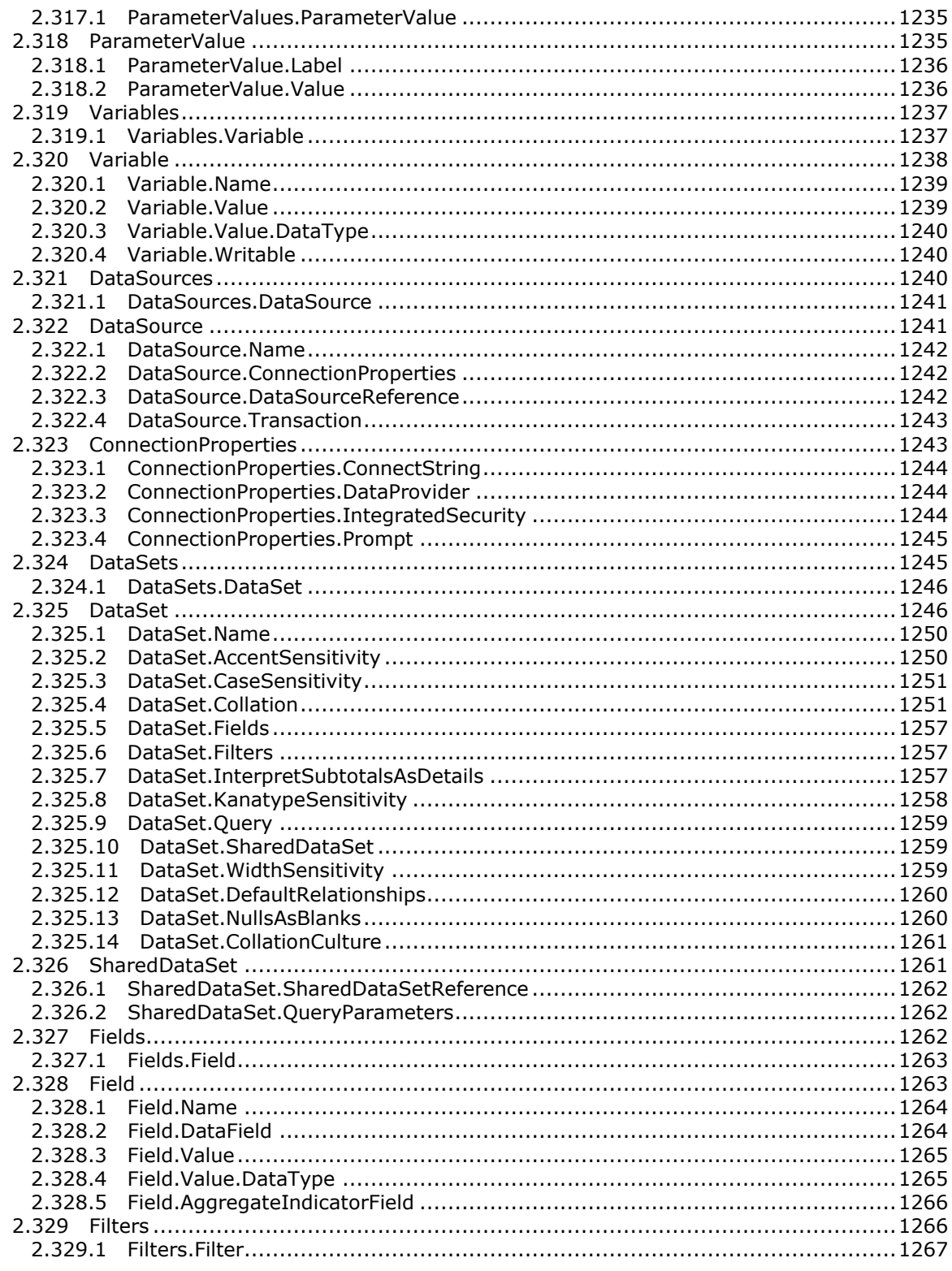

Copyright © 2013 Microsoft Corporation.

Release: Tuesday, June 11, 2013

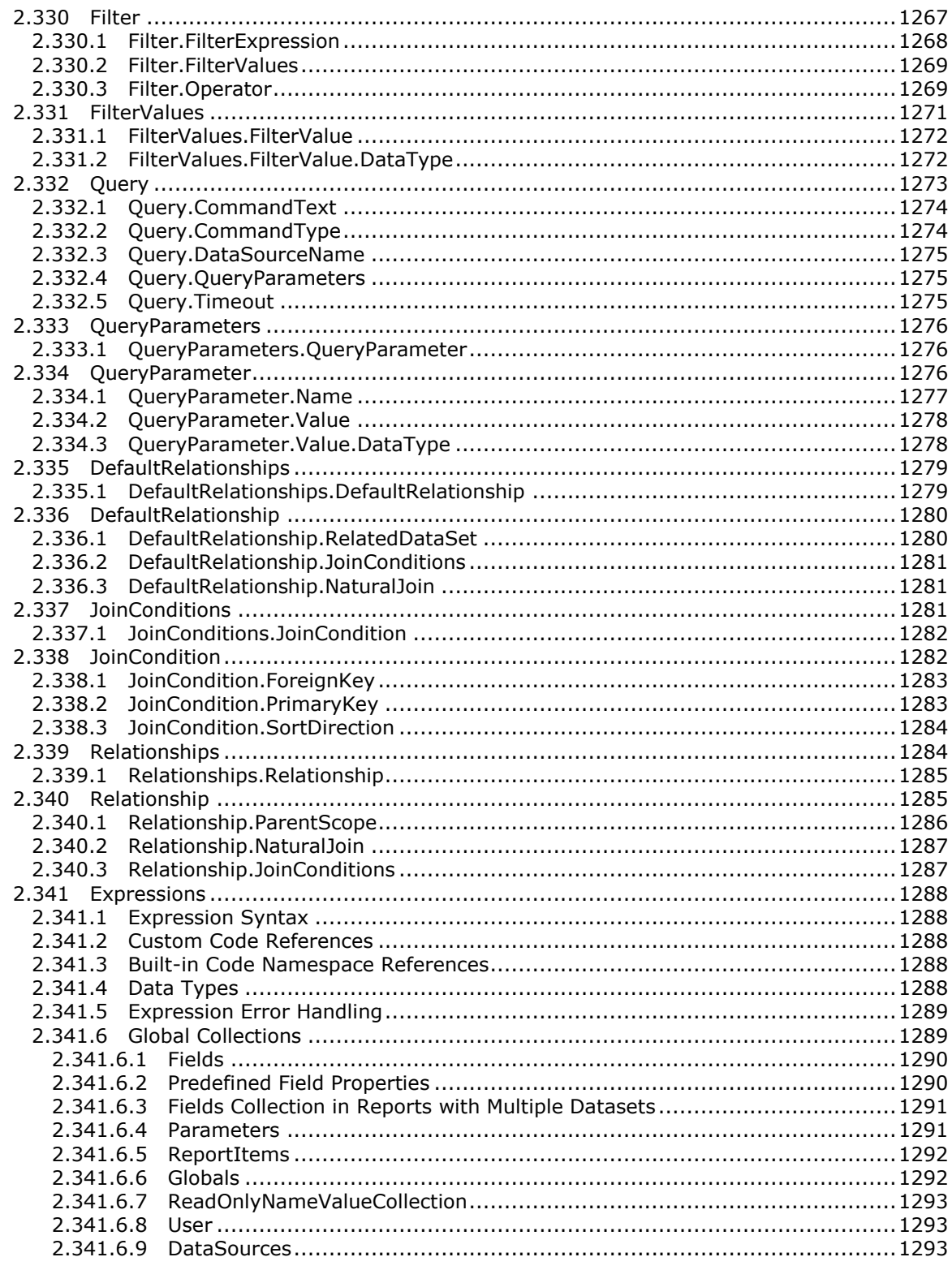

Copyright © 2013 Microsoft Corporation.

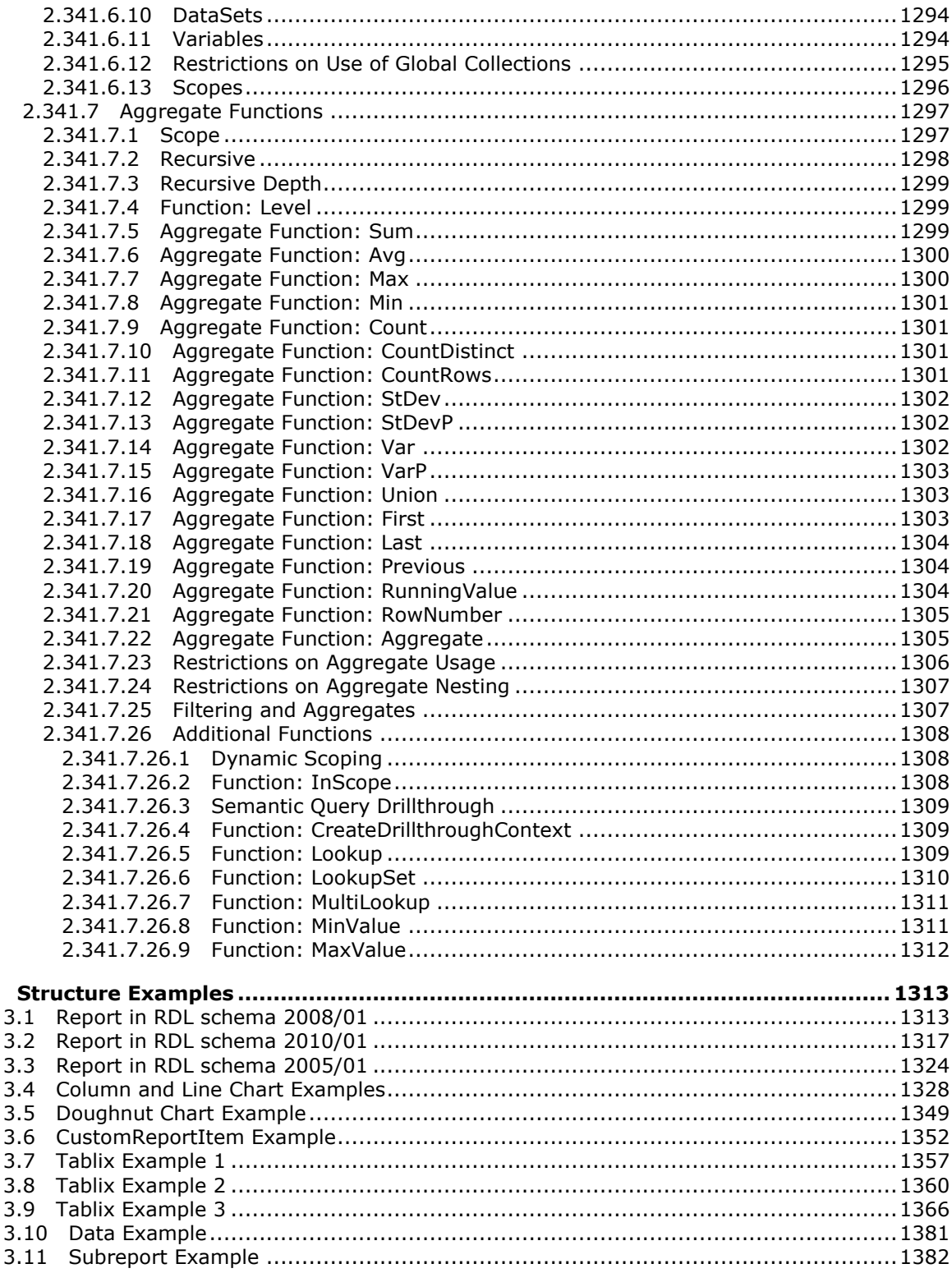

 $\overline{\mathbf{3}}$ 

Copyright © 2013 Microsoft Corporation.

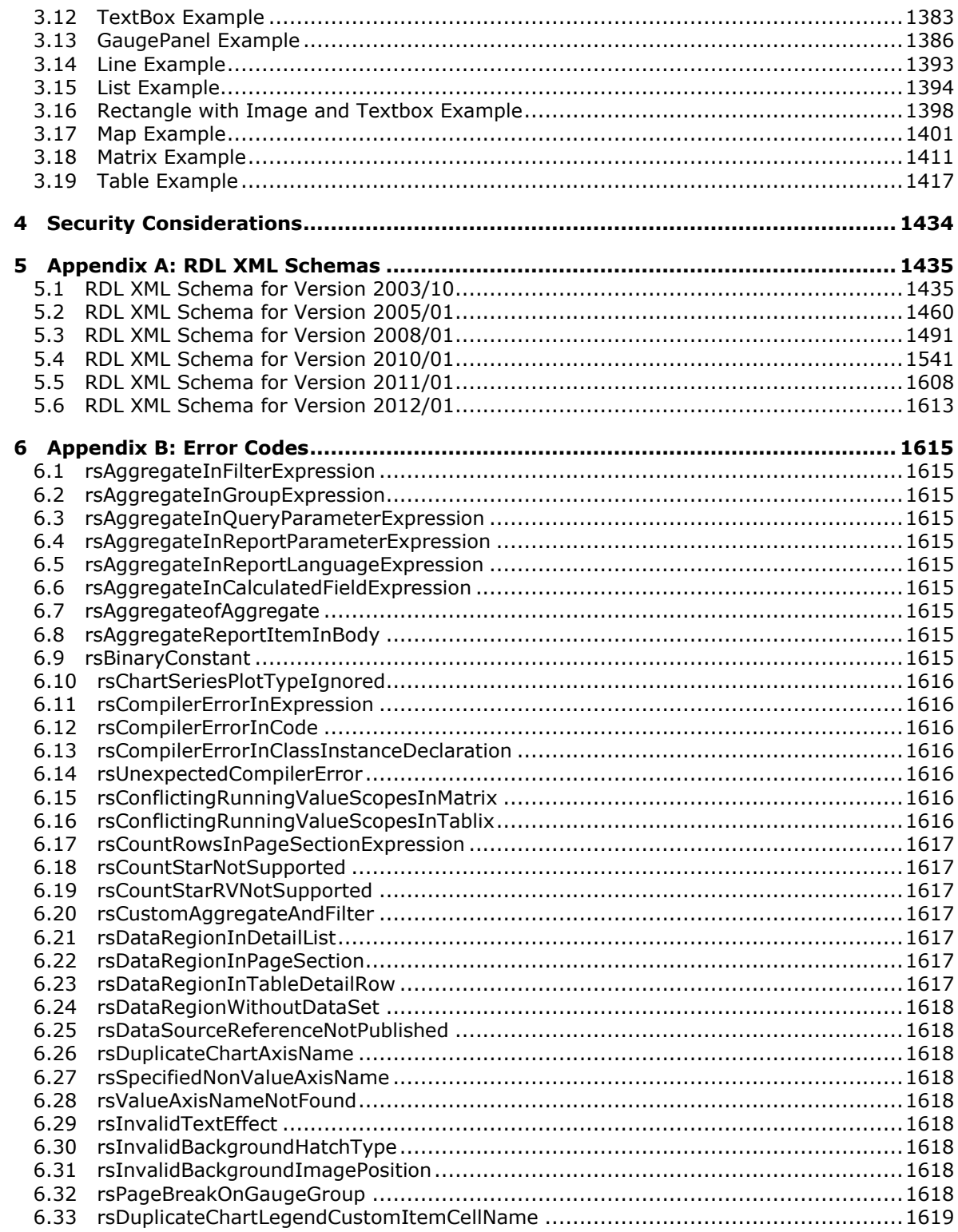

*Copyright © 2013 Microsoft Corporation.* 

*Release: Tuesday, June 11, 2013* 

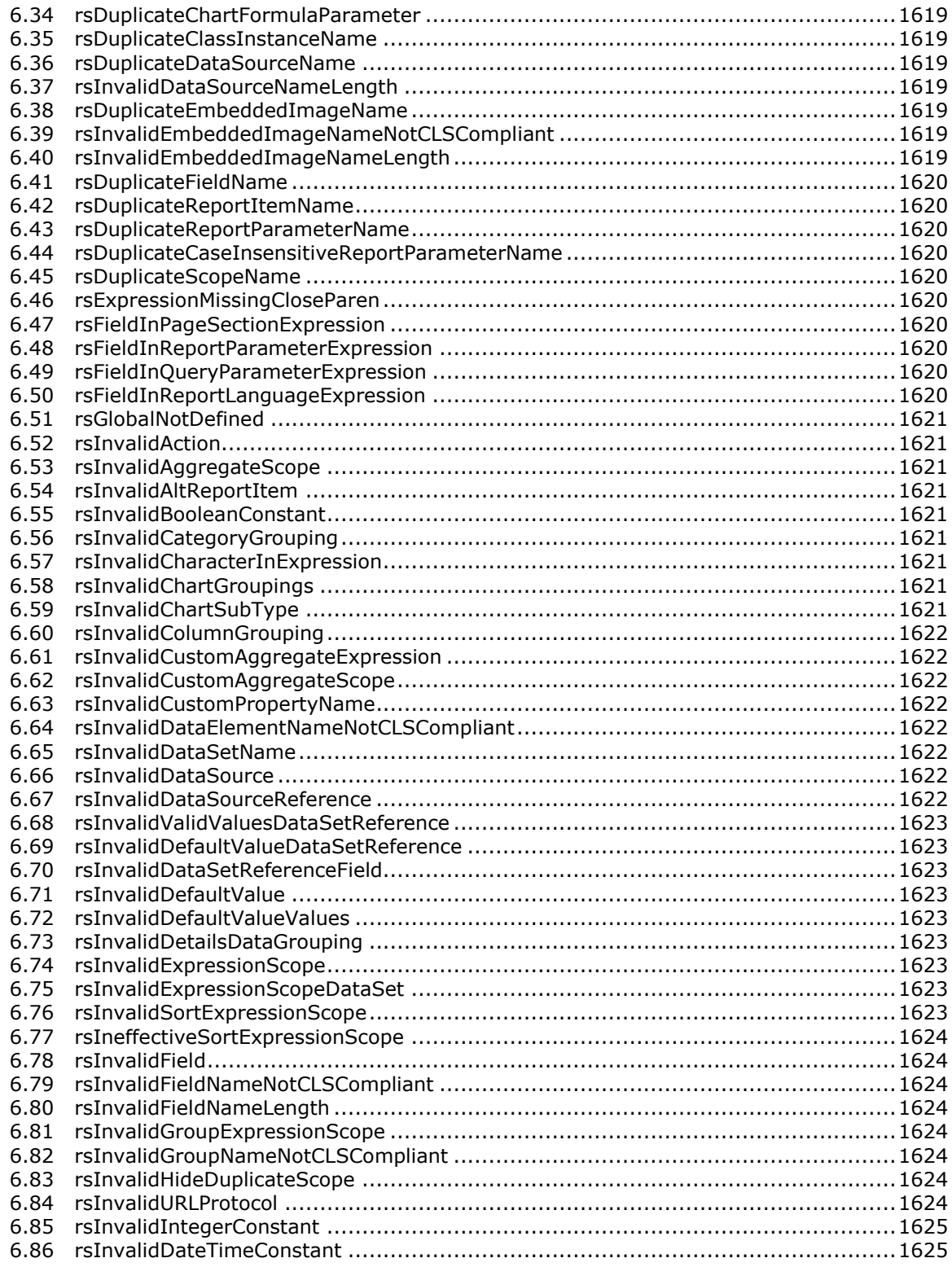

*Copyright © 2013 Microsoft Corporation.* 

*Release: Tuesday, June 11, 2013* 

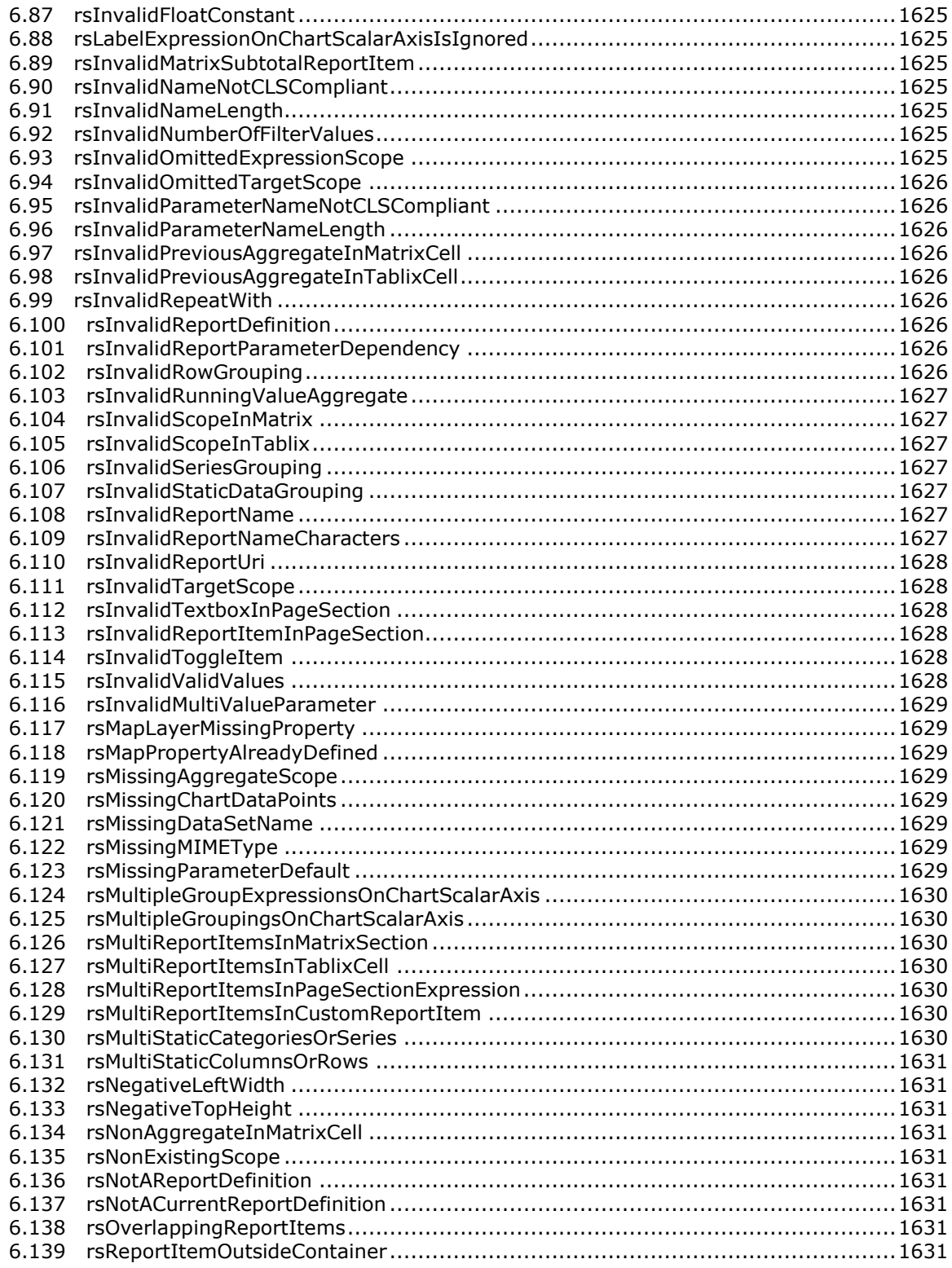

*Copyright © 2013 Microsoft Corporation.* 

*Release: Tuesday, June 11, 2013* 

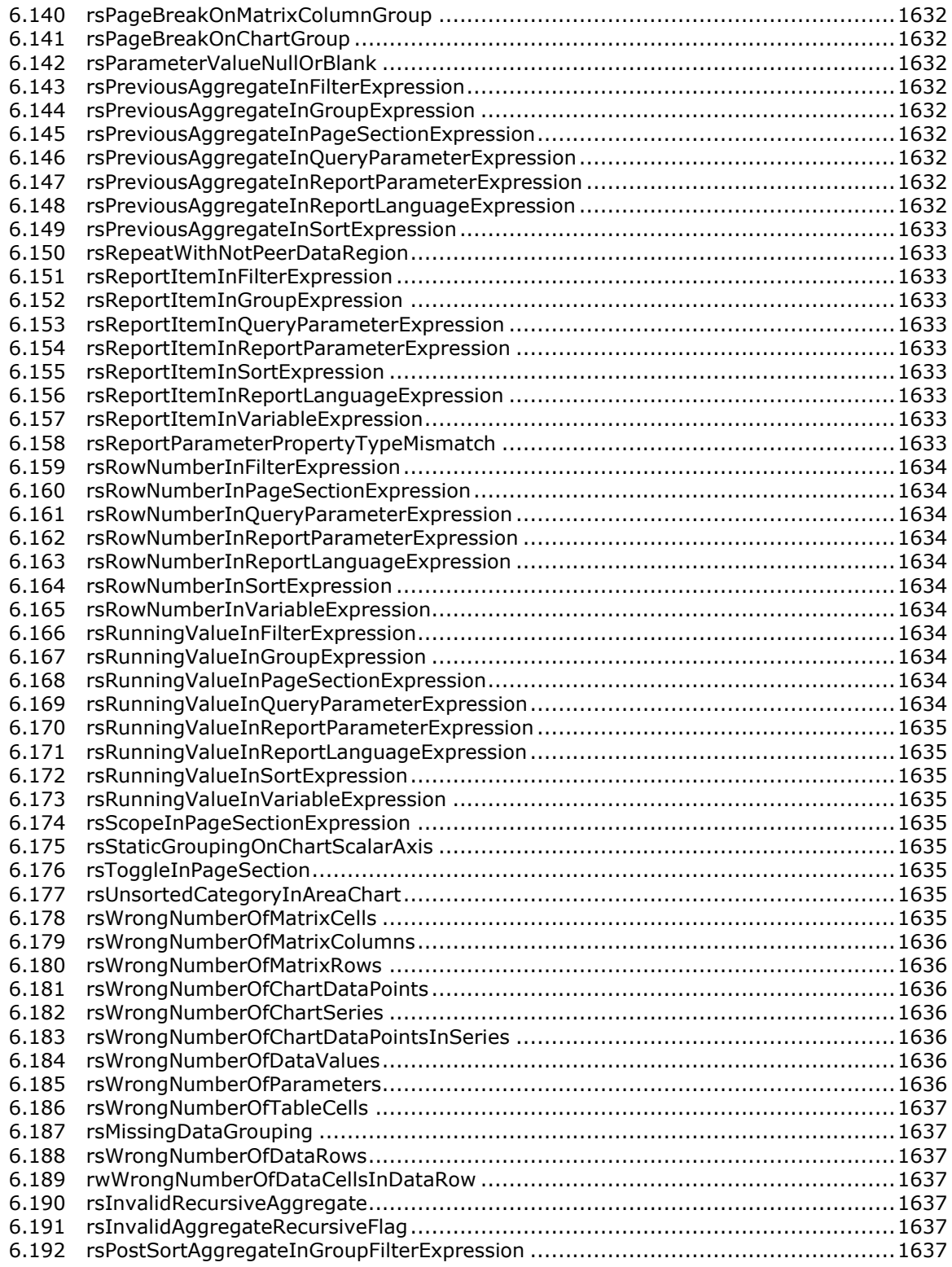

*Copyright © 2013 Microsoft Corporation.* 

*Release: Tuesday, June 11, 2013* 

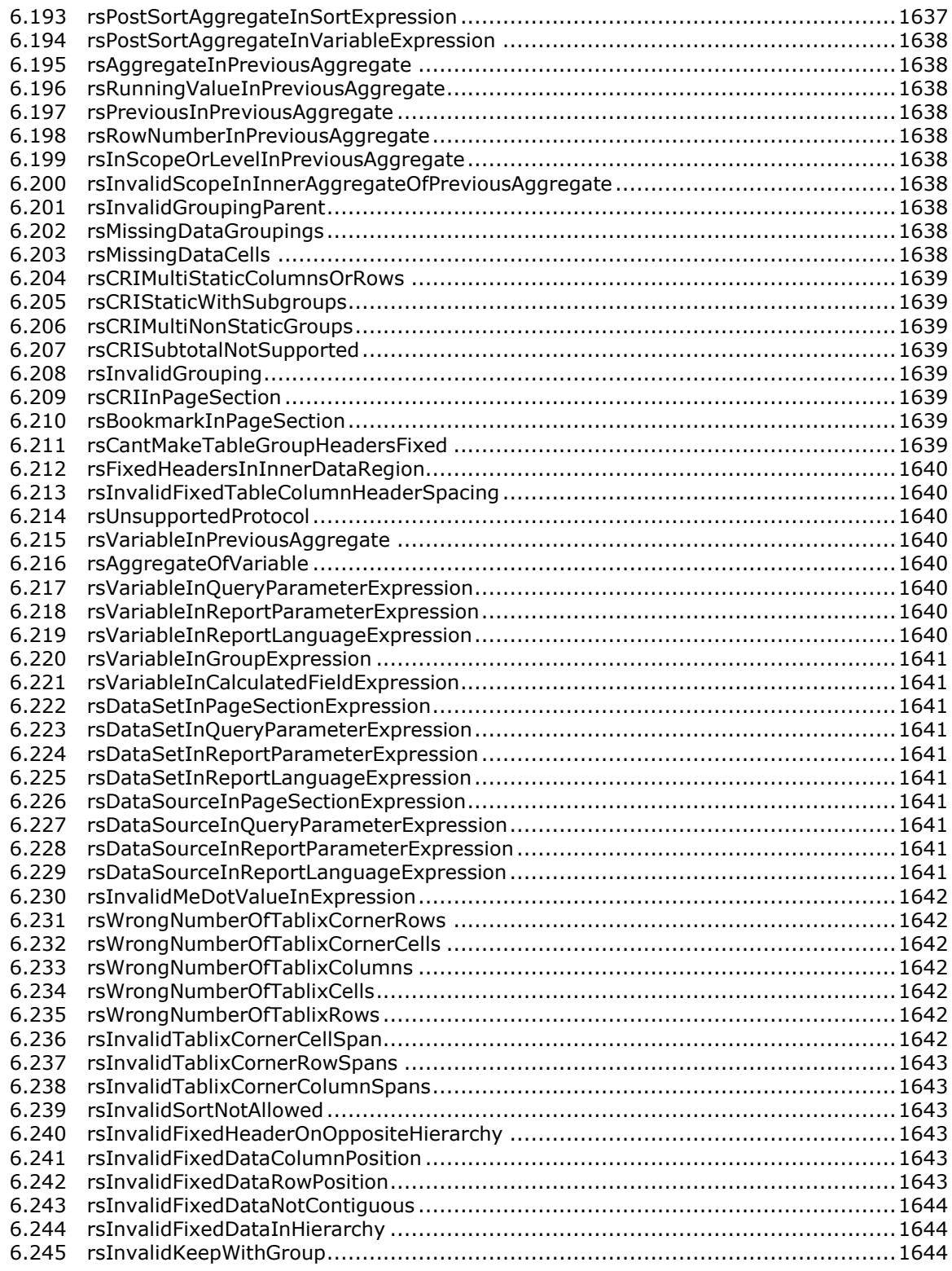

*Copyright © 2013 Microsoft Corporation.* 

*Release: Tuesday, June 11, 2013* 

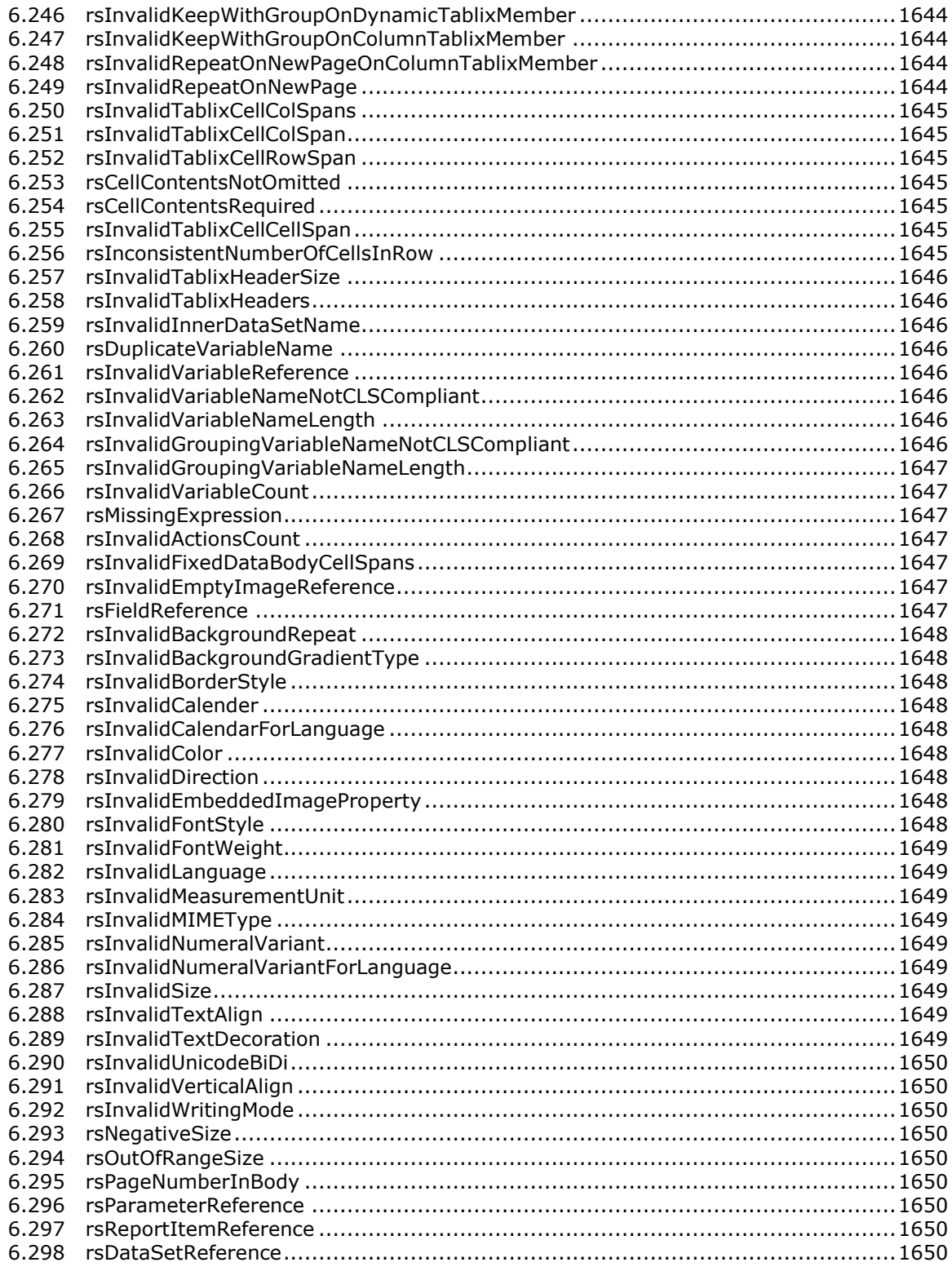

*Copyright © 2013 Microsoft Corporation.* 

*Release: Tuesday, June 11, 2013* 

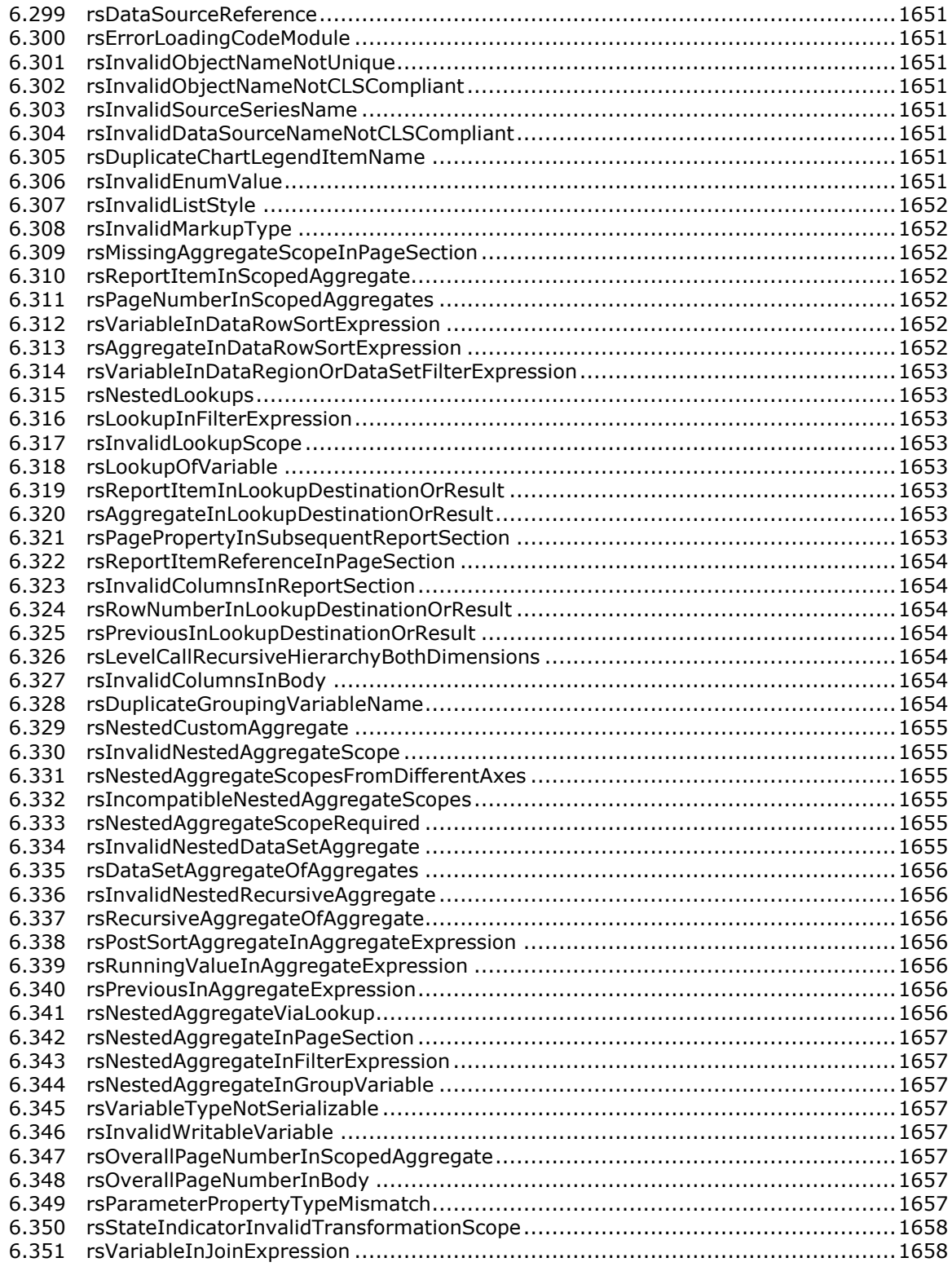

*Copyright © 2013 Microsoft Corporation.* 

*Release: Tuesday, June 11, 2013* 

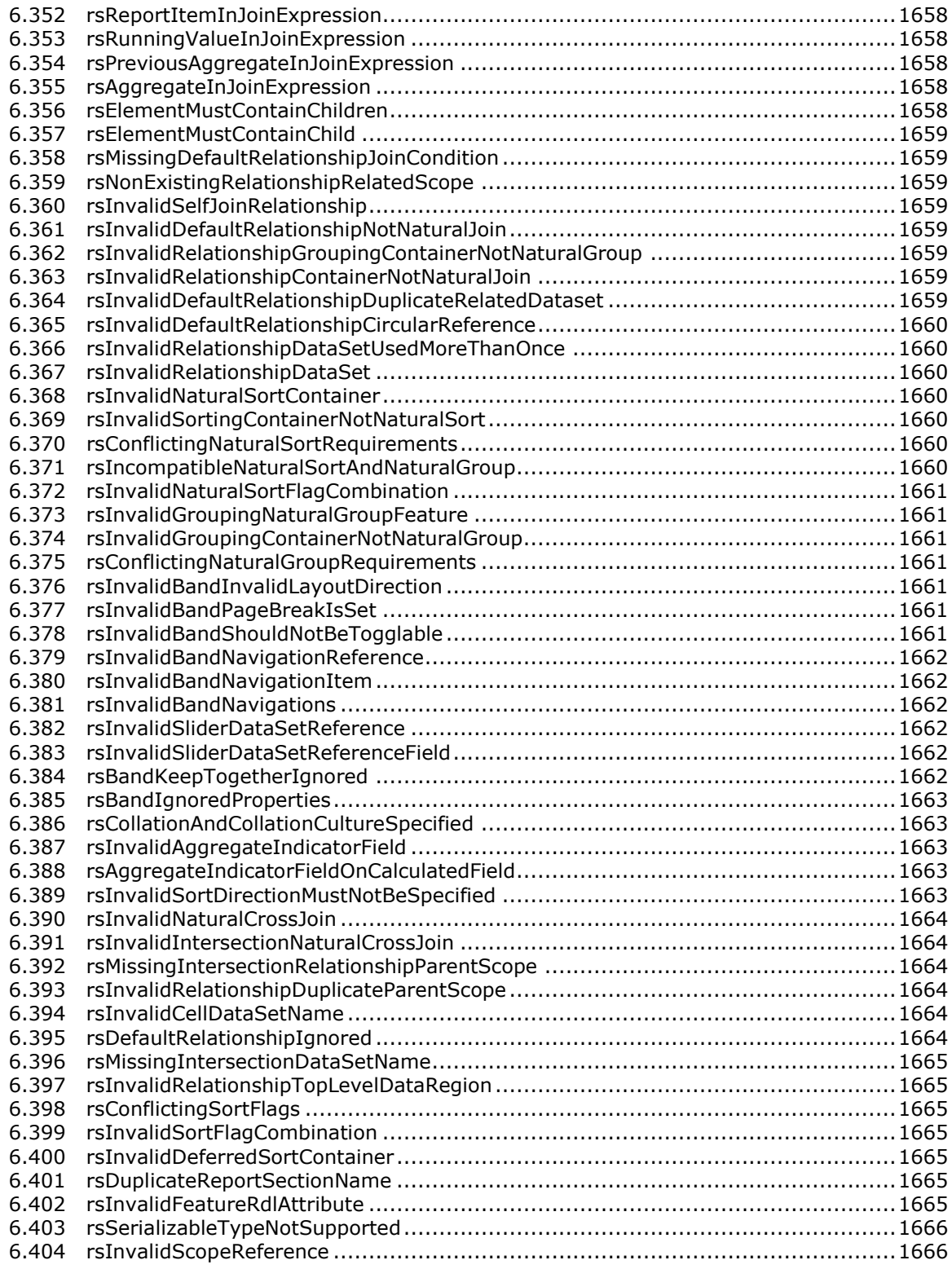

*Copyright © 2013 Microsoft Corporation.* 

*Release: Tuesday, June 11, 2013* 

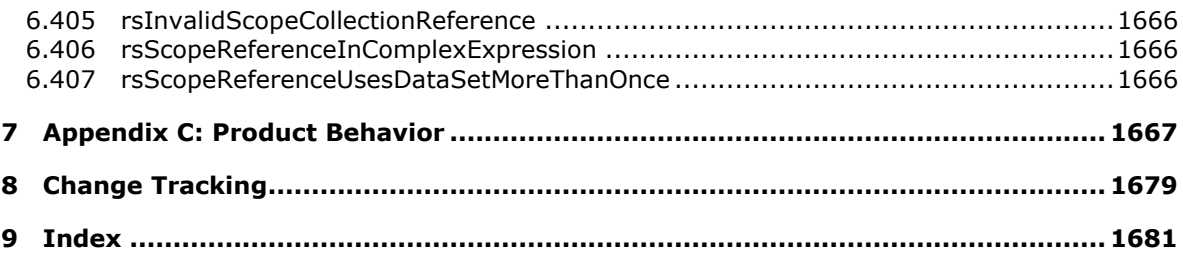

# **1 Introduction**

This document specifies the file format for Microsoft SQL Server Report Definition Language (RDL), a file type that is used to represent the metadata for defining a **[report](#page-62-0)**.

Sections 1.7 and 2 of this specification are normative and can contain the terms MAY, SHOULD, MUST, MUST NOT, and SHOULD NOT as defined in RFC 2119. All other sections and examples in this specification are informative.

## **1.1 Glossary**

The following terms are defined in [\[MS-GLOS\]:](%5bMS-GLOS%5d.pdf)

**chart data region list data region matrix data region report definition**

The following terms are specific to this document:

- **absolute path:** A string that specifies the full folder path (such as "/salesreports/orderdetails") or full URL (such as "http://reportserver/reports/sales/orderdetails").
- **action:** An interactivity event such as a hyperlink, bookmark link, or drillthrough link that is associated with an item in a **report**.
- **aggregate function:** A function that returns a single value by summarizing data. RDL specifies the following standard aggregate functions: **Sum**, **Avg**, **Max**, **Min**, **Count**, **CountDistinct**, **CountRows**, **StDev**, **StDevP**, **Var**, and **VarP**. In addition, RDL specifies the following advanced aggregate functions: **First**, **Last**, **Previous**, **RunningValue**, **RowNumber**, and **Aggregate**. For more information, see [Aggregate Functions.](#page-1296-2)
- **anti-aliasing:** A method of removing distortion from visual elements in a **report** to make them appear smoother.
- **background image:** The background that appears behind an entire **report** or a particular **report item**.
- **band:** An interactive **tablix** with a navigation mechanism. Multiple navigation mechanisms are available to choose for navigating through the **band sheets**.
- **band sheet:** A **page** in a **band**. A band can have more than one sheet.
- **bookmark:** An anchor that is used in a client user interface to assist navigation, typically through hyperlinks. A bookmark link in a **report** sends the user to another place within the report.
- **border skin:** The appearance of the border that is drawn around a **chart** or **map**.
- **chart:** An object that displays data or the relationships between sets of data in a visual form.
- **chart area:** A region in a chart object that is used to position chart elements, to render axes, and to plot data.
- **chart item:** An item within a **chart** such as an axis, legend, series, **data point**, data label, trendline, error bar, or data table.

*[MS-RDL] — v20130611 Report Definition Language File Format* 

*Copyright © 2013 Microsoft Corporation.* 

**class:** A reference to a class module whose methods and properties can be used within a report.

**CLS-compliant identifier:** An identifier that must follow the rules of Annex 7 of Technical Report 15 of the Unicode Standard 3.0, which governs the set of characters that can start and be included in identifiers. For two identifiers to be considered distinct, they must differ by more than just their case. See also [\[UTR15\].](http://go.microsoft.com/fwlink/?LinkId=147989)

**color palette:** A collection of colors that is available for a chart series.

**column header:** The header area of a column in a **data region** layout.

- **column member:** A **member** in a **data region** layout that represents a column, including an optional header, an optional grouping of data, and an optional inner hierarchy.
- **coverflow:** A mechanism that is used for navigating among **band sheets**.
- **custom property:** Data that can be passed from a **report** for use by a **custom report item** or a custom user-defined **renderer**.
- **custom report item:** A **report item** that provides a way to add certain types of report functionality that is not natively supported in the RDL schema.
- **data correlation:** A **join** between related sets of data.
- **data element:** An element that describes how **report** data should be represented in a text rendering.
- data point: A prototype for the data values that are displayed by a chart series. Data points can be displayed in different shapes depending on the **chart** type.
- **data provider:** A program that takes information about how to connect to data sources and how to execute queries and that returns the result as a structure of the data.
- **data region:** A **report item** that displays repeated rows of data from an underlying **dataset** in a **table**, **matrix**, **list**, **chart**, **tablix**, **gauge**, or **custom report item**.
- **data rendering:** A rendering of a **report** that is intended for data processing by a machine and that does not necessarily contain any visual information for human reading.

**data scope:** An RDL data scope: **dataset**, **data region**, **dynamic member**, and cell.

#### **data visualization data region:** A **data region** for a **chart** or **gauge panel**.

- **dataset:** A named specification that includes a data source definition, a query definition, and optional parameter values, calculated fields, and filtering and collation information as part of a **report definition** (.rdl) file. An .rdl file can have multiple datasets.
- **derived series:** *(Also calculated series)* A set of **data points** whose values are calculated by using statistical or financial formulas.

**detail group:** A [Group](#page-369-0) element that has no descendant **group expressions**.

- **detail member:** A **dynamic member** that has no descendant **group expressions**.
- **detail scope:** A **scope** represented by a **Group** element that has no descendant **group expression**.

**deviceinfo:** A string key/value pair of configuration information that is passed to a **renderer**.

*[MS-RDL] — v20130611 Report Definition Language File Format* 

*Copyright © 2013 Microsoft Corporation.* 

*Release: Tuesday, June 11, 2013* 

- **document map:** A UI element that provides a hierarchical listing of **report items** and group labels within the UI, and that reflects the object containment hierarchy in the **report definition**. Peer items should be listed in left-to-right top-to-bottom order.
- **drillthrough parameter:** A parameter that can be passed to a **drillthrough report**.
- **drillthrough report:** A **report** that can be executed and viewed after clicking a **report item** that contains an action that has a drillthrough link.
- **dynamic category:** A **dynamic member** in the **ChartCategoryHierarchy** element or [DynamicCategories](#page-626-0) element.
- **dynamic column:** A member in a **data region** layout that represents a column and repeats based on its data grouping.
- **dynamic member:** A member that has a **Group** element descendant. See also **detail member** and **static member**.
- **dynamic row:** A **member** in a **data region** layout that represents a row and repeats based on its data grouping.
- **dynamic group:** A **Group** element that has at least one descendant **group expression**.
- **dynamic series:** A **dynamic member** in the **ChartSeriesHierarchy** element or [DynamicSeries](#page-651-0) element.

**empty point:** A **data point** that does not have values for the value axis.

**embedded image:** An **image** that is stored within a **report** rather than being linked to as a source file outside of the document.

**filter:** A set of criteria that controls the set of records returned as a result set.

- **gauge:** A presentation of data as a range with an indicator that points to a specific value within the range.
- **gauge panel:** The encompassing outer element that contains one or more **radial gauges** and **linear gauges**. The gauge panel is used to define properties that apply to all **gauges** in a gauge panel.
- **global collection:** A collection of predefined property names accessible to all expressions in a report.
- **group expression:** An expression by which to group the data.
- **grouping scope:** A column member or **row member** in a **data region** layout that has a nonempty descendant group element.

<span id="page-60-0"></span>**image:** A picture that can be displayed in a **report**.

- **interactive renderer:** A **renderer** for reports that can also output interactivity features such as actions.
- **intersection scope:** The scope at the intersection of a dynamic column group and a dynamic row group (for example, [TablixCell,](#page-235-0) [DataCell,](#page-1138-2) and [ChartDataPoint\)](#page-513-0).
- **join:** A combination of data from multiple sources that is based upon a common attribute or join condition.

*[MS-RDL] — v20130611 Report Definition Language File Format* 

*Copyright © 2013 Microsoft Corporation.* 

**leaf level:** The bottom level of a **data region** member hierarchy. A leaf **member** does not have children.

**line:** A standalone segment that connects two points within a **report**.

**line layer:** A **map layer** that displays line-based **spatial elements**.

- **line template:** An appearance template that is applied to **map lines** in a **map line layer**.
- **linear gauge:** A **gauge** that is rectangular in shape and can contain one or more **linear pointers**.
- **linear pointer:** A vertically or horizontally facing pointer that points to a value in a **linear gauge**.
- **linear scale:** A vertically or horizontally aligned scale that may cover a range of values within a **linear gauge**.
- <span id="page-61-0"></span>**list:** A **report item** on a **report layout** that displays data in a list format.
- **map:** A **report item** on a **report layout** that displays data as a graphical map visualization.
- **map bucket:** A **report item** on a **report layout** that displays data as a graphical map visualization.
- **map color scale:** A scale that displays the range of colors that are used for data distribution in a **map**.
- **map coordinate:** The coordinate system that is used for map contents.
- **map distance scale:** A scale that displays the distance scale in a **map**.
- **map item:** A spatial item (**map polygon**, **map point**, or **map line**) that is displayed in a **map layer**.
- **map layer:** A layer that contains **map items** in a **map**.
- **map line:** A visual element in a **map** that displays a line-based **spatial element**.
- **map marker:** A visual element that is used to mark a **map point** within a **map**.
- **map meridian:** Vertical gridlines that are displayed in a **map**.
- **map parallel:** The horizontal gridlines that are displayed in a **map**.
- **map point:** A visual element in a **map** that displays a point-based **spatial element**.
- **map polygon:** A visual element in a **map** that displays a polygon-based **spatial element**.
- **map tile:** An **image** that displays a portion of a **tile layer**.
- **map viewport:** A rectangular area that shows the content of a **map**.
- **marker template:** A template that is applied to **map markers** in a **polygon layer** or a **point layer**.
- **matrix:** A **report item** on a **report layout** that displays data in a variable columnar format.

**member:** A general term for a tablix member, data member, chart member, or **gauge** member.

*Copyright © 2013 Microsoft Corporation.* 

- <span id="page-62-2"></span>**MIME type:** A method that is used by protocol clients to associate files of a certain type (such as specific **image** formats) with applications that can open or access files of that type.
- **null value:** A term that means "having no explicitly assigned value." In particular, a null value is different from a zero or a blank.
- **page:** Represents the layout settings for page-oriented report rendering formats.
- **page footer:** A set of static text, **images**, **lines**, **rectangles**, borders, background color, and **background images** that repeats on the bottom of each **page** of a **report**.
- **page header:** A set of static text, **images**, **lines**, **rectangles**, borders, background color, and **background images** that repeats on the top of each **page** of a **report**.
- **physical-page oriented renderer:** A **renderer** that generates page breaks based on physical measurements.
- **play axis:** A mechanism for navigating among **band sheets**.

**plot area:** A portion of a **chart area** that contains the plotted data and axes.

**pointer image:** An **image** that is used as a pointer within a **gauge**.

**point layer:** A **map layer** that displays point-based **spatial elements**.

**polygon layer:** A **map layer** that displays polygon-based **spatial elements**.

**polygon template:** An appearance template that is to be applied to **map polygons** within a **polygon layer**.

<span id="page-62-1"></span>**query:** A dataset query instance.

**radial gauge:** A **gauge** that is circular in shape and that can contain one or more **radial pointers**.

**radial pointer:** An outward pointer that points to a value within a **radial gauge**.

**radial scale:** A circular or arched scale that may cover a range of values within a **radial gauge**.

**rectangle:** A **report item** that can be used as a container for multiple **report items** or as a graphical element on a **report**.

**related dataset:** A **dataset** with which a **relationship** is defined with another **dataset**.

- **relationship:** A combination of related **dataset** and **join** conditions to perform **data correlation**.
- **relative path:** A string that specifies a folder path or a web directory, such as "/details" relative to either the current report directory (such as "/salesreports") or the current URL for the report server (such as "http://reportserver").
- **renderer:** An application that outputs representations of **reports**, which contain visual layout information and/or data to be used by consumers of the reports.
- <span id="page-62-0"></span>**report:** A report is a combination of three kinds of information: 1) data or information about how to obtain the data (queries) as well as the structure of the data; 2) layout or formatting information that describes how the data is presented; and 3) properties of the report, such as author, parameters, and **images** in the report.

*[MS-RDL] — v20130611 Report Definition Language File Format* 

*Copyright © 2013 Microsoft Corporation.* 

- **report item:** An object that exists on a **report layout**. A report item is one of the following types of objects: [Line,](#page-148-0) [Rectangle,](#page-156-0) [Textbox,](#page-180-0) [Image,](#page-137-0) [Subreport,](#page-168-0) [CustomReportItem,](#page-1115-2) or **DataRegion**. A DataRegion can be a [List,](#page-280-0) [Table,](#page-337-0) [Matrix,](#page-294-0) [Chart,](#page-391-0) [Tablix,](#page-207-0) [GaugePanel,](#page-663-0) or [Map.](#page-889-0)
- **report layout:** A region in a report that consists of a body area and optional **page header** and **page footer** areas.
- **report parameter:** A parameter that is defined within a **report definition**. All query parameters have report parameters, but report parameters can be created independent of a **query**.
- **report section:** A section within a **report layout**.
- **row header:** The header area of a row in a **data region** layout.
- **row member:** A **member** in a **data region** layout that represents a row, including an optional header, an optional grouping of data, and an optional inner hierarchy.
- **rowset:** A set of rows in which each row has columns of data.
- **scale break:** An intentional break on the value axis that is meant to improve the readability of **data points** on a **chart** when there are large differences between data point values.
- **scope:** An item that represents a hierarchy in a **report**. There are explicit scopes (such as **data region**, **dataset**, group) and implicit scopes (such as report scope). At any level in the hierarchy, there can be only one ancestor scope (except for the top-level report scope and the **page** scope) but an unlimited number of descendants as well as peer scopes.
- **server subtotal:** An aggregate that is already precalculated in the retrieved **dataset**.
- **shapefile:** A geospatial vector file format that is used for storing geometric information.

**slider:** A navigation control for a **band**.

- **slider metadata:** A **dataset** that contains identifier (Key) and Label data for every single **band sheet**.
- **spatial element:** An element that is displayed in a **map layer**.
- **static category:** A **static member** in the **ChartCategoryHierarchy** element or [StaticCategories](#page-628-0) element.
- **static column:** A **member** in a **data region** layout that represents a column that does not have a **Group** element descendant.
- **static row:** A **member** in a **data region** layout that represents a row that does not have a **Group** element descendant.
- **static member:** A **member** (such as a [TablixMember](#page-250-0) or [ChartMember\)](#page-547-0) that does not have a **Group** element descendant. See also **dynamic member**.

**static series:** A static member in the ChartSeriesHierarchy element or **StaticSeries** element.

- **StringArray:** An array of string.
- **strip line:** Vertical and horizontal lines that are used to highlight specific sections of a **chart area**.

*[MS-RDL] — v20130611 Report Definition Language File Format* 

*Copyright © 2013 Microsoft Corporation.* 

**table:** A **data region** on a **report layout** that displays data in a columnar format.

**table group:** A group within a **table**.

**tablix:** A **data region** that contains rows and columns that resembles a **table** or **matrix**, possibly sharing characteristics of both.

**tabstrip:** A mechanism to navigate among **band sheets**.

**tile layer:** A layer that displays an image-based **map** in a **map viewport**.

**text box:** A **report item** that represents textual information with formatting.

- **toggle image:** The initial hidden or displayed state, represented by an **image** that displays +/-, for a **report item** that has a toggle item.
- **variant:** A value that is specified as one of the following RDL types: [String,](#page-77-0) [Integer,](#page-78-0) [DateTime,](#page-78-1) [Float,](#page-78-2) or **Binary**.

**VariantArray:** An array of objects.

**Well-Known Binary:** A data format that provides a portable representation of a geometric values as a contiguous stream of bytes as defined by [\[ISO-19125\].](http://go.microsoft.com/fwlink/?LinkId=157618)

**ZIndex:** Specifies the presentation precedence order of an item within its containing object.

**MAY, SHOULD, MUST, SHOULD NOT, MUST NOT:** These terms (in all caps) are used as described in [\[RFC2119\].](http://go.microsoft.com/fwlink/?LinkId=90317) All statements of optional behavior use either MAY, SHOULD, or SHOULD NOT.

## **1.2 References**

References to Microsoft Open Specifications documentation do not include a publishing year because links are to the latest version of the documents, which are updated frequently. References to other documents include a publishing year when one is available.

## **1.2.1 Normative References**

We conduct frequent surveys of the normative references to assure their continued availability. If you have any issue with finding a normative reference, please contact [dochelp@microsoft.com.](mailto:dochelp@microsoft.com) We will assist you in finding the relevant information. Please check the archive site, [http://msdn2.microsoft.com/en-us/library/E4BD6494-06AD-4aed-9823-445E921C9624,](http://msdn2.microsoft.com/en-us/library/E4BD6494-06AD-4aed-9823-445E921C9624) as an additional source.

[ECMA-335:2012] ECMA International, "Common Language Infrastructure (CLI): Partitions I through VI", Standard ECMA-335, 6th edition, June 2012, [http://www.ecma](http://go.microsoft.com/fwlink/?LinkId=257838)[international.org/publications/standards/Ecma-335.htm](http://go.microsoft.com/fwlink/?LinkId=257838)

[ECMA-376-2/2] ECMA, "Office Open XML File Formats – Part 2: Open Packaging Conventions", 2nd edition, ECMA-376-2, December 2008, [http://www.ecma-international.org/publications/files/ECMA-](http://go.microsoft.com/fwlink/?LinkId=231384)[ST/ECMA-376,%20Second%20Edition,%20Part%202%20-](http://go.microsoft.com/fwlink/?LinkId=231384) [%20Open%20Packaging%20Conventions.zip](http://go.microsoft.com/fwlink/?LinkId=231384)

[IEEE754] Institute of Electrical and Electronics Engineers, "Standard for Binary Floating-Point Arithmetic", IEEE 754-1985, October 1985, [http://ieeexplore.ieee.org/servlet/opac?punumber=2355](http://go.microsoft.com/fwlink/?LinkId=89903)

*[MS-RDL] — v20130611 Report Definition Language File Format* 

*Copyright © 2013 Microsoft Corporation.* 

*Release: Tuesday, June 11, 2013* 

[ISO-639] International Organization for Standardization, "Codes for the Representation of Names of Languages", ISO 639, [http://www.loc.gov/standards/iso639-2/](http://go.microsoft.com/fwlink/?LinkId=100294)

[ISO-3166-1] International Organization for Standardization, "ISO 3166-1 decoding table", ISO 3166, [http://www.iso.org/iso/iso-3166-1\\_decoding\\_table](http://go.microsoft.com/fwlink/?LinkId=147713)

[ISO-8601] International Organization for Standardization, "Data Elements and Interchange Formats - Information Interchange - Representation of Dates and Times", ISO 8601:2004, December 2004, [http://www.iso.org/iso/en/CatalogueDetailPage.CatalogueDetail?CSNUMBER=40874&ICS1=1&ICS2](http://go.microsoft.com/fwlink/?LinkId=89920)  $=140&1CS3=30$ 

**Note** There is a charge to download the specification.

[ISO-19125] International Organization for Standardization, "Geographic information—Simple feature access—Part 2: SQL option", ISO 19125-2:2004, http://www.iso.org/iso/iso\_catalogue/catalogue\_tc/catalogue\_detail.htm?csnumber=40115

**Note** There is a charge to download the specification.

[MS-RDLRS] Microsoft Corporation, ["Report Definition Language Report State File Format"](%5bMS-RDLRS%5d.pdf).

[MS-RSWSRE2005] Microsoft Corporation, "Report Server Web Service for Report Execution: [ReportExecution2005"](%5bMS-RSWSRE2005%5d.pdf).

[MS-RSWSRMNM2005] Microsoft Corporation, "Report Server Web Service for Report Management [Native Mode: ReportService2005"](%5bMS-RSWSRMNM2005%5d.pdf).

[MS-RSWSRMSM2006] Microsoft Corporation, "Report Server Web Service for Report Management [SharePoint Mode: ReportService2006"](%5bMS-RSWSRMSM2006%5d.pdf).

[MSFT-VBNET] Microsoft Corporation, "Microsoft Visual Basic .NET Language Reference", Redmond: Microsoft Press, 2002, ISBN: 9780735615526.

[OGCSPEC] Open GIS Consortium, "OpenGIS Simple Features Specification for SQL", Revision 1.1, May 1999, [http://portal.opengeospatial.org/files/?artifact\\_id=829](http://go.microsoft.com/fwlink/?LinkId=158700)

[RFC2119] Bradner, S., "Key words for use in RFCs to Indicate Requirement Levels", BCP 14, RFC 2119, March 1997, [http://www.ietf.org/rfc/rfc2119.txt](http://go.microsoft.com/fwlink/?LinkId=90317)

[RFC3548] Josefsson, S., Ed., "The Base16, Base32, and Base64 Data Encodings", RFC 3548, July 2003, [http://www.ietf.org/rfc/rfc3548.txt](http://go.microsoft.com/fwlink/?LinkId=90432)

[RFC4646] A. Phillips, Ed., and M. Davis, Ed., "Tags for Identifying Languages", BCP 47, RFC 4646, September 2006, [http://www.ietf.org/rfc/rfc4646.txt](http://go.microsoft.com/fwlink/?LinkId=123591)

[UTR15] Unicode Consortium, "Unicode Normalization Forms", UTR 15, November 1999, [http://www.unicode.org/unicode/reports/tr15/tr15-18.html](http://go.microsoft.com/fwlink/?LinkId=147989)

[W3C-XML2.10] World Wide Web Consortium, "Extensible Markup Language (XML) 1.0 (Fifth Edition) - 2.10 White Space Handling", W3C Recommendation, November 2008, [http://www.w3.org/TR/REC-xml/#sec-white-space](http://go.microsoft.com/fwlink/?LinkId=147723)

[XML10/5] World Wide Web Consortium, "Extensible Markup Language (XML) 1.0 (Fifth Edition)", W3C Recommendation, November 2008, [http://www.w3.org/TR/2008/REC-xml-20081126/](http://go.microsoft.com/fwlink/?LinkId=221669)

[XMLSCHEMA1/2] Thompson, H.S., Ed., Beech, D., Ed., Maloney, M., Ed., and Mendelsohn, N., Ed., "XML Schema Part 1: Structures Second Edition", W3C Recommendation, October 2004, [http://www.w3.org/TR/xmlschema-1/](http://go.microsoft.com/fwlink/?LinkId=90607)

*[MS-RDL] — v20130611 Report Definition Language File Format* 

*Copyright © 2013 Microsoft Corporation.* 

*Release: Tuesday, June 11, 2013* 

[XMLSCHEMA2] Biron, P.V., Ed. and Malhotra, A., Ed., "XML Schema Part 2: Datatypes", W3C Recommendation, May 2001, [http://www.w3.org/TR/2001/REC-xmlschema-2-20010502/](http://go.microsoft.com/fwlink/?LinkId=90610)

[XMLSCHEMA2/2] Biron, P.V., Ed. and Malhotra, A., Ed., "XML Schema Part 2: Datatypes Second Edition", W3C Recommendation, October 2004, [http://www.w3.org/TR/xmlschema-2](http://go.microsoft.com/fwlink/?LinkId=90609)

## **1.2.2 Informative References**

[DUNFORM] Dundas Data Visualization, Inc., "Dundas Chart for Windows Forms: Formulas Overview", 2009,

[http://support2.dundas.com/OnlineDocumentation/WinChart2003/FormulasOverview.html](http://go.microsoft.com/fwlink/?LinkId=257860)

[MS-GLOS] Microsoft Corporation, ["Windows Protocols Master Glossary"](%5bMS-GLOS%5d.pdf).

[MSFT-RDL200310] Microsoft Corporation, "Report Definition Language schema", [http://schemas.microsoft.com/sqlserver/reporting/2003/10/reportdefinition/](http://go.microsoft.com/fwlink/?LinkID=257793)

[MSFT-RDL200501] Microsoft Corporation, "Report Definition Schema", [http://schemas.microsoft.com/sqlserver/reporting/2005/01/reportdefinition](http://go.microsoft.com/fwlink/?LinkId=150285)

[MSFT-RDL200801] Microsoft Corporation, "Report Definition Language (RDL) 2008", [http://schemas.microsoft.com/sqlserver/reporting/2008/01/reportdefinition](http://go.microsoft.com/fwlink/?LinkId=150487)

[MSFT-RDL201001] Microsoft Corporation, "Report Definition Language (RDL) 2010", [http://schemas.microsoft.com/sqlserver/reporting/2010/01/reportdefinition/](http://go.microsoft.com/fwlink/?LinkId=257859)

[MSFT-RDL201101] Microsoft Corporation, "Report Definition Language (RDL) 2011", [http://schemas.microsoft.com/sqlserver/reporting/2011/01/reportdefinition](#page-1607-1)

[MSFT-RDL201201] Microsoft Corporation, "Report Definition Language (RDL) 2012", [http://schemas.microsoft.com/sqlserver/reporting/2012/01/reportdefinition](#page-1612-1)

[MSDN-RDLDT] Microsoft Corporation, "Report Definition Language Data Types", [http://msdn.microsoft.com/en-us/library/bb630466.aspx](http://go.microsoft.com/fwlink/?LinkId=147725)

[MSDN-UTDRA] Microsoft Corporation, "Understanding Tablix Data Region Areas", [http://msdn.microsoft.com/en-us/library/cc645966.aspx](http://go.microsoft.com/fwlink/?LinkId=147726)

## **1.3 Overview**

This document specifies the file format for RDL, a file type that is used to represent the metadata for defining a report. A **[report definition](%5bMS-GLOS%5d.pdf)** file is an XML file, as specified in [\[XML\].](http://go.microsoft.com/fwlink/?LinkId=145518)

### **1.3.1 Report Definition Language File Content**

SQL Server Report Definition Language (RDL) consists primarily of the following kinds of information:

- **Report data**: Instructions about how to obtain the data to display in the report (such as a connection string and **[query](#page-62-1)**), along with information about the structure of that data (such as field names).
- **Calculations**: Calculations and transformations to be performed on the report data, including grouping, sorting, filtering, aggregations, and scalar formulas.

*Copyright © 2013 Microsoft Corporation.* 

 **Report layout**: Instructions about how to structure, format, and present the data and calculations in the resulting report. This also includes information about the kinds of end-user interactivity to make available in the report.

## **1.3.2 Report Rendering**

RDL is output format-neutral. This means that reports that are defined by using RDL can be output or rendered to a variety of formats including web-ready and print-ready formats or data-focused formats such as XML.

RDL itself is not narrowly prescriptive with respect to the output that results from rendering a report. When generating different output formats, products may represent RDL constructs slightly differently or ignore certain constructs completely. For example, a product that generates a textual format may choose to ignore **[images](#page-60-0)** in the report.

## **1.3.3 Document Structure**

The root element of an RDL document is the [Report](#page-93-0) element.

Subelements are order-independent. This includes items in collection elements, unless the collection is explicitly defined as an ordered **[list](#page-61-0)**.

Unless otherwise specified, a subelement may occur once at most as a child of its parent element. A collection may have multiple instances of a subelement. This will be explicitly stated.

White space is not trimmed from values in the RDL document.

## **1.3.3.1 XML Namespace**

The namespace URI for RDL is as follows:

### **http://schemas.microsoft.com/sqlserver/reporting/yyyy/mm/reportdefinition**

The date component (yyyy/mm) indicates the date of the release of that version of RDL. The date component is used throughout this document to identify one of the following specific versions of RDL:

- 2003/10 [\[MSFT-RDL200310\]](http://go.microsoft.com/fwlink/?LinkID=257793)
- 2005/01 [\[MSFT-RDL200501\]](http://go.microsoft.com/fwlink/?LinkId=150285)
- 2008/01 [\[MSFT-RDL200801\]](http://go.microsoft.com/fwlink/?LinkId=150487)
- 1 2010/01 [\[MSFT-RDL201001\]](http://go.microsoft.com/fwlink/?LinkId=257859)
- 2011/01 [\[MSFT-RDL201101\]](#page-1607-1)
- **2012/01 [\[MSFT-RDL201201\]](#page-1612-1)**

The standard file name extension for RDL files are .rdl and .rdlx.

The **[MIME type](#page-62-2)** to use for RDL files is text/xml.

### **1.3.4 Report Definition Overview Diagrams**

This section contains diagrams that illustrate the schema of the 2010/01 [\[MSFT-RDL201001\]](http://go.microsoft.com/fwlink/?LinkId=164074) version of Report Definition Language.

*[MS-RDL] — v20130611 Report Definition Language File Format* 

*Copyright © 2013 Microsoft Corporation.* 

Note that for simplicity, certain related types are represented in the diagrams as abstract base types. For example, the abstract base type **ReportItem** does not appear in RDL. Only concrete derived types (such as **Textbox**) appear in RDL. The following are the abstract base types that are shown in the diagrams: **ReportItem**, **DataRegion**, **Gauge**, **GaugeScale**, and **GaugePointer**.

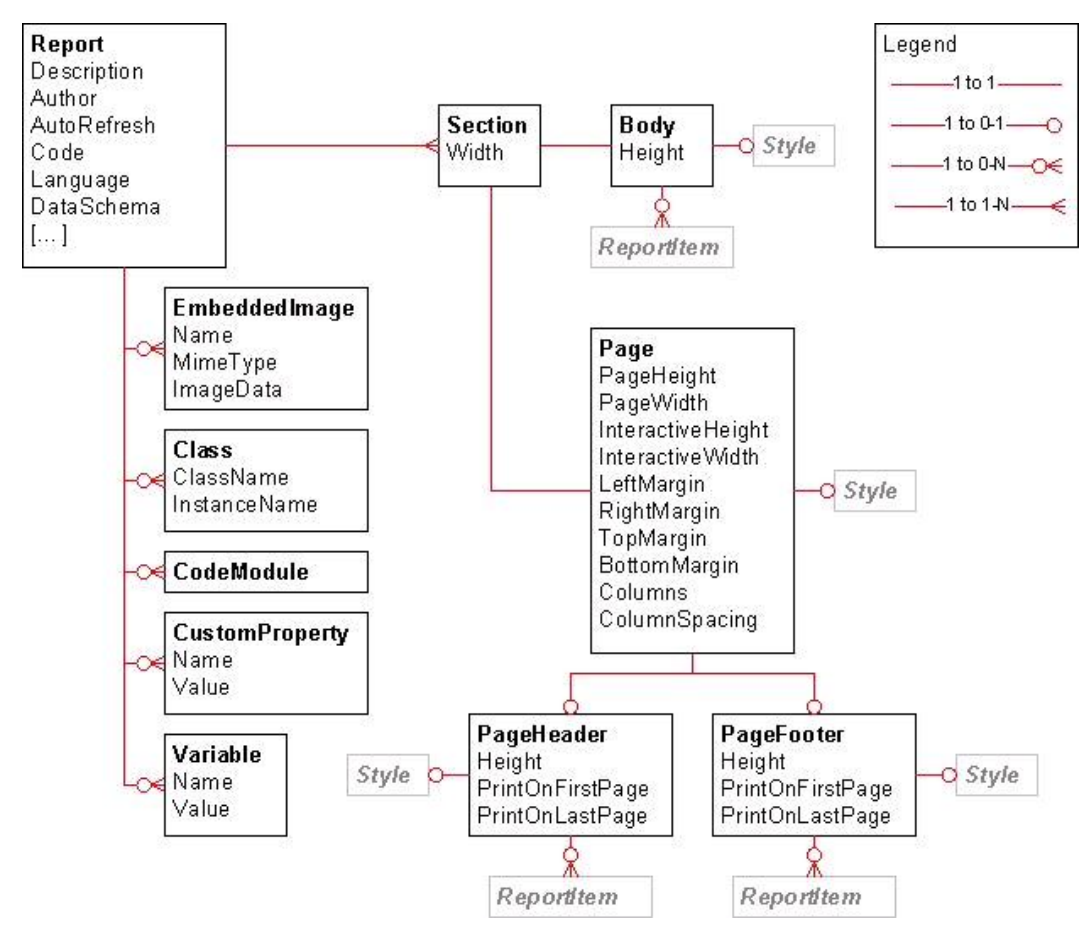

**Figure 1: Report layout**

*Copyright © 2013 Microsoft Corporation.* 

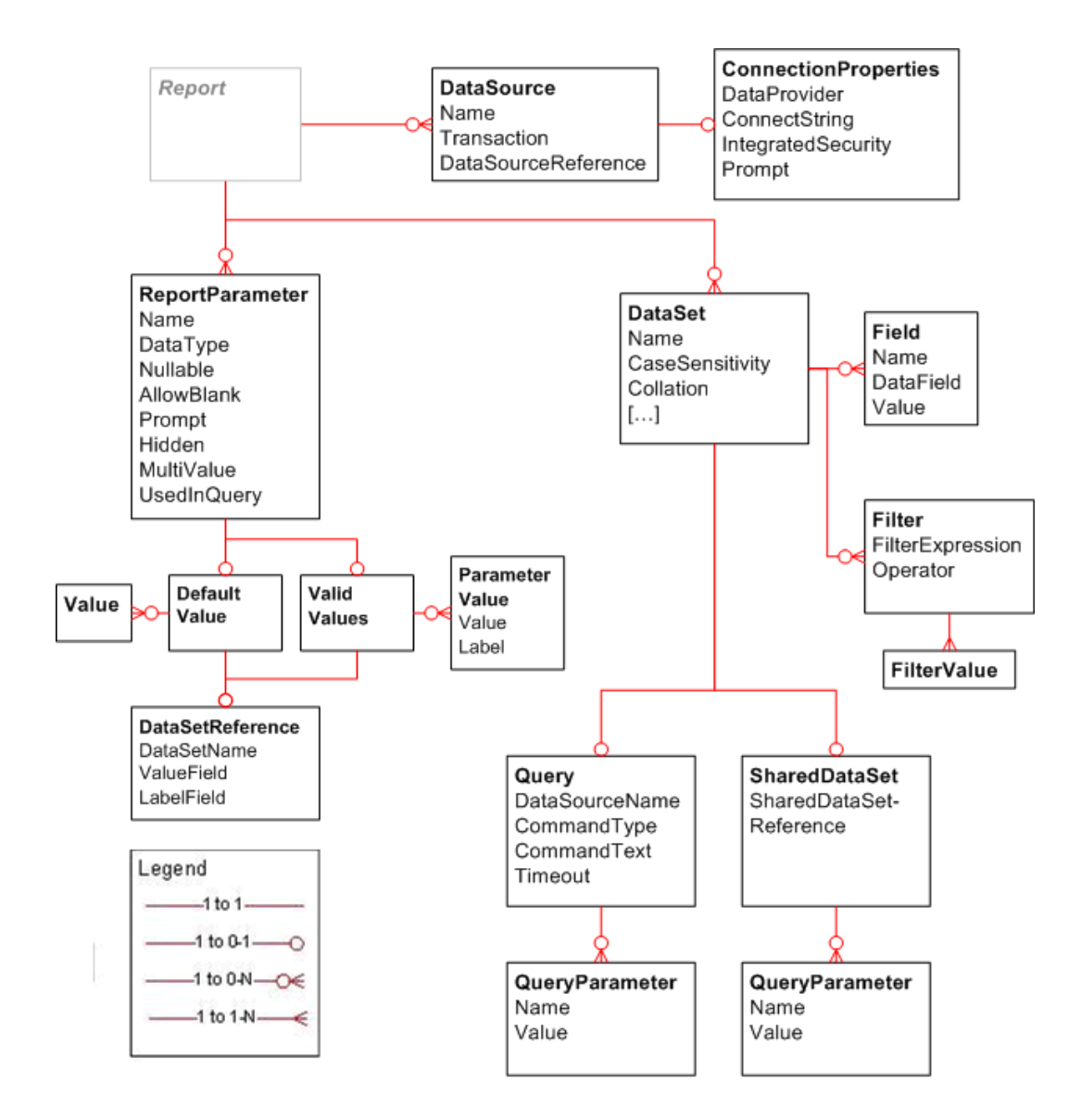

**Figure 2: Report data**

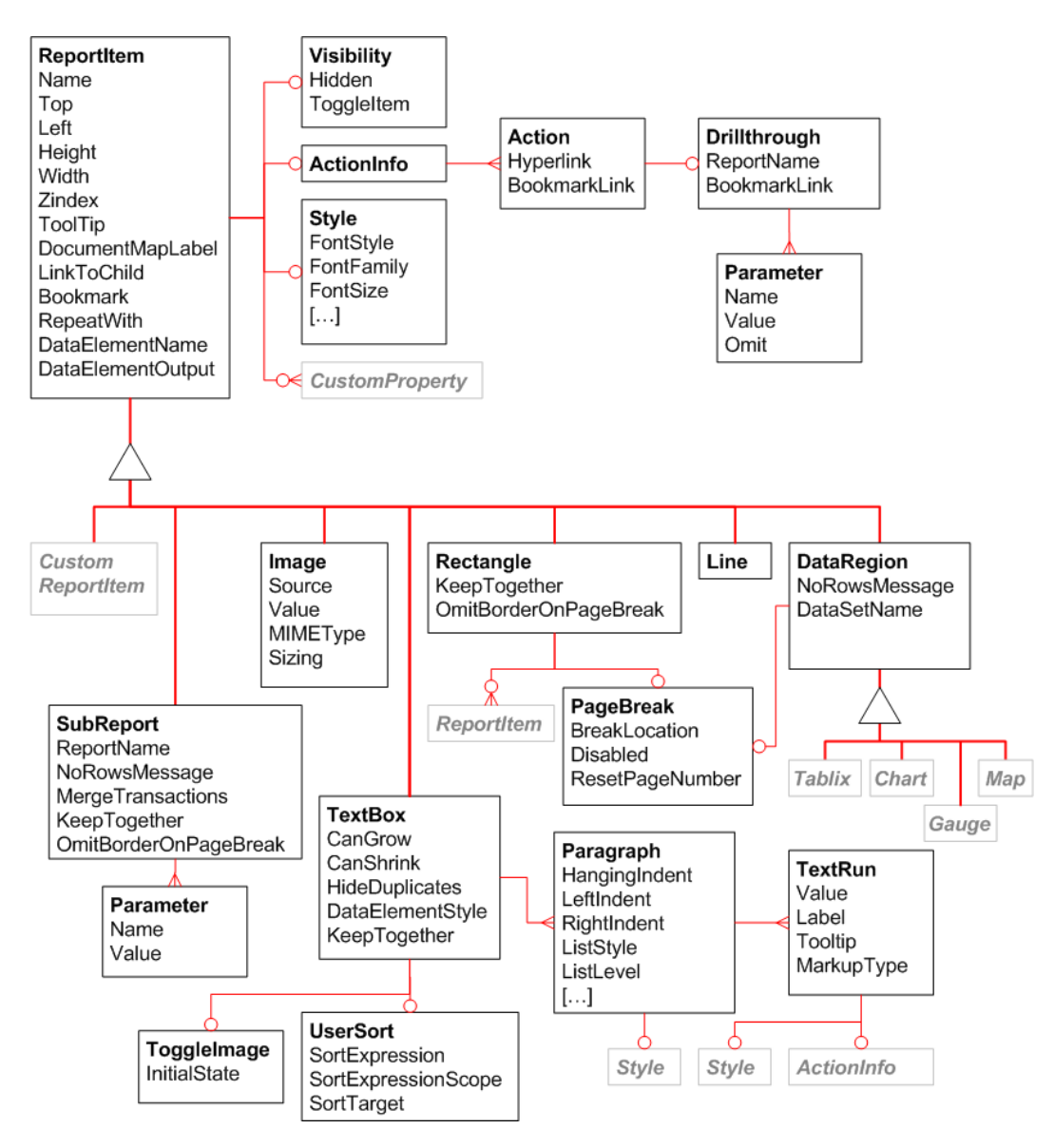

**Figure 3: Report items**

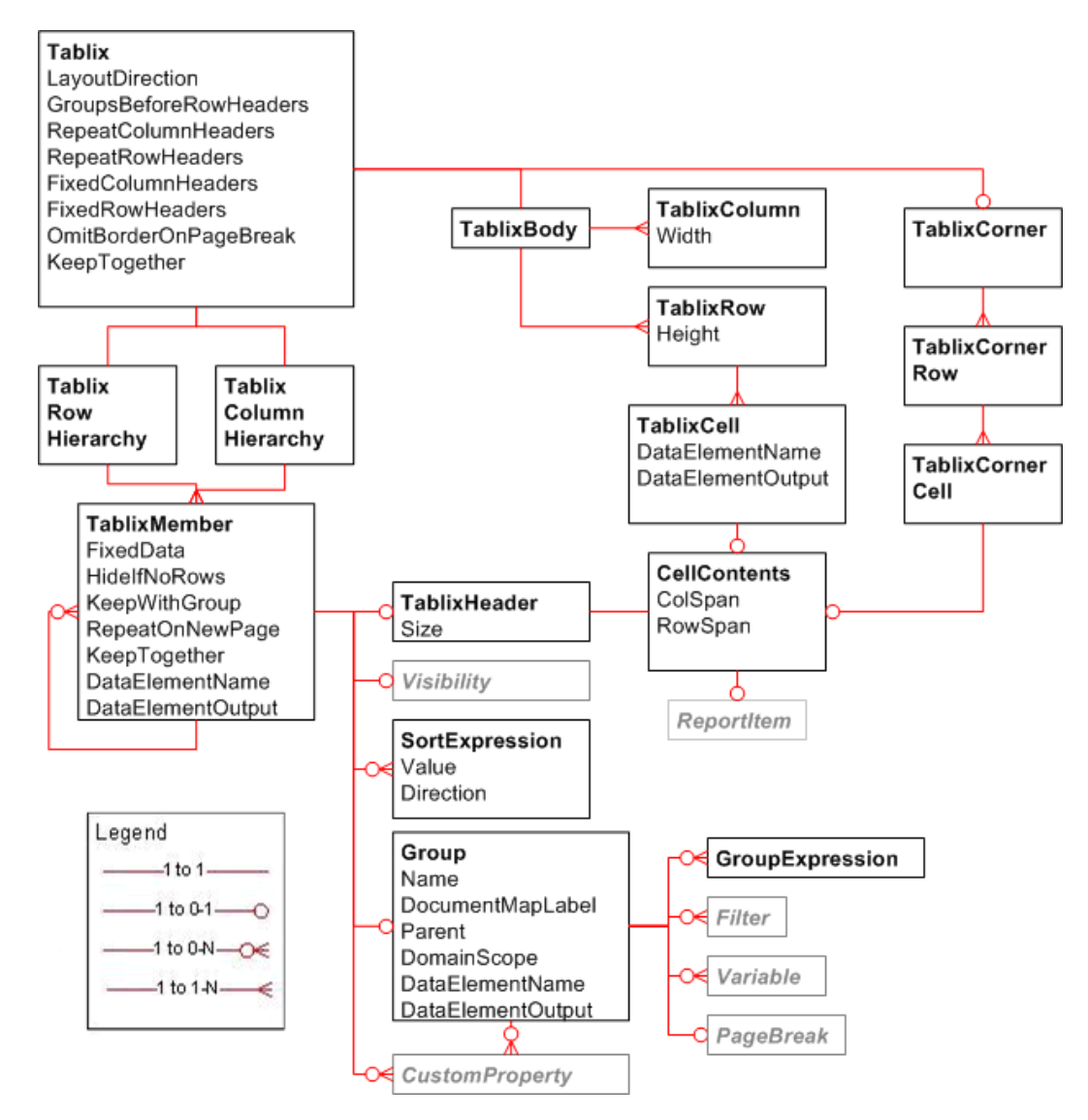

**Figure 4: Tablix**
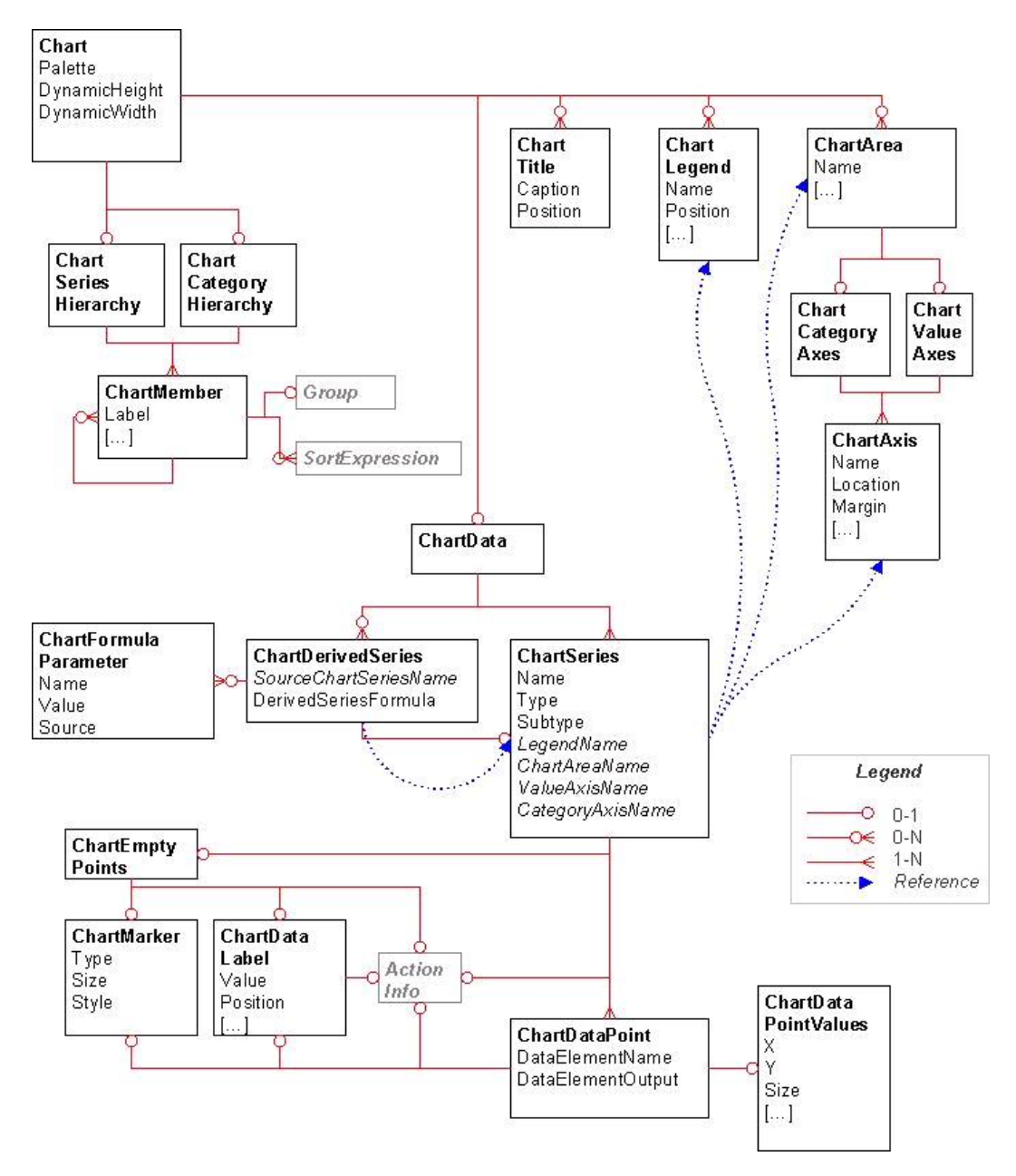

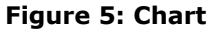

*Copyright © 2013 Microsoft Corporation.* 

*Release: Tuesday, June 11, 2013* 

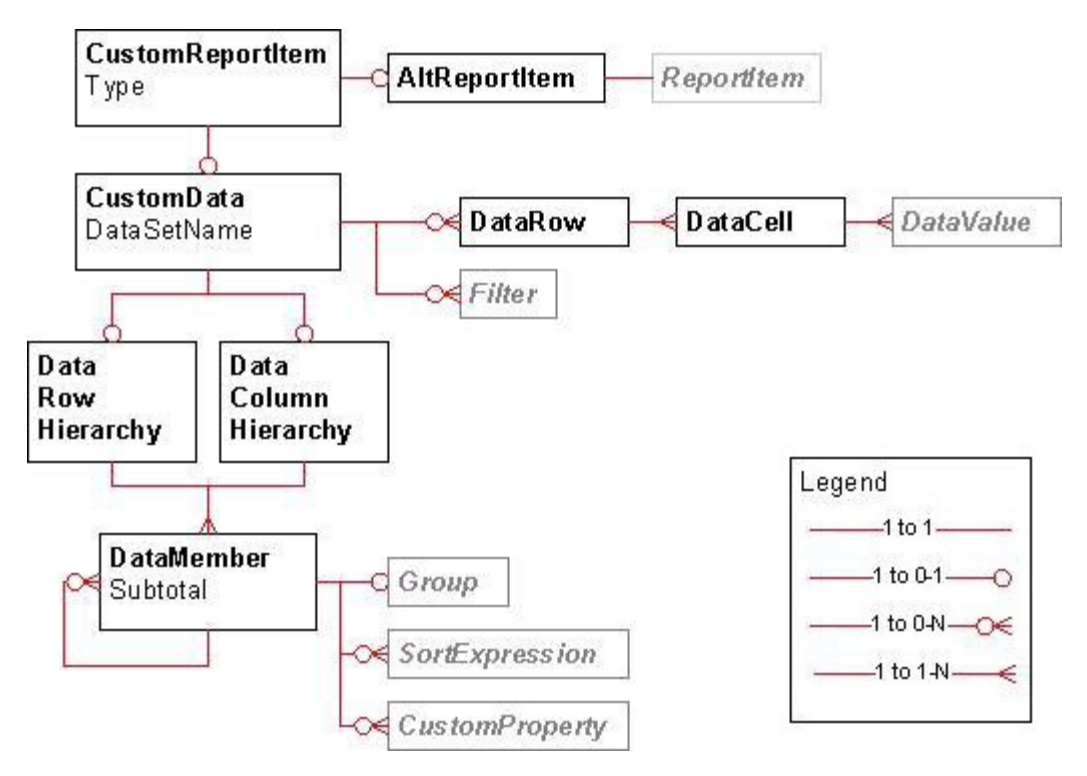

**Figure 6: Custom report item**

*Copyright © 2013 Microsoft Corporation.* 

*Release: Tuesday, June 11, 2013* 

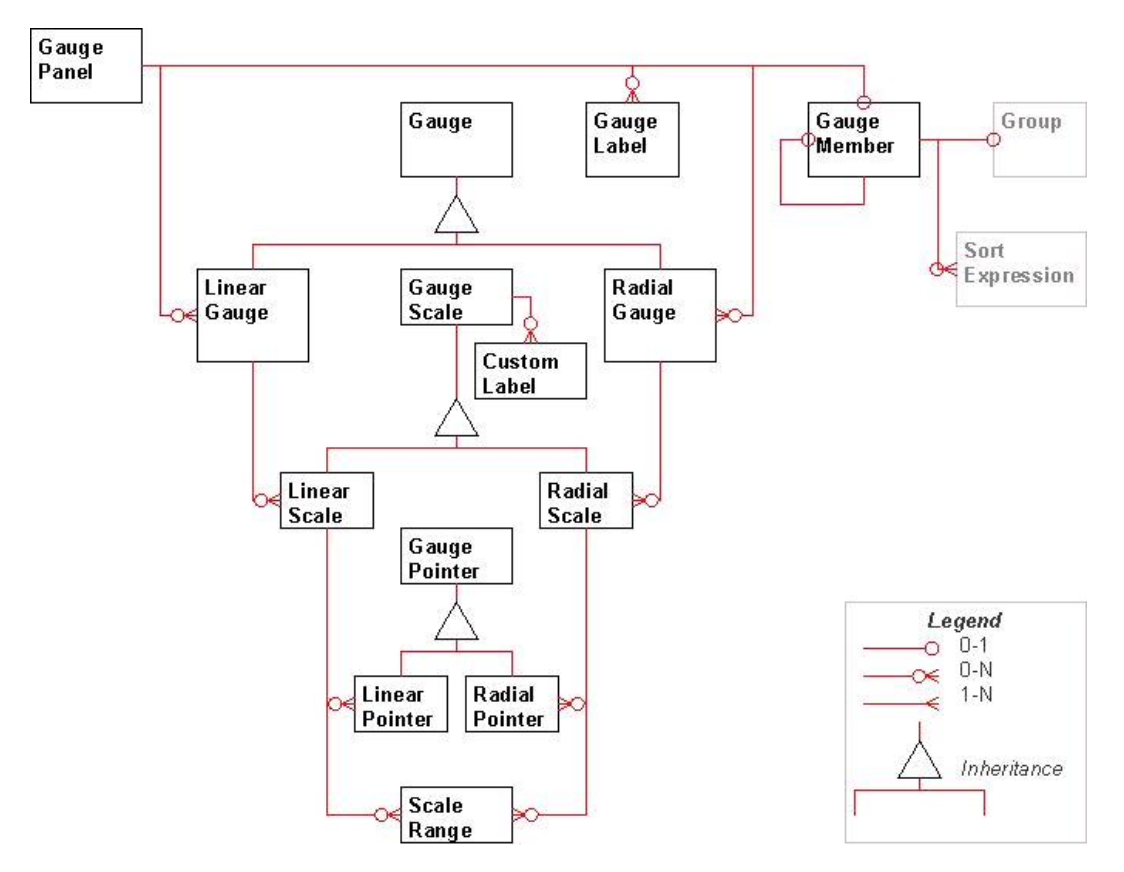

**Figure 7: Gauge panel**

*Copyright © 2013 Microsoft Corporation.* 

*Release: Tuesday, June 11, 2013* 

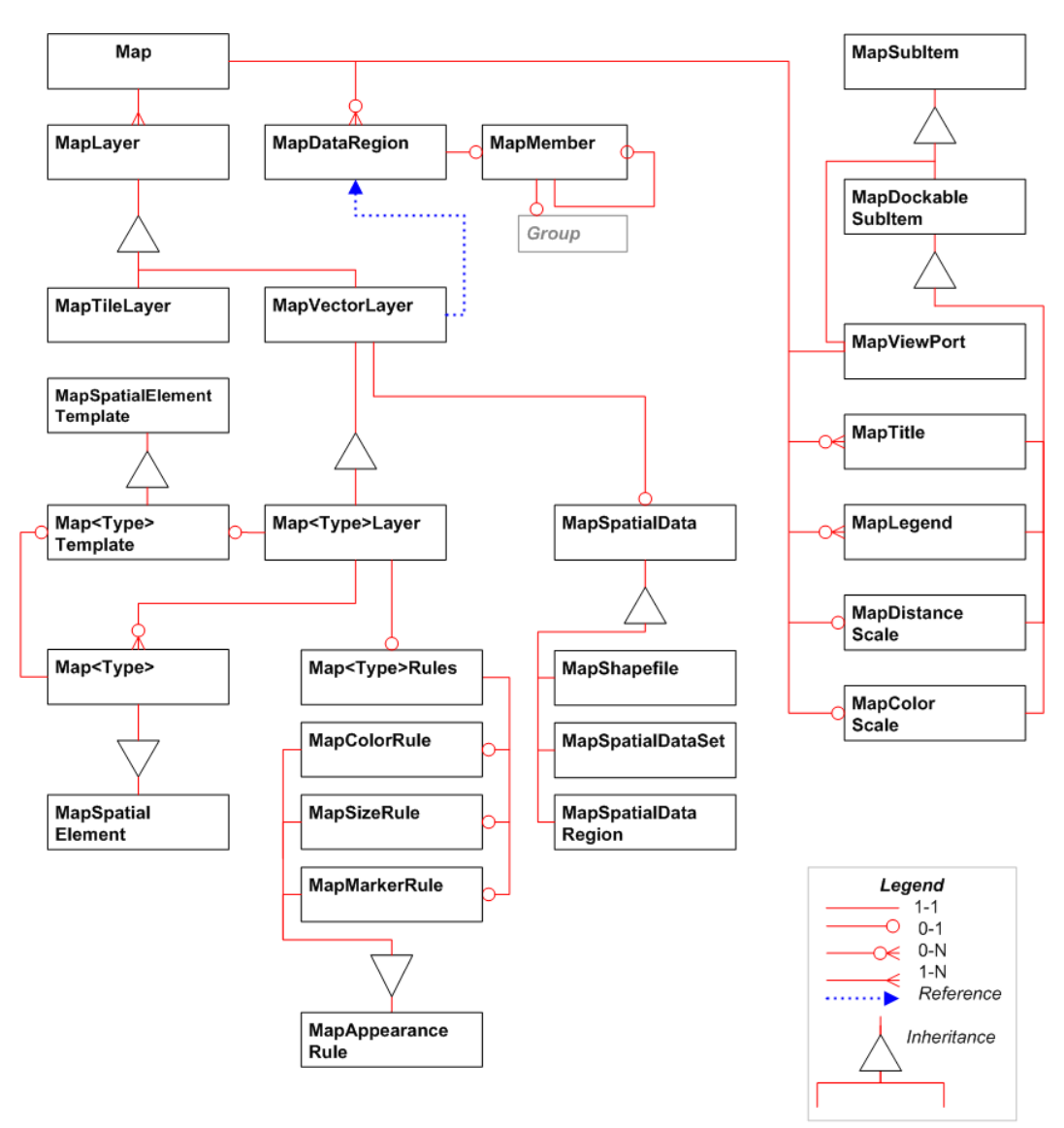

<Type> is either Polygon, Line or Point

#### **Figure 8: Map structures**

#### **1.4 Relationship to Protocols and Other Structures**

RDL is used as a payload in the following protocols:

- ReportExecution2005 [\[MS-RSWSRE2005\]:](%5bMS-RSWSRE2005%5d.pdf) Used when setting the definition of a report for execution.
- ReportService2005 [\[MS-RSWSRMNM2005\]:](%5bMS-RSWSRMNM2005%5d.pdf) Used when setting or retrieving the definition of a report in the report catalog.
- ReportService2006 [\[MS-RSWSRMSM2006\]:](%5bMS-RSWSRMSM2006%5d.pdf) Used when setting or retrieving the definition of a report in the report catalog.

*[MS-RDL] — v20130611 Report Definition Language File Format* 

*Copyright © 2013 Microsoft Corporation.* 

*Release: Tuesday, June 11, 2013* 

RDL references structures that are defined in [\[MS-RDLRS\].](%5bMS-RDLRS%5d.pdf)

## **1.5 Applicability Statement**

This persistence format is applicable for use as a standalone representation of report metadata and for publishing report metadata from a client to a server.

### **1.6 Versioning and Localization**

This document specifies the structures for the following versions of RDL: $\leq 1$ >

- 2003/10 [\[MSFT-RDL200310\]](#page-1434-0)
- 2005/01 [\[MSFT-RDL200501\]](http://go.microsoft.com/fwlink/?LinkId=150285)
- 2008/01 [\[MSFT-RDL200801\]](http://go.microsoft.com/fwlink/?LinkId=150487)
- $\sqrt{2010/01} \frac{M SFT- RDL201001}{M}$
- 2011/01 [\[MSFT-RDL201101\]](#page-1607-0)
- 2012/01 [\[MSFT-RDL201201\]](#page-1612-0)

These versions are defined in [Appendix A: RDL XML Schemas \(section 5\).](#page-1434-1)

There are no localization-dependent structures in the RDL file format.

### **1.7 Vendor-Extensible Fields**

RDL is an open schema. Application authors may extend and annotate RDL with their own attributes and subelements (in their own namespace). Note, however, that tools that use RDL do not have to preserve unrecognized elements when loading and persisting. For properties that must be preserved independent of the tool, the [CustomProperties](#page-1159-0) element should be used instead.

*Copyright © 2013 Microsoft Corporation.* 

# **2 Structures**

## **2.1 Introduction**

As an XML file that conforms to an XML schema, RDL is comprised of simple and complex elements. RDL has other structural constraints and restrictions, as well, which cannot be expressed fully by an XML schema.

Two facts are critical to interpretation of the XML schema definitions used throughout this document. First: Because of limitations in the XML schema definition language, in some cases, the XML schema definition does not fully constrain the contents of RDL. Some constraints are defined only in the normative textual description of the element.Second: The snippet of the XML schema definition, when taken out of context, can, in some cases, appear to be less restrictive than the normative textual description of the element, even when the full XSD actually matches the normative textual description exactly.

As an example of the second issue, consider the following snippet of XSD.

```
 <xsd:element name="Child1" type="xsd:string" />
```
Based on this line, it would appear **Child1** is mandatory.

However, the full context of the usage of **Child1** might be the following.

```
 <xsd:complexType name="Parent">
        <xsd:choice minOccurs="1" maxOccurs="unbounded">
               <xsd:element name="Child1" type="xsd:string" /> 
              <xsd:element name="Child2" type="xsd:string" /> 
        </xsd:choice>
 </xsd:complexType>
```
Based on the xsd:choice, **Parent** must have at least 1 child, but **Child1** itself is not actually mandatory.

This section describes the elements defined in the RDL, describing the meaning, restrictions, and constraints of each element and its value, if applicable; the relationships between the element and others; and the XML schema definition of the element.

The RDL XML file is a valid XML file, as specified in [\[XML\],](http://go.microsoft.com/fwlink/?LinkId=145518) which conforms to one of the XSD specifications defined in section  $1.3.3.1$  of this document, depending on the RDL version. Section  $5$ of this document describes the structures of an RDL XML file that conforms to this specification.

### **2.2 Common RDL Types**

### **2.2.1 String**

<span id="page-77-0"></span>If the RDL format specifies an element or attribute as type **String**, it MUST be a valid **UNICODE** string, as specified in [\[XMLSCHEMA2\]](http://go.microsoft.com/fwlink/?LinkId=145501) section 3.2.1 for **xsd:string**. Unless the value is explicitly specified (such as when the element or attribute is not present), its value is interpreted as a **[null](#page-62-0)  [value](#page-62-0)**.

*[MS-RDL] — v20130611 Report Definition Language File Format* 

*Copyright © 2013 Microsoft Corporation.* 

*Release: Tuesday, June 11, 2013* 

### **2.2.2 Integer**

<span id="page-78-0"></span>If the RDL format specifies an element or attribute as type **Integer**, it MUST be a valid **int** value, as specified in [\[XMLSCHEMA2\]](http://go.microsoft.com/fwlink/?LinkId=145501) section 3.3.17 for **xsd:int**. A valid **int** value MUST be greater than - 2147483649 and MUST be less than 2147483648.

#### **2.2.3 Boolean**

<span id="page-78-2"></span>If the RDL format specifies an element or attribute as type **Boolean**, it MUST be a valid **Boolean** value, as specified in [\[XMLSCHEMA2\]](http://go.microsoft.com/fwlink/?LinkId=145501) section 3.2.2 for **xsd:Boolean**.

#### **2.2.4 Float**

<span id="page-78-1"></span>If the RDL format specifies an element or attribute as type **Float**, it MUST be a valid IEEE singleprecision 32-bit floating point type [\[IEEE754\],](http://go.microsoft.com/fwlink/?LinkId=148927) as specified in [\[XMLSCHEMA2\]](http://go.microsoft.com/fwlink/?LinkId=145501) section 3.2.4 for **xsd:float**.

### **2.2.5 DateTime**

<span id="page-78-3"></span>If the RDL format specifies an element or attribute as type **DateTime**, it MUST be a valid date and time-of-day value as specified in [\[ISO-8601\]](http://go.microsoft.com/fwlink/?LinkId=152953) and in [\[XMLSCHEMA2\]](http://go.microsoft.com/fwlink/?LinkId=145501) section 3.2.7 for **xsd:datetime**.

### **2.2.6 NormalizedString Elements and Attributes**

The RDL format specifies a number of elements and attributes in the XSD structure as **xsd:NormalizedString**. This enforces further restrictions on the identifier string values for these elements and attributes.

Unless explicitly specified otherwise, when the value of an element or attribute is **xsd:NormalizedString**, the file format validation implementation of RDL schema versions 2003/10 [\[MSFT-RDL200310\],](http://go.microsoft.com/fwlink/?LinkId=150486) 2005/01 [\[MSFT-RDL200501\],](http://go.microsoft.com/fwlink/?LinkId=150285) 2008/01 [\[MSFT-RDL200801\],](http://go.microsoft.com/fwlink/?LinkId=150487) and 2010/01 [\[MSFT-RDL201001\]](http://go.microsoft.com/fwlink/?LinkId=164074) specifies that every **xsd:NormalizedString** identifier MUST be:

- Unique within the entire report.
- A **[CLS-compliant identifier](#page-59-0)** [\[UTR15\]](http://go.microsoft.com/fwlink/?LinkId=147989) name.

Additionally, RDL schema versions 2008/01 [\[MSFT-RDL200801\]](http://go.microsoft.com/fwlink/?LinkId=150487) and 2010/01 [\[MSFT-RDL201001\]](http://go.microsoft.com/fwlink/?LinkId=164074) further restrict the maximum length of identifiers to 256 characters.

Elements whose value must be **xsd:NormalizedString** can be referenced by the following elements and attributes.

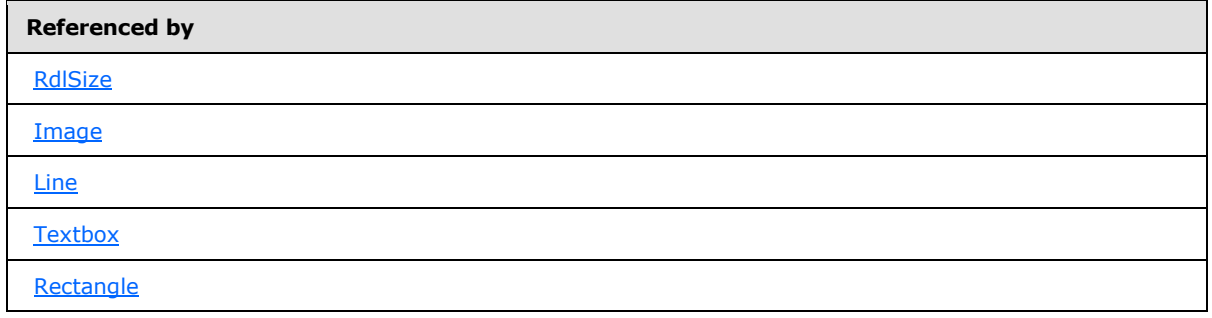

*[MS-RDL] — v20130611 Report Definition Language File Format* 

*Copyright © 2013 Microsoft Corporation.* 

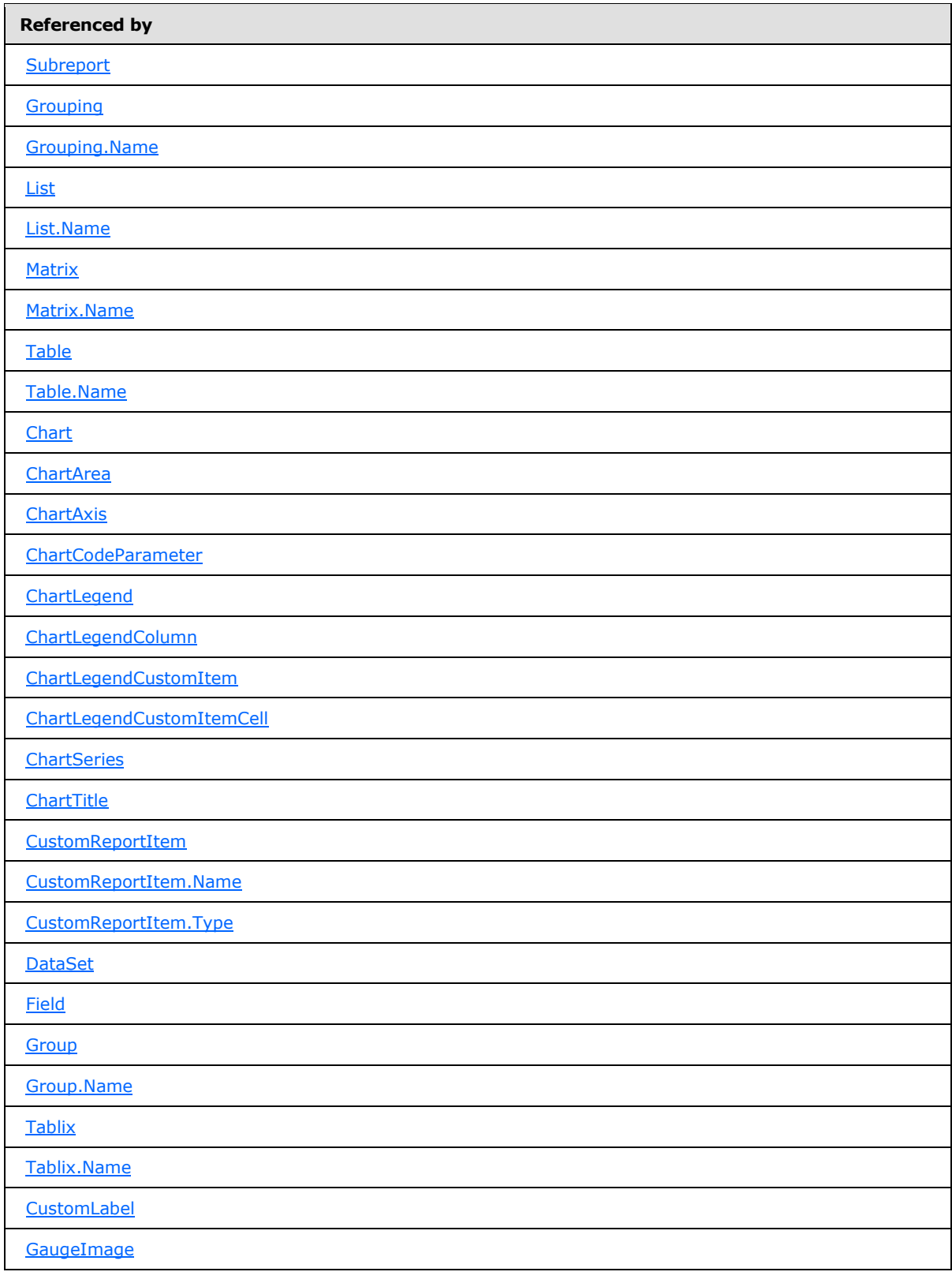

*Copyright © 2013 Microsoft Corporation.* 

*Release: Tuesday, June 11, 2013* 

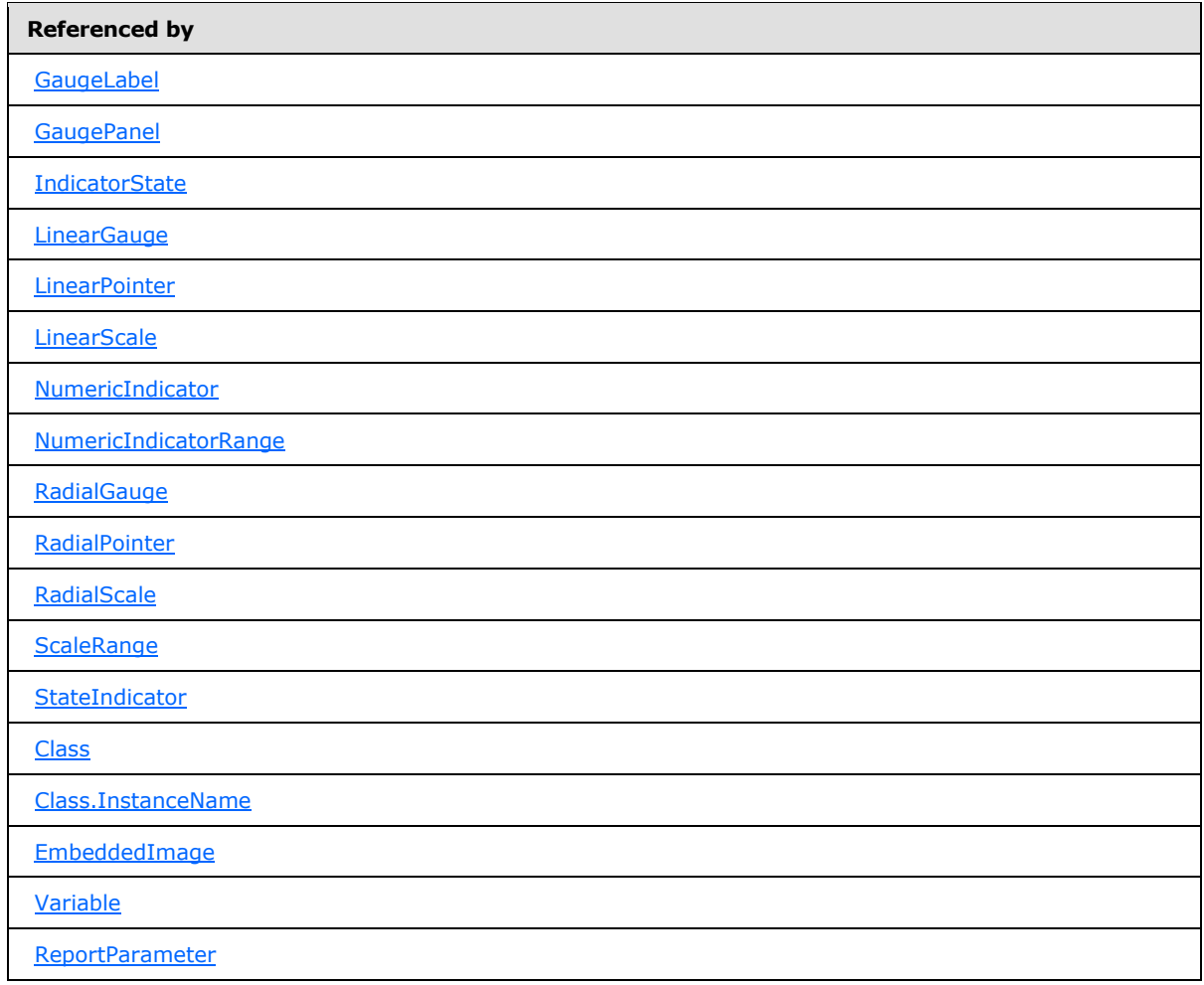

### **2.2.7 RdlSize**

<span id="page-80-0"></span>This simple type specifies restrictions for a valid size string value or expression.

Elements of the **RdlSize** type MUST be in the following structure:

"<FormatValue><FormatType>"

The **FormatValue** property MUST have a numerical string value in the form of an *Integer* [\(\[XMLSCHEMA2\]](http://go.microsoft.com/fwlink/?LinkId=145501) section 3.3.17) with no thousand delimiters, optionally followed by a decimal point and a positive integer. Unless otherwise specified, the value of the **FormatValue** property MUST NOT evaluate to a negative **Integer** or **Float** [\(\[XMLSCHEMA2\]](http://go.microsoft.com/fwlink/?LinkId=152951) section 3.2.4) string.

The FormatType property specifies the unit type that is used for the distance. <2> This property MUST be set to one of the following:

**pt**: Specifies a size in units of points.

**pc**: Specifies a size in units of picas.

*[MS-RDL] — v20130611 Report Definition Language File Format* 

*Copyright © 2013 Microsoft Corporation.* 

*Release: Tuesday, June 11, 2013* 

**in**: Specifies a size in units of inches.

**mm**: Specifies a size in units of millimeters.

**cm**: Specifies a size in units of centimeters.

Unless otherwise specified, if an element that is of type **RdlSize** is not present, the value of the element is interpreted as

"0<FormatType>"

where *<FormatType>* is defined above.

A negative **RdlSize** is an **RdlSize** in the format of <*value*><*unit*> where *value* is a negative value The **RdlSize** type can be referenced by the following elements.

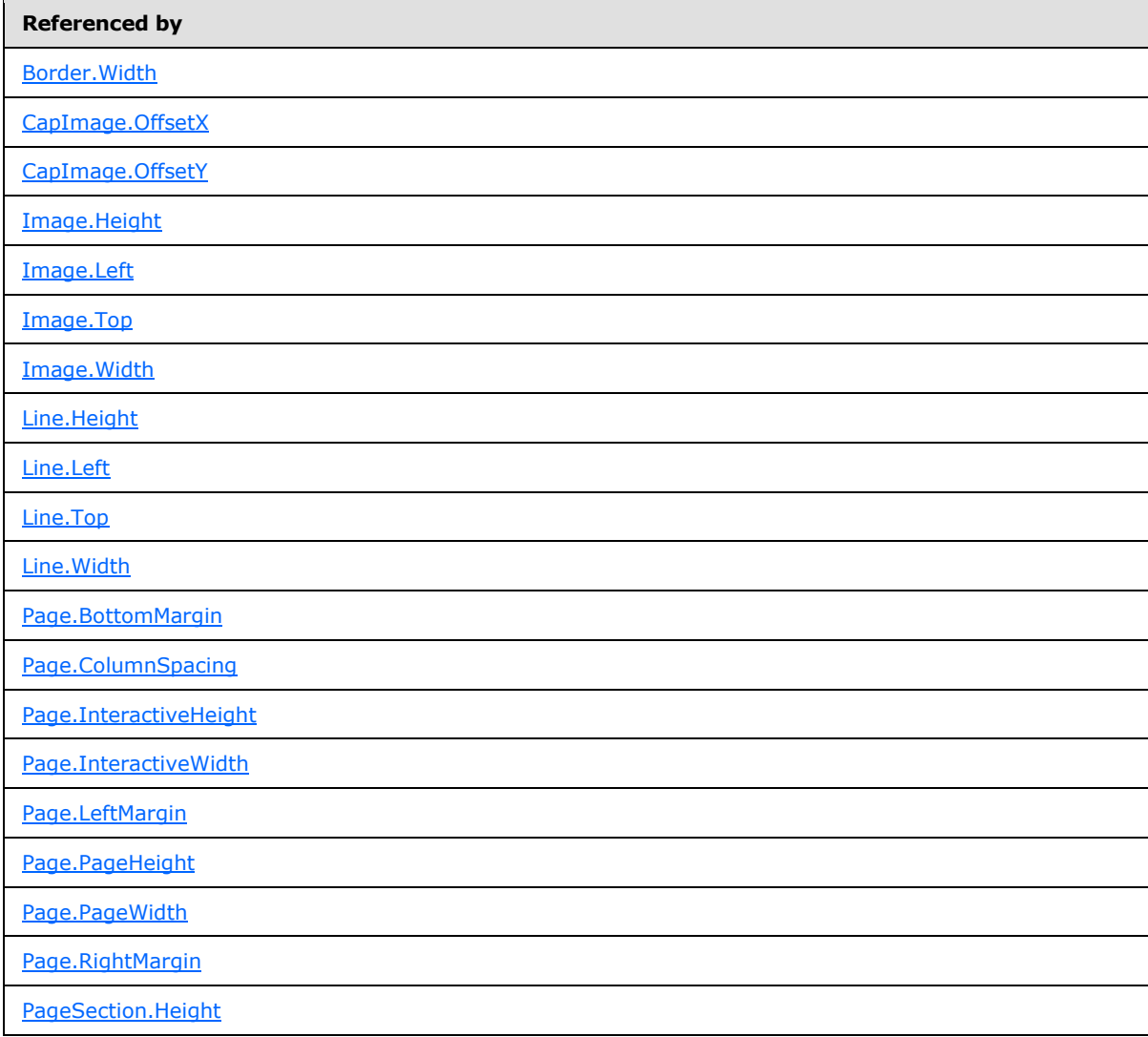

*[MS-RDL] — v20130611 Report Definition Language File Format* 

*Copyright © 2013 Microsoft Corporation.* 

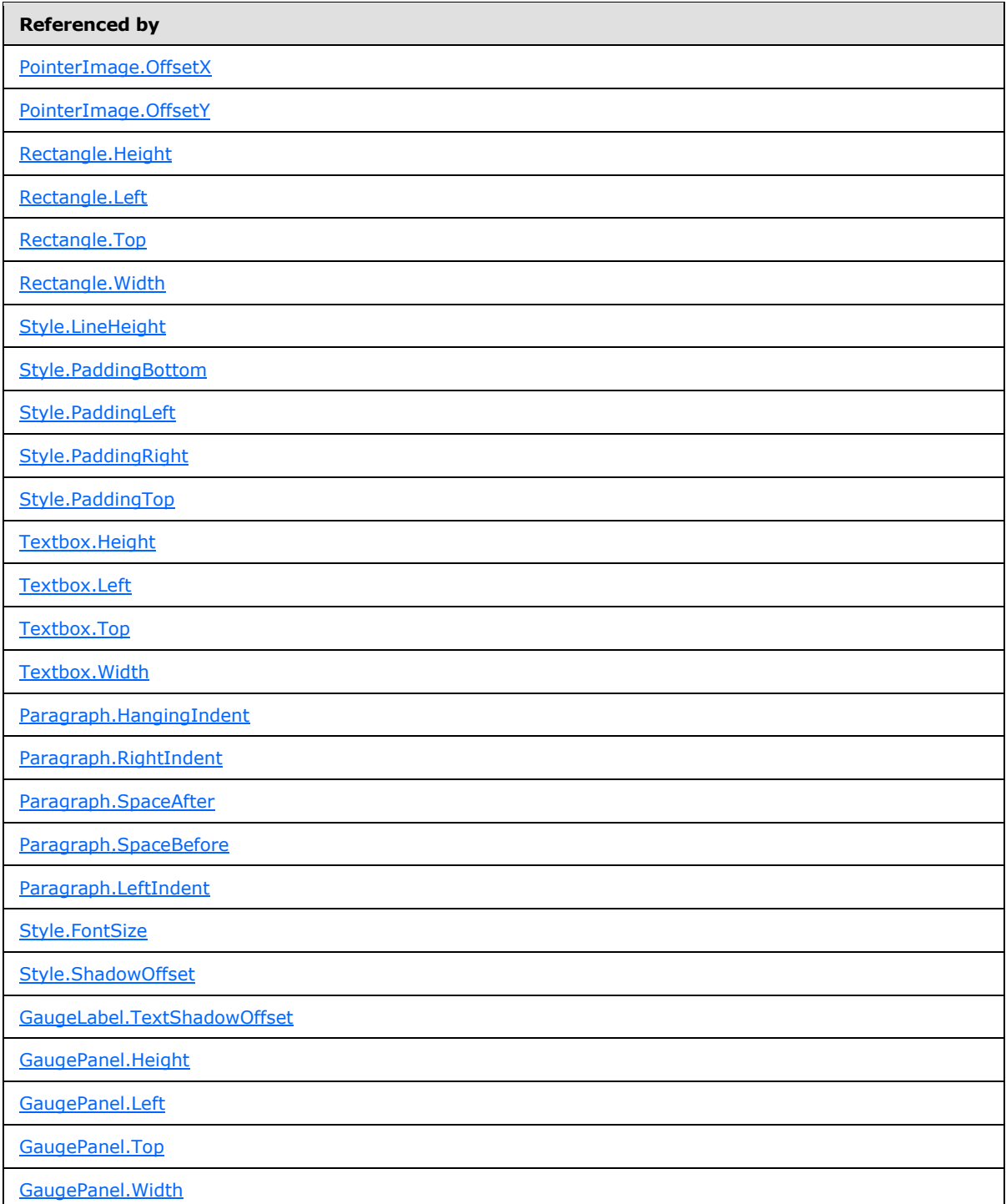

The following is the XML Schema definition of the **RdlSize** type.

<xsd:simpleType name="SizeType">

*[MS-RDL] — v20130611 Report Definition Language File Format* 

*Copyright © 2013 Microsoft Corporation.* 

```
 <xsd:restriction base="xsd:normalizedString">
  </xsd:restriction>
</xsd:simpleType>
```
# **2.2.8 RdlColor**

The **RdlColor** type specifies a [String](#page-77-0) [\(\[XMLSCHEMA2\]](http://go.microsoft.com/fwlink/?LinkId=145501) section 3.2.1) value or an expression that evaluates to a **String** where any of the following is true:

- Evaluates to be equal to one of the known color values that are listed in this section.
- Starts with a "#" (pound) character followed by a 6-digit hexadecimal expression.
- Starts with a "#" (pound) character followed by an 8-digit hexadecimal expression.

The **RdlColor** type can be referenced by the following elements.

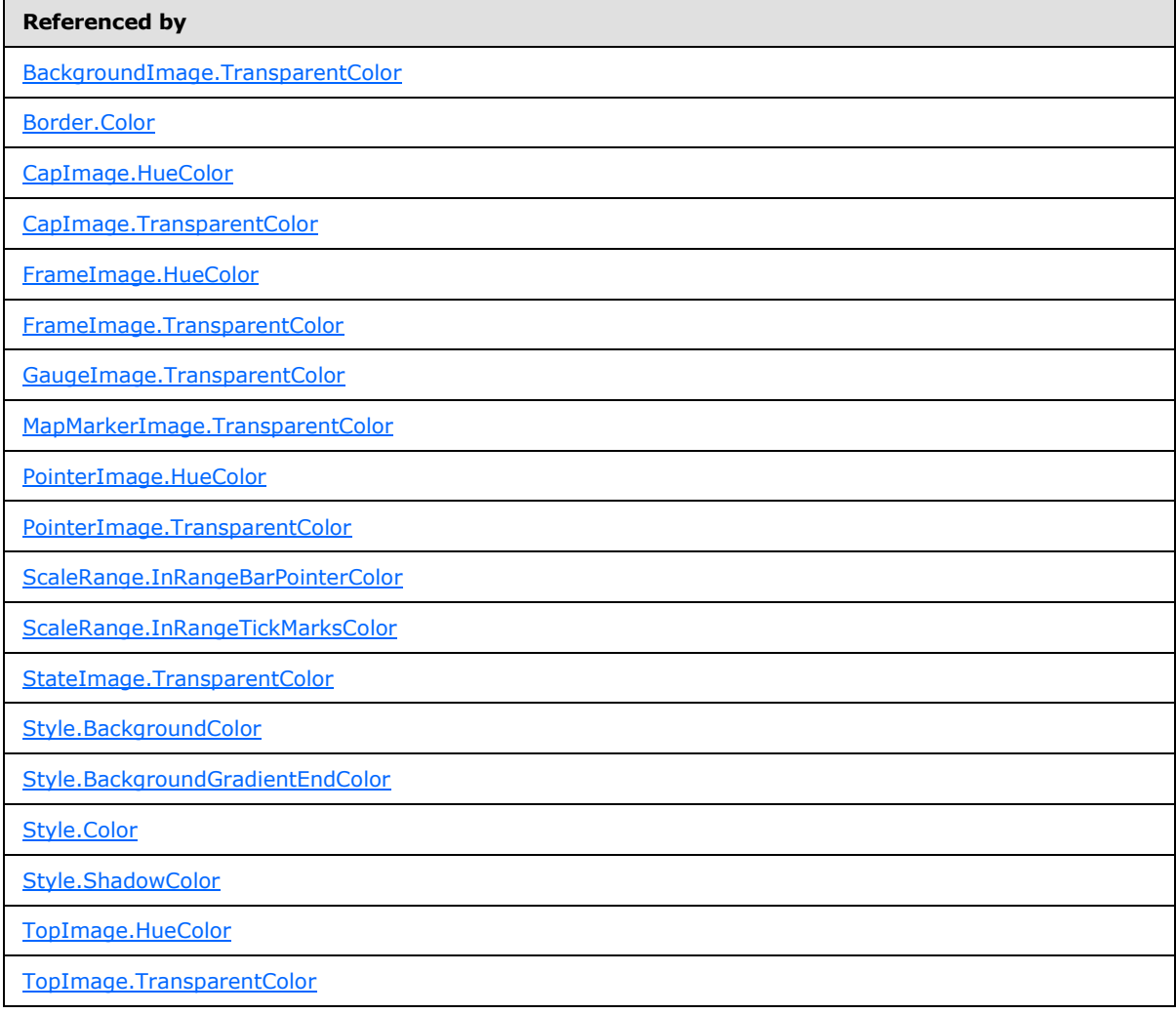

Following are the known color values for the **RdlColor** type.

*Copyright © 2013 Microsoft Corporation.* 

*Release: Tuesday, June 11, 2013* 

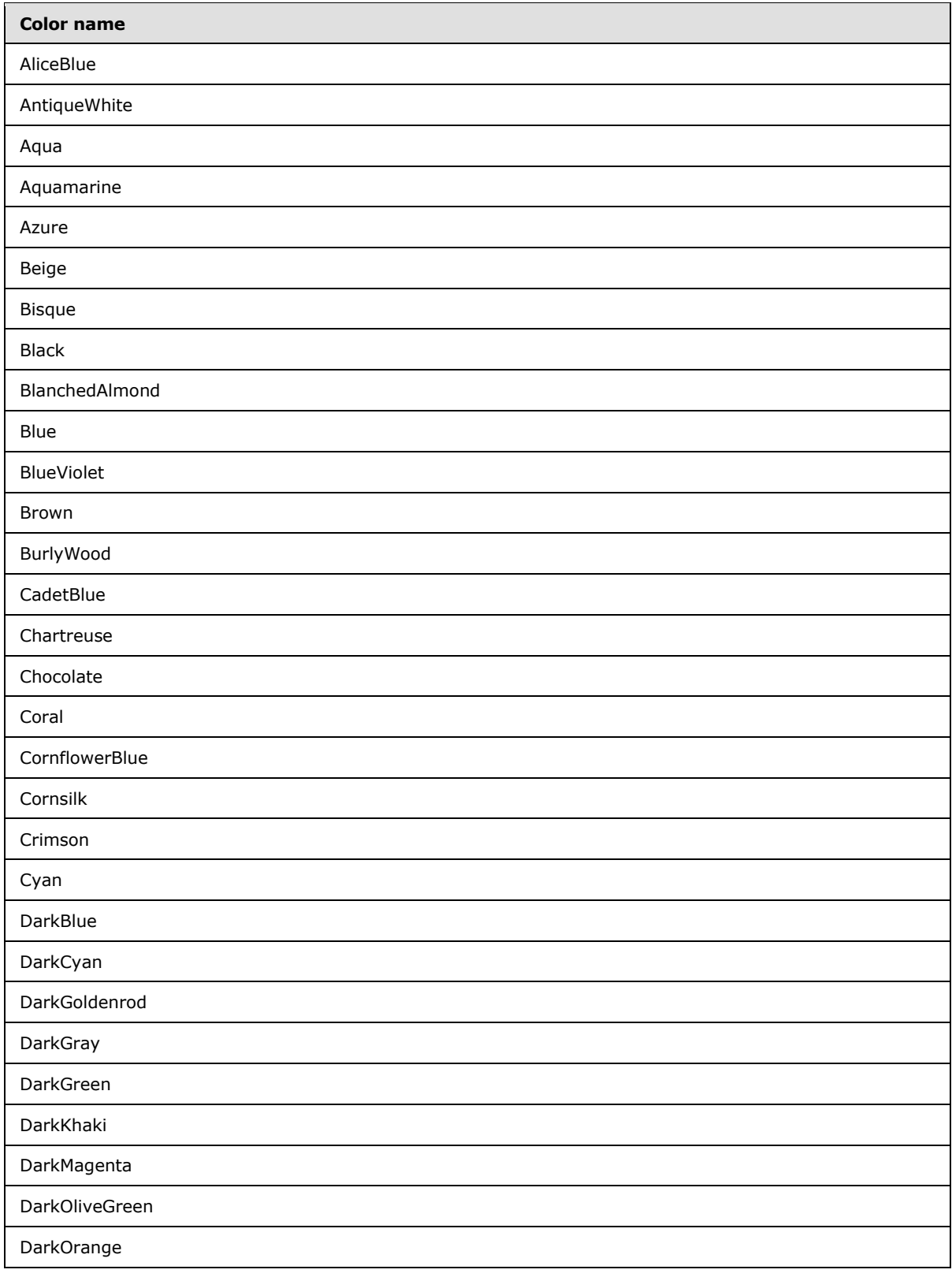

*Copyright © 2013 Microsoft Corporation.* 

*Release: Tuesday, June 11, 2013* 

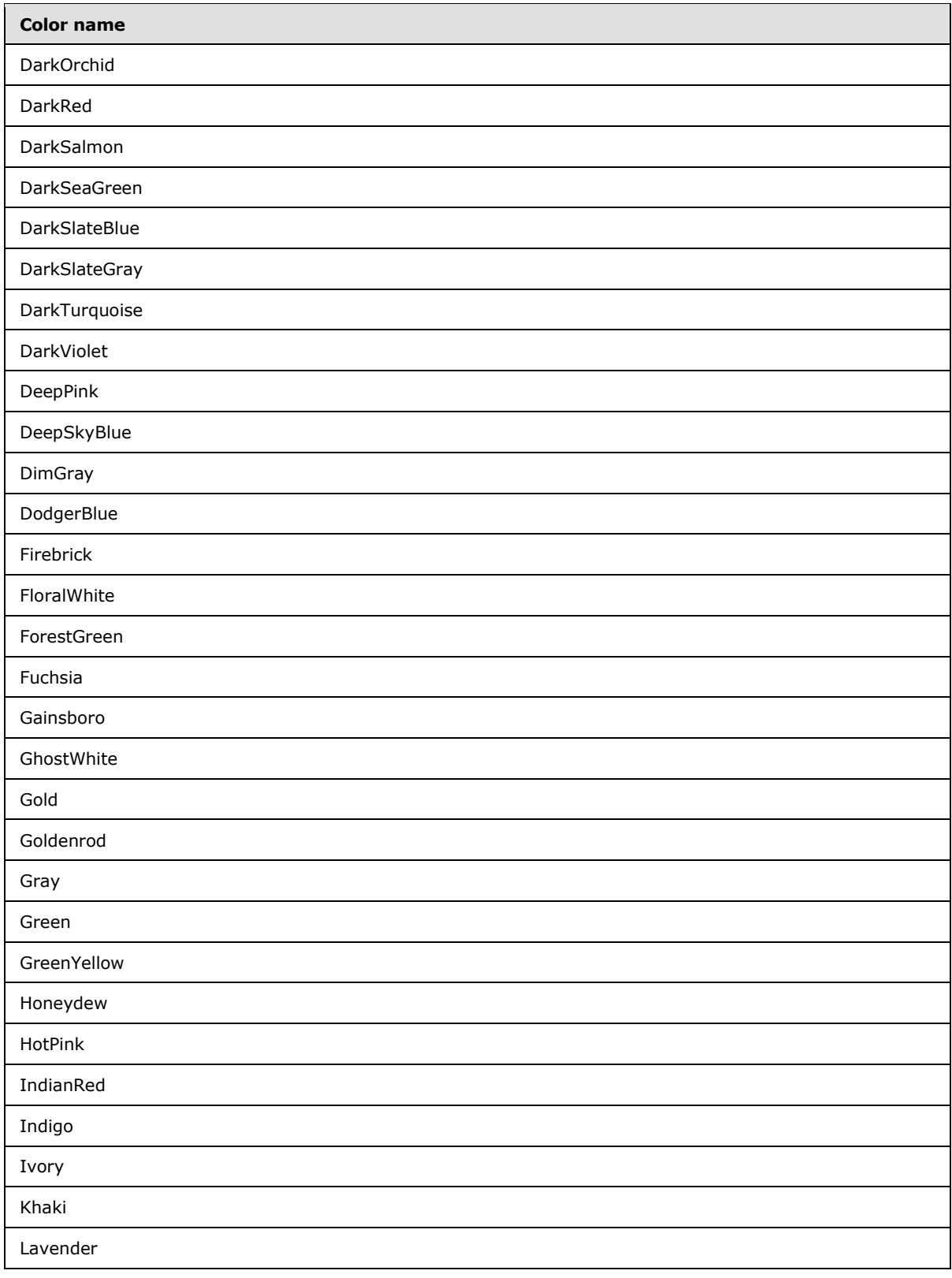

*Copyright © 2013 Microsoft Corporation.* 

*Release: Tuesday, June 11, 2013* 

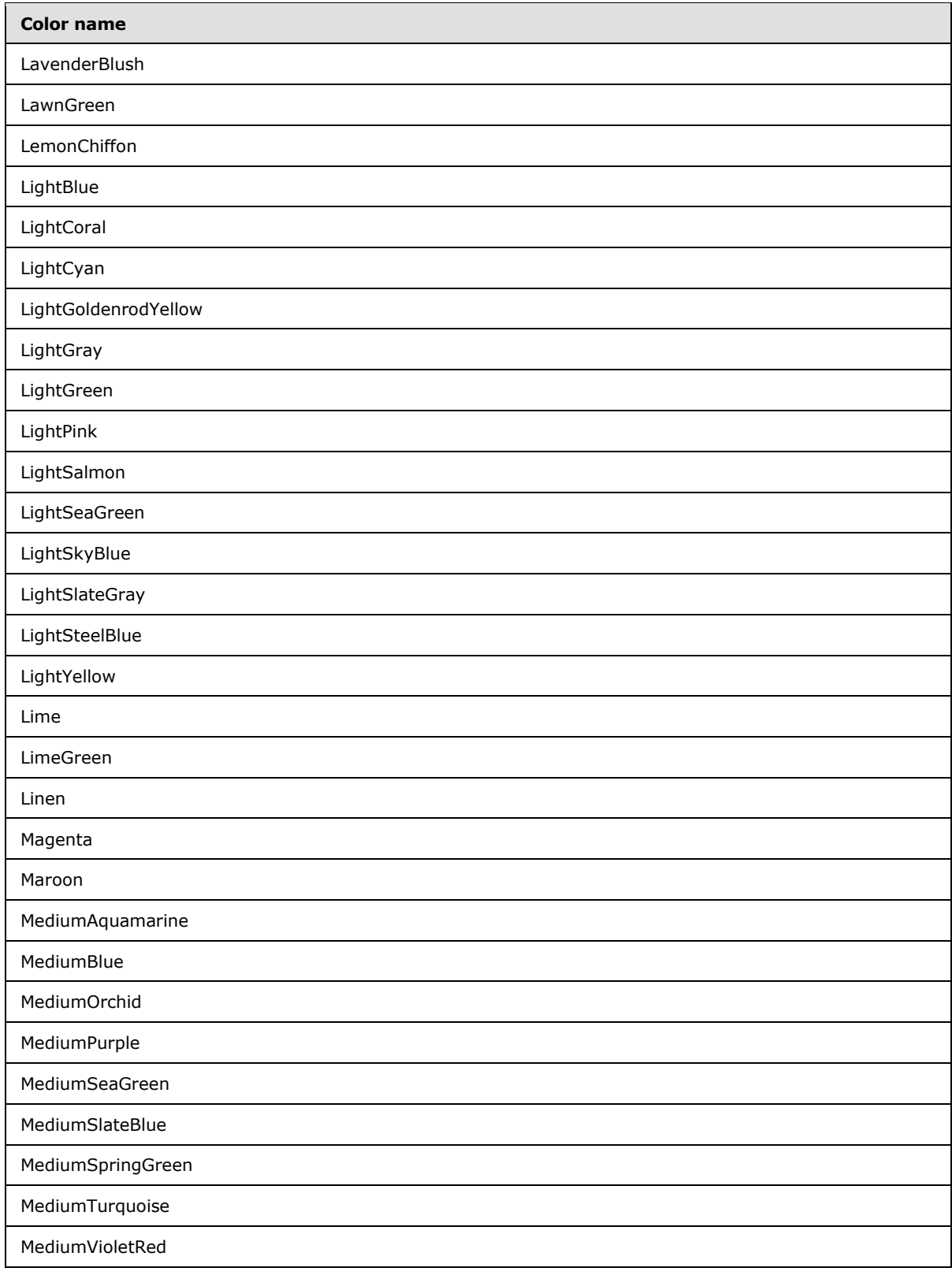

*Copyright © 2013 Microsoft Corporation.* 

*Release: Tuesday, June 11, 2013* 

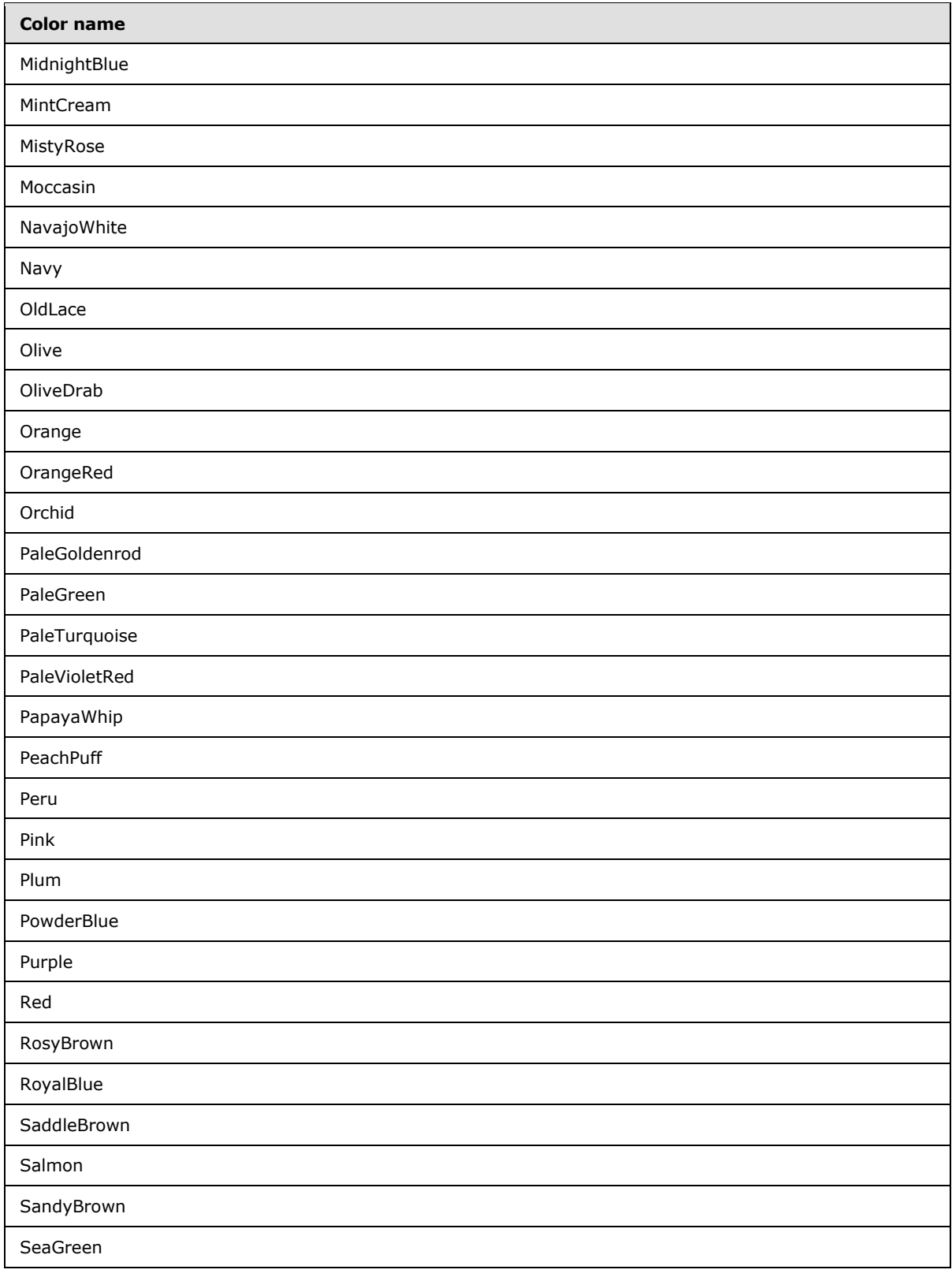

*Copyright © 2013 Microsoft Corporation.* 

*Release: Tuesday, June 11, 2013* 

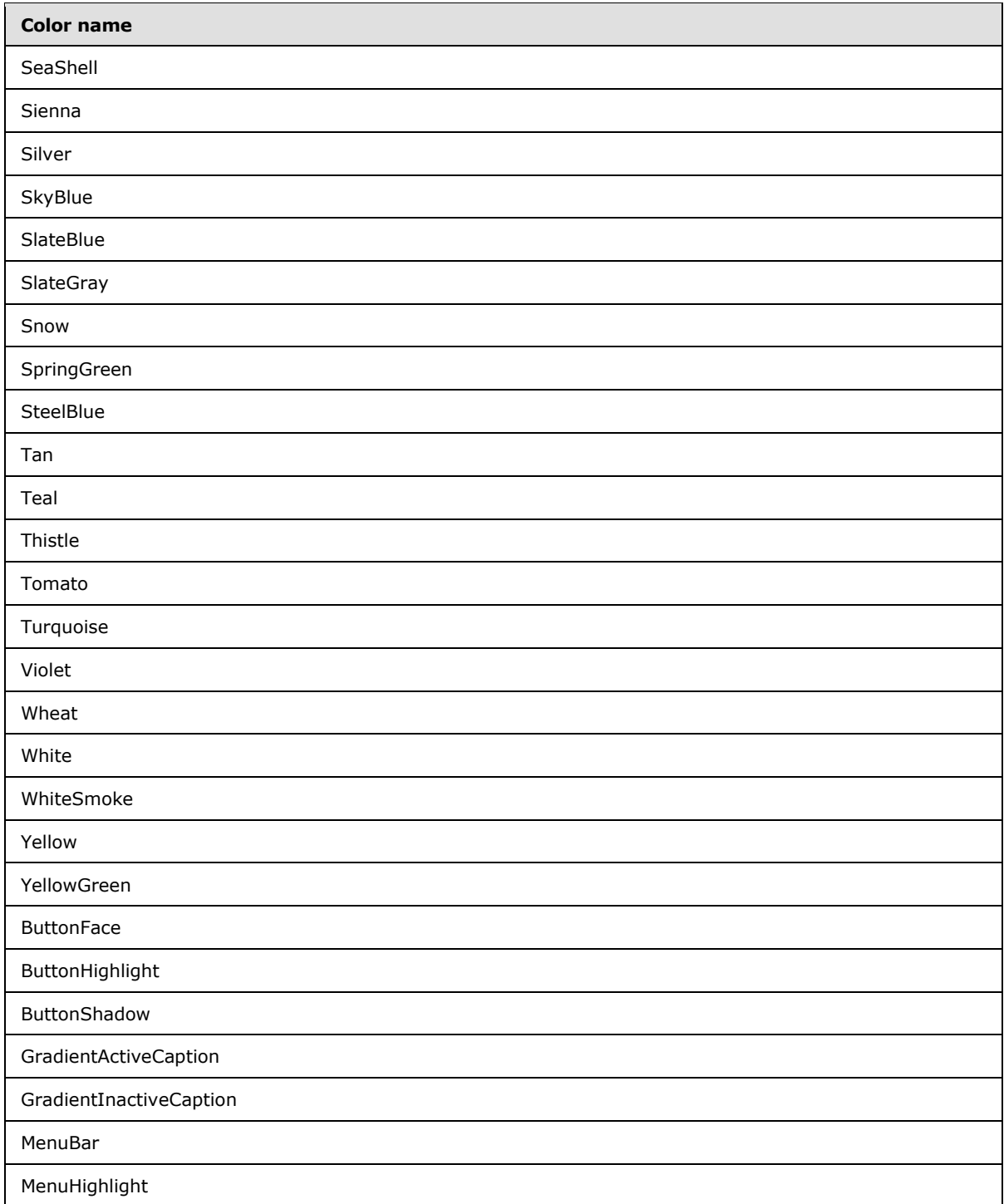

*Copyright © 2013 Microsoft Corporation.* 

## **2.2.9 RdlURL**

The **RdlURL** type specifies a valid absolute URL. The value of this element MUST be a [String](#page-77-0) [\(\[XMLSCHEMA2\]](http://go.microsoft.com/fwlink/?LinkId=145501) section 3.2.1) or an expression that evaluates to a **String**. The URL string or expression MUST begin with one of the following:

- $\blacksquare$  http://
- https://
- $\blacksquare$  ftp://
- mailto:
- news:

The **RdlURL** type can be referenced by the following elements.

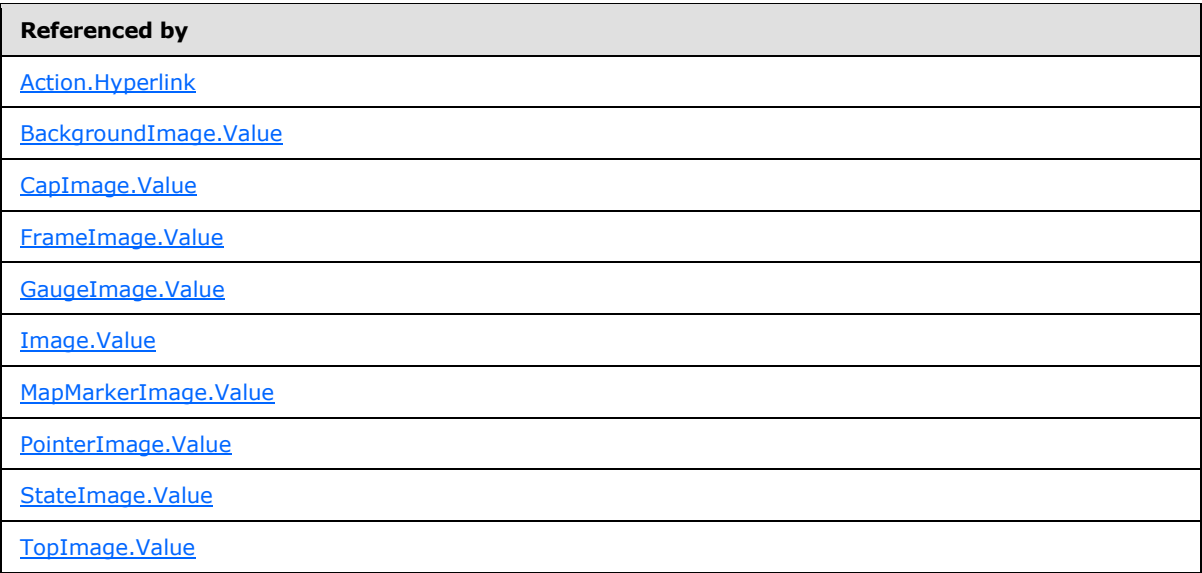

### **2.2.10 ReportMIMEType**

The **ReportMIMEType** type specifies a **String [\(\[XMLSCHEMA2\]](http://go.microsoft.com/fwlink/?LinkId=152948)** section 3.2.1) value or expression that MUST evaluate to one of the following string values:

**image/bmp**

**image/jpeg**

**image/gif**

**image/png**

**image/x-png**

The **ReportMIMEType** type can be referenced by the following elements.

*[MS-RDL] — v20130611 Report Definition Language File Format* 

*Copyright © 2013 Microsoft Corporation.* 

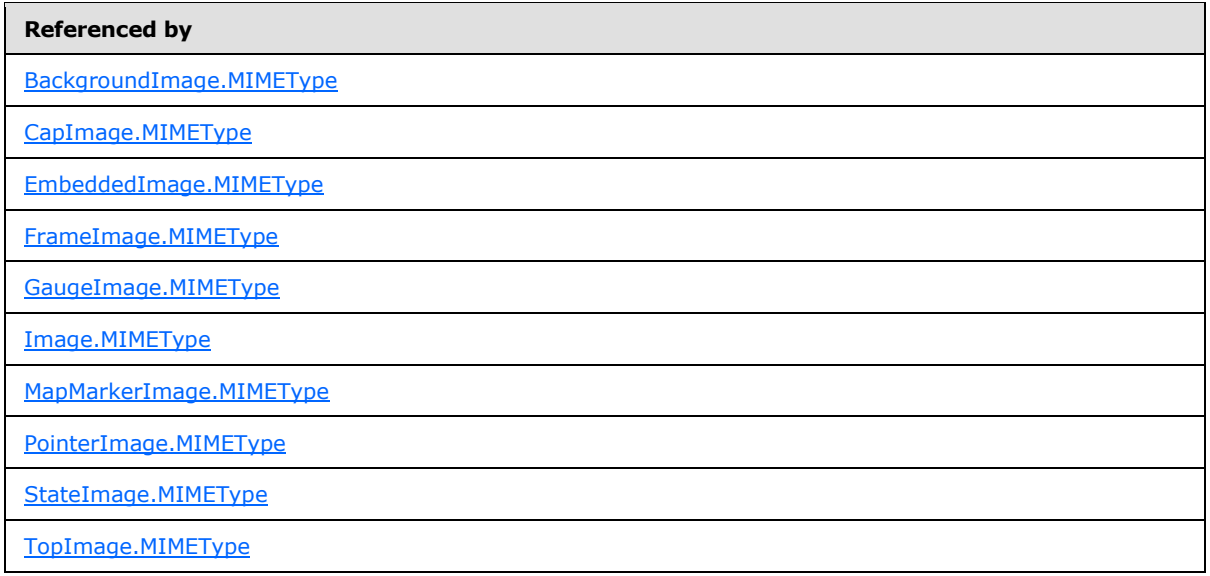

## **2.2.11 ReportPath**

The **ReportPath** type specifies either an **[absolute path](#page-58-0)** or a **[relative path](#page-62-1)** to a resource or an item to be used within a [Report.](#page-93-0) The value of this element MUST be a [String](#page-77-0) [\(\[XMLSCHEMA2\]](http://go.microsoft.com/fwlink/?LinkId=145501) section 3.2.1) or an expression that evaluates to a **String**.

The **ReportPath** type can be referenced by the following elements.

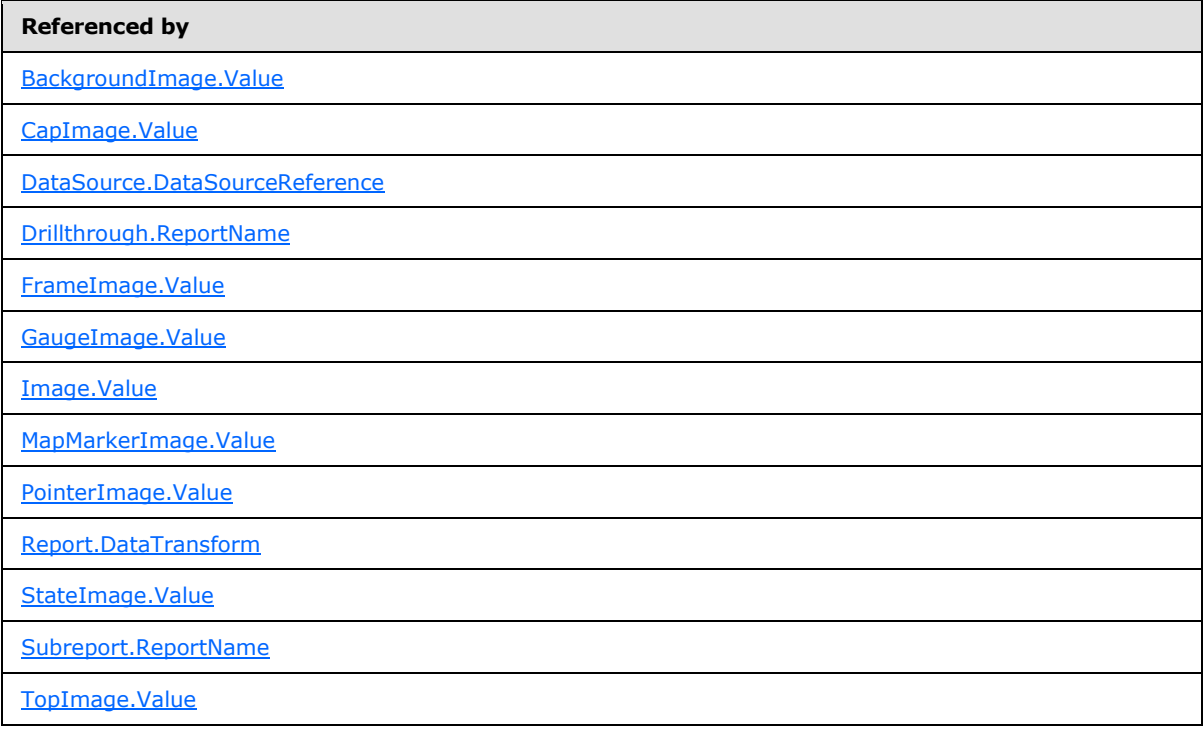

*[MS-RDL] — v20130611 Report Definition Language File Format* 

*Copyright © 2013 Microsoft Corporation.* 

## **2.2.12 ReportLanguage**

The ReportLanguage type specifies a **String (EXMLSCHEMA21** section 3.2.1) value or expression that MUST be a valid language code. The language code is a combination of the following:

- A two-letter lowercase culture code that is associated with a language, as specified in  $[ISO-639]$
- Optionally followed by a hyphen and a two-letter uppercase subculture code that is associated with a country or region, as specified in  $[ISO-3166]$

The **ReportLanguage** type can be referenced by the following elements.

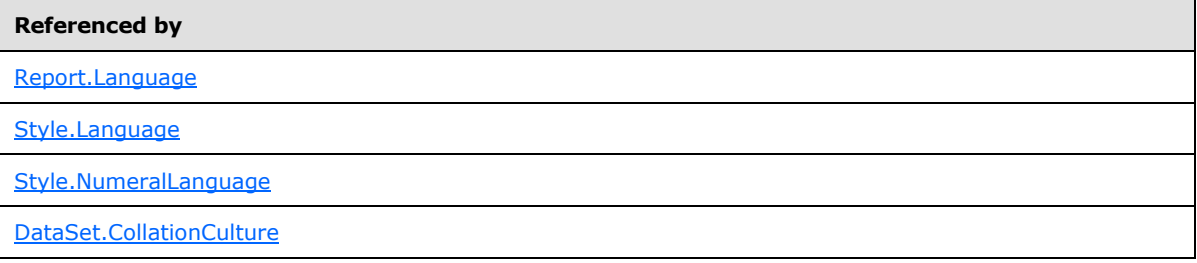

### **2.2.13 Complex Types**

If the RDL format specifies an optional RDL element as a complex type [\(\[XMLSCHEMA1/2\]](http://go.microsoft.com/fwlink/?LinkId=90607) section 3.4) and that complex type represents a sequence collection (of children elements of the same type), unless otherwise explicitly specified for that particular element, omitting that optional RDL element specifies an empty collection.

### **2.2.14 StringWithDataTypeAttribute**

<span id="page-91-0"></span>The **StringWithDataTypeAttribute** type specifies a [String](#page-77-0) [\(\[XMLSCHEMA2\]](http://go.microsoft.com/fwlink/?LinkId=145501) section 3.2.1) value or expression and a **DataType** attribute. The **DataType** attribute specifies the data type of a value if the value is a constant. This attribute is optional. If this attribute is present, its value MUST be a **String**. The attribute **String** value MUST be the name of one of the following RDL data types: **String**, [Boolean](#page-78-2) ([XMLSCHEMA2] section 3.2.2), [DateTime](#page-78-3) ([XMLSCHEMA2] section 3.2.7), [Integer](#page-78-0) ([XMLSCHEMA2] section 3.3.17), or [Float](#page-78-1) ([XMLSCHEMA2 section 3.2.4). If **DataType** attribute is not present, the value of the **StringWithDataTypeAttribute** type is interpreted as a **String**.

The **StringWithDataTypeAttribute** type can be referenced by the following elements.

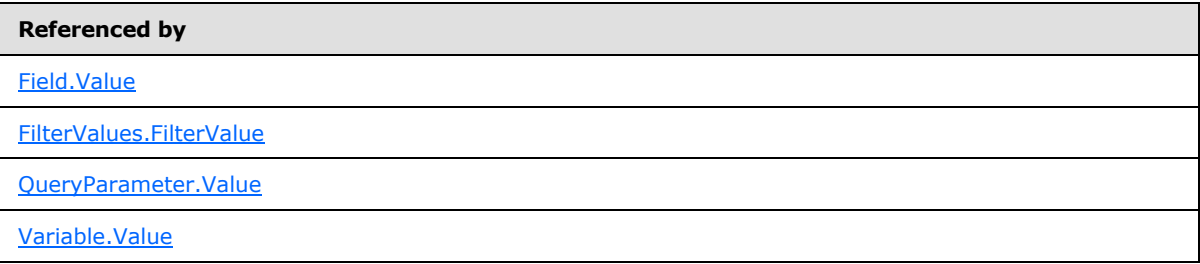

The following is the XML Schema definition of the **StringWithDataTypeAttribute** type in RDL schema 2008/01 [\[MSFT-RDL200801\]](http://go.microsoft.com/fwlink/?LinkId=150487) and 2010/01 [\[MSFT-RDL201001\].](http://go.microsoft.com/fwlink/?LinkId=164074)

```
<xsd:complexType name="StringWithDataTypeAttribute">
    <xsd:simpleContent>
```
*[MS-RDL] — v20130611 Report Definition Language File Format* 

*Copyright © 2013 Microsoft Corporation.* 

```
 <xsd:extension base="xsd:string">
       <xsd:attribute name="DataType" use="optional">
        <xsd:simpleType>
           <xsd:restriction base="xsd:string">
             <xsd:enumeration value="Boolean" />
             <xsd:enumeration value="DateTime" />
             <xsd:enumeration value="Integer" />
            <xsd:enumeration value="Float" />
             <xsd:enumeration value="String" />
           </xsd:restriction>
         </xsd:simpleType>
       </xsd:attribute>
       <xsd:anyAttribute namespace="##other" processContents="skip" />
    </xsd:extension>
  </xsd:simpleContent>
 </xsd:complexType>
```
### **2.2.15 LocIDStringWithDataTypeAttribute**

The **LocIDStringWithDataTypeAttribute** type specifies a [StringWithDataTypeAttribute](#page-91-0) with an **EvaluationMode** attribute. The **EvaluationMode** attribute specifies whether the value of the **LocIDStringWithDataTypeAttribute** type is treated as an expression or constant. The **EvaluationMode** attribute is optional. If this attribute is present, its value MUST be one of the following:

**Auto**: Specifies that value MUST be treated as an expression if it starts with "=" and as a constant otherwise.

**Constant**: Specifies that value MUST be treated as a constant.

If the **EvaluationMode** attribute is not present, its value is interpreted as "Auto".

The **LocIDStringWithDataTypeAttribute** type can be referenced by the following elements.

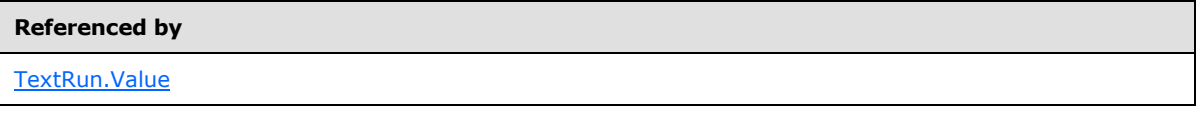

The following is the XML Schema definition of the **LocIDStringWithDataTypeAttribute** type in RDL schemas 2008/01 [\[MSFT-RDL200801\]](http://go.microsoft.com/fwlink/?LinkId=150487) and 2010/01 [\[MSFT-RDL201001\].](http://go.microsoft.com/fwlink/?LinkId=164074)

```
<xsd:complexType name="LocIDStringWithDataTypeAttribute">
     <xsd:simpleContent>
       <xsd:extension base="StringWithDataTypeAttribute">
        <xsd:attribute name="EvaluationMode" type="EvaluationModeType" 
default="Auto" />
         <xsd:anyAttribute namespace="##other" processContents="skip" />
       </xsd:extension>
     </xsd:simpleContent>
   </xsd:complexType>
   <xsd:simpleType name="EvaluationModeType">
     <xsd:restriction base="xsd:string">
       <xsd:enumeration value="Auto" />
       <xsd:enumeration value="Constant" />
     </xsd:restriction>
```
*[MS-RDL] — v20130611 Report Definition Language File Format* 

*Copyright © 2013 Microsoft Corporation.* 

## **2.2.16 StringWithValueTypeAttribute**

#### *Applies to RDL schema 2012/01* [\[MSFT-RDL201201\]](#page-1612-0)

The **StringWithValueTypeAttribute** type specifies a **String [\(\[XMLSCHEMA2\]](http://go.microsoft.com/fwlink/?LinkId=145501)** section 3.2.1) value or expression and a **ValueType** attribute. The **ValueType** attribute specifies whether the value of the **StringWithValueTypeAttribute** type is treated as a theme reference if the value is not an expression. The **ValueType** attribute is optional. If this attribute is present, its value MUST be one of the following:

**Constant:** Specifies that the value is to be interpreted as a constant.

**ThemeReference:** Specifies that the value refers to a value specified in a theme.

If a **ValueType** attribute is not present, the value of the **StringWithValueTypeAttribute** type is interpreted as "Constant".

If a **ValueType** attribute is not present, its value is interpreted as "Constant".

The **StringWithValueTypeAttribute** type can be referenced by the following elements.

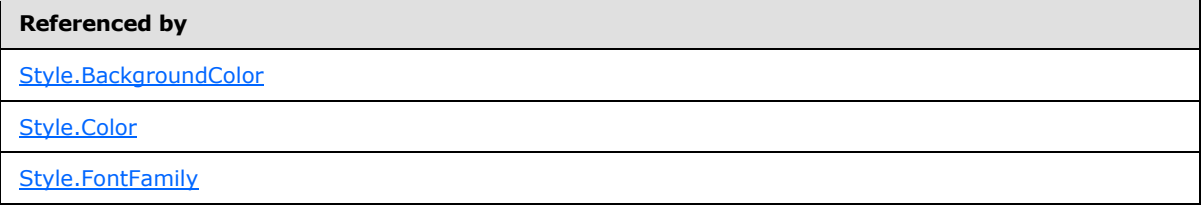

The following is the XML Schema definition of the **StringWithValueTypeAttribute** type.

```
 <xsd:complexType name="StringWithValueTypeAttribute">
  <xsd:simpleContent>
    <xsd:extension base="xsd:string">
       <xsd:attribute ref="ValueType" use="optional" />
       <xsd:anyAttribute namespace="##other" processContents="lax" />
    </xsd:extension>
  </xsd:simpleContent>
 </xsd:complexType>
```
#### **2.3 Report**

<span id="page-93-0"></span>The **Report** element specifies the structure, data, and layout information of a **Report**. The following elements MUST be specified for a **Report** element:

- [Report.Body](#page-99-0) and Report. Width for RDL schemas 2003/10 [\[MSFT-RDL200310\]](http://go.microsoft.com/fwlink/?LinkId=150486) and 2005/01 [\[MSFT-RDL200501\].](http://go.microsoft.com/fwlink/?LinkId=150285)
- **Report.Body**, [Report.Page,](#page-109-0) and **Report.Width** for RDL schema 2008/01 [\[MSFT-RDL200801\].](http://go.microsoft.com/fwlink/?LinkId=150487)
- [Report.ReportSections](#page-110-1) for RDL schema 2010/01 [\[MSFT-RDL201001\].](http://go.microsoft.com/fwlink/?LinkId=164074)

*[MS-RDL] — v20130611 Report Definition Language File Format* 

*Copyright © 2013 Microsoft Corporation.* 

The following are the child elements of the **Report** element.

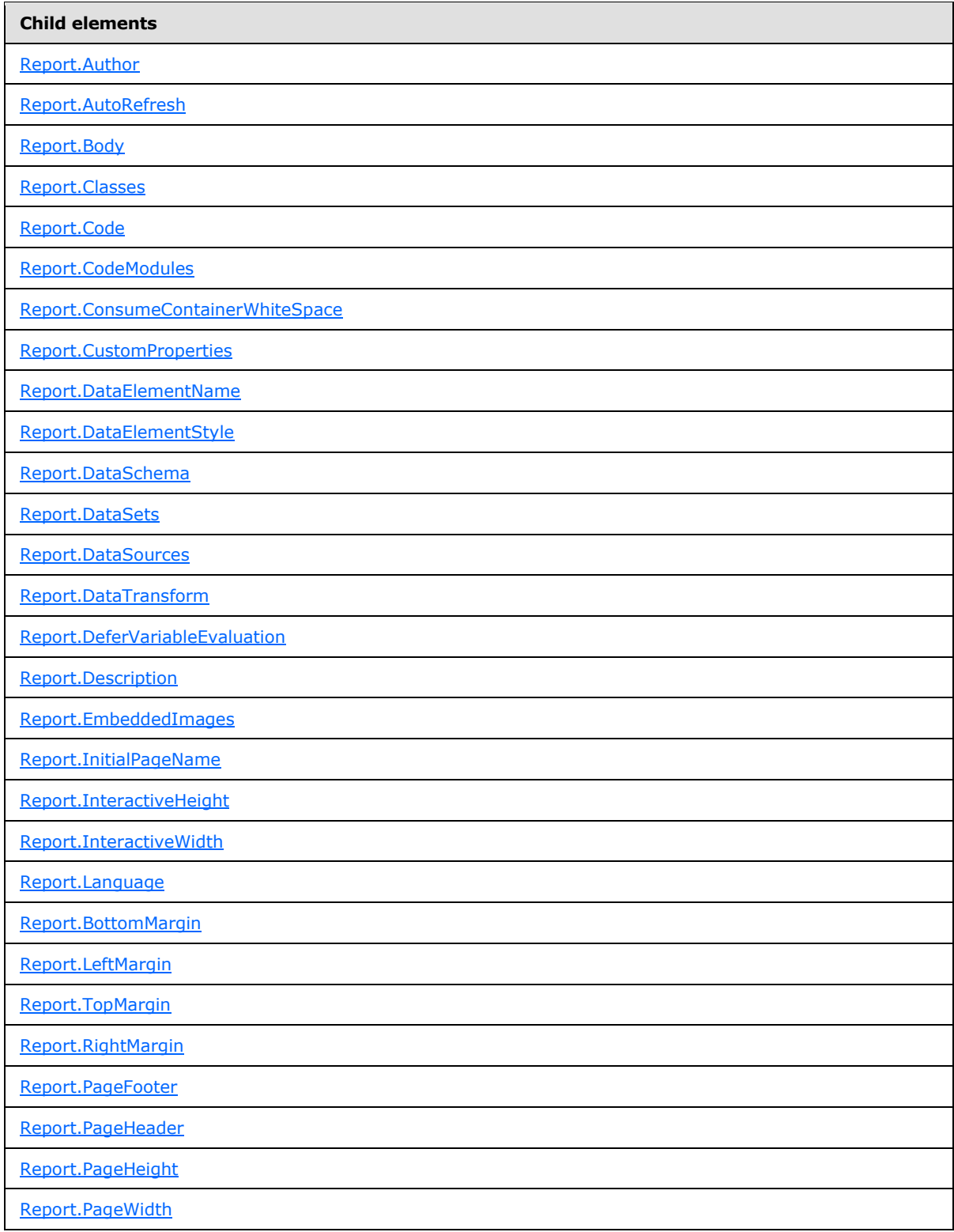

*[MS-RDL] — v20130611 Report Definition Language File Format* 

*Copyright © 2013 Microsoft Corporation.* 

*Release: Tuesday, June 11, 2013* 

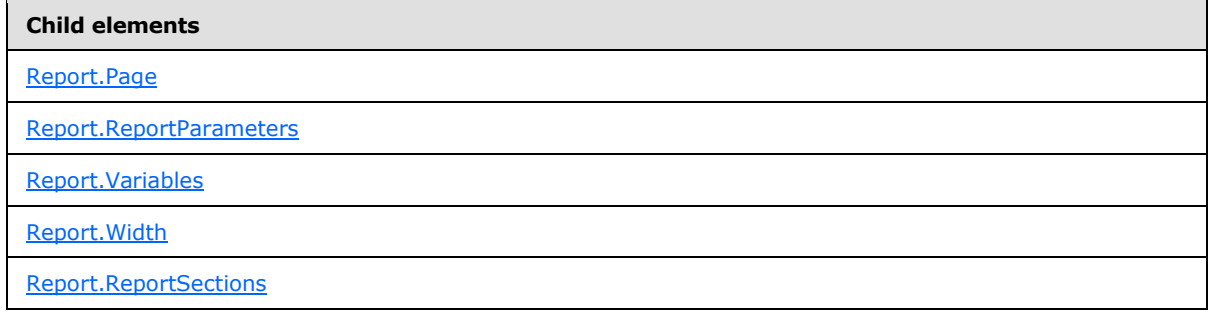

The following is the XML Schema definition of the **Report** element in RDL schema 2003/10 [\[MSFT-](http://go.microsoft.com/fwlink/?LinkId=150486)[RDL200310\].](http://go.microsoft.com/fwlink/?LinkId=150486)

```
<xsd:element name="Report">
  <xsd:complexType>
     <xsd:choice minOccurs="1" maxOccurs="unbounded">
       <xsd:element name="Description" type="StringLocIDType" minOccurs="0" />
       <xsd:element name="Author" type="xsd:string" minOccurs="0" />
       <xsd:element name="AutoRefresh" type="xsd:unsignedInt" minOccurs="0" />
       <xsd:element name="DataSources" type="DataSourcesType" minOccurs="0" />
       <xsd:element name="DataSets" type="DataSetsType" minOccurs="0" />
       <xsd:element name="ReportParameters" type="ReportParametersType" 
minOccurs="0" />
       <xsd:element name="Code" type="xsd:string" minOccurs="0" />
       <xsd:element name="EmbeddedImages" type="EmbeddedImagesType" 
minOccurs="0" />
       <xsd:element name="Language" type="xsd:string" minOccurs="0" />
       <xsd:element name="CodeModules" type="CodeModulesType" minOccurs="0" />
       <xsd:element name="Classes" type="ClassesType" minOccurs="0" />
       <xsd:element name="Custom" type="Custom" 
minOccurs="0" />
       <xsd:element name="DataTransform" type="xsd:string" minOccurs="0" />
       <xsd:element name="DataSchema" type="xsd:string" minOccurs="0" />
       <xsd:element name="DataElementName" type="xsd:string" minOccurs="0" />
       <xsd:element name="DataElementStyle" minOccurs="0">
         <xsd:simpleType>
           <xsd:restriction base="xsd:string">
             <xsd:enumeration value="AttributeNormal" />
             <xsd:enumeration value="ElementNormal" />
           </xsd:restriction>
         </xsd:simpleType>
       </xsd:element>
       <xsd:element name="PageHeader" type="PageHeaderFooterType" minOccurs="0" />
       <xsd:element name="PageFooter" type="PageHeaderFooter" minOccurs="0" />
       <xsd:element name="PageHeight" type="SizeType" minOccurs="0" />
       <xsd:element name="PageWidth" type="SizeType" minOccurs="0" />
       <xsd:element name="InteractiveHeight" type="SizeType" minOccurs="0" />
       <xsd:element name="InteractiveWidth" type="SizeType" minOccurs="0" />
       <xsd:element name="LeftMargin" type="SizeType" minOccurs="0" />
       <xsd:element name="RightMargin" type="SizeType" minOccurs="0" />
       <xsd:element name="TopMargin" type="SizeType" minOccurs="0" />
       <xsd:element name="BottomMargin" type="SizeType" minOccurs="0" />
       <xsd:element name="Body" type="BodyType" minOccurs="1" />
       <xsd:element name="Width" type="SizeType" minOccurs="1" />
       <xsd:any namespace="##other" processContents="skip" />
```
</xsd:choice>

*96 / 1685*

*[MS-RDL] — v20130611 Report Definition Language File Format* 

*Copyright © 2013 Microsoft Corporation.* 

```
 <xsd:anyAttribute namespace="##other" processContents="skip" />
   </xsd:complexType>
</xsd:element>
```
The following is the XML Schema definition of the **Report** element in RDL schema 2005/01 [\[MSFT-](http://go.microsoft.com/fwlink/?LinkId=150285)[RDL200501\].](http://go.microsoft.com/fwlink/?LinkId=150285)

```
 <xsd:element name="Report">
       <xsd:complexType>
         <xsd:choice minOccurs="1" maxOccurs="unbounded">
           <xsd:element name="Description" type="xsd:string" minOccurs="0" />
           <xsd:element name="Author" type="xsd:string" minOccurs="0" />
           <xsd:element name="AutoRefresh" type="xsd:unsignedInt" minOccurs="0" />
           <xsd:element name="DataSources" type="DataSourcesType" minOccurs="0" />
           <xsd:element name="DataSets" type="DataSetsType" minOccurs="0" />
           <xsd:element name="Body" type="BodyType" />
           <xsd:element name="ReportParameters" type="ReportParametersType" 
minOccurs="0" />
           <xsd:element name="Code" type="xsd:string" minOccurs="0" />
           <xsd:element name="Width" type="SizeType" />
           <xsd:element name="PageHeader" type="PageHeaderFooterType" 
minOccurs="0" />
           <xsd:element name="PageFooter" type="PageHeaderFooterType" 
minOccurs="0" />
           <xsd:element name="PageHeight" type="SizeType" minOccurs="0" />
           <xsd:element name="PageWidth" type="SizeType" minOccurs="0" />
           <xsd:element name="InteractiveHeight" type="SizeType" minOccurs="0" />
           <xsd:element name="InteractiveWidth" type="SizeType" minOccurs="0" />
           <xsd:element name="LeftMargin" type="SizeType" minOccurs="0" />
           <xsd:element name="RightMargin" type="SizeType" minOccurs="0" />
           <xsd:element name="TopMargin" type="SizeType" minOccurs="0" />
           <xsd:element name="BottomMargin" type="SizeType" minOccurs="0" />
           <xsd:element name="EmbeddedImages" type="EmbeddedImagesType" 
minOccurs="0" />
           <xsd:element name="Language" type="xsd:string" minOccurs="0" />
           <xsd:element name="CodeModules" type="CodeModulesType" minOccurs="0" />
           <xsd:element name="Classes" type="ClassesType" minOccurs="0" />
           <xsd:element name="CustomProperties" type="CustomPropertiesType" 
minOccurs="0"/>
           <xsd:element name="DataTransform" type="xsd:string" minOccurs="0"/>
           <xsd:element name="DataSchema" type="xsd:string" minOccurs="0"/>
           <xsd:element name="DataElementName" type="xsd:string" minOccurs="0"/>
           <xsd:element name="DataElementStyle" minOccurs="0">
             <xsd:simpleType>
               <xsd:restriction base="xsd:string">
                 <xsd:enumeration value="AttributeNormal" />
                 <xsd:enumeration value="ElementNormal" />
               </xsd:restriction>
             </xsd:simpleType>
           </xsd:element>
           <xsd:any namespace="##other" processContents="skip"/>
         </xsd:choice>
         <xsd:anyAttribute namespace="##other" processContents="skip" />
       </xsd:complexType>
     </xsd:element>
```
*[MS-RDL] — v20130611 Report Definition Language File Format* 

*Copyright © 2013 Microsoft Corporation.* 

The following is the XML Schema definition of the **Report** element in RDL schema 2008/01 [\[MSFT-](http://go.microsoft.com/fwlink/?LinkId=150487)[RDL200801\].](http://go.microsoft.com/fwlink/?LinkId=150487)

```
<xsd:element name="Report">
  <xsd:complexType>
     <xsd:choice minOccurs="1" maxOccurs="unbounded">
       <xsd:element name="Description" type="StringLocIDType" minOccurs="0" />
       <xsd:element name="Author" type="xsd:string" minOccurs="0" />
       <xsd:element name="AutoRefresh" type="xsd:unsignedInt" minOccurs="0" />
       <xsd:element name="DataSources" type="DataSourcesType" minOccurs="0" />
       <xsd:element name="DataSets" type="DataSetsType" minOccurs="0" />
       <xsd:element name="ReportParameters" type="ReportParametersType" 
minOccurs="0" />
       <xsd:element name="Code" type="xsd:string" minOccurs="0" />
       <xsd:element name="EmbeddedImages" type="EmbeddedImagesType" 
minOccurs="0" />
       <xsd:element name="Language" type="xsd:string" minOccurs="0" />
       <xsd:element name="CodeModules" type="CodeModulesType" minOccurs="0" />
       <xsd:element name="Classes" type="ClassesType" minOccurs="0" />
       <xsd:element name="CustomProperties" type="CustomPropertiesType" 
minOccurs="0" />
       <xsd:element name="DataTransform" type="xsd:string" minOccurs="0" />
       <xsd:element name="DataSchema" type="xsd:string" minOccurs="0" />
       <xsd:element name="DataElementName" type="xsd:string" minOccurs="0" />
       <xsd:element name="DataElementStyle" minOccurs="0">
         <xsd:simpleType>
           <xsd:restriction base="xsd:string">
             <xsd:enumeration value="Attribute" />
             <xsd:enumeration value="Element" />
           </xsd:restriction>
         </xsd:simpleType>
       </xsd:element>
       <xsd:element name="Variables" type="VariablesType" minOccurs="0" />
       <xsd:element name="DeferVariableEvaluation" type="xsd:boolean" 
minOccurs="0" />
       <xsd:element name="ConsumeContainerWhitespace" type="xsd:boolean" 
minOccurs="0" />
       <xsd:element name="Page" type="PageType" minOccurs="1" />
       <xsd:element name="Body" type="BodyType" minOccurs="1" />
       <xsd:element name="Width" type="SizeType" minOccurs="1" />
      <xsd:any namespace="##other" processContents="skip" />
     </xsd:choice>
     <xsd:anyAttribute namespace="##other" processContents="skip" />
   </xsd:complexType>
</xsd:element>
```
The following is the XML Schema definition of the **Report** element in RDL schemas 2010/01 [\[MSFT-](http://go.microsoft.com/fwlink/?LinkId=164074)[RDL201001\].](http://go.microsoft.com/fwlink/?LinkId=164074)

```
<xsd:element name="Report">
   <xsd:complexType>
    <xsd:choice minOccurs="1" maxOccurs="unbounded">
       <xsd:element name="Description" type="StringLocIDType" minOccurs="0" />
      <xsd:element name="Author" type="xsd:string" minOccurs="0" />
       <xsd:element name="AutoRefresh" type="xsd:string" minOccurs="0" />
       <xsd:element name="InitialPageName" type="xsd:string" minOccurs="0" />
       <xsd:element name="DataSources" type="DataSourcesType" minOccurs="0" />
```
*[MS-RDL] — v20130611 Report Definition Language File Format* 

*Copyright © 2013 Microsoft Corporation.* 

```
 <xsd:element name="DataSets" type="DataSetsType" minOccurs="0" />
       <xsd:element name="ReportParameters" type="ReportParametersType" 
minOccurs="0" />
      <xsd:element name="Code" type="xsd:string" minOccurs="0" />
       <xsd:element name="EmbeddedImages" type="EmbeddedImagesType" 
minOccurs="0" />
       <xsd:element name="Language" type="xsd:string" minOccurs="0" />
       <xsd:element name="CodeModules" type="CodeModulesType" minOccurs="0" />
       <xsd:element name="Classes" type="ClassesType" minOccurs="0" />
       <xsd:element name="CustomProperties" type="CustomPropertiesType" 
minOccurs="0" />
       <xsd:element name="Variables" type="VariablesType" minOccurs="0" />
       <xsd:element name="DeferVariableEvaluation" type="xsd:boolean" 
minOccurs="0" />
       <xsd:element name="ConsumeContainerWhitespace" type="xsd:boolean" 
minOccurs="0" />
       <xsd:element name="DataTransform" type="xsd:string" minOccurs="0" />
       <xsd:element name="DataSchema" type="xsd:string" minOccurs="0" />
       <xsd:element name="DataElementName" type="xsd:string" minOccurs="0" />
       <xsd:element name="DataElementStyle" minOccurs="0">
         <xsd:simpleType>
           <xsd:restriction base="xsd:string">
             <xsd:enumeration value="Attribute" />
             <xsd:enumeration value="Element" />
           </xsd:restriction>
         </xsd:simpleType>
       </xsd:element>
       <xsd:element name="ReportSections" type="ReportSectionsType" 
minOccurs="1" />
       <xsd:any namespace="##other" processContents="skip" />
     </xsd:choice>
     <xsd:anyAttribute namespace="##other" processContents="skip" />
   </xsd:complexType>
</xsd:element>
```
### **2.3.1 Report.Author**

<span id="page-98-0"></span>The **Report.Author** element specifies the name of the author of a [Report.](#page-93-0) This element is optional. If this element is present, its value MUST be a  $String ([XMLSCHEMA2]$  $String ([XMLSCHEMA2]$  section 3.2.1).

Following is the parent element of the **Report.Author** element.

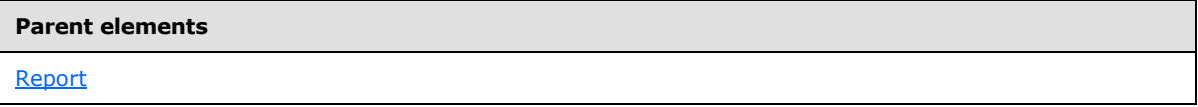

The following is the XML Schema definition of the **Report.Author** element.

<span id="page-98-1"></span><xsd:element name="Author" type="xsd:string" minOccurs="0" />

#### **2.3.2 Report.AutoRefresh**

*Applies to RDL schemas 2003/10* [\[MSFT-RDL200310\]](http://go.microsoft.com/fwlink/?LinkId=150486)*, 2005/01* [\[MSFT-RDL200501\]](http://go.microsoft.com/fwlink/?LinkId=150285)*, and 2008/01* [\[MSFT-RDL200801\]](http://go.microsoft.com/fwlink/?LinkId=150487) *only*

*[MS-RDL] — v20130611 Report Definition Language File Format* 

*Copyright © 2013 Microsoft Corporation.* 

The **Report.AutoRefresh** element specifies the rate at which the report [Page](#page-119-0) automatically refreshes. The **Report.AutoRefresh** element is optional. If this element is present, its value MUST be an [Integer](#page-78-0) [\(\[XMLSCHEMA2\]](http://go.microsoft.com/fwlink/?LinkId=145501) section 3.3.17) that is greater than or equal to 0 and less than or equal to 2147483647. If this element is not present, its value SHOULD be interpreted as 0. If this element has a value of 0, the report **[page](#page-62-2)** SHOULD NOT automatically refresh.

Following is the parent element of the **Report.AutoRefresh** element.

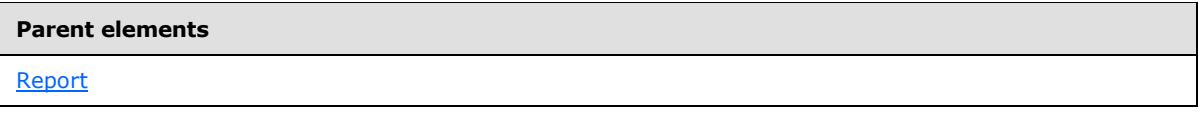

The following is the XML Schema definition of the **Report.AutoRefresh** element.

<xsd:element name="AutoRefresh" type="xsd:unsignedInt" minOccurs="0" />

#### **2.3.3 Report.AutoRefresh (RDL Schema 2010/01)**

*Applies to RDL schema 2010/01* [\[MSFT-RDL201001\]](http://go.microsoft.com/fwlink/?LinkId=164074)

The **Report.AutoRefresh** element specifies the rate at which the report [Page](#page-119-0) automatically refreshes. The **Report.AutoRefresh** element is optional.

If this element is present, its value must either be an [Integer](#page-78-0) [\(\[XMLSCHEMA2\]](http://go.microsoft.com/fwlink/?LinkId=145501) section 3.3.17) or an expression that evaluates to an **Integer** that is greater than or equal to 0 and less than or equal to 2147483647. If this element is not present, its value SHOULD be interpreted as 0. If this element has a value of 0, the report page SHOULD NOT automatically refresh.

Following is the parent element of the **Report.AutoRefresh** element.

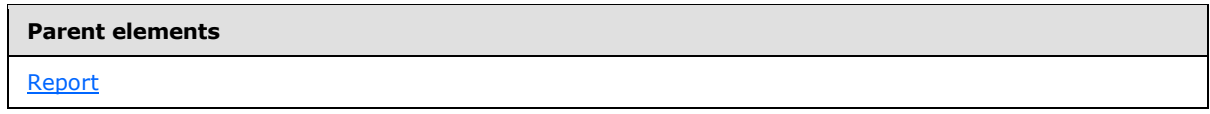

The following is the XML Schema definition of the **Report.AutoRefresh** element.

<span id="page-99-0"></span><xsd:element name="AutoRefresh" type="xsd:string" minOccurs="0" />

#### **2.3.4 Report.Body**

┍

*Applies to RDL schemas 2003/10* [\[MSFT-RDL200310\]](http://go.microsoft.com/fwlink/?LinkId=150486)*, 2005/01* [\[MSFT-RDL200501\]](http://go.microsoft.com/fwlink/?LinkId=150285)*, and 2008/01* [\[MSFT-RDL200801\]](http://go.microsoft.com/fwlink/?LinkId=150487)*only*

The **Report.Body** element describes how the [Body](#page-116-0) of the report is structured and rendered. The **Report.Body** element MUST be specified. This element is of type **Body**.

Following is the parent element of the **Report.Body** element.

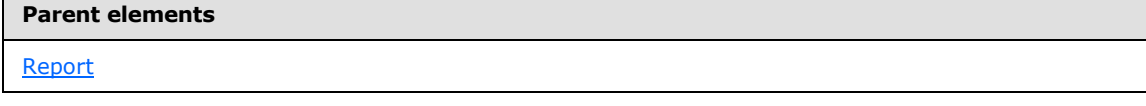

The following is the XML Schema definition of the **Report.Body** element.

*100 / 1685*

*[MS-RDL] — v20130611 Report Definition Language File Format* 

*Copyright © 2013 Microsoft Corporation.* 

<span id="page-100-0"></span><xsd:element name="Body" type="BodyType" minOccurs="1" />

#### **2.3.5 Report.Classes**

The **Report.Classes** element specifies **[classes](#page-59-1)** to instantiate during report initialization. This element is optional. This element is of type [Classes.](#page-1216-1)

Following is the parent element of the **Report.Classes** element.

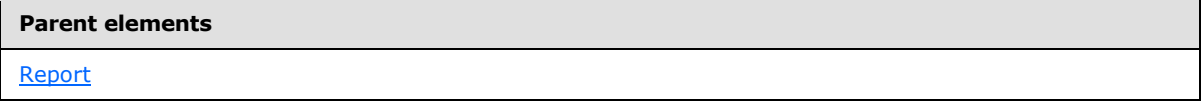

The following is the XML Schema definition of the **Report.Classes** element.

```
<xsd:element name="Classes" type="ClassesType" minOccurs="0" />
```
### **2.3.6 Report.Code**

The **Report.Code** element specifies the code definitions for custom functions to be used in an expression within a [Report](#page-93-0)  $\leq 3>$ 

The **Report.Code** element is optional. If this element is present, its value MUST be a [String](#page-77-0) [\(\[XMLSCHEMA2\]](http://go.microsoft.com/fwlink/?LinkId=145501) section 3.2.1).

Following is the parent element of the **Report.Code** element.

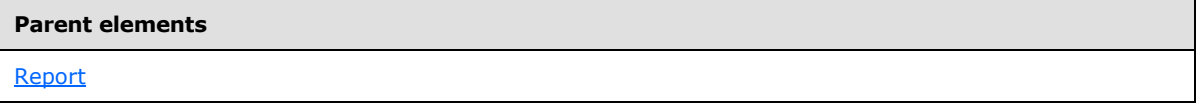

The following is the XML Schema definition of the **Report.Code** element.

```
<xsd:element name="Code" type="xsd:string" minOccurs="0" />
```
#### **2.3.7 Report.CodeModules**

The **Report.CodeModules** element specifies the code modules to make available to a [Report](#page-93-0) for use in an expression. This element is optional. This element is of type [CodeModules.](#page-1218-0)

Following is the parent element of the **Report.CodeModules** element.

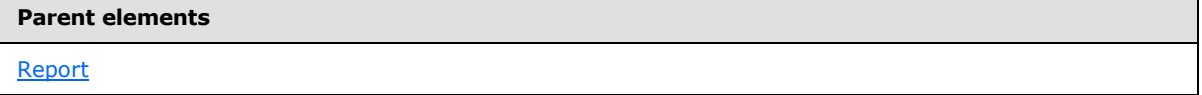

The following is the XML Schema definition of the **Report.CodeModules** element.

<xsd:element name="CodeModules" type="CodeModulesType" minOccurs="0" />

*[MS-RDL] — v20130611 Report Definition Language File Format* 

*Copyright © 2013 Microsoft Corporation.* 

### **2.3.8 Report.ConsumeContainerWhitespace**

#### <span id="page-101-0"></span>*Applies to RDL schemas 2008/01* [\[MSFT-RDL200801\]](http://go.microsoft.com/fwlink/?LinkId=150487) *and 2010/01* [\[MSFT-RDL201001\]](http://go.microsoft.com/fwlink/?LinkId=164074)

The **Report.ConsumeContainerWhitespace** element indicates that all white space in containers (such as [Body](#page-116-0) and [Rectangle\)](#page-156-0) is consumed during report rendering when the container's contents grow rather than preserving the minimum white space between the contents and the bounds of the container.

The **Report.ConsumeContainerWhitespace** element is optional. If this element is present, its value MUST be a [Boolean](#page-78-2) [\(\[XMLSCHEMA2\]](http://go.microsoft.com/fwlink/?LinkId=145501) section 3.2.2). If this element is not present, its value is interpreted as false.

Following is the parent element of the **Report.ConsumeContainerWhitespace** element.

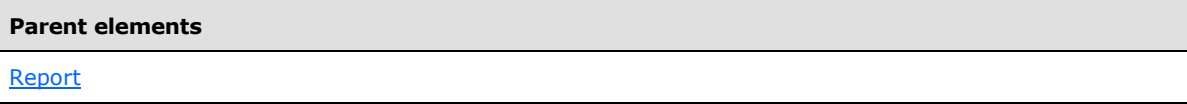

The following is the XML Schema definition of the **Report.ConsumeContainerWhitespace** element.

<span id="page-101-1"></span><xsd:element name="ConsumeContainerWhitespace" type="xsd:boolean" minOccurs="0" />

### **2.3.9 Report.CustomProperties**

The **Report.CustomProperties** element specifies custom information for a [Report](#page-93-0) instance that will be handed to a report rendering component. This element is optional. This element is of type [CustomProperties.](#page-1159-0)

Following is the parent element of the **Report.CustomProperties** element.

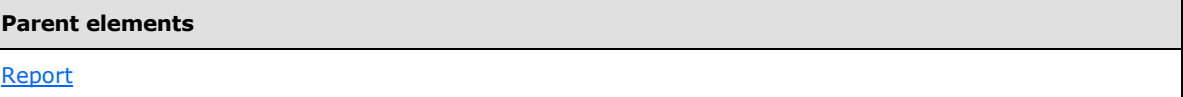

The following is the XML Schema definition of the **Report.CustomProperties** element.

<span id="page-101-2"></span><xsd:element name="CustomProperties" type="CustomPropertiesType" minOccurs="0" />

In RDL schema 2003/10 [\[MSFT-RDL200310\],](http://go.microsoft.com/fwlink/?LinkId=150486) the equivalent element of **Report.CustomProperties** is **Report.Custom**, which is of type [Custom.](#page-1158-1)

#### **2.3.10 Report.DataElementName**

The **Report.DataElementName** element specifies the name to use for the top-most element in a report. This element is optional. If this element is present, its value MUST be a CLS-compliant identifier [\[UTR15\].](http://go.microsoft.com/fwlink/?LinkId=147989)

Following is the parent element of the **Report.DataElementName** element.

*102 / 1685*

*[MS-RDL] — v20130611 Report Definition Language File Format* 

*Copyright © 2013 Microsoft Corporation.* 

**Parent elements**

[Report](#page-93-0)

The following is the XML Schema definition of the **Report.DataElementName** element.

<span id="page-102-0"></span><xsd:element name="DataElementName" type="xsd:string" minOccurs="0" />

#### **2.3.11 Report.DataElementStyle**

The **Report.DataElementStyle** element indicates whether **[leaf-level](#page-61-0)** values (such as **[text box](#page-64-0)** values and **[chart](#page-58-1)** data values) in a report render as elements or as attributes in a **[data rendering](#page-59-2)**. This element is optional.

If the **Report.DataElementStyle** element is present, its value MUST be either "AttributeNormal" or "ElementNormal" for RDL schemas 2003/10 [\[MSFT-RDL200310\]](http://go.microsoft.com/fwlink/?LinkId=150486) and 2005/01 [\[MSFT-RDL200501\],](http://go.microsoft.com/fwlink/?LinkId=150285) and either "Attribute" or "Element" for RDL schemas 2008/01 [\[MSFT-RDL200801\]](http://go.microsoft.com/fwlink/?LinkId=150487) and 2010/01 [\[MSFT-RDL201001\].](http://go.microsoft.com/fwlink/?LinkId=164074) If this element is not present, its value is interpreted as "Element" or "ElementNormal" depending on the RDL version.

Following is the parent element of the **Report.DataElementStyle** element.

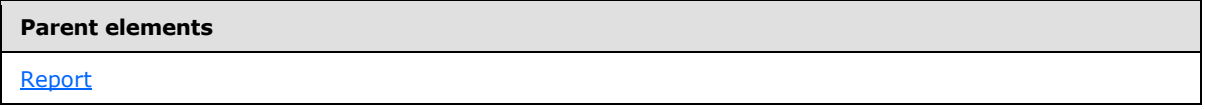

The following is the XML Schema definition of the **Report.DataElementStyle** element in RDL schemas 2003/10 [\[MSFT-RDL200310\]](http://go.microsoft.com/fwlink/?LinkId=150486) and 2005/01 [\[MSFT-RDL200501\].](http://go.microsoft.com/fwlink/?LinkId=150285)

```
<xsd:element name="DataElementStyle" minOccurs="0">
  <xsd:simpleType>
     <xsd:restriction base="xsd:string">
      <xsd:enumeration value="AttributeNormal" />
       <xsd:enumeration value="ElementNormal" />
     </xsd:restriction>
   </xsd:simpleType>
</xsd:element>
```
The following is the XML Schema definition of the **Report.DataElementStyle** element in RDL schemas 2008/01 [\[MSFT-RDL200801\]](http://go.microsoft.com/fwlink/?LinkId=150487) and 2010/01 [\[MSFT-RDL201001\].](http://go.microsoft.com/fwlink/?LinkId=164074)

```
<xsd:element name="DataElementStyle" minOccurs="0">
  <xsd:simpleType>
    <xsd:restriction base="xsd:string">
      <xsd:enumeration value="Attribute" />
       <xsd:enumeration value="Element" />
     </xsd:restriction>
  </xsd:simpleType>
</xsd:element>
```
*[MS-RDL] — v20130611 Report Definition Language File Format* 

*Copyright © 2013 Microsoft Corporation.* 

### **2.3.12 Report.DataSchema**

<span id="page-103-1"></span>The **Report.DataSchema** element specifies the schema or namespace to use for a data rendering. The **Report.DataSchema** element is optional. If this element is present, its value MUST be a [String](#page-77-0) [\(\[XMLSCHEMA2\]](http://go.microsoft.com/fwlink/?LinkId=145501) section 3.2.1).

Following is the parent element of the **Report.DataSchema** element.

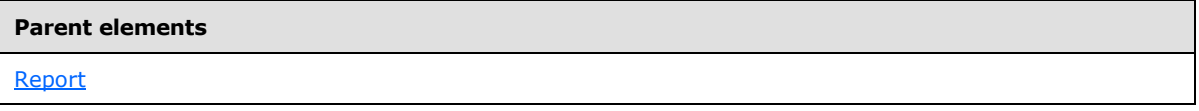

The following is the XML Schema definition of the **Report.DataSchema** element.

```
<xsd:element name="DataSchema" type="xsd:string" minOccurs="0" />
```
### **2.3.13 Report.DataSets**

The **Report.DataSets** element specifies the **[datasets](#page-59-3)** to use for a [Report.](#page-93-0) This element is optional. This element is of type **DataSets**.

Following is the parent element of the **Report.DataSets** element.

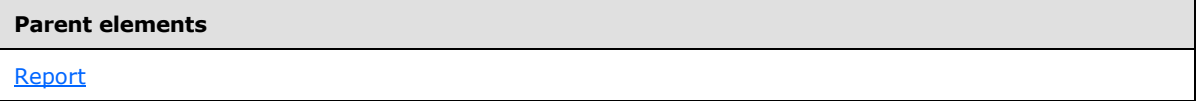

The following is the XML Schema definition of the **Report.DataSets** element.

<span id="page-103-3"></span><xsd:element name="DataSets" type="DataSetsType" minOccurs="0" />

### **2.3.14 Report.DataSources**

The **Report.DataSources** specifies the data sources to use for a [Report.](#page-93-0) This element is optional. This element is of type **DataSources**.

Following is the parent element of the **Report.DataSources** element.

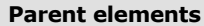

**[Report](#page-93-0)** 

The following is the XML Schema definition of the **Report.DataSources** element.

<span id="page-103-0"></span><xsd:element name="DataSources" type="DataSourcesType" minOccurs="0" />

### **2.3.15 Report.DataTransform**

The **Report.DataTransform** element specifies the location to a transformation to apply to a data rendering. This can be an absolute path (such as /xsl/xfrm.xsl) or a relative path (such as xfrm.xsl).

*[MS-RDL] — v20130611 Report Definition Language File Format* 

*Copyright © 2013 Microsoft Corporation.* 

*Release: Tuesday, June 11, 2013* 

The **Report.DataTransform** element is optional. If this element is present, its value MUST be a [String](#page-77-0) [\(\[XMLSCHEMA2\]](http://go.microsoft.com/fwlink/?LinkId=145501) section 3.2.1).

Following is the parent element of the **Report.DataTransform** element.

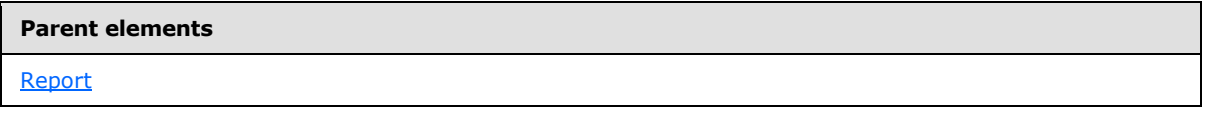

The following is the XML Schema definition of the **Report.DataTransform** element.

<span id="page-104-0"></span><xsd:element name="DataTransform" type="xsd:string" minOccurs="0" />

### **2.3.16 Report.DeferVariableEvaluation**

*Applies to RDL schemas 2008/01* [\[MSFT-RDL200801\]](http://go.microsoft.com/fwlink/?LinkId=150487) *and 2010/01* [\[MSFT-RDL201001\]](http://go.microsoft.com/fwlink/?LinkId=164074)

The **Report.DeferVariableEvaluation** element specifies that [Variables](#page-1236-0) throughout a [Report](#page-93-0) are not required to be evaluated at the beginning of report processing and may be evaluated on-demand based on the variable's usage.

The **Report.DeferVariableEvaluation** element is optional. If this element is present, its value MUST be a [Boolean](#page-78-2) [\(\[XMLSCHEMA2\]](http://go.microsoft.com/fwlink/?LinkId=145501) section 3.2.2). If this element is not present, its value is interpreted as false.

Following is the parent element of the **Report.DeferVariableEvaluation** element.

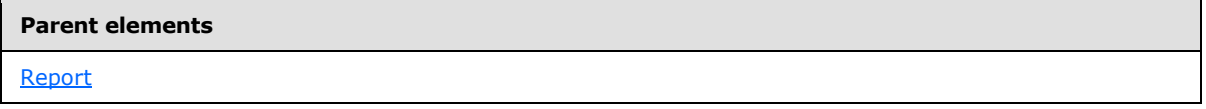

The following is the XML Schema definition of the **Report.DeferVariableEvaluation** element.

<span id="page-104-1"></span><xsd:element name="DeferVariableEvaluation" type="xsd:boolean" minOccurs="0" />

### **2.3.17 Report.Description**

The **Report.Description** element specifies the description of a [Report.](#page-93-0) This element is optional. If this element is present, its value MUST be a [String](#page-77-0) [\(\[XMLSCHEMA2\]](http://go.microsoft.com/fwlink/?LinkId=145501) section 3.2.1).

Following is the parent element of the **Report.Description** element.

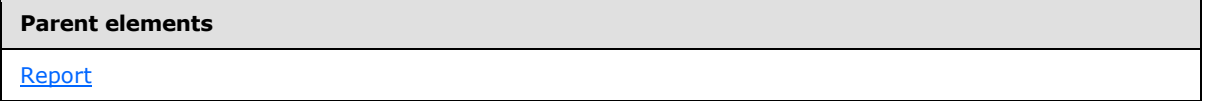

The following is the XML Schema definition of the **Report.Description** element.

<xsd:element name="Description" type="xsd:string" minOccurs="0" />

*[MS-RDL] — v20130611 Report Definition Language File Format* 

*Copyright © 2013 Microsoft Corporation.* 

## **2.3.18 Report.EmbeddedImages**

<span id="page-105-0"></span>The **Report.EmbeddedImages** element specifies the images that are embedded within a [Report.](#page-93-0) This element is optional. This element is of type [EmbeddedImages.](#page-1219-1)

Following is the parent element of the **Report.EmbeddedImages** element.

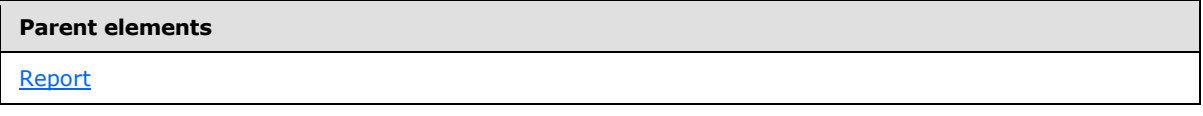

The following is the XML Schema definition of the **Report.EmbeddedImages** element.

<span id="page-105-1"></span><xsd:element name="EmbeddedImages" type="EmbeddedImagesType" minOccurs="0" />

### **2.3.19 Report.InitialPageName**

#### *Applies to RDL schema 2010/01* [\[MSFT-RDL201001\]](http://go.microsoft.com/fwlink/?LinkId=164074)

The **Report.InitialPageName** element indicates the initial value to use as the name of the paginated page by the **[renderers](#page-62-3)**. This element is optional. If this element is present, its value MUST be a [String](#page-77-0) [\(\[XMLSCHEMA2\]](http://go.microsoft.com/fwlink/?LinkId=145501) section 3.2.1) or an expression that evaluates to a **String**.

Following is the parent element of the **Report.InitialPageName** element.

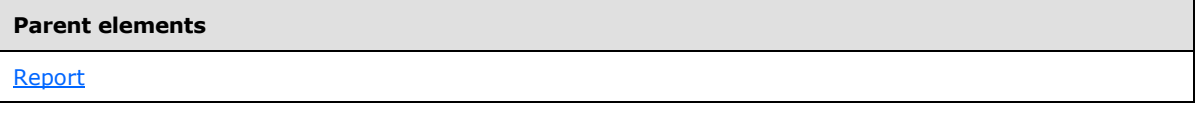

The following is the XML Schema definition of the **Report.InitialPageName** element.

<span id="page-105-2"></span><xsd:element name="InitialPageName" type="xsd:string" minOccurs="0" />

### **2.3.20 Report.InteractiveHeight**

#### *Applies to RDL schema 2005/01* [\[MSFT-RDL200501\]](http://go.microsoft.com/fwlink/?LinkId=150285) *only*

The **Report.InteractiveHeight** element specifies the default height for rendering a [Report](#page-93-0) by an **[interactive renderer](#page-60-0)**. The **Report.InteractiveHeight** element is optional. If this element is present, its value MUST be an [RdlSize.](#page-80-0) If the **Report.InteractiveHeight** element is not present, its value is interpreted as the value of the Report. PageHeight element.

Following is the parent element of the **Report.InteractiveHeight** element.

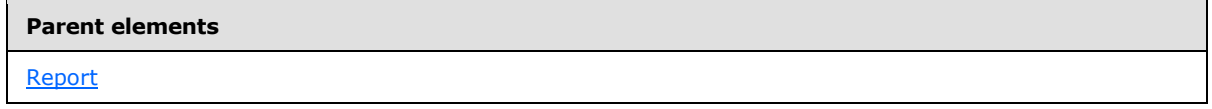

The following is the XML Schema definition of the **Report.InteractiveHeight** element.

```
<xsd:element name="InteractiveHeight" type="SizeType" minOccurs="0" />
```
*[MS-RDL] — v20130611 Report Definition Language File Format* 

*Copyright © 2013 Microsoft Corporation.* 

### **2.3.21 Report.InteractiveWidth**

#### <span id="page-106-1"></span>*Applies to RDL schema 2005/01* [\[MSFT-RDL200501\]](http://go.microsoft.com/fwlink/?LinkId=150285) *only*

The **Report.InteractiveWidth** element specifies the default width for rendering a [Report](#page-93-0) by an interactive renderer. The **Report.InteractiveWidth** element is optional. If this element is present, its value MUST be an RdISize. If this element is not present, its value is interpreted as the value of [Report.PageWidth.](#page-109-1)

Following is the parent element of the **Report.InteractiveWidth** element.

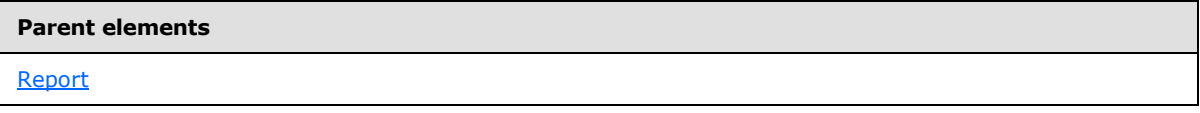

The following is the XML Schema definition of the **Report.InteractiveWidth** element.

```
<xsd:element name="InteractiveWidth" type="SizeType" minOccurs="0" />
```
### **2.3.22 Report.Language**

The **Report.Language** element specifies the primary language of the text in a [Report.](#page-93-0) This value is used as the default language for all language-dependent expressions in the report. The **Report.Language** element is optional. If this element is present, its value MUST be a [String](#page-77-0) [\(\[XMLSCHEMA2\]](http://go.microsoft.com/fwlink/?LinkId=145501) section 3.2.1) or an expression that evaluates to a **String**.

Following is the parent element of the **Report.Language** element.

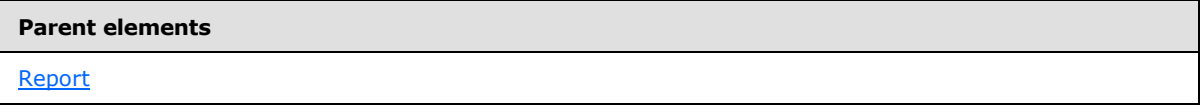

The following is the XML Schema definition of the **Report.Language** element.

<span id="page-106-2"></span><xsd:element name="Language" type="xsd:string" minOccurs="0" />

### **2.3.23 Report.BottomMargin**

*Applies to RDL schemas 2003/10* [\[MSFT-RDL200310\]](http://go.microsoft.com/fwlink/?LinkId=150486) *and 2005/01* [\[MSFT-RDL200501\]](http://go.microsoft.com/fwlink/?LinkId=150285)

The **Report.BottomMargin** element specifies the width of the bottom margin of a [Report.](#page-93-0) The **Report.BottomMargin** element is optional. If this element is present, its value MUST be an [RdlSize.](#page-80-0) If this element is not present, its value is interpreted as "0in".

Following is the parent element of the **Report.BottomMargin** element.

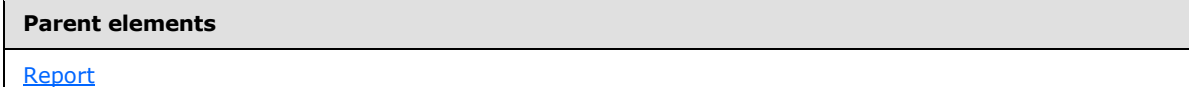

The following is the XML Schema definition of the **Report.BottomMargin** element.

*[MS-RDL] — v20130611 Report Definition Language File Format* 

*Copyright © 2013 Microsoft Corporation.* 

*Release: Tuesday, June 11, 2013* 

<span id="page-107-0"></span><xsd:element name="BottomMargin" type="SizeType" minOccurs="0" />

## **2.3.24 Report.LeftMargin**

*Applies to RDL schemas 2003/10* [\[MSFT-RDL200310\]](http://go.microsoft.com/fwlink/?LinkId=150486) *and 2005/01* [\[MSFT-RDL200501\]](http://go.microsoft.com/fwlink/?LinkId=150285)

The **Report.LeftMargin** element specifies the width of the left margin of a [Report.](#page-93-0) The **Report.LeftMargin** element is optional. If this element is present, its value MUST be an [RdlSize.](#page-80-0) If this element is not present, its value is interpreted as "0in".

Following is the parent element of the **Report.LeftMargin** element.

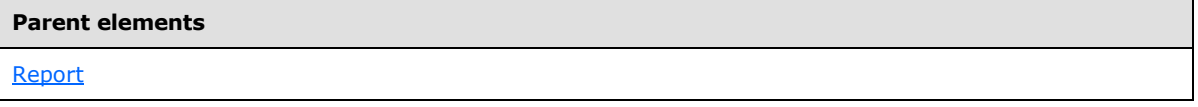

The following is the XML Schema definition of the **Report.LeftMargin** element.

<span id="page-107-1"></span><xsd:element name="LeftMargin" type="SizeType" minOccurs="0" />

### **2.3.25 Report.TopMargin**

*Applies to RDL schemas 2003/10* [\[MSFT-RDL200310\]](http://go.microsoft.com/fwlink/?LinkId=150486) *and 2005/01* [\[MSFT-RDL200501\]](http://go.microsoft.com/fwlink/?LinkId=150285)

The **Report.TopMargin** element specifies the height of the top margin of a [Report.](#page-93-0) The **Report.TopMargin** element is optional. If this element is present, its value MUST be an [RdlSize.](#page-80-0) If this element is not present, its value is interpreted as "0in".

Following is the parent element of the **Report.TopMargin** element.

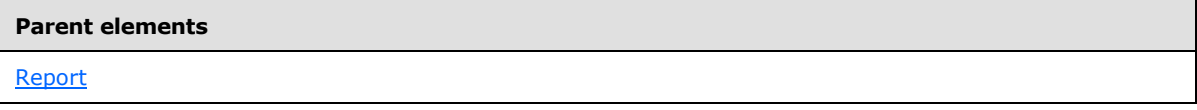

The following is the XML Schema definition of the **Report.TopMargin** element.

<span id="page-107-2"></span><xsd:element name="TopMargin" type="SizeType" minOccurs="0" />

### **2.3.26 Report.RightMargin**

*Applies to RDL schemas 2003/10* [\[MSFT-RDL200310\]](http://go.microsoft.com/fwlink/?LinkId=150486) *and 2005/01* [\[MSFT-RDL200501\]](http://go.microsoft.com/fwlink/?LinkId=150285)

The **Report.RightMargin** element specifies the width of the right margin of a [Report.](#page-93-0) The **Report.RightMargin** element is optional. If this element is present, its value MUST be an [RdlSize.](#page-80-0) If this element is not present, its value is interpreted as "0in".

Following is the parent element of the **Report.RightMargin** element.

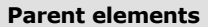

[Report](#page-93-0)

*108 / 1685*

*[MS-RDL] — v20130611 Report Definition Language File Format* 

*Copyright © 2013 Microsoft Corporation.*
The following is the XML Schema definition of the **Report.RightMargin** element.

<span id="page-108-1"></span><xsd:element name="RightMargin" type="SizeType" minOccurs="0" />

## **2.3.27 Report.PageFooter**

*Applies to RDL schemas 2003/10* [\[MSFT-RDL200310\]](http://go.microsoft.com/fwlink/?LinkId=150486) *and 2005/01* [\[MSFT-RDL200501\]](http://go.microsoft.com/fwlink/?LinkId=150285)

The **Report.PageFooter** element specifies a footer that is rendered at the bottom of each rendered [Page](#page-119-0) of a [Report.](#page-93-0) This element is optional. This element is of type [PageHeaderFooter.](#page-128-0)

Following is the parent element of the **Report.PageFooter** element.

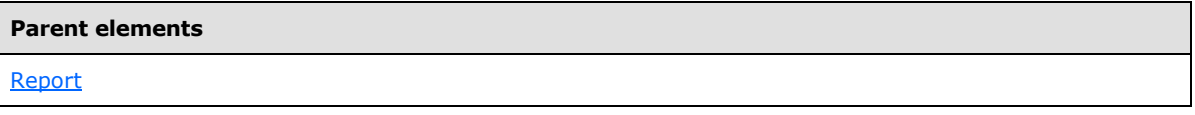

The following is the XML Schema definition of the **Report.PageFooter** element.

<span id="page-108-0"></span><xsd:element name="PageFooter" type="PageHeaderFooterType" minOccurs="0" />

## **2.3.28 Report.PageHeader**

*Applies to RDL schemas 2003/10* [\[MSFT-RDL200310\]](http://go.microsoft.com/fwlink/?LinkId=150486) *and 2005/01* [\[MSFT-RDL200501\]](http://go.microsoft.com/fwlink/?LinkId=150285)

The **Report.PageHeader** element specifies a header that is rendered at the top of each rendered [Page](#page-119-0) of a [Report.](#page-93-0) The **Report.PageHeader** element is optional. This element is of type [PageHeaderFooter.](#page-128-0)

Following is the parent element of the **Report.PageHeader** element.

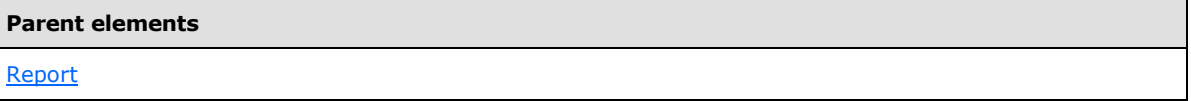

The following is the XML Schema definition of the **Report.PageHeader** element.

<xsd:element name="PageHeader" type="PageHeaderFooterType" minOccurs="0" />

## **2.3.29 Report.PageHeight**

*Applies to RDL schemas 2003/10* [\[MSFT-RDL200310\]](http://go.microsoft.com/fwlink/?LinkId=150486) *and 2005/01* [\[MSFT-RDL200501\]](http://go.microsoft.com/fwlink/?LinkId=150285)

The **Report.PageHeight** element specifies the default height of each rendered [Page](#page-119-0) of a [Report](#page-93-0) in a **[physical-page oriented renderer](#page-62-0)**. The **Report.PageHeight** element is optional. If this element is present, its value MUST be an RdISize. If this element is not present, its value is interpreted as "11in".

Following is the parent element of the **Report.PageHeight** element.

*109 / 1685*

*[MS-RDL] — v20130611 Report Definition Language File Format* 

*Copyright © 2013 Microsoft Corporation.* 

[Report](#page-93-0)

The following is the XML Schema definition of the **Report.PageHeight** element.

<xsd:element name="PageHeight" type="SizeType" minOccurs="0" />

### **2.3.30 Report.PageWidth**

*Applies to RDL schemas 2003/10* [\[MSFT-RDL200310\]](http://go.microsoft.com/fwlink/?LinkId=150486) *and 2005/01* [\[MSFT-RDL200501\]](http://go.microsoft.com/fwlink/?LinkId=150285)

The **Report.PageWidth** element specifies the default width for rendering each [Page](#page-119-0) of a [Report](#page-93-0) in a physical-page oriented renderer. The **Report.PageWidth** element is optional. If this element is present, its value MUST be an [RdlSize.](#page-80-0) If this element is not present, its value is interpreted as "8.5in".

Following is the parent element of the **Report.PageWidth** element.

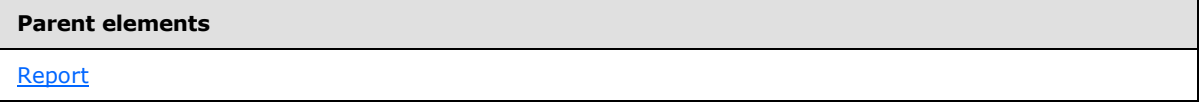

The following is the XML Schema definition of the **Report.PageWidth** element.

```
<xsd:element name="PageWidth" type="SizeType" minOccurs="0" />
```
## **2.3.31 Report.Page**

*Applies to RDL schema 2008/01* [\[MSFT-RDL200801\]](http://go.microsoft.com/fwlink/?LinkId=150487) *only*

The **Report.Page** element specifies page layout information about a [Report.](#page-93-0) This element is of type [Page.](#page-119-0) This element MUST be specified.

Following is the parent element of the **Report.Page** element.

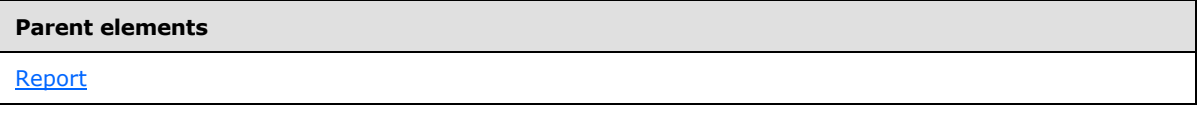

The following is the XML Schema definition of the **Report.Page** element.

<xsd:element name="Page" type="PageType" minOccurs="1" />

### **2.3.32 Report.ReportParameters**

The **Report.ReportParameters** element specifies the **[report parameters](#page-63-0)** for a [Report.](#page-93-0) This element is optional. This element is of type [ReportParameters.](#page-1221-0)

Following is the parent element of the **Report.ReportParameters** element.

*[MS-RDL] — v20130611 Report Definition Language File Format* 

*Copyright © 2013 Microsoft Corporation.* 

*Release: Tuesday, June 11, 2013* 

**[Report](#page-93-0)** 

The following is the XML Schema definition of the **Report.ReportParameters** element.

<xsd:element name="ReportParameters" type="ReportParametersType" minOccurs="0" />

### **2.3.33 Report.Variables**

*Applies to RDL schemas 2008/01*[\[MSFT-RDL200801\]](http://go.microsoft.com/fwlink/?LinkId=150487)*and 2010/01* [\[MSFT-RDL201001\]](http://go.microsoft.com/fwlink/?LinkId=164074)

The **Report.Variables** element specifies the [Variables](#page-1236-0) defined for a [Report](#page-93-0) as a whole. The **Report.Variables** element is optional. This element is of type **Variables**.

Following is the parent element of the **Report.Variables** element.

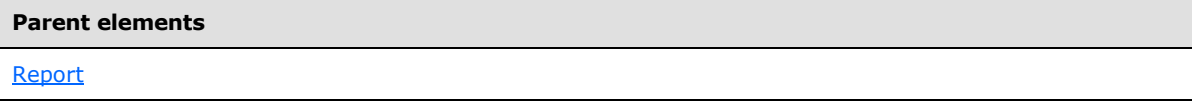

The following is the XML Schema definition of the **Report.Variables** element.

<xsd:element name="Variables" type="VariablesType" minOccurs="0" />

### **2.3.34 Report.Width**

*Applies to RDL schemas 2003/10* [\[MSFT-RDL200310\]](http://go.microsoft.com/fwlink/?LinkId=150486)*, 2005/01* [\[MSFT-RDL200501\]](http://go.microsoft.com/fwlink/?LinkId=150285)**, and 2008/01** [\[MSFT-RDL200801\]](http://go.microsoft.com/fwlink/?LinkId=150487) *only*

The **Report.Width** element specifies the width of a [Report.](#page-93-0) This element MUST be specified, and its value MUST be an RdISize.

Following is the parent element of the **Report.Width** element.

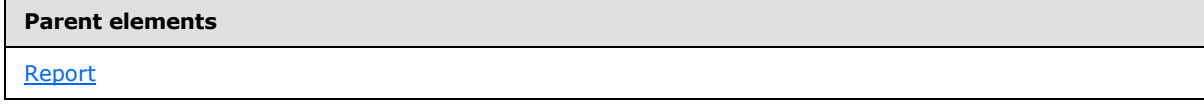

The following is the XML Schema definition of the **Report.Width** element.

<xsd:element name="Width" type="SizeType" minOccurs="1" />

### **2.3.35 Report.ReportSections**

#### *Applies to RDL schema 2010/01* [\[MSFT-RDL201001\]](http://go.microsoft.com/fwlink/?LinkId=164074)

The **Report.ReportSections** element specifies the [ReportSection](#page-112-0) elements of a [Report.](#page-93-0) This element MUST be specified, and it MUST contain at least one **ReportSection** element.

Following is the parent element of the **Report.ReportSections** element.

*[MS-RDL] — v20130611 Report Definition Language File Format* 

*Copyright © 2013 Microsoft Corporation.* 

**[Report](#page-93-0)** 

The following is the XML Schema definition of the **Report.ReportSections** element.

```
<xsd:element name="ReportSections" type="ReportSectionsType" 
minOccurs="1" />
```
### **2.4 ReportSections**

#### *Applies to RDL schema 2010/01* [\[MSFT-RDL201001\]](http://go.microsoft.com/fwlink/?LinkId=164074)

The **ReportSections** element specifies an ordered list of [ReportSection](#page-112-0) elements, which comprise the structure and layout information for a [Report.](#page-93-0) The **ReportSections** element MUST be specified, and MUST contain at least one child **ReportSection**.

The following are the parent elements and child elements of the **ReportSections** element.

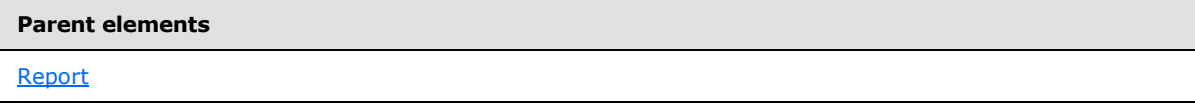

#### **Child elements**

[ReportSections.ReportSection](#page-111-0)

The following is the XML Schema definition of the **ReportSections** element.

```
<xsd:complexType name="ReportSectionsType">
   <xsd:sequence>
     <xsd:element name="ReportSection" type="ReportSectionType" minOccurs="1" 
maxOccurs="unbounded" />
   </xsd:sequence>
   <xsd:anyAttribute namespace="##other" processContents="skip" />
</xsd:complexType>
```
### **2.4.1 ReportSections.ReportSection**

<span id="page-111-0"></span>*Applies to RDL schema 2010/01* [\[MSFT-RDL201001\]](http://go.microsoft.com/fwlink/?LinkId=164074)

The **ReportSections.ReportSection** element specifies the definition of a **[report section](#page-63-1)**. This element MUST be specified. This element is of type [ReportSection.](#page-112-0)

Following is the parent element of the **ReportSections.ReportSection** element.

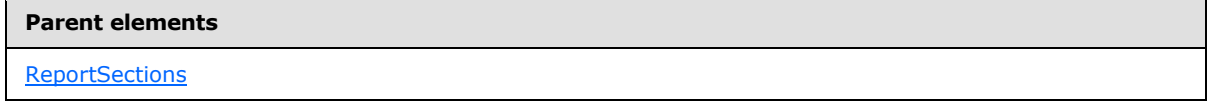

The following is the XML Schema definition of the **ReportSections.ReportSection** element.

*112 / 1685*

*[MS-RDL] — v20130611 Report Definition Language File Format* 

*Copyright © 2013 Microsoft Corporation.* 

<span id="page-112-0"></span><xsd:element name="ReportSection" type="ReportSectionType" minOccurs="1" maxOccurs="unbounded" />

### **2.5 ReportSection**

#### *Applies to RDL schema 2010/01* [\[MSFT-RDL201001\]](http://go.microsoft.com/fwlink/?LinkId=164074)

The **ReportSection** element specifies the structure and layout information of a **ReportSection**. This element MUST be specified.

The following are the parent elements and child elements of the **ReportSection** element.

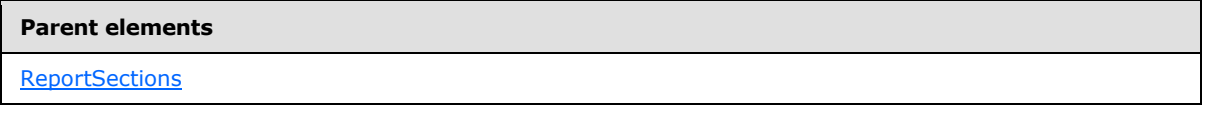

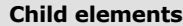

[ReportSection.Body](#page-113-0)

[ReportSection.Page](#page-113-1)

[ReportSection.Width](#page-113-2)

[ReportSection.DataElementName](#page-114-0)

[ReportSection.DataElementOutput](#page-114-1)

### *Applies to RDL schema 2011/01* [\[MSFT-RDL201101\]](#page-1607-0)

#### **Attributes**

[ReportSection.Name](#page-115-0)

### *Applies to RDL schema 2012/01* [\[MSFT-RDL201201\]](#page-1612-0)

#### **Child elements**

[ReportSection.LayoutDirection](#page-115-1)

The following is the XML Schema definition of the **ReportSection** element.

```
<xsd:complexType name="ReportSectionType">
  <xsd:choice minOccurs="1" maxOccurs="unbounded">
    <xsd:element name="Body" type="BodyType" minOccurs="1" />
    <xsd:element name="Width" type="SizeType" minOccurs="1" />
    <xsd:element name="Page" type="PageType" minOccurs="1" />
    <xsd:element name="DataElementName" type="xsd:string" minOccurs="0" />
    <xsd:element name="DataElementOutput" minOccurs="0">
      <xsd:simpleType>
        <xsd:restriction base="xsd:string">
           <xsd:enumeration value="Output" />
```
*[MS-RDL] — v20130611 Report Definition Language File Format* 

*Copyright © 2013 Microsoft Corporation.* 

*Release: Tuesday, June 11, 2013* 

```
 <xsd:enumeration value="NoOutput" />
           <xsd:enumeration value="ContentsOnly" />
           <xsd:enumeration value="Auto" />
         </xsd:restriction>
       </xsd:simpleType>
     </xsd:element>
     <xsd:any namespace="##other" processContents="skip" />
  </xsd:choice>
  <xsd:anyAttribute namespace="##other" processContents="skip" />
</xsd:complexType>
```
# **2.5.1 ReportSection.Body**

<span id="page-113-0"></span>*Applies to RDL schema 2010/01* [\[MSFT-RDL201001\]](http://go.microsoft.com/fwlink/?LinkId=164074)

The **ReportSection.Body** element describes the structure and layout of the body of a [ReportSection.](#page-112-0) This element MUST be specified. This element is of type [Body.](#page-116-0)

Following is the parent element of the **ReportSection.Body** element.

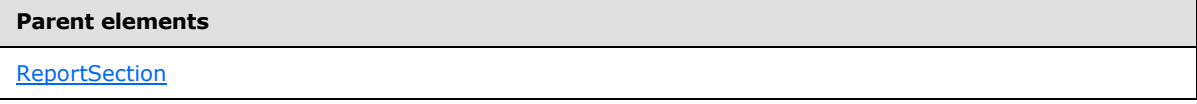

The following is the XML Schema definition of the **ReportSection.Body** element.

```
<xsd:element name="Body" type="BodyType" minOccurs="1" />
```
### **2.5.2 ReportSection.Page**

*Applies to RDL schema 2010/01* [\[MSFT-RDL201001\]](http://go.microsoft.com/fwlink/?LinkId=164074)

The **ReportSection.Page** element specifies the page layout information of a [ReportSection.](#page-112-0) This element MUST be specified. This element is of type [Page.](#page-119-0)

Following is the parent element of the **ReportSection.Page** element.

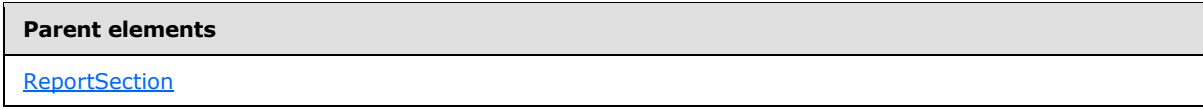

The following is the XML Schema definition of the **ReportSection.Page** element.

<span id="page-113-2"></span><xsd:element name="Page" type="PageType" minOccurs="1" />

## **2.5.3 ReportSection.Width**

*Applies to RDL schema 2010/01* [\[MSFT-RDL201001\]](http://go.microsoft.com/fwlink/?LinkId=164074)

The **ReportSection.Width** element specifies the width of a [ReportSection.](#page-112-0) The **ReportSection. Width** element MUST be specified, and its value MUST be an RdISize.

Following is the parent element of the **ReportSection.Width** element.

*114 / 1685*

*[MS-RDL] — v20130611 Report Definition Language File Format* 

*Copyright © 2013 Microsoft Corporation.* 

**[ReportSection](#page-112-0)** 

The following is the XML Schema definition of the **ReportSection.Width** element.

<span id="page-114-0"></span><xsd:element name="Width" type="SizeType" minOccurs="1" />

### **2.5.4 ReportSection.DataElementName**

*Applies to RDL schema 2010/01* [\[MSFT-RDL201001\]](http://go.microsoft.com/fwlink/?LinkId=164074)

The **ReportSection.DataElementName** element specifies the name to use for the element that represents this [ReportSection](#page-112-0) in a data rendering. The **ReportSection.DataElementName** element is optional. If this element is present, its value MUST be a CLS-compliant identifier [\[UTR15\].](http://go.microsoft.com/fwlink/?LinkId=147989)

Following is the parent element of the **ReportSection.DataElementName** element.

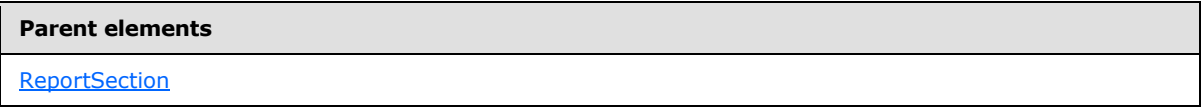

The following is the XML Schema definition of the **ReportSection.DataElementName** element.

<span id="page-114-1"></span><xsd:element name="DataElementName" type="xsd:string" minOccurs="0" />

## **2.5.5 ReportSection.DataElementOutput**

#### *Applies to RDL schema 2010/01* [\[MSFT-RDL201001\]](http://go.microsoft.com/fwlink/?LinkId=164074)

The **ReportSection.DataElementOutput** element specifies whether the data of a [ReportSection](#page-112-0) should appear in a data rendering. The **ReportSection.DataElementOutput** element is optional. If this element is present, its value MUST be a [String](#page-77-0) [\(\[XMLSCHEMA2\]](http://go.microsoft.com/fwlink/?LinkId=145501) section 3.2.1). The value of this element is one of the following:

**Auto**: Specifies the default setting for how a report section will appear in a data rendering, which is the same as "NoOutput". This is the default value.

**Output:** Specifies that the report section appears in a data rendering output.

**NoOutput**: Specifies that the report section does not appear in a data rendering output.

**ContentsOnly**: Specifies that the report section itself does not appear in a data rendering output, but that its inner contents appear in a data rendering output.

If this element is not present, its value is interpreted as "Auto".

Following is the parent element of the **ReportSection.DataElementOutput** element.

#### **Parent elements**

**[ReportSection](#page-112-0)** 

*115 / 1685*

*[MS-RDL] — v20130611 Report Definition Language File Format* 

*Copyright © 2013 Microsoft Corporation.* 

The following is the XML Schema definition of the **ReportSection.DataElementOutput** element.

```
<xsd:element name="DataElementOutput" minOccurs="0">
  <xsd:simpleType>
    <xsd:restriction base="xsd:string">
       <xsd:enumeration value="Output" />
       <xsd:enumeration value="NoOutput" />
      <xsd:enumeration value="ContentsOnly" />
      <xsd:enumeration value="Auto" />
     </xsd:restriction>
   </xsd:simpleType>
</xsd:element>
```
## **2.5.6 ReportSection.Name**

### <span id="page-115-0"></span>*Applies to RDL schema 2011/01* [\[MSFT-RDL201101\]](#page-1607-0)

The **ReportSection.Name** attribute specifies the name to use for a [ReportSection.](#page-112-0) The **ReportSection.Name** attribute MUST be specified and MUST NOT be specified more than once. The value of this attribute MUST be a CLS-compliant identifier [\[UTR15\].](http://go.microsoft.com/fwlink/?LinkId=147989)

Following is the parent element of the **ReportSection.Name** attribute.

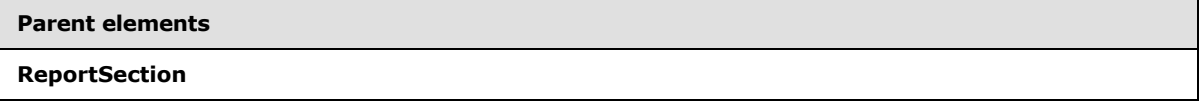

The following is the XML Schema definition of the **ReportSection.Name** attribute.

```
<xsd:attribute name="Name" type="xsd:string" />
```
## **2.5.7 ReportSection.LayoutDirection**

*Applies to RDL schema 2012/01* [\[MSFT-RDL201201\]](#page-1612-0)

The **ReportSection.LayoutDirection** element specifies the layout direction to use for a [ReportSection.](#page-112-0) The **ReportSection.LayoutDirection** attribute is optional. If the **ReportSection.LayoutDirection** element is present, its value MUST be a **String [\(\[XMLSCHEMA2\]](http://go.microsoft.com/fwlink/?LinkId=90610)** section 3.2.1). The value of this element MUST be one of the following:

**LTR:** Specifies that the layout for the **ReportSection** should be left to right. This is the default value.

**RTL:** Specifies that the layout for the **ReportSection** should be right to left.

If the **ReportSection** element is not present, its value is interpreted as "LTR".

Following is the parent element of the **ReportSection.LayoutDirection** element.

#### **Parent elements**

**[ReportSection](#page-112-0)** 

*116 / 1685*

*[MS-RDL] — v20130611 Report Definition Language File Format* 

*Copyright © 2013 Microsoft Corporation.* 

The following is the XML Schema definition of the **ReportSection.LayoutDirection** element.

```
 <xsd:element name="LayoutDirection">
  <xsd:simpleType>
     <xsd:restriction base="xsd:string">
       <xsd:enumeration value="LTR"/>
       <xsd:enumeration value="RTL"/>
    </xsd:restriction>
  </xsd:simpleType>
 </xsd:element>
```
### **2.6 Body**

<span id="page-116-0"></span>The **Body** element defines the structure and layout information for the **Body** of a report in RDL schemas 2003/10 [\[MSFT-RDL200310\],](http://go.microsoft.com/fwlink/?LinkId=150486) 2005/01 [\[MSFT-RDL200501\],](http://go.microsoft.com/fwlink/?LinkId=150285) and 2008/01 [\[MSFT-](http://go.microsoft.com/fwlink/?LinkId=150487)[RDL200801\],](http://go.microsoft.com/fwlink/?LinkId=150487) or for a [ReportSection](#page-112-0) in 2010/01 [\[MSFT-RDL201001\].](http://go.microsoft.com/fwlink/?LinkId=164074)

The following are the parent elements and child elements of the **Body** element.

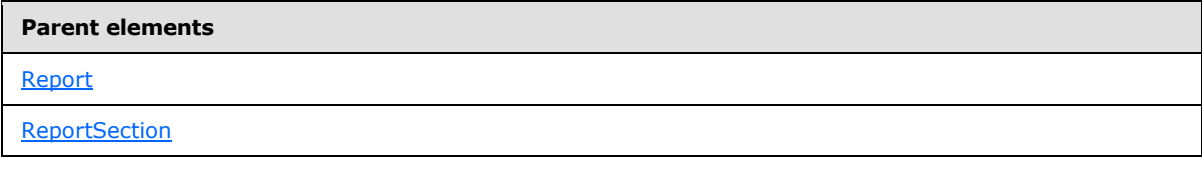

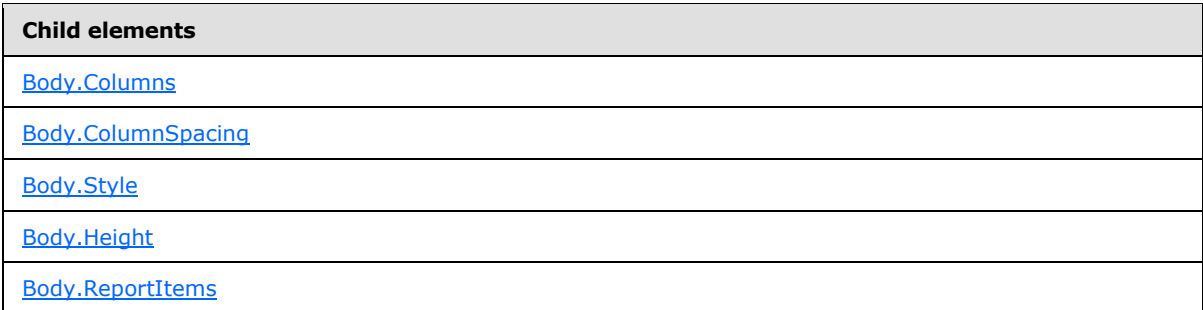

The following is the XML Schema definition of the **Body** element for RDL schemas 2003/10 [\[MSFT-](http://go.microsoft.com/fwlink/?LinkId=150486)[RDL200310\]](http://go.microsoft.com/fwlink/?LinkId=150486) and 2005/01 [\[MSFT-RDL200501\]](http://go.microsoft.com/fwlink/?LinkId=150285) only.

```
<xsd:complexType name="BodyType">
  <xsd:choice minOccurs="1" maxOccurs="unbounded">
    <xsd:element name="ReportItems" type="ReportItemsType" minOccurs="0" />
     <xsd:element name="Height" type="SizeType" />
     <xsd:element name="Columns" type="xsd:unsignedInt" minOccurs="0" />
     <xsd:element name="ColumnSpacing" type="SizeType" minOccurs="0" />
     <xsd:element name="Style" type="StyleType" minOccurs="0" />
     <xsd:any namespace="##other" processContents="skip"/>
  </xsd:choice>
   <xsd:anyAttribute namespace="##other" processContents="skip" />
   </xsd:complexType>
```
*[MS-RDL] — v20130611 Report Definition Language File Format* 

*Copyright © 2013 Microsoft Corporation.* 

*Release: Tuesday, June 11, 2013* 

The following is the XML Schema definition of the **Body** element for RDL schemas 2008/01 [\[MSFT-](http://go.microsoft.com/fwlink/?LinkId=150487)[RDL200801\]](http://go.microsoft.com/fwlink/?LinkId=150487) and 2010/01 [\[MSFT-RDL201001\].](http://go.microsoft.com/fwlink/?LinkId=164074)

```
<xsd:complexType name="BodyType">
  <xsd:choice minOccurs="1" maxOccurs="unbounded">
     <xsd:element name="ReportItems" type="ReportItemsType" minOccurs="0" />
     <xsd:element name="Height" type="SizeType" minOccurs="1" />
     <xsd:element name="Style" type="StyleType" minOccurs="0" />
     <xsd:any namespace="##other" processContents="skip" />
  </xsd:choice>
  <xsd:anyAttribute namespace="##other" processContents="skip" />
</xsd:complexType>
```
## **2.6.1 Body.Columns**

### <span id="page-117-0"></span>*Applies to RDL schemas 2003/10* [\[MSFT-RDL200310\]](http://go.microsoft.com/fwlink/?LinkId=150486)*and 2005/01* [\[MSFT-RDL200501\]](http://go.microsoft.com/fwlink/?LinkId=150285)*only*

The **Body.Columns** element specifies the default number of columns used for a multi-column rendering of a [Report.](#page-93-0) This element is optional. If this element is present, its value MUST be an [Integer](#page-78-0) ( $[XMLSCHEMA2]$  section 3.3.17) that is greater than or equal to  $1.64 \times 10^{-4}$  If this element is not present, its value is interpreted as 1.

Following is the parent element of the **Body.Columns** element.

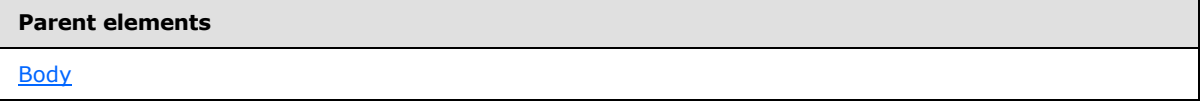

The following is the XML Schema definition of the **Body.Columns** element.

<span id="page-117-1"></span><xsd:element name="Columns" type="xsd:unsignedInt" minOccurs="0" />

### **2.6.2 Body.ColumnSpacing**

*Applies to RDL schemas 2003/10* [\[MSFT-RDL200310\]](http://go.microsoft.com/fwlink/?LinkId=150486)*and 2005/01* [\[MSFT-RDL200501\]](http://go.microsoft.com/fwlink/?LinkId=150285)*only*

The **Body.ColumnSpacing** element specifies the spacing between each column in a multi-column rendering of a [Report.](#page-93-0) The **Body.ColumnSpacing** element is optional. If this element is present, its value MUST be an RdISize. If this element is not present, its value is interpreted as 0.5in.

Following is the parent element of the **Body.ColumnSpacing** element.

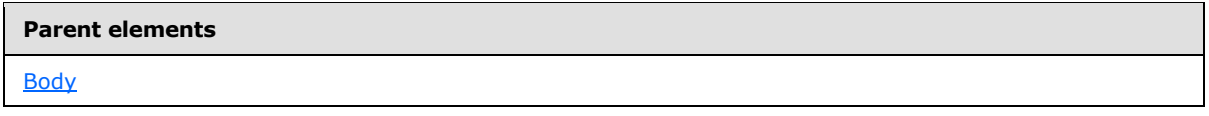

The following is the XML Schema definition of the **Body.ColumnSpacing** element.

<xsd:element name="ColumnSpacing" type="SizeType" minOccurs="0" />

*[MS-RDL] — v20130611 Report Definition Language File Format* 

*Copyright © 2013 Microsoft Corporation.* 

*Release: Tuesday, June 11, 2013* 

## **2.6.3 Body.Style**

<span id="page-118-0"></span>The **Body.Style** element specifies style information for the [Body](#page-116-0) of a report in RDL schemas 2003/10 [\[MSFT-RDL200310\],](http://go.microsoft.com/fwlink/?LinkId=150486) 2005/01 [\[MSFT-RDL200501\],](http://go.microsoft.com/fwlink/?LinkId=150285) and 2008/01 [\[MSFT-](http://go.microsoft.com/fwlink/?LinkId=150487)[RDL200801\],](http://go.microsoft.com/fwlink/?LinkId=150487) or for a [ReportSection](#page-112-0) in RDL schema 2010/01 [\[MSFT-RDL201001\].](http://go.microsoft.com/fwlink/?LinkId=164074) The **Body.Style** element is optional. This element is of type [Style.](#page-1165-0)

Following is the parent element of the **Body.Style** element.

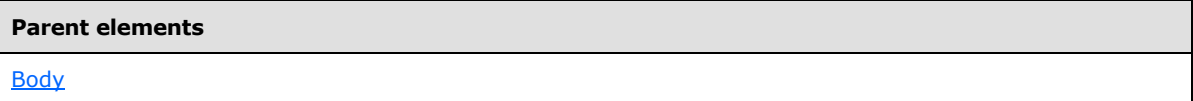

The following is the XML Schema definition of the **Body.Style** element.

<span id="page-118-1"></span><xsd:element name="Style" type="StyleType" minOccurs="0" />

### **2.6.4 Body.Height**

The **Body.Height** element specifies the height of the [Body](#page-116-0) of a report in RDL schemas 2003/10 [\[MSFT-RDL200310\],](http://go.microsoft.com/fwlink/?LinkId=150486) 2005/01 [\[MSFT-RDL200501\],](http://go.microsoft.com/fwlink/?LinkId=150285) and 2008/01 [\[MSFT-RDL200801\],](http://go.microsoft.com/fwlink/?LinkId=150487) or of a report section in RDL schema 2010/01 [\[MSFT-RDL201001\].](http://go.microsoft.com/fwlink/?LinkId=164074) This element MUST be specified, and its value MUST be an [RdlSize.](#page-80-0)

Following is the parent element of the **Body.Height** element.

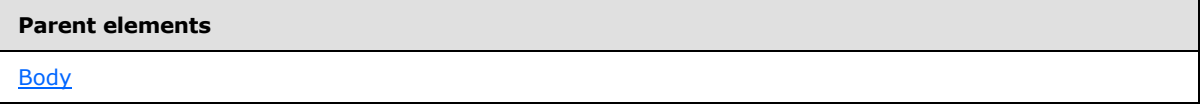

The following is the XML Schema definition of the **Body.Height** element.

<span id="page-118-2"></span><xsd:element name="Height" type="SizeType" minOccurs="1" />

### **2.6.5 Body.ReportItems**

The **Body.ReportItems** element specifies the top-level [Report](#page-93-0) contained in the [Body](#page-116-0) of a report in RDL schemas 2003/10 [\[MSFT-RDL200310\],](http://go.microsoft.com/fwlink/?LinkId=150486) 2005/01 [\[MSFT-RDL200501\],](http://go.microsoft.com/fwlink/?LinkId=150285) and 2008/01 [\[MSFT-](http://go.microsoft.com/fwlink/?LinkId=150487)[RDL200801\],](http://go.microsoft.com/fwlink/?LinkId=150487) or in a [ReportSection](#page-112-0) in RDL schema 2010/01 [\[MSFT-RDL201001\].](http://go.microsoft.com/fwlink/?LinkId=164074) The Body.ReportItems element is optional. This element is of type [ReportItems.](#page-131-0)

Following is the parent element of the **Body.ReportItems** element.

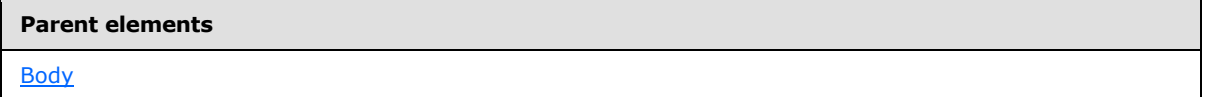

The following is the XML Schema definition of the **Body.ReportItems** element.

<xsd:element name="ReportItems" type="ReportItemsType" minOccurs="0" />

*[MS-RDL] — v20130611 Report Definition Language File Format* 

*Copyright © 2013 Microsoft Corporation.* 

# **2.7 Page**

### <span id="page-119-0"></span>*Applies to RDL schemas 2008/01* [\[MSFT-RDL200801\]](http://go.microsoft.com/fwlink/?LinkId=150487) *and 2010/01* [\[MSFT-RDL201001\]](http://go.microsoft.com/fwlink/?LinkId=164074)

The **Page** element specifies the structure and layout information for the pages in a report in RDL schema 2008/01 [\[MSFT-RDL200801\],](http://go.microsoft.com/fwlink/?LinkId=150487) or for a [ReportSection](#page-112-0) in RDL schema 2010/01 [\[MSFT-](http://go.microsoft.com/fwlink/?LinkId=164074)[RDL201001\].](http://go.microsoft.com/fwlink/?LinkId=164074) This element MUST be specified.

The following are the parent elements and the child elements of the **Page** element.

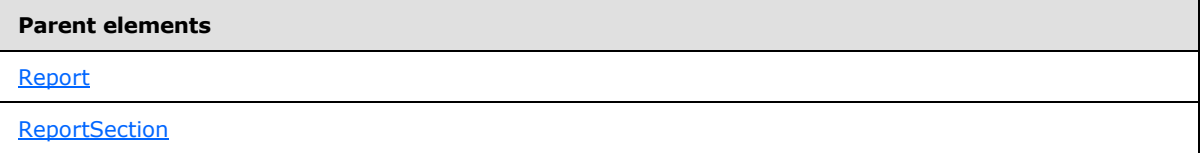

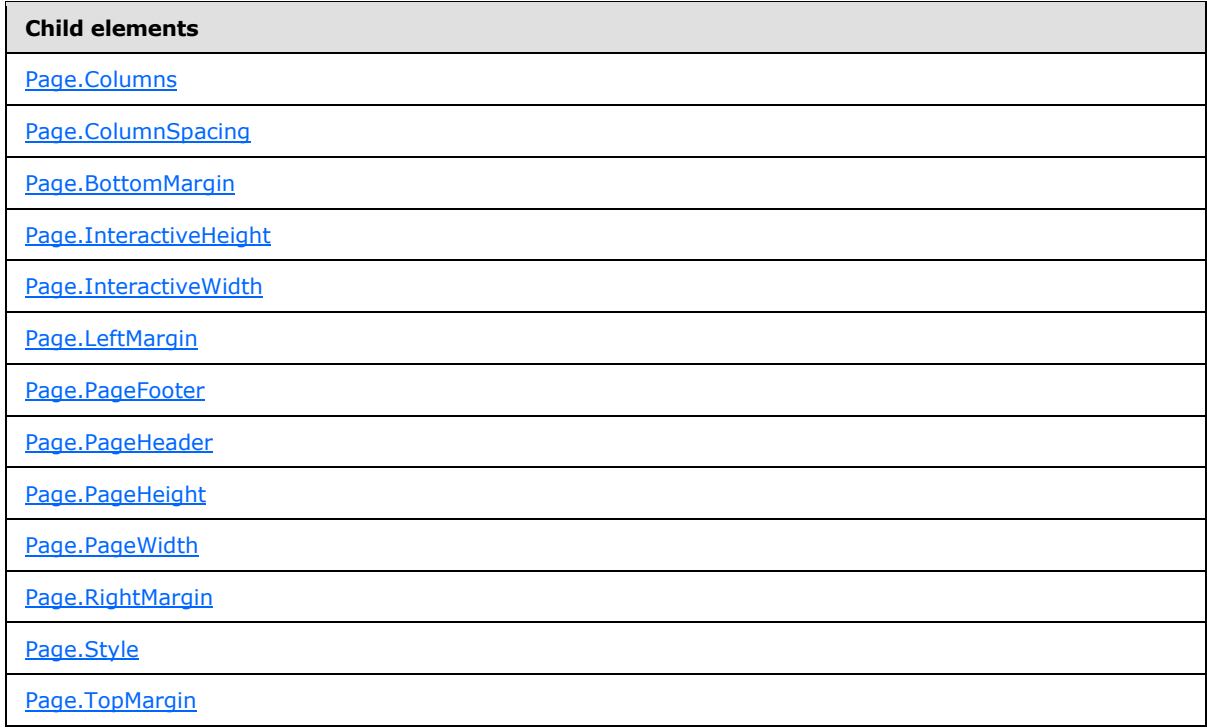

The following is the XML Schema definition of the **Page** element.

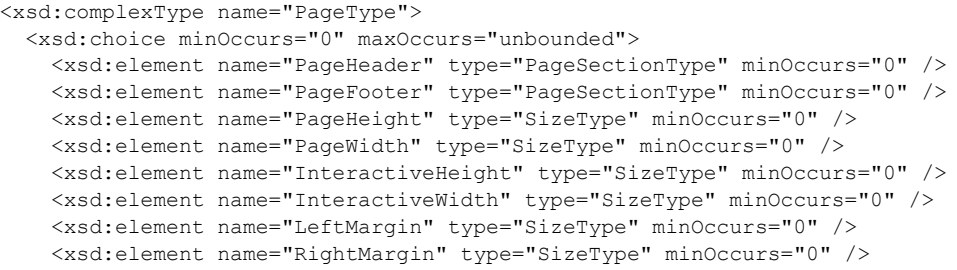

*[MS-RDL] — v20130611 Report Definition Language File Format* 

*Copyright © 2013 Microsoft Corporation.* 

*Release: Tuesday, June 11, 2013* 

```
 <xsd:element name="TopMargin" type="SizeType" minOccurs="0" />
     <xsd:element name="BottomMargin" type="SizeType" minOccurs="0" />
     <xsd:element name="Columns" type="xsd:int" minOccurs="0" />
     <xsd:element name="ColumnSpacing" type="SizeType" minOccurs="0" />
     <xsd:element name="Style" type="StyleType" minOccurs="0" />
     <xsd:any namespace="##other" processContents="skip" />
   </xsd:choice>
  <xsd:anyAttribute namespace="##other" processContents="skip" />
</xsd:complexType>
```
## **2.7.1 Page.Columns**

#### <span id="page-120-0"></span>*Applies to RDL schemas 2008/01* [\[MSFT-RDL200801\]](http://go.microsoft.com/fwlink/?LinkId=150487)*and 2010/01* [\[MSFT-RDL201001\]](http://go.microsoft.com/fwlink/?LinkId=164074)

The **Page.Columns** element specifies the default number of columns used to render a [Report](#page-93-0) in RDL schema 2008/01 [\[MSFT-RDL200801\]](http://go.microsoft.com/fwlink/?LinkId=150487) or a [ReportSection](#page-112-0) in RDL schema 2010/01 [\[MSFT-](http://go.microsoft.com/fwlink/?LinkId=150487)[RDL200801\].](http://go.microsoft.com/fwlink/?LinkId=150487) The **Page.Columns** element is optional. If this element is present, its value MUST be an [Integer](#page-78-0) ( $[XMLSCHEMA2]$  section 3.3.17) that is greater than or equal to  $1.5$  If this element is not present, its value is interpreted as 1.

Following is the parent element of the **Page.Columns** element.

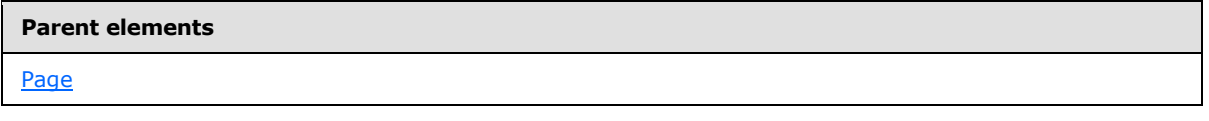

The following is the XML Schema definition of the **Page.Columns** element.

```
<xsd:element name="Columns" type="xsd:int" minOccurs="0" />
```
### **2.7.2 Page.ColumnSpacing**

### *Applies to RDL schemas 2008/01* [\[MSFT-RDL200801\]](http://go.microsoft.com/fwlink/?LinkId=150487)*and 2010/01* [\[MSFT-RDL201001\]](http://go.microsoft.com/fwlink/?LinkId=164074)

The **Page.ColumnSpacing** element specifies the spacing between each column for a multi-column rendering of a [Report](#page-93-0) in RDL schema 2008/01 [\[MSFT-RDL200801\]](http://go.microsoft.com/fwlink/?LinkId=150487) or of a [ReportSection](#page-112-0) in RDL schema 2010/01 [\[MSFT-RDL201001\].](http://go.microsoft.com/fwlink/?LinkId=164074) The **Page.ColumnSpacing** element is optional. If this element is present, its value MUST be an RdISize. If this element is not present, its value is interpreted as 0.5in.

Following is the parent element of the **Page.ColumnSpacing** element.

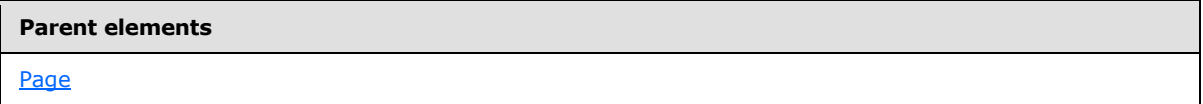

The following is the XML Schema definition of the **Page.ColumnSpacing** element.

<xsd:element name="ColumnSpacing" type="SizeType" minOccurs="0" />

*[MS-RDL] — v20130611 Report Definition Language File Format* 

*Copyright © 2013 Microsoft Corporation.* 

*Release: Tuesday, June 11, 2013* 

## **2.7.3 Page.BottomMargin**

<span id="page-121-0"></span>*Applies to RDL schemas 2008/01* [\[MSFT-RDL200801\]](http://go.microsoft.com/fwlink/?LinkId=150487) *and 2010/01* [\[MSFT-RDL201001\]](http://go.microsoft.com/fwlink/?LinkId=164074)

The **Page.BottomMargin** element specifies the width of the bottom margin of a [Page.](#page-119-0) This element is optional. If this element is present, its value MUST be an RdISize. If this element is not present, its value is interpreted as 0in.

Following is the parent element of the **Page.BottomMargin** element.

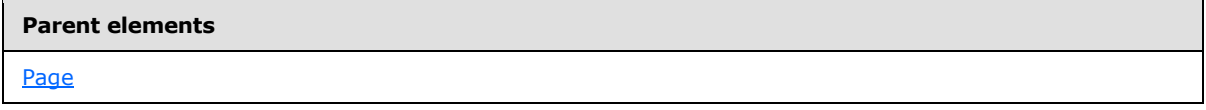

The following is the XML Schema definition of the **Page.BottomMargin** element.

<span id="page-121-1"></span><xsd:element name="BottomMargin" type="SizeType" minOccurs="0" />

### **2.7.4 Page.InteractiveHeight**

*Applies to RDL schemas 2008/01* [\[MSFT-RDL200801\]](http://go.microsoft.com/fwlink/?LinkId=150487) *and 2010/01* [\[MSFT-RDL201001\]](http://go.microsoft.com/fwlink/?LinkId=164074)

The **Page.InteractiveHeight** element specifies the default height for rendering a [Report](#page-93-0) by an interactive renderer. The **Page.InteractiveHeight** element is optional. If this element is present, its value MUST be an [RdlSize.](#page-80-0) If this element is not present, its value is interpreted to be the value of [Page.PageHeight.](#page-123-0)

Following is the parent element of the **Page.InteractiveHeight** element.

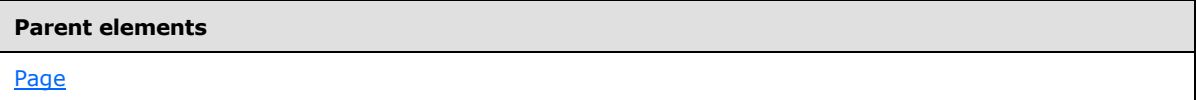

The following is the XML Schema definition of the **Page.InteractiveHeight** element.

<span id="page-121-2"></span><xsd:element name="InteractiveHeight" type="SizeType" minOccurs="0" />

## **2.7.5 Page.InteractiveWidth**

*Applies to RDL schemas 2008/01* [\[MSFT-RDL200801\]](http://go.microsoft.com/fwlink/?LinkId=150487) *and 2010/01* [\[MSFT-RDL201001\]](http://go.microsoft.com/fwlink/?LinkId=164074)

The **Page.InteractiveWidth** element specifies the default width for rendering a [Report](#page-93-0) by an interactive renderer. The **Page.InteractiveWidth** element is optional. If this element is present, its value MUST be an [RdlSize.](#page-80-0) If this element is not present, its value is interpreted to be the value of [Page.PageWidth.](#page-123-1)

Following is the parent element of the **Page.InteractiveWidth** element.

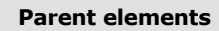

[Page](#page-119-0)

The following is the XML Schema definition of the **Page.InteractiveWidth** element.

*122 / 1685*

*[MS-RDL] — v20130611 Report Definition Language File Format* 

*Copyright © 2013 Microsoft Corporation.* 

<span id="page-122-0"></span><xsd:element name="InteractiveWidth" type="SizeType" minOccurs="0" />

# **2.7.6 Page.LeftMargin**

*Applies to RDL schemas 2008/01* [\[MSFT-RDL200801\]](http://go.microsoft.com/fwlink/?LinkId=150487) *and 2010/01* [\[MSFT-RDL201001\]](http://go.microsoft.com/fwlink/?LinkId=164074)

The **Page.LeftMargin** element specifies the width of the left margin of a [Page.](#page-119-0) The Page. Left Margin element is optional. If this element is present, its value MUST be an RdISize. If this element is not present, its value is interpreted as 0in.

Following is the parent element of the **Page.LeftMargin** element.

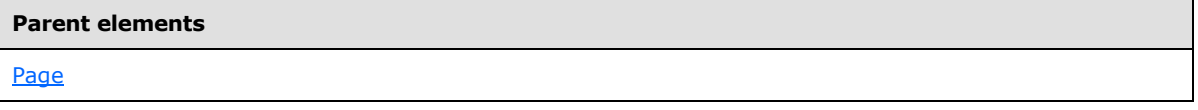

The following is the XML Schema definition of the **Page.LeftMargin** element.

<span id="page-122-1"></span><xsd:element name="LeftMargin" type="SizeType" minOccurs="0" />

## **2.7.7 Page.PageFooter**

*Applies to RDL schemas 2008/01* [\[MSFT-RDL200801\]](http://go.microsoft.com/fwlink/?LinkId=150487)*and 2010/01* [\[MSFT-RDL201001\]](http://go.microsoft.com/fwlink/?LinkId=164074)

The **Page.PageFooter** element specifies a footer that is rendered at the bottom of each rendered [Page](#page-119-0) in RDL schema 2008/01 [\[MSFT-RDL200801\]](http://go.microsoft.com/fwlink/?LinkId=150487) or at the bottom of [ReportSection](#page-112-0) in RDL schema 2010/01 [\[MSFT-RDL201001\].](http://go.microsoft.com/fwlink/?LinkId=164074) The **Page.PageFooter** element is optional. This element is of type [PageSection.](#page-125-0)

Following is the parent element of the **Page.PageFooter** element.

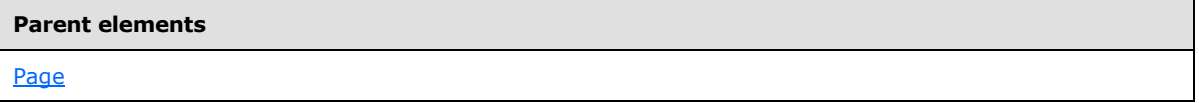

The following is the XML Schema definition of the **Page.PageFooter** element.

<span id="page-122-2"></span><xsd:element name="PageFooter" type="PageSectionType" minOccurs="0" />

## **2.7.8 Page.PageHeader**

*Applies to RDL schemas 2008/01* [\[MSFT-RDL200801\]](http://go.microsoft.com/fwlink/?LinkId=150487)*and 2010/01* [\[MSFT-RDL201001\]](http://go.microsoft.com/fwlink/?LinkId=164074)

The **Page.PageHeader** element specifies a header that is rendered at the top of each rendered [Page](#page-119-0) in a report in RDL schema 2008/01 [\[MSFT-RDL200801\],](http://go.microsoft.com/fwlink/?LinkId=150487) or at the top of the [ReportSection](#page-112-0) in RDL schema 2010/01 [\[MSFT-RDL201001\].](http://go.microsoft.com/fwlink/?LinkId=164074) The **Page.PageHeader** element is optional. This element is of type [PageSection.](#page-125-0)

Following is the parent element of the **Page.PageHeader** element.

*[MS-RDL] — v20130611 Report Definition Language File Format* 

*Copyright © 2013 Microsoft Corporation.* 

[Page](#page-119-0)

The following is the XML Schema definition of the **Page.PageHeader** element.

<span id="page-123-0"></span><xsd:element name="PageHeader" type="PageSectionType" minOccurs="0" />

### **2.7.9 Page.PageHeight**

*Applies to RDL schemas 2008/01* [\[MSFT-RDL200801\]](http://go.microsoft.com/fwlink/?LinkId=150487)*and 2010/01* [\[MSFT-RDL201001\]](http://go.microsoft.com/fwlink/?LinkId=164074)

The **Page.PageHeight** element specifies the default height for rendering, in a physical-page oriented renderer, each [Page](#page-119-0) at the top of a report in RDL schema 2008/01 [\[MSFT-RDL200801\],](http://go.microsoft.com/fwlink/?LinkId=150487) or each [ReportSection](#page-112-0) in RDL schema 2010/01 [\[MSFT-RDL201001\].](http://go.microsoft.com/fwlink/?LinkId=164074) The **Page.PageHeight** element is optional. If this element is present, its value MUST be an RdISize. If this element is not present, its value is interpreted as 11in.

Following is the parent element of the **Page.PageHeight** element.

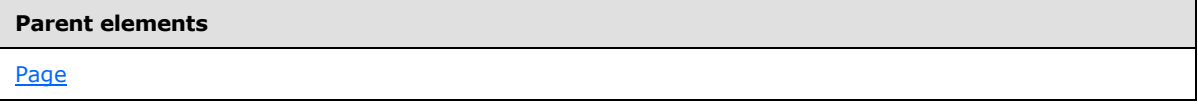

The following is the XML Schema definition of the **Page.PageHeight** element.

<span id="page-123-1"></span><xsd:element name="PageHeight" type="SizeType" minOccurs="0" />

### **2.7.10 Page.PageWidth**

*Applies to RDL schemas 2008/01* [\[MSFT-RDL200801\]](http://go.microsoft.com/fwlink/?LinkId=150487)*and 2010/01* [\[MSFT-RDL201001\]](http://go.microsoft.com/fwlink/?LinkId=164074)

The **Page.PageWidth** element specifies the default width for rendering, in a physical-page oriented renderer, each [Page](#page-119-0) in a [Report](#page-93-0) in RDL schema 2008/01 [\[MSFT-RDL200801\],](http://go.microsoft.com/fwlink/?LinkId=150487) or the report section in RDL schema 2010/01 [\[MSFT-RDL201001\].](http://go.microsoft.com/fwlink/?LinkId=164074) The **Page.PageWidth** element is optional. If this element is present, its value MUST be an RdISize. If this element is not present, its value is interpreted as 8.5in.

Following is the parent element of the **Page.PageWidth** element.

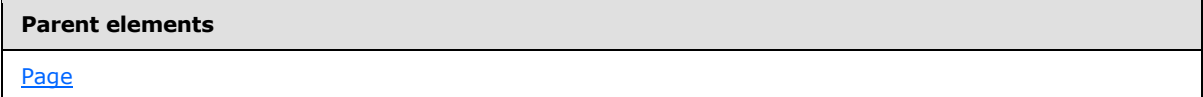

The following is the XML Schema definition of the **Page.PageWidth** element.

<span id="page-123-2"></span><xsd:element name="PageWidth" type="SizeType" minOccurs="0" />

### **2.7.11 Page.RightMargin**

*Applies to RDL schemas 2008/01* [\[MSFT-RDL200801\]](http://go.microsoft.com/fwlink/?LinkId=150487) *and 2010/01* [\[MSFT-RDL201001\]](http://go.microsoft.com/fwlink/?LinkId=164074)

*[MS-RDL] — v20130611 Report Definition Language File Format* 

*Copyright © 2013 Microsoft Corporation.* 

*Release: Tuesday, June 11, 2013* 

The **Page.RightMargin** element specifies the width of the right margin of a [Page.](#page-119-0) This element is optional. If this element is present, its value MUST be an RdISize. If this element is not present, its value is interpreted as 0in.

Following is the parent element of the **Page.RightMargin** element.

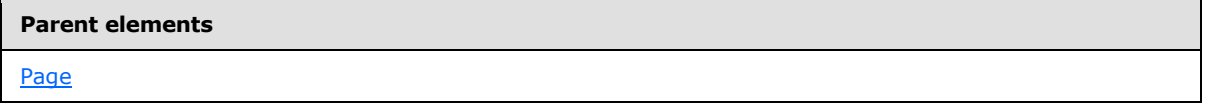

The following is the XML Schema definition of the **Page.RightMargin** element.

<span id="page-124-0"></span><xsd:element name="RightMargin" type="SizeType" minOccurs="0" />

## **2.7.12 Page.Style**

*Applies to RDL schemas 2008/01* [\[MSFT-RDL200801\]](http://go.microsoft.com/fwlink/?LinkId=150487)*and 2010/01* [\[MSFT-RDL201001\]](http://go.microsoft.com/fwlink/?LinkId=164074)

The **Page.Style** element specifies style information for a [Page](#page-119-0) in a report in RDL schema 2008/01 [\[MSFT-RDL200801\],](http://go.microsoft.com/fwlink/?LinkId=150487) or for a [ReportSection](#page-112-0) in RDL schema 2010/01 [\[MSFT-RDL201001\].](http://go.microsoft.com/fwlink/?LinkId=164074) The Page. Style element is optional. This element is of type [Style.](#page-1165-0)

Following is the parent element of the **Page.Style** element.

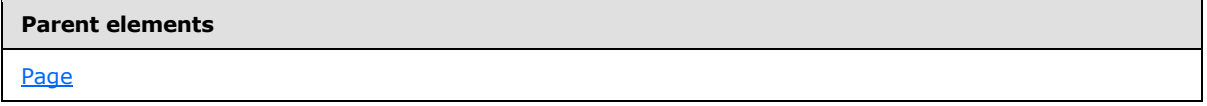

The following is the XML Schema definition of the **Page.Style** element.

<span id="page-124-1"></span><xsd:element name="Style" type="StyleType" minOccurs="0" />

## **2.7.13 Page.TopMargin**

*Applies to RDL schemas 2008/01* [\[MSFT-RDL200801\]](http://go.microsoft.com/fwlink/?LinkId=150487) *and 2010/01* [\[MSFT-RDL201001\]](http://go.microsoft.com/fwlink/?LinkId=164074)

The **Page.TopMargin** element specifies the height of the top margin of a [Page.](#page-119-0) The **Page.TopMargin** element is optional. If this element is present, its value MUST be an [RdlSize.](#page-80-0) If this element is not present, its value is interpreted as 0in.

Following is the parent element of the **Page.TopMargin** element.

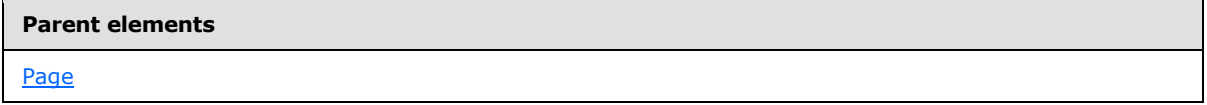

The following is the XML Schema definition of the **Page.TopMargin** element.

<xsd:element name="TopMargin" type="SizeType" minOccurs="0" />

*[MS-RDL] — v20130611 Report Definition Language File Format* 

*Copyright © 2013 Microsoft Corporation.* 

*Release: Tuesday, June 11, 2013* 

### **2.8 PageSection**

<span id="page-125-0"></span>*Applies to RDL schemas 2008/01* [\[MSFT-RDL200801\]](http://go.microsoft.com/fwlink/?LinkId=150487)*and 2010/01* [\[MSFT-RDL201001\]](http://go.microsoft.com/fwlink/?LinkId=164074)

The **PageSection** element specifies the structure and layout information for the **[page header](#page-62-1)** or **[page footer](#page-62-2)** of a rendered [Page](#page-119-0) in a report in RDL schema 2008/01 [\[MSFT-RDL200801\]](http://go.microsoft.com/fwlink/?LinkId=150487) or a [ReportSection](#page-112-0) in RDL schema 2010/01 [\[MSFT-RDL201001\].](http://go.microsoft.com/fwlink/?LinkId=164074) This element is optional.

The following are elements that are referenced by the **PageSection** element, its parent element, and its child elements.

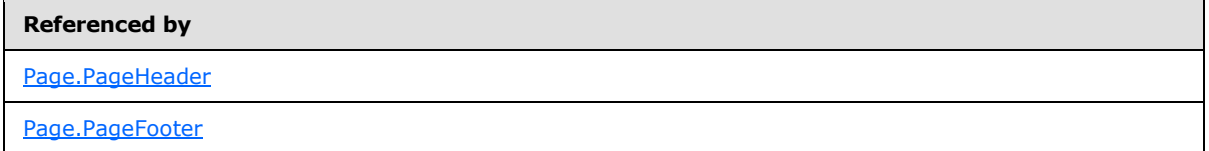

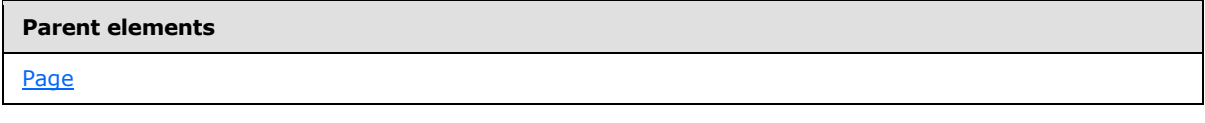

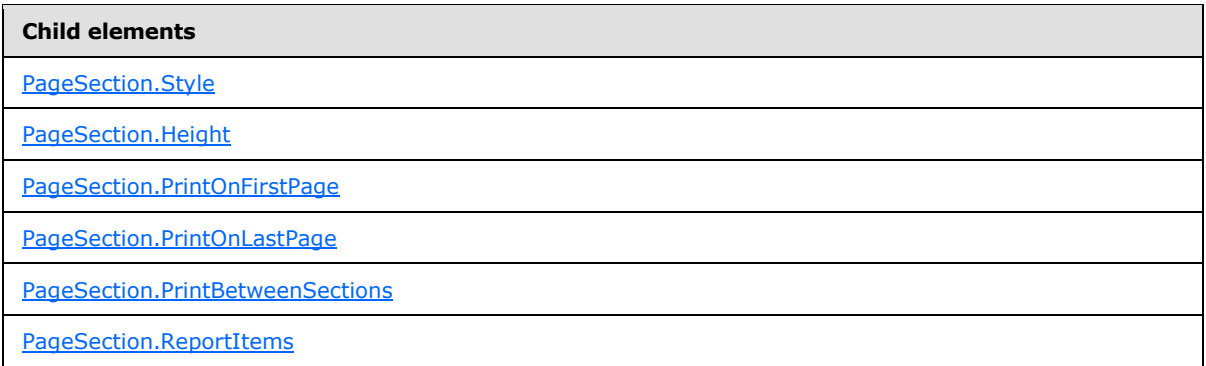

The following is the XML Schema definition of the **PageSection** element in RDL schema 2008/01 [\[MSFT-RDL200801\].](http://go.microsoft.com/fwlink/?LinkId=150487)

```
<xsd:complexType name="PageSectionType">
  <xsd:choice minOccurs="1" maxOccurs="unbounded">
    <xsd:element name="Height" type="SizeType" />
    <xsd:element name="PrintOnFirstPage" type="xsd:boolean" minOccurs="0" />
    <xsd:element name="PrintOnLastPage" type="xsd:boolean" minOccurs="0" />
    <xsd:element name="ReportItems" type="ReportItemsType" minOccurs="0" />
    <xsd:element name="Style" type="StyleType" minOccurs="0" />
    <xsd:any namespace="##other" processContents="skip" />
  </xsd:choice>
   <xsd:anyAttribute namespace="##other" processContents="skip" />
</xsd:complexType>
```
The following is the XML Schema definition of the **PageSection** element in RDL schema 2010/01 [\[MSFT-RDL201001\].](http://go.microsoft.com/fwlink/?LinkId=164074)

*[MS-RDL] — v20130611 Report Definition Language File Format* 

*Copyright © 2013 Microsoft Corporation.* 

*Release: Tuesday, June 11, 2013* 

```
<xsd:complexType name="PageSectionType">
  <xsd:choice minOccurs="1" maxOccurs="unbounded">
     <xsd:element name="Height" type="SizeType" />
     <xsd:element name="PrintOnFirstPage" type="xsd:boolean" minOccurs="0" />
     <xsd:element name="PrintOnLastPage" type="xsd:boolean" minOccurs="0" />
     <xsd:element name="PrintBetweenSections" type="xsd:boolean" minOccurs="0" />
     <xsd:element name="ReportItems" type="ReportItemsType" minOccurs="0" />
    <xsd:element name="Style" type="StyleType" minOccurs="0" />
    <xsd:any namespace="##other" processContents="skip" />
  </xsd:choice>
   <xsd:anyAttribute namespace="##other" processContents="skip" />
</xsd:complexType>
```
## **2.8.1 PageSection.Style**

### <span id="page-126-0"></span>*Applies to RDL schemas 2008/01* [\[MSFT-RDL200801\]](http://go.microsoft.com/fwlink/?LinkId=150487) *and 2010/01* [\[MSFT-RDL201001\]](http://go.microsoft.com/fwlink/?LinkId=164074)

The **PageSection.Style** element specifies the style information for a [PageSection.](#page-125-0) This element is optional. This element is of type [Style.](#page-1165-0)

Following is the parent element of the **PageSection.Style** element.

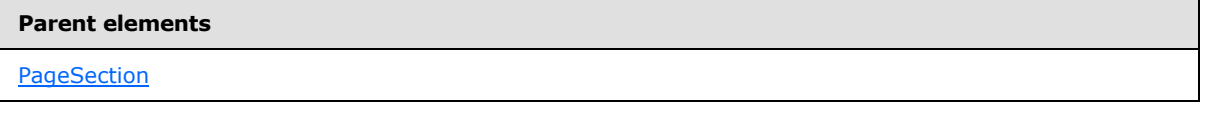

The following is the XML Schema definition of the **PageSection.Style** element.

```
<xsd:element name="Style" type="StyleType" minOccurs="0" />
```
### **2.8.2 PageSection.Height**

#### *Applies to RDL schemas 2008/01* [\[MSFT-RDL200801\]](http://go.microsoft.com/fwlink/?LinkId=150487) *and 2010/01* [\[MSFT-RDL201001\]](http://go.microsoft.com/fwlink/?LinkId=164074)

The **PageSection.Height** element specifies the height of a [PageSection.](#page-125-0) This element MUST be specified, and its value MUST be an RdISize.

Following is the parent element of the **PageSection.Height** element.

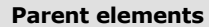

**[PageSection](#page-125-0)** 

The following is the XML Schema definition of the **PageSection.Height** element.

<span id="page-126-2"></span><xsd:element name="Height" type="SizeType" />

## **2.8.3 PageSection.PrintOnFirstPage**

*Applies to RDL schemas 2008/01* [\[MSFT-RDL200801\]](http://go.microsoft.com/fwlink/?LinkId=150487)*and 2010/01* [\[MSFT-RDL201001\]](http://go.microsoft.com/fwlink/?LinkId=164074)

The **PageSection.PrintOnFirstPage** element specifies whether the [PageSection](#page-125-0) is shown on the first rendered [Page](#page-119-0) in a report in RDL schema 2008/01 [\[MSFT-RDL200801\]](http://go.microsoft.com/fwlink/?LinkId=150487) or the [ReportSection](#page-112-0) in

*[MS-RDL] — v20130611 Report Definition Language File Format* 

*Copyright © 2013 Microsoft Corporation.* 

*Release: Tuesday, June 11, 2013* 

RDL schema 2010/01 [\[MSFT-RDL201001\].](http://go.microsoft.com/fwlink/?LinkId=164074) The **PageSection.PrintOnFirstPage** element is optional. If this element is present, its value MUST be a [Boolean](#page-78-1) [\(\[XMLSCHEMA2\]](http://go.microsoft.com/fwlink/?LinkId=145501) section 3.2.2). If this element is not present, its value is interpreted as false.

Following is the parent element of the **PageSection.PrintOnFirstPage** element.

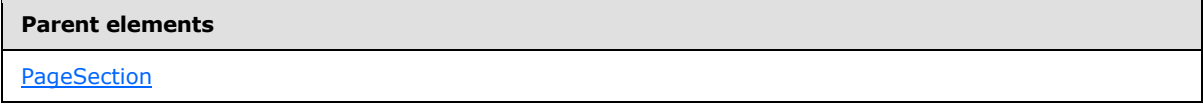

The following is the XML Schema definition of the **PageSection.PrintOnFirstPage** element.

<span id="page-127-0"></span><xsd:element name="PrintOnFirstPage" type="xsd:boolean" minOccurs="0" />

## **2.8.4 PageSection.PrintOnLastPage**

*Applies to RDL schemas 2008/01* [\[MSFT-RDL200801\]](http://go.microsoft.com/fwlink/?LinkId=150487)*and 2010/01* [\[MSFT-RDL201001\]](http://go.microsoft.com/fwlink/?LinkId=164074)

The **PageSection.PrintOnLastPage** element specifies whether the [PageSection](#page-125-0) is shown on the last rendered [Page](#page-119-0) in a report in RDL schema 2008/01 [\[MSFT-RDL200801\]](http://go.microsoft.com/fwlink/?LinkId=150487) or [ReportSection](#page-112-0) in RDL schema 2010/01 [\[MSFT-RDL201001\].](http://go.microsoft.com/fwlink/?LinkId=164074) The **PageSection.PrintOnLastPage** element is optional. If this element is present, its value MUST be a [Boolean](#page-78-1) [\(\[XMLSCHEMA2\]](http://go.microsoft.com/fwlink/?LinkId=145501) section 3.2.2). If this element is not present, its value is interpreted as false.

Following is the parent element of the **PageSection.PrintOnLastPage** element.

**Parent elements**

**[PageSection](#page-125-0)** 

The following is the XML Schema definition of the **PageSection.PrintOnLastPage** element.

<span id="page-127-1"></span><xsd:element name="PrintOnLastPage" type="xsd:boolean" minOccurs="0" />

# **2.8.5 PageSection.PrintBetweenSections**

*Applies to RDL schemas 2008/01* [\[MSFT-RDL200801\]](http://go.microsoft.com/fwlink/?LinkId=150487)*and 2010/01* [\[MSFT-RDL201001\]](http://go.microsoft.com/fwlink/?LinkId=164074)

The **PageSection.PrintBetweenSections** element specifies whether the [PageSection](#page-125-0) should be shown on the rendered [Page](#page-119-0) in a report in RDL schema 2008/01 [\[MSFT-RDL200801\]](http://go.microsoft.com/fwlink/?LinkId=150487) or a [ReportSection](#page-112-0) in RDL schema 2010/01 [\[MSFT-RDL201001\].](http://go.microsoft.com/fwlink/?LinkId=164074) The **PageSection.PrintBetweenSections** element is optional. If this element is present, its value MUST be a [Boolean](#page-78-1) [\(\[XMLSCHEMA2\]](http://go.microsoft.com/fwlink/?LinkId=145501) section 3.2.2). If this element is not present, its value is

interpreted as false.

Following is the parent element of the **PageSection.PrintBetweenSections** element.

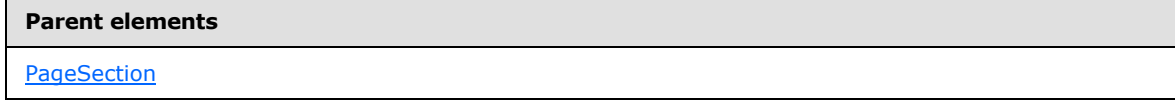

The following is the XML Schema definition of the **PageSection.PrintBetweenSections** element.

*[MS-RDL] — v20130611 Report Definition Language File Format* 

*Copyright © 2013 Microsoft Corporation.* 

*Release: Tuesday, June 11, 2013* 

<span id="page-128-1"></span><xsd:element name="PrintBetweenSections" type="xsd:boolean" minOccurs="0" />

## **2.8.6 PageSection.ReportItems**

*Applies to RDL schemas 2008/01* [\[MSFT-RDL200801\]](http://go.microsoft.com/fwlink/?LinkId=150487) *and 2010/01* [\[MSFT-RDL201001\]](http://go.microsoft.com/fwlink/?LinkId=164074)

The **PageSection.ReportItems** element specifies the region that contains the elements of the page section layout. This element MUST NOT contain **[report items](#page-63-2)** of type [Tablix,](#page-207-0) [Chart,](#page-391-0) [GaugePanel,](#page-663-0) [Map,](#page-889-0) or [Subreport.](#page-168-0) All [PageBreak](#page-1162-0) instances within the **PageSection.ReportItems** element are ignored.

The **PageSection.ReportItems** element is optional. This element is of type [ReportItems.](#page-131-0)

Following is the parent element of the **PageSection.ReportItems** element.

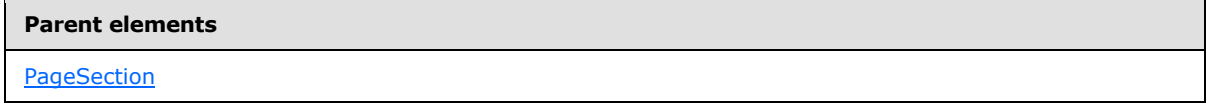

The following is the XML Schema definition of the **PageSection.ReportItems** element.

<span id="page-128-0"></span><xsd:element name="ReportItems" type="ReportItemsType" minOccurs="0" />

## **2.9 PageHeaderFooter**

*Applies to RDL schemas 2003/10* [\[MSFT-RDL200310\]](http://go.microsoft.com/fwlink/?LinkId=150486) *and 2005/01* [\[MSFT-RDL200501\]](http://go.microsoft.com/fwlink/?LinkId=150285)

The **PageHeaderFooter** element specifies the structure and layout information for a page header or page footer in a [Report.](#page-93-0)

The following are the elements that are referenced by the **PageHeaderFooter** element, as well as its parent element and child elements.

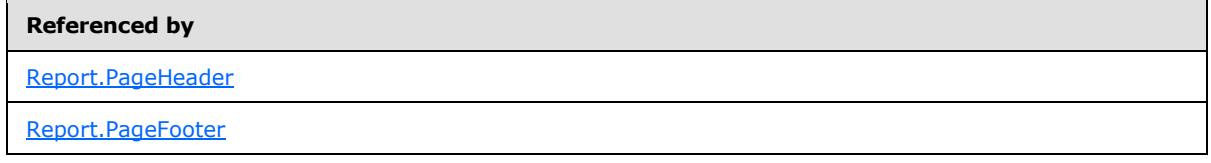

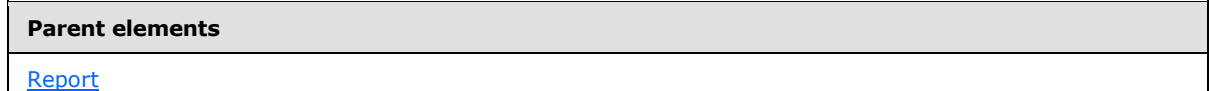

### **Child elements**

[PageHeaderFooter.Height](#page-129-0)

[PageHeaderFooter.PrintOnFirstPage](#page-129-1)

*[MS-RDL] — v20130611 Report Definition Language File Format* 

*Copyright © 2013 Microsoft Corporation.* 

**Child elements** [PageHeaderFooter.PrintOnLastPage](#page-130-0) [PageHeaderFooter.ReportItems](#page-130-1) [PageHeaderFooter.Style](#page-130-2)

The following is the XML Schema definition of the **PageHeaderFooter** element.

```
<xsd:complexType name="PageHeaderFooterType">
  <xsd:choice minOccurs="1" maxOccurs="unbounded">
     <xsd:element name="Height" type="SizeType" />
     <xsd:element name="PrintOnFirstPage" type="xsd:boolean" minOccurs="0" />
     <xsd:element name="PrintOnLastPage" type="xsd:boolean" minOccurs="0" />
     <xsd:element name="ReportItems" type="ReportItemsType" minOccurs="0" />
     <xsd:element name="Style" type="StyleType" minOccurs="0" />
     <xsd:any namespace="##other" processContents="skip" />
   </xsd:choice>
   <xsd:anyAttribute namespace="##other" processContents="skip" />
</xsd:complexType>
```
## **2.9.1 PageHeaderFooter.Height**

<span id="page-129-0"></span>*Applies to RDL schemas 2003/10* [\[MSFT-RDL200310\]](http://go.microsoft.com/fwlink/?LinkId=150486)*and 2005/01* [\[MSFT-RDL200501\]](http://go.microsoft.com/fwlink/?LinkId=150285)

The **PageHeaderFooter.Height** element specifies the height of a page header or page footer. This element MUST be specified, and its value MUST be an RdISize.

Following is the parent element of the **PageHeaderFooter.Height** element.

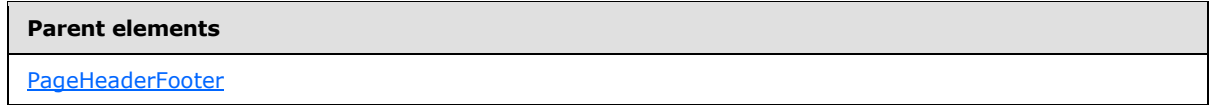

The following is the XML Schema definition of the **PageHeaderFooter.Height** element.

```
<xsd:element name="Height" type="SizeType" />
```
## **2.9.2 PageHeaderFooter.PrintOnFirstPage**

*Applies to RDL schemas 2003/10* [\[MSFT-RDL200310\]](http://go.microsoft.com/fwlink/?LinkId=150486)*and 2005/01* [\[MSFT-RDL200501\]](http://go.microsoft.com/fwlink/?LinkId=150285)

The **PageHeaderFooter.PrintOnFirstPage** element specifies whether the page header or page footer should be shown on the first rendered [Page](#page-119-0) in a report. The **PageHeaderFooter.PrintOnFirstPage** element is optional. If this element is present, its value MUST be a [Boolean](#page-78-1) [\(\[XMLSCHEMA2\]](http://go.microsoft.com/fwlink/?LinkId=145501) section 3.2.2). If this element is not present, its value is interpreted as false.

Following is the parent element of the **PageHeaderFooter.PrintOnFirstPage** element.

*[MS-RDL] — v20130611 Report Definition Language File Format* 

*Copyright © 2013 Microsoft Corporation.* 

*Release: Tuesday, June 11, 2013* 

**[PageHeaderFooter](#page-128-0)** 

The following is the XML Schema definition of the **PageHeaderFooter.PrintOnFirstPage** element.

<span id="page-130-0"></span><xsd:element name="PrintOnFirstPage" type="xsd:boolean" minOccurs="0" />

### **2.9.3 PageHeaderFooter.PrintOnLastPage**

*Applies to RDL schemas 2003/10* [\[MSFT-RDL200310\]](http://go.microsoft.com/fwlink/?LinkId=150486)*and 2005/01* [\[MSFT-RDL200501\]](http://go.microsoft.com/fwlink/?LinkId=150285)

The **PageHeaderFooter.PrintOnLastPage** element specifies whether the page header or page footer should be shown on the last rendered [Page](#page-119-0) in a report. The **PageHeaderFooter.PrintOnLastPage** element is optional. If this element is present, its value MUST be a [Boolean](#page-78-1) [\(\[XMLSCHEMA2\]](http://go.microsoft.com/fwlink/?LinkId=145501) section 3.2.2). If this element is not present, its value is interpreted as false.

Following is the parent element of the **PageHeaderFooter.PrintOnLastPage** element.

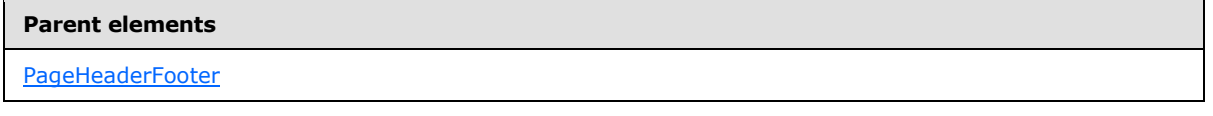

The following is the XML Schema definition of the **PageHeaderFooter.PrintOnLastPage** element.

<span id="page-130-1"></span><xsd:element name="PrintOnLastPage" type="xsd:boolean" minOccurs="0" />

### **2.9.4 PageHeaderFooter.ReportItems**

*Applies to RDL schemas 2003/10* [\[MSFT-RDL200310\]](http://go.microsoft.com/fwlink/?LinkId=150486)*and 2005/01* [\[MSFT-RDL200501\]](http://go.microsoft.com/fwlink/?LinkId=150285)

The **PageHeaderFooter.ReportItems** element specifies the region that contains the elements of the page section layout. This element is optional. This element MUST NOT contain report items of type [List,](#page-280-0) [Table,](#page-337-0) [Matrix,](#page-294-0) [Chart,](#page-391-0) or [Subreport.](#page-168-0) The **PageHeaderFooter.ReportItems** element is of type [ReportItems.](#page-131-0)

Following is the parent element of the **PageHeaderFooter.ReportItems** element.

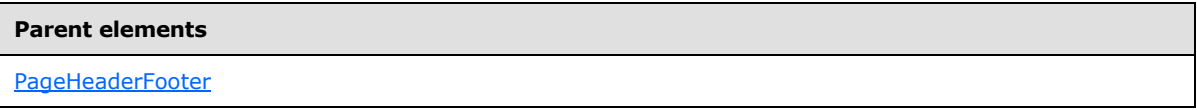

The following is the XML Schema definition of the **PageHeaderFooter.ReportItems** element.

<span id="page-130-2"></span><xsd:element name="ReportItems" type="ReportItemsType" minOccurs="0" />

### **2.9.5 PageHeaderFooter.Style**

*Applies to RDL schemas 2003/10* [\[MSFT-RDL200310\]](http://go.microsoft.com/fwlink/?LinkId=150486)*and 2005/01* [\[MSFT-RDL200501\]](http://go.microsoft.com/fwlink/?LinkId=150285)

*[MS-RDL] — v20130611 Report Definition Language File Format* 

*Copyright © 2013 Microsoft Corporation.* 

*Release: Tuesday, June 11, 2013* 

The **PageHeaderFooter.Style** element specifies the style information for a [PageHeaderFooter.](#page-128-0) The PageHeaderFooter. Style element is optional. This element is of type [Style.](#page-1165-0)

Following is the parent element of the **PageHeaderFooter.Style** element.

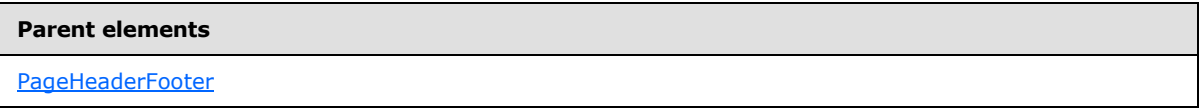

The following is the XML Schema definition of the **PageHeaderFooter.Style** element.

<span id="page-131-0"></span><xsd:element name="Style" type="StyleType" minOccurs="0" />

### **2.10 ReportItems**

The **ReportItems** element specifies the collection of report items used to define the contents of a region of a [Report.](#page-93-0)

The following are the parent and child elements of the **ReportItems** element.

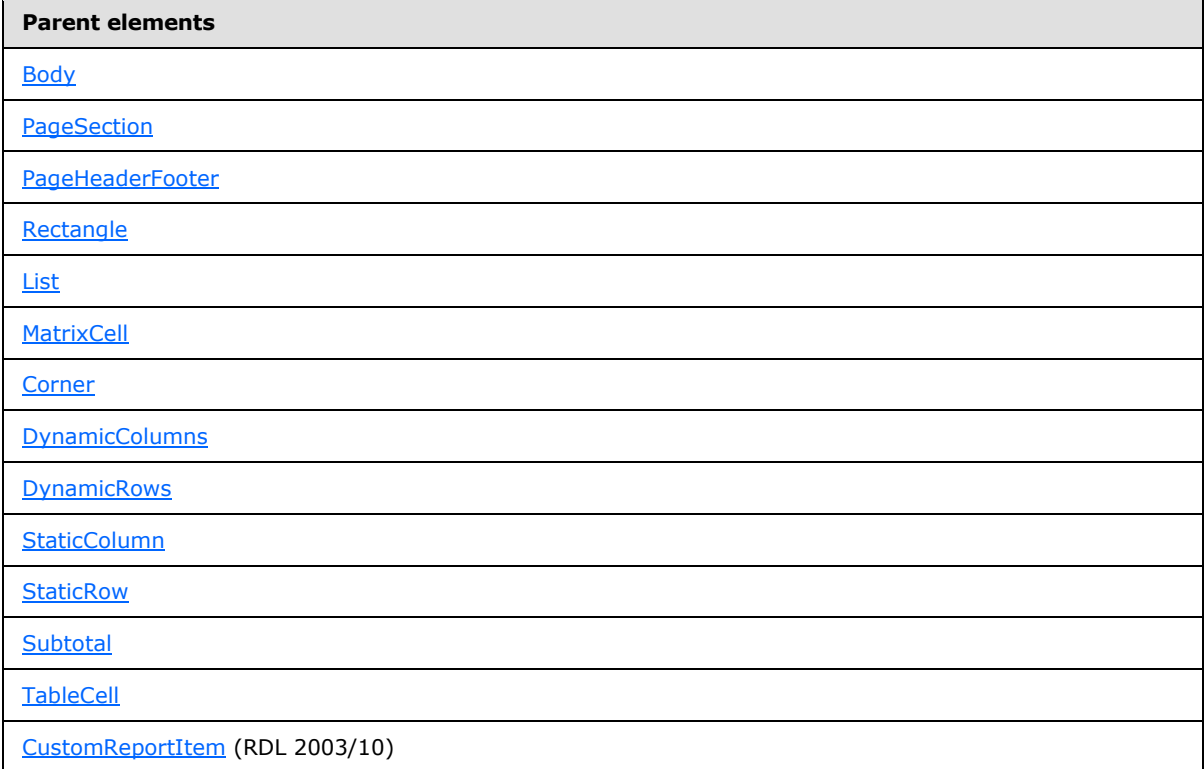

#### **Child elements**

[ReportItems.Chart](#page-133-0)

*[MS-RDL] — v20130611 Report Definition Language File Format* 

*Copyright © 2013 Microsoft Corporation.* 

*Release: Tuesday, June 11, 2013* 

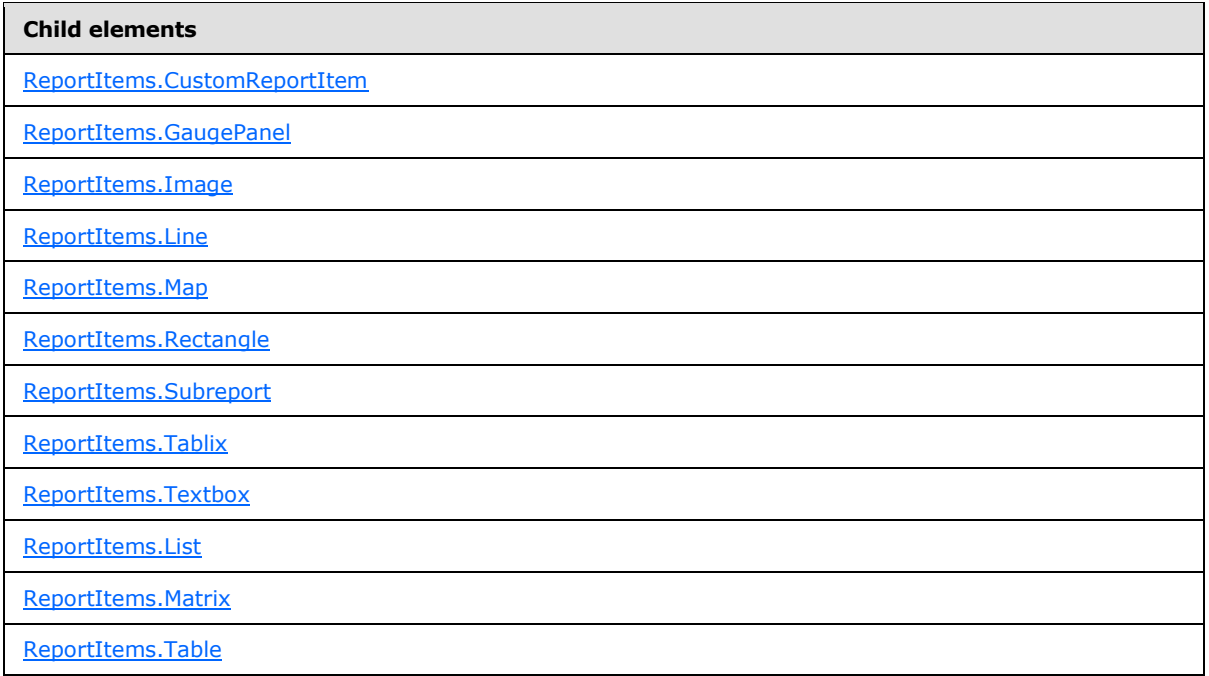

The following is the XML Schema definition of the **ReportItems** element in RDL schemas 2003/10 [\[MSFT-RDL200310\]](http://go.microsoft.com/fwlink/?LinkId=150486) and 2005/01 [\[MSFT-RDL200501\].](http://go.microsoft.com/fwlink/?LinkId=150285)

```
<xsd:complexType name="ReportItemsType">
  <xsd:choice maxOccurs="unbounded">
     <xsd:element name="Line" type="LineType" />
     <xsd:element name="Rectangle" type="RectangleType" />
     <xsd:element name="Textbox" type="TextboxType" />
     <xsd:element name="Image" type="ImageType" />
     <xsd:element name="Subreport" type="SubreportType" />
     <xsd:element name="Chart" type="ChartType" />
     <xsd:element name="List" type="ListType" />
     <xsd:element name="Table" type="TableType" />
     <xsd:element name="Matrix" type="MatrixType" />
     <xsd:element name="CustomReportItem" type="CustomReportItemType" />
     <xsd:any namespace="##other" processContents="skip" />
   </xsd:choice>
   <xsd:anyAttribute namespace="##other" processContents="skip" />
</xsd:complexType>
```
### The following is the XML Schema definition of the **ReportItems** element in RDL schema 2008/01 [\[MSFT-RDL200801\].](http://go.microsoft.com/fwlink/?LinkId=150487)

```
<xsd:complexType name="ReportItemsType">
  <xsd:choice maxOccurs="unbounded">
     <xsd:element name="Line" type="LineType" />
     <xsd:element name="Rectangle" type="RectangleType" />
     <xsd:element name="Textbox" type="TextboxType" />
     <xsd:element name="Image" type="ImageType" />
     <xsd:element name="Subreport" type="SubreportType" />
     <xsd:element name="Chart" type="ChartType" />
```
*[MS-RDL] — v20130611 Report Definition Language File Format* 

*Copyright © 2013 Microsoft Corporation.* 

```
 <xsd:element name="GaugePanel" type="GaugePanelType" />
     <xsd:element name="Tablix" type="TablixType" />
     <xsd:element name="CustomReportItem" type="CustomReportItemType" />
     <xsd:any namespace="##other" processContents="skip" />
   </xsd:choice>
   <xsd:anyAttribute namespace="##other" processContents="skip" />
</xsd:complexType>
```
The following is the XML Schema definition of the **ReportItems** element in RDL schema 2010/01 [\[MSFT-RDL201001\].](http://go.microsoft.com/fwlink/?LinkId=164074)

```
<xsd:complexType name="ReportItemsType">
   <xsd:choice maxOccurs="unbounded">
     <xsd:element name="Line" type="LineType" />
     <xsd:element name="Rectangle" type="RectangleType" />
     <xsd:element name="Textbox" type="TextboxType" />
     <xsd:element name="Image" type="ImageType" />
     <xsd:element name="Subreport" type="SubreportType" />
     <xsd:element name="Chart" type="ChartType" />
     <xsd:element name="GaugePanel" type="GaugePanelType" />
     <xsd:element name="Map" type="MapType" />
     <xsd:element name="Tablix" type="TablixType" />
     <xsd:element name="CustomReportItem" type="CustomReportItemType" />
     <xsd:any namespace="##other" processContents="skip" />
   </xsd:choice>
  <xsd:anyAttribute namespace="##other" processContents="skip" />
</xsd:complexType>
```
## **2.10.1 ReportItems.Chart**

<span id="page-133-0"></span>The **ReportItems.Chart** element specifies a chart as a **[member](#page-61-0)** of a [ReportItems](#page-131-0) collection. This element is optional and MAY be specified more than once. The **ReportItems.Chart** element is of type [Chart.](#page-391-0)

Following is the parent element of the **ReportItems.Chart** element.

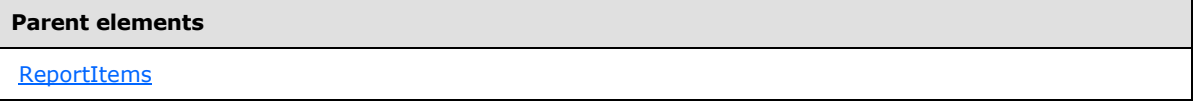

The following is the XML Schema definition of the **ReportItems.Chart** element.

<span id="page-133-1"></span><xsd:element name="Chart" type="ChartType" />

## **2.10.2 ReportItems.CustomReportItem**

The **ReportItems.CustomReportItem** element specifies a **[custom report item](#page-59-0)** as a member of a [ReportItems](#page-131-0) collection. This element is optional and MAY be specified more than once. The **ReportItems.CustomReportItem** element is of type [CustomReportItem.](#page-1149-0)

Following is the parent element of the **ReportItems.CustomReportItem** element.

*[MS-RDL] — v20130611 Report Definition Language File Format* 

*Copyright © 2013 Microsoft Corporation.* 

*Release: Tuesday, June 11, 2013* 

**[ReportItems](#page-131-0)** 

The following is the XML Schema definition of the **ReportItems.CustomReportItem** element.

<span id="page-134-0"></span><xsd:element name="CustomReportItem" type="CustomReportItemType" />

### **2.10.3 ReportItems.GaugePanel**

*Applies to RDL schemas 2008/01* [\[MSFT-RDL200801\]](http://go.microsoft.com/fwlink/?LinkId=150487) *and 2010/01* [\[MSFT-RDL201001\]](http://go.microsoft.com/fwlink/?LinkId=164074)

The **ReportItems.GaugePanel** element specifies a **[gauge panel](#page-60-0)** as a member of a [ReportItems](#page-131-0) collection. This element is optional and MAY be specified more than once. The **ReportItems.GaugePanel** element is of type [GaugePanel.](#page-663-0)

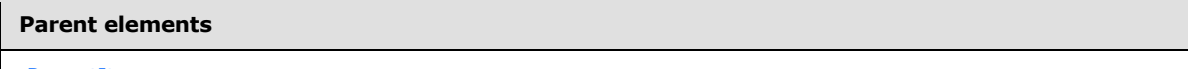

**[ReportItems](#page-131-0)** 

The following is the XML Schema definition of the **ReportItems.GaugePanel** element.

```
<xsd:element name="GaugePanel" type="GaugePanelType" />
```
### **2.10.4 ReportItems.Image**

The **ReportItems.Image** element specifies an image as a member of a [ReportItems](#page-131-0) collection. This element is optional and MAY be specified more than once. The **ReportItems.Image** element is of type [Image.](#page-137-2)

Following is the parent element of the **ReportItems.Image** element.

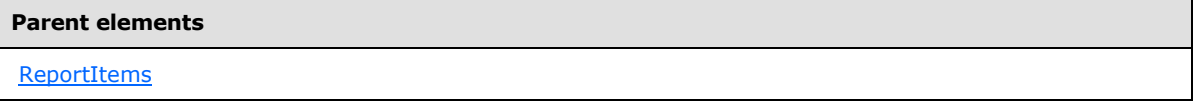

The following is the XML Schema definition of the **ReportItems.Image** element.

```
<xsd:element name="Image" type="ImageType" />
```
### **2.10.5 ReportItems.Line**

The **ReportItems.Line** element specifies a **[line](#page-61-1)** as a member of a [ReportItems](#page-131-0) collection. This element is optional and MAY be specified more than once. The **ReportItems.Line** element is of type [Line.](#page-148-0)

Following is the parent element of the **ReportItems.Line** element.

**Parent elements**

[ReportItems](#page-131-0)

*135 / 1685*

*[MS-RDL] — v20130611 Report Definition Language File Format* 

*Copyright © 2013 Microsoft Corporation.* 

The following is the XML Schema definition of the **ReportItems.Line** element.

```
<xsd:element name="Line" type="LineType" />
```
### **2.10.6 ReportItems.Map**

### *Applies to RDL schema 2010/01* [\[MSFT-RDL201001\]](http://go.microsoft.com/fwlink/?LinkId=164074)

The **ReportItems.Map** element specifies a **[map](#page-61-2)** as a member of a [ReportItems](#page-131-0) collection. This element is optional and MAY be specified more than once. The **ReportItems.Map** element is of type [Map.](#page-889-0)

Following is the parent element of the **ReportItems.Map** element.

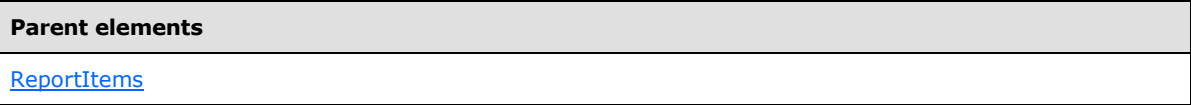

The following is the XML Schema definition of the **ReportItems.Map** element.

```
<xsd:element name="Map" type="MapType" />
```
### **2.10.7 ReportItems.Rectangle**

The **ReportItems.Rectangle** element specifies a **[rectangle](#page-62-3)** as a member of a [ReportItems](#page-131-0) collection. The **ReportItems.Rectangle** element is optional and MAY be specified more than once. If this element is present, it is of type [Rectangle.](#page-156-0)

Following is the parent element of the **ReportItems.Rectangle** element.

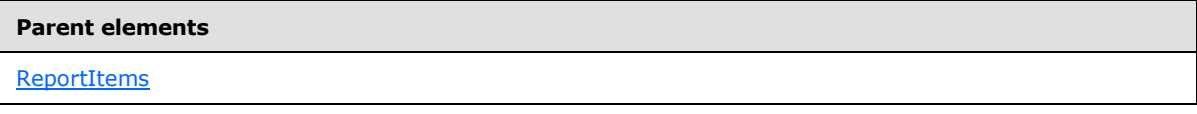

The following is the XML Schema definition of the **ReportItems.Rectangle** element.

<span id="page-135-2"></span><xsd:element name="Rectangle" type="RectangleType" />

## **2.10.8 ReportItems.Subreport**

The **ReportItems.Subreport** element specifies a subreport as a member of a [ReportItems](#page-131-0) collection. This element is optional and MAY be specified more than once. The **ReportItems.Subreport** element is of type [Subreport.](#page-168-0)

Following is the parent element of the **ReportItems.Subreport** element.

#### **Parent elements**

**[ReportItems](#page-131-0)** 

The following is the XML Schema definition of the **ReportItems.Subreport** element.

*136 / 1685*

*[MS-RDL] — v20130611 Report Definition Language File Format* 

*Copyright © 2013 Microsoft Corporation.* 

<span id="page-136-0"></span><xsd:element name="Subreport" type="SubreportType" />

### **2.10.9 ReportItems.Tablix**

*Applies to RDL schemas 2008/01* [\[MSFT-RDL200801\]](http://go.microsoft.com/fwlink/?LinkId=150487) *and 2010/01* [\[MSFT-RDL201001\]](http://go.microsoft.com/fwlink/?LinkId=164074)

The **ReportItems.Tablix** element specifies a **[tablix](#page-64-0)** as a member of a [ReportItems](#page-131-0) collection. This element is optional and MAY be specified more than once. The **ReportItems.Tablix** element is of type [Tablix.](#page-207-0)

Following is the parent element of the **ReportItems.Tablix** element.

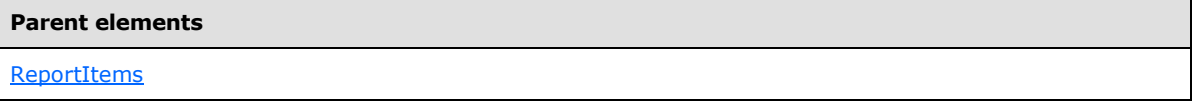

The following is the XML Schema definition of the **ReportItems.Tablix** element.

```
<xsd:element name="Tablix" type="TablixType" />
```
### **2.10.10 ReportItems.Textbox**

The **ReportItems.Textbox** element specifies a text box as a member of a [ReportItems](#page-131-0) collection. This element is optional and MAY be specified more than once. The **ReportItems.Textbox** element is of type [Textbox.](#page-180-0)

Following is the parent element of the **ReportItems.Textbox** element.

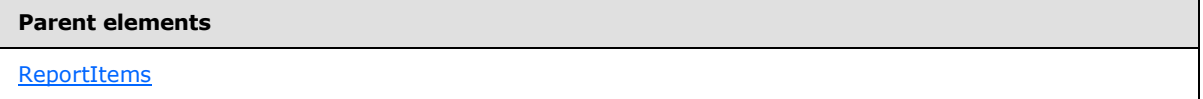

The following is the XML Schema definition of the **ReportItems.Textbox** element.

```
<xsd:element name="Textbox" type="TextboxType" />
```
### **2.10.11 ReportItems.List**

*Applies to RDL schemas 2003/10* [\[MSFT-RDL200310\]](http://go.microsoft.com/fwlink/?LinkId=150486)*and 2005/01* [\[MSFT-RDL200501\]](http://go.microsoft.com/fwlink/?LinkId=150285)*only*

The **ReportItems.List** element specifies a list as a member of a [ReportItems](#page-131-0) collection. This element is optional and MAY be specified more than once. The **ReportItems.List** element is of type [List.](#page-280-0)

Following is the parent element of the **ReportItems.List** element.

#### **Parent elements**

**[ReportItems](#page-131-0)** 

The following is the XML Schema definition of the **ReportItems.List** element.

*137 / 1685*

*[MS-RDL] — v20130611 Report Definition Language File Format* 

*Copyright © 2013 Microsoft Corporation.* 

```
<xsd:element name="List" type="ListType" />
```
## **2.10.12 ReportItems.Matrix**

*Applies to RDL schemas 2003/10* [\[MSFT-RDL200310\]](http://go.microsoft.com/fwlink/?LinkId=150486)*and 2005/01* [\[MSFT-RDL200501\]](http://go.microsoft.com/fwlink/?LinkId=150285)*only*

The **ReportItems.Matrix** element specifies a **[matrix](#page-61-3)** as a member of a [ReportItems](#page-131-0) collection. This element is optional and MAY be specified more than once. The **ReportItems.Matrix** element is of type [Matrix.](#page-294-0)

Following is the parent element of the **ReportItems.Matrix** element.

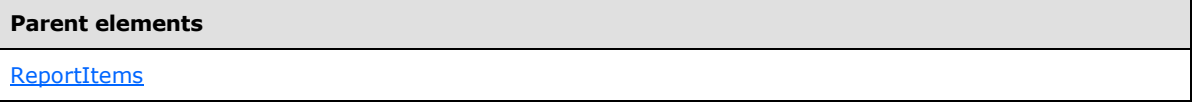

The following is the XML Schema definition of the **ReportItems.Matrix** element.

```
<xsd:element name="Matrix" type="MatrixType" />
```
## **2.10.13 ReportItems.Table**

*Applies to RDL schemas 2003/10* [\[MSFT-RDL200310\]](http://go.microsoft.com/fwlink/?LinkId=150486)*and 2005/01* [\[MSFT-RDL200501\]](http://go.microsoft.com/fwlink/?LinkId=150285)*only*

The **ReportItems.Table** element specifies a **[table](#page-64-1)** as a member of a [ReportItems](#page-131-0) collection. This element is optional and MAY be specified more than once. The **ReportItems.Table** element is of type [Table.](#page-337-0)

Following is the parent element of the **ReportItems.Table** element.

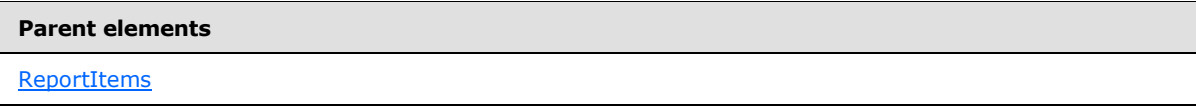

The following is the XML Schema definition of the **ReportItems.Table** element.

```
<xsd:element name="Table" type="TableType" />
```
## **2.11 Image**

The **Image** element specifies properties for an image in a [Report.](#page-93-0)

The following are the parent elements, attributes, and child elements of the **Image** element.

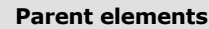

**[ReportItems](#page-131-0)** 

**[CellContents](#page-239-0)** 

[CustomReportItem.AltReportItem](#page-1118-0)

*138 / 1685*

*[MS-RDL] — v20130611 Report Definition Language File Format* 

*Copyright © 2013 Microsoft Corporation.* 

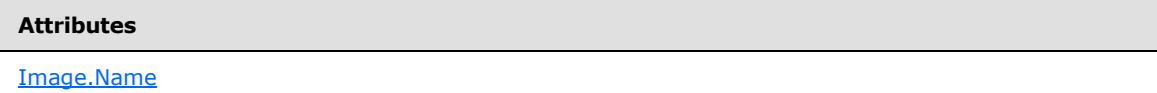

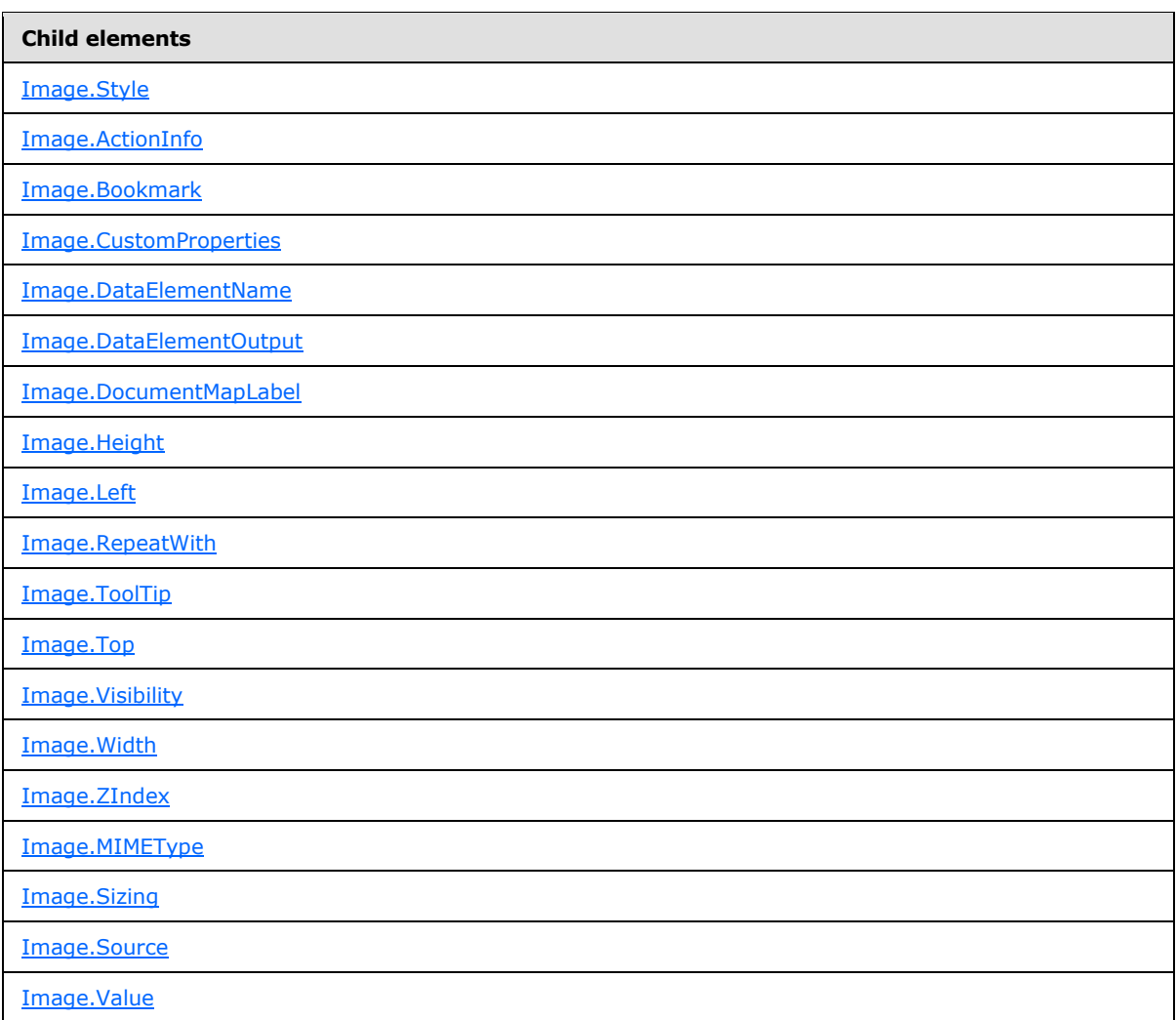

### *Applies to RDL schema 2011/01* [\[MSFT-RDL201101\]](#page-1607-0)

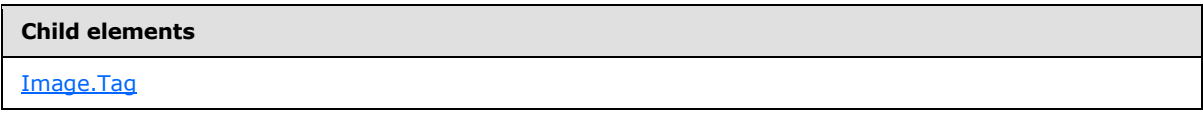

### *Applies to RDL schema 2012/01* [\[MSFT-RDL201201\]](#page-1612-0)

*Copyright © 2013 Microsoft Corporation.* 

```
Child elements
```
[Image.EmbeddingMode](#page-148-1)

The following is the XML Schema definition of the **Image** element.

```
<xsd:complexType name="ImageType" >
    <xsd:choice minOccurs="1" maxOccurs="unbounded">
      <xsd:element name="Style" type="StyleType" minOccurs="0" />
      <xsd:element name="ActionInfo" type="ActionInfoType" minOccurs="0" />
      <xsd:element name="Top" type="SizeType" minOccurs="0" />
      <xsd:element name="Left" type="SizeType" minOccurs="0" />
      <xsd:element name="Height" type="SizeType" minOccurs="0" />
      <xsd:element name="Width" type="SizeType" minOccurs="0" />
      <xsd:element name="ZIndex" type="xsd:unsignedInt" minOccurs="0" />
      <xsd:element name="Visibility" type="VisibilityType" minOccurs="0" />
      <xsd:element name="ToolTip" type="StringLocIDType" minOccurs="0" />
      <xsd:element name="DocumentMapLabel" type="StringLocIDType" minOccurs="0" />
      <xsd:element name="Bookmark" type="xsd:string" minOccurs="0" />
      <xsd:element name="RepeatWith" type="xsd:string" minOccurs="0" />
      <xsd:element name="CustomProperties" type="CustomPropertiesType" minOccurs="0" />
      <xsd:element name="Source">
       <xsd:simpleType>
         <xsd:restriction base="xsd:string">
         <xsd:enumeration value="External" />
         <xsd:enumeration value="Embedded" />
         <xsd:enumeration value="Database" />
         </xsd:restriction>
       </xsd:simpleType>
      </xsd:element>
      <xsd:element name="Value" type="xsd:string" />
      <xsd:element name="MIMEType" type="xsd:string" minOccurs="0" />
      <xsd:element name="Sizing" minOccurs="0">
       <xsd:simpleType>
         <xsd:restriction base="xsd:string">
          <xsd:enumeration value="AutoSize" />
          <xsd:enumeration value="Fit" />
         <xsd:enumeration value="FitProportional" />
          <xsd:enumeration value="Clip" />
         </xsd:restriction>
       </xsd:simpleType>
      </xsd:element>
      <xsd:element name="DataElementName" type="xsd:string" minOccurs="0" />
      <xsd:element name="DataElementOutput" minOccurs="0">
       <xsd:simpleType>
         <xsd:restriction base="xsd:string">
          <xsd:enumeration value="Output" />
         <xsd:enumeration value="NoOutput" />
         <xsd:enumeration value="ContentsOnly" />
         <xsd:enumeration value="Auto" />
         </xsd:restriction>
       </xsd:simpleType>
      </xsd:element>
      <xsd:any namespace="##other" processContents="skip" />
    </xsd:choice>
    <xsd:attribute name="Name" type="xsd:normalizedString" use="required" />
    <xsd:anyAttribute namespace="##other" processContents="skip" />
```
*[MS-RDL] — v20130611 Report Definition Language File Format* 

*Copyright © 2013 Microsoft Corporation.* 

*Release: Tuesday, June 11, 2013* 

<span id="page-140-0"></span></xsd:complexType>

### **2.11.1 Image.Name**

The **Image.Name** attribute specifies a unique identifier for an [Image](#page-137-2) instance. This attribute MUST be specified. The value of this attribute MUST be a case-sensitive CLS-compliant identifier [\[UTR15\]](http://go.microsoft.com/fwlink/?LinkId=147989) that is unique for all report items in a [Report.](#page-93-0)

Following is the parent element of the **Image.Name** attribute.

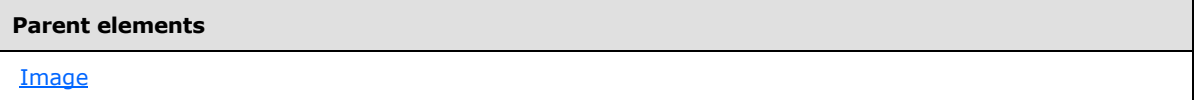

The following is the XML Schema definition of the **Image.Name** attribute.

```
<xsd:attribute name="Name" type="xsd:normalizedString" use="required" />
```
## **2.11.2 Image.Style**

The **Image.Style** element specifies style properties for an [Image.](#page-137-2) This element is optional. This element is of type [Style.](#page-1165-0)

Following is the parent element of the **Image.Style** element.

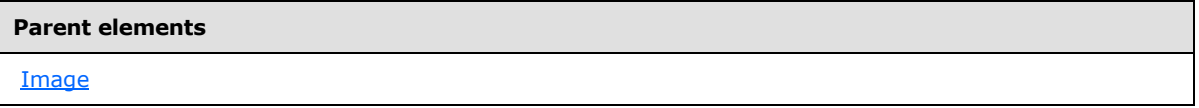

The following is the XML Schema definition of the **Image.Style** element.

<span id="page-140-2"></span><xsd:element name="Style" type="StyleType" minOccurs="0" />

## **2.11.3 Image.ActionInfo**

The **Image.ActionInfo** element specifies **[actions](#page-58-0)** (such as hyperlinks) that are associated with an [Image.](#page-137-2) This element is optional. This element is of type [ActionInfo.](#page-1151-0)

Following is the parent element of the **Image.ActionInfo** element.

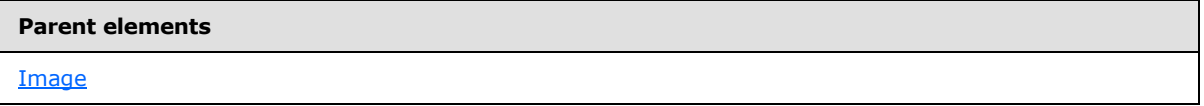

The following is the XML Schema definition of the **Image.ActionInfo** element.

<xsd:element name="ActionInfo" type="ActionInfoType" minOccurs="0" />

In RDL schemas 2003/10 [\[MSFT-RDL200310\]](http://go.microsoft.com/fwlink/?LinkId=150486) and 2005/01 [\[MSFT-RDL200501\],](http://go.microsoft.com/fwlink/?LinkId=150285) the equivalent element of **Image.ActionInfo** is **Image.Action**, which is of type Action.

*[MS-RDL] — v20130611 Report Definition Language File Format* 

*Copyright © 2013 Microsoft Corporation.* 

*Release: Tuesday, June 11, 2013* 

## **2.11.4 Image.Bookmark**

<span id="page-141-0"></span>The **Image.Bookmark** element specifies a **[bookmark](#page-58-1)** for an [Image](#page-137-2) that can be linked to via a bookmark action. This element is optional. If this element is present, its value MUST be a [String](#page-77-0) [\(\[XMLSCHEMA2\]](http://go.microsoft.com/fwlink/?LinkId=145501) section 3.2.1) or an expression that evaluates to a **String**.

Following is the parent element of the **Image.Bookmark** element.

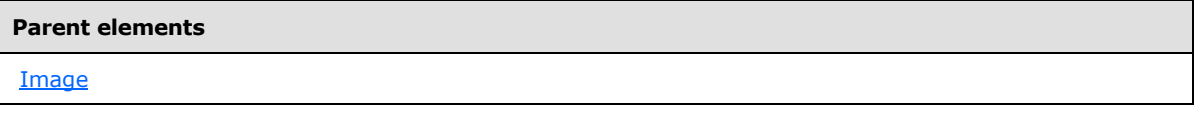

The following is the XML Schema definition of the **Image.Bookmark** element.

```
<xsd:element name="Bookmark" type="xsd:string" minOccurs="0" />
```
## **2.11.5 Image.CustomProperties**

The **Image.CustomProperties** element specifies custom information for an [Image](#page-137-2) instance that will be handed to a report rendering component. This element is optional. This element is of type [CustomProperties.](#page-1159-0)

Following is the parent element of the **Image.CustomProperties** element.

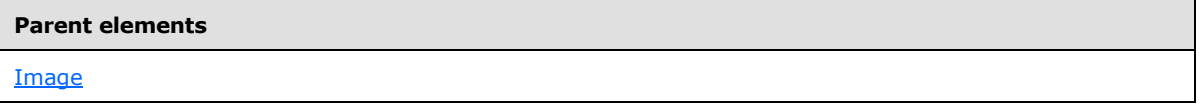

The following is the XML Schema definition of the **Image.CustomProperties** element.

<span id="page-141-2"></span><xsd:element name="CustomProperties" type="CustomPropertiesType" minOccurs="0" />

In RDL schema 2003/10 [\[MSFT-RDL200310\],](http://go.microsoft.com/fwlink/?LinkId=150486) the equivalent element of **Image.CustomProperties** is Image.Custom, which is of type [Custom.](#page-1158-0)

## **2.11.6 Image.DataElementName**

The **Image.DataElementName** element is ignored.

Following is the parent element of the **Image.DataElementName** element.

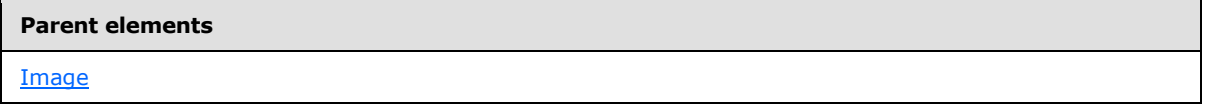

The following is the XML Schema definition of the **Image.DataElementName** element.

<xsd:element name="DataElementName" type="xsd:string" minOccurs="0" />

*[MS-RDL] — v20130611 Report Definition Language File Format* 

*Copyright © 2013 Microsoft Corporation.* 

## **2.11.7 Image.DataElementOutput**

<span id="page-142-0"></span>The **Image.DataElementOutput** element is ignored.

Following is the parent element of the **Image.DataElementOutput** element.

```
Parent elements
Image
```
The following is the XML Schema definition of the **Image.DataElementOutput** element.

```
<xsd:element name="DataElementOutput" minOccurs="0" 
  <xsd:simpleType>
    <xsd:restriction base="xsd:string">
       <xsd:enumeration value="Output" />
      <xsd:enumeration value="NoOutput" />
      <xsd:enumeration value="ContentsOnly" />
       <xsd:enumeration value="Auto" />
    </xsd:restriction>
   </xsd:simpleType>
</xsd:element>
```
## **2.11.8 Image.DocumentMapLabel**

<span id="page-142-1"></span>The **Image.DocumentMapLabel** element specifies a label that is used to identify an [Image](#page-137-2) instance within the client UI in order to provide a user-friendly label for searching. This element is optional. If this element is present, its value MUST be a [String](#page-77-0) [\(\[XMLSCHEMA2\]](http://go.microsoft.com/fwlink/?LinkId=145501) section 3.2.1) or an expression that evaluates to a **String**. This element MUST NOT be used within an **Image** that is contained within a **PageSection** or PageHeaderFooter.

Following is the parent element of the **Image.DocumentMapLabel** element.

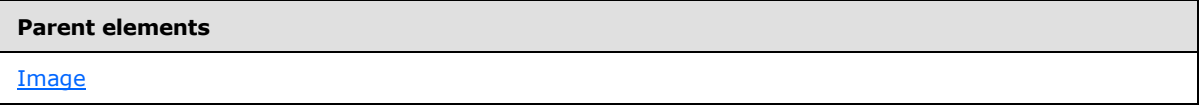

The following is the XML Schema definition of the **Image.DocumentMapLabel** element.

```
<xsd:element name="DocumentMapLabel" type="StringLocIDType" minOccurs="0" />
```
In RDL schemas 2003/10 [\[MSFT-RDL200310\]](http://go.microsoft.com/fwlink/?LinkId=150486) and 2005/01 [\[MSFT-RDL200501\],](http://go.microsoft.com/fwlink/?LinkId=150285) the equivalent element of **Image.DocumentMapLabel** is **Image.Label**. The following is the XML Schema definition of the **Image.Label** element.

<span id="page-142-2"></span><xsd:element name="Label" type="xsd:string" minOccurs="0" />

# **2.11.9 Image.Height**

The **Image.Height** element specifies the height of an [Image.](#page-137-2) This element is optional. If this element is present, its value MUST be an RdISize. If this element is not present, its value is

*[MS-RDL] — v20130611 Report Definition Language File Format* 

*Copyright © 2013 Microsoft Corporation.* 

*Release: Tuesday, June 11, 2013* 

interpreted as the height of the image's container, such as a **Rectangle** or **Body**, minus the value of the **Image.Top** element, if specified.

Following is the parent element of the **Image.Height** element.

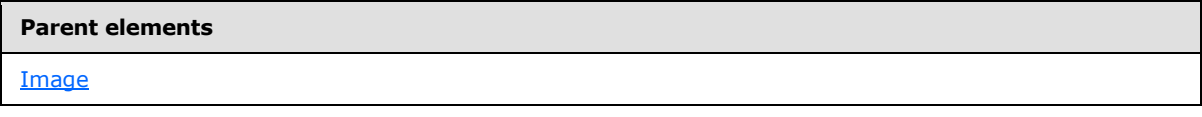

The following is the XML Schema definition of the **Image.Height** element.

```
<xsd:element name="Height" type="SizeType" minOccurs="0" />
```
## **2.11.10 Image.Left**

The **Image.Left** element specifies the distance of an [Image](#page-137-2) from the left of the image container, such as a **Rectangle** or **Body**. This element is optional. If this element is present, its value MUST be an [RdlSize.](#page-80-0)

Following is the parent element of the **Image.Left** element.

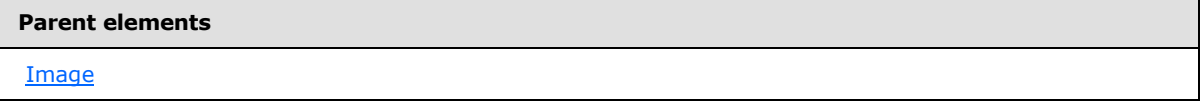

The following is the XML Schema definition of the **Image.Left** element.

```
<xsd:element name="Left" type="SizeType" minOccurs="0" />
```
## **2.11.11 Image.RepeatWith**

The **Image.RepeatWith** element specifies the name of a **[data region](#page-59-1)** in which the [Image](#page-137-2) should be repeated if the data region spans multiple pages. The data region MUST be in the same [ReportItems](#page-131-0) collection as the image. If the image is in a [PageSection](#page-125-0) or a [PageHeaderFooter,](#page-128-0) the **Image.RepeatWith** element is ignored.

The **Image.RepeatWith** element is optional. If this element is present, its value MUST be a [String](#page-77-0) [\(\[XMLSCHEMA2\]](http://go.microsoft.com/fwlink/?LinkId=145501) section 3.2.1).

Following is the parent element of the **Image.RepeatWith** element.

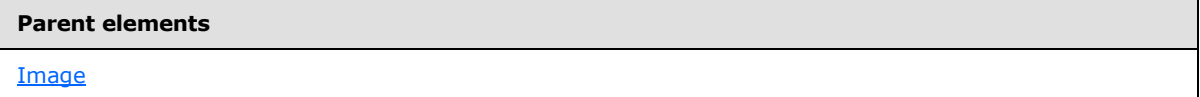

The following is the XML Schema definition of the **Image.RepeatWith** element.

```
<xsd:element name="RepeatWith" type="xsd:string" minOccurs="0" />
```
*[MS-RDL] — v20130611 Report Definition Language File Format* 

*Copyright © 2013 Microsoft Corporation.*
# **2.11.12 Image.ToolTip**

The **Image.ToolTip** element specifies the tooltip text for an [Image.](#page-137-0) This element is optional. If this element is present, its value MUST be a String [\(\[XMLSCHEMA2\]](http://go.microsoft.com/fwlink/?LinkId=145501) section 3.2.1) or an expression that evaluates to a **String**.

Following is the parent element of the **Image.ToolTip** element.

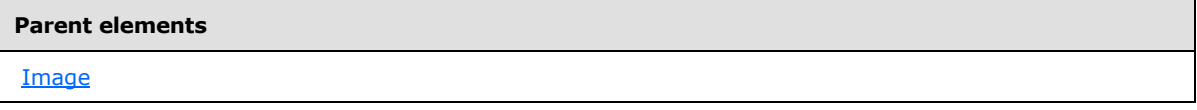

The following is the XML Schema definition of the **Image.ToolTip** element.

```
<xsd:element name="ToolTip" type="StringLocIDType" minOccurs="0" />
```
## **2.11.13 Image.Top**

The **Image.Top** element specifies the distance of an [Image](#page-137-0) from the top of the image container, such as a **Rectangle** or **Body**. This element is optional. If this element is present, its value MUST be an [RdlSize.](#page-80-0)

Following is the parent element of the **Image.Top** element.

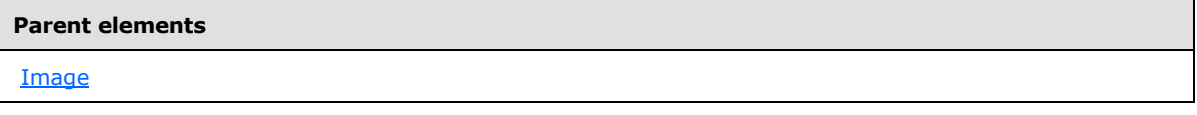

The following is the XML Schema definition of the **Image.Top** element.

<xsd:element name="Top" type="SizeType" minOccurs="0" />

## **2.11.14 Image.Visibility**

The **Image.Visibility** element specifies whether an [Image](#page-137-0) should be hidden. This element is optional. This element is of type [Visibility.](#page-1214-0)

Following is the parent element of the **Image.Visibility** element.

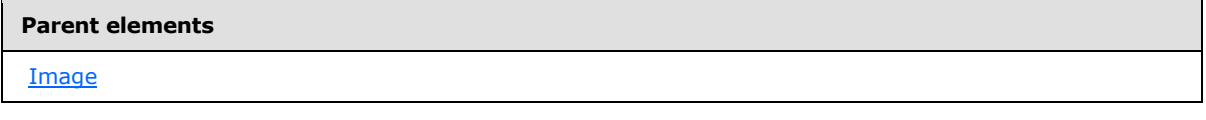

The following is the XML Schema definition of the **Image.Visibility** element.

<xsd:element name="Visibility" type="VisibilityType" minOccurs="0" />

*[MS-RDL] — v20130611 Report Definition Language File Format* 

*Copyright © 2013 Microsoft Corporation.* 

## **2.11.15 Image.Width**

<span id="page-145-0"></span>The [Image.](#page-137-0) Width element specifies the width of an **Image**. This element is optional. If this element is present, its value MUST be an RdISize. If this element is not present, its value is interpreted as the width of the image's container, such as Rectangle or Body minus the value of the Image. Left element, if specified.

Following is the parent element of the **Image.Width** element.

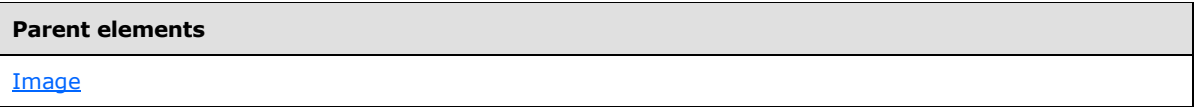

The following is the XML Schema definition of the **Image.Width** element.

<xsd:element name="Width" type="SizeType" minOccurs="0" />

## **2.11.16 Image.ZIndex**

The **Image.ZIndex** element specifies the drawing order of an [Image](#page-137-0) within its container. This element is optional. If this element is present, its value MUST be an *Integer* [\(\[XMLSCHEMA2\]](http://go.microsoft.com/fwlink/?LinkId=145501) section 3.3.17). If this element is not present, its value is interpreted as 0. The value of this element MUST be greater than or equal to 0 and less than or equal to 2147483647.

Following is the parent element of the **Image.ZIndex** element.

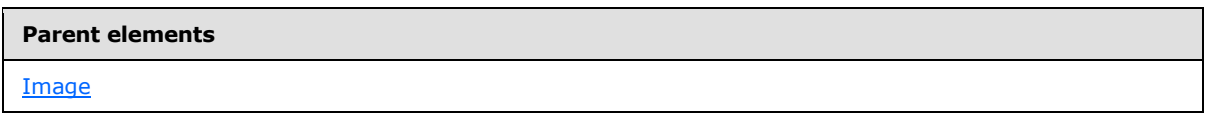

The following is the XML Schema definition of the **Image.ZIndex** element.

<xsd:element name="ZIndex" type="xsd:unsignedInt" minOccurs="0" />

## **2.11.17 Image.MIMEType**

The **Image.MIMEType** element specifies the image format of an [Image.](#page-137-0) The **Image.MIMEType** element is optional. If this element is present, its value MUST be a [ReportMIMEType.](#page-89-0)

If the value of the peer element Image. Source is set to a value other than "Database", the **Image.MIMEType** element is ignored. If the value of the peer element **Image.Source** is set to "Database", the **Image.MIMEType** element MUST be specified.

Following is the parent element of the **Image.MIMEType** element.

#### **Parent elements**

[Image](#page-137-0)

The following is the XML Schema definition of the **Image.MIMEType** element.

*146 / 1685*

*[MS-RDL] — v20130611 Report Definition Language File Format* 

*Copyright © 2013 Microsoft Corporation.* 

<xsd:element name="MIMEType" type="xsd:string" minOccurs="0" />

### **2.11.18 Image.Sizing**

The **Image.Sizing** element specifies the behavior of an [Image](#page-137-0) instance if the actual image does not fit within the specified size of the image as denoted by [Image.Height](#page-142-0) and [Image.Width.](#page-145-0) This element is optional. If the *Image.Sizing* element is present, its value MUST be a **String [\(\[XMLSCHEMA2\]](http://go.microsoft.com/fwlink/?LinkId=145501)** section 3.2.1). The value of this element MUST be one of the following:

**AutoSize**: Specifies that the border of the image instance will grow or shrink to accommodate the dimensions of the actual image.

**Fit**: Specifies that the actual image is resized to exactly match both the **Image.Height** and **Image.Width** dimensions.

**FitProportional**: Specifies that the actual image should resize to fit within the image instance dimensions, while preserving the aspect ratio.

**Clip**: Specifies that the actual image should be clipped to fit the dimensions of the image instance.

If the **Image.Sizing** element is not present, its value is interpreted as "AutoSize".

Following is the parent element of the **Image.Sizing** element.

#### **Parent elements**

**[Image](#page-137-0)** 

The following is the XML Schema definition of the **Image.Sizing** element.

```
<xsd:element name="Sizing" minOccurs="0">
  <xsd:simpleType>
    <xsd:restriction base="xsd:string">
       <xsd:enumeration value="AutoSize" />
      <xsd:enumeration value="Fit" />
      <xsd:enumeration value="FitProportional" />
       <xsd:enumeration value="Clip" />
    </xsd:restriction>
   </xsd:simpleType>
</xsd:element>
```
#### **2.11.19 Image.Source**

<span id="page-146-0"></span>The **Image.Source** element specifies the type of source for an [Image.](#page-137-0) This element MUST be specified. The value of this element MUST be a [String](#page-77-0) [\(\[XMLSCHEMA2\]](http://go.microsoft.com/fwlink/?LinkId=145501) section 3.2.1). The value of this element MUST be one of the following:

**External:** Specifies that the peer [Image.Value](#page-147-0) element MUST contain a **String** constant or an expression that evaluates to the location of an image.

**Embedded:** Specifies that the peer **Image.Value** element MUST contain a **String** constant or an expression that evaluates to the name of an **[embedded image](#page-60-0)** in the report.

*[MS-RDL] — v20130611 Report Definition Language File Format* 

*Copyright © 2013 Microsoft Corporation.* 

*Release: Tuesday, June 11, 2013* 

**Database:** Specifies that peer **Image.Value** element MUST contain an expression (such as a field in the database) that evaluates to the binary data for an image.

Following is the parent element of the **Image.Source** element.

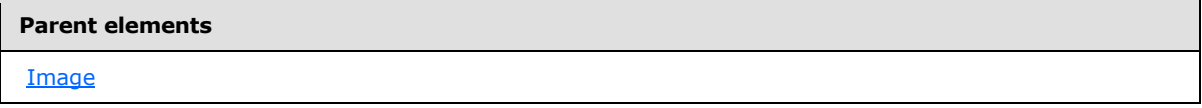

The following is the XML Schema definition of the **Image.Source** element.

```
<xsd:element name="Source">
  <xsd:simpleType>
     <xsd:restriction base="xsd:string">
       <xsd:enumeration value="External" />
      <xsd:enumeration value="Embedded" />
      <xsd:enumeration value="Database" />
    </xsd:restriction>
  </xsd:simpleType>
</xsd:element>
```
### **2.11.20 Image.Value**

<span id="page-147-0"></span>The **Image.Value** element specifies either the location or the actual data of an image, depending on the value of the peer Image. Source element.

If the peer **Image.Source** element is set to "External", the value of the **Image.Value** element MUST be a [String](#page-77-0) [\(\[XMLSCHEMA2\]](http://go.microsoft.com/fwlink/?LinkId=145501) section 3.2.1) constant or an expression that evaluates to the location of an *Image*. This location MUST be a [ReportPath](#page-90-0) or an RdIURL value.

If the peer **Image.Source** element is set to "Embedded", the value of the **Image.Value** element MUST be a **String** constant or an expression that evaluates to the name of an [EmbeddedImage](#page-1219-0) in the report.

If the peer **Image.Source** element is set to "Database", the value of the **Image.Value** element MUST be a **String** constant or an expression that evaluates to the binary data for an image.

If the **Image.Value** element has an empty value, an image MUST NOT be displayed.

Following is the parent element of the **Image.Value** element.

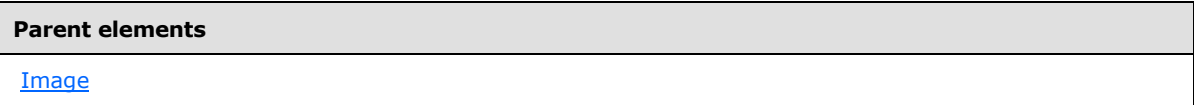

The following is the XML Schema definition of the **Image.Value** element.

<xsd:element name="Value" type="xsd:string" />

## **2.11.21 Image.Tag**

*Applies to RDL schema 2011/01* [\[MSFT-RDL201101\]](#page-1607-0)

*[MS-RDL] — v20130611 Report Definition Language File Format* 

*Copyright © 2013 Microsoft Corporation.* 

The **Image.Tag** element contains arbitrary additional information about the image that clients can use to perform custom processing. The **Image.Tag** element is optional and MUST NOT be specified more than once. The value of the **Image.Tag** element MUST be a [String](#page-77-0) [\(\[XMLSCHEMA2\]](http://go.microsoft.com/fwlink/?LinkId=145501) section 3.2.1) constant or an expression that evaluates to a **[variant](#page-64-0)**.

Following is the parent element of the **Image.Tag** element.

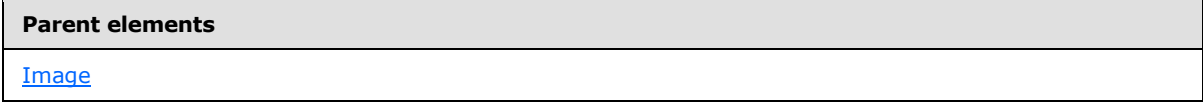

The following is the XML Schema definition of the **Image.Tag** element.

```
<xsd:element name ="Tag" type="xsd:string" />
```
# **2.11.22 Image.EmbeddingMode**

*Applies to RDL schema 2012/01* [\[MSFT-RDL201201\]](#page-1612-0)

The **Image.EmbeddingMode** element specifies the embedding type for an [Image.](#page-137-0) The **Image.EmbeddingMode** element is optional and MUST NOT be specified if [Image.Source](#page-146-0) is not embedded. If **Image.EmbeddingMode** is present, the value of this element MUST be a [String](#page-77-0) [\(\[XMLSCHEMA2\]](http://go.microsoft.com/fwlink/?LinkId=90610) section 3.2.1). The value of the **Image.EmbeddingMode** element MUST be one of the following:

**Inline:** Specifies that the report definition includes the image.

**Package:** Specifies that [Image.Value](#page-147-0) specifies the name of an image file that is outside the report. Typically, the package includes the image file as a package. For more details, see [\[MS-DPRDL\]](%5bMS-DPRDL%5d.pdf) section 2.2.1 and [\[ECMA-376-2/2\].](http://go.microsoft.com/fwlink/?LinkId=231384)

If the **Image.EmbeddingMode** element is not present, its value is interpreted as "Inline".

Following is the parent element of the **Image.EmbeddingMode** element.

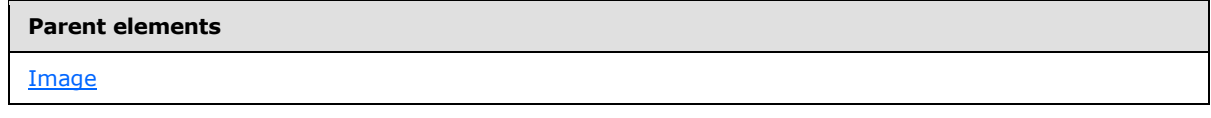

The following is the XML Schema definition of the **Image.EmbeddingMode** element.

```
<xsd:element name ="EmbeddingMode">
     <xsd:simpleType>
      <xsd:restriction base="xsd:string">
        <xsd:enumeration value="Inline"/>
         <xsd:enumeration value="Package"/>
      </xsd:restriction>
     </xsd:simpleType>
   </xsd:element>
```
# **2.12 Line**

<span id="page-148-0"></span>The **Line** element specifies properties to draw a line in a report.

*149 / 1685*

*[MS-RDL] — v20130611 Report Definition Language File Format* 

*Copyright © 2013 Microsoft Corporation.* 

One endpoint of the line, the origin, is specified by the [Line.Left](#page-153-0) and [Line.Top](#page-155-0) elements. The other endpoint of the line is specified, relative to the origin, by the [Line.Height](#page-153-1) and Line. Width elements.

Negative heights and widths allow for lines that are drawn up and/or to the left from their origin. Although the values of the **Line.Height** and **Line.Width** elements can be negative, both **Line.Top**+**Line.Height** and **Line.Left**+**Line.Width** MUST be non-negative valid sizes.

The following are the parent elements, attributes, and child elements of the **Line** element.

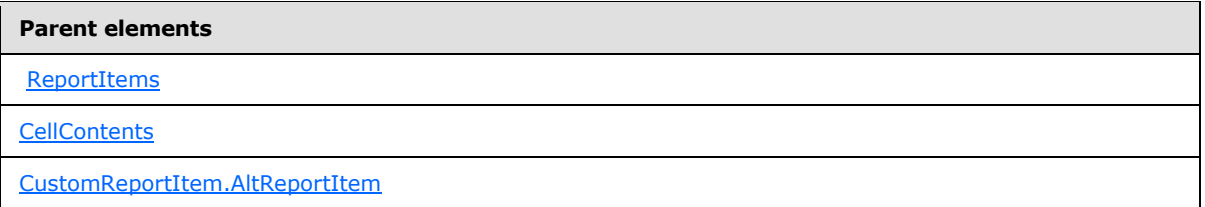

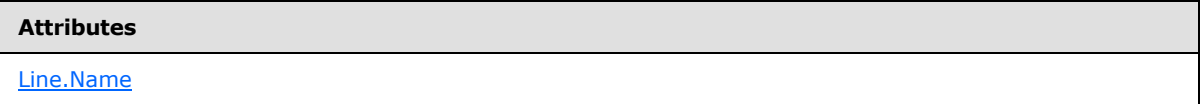

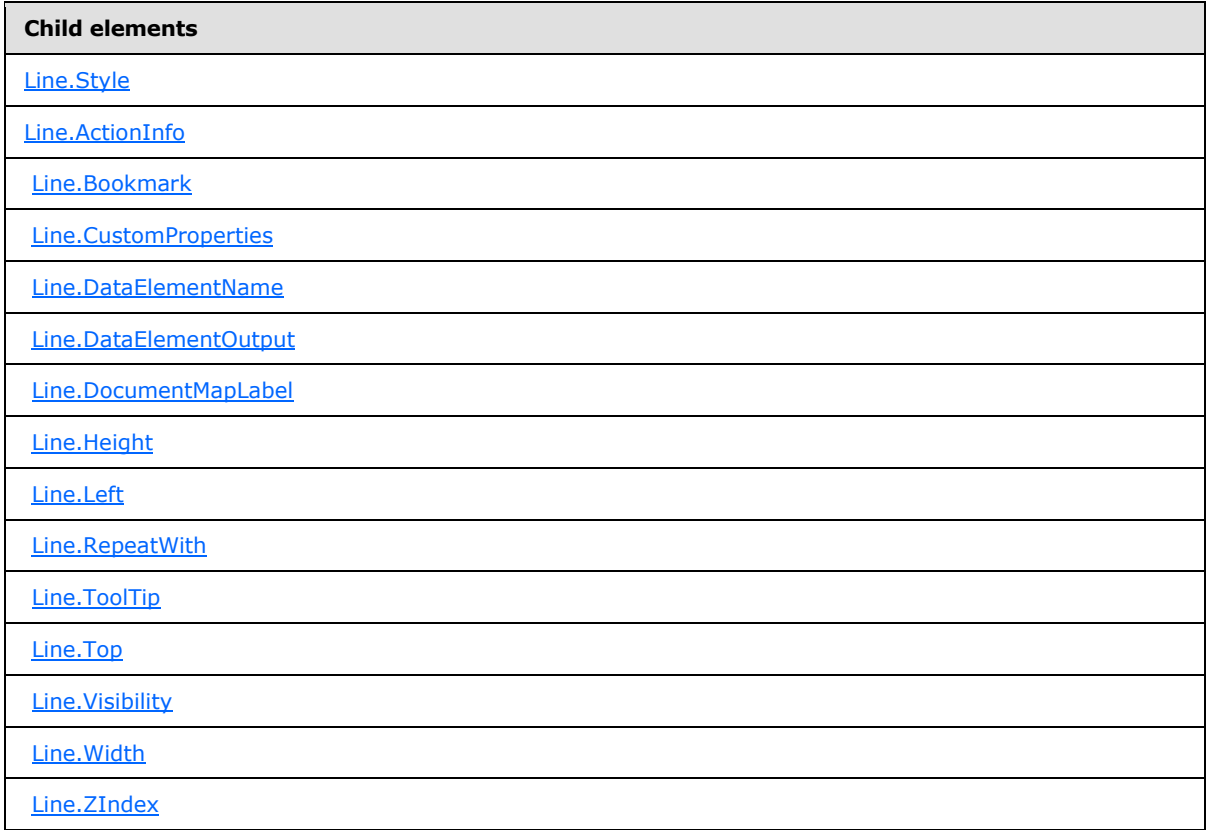

The following is the XML Schema definition of the **Line** element.

*[MS-RDL] — v20130611 Report Definition Language File Format* 

*Copyright © 2013 Microsoft Corporation.* 

*Release: Tuesday, June 11, 2013* 

```
<xsd:complexType name="LineType">
  <xsd:choice minOccurs="0" maxOccurs="unbounded">
     <xsd:element name="Style" type="StyleType" minOccurs="0" />
     <xsd:element name="ActionInfo" type="ActionInfoType" minOccurs="0" />
     <xsd:element name="Top" type="SizeType" minOccurs="0" />
     <xsd:element name="Left" type="SizeType" minOccurs="0" />
     <xsd:element name="Height" type="SizeType" minOccurs="0" />
     <xsd:element name="Width" type="SizeType" minOccurs="0" />
     <xsd:element name="ZIndex" type="xsd:unsignedInt" minOccurs="0" />
     <xsd:element name="Visibility" type="VisibilityType" minOccurs="0" />
     <xsd:element name="ToolTip" type="StringLocIDType" minOccurs="0" />
     <xsd:element name="DocumentMapLabel" type="StringLocIDType" minOccurs="0" />
     <xsd:element name="Bookmark" type="xsd:string" minOccurs="0" />
     <xsd:element name="RepeatWith" type="xsd:string" minOccurs="0" />
     <xsd:element name="CustomProperties" type="CustomPropertiesType" 
minOccurs="0" />
     <xsd:element name="DataElementName" type="xsd:string" minOccurs="0" />
     <xsd:element name="DataElementOutput" minOccurs="0">
       <xsd:simpleType>
         <xsd:restriction base="xsd:string">
           <xsd:enumeration value="Output" />
          <xsd:enumeration value="NoOutput" />
          <xsd:enumeration value="ContentsOnly" />
           <xsd:enumeration value="Auto" />
         </xsd:restriction>
       </xsd:simpleType>
     </xsd:element>
         <xsd:any namespace="##other" processContents="skip" />
    </xsd:choice>
    <xsd:attribute name="Name" type="xsd:normalizedString" use="required" />
<xsd:anyAttribute namespace="##other" processContents="skip" />
</xsd:complexType>
```
## **2.12.1 Line.Name**

<span id="page-150-0"></span>The **Line.Name** attribute specifies a unique identifier for a line. This attribute MUST be specified. The value of this attribute MUST be a case-sensitive CLS-compliant identifier [\[UTR15\]](http://go.microsoft.com/fwlink/?LinkId=147989) that is unique for all the report items within a report.

Following is the parent element of the **Line.Name** attribute.

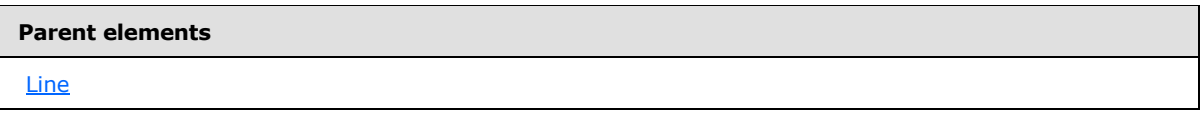

The following is the XML Schema definition of the **Line.Name** attribute.

<span id="page-150-1"></span><xsd:attribute name="Name" type="xsd:normalizedString" use="required" />

## **2.12.2 Line.Style**

The **Line.Style** element specifies style information for a line. This element is optional and is of type [Style.](#page-1165-0)

*[MS-RDL] — v20130611 Report Definition Language File Format* 

*Copyright © 2013 Microsoft Corporation.* 

*Release: Tuesday, June 11, 2013* 

Following is the parent element of the **Line.Style** element.

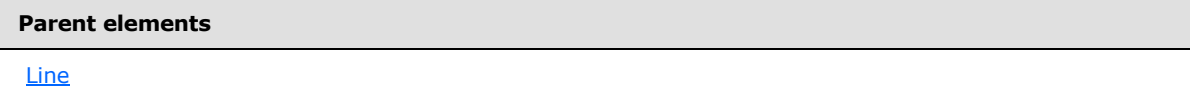

The following is the XML Schema definition of the **Line.Style** element.

<span id="page-151-0"></span><xsd:element name="Style" type="StyleType" minOccurs="0" />

### **2.12.3 Line.ActionInfo**

The **Line.ActionInfo** element is ignored.

Following is the parent element of the **Line.ActionInfo** element.

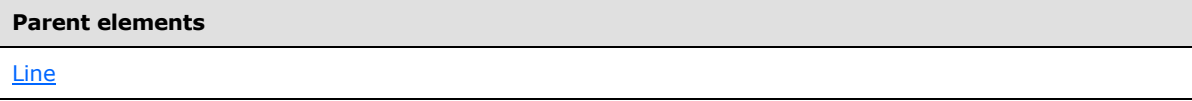

The following is the XML Schema definition of the **Line.ActionInfo** element.

<xsd:element name="ActionInfo" type="ActionInfoType" minOccurs="0" />

In RDL schemas 2003/10 [\[MSFT-RDL200310\]](http://go.microsoft.com/fwlink/?LinkID=150486) and 2005/01 [\[MSFT-RDL200501\],](http://go.microsoft.com/fwlink/?LinkID=150285) the equivalent element of **Line.ActionInfo** is **Line.Action**, which is of type [Action.](#page-1154-0)

#### **2.12.4 Line.Bookmark**

<span id="page-151-1"></span>The **Line.Bookmark** element specifies a bookmark for a line that can be linked to by using an action with the **Action.BookmarkLink** element set. This element is optional. If this element is present, its value MUST be a *String [\(\[XMLSCHEMA2\]](http://go.microsoft.com/fwlink/?LinkId=145501)* section 3.2.1) or an expression that evaluates to a **String**.

Following is the parent element of the **Line.Bookmark** element.

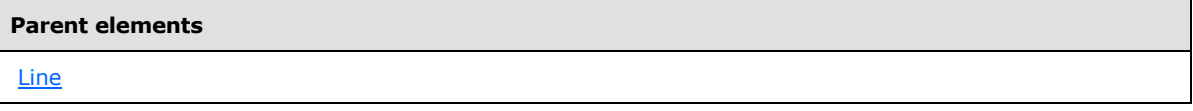

The following is the XML Schema definition of the **Line.Bookmark** element.

<span id="page-151-2"></span><xsd:element name="Bookmark" type="xsd:string" minOccurs="0" />

#### **2.12.5 Line.CustomProperties**

The **Line.CustomProperties** element specifies custom information for a line that will be handed to a report rendering component. This element is optional and is of type [CustomProperties.](#page-1159-0)

Following is the parent element of the **Line.CustomProperties** element.

*152 / 1685*

*[MS-RDL] — v20130611 Report Definition Language File Format* 

*Copyright © 2013 Microsoft Corporation.* 

**Parent elements**

**[Line](#page-148-0)** 

The following is the XML Schema definition of the **Line.CustomProperties** element.

<span id="page-152-0"></span><xsd:element name="CustomProperties" type="CustomPropertiesType" minOccurs="0" />

In RDL schema 2003/10 [\[MSFT-RDL200310\],](http://go.microsoft.com/fwlink/?LinkId=150486) the equivalent element of **Line.CustomProperties** is **Line.Custom**, which is of type [Custom.](#page-1158-0)

#### **2.12.6 Line.DataElementName**

The **Line.DataElementName** element is ignored.

Following is the parent element of the **Line.DataElementName** element.

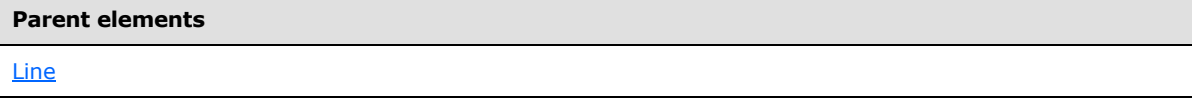

The following is the XML Schema definition of the **Line.DataElementName** element.

```
<xsd:element name="DataElementName" type="xsd:string" minOccurs="0" />
```
### **2.12.7 Line.DataElementOutput**

The **Line.DataElementOutput** element is ignored.

Following is the parent element of the **Line.DataElementOutput** element.

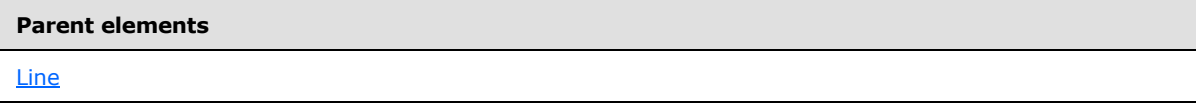

The following is the XML Schema definition of the Line. DataElementOutput element.

```
<xsd:element name="DataElementOutput" minOccurs="0" ">
  <xsd:simpleType>
    <xsd:restriction base="xsd:string">
      <xsd:enumeration value="Output" />
      <xsd:enumeration value="NoOutput" />
      <xsd:enumeration value="ContentsOnly" />
      <xsd:enumeration value="Auto" />
    </xsd:restriction>
  </xsd:simpleType>
</xsd:element>
```
*[MS-RDL] — v20130611 Report Definition Language File Format* 

*Copyright © 2013 Microsoft Corporation.* 

# **2.12.8 Line.DocumentMapLabel**

<span id="page-153-2"></span>The **Line.DocumentMapLabel** element specifies a label to identify a line within the client UI in order to provide a user-friendly label for searching. This element is optional.

If the **Line.DocumentMapLabel** element is present, its value MUST be a [String](#page-77-0) [\(\[XMLSCHEMA2\]](http://go.microsoft.com/fwlink/?LinkId=145501) section 3.2.1) or an expression that evaluates to a **String**. This element is ignored when used within a line that is within a [PageSection](#page-125-0) or [PageHeaderFooter.](#page-128-0)

Following is the parent element of the **Line.DocumentMapLabel** element.

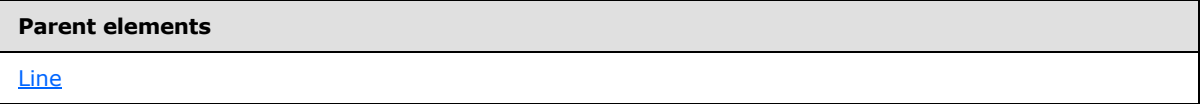

The following is the XML Schema definition of the **Line.DocumentMapLabel** element.

```
<xsd:element name="DocumentMapLabel" type="StringLocIDType" minOccurs="0" />
```
In RDL schemas 2003/10 [\[MSFT-RDL200310\]](http://go.microsoft.com/fwlink/?LinkId=150486) and 2005/01 [\[MSFT-RDL200501\],](http://go.microsoft.com/fwlink/?LinkID=150285) this element is called **Line.Label**. The following is the XML Schema definition of the **Line.Label** element.

<span id="page-153-1"></span><xsd:element name="Label" type="xsd:string" minOccurs="0" />

## **2.12.9 Line.Height**

The **Line.Height** element specifies the height of a line. This element is optional. If this element is present, its value MUST be an [RdlSize.](#page-80-0) This element MAY have a negative **RdlSize**. A "negative **RdlSize**" is an **RdlSize** in the format <*value*><*unit*> where *value* is a negative value.

If the **Line.Height** element is not present, its value is interpreted as the height of its container minus the value of the peer [Line.Top](#page-155-0) element, if specified. If **Line.Top** is not specified, the value of **Line.Top** is 0pt. This element MUST not have a size such that the sum of its size and that of the peer **Line.Top** element is negative.

Following is the parent element of the **Line.Height** element.

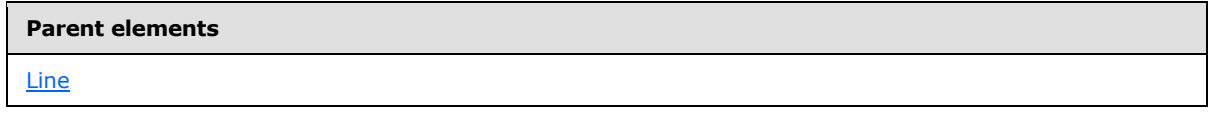

The following is the XML Schema definition of the **Line.Height** element.

<span id="page-153-0"></span><xsd:element name="Height" type="SizeType" minOccurs="0" />

# **2.12.10 Line.Left**

The **Line.Left** element specifies the distance of a line from the left of the line's container. This element is optional. If this element is present, its value MUST be an RdISize. This element MAY have

*[MS-RDL] — v20130611 Report Definition Language File Format* 

*Copyright © 2013 Microsoft Corporation.* 

*Release: Tuesday, June 11, 2013* 

a negative **RdlSize**. This element MUST not have a size such that the sum of its size and that of the peer Line. Width element is negative.

Following is the parent element of the **Line.Left** element.

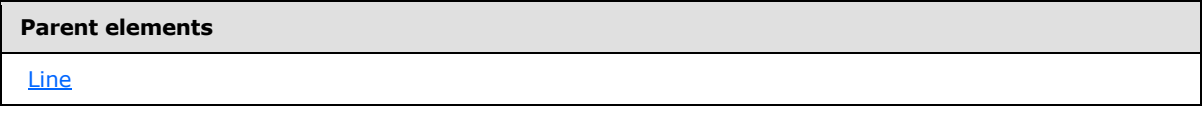

The following is the XML Schema definition of the **Line.Left** element.

```
<xsd:element name="Left" type="SizeType" minOccurs="0" />
```
## **2.12.11 Line.RepeatWith**

The **Line.RepeatWith** element specifies the name of a data region in which a line should be repeated if that data region spans multiple pages. The data region MUST be in the same [ReportItems](#page-131-0) collection as this line. If the line is within a [PageSection](#page-125-0) or [PageHeaderFooter,](#page-128-0) this element is ignored. The **Line.RepeatWith** element is optional. If this element is present, its value MUST be a [String](#page-77-0) [\(\[XMLSCHEMA2\]](http://go.microsoft.com/fwlink/?LinkId=145501) section 3.2.1).

Following is the parent element of the **Line.RepeatWith** element.

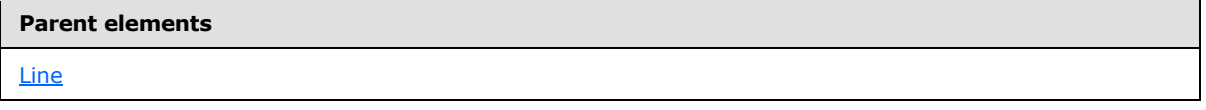

The following is the XML Schema definition of the **Line.RepeatWith** element.

<span id="page-154-1"></span><xsd:element name="RepeatWith" type="xsd:string" minOccurs="0" />

## **2.12.12 Line.ToolTip**

The **Line.ToolTip** element is ignored.

Following is the parent element of the **Line.ToolTip** element.

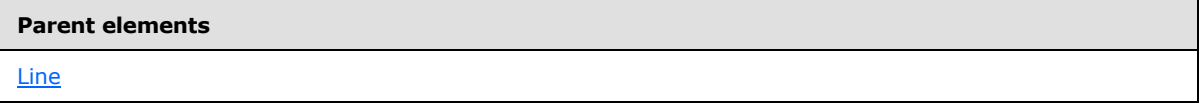

The following is the XML Schema definition of the **Line.ToolTip** element.

<xsd:element name="ToolTip" type="StringLocIDType" minOccurs="0" />

*[MS-RDL] — v20130611 Report Definition Language File Format* 

*Copyright © 2013 Microsoft Corporation.* 

### **2.12.13 Line.Top**

<span id="page-155-0"></span>The **Line.Top** element specifies the distance of a line from the top of the line's container. This element is optional. If this element is present, its value MUST be an RdISize. This element MAY have a negative **RdlSize**. This element MUST not have a size such that the sum of its size and that of the peer Line. Height element is negative.

Following is the parent element of the **Line.Top** element.

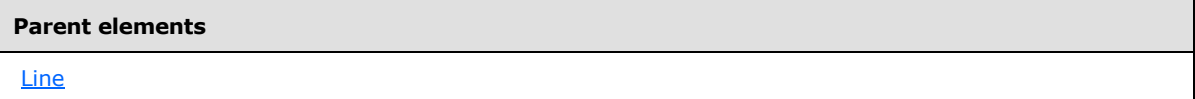

The following is the XML Schema definition of the **Line.Top** element.

<span id="page-155-2"></span><xsd:element name="Top" type="SizeType" minOccurs="0" />

#### **2.12.14 Line.Visibility**

The **Line.Visibility** element specifies whether a line should be hidden. This element is optional and is of type **Visibility**.

Following is the parent element of the **Line.Visibility** element.

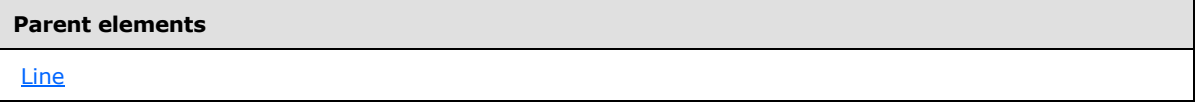

The following is the XML Schema definition of the **Line.Visibility** element.

<span id="page-155-1"></span><xsd:element name="Visibility" type="VisibilityType" minOccurs="0" />

#### **2.12.15 Line.Width**

The **Line.Width** element specifies the width of a line. This element is optional. If this element is present, its value MUST be an [RdlSize.](#page-80-0) This element MAY have a negative **RdlSize**.

If this element is not present, its value is interpreted as the width of the line's container (such as a **Rectangle** or **Body**) minus the value of the peer [Line.Left](#page-153-0) element, if specified. If the **Line.Left** element is not specified, its value is 0.

The value of the **Line.Width** element MUST not be a size such that the sum of its size and that of the peer **Line.Left** element is negative.

Following is the parent element of the **Line.Width** element.

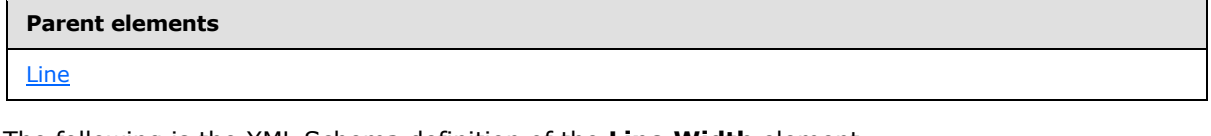

The following is the XML Schema definition of the **Line.Width** element.

*156 / 1685*

*[MS-RDL] — v20130611 Report Definition Language File Format* 

*Copyright © 2013 Microsoft Corporation.* 

<span id="page-156-0"></span><xsd:element name="Width" type="SizeType" minOccurs="0" />

### **2.12.16 Line.ZIndex**

The **Line.ZIndex** element specifies the drawing order of a [Line](#page-148-0) within its container. The Line.ZIndex element is optional. If this element is present, its value MUST be an *Integer* [\(\[XMLSCHEMA2\]](http://go.microsoft.com/fwlink/?LinkId=145501) section 3.3.17). If this element is not present, its value is interpreted as 0. The value of this element MUST be greater than or equal to 0 and less than or equal to 2147483647.

Following is the parent element of the **Line.ZIndex** element.

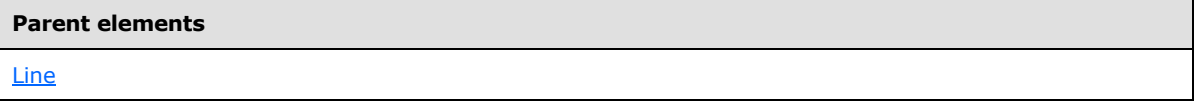

The following is the XML Schema definition of the **Line.ZIndex** element.

<span id="page-156-1"></span><xsd:element name="ZIndex" type="xsd:unsignedInt" minOccurs="0" />

#### **2.13 Rectangle**

The Rectangle element specifies properties for a rectangle that is to be drawn within a [Report.](#page-93-0)

The following are the parent elements, attributes, and child elements of the **Rectangle** element.

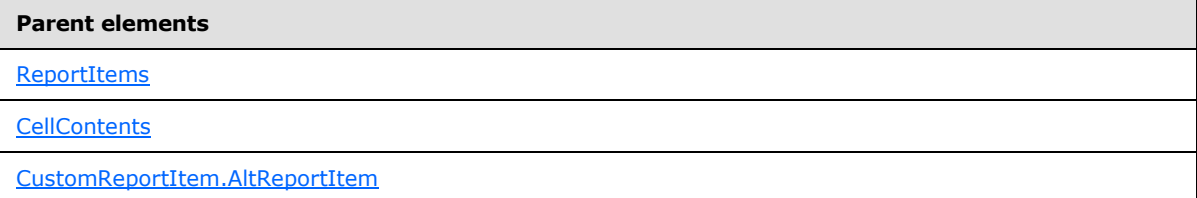

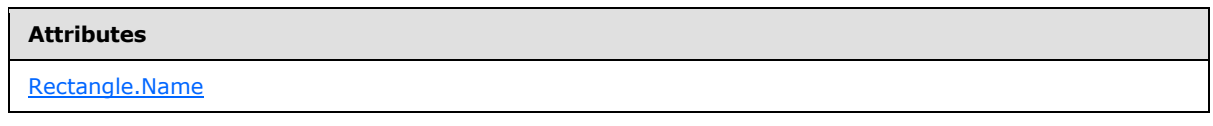

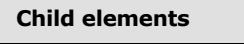

[Rectangle.Style](#page-160-0)

[Rectangle.ActionInfo](#page-160-1)

[Rectangle.Bookmark](#page-160-2)

[Rectangle.CustomProperties](#page-161-0)

*[MS-RDL] — v20130611 Report Definition Language File Format* 

*Copyright © 2013 Microsoft Corporation.* 

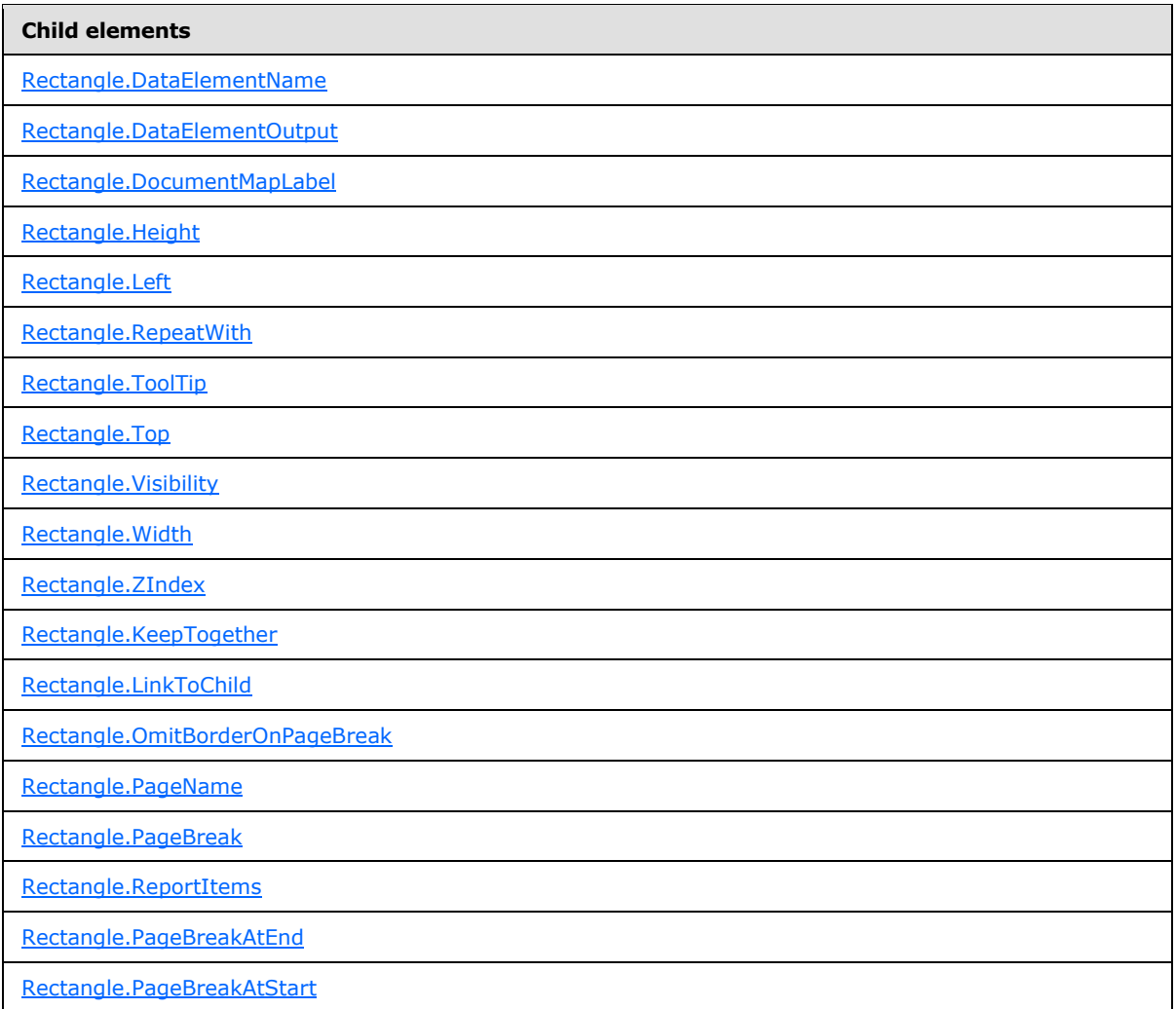

Following is the XML Schema definition of the **Rectangle** element in RDL schemas 2003/10 [\[MSFT-](http://go.microsoft.com/fwlink/?LinkId=150486)[RDL200310\]](http://go.microsoft.com/fwlink/?LinkId=150486) and 2005/01 [\[MSFT-RDL200501\].](http://go.microsoft.com/fwlink/?LinkId=150285)

```
<xsd:complexType name="RectangleType">
       <xsd:choice minOccurs="0" maxOccurs="unbounded">
         <xsd:element name="Style" type="StyleType" minOccurs="0" />
         <xsd:element name="Action" type="ActionType" minOccurs="0"/>
         <xsd:element name="Top" type="SizeType" minOccurs="0" />
         <xsd:element name="Left" type="SizeType" minOccurs="0" />
         <xsd:element name="Height" type="SizeType" minOccurs="0" />
         <xsd:element name="Width" type="SizeType" minOccurs="0" />
         <xsd:element name="ZIndex" type="xsd:unsignedInt" minOccurs="0" />
         <xsd:element name="Visibility" type="VisibilityType" minOccurs="0" />
         <xsd:element name="ToolTip" type="xsd:string" minOccurs="0" />
         <xsd:element name="Label" type="xsd:string" minOccurs="0" />
         <xsd:element name="LinkToChild" type="xsd:string" minOccurs="0" />
        <xsd:element name="Bookmark" type="xsd:string" minOccurs="0" />
         <xsd:element name="RepeatWith" type="xsd:string" minOccurs="0" />
         <xsd:element name="CustomProperties" type="CustomPropertiesType"
```
*158 / 1685*

*[MS-RDL] — v20130611 Report Definition Language File Format* 

*Copyright © 2013 Microsoft Corporation.* 

```
minOccurs="0"/>
         <xsd:element name="ReportItems" type="ReportItemsType" minOccurs="0" />
         <xsd:element name="PageBreakAtStart" type="xsd:boolean" minOccurs="0" />
         <xsd:element name="PageBreakAtEnd" type="xsd:boolean" minOccurs="0" />
         <xsd:element name="DataElementName" type="xsd:string" minOccurs="0"/>
         <xsd:element name="DataElementOutput" minOccurs="0">
           <xsd:simpleType>
             <xsd:restriction base="xsd:string">
               <xsd:enumeration value="Output"/>
               <xsd:enumeration value="NoOutput"/>
               <xsd:enumeration value="ContentsOnly"/>
               <xsd:enumeration value="Auto"/>
             </xsd:restriction>
           </xsd:simpleType>
         </xsd:element>
         <xsd:any namespace="##other" processContents="skip"/>
       </xsd:choice>
       <xsd:attribute name="Name" type="xsd:normalizedString" use="required" />
       <xsd:anyAttribute namespace="##other" processContents="skip" />
     </xsd:complexType>
```
#### Following is the XML Schema definition of the **Rectangle** element in RDL schema 2008/01 [\[MSFT-](http://go.microsoft.com/fwlink/?LinkId=150487)[RDL200801\].](http://go.microsoft.com/fwlink/?LinkId=150487)

```
<xsd:complexType name="RectangleType">
  <xsd:choice minOccurs="0" maxOccurs="unbounded">
     <xsd:element name="Style" type="StyleType" minOccurs="0" />
     <xsd:element name="ActionInfo" type="ActionInfoType" minOccurs="0" />
     <xsd:element name="Top" type="SizeType" minOccurs="0" />
     <xsd:element name="Left" type="SizeType" minOccurs="0" />
     <xsd:element name="Height" type="SizeType" minOccurs="0" />
     <xsd:element name="Width" type="SizeType" minOccurs="0" />
     <xsd:element name="ZIndex" type="xsd:unsignedInt" minOccurs="0" />
     <xsd:element name="Visibility" type="VisibilityType" minOccurs="0" />
     <xsd:element name="ToolTip" type="StringLocIDType" minOccurs="0" />
     <xsd:element name="DocumentMapLabel" type="StringLocIDType" minOccurs="0" />
     <xsd:element name="LinkToChild" type="xsd:string" minOccurs="0" />
     <xsd:element name="Bookmark" type="xsd:string" minOccurs="0" />
     <xsd:element name="RepeatWith" type="xsd:string" minOccurs="0" />
     <xsd:element name="CustomProperties" type="CustomPropertiesType" 
minOccurs="0" />
     <xsd:element name="ReportItems" type="ReportItemsType" minOccurs="0" />
     <xsd:element name="PageBreak" type="PageBreakType" minOccurs="0" />
     <xsd:element name="KeepTogether" type="xsd:boolean" minOccurs="0" />
     <xsd:element name="OmitBorderOnPageBreak" type="xsd:boolean" minOccurs="0" />
     <xsd:element name="DataElementName" type="xsd:string" minOccurs="0" />
     <xsd:element name="DataElementOutput" minOccurs="0">
       <xsd:simpleType>
         <xsd:restriction base="xsd:string">
           <xsd:enumeration value="Output" />
           <xsd:enumeration value="NoOutput" />
           <xsd:enumeration value="ContentsOnly" />
           <xsd:enumeration value="Auto" />
         </xsd:restriction>
       </xsd:simpleType>
     </xsd:element>
```
*[MS-RDL] — v20130611 Report Definition Language File Format* 

*Copyright © 2013 Microsoft Corporation.* 

*Release: Tuesday, June 11, 2013* 

```
 <xsd:any namespace="##other" processContents="skip" />
  </xsd:choice>
  <xsd:attribute name="Name" type="xsd:normalizedString" use="required" />
   <xsd:anyAttribute namespace="##other" processContents="skip" />
</xsd:complexType>
```
#### Following is the XML Schema definition of the **Rectangle** element in RDL schema 2010/01 [\[MSFT-](http://go.microsoft.com/fwlink/?LinkId=164074)[RDL201001\].](http://go.microsoft.com/fwlink/?LinkId=164074)

```
<xsd:complexType name="RectangleType">
   <xsd:choice minOccurs="0" maxOccurs="unbounded">
     <xsd:element name="Style" type="StyleType" minOccurs="0" />
     <xsd:element name="ActionInfo" type="ActionInfoType" minOccurs="0" />
     <xsd:element name="Top" type="SizeType" minOccurs="0" />
     <xsd:element name="Left" type="SizeType" minOccurs="0" />
     <xsd:element name="Height" type="SizeType" minOccurs="0" />
     <xsd:element name="Width" type="SizeType" minOccurs="0" />
     <xsd:element name="ZIndex" type="xsd:unsignedInt" minOccurs="0" />
     <xsd:element name="Visibility" type="VisibilityType" minOccurs="0" />
     <xsd:element name="ToolTip" type="StringLocIDType" minOccurs="0" />
     <xsd:element name="DocumentMapLabel" type="StringLocIDType" minOccurs="0" />
     <xsd:element name="LinkToChild" type="xsd:string" minOccurs="0" />
     <xsd:element name="Bookmark" type="xsd:string" minOccurs="0" />
     <xsd:element name="RepeatWith" type="xsd:string" minOccurs="0" />
     <xsd:element name="CustomProperties" type="CustomPropertiesType" 
minOccurs="0" />
     <xsd:element name="ReportItems" type="ReportItemsType" minOccurs="0" />
     <xsd:element name="PageBreak" type="PageBreakType" minOccurs="0" />
     <xsd:element name="PageName" type="xsd:string" minOccurs="0" />
     <xsd:element name="KeepTogether" type="xsd:boolean" minOccurs="0" />
     <xsd:element name="OmitBorderOnPageBreak" type="xsd:boolean" minOccurs="0" />
     <xsd:element name="DataElementName" type="xsd:string" minOccurs="0" />
     <xsd:element name="DataElementOutput" minOccurs="0">
       <xsd:simpleType>
         <xsd:restriction base="xsd:string">
          <xsd:enumeration value="Output" />
          <xsd:enumeration value="NoOutput" />
           <xsd:enumeration value="ContentsOnly" />
           <xsd:enumeration value="Auto" />
         </xsd:restriction>
       </xsd:simpleType>
     </xsd:element>
     <xsd:any namespace="##other" processContents="skip" />
   </xsd:choice>
   <xsd:attribute name="Name" type="xsd:normalizedString" use="required" />
  <xsd:anyAttribute namespace="##other" processContents="skip" />
</xsd:complexType>
```
## **2.13.1 Rectangle.Name**

<span id="page-159-0"></span>The **Rectangle.Name** attribute specifies a unique identifier for a [Rectangle.](#page-156-1) This attribute MUST be specified. The value of this attribute MUST be a case-sensitive CLS-compliant identifier [\[UTR15\]](http://go.microsoft.com/fwlink/?LinkId=147989) that is unique for all report items within a [Report.](#page-93-0)

*[MS-RDL] — v20130611 Report Definition Language File Format* 

*Copyright © 2013 Microsoft Corporation.* 

*Release: Tuesday, June 11, 2013* 

Following is the parent element of the **Rectangle.Name** attribute.

**Parent elements**

**[Rectangle](#page-156-1)** 

The following is the XML Schema definition of the **Rectangle.Name** attribute.

<span id="page-160-0"></span><xsd:attribute name="Name" type="xsd:normalizedString" use="required" />

### **2.13.2 Rectangle.Style**

The **Rectangle.Style** element specifies style properties for a [Rectangle.](#page-156-1) This element is optional and is of type [Style.](#page-1165-0)

Following is the parent element of the **Rectangle.Style** element.

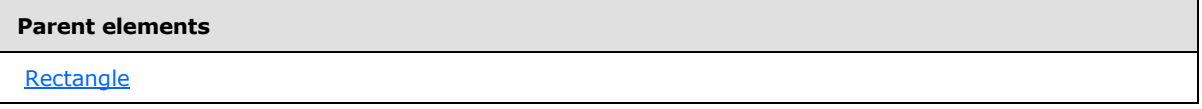

The following is the XML Schema definition of the **Rectangle.Style** element.

```
<xsd:element name="Style" type="StyleType" minOccurs="0" />
```
#### **2.13.3 Rectangle.ActionInfo**

The **Rectangle.ActionInfo** element is ignored.

Following is the parent element of the **Rectangle.ActionInfo** element.

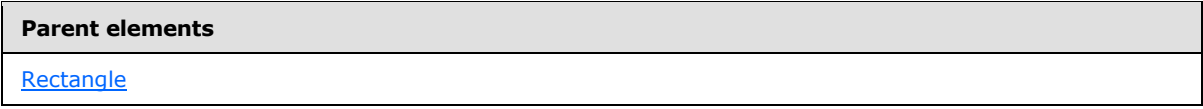

The following is the XML Schema definition of the **Rectangle.ActionInfo** element.

<span id="page-160-2"></span><xsd:element name="ActionInfo" type="ActionInfoType" minOccurs="0" />

In RDL schemas 2003/10 [\[MSFT-RDL200310\]](http://go.microsoft.com/fwlink/?LinkId=150486) and 2005/01 [\[MSFT-RDL200501\],](http://go.microsoft.com/fwlink/?LinkId=150285) the equivalent element of **Rectangle.ActionInfo** is **Rectangle.Action**, which is of type [Action.](#page-1154-0)

#### **2.13.4 Rectangle.Bookmark**

The **Rectangle.Bookmark** element specifies a bookmark for a [Rectangle](#page-156-1) that can be linked to via an action with the **Action.BookmarkLink** element set. This element is optional. If this element is present, its value MUST be a [String](#page-77-0) [\(\[XMLSCHEMA2\]](http://go.microsoft.com/fwlink/?LinkId=145501) section 3.2.1) or an expression that evaluates to a **String**.

*[MS-RDL] — v20130611 Report Definition Language File Format* 

*Copyright © 2013 Microsoft Corporation.* 

*Release: Tuesday, June 11, 2013* 

Following is the parent element of the **Rectangle.Bookmark** element.

**Parent elements**

**[Rectangle](#page-156-1)** 

The following is the XML Schema definition of the **Rectangle.Bookmark** element.

<span id="page-161-0"></span><xsd:element name="Bookmark" type="xsd:string" minOccurs="0" />

### **2.13.5 Rectangle.CustomProperties**

The **Rectangle.CustomProperties** element specifies custom information for a [Rectangle](#page-156-1) that will be handed to a report rendering component. The **Rectangle.CustomProperties** element is optional. This element is of type [CustomProperties.](#page-1159-0)

Following is the parent element of the **Rectangle.CustomProperties** element.

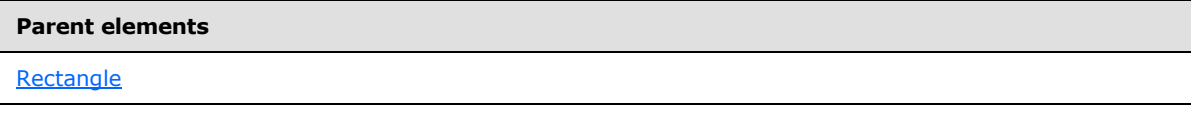

The following is the XML Schema definition of the **Rectangle.CustomProperties** element.

```
<xsd:element name="CustomProperties" type="CustomPropertiesType" minOccurs="0" />
```
In RDL schema 2003/10 [\[MSFT-RDL200310\],](http://go.microsoft.com/fwlink/?LinkId=150486) the equivalent element of **Rectangle.CustomProperties** is **Rectangle.Custom**, which is of type [Custom.](#page-1158-0)

### **2.13.6 Rectangle.DataElementName**

The **Rectangle.DataElementName** element specifies the name to use for the **[data element](#page-59-0)** or the data attribute of a [Rectangle,](#page-156-1) depending on the setting of Report. DataElementStyle. This element is optional. If this element is present, its value MUST be a [String](#page-77-0) [\(\[XMLSCHEMA2\]](http://go.microsoft.com/fwlink/?LinkId=145501) section 3.2.1) that is a CLS-compliant identifier  $[UTR15]$ . If this element is not present, its value is interpreted as the **Name** attribute of the rectangle.

Following is the parent element of the **Rectangle.DataElementName** element.

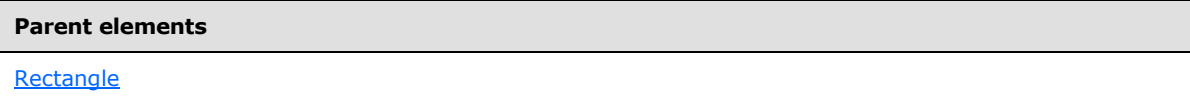

The following is the XML Schema definition of the **Rectangle.DataElementName** element.

<xsd:element name="DataElementName" type="xsd:string" minOccurs="0" />

*[MS-RDL] — v20130611 Report Definition Language File Format* 

*Copyright © 2013 Microsoft Corporation.* 

# **2.13.7 Rectangle.DataElementOutput**

<span id="page-162-0"></span>The **Rectangle.DataElementOutput** element specifies whether a [Rectangle](#page-156-1) should appear in a data (XML, CSV) rendering. This element is optional. If this element is present, its value MUST be a [String](#page-77-0) [\(\[XMLSCHEMA2\]](http://go.microsoft.com/fwlink/?LinkId=145501) section 3.2.1). The value of this element MUST be one of the following:

**Auto**: Specifies the default setting for how a rectangle appears in a data rendering, which is the same as "NoOutput" if the value of the [Visibility.Hidden](#page-1215-0) property for the rectangle is set to true and the [Visibility.ToggleItem](#page-1215-1) property is not specified. Otherwise, this value is the same as "ContentsOnly".

**Output:** Specifies that the rectangle appears in a data rendering output.

**NoOutput**: Specifies that the rectangle does not appear in a data rendering output.

**ContentsOnly**: Specifies that the rectangle does not appear in a data rendering output, but that its inner contents appear in a data rendering output.

If this element is not present, its value is interpreted as "Auto".

Following is the parent element of the **Rectangle.DataElementOutput** element.

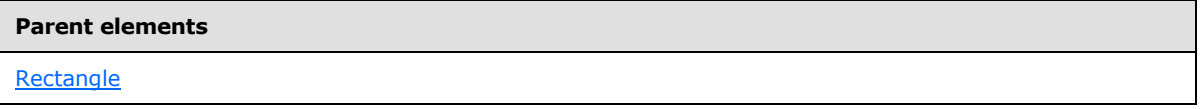

The following is the XML Schema definition of the **Rectangle.DataElementOutput** element.

```
<xsd:element name="DataElementOutput" minOccurs="0">
  <xsd:simpleType>
    <xsd:restriction base="xsd:string">
       <xsd:enumeration value="Output" />
       <xsd:enumeration value="NoOutput" />
      <xsd:enumeration value="ContentsOnly" />
      <xsd:enumeration value="Auto" />
     </xsd:restriction>
   </xsd:simpleType>
</xsd:element>
```
## **2.13.8 Rectangle.DocumentMapLabel**

<span id="page-162-1"></span>The **Rectangle.DocumentMapLabel** element specifies a label to identify a [Rectangle](#page-156-1) within the client UI in order to provide a user-friendly label for searching. This element is optional. If this element is present, its value MUST be a [String](#page-77-0) [\(\[XMLSCHEMA2\]](http://go.microsoft.com/fwlink/?LinkId=145501) section 3.2.1) or an expression that evaluates to a **String**. The **Rectangle.DocumentMapLabel** element is ignored when used within a rectangle that is contained in a [PageSection](#page-125-0) or [PageHeaderFooter.](#page-128-0)

Following is the parent element of the **Rectangle.DocumentMapLabel** element.

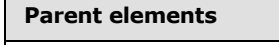

**[Rectangle](#page-156-1)** 

The following is the XML Schema definition of the **Rectangle.DocumentMapLabel** element.

*[MS-RDL] — v20130611 Report Definition Language File Format* 

*Copyright © 2013 Microsoft Corporation.* 

*Release: Tuesday, June 11, 2013* 

<xsd:element name="DocumentMapLabel" type="StringLocIDType" minOccurs="0" />

In RDL schemas 2003/10 [\[MSFT-RDL200310\]](http://go.microsoft.com/fwlink/?LinkId=150486) and 2005/01 [\[MSFT-RDL200501\],](http://go.microsoft.com/fwlink/?LinkId=150285) this element is called **Rectangle.Label**. The following is the XML Schema definition of the **Rectangle.Label** element.

<span id="page-163-0"></span><xsd:element name="Label" type="xsd:string" minOccurs="0" />

#### **2.13.9 Rectangle.Height**

The **Rectangle.Height** element specifies the height of a [Rectangle.](#page-156-1) This element is optional. If this element is present, its value MUST be an RdISize. If this element is not present, its value is interpreted as height of the rectangle's container minus the value of the peer [Rectangle.Top](#page-164-1) element, if specified.

Following is the parent element of the **Rectangle.Height** element.

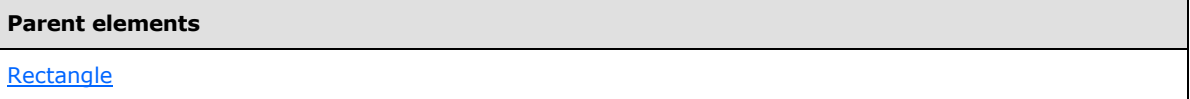

The following is the XML Schema definition of the **Rectangle.Height** element.

```
<xsd:element name="Height" type="SizeType" minOccurs="0" />
```
#### **2.13.10 Rectangle.Left**

The **Rectangle.Left** element specifies the distance of a [Rectangle](#page-156-1) from the left of the rectangle's container. This element is optional. If this element is present, its value MUST be an RdISize.

Following is the parent element of the **Rectangle.Left** element.

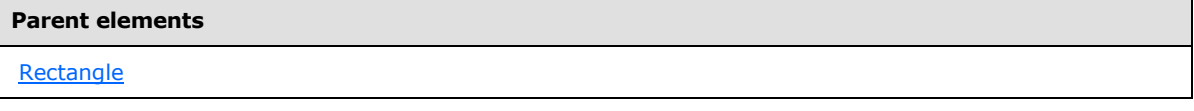

The following is the XML Schema definition of the **Rectangle.Left** element.

<span id="page-163-2"></span><xsd:element name="Left" type="SizeType" minOccurs="0" />

#### **2.13.11 Rectangle.RepeatWith**

The **Rectangle.RepeatWith** element specifies the name of a data region in which a [Rectangle](#page-156-1) should be repeated if that data region spans multiple pages. The data region MUST be in the same ReportItems collection as the [Line.](#page-148-0) If this rectangle is within a [PageSection](#page-125-0) or [PageHeaderFooter,](#page-128-0) the **Rectangle.RepeatWith** element is ignored.

*[MS-RDL] — v20130611 Report Definition Language File Format* 

*Copyright © 2013 Microsoft Corporation.* 

*Release: Tuesday, June 11, 2013* 

This element is optional. If this element is present, its value MUST be a **String [\(\[XMLSCHEMA2\]](http://go.microsoft.com/fwlink/?LinkId=145501)** section 3.2.1).

Following is the parent element of the **Rectangle.RepeatWith** element.

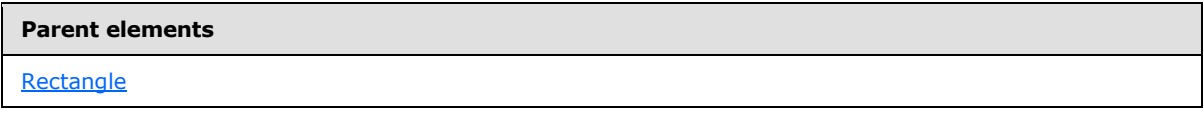

The following is the XML Schema definition of the **Rectangle.RepeatWith** element.

<span id="page-164-0"></span><xsd:element name="RepeatWith" type="xsd:string" minOccurs="0" />

### **2.13.12 Rectangle.ToolTip**

The **Rectangle.ToolTip** element specifies the tool tip text for a [Rectangle.](#page-156-1) This element is optional. The value of this element MUST be a [String](#page-77-0) [\(\[XMLSCHEMA2\]](http://go.microsoft.com/fwlink/?LinkId=145501) section 3.2.1) or an expression that evaluates to a **String**.

Following is the parent element of the **Rectangle.ToolTip** element.

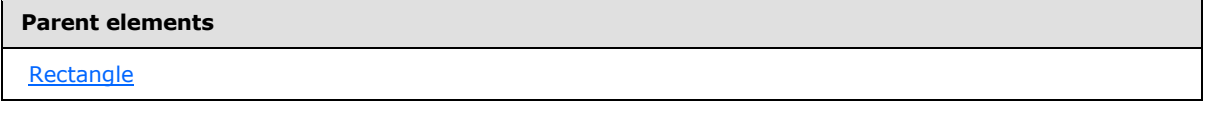

The following is the XML Schema definition of the **Rectangle.ToolTip** element.

<span id="page-164-1"></span><xsd:element name="ToolTip" type="StringLocIDType" minOccurs="0" />

## **2.13.13 Rectangle.Top**

The **Rectangle.Top** element specifies the distance of a [Rectangle](#page-156-1) from the top of the rectangle's container. This element is optional. If this element is present, its value MUST be an RdISize.

Following is the parent element of the **Rectangle.Top** element.

#### **Parent elements**

**[Rectangle](#page-156-1)** 

The following is the XML Schema definition of the **Rectangle.Top** element.

<span id="page-164-2"></span><xsd:element name="Top" type="SizeType" minOccurs="0" />

#### **2.13.14 Rectangle.Visibility**

The **Rectangle.Visibility** element specifies whether a rectangle is hidden. This element is optional and is of type [Visibility.](#page-1214-0)

*[MS-RDL] — v20130611 Report Definition Language File Format* 

*Copyright © 2013 Microsoft Corporation.* 

*Release: Tuesday, June 11, 2013* 

Following is the parent element of the **Rectangle.Visibility** element.

**Parent elements**

**[Rectangle](#page-156-1)** 

The following is the XML Schema definition of the **Rectangle.Visibility** element.

<span id="page-165-0"></span><xsd:element name="Visibility" type="VisibilityType" minOccurs="0" />

#### **2.13.15 Rectangle.Width**

The **Rectangle.Width** element specifies the width of a [Rectangle.](#page-156-1) This element is optional. If this element is present, its value MUST be an RdISize. If this element is not present, its value is interpreted as the width of the rectangle's container (such as a **Rectangle** or **Body**) minus the value of the peer Rectangle. Left element, if specified.

Following is the parent element of the **Rectangle.Width** element.

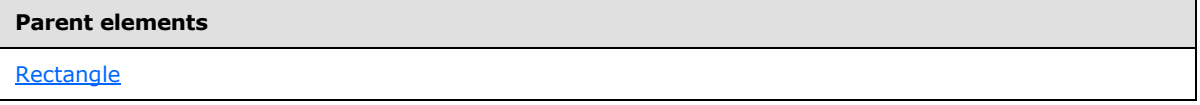

The following is the XML Schema definition of the **Rectangle.Width** element.

<span id="page-165-1"></span><xsd:element name="Width" type="SizeType" minOccurs="0" />

#### **2.13.16 Rectangle.ZIndex**

The **Rectangle.ZIndex** element specifies the drawing order of a [Rectangle](#page-156-1) within its container. This element is optional. If this element is present, its value MUST be an [Integer](#page-78-0) [\(\[XMLSCHEMA2\]](http://go.microsoft.com/fwlink/?LinkId=145501) section 3.3.17). If this element is not present, its value is interpreted as 0. The value of this element MUST be greater than or equal to 0 and less than or equal to 2147483647.

Following is the parent element of the **Rectangle.ZIndex** element.

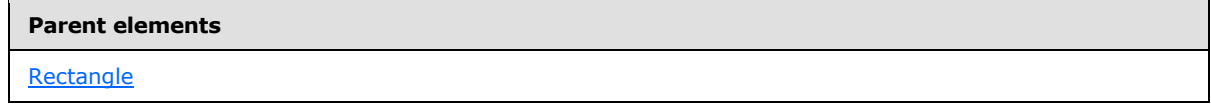

The following is the XML Schema definition of the **Rectangle.ZIndex** element.

<span id="page-165-2"></span><xsd:element name="ZIndex" type="xsd:unsignedInt" minOccurs="0" />

#### **2.13.17 Rectangle.KeepTogether**

*Applies to RDL schemas 2008/01* [\[MSFT-RDL200801\]](http://go.microsoft.com/fwlink/?LinkId=150487)*and 2010/01* [\[MSFT-RDL201001\]](http://go.microsoft.com/fwlink/?LinkId=164074)

*[MS-RDL] — v20130611 Report Definition Language File Format* 

*Copyright © 2013 Microsoft Corporation.* 

*Release: Tuesday, June 11, 2013* 

The **Rectangle.KeepTogether** element specifies whether the entire contents of a [Rectangle](#page-156-1) should be kept together on one page if possible. This element is optional. If this element is present, its value MUST be a [Boolean](#page-78-1) [\(\[XMLSCHEMA2\]](http://go.microsoft.com/fwlink/?LinkId=145501) section 3.2.2). If this element is not present, its value is interpreted as false.

Following is the parent element of the **Rectangle.KeepTogether** element.

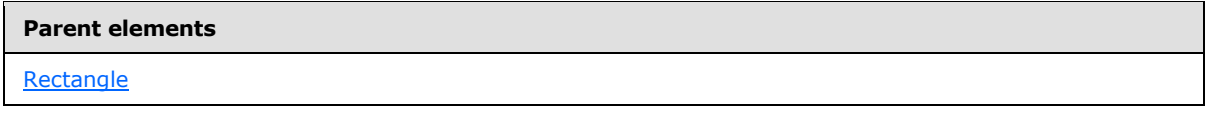

The following is the XML Schema definition of the **Rectangle.KeepTogether** element.

<span id="page-166-0"></span><xsd:element name="KeepTogether" type="xsd:boolean" minOccurs="0" " />

# **2.13.18 Rectangle.LinkToChild**

The **Rectangle.LinkToChild** element specifies the name of a report item that is contained within a [Rectangle](#page-156-1) that is the target location for the peer [Rectangle.DocumentMapLabel](#page-162-1) element. The **Rectangle.LinkToChild** element is ignored if the peer **Rectangle.DocumentMapLabel** element is not present.

The **Rectangle.LinkToChild** element is optional. If this element is present, its value MUST be a [String](#page-77-0) [\(\[XMLSCHEMA2\]](http://go.microsoft.com/fwlink/?LinkId=145501) section 3.2.1) or an expression that evaluates to a **String**. If this element is not present, and if **Rectangle.DocumentMapLabel** is present, then target location for the peer element **Rectangle.DocumentMapLabel** is the rectangle itself.

Following is the parent element of the **Rectangle.LinkToChild** element.

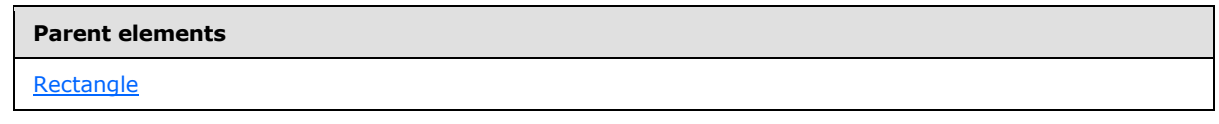

The following is the XML Schema definition of the **Rectangle.LinkToChild** element.

<span id="page-166-1"></span><xsd:element name="LinkToChild" type="xsd:string" minOccurs="0" />

# **2.13.19 Rectangle.OmitBorderOnPageBreak**

*Applies to RDL schemas 2008/01* [\[MSFT-RDL200801\]](http://go.microsoft.com/fwlink/?LinkId=150487) *and 2010/01* [\[MSFT-RDL201001\]](http://go.microsoft.com/fwlink/?LinkId=164074)

The **Rectangle.OmitBorderOnPageBreak** element specifies whether borders should not appear at locations where a [Rectangle](#page-156-1) spans multiple pages. This element also specifies whether [BackgroundImage](#page-1194-0) instances within the rectangle SHOULD continue rather than restart after a page break.

The **Rectangle.OmitBorderOnPageBreak** element is optional. If this element is present, its value MUST be a [Boolean](#page-78-1) [\(\[XMLSCHEMA2\]](http://go.microsoft.com/fwlink/?LinkId=145501) section 3.2.2). If this element is not present, its value is interpreted as false.

Following is the parent element of the **Rectangle.OmitBorderOnPageBreak** element.

*[MS-RDL] — v20130611 Report Definition Language File Format* 

*Copyright © 2013 Microsoft Corporation.* 

**Parent elements**

**[Rectangle](#page-156-1)** 

The following is the XML Schema definition of the **Rectangle.OmitBorderOnPageBreak** element.

<span id="page-167-0"></span><xsd:element name="OmitBorderOnPageBreak" type="xsd:boolean" minOccurs="0" />

#### **2.13.20 Rectangle.PageBreak**

*Applies to RDL schemas 2008/01* [\[MSFT-RDL200801\]](http://go.microsoft.com/fwlink/?LinkId=150487) *and 2010/01* [\[MSFT-RDL201001\]](http://go.microsoft.com/fwlink/?LinkId=164074)

The **Rectangle.PageBreak** element specifies page break properties for a [Rectangle.](#page-156-1) This element is optional and is of type [PageBreak.](#page-1162-0)

Following is the parent element of the **Rectangle.PageBreak** element.

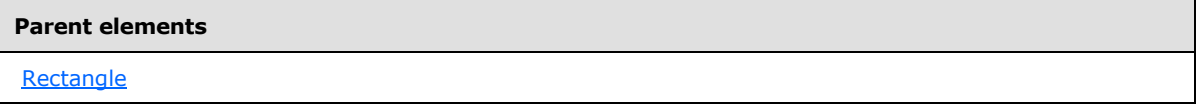

The following is the XML Schema definition of the **Rectangle.PageBreak** element.

<span id="page-167-1"></span><xsd:element name="PageBreak" type="PageBreakType" minOccurs="0" />

#### **2.13.21 Rectangle.ReportItems**

The **Rectangle.ReportItems** element specifies report items that are to be contained within the bounds of a [Rectangle.](#page-156-1) This element is optional and is of type [ReportItems.](#page-163-2)

Following is the parent element of the **Rectangle.ReportItems** element.

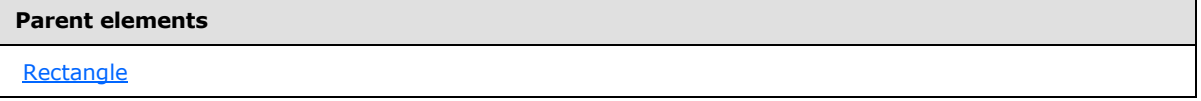

The following is the XML Schema definition of the **Rectangle.ReportItems** element.

<span id="page-167-2"></span><xsd:element name="ReportItems" type="ReportItemsType" minOccurs="0" />

### **2.13.22 Rectangle.PageBreakAtEnd**

*Applies to RDL schemas 2003/10* [\[MSFT-RDL200310\]](http://go.microsoft.com/fwlink/?LinkId=150486)*and 2005/01* [\[MSFT-RDL200501\]](http://go.microsoft.com/fwlink/?LinkId=150285)*only*

The **Rectangle.PageBreakAtEnd** element indicates that the renderer should place a page break at the end of the [Rectangle.](#page-156-1) This element is optional. The value of this element MUST be a [Boolean](#page-78-1) [\(\[XMLSCHEMA2\]](http://go.microsoft.com/fwlink/?LinkId=145501) section 3.2.2). If this element is not present, its value is interpreted as false.

Following is the parent element of the **Rectangle.PageBreakAtEnd** element.

*168 / 1685*

*[MS-RDL] — v20130611 Report Definition Language File Format* 

*Copyright © 2013 Microsoft Corporation.* 

**Parent elements**

**[Rectangle](#page-156-1)** 

The following is the XML Schema definition of the **Rectangle.PageBreakAtEnd** element.

<span id="page-168-1"></span><xsd:element name="PageBreakAtEnd" type="xsd:boolean" minOccurs="0" />

### **2.13.23 Rectangle.PageBreakAtStart**

*Applies to RDL schemas 2003/10* [\[MSFT-RDL200310\]](http://go.microsoft.com/fwlink/?LinkId=150486)*and 2005/01* [\[MSFT-RDL200501\]](http://go.microsoft.com/fwlink/?LinkId=150285)*only*

The **Rectangle.PageBreakAtStart** element indicates that the renderer should place a page break at the start of a [Rectangle.](#page-156-1) This element is optional. The value of this element MUST be a [Boolean](#page-78-1) [\(\[XMLSCHEMA2\]](http://go.microsoft.com/fwlink/?LinkId=145501) section 3.2.2). If this element is not present, its value is interpreted as false.

Following is the parent element of the **Rectangle.PageBreakAtStart** element.

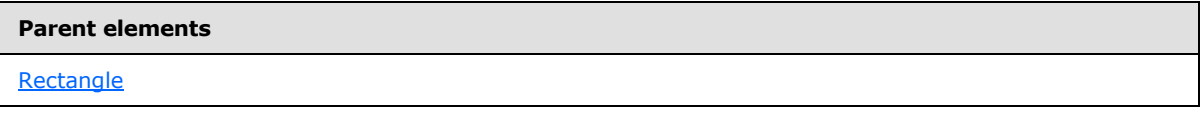

The following is the XML Schema definition of the **Rectangle.PageBreakAtStart** element.

<span id="page-168-0"></span><xsd:element name="PageBreakAtStart" type="xsd:boolean" minOccurs="0" />

### **2.13.24 Rectangle.PageName**

*Applies to RDL schemas 2010/01* [\[MSFT-RDL201001\]](http://go.microsoft.com/fwlink/?LinkId=164074) *and 2010/01* [\[MSFT-RDL201001\]](http://go.microsoft.com/fwlink/?LinkId=164074)

The **Rectangle.PageName** element specifies the value to use for the name of a paginated page. This element is optional. If this element is present, its value MUST be a [String](#page-77-0) [\(\[XMLSCHEMA2\]](http://go.microsoft.com/fwlink/?LinkId=145501) section 3.2.1) or an expression that evaluates to a **String**. If this element is not present, its value is interpreted as NULL.

Following is the parent element of the **Rectangle.PageName** element.

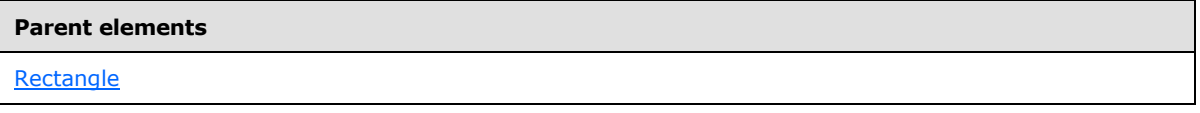

The following is the XML Schema definition of the **Rectangle.PageName** element.

<span id="page-168-2"></span><xsd:element name="PageName" type="xsd:string" minOccurs="0" />

#### **2.14 Subreport**

The **Subreport** element specifies a subreport to be processed and rendered inline in the [Report.](#page-93-0)

*[MS-RDL] — v20130611 Report Definition Language File Format* 

*Copyright © 2013 Microsoft Corporation.* 

*Release: Tuesday, June 11, 2013* 

Failure to process a subreport SHOULD result in a text box that replaces the subreport and that contains the string "Error: Subreport could not be shown". The **Subreport. Style information applies** to the text box.

Subreports that are hidden and cannot be made visible via a [Visibility.ToggleItem](#page-1215-1) SHOULD NOT be executed.

The following report properties do not apply when a report is used as a subreport:

- [Report.Description](#page-104-0)
- [Report.Author](#page-98-0)
- **[Report.AutoRefresh](#page-98-1)**
- **Report. Width**
- [Report.Page](#page-109-0)
- [Report.DataTransform](#page-103-0)
- [Report.DataSchema](#page-103-1)
- [ReportSection.Page](#page-113-0)
- ReportSection.Page

The following are the parent elements, attributes, and child elements of the **Subreport** element.

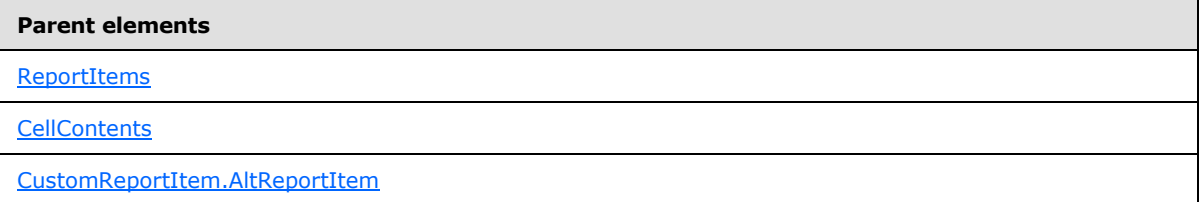

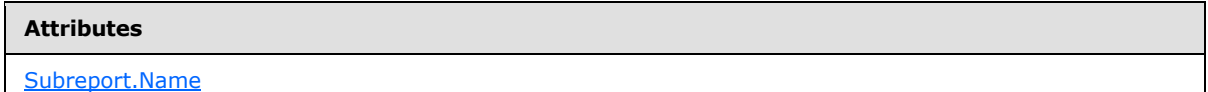

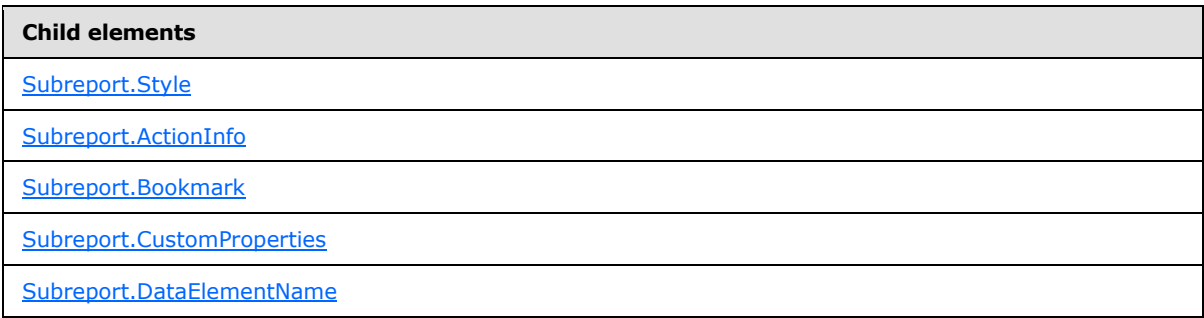

*[MS-RDL] — v20130611 Report Definition Language File Format* 

*Copyright © 2013 Microsoft Corporation.* 

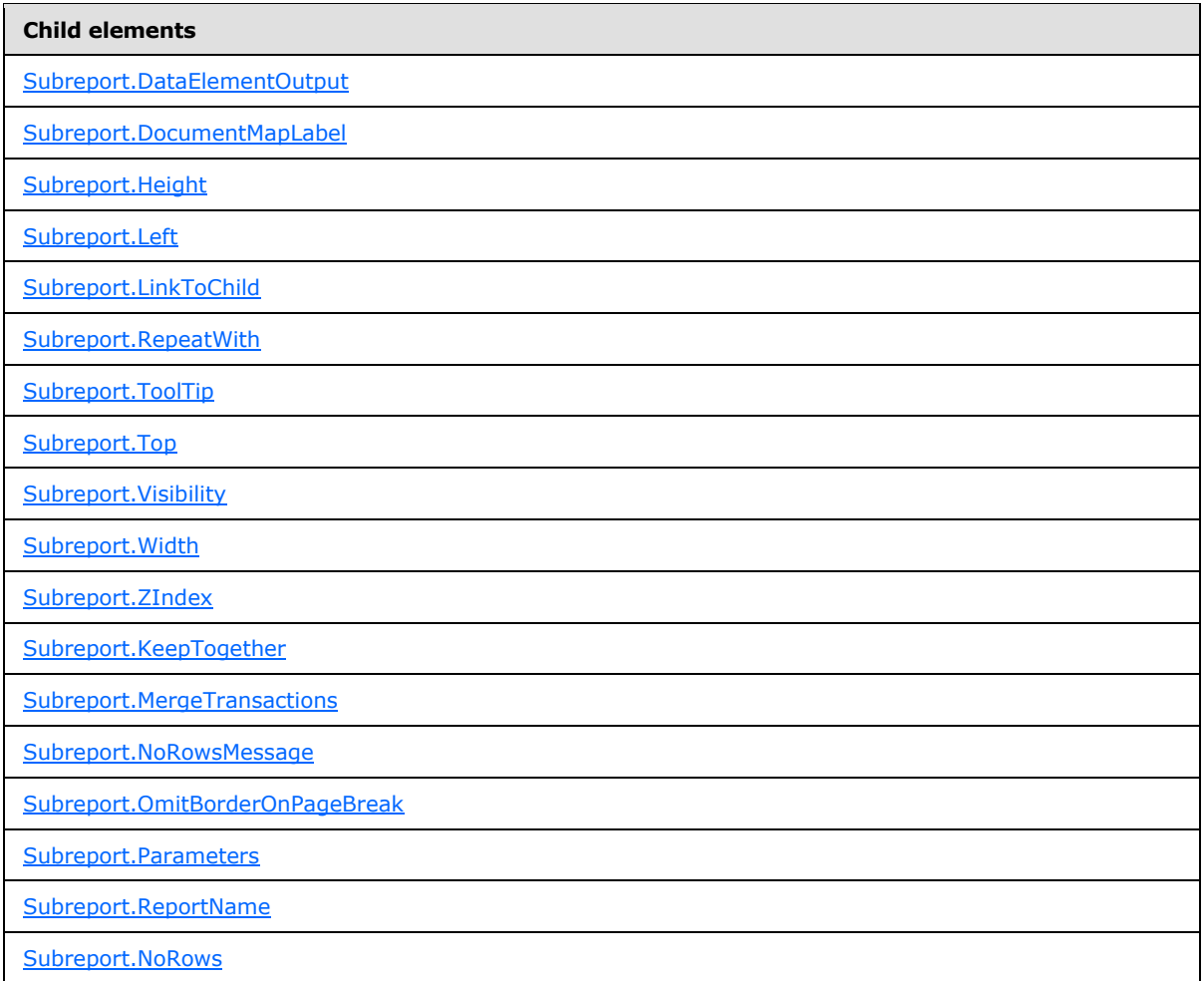

The following is the XML Schema definition of the **Subreport** element in RDL schemas 2003/10 [\[MSFT-RDL200310\]](http://go.microsoft.com/fwlink/?LinkId=150486) and 2005/01 [\[MSFT-RDL200501\].](http://go.microsoft.com/fwlink/?LinkId=150285)

```
<xsd:complexType name="SubreportType">
       <xsd:choice minOccurs="1" maxOccurs="unbounded">
         <xsd:element name="Style" type="StyleType" minOccurs="0" />
         <xsd:element name="Action" type="ActionType" minOccurs="0"/>
         <xsd:element name="Top" type="SizeType" minOccurs="0" />
        <xsd:element name="Left" type="SizeType" minOccurs="0" />
        <xsd:element name="Height" type="SizeType" minOccurs="0" />
         <xsd:element name="Width" type="SizeType" minOccurs="0" />
         <xsd:element name="ZIndex" type="xsd:unsignedInt" minOccurs="0" />
         <xsd:element name="Visibility" type="VisibilityType" minOccurs="0" />
         <xsd:element name="ToolTip" type="xsd:string" minOccurs="0" />
         <xsd:element name="Label" type="xsd:string" minOccurs="0" />
         <xsd:element name="LinkToChild" type="xsd:string" minOccurs="0"/>
         <xsd:element name="Bookmark" type="xsd:string" minOccurs="0" />
         <xsd:element name="RepeatWith" type="xsd:string" minOccurs="0"/>
        <xsd:element name="CustomProperties" type="CustomPropertiesType" 
minOccurs="0"/>
        <xsd:element name="ReportName" type="xsd:string" />
```
*[MS-RDL] — v20130611 Report Definition Language File Format* 

*Copyright © 2013 Microsoft Corporation.* 

*Release: Tuesday, June 11, 2013* 

```
 <xsd:element name="Parameters" type="ParametersType" minOccurs="0" />
     <xsd:element name="NoRows" type="xsd:string" minOccurs="0" />
     <xsd:element name="MergeTransactions" type="xsd:boolean" minOccurs="0" />
     <xsd:element name="DataElementName" type="xsd:string" minOccurs="0"/>
     <xsd:element name="DataElementOutput" minOccurs="0">
       <xsd:simpleType>
         <xsd:restriction base="xsd:string">
           <xsd:enumeration value="Output"/>
           <xsd:enumeration value="NoOutput"/>
           <xsd:enumeration value="ContentsOnly"/>
           <xsd:enumeration value="Auto"/>
         </xsd:restriction>
       </xsd:simpleType>
     </xsd:element>
     <xsd:any namespace="##other" processContents="skip"/>
   </xsd:choice>
   <xsd:attribute name="Name" type="xsd:normalizedString" use="required" />
   <xsd:anyAttribute namespace="##other" processContents="skip" />
 </xsd:complexType>
```
The following is the XML Schema definition of the **Subreport** element in RDL schemas 2008/01 [\[MSFT-RDL200801\]](http://go.microsoft.com/fwlink/?LinkId=150487) and 2010/01 [\[MSFT-RDL201001\].](http://go.microsoft.com/fwlink/?LinkId=164074)

```
<xsd:complexType name="SubreportType">
  <xsd:choice minOccurs="1" maxOccurs="unbounded">
     <xsd:element name="Style" type="StyleType" minOccurs="0" />
     <xsd:element name="ActionInfo" type="ActionInfoType" minOccurs="0" />
     <xsd:element name="Top" type="SizeType" minOccurs="0" />
     <xsd:element name="Left" type="SizeType" minOccurs="0" />
     <xsd:element name="Height" type="SizeType" minOccurs="0" />
     <xsd:element name="Width" type="SizeType" minOccurs="0" />
     <xsd:element name="ZIndex" type="xsd:unsignedInt" minOccurs="0" />
     <xsd:element name="Visibility" type="VisibilityType" minOccurs="0" />
     <xsd:element name="ToolTip" type="StringLocIDType" minOccurs="0" />
     <xsd:element name="DocumentMapLabel" type="StringLocIDType" minOccurs="0" />
     <xsd:element name="Bookmark" type="xsd:string" minOccurs="0" />
     <xsd:element name="RepeatWith" type="xsd:string" minOccurs="0" />
     <xsd:element name="CustomProperties" type="CustomPropertiesType" 
minOccurs="0" />
     <xsd:element name="ReportName" type="xsd:string" />
     <xsd:element name="Parameters" type="ParametersType" minOccurs="0" />
     <xsd:element name="NoRowsMessage" type="xsd:string" minOccurs="0" />
     <xsd:element name="MergeTransactions" type="xsd:boolean" minOccurs="0" />
     <xsd:element name="KeepTogether" type="xsd:boolean" minOccurs="0" />
     <xsd:element name="OmitBorderOnPageBreak" type="xsd:boolean" minOccurs="0" />
     <xsd:element name="DataElementName" type="xsd:string" minOccurs="0" />
     <xsd:element name="DataElementOutput" minOccurs="0">
       <xsd:simpleType>
         <xsd:restriction base="xsd:string">
           <xsd:enumeration value="Output" />
           <xsd:enumeration value="NoOutput" />
           <xsd:enumeration value="ContentsOnly" />
           <xsd:enumeration value="Auto" />
         </xsd:restriction>
       </xsd:simpleType>
     </xsd:element>
```
*[MS-RDL] — v20130611 Report Definition Language File Format* 

*Copyright © 2013 Microsoft Corporation.* 

```
 <xsd:any namespace="##other" processContents="skip" />
  </xsd:choice>
  <xsd:attribute name="Name" type="xsd:normalizedString" use="required" />
  <xsd:anyAttribute namespace="##other" processContents="skip" />
</xsd:complexType>
```
### **2.14.1 Subreport.Name**

The **Subreport.Name** attribute specifies a unique identifier for a [Subreport](#page-168-2) definition. This attribute MUST be specified. The value of this attribute MUST be a case-sensitive CLS-compliant identifier [\[UTR15\]](http://go.microsoft.com/fwlink/?LinkId=147989) that is unique for all report items within a [Report.](#page-93-0)

Following is the parent element of the **Subreport.Name** attribute.

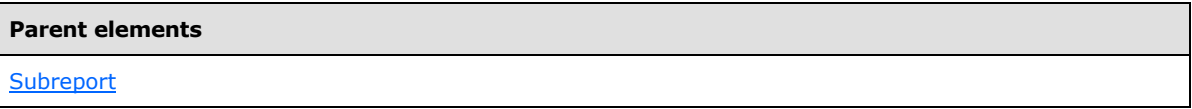

The following is the XML Schema definition of the **Subreport.Name** attribute.

<span id="page-172-0"></span><xsd:attribute name="Name" type="xsd:normalizedString" use="required" />

## **2.14.2 Subreport.Style**

The **Subreport.Style** element specifies style properties for a [Subreport.](#page-168-2) This element is optional. This element is of type [Style.](#page-1165-0)

Following is the parent element of the **Subreport.Style** element.

```
Parent elements
```
**[Subreport](#page-168-2)** 

The following is the XML Schema definition of the **Subreport.Style** element.

<span id="page-172-2"></span><xsd:element name="Style" type="StyleType" minOccurs="0"/>

#### **2.14.3 Subreport.ActionInfo**

The **Subreport.ActionInfo** element is ignored.

The following is the XML Schema definition of the **Subreport.ActionInfo** element.

<xsd:element name="ActionInfo" type="ActionInfoType" minOccurs="0" />

In RDL schemas 2003/10 [\[MSFT-RDL200310\]](http://go.microsoft.com/fwlink/?LinkId=150486) and 2005/01 [\[MSFT-RDL200501\],](http://go.microsoft.com/fwlink/?LinkId=150285) the equivalent element of **Subreport.ActionInfo** is **Subreport.Action**, which is of type [Action.](#page-1154-0)

*[MS-RDL] — v20130611 Report Definition Language File Format* 

*Copyright © 2013 Microsoft Corporation.* 

*Release: Tuesday, June 11, 2013* 

### **2.14.4 Subreport.Bookmark**

<span id="page-173-0"></span>The **Subreport.Bookmark** element specifies a bookmark that can be linked to via a bookmark action for a [Subreport.](#page-168-2) The **Subreport.Bookmark** element is optional. If this element is present, its value MUST be a [String](#page-77-0) [\(\[XMLSCHEMA2\]](http://go.microsoft.com/fwlink/?LinkId=145501) section 3.2.1) or an expression that evaluates to a **String**.

Following is the parent element of the **Subreport.Bookmark** element.

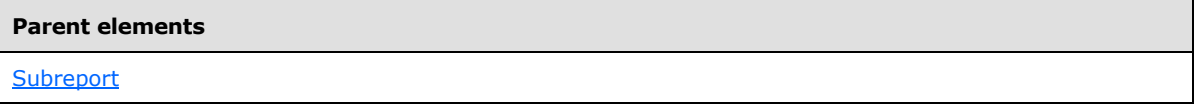

The following is the XML Schema definition of the **Subreport.Bookmark** element.

```
<xsd:element name="Bookmark" type="xsd:string" minOccurs="0" />
```
## **2.14.5 Subreport.CustomProperties**

The **Subreport.CustomProperties** element specifies custom information for a subreport that will be made available to a report rendering component. This element is optional. This element is of type [CustomProperties.](#page-1159-0)

Following is the parent element of the **Subreport.CustomProperties** element.

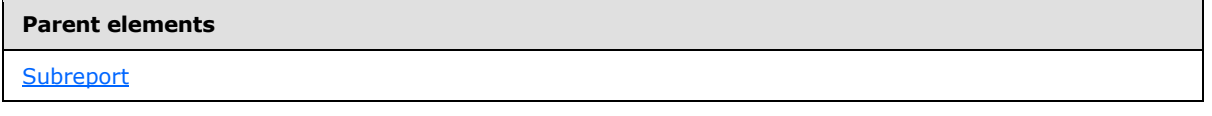

The following is the XML Schema definition of the **Subreport.CustomProperties** element.

<span id="page-173-2"></span><xsd:element name="CustomProperties" type="CustomPropertiesType" minOccurs="0"/>

In RDL schema 2003/10 [\[MSFT-RDL200310\],](http://go.microsoft.com/fwlink/?LinkId=150486) the equivalent element of **Subreport.CustomProperties** is **Subreport.Custom**, which is of type [Custom.](#page-1158-0)

#### **2.14.6 Subreport.DataElementName**

The **Subreport.DataElementName** element specifies the name to use for the data element or attribute of a [Subreport.](#page-168-2) This element is optional. If this element is present, it MUST be a CLS-compliant identifier [\[UTR15\].](http://go.microsoft.com/fwlink/?LinkId=147989) If this element is not present, its value defaults to the name of the subreport.

Following is the parent element of the **Subreport.DataElementName** element.

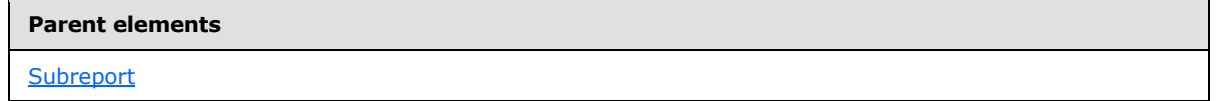

The following is the XML Schema definition of the **Subreport.DataElementName** element.

```
<xsd:element name="DataElementName" type="xsd:string" minOccurs="0" />
```
*[MS-RDL] — v20130611 Report Definition Language File Format* 

*Copyright © 2013 Microsoft Corporation.* 

# **2.14.7 Subreport.DataElementOutput**

<span id="page-174-0"></span>The **Subreport.DataElementOutput** element indicates how a [Subreport](#page-168-2) appears in a data rendering. This element is optional. If this element is not present, its value defaults to "Auto". If this element is present, its value MUST be one of the following:

**Auto** (Default): MUST behave as "NoOutput" if the visibility of the subreport is statically hidden. The subreport is statically hidden when the subreport's Visibility. Hidden property is set to true and the [Visibility.ToggleItem](#page-1215-1) property is not specified, or if the subreport is within a [TablixMember](#page-250-0) that has groupings that have the **Visibility.Hidden** property set to non-expression true. Otherwise, "Auto" MUST behave as "Output".

**Output:** Indicates that the subreport appears in a data rendering output.

**NoOutput:** Indicates that the subreport does not appear in a data rendering output.

Following is the parent element of the **Subreport.DataElementOutput** element.

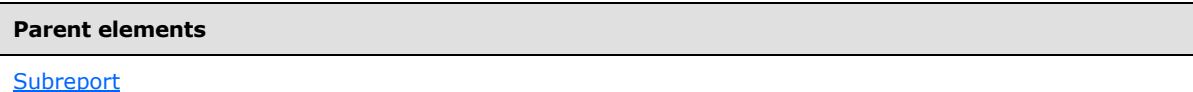

The following is the XML Schema definition of the **Subreport.DataElementOutput** element.

```
<xsd:element name="DataElementOutput" minOccurs="0" >
   <xsd:simpleType>
     <xsd:restriction base="xsd:string">
       <xsd:enumeration value="Output" />
       <xsd:enumeration value="NoOutput" />
       <xsd:enumeration value="ContentsOnly" />
       <xsd:enumeration value="Auto" />
     </xsd:restriction>
   </xsd:simpleType>
</xsd:element>
```
# **2.14.8 Subreport.DocumentMapLabel**

<span id="page-174-1"></span>The **Subreport.DocumentMapLabel** element specifies a label to identify a [Subreport](#page-168-2) within the client UI in order to provide a user-friendly label for searching. This element is optional. If this element is present, its value MUST be a *String [\(\[XMLSCHEMA2\]](http://go.microsoft.com/fwlink/?LinkId=145501)* section 3.2.1) or an expression that evaluates to a **String**. If the expression evaluates to null, an item for the subreport MUST NOT be added to the **[document map](#page-60-1)**. The **Subreport.DocumentMapLabel** element MUST NOT be used within a subreport that is contained within a [PageSection](#page-125-0) or a [PageHeaderFooter.](#page-128-0)

Following is the parent element of the **Subreport.DocumentMapLabel** element.

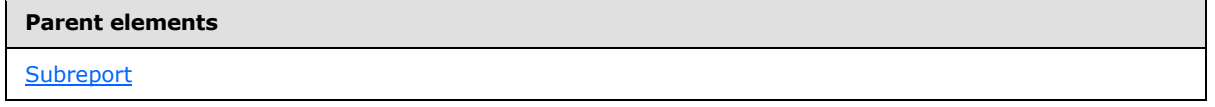

The following is the XML Schema definition of the **Subreport.DocumentMapLabel** element.

```
<xsd:element name="DocumentMapLabel" type="StringLocIDType" minOccurs="0" />
```
*[MS-RDL] — v20130611 Report Definition Language File Format* 

*Copyright © 2013 Microsoft Corporation.* 

In RDL schemas 2003/10 [\[MSFT-RDL200310\]](http://go.microsoft.com/fwlink/?LinkId=150486) and 2005/01 [\[MSFT-RDL200501\],](http://go.microsoft.com/fwlink/?LinkId=150285) the **Subreport.DocumentMapLabel** element is called **Subreport.Label**. The following is the XML Schema definition of the **Subreport.Label** element.

<span id="page-175-0"></span><xsd:element name="Label" type="xsd:string" minOccurs="0" />

# **2.14.9 Subreport.Height**

The **Subreport.Height** element specifies the height of a [Subreport.](#page-168-2) This element is optional. If this element is present, its value MUST be an RdISize. If this element is not present, its value is interpreted as the height of the subreport's container, such as [Rectangle](#page-156-1) or [Body,](#page-116-0) minus the value of the **Subreport. Top** element, if specified.

Following is the parent element of the **Subreport.Height** element.

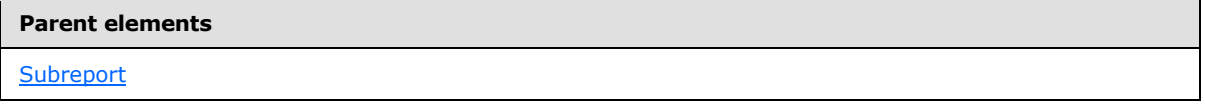

The following is the XML Schema definition of the **Subreport.Height** element.

<span id="page-175-1"></span><xsd:element name="Height" type="SizeType" minOccurs="0" />

### **2.14.10 Subreport.Left**

The **Subreport.Left** element specifies the distance of the subreport from the left of the subreport's container, such as a [Rectangle](#page-156-1) or [Body.](#page-116-0) This element is optional. If this element is present, its value MUST be an [RdlSize.](#page-80-0)

Following is the parent element of the **Subreport.Left** element.

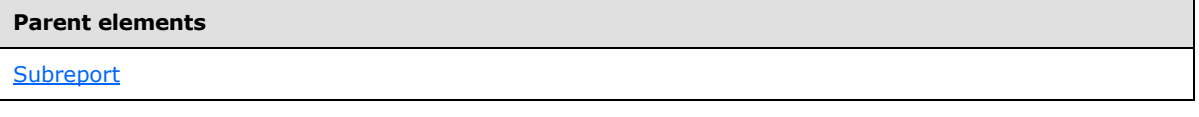

The following is the XML Schema definition of the **Subreport.Left** element.

<span id="page-175-2"></span><xsd:element name="Left" type="SizeType" minOccurs="0" />

#### **2.14.11 Subreport.LinkToChild**

*Applies to RDL schemas 2003/10* [\[MSFT-RDL200310\]](http://go.microsoft.com/fwlink/?LinkId=150486)*and 2005/01* [\[MSFT-RDL200501\]](http://go.microsoft.com/fwlink/?LinkId=150285)*only*

The **Subreport.LinkToChild** element is ignored.

Following is the parent element of the **Subreport.LinkToChild** element.

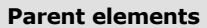

**[Subreport](#page-168-2)** 

*176 / 1685*

*[MS-RDL] — v20130611 Report Definition Language File Format* 

*Copyright © 2013 Microsoft Corporation.* 

The following is the XML Schema definition of the **Subreport.LinkToChild** element.

<span id="page-176-0"></span><xsd:element name="LinkToChild" type="xsd:string" minOccurs="0" />

### **2.14.12 Subreport.RepeatWith**

The **Subreport.RepeatWith** element MUST NOT be specified.

Following is the parent element of the **Subreport.RepeatWith** element.

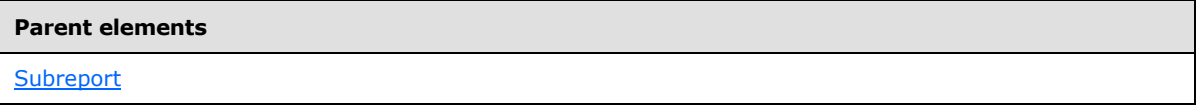

The following is the XML Schema definition of the **Subreport.RepeatWith** element.

```
<xsd:element name="RepeatWith" type="xsd:string" minOccurs="0" />
```
#### **2.14.13 Subreport.ToolTip**

The **Subreport. ToolTip** element specifies the tooltip text for a **Subreport**. This element is optional. If this element is present, its value MUST be a **String [\(\[XMLSCHEMA2\]](http://go.microsoft.com/fwlink/?LinkId=145501)** section 3.2.1) or an expression that evaluates to a **String**.

Following is the parent element of the **Subreport.ToolTip** element.

#### **Parent elements**

**[Subreport](#page-168-2)** 

The following is the XML Schema definition of the **Subreport.ToolTip** element.

<span id="page-176-2"></span><xsd:element name="ToolTip" type="StringLocIDType" minOccurs="0" />

## **2.14.14 Subreport.Top**

The **Subreport.Top** element specifies the distance of the subreport from the top of the subreport's container, such as a [Rectangle](#page-156-1) or [Body.](#page-116-0) This element is optional. If this element is present, its value MUST be an [RdlSize.](#page-80-0)

Following is the parent element of the **Subreport.Top** element.

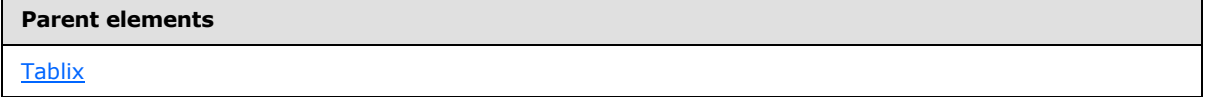

The following is the XML Schema definition of the **Subreport.Top** element.

<xsd:element name="Top" type="SizeType" minOccurs="0" />

*[MS-RDL] — v20130611 Report Definition Language File Format* 

*Copyright © 2013 Microsoft Corporation.* 

## **2.14.15 Subreport.Visibility**

<span id="page-177-0"></span>The **Subreport.Visibility** element specifies if a [Subreport](#page-168-2) should be hidden or toggled by a [Textbox.](#page-180-1) This element is optional. This element is of type [Visibility.](#page-1214-0)

Following is the parent element of the **Subreport.Visibility** element.

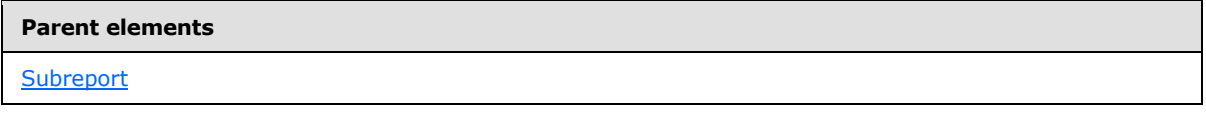

The following is the XML Schema definition of the **Subreport.Visibility** element.

```
<xsd:element name="Visibility" type="VisibilityType" minOccurs="0"/>
```
### **2.14.16 Subreport.Width**

The **Subreport.Width** element specifies the width of a [Subreport.](#page-168-2) This element is optional. If this element is present, its value MUST be an RdISize. If this element is not present, its value is interpreted as the width of the subreport's container (such as a [Rectangle](#page-156-1) or [Body\)](#page-116-0) minus the value of the **Subreport. Left** element, if specified.

Following is the parent element of the **Subreport.Width** element.

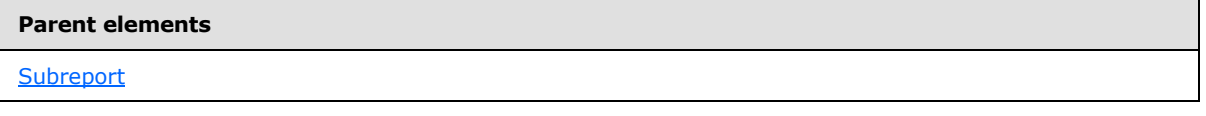

The following is the XML Schema definition of the **Subreport.Width** element.

<span id="page-177-2"></span><xsd:element name="Width" type="SizeType" minOccurs="0" />

## **2.14.17 Subreport.ZIndex**

The **Subreport.ZIndex** element specifies the drawing order of a [Subreport](#page-168-2) within its container. This element is optional. If this element is present, its value MUST be an [Integer](#page-78-0) [\(\[XMLSCHEMA2\]](http://go.microsoft.com/fwlink/?LinkId=145501) section 3.3.17). If this element is not present, its value is interpreted as 0. The value of this element MUST be greater than or equal to 0 and less than or equal to 2147483647, if a value is specified.

Following is the parent element of the **Subreport.ZIndex** element.

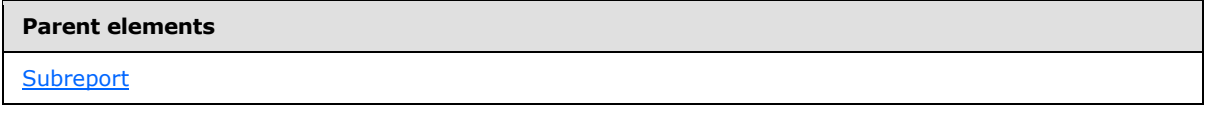

The following is the XML Schema definition of the **Subreport.ZIndex** element.

<xsd:element name="ZIndex" type="xsd:unsignedInt" minOccurs="0" />

*[MS-RDL] — v20130611 Report Definition Language File Format* 

*Copyright © 2013 Microsoft Corporation.* 

### **2.14.18 Subreport.KeepTogether**

<span id="page-178-0"></span>*Applies to RDL schemas 2008/01* [\[MSFT-RDL200801\]](http://go.microsoft.com/fwlink/?LinkId=150487) *and 2010/01* [\[MSFT-RDL201001\]](http://go.microsoft.com/fwlink/?LinkId=164074)

The **Subreport.KeepTogether** element indicates that the entire [Subreport](#page-168-2) is kept together on one [Page,](#page-119-0) if possible. This element is optional. If this element is present, its value MUST be a [Boolean](#page-78-1) [\(\[XMLSCHEMA2\]](http://go.microsoft.com/fwlink/?LinkId=145501) section 3.2.2). If this element is not present, its value is interpreted as false.

Following is the parent element of the **Subreport.KeepTogether** element.

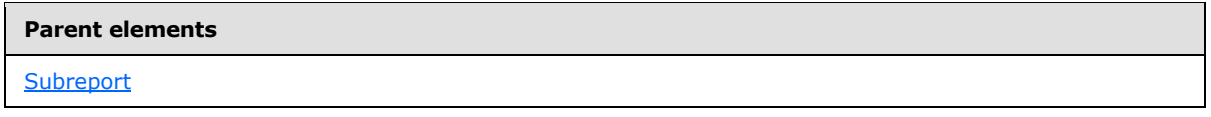

The following is the XML Schema definition of the **Subreport.KeepTogether** element.

```
<xsd:element name="KeepTogether" type="xsd:boolean" minOccurs="0" />
```
### **2.14.19 Subreport.MergeTransactions**

The **Subreport.MergeTransactions** element indicates that the transactions in a [Subreport](#page-168-2) MUST be merged with transactions in the parent [Report](#page-93-0) (that is, the transactions are merged into a single transaction for the entire report), if the data sources use the same connection.

The **Subreport.MergeTransactions** element is optional. If this element is present, its value MUST be a [Boolean](#page-78-1) [\(\[XMLSCHEMA2\]](http://go.microsoft.com/fwlink/?LinkId=145501) section 3.2.2). If this element is not present, its value is interpreted as false.

Following is the parent element of the **Subreport.MergeTransactions** element.

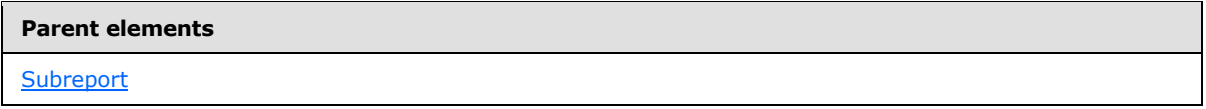

The following is the XML Schema definition of the **Subreport.MergeTransactions** element.

<span id="page-178-2"></span><xsd:element name="MergeTransactions" type="xsd:boolean" minOccurs="0" />

#### **2.14.20 Subreport.NoRowsMessage**

*Applies to RDL schemas 2008/01* [\[MSFT-RDL200801\]](http://go.microsoft.com/fwlink/?LinkId=150487) *and 2010/01* [\[MSFT-RDL201001\]](http://go.microsoft.com/fwlink/?LinkId=164074)

The **Subreport.NoRowsMessage** element indicates the message to display in the place of a [Subreport](#page-168-2) when no rows of data are available in any [DataSet](#page-1245-0) that is used in the body of the subreport. This element is optional. If this element is present, its value MUST either be a *String* [\(\[XMLSCHEMA2\]](http://go.microsoft.com/fwlink/?LinkId=145501) section 3.2.1) or an expression that evaluates to a **String**. [Style](#page-1165-0) information MUST apply to this text.

Following is the parent element of the **Subreport.NoRowsMessage** element.

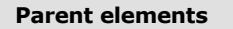

**[Subreport](#page-168-2)** 

*179 / 1685*

*[MS-RDL] — v20130611 Report Definition Language File Format* 

*Copyright © 2013 Microsoft Corporation.* 

The following is the XML Schema definition of the **Subreport.NoRowsMessage** element.

<span id="page-179-0"></span><xsd:element name="NoRowsMessage" type="xsd:string" minOccurs="0" />

### **2.14.21 Subreport.OmitBorderOnPageBreak**

*Applies to RDL schemas 2008/01* [\[MSFT-RDL200801\]](http://go.microsoft.com/fwlink/?LinkId=150487) *and 2010/01* [\[MSFT-RDL201001\]](http://go.microsoft.com/fwlink/?LinkId=164074)

The **Subreport.OmitBorderOnPageBreak** element specifies whether borders should appear at locations where a [Subreport](#page-168-2) spans multiple pages. This element also specifies whether [BackgroundImage](#page-1194-0) instances within the subreport should continue rather than restart after a page break.

This element is optional. If this element is present, its value MUST be a [Boolean](#page-78-1) [\(\[XMLSCHEMA2\]](http://go.microsoft.com/fwlink/?LinkId=145501) section 3.2.2). If this element is not present, its value is interpreted as false.

Following is the parent element of the **Subreport.OmitBorderOnPageBreak** element.

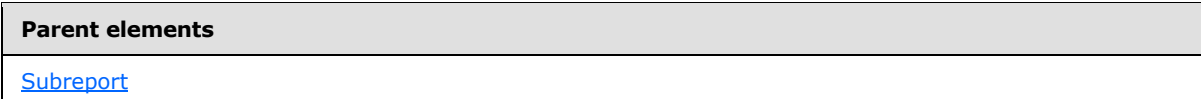

The following is the XML Schema definition of the **Subreport.OmitBorderOnPageBreak** element.

<span id="page-179-1"></span><xsd:element name="OmitBorderOnPageBreak" type="xsd:boolean" minOccurs="0" />

#### **2.14.22 Subreport.Parameters**

The **Subreport.Parameters** element specifies the parameters to be evaluated and passed to the [Subreport.](#page-168-2) This element is optional. This element is of type [Parameters.](#page-1211-0)

Following is the parent element of the **Subreport.Parameters** element.

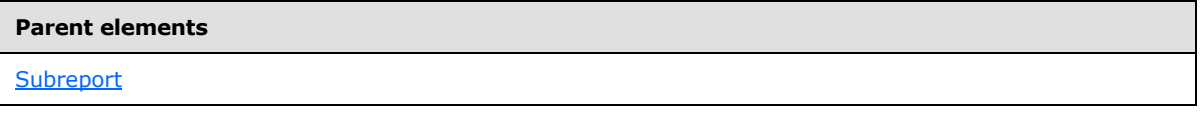

The following is the XML Schema definition of the **Subreport.Parameters** element.

<span id="page-179-2"></span><xsd:element name="Parameters" type="ParametersType" minOccurs="0" />

#### **2.14.23 Subreport.ReportName**

The **Subreport.ReportName** element specifies the location of the [report definition](%5bMS-GLOS%5d.pdf) to use for the [Subreport.](#page-168-2) This element MUST be specified. The location MUST specify, as a non-empty string (ignoring white space), the absolute path (such as "/salesreports/orderdetails") or the relative path (such as "orderdetails") to a subreport on the same server. Relative paths start in the same folder as the main report, not the subreport.

Following is the parent element of the **Subreport.ReportName** element.

*180 / 1685*

*[MS-RDL] — v20130611 Report Definition Language File Format* 

*Copyright © 2013 Microsoft Corporation.*
**Parent elements**

**[Subreport](#page-168-0)** 

The following is the XML Schema definition of the **Subreport.ReportName** element.

<xsd:element name="ReportName" type="xsd:string" />

#### **2.14.24 Subreport.NoRows**

*Applies to RDL schemas 2003/10*[\[MSFT-RDL200310\]](http://go.microsoft.com/fwlink/?LinkId=150486)*and 2005/01* [\[MSFT-RDL200501\]](http://go.microsoft.com/fwlink/?LinkId=150285)*only*

The **Subreport.NoRows** element indicates the message to display in the place of a [Subreport](#page-168-0) when no rows of data are available in any **DataSet that is used in the body of the subreport.** This element is optional. If this element is specified, its value MUST be a **String [\(\[XMLSCHEMA2\]](http://go.microsoft.com/fwlink/?LinkId=145501)** section 3.2.1) or an expression that evaluates to a **String**. [Style](#page-1165-0) information MUST apply to this text.

Following is the parent element of the **Subreport.NoRows** element.

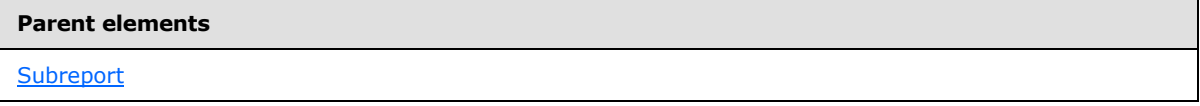

The following is the XML Schema definition of the **Subreport.NoRows** element.

<span id="page-180-0"></span><xsd:element name="NoRows" type="xsd:string" minOccurs="0" />

#### **2.15 Textbox**

The **Textbox** element specifies properties for a text box in a report.

Following are the parent elements, attributes, and child elements of the **Textbox** element.

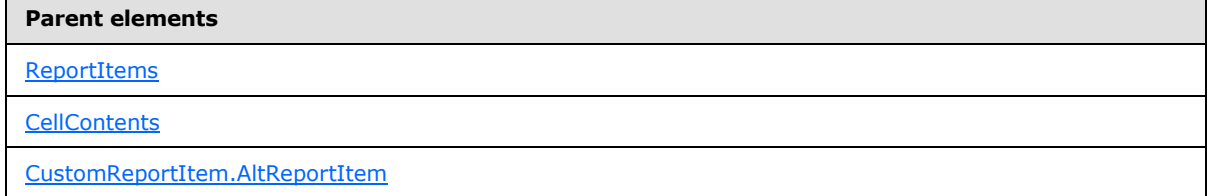

#### **Attributes**

[Textbox.Name](#page-183-0)

#### **Child elements**

[Textbox.Style](#page-184-0)

*181 / 1685*

*[MS-RDL] — v20130611 Report Definition Language File Format* 

*Copyright © 2013 Microsoft Corporation.* 

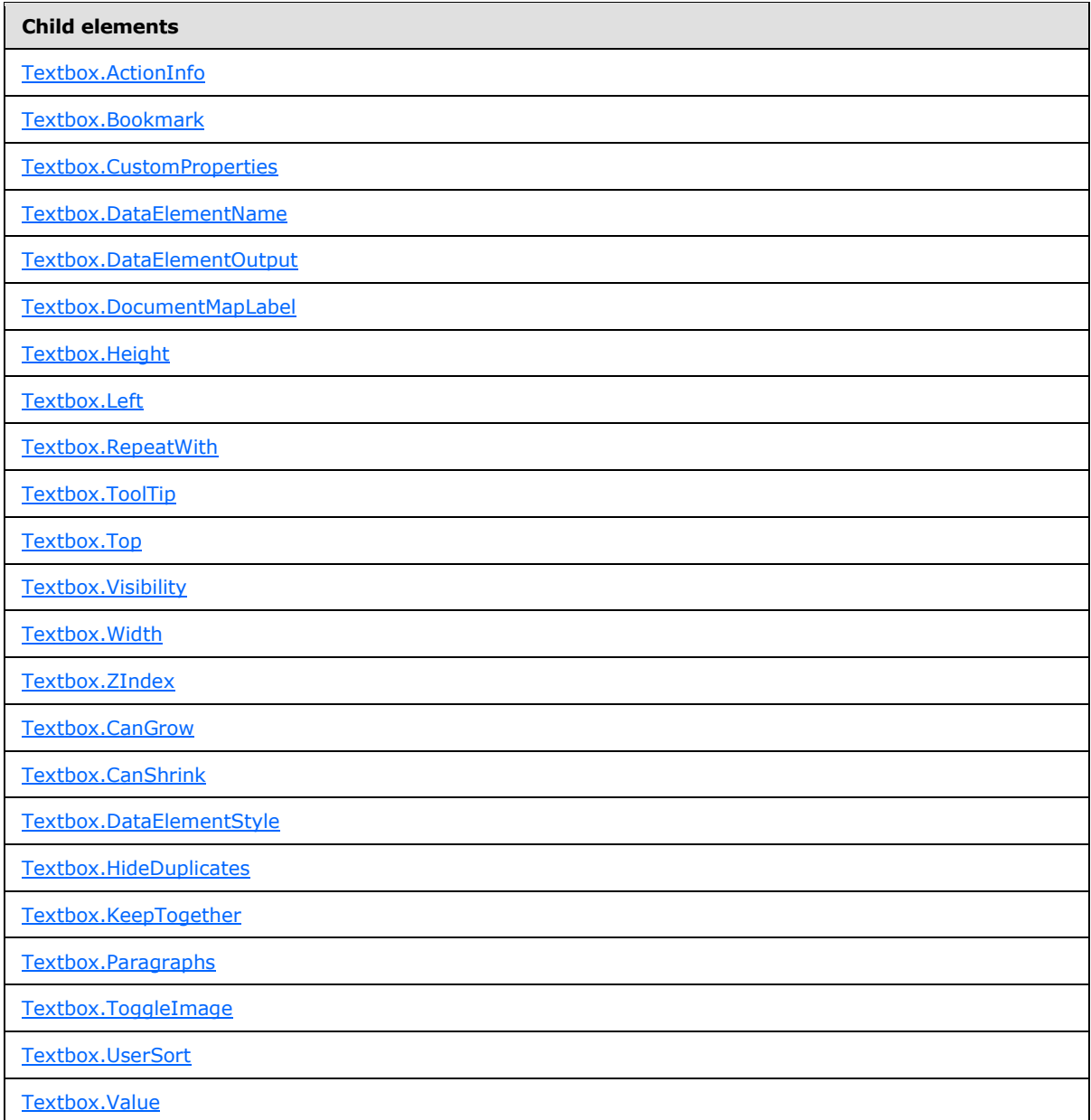

### *Applies to RDL schema 2011/01* [\[MSFT-RDL201101\]](#page-1607-0)

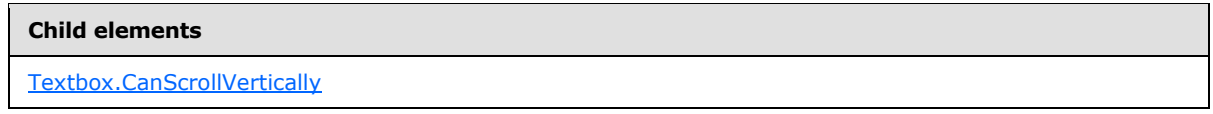

The following is the XML Schema definition of the **Textbox** element for RDL schemas 2003/10 [\[MSFT-RDL200310\]](http://go.microsoft.com/fwlink/?LinkId=150486) and 2005/01 [\[MSFT-RDL200501\]](http://go.microsoft.com/fwlink/?LinkId=150285) only.

<xsd:complexType name="TextboxType"> <xsd:choice minOccurs="1" maxOccurs="unbounded">

*[MS-RDL] — v20130611 Report Definition Language File Format* 

*Copyright © 2013 Microsoft Corporation.* 

*Release: Tuesday, June 11, 2013* 

```
 <xsd:element name="Style" type="StyleType" minOccurs="0" />
     <xsd:element name="ActionInfo" type="ActionInfoType" minOccurs="0" />
     <xsd:element name="Top" type="SizeType" minOccurs="0" />
     <xsd:element name="Left" type="SizeType" minOccurs="0" />
     <xsd:element name="Height" type="SizeType" minOccurs="0" />
     <xsd:element name="Width" type="SizeType" minOccurs="0" />
     <xsd:element name="ZIndex" type="xsd:unsignedInt" minOccurs="0" />
     <xsd:element name="Visibility" type="VisibilityType" minOccurs="0" />
     <xsd:element name="ToolTip" type="StringLocIDType" minOccurs="0" />
     <xsd:element name="DocumentMapLabel" type="StringLocIDType" minOccurs="0" />
     <xsd:element name="Bookmark" type="xsd:string" minOccurs="0" />
     <xsd:element name="RepeatWith" type="xsd:string" minOccurs="0" />
     <xsd:element name="CustomProperties" type="CustomPropertiesType" 
minOccurs="0" />
     <xsd:element name="Value" type="xsd:string" minOccurs="1" />
     <xsd:element name="CanGrow" type="xsd:boolean" minOccurs="0" />
     <xsd:element name="CanShrink" type="xsd:boolean" minOccurs="0" />
     <xsd:element name="HideDuplicates" type="xsd:string" minOccurs="0" />
     <xsd:element name="ToggleImage" type="ToggleImageType" minOccurs="0" />
     <xsd:element name="UserSort" type="UserSortType" minOccurs="0" />
     <xsd:element name="DataElementName" type="xsd:string" minOccurs="0" />
     <xsd:element name="DataElementOutput" minOccurs="0">
      <xsd:simpleType>
         <xsd:restriction base="xsd:string">
           <xsd:enumeration value="Output" />
           <xsd:enumeration value="NoOutput" />
           <xsd:enumeration value="ContentsOnly" />
           <xsd:enumeration value="Auto" />
         </xsd:restriction>
       </xsd:simpleType>
     </xsd:element>
     <xsd:element name="DataElementStyle" minOccurs="0">
       <xsd:simpleType>
         <xsd:restriction base="xsd:string">
           <xsd:enumeration value="Auto" />
           <xsd:enumeration value="AttributeNormal" />
           <xsd:enumeration value="ElementNormal" />
         </xsd:restriction>
       </xsd:simpleType>
     </xsd:element>
     <xsd:any namespace="##other" processContents="skip" />
   </xsd:choice>
   <xsd:attribute name="Name" type="xsd:normalizedString" use="required" />
   <xsd:anyAttribute namespace="##other" processContents="skip" />
</xsd:complexType>
```
The following is the XML Schema definition of the **Textbox** element for RDL schema 2008/01 [\[MSFT-RDL200801\]](http://go.microsoft.com/fwlink/?LinkId=150487) and 2010/01 [\[MSFT-RDL201001\].](http://go.microsoft.com/fwlink/?LinkId=164074)

```
<xsd:complexType name="TextboxType">
  <xsd:choice minOccurs="1" maxOccurs="unbounded">
    <xsd:element name="Style" type="StyleType" minOccurs="0" />
    <xsd:element name="ActionInfo" type="ActionInfoType" minOccurs="0" />
     <xsd:element name="Top" type="SizeType" minOccurs="0" />
     <xsd:element name="Left" type="SizeType" minOccurs="0" />
     <xsd:element name="Height" type="SizeType" minOccurs="0" />
    <xsd:element name="Width" type="SizeType" minOccurs="0" />
```
*[MS-RDL] — v20130611 Report Definition Language File Format* 

*Copyright © 2013 Microsoft Corporation.* 

*Release: Tuesday, June 11, 2013* 

```
 <xsd:element name="ZIndex" type="xsd:unsignedInt" minOccurs="0" />
     <xsd:element name="Visibility" type="VisibilityType" minOccurs="0" />
     <xsd:element name="ToolTip" type="StringLocIDType" minOccurs="0" />
     <xsd:element name="DocumentMapLabel" type="StringLocIDType" minOccurs="0" />
     <xsd:element name="Bookmark" type="xsd:string" minOccurs="0" />
     <xsd:element name="RepeatWith" type="xsd:string" minOccurs="0" />
     <xsd:element name="CustomProperties" type="CustomPropertiesType" 
minOccurs="0" />
     <xsd:element name="Paragraphs" type="ParagraphsType" minOccurs="1" />
     <xsd:element name="CanGrow" type="xsd:boolean" minOccurs="0" />
     <xsd:element name="CanShrink" type="xsd:boolean" minOccurs="0" />
     <xsd:element name="HideDuplicates" type="xsd:string" minOccurs="0" />
     <xsd:element name="ToggleImage" type="ToggleImageType" minOccurs="0" />
     <xsd:element name="UserSort" type="UserSortType" minOccurs="0" />
     <xsd:element name="KeepTogether" type="xsd:boolean" minOccurs="0" />
     <xsd:element name="DataElementName" type="xsd:string" minOccurs="0" />
     <xsd:element name="DataElementOutput" minOccurs="0">
      <xsd:simpleType>
         <xsd:restriction base="xsd:string">
           <xsd:enumeration value="Output" />
          <xsd:enumeration value="NoOutput" />
          <xsd:enumeration value="ContentsOnly" />
           <xsd:enumeration value="Auto" />
         </xsd:restriction>
       </xsd:simpleType>
     </xsd:element>
     <xsd:element name="DataElementStyle" minOccurs="0">
       <xsd:simpleType>
         <xsd:restriction base="xsd:string">
           <xsd:enumeration value="Auto" />
           <xsd:enumeration value="Attribute" />
           <xsd:enumeration value="Element" />
         </xsd:restriction>
       </xsd:simpleType>
     </xsd:element>
     <xsd:any namespace="##other" processContents="skip" />
   </xsd:choice>
   <xsd:attribute name="Name" type="xsd:normalizedString" use="required" />
   <xsd:anyAttribute namespace="##other" processContents="skip" />
</xsd:complexType>
```
# **2.15.1 Textbox.Name**

<span id="page-183-0"></span>The **Textbox.Name** attribute specifies a unique identifier for a [Textbox.](#page-180-0) This attribute MUST be specified. The value of this attribute MUST be a case-sensitive CLS-compliant identifier [\[UTR15\]](http://go.microsoft.com/fwlink/?LinkId=147989) that is unique for all report items within a [Report.](#page-93-0)

Following is the parent element of the **Textbox.Name** attribute.

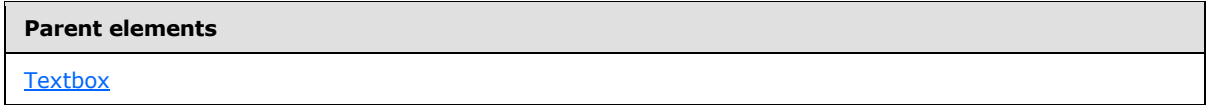

The following is the XML Schema definition of the **Textbox.Name** attribute.

*[MS-RDL] — v20130611 Report Definition Language File Format* 

*Copyright © 2013 Microsoft Corporation.* 

<span id="page-184-0"></span><xsd:attribute name="Name" type="xsd:normalizedString" use="required" />

# **2.15.2 Textbox.Style**

The **Textbox.Style** element specifies style information for a [Textbox.](#page-180-0) This element is optional. This element is of type [Style.](#page-1165-0)

Following is the parent element of the **Textbox.Style** element.

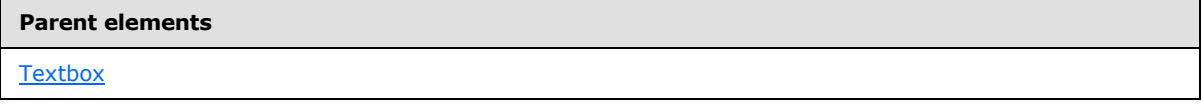

The following is the XML Schema definition of the **Textbox.Style** element.

<span id="page-184-1"></span><xsd:element name="Style" type="StyleType" minOccurs="0" />

### **2.15.3 Textbox.ActionInfo**

The **Textbox.ActionInfo** element specifies one or more actions (such as a hyperlink) associated with a [Textbox.](#page-180-0) This element is optional. This element is of type [ActionInfo.](#page-1151-0)

Following is the parent element of the **Textbox.ActionInfo** element.

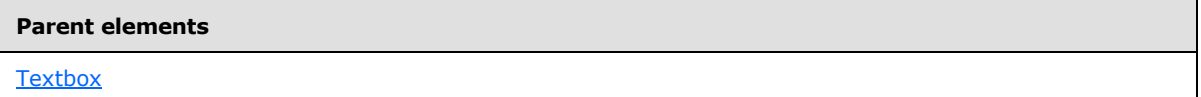

The following is the XML Schema definition of the **Textbox.ActionInfo** element.

<span id="page-184-2"></span><xsd:element name="ActionInfo" type="ActionInfoType" minOccurs="0" />

In RDL schemas 2003/10 [\[MSFT-RDL200310\]](http://go.microsoft.com/fwlink/?LinkId=150486) and 2005/01 [\[MSFT-RDL200501\],](http://go.microsoft.com/fwlink/?LinkId=150285) the equivalent element of **Textbox.ActionInfo** is **Textbox.Action**, which is of type [Action.](#page-1154-0)

### **2.15.4 Textbox.Bookmark**

The **Textbox.Bookmark** element specifies a bookmark that can be linked to via a bookmark action to a [Textbox.](#page-180-0) This element is optional. If this element is present, its value MUST be a [String](#page-77-0) [\(\[XMLSCHEMA2\]](http://go.microsoft.com/fwlink/?LinkId=145501) section 3.2.1) or an expression that evaluates to a **String**.

Following is the parent element of the **Textbox.Bookmark** element.

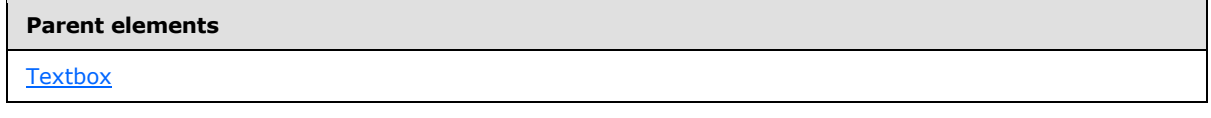

The following is the XML Schema definition of the **Textbox.Bookmark** element.

<xsd:element name="Bookmark" type="xsd:string" minOccurs="0" />

*[MS-RDL] — v20130611 Report Definition Language File Format* 

*Copyright © 2013 Microsoft Corporation.* 

# **2.15.5 Textbox.CanScrollVertically**

<span id="page-185-2"></span>*Applies to RDL schema 2011/01* [\[MSFT-RDL201101\]](#page-1607-0)

The **Textbox.CanScrollVertically** element specifies whether a [Textbox](#page-180-0) has a vertical scrollbar. The **Textbox.CanScrollVertically** element is optional. If this element is present, its value MUST be a [Boolean](#page-78-0) [\(\[XMLSCHEMA2\]](http://go.microsoft.com/fwlink/?LinkId=145501) section 3.2.2). If this element is not present, its value is interpreted as false.

Following is the parent element of the **Textbox.CanScrollVertically** element.

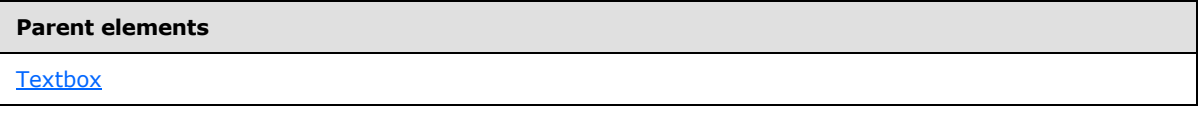

The following is the XML Schema definition of the **Textbox.CanScrollVertically** element.

<span id="page-185-0"></span><xsd:element name ="CanScrollVertically" type="xsd:boolean" minOccurs="0" />

### **2.15.6 Textbox.CustomProperties**

The **Textbox.CustomProperties** element specifies custom information for a [Textbox](#page-180-0) that will be handed to a report rendering component. This element is optional. This element is of type [CustomProperties.](#page-1159-0)

Following is the parent element of the **Textbox.CustomProperties** element.

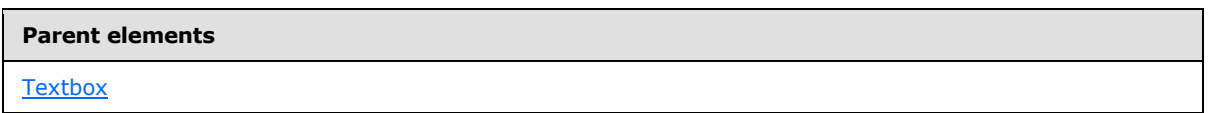

The following is the XML Schema definition of the **Textbox.CustomProperties** element.

<span id="page-185-1"></span><xsd:element name="CustomProperties" type="CustomPropertiesType" minOccurs="0" />

In RDL schema 2003/10 [\[MSFT-RDL200310\],](http://go.microsoft.com/fwlink/?LinkId=150486) the equivalent element of **Textbox.CustomProperties** is **Textbox.Custom**, which is of type [Custom.](#page-1158-0)

### **2.15.7 Textbox.DataElementName**

The **Textbox.DataElementName** element specifies the name to use for the data element or attribute of a [Textbox.](#page-180-0) The **Textbox.DataElementName** element is optional. If this element is present, its value MUST be a *String* [\(\[XMLSCHEMA2\]](http://go.microsoft.com/fwlink/?LinkId=145501) section 3.2.1) that is a CLS-compliant identifier [\[UTR15\].](http://go.microsoft.com/fwlink/?LinkId=147989) If this element is not present, its value is interpreted as the [Textbox.Name](#page-183-0) attribute of the text box.

Following is the parent element of the **Textbox.DataElementName** element.

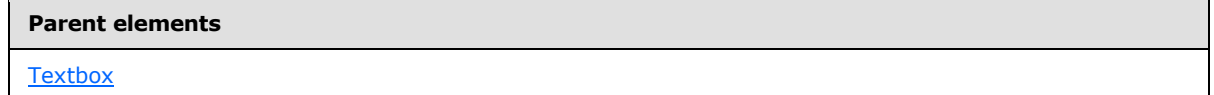

The following is the XML Schema definition of the **Textbox.DataElementName** element.

*186 / 1685*

*[MS-RDL] — v20130611 Report Definition Language File Format* 

*Copyright © 2013 Microsoft Corporation.* 

<span id="page-186-0"></span><xsd:element name="DataElementName" type="xsd:string" minOccurs="0" />

# **2.15.8 Textbox.DataElementOutput**

The **Textbox.DataElementOutput** element specifies whether a [Textbox](#page-180-0) should appear in a data (XML, CSV) rendering. This element is optional. If this element is present, its value MUST be a [String](#page-77-0) [\(\[XMLSCHEMA2\]](http://go.microsoft.com/fwlink/?LinkId=145501) section 3.2.1). If this element is not present, its value is interpreted as "Auto". The value of this element MUST be one of the following:

**Auto**: Specifies the default setting for how the text box will appear in a data rendering, which MUST be the same as "NoOutput" if Visibility. Hidden for the text box is set to true and [Visibility.ToggleItem](#page-1215-1) is not set. Otherwise, this value is interpreted as "Output".

**Output:** Specifies that the text box appears in a data rendering output.

**NoOutput**: Specifies that the text box does not appear in a data rendering output.

Following is the parent element of the **Textbox.DataElementOutput** element.

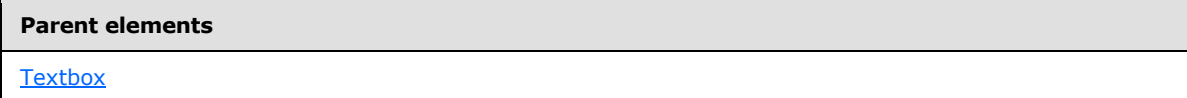

The following is the XML Schema definition of the Textbox.DataElementOutput element.

```
<xsd:element name="DataElementOutput" minOccurs="0" ">
   <xsd:simpleType>
    <xsd:restriction base="xsd:string">
      <xsd:enumeration value="Output" />
      <xsd:enumeration value="NoOutput" />
      <xsd:enumeration value="ContentsOnly" />
      <xsd:enumeration value="Auto" />
    </xsd:restriction>
  </xsd:simpleType>
</xsd:element>
```
# **2.15.9 Textbox.DocumentMapLabel**

<span id="page-186-1"></span>The **Textbox.DocumentMapLabel** element specifies a label to identify a [Textbox](#page-180-0) within the client UI in order to provide a user-friendly label for searching. This element is optional. If the **Textbox.DocumentMapLabel** element is present, its value MUST be a **String [\(\[XMLSCHEMA2\]](http://go.microsoft.com/fwlink/?LinkId=145501)** section 3.2.1) or an expression that evaluates to a **String**. This element is ignored when used within a text box that is contained within a [PageSection](#page-125-0) or [PageHeaderFooter.](#page-128-0)

Following is the parent element of the **Textbox.DocumentMapLabel** element.

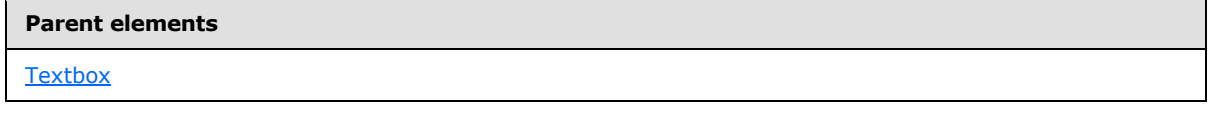

The following is the XML Schema definition of the **Textbox.DocumentMapLabel** element.

*[MS-RDL] — v20130611 Report Definition Language File Format* 

*Copyright © 2013 Microsoft Corporation.* 

<xsd:element name="DocumentMapLabel" type="StringLocIDType" minOccurs="0" />

In RDL schemas 2003/10 [\[MSFT-RDL200310\]](http://go.microsoft.com/fwlink/?LinkId=150486) and 2005/01 [\[MSFT-RDL200501\],](http://go.microsoft.com/fwlink/?LinkId=150285) this element is called **Textbox.Label**. The following is the XML Schema definition of the **Textbox.Label** element.

<span id="page-187-0"></span><xsd:element name="Label" type="xsd:string" minOccurs="0" />

### **2.15.10 Textbox.Height**

The [Textbox.](#page-180-0) Height element specifies the height of a **Textbox.** This element is optional. If this element is present, its value MUST be an RdISize. If this element is not present, its value is interpreted as the height of the text box's container, such as [Rectangle](#page-156-0) or [Body,](#page-116-0) minus the value of the [Textbox.Top](#page-188-1) element, if specified.

Following is the parent element of the **Textbox.Height** element.

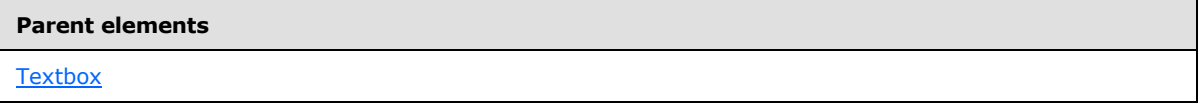

The following is the XML Schema definition of the **Textbox.Height** element.

<span id="page-187-1"></span><xsd:element name="Height" type="SizeType" minOccurs="0" />

### **2.15.11 Textbox.Left**

The [Textbox](#page-180-0). Left element specifies the distance of a **Textbox** from the left of the text box's container, such as a [Rectangle](#page-156-0) or [Body.](#page-116-0) This element is optional. If this element is present, its value MUST be an [RdlSize.](#page-80-0)

Following is the parent element of the **Textbox.Left** element.

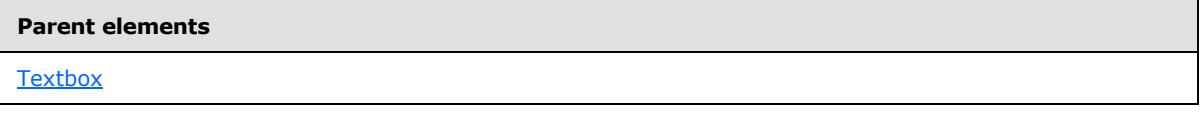

The following is the XML Schema definition of the **Textbox.Left** element.

<span id="page-187-2"></span><xsd:element name="Left" type="SizeType" minOccurs="0" />

#### **2.15.12 Textbox.RepeatWith**

The [Textbox](#page-180-0).RepeatWith element specifies the name of a data region in which a **Textbox** should be repeated with if the data region spans multiple pages. The data region MUST be in the same container as the text box. If the text box is within a [PageSection](#page-125-0) or [PageHeaderFooter,](#page-128-0) this element is ignored.

This element is optional. If this element is present, its value MUST be a [String](#page-77-0) [\(\[XMLSCHEMA2\]](http://go.microsoft.com/fwlink/?LinkId=145501) section 3.2.1).

Following is the parent element of the **Textbox.RepeatWith** element.

*188 / 1685*

*[MS-RDL] — v20130611 Report Definition Language File Format* 

*Copyright © 2013 Microsoft Corporation.* 

**Parent elements**

**[Textbox](#page-180-0)** 

The following is the XML Schema definition of the **Textbox.RepeatWith** element.

<span id="page-188-0"></span><xsd:element name="RepeatWith" type="xsd:string" minOccurs="0" />

# **2.15.13 Textbox.ToolTip**

The **Textbox.ToolTip** element specifies a textual label for a [Textbox](#page-180-0) that is used for things such as rendering **TITLE** and **ALT** attributes in HTML reports. This element is optional. If this element is present, its value MUST be a *String [\(\[XMLSCHEMA2\]](http://go.microsoft.com/fwlink/?LinkId=145501)* section 3.2.1) or an expression that evaluates to a **String**.

Following is the parent element of the **Textbox.ToolTip** element.

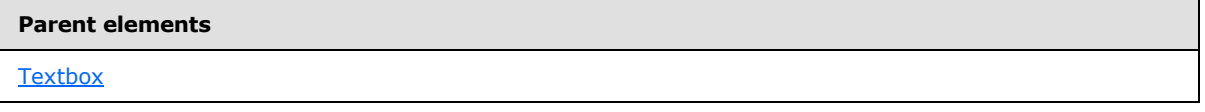

The following is the XML Schema definition of the **Textbox.ToolTip** element.

<span id="page-188-1"></span><xsd:element name="ToolTip" type="StringLocIDType" minOccurs="0" />

# **2.15.14 Textbox.Top**

The [Textbox](#page-180-0). Top element specifies the distance of a **Textbox** from the top of the text box's container, such as a [Rectangle](#page-156-0) or [Body.](#page-116-0) This element is optional. If this element is present, its value MUST be an [RdlSize.](#page-80-0)

Following is the parent element of the **Textbox.Top** element.

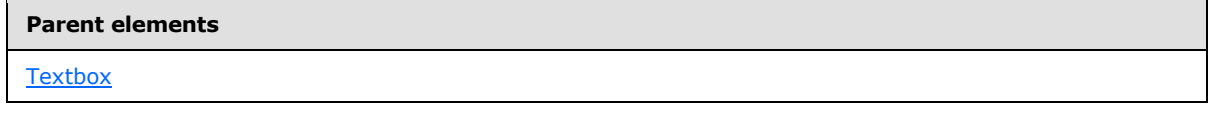

The following is the XML Schema definition of the **Textbox.Top** element.

<span id="page-188-2"></span><xsd:element name="Top" type="SizeType" minOccurs="0" />

### **2.15.15 Textbox.Visibility**

The **Textbox.Visibility** element specifies whether a [Textbox](#page-180-0) should be hidden. This element is optional. This element is of type [Visibility.](#page-1214-0)

Following is the parent element of the **Textbox.Visibility** element.

**Parent elements**

**[Textbox](#page-180-0)** 

*189 / 1685*

*[MS-RDL] — v20130611 Report Definition Language File Format* 

*Copyright © 2013 Microsoft Corporation.* 

The following is the XML Schema definition of the **Textbox.Visibility** element.

<span id="page-189-0"></span><xsd:element name="Visibility" type="VisibilityType" minOccurs="0" />

### **2.15.16 Textbox.Width**

The **Textbox.Width** element specifies the width of a [Textbox.](#page-180-0) This element is optional. If this element is present, its value MUST be an [RdlSize.](#page-80-0) If the **Textbox.Width** element is not present, its value is interpreted as the width of the text box's container, such as [Rectangle](#page-156-0) or [Body,](#page-116-0) minus the value of the Textbox. Left element, if specified.

Following is the parent element of the **Textbox.Width** element.

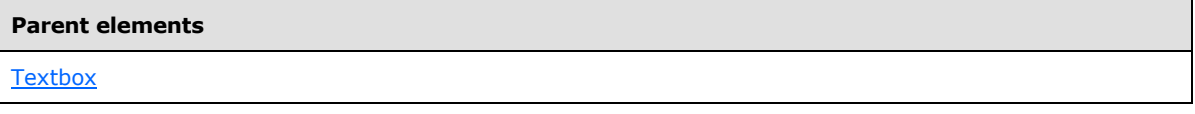

The following is the XML Schema definition of the **Textbox.Width** element.

<span id="page-189-1"></span><xsd:element name="Width" type="SizeType" minOccurs="0" />

### **2.15.17 Textbox.ZIndex**

The **Textbox.ZIndex** element specifies the drawing order of a [Textbox](#page-180-0) within its container. This element is optional. If this element is present, its value MUST be an [Integer](#page-78-1) [\(\[XMLSCHEMA2\]](http://go.microsoft.com/fwlink/?LinkId=145501) section 3.3.17). If the **Textbox.ZIndex** element is not present, its value is interpreted as 0. The value of this element MUST be greater than or equal to 0 and less than or equal to 2147483647.

Following is the parent element of the **Textbox.ZIndex** element.

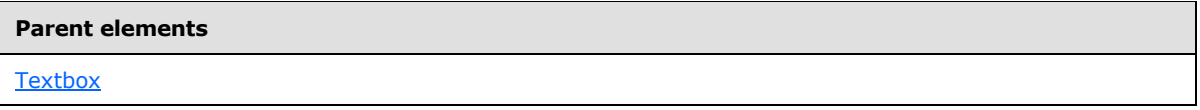

The following is the XML Schema definition of the **Textbox.ZIndex** element.

<span id="page-189-2"></span><xsd:element name="ZIndex" type="xsd:unsignedInt" minOccurs="0" />

### **2.15.18 Textbox.CanGrow**

The **Textbox.CanGrow** element specifies whether the height of a [Textbox](#page-180-0) can increase to match its contents. This element is optional. If this element is present, its value MUST be a [Boolean](#page-78-0) [\(\[XMLSCHEMA2\]](http://go.microsoft.com/fwlink/?LinkId=145501) section 3.2.2). If this element is not present, its value is interpreted as false.

Following is the parent element of the **Textbox.CanGrow** element.

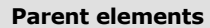

**[Textbox](#page-180-0)** 

The following is the XML Schema definition of the **Textbox.CanGrow** element.

*190 / 1685*

*[MS-RDL] — v20130611 Report Definition Language File Format* 

*Copyright © 2013 Microsoft Corporation.* 

<span id="page-190-0"></span><xsd:element name="CanGrow" type="xsd:boolean" minOccurs="0" />

### **2.15.19 Textbox.CanShrink**

The **Textbox.CanShrink** element specifies whether the height of a [Textbox](#page-180-0) can decrease to match its contents. This element is optional. If this element is present, its value MUST be a [Boolean](#page-78-0) [\(\[XMLSCHEMA2\]](http://go.microsoft.com/fwlink/?LinkId=145501) section 3.2.2). If this element is not present, its value is interpreted as false.

Following is the parent element of the **Textbox.CanShrink** element.

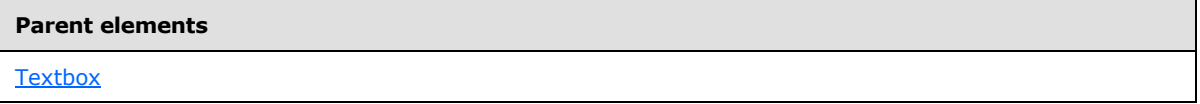

The following is the XML Schema definition of the **Textbox.CanShrink** element.

<span id="page-190-1"></span><xsd:element name="CanShrink" type="xsd:boolean" minOccurs="0" />

### **2.15.20 Textbox.DataElementStyle**

The **Textbox.DataElementStyle** element specifies whether all [TextRun.Value](#page-202-0) elements or all [Textbox.Value](#page-193-0) elements, when rendered out to an XML data renderer, are rendered as attributes or as elements. This element is optional. If the **Textbox.DataElementStyle** element is present, its value MUST be a [String](#page-77-0) [\(\[XMLSCHEMA2\]](http://go.microsoft.com/fwlink/?LinkId=145501) section 3.2.1). The **String** MUST be one of the following:

Auto: Specifies that this value MUST be the same as [Report.DataElementStyle.](#page-102-0)

**Attribute**: Specifies that **TextRun.Value** elements or the **Textbox.Value** element within this text box MUST all be rendered as attributes. This value was formerly "AttributeNormal" in RDL schema versions 2003/10 [\[MSFT-RDL200310\]](http://go.microsoft.com/fwlink/?LinkId=150486) and 2005/01 [\[MSFT-RDL200501\].](http://go.microsoft.com/fwlink/?LinkId=150285)

**Element**: Specifies that **TextRun.Value** elements or the **TextBox.Value** element within this text box MUST all be rendered as elements. This value was formerly "ElementNormal" in RDL schema versions 2003/10 [\[MSFT-RDL200310\]](http://go.microsoft.com/fwlink/?LinkId=150486) and 2005/01 [\[MSFT-RDL200501\].](http://go.microsoft.com/fwlink/?LinkId=150285)

If the **Textbox.DataElementStyle** element is not present, its value is interpreted as "Auto".

Following is the parent element of the **Textbox.DataElementStyle** element.

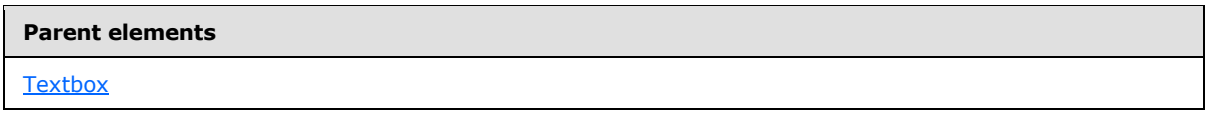

The following is the XML Schema definition of the **Textbox.DataElementStyle** element in RDL schemas 2003/10 [\[MSFT-RDL200310\]](http://go.microsoft.com/fwlink/?LinkId=150486) and 2005/01 [\[MSFT-RDL200501\].](http://go.microsoft.com/fwlink/?LinkId=150285)

```
<xsd:element name="DataElementStyle" minOccurs="0">
  <xsd:simpleType>
     <xsd:restriction base="xsd:string">
      <xsd:enumeration value="Auto" />
      <xsd:enumeration value="AttributeNormal" />
      <xsd:enumeration value="ElementNormal" />
     </xsd:restriction>
```
*[MS-RDL] — v20130611 Report Definition Language File Format* 

*Copyright © 2013 Microsoft Corporation.* 

 </xsd:simpleType> </xsd:element>

The following is the XML Schema definition of the **Textbox.DataElementStyle** element in RDL schemas 2008/01 [\[MSFT-RDL200801\]](http://go.microsoft.com/fwlink/?LinkId=150487) and 2010/01 [\[MSFT-RDL201001\].](http://go.microsoft.com/fwlink/?LinkId=164074)

```
<xsd:element name="DataElementStyle" minOccurs="0" ">
  <xsd:simpleType>
    <xsd:restriction base="xsd:string">
       <xsd:enumeration value="Auto" />
       <xsd:enumeration value="Attribute" />
       <xsd:enumeration value="Element" />
    </xsd:restriction>
  </xsd:simpleType>
</xsd:element>
```
### **2.15.21 Textbox.HideDuplicates**

<span id="page-191-0"></span>The **Textbox.HideDuplicates** element specifies whether duplicate text is displayed within a [Textbox](#page-180-0) for a containing group or **DataSet**. If the text box lies within a data region, and if the text box contains duplicate values for a group or dataset, only the text within the text box MUST be hidden, and the border and background of the text box MUST be shown. Separate group instances or dataset row data from previous report pages is ignored as potential duplicates by this element.

In RDL schemas 2008/01 [\[MSFT-RDL200801\]](http://go.microsoft.com/fwlink/?LinkId=150487) and 2010/01 [\[MSFT-RDL201001\],](http://go.microsoft.com/fwlink/?LinkId=164074) if the text box contains more than one [TextRun,](#page-200-0) the **Textbox.HideDuplicates** element is ignored.

The **Textbox.HideDuplicates** element is optional. If this element is present, its value MUST be a [String](#page-77-0) [\(\[XMLSCHEMA2\]](http://go.microsoft.com/fwlink/?LinkId=145501) section 3.2.1) or an expression that evaluates to a **String**. The value of this element MUST be a **String** that evaluates to the name of a containing group or dataset.

Following is the parent element of the **Textbox.HideDuplicates** element.

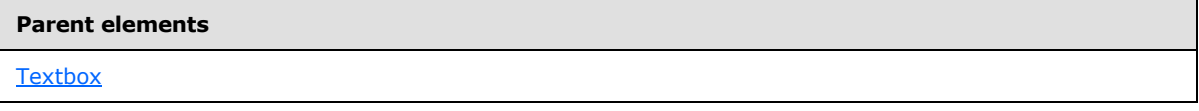

The following is the XML Schema definition of the **Textbox.HideDuplicates** element.

<span id="page-191-1"></span><xsd:element name="HideDuplicates" type="xsd:string" minOccurs="0" />

### **2.15.22 Textbox.KeepTogether**

#### *Applies to RDL schemas 2008/01* [\[MSFT-RDL200801\]](http://go.microsoft.com/fwlink/?LinkId=150487) *and 2010/01* [\[MSFT-RDL201001\]](http://go.microsoft.com/fwlink/?LinkId=164074)

The **Textbox.KeepTogether** element specifies whether the entire contents of a [Textbox](#page-180-0) will be kept together on one [Page](#page-119-0) if possible. This element is optional. If this element is present, its value MUST be a [Boolean](#page-78-0) [\(\[XMLSCHEMA2\]](http://go.microsoft.com/fwlink/?LinkId=145501) section 3.2.2). If this element is not present, its value is interpreted as false.

Following is the parent element of the **Textbox.KeepTogether** element.

*[MS-RDL] — v20130611 Report Definition Language File Format* 

*Copyright © 2013 Microsoft Corporation.* 

**Parent elements**

**[Textbox](#page-180-0)** 

The following is the XML Schema definition of the **Textbox.KeepTogether** element.

<span id="page-192-0"></span><xsd:element name="KeepTogether" type="xsd:boolean" minOccurs="0" />

#### **2.15.23 Textbox.Paragraphs**

*Applies to RDL schemas 2008/01* [\[MSFT-RDL200801\]](http://go.microsoft.com/fwlink/?LinkId=150487) *and 2010/01* [\[MSFT-RDL201001\]](http://go.microsoft.com/fwlink/?LinkId=164074)

The **Textbox.Paragraphs** element specifies a collection of [Paragraph](#page-194-0) elements within a [Textbox.](#page-180-0) This element is of type **Paragraphs**. This element MUST be specified.

Following is the parent element of the **Textbox.Paragraphs** element.

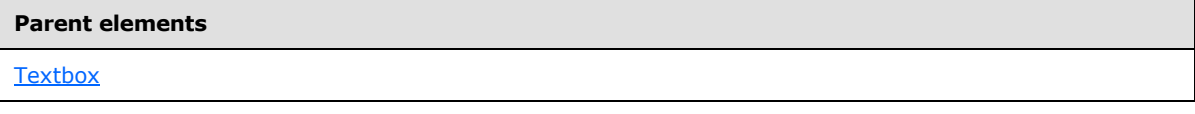

The following is the XML Schema definition of the **Textbox.Paragraphs** element.

<span id="page-192-1"></span><xsd:element name="Paragraphs" type="ParagraphsType" minOccurs="1" />

#### **2.15.24 Textbox.ToggleImage**

The **Textbox.ToggleImage** element specifies the initial state (+/-) of a **[toggle image](#page-64-0)** if one is displayed as part of a **Textbox**. This element is optional and of type [ToggleImage.](#page-204-0)

Following is the parent element of the **Textbox.ToggleImage** element.

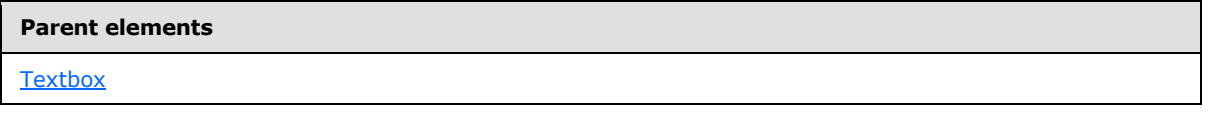

The following is the XML Schema definition of the **Textbox.ToggleImage** element.

<span id="page-192-2"></span><xsd:element name="ToggleImage" type="ToggleImageType" minOccurs="0" />

#### **2.15.25 Textbox.UserSort**

*Applies to RDL schemas 2005/01* [\[MSFT-RDL200501\]](http://go.microsoft.com/fwlink/?LinkId=150285)*, 2008/01* [\[MSFT-RDL200801\]](http://go.microsoft.com/fwlink/?LinkId=150487)*, and 2010/01* [\[MSFT-RDL201001\]](http://go.microsoft.com/fwlink/?LinkId=164074)

The **Textbox.UserSort** element specifies an end-user sort control that SHOULD be displayed as part of a [Textbox](#page-180-0) within the UI. This element is optional. This element is of type [UserSort.](#page-205-0)

Following is the parent element of the **Textbox.UserSort** element.

*193 / 1685*

*[MS-RDL] — v20130611 Report Definition Language File Format* 

*Copyright © 2013 Microsoft Corporation.* 

**Parent elements**

**[Textbox](#page-180-0)** 

The following is the XML Schema definition of the **Textbox.UserSort** element.

<span id="page-193-0"></span><xsd:element name="UserSort" type="UserSortType" minOccurs="0" />

### **2.15.26 Textbox.Value**

*Applies to RDL schemas 2003/10* [\[MSFT-RDL200310\]](http://go.microsoft.com/fwlink/?LinkId=150486)*and 2005/01* [\[MSFT-RDL200501\]](http://go.microsoft.com/fwlink/?LinkId=150285)*only*

The **Textbox.Value** element specifies a value or an expression that is displayed for a [Textbox.](#page-180-0)

Following is the parent element of the **Textbox.Value** element.

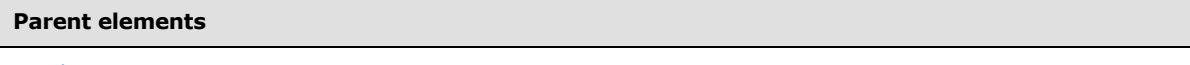

**[Textbox](#page-180-0)** 

The following is the XML Schema definition of the **Textbox.Value** element.

```
<xsd:element name="Value" type="xsd:string" />
```
### **2.16 Paragraphs**

*Applies to RDL schemas 2008/01* [\[MSFT-RDL200801\]](http://go.microsoft.com/fwlink/?LinkId=150487) *and 2010/01* [\[MSFT-RDL201001\]](http://go.microsoft.com/fwlink/?LinkId=164074)

The **Paragraphs** element specifies a collection of [Paragraph](#page-194-0) elements. This element MUST contain at least one **Paragraphs.Paragraph** element.

The following are the parent elements and child elements of the **Paragraphs** element.

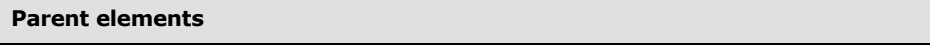

**[Textbox](#page-180-0)** 

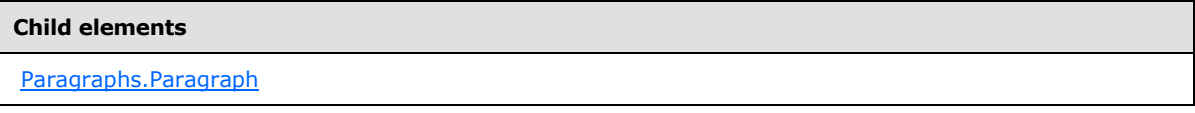

The following is the XML Schema definition of the **Paragraphs** element.

```
<xsd:complexType name="ParagraphsType">
  <xsd:sequence>
    <xsd:element name="Paragraph" type="ParagraphType" minOccurs="1" 
     maxOccurs="unbounded" />
  </xsd:sequence>
   <xsd:anyAttribute namespace="##other" processContents="skip" />
```
*[MS-RDL] — v20130611 Report Definition Language File Format* 

*Copyright © 2013 Microsoft Corporation.* 

*Release: Tuesday, June 11, 2013* 

<span id="page-194-1"></span></xsd:complexType>

# **2.16.1 Paragraphs.Paragraph**

### *Applies to RDL schemas 2008/01* [\[MSFT-RDL200801\]](http://go.microsoft.com/fwlink/?LinkId=150487) *and 2010/01* [\[MSFT-RDL201001\]](http://go.microsoft.com/fwlink/?LinkId=164074)

The **Paragraphs.Paragraph** element specifies properties for a paragraph of text. This element MUST be specified at least once within a **Paragraphs** collection. This element is of type **Paragraph**.

Following is the parent element of the **Paragraphs.Paragraph** element.

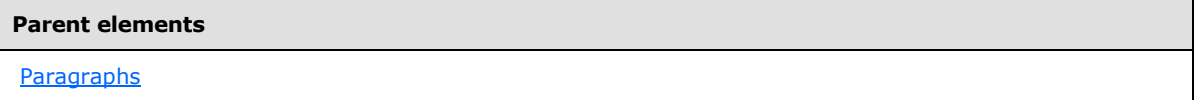

The following is the XML Schema definition of the **Paragraphs.Paragraph** element.

```
<xsd:element name="Paragraph" type="ParagraphType" minOccurs="1" 
maxOccurs="unbounded"/>
```
### **2.17 Paragraph**

*Applies to RDL schemas 2008/01* [\[MSFT-RDL200801\]](http://go.microsoft.com/fwlink/?LinkId=150487) *and 2010/01* [\[MSFT-RDL201001\]](http://go.microsoft.com/fwlink/?LinkId=164074)

The **Paragraph** element specifies the layout properties of a paragraph of text within a [Textbox](#page-180-0) and contains a collection of [TextRun](#page-200-0) elements. This element MUST be specified at least once within a [Paragraphs](#page-193-1) collection.

The following are the parent and child elements of the **Paragraph** element.

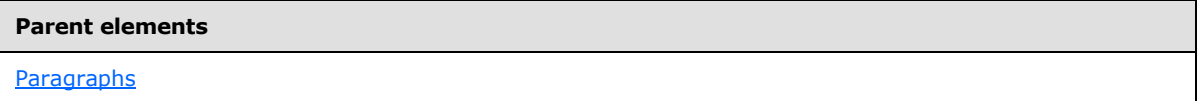

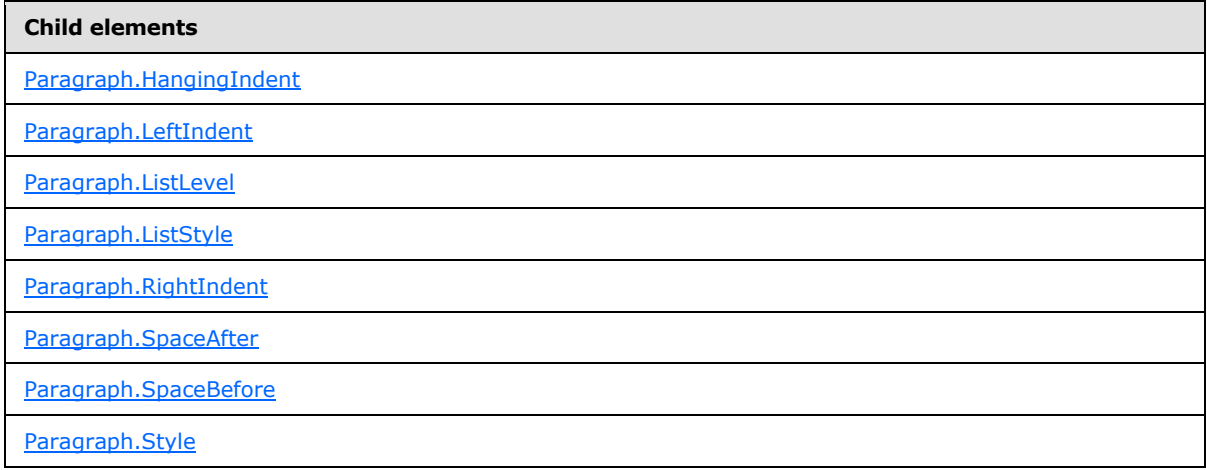

*[MS-RDL] — v20130611 Report Definition Language File Format* 

*Copyright © 2013 Microsoft Corporation.* 

*Release: Tuesday, June 11, 2013* 

**Child elements**

[Paragraph.TextRuns](#page-198-2)

The following is the XML Schema definition of the **Paragraph** element.

```
<xsd:complexType name="ParagraphType">
   <xsd:choice minOccurs="0" maxOccurs="unbounded">
     <xsd:element name="Style" type="StyleType" minOccurs="0" />
     <xsd:element name="TextRuns" type="TextRunsType" minOccurs="1" />
     <xsd:element name="LeftIndent" type="xsd:string" minOccurs="0" />
     <xsd:element name="RightIndent" type="xsd:string" minOccurs="0" />
     <xsd:element name="HangingIndent" type="xsd:string" minOccurs="0" />
     <xsd:element name="ListStyle" minOccurs="0">
       <xsd:simpleType>
         <xsd:restriction base="xsd:string">
          <xsd:enumeration value="None" />
          <xsd:enumeration value="Bulleted" />
           <xsd:enumeration value="Numbered" />
         </xsd:restriction>
       </xsd:simpleType>
     </xsd:element>
     <xsd:element name="ListLevel" type="xsd:unsignedInt" minOccurs="0" />
     <xsd:element name="SpaceBefore" type="xsd:string" minOccurs="0" />
     <xsd:element name="SpaceAfter" type="xsd:string" minOccurs="0" />
     <xsd:any namespace="##other" processContents="skip" />
   </xsd:choice>
   <xsd:anyAttribute namespace="##other" processContents="skip" />
   <xsd:complexType>
```
# **2.17.1 Paragraph.HangingIndent**

<span id="page-195-0"></span>*Applies to RDL schemas 2008/01* [\[MSFT-RDL200801\]](http://go.microsoft.com/fwlink/?LinkId=150487) *and 2010/01* [\[MSFT-RDL201001\]](http://go.microsoft.com/fwlink/?LinkId=164074)

The **Paragraph.HangingIndent** element specifies the indentation of the first line of text within a [Paragraph](#page-194-0) relative to the peer [Paragraph.LeftIndent](#page-195-1) element of the paragraph. The **Paragraph.HangingIndent** element is optional. If this element is present, its value MUST be an [RdlSize](#page-80-0) or an expression that evaluates to an **RdlSize**.

Following is the parent element of the **Paragraph.HangingIndent** element.

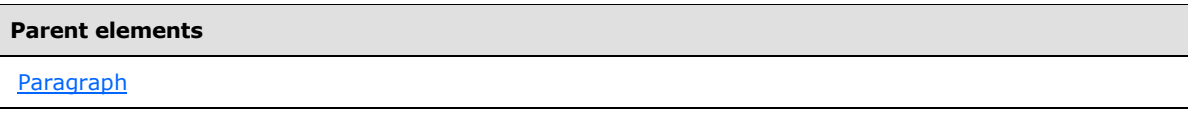

The following is the XML Schema definition of the **Paragraph.HangingIndent** element.

<span id="page-195-1"></span><xsd:element name="HangingIndent" type="xsd:string" minOccurs="0" />

# **2.17.2 Paragraph.LeftIndent**

*Applies to RDL schemas 2008/01* [\[MSFT-RDL200801\]](http://go.microsoft.com/fwlink/?LinkId=150487) *and 2010/01* [\[MSFT-RDL201001\]](http://go.microsoft.com/fwlink/?LinkId=164074)

*[MS-RDL] — v20130611 Report Definition Language File Format* 

*Copyright © 2013 Microsoft Corporation.* 

*Release: Tuesday, June 11, 2013* 

The **Paragraph.LeftIndent** element specifies the indentation for text within a [Paragraph](#page-194-0) from the left edge of its containing [Textbox.](#page-180-0) This element is optional. If the **Paragraph.LeftIndent** element is present, its value MUST be an [RdlSize](#page-80-0) or an expression that evaluates to an **RdlSize**.

Following is the parent element of the **Paragraph.LeftIndent** element.

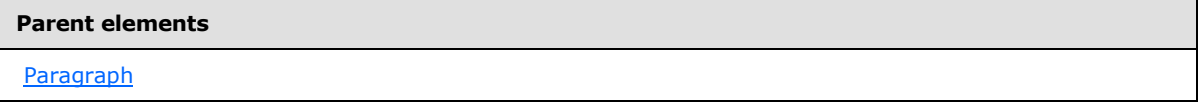

The following is the XML Schema definition of the **Paragraph.LeftIndent** element.

<span id="page-196-0"></span><xsd:element name="LeftIndent" type="xsd:string" minOccurs="0" />

# **2.17.3 Paragraph.ListLevel**

*Applies to RDL schemas 2008/01* [\[MSFT-RDL200801\]](http://go.microsoft.com/fwlink/?LinkId=150487) *and 2010/01* [\[MSFT-RDL201001\]](http://go.microsoft.com/fwlink/?LinkId=164074)

The **Paragraph.ListLevel** element specifies the numbering style and/or indentation level of a [Paragraph](#page-194-0) within a [Paragraphs](#page-193-1) collection. This element is optional.

If the **Paragraph.ListLevel** element is present, its value MUST be an [Integer](#page-78-1) [\(\[XMLSCHEMA2\]](http://go.microsoft.com/fwlink/?LinkId=145501) section 3.3.17) that is greater than or equal to  $0.66>$  If this element is not present, its value is interpreted as "0". The value of this element MUST be greater than or equal to 0 and less than or equal to 2147483647.

If the peer [Paragraph.ListStyle](#page-196-1) element is set to "None", the **Paragraph.ListLevel** element MUST indent only the paragraph. If the peer **Paragraph.ListStyle** element is set to "Bulleted" or "Numbered", the **Paragraph.ListLevel** element MUST also specify the bulleting or numbering style.

Following is the parent element of the **Paragraph.ListLevel** element.

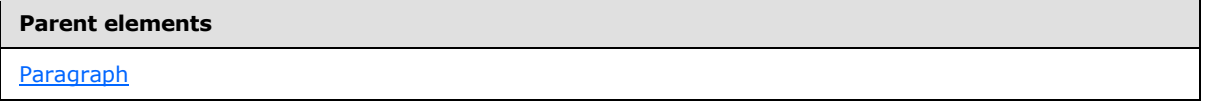

The following is the XML Schema definition of the **Paragraph.ListLevel** element.

<span id="page-196-1"></span><xsd:element name="ListLevel" type="xsd:unsignedInt" minOccurs="0" />

# **2.17.4 Paragraph.ListStyle**

*Applies to RDL schemas 2008/01* [\[MSFT-RDL200801\]](http://go.microsoft.com/fwlink/?LinkId=150487) *and 2010/01* [\[MSFT-RDL201001\]](http://go.microsoft.com/fwlink/?LinkId=164074)

The **Paragraph.ListStyle** element specifies whether a [Paragraph](#page-194-0) is part of a list, and it identifies the numbering type. This element is optional.

If the **Paragraph.ListStyle** element is present, its value MUST be a **String [\(\[XMLSCHEMA2\]](http://go.microsoft.com/fwlink/?LinkId=145501)** section 3.2.1) and MUST be one of the following:

**None**: Specifies that the paragraph has no list formatting.

*197 / 1685*

*[MS-RDL] — v20130611 Report Definition Language File Format* 

*Copyright © 2013 Microsoft Corporation.* 

**Numbered**: Specifies that the paragraph is part of a numbered list.

**Bulleted**: Specifies that the paragraph is part of a bulleted list.

If the **Paragraph.ListStyle** element is not present, its value is interpreted as "None".

Following is the parent element of the **Paragraph.ListStyle** element.

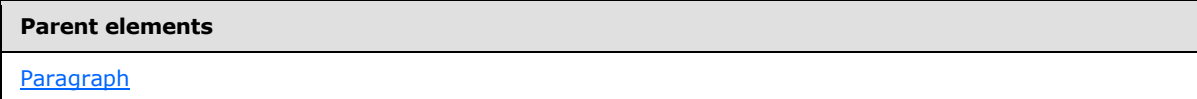

The following is the XML Schema definition of the **Paragraph.ListStyle** element.

```
<xsd:element name="ListStyle" minOccurs="0">
  <xsd:simpleType>
    <xsd:restriction base="xsd:string">
       <xsd:enumeration value="None" />
       <xsd:enumeration value="Bulleted" />
       <xsd:enumeration value="Numbered" />
    </xsd:restriction>
  </xsd:simpleType>
</xsd:element>
```
# **2.17.5 Paragraph.RightIndent**

<span id="page-197-0"></span>*Applies to RDL schemas 2008/01* [\[MSFT-RDL200801\]](http://go.microsoft.com/fwlink/?LinkId=150487) *and 2010/01* [\[MSFT-RDL201001\]](http://go.microsoft.com/fwlink/?LinkId=164074)

The **Paragraph.RightIndent** element specifies the indentation for text within a [Paragraph](#page-194-0) from the right edge of its containing [Textbox.](#page-180-0) This element is optional. If this element is present, its value MUST be an [RdlSize](#page-80-0) or an expression that evaluates to an **RdlSize**.

Following is the parent element of the **Paragraph.RightIndent** element.

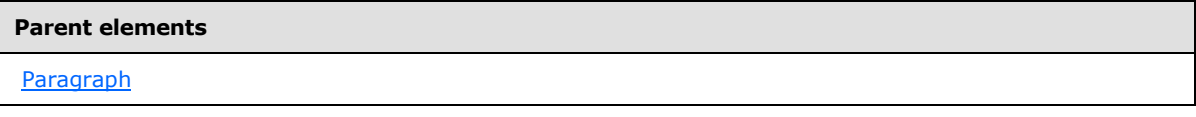

The following is the XML Schema definition of the **Paragraph.RightIndent** element.

<span id="page-197-1"></span><xsd:element name="RightIndent" type="xsd:string" minOccurs="0" />

# **2.17.6 Paragraph.SpaceAfter**

*Applies to RDL schemas 2008/01* [\[MSFT-RDL200801\]](http://go.microsoft.com/fwlink/?LinkId=150487) *and 2010/01* [\[MSFT-RDL201001\]](http://go.microsoft.com/fwlink/?LinkId=164074)

The **Paragraph.SpaceAfter** element specifies the vertical spacing after a **Paragraph**. This element is optional. If this element is present, its value MUST be an [RdlSize](#page-80-0) or an expression that evaluates to an **RdlSize**.

Following is the parent element of the **Paragraph.SpaceAfter** element.

*198 / 1685*

*[MS-RDL] — v20130611 Report Definition Language File Format* 

*Copyright © 2013 Microsoft Corporation.* 

**Parent elements**

**[Paragraph](#page-194-0)** 

The following is the XML Schema definition of the **Paragraph.SpaceAfter** element.

<span id="page-198-0"></span><xsd:element name="SpaceAfter" type="xsd:string" minOccurs="0" />

### **2.17.7 Paragraph.SpaceBefore**

*Applies to RDL schemas 2008/01* [\[MSFT-RDL200801\]](http://go.microsoft.com/fwlink/?LinkId=150487) *and 2010/01* [\[MSFT-RDL201001\]](http://go.microsoft.com/fwlink/?LinkId=164074)

The **Paragraph.SpaceBefore** element specifies the vertical spacing before a [Paragraph.](#page-194-0) This element is optional. If this element is present, its value MUST be an RdISize or an expression that evaluates to an **RdlSize**.

Following is the parent element of the **Paragraph.SpaceBefore** element.

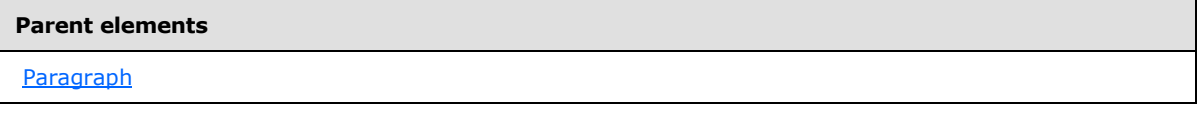

The following is the XML Schema definition of the **Paragraph.SpaceBefore** element.

```
<xsd:element name="SpaceBefore" type="xsd:string" minOccurs="0" />
```
#### **2.17.8 Paragraph.Style**

*Applies to RDL schemas 2008/01* [\[MSFT-RDL200801\]](http://go.microsoft.com/fwlink/?LinkId=150487) *and 2010/01* [\[MSFT-RDL201001\]](http://go.microsoft.com/fwlink/?LinkId=164074)

The [Paragraph.](#page-194-0)Style element specifies style properties for a **Paragraph**. This element is optional and is of type [Style.](#page-1165-0)

Following is the parent element of the **Paragraph.Style** element.

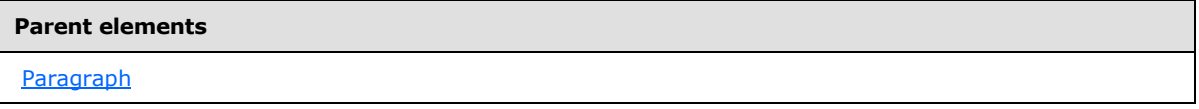

The following is the XML Schema definition of the **Paragraph.Style** element.

<span id="page-198-2"></span><xsd:element name="Style" type="StyleType" minOccurs="0" />

### **2.17.9 Paragraph.TextRuns**

*Applies to RDL schemas 2008/01* [\[MSFT-RDL200801\]](http://go.microsoft.com/fwlink/?LinkId=150487) *and 2010/01* [\[MSFT-RDL201001\]](http://go.microsoft.com/fwlink/?LinkId=164074)

The **Paragraph.TextRuns** element specifies a collection of [TextRun](#page-200-0) elements for a [Paragraph.](#page-194-0) This element MUST be specified. This element is of type [TextRuns.](#page-199-0)

*[MS-RDL] — v20130611 Report Definition Language File Format* 

*Copyright © 2013 Microsoft Corporation.* 

*Release: Tuesday, June 11, 2013* 

Following is the parent element of the **Paragraph.TextRuns** element.

**Parent elements**

**[Paragraph](#page-194-0)** 

The following is the XML Schema definition of the **Paragraph.TextRuns** element.

<span id="page-199-0"></span><xsd:element name="TextRuns" type="TextRunsType" minOccurs="1" />

# **2.18 TextRuns**

*Applies to RDL schemas 2008/01* [\[MSFT-RDL200801\]](http://go.microsoft.com/fwlink/?LinkId=150487) *and 2010/01* [\[MSFT-RDL201001\]](http://go.microsoft.com/fwlink/?LinkId=164074)

The [TextRun](#page-200-0)s element specifies a collection of **TextRun** elements.

The following are the parent and child elements of the **TextRuns** element.

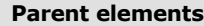

[Paragraph](#page-194-0)

#### **Child elements**

[TextRuns.TextRun](#page-199-1)

The following is the XML Schema definition of the **TextRuns** element.

```
<xsd:complexType name="TextRunsType">
  <xsd:sequence>
    <xsd:element name="TextRun" type="TextRunType" minOccurs="1" 
maxOccurs="unbounded" />
  </xsd:sequence>
  <xsd:anyAttribute namespace="##other" processContents="skip" />
</xsd:complexType>
```
### **2.18.1 TextRuns.TextRun**

#### <span id="page-199-1"></span>*Applies to RDL schemas 2008/01* [\[MSFT-RDL200801\]](http://go.microsoft.com/fwlink/?LinkId=150487) *and 2010/01* [\[MSFT-RDL201001\]](http://go.microsoft.com/fwlink/?LinkId=164074)

The TextRuns. TextRun element is of type **TextRun.** This element MUST be specified at least once within a [TextRuns](#page-199-0) collection.

Following is the parent element of the **TextRuns.TextRun** element.

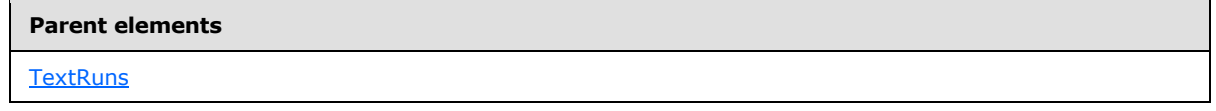

*[MS-RDL] — v20130611 Report Definition Language File Format* 

*Copyright © 2013 Microsoft Corporation.* 

*Release: Tuesday, June 11, 2013* 

The following is the XML Schema definition of the **TextRuns.TextRun** element.

```
<xsd:element name="TextRun" type="TextRunType" minOccurs="1" 
maxOccurs="unbounded" />
```
### **2.19 TextRun**

*Applies to RDL schemas 2008/01* [\[MSFT-RDL200801\]](http://go.microsoft.com/fwlink/?LinkId=150487) *and 2010/01* [\[MSFT-RDL201001\]](http://go.microsoft.com/fwlink/?LinkId=164074)

The **TextRun** element specifies the value and formatting of a contiguous span of text. This element MUST be specified at least once within a [TextRuns](#page-199-0) collection.

The following are the parent and child elements of the **TextRun** element.

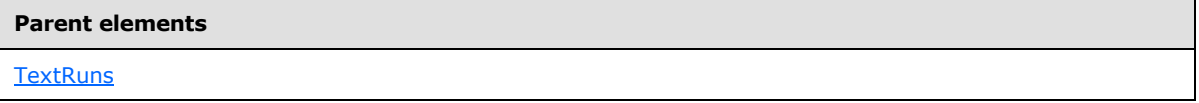

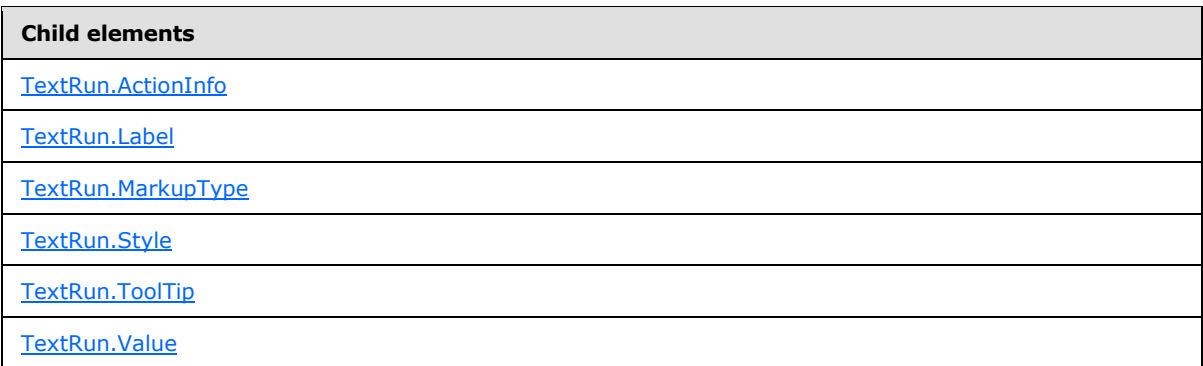

The following is the XML Schema definition of the **TextRun** element.

```
<xsd:complexType name="TextRunType">
  <xsd:choice minOccurs="0" maxOccurs="unbounded">
    <xsd:element name="Style" type="StyleType" minOccurs="0" />
    <xsd:element name="Value" type="LocIDStringWithDataTypeAttribute" minOccurs="1" 
/ <xsd:element name="Label" type="xsd:string" minOccurs="0" />
    <xsd:element name="ActionInfo" type="ActionInfoType" minOccurs="0" />
    <xsd:element name="ToolTip" type="xsd:string" minOccurs="0" />
    <xsd:element name="MarkupType" type="xsd:string" minOccurs="0" />
    <xsd:any namespace="##other" processContents="skip" />
  </xsd:choice>
  <xsd:anyAttribute namespace="##other" processContents="skip" />
</xsd:complexType>
```
# **2.19.1 TextRun.ActionInfo**

<span id="page-200-1"></span>*Applies to RDL schemas 2008/01* [\[MSFT-RDL200801\]](http://go.microsoft.com/fwlink/?LinkId=150487) *and 2010/01* [\[MSFT-RDL201001\]](http://go.microsoft.com/fwlink/?LinkId=164074)

*201 / 1685*

*[MS-RDL] — v20130611 Report Definition Language File Format* 

*Copyright © 2013 Microsoft Corporation.* 

The **TextRun.ActionInfo** element specifies the action for a [TextRun.](#page-200-0) This element is optional. This element is ignored if an [ActionInfo](#page-1151-0) is specified for the parent [Textbox,](#page-180-0) even if the text box action resolves to NULL. This element is of type **ActionInfo**.

Following is the parent element of the **TextRun.ActionInfo** element.

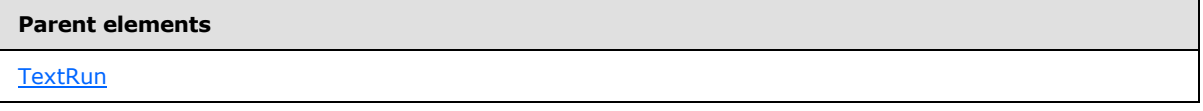

The following is the XML Schema definition of the **TextRun.ActionInfo** element.

<span id="page-201-0"></span><xsd:element name="ActionInfo" type="ActionInfoType" minOccurs="0" />

# **2.19.2 TextRun.Label**

#### *Applies to RDL schemas 2008/01* [\[MSFT-RDL200801\]](http://go.microsoft.com/fwlink/?LinkId=150487) *and 2010/01* [\[MSFT-RDL201001\]](http://go.microsoft.com/fwlink/?LinkId=164074)

The **TextRun.Label** element specifies a label for the placeholder for a [TextRun.](#page-200-0) If this element is present, its value MUST be a [String](#page-77-0) [\(\[XMLSCHEMA2\]](http://go.microsoft.com/fwlink/?LinkId=145501) section 3.2.1). The value of this element MUST appear as the display placeholder in the designer tool UI.

Following is the parent element of the **TextRun.Label** element.

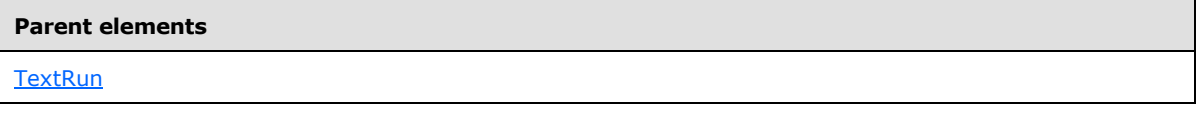

The following is the XML Schema definition of the **TextRun.Label** element.

<span id="page-201-1"></span><xsd:element name="Label" type="xsd:string" minOccurs="0" />

# **2.19.3 TextRun.MarkupType**

*Applies to RDL schemas 2008/01* [\[MSFT-RDL200801\]](http://go.microsoft.com/fwlink/?LinkId=150487) *and 2010/01* [\[MSFT-RDL201001\]](http://go.microsoft.com/fwlink/?LinkId=164074)

The **TextRun.MarkupType** element specifies whether markup that appears in [TextRun.Value](#page-202-0) will be processed. This element is optional. If the **TextRun.MarkupType** element is present, its value MUST be a [String](#page-77-0) [\(\[XMLSCHEMA2\]](http://go.microsoft.com/fwlink/?LinkId=145501) section 3.2.1) or an expression that evaluates to a **String**. The value of this element MUST be one of the following or MUST be an expression that evaluates to one of the following:

**None**: Specifies that no markup MUST be processed and that all markup MUST be left as is.

**HTML**: Specifies that HTML markup appearing in **TextRun.Value** MUST be processed and displayed in supporting rendering extensions.

If the **TextRun.MarkupType** element is not present, its value is interpreted as "None".

Following is the parent element of the **TextRun.MarkupType** element.

*[MS-RDL] — v20130611 Report Definition Language File Format* 

*Copyright © 2013 Microsoft Corporation.* 

*Release: Tuesday, June 11, 2013* 

**Parent elements**

**[TextRun](#page-200-0)** 

The following is the XML Schema definition of the **TextRun.MarkupType** element.

<span id="page-202-1"></span><xsd:element name="MarkupType" type="xsd:string" minOccurs="0" />

### **2.19.4 TextRun.Style**

*Applies to RDL schemas 2008/01* [\[MSFT-RDL200801\]](http://go.microsoft.com/fwlink/?LinkId=150487) *and 2010/01* [\[MSFT-RDL201001\]](http://go.microsoft.com/fwlink/?LinkId=164074)

The **TextRun.Style** element specifies style properties for a [TextRun.](#page-200-0) This element is optional. This element is of type [Style.](#page-1165-0)

Following is the parent element of the **TextRun.Style** element.

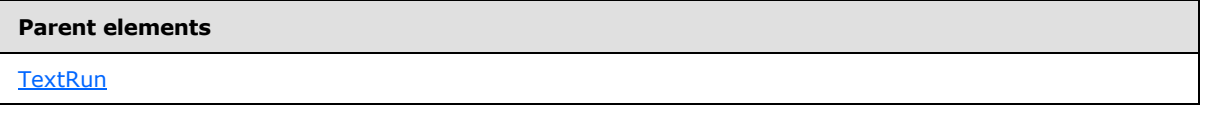

The following is the XML Schema definition of the **TextRun.Style** element.

```
<xsd:element name="Style" type="StyleType" minOccurs="0" />
```
#### **2.19.5 TextRun.ToolTip**

*Applies to RDL schemas 2008/01* [\[MSFT-RDL200801\]](http://go.microsoft.com/fwlink/?LinkId=150487) *and 2010/01* [\[MSFT-RDL201001\]](http://go.microsoft.com/fwlink/?LinkId=164074)

The **TextRun.ToolTip** element specifies a textual tool tip label for a [TextRun.](#page-200-0) This element is optional. If this element is present, its value MUST be a **String [\(\[XMLSCHEMA2\]](http://go.microsoft.com/fwlink/?LinkId=145501)** section 3.2.1) or an expression that evaluates to a **String**.

Following is the parent element of the **TextRun.ToolTip** element.

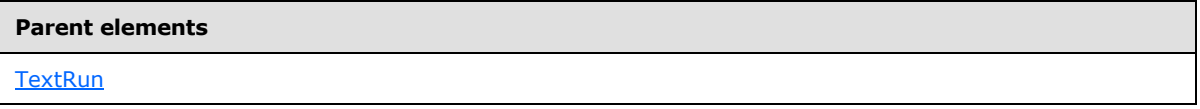

The following is the XML Schema definition of the **TextRun.ToolTip** element.

<span id="page-202-0"></span><xsd:element name="ToolTip" type="xsd:string" minOccurs="0" />

### **2.19.6 TextRun.Value**

*Applies to RDL schemas 2008/01* [\[MSFT-RDL200801\]](http://go.microsoft.com/fwlink/?LinkId=150487) *and 2010/01* [\[MSFT-RDL201001\]](http://go.microsoft.com/fwlink/?LinkId=164074)

The [TextRun.](#page-200-0) Value element specifies a value or an expression that is displayed for a TextRun. This element MUST be specified.

*[MS-RDL] — v20130611 Report Definition Language File Format* 

*Copyright © 2013 Microsoft Corporation.* 

*Release: Tuesday, June 11, 2013* 

The following are the parent element and attributes of the **TextRun.Value** element.

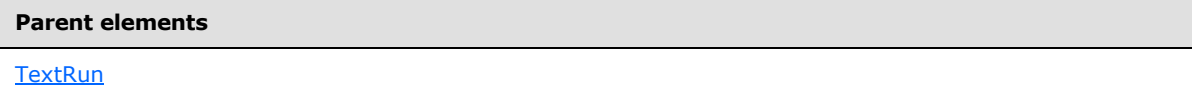

**Attributes**

[TextRun.Value.DataType](#page-203-0)

[TextRun.Value.EvaluationMode](#page-203-1)

The following is the XML Schema definition of the **TextRun.Value** element.

<span id="page-203-0"></span><xsd:element name="Value" type="LocIDStringWithDataTypeAttribute" minOccurs="1" />

#### **2.19.7 TextRun.Value.DataType**

*Applies to RDL schemas 2008/01* [\[MSFT-RDL200801\]](http://go.microsoft.com/fwlink/?LinkId=150487) *and 2010/01* [\[MSFT-RDL201001\]](http://go.microsoft.com/fwlink/?LinkId=164074)

The TextRun. Value. DataType attribute specifies the data type of the TextRun. Value element if the value of **TextRun.Value** is a constant. This attribute is optional. If this attribute is present, its value MUST be a [String](#page-77-0) [\(\[XMLSCHEMA2\]](http://go.microsoft.com/fwlink/?LinkId=145501) section 3.2.1), a [Boolean](#page-78-0) ([XMLSCHEMA2] section 3.2.2), a [DateTime](#page-78-2) [\(\[XMLSCHEMA2\]](http://go.microsoft.com/fwlink/?LinkId=145501) section 3.2.7), an [Integer](#page-78-1) ([XMLSCHEMA2] section 3.3.17), or a [Float](#page-78-3) [\(\[XMLSCHEMA2\]](http://go.microsoft.com/fwlink/?LinkId=145501) section 3.2.4). If this attribute is not present, its value is interpreted as a **String.**

Following is the parent element of the **TextRun.Value.DataType** attribute.

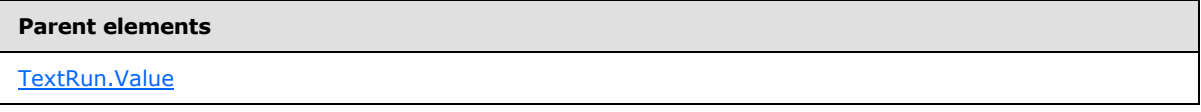

The following is the XML Schema definition of the **TextRun.Value.DataType** attribute.

```
<xsd:attribute name="DataType" use="optional">
  <xsd:simpleType>
     <xsd:restriction base="xsd:string">
      <xsd:enumeration value="Boolean" />
      <xsd:enumeration value="DateTime" />
      <xsd:enumeration value="Integer" />
      <xsd:enumeration value="Float" />
       <xsd:enumeration value="String" />
    </xsd:restriction>
  </xsd:simpleType>
</xsd:attribute>
```
# **2.19.8 TextRun.Value.EvaluationMode**

<span id="page-203-1"></span>*Applies to RDL schemas 2008/01* [\[MSFT-RDL200801\]](http://go.microsoft.com/fwlink/?LinkId=150487) *and 2010/01* [\[MSFT-RDL201001\]](http://go.microsoft.com/fwlink/?LinkId=164074)

*[MS-RDL] — v20130611 Report Definition Language File Format* 

*Copyright © 2013 Microsoft Corporation.* 

*Release: Tuesday, June 11, 2013* 

The **TextRun.Value.EvaluationMode** attribute specifies whether [TextRun.Value](#page-202-0) is treated as an expression or constant value. This attribute is optional. If this attribute is present, its value MUST be one of the following:

**Auto**: Specifies that **TextRun.Value** MUST be treated as an expression if it starts with "=" and as a constant otherwise.

**Constant**: Specifies that **TextRun.Value** MUST be treated as a constant value.

If this element is not present, its value is interpreted as "Auto". Following is the parent element of the **TextRun.Value.EvaluationMode** attribute.

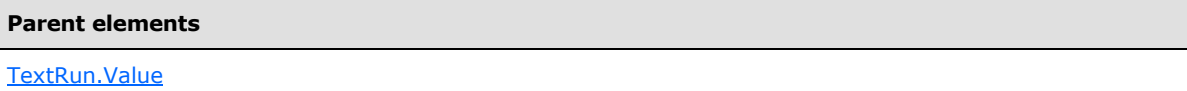

The following is the XSD Schema definition of the **TextRun.Value.EvaluationMode** attribute.

```
<xsd:attribute name="EvaluationMode" type="EvaluationModeType"
default="Auto" />
```
#### **2.20 ToggleImage**

The **ToggleImage** element specifies the initial state (+ or -) of a toggle image if the image is displayed as part of a [Textbox.](#page-180-0) If the parent text box is a toggle item for the visibility of another report item, the image MUST always be displayed. When the text box or image is clicked, the toggle image MUST flip state. This element is optional.

The following are the parent and child elements of the **ToggleImage** element.

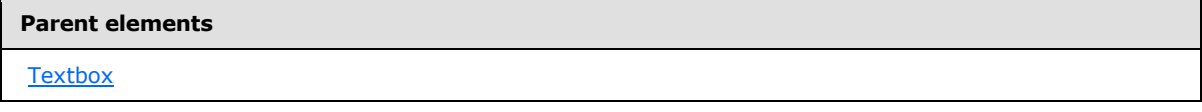

#### **Child elements**

[ToggleImage.InitialState](#page-205-1)

The following is the XML Schema definition of the **ToggleImage** element.

```
<xsd:complexType name="ToggleImageType">
  <xsd:choice minOccurs="1" maxOccurs="unbounded">
    <xsd:element name="InitialState" type="xsd:string" />
    <xsd:any namespace="##other" processContents="skip" />
  </xsd:choice>
  <xsd:anyAttribute namespace="##other" processContents="skip" />
</xsd:complexType>
```
*[MS-RDL] — v20130611 Report Definition Language File Format* 

*Copyright © 2013 Microsoft Corporation.* 

# **2.20.1 ToggleImage.InitialState**

<span id="page-205-1"></span>The **ToggleImage.InitialState** element specifies the initial state of a [ToggleImage.](#page-204-0) This element MUST be specified, and its value MUST be a [Boolean](#page-78-0) [\(\[XMLSCHEMA2\]](http://go.microsoft.com/fwlink/?LinkId=145501) section 3.2.2) or an expression that evaluates to a **Boolean**.

If **ToggleImage.InitialState** is set to true, the toggle image is interpreted as expanded and MUST show a minus sign. If **ToggleImage.InitialState** is set to false, the toggle image is interpreted as collapsed and MUST show a plus sign.

Following is the parent element of the **ToggleImage.InitialState** element.

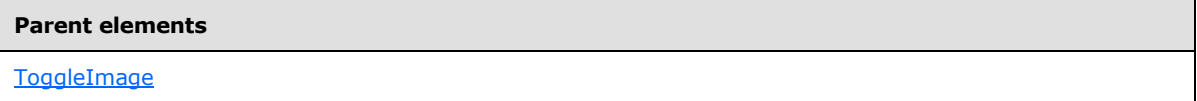

The following is the XML Schema definition of the **ToggleImage.InitialState** element.

<span id="page-205-0"></span><xsd:element name="InitialState" type="xsd:string">

# **2.21 UserSort**

*Applies to RDL schemas 2005/01* [\[MSFT-RDL200501\]](http://go.microsoft.com/fwlink/?LinkId=150285) *, 2008/01* [\[MSFT-RDL200801\]](http://go.microsoft.com/fwlink/?LinkId=150487)*, and 2010/01* [\[MSFT-RDL201001\]](http://go.microsoft.com/fwlink/?LinkId=164074)

The **UserSort** element specifies an end-user sort control that is displayed as part of a [Textbox](#page-180-0) in a rendering of a [Report.](#page-93-0) The control allows the user to select a sort direction (ascending, descending, or none).

The following are the parent and child elements of the **UserSort** element.

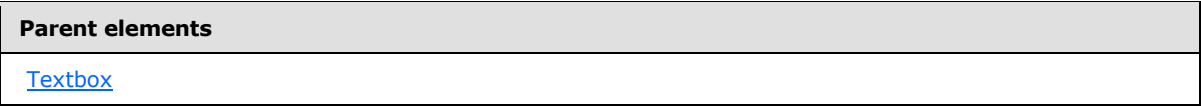

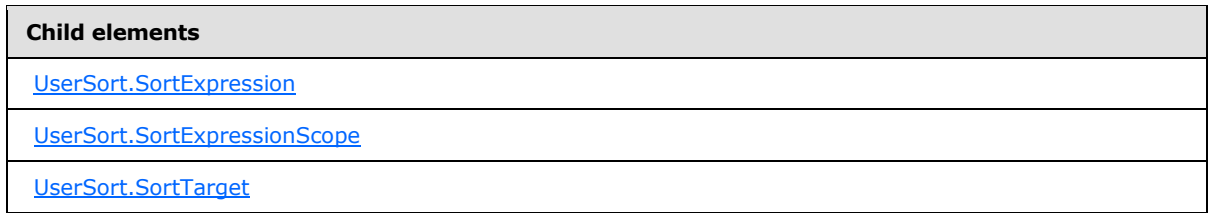

The following is the XML Schema definition of the **UserSort** element.

```
<xsd:complexType name="UserSortType">
  <xsd:choice minOccurs="1" maxOccurs="unbounded">
    <xsd:element name="SortExpression" type="xsd:string" />
    <xsd:element name="SortExpressionScope" type="xsd:string" minOccurs="0" />
    <xsd:element name="SortTarget" type="xsd:string" minOccurs="0" />
```
*[MS-RDL] — v20130611 Report Definition Language File Format* 

*Copyright © 2013 Microsoft Corporation.* 

```
 <xsd:any namespace="##other" processContents="skip" />
  </xsd:choice>
  <xsd:anyAttribute namespace="##other" processContents="skip" />
</xsd:complexType>
```
# **2.21.1 UserSort.SortExpression**

*Applies to RDL schemas 2005/01* [\[MSFT-RDL200501\]](http://go.microsoft.com/fwlink/?LinkId=150285) *, 2008/01* [\[MSFT-RDL200801\]](http://go.microsoft.com/fwlink/?LinkId=150487)*, and 2010/01* [\[MSFT-RDL201001\]](http://go.microsoft.com/fwlink/?LinkId=164074)

The **UserSort.SortExpression** element specifies an expression on which to sort. This element MUST be specified. Its value MUST be a  $String([XMLSCHEMA2]$  $String([XMLSCHEMA2]$  section 3.2.1) or an expression that evaluates to a variant.

The same restrictions that applied to **Filter.FilterExpression** instances within a [Group](#page-369-0) MUST also apply to this element. If the expression that this element specifies contains an **[aggregate](#page-58-0)  [function](#page-58-0)**, the aggregate function MUST have a **[scope](#page-63-0)** that is equal to or that contains the value of [UserSort.SortExpressionScope.](#page-206-1) If the peer **UserSort.SortExpressionScope** element is not defined, the **UserSort.SortExpression** element MUST NOT contain aggregate function instances without an explicit scope.

Following is the parent element of the **UserSort.SortExpression** element.

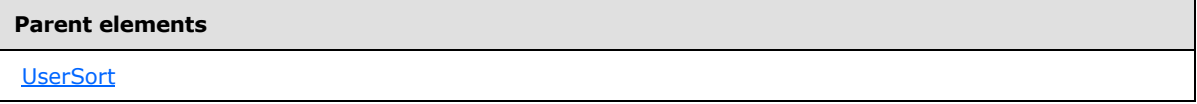

The following is the XML Schema definition of the **UserSort.SortExpression** element.

<span id="page-206-1"></span><xsd:element name="SortExpression" type="xsd:string" />

# **2.21.2 UserSort.SortExpressionScope**

*Applies to RDL schemas 2005/01* [\[MSFT-RDL200501\]](http://go.microsoft.com/fwlink/?LinkId=150285) *, 2008/01* [\[MSFT-RDL200801\]](http://go.microsoft.com/fwlink/?LinkId=150487)*, and 2010/01* [\[MSFT-RDL201001\]](http://go.microsoft.com/fwlink/?LinkId=164074)

The **UserSort.SortExpressionScope** element specifies the name of the scope (data region or [Group\)](#page-369-0) in which to evaluate the [UserSort.SortExpression.](#page-206-0) The **UserSort.SortExpressionScope** element is optional.

If the **UserSort.SortExpressionScope** element is specified, its value MUST be a [String](#page-77-0) [\(\[XMLSCHEMA2\]](http://go.microsoft.com/fwlink/?LinkId=145501) section 3.2.1). If this element is not present, the sort expression will be evaluated and the sort will be performed independently in each **[detail scope](#page-59-0)** within the sort target.

The value of the **UserSort.SortExpressionScope** element MUST be equal to or contained within the current scope. If the containing [Textbox](#page-180-0) has no current scope (for example, the text box is not contained within any data region or **Group**), the value of this element MUST be equal to or contained within the scope that is defined by the peer [UserSort.SortTarget](#page-207-0) element.

The value of the **UserSort.SortExpressionScope** element MUST NOT evaluate to a detail scope (for example, a **Group** that has no [Group.GroupExpressions](#page-374-0) instance). The [DataSet](#page-1245-0) that is associated with **UserSort.SortExpressionScope** MUST be the same as the **DataSet** that is

*207 / 1685*

*[MS-RDL] — v20130611 Report Definition Language File Format* 

*Copyright © 2013 Microsoft Corporation.* 

associated with the peer **UserSort.SortTarget** element. Sorting for the [UserSort](#page-205-0) MUST take place within the **Group** that contains the **UserSort.SortExpressionScope**.

Following is the parent element of the **UserSort.SortExpressionScope** element.

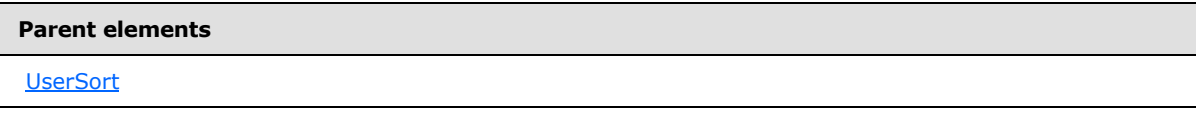

The following is the XML Schema definition of the **UserSort.SortExpressionScope** element.

<span id="page-207-0"></span><xsd:element name="SortExpressionScope" type="xsd:string" minOccurs="0" />

# **2.21.3 UserSort.SortTarget**

*Applies to RDL schemas 2005/01* [\[MSFT-RDL200501\]](http://go.microsoft.com/fwlink/?LinkId=150285) *, 2008/01* [\[MSFT-RDL200801\]](http://go.microsoft.com/fwlink/?LinkId=150487)*, and 2010/01* [\[MSFT-RDL201001\]](http://go.microsoft.com/fwlink/?LinkId=164074)

The **UserSort.SortTarget** element specifies the name of a data region [\(Tablix,](#page-207-1) [Chart,](#page-391-0) [GaugePanel,](#page-663-0) [CustomReportItem,](#page-1115-0) [List,](#page-280-0) [Table,](#page-337-0) [Matrix\)](#page-294-0), [Group,](#page-369-0) or [DataSet](#page-1245-0) to which to apply the sort. This element is optional.

If the **UserSort.SortTarget** element is specified, its value MUST be a [String](#page-77-0) [\(\[XMLSCHEMA2\]](http://go.microsoft.com/fwlink/?LinkId=145501) section 3.2.1) that MUST be the name of the current scope, the name of an ancestor scope, or the name of a peer scope that is a data region. If this element is not present, its value is interpreted as that of the peer scope.

Following is the parent element of the **UserSort.SortTarget** element.

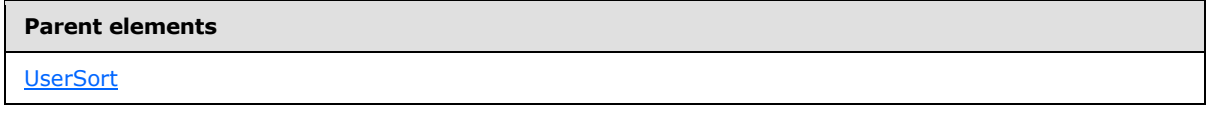

The following is the XML Schema definition of the **UserSort.SortTarget** element.

<span id="page-207-1"></span><xsd:element name="SortTarget" type="xsd:string" minOccurs="0" />

# **2.22 Tablix**

*Applies to RDL schemas 2008/01* [\[MSFT-RDL200801\]](http://go.microsoft.com/fwlink/?LinkId=150487) *and 2010/01* [\[MSFT-RDL201001\]](http://go.microsoft.com/fwlink/?LinkId=164074)

The **Tablix** element defines a tablix, which is a layout grid that consists of columns and rows that can optionally be filtered, sorted, grouped, nested, and repeated.

The tablix incorporates the collective functionality of the [List,](#page-280-0) [Table,](#page-337-0) and [Matrix](#page-294-0) that were defined in versions of RDL prior to RDL schema 2008/01 [\[MSFT-RDL200801\].](http://go.microsoft.com/fwlink/?LinkId=150487)

An element of type **Tablix** MUST NOT be specified within a page header or a page footer.

There are two collections of [TablixMember](#page-250-0) elements. **TablixMember** elements that have a [TablixRowHierarchy](#page-266-0) ancestor in the tablix are called tablix **[row members](#page-63-1)**. **TablixMember** elements that have a [TablixColumnHierarchy](#page-247-0) ancestor in the tablix are called tablix **[column members](#page-59-1)**.

*208 / 1685*

*[MS-RDL] — v20130611 Report Definition Language File Format* 

*Copyright © 2013 Microsoft Corporation.* 

The quantity of [TablixColumn](#page-231-0) elements within the tablix MUST equal the quantity of tablix column members that do not have a **TablixMember** element descendant. The quantity of **TablixColumn** elements within the tablix MUST equal the quantity of [TablixCell](#page-235-0) elements within the tablix.

The value of the [Tablix.LayoutDirection](#page-219-0) element changes the effect that the value of the [Tablix.GroupsBeforeRowHeaders](#page-218-0) element will have. This is described under **Tablix.GroupsBeforeRowHeaders**.

Columns of tablix **[row headers](#page-63-2)** MUST be laid out before columns that are defined by **TablixColumn** elements, and they MUST be considered in conjunction with the **Tablix.GroupsBeforeRowHeaders** element.

The [Tablix.TablixCorner](#page-226-0) element MUST be specified if the following conditions are true:

- The tablix has a **TablixRowHierarchy** element child that has a [TablixHeader](#page-259-0) element descendant.
- The tablix has a **TablixColumnHierarchy** element child that has a **TablixHeader** element descendant.

If either the **TablixRowHierarchy** element or the **TablixColumnHierarchy** element does not have a **TablixHeader** element descendant, the **Tablix** element MUST NOT have a child [TablixCorner](#page-260-0) element.

If a [TablixCornerRow](#page-263-0) element is specified, the quantity of descendant [TablixCornerCell](#page-264-0) elements in the tablix MUST equal the quantity of unique cumulative widths for each tablix row member of the tablix. "Cumulative width" for a tablix row member is defined as the sum of the values of all [TablixHeader.Size](#page-260-1) elements that are descendant of the tablix row member.

If a **TablixCorner** element is specified, the quantity of descendant **TablixCornerRow** elements in the tablix MUST equal the quantity of unique cumulative heights for each tablix column member of the tablix. "Cumulative height" for a tablix column member is defined as the sum of the values of all **TablixHeader.Size** elements descendant of the tablix column member.

Borders and any **[background images](#page-58-1)** that are specified under [Tablix.Style](#page-225-0) can be repeated on vertical and horizontal page breaks by using the [Tablix.OmitBorderOnPageBreak](#page-221-0) element.

The informative reference *Understanding Tablix Data Region Areas* [\[MSDN-UTDRA\]](http://go.microsoft.com/fwlink/?LinkId=147726) is useful to understand the nomenclature of tablix components.

The following are the parent elements, attribute, and child elements of the **Tablix** element.

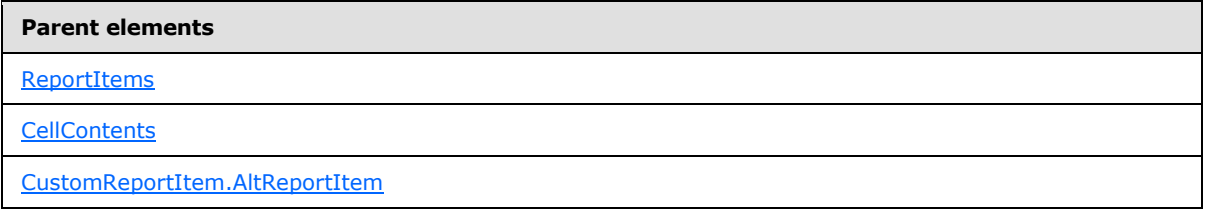

#### **Attributes**

[Tablix.Name](#page-212-0)

*[MS-RDL] — v20130611 Report Definition Language File Format* 

*Copyright © 2013 Microsoft Corporation.* 

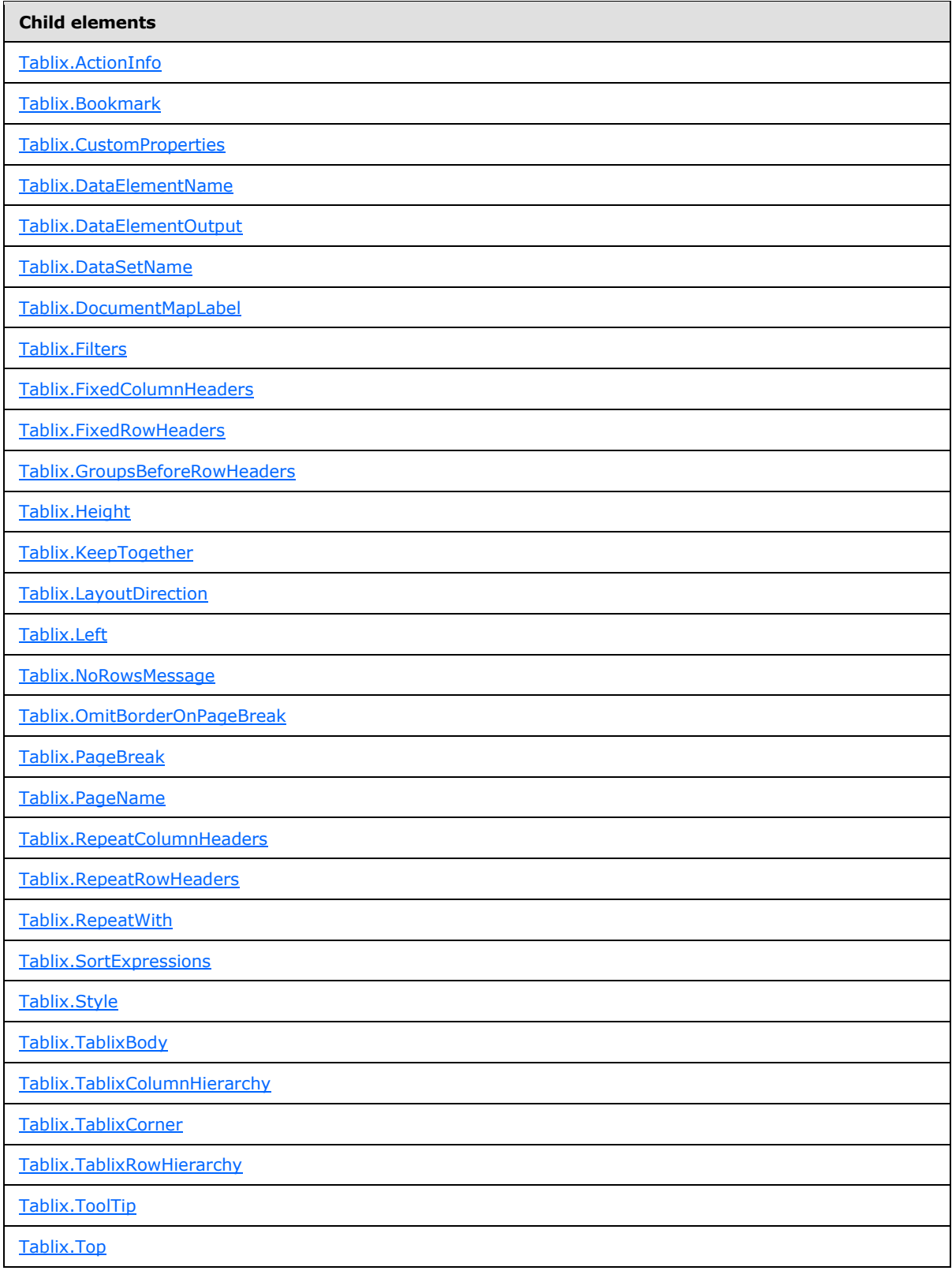

*[MS-RDL] — v20130611 Report Definition Language File Format* 

*Copyright © 2013 Microsoft Corporation.* 

*Release: Tuesday, June 11, 2013* 

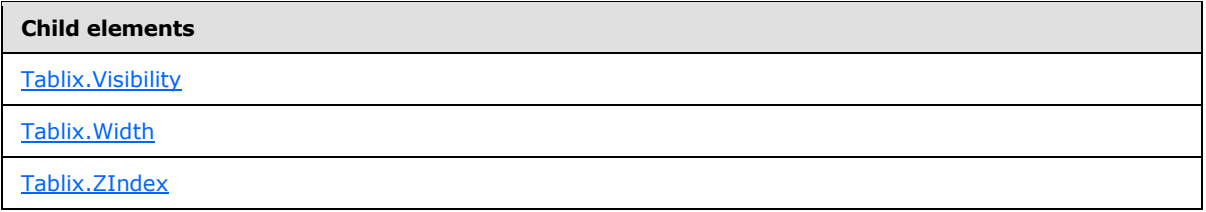

### *Applies to RDL schema 2011/01* [\[MSFT-RDL201101\]](#page-1607-0)

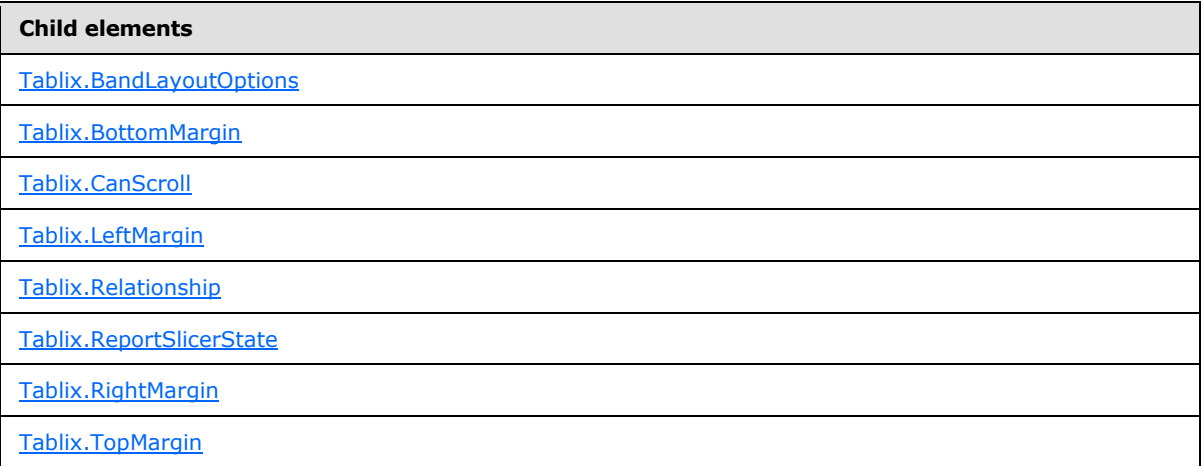

The following is the XML Schema definition of the **Tablix** element in RDL schema 2008/01 [\[MSFT-](http://go.microsoft.com/fwlink/?LinkId=150487)[RDL200801\].](http://go.microsoft.com/fwlink/?LinkId=150487)

```
<xsd:complexType name="TablixType">
   <xsd:choice minOccurs="1" maxOccurs="unbounded">
     <xsd:element name="TablixCorner" type="TablixCornerType" minOccurs="0" />
     <xsd:element name="TablixBody" type="TablixBodyType" minOccurs="0" />
     <xsd:element name="TablixColumnHierarchy" type="TablixHierarchyType" 
minOccurs="1" />
     <xsd:element name="TablixRowHierarchy" type="TablixHierarchyType" minOccurs="1" 
/>
     <xsd:element name="LayoutDirection" minOccurs="0">
       <xsd:simpleType>
         <xsd:restriction base="xsd:string">
          <xsd:enumeration value="LTR" />
           <xsd:enumeration value="RTL" />
         </xsd:restriction>
       </xsd:simpleType>
     </xsd:element>
     <xsd:element name="GroupsBeforeRowHeaders" type="xsd:unsignedInt" minOccurs="0" 
/ <xsd:element name="RepeatColumnHeaders" type="xsd:boolean" minOccurs="0" />
     <xsd:element name="RepeatRowHeaders" type="xsd:boolean" minOccurs="0" />
     <xsd:element name="FixedColumnHeaders" type="xsd:boolean" minOccurs="0" />
     <xsd:element name="FixedRowHeaders" type="xsd:boolean" minOccurs="0" />
     <xsd:element name="Style" type="StyleType" minOccurs="0" />
     <xsd:element name="SortExpressions" type="SortExpressionsType" 
minOccurs="0" />
     <xsd:element name="ActionInfo" type="ActionInfoType" minOccurs="0" />
     <xsd:element name="Top" type="SizeType" minOccurs="0" />
```
*211 / 1685*

*[MS-RDL] — v20130611 Report Definition Language File Format* 

*Copyright © 2013 Microsoft Corporation.* 

```
 <xsd:element name="Left" type="SizeType" minOccurs="0" />
     <xsd:element name="Height" type="SizeType" minOccurs="0" />
     <xsd:element name="Width" type="SizeType" minOccurs="0" />
     <xsd:element name="ZIndex" type="xsd:unsignedInt" minOccurs="0" />
     <xsd:element name="Visibility" type="VisibilityType" minOccurs="0" />
     <xsd:element name="ToolTip" type="StringLocIDType" minOccurs="0" />
     <xsd:element name="DocumentMapLabel" type="StringLocIDType" minOccurs="0" />
     <xsd:element name="Bookmark" type="xsd:string" minOccurs="0" />
     <xsd:element name="RepeatWith" type="xsd:string" minOccurs="0" />
     <xsd:element name="CustomProperties" type="CustomPropertiesType" 
minOccurs="0" />
     <xsd:element name="PageBreak" type="PageBreakType" minOccurs="0" />
     <xsd:element name="KeepTogether" type="xsd:boolean" minOccurs="0" />
     <xsd:element name="NoRowsMessage" type="xsd:string" minOccurs="0" />
     <xsd:element name="DataSetName" type="xsd:string" minOccurs="0" />
     <xsd:element name="Filters" type="FiltersType" minOccurs="0" />
     <xsd:element name="DataElementName" type="xsd:string" minOccurs="0" />
     <xsd:element name="OmitBorderOnPageBreak" type="xsd:boolean" minOccurs="0" />
     <xsd:element name="DataElementOutput" minOccurs="0">
      <xsd:simpleType>
         <xsd:restriction base="xsd:string">
           <xsd:enumeration value="Output" />
          <xsd:enumeration value="NoOutput" />
          <xsd:enumeration value="ContentsOnly" />
           <xsd:enumeration value="Auto" />
         </xsd:restriction>
       </xsd:simpleType>
     </xsd:element>
     <xsd:any namespace="##other" processContents="skip" />
   </xsd:choice>
   <xsd:attribute name="Name" type="xsd:normalizedString" use="required" />
   <xsd:anyAttribute namespace="##other" processContents="skip" />
</xsd:complexType>
```
#### The following is the XML Schema definition of the **Tablix** element in RDL schema 2010/01 [\[MSFT-](http://go.microsoft.com/fwlink/?LinkId=164074)[RDL201001\].](http://go.microsoft.com/fwlink/?LinkId=164074)

```
<xsd:complexType name="TablixType">
   <xsd:choice minOccurs="1" maxOccurs="unbounded">
     <xsd:element name="TablixCorner" type="TablixCornerType" minOccurs="0" />
     <xsd:element name="TablixBody" type="TablixBodyType" minOccurs="0" />
     <xsd:element name="TablixColumnHierarchy" type="TablixHierarchyType" 
minOccurs="1" />
     <xsd:element name="TablixRowHierarchy" type="TablixHierarchyType" minOccurs="1" 
/>
     <xsd:element name="LayoutDirection" minOccurs="0">
      <xsd:simpleType>
         <xsd:restriction base="xsd:string">
           <xsd:enumeration value="LTR" />
           <xsd:enumeration value="RTL" />
         </xsd:restriction>
       </xsd:simpleType>
     </xsd:element>
     <xsd:element name="GroupsBeforeRowHeaders" type="xsd:unsignedInt" minOccurs="0" 
/>
     <xsd:element name="RepeatColumnHeaders" type="xsd:boolean" minOccurs="0" />
     <xsd:element name="RepeatRowHeaders" type="xsd:boolean" minOccurs="0" />
```
*[MS-RDL] — v20130611 Report Definition Language File Format* 

*Copyright © 2013 Microsoft Corporation.* 

*Release: Tuesday, June 11, 2013* 

```
 <xsd:element name="FixedColumnHeaders" type="xsd:boolean" minOccurs="0" />
     <xsd:element name="FixedRowHeaders" type="xsd:boolean" minOccurs="0" />
     <xsd:element name="Style" type="StyleType" minOccurs="0" />
     <xsd:element name="SortExpressions" type="SortExpressionsType" 
minOccurs="0" />
     <xsd:element name="ActionInfo" type="ActionInfoType" minOccurs="0" />
     <xsd:element name="Top" type="SizeType" minOccurs="0" />
     <xsd:element name="Left" type="SizeType" minOccurs="0" />
     <xsd:element name="Height" type="SizeType" minOccurs="0" />
     <xsd:element name="Width" type="SizeType" minOccurs="0" />
     <xsd:element name="ZIndex" type="xsd:unsignedInt" minOccurs="0" />
     <xsd:element name="Visibility" type="VisibilityType" minOccurs="0" />
     <xsd:element name="ToolTip" type="StringLocIDType" minOccurs="0" />
     <xsd:element name="DocumentMapLabel" type="StringLocIDType" minOccurs="0" />
     <xsd:element name="Bookmark" type="xsd:string" minOccurs="0" />
     <xsd:element name="RepeatWith" type="xsd:string" minOccurs="0" />
     <xsd:element name="CustomProperties" type="CustomPropertiesType" 
minOccurs="0" />
     <xsd:element name="PageBreak" type="PageBreakType" minOccurs="0" />
     <xsd:element name="PageName" type="xsd:string" minOccurs="0" />
     <xsd:element name="KeepTogether" type="xsd:boolean" minOccurs="0" />
     <xsd:element name="NoRowsMessage" type="xsd:string" minOccurs="0" />
     <xsd:element name="DataSetName" type="xsd:string" minOccurs="0" />
     <xsd:element name="Filters" type="FiltersType" minOccurs="0" />
     <xsd:element name="DataElementName" type="xsd:string" minOccurs="0" />
     <xsd:element name="OmitBorderOnPageBreak" type="xsd:boolean" minOccurs="0" />
     <xsd:element name="DataElementOutput" minOccurs="0">
       <xsd:simpleType>
         <xsd:restriction base="xsd:string">
           <xsd:enumeration value="Output" />
           <xsd:enumeration value="NoOutput" />
          <xsd:enumeration value="ContentsOnly" />
          <xsd:enumeration value="Auto" />
         </xsd:restriction>
       </xsd:simpleType>
     </xsd:element>
     <xsd:any namespace="##other" processContents="skip" />
   </xsd:choice>
   <xsd:attribute name="Name" type="xsd:normalizedString" use="required" />
   <xsd:anyAttribute namespace="##other" processContents="skip" />
</xsd:complexType>
```
### **2.22.1 Tablix.Name**

<span id="page-212-0"></span>*Applies to RDL schemas 2008/01* [\[MSFT-RDL200801\]](http://go.microsoft.com/fwlink/?LinkId=150487) *and 2010/01* [\[MSFT-RDL201001\]](http://go.microsoft.com/fwlink/?LinkId=164074)

The **Tablix.Name** attribute specifies a unique identifier for a [Tablix.](#page-207-1) This attribute MUST be specified and its value MUST be a **NormalizedString** that is a case-sensitive CLS-compliant identifier [\[UTR15\]](http://go.microsoft.com/fwlink/?LinkId=147989) that is unique among report items and scope names.

Following is the parent element of the **Tablix.Name** attribute.

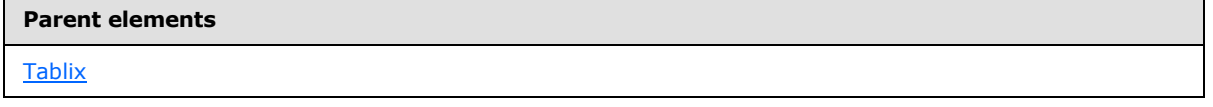

*213 / 1685*

*[MS-RDL] — v20130611 Report Definition Language File Format* 

*Copyright © 2013 Microsoft Corporation.* 

The following is the XML Schema definition of the **Tablix.Name** attribute.

<span id="page-213-0"></span><xsd:attribute name="Name" type="xsd:normalizedString" use="required" />

# **2.22.2 Tablix.ActionInfo**

#### *Applies to RDL schemas 2008/01* [\[MSFT-RDL200801\]](http://go.microsoft.com/fwlink/?LinkId=150487) *and 2010/01* [\[MSFT-RDL201001\]](http://go.microsoft.com/fwlink/?LinkId=164074)

The **Tablix.ActionInfo** element is ignored.

Following is the parent element of the **Tablix.ActionInfo** element.

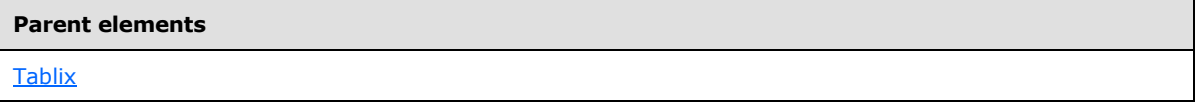

The following is the XML Schema definition of the **Tablix.ActionInfo** element.

<span id="page-213-1"></span><xsd:element name="ActionInfo" type="ActionInfoType" minOccurs="0" />

# **2.22.3 Tablix.BandLayoutOptions**

### *Applies to RDL schema 2011/01* [\[MSFT-RDL201101\]](#page-1607-0)

The **Tablix.BandLayoutOptions** element specifies layout options for a [Tablix](#page-207-1) when it is displayed as a **[band](#page-58-2)**. The **Tablix.BandLayoutOptions** element is optional and MUST NOT be specified more than once.

If this element is specified, it is of type **BandLayoutOptions**.

Following is the parent element of the **Tablix.BandLayoutOptions** element.

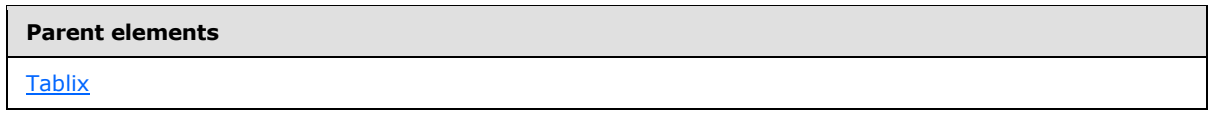

# **2.22.4 Tablix.BottomMargin**

<span id="page-213-2"></span>*Applies to RDL schema 2011/01* [\[MSFT-RDL201101\]](#page-1607-0)

The **Tablix.BottomMargin** element specifies the width of the [Tablix's](#page-207-1) bottom margin when it is displayed as a band. The **Tablix.BottomMargin** element is optional and MUST NOT be specified more than once. If this element is specified, it is of type RdISize. If this element is not specified, its value is interpreted as the minimum size.

If [Tablix.BandLayoutOptions](#page-213-1) is not specified, the **Tablix.BottomMargin** element is ignored.

Following is the parent element of the Tablix. BottomMargin element.

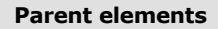

**[Tablix](#page-207-1)** 

*214 / 1685*

*[MS-RDL] — v20130611 Report Definition Language File Format* 

*Copyright © 2013 Microsoft Corporation.* 

### **2.22.5 Tablix.Bookmark**

<span id="page-214-0"></span>*Applies to RDL schemas 2008/01* [\[MSFT-RDL200801\]](http://go.microsoft.com/fwlink/?LinkId=150487) *and 2010/01* [\[MSFT-RDL201001\]](http://go.microsoft.com/fwlink/?LinkId=164074)

The **Tablix.Bookmark** element specifies a bookmark for a [Tablix.](#page-207-1) This element is optional and MUST NOT be specified more than once. If this element is specified, its value MUST be a [String](#page-77-0) [\(\[XMLSCHEMA2\]](http://go.microsoft.com/fwlink/?LinkId=145501) section 3.2.1) or an expression that evaluates to a **String** or to null.

Following is the parent element of the **Tablix.Bookmark** element.

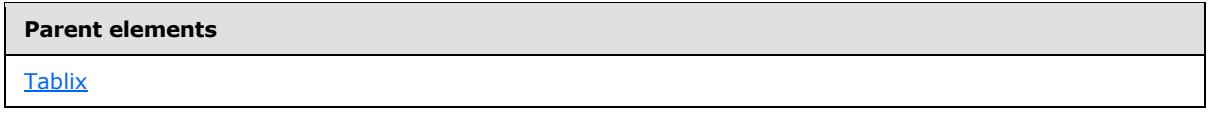

The following is the XML Schema definition of the **Tablix.Bookmark** element.

<span id="page-214-2"></span><xsd:element name="Bookmark" type="xsd:string" minOccurs="0" />

### **2.22.6 Tablix.CanScroll**

#### *Applies to RDL schema 2011/01* [\[MSFT-RDL201101\]](#page-1607-0)

The [Tablix](#page-207-1). CanScroll element specifies whether a Tablix that has a scrollbar. This element is optional. If this element is present, its value MUST be a [Boolean](#page-78-0) [\(\[XMLSCHEMA2\]](http://go.microsoft.com/fwlink/?LinkId=145501) section 3.2.2). If this element is not present, its value is interpreted as false.

Following is the parent element of the **Tablix.CanScroll** element.

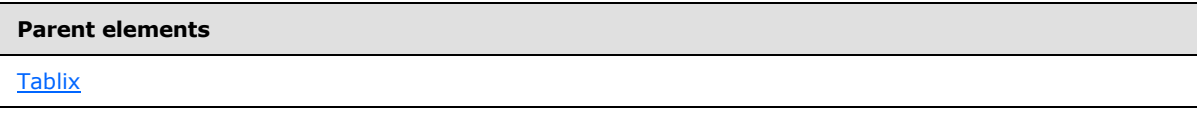

The following is the XML Schema definition of the **Tablix.CanScroll** element.

<span id="page-214-1"></span><xsd:element name ="CanScroll" type="xsd:boolean" minOccurs="0" />

### **2.22.7 Tablix.CustomProperties**

*Applies to RDL schemas 2008/01* [\[MSFT-RDL200801\]](http://go.microsoft.com/fwlink/?LinkId=150487) *and 2010/01* [\[MSFT-RDL201001\]](http://go.microsoft.com/fwlink/?LinkId=164074)

The **Tablix.CustomProperties** element specifies extended information in a collection of name/value pairs. This element is optional and MUST NOT be specified more than once. If this element is specified, it is of type [CustomProperties.](#page-1159-0)

Following is the parent element of the **Tablix.CustomProperties** element.

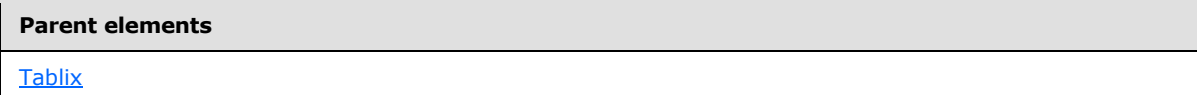

The following is the XML Schema definition of the **Tablix.CustomProperties** element.

*[MS-RDL] — v20130611 Report Definition Language File Format* 

*Copyright © 2013 Microsoft Corporation.* 

*Release: Tuesday, June 11, 2013* 

<span id="page-215-0"></span><xsd:element name="CustomProperties" type="CustomPropertiesType" minOccurs="0" />

# **2.22.8 Tablix.DataElementName**

*Applies to RDL schemas 2008/01* [\[MSFT-RDL200801\]](http://go.microsoft.com/fwlink/?LinkId=150487) *and 2010/01* [\[MSFT-RDL201001\]](http://go.microsoft.com/fwlink/?LinkId=164074)

The **Tablix.DataElementName** element specifies a name to use for a data element of a [Tablix](#page-207-1) in a data rendering. This element is optional and MUST NOT be specified more than once.

If the **Tablix.DataElementName** element is specified, its value MUST be a [String](#page-77-0) [\(\[XMLSCHEMA2\]](http://go.microsoft.com/fwlink/?LinkId=145501) section 3.2.1) that is a CLS-compliant identifier  $[UTR15]$  that is unique within the containing object of the tablix. If this element is not specified, its value is interpreted as the value of the **Name** attribute of the tablix.

Following is the parent element of the **Tablix.DataElementName** element.

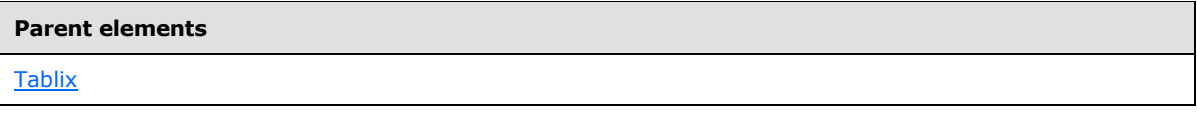

The following is the XML Schema definition of the **Tablix.DataElementName** element.

<span id="page-215-1"></span><xsd:element name="DataElementName" type="xsd:string" minOccurs="0" />

# **2.22.9 Tablix.DataElementOutput**

*Applies to RDL schemas 2008/01* [\[MSFT-RDL200801\]](http://go.microsoft.com/fwlink/?LinkId=150487) *and 2010/01* [\[MSFT-RDL201001\]](http://go.microsoft.com/fwlink/?LinkId=164074)

The [Tablix](#page-207-1). DataElementOutput element specifies whether a **Tablix** is included in a data rendering. This element is optional and MUST NOT be specified more than once. If this element is specified, its value MUST be of type [String](#page-77-0) [\(\[XMLSCHEMA2\]](http://go.microsoft.com/fwlink/?LinkId=145501) section 3.2.1) and MUST be one of the following values:

**Output:** The tablix data appears in the data rendering output.

**NoOutput**: The tablix data does not appear in the data rendering output.

**Auto** (default): If the value of the grandchild [Visibility.Hidden](#page-1215-0) element of the **Tablix** element is the **String** literal value of "true" (not an expression) and if a grandchild [Visibility.ToggleItem](#page-1215-1) element is not specified for the **Tablix**, the value of **Tablix.DataElementOutput** value is interpreted as "NoOutput".

If the value of the grandchild **Visibility.Hidden** child element of the **Tablix** element is set to the **String** literal value of "true" (not an expression) and if the tablix is in a non-toggleable member of another tablix, the value of the **Tablix.DataElementOutput** is interpreted as "NoOutput".

For all other cases, the value of **Tablix.DataElementOutput** is interpreted as "Output".

If the **Tablix.DataElementOutput** element is not specified, its value is interpreted as "Auto".

Following is the parent element of the **Tablix.DataElementOutput** element.

*[MS-RDL] — v20130611 Report Definition Language File Format* 

*Copyright © 2013 Microsoft Corporation.* 

*Release: Tuesday, June 11, 2013*
**Parent elements**

**[Tablix](#page-207-0)** 

The following is the XML Schema definition of the **Tablix.DataElementOutput** element.

```
<xsd:element name="DataElementOutput" minOccurs="0">
  <xsd:simpleType>
    <xsd:restriction base="xsd:string">
       <xsd:enumeration value="Output" />
       <xsd:enumeration value="NoOutput" />
       <xsd:enumeration value="ContentsOnly" />
      <xsd:enumeration value="Auto" />
     </xsd:restriction>
  </xsd:simpleType>
</xsd:element>
```
# **2.22.10 Tablix.DataSetName**

*Applies to RDL schemas 2008/01* [\[MSFT-RDL200801\]](http://go.microsoft.com/fwlink/?LinkId=150487) *and 2010/01* [\[MSFT-RDL201001\]](http://go.microsoft.com/fwlink/?LinkId=164074)

The **Tablix.DataSetName** element specifies the name of the [DataSet](#page-1245-0) to use for a [Tablix.](#page-207-0) The **Tablix.DataSetName** element is optional and MUST NOT be specified more than once. If this element is specified, its value MUST be a **String [\(\[XMLSCHEMA2\]](http://go.microsoft.com/fwlink/?LinkId=145501)** section 3.2.1), and the value of this element MUST be one of the [DataSet.Name](#page-1249-0) attribute values of the tablix.

If the **Tablix** has an ancestor, the value of the **Tablix.DataSetName** element is interpreted as the **DataSet.Name** for the containing scope (**DataRegion**, [Group,](#page-369-0) or **Cell**)[.<7>](#page-1667-0)

If the tablix has no tablix ancestor and if there is more than one **DataSet** for the containing [Report,](#page-93-0) the value of the **Tablix.DataSetName** element MUST be specified.

If no value is specified for the **Tablix.DataSetName** element and if the containing report has only one **DataSet** specified, the value of **Tablix.DataSetName** is interpreted as being the value of that **DataSet.Name** attribute.

Following is the parent element of the **Tablix.DataSetName** element.

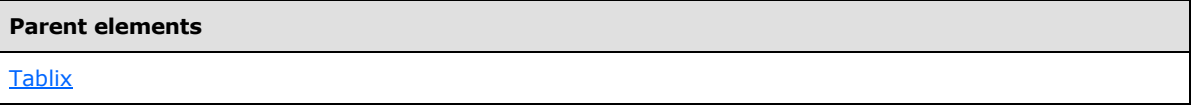

The following is the XML Schema definition of the **Tablix.DataSetName** element.

<xsd:element name="DataSetName" type="xsd:string" minOccurs="0" />

#### **2.22.11 Tablix.DocumentMapLabel**

*Applies to RDL schemas 2008/01* [\[MSFT-RDL200801\]](http://go.microsoft.com/fwlink/?LinkId=150487) *and 2010/01* [\[MSFT-RDL201001\]](http://go.microsoft.com/fwlink/?LinkId=164074)

The **Tablix.DocumentMapLabel** element specifies a document map label to identify a [Tablix](#page-207-0) within the rendered [Report.](#page-93-0) This element is optional and MUST NOT be specified more than once. If this element is specified, it MUST be of type **String [\(\[XMLSCHEMA2\]](http://go.microsoft.com/fwlink/?LinkId=145501)** section 3.2.1).

*[MS-RDL] — v20130611 Report Definition Language File Format* 

*Copyright © 2013 Microsoft Corporation.* 

Following is the parent element of the **Tablix.DocumentMapLabel** element.

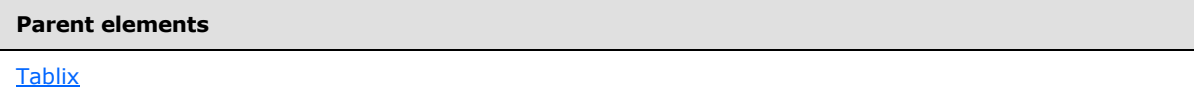

The following is the XML Schema definition of the **Tablix.DocumentMapLabel** element.

<xsd:element name="DocumentMapLabel" type="StringLocIDType" minOccurs="0" />

# **2.22.12 Tablix.Filters**

*Applies to RDL schemas 2008/01* [\[MSFT-RDL200801\]](http://go.microsoft.com/fwlink/?LinkId=150487) *and 2010/01* [\[MSFT-RDL201001\]](http://go.microsoft.com/fwlink/?LinkId=164074)

The **Tablix.Filters** element specifies a collection of **[filter](#page-60-0)** expressions to apply to the data for each row of a [Tablix.](#page-207-0) This element is optional and MUST NOT be specified more than once. If this element is specified, it is of type [Filters.](#page-1265-0)

Following is the parent element of the **Tablix.Filters** element.

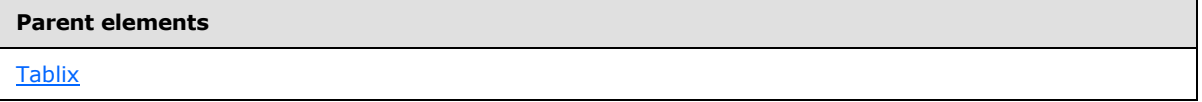

The following is the XML Schema definition of the **Tablix.Filters** element.

<xsd:element name="Filters" type="FiltersType" minOccurs="0" />

#### **2.22.13 Tablix.FixedColumnHeaders**

*Applies to RDL schemas 2008/01* [\[MSFT-RDL200801\]](http://go.microsoft.com/fwlink/?LinkId=150487) *and 2010/01* [\[MSFT-RDL201001\]](http://go.microsoft.com/fwlink/?LinkId=164074)

The **Tablix.FixedColumnHeaders** element specifies whether tablix **[column headers](#page-59-0)** remain visible when a [Tablix](#page-207-0) is partially scrolled off a [Page.](#page-119-0) This element is optional and MUST NOT be specified more than once[.<8>](#page-1667-1)

If the **Tablix.FixedColumnHeaders** element is specified, its value MUST be a [Boolean](#page-78-0) [\(\[XMLSCHEMA2\]](http://go.microsoft.com/fwlink/?LinkId=145501) section 3.2.2). A value of true specifies that the tablix column headers remain visible. If this element is not specified, its value is interpreted as false.

Following is the parent element of the **Tablix.FixedColumnHeaders** element.

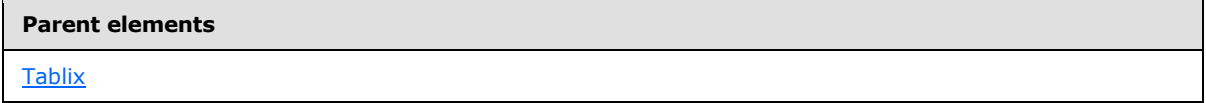

The following is the XML Schema definition of the **Tablix.FixedColumnHeaders** element.

<xsd:element name="FixedColumnHeaders" type="xsd:boolean" minOccurs="0" />

*[MS-RDL] — v20130611 Report Definition Language File Format* 

*Copyright © 2013 Microsoft Corporation.* 

*Release: Tuesday, June 11, 2013* 

# **2.22.14 Tablix.FixedRowHeaders**

#### *Applies to RDL schemas 2008/01* [\[MSFT-RDL200801\]](http://go.microsoft.com/fwlink/?LinkId=150487) *and 2010/01* [\[MSFT-RDL201001\]](http://go.microsoft.com/fwlink/?LinkId=164074)

The **Tablix.FixedRowHeaders** element specifies whether [Tablix](#page-207-0) row headers remain visible when a tablix is partially scrolled off a [Page.](#page-119-0) This element is optional and MUST NOT be specified more than once. If this element is specified, its value MUST be a [Boolean](#page-78-0) [\(\[XMLSCHEMA2\]](http://go.microsoft.com/fwlink/?LinkId=145501) section 3.2.2). A value of true specifies that the tablix row headers remain visible. If this element is not specified, its value is interpreted as false[.<9>](#page-1667-2)

Following is the parent element of the **Tablix.FixedRowHeaders** element.

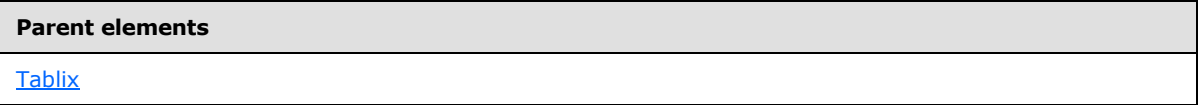

The following is the XML Schema definition of the **Tablix.FixedRowHeaders** element.

```
<xsd:element name="FixedRowHeaders" type="xsd:boolean" minOccurs="0" />
```
# **2.22.15 Tablix.GroupsBeforeRowHeaders**

*Applies to RDL schemas 2008/01* [\[MSFT-RDL200801\]](http://go.microsoft.com/fwlink/?LinkId=150487) *and 2010/01* [\[MSFT-RDL201001\]](http://go.microsoft.com/fwlink/?LinkId=164074)

The **Tablix.GroupsBeforeRowHeaders** element specifies the count of **[dynamic member](#page-60-1)** columns of the first [Tablix](#page-207-0) column group to render before the tablix row header. This element is optional and MUST NOT be specified more than once. $\leq 10$ 

If the **Tablix.GroupsBeforeRowHeaders** element is specified, its value MUST be an **UnsignedInt**. If this element is specified, its value MUST be greater than or equal to 0 and less than or equal to 2147483647.

If the [Tablix.LayoutDirection](#page-219-0) element value is "LTR", the **Tablix.GroupsBeforeRowHeaders** element specifies the number of instances of the first tablix column member to appear to the left of the tablix row headers.

If the **Tablix.LayoutDirection** element value is "RTL", the **Tablix.GroupsBeforeRowHeaders** element specifies the number of instances of the first tablix column member to appear to the right of the tablix row headers.

If the first tablix column member is a **[static member](#page-63-0)**, the value of the **Tablix.GroupsBeforeRowHeaders** element is interpreted as 0. If the first tablix column member has a child [TablixMember.FixedData](#page-253-0) element whose value is true, the value of the **Tablix.GroupsBeforeRowHeaders** element MUST be 0.

If the **Tablix.GroupsBeforeRowHeaders** element is not specified, its value os interpreted as 0.

Following is the parent element of the **Tablix.GroupsBeforeRowHeaders** element.

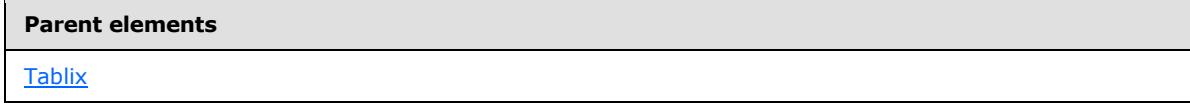

The following is the XML Schema definition of the **Tablix.GroupsBeforeRowHeaders** element.

*[MS-RDL] — v20130611 Report Definition Language File Format* 

*Copyright © 2013 Microsoft Corporation.* 

*Release: Tuesday, June 11, 2013* 

<xsd:element name="GroupsBeforeRowHeaders" type="xsd:unsignedInt" minOccurs="0" />

# **2.22.16 Tablix.Height**

*Applies to RDL schemas 2008/01* [\[MSFT-RDL200801\]](http://go.microsoft.com/fwlink/?LinkId=150487) *and 2010/01* [\[MSFT-RDL201001\]](http://go.microsoft.com/fwlink/?LinkId=164074)

The **Tablix.Height** element specifies the height of a [Tablix.](#page-207-0) This element is optional and MUST NOT be specified more than once.

If the **Tablix.Height** element is specified, it MUST be of type [RdlSize.](#page-80-0) If this element is not specified, the value of this element is derived from the following:

- The first-degree descendants of the [TablixRow.Height](#page-234-0) element.
- The TablixHeader. Size element first-degree descendants of the [TablixColumnHierarchy](#page-247-0) element.

Following is the parent element of the **Tablix.Height** element.

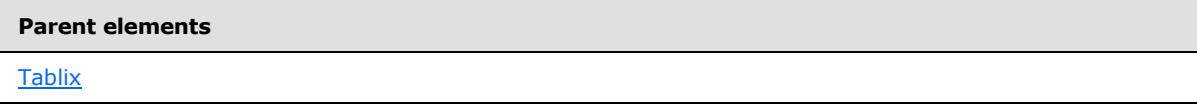

The following is the XML Schema definition of the **Tablix.Height** element.

<xsd:element name="Height" type="SizeType" minOccurs="0" />

# **2.22.17 Tablix.KeepTogether**

*Applies to RDL schemas 2008/01* [\[MSFT-RDL200801\]](http://go.microsoft.com/fwlink/?LinkId=150487) *and 2010/01* [\[MSFT-RDL201001\]](http://go.microsoft.com/fwlink/?LinkId=164074)

The **Tablix.KeepTogether** element specifies whether the renderer attempts to render the entire [Tablix](#page-207-0) on one [Page.](#page-119-0) This element is optional and MUST NOT be specified more than once.

If the **Tablix.KeepTogether** element is specified, its value MUST be a [Boolean](#page-78-0) [\(\[XMLSCHEMA2\]](http://go.microsoft.com/fwlink/?LinkId=145501) section 3.2.2). A value of true specifies that the renderer attempts to render the entire tablix on one page. If this element is not specified, its value is interpreted as false.

Following is the parent element of the **Tablix.KeepTogether** element.

#### **Parent elements**

**[Tablix](#page-207-0)** 

The following is the XML Schema definition of the **Tablix.KeepTogether** element.

<span id="page-219-0"></span><xsd:element name="KeepTogether" type="xsd:boolean" minOccurs="0" />

# **2.22.18 Tablix.LayoutDirection**

*Applies to RDL schemas 2008/01* [\[MSFT-RDL200801\]](http://go.microsoft.com/fwlink/?LinkId=150487) *and 2010/01* [\[MSFT-RDL201001\]](http://go.microsoft.com/fwlink/?LinkId=164074)

*[MS-RDL] — v20130611 Report Definition Language File Format* 

*Copyright © 2013 Microsoft Corporation.* 

*Release: Tuesday, June 11, 2013* 

The **Tablix.LayoutDirection** element specifies the layout direction of [Tablix](#page-207-0) columns. This element is optional and MUST NOT be specified more than once. If this element is specified, its value MUST be a [String](#page-77-0) [\(\[XMLSCHEMA2\]](http://go.microsoft.com/fwlink/?LinkId=145501) section 3.2.1), which MUST be one of the following:

- **LTR:** Tablix columns are laid out in sequence, starting at the left and progressing to the right. $\leq 11$
- **RTL:** Tablix columns are laid out in sequence, starting at the right and progressing to the left.

If the **Tablix.LayoutDirection** element is not specified, its value is interpreted as "LTR" regardless of whether the implementation is executed on a left-to-right or right-to-left operating system.

**Note** The value of the **Tablix.LayoutDirection** element changes the effect that the value of the [Tablix.GroupsBeforeRowHeaders](#page-218-0) element has. This is described under **Tablix.GroupsBeforeRowHeaders**.

Following is the parent element of the **Tablix.LayoutDirection** element.

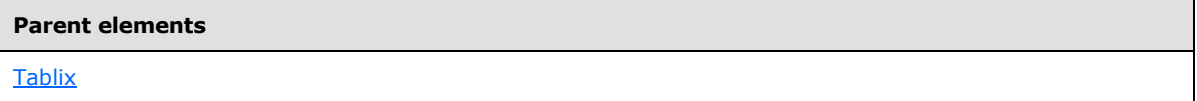

The following is the XML Schema definition of the **Tablix.LayoutDirection** element.

```
<xsd:element name="LayoutDirection" minOccurs="0">
  <xsd:simpleType>
    <xsd:restriction base="xsd:string">
      <xsd:enumeration value="LTR" />
       <xsd:enumeration value="RTL" />
     </xsd:restriction>
  </xsd:simpleType>
</xsd:element>
```
#### **2.22.19 Tablix.Left**

*Applies to RDL schemas 2008/01* [\[MSFT-RDL200801\]](http://go.microsoft.com/fwlink/?LinkId=150487) *and 2010/01* [\[MSFT-RDL201001\]](http://go.microsoft.com/fwlink/?LinkId=164074)

The **Tablix.Left** element specifies the distance of the [Tablix](#page-207-0) from the left of the containing object. This element is optional and MUST NOT be specified more than once. If this element is specified, it is of type [RdlSize.](#page-80-0) If this element is not specified, its value is interpreted as the minimum size.

Following is the parent element of the **Tablix.Left** element.

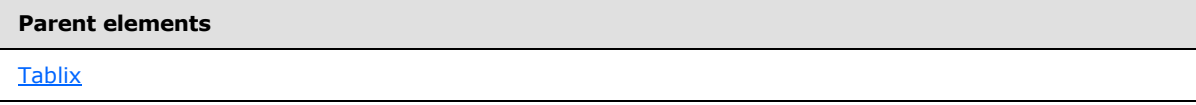

The following is the XML Schema definition of the **Tablix.Left** element.

<xsd:element name="Left" type="SizeType" minOccurs="0" />

#### **2.22.20 Tablix.LeftMargin**

*Applies to RDL schema 2011/01* [\[MSFT-RDL201101\]](#page-1607-0)

*221 / 1685*

*[MS-RDL] — v20130611 Report Definition Language File Format* 

*Copyright © 2013 Microsoft Corporation.* 

The **Tablix.LeftMargin** element specifies the width of the [Tablix](#page-207-0)'s left margin when it is displayed as a band. The **Tablix.LeftMargin** element is optional and MUST NOT be specified more than once. If this element is specified, it is of type [RdlSize.](#page-80-0) If this element is not specified, its value is interpreted as the minimum size.

If [Tablix.BandLayoutOptions](#page-213-0) is not specified, the **Tablix.LeftMargin** element is ignored.

Following is the parent element of the **Tablix.LeftMargin** element.

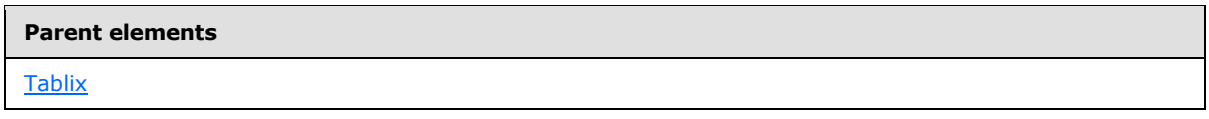

# **2.22.21 Tablix.NoRowsMessage**

*Applies to RDL schemas 2008/01* [\[MSFT-RDL200801\]](http://go.microsoft.com/fwlink/?LinkId=150487) *and 2010/01* [\[MSFT-RDL201001\]](http://go.microsoft.com/fwlink/?LinkId=164074)

The **Tablix.NoRowsMessage** element specifies text to render instead of the [Tablix](#page-207-0) layout when no data is available. This element is optional and MUST NOT be specified more than once. If this element is specified, its value MUST be a [String](#page-77-0) [\(\[XMLSCHEMA2\]](http://go.microsoft.com/fwlink/?LinkId=145501) section 3.2.1) or an expression that evaluates to a **String** or to null.

Following is the parent element of the **Tablix.NoRowsMessage** element.

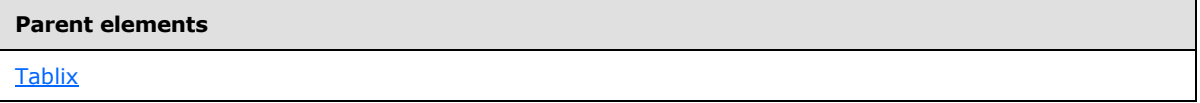

The following is the XML Schema definition of the **Tablix.NoRowsMessage** element.

<span id="page-221-0"></span><xsd:element name="RepeatWith" type="xsd:string" minOccurs="0" />

# **2.22.22 Tablix.OmitBorderOnPageBreak**

#### *Applies to RDL schemas 2008/01* [\[MSFT-RDL200801\]](http://go.microsoft.com/fwlink/?LinkId=150487) *and 2010/01* [\[MSFT-RDL201001\]](http://go.microsoft.com/fwlink/?LinkId=164074)

The **Tablix.OmitBorderOnPageBreak** element specifies how borders and background images that are specified under the [Tablix](#page-207-0). Style element are rendered when a rendered Tablix spans multiple pages of the output format. The **Tablix.OmitBorderOnPageBreak** element is optional and MUST NOT be specified more than once.

If the **Tablix.Style** element is not specified, the **Tablix.OmitBorderOnPageBreak** element is ignored. If the **Tablix.OmitBorderOnPageBreak** element is specified, its value MUST be a [Boolean](#page-78-0) [\(\[XMLSCHEMA2\]](http://go.microsoft.com/fwlink/?LinkId=145501) section 3.2.2).

If borders are specified to be rendered by the **Tablix.Style** element, a value of false specifies that borders are to be rendered along any page breaks, and a value of true specifies that borders are not to be rendered along any page breaks.

If a repeating [BackgroundImage](#page-1194-0) is specified to be rendered by the **Tablix.Style** element, a value of false specifies that the background image is restarted on each page of the tablix, and a value of true specifies that the background image continues as if it had been sliced at the page break.

If the **Tablix.OmitBorderOnPageBreak** element is not specified, its value is interpreted as false.

*[MS-RDL] — v20130611 Report Definition Language File Format* 

*Copyright © 2013 Microsoft Corporation.* 

*Release: Tuesday, June 11, 2013* 

Following is the parent element of the **Tablix.OmitBorderOnPageBreak** element.

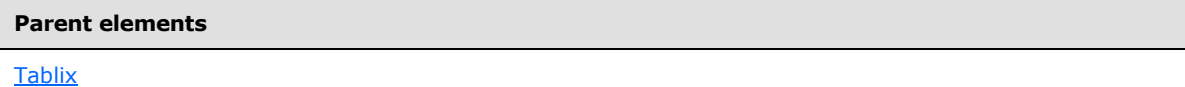

The following is the XML Schema definition of the **Tablix.OmitBorderOnPageBreak** element.

<xsd:element name="OmitBorderOnPageBreak" type="xsd:boolean" minOccurs="0" />

# **2.22.23 Tablix.PageBreak**

*Applies to RDL schemas 2008/01* [\[MSFT-RDL200801\]](http://go.microsoft.com/fwlink/?LinkId=150487) *and 2010/01* [\[MSFT-RDL201001\]](http://go.microsoft.com/fwlink/?LinkId=164074)

The **Tablix.PageBreak** element specifies the [PageBreak](#page-1162-0) behavior of a [Tablix.](#page-207-0) This element is optional and MUST NOT be specified more than once. If this element is specified, it is of type **PageBreak**.

Following is the parent element of the **Tablix.PageBreak** element.

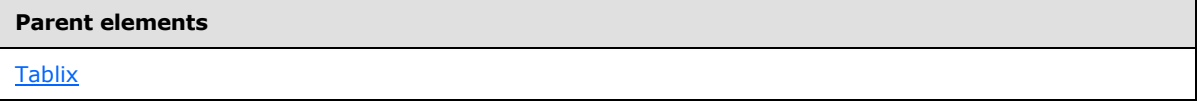

The following is the XML Schema definition of the **Tablix.PageBreak** element.

<xsd:element name="PageBreak" type="PageBreakType" minOccurs="0" />

#### **2.22.24 Tablix.PageName**

#### *Applies to RDL schema 2010/01* [\[MSFT-RDL201001\]](http://go.microsoft.com/fwlink/?LinkId=164074)

The **Tablix.PageName** element specifies the value to use for the name of a paginated page. This element is optional. If this element is present, its value MUST be a [String](#page-77-0) [\(\[XMLSCHEMA2\]](http://go.microsoft.com/fwlink/?LinkId=145501) section 3.2.1) or an expression that evaluates to a **String**.

Following is the parent element of the **Tablix.PageName** element.

#### **Parent elements**

**[Tablix](#page-207-0)** 

The following is the XML Schema definition of the **Tablix.PageName** element.

<xsd:element name="PageName" type="xsd:string" minOccurs="0" />

#### **2.22.25 Tablix.Relationship**

#### *Applies to RDL schema 2011/01* [\[MSFT-RDL201101\]](#page-1607-0)

The **Tablix.Relationship** element specifies a **[relationship](#page-62-0)** to use for correlating data in a [Tablix](#page-207-0) with the data in the containing scope. The **Tablix.Relationship** element is optional and MUST NOT

*[MS-RDL] — v20130611 Report Definition Language File Format* 

*Copyright © 2013 Microsoft Corporation.* 

*Release: Tuesday, June 11, 2013* 

be specified more than once. If this element is specified, it is of type [Relationship.](#page-1284-0) This element is ignored if the dataset for this **Tablix** is the same as the dataset for each containing scope. The **Tablix.Relationship** element MUST NOT be specified if there is no containing scope.

Following is the parent element of the **Tablix.Relationship** element.

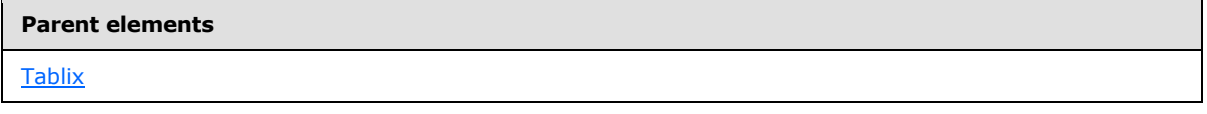

The following is the XML Schema definition of the **Tablix.Relationship** element

<xsd:element name ="Relationship" type="RelationshipType" minOccurs="0" />

### **2.22.26 Tablix.RepeatColumnHeaders**

*Applies to RDL schemas 2008/01* [\[MSFT-RDL200801\]](http://go.microsoft.com/fwlink/?LinkId=150487) *and 2010/01* [\[MSFT-RDL201001\]](http://go.microsoft.com/fwlink/?LinkId=164074)

The **Tablix.RepeatColumnHeaders** element specifies whether tablix column headers are repeated on each page where the column traverses a page break. This element is optional and MUST NOT be specified more than once.

If the **Tablix.RepeatColumnHeaders** element is specified, its value MUST be a [Boolean](#page-78-0) [\(\[XMLSCHEMA2\]](http://go.microsoft.com/fwlink/?LinkId=145501) section 3.2.2). A value of true specifies that the tablix column headers are to be repeated. If this element is not specified, its value is interpreted as false.  $\leq 12>$ 

Following is the parent element of the **Tablix.RepeatColumnHeaders** element.

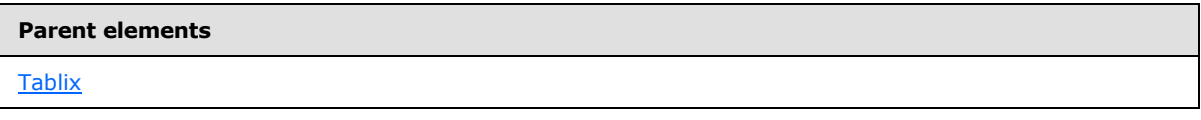

The following is the XML Schema definition of the **Tablix.RepeatColumnHeaders** element.

<xsd:element name="RepeatColumnHeaders" type="xsd:boolean" minOccurs="0" />

# **2.22.27 Tablix.RepeatRowHeaders**

*Applies to RDL schemas 2008/01* [\[MSFT-RDL200801\]](http://go.microsoft.com/fwlink/?LinkId=150487) *and 2010/01* [\[MSFT-RDL201001\]](http://go.microsoft.com/fwlink/?LinkId=164074)

The **Tablix.RepeatRowHeaders** element specifies whether [Tablix](#page-207-0) row headers are repeated on each page where the row traverses a page break. This element is optional and MUST NOT be specified more than once.

If the **Tablix.RepeatRowHeaders** element is specified, its value MUST be a [Boolean](#page-78-0) [\(\[XMLSCHEMA2\]](http://go.microsoft.com/fwlink/?LinkId=145501) section 3.2.2). A value of true specifies that the tablix row headers are to be repeated. If this element is not specified, its value is interpreted as false. $\langle 13 \rangle$ 

Following is the parent element of the **Tablix.RepeatRowHeaders** element.

# **Parent elements**

**[Tablix](#page-207-0)** 

*224 / 1685*

*[MS-RDL] — v20130611 Report Definition Language File Format* 

*Copyright © 2013 Microsoft Corporation.* 

The following is the XML Schema definition of the **Tablix.RepeatRowHeaders** element.

<xsd:element name="RepeatRowHeaders" type="xsd:boolean" minOccurs="0" />

# **2.22.28 Tablix.RepeatWith**

*Applies to RDL schemas 2008/01* [\[MSFT-RDL200801\]](http://go.microsoft.com/fwlink/?LinkId=150487) *and 2010/01* [\[MSFT-RDL201001\]](http://go.microsoft.com/fwlink/?LinkId=164074)

The **Tablix.RepeatWith** element MUST NOT be specified.

Following is the parent element of the **Tablix.RepeatWith** element.

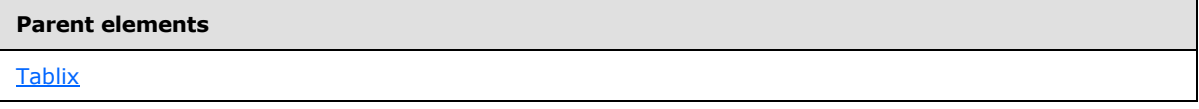

The following is the XML Schema definition of the **Tablix.RepeatWith** element.

<xsd:element name="RepeatWith" type="xsd:string" minOccurs="0" />

# **2.22.29 Tablix.ReportSlicerState**

#### *Applies to RDL schema 2011/01* [\[MSFT-RDL201101\]](#page-1607-0)

The [Tablix](#page-207-0).ReportSlicerState element specifies the filter state for a Tablix that filters data for other report items. The **Tablix.ReportSlicerState** element is optional and MUST NOT be specified more than once. This element is defined in [\[MS-RDLRS\].](%5bMS-RDLRS%5d.pdf)

# **2.22.30 Tablix.RightMargin**

#### *Applies to RDL schema 2011/01* [\[MSFT-RDL201101\]](#page-1607-0)

The **Tablix.RightMargin** element specifies the width of the [Tablix](#page-207-0)'s right margin when it is displayed as a band. The **Tablix.RightMargin** element is optional and MUST NOT be specified more than once. If this element is specified, it is of type RdISize. If this element is not specified, its value is interpreted as the minimum size.

If [Tablix.BandLayoutOptions](#page-213-0) is not specified, the **Tablix.RightMargin** element is ignored.

Following is the parent element of the **Tablix.RightMargin** element.

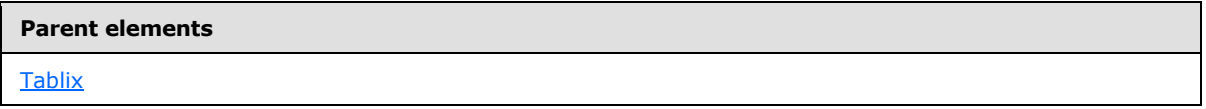

# **2.22.31 Tablix.SortExpressions**

*Applies to RDL schemas 2008/01* [\[MSFT-RDL200801\]](http://go.microsoft.com/fwlink/?LinkId=150487) *and 2010/01* [\[MSFT-RDL201001\]](http://go.microsoft.com/fwlink/?LinkId=164074)

The **Tablix.SortExpressions** element specifies a collection of expressions that are applied to the filtered data of a [Tablix](#page-207-0) to order the data. This element is optional and MUST NOT be specified more than once. If this element is specified, it is of type [SortExpressions.](#page-378-0)

*[MS-RDL] — v20130611 Report Definition Language File Format* 

*Copyright © 2013 Microsoft Corporation.* 

*Release: Tuesday, June 11, 2013* 

Following is the parent element of the **Tablix.SortExpressions** element.

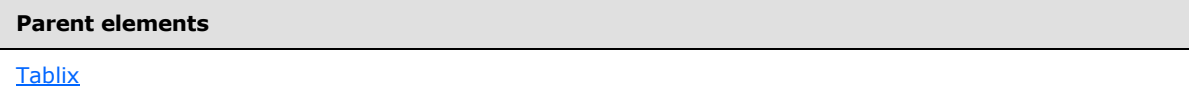

The following is the XML Schema definition of the **Tablix.SortExpressions** element.

<span id="page-225-0"></span><xsd:element name="SortExpressions" type="SortExpressionsType" minOccurs="0" />

# **2.22.32 Tablix.Style**

*Applies to RDL schemas 2008/01* [\[MSFT-RDL200801\]](http://go.microsoft.com/fwlink/?LinkId=150487) *and 2010/01* [\[MSFT-RDL201001\]](http://go.microsoft.com/fwlink/?LinkId=164074)

The [Tablix.](#page-207-0)Style element specifies the **Style** element of a Tablix. The Tablix.Style element is optional and MUST NOT be specified more than once. If this element is specified, it is of type **Style**.

See also [Tablix.OmitBorderOnPageBreak.](#page-221-0)

Following is the parent element of the **Tablix.Style** element.

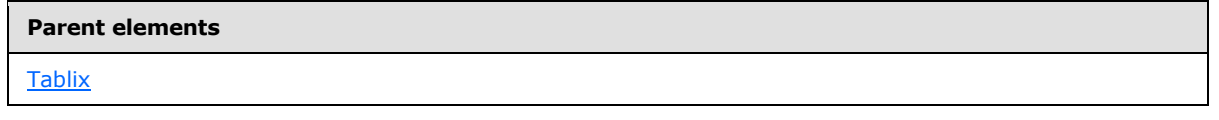

The following is the XML Schema definition of the **Tablix.Style** element.

```
<xsd:element name="Style" type="StyleType" minOccurs="0" />
```
#### **2.22.33 Tablix.TablixBody**

*Applies to RDL schemas 2008/01* [\[MSFT-RDL200801\]](http://go.microsoft.com/fwlink/?LinkId=150487) *and 2010/01* [\[MSFT-RDL201001\]](http://go.microsoft.com/fwlink/?LinkId=164074)

The **Tablix.TablixBody** element specifies the body of a [Tablix.](#page-207-0) The **Tablix.TablixBody** element MUST be specified if the **Tablix** has both a [TablixRowHierarchy](#page-266-0) element child with a [TablixHeader](#page-259-0) element descendant and a [TablixColumnHierarchy](#page-247-0) element child with a **TablixHeader** element descendant. If the **Tablix.TablixBody** element is specified, it is of type [TablixBody.](#page-229-0)

Following is the parent element of the **Tablix.TablixBody** element.

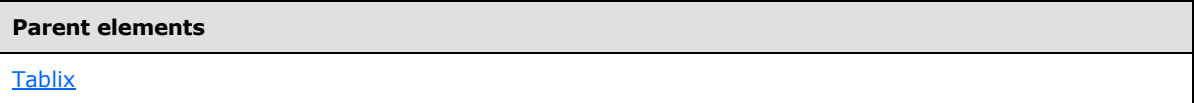

The following is the XML Schema definition of the **Tablix.TablixBody** element.

<xsd:element name="TablixBody" type="TablixBodyType" minOccurs="0" />

### **2.22.34 Tablix.TablixColumnHierarchy**

*Applies to RDL schemas 2008/01* [\[MSFT-RDL200801\]](http://go.microsoft.com/fwlink/?LinkId=150487) *and 2010/01* [\[MSFT-RDL201001\]](http://go.microsoft.com/fwlink/?LinkId=164074)

*[MS-RDL] — v20130611 Report Definition Language File Format* 

*Copyright © 2013 Microsoft Corporation.* 

*Release: Tuesday, June 11, 2013* 

The **Tablix.TablixColumnHierarchy** element specifies the column hierarchy of a [Tablix.](#page-207-0) This element MUST be specified exactly once and is of type [TablixHierarchy.](#page-265-0)

Following is the parent element of the **Tablix.TablixColumnHierarchy** element.

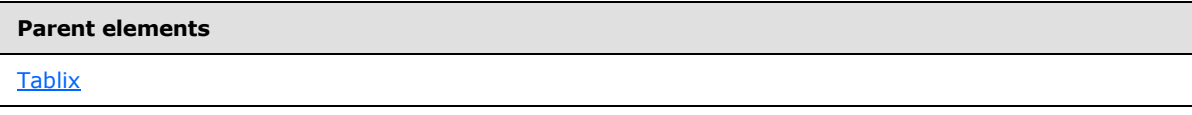

The following is the XML Schema definition of the **Tablix.TablixColumnHierarchy** element.

```
<xsd:element name="TablixColumnHierarchy" type="TablixHierarchyType" 
minOccurs="1" />
```
## **2.22.35 Tablix.TablixCorner**

*Applies to RDL schemas 2008/01* [\[MSFT-RDL200801\]](http://go.microsoft.com/fwlink/?LinkId=150487) *and 2010/01* [\[MSFT-RDL201001\]](http://go.microsoft.com/fwlink/?LinkId=164074)

The **Tablix.TablixCorner** element specifies the [TablixCorner](#page-260-1) of a [Tablix.](#page-207-0) The **Tablix.TablixCorner** element is optional and MUST NOT be specified more than once.

The **Tablix.TablixCorner** element MUST be specified if the tablix has both a [TablixRowHierarchy](#page-266-0) element child with a [TablixHeader](#page-259-0) element descendant, and a [TablixColumnHierarchy](#page-247-0) element child with a **TablixHeader** element descendant. If this element is specified, it is of type **TablixCorner**.

Following is the parent element of the **Tablix.TablixCorner** element.

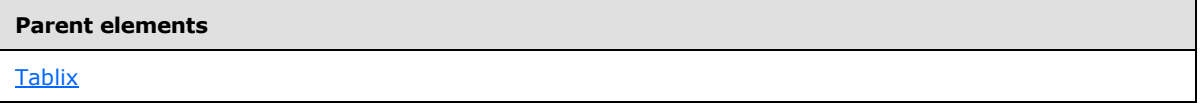

The following is the XML Schema definition of the **Tablix.TablixCorner** element.

<xsd:element name="TablixCorner" type="TablixCornerType" minOccurs="0" />

#### **2.22.36 Tablix.TablixRowHierarchy**

*Applies to RDL schemas 2008/01* [\[MSFT-RDL200801\]](http://go.microsoft.com/fwlink/?LinkId=150487) *and 2010/01* [\[MSFT-RDL201001\]](http://go.microsoft.com/fwlink/?LinkId=164074)

The **Tablix.TablixRowHierarchy** element specifies the row hierarchy of a [Tablix.](#page-207-0) This element MUST be specified exactly once and is of type Tablix Hierarchy.

Following is the parent element of the **Tablix.TablixRowHierarchy** element.

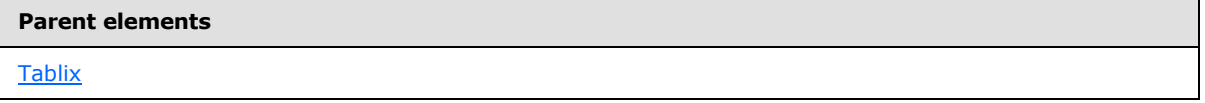

The following is the XML Schema definition of the **Tablix.TablixRowHierarchy** element.

<xsd:element name="TablixRowHierarchy" type="TablixHierarchyType" minOccurs="1" />

*[MS-RDL] — v20130611 Report Definition Language File Format* 

*Copyright © 2013 Microsoft Corporation.* 

# **2.22.37 Tablix.ToolTip**

*Applies to RDL schemas 2008/01* [\[MSFT-RDL200801\]](http://go.microsoft.com/fwlink/?LinkId=150487) *and 2010/01* [\[MSFT-RDL201001\]](http://go.microsoft.com/fwlink/?LinkId=164074)

The **Tablix.ToolTip** element specifies a tooltip for a [Tablix.](#page-207-0) This element is optional and MUST NOT be specified more than once. If this element is specified, it is of type [String](#page-77-0) [\(\[XMLSCHEMA2\]](http://go.microsoft.com/fwlink/?LinkId=145501) section 3.2.1).

Following is the parent element of the **Tablix.ToolTip** element.

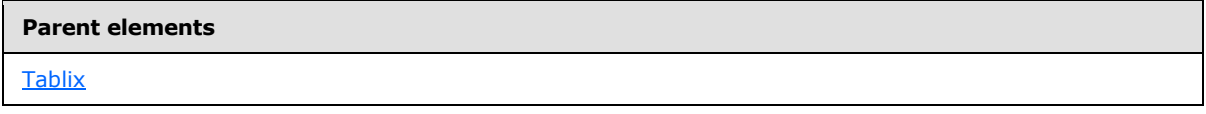

The following is the XML Schema definition of the **Tablix.ToolTip** element.

<xsd:element name="ToolTip" type="StringLocIDType" minOccurs="0" />

### **2.22.38 Tablix.Top**

*Applies to RDL schemas 2008/01* [\[MSFT-RDL200801\]](http://go.microsoft.com/fwlink/?LinkId=150487) *and 2010/01* [\[MSFT-RDL201001\]](http://go.microsoft.com/fwlink/?LinkId=164074)

The **Tablix. Top** element specifies the distance of a **Tablix** from the top of the containing object. This element is optional and MUST NOT be specified more than once. If this element is specified, it is of type [RdlSize.](#page-80-0) If this element is not specified, its value is interpreted as the minimum size.

Following is the parent element of the **Tablix.Top** element.

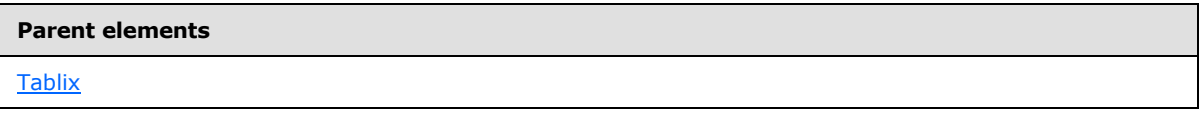

The following is the XML Schema definition of the **Tablix.Top** element.

<xsd:element name="Top" type="SizeType" minOccurs="0" />

#### **2.22.39 Tablix.TopMargin**

#### *Applies to RDL schema 2011/01* [\[MSFT-RDL201101\]](#page-1607-0)

The **Tablix.TopMargin** element specifies the width of the [Tablix](#page-207-0)'s top margin when it is displayed as a band. The **Tablix.TopMargin** element is optional and MUST NOT be specified more than once. If this element is specified, it is of type [RdlSize.](#page-80-0) If this element is not specified, its value is interpreted as the minimum size.

If [Tablix.BandLayoutOptions](#page-213-0) is not specified, the **Tablix.TopMargin** element is ignored.

Following is the parent element of the **Tablix.TopMargin** element.

#### **Parent elements**

**[Tablix](#page-207-0)** 

*228 / 1685*

*[MS-RDL] — v20130611 Report Definition Language File Format* 

*Copyright © 2013 Microsoft Corporation.* 

# **2.22.40 Tablix.Visibility**

*Applies to RDL schemas 2008/01* [\[MSFT-RDL200801\]](http://go.microsoft.com/fwlink/?LinkId=150487) *and 2010/01* [\[MSFT-RDL201001\]](http://go.microsoft.com/fwlink/?LinkId=164074)

The **Tablix.Visibility** element specifies the presentational presence of a [Tablix.](#page-207-0) This element is optional and MUST NOT be specified more than once. If this element is specified, it is of type [Visibility.](#page-1214-0)

Following is the parent element of the **Tablix.Visibility** element.

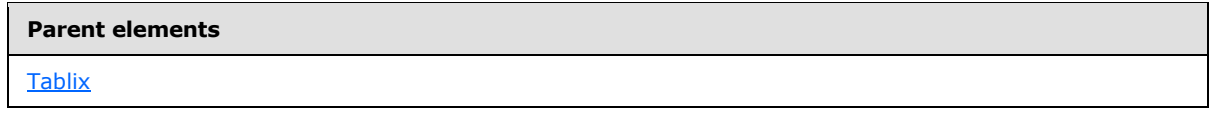

The following is the XML Schema definition of the **Tablix.Visibility** element.

<xsd:element name="Visibility" type="VisibilityType" minOccurs="0" />

#### **2.22.41 Tablix.Width**

*Applies to RDL schemas 2008/01* [\[MSFT-RDL200801\]](http://go.microsoft.com/fwlink/?LinkId=150487) *and 2010/01* [\[MSFT-RDL201001\]](http://go.microsoft.com/fwlink/?LinkId=164074)

The **Tablix.Width** element specifies the width of a [Tablix.](#page-207-0) This element is optional and MUST NOT be specified more than once.

If the **Tablix.Width** element is specified, it is of type [RdlSize.](#page-80-0) If this element is not specified, the value of this element is derived from the following items:

- The TablixColumn. Width element first-degree descendants of the tablix.
- The TablixHeader. Size element first-degree descendants of the [TablixRowHierarchy](#page-266-0) element of the tablix.

Following is the parent element of the **Tablix.Width** element.

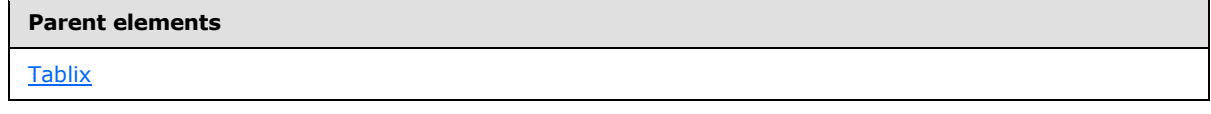

The following is the XML Schema definition of the **Tablix.Width** element.

<xsd:element name="Width" type="SizeType" minOccurs="0" />

# **2.22.42 Tablix.ZIndex**

*Applies to RDL schemas 2008/01* [\[MSFT-RDL200801\]](http://go.microsoft.com/fwlink/?LinkId=150487) *and 2010/01* [\[MSFT-RDL201001\]](http://go.microsoft.com/fwlink/?LinkId=164074)

The **Tablix.ZIndex** element specifies the **[ZIndex](#page-64-0)** of a [Tablix.](#page-207-0) This element is optional and MUST NOT be specified more than once. If this element is specified, its value MUST be an **UnsignedInt**.

Following is the parent element of the **Tablix.ZIndex** element.

*229 / 1685*

*[MS-RDL] — v20130611 Report Definition Language File Format* 

*Copyright © 2013 Microsoft Corporation.* 

**Parent elements**

**[Tablix](#page-207-0)** 

The following is the XML Schema definition of the **Tablix.ZIndex** element.

<span id="page-229-0"></span><xsd:element name="ZIndex" type="xsd:unsignedInt" minOccurs="0" />

#### **2.23 TablixBody**

*Applies to RDL schema versions 2008/01* [\[MSFT-RDL200801\]](http://go.microsoft.com/fwlink/?LinkId=150487) *and 2010/01* [\[MSFT-](http://go.microsoft.com/fwlink/?LinkId=164074)[RDL201001\]](http://go.microsoft.com/fwlink/?LinkId=164074)

The **TablixBody** element defines the rows and columns of a [Tablix.](#page-207-0)

**Note** The grid of a rendered tablix can have other rows or columns defined by **TablixHeader** elements.

The following are the parent and child elements of the **TablixBody** element.

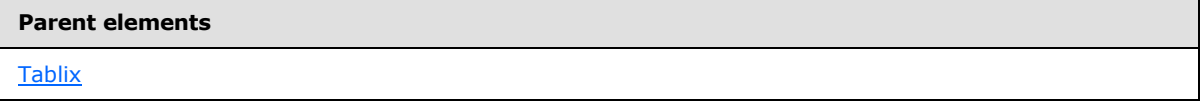

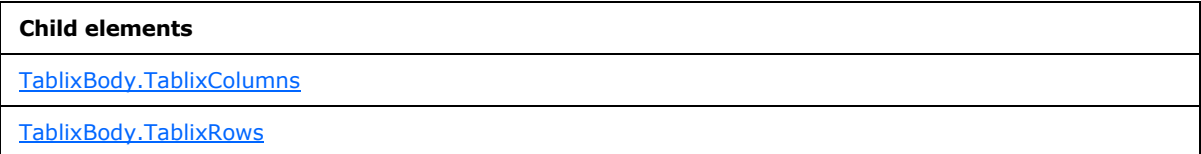

The following is the XML Schema definition of the **TablixBody** element.

```
<xsd:complexType name="TablixBodyType">
  <xsd:choice minOccurs="1" maxOccurs="unbounded">
    <xsd:element name="TablixColumns" type="TablixColumnsType" minOccurs="1" 
maxOccurs="1" />
    <xsd:element name="TablixRows" type="TablixRowsType" minOccurs="1" 
maxOccurs="1" />
    <xsd:any namespace="##other" processContents="skip" />
  </xsd:choice>
  <xsd:anyAttribute namespace="##other" processContents="skip" />
</xsd:complexType>
```
#### **2.23.1 TablixBody.TablixColumns**

<span id="page-229-1"></span>*Applies to RDL schema versions 2008/01* [\[MSFT-RDL200801\]](http://go.microsoft.com/fwlink/?LinkId=150487) *and 2010/01* [\[MSFT-](http://go.microsoft.com/fwlink/?LinkId=164074)[RDL201001\]](http://go.microsoft.com/fwlink/?LinkId=164074)

The **TablixBody.TablixColumns** element specifies the column of the body of a [Tablix.](#page-207-0) This element MUST be specified exactly once and is of type **TablixColumns**.

*[MS-RDL] — v20130611 Report Definition Language File Format* 

*Copyright © 2013 Microsoft Corporation.* 

*Release: Tuesday, June 11, 2013* 

Following is the parent element of the **TablixBody.TablixColumns** element.

**Parent elements**

**[TablixBody](#page-229-0)** 

The following is the XML Schema definition of the **TablixBody.TablixColumns** element.

```
<xsd:element name="TablixColumns" type="TablixColumnsType" minOccurs="1" 
maxOccurs="1" />
```
# **2.23.2 TablixBody.TablixRows**

*Applies to RDL schema versions 2008/01* [\[MSFT-RDL200801\]](http://go.microsoft.com/fwlink/?LinkId=150487) *and 2010/01* [\[MSFT-](http://go.microsoft.com/fwlink/?LinkId=164074)[RDL201001\]](http://go.microsoft.com/fwlink/?LinkId=164074)

The **TablixBody.TablixRows** element specifies the rows of the body of a [Tablix.](#page-207-0) This element MUST be specified exactly once and is of type **TablixRows**.

Following is the parent element of the **TablixBody.TablixRows** element.

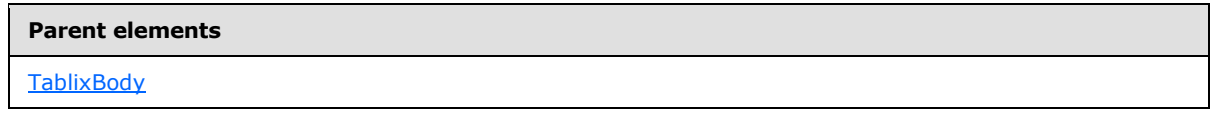

The following is the XML Schema definition of the **TablixBody.TablixRows** element.

```
<xsd:element name="TablixRows" type="TablixRowsType" minOccurs="1" 
maxOccurs="1" />
```
# **2.24 TablixColumns**

*Applies to RDL schema versions 2008/01* [\[MSFT-RDL200801\]](http://go.microsoft.com/fwlink/?LinkId=150487) *and 2010/01* [\[MSFT-](http://go.microsoft.com/fwlink/?LinkId=164074)[RDL201001\]](http://go.microsoft.com/fwlink/?LinkId=164074)

The **TablixColumns** parent element defines the collection of columns of the body of a [Tablix.](#page-207-0)

The following are the parent and child elements of the **TablixColumns** element.

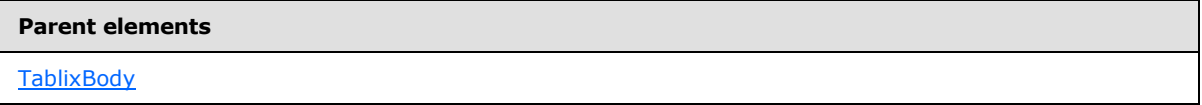

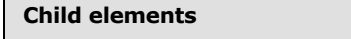

[TablixColumns.TablixColumn](#page-231-0)

The following is the XML Schema definition of the **TablixColumns** element.

<xsd:complexType name="TablixColumnsType">

*231 / 1685*

*[MS-RDL] — v20130611 Report Definition Language File Format* 

*Copyright © 2013 Microsoft Corporation.* 

```
 <xsd:choice maxOccurs="unbounded">
    <xsd:element name="TablixColumn" type="TablixColumnType" minOccurs="1" 
maxOccurs="unbounded" />
    <xsd:any namespace="##other" processContents="skip" />
  </xsd:choice>
   <xsd:anyAttribute namespace="##other" processContents="skip" />
</xsd:complexType>
```
# **2.24.1 TablixColumns.TablixColumn**

<span id="page-231-0"></span>*Applies to RDL schema versions 2008/01* [\[MSFT-RDL200801\]](http://go.microsoft.com/fwlink/?LinkId=150487) *and 2010/01* [\[MSFT-](http://go.microsoft.com/fwlink/?LinkId=164074)[RDL201001\]](http://go.microsoft.com/fwlink/?LinkId=164074)

The **TablixColumns.TablixColumn** element specifies the columns of a [Tablix.](#page-207-0) This element MUST be specified at least once. This element is of type [TablixColumn.](#page-231-1) The quantity of **TablixColumn** elements MUST equal the quantity of tablix column members that do not have a [TablixMember](#page-250-0) element descendant.

Following is the parent element of the **TablixColumns.TablixColumn** element.

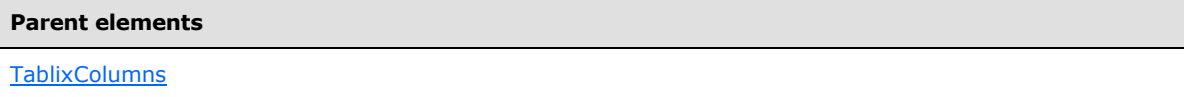

The following is the XML Schema definition of the **TablixColumns.TablixColumn** element.

```
<xsd:element name="TablixColumn" type="TablixColumnType" minOccurs="1"
maxOccurs="unbounded" />
```
# **2.25 TablixColumn**

*Applies to RDL schemas 2008/01* [\[MSFT-RDL200801\]](http://go.microsoft.com/fwlink/?LinkId=150487) *and 2010/01* [\[MSFT-RDL201001\]](http://go.microsoft.com/fwlink/?LinkId=164074)

The **TablixColumn** element defines a column in the body section of a [Tablix.](#page-207-0)

The following are the parent and child elements of the **TablixColumn** element.

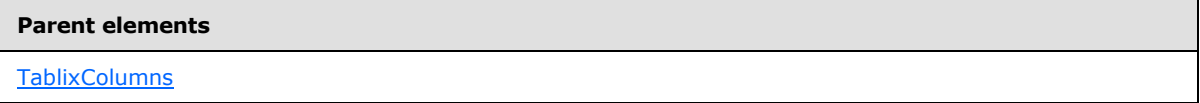

#### **Child elements**

[TablixColumn.Width](#page-232-0)

The following is the XML Schema definition of the **TablixColumn** element.

```
<xsd:complexType name="TablixColumnType">
   <xsd:choice maxOccurs="unbounded">
    <xsd:element name="Width" type="SizeType" minOccurs="1" maxOccurs="1" />
    <xsd:any namespace="##other" processContents="skip" />
```
*[MS-RDL] — v20130611 Report Definition Language File Format* 

*Copyright © 2013 Microsoft Corporation.* 

*Release: Tuesday, June 11, 2013* 

```
 </xsd:choice>
  <xsd:anyAttribute namespace="##other" processContents="skip" />
</xsd:complexType>
```
# **2.25.1 TablixColumn.Width**

#### *Applies to RDL schemas 2008/01* [\[MSFT-RDL200801\]](http://go.microsoft.com/fwlink/?LinkId=150487) *and 2010/01* [\[MSFT-RDL201001\]](http://go.microsoft.com/fwlink/?LinkId=164074)

The **TablixColumn.Width** element specifies the width of a column in a [Tablix.](#page-207-0) This element MUST be specified exactly once and is of type RdSize.

Following is the parent element of the **TablixColumn.Width** element.

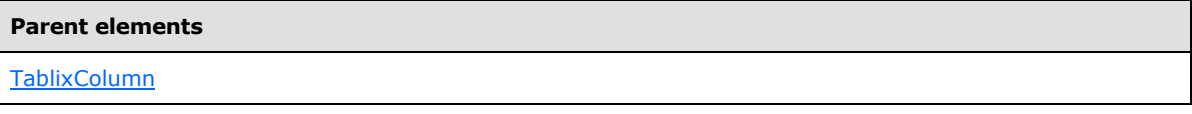

The following is the XML Schema definition of the [TablixColumns](#page-230-1) element.

<span id="page-232-1"></span><xsd:element name="Width" type="SizeType" minOccurs="1" maxOccurs="1" />

### **2.26 TablixRows**

*Applies to RDL schemas 2008/01* [\[MSFT-RDL200801\]](http://go.microsoft.com/fwlink/?LinkId=150487) *and 2010/01* [\[MSFT-RDL201001\]](http://go.microsoft.com/fwlink/?LinkId=164074)

The **TablixRows** parent element defines the rows of the tablix body as a collection of [TablixRow](#page-233-0) elements.

The following are the parent and child elements of the **TablixRows** element.

**Parent elements**

**[TablixBody](#page-229-0)** 

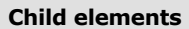

[TablixRows.TablixRow](#page-233-1)

The following is the XML Schema definition of the **TablixRows** element.

```
<xsd:complexType name="TablixRowsType">
  <xsd:choice maxOccurs="unbounded">
    <xsd:element name="TablixRow" type="TablixRowType" minOccurs="1" 
maxOccurs="unbounded" />
    <xsd:any namespace="##other" processContents="skip" />
   </xsd:choice>
  <xsd:anyAttribute namespace="##other" processContents="skip" />
</xsd:complexType>
```
*[MS-RDL] — v20130611 Report Definition Language File Format* 

*Copyright © 2013 Microsoft Corporation.* 

*Release: Tuesday, June 11, 2013* 

### **2.26.1 TablixRows.TablixRow**

<span id="page-233-1"></span>*Applies to RDL schemas 2008/01* [\[MSFT-RDL200801\]](http://go.microsoft.com/fwlink/?LinkId=150487) *and 2010/01* [\[MSFT-RDL201001\]](http://go.microsoft.com/fwlink/?LinkId=164074)

The **TablixRows.TablixRow** element specifies a row in the **TablixBody**. This element MUST be specified at least once. This element is of type **TablixRow**.

The quantity of **TablixRow** elements MUST equal the quantity of [TablixMember](#page-250-0) elements in the [TablixRowHierarchy](#page-266-0) that do not have a **TablixMember** element descendant.

Following is the parent element of the **TablixRows.TablixRow** element.

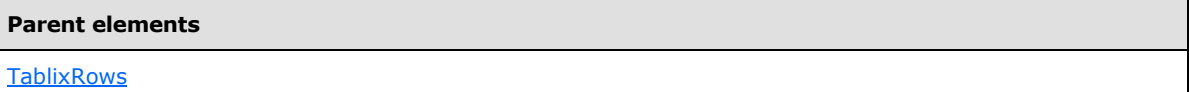

The following is the XML Schema definition of the **TablixRows.TablixRow** element.

```
<xsd:element name="TablixRow" type="TablixRowType" minOccurs="1" 
maxOccurs="unbounded" />
```
### **2.27 TablixRow**

*Applies to RDL schemas 2008/01* [\[MSFT-RDL200801\]](http://go.microsoft.com/fwlink/?LinkId=150487) *and 2010/01* [\[MSFT-RDL201001\]](http://go.microsoft.com/fwlink/?LinkId=164074)

The **TablixRow** element defines a collection of [TablixCell](#page-235-0) elements that form the [TablixBody.](#page-229-0)

The following are the parent and child elements of the **TablixRow** element.

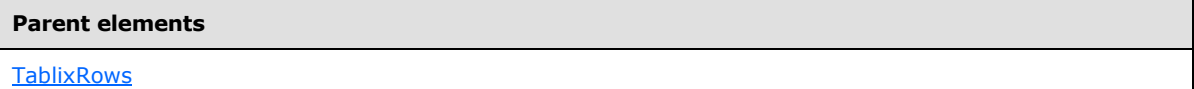

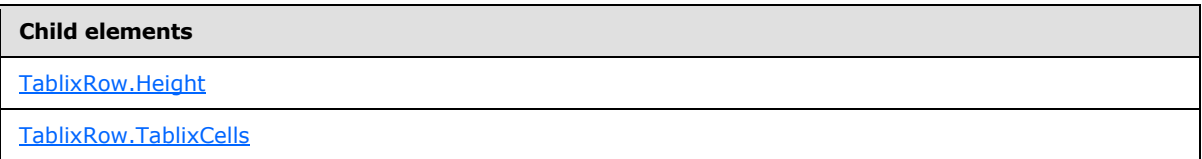

The following is the XML Schema definition of the **TablixRow** element.

```
<xsd:complexType name="TablixRowType">
  <xsd:choice maxOccurs="unbounded">
     <xsd:element name="Height" type="SizeType" minOccurs="1" maxOccurs="1" />
     <xsd:element name="TablixCells" type="TablixCellsType" minOccurs="1" 
maxOccurs="1" />
    <xsd:any namespace="##other" processContents="skip" />
  </xsd:choice>
  <xsd:anyAttribute namespace="##other" processContents="skip" />
</xsd:complexType>
```
*[MS-RDL] — v20130611 Report Definition Language File Format* 

*Copyright © 2013 Microsoft Corporation.* 

*Release: Tuesday, June 11, 2013* 

# **2.27.1 TablixRow.Height**

<span id="page-234-0"></span>*Applies to RDL schemas 2008/01* [\[MSFT-RDL200801\]](http://go.microsoft.com/fwlink/?LinkId=150487) *and 2010/01* [\[MSFT-RDL201001\]](http://go.microsoft.com/fwlink/?LinkId=164074)

The **TablixRow.Height** element specifies the height of a row in a [Tablix.](#page-207-0) This element MUST be specified exactly once and is of type RdISize.

Following is the parent element of the **TablixRow.Height** element.

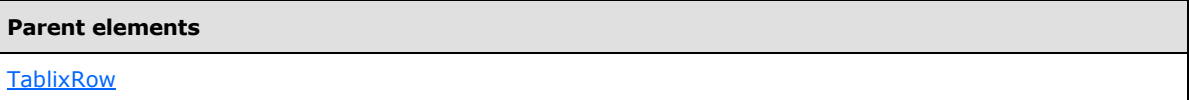

The following is the XML Schema definition of the **TablixRow.Height** element.

<span id="page-234-1"></span><xsd:element name="Height" type="SizeType" minOccurs="1" maxOccurs="1" />

# **2.27.2 TablixRow.TablixCells**

*Applies to RDL schemas 2008/01* [\[MSFT-RDL200801\]](http://go.microsoft.com/fwlink/?LinkId=150487) *and 2010/01* [\[MSFT-RDL201001\]](http://go.microsoft.com/fwlink/?LinkId=164074)

The **TablixRow.TablixCells** element specifies a collection of [TablixCell](#page-235-0) elements of a row in the body of a [Tablix.](#page-207-0) The **TablixRow.TablixCells** element MUST be specified exactly once and is of type [TablixCells.](#page-234-2)

Following is the parent element of the **TablixRow.TablixCells** element.

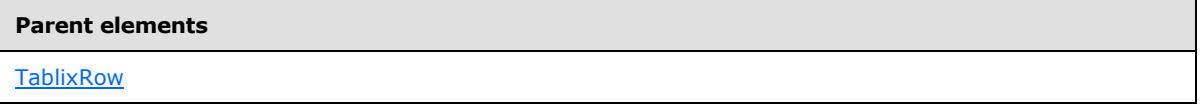

The following is the XML Schema definition of the **TablixRow.TablixCells** element.

```
<xsd:element name="TablixCells" type="TablixCellsType" minOccurs="1" 
maxOccurs="1" />
```
# **2.28 TablixCells**

*Applies to RDL schemas 2008/01* [\[MSFT-RDL200801\]](http://go.microsoft.com/fwlink/?LinkId=150487) *and 2010/01* [\[MSFT-RDL201001\]](http://go.microsoft.com/fwlink/?LinkId=164074)

The **TablixCells** parent element defines the collection of cells in a row of the body section of a [Tablix.](#page-207-0)

The following are the parent and child elements of the **TablixCells** element.

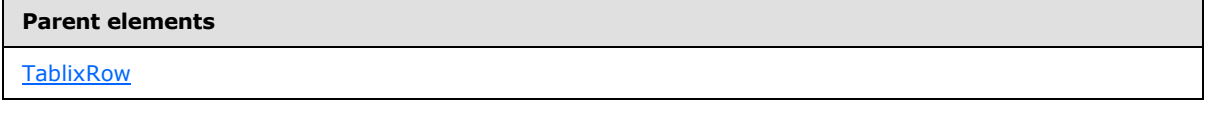

*[MS-RDL] — v20130611 Report Definition Language File Format* 

*Copyright © 2013 Microsoft Corporation.* 

**Child elements**

[TablixCells.TablixCell](#page-235-1)

The following is the XML Schema definition of the **TablixCells** element.

```
<xsd:complexType name="TablixCellsType">
  <xsd:choice maxOccurs="unbounded">
    <xsd:element name="TablixCell" type="TablixCellType" minOccurs="1" 
maxOccurs="unbounded" />
    <xsd:any namespace="##other" processContents="skip" />
   </xsd:choice>
  <xsd:anyAttribute namespace="##other" processContents="skip" />
</xsd:complexType>
```
### **2.28.1 TablixCells.TablixCell**

<span id="page-235-1"></span>*Applies to RDL schemas 2008/01* [\[MSFT-RDL200801\]](http://go.microsoft.com/fwlink/?LinkId=150487) *and 2010/01* [\[MSFT-RDL201001\]](http://go.microsoft.com/fwlink/?LinkId=164074)

The **TablixCells.TablixCell** element specifies a cell of a [Tablix.](#page-207-0) This element MUST be specified at least once. The value of this element MUST be of type [TablixCell.](#page-235-0) The quantity of **TablixCell** elements MUST equal the quantity of tablix column members that do not have a [TablixMember](#page-250-0) element descendant.

Following is the parent element of the **TablixCells.TablixCell** element.

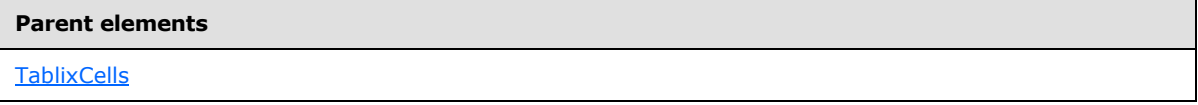

The following is the XML Schema definition of the **TablixCells.TablixCell** element.

```
<xsd:element name="TablixCell" type="TablixCellType" minOccurs="1" 
maxOccurs="unbounded" />
```
# **2.29 TablixCell**

*Applies to RDL schemas 2008/01* [\[MSFT-RDL200801\]](http://go.microsoft.com/fwlink/?LinkId=150487) *and 2010/01* [\[MSFT-RDL201001\]](http://go.microsoft.com/fwlink/?LinkId=164074)

The **TablixCell** parent element defines the content of a cell in the [TablixBody.](#page-229-0)

The following are the parent and child elements of the **TablixCell** element.

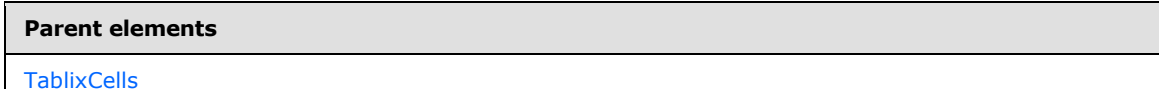

#### **Child elements**

[TablixCell.CellContents](#page-236-0)

*236 / 1685*

*[MS-RDL] — v20130611 Report Definition Language File Format* 

*Copyright © 2013 Microsoft Corporation.* 

**Child elements**

[TablixCell.DataElementName](#page-237-0)

[TablixCell.DataElementOutput](#page-237-1)

#### *Applies to RDL schema 2011/01* [\[MSFT-RDL201101\]](#page-1607-0)

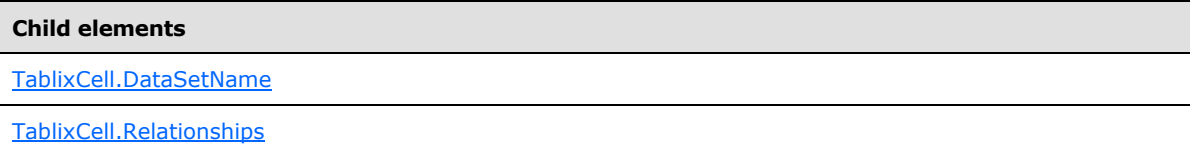

The following is the XML Schema definition of the **TablixCell** element.

```
<xsd:complexType name="TablixCellType">
  <xsd:choice maxOccurs="unbounded">
     <xsd:element name="CellContents" type="CellContentsType" minOccurs="0" 
maxOccurs="1" />
    <xsd:element name="DataElementName" type="xsd:string" minOccurs="0" 
maxOccurs="1" />
     <xsd:element name="DataElementOutput" minOccurs="0" maxOccurs="1">
       <xsd:simpleType>
         <xsd:restriction base="xsd:string">
          <xsd:enumeration value="Output" />
          <xsd:enumeration value="NoOutput" />
          <xsd:enumeration value="ContentsOnly" />
          <xsd:enumeration value="Auto" />
        </xsd:restriction>
       </xsd:simpleType>
     </xsd:element>
     <xsd:any namespace="##other" processContents="skip" />
   </xsd:choice>
   <xsd:anyAttribute namespace="##other" processContents="skip" />
</xsd:complexType>
```
# **2.29.1 TablixCell.CellContents**

<span id="page-236-0"></span>*Applies to RDL schemas 2008/01* [\[MSFT-RDL200801\]](http://go.microsoft.com/fwlink/?LinkId=150487) *and 2010/01* [\[MSFT-RDL201001\]](http://go.microsoft.com/fwlink/?LinkId=164074)

The **TablixCell.CellContents** element specifies the [CellContents](#page-239-0) of a [Tablix.](#page-207-0) This element is of type **CellContents**.

The value of a [CellContents.ColSpan](#page-241-0) child element, decremented by 1, specifies the quantity of sequential sibling [TablixCell](#page-235-0) elements that MUST NOT have a child **TablixCell.CellContents** element specified. The **TablixCell.CellContents** element MUST be specified exactly once, unless prohibited by a **CellContents.ColSpan** value.

Following is the parent element of the **TablixCell.CellContents** element.

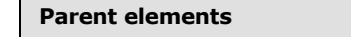

**[TablixCell](#page-235-0)** 

*237 / 1685*

*[MS-RDL] — v20130611 Report Definition Language File Format* 

*Copyright © 2013 Microsoft Corporation.* 

The following is the XML Schema definition of the **TablixCell.CellContents** element.

```
<xsd:element name="CellContents" type="CellContentsType" minOccurs="0" 
maxOccurs="1" />
```
# **2.29.2 TablixCell.DataElementName**

*Applies to RDL schemas 2008/01* [\[MSFT-RDL200801\]](http://go.microsoft.com/fwlink/?LinkId=150487) *and 2010/01* [\[MSFT-RDL201001\]](http://go.microsoft.com/fwlink/?LinkId=164074)

The **TablixCell.DataElementName** element specifies the name to use for the data element of the [TablixCell](#page-235-0) in the output of a data rendering. This element is optional and MUST NOT be specified more than once.

If the **TablixCell.DataElementName** element is specified, its value MUST be a [String](#page-77-0) [\(\[XMLSCHEMA2\]](http://go.microsoft.com/fwlink/?LinkId=145501) section 3.2.1) that SHOULD be a CLS-compliant identifier [\[UTR15\]](http://go.microsoft.com/fwlink/?LinkId=147989) that is unique within the same associated  $\frac{\text{TablixMember}}{\text{Chement}}$  element. <14>

The value of this element is ignored if the parent **TablixCell** element does not have a child [CellContents](#page-239-0) element specified. If the **TablixCell.DataElementName** element is not specified, its value is interpreted as "Cell".

Following is the parent element of the **TablixCell.DataElementName** element.

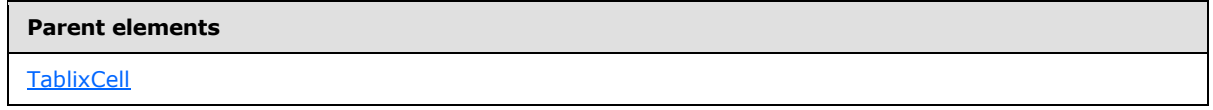

The following is the XML Schema definition of the **TablixCell.DataElementName** element.

```
<xsd:element name="DataElementName" type="xsd:string" minOccurs="0" 
maxOccurs="1" />
```
# **2.29.3 TablixCell.DataElementOutput**

*Applies to RDL schemas 2008/01* [\[MSFT-RDL200801\]](http://go.microsoft.com/fwlink/?LinkId=150487) *and 2010/01* [\[MSFT-RDL201001\]](http://go.microsoft.com/fwlink/?LinkId=164074)

The [TablixCell](#page-235-0).DataElementOutput element specifies the inclusion of the TablixCell in a data rendering. This element is optional and MUST NOT be specified more than once.

If this element is specified, its value MUST be one of the following:

**ContentsOnly** (default): The **TablixCell** does not appear in the data rendering output, but its contents appear in the data rendering output as if they were in the container of the **TablixCell** element.

**Output**: The **TablixCell** appears in the data rendering output.

**NoOutput**: The **TablixCell** does not appear in the data rendering output, and its contents do not appear in the data rendering output.

If this element is not specified, its value is interpreted as "ContentsOnly".

Following is the parent element of the **TablixCell.DataElementOutput** element.

*[MS-RDL] — v20130611 Report Definition Language File Format* 

*Copyright © 2013 Microsoft Corporation.* 

*Release: Tuesday, June 11, 2013* 

**Parent elements**

**[TablixCell](#page-235-0)** 

The following is the XML Schema definition of the TablixCell.DataElementOutput element.

```
<xsd:element name="DataElementOutput" minOccurs="0" maxOccurs="1">
   <xsd:simpleType>
     <xsd:restriction base="xsd:string">
       <xsd:enumeration value="Output" />
       <xsd:enumeration value="NoOutput" />
       <xsd:enumeration value="ContentsOnly" />
      <xsd:enumeration value="Auto" />
     </xsd:restriction>
  </xsd:simpleType>
</xsd:element>
```
# **2.29.4 TablixCell.DataSetName**

<span id="page-238-0"></span>*Applies to RDL schema 2011/01* [\[MSFT-RDL201101\]](#page-1607-0)

The **TablixCell.DataSetName** element specifies which [DataSet](#page-1245-0) to use for the [TablixCell.](#page-235-0) The **TablixCell.DataSetName** element is optional and MUST NOT be specified more than once.

If the **TablixCell.DataSetName** element is specified, its value MUST be a [String](#page-77-0) [\(\[XMLSCHEMA2\]](http://go.microsoft.com/fwlink/?LinkId=145501) section 3.2.1) that SHOULD be a CLS-compliant identifier  $[UTR15]$ . If this element is not present, its value is interpreted as the **DataSetName** of the containing scope. The **TablixCell.DataSetName** element MUST be specified unless all containing scopes have the same **DataSet**. The **TablixCell.DataSetName** element is ignored if the **DataSet** for this **TablixCell** is the same as the **DataSet** for all containing scopes[.<15>](#page-1667-8)[<16>](#page-1667-9)

Following is the parent element of the **TablixCell.DataSetName** element.

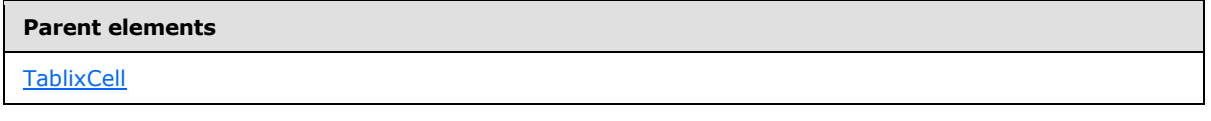

The following is the XML Schema definition of the **TablixCell.DataSetName** element.

<span id="page-238-1"></span><xsd:element name ="DataSetName" type="xsd:string" minOccurs="0" />

#### **2.29.5 TablixCell.Relationships**

#### *Applies to RDL schema 2011/01* [\[MSFT-RDL201101\]](#page-1607-0)

The **TablixCell.Relationships** element specifies a collection of the relationships to use for correlating data in this **TablixCell** with the data in the containing scopes. The **TablixCell.Relationships** element is optional and MUST NOT be specified more than once. If this element is specified, it is of type [Relationships.](#page-1283-0) This element is ignored if the [DataSet](#page-1245-0) for this **TablixCell** is the same as the **DataSet** for each containing scope.

Following is the parent element of the **TablixCell.Relationships** element.

*239 / 1685*

*[MS-RDL] — v20130611 Report Definition Language File Format* 

*Copyright © 2013 Microsoft Corporation.* 

**Parent elements**

**[TablixCell](#page-235-0)** 

The following is the XML Schema definition of the **TablixCell.Relationships** element.

<span id="page-239-0"></span><xsd:element name ="Relationships" type="RelationshipsType" minOccurs="0" />

### **2.30 CellContents**

*Applies to RDL schemas 2008/01* [\[MSFT-RDL200801\]](http://go.microsoft.com/fwlink/?LinkId=150487) *and 2010/01* [\[MSFT-RDL201001\]](http://go.microsoft.com/fwlink/?LinkId=164074)

The **CellContents** element defines the contents of cells of a [Tablix.](#page-207-0) The **CellContents** element can contain 0 or 1 report item elements. If the **Top**, **Left**, **Height**, and **Width** grandchild elements exist, they are ignored, and their values are interpreted as follows:

**Top**: 0

**Left**: 0

**Height**: The same as the height of the containing object.

**Width**: The same as the width of the containing object.

The following are the parent and child elements of the **CellContents** element.

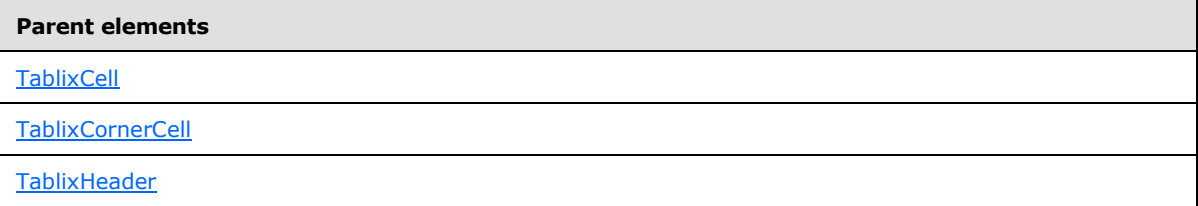

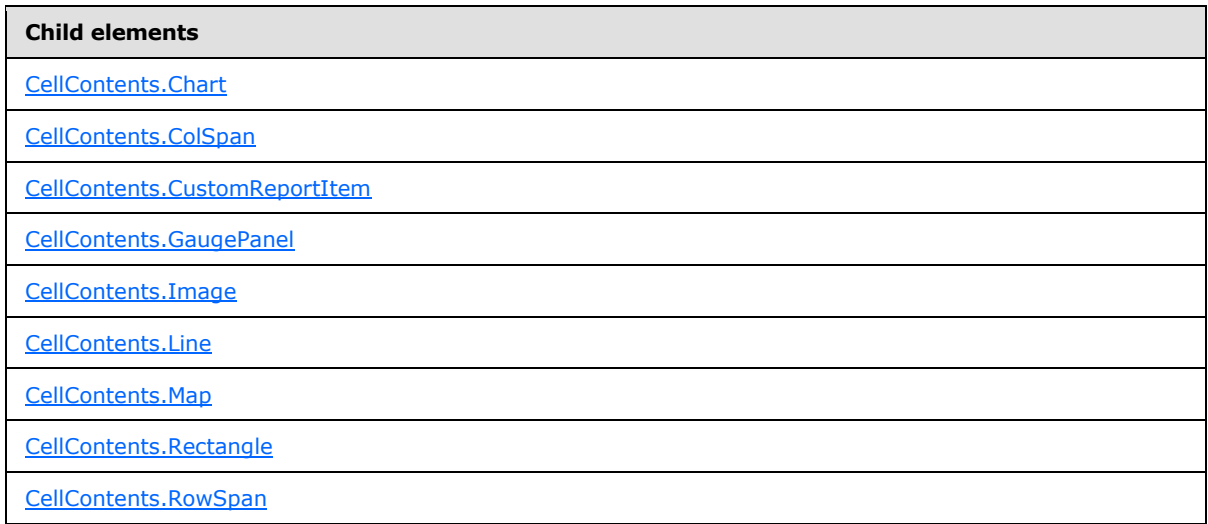

*[MS-RDL] — v20130611 Report Definition Language File Format* 

*Copyright © 2013 Microsoft Corporation.* 

*Release: Tuesday, June 11, 2013* 

#### **Child elements**

[CellContents.Subreport](#page-246-0)

[CellContents.Tablix](#page-246-1)

[CellContents.Textbox](#page-247-1)

The following is the XML Schema definition of the **CellContents** element for RDL schema 2008/01 [\[MSFT-RDL200801\].](http://go.microsoft.com/fwlink/?LinkId=150487)

```
<xsd:complexType name="CellContentsType">
  <xsd:choice maxOccurs="unbounded">
     <xsd:element name="ColSpan" type="xsd:unsignedInt" minOccurs="0" 
maxOccurs="1">
    </xsd:element>
     <xsd:element name="RowSpan" type="xsd:unsignedInt" minOccurs="0" 
maxOccurs="1">
     </xsd:element>
     <xsd:element name="Line" type="LineType" minOccurs="0" maxOccurs="1" />
     <xsd:element name="Rectangle" type="RectangleType" minOccurs="0" 
maxOccurs="1" />
     <xsd:element name="Textbox" type="TextboxType" minOccurs="0" maxOccurs="1" />
     <xsd:element name="Image" type="ImageType" minOccurs="0" maxOccurs="1" />
     <xsd:element name="Subreport" type="SubreportType" minOccurs="0" 
maxOccurs="1" />
     <xsd:element name="Chart" type="ChartType" minOccurs="0" maxOccurs="1" />
     <xsd:element name="GaugePanel" type="GaugePanelType" minOccurs="0" 
maxOccurs="1" />
     <xsd:element name="CustomReportItem" type="CustomReportItemType" minOccurs="0" 
maxOccurs="1" />
     <xsd:element name="Tablix" type="TablixType" minOccurs="0" maxOccurs="1" />
     <xsd:any namespace="##other" processContents="skip" />
   </xsd:choice>
  <xsd:anyAttribute namespace="##other" processContents="skip" />
</xsd:complexType>
```
#### The following is the XML Schema definition of the **CellContents** element for RDL schema 2010/01 [\[MSFT-RDL201001\].](http://go.microsoft.com/fwlink/?LinkId=164074)

```
 <xsd:complexType name="CellContentsType">
    <xsd:choice maxOccurs="unbounded">
      <xsd:element name="ColSpan" type="xsd:unsignedInt" minOccurs="0" maxOccurs="1">
       </xsd:element>
       <xsd:element name="RowSpan" type="xsd:unsignedInt" minOccurs="0" maxOccurs="1">
       </xsd:element>
       <xsd:element name="Line" type="LineType" minOccurs="0" maxOccurs="1" />
       <xsd:element name="Rectangle" type="RectangleType" minOccurs="0" maxOccurs="1" />
       <xsd:element name="Textbox" type="TextboxType" minOccurs="0" maxOccurs="1" />
       <xsd:element name="Image" type="ImageType" minOccurs="0" maxOccurs="1" />
       <xsd:element name="Subreport" type="SubreportType" minOccurs="0" maxOccurs="1" />
       <xsd:element name="Chart" type="ChartType" minOccurs="0" maxOccurs="1" />
       <xsd:element name="GaugePanel" type="GaugePanelType" minOccurs="0" maxOccurs="1" />
       <xsd:element name="Map" type="MapType" minOccurs="0" maxOccurs="1" />
       <xsd:element name="CustomReportItem" type="CustomReportItemType" minOccurs="0" 
maxOccurs="1" />
```
*[MS-RDL] — v20130611 Report Definition Language File Format* 

*Copyright © 2013 Microsoft Corporation.* 

```
 <xsd:element name="Tablix" type="TablixType" minOccurs="0" maxOccurs="1" />
    <xsd:any namespace="##other" processContents="skip" />
  </xsd:choice>
  <xsd:anyAttribute namespace="##other" processContents="skip" />
 </xsd:complexType>
```
### **2.30.1 CellContents.Chart**

*Applies to RDL schemas 2008/01* [\[MSFT-RDL200801\]](http://go.microsoft.com/fwlink/?LinkId=150487) *and 2010/01* [\[MSFT-RDL201001\]](http://go.microsoft.com/fwlink/?LinkId=164074)

The **CellContents.Chart** element specifies a [Chart](#page-391-0) in a [Tablix](#page-207-0) cell. This element is optional and MUST NOT be specified more than once. The **Top**, **Left**, **Height**, and **Width** child element values are interpreted as follows:

**Top**: 0

**Left**: 0

**Height**: The same as the height of the containing object.

**Width**: The same as the width of the containing object.

If the **CellContents.Chart** element is specified, it is of type **Chart**.

Following is the parent element of the **CellContents.Chart** element.

#### **Parent elements**

**[CellContents](#page-239-0)** 

The following is the XML Schema definition of the **CellContents.Chart** element.

```
<xsd:element name="Chart" type="ChartType" minOccurs="0" 
   maxOccurs="1" />
```
# **2.30.2 CellContents.ColSpan**

*Applies to RDL schemas 2008/01* [\[MSFT-RDL200801\]](http://go.microsoft.com/fwlink/?LinkId=150487) *and 2010/01* [\[MSFT-RDL201001\]](http://go.microsoft.com/fwlink/?LinkId=164074)

The **CellContents.ColSpan** element specifies the number of consecutive columns that the parent [CellContents](#page-239-0) element uses. The **CellContents.ColSpan** element is optional and MUST NOT be specified more than once.

The **CellContents.ColSpan** element is ignored for **CellContents** elements that have a [TablixHeader](#page-259-0) element ancestor.

If the **CellContents.ColSpan** element is specified, its value MUST be an **UnsignedInt**. If this element is not specified, its value is interpreted as 1.

The sum of the **CellContents.ColSpan** values that are descendants of each [TablixRow](#page-233-0) element MUST equal the number of [TablixColumn](#page-231-1) elements of the [Tablix.](#page-207-0)

If the **CellContents.ColSpan** element is a descendant of a [TablixCell](#page-235-0) element, its value MUST be 1 unless one of the following conditions is true:

*[MS-RDL] — v20130611 Report Definition Language File Format* 

*Copyright © 2013 Microsoft Corporation.* 

*Release: Tuesday, June 11, 2013* 

- All columns within the span are defined by static members.
- All columns within the span are siblings of the same dynamic member.

The sum of the value of all peer **CellContents.ColSpan** elements MUST equal the number of columns of their ancestor.

Following is the parent element of the **CellContents.ColSpan** element.

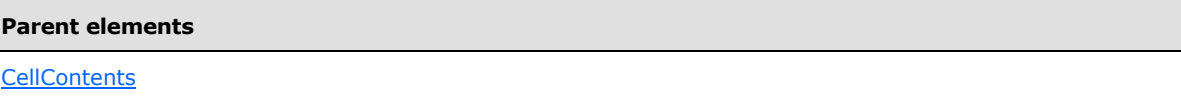

The following is the XML Schema definition of the **CellContents.ColSpan** element.

```
<xsd:element name="ColSpan" type="xsd:unsignedInt" minOccurs="0" maxOccurs="1">
</xsd:element>
```
# **2.30.3 CellContents.CustomReportItem**

*Applies to RDL schemas 2008/01* [\[MSFT-RDL200801\]](http://go.microsoft.com/fwlink/?LinkId=150487) *and 2010/01* [\[MSFT-RDL201001\]](http://go.microsoft.com/fwlink/?LinkId=164074)

The **CellContents.CustomReportItem** element specifies a custom report item in a [Tablix](#page-207-0) cell. This element is optional and MUST NOT be specified more than once. The **Top**, **Left**, **Height**, and **Width** child element values are interpreted as follows:

**Top**: 0

**Left**: 0

**Height**: The same as the height of the containing object.

**Width**: The same as the width of the containing object.

If this element is specified, it is of type [CustomReportItem.](#page-1115-0)

Following is the parent element of the **CellContents.CustomReportItem** element.

#### **Parent elements**

**[CellContents](#page-239-0)** 

The following is the XML Schema definition of the **CellContents.CustomReportItem** element.

<span id="page-242-1"></span><xsd:element name="CustomReportItem" type="CustomReportItemType" minOccurs="0" maxOccurs="1" />

# **2.30.4 CellContents.GaugePanel**

*Applies to RDL schemas 2008/01* [\[MSFT-RDL200801\]](http://go.microsoft.com/fwlink/?LinkId=150487) *and 2010/01* [\[MSFT-RDL201001\]](http://go.microsoft.com/fwlink/?LinkId=164074)

*[MS-RDL] — v20130611 Report Definition Language File Format* 

*Copyright © 2013 Microsoft Corporation.* 

*Release: Tuesday, June 11, 2013* 

The **CellContents.GaugePanel** element specifies a gauge panel in a [Tablix](#page-207-0) cell. This element is optional and MUST NOT be specified more than once. The **Top**, **Left**, **Height**, and **Width** child element values are interpreted as follows:

**Top**: 0

**Left**: 0

**Height**: The same as the height of the containing object.

**Width**: The same as the width of the containing object.

If the **CellContents.GaugePanel** element is specified, it is of type [GaugePanel.](#page-663-0)

Following is the parent element of the **CellContents.GaugePanel** element.

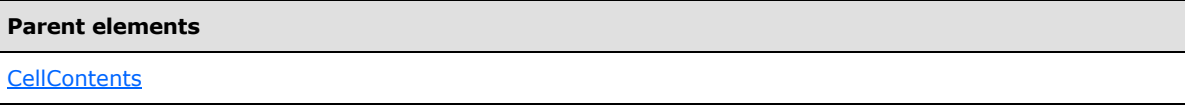

The following is the XML Schema definition of the **CellContents.GaugePanel** element.

<span id="page-243-0"></span><xsd:element name="GaugePanel" type="GaugePanelType" minOccurs="0" maxOccurs="1" />

# **2.30.5 CellContents.Image**

*Applies to RDL schemas 2008/01* [\[MSFT-RDL200801\]](http://go.microsoft.com/fwlink/?LinkId=150487) *and 2010/01* [\[MSFT-RDL201001\]](http://go.microsoft.com/fwlink/?LinkId=164074)

The **CellContents.Image** element specifies an [Image](#page-137-0) in a [Tablix](#page-207-0) cell. This element is optional and MUST NOT be specified more than once. The **Top**, **Left**, **Height**, and **Width** child element values are interpreted as follows:

**Top**: 0

**Left**: 0

**Height**: The same as the height of the containing object.

**Width**: The same as the width of the containing object.

If the **CellContents.Image** element is specified, it is of type **Image**.

Following is the parent element of the **CellContents.Image** element.

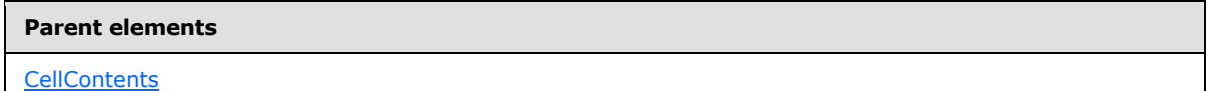

The following is the XML Schema definition of the **CellContents.Image** element.

<xsd:element name="Image" type="ImageType" minOccurs="0" maxOccurs="1" />

*[MS-RDL] — v20130611 Report Definition Language File Format* 

*Copyright © 2013 Microsoft Corporation.* 

*Release: Tuesday, June 11, 2013* 

# **2.30.6 CellContents.Line**

<span id="page-244-0"></span>*Applies to RDL schemas 2008/01* [\[MSFT-RDL200801\]](http://go.microsoft.com/fwlink/?LinkId=150487) *and 2010/01* [\[MSFT-RDL201001\]](http://go.microsoft.com/fwlink/?LinkId=164074)

The **CellContents. Line** element specifies a graphical line in a **Tablix** cell. This element is optional and MUST NOT be specified more than once. The **Top**, **Left**, **Height**, and **Width** child element values are interpreted as follows:

**Top**: 0

**Left**: 0

**Height**: The same as the height of the containing object.

**Width**: The same as the width of the containing object.

If the **CellContents.Line** element is specified, it is of type [Line.](#page-148-0)

Following is the parent element of the **CellContents.Line** element.

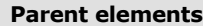

**[CellContents](#page-239-0)** 

The following is the XML Schema definition of the **CellContents.Line** element.

<span id="page-244-1"></span><xsd:element name="Line" type="LineType" minOccurs="0" maxOccurs="1" />

### **2.30.7 CellContents.Map**

#### *Applies to RDL schema 2010/01* [\[MSFT-RDL201001\]](http://go.microsoft.com/fwlink/?LinkId=164074)

The **CellContents.Map** element specifies a map in a **Tablix cell.** This element is optional and MUST NOT be specified more than once. The **Top**, **Left**, **Height**, and **Width** child element values is interpreted as follows:

**Top**: 0

**Left**: 0

**Height**: The same as the height of the containing object.

**Width**: The same as the width of the containing object.

The **CellContents.Map** element is of type [Map.](#page-889-0)

Following is the parent element of the **CellContents.Map** element.

#### **Parent elements**

**[CellContents](#page-239-0)** 

The following is the XML Schema definition of the **CellContents.Map** element.

*[MS-RDL] — v20130611 Report Definition Language File Format* 

*Copyright © 2013 Microsoft Corporation.* 

*Release: Tuesday, June 11, 2013* 

<span id="page-245-0"></span><xsd:element name="Map" type="MapType" minOccurs="0" maxOccurs="1" />

### **2.30.8 CellContents.Rectangle**

*Applies to RDL schemas 2008/01* [\[MSFT-RDL200801\]](http://go.microsoft.com/fwlink/?LinkId=150487) *and 2010/01* [\[MSFT-RDL201001\]](http://go.microsoft.com/fwlink/?LinkId=164074)

The **CellContents.Rectangle** element specifies a rectangle in a [Tablix](#page-207-0) cell. This element is optional and MUST NOT be specified more than once. The **Top**, **Left**, **Height**, and **Width** child element values are interpreted as follows:

**Top**: 0

**Left**: 0

**Height**: The same as the height of the containing object.

**Width**: The same as the width of the containing object.

If this element is specified, it is of type [Rectangle.](#page-156-0)

Following is the parent element of the **CellContents.Rectangle** element.

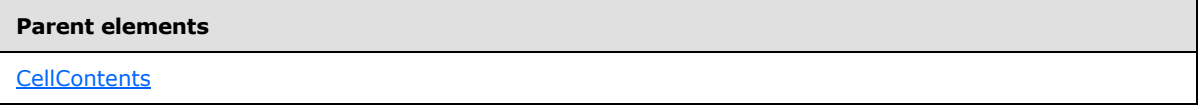

The following is the XML Schema definition of the **CellContents.Rectangle** element.

<span id="page-245-1"></span><xsd:element name="Rectangle" type="RectangleType" minOccurs="0" maxOccurs="1" />

#### **2.30.9 CellContents.RowSpan**

*Applies to RDL schemas 2008/01* [\[MSFT-RDL200801\]](http://go.microsoft.com/fwlink/?LinkId=150487) *and 2010/01* [\[MSFT-RDL201001\]](http://go.microsoft.com/fwlink/?LinkId=164074)

The **CellContents.RowSpan** element specifies the number of consecutive rows that are used by the parent [CellContents](#page-239-0) element. This element is optional and MUST NOT be specified more than once.

The **CellContents.RowSpan** element is ignored for **CellContents** elements that have a [TablixHeader](#page-259-0) element ancestor.

If the **CellContents.RowSpan** element is specified, its value MUST be an **UnsignedInt**. If this element is not specified, its value is interpreted as 1. If this element has a [TablixCell](#page-235-0) ancestor, the value of the **CellContents.RowSpan** element MUST be 1. The sum of the value of all peer **CellContents.RowSpan** elements MUST equal the number of rows of their ancestor.

Following is the parent element of the **CellContents.RowSpan** element.

#### **Parent elements**

**[CellContents](#page-239-0)** 

The following is the XML Schema definition of the **CellContents.RowSpan** element.

*246 / 1685*

*[MS-RDL] — v20130611 Report Definition Language File Format* 

*Copyright © 2013 Microsoft Corporation.* 

<span id="page-246-0"></span><xsd:element name="RowSpan" type="xsd:unsignedInt" minOccurs="0" maxOccurs="1"> </xsd:element>

# **2.30.10 CellContents.Subreport**

*Applies to RDL schemas 2008/01* [\[MSFT-RDL200801\]](http://go.microsoft.com/fwlink/?LinkId=150487) *and 2010/01* [\[MSFT-RDL201001\]](http://go.microsoft.com/fwlink/?LinkId=164074)

The **CellContents.Subreport** element specifies a subreport in a [Tablix](#page-207-0) cell. This element is optional and MUST NOT be specified more than once. The **Top**, **Left**, **Height**, and **Width** child element values are interpreted as follows:

**Top**: 0

**Left**: 0

**Height**: The same as the height of the containing object.

**Width**: The same as the width of the containing object.

If the **CellContents.Subreport** element is specified, it is of type [Subreport.](#page-168-0)

Following is the parent element of the **CellContents.Subreport** element.

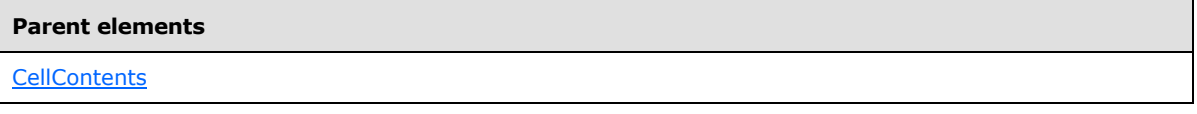

The following is the XML Schema definition of the **CellContents.Subreport** element.

<span id="page-246-1"></span><xsd:element name="Subreport" type="SubreportType" minOccurs="0" maxOccurs="1" />

# **2.30.11 CellContents.Tablix**

*Applies to RDL schemas 2008/01* [\[MSFT-RDL200801\]](http://go.microsoft.com/fwlink/?LinkId=150487) *and 2010/01* [\[MSFT-RDL201001\]](http://go.microsoft.com/fwlink/?LinkId=164074)

The **CellContents.Tablix** element specifies a **Tablix** within another tablix. This element is optional and MUST NOT be specified more than once. The **Top**, **Left**, **Height**, and **Width** child element values are interpreted as follows:

**Top**: 0

**Left**: 0

**Height**: The same as the height of the containing object.

**Width**: The same as the width of the containing object.

If the **CellContents.Tablix** element is specified, it is of type **Tablix**.

Following is the parent element of the **CellContents.Tablix** element.

*[MS-RDL] — v20130611 Report Definition Language File Format* 

*Copyright © 2013 Microsoft Corporation.* 

**Parent elements**

**[CellContents](#page-239-0)** 

The following is the XML Schema definition of the **CellContents.Tablix** element.

<span id="page-247-1"></span><xsd:element name="Tablix" type="TablixType" minOccurs="0" maxOccurs="1" />

# **2.30.12 CellContents.Textbox**

*Applies to RDL schemas 2008/01* [\[MSFT-RDL200801\]](http://go.microsoft.com/fwlink/?LinkId=150487) *and 2010/01* [\[MSFT-RDL201001\]](http://go.microsoft.com/fwlink/?LinkId=164074)

The **CellContents.Textbox** element specifies a **Textbox** in a [Tablix](#page-207-0) cell. This element is optional and MUST NOT be specified more than once. The **Top**, **Left**, **Height**, and **Width** child element values are interpreted as follows:

**Top**: 0

**Left**: 0

**Height**: The same as the height of the containing object.

**Width**: The same as the width of the containing object.

If the **CellContents.Textbox** element is specified, it is of type **Textbox**.

Following is the parent element of the **CellContents.Textbox** element.

# **Parent elements [CellContents](#page-239-0)**

The following is the XML Schema definition of the **CellContents.Textbox** element.

<span id="page-247-0"></span><xsd:element name="Textbox" type=" TextboxType" minOccurs="0" maxOccurs="1" />

#### **2.31 TablixColumnHierarchy**

*Applies to RDL schemas 2008/01* [\[MSFT-RDL200801\]](http://go.microsoft.com/fwlink/?LinkId=150487) *and 2010/01* [\[MSFT-RDL201001\]](http://go.microsoft.com/fwlink/?LinkId=164074)

The **TablixColumnHierarchy** parent element defines the hierarchy of [TablixMember](#page-250-0) elements for columns in a [Tablix.](#page-207-0) The cumulative size of [TablixHeader](#page-259-0) leaf members (excluding leaves that have a [CellContents](#page-239-0) element ancestor) MUST be equal.

"Cumulative size" for a **TablixHeader** element is defined as the sum of all [RdlSize](#page-80-0) element values of the **TablixHeader** element and all of its ancestor **TablixHeader** elements.

The following are the parent and child elements of the **TablixColumnHierarchy** element.

*[MS-RDL] — v20130611 Report Definition Language File Format* 

*Copyright © 2013 Microsoft Corporation.* 

*Release: Tuesday, June 11, 2013* 

**Parent elements**

**[Tablix](#page-207-0)** 

#### **Child elements**

[TablixColumnHierarchy.TablixMembers](#page-248-0)

#### *Applies to RDL schema 2012/01* [\[MSFT-RDL2012/01\]](#page-1612-0)

The following is an additional child element of the **TablixColumnHierarchy** element.

#### **Child elements**

[TablixColumnHierarchy.EnableDrilldown](#page-248-1)

The following is the XML Schema definition of the **TablixColumnHierarchy** element.

```
<xsd:complexType name="TablixHierarchyType">
   <xsd:choice minOccurs="1" maxOccurs="unbounded">
     <xsd:element name="TablixMembers" type="TablixMembersType" minOccurs="1" 
maxOccurs="1" />
    <xsd:any namespace="##other" processContents="skip" />
   </xsd:choice>
   <xsd:anyAttribute namespace="##other" processContents="skip" />
</xsd:complexType>
```
#### **2.31.1 TablixColumnHierarchy.TablixMembers**

<span id="page-248-0"></span>*Applies to RDL schemas 2008/01* [\[MSFT-RDL200801\]](http://go.microsoft.com/fwlink/?LinkId=150487) *and 2010/01* [\[MSFT-RDL201001\]](http://go.microsoft.com/fwlink/?LinkId=164074)

The **TablixColumnHierarchy.TablixMembers** element specifies members of a [TablixColumnHierarchy](#page-247-0) element. The **TablixColumnHierarchy.TablixMembers** element MUST be specified exactly once and is of type **TablixMembers**.

Following is the parent element of the **TablixColumnHierarchy.TablixMembers** element.

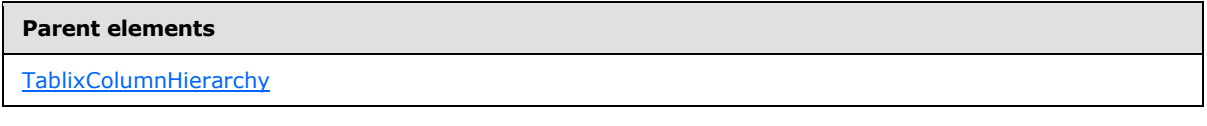

The following is the XML Schema definition of the **TablixColumnHierarchy.TablixMembers** element.

```
<xsd:element name="TablixMembers" type="TablixMembersType" minOccurs="1" 
maxOccurs="1" />
```
#### **2.31.2 TablixColumnHierarchy.EnableDrilldown**

*Applies to RDL schema 2012/01* [\[MSFT-RDL201201\]](#page-1612-0)

<span id="page-248-1"></span>*249 / 1685*

*[MS-RDL] — v20130611 Report Definition Language File Format* 

*Copyright © 2013 Microsoft Corporation.* 

The **TablixColumnHierarchy.EnableDrilldown** element specifies whether drilldown is enabled for the member hierarchy. If **TablixColumnHierarchy.EnableDrilldown** is specified, its value MUST be [Boolean](#page-78-0) [\(\[XMLSCHEMA2\]](http://go.microsoft.com/fwlink/?LinkId=90610) section 3.2.2). A value of true specifies that the drilldown interactivity is enabled and that a portion of the hierarchy appears. The drilldown filter state determines which portion of the hierarchy appears. If the **TablixColumnHierarchy.EnableDrilldown** element is not specified, its value is interpreted as false.

Following is the parent element of the **TablixColumnHierarchy.EnableDrilldown** element.

# **Parent elements**

**[TablixColumnHierarchy](#page-247-0)** 

The following is the XML Schema definition of the **TablixColumnHierarchy.EnableDrilldown** element.

<span id="page-249-0"></span><xsd:element name ="EnableDrilldown" type="xsd:boolean" />

# **2.32 TablixMembers**

#### *Applies to RDL schemas 2008/01* [\[MSFT-RDL200801\]](http://go.microsoft.com/fwlink/?LinkId=150487) *and 2010/01* [\[MSFT-RDL201001\]](http://go.microsoft.com/fwlink/?LinkId=164074)

The **TablixMembers** element defines a collection of [TablixMember](#page-250-0) elements for a hierarchy.

The following are the parent and child elements of the **TablixMembers** element.

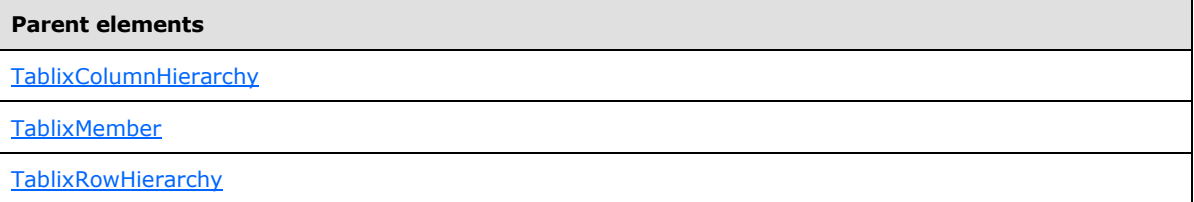

#### **Child elements**

[TablixMembers.TablixMember](#page-250-1)

The following is the XML Schema definition of the **TablixMembers** element.

```
<xsd:complexType name="TablixMembersType">
  <xsd:sequence minOccurs="1" maxOccurs="unbounded">
    <xsd:element name="TablixMember" type="TablixMemberType" minOccurs="1" 
maxOccurs="unbounded" />
  </xsd:sequence>
  <xsd:anyAttribute namespace="##other" processContents="skip" />
</xsd:complexType>
```
*[MS-RDL] — v20130611 Report Definition Language File Format* 

*Copyright © 2013 Microsoft Corporation.* 

*Release: Tuesday, June 11, 2013* 

### **2.32.1 TablixMembers.TablixMember**

<span id="page-250-1"></span>*Applies to RDL schemas 2008/01* [\[MSFT-RDL200801\]](http://go.microsoft.com/fwlink/?LinkId=150487) *and 2010/01* [\[MSFT-RDL201001\]](http://go.microsoft.com/fwlink/?LinkId=164074)

The **TablixMembers.TablixMember** element specifies a [TablixMember](#page-250-0) of a [TablixMembers](#page-249-0) element. The **TablixMembers.TablixMember** element MUST be specified at least once. This element is of type **TablixMember**.

Following is the parent element of the **TablixMembers.TablixMember** element.

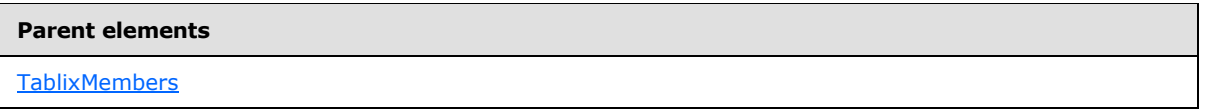

The following is the XML Schema definition of the **TablixMembers.TablixMember** element.

```
<xsd:element name="TablixMember" type="TablixMemberType" minOccurs="1" 
maxOccurs="unbounded" />
```
### **2.33 TablixMember**

*Applies to RDL schemas 2008/01* [\[MSFT-RDL200801\]](http://go.microsoft.com/fwlink/?LinkId=150487) *and 2010/01* [\[MSFT-RDL201001\]](http://go.microsoft.com/fwlink/?LinkId=164074)

The **TablixMember** parent element defines the structure of a [Tablix](#page-207-0) hierarchy.

The following are the parent and child elements of the **TablixMember** element.

#### **Parent elements**

[TablixMembers](#page-249-0)

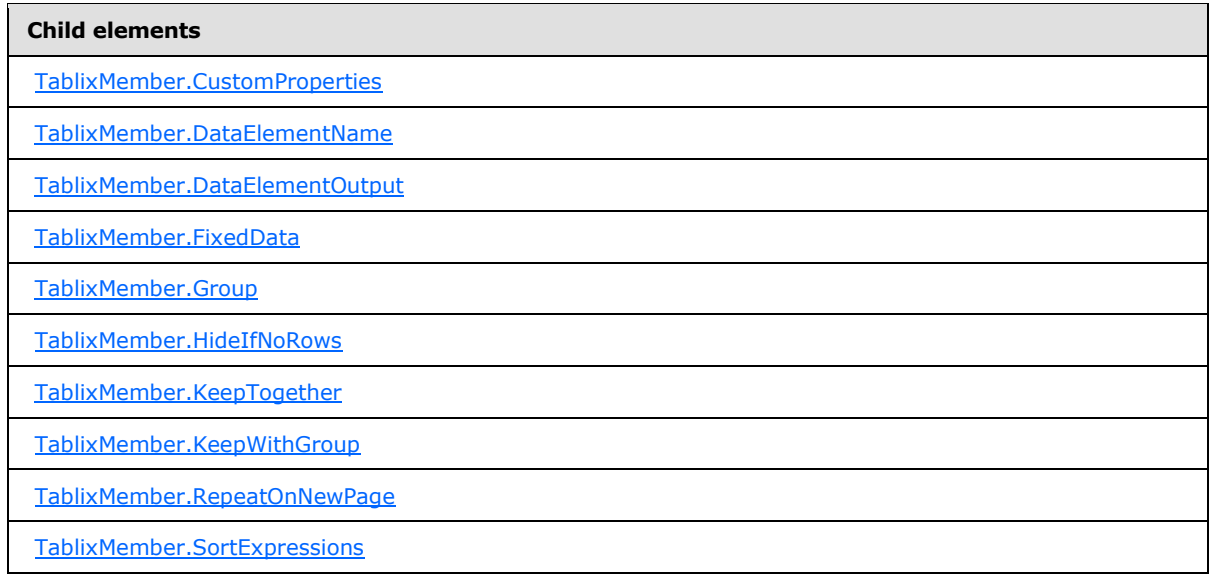

*[MS-RDL] — v20130611 Report Definition Language File Format* 

*Copyright © 2013 Microsoft Corporation.* 

*Release: Tuesday, June 11, 2013* 

```
Child elements
```
[TablixMember.TablixHeader](#page-258-0)

[TablixMember.TablixMembers](#page-258-1)

[TablixMember.Visibility](#page-259-1)

The following is the XML Schema definition of the **TablixMember** element.

```
<xsd:complexType name="TablixMemberType">
   <xsd:choice minOccurs="0" maxOccurs="unbounded">
     <xsd:element name="Group" type="GroupType" minOccurs="0" maxOccurs="1" />
     <xsd:element name="SortExpressions" type="SortExpressionsType" minOccurs="0" 
maxOccurs="1" />
     <xsd:element name="TablixHeader" type="TablixHeaderType" minOccurs="0" 
maxOccurs="1" />
     <xsd:element name="TablixMembers" type="TablixMembersType" minOccurs="0" 
maxOccurs="1" />
    <xsd:element name="CustomProperties" type="CustomPropertiesType" minOccurs="0" 
maxOccurs="1" />
     <xsd:element name="FixedData" type="xsd:boolean" minOccurs="0" 
maxOccurs="1" />
     <xsd:element name="Visibility" type="VisibilityType" minOccurs="0" 
maxOccurs="1" />
     <xsd:element name="HideIfNoRows" type="xsd:boolean" minOccurs="0" />
     <xsd:element name="RepeatOnNewPage" type="xsd:boolean" minOccurs="0" />
     <xsd:element name="KeepWithGroup" minOccurs="0" maxOccurs="1">
       <xsd:simpleType>
         <xsd:restriction base="xsd:string">
           <xsd:enumeration value="None" />
           <xsd:enumeration value="Before" />
           <xsd:enumeration value="After" />
         </xsd:restriction>
       </xsd:simpleType>
     </xsd:element>
     <xsd:element name="DataElementName" type="xsd:string" minOccurs="0" />
     <xsd:element name="DataElementOutput" minOccurs="0">
       <xsd:simpleType>
         <xsd:restriction base="xsd:string">
           <xsd:enumeration value="Output" />
           <xsd:enumeration value="NoOutput" />
           <xsd:enumeration value="ContentsOnly" />
           <xsd:enumeration value="Auto" />
         </xsd:restriction>
       </xsd:simpleType>
     </xsd:element>
     <xsd:element name="KeepTogether" type="xsd:boolean" minOccurs="0" />
     <xsd:any namespace="##other" processContents="skip" />
   </xsd:choice>
   <xsd:anyAttribute namespace="##other" processContents="skip" />
</xsd:complexType>
```
# **2.33.1 TablixMember.CustomProperties**

*Applies to RDL schemas 2008/01* [\[MSFT-RDL200801\]](http://go.microsoft.com/fwlink/?LinkId=150487) *and 2010/01* [\[MSFT-RDL201001\]](http://go.microsoft.com/fwlink/?LinkId=164074)

<span id="page-251-0"></span>*252 / 1685*

*[MS-RDL] — v20130611 Report Definition Language File Format* 

*Copyright © 2013 Microsoft Corporation.*
The **TablixMember.CustomProperties** element specifies custom information that is associated with a [TablixMember](#page-250-0) element. The **TablixMember.CustomProperties** element is optional and MUST NOT be specified more than once. If this element is specified, it is of type [CustomProperties](#page-1159-0)[.<17>](#page-1667-0)

Following is the parent element of the **TablixMember.CustomProperties** element.

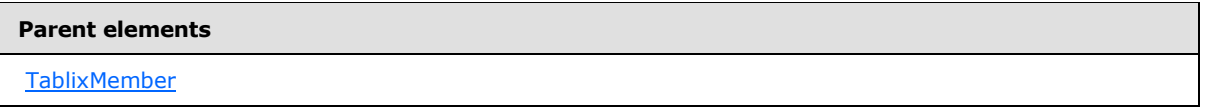

The following is the XML Schema definition of the **TablixMember.CustomProperties** element.

<xsd:element name="CustomProperties" type="CustomPropertiesType" minOccurs="0" maxOccurs="1" />

### **2.33.2 TablixMember.DataElementName**

*Applies to RDL schemas 2008/01* [\[MSFT-RDL200801\]](http://go.microsoft.com/fwlink/?LinkId=150487) *and 2010/01* [\[MSFT-RDL201001\]](http://go.microsoft.com/fwlink/?LinkId=164074)

The **TablixMember.DataElementName** element specifies the name to use for a data element of the [TablixMember](#page-250-0) in a data rendering. The **TablixMember.DataElementName** element is optional and MUST NOT be specified more than once.

If the **TablixMember.DataElementName** element is specified, its value MUST be a [String](#page-77-0) [\(\[XMLSCHEMA2\]](http://go.microsoft.com/fwlink/?LinkId=145501) section 3.2.1) that is a CLS-compliant identifier [\[UTR15\]](http://go.microsoft.com/fwlink/?LinkId=147989) that is unique within the parent data element.

If the parent element is a dynamic member and if the **TablixMember.DataElementName** element is not specified, its value is interpreted as the value of the [Group](#page-369-0). Name attribute of the Group element sibling concatenated with "\_Collection".

If the parent element is a static member and if the **TablixMember.DataElementName** element is not specified, its value is interpreted as the value of the first descendant **TablixMember.DataElementName** element of the parent element's [TablixHeader](#page-259-0) element.

If the value of the **TablixMember.DataElementName** element is not specified and cannot have a viable default, the value of this element is interpreted as "null".

Following is the parent element of the **TablixMember.DataElementName** element.

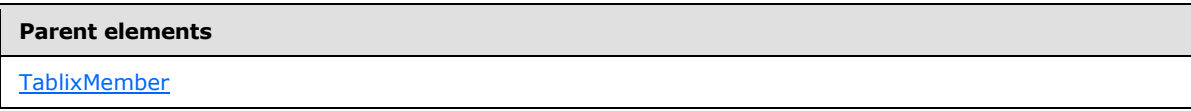

The following is the XML Schema definition of the **TablixMember.DataElementName** element.

<xsd:element name="DataElementName" type="xsd:string" minOccurs="0" />

*[MS-RDL] — v20130611 Report Definition Language File Format* 

*Copyright © 2013 Microsoft Corporation.* 

# **2.33.3 TablixMember.DataElementOutput**

### *Applies to RDL schemas 2008/01* [\[MSFT-RDL200801\]](http://go.microsoft.com/fwlink/?LinkId=150487) *and 2010/01* [\[MSFT-RDL201001\]](http://go.microsoft.com/fwlink/?LinkId=164074)

The **TablixMember.DataElementOutput** element specifies the inclusion of a [TablixMember](#page-250-0) in a data rendering. This element is optional and MUST NOT be specified more than once.

If this element is specified, its value MUST be one of the following:

**Auto** (default): If the parent element is a dynamic member, this value is interpreted as "Output".

**Output**: The **TablixMember** appears in the data rendering output.

**NoOutput**: The **TablixMember** does not appear in the data rendering output.

If the parent element is a static member and if the parent element has a [TablixHeader](#page-259-0) element, this value is interpreted as "Output". Otherwise, this value is interpreted as "NoOutput".

If the **TablixMember.DataElementOutput** element is not specified, its value is interpreted as "Auto".

Following is the parent element of the **TablixMember.DataElementOutput** element.

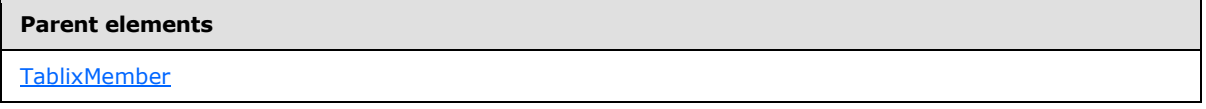

The following is the XML Schema definition of the TablixMember.DataElementOutput element.

```
<xsd:element name="DataElementOutput" minOccurs="0">
  <xsd:simpleType>
    <xsd:restriction base="xsd:string">
      <xsd:enumeration value="Output" />
      <xsd:enumeration value="NoOutput" />
      <xsd:enumeration value="ContentsOnly" />
      <xsd:enumeration value="Auto" />
    </xsd:restriction>
  </xsd:simpleType>
</xsd:element>
```
# **2.33.4 TablixMember.FixedData**

*Applies to RDL schemas 2008/01* [\[MSFT-RDL200801\]](http://go.microsoft.com/fwlink/?LinkId=150487) *and 2010/01* [\[MSFT-RDL201001\]](http://go.microsoft.com/fwlink/?LinkId=164074)

The **TablixMember.FixedData** element specifies whether a [TablixMember](#page-250-0) element and its associated [TablixBody](#page-229-0) element cells remain visible when the [Tablix](#page-207-0) is partially scrolled off a page. The **TablixMember.FixedData** element is optional and MUST NOT be specified more than once. $\leq 18>$ 

If the **TablixMember.FixedData** element is specified, its value MUST be a [Boolean](#page-78-0) [\(\[XMLSCHEMA2\]](http://go.microsoft.com/fwlink/?LinkId=145501) section 3.2.2). A value of true specifies that the **TablixMember** element and its associated **TablixBody** element cells remain visible. The value of the **TablixMember.FixedData** element is ignored if the parent **TablixMember** element has a **TablixMember** element ancestor in the tablix.

*[MS-RDL] — v20130611 Report Definition Language File Format* 

*Copyright © 2013 Microsoft Corporation.* 

*Release: Tuesday, June 11, 2013* 

All **TablixMember** elements that have a **TablixMember.FixedData** element that has a value of true MUST be contiguous with all sibling **TablixMember** elements that have a **FixedData** element that has a value of true.

If any **TablixMember** element that has a [TablixRowHierarchy](#page-266-0) element ancestor in the tablix has a **FixedData** element that has a value of true, the first **TablixMember** element that has a **TablixRowHierarchy** element ancestor in the tablix MUST have a **FixedData** element that has a value of true.

All **TablixMember** elements that have a child **FixedData** element value that resolves to true MUST have a common [TablixHierarchy](#page-265-0) element ancestor in the tablix. This ancestor MUST be either a [TablixColumnHierarchy](#page-247-0) element or a **TablixRowHierarchy** element.

If the tablix element ancestor has a child [Tablix.GroupsBeforeRowHeaders](#page-218-0) element value that is greater than 0, and if the parent of this element is the first tablix column member, then the value of the **TablixMember.FixedData** element MUST be false.

If the **TablixMember.FixedData** element is not specified, its value is interpreted as false.

If the value of the **TablixMember.FixedData** element resolves to true and if the **TablixMember** element parent is a tablix column member that has no ancestor **TablixMember** element parent in the tablix, the sum of values of all [CellContents.ColSpan](#page-241-0) element descendants for all **TablixMember** element peers MUST be equal to the quantity of all **TablixMember** element peers.

Following is the parent element of the **TablixMember.FixedData** element.

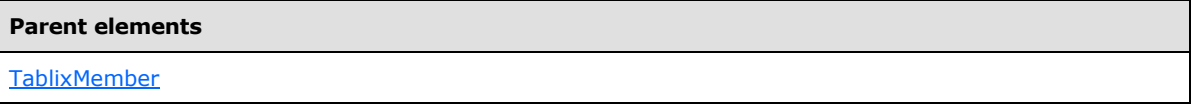

The following is the XML Schema definition of the **TablixMember.FixedData** element.

<xsd:element name="FixedData" type="xsd:boolean" minOccurs="0" maxOccurs="1" />

# **2.33.5 TablixMember.Group**

*Applies to RDL schemas 2008/01* [\[MSFT-RDL200801\]](http://go.microsoft.com/fwlink/?LinkId=150487) *and 2010/01* [\[MSFT-RDL201001\]](http://go.microsoft.com/fwlink/?LinkId=164074)

The **TablixMember.Group** element specifies the group for a [TablixMember](#page-250-0) element. The **TablixMember.Group** element is optional and MUST NOT be specified more than once.

If the **TablixMember.Group** element is specified, it is of type [Group.](#page-369-0) If a **TablixMember** element has a **[detail member](#page-59-0)** ancestor, this element MUST NOT be specified.

Following is the parent element of the **TablixMember.Group** element.

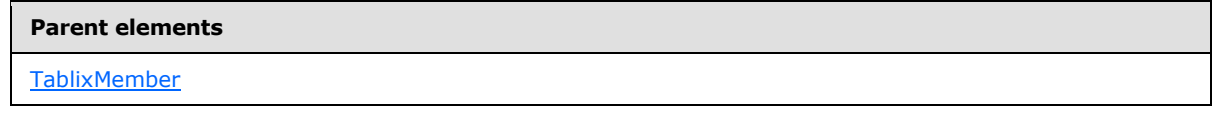

The following is the XML Schema definition of the **TablixMember.Group** element.

*[MS-RDL] — v20130611 Report Definition Language File Format* 

*Copyright © 2013 Microsoft Corporation.* 

*Release: Tuesday, June 11, 2013* 

<span id="page-255-0"></span><xsd:element name="Group" type="GroupType" minOccurs="0" maxOccurs="1" />

# **2.33.6 TablixMember.HideIfNoRows**

### *Applies to RDL schemas 2008/01* [\[MSFT-RDL200801\]](http://go.microsoft.com/fwlink/?LinkId=150487) *and 2010/01* [\[MSFT-RDL201001\]](http://go.microsoft.com/fwlink/?LinkId=164074)

The **TablixMember.HideIfNoRows** element specifies whether a row or column that is associated with a static member SHOULD be hidden if a tablix contains no rows of data. This element is optional and MUST NOT be specified more than once[.<19>](#page-1667-2)

The **TablixMember.HideIfNoRows** element is ignored for nonstatic members. If this element is specified, its value MUST be a [Boolean](#page-78-0) [\(\[XMLSCHEMA2\]](http://go.microsoft.com/fwlink/?LinkId=145501) section 3.2.2).

If the tablix contains no rows of data and if the value of the **TablixMember.HideIfNoRows** element is true, the following conditions apply:

- Rows that are associated with the parent [TablixMember](#page-250-0) SHOULD be hidden.
- Sibling [Visibility](#page-1214-0) elements is ignored.

If the **TablixMember.HideIfNoRows** element is not specified, its value is interpreted as false.

Following is the parent element of the **TablixMember.HideIfNoRows** element.

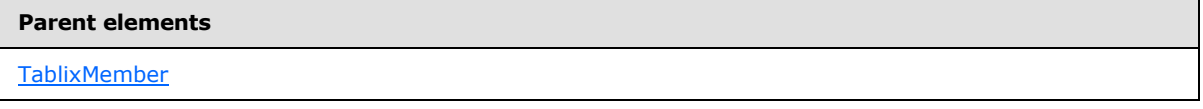

The following is the XML Schema definition of the **TablixMember.HideIfNoRows** element.

<xsd:element name="HideIfNoRows" type="xsd:boolean" minOccurs="0" />

# **2.33.7 TablixMember.KeepTogether**

*Applies to RDL schemas 2008/01* [\[MSFT-RDL200801\]](http://go.microsoft.com/fwlink/?LinkId=150487) *and 2010/01* [\[MSFT-RDL201001\]](http://go.microsoft.com/fwlink/?LinkId=164074)

The **TablixMember.KeepTogether** element specifies whether an attempt SHOULD be made to render instances of a [TablixMember](#page-250-0) on a single page. This element is optional and MUST NOT be specified more than once.

If the **TablixMember.KeepTogether** element is specified, its value MUST be a [Boolean](#page-78-0) [\(\[XMLSCHEMA2\]](http://go.microsoft.com/fwlink/?LinkId=145501) section 3.2.2). If the value of this element is true, instances of the **TablixMember** SHOULD be rendered on a single page. If the **TablixMember.KeepTogether** element is not specified, its value is interpreted as false  $\leq 20$ 

Following is the parent element of the **TablixMember.KeepTogether** element.

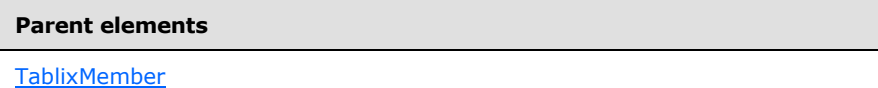

The following is the XML Schema definition of the **TablixMember.KeepTogether** element.

*[MS-RDL] — v20130611 Report Definition Language File Format* 

*Copyright © 2013 Microsoft Corporation.* 

*Release: Tuesday, June 11, 2013* 

<span id="page-256-0"></span><xsd:element name="KeepTogether" type="xsd:boolean" minOccurs="0" />

### **2.33.8 TablixMember.KeepWithGroup**

#### *Applies to RDL schemas 2008/01* [\[MSFT-RDL200801\]](http://go.microsoft.com/fwlink/?LinkId=150487) *and 2010/01* [\[MSFT-RDL201001\]](http://go.microsoft.com/fwlink/?LinkId=164074)

The **TablixMember.KeepWithGroup** element specifies whether an attempt SHOULD be made to keep each rendered instance of a parent static member with the closest non-hidden instance of a preceding or subsequent sibling dynamic member. This element is optional and MUST NOT be specified more than once[.<21>](#page-1667-4)

If the **TablixMember.KeepWithGroup** element is specified, its value MUST be one of the following:

**None** (default): The **TablixMember.KeepWithGroup** element is ignored.

**Before**: Rendered instances of the parent static member SHOULD be kept with the closest preceding non-hidden sibling dynamic member.

**After**: Rendered instances of the parent static member SHOULD be kept with the closest subsequent non-hidden sibling dynamic member.

The value of the **TablixMember.KeepWithGroup** element MUST be "None" if the parent element is a dynamic member or has a dynamic member descendant. The value of this element MUST be "None" if the parent element is a tablix column member.

If the value of the **TablixMember.KeepWithGroup** element is "Before", the value of this element for all sibling [TablixMember](#page-250-0) elements between the parent of the **TablixMember.KeepWithGroup** element and the closest preceding non-hidden sibling dynamic member MUST be "Before".

If the value of the **TablixMember.KeepWithGroup** element is "After", the value of this element for all sibling **TablixMember** elements between the parent of the **TablixMember.KeepWithGroup** element and the closest subsequent non-hidden sibling dynamic member MUST be "After".

If the **TablixMember.KeepWithGroup** element is not specified, its value is interpreted as "None".

Following is the parent element of the **TablixMember.KeepWithGroup** element.

#### **Parent elements**

**[TablixMember](#page-250-0)** 

The following is the XML Schema definition of the **TablixMember.KeepWithGroup** element.

```
<xsd:element name="KeepWithGroup" minOccurs="0" maxOccurs="1">
  <xsd:simpleType>
    <xsd:restriction base="xsd:string">
       <xsd:enumeration value="None" />
       <xsd:enumeration value="Before" />
       <xsd:enumeration value="After" />
     </xsd:restriction>
  </xsd:simpleType>
</xsd:element>
```
*[MS-RDL] — v20130611 Report Definition Language File Format* 

*Copyright © 2013 Microsoft Corporation.* 

# **2.33.9 TablixMember.RepeatOnNewPage**

### *Applies to RDL schemas 2008/01* [\[MSFT-RDL200801\]](http://go.microsoft.com/fwlink/?LinkId=150487) *and 2010/01* [\[MSFT-RDL201001\]](http://go.microsoft.com/fwlink/?LinkId=164074)

The **TablixMember.RepeatOnNewPage** element specifies whether instances of rendered static members SHOULD be repeated on every [Page](#page-119-0) on which at least one complete instance of the associated dynamic member is rendered. An associated dynamic member is a dynamic member that is referenced by one of the following items:

- **The [TablixMember.KeepWithGroup](#page-256-0) element.**
- A descendant of a referenced **TablixMember.KeepWithGroup** element whose child **TablixMember.KeepWithGroup** element has a value of "None".

The **TablixMember.RepeatOnNewPage** element is optional and MUST NOT be specified more than once. This element is ignored if the value of the sibling **TablixMember.KeepWithGroup** element is "None". If the **TablixMember.RepeatOnNewPage** element is specified, its value MUST be a [Boolean](#page-78-0) [\(\[XMLSCHEMA2\]](http://go.microsoft.com/fwlink/?LinkId=145501) section 3.2.2).

If the value of the **TablixMember.RepeatOnNewPage** element is true, instances of rendered static members SHOULD be repeated on every page on which at least one complete instance of the associated dynamic member is rendered. If the parent element is a tablix column member, the value of this element MUST be false.

The value of the **TablixMember.RepeatOnNewPage** element for all sibling [TablixMember](#page-250-0) elements between the parent of the **TablixMember.RepeatOnNewPage** element and the associated dynamic member MUST be the same.

If the **TablixMember.RepeatOnNewPage** element is not specified, its value is interpreted as false. $<$ 22 $>$ 

Following is the parent element of the **TablixMember.RepeatOnNewPage** element.

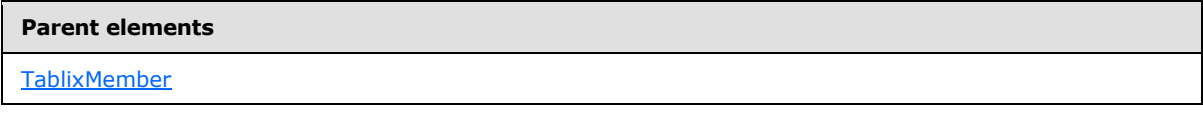

The following is the XML Schema definition of the **TablixMember.RepeatOnNewPage** element.

<xsd:element name="RepeatOnNewPage" type="xsd:boolean" minOccurs="0" />

# **2.33.10 TablixMember.SortExpressions**

*Applies to RDL schemas 2008/01* [\[MSFT-RDL200801\]](http://go.microsoft.com/fwlink/?LinkId=150487) *and 2010/01* [\[MSFT-RDL201001\]](http://go.microsoft.com/fwlink/?LinkId=164074)

The **TablixMember.SortExpressions** element specifies a collection of expressions that determine the order of the [TablixMember](#page-250-0) data. The **TablixMember.SortExpressions** element is optional and MUST NOT be specified more than once.

The **TablixMember.SortExpressions** element MUST NOT be specified for static members. If this element is specified, it is of type **SortExpressions**.

Following is the parent element of the **TablixMember.SortExpressions** element.

*[MS-RDL] — v20130611 Report Definition Language File Format* 

*Copyright © 2013 Microsoft Corporation.* 

*Release: Tuesday, June 11, 2013* 

**Parent elements**

**[TablixMember](#page-250-0)** 

The following is the XML Schema definition of the **TablixMember.SortExpressions** element.

```
<xsd:element name="SortExpressions" type="SortExpressionsType" minOccurs="0" 
maxOccurs="1" />
```
### **2.33.11 TablixMember.TablixHeader**

*Applies to RDL schemas 2008/01* [\[MSFT-RDL200801\]](http://go.microsoft.com/fwlink/?LinkId=150487) *and 2010/01* [\[MSFT-RDL201001\]](http://go.microsoft.com/fwlink/?LinkId=164074)

The **TablixMember.TablixHeader** element specifies a cell of a row header or a column header. This element is optional and MUST NOT be specified more than once. If this element is specified, it is of type [TablixHeader.](#page-259-0)

If the [Tablix](#page-207-0) has both a **TablixHeader** element with a [TablixRowHierarchy](#page-266-0) element ancestor and a **TablixHeader** element with a [TablixColumnHierarchy](#page-247-0) element ancestor, the tablix MUST also have a [TablixCorner](#page-260-0) element descendant.

Following is the parent element of the **TablixMember.TablixHeader** element.

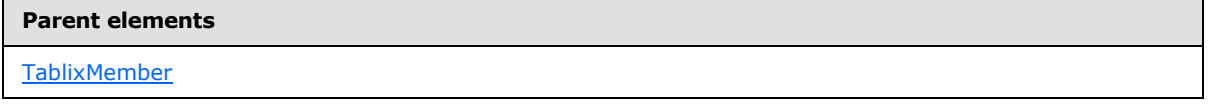

The following is the XML Schema definition of the **TablixMember.TablixHeader** element.

```
<xsd:element name="TablixHeader" type="TablixHeaderType" minOccurs="0" 
maxOccurs="1" />
```
### **2.33.12 TablixMember.TablixMembers**

*Applies to RDL schemas 2008/01* [\[MSFT-RDL200801\]](http://go.microsoft.com/fwlink/?LinkId=150487) *and 2010/01* [\[MSFT-RDL201001\]](http://go.microsoft.com/fwlink/?LinkId=164074)

The **TablixMember.TablixMembers** element specifies a collection of [TablixMember](#page-250-0) elements. The **TablixMember.TablixMembers** element is optional and MUST NOT be specified more than once. If this element is specified, it is of type [TablixMembers.](#page-249-0)

Following is the parent element of the **TablixMember.TablixMembers** element.

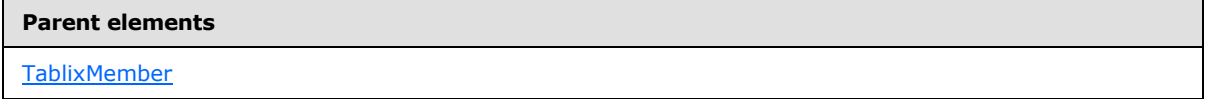

The following is the XML Schema definition of the **TablixMember.TablixMembers** element.

<xsd:element name="TablixMembers" type="TablixMembersType" minOccurs="0"

*[MS-RDL] — v20130611 Report Definition Language File Format* 

*Copyright © 2013 Microsoft Corporation.* 

*Release: Tuesday, June 11, 2013* 

### **2.33.13 TablixMember.Visibility**

*Applies to RDL schemas 2008/01* [\[MSFT-RDL200801\]](http://go.microsoft.com/fwlink/?LinkId=150487) *and 2010/01* [\[MSFT-RDL201001\]](http://go.microsoft.com/fwlink/?LinkId=164074)

The **TablixMember.Visibility** element specifies the presentational presence of a [TablixMember](#page-250-0) element. The **TablixMember.Visibility** element is optional and MUST NOT be specified more than once.

The **TablixMember.Visibility** element is ignored if a [Tablix](#page-207-0) contains no rows of data and if the value of the [TablixMember.HideIfNoRows](#page-255-0) element siblings is true. If the **TablixMember.Visibility** element is specified, it is of type [Visibility.](#page-1214-0)

Following is the parent element of the **TablixMember.Visibility** element.

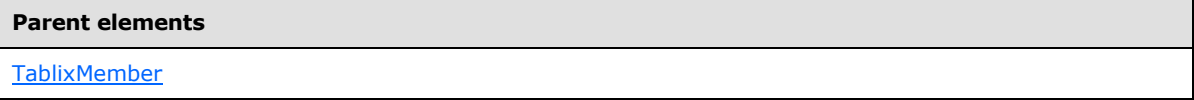

The following is the XML Schema definition of the **TablixMember.Visibility** element.

```
<xsd:element name="Visibility" type="VisibilityType" minOccurs="0" 
maxOccurs="1" />
```
# **2.34 TablixHeader**

*Applies to RDL schemas 2008/01* [\[MSFT-RDL200801\]](http://go.microsoft.com/fwlink/?LinkId=150487) *and 2010/01* [\[MSFT-RDL201001\]](http://go.microsoft.com/fwlink/?LinkId=164074)

The **TablixHeader** parent element defines contents in both a tablix column group area and a tablix row group area.

The following are the parent and child elements of the **TablixHeader** element.

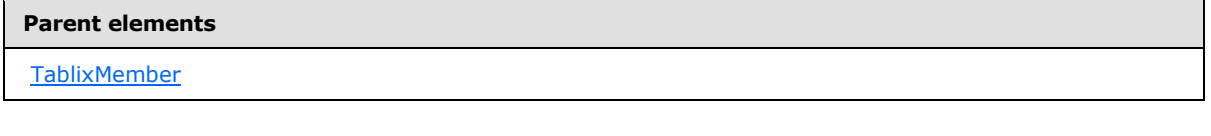

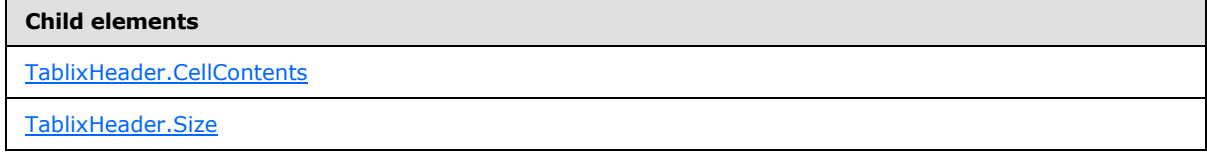

The following is the XML Schema definition of the **TablixHeader** element.

```
<xsd:complexType name="TablixHeaderType">
  <xsd:choice maxOccurs="unbounded">
    <xsd:element name="Size" type="SizeType" minOccurs="1" maxOccurs="1" />
```
*[MS-RDL] — v20130611 Report Definition Language File Format* 

*Copyright © 2013 Microsoft Corporation.* 

*Release: Tuesday, June 11, 2013* 

```
 <xsd:element name="CellContents" type="CellContentsType" minOccurs="1" 
maxOccurs="1" />
    <xsd:any namespace="##other" processContents="skip" />
  </xsd:choice>
   <xsd:anyAttribute namespace="##other" processContents="skip" />
</xsd:complexType>
```
# **2.34.1 TablixHeader.CellContents**

<span id="page-260-1"></span>*Applies to RDL schemas 2008/01* [\[MSFT-RDL200801\]](http://go.microsoft.com/fwlink/?LinkId=150487) *and 2010/01* [\[MSFT-RDL201001\]](http://go.microsoft.com/fwlink/?LinkId=164074)

The **TablixHeader.CellContents** element specifies the contents of cells in a [TablixHeader.](#page-259-0) This element MUST be specified exactly once and is of type [CellContents.](#page-239-0) The CellContents. ColSpan and [CellContents.RowSpan](#page-245-0) elements that are children of the **TablixHeader.CellContents** element is ignored.

Following is the parent element of the **TablixHeader.CellContents** element.

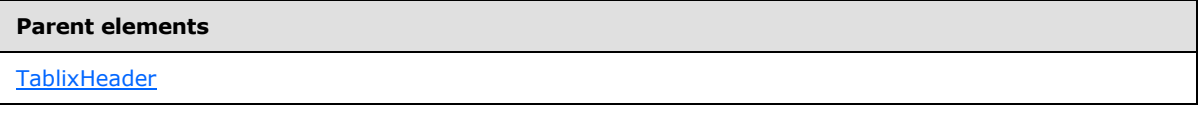

The following is the XML Schema definition of the **TablixHeader.CellContents** element.

```
<xsd:element name="CellContents" type="CellContentsType" minOccurs="1" 
maxOccurs="1" />
```
# **2.34.2 TablixHeader.Size**

*Applies to RDL schemas 2008/01* [\[MSFT-RDL200801\]](http://go.microsoft.com/fwlink/?LinkId=150487) *and 2010/01* [\[MSFT-RDL201001\]](http://go.microsoft.com/fwlink/?LinkId=164074)

The **TablixHeader.Size** element specifies either the height or the width of a [TablixHeader](#page-259-0) element. The **TablixHeader.Size** element MUST be specified exactly once and is of type [RdlSize.](#page-80-0) If the parent element is a tablix column header, the value of the [TablixRowHierarchy.TablixMembers](#page-267-0) element specifies the width. If the parent element is a tablix row header, the value of the **RdlSize** specifies the height.

Following is the parent element of the **TablixHeader.Size** element.

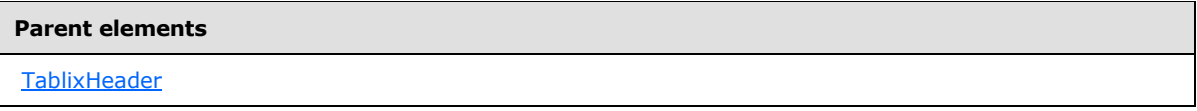

The following is the XML Schema definition of the **TablixHeader.Size** element.

<span id="page-260-0"></span><xsd:element name="Size" type="SizeType" minOccurs="1" maxOccurs="1" />

# **2.35 TablixCorner**

*Applies to RDL schemas 2008/01* [\[MSFT-RDL200801\]](http://go.microsoft.com/fwlink/?LinkId=150487) *and 2010/01* [\[MSFT-RDL201001\]](http://go.microsoft.com/fwlink/?LinkId=164074)

*[MS-RDL] — v20130611 Report Definition Language File Format* 

*Copyright © 2013 Microsoft Corporation.* 

*Release: Tuesday, June 11, 2013* 

The **TablixCorner** parent element defines the contents of the intersection of column group headers and row group headers.

The value of a [CellContents.ColSpan](#page-241-0) element descendant in a tablix, decremented by 1, specifies the quantity of sequential sibling [TablixCornerCell](#page-264-0) element descendants that MUST NOT have a child [TablixCornerCell.CellContents](#page-264-1) element specified.

The value of a [CellContents.RowSpan](#page-245-0) element descendant in the tablix, decremented by 1, specifies the quantity of sequential [TablixCornerRow](#page-263-0) element siblings of the **TablixCornerRow** element ancestor of the [RowSpan](%5bMS-RPL%5d.pdf) that MUST NOT have a child **TablixCornerCell.CellContents** element specified in the same positional order.

The following are the parent and child elements of the **TablixCorner** element.

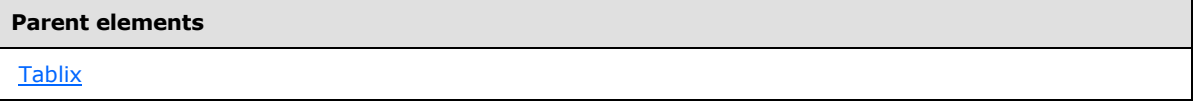

**Child elements**

[TablixCorner.TablixCornerRows](#page-261-0)

The following is the XML Schema definition of the **TablixCorner** element.

```
<xsd:complexType name="TablixCornerType">
  <xsd:choice minOccurs="1" maxOccurs="unbounded">
    <xsd:element name="TablixCornerRows" type="TablixCornerRowsType" minOccurs="1" 
maxOccurs="1" />
    <xsd:any namespace="##other" processContents="skip" />
  </xsd:choice>
  <xsd:anyAttribute namespace="##other" processContents="skip" />
</xsd:complexType>
```
# **2.35.1 TablixCorner.TablixCornerRows**

<span id="page-261-0"></span>*Applies to RDL schemas 2008/01* [\[MSFT-RDL200801\]](http://go.microsoft.com/fwlink/?LinkId=150487) *and 2010/01* [\[MSFT-RDL201001\]](http://go.microsoft.com/fwlink/?LinkId=164074)

The **TablixCorner.TablixCornerRows** element specifies a collection of [TablixCornerCell](#page-264-0) elements. This element MUST be specified exactly once. This element is of type **TablixCornerRows**.

Following is the parent element of the **TablixCorner.TablixCornerRows** element.

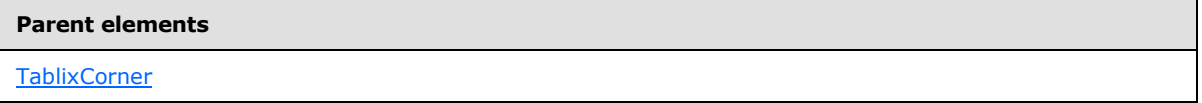

The following is the XML Schema definition of the **TablixCorner.TablixCornerRows** element.

<xsd:element name="TablixCornerRows" type="TablixCornerRowsType" minOccurs="1"

*[MS-RDL] — v20130611 Report Definition Language File Format* 

*Copyright © 2013 Microsoft Corporation.* 

*Release: Tuesday, June 11, 2013* 

<span id="page-262-0"></span>maxOccurs="1" />

### **2.36 TablixCornerRows**

### *Applies to RDL schemas 2008/01* [\[MSFT-RDL200801\]](http://go.microsoft.com/fwlink/?LinkId=150487) *and 2010/01* [\[MSFT-RDL201001\]](http://go.microsoft.com/fwlink/?LinkId=164074)

The **TablixCornerRows** parent element defines the collection of rows in a [TablixCorner.](#page-260-0)

The following are the parent and child elements of the **TablixCornerRows** element.

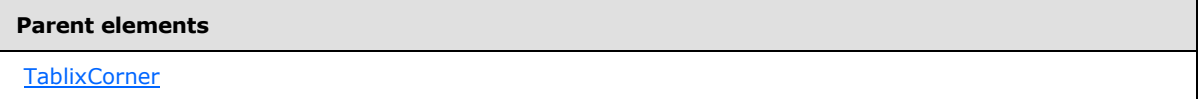

#### **Child elements**

[TablixCornerRows.TablixCornerRow](#page-262-1)

The following is the XML Schema definition of the **TablixCornerRows** element.

```
<xsd:complexType name="TablixCornerRowsType">
  <xsd:choice minOccurs="1" maxOccurs="unbounded">
    <xsd:element name="TablixCornerRow" type="TablixCornerRowType" minOccurs="1" 
maxOccurs="unbounded">
     </xsd:element>
     <xsd:any namespace="##other" processContents="skip" />
  </xsd:choice>
  <xsd:anyAttribute namespace="##other" processContents="skip" />
</xsd:complexType>
```
# **2.36.1 TablixCornerRows.TablixCornerRow**

<span id="page-262-1"></span>*Applies to RDL schemas 2008/01* [\[MSFT-RDL200801\]](http://go.microsoft.com/fwlink/?LinkId=150487) *and 2010/01* [\[MSFT-RDL201001\]](http://go.microsoft.com/fwlink/?LinkId=164074)

The **TablixCornerRows.TablixCornerRow** element specifies a row in a [TablixCorner.](#page-260-0) The **TablixCornerRows.TablixCornerRow** element is of type [TablixCornerRow.](#page-263-0)

If a **TablixCorner** element is specified, the quantity of descendant **TablixCornerRow** elements in the [Tablix](#page-207-0) MUST equal the quantity of unique cumulative heights for each tablix column member of the tablix. "Cumulative height" for a tablix column member is defined as the sum of all [TablixHeader.Size](#page-260-2) element values descendants of the tablix column member.

Following is the parent element of the **TablixCornerRows.TablixCornerRow** element.

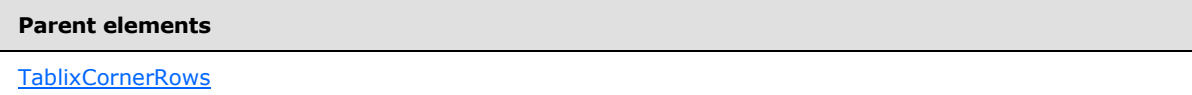

The following is the XML Schema definition of the **TablixCornerRows.TablixCornerRow** element.

*[MS-RDL] — v20130611 Report Definition Language File Format* 

*Copyright © 2013 Microsoft Corporation.* 

*Release: Tuesday, June 11, 2013* 

```
<xsd:element name="TablixCornerRow" type="TablixCornerRowType" minOccurs="1" 
maxOccurs="unbounded">
</xsd:element>
```
### **2.37 TablixCornerRow**

*Applies to RDL schemas 2008/01* [\[MSFT-RDL200801\]](http://go.microsoft.com/fwlink/?LinkId=150487) *and 2010/01* [\[MSFT-RDL201001\]](http://go.microsoft.com/fwlink/?LinkId=164074)

The **TablixCornerRow** element defines a row in a [TablixCorner.](#page-260-0)

The following are the parent and child elements of the **TablixCornerRow** element.

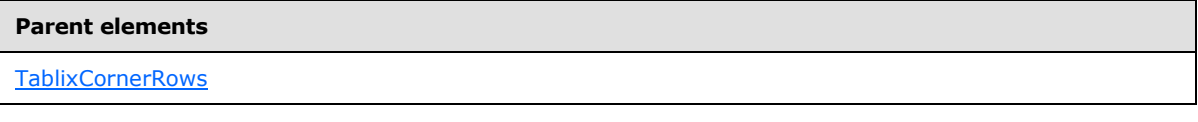

**Child elements**

[TablixCornerRow.TablixCornerCell](#page-263-1)

The following is the XML Schema definition of the **TablixCornerRow** element.

```
<xsd:complexType name="TablixCornerRowType">
  <xsd:choice minOccurs="0" maxOccurs="unbounded">
    <xsd:element name="TablixCornerCell" type="TablixCornerCellType" minOccurs="0" 
maxOccurs="unbounded">
    </xsd:element>
     <xsd:any namespace="##other" processContents="skip" />
  </xsd:choice>
  <xsd:anyAttribute namespace="##other" processContents="skip" />
</xsd:complexType>
```
# **2.37.1 TablixCornerRow.TablixCornerCell**

### <span id="page-263-1"></span>*Applies to RDL schemas 2008/01* [\[MSFT-RDL200801\]](http://go.microsoft.com/fwlink/?LinkId=150487) *and 2010/01* [\[MSFT-RDL201001\]](http://go.microsoft.com/fwlink/?LinkId=164074)

The **TablixCornerRow.TablixCornerCell** element specifies a cell in a row in a [TablixCorner.](#page-260-0) The **TablixCornerRow.TablixCornerCell** element is of type [TablixCornerCell.](#page-264-0)

If a [TablixCornerRow](#page-263-0) element is specified, the quantity of descendant **TablixCornerCell** elements in the [Tablix](#page-207-0) MUST equal the quantity of unique cumulative widths for each tablix row member of the tablix. "Cumulative width" for a tablix row member is defined as the sum of all TablixHeader. Size element values descendants of the tablix row member.

Following is the parent element of the **TablixCornerRow.TablixCornerCell** element.

**Parent elements**

**[TablixCornerRow](#page-263-0)** 

*264 / 1685*

*[MS-RDL] — v20130611 Report Definition Language File Format* 

*Copyright © 2013 Microsoft Corporation.* 

The following is the XML Schema definition of the **TablixCornerRow.TablixCornerCell** element.

```
<xsd:element name="TablixCornerCell" type="TablixCornerCellType" minOccurs="0" 
maxOccurs="unbounded">
</xsd:element>
```
# **2.38 TablixCornerCell**

*Applies to RDL schemas 2008/01* [\[MSFT-RDL200801\]](http://go.microsoft.com/fwlink/?LinkId=150487) *and 2010/01* [\[MSFT-RDL201001\]](http://go.microsoft.com/fwlink/?LinkId=164074)

The **TablixCornerCell** element defines a cell of a [TablixCornerRow.](#page-263-0)

The following are the parent and child elements of the **TablixCornerCell** element.

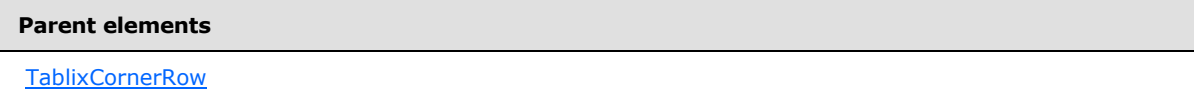

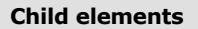

[TablixCornerCell.CellContents](#page-264-1)

The following is the XML Schema definition of the **TablixCornerCell** element.

```
<xsd:complexType name="TablixCornerCellType">
   <xsd:choice minOccurs="0" maxOccurs="unbounded">
    <xsd:element name="CellContents" type="CellContentsType" minOccurs="0" 
maxOccurs="1" />
    <xsd:any namespace="##other" processContents="skip" />
   </xsd:choice>
  <xsd:anyAttribute namespace="##other" processContents="skip" />
</xsd:complexType>
```
# **2.38.1 TablixCornerCell.CellContents**

<span id="page-264-1"></span>*Applies to RDL schemas 2008/01* [\[MSFT-RDL200801\]](http://go.microsoft.com/fwlink/?LinkId=150487) *and 2010/01* [\[MSFT-RDL201001\]](http://go.microsoft.com/fwlink/?LinkId=164074)

The [TablixCornerCell.](#page-264-0)CellContents element specifies the contents of cells in a TablixCornerCell.

The **TablixCornerCell.CellContents** element MUST NOT be specified if the position in the corner is covered by a span from another cell. Otherwise, this element MUST be specified exactly once.

The following rules determine whether the position in the corner is covered by a span from another cell:

The value of the [CellContents.ColSpan](#page-241-0) child element, decremented by 1, specifies the quantity of sequential sibling **TablixCornerCell** elements that MUST NOT have a child **TablixCornerCell.CellContents** element specified.

*[MS-RDL] — v20130611 Report Definition Language File Format* 

*Copyright © 2013 Microsoft Corporation.* 

*Release: Tuesday, June 11, 2013* 

The value of the [CellContents.RowSpan](#page-245-0) child element, decremented by 1, specifies the quantity of sequential [TablixCornerRow](#page-263-0) element siblings to the ancestor **TablixCornerRow** element that MUST NOT have a child **TablixCornerCell.CellContents** element specified in the same positional order.

If the **TablixCornerCell.CellContents** element is specified, it is of type [CellContents.](#page-239-0)

Following is the parent element of the **TablixCornerCell.CellContents** element.

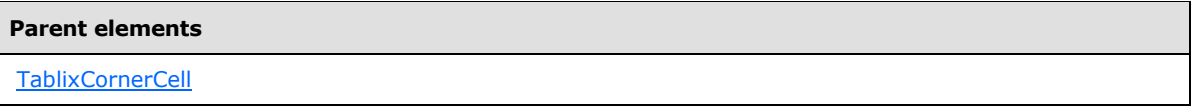

The following is the XML Schema definition of the **TablixCornerCell.CellContents** element.

```
<xsd:element name="CellContents" type="CellContentsType" minOccurs="0" 
maxOccurs="1" />
```
# **2.39 TablixHierarchy**

*Applies to RDL schemas 2008/01* [\[MSFT-RDL200801\]](http://go.microsoft.com/fwlink/?LinkId=150487) *and 2010/01* [\[MSFT-RDL201001\]](http://go.microsoft.com/fwlink/?LinkId=164074)

The **TablixHierarchy** parent element defines the hierarchy of [TablixMember](#page-250-0) elements for a [Tablix.](#page-207-0) The cumulative size of [TablixHeader](#page-259-0) leaf members (excluding leaves that have a [CellContents](#page-239-0) element ancestor) MUST be equal.

"Cumulative size" for a **TablixHeader** element is defined as the sum of all [RdlSize](#page-80-0) values of the **TablixHeader** element and all of its ancestor **TablixHeader** elements.

The following are the parent and child elements of the **TablixHierarchy** element.

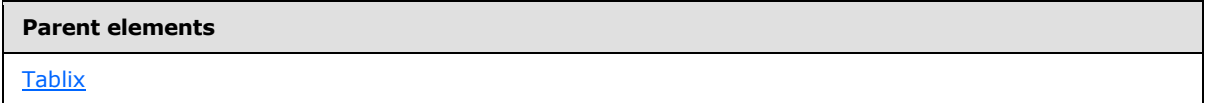

#### **Child elements**

[TablixHierarchy.TablixMembers](#page-266-1)

The following is the XML Schema definition of the **TablixHierarchy** element.

```
<xsd:complexType name="TablixHierarchyType">
  <xsd:choice minOccurs="1" maxOccurs="unbounded">
    <xsd:element name="TablixMembers" type="TablixMembersType" minOccurs="1" 
maxOccurs="1" />
    <xsd:any namespace="##other" processContents="skip" />
  </xsd:choice>
  <xsd:anyAttribute namespace="##other" processContents="skip" />
</xsd:complexType>
```
*[MS-RDL] — v20130611 Report Definition Language File Format* 

*Copyright © 2013 Microsoft Corporation.* 

*Release: Tuesday, June 11, 2013* 

### **2.39.1 TablixHierarchy.TablixMembers**

<span id="page-266-1"></span>*Applies to RDL schemas 2008/01* [\[MSFT-RDL200801\]](http://go.microsoft.com/fwlink/?LinkId=150487) *and 2010/01* [\[MSFT-RDL201001\]](http://go.microsoft.com/fwlink/?LinkId=164074)

The **TablixHierarchy.TablixMembers** element specifies members of a [TablixHierarchy](#page-265-0) element. The **TablixHierarchy.TablixMembers** element MUST be specified exactly once and is of type [TablixMembers.](#page-250-0)

Following is the parent element of the **TablixHierarchy.TablixMembers** element.

# **Parent elements**

**[TablixHierarchy](#page-265-0)** 

The following is the XML Schema definition of the **TablixHierarchy.TablixMembers** element.

```
<xsd:element name="TablixMembers" type="TablixMembersType" minOccurs="1" 
maxOccurs="1" />
```
### **2.40 TablixRowHierarchy**

#### *Applies to RDL schemas 2008/01* [\[MSFT-RDL200801\]](http://go.microsoft.com/fwlink/?LinkId=150487) *and 2010/01* [\[MSFT-RDL201001\]](http://go.microsoft.com/fwlink/?LinkId=164074)

The **TablixRowHierarchy** parent element defines the hierarchy of [TablixMember](#page-250-0) elements for rows in a [Tablix.](#page-207-0) The cumulative size of [TablixHeader](#page-259-0) leaf members (excluding leaves that have a [CellContents](#page-239-0) element ancestor) MUST be equal.

"Cumulative size" for a **TablixHeader** element is defined as the sum of all [RdlSize](#page-80-0) element values of the **TablixHeader** element and all of its ancestor **TablixHeader** elements.

The following are the parent and child elements of the **TablixRowHierarchy** element.

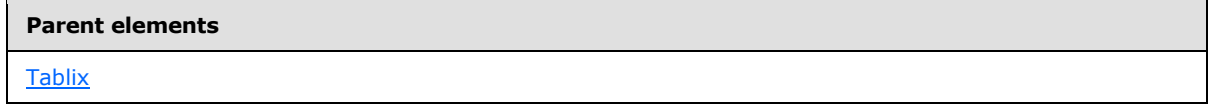

#### **Child elements**

[TablixRowHierarchy.TablixMembers](#page-267-0)

### *Applies to RDL schemas 2012/01* [\[MSFT-RDL201201\]](#page-1612-0)

The following is an additional child element of the **TablixRowHierarchy** element.

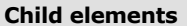

[TablixRowHierarchy.EnableDrilldown](#page-267-1)

#### The following is the XML Schema definition of the **TablixRowHierarchy** element.

<xsd:complexType name="TablixHierarchyType">

*[MS-RDL] — v20130611 Report Definition Language File Format* 

*Copyright © 2013 Microsoft Corporation.* 

```
 <xsd:choice minOccurs="1" maxOccurs="unbounded">
    <xsd:element name="TablixMembers" type="TablixMembersType" minOccurs="1" 
maxOccurs="1" />
    <xsd:any namespace="##other" processContents="skip" />
  </xsd:choice>
   <xsd:anyAttribute namespace="##other" processContents="skip" />
</xsd:complexType>
```
# **2.40.1 TablixRowHierarchy.TablixMembers**

<span id="page-267-0"></span>*Applies to RDL schemas 2008/01* [\[MSFT-RDL200801\]](http://go.microsoft.com/fwlink/?LinkId=150487) *and 2010/01* [\[MSFT-RDL201001\]](http://go.microsoft.com/fwlink/?LinkId=164074)

The **TablixRowHierarchy.TablixMembers** element specifies members of a [TablixRowHierarchy](#page-266-0) element. The **TablixRowHierarchy.TablixMembers** element MUST be specified exactly once and is of type [TablixMembers.](#page-249-0)

Following is the parent element of the **TablixRowHierarchy.TablixMembers** element.

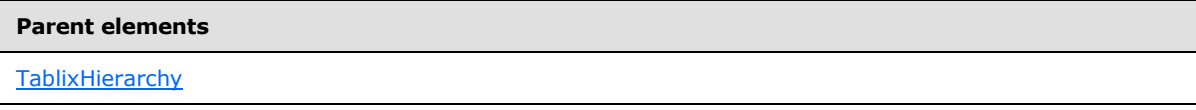

The following is the XML Schema definition of the **TablixRowHierarchy.TablixMembers** element.

```
<xsd:element name="TablixMembers" type="TablixMembersType" minOccurs="1" 
maxOccurs="1" />
```
### **2.40.2 TablixRowHierarchy.EnableDrilldown**

*Applies to RDL schema 2012/01* [\[MSFT-RDL201201\]](#page-1612-0)

The **TablixRowHierarchy.EnableDrilldown** element specifies whether drilldown is enabled for the member hierarchy. If **TablixRowHierarchy.EnableDrilldown** is specified, its value MUST be [Boolean](#page-78-0) [\(\[XMLSCHEMA2\]](http://go.microsoft.com/fwlink/?LinkId=90610) section 3.2.2). A value of true specifies that the drilldown interactivity is enabled and that a portion of the hierarchy appears. The drilldown filter state determines which portion of the hierarchy appears. If the **TablixRowHierarchy.EnableDrilldown** element is not specified, its value is interpreted as false.

Following is the parent element of the **TablixRowHierarchy.EnableDrilldown** element.

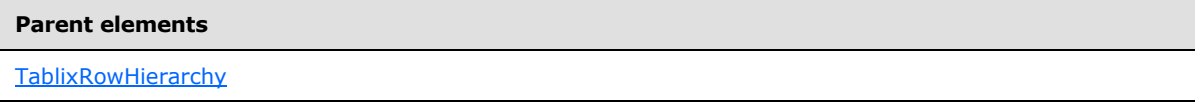

The following is the XML Schema definition of the **TablixRowHierarchy.EnableDrilldown** element.

<span id="page-267-2"></span><xsd:element name ="EnableDrilldown" type="xsd:boolean" />

### **2.41 BandLayoutOptions**

*Applies to RDL schema 2011/01* [\[MSFT-RDL201101\]](#page-1607-0)

*268 / 1685*

*[MS-RDL] — v20130611 Report Definition Language File Format* 

*Copyright © 2013 Microsoft Corporation.* 

The **BandLayoutOptions** element specifies layout options for a [Tablix](#page-207-0) when it is displayed as a band.

The following are the parent and child elements of the **BandLayoutOptions** element.

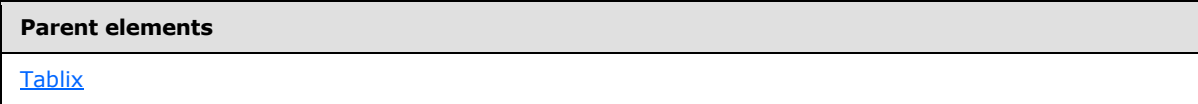

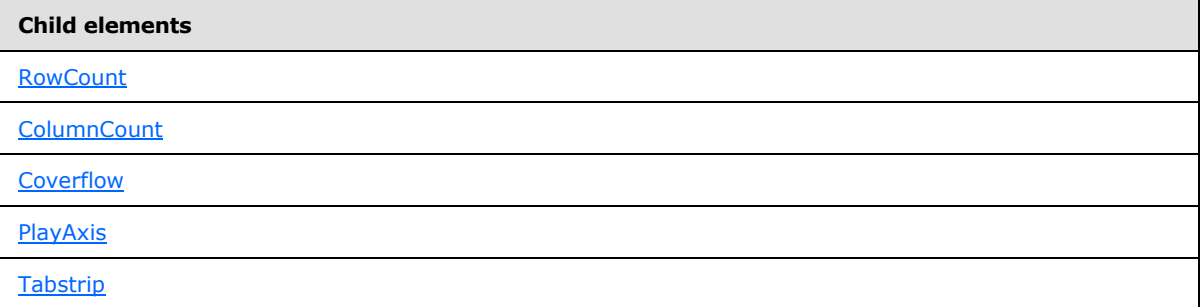

The following is the XML Schema definition of the **BandLayoutOptions** element.

```
 <xsd:element name ="BandLayoutOptions">
  <xsd:complexType>
    <xsd:choice minOccurs="1" maxOccurs="unbounded">
      <xsd:element name="RowCount" minOccurs="0" maxOccurs="1">
        <xsd:simpleType>
          <xsd:restriction base="xsd:unsignedInt">
             <xsd:minInclusive value="1"/>
           </xsd:restriction>
        </xsd:simpleType>
       </xsd:element>
       <xsd:element name="ColumnCount" minOccurs="0" maxOccurs="1">
         <xsd:simpleType>
           <xsd:restriction base="xsd:unsignedInt">
             <xsd:minInclusive value="1"/>
           </xsd:restriction>
        </xsd:simpleType>
       </xsd:element>
       <xsd:element name="Coverflow" type="CoverflowType" minOccurs="0"/>
       <xsd:element name="PlayAxis" type="PlayAxisType" minOccurs="0"/>
       <xsd:element name="Tabstrip" type="TabstripType" minOccurs="0"/>
      <xsd:any namespace="##other" processContents="lax" />
    </xsd:choice>
     <xsd:anyAttribute namespace="##other" processContents="lax" />
  </xsd:complexType>
 </xsd:element>
```
# **2.41.1 BandLayoutOptions.RowCount**

<span id="page-268-0"></span>*Applies to RDL schema 2011/01* [\[MSFT-RDL201101\]](#page-1607-0)

*[MS-RDL] — v20130611 Report Definition Language File Format* 

*Copyright © 2013 Microsoft Corporation.* 

The **BandLayoutOptions.RowCount** element specifies the number of [Tablix](#page-207-0) rows to be displayed on a layout per **[band sheet](#page-58-0)**. The **BandLayoutOptions.RowCount** element is optional.

If this element is specified, its value MUST be an [Integer](#page-78-1) [\(\[XMLSCHEMA2\]](http://go.microsoft.com/fwlink/?LinkId=145501) section 3.3.17) and MUST be greater than zero. If this element is not present, its value is interpreted as 1.

The following is the parent of the **BandLayoutOptions.RowCount** element.

```
Parent elements
```
**[BandLayoutOptions](#page-267-2)** 

The following is the XML Schema definition of the **BandLayoutOptions.RowCount** element.

```
 <xsd:element name="RowCount" minOccurs="0" maxOccurs="1">
  <xsd:simpleType>
    <xsd:restriction base="xsd:unsignedInt">
      <xsd:minInclusive value="1"/>
    </xsd:restriction>
  </xsd:simpleType>
 </xsd:element>
```
### **2.41.2 BandLayoutOptions.ColumnCount**

#### *Applies to RDL schema 2011/01* [\[MSFT-RDL201101\]](#page-1607-0)

The **BandLayoutOptions.ColumnCount** element specifies the number of [Tablix](#page-207-0) columns to be displayed on a layout per band sheet. The **BandLayoutOptions.ColumnCount** element is optional.

If this element is specified, its value MUST be an [Integer](#page-78-1) [\(\[XMLSCHEMA2\]](http://go.microsoft.com/fwlink/?LinkId=145501) section 3.3.17) and MUST be greater than zero. If this element is not present, its value is interpreted as 1.

The following is the parent of the **BandLayoutOptions.ColumnCount** element.

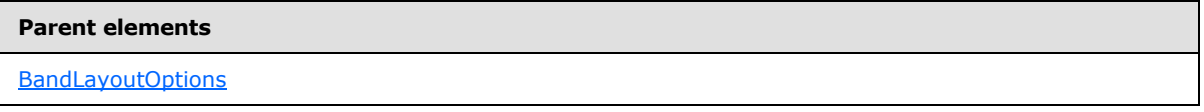

The following is the XML Schema definition of the **BandLayoutOptions.ColumnCount** element.

```
 <xsd:element name="ColumnCount" minOccurs="0" maxOccurs="1">
  <xsd:simpleType>
     <xsd:restriction base="xsd:unsignedInt">
       <xsd:minInclusive value="1"/>
     </xsd:restriction>
  </xsd:simpleType>
 </xsd:element>
```
### **2.41.3 BandLayoutOptions.Coverflow**

*Applies to RDL schema 2011/01* [\[MSFT-RDL201101\]](#page-1607-0)

*[MS-RDL] — v20130611 Report Definition Language File Format* 

*Copyright © 2013 Microsoft Corporation.* 

The **BandLayoutOptions.Coverflow** element specifies a navigation report item for a band with a **[coverflow](#page-59-1)** layout. The **BandLayoutOptions.Coverflow** element is optional. This element is of type [Coverflow.](#page-271-0)

This element MUST NOT be specified if either BandLayoutOptions. PlayAxis or [BandLayoutOptions.Tabstrip](#page-270-1) element is present.

The following is the parent element of the BandLayoutOptions.Coverflow element.

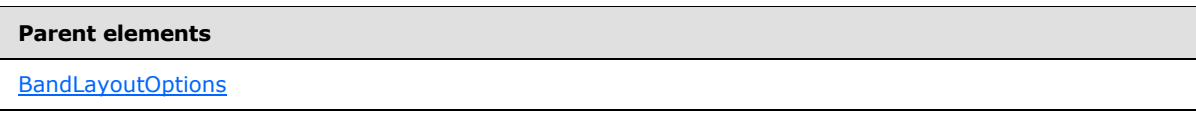

The following is the XML Schema definition of the **BandLayoutOptions.Coverflow** element.

<span id="page-270-0"></span><xsd:element name="Coverflow" type="CoverflowType" minOccurs="0"/>

### **2.41.4 BandLayoutOptions.PlayAxis**

*Applies to RDL schema 2011/01* [\[MSFT-RDL201101\]](#page-1607-0)

The **BandLayoutOptions.PlayAxis** element specifies a navigation report item for a band with a **[play axis](#page-62-0)**. This element is optional. This element is of type **PlayAxis**.

This element MUST NOT be specified if either [BandLayoutOptions.Coverflow](#page-269-1) or [BandLayoutOptions.Tabstrip](#page-270-1) element is present.

The following is the parent element of the **BandLayoutOptions.PlayAxis** element.

#### **Parent elements**

**[BandLayoutOptions](#page-267-2)** 

The following is the XML Schema definition of the **BandLayoutOptions.PlayAxis** element.

<span id="page-270-1"></span><xsd:element name="PlayAxis" type="PlayAxisType" minOccurs="0"/>

# **2.41.5 BandLayoutOptions.Tabstrip**

*Applies to RDL schema 2011/01* [\[MSFT-RDL201101\]](#page-1607-0)

The **BandLayoutOptions.Tabstrip** element specifies a navigation report item for a band with a **[tabstrip](#page-64-0)** layout. This element is optional. This element is of type [Tabstrip.](#page-272-0)

This element MUST NOT be specified if either **BandLayoutOptions.Coverflow** or [BandLayoutOptions.PlayAxis](#page-270-0) element is present.

The following is the parent element of the **BandLayoutOptions.Tabstrip** element.

#### **Parent elements**

**[BandLayoutOptions](#page-267-2)** 

*271 / 1685*

*[MS-RDL] — v20130611 Report Definition Language File Format* 

*Copyright © 2013 Microsoft Corporation.* 

The following is the XML Schema definition of the **BandLayoutOptions.Tabstrip** element.

<span id="page-271-0"></span><xsd:element name="Tabstrip" type="TabstripType" minOccurs="0"/>

### **2.42 Coverflow**

### *Applies to RDL schema 2011/01* [\[MSFT-RDL201101\]](#page-1607-0)

The **Coverflow** element specifies a report item or a reference to a report item to be used for navigation in a band with a coverflow layout.

The following are the parent and child elements of the **Coverflow** element.

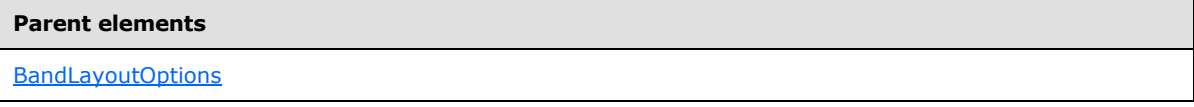

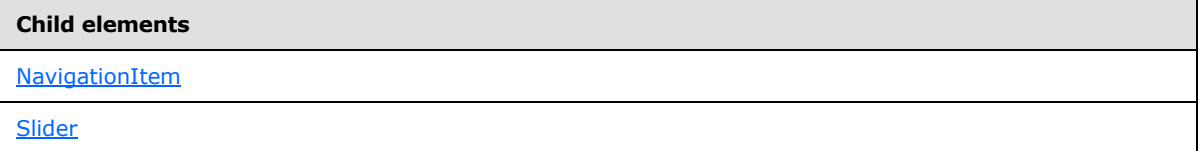

The following is the XML Schema definition of the **Coverflow** element.

```
 <xsd:complexType name="CoverflowType">
     <xsd:choice minOccurs="1" maxOccurs="unbounded">
      <xsd:element name="NavigationItem" type="NavigationItemType" minOccurs="0" 
maxOccurs="1"/>
      <xsd:element name="Slider" type="SliderType" minOccurs="0" maxOccurs="1"/>
       <xsd:any namespace="##other" processContents="lax" />
     </xsd:choice>
     <xsd:anyAttribute namespace="##other" processContents="lax" />
   </xsd:complexType>
```
### **2.42.1 Coverflow.NavigationItem**

*Applies to RDL schema 2011/01* [\[MSFT-RDL201101\]](#page-1607-0)

The **Coverflow.NavigationItem** element specifies a navigation report item or a reference to a navigation report item reference for a band. This element is optional. This element is of type [NavigationItem.](#page-275-0)

The following is the parent element of the **Coverflow.NavigationItem** element.

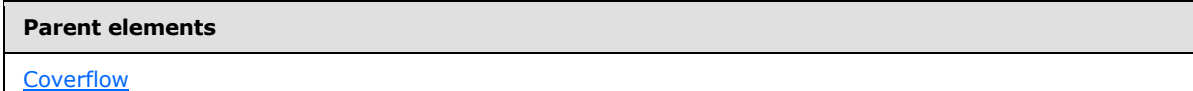

The following is the XML Schema definition of the Coverflow.NavigationItem element.

*[MS-RDL] — v20130611 Report Definition Language File Format* 

*Copyright © 2013 Microsoft Corporation.* 

*Release: Tuesday, June 11, 2013* 

<xsd:element name="NavigationItem" type="NavigationItemType" minOccurs="0" maxOccurs="1"/>

### **2.42.2 Coverflow.Slider**

#### *Applies to RDL schema 2011/01* [\[MSFT-RDL201101\]](#page-1607-0)

The **Coverflow.Slider** element specifies the **[slider metadata](#page-63-0)** for band navigation. This element is optional. This element is of type [Slider.](#page-276-0)

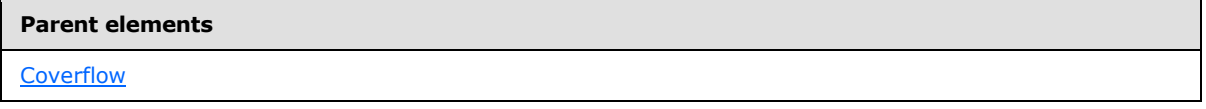

The following is the XML Schema definition of the **Coverflow.Slider** element.

<span id="page-272-0"></span><xsd:element name="Slider" type="SliderType" minOccurs="0" maxOccurs="1"/>

### **2.43 Tabstrip**

#### *Applies to RDL schema 2011/01* [\[MSFT-RDL201101\]](#page-1607-0)

The **Tabstrip** element specifies a report item or a reference to a report item to be used for navigation in a band with a tabstrip layout.

The following are the parent and child elements of the **Tabstrip** element.

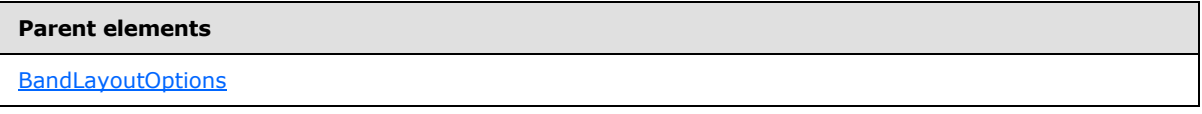

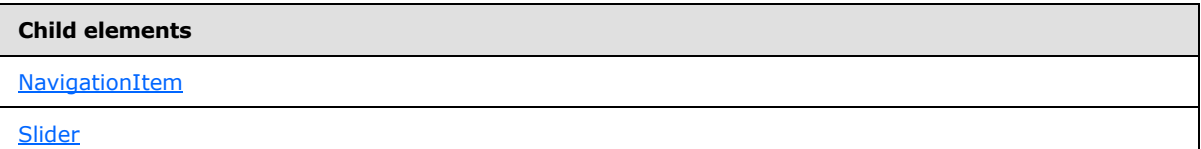

The following is the XML Schema definition of the **Tabstrip** element.

```
 <xsd:complexType name="TabstripType">
     <xsd:choice minOccurs="0" maxOccurs="unbounded">
      <xsd:element name="NavigationItem" type="NavigationItemType" minOccurs="0" 
maxOccurs="1"/>
       <xsd:element name="Slider" type="SliderType" minOccurs="0" maxOccurs="1"/>
       <xsd:any namespace="##other" processContents="lax" />
     </xsd:choice>
     <xsd:anyAttribute namespace="##other" processContents="lax" />
   </xsd:complexType>
```
*[MS-RDL] — v20130611 Report Definition Language File Format* 

*Copyright © 2013 Microsoft Corporation.* 

*Release: Tuesday, June 11, 2013* 

### **2.43.1 Tabstrip.NavigationItem**

### *Applies to RDL schema 2011/01* [\[MSFT-RDL201101\]](#page-1607-0)

The **Tabstrip.NavigationItem** element specifies a navigation report item or a reference to a navigation report item for a band. This element is optional. This element is of type [NavigationItem.](#page-275-0)

The following is the parent element of the **Tabstrip.NavigationItem** element.

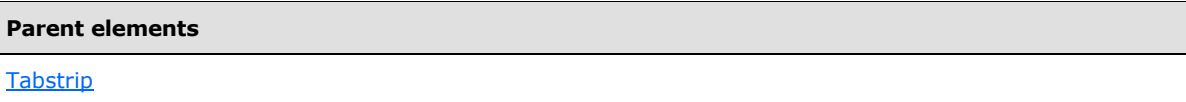

The following is the XML Schema definition of the **Tabstrip.NavigationItem** element.

<xsd:element name="NavigationItem" type="NavigationItemType" minOccurs="0" maxOccurs="1"/>

# **2.43.2 Tabstrip.Slider**

### *Applies to RDL schema 2011/01* [\[MSFT-RDL201101\]](#page-1607-0)

The **Tabstrip.Slider** element specifies the slider metadata for band navigation. This element is optional. This element is of type [Slider.](#page-276-0)

The following is the parent element of the **Tabstrip.Slider** element.

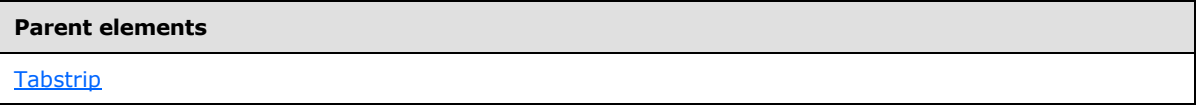

The following is the XML Schema definition of the **Tabstrip.Slider** element.

<span id="page-273-0"></span><xsd:element name="Slider" type="SliderType" minOccurs="0" maxOccurs="1"/>

# **2.44 PlayAxis**

### *Applies to RDL schema 2011/01* [\[MSFT-RDL201101\]](#page-1607-0)

The **PlayAxis** element specifies a report item or a reference to a report item to be used for navigation in a band with a play axis layout.

The following are the parent and child elements of the **PlayAxis** element.

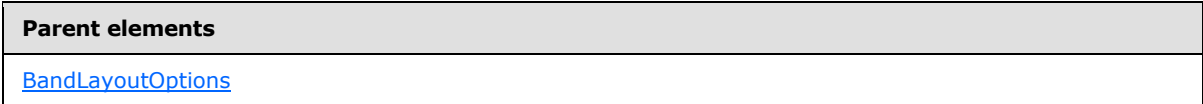

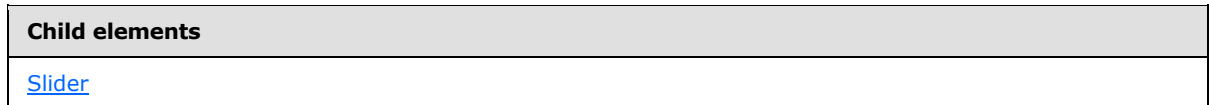

*[MS-RDL] — v20130611 Report Definition Language File Format* 

*Copyright © 2013 Microsoft Corporation.* 

*Release: Tuesday, June 11, 2013* 

**Child elements**

**[DockingOption](#page-274-0)** 

The following is the XML Schema definition of the **PlayAxis** element.

```
 <xsd:complexType name="PlayAxisType">
  <xsd:choice minOccurs="1" maxOccurs="unbounded">
    <xsd:element name="Slider" type="SliderType" minOccurs="0" maxOccurs="1"/>
    <xsd:element name="DockingOption" minOccurs="0" maxOccurs="1">
       <xsd:simpleType>
         <xsd:restriction base="xsd:string">
          <xsd:enumeration value="Top"/>
           <xsd:enumeration value="Bottom"/>
        </xsd:restriction>
       </xsd:simpleType>
     </xsd:element>
     <xsd:any namespace="##other" processContents="lax" />
  </xsd:choice>
  <xsd:anyAttribute namespace="##other" processContents="lax" />
 </xsd:complexType>
```
# **2.44.1 PlayAxis.Slider**

### *Applies to RDL schema 2011/01* [\[MSFT-RDL201101\]](#page-1607-0)

The **Tabstrip.Slider** element specifies the slider metadata for band navigation. This element is optional. This element is of type [Slider.](#page-276-0)

The following is the parent element of the **PlayAxis.Slider** element.

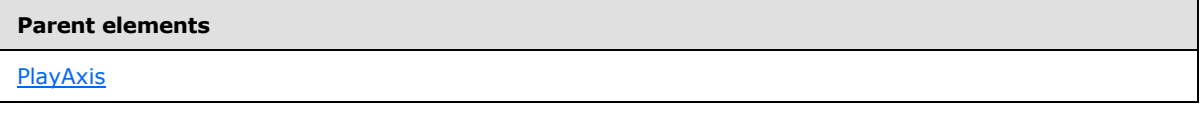

The following is the XML Schema definition of the **PlayAxis.Slider** element.

```
<xsd:element name="Slider" type="SliderType" minOccurs="0" maxOccurs="1"/>
```
# **2.44.2 PlayAxis.DockingOption**

### *Applies to RDL schema 2011/01* [\[MSFT-RDL201101\]](#page-1607-0)

The **PlayAxis.DockingOption** element specifies the docking option for the band **[slider](#page-63-1)**. This element is optional. If this element is specified, its value MUST be a **String [\(\[XMLSCHEMA2\]](http://go.microsoft.com/fwlink/?LinkId=145501)** section 3.2.1), which MUST be one of the following:

- **Top:** Slider is at the top of the band.
- **Bottom:** Slider is at the bottom of the band.

If the **PlayAxis.DockingOption** element is not specified, its value is interpreted as "Bottom".

The following is the parent element of the **PlayAxis.DockingOption** element.

*[MS-RDL] — v20130611 Report Definition Language File Format* 

*Copyright © 2013 Microsoft Corporation.* 

*Release: Tuesday, June 11, 2013* 

**Parent elements**

**[PlayAxis](#page-273-0)** 

The following is the XML Schema definition of the **PlayAxis.DockingOption** element.

```
 <xsd:element name="DockingOption" minOccurs="0" maxOccurs="1">
   <xsd:simpleType>
    <xsd:restriction base="xsd:string">
       <xsd:enumeration value="Top"/>
       <xsd:enumeration value="Bottom"/>
     </xsd:restriction>
   </xsd:simpleType>
 </xsd:element>
```
### **2.45 NavigationItem**

#### *Applies to RDL schema 2011/01* [\[MSFT-RDL201101\]](#page-1607-0)

The **NavigationItem** element specifies a report item or a reference to a report item to be used for navigation in a band.

The following are the parent and child elements of the **NavigationItem** element.

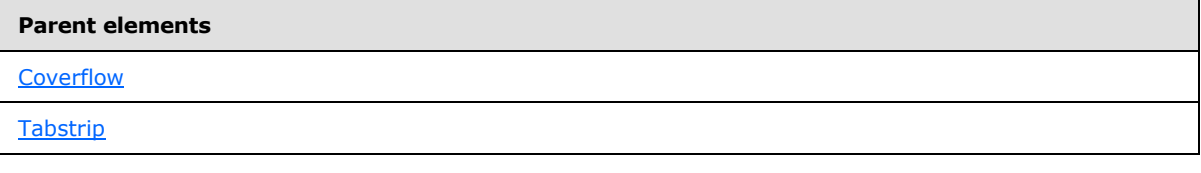

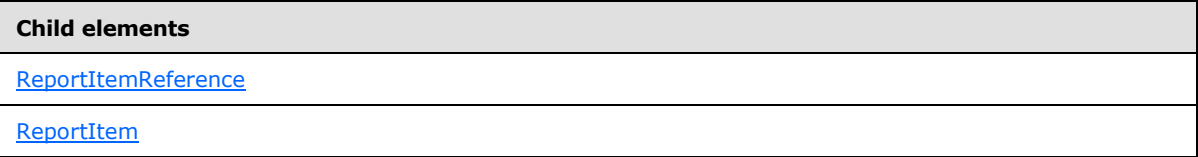

The following is the XML Schema definition of the **NavigationItem** element.

```
 <xsd:complexType name="NavigationItemType">
     <xsd:choice minOccurs="0" maxOccurs="unbounded">
       <xsd:element name="ReportItemReference" type="xsd:string" minOccurs="0" 
maxOccurs="1"/>
      <xsd:element name="ReportItem" type="rdl2010:ReportItemsType" minOccurs="0" 
maxOccurs="1"/>
      <xsd:any namespace="##other" processContents="lax" />
     </xsd:choice>
     <xsd:anyAttribute namespace="##other" processContents="lax" />
   </xsd:complexType>
```
### **2.45.1 NavigationItem.ReportItemReference**

*Applies to RDL schema 2011/01* [\[MSFT-RDL201101\]](#page-1607-0)

<span id="page-275-1"></span>*276 / 1685*

*[MS-RDL] — v20130611 Report Definition Language File Format* 

*Copyright © 2013 Microsoft Corporation.* 

The **NavigationItem.ReportItemReference** element specifies the name of the report item to be used for navigation in the band. This element is optional. If this element is specified, its value MUST be a [String](#page-77-0) [\(\[XMLSCHEMA2\]](http://go.microsoft.com/fwlink/?LinkId=145501) section 3.2.1) that MUST be the name of a report item in the body of the band tablix.

The referred report item MUST NOT be inside a grouping of a nested tablix of a band tablix.

If a nested tablix has its Tablix. Filters element specified, the value of **NavigationItem.ReportItemReference** MUST NOT be any of the report item names inside that nested tablix.

If [NavigationItem.ReportItemi](#page-276-1)s specified, this element MUST NOT be specified.

The following is the parent element of the **NavigationItem.ReportItemReference** element.

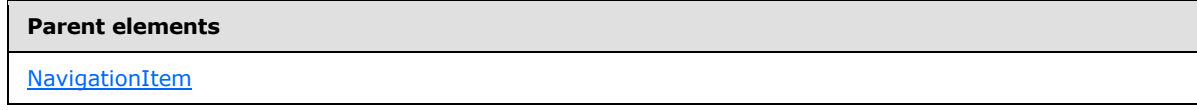

The following is the XML Schema definition of the **NavigationItem.ReportItemReference** element.

<span id="page-276-1"></span><xsd:element name="ReportItemReference" type="xsd:string" minOccurs="0" maxOccurs="1"/>

### **2.45.2 NavigationItem.ReportItem**

### *Applies to RDL schema 2011/01* [\[MSFT-RDL201101\]](#page-1607-0)

The **NavigationItem.ReportItem** element specifies the report item to be used for navigation in the band. This element is optional. This element is on type **ReportItem**.

If [NavigationItem.ReportItemReference](#page-275-1) is specified, this element MUST not be specified.

The following is the parent element of the **NavigationItem.ReportItem** element.

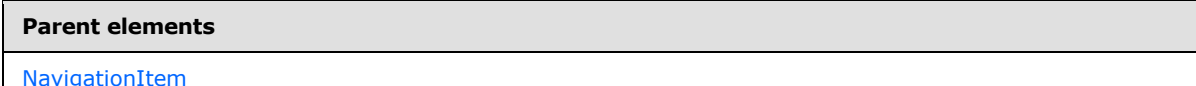

The following is the XML Schema definition of the NavigationItem.ReportItem element.

<span id="page-276-0"></span><xsd:element name="ReportItem" type="rdl2010:ReportItemsType" minOccurs="0" maxOccurs="1"/>

### **2.46 Slider**

### *Applies to RDL schema 2011/01* [\[MSFT-RDL201101\]](#page-1607-0)

The **Slider** element specifies the slider metadata for band navigation.

The following are the parent and child elements of the **Slider** element.

*[MS-RDL] — v20130611 Report Definition Language File Format* 

*Copyright © 2013 Microsoft Corporation.* 

*Release: Tuesday, June 11, 2013* 

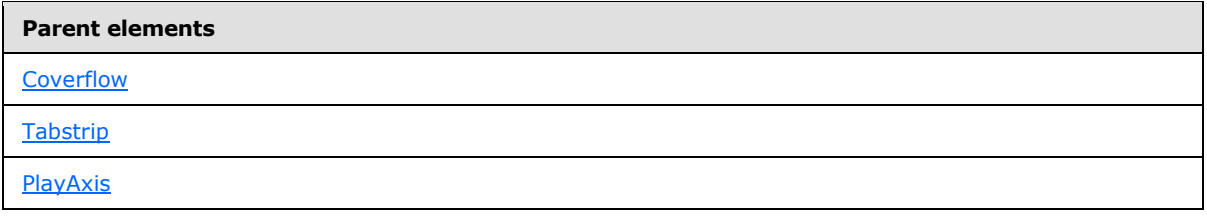

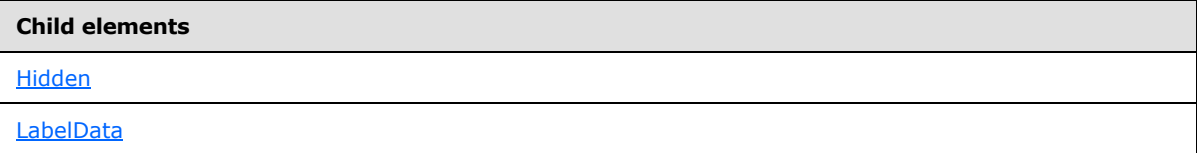

The following is the XML Schema definition of the **Slider** element.

```
 <xsd:complexType name="SliderType">
  <xsd:choice minOccurs="1" maxOccurs="unbounded">
     <xsd:element name="Hidden" type="xsd:boolean" minOccurs="0" maxOccurs="1"/>
     <xsd:element name="LabelData" type="LabelDataType" minOccurs="0" maxOccurs="1"/>
     <xsd:any namespace="##other" processContents="lax" />
  </xsd:choice>
  <xsd:anyAttribute namespace="##other" processContents="lax" />
 </xsd:complexType>
```
### **2.46.1 Slider.Hidden**

<span id="page-277-0"></span>*Applies to RDL schema 2011/01* [\[MSFT-RDL201101\]](#page-1607-0)

The **Slider.Hidden** element specifies whether the slider MUST be hidden in the band.

This element is optional. If this element is present, its value MUST be a [Boolean](#page-78-0) [\(\[XMLSCHEMA2\]](http://go.microsoft.com/fwlink/?LinkId=145501) section 3.2.2). If this element is not present, its value is interpreted as false.

The following is the parent element of the **Slider.Hidden** element.

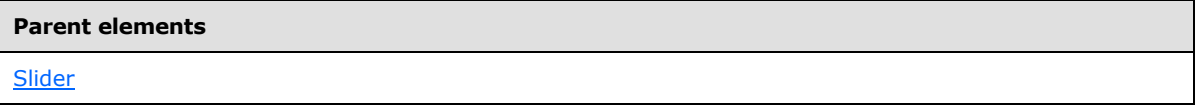

The following is the XML Schema definition of the Slider.Hiddenelement.

<span id="page-277-1"></span><xsd:element name="Hidden" type="xsd:boolean" minOccurs="0" maxOccurs="1"/>

### **2.46.2 Slider.LabelData**

#### *Applies to RDL schema 2011/01* [\[MSFT-RDL201101\]](#page-1607-0)

The **Slider.LabelData** element specifies the dataset to populate the slider metadata for a band. This element is optional. This element is of type [LabelData.](#page-278-0)

The following is the parent element of the **Slider.LabelData** element.

*278 / 1685*

*[MS-RDL] — v20130611 Report Definition Language File Format* 

*Copyright © 2013 Microsoft Corporation.* 

**Parent elements**

**[Slider](#page-276-0)** 

The following is the XML Schema definition of the **Slider.LabelData** element.

<span id="page-278-0"></span><xsd:element name="LabelData" type="LabelDataType" minOccurs="0" maxOccurs="1"/>

### **2.47 LabelData**

#### *Applies to RDL schema 2011/01* [\[MSFT-RDL201101\]](#page-1607-0)

The **LabelData** element specifies the dataset to populate a slider metadata for a band.

The following are the parent and child elements of the **LabelData** element.

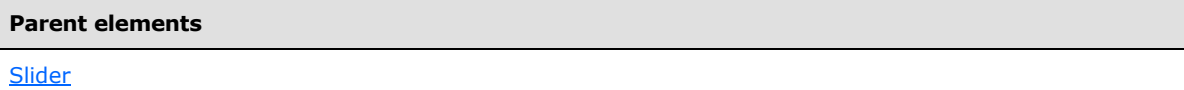

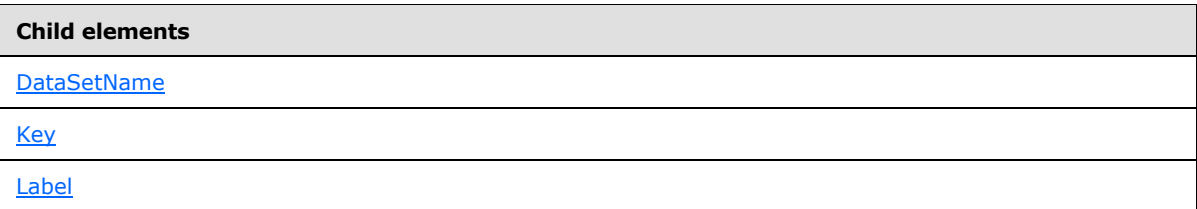

The following is the XML Schema definition of the **LabelData** element.

```
 <xsd:complexType name="LabelDataType">
  <xsd:choice minOccurs="1" maxOccurs="unbounded">
    <xsd:element name="DataSetName" type="xsd:string" minOccurs="0" maxOccurs="1"/>
    <xsd:element name="Key" type="xsd:string" minOccurs="1" maxOccurs="1"/>
   <xsd:element name="Label" type="xsd:string" minOccurs="0" maxOccurs="1"/>
    <xsd:any namespace="##other" processContents="lax" />
  </xsd:choice>
   <xsd:anyAttribute namespace="##other" processContents="lax" />
 </xsd:complexType>
```
### **2.47.1 LabelData.DataSetName**

<span id="page-278-1"></span>*Applies to RDL schema 2011/01* [\[MSFT-RDL201101\]](#page-1607-0)

The **LabelData.DataSetName** element specifies the name of the [DataSet](#page-1245-0) to use for a slider metadata. The **LabelData.DataSetName** element is optional and MUST NOT be specified more than once.

If this element is specified, its value MUST be a [String](#page-77-0) [\(\[XMLSCHEMA2\]](http://go.microsoft.com/fwlink/?LinkId=145501) section 3.2.1), and the value of this element MUST be one of the **Dataset.Name** attribute values of the report.

*[MS-RDL] — v20130611 Report Definition Language File Format* 

*Copyright © 2013 Microsoft Corporation.* 

*Release: Tuesday, June 11, 2013* 

If there is more than one **DataSet** for the containing report, the value of the **LabelData.DataSetName** element MUST be specified.

If no value is specified for the **LabelData.DataSetName** element and if the containing report has only one **DataSet** specified, the value of **LabelData.DataSetName** is interpreted as being the value of that **DataSet.Name** attribute.

The following is the parent element of the **LabelData.DataSetName** element.

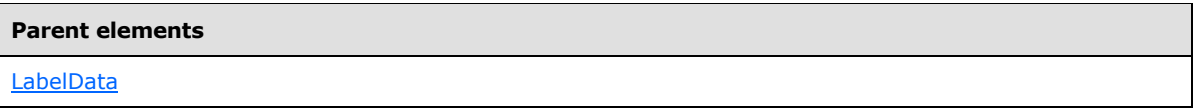

The following is the XML Schema definition of the **LabelData.DataSetName** element.

<span id="page-279-0"></span><xsd:element name="DataSetName" type="xsd:string" minOccurs="0" maxOccurs="1"/>

# **2.47.2 LabelData.Key**

### *Applies to RDL schema 2011/01* [\[MSFT-RDL201101\]](#page-1607-0)

The **LabelData.Key** element specifies the name of the [DataSet](#page-1245-0) Field to be matched with a band [\(Tablix\)](#page-207-0) **[group expression](#page-60-0)** value. The **LabelData.Key** element MUST be specified, its value MUST be a [String](#page-77-0) [\(\[XMLSCHEMA2\]](http://go.microsoft.com/fwlink/?LinkId=145501) section 3.2.1), and the value of this element MUST be one of the [Field.Name](#page-1263-0) attribute values of the **DataSet** for slider metadata.

The following is the parent element of the **LabelData.Key** element.

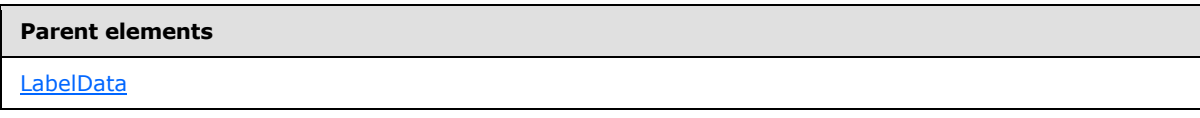

The following is the XML Schema definition of the **LabelData.Key** element.

<span id="page-279-1"></span><xsd:element name="Key" type="xsd:string" minOccurs="1" maxOccurs="1"/>

# **2.47.3 LabelData.Label**

### *Applies to RDL schema 2011/01*[\[MSFT-RDL201101\]](#page-1607-0)

The **LabelData.Label** element specifies the name of the [DataSet](#page-1245-0) Field to be shown as navigation label for the band [\(Tablix\)](#page-207-0). The **LabelData.Label** element is optional. If this element is specified, its value MUST be a [String](#page-77-0) [\(\[XMLSCHEMA2\]](http://go.microsoft.com/fwlink/?LinkId=145501) section 3.2.1), and the value of this element MUST be one of the [Field.Name](#page-1263-0) attribute values of the **DataSet** for slider metadata.

The following is the parent element of the **LabelData.Label** element.

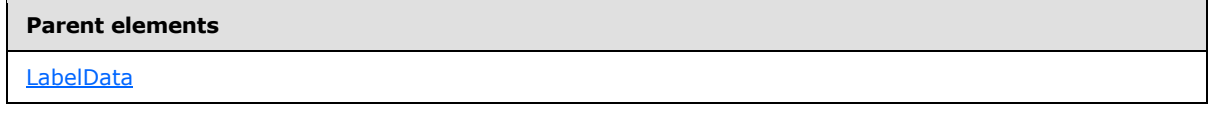

The following is the XML Schema definition of the **LabelData.Label** element.

*280 / 1685*

*[MS-RDL] — v20130611 Report Definition Language File Format* 

*Copyright © 2013 Microsoft Corporation.* 

# **2.48 List**

### <span id="page-280-0"></span>*Applies to RDL schemas 2003/10* [\[MSFT-RDL200310\]](http://go.microsoft.com/fwlink/?LinkId=150486) *and 2005/01* [\[MSFT-RDL200501\]](http://go.microsoft.com/fwlink/?LinkId=150285)

The **List** element specifies a region that repeats with each group in the **[rowset](#page-63-2)** or each row in the rowset if no group expression is defined.

The following are the parent elements, attributes, and child elements of the **List** element.

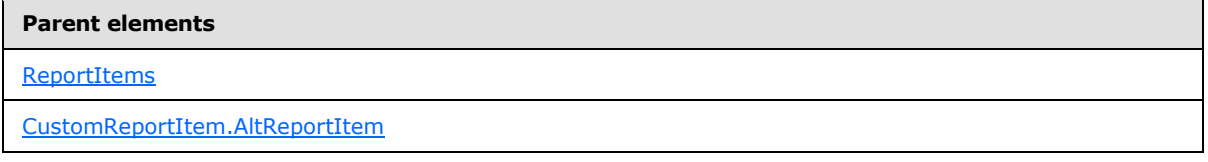

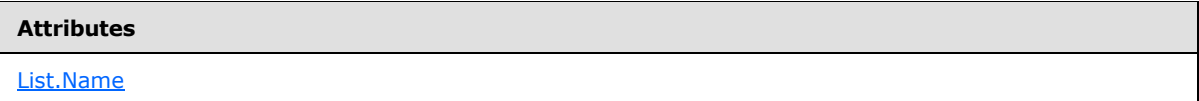

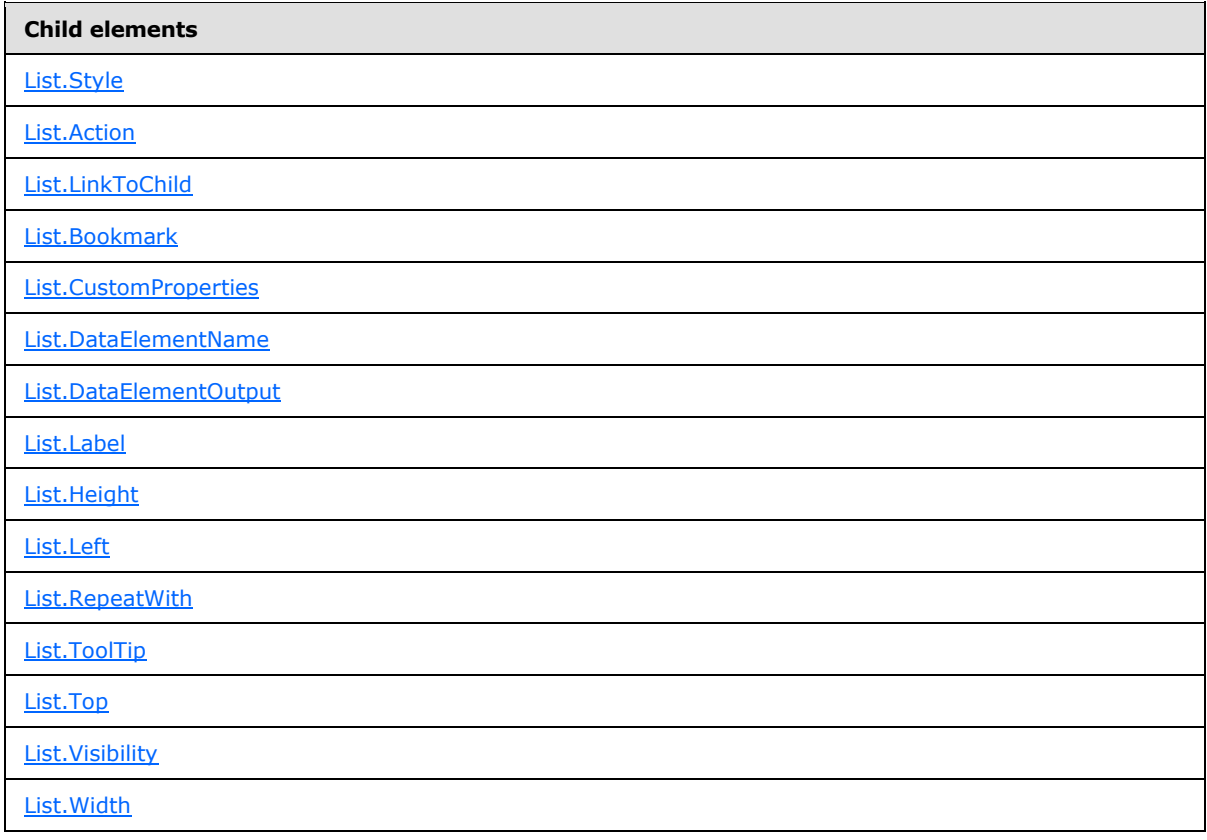

*[MS-RDL] — v20130611 Report Definition Language File Format* 

*Copyright © 2013 Microsoft Corporation.* 

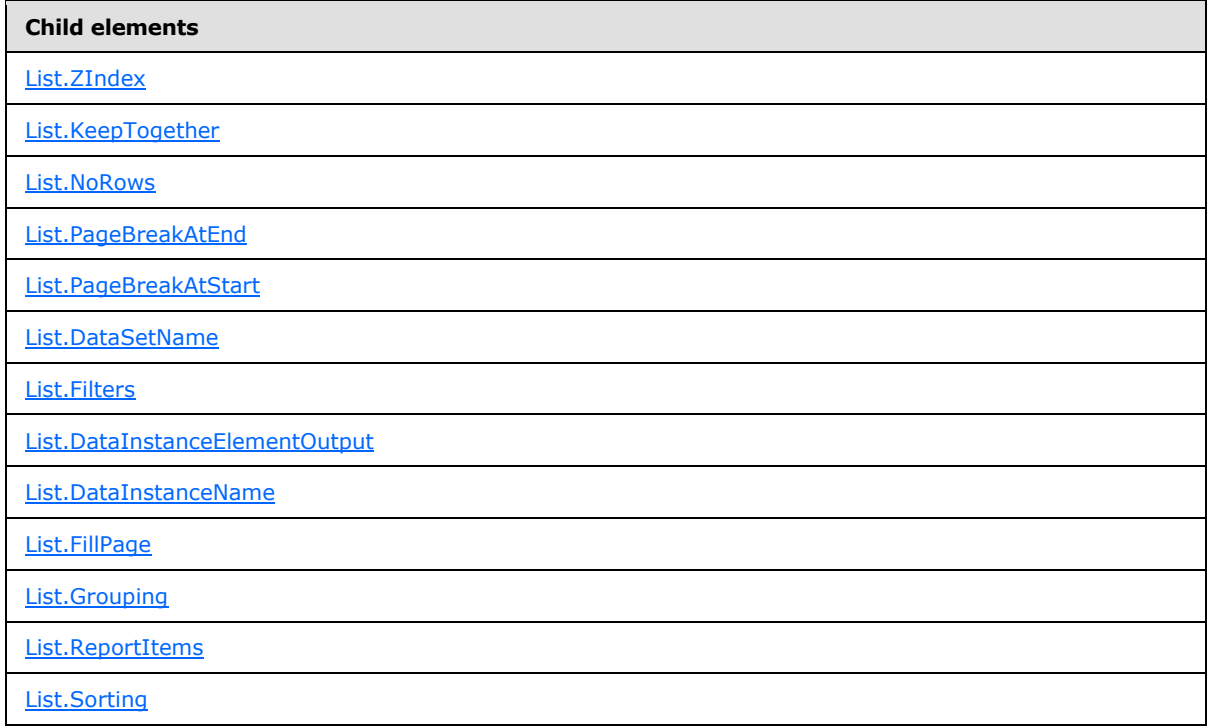

The following is the XML Schema definition of the **List** element.

```
<xsd:complexType name="ListType">
   <xsd:choice minOccurs="0" maxOccurs="unbounded">
     <xsd:element name="Style" type="StyleType" minOccurs="0" />
     <xsd:element name="Action" type="ActionType" minOccurs="0" />
     <xsd:element name="Top" type="SizeType" minOccurs="0" />
     <xsd:element name="Left" type="SizeType" minOccurs="0" />
     <xsd:element name="Height" type="SizeType" minOccurs="0" />
     <xsd:element name="Width" type="SizeType" minOccurs="0" />
     <xsd:element name="ZIndex" type="xsd:unsignedInt" minOccurs="0" />
     <xsd:element name="Visibility" type="VisibilityType" minOccurs="0" />
     <xsd:element name="ToolTip" type="xsd:string" minOccurs="0" />
     <xsd:element name="Label" type="xsd:string" minOccurs="0" />
     <xsd:element name="LinkToChild" type="xsd:string" minOccurs="0" />
     <xsd:element name="Bookmark" type="xsd:string" minOccurs="0" />
     <xsd:element name="RepeatWith" type="xsd:string" minOccurs="0" />
     <xsd:element name="CustomProperties" type="CustomPropertiesType" 
minOccurs="0" />
     <xsd:element name="KeepTogether" type="xsd:boolean" minOccurs="0" />
     <xsd:element name="NoRows" type="xsd:string" minOccurs="0" />
     <xsd:element name="DataSetName" type="xsd:string" minOccurs="0" />
     <xsd:element name="PageBreakAtStart" type="xsd:boolean" minOccurs="0" />
     <xsd:element name="PageBreakAtEnd" type="xsd:boolean" minOccurs="0" />
     <xsd:element name="Filters" type="FiltersType" minOccurs="0" />
     <xsd:element name="Grouping" type="GroupingType" minOccurs="0" />
     <xsd:element name="Sorting" type="SortingType" minOccurs="0" />
     <xsd:element name="ReportItems" type="ReportItemsType" minOccurs="0" />
     <xsd:element name="FillPage" type="xsd:boolean" minOccurs="0" />
     <xsd:element name="DataInstanceName" type="xsd:string" minOccurs="0" />
```
*[MS-RDL] — v20130611 Report Definition Language File Format* 

*Copyright © 2013 Microsoft Corporation.* 

*Release: Tuesday, June 11, 2013* 

```
 <xsd:element name="DataInstanceElementOutput" minOccurs="0">
       <xsd:simpleType>
        <xsd:restriction base="xsd:string">
          <xsd:enumeration value="Output" />
           <xsd:enumeration value="NoOutput" />
           <xsd:enumeration value="ContentsOnly" />
        </xsd:restriction>
       </xsd:simpleType>
     </xsd:element>
     <xsd:element name="DataElementName" type="xsd:string" minOccurs="0" />
     <xsd:element name="DataElementOutput" minOccurs="0">
       <xsd:simpleType>
         <xsd:restriction base="xsd:string">
          <xsd:enumeration value="Output" />
           <xsd:enumeration value="NoOutput" />
           <xsd:enumeration value="ContentsOnly" />
           <xsd:enumeration value="Auto" />
        </xsd:restriction>
       </xsd:simpleType>
     </xsd:element>
     <xsd:any namespace="##other" processContents="skip" />
  </xsd:choice>
  <xsd:attribute name="Name" type="xsd:normalizedString" use="required" />
  <xsd:anyAttribute namespace="##other" processContents="skip" />
</xsd:complexType>
```
# **2.48.1 List.Name**

### <span id="page-282-0"></span>*Applies to RDL schemas 2003/10* [\[MSFT-RDL200310\]](http://go.microsoft.com/fwlink/?LinkId=150486) *and 2005/01* [\[MSFT-RDL200501\]](http://go.microsoft.com/fwlink/?LinkId=150285)

The [List.](#page-280-0) Name attribute specifies a unique identifier for a List. This attribute MUST be specified. The value of the **List.Name** attribute MUST be a [NormalizedString](#page-78-2) that is a case-sensitive CLS-compliant identifier [\[UTR15\].](http://go.microsoft.com/fwlink/?LinkId=147989) This value MUST be unique among the set of all report item and scope names.

Following is the parent element of the **List.Name** attribute.

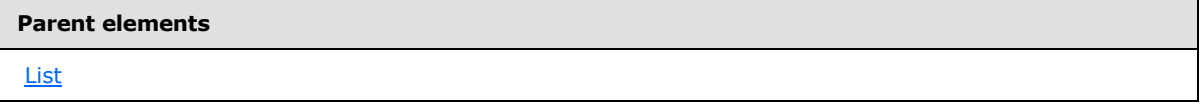

The following is the XML Schema definition of the **List.Name** attribute.

<span id="page-282-1"></span><xsd:attribute name="Name" type="xsd:normalizedString" use="required" />

# **2.48.2 List.Style**

*Applies to RDL schemas 2003/10* [\[MSFT-RDL200310\]](http://go.microsoft.com/fwlink/?LinkId=150486) *and 2005/01* [\[MSFT-RDL200501\]](http://go.microsoft.com/fwlink/?LinkId=150285)

The **List.Style** element specifies the style information for a [List.](#page-280-0) This element is optional and is of type [Style.](#page-1165-0)

Following is the parent element of the **List.Style** element.

*283 / 1685*

*[MS-RDL] — v20130611 Report Definition Language File Format* 

*Copyright © 2013 Microsoft Corporation.* 

**Parent elements**

[List](#page-280-0)

The following is the XML Schema definition of the **List.Style** element.

<span id="page-283-0"></span><xsd:element name="Style" type="StyleType" minOccurs="0" />

### **2.48.3 List.Action**

*Applies to RDL schemas 2003/10* [\[MSFT-RDL200310\]](http://go.microsoft.com/fwlink/?LinkId=150486) *and 2005/01* [\[MSFT-RDL200501\]](http://go.microsoft.com/fwlink/?LinkId=150285)

The **List.Action** element is ignored.

Following is the parent element of the **List.Action** element.

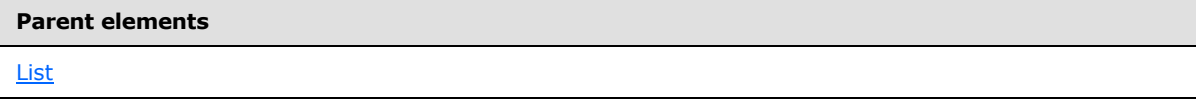

The following is the XML Schema definition of the **List.Action** element.

<span id="page-283-1"></span><xsd:element name="Action" type="ActionType" minOccurs="0" />

### **2.48.4 List.LinkToChild**

*Applies to RDL schemas 2003/10* [\[MSFT-RDL200310\]](http://go.microsoft.com/fwlink/?LinkId=150486) *and 2005/01* [\[MSFT-RDL200501\]](http://go.microsoft.com/fwlink/?LinkId=150285)

The **List.LinkToChild** element is ignored.

Following is the parent element of the **List.LinkToChild** element.

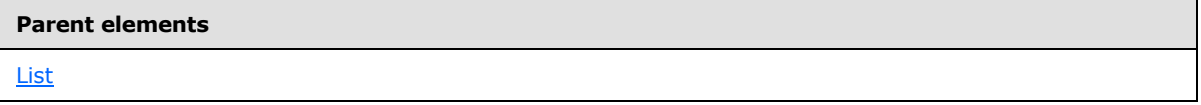

The following is the XML Schema definition of the **List.LinkToChild** element.

<span id="page-283-2"></span><xsd:element name="LinkToChild" type="xsd:string" minOccurs="0" />

### **2.48.5 List.Bookmark**

*Applies to RDL schemas 2003/10* [\[MSFT-RDL200310\]](http://go.microsoft.com/fwlink/?LinkId=150486) *and 2005/01* [\[MSFT-RDL200501\]](http://go.microsoft.com/fwlink/?LinkId=150285)

The **List.Bookmark** element specifies a bookmark for a [List](#page-280-0) that can be linked to via a bookmark actionaction. This element is optional. If the **List.Bookmark** element is present, its value MUST be a [String](#page-77-0) [\(\[XMLSCHEMA2\]](http://go.microsoft.com/fwlink/?LinkId=145501) section 3.2.1) or an expression that evaluates to a **String**.

Following is the parent element of the **List.Bookmark** element.

*284 / 1685*

*[MS-RDL] — v20130611 Report Definition Language File Format* 

*Copyright © 2013 Microsoft Corporation.* 

**Parent elements**

[List](#page-280-0)

The following is the XML Schema definition of the **List.Bookmark** element.

<span id="page-284-0"></span><xsd:element name="Bookmark" type="xsd:string" minOccurs="0" />

### **2.48.6 List.CustomProperties**

#### *Applies to RDL schema 2005/01* [\[MSFT-RDL200501\]](http://go.microsoft.com/fwlink/?LinkId=150285)

The **List.CustomProperties** element specifies extended information in a collection of name/value pairs. This element is optional and is of type [CustomProperties.](#page-1159-0)

Following is the parent element of the **List.CustomProperties** element.

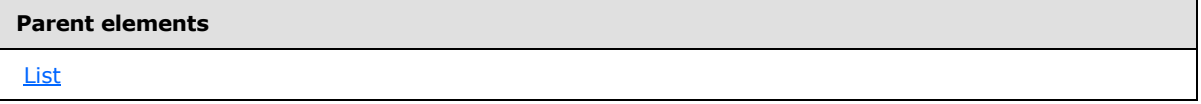

The following is the XML Schema definition of the **List.CustomProperties** element.

```
<xsd:element name="CustomProperties" type="CustomPropertiesType" minOccurs="0" />
```
In RDL schema 2003/10 [\[MS-RDL200310\],](http://go.microsoft.com/fwlink/?LinkId=150486) the equivalent element of **List.CustomProperties** is **List.Custom**, which is of type [Custom.](#page-1158-0)

### **2.48.7 List.DataElementName**

*Applies to RDL schemas 2003/10* [\[MSFT-RDL200310\]](http://go.microsoft.com/fwlink/?LinkId=150486) *and 2005/01* [\[MSFT-RDL200501\]](http://go.microsoft.com/fwlink/?LinkId=150285)

The **List.DataElementName** element specifies the name to use for the data element of a list in a data rendering. This element is optional. If this element is present, its value MUST be a case-sensitive CLS-compliant identifier [\[UTR15\].](http://go.microsoft.com/fwlink/?LinkId=147989) If this element is not present, its value is interpreted as the value of the **Name** attribute of the [List](#page-280-0) element.

Following is the parent element of the **List.DataElementName** element.

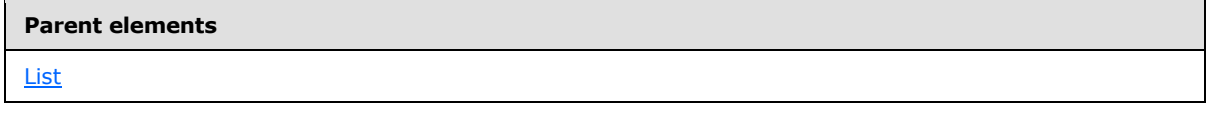

The following is the XML Schema definition of the **List.DataElementName** element.

<xsd:element name="DataElementName" type="xsd:string" minOccurs="0" />

*[MS-RDL] — v20130611 Report Definition Language File Format* 

*Copyright © 2013 Microsoft Corporation.* 

*Release: Tuesday, June 11, 2013* 

### **2.48.8 List.DataElementOutput**

<span id="page-285-0"></span>*Applies to RDL schemas 2003/10* [\[MSFT-RDL200310\]](http://go.microsoft.com/fwlink/?LinkId=150486) *and 2005/01* [\[MSFT-RDL200501\]](http://go.microsoft.com/fwlink/?LinkId=150285)

The **List.DataElementOutput** element specifies whether a [List](#page-280-0) is included in a data rendering. This element is optional. If this element is present, its value MUST be a [String](#page-77-0) [\(\[XMLSCHEMA2\]](http://go.microsoft.com/fwlink/?LinkId=145501) section 3.2.1). The value of the **List.DataElementOutput** element MUST be one of the following:

**Auto** (default): Specifies the default setting for how the list will be included in a data rendering.

**Output:** Specifies that the list is included in a data rendering.

**NoOutput**: Specifies that the list is not included in a data rendering.

**ContentsOnly**: Specifies that the list is included in a data rendering.

The value of the **List.DataElementOutput** element is interpreted as "NoOutput" if all the following conditions are true:

- **List. Visibility is specified for the list.**
- [Visibility.Hidden](#page-1215-0) is specified for the **List.Visibility** element.
- [Visibility.ToggleItem](#page-1215-1) is not specified for the **List.Visibility** element.
- The value of **Visibility.Hidden** of the **List.Visibility** element is the **String** literal value "true".

Alternatively, the value of the **List.DataElementOutput** element is interpreted as "NoOutput" if all the following conditions are true:

- The list is contained within a [TableColumn,](#page-364-0) and TableColumn. Visibility is specified for the table column.
- **Visibility.Hidden** is specified for the **TableColumn.Visibility** element.
- **Visibility.ToggleItem** is not specified for the **TableColumn.Visibility** element.
- The value of **Visibility.Hidden** for the **TableColumn.Visibility** element is the **String** literal value "true".

Otherwise, the value of the **List.DataElementOutput** element is interpreted as "Output".

If the **List.DataElementOutput** element is not specified, its value is interpreted as "Auto". If the value of [List.DataInstanceElementOutput](#page-292-0) is "NoOutput", the list is not included in a data rendering.

Following is the parent element of the **List.DataElementOutput** element.

### **Parent elements**

[List](#page-280-0)

The following is the XML Schema definition of the **List.DataElementOutput** element.

```
<xsd:element name="DataElementOutput" minOccurs="0">
   <xsd:simpleType>
     <xsd:restriction base="xsd:string">
       <xsd:enumeration value="Output" />
```
*286 / 1685*

*[MS-RDL] — v20130611 Report Definition Language File Format* 

*Copyright © 2013 Microsoft Corporation.* 

```
 <xsd:enumeration value="NoOutput" />
       <xsd:enumeration value="ContentsOnly" />
       <xsd:enumeration value="Auto" />
     </xsd:restriction>
   </xsd:simpleType>
</xsd:element>
```
# **2.48.9 List.Label**

### <span id="page-286-0"></span>*Applies to RDL schemas 2003/10* [\[MSFT-RDL200310\]](http://go.microsoft.com/fwlink/?LinkId=150486) *and 2005/01* [\[MSFT-RDL200501\]](http://go.microsoft.com/fwlink/?LinkId=150285)

The [List](#page-280-0). Label element specifies a document map label to identify a List within the rendered [Report.](#page-93-0) This element is optional.

If the **List.Label** element is present, its value MUST be a [String](#page-77-0) [\(\[XMLSCHEMA2\]](http://go.microsoft.com/fwlink/?LinkId=145501) section 3.2.1) or an expression that evaluates to a Variant. If the expression returns NULL, no item is added to the document map. This element is ignored if the list is contained within a page header or page footer.

Following is the parent element of the **List.Label** element.

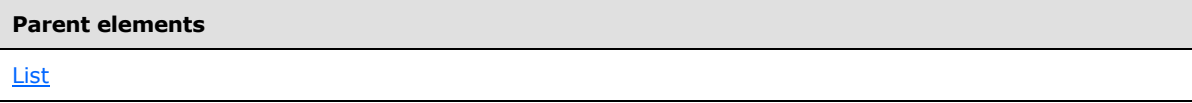

The following is the XML Schema definition of the **List.Label** element.

```
<xsd:element name="Label" type="xsd:string" minOccurs="0" />
```
### **2.48.10 List.Height**

**Applies to RDL schemas 2003/10** [\[MSFT-RDL200310\]](http://go.microsoft.com/fwlink/?LinkId=150486) **and 2005/01** [\[MSFT-RDL200501\]](http://go.microsoft.com/fwlink/?LinkId=150285)

The **List.Height** element specifies the height of a [List.](#page-280-0) This element is optional.

If the **List.Height** element is present, its value MUST be a non-negative [RdlSize.](#page-80-0) If this element is not present, its value is interpreted as the height of the list's container minus the value of the List. Top element of this list, if specified.

Following is the parent element of the **List.Height** element.

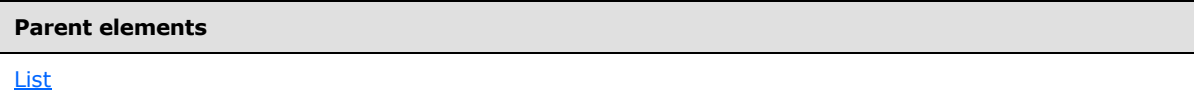

The following is the XML Schema definition of the **List.Height** element.

<xsd:element name="Height" type="SizeType" minOccurs="0" />

*[MS-RDL] — v20130611 Report Definition Language File Format* 

*Copyright © 2013 Microsoft Corporation.* 

*Release: Tuesday, June 11, 2013* 

### **2.48.11 List.Left**

#### <span id="page-287-0"></span>**Applies to RDL schemas 2003/10** [\[MSFT-RDL200310\]](http://go.microsoft.com/fwlink/?LinkId=150486) **and 2005/01** [\[MSFT-RDL200501\]](http://go.microsoft.com/fwlink/?LinkId=150285)

The [List](#page-280-0). Left element specifies the distance of a List from the left of the list's container. This element is optional. If this element is present, its value MUST be a non-negative RdISize constant. If the **List.Left** element is not present, its value is interpreted as 0.

Following is the parent element of the **List.Left** element.

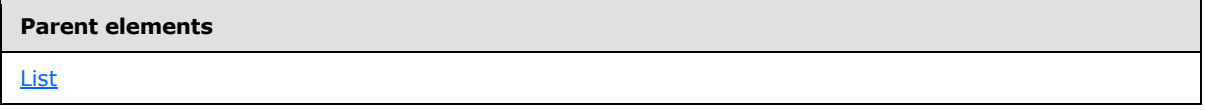

The following is the XML Schema definition of the **List.Left** element.

<span id="page-287-1"></span><xsd:element name="Left" type="SizeType" minOccurs="0" />

### **2.48.12 List.RepeatWith**

*Applies to RDL schemas 2003/10* [\[MSFT-RDL200310\]](http://go.microsoft.com/fwlink/?LinkId=150486) **and 2005/01** [\[MSFT-RDL200501\]](http://go.microsoft.com/fwlink/?LinkId=150285)

The **List.RepeatWith** element MUST NOT be specified.

Following is the parent element of the **List.RepeatWith** element.

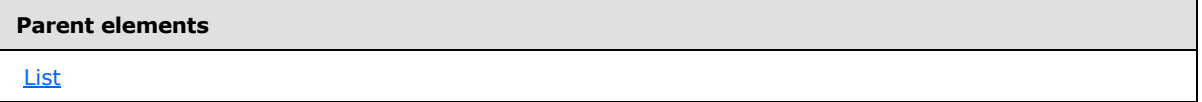

The following is the XML Schema definition of the **List.RepeatWith** element.

<span id="page-287-2"></span><xsd:element name="RepeatWith" type="xsd:string" minOccurs="0" />

# **2.48.13 List.ToolTip**

*Applies to RDL schemas 2003/10* [\[MSFT-RDL200310\]](http://go.microsoft.com/fwlink/?LinkId=150486) *and 2005/01* [\[MSFT-RDL200501\]](http://go.microsoft.com/fwlink/?LinkId=150285)

The [List.](#page-280-0)ToolTip element specifies a tooltip for a List. This element is optional. If this element is present, its value MUST be a [String](#page-77-0) [\(\[XMLSCHEMA2\]](http://go.microsoft.com/fwlink/?LinkId=145501) section 3.2.1) or an expression that evaluates to a **String**. If this element is not specified, its value is interpreted as NULL.

Following is the parent element of the **List.ToolTip** element.

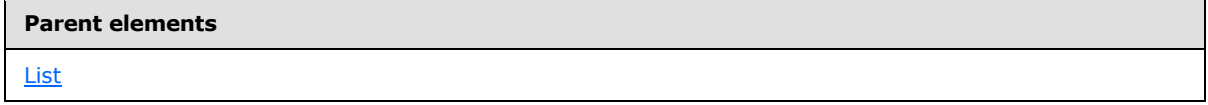

The following is the XML Schema definition of the **List.ToolTip** element.

*[MS-RDL] — v20130611 Report Definition Language File Format* 

*Copyright © 2013 Microsoft Corporation.* 

*Release: Tuesday, June 11, 2013*
<xsd:element name="ToolTip" type="xsd:string" minOccurs="0" />

## **2.48.14 List.Top**

#### *Applies to RDL schemas 2003/10* [\[MSFT-RDL200310\]](http://go.microsoft.com/fwlink/?LinkId=150486) **and 2005/01** [\[MSFT-RDL200501\]](http://go.microsoft.com/fwlink/?LinkId=150285)

The **List.Top** element specifies the distance of a [List](#page-280-0) from the top of the list's container. This element is optional. If this element is present, its value MUST be a non-negative RdISize constant. If this element is not present, the value of the element is interpreted as 0.

Following is the parent element of the **List.Top** element.

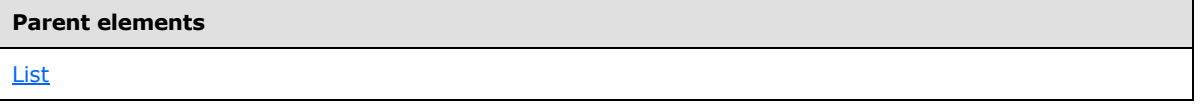

The following is the XML Schema definition of the **List.Top** element.

<xsd:element name="Top" type="SizeType" minOccurs="0" />

## **2.48.15 List.Visibility**

*Applies to RDL schemas 2003/10* [\[MSFT-RDL200310\]](http://go.microsoft.com/fwlink/?LinkId=150486) **and 2005/01** [\[MSFT-RDL200501\]](http://go.microsoft.com/fwlink/?LinkId=150285)

The **List.Visibility** element specifies the presentational presence of a [List.](#page-280-0) This element is optional and is of type [Visibility.](#page-1214-0)

Following is the parent element of the **List.Visibility** element.

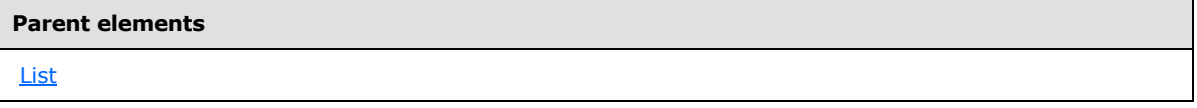

The following is the XML Schema definition of the **List.Visibility** element.

<xsd:element name="Visibility" type="VisibilityType" minOccurs="0" />

### **2.48.16 List.Width**

#### *Applies to RDL schemas 2003/10* [\[MSFT-RDL200310\]](http://go.microsoft.com/fwlink/?LinkId=150486) **and 2005/01** [\[MSFT-RDL200501\]](http://go.microsoft.com/fwlink/?LinkId=150285)

The [List.](#page-280-0) Width element specifies the width of a List. This element is optional. If this element is present, its value MUST be a non-negative RdISize constant. If this element is not present, its value is interpreted as the width of the list's container minus the value of the sibling [List.Left](#page-287-0) element of this list, if specified.

Following is the parent element of the **List.Width** element.

*289 / 1685*

*[MS-RDL] — v20130611 Report Definition Language File Format* 

*Copyright © 2013 Microsoft Corporation.* 

**[List](#page-280-0)** 

The following is the XML Schema definition of the **List.Width** element.

<xsd:element name="Width" type="SizeType" minOccurs="0" />

### **2.48.17 List.ZIndex**

*Applies to RDL schemas 2003/10* [\[MSFT-RDL200310\]](http://go.microsoft.com/fwlink/?LinkId=150486) **and 2005/01** [\[MSFT-RDL200501\]](http://go.microsoft.com/fwlink/?LinkId=150285)

The **List.ZIndex** element specifies the ZIndex of a [List.](#page-280-0) This element is optional. If this element is present, its value MUST be an **UnsignedInt**. If this element is not present, its value is interpreted as 0.

Following is the parent element of the **List.ZIndex** element.

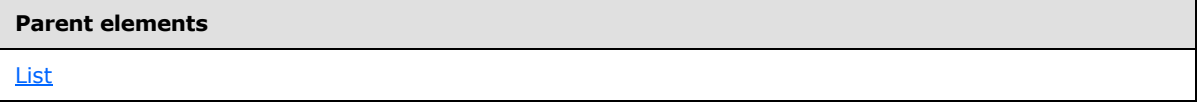

The following is the XML Schema definition of the **List.ZIndex** element.

```
<xsd:element name="ZIndex" type="xsd:unsignedInt" minOccurs="0" />
```
### **2.48.18 List.KeepTogether**

*Applies to RDL schemas 2003/10* [\[MSFT-RDL200310\]](http://go.microsoft.com/fwlink/?LinkId=150486) *and 2005/01* [\[MSFT-RDL200501\]](http://go.microsoft.com/fwlink/?LinkId=150285)

The **List.KeepTogether** element specifies whether the entire contents of a [List,](#page-280-0) including all repeated sections, are to be kept together on one [Page](#page-119-0) if possible. This element is optional. The value of this element MUST be a [Boolean](#page-78-0) [\(\[XMLSCHEMA2\]](http://go.microsoft.com/fwlink/?LinkId=145501) section 3.2.2). If this element is not specified, its value is interpreted as false.

Following is the parent element of the **List.KeepTogether** element.

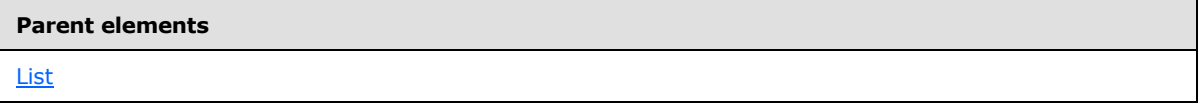

The following is the XML Schema definition of the **List.KeepTogether** element.

<xsd:element name="KeepTogether" type="xsd:boolean" minOccurs="0" />

#### **2.48.19 List.NoRows**

*Applies to RDL schemas 2003/10* [\[MSFT-RDL200310\]](http://go.microsoft.com/fwlink/?LinkId=150486) *and 2005/01* [\[MSFT-RDL200501\]](http://go.microsoft.com/fwlink/?LinkId=150285)

*[MS-RDL] — v20130611 Report Definition Language File Format* 

*Copyright © 2013 Microsoft Corporation.* 

*Release: Tuesday, June 11, 2013* 

The **List.NoRows** element specifies text to render instead of the list layout when no rows of data are available for a [List.](#page-280-0) This element is optional. If this element is present, its value MUST be a [String](#page-77-0) [\(\[XMLSCHEMA2\]](http://go.microsoft.com/fwlink/?LinkId=145501) section 3.2.1) or an expression that evaluates to a **String**.

Following is the parent element of the **List.NoRows** element.

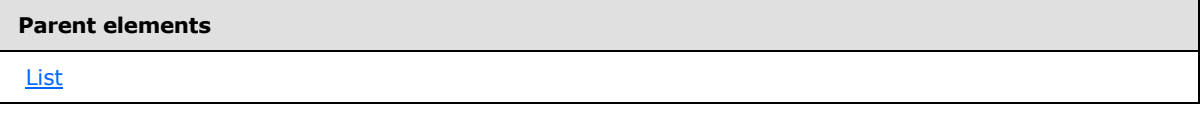

The following is the XML Schema definition of the **List.NoRows** element.

```
<xsd:element name="NoRows" type="xsd:string" minOccurs="0" />
```
# **2.48.20 List.PageBreakAtEnd**

*Applies to RDL schemas 2003/10* [\[MSFT-RDL200310\]](http://go.microsoft.com/fwlink/?LinkId=150486) *and 2005/01* [\[MSFT-RDL200501\]](http://go.microsoft.com/fwlink/?LinkId=150285)

The **List.PageBreakAtEnd** element specifies that a renderer inserts a page break at the end of a [List.](#page-280-0) This element is optional. The value of **List.PageBreakAtEnd** MUST be a [Boolean](#page-78-0) [\(\[XMLSCHEMA2\]](http://go.microsoft.com/fwlink/?LinkId=145501) section 3.2.2). If this element is not specified, its value is interpreted as false.

Following is the parent element of the **List.PageBreakAtEnd** element.

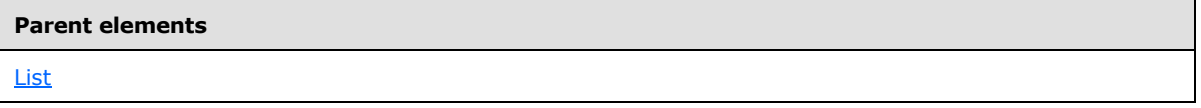

The following is the XML Schema definition of the **List.PageBreakAtEnd** element.

<xsd:element name="PageBreakAtEnd" type="xsd:boolean" minOccurs="0" />

# **2.48.21 List.PageBreakAtStart**

*Applies to RDL schemas 2003/10* [\[MSFT-RDL200310\]](http://go.microsoft.com/fwlink/?LinkId=150486) *and 2005/01* [\[MSFT-RDL200501\]](http://go.microsoft.com/fwlink/?LinkId=150285)

The **List.PageBreakAtStart** element specifies that the renderer inserts a page break at the start of a [List.](#page-280-0) This element is optional. The value of the **List.PageBreakAtStart** element MUST be a [Boolean](#page-78-0) [\(\[XMLSCHEMA2\]](http://go.microsoft.com/fwlink/?LinkId=145501) section 3.2.2). If this element is not specified, its value is interpreted as false.

Following is the parent element of the **List.PageBreakAtStart** element.

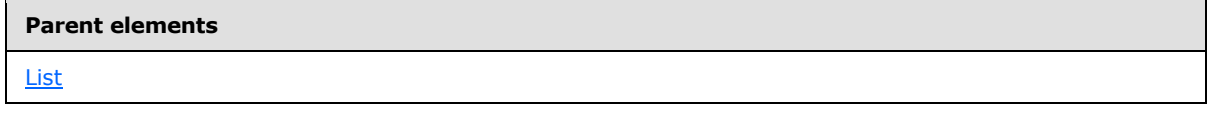

The following is the XML Schema definition of the **List.PageBreakAtStart** element.

*[MS-RDL] — v20130611 Report Definition Language File Format* 

*Copyright © 2013 Microsoft Corporation.* 

*Release: Tuesday, June 11, 2013* 

<xsd:element name="PageBreakAtStart" type="xsd:boolean" minOccurs="0" />

### **2.48.22 List.DataSetName**

*Applies to RDL schemas 2003/10* [\[MSFT-RDL200310\]](http://go.microsoft.com/fwlink/?LinkId=150486) *and 2005/01* [\[MSFT-RDL200501\]](http://go.microsoft.com/fwlink/?LinkId=150285)

The **List.DataSetName** element specifies the name of the dataset to use to bind data to a [List.](#page-280-0) This element is optional. If this element is specified, its value MUST be a case-sensitive CLS-compliant identifier [\[UTR15\],](http://go.microsoft.com/fwlink/?LinkId=147989) which MUST be the value of the **Name** attribute of a [DataSet](#page-1245-0) that is contained within a [Report.](#page-93-0)

This element MUST be specified if the following conditions are true:

- The list is not contained within another data region.
- More than one **DataSet** element is specified for the report.

This element is ignored for a list that is contained within another data region. A list MUST NOT be specified in a **Report** if no **DataSet** element is specified in the containing report.

If the **List.DataSetName** element is not specified, its value is interpreted as the value of the **DataSetName** of the first ancestor data region in which the list is contained or as the name of the single **DataSet** element that is specified for the report.

Following is the parent element of the **List.DataSetName** element.

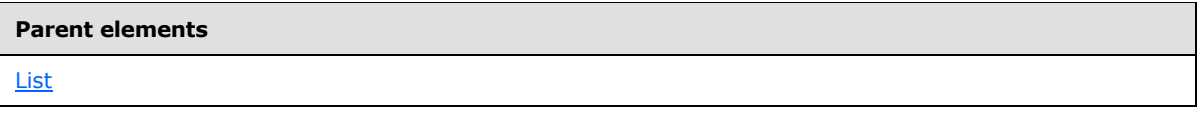

The following is the XML Schema definition of the **List.DataSetName** element.

<xsd:element name="DataSetName" type="xsd:string" minOccurs="0" />

## **2.48.23 List.Filters**

*Applies to RDL schemas 2003/10* [\[MSFT-RDL200310\]](http://go.microsoft.com/fwlink/?LinkId=150486) **and 2005/01** [\[MSFT-RDL200501\]](http://go.microsoft.com/fwlink/?LinkId=150285)

The **List.Filters** element specifies a collection of [Filter](#page-1266-0) elements to be applied to the data for each row of a **List**. This element is optional and is of type **Filters**.

Following is the parent element of the **List.Filters** element.

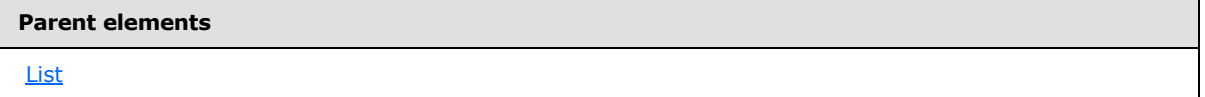

The following is the XML Schema definition of the **List.Filters** element.

```
<xsd:element name="Filters" type="FiltersType" minOccurs="0" />
```
*[MS-RDL] — v20130611 Report Definition Language File Format* 

*Copyright © 2013 Microsoft Corporation.* 

### **2.48.24 List.DataInstanceElementOutput**

*Applies to RDL schemas 2003/10* [\[MSFT-RDL200310\]](http://go.microsoft.com/fwlink/?LinkId=150486) *and 2005/01* [\[MSFT-RDL200501\]](http://go.microsoft.com/fwlink/?LinkId=150285)

The **List.DataInstanceElementOutput** element specifies whether the data in the instances of a list is included in a data rendering of the [List.](#page-280-0) This element is optional. If specified, the value of the List.DataInstanceElementOutput element MUST be a **String (EXMLSCHEMA2)** section 3.2.1). The specified value for this element MUST be one of the following:

**Output** (default): Specifies that the list data is included in a data rendering.

**NoOutput**: Specifies that the list data is not included in a data rendering.

**ContentsOnly**: Specifies that the list data is included in a data rendering.

If the **List.DataInstanceElementOutput** element is not specified, its value is interpreted as "Output".

If a [Grouping](#page-382-0) is specified for the list, the **List.DataInstanceElementOutput** element is ignored, and the value of [Grouping.DataElementOutput](#page-385-0) MUST be used to determine whether the data in the lists instances is included in a data rendering.

If the data in the list instances is not included in the data rendering, the parent list is not included in the data rendering.

Following is the parent element of the List. DataInstanceElementOutput element.

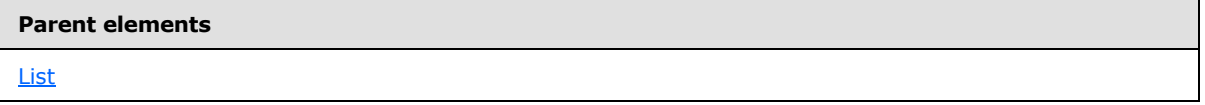

The following is the XML Schema definition of the **List.DataInstanceElementOutput** element.

```
<xsd:element name="DataInstanceElementOutput" minOccurs="0">
  <xsd:simpleType>
     <xsd:restriction base="xsd:string">
      <xsd:enumeration value="Output" />
      <xsd:enumeration value="NoOutput" />
      <xsd:enumeration value="ContentsOnly" />
    </xsd:restriction>
   </xsd:simpleType>
</xsd:element>
```
## **2.48.25 List.DataInstanceName**

*Applies to RDL schemas 2003/10* [\[MSFT-RDL200310\]](http://go.microsoft.com/fwlink/?LinkId=150486) *and 2005/01* [\[MSFT-RDL200501\]](http://go.microsoft.com/fwlink/?LinkId=150285)

The **List.DataInstanceName** element specifies the name to use for the data element of each instance of this [List](#page-280-0) in a data rendering. This element is optional. If this element is present, its value MUST be a CLS-compliant identifier [\[UTR15\].](http://go.microsoft.com/fwlink/?LinkId=147989) If this element is not present, its value is interpreted as "Item".

If a [Grouping](#page-382-0) is specified for the list, the **List.DataInstanceName** element is ignored and the value of [Grouping.DataElementName](#page-385-1) MUST be used for the name of the data element instead.

*[MS-RDL] — v20130611 Report Definition Language File Format* 

*Copyright © 2013 Microsoft Corporation.* 

*Release: Tuesday, June 11, 2013* 

Following is the parent element of the **List.DataInstanceName** element.

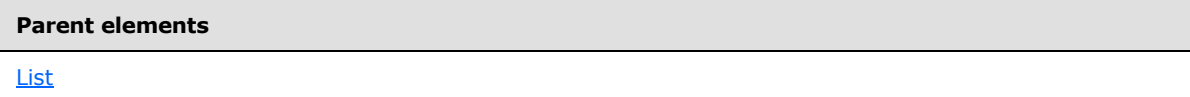

The following is the XML Schema definition of the **List.DataInstanceName** element.

<xsd:element name="DataInstanceName" type="xsd:string" minOccurs="0" />

### **2.48.26 List.FillPage**

*Applies to RDL schemas 2003/10* [\[MSFT-RDL200310\]](http://go.microsoft.com/fwlink/?LinkId=150486) **and 2005/01** [\[MSFT-RDL200501\]](http://go.microsoft.com/fwlink/?LinkId=150285)

The **List.FillPage** element is ignored.

Following is the parent element of the **List.FillPage** element.

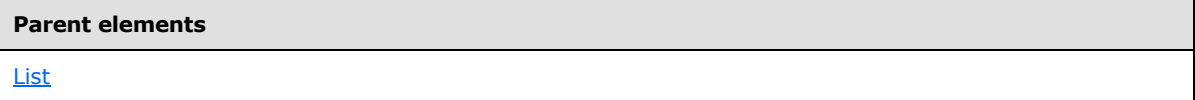

The following is the XML Schema definition of the **List.FillPage** element.

```
<xsd:element name="FillPage" type="xsd:boolean" minOccurs="0" />
```
#### **2.48.27 List.Grouping**

#### *Applies to RDL schemas 2003/10* [\[MSFT-RDL200310\]](http://go.microsoft.com/fwlink/?LinkId=150486) *and 2005/01* [\[MSFT-RDL200501\]](http://go.microsoft.com/fwlink/?LinkId=150285)

The **List.Grouping** element specifies the expressions by which to group the data in a [List.](#page-280-0) This element is optional and is of type [Grouping.](#page-382-0) This element MUST be specified if there are any data regions contained within the list.

Following is the parent element of the **List.Grouping** element.

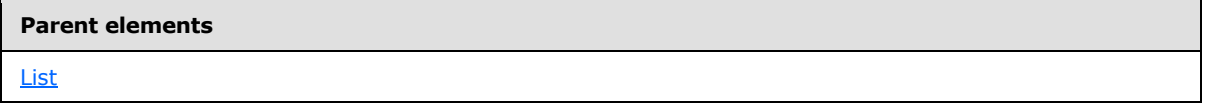

The following is the XML Schema definition of the **List.Grouping** element.

<xsd:element name="Grouping" type="GroupingType" minOccurs="0" />

### **2.48.28 List.ReportItems**

*Applies to RDL schemas 2003/10* [\[MSFT-RDL200310\]](http://go.microsoft.com/fwlink/?LinkId=150486) **and 2005/01** [\[MSFT-RDL200501\]](http://go.microsoft.com/fwlink/?LinkId=150285)

*[MS-RDL] — v20130611 Report Definition Language File Format* 

*Copyright © 2013 Microsoft Corporation.* 

*Release: Tuesday, June 11, 2013* 

The **List.ReportItems** element specifies a collection of the elements of a list layout. This element is optional and is of type [ReportItems.](#page-131-0)

Following is the parent element of the **List.ReportItems** element.

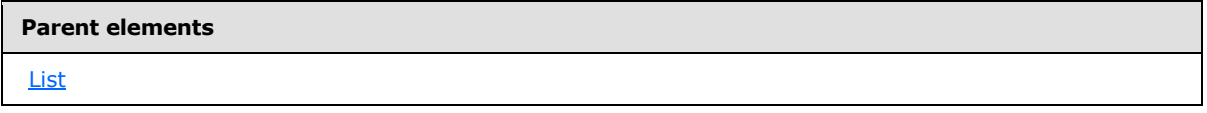

The following is the XML Schema definition of the **List.ReportItems** element.

<xsd:element name="ReportItems" type="ReportItemsType" minOccurs="0" />

# **2.48.29 List.Sorting**

*Applies to RDL schemas 2003/10* [\[MSFT-RDL200310\]](http://go.microsoft.com/fwlink/?LinkId=150486) **and 2005/01** [\[MSFT-RDL200501\]](http://go.microsoft.com/fwlink/?LinkId=150285)

The **List.Sorting** element specifies the expressions by which to sort repeated list regions. This element is optional and is of type [Sorting.](#page-388-0)

Following is the parent element of the **List.Sorting** element.

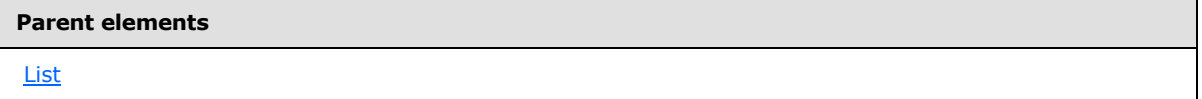

The following is the XML Schema definition of the **List.Sorting** element.

<span id="page-294-0"></span><xsd:element name="Sorting" type="SortingType" minOccurs="0" />

### **2.49 Matrix**

*Applies to RDL schemas 2003/10* [\[MSFT-RDL200310\]](http://go.microsoft.com/fwlink/?LinkId=150486) **and 2005/01** [\[MSFT-RDL200501\]](http://go.microsoft.com/fwlink/?LinkId=150285)

The **Matrix** element specifies a grid of regions that repeats with each column group and row group in the rowset. The grid consists of columns and rows that can optionally be filtered, sorted, grouped, nested, and repeated. Matrices provide functionality similar to crosstabs and pivot tables. Unlike a [Table,](#page-337-0) which has a static set of columns, matrix columns can be dynamic.

A matrix has a number of components; these are the corner, **[dynamic row](#page-60-0)** and **[static row](#page-63-0)** group headers, **[dynamic column](#page-60-1)** and **[static column](#page-63-1)** group headers, and detail cells. The corner is a single cell in the upper-left corner. The corner cell can be used to display a label for the matrix or can be left empty. When the report is rendered, dynamic column headers expand right or left for as many columns as there are groups. Dynamic row headers expand down the page. The data that appears in the detail cells are aggregates based on the intersections of columns and rows.

The following are the parent elements, attributes, and child elements of the **Matrix** element.

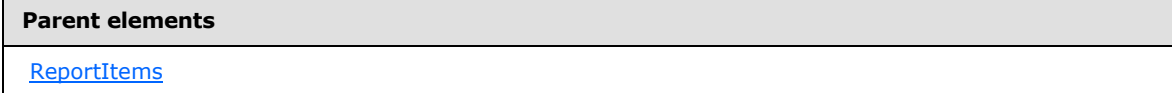

*295 / 1685*

*[MS-RDL] — v20130611 Report Definition Language File Format* 

*Copyright © 2013 Microsoft Corporation.* 

[CustomReportItem.AltReportItem](#page-1118-0)

#### **Attributes**

[Matrix.Name](#page-297-0)

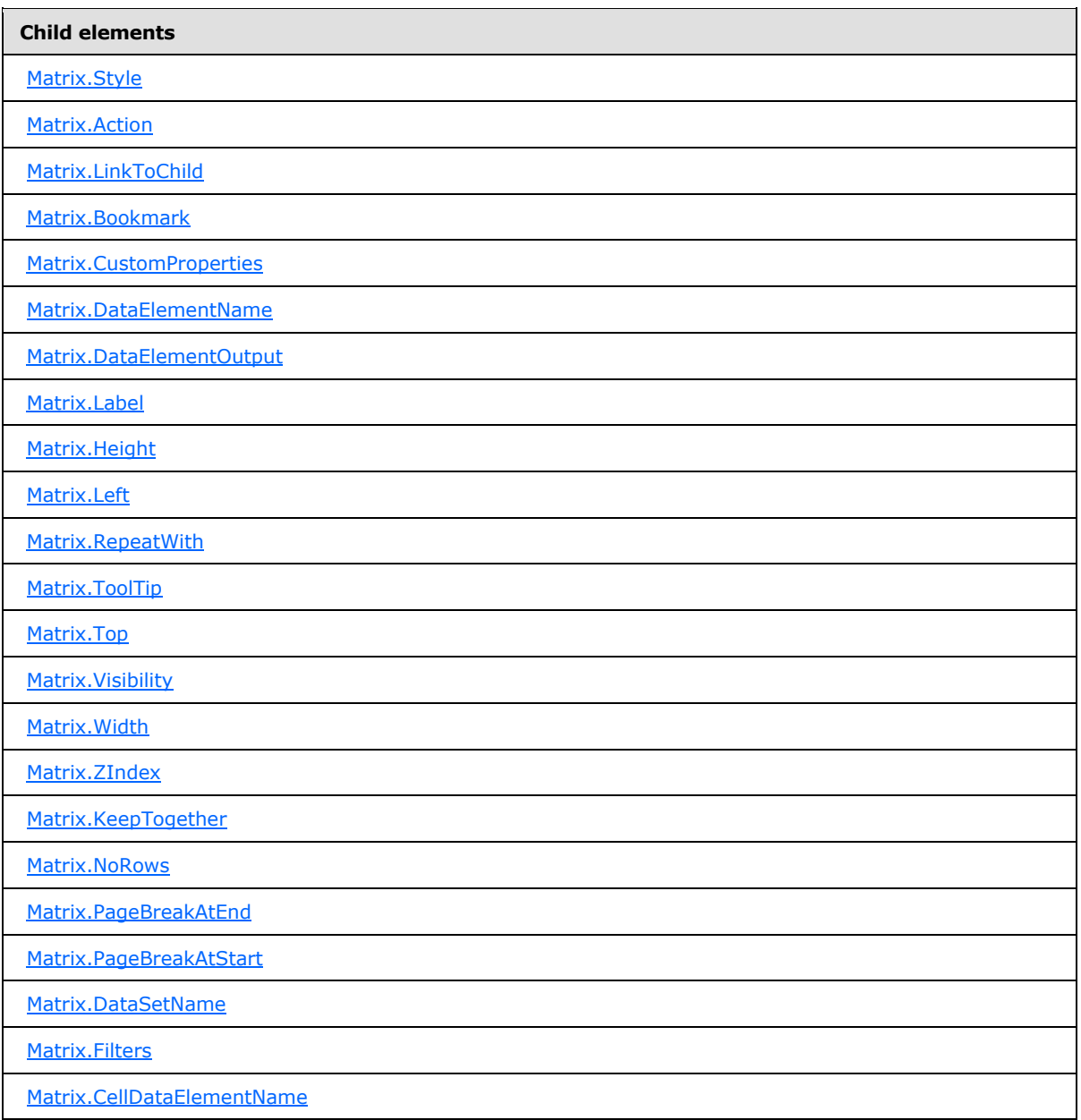

*[MS-RDL] — v20130611 Report Definition Language File Format* 

*Copyright © 2013 Microsoft Corporation.* 

*Release: Tuesday, June 11, 2013* 

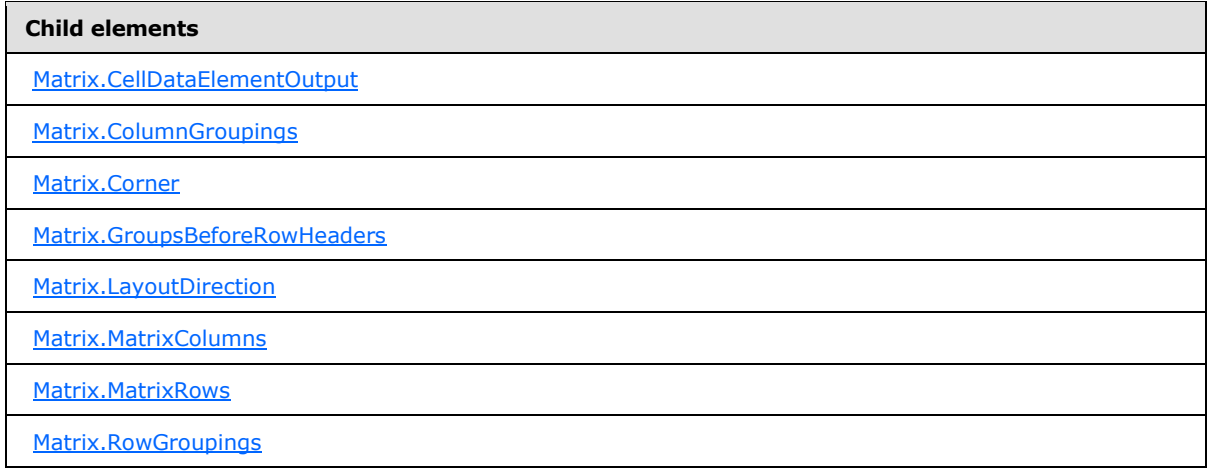

The following is the XML Schema definition of the **Matrix** element.

```
<xsd:complexType name="MatrixType">
   <xsd:choice minOccurs="1" maxOccurs="unbounded">
     <xsd:element name="Style" type="StyleType" minOccurs="0" />
     <xsd:element name="Action" type="ActionType" minOccurs="0" />
     <xsd:element name="Top" type="SizeType" minOccurs="0" />
     <xsd:element name="Left" type="SizeType" minOccurs="0" />
     <xsd:element name="Height" type="SizeType" minOccurs="0" />
     <xsd:element name="Width" type="SizeType" minOccurs="0" />
     <xsd:element name="ZIndex" type="xsd:unsignedInt" minOccurs="0" />
     <xsd:element name="Visibility" type="VisibilityType" minOccurs="0" />
     <xsd:element name="ToolTip" type="xsd:string" minOccurs="0" />
     <xsd:element name="Label" type="xsd:string" minOccurs="0" />
     <xsd:element name="LinkToChild" type="xsd:string" minOccurs="0" />
     <xsd:element name="Bookmark" type="xsd:string" minOccurs="0" />
     <xsd:element name="RepeatWith" type="xsd:string" minOccurs="0" />
     <xsd:element name="CustomProperties" type="CustomPropertiesType" 
minOccurs="0" />
     <xsd:element name="KeepTogether" type="xsd:boolean" minOccurs="0" />
     <xsd:element name="NoRows" type="xsd:string" minOccurs="0" />
     <xsd:element name="DataSetName" type="xsd:string" minOccurs="0" />
     <xsd:element name="PageBreakAtStart" type="xsd:boolean" minOccurs="0" />
     <xsd:element name="PageBreakAtEnd" type="xsd:boolean" minOccurs="0" />
     <xsd:element name="Filters" type="FiltersType" minOccurs="0" />
     <xsd:element name="Corner" type="CornerType" minOccurs="0" />
     <xsd:element name="ColumnGroupings" type="ColumnGroupingsType" />
     <xsd:element name="RowGroupings" type="RowGroupingsType" />
     <xsd:element name="MatrixRows" type="MatrixRowsType" />
     <xsd:element name="MatrixColumns" type="MatrixColumnsType" />
     <xsd:element name="LayoutDirection" minOccurs="0">
      <xsd:simpleType>
         <xsd:restriction base="xsd:string">
           <xsd:enumeration value="LTR" />
           <xsd:enumeration value="RTL" />
         </xsd:restriction>
       </xsd:simpleType>
     </xsd:element>
     <xsd:element name="GroupsBeforeRowHeaders" type="xsd:unsignedInt" minOccurs="0" 
/>
```
*[MS-RDL] — v20130611 Report Definition Language File Format* 

*Copyright © 2013 Microsoft Corporation.* 

```
 <xsd:element name="DataElementName" type="xsd:string" minOccurs="0" />
     <xsd:element name="DataElementOutput" minOccurs="0">
      <xsd:simpleType>
        <xsd:restriction base="xsd:string">
           <xsd:enumeration value="Output" />
           <xsd:enumeration value="NoOutput" />
           <xsd:enumeration value="ContentsOnly" />
          <xsd:enumeration value="Auto" />
        </xsd:restriction>
       </xsd:simpleType>
     </xsd:element>
     <xsd:element name="CellDataElementName" type="xsd:string" minOccurs="0" />
     <xsd:element name="CellDataElementOutput" minOccurs="0">
       <xsd:simpleType>
         <xsd:restriction base="xsd:string">
           <xsd:enumeration value="Output" />
           <xsd:enumeration value="NoOutput" />
           <xsd:enumeration value="ContentsOnly" />
        </xsd:restriction>
      </xsd:simpleType>
     </xsd:element>
     <xsd:any namespace="##other" processContents="skip" />
   </xsd:choice>
  <xsd:attribute name="Name" type="xsd:normalizedString" use="required" />
  <xsd:anyAttribute namespace="##other" processContents="skip" />
</xsd:complexType>
```
## **2.49.1 Matrix.Name**

#### <span id="page-297-0"></span>*Applies to RDL schemas 2003/10* [\[MSFT-RDL200310\]](http://go.microsoft.com/fwlink/?LinkId=150486) **and 2005/01** [\[MSFT-RDL200501\]](http://go.microsoft.com/fwlink/?LinkId=150285)

The **Matrix.Name** attribute specifies a unique identifier for a [Matrix.](#page-294-0) This attribute MUST be specified. The value of the **Matrix.Name** attribute MUST be a **NormalizedString** that is a case-sensitive CLS-compliant identifier [\[UTR15\].](http://go.microsoft.com/fwlink/?LinkId=147989) This value MUST be unique among the set of all report item and scope names.

Following is the parent element of the **Matrix.Name** attribute.

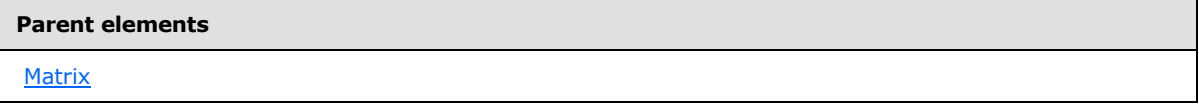

The following is the XML Schema definition of the **Matrix.Name** attribute.

<span id="page-297-1"></span><xsd:attribute name="Name" type="xsd:normalizedString" use="required" />

### **2.49.2 Matrix.Style**

*Applies to RDL schemas 2003/10* [\[MSFT-RDL200310\]](http://go.microsoft.com/fwlink/?LinkId=150486) *and 2005/01* [\[MSFT-RDL200501\]](http://go.microsoft.com/fwlink/?LinkId=150285) *only*

The **Matrix.Style** element specifies the style information for a [Matrix.](#page-294-0) This element is optional and is of type [Style.](#page-1165-0)

Following is the parent element of the **Matrix.Style** element.

*298 / 1685*

*[MS-RDL] — v20130611 Report Definition Language File Format* 

*Copyright © 2013 Microsoft Corporation.* 

**[Matrix](#page-294-0)** 

The following is the XML Schema definition of the **Matrix.Style** element.

<span id="page-298-0"></span><xsd:element name="Style" type="StyleType" minOccurs="0" />

#### **2.49.3 Matrix.Action**

*Applies to RDL schemas 2003/10* [\[MSFT-RDL200310\]](http://go.microsoft.com/fwlink/?LinkId=150486) *and 2005/01* [\[MSFT-RDL200501\]](http://go.microsoft.com/fwlink/?LinkId=150285) *only*

The **Matrix.Action** element is ignored.

Following is the parent element of the **Matrix.Action** element.

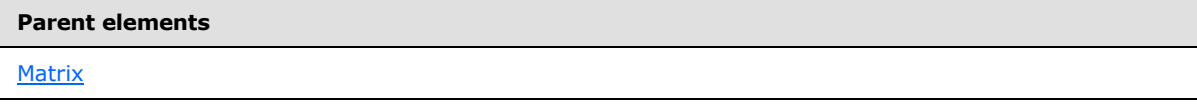

The following is the XML Schema definition of the **Matrix.Action** element.

<span id="page-298-1"></span><xsd:element name="Action" type="ActionType" minOccurs="0" />

### **2.49.4 Matrix.LinkToChild**

*Applies to RDL schemas 2003/10* [\[MSFT-RDL200310\]](http://go.microsoft.com/fwlink/?LinkId=150486) *and 2005/01* [\[MSFT-RDL200501\]](http://go.microsoft.com/fwlink/?LinkId=150285) *only*

The **Matrix.LinkToChild** element is ignored.

Following is the parent element of the **Matrix.LinkToChild** element.

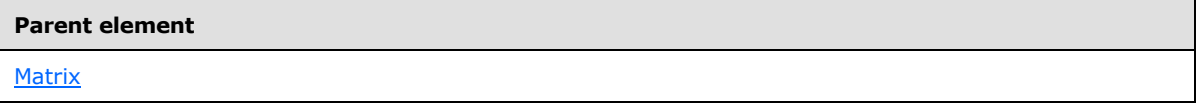

The following is the XML Schema definition of the **Matrix.LinkToChild** element.

<span id="page-298-2"></span><xsd:element name="LinkToChild" type="xsd:string" minOccurs="0" />

#### **2.49.5 Matrix.Bookmark**

#### *Applies to RDL schemas 2003/10* [\[MSFT-RDL200310\]](http://go.microsoft.com/fwlink/?LinkId=150486) *and 2005/01* [\[MSFT-RDL200501\]](http://go.microsoft.com/fwlink/?LinkId=150285) *only*

The **Matrix.Bookmark** element specifies a bookmark for a [Matrix](#page-294-0) that can be linked to via a bookmark action. This element is optional. If the **Matrix.Bookmark** element is specified, its value MUST be a [String](#page-77-0) or be an expression that evaluates to a **String**.

Following is the parent element of the **Matrix.Bookmark** element.

*299 / 1685*

*[MS-RDL] — v20130611 Report Definition Language File Format* 

*Copyright © 2013 Microsoft Corporation.* 

**[Matrix](#page-294-0)** 

The following is the XML Schema definition of the **Matrix.Bookmark** element.

<span id="page-299-0"></span><xsd:element name="Bookmark" type="xsd:string" minOccurs="0" />

#### **2.49.6 Matrix.CustomProperties**

*Applies to RDL schema 2005/01* [\[MSFT-RDL200501\]](http://go.microsoft.com/fwlink/?LinkId=150285) *only*

The **Matrix.CustomProperties** element specifies extended information in a collection of name/value pairs. This element is optional and is of type [CustomProperties.](#page-1159-0)

Following is the parent element of the **Matrix.CustomProperties** element.

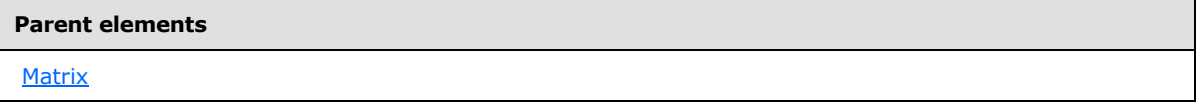

The following is the XML Schema definition of the **Matrix.CustomProperties** element.

```
<xsd:element name="CustomProperties" type="CustomPropertiesType" minOccurs="0" />
```
In RDL schema 2003/10 [\[MSFT-RDL200310\],](http://go.microsoft.com/fwlink/?LinkId=150486) the equivalent element of **Matrix.CustomProperties** is **Matrix.Custom**, which is of type [Custom.](#page-1158-0)

#### **2.49.7 Matrix.DataElementName**

*Applies to RDL schemas 2003/10* [\[MSFT-RDL200310\]](http://go.microsoft.com/fwlink/?LinkId=150486) *and 2005/01* [\[MSFT-RDL200501\]](http://go.microsoft.com/fwlink/?LinkId=150285) *only*

The **Matrix.DataElementName** element specifies the name to use for the data element of the [Matrix](#page-294-0) in a data rendering.

This element is optional. If this element is not present, its value MUST be a case-sensitive CLS-compliant identifier [\[UTR15\].](http://go.microsoft.com/fwlink/?LinkId=147989) If this element is not present, its value is interpreted to be the value of the Name attribute of the **Matrix**.

Following is the parent element of the **Matrix.DataElementName** element.

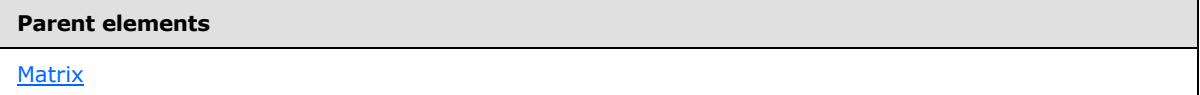

The following is the XML Schema definition of the **Matrix.DataElementName** element.

```
<xsd:element name="DataElementName" type="xsd:string" minOccurs="0" />
```
*[MS-RDL] — v20130611 Report Definition Language File Format* 

*Copyright © 2013 Microsoft Corporation.* 

*Release: Tuesday, June 11, 2013* 

## **2.49.8 Matrix.DataElementOutput**

<span id="page-300-0"></span>*Applies to RDL schemas 2003/10* [\[MSFT-RDL200310\]](http://go.microsoft.com/fwlink/?LinkId=150486) *and 2005/01* [\[MSFT-RDL200501\]](http://go.microsoft.com/fwlink/?LinkId=150285) *only*

The **Matrix.DataElementOutput** element specifies whether a [Matrix](#page-294-0) is included in a data rendering. This element is optional. If the **Matrix.DataElementOutput** element is present, its value MUST be a *String* [\(\[XMLSCHEMA2\]](http://go.microsoft.com/fwlink/?LinkId=145501) section 3.2.1). The value of this element MUST be one of the following:

**Auto** (default): Specifies the default setting for how a matrix will be included in a data rendering.

**Output:** Specifies that the matrix is included in a data rendering.

**NoOutput**: Specifies that the matrix is not included in a data rendering.

**ContentsOnly**: Specifies that the matrix is included in a data rendering.

The value of the **Matrix.DataElementOutput** is interpreted as "NoOutput" if all the following conditions are true:

- **Matrix. Visibility is specified for the matrix.**
- [Visibility.Hidden](#page-1215-0) is specified for the **Matrix.Visibility** element.
- [Visibility.ToggleItem](#page-1215-1) for the **Matrix.Visibility** element is not specified.
- The value of **Visibility.Hidden** for the **Matrix.Visibility** element is the **String** literal value "true".

Alternatively, the value of the **Matrix.DataElementOutput** is interpreted as "NoOutput" if all the following conditions are true:

- The matrix is contained within a table column.
- TableColumn. Visibility is specified for the [TableColumn.](#page-364-0)
- **Visibility.Hidden** is specified for the **TableColumn.Visibility** element.
- **Visibility.ToggleItem** for the **TableColumn.Visibility** element is not specified.
- The value of **Visibility.Hidden** for the **TableColumn.Visibility** element is the **String** literal value "true".

Otherwise, the value of the **Matrix.DataElementOutput** element is interpreted as "Output".

If the **Matrix.DataElementOutput** element is not specified, its value is interpreted as "Auto".

Following is the parent element of the **Matrix.DataElementOutput** element.

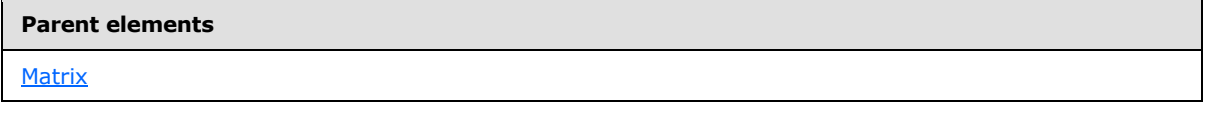

The following is the XML Schema definition of the **Matrix.DataElementOutput** element.

```
<xsd:element name="DataElementOutput" minOccurs="0">
  <xsd:simpleType>
```
*[MS-RDL] — v20130611 Report Definition Language File Format* 

*Copyright © 2013 Microsoft Corporation.* 

```
 <xsd:restriction base="xsd:string">
      <xsd:enumeration value="Output" />
      <xsd:enumeration value="NoOutput" />
      <xsd:enumeration value="ContentsOnly" />
       <xsd:enumeration value="Auto" />
     </xsd:restriction>
   </xsd:simpleType>
</xsd:element>
```
## **2.49.9 Matrix.Label**

<span id="page-301-0"></span>*Applies to RDL schemas 2003/10* [\[MSFT-RDL200310\]](http://go.microsoft.com/fwlink/?LinkId=150486) *and 2005/01* [\[MSFT-RDL200501\]](http://go.microsoft.com/fwlink/?LinkId=150285) *only*

The **Matrix.Label** element specifies a document map label to identify a [Matrix](#page-294-0) within the rendered [Report.](#page-93-0)

This element is optional. If **Matrix.Label** is specified, its value MUST be a [String](#page-77-0) or an expression that evaluates to a Variant. If the expression returns NULL, no item is added to the document map. This element is ignored if the matrix is contained within a page header or page footer.

Following is the parent element of the **Matrix.Label** element.

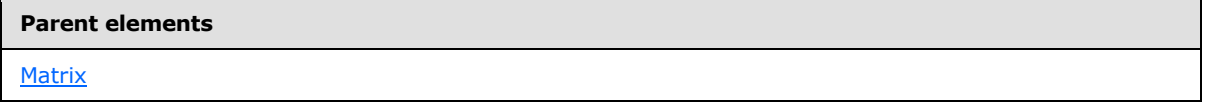

The following is the XML Schema definition of the **Matrix.Label** element.

```
<xsd:element name="Label" type="xsd:string" minOccurs="0" />
```
### **2.49.10 Matrix.Height**

**Applies to RDL schemas 2003/10** [\[MSFT-RDL200310\]](http://go.microsoft.com/fwlink/?LinkId=150486) **and 2005/01** [\[MSFT-RDL200501\]](http://go.microsoft.com/fwlink/?LinkId=150285)

The **Matrix.Height** element specifies the height of a [Matrix.](#page-294-0) This element is optional. If this element is specified, its value MUST be a non-negative [RDLSize](#page-80-0) constant.

If specified, the value of **Matrix.Height** after performing the above validations will always be ignored. Regardless of whether the element is specified, the value of **Matrix.Height** MUST be derived from the sum of the heights of the component parts of the matrix, which are the matrix detail rows and column headers.

Following is the parent element of the **Matrix.Height** element.

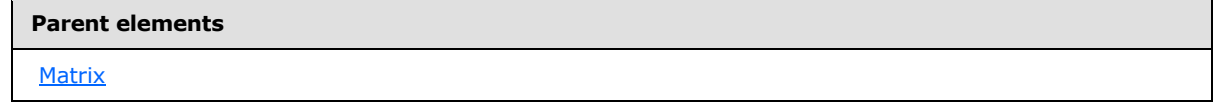

The following is the XML Schema definition of the **Matrix.Height** element.

<xsd:element name="Height" type="SizeType" minOccurs="0" />

*302 / 1685*

*[MS-RDL] — v20130611 Report Definition Language File Format* 

*Copyright © 2013 Microsoft Corporation.* 

### **2.49.11 Matrix.Left**

<span id="page-302-0"></span>*Applies to RDL schemas 2003/10* [\[MSFT-RDL200310\]](http://go.microsoft.com/fwlink/?LinkId=150486) *and 2005/01* [\[MSFT-RDL200501\]](http://go.microsoft.com/fwlink/?LinkId=150285) *only*

The **Matrix.Left** element specifies the distance of a matrix from the left of the matrix's container. This element is optional. If this element is present, its value MUST be a non-negative [RDLSize](#page-80-0) constant. If the **Matrix.Left** element is not present, its value is interpreted as "0".

Following is the parent element of the **Matrix.Left** element.

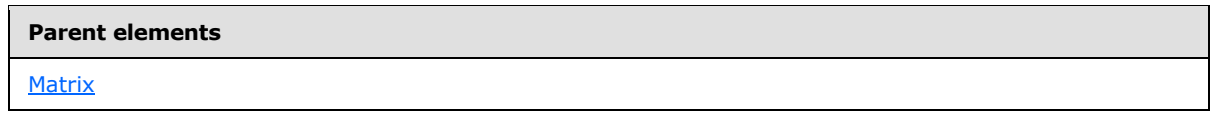

The following is the XML Schema definition of the **Matrix.Left** element.

<span id="page-302-1"></span><xsd:element name="Left" type="SizeType" minOccurs="0" />

### **2.49.12 Matrix.RepeatWith**

*Applies to RDL schemas 2003/10* [\[MSFT-RDL200310\]](http://go.microsoft.com/fwlink/?LinkId=150486) *and 2005/01* [\[MSFT-RDL200501\]](http://go.microsoft.com/fwlink/?LinkId=150285) *only*

The **Matrix.RepeatWith** element MUST NOT be specified.

Following is the parent element of the **Matrix.RepeatWith** element.

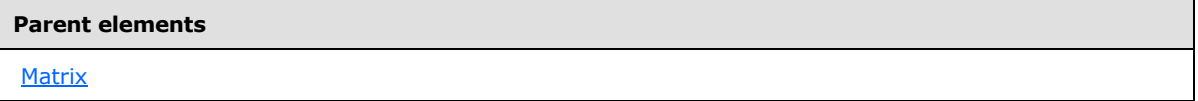

The following is the XML Schema definition of the **Matrix.RepeatWith** element.

<span id="page-302-2"></span><xsd:element name="RepeatWith" type="xsd:string" minOccurs="0" />

## **2.49.13 Matrix.ToolTip**

*Applies to RDL schemas 2003/10* [\[MSFT-RDL200310\]](http://go.microsoft.com/fwlink/?LinkId=150486) *and 2005/01* [\[MSFT-RDL200501\]](http://go.microsoft.com/fwlink/?LinkId=150285)

The [Matrix.](#page-294-0) ToolTip element specifies a tooltip for a Matrix. This element is optional. If this element is present, its value MUST be a  $String([XMLSCHEMA2]$  $String([XMLSCHEMA2]$  section 3.2.1) or an expression that evaluates to a **String**. If this element is not present, its value is interpreted as NULL.

Following is the parent element of the **Matrix.ToolTip** element.

#### **Parent elements**

#### **[Matrix](#page-294-0)**

The following is the XML Schema definition of the **Matrix.ToolTip** element.

*[MS-RDL] — v20130611 Report Definition Language File Format* 

*Copyright © 2013 Microsoft Corporation.* 

*Release: Tuesday, June 11, 2013* 

<span id="page-303-0"></span><xsd:element name="ToolTip" type="xsd:string" minOccurs="0" />

# **2.49.14 Matrix.Top**

*Applies to RDL schemas 2003/10* [\[MSFT-RDL200310\]](http://go.microsoft.com/fwlink/?LinkId=150486) *and 2005/01* [\[MSFT-RDL200501\]](http://go.microsoft.com/fwlink/?LinkId=150285)

The **Matrix.Top** element specifies the distance of a [Matrix](#page-294-0) from the top of the matrix's container. This element is optional. If this element is specified, its value MUST be a non-negative [RDLSize.](#page-80-0) If this element is not specified, the value of the element is interpreted as 0.

Following is the parent element of the **Matrix.Top** element.

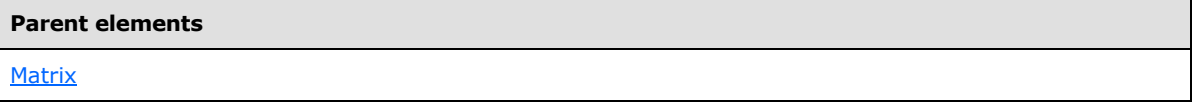

The following is the XML Schema definition of the **Matrix.Top** element.

<span id="page-303-1"></span><xsd:element name="Top" type="SizeType" minOccurs="0" />

## **2.49.15 Matrix.Visibility**

*Applies to RDL schemas 2003/10* [\[MSFT-RDL200310\]](http://go.microsoft.com/fwlink/?LinkId=150486) *and 2005/01* [\[MSFT-RDL200501\]](http://go.microsoft.com/fwlink/?LinkId=150285) *only*

The **Matrix.Visibility** element specifies the presentational presence of a [Matrix.](#page-294-0) This element is optional and is of type [Visibility.](#page-1214-0)

Following is the parent element of the **Matrix.Visibility** element.

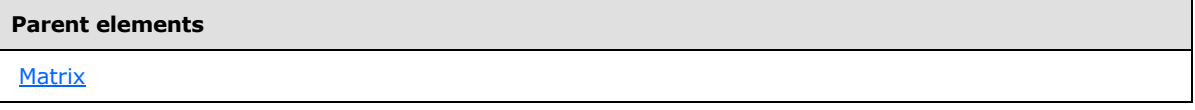

The following is the XML Schema definition of the **Matrix.Visibility** element.

<span id="page-303-2"></span><xsd:element name="Visibility" type="VisibilityType" minOccurs="0" />

## **2.49.16 Matrix.Width**

*Applies to RDL schemas 2003/10* [\[MSFT-RDL200310\]](http://go.microsoft.com/fwlink/?LinkId=150486) *and 2005/01* [\[MSFT-RDL200501\]](http://go.microsoft.com/fwlink/?LinkId=150285)

The **Matrix.Width** element specifies the width of a [Matrix.](#page-294-0) This element is optional. If this element is specified, its value MUST be a non-negative [RDLSize.](#page-80-0)

If specified, the value of **Matrix.Width** after performing the above validations will always be ignored. Regardless of whether it is specified, the value of **Matrix.Width** MUST be derived from the sum of the widths of the component parts of the matrix that are the matrix details columns and row headers.

Following is the parent element of the **Matrix.Width** element.

*304 / 1685*

*[MS-RDL] — v20130611 Report Definition Language File Format* 

*Copyright © 2013 Microsoft Corporation.* 

**[Matrix](#page-294-0)** 

The following is the XML Schema definition of the **Matrix.Width** element.

<span id="page-304-0"></span><xsd:element name="Width" type="SizeType" minOccurs="0" />

### **2.49.17 Matrix.ZIndex**

*Applies to RDL schemas 2003/10* [\[MSFT-RDL200310\]](http://go.microsoft.com/fwlink/?LinkId=150486) *and 2005/01* [\[MSFT-RDL200501\]](http://go.microsoft.com/fwlink/?LinkId=150285) *only*

The **Matrix.ZIndex** element specifies the ZIndex of a [Matrix.](#page-294-0) This element is optional. If this element is present, its value MUST be an **UnsignedInt**. If this element is not present, its value is interpreted as 0.

Following is the parent element of the **Matrix.ZIndex** element.

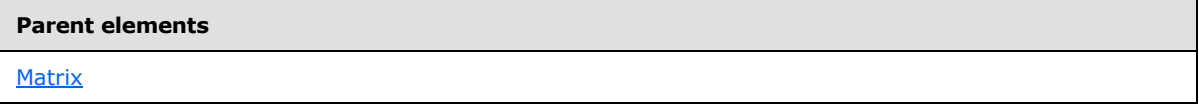

The following is the XML Schema definition of the **Matrix.ZIndex** element.

<span id="page-304-1"></span><xsd:element name="ZIndex" type="xsd:unsignedInt" minOccurs="0" />

#### **2.49.18 Matrix.KeepTogether**

*Applies to RDL schemas 2003/10* [\[MSFT-RDL200310\]](http://go.microsoft.com/fwlink/?LinkId=150486) *and 2005/01* [\[MSFT-RDL200501\]](http://go.microsoft.com/fwlink/?LinkId=150285)

The **Matrix.KeepTogether** element specifies whether the entire contents of a [Matrix,](#page-294-0) including all repeated sections, are to be kept together on one [Page](#page-119-0) if possible. This element is optional. The value of this element MUST be a [Boolean](#page-78-0) [\(\[XMLSCHEMA2\]](http://go.microsoft.com/fwlink/?LinkId=145501) section 3.2.2). If this element is not specified, its value is interpreted as false.

Following is the parent element of the **Matrix.KeepTogether** element.

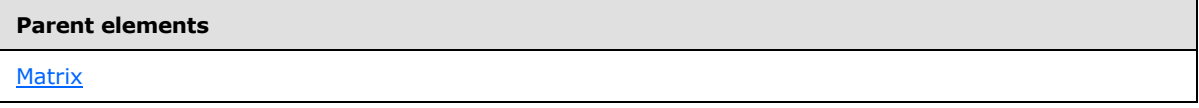

The following is the XML Schema definition of the **Matrix.KeepTogether** element.

<span id="page-304-2"></span><xsd:element name="KeepTogether" type="xsd:boolean" minOccurs="0" />

#### **2.49.19 Matrix.NoRows**

*Applies to RDL schemas 2003/10* [\[MSFT-RDL200310\]](http://go.microsoft.com/fwlink/?LinkId=150486) *and 2005/01* [\[MSFT-RDL200501\]](http://go.microsoft.com/fwlink/?LinkId=150285)

*[MS-RDL] — v20130611 Report Definition Language File Format* 

*Copyright © 2013 Microsoft Corporation.* 

*Release: Tuesday, June 11, 2013* 

The **Matrix.NoRows** element specifies text to render instead of the matrix layout when no rows of data are available for a [Matrix.](#page-294-0) This element is optional. If this element is present, its value MUST be a [String](#page-77-0) [\(\[XMLSCHEMA2\]](http://go.microsoft.com/fwlink/?LinkId=145501) section 3.2.1) or an expression that evaluates to a **String**.

Following is the parent element of the **Matrix.NoRows** element.

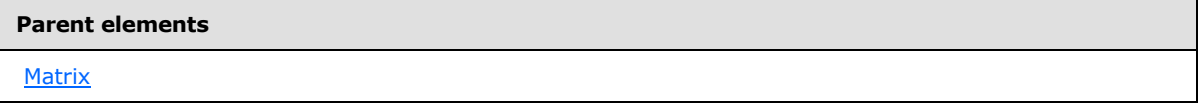

The following is the XML Schema definition of the **Matrix.NoRows** element.

```
<xsd:element name="NoRows" type="xsd:string" minOccurs="0" />
```
## **2.49.20 Matrix.PageBreakAtEnd**

*Applies to RDL schemas 2003/10* [\[MSFT-RDL200310\]](http://go.microsoft.com/fwlink/?LinkId=150486) *and 2005/01* [\[MSFT-RDL200501\]](http://go.microsoft.com/fwlink/?LinkId=150285)

The **Matrix.PageBreakAtEnd** element specifies whether a renderer inserts a page break at the end of this [Matrix.](#page-294-0) This element is optional. The value of **Matrix.PageBreakAtEnd** MUST be a [Boolean](#page-78-0) [\(\[XMLSCHEMA2\]](http://go.microsoft.com/fwlink/?LinkId=145501) section 3.2.2). If this element is not present, its value is interpreted as false.

Following is the parent element of the **Matrix.PageBreakAtEnd** element.

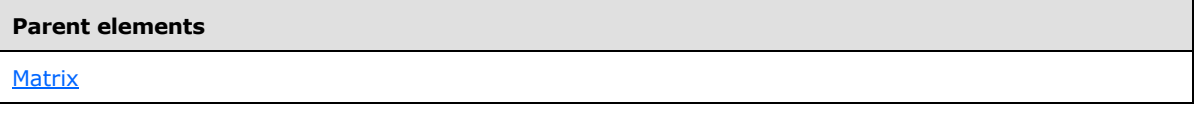

The following is the XML Schema definition of the **Matrix.PageBreakAtEnd** element.

<span id="page-305-1"></span><xsd:element name="PageBreakAtEnd" type="xsd:boolean" minOccurs="0" />

## **2.49.21 Matrix.PageBreakAtStart**

*Applies to RDL schemas 2003/10* [\[MSFT-RDL200310\]](http://go.microsoft.com/fwlink/?LinkId=150486) *and 2005/01* [\[MSFT-RDL200501\]](http://go.microsoft.com/fwlink/?LinkId=150285) *only*

The **Matrix.PageBreakAtStart** element specifies whether a renderer inserts a page break at the start of this [Matrix.](#page-294-0) This element is optional. The value of **Matrix.PageBreakAtStart** MUST be a [Boolean](#page-78-0) [\(\[XMLSCHEMA2\]](http://go.microsoft.com/fwlink/?LinkId=145501) section 3.2.2). If this element is not specified, its value is interpreted as false.

Following is the parent element of the **Matrix.PageBreakAtStart** element.

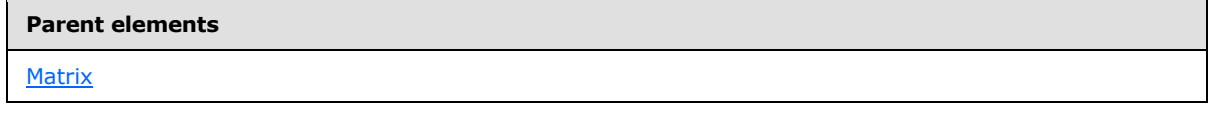

The following is the XML Schema definition of the **Matrix.PageBreakAtStart** element.

*[MS-RDL] — v20130611 Report Definition Language File Format* 

*Copyright © 2013 Microsoft Corporation.* 

*Release: Tuesday, June 11, 2013* 

<span id="page-306-0"></span><xsd:element name="PageBreakAtStart" type="xsd:boolean" minOccurs="0" />

## **2.49.22 Matrix.DataSetName**

The **Matrix.DataSetName** element specifies the name of the [DataSet](#page-1245-0) to use to bind data to a [Matrix.](#page-294-0) This element is optional. If this element is present, its value MUST be a case-sensitive CLScompliant identifier [\[UTR15\],](http://go.microsoft.com/fwlink/?LinkId=147989) which MUST be the value of the **Name** attribute of a **DataSet** contained within the [Report.](#page-93-0)

This element MUST be specified if both of the following statements are true:

- The matrix is not contained within another data region.
- There is more than one dataset specified for the report.

This element is ignored for a matrix that is contained within another data region. A matrix MUST NOT be specified in a report if there is no **DataSet** element specified in the containing report. If this element is not specified, its value is interpreted as the value of the **DataSetName** of the first ancestor data region the matrix is contained within or the name of the single **DataSet** element specified for the report.

Following is the parent element of the **Matrix.DataSetName** element.

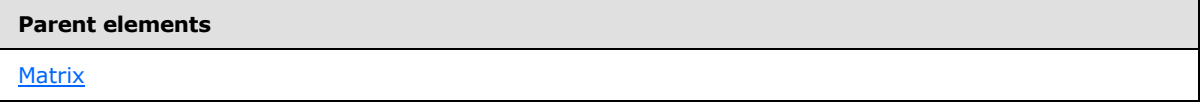

The following is the XML Schema definition of the **Matrix.DataSetName** element.

<span id="page-306-1"></span><xsd:element name="DataSetName" type="xsd:string" minOccurs="0" />

## **2.49.23 Matrix.Filters**

The **Matrix.Filters** element specifies a collection of [Filter](#page-1266-0) elements to be applied to the data for each row of the [Matrix.](#page-294-0) This element is optional and is of type [Filters.](#page-1265-0)

Following is the parent element of the **Matrix.Filters** element.

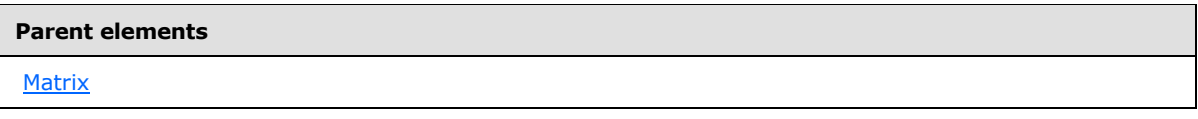

The following is the XML Schema definition of the **Matrix.Filters** element.

<span id="page-306-2"></span><xsd:element name="Filters" type="FiltersType" minOccurs="0" />

## **2.49.24 Matrix.CellDataElementName**

*Applies to RDL schemas 2003/10* [\[MSFT-RDL200310\]](http://go.microsoft.com/fwlink/?LinkId=150486) *and 2005/01* [\[MSFT-RDL200501\]](http://go.microsoft.com/fwlink/?LinkId=150285) *only*

*[MS-RDL] — v20130611 Report Definition Language File Format* 

*Copyright © 2013 Microsoft Corporation.* 

*Release: Tuesday, June 11, 2013* 

The **Matrix.CellDataElementName** element specifies the name to use for the data element of each instance of the cell that contains the detail data of a [Matrix](#page-294-0) in a data rendering. The **Matrix.CellDataElementName** element is optional. If this element is present, its value MUST be a CLS-compliant identifier [\[UTR15\].](http://go.microsoft.com/fwlink/?LinkId=147989) If this element is not present, its value is interpreted as "Cell".

Following is the parent element of the **Matrix.CellDataElementName** element.

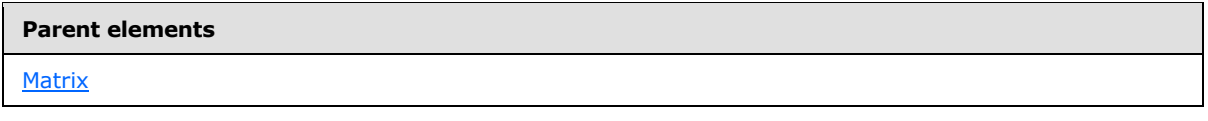

The following is the XML Schema definition of the **Matrix.CellDataElementName** element.

<span id="page-307-0"></span><xsd:element name="CellDataElementName" type="xsd:string" minOccurs="0" />

### **2.49.25 Matrix.CellDataElementOutput**

*Applies to RDL schemas 2003/10* [\[MSFT-RDL200310\]](http://go.microsoft.com/fwlink/?LinkId=150486) *and 2005/01* [\[MSFT-RDL200501\]](http://go.microsoft.com/fwlink/?LinkId=150285) *only*

The **Matrix.CellDataElementOutput** element specifies whether the data in a details cell in a [Matrix](#page-294-0) is included in a data rendering of the matrix. The **Matrix.CellDataElementOutput** element is optional. If this element is present, its value MUST be a **String (EXMLSCHEMA2]** section 3.2.1). The specified value for this element MUST be one of the following:

**Output** (Default): Specifies that the cell detail data is included in a data rendering.

**NoOutput**: Specifies that the cell detail data is not included in a data rendering.

**ContentsOnly**: Specifies that the cell itself is not included in a data rendering, but the contents of the cell are included in the data rendering and are rendered as if the contents were in the cell's container.

If this element is not present, its value is interpreted as "Output".

Following is the parent element of the **Matrix.CellDataElementOutput** element.

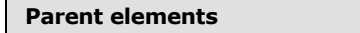

**[Matrix](#page-294-0)** 

 $\blacksquare$ 

The following is the XML Schema definition of the Matrix.CellDataElementOutput element.

```
<xsd:element name="CellDataElementOutput" minOccurs="0">
  <xsd:simpleType>
    <xsd:restriction base="xsd:string">
      <xsd:enumeration value="Output" />
      <xsd:enumeration value="NoOutput" />
      <xsd:enumeration value="ContentsOnly" />
     </xsd:restriction>
   </xsd:simpleType>
</xsd:element>
```
*[MS-RDL] — v20130611 Report Definition Language File Format* 

*Copyright © 2013 Microsoft Corporation.* 

## **2.49.26 Matrix.ColumnGroupings**

<span id="page-308-0"></span>*Applies to RDL schemas 2003/10* [\[MSFT-RDL200310\]](http://go.microsoft.com/fwlink/?LinkId=150486) *and 2005/01* [\[MSFT-RDL200501\]](http://go.microsoft.com/fwlink/?LinkId=150285) *only*

The **Matrix.ColumnGroupings** element specifies the collection of column **groupings** for a matrix. This element MUST be specified. The **Matrix.ColumnGroupings** element is of type [ColumnGroupings.](#page-310-2)

Following is the parent element of the **Matrix.ColumnGroupings** element.

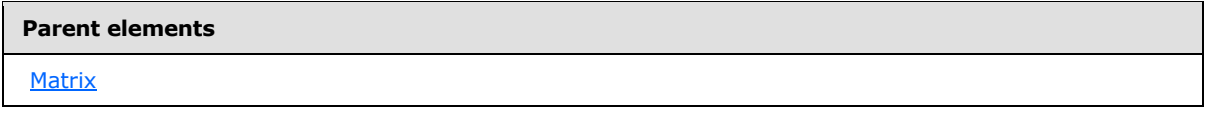

The following is the XML Schema definition of the **Matrix.ColumnGroupings** element.

<span id="page-308-1"></span><xsd:element name="ColumnGroupings" type="ColumnGroupingsType" />

### **2.49.27 Matrix.Corner**

*Applies to RDL schemas 2003/10* [\[MSFT-RDL200310\]](http://go.microsoft.com/fwlink/?LinkId=150486) *and 2005/01* [\[MSFT-RDL200501\]](http://go.microsoft.com/fwlink/?LinkId=150285) *only*

The **Matrix.Corner** element specifies the region that contains the elements of the upper-left corner area of a [Matrix.](#page-294-0) This element is optional and is of type [Corner.](#page-322-0) If this element is not present, no report items are rendered in the corner.

Following is the parent element of the **Matrix.Corner** element.

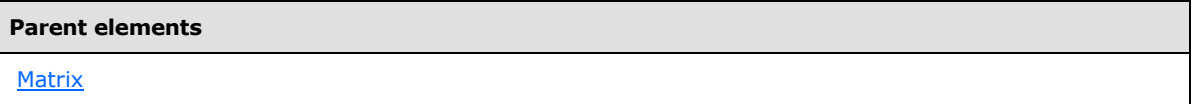

The following is the XML Schema definition of the **Matrix.Corner** element.

<span id="page-308-2"></span><xsd:element name="Corner" type="CornerType" minOccurs="0" />

### **2.49.28 Matrix.GroupsBeforeRowHeaders**

*Applies to RDL schemas 2003/10* [\[MSFT-RDL200310\]](http://go.microsoft.com/fwlink/?LinkId=150486) *and 2005/01* [\[MSFT-RDL200501\]](http://go.microsoft.com/fwlink/?LinkId=150285) *only*

The **Matrix.GroupsBeforeRowHeaders** element specifies the number of instances of the outermost column group to render before the row headers in a [Matrix.](#page-294-0) This element is optional, and its value MUST be an **UnsignedInt**. If this element is not specified, its value is interpreted as 0.

If the [Matrix.LayoutDirection](#page-309-0) element value is "LTR", this element specifies the number of instances of the first matrix column group to appear to the left of the matrix row headers.

If the **Matrix.LayoutDirection** element value is "RTL", this element specifies the number of instances of the first matrix column group to appear to the right of the matrix row headers.

Following is the parent element of the **Matrix.GroupsBeforeRowHeaders** element.

*309 / 1685*

*[MS-RDL] — v20130611 Report Definition Language File Format* 

*Copyright © 2013 Microsoft Corporation.* 

**[Matrix](#page-294-0)** 

The following is the XML Schema definition of the **Matrix.GroupsBeforeRowHeaders** element.

<span id="page-309-0"></span><xsd:element name="GroupsBeforeRowHeaders" type="xsd:unsignedInt" minOccurs="0" />

### **2.49.29 Matrix.LayoutDirection**

*Applies to RDL schemas 2003/10* [\[MSFT-RDL200310\]](http://go.microsoft.com/fwlink/?LinkId=150486) *and 2005/01* [\[MSFT-RDL200501\]](http://go.microsoft.com/fwlink/?LinkId=150285) *only*

The **Matrix.LayoutDirection** element specifies whether matrix columns grow left-to-right (with headers on the left) or right-to-left (with headers on the right). This element is optional and if specified is of type [String](#page-77-0) [\(\[XMLSCHEMA2\]](http://go.microsoft.com/fwlink/?LinkId=145501) section 3.2.1). The value of the **Matrix.LayoutDirection** element MUST be one of the following:

**LTR** (default): Specifies that the matrix columns are laid out in sequence, starting at the left and progressing to the right.

**RTL**: Specifies that the matrix columns are laid out in sequence, starting at the right and progressing to the left.

If this element is not specified, its value is interpreted as "LTR".

Following is the parent element of the **Matrix.LayoutDirection** element.

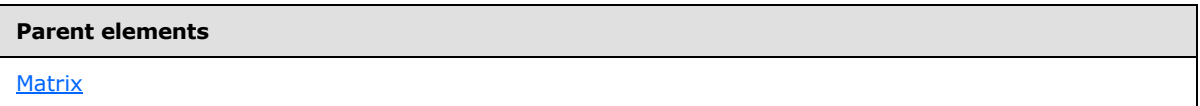

The following is the XML Schema definition of the **Matrix.LayoutDirection** element.

```
<xsd:element name="LayoutDirection" minOccurs="0">
  <xsd:simpleType>
    <xsd:restriction base="xsd:string">
      <xsd:enumeration value="LTR" />
       <xsd:enumeration value="RTL" />
    </xsd:restriction>
   </xsd:simpleType>
</xsd:element>
```
## **2.49.30 Matrix.MatrixColumns**

<span id="page-309-1"></span>*Applies to RDL schemas 2003/10* [\[MSFT-RDL200310\]](http://go.microsoft.com/fwlink/?LinkId=150486) *and 2005/01* [\[MSFT-RDL200501\]](http://go.microsoft.com/fwlink/?LinkId=150285) *only*

The **Matrix.MatrixColumns** element specifies the collection of columns contained in each detail cell of a matrix layout. This element MUST be specified. The **Matrix.MatrixColumns** element is of type [MatrixColumns.](#page-323-0)

Following is the parent element of the **Matrix.MatrixColumns** element.

*310 / 1685*

*[MS-RDL] — v20130611 Report Definition Language File Format* 

*Copyright © 2013 Microsoft Corporation.* 

**[Matrix](#page-294-0)** 

The following is the XML Schema definition of the **Matrix.MatrixColumns** element.

<span id="page-310-0"></span><xsd:element name="MatrixColumns" type="MatrixColumnsType" />

### **2.49.31 Matrix.MatrixRows**

*Applies to RDL schemas 2003/10* [\[MSFT-RDL200310\]](http://go.microsoft.com/fwlink/?LinkId=150486) *and 2005/01* [\[MSFT-RDL200501\]](http://go.microsoft.com/fwlink/?LinkId=150285) *only*

The **Matrix.MatrixRows** element specifies the collection of rows contained in each detail cell of a matrix layout. This element MUST be specified. The **Matrix.MatrixRows** element is of type [MatrixRows.](#page-325-0)

Following is the parent element of the **Matrix.MatrixRows** element.

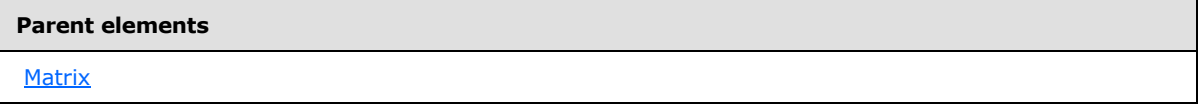

The following is the XML Schema definition of the **Matrix.MatrixRows** element.

```
<xsd:element name="MatrixRows" type="MatrixRowsType" />
```
### **2.49.32 Matrix.RowGroupings**

*Applies to RDL schemas 2003/10* [\[MSFT-RDL200310\]](http://go.microsoft.com/fwlink/?LinkId=150486) *and 2005/01* [\[MSFT-RDL200501\]](http://go.microsoft.com/fwlink/?LinkId=150285) *only*

The **Matrix.RowGroupings** element specifies the collection of row **groupings** for a [Matrix.](#page-294-0) This element MUST be specified. The **Matrix.MatrixRows** element is of type [RowGroupings.](#page-329-0)

Following is the parent element of the **Matrix.MatrixRowGroupings** element.

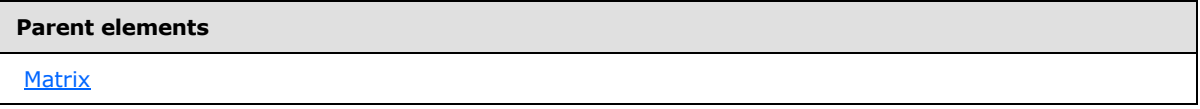

The following is the XML Schema definition of the **Matrix.MatrixRowGroupings** element.

<span id="page-310-2"></span><xsd:element name="RowGroupings" type="RowGroupingsType" />

#### **2.50 ColumnGroupings**

*Applies to RDL schemas 2003/10* [\[MSFT-RDL200310\]](http://go.microsoft.com/fwlink/?LinkId=150486) *and 2005/01* [\[MSFT-RDL200501\]](http://go.microsoft.com/fwlink/?LinkId=150285) *only*

*[MS-RDL] — v20130611 Report Definition Language File Format* 

*Copyright © 2013 Microsoft Corporation.* 

*Release: Tuesday, June 11, 2013* 

The **ColumnGroupings** element specifies the collection of column groupings in a [Matrix.](#page-294-0) If the **ColumnGroupings** element is specified, there MUST be at least one and there MAY be more than one [ColumnGrouping](#page-311-0) in the **ColumnGroupings** collection.

The following are the parent and child elements of the **ColumnGroupings** element.

#### **Parent elements**

**[Matrix](#page-294-0)** 

#### **Child elements**

[ColumnGroupings.ColumnGrouping](#page-311-1)

The following is the XML Schema definition of the **ColumnGroupings** element.

```
<xsd:complexType name="ColumnGroupingsType">
   <xsd:sequence>
    <xsd:element name="ColumnGrouping" type="ColumnGroupingType" 
maxOccurs="unbounded" />
  </xsd:sequence>
  <xsd:anyAttribute namespace="##other" processContents="skip" />
</xsd:complexType>
```
## **2.50.1 ColumnGroupings.ColumnGrouping**

<span id="page-311-1"></span>*Applies to RDL schemas 2003/10* [\[MSFT-RDL200310\]](http://go.microsoft.com/fwlink/?LinkId=150486) *and 2005/01* [\[MSFT-RDL200501\]](http://go.microsoft.com/fwlink/?LinkId=150285) *only*

The **ColumnGroupings.ColumnGrouping** element specifies a member of the collection of column groupings in a [Matrix.](#page-294-0) This element MUST be specified and is of type [ColumnGrouping.](#page-311-0) More than one **ColumnGroupings.ColumnGrouping** element MAY be specified under a single [ColumnGroupings](#page-310-2) parent element. Each column grouping specifies a row of column headers. The first column grouping is the outermost row of column headers.

Following is the parent element of the **ColumnGroupings.ColumnGrouping** element.

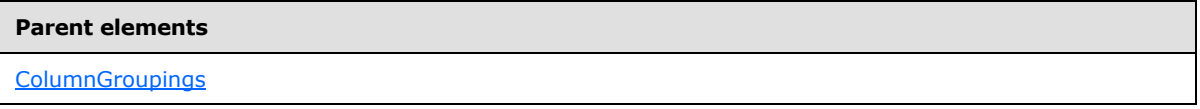

The following is the XML Schema definition of the **ColumnGroupings.ColumnGrouping** element.

<span id="page-311-0"></span><xsd:element name="ColumnGrouping" type="ColumnGroupingType" maxOccurs="unbounded" />

### **2.51 ColumnGrouping**

*Applies to RDL schemas 2003/10* [\[MSFT-RDL200310\]](http://go.microsoft.com/fwlink/?LinkId=150486) *and 2005/01* [\[MSFT-RDL200501\]](http://go.microsoft.com/fwlink/?LinkId=150285) *only*

*[MS-RDL] — v20130611 Report Definition Language File Format* 

*Copyright © 2013 Microsoft Corporation.* 

The **ColumnGrouping** element specifies a column header region for a [Matrix.](#page-294-0) A **ColumnGrouping** element MUST have either the [DynamicColumns](#page-314-0) or the [StaticColumns](#page-320-0) child element, but not both.

The following are the parent and child elements of the **ColumnGrouping** element.

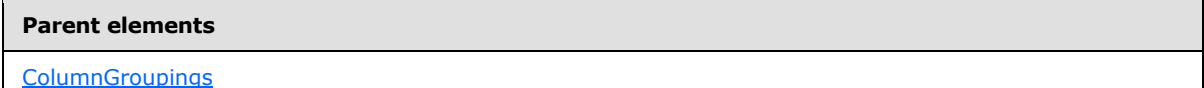

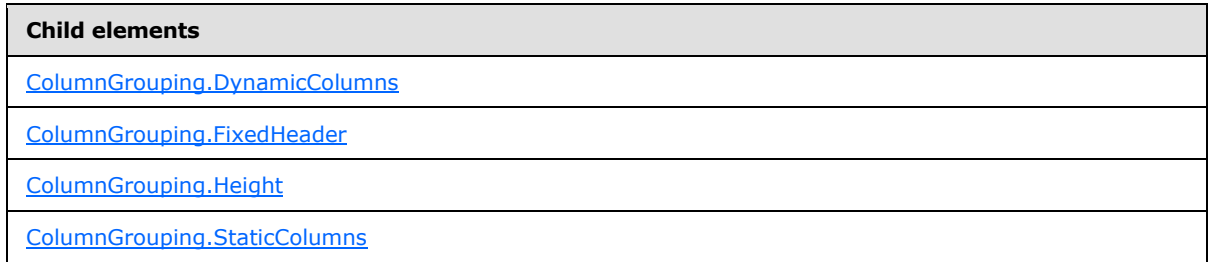

The following is the XML Schema definition of the **ColumnGrouping** element.

```
<xsd:complexType name="ColumnGroupingType">
  <xsd:choice minOccurs="1" maxOccurs="unbounded">
    <xsd:element name="Height" type="SizeType" />
    <xsd:element name="FixedHeader" type="xsd:boolean" minOccurs="0" />
    <xsd:element name="DynamicColumns" type="DynamicColumnsRowsType" minOccurs="0" />
    <xsd:element name="StaticColumns" type="StaticColumnsType" minOccurs="0" />
    <xsd:any namespace="##other" processContents="skip" />
  </xsd:choice>
  <xsd:anyAttribute namespace="##other" processContents="skip" />
</xsd:complexType>
```
### **2.51.1 ColumnGrouping.DynamicColumns**

<span id="page-312-0"></span>*Applies to RDL schemas 2003/10* [\[MSFT-RDL200310\]](http://go.microsoft.com/fwlink/?LinkId=150486) *and 2005/01* [\[MSFT-RDL200501\]](http://go.microsoft.com/fwlink/?LinkId=150285) *only*

The **ColumnGrouping.DynamicColumns** element specifies the dynamic column headers for a column grouping in a [Matrix.](#page-294-0) This element is optional and is of type [DynamicColumns.](#page-314-0)

If **ColumnGrouping.DynamicColumns** is not specified, [ColumnGrouping.StaticColumns](#page-313-2) MUST be specified. If **ColumnGrouping.DynamicColumns** is specified, **ColumnGrouping.StaticColumns** MUST NOT be specified.

Following is the parent element of the **ColumnGrouping.DynamicColumns** element.

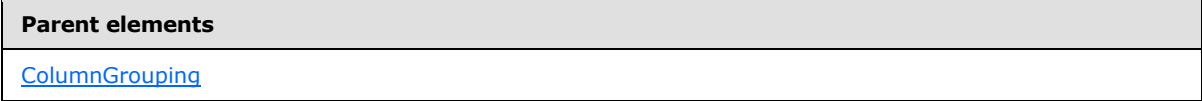

The following is the XML Schema definition of the **ColumnGrouping.DynamicColumns** element.

*[MS-RDL] — v20130611 Report Definition Language File Format* 

*Copyright © 2013 Microsoft Corporation.* 

*Release: Tuesday, June 11, 2013* 

<span id="page-313-0"></span><xsd:element name="DynamicColumns" type="DynamicColumnsRowsType" minOccurs="0" />

## **2.51.2 ColumnGrouping.FixedHeader**

#### *Applies to RDL schema 2005/01* [\[MSFT-RDL200501\]](http://go.microsoft.com/fwlink/?LinkId=150285)*only*

The **ColumnGrouping.FixedHeader** element specifies whether the header for a column grouping remains visible when a [Matrix](#page-294-0) is partially scrolled off the [Page.](#page-119-0) Fixed headers MUST be contiguous and MUST include the outermost grouping.

This element is optional. The value of this element MUST be a **Boolean [\(\[XMLSCHEMA2\]](http://go.microsoft.com/fwlink/?LinkId=145501)** section 3.2.2). If this element is not present, its value is interpreted as false.

Following is the parent element of the **ColumnGrouping.FixedHeader** element.

#### **Parent elements**

**[ColumnGrouping](#page-311-0)** 

The following is the XML Schema definition of the **ColumnGrouping.FixedHeader** element.

<span id="page-313-1"></span><xsd:element name="FixedHeader" type="xsd:boolean" minOccurs="0" />

## **2.51.3 ColumnGrouping.Height**

*Applies to RDL schemas 2003/10* [\[MSFT-RDL200310\]](http://go.microsoft.com/fwlink/?LinkId=150486) *and 2005/01* [\[MSFT-RDL200501\]](http://go.microsoft.com/fwlink/?LinkId=150285) *only*

The **ColumnGrouping.Height** element specifies the height of a column header in a [Matrix.](#page-294-0) This element MUST be specified. The value of this element MUST be a non-negative [RdlSize.](#page-80-0)

Following is the parent element of the **ColumnGrouping.Height** element.

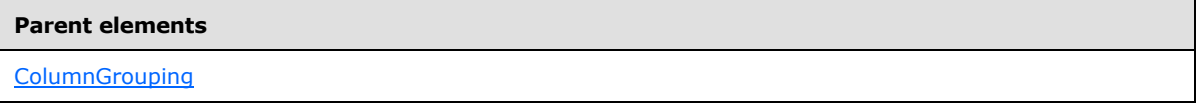

The following is the XML Schema definition of the **ColumnGrouping.Height** element.

<span id="page-313-2"></span><xsd:element name="Height" type="SizeType" />

## **2.51.4 ColumnGrouping.StaticColumns**

*Applies to RDL schemas 2003/10* [\[MSFT-RDL200310\]](http://go.microsoft.com/fwlink/?LinkId=150486) *and 2005/01* [\[MSFT-RDL200501\]](http://go.microsoft.com/fwlink/?LinkId=150285) *only*

The **ColumnGrouping.StaticColumns** element specifies the static column headers for a column grouping in a [Matrix.](#page-294-0) This element is optional and is of type [StaticColumns.](#page-320-0)

If the **ColumnGrouping.StaticColumns** element is not specified, [ColumnGrouping.DynamicColumns](#page-312-0) MUST be specified. If **ColumnGrouping.StaticColumns** is specified, **ColumnGrouping.DynamicColumns** MUST NOT be specified.

*[MS-RDL] — v20130611 Report Definition Language File Format* 

*Copyright © 2013 Microsoft Corporation.* 

*Release: Tuesday, June 11, 2013* 

Following is the parent element of the **ColumnGrouping.StaticColumns** element.

**Parent elements**

**[ColumnGrouping](#page-311-0)** 

The following is the XML Schema definition of the **ColumnGrouping.StaticColumns** element.

<span id="page-314-0"></span><xsd:element name="StaticColumns" type="StaticColumnsType" minOccurs="0" />

### **2.52 DynamicColumns**

*Applies to RDL schemas 2003/10* [\[MSFT-RDL200310\]](http://go.microsoft.com/fwlink/?LinkId=150486) *and 2005/01* [\[MSFT-RDL200501\]](http://go.microsoft.com/fwlink/?LinkId=150285) *only*

The **DynamicColumns** element specifies a column header region that repeats with each column group in a rowset in a [Matrix.](#page-294-0)

The following are the parent and child elements of the **DynamicColumns** element.

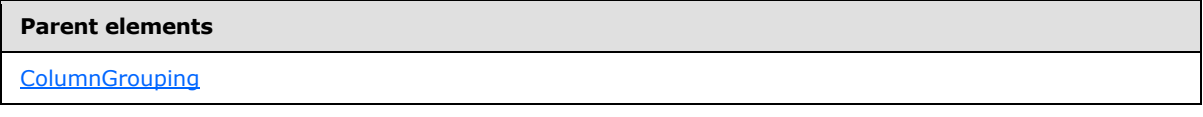

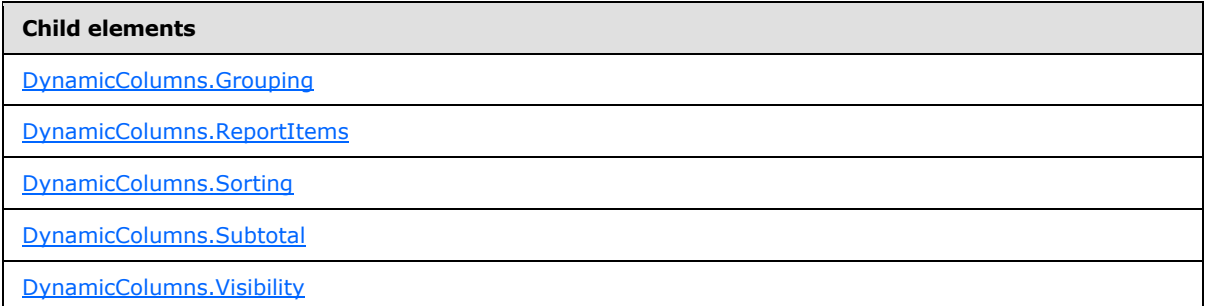

The following is the XML Schema definition of the **DynamicColumns** element.

```
<xsd:complexType name="DynamicColumnsRowsType">
  <xsd:choice minOccurs="1" maxOccurs="unbounded">
    <xsd:element name="Grouping" type="GroupingType" />
    <xsd:element name="Sorting" type="SortingType" minOccurs="0" />
    <xsd:element name="Subtotal" type="SubtotalType" minOccurs="0" />
    <xsd:element name="ReportItems" type="ReportItemsType" />
    <xsd:element name="Visibility" type="VisibilityType" minOccurs="0" />
    <xsd:any namespace="##other" processContents="skip" />
   </xsd:choice>
   <xsd:anyAttribute namespace="##other" processContents="skip" />
</xsd:complexType>
```
*[MS-RDL] — v20130611 Report Definition Language File Format* 

*Copyright © 2013 Microsoft Corporation.* 

*Release: Tuesday, June 11, 2013* 

## **2.52.1 DynamicColumns.Grouping**

#### <span id="page-315-0"></span>*Applies to RDL schemas 2003/10* [\[MSFT-RDL200310\]](http://go.microsoft.com/fwlink/?LinkId=150486) *and 2005/01* [\[MSFT-RDL200501\]](http://go.microsoft.com/fwlink/?LinkId=150285) *only*

The **DynamicColumns.Grouping** element specifies the expressions by which to group the data in a column group in a [Matrix.](#page-294-0) This element MUST be specified and is of type [Grouping.](#page-382-0)

Following is the parent element of the **DynamicColumns.Grouping** element.

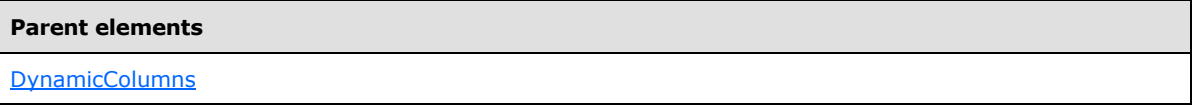

The following is the XML Schema definition of the **DynamicColumns.Grouping** element.

```
<xsd:element name="Grouping" type="GroupingType" />
```
# **2.52.2 DynamicColumns.ReportItems**

*Applies to RDL schemas 2003/10* [\[MSFT-RDL200310\]](http://go.microsoft.com/fwlink/?LinkId=150486) *and 2005/01* [\[MSFT-RDL200501\]](http://go.microsoft.com/fwlink/?LinkId=150285) *only*

The **DynamicColumns.ReportItems** element specifies a collection of the elements of the column header layout in a [Matrix.](#page-294-0) This element MUST be specified and is of type [ReportItems.](#page-131-0) The **ReportItems** collection MUST contain exactly one report item. The **Top**, **Left**, **Height**, and **Width** elements for this report item are ignored, and their values are interpreted as follows:

- Position: "0, 0"
- Size: "100%, 100%"

Following is the parent element of the **DynamicColumns.ReportItems** element.

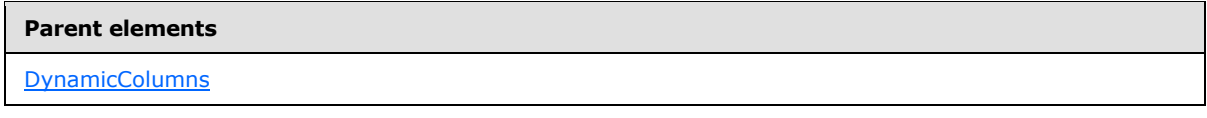

The following is the XML Schema definition of the **DynamicColumns.ReportItems** element.

```
<xsd:element name="ReportItems" type="ReportItemsType" />
```
# **2.52.3 DynamicColumns.Sorting**

*Applies to RDL schemas 2003/10* [\[MSFT-RDL200310\]](http://go.microsoft.com/fwlink/?LinkId=150486) *and 2005/01* [\[MSFT-RDL200501\]](http://go.microsoft.com/fwlink/?LinkId=150285) *only*

The **DynamicColumns.Sorting** element specifies the expressions by which to sort the columns in a column group in a [Matrix.](#page-294-0) This element is optional and is of type [Sorting.](#page-388-0)

Following is the parent element of the **DynamicColumns.Sorting** element.

*[MS-RDL] — v20130611 Report Definition Language File Format* 

*Copyright © 2013 Microsoft Corporation.* 

*Release: Tuesday, June 11, 2013* 

**[DynamicColumns](#page-314-0)** 

The following is the XML Schema definition of the **DynamicColumns.Sorting** element.

<span id="page-316-0"></span><xsd:element name="Sorting" type="SortingType" minOccurs="0" />

### **2.52.4 DynamicColumns.Subtotal**

*Applies to RDL schemas 2003/10* [\[MSFT-RDL200310\]](http://go.microsoft.com/fwlink/?LinkId=150486) *and 2005/01* [\[MSFT-RDL200501\]](http://go.microsoft.com/fwlink/?LinkId=150285) *only*

The **DynamicColumns.Subtotal** element specifies that an automatic subtotal column should be included in the rendering of a [Matrix.](#page-294-0) This element is optional and is of type [Subtotal.](#page-316-2)

Following is the parent element of the **DynamicColumns.Subtotal** element.

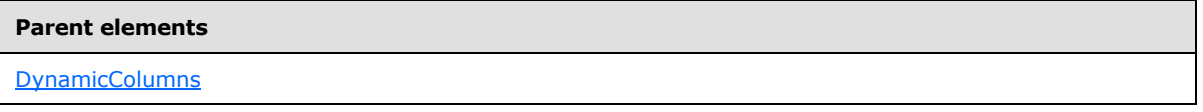

The following is the XML Schema definition of the **DynamicColumns.Subtotal** element.

```
<xsd:element name="Subtotal" type="SubtotalType" minOccurs="0" />
```
### **2.52.5 DynamicColumns.Visibility**

*Applies to RDL schemas 2003/10* [\[MSFT-RDL200310\]](http://go.microsoft.com/fwlink/?LinkId=150486) *and 2005/01* [\[MSFT-RDL200501\]](http://go.microsoft.com/fwlink/?LinkId=150285) *only*

The **DynamicColumns.Visibility** element specifies the presentational presence of the dynamic columns for a grouping in a [Matrix.](#page-294-0) This element is optional and is of type [Visibility.](#page-1214-0)

Following is the parent element of the **DynamicColumns.Visibility** element.

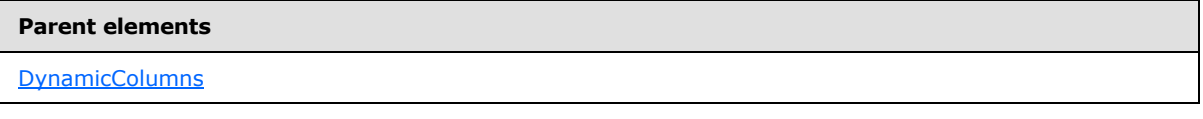

The following is the XML Schema definition of the **DynamicColumns.Visibility** element.

<span id="page-316-2"></span><xsd:element name="Visibility" type="VisibilityType" minOccurs="0" />

### **2.53 Subtotal**

*Applies to RDL schemas 2003/10* [\[MSFT-RDL200310\]](http://go.microsoft.com/fwlink/?LinkId=150486) *and 2005/01* [\[MSFT-RDL200501\]](http://go.microsoft.com/fwlink/?LinkId=150285)*only*

The **Subtotal** element specifies a subtotal column or row to include in a [Matrix.](#page-294-0) The subtotal is specified for a **DynamicColumns** element or a **DynamicRows** element. The subtotal is applied to the full set of data for the entire row or column group that is specified by the parent element.

*[MS-RDL] — v20130611 Report Definition Language File Format* 

*Copyright © 2013 Microsoft Corporation.* 

*Release: Tuesday, June 11, 2013* 

The following are the parent and child elements of the **Subtotal** element.

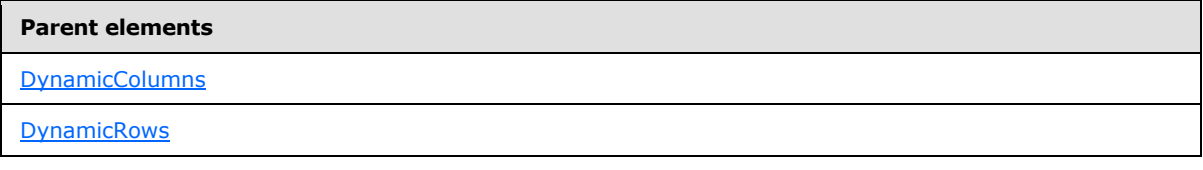

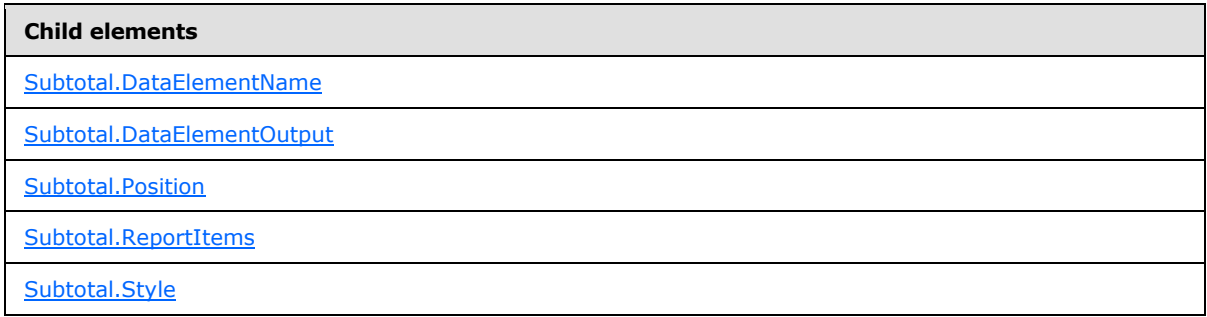

The following is the XML Schema definition of the **Subtotal** element.

```
<xsd:complexType name="SubtotalType">
  <xsd:choice minOccurs="1" maxOccurs="unbounded">
    <xsd:element name="ReportItems" type="ReportItemsType" />
     <xsd:element name="Style" type="StyleType" minOccurs="0" />
     <xsd:element name="Position" minOccurs="0">
      <xsd:simpleType>
        <xsd:restriction base="xsd:string">
          <xsd:enumeration value="Before" />
          <xsd:enumeration value="After" />
         </xsd:restriction>
       </xsd:simpleType>
     </xsd:element>
     <xsd:element name="DataElementName" type="xsd:string" minOccurs="0" />
     <xsd:element name="DataElementOutput" minOccurs="0">
      <xsd:simpleType>
         <xsd:restriction base="xsd:string">
          <xsd:enumeration value="Output" />
          <xsd:enumeration value="NoOutput" />
          <xsd:enumeration value="ContentsOnly" />
        </xsd:restriction>
      </xsd:simpleType>
     </xsd:element>
     <xsd:any namespace="##other" processContents="skip" />
   </xsd:choice>
   <xsd:anyAttribute namespace="##other" processContents="skip" />
</xsd:complexType>
```
## **2.53.1 Subtotal.DataElementName**

<span id="page-317-0"></span>*Applies to RDL schemas 2003/10* [\[MSFT-RDL200310\]](http://go.microsoft.com/fwlink/?LinkId=150486) *and 2005/01* [\[MSFT-RDL200501\]](http://go.microsoft.com/fwlink/?LinkId=150285)*only*

*[MS-RDL] — v20130611 Report Definition Language File Format* 

*Copyright © 2013 Microsoft Corporation.* 

*Release: Tuesday, June 11, 2013* 

The **Subtotal.DataElementName** element specifies the name to use for the data element of the [Subtotal](#page-316-2) in a data rendering. This element is optional. If this element is present, its value MUST be a case-sensitive CLS-compliant identifier  $[UTR15]$ . If this element is not present, its value is interpreted as a *String* [\(\[XMLSCHEMA2\]](http://go.microsoft.com/fwlink/?LinkId=145501) section 3.2.1) that has the value "Total".

Following is the parent element of the **Subtotal.DataElementName** element.

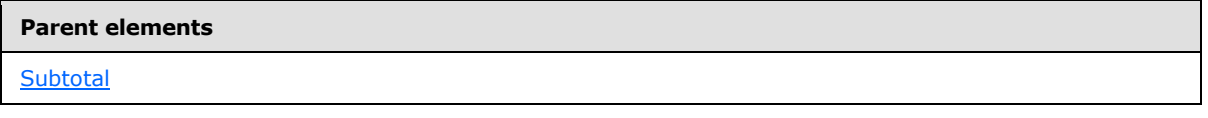

The following is the XML Schema definition of the **Subtotal.DataElementName** element.

<span id="page-318-0"></span><xsd:element name="DataElementName" type="xsd:string" minOccurs="0" />

### **2.53.2 Subtotal.DataElementOutput**

*Applies to RDL schemas 2003/10* [\[MSFT-RDL200310\]](http://go.microsoft.com/fwlink/?LinkId=150486) *and 2005/01* [\[MSFT-RDL200501\]](http://go.microsoft.com/fwlink/?LinkId=150285)*only*

The **Subtotal.DataElementOutput** element specifies whether a [Subtotal](#page-316-2) is included in a [Matrix](#page-294-0) in a data rendering. This element is optional. If the **Subtotal.DataElementOutput** element is present, its value MUST be a **String [\(\[XMLSCHEMA2\]](http://go.microsoft.com/fwlink/?LinkId=145501)** section 3.2.1).

The value of this element MUST be one of the following:

**Output** (default): Specifies that the subtotal is included in a data rendering.

**NoOutput**: Specifies that the subtotal is not included in a data rendering.

**ContentsOnly**: Specifies that the subtotal is included in a data rendering.

If this element is not specified, its value is interpreted as "Output".

Following is the parent element of the **Subtotal.DataElementOutput** element.

#### **Parent elements**

**[Subtotal](#page-316-2)** 

The following is the XML Schema definition of the **Subtotal.DataElementOutput** element.

```
<xsd:element name="DataElementOutput" minOccurs="0">
   <xsd:simpleType>
    <xsd:restriction base="xsd:string">
      <xsd:enumeration value="Output" />
      <xsd:enumeration value="NoOutput" />
      <xsd:enumeration value="ContentsOnly" />
    </xsd:restriction>
   </xsd:simpleType>
</xsd:element>
```
*[MS-RDL] — v20130611 Report Definition Language File Format* 

*Copyright © 2013 Microsoft Corporation.* 

## **2.53.3 Subtotal.Position**

#### <span id="page-319-0"></span>*Applies to RDL schemas 2003/10* [\[MSFT-RDL200310\]](http://go.microsoft.com/fwlink/?LinkId=150486) *and 2005/01* [\[MSFT-RDL200501\]](http://go.microsoft.com/fwlink/?LinkId=150285)*only*

The **Subtotal.Position** element specifies whether a [Subtotal](#page-316-2) column or row is rendered before or after the detail columns or rows in a [Matrix.](#page-294-0) A subtotal column is rendered before or after a detail column if it is rendered to the left or right of the detail column, respectively. A subtotal row is rendered before or after a detail row if it is rendered above or below the detail row, respectively.

This element is optional. If this element is specified, it is of type [String.](#page-77-0) The value of the **Subtotal.Position** element MUST be one of the following:

**Before**: Specifies that the subtotal column or row should be rendered before the detail columns or rows. "Before" means to the left of detail columns or above detail rows.

**After** (default): Specifies that the subtotal column or row should be rendered after the detail columns or rows. "After" means to the right of detail columns or below detail rows.

If this element is not present, its value is interpreted as "After".

Following is the parent element of the **Subtotal.Position** element.

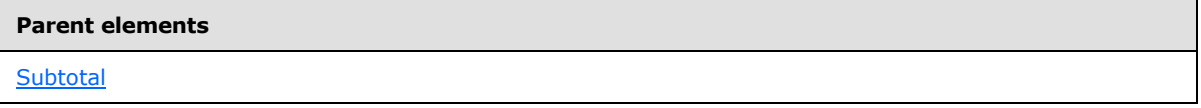

The following is the XML Schema definition of the **Subtotal.Position** element.

```
<xsd:element name="Position" minOccurs="0">
  <xsd:simpleType>
    <xsd:restriction base="xsd:string">
       <xsd:enumeration value="Before" />
       <xsd:enumeration value="After" />
    </xsd:restriction>
   </xsd:simpleType>
</xsd:element>
```
# **2.53.4 Subtotal.ReportItems**

<span id="page-319-1"></span>*Applies to RDL schemas 2003/10* [\[MSFT-RDL200310\]](http://go.microsoft.com/fwlink/?LinkId=150486) *and 2005/01* [\[MSFT-RDL200501\]](http://go.microsoft.com/fwlink/?LinkId=150285)*only*

The **Subtotal.ReportItems** element specifies the header cell for a [Subtotal](#page-316-2) column or row in a [Matrix.](#page-294-0) This element MUST be specified and is of type [ReportItems.](#page-131-0) This **ReportItems** collection MUST contain exactly one report item, which MUST be a [Textbox.](#page-180-0) The **Top**, **Left**, **Height**, and **Width** elements for this report item are ignored, and their values are interpreted as follows:

- Position: "0, 0"
- Size: "100%, 100%"

Following is the parent element of the **Subtotal.ReportItems** element.

*[MS-RDL] — v20130611 Report Definition Language File Format* 

*Copyright © 2013 Microsoft Corporation.* 

*Release: Tuesday, June 11, 2013* 

**[Subtotal](#page-316-2)** 

The following is the XML Schema definition of the **Subtotal.ReportItems** element.

<span id="page-320-1"></span><xsd:element name="ReportItems" type="ReportItemsType" />

## **2.53.5 Subtotal.Style**

*Applies to RDL schemas 2003/10* [\[MSFT-RDL200310\]](http://go.microsoft.com/fwlink/?LinkId=150486) *and 2005/01* [\[MSFT-RDL200501\]](http://go.microsoft.com/fwlink/?LinkId=150285)*only*

The **Subtotal.Style** element specifies the style information for a [Subtotal](#page-316-2) column or row in a [Matrix.](#page-294-0) This element is optional and is of type [Style.](#page-1165-0)

The subtotal style properties override the style properties for all top-level report items that are contained in the matrix body cells of a subtotal column or row. At the intersections of subtotal columns and subtotal rows, the subtotal row style takes priority.

Following is the parent element of the **Subtotal.Style** element.

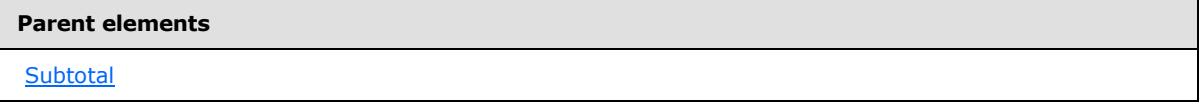

The following is the XML Schema definition of the **Subtotal.Style** element.

<span id="page-320-0"></span><xsd:element name="Style" type="StyleType" minOccurs="0" />

## **2.54 StaticColumns**

*Applies to RDL schemas 2003/10* [\[MSFT-RDL200310\]](http://go.microsoft.com/fwlink/?LinkId=150486) *and 2005/01* [\[MSFT-RDL200501\]](http://go.microsoft.com/fwlink/?LinkId=150285)*only*

The **StaticColumns** element specifies a collection of column header regions with a fixed collection of columns in a [Matrix.](#page-294-0) Only one [ColumnGrouping](#page-311-0) in each matrix may be static. If the **StaticColumns** element is specified, there MUST be at least one and there MAY be more than one [StaticColumn](#page-321-0) in the **StaticColumns** collection.

The following are the parent and child elements of the **StaticColumns** element.

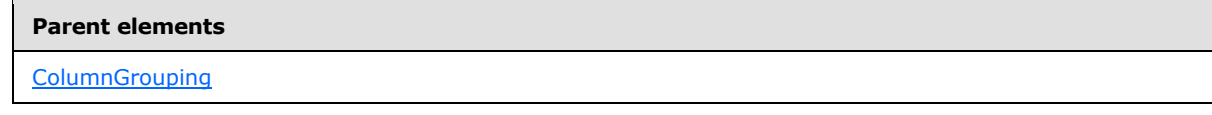

#### **Child elements**

[StaticColumns.StaticColumn](#page-321-1)

*[MS-RDL] — v20130611 Report Definition Language File Format* 

*Copyright © 2013 Microsoft Corporation.* 

*Release: Tuesday, June 11, 2013* 

The following is the XML Schema definition of the **StaticColumns** element.

```
<xsd:complexType name="StaticColumnsType">
  <xsd:sequence>
    <xsd:element name="StaticColumn" type="StaticColumnType" 
maxOccurs="unbounded" />
  </xsd:sequence>
  <xsd:anyAttribute namespace="##other" processContents="skip" />
</xsd:complexType>
```
# **2.54.1 StaticColumns.StaticColumn**

<span id="page-321-1"></span>*Applies to RDL schemas 2003/10* [\[MSFT-RDL200310\]](http://go.microsoft.com/fwlink/?LinkId=150486) *and 2005/01* [\[MSFT-RDL200501\]](http://go.microsoft.com/fwlink/?LinkId=150285)*only*

The **StaticColumns.StaticColumn** element specifies a static column header for a column grouping in a [Matrix.](#page-294-0) This element MUST be specified and is of type [StaticColumn.](#page-321-0) More than one **StaticColumns.StaticColumn** element MAY be specified under a single **StaticColumns** parent element.

Following is the parent element of the **StaticColumns.StaticColumn** element.

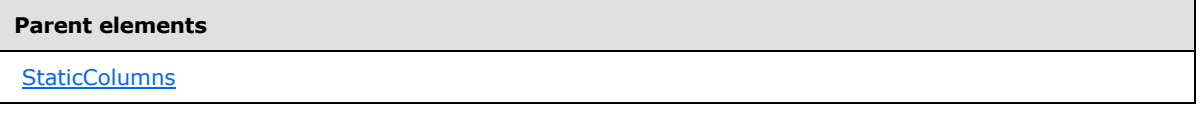

The following is the XML Schema definition of the **StaticColumns.StaticColumn** element.

```
<xsd:element name="StaticColumn" type="StaticColumnType" maxOccurs="unbounded" />
```
## **2.55 StaticColumn**

*Applies to RDL schemas 2003/10* [\[MSFT-RDL200310\]](http://go.microsoft.com/fwlink/?LinkId=150486) *and 2005/01* [\[MSFT-RDL200501\]](http://go.microsoft.com/fwlink/?LinkId=150285)*only*

The **StaticColumn** element specifies a fixed column header region in a [Matrix.](#page-294-0)

The following are the parent and child elements of the **StaticColumn** element.

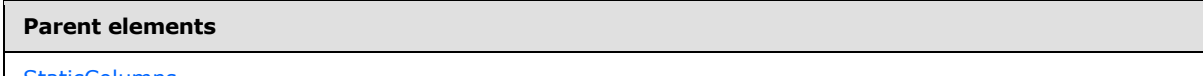

**[StaticColumns](#page-320-0)** 

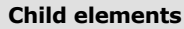

[StaticColumn.ReportItems](#page-322-1)

The following is the XML Schema definition of the **StaticColumn** element.

<xsd:complexType name="StaticColumnType">

*322 / 1685*

*[MS-RDL] — v20130611 Report Definition Language File Format* 

*Copyright © 2013 Microsoft Corporation.* 

```
 <xsd:choice minOccurs="1" maxOccurs="unbounded">
    <xsd:element name="ReportItems" type="ReportItemsType" />
    <xsd:any namespace="##other" processContents="skip" />
  </xsd:choice>
  <xsd:anyAttribute namespace="##other" processContents="skip" />
</xsd:complexType>
```
### **2.55.1 StaticColumn.ReportItems**

### *Applies to RDL schemas 2003/10* [\[MSFT-RDL200310\]](http://go.microsoft.com/fwlink/?LinkId=150486) *and 2005/01* [\[MSFT-RDL200501\]](http://go.microsoft.com/fwlink/?LinkId=150285)*only*

The **StaticColumn.ReportItems** element specifies the collection of the report items of the column header layout in a [Matrix.](#page-294-0) This element MUST be specified and is of type [ReportItems.](#page-131-0) The **ReportItems** collection MUST contain exactly one report item. The **Top**, **Left**, **Height**, and **Width** elements for this report item are ignored, and their values are interpreted as follows:

- Position: "0, 0"
- Size: "100%, 100%"

Following is the parent element of the **StaticColumn.ReportItems** element.

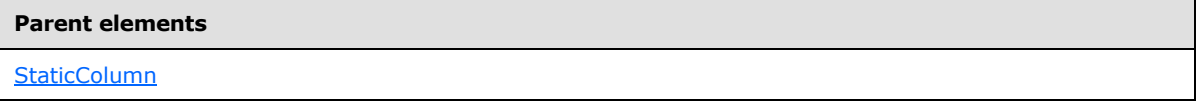

The following is the XML Schema definition of the **StaticColumn.ReportItems** element.

```
<xsd:element name="ReportItems" type="ReportItemsType" />
```
### **2.56 Corner**

*Applies to RDL schemas 2003/10* [\[MSFT-RDL200310\]](http://go.microsoft.com/fwlink/?LinkId=150486) *and 2005/01* [\[MSFT-RDL200501\]](http://go.microsoft.com/fwlink/?LinkId=150285)*only*

The **Corner** element specifies the layout and structure of the upper-left corner region of a [Matrix.](#page-294-0)

The following are the parent and child elements of the **Corner** element.

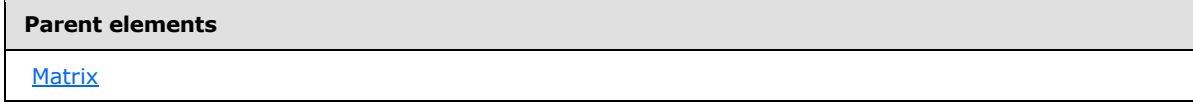

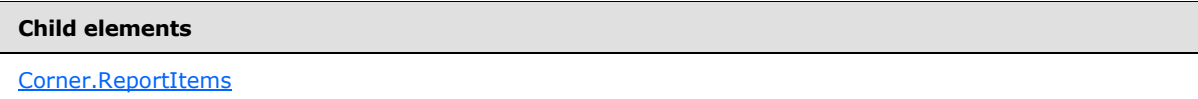

The following is the XML Schema definition of the **Corner** element.

<xsd:complexType name="CornerType">

*[MS-RDL] — v20130611 Report Definition Language File Format* 

*Copyright © 2013 Microsoft Corporation.* 

*Release: Tuesday, June 11, 2013* 

```
 <xsd:choice minOccurs="1" maxOccurs="unbounded">
    <xsd:element name="ReportItems" type="ReportItemsType" />
     <xsd:any namespace="##other" processContents="skip" />
  </xsd:choice>
   <xsd:anyAttribute namespace="##other" processContents="skip" />
</xsd:complexType>
```
## **2.56.1 Corner.ReportItems**

#### <span id="page-323-1"></span>*Applies to RDL schemas 2003/10* [\[MSFT-RDL200310\]](http://go.microsoft.com/fwlink/?LinkId=150486) *and 2005/01* [\[MSFT-RDL200501\]](http://go.microsoft.com/fwlink/?LinkId=150285)

The **Corner.ReportItems** element specifies the region that contains the elements of the corner layout in a [Matrix.](#page-294-0) This element MUST be specified and is of type [ReportItems.](#page-131-0) This ReportItems collection MUST contain exactly one report item. The **Top**, **Left**, **Height**, and **Width** elements for this report item are ignored, and their values are interpreted as follows:

- Position: "0, 0"
- Size: "100%, 100%"

Following is the parent element of the **Corner.ReportItems** element.

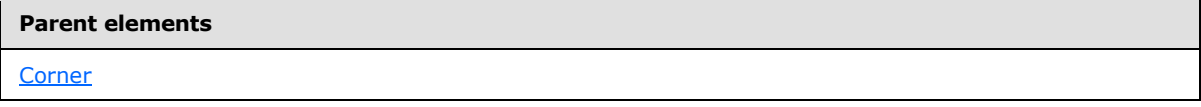

The following is the XML Schema definition of the **Corner.ReportItems** element.

```
<xsd:element name="ReportItems" type="ReportItemsType" />
```
## **2.57 MatrixColumns**

*Applies to RDL schemas 2003/10* [\[MSFT-RDL200310\]](http://go.microsoft.com/fwlink/?LinkId=150486) *and 2005/01* [\[MSFT-RDL200501\]](http://go.microsoft.com/fwlink/?LinkId=150285)*only*

The **MatrixColumns** element specifies the collection of columns in the detail section of a [Matrix.](#page-294-0) If the **MatrixColumns** element is present, there MUST be at least one and there MAY be more than one [MatrixColumn](#page-324-0) in the **MatrixColumns** collection.

The following are the parent and child elements of the **MatrixColumns** element.

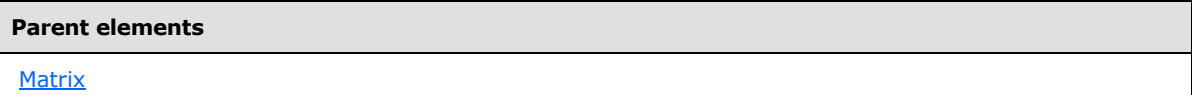

#### **Child elements**

[MatrixColumns.MatrixColumn](#page-324-1)

The following is the XML Schema definition of the **MatrixColumns** element.

*[MS-RDL] — v20130611 Report Definition Language File Format* 

*Copyright © 2013 Microsoft Corporation.* 

*Release: Tuesday, June 11, 2013*
```
<xsd:complexType name="MatrixColumnsType">
  <xsd:sequence>
    <xsd:element name="MatrixColumn" type="MatrixColumnType" 
maxOccurs="unbounded" />
   </xsd:sequence>
   <xsd:anyAttribute namespace="##other" processContents="skip" />
</xsd:complexType>
```
# **2.57.1 MatrixColumns.MatrixColumn**

### *Applies to RDL schemas 2003/10* [\[MSFT-RDL200310\]](http://go.microsoft.com/fwlink/?LinkId=150486) *and 2005/01* [\[MSFT-RDL200501\]](http://go.microsoft.com/fwlink/?LinkId=150285)*only*

The **MatrixColumns.MatrixColumn** element specifies a single column in the detail section of a [Matrix.](#page-294-0) This element MUST be specified and is of type [MatrixColumn.](#page-324-0) More than one **MatrixColumns.MatrixColumn** element MAY be specified under a single [MatrixColumns](#page-323-0) parent element. There MUST be one **MatrixColumn** per [StaticColumn](#page-321-0) in the matrix. If there are no static columns, there MUST be exactly one **MatrixColumn**.

Following is the parent element of the **MatrixColumns.MatrixColumn** element.

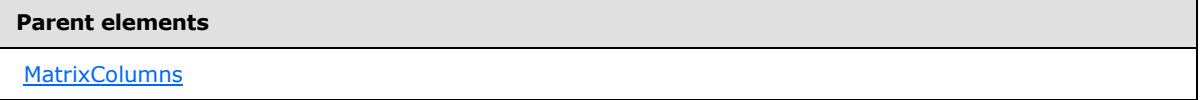

The following is the XML Schema definition of the **MatrixColumns.MatrixColumn** element.

<span id="page-324-0"></span><xsd:element name="MatrixColumn" type="MatrixColumnType" maxOccurs="unbounded" />

### **2.58 MatrixColumn**

#### *Applies to RDL schemas 2003/10* [\[MSFT-RDL200310\]](http://go.microsoft.com/fwlink/?LinkId=150486) *and 2005/01* [\[MSFT-RDL200501\]](http://go.microsoft.com/fwlink/?LinkId=150285)*only*

The **MatrixColumn** element specifies a column in the detail section of a [Matrix.](#page-294-0)

The following are the parent and child elements of the **MatrixColumn** element.

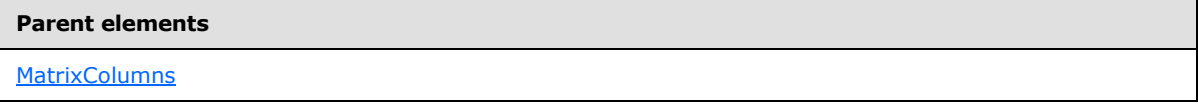

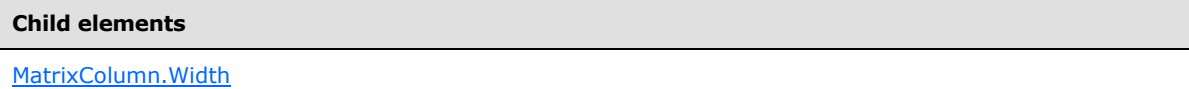

The following is the XML Schema definition of the **MatrixColumn** element.

```
<xsd:complexType name="MatrixColumnType">
   <xsd:choice minOccurs="1" maxOccurs="unbounded">
```
*[MS-RDL] — v20130611 Report Definition Language File Format* 

*Copyright © 2013 Microsoft Corporation.* 

```
 <xsd:element name="Width" type="SizeType" />
     <xsd:any namespace="##other" processContents="skip" />
  </xsd:choice>
  <xsd:anyAttribute namespace="##other" processContents="skip" />
</xsd:complexType>
```
# **2.58.1 MatrixColumn.Width**

*Applies to RDL schemas 2003/10* [\[MSFT-RDL200310\]](http://go.microsoft.com/fwlink/?LinkId=150486) *and 2005/01* [\[MSFT-RDL200501\]](http://go.microsoft.com/fwlink/?LinkId=150285)*only*

The **MatrixColumn.Width** element specifies the width of each detail cell in a column. This element MUST be specified. The value of this element MUST be a non-negative RdISize.

Following is the parent element of the **MatrixColumn.Width** element.

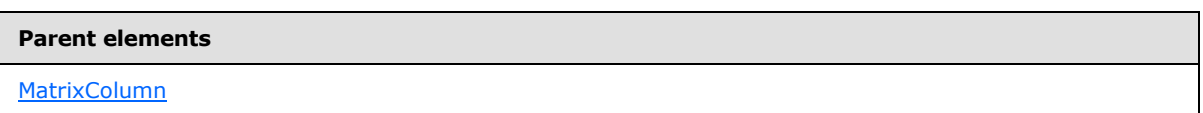

The following is the XML Schema definition of the **MatrixColumn.Width** element.

<span id="page-325-1"></span><xsd:element name="Width" type="SizeType" />

### **2.59 MatrixRows**

*Applies to RDL schemas 2003/10* [\[MSFT-RDL200310\]](http://go.microsoft.com/fwlink/?LinkId=150486) *and 2005/01* [\[MSFT-RDL200501\]](http://go.microsoft.com/fwlink/?LinkId=150285)*only*

The **MatrixRows** element specifies the collection of rows in the detail section of a [Matrix.](#page-294-0) If the **MatrixRows** element is specified, there MUST be at least one and there MAY be more than one [MatrixRow](#page-326-0) in the **MatrixRows** collection.

The following are the parent and child elements of the **MatrixRows** element.

#### **Parent elements**

**[Matrix](#page-294-0)** 

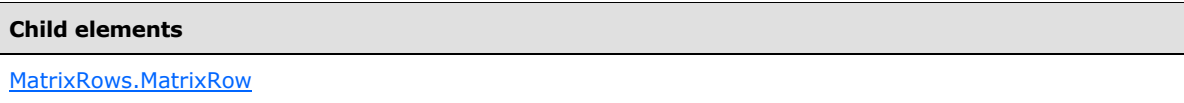

The following is the XML Schema definition of the **MatrixRows** element.

```
<xsd:complexType name="MatrixRowsType">
  <xsd:sequence>
     <xsd:element name="MatrixRow" type="MatrixRowType" maxOccurs="unbounded" />
   </xsd:sequence>
   <xsd:anyAttribute namespace="##other" processContents="skip" />
```
*[MS-RDL] — v20130611 Report Definition Language File Format* 

*Copyright © 2013 Microsoft Corporation.* 

<span id="page-326-1"></span></xsd:complexType>

# **2.59.1 MatrixRows.MatrixRow**

#### *Applies to RDL schemas 2003/10* [\[MSFT-RDL200310\]](http://go.microsoft.com/fwlink/?LinkId=150486) *and 2005/01* [\[MSFT-RDL200501\]](http://go.microsoft.com/fwlink/?LinkId=150285)*only*

The **MatrixRows.MatrixRow** element specifies a row in the detail section of a [Matrix.](#page-294-0) This element MUST be specified and is of type [MatrixRow.](#page-326-0) More than one **MatrixRows.MatrixRow** element MAY be specified under a single [MatrixRows](#page-325-1) parent element. There MUST be one **MatrixRow** per [StaticRow](#page-336-0) in the matrix. If there are no static rows, there MUST be exactly one **MatrixRow**.

Following is the parent element of the **MatrixRows.MatrixRow** element.

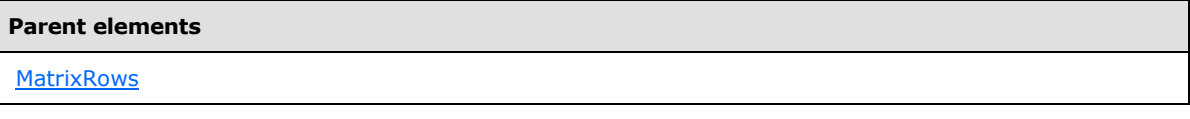

The following is the XML Schema definition of the **MatrixRows.MatrixRow** element.

<span id="page-326-0"></span><xsd:element name="MatrixRow" type="MatrixRowType" maxOccurs="unbounded" />

# **2.60 MatrixRow**

*Applies to RDL schemas 2003/10* [\[MSFT-RDL200310\]](http://go.microsoft.com/fwlink/?LinkId=150486) *and 2005/01* [\[MSFT-RDL200501\]](http://go.microsoft.com/fwlink/?LinkId=150285)*only*

The **MatrixRow** element specifies the collection of cells in a row of the detail section of a [Matrix.](#page-294-0)

The following are the parent and child elements of the **MatrixRow** element.

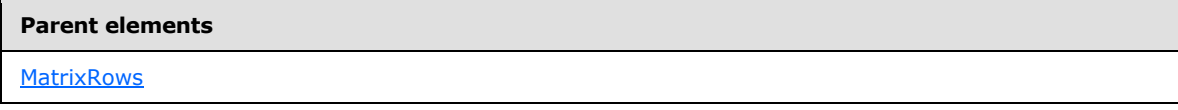

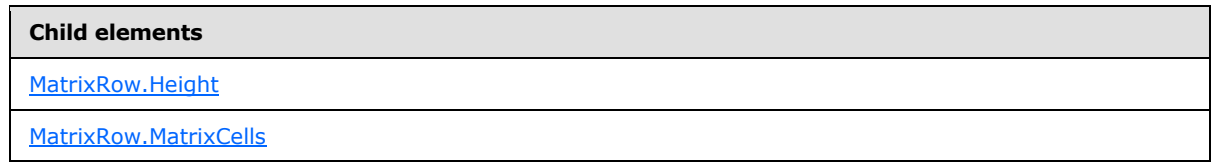

The following is the XML Schema definition of the **MatrixRow** element.

```
<xsd:complexType name="MatrixRowType">
  <xsd:choice minOccurs="1" maxOccurs="unbounded">
     <xsd:element name="Height" type="SizeType" />
     <xsd:element name="MatrixCells" type="MatrixCellsType" />
     <xsd:any namespace="##other" processContents="skip" />
   </xsd:choice>
   <xsd:anyAttribute namespace="##other" processContents="skip" />
```
*[MS-RDL] — v20130611 Report Definition Language File Format* 

*Copyright © 2013 Microsoft Corporation.* 

*Release: Tuesday, June 11, 2013* 

<span id="page-327-0"></span></xsd:complexType>

# **2.60.1 MatrixRow.Height**

#### *Applies to RDL schemas 2003/10* [\[MSFT-RDL200310\]](http://go.microsoft.com/fwlink/?LinkId=150486) *and 2005/01* [\[MSFT-RDL200501\]](http://go.microsoft.com/fwlink/?LinkId=150285)*only*

The **MatrixRow.Height** element specifies the height of each detail cell in a row in a [Matrix.](#page-294-0) This element MUST be specified. The value of this element MUST be a non-negative RdISize.

Following is the parent element of the **MatrixRow.Height** element.

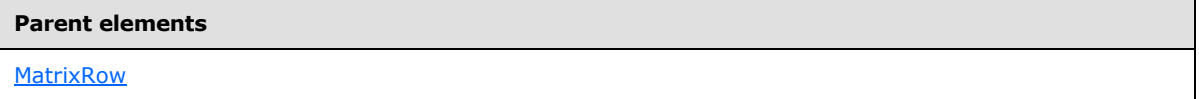

The following is the XML Schema definition of the **MatrixRow.Height** element.

```
<xsd:element name="Height" type="SizeType" />
```
# **2.60.2 MatrixRow.MatrixCells**

*Applies to RDL schemas 2003/10* [\[MSFT-RDL200310\]](http://go.microsoft.com/fwlink/?LinkId=150486) *and 2005/01* [\[MSFT-RDL200501\]](http://go.microsoft.com/fwlink/?LinkId=150285)*only*

The **MatrixRow.MatrixCells** element specifies the collection of cells in a row in the detail section of a [Matrix.](#page-294-0) This element MUST be specified and is of type [MatrixCells.](#page-327-2)

Following is the parent element of the **MatrixRow.MatrixCells** element.

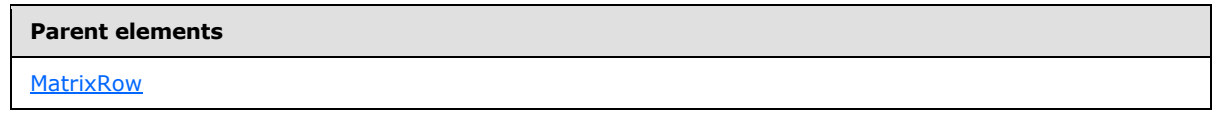

The following is the XML Schema definition of the **MatrixRow.MatrixCells** element.

<span id="page-327-2"></span><xsd:element name="MatrixCells" type="MatrixCellsType" />

# **2.61 MatrixCells**

*Applies to RDL schemas 2003/10* [\[MSFT-RDL200310\]](http://go.microsoft.com/fwlink/?LinkId=150486) *and 2005/01* [\[MSFT-RDL200501\]](http://go.microsoft.com/fwlink/?LinkId=150285)*only*

The MatrixCells element specifies the set of cells in a row of the detail section of a [Matrix.](#page-294-0) If the **MatrixCells** element is specified, there MUST be at least one and there MAY be more than one [MatrixCell](#page-328-0) in the **MatrixCells** collection.

The following are the parent and child elements of the **MatrixCells** element.

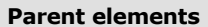

**[MatrixRow](#page-326-0)** 

*328 / 1685*

*[MS-RDL] — v20130611 Report Definition Language File Format* 

*Copyright © 2013 Microsoft Corporation.* 

**Child elements**

[MatrixCells.MatrixCell](#page-328-1)

The following is the XML Schema definition of the **MatrixCells** element.

```
<xsd:complexType name="MatrixCellsType">
  <xsd:sequence>
    <xsd:element name="MatrixCell" type="MatrixCellType" maxOccurs="unbounded" />
  </xsd:sequence>
  <xsd:anyAttribute namespace="##other" processContents="skip" />
</xsd:complexType>
```
# **2.61.1 MatrixCells.MatrixCell**

<span id="page-328-1"></span>*Applies to RDL schemas 2003/10* [\[MSFT-RDL200310\]](http://go.microsoft.com/fwlink/?LinkId=150486) *and 2005/01* [\[MSFT-RDL200501\]](http://go.microsoft.com/fwlink/?LinkId=150285)*only*

The **MatrixCells.MatrixCell** element specifies a cell in a row in the detail section of a [Matrix.](#page-294-0) This element MUST be specified and is of type [MatrixCell.](#page-328-0) More than one **MatrixCells.MatrixCell** element MAY be specified under a single [MatrixCells](#page-327-2) parent element. There MUST be one **MatrixCell** per [StaticColumn](#page-321-0) in the matrix. If there are no static columns, there MUST be exactly one [MatrixColumn.](#page-324-0)

Following is the parent element of the **MatrixCells.MatrixCell** element.

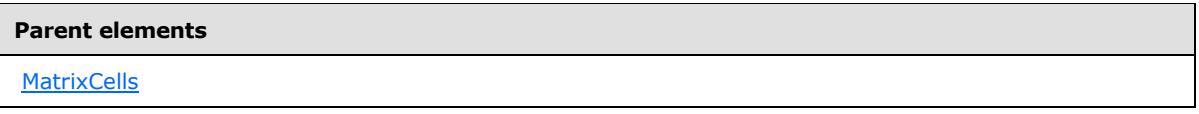

The following is the XML Schema definition of the **MatrixCells.MatrixCell** element.

<span id="page-328-0"></span><xsd:element name="MatrixCell" type="MatrixCellType" maxOccurs="unbounded" />

# **2.62 MatrixCell**

*Applies to RDL schemas 2003/10* [\[MSFT-RDL200310\]](http://go.microsoft.com/fwlink/?LinkId=150486) *and 2005/01* [\[MSFT-RDL200501\]](http://go.microsoft.com/fwlink/?LinkId=150285) *only*

The **MatrixCell** element specifies the contents of each detail cell in a [Matrix.](#page-294-0)

Page breaks on report items inside a **MatrixCell** are ignored. For the purposes of [Visibility.ToggleItem,](#page-1215-0) a **MatrixCell** is considered to be in the same scope as the matrix. This means that report items contained within a **MatrixCell** do not have their visibility toggled by report items in the matrix row headers or column headers.

The following are the parent and child elements of the **MatrixCell** element.

#### **Parent elements**

**[MatrixCells](#page-327-2)** 

*329 / 1685*

*[MS-RDL] — v20130611 Report Definition Language File Format* 

*Copyright © 2013 Microsoft Corporation.* 

**Child elements**

[MatrixCell.ReportItems](#page-329-0)

The following is the XML Schema definition of the **MatrixCell** element.

```
<xsd:complexType name="MatrixCellType">
  <xsd:choice minOccurs="1" maxOccurs="unbounded">
    <xsd:element name="ReportItems" type="ReportItemsType" />
     <xsd:any namespace="##other" processContents="skip" />
  </xsd:choice>
  <xsd:anyAttribute namespace="##other" processContents="skip" />
</xsd:complexType>
```
# **2.62.1 MatrixCell.ReportItems**

<span id="page-329-0"></span>*Applies to RDL schemas 2003/10* [\[MSFT-RDL200310\]](http://go.microsoft.com/fwlink/?LinkId=150486) *and 2005/01* [\[MSFT-RDL200501\]](http://go.microsoft.com/fwlink/?LinkId=150285) *only*

The **MatrixCell.ReportItems** element specifies the collection of report items contained in each detail cell of a [Matrix](#page-294-0) layout. This element MUST be specified and is of type [ReportItems.](#page-1291-0) The **ReportItems** collection MUST contain exactly one report item. The **Top**, **Left**, **Height**, and **Width** elements for the report item are ignored, and their values are interpreted as follows:

- Position: "0, 0"
- Size: "100%, 100%"

Following is the parent element of the **MatrixCell.ReportItems** element.

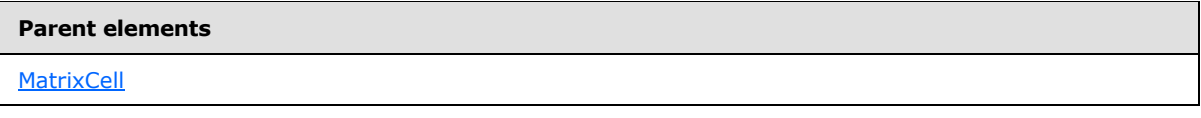

The following is the XML Schema definition of the **MatrixCell.ReportItems** element.

```
<xsd:element name="ReportItems" type="ReportItemsType" />
```
### **2.63 RowGroupings**

*Applies to RDL schemas 2003/10* [\[MSFT-RDL200310\]](http://go.microsoft.com/fwlink/?LinkId=150486) *and 2005/01* [\[MSFT-RDL200501\]](http://go.microsoft.com/fwlink/?LinkId=150285) *only*

The **RowGroupings** element specifies the collection of row groupings for a [Matrix.](#page-294-0) If the **RowGroupings** element is specified, there MUST be at least one and there MAY be more than one [RowGrouping](#page-330-0) in the **RowGroupings** collection.

The following are the parent and child elements of the **RowGroupings** element.

*Copyright © 2013 Microsoft Corporation.* 

*Release: Tuesday, June 11, 2013* 

**Parent elements**

**[Matrix](#page-294-0)** 

#### **Child elements**

```
RowGroupings.RowGrouping
```
The following is the XML Schema definition of the **RowGroupings** element.

```
<xsd:complexType name="RowGroupingsType">
  <xsd:sequence>
    <xsd:element name="RowGrouping" type="RowGroupingType" 
maxOccurs="unbounded" />
   </xsd:sequence>
   <xsd:anyAttribute namespace="##other" processContents="skip" />
</xsd:complexType>
```
# **2.63.1 RowGroupings.RowGrouping**

<span id="page-330-1"></span>*Applies to RDL schemas 2003/10* [\[MSFT-RDL200310\]](http://go.microsoft.com/fwlink/?LinkId=150486) *and 2005/01* [\[MSFT-RDL200501\]](http://go.microsoft.com/fwlink/?LinkId=150285) *only*

The **RowGroupings.RowGrouping** element specifies the collection of row groupings in a [Matrix.](#page-294-0) Each row grouping specifies a column of row headers. The first row grouping is the outermost column of row headers. This element MUST be specified and is of type [RowGrouping.](#page-330-0) More than one **RowGroupings.RowGrouping** element MAY be specified under a single [RowGroupings](#page-329-1) parent element.

Following is the parent element of the **RowGroupings.RowGrouping** element.

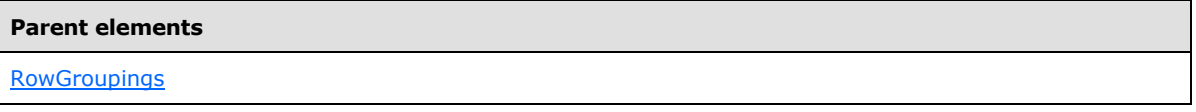

The following is the XML Schema definition of the **RowGroupings.RowGrouping** element.

<span id="page-330-0"></span><xsd:element name="RowGrouping" type="RowGroupingType" maxOccurs="unbounded" />

# **2.64 RowGrouping**

*Applies to RDL schemas 2003/10* [\[MSFT-RDL200310\]](http://go.microsoft.com/fwlink/?LinkId=150486) *and 2005/01* [\[MSFT-RDL200501\]](http://go.microsoft.com/fwlink/?LinkId=150285) *only*

The **RowGrouping** element specifies a row header region for a [Matrix.](#page-294-0) A **RowGrouping** element MUST have either a **DynamicRows** or a **StaticRows** child element, but not both.

The following are the parent and child elements of the **RowGrouping** element.

**Parent elements**

**[RowGroupings](#page-329-1)** 

*331 / 1685*

*[MS-RDL] — v20130611 Report Definition Language File Format* 

*Copyright © 2013 Microsoft Corporation.* 

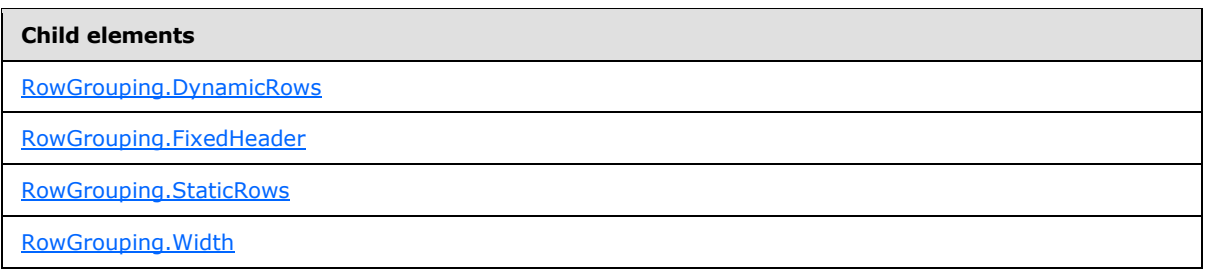

The following is the XML Schema definition of the **RowGrouping** element.

```
<xsd:complexType name="RowGroupingType">
  <xsd:choice minOccurs="1" maxOccurs="unbounded">
     <xsd:element name="Width" type="SizeType" />
     <xsd:element name="FixedHeader" type="xsd:boolean" minOccurs="0" />
    <xsd:element name="DynamicRows" type="DynamicColumnsRowsType" minOccurs="0" />
    <xsd:element name="StaticRows" type="StaticRowsType" minOccurs="0" />
     <xsd:any namespace="##other" processContents="skip" />
   </xsd:choice>
  <xsd:anyAttribute namespace="##other" processContents="skip" />
</xsd:complexType>
```
# **2.64.1 RowGrouping.DynamicRows**

<span id="page-331-0"></span>*Applies to RDL schemas 2003/10* [\[MSFT-RDL200310\]](http://go.microsoft.com/fwlink/?LinkId=150486) *and 2005/01* [\[MSFT-RDL200501\]](http://go.microsoft.com/fwlink/?LinkId=150285) *only*

The **RowGrouping.DynamicRows** element specifies the dynamic row headers for this row grouping in a [Matrix.](#page-294-0) This element is optional and, if specified, is of type [DynamicRows.](#page-332-0) If **RowGrouping.DynamicRows** is not specified, [RowGrouping.StaticRows](#page-332-1) MUST be specified. If **RowGrouping.DynamicRows** is specified, **RowGrouping.StaticRows** MUST NOT be specified.

Following is the parent element of the **RowGrouping.DynamicRows** element.

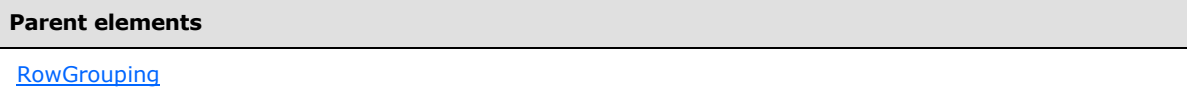

The following is the XML Schema definition of the **RowGrouping.DynamicRows** element.

<span id="page-331-1"></span><xsd:element name="DynamicRows" type="DynamicColumnsRowsType" minOccurs="0" />

### **2.64.2 RowGrouping.FixedHeader**

### *Applies to RDL schema 2005/01* [\[MSFT-RDL200501\]](http://go.microsoft.com/fwlink/?LinkId=150285) *only*

The **RowGrouping.FixedHeader** element specifies whether the header for this row grouping remains visible when the [Matrix](#page-294-0) is partially scrolled off the [Page.](#page-119-0) Fixed headers MUST be contiguous and MUST include the outermost grouping.

The **RowGrouping.FixedHeader** element is optional. The value of this element MUST be a [Boolean](#page-78-0) [\(\[XMLSCHEMA2\]](http://go.microsoft.com/fwlink/?LinkId=145501) section 3.2.2). If this element is not present, its value is interpreted as false.

*[MS-RDL] — v20130611 Report Definition Language File Format* 

*Copyright © 2013 Microsoft Corporation.* 

*Release: Tuesday, June 11, 2013* 

Following is the parent element of the **RowGrouping.FixedHeader** element.

**Parent elements**

**[RowGrouping](#page-330-0)** 

The following is the XML Schema definition of the **RowGrouping.FixedHeader** element.

<span id="page-332-1"></span><xsd:element name="FixedHeader" type="xsd:boolean" minOccurs="0" />

### **2.64.3 RowGrouping.StaticRows**

*Applies to RDL schemas 2003/10* [\[MSFT-RDL200310\]](http://go.microsoft.com/fwlink/?LinkId=150486) *and 2005/01* [\[MSFT-RDL200501\]](http://go.microsoft.com/fwlink/?LinkId=150285) *only*

The **RowGrouping.StaticRows** element specifies the static row headers for this row grouping in a [Matrix.](#page-294-0) This element is optional and, if specified, is of type [StaticRows.](#page-335-0) If RowGrouping. StaticRows is not specified, RowGrouping. DynamicRows MUST be specified. If **RowGrouping.StaticRows** is specified, **RowGrouping.DynamicRows** MUST NOT be specified.

Following is the parent element of the **RowGrouping.StaticRows** element.

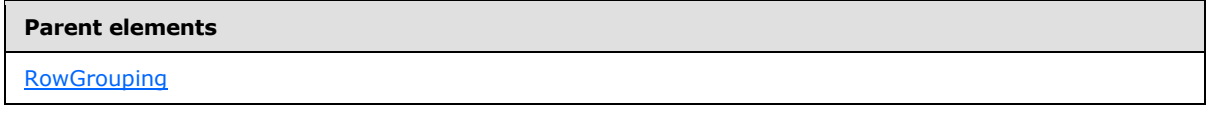

The following is the XML Schema definition of the **RowGrouping.StaticRows** element.

<span id="page-332-2"></span><xsd:element name="StaticRows" type="StaticRowsType" minOccurs="0" />

### **2.64.4 RowGrouping.Width**

*Applies to RDL schemas 2003/10* [\[MSFT-RDL200310\]](http://go.microsoft.com/fwlink/?LinkId=150486) *and 2005/01* [\[MSFT-RDL200501\]](http://go.microsoft.com/fwlink/?LinkId=150285) *only*

The **RowGrouping.Width** element specifies the width of a row header in a [Matrix.](#page-294-0) This element MUST be specified. The value of this element MUST be a non-negative [RdlSize.](#page-80-0)

Following is the parent element of the **RowGrouping.Width** element.

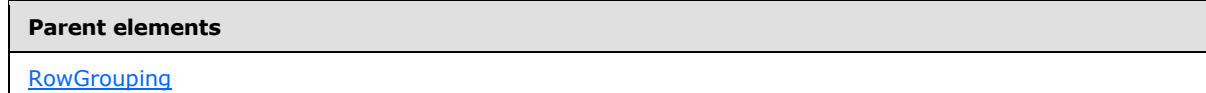

The following is the XML Schema definition of the **RowGrouping.Width** element.

<span id="page-332-0"></span><xsd:element name="Width" type="SizeType" />

### **2.65 DynamicRows**

*Applies to RDL schemas 2003/10* [\[MSFT-RDL200310\]](http://go.microsoft.com/fwlink/?LinkId=150486) *and 2005/01* [\[MSFT-RDL200501\]](http://go.microsoft.com/fwlink/?LinkId=150285) *only*

The **DynamicRows** element specifies a row header region that repeats with each row group in a rowset in a **Matrix**.

*[MS-RDL] — v20130611 Report Definition Language File Format* 

*Copyright © 2013 Microsoft Corporation.* 

*Release: Tuesday, June 11, 2013* 

The following are the parent and child elements of the **DynamicRows** element.

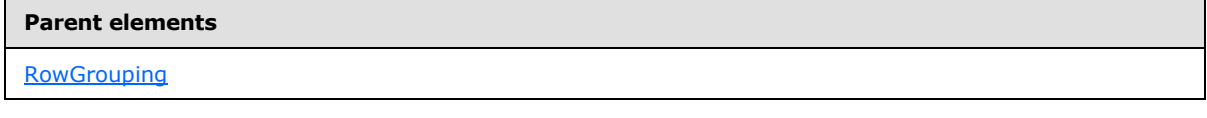

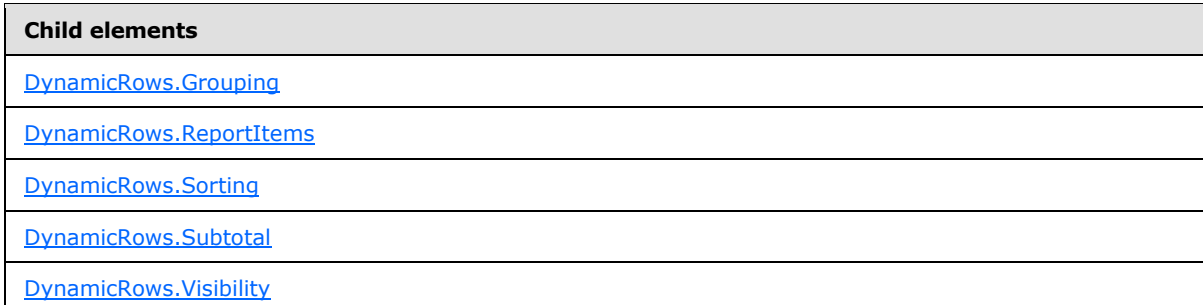

The following is the XML Schema definition of the **DynamicRows** element.

```
<xsd:complexType name="DynamicColumnsRowsType">
  <xsd:choice minOccurs="1" maxOccurs="unbounded">
     <xsd:element name="Grouping" type="GroupingType" />
     <xsd:element name="Sorting" type="SortingType" minOccurs="0" />
     <xsd:element name="Subtotal" type="SubtotalType" minOccurs="0" />
     <xsd:element name="ReportItems" type="ReportItemsType" />
     <xsd:element name="Visibility" type="VisibilityType" minOccurs="0" />
     <xsd:any namespace="##other" processContents="skip" />
   </xsd:choice>
   <xsd:anyAttribute namespace="##other" processContents="skip" />
</xsd:complexType>
```
# **2.65.1 DynamicRows.Grouping**

<span id="page-333-0"></span>*Applies to RDL schemas 2003/10* [\[MSFT-RDL200310\]](http://go.microsoft.com/fwlink/?LinkId=150486) *and 2005/01* [\[MSFT-RDL200501\]](http://go.microsoft.com/fwlink/?LinkId=150285) *only*

The **DynamicRows.Grouping** element specifies the expressions by which to group the data. This element MUST be specified and is of type [Grouping.](#page-382-0)

Following is the parent element of the **DynamicRows.Grouping** element.

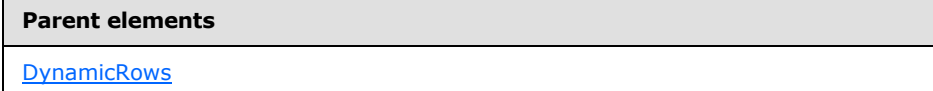

The following is the XML Schema definition of the **DynamicRows.Grouping** element.

<span id="page-333-1"></span><xsd:element name="Grouping" type="GroupingType" />

### **2.65.2 DynamicRows.ReportItems**

*Applies to RDL schemas 2003/10* [\[MSFT-RDL200310\]](http://go.microsoft.com/fwlink/?LinkId=150486) *and 2005/01* [\[MSFT-RDL200501\]](http://go.microsoft.com/fwlink/?LinkId=150285) *only*

*334 / 1685*

*[MS-RDL] — v20130611 Report Definition Language File Format* 

*Copyright © 2013 Microsoft Corporation.* 

The **DynamicRows.ReportItems** element specifies a collection of the elements of the row header layout. This element MUST be specified and is of type [ReportItems.](#page-131-0) The **ReportItems** collection MUST contain exactly one report item. The **Top**, **Left**, **Height**, and **Width** elements for this report item are ignored, and their values are interpreted as follows:

- Position: "0, 0"
- Size: "100%, 100%"

Following is the parent element of the **DynamicRows.ReportItems** element.

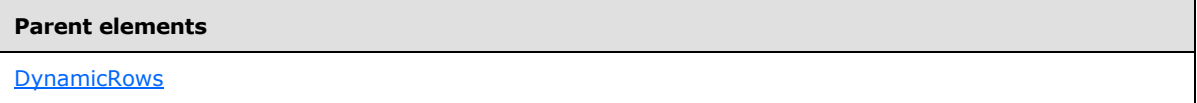

The following is the XML Schema definition of the **DynamicRows.ReportItems** element.

<span id="page-334-0"></span><xsd:element name="ReportItems" type="ReportItemsType" />

### **2.65.3 DynamicRows.Sorting**

*Applies to RDL schemas 2003/10* [\[MSFT-RDL200310\]](http://go.microsoft.com/fwlink/?LinkId=150486) *and 2005/01* [\[MSFT-RDL200501\]](http://go.microsoft.com/fwlink/?LinkId=150285) *only*

The **DynamicRows.Sorting** element specifies the expressions by which to sort rows. This element is optional and is of type [Sorting.](#page-388-0)

Following is the parent element of the **DynamicRows.Sorting** element.

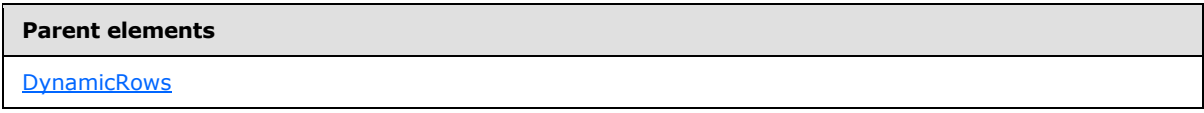

The following is the XML Schema definition of the **DynamicRows.Sorting** element.

<span id="page-334-1"></span><xsd:element name="Sorting" type="SortingType" minOccurs="0" />

### **2.65.4 DynamicRows.Subtotal**

*Applies to RDL schemas 2003/10* [\[MSFT-RDL200310\]](http://go.microsoft.com/fwlink/?LinkId=150486) *and 2005/01* [\[MSFT-RDL200501\]](http://go.microsoft.com/fwlink/?LinkId=150285) *only*

The **DynamicRows.Subtotal** element specifies that an automatic subtotal row should be included in the rendering of a [Matrix.](#page-294-0) This element is optional and is of type [Subtotal.](#page-316-0)

Following is the parent element of the **DynamicRows.Subtotal** element.

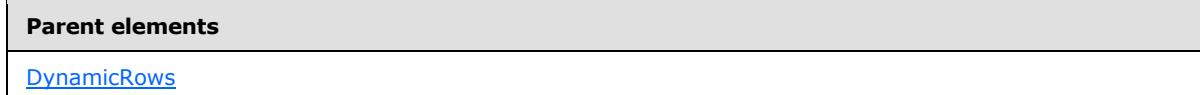

The following is the XML Schema definition of the **DynamicRows.Subtotal** element.

```
<xsd:element name="Subtotal" type="SubtotalType" minOccurs="0" />
```
*[MS-RDL] — v20130611 Report Definition Language File Format* 

*Copyright © 2013 Microsoft Corporation.* 

# **2.65.5 DynamicRows.Visibility**

#### <span id="page-335-1"></span>*Applies to RDL schemas 2003/10* [\[MSFT-RDL200310\]](http://go.microsoft.com/fwlink/?LinkId=150486) *and 2005/01* [\[MSFT-RDL200501\]](http://go.microsoft.com/fwlink/?LinkId=150285) *only*

The **DynamicRows.Visibility** element specifies the presentational presence of the dynamic rows for this grouping. This element is optional and is of type [Visibility.](#page-1214-0)

Following is the parent element of the **DynamicRows.Visibility** element.

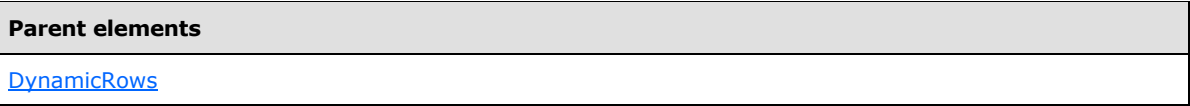

The following is the XML Schema definition of the **DynamicRows.Visibility** element.

<span id="page-335-0"></span><xsd:element name="Visibility" type="VisibilityType" minOccurs="0" />

### **2.66 StaticRows**

*Applies to RDL schemas 2003/10* [\[MSFT-RDL200310\]](http://go.microsoft.com/fwlink/?LinkId=150486) *and 2005/01* [\[MSFT-RDL200501\]](http://go.microsoft.com/fwlink/?LinkId=150285) *only*

The **StaticRows** element specifies a collection of row header regions with a fixed set of rows in a [Matrix.](#page-294-0) Only one [RowGrouping](#page-330-0) in each matrix may be static. If the **StaticRows** element is specified, there MUST be at least one and there MAY be more than one [StaticRow](#page-336-0) in the **StaticRows** collection.

The following are the parent and child elements of the **StaticRows** element.

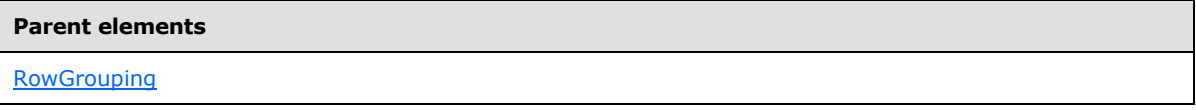

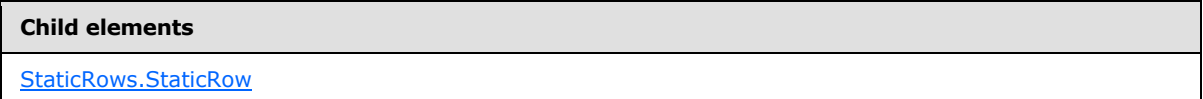

The following is the XML Schema definition of the **StaticRows** element.

```
<xsd:complexType name="StaticRowsType">
  <xsd:sequence>
    <xsd:element name="StaticRow" type="StaticRowType" maxOccurs="unbounded" />
  </xsd:sequence>
  <xsd:anyAttribute namespace="##other" processContents="skip" />
</xsd:complexType>
```
# **2.66.1 StaticRows.StaticRow**

<span id="page-335-2"></span>*Applies to RDL schemas 2003/10* [\[MSFT-RDL200310\]](http://go.microsoft.com/fwlink/?LinkId=150486) *and 2005/01* [\[MSFT-RDL200501\]](http://go.microsoft.com/fwlink/?LinkId=150285) *only*

*[MS-RDL] — v20130611 Report Definition Language File Format* 

*Copyright © 2013 Microsoft Corporation.* 

*Release: Tuesday, June 11, 2013* 

The **StaticRows.StaticRow** element specifies a member of the collection of static row headers for a row grouping in a [Matrix.](#page-294-0) This element MUST be specified and is of type [StaticRow.](#page-336-0) More than one **StaticRows.StaticRow** element MAY be specified under a single [StaticRows](#page-335-0) parent element.

Following is the parent element of the **StaticRows.StaticRow** element.

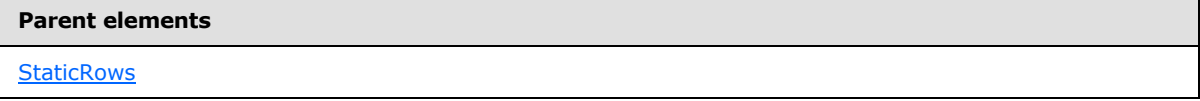

The following is the XML Schema definition of the **StaticRows.StaticRow** element.

<span id="page-336-0"></span><xsd:element name="StaticRow" type="StaticRowType" maxOccurs="unbounded" />

# **2.67 StaticRow**

*Applies to RDL schemas 2003/10* [\[MSFT-RDL200310\]](http://go.microsoft.com/fwlink/?LinkId=150486) *and 2005/01* [\[MSFT-RDL200501\]](http://go.microsoft.com/fwlink/?LinkId=150285) *only*

The **StaticRow** element specifies a fixed row header region in a [Matrix.](#page-294-0)

The following are the parent and child elements of the **StaticRow** element.

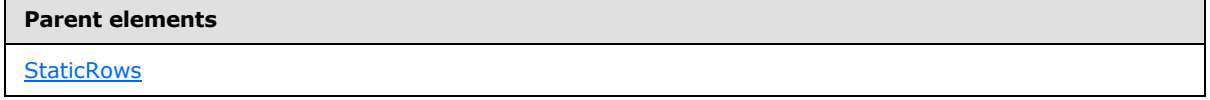

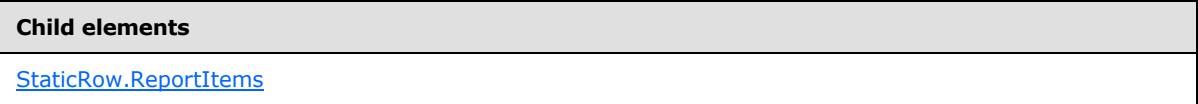

The following is the XML Schema definition of the **StaticRow** element.

```
<xsd:complexType name="StaticRowType">
   <xsd:choice minOccurs="1" maxOccurs="unbounded">
    <xsd:element name="ReportItems" type="ReportItemsType" />
     <xsd:any namespace="##other" processContents="skip" />
  </xsd:choice>
  <xsd:anyAttribute namespace="##other" processContents="skip" />
</xsd:complexType>
```
### **2.67.1 StaticRow.ReportItems**

<span id="page-336-1"></span>*Applies to RDL schemas 2003/10* [\[MSFT-RDL200310\]](http://go.microsoft.com/fwlink/?LinkId=150486) *and 2005/01* [\[MSFT-RDL200501\]](http://go.microsoft.com/fwlink/?LinkId=150285) *only*

The **StaticRow.ReportItems** element specifies a collection of the report items of the row header layout in a [Matrix.](#page-294-0) This element MUST be specified and is of type [ReportItems.](#page-131-0) The ReportItems collection MUST contain exactly one report item. The **Top**, **Left**, **Height**, and **Width** elements for this report item are ignored, and their values are interpreted as follows:

Position: "0, 0"

*337 / 1685*

*[MS-RDL] — v20130611 Report Definition Language File Format* 

*Copyright © 2013 Microsoft Corporation.* 

Size: "100%, 100%"

Following is the parent element of the **StaticRow.ReportItems** element.

#### **Parent elements**

**[StaticRow](#page-336-0)** 

The following is the XML Schema definition of the **StaticRow.ReportItems** element.

<span id="page-337-0"></span><xsd:element name="ReportItems" type="ReportItemsType" />

# **2.68 Table**

# *Applies to RDL schemas 2003/10* [\[MSFT-RDL200310\]](http://go.microsoft.com/fwlink/?LinkId=150486) *and 2005/01* [\[MSFT-RDL200501\]](http://go.microsoft.com/fwlink/?LinkId=150285) *only*

The **Table** element specifies a tabular grouped layout of a data region. This element MUST have at least one of the following child elements: [Details,](#page-352-0) [Header,](#page-361-0) or [Footer.](#page-360-0)

The following are the parent elements, attributes, and child elements of the **Table** element.

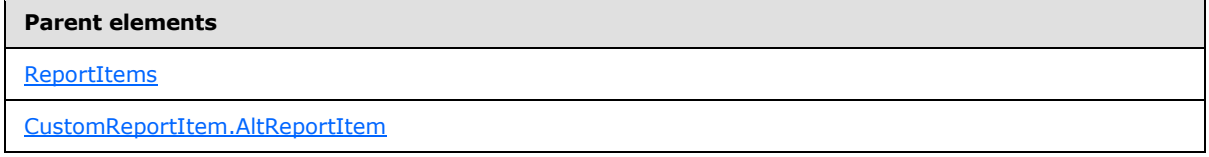

#### **Attributes**

[Table.Name](#page-339-0)

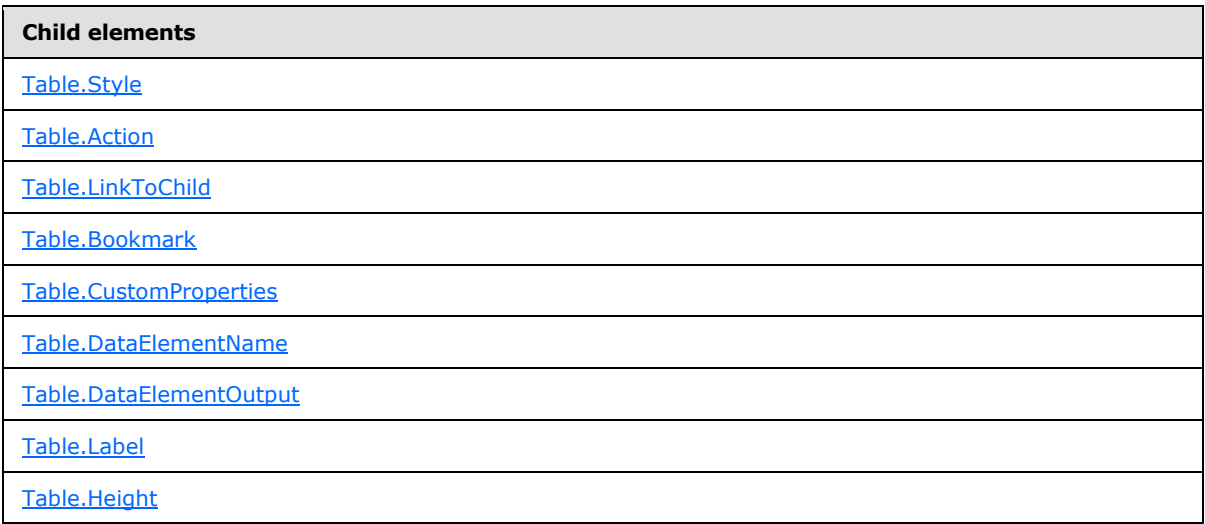

*[MS-RDL] — v20130611 Report Definition Language File Format* 

*Copyright © 2013 Microsoft Corporation.* 

*Release: Tuesday, June 11, 2013* 

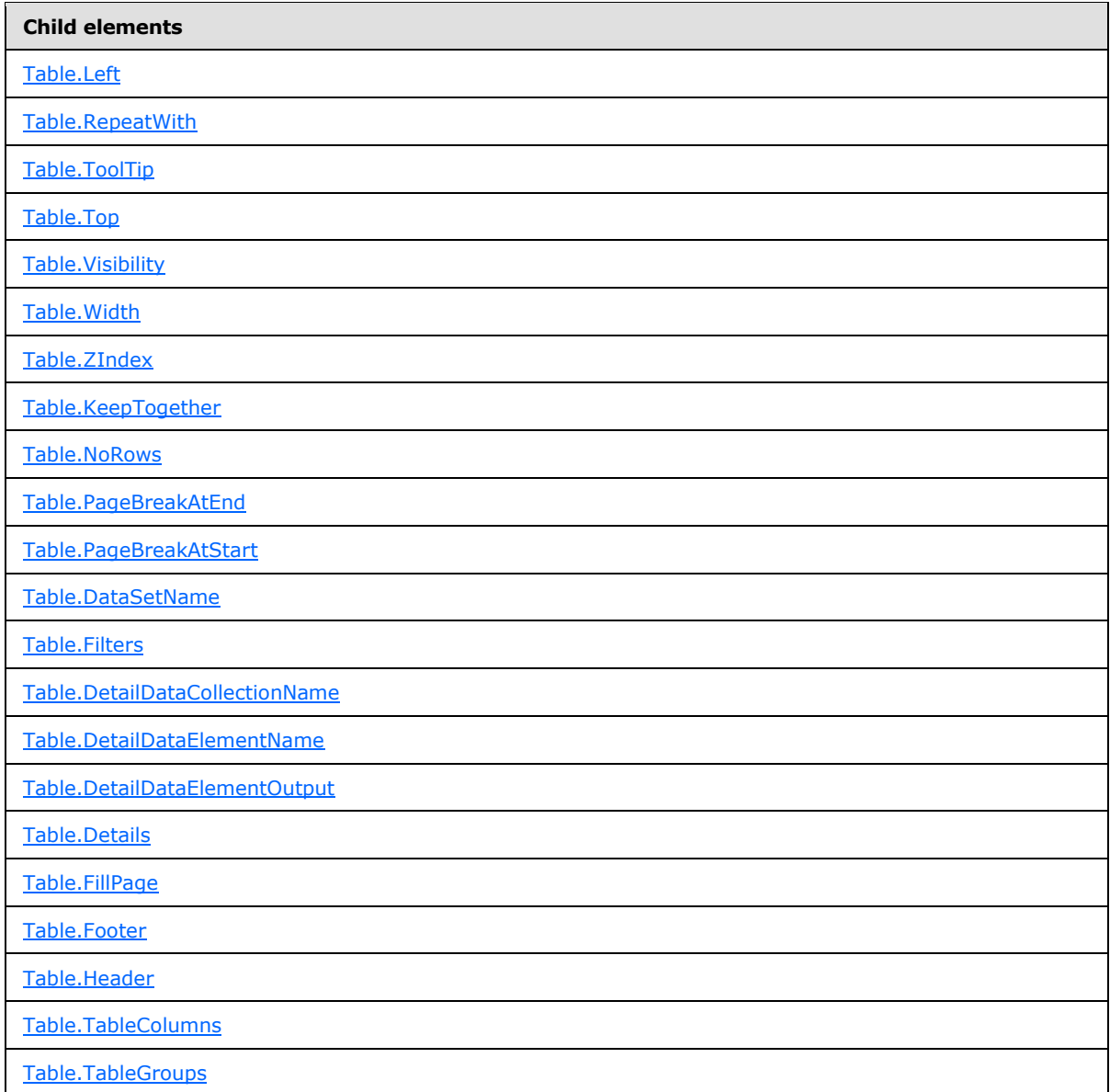

The following is the XML Schema definition of the **Table** element.

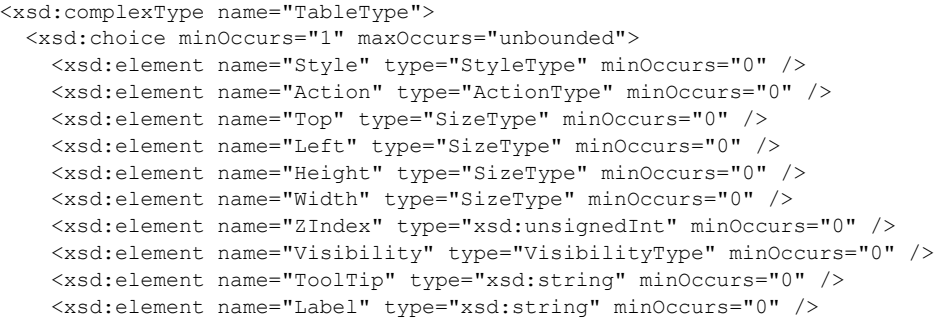

*[MS-RDL] — v20130611 Report Definition Language File Format* 

*Copyright © 2013 Microsoft Corporation.* 

```
 <xsd:element name="LinkToChild" type="xsd:string" minOccurs="0" />
     <xsd:element name="Bookmark" type="xsd:string" minOccurs="0" />
     <xsd:element name="RepeatWith" type="xsd:string" minOccurs="0" />
     <xsd:element name="CustomProperties" type="CustomPropertiesType" 
minOccurs="0" />
     <xsd:element name="KeepTogether" type="xsd:boolean" minOccurs="0" />
     <xsd:element name="NoRows" type="xsd:string" minOccurs="0" />
     <xsd:element name="DataSetName" type="xsd:string" minOccurs="0" />
     <xsd:element name="PageBreakAtStart" type="xsd:boolean" minOccurs="0" />
     <xsd:element name="PageBreakAtEnd" type="xsd:boolean" minOccurs="0" />
     <xsd:element name="Filters" type="FiltersType" minOccurs="0" />
     <xsd:element name="TableColumns" type="TableColumnsType" />
     <xsd:element name="Header" type="HeaderType" minOccurs="0" />
     <xsd:element name="TableGroups" type="TableGroupsType" minOccurs="0" />
     <xsd:element name="Details" type="DetailsType" minOccurs="0" />
     <xsd:element name="Footer" type="FooterType" minOccurs="0" />
     <xsd:element name="FillPage" type="xsd:boolean" minOccurs="0" />
     <xsd:element name="DataElementName" type="xsd:string" minOccurs="0" />
     <xsd:element name="DataElementOutput" minOccurs="0">
       <xsd:simpleType>
         <xsd:restriction base="xsd:string">
           <xsd:enumeration value="Output" />
           <xsd:enumeration value="NoOutput" />
           <xsd:enumeration value="ContentsOnly" />
           <xsd:enumeration value="Auto" />
         </xsd:restriction>
       </xsd:simpleType>
     </xsd:element>
     <xsd:element name="DetailDataElementName" type="xsd:string" minOccurs="0" />
     <xsd:element name="DetailDataCollectionName" type="xsd:string" 
minOccurs="0" />
     <xsd:element name="DetailDataElementOutput" minOccurs="0">
       <xsd:simpleType>
         <xsd:restriction base="xsd:string">
           <xsd:enumeration value="Output" />
           <xsd:enumeration value="NoOutput" />
           <xsd:enumeration value="ContentsOnly" />
         </xsd:restriction>
       </xsd:simpleType>
     </xsd:element>
     <xsd:any namespace="##other" processContents="skip" />
   </xsd:choice>
   <xsd:attribute name="Name" type="xsd:normalizedString" use="required" />
   <xsd:anyAttribute namespace="##other" processContents="skip" />
</xsd:complexType>
```
# **2.68.1 Table.Name**

### <span id="page-339-0"></span>*Applies to RDL schemas 2003/10* [\[MSFT-RDL200310\]](http://go.microsoft.com/fwlink/?LinkId=150486) *and 2005/01* [\[MSFT-RDL200501\]](http://go.microsoft.com/fwlink/?LinkId=150285) *only*

The **Table.Name** attribute specifies a unique identifier for a [Table.](#page-337-0) This attribute MUST be specified. The value of the **Table.Name** attribute MUST be a **NormalizedString** that is a case-sensitive CLS-compliant identifier [\[UTR15\].](http://go.microsoft.com/fwlink/?LinkId=147989) This value MUST be unique among the set of all report item and scope names.

Following is the parent element of the **Table.Name** attribute.

*340 / 1685*

*[MS-RDL] — v20130611 Report Definition Language File Format* 

*Copyright © 2013 Microsoft Corporation.* 

**Parent elements**

**[Table](#page-337-0)** 

The following is the XML Schema definition of the **Table.Name** attribute.

<span id="page-340-0"></span><xsd:attribute name="Name" type="xsd:normalizedString" use="required" />

### **2.68.2 Table.Style**

*Applies to RDL schemas 2003/10* [\[MSFT-RDL200310\]](http://go.microsoft.com/fwlink/?LinkId=150486) *and 2005/01* [\[MSFT-RDL200501\]](http://go.microsoft.com/fwlink/?LinkId=150285) *only*

The **Table.Style** element specifies the style information for a [Table.](#page-337-0) This element is optional and is of type [Style.](#page-1165-0)

Following is the parent element of the **Table.Style** element.

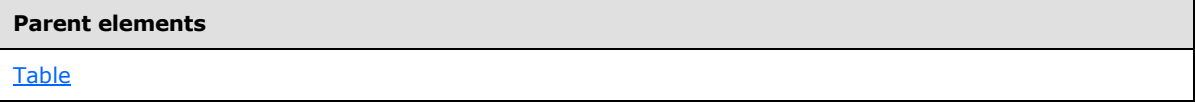

The following is the XML Schema definition of the **Table.Style** element.

<span id="page-340-1"></span><xsd:element name="Style" type="StyleType" minOccurs="0" />

### **2.68.3 Table.Action**

*Applies to RDL schemas 2003/10* [\[MSFT-RDL200310\]](http://go.microsoft.com/fwlink/?LinkId=150486) *and 2005/01* [\[MSFT-RDL200501\]](http://go.microsoft.com/fwlink/?LinkId=150285) *only*

The **Table.Action** element is ignored.

Following is the parent element of the **Table.Action** element.

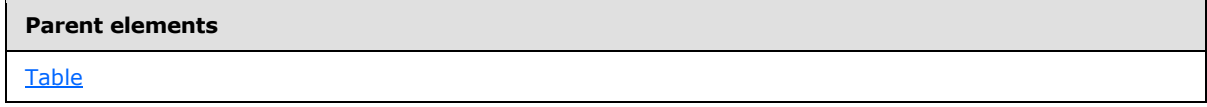

The following is the XML Schema definition of the **Table.Action** element.

<span id="page-340-2"></span><xsd:element name="Action" type="ActionType" minOccurs="0" />

### **2.68.4 Table.LinkToChild**

*Applies to RDL schemas 2003/10* [\[MSFT-RDL200310\]](http://go.microsoft.com/fwlink/?LinkId=150486) *and 2005/01* [\[MSFT-RDL200501\]](http://go.microsoft.com/fwlink/?LinkId=150285) *only*

The **Table.LinkToChild** element is ignored.

Following is the parent element of the **Table.LinkToChild** element.

*[MS-RDL] — v20130611 Report Definition Language File Format* 

*Copyright © 2013 Microsoft Corporation.* 

*Release: Tuesday, June 11, 2013* 

**Parent elements**

**[Table](#page-337-0)** 

The following is the XML Schema definition of the **Table.LinkToChild** element.

<span id="page-341-0"></span><xsd:element name="LinkToChild" type="xsd:string" minOccurs="0" />

### **2.68.5 Table.Bookmark**

*Applies to RDL schemas 2003/10* [\[MSFT-RDL200310\]](http://go.microsoft.com/fwlink/?LinkId=150486) *and 2005/01* [\[MSFT-RDL200501\]](http://go.microsoft.com/fwlink/?LinkId=150285) *only*

The **Table.Bookmark** element specifies a bookmark for a [Table](#page-337-0) that can be linked to via a bookmark action. This element is optional. If the **Table.Bookmark** element is specified, its value MUST be a **String (EXMLSCHEMA2)** section 3.2.1) or an expression that evaluates to a **String**.

Following is the parent element of the **Table.Bookmark** element.

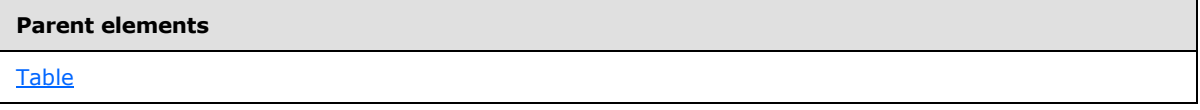

The following is the XML Schema definition of the **Table.Bookmark** element.

<span id="page-341-1"></span><xsd:element name="Bookmark" type="xsd:string" minOccurs="0" />

# **2.68.6 Table.CustomProperties**

#### *Applies to RDL schema 2005/01* [\[MSFT-RDL200501\]](http://go.microsoft.com/fwlink/?LinkId=150285) *only*

The **Table.CustomProperties** element specifies extended information in a collection of name/value pairs. This element is optional and is of type [CustomProperties.](#page-1159-0)

Following is the parent element of the **Table.CustomProperties** element.

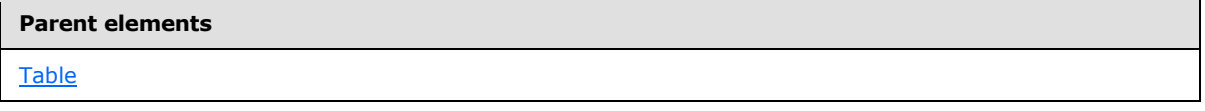

The following is the XML Schema definition of the **Table.CustomProperties** element.

<span id="page-341-2"></span><xsd:element name="CustomProperties" type="CustomPropertiesType" minOccurs="0" />

In RDL schema 2003/10 [\[MSFT-RDL200310\],](http://go.microsoft.com/fwlink/?LinkId=150486) the equivalent element of **Table.CustomProperties** is Table.Custom, which is of type [Custom.](#page-1158-0)

### **2.68.7 Table.DataElementName**

*Applies to RDL schemas 2003/10* [\[MSFT-RDL200310\]](http://go.microsoft.com/fwlink/?LinkId=150486) *and 2005/01* [\[MSFT-RDL200501\]](http://go.microsoft.com/fwlink/?LinkId=150285) *only*

The **Table.DataElementName** element specifies the name to use for the data element of a table in a data rendering. This element is optional. If this element is present, its value MUST be a case-

*[MS-RDL] — v20130611 Report Definition Language File Format* 

*Copyright © 2013 Microsoft Corporation.* 

*Release: Tuesday, June 11, 2013* 

sensitive CLS-compliant identifier [\[UTR15\].](http://go.microsoft.com/fwlink/?LinkId=147989) If this element is not present, its value is interpreted as the value of the **Name** attribute of the [Table.](#page-337-0)

Following is the parent element of the **Table.DataElementName** element.

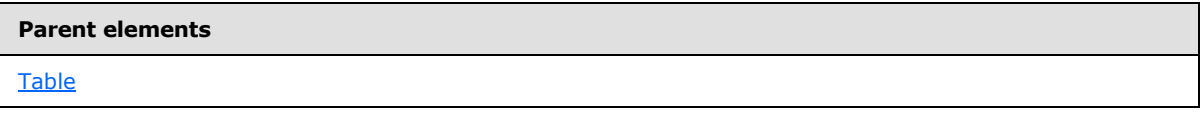

The following is the XML Schema definition of the **Table.DataElementName** element.

<span id="page-342-0"></span><xsd:element name="DataElementName" type="xsd:string" minOccurs="0" />

# **2.68.8 Table.DataElementOutput**

*Applies to RDL schemas 2003/10* [\[MSFT-RDL200310\]](http://go.microsoft.com/fwlink/?LinkId=150486) *and 2005/01* [\[MSFT-RDL200501\]](http://go.microsoft.com/fwlink/?LinkId=150285) *only*

The **Table.DataElementOutput** element specifies whether a [Table](#page-337-0) is included in a data rendering. This element is optional. If this element is present, its value MUST be a [String](#page-77-0) [\(\[XMLSCHEMA2\]](http://go.microsoft.com/fwlink/?LinkId=145501) section 3.2.1). The value of the **Table.DataElementOutput** element MUST be one of the following:

**Auto** (default): Specifies the default setting for how the table will be included in a data rendering.

**Output:** Specifies that the table is included in a data rendering.

**NoOutput:** Specifies that the table is not included in a data rendering.

**ContentsOnly:** Specifies that the table is included in a data rendering.

The value of **Table.DataElementOutput** is interpreted as "NoOutput" if the following conditions are true:

- Table. Visibility is specified for the table.
- [Visibility.Hidden](#page-1215-1) is specified for the **Table.Visibility** element.
- [Visibility.ToggleItem](#page-1215-0) for the **Table.Visibility** element is not specified.
- The value of **Visibility.Hidden** for the **Table.Visibility** element is the **String** literal value "true".

Alternatively, the value of **Table.DataElementOutput** is interpreted as "NoOutput" if the following conditions are true:

- The table is contained within a table column.
- **TableColumn. Visibility is specified for the [TableColumn.](#page-364-0)**
- **Visibility.Hidden** is specified for the **TableColumn.Visibility** element.
- **Visibility.ToggleItem** for the **TableColumn.Visibility** element is not specified.
- The value of **Visibility.Hidden** for the **TableColumn.Visibility** element is the **String** literal value "true".

Otherwise, the value of **Table.DataElementOutput** is interpreted as "Output".

If this element is not specified, its value is interpreted as "Auto".

*[MS-RDL] — v20130611 Report Definition Language File Format* 

*Copyright © 2013 Microsoft Corporation.* 

Following is the parent element of the **Table.DataElementOutput** element.

**Parent elements**

#### **[Table](#page-337-0)**

The following is the XML Schema definition of the Table. DataElementOutput element.

```
<xsd:element name="DataElementOutput" minOccurs="0">
   <xsd:simpleType>
     <xsd:restriction base="xsd:string">
       <xsd:enumeration value="Output" />
       <xsd:enumeration value="NoOutput" />
      <xsd:enumeration value="ContentsOnly" />
      <xsd:enumeration value="Auto" />
     </xsd:restriction>
   </xsd:simpleType>
</xsd:element>
```
# **2.68.9 Table.Label**

#### <span id="page-343-0"></span>*Applies to RDL schemas 2003/10* [\[MSFT-RDL200310\]](http://go.microsoft.com/fwlink/?LinkId=150486) *and 2005/01* [\[MSFT-RDL200501\]](http://go.microsoft.com/fwlink/?LinkId=150285) *only*

The **Table.Label** element specifies a document map label to identify a [Table](#page-337-0) within the rendered report. This element is optional.

If the **Table.Label** element is present, its value MUST be a [String](#page-77-0) [\(\[XMLSCHEMA2\]](http://go.microsoft.com/fwlink/?LinkId=145501) section 3.2.1) or an expression that evaluates to a Variant. If the expression returns NULL, no item is added to the document map. This element is ignored if the table is contained within a page header or page footer.

Following is the parent element of the **Table.Label** element.

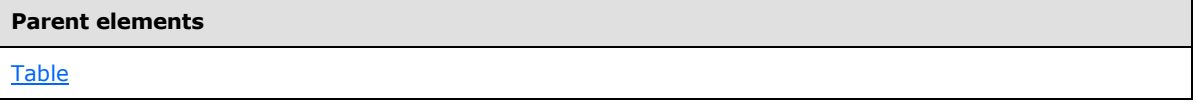

The following is the XML Schema definition of the **Table.Label** element.

<span id="page-343-1"></span><xsd:element name="Label" type="xsd:string" minOccurs="0" />

### **2.68.10 Table.Height**

*Applies to RDL schemas 2003/10* [\[MSFT-RDL200310\]](http://go.microsoft.com/fwlink/?LinkId=150486) *and 2005/01* [\[MSFT-RDL200501\]](http://go.microsoft.com/fwlink/?LinkId=150285) *only*

The **Table.Height** element specifies the height of a [Table.](#page-337-0) This element is optional. If this element is present, its value MUST be a non-negative [RdlSize.](#page-80-0)

If specified, the value of **Table.Height** after performing the above validations will always be ignored. Whether specified or not, the value of **Table.Height** MUST instead be derived from the sum of the heights of the component parts of the table, which are the header, detail, and footer rows.

Following is the parent element of the **Table.Height** element.

*344 / 1685*

*[MS-RDL] — v20130611 Report Definition Language File Format* 

*Copyright © 2013 Microsoft Corporation.* 

**Parent elements**

**[Table](#page-337-0)** 

The following is the XML Schema definition of the **Table.Height** element.

<span id="page-344-0"></span><xsd:element name="Height" type="SizeType" minOccurs="0" />

# **2.68.11 Table.Left**

*Applies to RDL schemas 2003/10* [\[MSFT-RDL200310\]](http://go.microsoft.com/fwlink/?LinkId=150486) *and 2005/01* [\[MSFT-RDL200501\]](http://go.microsoft.com/fwlink/?LinkId=150285) *only*

The **Table.Left** element specifies the distance of a [Table](#page-337-0) from the left of the table's container. This element is optional. If this element is specified, its value MUST be a non-negative RdISize. If the **Table.Left** element is not specified, the value of this element is interpreted as 0.

Following is the parent element of the **Table.Left** element.

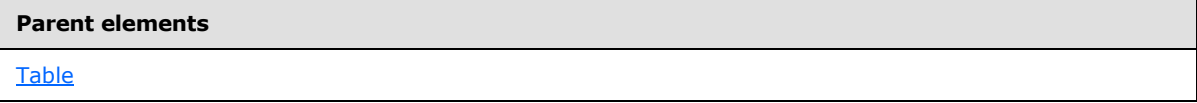

The following is the XML Schema definition of the **Table.Left** element.

<span id="page-344-1"></span><xsd:element name="Left" type="SizeType" minOccurs="0" />

### **2.68.12 Table.RepeatWith**

*Applies to RDL schemas 2003/10* [\[MSFT-RDL200310\]](http://go.microsoft.com/fwlink/?LinkId=150486) *and 2005/01* [\[MSFT-RDL200501\]](http://go.microsoft.com/fwlink/?LinkId=150285) *only*

The **Table.RepeatWith** element MUST NOT be specified.

Following is the parent element of the **Table.RepeatWith** element.

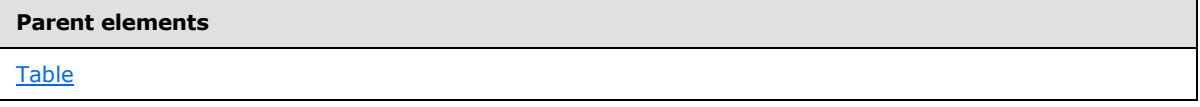

The following is the XML Schema definition of the **Table.RepeatWith** element.

<span id="page-344-2"></span><xsd:element name="RepeatWith" type="xsd:string" minOccurs="0" />

## **2.68.13 Table.ToolTip**

#### *Applies to RDL schemas 2003/10* [\[MSFT-RDL200310\]](http://go.microsoft.com/fwlink/?LinkId=150486) *and 2005/01* [\[MSFT-RDL200501\]](http://go.microsoft.com/fwlink/?LinkId=150285) *only*

The **Table.ToolTip** element specifies a tooltip for a [Table.](#page-337-0) This element is optional. If this element is present, its value MUST be a *String* [\(\[XMLSCHEMA2\]](http://go.microsoft.com/fwlink/?LinkId=145501) section 3.2.1) or an expression that evaluates to a **String**. If this element is not present, the value of the element is interpreted as NULL.

Following is the parent element of the **Table.ToolTip** element.

*345 / 1685*

*[MS-RDL] — v20130611 Report Definition Language File Format* 

*Copyright © 2013 Microsoft Corporation.* 

**Parent elements**

**[Table](#page-337-0)** 

The following is the XML Schema definition of the **Table.ToolTip** element.

<span id="page-345-0"></span><xsd:element name="ToolTip" type="xsd:string" minOccurs="0" />

# **2.68.14 Table.Top**

*Applies to RDL schemas 2003/10* [\[MSFT-RDL200310\]](http://go.microsoft.com/fwlink/?LinkId=150486) *and 2005/01* [\[MSFT-RDL200501\]](http://go.microsoft.com/fwlink/?LinkId=150285) *only*

The **Table.Top** element specifies the distance of a [Table](#page-337-0) from the top of the table's container. This element is optional. If this element is present, its value MUST be a non-negative RdISize constant. If this element is not present, the value of the element is interpreted as 0.

Following is the parent element of the **Table.Top** element.

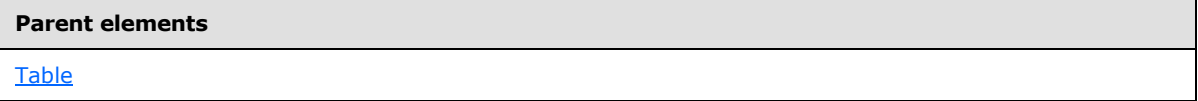

The following is the XML Schema definition of the **Table.Top** element.

<span id="page-345-1"></span><xsd:element name="Top" type="SizeType" minOccurs="0" />

### **2.68.15 Table.Visibility**

*Applies to RDL schemas 2003/10* [\[MSFT-RDL200310\]](http://go.microsoft.com/fwlink/?LinkId=150486) *and 2005/01* [\[MSFT-RDL200501\]](http://go.microsoft.com/fwlink/?LinkId=150285) *only*

The **Table.Visibility** element specifies the presentational presence of a [Table.](#page-337-0) This element is optional and is of type [Visibility.](#page-1214-0)

Following is the parent element of the **Table.Visibility** element.

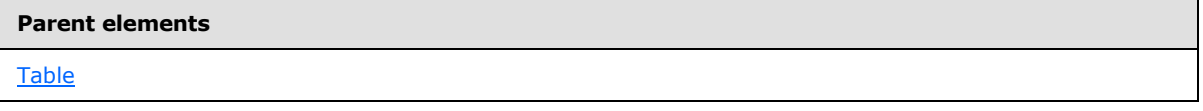

The following is the XML Schema definition of the **Table.Visibility** element.

<span id="page-345-2"></span><xsd:element name="Visibility" type="VisibilityType" minOccurs="0" />

### **2.68.16 Table.Width**

*Applies to RDL schemas 2003/10* [\[MSFT-RDL200310\]](http://go.microsoft.com/fwlink/?LinkId=150486) *and 2005/01* [\[MSFT-RDL200501\]](http://go.microsoft.com/fwlink/?LinkId=150285) *only*

The **Table.Width** element specifies the width of a [Table.](#page-337-0) This element is optional. If this element is present, its value MUST be a non-negative RdISize.

*[MS-RDL] — v20130611 Report Definition Language File Format* 

*Copyright © 2013 Microsoft Corporation.* 

*Release: Tuesday, June 11, 2013* 

If specified, the value of **Table.Width**, after the data type is validated, will always be ignored. Whether specified or not, the value of **Table.Width** MUST instead be derived from the sum of the widths of the component parts of the table, which are the columns.

Following is the parent element of the **Table.Width** element.

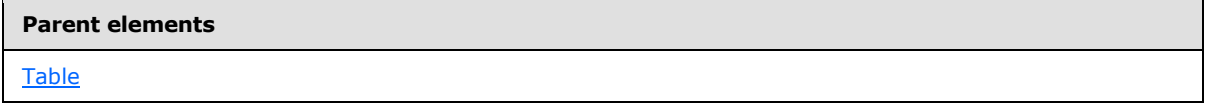

The following is the XML Schema definition of the **Table.Width** element.

<span id="page-346-0"></span><xsd:element name="Width" type="SizeType" minOccurs="0" />

# **2.68.17 Table.ZIndex**

**Applies to RDL schemas 2003/10** [\[MSFT-RDL200310\]](http://go.microsoft.com/fwlink/?LinkId=150486) **and 2005/01** [\[MSFT-RDL200501\]](http://go.microsoft.com/fwlink/?LinkId=150285) **only**

The **Table.ZIndex** element specifies the ZIndex of a [Table.](#page-337-0) This element is optional. If this element is specified, its value MUST be an **UnsignedInt**. If this element is not specified, its value is interpreted as 0.

Following is the parent element of the **Table.ZIndex** element.

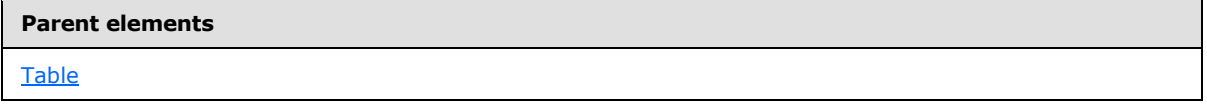

The following is the XML Schema definition of the **Table.ZIndex** element.

<span id="page-346-1"></span><xsd:element name="ZIndex" type="xsd:unsignedInt" minOccurs="0" />

# **2.68.18 Table.KeepTogether**

*Applies to RDL schemas 2003/10* [\[MSFT-RDL200310\]](http://go.microsoft.com/fwlink/?LinkId=150486) *and 2005/01* [\[MSFT-RDL200501\]](http://go.microsoft.com/fwlink/?LinkId=150285) *only*

The **Table.KeepTogether** element specifies whether the entire contents of a [Table,](#page-337-0) including all repeated sections, are to be kept together on one [Page](#page-119-0) if possible. This element is optional. The value of this element MUST be a [Boolean](#page-78-0) [\(\[XMLSCHEMA2\]](http://go.microsoft.com/fwlink/?LinkId=145501) section 3.2.2). If this element is not specified, its value is interpreted as false.

Following is the parent element of the **Table.KeepTogether** element.

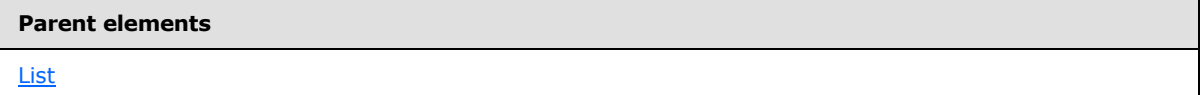

The following is the XML Schema definition of the **Table.KeepTogether** element.

<xsd:element name="KeepTogether" type="xsd:boolean" minOccurs="0" />

*[MS-RDL] — v20130611 Report Definition Language File Format* 

*Copyright © 2013 Microsoft Corporation.* 

## **2.68.19 Table.NoRows**

<span id="page-347-0"></span>*Applies to RDL schemas 2003/10* [\[MSFT-RDL200310\]](http://go.microsoft.com/fwlink/?LinkId=150486) *and 2005/01* [\[MSFT-RDL200501\]](http://go.microsoft.com/fwlink/?LinkId=150285) *only*

The **Table.NoRows** element specifies text to render instead of the table layout when no rows of data are available for a [Table.](#page-337-0) This element is optional. If this element is specified, its value MUST be a [String](#page-77-0) [\(\[XMLSCHEMA2\]](http://go.microsoft.com/fwlink/?LinkId=145501) section 3.2.1) or an expression that evaluates to a **String**.

Following is the parent element of the **Table.NoRows** element.

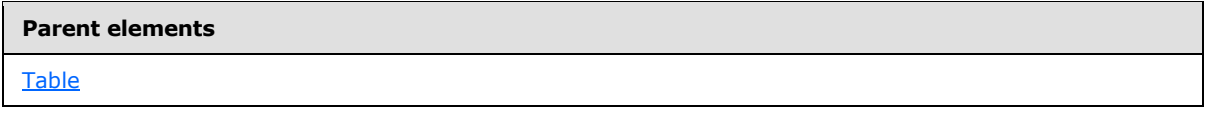

The following is the XML Schema definition of the **Table.NoRows** element.

<span id="page-347-1"></span><xsd:element name="NoRows" type="xsd:string" minOccurs="0" />

# **2.68.20 Table.PageBreakAtEnd**

*Applies to RDL schemas 2003/10* [\[MSFT-RDL200310\]](http://go.microsoft.com/fwlink/?LinkId=150486) *and 2005/01* [\[MSFT-RDL200501\]](http://go.microsoft.com/fwlink/?LinkId=150285) *only*

The **Table.PageBreakAtEnd** element specifies that a renderer should insert a page break at the end of this [Table.](#page-337-0) This element is optional. The value of the **Table.PageBreakAtEnd** element MUST be a [Boolean](#page-78-0) [\(\[XMLSCHEMA2\]](http://go.microsoft.com/fwlink/?LinkId=145501) section 3.2.2). If this element is not specified, its value is interpreted as false.

Following is the parent element of the **Table.PageBreakAtEnd** element.

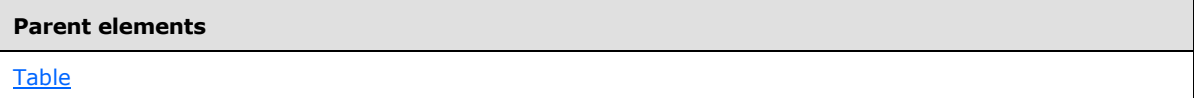

The following is the XML Schema definition of the **Table.PageBreakAtEnd** element.

<span id="page-347-2"></span><xsd:element name="PageBreakAtEnd" type="xsd:boolean" minOccurs="0" />

### **2.68.21 Table.PageBreakAtStart**

*Applies to RDL schemas 2003/10* [\[MSFT-RDL200310\]](http://go.microsoft.com/fwlink/?LinkId=150486) *and 2005/01* [\[MSFT-RDL200501\]](http://go.microsoft.com/fwlink/?LinkId=150285) *only*

The **Table.PageBreakAtStart** element specifies that the renderer should add a page break at the start of this [Table.](#page-337-0) This element is optional. The value of **Table.PageBreakAtStart** MUST be a [Boolean](#page-78-0) [\(\[XMLSCHEMA2\]](http://go.microsoft.com/fwlink/?LinkId=145501) section 3.2.2). If this element is not specified, its value is interpreted as false.

Following is the parent element of the **Table.PageBreakAtStart** element.

#### **Parent elements**

[Table](#page-337-0)

The following is the XML Schema definition of the **Table.PageBreakAtStart** element.

*348 / 1685*

*[MS-RDL] — v20130611 Report Definition Language File Format* 

*Copyright © 2013 Microsoft Corporation.* 

<span id="page-348-0"></span><xsd:element name="PageBreakAtStart" type="xsd:boolean" minOccurs="0" />

# **2.68.22 Table.DataSetName**

*Applies to RDL schemas 2003/10* [\[MSFT-RDL200310\]](http://go.microsoft.com/fwlink/?LinkId=150486) *and 2005/01* [\[MSFT-RDL200501\]](http://go.microsoft.com/fwlink/?LinkId=150285) *only*

The **Table.DataSetName** element specifies the name of the [DataSet](#page-1245-0) to use to bind data to a [Table.](#page-337-0) This element is optional. If this element is present, its value MUST be a case-sensitive CLScompliant identifier [\[UTR15\],](http://go.microsoft.com/fwlink/?LinkId=147989) which MUST be the value of the **Name** attribute of a **DataSet** element contained within the [Report.](#page-93-0)

This element MUST be specified if both of the following statements are true:

- The table is not contained within another data region.
- There is more than one dataset specified for the report.

This element is ignored for a table that is contained within another data region. A table MUST NOT be specified in a report if there is no **DataSet** element specified in the containing report. If this element is not present, its value is interpreted as the value of the **DataSetName** of the first ancestor data region the table is contained within, or the name of the single **DataSet** specified for the report.

Following is the parent element of the **Table.DataSetName** element.

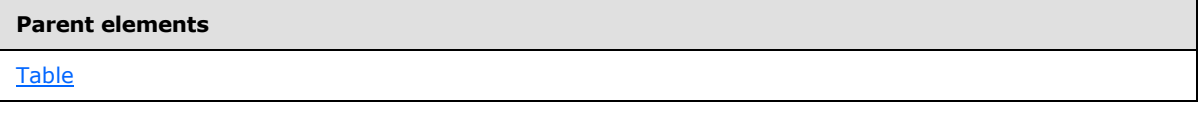

The following is the XML Schema definition of the **Table.DataSetName** element.

<span id="page-348-1"></span><xsd:element name="DataSetName" type="xsd:string" minOccurs="0" />

# **2.68.23 Table.Filters**

*Applies to RDL schemas 2003/10* [\[MSFT-RDL200310\]](http://go.microsoft.com/fwlink/?LinkId=150486) *and 2005/01* [\[MSFT-RDL200501\]](http://go.microsoft.com/fwlink/?LinkId=150285) *only*

The **Table.Filters** element specifies a collection of [Filter](#page-1266-0) elements to be applied to the data for each row of the table. This element is optional and is of type [Filters.](#page-1265-0)

Following is the parent element of the **Table.Filters** element.

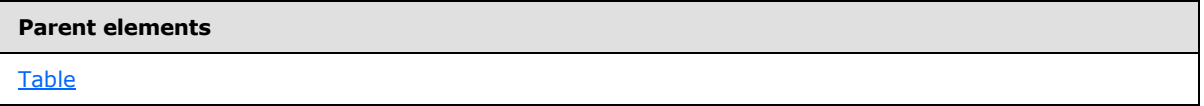

The following is the XML Schema definition of the **Table.Filters** element.

<xsd:element name="Filters" type="FiltersType" minOccurs="0" />

*[MS-RDL] — v20130611 Report Definition Language File Format* 

*Copyright © 2013 Microsoft Corporation.* 

# **2.68.24 Table.DetailDataCollectionName**

<span id="page-349-0"></span>*Applies to RDL schemas 2003/10* [\[MSFT-RDL200310\]](http://go.microsoft.com/fwlink/?LinkId=150486) *and 2005/01* [\[MSFT-RDL200501\]](http://go.microsoft.com/fwlink/?LinkId=150285) *only*

The **Table.DetailDataCollectionName** element specifies the name to use for the data element in a data rendering that is the collection of all instances of the detail data of an instance of this [Table.](#page-337-0) This element is optional.

If the **Table.DetailDataCollectionName** element is present, its value MUST be a CLS-compliant identifier [\[UTR15\].](http://go.microsoft.com/fwlink/?LinkId=147989)

If this element is not present, its value is interpreted as the string that is the concatenation of the value of [Table.DetailDataElementName](#page-349-1) and the string "\_Collection". If

**Table.DetailDataElementName** is not specified, its default value is used, and the string "Detail\_Collection" is used as the default value of **Table.DetailDataCollectionName** if **Table.DetailDataCollectionName** is not specified.

If there is a grouping specified for the details, the **Table.DetailDataCollectionName** element is ignored and the value of [Grouping.DataCollectionName](#page-384-0) MUST be used for the name of the data element instead.

Following is the parent element of the **Table.DetailDataCollectionName** element.

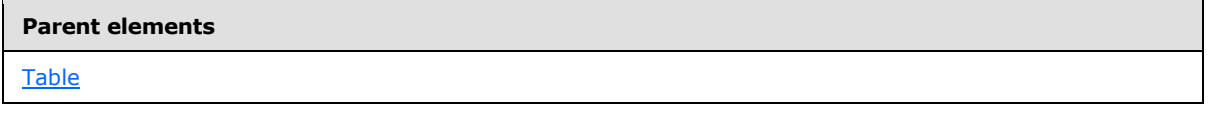

The following is the XML Schema definition of the **Table.DetailDataCollectionName** element.

<span id="page-349-1"></span><xsd:element name="DetailDataCollectionName" type="xsd:string" minOccurs="0" />

### **2.68.25 Table.DetailDataElementName**

#### *Applies to RDL schemas 2003/10* [\[MSFT-RDL200310\]](http://go.microsoft.com/fwlink/?LinkId=150486) *and 2005/01* [\[MSFT-RDL200501\]](http://go.microsoft.com/fwlink/?LinkId=150285) *only*

The **Table.DetailDataElementName** element specifies the name to use for the data element of the detail data of an instance of this [Table](#page-337-0) in a data rendering. This element is optional. If this element is present, its value MUST be a CLS-compliant identifier  $[UTR15]$ . If this element is not present, its value is interpreted as "Detail".

If a grouping is specified for the details, the **Table.DetailDataElementName** element is ignored and the value of [Grouping.DataElementName](#page-385-0) MUST be used as the name of the data element instead.

Following is the parent element of the **Table.DetailDataElementName** element.

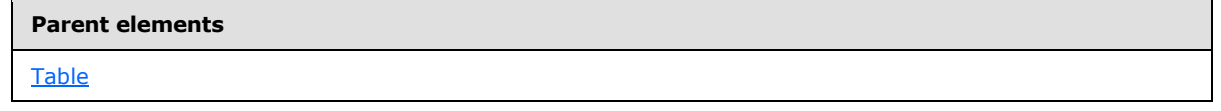

The following is the XML Schema definition of the **Table.DetailDataElementName** element.

```
<xsd:element name="DetailDataElementName" type="xsd:string" minOccurs="0" />
```
*[MS-RDL] — v20130611 Report Definition Language File Format* 

*Copyright © 2013 Microsoft Corporation.* 

# **2.68.26 Table.DetailDataElementOutput**

<span id="page-350-0"></span>*Applies to RDL schemas 2003/10* [\[MSFT-RDL200310\]](http://go.microsoft.com/fwlink/?LinkId=150486) *and 2005/01* [\[MSFT-RDL200501\]](http://go.microsoft.com/fwlink/?LinkId=150285) *only*

The **Table.DetailDataElementOutput** element specifies whether the data in the details is included in a data rendering of the [Table.](#page-337-0) This element is optional. If specified, the value of the **Table.DetailDataElementOutput** element MUST be a [String](#page-77-0) [\(\[XMLSCHEMA2\]](http://go.microsoft.com/fwlink/?LinkId=145501) section 3.2.1). The specified value for this element MUST be one of the following:

**Output** (Default): Specifies that the detail data is included in a data rendering.

**NoOutput:** Specifies that the detail data is not included in a data rendering.

**ContentsOnly:** Specifies that the detail data is included in a data rendering.

If this element is not specified, its value is interpreted as "Output".

If a grouping is specified for the detail data, the **Table.DetailDataElementOutput** element is ignored, and the value of Grouping. DataElementOutput MUST be used to determine whether the data in the details is included in a data rendering.

Following is the parent element of the Table. DetailDataElementOutput element.

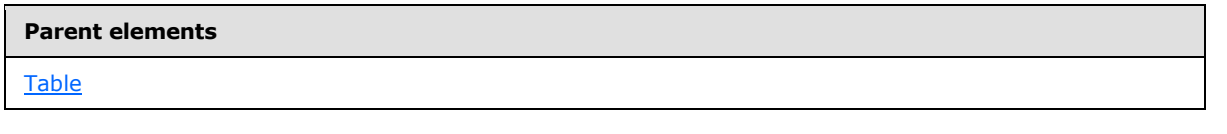

The following is the XML Schema definition of the Table. DetailDataElementOutput element.

```
<xsd:element name="DetailDataElementOutput" minOccurs="0">
  <xsd:simpleType>
    <xsd:restriction base="xsd:string">
      <xsd:enumeration value="Output" />
      <xsd:enumeration value="NoOutput" />
      <xsd:enumeration value="ContentsOnly" />
     </xsd:restriction>
   </xsd:simpleType>
</xsd:element>
```
# **2.68.27 Table.Details**

<span id="page-350-1"></span>*Applies to RDL schemas 2003/10* [\[MSFT-RDL200310\]](http://go.microsoft.com/fwlink/?LinkId=150486) *and 2005/01* [\[MSFT-RDL200501\]](http://go.microsoft.com/fwlink/?LinkId=150285) *only*

The **Table.Details** element specifies the collection of detail rows for a [Table.](#page-337-0) This element is optional and is of type **Details**.

Following is the parent element of the **Table.Details** element.

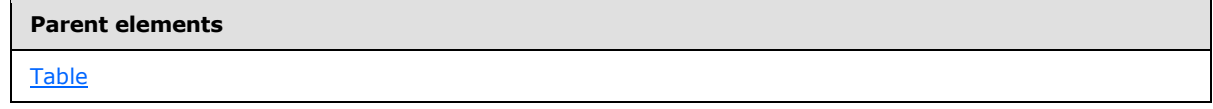

The following is the XML Schema definition of the **Table.Details** element.

*[MS-RDL] — v20130611 Report Definition Language File Format* 

*Copyright © 2013 Microsoft Corporation.* 

*Release: Tuesday, June 11, 2013* 

<span id="page-351-0"></span><xsd:element name="Details" type="DetailsType" minOccurs="0" />

### **2.68.28 Table.FillPage**

*Applies to RDL schemas 2003/10* [\[MSFT-RDL200310\]](http://go.microsoft.com/fwlink/?LinkId=150486) *and 2005/01* [\[MSFT-RDL200501\]](http://go.microsoft.com/fwlink/?LinkId=150285) *only*

The **Table.FillPage** element is ignored.

Following is the parent element of the **Table.FillPage** element.

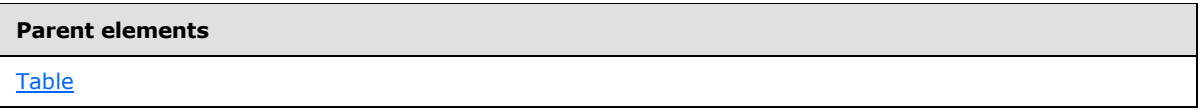

The following is the XML Schema definition of the **Table.FillPage** element.

<span id="page-351-1"></span><xsd:element name="FillPage" type="xsd:boolean" minOccurs="0" />

# **2.68.29 Table.Footer**

*Applies to RDL schemas 2003/10* [\[MSFT-RDL200310\]](http://go.microsoft.com/fwlink/?LinkId=150486) *and 2005/01* [\[MSFT-RDL200501\]](http://go.microsoft.com/fwlink/?LinkId=150285) *only*

The **Table.Footer** element specifies the collection of footer rows in a [Table.](#page-337-0) This element is optional and is of type **Footer**.

Following is the parent element of the **Table.Footer** element.

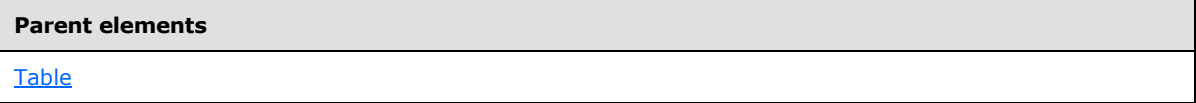

The following is the XML Schema definition of the **Table.Footer** element.

<span id="page-351-2"></span><xsd:element name="Footer" type="FooterType" minOccurs="0" />

### **2.68.30 Table.Header**

*Applies to RDL schemas 2003/10* [\[MSFT-RDL200310\]](http://go.microsoft.com/fwlink/?LinkId=150486) *and 2005/01* [\[MSFT-RDL200501\]](http://go.microsoft.com/fwlink/?LinkId=150285) *only*

The **Table.Header** element specifies the collection of header rows in a [Table.](#page-337-0) This element is optional and is of type [Header.](#page-361-0)

Following is the parent element of the **Table.Header** element.

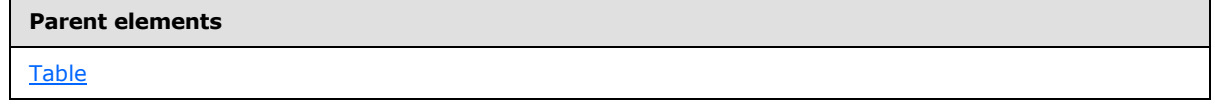

The following is the XML Schema definition of the **Table.Header** element.

<xsd:element name="Header" type="HeaderType" minOccurs="0" />

*[MS-RDL] — v20130611 Report Definition Language File Format* 

*Copyright © 2013 Microsoft Corporation.* 

## **2.68.31 Table.TableColumns**

<span id="page-352-1"></span>*Applies to RDL schemas 2003/10* [\[MSFT-RDL200310\]](http://go.microsoft.com/fwlink/?LinkId=150486) *and 2005/01* [\[MSFT-RDL200501\]](http://go.microsoft.com/fwlink/?LinkId=150285) *only*

The **Table.TableColumns** element specifies the collection of columns in a [Table.](#page-337-0) This element is of type [TableColumns.](#page-363-0) The **Table.TableColumns** element MUST be specified.

Following is the parent element of the **Table.TableColumns** element.

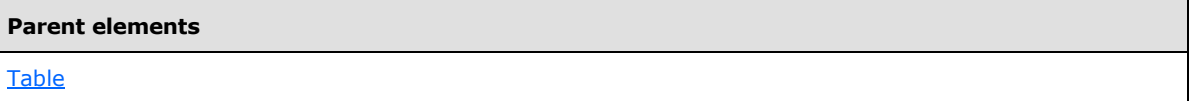

The following is the XML Schema definition of the **Table.TableColumns** element.

<span id="page-352-2"></span><xsd:element name="TableColumns" type="TableColumnsType" />

# **2.68.32 Table.TableGroups**

*Applies to RDL schemas 2003/10* [\[MSFT-RDL200310\]](http://go.microsoft.com/fwlink/?LinkId=150486) *and 2005/01* [\[MSFT-RDL200501\]](http://go.microsoft.com/fwlink/?LinkId=150285) *only*

The **Table.TableGroups** element specifies the collection of **[table groups](#page-64-0)** consisting of group expressions, group headers, and group footers for a table. This element is optional and is of type [TableGroups.](#page-365-1)

Following is the parent element of the **Table.TableGroups** element.

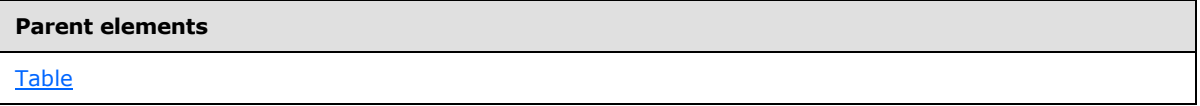

The following is the XML Schema definition of the **Table.TableGroups** element.

<span id="page-352-0"></span><xsd:element name="TableGroups" type="TableGroupsType" minOccurs="0" />

# **2.69 Details**

*Applies to RDL schemas 2003/10* [\[MSFT-RDL200310\]](http://go.microsoft.com/fwlink/?LinkId=150486) *and 2005/01* [\[MSFT-RDL200501\]](http://go.microsoft.com/fwlink/?LinkId=150285) *only*

The **Details** element specifies the details rows for a [Table.](#page-337-0)

The following are the parent and child elements of the **Details** element.

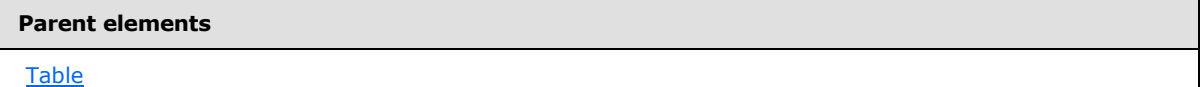

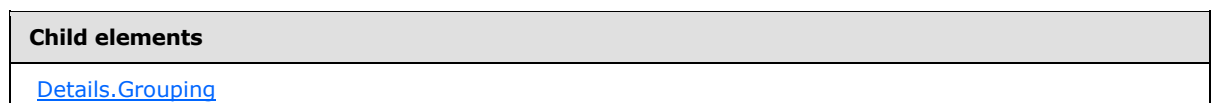

*[MS-RDL] — v20130611 Report Definition Language File Format* 

*Copyright © 2013 Microsoft Corporation.* 

**Child elements** [Details.Sorting](#page-353-1) [Details.TableRows](#page-354-0) [Details.Visibility](#page-354-1)

The following is the XML Schema definition of the **Details** element.

```
<xsd:complexType name="DetailsType">
  <xsd:choice minOccurs="1" maxOccurs="unbounded">
    <xsd:element name="TableRows" type="TableRowsType" />
    <xsd:element name="Grouping" type="GroupingType" minOccurs="0" />
    <xsd:element name="Sorting" type="SortingType" minOccurs="0" />
     <xsd:element name="Visibility" type="VisibilityType" minOccurs="0" />
     <xsd:any namespace="##other" processContents="skip" />
  </xsd:choice>
   <xsd:anyAttribute namespace="##other" processContents="skip" />
</xsd:complexType>
```
# **2.69.1 Details.Grouping**

#### <span id="page-353-0"></span>*Applies to RDL schemas 2003/10* [\[MSFT-RDL200310\]](http://go.microsoft.com/fwlink/?LinkId=150486) *and 2005/01* [\[MSFT-RDL200501\]](http://go.microsoft.com/fwlink/?LinkId=150285) *only*

The **Details.Grouping** element specifies the expressions by which to group the detail data in a [Table.](#page-337-0) This element is optional and is of type [Grouping.](#page-382-0) If the **Details.Grouping** element is not specified, the detail data is not grouped.

Following is the parent element of the **Details.Grouping** element.

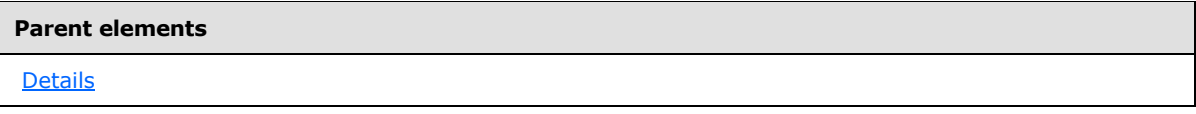

The following is the XML Schema definition of the **Details.Grouping** element.

<span id="page-353-1"></span><xsd:element name="Grouping" type="GroupingType" minOccurs="0" />

### **2.69.2 Details.Sorting**

*Applies to RDL schemas 2003/10* [\[MSFT-RDL200310\]](http://go.microsoft.com/fwlink/?LinkId=150486) *and 2005/01* [\[MSFT-RDL200501\]](http://go.microsoft.com/fwlink/?LinkId=150285) *only*

The **Details.Sorting** element specifies the expressions by which to sort the detail data in a [Table.](#page-337-0) This element is optional and is of type [Sorting.](#page-388-0)

Following is the parent element of the **Details.Sorting** element.

#### **Parent elements**

[Details](#page-352-0)

*354 / 1685*

*[MS-RDL] — v20130611 Report Definition Language File Format* 

*Copyright © 2013 Microsoft Corporation.* 

The following is the XML Schema definition of the **Details.Sorting** element.

<span id="page-354-0"></span><xsd:element name="Sorting" type="SortingType" minOccurs="0" />

# **2.69.3 Details.TableRows**

*Applies to RDL schemas 2003/10* [\[MSFT-RDL200310\]](http://go.microsoft.com/fwlink/?LinkId=150486) *and 2005/01* [\[MSFT-RDL200501\]](http://go.microsoft.com/fwlink/?LinkId=150285) *only*

The **Details.TableRows** element specifies the detail rows in a [Table.](#page-337-0) The detail rows MUST NOT contain any data regions in any of their nested [TableCells.](#page-357-0) This element MUST be specified and is of type [TableRows.](#page-354-2)

Following is the parent element of the **Details.TableRows** element.

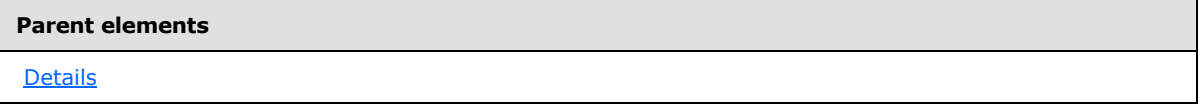

The following is the XML Schema definition of the **Details.TableRows** element.

<span id="page-354-1"></span><xsd:element name="TableRows" type="TableRowsType" />

# **2.69.4 Details.Visibility**

*Applies to RDL schemas 2003/10* [\[MSFT-RDL200310\]](http://go.microsoft.com/fwlink/?LinkId=150486) *and 2005/01* [\[MSFT-RDL200501\]](http://go.microsoft.com/fwlink/?LinkId=150285) *only*

The **Details.Visibility** element specifies the presentational presence of the detail rows in a [Table.](#page-337-0) This element is optional and is of type [Visibility.](#page-1214-0)

Following is the parent element of the **Details.Visibility** element.

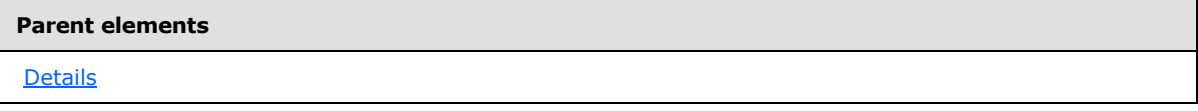

The following is the XML Schema definition of the **Details.Visibility** element.

<span id="page-354-2"></span><xsd:element name="Visibility" type="VisibilityType" minOccurs="0" />

# **2.70 TableRows**

*Applies to RDL schemas 2003/10* [\[MSFT-RDL200310\]](http://go.microsoft.com/fwlink/?LinkId=150486) *and 2005/01* [\[MSFT-RDL200501\]](http://go.microsoft.com/fwlink/?LinkId=150285) *only*

The **TableRows** element specifies a collection of table rows as an ordered list. If the **TableRows** element is specified, there MUST be at least one and there MAY be more than one [TableRow](#page-355-0) in the **TableRows** collection.

The following are the parent and child elements of the **TableRows** element.

*[MS-RDL] — v20130611 Report Definition Language File Format* 

*Copyright © 2013 Microsoft Corporation.* 

*Release: Tuesday, June 11, 2013* 

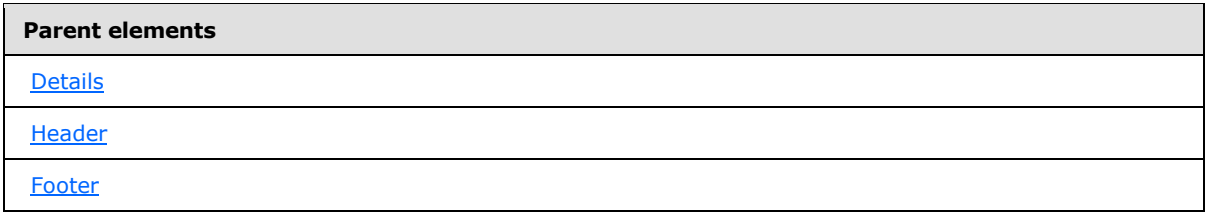

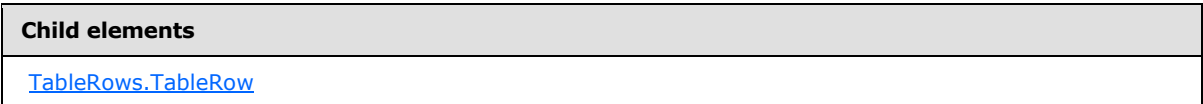

The following is the XML Schema definition of the **TableRows** element.

```
<xsd:complexType name="TableRowsType">
  <xsd:sequence>
     <xsd:element name="TableRow" type="TableRowType" maxOccurs="unbounded" />
  </xsd:sequence>
  <xsd:anyAttribute namespace="##other" processContents="skip" />
</xsd:complexType>
```
# **2.70.1 TableRows.TableRow**

<span id="page-355-1"></span>*Applies to RDL schemas 2003/10* [\[MSFT-RDL200310\]](http://go.microsoft.com/fwlink/?LinkId=150486) *and 2005/01* [\[MSFT-RDL200501\]](http://go.microsoft.com/fwlink/?LinkId=150285) *only*

The **TableRows.TableRow** element specifies a single row of cells in a [Table.](#page-337-0) This element MUST be specified. More than one **TableRows.TableRow** element MAY be specified under a single [TableRows](#page-354-2) parent element.

The **TableRows.TableRow** element is of type [TableRow.](#page-355-0)

Following is the parent element of the **TableRows.TableRow** element.

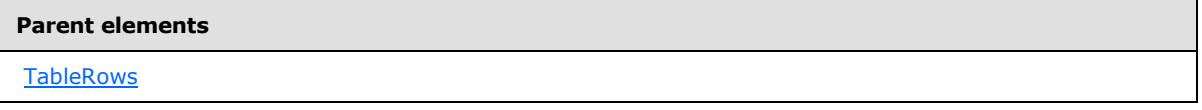

The following is the XML Schema definition of the **TableRows.TableRow** element.

<span id="page-355-0"></span><xsd:element name="TableRow" type="TableRowType" maxOccurs="unbounded" />

## **2.71 TableRow**

*Applies to RDL schemas 2003/10* [\[MSFT-RDL200310\]](http://go.microsoft.com/fwlink/?LinkId=150486) *and 2005/01* [\[MSFT-RDL200501\]](http://go.microsoft.com/fwlink/?LinkId=150285) *only*

The **TableRow** element specifies a row of cells in a table data region.

The following are the parent and child elements of the **TableRow** element.

*[MS-RDL] — v20130611 Report Definition Language File Format* 

*Copyright © 2013 Microsoft Corporation.* 

*Release: Tuesday, June 11, 2013* 

**Parent elements**

**[TableRows](#page-354-2)** 

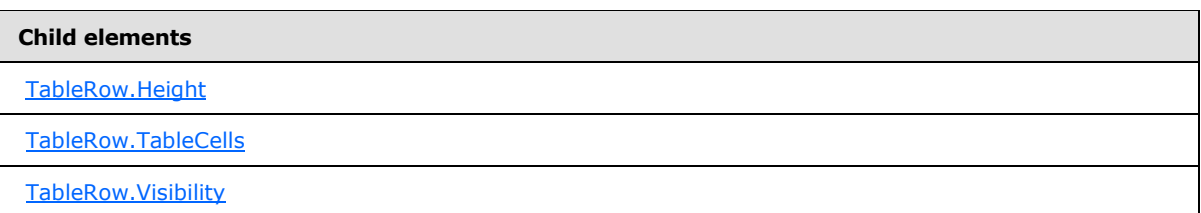

The following is the XML Schema definition of the **TableRow** element.

```
<xsd:complexType name="TableRowType">
  <xsd:choice minOccurs="1" maxOccurs="unbounded">
    <xsd:element name="TableCells" type="TableCellsType" />
    <xsd:element name="Height" type="SizeType" />
     <xsd:element name="Visibility" type="VisibilityType" minOccurs="0" />
     <xsd:any namespace="##other" processContents="skip" />
   </xsd:choice>
   <xsd:anyAttribute namespace="##other" processContents="skip" />
</xsd:complexType>
```
# **2.71.1 TableRow.Height**

<span id="page-356-0"></span>*Applies to RDL schemas 2003/10* [\[MSFT-RDL200310\]](http://go.microsoft.com/fwlink/?LinkId=150486) *and 2005/01* [\[MSFT-RDL200501\]](http://go.microsoft.com/fwlink/?LinkId=150285) *only*

The **TableRow.Height** element specifies the height of a row in a [Table.](#page-337-0) The **TableRow.Height** element MUST be specified. The value of this element MUST be a non-negative [RDLSize.](#page-80-0)

Following is the parent element of the **TableRow.Height** element.

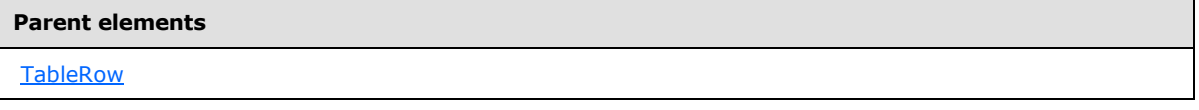

The following is the XML Schema definition of the **TableRow.Height** element.

<span id="page-356-1"></span><xsd:element name="Height" type="SizeType" />

### **2.71.2 TableRow.TableCells**

*Applies to RDL schemas 2003/10* [\[MSFT-RDL200310\]](http://go.microsoft.com/fwlink/?LinkId=150486) *and 2005/01* [\[MSFT-RDL200501\]](http://go.microsoft.com/fwlink/?LinkId=150285) *only*

The **TableRow.TableCells** element specifies the contents of a row in a [Table.](#page-337-0) The **TableRow.TableCells** element MUST be specified. This element is of type [TableCells.](#page-357-0)

Following is the parent element of the **TableRow.TableCells** element.

*357 / 1685*

*[MS-RDL] — v20130611 Report Definition Language File Format* 

*Copyright © 2013 Microsoft Corporation.* 

**Parent elements**

**[TableRow](#page-355-0)** 

The following is the XML Schema definition of the **TableRow.TableCells** element.

<span id="page-357-1"></span><xsd:element name="TableCells" type="TableCellsType" />

# **2.71.3 TableRow.Visibility**

*Applies to RDL schemas 2003/10* [\[MSFT-RDL200310\]](http://go.microsoft.com/fwlink/?LinkId=150486) *and 2005/01* [\[MSFT-RDL200501\]](http://go.microsoft.com/fwlink/?LinkId=150285) *only*

The **TableRow.Visibility** element specifies the presentational presence of a row in a [Table.](#page-337-0) This element is optional and is of type [Visibility.](#page-1214-0)

Following is the parent element of the **TableRow.Visibility** element.

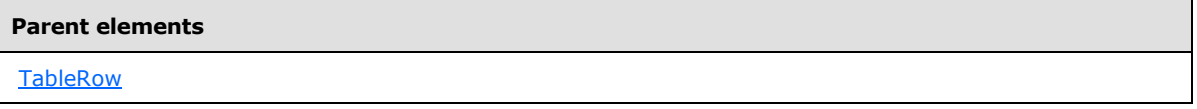

The following is the XML Schema definition of the **TableRow.Visibility** element.

```
<xsd:element name="Visibility" type="VisibilityType" minOccurs="0" />
```
### **2.72 TableCells**

*Applies to RDL schemas 2003/10* [\[MSFT-RDL200310\]](http://go.microsoft.com/fwlink/?LinkId=150486) *and 2005/01* [\[MSFT-RDL200501\]](http://go.microsoft.com/fwlink/?LinkId=150285) *only*

The **TableCells** element specifies a collection of cells in a row of a [Table](#page-337-0) data region. If the **TableCells** element is specified, there MUST be at least one and there MAY be more than one [TableCell](#page-358-0) in the **TableCells** collection. There MUST be one **TableCell** per column in the table except that [TableCell.ColSpan](#page-359-0) can allow multiple columns to be covered by one cell.

The following are the parent and child elements of the **TableCells** element.

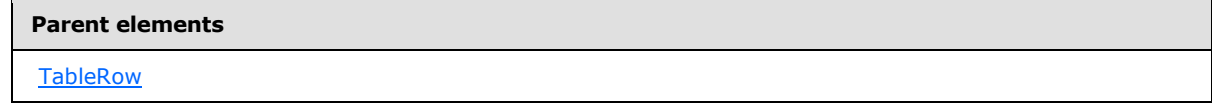

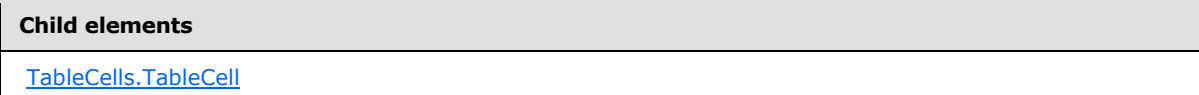

The following is the XML Schema definition of the **TableCells** element.

<xsd:complexType name="TableCellsType">

*358 / 1685*

*[MS-RDL] — v20130611 Report Definition Language File Format* 

*Copyright © 2013 Microsoft Corporation.* 

```
 <xsd:sequence>
    <xsd:element name="TableCell" type="TableCellType" maxOccurs="unbounded" />
  </xsd:sequence>
  <xsd:anyAttribute namespace="##other" processContents="skip" />
</xsd:complexType>
```
# **2.72.1 TableCells.TableCell**

#### *Applies to RDL schemas 2003/10* [\[MSFT-RDL200310\]](http://go.microsoft.com/fwlink/?LinkId=150486) *and 2005/01* [\[MSFT-RDL200501\]](http://go.microsoft.com/fwlink/?LinkId=150285) *only*

The **TableCells.TableCell** element specifies the contents of a single cell in a [Table](#page-337-0) data region. This element MUST be specified and is of type [TableCell.](#page-358-0) More than one **TableCells.TableCell** element MAY be specified under a single [TableCells](#page-357-0) parent element.

Following is the parent element of the **TableCells.TableCell** element.

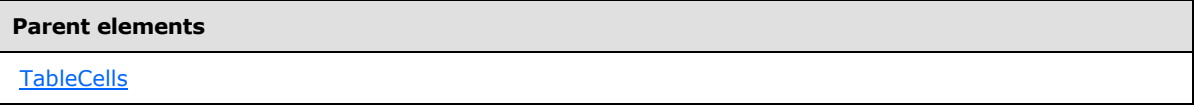

The following is the XML Schema definition of the **TableCells.TableCell** element.

<span id="page-358-0"></span><xsd:element name="TableCell" type="TableCellType" maxOccurs="unbounded" />

# **2.73 TableCell**

*Applies to RDL schemas 2003/10* [\[MSFT-RDL200310\]](http://go.microsoft.com/fwlink/?LinkId=150486) *and 2005/01* [\[MSFT-RDL200501\]](http://go.microsoft.com/fwlink/?LinkId=150285) *only*

The **TableCell** element specifies the contents of a cell in a [Table](#page-337-0) data region.

The following are the parent and child elements of the **TableCell** element.

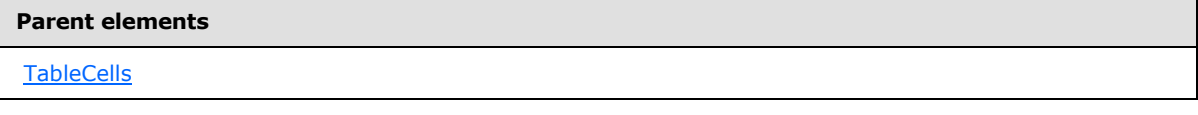

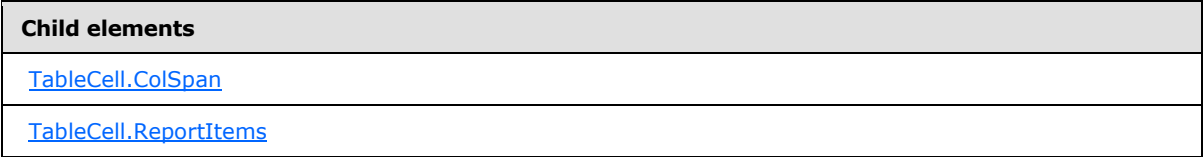

The following is the XML Schema definition of the **TableCell** element.

```
<xsd:complexType name="TableCellType">
  <xsd:choice minOccurs="1" maxOccurs="unbounded">
    <xsd:element name="ReportItems" type="ReportItemsType" />
    <xsd:element name="ColSpan" type="xsd:unsignedInt" minOccurs="0" />
    <xsd:any namespace="##other" processContents="skip" />
```
*359 / 1685*

*[MS-RDL] — v20130611 Report Definition Language File Format* 

*Copyright © 2013 Microsoft Corporation.* 

```
 </xsd:choice>
  <xsd:anyAttribute namespace="##other" processContents="skip" />
</xsd:complexType>
```
# **2.73.1 TableCell.ColSpan**

*Applies to RDL schemas 2003/10* [\[MSFT-RDL200310\]](http://go.microsoft.com/fwlink/?LinkId=150486) *and 2005/01* [\[MSFT-RDL200501\]](http://go.microsoft.com/fwlink/?LinkId=150285) *only*

The **TableCell.ColSpan** element specifies the number of columns that the cell spans. This element is optional. If the **TableCell.ColSpan** element is present, its value MUST be an **UnsignedInt** whose value MUST be greater than or equal to 1. If this element is not present, its value is interpreted as 1.

The sum of the **TableCell.ColSpan** values that are descendents of each [TableRow](#page-355-0) MUST equal the number of [TableColumn](#page-364-0) elements in the [TableColumns](#page-363-0) collection. This sum of values includes counting the default value of "1" for each [TableCell](#page-358-0) element that does not specify a **TableCell.ColSpan** element.

Following is the parent element of the **TableCell.ColSpan** element.

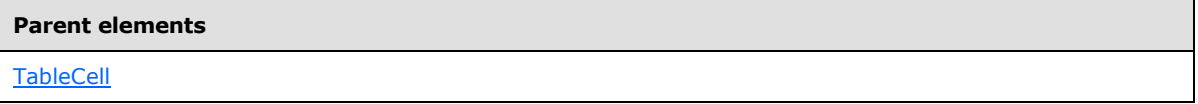

The following is the XML Schema definition of the **TableCell.ColSpan** element.

<span id="page-359-1"></span><xsd:element name="ColSpan" type="xsd:unsignedInt" minOccurs="0" />

### **2.73.2 TableCell.ReportItems**

*Applies to RDL schemas 2003/10* [\[MSFT-RDL200310\]](http://go.microsoft.com/fwlink/?LinkId=150486) *and 2005/01* [\[MSFT-RDL200501\]](http://go.microsoft.com/fwlink/?LinkId=150285) *only*

The **TableCell.ReportItems** element specifies an element of the **[report layout](#page-63-0)** as a collection of report items (such as lists, text boxes, and lines) that is contained within a cell of a [Table.](#page-337-0)

This element MUST be specified and is of type [ReportItems.](#page-1291-0) The **ReportItems** collection MUST contain exactly one report item. The **Top**, **Left**, **Height**, and **Width** elements for this report item are ignored, and their values are interpreted as follows:

- Position: "0, 0"
- Size: "100%, 100%"

Page breaks on report items inside a [TableCell](#page-358-0) are ignored.

Following is the parent element of the **TableCell.ReportItems** element.

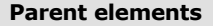

**[TableCell](#page-358-0)** 

The following is the XML Schema definition of the **TableCell.ReportItems** element.

*[MS-RDL] — v20130611 Report Definition Language File Format* 

*Copyright © 2013 Microsoft Corporation.* 

*Release: Tuesday, June 11, 2013*
<span id="page-360-1"></span><xsd:element name="ReportItems" type="ReportItemsType" />

#### **2.74 Footer**

#### *Applies to RDL schemas 2003/10* [\[MSFT-RDL200310\]](http://go.microsoft.com/fwlink/?LinkId=150486) *and 2005/01* [\[MSFT-RDL200501\]](http://go.microsoft.com/fwlink/?LinkId=150285) *only*

The **Footer** element specifies the footer rows for a [Table](#page-337-0) or [TableGroup.](#page-366-0)

The following are the parent and child elements of the **Footer** element.

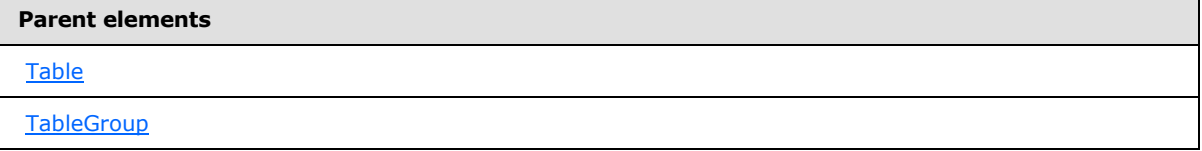

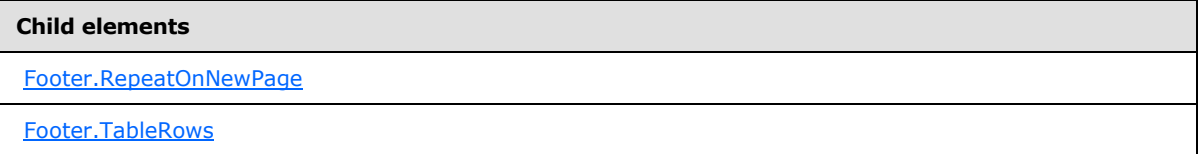

The following is the XML Schema definition of the **Footer** element.

```
<xsd:complexType name="FooterType">
  <xsd:choice minOccurs="1" maxOccurs="unbounded">
    <xsd:element name="TableRows" type="TableRowsType" />
    <xsd:element name="RepeatOnNewPage" type="xsd:boolean" minOccurs="0" />
    <xsd:any namespace="##other" processContents="skip" />
   </xsd:choice>
   <xsd:anyAttribute namespace="##other" processContents="skip" />
</xsd:complexType>
```
## **2.74.1 Footer.RepeatOnNewPage**

<span id="page-360-0"></span>*Applies to RDL schemas 2003/10* [\[MSFT-RDL200310\]](http://go.microsoft.com/fwlink/?LinkId=150486) *and 2005/01* [\[MSFT-RDL200501\]](http://go.microsoft.com/fwlink/?LinkId=150285) *only*

The **Footer.RepeatOnNewPage** element specifies whether rendered footers are repeated on every [Page](#page-119-0) where the footer's parent [Table](#page-337-0) or [TableGroup](#page-366-0) is rendered. This element is optional. If this element is specified, its value MUST be a **Boolean [\(\[XMLSCHEMA2\]](http://go.microsoft.com/fwlink/?LinkId=145501)** section 3.2.2). If this element is not specified, its value is interpreted as false.

Following is the parent element of the **Footer.RepeatOnNewPage** element.

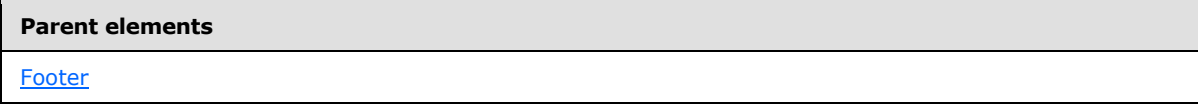

The following is the XML Schema definition of the **Footer.RepeatOnNewPage** element.

*361 / 1685*

*[MS-RDL] — v20130611 Report Definition Language File Format* 

*Copyright © 2013 Microsoft Corporation.* 

<span id="page-361-0"></span><xsd:element name="RepeatOnNewPage" type="xsd:boolean" minOccurs="0" />

## **2.74.2 Footer.TableRows**

*Applies to RDL schemas 2003/10* [\[MSFT-RDL200310\]](http://go.microsoft.com/fwlink/?LinkId=150486) *and 2005/01* [\[MSFT-RDL200501\]](http://go.microsoft.com/fwlink/?LinkId=150285) *only*

The Footer.TableRows element specifies the footer rows for a [Table](#page-337-0) or [TableGroup.](#page-366-0) This element MUST be specified and is of type [TableRows.](#page-354-0)

Following is the parent element of the **Footer.TableRows** element.

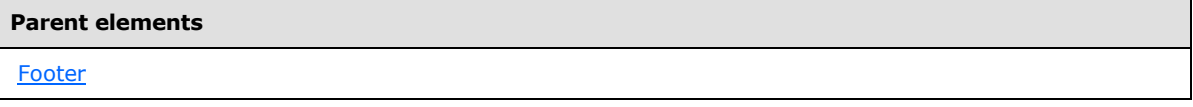

The following is the XML Schema definition of the **Footer.TableRows** element.

<span id="page-361-1"></span><xsd:element name="TableRows" type="TableRowsType" />

## **2.75 Header**

*Applies to RDL schemas 2003/10* [\[MSFT-RDL200310\]](http://go.microsoft.com/fwlink/?LinkId=150486) *and 2005/01* [\[MSFT-RDL200501\]](http://go.microsoft.com/fwlink/?LinkId=150285) *only*

The **Header** element specifies the header rows for a [Table](#page-337-0) or [TableGroup.](#page-366-0)

The following are the parent and child elements of the **Header** element.

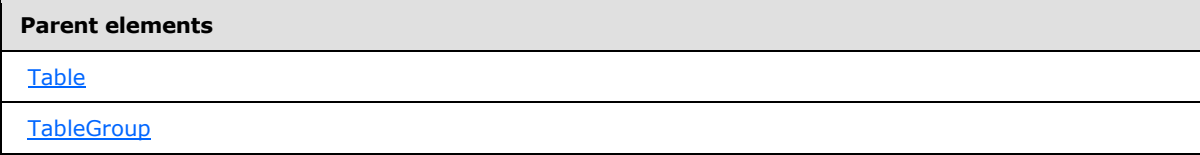

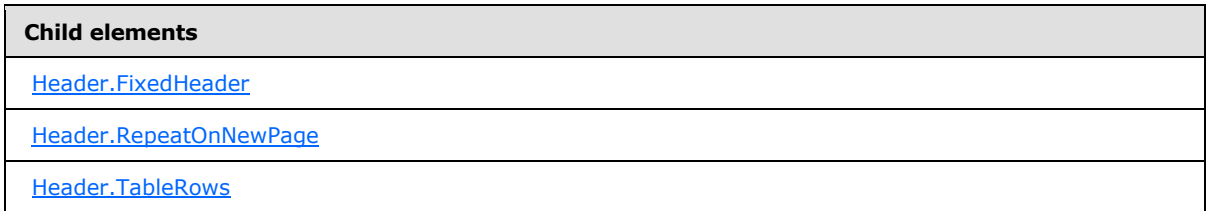

The following is the XML Schema definition of the **Header** element.

```
<xsd:complexType name="HeaderType">
  <xsd:choice minOccurs="1" maxOccurs="unbounded">
    <xsd:element name="TableRows" type="TableRowsType" />
    <xsd:element name="FixedHeader" type="xsd:boolean" minOccurs="0" />
    <xsd:element name="RepeatOnNewPage" type="xsd:boolean" minOccurs="0" />
```
*[MS-RDL] — v20130611 Report Definition Language File Format* 

*Copyright © 2013 Microsoft Corporation.* 

```
 <xsd:any namespace="##other" processContents="skip" />
  </xsd:choice>
  <xsd:anyAttribute namespace="##other" processContents="skip" />
</xsd:complexType>
```
# **2.75.1 Header.FixedHeader**

#### *Applies to RDL schema 2005/01* [\[MSFT-RDL200501\]](http://go.microsoft.com/fwlink/?LinkId=150285) *only*

The **Header.FixedHeader** element specifies that the header remains visible when the [Table](#page-337-0) is partially scrolled off the [Page.](#page-119-0) This element is optional. If this element is present, its value MUST be a [Boolean](#page-78-0) [\(\[XMLSCHEMA2\]](http://go.microsoft.com/fwlink/?LinkId=145501) section 3.2.2). If this element is not present, its value is interpreted as false. If this element is present, its value MUST NOT be true if this is the header for a [TableGroup.](#page-366-0)

Following is the parent element of the **Header.FixedHeader** element.

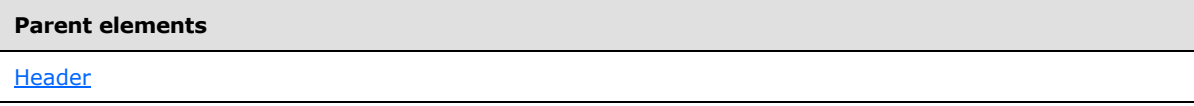

The following is the XML Schema definition of the **Header.FixedHeader** element.

<span id="page-362-1"></span><xsd:element name="FixedHeader" type="xsd:boolean" minOccurs="0" />

# **2.75.2 Header.RepeatOnNewPage**

### *Applies to RDL schemas 2003/10* [\[MSFT-RDL200310\]](http://go.microsoft.com/fwlink/?LinkId=150486) *and 2005/01* [\[MSFT-RDL200501\]](http://go.microsoft.com/fwlink/?LinkId=150285) *only*

The **Header.RepeatOnNewPage** element specifies whether rendered headers are repeated on every [Page](#page-119-0) where the header's parent [Table](#page-337-0) or [TableGroup](#page-366-0) is rendered. This element is optional. If this element is present, its value MUST be a [Boolean](#page-78-0) [\(\[XMLSCHEMA2\]](http://go.microsoft.com/fwlink/?LinkId=145501) section 3.2.2). If this element is not present, its value is interpreted as false.

Following is the parent element of the **Header.RepeatOnNewPage** element.

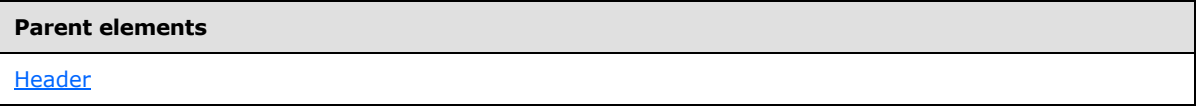

The following is the XML Schema definition of the **Header.RepeatOnNewPage** element.

<span id="page-362-2"></span><xsd:element name="RepeatOnNewPage" type="xsd:boolean" minOccurs="0" />

# **2.75.3 Header.TableRows**

*Applies to RDL schemas 2003/10* [\[MSFT-RDL200310\]](http://go.microsoft.com/fwlink/?LinkId=150486) *and 2005/01* [\[MSFT-RDL200501\]](http://go.microsoft.com/fwlink/?LinkId=150285) *only*

The **Header.TableRows** element specifies the header rows for a [Table](#page-337-0) or [TableGroup.](#page-366-0) This element MUST be specified and is of type [TableRows.](#page-354-0)

*[MS-RDL] — v20130611 Report Definition Language File Format* 

*Copyright © 2013 Microsoft Corporation.* 

Following is the parent element of the **Header.TableRows** element.

**Parent elements**

**[Header](#page-361-1)** 

The following is the XML Schema definition of the **Header.TableRows** element.

<span id="page-363-1"></span><xsd:element name="TableRows" type="TableRowsType" />

# **2.76 TableColumns**

*Applies to RDL schemas 2003/10* [\[MSFT-RDL200310\]](http://go.microsoft.com/fwlink/?LinkId=150486) *and 2005/01* [\[MSFT-RDL200501\]](http://go.microsoft.com/fwlink/?LinkId=150285) *only*

The **TableColumns** element specifies the collection of columns in a Table. If the **TableColumns** element is specified, there MUST be at least one and there MAY be more than one [TableColumn](#page-364-0) in the **TableColumns** collection. There MUST be one **TableColumn** per column in the table.

The following are the parent and child elements of the **TableColumns** element.

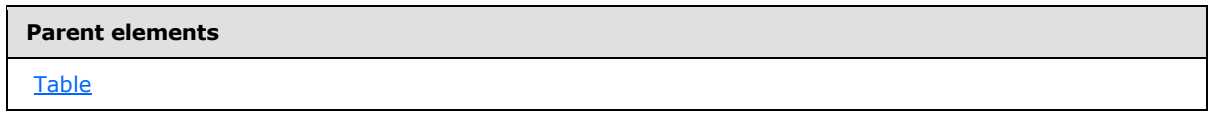

#### **Child elements**

[TableColumns.TableColumn](#page-363-0)

The following is the XML Schema definition of the **TableColumns** element.

```
<xsd:complexType name="TableColumnsType">
   <xsd:sequence>
    <xsd:element name="TableColumn" type="TableColumnType" 
maxOccurs="unbounded" />
  </xsd:sequence>
  <xsd:anyAttribute namespace="##other" processContents="skip" />
</xsd:complexType>
```
## **2.76.1 TableColumns.TableColumn**

<span id="page-363-0"></span>*Applies to RDL schemas 2003/10* [\[MSFT-RDL200310\]](http://go.microsoft.com/fwlink/?LinkId=150486) *and 2005/01* [\[MSFT-RDL200501\]](http://go.microsoft.com/fwlink/?LinkId=150285) *only*

The **TableColumns.TableColumn** element specifies a column in a [Table.](#page-337-0) This element MUST be specified and is of type [TableColumn.](#page-364-0) More than one **TableColumns.TableColumn** element MAY be specified under a single [TableColumns](#page-363-1) parent element.

Following is the parent element of the **TableColumns.TableColumn** element.

*[MS-RDL] — v20130611 Report Definition Language File Format* 

*Copyright © 2013 Microsoft Corporation.* 

*Release: Tuesday, June 11, 2013* 

**Parent elements**

**[TableColumns](#page-363-1)** 

The following is the XML Schema definition of the **TableColumns.TableColumn** element.

<span id="page-364-0"></span><xsd:element name="TableColumn" type="TableColumnType" maxOccurs="unbounded" />

## **2.77 TableColumn**

*Applies to RDL schemas 2003/10* [\[MSFT-RDL200310\]](http://go.microsoft.com/fwlink/?LinkId=150486) *and 2005/01* [\[MSFT-RDL200501\]](http://go.microsoft.com/fwlink/?LinkId=150285) *only*

The **TableColumn** element specifies a column in a [Table.](#page-337-0)

The following are the parent and child elements of the **TableColumn** element.

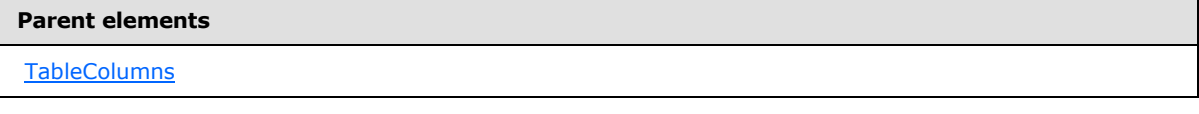

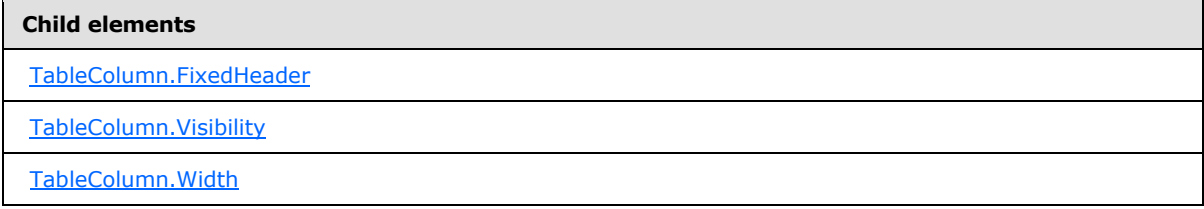

The following is the XML Schema definition of the **TableColumn** element.

```
<xsd:complexType name="TableColumnType">
  <xsd:choice minOccurs="1" maxOccurs="unbounded">
    <xsd:element name="Width" type="SizeType" />
    <xsd:element name="Visibility" type="VisibilityType" minOccurs="0" />
     <xsd:element name="FixedHeader" type="xsd:boolean" minOccurs="0" />
     <xsd:any namespace="##other" processContents="skip" />
   </xsd:choice>
   <xsd:anyAttribute namespace="##other" processContents="skip" />
</xsd:complexType>
```
# **2.77.1 TableColumn.FixedHeader**

<span id="page-364-1"></span>*Applies to RDL schema 2005/01* [\[MSFT-RDL200501\]](http://go.microsoft.com/fwlink/?LinkId=150285)*only*

The **TableColumn.FixedHeader** element specifies whether this column remains visible when the [Table](#page-337-0) is partially scrolled off the [Page.](#page-119-0) The fixed header columns in a table MUST be contiguous and MUST include the first or last column in the table.

This element is optional. The value of the **TableColumn.FixedHeader** element MUST be a [Boolean](#page-78-0) [\(\[XMLSCHEMA2\]](http://go.microsoft.com/fwlink/?LinkId=145501) section 3.2.2). If this element is not specified, its value is interpreted as false.

*[MS-RDL] — v20130611 Report Definition Language File Format* 

*Copyright © 2013 Microsoft Corporation.* 

*Release: Tuesday, June 11, 2013* 

Following is the parent element of the **TableColumn.FixedHeader** element.

**Parent elements**

**[TableColumn](#page-364-0)** 

The following is the XML Schema definition of the **TableColumn.FixedHeader** element.

<span id="page-365-0"></span><xsd:element name="FixedHeader" type="xsd:boolean" minOccurs="0" />

# **2.77.2 TableColumn.Visibility**

*Applies to RDL schemas 2003/10* [\[MSFT-RDL200310\]](http://go.microsoft.com/fwlink/?LinkId=150486) *and 2005/01* [\[MSFT-RDL200501\]](http://go.microsoft.com/fwlink/?LinkId=150285) *only*

The **TableColumn.Visibility** element specifies the presentational presence of a column in a [Table.](#page-337-0) This element is optional. The TableColumn. Visibility element is of type [Visibility.](#page-1214-0)

Following is the parent element of the **TableColumn.Visibility** element.

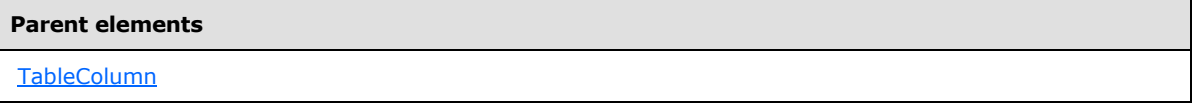

The following is the XML Schema definition of the **TableColumn.Visibility** element.

<span id="page-365-1"></span><xsd:element name="Visibility" type="VisibilityType" minOccurs="0" />

## **2.77.3 TableColumn.Width**

*Applies to RDL schemas 2003/10* [\[MSFT-RDL200310\]](http://go.microsoft.com/fwlink/?LinkId=150486) *and 2005/01* [\[MSFT-RDL200501\]](http://go.microsoft.com/fwlink/?LinkId=150285) *only*

The **TableColumn.Width** element specifies the width of a column. This element MUST be specified. The value of this element MUST be a non-negative [RdlSize.](#page-80-0)

Following is the parent element of the **TableColumn.Width** element.

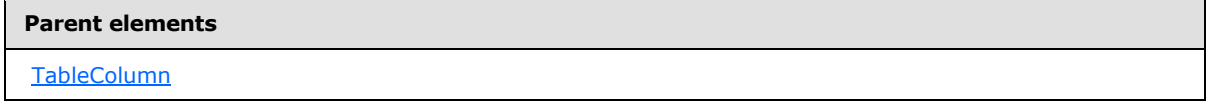

The following is the XML Schema definition of the **TableColumn.Width** element.

<span id="page-365-2"></span><xsd:element name="Width" type="SizeType" />

# **2.78 TableGroups**

*Applies to RDL schemas 2003/10* [\[MSFT-RDL200310\]](http://go.microsoft.com/fwlink/?LinkId=150486) *and 2005/01* [\[MSFT-RDL200501\]](http://go.microsoft.com/fwlink/?LinkId=150285) *only*

*[MS-RDL] — v20130611 Report Definition Language File Format* 

*Copyright © 2013 Microsoft Corporation.* 

*Release: Tuesday, June 11, 2013* 

The **TableGroups** element specifies the collection of groups in a [Table.](#page-337-0) If the **TableGroups** element is present, there MUST be at least one and there MAY be more than one [TableGroup](#page-366-0) in the **TableGroups** collection.

The following are the parent and child elements of the **TableGroups** element.

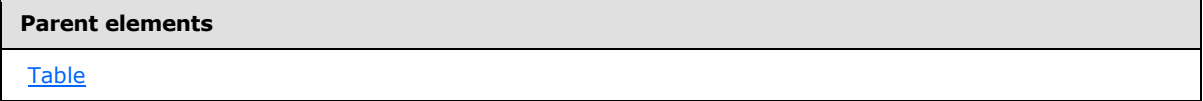

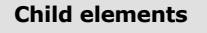

[TableGroups.TableGroup](#page-366-1)

The following is the XML Schema definition of the **TableGroups** element.

```
<xsd:complexType name="TableGroupsType">
  <xsd:sequence>
    <xsd:element name="TableGroup" type="TableGroupType" maxOccurs="unbounded" />
  </xsd:sequence>
  <xsd:anyAttribute namespace="##other" processContents="skip" />
</xsd:complexType>
```
# **2.78.1 TableGroups.TableGroup**

*Applies to RDL schemas 2003/10* [\[MSFT-RDL200310\]](http://go.microsoft.com/fwlink/?LinkId=150486) *and 2005/01* [\[MSFT-RDL200501\]](http://go.microsoft.com/fwlink/?LinkId=150285) *only*

The **TableGroups.TableGroup** element specifies a group consisting of group expressions, group headers, and/or group footers in a [Table.](#page-337-0) This element MUST be specified. More than one **TableGroups.TableGroup** element MAY be specified under a single [TableGroups](#page-365-2) parent element.

The **TableGroups.TableGroup** element is of type [TableGroup.](#page-366-0)

Following is the parent element of the **TableGroups.TableGroup** element.

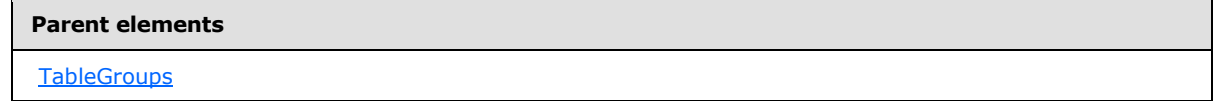

The following is the XML Schema definition of the **TableGroups.TableGroup** element.

<span id="page-366-0"></span><xsd:element name="TableGroup" type="TableGroupType" maxOccurs="unbounded" />

# **2.79 TableGroup**

*Applies to RDL schemas 2003/10* [\[MSFT-RDL200310\]](http://go.microsoft.com/fwlink/?LinkId=150486) *and 2005/01* [\[MSFT-RDL200501\]](http://go.microsoft.com/fwlink/?LinkId=150285) *only*

The **TableGroup** element specifies a group in a [Table](#page-337-0) data region.

*[MS-RDL] — v20130611 Report Definition Language File Format* 

*Copyright © 2013 Microsoft Corporation.* 

*Release: Tuesday, June 11, 2013* 

The following are the parent and child elements of the **TableGroup** element.

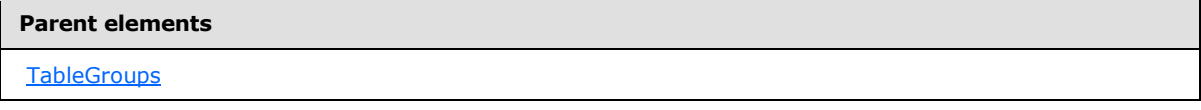

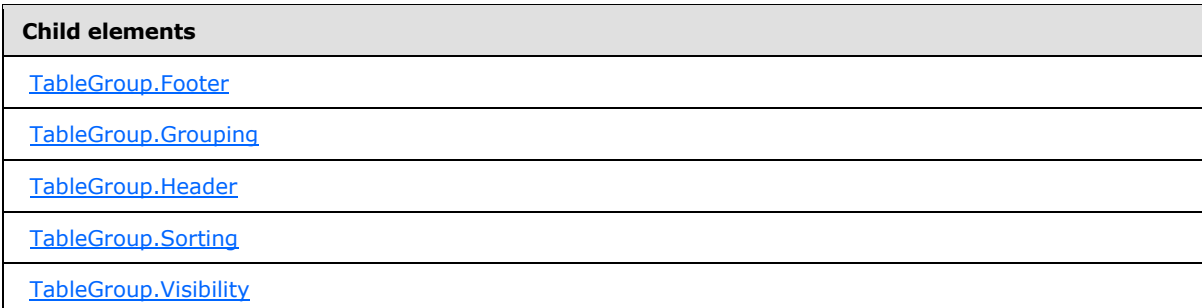

The following is the XML Schema definition of the **TableGroup** element.

```
<xsd:complexType name="TableGroupType">
  <xsd:choice minOccurs="1" maxOccurs="unbounded">
    <xsd:element name="Grouping" type="GroupingType" />
    <xsd:element name="Sorting" type="SortingType" minOccurs="0" />
     <xsd:element name="Header" type="HeaderType" minOccurs="0" />
     <xsd:element name="Footer" type="FooterType" minOccurs="0" />
     <xsd:element name="Visibility" type="VisibilityType" minOccurs="0" />
     <xsd:any namespace="##other" processContents="skip" />
  </xsd:choice>
   <xsd:anyAttribute namespace="##other" processContents="skip" />
</xsd:complexType>
```
## **2.79.1 TableGroup.Footer**

<span id="page-367-0"></span>*Applies to RDL schemas 2003/10* [\[MSFT-RDL200310\]](http://go.microsoft.com/fwlink/?LinkId=150486) *and 2005/01* [\[MSFT-RDL200501\]](http://go.microsoft.com/fwlink/?LinkId=150285) *only*

The **TableGroup.Footer** element specifies a footer for a [TableGroup.](#page-366-0) This element is optional and is of type [Footer.](#page-360-1)

Following is the parent element of the **TableGroup.Footer** element.

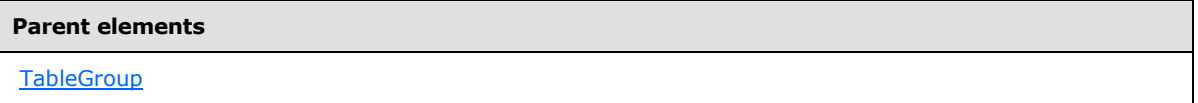

The following is the XML Schema definition of the **TableGroup.Footer** element.

```
<xsd:element name="Footer" type="FooterType" minOccurs="0" />
```
*[MS-RDL] — v20130611 Report Definition Language File Format* 

*Copyright © 2013 Microsoft Corporation.* 

# **2.79.2 TableGroup.Grouping**

<span id="page-368-0"></span>*Applies to RDL schemas 2003/10* [\[MSFT-RDL200310\]](http://go.microsoft.com/fwlink/?LinkId=150486) *and 2005/01* [\[MSFT-RDL200501\]](http://go.microsoft.com/fwlink/?LinkId=150285) *only*

The **TableGroup.Grouping** element specifies the expressions by which to group the data in a [TableGroup.](#page-366-0) This element MUST be specified and is of type [Grouping.](#page-382-0)

Following is the parent element of the **TableGroup.Grouping** element.

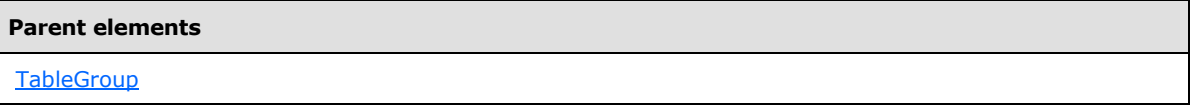

The following is the XML Schema definition of the **TableGroup.Grouping** element.

```
<xsd:element name="Grouping" type="GroupingType" />
```
# **2.79.3 TableGroup.Header**

*Applies to RDL schemas 2003/10* [\[MSFT-RDL200310\]](http://go.microsoft.com/fwlink/?LinkId=150486) *and 2005/01* [\[MSFT-RDL200501\]](http://go.microsoft.com/fwlink/?LinkId=150285) *only*

The **TableGroup.Header** element specifies a header for a [TableGroup.](#page-366-0) This element is optional and is of type **Header**.

Following is the parent element of the **TableGroup.Header** element.

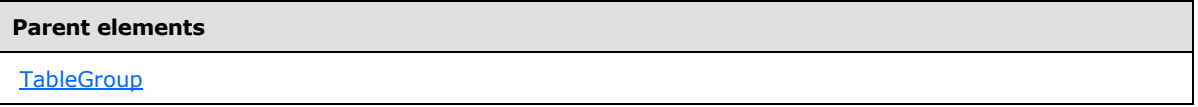

The following is the XML Schema definition of the **TableGroup.Header** element.

<span id="page-368-2"></span><xsd:element name="Header" type="HeaderType" minOccurs="0" />

# **2.79.4 TableGroup.Sorting**

*Applies to RDL schemas 2003/10* [\[MSFT-RDL200310\]](http://go.microsoft.com/fwlink/?LinkId=150486) *and 2005/01* [\[MSFT-RDL200501\]](http://go.microsoft.com/fwlink/?LinkId=150285) *only*

The **TableGroup.Sorting** element specifies the expressions by which to sort the data in a [TableGroup.](#page-366-0) This element is optional and is of type [Sorting.](#page-388-0)

Following is the parent element of the **TableGroup.Sorting** element.

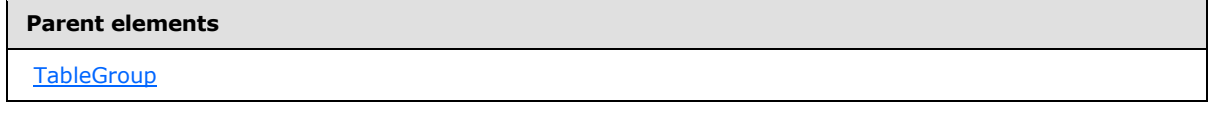

The following is the XML Schema definition of the **TableGroup.Sorting** element.

*[MS-RDL] — v20130611 Report Definition Language File Format* 

*Copyright © 2013 Microsoft Corporation.* 

*Release: Tuesday, June 11, 2013* 

<span id="page-369-0"></span><xsd:element name="Sorting" type="SortingType" minOccurs="0" />

# **2.79.5 TableGroup.Visibility**

#### *Applies to RDL schemas 2003/10* [\[MSFT-RDL200310\]](http://go.microsoft.com/fwlink/?LinkId=150486) *and 2005/01* [\[MSFT-RDL200501\]](http://go.microsoft.com/fwlink/?LinkId=150285) *only*

The **TableGroup.Visibility** element specifies the presentational presence of a [TableGroup.](#page-366-0) This element is optional and is of type [Visibility.](#page-1214-0)

Following is the parent element of the **TableGroup.Visibility** element.

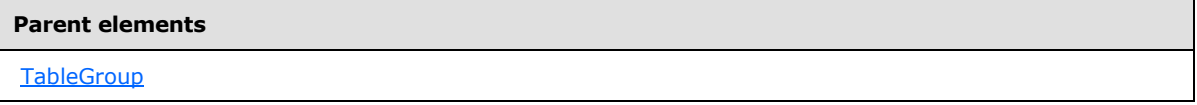

The following is the XML Schema definition of the **TableGroup.Visibility** element.

<span id="page-369-1"></span><xsd:element name="Visibility" type="VisibilityType" minOccurs="0" />

# **2.80 Group**

*Applies to RDL schema versions 2008/01* [\[MSFT-RDL200801\]](http://go.microsoft.com/fwlink/?LinkId=150487) *and 2010/01* [\[MSFT-](http://go.microsoft.com/fwlink/?LinkId=164074)[RDL201001\]](http://go.microsoft.com/fwlink/?LinkId=164074)

The **Group** element defines expressions by which to categorize data and properties of the resulting data categorization.

If an element of type Group does not have exactly one child [GroupExpressions.GroupExpression](#page-378-0) element, the Group. Parent element MUST NOT be specified.

The following are the parent elements, attribute, and child elements of the **Group** element.

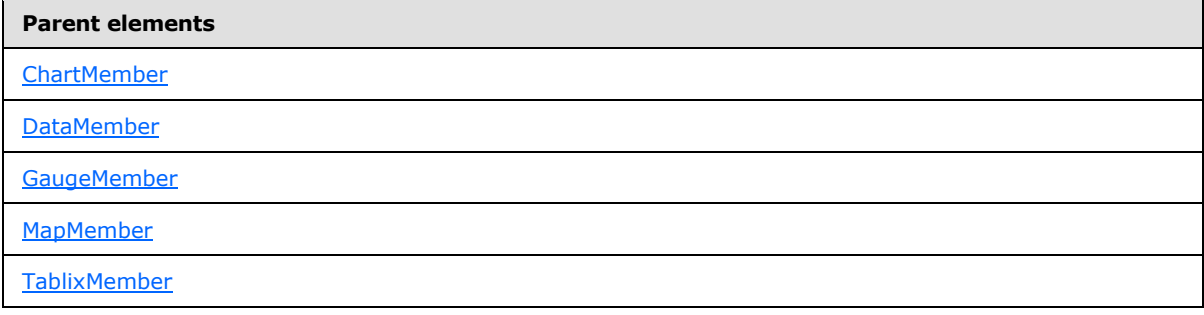

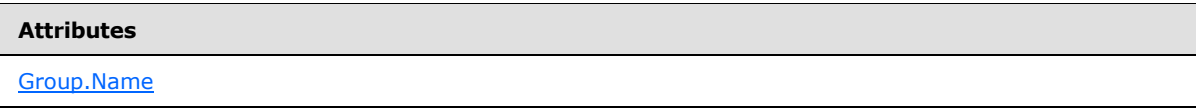

*[MS-RDL] — v20130611 Report Definition Language File Format* 

*Copyright © 2013 Microsoft Corporation.* 

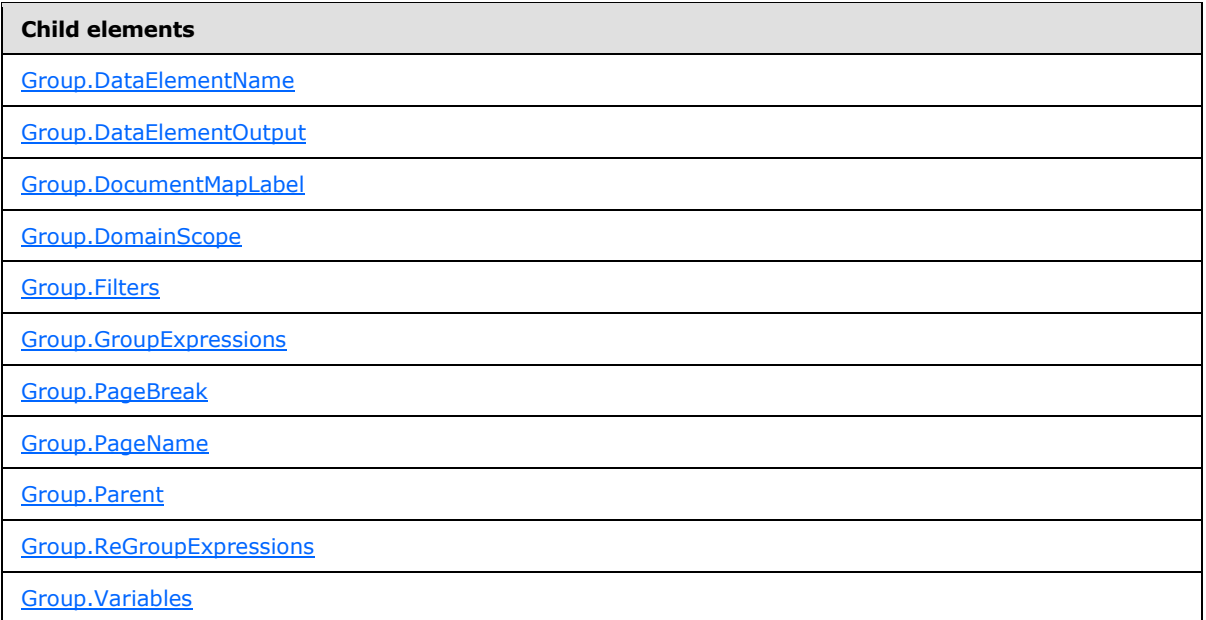

## *Applies to RDL schema 2011/01* [\[MSFT-RDL201101\]](#page-1607-0)

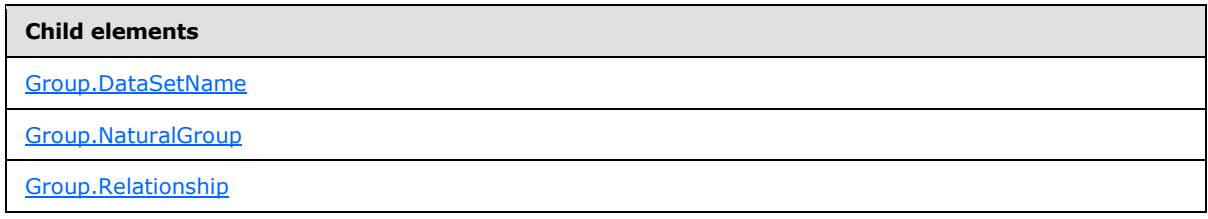

The following is the XML Schema definition of the **Group** element in RDL schema 2008/01 [\[MSFT-](http://go.microsoft.com/fwlink/?LinkId=150487)[RDL200801\].](http://go.microsoft.com/fwlink/?LinkId=150487)

```
<xsd:complexType name="GroupType" >
  <xsd:choice minOccurs="1" maxOccurs="unbounded">
     <xsd:element name="DocumentMapLabel" type="StringLocIDType" minOccurs="0" />
     <xsd:element name="GroupExpressions" type="GroupExpressionsType" 
minOccurs="0" />
     <xsd:element name="ReGroupExpressions" type="GroupExpressionsType" 
minOccurs="0" />
     <xsd:element name="PageBreak" type="PageBreakType" minOccurs="0" />
     <xsd:element name="Filters" type="FiltersType" minOccurs="0" />
     <xsd:element name="Parent" type="xsd:string" minOccurs="0" />
     <xsd:element name="DataElementName" type="xsd:string" minOccurs="0" />
     <xsd:element name="DataElementOutput" minOccurs="0">
      <xsd:simpleType>
         <xsd:restriction base="xsd:string">
           <xsd:enumeration value="Output" />
           <xsd:enumeration value="NoOutput" />
           <xsd:enumeration value="ContentsOnly" />
         </xsd:restriction>
       </xsd:simpleType>
     </xsd:element>
```
*[MS-RDL] — v20130611 Report Definition Language File Format* 

*Copyright © 2013 Microsoft Corporation.* 

*Release: Tuesday, June 11, 2013* 

```
 <xsd:element name="Variables" type="VariablesType" minOccurs="0" />
     <xsd:element name="DomainScope" type="xsd:string" minOccurs="0" />
     <xsd:any namespace="##other" processContents="skip" />
   </xsd:choice>
   <xsd:attribute name="Name" type="xsd:normalizedString" use="required" />
   <xsd:anyAttribute namespace="##other" processContents="skip" />
</xsd:complexType>
```
The following is the XML Schema definition of the **Group** element in RDL schema 2010/01 [\[MSFT-](http://go.microsoft.com/fwlink/?LinkId=164074)[RDL201001\].](http://go.microsoft.com/fwlink/?LinkId=164074)

```
<xsd:complexType name="GroupType" >
   <xsd:choice minOccurs="1" maxOccurs="unbounded">
     <xsd:element name="DocumentMapLabel" type="StringLocIDType" minOccurs="0" />
     <xsd:element name="GroupExpressions" type="GroupExpressionsType" 
minOccurs="0" />
     <xsd:element name="ReGroupExpressions" type="GroupExpressionsType" 
minOccurs="0" />
     <xsd:element name="PageBreak" type="PageBreakType" minOccurs="0" />
     <xsd:element name="PageName" type="xsd:string" minOccurs="0" />
     <xsd:element name="Filters" type="FiltersType" minOccurs="0" />
     <xsd:element name="Parent" type="xsd:string" minOccurs="0" />
     <xsd:element name="DataElementName" type="xsd:string" minOccurs="0" />
     <xsd:element name="DataElementOutput" minOccurs="0">
       <xsd:simpleType>
         <xsd:restriction base="xsd:string">
           <xsd:enumeration value="Output" />
           <xsd:enumeration value="NoOutput" />
          <xsd:enumeration value="ContentsOnly" />
         </xsd:restriction>
       </xsd:simpleType>
     </xsd:element>
     <xsd:element name="Variables" type="VariablesType" minOccurs="0" />
     <xsd:any namespace="##other" processContents="skip" />
   </xsd:choice>
   <xsd:attribute name="Name" type="xsd:normalizedString" use="required" />
   <xsd:anyAttribute namespace="##other" processContents="skip" />
</xsd:complexType>
```
## **2.80.1 Group.Name**

#### <span id="page-371-0"></span>*Applies to RDL schemas 2008/01* [\[MSFT-RDL200801\]](http://go.microsoft.com/fwlink/?LinkId=150487) *and 2010/01* [\[MSFT-RDL201001\]](http://go.microsoft.com/fwlink/?LinkId=164074)

The **Group.Name** attribute specifies a unique identifier for a [Group.](#page-369-1) This attribute MUST be specified and its value MUST be a **NormalizedString** that is a case-sensitive CLS-compliant identifier [\[UTR15\].](http://go.microsoft.com/fwlink/?LinkId=147989) This value MUST be unique among all scope names.

Following is the parent element of the **Group.Name** attribute.

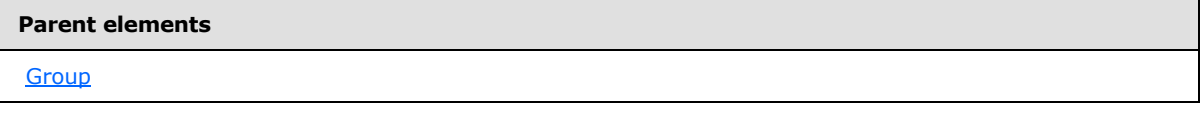

*[MS-RDL] — v20130611 Report Definition Language File Format* 

*Copyright © 2013 Microsoft Corporation.* 

*Release: Tuesday, June 11, 2013* 

The following is the XML Schema definition of the **Group.Name** attribute.

<span id="page-372-0"></span><xsd:attribute name="Name" type="xsd:normalizedString" use="required" />

## **2.80.2 Group.DataElementName**

*Applies to RDL schemas 2008/01* [\[MSFT-RDL200801\]](http://go.microsoft.com/fwlink/?LinkId=150487) *and 2010/01* [\[MSFT-RDL201001\]](http://go.microsoft.com/fwlink/?LinkId=164074)

The **Group.DataElementName** element specifies the name to use for the data element of a [Group](#page-369-1) in a data rendering. This element is optional and MUST NOT be specified more than once.

If the **Group.DataElementName** element is specified, its value MUST be a [String](#page-77-0) that is a CLS-compliant identifier [\[UTR15\]](http://go.microsoft.com/fwlink/?LinkId=147989) that is unique within the parent element of the data element. If the **Group.DataElementName** element is not specified, its value is interpreted as the value of the [Group.Name](#page-371-0) attribute of the parent **Group** element.

Following is the parent element of the **Group.DataElementName** element.

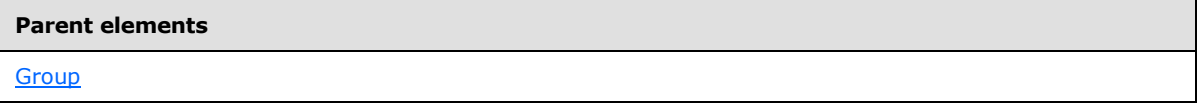

The following is the XML Schema definition of the **Group.DataElementName** element.

<span id="page-372-1"></span><xsd:element name="DataElementName" type="xsd:string" minOccurs="0" />

## **2.80.3 Group.DataElementOutput**

*Applies to RDL schemas 2008/01* [\[MSFT-RDL200801\]](http://go.microsoft.com/fwlink/?LinkId=150487) *and 2010/01* [\[MSFT-RDL201001\]](http://go.microsoft.com/fwlink/?LinkId=164074)

The **Group.DataElementOutput** element specifies whether a [Group](#page-369-1) is included in a data rendering. This element is optional and MUST NOT be specified more than once. If this element is specified, its value MUST be one of the following:

**Output** (default): The Group data appears in the data rendering output.

**NoOutput**: The **Group** data does not appear in the data rendering output.

If this element is not specified, its value is interpreted as "Output".

Following is the parent element of the **Group.DataElementOutput** element

# **Parent elements**

**[Group](#page-369-1)** 

The following is the XML Schema definition of the Group. DataElementOutput element.

```
<xsd:element name="DataElementOutput" minOccurs="0">
  <xsd:simpleType>
    <xsd:restriction base="xsd:string">
```
*[MS-RDL] — v20130611 Report Definition Language File Format* 

*Copyright © 2013 Microsoft Corporation.* 

```
 <xsd:enumeration value="Output" />
       <xsd:enumeration value="NoOutput" />
       <xsd:enumeration value="ContentsOnly" />
    </xsd:restriction>
   </xsd:simpleType>
</xsd:element>
```
## **2.80.4 Group.DataSetName**

#### <span id="page-373-2"></span>*Applies to RDL schema 2011/01* [\[MSFT-RDL201101\]](#page-1607-0)

The **Group.DataSetName** element specifies which [DataSet](#page-1245-0) to use for this [Group.](#page-369-1) The **Group.DataSetName** element is optional and MUST NOT be specified more than once.

If the **Group.DataSetName** element is specified, its value MUST be a [String](#page-77-0) [\(\[XMLSCHEMA2\]](http://go.microsoft.com/fwlink/?LinkId=145501) section 3.2.1) that SHOULD be a CLS-compliant identifier [\[UTR15\].](http://go.microsoft.com/fwlink/?LinkId=147989) If the **Group.DataSetName** element is not present, its value is interpreted as the **DataSetName** of the containing scope (**DataRegion** or **Group**).

Following is the parent element of the **Group.DataSetName** element.

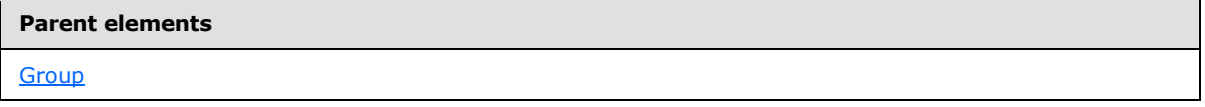

The following is the XML Schema definition of the **Group.DataSetName** element.

<span id="page-373-0"></span><xsd:element name ="DataSetName" type="xsd:string" minOccurs="0" />

## **2.80.5 Group.DocumentMapLabel**

*Applies to RDL schemas 2008/01* [\[MSFT-RDL200801\]](http://go.microsoft.com/fwlink/?LinkId=150487) *and 2010/01* [\[MSFT-RDL201001\]](http://go.microsoft.com/fwlink/?LinkId=164074)

The **Group.DocumentMapLabel** element specifies a document map label to identify a [Group](#page-369-1) within the rendered report. This element is optional and MUST NOT be specified more than once. If this element is specified, it is of type [String.](#page-77-0)

Following is the parent element of the **Group.DocumentMapLabel** element.

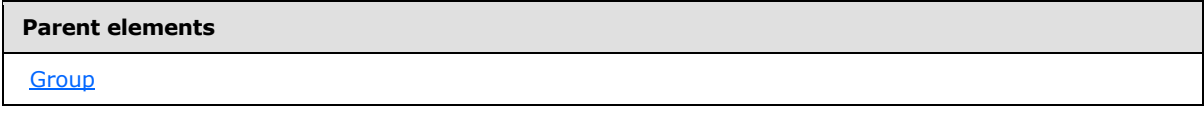

The following is the XML Schema definition of the **Group.DocumentMapLabel** element.

<span id="page-373-1"></span><xsd:element name="DocumentMapLabel" type="StringLocIDType" minOccurs="0" />

# **2.80.6 Group.DomainScope**

*Applies to RDL schemas 2010/01* [\[MSFT-RDL201001\]](http://go.microsoft.com/fwlink/?LinkId=164074) *and 2010/01* [\[MSFT-RDL201001\]](http://go.microsoft.com/fwlink/?LinkId=164074)

*[MS-RDL] — v20130611 Report Definition Language File Format* 

*Copyright © 2013 Microsoft Corporation.* 

*Release: Tuesday, June 11, 2013* 

The **Group.DomainScope** element specifies the name of the scope (data region or group) in which to evaluate the group expressions. The **Group.DomainScope** element is optional and MUST NOT be specified more than once. If the **Group.DomainScope** element is specified, it is of type [String](#page-77-0) [\(\[XMLSCHEMA2\]](http://go.microsoft.com/fwlink/?LinkId=145501) section 3.2.1). The element **Group.DomainScope** is not allowed within a **[detail](#page-59-0)  [group](#page-59-0)**.

Following is the parent element of the **Group.DomainScope** element.

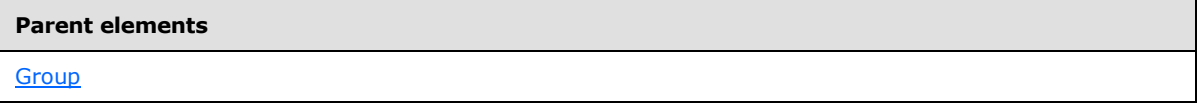

The following is the XML Schema definition of the **Group.DomainScope** element.

<span id="page-374-0"></span><xsd:element name="DomainScope" type="xsd:string" minOccurs="0" />

## **2.80.7 Group.Filters**

*Applies to RDL schemas 2008/01* [\[MSFT-RDL200801\]](http://go.microsoft.com/fwlink/?LinkId=150487) *and 2010/01* [\[MSFT-RDL201001\]](http://go.microsoft.com/fwlink/?LinkId=164074)

The **Group.Filters** element specifies a collection of [Filter](#page-1266-0) elements for a [Group.](#page-369-1) The **Group.Filters** element is optional and MUST NOT be specified more than once. If the **Group.Filters** element is specified, it is of type [Filters.](#page-1265-0)

Following is the parent element of the **Group.Filters** element.

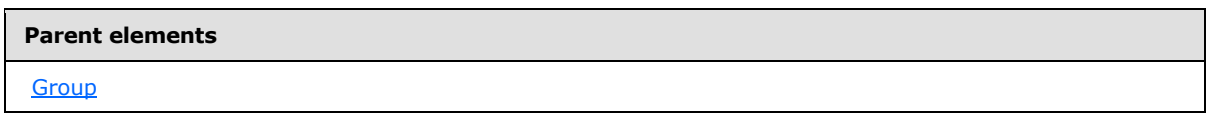

The following is the XML Schema definition of the **Group.Filters** element.

<span id="page-374-1"></span><xsd:element name="Filters" type="FiltersType" minOccurs="0" />

## **2.80.8 Group.GroupExpressions**

*Applies to RDL schemas 2008/01* [\[MSFT-RDL200801\]](http://go.microsoft.com/fwlink/?LinkId=150487) *and 2010/01* [\[MSFT-RDL201001\]](http://go.microsoft.com/fwlink/?LinkId=164074)

The **Group.GroupExpressions** element specifies a collection of [GroupExpressions.GroupExpression](#page-378-0) elements of a [Group.](#page-369-1) The **Group.GroupExpressions** element is optional and MUST NOT be specified more than once. If this element is specified, it MUST be of type [GroupExpressions.](#page-377-1) If the **Group.GroupExpressions** element is not specified, the group is a detail group.

Following is the parent element of the **Group.GroupExpressions** element.

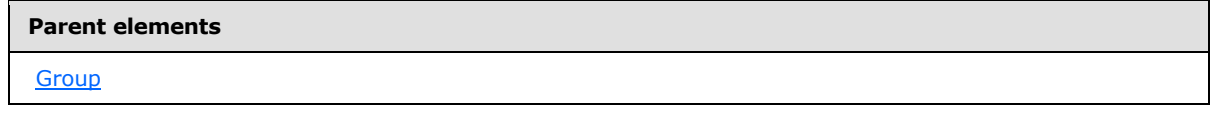

The following is the XML Schema definition of the **Group.GroupExpressions** element.

*[MS-RDL] — v20130611 Report Definition Language File Format* 

*Copyright © 2013 Microsoft Corporation.* 

*Release: Tuesday, June 11, 2013* 

<span id="page-375-2"></span><xsd:element name="GroupExpressions" type="GroupExpressionsType" minOccurs="0" />

## **2.80.9 Group.NaturalGroup**

#### *Applies to RDL schema 2011/01* [\[MSFT-RDL201101\]](#page-1607-0)

The **Group.NaturalGroup** element specifies whether the associated dataset has data grouped by the group expression of this [Group.](#page-369-1) The **Group.NaturalGroup** element is optional. If this element is present, its value MUST be a Boolean [\(\[XMLSCHEMA2\]](http://go.microsoft.com/fwlink/?LinkId=145501) section 3.2.2). If this element is not present, its value is interpreted as false[.<23>](#page-1668-0)[<24>](#page-1668-1)[<25>](#page-1668-2)

Following is the parent element of the **Group.NaturalGroup** element.

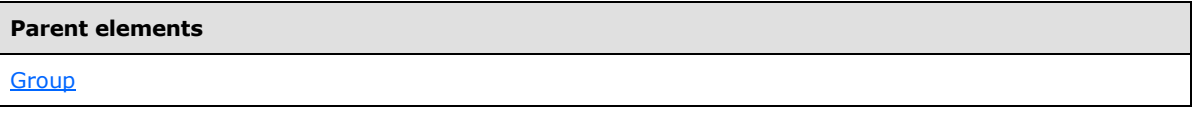

The following is the XML Schema definition of the **Group.NaturalGroup** element.

<span id="page-375-0"></span><xsd:element name="NaturalGroup" type="xsd:boolean" minOccurs="0" />

## **2.80.10 Group.PageBreak**

*Applies to RDL schemas 2008/01* [\[MSFT-RDL200801\]](http://go.microsoft.com/fwlink/?LinkId=150487) *and 2010/01* [\[MSFT-RDL201001\]](http://go.microsoft.com/fwlink/?LinkId=164074)

The **Group.PageBreak** element specifies a [PageBreak](#page-1162-0) element of a [Group.](#page-369-1) The **Group.PageBreak** element is optional and MUST NOT be specified more than once. If this element is specified, it is of type **PageBreak**[.<26>](#page-1668-3)

Following is the parent element of the **Group.PageBreak** element.

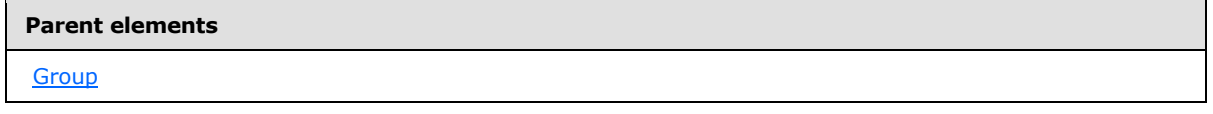

The following is the XML Schema definition of the **Group.PageBreak** element.

<span id="page-375-1"></span><xsd:element name="PageBreak" type="PageBreakType" minOccurs="0" />

## **2.80.11 Group.PageName**

*Applies to RDL schemas 2010/01* [\[MSFT-RDL201001\]](http://go.microsoft.com/fwlink/?LinkId=164074) *and 2010/01* [\[MSFT-RDL201001\]](http://go.microsoft.com/fwlink/?LinkId=164074)

The **Group.PageName** element specifies value to use for the name of a paginated page. This element is optional. If this element is present, its value MUST be a [String](#page-77-0) [\(\[XMLSCHEMA2\]](http://go.microsoft.com/fwlink/?LinkId=145501) section 3.2.1) or an expression that evaluates to a **String**.

Following is the parent element of the **Group.PageName** element.

*[MS-RDL] — v20130611 Report Definition Language File Format* 

*Copyright © 2013 Microsoft Corporation.* 

*Release: Tuesday, June 11, 2013* 

**Parent elements**

**[Group](#page-369-1)** 

The following is the XML Schema definition of the **Group.PageName** element.

<span id="page-376-0"></span><xsd:element name="PageName" type="xsd:string" minOccurs="0" />

## **2.80.12 Group.Parent**

*Applies to RDL schemas 2008/01* [\[MSFT-RDL200801\]](http://go.microsoft.com/fwlink/?LinkId=150487) *and 2010/01* [\[MSFT-RDL201001\]](http://go.microsoft.com/fwlink/?LinkId=164074)

The **Group.Parent** element specifies an expression that identifies a parental hierarchy for a [Group.](#page-369-1) The **Group.Parent** element is optional and MUST NOT be specified more than once. If this element is specified, its value MUST be a [String](#page-77-0) or an expression that evaluates to a Variant. If a **Group** element does not have exactly one child [GroupExpressions.GroupExpression](#page-378-0) element, the **Group.Parent** element MUST NOT be specified.

Following is the parent element of the **Group.Parent** element.

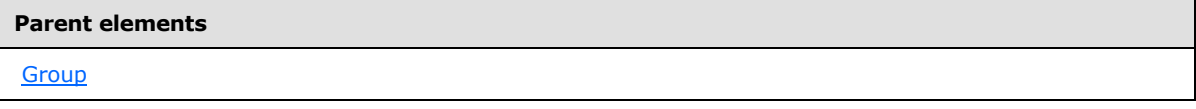

The following is the XML Schema definition of the **Group.Parent** element.

<span id="page-376-1"></span><xsd:element name="Parent" type="xsd:string" minOccurs="0" />

## **2.80.13 Group.ReGroupExpressions**

*Applies to RDL schemas 2008/01* [\[MSFT-RDL200801\]](http://go.microsoft.com/fwlink/?LinkId=150487) *and 2010/01* [\[MSFT-RDL201001\]](http://go.microsoft.com/fwlink/?LinkId=164074)

The **Group.ReGroupExpressions** element is ignored.

Following is the parent element of the **Group.ReGroupExpressions** element.

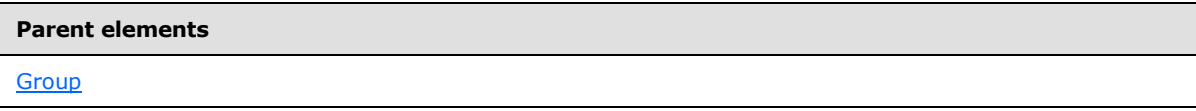

The following is the XML Schema definition of the **Group.ReGroupExpressions** element.

<span id="page-376-2"></span><xsd:element name="ReGroupExpressions" type="GroupExpressionsType" minOccurs="0" />

# **2.80.14 Group.Relationship**

*Applies to RDL schema 2011/01* [\[MSFT-RDL201101\]](#page-1607-0)

*[MS-RDL] — v20130611 Report Definition Language File Format* 

*Copyright © 2013 Microsoft Corporation.* 

*Release: Tuesday, June 11, 2013* 

The **Group.Relationship** element specifies a relationship to use for correlating data in this [Group](#page-369-1) with the data in the containing scope. The **Group.Relationship** element is optional and MUST NOT be specified more than once. If this element is specified, it is of type [Relationship.](#page-1284-0) This element is ignored if the [DataSet](#page-1245-0) for this **Group** is the same as the **DataSet** for each containing scope.

Following is the parent element of the **Group.Relationship** element.

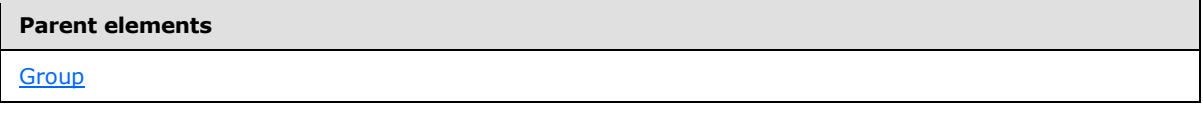

The following is the XML Schema definition of the **Group.Relationship** element.

<span id="page-377-0"></span><xsd:element name ="Relationship" type="RelationshipType" minOccurs="0" />

## **2.80.15 Group.Variables**

#### *Applies to RDL schemas 2008/01* [\[MSFT-RDL200801\]](http://go.microsoft.com/fwlink/?LinkId=150487) *and 2010/01* [\[MSFT-RDL201001\]](http://go.microsoft.com/fwlink/?LinkId=164074)

The **Group.Variables** element specifies a [Variables](#page-1293-0) element of a [Group.](#page-369-1) The **Group.Variables** element is optional and MUST NOT be specified more than once. If the **Group.Variables** element is specified, it is of type **Variables**.

Following is the parent element of the **Group.Variables** element.

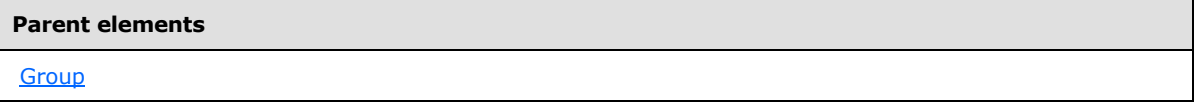

The following is the XML Schema definition of the **Group.Variables** element.

<span id="page-377-1"></span><xsd:element name="Variables" type="VariablesType" minOccurs="0" />

## **2.81 GroupExpressions**

The **GroupExpressions** element defines a collection of [GroupExpressions.GroupExpression](#page-378-0) elements for a grouping.

The following are the parent and child elements of the **GroupExpressions** element.

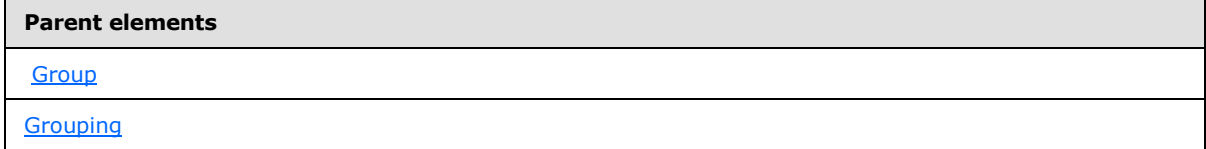

#### **Child elements**

[GroupExpressions.GroupExpression](#page-378-0)

*378 / 1685*

*[MS-RDL] — v20130611 Report Definition Language File Format* 

*Copyright © 2013 Microsoft Corporation.* 

The following is the XML Schema definition of the **GroupExpressions** element.

```
<xsd:complexType name="GroupExpressionsType">
  <xsd:sequence>
    <xsd:element name="GroupExpression" type="xsd:string" maxOccurs="unbounded" />
  </xsd:sequence>
  <xsd:anyAttribute namespace="##other" processContents="skip" />
</xsd:complexType>
```
# **2.81.1 GroupExpressions.GroupExpression**

The **GroupExpressions.GroupExpression** element specifies an expression by which to group data. This element MUST be specified at least once and MAY be specified more than once. The value of this element MUST be a *String [\(\[XMLSCHEMA2\]](http://go.microsoft.com/fwlink/?LinkId=145501)* section 3.2.1) or an expression that evaluates to a Variant.

The value of the **GroupExpressions.GroupExpression** element MUST NOT include any aggregate functions other than the [RowNumber](#page-1304-0) aggregate function. If the RowNumber aggregate function is used, it MUST reference the immediately containing scope.

Following is the parent element of the **GroupExpressions.GroupExpression** element.

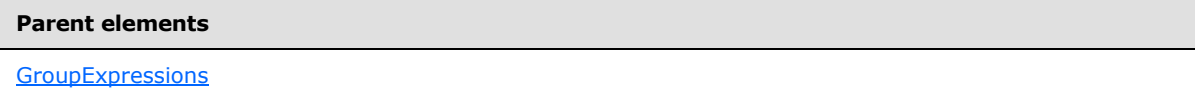

The following is the XML Schema definition of the **GroupExpressions.GroupExpression** element.

<span id="page-378-1"></span><xsd:element name="GroupExpression" type="xsd:string" maxOccurs="unbounded" />

# **2.82 SortExpressions**

*Applies to RDL schemas 2008/01* [\[MSFT-RDL200801\]](http://go.microsoft.com/fwlink/?LinkId=150487) *and 2010/01* [\[MSFT-RDL201001\]](http://go.microsoft.com/fwlink/?LinkId=164074)

The **SortExpressions** element defines a collection of [SortExpression](#page-379-0) elements.

The following are the parent and child elements of the **SortExpressions** element.

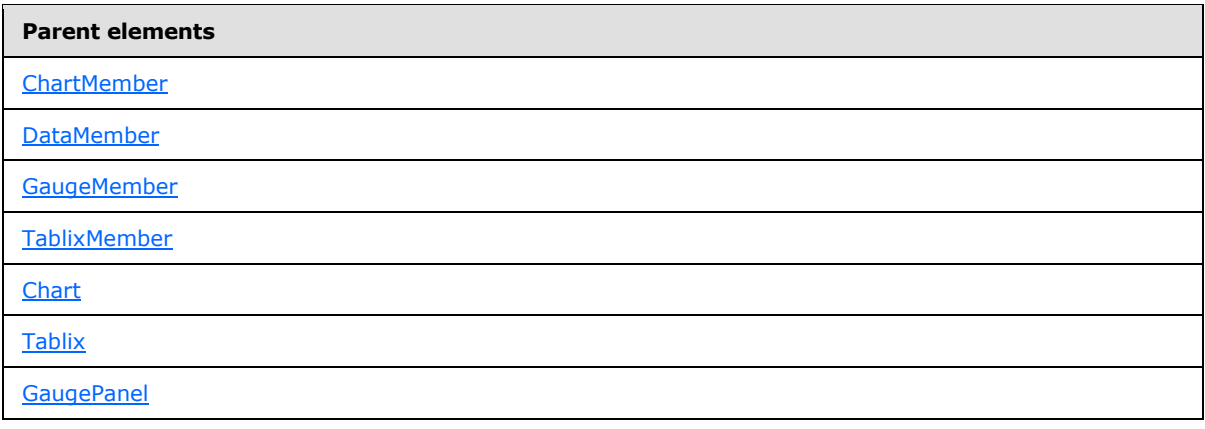

*[MS-RDL] — v20130611 Report Definition Language File Format* 

*Copyright © 2013 Microsoft Corporation.* 

**Parent elements**

**[CustomData](#page-1125-0)** 

#### **Child elements**

```
SortExpressions.SortExpression
```
The following is the XML Schema definition of the **SortExpressions** element.

```
<xsd:complexType name="SortExpressionsType">
  <xsd:sequence>
    <xsd:element name="SortExpression" type="SortExpressionType" minOccurs="1" 
maxOccurs="unbounded" />
  </xsd:sequence>
  <xsd:anyAttribute namespace="##other" processContents="skip" />
</xsd:complexType>
```
## **2.82.1 SortExpressions.SortExpression**

#### <span id="page-379-1"></span>*Applies to RDL schemas 2008/01* [\[MSFT-RDL200801\]](http://go.microsoft.com/fwlink/?LinkId=150487) *and 2010/01* [\[MSFT-RDL201001\]](http://go.microsoft.com/fwlink/?LinkId=164074)

The **SortExpressions.SortExpression** element specifies an expression with which to order data. This element MUST be specified at least once and MAY be specified more than once, and is of type [SortExpression.](#page-379-0)

Following is the parent element of the **SortExpressions.SortExpression** element.

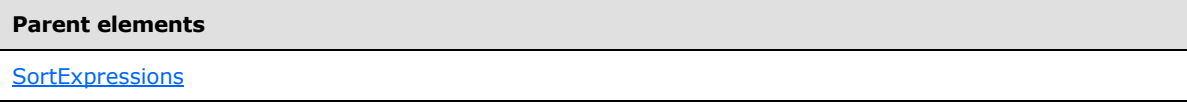

The following is the XML Schema definition of the **SortExpressions.SortExpression** element.

```
<xsd:element name="SortExpression" type="SortExpressionType" minOccurs="1" 
maxOccurs="unbounded" />
```
#### **2.83 SortExpression**

*Applies to RDL schemas 2008/01* [\[MSFT-RDL200801\]](http://go.microsoft.com/fwlink/?LinkId=150487) *and 2010/01* [\[MSFT-RDL201001\]](http://go.microsoft.com/fwlink/?LinkId=164074)

The **SortExpression** element defines an expression used in sorting.

The following are the parent and child elements of the **SortExpression** element.

**Parent elements**

**[SortExpressions](#page-378-1)** 

*380 / 1685*

*[MS-RDL] — v20130611 Report Definition Language File Format* 

*Copyright © 2013 Microsoft Corporation.* 

**Child elements**

[SortExpression.Direction](#page-380-0)

[SortExpression.Value](#page-381-0)

## *Applies to RDL schema 2011/01* [\[MSFT-RDL201101\]](#page-1607-0)

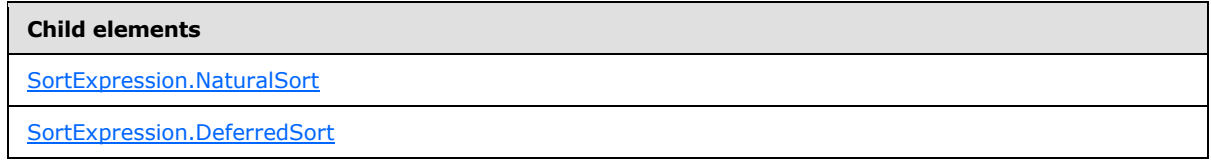

The following is the XML Schema definition of the **SortExpression** element.

```
<xsd:complexType name="SortExpressionType">
  <xsd:choice minOccurs="1" maxOccurs="unbounded">
     <xsd:element name="Value" type="xsd:string" minOccurs="1" />
     <xsd:element name="Direction" minOccurs="0">
       <xsd:simpleType>
         <xsd:restriction base="xsd:string">
          <xsd:enumeration value="Ascending" />
          <xsd:enumeration value="Descending" />
        </xsd:restriction>
      </xsd:simpleType>
     </xsd:element>
     <xsd:any namespace="##other" processContents="skip" />
  </xsd:choice>
   <xsd:anyAttribute namespace="##other" processContents="skip" />
</xsd:complexType>
```
# **2.83.1 SortExpression.Direction**

<span id="page-380-0"></span>*Applies to RDL schemas 2008/01* [\[MSFT-RDL200801\]](http://go.microsoft.com/fwlink/?LinkId=150487) *and 2010/01* [\[MSFT-RDL201001\]](http://go.microsoft.com/fwlink/?LinkId=164074)

The **SortExpression.Direction** element specifies the sort order of the **SortExpression** element. The **SortExpression.Direction** element is optional and MUST NOT be specified more than once. If this element is specified, its value MUST be one of the following:

**Ascending** (default): Data should be sorted in ascending order.

**Descending**: Data should be sorted in descending order.

If the **SortExpression.Direction** element is not specified, its value is interpreted as "Ascending".

Following is the parent element of the **SortExpression.Direction** element.

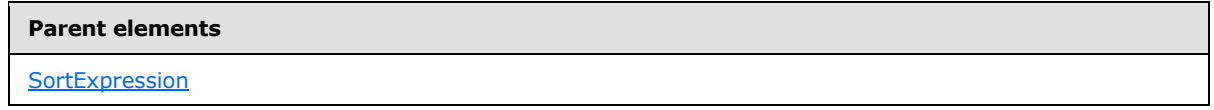

*381 / 1685*

*[MS-RDL] — v20130611 Report Definition Language File Format* 

*Copyright © 2013 Microsoft Corporation.* 

The following is the XML Schema definition of the **SortExpression.Direction** element.

```
<xsd:element name="Direction" minOccurs="0">
  <xsd:simpleType>
    <xsd:restriction base="xsd:string">
      <xsd:enumeration value="Ascending" />
      <xsd:enumeration value="Descending" />
    </xsd:restriction>
  </xsd:simpleType>
</xsd:element>
```
# **2.83.2 SortExpression.NaturalSort**

#### <span id="page-381-1"></span>*Applies to RDL schema 2011/01* [\[MSFT-RDL201101\]](#page-1607-0)

The **SortExpression.NaturalSort** element specifies whether associated data set has data sorted by this [SortExpression.](#page-379-0) The **SortExpression.NaturalSort** element is optional. If this element is present, its value MUST be a **Boolean [\(\[XMLSCHEMA2\]](http://go.microsoft.com/fwlink/?LinkId=145501)** section 3.2.2). If this element is not present, its value is interpreted as false. $\frac{27}{228}$  [<28>](#page-1668-5)[<29>](#page-1668-6)[<30>](#page-1668-7)[<31>](#page-1668-8)

Following is the parent element of the **SortExpression.NaturalSort** element.

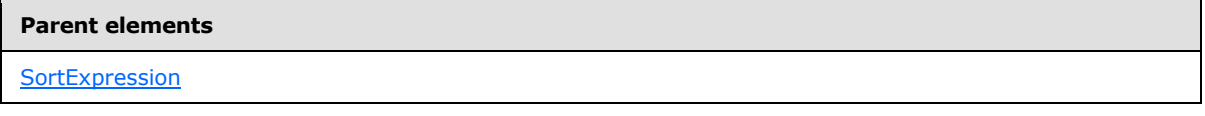

The following is the XML Schema definition of the **SortExpression.NaturalSort** element.

<span id="page-381-0"></span><xsd:element name="NaturalSort" type="xsd:boolean" minOccurs="0" />

# **2.83.3 SortExpression.Value**

#### *Applies to RDL schemas 2008/01* [\[MSFT-RDL200801\]](http://go.microsoft.com/fwlink/?LinkId=150487) *and 2010/01* [\[MSFT-RDL201001\]](http://go.microsoft.com/fwlink/?LinkId=164074)

The **SortExpression.Value** element specifies an expression that results in a datum by which to order. This element MUST be specified and MUST NOT be specified more than once. The value of this element MUST be a [String](#page-77-0) ( $[XMLSCHEMA2]$  section 3.2.1) or an expression that evaluates to a Variant.

The value of this element MUST NOT include the **RunningValue or [RowNumber](#page-1304-0) aggregate functions** and MUST NOT include a reference to any report item.

Following is the parent element of the **SortExpression.Value** element.

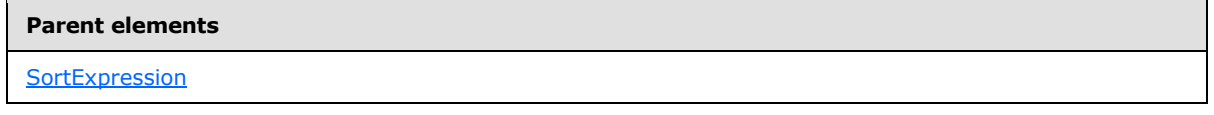

The following is the XML Schema definition of the **SortExpression.Value** element.

<xsd:element name="Value" type="xsd:string" minOccurs="1" />

*382 / 1685*

*[MS-RDL] — v20130611 Report Definition Language File Format* 

*Copyright © 2013 Microsoft Corporation.* 

# **2.83.4 SortExpression.DeferredSort**

#### <span id="page-382-1"></span>*Applies to RDL schema 2011/01* [\[MSFT-RDL201101\]](#page-1607-0)

The **SortExpression.DeferredSort** element specifies whether an external component performs deferred sorting. The **SortExpression.DeferredfSort** element is optional and MUST NOT be specified more than once. If this element is present, its value MUST be a [Boolean](#page-78-0) [\(\[XMLSCHEMA2\]](http://go.microsoft.com/fwlink/?LinkId=145501) section 3.2.2). If this element is not present, its value is interpreted as false.

Following is the parent element of the **SortExpression.DeferredSort** element.

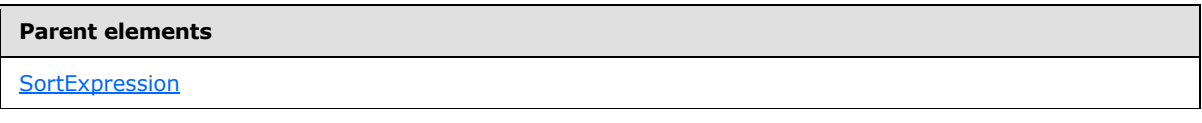

<span id="page-382-0"></span><xsd:element name="DeferredSort" type="xsd:boolean" minOccurs="0" />

# **2.84 Grouping**

#### *Applies to RDL schemas 2003/10* [\[MSFT-RDL200310\]](http://go.microsoft.com/fwlink/?LinkId=150486) *and 2005/01* [\[MSFT-RDL200501\]](http://go.microsoft.com/fwlink/?LinkId=150285) *only*

The **Grouping** element specifies the expressions by which to categorize data in the parent element (see the following **Parent elements** table) and the properties of the resulting data categorization.

If an element of type Grouping does not have exactly one child [GroupExpressions.GroupExpression](#page-378-0) element in the [Grouping.GroupExpressions](#page-386-0) collection, the [Grouping.Parent](#page-388-1) element MUST NOT be specified.

The following are the parent elements, attributes, and child elements of the **Grouping** element.

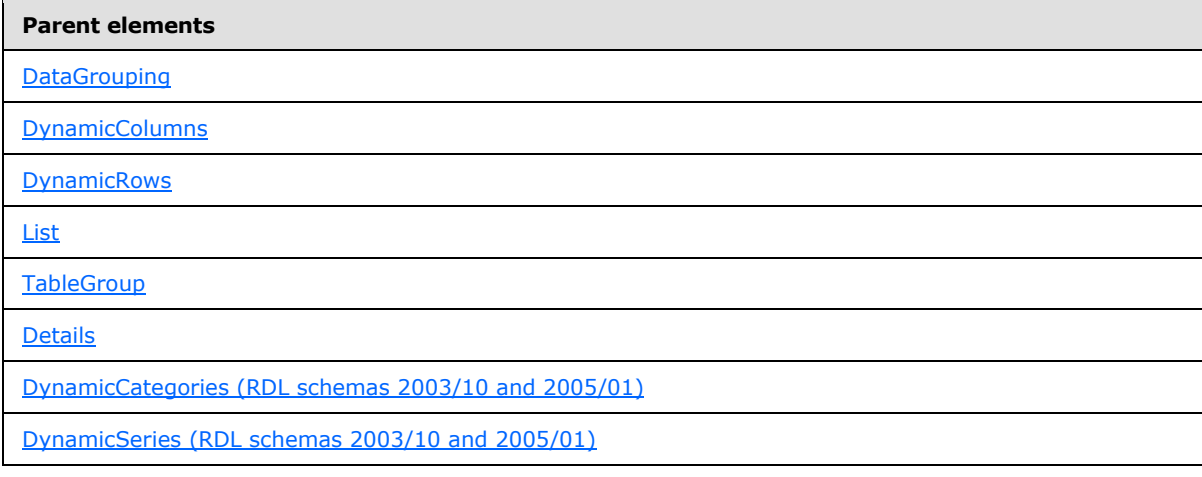

# **Attributes**

[Grouping.Name](#page-383-0)

*[MS-RDL] — v20130611 Report Definition Language File Format* 

*Copyright © 2013 Microsoft Corporation.* 

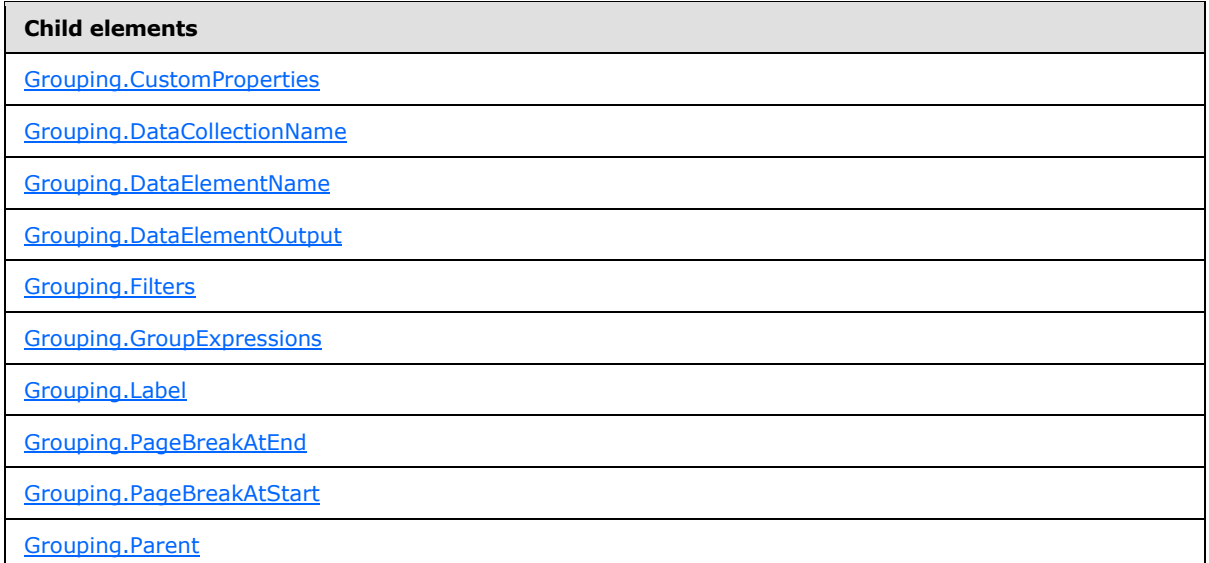

The following is the XML Schema definition of the **Grouping** element.

```
<xsd:complexType name="GroupingType" >
    <xsd:choice minOccurs="1" maxOccurs="unbounded">
      <xsd:element name="Label" type="xsd:string" minOccurs="0" />
      <xsd:element name="GroupExpressions" type="GroupExpressionsType" />
      <xsd:element name="PageBreakAtStart" type="xsd:boolean" minOccurs="0" />
      <xsd:element name="PageBreakAtEnd" type="xsd:boolean" minOccurs="0" />
      <xsd:element name="CustomProperties" type="CustomPropertiesType" minOccurs="0" />
     <xsd:element name="Filters" type="FiltersType" minOccurs="0" />
      <xsd:element name="Parent" type="xsd:string" minOccurs="0" />
      <xsd:element name="DataElementName" type="xsd:string" minOccurs="0" />
     <xsd:element name="DataCollectionName" type="xsd:string" minOccurs="0" />
      <xsd:element name="DataElementOutput" minOccurs="0">
            <xsd:simpleType>
                 <xsd:restriction base="xsd:string">
                      <xsd:enumeration value="Output" />
                     <xsd:enumeration value="NoOutput" />
                     <xsd:enumeration value="ContentsOnly" />
                 </xsd:restriction>
            </xsd:simpleType>
      </xsd:element>
      <xsd:any namespace="##other" processContents="skip"> 
    </xsd:choice>
    <xsd:attribute name="Name" type="xsd:normalizedString" use="required" />
    <xsd:anyAttribute namespace="##other" processContents="skip" />
</xsd:complexType>
```
# **2.84.1 Grouping.Name**

<span id="page-383-0"></span>*Applies to RDL schemas 2003/10* [\[MSFT-RDL200310\]](http://go.microsoft.com/fwlink/?LinkId=150486) *and 2005/01* [\[MSFT-RDL200501\]](http://go.microsoft.com/fwlink/?LinkId=150285) *only*

The **Grouping.Name** attribute specifies a unique identifier for a [Grouping.](#page-382-0) This attribute MUST be specified. The value of the **Grouping.Name** attribute MUST be a [NormalizedString](#page-78-1) that is a case-

*[MS-RDL] — v20130611 Report Definition Language File Format* 

*Copyright © 2013 Microsoft Corporation.* 

*Release: Tuesday, June 11, 2013* 

sensitive CLS-compliant identifier [\[UTR15\].](http://go.microsoft.com/fwlink/?LinkId=147989) This value MUST be unique among the set of all grouping, [DataSet,](#page-1245-0) and data region names.

Following is the parent element of the **Grouping.Name** attribute.

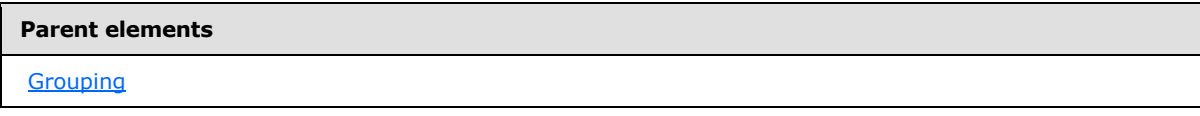

The following is the XML Schema definition of the **Grouping.Name** attribute.

<span id="page-384-0"></span><xsd:attribute name="Name" type="xsd:normalizedString" use="required" />

## **2.84.2 Grouping.CustomProperties**

*Applies to RDL schema 2005/01* [\[MSFT-RDL200501\]](http://go.microsoft.com/fwlink/?LinkId=150285) *only*

The **Grouping.CustomProperties** element specifies extended information in a collection of name/value pairs. This element is optional and is of type [CustomProperties.](#page-1159-0)

Following is the parent element of the **Grouping.CustomProperties** element.

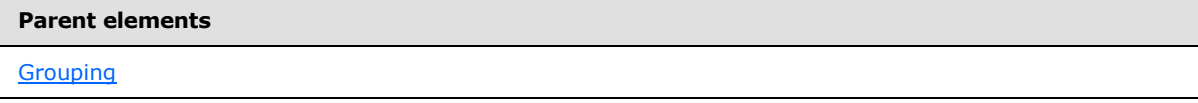

The following is the XML Schema definition of the **Grouping.CustomProperties** element.

<span id="page-384-1"></span><xsd:element name="CustomProperties" type="CustomPropertiesType" minOccurs="0" />

In RDL schema 2003/10 [\[MSFT-RDL200310\],](http://go.microsoft.com/fwlink/?LinkId=150486) the equivalent element of **Grouping.CustomProperties** is **Grouping.Custom**, which is of type [Custom.](#page-1158-0)

## **2.84.3 Grouping.DataCollectionName**

*Applies to RDL schemas 2003/10* [\[MSFT-RDL200310\]](http://go.microsoft.com/fwlink/?LinkId=150486) *and 2005/01* [\[MSFT-RDL200501\]](http://go.microsoft.com/fwlink/?LinkId=150285) *only*

The **Grouping.DataCollectionName** element specifies the name to use for the data element in a data rendering that is the collection of all instances of this [Grouping.](#page-382-0) This element is optional.

If this element is present, its value MUST be a CLS-compliant identifier [\[UTR15\].](http://go.microsoft.com/fwlink/?LinkId=147989) If this element is not present, its value is interpreted as the string that is the concatenation of the value of [Grouping.DataElementName](#page-385-0) and the string "\_Collection". If **Grouping.DataElementName** is not specified, its default value is used. In this case, the string that is the concatenation of the value of [Grouping.Name](#page-383-0) and the string "\_Collection" is used as the default value of **Grouping.DataCollectionName**.

Following is the parent element of the **Grouping.DataCollectionName** element.

*[MS-RDL] — v20130611 Report Definition Language File Format* 

*Copyright © 2013 Microsoft Corporation.* 

*Release: Tuesday, June 11, 2013* 

**Parent elements**

**[Grouping](#page-382-0)** 

The following is the XML Schema definition of the **Grouping.DataCollectionName** element.

<span id="page-385-0"></span><xsd:element name="DataCollectionName" type="xsd:string" minOccurs="0" />

## **2.84.4 Grouping.DataElementName**

*Applies to RDL schemas 2003/10* [\[MSFT-RDL200310\]](http://go.microsoft.com/fwlink/?LinkId=150486) *and 2005/01* [\[MSFT-RDL200501\]](http://go.microsoft.com/fwlink/?LinkId=150285) *only*

The **Grouping.DataElementName** element specifies the name to use for the data element that is an instance of this group in a data rendering. This element is optional.

If this element is present, its value MUST be a [String](#page-77-0) [\(\[XMLSCHEMA2\]](http://go.microsoft.com/fwlink/?LinkId=145501) section 3.2.1) that is a case-sensitive CLS-compliant identifier [\[UTR15\].](http://go.microsoft.com/fwlink/?LinkId=147989) If this element is not present, its value is interpreted as the value of the **Name** attribute of the [Grouping](#page-382-0) element.

Following is the parent element of the **Grouping.DataElementName** element.

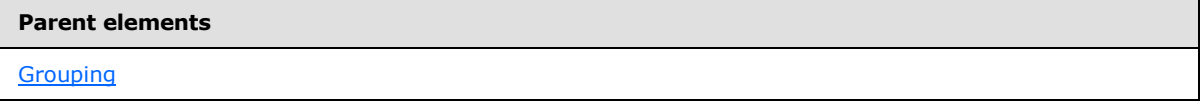

The following is the XML Schema definition of the **Grouping.DataElementName** element.

<span id="page-385-1"></span><xsd:element name="DataElementName" type="xsd:string" minOccurs="0" />

## **2.84.5 Grouping.DataElementOutput**

*Applies to RDL schemas 2003/10* [\[MSFT-RDL200310\]](http://go.microsoft.com/fwlink/?LinkId=150486) *and 2005/01* [\[MSFT-RDL200501\]](http://go.microsoft.com/fwlink/?LinkId=150285) *only*

The **Grouping.DataElementOutput** element specifies whether a [Grouping](#page-382-0) is included in a data rendering. This element is optional. If this element is present, its value MUST be a [String](#page-77-0) [\(\[XMLSCHEMA2\]](http://go.microsoft.com/fwlink/?LinkId=145501) section 3.2.1).

The value of the **Grouping.DataElementOutput** element MUST be one of the following:

**Output** (default): Specifies that the group is included in a data rendering.

**NoOutput**: Specifies that the group is not included in a data rendering.

**ContentsOnly**: Specifies that the group is included in a data rendering.

If this element is not present, its value is interpreted as "Output".

Following is the parent element of the **Grouping.DataElementOutput** element.

*[MS-RDL] — v20130611 Report Definition Language File Format* 

*Copyright © 2013 Microsoft Corporation.* 

*Release: Tuesday, June 11, 2013* 

**Parent elements**

**[Grouping](#page-382-0)** 

The following is the XML Schema definition of the **Grouping.DataElementOutput** element.

```
<xsd:element name="DataElementOutput" minOccurs="0">
  <xsd:simpleType>
    <xsd:restriction base="xsd:string">
       <xsd:enumeration value="Output" />
       <xsd:enumeration value="NoOutput" />
      <xsd:enumeration value="ContentsOnly" />
    </xsd:restriction>
  </xsd:simpleType>
</xsd:element>
```
#### **2.84.6 Grouping.Filters**

<span id="page-386-1"></span>*Applies to RDL schemas 2003/10* [\[MSFT-RDL200310\]](http://go.microsoft.com/fwlink/?LinkId=150486) *and 2005/01* [\[MSFT-RDL200501\]](http://go.microsoft.com/fwlink/?LinkId=150285) *only*

The **Grouping.Filters** element specifies a collection of [Filter](#page-1266-0) elements to be applied to the data for each instance of a [Grouping.](#page-382-0) This element is optional and is of type [Filters.](#page-1265-0)

Following is the parent element of the **Grouping.Filters** element.

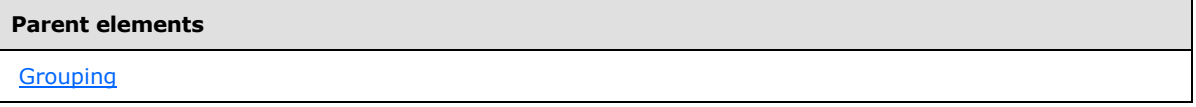

The following is the XML Schema definition of the **Grouping.Filters** element.

<span id="page-386-0"></span><xsd:element name="Filters" type="FiltersType" minOccurs="0" />

### **2.84.7 Grouping.GroupExpressions**

*Applies to RDL schemas 2003/10* [\[MSFT-RDL200310\]](http://go.microsoft.com/fwlink/?LinkId=150486) *and 2005/01* [\[MSFT-RDL200501\]](http://go.microsoft.com/fwlink/?LinkId=150285) *only*

The **Grouping.GroupExpressions** element specifies a collection of [GroupExpressions.GroupExpression](#page-378-0) elements by which to group the data in a [Grouping.](#page-382-0) This element MUST be specified and is of type [GroupExpressions.](#page-377-1)

Following is the parent element of the **Grouping.GroupExpressions** element.

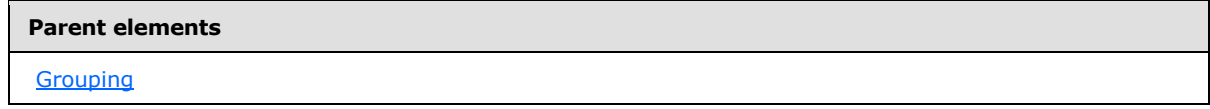

The following is the XML Schema definition of the **Grouping.GroupExpressions** element.

*[MS-RDL] — v20130611 Report Definition Language File Format* 

*Copyright © 2013 Microsoft Corporation.* 

<span id="page-387-0"></span><xsd:element name="GroupExpressions" type="GroupExpressionsType" />

# **2.84.8 Grouping.Label**

*Applies to RDL schemas 2003/10* [\[MSFT-RDL200310\]](http://go.microsoft.com/fwlink/?LinkId=150486) *and 2005/01* [\[MSFT-RDL200501\]](http://go.microsoft.com/fwlink/?LinkId=150285) *only*

The **Grouping.Label** element specifies a document map label with which to identify a [Grouping](#page-382-0) in a rendered [Report.](#page-93-0) This element is optional.

If the **Grouping.Label** element is present, its value MUST be a [String](#page-77-0) [\(\[XMLSCHEMA2\]](http://go.microsoft.com/fwlink/?LinkId=145501) section 3.2.1) or an expression that evaluates to a **String**. If the expression returns NULL, no item is added to the document map. This element is ignored if the group is contained within a page header or page footer.

Following is the parent element of the **Grouping.Label** element.

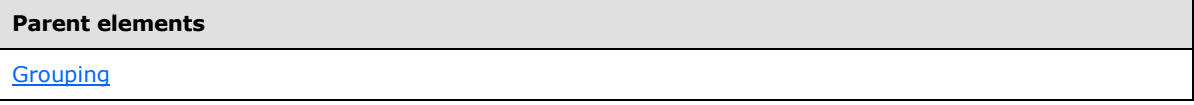

The following is the XML Schema definition of the **Grouping.Label** element.

<span id="page-387-1"></span><xsd:element name="Label" type="xsd:string" minOccurs="0" />

## **2.84.9 Grouping.PageBreakAtEnd**

*Applies to RDL schemas 2003/10* [\[MSFT-RDL200310\]](http://go.microsoft.com/fwlink/?LinkId=150486) *and 2005/01* [\[MSFT-RDL200501\]](http://go.microsoft.com/fwlink/?LinkId=150285) *only*

The **Grouping.PageBreakAtEnd** element specifies that a renderer inserts a page break at the end of a [Grouping.](#page-382-0) This element is optional.

If the **Grouping.PageBreakAtEnd** element is present, its value MUST be a [Boolean](#page-78-0) [\(\[XMLSCHEMA2\]](http://go.microsoft.com/fwlink/?LinkId=145501) section 3.2.2). If this element is not present, its value is interpreted as false. The **Grouping.PageBreakAtEnd** element is not valid for column groupings in [Matrix](#page-294-0) regions and MUST NOT be specified in this case.

Following is the parent element of the **Grouping.PageBreakAtEnd** element.

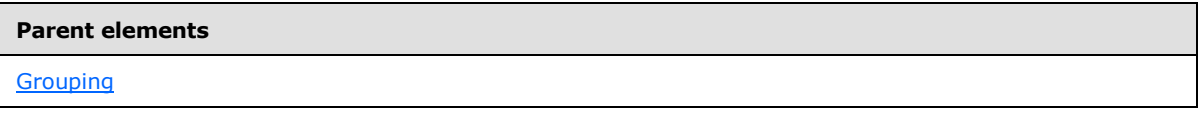

The following is the XML Schema definition of the **Grouping.PageBreakAtEnd** element.

<span id="page-387-2"></span><xsd:element name="PageBreakAtEnd" type="xsd:boolean" minOccurs="0" />

## **2.84.10 Grouping.PageBreakAtStart**

*Applies to RDL schemas 2003/10* [\[MSFT-RDL200310\]](http://go.microsoft.com/fwlink/?LinkId=150486) *and 2005/01* [\[MSFT-RDL200501\]](http://go.microsoft.com/fwlink/?LinkId=150285) *only*

*[MS-RDL] — v20130611 Report Definition Language File Format* 

*Copyright © 2013 Microsoft Corporation.* 

*Release: Tuesday, June 11, 2013* 

The **Grouping.PageBreakAtStart** element specifies that a renderer inserts a page break at the start of a group. This element is optional.

If this element is present, its value MUST be a [Boolean](#page-78-0) [\(\[XMLSCHEMA2\]](http://go.microsoft.com/fwlink/?LinkId=145501) section 3.2.2). If this element is not present, its value is interpreted as false. This element is not valid for column groupings in [Matrix](#page-294-0) regions and MUST NOT be specified in this case.

Following is the parent element of the **Grouping.PageBreakAtStart** element.

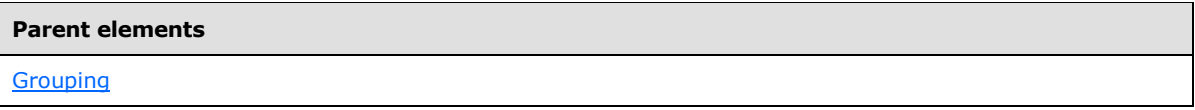

The following is the XML Schema definition of the **Grouping.PageBreakAtStart** element.

<span id="page-388-1"></span><xsd:element name="PageBreakAtStart" type="xsd:boolean" minOccurs="0" />

# **2.84.11 Grouping.Parent**

*Applies to RDL schemas 2003/10* [\[MSFT-RDL200310\]](http://go.microsoft.com/fwlink/?LinkId=150486) *and 2005/01* [\[MSFT-RDL200501\]](http://go.microsoft.com/fwlink/?LinkId=150285) *only*

The **Grouping.Parent** element specifies an expression that identifies the parent group in a recursive hierarchy. This element is optional.

If this element is present, its value MUST be a  $String ([XMLSCHEMA2]$  $String ([XMLSCHEMA2]$  section 3.2.1) or an expression that evaluates to a Variant. If the [Grouping](#page-382-0) does not have exactly one child [GroupExpressions.GroupExpression](#page-378-0) element, this element MUST NOT be specified.

Following is the parent element of the **Grouping.Parent** element.

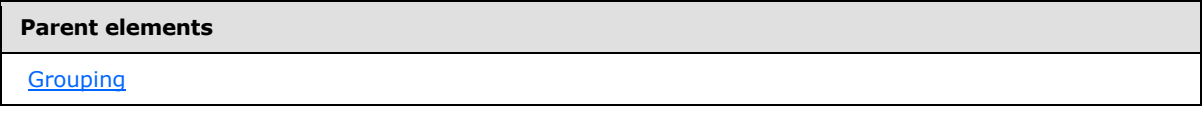

The following is the XML Schema definition of the **Grouping.Parent** element.

<span id="page-388-0"></span><xsd:element name="Parent" type="xsd:string" minOccurs="0" />

## **2.85 Sorting**

*Applies to RDL schemas 2003/10* [\[MSFT-RDL200310\]](http://go.microsoft.com/fwlink/?LinkId=150486) *and 2005/01* [\[MSFT-RDL200501\]](http://go.microsoft.com/fwlink/?LinkId=150285) *only*

The **Sorting** element specifies a collection of [SortBy](#page-390-0) elements by which to sort groups. If the **Sorting** element is specified, there MUST be at least one and there MAY be more than one **SortBy** element in the **Sorting** collection. The **Sorting** collection is an ordered list, and the sorting expressions MUST be applied in the specified order.

The following are the parent and child elements of the **Sorting** element.

*389 / 1685*

*[MS-RDL] — v20130611 Report Definition Language File Format* 

*Copyright © 2013 Microsoft Corporation.* 

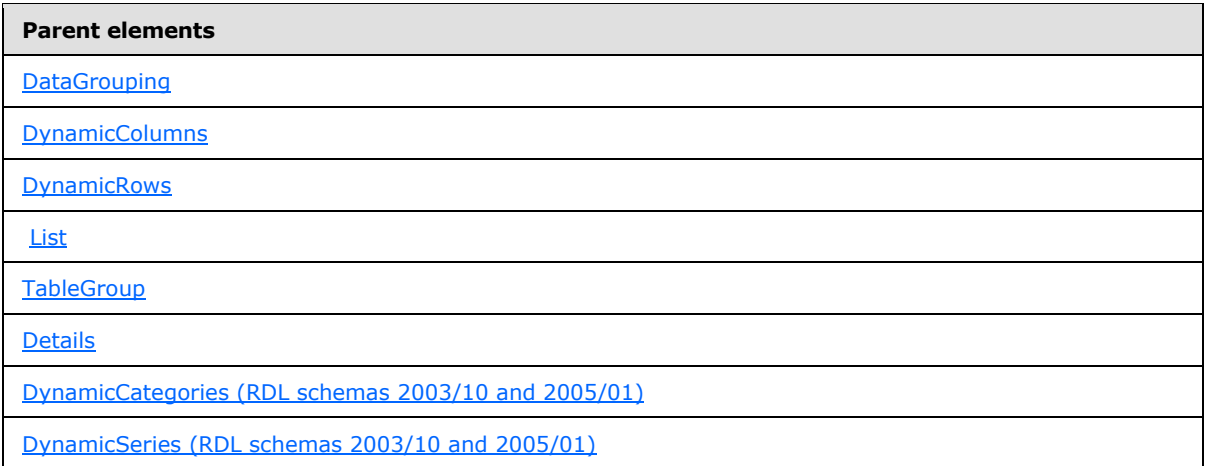

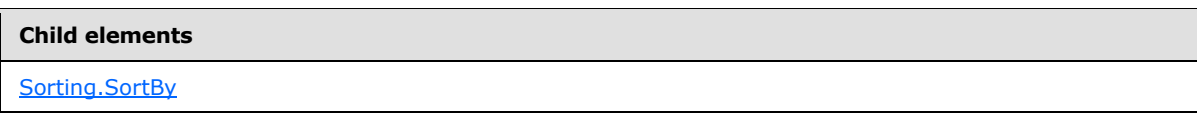

The following is the XML Schema definition of the **Sorting** element.

```
<xsd:complexType name="SortingType">
  <xsd:sequence>
    <xsd:element name="SortBy" type="SortByType" maxOccurs="unbounded" />
  </xsd:sequence>
  <xsd:anyAttribute namespace="##other" processContents="skip" />
</xsd:complexType>
```
# **2.85.1 Sorting.SortBy**

#### <span id="page-389-0"></span>*Applies to RDL schemas 2003/10* [\[MSFT-RDL200310\]](http://go.microsoft.com/fwlink/?LinkId=150486) *and 2005/01* [\[MSFT-RDL200501\]](http://go.microsoft.com/fwlink/?LinkId=150285) *only*

The **Sorting.SortBy** element specifies an expression by which to sort the data. This element MUST be specified and is of type **SortBy**. More than one **Sorting.SortBy** element MAY be specified under a single [Sorting](#page-388-0) parent element. The **Sorting** collection is an ordered list, and the sorting expressions MUST be applied in the specified order.

Following is the parent element of the **Sorting.SortBy** element.

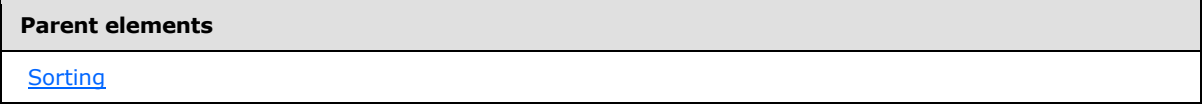

The following is the XML Schema definition of the **Sorting.SortBy** element.

```
<xsd:element name="SortBy" type="SortByType" maxOccurs="unbounded" />
```
*[MS-RDL] — v20130611 Report Definition Language File Format* 

*Copyright © 2013 Microsoft Corporation.* 

*Release: Tuesday, June 11, 2013* 

# **2.86 SortBy**

<span id="page-390-0"></span>*Applies to RDL schemas 2003/10* [\[MSFT-RDL200310\]](http://go.microsoft.com/fwlink/?LinkId=150486) *and 2005/01* [\[MSFT-RDL200501\]](http://go.microsoft.com/fwlink/?LinkId=150285) *only*

The **SortBy** element specifies an expression by which to sort groups.

The following are the parent and child elements of the **SortBy** element.

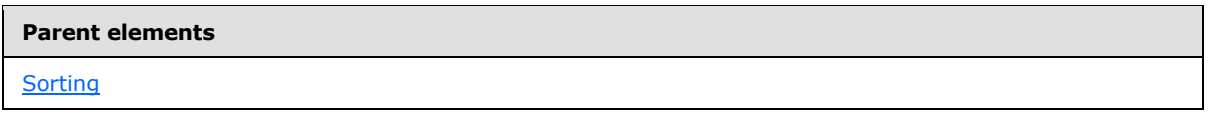

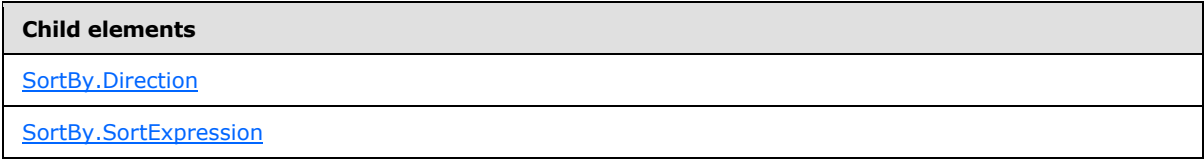

The following is the XML Schema definition of the **SortBy** element.

```
<xsd:complexType name="SortByType">
  <xsd:choice minOccurs="1" maxOccurs="unbounded">
     <xsd:element name="SortExpression" type="xsd:string" />
     <xsd:element name="Direction" minOccurs="0">
      <xsd:simpleType>
        <xsd:restriction base="xsd:string">
          <xsd:enumeration value="Ascending" />
          <xsd:enumeration value="Descending" />
        </xsd:restriction>
      </xsd:simpleType>
    </xsd:element>
     <xsd:any namespace="##other" processContents="skip" />
  </xsd:choice>
   <xsd:anyAttribute namespace="##other" processContents="skip" />
</xsd:complexType>
```
# **2.86.1 SortBy.Direction**

<span id="page-390-1"></span>*Applies to RDL schemas 2003/10* [\[MSFT-RDL200310\]](http://go.microsoft.com/fwlink/?LinkId=150486) *and 2005/01* [\[MSFT-RDL200501\]](http://go.microsoft.com/fwlink/?LinkId=150285) *only*

The **SortBy.Direction** element specifies the sort order of the [SortBy](#page-390-0) element. This element is optional and is of type [String](#page-77-0) [\(\[XMLSCHEMA2\]](http://go.microsoft.com/fwlink/?LinkId=145501) section 3.2.1).

If this element is specified, its value MUST be one of the following:

**Ascending** (default): Specifies that the sort is in ascending order.

**Descending**: Specifies that the sort is in descending order.

If this element is not present, its value is interpreted as "Ascending".

Following is the parent element of the **SortBy.Direction** element.

*[MS-RDL] — v20130611 Report Definition Language File Format* 

*Copyright © 2013 Microsoft Corporation.* 

*Release: Tuesday, June 11, 2013* 

**Parent elements**

**[SortBy](#page-390-0)** 

The following is the XML Schema definition of the **SortBy.Direction** element.

```
<xsd:element name="Direction" minOccurs="0">
  <xsd:simpleType>
    <xsd:restriction base="xsd:string">
       <xsd:enumeration value="Ascending" />
       <xsd:enumeration value="Descending" />
     </xsd:restriction>
  </xsd:simpleType>
</xsd:element>
```
# **2.86.2 SortBy.SortExpression**

<span id="page-391-1"></span>*Applies to RDL schemas 2003/10* [\[MSFT-RDL200310\]](http://go.microsoft.com/fwlink/?LinkId=150486) *and 2005/01* [\[MSFT-RDL200501\]](http://go.microsoft.com/fwlink/?LinkId=150285) *only*

The **SortBy.SortExpression** element specifies an expression by which to sort the data. This element MUST be specified, and its value MUST be a **String [\(\[XMLSCHEMA2\]](http://go.microsoft.com/fwlink/?LinkId=145501)** section 3.2.1) or an expression that evaluates to a Variant.

Following is the parent element of the **SortBy.SortExpression** element.

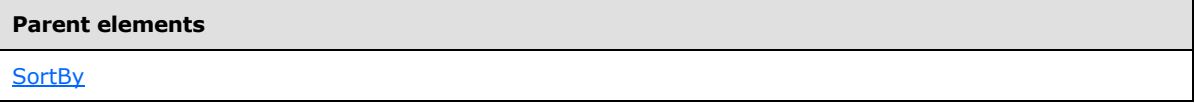

The following is the XML Schema definition of the **SortBy.SortExpression** element.

<span id="page-391-0"></span><xsd:element name="SortExpression" type="xsd:string" />

# **2.87 Chart**

*Applies to RDL schemas 2008/01* [\[MSFT-RDL200801\]](http://go.microsoft.com/fwlink/?LinkId=150487) *and 2010/01* [\[MSFT-RDL201001\]](http://go.microsoft.com/fwlink/?LinkId=164074)

The **Chart** element specifies a collection of [ChartArea](#page-414-0) elements to be drawn as a single **[data](#page-59-1)  [visualization data region](#page-59-1)**. This element MUST contain exactly one [Chart.ChartCategoryHierarchy](#page-406-0) element and exactly one Chart. ChartSeriesHierarchy element.

The following are the parent elements, attribute, and child elements of the **Chart** element.

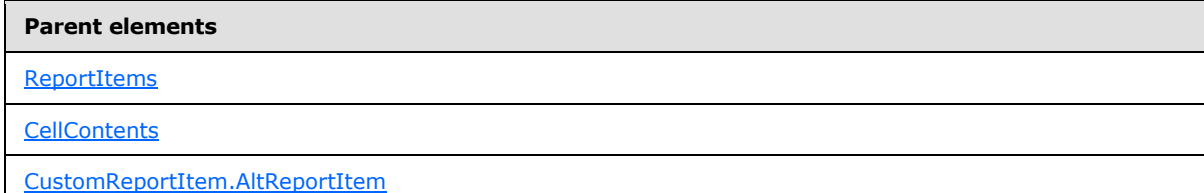

*[MS-RDL] — v20130611 Report Definition Language File Format* 

*Copyright © 2013 Microsoft Corporation.* 

*Release: Tuesday, June 11, 2013* 

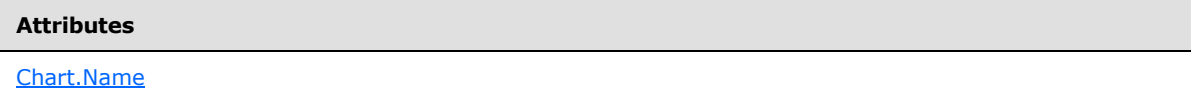

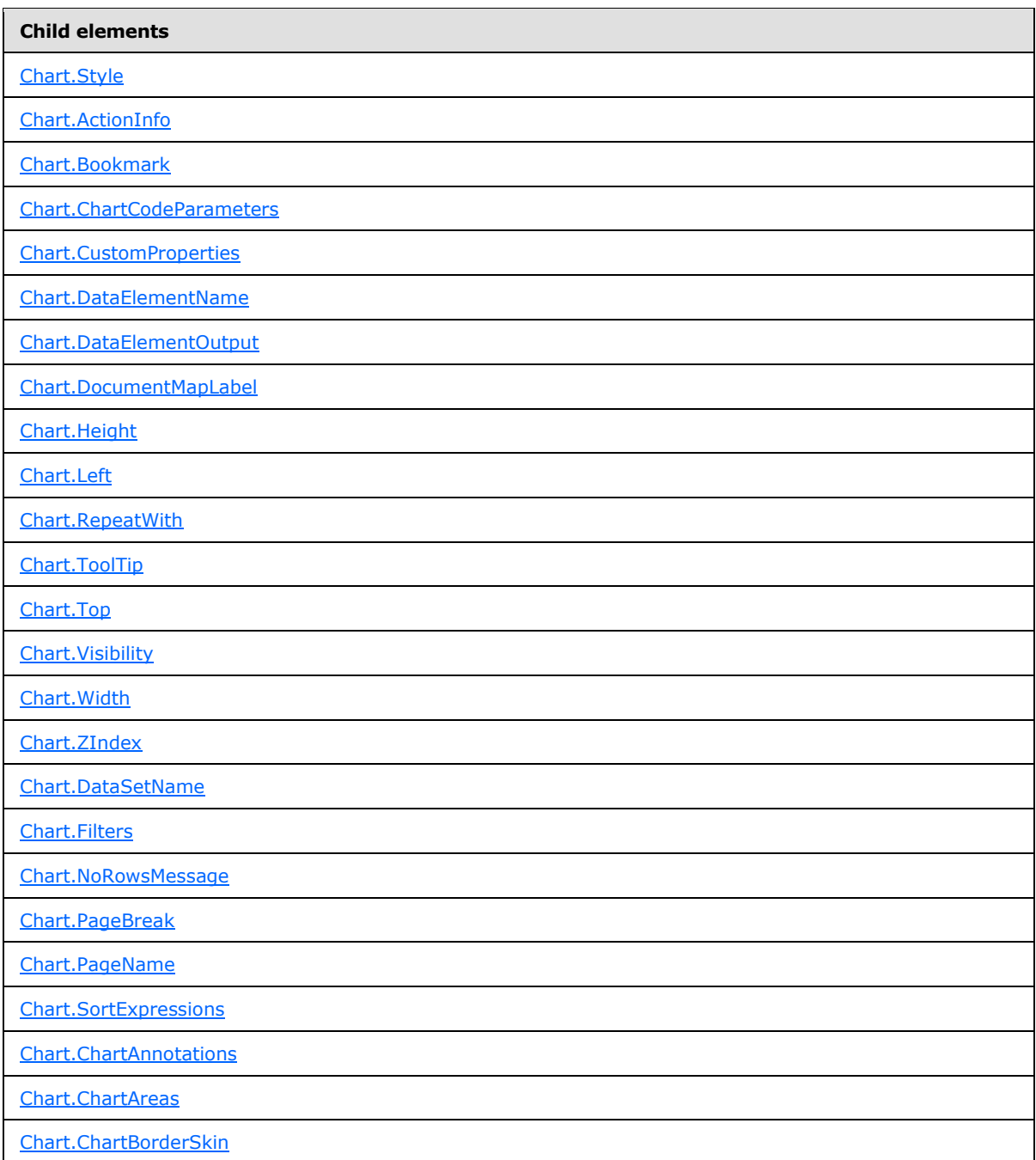

*[MS-RDL] — v20130611 Report Definition Language File Format* 

*Copyright © 2013 Microsoft Corporation.* 

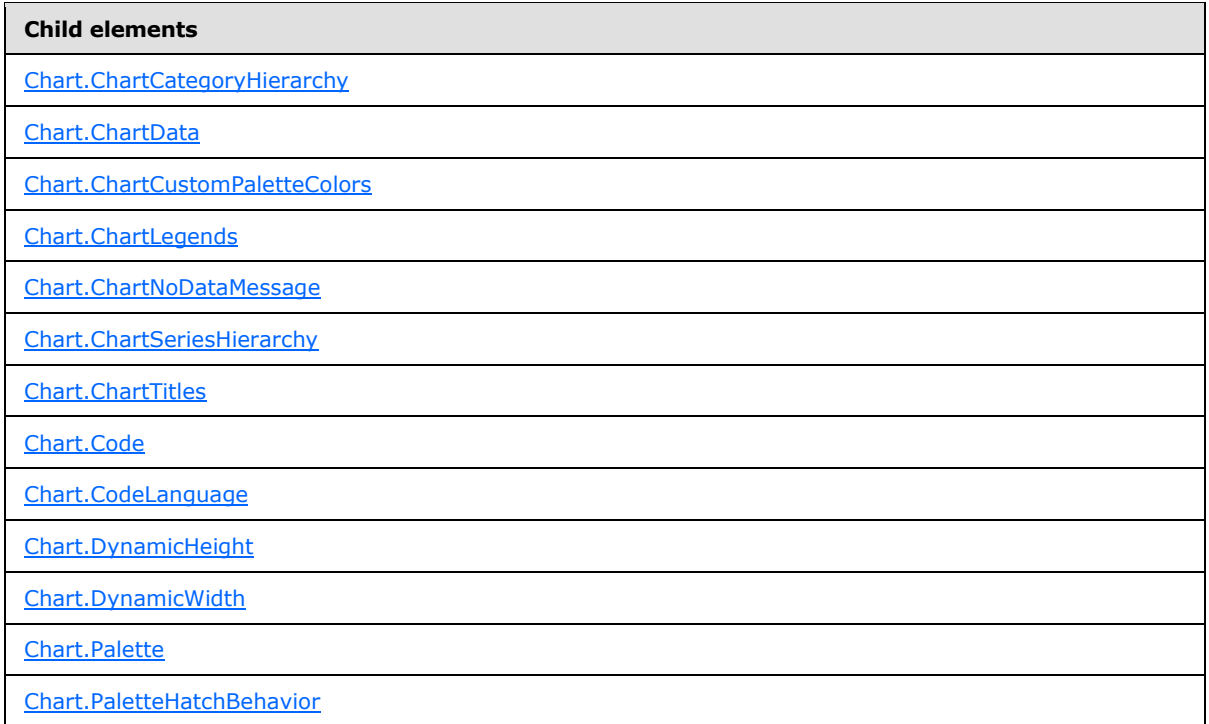

#### *Applies to RDL schema 2011/01* [\[MSFT-RDL201101\]](#page-1607-0)

#### **Child elements**

[Chart.Relationship](#page-411-1)

The following is the XML Schema definition of the **Chart** element in RDL schema 2008/01 [\[MSFT-](http://go.microsoft.com/fwlink/?LinkId=150487)[RDL200801\].](http://go.microsoft.com/fwlink/?LinkId=150487)

```
<xsd:complexType name="ChartType">
  <xsd:choice minOccurs="0" maxOccurs="unbounded">
     <xsd:element name="Style" type="StyleType" minOccurs="0" />
     <xsd:element name="SortExpressions" type="SortExpressionsType" 
minOccurs="0" />
     <xsd:element name="ActionInfo" type="ActionInfoType" minOccurs="0" />
     <xsd:element name="Top" type="SizeType" minOccurs="0" />
     <xsd:element name="Left" type="SizeType" minOccurs="0" />
     <xsd:element name="Height" type="SizeType" minOccurs="0" />
     <xsd:element name="Width" type="SizeType" minOccurs="0" />
     <xsd:element name="ZIndex" type="xsd:unsignedInt" minOccurs="0" />
     <xsd:element name="Visibility" type="VisibilityType" minOccurs="0" />
     <xsd:element name="ToolTip" type="StringLocIDType" minOccurs="0" />
     <xsd:element name="DocumentMapLabel" type="StringLocIDType" minOccurs="0" />
     <xsd:element name="Bookmark" type="xsd:string" minOccurs="0" />
     <xsd:element name="RepeatWith" type="xsd:string" minOccurs="0" />
     <xsd:element name="CustomProperties" type="CustomPropertiesType" 
minOccurs="0" />
     <xsd:element name="NoRowsMessage" type="xsd:string" minOccurs="0" />
     <xsd:element name="DataSetName" type="xsd:string" minOccurs="0" />
```
*394 / 1685*

*[MS-RDL] — v20130611 Report Definition Language File Format* 

*Copyright © 2013 Microsoft Corporation.* 

```
 <xsd:element name="PageBreak" type="PageBreakType" minOccurs="0" />
     <xsd:element name="Filters" type="FiltersType" minOccurs="0" />
     <xsd:element name="ChartSeriesHierarchy" type="ChartHierarchyType" />
     <xsd:element name="ChartCategoryHierarchy" type="ChartHierarchyType" />
     <xsd:element name="ChartData" type="ChartDataType" minOccurs="0" />
     <xsd:element name="ChartAreas" type="ChartAreasType" minOccurs="0" />
     <xsd:element name="ChartLegends" type="ChartLegendsType" minOccurs="0" />
     <xsd:element name="ChartTitles" type="ChartTitlesType" minOccurs="0" />
     <xsd:element name="DynamicHeight" type="xsd:string" minOccurs="0" />
     <xsd:element name="DynamicWidth" type="xsd:string" minOccurs="0" />
     <xsd:element name="Palette" type="xsd:string" minOccurs="0" />
     <xsd:element name="ChartCustomPaletteColors" 
type="ChartCustomPaletteColorsType" minOccurs="0" />
     <xsd:element name="PaletteHatchBehavior" type="xsd:string" minOccurs="0" />
     <xsd:element name="DataElementName" type="xsd:string" minOccurs="0" />
     <xsd:element name="DataElementOutput" minOccurs="0">
       <xsd:simpleType>
         <xsd:restriction base="xsd:string">
          <xsd:enumeration value="Output" />
          <xsd:enumeration value="NoOutput" />
          <xsd:enumeration value="ContentsOnly" />
          <xsd:enumeration value="Auto" />
         </xsd:restriction>
       </xsd:simpleType>
     </xsd:element>
     <xsd:element name="ChartBorderSkin" type="ChartBorderSkinType" 
minOccurs="0" />
     <xsd:element name="Code" type="xsd:string" minOccurs="0" />
     <xsd:element name="CodeLanguage" minOccurs="0">
       <xsd:simpleType>
         <xsd:restriction base="xsd:string">
           <xsd:enumeration value="CSharp " />
           <xsd:enumeration value="VB" />
         </xsd:restriction>
       </xsd:simpleType>
     </xsd:element>
     <xsd:element name="ChartCodeParameters" type="ChartCodeParametersType" 
minOccurs="0" />
     <xsd:element name="ChartAnnotations" type="ChartAnnotationsType" 
minOccurs="0" />
    <xsd:element name="ChartNoDataMessage" type="ChartTitleType" minOccurs="0" />
     <xsd:any namespace="##other" processContents="skip" />
  </xsd:choice>
  <xsd:attribute name="Name" type="xsd:normalizedString" use="required" />
  <xsd:anyAttribute namespace="##other" processContents="skip" />
</xsd:complexType>
```
#### The following is the XML Schema definition of the **Chart** element in RDL schema 2010/01 [\[MSFT-](http://go.microsoft.com/fwlink/?LinkId=164074)[RDL201001\].](http://go.microsoft.com/fwlink/?LinkId=164074)

```
<xsd:complexType name="ChartType">
  <xsd:choice minOccurs="0" maxOccurs="unbounded">
     <xsd:element name="Style" type="StyleType" minOccurs="0" />
     <xsd:element name="SortExpressions" type="SortExpressionsType" 
minOccurs="0" />
     <xsd:element name="ActionInfo" type="ActionInfoType" minOccurs="0" />
     <xsd:element name="Top" type="SizeType" minOccurs="0" />
```
*[MS-RDL] — v20130611 Report Definition Language File Format* 

*Copyright © 2013 Microsoft Corporation.* 

*Release: Tuesday, June 11, 2013* 

```
 <xsd:element name="Left" type="SizeType" minOccurs="0" />
     <xsd:element name="Height" type="SizeType" minOccurs="0" />
     <xsd:element name="Width" type="SizeType" minOccurs="0" />
     <xsd:element name="ZIndex" type="xsd:unsignedInt" minOccurs="0" />
     <xsd:element name="Visibility" type="VisibilityType" minOccurs="0" />
     <xsd:element name="ToolTip" type="StringLocIDType" minOccurs="0" />
     <xsd:element name="DocumentMapLabel" type="StringLocIDType" minOccurs="0" />
     <xsd:element name="Bookmark" type="xsd:string" minOccurs="0" />
     <xsd:element name="RepeatWith" type="xsd:string" minOccurs="0" />
     <xsd:element name="CustomProperties" type="CustomPropertiesType" 
minOccurs="0" />
     <xsd:element name="NoRowsMessage" type="xsd:string" minOccurs="0" />
     <xsd:element name="DataSetName" type="xsd:string" minOccurs="0" />
     <xsd:element name="PageBreak" type="PageBreakType" minOccurs="0" />
     <xsd:element name="PageName" type="xsd:string" minOccurs="0" />
     <xsd:element name="Filters" type="FiltersType" minOccurs="0" />
     <xsd:element name="ChartSeriesHierarchy" type="ChartHierarchyType" />
     <xsd:element name="ChartCategoryHierarchy" type="ChartHierarchyType" />
     <xsd:element name="ChartData" type="ChartDataType" minOccurs="0" />
     <xsd:element name="ChartAreas" type="ChartAreasType" minOccurs="0" />
     <xsd:element name="ChartLegends" type="ChartLegendsType" minOccurs="0" />
     <xsd:element name="ChartTitles" type="ChartTitlesType" minOccurs="0" />
     <xsd:element name="DynamicHeight" type="xsd:string" minOccurs="0" />
     <xsd:element name="DynamicWidth" type="xsd:string" minOccurs="0" />
     <xsd:element name="Palette" type="xsd:string" minOccurs="0" />
     <xsd:element name="ChartCustomPaletteColors" 
type="ChartCustomPaletteColorsType" minOccurs="0" />
     <xsd:element name="PaletteHatchBehavior" type="xsd:string" minOccurs="0" />
     <xsd:element name="DataElementName" type="xsd:string" minOccurs="0" />
     <xsd:element name="DataElementOutput" minOccurs="0">
       <xsd:simpleType>
         <xsd:restriction base="xsd:string">
          <xsd:enumeration value="Output" />
          <xsd:enumeration value="NoOutput" />
          <xsd:enumeration value="ContentsOnly" />
          <xsd:enumeration value="Auto" />
         </xsd:restriction>
       </xsd:simpleType>
     </xsd:element>
     <xsd:element name="ChartBorderSkin" type="ChartBorderSkinType" 
minOccurs="0" />
     <xsd:element name="Code" type="xsd:string" minOccurs="0" />
     <xsd:element name="CodeLanguage" minOccurs="0">
       <xsd:simpleType>
        <xsd:restriction base="xsd:string">
          <xsd:enumeration value="CSharp " />
           <xsd:enumeration value="VB" />
         </xsd:restriction>
       </xsd:simpleType>
     </xsd:element>
     <xsd:element name="ChartCodeParameters" type="ChartCodeParametersType" 
minOccurs="0" />
     <xsd:element name="ChartNoDataMessage" type="ChartTitleType" minOccurs="0" />
     <xsd:any namespace="##other" processContents="skip" />
   </xsd:choice>
  <xsd:attribute name="Name" type="xsd:normalizedString" use="required" />
   <xsd:anyAttribute namespace="##other" processContents="skip" />
</xsd:complexType>
```
*[MS-RDL] — v20130611 Report Definition Language File Format* 

*Copyright © 2013 Microsoft Corporation.* 

*Release: Tuesday, June 11, 2013*
## **2.87.1 Chart.Name**

#### *Applies to RDL schemas 2008/01* [\[MSFT-RDL200801\]](http://go.microsoft.com/fwlink/?LinkId=150487) *and 2010/01* [\[MSFT-RDL201001\]](http://go.microsoft.com/fwlink/?LinkId=164074)

The **Chart.Name** attribute specifies the name of a [Chart.](#page-391-0) This attribute MUST be specified. The value of this attribute MUST be a case-sensitive CLS-compliant identifier [\[UTR15\]](http://go.microsoft.com/fwlink/?LinkId=147989) that MUST be unique among data regions, groups, and scope names in the [Report.](#page-93-0)

Following is the parent element of the **Chart.Name** attribute.

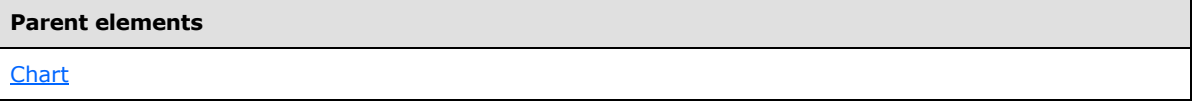

The following is the XML Schema definition of the **Chart.Name** attribute.

<xsd:attribute name="Name" type="xsd:normalizedString" use="required" />

## **2.87.2 Chart.Style**

*Applies to RDL schemas 2008/01* [\[MSFT-RDL200801\]](http://go.microsoft.com/fwlink/?LinkId=150487) *and 2010/01* [\[MSFT-RDL201001\]](http://go.microsoft.com/fwlink/?LinkId=164074)

The **Chart.Style** element specifies the style information for a [Chart.](#page-391-0) The **Chart.Style** element is optional. This element is of type [Style.](#page-1165-0)

Following is the parent element of the **Chart.Style** element.

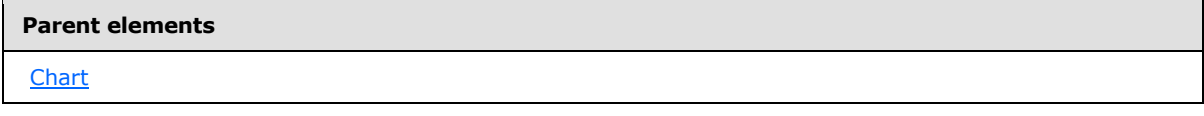

The following is the XML Schema definition of the **Chart.Style** element.

<xsd:element name="Style" type="StyleType" minOccurs="0" />

### **2.87.3 Chart.ActionInfo**

*Applies to RDL schemas 2008/01* [\[MSFT-RDL200801\]](http://go.microsoft.com/fwlink/?LinkId=150487) *and 2010/01* [\[MSFT-RDL201001\]](http://go.microsoft.com/fwlink/?LinkId=164074)

The **Chart.ActionInfo** element is ignored.

Following is the parent element of the **Chart.ActionInfo** element.

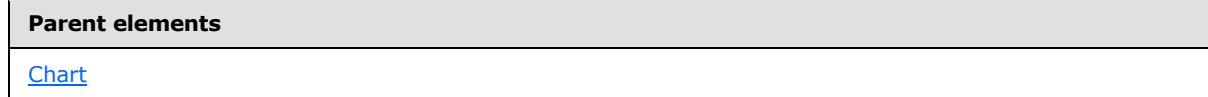

The following is the XML Schema definition of the **Chart.ActionInfo** element.

*397 / 1685*

*[MS-RDL] — v20130611 Report Definition Language File Format* 

*Copyright © 2013 Microsoft Corporation.* 

<xsd:element name="ActionInfo" type="ActionInfoType" minOccurs="0" />

## **2.87.4 Chart.Bookmark**

#### *Applies to RDL schemas 2008/01* [\[MSFT-RDL200801\]](http://go.microsoft.com/fwlink/?LinkId=150487) *and 2010/01* [\[MSFT-RDL201001\]](http://go.microsoft.com/fwlink/?LinkId=164074)

The **Chart.Bookmark** element specifies a bookmark that can be linked to via a bookmark action. The **Chart.Bookmark** element is optional.

If this element is present, its value MUST be a [String](#page-77-0) [\(\[XMLSCHEMA2\]](http://go.microsoft.com/fwlink/?LinkId=145501) section 3.2.1) or an expression that evaluates to a **String**. If this element is not present, its value is interpreted as an empty string.

Following is the parent element of the **Chart.Bookmark** element.

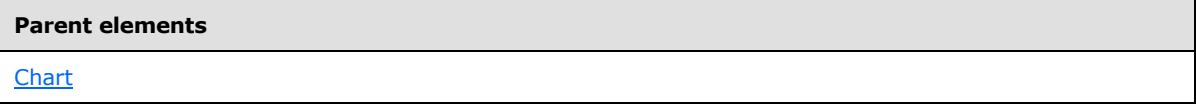

The following is the XML Schema definition of the **Chart.Bookmark** element.

<xsd:element name="Bookmark" type="xsd:string" minOccurs="0" />

## **2.87.5 Chart.ChartCodeParameters**

### *Applies to RDL schema 2008/01* [\[MSFT-RDL200801\]](http://go.microsoft.com/fwlink/?LinkId=150487)

The **Chart.ChartCodeParameters** element is ignored.

If this element is specified, errors MAY occur.

Following is the parent element of the **Chart.ChartCodeParameters** element.

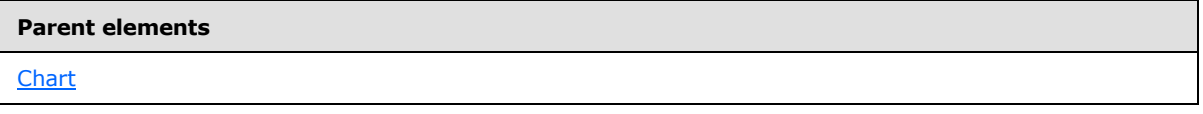

The following is the XML Schema definition of the **Chart.ChartCodeParameters** element.

<xsd:element name="ChartCodeParameters" type="ChartCodeParametersType" minOccurs="0" />

## **2.87.6 Chart.CustomProperties**

#### *Applies to RDL schemas 2008/01* [\[MSFT-RDL200801\]](http://go.microsoft.com/fwlink/?LinkId=150487)*and 2010/01* [\[MSFT-RDL201001\]](http://go.microsoft.com/fwlink/?LinkId=164074)

The **Chart.CustomProperties** element specifies a set of custom information to be handed to the report rendering component. This element is optional. This element is of type [CustomProperties.](#page-1159-0)

Following is the parent element of the **Chart.CustomProperties** element.

*398 / 1685*

*[MS-RDL] — v20130611 Report Definition Language File Format* 

*Copyright © 2013 Microsoft Corporation.* 

**[Chart](#page-391-0)** 

The following is the XML Schema definition of the **Chart.CustomProperties** element.

<xsd:element name="CustomProperties" type="CustomPropertiesType" minOccurs="0" />

In RDL schema 2003/10 [\[MSFT-RDL200310\],](http://go.microsoft.com/fwlink/?LinkId=150486) the equivalent element of **Chart.CustomProperties** is **Chart.Custom**, which is of type [Custom.](#page-1158-0)

### **2.87.7 Chart.DataElementName**

*Applies to RDL schemas 2008/01* [\[MSFT-RDL200801\]](http://go.microsoft.com/fwlink/?LinkId=150487) *and 2010/01* [\[MSFT-RDL201001\]](http://go.microsoft.com/fwlink/?LinkId=164074)

The **Chart.DataElementName** element specifies the name to use for the data element or attribute for a [Chart.](#page-391-0) This element is optional. If this element is present, its value MUST be a CLS-compliant identifier [\[UTR15\].](http://go.microsoft.com/fwlink/?LinkId=147989)

Following is the parent element of the **Chart.DataElementName** element.

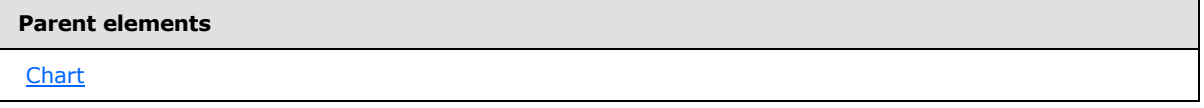

The following is the XML Schema definition of the **Chart.DataElementName** element.

<xsd:element name="DataElementName" type="xsd:string" minOccurs="0" />

## **2.87.8 Chart.DataElementOutput**

*Applies to RDL schemas 2008/01* [\[MSFT-RDL200801\]](http://go.microsoft.com/fwlink/?LinkId=150487) *and 2010/01* [\[MSFT-RDL201001\]](http://go.microsoft.com/fwlink/?LinkId=164074)

The **Chart.DataElementOutput** element specifies whether an item appears in a data rendering. This element is optional.

If this element is present, its value MUST be a [String](#page-77-0) [\(\[XMLSCHEMA2\]](http://go.microsoft.com/fwlink/?LinkId=145501) section 3.2.1) and MUST be one of the following:

**Output:** Specifies that the item appears in the data rendering output.

**NoOutput**: Specifies that the item does not appear in the data rendering output.

**Auto** (default): Specifies that the item does not appear in the data rendering output if the value of the grandchild Visibility. Hidden element of the [Chart](#page-391-0) element is present and is set to true. Otherwise, the value is interpreted as "Output".

If the **Chart.DataElementOutput** element is not present, its value is interpreted as "Auto".

Following is the parent element of the **Chart.DataElementOutput** element.

*[MS-RDL] — v20130611 Report Definition Language File Format* 

*Copyright © 2013 Microsoft Corporation.* 

*Release: Tuesday, June 11, 2013* 

**[Chart](#page-391-0)** 

The following is the XML Schema definition of the **Chart.DataElementOutput** element.

```
<xsd:element name="DataElementOutput" minOccurs="0">
  <xsd:simpleType>
     <xsd:restriction base="xsd:string">
       <xsd:enumeration value="Output" />
       <xsd:enumeration value="NoOutput" />
      <xsd:enumeration value="ContentsOnly" />
      <xsd:enumeration value="Auto" />
    </xsd:restriction>
   </xsd:simpleType>
</xsd:element>
```
## **2.87.9 Chart.DocumentMapLabel**

*Applies to RDL schemas 2008/01* [\[MSFT-RDL200801\]](http://go.microsoft.com/fwlink/?LinkId=150487) *and 2010/01* [\[MSFT-RDL201001\]](http://go.microsoft.com/fwlink/?LinkId=164074)

The **Chart.DocumentMapLabel** element specifies a document map label to identify a [Chart](#page-391-0) within the client UI to provide a user-friendly label for searching. The **Chart.DocumentMapLabel** element is optional. If this element is present, its value MUST be a  $String ([XMLSCHEMA2] section 3.2.1)$  $String ([XMLSCHEMA2] section 3.2.1)$  $String ([XMLSCHEMA2] section 3.2.1)$  or an expression that evaluates to a **String**.

Following is the parent element of the **Chart.DocumentMapLabel** element.

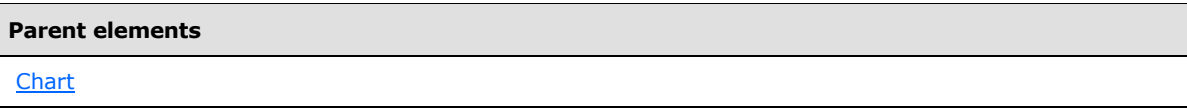

The following is the XML Schema definition of the **Chart.DocumentMapLabel** element.

<xsd:element name="DocumentMapLabel" type="StringLocIDType" minOccurs="0" />

#### **2.87.10 Chart.Height**

*Applies to RDL schemas 2008/01* [\[MSFT-RDL200801\]](http://go.microsoft.com/fwlink/?LinkId=150487) *and 2010/01* [\[MSFT-RDL201001\]](http://go.microsoft.com/fwlink/?LinkId=164074)

The **Chart.Height** element specifies the height of a [Chart.](#page-391-0) The **Chart.Height** element is optional. If this element is present, its value MUST be a non-negative RdISize. If this element is not present, its value is interpreted as the height of the chart's container, such as a [Rectangle](#page-156-0) or  $Body$ , minus the value of the Chart. Top element, if specified.

Following is the parent element of the **Chart.Height** element.

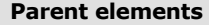

**[Chart](#page-391-0)** 

*400 / 1685*

*[MS-RDL] — v20130611 Report Definition Language File Format* 

*Copyright © 2013 Microsoft Corporation.* 

The following is the XML Schema definition of the **Chart.Height** element.

```
<xsd:element name="Height" type="SizeType" minOccurs="0" />
```
# **2.87.11 Chart.Left**

*Applies to RDL schemas 2008/01* [\[MSFT-RDL200801\]](http://go.microsoft.com/fwlink/?LinkId=150487) *and 2010/01* [\[MSFT-RDL201001\]](http://go.microsoft.com/fwlink/?LinkId=164074)

The **Chart.Left** element specifies the distance of a [Chart](#page-391-0) from the left of the chart's container, such as a [Rectangle](#page-156-0) or [Body.](#page-116-0) The **Chart.Left** element is optional. If this element is present, its value MUST be a non-negative RdISize. If this element is not present, its value is interpreted as 0.

Following is the parent element of the **Chart.Left** element.

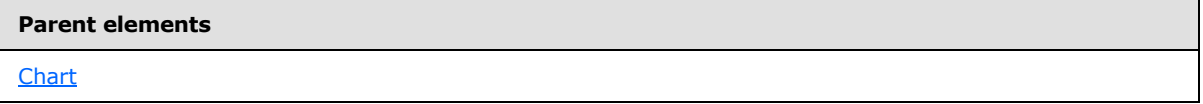

The following is the XML Schema definition of the **Chart.Left** element.

<xsd:element name="Left" type="SizeType" minOccurs="0" />

## **2.87.12 Chart.RepeatWith**

*Applies to RDL schemas 2008/01* [\[MSFT-RDL200801\]](http://go.microsoft.com/fwlink/?LinkId=150487) *and 2010/01* [\[MSFT-RDL201001\]](http://go.microsoft.com/fwlink/?LinkId=164074)

The **Chart.RepeatWith** element MUST NOT be specified.

Following is the parent element of the **Chart.RepeatWith** element.

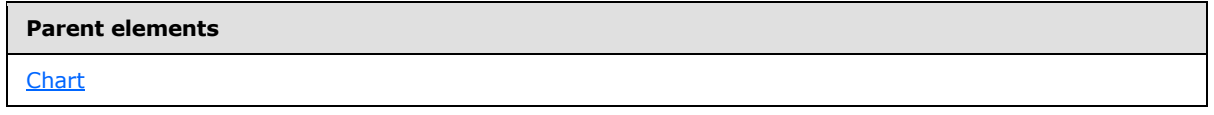

The following is the XML Schema definition of the **Chart.RepeatWith** element.

<xsd:element name="RepeatWith" type="xsd:string" minOccurs="0" />

# **2.87.13 Chart.ToolTip**

*Applies to RDL schemas 2008/01* [\[MSFT-RDL200801\]](http://go.microsoft.com/fwlink/?LinkId=150487) *and 2010/01* [\[MSFT-RDL201001\]](http://go.microsoft.com/fwlink/?LinkId=164074)

The **Chart.ToolTip** element specifies the textual label for a [Chart.](#page-391-0) The **Chart.ToolTip** element is optional. If this element is present, its value MUST be a [String](#page-77-0) [\(\[XMLSCHEMA2\]](http://go.microsoft.com/fwlink/?LinkId=145501) section 3.2.1) or an expression that evaluates to a **String**. If this element is not present, its value is interpreted as an empty string.

Following is the parent element of the **Chart.ToolTip** element.

*401 / 1685*

*[MS-RDL] — v20130611 Report Definition Language File Format* 

*Copyright © 2013 Microsoft Corporation.* 

**[Chart](#page-391-0)** 

The following is the XML Schema definition of the **Chart.ToolTip** element.

<span id="page-401-0"></span><xsd:element name="ToolTip" type="StringLocIDType" minOccurs="0" />

### **2.87.14 Chart.Top**

*Applies to RDL schemas 2008/01* [\[MSFT-RDL200801\]](http://go.microsoft.com/fwlink/?LinkId=150487) *and 2010/01* [\[MSFT-RDL201001\]](http://go.microsoft.com/fwlink/?LinkId=164074)

The **Chart.Top** element specifies the distance of a [Chart](#page-391-0) from the top of the chart's container, such as a [Rectangle](#page-156-0) or [Body.](#page-116-0) This element is optional.

If the **Chart. Top** element is present, its value MUST be a non-negative RdISize. If this element is not present, its value is interpreted as 0.

Following is the parent element of the **Chart.Top** element.

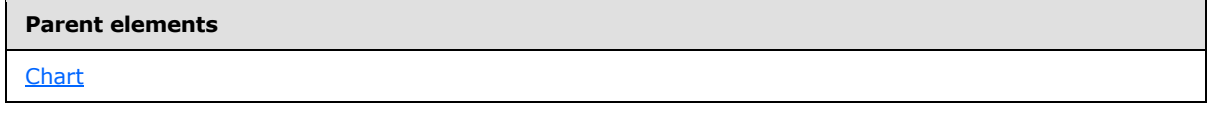

The following is the XML Schema definition of the **Chart.Top** element.

```
<xsd:element name="Top" type="SizeType" minOccurs="0" />
```
#### **2.87.15 Chart.Visibility**

*Applies to RDL schemas 2008/01* [\[MSFT-RDL200801\]](http://go.microsoft.com/fwlink/?LinkId=150487) *and 2010/01* [\[MSFT-RDL201001\]](http://go.microsoft.com/fwlink/?LinkId=164074)

The **Chart.Visibility** element specifies the visibility of a [Chart.](#page-391-0) The **Chart.Visibility** element is optional. This element is of type [Visibility.](#page-1214-0)

Following is the parent element of the **Chart.Visibility** element.

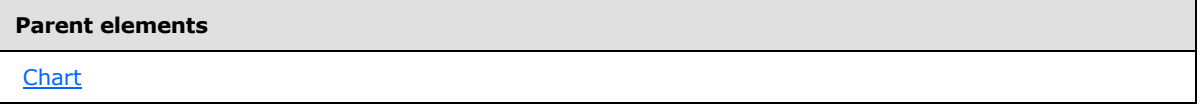

The following is the XML Schema definition of the **Chart.Visibility** element.

<xsd:element name="Visibility" type="VisibilityType" minOccurs="0" />

### **2.87.16 Chart.Width**

*Applies to RDL schemas 2008/01* [\[MSFT-RDL200801\]](http://go.microsoft.com/fwlink/?LinkId=150487) *and 2010/01* [\[MSFT-RDL201001\]](http://go.microsoft.com/fwlink/?LinkId=164074)

*[MS-RDL] — v20130611 Report Definition Language File Format* 

*Copyright © 2013 Microsoft Corporation.* 

*Release: Tuesday, June 11, 2013* 

The **Chart.Width** element specifies the width of a [Chart.](#page-391-0) The **Chart.Width** element is optional. If this element is present, its value MUST be a non-negative RdISize. If this element is not present, its value is interpreted as the width of the chart's container, such as [Rectangle](#page-156-0) or [Body,](#page-116-0) minus the value of the Chart. Left element, if specified.

Following is the parent element of the **Chart.Width** element.

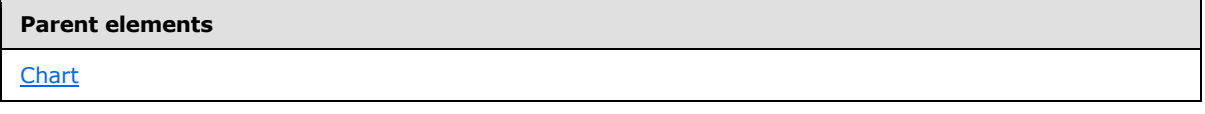

The following is the XML Schema definition of the **Chart.Width** element.

<xsd:element name="Width" type="SizeType" minOccurs="0" />

## **2.87.17 Chart.ZIndex**

*Applies to RDL schemas 2008/01* [\[MSFT-RDL200801\]](http://go.microsoft.com/fwlink/?LinkId=150487) *and 2010/01* [\[MSFT-RDL201001\]](http://go.microsoft.com/fwlink/?LinkId=164074)

The **Chart.ZIndex** element specifies the drawing order of a [Chart](#page-391-0) within the containing object. Items with lower indices are drawn first (appearing behind items with higher indices). Items with equal indices can have an unspecified rendering order.

The **Chart.ZIndex** element is optional. If this element is present, its value MUST be an [Integer](#page-78-0) [\(\[XMLSCHEMA2\]](http://go.microsoft.com/fwlink/?LinkId=145501) section 3.3.17). If this element is not present, its value is interpreted as 0. The value of this element MUST be greater than or equal to 0 and less than or equal to 2147483647.

Following is the parent element of the **Chart.ZIndex** element.

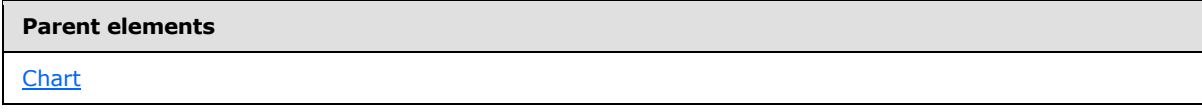

The following is the XML Schema definition of the **Chart.ZIndex** element.

<xsd:element name="ZIndex" type="xsd:unsignedInt" minOccurs="0" />

## **2.87.18 Chart.DataSetName**

*Applies to RDL schemas 2008/01* [\[MSFT-RDL200801\]](http://go.microsoft.com/fwlink/?LinkId=150487) *and 2010/01* [\[MSFT-RDL201001\]](http://go.microsoft.com/fwlink/?LinkId=164074)

The **Chart.DataSetName** element specifies the name of the [DataSet](#page-1245-0) to use for a data region. The **Chart.DataSetName** element is optional. If this element is present, its value MUST be a [String](#page-77-0) [\(\[XMLSCHEMA2\]](http://go.microsoft.com/fwlink/?LinkId=145501) section 3.2.1).

The **Chart.DataSetName** element MUST be specified if both of the following statements are true:

- The [Chart](#page-391-0) is not contained within another data region.
- More than one dataset is specified for the [Report.](#page-93-0)

*[MS-RDL] — v20130611 Report Definition Language File Format* 

*Copyright © 2013 Microsoft Corporation.* 

*Release: Tuesday, June 11, 2013* 

If no dataset is specified for the containing report, the **Chart.DataSetName** element MUST NOT render.

If the **Chart** has an ancestor, the value of the **Chart.DataSetName** element is interpreted as the **DataSet.Name** for the containing scope (DataRegion, [Group,](#page-369-0) or Cell). <32>

Following is the parent element of the **Chart.DataSetName** element.

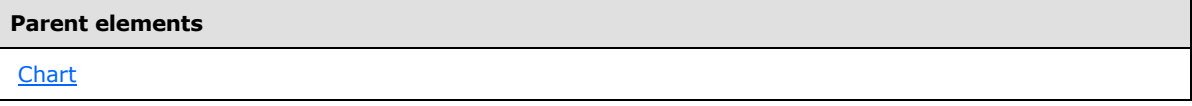

The following is the XML Schema definition of the **Chart.DataSetName** element.

<xsd:element name="DataSetName" type="xsd:string" minOccurs="0" />

#### **2.87.19 Chart.Filters**

*Applies to RDL schemas 2008/01* [\[MSFT-RDL200801\]](http://go.microsoft.com/fwlink/?LinkId=150487) *and 2010/01* [\[MSFT-RDL201001\]](http://go.microsoft.com/fwlink/?LinkId=164074)

The **Chart.Filters** element specifies a set of filters for a [Chart.](#page-391-0) This element is optional. This element is of type **Filters**.

Following is the parent element of the **Chart.Filters** element.

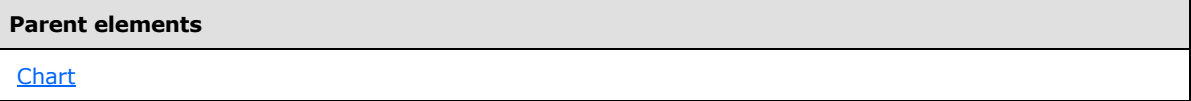

The following is the XML Schema definition of the **Chart.Filters** element.

<xsd:element name="Filters" type="FiltersType" minOccurs="0" />

### **2.87.20 Chart.NoRowsMessage**

*Applies to RDL schemas 2008/01* [\[MSFT-RDL200801\]](http://go.microsoft.com/fwlink/?LinkId=150487) *and 2010/01* [\[MSFT-RDL201001\]](http://go.microsoft.com/fwlink/?LinkId=164074)

The **Chart.NoRowsMessage** element is ignored. The [Chart.ChartNoDataMessage](#page-407-0) element MUST be used instead.

Following is the parent element of the **Chart.NoRowsMessage** element.

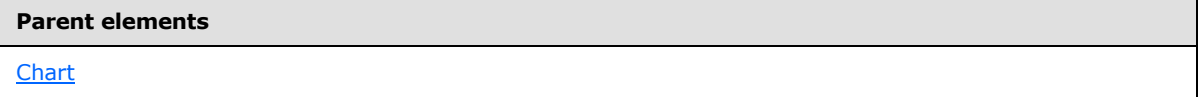

The following is the XML Schema definition of the **Chart.NoRowsMessage** element.

<xsd:element name="NoRowsMessage" type="xsd:string" minOccurs="0" />

*[MS-RDL] — v20130611 Report Definition Language File Format* 

*Copyright © 2013 Microsoft Corporation.* 

*Release: Tuesday, June 11, 2013* 

## **2.87.21 Chart.PageBreak**

*Applies to RDL schemas 2008/01* [\[MSFT-RDL200801\]](http://go.microsoft.com/fwlink/?LinkId=150487) *and 2010/01* [\[MSFT-RDL201001\]](http://go.microsoft.com/fwlink/?LinkId=164074)

The **Chart.PageBreak** element specifies the page break behavior for a [Chart.](#page-391-0) This element is optional. The **Chart.PageBreak** element is of type [PageBreak.](#page-1162-0)

Following is the parent element of the **Chart.PageBreak** element.

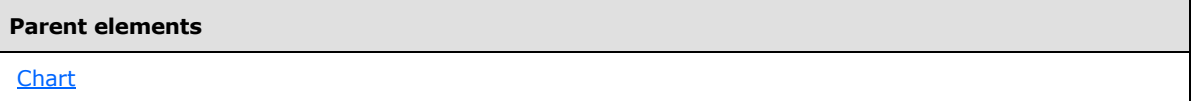

The following is the XML Schema definition of the **Chart.PageBreak** element.

```
<xsd:element name="PageBreak" type="PageBreakType" minOccurs="0" />
```
## **2.87.22 Chart.PageName**

*Applies to RDL schema 2010/01* [\[MSFT-RDL201001\]](http://go.microsoft.com/fwlink/?LinkId=164074)

The **Chart.PageName** element specifies the value to use for the name of a paginated page. This element is optional. If this element is present, its value MUST be a [String](#page-77-0) [\(\[XMLSCHEMA2\]](http://go.microsoft.com/fwlink/?LinkId=145501) section 3.2.1) or an expression that evaluates to a **String**.

Following is the parent element of the **Chart.PageName** element.

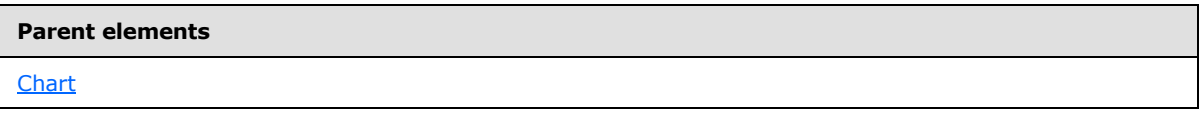

The following is the XML Schema definition of the **Chart.PageName** element.

<xsd:element name="PageName" type="xsd:string" minOccurs="0" />

### **2.87.23 Chart.SortExpressions**

*Applies to RDL schemas 2008/01* [\[MSFT-RDL200801\]](http://go.microsoft.com/fwlink/?LinkId=150487) *and 2010/01* [\[MSFT-RDL201001\]](http://go.microsoft.com/fwlink/?LinkId=164074)

The **Chart.SortExpressions** element is ignored.

Following is the parent element of the **Chart.SortExpressions** element.

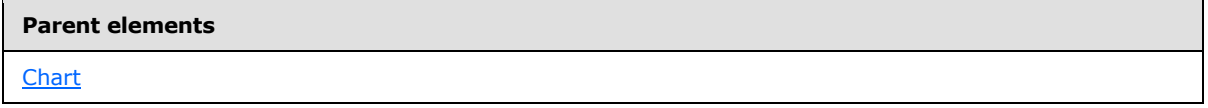

The following is the XML Schema definition of the **Chart.SortExpressions** element.

<xsd:element name="SortExpressions" type="SortExpressionsType" minOccurs="0" />

*[MS-RDL] — v20130611 Report Definition Language File Format* 

*Copyright © 2013 Microsoft Corporation.* 

*Release: Tuesday, June 11, 2013* 

## **2.87.24 Chart.ChartAnnotations**

#### *Applies to RDL schema 2008/01* [\[MSFT-RDL200801\]](http://go.microsoft.com/fwlink/?LinkId=150487)

The **Chart.ChartAnnotations** element is ignored.

Following is the parent element of the **Chart.ChartAnnotations** element.

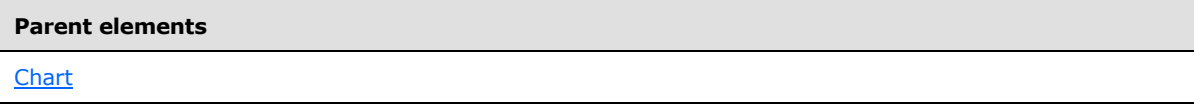

The following is the XML Schema definition of the **Chart.ChartAnnotations** element.

```
<xsd:element name="ChartAnnotations" type="ChartAnnotationsType" minOccurs="0" 
/>
```
## **2.87.25 Chart.ChartAreas**

*Applies to RDL schemas 2008/01* [\[MSFT-RDL200801\]](http://go.microsoft.com/fwlink/?LinkId=150487) *and 2010/01* [\[MSFT-RDL201001\]](http://go.microsoft.com/fwlink/?LinkId=164074)

The **Chart.ChartAreas** element specifies the collection of [ChartAreas](#page-413-0) elements in a [Chart.](#page-391-0) This element is optional. The **Chart.ChartAreas** element is of type **ChartAreas**.

Following is the parent element of the **Chart.ChartAreas** element.

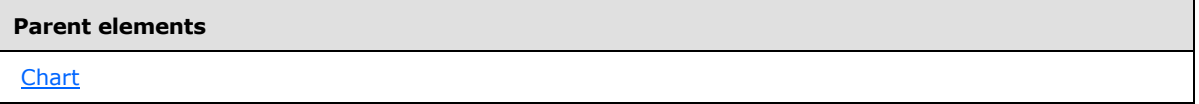

The following is the XML Schema definition of the **Chart.ChartAreas** element.

<xsd:element name="ChartAreas" type="ChartAreasType" minOccurs="0" />

## **2.87.26 Chart.ChartBorderSkin**

*Applies to RDL schemas 2008/01* [\[MSFT-RDL200801\]](http://go.microsoft.com/fwlink/?LinkId=150487) *and 2010/01* [\[MSFT-RDL201001\]](http://go.microsoft.com/fwlink/?LinkId=164074)

The **Chart.ChartBorderSkin** element specifies the **[border skin](#page-58-0)** of a [Chart.](#page-391-0) The **Chart.ChartBorderSkin** element is optional. This element is of type [ChartBorderSkin.](#page-479-0)

Following is the parent element of the **Chart.ChartBorderSkin** element.

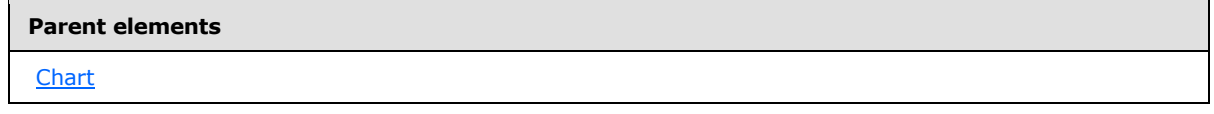

The following is the XML Schema definition of the **Chart.ChartBorderSkin** element.

*[MS-RDL] — v20130611 Report Definition Language File Format* 

*Copyright © 2013 Microsoft Corporation.* 

*Release: Tuesday, June 11, 2013* 

<xsd:element name="ChartBorderSkin" type="ChartBorderSkinType" minOccurs="0" />

## **2.87.27 Chart.ChartCategoryHierarchy**

*Applies to RDL schemas 2008/01* [\[MSFT-RDL200801\]](http://go.microsoft.com/fwlink/?LinkId=150487) *and 2010/01* [\[MSFT-RDL201001\]](http://go.microsoft.com/fwlink/?LinkId=164074)

The **Chart.ChartCategoryHierarchy** element specifies the hierarchy of category members in a [Chart.](#page-391-0) This element MUST be specified. This element is of type [ChartHierarchy.](#page-544-0)

Following is the parent element of the **Chart.ChartCategoryHierarchy** element.

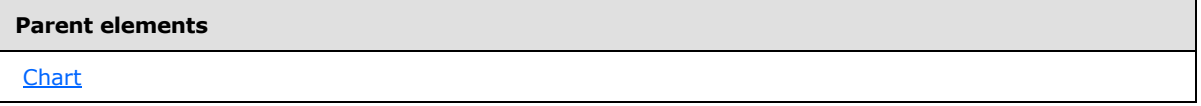

The following is the XML Schema definition of the **Chart.ChartCategoryHierarchy** element.

<xsd:element name="ChartCategoryHierarchy" type="ChartHierarchyType" />

## **2.87.28 Chart.ChartCustomPaletteColors**

*Applies to RDL schemas 2008/01* [\[MSFT-RDL200801\]](http://go.microsoft.com/fwlink/?LinkId=150487) *and 2010/01* [\[MSFT-RDL201001\]](http://go.microsoft.com/fwlink/?LinkId=164074)

The **Chart.ChartCustomPaletteColors** element specifies a collection of colors to use for a custom palette. This element is optional.

If this element is present, the value of Chart. Palette SHOULD be "Custom". If the **Chart.ChartCustomPaletteColors** element is not present, custom palette colors will not be used. This element is of type [ChartCustomPaletteColors.](#page-484-0)

Following is the parent element of the **Chart.ChartCustomPaletteColors** element.

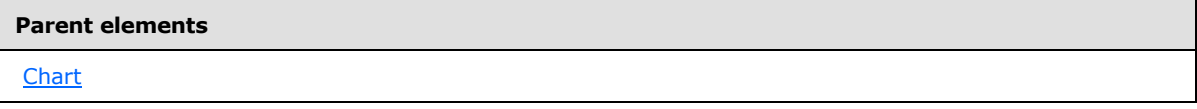

The following is the XML Schema definition of the **Chart.ChartCustomPaletteColors** element.

```
<xsd:element name="ChartCustomPaletteColors" type="ChartCustomPaletteColorsType" 
minOccurs="0" />
```
## **2.87.29 Chart.ChartData**

*Applies to RDL schemas 2008/01* [\[MSFT-RDL200801\]](http://go.microsoft.com/fwlink/?LinkId=150487) *and 2010/01* [\[MSFT-RDL201001\]](http://go.microsoft.com/fwlink/?LinkId=164074)

The **Chart.ChartData** element describes the structure of the data in a [Chart.](#page-391-0) The **Chart.ChartData** element is optional. This element is of type [ChartData.](#page-485-0)

Following is the parent element of the **Chart.ChartData** element.

*[MS-RDL] — v20130611 Report Definition Language File Format* 

*Copyright © 2013 Microsoft Corporation.* 

*Release: Tuesday, June 11, 2013* 

**[Chart](#page-391-0)** 

The following is the XML Schema definition of the **Chart.ChartData** element.

<xsd:element name="ChartData" type="ChartDataType" minOccurs="0" />

### **2.87.30 Chart.ChartLegends**

*Applies to RDL schemas 2008/01* [\[MSFT-RDL200801\]](http://go.microsoft.com/fwlink/?LinkId=150487) *and 2010/01* [\[MSFT-RDL201001\]](http://go.microsoft.com/fwlink/?LinkId=164074)

The **Chart.ChartLegends** element specifies the set of chart legends in a [Chart.](#page-391-0) This element is optional. This element is of type [ChartLegends.](#page-551-0)

Following is the parent element of the **Chart.ChartLegends** element.

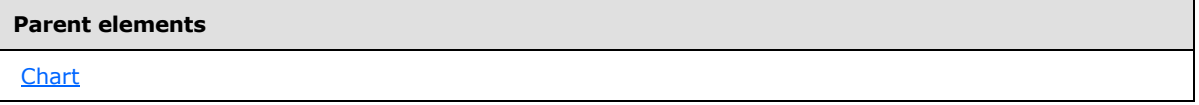

The following is the XML Schema definition of the **Chart.ChartLegends** element.

<span id="page-407-0"></span><xsd:element name="ChartLegends" type="ChartLegendsType" minOccurs="0" />

#### **2.87.31 Chart.ChartNoDataMessage**

*Applies to RDL schemas 2008/01* [\[MSFT-RDL200801\]](http://go.microsoft.com/fwlink/?LinkId=150487) *and 2010/01* [\[MSFT-RDL201001\]](http://go.microsoft.com/fwlink/?LinkId=164074)

The **Chart.ChartNoDataMessage** element specifies the message to display if a [Chart](#page-391-0) contains no data. This element is optional. This element is of type [ChartTitle.](#page-573-0)

Following is the parent element of the **Chart.ChartNoDataMessage** element.

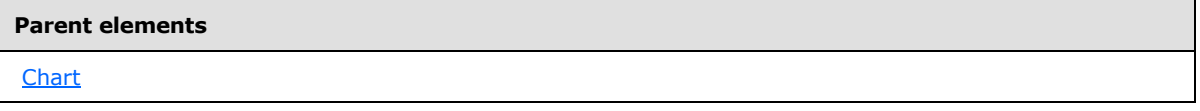

The following is the XML Schema definition of the **Chart.ChartNoDataMessage** element.

<xsd:element name="ChartNoDataMessage" type="ChartTitleType" minOccurs="0" />

#### **2.87.32 Chart.ChartSeriesHierarchy**

*Applies to RDL schemas 2008/01* [\[MSFT-RDL200801\]](http://go.microsoft.com/fwlink/?LinkId=150487) *and 2010/01* [\[MSFT-RDL201001\]](http://go.microsoft.com/fwlink/?LinkId=164074)

The **Chart.ChartSeriesHierarchy** element specifies the hierarchy of series members in a [Chart.](#page-391-0) This element MUST be specified. This element is of type [ChartHierarchy.](#page-544-0)

*[MS-RDL] — v20130611 Report Definition Language File Format* 

*Copyright © 2013 Microsoft Corporation.* 

*Release: Tuesday, June 11, 2013* 

Following is the parent element of the **Chart.ChartSeriesHierarchy** element.

**Parent elements**

**[Chart](#page-391-0)** 

The following is the XML Schema definition of the **Chart.ChartSeriesHierarchy** element.

<xsd:element name="ChartSeriesHierarchy" type="ChartHierarchyType" />

## **2.87.33 Chart.ChartTitles**

*Applies to RDL schemas 2008/01* [\[MSFT-RDL200801\]](http://go.microsoft.com/fwlink/?LinkId=150487) *and 2010/01* [\[MSFT-RDL201001\]](http://go.microsoft.com/fwlink/?LinkId=164074)

The **Chart.ChartTitles** element specifies the collection of chart titles in a [Chart.](#page-391-0) This element is optional. This element is of type [ChartTitles.](#page-572-0)

Following is the parent element of the **Chart.ChartTitles** element.

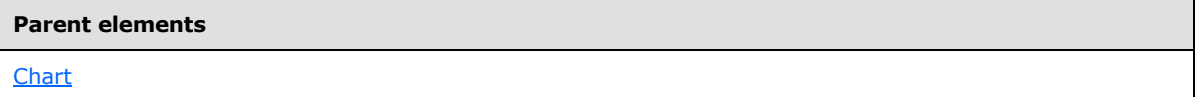

The following is the XML Schema definition of the **Chart.ChartTitles** element.

```
<xsd:element name="ChartTitles" type="ChartTitlesType" minOccurs="0" />
```
## **2.87.34 Chart.Code**

The **Chart.Code** element is ignored.

Following is the parent element of the **Chart.Code** element.

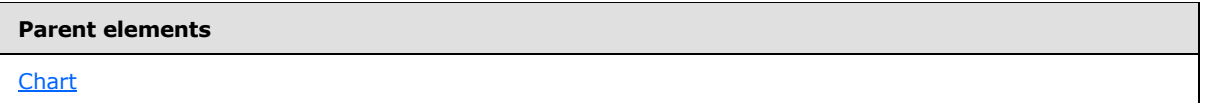

The following is the XML Schema definition of the **Chart.Code** element.

<xsd:element name="Code" type="xsd:string" minOccurs="0" />

## **2.87.35 Chart.CodeLanguage**

*Applies to RDL schemas 2008/01* [\[MSFT-RDL200801\]](http://go.microsoft.com/fwlink/?LinkId=150487) *and 2010/01* [\[MSFT-RDL201001\]](http://go.microsoft.com/fwlink/?LinkId=164074)

The **Chart.CodeLanguage** element is ignored.

Following is the parent element of the **Chart.CodeLanguage** element.

*[MS-RDL] — v20130611 Report Definition Language File Format* 

*Copyright © 2013 Microsoft Corporation.* 

*Release: Tuesday, June 11, 2013* 

**[Chart](#page-391-0)** 

The following is the XML Schema definition of the **Chart.CodeLanguage** element.

```
<xsd:element name="CodeLanguage" minOccurs="0">
  <xsd:simpleType>
   <xsd:restriction base="xsd:string">
       <xsd:enumeration value="CSharp " />
       <xsd:enumeration value="VB" />
     </xsd:restriction>
  </xsd:simpleType>
</xsd:element>
```
## **2.87.36 Chart.DynamicHeight**

*Applies to RDL schemas 2008/01* [\[MSFT-RDL200801\]](http://go.microsoft.com/fwlink/?LinkId=150487) *and 2010/01* [\[MSFT-RDL201001\]](http://go.microsoft.com/fwlink/?LinkId=164074)

The **Chart.DynamicHeight** element specifies the height to which a [Chart](#page-391-0) will grow or shrink. The **Chart.DynamicHeight** element is optional. If this element is present, its value MUST be an [RdlSize](#page-80-0) or an expression that evaluates to an **RdlSize**. If this element is not present, its value is interpreted as 0.

Following is the parent element of the **Chart.DynamicHeight** element.

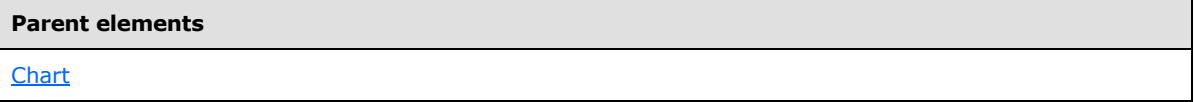

The following is the XML Schema definition of the **Chart.DynamicHeight** element.

<xsd:element name="DynamicHeight" type="xsd:string" minOccurs="0" />

#### **2.87.37 Chart.DynamicWidth**

*Applies to RDL schemas 2008/01* [\[MSFT-RDL200801\]](http://go.microsoft.com/fwlink/?LinkId=150487) *and 2010/01* [\[MSFT-RDL201001\]](http://go.microsoft.com/fwlink/?LinkId=164074)

The **Chart.DynamicWidth** element specifies the width to which a [Chart](#page-391-0) will grow or shrink. The **Chart.DynamicWidth** element is optional. If this element is present, its value MUST be an [RdlSize](#page-80-0) or an expression that evaluates to an **RdlSize**. If this element is not present, its value is interpreted as 0.

Following is the parent element of the **Chart.DynamicWidth** element.

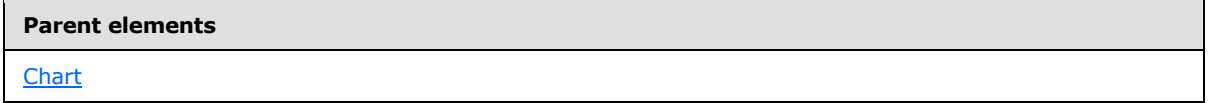

The following is the XML Schema definition of the **Chart.DynamicWidth** element.

*[MS-RDL] — v20130611 Report Definition Language File Format* 

*Copyright © 2013 Microsoft Corporation.* 

*Release: Tuesday, June 11, 2013* 

<span id="page-410-0"></span><xsd:element name="DynamicWidth" type="xsd:string" minOccurs="0" />

## **2.87.38 Chart.Palette**

*Applies to RDL schemas 2008/01* [\[MSFT-RDL200801\]](http://go.microsoft.com/fwlink/?LinkId=150487) *and 2010/01* [\[MSFT-RDL201001\]](http://go.microsoft.com/fwlink/?LinkId=164074)

The **Chart.Palette** element specifies the **[color palette](#page-59-0)** for the **[chart items](#page-58-1)** in a [Chart.](#page-391-0) This element is optional. If the **Chart.Palette** element is present, its value MUST be a [String](#page-77-0) [\(\[XMLSCHEMA2\]](http://go.microsoft.com/fwlink/?LinkId=145501) section 3.2.1) or an expression that evaluates to a **String**.

The value of this element MUST be one of the following:

**Default**: Specifies that the Default palette should be used.

**EarthTones**: Specifies that the EarthTones palette should be used.

**Excel**: Specifies that the Excel palette should be used.

**GrayScale**: Specifies that the GrayScale palette should be used.

**Light**: Specifies that the Light palette should be used.

**Pastel**: Specifies that the Pastel palette should be used.

**SemiTransparent**: Specifies that the SemiTransparent palette should be used.

**Berry**: Specifies that the Berry palette should be used.

**Chocolate**: Specifies that the Chocolate palette should be used.

**Fire**: Specifies that the Fire palette should be used.

**SeaGreen**: Specifies that the SeaGreen palette should be used.

**BrightPastel**: Specifies that the BrightPastel palette should be used.

**Custom**: Specifies that the Custom palette should be used.

If the **Chart.Palette** element is not present, its value is interpreted as "Default". If "Custom" is specified, [ChartCustomPaletteColors](#page-484-0) SHOULD also be specified. Otherwise, the chart items will be painted white.

Following is the parent element of the **Chart.Palette** element.

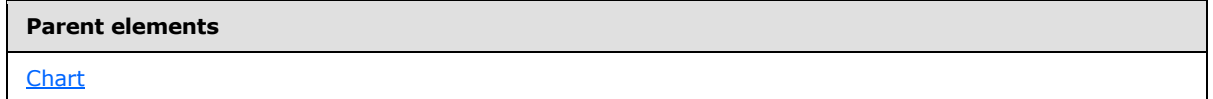

The following is the XML Schema definition of the **Chart.Palette** element.

<xsd:element name="Palette" type="xsd:string" minOccurs="0" />

*[MS-RDL] — v20130611 Report Definition Language File Format* 

*Copyright © 2013 Microsoft Corporation.* 

## **2.87.39 Chart.PaletteHatchBehavior**

*Applies to RDL schemas 2008/01* [\[MSFT-RDL200801\]](http://go.microsoft.com/fwlink/?LinkId=150487) *and 2010/01* [\[MSFT-RDL201001\]](http://go.microsoft.com/fwlink/?LinkId=164074)

The **Chart.PaletteHatchBehavior** element specifies whether hatching MUST be automatically applied to **[data points](#page-59-1)** in a [Chart.](#page-391-0) This element is optional. If the **Chart.PaletteHatchBehavior** element is present, its value MUST be a *String [\(\[XMLSCHEMA2\]](http://go.microsoft.com/fwlink/?LinkId=145501)* section 3.2.1) or an expression that evaluates to a **String**. The value of this element MUST be one of the following:

**None**: Specifies that no hatching is added to data points.

**Default**: Treated as "None".

**Always**: Specifies that automatic hatching will be applied to all data points (unless [Style.BackgroundHatchType](#page-1173-0) is specified in [ChartDataPoint.Style\)](#page-518-0).

If the **Chart.PaletteHatchBehavior** element is not present, its value is interpreted as "Default".

Following is the parent element of the **Chart.PaletteHatchBehavior** element.

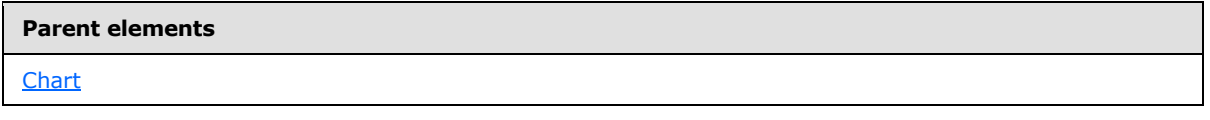

The following is the XML Schema definition of the **Chart.PaletteHatchBehavior** element.

<xsd:element name="PaletteHatchBehavior" type="xsd:string" minOccurs="0" />

## **2.87.40 Chart.Relationship**

*Applies to RDL schema 2011/01*[\[MSFT-RDL201101\]](#page-1607-0)

The **Chart.Relationship** element specifies a relationship to use for correlating data in a [Chart](#page-391-0) with the data in the containing scope. The **Chart.Relationship** element is optional and MUST NOT be specified more than once. If this element is specified, it is of type [Relationship.](#page-1284-0) The **Chart.Relationship** element MUST NOT be specified if there is no containing scope.

This element is ignored if the data set for the **Chart** is the same as the dataset for each containing scope.

Following is the parent element of the **Chart.Relationship** element.

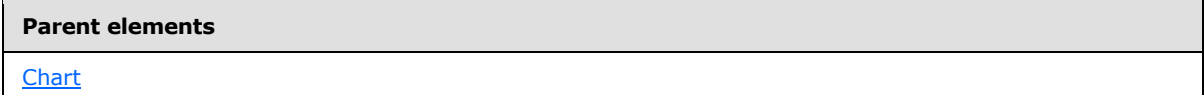

The following is the XML Schema definition of the **Chart.Relationship** element.

<span id="page-411-0"></span><xsd:element name ="Relationship" type="RelationshipType" minOccurs="0" />

### **2.88 ChartAnnotations**

*Applies to RDL schema 2008/01* [\[MSFT-RDL200801\]](http://go.microsoft.com/fwlink/?LinkId=150487)

*412 / 1685*

*[MS-RDL] — v20130611 Report Definition Language File Format* 

*Copyright © 2013 Microsoft Corporation.* 

The **ChartAnnotations** element is ignored.

Following are the parent and child elements of the **ChartAnnotations** element.

#### **Parent elements**

**[Chart](#page-391-0)** 

#### **Child elements**

[ChartAnnotations.ChartAnnotation](#page-412-0)

The following is the XML Schema definition of the **ChartAnnotations** element.

```
<xsd:complexType name="ChartAnnotationType">
   <xsd:sequence>
      <xsd:element name="ChartAnnotation" type="ChartAnnotationType"
maxOccurs="unbounded" />
   </xsd:sequence>
</xsd:complexType>
```
## **2.88.1 ChartAnnotations.ChartAnnotation**

#### *Applies to RDL schema 2008/01* [\[MSFT-RDL200801\]](http://go.microsoft.com/fwlink/?LinkId=150487)

The **ChartAnnotations.ChartAnnotation** element is ignored.

Following is the parent element of the **ChartAnnotations.ChartAnnotation** element.

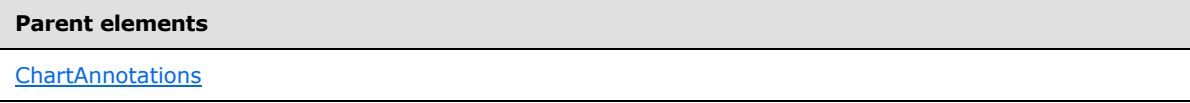

The following is the XML Schema definition of the **ChartAnnotations.ChartAnnotation** element.

```
<xsd:element name="ChartAnnotation" type="ChartAnnotationType"
maxOccurs="unbounded" />
```
## **2.89 ChartAnnotation**

*Applies to RDL schema 2008/01* [\[MSFT-RDL200801\]](http://go.microsoft.com/fwlink/?LinkId=150487)

The **ChartAnnotation** element is ignored.

Following is the parent element of the **ChartAnnotation** element.

#### **Parent elements**

**[ChartAnnotations](#page-411-0)** 

*413 / 1685*

*[MS-RDL] — v20130611 Report Definition Language File Format* 

*Copyright © 2013 Microsoft Corporation.* 

The following is the XML Schema definition of the **ChartAnnotation** element.

```
<xsd:complexType name="ChartAnnotationType">
    <xsd:choice minOccurs="0" maxOccurs="unbounded">
    </xsd:choice>
</xsd:complexType>
```
## **2.90 ChartAreas**

<span id="page-413-0"></span>*Applies to RDL schemas 2008/01* [\[MSFT-RDL200801\]](http://go.microsoft.com/fwlink/?LinkId=150487) *and 2010/01* [\[MSFT-RDL201001\]](http://go.microsoft.com/fwlink/?LinkId=164074)

The **ChartAreas** element specifies the set of [ChartArea](#page-414-0) instances for a [Chart.](#page-391-0) This element MUST contain at least one **ChartArea** instance.

The following are the parent and child elements of the **ChartAreas** element.

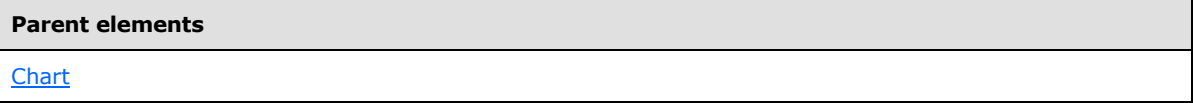

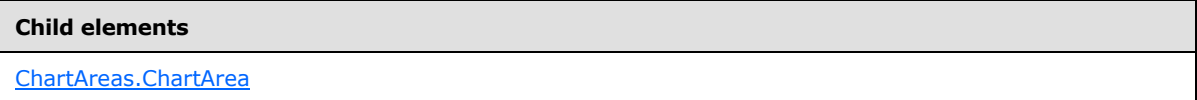

The following is the XML Schema definition of the **ChartAreas** element.

```
<xsd:complexType name="ChartAreasType">
  <xsd:sequence>
     <xsd:element name="ChartArea" type="ChartAreaType" maxOccurs="unbounded" />
  </xsd:sequence>
  <xsd:anyAttribute namespace="##other" processContents="skip" />
</xsd:complexType>
```
## **2.90.1 ChartAreas.ChartArea**

<span id="page-413-1"></span>*Applies to RDL schemas 2008/01* [\[MSFT-RDL200801\]](http://go.microsoft.com/fwlink/?LinkId=150487) *and 2010/01* [\[MSFT-RDL201001\]](http://go.microsoft.com/fwlink/?LinkId=164074)

The **ChartAreas.ChartArea** element specifies a [ChartArea](#page-414-0) within the [ChartAreas](#page-413-0) of a [Chart.](#page-391-0) At least one instance of the **ChartAreas.ChartArea** element MUST be specified. This element is of type **ChartArea**.

Following is the parent element of the **ChartAreas.ChartArea** element.

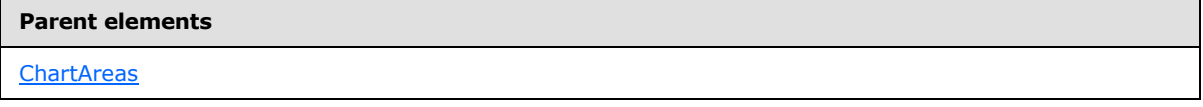

The following is the XML Schema definition of the **ChartAreas.ChartArea** element.

```
<xsd:element name="ChartArea" type="ChartAreaType" maxOccurs="unbounded" />
```
*[MS-RDL] — v20130611 Report Definition Language File Format* 

*Copyright © 2013 Microsoft Corporation.* 

## **2.91 ChartArea**

<span id="page-414-0"></span>*Applies to RDL schemas 2008/01* [\[MSFT-RDL200801\]](http://go.microsoft.com/fwlink/?LinkId=150487) *and 2010/01* [\[MSFT-RDL201001\]](http://go.microsoft.com/fwlink/?LinkId=164074)

The **ChartArea** element specifies a [Chart](#page-391-0) to be drawn in a **[chart data region](%5bMS-GLOS%5d.pdf)**.

Following are the parent elements, attributes, and child elements of the **ChartArea** element.

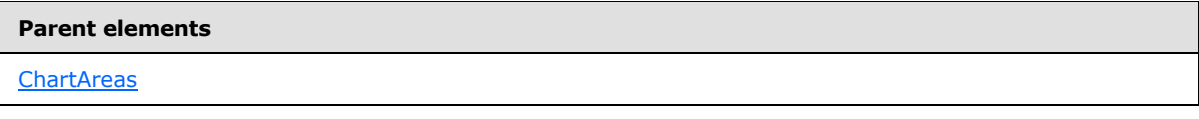

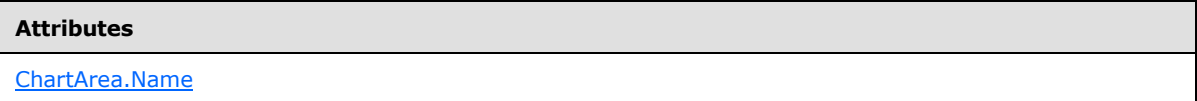

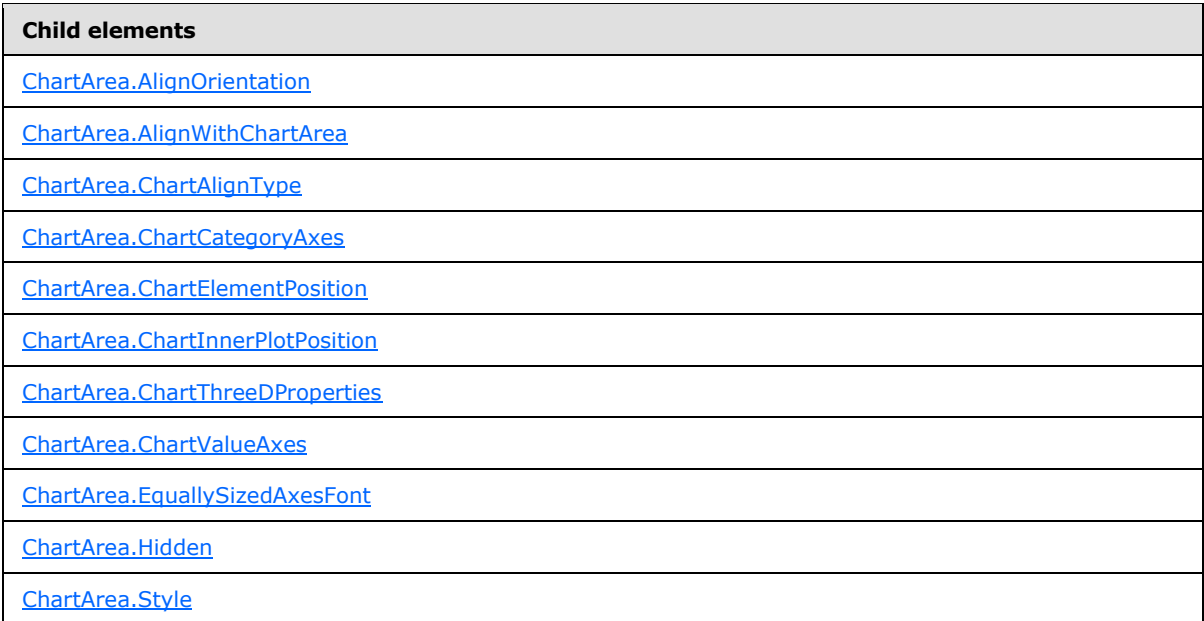

The following is the XML Schema definition of the **ChartArea** element.

```
<xsd:complexType name="ChartAreaType">
  <xsd:choice minOccurs="0" maxOccurs="unbounded">
    <xsd:element name="Hidden" type="xsd:string" minOccurs="0" />
     <xsd:element name="ChartCategoryAxes" type="ChartCategoryAxesType" 
minOccurs="0" />
     <xsd:element name="ChartValueAxes" type="ChartValueAxesType" minOccurs="0" />
     <xsd:element name="ChartThreeDProperties" type="ChartThreeDPropertiesType" 
minOccurs="0" />
    <xsd:element name="Style" type="StyleType" minOccurs="0" />
     <xsd:element name="AlignOrientation" type="xsd:string" minOccurs="0" />
     <xsd:element name="ChartAlignType" type="ChartAlignTypeType" minOccurs="0" />
```
*[MS-RDL] — v20130611 Report Definition Language File Format* 

*Copyright © 2013 Microsoft Corporation.* 

*Release: Tuesday, June 11, 2013* 

```
 <xsd:element name="ChartElementPosition" type="ChartElementPositionType" 
minOccurs="0" />
    <xsd:element name="ChartInnerPlotPosition" type="ChartElementPositionType" 
minOccurs="0" />
    <xsd:element name="AlignWithChartArea" type="xsd:string" minOccurs="0" />
     <xsd:element name="EquallySizedAxesFont" type="xsd:string" minOccurs="0" />
     <xsd:any namespace="##other" processContents="skip" />
  </xsd:choice>
  <xsd:attribute name="Name" type="xsd:normalizedString" use="required" />
   <xsd:anyAttribute namespace="##other" processContents="skip" />
</xsd:complexType>
```
## **2.91.1 ChartArea.Name**

<span id="page-415-0"></span>*Applies to RDL schemas 2008/01* [\[MSFT-RDL200801\]](http://go.microsoft.com/fwlink/?LinkId=150487) *and 2010/01* [\[MSFT-RDL201001\]](http://go.microsoft.com/fwlink/?LinkId=164074)

The **ChartArea.Name** attribute specifies the name for a [ChartArea.](#page-414-0) This attribute MUST be specified. The value of this attribute MUST be a case-sensitive CLS-compliant identifier [\[UTR15\]](http://go.microsoft.com/fwlink/?LinkId=147989) that MUST be unique among the **ChartArea.Name** values in the parent collection.

Following is the parent element of the **ChartArea.Name** attribute.

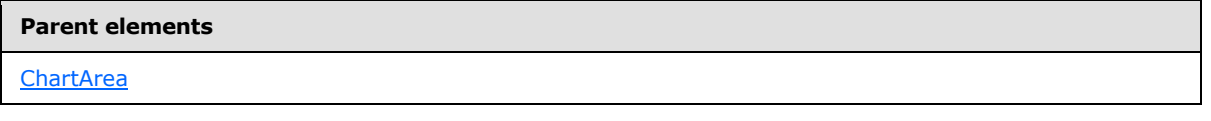

The following is the XML Schema definition of the **ChartArea.Name** attribute.

<span id="page-415-1"></span><xsd:attribute name="Name" type="xsd:normalizedString" use="required" />

## **2.91.2 ChartArea.AlignOrientation**

*Applies to RDL schemas 2008/01* [\[MSFT-RDL200801\]](http://go.microsoft.com/fwlink/?LinkId=150487)*and 2010/01* [\[MSFT-RDL201001\]](http://go.microsoft.com/fwlink/?LinkId=164074)

The **ChartArea.AlignOrientation** element specifies in which directions a [ChartArea](#page-414-0) MUST be aligned with the target **[chart area](#page-58-2)**. This element is optional. If the **ChartArea.AlignOrientation** element is present, its value MUST be a **String (JXMLSCHEMA2)** section 3.2.1) or an expression that evaluates to a **String**. The value of this element MUST be one of the following or MUST be an expression that evaluates to one of the following:

**None**: Specifies that no alignment MUST be applied.

**Vertical**: Specifies that vertical alignment MUST be applied.

**Horizontal**: Specifies that horizontal alignment MUST be applied.

**All**: Specifies that both vertical and horizontal alignment MUST be applied.

If the **ChartArea.AlignOrientation** element is not present, its value is interpreted as "None". If this element is present, [ChartArea.AlignWithChartArea](#page-416-0) SHOULD be specified.

Following is the parent element of the **ChartArea.AlignOrientation** element.

*[MS-RDL] — v20130611 Report Definition Language File Format* 

*Copyright © 2013 Microsoft Corporation.* 

*Release: Tuesday, June 11, 2013* 

[ChartArea](#page-414-0)

The following is the XML Schema definition of the **ChartArea.AlignOrientation** element.

<span id="page-416-0"></span><xsd:element name="AlignOrientation" type="xsd:string" minOccurs="0" />

### **2.91.3 ChartArea.AlignWithChartArea**

*Applies to RDL schemas 2008/01* [\[MSFT-RDL200801\]](http://go.microsoft.com/fwlink/?LinkId=150487) *and 2010/01* [\[MSFT-RDL201001\]](http://go.microsoft.com/fwlink/?LinkId=164074)

The **ChartArea.AlignWithChartArea** element specifies the name of a [ChartArea](#page-414-0) with which to align this chart area. The **ChartArea.AlignWithChartArea** element is optional. If this element is present, its value MUST be a [String](#page-77-0) [\(\[XMLSCHEMA2\]](http://go.microsoft.com/fwlink/?LinkId=145501) section 3.2.1). This element SHOULD be present if [ChartArea.ChartAlignType](#page-416-1) is specified.

Following is the parent element of the **ChartArea.AlignWithChartArea** element.

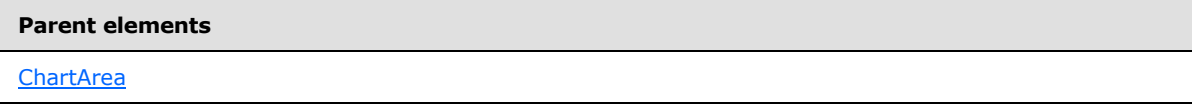

The following is the XML Schema definition of the **ChartArea.AlignWithChartArea** element.

```
<xsd:element name="AlignWithChartArea" type="xsd:string" minOccurs="0" />
```
## **2.91.4 ChartArea.ChartAlignType**

*Applies to RDL schemas 2008/01* [\[MSFT-RDL200801\]](http://go.microsoft.com/fwlink/?LinkId=150487) *and 2010/01* [\[MSFT-RDL201001\]](http://go.microsoft.com/fwlink/?LinkId=164074)

The **ChartArea.ChartAlignType** element specifies which aspects of a [ChartArea](#page-414-0) SHOULD be aligned with the target chart area. This element is optional. If this element is present, [ChartArea.AlignWithChartArea](#page-416-0) SHOULD be specified.

The **ChartArea.ChartAlignType** element is of type [ChartAlignType.](#page-419-2)

Following is the parent element of the **ChartArea.ChartAlignType** element.

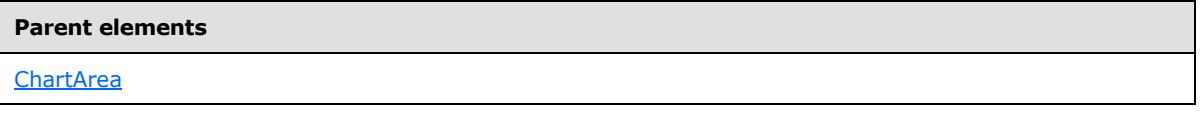

The following is the XML Schema definition of the **ChartArea.ChartAlignType** element.

<span id="page-416-2"></span><xsd:element name="ChartAlignType" type="ChartAlignTypeType" minOccurs="0" />

## **2.91.5 ChartArea.ChartCategoryAxes**

*Applies to RDL schemas 2008/01* [\[MSFT-RDL200801\]](http://go.microsoft.com/fwlink/?LinkId=150487) *and 2010/01* [\[MSFT-RDL201001\]](http://go.microsoft.com/fwlink/?LinkId=164074)

*[MS-RDL] — v20130611 Report Definition Language File Format* 

*Copyright © 2013 Microsoft Corporation.* 

*Release: Tuesday, June 11, 2013* 

The **ChartArea.ChartCategoryAxes** element specifies the category axes for a [Chart.](#page-391-0) This element is optional. This element is of type [ChartCategoryAxes.](#page-421-0)

Following is the parent element of the **ChartArea.ChartCategoryAxes** element.

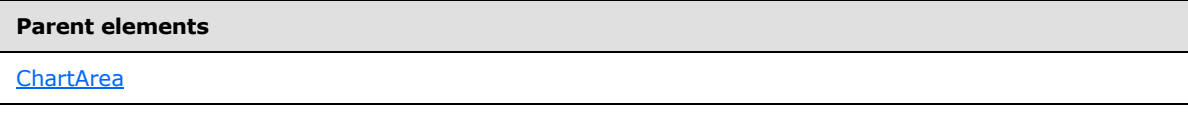

The following is the XML Schema definition of the **ChartArea.ChartCategoryAxes** element.

```
<xsd:element name="ChartCategoryAxes" type="ChartCategoryAxesType" 
minOccurs="0" />
```
### **2.91.6 ChartArea.ChartElementPosition**

*Applies to RDL schemas 2008/01* [\[MSFT-RDL200801\]](http://go.microsoft.com/fwlink/?LinkId=150487) *and 2010/01* [\[MSFT-RDL201001\]](http://go.microsoft.com/fwlink/?LinkId=164074)

The **ChartArea.ChartElementPosition** element specifies a custom position for a [ChartArea.](#page-414-0) The **ChartArea.ChartElementPosition** element is optional. If this element is not present, automatic positioning MUST be used. This element is of type [ChartElementPosition.](#page-470-0)

Following is the parent element of the **ChartArea.ChartElementPosition** element.

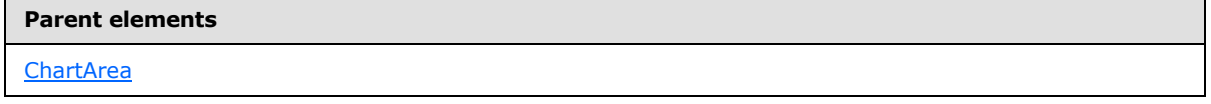

The following is the XML Schema definition of the **ChartArea.ChartElementPosition** element.

```
<xsd:element name="ChartElementPosition" type="ChartElementPositionType" 
minOccurs="0" />
```
### **2.91.7 ChartArea.ChartInnerPlotPosition**

*Applies to RDL schemas 2008/01* [\[MSFT-RDL200801\]](http://go.microsoft.com/fwlink/?LinkId=150487) *and 2010/01* [\[MSFT-RDL201001\]](http://go.microsoft.com/fwlink/?LinkId=164074)

The **ChartArea.ChartInnerPlotPosition** element specifies a custom position for the inner **[plot](#page-62-0)  [area](#page-62-0)**. The **ChartArea.ChartInnerPlotPosition** element is optional. If this element is not present, automatic positioning MUST be used. This element is of type [ChartElementPosition.](#page-470-0)

Following is the parent element of the **ChartArea.ChartInnerPlotPosition** element.

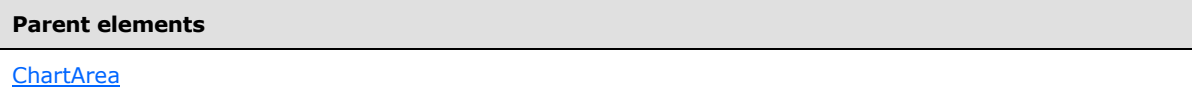

The following is the XML Schema definition of the **ChartArea.ChartInnerPlotPosition** element.

<xsd:element name="ChartInnerPlotPosition" type="ChartElementPositionType" minOccurs="0" />

*[MS-RDL] — v20130611 Report Definition Language File Format* 

*Copyright © 2013 Microsoft Corporation.* 

## **2.91.8 ChartArea.ChartThreeDProperties**

<span id="page-418-0"></span>*Applies to RDL schemas 2008/01* [\[MSFT-RDL200801\]](http://go.microsoft.com/fwlink/?LinkId=150487) *and 2010/01* [\[MSFT-RDL201001\]](http://go.microsoft.com/fwlink/?LinkId=164074)

The **ChartArea.ChartThreeDProperties** element specifies the three-dimensional layout properties of a [Chart.](#page-391-0) This element is optional. This element is of type [ChartThreeDProperties.](#page-473-0)

Following is the parent element of the **ChartArea.ChartThreeDProperties** element.

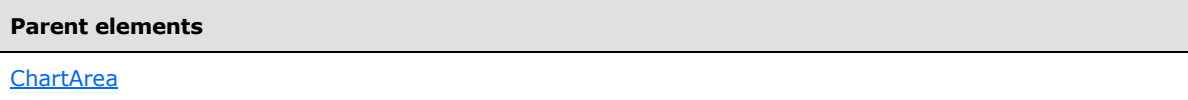

The following is the XML Schema definition of the **ChartArea.ChartThreeDProperties** element.

```
<xsd:element name="ChartThreeDProperties" type="ChartThreeDPropertiesType" 
minOccurs="0" />
```
## **2.91.9 ChartArea.ChartValueAxes**

*Applies to RDL schemas 2008/01* [\[MSFT-RDL200801\]](http://go.microsoft.com/fwlink/?LinkId=150487) *and 2010/01* [\[MSFT-RDL201001\]](http://go.microsoft.com/fwlink/?LinkId=164074)

The **ChartArea.ChartValueAxes** element specifies the value axes for a [Chart.](#page-391-0) This element is optional. This element is of type [ChartValueAxes.](#page-478-0)

Following is the parent element of the **ChartArea.ChartValueAxes** element.

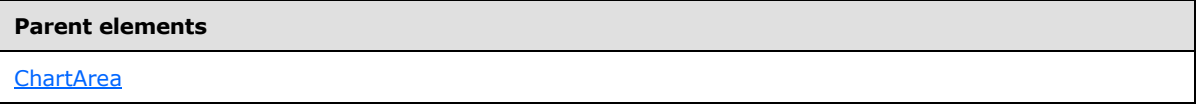

The following is the XML Schema definition of the **ChartArea.ChartValueAxes** element.

<span id="page-418-2"></span><xsd:element name="ChartValueAxes" type="ChartValueAxesType" minOccurs="0" />

## **2.91.10 ChartArea.EquallySizedAxesFont**

*Applies to RDL schemas 2008/01* [\[MSFT-RDL200801\]](http://go.microsoft.com/fwlink/?LinkId=150487) *and 2010/01* [\[MSFT-RDL201001\]](http://go.microsoft.com/fwlink/?LinkId=164074)

The **ChartArea.EquallySizedAxesFont** element specifies whether the same font size MUST be used for all axes. The **ChartArea.EquallySizedAxesFont** element is optional. If this element is present, its value MUST be a [Boolean](#page-78-1) [\(\[XMLSCHEMA2\]](http://go.microsoft.com/fwlink/?LinkId=145501) section 3.2.2) or an expression that evaluates to a **Boolean**. If this element is not present, its value is interpreted as false.

If there is at least one [ChartAxis.LabelsAutoFitDisabled](#page-437-0) element specified or evaluated as true either in [ChartArea.ChartCategoryAxes](#page-416-2) or [ChartArea.ChartValueAxes,](#page-418-1) the value of the **ChartArea.EquallySizedAxesFont** element is interpreted as false.

Following is the parent element of the **ChartArea.EquallySizedAxesFont** element.

#### **Parent elements**

[ChartArea](#page-414-0)

*419 / 1685*

*[MS-RDL] — v20130611 Report Definition Language File Format* 

*Copyright © 2013 Microsoft Corporation.* 

The following is the XML Schema definition of the **ChartArea.EquallySizedAxesFont** element.

<span id="page-419-0"></span><xsd:element name="EquallySizedAxesFont" type="xsd:string" minOccurs="0" />

## **2.91.11 ChartArea.Hidden**

*Applies to RDL schemas 2008/01* [\[MSFT-RDL200801\]](http://go.microsoft.com/fwlink/?LinkId=150487) *and 2010/01* [\[MSFT-RDL201001\]](http://go.microsoft.com/fwlink/?LinkId=164074)

The **ChartArea.Hidden** element specifies whether a [ChartArea](#page-414-0) MUST be hidden. The **ChartArea.Hidden** element is optional. If this element is present, its value MUST be a [Boolean](#page-78-1) [\(\[XMLSCHEMA2\]](http://go.microsoft.com/fwlink/?LinkId=145501) section 3.2.2) or an expression that evaluates to a **Boolean**. If this element is not present, its value is interpreted as false.

Following is the parent element of the **ChartArea.Hidden** element.

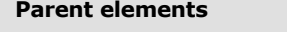

**[ChartArea](#page-414-0)** 

The following is the XML Schema definition of the **ChartArea.Hidden** element.

<span id="page-419-1"></span><xsd:element name="Hidden" type="xsd:string" minOccurs="0" />

### **2.91.12 ChartArea.Style**

*Applies to RDL schemas 2008/01* [\[MSFT-RDL200801\]](http://go.microsoft.com/fwlink/?LinkId=150487) *and 2010/01* [\[MSFT-RDL201001\]](http://go.microsoft.com/fwlink/?LinkId=164074)

The **ChartArea.Style** element specifies the style properties for a [ChartArea.](#page-414-0) This element is optional. This element is of type [Style.](#page-1165-0)

Following is the parent element of the **ChartArea.Style** element.

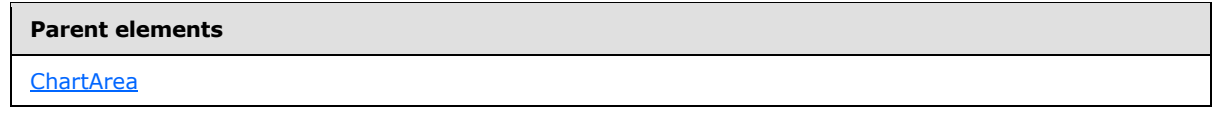

The following is the XML Schema definition of the **ChartArea.Style** element.

<span id="page-419-2"></span><xsd:element name="Style" type="StyleType" minOccurs="0" />

### **2.92 ChartAlignType**

*Applies to RDL schemas 2008/01* [\[MSFT-RDL200801\]](http://go.microsoft.com/fwlink/?LinkId=150487) *and 2010/01* [\[MSFT-RDL201001\]](http://go.microsoft.com/fwlink/?LinkId=164074)

The **ChartAlignType** element specifies whether the vertical or horizontal aspects of a [ChartArea](#page-414-0) MUST be aligned with the target chart area.

The following are the parent and child elements of the **ChartAlignType** element.

**Parent elements**

**[ChartArea](#page-414-0)** 

*420 / 1685*

*[MS-RDL] — v20130611 Report Definition Language File Format* 

*Copyright © 2013 Microsoft Corporation.* 

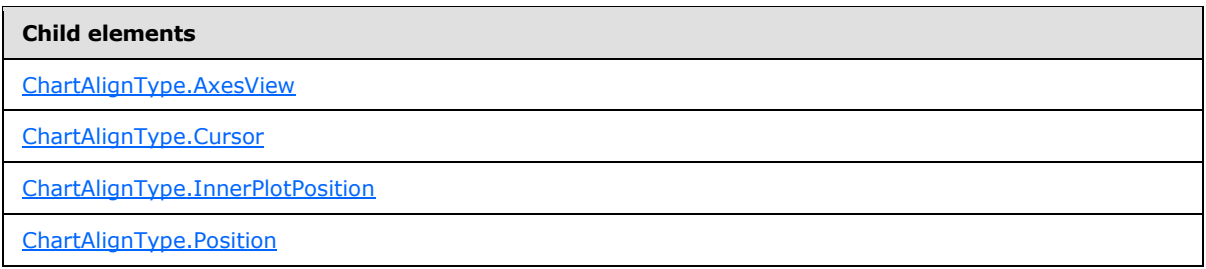

The following is the XML Schema definition of the **ChartAlignType** element.

```
<xsd:complexType name="ChartAlignTypeType">
  <xsd:choice minOccurs="0" maxOccurs="unbounded">
    <xsd:element name="AxesView" type="xsd:string" minOccurs="0" />
    <xsd:element name="Cursor" type="xsd:string" minOccurs="0" />
    <xsd:element name="Position" type="xsd:string" minOccurs="0" />
    <xsd:element name="InnerPlotPosition" type="xsd:string" minOccurs="0" />
    <xsd:any namespace="##other" processContents="skip" />
  </xsd:choice>
  <xsd:anyAttribute namespace="##other" processContents="skip" />
</xsd:complexType>
```
# **2.92.1 ChartAlignType.AxesView**

<span id="page-420-0"></span>*Applies to RDL schemas 2008/01* [\[MSFT-RDL200801\]](http://go.microsoft.com/fwlink/?LinkId=150487) *and 2010/01* [\[MSFT-RDL201001\]](http://go.microsoft.com/fwlink/?LinkId=164074)

The **ChartAlignType.AxesView** element specifies whether chart areas MUST align on axes views. The **ChartAlignType.AxesView** element is optional. If this element is present, its value MUST be a [Boolean](#page-78-1) [\(\[XMLSCHEMA2\]](http://go.microsoft.com/fwlink/?LinkId=145501) section 3.2.2) or an expression that evaluates to a **Boolean**. If this element is not present, its value is interpreted as false.

Following is the parent element of the **ChartAlignType.AxesView** element.

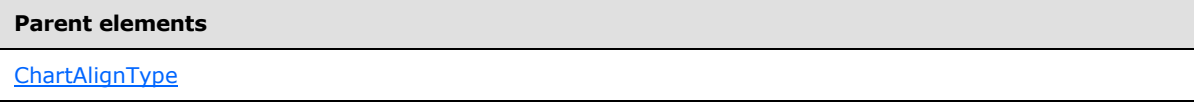

The following is the XML Schema definition of the **ChartAlignType.AxesView** element.

<span id="page-420-1"></span><xsd:element name="AxesView" type="xsd:string" minOccurs="0" />

## **2.92.2 ChartAlignType.Cursor**

#### *Applies to RDL schemas 2008/01* [\[MSFT-RDL200801\]](http://go.microsoft.com/fwlink/?LinkId=150487) *and 2010/01* [\[MSFT-RDL201001\]](http://go.microsoft.com/fwlink/?LinkId=164074)

The **ChartAlignType.Cursor** element specifies whether chart areas MUST align on cursors. The **ChartAlignType.Cursor** element is optional. If this element is present, its value MUST be a [Boolean](#page-78-1) [\(\[XMLSCHEMA2\]](http://go.microsoft.com/fwlink/?LinkId=145501) section 3.2.2) or an expression that evaluates to a **Boolean**. If this element is not present, its value is interpreted as false.

Following is the parent element of the **ChartAlignType.Cursor** element.

*421 / 1685*

*[MS-RDL] — v20130611 Report Definition Language File Format* 

*Copyright © 2013 Microsoft Corporation.* 

**[ChartAlignType](#page-419-2)** 

The following is the XML Schema definition of the **ChartAlignType.Cursor** element.

<span id="page-421-1"></span><xsd:element name="Cursor" type="xsd:string" minOccurs="0" />

## **2.92.3 ChartAlignType.InnerPlotPosition**

*Applies to RDL schemas 2008/01* [\[MSFT-RDL200801\]](http://go.microsoft.com/fwlink/?LinkId=150487) *and 2010/01* [\[MSFT-RDL201001\]](http://go.microsoft.com/fwlink/?LinkId=164074)

The **ChartAlignType.InnerPlotPosition** element specifies whether chart areas MUST align on inner plot positions. The **ChartAlignType.InnerPlotPosition** element is optional. If this element is present, its value MUST be a [Boolean](#page-78-1) [\(\[XMLSCHEMA2\]](http://go.microsoft.com/fwlink/?LinkId=145501) section 3.2.2) or an expression that evaluates to a **Boolean**. If this element is not present, its value is interpreted as false.

Following is the parent element of the **ChartAlignType.InnerPlotPosition** element.

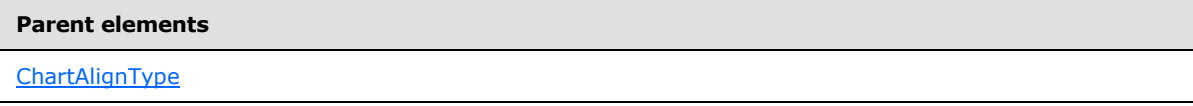

The following is the XML Schema definition of the **ChartAlignType.InnerPlotPosition** element.

<span id="page-421-2"></span><xsd:element name="InnerPlotPosition" type="xsd:string" minOccurs="0" />

## **2.92.4 ChartAlignType.Position**

*Applies to RDL schemas 2008/01* [\[MSFT-RDL200801\]](http://go.microsoft.com/fwlink/?LinkId=150487) *and 2010/01* [\[MSFT-RDL201001\]](http://go.microsoft.com/fwlink/?LinkId=164074)

The **ChartAlignType.Position** element specifies whether chart areas MUST align on chart area positions. The **ChartAlignType.Position** element is optional. If this element is present, its value MUST be a [Boolean](#page-78-1) [\(\[XMLSCHEMA2\]](http://go.microsoft.com/fwlink/?LinkId=145501) section 3.2.2) or an expression that evaluates to a **Boolean**. If this element is not present, its value is interpreted as false.

Following is the parent element of the **ChartAlignType.Position** element.

#### **Parent elements**

**[ChartAlignType](#page-419-2)** 

The following is the XML Schema definition of the **ChartAlignType.Position** element.

<span id="page-421-0"></span><xsd:element name="Position" type="xsd:string" minOccurs="0" />

### **2.93 ChartCategoryAxes**

*Applies to RDL schemas 2008/01* [\[MSFT-RDL200801\]](http://go.microsoft.com/fwlink/?LinkId=150487) *and 2010/01* [\[MSFT-RDL201001\]](http://go.microsoft.com/fwlink/?LinkId=164074)

*[MS-RDL] — v20130611 Report Definition Language File Format* 

*Copyright © 2013 Microsoft Corporation.* 

*Release: Tuesday, June 11, 2013* 

The **ChartCategoryAxes** element specifies the set of [ChartAxis](#page-422-0) instances as category axes (x-axes) for a [ChartArea.](#page-414-0)

The **ChartCategoryAxes** element SHOULD NOT contain more than one **ChartAxis** that has [ChartAxis.Location](#page-437-1) set to "Default". Additionally, the **ChartCategoryAxes** element SHOULD NOT contain more than one **ChartAxis** that has **ChartAxis.Location** set to "Opposite".

The following are the parent and child elements of the **ChartCategoryAxes** element.

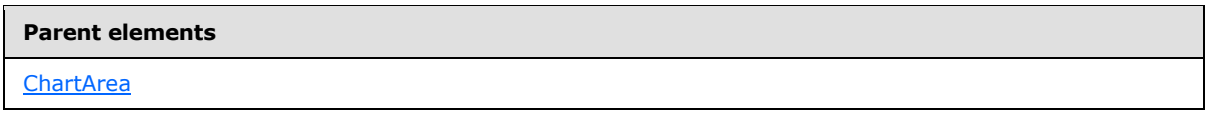

#### **Child elements**

[ChartCategoryAxes.ChartAxis](#page-422-1)

The following is the XML Schema definition of the **ChartCategoryAxes** element.

```
<xsd:complexType name="ChartCategoryAxesType">
  <xsd:choice minOccurs="0" maxOccurs="unbounded">
    <xsd:element name="ChartAxis" type="ChartAxisType" maxOccurs="unbounded" />
    <xsd:any namespace="##other" processContents="skip" />
  </xsd:choice>
  <xsd:anyAttribute namespace="##other" processContents="skip" />
</xsd:complexType>
```
## **2.93.1 ChartCategoryAxes.ChartAxis**

<span id="page-422-1"></span>*Applies to RDL schemas 2008/01* [\[MSFT-RDL200801\]](http://go.microsoft.com/fwlink/?LinkId=150487) *and 2010/01* [\[MSFT-RDL201001\]](http://go.microsoft.com/fwlink/?LinkId=164074)

The **ChartCategoryAxes.ChartAxis** element specifies a *ChartAxis* for a *ChartArea*. This element is optional and is of type **ChartAxis**.

Following is the parent element of the **ChartCategoryAxes.ChartAxis** element.

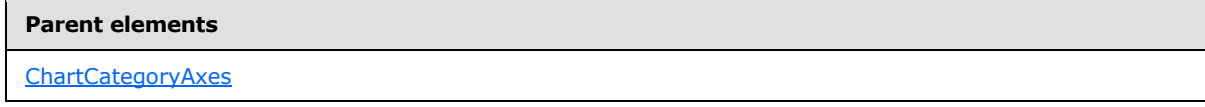

The following is the XML Schema definition of the **ChartCategoryAxes.ChartAxis** element.

<span id="page-422-0"></span><xsd:element name="ChartAxis" type="ChartAxisType" maxOccurs="unbounded" />

### **2.94 ChartAxis**

*Applies to RDL schemas 2008/01* [\[MSFT-RDL200801\]](http://go.microsoft.com/fwlink/?LinkId=150487) *and 2010/01* [\[MSFT-RDL201001\]](http://go.microsoft.com/fwlink/?LinkId=164074)

The **ChartAxis** element specifies properties for labels, titles, and gridlines along an axis of a [Chart.](#page-391-0)

Following are the parent elements, attributes, and child elements of the **ChartAxis** element.

*Copyright © 2013 Microsoft Corporation.* 

*Release: Tuesday, June 11, 2013* 

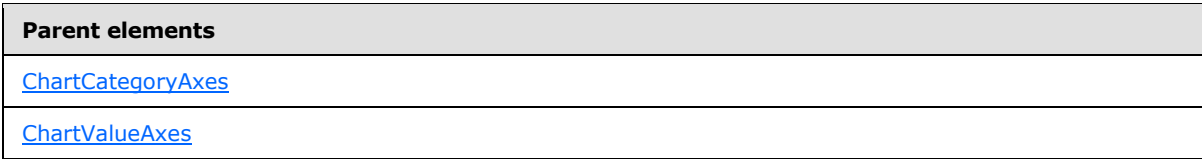

#### **Attributes**

[ChartAxis.Name](#page-425-0)

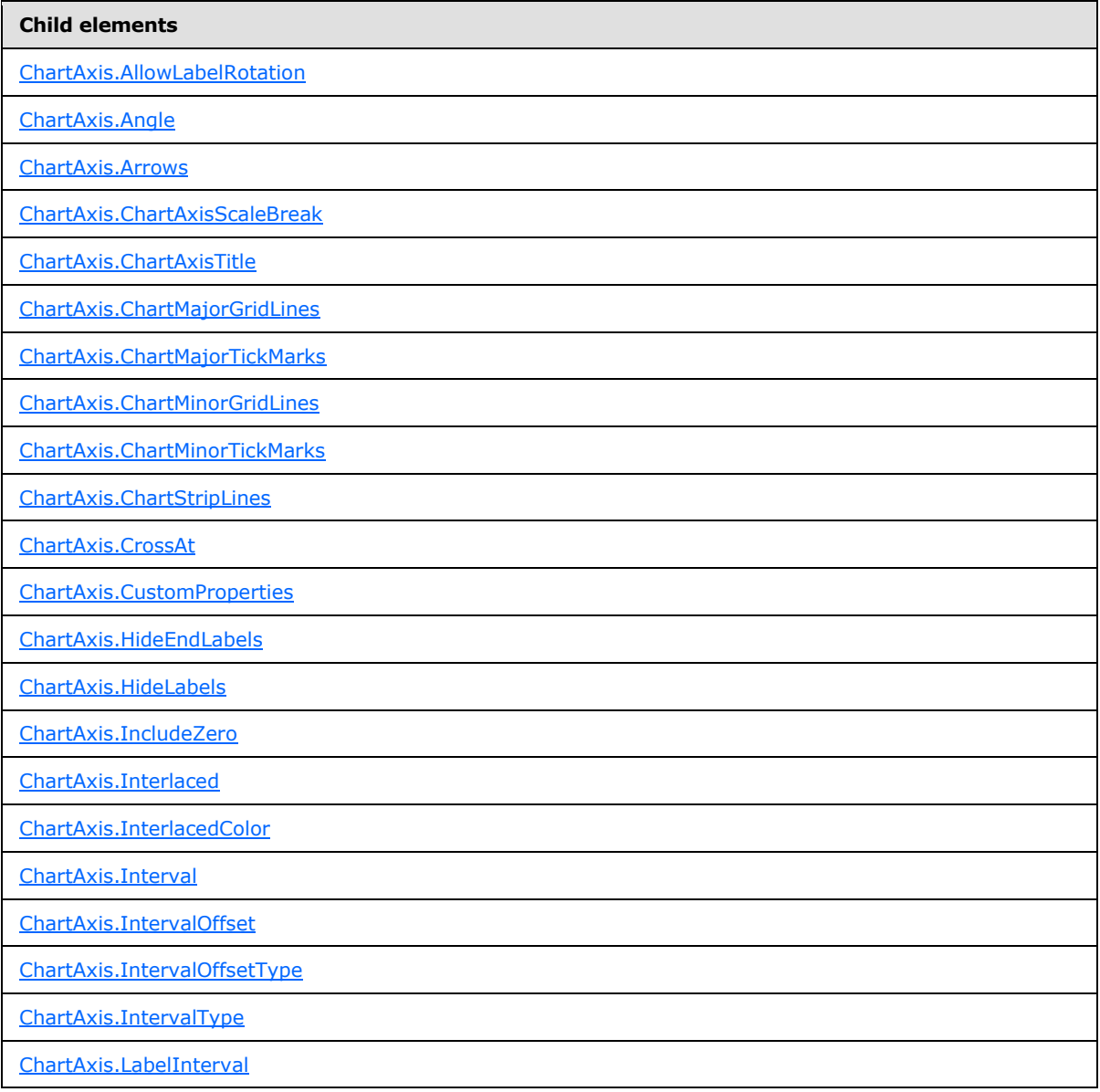

*[MS-RDL] — v20130611 Report Definition Language File Format* 

*Copyright © 2013 Microsoft Corporation.* 

*Release: Tuesday, June 11, 2013* 

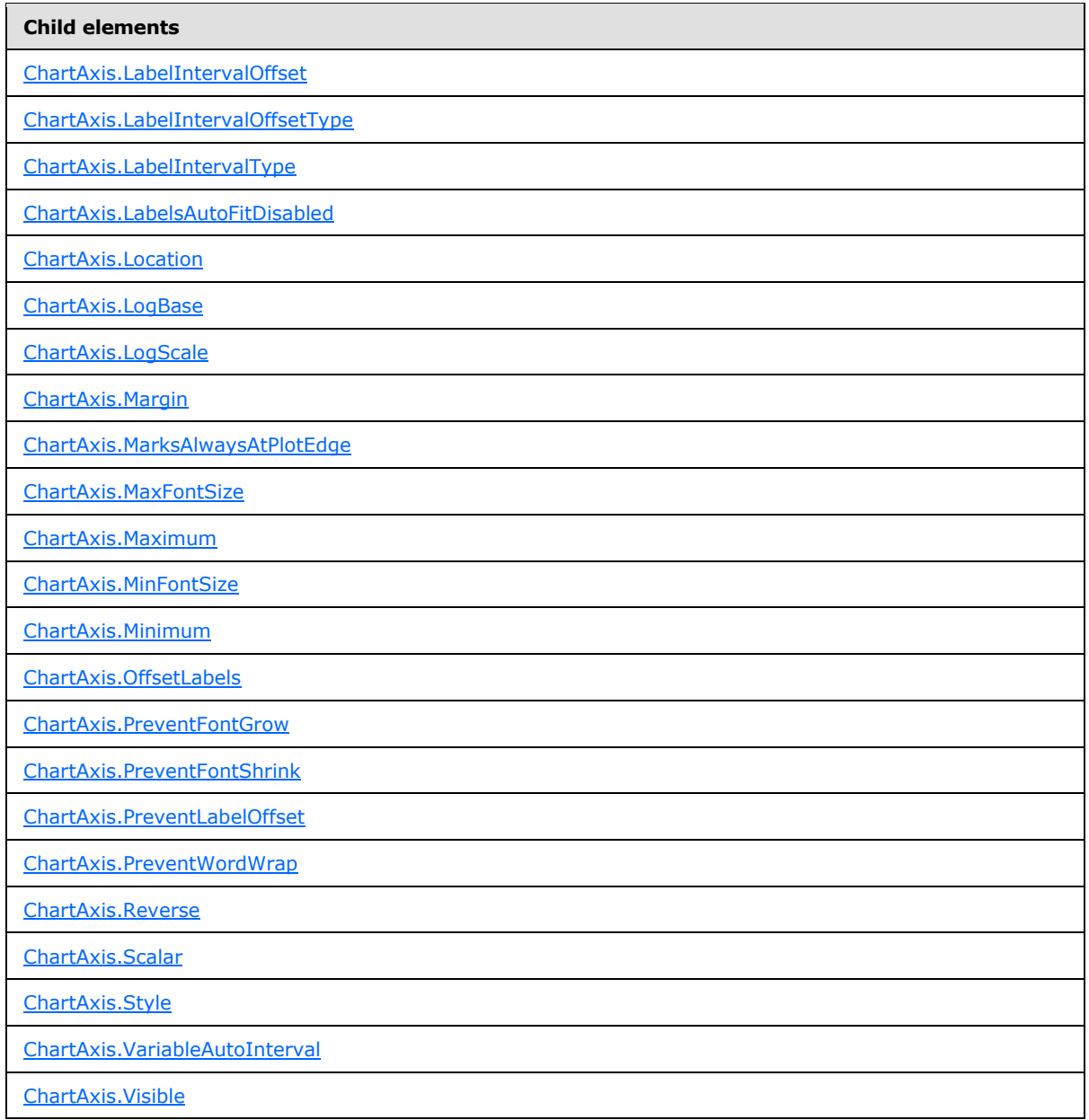

The following is the XML Schema definition of the **ChartAxis** element.

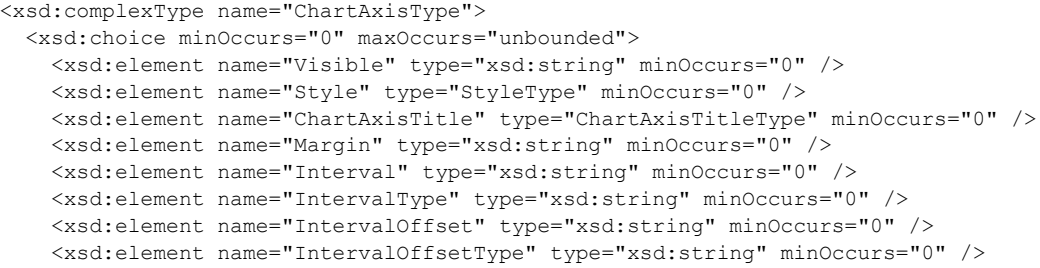

*[MS-RDL] — v20130611 Report Definition Language File Format* 

*Copyright © 2013 Microsoft Corporation.* 

*Release: Tuesday, June 11, 2013* 

```
 <xsd:element name="VariableAutoInterval" type="xsd:string" minOccurs="0" />
     <xsd:element name="LabelInterval" type="xsd:string" minOccurs="0" />
     <xsd:element name="LabelIntervalType" type="xsd:string" minOccurs="0" />
     <xsd:element name="LabelIntervalOffset" type="xsd:string" minOccurs="0" />
     <xsd:element name="LabelIntervalOffsetType" type="xsd:string" minOccurs="0" />
     <xsd:element name="ChartMajorGridLines" type="ChartGridLinesType" minOccurs="0" 
/>
     <xsd:element name="ChartMinorGridLines" type="ChartGridLinesType" minOccurs="0" 
/>
     <xsd:element name="ChartMajorTickMarks" type="ChartTickMarksType" minOccurs="0" 
/>
     <xsd:element name="ChartMinorTickMarks" type="ChartTickMarksType" minOccurs="0" 
/>
     <xsd:element name="MarksAlwaysAtPlotEdge" type="xsd:string" minOccurs="0" />
     <xsd:element name="Reverse" type="xsd:string" minOccurs="0" />
     <xsd:element name="CrossAt" type="xsd:string" minOccurs="0" />
     <xsd:element name="Location" type="xsd:string" minOccurs="0" />
     <xsd:element name="Interlaced" type="xsd:string" minOccurs="0" />
     <xsd:element name="InterlacedColor" type="xsd:string" minOccurs="0" />
     <xsd:element name="ChartStripLines" type="ChartStripLinesType" 
minOccurs="0" />
     <xsd:element name="Arrows" type="xsd:string" minOccurs="0" />
     <xsd:element name="Scalar" type="xsd:boolean" minOccurs="0" />
     <xsd:element name="Minimum" type="xsd:string" minOccurs="0" />
     <xsd:element name="Maximum" type="xsd:string" minOccurs="0" />
     <xsd:element name="LogScale" type="xsd:string" minOccurs="0" />
     <xsd:element name="LogBase" type="xsd:string" minOccurs="0" />
     <xsd:element name="HideLabels" type="xsd:string" minOccurs="0" />
     <xsd:element name="Angle" type="xsd:string" minOccurs="0" />
     <xsd:element name="PreventFontShrink" type="xsd:string" minOccurs="0" />
     <xsd:element name="PreventFontGrow" type="xsd:string" minOccurs="0" />
     <xsd:element name="PreventLabelOffset" type="xsd:string" minOccurs="0" />
     <xsd:element name="PreventWordWrap" type="xsd:string" minOccurs="0" />
     <xsd:element name="AllowLabelRotation" type="xsd:string" minOccurs="0" />
     <xsd:element name="IncludeZero" type="xsd:string" minOccurs="0" />
     <xsd:element name="LabelsAutoFitDisabled" type="xsd:string" minOccurs="0" />
     <xsd:element name="MinFontSize" type="xsd:string" minOccurs="0" />
     <xsd:element name="MaxFontSize" type="xsd:string" minOccurs="0" />
     <xsd:element name="OffsetLabels" type="xsd:string" minOccurs="0" />
     <xsd:element name="HideEndLabels" type="xsd:string" minOccurs="0" />
     <xsd:element name="ChartAxisScaleBreak" type="ChartAxisScaleBreakType" 
minOccurs="0" />
     <xsd:element name="CustomProperties" type="CustomPropertiesType" 
minOccurs="0" />
    <xsd:any namespace="##other" processContents="skip" />
  </xsd:choice>
   <xsd:attribute name="Name" type="xsd:normalizedString" use="required" />
   <xsd:anyAttribute namespace="##other" processContents="skip" />
</xsd:complexType>
```
## **2.94.1 ChartAxis.Name**

<span id="page-425-0"></span>*Applies to RDL schemas 2008/01* [\[MSFT-RDL200801\]](http://go.microsoft.com/fwlink/?LinkId=150487) *and 2010/01* [\[MSFT-RDL201001\]](http://go.microsoft.com/fwlink/?LinkId=164074)

The **ChartAxis.Name** attribute specifies the name for a [ChartAxis.](#page-422-0) This attribute MUST be specified. The value of this attribute MUST be a case-sensitive CLS-compliant identifier [\[UTR15\]](http://go.microsoft.com/fwlink/?LinkId=147989) that MUST be unique among the **ChartAxis.Name** values in the parent collection.

*[MS-RDL] — v20130611 Report Definition Language File Format* 

*Copyright © 2013 Microsoft Corporation.* 

*Release: Tuesday, June 11, 2013* 

Following is the parent element of the **ChartAxis.Name** attribute.

**Parent elements [ChartAxis](#page-422-0)** 

The following is the XML Schema definition of the **ChartAxis.Name** attribute.

<span id="page-426-0"></span><xsd:attribute name="Name" type="xsd:normalizedString" use="required" />

# **2.94.2 ChartAxis.AllowLabelRotation**

*Applies to RDL schemas 2008/01* [\[MSFT-RDL200801\]](http://go.microsoft.com/fwlink/?LinkId=150487) *and 2010/01* [\[MSFT-RDL201001\]](http://go.microsoft.com/fwlink/?LinkId=164074)

The **ChartAxis.AllowLabelRotation** element specifies the "step" by which axis labels may be incrementally rotated to fit within a [Chart.](#page-391-0) This element is optional. If the **ChartAxis.AllowLabelRotation** element is present, its value MUST be a [String](#page-77-0) [\(\[XMLSCHEMA2\]](http://go.microsoft.com/fwlink/?LinkId=145501) section 3.2.1) or an expression that evaluates to a **String**. The value of this element MUST be one of the following or MUST be an expression that evaluates to one of the following:

**Rotate90:** Specifies that axis labels may rotate in 90-degree increments.

**Rotate30:** Specifies that axis labels may rotate in 30-degree increments.

**Rotate45:** Specifies that axis labels may rotate in 45-degree increments.

**None:** Specifies that axis labels MUST NOT rotate.

If the **ChartAxis.AllowLabelRotation** element is not present, its value is interpreted as "Rotate90".

Following is the parent element of the **ChartAxis.AllowLabelRotation** element.

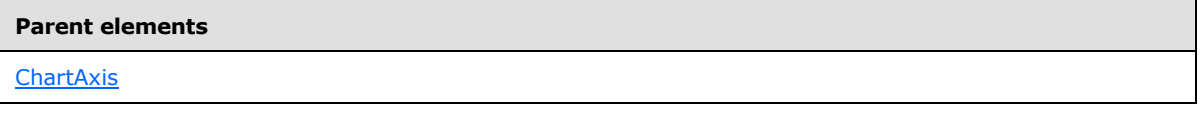

The following is the XML Schema definition of the **ChartAxis.AllowLabelRotation** element.

<span id="page-426-1"></span><xsd:element name="AllowLabelRotation" type="xsd:string" minOccurs="0" />

## **2.94.3 ChartAxis.Angle**

*Applies to RDL schemas 2008/01* [\[MSFT-RDL200801\]](http://go.microsoft.com/fwlink/?LinkId=150487) *and 2010/01* [\[MSFT-RDL201001\]](http://go.microsoft.com/fwlink/?LinkId=164074)

The **ChartAxis.Angle** element specifies the angle at which to display axis labels in a [Chart.](#page-391-0) The value of the **ChartAxis.Angle** element MUST be a [Float](#page-78-2) [\(\[XMLSCHEMA2\]](http://go.microsoft.com/fwlink/?LinkId=145501) section 3.2.4) or an expression that evaluates to a **Float**. The value of this element MUST be equal to or greater than - 90 and less than or equal to 90. If this element is not present, its value is interpreted as 0.

Following is the parent element of the **ChartAxis.Angle** element.

*427 / 1685*

*[MS-RDL] — v20130611 Report Definition Language File Format* 

*Copyright © 2013 Microsoft Corporation.* 

**[ChartAxis](#page-422-0)** 

The following is the XML Schema definition of the **ChartAxis.Angle** element.

<span id="page-427-0"></span><xsd:element name="Angle" type="xsd:string" minOccurs="0" />

## **2.94.4 ChartAxis.Arrows**

*Applies to RDL schemas 2008/01* [\[MSFT-RDL200801\]](http://go.microsoft.com/fwlink/?LinkId=150487) *and 2010/01* [\[MSFT-RDL201001\]](http://go.microsoft.com/fwlink/?LinkId=164074)

The **ChartAxis.Arrows** element specifies the type of arrows for axis labels in a [Chart.](#page-391-0) The **ChartAxis.Arrows** element is optional. If this element is present, its value MUST be a [String](#page-77-0) [\(\[XMLSCHEMA2\]](http://go.microsoft.com/fwlink/?LinkId=145501) section 3.2.1) or an expression that evaluates to a **String**.

The value of this element MUST be one of the following or MUST be an expression that evaluates to one of the following:

**None:** Specifies no arrows.

**Triangle:** Specifies triangle arrows.

**SharpTriangle:** Specifies sharp triangle arrows.

**Lines:** Specifies lines only.

If the **ChartAxis.Arrows** element is not present, its value is interpreted as "None".

Following is the parent element of the **ChartAxis.Arrows** element.

#### **Parent elements**

**[ChartAxis](#page-422-0)** 

The following is the XML Schema definition of the **ChartAxis.Arrows** element.

<span id="page-427-1"></span><xsd:element name="Arrows" type="xsd:string" minOccurs="0" />

#### **2.94.5 ChartAxis.ChartAxisScaleBreak**

*Applies to RDL schemas 2008/01* [\[MSFT-RDL200801\]](http://go.microsoft.com/fwlink/?LinkId=150487) *and 2010/01* [\[MSFT-RDL201001\]](http://go.microsoft.com/fwlink/?LinkId=164074)

The **ChartAxis.ChartAxisScaleBreak** element specifies the **[scale break](#page-63-0)** behavior of a [ChartAxis.](#page-422-0) This element is optional. The element is of type [ChartAxisScaleBreak.](#page-445-0)

Following is the parent element of the **ChartAxis.ChartAxisScaleBreak** element.

#### **Parent elements**

**[ChartAxis](#page-422-0)** 

The following is the XML Schema definition of the **ChartAxis.ChartAxisScaleBreak** element.

*[MS-RDL] — v20130611 Report Definition Language File Format* 

*Copyright © 2013 Microsoft Corporation.* 

*Release: Tuesday, June 11, 2013* 

```
<xsd:element name="ChartAxisScaleBreak" type="ChartAxisScaleBreakType" 
minOccurs="0" />
```
# **2.94.6 ChartAxis.ChartAxisTitle**

*Applies to RDL schemas 2008/01* [\[MSFT-RDL200801\]](http://go.microsoft.com/fwlink/?LinkId=150487) *and 2010/01* [\[MSFT-RDL201001\]](http://go.microsoft.com/fwlink/?LinkId=164074)

The **ChartAxis.ChartAxisTitle** element specifies the title of a [ChartAxis.](#page-422-0) This element is optional. This element is of type [ChartAxisTitle.](#page-449-0)

Following is the parent element of the **ChartAxis.ChartAxisTitle** element.

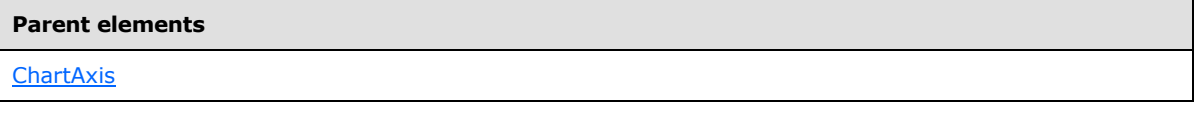

The following is the XML Schema definition of the **ChartAxis.ChartAxisTitle** element.

<span id="page-428-1"></span><xsd:element name="ChartAxisTitle" type="ChartAxisTitleType" minOccurs="0" />

## **2.94.7 ChartAxis.ChartMajorGridLines**

*Applies to RDL schemas 2008/01* [\[MSFT-RDL200801\]](http://go.microsoft.com/fwlink/?LinkId=150487) *and 2010/01* [\[MSFT-RDL201001\]](http://go.microsoft.com/fwlink/?LinkId=164074)

The **ChartAxis.ChartMajorGridLines** element specifies the major gridlines for a [ChartAxis.](#page-422-0) This element is optional. This element is of type [ChartGridLines.](#page-452-0)

Following is the parent element of the **ChartAxis.ChartMajorGridLines** element.

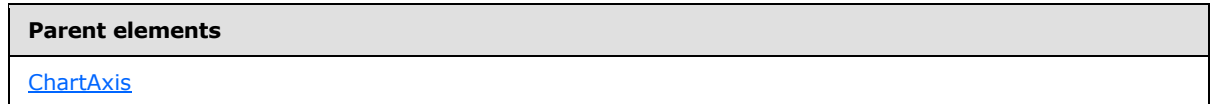

The following is the XML Schema definition of the **ChartAxis.ChartMajorGridLines** element.

<span id="page-428-2"></span><xsd:element name="ChartMajorGridLines" type="ChartGridLinesType" minOccurs="0" />

### **2.94.8 ChartAxis.ChartMajorTickMarks**

*Applies to RDL schemas 2008/01* [\[MSFT-RDL200801\]](http://go.microsoft.com/fwlink/?LinkId=150487) *and 2010/01* [\[MSFT-RDL201001\]](http://go.microsoft.com/fwlink/?LinkId=164074)

The **ChartAxis.ChartMajorTickMarks** element specifies the major tick marks for a [ChartAxis.](#page-422-0) This element is optional. This element is of type [ChartTickMarks.](#page-465-0)

Following is the parent element of the **ChartAxis.ChartMajorTickMarks** element.

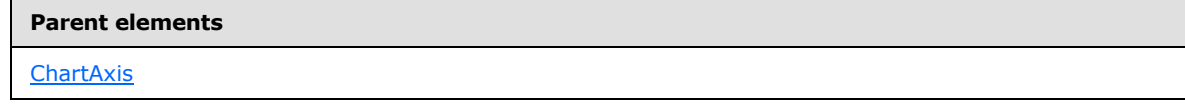

The following is the XML Schema definition of the **ChartAxis.ChartMajorTickMarks** element.

*[MS-RDL] — v20130611 Report Definition Language File Format* 

*Copyright © 2013 Microsoft Corporation.* 

*Release: Tuesday, June 11, 2013* 

<span id="page-429-0"></span><xsd:element name="ChartMajorTickMarks" type="ChartTickMarksType" minOccurs="0" />

## **2.94.9 ChartAxis.ChartMinorGridLines**

#### *Applies to RDL schemas 2008/01* [\[MSFT-RDL200801\]](http://go.microsoft.com/fwlink/?LinkId=150487) *and 2010/01* [\[MSFT-RDL201001\]](http://go.microsoft.com/fwlink/?LinkId=164074)

The **ChartAxis.ChartMinorGridLines** element specifies the minor gridlines for a [ChartAxis.](#page-422-0) This element is optional. This element is of type [ChartGridlines.](#page-452-0)

Following is the parent element of the **ChartAxis.ChartMinorGridLines** element.

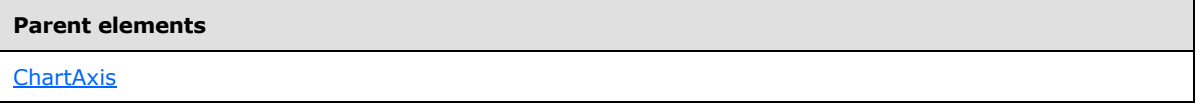

The following is the XML Schema definition of the **ChartAxis.ChartMinorGridLines** element.

<span id="page-429-1"></span><xsd:element name="ChartMinorGridLines" type="ChartGridLinesType" minOccurs="0" />

### **2.94.10 ChartAxis.ChartMinorTickMarks**

*Applies to RDL schemas 2008/01* [\[MSFT-RDL200801\]](http://go.microsoft.com/fwlink/?LinkId=150487) *and 2010/01* [\[MSFT-RDL201001\]](http://go.microsoft.com/fwlink/?LinkId=164074)

The **ChartAxis.ChartMinorTickMarks** element specifies the minor tick marks for a [ChartAxis.](#page-422-0) This element is optional. This element is of type [ChartTickMarks.](#page-465-0)

Following is the parent element of the **ChartAxis.ChartMinorTickMarks** element.

#### **Parent elements**

#### **[ChartAxis](#page-422-0)**

The following is the XML Schema definition of the **ChartAxis.ChartMinorTickMarks** element.

<span id="page-429-2"></span><xsd:element name="ChartMinorTickMarks" type="ChartTickMarksType" minOccurs="0" />

## **2.94.11 ChartAxis.ChartStripLines**

*Applies to RDL schemas 2008/01* [\[MSFT-RDL200801\]](http://go.microsoft.com/fwlink/?LinkId=150487) *and 2010/01* [\[MSFT-RDL201001\]](http://go.microsoft.com/fwlink/?LinkId=164074)

The **ChartAxis.ChartStripLines** element specifies custom **[strip lines](#page-63-1)** for a [ChartAxis.](#page-422-0) The **ChartAxis.ChartStripLines** element is optional. This element is of type [ChartStripLines.](#page-456-0)

Following is the parent element of the **ChartAxis.ChartStripLines** element.

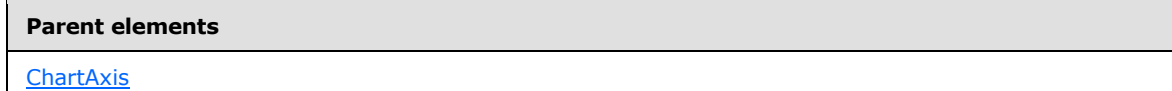

The following is the XML Schema definition of the **ChartAxis.ChartStripLines** element.

*[MS-RDL] — v20130611 Report Definition Language File Format* 

*Copyright © 2013 Microsoft Corporation.* 

*Release: Tuesday, June 11, 2013* 

<span id="page-430-0"></span><xsd:element name="ChartStripLines" type="ChartStripLinesType" minOccurs="0" />

# **2.94.12 ChartAxis.CrossAt**

*Applies to RDL schemas 2008/01* [\[MSFT-RDL200801\]](http://go.microsoft.com/fwlink/?LinkId=150487) *and 2010/01* [\[MSFT-RDL201001\]](http://go.microsoft.com/fwlink/?LinkId=164074)

The **ChartAxis.CrossAt** element specifies the value at which an axis crosses the other axis. This element is optional. If the **ChartAxis.CrossAt** element is present, its value MUST be a **Numeric** or [DateTime](#page-78-3) [\(\[XMLSCHEMA2\]](http://go.microsoft.com/fwlink/?LinkId=145501) section 3.2.7) constant or an expression that evaluates to a Variant of type **Numeric** or **DateTime**. If this element is not present, the behavior MUST be the default behavior of the chart type.

Following is the parent element of the **ChartAxis.CrossAt** element.

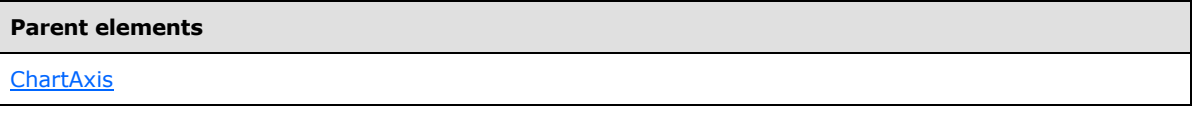

The following is the XML Schema definition of the **ChartAxis.CrossAt** element.

<span id="page-430-1"></span><xsd:element name="CrossAt" type="xsd:string" minOccurs="0" />

## **2.94.13 ChartAxis.CustomProperties**

*Applies to RDL schemas 2008/01* [\[MSFT-RDL200801\]](http://go.microsoft.com/fwlink/?LinkId=150487) *and 2010/01* [\[MSFT-RDL201001\]](http://go.microsoft.com/fwlink/?LinkId=164074)

The **ChartAxis.CustomProperties** element specifies the custom properties for a [ChartAxis.](#page-422-0) This element is optional. This element is of type [CustomProperties.](#page-1159-0)

Following is the parent element of the **ChartAxis.CustomProperties** element.

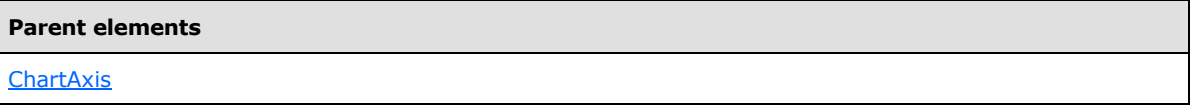

The following is the XML Schema definition of the **ChartAxis.CustomProperties** element.

<span id="page-430-2"></span><xsd:element name="CustomProperties" type="CustomPropertiesType" minOccurs="0" />

### **2.94.14 ChartAxis.HideEndLabels**

*Applies to RDL schemas 2008/01* [\[MSFT-RDL200801\]](http://go.microsoft.com/fwlink/?LinkId=150487) *and 2010/01* [\[MSFT-RDL201001\]](http://go.microsoft.com/fwlink/?LinkId=164074)

The **ChartAxis.HideEndLabels** element specifies whether labels are hidden at axis ends. The **ChartAxis.HideEndLabels** element is optional. If this element is present, its value MUST be a [Boolean](#page-78-1) [\(\[XMLSCHEMA2\]](http://go.microsoft.com/fwlink/?LinkId=145501) section 3.2.2) or an expression that evaluates to a **Boolean**. If this element is not present, its value is interpreted as false.

Following is the parent element of the **ChartAxis.HideEndLabels** element.

*[MS-RDL] — v20130611 Report Definition Language File Format* 

*Copyright © 2013 Microsoft Corporation.* 

**[ChartAxis](#page-422-0)** 

The following is the XML Schema definition of the **ChartAxis.HideEndLabels** element.

<span id="page-431-0"></span><xsd:element name="HideEndLabels" type="xsd:string" minOccurs="0" />

## **2.94.15 ChartAxis.HideLabels**

*Applies to RDL schemas 2008/01* [\[MSFT-RDL200801\]](http://go.microsoft.com/fwlink/?LinkId=150487) *and 2010/01* [\[MSFT-RDL201001\]](http://go.microsoft.com/fwlink/?LinkId=164074)

The **ChartAxis.HideLabels** element specifies whether axis labels are hidden. The **ChartAxis.HideLabels** element is optional. If this element is present, its value MUST be a [Boolean](#page-78-1) [\(\[XMLSCHEMA2\]](http://go.microsoft.com/fwlink/?LinkId=145501) section 3.2.2) or an expression that evaluates to a **Boolean**. If this element is not present, its value is interpreted as false.

Following is the parent element of the **ChartAxis.HideLabels** element.

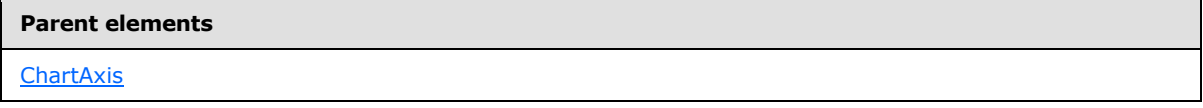

The following is the XML Schema definition of the **ChartAxis.HideLabels** element.

<span id="page-431-1"></span><xsd:element name="HideLabels" type="xsd:string" minOccurs="0" />

#### **2.94.16 ChartAxis.IncludeZero**

*Applies to RDL schemas 2008/01* [\[MSFT-RDL200801\]](http://go.microsoft.com/fwlink/?LinkId=150487) *and 2010/01* [\[MSFT-RDL201001\]](http://go.microsoft.com/fwlink/?LinkId=164074)

The **ChartAxis.IncludeZero** element specifies whether a [ChartAxis](#page-422-0) MUST always include a value of zero. The **ChartAxis.IncludeZero** element is optional. If this element is present, its value MUST be a [Boolean](#page-78-1) [\(\[XMLSCHEMA2\]](http://go.microsoft.com/fwlink/?LinkId=145501) section 3.2.2) or an expression that evaluates to a **Boolean**.

If this element is not present, its value is interpreted as true.

Following is the parent element of the **ChartAxis.IncludeZero** element.

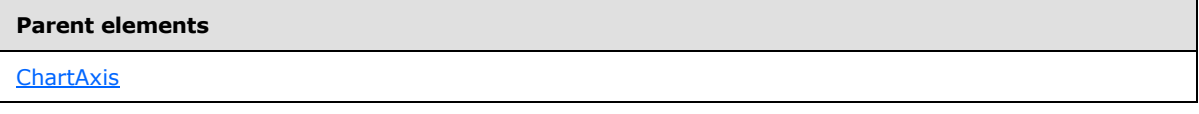

The following is the XML Schema definition of the **ChartAxis.IncludeZero** element.

<span id="page-431-2"></span><xsd:element name="IncludeZero" type="xsd:string" minOccurs="0" />

### **2.94.17 ChartAxis.Interlaced**

*Applies to RDL schemas 2008/01* [\[MSFT-RDL200801\]](http://go.microsoft.com/fwlink/?LinkId=150487) *and 2010/01* [\[MSFT-RDL201001\]](http://go.microsoft.com/fwlink/?LinkId=164074)

*[MS-RDL] — v20130611 Report Definition Language File Format* 

*Copyright © 2013 Microsoft Corporation.* 

*Release: Tuesday, June 11, 2013*
The **ChartAxis.Interlaced** element specifies whether strip lines MUST be drawn at an interval of every other gridline for a [ChartAxis.](#page-422-0) If gridlines are not used for the axis, the axis tick marks or labels are used to determine the interval of the interlaced strip lines.

The **ChartAxis.Interlaced** element is optional. If this element is present, its value MUST be a [Boolean](#page-78-0) [\(\[XMLSCHEMA2\]](http://go.microsoft.com/fwlink/?LinkId=145501) section 3.2.2) or an expression that evaluates to a **Boolean**. If this element is not present, its value is interpreted as false.

Following is the parent element of the **ChartAxis.Interlaced** element.

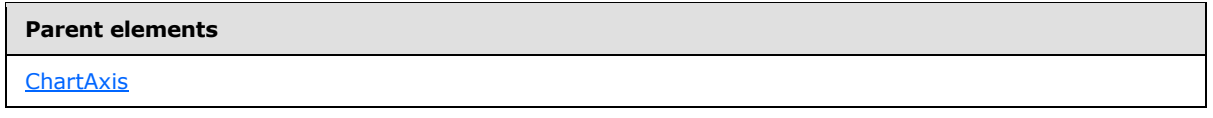

The following is the XML Schema definition of the **ChartAxis.Interlaced** element.

<xsd:element name="Interlaced" type="xsd:string" minOccurs="0" />

#### **2.94.18 ChartAxis.InterlacedColor**

*Applies to RDL schemas 2008/01* [\[MSFT-RDL200801\]](http://go.microsoft.com/fwlink/?LinkId=150487) *and 2010/01* [\[MSFT-RDL201001\]](http://go.microsoft.com/fwlink/?LinkId=164074)

The **ChartAxis.InterlacedColor** element specifies the color of interlaced strips for a [ChartAxis.](#page-422-0) The **ChartAxis.InterlacedColor** element is optional. If this element is present, its value MUST be an [RdlColor](#page-83-0) or an expression that evaluates to an **RdlColor**. If this element is not present, its value is interpreted as an empty color.

Following is the parent element of the **ChartAxis.InterlacedColor** element.

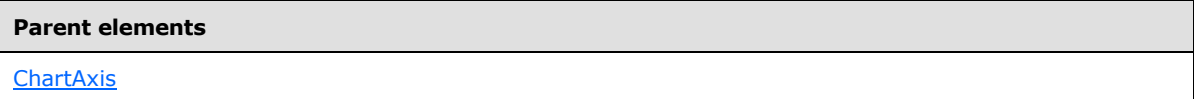

The following is the XML Schema definition of the **ChartAxis.InterlacedColor** element.

<span id="page-432-0"></span><xsd:element name="InterlacedColor" type="xsd:string" minOccurs="0" />

### **2.94.19 ChartAxis.Interval**

*Applies to RDL schemas 2008/01* [\[MSFT-RDL200801\]](http://go.microsoft.com/fwlink/?LinkId=150487) *and 2010/01* [\[MSFT-RDL201001\]](http://go.microsoft.com/fwlink/?LinkId=164074)

The **ChartAxis.Interval** element specifies the interval between gridlines, tick marks, and labels of a [ChartAxis.](#page-422-0) This element is optional.

If the **ChartAxis.Interval** element is present, its value MUST be a [Float](#page-78-1) [\(\[XMLSCHEMA2\]](http://go.microsoft.com/fwlink/?LinkId=145501) section 3.2.4) or an expression that evaluates to a **Float**. If the value of this element is specified as 0, its value MUST be determined by the axis. If this element is not present, its value is interpreted as 0.

Following is the parent element of the **ChartAxis.Interval** element.

#### **Parent elements**

**[ChartAxis](#page-422-0)** 

*433 / 1685*

*[MS-RDL] — v20130611 Report Definition Language File Format* 

*Copyright © 2013 Microsoft Corporation.* 

The following is the XML Schema definition of the **ChartAxis.Interval** element.

<span id="page-433-0"></span><xsd:element name="Interval" type="xsd:string" minOccurs="0" />

## **2.94.20 ChartAxis.IntervalOffset**

*Applies to RDL schemas 2008/01* [\[MSFT-RDL200801\]](http://go.microsoft.com/fwlink/?LinkId=150487) *and 2010/01* [\[MSFT-RDL201001\]](http://go.microsoft.com/fwlink/?LinkId=164074)

The **ChartAxis.IntervalOffset** element specifies the offset for the first tick mark from the axis minimum. This element is optional. If the **ChartAxis.IntervalOffset** element is present, its value MUST be a [Float](#page-78-1) [\(\[XMLSCHEMA2\]](http://go.microsoft.com/fwlink/?LinkId=145501) section 3.2.4) or an expression that evaluates to a **Float**. If this element is not present, its value is interpreted as 0.

Following is the parent element of the **ChartAxis.IntervalOffset** element.

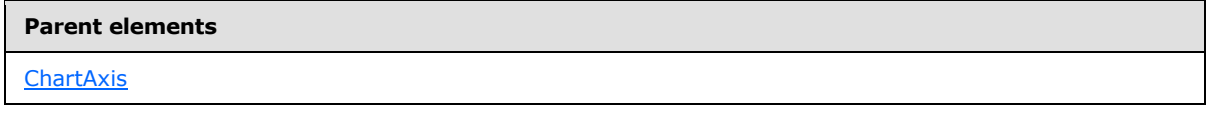

The following is the XML Schema definition of the **ChartAxis.IntervalOffset** element.

<span id="page-433-1"></span><xsd:element name="IntervalOffset" type="xsd:string" minOccurs="0" />

## **2.94.21 ChartAxis.IntervalOffsetType**

*Applies to RDL schemas 2008/01* [\[MSFT-RDL200801\]](http://go.microsoft.com/fwlink/?LinkId=150487) *and 2010/01* [\[MSFT-RDL201001\]](http://go.microsoft.com/fwlink/?LinkId=164074)

The **ChartAxis.IntervalOffsetType** element specifies the unit to use for the [ChartAxis.IntervalOffset](#page-433-0) element. The **ChartAxis.IntervalOffsetType** element is optional. If the **ChartAxis.IntervalOffsetType** element is present, its value MUST be a [String](#page-77-0) [\(\[XMLSCHEMA2\]](http://go.microsoft.com/fwlink/?LinkId=145501) section 3.2.1) or an expression that evaluates to a **String**. The value of this element MUST be one of the following or MUST be an expression that evaluates to one of the following:

**Auto:** Specifies that the interval offset unit MUST be determined automatically based on the data that is plotted against the axis.

**Number:** Specifies that the interval offset is numeric.

**Years:** Specifies that the interval offset is years.

**Months:** Specifies that the interval offset is months.

**Weeks:** Specifies that the interval offset is weeks.

**Days:** Specifies that the interval offset is days.

**Hours:** Specifies that the interval offset is hours.

**Minutes:** Specifies that the interval offset is minutes.

**Seconds:** Specifies that the interval offset is seconds.

**Milliseconds:** Specifies that the interval offset is milliseconds.

If the **ChartAxis.IntervalOffsetType** element is not present, its value is interpreted as "Auto".

*Copyright © 2013 Microsoft Corporation.* 

Following is the parent element of the **ChartAxis.IntervalOffsetType** element.

**Parent elements [ChartAxis](#page-422-0)** 

The following is the XML Schema definition of the **ChartAxis.IntervalOffsetType** element.

<span id="page-434-0"></span><xsd:element name="IntervalOffsetType" type="xsd:string" minOccurs="0" />

## **2.94.22 ChartAxis.IntervalType**

*Applies to RDL schemas 2008/01* [\[MSFT-RDL200801\]](http://go.microsoft.com/fwlink/?LinkId=150487) *and 2010/01* [\[MSFT-RDL201001\]](http://go.microsoft.com/fwlink/?LinkId=164074)

The **ChartAxis.IntervalType** element specifies the unit to use for the [ChartAxis.Interval](#page-432-0) element. The **ChartAxis.IntervalType** element is optional. If the **ChartAxis.IntervalType** element is present, its value MUST be a *String* [\(\[XMLSCHEMA2\]](http://go.microsoft.com/fwlink/?LinkId=145501) section 3.2.1) or an expression that evaluates to a **String**. The value of this element MUST be one of the following or MUST be an expression that evaluates to one of the following:

**Auto**: Specifies that the interval unit MUST be determined based on the data plotted against the axis.

**Number**: Specifies that the interval is numeric.

**Years**: Specifies that the interval is years.

**Months**: Specifies that the interval is months.

**Weeks**: Specifies that the interval is weeks.

**Days**: Specifies that the interval is days.

**Hours**: Specifies that the interval is hours.

**Minutes**: Specifies that the interval is minutes.

**Seconds**: Specifies that the interval is seconds.

**Milliseconds**: Specifies that the interval is milliseconds.

If the **ChartAxis.IntervalType** element is not present, its value is interpreted as "Auto".

Following is the parent element of the **ChartAxis.IntervalType** element.

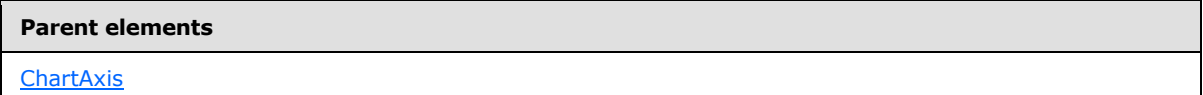

The following is the XML Schema definition of the **ChartAxis.IntervalType** element.

<xsd:element name="IntervalType" type="xsd:string" minOccurs="0" />

*[MS-RDL] — v20130611 Report Definition Language File Format* 

*Copyright © 2013 Microsoft Corporation.* 

### **2.94.23 ChartAxis.LabelInterval**

#### <span id="page-435-1"></span>*Applies to RDL schemas 2008/01* [\[MSFT-RDL200801\]](http://go.microsoft.com/fwlink/?LinkId=150487) *and 2010/01* [\[MSFT-RDL201001\]](http://go.microsoft.com/fwlink/?LinkId=164074)

The **ChartAxis.LabelInterval** element specifies the interval between chart axis labels. The **ChartAxis.LabelInterval** element is optional. If this element is present, its value MUST be a [Float](#page-78-1) [\(\[XMLSCHEMA2\]](http://go.microsoft.com/fwlink/?LinkId=145501) section 3.2.4) or an expression that evaluates to a **Float**. If the value of this element is specified as 0 or if this element is not present, the value of the [ChartAxis.Interval](#page-432-0) element MUST be used.

Following is the parent element of the **ChartAxis.LabelInterval** element.

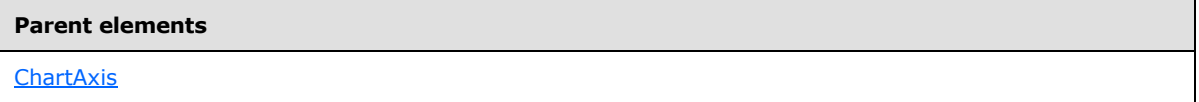

The following is the XML Schema definition of the **ChartAxis.LabelInterval** element.

<span id="page-435-0"></span><xsd:element name="LabelInterval" type="xsd:string" minOccurs="0" />

## **2.94.24 ChartAxis.LabelIntervalOffset**

*Applies to RDL schemas 2008/01* [\[MSFT-RDL200801\]](http://go.microsoft.com/fwlink/?LinkId=150487) *and 2010/01* [\[MSFT-RDL201001\]](http://go.microsoft.com/fwlink/?LinkId=164074)

The **ChartAxis.LabelIntervalOffset** element specifies the offset for the first axis label from the axis minimum. The **ChartAxis.LabelIntervalOffset** element is optional. If this element is present, its value MUST be a **Float** ([XMLSCHEMA2] section 3.2.4) or an expression that evaluates to a [Float](#page-78-1). If the value of this element is specified as 0 or if this element is not present, the value of the [ChartAxis.IntervalOffset](#page-433-0) element MUST be used.

Following is the parent element of the **ChartAxis.LabelIntervalOffset** element.

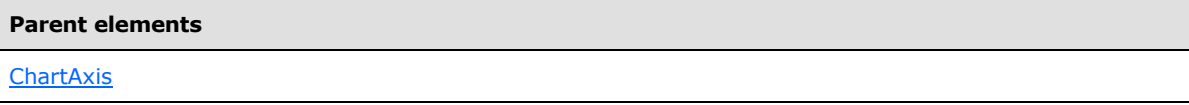

The following is the XML Schema definition of the **ChartAxis.LabelIntervalOffset** element.

<xsd:element name="LabelIntervalOffset" type="xsd:string" minOccurs="0" />

### **2.94.25 ChartAxis.LabelIntervalOffsetType**

*Applies to RDL schemas 2008/01* [\[MSFT-RDL200801\]](http://go.microsoft.com/fwlink/?LinkId=150487) *and 2010/01* [\[MSFT-RDL201001\]](http://go.microsoft.com/fwlink/?LinkId=164074)

The **ChartAxis.LabelIntervalOffsetType** element specifies the unit to use for the [ChartAxis.LabelIntervalOffset](#page-435-0) element. This element is optional. If the **ChartAxis.LabelIntervalOffsetType** element is present, its value MUST be a [String](#page-77-0) [\(\[XMLSCHEMA2\]](http://go.microsoft.com/fwlink/?LinkId=145501) section 3.2.1) or an expression that evaluates to a **String**. The value of this element MUST be one of the following or MUST be an expression that evaluates to one of the following:

**Default:** Specifies that the value of the [ChartAxis.IntervalOffsetType](#page-433-1) element MUST be used.

*[MS-RDL] — v20130611 Report Definition Language File Format* 

*Copyright © 2013 Microsoft Corporation.* 

*Release: Tuesday, June 11, 2013* 

**Auto:** Specifies that the label interval offset unit MUST be determined based on the data plotted against the axis.

**Number:** Specifies that the label interval offset is numeric.

**Years:** Specifies that the label interval offset is years.

**Months:** Specifies that the label interval offset is months.

**Weeks:** Specifies that the label interval offset is weeks.

**Days:** Specifies that the label interval offset is days.

**Hours:** Specifies that the label interval offset is hours.

**Minutes:** Specifies that the label interval offset is minutes.

**Seconds:** Specifies that the label interval offset is seconds.

**Milliseconds:** Specifies that the label interval offset is milliseconds.

If the **ChartAxis.LabelIntervalOffsetType** element is not present, its value is interpreted as "Default".

Following is the parent element of the **ChartAxis.IntervalOffsetType** element.

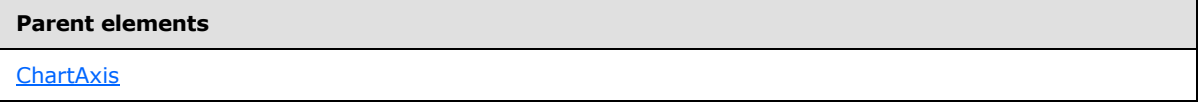

The following is the XML Schema definition of the **ChartAxis.LabelIntervalOffsetType** element.

<xsd:element name="LabelIntervalOffsetType" type="xsd:string" minOccurs="0" />

### **2.94.26 ChartAxis.LabelIntervalType**

*Applies to RDL schemas 2008/01* [\[MSFT-RDL200801\]](http://go.microsoft.com/fwlink/?LinkId=150487) *and 2010/01* [\[MSFT-RDL201001\]](http://go.microsoft.com/fwlink/?LinkId=164074)

The **ChartAxis.LabelIntervalType** element specifies the unit to use for the [ChartAxis.LabelInterval](#page-435-1) element. This element is optional. If the **ChartAxis.LabelIntervalType** element is present, its value MUST be a [String](#page-77-0) [\(\[XMLSCHEMA2\]](http://go.microsoft.com/fwlink/?LinkId=145501) section 3.2.1) or an expression that evaluates to a **String**. The value of this element MUST be one of the following or MUST be an expression that evaluates to one of the following:

**Default:** Specifies that the value of the [ChartAxis.IntervalType](#page-434-0) element MUST be used.

**Auto:** Specifies that the label interval unit MUST be determined based on the data plotted against the axis.

**Number:** Specifies that the label interval is numeric.

**Years:** Specifies that the label interval is years.

**Months:** Specifies that the label interval is months.

**Weeks:** Specifies that the label interval is weeks.

*[MS-RDL] — v20130611 Report Definition Language File Format* 

*Copyright © 2013 Microsoft Corporation.* 

*Release: Tuesday, June 11, 2013* 

**Days:** Specifies that the label interval is days.

**Hours:** Specifies that the label interval is hours.

**Minutes:** Specifies that the label interval is minutes.

**Seconds:** Specifies that the label interval is seconds.

**Milliseconds:** Specifies that the label interval is milliseconds.

If the **ChartAxis.LabelIntervalType** element is not present, its value is interpreted as "Default".

Following is the parent element of the **ChartAxis.LabelIntervalType** element.

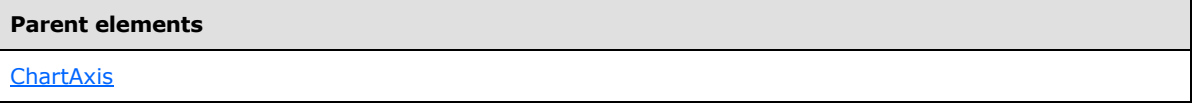

The following is the XML Schema definition of the **ChartAxis.LabelIntervalType** element.

<xsd:element name="LabelIntervalType" type="xsd:string" minOccurs="0" />

## **2.94.27 ChartAxis.LabelsAutoFitDisabled**

*Applies to RDL schemas 2008/01* [\[MSFT-RDL200801\]](http://go.microsoft.com/fwlink/?LinkId=150487) *and 2010/01* [\[MSFT-RDL201001\]](http://go.microsoft.com/fwlink/?LinkId=164074)

The **ChartAxis.LabelsAutoFitDisabled** element specifies whether axis labels MUST NOT be automatically adjusted to fit. This element is optional. If the **ChartAxis.LabelsAutoFitDisabled** element is present, its value MUST be a [Boolean](#page-78-0) [\(\[XMLSCHEMA2\]](http://go.microsoft.com/fwlink/?LinkId=145501) section 3.2.2) or an expression that evaluates to a **Boolean** value. If the value of the **ChartAxis.LabelsAutoFitDisabled** element is false, labels MUST adjust to fit. If this element is not present, its value is interpreted as false.

Following is the parent element of the **ChartAxis.LabelsAutoFitDisabled** element.

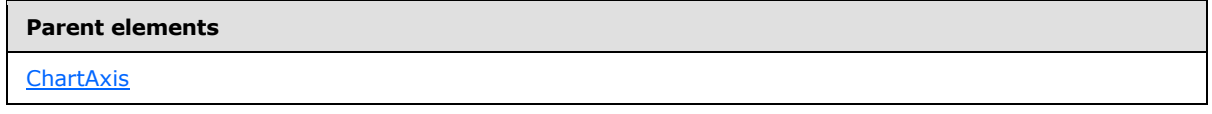

The following is the XML Schema definition of the **ChartAxis.LabelsAutoFitDisabled** element.

<xsd:element name="LabelsAutoFitDisabled" type="xsd:string" minOccurs="0" />

### **2.94.28 ChartAxis.Location**

*Applies to RDL schemas 2008/01* [\[MSFT-RDL200801\]](http://go.microsoft.com/fwlink/?LinkId=150487) *and 2010/01* [\[MSFT-RDL201001\]](http://go.microsoft.com/fwlink/?LinkId=164074)

The **ChartAxis.Location** element specifies whether a [ChartAxis](#page-422-0) MUST be drawn on the default side or on the opposite side. This element is optional. If the **ChartAxis.Location** element is present, its value MUST be a [String](#page-77-0) [\(\[XMLSCHEMA2\]](http://go.microsoft.com/fwlink/?LinkId=145501) section 3.2.1) or an expression that evaluates to a **String** value. The value of this element MUST be one of the following or MUST be an expression that evaluates to one of the following:

**Default** (Default): Specifies that the axis MUST be drawn on the default side.

*[MS-RDL] — v20130611 Report Definition Language File Format* 

*Copyright © 2013 Microsoft Corporation.* 

*Release: Tuesday, June 11, 2013* 

**Opposite:** Specifies that the axis MUST be drawn on the opposite side.

If the **ChartAxis.Location** element is not present, its value is interpreted as "Default".

Following is the parent element of the **ChartAxis.Location** element.

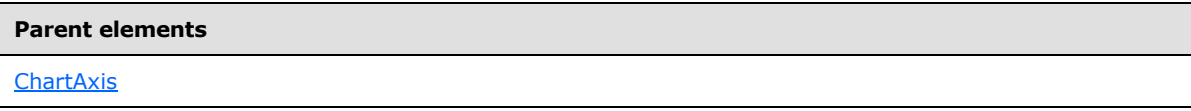

The following is the XML Schema definition of the **ChartAxis.Location** element.

<xsd:element name="Location" type="xsd:string" minOccurs="0" />

### **2.94.29 ChartAxis.LogBase**

*Applies to RDL schemas 2008/01* [\[MSFT-RDL200801\]](http://go.microsoft.com/fwlink/?LinkId=150487) *and 2010/01* [\[MSFT-RDL201001\]](http://go.microsoft.com/fwlink/?LinkId=164074)

The **ChartAxis.LogBase** element specifies the base to use for a logarithmic scale. The **ChartAxis.LogBase** element is optional. If this element is present, its value MUST be a [Float](#page-78-1) [\(\[XMLSCHEMA2\]](http://go.microsoft.com/fwlink/?LinkId=145501) section 3.2.4) or an expression that evaluates to a **Float**. If this element is not present, its value is interpreted as 10. The value of this element SHOULD be greater than 2.

Following is the parent element of the **ChartAxis.LogBase** element.

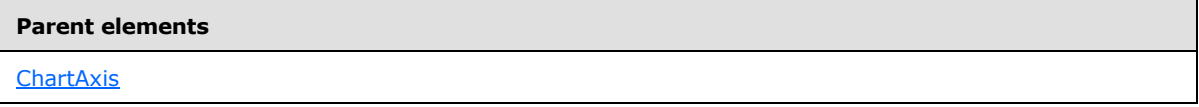

The following is the XML Schema definition of the **ChartAxis.LogBase** element.

<xsd:element name="LogBase" type="xsd:string" minOccurs="0" />

### **2.94.30 ChartAxis.LogScale**

*Applies to RDL schemas 2008/01* [\[MSFT-RDL200801\]](http://go.microsoft.com/fwlink/?LinkId=150487) *and 2010/01* [\[MSFT-RDL201001\]](http://go.microsoft.com/fwlink/?LinkId=164074)

The **ChartAxis.LogScale** element specifies whether an axis is logarithmic. The **ChartAxis.LogScale** element is optional. If this element is present, its value MUST be a [Boolean](#page-78-0) [\(\[XMLSCHEMA2\]](http://go.microsoft.com/fwlink/?LinkId=145501) section 3.2.2) or an expression that evaluates to a **Boolean**. If this element is not present, its value is interpreted as false.

Following is the parent element of the **ChartAxis.LogScale** element.

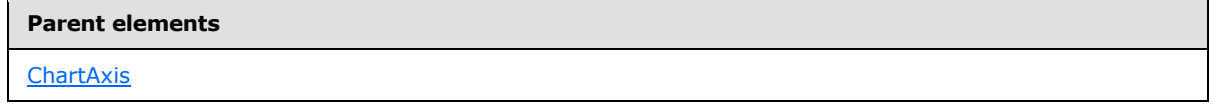

The following is the XML Schema definition of the **ChartAxis.LogScale** element.

<xsd:element name="LogScale" type="xsd:string" minOccurs="0" />

*[MS-RDL] — v20130611 Report Definition Language File Format* 

*Copyright © 2013 Microsoft Corporation.* 

#### **2.94.31 ChartAxis.Margin**

*Applies to RDL schemas 2008/01* [\[MSFT-RDL200801\]](http://go.microsoft.com/fwlink/?LinkId=150487) *and 2010/01* [\[MSFT-RDL201001\]](http://go.microsoft.com/fwlink/?LinkId=164074)

The **ChartAxis.Margin** element specifies whether an axis margin will be created. The size of the margin MUST be automatically generated based on the axis scale and the number of data points. This element is optional.

If the **ChartAxis.Margin** element is present, its value MUST be a **String [\(\[XMLSCHEMA2\]](http://go.microsoft.com/fwlink/?LinkId=145501)** section 3.2.1) or an expression that evaluates to a **String**. The value of this element MUST be one of the following or MUST be an expression that evaluates to one of the following:

**Auto:** Specifies that the margins are included based on the [ChartSeries.Type](#page-506-0) or [ChartSeries.Subtype.](#page-505-0)

**True:** Specifies that the axis has a margin.

**False:** Specifies that the axis has no margin.

If the **ChartAxis.Margin** element is not present, its value is interpreted as "Auto".

Following is the parent element of the **ChartAxis.Margin** element.

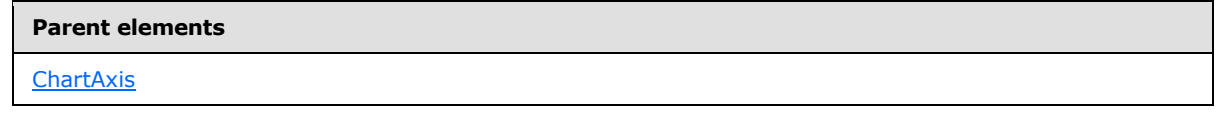

The following is the XML Schema definition of the **ChartAxis.Margin** element.

<xsd:element name="Margin" type="xsd:string" minOccurs="0" />

#### **2.94.32 ChartAxis.MarksAlwaysAtPlotEdge**

*Applies to RDL schemas 2008/01* [\[MSFT-RDL200801\]](http://go.microsoft.com/fwlink/?LinkId=150487) *and 2010/01* [\[MSFT-RDL201001\]](http://go.microsoft.com/fwlink/?LinkId=164074)

The **ChartAxis.MarksAlwaysAtPlotEdge** element specifies whether marks MUST stay with the edge of a plot area rather than moving with the [ChartAxis.](#page-422-0) The **ChartAxis.MarksAlwaysAtPlotEdge** element is optional. If this element is present, its value MUST be a [Boolean](#page-78-0) [\(\[XMLSCHEMA2\]](http://go.microsoft.com/fwlink/?LinkId=145501) section 3.2.2) or an expression that evaluates to a **Boolean**. If this element is not present, its value is interpreted as false.

Following is the parent element of the **ChartAxis.MarksAlwaysAtPlotEdge** element.

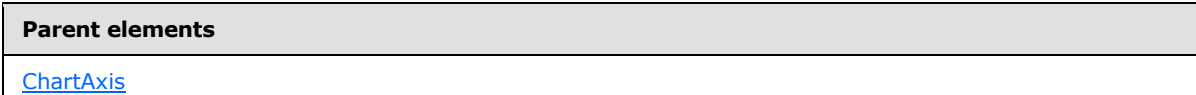

The following is the XML Schema definition of the **ChartAxis.MarksAlwaysAtPlotEdge** element.

<xsd:element name="MarksAlwaysAtPlotEdge" type="xsd:string" minOccurs="0" />

### **2.94.33 ChartAxis.MaxFontSize**

*Applies to RDL schemas 2008/01* [\[MSFT-RDL200801\]](http://go.microsoft.com/fwlink/?LinkId=150487) *and 2010/01* [\[MSFT-RDL201001\]](http://go.microsoft.com/fwlink/?LinkId=164074)

*440 / 1685*

*[MS-RDL] — v20130611 Report Definition Language File Format* 

*Copyright © 2013 Microsoft Corporation.* 

The **ChartAxis.MaxFontSize** element specifies the maximum font size when auto-fitting axis labels. The **ChartAxis.MaxFontSize** element is optional. If this element is present, its value MUST be an [RdlSize](#page-80-0) or an expression that evaluates to an **RdlSize**. If this element is not present, its value is interpreted as 10pt.

Following is the parent element of the **ChartAxis.MaxFontSize** element.

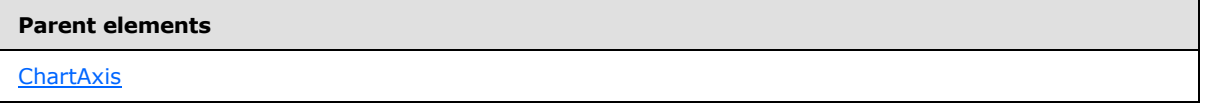

The following is the XML Schema definition of the **ChartAxis.MaxFontSize** element.

<xsd:element name="MaxFontSize" type="xsd:string" minOccurs="0" />

#### **2.94.34 ChartAxis.Maximum**

*Applies to RDL schemas 2008/01* [\[MSFT-RDL200801\]](http://go.microsoft.com/fwlink/?LinkId=150487) *and 2010/01* [\[MSFT-RDL201001\]](http://go.microsoft.com/fwlink/?LinkId=164074)

The **ChartAxis.Maximum** element specifies the maximum value for a [ChartAxis.](#page-422-0) This element is optional. If the **ChartAxis.Maximum** element is present, its value MUST be a **Numeric** or [DateTime](#page-78-2) [\(\[XMLSCHEMA2\]](http://go.microsoft.com/fwlink/?LinkId=145501) section 3.2.7) constant or an expression that evaluates to a Variant of type **Numeric** or **DateTime**. If this element is not specified, the axis MUST calculate its scale automatically.

Following is the parent element of the **ChartAxis.Maximum** element.

#### **Parent elements**

**[ChartAxis](#page-422-0)** 

The following is the XML Schema definition of the **ChartAxis.Maximum** element.

<xsd:element name="Maximum" type="xsd:string" minOccurs="0" />

#### **2.94.35 ChartAxis.MinFontSize**

*Applies to RDL schemas 2008/01* [\[MSFT-RDL200801\]](http://go.microsoft.com/fwlink/?LinkId=150487) *and 2010/01* [\[MSFT-RDL201001\]](http://go.microsoft.com/fwlink/?LinkId=164074)

The **ChartAxis.MinFontSize** element specifies the minimum font size when auto-fitting axis labels. The **ChartAxis.MinFontSize** element is optional. If this element is present, its value MUST be an [RdlSize](#page-80-0) or an expression that evaluates to an **RdlSize**. If this element is not present, its value is interpreted as 6pt.

Following is the parent element of the **ChartAxis.MinFontSize** element.

# **Parent elements [ChartAxis](#page-422-0)**

The following is the XML Schema definition of the **ChartAxis.MinFontSize** element.

*[MS-RDL] — v20130611 Report Definition Language File Format* 

*Copyright © 2013 Microsoft Corporation.* 

*Release: Tuesday, June 11, 2013* 

<xsd:element name="MinFontSize" type="xsd:string" minOccurs="0" />

## **2.94.36 ChartAxis.Minimum**

*Applies to RDL schemas 2008/01* [\[MSFT-RDL200801\]](http://go.microsoft.com/fwlink/?LinkId=150487) *and 2010/01* [\[MSFT-RDL201001\]](http://go.microsoft.com/fwlink/?LinkId=164074)

The **ChartAxis.Minimum** element specifies the minimum value for a [ChartAxis.](#page-422-0) The **ChartAxis.Minimum** element is optional. If this element is present, its value MUST be a **Numeric** or [DateTime](#page-78-2) [\(\[XMLSCHEMA2\]](http://go.microsoft.com/fwlink/?LinkId=145501) section 3.2.7) constant or an expression that evaluates to a Variant of type **Numeric** or **DateTime**. If this element is not specified, the axis MUST calculate its scale automatically.

Following is the parent element of the **ChartAxis.Minimum** element.

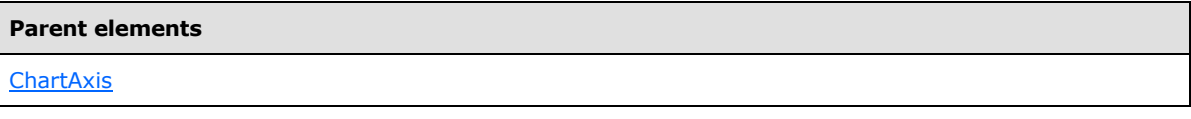

The following is the XML Schema definition of the **ChartAxis.Minimum** element.

<xsd:element name="Minimum" type="xsd:string" minOccurs="0" />

## **2.94.37 ChartAxis.OffsetLabels**

*Applies to RDL schemas 2008/01* [\[MSFT-RDL200801\]](http://go.microsoft.com/fwlink/?LinkId=150487) *and 2010/01* [\[MSFT-RDL201001\]](http://go.microsoft.com/fwlink/?LinkId=164074)

The **ChartAxis.OffsetLabels** element specifies whether axis labels MUST be offset. The **ChartAxis.OffsetLabels** element is optional. If this element is present, its value MUST be a [Boolean](#page-78-0) [\(\[XMLSCHEMA2\]](http://go.microsoft.com/fwlink/?LinkId=145501) section 3.2.2) or an expression that evaluates to a **Boolean**. If this element is not present, its value is interpreted as false.

Following is the parent element of the **ChartAxis.OffsetLabels** element.

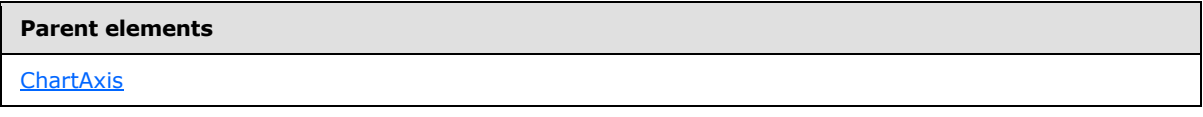

The following is the XML Schema definition of the **ChartAxis.OffsetLabels** element.

<xsd:element name="OffsetLabels" type="xsd:string" minOccurs="0" />

### **2.94.38 ChartAxis.PreventFontGrow**

#### *Applies to RDL schemas 2008/01* [\[MSFT-RDL200801\]](http://go.microsoft.com/fwlink/?LinkId=150487) *and 2010/01* [\[MSFT-RDL201001\]](http://go.microsoft.com/fwlink/?LinkId=164074)

The **ChartAxis.PreventFontGrow** element specifies whether the font size for an axis label MUST NOT be increased to fit within a [Chart.](#page-391-0) The **ChartAxis.PreventFontGrow** element is optional. If this element is present, its value MUST be a [Boolean](#page-78-0) [\(\[XMLSCHEMA2\]](http://go.microsoft.com/fwlink/?LinkId=145501) section 3.2.2) or an expression that evaluates to a **Boolean**. If this element is not present, its value is interpreted as false.

Following is the parent element of the **ChartAxis.PreventFontGrow** element.

*442 / 1685*

*[MS-RDL] — v20130611 Report Definition Language File Format* 

*Copyright © 2013 Microsoft Corporation.* 

**Parent elements**

**[ChartAxis](#page-422-0)** 

The following is the XML Schema definition of the **ChartAxis.PreventFontGrow** element.

<xsd:element name="PreventFontGrow" type="xsd:string" minOccurs="0" />

### **2.94.39 ChartAxis.PreventFontShrink**

*Applies to RDL schemas 2008/01* [\[MSFT-RDL200801\]](http://go.microsoft.com/fwlink/?LinkId=150487) *and 2010/01* [\[MSFT-RDL201001\]](http://go.microsoft.com/fwlink/?LinkId=164074)

The **ChartAxis.PreventFontShrink** element specifies whether the font size for an axis label MUST NOT be reduced to fit within a [Chart.](#page-391-0) The **ChartAxis.PreventFontShrink** element is optional. If this element is present, its value MUST be a [Boolean](#page-78-0) [\(\[XMLSCHEMA2\]](http://go.microsoft.com/fwlink/?LinkId=145501) section 3.2.2) or an expression that evaluates to a **Boolean**. If this element is not present, its value is interpreted as false.

Following is the parent element of **ChartAxis.PreventFontShrink** element.

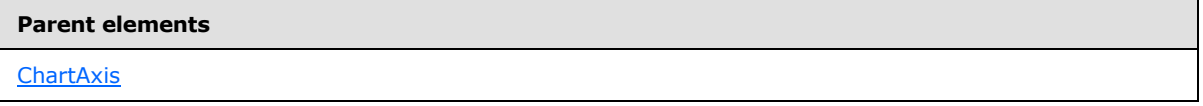

The following is the XML Schema definition of the **ChartAxis.PreventFontShrink** element.

<xsd:element name="PreventFontShrink" type="xsd:string" minOccurs="0" />

#### **2.94.40 ChartAxis.PreventLabelOffset**

*Applies to RDL schemas 2008/01* [\[MSFT-RDL200801\]](http://go.microsoft.com/fwlink/?LinkId=150487) *and 2010/01* [\[MSFT-RDL201001\]](http://go.microsoft.com/fwlink/?LinkId=164074)

The **ChartAxis.PreventLabelOffset** element specifies whether axis labels MUST be staggered to fit within a [Chart.](#page-391-0) The **ChartAxis.PreventLabelOffset** element is optional. If this element is present, its value MUST be a [Boolean](#page-78-0) [\(\[XMLSCHEMA2\]](http://go.microsoft.com/fwlink/?LinkId=145501) section 3.2.2) or an expression that evaluates to a **Boolean**. If this element is not present, its value is interpreted as false.

Following is the parent element of the **ChartAxis.PreventLabelOffset** element.

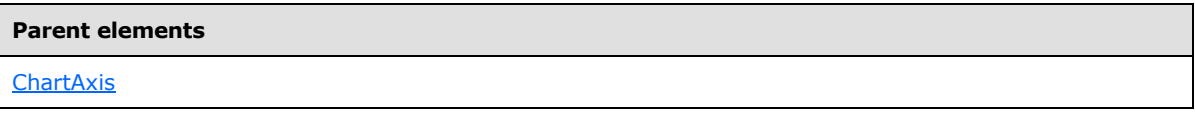

The following is the XML Schema definition of the **ChartAxis.PreventLabelOffset** element.

<xsd:element name="PreventLabelOffset" type="xsd:string" minOccurs="0" />

#### **2.94.41 ChartAxis.PreventWordWrap**

*Applies to RDL schemas 2008/01* [\[MSFT-RDL200801\]](http://go.microsoft.com/fwlink/?LinkId=150487) *and 2010/01* [\[MSFT-RDL201001\]](http://go.microsoft.com/fwlink/?LinkId=164074)

*[MS-RDL] — v20130611 Report Definition Language File Format* 

*Copyright © 2013 Microsoft Corporation.* 

*Release: Tuesday, June 11, 2013* 

The **ChartAxis.PreventWordWrap** element specifies whether axis labels MUST NOT be wordwrapped to fit within a [Chart.](#page-391-0) The **ChartAxis.PreventWordWrap** element is optional. If this element is present, its value MUST be a [Boolean](#page-78-0) [\(\[XMLSCHEMA2\]](http://go.microsoft.com/fwlink/?LinkId=145501) section 3.2.2) or an expression that evaluates to a **Boolean**. If this element is not present, its value is interpreted as false.

Following is the parent element of the **ChartAxis.PreventWordWrap** element.

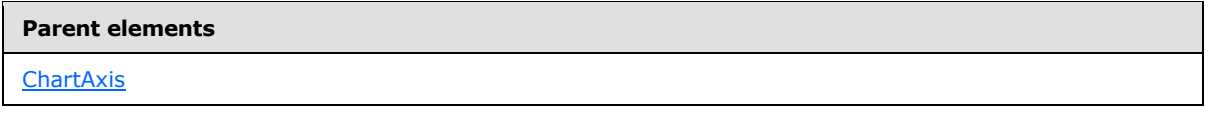

The following is the XML Schema definition of the **ChartAxis.PreventWordWrap** element.

<xsd:element name="PreventWordWrap" type="xsd:string" minOccurs="0" />

## **2.94.42 ChartAxis.Reverse**

*Applies to RDL schemas 2008/01* [\[MSFT-RDL200801\]](http://go.microsoft.com/fwlink/?LinkId=150487) *and 2010/01* [\[MSFT-RDL201001\]](http://go.microsoft.com/fwlink/?LinkId=164074)

The **ChartAxis.Reverse** element specifies whether an axis MUST be plotted in the reverse direction. The **ChartAxis.Reverse** element is optional. If this element is present, its value MUST be a [Boolean](#page-78-0) [\(\[XMLSCHEMA2\]](http://go.microsoft.com/fwlink/?LinkId=145501) section 3.2.2) or an expression that evaluates to a **Boolean**. If this element is not present, its value is interpreted as false.

Following is the parent element of the **ChartAxis.Reverse** element.

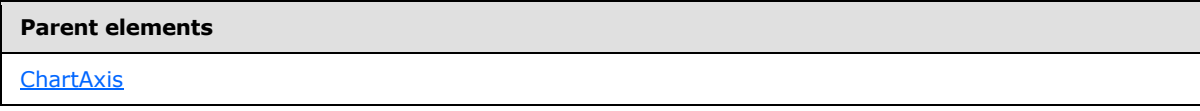

The following is the XML Schema definition of the **ChartAxis.Reverse** element.

<xsd:element name="Reverse" type="xsd:string" minOccurs="0" />

## **2.94.43 ChartAxis.Scalar**

*Applies to RDL schemas 2008/01* [\[MSFT-RDL200801\]](http://go.microsoft.com/fwlink/?LinkId=150487) *and 2010/01* [\[MSFT-RDL201001\]](http://go.microsoft.com/fwlink/?LinkId=164074)

The **ChartAxis.Scalar** element specifies whether the values along a chart axis are scalar values (that is, numeric or date) that MUST be displayed on the [Chart](#page-391-0) in a continuous axis. The type of scalar (**Date**, [Integer](#page-78-3) [\(\[XMLSCHEMA2\]](http://go.microsoft.com/fwlink/?LinkId=145501) section 3.3.17), or [Float](#page-78-1) [\(\[XMLSCHEMA2\]](http://go.microsoft.com/fwlink/?LinkId=145501) section 3.2.4)) value is derived from the first non-null value found. All values are converted to that type. If any non-scalar value is present, the axis MUST revert to non-scalar.

The **ChartAxis.Scalar** element is optional. If this element is present, its value MUST be a [Boolean](#page-78-0) [\(\[XMLSCHEMA2\]](http://go.microsoft.com/fwlink/?LinkId=145501) section 3.2.2). If this element is not present, its value is interpreted as false.

The **ChartAxis.Scalar** element is interpreted as true if both of the following statements are true:

- This is a [ChartAxis](#page-422-0) in the [ChartCategoryAxes.](#page-421-0)
- Any [ChartSeries](#page-498-0) plotted against this axis contains a [ChartDataPoint](#page-513-0) with [ChartDataPointValues.X](#page-523-0) defined.

*[MS-RDL] — v20130611 Report Definition Language File Format* 

*Copyright © 2013 Microsoft Corporation.* 

*Release: Tuesday, June 11, 2013* 

Following is the parent element of the **ChartAxis.Scalar** element.

**Parent elements**

**[ChartAxis](#page-422-0)** 

The following is the XML Schema definition of the **ChartAxis.Scalar** element.

<xsd:element name="Scalar" type="xsd:boolean" minOccurs="0" />

### **2.94.44 ChartAxis.Style**

*Applies to RDL schemas 2008/01* [\[MSFT-RDL200801\]](http://go.microsoft.com/fwlink/?LinkId=150487) *and 2010/01* [\[MSFT-RDL201001\]](http://go.microsoft.com/fwlink/?LinkId=164074)

The **ChartAxis.Style** element specifies the text style for the axis labels and axis line in a [Chart.](#page-391-0) This element is optional. This element is of type [Style.](#page-1165-0)

Following is the parent element of the **ChartAxis.Style** element.

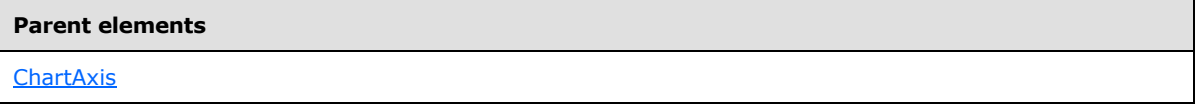

The following is the XML Schema definition of the **ChartAxis.Style** element.

```
<xsd:element name="Style" type="StyleType" minOccurs="0" />
```
#### **2.94.45 ChartAxis.VariableAutoInterval**

*Applies to RDL schemas 2008/01* [\[MSFT-RDL200801\]](http://go.microsoft.com/fwlink/?LinkId=150487) *and 2010/01* [\[MSFT-RDL201001\]](http://go.microsoft.com/fwlink/?LinkId=164074)

The **ChartAxis.VariableAutoInterval** element specifies whether the value of [ChartAxis.Interval](#page-432-0) is calculated automatically based on available size or if the value for **ChartAxis.Interval** is calculated based only on the data range.

The **ChartAxis.VariableAutoInterval** element is optional. If this element is present, its value must be a [Boolean](#page-78-0) [\(\[XMLSCHEMA2\]](http://go.microsoft.com/fwlink/?LinkId=145501) section 3.2.2) or an expression that evaluates to a **Boolean**. If this element is not present, its value is interpreted as false.

Following is the parent element of the **ChartAxis.VariableAutoInterval** element.

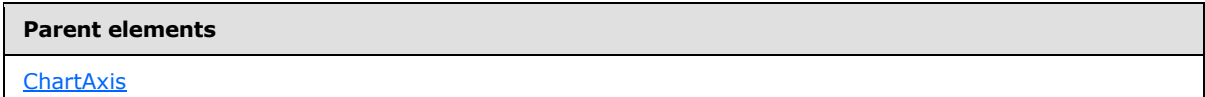

The following is the XML Schema definition of the **ChartAxis.VariableAutoInterval** element.

<xsd:element name="VariableAutoInterval" type="xsd:string" minOccurs="0" />

#### **2.94.46 ChartAxis.Visible**

*Applies to RDL schemas 2008/01* [\[MSFT-RDL200801\]](http://go.microsoft.com/fwlink/?LinkId=150487) *and 2010/01* [\[MSFT-RDL201001\]](http://go.microsoft.com/fwlink/?LinkId=164074)

*445 / 1685*

*[MS-RDL] — v20130611 Report Definition Language File Format* 

*Copyright © 2013 Microsoft Corporation.* 

The **ChartAxis.Visible** element specifies whether to display a [ChartAxis.](#page-422-0) The value of this element MUST be a [String](#page-77-0) [\(\[XMLSCHEMA2\]](http://go.microsoft.com/fwlink/?LinkId=145501) section 3.2.1) or an expression that evaluates to a **String**. This element is optional. If the **ChartAxis.Visible** element is present, its value MUST be one of the following:

**Auto:** Specifies that the axis MUST be displayed if it is in use (such as if a series is plotted against it, or if it has the [ChartAxis.ChartAxisTitle](#page-428-0) element specified).

**True:** Specifies that the axis MUST be displayed.

**False:** Specifies that the axis MUST be hidden.

If the **ChartAxis.Visible** element is not present, its value is interpreted as "Auto".

Following is the parent element of the **ChartAxis.Visible** element.

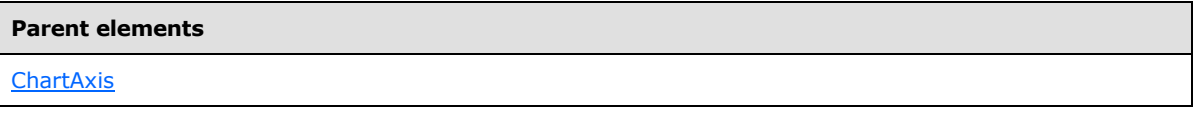

The following is the XML Schema definition of the **ChartAxis.Visible** element.

<span id="page-445-0"></span><xsd:element name="Visible" type="xsd:string" minOccurs="0" />

#### **2.95 ChartAxisScaleBreak**

*Applies to RDL schemas 2008/01* [\[MSFT-RDL200801\]](http://go.microsoft.com/fwlink/?LinkId=150487) *and 2010/01* [\[MSFT-RDL201001\]](http://go.microsoft.com/fwlink/?LinkId=164074)

The **ChartAxisScaleBreak** element specifies scale break behavior and style for a [ChartAxis.](#page-422-0)

Following are the parent and child elements of the **ChartAxisScaleBreak** element.

**Parent element**

[ChartAxis](#page-422-0)

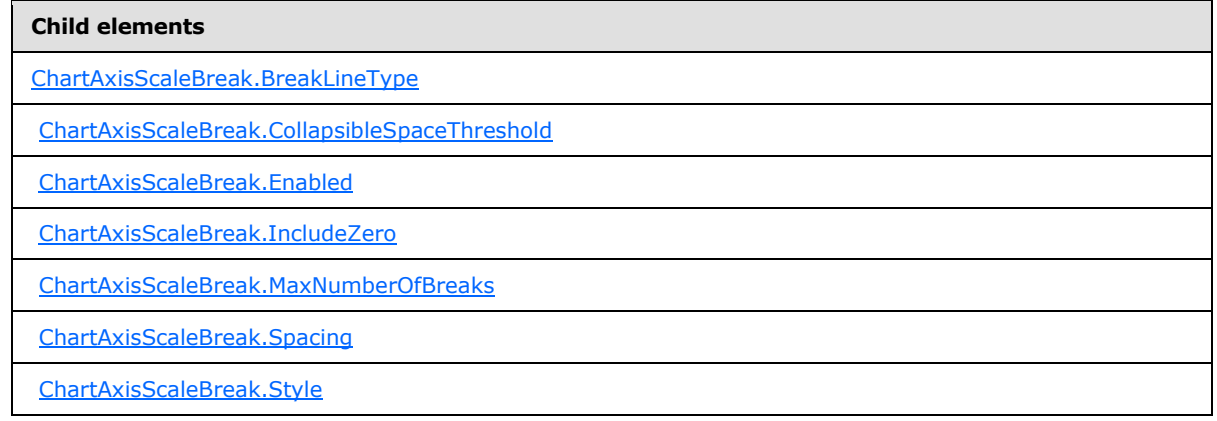

The following is the XML Schema definition of the **ChartAxisScaleBreak** element.

*[MS-RDL] — v20130611 Report Definition Language File Format* 

*Copyright © 2013 Microsoft Corporation.* 

*Release: Tuesday, June 11, 2013* 

```
<xsd:complexType name="ChartAxisScaleBreakType">
  <xsd:choice minOccurs="0" maxOccurs="unbounded">
     <xsd:element name="Enabled" type="xsd:string" minOccurs="0" />
     <xsd:element name="BreakLineType" type="xsd:string" minOccurs="0" />
     <xsd:element name="CollapsibleSpaceThreshold" type="xsd:string" 
minOccurs="0" />
     <xsd:element name="MaxNumberOfBreaks" type="xsd:string" minOccurs="0" />
     <xsd:element name="Spacing" type="xsd:string" minOccurs="0" />
     <xsd:element name="IncludeZero" type="xsd:string" minOccurs="0" />
    <xsd:element name="Style" type="StyleType" minOccurs="0" />
     <xsd:any namespace="##other" processContents="skip" />
  </xsd:choice>
  <xsd:anyAttribute namespace="##other" processContents="skip" />
</xsd:complexType>
```
## **2.95.1 ChartAxisScaleBreak.BreakLineType**

#### <span id="page-446-0"></span>*Applies to RDL schemas 2008/01* [\[MSFT-RDL200801\]](http://go.microsoft.com/fwlink/?LinkId=150487) *and 2010/01* [\[MSFT-RDL201001\]](http://go.microsoft.com/fwlink/?LinkId=164074)

The **ChartAxisScaleBreak.BreakLineType** element specifies the type of line to show in the scale break. This element is optional. If the **ChartAxisScaleBreak.BreakLineType** element is present, its value MUST be a [String](#page-77-0) [\(\[XMLSCHEMA2\]](http://go.microsoft.com/fwlink/?LinkId=145501) section 3.2.1) or an expression that evaluates to a **String**. The value of this element MUST be one of the following or MUST be an expression that evaluates to one of the following:

**Ragged**: Specifies that the display is a ragged line.

**Straight**: Specifies that the display is a straight line.

**Wave**: Specifies that the display is a wavy line.

**None**: Specifies that a line for the scale break is not displayed.

If the **ChartAxisScaleBreak.BreakLineType** element is not present, its value is interpreted as "Ragged".

Following is the parent element of the **ChartAxisScaleBreak.BreakLineType** element.

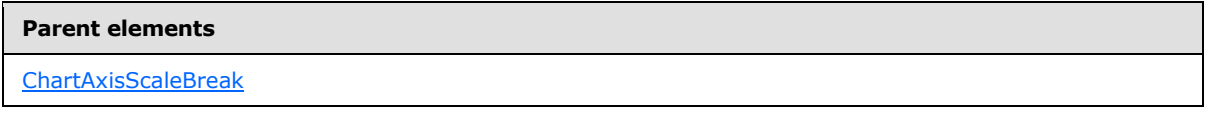

The following is the XML Schema definition of the **ChartAxisScaleBreak.BreakLineType** element.

<span id="page-446-1"></span><xsd:element name="BreakLineType" type="xsd:string" minOccurs="0" />

### **2.95.2 ChartAxisScaleBreak.CollapsibleSpaceThreshold**

*Applies to RDL schemas 2008/01* [\[MSFT-RDL200801\]](http://go.microsoft.com/fwlink/?LinkId=150487) *and 2010/01* [\[MSFT-RDL201001\]](http://go.microsoft.com/fwlink/?LinkId=164074)

The **ChartAxisScaleBreak.CollapsibleSpaceThreshold** element specifies the percentage of empty space that is allowed on a [ChartAxis](#page-422-0) before a scale break is triggered. This element is optional.

*[MS-RDL] — v20130611 Report Definition Language File Format* 

*Copyright © 2013 Microsoft Corporation.* 

*Release: Tuesday, June 11, 2013* 

If the **ChartAxisScaleBreak.CollapsibleSpaceThreshold** element is present, its value MUST be an **Integer** or an expression that evaluates to an **Integer**. If this element is not present, its value is interpreted as 25[.<33>](#page-1668-0)

Following is the parent element of the **ChartAxisScaleBreak.CollapsibleSpaceThreshold** element.

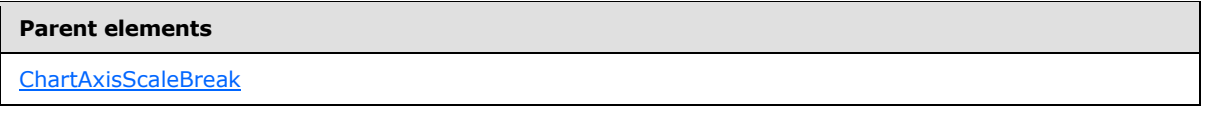

The following is the XML Schema definition of the **ChartAxisScaleBreak.CollapsibleSpaceThreshold** element.

<span id="page-447-0"></span><xsd:element name="CollapsibleSpaceThreshold" type="xsd:string" minOccurs="0" />

#### **2.95.3 ChartAxisScaleBreak.Enabled**

*Applies to RDL schemas 2008/01* [\[MSFT-RDL200801\]](http://go.microsoft.com/fwlink/?LinkId=150487) *and 2010/01* [\[MSFT-RDL201001\]](http://go.microsoft.com/fwlink/?LinkId=164074)

The **ChartAxisScaleBreak.Enabled** element specifies whether scale breaks MUST be automatically applied. The **ChartAxisScaleBreak.Enabled** element is optional. If this element is present, its value MUST be a [Boolean](#page-78-0) [\(\[XMLSCHEMA2\]](http://go.microsoft.com/fwlink/?LinkId=145501) section 3.2.2) or an expression that evaluates to a **Boolean**. If this element is not present, its value is interpreted as false.

Following is the parent element of the **ChartAxisScaleBreak.Enabled** element.

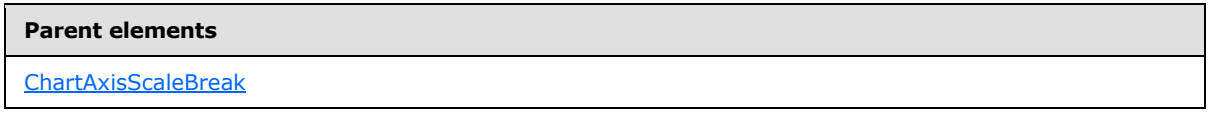

The following is the XML Schema definition of the **ChartAxisScaleBreak.Enabled** element.

<span id="page-447-1"></span><xsd:element name="Enabled" type="xsd:string" minOccurs="0" />

### **2.95.4 ChartAxisScaleBreak.IncludeZero**

*Applies to RDL schemas 2008/01* [\[MSFT-RDL200801\]](http://go.microsoft.com/fwlink/?LinkId=150487) *and 2010/01* [\[MSFT-RDL201001\]](http://go.microsoft.com/fwlink/?LinkId=164074)

The **ChartAxisScaleBreak.IncludeZero** element specifies whether a scale break MUST be prohibited from spanning zero. This element is optional. If the **ChartAxisScaleBreak.IncludeZero** element is present, its value MUST be a [String](#page-77-0) [\(\[XMLSCHEMA2\]](http://go.microsoft.com/fwlink/?LinkId=145501) section 3.2.1) or an expression that evaluates to a **String**. The value of this element MUST be one of the following or MUST be an expression that evaluates to one of the following:

**Auto**: Specifies whether scale breaks MUST be allowed to span zero based on the data plotted against the axis.

**True**: Specifies that a scale break MUST NOT be allowed to span zero.

**False**: Specifies that a scale break is allowed to span zero.

*448 / 1685*

*[MS-RDL] — v20130611 Report Definition Language File Format* 

*Copyright © 2013 Microsoft Corporation.* 

If the **ChartAxisScaleBreak.IncludeZero** element is not present, its value is interpreted as "Auto".

Following is the parent element of the **ChartAxisScaleBreak.IncludeZero** element.

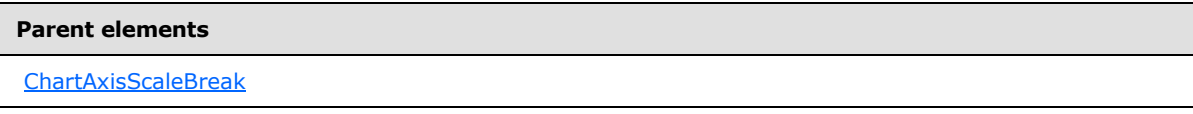

The following is the XML Schema definition of the **ChartAxisScaleBreak.IncludeZero** element.

<span id="page-448-0"></span><xsd:element name="IncludeZero" type="xsd:string" minOccurs="0" />

#### **2.95.5 ChartAxisScaleBreak.MaxNumberOfBreaks**

*Applies to RDL schemas 2008/01* [\[MSFT-RDL200801\]](http://go.microsoft.com/fwlink/?LinkId=150487) *and 2010/01* [\[MSFT-RDL201001\]](http://go.microsoft.com/fwlink/?LinkId=164074)

The **ChartAxisScaleBreak.MaxNumberOfBreaks** element specifies the maximum number of scale breaks to apply.

The **ChartAxisScaleBreak.MaxNumberOfBreaks** element is optional. If this element is present, its value MUST be an *Integer* [\(\[XMLSCHEMA2\]](http://go.microsoft.com/fwlink/?LinkId=145501) section 3.3.17) or an expression that evaluates to an **Integer**. If this element is not present, its value is interpreted as 2. The value of this element MUST be greater than or equal to  $1. <34>$ 

Following is the parent element of the **ChartAxisScaleBreak.MaxNumberOfBreaks** element.

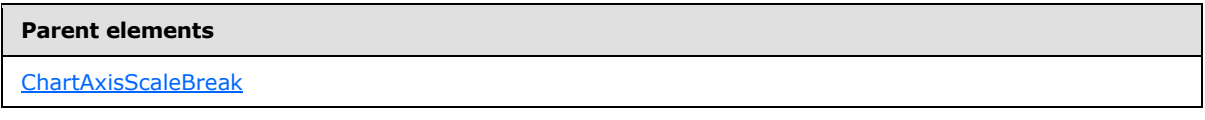

The following is the XML Schema definition of the **ChartAxisScaleBreak.MaxNumberOfBreaks** element.

<span id="page-448-1"></span><xsd:element name="MaxNumberOfBreaks" type="xsd:string" minOccurs="0" />

#### **2.95.6 ChartAxisScaleBreak.Spacing**

*Applies to RDL schemas 2008/01* [\[MSFT-RDL200801\]](http://go.microsoft.com/fwlink/?LinkId=150487) *and 2010/01* [\[MSFT-RDL201001\]](http://go.microsoft.com/fwlink/?LinkId=164074)

The **ChartAxisScaleBreak.Spacing** element specifies the amount of space to leave for a scale break as a percentage of the chart size. The **ChartAxisScaleBreak.Spacing** element is optional. If this element is present, its value MUST be a **Float [\(\[XMLSCHEMA2\]](http://go.microsoft.com/fwlink/?LinkId=145501)** section 3.2.4) or an expression that evaluates to a **Float**. If this element is not present, its value is interpreted as 1.5. The value of this element MUST be greater than or equal to  $0.1155$ 

Following is the parent element of the **ChartAxisScaleBreak.Spacing** element.

#### **Parent elements**

[ChartAxisScaleBreak](#page-445-0)

*449 / 1685*

*[MS-RDL] — v20130611 Report Definition Language File Format* 

*Copyright © 2013 Microsoft Corporation.* 

The following is the XML Schema definition of the **ChartAxisScaleBreak.Spacing** element.

<span id="page-449-0"></span><xsd:element name="Spacing" type="xsd:string" minOccurs="0" />

#### **2.95.7 ChartAxisScaleBreak.Style**

*Applies to RDL schemas 2008/01* [\[MSFT-RDL200801\]](http://go.microsoft.com/fwlink/?LinkId=150487) *and 2010/01* [\[MSFT-RDL201001\]](http://go.microsoft.com/fwlink/?LinkId=164074)

The **ChartAxisScaleBreak.Style** element specifies the style properties for a scale break. This element is optional. This element is of type [Style.](#page-1165-0)

Following is the parent element of the **ChartAxisScaleBreak.Style** element.

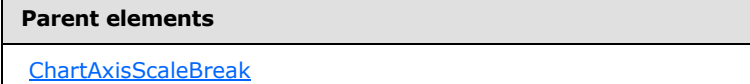

The following is the XML Schema definition of the **ChartAxisScaleBreak.Style** element.

<span id="page-449-1"></span><xsd:element name="Style" type="StyleType" minOccurs="0" />

#### **2.96 ChartAxisTitle**

*Applies to RDL schemas 2008/01* [\[MSFT-RDL200801\]](http://go.microsoft.com/fwlink/?LinkId=150487) *and 2010/01* [\[MSFT-RDL201001\]](http://go.microsoft.com/fwlink/?LinkId=164074)

The **ChartAxisTitle** element specifies a title for a **ChartAxis**.

Following are the parent and child elements of the **ChartAxisTitle** element.

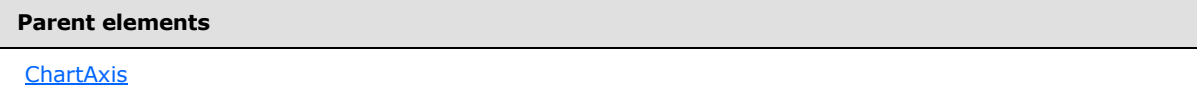

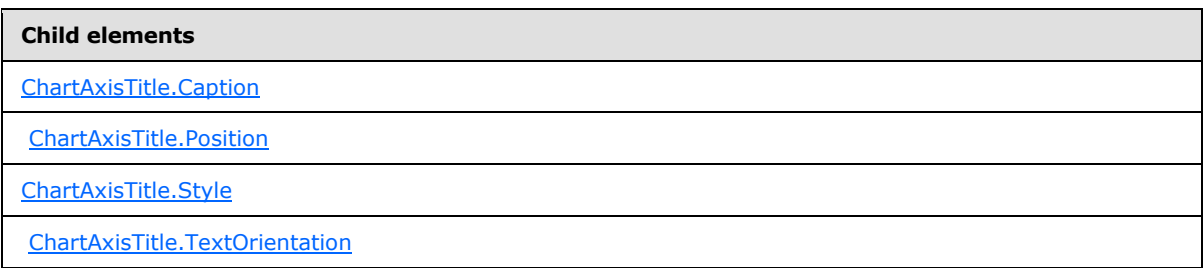

The following is the XML Schema definition of the **ChartAxisTitle** element.

```
<xsd:complexType name="ChartAxisTitleType">
  <xsd:choice maxOccurs="unbounded">
    <xsd:element name="Caption" type="StringLocIDType" />
```
*[MS-RDL] — v20130611 Report Definition Language File Format* 

*Copyright © 2013 Microsoft Corporation.* 

```
 <xsd:element name="Position" type="xsd:string" minOccurs="0" />
     <xsd:element name="Style" type="StyleType" minOccurs="0" />
     <xsd:element name="TextOrientation" type="xsd:string" minOccurs="0" />
     <xsd:any namespace="##other" processContents="skip" />
   </xsd:choice>
   <xsd:anyAttribute namespace="##other" processContents="skip" />
</xsd:complexType>
```
## **2.96.1 ChartAxisTitle.Caption**

<span id="page-450-0"></span>*Applies to RDL schemas 2008/01* [\[MSFT-RDL200801\]](http://go.microsoft.com/fwlink/?LinkId=150487) *and 2010/01* [\[MSFT-RDL201001\]](http://go.microsoft.com/fwlink/?LinkId=164074)

The **ChartAxisTitle.Caption** element specifies the caption of an axis title. This element MUST be specified. The value of this element MUST be a [String](#page-77-0) [\(\[XMLSCHEMA2\]](http://go.microsoft.com/fwlink/?LinkId=145501) section 3.2.1) or an expression that evaluates to a **String**.

Following is the parent element of the **ChartAxisTitle.Caption** element.

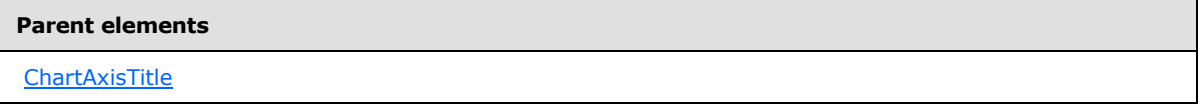

The following is the XML Schema definition of the **ChartAxisTitle.Caption** element.

```
<xsd:element name="Caption" type="StringLocIDType" />
```
## **2.96.2 ChartAxisTitle.Position**

*Applies to RDL schemas 2008/01* [\[MSFT-RDL200801\]](http://go.microsoft.com/fwlink/?LinkId=150487) *and 2010/01* [\[MSFT-RDL201001\]](http://go.microsoft.com/fwlink/?LinkId=164074)

The **ChartAxisTitle.Position** element specifies the position of an axis title along the [ChartAxis.](#page-422-0) This element is optional. If the **ChartAxisTitle.Position** element is present, its value MUST be a [String](#page-77-0) [\(\[XMLSCHEMA2\]](http://go.microsoft.com/fwlink/?LinkId=145501) section 3.2.1) or an expression that evaluates to a **String**. The value of this element MUST be one of the following or MUST be an expression that evaluates to one of the following:

**Center**: Specifies that the axis title MUST be positioned on the center of the axis.

**Near**: Specifies that the axis title MUST be positioned on the near side of the axis (the near side is the origin of the primary axes).

**Far**: Specifies that the axis title MUST be positioned on the far side of the axis.

If the **ChartAxisTitle.Position** element is not present, its value is interpreted as "Center".

Following is the parent element of the **ChartAxisTitle.Position** element.

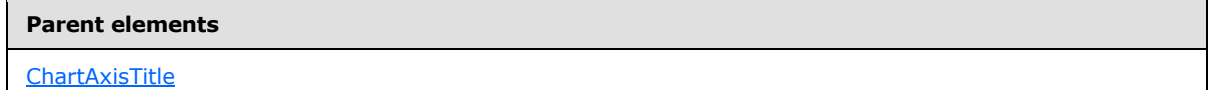

The following is the XML Schema definition of the **ChartAxisTitle.Position** element.

*[MS-RDL] — v20130611 Report Definition Language File Format* 

*Copyright © 2013 Microsoft Corporation.* 

*Release: Tuesday, June 11, 2013* 

<span id="page-451-0"></span><xsd:element name="Position" type="xsd:string" minOccurs="0" />

#### **2.96.3 ChartAxisTitle.Style**

#### *Applies to RDL schemas 2008/01* [\[MSFT-RDL200801\]](http://go.microsoft.com/fwlink/?LinkId=150487) *and 2010/01* [\[MSFT-RDL201001\]](http://go.microsoft.com/fwlink/?LinkId=164074)

The **ChartAxisTitle.Style** element specifies the style properties for an axis title. This element is optional. This element is of type [Style.](#page-1165-0)

Following is the parent element of the **ChartAxisTitle.Style** element.

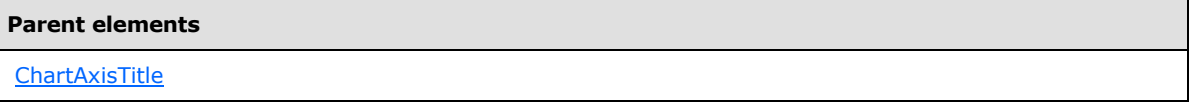

The following is the XML Schema definition of the **ChartAxisTitle.Style** element.

<span id="page-451-1"></span><xsd:element name="Style" type="StyleType" minOccurs="0" />

#### **2.96.4 ChartAxisTitle.TextOrientation**

*Applies to RDL schemas 2008/01* [\[MSFT-RDL200801\]](http://go.microsoft.com/fwlink/?LinkId=150487) *and 2010/01* [\[MSFT-RDL201001\]](http://go.microsoft.com/fwlink/?LinkId=164074)

The **ChartAxisTitle.TextOrientation** element specifies the orientation of axis title text. This element is optional. If the **ChartAxisTitle.TextOrientation** element is present, its value MUST be a [String](#page-77-0) [\(\[XMLSCHEMA2\]](http://go.microsoft.com/fwlink/?LinkId=145501) section 3.2.1) value or an expression that evaluates to a **String** value. The value of this element MUST be one of the following or MUST be an expression that evaluates to one of the following:

**Horizontal**: Specifies horizontal text.

**Rotated90**: Specifies vertical text, rotated 90 degrees.

**Rotated270**: Specifies vertical text, rotated 270 degrees.

**Stacked**: Specifies vertical text with no character rotation.

**Auto**: Specifies that the orientation is selected automatically based on context (for example, "Rotated270" is selected for titles that are docked on the left).

If the **ChartAxisTitle.TextOrientation** element is not present, its value is interpreted as "Auto".

Following is the parent element of the **ChartAxisTitle.TextOrientation** element.

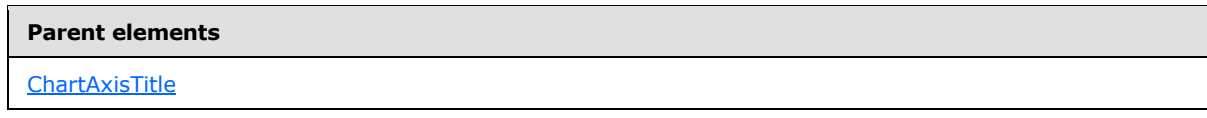

The following is the XML Schema definition of the **ChartAxisTitle.TextOrientation** element.

*[MS-RDL] — v20130611 Report Definition Language File Format* 

*Copyright © 2013 Microsoft Corporation.* 

*Release: Tuesday, June 11, 2013* 

<span id="page-452-1"></span><xsd:element name="TextOrientation" type="xsd:string" minOccurs="0" />

## **2.97 ChartGridLines**

#### *Applies to RDL schemas 2008/01* [\[MSFT-RDL200801\]](http://go.microsoft.com/fwlink/?LinkId=150487) *and 2010/01* [\[MSFT-RDL201001\]](http://go.microsoft.com/fwlink/?LinkId=164074)

The **ChartGridLines** element specifies gridlines along a [ChartAxis.](#page-422-0)

The following are the parent and child elements of the **ChartGridLines** element.

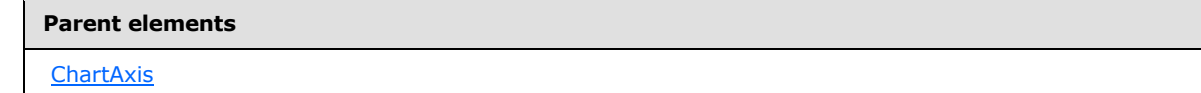

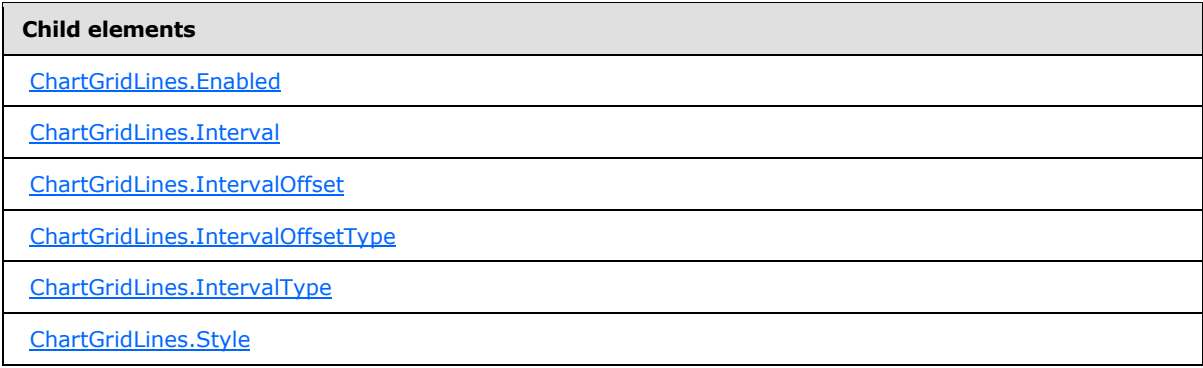

The following is the XML Schema definition of the **ChartGridLines** element.

```
<xsd:complexType name="ChartGridLinesType">
  <xsd:choice minOccurs="0" maxOccurs="unbounded">
    <xsd:element name="Enabled" type="xsd:string" minOccurs="0" />
    <xsd:element name="Style" type="StyleType" minOccurs="0" />
    <xsd:element name="Interval" type="xsd:string" minOccurs="0" />
    <xsd:element name="IntervalType" type="xsd:string" minOccurs="0" />
    <xsd:element name="IntervalOffset" type="xsd:string" minOccurs="0" />
    <xsd:element name="IntervalOffsetType" type="xsd:string" minOccurs="0" />
     <xsd:any namespace="##other" processContents="skip" />
  </xsd:choice>
   <xsd:anyAttribute namespace="##other" processContents="skip" />
</xsd:complexType>
```
## **2.97.1 ChartGridLines.Enabled**

<span id="page-452-0"></span>*Applies to RDL schemas 2008/01* [\[MSFT-RDL200801\]](http://go.microsoft.com/fwlink/?LinkId=150487) *and 2010/01* [\[MSFT-RDL201001\]](http://go.microsoft.com/fwlink/?LinkId=164074)

The **ChartGridLines.Enabled** element specifies whether axis gridlines MUST be shown. This element is optional.

*[MS-RDL] — v20130611 Report Definition Language File Format* 

*Copyright © 2013 Microsoft Corporation.* 

If the **ChartGridLines.Enabled** element is present, its value MUST be a [String](#page-77-0) [\(\[XMLSCHEMA2\]](http://go.microsoft.com/fwlink/?LinkId=145501) section 3.2.1) or an expression that evaluates to a **String**. The value of this element MUST be one of the following or MUST be an expression that evaluates to one of the following:

**True**: Specifies that gridlines MUST appear.

**False**: Specifies that gridlines MUST NOT appear.

**Auto**: Specifies that this value is interpreted as true for [ChartAxis.ChartMajorGridLines](#page-428-1) and as false for [ChartAxis.ChartMinorGridLines.](#page-429-0)

If the **ChartGridLines.Enabled** element is not present, its value is interpreted as "Auto".

Following is the parent element of the **ChartGridLines.Enabled** element.

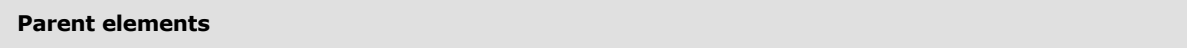

**[ChartGridLines](#page-452-1)** 

The following is the XML Schema definition of the **ChartGridLines.Enabled** element.

<span id="page-453-0"></span><xsd:element name="Enabled" type="xsd:string" minOccurs="0" />

## **2.97.2 ChartGridLines.Interval**

*Applies to RDL schemas 2008/01* [\[MSFT-RDL200801\]](http://go.microsoft.com/fwlink/?LinkId=150487) *and 2010/01* [\[MSFT-RDL201001\]](http://go.microsoft.com/fwlink/?LinkId=164074)

The **ChartGridLines.Interval** element specifies the interval between axis gridlines. This element is optional.

If the **ChartGridLines.Interval** element is present, its value MUST be a [Float](#page-78-1) [\(\[XMLSCHEMA2\]](http://go.microsoft.com/fwlink/?LinkId=145501) section 3.2.4) or an expression that evaluates to a **Float**. If this element is specified as 0, its value MUST be determined by the axis interval specified in the [ChartAxis.Interval](#page-432-0) element.

If the value of the **ChartGridLines.Interval** element evaluates to 0 or if this element is not present, the value of **ChartAxis.Interval** is used as the value of the **ChartGridLines.Interval** element.

Following is the parent element of the **ChartGridLines.Interval** element.

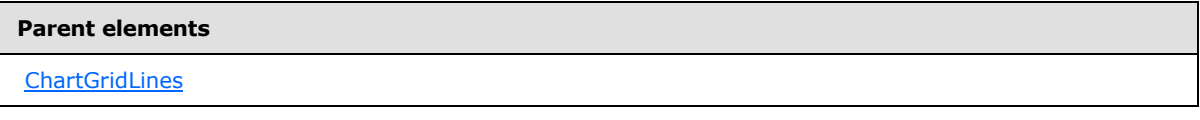

The following is the XML Schema definition of the **ChartGridLines.Interval** element.

<span id="page-453-1"></span><xsd:element name="Interval" type="xsd:string" minOccurs="0" />

### **2.97.3 ChartGridLines.IntervalOffset**

*Applies to RDL schemas 2008/01* [\[MSFT-RDL200801\]](http://go.microsoft.com/fwlink/?LinkId=150487) *and 2010/01* [\[MSFT-RDL201001\]](http://go.microsoft.com/fwlink/?LinkId=164074)

*[MS-RDL] — v20130611 Report Definition Language File Format* 

*Copyright © 2013 Microsoft Corporation.* 

*Release: Tuesday, June 11, 2013* 

The **ChartGridLines.IntervalOffset** element specifies the offset for the first gridline from the value of the **ChartAxis.Minimum** element. This element is optional.

If the **ChartGridLines.IntervalOffset** element is present, its value MUST be a [Float](#page-78-1) [\(\[XMLSCHEMA2\]](http://go.microsoft.com/fwlink/?LinkId=145501) section 3.2.4) or an expression that evaluates to a **Float**. If the value of the **ChartGridLines.IntervalOffset** element evaluates to 0 or if this element is not present, the value of [ChartAxis.IntervalOffset](#page-433-0) is used as the value for the **ChartGridLines.IntervalOffset** element.

Following is the parent element of the **ChartGridLines.IntervalOffset** element.

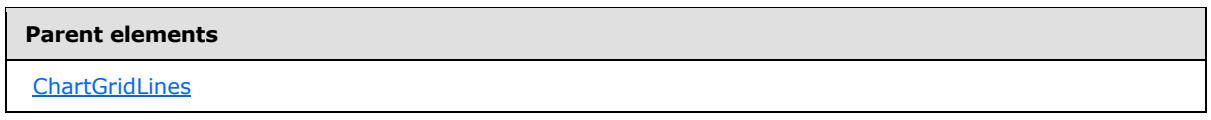

The following is the XML Schema definition of the **ChartGridLines.IntervalOffset** element.

<span id="page-454-0"></span><xsd:element name="IntervalOffset" type="xsd:string" minOccurs="0" />

## **2.97.4 ChartGridLines.IntervalOffsetType**

*Applies to RDL schemas 2008/01* [\[MSFT-RDL200801\]](http://go.microsoft.com/fwlink/?LinkId=150487) *and 2010/01* [\[MSFT-RDL201001\]](http://go.microsoft.com/fwlink/?LinkId=164074)

The **ChartGridLines.IntervalOffsetType** element specifies the unit to use for the [ChartGridLines.IntervalOffset](#page-453-1) element. The **ChartGridLines.IntervalOffsetType** element is optional.

If this element is present, its value MUST be a **String [\(\[XMLSCHEMA2\]](http://go.microsoft.com/fwlink/?LinkId=145501)** section 3.2.1) or an expression that evaluates to a **String**. The value of this element MUST be one of the following or MUST be an expression that evaluates to one of the following:

**Default:** Specifies that the value of [ChartAxis.IntervalOffsetType](#page-433-1) MUST be used.

**Auto**: Specifies that the interval offset unit MUST be determined automatically based on the data plotted against the axis.

**Number**: Specifies that the interval offset is numeric.

**Years**: Specifies that the interval offset is years.

**Months**: Specifies that the interval offset is months.

**Weeks**: Specifies that the interval offset is weeks.

**Days**: Specifies that the interval offset is days.

**Hours**: Specifies that the interval offset is hours.

**Minutes**: Specifies that the interval offset is minutes.

**Seconds**: Specifies that the interval offset is seconds.

**Milliseconds**: Specifies that the interval offset is milliseconds.

If the **ChartGridLines.IntervalOffsetType** element is not present, its value is interpreted as "Default".

*[MS-RDL] — v20130611 Report Definition Language File Format* 

*Copyright © 2013 Microsoft Corporation.* 

*Release: Tuesday, June 11, 2013* 

Following is the parent element of the **ChartGridLines.IntervalOffsetType** element.

**Parent elements**

**[ChartGridLines](#page-452-1)** 

The following is the XML Schema definition of the **ChartGridLines.IntervalOffsetType** element.

<span id="page-455-0"></span><xsd:element name="IntervalOffsetType" type="xsd:string" minOccurs="0" />

## **2.97.5 ChartGridLines.IntervalType**

*Applies to RDL schemas 2008/01* [\[MSFT-RDL200801\]](http://go.microsoft.com/fwlink/?LinkId=150487) *and 2010/01* [\[MSFT-RDL201001\]](http://go.microsoft.com/fwlink/?LinkId=164074)

The **ChartGridLines.IntervalType** element specifies the unit to use for the [ChartGridLines.Interval](#page-453-0) element. The **ChartGridLines.IntervalType** element is optional.

If this element is present, its value MUST be a [String](#page-77-0) [\(\[XMLSCHEMA2\]](http://go.microsoft.com/fwlink/?LinkId=145501) section 3.2.1) or an expression that evaluates to a **String**. The value of this element MUST be one of the following or MUST be an expression that evaluates to one of the following:

**Default**: Specifies that the value of *ChartAxis.IntervalType* MUST be used.

**Auto**: Specifies that the interval unit MUST be determined based on the data plotted against the axis.

**Number**: Specifies that the interval is numeric.

**Years**: Specifies that the interval is years.

**Months**: Specifies that the interval is months.

**Weeks**: Specifies that the interval is weeks.

**Days**: Specifies that the interval is days.

**Hours**: Specifies that the interval is hours.

**Minutes**: Specifies that the interval is minutes.

**Seconds**: Specifies that the interval is seconds.

**Milliseconds**: Specifies that the interval is milliseconds.

If the **ChartGridLines.IntervalType** element is not present, its value is interpreted as "Default".

Following is the parent element of the **ChartGridLines.IntervalType** element.

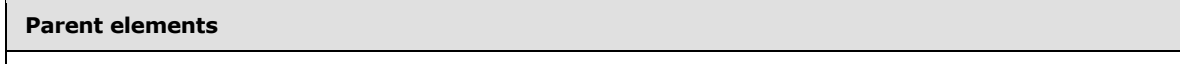

**[ChartGridLines](#page-452-1)** 

The following is the XML Schema definition of the **ChartGridLines.IntervalType** element.

*[MS-RDL] — v20130611 Report Definition Language File Format* 

*Copyright © 2013 Microsoft Corporation.* 

*Release: Tuesday, June 11, 2013* 

<span id="page-456-0"></span><xsd:element name="IntervalType" type="xsd:string" minOccurs="0" />

### **2.97.6 ChartGridLines.Style**

#### *Applies to RDL schemas 2008/01* [\[MSFT-RDL200801\]](http://go.microsoft.com/fwlink/?LinkId=150487) *and 2010/01* [\[MSFT-RDL201001\]](http://go.microsoft.com/fwlink/?LinkId=164074)

The **ChartGridLines.Style** element specifies the line style properties for gridlines. This element is optional. This element is of type [Style.](#page-1165-0)

Following is the parent element of the **ChartGridLines.Style** element.

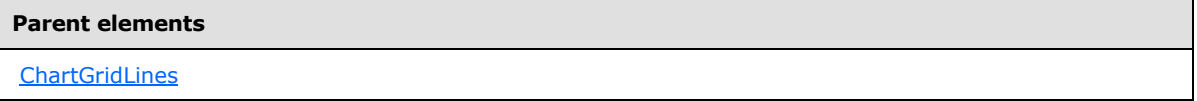

The following is the XML Schema definition of the **ChartGridLines.Style** element.

```
<xsd:element name="Style" type="StyleType" minOccurs="0" />
```
### **2.98 ChartStripLines**

*Applies to RDL schemas 2008/01* [\[MSFT-RDL200801\]](http://go.microsoft.com/fwlink/?LinkId=150487) *and 2010/01* [\[MSFT-RDL201001\]](http://go.microsoft.com/fwlink/?LinkId=164074)

The **ChartStripLines** element specifies an ordered list of custom strip lines for a [ChartAxis.](#page-422-0) The [ChartGridLines](#page-452-1) element MUST contain at least one [ChartStripLine](#page-457-0) element.

The following are the parent and child elements of the **ChartStripLines** element.

**Parent elements** 

**[ChartAxis](#page-422-0)** 

#### **Child elements**

[ChartStripLines.ChartStripLine](#page-457-1)

The following is the XML Schema definition of the **ChartStripLines** element.

```
<xsd:complexType name="ChartStripLinesType">
  <xsd:sequence>
    <xsd:element name="ChartStripLine" type="ChartStripLineType" 
maxOccurs="unbounded" />
  </xsd:sequence>
  <xsd:anyAttribute namespace="##other" processContents="skip" />
</xsd:complexType>
```
*[MS-RDL] — v20130611 Report Definition Language File Format* 

*Copyright © 2013 Microsoft Corporation.* 

*Release: Tuesday, June 11, 2013* 

### **2.98.1 ChartStripLines.ChartStripLine**

<span id="page-457-1"></span>*Applies to RDL schemas 2008/01* [\[MSFT-RDL200801\]](http://go.microsoft.com/fwlink/?LinkId=150487) *and 2010/01* [\[MSFT-RDL201001\]](http://go.microsoft.com/fwlink/?LinkId=164074)

The **ChartStripLines.ChartStripLine** element specifies a custom strip line for a [ChartAxis.](#page-422-0) The **ChartStripLines.ChartStripLine** element MUST be specified at least once. This element is of type [ChartStripLine.](#page-457-0)

Following is the parent element of the **ChartStripLines.ChartStripLine** element.

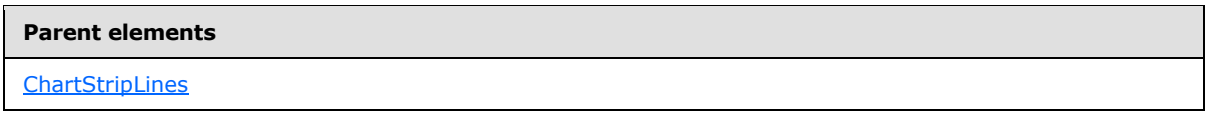

The following is the XML Schema definition of the **ChartStripLines.ChartStripLine** element.

```
<xsd:element name="ChartStripLine" type="ChartStripLineType" 
maxOccurs="unbounded" />
```
#### **2.99 ChartStripLine**

*Applies to RDL schemas 2008/01* [\[MSFT-RDL200801\]](http://go.microsoft.com/fwlink/?LinkId=150487) *and 2010/01* [\[MSFT-RDL201001\]](http://go.microsoft.com/fwlink/?LinkId=164074)

The **ChartStripLine** element specifies a custom strip line for a **ChartAxis**.

The following are the parent and child elements of the **ChartStripLine** element.

#### **Parent elements**

**[ChartStripLines](#page-456-1)** 

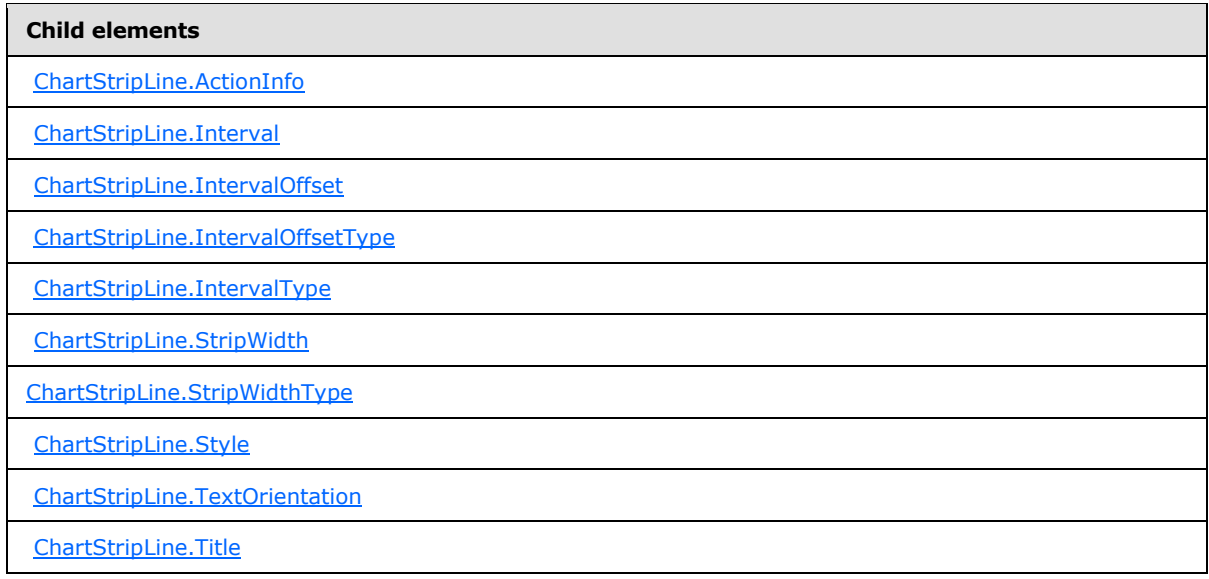

*[MS-RDL] — v20130611 Report Definition Language File Format* 

*Copyright © 2013 Microsoft Corporation.* 

```
Child elements
```
[ChartStripLine.TitleAngle](#page-464-1)

[ChartStripLine.ToolTip](#page-464-2)

The following is the XML Schema definition of the **ChartStripLine** element in RDL schema 2008/01 [\[MSFT-RDL200801\].](http://go.microsoft.com/fwlink/?LinkId=150487)

```
<xsd:complexType name="ChartStripLineType">
   <xsd:choice minOccurs="0" maxOccurs="unbounded">
     <xsd:element name="Style" type="StyleType" minOccurs="0" />
     <xsd:element name="Title" type="xsd:string" minOccurs="0" />
     <xsd:element name="TitleAngle" type="xsd:string" minOccurs="0" />
     <xsd:element name="TextOrientation" type="xsd:string" minOccurs="0" />
     <xsd:element name="ActionInfo" type="ActionInfoType" minOccurs="0" />
     <xsd:element name="ToolTip" type="StringLocIDType" minOccurs="0" />
     <xsd:element name="Interval" type="xsd:string" minOccurs="0" />
     <xsd:element name="IntervalType" type="xsd:string" minOccurs="0" />
     <xsd:element name="IntervalOffset" type="xsd:string" minOccurs="0" />
     <xsd:element name="IntervalOffsetType" type="xsd:string" minOccurs="0" />
     <xsd:element name="StripWidth" type="xsd:string" minOccurs="0" />
     <xsd:element name="StripWidthType" type="xsd:string" minOccurs="0" />
     <xsd:any namespace="##other" processContents="skip" />
   </xsd:choice>
   <xsd:anyAttribute namespace="##other" processContents="skip" />
</xsd:complexType>
```
The following is the XML Schema definition of the **ChartStripLine** element in RDL schema 2010/01 [\[MSFT-RDL201001\].](http://go.microsoft.com/fwlink/?LinkId=164074)

```
<xsd:complexType name="ChartStripLineType">
   <xsd:choice minOccurs="0" maxOccurs="unbounded">
     <xsd:element name="Style" type="StyleType" minOccurs="0" />
     <xsd:element name="Title" type="xsd:string" minOccurs="0" />
     <xsd:element name="TextOrientation" type="xsd:string" minOccurs="0" />
     <xsd:element name="ActionInfo" type="ActionInfoType" minOccurs="0" />
     <xsd:element name="ToolTip" type="StringLocIDType" minOccurs="0" />
     <xsd:element name="Interval" type="xsd:string" minOccurs="0" />
     <xsd:element name="IntervalType" type="xsd:string" minOccurs="0" />
     <xsd:element name="IntervalOffset" type="xsd:string" minOccurs="0" />
     <xsd:element name="IntervalOffsetType" type="xsd:string" minOccurs="0" />
     <xsd:element name="StripWidth" type="xsd:string" minOccurs="0" />
     <xsd:element name="StripWidthType" type="xsd:string" minOccurs="0" />
     <xsd:any namespace="##other" processContents="lax" />
   </xsd:choice>
   <xsd:anyAttribute namespace="##other" processContents="lax" />
</xsd:complexType>
```
### **2.99.1 ChartStripLine.ActionInfo**

<span id="page-458-0"></span>*Applies to RDL schemas 2008/01* [\[MSFT-RDL200801\]](http://go.microsoft.com/fwlink/?LinkId=150487) *and 2010/01* [\[MSFT-RDL201001\]](http://go.microsoft.com/fwlink/?LinkId=164074)

*[MS-RDL] — v20130611 Report Definition Language File Format* 

*Copyright © 2013 Microsoft Corporation.* 

The **ChartStripLine.ActionInfo** element specifies actions that are associated with a strip line. This element is optional. This element is of type **ActionInfo**.

Following is the parent element of the **ChartStripLine.ActionInfo** element.

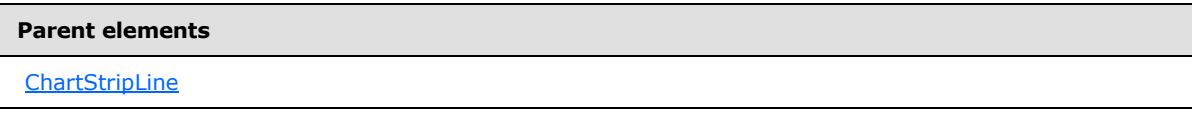

The following is the XML Schema definition of the **ChartStripLine.ActionInfo** element.

<span id="page-459-0"></span><xsd:element name="ActionInfo" type="ActionInfoType" minOccurs="0" />

## **2.99.2 ChartStripLine.Interval**

*Applies to RDL schemas 2008/01* [\[MSFT-RDL200801\]](http://go.microsoft.com/fwlink/?LinkId=150487) *and 2010/01* [\[MSFT-RDL201001\]](http://go.microsoft.com/fwlink/?LinkId=164074)

The **ChartStripLine.Interval** element specifies the size of a strip line interval.

The **ChartStripLine.Interval** element is optional. If this element is present, its value MUST be a [Float](#page-78-1) [\(\[XMLSCHEMA2\]](http://go.microsoft.com/fwlink/?LinkId=145501) section 3.2.4) or an expression that evaluates to a **Float**. If this element specifies a value of 0, its value MUST be determined by the axis. If this element is not present, its value is interpreted as 0.

Following is the parent element of the **ChartStripLine.Interval** element.

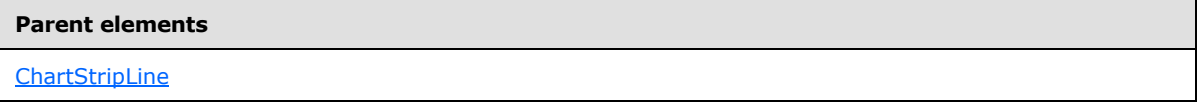

The following is the XML Schema definition of the **ChartStripLine.Interval** element.

<span id="page-459-1"></span><xsd:element name="Interval" type="xsd:string" minOccurs="0" />

## **2.99.3 ChartStripLine.IntervalOffset**

*Applies to RDL schemas 2008/01* [\[MSFT-RDL200801\]](http://go.microsoft.com/fwlink/?LinkId=150487) *and 2010/01* [\[MSFT-RDL201001\]](http://go.microsoft.com/fwlink/?LinkId=164074)

The **ChartStripLine.IntervalOffset** element specifies the offset from the previous strip line. If this is the first strip line, the offset is interpreted as the offset from the value of **ChartAxis.Minimum** element. This element is optional.

If the **ChartStripLine.IntervalOffset** element is present, its value MUST be a [Float](#page-78-1) [\(\[XMLSCHEMA2\]](http://go.microsoft.com/fwlink/?LinkId=145501) section 3.2.4) or an expression that evaluates to a **Float**. If this element specifies a value of 0, the value of the **ChartAxis.IntervalOffset** element MUST be used as the value of the **ChartStripLine.IntervalOffset** element.

If the **ChartStripLine.IntervalOffset** element is not present, its value is interpreted as 0.

*[MS-RDL] — v20130611 Report Definition Language File Format* 

*Copyright © 2013 Microsoft Corporation.* 

*Release: Tuesday, June 11, 2013* 

**Parent elements** 

**[ChartStripLine](#page-457-0)** 

The following is the XML Schema definition of the **ChartStripLine.IntervalOffset** element.

<span id="page-460-0"></span><xsd:element name="IntervalOffset" type="xsd:string" minOccurs="0" />

### **2.99.4 ChartStripLine.IntervalOffsetType**

*Applies to RDL schemas 2008/01* [\[MSFT-RDL200801\]](http://go.microsoft.com/fwlink/?LinkId=150487) *and 2010/01* [\[MSFT-RDL201001\]](http://go.microsoft.com/fwlink/?LinkId=164074)

The **ChartStripLine.IntervalOffsetType** element specifies the unit to use for the [ChartStripLine.IntervalOffset](#page-459-1) element. The **ChartStripLine.IntervalOffsetType** element is optional.

If the **ChartStripLine.IntervalOffsetType** element is present, its value MUST be a [String](#page-77-0) [\(\[XMLSCHEMA2\]](http://go.microsoft.com/fwlink/?LinkId=145501) section 3.2.1) or an expression that evaluates to a **String**. The value of this element MUST be one of the following or MUST be an expression that evaluates to one of the following:

**Auto**: Specifies that the strip line interval offset unit MUST be determined based on the data plotted against the axis.

**Number**: Specifies that the strip line interval offset is numeric.

**Years**: Specifies that the strip line interval offset is years.

**Months**: Specifies that the strip line interval offset is months.

**Weeks**: Specifies that the strip line interval offset is weeks.

**Days**: Specifies that the strip line interval offset is days.

**Hours**: Specifies that the strip line interval offset is hours.

**Minutes**: Specifies that the strip line interval offset is minutes.

**Seconds**: Specifies that the strip line interval offset is seconds.

**Milliseconds**: Specifies that the strip line interval offset is milliseconds.

If the **ChartStripLine.IntervalOffsetType** element is not present, its value is interpreted as "Auto".

Following is the parent element of the **ChartStripLine.IntervalOffsetType** element.

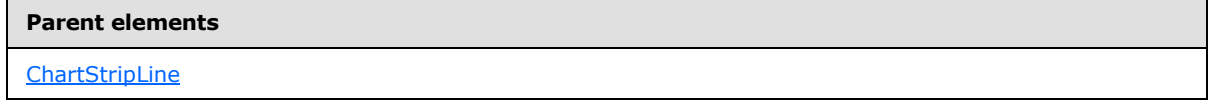

The following is the XML Schema definition of the **ChartStripLine.IntervalOffsetType** element.

*[MS-RDL] — v20130611 Report Definition Language File Format* 

*Copyright © 2013 Microsoft Corporation.* 

*Release: Tuesday, June 11, 2013* 

<span id="page-461-0"></span><xsd:element name="IntervalOffsetType" type="xsd:string" minOccurs="0" />

## **2.99.5 ChartStripLine.IntervalType**

*Applies to RDL schemas 2008/01* [\[MSFT-RDL200801\]](http://go.microsoft.com/fwlink/?LinkId=150487) *and 2010/01* [\[MSFT-RDL201001\]](http://go.microsoft.com/fwlink/?LinkId=164074)

The **ChartStripLine.IntervalType** element specifies the unit to use for the [ChartStripLine.Interval](#page-459-0) element. The **ChartStripLine.IntervalType** element is optional.

If the **ChartStripLine.IntervalType** element is present, its value MUST be a [String](#page-77-0) [\(\[XMLSCHEMA2\]](http://go.microsoft.com/fwlink/?LinkId=145501) section 3.2.1) or an expression that evaluates to a **String**. The value of this element MUST be one of the following or MUST be an expression that evaluates to one of the following:

**Auto**: Specifies that the strip line interval unit MUST be determined based on the data plotted against the axis.

**Number**: Specifies that the strip line interval is numeric.

**Years**: Specifies that the strip line interval is years.

**Months**: Specifies that the strip line interval is months.

**Weeks**: Specifies that the strip line interval is weeks.

**Days**: Specifies that the strip line interval is days.

**Hours**: Specifies that the strip line interval is hours.

**Minutes**: Specifies that the strip line interval is minutes.

**Seconds**: Specifies that the strip line interval is seconds.

**Milliseconds**: Specifies that the strip line interval is milliseconds.

If the **ChartStripLine.IntervalType** element is not present, its value is interpreted as "Auto".

Following is the parent element of the **ChartStripLine.IntervalType** element.

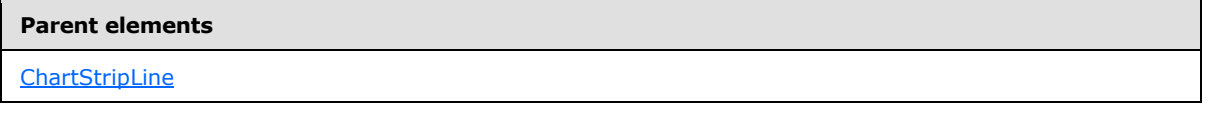

The following is the XML Schema definition of the **ChartStripLine.IntervalType** element.

<span id="page-461-1"></span><xsd:element name="IntervalType" type="xsd:string" minOccurs="0" />

### **2.99.6 ChartStripLine.StripWidth**

*Applies to RDL schemas 2008/01* [\[MSFT-RDL200801\]](http://go.microsoft.com/fwlink/?LinkId=150487) *and 2010/01* [\[MSFT-RDL201001\]](http://go.microsoft.com/fwlink/?LinkId=164074)

The **ChartStripLine.StripWidth** element specifies the width of a strip line. The **ChartStripLine.StripWidth** element is optional. If this element is present, its value MUST be a

*[MS-RDL] — v20130611 Report Definition Language File Format* 

*Copyright © 2013 Microsoft Corporation.* 

[Float](#page-78-1) [\(\[XMLSCHEMA2\]](http://go.microsoft.com/fwlink/?LinkId=145501) section 3.2.4) or an expression that evaluates to a **Float**. If this element is not present, its value is interpreted as 0.

Following is the parent element of the **ChartStripLine.StripWidth** element.

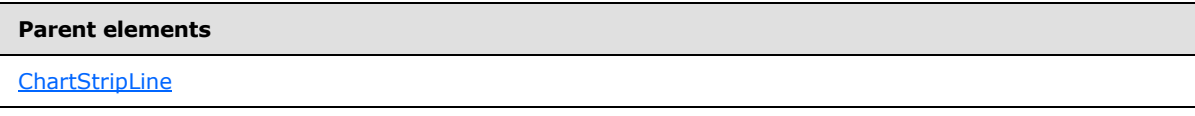

The following is the XML Schema definition of the **ChartStripLine.StripWidth** element.

<span id="page-462-0"></span><xsd:element name="StripWidth" type="xsd:string" minOccurs="0" />

## **2.99.7 ChartStripLine.StripWidthType**

*Applies to RDL schemas 2008/01* [\[MSFT-RDL200801\]](http://go.microsoft.com/fwlink/?LinkId=150487) *and 2010/01* [\[MSFT-RDL201001\]](http://go.microsoft.com/fwlink/?LinkId=164074)

The **ChartStripLine.StripWidthType** element specifies the unit to use for the [ChartStripLine.StripWidth](#page-461-1) element. The **ChartStripLine.StripWidthType** element is optional.

If this element is present, its value MUST be a [String](#page-77-0) [\(\[XMLSCHEMA2\]](http://go.microsoft.com/fwlink/?LinkId=145501) section 3.2.1) or an expression that evaluates to a **String**. The value of this element MUST be one of the following or MUST be an expression that evaluates to one of the following:

**Auto**: Specifies that the strip line width unit MUST be determined based on the data plotted against the axis.

**Number**: Specifies that the strip line width is numeric.

**Years**: Specifies that the strip line width is years.

**Months**: Specifies that the strip line width is months.

**Weeks**: Specifies that the strip line width is weeks.

**Days**: Specifies that the strip line width is days.

**Hours**: Specifies that the strip line width is hours.

**Minutes**: Specifies that the strip line width is minutes.

**Seconds**: Specifies that the strip line width is seconds.

**Milliseconds**: Specifies that the strip line width is milliseconds.

If the **ChartStripLine.StripWidthType** element is not present, its value is interpreted as "Auto".

Following is the parent element of the **ChartStripLine.StripWidthType** element.

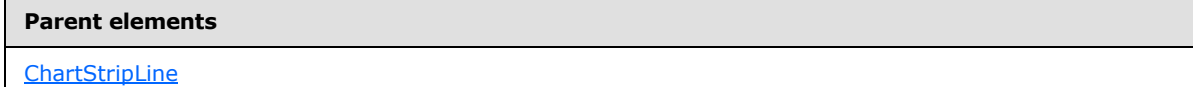

The following is the XML Schema definition of the **ChartStripLine.StripWidthType** element.

*[MS-RDL] — v20130611 Report Definition Language File Format* 

*Copyright © 2013 Microsoft Corporation.* 

*Release: Tuesday, June 11, 2013* 

<span id="page-463-0"></span><xsd:element name="StripWidthType" type="xsd:string" minOccurs="0" />

#### **2.99.8 ChartStripLine.Style**

#### *Applies to RDL schemas 2008/01* [\[MSFT-RDL200801\]](http://go.microsoft.com/fwlink/?LinkId=150487) *and 2010/01* [\[MSFT-RDL201001\]](http://go.microsoft.com/fwlink/?LinkId=164074)

The **ChartStripLine.Style** element specifies the style properties for a strip line. This element is optional. This element is of type [Style.](#page-1165-0)

Following is the parent element of the **ChartStripLine.Style** element.

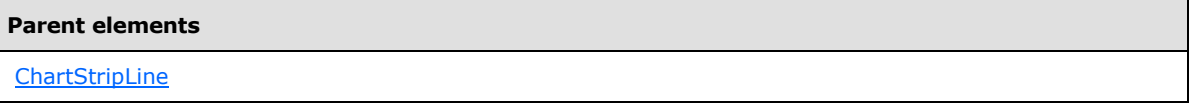

The following is the XML Schema definition of the **ChartStripLine.Style** element.

<span id="page-463-1"></span><xsd:element name="Style" type="StyleType" minOccurs="0" />

#### **2.99.9 ChartStripLine.TextOrientation**

*Applies to RDL schemas 2008/01* [\[MSFT-RDL200801\]](http://go.microsoft.com/fwlink/?LinkId=150487) *and 2010/01* [\[MSFT-RDL201001\]](http://go.microsoft.com/fwlink/?LinkId=164074)

The **ChartStripLine.TextOrientation** element specifies the orientation of the title text for a strip line. This element is optional.

If the **ChartStripLine. TextOrientation** element is present, its value MUST be a **String** [\(\[XMLSCHEMA2\]](http://go.microsoft.com/fwlink/?LinkId=145501) section 3.2.1) or an expression that evaluates to a **String**. The value of this element MUST be one of the following or MUST be an expression that evaluates to one of the following:

**Auto**: Specifies whether the orientation MUST be selected automatically based on context; for example, "Rotated270" is selected for titles that are docked on the left.

**Horizontal**: Specifies horizontal text.

**Rotated90**: Specifies vertical text, rotated 90 degrees.

**Rotated270**: Specifies vertical text, rotated 270 degrees.

**Stacked**: Specifies vertical text with no character rotation.

If the **ChartStripLine.TextOrientation** element is not present, its value is interpreted as "Auto".

Following is the parent element of the **ChartStripLine.TextOrientation** element.

#### **Parent elements**

**[ChartStripLine](#page-457-0)** 

The following is the XML Schema definition of the **ChartStripLine.TextOrientation** element.

*[MS-RDL] — v20130611 Report Definition Language File Format* 

*Copyright © 2013 Microsoft Corporation.* 

*Release: Tuesday, June 11, 2013* 

<span id="page-464-0"></span><xsd:element name="TextOrientation" type="xsd:string" minOccurs="0" />

#### **2.99.10 ChartStripLine.Title**

#### *Applies to RDL schemas 2008/01* [\[MSFT-RDL200801\]](http://go.microsoft.com/fwlink/?LinkId=150487) *and 2010/01* [\[MSFT-RDL201001\]](http://go.microsoft.com/fwlink/?LinkId=164074)

The **ChartStripLine.Title** element specifies the title for a strip line. The **ChartStripLine.Title** element is optional. If this element is present, its value MUST be a [String](#page-77-0) [\(\[XMLSCHEMA2\]](http://go.microsoft.com/fwlink/?LinkId=145501) section 3.2.1) or an expression that evaluates to a **String**. If this element is not present, its value is interpreted as an empty string.

Following is the parent element of the **ChartStripLine.Title** element.

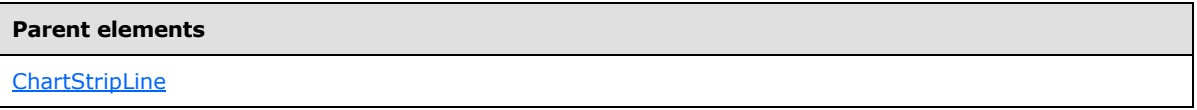

The following is the XML Schema definition of the **ChartStripLine.Title** element.

<span id="page-464-1"></span><xsd:element name="Title" type="xsd:string" minOccurs="0" />

#### **2.99.11 ChartStripLine.TitleAngle**

*Applies to RDL schema 2008/01* [\[MSFT-RDL200801\]](http://go.microsoft.com/fwlink/?LinkId=150487) *only*

The **ChartStripLine.TitleAngle** element is ignored.

Following is the parent element of the **ChartStripLine.TitleAngle** element.

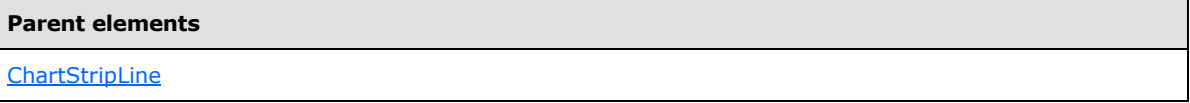

The following is the XML Schema definition of the **ChartStripLine.TitleAngle** element.

<span id="page-464-2"></span><xsd:element name="TitleAngle" type="xsd:string" minOccurs="0" />

#### **2.99.12 ChartStripLine.ToolTip**

*Applies to RDL schemas 2008/01* [\[MSFT-RDL200801\]](http://go.microsoft.com/fwlink/?LinkId=150487) *and 2010/01* [\[MSFT-RDL201001\]](http://go.microsoft.com/fwlink/?LinkId=164074)

The **ChartStripLine.ToolTip** element specifies the tooltip to display for a strip line. The **ChartStripLine.ToolTip** element is optional. If this element is present, its value MUST be a [String](#page-77-0) [\(\[XMLSCHEMA2\]](http://go.microsoft.com/fwlink/?LinkId=145501) section 3.2.1) or an expression that evaluates to a **String**. If this element is not present, its value is interpreted as an empty string.

Following is the parent element of the **ChartStripLine.ToolTip** element.

*465 / 1685*

*[MS-RDL] — v20130611 Report Definition Language File Format* 

*Copyright © 2013 Microsoft Corporation.* 

**Parent elements** 

**[ChartStripLine](#page-457-0)** 

The following is the XML Schema definition of the **ChartStripLine.ToolTip** element.

<span id="page-465-0"></span><xsd:element name="ToolTip" type="StringLocIDType" minOccurs="0" />

#### **2.100 ChartTickMarks**

*Applies to RDL schemas 2008/01* [\[MSFT-RDL200801\]](http://go.microsoft.com/fwlink/?LinkId=150487) *and 2010/01* [\[MSFT-RDL201001\]](http://go.microsoft.com/fwlink/?LinkId=164074)

The **ChartTickMarks** element specifies tick marks along a [ChartAxis.](#page-422-0)

The following are the parent and child elements of the **ChartTickMarks** element.

**Parent elements**

**[ChartAxis](#page-422-0)** 

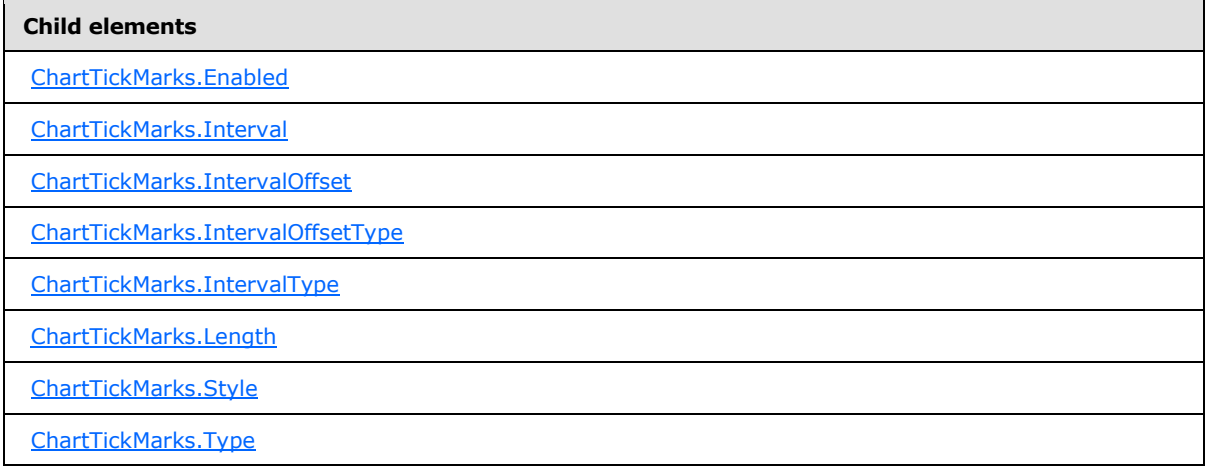

The following is the XML Schema definition of the **ChartTickMarks** element.

```
<xsd:complexType name="ChartTickMarksType">
  <xsd:choice minOccurs="0" maxOccurs="unbounded">
    <xsd:element name="Enabled" type="xsd:string" minOccurs="0" />
    <xsd:element name="Type" type="xsd:string" minOccurs="0" />
    <xsd:element name="Style" type="StyleType" minOccurs="0" />
    <xsd:element name="Length" type="xsd:string" minOccurs="0" />
    <xsd:element name="Interval" type="xsd:string" minOccurs="0" />
    <xsd:element name="IntervalType" type="xsd:string" minOccurs="0" />
    <xsd:element name="IntervalOffset" type="xsd:string" minOccurs="0" />
    <xsd:element name="IntervalOffsetType" type="xsd:string" minOccurs="0" />
    <xsd:any namespace="##other" processContents="skip" />
```
*[MS-RDL] — v20130611 Report Definition Language File Format* 

*Copyright © 2013 Microsoft Corporation.* 

*Release: Tuesday, June 11, 2013* 

```
 </xsd:choice>
  <xsd:anyAttribute namespace="##other" processContents="skip" />
</xsd:complexType>
```
## **2.100.1 ChartTickMarks.Enabled**

*Applies to RDL schemas 2008/01* [\[MSFT-RDL200801\]](http://go.microsoft.com/fwlink/?LinkId=150487) *and 2010/01* [\[MSFT-RDL201001\]](http://go.microsoft.com/fwlink/?LinkId=164074)

The **ChartTickMarks.Enabled** element specifies whether tick marks along a [ChartAxisM](#page-422-0)UST be shown. This element is optional. If the **ChartTickMarks.Enabled** element is present, its value MUST be a [String](#page-77-0) [\(\[XMLSCHEMA2\]](http://go.microsoft.com/fwlink/?LinkId=145501) section 3.2.1) or an expression that evaluates to a **String**. The value of this element MUST be one of the following or be an expression that evaluates to one of the following:

**True**: Specifies that tick marks MUST appear.

**False**: Specifies that tick marks MUST NOT appear.

**Auto**: Specifies that this value is interpreted as true for [ChartAxis.ChartMajorTickMarks](#page-428-2) and false for [ChartAxis.ChartMinorTickMarks.](#page-429-1)

If the **ChartTickMarks.Enabled** element is not present, its value is interpreted as "Auto".

Following is the parent element of the **ChartTickMarks.Enabled** element.

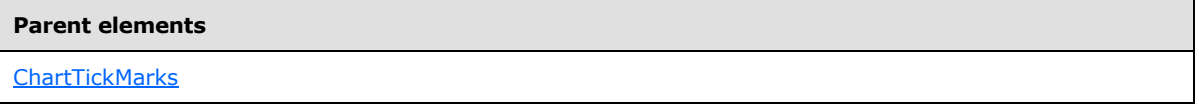

The following is the XML Schema definition of the **ChartTickMarks.Enabled** element.

<span id="page-466-1"></span><xsd:element name="Enabled" type="xsd:string" minOccurs="0" />

## **2.100.2 ChartTickMarks.Interval**

*Applies to RDL schemas 2008/01* [\[MSFT-RDL200801\]](http://go.microsoft.com/fwlink/?LinkId=150487) *and 2010/01* [\[MSFT-RDL201001\]](http://go.microsoft.com/fwlink/?LinkId=164074)

The **ChartTickMarks.Interval** element specifies the interval between tick marks on a [ChartAxis.](#page-422-0) This element is optional. If the **ChartTickMarks.Interval** element is present, its value MUST be a [Float](#page-78-1) [\(\[XMLSCHEMA2\]](http://go.microsoft.com/fwlink/?LinkId=145501) section 3.2.4) or an expression that evaluates to a **Float**. If this element is not present, its value is interpreted as 0.

If the value of the **ChartTickMarks.Interval** element is specified as 0, its value MUST be determined by the axis. If the value of this element is specified as 0 or evaluates to 0, the value of [ChartAxis.Interval](#page-432-0) will be used (or its value will be determined by the value of **ChartAxis.Interval**).

Following is the parent element of the **ChartTickMarks.Interval** element.

#### **Parent elements**

[ChartTickMarks](#page-465-0)

The following is the XML Schema definition of the **ChartTickMarks.Interval** element.

*467 / 1685*

*[MS-RDL] — v20130611 Report Definition Language File Format* 

*Copyright © 2013 Microsoft Corporation.* 

<span id="page-467-0"></span><xsd:element name="Interval" type="xsd:string" minOccurs="0" />

### **2.100.3 ChartTickMarks.IntervalOffset**

#### *Applies to RDL schemas 2008/01* [\[MSFT-RDL200801\]](http://go.microsoft.com/fwlink/?LinkId=150487) *and 2010/01* [\[MSFT-RDL201001\]](http://go.microsoft.com/fwlink/?LinkId=164074)

The **ChartTickMarks.IntervalOffset** element specifies the offset for the first tick mark from the axis minimum. This element is optional. If this element is present, its value MUST be a [Float](#page-78-1) [\(\[XMLSCHEMA2\]](http://go.microsoft.com/fwlink/?LinkId=145501) section 3.2.4) or an expression that evaluates to a **Float**. If this element is not present, its value is interpreted as 0.

If the value of the **ChartTickMarks.IntervalOffset** element is specified as 0, its value MUST be determined by the axis. If the value of this element is specified as 0 or evaluates to 0, the value of [ChartAxis.IntervalOffset](#page-433-0) will be used.

Following is the parent element of the **ChartTickMarks.IntervalOffset** element.

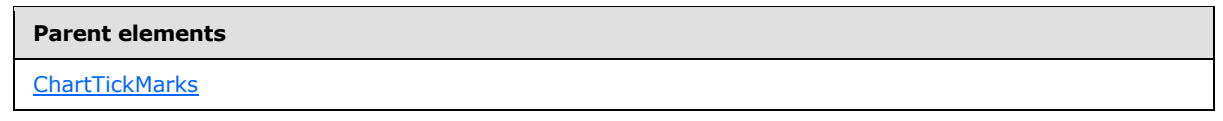

The following is the XML Schema definition of the **ChartTickMarks.IntervalOffset** element.

<span id="page-467-1"></span><xsd:element name="IntervalOffset" type="xsd:string" minOccurs="0" />

### **2.100.4 ChartTickMarks.IntervalOffsetType**

*Applies to RDL schemas 2008/01* [\[MSFT-RDL200801\]](http://go.microsoft.com/fwlink/?LinkId=150487) *and 2010/01* [\[MSFT-RDL201001\]](http://go.microsoft.com/fwlink/?LinkId=164074)

The **ChartTickMarks.IntervalOffsetType** element specifies the unit to use for the [ChartTickMarks.IntervalOffset](#page-467-0) element. This element is optional. If the **ChartTickMarks.IntervalOffsetType** element is present, its value MUST be a [String](#page-77-0) [\(\[XMLSCHEMA2\]](http://go.microsoft.com/fwlink/?LinkId=145501) section 3.2.1) or an expression that evaluates to a **String**. The value of this element MUST be one of the following or MUST be an expression that evaluates to one of the following:

**Default**: Specifies that **ChartAxis.IntervalOffsetType** MUST be used.

**Auto**: Specifies that the interval offset unit MUST be determined automatically based on the data plotted against the axis.

**Number**: Specifies that the interval offset is numeric.

**Years**: Specifies that the interval offset is years.

**Months**: Specifies that the interval offset is months.

**Weeks**: Specifies that the interval offset is weeks.

**Days**: Specifies that the interval offset is days.

**Hours**: Specifies that the interval offset is hours.

*[MS-RDL] — v20130611 Report Definition Language File Format* 

*Copyright © 2013 Microsoft Corporation.* 

*Release: Tuesday, June 11, 2013*
**Minutes**: Specifies that the interval offset is minutes.

**Seconds**: Specifies that the interval offset is seconds.

**Milliseconds**: Specifies that the interval offset is milliseconds.

If the **ChartTickMarks.IntervalOffsetType** element is not present, its value is interpreted as "Default".

Following is the parent element of the **ChartTickMarks.IntervalOffsetType** element.

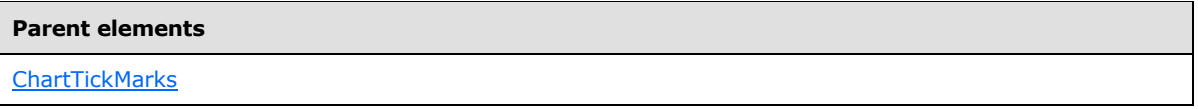

The following is the XML Schema definition of the **ChartTickMarks.IntervalOffsetType** element.

<xsd:element name="IntervalOffsetType" type="xsd:string" minOccurs="0" />

# **2.100.5 ChartTickMarks.IntervalType**

*Applies to RDL schemas 2008/01* [\[MSFT-RDL200801\]](http://go.microsoft.com/fwlink/?LinkId=150487) *and 2010/01* [\[MSFT-RDL201001\]](http://go.microsoft.com/fwlink/?LinkId=164074)

The **ChartTickMarks.IntervalType** element specifies the unit to use for the [ChartTickMarks.Interval](#page-466-0) element. This element is optional. If the **ChartTickMarks.IntervalType** element is present, its value MUST be a [String](#page-77-0) [\(\[XMLSCHEMA2\]](http://go.microsoft.com/fwlink/?LinkId=145501) section 3.2.1) or an expression that evaluates to a **String**. The value of this element MUST be one of the following or MUST be an expression that evaluates to one of the following:

**Default**: Specifies that **ChartAxis.IntervaltType** MUST be used.

**Auto**: Specifies that the interval unit MUST be determined based on the data plotted against the axis.

**Number**: Specifies that interval is numeric.

**Years**: Specifies that the interval is years.

**Months**: Specifies that the interval is months.

**Weeks**: Specifies that the interval is weeks.

**Days**: Specifies that the interval is days.

**Hours**: Specifies that the interval is hours.

**Minutes**: Specifies that the interval is minutes.

**Seconds**: Specifies that the interval is seconds.

**Milliseconds**: Specifies that the interval is milliseconds.

If the **ChartTickMarks.IntervalType** element is not present, its value is interpreted as "Default".

Following is the parent element of the **ChartTickMarks.IntervalType** element.

*[MS-RDL] — v20130611 Report Definition Language File Format* 

*Copyright © 2013 Microsoft Corporation.* 

*Release: Tuesday, June 11, 2013* 

**[ChartTickMarks](#page-465-0)** 

The following is the XML Schema definition of the **ChartTickMarks.IntervalType** element.

<xsd:element name="IntervalType" type="xsd:string" minOccurs="0" />

#### **2.100.6 ChartTickMarks.Length**

*Applies to RDL schemas 2008/01* [\[MSFT-RDL200801\]](http://go.microsoft.com/fwlink/?LinkId=150487) *and 2010/01* [\[MSFT-RDL201001\]](http://go.microsoft.com/fwlink/?LinkId=164074)

The **ChartTickMarks.Length** element specifies the length of a tick mark as a percentage of the size of the chart. This element is optional. If the **ChartTickMarks.Length** element is present, its value MUST be a [Float](#page-78-0) [\(\[XMLSCHEMA2\]](http://go.microsoft.com/fwlink/?LinkId=145501) section 3.2.4) or an expression that evaluates to a **Float**. If this element is not present, its value is interpreted as 1.

Following is the parent element of the **ChartTickMarks.Length** element.

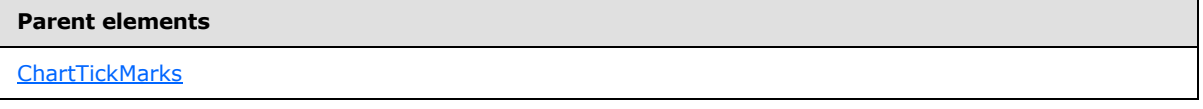

The following is the XML Schema definition of the **ChartTickMarks.Length** element.

<xsd:element name="Length" type="xsd:string" minOccurs="0" />

#### **2.100.7 ChartTickMarks.Style**

*Applies to RDL schemas 2008/01* [\[MSFT-RDL200801\]](http://go.microsoft.com/fwlink/?LinkId=150487) *and 2010/01* [\[MSFT-RDL201001\]](http://go.microsoft.com/fwlink/?LinkId=164074)

The **ChartTickMarks.Style** element specifies the line style properties for a tick mark. This element is optional. The **ChartTickMarks.Style** element is of type [Style.](#page-1165-0)

Following is the parent element of the **ChartTickMarks.Style** element.

#### **Parent elements**

**[ChartTickMarks](#page-465-0)** 

The following is the XML Schema definition of the **ChartTickMarks.Style** element.

<xsd:element name="Style" type="StyleType" minOccurs="0" />

#### **2.100.8 ChartTickMarks.Type**

*Applies to RDL schemas 2008/01* [\[MSFT-RDL200801\]](http://go.microsoft.com/fwlink/?LinkId=150487) *and 2010/01* [\[MSFT-RDL201001\]](http://go.microsoft.com/fwlink/?LinkId=164074)

*[MS-RDL] — v20130611 Report Definition Language File Format* 

*Copyright © 2013 Microsoft Corporation.* 

*Release: Tuesday, June 11, 2013* 

The **ChartTickMarks.Type** element specifies the type of a tick mark. This element is optional. If the ChartTickMarks.Type element is present, its value MUST be a **String [\(\[XMLSCHEMA2\]](http://go.microsoft.com/fwlink/?LinkId=145501)** section 3.2.1) or an expression that evaluates to a **String**. The value of this element MUST be one of the following or MUST be an expression which evaluates to one of the following:

**Outside**: Specifies that tick marks MUST appear outside the axis.

**Inside**: Specifies that tick marks MUST appear inside the axis.

**Cross**: Specifies that tick marks MUST appear across the axis.

**None**: Specifies that tick marks MUST NOT appear.

If the **ChartTickMarks.Type** element is not present, its value is interpreted as "Outside".

Following is the parent element of the **ChartTickMarks.Type** element.

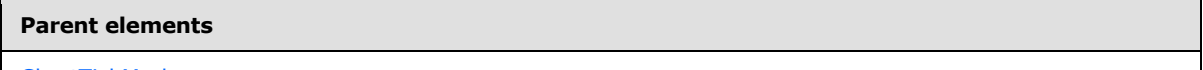

**[ChartTickMarks](#page-465-0)** 

The following is the XML Schema definition of the **ChartTickMarks.Type** element.

<span id="page-470-0"></span><xsd:element name="Type" type="xsd:string" minOccurs="0" />

## **2.101 ChartElementPosition**

*Applies to RDL schemas 2008/01* [\[MSFT-RDL200801\]](http://go.microsoft.com/fwlink/?LinkId=150487) *and 2010/01* [\[MSFT-RDL201001\]](http://go.microsoft.com/fwlink/?LinkId=164074)

The **ChartElementPosition** element specifies the position at which to draw a chart item, such as [ChartArea,](#page-414-0) [ChartLegend,](#page-552-0) or [ChartTitle.](#page-573-0)

The following are the parent and child elements of the **ChartElementPosition** element.

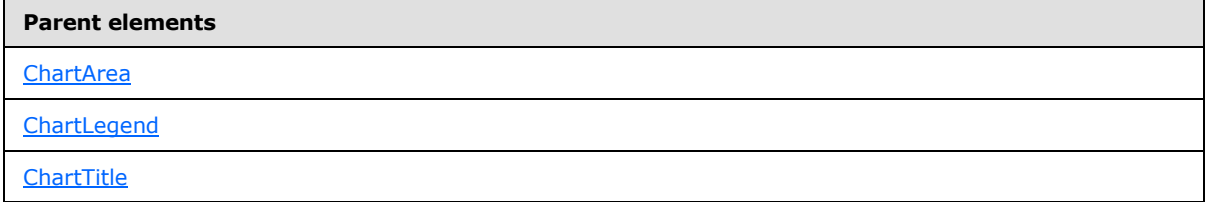

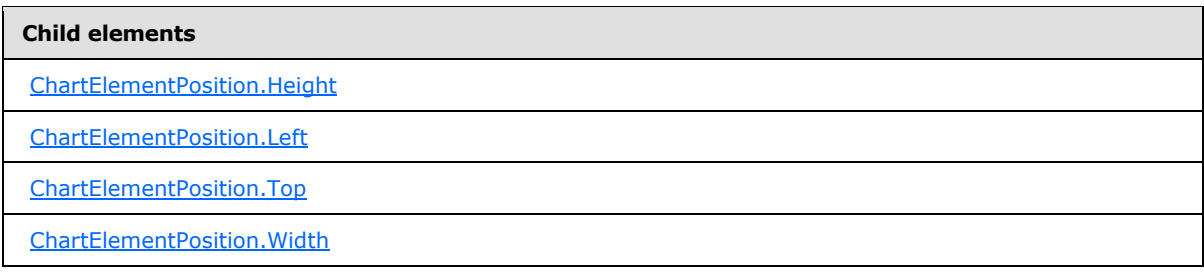

*[MS-RDL] — v20130611 Report Definition Language File Format* 

*Copyright © 2013 Microsoft Corporation.* 

The following is the XML Schema definition of the **ChartElementPosition** element.

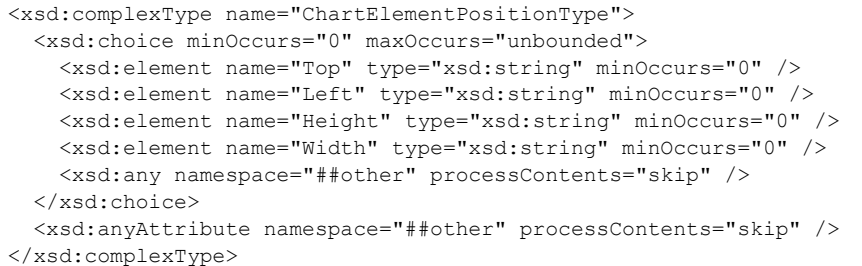

# **2.101.1 ChartElementPosition.Height**

<span id="page-471-0"></span>*Applies to RDL schemas 2008/01* [\[MSFT-RDL200801\]](http://go.microsoft.com/fwlink/?LinkId=150487) *and 2010/01* [\[MSFT-RDL201001\]](http://go.microsoft.com/fwlink/?LinkId=164074)

The **ChartElementPosition.Height** element specifies the height of a chart item as a percentage of the height of its containing object. This element is optional.

If the **ChartElementPosition.Height** element is present, its value MUST be a [Float](#page-78-0) [\(\[XMLSCHEMA2\]](http://go.microsoft.com/fwlink/?LinkId=145501) section 3.2.4) or an expression that evaluates to a **Float**. If this element is not present, its value is interpreted as 100 minus the **Float** value of [ChartElementPosition.Top.](#page-472-0) The value of the **ChartElementPosition.Height** element MUST be greater than or equal to 0 and less than or equal to 100.

Following is the parent element of the **ChartElementPosition.Height** element.

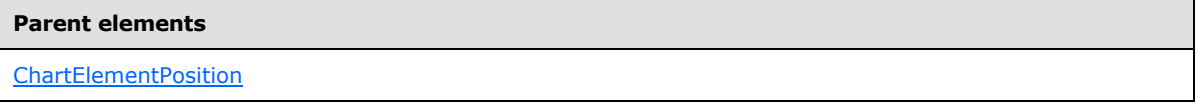

The following is the XML Schema definition of the **ChartElementPosition.Height** element.

<span id="page-471-1"></span><xsd:element name="Height" type="xsd:string" minOccurs="0" />

## **2.101.2 ChartElementPosition.Left**

*Applies to RDL schemas 2008/01* [\[MSFT-RDL200801\]](http://go.microsoft.com/fwlink/?LinkId=150487) *and 2010/01* [\[MSFT-RDL201001\]](http://go.microsoft.com/fwlink/?LinkId=164074)

The **ChartElementPosition.Left** element specifies the distance of a chart item from the left of the containing object as a percentage of the width of the container. This element is optional.

If the **ChartElementPosition.Left** element is present, its value MUST be a [Float](#page-78-0) [\(\[XMLSCHEMA2\]](http://go.microsoft.com/fwlink/?LinkId=145501) section 3.2.4) or an expression that evaluates to a **Float**. If this element is not present, its value is interpreted as 0. The value of this element MUST be greater than or equal to 0 and less than or equal to 100.

Following is the parent element of the **ChartElementPosition.Left** element.

*[MS-RDL] — v20130611 Report Definition Language File Format* 

*Copyright © 2013 Microsoft Corporation.* 

[ChartElementPosition](#page-470-0)

The following is the XML Schema definition of the **ChartElementPosition.Left** element.

<span id="page-472-0"></span><xsd:element name="Left" type="xsd:string" minOccurs="0" />

## **2.101.3 ChartElementPosition.Top**

*Applies to RDL schemas 2008/01* [\[MSFT-RDL200801\]](http://go.microsoft.com/fwlink/?LinkId=150487) *and 2010/01* [\[MSFT-RDL201001\]](http://go.microsoft.com/fwlink/?LinkId=164074)

The **ChartElementPosition.Top** element specifies the distance of a chart item from the top of the containing object as a percentage of the height of the container. This element is optional.

If the **ChartElementPosition.Top** element is present, its value MUST be a **Float [\(\[XMLSCHEMA2\]](http://go.microsoft.com/fwlink/?LinkId=145501)** section 3.2.4) or an expression that evaluates to a **Float**. If this element is not present, its value is interpreted as 0. The value of this element MUST be greater than or equal to 0 and less than or equal to 100.

Following is the parent element of the **ChartElementPosition.Top** element.

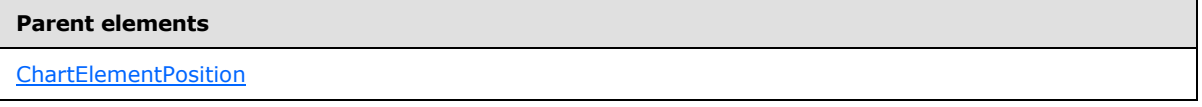

The following is the XML Schema definition of the **ChartElementPosition.Top** element.

<span id="page-472-1"></span><xsd:element name="Top" type="xsd:string" minOccurs="0" />

#### **2.101.4 ChartElementPosition.Width**

*Applies to RDL schemas 2008/01* [\[MSFT-RDL200801\]](http://go.microsoft.com/fwlink/?LinkId=150487) *and 2010/01* [\[MSFT-RDL201001\]](http://go.microsoft.com/fwlink/?LinkId=164074)

The **ChartElementPosition.Width** element specifies the width of a chart item as a percentage the width of its containing object. This element is optional.

If the **ChartElementPosition.Width** element is present, its value MUST be a [Float](#page-78-0) [\(\[XMLSCHEMA2\]](http://go.microsoft.com/fwlink/?LinkId=145501) section 3.2.4) or an expression that evaluates to a **Float**. If this element is not present, its value is interpreted as 100 minus the value of ChartElementPosition. Left. The value of the **ChartElementPosition.Width** element MUST be greater than or equal to 0 and less than or equal to 100.

Following is the parent element of the **ChartElementPosition.Width** element.

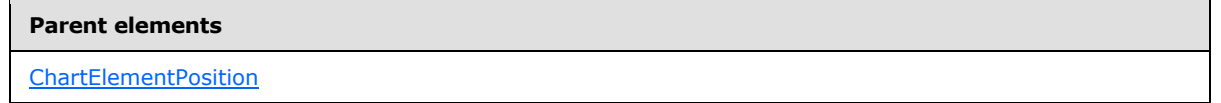

The following is the XML Schema definition of the **ChartElementPosition.Width** element.

*[MS-RDL] — v20130611 Report Definition Language File Format* 

*Copyright © 2013 Microsoft Corporation.* 

*Release: Tuesday, June 11, 2013* 

<span id="page-473-0"></span><xsd:element name="Width" type="xsd:string" minOccurs="0" />

#### **2.102 ChartThreeDProperties**

#### *Applies to RDL schemas 2008/01* [\[MSFT-RDL200801\]](http://go.microsoft.com/fwlink/?LinkId=150487) *and 2010/01* [\[MSFT-RDL201001\]](http://go.microsoft.com/fwlink/?LinkId=164074)

The **ChartThreeDProperties** element specifies the properties of a 3D layout.

The following are the parent and child elements of the **ChartThreeDProperties** element.

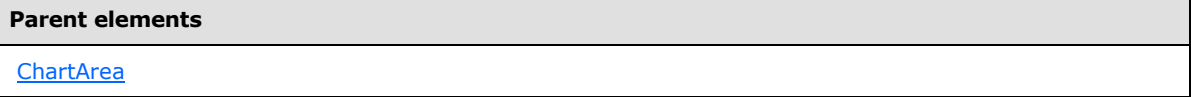

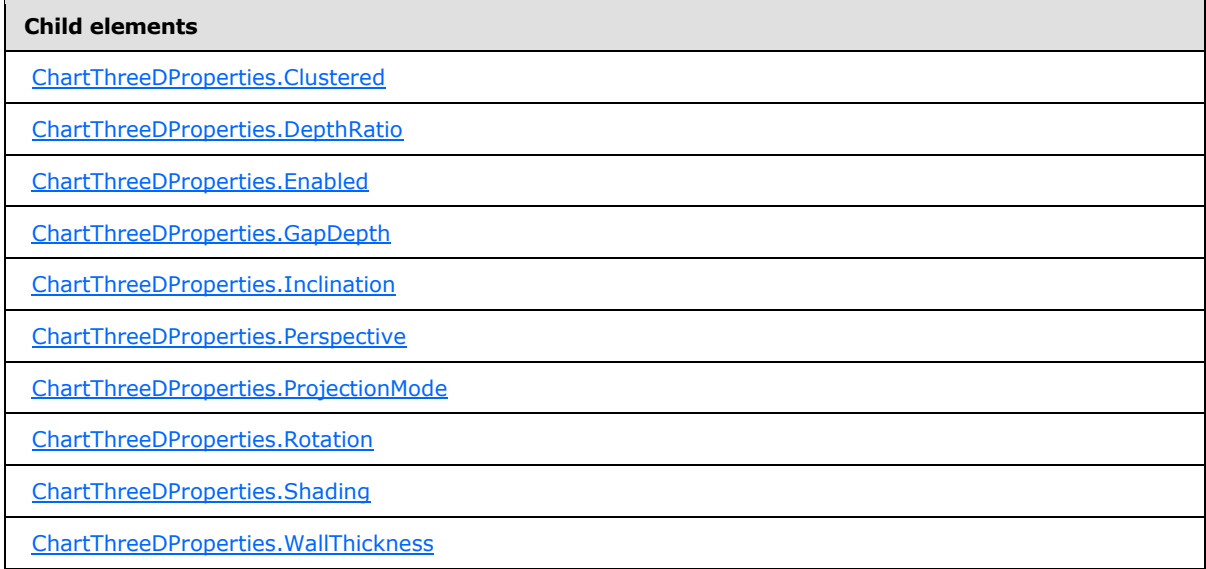

The following is the XML Schema definition for the **ChartThreeDProperties** element.

```
<xsd:complexType name="ChartThreeDPropertiesType">
  <xsd:choice minOccurs="0" maxOccurs="unbounded">
    <xsd:element name="Enabled" type="xsd:string" minOccurs="0" />
    <xsd:element name="ProjectionMode" type="xsd:string" minOccurs="0" />
     <xsd:element name="Rotation" type="xsd:string" minOccurs="0" />
    <xsd:element name="Inclination" type="xsd:string" minOccurs="0" />
    <xsd:element name="Perspective" type="xsd:string" minOccurs="0" />
    <xsd:element name="DepthRatio" type="xsd:string" minOccurs="0" />
    <xsd:element name="Shading" type="xsd:string" minOccurs="0" />
    <xsd:element name="GapDepth" type="xsd:string" minOccurs="0" />
    <xsd:element name="WallThickness" type="xsd:string" minOccurs="0" />
    <xsd:element name="Clustered" type="xsd:string" minOccurs="0" />
    <xsd:any namespace="##other" processContents="skip" />
   </xsd:choice>
```
*474 / 1685*

*[MS-RDL] — v20130611 Report Definition Language File Format* 

*Copyright © 2013 Microsoft Corporation.* 

```
 <xsd:anyAttribute namespace="##other" processContents="skip" />
</xsd:complexType>
```
# **2.102.1 ChartThreeDProperties.Clustered**

#### *Applies to RDL schemas 2008/01* [\[MSFT-RDL200801\]](http://go.microsoft.com/fwlink/?LinkId=150487) *and 2010/01* [\[MSFT-RDL201001\]](http://go.microsoft.com/fwlink/?LinkId=164074)

The **ChartThreeDProperties.Clustered** element specifies whether data series are clustered (displayed along distinct rows). This element is optional. Data series MUST NOT be displayed as clustered if the value of the ChartSeries. Type element is not "Bar" or "Column".

If the **ChartThreeDProperties.Clustered** element is present, its value MUST be a [Boolean](#page-78-1) [\(\[XMLSCHEMA2\]](http://go.microsoft.com/fwlink/?LinkId=145501) section 3.2.2) or an expression that evaluates to a **Boolean**. If this element is not present, its value is interpreted as false.

Following is the parent element of the **ChartThreeDProperties.Clustered** element.

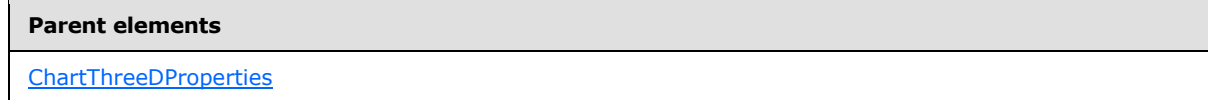

The following is the XML Schema definition of the **ChartThreeDProperties.Clustered** element.

```
<xsd:element name="Clustered" type="xsd:string" minOccurs="0" />
```
## **2.102.2 ChartThreeDProperties.DepthRatio**

*Applies to RDL schemas 2008/01* [\[MSFT-RDL200801\]](http://go.microsoft.com/fwlink/?LinkId=150487) *and 2010/01* [\[MSFT-RDL201001\]](http://go.microsoft.com/fwlink/?LinkId=164074)

The **ChartThreeDProperties.DepthRatio** element specifies the ratio between depth and width as a percentage. This element is optional.

If the **ChartThreeDProperties.DepthRatio** element is present, its value MUST be an [Integer](#page-78-2) [\(\[XMLSCHEMA2\]](http://go.microsoft.com/fwlink/?LinkId=145501) section 3.3.17) or an expression that evaluates to an **Integer**. If this element is not present, its value is interpreted as 100. The value of this element MUST be greater than or equal to  $0. < 36$ 

Following is the parent element of the **ChartThreeDProperties.DepthRatio** element.

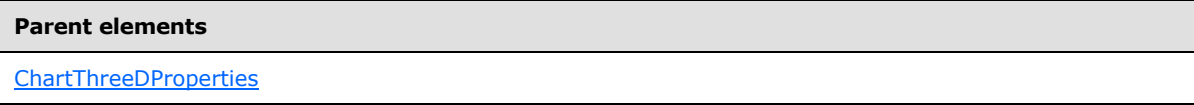

The following is the XML Schema definition of the **ChartThreeDProperties.DepthRatio** element.

<span id="page-474-2"></span><xsd:element name="DepthRatio" type="xsd:string" minOccurs="0" />

## **2.102.3 ChartThreeDProperties.Enabled**

*Applies to RDL schemas 2008/01* [\[MSFT-RDL200801\]](http://go.microsoft.com/fwlink/?LinkId=150487) *and 2010/01* [\[MSFT-RDL201001\]](http://go.microsoft.com/fwlink/?LinkId=164074)

*[MS-RDL] — v20130611 Report Definition Language File Format* 

*Copyright © 2013 Microsoft Corporation.* 

*Release: Tuesday, June 11, 2013* 

The **ChartThreeDProperties.Enabled** element specifies whether a [Chart](#page-391-0) is displayed in 3D. This element is optional. If this element is present, its value MUST be a [Boolean](#page-78-1) [\(\[XMLSCHEMA2\]](http://go.microsoft.com/fwlink/?LinkId=145501) section 3.2.2) or an expression that evaluates to a **Boolean**. If this element is not present, its value is interpreted as false.

Following is the parent element of the **ChartThreeDProperties.Enabled** element.

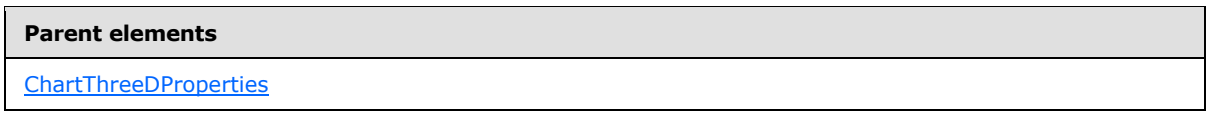

The following is the XML Schema definition of the **ChartThreeDProperties.Enabled** element.

<span id="page-475-0"></span><xsd:element name="Enabled" type="xsd:string" minOccurs="0" />

# **2.102.4 ChartThreeDProperties.GapDepth**

*Applies to RDL schemas 2008/01* [\[MSFT-RDL200801\]](http://go.microsoft.com/fwlink/?LinkId=150487) *and 2010/01* [\[MSFT-RDL201001\]](http://go.microsoft.com/fwlink/?LinkId=164074)

The **ChartThreeDProperties.GapDepth** element specifies the depth gap between 3D bars and columns as a percentage of the distance between data points in one row. This element is optional.

If the **ChartThreeDProperties.GapDepth** element is present, its value MUST be an [Integer](#page-78-2) [\(\[XMLSCHEMA2\]](http://go.microsoft.com/fwlink/?LinkId=145501) section 3.3.17) or an expression that evaluates to an **Integer**. If this element is not present, its value is interpreted as 100. The value of this element MUST be greater than or equal to 0 and less than or equal to 2147483647.

Following is the parent element of the **ChartThreeDProperties.GapDepth** element.

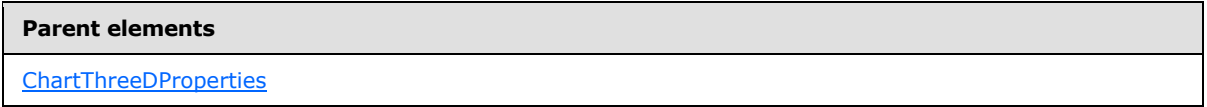

The following is the XML Schema definition for the **ChartThreeDProperties.GapDepth** element.

<span id="page-475-1"></span><xsd:element name="GapDepth" type="xsd:string" minOccurs="0" />

# **2.102.5 ChartThreeDProperties.Inclination**

*Applies to RDL schemas 2008/01* [\[MSFT-RDL200801\]](http://go.microsoft.com/fwlink/?LinkId=150487) *and 2010/01* [\[MSFT-RDL201001\]](http://go.microsoft.com/fwlink/?LinkId=164074)

The **ChartThreeDProperties.Inclination** element specifies the inclination angle. If the **ChartThreeDProperties.Inclination** element is present, its value MUST be an [Integer](#page-78-2) [\(\[XMLSCHEMA2\]](http://go.microsoft.com/fwlink/?LinkId=145501) section 3.3.17) or an expression that evaluates to an **Integer**. If this element is not present, its value is interpreted as 30. The value of this element MUST be greater than or equal to 0 and less than or equal to 90.

Following is the parent element of the **ChartThreeDProperties.Inclination** element.

*Copyright © 2013 Microsoft Corporation.* 

**[ChartThreeDProperties](#page-473-0)** 

The following is the XML Schema definition of the **ChartThreeDProperties.Inclination** element.

<span id="page-476-0"></span><xsd:element name="Inclination" type="xsd:string" minOccurs="0" />

## **2.102.6 ChartThreeDProperties.Perspective**

*Applies to RDL schemas 2008/01* [\[MSFT-RDL200801\]](http://go.microsoft.com/fwlink/?LinkId=150487) *and 2010/01* [\[MSFT-RDL201001\]](http://go.microsoft.com/fwlink/?LinkId=164074)

The **ChartThreeDProperties.Perspective** element specifies the percentage of perspective in a 3D chart. This element is optional. This element is ignored if the value of the ChartThreeDProperties.ProjectionMode element is not "Perspective."

If the **ChartThreeDProperties.Perspective** element is present, its value MUST be an [Integer](#page-78-2) [\(\[XMLSCHEMA2\]](http://go.microsoft.com/fwlink/?LinkId=145501) section 3.3.17) or an expression that evaluates to an **Integer**. If this element is not present, its value is interpreted as 0. The value of this element MUST be greater than or equal to 0 and less than or equal to 100.

Following is the parent element of the **ChartThreeDProperties.Perspective** element.

# **Parent elements** [ChartThreeDProperties](#page-473-0)

The following is the XML Schema definition of the **ChartThreeDProperties.Perspective** element.

<span id="page-476-1"></span><xsd:element name="Perspective" type="xsd:string" minOccurs="0" />

## **2.102.7 ChartThreeDProperties.ProjectionMode**

*Applies to RDL schemas 2008/01* [\[MSFT-RDL200801\]](http://go.microsoft.com/fwlink/?LinkId=150487) *and 2010/01* [\[MSFT-RDL201001\]](http://go.microsoft.com/fwlink/?LinkId=164074)

The **ChartThreeDProperties.ProjectionMode** element specifies the projection mode that is used for a 3D rendering. This element is optional.

If the **ChartThreeDProperties.ProjectionMode** element is present, its value MUST be a [String](#page-77-0) [\(\[XMLSCHEMA2\]](http://go.microsoft.com/fwlink/?LinkId=145501) section 3.2.1) or an expression that evaluates to a **String**. The value of this element MUST be one of the following or MUST be an expression that evaluates to one of the following:

**Oblique**: Specifies that an oblique projection MUST be used.

**Perspective**: Specifies that a perspective projection MUST be used.

If this element is not present, its value is interpreted as "Oblique".

Following is the parent element of the **ChartThreeDProperties.ProjectionMode** element.

*[MS-RDL] — v20130611 Report Definition Language File Format* 

*Copyright © 2013 Microsoft Corporation.* 

*Release: Tuesday, June 11, 2013* 

**[ChartThreeDProperties](#page-473-0)** 

The following is the XML Schema definition of the **ChartThreeDProperties.ProjectionMode** element.

<span id="page-477-0"></span><xsd:element name="ProjectionMode" type="xsd:string" minOccurs="0" />

## **2.102.8 ChartThreeDProperties.Rotation**

*Applies to RDL schemas 2008/01* [\[MSFT-RDL200801\]](http://go.microsoft.com/fwlink/?LinkId=150487) *and 2010/01* [\[MSFT-RDL201001\]](http://go.microsoft.com/fwlink/?LinkId=164074)

The **ChartThreeDProperties.Rotation** element specifies the rotation angle. This element is optional.

If the **ChartThreeDProperties.Rotation** element is present, its value MUST be an [Integer](#page-78-2) [\(\[XMLSCHEMA2\]](http://go.microsoft.com/fwlink/?LinkId=145501) section 3.3.17) or an expression that evaluates to an **Integer**. If this element is not present, its value is interpreted as  $30.1537$ 

Following is the parent element of the **ChartThreeDProperties.Rotation** element.

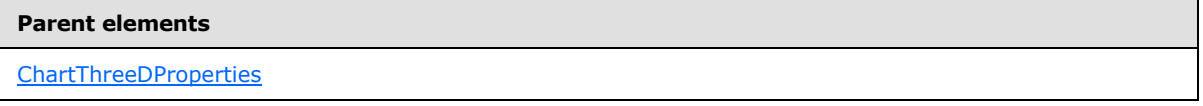

The following is the XML Schema definition of the **ChartThreeDProperties.Rotation** element.

<span id="page-477-1"></span><xsd:element name="Rotation" type="xsd:string" minOccurs="0" />

## **2.102.9 ChartThreeDProperties.Shading**

*Applies to RDL schemas 2008/01* [\[MSFT-RDL200801\]](http://go.microsoft.com/fwlink/?LinkId=150487) *and 2010/01* [\[MSFT-RDL201001\]](http://go.microsoft.com/fwlink/?LinkId=164074)

The **ChartThreeDProperties.Shading** element specifies the type of 3D shading. This element is optional. If this element is present, its value MUST be a [String](#page-77-0) [\(\[XMLSCHEMA2\]](http://go.microsoft.com/fwlink/?LinkId=145501) section 3.2.1) or an expression that evaluates to a **String**.

The value of the **ChartThreeDProperties.Shading** element MUST be one of the following:

**Real**: Specifies realistic shading.

**Simple**: Specifies simplified shading.

**None**: Specifies no shading.

If the **ChartThreeDProperties.Shading** element is not present, its value is interpreted as "Real".

Following is the parent element of the **ChartThreeDProperties.Shading** element.

*[MS-RDL] — v20130611 Report Definition Language File Format* 

*Copyright © 2013 Microsoft Corporation.* 

*Release: Tuesday, June 11, 2013* 

[ChartThreeDProperties](#page-473-0)

The following is the XML Schema definition of the **ChartThreeDProperties.Shading** element.

<span id="page-478-0"></span><xsd:element name="Shading" type="xsd:string" minOccurs="0" />

#### **2.102.10 ChartThreeDProperties.WallThickness**

*Applies to RDL schemas 2008/01* [\[MSFT-RDL200801\]](http://go.microsoft.com/fwlink/?LinkId=150487) *and 2010/01* [\[MSFT-RDL201001\]](http://go.microsoft.com/fwlink/?LinkId=164074)

The **ChartThreeDProperties.WallThickness** element specifies the thickness of outer walls as a percentage. This element is optional.

If the **ChartThreeDProperties.WallThickness** element is present, its value MUST be an [Integer](#page-78-2) [\(\[XMLSCHEMA2\]](http://go.microsoft.com/fwlink/?LinkId=145501) section 3.3.17) or an expression that evaluates to an **Integer**. If this element is not present, its value is interpreted as 7. The value of this element MUST be greater than or equal to  $0. < 38$ 

Following is the parent element of the **ChartThreeDProperties.WallThickness** element.

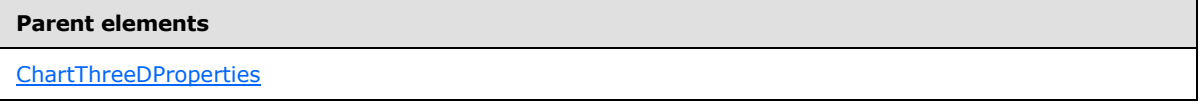

The following is the XML Schema definition of the **ChartThreeDProperties.WallThickness** element.

<span id="page-478-1"></span><xsd:element name="WallThickness" type="xsd:string" minOccurs="0" />

## **2.103 ChartValueAxes**

*Applies to RDL schemas 2008/01* [\[MSFT-RDL200801\]](http://go.microsoft.com/fwlink/?LinkId=150487) *and 2010/01* [\[MSFT-RDL201001\]](http://go.microsoft.com/fwlink/?LinkId=164074)

The **ChartValueAxes** element defines a list of value (Y) axes. This element specifies the collection of [ChartAxis](#page-422-0) instances as value (Y) axes for a [ChartArea.](#page-414-0)

The **ChartValueAxes** element SHOULD NOT contain more than one **ChartAxis** that has the [ChartAxis.Location](#page-437-0) element set to "Default". Additionally, the **ChartValueAxes** element SHOULD NOT contain more than one chart axis that has the **ChartAxis.Location** element set to "Opposite".

The following are the parent and child elements of the **ChartValueAxes** element.

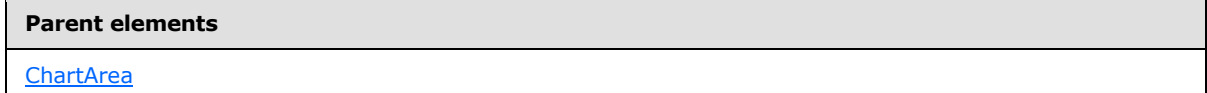

*[MS-RDL] — v20130611 Report Definition Language File Format* 

*Copyright © 2013 Microsoft Corporation.* 

**Child elements** 

[ChartValueAxes.ChartAxis](#page-479-0)

The following is the XML Schema definition of the **ChartValueAxes** element.

```
<xsd:complexType name="ChartValueAxesType">
  <xsd:choice minOccurs="0" maxOccurs="unbounded">
     <xsd:element name="ChartAxis" type="ChartAxisType" minOccurs="1" />
     <xsd:any namespace="##other" processContents="skip" />
   </xsd:choice>
  <xsd:anyAttribute namespace="##other" processContents="skip" />
</xsd:complexType>
```
## **2.103.1 ChartValueAxes.ChartAxis**

<span id="page-479-0"></span>*Applies to RDL schemas 2008/01* [\[MSFT-RDL200801\]](http://go.microsoft.com/fwlink/?LinkId=150487) *and 2010/01* [\[MSFT-RDL201001\]](http://go.microsoft.com/fwlink/?LinkId=164074)

The **ChartValueAxes.ChartAxis** element specifies a [ChartAxis](#page-422-0) for a [ChartArea.](#page-414-0) The **ChartValueAxes.ChartAxis** element MUST be specified at least once. The **ChartValueAxes.ChartAxis** element is of type **ChartAxis**.

Following is the parent element of the **ChartValueAxes.ChartAxis** element.

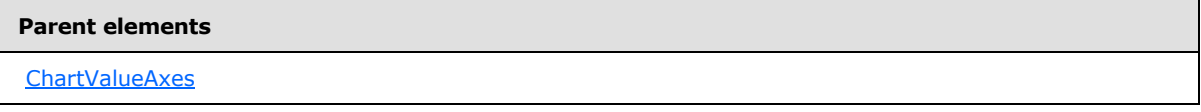

The following is the XML Schema definition of the **ChartValueAxes.ChartAxis** element.

<span id="page-479-1"></span><xsd:element name="ChartAxis" type="ChartAxisType" minOccurs="1" />

## **2.104 ChartBorderSkin**

*Applies to RDL schemas 2008/01* [\[MSFT-RDL200801\]](http://go.microsoft.com/fwlink/?LinkId=150487) *and 2010/01* [\[MSFT-RDL201001\]](http://go.microsoft.com/fwlink/?LinkId=164074)

The **ChartBorderSkin** element specifies the appearance of the **ChartBorderSkin** around a [PlotArea.](#page-648-0)

The following are the parent and child elements of the **ChartBorderSkin** element.

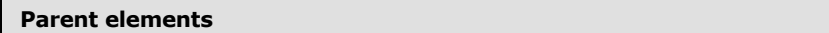

**[Chart](#page-391-0)** 

#### **Child elements**

[ChartBorderSkin.ChartBorderSkinType](#page-480-0)

*480 / 1685*

*[MS-RDL] — v20130611 Report Definition Language File Format* 

*Copyright © 2013 Microsoft Corporation.* 

**Child elements**

[ChartBorderSkin.Style](#page-481-0)

The following is the XML Schema definition of the **ChartBorderSkin** element.

```
<xsd:complexType name="ChartBorderSkinType">
  <xsd:choice minOccurs="0" maxOccurs="unbounded">
     <xsd:element name="ChartBorderSkinType" type="xsd:string" minOccurs="0" />
     <xsd:element name="Style" type="StyleType" minOccurs="0" />
     <xsd:any namespace="##other" processContents="skip" />
  </xsd:choice>
</xsd:complexType>
```
## **2.104.1 ChartBorderSkin.ChartBorderSkinType**

*Applies to RDL schemas 2008/01* [\[MSFT-RDL200801\]](http://go.microsoft.com/fwlink/?LinkId=150487) *and 2010/01* [\[MSFT-RDL201001\]](http://go.microsoft.com/fwlink/?LinkId=164074)

The **ChartBorderSkin.ChartBorderSkinType** element specifies the border skin type for a [Chart.](#page-391-0) This element is optional. If the **ChartBorderSkin.ChartBorderSkinType** element is present, its value MUST be a [String](#page-77-0) [\(\[XMLSCHEMA2\]](http://go.microsoft.com/fwlink/?LinkId=145501) section 3.2.1) or an expression that evaluates to a **String**. The value of this element MUST be one of the following or MUST be an expression that evaluates to one of the following:

**None**: Specifies no border skin.

**Emboss**: Specifies an embossed border skin.

**Raised**: Specifies a raised border skin.

**Sunken**: Specifies a sunken border skin.

**FrameThin1**: Specifies the FrameThin1 border skin.

**FrameThin2**: Specifies the FrameThin2 border skin.

**FrameThin3**: Specifies the FrameThin3 border skin.

**FrameThin4**: Specifies the FrameThin4 border skin.

**FrameThin5**: Specifies the FrameThin5 border skin.

**FrameThin6**: Specifies the FrameThin6 border skin.

**FrameTitle1**: Specifies the FrameTitle1 border skin.

**FrameTitle2**: Specifies the FrameTitle2 border skin.

**FrameTitle3**: Specifies the FrameTitle3 border skin.

**FrameTitle4**: Specifies the FrameTitle4 border skin.

**FrameTitle5**: Specifies the FrameTitle5 border skin.

**FrameTitle6**: Specifies the FrameTitle6 border skin.

*[MS-RDL] — v20130611 Report Definition Language File Format* 

*Copyright © 2013 Microsoft Corporation.* 

**FrameTitle7**: Specifies the FrameTitle7 border skin.

**FrameTitle8**: Specifies the FrameTitle8 border skin.

If the **ChartBorderSkin.ChartBorderSkinType** element is not present, its value is interpreted as "None".

The following is the parent element of the **ChartBorderSkin.ChartBorderSkinType** element.

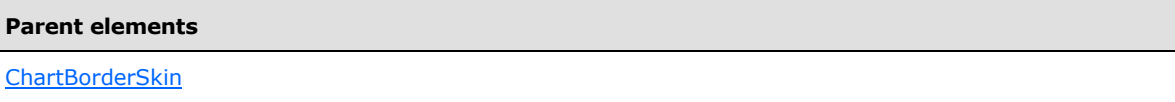

The following is the XML Schema definition of the **ChartBorderSkin.ChartBorderSkinType** element.

<span id="page-481-0"></span><xsd:element name="ChartBorderSkinType" type="xsd:string" minOccurs="0" />

## **2.104.2 ChartBorderSkin.Style**

*Applies to RDL schemas 2008/01* [\[MSFT-RDL200801\]](http://go.microsoft.com/fwlink/?LinkId=150487) *and 2010/01* [\[MSFT-RDL201001\]](http://go.microsoft.com/fwlink/?LinkId=164074)

The **ChartBorderSkin.Style** element specifies the style properties of a border skin for a [Chart.](#page-391-0) This element is optional. This element is of type [Style.](#page-1165-0)

Following is the parent element of the **ChartBorderSkin.Style** element.

#### **Parent elements**

[ChartBorderSkin](#page-479-1)

The following is the XML Schema definition of the **ChartBorderSkin.Style** element.

<span id="page-481-1"></span><xsd:element name="Style" type="StyleType" minOccurs="0" />

#### **2.105 ChartCodeParameters**

*Applies to RDL schema 2008/01* [\[MSFT-RDL200801\]](http://go.microsoft.com/fwlink/?LinkId=150487)

The **ChartCodeParameters** element is ignored.

The following are the parent and child elements of the **ChartCodeParameters** element.

#### **Parent elements**

[Chart](#page-391-0)

*[MS-RDL] — v20130611 Report Definition Language File Format* 

*Copyright © 2013 Microsoft Corporation.* 

**Child elements**

[ChartCodeParameters.ChartCodeParameter](#page-482-0)

The following is the XML Schema definition of the **ChartCodeParameters** element.

```
<xsd:complexType name="ChartCodeParametersType">
  <xsd:sequence>
    <xsd:element name="ChartCodeParameter" type="ChartCodeParameterType" 
maxOccurs="unbounded" />
  </xsd:sequence>
  <xsd:anyAttribute namespace="##other" processContents="skip" />
</xsd:complexType>
```
#### **2.105.1 ChartCodeParameters.ChartCodeParameter**

*Applies to RDL schema 2008/01* [\[MSFT-RDL200801\]](http://go.microsoft.com/fwlink/?LinkId=150487)

The **ChartCodeParameters.ChartCodeParameter** element is ignored.

Following is the parent element of the **ChartCodeParameters.ChartCodeParameter** element.

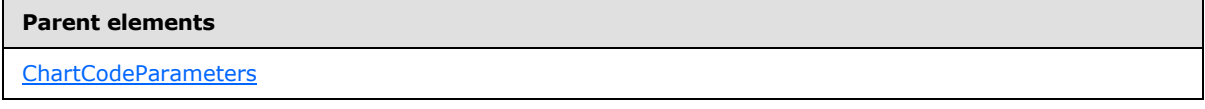

The following is the XML Schema definition of the **ChartCodeParameters.ChartCodeParameter** element.

```
<xsd:element name="ChartCodeParameter" type="ChartCodeParameterType" 
maxOccurs="unbounded" />
```
## **2.106 ChartCodeParameter**

*Applies to RDL schema 2008/01* [\[MSFT-RDL200801\]](http://go.microsoft.com/fwlink/?LinkId=150487)

The **ChartCodeParameter** element is ignored.

The following are the parent elements, attributes, and child elements of the **ChartCodeParameter** element.

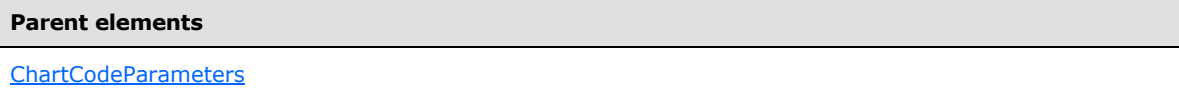

#### **Attributes**

[ChartCodeParameter.Name](#page-483-0)

*483 / 1685*

*[MS-RDL] — v20130611 Report Definition Language File Format* 

*Copyright © 2013 Microsoft Corporation.* 

**Child elements**

[ChartCodeParameter.Value](#page-483-1)

The following is the XML Schema definition of the **ChartCodeParameter** element.

```
<xsd:complexType name="ChartCodeParameterType">
  <xsd:choice minOccurs="1" maxOccurs="unbounded">
    <xsd:element name="Value" type="xsd:string" />
    <xsd:any namespace="##other" processContents="skip" />
  </xsd:choice>
  <xsd:attribute name="Name" type="xsd:normalizedString" use="required" />
  <xsd:anyAttribute namespace="##other" processContents="skip" />
</xsd:complexType>
```
## **2.106.1 ChartCodeParameter.Name**

<span id="page-483-0"></span>*Applies to RDL schemas 2008/01* [\[MSFT-RDL200801\]](http://go.microsoft.com/fwlink/?LinkId=150487) *and 2010/01* [\[MSFT-RDL201001\]](http://go.microsoft.com/fwlink/?LinkId=164074)

The **ChartCodeParameter.Name** attribute is ignored.

Following is the parent element of the **ChartCodeParameter.Name** attribute.

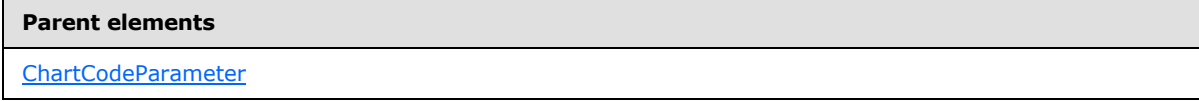

The following is the XML Schema definition for the **ChartCodeParameter.Name** attribute.

<span id="page-483-1"></span><xsd:attribute name="Name" type="xsd:normalizedString" use="required" />

#### **2.106.2 ChartCodeParameter.Value**

*Applies to RDL schemas 2008/01* [\[MSFT-RDL200801\]](http://go.microsoft.com/fwlink/?LinkId=150487) *and 2010/01* [\[MSFT-RDL201001\]](http://go.microsoft.com/fwlink/?LinkId=164074)

The **ChartCodeParameter.Value** element is ignored.

Following is the parent element of the **ChartCodeParameter.Value** element.

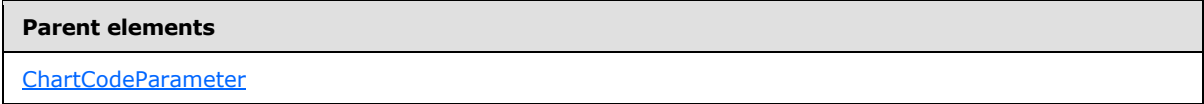

The following is the XML Schema definition of the **ChartCodeParameter.Value** element.

<xsd:element name="Value" type="xsd:string" />

*[MS-RDL] — v20130611 Report Definition Language File Format* 

*Copyright © 2013 Microsoft Corporation.* 

## **2.107 ChartCustomPaletteColors**

<span id="page-484-1"></span>*Applies to RDL schemas 2008/01* [\[MSFT-RDL200801\]](http://go.microsoft.com/fwlink/?LinkId=150487) *and 2010/01* [\[MSFT-RDL201001\]](http://go.microsoft.com/fwlink/?LinkId=164074)

The **ChartCustomPaletteColors** element specifies an ordered list of colors to use for the custom palette of a **Chart**. This element MUST contain at least one [ChartCustomPaletteColors.ChartCustomPaletteColor.](#page-484-0)

The following are the parent and child elements of the **ChartCustomPaletteColors** element.

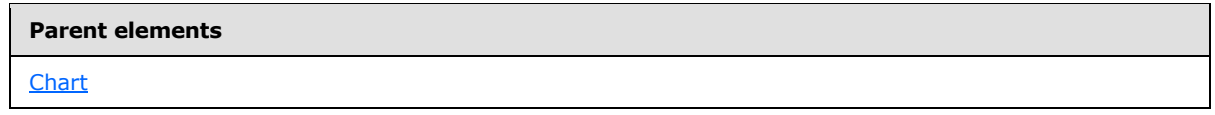

#### **Child elements**

[ChartCustomPaletteColors.ChartCustomPaletteColor](#page-484-0)

The following is the XML Schema definition of the **ChartCustomPaletteColors** element.

```
<xsd:complexType name="ChartCustomPaletteColorsType">
  <xsd:sequence>
    <xsd:element name="ChartCustomPaletteColor" type="xsd:string" 
maxOccurs="unbounded" />
  </xsd:sequence>
   <xsd:anyAttribute namespace="##other" processContents="skip" />
</xsd:complexType>
```
#### **2.107.1 ChartCustomPaletteColors.ChartCustomPaletteColor**

*Applies to RDL schemas 2008/01* [\[MSFT-RDL200801\]](http://go.microsoft.com/fwlink/?LinkId=150487) *and 2010/01* [\[MSFT-RDL201001\]](http://go.microsoft.com/fwlink/?LinkId=164074)

The **ChartCustomPaletteColors.ChartCustomPaletteColor** element specifies a color for the custom palette. This element MUST be specified at least once. The value of this element MUST be an [RdlColor](#page-83-0) or an expression that evaluates to an **RdlColor**.

Following is the parent element of the **ChartCustomPaletteColors.ChartCustomPaletteColor** element.

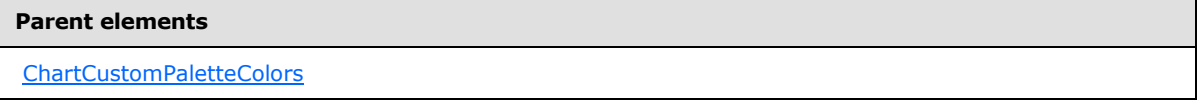

The following is the XML Schema definition for the **ChartCustomPaletteColors.ChartCustomPaletteColor** element.

<xsd:element name="ChartCustomPaletteColor" type="xsd:string" maxOccurs="unbounded" />

*[MS-RDL] — v20130611 Report Definition Language File Format* 

*Copyright © 2013 Microsoft Corporation.* 

## **2.108 ChartData**

#### <span id="page-485-1"></span>*Applies to RDL schemas 2008/01* [\[MSFT-RDL200801\]](http://go.microsoft.com/fwlink/?LinkId=150487) *and 2010/01* [\[MSFT-RDL201001\]](http://go.microsoft.com/fwlink/?LinkId=164074)

The **ChartData** element defines the structure and segmentation of data into multiple series. This element MUST contain one [ChartSeriesCollection](#page-497-0) element.

The following are the parent elements and child elements of the **ChartData** element.

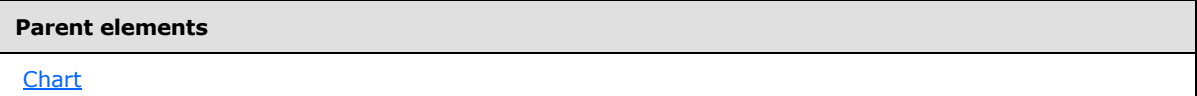

#### **Child elements**

[ChartData.ChartDerivedSeriesCollection](#page-485-0)

[ChartData.ChartSeriesCollection](#page-486-0)

The following is the XML Schema definition for the **ChartData** element.

```
<xsd:complexType name="ChartDataType">
  <xsd:choice maxOccurs="unbounded">
     <xsd:element name="ChartSeriesCollection" type="ChartSeriesCollectionType" 
minOccurs="1" maxOccurs="1" />
     <xsd:element name="ChartDerivedSeriesCollection" 
type="ChartDerivedSeriesCollectionType" minOccurs="0" />
  </xsd:choice>
  <xsd:anyAttribute namespace="##other" processContents="skip" />
</xsd:complexType>
```
## **2.108.1 ChartData.ChartDerivedSeriesCollection**

<span id="page-485-0"></span>*Applies to RDL schemas 2008/01* [\[MSFT-RDL200801\]](http://go.microsoft.com/fwlink/?LinkId=150487) *and 2010/01* [\[MSFT-RDL201001\]](http://go.microsoft.com/fwlink/?LinkId=164074)

The **ChartData.ChartDerivedSeriesCollection** element specifies the set of **[derived series](#page-59-0)** for a [Chart.](#page-391-0) This element is optional. This element is of type [ChartDerivedSeriesCollection.](#page-486-1)

Following is the parent element of the **ChartData.ChartDerivedSeriesCollection** element.

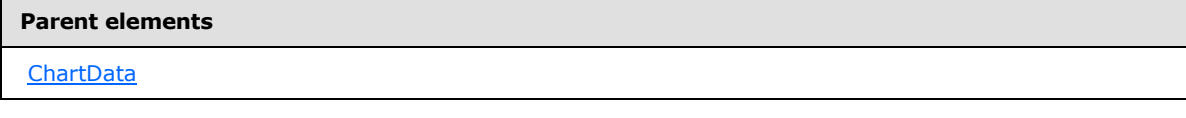

The following is the XML Schema definition of the **ChartData.ChartDerivedSeriesCollection** element.

```
<xsd:element name="ChartDerivedSeriesCollection" 
type="ChartDerivedSeriesCollectionType" minOccurs="0" />
```
*[MS-RDL] — v20130611 Report Definition Language File Format* 

*Copyright © 2013 Microsoft Corporation.* 

## **2.108.2 ChartData.ChartSeriesCollection**

<span id="page-486-0"></span>*Applies to RDL schemas 2008/01* [\[MSFT-RDL200801\]](http://go.microsoft.com/fwlink/?LinkId=150487) *and 2010/01* [\[MSFT-RDL201001\]](http://go.microsoft.com/fwlink/?LinkId=164074)

The **ChartData.ChartSeriesCollection** element specifies data points for each series in a [Chart.](#page-391-0) The **ChartData.ChartSeriesCollection** element MUST be specified. This element MUST contain at least one [ChartSeries.](#page-498-0) This element is of type [ChartSeriesCollection.](#page-497-0)

Following is the parent element of the **ChartData.ChartSeriesCollection** element.

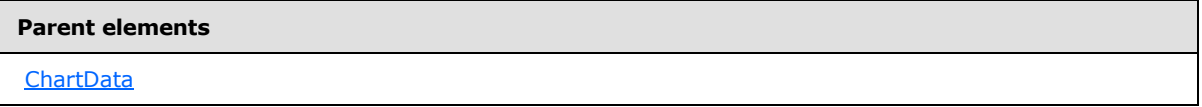

The following is the XML Schema definition of the **ChartData.ChartSeriesCollection** element.

```
<xsd:element name="ChartSeriesCollection" type="ChartSeriesCollectionType" 
minOccurs="1" maxOccurs="1" />
```
## **2.109 ChartDerivedSeriesCollection**

*Applies to RDL schemas 2008/01* [\[MSFT-RDL200801\]](http://go.microsoft.com/fwlink/?LinkId=150487) *and 2010/01* [\[MSFT-RDL201001\]](http://go.microsoft.com/fwlink/?LinkId=164074)

The **ChartDerivedSeriesCollection** element specifies an ordered list of [ChartDerivedSeries](#page-487-0) elements.

The following are the parent and child elements of the **ChartDerivedSeriesCollection** element.

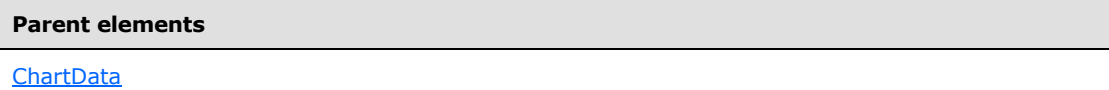

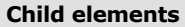

[ChartDerivedSeriesCollection.ChartDerivedSeries](#page-486-2)

The following is the XML Schema definition of the **ChartDerivedSeriesCollection** element.

```
<xsd:complexType name="ChartDerivedSeriesCollectionType">
  <xsd:sequence maxOccurs="unbounded" minOccurs="1">
    <xsd:element name="ChartDerivedSeries" type="ChartDerivedSeriesType" 
minOccurs="1" maxOccurs="unbounded" />
  </xsd:sequence>
  <xsd:anyAttribute namespace="##other" processContents="skip" />
</xsd:complexType>
```
#### **2.109.1 ChartDerivedSeriesCollection.ChartDerivedSeries**

*Applies to RDL schemas 2008/01* [\[MSFT-RDL200801\]](http://go.microsoft.com/fwlink/?LinkId=150487) *and 2010/01* [\[MSFT-RDL201001\]](http://go.microsoft.com/fwlink/?LinkId=164074)

*[MS-RDL] — v20130611 Report Definition Language File Format* 

*Copyright © 2013 Microsoft Corporation.* 

*Release: Tuesday, June 11, 2013* 

The **ChartDerivedSeriesCollection.ChartDerivedSeries** element specifies a [ChartDerivedSeries](#page-487-0) within the [ChartDerivedSeriesCollection](#page-486-1) for a [ChartData](#page-485-1) element. The **ChartDerivedSeriesCollection.ChartDerivedSeries** element MUST be specified at least once for the **ChartDerivedSeriesCollection** element.

This element is of type **ChartDerivedSeries**.

Following is the parent element of the **ChartDerivedSeriesCollection.ChartDerivedSeries** element.

#### **Parent elements**

[ChartDerivedSeriesCollection](#page-486-1)

The following is the XML Schema definition of the **ChartDerivedSeriesCollection.ChartDerivedSeries** element.

```
<xsd:element name="ChartDerivedSeries" type="ChartDerivedSeriesType" minOccurs="1" 
maxOccurs="unbounded" />
```
## **2.110 ChartDerivedSeries**

*Applies to RDL schemas 2008/01* [\[MSFT-RDL200801\]](http://go.microsoft.com/fwlink/?LinkId=150487) *and 2010/01* [\[MSFT-RDL201001\]](http://go.microsoft.com/fwlink/?LinkId=164074)

The **ChartDerivedSeries** element specifies a derived series that is calculated from a formula that is applied to another series.

The following are the parent and child elements of the **ChartDerivedSeries** element.

**Parent elements**

[ChartDerivedSeriesCollection](#page-486-1)

#### **Child elements**

[ChartDerivedSeries.ChartFormulaParameters](#page-489-0)

[ChartDerivedSeries.ChartSeries](#page-490-0)

[ChartDerivedSeries.DerivedSeriesFormula](#page-490-1)

[ChartDerivedSeries.SourceChartSeriesName](#page-494-0)

The following is the XML Schema definition for the **ChartDerivedSeries** element for RDL schema 2008/01 [\[MSFT-RDL200801\].](http://go.microsoft.com/fwlink/?LinkId=150487)

```
<xsd:complexType name="ChartDerivedSeriesType">
  <xsd:choice minOccurs="3" maxOccurs="unbounded">
    <xsd:element name="ChartSeries" type="ChartSeriesType" minOccurs="1" />
    <xsd:element name="SourceChartSeriesName" type="xsd:string" minOccurs="1" />
```
*[MS-RDL] — v20130611 Report Definition Language File Format* 

*Copyright © 2013 Microsoft Corporation.* 

*Release: Tuesday, June 11, 2013* 

```
 <xsd:element name="DerivedSeriesFormula" minOccurs="1">
   <xsd:simpleType>
     <xsd:restriction base="xsd:string">
       <xsd:enumeration value="RuningTotal" />
       <xsd:enumeration value="RuningAverage" />
       <xsd:enumeration value="MoneyFlow" />
       <xsd:enumeration value="OnBalanceVolume" />
       <xsd:enumeration value="NegativeVoluneIndex" />
       <xsd:enumeration value="PositiveVolumeIndex" />
       <xsd:enumeration value="PriceVolumeTrend" />
       <xsd:enumeration value="AccumulationDistribution" />
       <xsd:enumeration value="Forecasting" />
       <xsd:enumeration value="StandardDeviation" />
       <xsd:enumeration value="AverageTruerance" />
       <xsd:enumeration value="EaseOfMovement" />
       <xsd:enumeration value="MassIndex" />
       <xsd:enumeration value="Performance" />
       <xsd:enumeration value="RateOfChange" />
       <xsd:enumeration value="RelativeStrengthIndex" />
       <xsd:enumeration value="TRIX" />
       <xsd:enumeration value="MACD" />
       <xsd:enumeration value="CommodityChannelIndex" />
       <xsd:enumeration value="TTestEqualVariances" />
       <xsd:enumeration value="TTestUnequalVariances" />
       <xsd:enumeration value="TTestPaired" />
       <xsd:enumeration value="ZTest" />
       <xsd:enumeration value="FTest" />
       <xsd:enumeration value="Covariance" />
       <xsd:enumeration value="Correlation" />
       <xsd:enumeration value="Anova" />
       <xsd:enumeration value="TDistribution" />
       <xsd:enumeration value="FDistribution" />
       <xsd:enumeration value="NormalDistribution" />
       <xsd:enumeration value="InverseTDistribution" />
       <xsd:enumeration value="InverseFDistribution" />
       <xsd:enumeration value="InverseNormalDistribution" />
       <xsd:enumeration value="Mean" />
       <xsd:enumeration value="Variance" />
       <xsd:enumeration value="Median" />
       <xsd:enumeration value="BetaFunction" />
       <xsd:enumeration value="GammaFunction" />
       <xsd:enumeration value="MovingAverage" />
       <xsd:enumeration value="ExponentialMovingAverage" />
       <xsd:enumeration value="TriangularMovingAverage" />
       <xsd:enumeration value="WeightedMovingAverage" />
       <xsd:enumeration value="BollingerBands" />
       <xsd:enumeration value="MedianPrice" />
       <xsd:enumeration value="TypicalPrice" />
       <xsd:enumeration value="WeightedClose" />
       <xsd:enumeration value="Envelopes" />
       <xsd:enumeration value="StochasticIndicator" />
       <xsd:enumeration value="ChaikinOscillator" />
       <xsd:enumeration value="DetrendedPriceOscillator" />
       <xsd:enumeration value="VolatilityChankins" />
       <xsd:enumeration value="VolumeOscillator" />
       <xsd:enumeration value="WilliansR" />
     </xsd:restriction>
   </xsd:simpleType>
 </xsd:element>
```
*[MS-RDL] — v20130611 Report Definition Language File Format* 

*Copyright © 2013 Microsoft Corporation.* 

*Release: Tuesday, June 11, 2013* 

```
 <xsd:element name="ChartFormulaParameters" type="ChartFormulaParametersType" 
minOccurs="0" />
     <xsd:any namespace="##other" processContents="skip" />
   </xsd:choice>
   <xsd:anyAttribute namespace="##other" processContents="skip" />
</xsd:complexType>
```
#### The following is the XML Schema definition for the **ChartDerivedSeries** element for RDL schema 2010/01 [\[MSFT-RDL201001\].](http://go.microsoft.com/fwlink/?LinkId=164074)

```
<xsd:complexType name="ChartDerivedSeriesType">
   <xsd:choice minOccurs="3" maxOccurs="unbounded">
     <xsd:element name="ChartSeries" type="ChartSeriesType" minOccurs="1" />
     <xsd:element name="SourceChartSeriesName" type="xsd:string" minOccurs="1" />
     <xsd:element name="DerivedSeriesFormula" minOccurs="1">
       <xsd:simpleType>
         <xsd:restriction base="xsd:string">
           <xsd:enumeration value="StandardDeviation" />
           <xsd:enumeration value="Performance" />
           <xsd:enumeration value="RateOfChange" />
           <xsd:enumeration value="RelativeStrengthIndex" />
           <xsd:enumeration value="TRIX" />
           <xsd:enumeration value="MACD" />
           <xsd:enumeration value="Mean" />
           <xsd:enumeration value="Median" />
           <xsd:enumeration value="MovingAverage" />
           <xsd:enumeration value="ExponentialMovingAverage" />
           <xsd:enumeration value="TriangularMovingAverage" />
           <xsd:enumeration value="WeightedMovingAverage" />
           <xsd:enumeration value="BollingerBands" />
           <xsd:enumeration value="Envelopes" />
           <xsd:enumeration value="DetrendedPriceOscillator" />
         </xsd:restriction>
       </xsd:simpleType>
     </xsd:element>
     <xsd:element name="ChartFormulaParameters" type="ChartFormulaParametersType" 
minOccurs="0" />
     <xsd:any namespace="##other" processContents="skip" />
   </xsd:choice>
  <xsd:anyAttribute namespace="##other" processContents="skip" />
</xsd:complexType>
```
## **2.110.1 ChartDerivedSeries.ChartFormulaParameters**

<span id="page-489-0"></span>*Applies to RDL schemas 2008/01* [\[MSFT-RDL200801\]](http://go.microsoft.com/fwlink/?LinkId=150487) *and 2010/01* [\[MSFT-RDL201001\]](http://go.microsoft.com/fwlink/?LinkId=164074)

The **ChartDerivedSeries.ChartFormulaParameters** element specifies a set of [ChartFormulaParameter](#page-495-0) instances for a formula. The **ChartDerivedSeries.ChartFormulaParameters** element is optional. This element is of type [ChartFormulaParameters.](#page-494-1)

Following is the parent element of the **ChartDerivedSeries.ChartFormulaParameters** element.

*[MS-RDL] — v20130611 Report Definition Language File Format* 

*Copyright © 2013 Microsoft Corporation.* 

*Release: Tuesday, June 11, 2013* 

**[ChartDerivedSeries](#page-487-0)** 

The following is the XML Schema definition for the **ChartDerivedSeries.ChartFormulaParameters** element.

<span id="page-490-0"></span><xsd:element name="ChartFormulaParameters" type="ChartFormulaParametersType" minOccurs="0" />

## **2.110.2 ChartDerivedSeries.ChartSeries**

*Applies to RDL schemas 2008/01* [\[MSFT-RDL200801\]](http://go.microsoft.com/fwlink/?LinkId=150487) *and 2010/01* [\[MSFT-RDL201001\]](http://go.microsoft.com/fwlink/?LinkId=164074)

The **ChartDerivedSeries.ChartSeries** element specifies the series properties for a derived series. This element MUST be specified. This element is of type [ChartSeries.](#page-498-0)

Following is the parent element of the **ChartDerivedSeries.ChartSeries** element.

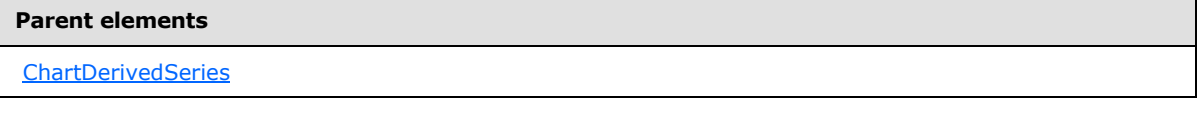

The following is the XML Schema definition for the **ChartDerivedSeries.ChartSeries** element.

<span id="page-490-1"></span><xsd:element name="ChartSeries" type="ChartSeriesType" minOccurs="1" />

## **2.110.3 ChartDerivedSeries.DerivedSeriesFormula**

*Applies to RDL schemas 2008/01* [\[MSFT-RDL200801\]](http://go.microsoft.com/fwlink/?LinkId=150487) *and 2010/01* [\[MSFT-RDL201001\]](http://go.microsoft.com/fwlink/?LinkId=164074)

The **ChartDerivedSeries.DerivedSeriesFormula** element specifies the formula [\[DUNFORM\]](http://go.microsoft.com/fwlink/?LinkId=150488) to apply to the data values from the [ChartSeries](#page-498-0) that is specified by the [ChartDerivedSeries.SourceChartSeriesName](#page-494-0) element. The **ChartDerivedSeries.DerivedSeriesFormula** element MUST be specified. Its value MUST be a [String](#page-77-0) [\(\[XMLSCHEMA2\]](http://go.microsoft.com/fwlink/?LinkId=145501) section 3.2.1).

The value of this element MUST be one of the following:

**RuningTotal**: Specifies a running total formula.

**RuningAverage**: Specifies a running average formula.

**MoneyFlow**: Specifies a money flow formula.

**OnBalanceVolume**: Specifies an on-balance volume formula.

**NegativeVoluneIndex**: Specifies a negative volume index formula.

**PositiveVolumeIndex**: Specifies a positive volume index formula.

**PriceVolumeTrend**: Specifies a price volume trend formula.

*[MS-RDL] — v20130611 Report Definition Language File Format* 

*Copyright © 2013 Microsoft Corporation.* 

**AccumulationDistribution**: Specifies an accumulation distribution formula. **Forecasting**: Specifies a forecasting formula. **StandardDeviation**: Specifies a standard deviation formula. **AverageTruerance**: Specifies an average truerance formula. **EaseOfMovement**: Specifies an ease of movement formula. **MassIndex**: Specifies a mass index formula. **Performance**: Specifies a performance formula. **RateOfChange**: Specifies a rate of change formula. **RelativeStrengthIndex**: Specifies a relative strength index formula. **TRIX**: Specifies a TRIX formula. **MACD**: Specifies an MACD formula. **CommodityChannelIndex**: Specifies a commodity channel index formula. **TTestEqualVariances**: Specifies a T test formula with equal variances. **TTestUnequalVariances**: Specifies a T test formula with unequal variances. **TTestPaired**: Specifies a T test formula with paired samples. **ZTest**: Specifies a Z test formula. **FTest**: Specifies an F test formula. **Covariance**: Specifies a covariance formula. **Correlation**: Specifies a correlation formula. **Anova**: Specifies an ANOVA test formula. **TDistribution**: Specifies a T distribution formula. **FDistribution**: Specifies an F distribution formula. **NormalDistribution**: Specifies a normal distribution formula. **InverseTDistribution**: Specifies an inverse T distribution formula. **InverseFDistribution**: Specifies an inverse F distribution formula. **InverseNormalDistribution**: Specifies an inverse normal distribution formula. **Mean**: Specifies a mean formula. **Variance**: Specifies a variance formula. **Median**: Specifies a median formula. **BetaFunction**: Specifies a beta function formula.

*[MS-RDL] — v20130611 Report Definition Language File Format* 

*Copyright © 2013 Microsoft Corporation.* 

*Release: Tuesday, June 11, 2013* 

**GammaFunction**: Specifies a gamma function formula.

**MovingAverage**: Specifies a moving average formula.

**ExponentialMovingAverage**: Specifies an exponential moving average formula.

**TriangularMovingAverage**: Specifies a triangular moving average formula.

**WeightedMovingAverage**: Specifies a weighted moving average formula.

**BollingerBands**: Specifies a Bollinger bands formula.

**MedianPrice**: Specifies a median price formula.

**TypicalPrice**: Specifies a typical price formula.

**WeightedClose**: Specifies a weighted close formula.

**Envelopes**: Specifies an envelope formula.

**StochasticIndicator**: Specifies a stochastic indicator formula.

**ChaikinOscillator**: Specifies a Chaikin oscillator formula.

**DetrendedPriceOscillator**: Specifies a detrended price oscillator formula.

**VolatilityChankins**: Specifies a volatility Chaikins formula.

**VolumeOscillator**: Specifies a volume oscillator formula.

**WilliansR**: Specifies a Williams %R formula.

Following is the parent element of the **ChartDerivedSeries.DerivedSeriesFormula** element.

#### **Parent elements**

**[ChartDerivedSeries](#page-487-0)** 

The following is the XML Schema definition for the **ChartDerivedSeries.DerivedSeriesFormula** element for RDL schema 2008/01 [\[MSFT-RDL200801\].](http://go.microsoft.com/fwlink/?LinkId=150487)

```
<xsd:element name="DerivedSeriesFormula" minOccurs="1">
   <xsd:simpleType>
     <xsd:restriction base="xsd:string">
       <xsd:enumeration value="RuningTotal" />
      <xsd:enumeration value="RuningAverage" />
      <xsd:enumeration value="MoneyFlow" />
       <xsd:enumeration value="OnBalanceVolume" />
       <xsd:enumeration value="NegativeVoluneIndex" />
       <xsd:enumeration value="PositiveVolumeIndex" />
       <xsd:enumeration value="PriceVolumeTrend" />
       <xsd:enumeration value="AccumulationDistribution" />
       <xsd:enumeration value="Forecasting" />
      <xsd:enumeration value="StandardDeviation" />
       <xsd:enumeration value="AverageTruerance" />
       <xsd:enumeration value="EaseOfMovement" />
       <xsd:enumeration value="MassIndex" />
```
*[MS-RDL] — v20130611 Report Definition Language File Format* 

*Copyright © 2013 Microsoft Corporation.* 

```
 <xsd:enumeration value="Performance" />
       <xsd:enumeration value="RateOfChange" />
       <xsd:enumeration value="RelativeStrengthIndex" />
       <xsd:enumeration value="TRIX" />
       <xsd:enumeration value="MACD" />
       <xsd:enumeration value="CommodityChannelIndex" />
       <xsd:enumeration value="TTestEqualVariances" />
       <xsd:enumeration value="TTestUnequalVariances" />
       <xsd:enumeration value="TTestPaired" />
       <xsd:enumeration value="ZTest" />
       <xsd:enumeration value="FTest" />
       <xsd:enumeration value="Covariance" />
       <xsd:enumeration value="Correlation" />
       <xsd:enumeration value="Anova" />
       <xsd:enumeration value="TDistribution" />
       <xsd:enumeration value="FDistribution" />
       <xsd:enumeration value="NormalDistribution" />
       <xsd:enumeration value="InverseTDistribution" />
       <xsd:enumeration value="InverseFDistribution" />
       <xsd:enumeration value="InverseNormalDistribution" />
       <xsd:enumeration value="Mean" />
       <xsd:enumeration value="Variance" />
       <xsd:enumeration value="Median" />
       <xsd:enumeration value="BetaFunction" />
       <xsd:enumeration value="GammaFunction" />
       <xsd:enumeration value="MovingAverage" />
       <xsd:enumeration value="ExponentialMovingAverage" />
       <xsd:enumeration value="TriangularMovingAverage" />
       <xsd:enumeration value="WeightedMovingAverage" />
       <xsd:enumeration value="BollingerBands" />
       <xsd:enumeration value="MedianPrice" />
       <xsd:enumeration value="TypicalPrice" />
       <xsd:enumeration value="WeightedClose" />
       <xsd:enumeration value="Envelopes" />
       <xsd:enumeration value="StochasticIndicator" />
       <xsd:enumeration value="ChaikinOscillator" />
       <xsd:enumeration value="DetrendedPriceOscillator" />
       <xsd:enumeration value="VolatilityChankins" />
       <xsd:enumeration value="VolumeOscillator" />
       <xsd:enumeration value="WilliansR" />
     </xsd:restriction>
   </xsd:simpleType>
</xsd:element>
```
The following is the XML Schema definition for the **ChartDerivedSeries.DerivedSeriesFormula** element for RDL schema 2010/01 [\[MSFT-RDL201001\].](http://go.microsoft.com/fwlink/?LinkId=164074)

```
<xsd:element name="DerivedSeriesFormula" minOccurs="1">
  <xsd:simpleType>
     <xsd:restriction base="xsd:string">
       <xsd:enumeration value="StandardDeviation" />
       <xsd:enumeration value="Performance" />
       <xsd:enumeration value="RateOfChange" />
       <xsd:enumeration value="RelativeStrengthIndex" />
       <xsd:enumeration value="TRIX" />
       <xsd:enumeration value="MACD" />
       <xsd:enumeration value="Mean" />
```
*[MS-RDL] — v20130611 Report Definition Language File Format* 

*Copyright © 2013 Microsoft Corporation.* 

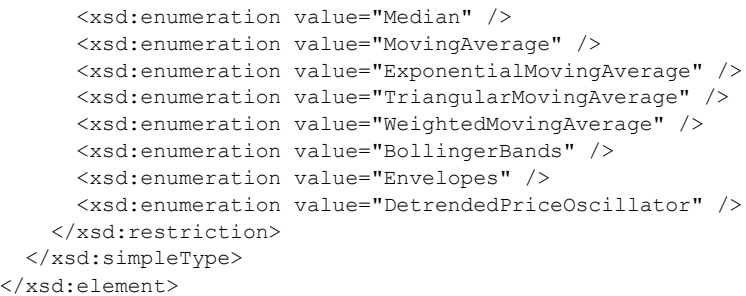

## **2.110.4 ChartDerivedSeries.SourceChartSeriesName**

<span id="page-494-0"></span>*Applies to RDL schemas 2008/01* [\[MSFT-RDL200801\]](http://go.microsoft.com/fwlink/?LinkId=150487) *and 2010/01* [\[MSFT-RDL201001\]](http://go.microsoft.com/fwlink/?LinkId=164074)

The **ChartDerivedSeries.SourceChartSeriesName** element specifies the name of the [ChartSeries](#page-498-0) from which to derive the series. This element MUST be specified, and its value MUST be the name of a **ChartSeries** within the same [Chart.](#page-391-0)

Following is the parent element of the **ChartDerivedSeries.SourceChartSeriesName** element.

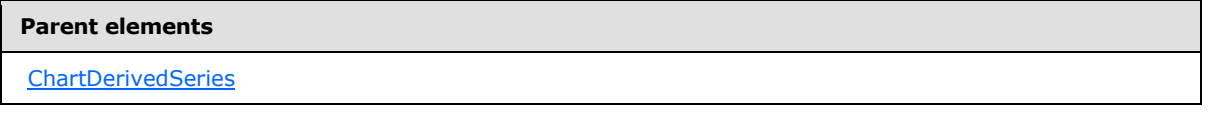

The following is the XML Schema definition for the **ChartDerivedSeries.SourceChartSeriesName** element.

<span id="page-494-1"></span><xsd:element name="SourceChartSeriesName" type="xsd:string" minOccurs="1" />

#### **2.111 ChartFormulaParameters**

*Applies to RDL schemas 2008/01* [\[MSFT-RDL200801\]](http://go.microsoft.com/fwlink/?LinkId=150487) *and 2010/01* [\[MSFT-RDL201001\]](http://go.microsoft.com/fwlink/?LinkId=164074)

The **ChartFormulaParameters** element specifies an ordered list of [ChartFormulaParameter](#page-495-0) elements. The **ChartFormulaParameters** element MUST have at least one **ChartFormulaParameter** child element specified.

The following are the parent and child elements of the **ChartFormulaParameters** element.

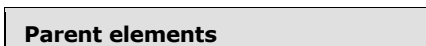

**[ChartDerivedSeries](#page-487-0)** 

#### **Child elements**

[ChartFormulaParameters.ChartFormulaParameter](#page-495-1)

The following is the XML Schema definition for the **ChartFormulaParameters** element.

*[MS-RDL] — v20130611 Report Definition Language File Format* 

*Copyright © 2013 Microsoft Corporation.* 

*Release: Tuesday, June 11, 2013* 

```
<xsd:complexType name="ChartFormulaParametersType">
  <xsd:sequence>
    <xsd:element name="ChartFormulaParameter" type="ChartFormulaParameterType" 
maxOccurs="unbounded" />
  </xsd:sequence>
  <xsd:anyAttribute namespace="##other" processContents="skip" />
</xsd:complexType>
```
# **2.111.1 ChartFormulaParameters.ChartFormulaParameter**

*Applies to RDL schemas 2008/01* [\[MSFT-RDL200801\]](http://go.microsoft.com/fwlink/?LinkId=150487) *and 2010/01* [\[MSFT-RDL201001\]](http://go.microsoft.com/fwlink/?LinkId=164074)

The **ChartFormulaParameters.ChartFormulaParameter** element specifies a [ChartFormulaParameter](#page-495-0) within the [ChartFormulaParameters](#page-494-1) for a [ChartDerivedSeries.](#page-487-0) The **ChartFormulaParameters.ChartFormulaParameter** element MUST be specified at least once. This element is of type **ChartFormulaParameter**.

Following is the parent element of the **ChartFormulaParameters.ChartFormulaParameter** element.

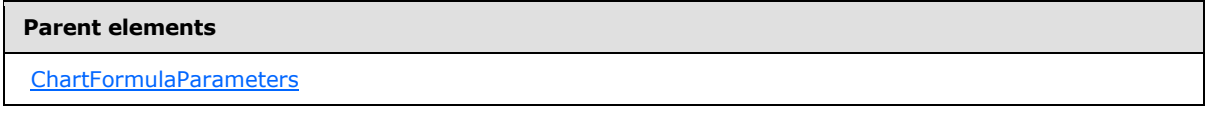

The following is the XML Schema definition for the **ChartFormulaParameters.ChartFormulaParameter** element.

```
<xsd:element name="ChartFormulaParameter" type="ChartFormulaParameterType" 
maxOccurs="unbounded" />
```
# **2.112 ChartFormulaParameter**

*Applies to RDL schemas 2008/01* [\[MSFT-RDL200801\]](http://go.microsoft.com/fwlink/?LinkId=150487) *and 2010/01* [\[MSFT-RDL201001\]](http://go.microsoft.com/fwlink/?LinkId=164074)

The **ChartFormulaParameter** element specifies a parameter for a formula for a derived series. Depending on the value of the [ChartDerivedSeries.DerivedSeriesFormula](#page-490-1) element, either the [ChartFormulaParameter.Value](#page-497-1) or the [ChartFormulaParameter.Source](#page-496-0) element MUST be specified.

The default value of the formula parameter is also dependent on the value of the **ChartDerivedSeries.DerivedSeriesFormula** element.

The following are the parent elements, attributes, and child elements of the **ChartFormulaParameter** element.

#### **Parent elements**

[ChartFormulaParameters](#page-494-1)

*[MS-RDL] — v20130611 Report Definition Language File Format* 

*Copyright © 2013 Microsoft Corporation.* 

#### **Attributes**

[ChartFormulaParameter.Name](#page-496-1)

# **Child elements** [ChartFormulaParameter.Source](#page-496-0) [ChartFormulaParameter.Value](#page-497-1)

The following is the XML Schema definition for the **ChartFormulaParameter** element.

```
<xsd:complexType name="ChartFormulaParameterType">
  <xsd:choice minOccurs="1">
    <xsd:element name="Value" type="xsd:string" minOccurs="0" />
    <xsd:element name="Source" type="xsd:string" minOccurs="0" />
    <xsd:any namespace="##other" processContents="skip" />
  </xsd:choice>
  <xsd:attribute name="Name" type="xsd:string" use="required" />
  <xsd:anyAttribute namespace="##other" processContents="skip" />
</xsd:complexType>
```
### **2.112.1 ChartFormulaParameter.Name**

<span id="page-496-1"></span>*Applies to RDL schemas 2008/01* [\[MSFT-RDL200801\]](http://go.microsoft.com/fwlink/?LinkId=150487) *and 2010/01* [\[MSFT-RDL201001\]](http://go.microsoft.com/fwlink/?LinkId=164074)

The **ChartFormulaParameter.Name** attribute specifies the name of the *ChartFormulaParameter*. This attribute MUST be specified. The value of this attribute MUST be a case-sensitive CLS-compliant identifier [\[UTR15\].](http://go.microsoft.com/fwlink/?LinkId=147989)

Following is the parent element of the **ChartFormulaParameter.Name** attribute.

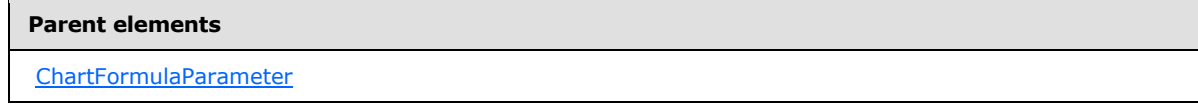

The following is the XML Schema definition for the **ChartFormulaParameter.Name attribute**.

<span id="page-496-0"></span><xsd:attribute name="Name" type="xsd:string" use="required" />

## **2.112.2 ChartFormulaParameter.Source**

*Applies to RDL schemas 2008/01* [\[MSFT-RDL200801\]](http://go.microsoft.com/fwlink/?LinkId=150487) *and 2010/01* [\[MSFT-RDL201001\]](http://go.microsoft.com/fwlink/?LinkId=164074)

The **ChartFormulaParameter.Source** element specifies the name of the [ChartDataPointValues](#page-519-0) element to use as the value of a [ChartFormulaParameter.](#page-495-0) The **ChartFormulaParameter.Source** element is optional. If this element is present, its value MUST be a [String](#page-77-0) [\(\[XMLSCHEMA2\]](http://go.microsoft.com/fwlink/?LinkId=145501) section 3.2.1).

Following is the parent element of the **ChartFormulaParameter.Source** element.

*497 / 1685*

*[MS-RDL] — v20130611 Report Definition Language File Format* 

*Copyright © 2013 Microsoft Corporation.* 

[ChartFormulaParameter](#page-495-0)

The following is the XML Schema definition for the **ChartFormulaParameter.Source** element.

<span id="page-497-1"></span><xsd:element name="Source" type="xsd:string" minOccurs="0" />

#### **2.112.3 ChartFormulaParameter.Value**

*Applies to RDL schemas 2008/01* [\[MSFT-RDL200801\]](http://go.microsoft.com/fwlink/?LinkId=150487) *and 2010/01* [\[MSFT-RDL201001\]](http://go.microsoft.com/fwlink/?LinkId=164074)

The **ChartFormulaParameter.Value** element specifies the value of a [ChartFormulaParameter.](#page-495-0) The **ChartFormulaParameter.Value** element is optional. If this element is present, its value MUST be a [String](#page-77-0) [\(\[XMLSCHEMA2\]](http://go.microsoft.com/fwlink/?LinkId=145501) section 3.2.1) or an expression that evaluates to a **String**. If this element is not present, its value is interpreted as an empty string.

Following is the parent element of the **ChartFormulaParameter.Value** element.

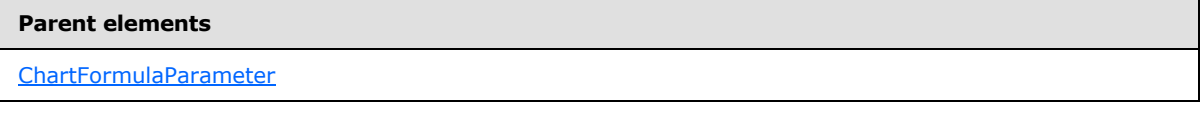

The following is the XML Schema definition for the **ChartFormulaParameter.Value** element.

<span id="page-497-0"></span><xsd:element name="Value" type="xsd:string" minOccurs="0" />

## **2.113 ChartSeriesCollection**

*Applies to RDL schemas 2008/01* [\[MSFT-RDL200801\]](http://go.microsoft.com/fwlink/?LinkId=150487) *and 2010/01* [\[MSFT-RDL201001\]](http://go.microsoft.com/fwlink/?LinkId=164074)

The **ChartSeriesCollection** element specifies a list of [ChartSeries.](#page-498-0)

The following are the parent and child elements of the **ChartSeriesCollection** element.

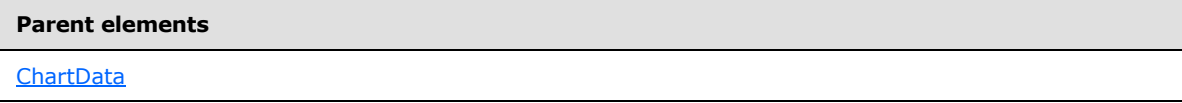

#### **Child elements**

[ChartSeriesCollection.ChartSeries](#page-498-1)

The following is the XML Schema definition for the **ChartSeriesCollection** element.

```
<xsd:complexType name="ChartSeriesCollectionType">
  <xsd:sequence maxOccurs="unbounded" minOccurs="1">
```
*[MS-RDL] — v20130611 Report Definition Language File Format* 

*Copyright © 2013 Microsoft Corporation.* 

```
 <xsd:element name="ChartSeries" type="ChartSeriesType" minOccurs="1" 
maxOccurs="unbounded" />
  </xsd:sequence>
   <xsd:anyAttribute namespace="##other" processContents="skip" />
</xsd:complexType>
```
# **2.113.1 ChartSeriesCollection.ChartSeries**

*Applies to RDL schemas 2008/01* [\[MSFT-RDL200801\]](http://go.microsoft.com/fwlink/?LinkId=150487) *and 2010/01* [\[MSFT-RDL201001\]](http://go.microsoft.com/fwlink/?LinkId=164074)

The **ChartSeriesCollection.ChartSeries** element specifies the data points for each series in a [Chart.](#page-391-0) This element MUST be specified. There MUST be as many [ChartSeries](#page-498-0) elements as there are leaf-node chart members in the [Chart.ChartSeriesHierarchy.](#page-407-0) The **ChartSeriesCollection.ChartSeries** element is of type **ChartSeries**.

Following is the parent element of the **ChartSeriesCollection.ChartSeries** element.

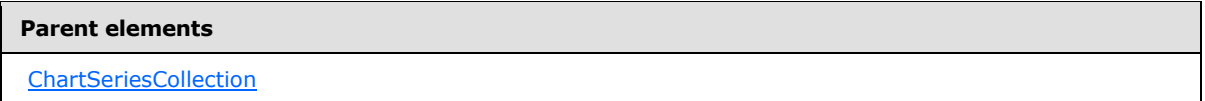

The following is the XML Schema definition of the **ChartSeriesCollection.ChartSeries** element.

```
<xsd:element name="ChartSeries" type="ChartSeriesType" minOccurs="1" 
maxOccurs="unbounded" />
```
## **2.114 ChartSeries**

*Applies to RDL schemas 2008/01* [\[MSFT-RDL200801\]](http://go.microsoft.com/fwlink/?LinkId=150487) *and 2010/01* [\[MSFT-RDL201001\]](http://go.microsoft.com/fwlink/?LinkId=164074)

The **ChartSeries** element specifies the list of data points for one series in a [ChartArea.](#page-414-0) If there are multiple **ChartSeries** elements in a **ChartArea** and if these elements have values for [ChartSeries.Type](#page-506-0) and/or [ChartSeries.Subtype](#page-505-0) that cannot be displayed together in the same **ChartArea** (such as a column chart and a pie chart), then the values of the **ChartSeries.Type** and **ChartSeries.Subtype** of the first **ChartSeries** element in the ChartSeriesCollection are used to override the series that has an incompatible type or subtype. For example, if the first chart series type and/or subtype is a column chart, a pie chart will be considered to be a column chart when it appears in the same **ChartArea** as the column chart.

The following are the parent elements, attributes, and child elements of the **ChartSeries** element.

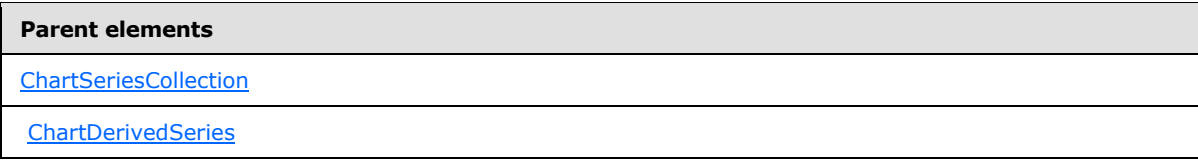

#### **Attributes**

[ChartSeries.Name](#page-500-0)

*499 / 1685*

*[MS-RDL] — v20130611 Report Definition Language File Format* 

*Copyright © 2013 Microsoft Corporation.* 

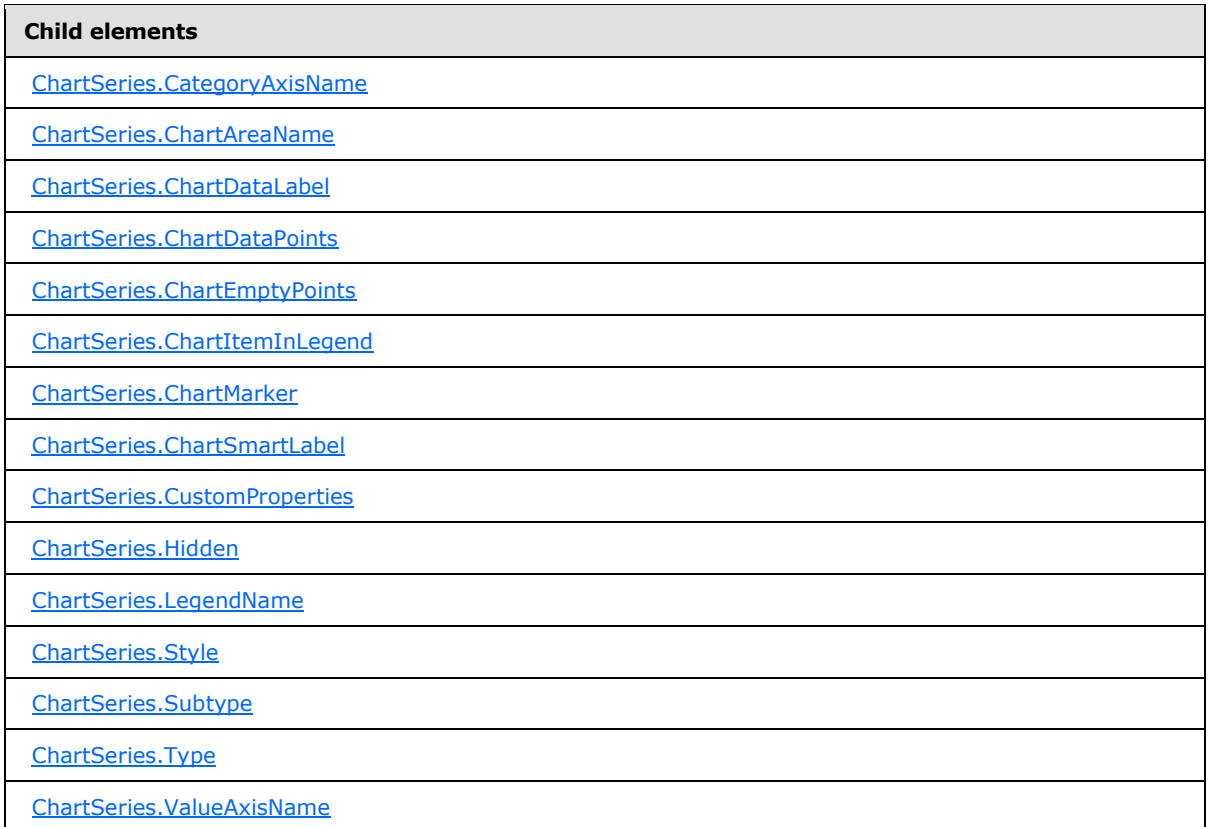

The following is the XML Schema definition for the **ChartSeries** element.

```
<xsd:complexType name="ChartSeriesType">
   <xsd:choice minOccurs="0" maxOccurs="unbounded">
     <xsd:element name="Hidden" type="xsd:string" minOccurs="0" />
     <xsd:element name="ChartDataPoints" type="ChartDataPointsType" 
minOccurs="0" />
     <xsd:element name="Type" type="xsd:string" minOccurs="0" />
     <xsd:element name="Subtype" type="xsd:string" minOccurs="0" />
     <xsd:element name="Style" type="StyleType" minOccurs="0" />
     <xsd:element name="ChartEmptyPoints" type="ChartEmptyPointsType" 
minOccurs="0" />
     <xsd:element name="CustomProperties" type="CustomPropertiesType" 
minOccurs="0" />
     <xsd:element name="LegendName" type="xsd:string" minOccurs="0" />
     <xsd:element name="ChartItemInLegend" type="ChartItemInLegendType" 
minOccurs="0" />
     <xsd:element name="ChartAreaName" type="xsd:string" minOccurs="0" />
     <xsd:element name="ValueAxisName" type="xsd:string" minOccurs="0" />
     <xsd:element name="CategoryAxisName" type="xsd:string" minOccurs="0" />
     <xsd:element name="ChartSmartLabel" type="ChartSmartLabelType" 
minOccurs="0" />
     <xsd:element name="ChartDataLabel" type="ChartDataLabelType" minOccurs="0" />
     <xsd:element name="ChartMarker" type="ChartMarkerType" minOccurs="0" />
```
*500 / 1685*

*[MS-RDL] — v20130611 Report Definition Language File Format* 

*Copyright © 2013 Microsoft Corporation.* 

```
 <xsd:any namespace="##other" processContents="skip" />
  </xsd:choice>
  <xsd:attribute name="Name" type="xsd:normalizedString" use="required" />
  <xsd:anyAttribute namespace="##other" processContents="skip" />
</xsd:complexType>
```
## **2.114.1 ChartSeries.Name**

*Applies to RDL schemas 2008/01* [\[MSFT-RDL200801\]](http://go.microsoft.com/fwlink/?LinkId=150487) *and 2010/01* [\[MSFT-RDL201001\]](http://go.microsoft.com/fwlink/?LinkId=164074)

The **ChartSeries.Name** attribute specifies the name of a chart series. This attribute MUST be specified. The value of this attribute MUST be a case-sensitive CLS-compliant identifier [\[UTR15\]](http://go.microsoft.com/fwlink/?LinkId=147989) that MUST be unique among the **ChartSeries.Name** values in the parent collection.

Following is the parent element of the **ChartSeries.Name** attribute.

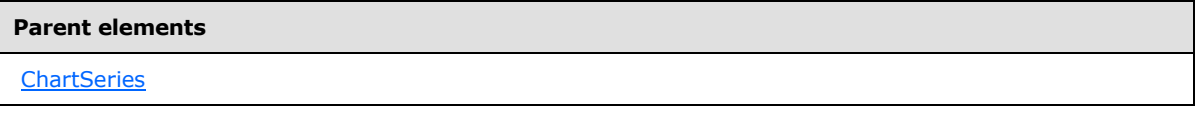

The following is the XML Schema definition for the **ChartSeries.Name** attribute.

<span id="page-500-1"></span><xsd:attribute name="Name" type="xsd:normalizedString" use="required" />

## **2.114.2 ChartSeries.CategoryAxisName**

*Applies to RDL schemas 2008/01* [\[MSFT-RDL200801\]](http://go.microsoft.com/fwlink/?LinkId=150487) *and 2010/01* [\[MSFT-RDL201001\]](http://go.microsoft.com/fwlink/?LinkId=164074)

The **ChartSeries.CategoryAxisName** element specifies the name of the category axis against which to plot a [ChartSeries.](#page-498-0) This element is optional.

If the **ChartSeries.CategoryAxisName** element is present, its value MUST be a [String](#page-77-0) [\(\[XMLSCHEMA2\]](http://go.microsoft.com/fwlink/?LinkId=145501) section 3.2.1) that SHOULD be the name of a [ChartAxis](#page-422-0) element in the [ChartCategoryAxes](#page-421-0) element. If the **ChartSeries.CategoryAxisName** element is not present, the series MUST be plotted against the first category axis.

Following is the parent element of the **ChartSeries.CategoryAxisName** element.

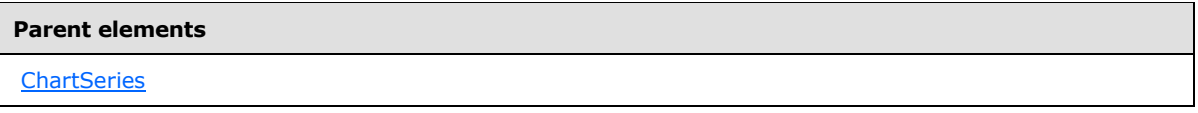

The following is the XML Schema definition of the **ChartSeries.CategoryAxisName** element.

<span id="page-500-2"></span><xsd:element name="CategoryAxisName" type="xsd:string" minOccurs="0" />

#### **2.114.3 ChartSeries.ChartAreaName**

*Applies to RDL schemas 2008/01* [\[MSFT-RDL200801\]](http://go.microsoft.com/fwlink/?LinkId=150487) *and 2010/01* [\[MSFT-RDL201001\]](http://go.microsoft.com/fwlink/?LinkId=164074)

*[MS-RDL] — v20130611 Report Definition Language File Format* 

*Copyright © 2013 Microsoft Corporation.* 

*Release: Tuesday, June 11, 2013* 

The **ChartSeries.ChartAreaName** element specifies the name of the [ChartArea](#page-414-0) in which to plot a [ChartSeries.](#page-498-0) The **ChartSeries.ChartAreaName** element is optional. If this element is present, its value MUST be a [String](#page-77-0) [\(\[XMLSCHEMA2\]](http://go.microsoft.com/fwlink/?LinkId=145501) section 3.2.1) that MUST be the name of a **ChartArea** in the [Chart.](#page-391-0) If this element is not present, the series MUST be plotted to the first chart area.

Following is the parent element of the **ChartSeries.ChartAreaName** element.

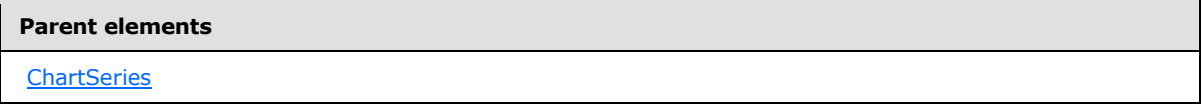

The following is the XML Schema definition for the **ChartSeries.ChartAreaName** element.

<xsd:element name="ChartAreaName" type="xsd:string" minOccurs="0" />

## **2.114.4 ChartSeries.ChartDataLabel**

*Applies to RDL schemas 2008/01* [\[MSFT-RDL200801\]](http://go.microsoft.com/fwlink/?LinkId=150487) *and 2010/01* [\[MSFT-RDL201001\]](http://go.microsoft.com/fwlink/?LinkId=164074)

The **ChartSeries.ChartDataLabel** element specifies the values in a [ChartSeries](#page-498-0) that MUST be marked with data labels. This element is optional. This element is ignored if the parent element of the **ChartSeries** element is not [ChartDerivedSeries.](#page-487-0)

The **ChartSeries.ChartDataLabel** element is of type [ChartDataLabel.](#page-507-1)

Following is the parent element of the **ChartSeries.ChartDataLabel** element.

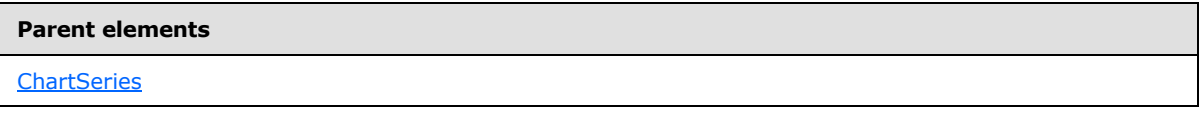

The following is the XML Schema definition of the **ChartSeries.ChartDataLabel** element.

<span id="page-501-0"></span><xsd:element name="ChartDataLabel" type="ChartDataLabelType" minOccurs="0" />

## **2.114.5 ChartSeries.ChartDataPoints**

*Applies to RDL schemas 2008/01* [\[MSFT-RDL200801\]](http://go.microsoft.com/fwlink/?LinkId=150487) *and 2010/01* [\[MSFT-RDL201001\]](http://go.microsoft.com/fwlink/?LinkId=164074)

The **ChartSeries.ChartDataPoints** element specifies the data points within a chart series. This element is optional.

If the parent of the [ChartSeries](#page-498-0) element is [ChartData.ChartSeriesCollection,](#page-486-0) the **ChartSeries.ChartDataPoints** element MUST be specified. If the parent of the **ChartSeries** element is [ChartDerivedSeries,](#page-487-0) the **ChartSeries.ChartDataPoints** element is ignored.

This element is of type [ChartDataPoints.](#page-512-0)

Following is the parent element of the **ChartSeries.ChartDataPoints** element.

*[MS-RDL] — v20130611 Report Definition Language File Format* 

*Copyright © 2013 Microsoft Corporation.* 

*Release: Tuesday, June 11, 2013* 

**[ChartSeries](#page-498-0)** 

The following is the XML Schema definition for the **ChartSeries.ChartDataPoints** element.

<span id="page-502-0"></span><xsd:element name="ChartDataPoints" type="ChartDataPointsType" minOccurs="0" />

#### **2.114.6 ChartSeries.ChartEmptyPoints**

*Applies to RDL schemas 2008/01* [\[MSFT-RDL200801\]](http://go.microsoft.com/fwlink/?LinkId=150487) *and 2010/01* [\[MSFT-RDL201001\]](http://go.microsoft.com/fwlink/?LinkId=164074)

The **ChartSeries.ChartEmptyPoints** element specifies the behavior of **[empty points](#page-60-0)** in a **ChartSeries**. This element is optional. This element is of type [ChartEmptyPoints.](#page-525-0)

Following is the parent element of the **ChartSeries.ChartEmptyPoints** element.

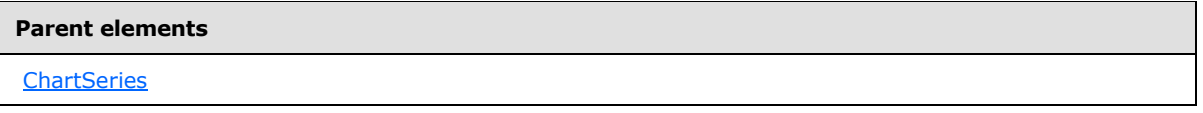

The following is the XML Schema definition for the **ChartSeries.ChartEmptyPoints** element.

<span id="page-502-1"></span><xsd:element name="ChartEmptyPoints" type="ChartEmptyPointsType" minOccurs="0" />

#### **2.114.7 ChartSeries.ChartItemInLegend**

*Applies to RDL schemas 2008/01* [\[MSFT-RDL200801\]](http://go.microsoft.com/fwlink/?LinkId=150487) *and 2010/01* [\[MSFT-RDL201001\]](http://go.microsoft.com/fwlink/?LinkId=164074)

The **ChartSeries.ChartItemInLegend** element specifies how a [ChartSeries](#page-498-0) appears when it is displayed in a legend. This element is optional. This element is of type [ChartItemInLegend.](#page-529-0)

Following is the parent element of the **ChartSeries.ChartItemInLegend** element.

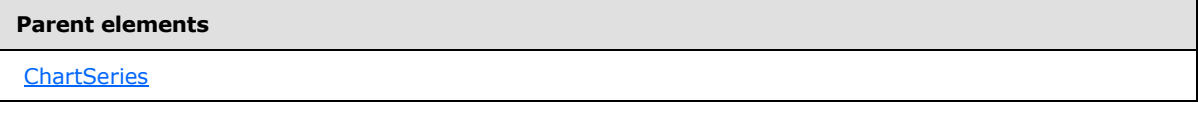

The following is the XML Schema definition for the **ChartSeries.ChartItemInLegend** element.

```
<xsd:element name="ChartItemInLegend" type="ChartItemInLegendType" 
minOccurs="0" />
```
### **2.114.8 ChartSeries.ChartMarker**

*Applies to RDL schemas 2008/01* [\[MSFT-RDL200801\]](http://go.microsoft.com/fwlink/?LinkId=150487) *and 2010/01* [\[MSFT-RDL201001\]](http://go.microsoft.com/fwlink/?LinkId=164074)

*[MS-RDL] — v20130611 Report Definition Language File Format* 

*Copyright © 2013 Microsoft Corporation.* 

The **ChartSeries.ChartMarker** element specifies the appearance of a data point marker. This element is optional. If the parent of the [ChartSeries](#page-498-0) is not [ChartDerivedSeries,](#page-487-0) the **ChartSeries.ChartMarker** element is ignored.

This element is of type [ChartMarker.](#page-531-0)

Following is the parent element of the **ChartSeries.ChartMarker** element.

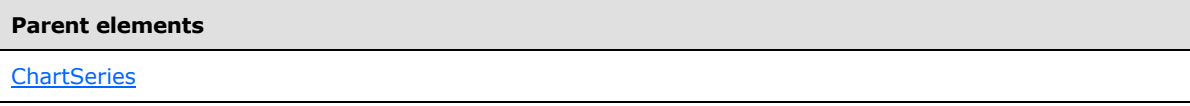

The following is the XML Schema definition for the **ChartSeries.ChartMarker** element.

```
<xsd:element name="ChartMarker" type="ChartMarkerType" minOccurs="0" />
```
## **2.114.9 ChartSeries.ChartSmartLabel**

*Applies to RDL schemas 2008/01* [\[MSFT-RDL200801\]](http://go.microsoft.com/fwlink/?LinkId=150487) *and 2010/01* [\[MSFT-RDL201001\]](http://go.microsoft.com/fwlink/?LinkId=164074)

The **ChartSeries.ChartSmartLabel** element specifies the properties of a smart label. This element is optional. This element is of type [ChartSmartLabel.](#page-533-0)

Following is the parent element of the **ChartSeries.ChartSmartLabel** element.

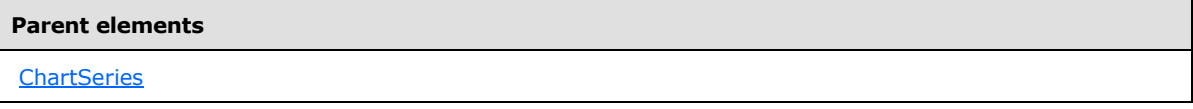

The following is the XML Schema definition for the **ChartSeries.ChartSmartLabel** element.

<span id="page-503-1"></span><xsd:element name="ChartSmartLabel" type="ChartSmartLabelType" minOccurs="0" />

#### **2.114.10 ChartSeries.CustomProperties**

*Applies to RDL schemas 2008/01* [\[MSFT-RDL200801\]](http://go.microsoft.com/fwlink/?LinkId=150487) *and 2010/01* [\[MSFT-RDL201001\]](http://go.microsoft.com/fwlink/?LinkId=164074)

The **ChartSeries.CustomProperties** element specifies the custom properties for a [ChartSeries.](#page-498-0) This element is optional. This element is of type [CustomProperties.](#page-1159-0)

Following is the parent element of the **ChartSeries.CustomProperties** element.

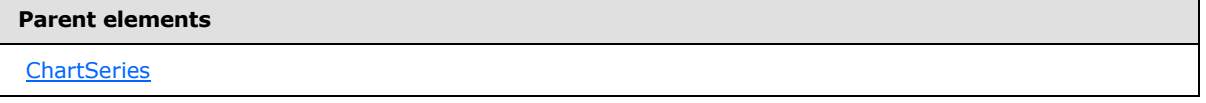

The following is the XML Schema definition for the **ChartSeries.CustomProperties** element.

<xsd:element name="CustomProperties" type="CustomPropertiesType" minOccurs="0" />

*[MS-RDL] — v20130611 Report Definition Language File Format* 

*Copyright © 2013 Microsoft Corporation.* 

*Release: Tuesday, June 11, 2013*
## **2.114.11 ChartSeries.Hidden**

*Applies to RDL schemas 2008/01* [\[MSFT-RDL200801\]](http://go.microsoft.com/fwlink/?LinkId=150487) *and 2010/01* [\[MSFT-RDL201001\]](http://go.microsoft.com/fwlink/?LinkId=164074)

The **ChartSeries.Hidden** element specifies whether a [ChartSeries](#page-498-0) MUST be hidden. This element is optional. If this element is present, its value MUST be a [Boolean](#page-78-0) [\(\[XMLSCHEMA2\]](http://go.microsoft.com/fwlink/?LinkId=145501) section 3.2.2) or an expression that evaluates to a **Boolean**. If this element is not present, its value is interpreted as false.

Following is the parent element of the **ChartSeries.Hidden** element.

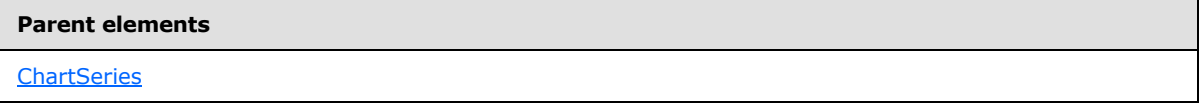

The following is the XML Schema definition of the **ChartSeries.Hidden** element.

```
<xsd:element name="Hidden" type="xsd:string" minOccurs="0" />
```
## **2.114.12 ChartSeries.LegendName**

*Applies to RDL schemas 2008/01* [\[MSFT-RDL200801\]](http://go.microsoft.com/fwlink/?LinkId=150487) *and 2010/01* [\[MSFT-RDL201001\]](http://go.microsoft.com/fwlink/?LinkId=164074)

The **ChartSeries.LegendName** element specifies the name of the [ChartLegend](#page-552-0) in which a [ChartSeries](#page-498-0) MUST appear. This element is optional. If this element is present, its value MUST be a [String](#page-77-0) [\(\[XMLSCHEMA2\]](http://go.microsoft.com/fwlink/?LinkId=145501) section 3.2.1).

Following is the parent element of the **ChartSeries.LegendName** element.

```
Parent elements
ChartSeries
```
The following is the XML Schema definition for the **ChartSeries.LegendName** element.

<xsd:element name="LegendName" type="xsd:string" minOccurs="0" />

## **2.114.13 ChartSeries.Style**

*Applies to RDL schemas 2008/01* [\[MSFT-RDL200801\]](http://go.microsoft.com/fwlink/?LinkId=150487) *and 2010/01* [\[MSFT-RDL201001\]](http://go.microsoft.com/fwlink/?LinkId=164074)

The **ChartSeries.Style** element specifies the style properties for a [ChartSeries.](#page-498-0) This element is optional. This element is of type [Style.](#page-1165-0)

Following is the parent element of the **ChartSeries.Style** element.

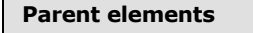

**[ChartSeries](#page-498-0)** 

The following is the XML Schema definition for the **ChartSeries.Style** element.

*505 / 1685*

*[MS-RDL] — v20130611 Report Definition Language File Format* 

*Copyright © 2013 Microsoft Corporation.* 

<span id="page-505-0"></span><xsd:element name="Style" type="StyleType" minOccurs="0" />

# **2.114.14 ChartSeries.Subtype**

*Applies to RDL schemas 2008/01* [\[MSFT-RDL200801\]](http://go.microsoft.com/fwlink/?LinkId=150487) *and 2010/01* [\[MSFT-RDL201001\]](http://go.microsoft.com/fwlink/?LinkId=164074)*, unless otherwise specified.*

The **ChartSeries.Subtype** element specifies the visualization subtype for a [ChartSeries.](#page-498-0) The available subtypes and the default subtype depend on the value of the [ChartSeries.Type](#page-506-0) element. If an invalid subtype is specified, the default subtype for the specified type will be used.

The **ChartSeries.Subtype** element is optional.

If the **ChartSeries.Subtype** element is present, its value MUST be a [String](#page-77-0) [\(\[XMLSCHEMA2\]](http://go.microsoft.com/fwlink/?LinkId=145501) section 3.2.1) or an expression that evaluates to a **String**. The value of this element MUST be one of the following or MUST be an expression that evaluates to one of the following:

**Plain**: Specifies a plain visualization for all types.

**Stacked**: Specifies a stacked visualization for column, bar, and area charts. This value SHOULD NOT be used if the value of the **ChartSeries.Type** element is not "Column", "Bar", or "Area".

**PercentStacked**: Specifies a column, bar, or area chart stacked by percentage. This value SHOULD NOT be used if the value of the **ChartSeries.Type** element is not "Column", "Bar", or "Area".

**Smooth**: Specifies a smooth line, area, or range chart. This value SHOULD NOT be used if the value of the **ChartSeries.Type** element is not "Line", "Area", or "Range".

**Stepped**: Specifies a stepped line chart. This value SHOULD NOT be used if the value of the **ChartSeries.Type** element is not "Line".

**Pie**: Specifies a pie chart. This value SHOULD NOT be used if the value of the **ChartSeries.Type** element is not "Shape".

**ExplodedPie**: Specifies an exploded pie chart. This value SHOULD NOT be used if the value of the **ChartSeries.Type** element is not "Shape".

**Doughnut**: Specifies a doughnut chart. This value SHOULD NOT be used if the value of the **ChartSeries.Type** element is not "Shape".

**Exploded Doughnut**: Specifies an exploded doughnut chart. This value SHOULD NOT be used if the value of the **ChartSeries.Type** element is not "Shape".

**Funnel**: Specifies a funnel chart. This value SHOULD NOT be used if the value of the **ChartSeries.Type** element is not "Shape".

**Pyramid**: Specifies a pyramid chart. This value SHOULD NOT be used if the value of the **ChartSeries.Type** element is not "Shape".

**Bubble**: Specifies a bubble chart. This value SHOULD NOT be used if the value of the **ChartSeries.Type** element is not "Scatter".

**Candlestick**: Specifies a candlestick chart. This value SHOULD NOT be used if the value of the **ChartSeries.Type** element is not "Range".

*[MS-RDL] — v20130611 Report Definition Language File Format* 

*Copyright © 2013 Microsoft Corporation.* 

*Release: Tuesday, June 11, 2013* 

**Stock**: Specifies a stock chart. This value SHOULD NOT be used if the value of the **ChartSeries.Type** element is not "Range".

**Bar**: Specifies a range bar chart. This value SHOULD NOT be used if the value of the **ChartSeries.Type** element is not "Range".

**Column**: Specifies a range column chart. This value SHOULD NOT be used if the value of the **ChartSeries.Type** element is not "Range".

**BoxPlot**: Specifies a box plot chart. This value SHOULD NOT be used if the value of the **ChartSeries.Type** element is not "Range".

**ErrorBar**: Specifies an error bar chart. This value SHOULD NOT be used if the value of the **ChartSeries.Type** element is not "Range".

**Radar**: Specifies a radar chart. This value SHOULD NOT be used if the value of the **ChartSeries.Type** element is not "Polar".

**Map**: In RDL schema 2012/01 [\[MSFT-RDL201201\],](#page-1612-0) specifies a map chart. This value SHOULD NOT be used if the value of the **ChartSeries.Type** element is not "Scatter".

If the **ChartSeries.Subtype** element is not present and if the value of the **ChartSeries.Type** element is "Shape", the value of the **ChartSeries.Subtype** element is interpreted as "Pie".

If the **ChartSeries.Subtype** element is not present and if the value of the **ChartSeries.Type** element is not "Shape", the value of the **ChartSeries.Subtype** element is interpreted as "Plain".

Following is the parent element of the **ChartSeries.Subtype** element.

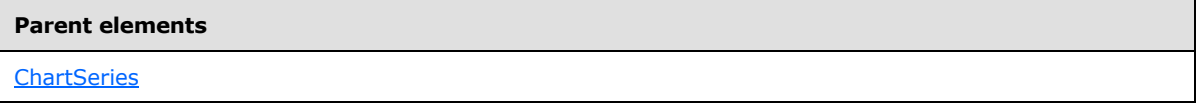

The following is the XML Schema definition for the **ChartSeries.Subtype** element.

<span id="page-506-0"></span><xsd:element name="Subtype" type="xsd:string" minOccurs="0" />

## **2.114.15 ChartSeries.Type**

*Applies to RDL schemas 2008/01* [\[MSFT-RDL200801\]](http://go.microsoft.com/fwlink/?LinkId=150487) *and 2010/01* [\[MSFT-RDL201001\]](http://go.microsoft.com/fwlink/?LinkId=164074)

The **ChartSeries.Type** element specifies the visualization type for a [ChartSeries.](#page-498-0) This element is optional.

If the **ChartSeries.Type** element is present, its value MUST be a **String [\(\[XMLSCHEMA2\]](http://go.microsoft.com/fwlink/?LinkId=145501)** section 3.2.1) or an expression that evaluates to a **String**. The value of this element MUST be one of the following or MUST be an expression that evaluates to one of the following:

**Column**: Specifies a column chart.

**Bar**: Specifies a bar chart.

**Line**: Specifies a line chart.

**Shape**: Specifies a shape chart.

*[MS-RDL] — v20130611 Report Definition Language File Format* 

*Copyright © 2013 Microsoft Corporation.* 

*Release: Tuesday, June 11, 2013* 

**Scatter**: Specifies a scatter chart.

**Area**: Specifies an area chart.

**Range**: Specifies a range chart.

**Polar**: Specifies a polar chart.

If the **ChartSeries.Type** element is not present, its value is interpreted as "Column".

Following is the parent element of the **ChartSeries.Type** element.

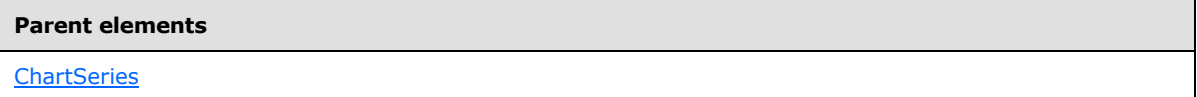

The following is the XML Schema definition for the **ChartSeries.Type** element.

<xsd:element name="Type" type="xsd:string" minOccurs="0" />

## **2.114.16 ChartSeries.ValueAxisName**

*Applies to RDL schemas 2008/01* [\[MSFT-RDL200801\]](http://go.microsoft.com/fwlink/?LinkId=150487) *and 2010/01* [\[MSFT-RDL201001\]](http://go.microsoft.com/fwlink/?LinkId=164074)

The **ChartSeries.ValueAxisName** element specifies the name of the value axis against which to plot a [ChartSeries.](#page-498-0) The **ChartSeries.ValueAxisName** element is optional. If this element is present, its value MUST be a [String](#page-77-0) [\(\[XMLSCHEMA2\]](http://go.microsoft.com/fwlink/?LinkId=145501) section 3.2.1) that MUST be the name of a [ValueAxis](#page-662-0) element in the [Chart.](#page-391-0) If the **ChartSeries.ValueAxisName** element is not present, the series MUST be plotted against the first **ValueAxis** element.

Following is the parent element of the **ChartSeries.ValueAxisName** element.

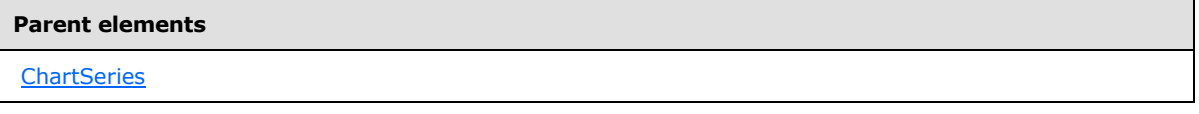

The following is the XML Schema definition for the **ChartSeries.ValueAxisName** element.

<span id="page-507-0"></span><xsd:element name="ValueAxisName" type="xsd:string" minOccurs="0" />

# **2.115 ChartDataLabel**

*Applies to RDL schemas 2008/01* [\[MSFT-RDL200801\]](http://go.microsoft.com/fwlink/?LinkId=150487) *and 2010/01* [\[MSFT-RDL201001\]](http://go.microsoft.com/fwlink/?LinkId=164074)

The **ChartDataLabel** element specifies the data labels to display on data values.

The following are the parent elements and child elements of the **ChartDataLabel** element.

**Parent elements**

**[ChartDataPoint](#page-513-0)** 

*508 / 1685*

*[MS-RDL] — v20130611 Report Definition Language File Format* 

*Copyright © 2013 Microsoft Corporation.* 

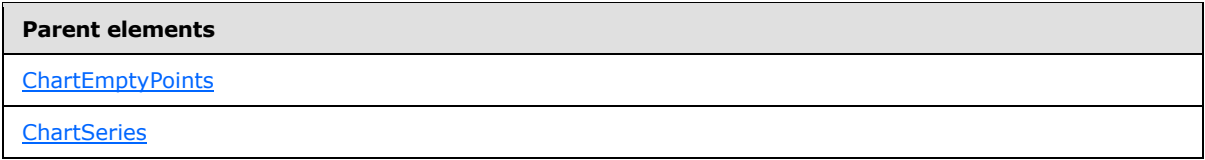

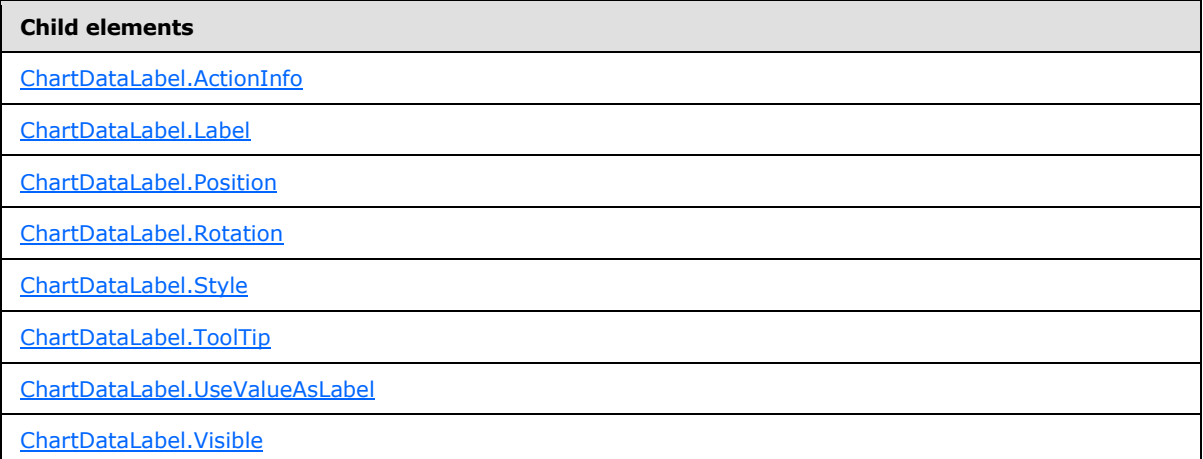

The following is the XML Schema definition of the **ChartDataLabel** element.

```
<xsd:complexType name="ChartDataLabelType">
  <xsd:choice minOccurs="0" maxOccurs="unbounded">
     <xsd:element name="Visible" type="xsd:string" minOccurs="0" />
    <xsd:element name="Style" type="StyleType" minOccurs="0" />
     <xsd:element name="Label" type="StringLocIDType" minOccurs="0" />
     <xsd:element name="UseValueAsLabel" type="xsd:string" minOccurs="0" />
     <xsd:element name="Position" type="xsd:string" minOccurs="0" />
     <xsd:element name="Rotation" type="xsd:string" minOccurs="0" />
     <xsd:element name="ToolTip" type="StringLocIDType" minOccurs="0" />
     <xsd:element name="ActionInfo" type="ActionInfoType" minOccurs="0" />
     <xsd:any namespace="##other" processContents="skip" />
   </xsd:choice>
   <xsd:anyAttribute namespace="##other" processContents="skip" />
</xsd:complexType>
```
## **2.115.1 ChartDataLabel.ActionInfo**

<span id="page-508-0"></span>*Applies to RDL schemas 2008/01* [\[MSFT-RDL200801\]](http://go.microsoft.com/fwlink/?LinkId=150487) *and 2010/01* [\[MSFT-RDL201001\]](http://go.microsoft.com/fwlink/?LinkId=164074)

The **ChartDataLabel.ActionInfo** element specifies action that are associated with a chart data label. This element is optional. This element is of type [ActionInfo.](#page-1151-0)

Following is the parent element of the **ChartDataLabel.ActionInfo** element.

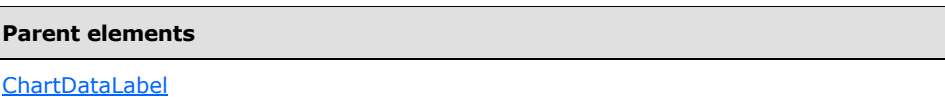

*509 / 1685*

*[MS-RDL] — v20130611 Report Definition Language File Format* 

*Copyright © 2013 Microsoft Corporation.* 

The following is the XML Schema definition of the **ChartDataLabel.ActionInfo** element.

<span id="page-509-0"></span><xsd:element name="ActionInfo" type="ActionInfoType" minOccurs="0" />

# **2.115.2 ChartDataLabel.Label**

*Applies to RDL schemas 2008/01* [\[MSFT-RDL200801\]](http://go.microsoft.com/fwlink/?LinkId=150487) *and 2010/01* [\[MSFT-RDL201001\]](http://go.microsoft.com/fwlink/?LinkId=164074)

The **ChartDataLabel.Label** element specifies the text of a chart data label. The **ChartDataLabel.Label** element is optional. If this element is present, its value MUST be a [String](#page-77-0) [\(\[XMLSCHEMA2\]](http://go.microsoft.com/fwlink/?LinkId=145501) section 3.2.1) or an expression that evaluates to a **String**. If this element is not present, its value is interpreted as an empty string.

If the value of the [ChartDataLabel.UseValueAsLabel](#page-511-1) element is true, the **ChartDataLabel.Label** element is ignored.

Following is the parent element of the **ChartDataLabel.Label** element.

## **Parent elements**

[ChartDataLabel](#page-507-0)

The following is the XML Schema definition of the **ChartDataLabel.Label** element.

<span id="page-509-1"></span><xsd:element name="Label" type="StringLocIDType" minOccurs="0" />

# **2.115.3 ChartDataLabel.Position**

*Applies to RDL schemas 2008/01* [\[MSFT-RDL200801\]](http://go.microsoft.com/fwlink/?LinkId=150487) *and 2010/01* [\[MSFT-RDL201001\]](http://go.microsoft.com/fwlink/?LinkId=164074)

The **ChartDataLabel.Position** element specifies the position of the chart data label for a data point. This element is optional. If the **ChartDataLabel.Position** element is present, its value MUST be a [String](#page-77-0) [\(\[XMLSCHEMA2\]](http://go.microsoft.com/fwlink/?LinkId=145501) section 3.2.1) or an expression that evaluates to a **String**. The value of this element MUST be one of the following or MUST be an expression that evaluates to one of the following:

**Auto**: Specifies automatic positioning.

**Top**: Specifies to position the label at the top of the data point.

**TopLeft**: Specifies to position the label at the top-left of the data point.

**TopRight**: Specifies to position the label at the top-right of the data point.

**Left**: Specifies to position the label to the left of the data point.

**Center**: Specifies to position the label at the center of the data point.

**Right**: Specifies to position the label at the right of the data point.

**BottomRight**: Specifies to position the label at the bottom-right of the data point.

**Bottom**: Specifies to position the label at the bottom of the data point.

**BottomLeft**: Specifies to position the label at the bottom-left of the data point.

*Copyright © 2013 Microsoft Corporation.* 

**Outside**: Specifies to position the label outside of the data point. If the subtype of the containing series, as specified in [ChartSeries.Subtype,](#page-505-0) is not "Pie" or "Doughnut", "Outside" MUST be treated as "Top".

If the **ChartDataLabel.Position** element is not present, its value is interpreted as "Auto".

Following is the parent element of the **ChartDataLabel.Position** element.

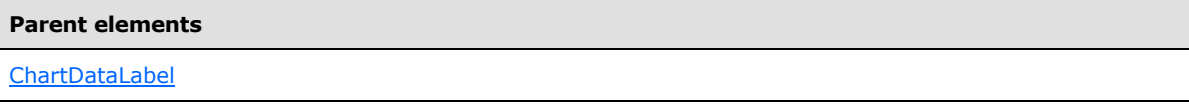

The following is the XML Schema definition of the **ChartDataLabel.Position** element.

<span id="page-510-0"></span><xsd:element name="Position" type="xsd:string" minOccurs="0" />

## **2.115.4 ChartDataLabel.Rotation**

*Applies to RDL schemas 2008/01* [\[MSFT-RDL200801\]](http://go.microsoft.com/fwlink/?LinkId=150487) *and 2010/01* [\[MSFT-RDL201001\]](http://go.microsoft.com/fwlink/?LinkId=164074)

The **ChartDataLabel.Rotation** element specifies the angle of rotation for data label text. The **ChartDataLabel.Rotation** element is optional. If this element is present, its value MUST be an [Integer](#page-78-1) [\(\[XMLSCHEMA2\]](http://go.microsoft.com/fwlink/?LinkId=145501) section 3.3.17) or an expression that evaluates to an **Integer**. If this element is not present, its value is interpreted as 0

Following is the parent element of the **ChartDataLabel.Rotation** element.

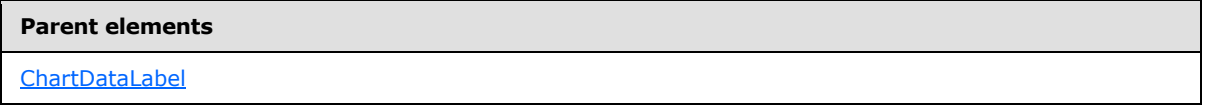

The following is the XML Schema definition of the **ChartDataLabel.Rotation** element.

<span id="page-510-1"></span><xsd:element name="Rotation" type="xsd:string" minOccurs="0" />

## **2.115.5 ChartDataLabel.Style**

*Applies to RDL schemas 2008/01* [\[MSFT-RDL200801\]](http://go.microsoft.com/fwlink/?LinkId=150487) *and 2010/01* [\[MSFT-RDL201001\]](http://go.microsoft.com/fwlink/?LinkId=164074)

The **ChartDataLabel.Style** element specifies the style properties of a chart data label. Supplied style properties MUST override the properties of the [ChartSeries](#page-498-0) styles. The **ChartDataLabel.Style** element is optional. This element is of type [Style.](#page-1165-0)

Following is the parent element of the **ChartDataLabel.Style** element.

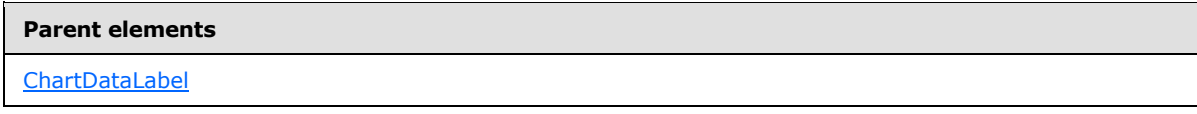

The following is the XML Schema definition of the **ChartDataLabel.Style** element.

<xsd:element name="Style" type="StyleType" minOccurs="0" />

*[MS-RDL] — v20130611 Report Definition Language File Format* 

*Copyright © 2013 Microsoft Corporation.* 

# **2.115.6 ChartDataLabel.ToolTip**

<span id="page-511-0"></span>*Applies to RDL schemas 2008/01* [\[MSFT-RDL200801\]](http://go.microsoft.com/fwlink/?LinkId=150487) *and 2010/01* [\[MSFT-RDL201001\]](http://go.microsoft.com/fwlink/?LinkId=164074)

The **ChartDataLabel.ToolTip** element specifies the tooltip to display for a chart data label. The **ChartDataLabel.ToolTip** element is optional. If this element is present, its value MUST be a [String](#page-77-0) [\(\[XMLSCHEMA2\]](http://go.microsoft.com/fwlink/?LinkId=145501) section 3.2.1) or an expression that evaluates to a **String**. If this element is not present, its value is interpreted as an empty string.

Following is the parent element of the **ChartDataLabel.ToolTip**.

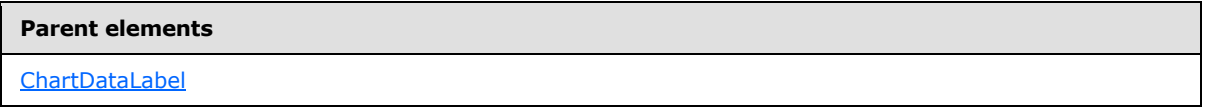

The following is the XML Schema definition of the **ChartDataLabel.ToolTip** element.

<span id="page-511-1"></span><xsd:element name="ToolTip" type="StringLocIDType" minOccurs="0" />

# **2.115.7 ChartDataLabel.UseValueAsLabel**

*Applies to RDL schemas 2008/01* [\[MSFT-RDL200801\]](http://go.microsoft.com/fwlink/?LinkId=150487) *and 2010/01* [\[MSFT-RDL201001\]](http://go.microsoft.com/fwlink/?LinkId=164074)

The **ChartDataLabel.UseValueAsLabel** element specifies whether the Y value of a data point MUST be used as a chart data label. The **ChartDataLabel.UseValueAsLabel** element is optional. If this element is present, its value MUST be a [Boolean](#page-78-0) [\(\[XMLSCHEMA2\]](http://go.microsoft.com/fwlink/?LinkId=145501) section 3.2.2) or an expression that evaluates to a **Boolean**. If this element is not present, its value is interpreted as false.

Following is the parent element of the **ChartDataLabel.UseValueAsLabel** element.

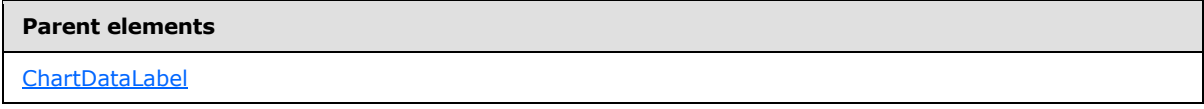

The following is the XML Schema definition of the **ChartDataLabel.UseValueAsLabel** element.

<span id="page-511-2"></span><xsd:element name="UseValueAsLabel" type="xsd:string" minOccurs="0" />

# **2.115.8 ChartDataLabel.Visible**

*Applies to RDL schemas 2008/01* [\[MSFT-RDL200801\]](http://go.microsoft.com/fwlink/?LinkId=150487) *and 2010/01* [\[MSFT-RDL201001\]](http://go.microsoft.com/fwlink/?LinkId=164074)

The **ChartDataLabel.Visible** element specifies whether a chart data label is displayed on a [Chart.](#page-391-0) The **ChartDataLabel.Visible** element is optional. If this element is present, its value MUST be a [Boolean](#page-78-0) [\(\[XMLSCHEMA2\]](http://go.microsoft.com/fwlink/?LinkId=145501) section 3.2.2) or an expression that evaluates to a **Boolean**. If this element is not present, its value is interpreted as false.

Following is the parent element of the **ChartDataLabel.Visible** element.

#### **Parent elements**

[ChartDataLabel](#page-507-0)

*512 / 1685*

*[MS-RDL] — v20130611 Report Definition Language File Format* 

*Copyright © 2013 Microsoft Corporation.* 

The following is the XML Schema definition of the **ChartDataLabel.Visible** element.

<span id="page-512-1"></span><xsd:element name="Visible" type="xsd:string" minOccurs="0" />

## **2.116 ChartDataPoints**

*Applies to RDL schemas 2008/01* [\[MSFT-RDL200801\]](http://go.microsoft.com/fwlink/?LinkId=150487) *and 2010/01* [\[MSFT-RDL201001\]](http://go.microsoft.com/fwlink/?LinkId=164074)

The **ChartDataPoints** element specifies an ordered list of [ChartDataPoint](#page-513-0) elements for a [ChartSeries.](#page-498-0) There MUST be one corresponding **ChartDataPoints** element for each [StaticMember](#page-629-0) that is specified in the [Chart.ChartCategoryHierarchy.](#page-406-0)

The following are the parent and child elements of the **ChartDataPoints** element.

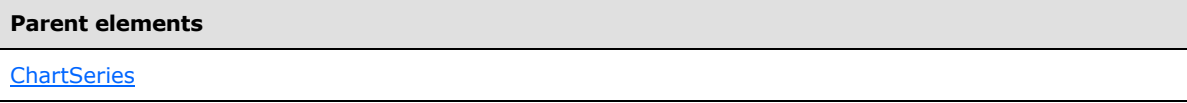

**Child elements**

[ChartDataPoints.ChartDataPoint](#page-512-0)

The following is the XML Schema definition of the **ChartDataPoints** element.

```
<xsd:complexType name="ChartDataPointsType" >
  <xsd:sequence>
    <xsd:element name="ChartDataPoint" type="ChartDataPointType" 
maxOccurs="unbounded" />
   </xsd:sequence>
   <xsd:anyAttribute namespace="##other" processContents="skip" />
</xsd:complexType>
```
## **2.116.1 ChartDataPoints.ChartDataPoint**

<span id="page-512-0"></span>*Applies to RDL schemas 2008/01* [\[MSFT-RDL200801\]](http://go.microsoft.com/fwlink/?LinkId=150487) *and 2010/01* [\[MSFT-RDL201001\]](http://go.microsoft.com/fwlink/?LinkId=164074)

The **ChartDataPoints.ChartDataPoint** element specifies a [ChartDataPoint](#page-513-0) within the set of [ChartDataPoints](#page-512-1) for a [ChartSeries.](#page-498-0) The **ChartDataPoints.ChartDataPoint** element MUST be specified. This element MUST have at least one **ChartDataPoint** instance. This element is of type **ChartDataPoint**.

Following is the parent element of the **ChartDataPoints.ChartDataPoint** element.

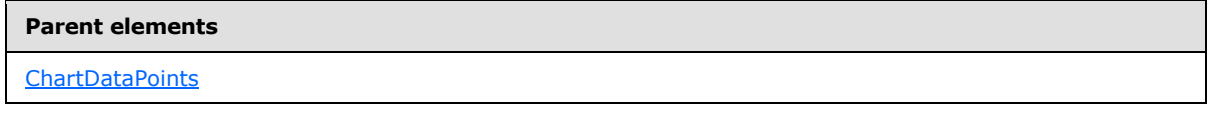

The following is the XML Schema definition of the **ChartDataPoints.ChartDataPoint** element.

<xsd:element name="ChartDataPoint" type="ChartDataPointType"

*513 / 1685*

*[MS-RDL] — v20130611 Report Definition Language File Format* 

*Copyright © 2013 Microsoft Corporation.* 

## **2.117 ChartDataPoint**

# <span id="page-513-0"></span>*Applies to RDL schemas 2008/01* [\[MSFT-RDL200801\]](http://go.microsoft.com/fwlink/?LinkId=150487) *and 2010/01* [\[MSFT-RDL201001\]](http://go.microsoft.com/fwlink/?LinkId=164074)

The **ChartDataPoint** element specifies a data point in a [Chart.](#page-391-0) This element may consist of a single value expression (for chart types such as "Bar" or "Line") or multiple value expressions (for chart types such as "Range" and "Scatter").

The following are the parent and child elements of the **ChartDataPoint** element.

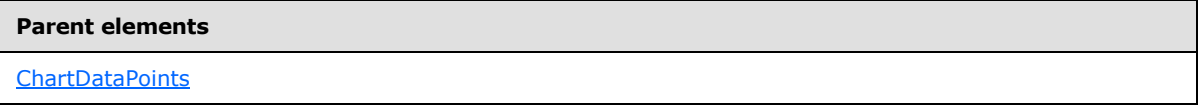

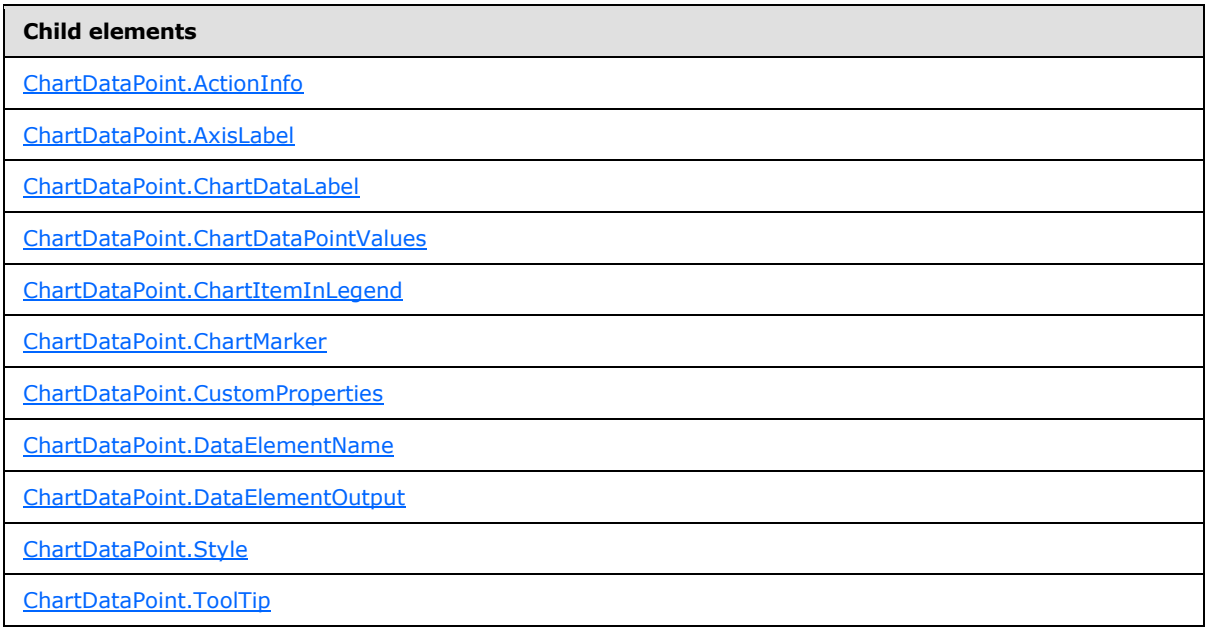

## *Applies to RDL schema 2011/01* [\[MSFT-RDL201101\]](#page-1607-0)

#### **Child elements**

[ChartDataPoint.DataSetName](#page-518-2)

[ChartDataPoint.Relationships](#page-519-0)

The following is the XML Schema definition of the **ChartDataPoint** element.

```
<xsd:complexType name="ChartDataPointType">
  <xsd:choice minOccurs="0" maxOccurs="unbounded">
    <xsd:element name="ChartDataPointValues" type="ChartDataPointValuesType"
```
*[MS-RDL] — v20130611 Report Definition Language File Format* 

*Copyright © 2013 Microsoft Corporation.* 

*Release: Tuesday, June 11, 2013* 

```
minOccurs="0" />
    <xsd:element name="ChartDataLabel" type="ChartDataLabelType" minOccurs="0" />
     <xsd:element name="AxisLabel" type="xsd:string" minOccurs="0" />
     <xsd:element name="ToolTip" type="StringLocIDType" minOccurs="0" />
     <xsd:element name="ActionInfo" type="ActionInfoType" minOccurs="0" />
     <xsd:element name="Style" type="StyleType" minOccurs="0" />
     <xsd:element name="ChartMarker" type="ChartMarkerType" minOccurs="0" />
     <xsd:element name="ChartItemInLegend" type="ChartItemInLegendType" 
minOccurs="0" />
     <xsd:element name="CustomProperties" type="CustomPropertiesType" 
minOccurs="0" />
     <xsd:element name="DataElementName" type="xsd:string" minOccurs="0" />
     <xsd:element name="DataElementOutput" minOccurs="0">
      <xsd:simpleType>
         <xsd:restriction base="xsd:string">
          <xsd:enumeration value="Output" />
          <xsd:enumeration value="NoOutput" />
          <xsd:enumeration value="ContentsOnly" />
        </xsd:restriction>
      </xsd:simpleType>
     </xsd:element>
     <xsd:any namespace="##other" processContents="skip" />
   </xsd:choice>
  <xsd:anyAttribute namespace="##other" processContents="skip" />
</xsd:complexType>
```
# **2.117.1 ChartDataPoint.ActionInfo**

#### <span id="page-514-0"></span>*Applies to RDL schemas 2008/01* [\[MSFT-RDL200801\]](http://go.microsoft.com/fwlink/?LinkId=150487) *and 2010/01* [\[MSFT-RDL201001\]](http://go.microsoft.com/fwlink/?LinkId=164074)

The **ChartDataPoint.ActionInfo** element specifies actions that are associated with a chart data point. This element is optional. This element is of type **ActionInfo**.

Following is the parent element of the **ChartDataPoint.ActionInfo** element.

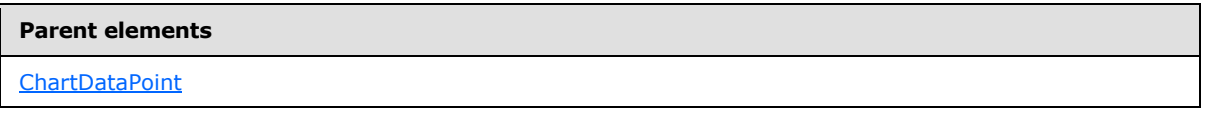

The following is the XML Schema definition of the **ChartDataPoint.ActionInfo** element.

<span id="page-514-1"></span><xsd:element name="ActionInfo" type="ActionInfoType" minOccurs="0" />

## **2.117.2 ChartDataPoint.AxisLabel**

*Applies to RDL schemas 2008/01* [\[MSFT-RDL200801\]](http://go.microsoft.com/fwlink/?LinkId=150487) *and 2010/01* [\[MSFT-RDL201001\]](http://go.microsoft.com/fwlink/?LinkId=164074)

The **ChartDataPoint.AxisLabel** element specifies the label to use on an axis for a chart data point. The **ChartDataPoint.AxisLabel** element is optional. If this element is present, its value MUST be a [String](#page-77-0) [\(\[XMLSCHEMA2\]](http://go.microsoft.com/fwlink/?LinkId=145501) section 3.2.1) or an expression that evaluates to a **String**. If this element is not present, its value is interpreted as an empty string.

Following is the parent element of the **ChartDataPoint.AxisLabel** element.

*515 / 1685*

*[MS-RDL] — v20130611 Report Definition Language File Format* 

*Copyright © 2013 Microsoft Corporation.* 

**Parent elements**

**[ChartDataPoint](#page-513-0)** 

The following is the XML Schema definition of the **ChartDataPoint.AxisLabel** element.

<span id="page-515-0"></span><xsd:element name="AxisLabel" type="xsd:string" minOccurs="0" />

## **2.117.3 ChartDataPoint.ChartDataLabel**

*Applies to RDL schemas 2008/01* [\[MSFT-RDL200801\]](http://go.microsoft.com/fwlink/?LinkId=150487) *and 2010/01* [\[MSFT-RDL201001\]](http://go.microsoft.com/fwlink/?LinkId=164074)

The **ChartDataPoint.ChartDataLabel** element specifies a data label for a data point. This element is optional. This element is of type [ChartDataLabel.](#page-507-0)

Following is the parent element of the **ChartDataPoint.ChartDataLabel** element.

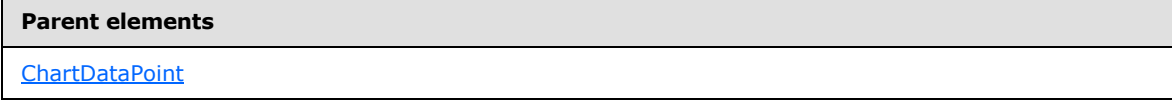

The following is the XML Schema definition of the **ChartDataPoint.ChartDataLabel** element.

<span id="page-515-1"></span><xsd:element name="ChartDataLabel" type="ChartDataLabelType" minOccurs="0" />

## **2.117.4 ChartDataPoint.ChartDataPointValues**

*Applies to RDL schemas 2008/01* [\[MSFT-RDL200801\]](http://go.microsoft.com/fwlink/?LinkId=150487) *and 2010/01* [\[MSFT-RDL201001\]](http://go.microsoft.com/fwlink/?LinkId=164074)

The **ChartDataPoint.ChartDataPointValues** element specifies data values for a chart data point. This element is optional. This element is of type [ChartDataPointValues.](#page-519-1)

Following is the parent element of the **ChartDataPoint.ChartDataPointValues** element.

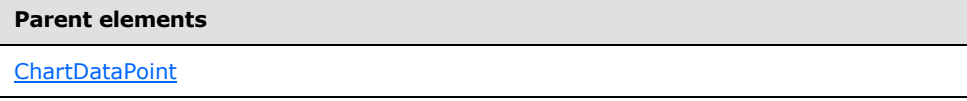

The following is the XML Schema definition of the **ChartDataPoint.ChartDataPointValues** element.

```
<xsd:element name="ChartDataPointValues" type="ChartDataPointValuesType" 
minOccurs="0" />
```
## **2.117.5 ChartDataPoint.ChartItemInLegend**

*Applies to RDL schemas 2008/01* [\[MSFT-RDL200801\]](http://go.microsoft.com/fwlink/?LinkId=150487) *and 2010/01* [\[MSFT-RDL201001\]](http://go.microsoft.com/fwlink/?LinkId=164074)

The **ChartDataPoint.ChartItemInLegend** element specifies how a data point will appear when it is displayed in a legend. This element is optional. To use this element, the value of the [ChartSeries.Type](#page-506-0) element SHOULD be "Shape".

*[MS-RDL] — v20130611 Report Definition Language File Format* 

*Copyright © 2013 Microsoft Corporation.* 

*Release: Tuesday, June 11, 2013* 

The **ChartDataPoint.ChartItemInLegend** element is of type [ChartItemInLegend.](#page-529-0)

Following is the parent element of the **ChartDataPoint.ChartItemInLegend** element.

#### **Parent elements**

[ChartDataPoint](#page-513-0)

The following is the XML Schema definition of the **ChartDataPoint.ChartItemInLegend** element.

```
<xsd:element name="ChartItemInLegend" type="ChartItemInLegendType" 
minOccurs="0" />
```
## **2.117.6 ChartDataPoint.ChartMarker**

*Applies to RDL schemas 2008/01* [\[MSFT-RDL200801\]](http://go.microsoft.com/fwlink/?LinkId=150487) *and 2010/01* [\[MSFT-RDL201001\]](http://go.microsoft.com/fwlink/?LinkId=164074)

The **ChartDataPoint.ChartMarker** element specifies the appearance of a data point marker. This element is optional. This element is of type [ChartMarker.](#page-531-0)

Following is the parent element of the **ChartDataPoint.ChartMarker** element.

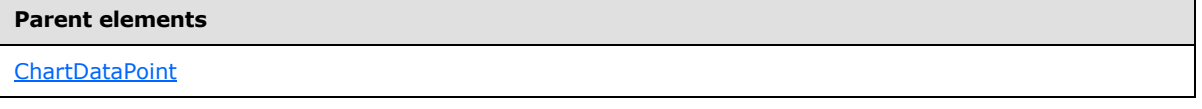

The following is the XML Schema definition of the **ChartDataPoint.ChartMarker** element.

<span id="page-516-1"></span><xsd:element name="ChartMarker" type="ChartMarkerType" minOccurs="0" />

## **2.117.7 ChartDataPoint.CustomProperties**

*Applies to RDL schemas 2008/01* [\[MSFT-RDL200801\]](http://go.microsoft.com/fwlink/?LinkId=150487) *and 2010/01* [\[MSFT-RDL201001\]](http://go.microsoft.com/fwlink/?LinkId=164074)

The **ChartDataPoint.CustomProperties** element specifies custom properties for a chart data point. This element is optional. This element is of type [CustomProperties.](#page-1159-0)

Following is the parent element of the **ChartDataPoint.CustomProperties** element.

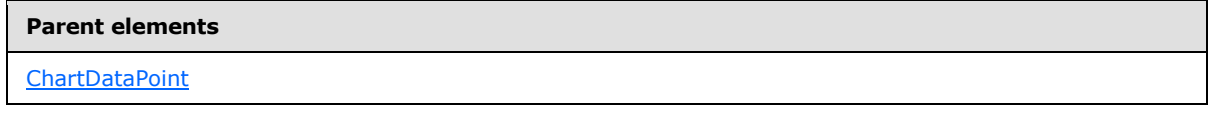

The following is the XML Schema definition of the **ChartDataPoint.CustomProperties** element.

<span id="page-516-2"></span><xsd:element name="CustomProperties" type="CustomPropertiesType" minOccurs="0" />

## **2.117.8 ChartDataPoint.DataElementName**

*Applies to RDL schemas 2008/01* [\[MSFT-RDL200801\]](http://go.microsoft.com/fwlink/?LinkId=150487) *and 2010/01* [\[MSFT-RDL201001\]](http://go.microsoft.com/fwlink/?LinkId=164074)

*[MS-RDL] — v20130611 Report Definition Language File Format* 

*Copyright © 2013 Microsoft Corporation.* 

*Release: Tuesday, June 11, 2013* 

The **ChartDataPoint.DataElementName** element specifies the name to use for the data element or attribute for a chart data point. The **ChartDataPoint.DataElementName** element is optional. If this element is present, its value MUST be a CLS-compliant identifier  $[UTR15]$ . If this element is not present, its value is interpreted as the name of the corresponding **[static series](#page-63-0)** or **[static category](#page-63-1)**.

Following is the parent element of the **ChartDataPoint.DataElementName** element.

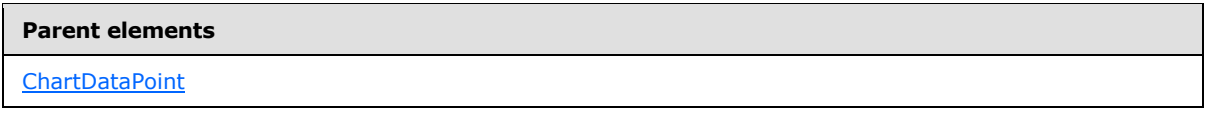

The following is the XML Schema definition of the **ChartDataPoint.DataElementName** element.

<span id="page-517-0"></span><xsd:element name="DataElementName" type="xsd:string" minOccurs="0" />

# **2.117.9 ChartDataPoint.DataElementOutput**

*Applies to RDL schemas 2008/01* [\[MSFT-RDL200801\]](http://go.microsoft.com/fwlink/?LinkId=150487) *and 2010/01* [\[MSFT-RDL201001\]](http://go.microsoft.com/fwlink/?LinkId=164074)

The **ChartDataPoint.DataElementOutput** element specifies whether an item appears in a data rendering. This element is optional. If the **ChartDataPoint.DataElementOutput** element is present, its value MUST be a [String](#page-77-0) [\(\[XMLSCHEMA2\]](http://go.microsoft.com/fwlink/?LinkId=145501) section 3.2.1). The value of this element MUST be one of the following:

**Output:** Specifies that the data point appears in the data rendering output.

**NoOutput:** Specifies that the data point does not appear in the data rendering output.

**ContentsOnly:** Specifies that the data point does not appear in the output, but that its values appears in the data renderer output as if they were in the data point's container element.

If the **ChartDataPoint.DataElementOutput** element is not present, its value is interpreted as "ContentsOnly".

Following is the parent element of the **ChartDataPoint.DataElementOutput** element.

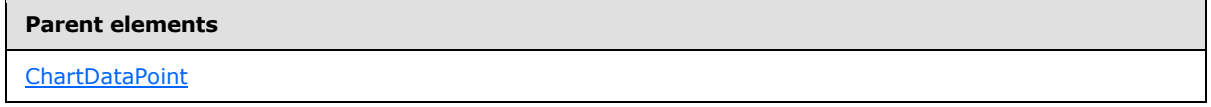

The following is the XML Schema definition of the **ChartDataPoint.DataElementOutput** element.

```
<xsd:element name="DataElementOutput" minOccurs="0">
  <xsd:simpleType>
     <xsd:restriction base="xsd:string">
      <xsd:enumeration value="Output" />
      <xsd:enumeration value="NoOutput" />
      <xsd:enumeration value="ContentsOnly" />
    </xsd:restriction>
   </xsd:simpleType>
</xsd:element>
```
*[MS-RDL] — v20130611 Report Definition Language File Format* 

*Copyright © 2013 Microsoft Corporation.* 

# **2.117.10 ChartDataPoint.Style**

#### <span id="page-518-0"></span>*Applies to RDL schemas 2008/01* [\[MSFT-RDL200801\]](http://go.microsoft.com/fwlink/?LinkId=150487) *and 2010/01* [\[MSFT-RDL201001\]](http://go.microsoft.com/fwlink/?LinkId=164074)

The **ChartDataPoint.Style** element specifies the style properties for a chart data point. This element is optional. This element is of type [Style.](#page-1165-0)

Following is the parent element of the **ChartDataPoint.Style** element.

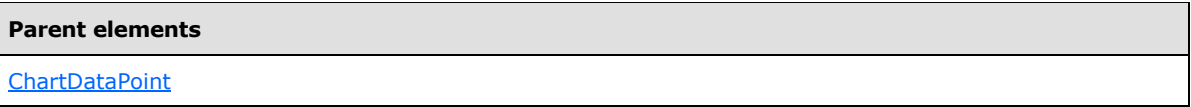

The following is the XML Schema definition of the **ChartDataPoint.Style** element.

<span id="page-518-1"></span><xsd:element name="Style" type="StyleType" minOccurs="0" />

# **2.117.11 ChartDataPoint.ToolTip**

*Applies to RDL schemas 2008/01* [\[MSFT-RDL200801\]](http://go.microsoft.com/fwlink/?LinkId=150487) *and 2010/01* [\[MSFT-RDL201001\]](http://go.microsoft.com/fwlink/?LinkId=164074)

The **ChartDataPoint.ToolTip** element specifies the tooltip to display for a chart data point. The **ChartDataPoint.ToolTip** element is optional. If this element is present, its value MUST be a [String](#page-77-0) [\(\[XMLSCHEMA2\]](http://go.microsoft.com/fwlink/?LinkId=145501) section 3.2.1) or an expression that evaluates to a **String**. If this element is not present, its value is interpreted as an empty string.

Following is the parent element of the **ChartDataPoint.ToolTip** element.

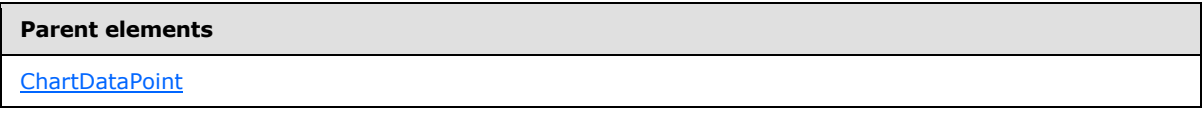

The following is the XML Schema definition of the **ChartDataPoint.ToolTip** element.

<span id="page-518-2"></span><xsd:element name="ToolTip" type="StringLocIDType" minOccurs="0" />

## **2.117.12 ChartDataPoint.DataSetName**

*Applies to RDL schema 2011/01*[\[MSFT-RDL201101\]](#page-1607-0)

The **ChartDataPoint.DataSetName** element specifies which [DataSet](#page-1245-0) to use for a [ChartDataPoint.](#page-513-0) The **ChartDataPoint.DataSetName** element is optional and MUST NOT be specified more than once.

If the **ChartDataPoint.DataSetName** element is specified, its value MUST be a [String](#page-77-0)[\(\[XMLSCHEMA2\]](http://go.microsoft.com/fwlink/?LinkId=145501) section 3.2.1) that SHOULD be a CLS-compliant identifier [\[UTR15\].](http://go.microsoft.com/fwlink/?LinkId=147989) If this element is not present, its value is interpreted as the **DataSetName** of the containing scope. The **ChartDataPoint.DataSetName** element MUST be specified unless all containing scopes have the same **DataSet**. The **ChartDataPoint.DataSetName** element is ignored if the **DataSet** for this **ChartDataPoint** is the same as the **DataSet** for all containing scopes[.<39>](#page-1669-0)[<40>](#page-1669-1)

Following is the parent element of the **ChartDataPoint.DataSetName** element.

*519 / 1685*

*[MS-RDL] — v20130611 Report Definition Language File Format* 

*Copyright © 2013 Microsoft Corporation.* 

**Parent elements**

ChartDataPoint

The following is the XML Schema definition of the ChartDataPoint.DataSetName element.

<span id="page-519-0"></span><xsd:element name ="DataSetName" type="xsd:string" minOccurs="0" />

## **2.117.13 ChartDataPoint.Relationships**

#### *Applies to RDL schema 2011/01*[\[MSFT-RDL201101\]](#page-1607-0)

The **ChartDataPoint.Relationships** element specifies a collection of the relationships to use for correlating data in this [ChartDataPoint](#page-513-0) with the data in the containing scopes. The **ChartDataPoint.Relationships** element is optional and MUST NOT be specified more than once. If this element is specified, it is of type [Relationships].

This element is ignored if the [DataSetf](#page-1245-0)or this **ChartDataPoint** is the same as the **DataSet** for each containing scope.

Following is the parent element of the **ChartDataPoint.Relationships** element.

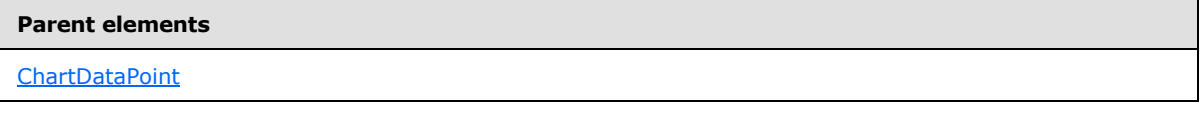

The following is the XML Schema definition of the ChartDataPoint.Relationships element.

<span id="page-519-1"></span><xsd:element name ="Relationships" type="RelationshipsType" minOccurs="0" />

## **2.118 ChartDataPointValues**

*Applies to RDL schemas 2008/01* [\[MSFT-RDL200801\]](http://go.microsoft.com/fwlink/?LinkId=150487) *and 2010/01* [\[MSFT-RDL201001\]](http://go.microsoft.com/fwlink/?LinkId=164074)

The **ChartDataPointValues** element specifies a set of data values for a chart data point. The set of mandatory and optional data values is determined based on the value of the type of the [ChartSeries.](#page-498-0)

The following are the parent and child elements of the **ChartDataPointValues** element.

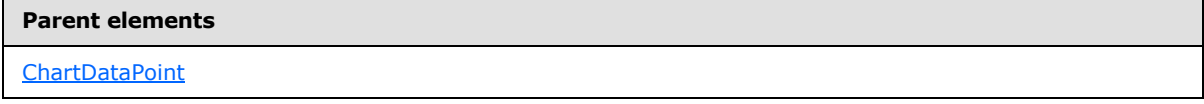

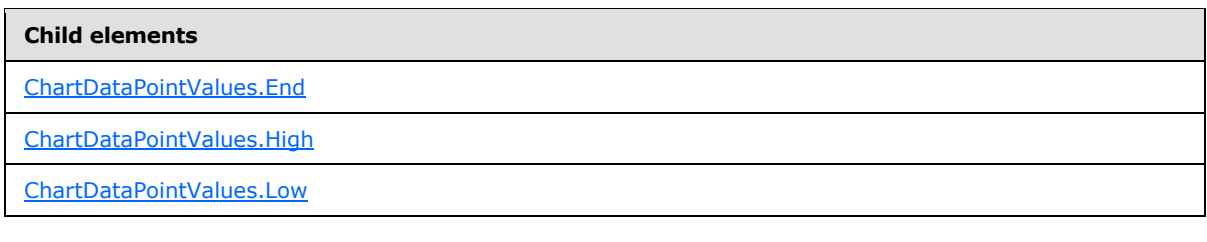

*[MS-RDL] — v20130611 Report Definition Language File Format* 

*Copyright © 2013 Microsoft Corporation.* 

*Release: Tuesday, June 11, 2013* 

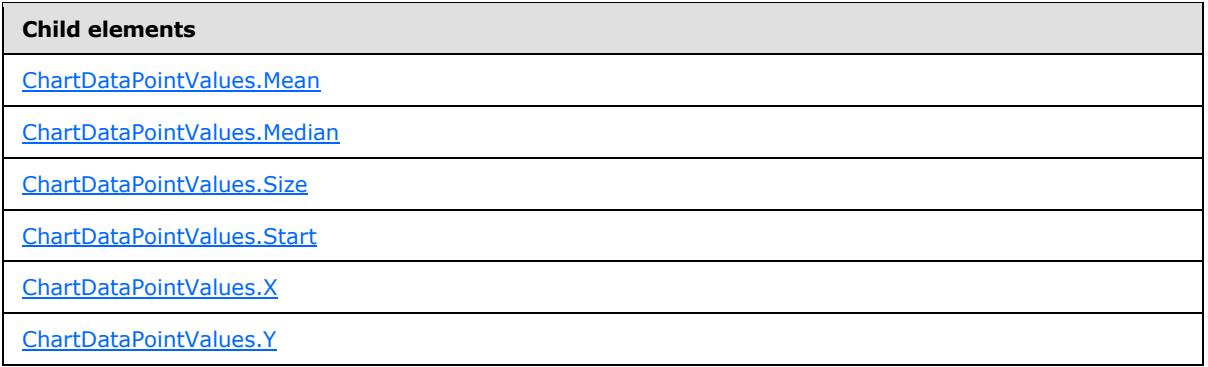

## *Applies to RDL schema 2011/01* [\[MSFT-RDL201101\]](#page-1607-0)

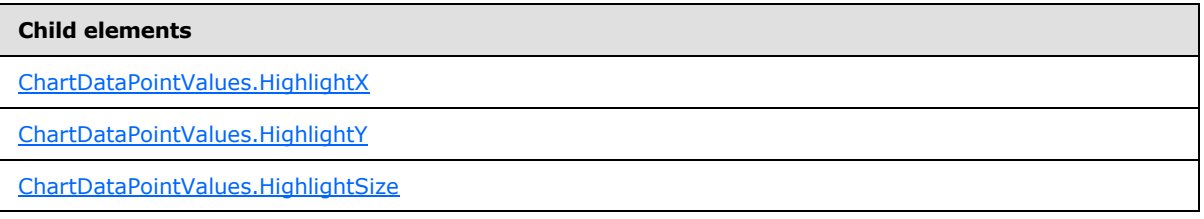

The following is the XML Schema definition of the **ChartDataPointValues** element.

```
<xsd:complexType name="ChartDataPointValuesType">
  <xsd:choice minOccurs="0" maxOccurs="unbounded">
     <xsd:element name="X" type="xsd:string" minOccurs="0" />
     <xsd:element name="Y" type="xsd:string" minOccurs="0" />
     <xsd:element name="Size" type="xsd:string" minOccurs="0" />
     <xsd:element name="High" type="xsd:string" minOccurs="0" />
     <xsd:element name="Low" type="xsd:string" minOccurs="0" />
     <xsd:element name="Start" type="xsd:string" minOccurs="0" />
     <xsd:element name="End" type="xsd:string" minOccurs="0" />
     <xsd:element name="Mean" type="xsd:string" minOccurs="0" />
     <xsd:element name="Median" type="xsd:string" minOccurs="0" />
     <xsd:any namespace="##other" processContents="skip" />
   </xsd:choice>
   <xsd:anyAttribute namespace="##other" processContents="skip" />
</xsd:complexType>
```
# **2.118.1 ChartDataPointValues.End**

<span id="page-520-0"></span>*Applies to RDL schemas 2008/01* [\[MSFT-RDL200801\]](http://go.microsoft.com/fwlink/?LinkId=150487) *and 2010/01* [\[MSFT-RDL201001\]](http://go.microsoft.com/fwlink/?LinkId=164074)

The **ChartDataPointValues.End** element specifies the end or close value for a [ChartDataPoint.](#page-513-0) The **ChartDataPointValues.End** element is optional. This element MUST be specified for series in which the value of [ChartSeries.Type](#page-506-0) is "Range" and the value of [ChartSeries.Subtype](#page-505-0) is "Stock", "Candlestick", or "BoxPlot".

If the **ChartDataPointValues.End** element is present, its value MUST be a **Numeric** or an expression that evaluates to a **Numeric**.

Following is the parent element of the **ChartDataPointValues.End** element.

*521 / 1685*

*[MS-RDL] — v20130611 Report Definition Language File Format* 

*Copyright © 2013 Microsoft Corporation.* 

**Parent elements**

[ChartDataPointValues](#page-519-1)

The following is the XML Schema definition of the **ChartDataPointValues.End** element.

<span id="page-521-0"></span><xsd:element name="End" type="xsd:string" minOccurs="0" />

## **2.118.2 ChartDataPointValues.High**

*Applies to RDL schemas 2008/01* [\[MSFT-RDL200801\]](http://go.microsoft.com/fwlink/?LinkId=150487) *and 2010/01* [\[MSFT-RDL201001\]](http://go.microsoft.com/fwlink/?LinkId=164074)

The **ChartDataPointValues.High** element specifies the high value for a [ChartDataPoint.](#page-513-0) This element is optional. If the value of ChartSeries. Type is "Range" and ChartDataPointValues. Y is not specified, the **ChartDataPointValues.High** element MUST be specified.

If the **ChartDataPointValues.High** element is present, its value MUST be a **Numeric** or an expression that evaluates to a **Numeric**.

Following is the parent element of the **ChartDataPointValues.High** element.

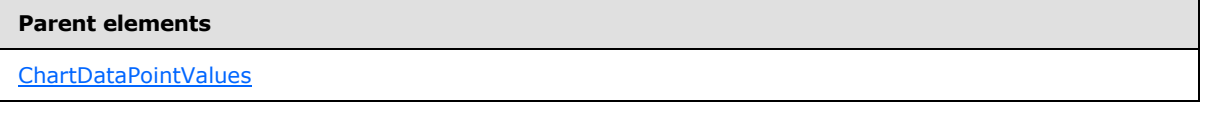

The following is the XML Schema definition of the **ChartDataPointValues.High** element.

<span id="page-521-1"></span><xsd:element name="High" type="xsd:string" minOccurs="0" />

## **2.118.3 ChartDataPointValues.Low**

*Applies to RDL schemas 2008/01* [\[MSFT-RDL200801\]](http://go.microsoft.com/fwlink/?LinkId=150487) *and 2010/01* [\[MSFT-RDL201001\]](http://go.microsoft.com/fwlink/?LinkId=164074)

The **ChartDataPointValues.Low** element specifies the low value for a [ChartDataPoint.](#page-513-0) This element is optional. If the value of [ChartSeries.Type](#page-506-0) is "Range" and if the **ChartDataPointValues.Low** element is not specified, the value of the **ChartDataPointValues.Low** element is interpreted as 0.

If this element is present, its value MUST be a **Numeric** or an expression that evaluates to a **Numeric**.

Following is the parent element of the **ChartDataPointValues.Low** element.

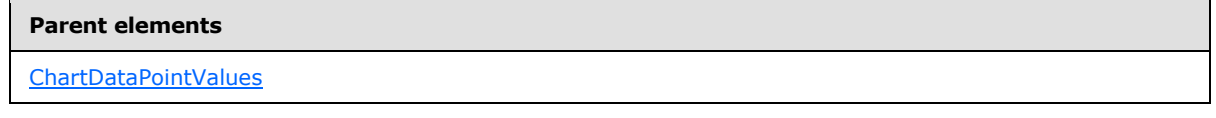

The following is the XML Schema definition of the **ChartDataPointValues.Low** element.

*[MS-RDL] — v20130611 Report Definition Language File Format* 

*Copyright © 2013 Microsoft Corporation.* 

*Release: Tuesday, June 11, 2013* 

<span id="page-522-0"></span><xsd:element name="Low" type="xsd:string" minOccurs="0" />

# **2.118.4 ChartDataPointValues.Mean**

*Applies to RDL schemas 2008/01* [\[MSFT-RDL200801\]](http://go.microsoft.com/fwlink/?LinkId=150487) *and 2010/01* [\[MSFT-RDL201001\]](http://go.microsoft.com/fwlink/?LinkId=164074)

The **ChartDataPointValues.Mean** element specifies the mean value for a [ChartDataPoint.](#page-513-0) This element is optional. The **ChartDataPointValues.Mean** element MUST be specified for series in which the value of [ChartSeries.Type](#page-506-0) is "Range" and the value of [ChartSeries.Subtype](#page-505-0) is "BoxPlot".

If the **ChartDataPointValues.Mean** element is present, its value MUST be a **Numeric** or an expression that evaluates to a **Numeric**.

Following is the parent element of the **ChartDataPointValues.Mean** element.

#### **Parent elements**

[ChartDataPointValues](#page-519-1)

The following is the XML Schema definition of the **ChartDataPointValues.Mean** element.

<span id="page-522-1"></span><xsd:element name="Mean" type="xsd:string" minOccurs="0" />

# **2.118.5 ChartDataPointValues.Median**

*Applies to RDL schemas 2008/01* [\[MSFT-RDL200801\]](http://go.microsoft.com/fwlink/?LinkId=150487) *and 2010/01* [\[MSFT-RDL201001\]](http://go.microsoft.com/fwlink/?LinkId=164074)

The **ChartDataPointValues.Median** element specifies the median value for a [ChartDataPoint.](#page-513-0) This element is optional. The **ChartDataPointValues.Median** element MUST be specified for series in which the value of [ChartSeries.Type](#page-506-0) is "Range" and the value of [ChartSeries.Subtype](#page-505-0) is "BoxPlot".

If the **ChartDataPointValues.Median** element is present, its value MUST be a **Numeric** or an expression that evaluates to a **Numeric**. If this element is not present, its value is interpreted as 0.

Following is the parent element of the **ChartDataPointValues.Median** element.

#### **Parent elements**

[ChartDataPointValues](#page-519-1)

The following is the XML Schema definition of the **ChartDataPointValues.Median** element.

<span id="page-522-2"></span><xsd:element name="Median" type="xsd:string" minOccurs="0" />

## **2.118.6 ChartDataPointValues.Size**

*Applies to RDL schemas 2008/01* [\[MSFT-RDL200801\]](http://go.microsoft.com/fwlink/?LinkId=150487) *and 2010/01* [\[MSFT-RDL201001\]](http://go.microsoft.com/fwlink/?LinkId=164074)

*[MS-RDL] — v20130611 Report Definition Language File Format* 

*Copyright © 2013 Microsoft Corporation.* 

The **ChartDataPointValues.Size** element specifies the size value for a [ChartDataPoint.](#page-513-0) This element is optional. The **ChartDataPointValues.Size** element MUST be specified for series in which the value of [ChartSeries.Type](#page-506-0) is "Scatter" and the value of [ChartSeries.Subtype](#page-505-0) is "Bubble".

If the **ChartDataPointValues.Size** element is present, its value MUST be a **Numeric** or an expression that evaluates to a **Numeric**. If this element is not present, its value is interpreted as 0.

Following is the parent element of the **ChartDataPointValues.Size** element.

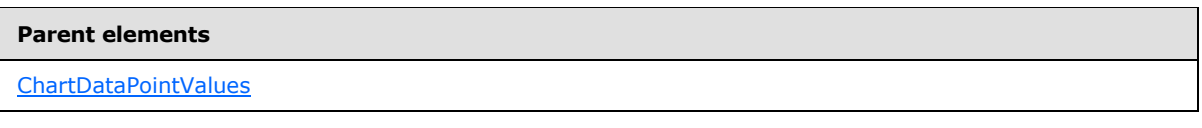

The following is the XML Schema definition of the **ChartDataPointValues.Size** element.

<span id="page-523-0"></span><xsd:element name="Size" type="xsd:string" minOccurs="0" />

# **2.118.7 ChartDataPointValues.Start**

*Applies to RDL schemas 2008/01* [\[MSFT-RDL200801\]](http://go.microsoft.com/fwlink/?LinkId=150487) *and 2010/01* [\[MSFT-RDL201001\]](http://go.microsoft.com/fwlink/?LinkId=164074)

The **ChartDataPointValues.Start** element specifies the start or open value for a [ChartDataPoint.](#page-513-0) This element is optional. The **ChartDataPointValues.Start** element MUST be specified for series in which the value of [ChartSeries.Type](#page-506-0) is "Range" and the value of [ChartSeries.Subtype](#page-505-0) is "Stock", "Candlestick", or "BoxPlot".

If the **ChartDataPointValues.Start** element is present, its value MUST be a **Numeric** or an expression that evaluates to a **Numeric**. If this element is not present, its value is interpreted as 0.

Following is the parent element of the **ChartDataPointValues.Start** element.

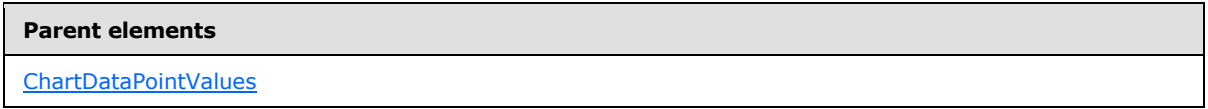

The following is the XML Schema definition of the **ChartDataPointValues.Start** element.

<span id="page-523-1"></span><xsd:element name="Start" type="xsd:string" minOccurs="0" />

## **2.118.8 ChartDataPointValues.X**

*Applies to RDL schemas 2008/01* [\[MSFT-RDL200801\]](http://go.microsoft.com/fwlink/?LinkId=150487) *and 2010/01* [\[MSFT-RDL201001\]](http://go.microsoft.com/fwlink/?LinkId=164074)

The **ChartDataPointValues.X** element specifies the X value for a [ChartDataPoint.](#page-513-0) This element is optional. This element MUST be specified for a series if the value of ChartSeries. Type is "Scatter". If the **ChartDataPointValues.X** element is present, its value MUST be a **Numeric** or an expression that evaluates to a **Numeric**. If this element is not present, its value is interpreted as 0.

Following is the parent element of the **ChartDataPointValues.X** element.

*524 / 1685*

*[MS-RDL] — v20130611 Report Definition Language File Format* 

*Copyright © 2013 Microsoft Corporation.* 

**Parent elements**

[ChartDataPointValues](#page-519-1)

The following is the XML Schema definition of the **ChartDataPointValues.X** element.

<span id="page-524-0"></span><xsd:element name="X" type="xsd:string" minOccurs="0" />

## **2.118.9 ChartDataPointValues.Y**

*Applies to RDL schemas 2008/01* [\[MSFT-RDL200801\]](http://go.microsoft.com/fwlink/?LinkId=150487) *and 2010/01* [\[MSFT-RDL201001\]](http://go.microsoft.com/fwlink/?LinkId=164074)

The **ChartDataPointValues.Y** element specifies the Y value for a [ChartDataPoint.](#page-513-0) This element is optional. This element MUST be specified for a series if at least one of the following conditions is true:

- The value of ChartSeries. Type is not "Range".
- The value of **ChartSeries.Type** is "Range", and the value of [ChartSeries.Subtype](#page-505-0) is "ErrorBar".

If the **ChartDataPointValues.Y** element is present, its value MUST be a **Numeric** or an expression that evaluates to a **Numeric**. If this element is not present, its value is interpreted as 0.

Following is the parent element of the **ChartDataPointValues.Y** element.

#### **Parent elements**

[ChartDataPointValues](#page-519-1)

The following is the XML Schema definition of the **ChartDataPointValues.Y** element.

<span id="page-524-1"></span><xsd:element name="Y" type="xsd:string" minOccurs="0" />

## **2.118.10 ChartDataPointValues.HighlightX**

*Applies to RDL schema 2011/01* [\[MSFT-RDL201101\]](#page-1607-0)

The **ChartDataPointValues.HighlightX** element specifies the highlighted X value for a [ChartDataPoint.](#page-513-0) This element is optional. If the **ChartDataPointValues.HighlightX** element is present, its value MUST be a **Numeric** or an expression that evaluates to a **Numeric**. If the **ChartDataPointValues.HighlightX** element is not present, its value is interpreted as 0.

Following is the parent element of the **ChartDataPointValues.HighlightX** element.

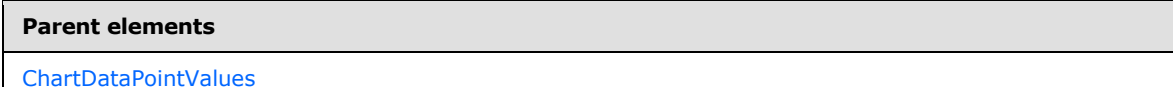

The following is the XML Schema definition of the **ChartDataPointValues.HighlightX** element.

*[MS-RDL] — v20130611 Report Definition Language File Format* 

*Copyright © 2013 Microsoft Corporation.* 

*Release: Tuesday, June 11, 2013* 

<span id="page-525-1"></span><xsd:element name="HighlightX" type="xsd:string" minOccurs="0" />

# **2.118.11 ChartDataPointValues.HighlightY**

*Applies to RDL schema 2011/01* [\[MSFT-RDL201101\]](#page-1607-0)

The **ChartDataPointValues.HighlightY** element specifies the highlighted Y value for a [ChartDataPoint.](#page-513-0) The **ChartDataPointValues.HighlightY** element is optional. If the **ChartDataPointValues.HighlightY** element is present, its value MUST be a **Numeric** or an expression that evaluates to a **Numeric**. If the **ChartDataPointValues.HighlightY** element is not present, its value is interpreted as 0.

Following is the parent element of the **ChartDataPointValues.HighlightY** element.

#### **Parent elements**

[ChartDataPointValues](#page-519-1)

The following is the XML Schema definition of the **ChartDataPointValues.HighlightY** element.

<span id="page-525-2"></span><xsd:element name="HighlightY" type="xsd:string" minOccurs="0" />

# **2.118.12 ChartDataPointValues.HighlightSize**

#### *Applies to RDL schema 2011/01* [\[MSFT-RDL201101\]](#page-1607-0)

The **ChartDataPointValues.HighlightSize** element specifies the highlighted size value for a [ChartDataPoint.](#page-513-0) The **ChartDataPointValues.HighlightSize** element is optional. If the **ChartDataPointValues.HighlightSize** element is present, its value MUST be a **Numeric** or an expression that evaluates to a **Numeric**. If this element is not present, its value is interpreted as 0.

Following is the parent element of the **ChartDataPointValues.HighlightSize** element.

# **Parent elements** [ChartDataPointValues](#page-519-1)

The following is the XML Schema definition of the **ChartDataPointValues.HighlightSize** element.

<span id="page-525-0"></span><xsd:element name="HighlightSize" type="xsd:string" minOccurs="0" />

## **2.119 ChartEmptyPoints**

*Applies to RDL schemas 2008/01* [\[MSFT-RDL200801\]](http://go.microsoft.com/fwlink/?LinkId=150487) *and 2010/01* [\[MSFT-RDL201001\]](http://go.microsoft.com/fwlink/?LinkId=164074)

The **ChartEmptyPoints** element specifies the behavior for an empty data point in a [ChartSeries.](#page-498-0)

The following are the parent and child elements of the **ChartEmptyPoints** element.

*Copyright © 2013 Microsoft Corporation.* 

#### **Parent elements**

#### **[ChartSeries](#page-498-0)**

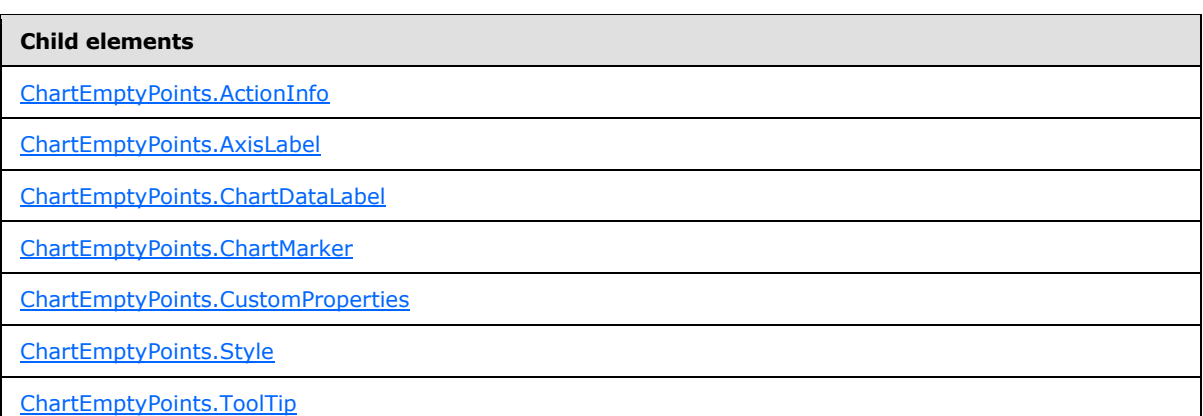

The following is the XML Schema definition of the **ChartEmptyPoints** element.

```
<xsd:complexType name="ChartEmptyPointsType">
  <xsd:choice minOccurs="0" maxOccurs="unbounded">
     <xsd:element name="Style" type="StyleType" minOccurs="0" />
     <xsd:element name="ChartMarker" type="ChartMarkerType" minOccurs="0" />
     <xsd:element name="ChartDataLabel" type="ChartDataLabelType" minOccurs="0" />
     <xsd:element name="AxisLabel" type="xsd:string" minOccurs="0" />
    <xsd:element name="ToolTip" type="StringLocIDType" minOccurs="0" />
     <xsd:element name="ActionInfo" type="ActionInfoType" minOccurs="0" />
     <xsd:element name="CustomProperties" type="CustomPropertiesType" 
minOccurs="0" />
    <xsd:any namespace="##other" processContents="skip" />
   </xsd:choice>
  <xsd:anyAttribute namespace="##other" processContents="skip" />
</xsd:complexType>
```
## **2.119.1 ChartEmptyPoints.ActionInfo**

<span id="page-526-0"></span>*Applies to RDL schemas 2008/01* [\[MSFT-RDL200801\]](http://go.microsoft.com/fwlink/?LinkId=150487) *and 2010/01* [\[MSFT-RDL201001\]](http://go.microsoft.com/fwlink/?LinkId=164074)

The **ChartEmptyPoints.ActionInfo** element specifies actions that are associated with an empty data point. The **ChartEmptyPoints.ActionInfo** element is optional. This element is of type [ActionInfo.](#page-1151-0)

Following is the parent element of the **ChartEmptyPoints.ActionInfo** element.

#### **Parent elements**

**[ChartEmptyPoints](#page-525-0)** 

The following is the XML Schema definition of the **ChartEmptyPoints.ActionInfo** element.

*[MS-RDL] — v20130611 Report Definition Language File Format* 

*Copyright © 2013 Microsoft Corporation.* 

*Release: Tuesday, June 11, 2013* 

<span id="page-527-0"></span><xsd:element name="ActionInfo" type="ActionInfoType" minOccurs="0" />

# **2.119.2 ChartEmptyPoints.AxisLabel**

#### *Applies to RDL schemas 2008/01* [\[MSFT-RDL200801\]](http://go.microsoft.com/fwlink/?LinkId=150487) *and 2010/01* [\[MSFT-RDL201001\]](http://go.microsoft.com/fwlink/?LinkId=164074)

The **ChartEmptyPoints.AxisLabel** element specifies the label to use on the axis of an empty data point. The **ChartEmptyPoints.AxisLabel** element is optional. If this element is present, its value MUST be a [String](#page-77-0) [\(\[XMLSCHEMA2\]](http://go.microsoft.com/fwlink/?LinkId=145501) section 3.2.1) or an expression that evaluates to a **String**. If this element is not present, its value is interpreted as an empty string.

Following is the parent element of the **ChartEmptyPoints.AxisLabel** element.

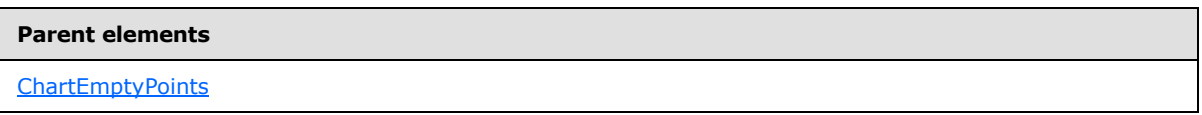

The following is the XML Schema definition of the **ChartEmptyPoints.AxisLabel** element.

<span id="page-527-1"></span><xsd:element name="AxisLabel" type="xsd:string" minOccurs="0" />

## **2.119.3 ChartEmptyPoints.ChartDataLabel**

*Applies to RDL schemas 2008/01* [\[MSFT-RDL200801\]](http://go.microsoft.com/fwlink/?LinkId=150487) *and 2010/01* [\[MSFT-RDL201001\]](http://go.microsoft.com/fwlink/?LinkId=164074)

The **ChartEmptyPoints.ChartDataLabel** element specifies a [ChartDataLabel](#page-507-0) for an empty data point. The **ChartEmptyPoints.ChartDataLabel** element is optional. This element is of type **ChartDataLabel**.

Following is the parent element of the **ChartEmptyPoints.ChartDataLabel** element.

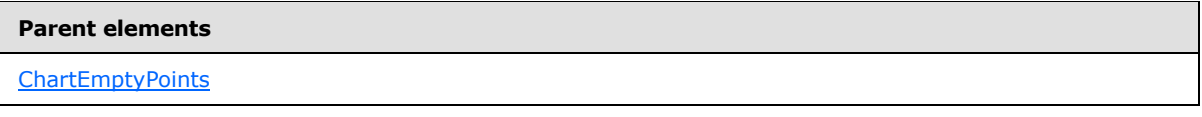

The following is the XML Schema definition of the **ChartEmptyPoints.ChartDataLabel** element.

<span id="page-527-2"></span><xsd:element name="ChartDataLabel" type="ChartDataLabelType" minOccurs="0" />

## **2.119.4 ChartEmptyPoints.ChartMarker**

#### *Applies to RDL schemas 2008/01* [\[MSFT-RDL200801\]](http://go.microsoft.com/fwlink/?LinkId=150487) *and 2010/01* [\[MSFT-RDL201001\]](http://go.microsoft.com/fwlink/?LinkId=164074)

The **ChartEmptyPoints.ChartMarker** element specifies the appearance of the mark for an empty data point. The **ChartEmptyPoints.ChartMarker** element is optional. This element is of type [ChartMarker.](#page-531-0)

Following is the parent element of the **ChartEmptyPoints.ChartMarker** element.

*[MS-RDL] — v20130611 Report Definition Language File Format* 

*Copyright © 2013 Microsoft Corporation.* 

**Parent elements**

**[ChartEmptyPoints](#page-525-0)** 

The following is the XML Schema definition of the **ChartEmptyPoints.ChartMarker** element.

<span id="page-528-0"></span><xsd:element name="ChartMarker" type="ChartMarkerType" minOccurs="0" />

## **2.119.5 ChartEmptyPoints.CustomProperties**

*Applies to RDL schemas 2008/01* [\[MSFT-RDL200801\]](http://go.microsoft.com/fwlink/?LinkId=150487) *and 2010/01* [\[MSFT-RDL201001\]](http://go.microsoft.com/fwlink/?LinkId=164074)

The **ChartEmptyPoints.CustomProperties** element specifies the custom properties for an empty data point. The **ChartEmptyPoints.CustomProperties** element is optional. This element is of type [CustomProperties.](#page-1159-0)

Following is the parent element of the **ChartEmptyPoints.CustomProperties** element.

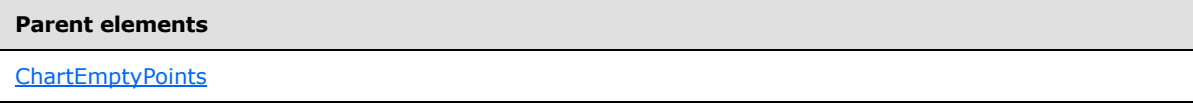

The following is the XML Schema definition of the **ChartEmptyPoints.CustomProperties** element.

<span id="page-528-1"></span><xsd:element name="CustomProperties" type="CustomPropertiesType" minOccurs="0" />

## **2.119.6 ChartEmptyPoints.Style**

*Applies to RDL schemas 2008/01* [\[MSFT-RDL200801\]](http://go.microsoft.com/fwlink/?LinkId=150487) *and 2010/01* [\[MSFT-RDL201001\]](http://go.microsoft.com/fwlink/?LinkId=164074)

The **ChartEmptyPoints.Style** element specifies the style properties for an empty [ChartDataPoint.](#page-513-0) The **ChartEmptyPoints.Style** element is optional. This element is of type [Style.](#page-1165-0)

Following is the parent element of the **ChartEmptyPoints.Style** element.

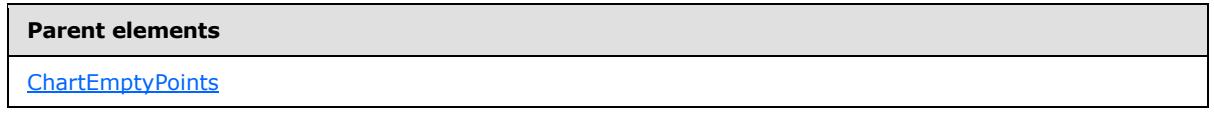

The following is the XML Schema definition of the **ChartEmptyPoints.Style** element.

<span id="page-528-2"></span><xsd:element name="Style" type="StyleType" minOccurs="0" />

## **2.119.7 ChartEmptyPoints.ToolTip**

*Applies to RDL schemas 2008/01* [\[MSFT-RDL200801\]](http://go.microsoft.com/fwlink/?LinkId=150487) *and 2010/01* [\[MSFT-RDL201001\]](http://go.microsoft.com/fwlink/?LinkId=164074)

The **ChartEmptyPoints.ToolTip** element specifies the tool tip to display for an empty data point. This element is optional. If this element is present, its value MUST be a [String](#page-77-0) [\(\[XMLSCHEMA2\]](http://go.microsoft.com/fwlink/?LinkId=145501)

*[MS-RDL] — v20130611 Report Definition Language File Format* 

*Copyright © 2013 Microsoft Corporation.* 

*Release: Tuesday, June 11, 2013* 

section 3.2.1) or an expression that evaluates to a **String**. If this element is not present, its value is interpreted as an empty string.

Following is the parent element of the **ChartEmptyPoints.ToolTip** element.

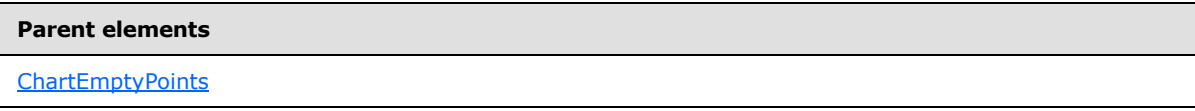

The following is the XML Schema definition of the **ChartEmptyPoints.ToolTip** element.

<span id="page-529-0"></span><xsd:element name="ToolTip" type="StringLocIDType" minOccurs="0" />

## **2.120 ChartItemInLegend**

*Applies to RDL schemas 2008/01* [\[MSFT-RDL200801\]](http://go.microsoft.com/fwlink/?LinkId=150487) *and 2010/01* [\[MSFT-RDL201001\]](http://go.microsoft.com/fwlink/?LinkId=164074)

The **ChartItemInLegend** element specifies the behavior for a [ChartDataPoint](#page-513-0) that is displayed in a legend.

The following are the parent elements and child elements of the **ChartItemInLegend** element.

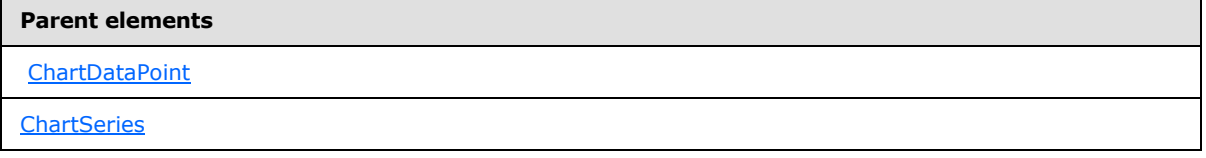

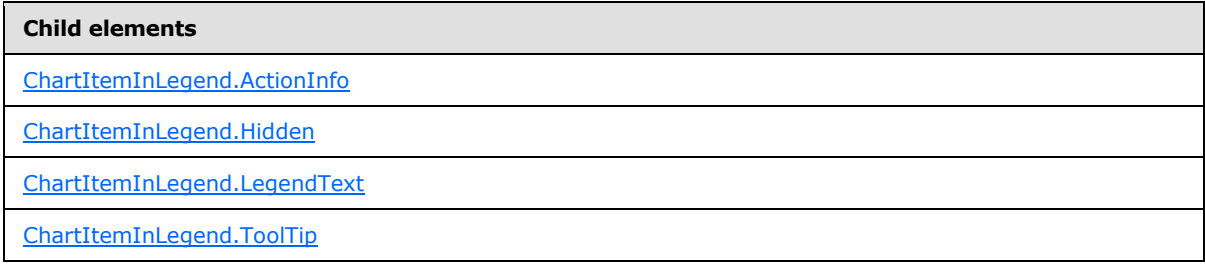

#### The following is the XML Schema definition of the **ChartItemInLegend** element.

```
<xsd:complexType name="ChartItemInLegendType">
  <xsd:choice minOccurs="0" maxOccurs="unbounded">
    <xsd:element name="LegendText" type="xsd:string" minOccurs="0" />
    <xsd:element name="ToolTip" type="StringLocIDType" minOccurs="0" />
    <xsd:element name="ActionInfo" type="ActionInfoType" minOccurs="0" />
    <xsd:element name="Hidden" type="xsd:string" minOccurs="0" />
    <xsd:any namespace="##other" processContents="skip" />
   </xsd:choice>
  <xsd:anyAttribute namespace="##other" processContents="skip" />
</xsd:complexType>
```
*[MS-RDL] — v20130611 Report Definition Language File Format* 

*Copyright © 2013 Microsoft Corporation.* 

*Release: Tuesday, June 11, 2013* 

# **2.120.1 ChartItemInLegend.ActionInfo**

<span id="page-530-0"></span>*Applies to RDL schemas 2008/01* [\[MSFT-RDL200801\]](http://go.microsoft.com/fwlink/?LinkId=150487) *and 2010/01* [\[MSFT-RDL201001\]](http://go.microsoft.com/fwlink/?LinkId=164074)

The **ChartItemInLegend.ActionInfo** element specifies actions that are associated with items in a legend. This element is optional. This element is of type [ActionInfo.](#page-1151-0)

Following is the parent element of the **ChartItemInLegend.ActionInfo** element.

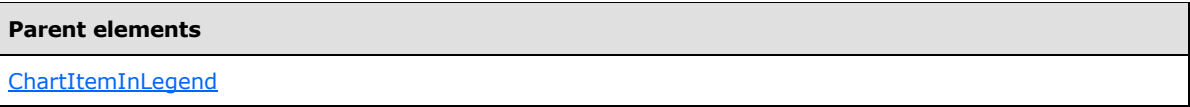

The following is the XML Schema definition of the **ChartItemInLegend.ActionInfo** element.

```
<xsd:element name="ActionInfo" type="ActionInfoType" minOccurs="0" />
```
# **2.120.2 ChartItemInLegend.Hidden**

*Applies to RDL schemas 2008/01* [\[MSFT-RDL200801\]](http://go.microsoft.com/fwlink/?LinkId=150487) *and 2010/01* [\[MSFT-RDL201001\]](http://go.microsoft.com/fwlink/?LinkId=164074)

The **ChartItemInLegend.Hidden** element specifies whether an item MUST NOT be shown in the legend. This element is optional. If this element is present, its value MUST be a [Boolean](#page-78-0) [\(\[XMLSCHEMA2\]](http://go.microsoft.com/fwlink/?LinkId=145501) section 3.2.2) or an expression that evaluates to a **Boolean**. If this element is not present, its value is interpreted as false.

Following is the parent element of the **ChartItemInLegend.Hidden** element.

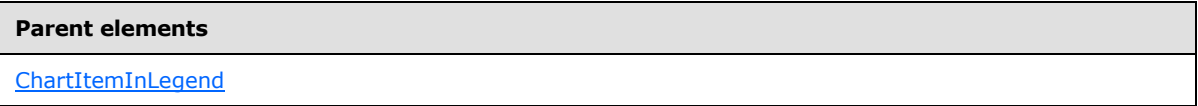

The following is the XML Schema definition of the **ChartItemInLegend.Hidden** element.

<span id="page-530-2"></span><xsd:element name="Hidden" type="xsd:string" minOccurs="0" />

## **2.120.3 ChartItemInLegend.LegendText**

*Applies to RDL schemas 2008/01* [\[MSFT-RDL200801\]](http://go.microsoft.com/fwlink/?LinkId=150487) *and 2010/01* [\[MSFT-RDL201001\]](http://go.microsoft.com/fwlink/?LinkId=164074)

The **ChartItemInLegend.LegendText** element specifies a label to use in a legend for a chart item. This element is optional.

If this element is present, its value MUST be a [String](#page-77-0) [\(\[XMLSCHEMA2\]](http://go.microsoft.com/fwlink/?LinkId=145501) section 3.2.1) or an expression that evaluates to a **String**.

If the **ChartItemInLegend.LegendText** element is not present and if the parent is a [ChartDataPoint](#page-513-0) element, [ChartMember.Label](#page-550-0) elements will be used from the [Chart.ChartCategoryHierarchy](#page-406-0) element, concatenated with a hyphen character (-) between each member.

*[MS-RDL] — v20130611 Report Definition Language File Format* 

*Copyright © 2013 Microsoft Corporation.* 

*Release: Tuesday, June 11, 2013* 

If the **ChartItemInLegend.LegendText** element is not present and if the parent of the chart item is not a **ChartDataPoint** element, its value is interpreted as an empty string.

Following is the parent element of the **ChartItemInLegend.LegendText** element.

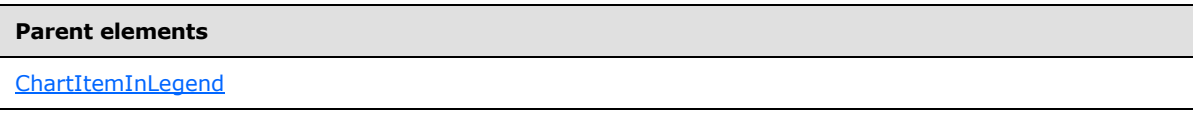

The following is the XML Schema definition of the **ChartItemInLegend.LegendText** element.

<span id="page-531-1"></span><xsd:element name="LegendText" type="xsd:string" minOccurs="0" />

## **2.120.4 ChartItemInLegend.ToolTip**

*Applies to RDL schemas 2008/01* [\[MSFT-RDL200801\]](http://go.microsoft.com/fwlink/?LinkId=150487) *and 2010/01* [\[MSFT-RDL201001\]](http://go.microsoft.com/fwlink/?LinkId=164074)

The **ChartItemInLegend.ToolTip** element specifies the tool tip to display for an item in a legend. This element is optional. If this element is present, its value MUST be a [String](#page-77-0) [\(\[XMLSCHEMA2\]](http://go.microsoft.com/fwlink/?LinkId=145501) section 3.2.1) or an expression that evaluates to a **String**. If this element is not present, its value is interpreted as an empty string.

Following is the parent element of the **ChartItemInLegend.ToolTip** element.

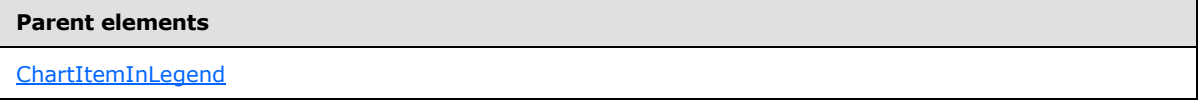

The following is the XML Schema definition of the **ChartItemInLegend.ToolTip** element.

<span id="page-531-0"></span><xsd:element name="ToolTip" type="StringLocIDType" minOccurs="0" />

## **2.121 ChartMarker**

*Applies to RDL schemas 2008/01* [\[MSFT-RDL200801\]](http://go.microsoft.com/fwlink/?LinkId=150487) *and 2010/01* [\[MSFT-RDL201001\]](http://go.microsoft.com/fwlink/?LinkId=164074)

The **ChartMarker** element specifies a marker for displayed chart values.

The following are the parent elements and child elements of the **ChartMarker** element.

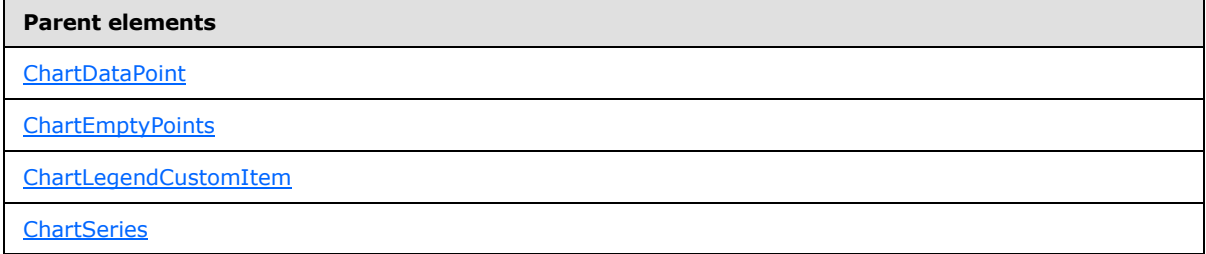

*[MS-RDL] — v20130611 Report Definition Language File Format* 

*Copyright © 2013 Microsoft Corporation.* 

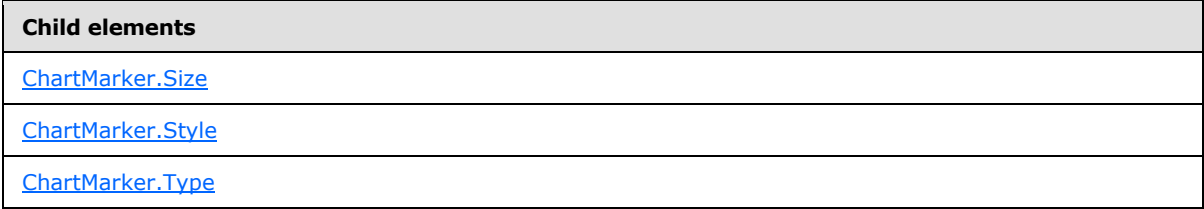

The following is the XML Schema definition of the **ChartMarker** element.

```
<xsd:complexType name="ChartMarkerType">
  <xsd:choice minOccurs="0" maxOccurs="unbounded">
    <xsd:element name="Type" type="xsd:string" minOccurs="0" />
    <xsd:element name="Size" type="xsd:string" minOccurs="0" />
     <xsd:element name="Style" type="StyleType" minOccurs="0" />
     <xsd:any namespace="##other" processContents="skip" />
  </xsd:choice>
   <xsd:anyAttribute namespace="##other" processContents="skip" />
</xsd:complexType>
```
# **2.121.1 ChartMarker.Size**

<span id="page-532-0"></span>*Applies to RDL schemas 2008/01* [\[MSFT-RDL200801\]](http://go.microsoft.com/fwlink/?LinkId=150487) *and 2010/01* [\[MSFT-RDL201001\]](http://go.microsoft.com/fwlink/?LinkId=164074)

The **ChartMarker.Size** element specifies the height and width of the plotting area of markers. This element is optional. The value of this element MUST be an RdISize or an expression that evaluates to an **RdlSize**. If this element is not present, its value is interpreted as 3.75pt.

Following is the parent element of the **ChartMarker.Size** element.

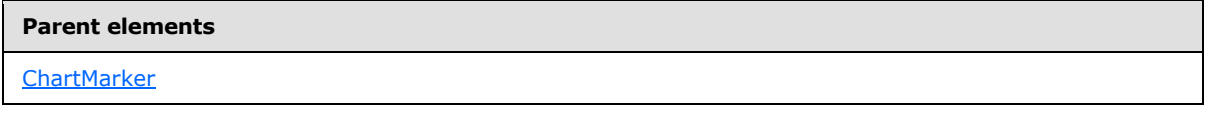

The following is the XML Schema definition of the **ChartMarker.Size** element.

<span id="page-532-1"></span><xsd:element name="Size" type="xsd:string" minOccurs="0" />

## **2.121.2 ChartMarker.Style**

*Applies to RDL schemas 2008/01* [\[MSFT-RDL200801\]](http://go.microsoft.com/fwlink/?LinkId=150487) *and 2010/01* [\[MSFT-RDL201001\]](http://go.microsoft.com/fwlink/?LinkId=164074)

The **ChartMarker.Style** element specifies the style properties for a marker. This element is optional. This element is of type [Style.](#page-1165-0)

Following is the parent element of the **ChartMarker.Style** element.

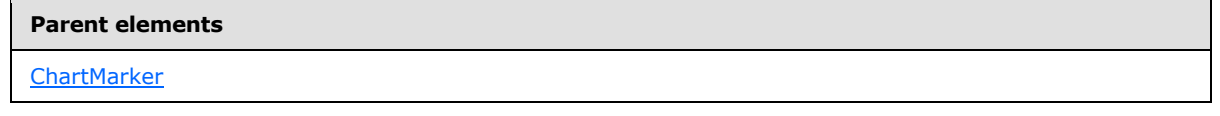

The following is the XML Schema definition of the **ChartMarker.Style** element.

*533 / 1685*

*[MS-RDL] — v20130611 Report Definition Language File Format* 

*Copyright © 2013 Microsoft Corporation.* 

<span id="page-533-0"></span><xsd:element name="Style" type="StyleType" minOccurs="0" />

## **2.121.3 ChartMarker.Type**

*Applies to RDL schemas 2008/01* [\[MSFT-RDL200801\]](http://go.microsoft.com/fwlink/?LinkId=150487) *and 2010/01* [\[MSFT-RDL201001\]](http://go.microsoft.com/fwlink/?LinkId=164074)

The **ChartMarker.Type** element specifies the type of a marker. This element is optional.

If the **ChartMarker.Type** element is present, its value MUST be a **String [\(\[XMLSCHEMA2\]](http://go.microsoft.com/fwlink/?LinkId=145501)** section 3.2.1) or an expression that evaluates to a **String**. The value of this element MUST be one of the following or MUST be an expression that evaluates to one of the following:

**None**: Specifies that the marker MUST not be displayed.

**Square**: Specifies a square marker.

**Circle**: Specifies a circle marker.

**Diamond**: Specifies a diamond marker.

**Triangle**: Specifies a triangle marker.

**Cross**: Specifies a cross marker.

**Star4**: Specifies a four-pointed star marker.

**Star5**: Specifies a five-pointed star marker.

**Star6**: Specifies a six-pointed star marker.

**Star10**: Specifies a ten-pointed star marker.

**Auto**: Specifies to automatically cycle through marker types for each series.

If the **ChartMarker.Type** element is not present, its value is interpreted as "None".

Following is the parent element of the **ChartMarker.Type** element.

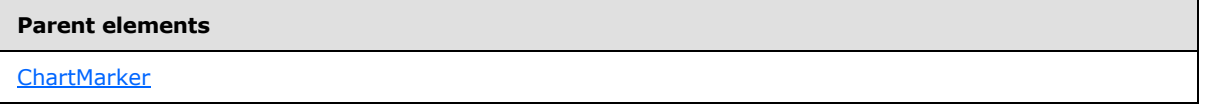

The following is the XML Schema definition of the **ChartMarker.Type** element.

<span id="page-533-1"></span><xsd:element name="Type" type="xsd:string" minOccurs="0" />

## **2.122 ChartSmartLabel**

*Applies to RDL schemas 2008/01* [\[MSFT-RDL200801\]](http://go.microsoft.com/fwlink/?LinkId=150487) *and 2010/01* [\[MSFT-RDL201001\]](http://go.microsoft.com/fwlink/?LinkId=164074)

The **ChartSmartLabel** element specifies the behavior of smart labels for a [ChartSeries.](#page-498-0) This element MUST be specified.

*[MS-RDL] — v20130611 Report Definition Language File Format* 

*Copyright © 2013 Microsoft Corporation.* 

The following are the parent and child elements of the **ChartSmartLabel** element.

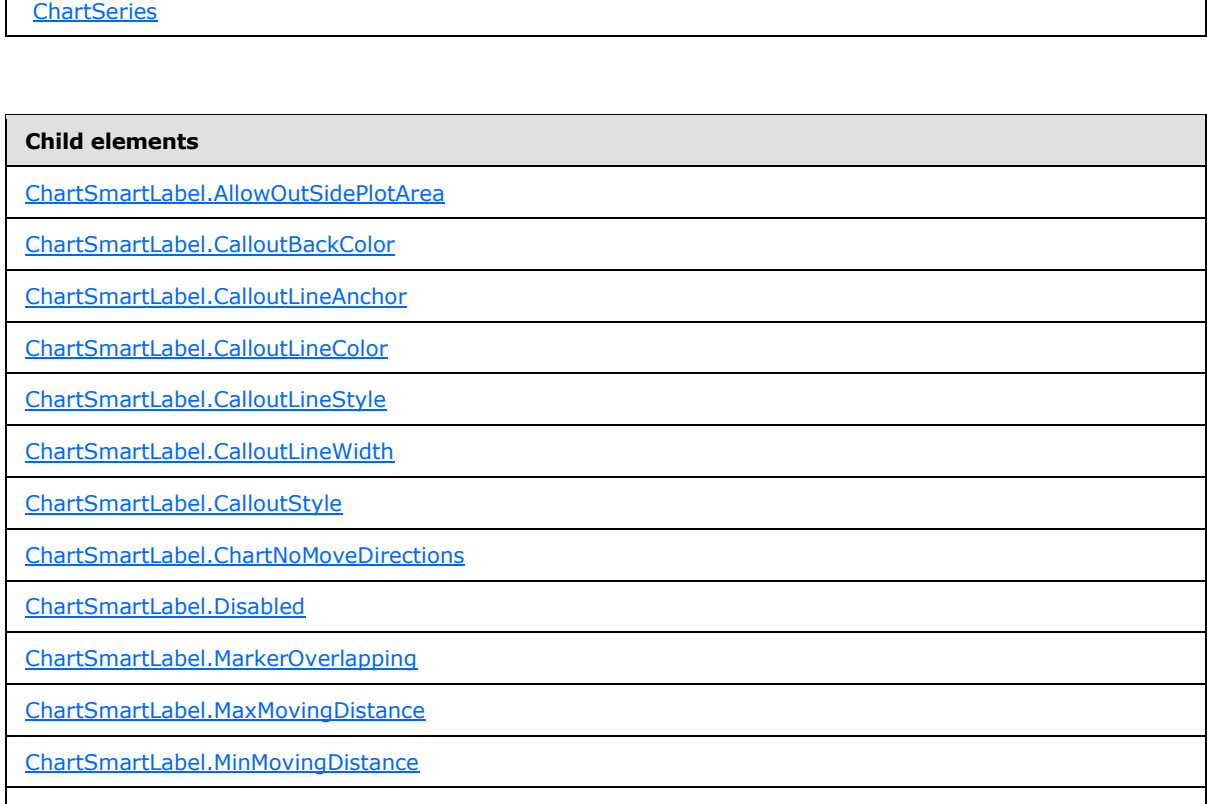

[ChartSmartLabel.ShowOverlapped](#page-540-1)

**Parent elements**

The following is the XML Schema definition of the **ChartSmartLabel** element.

```
<xsd:complexType name="ChartSmartLabelType">
   <xsd:choice minOccurs="0" maxOccurs="unbounded">
    <xsd:element name="Disabled" type="xsd:string" minOccurs="0" />
    <xsd:element name="AllowOutSidePlotArea" type="xsd:string" minOccurs="0" />
    <xsd:element name="CalloutBackColor" type="xsd:string" minOccurs="0" />
    <xsd:element name="CalloutLineAnchor" type="xsd:string" minOccurs="0" />
    <xsd:element name="CalloutLineColor" type="xsd:string" minOccurs="0" />
    <xsd:element name="CalloutLineStyle" type="xsd:string" minOccurs="0" />
    <xsd:element name="CalloutLineWidth" type="xsd:string" minOccurs="0" />
    <xsd:element name="CalloutStyle" type="xsd:string" minOccurs="0" />
    <xsd:element name="ShowOverlapped" type="xsd:string" minOccurs="0" />
    <xsd:element name="MarkerOverlapping" type="xsd:string" minOccurs="0" />
    <xsd:element name="MaxMovingDistance" type="xsd:string" minOccurs="0" />
    <xsd:element name="MinMovingDistance" type="xsd:string" minOccurs="0" />
    <xsd:element name="ChartNoMoveDirections" type="ChartNoMoveDirectionsType" 
minOccurs="0" />
    <xsd:any namespace="##other" processContents="skip" />
   </xsd:choice>
   <xsd:anyAttribute namespace="##other" processContents="skip" />
```
*[MS-RDL] — v20130611 Report Definition Language File Format* 

*Copyright © 2013 Microsoft Corporation.* 

*Release: Tuesday, June 11, 2013* 

<span id="page-535-0"></span></xsd:complexType>

## **2.122.1 ChartSmartLabel.AllowOutSidePlotArea**

*Applies to RDL schemas 2008/01* [\[MSFT-RDL200801\]](http://go.microsoft.com/fwlink/?LinkId=150487) *and 2010/01* [\[MSFT-RDL201001\]](http://go.microsoft.com/fwlink/?LinkId=164074)

The **ChartSmartLabel.AllowOutSidePlotArea** element specifies whether data point labels can be drawn outside of a plot area. This element is optional.If the **ChartSmartLabel.AllowOutSidePlotArea** element is present, its value MUST be a [String](#page-77-0) [\(\[XMLSCHEMA2\]](http://go.microsoft.com/fwlink/?LinkId=145501) section 3.2.1) or an expression that evaluates to a **String**.

The value of this element MUST be one of the following or MUST be an expression that evaluates to one of the following:

**Partial**: Specifies that labels are allowed to be partially outside the plot area.

**True**: Specifies that labels are allowed to be entirely outside the plot area.

**False**: Specifies that labels MUST be entirely inside the plot area.

If the **ChartSmartLabel.AllowOutSidePlotArea** element is not present, its value is interpreted as "Partial".

Following is the parent element of the **ChartSmartLabel.AllowOutSidePlotArea** element.

# **Parent elements [ChartSmartLabel](#page-533-1)**

The following is the XML Schema definition of the **ChartSmartLabel.AllowOutSidePlotArea** element.

<span id="page-535-1"></span><xsd:element name="AllowOutSidePlotArea" type="xsd:string" minOccurs="0" />

# **2.122.2 ChartSmartLabel.CalloutBackColor**

*Applies to RDL schemas 2008/01* [\[MSFT-RDL200801\]](http://go.microsoft.com/fwlink/?LinkId=150487) *and 2010/01* [\[MSFT-RDL201001\]](http://go.microsoft.com/fwlink/?LinkId=164074)

The **ChartSmartLabel.CalloutBackColor** element specifies the fill color of the box that surrounds the point label text when the value of the [ChartSmartLabel.CalloutStyle](#page-538-0) element is "Box".

The **ChartSmartLabel.CalloutBackColor** element is optional. If this element is present, its value MUST be an [RdlColor](#page-83-0) or an expression that evaluates to an **RdlColor**. If this element is not present, its value is interpreted as an empty color.

Following is the parent element of the **ChartSmartLabel.CalloutBackColor** element.

## **Parent elements**

**[ChartSmartLabel](#page-533-1)** 

The following is the XML Schema definition of the **ChartSmartLabel.CalloutBackColor** element.

*[MS-RDL] — v20130611 Report Definition Language File Format* 

*Copyright © 2013 Microsoft Corporation.* 

*Release: Tuesday, June 11, 2013* 

<span id="page-536-0"></span><xsd:element name="CalloutBackColor" type="xsd:string" minOccurs="0" />

## **2.122.3 ChartSmartLabel.CalloutLineAnchor**

#### *Applies to RDL schemas 2008/01* [\[MSFT-RDL200801\]](http://go.microsoft.com/fwlink/?LinkId=150487) *and 2010/01* [\[MSFT-RDL201001\]](http://go.microsoft.com/fwlink/?LinkId=164074)

The **ChartSmartLabel.CalloutLineAnchor** element specifies the shape to be drawn on the point end of a callout line. This element is optional.

If this element is present, its value MUST be a  $String ([XMLSCHEMA2]$  $String ([XMLSCHEMA2]$  section 3.2.1) or an expression that evaluates to a **String**. The value of this element MUST be one of the following or MUST be an expression that evaluates to one of the following:

**None**: Specifies that the shape MUST NOT appear on the point end.

**Arrow**: Specifies an arrow shape.

**Diamond**: Specifies a diamond shape.

**Square**: Specifies a square shape.

**Round**: Specifies a round shape.

If the **ChartSmartLabel.CalloutLineAnchor** element is not present, its value is interpreted as "Arrow".

Following is the parent element of the **ChartSmartLabel.CalloutLineAnchor** element.

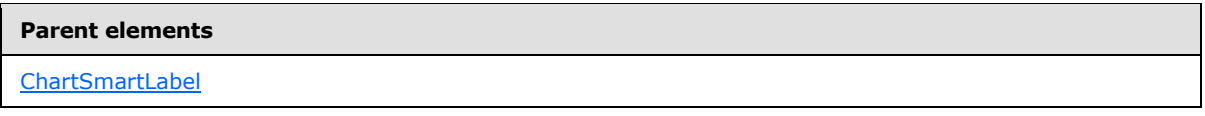

The following is the XML Schema definition of the **ChartSmartLabel.CalloutLineAnchor** element.

<span id="page-536-1"></span><xsd:element name="CalloutLineAnchor" type="xsd:string" minOccurs="0" />

#### **2.122.4 ChartSmartLabel.CalloutLineColor**

*Applies to RDL schemas 2008/01* [\[MSFT-RDL200801\]](http://go.microsoft.com/fwlink/?LinkId=150487) *and 2010/01* [\[MSFT-RDL201001\]](http://go.microsoft.com/fwlink/?LinkId=164074)

The **ChartSmartLabel.CalloutLineColor** element specifies the color of a callout line. This element is optional. If this element is present, its value MUST be an [RdlColor](#page-83-0) or an expression that evaluates to an **RdlColor**. If this element is not present, its value is interpreted as "Black".

Following is the parent element of the **ChartSmartLabel.CalloutLineColor** element.

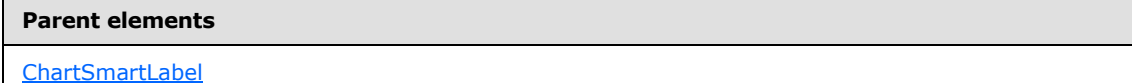

The following is the XML Schema definition of the **ChartSmartLabel.CalloutLineColor** element.

*[MS-RDL] — v20130611 Report Definition Language File Format* 

*Copyright © 2013 Microsoft Corporation.* 

*Release: Tuesday, June 11, 2013* 

<span id="page-537-0"></span><xsd:element name="CalloutLineColor" type="xsd:string" minOccurs="0" />

## **2.122.5 ChartSmartLabel.CalloutLineStyle**

*Applies to RDL schemas 2008/01* [\[MSFT-RDL200801\]](http://go.microsoft.com/fwlink/?LinkId=150487) *and 2010/01* [\[MSFT-RDL201001\]](http://go.microsoft.com/fwlink/?LinkId=164074)

The **ChartSmartLabel.CalloutLineStyle** element specifies the style of a callout line. This element is optional.

If the **ChartSmartLabel.CalloutLineStyle** element is present, its value MUST be a [String](#page-77-0) [\(\[XMLSCHEMA2\]](http://go.microsoft.com/fwlink/?LinkId=145501) section 3.2.1) or an expression that evaluates to a **String**. The value of this element MUST be one of the following or MUST be an expression that evaluates to one of the following:

**Solid**: Specifies a solid line.

**None**: Specifies no line.

**Dotted**: Specifies a dotted line.

**Dashed**: Specifies a dashed line.

**Double**: Specifies a double solid line.

**DashDot**: Specifies a dash-dot line.

**DashDotDot**: Specifies a dash-dot-dot line.

If the **ChartSmartLabel.CalloutLineStyle** element is not present, its value is interpreted as "Solid".

Following is the parent element of the **ChartSmartLabel.CalloutLineStyle** element.

# **Parent elements [ChartSmartLabel](#page-533-1)**

The following is the XML Schema definition of the **ChartSmartLabel.CalloutLineStyle** element.

<span id="page-537-1"></span><xsd:element name="CalloutLineStyle" type="xsd:string" minOccurs="0" />

## **2.122.6 ChartSmartLabel.CalloutLineWidth**

*Applies to RDL schemas 2008/01* [\[MSFT-RDL200801\]](http://go.microsoft.com/fwlink/?LinkId=150487) *and 2010/01* [\[MSFT-RDL201001\]](http://go.microsoft.com/fwlink/?LinkId=164074)

The **ChartSmartLabel.CalloutLineWidth** element specifies the width of a callout line. This element is optional.

If the **ChartSmartLabel.CalloutLineWidth** element is present, its value MUST be an [RdlSize](#page-80-0) or an expression that evaluates to an **RdlSize**. If this element is not present, its value is interpreted as  $0.75pt. < 41$ 

Following is the parent element of the **ChartSmartLabel.CalloutLineWidth** element.

*538 / 1685*

*[MS-RDL] — v20130611 Report Definition Language File Format* 

*Copyright © 2013 Microsoft Corporation.* 

**Parent elements**

**[ChartSmartLabel](#page-533-1)** 

The following is the XML Schema definition of the **ChartSmartLabel.CalloutLineWidth** element.

<span id="page-538-0"></span><xsd:element name="CalloutLineWidth" type="xsd:string" minOccurs="0" />

## **2.122.7 ChartSmartLabel.CalloutStyle**

*Applies to RDL schemas 2008/01* [\[MSFT-RDL200801\]](http://go.microsoft.com/fwlink/?LinkId=150487) *and 2010/01* [\[MSFT-RDL201001\]](http://go.microsoft.com/fwlink/?LinkId=164074)

The **ChartSmartLabel.CalloutStyle** element specifies the style to use when drawing callout lines. This element is optional. If this element is present, its value MUST be a **String [\(\[XMLSCHEMA2\]](http://go.microsoft.com/fwlink/?LinkId=145501)** section 3.2.1) or an expression that evaluates to a **String**.

The value of this element MUST be one of the following or MUST be an expression that evaluates to one of the following:

**Underline**: Specifies to attach the callout line to an underline on the label.

**Box**: Specifies to attach the callout line to a box around the label.

**None**: Specifies no additional label style for the callout line.

If the **ChartSmartLabel.CalloutStyle** element is not present, its value is interpreted as "Underline".

Following is the parent element of the **ChartSmartLabel.CalloutStyle** element.

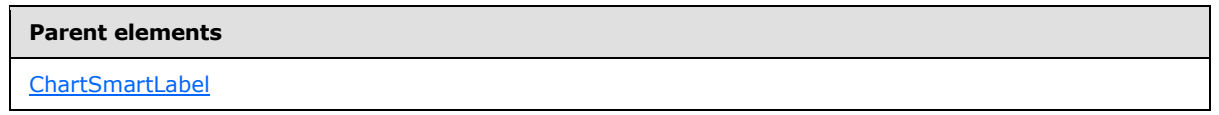

The following is the XML Schema definition of the **ChartSmartLabel.CalloutStyle** element.

<xsd:element name="CalloutStyle" type="xsd:string" minOccurs="0" />

## **2.122.8 ChartSmartLabel.ChartNoMoveDirections**

*Applies to RDL schemas 2008/01* [\[MSFT-RDL200801\]](http://go.microsoft.com/fwlink/?LinkId=150487) *and 2010/01* [\[MSFT-RDL201001\]](http://go.microsoft.com/fwlink/?LinkId=164074)

The **ChartSmartLabel.ChartNoMoveDirection** element specifies the directions in which a label MUST NOT move. This element is optional and is of type [ChartNoMoveDirections.](#page-541-0)

Following is the parent element of the **ChartSmartLabel.ChartNoMoveDirection** element.

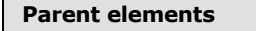

[ChartSmartLabel](#page-533-1)

<span id="page-538-1"></span>*539 / 1685*

*[MS-RDL] — v20130611 Report Definition Language File Format* 

*Copyright © 2013 Microsoft Corporation.* 

The following is the XML Schema definition of the **ChartSmartLabel.ChartNoMoveDirection** element.

```
<xsd:element name="ChartNoMoveDirections" type="ChartNoMoveDirectionsType" 
minOccurs="0" />
```
# **2.122.9 ChartSmartLabel.Disabled**

*Applies to RDL schemas 2008/01* [\[MSFT-RDL200801\]](http://go.microsoft.com/fwlink/?LinkId=150487) *and 2010/01* [\[MSFT-RDL201001\]](http://go.microsoft.com/fwlink/?LinkId=164074)

The **ChartSmartLabel.Disabled** element specifies whether smart labels MUST be turned off. This element is optional. If this element is present, its value MUST be a [Boolean](#page-78-0) [\(\[XMLSCHEMA2\]](http://go.microsoft.com/fwlink/?LinkId=145501) section 3.2.2) or an expression that evaluates to a **Boolean**. If this element is not present, its value is interpreted as false.

Following is the parent element of the **ChartSmartLabel.Disabled** element.

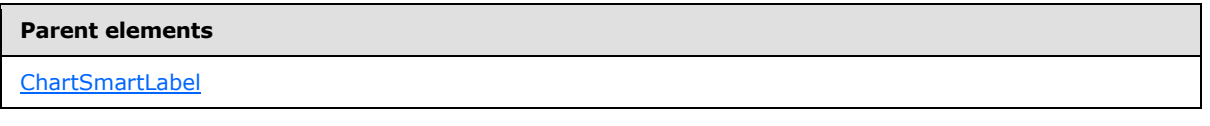

The following is the XML Schema definition of the **ChartSmartLabel.Disabled** element.

<span id="page-539-1"></span><xsd:element name="Disabled" type="xsd:string" minOccurs="0" />

## **2.122.10 ChartSmartLabel.MarkerOverlapping**

*Applies to RDL schemas 2008/01* [\[MSFT-RDL200801\]](http://go.microsoft.com/fwlink/?LinkId=150487) *and 2010/01* [\[MSFT-RDL201001\]](http://go.microsoft.com/fwlink/?LinkId=164074)

The **ChartSmartLabel.MarkerOverlapping** element indicates whether point labels are allowed to overlap point markers. The **ChartSmartLabel.MarkerOverlapping** element is optional. If this element is present, its value MUST be a [Boolean](#page-78-0) [\(\[XMLSCHEMA2\]](http://go.microsoft.com/fwlink/?LinkId=145501) section 3.2.2) or an expression that evaluates to a **Boolean**. If this element is not present, its value is interpreted as false.

Following is the parent element of the **ChartSmartLabel.MarkerOverlapping** element.

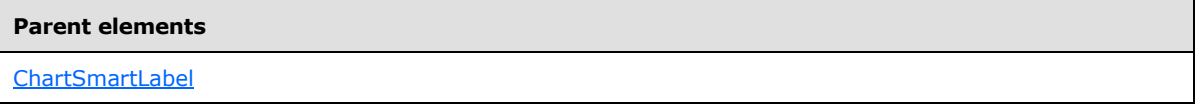

The following is the XML Schema definition of the **ChartSmartLabel.MarkerOverlapping** element.

<span id="page-539-2"></span><xsd:element name="MarkerOverlapping" type="xsd:string" minOccurs="0" />

## **2.122.11 ChartSmartLabel.MaxMovingDistance**

*Applies to RDL schemas 2008/01* [\[MSFT-RDL200801\]](http://go.microsoft.com/fwlink/?LinkId=150487) *and 2010/01* [\[MSFT-RDL201001\]](http://go.microsoft.com/fwlink/?LinkId=164074)

*[MS-RDL] — v20130611 Report Definition Language File Format* 

*Copyright © 2013 Microsoft Corporation.* 

*Release: Tuesday, June 11, 2013*
The **ChartSmartLabel.MaxMovingDistance** element specifies the maximum distance from the data point that data point labels are allowed to be moved in case of overlapping. If this element is present, its value MUST be an [RdlSize](#page-80-0) or an expression that evaluates to an **RdlSize**. If this element is not present, its value is interpreted as 23pt.

Following is the parent element of the **ChartSmartLabel.MaxMovingDistance** element.

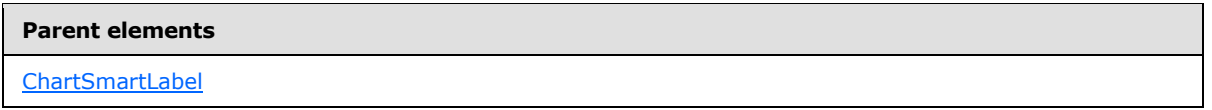

The following is the XML Schema definition of the **ChartSmartLabel.MaxMovingDistance** element.

<xsd:element name="MaxMovingDistance" type="xsd:string" minOccurs="0" />

### **2.122.12 ChartSmartLabel.MinMovingDistance**

*Applies to RDL schemas 2008/01* [\[MSFT-RDL200801\]](http://go.microsoft.com/fwlink/?LinkId=150487) *and 2010/01* [\[MSFT-RDL201001\]](http://go.microsoft.com/fwlink/?LinkId=164074)

The **ChartSmartLabel.MinMovingDistance** element specifies the minimum distance from the data point that data point labels MUST be moved in case of overlapping. This element is optional. If this element is present, its value MUST be an [RdlSize](#page-80-0) or an expression that evaluates to an **RdlSize**. If this element is not present, its value is interpreted as 0pt.

Following is the parent element of the **ChartSmartLabel.MinMovingDistance** element.

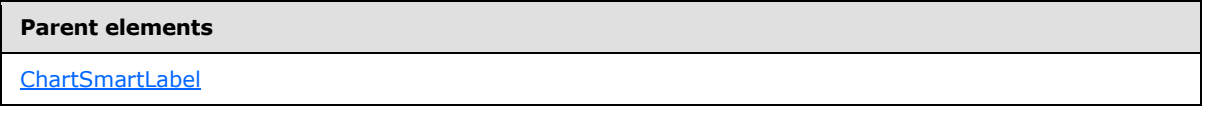

The following is the XML Schema definition of the **ChartSmartLabel.MinMovingDistance** element.

<xsd:element name="MinMovingDistance" type="xsd:string" minOccurs="0" />

# **2.122.13 ChartSmartLabel.ShowOverlapped**

*Applies to RDL schemas 2008/01* [\[MSFT-RDL200801\]](http://go.microsoft.com/fwlink/?LinkId=150487) *and 2010/01* [\[MSFT-RDL201001\]](http://go.microsoft.com/fwlink/?LinkId=164074)

The **ChartSmartLabel.ShowOverlapped** element specifies whether labels MUST be displayed even when overlapping issues cannot be resolved. This element is optional. If this element is present, its value MUST be a [Boolean](#page-78-0) [\(\[XMLSCHEMA2\]](http://go.microsoft.com/fwlink/?LinkId=145501) section 3.2.2) or an expression that evaluates to a **Boolean**. If this element is not present, its value is interpreted as false.

Following is the parent element of the **ChartSmartLabel.ShowOverlapped** element.

#### **Parent elements**

[ChartSmartLabel](#page-533-0)

The following is the XML Schema definition of the **ChartSmartLabel.ShowOverlapped** element.

*541 / 1685*

*[MS-RDL] — v20130611 Report Definition Language File Format* 

*Copyright © 2013 Microsoft Corporation.* 

<span id="page-541-0"></span><xsd:element name="ShowOverlapped" type="xsd:string" minOccurs="0" />

## **2.123 ChartNoMoveDirections**

#### *Applies to RDL schemas 2008/01* [\[MSFT-RDL200801\]](http://go.microsoft.com/fwlink/?LinkId=150487) *and 2010/01* [\[MSFT-RDL201001\]](http://go.microsoft.com/fwlink/?LinkId=164074)

The **ChartNoMoveDirections** element specifies the directions in which a smart label MUST NOT move.

The following are the parent and child elements of the **ChartNoMoveDirections** element.

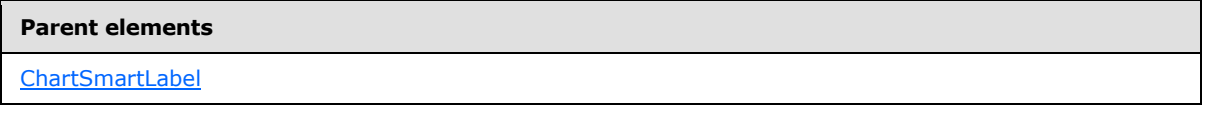

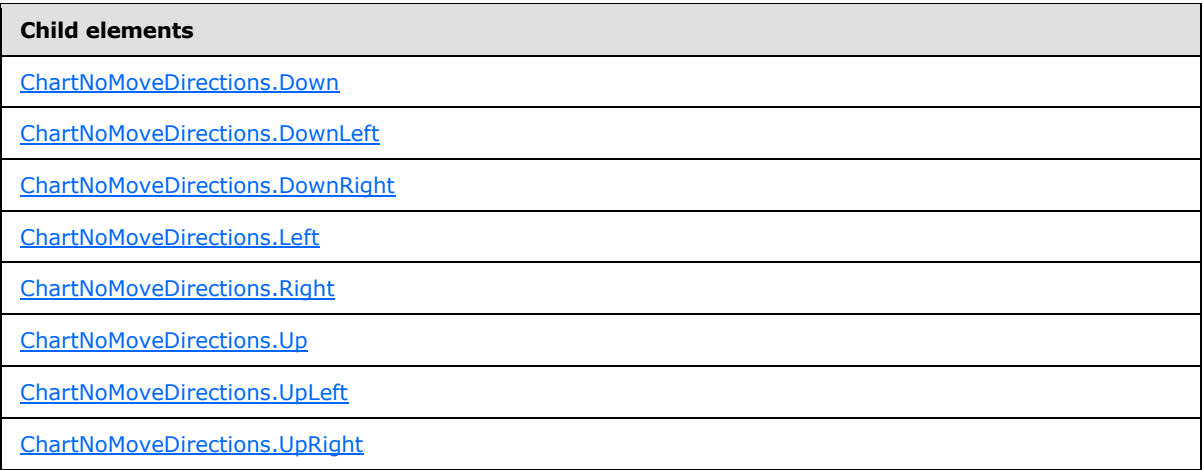

The following is the XML Schema definition of the **ChartNoMoveDirections** element.

```
<xsd:complexType name="ChartNoMoveDirectionsType">
  <xsd:choice minOccurs="0" maxOccurs="unbounded">
    <xsd:element name="Up" type="xsd:string" minOccurs="0" />
    <xsd:element name="Left" type="xsd:string" minOccurs="0" />
    <xsd:element name="Right" type="xsd:string" minOccurs="0" />
    <xsd:element name="Down" type="xsd:string" minOccurs="0" />
    <xsd:element name="UpLeft" type="xsd:string" minOccurs="0" />
    <xsd:element name="UpRight" type="xsd:string" minOccurs="0" />
    <xsd:element name="DownLeft" type="xsd:string" minOccurs="0" />
    <xsd:element name="DownRight" type="xsd:string" minOccurs="0" />
    <xsd:any namespace="##other" processContents="skip" />
   </xsd:choice>
   <xsd:anyAttribute namespace="##other" processContents="skip" />
</xsd:complexType>
```
*[MS-RDL] — v20130611 Report Definition Language File Format* 

*Copyright © 2013 Microsoft Corporation.* 

*Release: Tuesday, June 11, 2013* 

# **2.123.1 ChartNoMoveDirections.Down**

<span id="page-542-0"></span>*Applies to RDL schemas 2008/01* [\[MSFT-RDL200801\]](http://go.microsoft.com/fwlink/?LinkId=150487) *and 2010/01* [\[MSFT-RDL201001\]](http://go.microsoft.com/fwlink/?LinkId=164074)

The **ChartNoMoveDirections.Down** element specifies whether a [ChartSmartLabel](#page-533-0) MUST NOT move straight down. The **ChartNoMoveDirections.Down** element is optional. If this element is present, its value MUST be a [Boolean](#page-78-0) [\(\[XMLSCHEMA2\]](http://go.microsoft.com/fwlink/?LinkId=145501) section 3.2.2) or an expression that evaluates to a **Boolean**. If this element is not present, its value is interpreted as false.

Following is the parent element of the **ChartNoMoveDirections.Down** element.

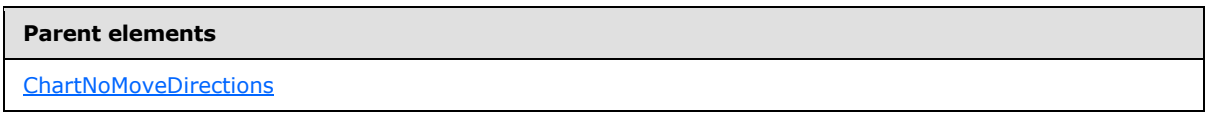

The following is the XML Schema definition of the **ChartNoMoveDirections.Down** element.

<span id="page-542-1"></span><xsd:element name="Down" type="xsd:string" minOccurs="0" />

# **2.123.2 ChartNoMoveDirections.DownLeft**

*Applies to RDL schemas 2008/01* [\[MSFT-RDL200801\]](http://go.microsoft.com/fwlink/?LinkId=150487) *and 2010/01* [\[MSFT-RDL201001\]](http://go.microsoft.com/fwlink/?LinkId=164074)

The **ChartNoMoveDirections.DownLeft** element specifies whether a [ChartSmartLabel](#page-533-0) MUST NOT move down and left. The **ChartNoMoveDirections.DownLeft** element is optional. If this element is present, its value MUST be a [Boolean](#page-78-0) [\(\[XMLSCHEMA2\]](http://go.microsoft.com/fwlink/?LinkId=145501) section 3.2.2) or an expression that evaluates to a **Boolean**. If this element is not present, its value is interpreted as false.

Following is the parent element of the **ChartNoMoveDirections.DownLeft** element.

#### **Parent elements**

**[ChartNoMoveDirections](#page-541-0)** 

The following is the XML Schema definition of the **ChartNoMoveDirections.DownLeft** element.

<span id="page-542-2"></span><xsd:element name="DownLeft" type="xsd:string" minOccurs="0" />

# **2.123.3 ChartNoMoveDirections.DownRight**

*Applies to RDL schemas 2008/01* [\[MSFT-RDL200801\]](http://go.microsoft.com/fwlink/?LinkId=150487) *and 2010/01* [\[MSFT-RDL201001\]](http://go.microsoft.com/fwlink/?LinkId=164074)

The **ChartNoMoveDirections.DownRight** element specifies whether a [ChartSmartLabel](#page-533-0) MUST NOT move down and right. The **ChartNoMoveDirections.DownRight** element is optional. If this element is present, its value MUST be a [Boolean](#page-78-0) [\(\[XMLSCHEMA2\]](http://go.microsoft.com/fwlink/?LinkId=145501) section 3.2.2) or an expression that evaluates to a **Boolean**. If this element is not present, its value is interpreted as false.

Following is the parent element of the **ChartNoMoveDirections.DownRight** element.

#### **Parent elements**

**[ChartNoMoveDirections](#page-541-0)** 

*543 / 1685*

*[MS-RDL] — v20130611 Report Definition Language File Format* 

*Copyright © 2013 Microsoft Corporation.* 

The following is the XML Schema definition of the **ChartNoMoveDirections.DownRight** element.

<span id="page-543-0"></span><xsd:element name="DownRight" type="xsd:string" minOccurs="0" />

# **2.123.4 ChartNoMoveDirections.Left**

*Applies to RDL schemas 2008/01* [\[MSFT-RDL200801\]](http://go.microsoft.com/fwlink/?LinkId=150487) *and 2010/01* [\[MSFT-RDL201001\]](http://go.microsoft.com/fwlink/?LinkId=164074)

The **ChartNoMoveDirections.Left** element specifies whether a [ChartSmartLabel](#page-533-0) MUST NOT move to the left. The **ChartNoMoveDirections.Left** element is optional. If this element is present, its value MUST be a [Boolean](#page-78-0) [\(\[XMLSCHEMA2\]](http://go.microsoft.com/fwlink/?LinkId=145501) section 3.2.2) or an expression that evaluates to a **Boolean**. If this element is not present, its value is interpreted as false.

Following is the parent element of the **ChartNoMoveDirections.Left** element.

#### **Parent elements**

**[ChartNoMoveDirections](#page-541-0)** 

The following is the XML Schema definition of the **ChartNoMoveDirections.Left** element.

<span id="page-543-1"></span><xsd:element name="Left" type="xsd:string" minOccurs="0" />

# **2.123.5 ChartNoMoveDirections.Right**

*Applies to RDL schemas 2008/01* [\[MSFT-RDL200801\]](http://go.microsoft.com/fwlink/?LinkId=150487) *and 2010/01* [\[MSFT-RDL201001\]](http://go.microsoft.com/fwlink/?LinkId=164074)

The **ChartNoMoveDirections.Right** element specifies whether a [ChartSmartLabel](#page-533-0) MUST NOT move to the right. This element is optional. If this element is present, its value MUST be a [Boolean](#page-78-0) [\(\[XMLSCHEMA2\]](http://go.microsoft.com/fwlink/?LinkId=145501) section 3.2.2) or an expression that evaluates to a **Boolean**. If this element is not present, its value is interpreted as false.

Following is the parent element of the **ChartNoMoveDirections.Right** element.

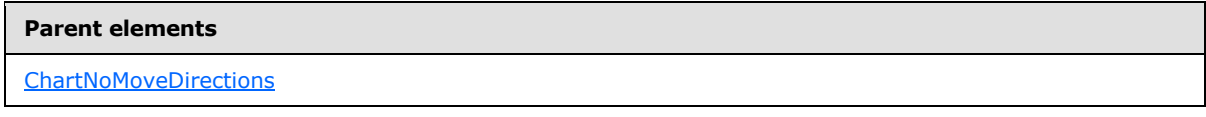

The following is the XML Schema definition of the **ChartNoMoveDirections.Right** element.

<span id="page-543-2"></span><xsd:element name="Right" type="xsd:string" minOccurs="0" />

# **2.123.6 ChartNoMoveDirections.Up**

*Applies to RDL schemas 2008/01* [\[MSFT-RDL200801\]](http://go.microsoft.com/fwlink/?LinkId=150487) *and 2010/01* [\[MSFT-RDL201001\]](http://go.microsoft.com/fwlink/?LinkId=164074)

The **ChartNoMoveDirections.Up** element specifies whether a [ChartSmartLabel](#page-533-0) MUST NOT move straight up. This element is optional. If this element is present, its value MUST be a [Boolean](#page-78-0) [\(\[XMLSCHEMA2\]](http://go.microsoft.com/fwlink/?LinkId=145501) section 3.2.2) or an expression that evaluates to a **Boolean**. If this element is not present, its value is interpreted as false.

Following is the parent element of the **ChartNoMoveDirections.Up** element.

*544 / 1685*

*[MS-RDL] — v20130611 Report Definition Language File Format* 

*Copyright © 2013 Microsoft Corporation.* 

**Parent elements**

**[ChartNoMoveDirections](#page-541-0)** 

The following is the XML Schema definition of the **ChartNoMoveDirections.Up** element.

<span id="page-544-0"></span><xsd:element name="Up" type="xsd:string" minOccurs="0" />

# **2.123.7 ChartNoMoveDirections.UpLeft**

*Applies to RDL schemas 2008/01* [\[MSFT-RDL200801\]](http://go.microsoft.com/fwlink/?LinkId=150487) *and 2010/01* [\[MSFT-RDL201001\]](http://go.microsoft.com/fwlink/?LinkId=164074)

The **ChartNoMoveDirections.UpLeft** element specifies whether a [ChartSmartLabel](#page-533-0) MUST NOT move up and left. The **ChartNoMoveDirections.UpLeft** element is optional. If this element is present, its value MUST be a [Boolean](#page-78-0) [\(\[XMLSCHEMA2\]](http://go.microsoft.com/fwlink/?LinkId=145501) section 3.2.2) or an expression that evaluates to a **Boolean**. If this element is not present, its value is interpreted as false.

Following is the parent element of the **ChartNoMoveDirections.UpLeft** element.

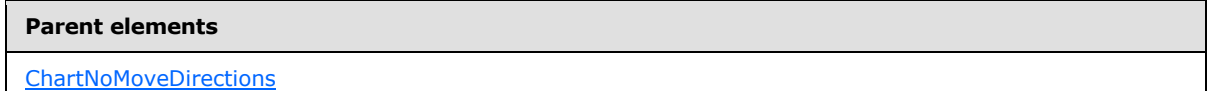

The following is the XML Schema definition of the **ChartNoMoveDirections.UpLeft** element.

```
<xsd:element name="UpLeft" type="xsd:string" minOccurs="0" /
```
# **2.123.8 ChartNoMoveDirections.UpRight**

*Applies to RDL schemas 2008/01* [\[MSFT-RDL200801\]](http://go.microsoft.com/fwlink/?LinkId=150487) *and 2010/01* [\[MSFT-RDL201001\]](http://go.microsoft.com/fwlink/?LinkId=164074)

The **ChartNoMoveDirections.UpRight** element specifies whether a [ChartSmartLabel](#page-533-0) MUST NOT move up and right. The **ChartNoMoveDirections.UpRight** element is optional. If this element is present, its value MUST be a [Boolean](#page-78-0) [\(\[XMLSCHEMA2\]](http://go.microsoft.com/fwlink/?LinkId=145501) section 3.2.2) or an expression that evaluates to a **Boolean**. If this element is not present, its value is interpreted as false.

Following is the parent element of the **ChartNoMoveDirections.UpRight** element.

#### **Parent elements**

[ChartNoMoveDirections](#page-541-0)

The following is the XML Schema definition of the **ChartNoMoveDirections.UpRight** element.

<span id="page-544-2"></span><xsd:element name="UpRight" type="xsd:string" minOccurs="0" />

### **2.124 ChartHierarchy**

*Applies to RDL schemas 2008/01* [\[MSFT-RDL200801\]](http://go.microsoft.com/fwlink/?LinkId=150487) *and 2010/01* [\[MSFT-RDL201001\]](http://go.microsoft.com/fwlink/?LinkId=164074)

The **ChartHierarchy** element specifies the hierarchy of category or series members for a [Chart.](#page-391-0)

*[MS-RDL] — v20130611 Report Definition Language File Format* 

*Copyright © 2013 Microsoft Corporation.* 

*Release: Tuesday, June 11, 2013* 

The following are the parent and child element of the **ChartHierarchy** element.

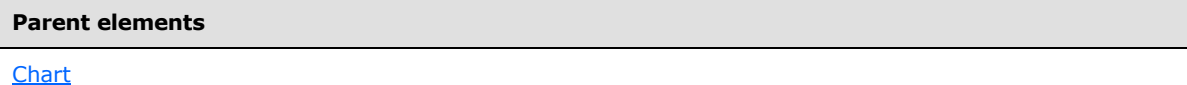

#### **Child elements**

[ChartHierarchy.ChartMembers](#page-545-0)

#### *Applies to RDL schema 2012/01* [\[MSFT-RDL2012/01\]](#page-1612-0)

The following is an additional child element of the **ChartHierarchy** element.

#### **Child elements**

[ChartHierarchy.EnableDrilldown](#page-545-1)

The following is the XML Schema definition of the **ChartHierarchy** element.

```
<xsd:complexType name="ChartHierarchyType">
  <xsd:choice minOccurs="1" maxOccurs="unbounded">
     <xsd:element name="ChartMembers" type="ChartMembersType" minOccurs="1" 
maxOccurs="1" />
    <xsd:any namespace="##other" processContents="skip" />
  </xsd:choice>
  <xsd:anyAttribute namespace="##other" processContents="skip" />
</xsd:complexType>
```
### **2.124.1 ChartHierarchy.ChartMembers**

<span id="page-545-0"></span>*Applies to RDL schemas 2008/01* [\[MSFT-RDL200801\]](http://go.microsoft.com/fwlink/?LinkId=150487) *and 2010/01* [\[MSFT-RDL201001\]](http://go.microsoft.com/fwlink/?LinkId=164074)

The **ChartHierarchy.ChartMembers** element specifies the collection of [ChartMember](#page-547-0) elements at the base of a hierarchy. The **ChartHierarchy.ChartMembers** element MUST be specified. This element is of type [ChartMembers.](#page-546-0)

Following is the parent element of the **ChartHierarchy.ChartMembers** element.

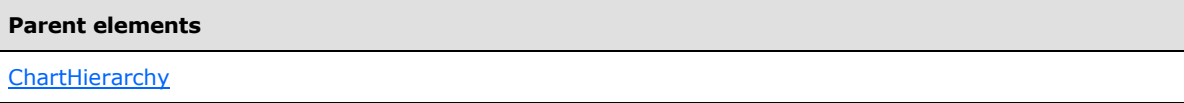

The following is the XML Schema definition of the **ChartHierarchy.ChartMembers** element.

```
<xsd:element name="ChartMembers" type="ChartMembersType" minOccurs="1" 
maxOccurs="1" />
```
### **2.124.2 ChartHierarchy.EnableDrilldown**

*Applies to RDL schema 2012/01* [\[MSFT-RDL201201\]](#page-1612-0)

<span id="page-545-1"></span>*546 / 1685*

*[MS-RDL] — v20130611 Report Definition Language File Format* 

*Copyright © 2013 Microsoft Corporation.* 

The **ChartHierarchy.EnableDrilldown** element specifies whether drilldown is enabled for the member hierarchy. If **ChartHierarchy.EnableDrilldown** is specified, its value MUST be [Boolean](#page-78-0) [\(\[XMLSCHEMA2\]](http://go.microsoft.com/fwlink/?LinkId=90610) section 3.2.2). A value of true specifies that the drilldown interactivity is enabled and that a portion of the hierarchy appears. The drilldown filter state determines which portion of the hierarchy appears. If the **ChartHierarchy.EnableDrilldown** element is not specified, its value is interpreted as false.

Following is the parent element of the **ChartHierarchy.EnableDrilldown** element.

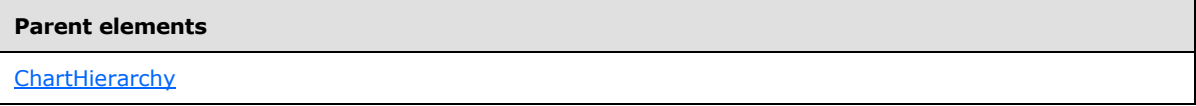

The following is the XML Schema definition of the **ChartHierarchy.EnableDrilldown** element.

<span id="page-546-0"></span><xsd:element name ="EnableDrilldown" type="xsd:boolean" />

## **2.125 ChartMembers**

*Applies to RDL schemas 2008/01* [\[MSFT-RDL200801\]](http://go.microsoft.com/fwlink/?LinkId=150487) *and 2010/01* [\[MSFT-RDL201001\]](http://go.microsoft.com/fwlink/?LinkId=164074)

The **ChartMembers** element specifies an ordered list of [ChartMember](#page-547-0) elements for a [ChartHierarchy](#page-544-2) or for submembers of a **ChartMember**.

The following are the parent and child elements of the **ChartMembers** element.

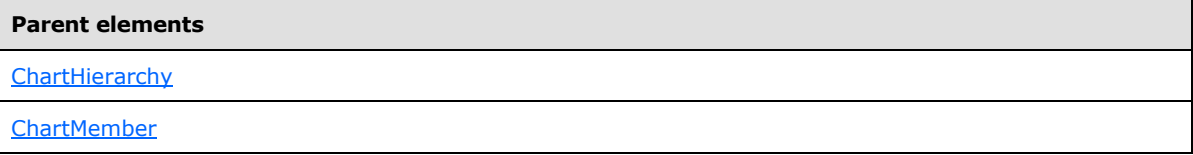

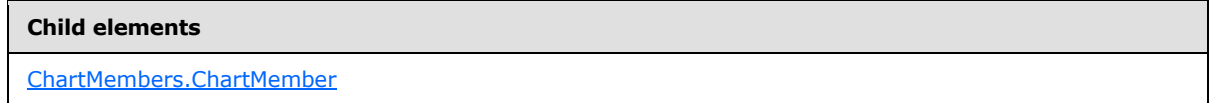

The following is the XML Schema definition of the **ChartMembers** element.

```
<xsd:complexType name="ChartMembersType">
  <xsd:sequence minOccurs="1" maxOccurs="unbounded">
    <xsd:element name="ChartMember" type="ChartMemberType" minOccurs="1" 
maxOccurs="unbounded" />
  </xsd:sequence>
  <xsd:anyAttribute namespace="##other" processContents="skip" />
</xsd:complexType>
```
# **2.125.1 ChartMembers.ChartMember**

<span id="page-546-1"></span>*Applies to RDL schemas 2008/01* [\[MSFT-RDL200801\]](http://go.microsoft.com/fwlink/?LinkId=150487) *and 2010/01* [\[MSFT-RDL201001\]](http://go.microsoft.com/fwlink/?LinkId=164074)

*[MS-RDL] — v20130611 Report Definition Language File Format* 

*Copyright © 2013 Microsoft Corporation.* 

*Release: Tuesday, June 11, 2013* 

The **ChartMembers.ChartMember** element specifies a [ChartMember](#page-547-0) element for a [ChartMembers](#page-546-0) element. At least one instance of the **ChartMembers.ChartMember** element MUST be specified in the containing **ChartMembers** element. The **ChartMembers.ChartMember** element is of type **ChartMember**.

Following is the parent element of the **ChartMembers.ChartMember** element.

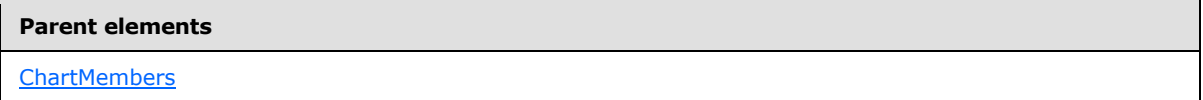

The following is the XML Schema definition of the **ChartMembers.ChartMember** element.

```
<xsd:element name="ChartMember" type="ChartMemberType" minOccurs="1" 
maxOccurs="unbounded" />
```
## **2.126 ChartMember**

*Applies to RDL schemas 2008/01* [\[MSFT-RDL200801\]](http://go.microsoft.com/fwlink/?LinkId=150487) *and 2010/01* [\[MSFT-RDL201001\]](http://go.microsoft.com/fwlink/?LinkId=164074)

The **ChartMember** element specifies a category or series member for a [Chart.](#page-391-0)

The following are the parent elements and child elements of the **ChartMember** element.

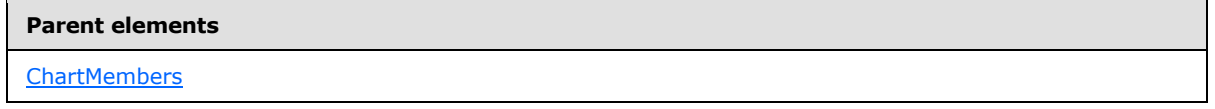

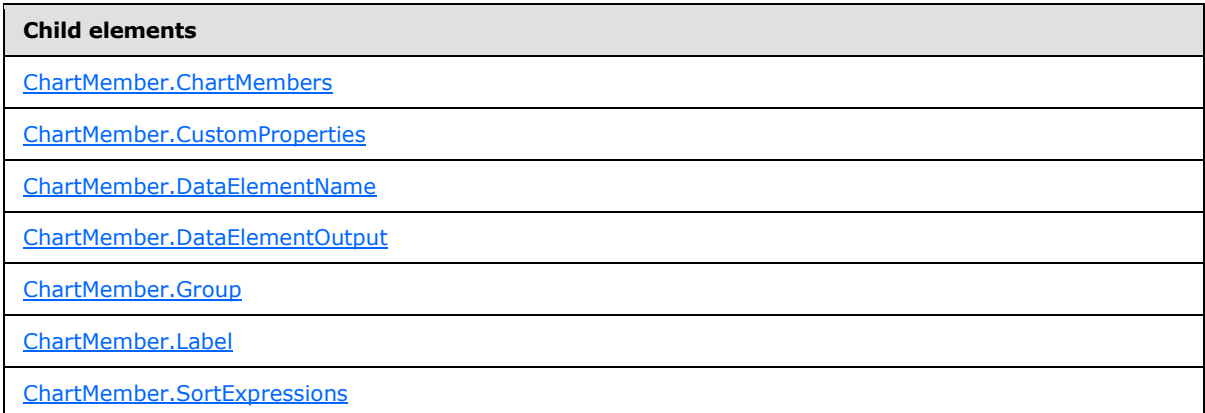

#### The following is the XML Schema definition of the **ChartMember** element.

```
<xsd:complexType name="ChartMemberType">
   <xsd:choice maxOccurs="unbounded">
     <xsd:element name="Group" type="GroupType" minOccurs="0" maxOccurs="1" />
     <xsd:element name="SortExpressions" type="SortExpressionsType" minOccurs="0" 
maxOccurs="1" />
    <xsd:element name="ChartMembers" type="ChartMembersType" minOccurs="0" 
maxOccurs="1" />
```
*[MS-RDL] — v20130611 Report Definition Language File Format* 

*Copyright © 2013 Microsoft Corporation.* 

*Release: Tuesday, June 11, 2013* 

```
 <xsd:element name="Label" type="StringLocIDType" minOccurs="1" 
maxOccurs="1" />
    <xsd:element name="CustomProperties" type="CustomPropertiesType" minOccurs="0" 
maxOccurs="1" />
     <xsd:element name="DataElementName" type="xsd:string" minOccurs="0" />
     <xsd:element name="DataElementOutput" minOccurs="0" maxOccurs="1">
       <xsd:simpleType>
         <xsd:restriction base="xsd:string">
           <xsd:enumeration value="Output" />
           <xsd:enumeration value="NoOutput" />
          <xsd:enumeration value="ContentsOnly" />
           <xsd:enumeration value="Auto" />
         </xsd:restriction>
       </xsd:simpleType>
     </xsd:element>
     <xsd:any namespace="##other" processContents="skip" />
   </xsd:choice>
   <xsd:anyAttribute namespace="##other" processContents="skip" />
</xsd:complexType>
```
## **2.126.1 ChartMember.ChartMembers**

<span id="page-548-0"></span>*Applies to RDL schemas 2008/01* [\[MSFT-RDL200801\]](http://go.microsoft.com/fwlink/?LinkId=150487) *and 2010/01* [\[MSFT-RDL201001\]](http://go.microsoft.com/fwlink/?LinkId=164074)

The **ChartMember.ChartMembers** element specifies the set of submembers that are contained in a chart member. This element is optional. This element is of type [ChartMembers.](#page-546-0)

Following is the parent element of the **ChartMember.ChartMembers** element.

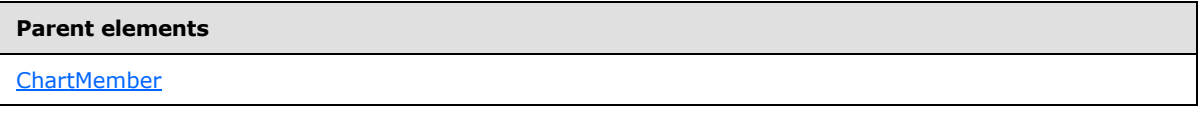

The following is the XML Schema definition of the **ChartMember.ChartMembers** element.

```
<xsd:element name="ChartMembers" type="ChartMembersType" minOccurs="0" 
maxOccurs="1" />
```
### **2.126.2 ChartMember.CustomProperties**

*Applies to RDL schemas 2008/01* [\[MSFT-RDL200801\]](http://go.microsoft.com/fwlink/?LinkId=150487) *and 2010/01* [\[MSFT-RDL201001\]](http://go.microsoft.com/fwlink/?LinkId=164074)

The **ChartMember.CustomProperties** element specifies the custom properties for a chart member. This element is optional. This element is of type [CustomProperties.](#page-1159-0)

Following is the parent element of the **ChartMember.CustomProperties** element.

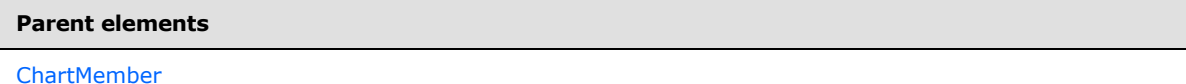

The following is the XML Schema definition of the **ChartMember.CustomProperties** element.

<xsd:element name="CustomProperties" type="CustomPropertiesType" minOccurs="0"

*[MS-RDL] — v20130611 Report Definition Language File Format* 

*Copyright © 2013 Microsoft Corporation.* 

*Release: Tuesday, June 11, 2013* 

<span id="page-549-0"></span>maxOccurs="1" />

## **2.126.3 ChartMember.DataElementName**

*Applies to RDL schemas 2008/01* [\[MSFT-RDL200801\]](http://go.microsoft.com/fwlink/?LinkId=150487) *and 2010/01* [\[MSFT-RDL201001\]](http://go.microsoft.com/fwlink/?LinkId=164074)

The **ChartMember.DataElementName** element specifies the name to use for the data element for a chart member. This element is optional.

If the **ChartMember.DataElementName** element is present, its value MUST be a CLS-compliant identifier  $[UTR15]$ . If this element is not present, the value of this element is interpreted as either the value of the Group. Name attribute for this member (if the ChartMember. Group element is present) or the value of the [ChartMember.Label](#page-550-1) element.

Following is the parent element of the **ChartMember.DataElementName** element.

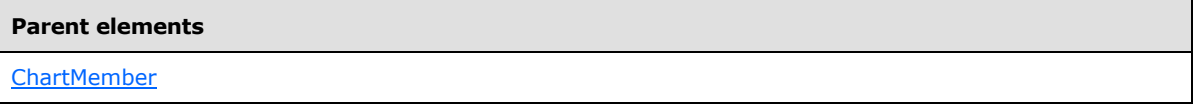

The following is the XML Schema definition of the **ChartMember.DataElementName** element.

<span id="page-549-1"></span><xsd:element name="DataElementName" type="xsd:string" minOccurs="0" />

# **2.126.4 ChartMember.DataElementOutput**

*Applies to RDL schemas 2008/01* [\[MSFT-RDL200801\]](http://go.microsoft.com/fwlink/?LinkId=150487) *and 2010/01* [\[MSFT-RDL201001\]](http://go.microsoft.com/fwlink/?LinkId=164074)

The **ChartMember.DataElementOutput** element specifies whether an item MUST appear in a data rendering. This element is optional.

If the **ChartMember.DataElementOutput** element is present, its value MUST be a [String](#page-77-0) [\(\[XMLSCHEMA2\]](http://go.microsoft.com/fwlink/?LinkId=145501) section 3.2.1). The value of this element MUST be one of the following:

**Output:** Specifies that the item appears in the data rendering output.

**NoOutput:** Specifies that the item does not appear in the output.

**Auto:** If the [ChartMember.Group](#page-550-0) element is present, the value of this element is interpreted as "Output".

If the **ChartMember.DataElementOutput** element is not present, its value is interpreted as "Auto".

Following is the parent element of the **ChartMember.DataElementOutput** element.

# **Parent elements**

**[ChartMember](#page-547-0)** 

The following is the XML Schema definition of the **ChartMember.DataElementOutput** element.

<xsd:element name="DataElementOutput" minOccurs="0" maxOccurs="1">

*550 / 1685*

*[MS-RDL] — v20130611 Report Definition Language File Format* 

*Copyright © 2013 Microsoft Corporation.* 

```
 <xsd:simpleType>
    <xsd:restriction base="xsd:string">
      <xsd:enumeration value="Output" />
      <xsd:enumeration value="NoOutput" />
      <xsd:enumeration value="ContentsOnly" />
       <xsd:enumeration value="Auto" />
    </xsd:restriction>
  </xsd:simpleType>
</xsd:element>
```
# **2.126.5 ChartMember.Group**

<span id="page-550-0"></span>*Applies to RDL schemas 2008/01* [\[MSFT-RDL200801\]](http://go.microsoft.com/fwlink/?LinkId=150487) *and 2010/01* [\[MSFT-RDL201001\]](http://go.microsoft.com/fwlink/?LinkId=164074)

The **ChartMember.Group** element specifies the expressions by which to group data. This element is optional. If this element is not present, it is a static member. Otherwise, this element is a dynamic member. If there are any [ChartMember](#page-547-0) elements with detail group among the ancestors of the parent element of this element, this element MUST NOT be specified.

This element is of type **Group**.

Following is the parent element of the **ChartMember.Group** element.

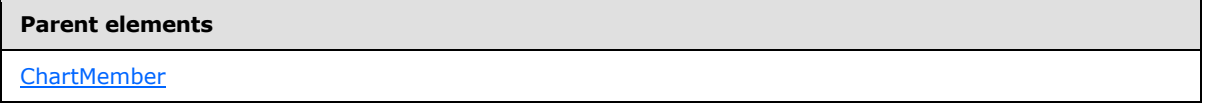

The following is the XML Schema definition of the **ChartMember.Group** element.

<span id="page-550-1"></span><xsd:element name="Group" type="GroupType" minOccurs="0" maxOccurs="1" />

### **2.126.6 ChartMember.Label**

*Applies to RDL schemas 2008/01* [\[MSFT-RDL200801\]](http://go.microsoft.com/fwlink/?LinkId=150487) *and 2010/01* [\[MSFT-RDL201001\]](http://go.microsoft.com/fwlink/?LinkId=164074)

If the value of the [ChartSeries.Type](#page-506-0) element not is "Shape", the **ChartMember.Label** element specifies the label to display in the legend for [ChartMembers](#page-546-0) in the [Chart.ChartSeriesHierarchy,](#page-407-0) and it specifies the labels to display on the **CategoryAxis** for **ChartMembers** in the [Chart.ChartCategoryHierarchy.](#page-406-0)

If the value of the **ChartSeries.Type** element is "Shape", the **ChartMember.Label** element specifies the label to display in the legend for **ChartMembers** in the **Chart.ChartCategoryHierarchy**.

The **ChartMember.Label** element MUST be specified, and its value MUST be a [String](#page-77-0) [\(\[XMLSCHEMA2\]](http://go.microsoft.com/fwlink/?LinkId=145501) section 3.2.1) or an expression that evaluates to a **String**.

Following is the parent element of the **ChartMember.Label** element.

#### **Parent elements**

**[ChartMember](#page-547-0)** 

The following is the XML Schema definition of the **ChartMember.Label** element.

*551 / 1685*

*[MS-RDL] — v20130611 Report Definition Language File Format* 

*Copyright © 2013 Microsoft Corporation.* 

<span id="page-551-0"></span><xsd:element name="Label" type="StringLocIDType" minOccurs="1" maxOccurs="1" />

## **2.126.7 ChartMember.SortExpressions**

*Applies to RDL schemas 2008/01* [\[MSFT-RDL200801\]](http://go.microsoft.com/fwlink/?LinkId=150487) *and 2010/01* [\[MSFT-RDL201001\]](http://go.microsoft.com/fwlink/?LinkId=164074)

The **ChartMember.SortExpressions** element specifies the expressions by which to sort member instances. This element is optional. This element MUST NOT be specified if the value of the [ChartMember.Group](#page-550-0) element is not specified. The **ChartMember.SortExpressions** element is of type [SortExpressions.](#page-378-0)

Following is the parent element of the **ChartMember.SortExpressions** element.

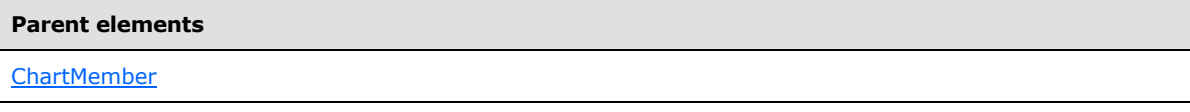

The following is the XML Schema definition of the **ChartMember.SortExpressions** element.

```
<xsd:element name="SortExpressions" type="SortExpressionsType" minOccurs="0" 
maxOccurs="1" />
```
# **2.127 ChartLegends**

*Applies to RDL schemas 2008/01* [\[MSFT-RDL200801\]](http://go.microsoft.com/fwlink/?LinkId=150487) *and 2010/01* [\[MSFT-RDL201001\]](http://go.microsoft.com/fwlink/?LinkId=164074)

The **ChartLegends** element specifies an ordered list of [ChartLegend](#page-552-0) elements for a [Chart.](#page-391-0)

The following are the parent and child elements of the **ChartLegends** element.

```
Parent elements
```
[Chart](#page-391-0)

#### **Child elements**

[ChartLegends.ChartLegend](#page-552-1)

The following is the XML Schema definition of the **ChartLegends** element.

```
<xsd:complexType name="ChartLegendsType">
  <xsd:sequence>
    <xsd:element name="ChartLegend" type="ChartLegendType" minOccurs="0" 
maxOccurs="unbounded" />
  </xsd:sequence>
   <xsd:anyAttribute namespace="##other" processContents="skip" />
</xsd:complexType>
```
*[MS-RDL] — v20130611 Report Definition Language File Format* 

*Copyright © 2013 Microsoft Corporation.* 

*Release: Tuesday, June 11, 2013* 

# **2.127.1 ChartLegends.ChartLegend**

<span id="page-552-1"></span>*Applies to RDL schemas 2008/01* [\[MSFT-RDL200801\]](http://go.microsoft.com/fwlink/?LinkId=150487) *and 2010/01* [\[MSFT-RDL201001\]](http://go.microsoft.com/fwlink/?LinkId=164074)

The **ChartLegends.ChartLegend** element specifies a **ChartLegend** in the **ChartLegends** of a [Chart.](#page-391-0) The **ChartLegends.ChartLegend** element is optional. This element is of type **ChartLegend**.

Following is the parent element of the **ChartLegends.ChartLegend** element.

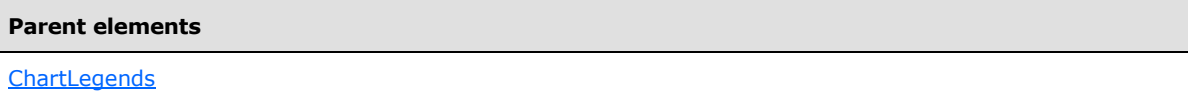

The following is the XML Schema definition of the **ChartLegends.ChartLegend** element.

```
<xsd:element name="ChartLegend" type="ChartLegendType" minOccurs="0" 
maxOccurs="unbounded" />
```
### **2.128 ChartLegend**

*Applies to RDL schemas 2008/01* [\[MSFT-RDL200801\]](http://go.microsoft.com/fwlink/?LinkId=150487) *and 2010/01* [\[MSFT-RDL201001\]](http://go.microsoft.com/fwlink/?LinkId=164074)

The **ChartLegend** element specifies the properties that can be used to display instances of a series group in a legend in a [Chart.](#page-391-0)

The following are the parent element, attribute, and child elements of the **ChartLegend** element.

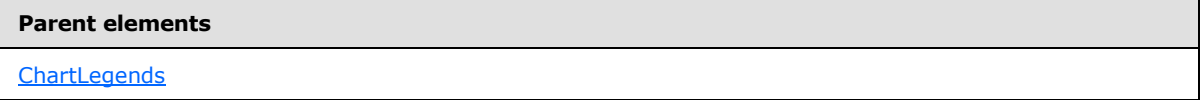

#### **Attributes**

[ChartLegend.Name](#page-554-0)

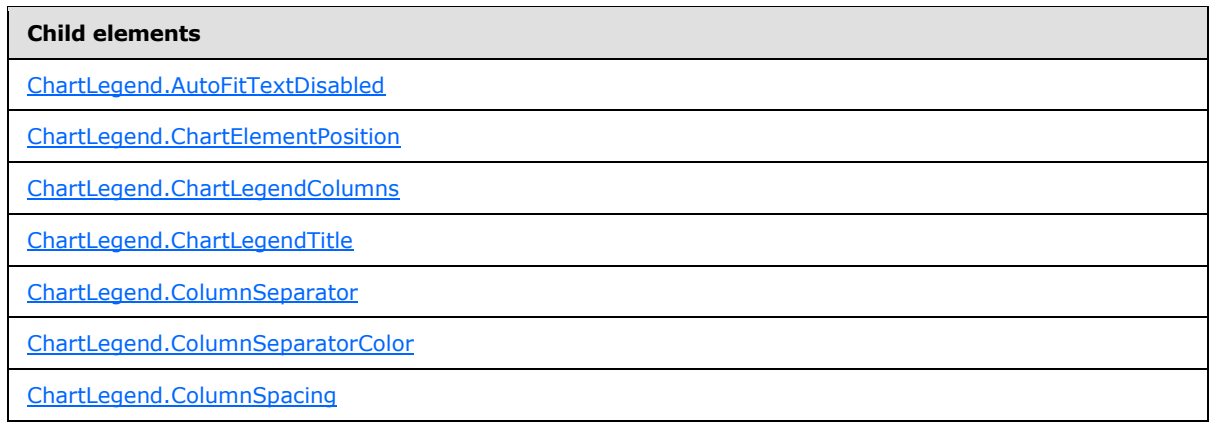

*[MS-RDL] — v20130611 Report Definition Language File Format* 

*Copyright © 2013 Microsoft Corporation.* 

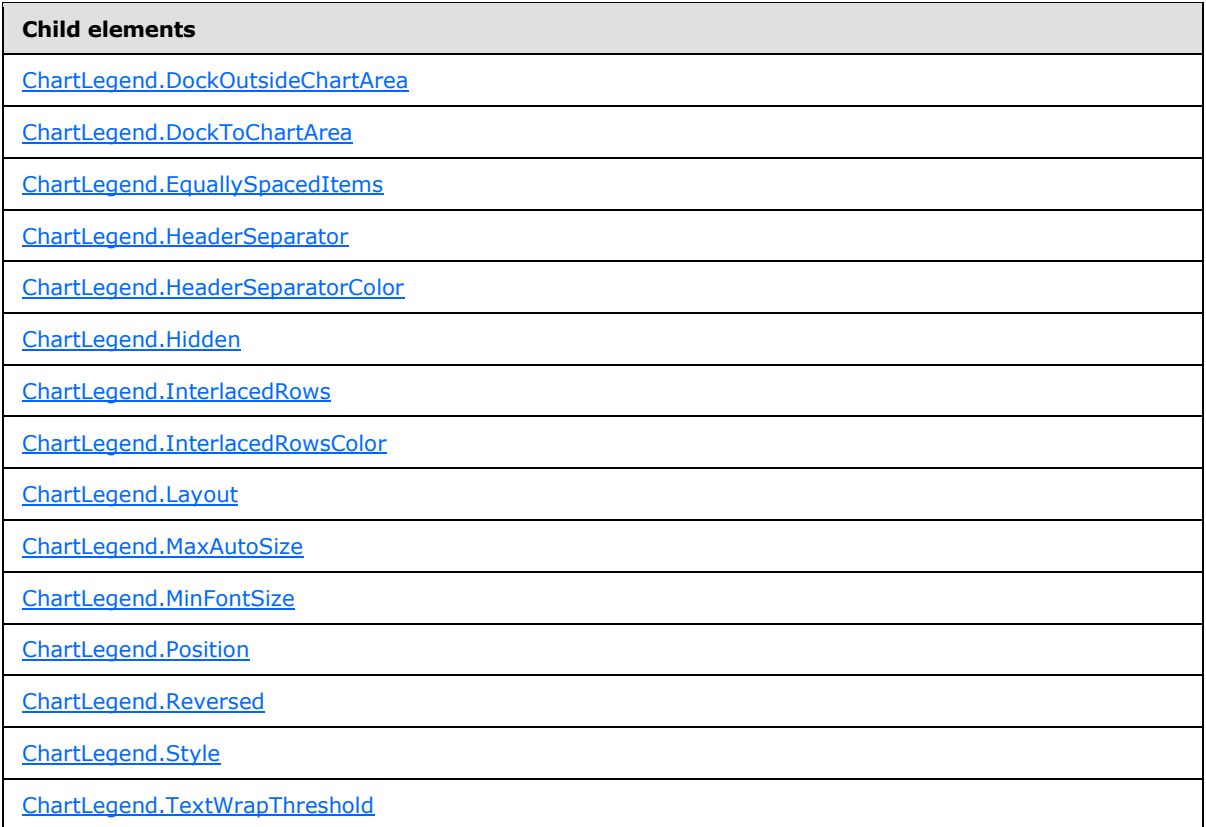

#### The following is the XML Schema definition of the **ChartLegend** element.

```
<xsd:complexType name="ChartLegendType">
  <xsd:choice minOccurs="0" maxOccurs="unbounded">
    <xsd:element name="Hidden" type="xsd:string" minOccurs="0" />
    <xsd:element name="Style" type="StyleType" minOccurs="0" />
    <xsd:element name="Position" type="xsd:string" minOccurs="0" />
    <xsd:element name="Layout" type="xsd:string" minOccurs="0" />
    <xsd:element name="DockToChartArea" type="xsd:string" minOccurs="0" />
    <xsd:element name="DockOutsideChartArea" type="xsd:string" minOccurs="0" />
    <xsd:element name="ChartElementPosition" type="ChartElementPositionType" 
minOccurs="0" />
    <xsd:element name="ChartLegendTitle" type="ChartLegendTitleType" 
minOccurs="0" />
    <xsd:element name="AutoFitTextDisabled" type="xsd:string" minOccurs="0" />
    <xsd:element name="MinFontSize" type="xsd:string" minOccurs="0" />
    <xsd:element name="ChartLegendColumns" type="ChartLegendColumnsType" 
minOccurs="0" />
    <xsd:element name="HeaderSeparator" type="xsd:string" minOccurs="0" />
    <xsd:element name="HeaderSeparatorColor" type="xsd:string" minOccurs="0" />
    <xsd:element name="ColumnSeparator" type="xsd:string" minOccurs="0" />
    <xsd:element name="ColumnSeparatorColor" type="xsd:string" minOccurs="0" />
     <xsd:element name="ColumnSpacing" type="xsd:string" minOccurs="0" />
    <xsd:element name="InterlacedRows" type="xsd:string" minOccurs="0" />
    <xsd:element name="InterlacedRowsColor" type="xsd:string" minOccurs="0" />
    <xsd:element name="EquallySpacedItems" type="xsd:string" minOccurs="0" />
    <xsd:element name="Reversed" type="xsd:string" minOccurs="0" />
```
*[MS-RDL] — v20130611 Report Definition Language File Format* 

*Copyright © 2013 Microsoft Corporation.* 

*Release: Tuesday, June 11, 2013* 

```
 <xsd:element name="MaxAutoSize" type="xsd:string" minOccurs="0" />
     <xsd:element name="TextWrapThreshold" type="xsd:string" minOccurs="0" />
     <xsd:any namespace="##other" processContents="skip" />
  </xsd:choice>
   <xsd:attribute name="Name" type="xsd:normalizedString" use="required" />
   <xsd:anyAttribute namespace="##other" processContents="skip" />
</xsd:complexType>
```
# **2.128.1 ChartLegend.Name**

<span id="page-554-0"></span>*Applies to RDL schemas 2008/01* [\[MSFT-RDL200801\]](http://go.microsoft.com/fwlink/?LinkId=150487) *and 2010/01* [\[MSFT-RDL201001\]](http://go.microsoft.com/fwlink/?LinkId=164074)

The **ChartLegend.Name** attribute specifies the name of a [ChartLegend.](#page-552-0) This attribute MUST be specified. The value of this attribute MUST be a case-sensitive CLS-compliant identifier [\[UTR15\]](http://go.microsoft.com/fwlink/?LinkId=147989) that MUST be unique among the **ChartLegend.Name** values in the parent collection.

Following is the parent element of the **ChartLegend.Name** attribute.

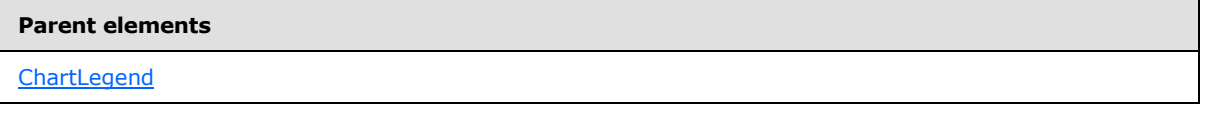

The following is the XML Schema definition of the **ChartLegend.Name** attribute.

<span id="page-554-1"></span><xsd:attribute name="Name" type="xsd:normalizedString" use="required" />

### **2.128.2 ChartLegend.AutoFitTextDisabled**

*Applies to RDL schemas 2008/01* [\[MSFT-RDL200801\]](http://go.microsoft.com/fwlink/?LinkId=150487) *and 2010/01* [\[MSFT-RDL201001\]](http://go.microsoft.com/fwlink/?LinkId=164074)

The **ChartLegend.AutoFitTextDisabled** element specifies whether text will be autosized to fit in the legend area. The **ChartLegend.AutoFitTextDisabled** element is optional. If this element is present, its value MUST be a [Boolean](#page-78-0) [\(\[XMLSCHEMA2\]](http://go.microsoft.com/fwlink/?LinkId=145501) section 3.2.2) or an expression that evaluates to a **Boolean**. If this element is not present, its value is interpreted as false.

Following is the parent element of the **ChartLegend.AutoFitTextDisabled** element.

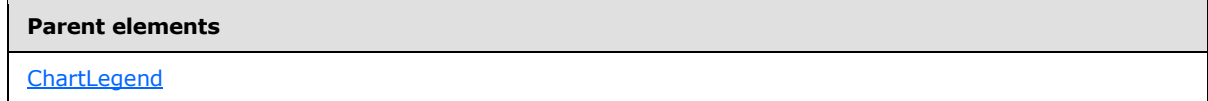

The following is the XML Schema definition of the **ChartLegend.AutoFitTextDisabled** element.

<span id="page-554-2"></span><xsd:element name="AutoFitTextDisabled" type="xsd:string" minOccurs="0" />

#### **2.128.3 ChartLegend.ChartElementPosition**

*Applies to RDL schemas 2008/01* [\[MSFT-RDL200801\]](http://go.microsoft.com/fwlink/?LinkId=150487) *and 2010/01* [\[MSFT-RDL201001\]](http://go.microsoft.com/fwlink/?LinkId=164074)

The **ChartLegend.ChartElementPosition** element specifies a custom position for a [ChartLegend.](#page-552-0) The **ChartLegend.ChartElementPosition** element is optional. If this element is not present, automatic positioning is used. This element is of type [ChartElementPosition.](#page-470-0)

*[MS-RDL] — v20130611 Report Definition Language File Format* 

*Copyright © 2013 Microsoft Corporation.* 

*Release: Tuesday, June 11, 2013* 

Following is the parent element of the **ChartLegend.ChartElementPosition** element.

**Parent elements**

**[ChartLegend](#page-552-0)** 

The following is the XML Schema definition of the **ChartLegend.ChartElementPosition** element.

```
<xsd:element name="ChartElementPosition" type="ChartElementPositionType" 
minOccurs="0" />
```
## **2.128.4 ChartLegend.ChartLegendColumns**

*Applies to RDL schemas 2008/01* [\[MSFT-RDL200801\]](http://go.microsoft.com/fwlink/?LinkId=150487) *and 2010/01* [\[MSFT-RDL201001\]](http://go.microsoft.com/fwlink/?LinkId=164074)

The **ChartLegend.ChartLegendColumns** element is ignored. This element is of type [ChartLegendColumns.](#page-564-1)

Following is the parent element of the **ChartLegend.ChartLegendColumns** element.

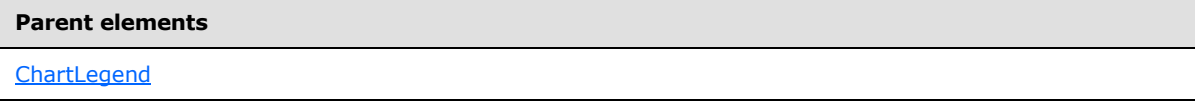

The following is the XML Schema definition of the **ChartLegend.ChartLegendColumns** element.

```
<xsd:element name="ChartLegendColumns" type="ChartLegendColumnsType" 
minOccurs="0" />
```
### **2.128.5 ChartLegend.ChartLegendTitle**

*Applies to RDL schemas 2008/01* [\[MSFT-RDL200801\]](http://go.microsoft.com/fwlink/?LinkId=150487) *and 2010/01* [\[MSFT-RDL201001\]](http://go.microsoft.com/fwlink/?LinkId=164074)

The **ChartLegend.ChartLegendTitle** element specifies the title of a [ChartLegend.](#page-552-0) This element is optional. This element is of type [ChartLegendTitle.](#page-570-0)

Following is the parent element of the **ChartLegend.ChartLegendTitle** element.

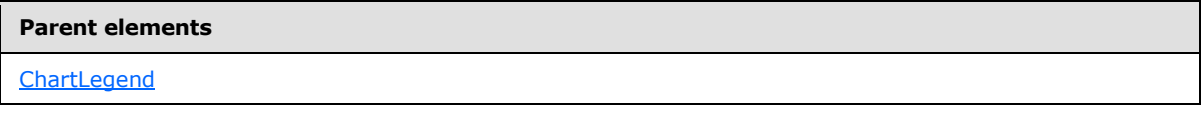

The following is the XML Schema definition of the **ChartLegend.ChartLegendTitle** element.

<span id="page-555-2"></span><xsd:element name="ChartLegendTitle" type="ChartLegendTitleType" minOccurs="0" />

# **2.128.6 ChartLegend.ColumnSeparator**

*Applies to RDL schemas 2008/01* [\[MSFT-RDL200801\]](http://go.microsoft.com/fwlink/?LinkId=150487) *and 2010/01* [\[MSFT-RDL201001\]](http://go.microsoft.com/fwlink/?LinkId=164074)

The **ChartLegend.ColumnSeparator** element specifies what type of separator MUST be used for columns in a [ChartLegend.](#page-552-0) This element is optional.

*[MS-RDL] — v20130611 Report Definition Language File Format* 

*Copyright © 2013 Microsoft Corporation.* 

*Release: Tuesday, June 11, 2013* 

If the **ChartLegend.ColumnSeparator** element is present, its value MUST be a [String](#page-77-0) [\(\[XMLSCHEMA2\]](http://go.microsoft.com/fwlink/?LinkId=145501) section 3.2.1) or an expression that evaluates to a **String**. The value of this element MUST be one of the following or MUST be an expression that evaluates to one of the following:

**None:** Specifies no separator.

**Line:** Specifies to separate with a line.

**ThickLine:** Specifies to separate with a thick line.

**DoubleLine:** Specifies to separate with a double line.

**DashLine:** Specifies to separate with a dashed line.

**DotLine:** Specifies to separate with a dotted line.

**GradientLine:** Specifies to separate with a gradient line.

**ThickGradientLine:** Specifies to separate with a thick gradient line.

If the **ChartLegend.ColumnSeparator** element is not present, its value is interpreted as "None".

Following is the parent element of the **ChartLegend.ColumnSeparator** element.

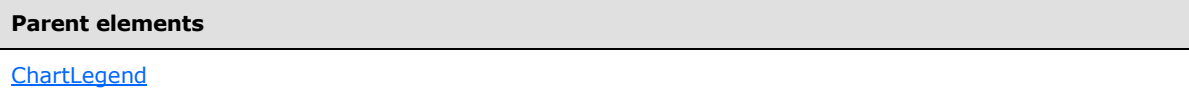

The following is the XML Schema definition of the **ChartLegend.ColumnSeparator** element.

<span id="page-556-0"></span><xsd:element name="ColumnSeparator" type="xsd:string" minOccurs="0" />

# **2.128.7 ChartLegend.ColumnSeparatorColor**

*Applies to RDL schemas 2008/01* [\[MSFT-RDL200801\]](http://go.microsoft.com/fwlink/?LinkId=150487) *and 2010/01* [\[MSFT-RDL201001\]](http://go.microsoft.com/fwlink/?LinkId=164074)

The **ChartLegend.ColumnSeparatorColor** element specifies the color of a column separator in a [ChartLegend.](#page-552-0) The **ChartLegend.ColumnSeparatorColor** element is optional. If this element is present, its value MUST be an [RdlColor](#page-83-0) or an expression that evaluates to an **RdlColor**. If this element is not present, its value is interpreted as an empty color.

Following is the parent element of the **ChartLegend.ColumnSeparatorColor** element.

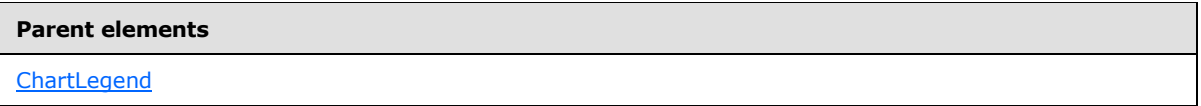

The following is the XML Schema definition of the **ChartLegend.ColumnSeparatorColor** element.

<xsd:element name="ColumnSeparatorColor" type="xsd:string" minOccurs="0" />

*[MS-RDL] — v20130611 Report Definition Language File Format* 

*Copyright © 2013 Microsoft Corporation.* 

# **2.128.8 ChartLegend.ColumnSpacing**

<span id="page-557-0"></span>*Applies to RDL schemas 2008/01* [\[MSFT-RDL200801\]](http://go.microsoft.com/fwlink/?LinkId=150487) *and 2010/01* [\[MSFT-RDL201001\]](http://go.microsoft.com/fwlink/?LinkId=164074)

The **ChartLegend.ColumnSpacing** element specifies the spacing between legend columns as a percentage of the font size of the legend (as specified by [ChartLegend.Style\)](#page-563-1). The **ChartLegend.ColumnSpacing** element is optional.

If the **ChartLegend.ColumnSpacing** element is present, its value MUST be an [Integer](#page-78-1) [\(\[XMLSCHEMA2\]](http://go.microsoft.com/fwlink/?LinkId=145501) section 3.3.17) or an expression that evaluates to an **Integer**. If this element is not present, its value is interpreted as 50.

The value of this element MUST be greater than or equal to 0[.<42>](#page-1669-0)

Following is the parent element of the **ChartLegend.ColumnSpacing** element.

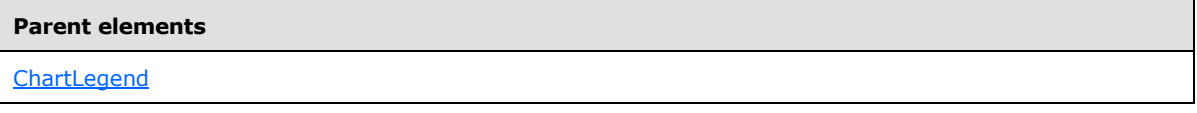

The following is the XML Schema definition of the **ChartLegend.ColumnSpacing** element.

<span id="page-557-1"></span><xsd:element name="ColumnSpacing" type="xsd:string" minOccurs="0" />

# **2.128.9 ChartLegend.DockOutsideChartArea**

*Applies to RDL schemas 2008/01* [\[MSFT-RDL200801\]](http://go.microsoft.com/fwlink/?LinkId=150487) *and 2010/01* [\[MSFT-RDL201001\]](http://go.microsoft.com/fwlink/?LinkId=164074)

The **ChartLegend.DockOutsideChartArea** element specifies whether a [ChartLegend](#page-552-0) MUST be docked outside a [ChartArea.](#page-414-0) This element is ignored if [ChartLegend.DockToChartArea](#page-557-2) is not specified.

The **ChartLegend.DockOutsideChartArea** element is optional. If this element is present, its value MUST be a [Boolean](#page-78-0) [\(\[XMLSCHEMA2\]](http://go.microsoft.com/fwlink/?LinkId=145501) section 3.2.2) or an expression that evaluates to a **Boolean**. If this element is not present, its value is interpreted as false.

Following is the parent element of the **ChartLegend.DockOutsideChartArea** element.

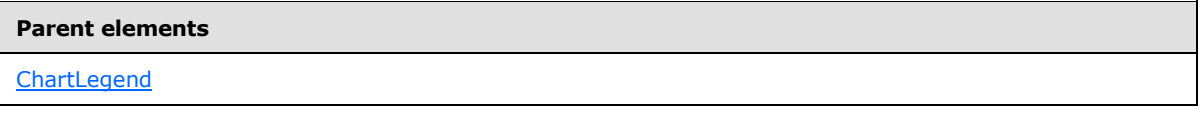

The following is the XML Schema definition of the **ChartLegend.DockOutsideChartArea** element.

<span id="page-557-2"></span><xsd:element name="DockOutsideChartArea" type="xsd:string" minOccurs="0" />

# **2.128.10 ChartLegend.DockToChartArea**

*Applies to RDL schemas 2008/01* [\[MSFT-RDL200801\]](http://go.microsoft.com/fwlink/?LinkId=150487) *and 2010/01* [\[MSFT-RDL201001\]](http://go.microsoft.com/fwlink/?LinkId=164074)

The **ChartLegend.DockToChartArea** element specifies the name of the [ChartArea](#page-414-0) on which to draw a [ChartLegend.](#page-552-0) The **ChartLegend.DockToChartArea** element is optional. If the **ChartLegend.DockToChartArea** element is present, its value MUST be a [String](#page-77-0) [\(\[XMLSCHEMA2\]](http://go.microsoft.com/fwlink/?LinkId=145501)

*[MS-RDL] — v20130611 Report Definition Language File Format* 

*Copyright © 2013 Microsoft Corporation.* 

*Release: Tuesday, June 11, 2013* 

section 3.2.1). If this element is not specified or if it does not match any **ChartArea** name, the legend MUST be drawn relative to the chart area.

Following is the parent element of the **ChartLegend.DockToChartArea** element.

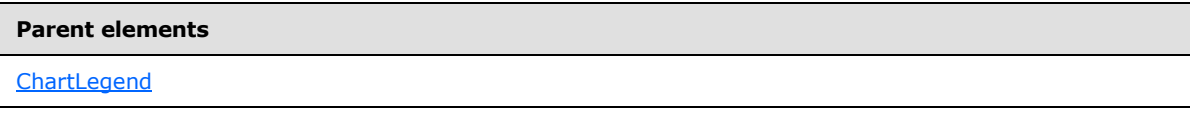

The following is the XML Schema definition of the **ChartLegend.DockToChartArea** element.

<span id="page-558-0"></span><xsd:element name="DockToChartArea" type="xsd:string" minOccurs="0" />

# **2.128.11 ChartLegend.EquallySpacedItems**

*Applies to RDL schemas 2008/01* [\[MSFT-RDL200801\]](http://go.microsoft.com/fwlink/?LinkId=150487) *and 2010/01* [\[MSFT-RDL201001\]](http://go.microsoft.com/fwlink/?LinkId=164074)

The **ChartLegend.EquallySpacedItems** element specifies whether chart legend items MUST be equally spaced. The **ChartLegend.EquallySpacedItems** element is optional. If this element is present, its value MUST be a [Boolean](#page-78-0) [\(\[XMLSCHEMA2\]](http://go.microsoft.com/fwlink/?LinkId=145501) section 3.2.2) or an expression that evaluates to a **Boolean**. If this element is not present, its value is interpreted as false.

Following is the parent element of the **ChartLegend.EquallySpacedItems** element.

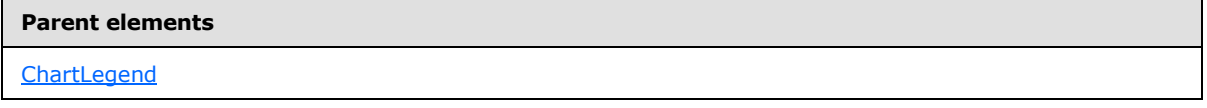

The following is the XML Schema definition of the **ChartLegend.EquallySpacedItems** element.

<span id="page-558-1"></span><xsd:element name="EquallySpacedItems" type="xsd:string" minOccurs="0" />

# **2.128.12 ChartLegend.HeaderSeparator**

*Applies to RDL schemas 2008/01* [\[MSFT-RDL200801\]](http://go.microsoft.com/fwlink/?LinkId=150487) *and 2010/01* [\[MSFT-RDL201001\]](http://go.microsoft.com/fwlink/?LinkId=164074)

The **ChartLegend.HeaderSeparator** element specifies the type of separator to use for the chart legend header in a [Chart.](#page-391-0) This element is optional.

If the **ChartLegend.HeaderSeparator** element is present, its value MUST be a [String](#page-77-0) [\(\[XMLSCHEMA2\]](http://go.microsoft.com/fwlink/?LinkId=145501) section 3.2.1) or an expression that evaluates to a **String**. The value of this element MUST be one of the following or MUST be an expression that evaluates to one of the following:

**None:** Specifies no separator.

**Line:** Specifies to separate with a line.

**ThickLine:** Specifies to separate with thick line.

**DoubleLine:** Specifies to separate with a double line.

**DashLine:** Specifies to separate with a dashed line.

*[MS-RDL] — v20130611 Report Definition Language File Format* 

*Copyright © 2013 Microsoft Corporation.* 

*Release: Tuesday, June 11, 2013* 

**DotLine:** Specifies to separate with a dotted line.

**GradientLine:** Specifies to separate with a gradient line.

**ThickGradientLine:** Specifies to separate with a thick gradient line.

If the **ChartLegend.HeaderSeparator** element is not present, its value is interpreted as "None".

Following is the parent element of the **ChartLegend.HeaderSeparator** element.

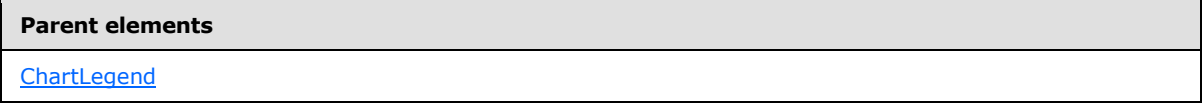

The following is the XML Schema definition of the **ChartLegend.HeaderSeparator** element.

<span id="page-559-0"></span><xsd:element name="HeaderSeparator" type="xsd:string" minOccurs="0" />

## **2.128.13 ChartLegend.HeaderSeparatorColor**

*Applies to RDL schemas 2008/01* [\[MSFT-RDL200801\]](http://go.microsoft.com/fwlink/?LinkId=150487) *and 2010/01* [\[MSFT-RDL201001\]](http://go.microsoft.com/fwlink/?LinkId=164074)

The **ChartLegend.HeaderSeparatorColor** element specifies the color of a chart legend header separator. This element is optional. If this element is present, its value MUST be an [RdlColor](#page-83-0) or an expression that evaluates to an **RdlColor**. If this element is not present, its value is interpreted as an empty color.

Following is the parent element of the **ChartLegend.HeaderSeparatorColor** element.

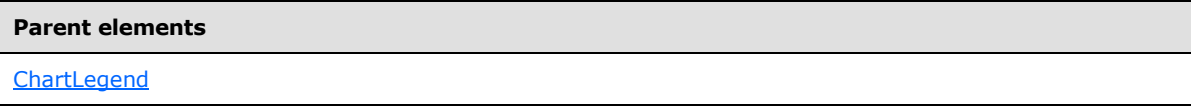

The following is the XML Schema definition of the **ChartLegend.HeaderSeparatorColor** element.

<span id="page-559-1"></span><xsd:element name="HeaderSeparatorColor" type="xsd:string" minOccurs="0" />

# **2.128.14 ChartLegend.Hidden**

*Applies to RDL schemas 2008/01* [\[MSFT-RDL200801\]](http://go.microsoft.com/fwlink/?LinkId=150487) *and 2010/01* [\[MSFT-RDL201001\]](http://go.microsoft.com/fwlink/?LinkId=164074)

The **ChartLegend.Hidden** element specifies whether a [ChartLegend](#page-552-0) MUST be hidden. The **ChartLegend.Hidden** element is optional. If this element is present, its value MUST be a [Boolean](#page-78-0) [\(\[XMLSCHEMA2\]](http://go.microsoft.com/fwlink/?LinkId=145501) section 3.2.2) or an expression that evaluates to a **Boolean**. If this element is not present, its value is interpreted as false.

Following is the parent element of the **ChartLegend.Hidden** element.

#### **Parent elements**

**[ChartLegend](#page-552-0)** 

The following is the XML Schema definition of the **ChartLegend.Hidden** element.

*560 / 1685*

*[MS-RDL] — v20130611 Report Definition Language File Format* 

*Copyright © 2013 Microsoft Corporation.* 

<span id="page-560-0"></span><xsd:element name="Hidden" type="xsd:string" minOccurs="0" />

# **2.128.15 ChartLegend.InterlacedRows**

*Applies to RDL schemas 2008/01* [\[MSFT-RDL200801\]](http://go.microsoft.com/fwlink/?LinkId=150487) *and 2010/01* [\[MSFT-RDL201001\]](http://go.microsoft.com/fwlink/?LinkId=164074)

The **ChartLegend.InterlacedRows** element specifies whether legend rows MUST use interlaced colors. The **ChartLegend.InterlacedRows** element is optional. If this element is present, its value MUST be a [Boolean](#page-78-0) [\(\[XMLSCHEMA2\]](http://go.microsoft.com/fwlink/?LinkId=145501) section 3.2.2) or an expression that evaluates to a **Boolean**. If this element is not present, its value is interpreted as false.

Following is the parent element of the **ChartLegend.InterlacedRows** element.

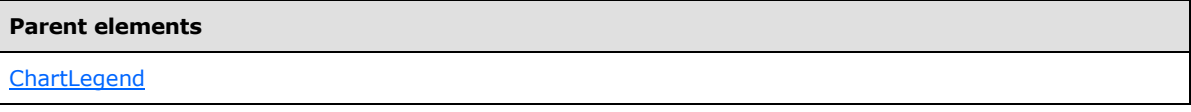

The following is the XML Schema definition of the **ChartLegend.InterlacedRows** element.

<span id="page-560-1"></span><xsd:element name="InterlacedRows" type="xsd:string" minOccurs="0" />

# **2.128.16 ChartLegend.InterlacedRowsColor**

*Applies to RDL schemas 2008/01* [\[MSFT-RDL200801\]](http://go.microsoft.com/fwlink/?LinkId=150487) *and 2010/01* [\[MSFT-RDL201001\]](http://go.microsoft.com/fwlink/?LinkId=164074)

The **ChartLegend.InterlacedRowsColor** element specifies the background color to use for interlaced rows in a [ChartLegend.](#page-552-0) The **ChartLegend.InterlacedRowsColor** element is optional. The value of this element MUST be an [RdlColor](#page-83-0) or an expression that evaluates to an **RdlColor**. If the **ChartLegend.InterlacedRowsColor** element is not present, the background color of the [ChartArea](#page-414-0) is used, as specified in the [ChartArea.Style](#page-419-0) element.

Following is the parent element of the **ChartLegend.InterlacedRowsColor** element.

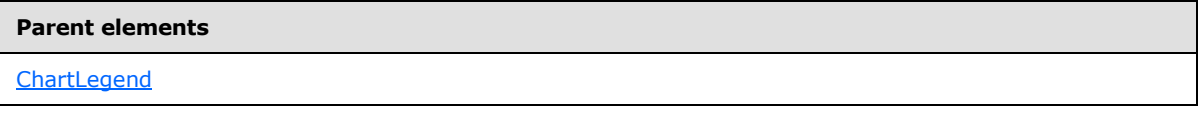

The following is the XML Schema definition of the **ChartLegend.InterlacedRowsColor** element.

<span id="page-560-2"></span><xsd:element name="InterlacedRowsColor" type="xsd:string" minOccurs="0" />

# **2.128.17 ChartLegend.Layout**

*Applies to RDL schemas 2008/01* [\[MSFT-RDL200801\]](http://go.microsoft.com/fwlink/?LinkId=150487) *and 2010/01* [\[MSFT-RDL201001\]](http://go.microsoft.com/fwlink/?LinkId=164074)

The **ChartLegend.Layout** element specifies the arrangement of labels in a [ChartLegend.](#page-552-0) This element is optional.

If the **ChartLegend.Layout** element is present, its value MUST be a [String](#page-77-0) [\(\[XMLSCHEMA2\]](http://go.microsoft.com/fwlink/?LinkId=145501) section 3.2.1) or an expression that evaluates to a **String**. The value of this element MUST be one of the following or MUST be an expression that evaluates to one of the following:

*[MS-RDL] — v20130611 Report Definition Language File Format* 

*Copyright © 2013 Microsoft Corporation.* 

*Release: Tuesday, June 11, 2013* 

**AutoTable**: Specifies that labels MUST be arranged automatically to fit.

**Column**: Specifies that labels MUST be arranged in a column.

**Row**: Specifies that labels MUST be arranged in a row.

**WideTable**: Specifies that labels MUST be arranged in a wide table.

**TallTable**: Specifies that labels MUST be arranged in a tall table.

If the **ChartLegend.Layout** element is not present, its value is interpreted as "AutoTable".

Following is the parent element of the **ChartLegend.Layout** element.

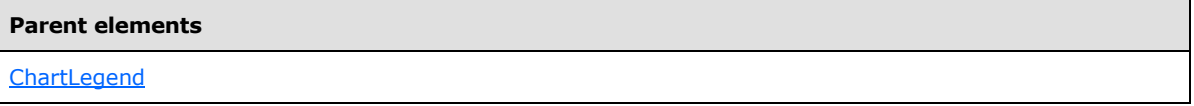

The following is the XML Schema definition of the **ChartLegend.Layout** element.

<span id="page-561-0"></span><xsd:element name="Layout" type="xsd:string" minOccurs="0" />

# **2.128.18 ChartLegend.MaxAutoSize**

*Applies to RDL schemas 2008/01* [\[MSFT-RDL200801\]](http://go.microsoft.com/fwlink/?LinkId=150487) *and 2010/01* [\[MSFT-RDL201001\]](http://go.microsoft.com/fwlink/?LinkId=164074)

The **ChartLegend.MaxAutoSize** element specifies the maximum size for a [ChartLegend](#page-552-0) as a percentage of the [Chart](#page-391-0) size. This element is optional.

If the **ChartLegend.MaxAutoSize** element is present, its value MUST be an [Integer](#page-78-1) [\(\[XMLSCHEMA2\]](http://go.microsoft.com/fwlink/?LinkId=145501) section 3.3.17) or an expression that evaluates to an **Integer**. If this element is not present, its value is interpreted as 50. The value of this element MUST be greater than or equal to 0 and less than or equal to 100.

Following is the parent element of the **ChartLegend.MaxAutoSize** element.

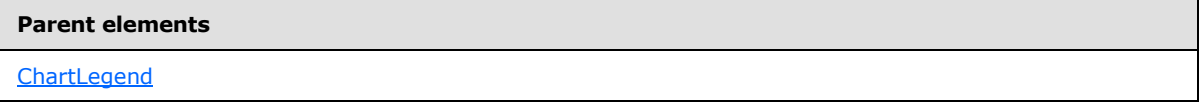

The following is the XML Schema definition of the **ChartLegend.MaxAutoSize** element.

<span id="page-561-1"></span><xsd:element name="MaxAutoSize" type="xsd:string" minOccurs="0" />

# **2.128.19 ChartLegend.MinFontSize**

*Applies to RDL schemas 2008/01* [\[MSFT-RDL200801\]](http://go.microsoft.com/fwlink/?LinkId=150487) *and 2010/01* [\[MSFT-RDL201001\]](http://go.microsoft.com/fwlink/?LinkId=164074)

The **ChartLegend.MinFontSize** element specifies the minimum font size for the algorithm that auto-sizes the text in a [ChartLegend.](#page-552-0) To use this element, the [Boolean](#page-78-0) [\(\[XMLSCHEMA2\]](http://go.microsoft.com/fwlink/?LinkId=145501) section 3.2.2) value of [ChartLegend.AutoFitTextDisabled](#page-554-1) MUST be false.

*[MS-RDL] — v20130611 Report Definition Language File Format* 

*Copyright © 2013 Microsoft Corporation.* 

*Release: Tuesday, June 11, 2013* 

The **ChartLegend.MinFontSize** element is optional. If this element is present, its value MUST be an [RdlSize](#page-80-0) or an expression that evaluates to an **RdlSize**. If this element is not present, its value is interpreted as 7pt. The value of this element MUST be at least 5pt.

Following is the parent element of the **ChartLegend.MinFontSize** element.

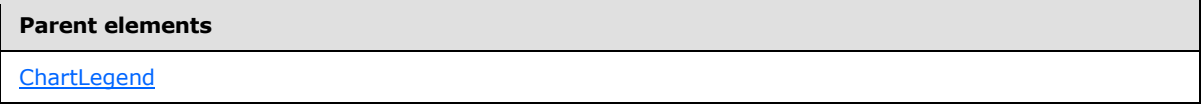

The following is the XML Schema definition of the **ChartLegend.MinFontSize** element.

<span id="page-562-0"></span><xsd:element name="MinFontSize" type="xsd:string" minOccurs="0" />

# **2.128.20 ChartLegend.Position**

*Applies to RDL schemas 2008/01* [\[MSFT-RDL200801\]](http://go.microsoft.com/fwlink/?LinkId=150487) *and 2010/01* [\[MSFT-RDL201001\]](http://go.microsoft.com/fwlink/?LinkId=164074)

The **ChartLegend.Position** element specifies the position of a [ChartLegend](#page-552-0) relative to the sides and corners of the container [\(Chart](#page-391-0) or [ChartArea\)](#page-414-0). This element is optional.

If the **ChartLegend.Position** element is present, its value MUST be a [String](#page-77-0) [\(\[XMLSCHEMA2\]](http://go.microsoft.com/fwlink/?LinkId=145501) section 3.2.1) or an expression that evaluates to a **String**. The value of this element MUST be one of the following or MUST be an expression that evaluates to one of the following:

**RightTop**: Positions the legend at the upper corner of the right side of the chart.

**TopLeft**: Positions the legend at the left corner of the upper side of the chart.

**TopCenter**: Positions the legend at the middle of the upper side of the chart.

**TopRight**: Positions the legend at the right corner of the upper side of the chart.

**LeftTop**: Positions the legend at the upper corner of the left side of the chart.

**LeftCenter**: Positions the legend at the middle of the left side of the chart.

**LeftBottom**: Positions the legend at the bottom corner of the left side of the chart.

**RightCenter**: Positions the legend at the middle of the right side of the chart.

**RightBottom**: Positions the legend at the bottom corner of the right side of the chart.

**BottomRight**: Positions the legend at the right corner of the bottom side of the chart.

**BottomCenter**: Positions the legend at the middle of the bottom side of the chart.

**BottomLeft**: Positions the legend at the left corner of the bottom side of the chart.

If the **ChartLegend.Position** element is not present, its value is interpreted as "RightTop".

Following is the parent element of the **ChartLegend.Position** element.

#### **Parent elements**

**[ChartLegend](#page-552-0)** 

*563 / 1685*

*[MS-RDL] — v20130611 Report Definition Language File Format* 

*Copyright © 2013 Microsoft Corporation.* 

The following is the XML Schema definition of the **ChartLegend.Position** element.

<span id="page-563-0"></span><xsd:element name="Position" type="xsd:string" minOccurs="0" />

## **2.128.21 ChartLegend.Reversed**

*Applies to RDL schemas 2008/01* [\[MSFT-RDL200801\]](http://go.microsoft.com/fwlink/?LinkId=150487) *and 2010/01* [\[MSFT-RDL201001\]](http://go.microsoft.com/fwlink/?LinkId=164074)

The **ChartLegend.Reversed** element specifies whether the direction (the order of the legend contents in each row) of a [ChartLegend](#page-552-0) MUST be reversed. This element is optional.

If the **ChartLegend.Reversed** element is present, its value MUST be a **String [\(\[XMLSCHEMA2\]](http://go.microsoft.com/fwlink/?LinkId=145501)** section 3.2.1) or an expression that evaluates to a **String**. The value of this element MUST be one of the following or MUST be an expression that evaluates to one of the following:

**Auto**: Specifies that the direction MUST be automatically detected based on the series types (specified by [ChartSeries.Type](#page-506-0) and [ChartSeries.Subtype\)](#page-505-0).

**True**: Specifies that the order of items in the legend MUST be reversed.

**False**: Specifies that the order of items in the legend MUST NOT be reversed.

If the **ChartLegend.Reversed** element is not present, its value is interpreted as "Auto".

Following is the parent element of the **ChartLegend.Reversed** element.

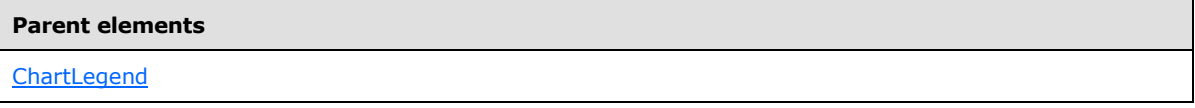

The following is the XML Schema definition of the **ChartLegend.Reversed** element.

<span id="page-563-1"></span><xsd:element name="Reversed" type="xsd:string" minOccurs="0" />

### **2.128.22 ChartLegend.Style**

*Applies to RDL schemas 2008/01* [\[MSFT-RDL200801\]](http://go.microsoft.com/fwlink/?LinkId=150487) *and 2010/01* [\[MSFT-RDL201001\]](http://go.microsoft.com/fwlink/?LinkId=164074)

The **ChartLegend.Style** element specifies the style properties for a [ChartLegend.](#page-552-0) This element is optional. This element is of type [Style.](#page-1165-0)

Following is the parent element of the **ChartLegend.Style** element.

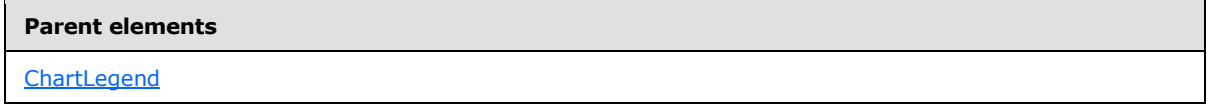

The following is the XML Schema definition of the **ChartLegend.Style** element.

<xsd:element name="Style" type="StyleType" minOccurs="0" />

*[MS-RDL] — v20130611 Report Definition Language File Format* 

*Copyright © 2013 Microsoft Corporation.* 

*Release: Tuesday, June 11, 2013* 

# **2.128.23 ChartLegend.TextWrapThreshold**

<span id="page-564-0"></span>*Applies to RDL schemas 2008/01* [\[MSFT-RDL200801\]](http://go.microsoft.com/fwlink/?LinkId=150487) *and 2010/01* [\[MSFT-RDL201001\]](http://go.microsoft.com/fwlink/?LinkId=164074)

The **ChartLegend.TextWrapThreshold** element specifies the number of characters after which to wrap text in a [ChartLegend.](#page-552-0)

The **ChartLegend.TextWrapThreshold** element is optional. If this element is present, its value MUST be a non-negative *Integer* [\(\[XMLSCHEMA2\]](http://go.microsoft.com/fwlink/?LinkId=145501) section 3.3.17) or an expression that evaluates to a non-negative **Integer**. If this element is not present, its value is interpreted as 25.

Following is the parent element of the **ChartLegend.TextWrapThreshold** element.

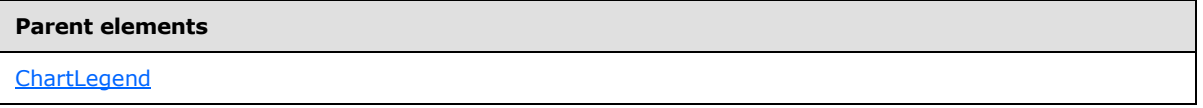

The following is the XML Schema definition of the **ChartLegend.TextWrapThreshold** element.

<span id="page-564-1"></span><xsd:element name="TextWrapThreshold" type="xsd:string" minOccurs="0" />

### **2.129 ChartLegendColumns**

*Applies to RDL schemas 2008/01* [\[MSFT-RDL200801\]](http://go.microsoft.com/fwlink/?LinkId=150487) *and 2010/01* [\[MSFT-RDL201001\]](http://go.microsoft.com/fwlink/?LinkId=164074)

The **ChartLegendColumns** element is ignored.

The following are the parent and child elements of the **ChartLegendColumns** element.

#### **Parent elements**

**[ChartLegend](#page-552-0)** 

#### **Child elements**

[ChartLegendColumns.ChartLegendColumn](#page-564-2)

The following is the XML Schema definition of the **ChartLegendColumns** element.

```
<xsd:complexType name="ChartLegendColumnsType">
  <xsd:sequence>
    <xsd:element name="ChartLegendColumn" type="ChartLegendColumnType" 
maxOccurs="unbounded" />
  </xsd:sequence>
   <xsd:anyAttribute namespace="##other" processContents="skip" />
</xsd:complexType>
```
# **2.129.1 ChartLegendColumns.ChartLegendColumn**

*Applies to RDL schemas 2008/01* [\[MSFT-RDL200801\]](http://go.microsoft.com/fwlink/?LinkId=150487) *and 2010/01* [\[MSFT-RDL201001\]](http://go.microsoft.com/fwlink/?LinkId=164074)

*[MS-RDL] — v20130611 Report Definition Language File Format* 

*Copyright © 2013 Microsoft Corporation.* 

*Release: Tuesday, June 11, 2013* 

The **ChartLegendColumns.ChartLegendColumn** element is ignored. This element is of type [ChartLegendColumn.](#page-565-0)

Following is the parent element of the **ChartLegendColumns.ChartLegendColumn** element.

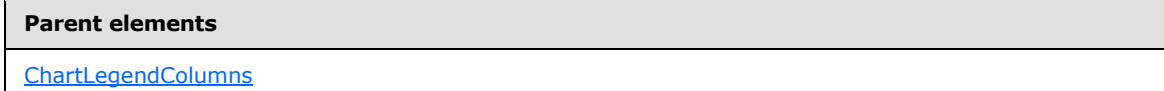

The following is the XML Schema definition of the **ChartLegendColumns.ChartLegendColumn** element.

```
<xsd:element name="ChartLegendColumn" type="ChartLegendColumnType" 
maxOccurs="unbounded" />
```
## **2.130 ChartLegendColumn**

*Applies to RDL schemas 2008/01* [\[MSFT-RDL200801\]](http://go.microsoft.com/fwlink/?LinkId=150487) *and 2010/01* [\[MSFT-RDL201001\]](http://go.microsoft.com/fwlink/?LinkId=164074)

The **ChartLegendColumn** element is ignored.

The following are the parent elements, attributes, and child elements of the **ChartLegendColumn** element.

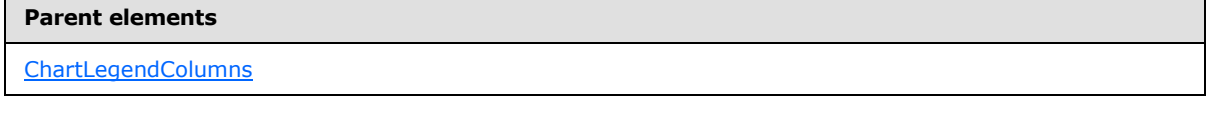

#### **Attributes**

[ChartLegendColumn.Name](#page-566-0)

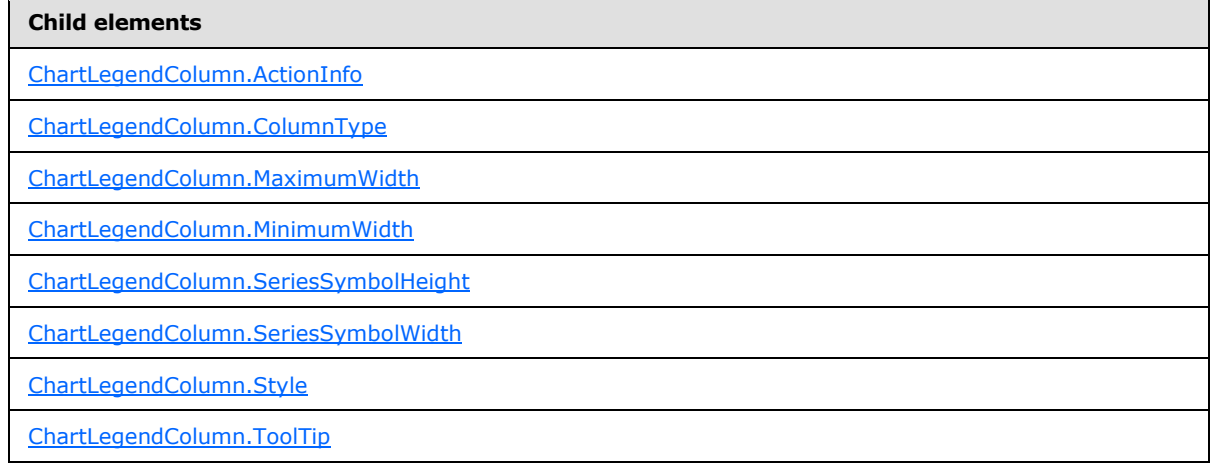

*[MS-RDL] — v20130611 Report Definition Language File Format* 

*Copyright © 2013 Microsoft Corporation.* 

*Release: Tuesday, June 11, 2013* 

```
Child elements
```
[ChartLegendColumn.Value](#page-569-2)

The following is the XML Schema definition of the **ChartLegendColumn** element.

```
<xsd:complexType name="ChartLegendColumnType">
   <xsd:choice minOccurs="0" maxOccurs="unbounded">
     <xsd:element name="ColumnType">
       <xsd:simpleType>
         <xsd:restriction base="xsd:string">
          <xsd:enumeration value="Text" />
          <xsd:enumeration value="SeriesSymbol" />
         </xsd:restriction>
      </xsd:simpleType>
     </xsd:element>
     <xsd:element name="Value" type="xsd:string" minOccurs="0" />
     <xsd:element name="Style" type="StyleType" minOccurs="0" />
     <xsd:element name="ActionInfo" type="ActionInfoType" minOccurs="0" />
     <xsd:element name="ToolTip" type="StringLocIDType" minOccurs="0" />
     <xsd:element name="MinimumWidth" type="xsd:string" minOccurs="0" />
     <xsd:element name="MaximumWidth" type="xsd:string" minOccurs="0" />
     <xsd:element name="SeriesSymbolWidth" type="xsd:string" minOccurs="0" />
     <xsd:element name="SeriesSymbolHeight" type="xsd:string" minOccurs="0" />
     <xsd:any namespace="##other" processContents="skip" />
   </xsd:choice>
  <xsd:attribute name="Name" type="xsd:normalizedString" use="required" />
   <xsd:anyAttribute namespace="##other" processContents="skip" />
</xsd:complexType>
```
# **2.130.1 ChartLegendColumn.Name**

<span id="page-566-0"></span>*Applies to RDL schemas 2008/01* [\[MSFT-RDL200801\]](http://go.microsoft.com/fwlink/?LinkId=150487) *and 2010/01* [\[MSFT-RDL201001\]](http://go.microsoft.com/fwlink/?LinkId=164074)

The **ChartLegendColumn.Name** attribute specifies the name of the [ChartLegendColumn.](#page-565-0) This attribute MUST be present. Its value MUST be a CLS-compliant identifier [\[UTR15\]](http://go.microsoft.com/fwlink/?LinkId=147989) that MUST be unique among the **ChartLegendColumn.Name** values in the parent collection.

Following is the parent element of the **ChartLegendColumn.Name** attribute.

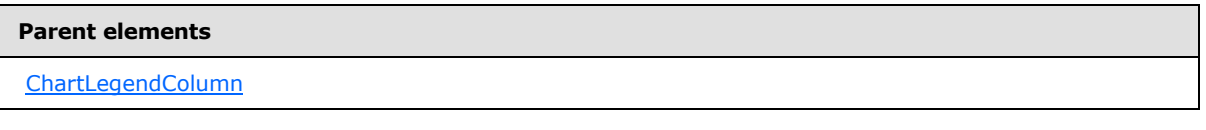

The following is the XML Schema definition of the **ChartLegendColumn.Name** attribute.

<span id="page-566-1"></span><xsd:attribute name="Name" type="xsd:normalizedString" use="required" />

# **2.130.2 ChartLegendColumn.ActionInfo**

*Applies to RDL schemas 2008/01* [\[MSFT-RDL200801\]](http://go.microsoft.com/fwlink/?LinkId=150487) *and 2010/01* [\[MSFT-RDL201001\]](http://go.microsoft.com/fwlink/?LinkId=164074)

The **ChartLegendColumn.ActionInfo** element is ignored. This element is of type [ActionInfo.](#page-1151-0)

*[MS-RDL] — v20130611 Report Definition Language File Format* 

*Copyright © 2013 Microsoft Corporation.* 

*Release: Tuesday, June 11, 2013* 

Following is the parent element of the **ChartLegendColumn.ActionInfo** element.

**Parent elements**

[ChartLegendColumn](#page-565-0)

The following is the XML Schema definition of the **ChartLegendColumn.ActionInfo** element.

<span id="page-567-0"></span><xsd:element name="ActionInfo" type="ActionInfoType" minOccurs="0" />

## **2.130.3 ChartLegendColumn.ColumnType**

*Applies to RDL schemas 2008/01* [\[MSFT-RDL200801\]](http://go.microsoft.com/fwlink/?LinkId=150487) *and 2010/01* [\[MSFT-RDL201001\]](http://go.microsoft.com/fwlink/?LinkId=164074)

The **ChartLegendColumn.ColumnType** element is ignored.

Following is the parent element of the **ChartLegendColumn.ColumnType** element.

```
Parent elements
ChartLegendColumn
```
The following is the XML Schema definition of the **ChartLegendColumn.ColumnType** element.

```
<xsd:element name="ColumnType">
  <xsd:simpleType>
     <xsd:restriction base="xsd:string">
      <xsd:enumeration value="Text" />
      <xsd:enumeration value="SeriesSymbol" />
    </xsd:restriction>
   </xsd:simpleType>
</xsd:element>
```
### **2.130.4 ChartLegendColumn.MaximumWidth**

<span id="page-567-1"></span>*Applies to RDL schemas 2008/01* [\[MSFT-RDL200801\]](http://go.microsoft.com/fwlink/?LinkId=150487) *and 2010/01* [\[MSFT-RDL201001\]](http://go.microsoft.com/fwlink/?LinkId=164074)

The **ChartLegendColumn.MaximumWidth** element is ignored.

Following is the parent element of the **ChartLegendColumn.MaximumWidth** element.

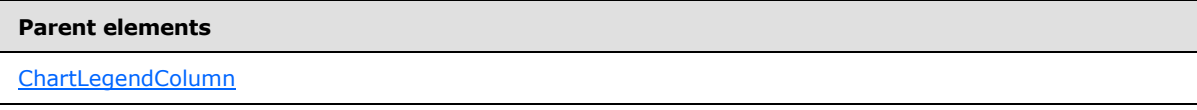

The following is the XML Schema definition of the **ChartLegendColumn.MaximumWidth** element.

<xsd:element name="MaximumWidth" type="xsd:string" minOccurs="0" />

*[MS-RDL] — v20130611 Report Definition Language File Format* 

*Copyright © 2013 Microsoft Corporation.* 

*Release: Tuesday, June 11, 2013* 

# **2.130.5 ChartLegendColumn.MinimumWidth**

<span id="page-568-0"></span>*Applies to RDL schemas 2008/01* [\[MSFT-RDL200801\]](http://go.microsoft.com/fwlink/?LinkId=150487) *and 2010/01* [\[MSFT-RDL201001\]](http://go.microsoft.com/fwlink/?LinkId=164074)

The **ChartLegendColumn.MinimumWidth** element is ignored.

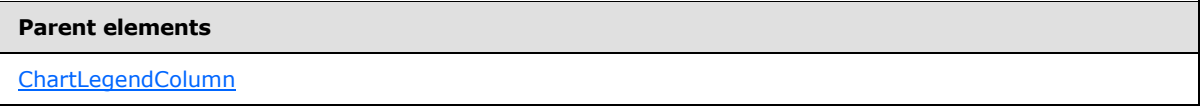

The following is the XML Schema definition of the **ChartLegendColumn.MinimumWidth** element.

<span id="page-568-1"></span><xsd:element name="MinimumWidth" type="xsd:string" minOccurs="0" />

## **2.130.6 ChartLegendColumn.SeriesSymbolHeight**

*Applies to RDL schemas 2008/01* [\[MSFT-RDL200801\]](http://go.microsoft.com/fwlink/?LinkId=150487) *and 2010/01* [\[MSFT-RDL201001\]](http://go.microsoft.com/fwlink/?LinkId=164074)

The **ChartLegendColumn.SeriesSymbolHeight** element is ignored.

Following is the parent element of the **ChartLegendColumn.SeriesSymbolHeight** element.

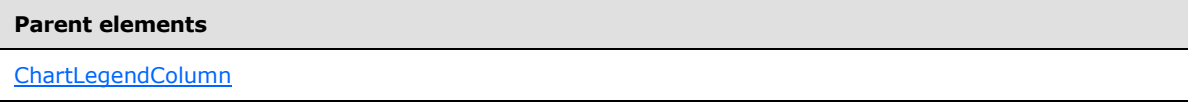

The following is the XML Schema definition of the **ChartLegendColumn.SeriesSymbolHeight** element.

<span id="page-568-2"></span><xsd:element name="SeriesSymbolHeight" type="xsd:string" minOccurs="0" />

# **2.130.7 ChartLegendColumn.SeriesSymbolWidth**

*Applies to RDL schemas 2008/01* [\[MSFT-RDL200801\]](http://go.microsoft.com/fwlink/?LinkId=150487) *and 2010/01* [\[MSFT-RDL201001\]](http://go.microsoft.com/fwlink/?LinkId=164074)

The **ChartLegendColumn.SeriesSymbolWidth** element is ignored.

Following is the parent element of the **ChartLegendColumn.SeriesSymbolWidth** element.

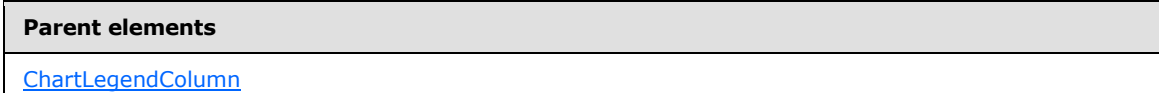

The following is the XML Schema definition of the **ChartLegendColumn.SeriesSymbolWidth** element.

<xsd:element name="SeriesSymbolWidth" type="xsd:string" minOccurs="0" />

*[MS-RDL] — v20130611 Report Definition Language File Format* 

*Copyright © 2013 Microsoft Corporation.* 

*Release: Tuesday, June 11, 2013* 

# **2.130.8 ChartLegendColumn.Style**

<span id="page-569-0"></span>*Applies to RDL schemas 2008/01* [\[MSFT-RDL200801\]](http://go.microsoft.com/fwlink/?LinkId=150487) *and 2010/01* [\[MSFT-RDL201001\]](http://go.microsoft.com/fwlink/?LinkId=164074)

The **ChartLegendColumn.Style** element is ignored. This element is of type **Style**.

Following is the parent element of the **ChartLegendColumn.Style** element.

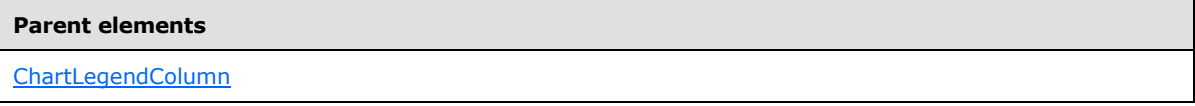

The following is the XML Schema definition of the **ChartLegendColumn.Style** element.

```
<xsd:element name="Style" type="StyleType" minOccurs="0" />
```
# **2.130.9 ChartLegendColumn.ToolTip**

*Applies to RDL schemas 2008/01* [\[MSFT-RDL200801\]](http://go.microsoft.com/fwlink/?LinkId=150487) *and 2010/01* [\[MSFT-RDL201001\]](http://go.microsoft.com/fwlink/?LinkId=164074)

The **ChartLegendColumn.ToolTip** element is ignored.

Following is the parent element of the **ChartLegendColumn.ToolTip** element.

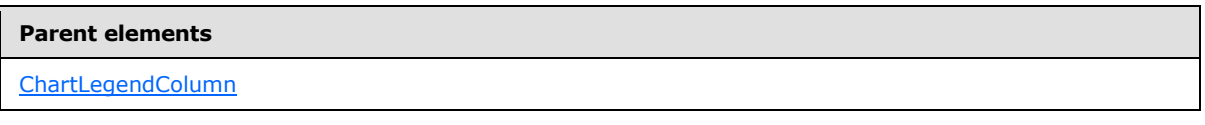

The following is the XML Schema definition of the **ChartLegendColumn.ToolTip** element.

<span id="page-569-2"></span><xsd:element name="ToolTip" type="StringLocIDType" minOccurs="0" />

# **2.130.10 ChartLegendColumn.Value**

*Applies to RDL schemas 2008/01* [\[MSFT-RDL200801\]](http://go.microsoft.com/fwlink/?LinkId=150487) *and 2010/01* [\[MSFT-RDL201001\]](http://go.microsoft.com/fwlink/?LinkId=164074)

The **ChartLegendColumn.Value** element is ignored.

Following is the parent element of the **ChartLegendColumn.Value** element.

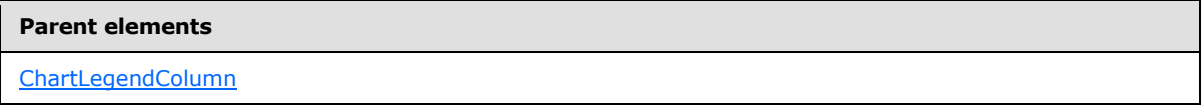

The following is the XML Schema definition of the **ChartLegendColumn.Value** element.

<xsd:element name="Value" type="xsd:string" minOccurs="0" />

*[MS-RDL] — v20130611 Report Definition Language File Format* 

*Copyright © 2013 Microsoft Corporation.* 

# **2.131 ChartLegendTitle**

<span id="page-570-0"></span>*Applies to RDL schemas 2008/01* [\[MSFT-RDL200801\]](http://go.microsoft.com/fwlink/?LinkId=150487) *and 2010/01* [\[MSFT-RDL201001\]](http://go.microsoft.com/fwlink/?LinkId=164074)

The **ChartLegendTitle** element specifies a title for a legend.

The following are the parent and child elements of the **ChartLegendTitle** element.

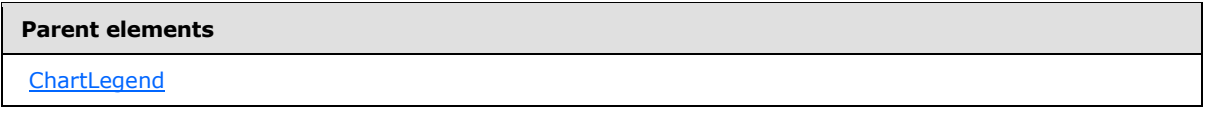

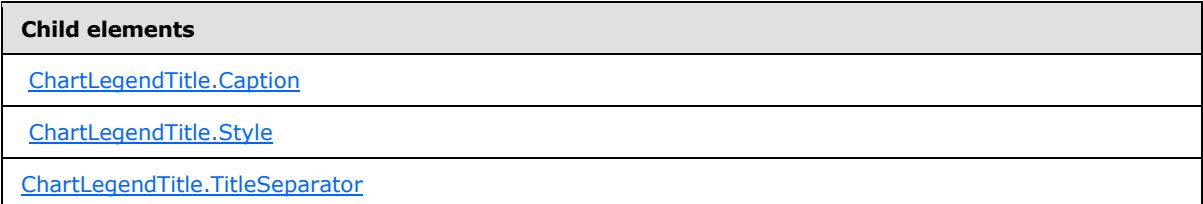

The following is the XML Schema definition of the **ChartLegendTitle** element.

```
<xsd:complexType name="ChartLegendTitleType">
  <xsd:choice minOccurs="0" maxOccurs="unbounded">
    <xsd:element name="Caption" type="StringLocIDType" />
    <xsd:element name="TitleSeparator" type="xsd:string" minOccurs="0" />
    <xsd:element name="Style" type="StyleType" minOccurs="0" />
    <xsd:any namespace="##other" processContents="skip" />
  </xsd:choice>
  <xsd:anyAttribute namespace="##other" processContents="skip" />
</xsd:complexType>
```
# **2.131.1 ChartLegendTitle.Caption**

<span id="page-570-1"></span>*Applies to RDL schemas 2008/01* [\[MSFT-RDL200801\]](http://go.microsoft.com/fwlink/?LinkId=150487) *and 2010/01* [\[MSFT-RDL201001\]](http://go.microsoft.com/fwlink/?LinkId=164074)

The **ChartLegendTitle.Caption** element specifies the caption of a chart legend title. This element MUST be specified. The value of this element MUST be a [String](#page-77-0) [\(\[XMLSCHEMA2\]](http://go.microsoft.com/fwlink/?LinkId=145501) section 3.2.1) or an expression that evaluates to a **String**. The **String** value can be an empty string. Following is the parent element of the **ChartLegendTitle.Caption** element.

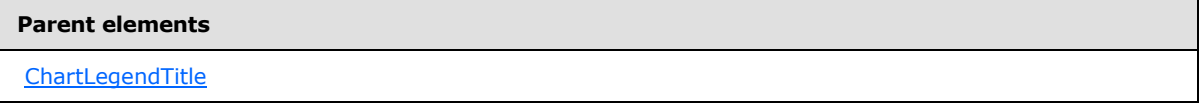

The following is the XML Schema definition of the **ChartLegendTitle.Caption** element.

<xsd:element name="Caption" type="StringLocIDType" />

*[MS-RDL] — v20130611 Report Definition Language File Format* 

*Copyright © 2013 Microsoft Corporation.* 

# **2.131.2 ChartLegendTitle.Style**

#### <span id="page-571-0"></span>*Applies to RDL schemas 2008/01* [\[MSFT-RDL200801\]](http://go.microsoft.com/fwlink/?LinkId=150487) *and 2010/01* [\[MSFT-RDL201001\]](http://go.microsoft.com/fwlink/?LinkId=164074)

The **ChartLegendTitle.Style** element specifies the style properties for a chart legend title. This element is optional. This element is of type [Style.](#page-1165-0)

Following is the parent element of the **ChartLegendTitle.Style** element.

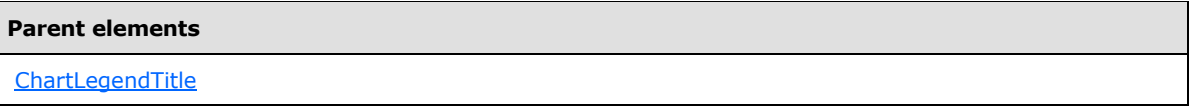

The following is the XML Schema definition of the **ChartLegendTitle.Style** element.

```
<xsd:element name="Style" type="StyleType" minOccurs="0" />
```
# **2.131.3 ChartLegendTitle.TitleSeparator**

*Applies to RDL schemas 2008/01* [\[MSFT-RDL200801\]](http://go.microsoft.com/fwlink/?LinkId=150487) *and 2010/01* [\[MSFT-RDL201001\]](http://go.microsoft.com/fwlink/?LinkId=164074)

The **ChartLegendTitle.TitleSeparator** element specifies the type of separator to use for a chart legend title. This element is optional.

If the **ChartLegendTitle.TitleSeparator** element is present, its value MUST be a [String](#page-77-0) [\(\[XMLSCHEMA2\]](http://go.microsoft.com/fwlink/?LinkId=145501) section 3.2.1) or an expression that evaluates to a **String**. The value of this element MUST be one of the following or MUST be an expression that evaluates to one of the following:

**None**: Specifies no separator.

**Line**: Specifies to separate with a line.

**ThickLine**: Specifies to separate with a thick line.

**DoubleLine**: Specifies to separate with a double line.

**DashLine**: Specifies to separate with a dashed line.

**Dotline**: Specifies to separate with a dotted line.

**GradientLine**: Specifies to separate with a gradient line.

**ThickGradientLine**: Specifies to separate with a thick gradient line.

If the **ChartLegendTitle.TitleSeparator** element is not present, its value is interpreted as "None".

Following is the parent element of the **ChartLegendTitle.TitleSeparator** element.

### **Parent elements**

**[ChartLegendTitle](#page-570-0)** 

The following is the XML Schema definition of the **ChartLegendTitle.TitleSeparator** element.

*[MS-RDL] — v20130611 Report Definition Language File Format* 

*Copyright © 2013 Microsoft Corporation.* 

*Release: Tuesday, June 11, 2013* 

<span id="page-572-1"></span><xsd:element name="TitleSeparator" type="xsd:string" minOccurs="0" />

## **2.132 ChartTitles**

#### *Applies to RDL schemas 2008/01* [\[MSFT-RDL200801\]](http://go.microsoft.com/fwlink/?LinkId=150487) *and 2010/01* [\[MSFT-RDL201001\]](http://go.microsoft.com/fwlink/?LinkId=164074)

The **ChartTitles** element specifies an ordered list of [ChartTitle](#page-573-0) elements for a chart.

The following are the parent elements and child element of the **ChartTitles** element.

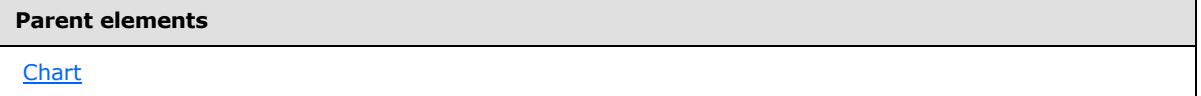

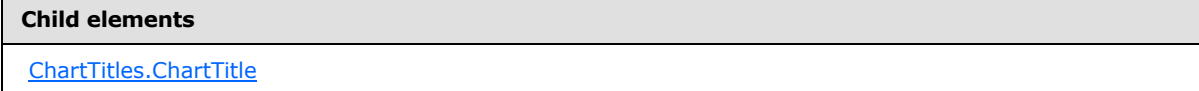

The following is the XML Schema definition of the **ChartTitles** element.

```
<xsd:complexType name="ChartTitlesType">
  <xsd:sequence>
     <xsd:element name="ChartTitle" type="ChartTitleType" minOccurs="0" 
maxOccurs="unbounded" />
   </xsd:sequence>
   <xsd:anyAttribute namespace="##other" processContents="skip" />
</xsd:complexType>
```
## **2.132.1 ChartTitles.ChartTitle**

<span id="page-572-0"></span>*Applies to RDL schemas 2008/01* [\[MSFT-RDL200801\]](http://go.microsoft.com/fwlink/?LinkId=150487) *and 2010/01* [\[MSFT-RDL201001\]](http://go.microsoft.com/fwlink/?LinkId=164074)

The **ChartTitles.ChartTitle** element specifies a [ChartTitle](#page-573-0) element within the [ChartTitles](#page-572-1) element for a [Chart.](#page-391-0) The **ChartTitles.ChartTitle** element is optional. This element is of type **ChartTitle**.

Following is the parent element of the **ChartTitles.ChartTitle** element.

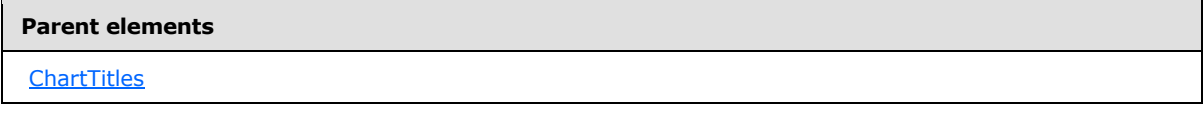

The following is the XML Schema definition of the **ChartTitles.ChartTitle** element.

```
<xsd:element name="ChartTitle" type="ChartTitleType" minOccurs="0" 
maxOccurs="unbounded" />
```
*[MS-RDL] — v20130611 Report Definition Language File Format* 

*Copyright © 2013 Microsoft Corporation.* 

# **2.133 ChartTitle**

<span id="page-573-0"></span>*Applies to RDL schemas 2008/01* [\[MSFT-RDL200801\]](http://go.microsoft.com/fwlink/?LinkId=150487) *and 2010/01* [\[MSFT-RDL201001\]](http://go.microsoft.com/fwlink/?LinkId=164074)

The **ChartTitle** element specifies the properties for a ChartTitle in a [Chart.](#page-391-0)

The following are the parent elements, attributes, and child elements of the **ChartTitle** element.

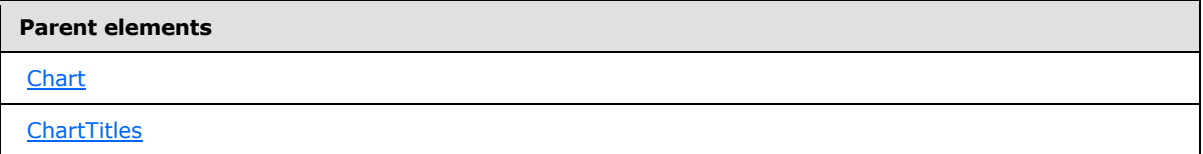

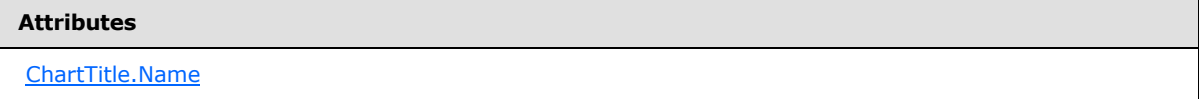

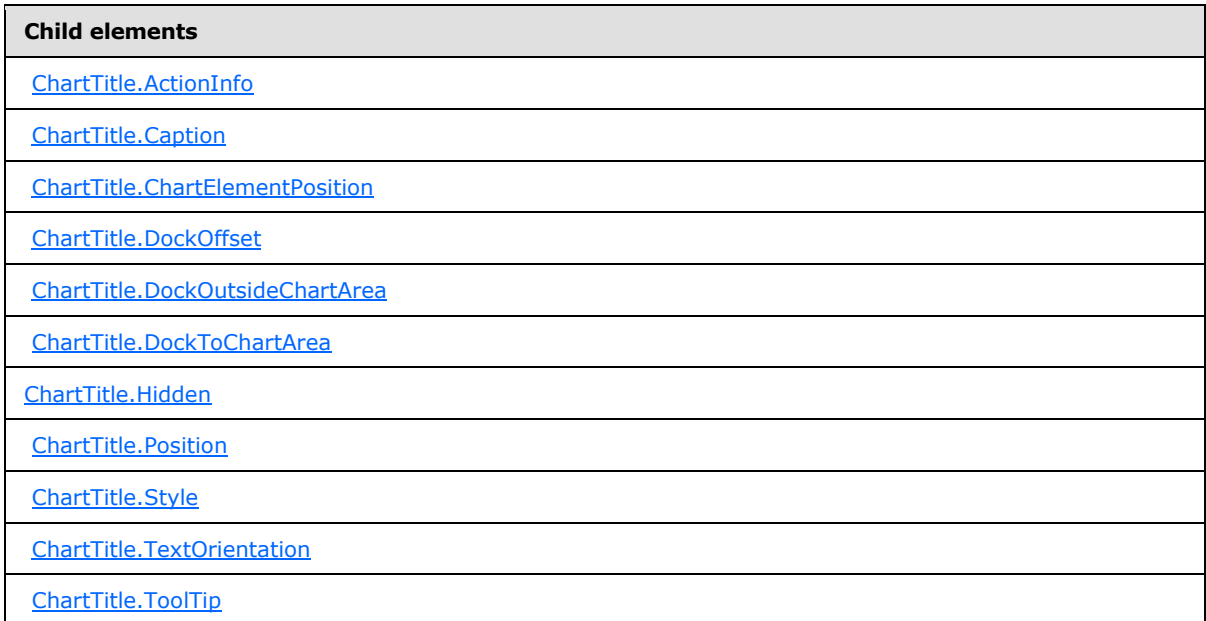

The following is the XML Schema definition of the **ChartTitle** element.

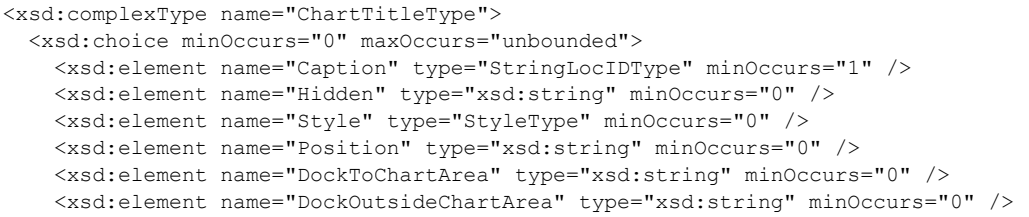

*[MS-RDL] — v20130611 Report Definition Language File Format* 

*Copyright © 2013 Microsoft Corporation.* 

*Release: Tuesday, June 11, 2013* 

```
 <xsd:element name="DockOffset" type="xsd:string" minOccurs="0" />
     <xsd:element name="ChartElementPosition" type="ChartElementPositionType" 
minOccurs="0" />
    <xsd:element name="ToolTip" type="StringLocIDType" minOccurs="0" />
     <xsd:element name="ActionInfo" type="ActionInfoType" minOccurs="0" />
     <xsd:element name="TextOrientation" type="xsd:string" minOccurs="0" />
     <xsd:any namespace="##other" processContents="skip" />
  </xsd:choice>
  <xsd:attribute name="Name" type="xsd:normalizedString" use="required" />
  <xsd:anyAttribute namespace="##other" processContents="skip" />
</xsd:complexType>
```
# **2.133.1 ChartTitle.Name**

<span id="page-574-0"></span>*Applies to RDL schemas 2008/01* [\[MSFT-RDL200801\]](http://go.microsoft.com/fwlink/?LinkId=150487) *and 2010/01* [\[MSFT-RDL201001\]](http://go.microsoft.com/fwlink/?LinkId=164074)

The **ChartTitle.Name** attribute specifies the name of a [ChartTitle.](#page-573-0) This attribute MUST be specified. The value of this attribute MUST be a case-sensitive CLS-compliant identifier [\[UTR15\]](http://go.microsoft.com/fwlink/?LinkId=147989) that MUST be unique among the **ChartTitle.Name** values in the parent collection.

Following is the parent element of the **ChartTitle.Name** attribute.

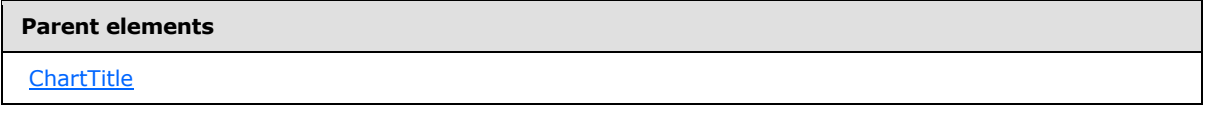

The following is the XML Schema definition of the **ChartTitle.Name** attribute.

<span id="page-574-1"></span><xsd:attribute name="Name" type="xsd:normalizedString" use="required" />

### **2.133.2 ChartTitle.ActionInfo**

*Applies to RDL schemas 2008/01* [\[MSFT-RDL200801\]](http://go.microsoft.com/fwlink/?LinkId=150487) *and 2010/01* [\[MSFT-RDL201001\]](http://go.microsoft.com/fwlink/?LinkId=164074)

The **ChartTitle.ActionInfo** element specifies actions that are associated with a [ChartTitle.](#page-573-0) This element is optional. The **ChartTitle.ActionInfo** element is of type **ActionInfo**.

Following is the parent element of the **ChartTitle.ActionInfo** element.

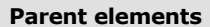

**[ChartTitle](#page-573-0)** 

The following is the XML Schema definition of the **ChartTitle.ActionInfo** element.

<span id="page-574-2"></span><xsd:element name="ActionInfo" type="ActionInfoType" minOccurs="0" />

# **2.133.3 ChartTitle.Caption**

*Applies to RDL schemas 2008/01* [\[MSFT-RDL200801\]](http://go.microsoft.com/fwlink/?LinkId=150487) *and 2010/01* [\[MSFT-RDL201001\]](http://go.microsoft.com/fwlink/?LinkId=164074)

*[MS-RDL] — v20130611 Report Definition Language File Format* 

*Copyright © 2013 Microsoft Corporation.* 

*Release: Tuesday, June 11, 2013* 

The **ChartTitle.Caption** element specifies the caption of a [ChartTitle.](#page-573-0) This element MUST be specified, and its value MUST be a *String* [\(\[XMLSCHEMA2\]](http://go.microsoft.com/fwlink/?LinkId=145501) section 3.2.1) or an expression that evaluates to a **String**.

Following is the parent element of the **ChartTitle.Caption** element.

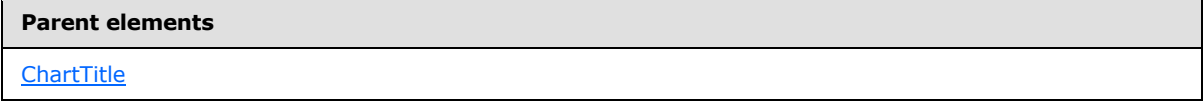

The following is the XML Schema definition of the **ChartTitle.Caption** element.

<span id="page-575-0"></span><xsd:element name="Caption" type="StringLocIDType" minOccurs="1" />

# **2.133.4 ChartTitle.ChartElementPosition**

*Applies to RDL schemas 2008/01* [\[MSFT-RDL200801\]](http://go.microsoft.com/fwlink/?LinkId=150487) *and 2010/01* [\[MSFT-RDL201001\]](http://go.microsoft.com/fwlink/?LinkId=164074)

The **ChartTitle.ChartElementPosition** element specifies a custom position for a [ChartTitle.](#page-573-0) This element is optional. To enable automatic positioning, this element MUST be omitted. The **ChartTitle.ChartElementPosition** element is of type [ChartElementPosition.](#page-470-0)

Following is the parent element of the **ChartTitle.ChartElementPosition** element.

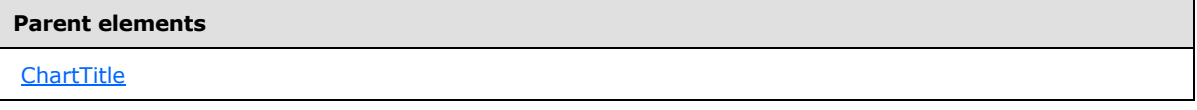

The following is the XML Schema definition of the **ChartTitle.ChartElementPosition** element.

```
<xsd:element name="ChartElementPosition" type="ChartElementPositionType" 
minOccurs="0" />
```
# **2.133.5 ChartTitle.DockOffset**

*Applies to RDL schemas 2008/01* [\[MSFT-RDL200801\]](http://go.microsoft.com/fwlink/?LinkId=150487) *and 2010/01* [\[MSFT-RDL201001\]](http://go.microsoft.com/fwlink/?LinkId=164074)

The **ChartTitle.DockOffset** element specifies the offset from the dock location as a percentage of the size of the [Chart.](#page-391-0) This element is optional. If the **ChartTitle.DockOffset** element is present, its value MUST be an *Integer* [\(\[XMLSCHEMA2\]](http://go.microsoft.com/fwlink/?LinkId=145501) section 3.3.17) or an expression that evaluates to an **Integer**. If this element is not present, its value is interpreted as 0.

Following is the parent element of the **ChartTitle.DockOffset** element.

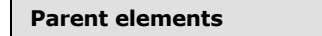

#### **[ChartTitle](#page-573-0)**

 $\blacksquare$ 

The following is the XML Schema definition of the **ChartTitle.DockOffset** element.

*[MS-RDL] — v20130611 Report Definition Language File Format* 

*Copyright © 2013 Microsoft Corporation.* 

*Release: Tuesday, June 11, 2013*
<xsd:element name="DockOffset" type="xsd:string" minOccurs="0" />

# **2.133.6 ChartTitle.DockOutsideChartArea**

*Applies to RDL schemas 2008/01* [\[MSFT-RDL200801\]](http://go.microsoft.com/fwlink/?LinkId=150487) *and 2010/01* [\[MSFT-RDL201001\]](http://go.microsoft.com/fwlink/?LinkId=164074)

The **ChartTitle.DockOutsideChartArea** element specifies whether a ChartTitle MUST be docked outside a [ChartArea](#page-414-0) element. The **ChartTitle.DockOutsideChartArea** element is optional. To use this element, the [ChartTitle.DockToChartArea](#page-576-0) element MUST be set.

If the **ChartTitle.DockOutsideChartArea** element is present, its value MUST be a [Boolean](#page-78-0) [\(\[XMLSCHEMA2\]](http://go.microsoft.com/fwlink/?LinkId=145501) section 3.2.2) or an expression that evaluates to a **Boolean**. If this element is not present, its value is interpreted as false.

Following is the parent element of the **ChartTitle.DockOutsideChartArea** element.

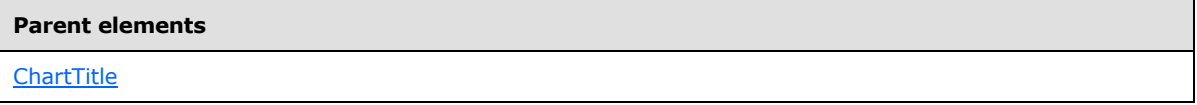

The following is the XML Schema definition of the **ChartTitle.DockOutsideChartArea** element.

<span id="page-576-0"></span><xsd:element name="DockOutsideChartArea" type="xsd:string" minOccurs="0" />

# **2.133.7 ChartTitle.DockToChartArea**

*Applies to RDL schemas 2008/01* [\[MSFT-RDL200801\]](http://go.microsoft.com/fwlink/?LinkId=150487) *and 2010/01* [\[MSFT-RDL201001\]](http://go.microsoft.com/fwlink/?LinkId=164074)

The **ChartTitle.DockToChartArea** element specifies the name of a [ChartArea](#page-414-0) element on which to draw a [ChartTitle.](#page-573-0) The **ChartTitle.DockToChartArea** element is optional. If the **ChartTitle.DockToChartArea** element is present, its value MUST be a [String](#page-77-0) [\(\[XMLSCHEMA2\]](http://go.microsoft.com/fwlink/?LinkId=145501) section 3.2.1). If this element is omitted or does not match any chart area name, the title MUST be drawn relative to the [Chart.](#page-391-0)

Following is the parent element of the **ChartTitle.DockToChartArea** element.

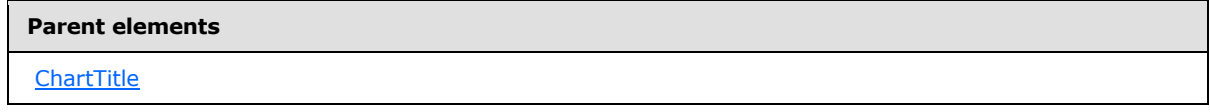

The following is the XML Schema definition of the **ChartTitle.DockToChartArea** element.

<xsd:element name="DockToChartArea" type="xsd:string" minOccurs="0" />

# **2.133.8 ChartTitle.Hidden**

*Applies to RDL schemas 2008/01* [\[MSFT-RDL200801\]](http://go.microsoft.com/fwlink/?LinkId=150487) *and 2010/01* [\[MSFT-RDL201001\]](http://go.microsoft.com/fwlink/?LinkId=164074)

The **ChartTitle.Hidden** element specifies whether a [ChartTitle](#page-573-0) MUST be hidden. This element is optional. If this element is present, its value MUST be a [Boolean](#page-78-0) [\(\[XMLSCHEMA2\]](http://go.microsoft.com/fwlink/?LinkId=145501) section 3.2.1) or

*[MS-RDL] — v20130611 Report Definition Language File Format* 

*Copyright © 2013 Microsoft Corporation.* 

*Release: Tuesday, June 11, 2013* 

an expression that evaluates to a **Boolean**. If this element is not present, its value is interpreted as false.

Following is the parent element of the **ChartTitle.Hidden** element.

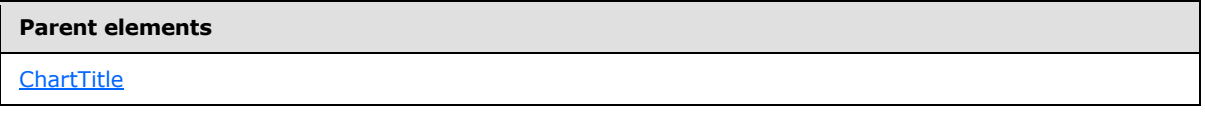

The following is the XML Schema definition of the **ChartTitle.Hidden** element.

<xsd:element name="Hidden" type="xsd:string" minOccurs="0" />

# **2.133.9 ChartTitle.Position**

*Applies to RDL schemas 2008/01* [\[MSFT-RDL200801\]](http://go.microsoft.com/fwlink/?LinkId=150487) *and 2010/01* [\[MSFT-RDL201001\]](http://go.microsoft.com/fwlink/?LinkId=164074)

The **ChartTitle.Position** element specifies the position of a [ChartTitle.](#page-573-0) This element is optional. If the **ChartTitle.Position** element is present, its value MUST be a [String](#page-77-0) [\(\[XMLSCHEMA2\]](http://go.microsoft.com/fwlink/?LinkId=145501) section 3.2.1) or an expression that evaluates to a **String**. The value of this element MUST be one of the following or MUST be an expression that evaluates to one of the following:

**TopCenter**: Specifies that the title is positioned at the top-center of the chart.

**TopLeft**: Specifies that the title is positioned at the top-left of the chart.

**TopRight**: Specifies that the title is positioned at the top-right of the chart.

**LeftTop**: Specifies that the title is positioned to the left-top of the chart.

**LeftCenter**: Specifies that the title is positioned to the left-center of the chart.

**LeftBottom**: Specifies that the title is positioned at to the left-bottom of the chart.

**RightTop**: Specifies that the title is positioned at to the right-top of the chart.

**RightCenter**: Specifies that the title is positioned to the right-center of the chart.

**RightBottom**: Specifies that the title is positioned to the right-bottom of the chart.

**BottomRight**: Specifies that the title is positioned at the bottom-right of the chart.

**BottomCenter**: Specifies that the title is positioned at the bottom-center of the chart.

**BottomLeft**: Specifies that the title is positioned at the bottom-left of the chart.

If the **ChartTitle.Position** element is not present, its value is interpreted as "TopCenter".

Following is the parent element of the **ChartTitle.Position** element.

### **Parent elements**

#### **[ChartTitle](#page-573-0)**

The following is the XML Schema definition of the **ChartTitle.Position** element.

*[MS-RDL] — v20130611 Report Definition Language File Format* 

*Copyright © 2013 Microsoft Corporation.* 

<xsd:element name="Position" type="xsd:string" minOccurs="0" />

## **2.133.10 ChartTitle.Style**

*Applies to RDL schemas 2008/01* [\[MSFT-RDL200801\]](http://go.microsoft.com/fwlink/?LinkId=150487) *and 2010/01* [\[MSFT-RDL201001\]](http://go.microsoft.com/fwlink/?LinkId=164074)

The **ChartTitle.Style** element specifies the style properties for a [ChartTitle.](#page-573-0) This element is optional. The **ChartTitle.Style** element is of type [Style.](#page-1165-0)

Following is the parent element of the **ChartTitle.Style** element.

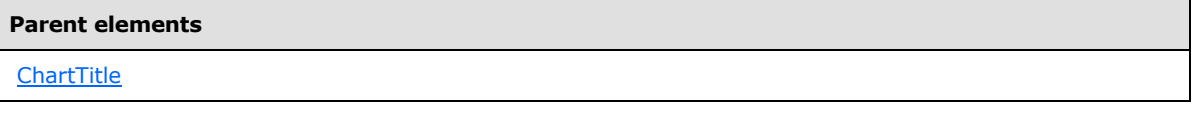

The following is the XML Schema definition of the **ChartTitle.Style** element.

<xsd:element name="Style" type="StyleType" minOccurs="0" />

## **2.133.11 ChartTitle.TextOrientation**

*Applies to RDL schemas 2008/01* [\[MSFT-RDL200801\]](http://go.microsoft.com/fwlink/?LinkId=150487) *and 2010/01* [\[MSFT-RDL201001\]](http://go.microsoft.com/fwlink/?LinkId=164074)

The **ChartTitle.TextOrientation** element specifies the orientation of the text of a [ChartTitle.](#page-573-0) This element is optional. If the **ChartTitle.TextOrientation** element is present, its value MUST be a [String](#page-77-0) [\(\[XMLSCHEMA2\]](http://go.microsoft.com/fwlink/?LinkId=145501) section 3.2.1) or an expression that evaluates to a **String**. The value of this element MUST be one of the following or MUST be an expression that evaluates to one of the following:

**Auto**: Specifies whether the orientation MUST be selected automatically based on context (for example, Rotated270 for titles that are docked on the left).

**Horizontal**: Specifies horizontal text.

**Rotated90**: Specifies vertical text, rotated 90 degrees.

**Rotated270**: Specifies vertical text, rotated 270 degrees.

**Stacked**: Specifies vertical text with no character rotation.

If the **ChartTitle.TextOrientation** element is not present, its value is interpreted as "Auto".

Following is the parent element of the **ChartTitle.TextOrientation** element.

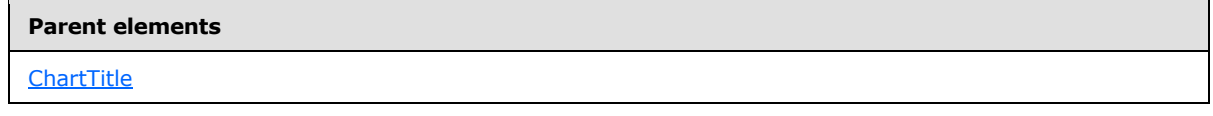

The following is the XML Schema definition of the **ChartTitle.TextOrientation** element.

*[MS-RDL] — v20130611 Report Definition Language File Format* 

*Copyright © 2013 Microsoft Corporation.* 

<xsd:element name="TextOrientation" type="xsd:string" minOccurs="0" />

# **2.133.12 ChartTitle.ToolTip**

*Applies to RDL schemas 2008/01* [\[MSFT-RDL200801\]](http://go.microsoft.com/fwlink/?LinkId=150487) *and 2010/01* [\[MSFT-RDL201001\]](http://go.microsoft.com/fwlink/?LinkId=164074)

The **ChartTitle.ToolTip** element specifies the tool tip to display for a [ChartTitle.](#page-573-0) This element is optional. If this element is present, its value MUST be a [String](#page-77-0) [\(\[XMLSCHEMA2\]](http://go.microsoft.com/fwlink/?LinkId=145501) section 3.2.1) or an expression that evaluates to a **String**. If this element is not present, its value is interpreted as an empty string.

Following is the parent element of the **ChartTitle.ToolTip** element.

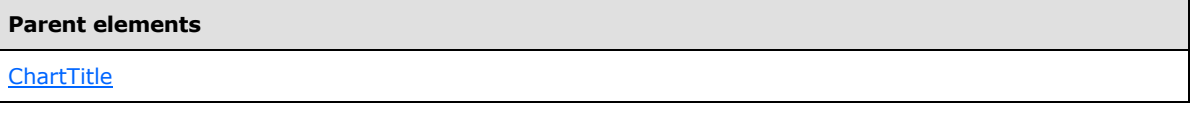

The following is the XML Schema definition of the **ChartTitle.ToolTip** element.

<span id="page-579-1"></span><xsd:element name="ToolTip" type="StringLocIDType" minOccurs="0" />

# **2.134 ChartLegendColumnHeader**

*Applies to RDL schemas 2008/01* [\[MSFT-RDL200801\]](http://go.microsoft.com/fwlink/?LinkId=150487) *and 2010/01* [\[MSFT-RDL201001\]](http://go.microsoft.com/fwlink/?LinkId=164074)

The **ChartLegendColumnHeader** element is ignored.

The following are the child elements of the **ChartLegendColumnHeader** element.

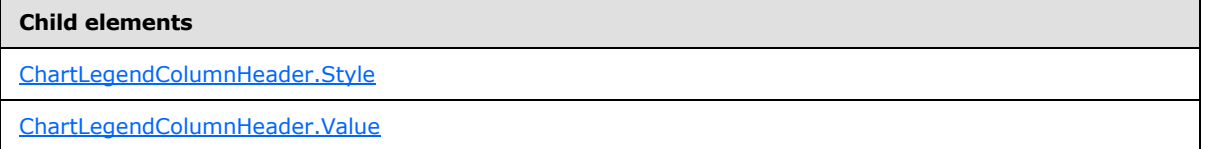

The following is the XML Schema definition of the **ChartLegendColumnHeader** element.

```
<xsd:complexType name="ChartLegendColumnHeaderType">
  <xsd:choice minOccurs="0" maxOccurs="unbounded">
     <xsd:element name="Value" type="xsd:string" minOccurs="0" />
     <xsd:element name="Style" type="StyleType" minOccurs="0" />
     <xsd:any namespace="##other" processContents="skip" />
  </xsd:choice>
  <xsd:anyAttribute namespace="##other" processContents="skip" />
</xsd:complexType>
```
# **2.134.1 ChartLegendColumnHeader.Style**

<span id="page-579-0"></span>*Applies to RDL schemas 2008/01* [\[MSFT-RDL200801\]](http://go.microsoft.com/fwlink/?LinkId=150487) *and 2010/01* [\[MSFT-RDL201001\]](http://go.microsoft.com/fwlink/?LinkId=164074)

The **ChartLegendColumnHeader.Style** element is ignored. This element is of type [Style.](#page-1165-0)

*[MS-RDL] — v20130611 Report Definition Language File Format* 

*Copyright © 2013 Microsoft Corporation.* 

The following is the parent element of the **ChartLegendColumnHeader.Style** element.

#### **Parent elements**

[ChartLegendColumnHeader](#page-579-1)

The following is the XML Schema definition of the **ChartLegendColumnHeader.Style** element.

<span id="page-580-0"></span><xsd:element name="Style" type="StyleType" minOccurs="0" />

### **2.134.2 ChartLegendColumnHeader.Value**

*Applies to RDL schemas 2008/01* [\[MSFT-RDL200801\]](http://go.microsoft.com/fwlink/?LinkId=150487) *and 2010/01* [\[MSFT-RDL201001\]](http://go.microsoft.com/fwlink/?LinkId=164074)

The **ChartLegendColumnHeader.Value** element is ignored.

The following is the parent element of the **ChartLegendColumnHeader.Value** element.

```
Parent elements
ChartLegendColumnHeader
```
The following is the XML Schema definition of the **ChartLegendColumnHeader.Value** element.

```
<xsd:element name="Value" type="xsd:string" minOccurs="0" />
```
### **2.135 ChartLegendCustomItems**

*Applies to RDL schemas 2008/01* [\[MSFT-RDL200801\]](http://go.microsoft.com/fwlink/?LinkId=150487) *and 2010/01* [\[MSFT-RDL201001\]](http://go.microsoft.com/fwlink/?LinkId=164074)

The **ChartLegendCustomItems** element is ignored.

The following is the child element of the **ChartLegendCustomItems** element.

**Child elements**

[ChartLegendCustomItems.ChartLegendCustomItem](#page-581-0)

The following is the XML Schema definition of the **ChartLegendCustomItems** element.

```
<xsd:complexType name="ChartLegendCustomItemsType">
   <xsd:sequence>
    <xsd:element name="ChartLegendCustomItem" type="ChartLegendCustomItemType" 
maxOccurs="unbounded" />
  </xsd:sequence>
   <xsd:anyAttribute namespace="##other" processContents="skip" />
</xsd:complexType>
```
*[MS-RDL] — v20130611 Report Definition Language File Format* 

*Copyright © 2013 Microsoft Corporation.* 

*Release: Tuesday, June 11, 2013* 

# **2.135.1 ChartLegendCustomItems.ChartLegendCustomItem**

<span id="page-581-0"></span>*Applies to RDL schemas 2008/01* [\[MSFT-RDL200801\]](http://go.microsoft.com/fwlink/?LinkId=150487) *and 2010/01* [\[MSFT-RDL201001\]](http://go.microsoft.com/fwlink/?LinkId=164074)

The **ChartLegendCustomItems.ChartLegendCustomItem** element is ignored. This element is of type [ChartLegendCustomItem.](#page-581-1)

The following is the parent element of the **ChartLegendCustomItems.ChartLegendCustomItem** element.

### **Parent elements**

[ChartLegendCustomItems](#page-580-1)

The following is the XML Schema definition of the **ChartLegendCustomItems.ChartLegendCustomItem** element.

```
<xsd:element name="ChartLegendCustomItem" type="ChartLegendCustomItemType" 
maxOccurs="unbounded" />
```
## **2.136 ChartLegendCustomItem**

*Applies to RDL schemas 2008/01* [\[MSFT-RDL200801\]](http://go.microsoft.com/fwlink/?LinkId=150487) *and 2010/01* [\[MSFT-RDL201001\]](http://go.microsoft.com/fwlink/?LinkId=164074)

The **ChartLegendCustomItem** element is ignored.

The following are the attributes and child elements of the **ChartLegendCustomItem** element.

**Attributes**

[ChartLegendCustomItem.Name](#page-582-0)

### **Child elements**

[ChartLegendCustomItem.ActionInfo](#page-582-1)

[ChartLegendCustomItem.ChartLegendCustomItemCells](#page-583-0)

[ChartLegendCustomItem.ChartMarker](#page-583-1)

[ChartLegendCustomItem.Separator](#page-583-2)

[ChartLegendCustomItem.SeparatorColor](#page-584-0)

[ChartLegendCustomItem.Style](#page-584-1)

[ChartLegendCustomItem.ToolTip](#page-584-2)

The following is the XML Schema definition of the **ChartLegendCustomItem** element.

<xsd:complexType name="ChartLegendCustomItemType">

*Copyright © 2013 Microsoft Corporation.* 

```
 <xsd:choice minOccurs="0" maxOccurs="unbounded">
     <xsd:element name="ChartLegendCustomItemCells" 
type="ChartLegendCustomItemCellsType" />
    <xsd:element name="Style" type="StyleType" minOccurs="0" />
     <xsd:element name="ChartMarker" type="ChartMarkerType" minOccurs="0" />
     <xsd:element name="Separator" type="xsd:string" minOccurs="0" />
     <xsd:element name="SeparatorColor" type="xsd:string" minOccurs="0" />
     <xsd:element name="ToolTip" type="StringLocIDType" minOccurs="0" />
    <xsd:element name="ActionInfo" type="ActionInfoType" minOccurs="0" />
     <xsd:any namespace="##other" processContents="skip" />
   </xsd:choice>
  <xsd:attribute name="Name" type="xsd:normalizedString" use="required" />
   <xsd:anyAttribute namespace="##other" processContents="skip" />
</xsd:complexType>
```
# **2.136.1 ChartLegendCustomItem.Name**

<span id="page-582-0"></span>*Applies to RDL schemas 2008/01* [\[MSFT-RDL200801\]](http://go.microsoft.com/fwlink/?LinkId=150487) *and 2010/01* [\[MSFT-RDL201001\]](http://go.microsoft.com/fwlink/?LinkId=164074)

The **ChartLegendCustomItem.Name** attribute specifies the name for a custom item in a [ChartLegend.](#page-552-0) If the [ChartLegendCustomItem](#page-581-1) element is specified, the **ChartLegendCustomItem.Name** attribute MUST be specified. The value of this attribute MUST be a case-sensitive CLS-compliant identifier [\[UTR15\]](http://go.microsoft.com/fwlink/?LinkId=147989) that MUST be unique among the **ChartLegendCustomItem.Name** values in the parent collection.

Following is the parent element of the **ChartLegendCustomItem.Name** attribute.

### **Parent elements**

[ChartLegendCustomItem](#page-581-1)

The following is the XML Schema definition of the **ChartLegendCustomItem.Name** attribute.

<span id="page-582-1"></span><xsd:attribute name="Name" type="xsd:normalizedString" use="required" />

# **2.136.2 ChartLegendCustomItem.ActionInfo**

*Applies to RDL schemas 2008/01* [\[MSFT-RDL200801\]](http://go.microsoft.com/fwlink/?LinkId=150487) *and 2010/01* [\[MSFT-RDL201001\]](http://go.microsoft.com/fwlink/?LinkId=164074)

The **ChartLegendCustomItem.ActionInfo** element is ignored. This element is of type [ActionInfo.](#page-1151-0)

The following is the parent element of the **ChartLegendCustomItem.ActionInfo** element.

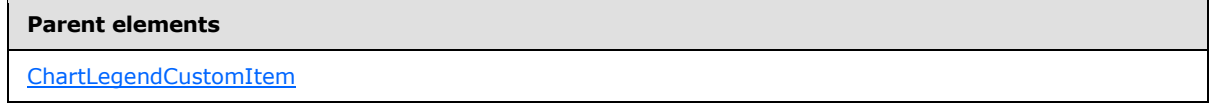

The following is the XML Schema definition of the **ChartLegendCustomItem.ActionInfo** element.

<xsd:element name="ActionInfo" type="ActionInfoType" minOccurs="0" />

*[MS-RDL] — v20130611 Report Definition Language File Format* 

*Copyright © 2013 Microsoft Corporation.* 

*Release: Tuesday, June 11, 2013* 

# **2.136.3 ChartLegendCustomItem.ChartLegendCustomItemCells**

<span id="page-583-0"></span>*Applies to RDL schemas 2008/01* [\[MSFT-RDL200801\]](http://go.microsoft.com/fwlink/?LinkId=150487) *and 2010/01* [\[MSFT-RDL201001\]](http://go.microsoft.com/fwlink/?LinkId=164074)

The **ChartLegendCustomItem.ChartLegendCustomItemCells** element is ignored. This element is of type [ChartLegendCustomItemCells.](#page-585-0)

The following is the parent element of the **ChartLegendCustomItem.ChartLegendCustomItemCells** element.

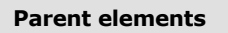

[ChartLegendCustomItemCells](#page-585-0)

The following is the XML Schema definition of the **ChartLegendCustomItem.ChartLegendCustomItemCells** element.

```
<xsd:element name="ChartLegendCustomItemCells" 
type="ChartLegendCustomItemCellsType" />
```
## **2.136.4 ChartLegendCustomItem.ChartMarker**

*Applies to RDL schemas 2008/01* [\[MSFT-RDL200801\]](http://go.microsoft.com/fwlink/?LinkId=150487) *and 2010/01* [\[MSFT-RDL201001\]](http://go.microsoft.com/fwlink/?LinkId=164074)

The **ChartLegendCustomItem.ChartMarker** element is ignored. This element is of type [ChartMarker.](#page-531-0)

The following is the parent element of the **ChartLegendCustomItem.ChartMarker** element.

**Parent elements**

[ChartLegendCustomItem](#page-581-1)

The following is the XML Schema definition of the **ChartLegendCustomItem.ChartMarker** element.

<span id="page-583-2"></span><xsd:element name="ChartMarker" type="ChartMarkerType" minOccurs="0" />

### **2.136.5 ChartLegendCustomItem.Separator**

*Applies to RDL schemas 2008/01* [\[MSFT-RDL200801\]](http://go.microsoft.com/fwlink/?LinkId=150487) *and 2010/01* [\[MSFT-RDL201001\]](http://go.microsoft.com/fwlink/?LinkId=164074)

The **ChartLegendCustomItem.Separator** element is ignored.

The following is the parent element of the **ChartLegendCustomItem.Separator** element.

#### **Parent elements**

[ChartLegendCustomItem](#page-581-1)

The following is the XML Schema definition of the **ChartLegendCustomItem.Separator** element.

*[MS-RDL] — v20130611 Report Definition Language File Format* 

*Copyright © 2013 Microsoft Corporation.* 

*Release: Tuesday, June 11, 2013* 

<span id="page-584-0"></span><xsd:element name="Separator" type="xsd:string" minOccurs="0" />

## **2.136.6 ChartLegendCustomItem.SeparatorColor**

*Applies to RDL schemas 2008/01* [\[MSFT-RDL200801\]](http://go.microsoft.com/fwlink/?LinkId=150487) *and 2010/01* [\[MSFT-RDL201001\]](http://go.microsoft.com/fwlink/?LinkId=164074)

The **ChartLegendCustomItem.SeparatorColor** element is ignored.

The following is the parent element of the **ChartLegendCustomItem.SeparatorColor** element.

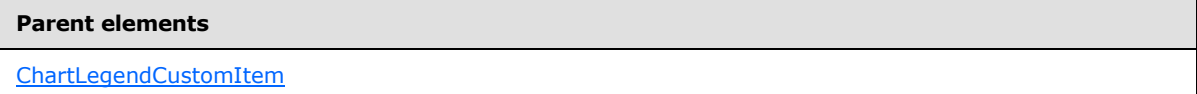

The following is the XML Schema definition of the **ChartLegendCustomItem.SeparatorColor** element.

<span id="page-584-1"></span><xsd:element name="SeparatorColor" type="xsd:string" minOccurs="0" />

## **2.136.7 ChartLegendCustomItem.Style**

*Applies to RDL schemas 2008/01* [\[MSFT-RDL200801\]](http://go.microsoft.com/fwlink/?LinkId=150487) *and 2010/01* [\[MSFT-RDL201001\]](http://go.microsoft.com/fwlink/?LinkId=164074)

The **ChartLegendCustomItem.Style** element is ignored. This element is of type [Style.](#page-1165-0)

The following is the parent element of the **ChartLegendCustomItem.Style** element.

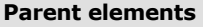

[ChartLegendCustomItem](#page-581-1)

The following is the XML Schema definition of the **ChartLegendCustomItem.Style** element.

<span id="page-584-2"></span><xsd:element name="Style" type="StyleType" minOccurs="0" />

## **2.136.8 ChartLegendCustomItem.ToolTip**

*Applies to RDL schemas 2008/01* [\[MSFT-RDL200801\]](http://go.microsoft.com/fwlink/?LinkId=150487) *and 2010/01* [\[MSFT-RDL201001\]](http://go.microsoft.com/fwlink/?LinkId=164074)

The **ChartLegendCustomItem.ToolTip** element is ignored.

The following is the parent element of the **ChartLegendCustomItem.ToolTip** element.

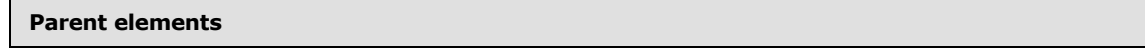

[ChartLegendCustomItem](#page-581-1)

The following is the XML Schema definition of the **ChartLegendCustomItem.ToolTip** element.

*[MS-RDL] — v20130611 Report Definition Language File Format* 

*Copyright © 2013 Microsoft Corporation.* 

*Release: Tuesday, June 11, 2013* 

<span id="page-585-0"></span><xsd:element name="ToolTip" type="StringLocIDType" minOccurs="0" />

## **2.137 ChartLegendCustomItemCells**

### *Applies to RDL schemas 2008/01* [\[MSFT-RDL200801\]](http://go.microsoft.com/fwlink/?LinkId=150487) *and 2010/01* [\[MSFT-RDL201001\]](http://go.microsoft.com/fwlink/?LinkId=164074)

The **ChartLegendCustomItemCells** element is ignored.

The following are the parent and child elements of the **ChartLegendCustomItemCells** element.

#### **Parent elements**

[ChartLegendCustomItem](#page-581-1)

### **Child elements**

[ChartLegendCustomItemCells.ChartLegendCustomItemCell](#page-585-1)

The following is the XML Schema definition of the **ChartLegendCustomItemCells** element.

```
<xsd:complexType name="ChartLegendCustomItemCellsType">
  <xsd:sequence>
     <xsd:element name="ChartLegendCustomItemCell" 
type="ChartLegendCustomItemCellType" maxOccurs="unbounded" />
   </xsd:sequence>
  <xsd:anyAttribute namespace="##other" processContents="skip" />
</xsd:complexType>
```
### **2.137.1 ChartLegendCustomItemCells.ChartLegendCustomItemCell**

*Applies to RDL schemas 2008/01* [\[MSFT-RDL200801\]](http://go.microsoft.com/fwlink/?LinkId=150487) *and 2010/01* [\[MSFT-RDL201001\]](http://go.microsoft.com/fwlink/?LinkId=164074)

The **ChartLegendCustomItemCells.ChartLegendCustomItemCell** element is ignored. This element is of type [ChartLegendCustomItemCell.](#page-586-0)

The following is the parent element of the **ChartLegendCustomItemCells.ChartLegendCustomItemCell** element.

#### **Parent elements**

[ChartLegendCustomItemCells](#page-585-0)

The following is the XML Schema definition of the **ChartLegendCustomItemCells.ChartLegendCustomItemCell** element.

<xsd:element name="ChartLegendCustomItemCell" type="ChartLegendCustomItemCellType" maxOccurs="unbounded" />

*[MS-RDL] — v20130611 Report Definition Language File Format* 

*Copyright © 2013 Microsoft Corporation.* 

*Release: Tuesday, June 11, 2013* 

# **2.138 ChartLegendCustomItemCell**

## <span id="page-586-0"></span>*Applies to RDL schemas 2008/01* [\[MSFT-RDL200801\]](http://go.microsoft.com/fwlink/?LinkId=150487) *and 2010/01* [\[MSFT-RDL201001\]](http://go.microsoft.com/fwlink/?LinkId=164074)

The **ChartLegendCustomItemCell** element is ignored.

The following are the parent elements, attributes, and child elements of the **ChartLegendCustomItemCell** element.

### **Parent elements**

[ChartLegendCustomItemCells](#page-585-0)

### **Attributes**

[ChartLegendCustomItemCell.Name](#page-587-0)

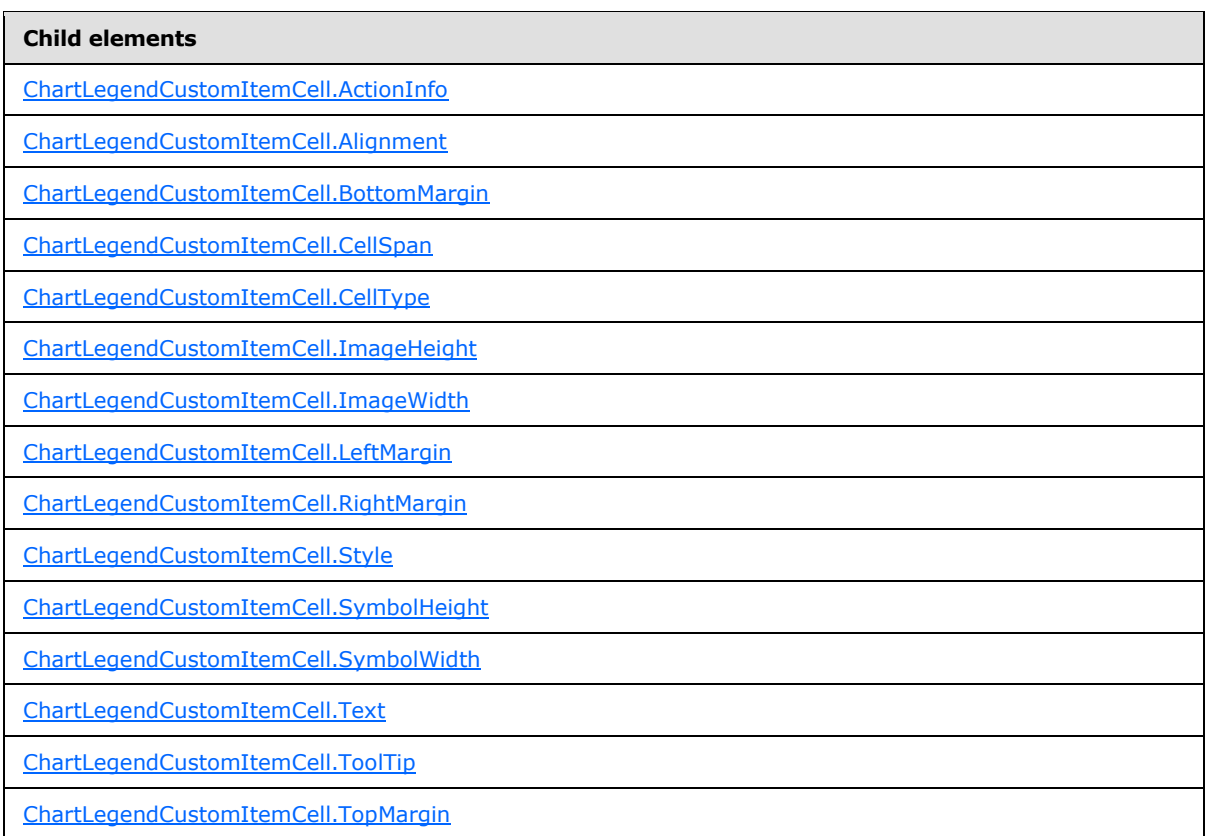

The following is the XML Schema definition of the **ChartLegendCustomItemCell** element.

<xsd:complexType name="ChartLegendCustomItemCellType">

*[MS-RDL] — v20130611 Report Definition Language File Format* 

*Copyright © 2013 Microsoft Corporation.* 

```
 <xsd:choice minOccurs="0" maxOccurs="unbounded">
     <xsd:element name="CellType" minOccurs="0">
      <xsd:simpleType>
        <xsd:restriction base="xsd:string">
           <xsd:enumeration value="Text" />
           <xsd:enumeration value="SeriesSymbol" />
           <xsd:enumeration value="Image" />
         </xsd:restriction>
       </xsd:simpleType>
     </xsd:element>
     <xsd:element name="Text" type="xsd:string" minOccurs="0" />
     <xsd:element name="CellSpan" type="xsd:unsignedInt" minOccurs="0" />
     <xsd:element name="Style" type="StyleType" minOccurs="0" />
     <xsd:element name="ActionInfo" type="ActionInfoType" minOccurs="0" />
     <xsd:element name="ToolTip" type="StringLocIDType" minOccurs="0" />
     <xsd:element name="ImageHeight" type="xsd:string" minOccurs="0" />
     <xsd:element name="ImageWidth" type="xsd:string" minOccurs="0" />
     <xsd:element name="SymbolHeight" type="xsd:string" minOccurs="0" />
     <xsd:element name="SymbolWidth" type="xsd:string" minOccurs="0" />
     <xsd:element name="Alignment" type="xsd:string" minOccurs="0" />
     <xsd:element name="TopMargin" type="xsd:string" minOccurs="0" />
     <xsd:element name="BottomMargin" type="xsd:string" minOccurs="0" />
     <xsd:element name="LeftMargin" type="xsd:string" minOccurs="0" />
     <xsd:element name="RightMargin" type="xsd:string" minOccurs="0" />
     <xsd:any namespace="##other" processContents="skip" />
   </xsd:choice>
   <xsd:attribute name="Name" type="xsd:normalizedString" use="required" />
   <xsd:anyAttribute namespace="##other" processContents="skip" />
</xsd:complexType>
```
## **2.138.1 ChartLegendCustomItemCell.Name**

<span id="page-587-0"></span>*Applies to RDL schemas 2008/01* [\[MSFT-RDL200801\]](http://go.microsoft.com/fwlink/?LinkId=150487) *and 2010/01* [\[MSFT-RDL201001\]](http://go.microsoft.com/fwlink/?LinkId=164074)

The **ChartLegendCustomItemCell.Name** attribute specifies the name of the cell of a custom item in a [ChartLegend.](#page-552-0) If the [ChartLegendCustomItemCell](#page-586-0) element is specified, the **ChartLegendCustomItemCell.Name** attribute MUST be specified, and the value of this attribute MUST be a case-sensitive CLS-compliant identifier  $[UTR15]$  that MUST be unique among the **ChartLegendCustomItemCell.Name** values in the parent collection.

The following is the parent element of the **ChartLegendCustomItemCell.Name** attribute.

#### **Parent elements**

[ChartLegendCustomItemCell](#page-586-0)

The following is the XML Schema definition of the **ChartLegendCustomItemCell.Name** attribute.

<xsd:attribute name="Name" type="xsd:normalizedString" use="required" />

## **2.138.2 ChartLegendCustomItemCell.ActionInfo**

*Applies to RDL schemas 2008/01* [\[MSFT-RDL200801\]](http://go.microsoft.com/fwlink/?LinkId=150487) *and 2010/01* [\[MSFT-RDL201001\]](http://go.microsoft.com/fwlink/?LinkId=164074)

The **ChartLegendCustomItemCell.ActionInfo** element is ignored.

<span id="page-587-1"></span>*588 / 1685*

*[MS-RDL] — v20130611 Report Definition Language File Format* 

*Copyright © 2013 Microsoft Corporation.* 

The following is the parent element of the **ChartLegendCustomItemCell.ActionInfo** element.

### **Parent elements**

[ChartLegendCustomItemCell](#page-586-0)

The following is the XML Schema definition of the **ChartLegendCustomItemCell.ActionInfo** element.

<span id="page-588-0"></span><xsd:element name="ActionInfo" type="ActionInfoType" minOccurs="0" />

# **2.138.3 ChartLegendCustomItemCell.Alignment**

*Applies to RDL schemas 2008/01* [\[MSFT-RDL200801\]](http://go.microsoft.com/fwlink/?LinkId=150487) *and 2010/01* [\[MSFT-RDL201001\]](http://go.microsoft.com/fwlink/?LinkId=164074)

The **ChartLegendCustomItemCell.Alignment** element is ignored.

The following is the parent element of the **ChartLegendCustomItemCell.Alignment** element.

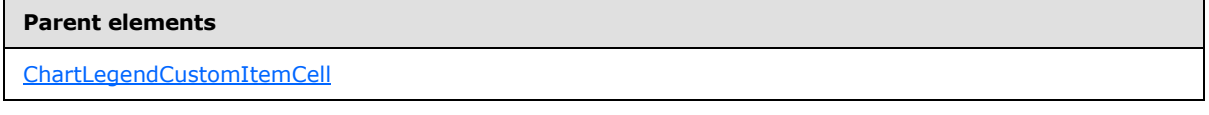

The following is the XML Schema definition of the **ChartLegendCustomItemCell.Alignment** element.

<span id="page-588-1"></span><xsd:element name="Alignment" type="xsd:string" minOccurs="0" />

# **2.138.4 ChartLegendCustomItemCell.BottomMargin**

*Applies to RDL schemas 2008/01* [\[MSFT-RDL200801\]](http://go.microsoft.com/fwlink/?LinkId=150487) *and 2010/01* [\[MSFT-RDL201001\]](http://go.microsoft.com/fwlink/?LinkId=164074)

The **ChartLegendCustomItemCell.BottomMargin** element is ignored.

The following is the parent element of the **ChartLegendCustomItemCell.BottomMargin** element.

### **Parent elements**

[ChartLegendCustomItemCell](#page-586-0)

The following is the XML Schema definition of the **ChartLegendCustomItemCell.BottomMargin** element.

<span id="page-588-2"></span><xsd:element name="BottomMargin" type="xsd:string" minOccurs="0" />

# **2.138.5 ChartLegendCustomItemCell.CellSpan**

*Applies to RDL schemas 2008/01* [\[MSFT-RDL200801\]](http://go.microsoft.com/fwlink/?LinkId=150487) *and 2010/01* [\[MSFT-RDL201001\]](http://go.microsoft.com/fwlink/?LinkId=164074)

*[MS-RDL] — v20130611 Report Definition Language File Format* 

*Copyright © 2013 Microsoft Corporation.* 

*Release: Tuesday, June 11, 2013* 

The **ChartLegendCustomItemCell.CellSpan** element is ignored.

The following is the parent element of the **ChartLegendCustomItemCell.CellSpan** element.

#### **Parent elements**

[ChartLegendCustomItemCell](#page-586-0)

The following is the XML Schema definition of the **ChartLegendCustomItemCell.CellSpan** element.

<span id="page-589-0"></span><xsd:element name="CellSpan" type="xsd:unsignedInt" minOccurs="0" />

## **2.138.6 ChartLegendCustomItemCell.CellType**

*Applies to RDL schemas 2008/01* [\[MSFT-RDL200801\]](http://go.microsoft.com/fwlink/?LinkId=150487) *and 2010/01* [\[MSFT-RDL201001\]](http://go.microsoft.com/fwlink/?LinkId=164074)

The **ChartLegendCustomItemCell.CellType** element is ignored.

The following is the parent element of the **ChartLegendCustomItemCell.CellType** element.

#### **Parent elements**

[ChartLegendCustomItemCell](#page-586-0)

The following is the XML Schema definition of the **ChartLegendCustomItemCell.CellType** element.

```
<xsd:element name="CellType" minOccurs="0">
  <xsd:simpleType>
    <xsd:restriction base="xsd:string">
      <xsd:enumeration value="Text" />
      <xsd:enumeration value="SeriesSymbol" />
      <xsd:enumeration value="Image" />
    </xsd:restriction>
  </xsd:simpleType>
</xsd:element>
```
## **2.138.7 ChartLegendCustomItemCell.ImageHeight**

*Applies to RDL schemas 2008/01* [\[MSFT-RDL200801\]](http://go.microsoft.com/fwlink/?LinkId=150487) *and 2010/01* [\[MSFT-RDL201001\]](http://go.microsoft.com/fwlink/?LinkId=164074)

The **ChartLegendCustomItemCell.ImageHeight** element is ignored.

The following is the parent element of the **ChartLegendCustomItemCell.ImageHeight** element.

#### **Parent elements**

[ChartLegendCustomItemCell](#page-586-0)

<span id="page-589-1"></span>*590 / 1685*

*[MS-RDL] — v20130611 Report Definition Language File Format* 

*Copyright © 2013 Microsoft Corporation.* 

The following is the XML Schema definition of the **ChartLegendCustomItemCell.ImageHeight** element.

<span id="page-590-0"></span><xsd:element name="ImageHeight" type="xsd:string" minOccurs="0" />

# **2.138.8 ChartLegendCustomItemCell.ImageWidth**

*Applies to RDL schemas 2008/01* [\[MSFT-RDL200801\]](http://go.microsoft.com/fwlink/?LinkId=150487) *and 2010/01* [\[MSFT-RDL201001\]](http://go.microsoft.com/fwlink/?LinkId=164074)

The **ChartLegendCustomItemCell.ImageWidth** element is ignored.

The following is the parent element of the **ChartLegendCustomItemCell.ImageWidth** element.

**Parent elements**

[ChartLegendCustomItemCell](#page-586-0)

The following is the XML Schema definition of the **ChartLegendCustomItemCell.ImageWidth** element.

<span id="page-590-1"></span><xsd:element name="ImageWidth" type="xsd:string" minOccurs="0" />

# **2.138.9 ChartLegendCustomItemCell.LeftMargin**

*Applies to RDL schemas 2008/01* [\[MSFT-RDL200801\]](http://go.microsoft.com/fwlink/?LinkId=150487) *and 2010/01* [\[MSFT-RDL201001\]](http://go.microsoft.com/fwlink/?LinkId=164074)

The **ChartLegendCustomItemCell.LeftMargin** element is ignored.

The following is the parent element of the **ChartLegendCustomItemCell.LeftMargin** element.

**Parent elements**

[ChartLegendCustomItemCell](#page-586-0)

The following is the XML Schema definition of the **ChartLegendCustomItemCell.LeftMargin** element.

<span id="page-590-2"></span><xsd:element name="LeftMargin" type="xsd:string" minOccurs="0" />

## **2.138.10 ChartLegendCustomItemCell.RightMargin**

*Applies to RDL schemas 2008/01* [\[MSFT-RDL200801\]](http://go.microsoft.com/fwlink/?LinkId=150487) *and 2010/01* [\[MSFT-RDL201001\]](http://go.microsoft.com/fwlink/?LinkId=164074)

The **ChartLegendCustomItemCell.RightMargin** element is ignored.

The following is the parent element of the **ChartLegendCustomItemCell.RightMargin** element.

*[MS-RDL] — v20130611 Report Definition Language File Format* 

*Copyright © 2013 Microsoft Corporation.* 

*Release: Tuesday, June 11, 2013* 

[ChartLegendCustomItemCell](#page-586-0)

The following is the XML Schema definition of the **ChartLegendCustomItemCell.RightMargin** element.

<span id="page-591-0"></span><xsd:element name="RightMargin" type="xsd:string" minOccurs="0" />

### **2.138.11 ChartLegendCustomItemCell.Style**

*Applies to RDL schemas 2008/01* [\[MSFT-RDL200801\]](http://go.microsoft.com/fwlink/?LinkId=150487) *and 2010/01* [\[MSFT-RDL201001\]](http://go.microsoft.com/fwlink/?LinkId=164074)

The **ChartLegendCustomItemCell.Style** element is ignored. This element is of type [Style.](#page-1165-0)

The following is the parent element of the **ChartLegendCustomItemCell.Style** element.

**Parent elements**

[ChartLegendCustomItemCell](#page-586-0)

The following is the XML Schema definition of the **ChartLegendCustomItemCell.Style** element.

<span id="page-591-1"></span><xsd:element name="Style" type="StyleType" minOccurs="0" />

### **2.138.12 ChartLegendCustomItemCell.SymbolHeight**

*Applies to RDL schemas 2008/01* [\[MSFT-RDL200801\]](http://go.microsoft.com/fwlink/?LinkId=150487) *and 2010/01* [\[MSFT-RDL201001\]](http://go.microsoft.com/fwlink/?LinkId=164074)

The **ChartLegendCustomItemCell.SymbolHeight** element is ignored.

The following is the parent element of the **ChartLegendCustomItemCell.SymbolHeight** element.

#### **Parent elements**

[ChartLegendCustomItemCell](#page-586-0)

The following is the XML Schema definition of the **ChartLegendCustomItemCell.SymbolHeight** element.

<span id="page-591-2"></span><xsd:element name="SymbolHeight" type="xsd:string" minOccurs="0" />

### **2.138.13 ChartLegendCustomItemCell.SymbolWidth**

*Applies to RDL schemas 2008/01* [\[MSFT-RDL200801\]](http://go.microsoft.com/fwlink/?LinkId=150487) *and 2010/01* [\[MSFT-RDL201001\]](http://go.microsoft.com/fwlink/?LinkId=164074)

The **ChartLegendCustomItemCell.SymbolWidth** element is ignored.

The following is the parent element of the **ChartLegendCustomItemCell.SymbolWidth** element.

*Copyright © 2013 Microsoft Corporation.* 

*Release: Tuesday, June 11, 2013* 

[ChartLegendCustomItemCell](#page-586-0)

The following is the XML Schema definition of the **ChartLegendCustomItemCell.SymbolWidth** element.

<span id="page-592-0"></span><xsd:element name="SymbolWidth" type="xsd:string" minOccurs="0" /

## **2.138.14 ChartLegendCustomItemCell.Text**

*Applies to RDL schemas 2008/01* [\[MSFT-RDL200801\]](http://go.microsoft.com/fwlink/?LinkId=150487) *and 2010/01* [\[MSFT-RDL201001\]](http://go.microsoft.com/fwlink/?LinkId=164074)

The **ChartLegendCustomItemCell.Text** element is ignored.

The following is the parent element of the **ChartLegendCustomItemCell.Text** element.

**Parent elements**

[ChartLegendCustomItemCell](#page-586-0)

The following is the XML Schema definition of the **ChartLegendCustomItemCell.Text** element.

<span id="page-592-1"></span><xsd:element name="Text" type="xsd:string" minOccurs="0" />

### **2.138.15 ChartLegendCustomItemCell.ToolTip**

*Applies to RDL schemas 2008/01* [\[MSFT-RDL200801\]](http://go.microsoft.com/fwlink/?LinkId=150487) *and 2010/01* [\[MSFT-RDL201001\]](http://go.microsoft.com/fwlink/?LinkId=164074)

The **ChartLegendCustomItemCell.ToolTip** element is ignored.

The following is the parent element of the **ChartLegendCustomItemCell.ToolTip** element.

#### **Parent elements**

[ChartLegendCustomItemCell](#page-586-0)

The following is the XML Schema definition of the **ChartLegendCustomItemCell.ToolTip** element.

<span id="page-592-2"></span><xsd:element name="ToolTip" type="StringLocIDType" minOccurs="0" />

### **2.138.16 ChartLegendCustomItemCell.TopMargin**

*Applies to RDL schemas 2008/01* [\[MSFT-RDL200801\]](http://go.microsoft.com/fwlink/?LinkId=150487) *and 2010/01* [\[MSFT-RDL201001\]](http://go.microsoft.com/fwlink/?LinkId=164074)

The **ChartLegendCustomItemCell.TopMargin** element is ignored.

The following is the parent element of the **ChartLegendCustomItemCell.TopMargin** element.

*[MS-RDL] — v20130611 Report Definition Language File Format* 

*Copyright © 2013 Microsoft Corporation.* 

[ChartLegendCustomItemCell](#page-586-0)

The following is the XML Schema definition of the **ChartLegendCustomItemCell.TopMargin** element.

<span id="page-593-0"></span><xsd:element name="TopMargin" type="xsd:string" minOccurs="0" />

# **2.139 Chart (RDL schemas 2003/10 and 2005/01)**

*Applies to RDL schemas 2003/10* [\[MSFT-RDL200310\]](http://go.microsoft.com/fwlink/?LinkId=150486) *and 2005/01* [\[MSFT-RDL200501\]](http://go.microsoft.com/fwlink/?LinkId=150285) *only*

The **Chart** element specifies a set of [ChartArea](#page-414-0) elements to be drawn as a single data visualization data region.

The following are the parent elements, attribute, and child elements of the **Chart** element.

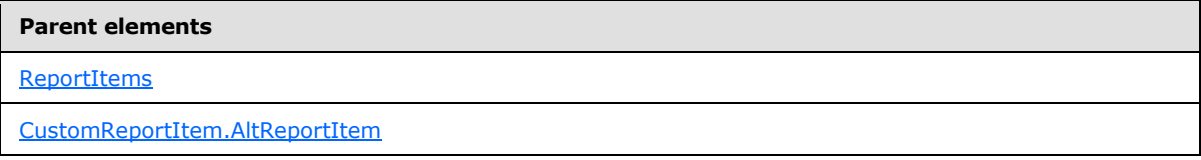

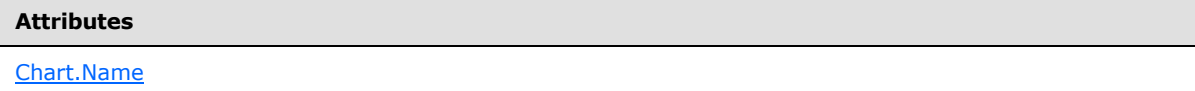

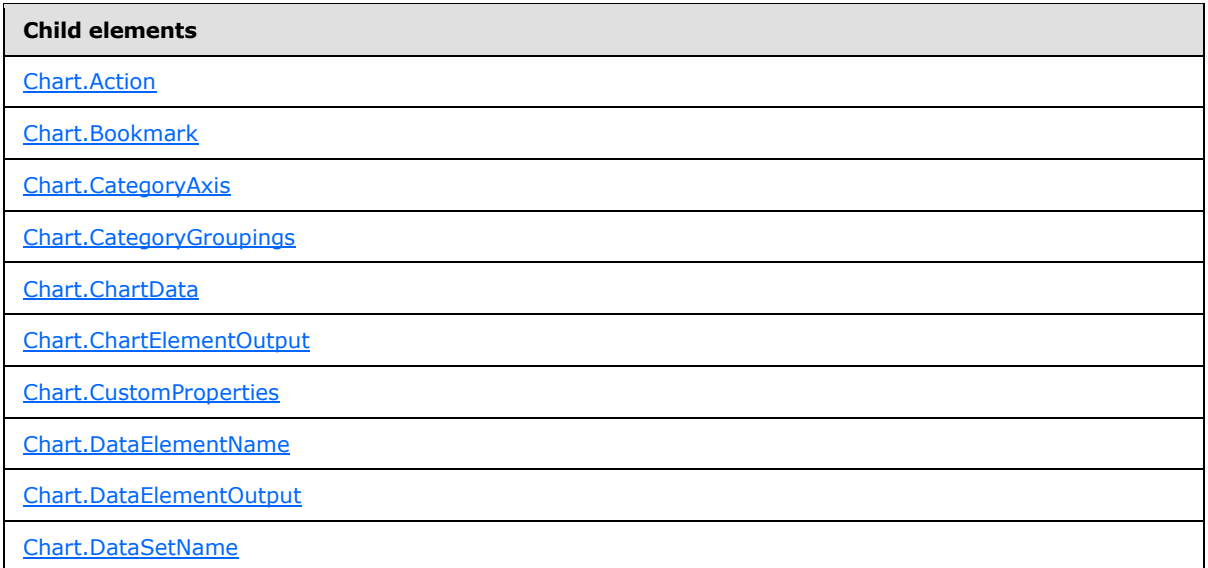

*[MS-RDL] — v20130611 Report Definition Language File Format* 

*Copyright © 2013 Microsoft Corporation.* 

*Release: Tuesday, June 11, 2013* 

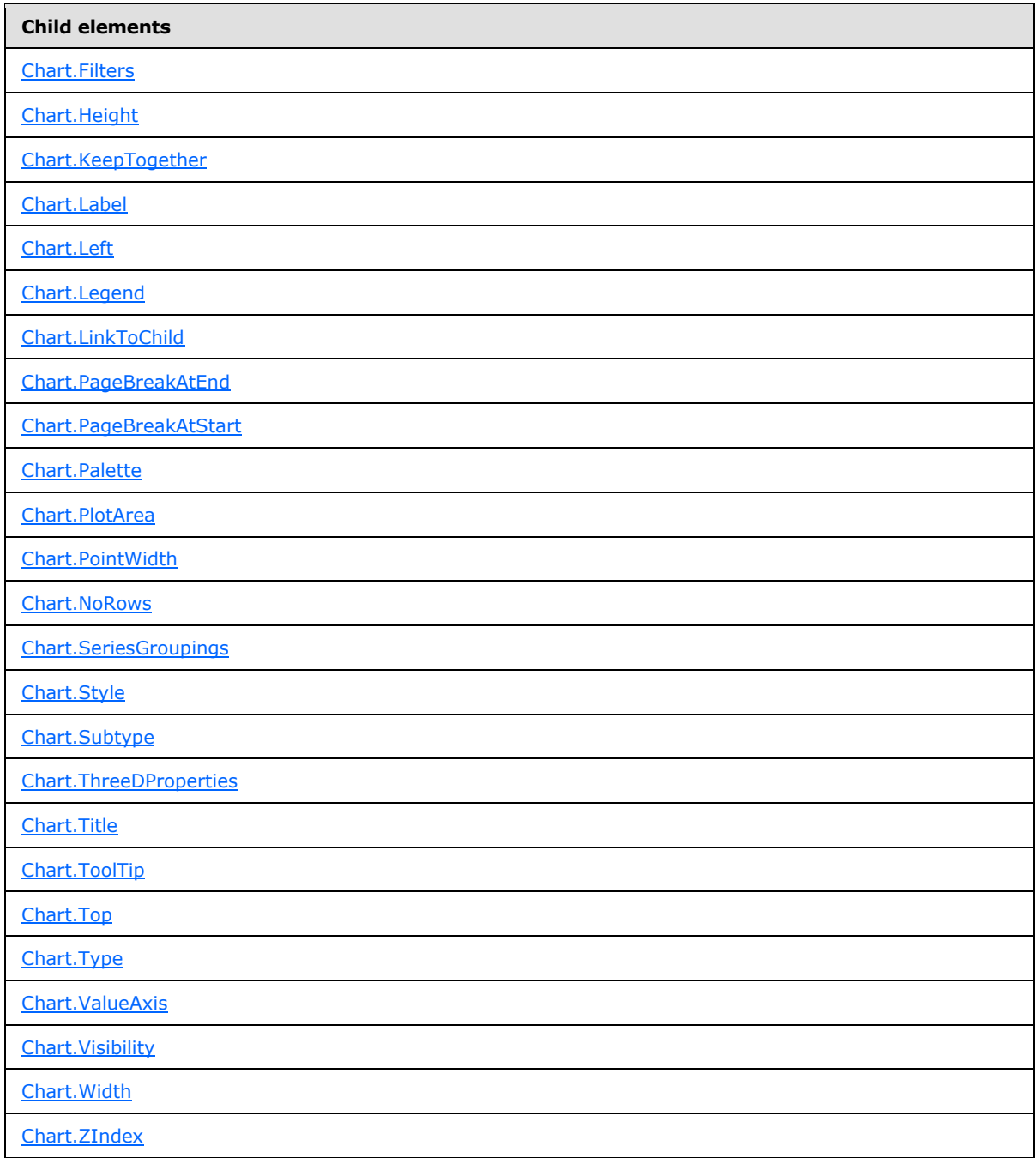

The following is the XML Schema definition of the **Chart (RDL schemas 2003/10 and 2005/01)** element.

```
<xsd:complexType name="ChartType">
  <xsd:choice minOccurs="0" maxOccurs="unbounded">
    <xsd:element name="Type" minOccurs="0">
      <xsd:simpleType>
```
*[MS-RDL] — v20130611 Report Definition Language File Format* 

*Copyright © 2013 Microsoft Corporation.* 

*Release: Tuesday, June 11, 2013* 

```
 <xsd:restriction base="xsd:string">
           <xsd:enumeration value="Column" />
           <xsd:enumeration value="Bar" />
           <xsd:enumeration value="Line" />
           <xsd:enumeration value="Pie" />
           <xsd:enumeration value="Scatter" />
           <xsd:enumeration value="Bubble" />
           <xsd:enumeration value="Area" />
           <xsd:enumeration value="Doughnut" />
           <xsd:enumeration value="Stock" />
         </xsd:restriction>
       </xsd:simpleType>
     </xsd:element>
     <xsd:element name="Subtype" minOccurs="0">
       <xsd:simpleType>
         <xsd:restriction base="xsd:string">
           <xsd:enumeration value="Stacked" />
           <xsd:enumeration value="PercentStacked" />
           <xsd:enumeration value="Plain" />
           <xsd:enumeration value="Smooth" />
           <xsd:enumeration value="Exploded" />
           <xsd:enumeration value="Line" />
           <xsd:enumeration value="SmoothLine" />
           <xsd:enumeration value="HighLowClose" />
           <xsd:enumeration value="OpenHighLowClose" />
           <xsd:enumeration value="Candlestick" />
         </xsd:restriction>
       </xsd:simpleType>
     </xsd:element>
     <xsd:element name="Style" type="StyleType" minOccurs="0" />
     <xsd:element name="Action" type="ActionType" minOccurs="0" />
     <xsd:element name="Top" type="SizeType" minOccurs="0" />
     <xsd:element name="Left" type="SizeType" minOccurs="0" />
     <xsd:element name="Height" type="SizeType" minOccurs="0" />
     <xsd:element name="Width" type="SizeType" minOccurs="0" />
     <xsd:element name="ZIndex" type="xsd:unsignedInt" minOccurs="0" />
     <xsd:element name="Visibility" type="VisibilityType" minOccurs="0" />
     <xsd:element name="ToolTip" type="xsd:string" minOccurs="0" />
     <xsd:element name="Label" type="xsd:string" minOccurs="0" />
     <xsd:element name="LinkToChild" type="xsd:string" minOccurs="0" />
     <xsd:element name="Bookmark" type="xsd:string" minOccurs="0" />
     <xsd:element name="CustomProperties" type="CustomPropertiesType" 
minOccurs="0" />
     <xsd:element name="KeepTogether" type="xsd:boolean" minOccurs="0" />
     <xsd:element name="NoRows" type="xsd:string" minOccurs="0" />
     <xsd:element name="DataSetName" type="xsd:string" minOccurs="0" />
     <xsd:element name="PageBreakAtStart" type="xsd:boolean" minOccurs="0" />
     <xsd:element name="PageBreakAtEnd" type="xsd:boolean" minOccurs="0" />
     <xsd:element name="Filters" type="FiltersType" minOccurs="0" />
     <xsd:element name="SeriesGroupings" type=" SeriesGroupingsType" 
minOccurs="0" />
     <xsd:element name="CategoryGroupings" type="CategoryGroupingsType" 
minOccurs="0" />
     <xsd:element name="ChartData" type="ChartDataType" minOccurs="0" />
     <xsd:element name="Legend" type="LegendType" minOccurs="0" />
     <xsd:element name="CategoryAxis" type="CategoryAxisType" minOccurs="0" />
     <xsd:element name="ValueAxis" type="ValueAxisType" minOccurs="0" />
     <xsd:element name="Title" type="TitleType" minOccurs="0" />
     <xsd:element name="PointWidth" type="xsd:unsignedInt" minOccurs="0" />
```
*[MS-RDL] — v20130611 Report Definition Language File Format*  *596 / 1685*

*Copyright © 2013 Microsoft Corporation.* 

```
 <xsd:element name="Palette" minOccurs="0">
       <xsd:simpleType>
         <xsd:restriction base="xsd:string">
           <xsd:enumeration value="Default" />
           <xsd:enumeration value="EarthTones" />
           <xsd:enumeration value="Excel" />
           <xsd:enumeration value="GrayScale" />
          <xsd:enumeration value="Light" />
          <xsd:enumeration value="Pastel" />
           <xsd:enumeration value="SemiTransparent" />
         </xsd:restriction>
       </xsd:simpleType>
     </xsd:element>
     <xsd:element name="ThreeDProperties" type="ThreeDPropertiesType" 
minOccurs="0" />
     <xsd:element name="PlotArea" type="PlotAreaType" minOccurs="0" />
     <xsd:element name="DataElementName" type="xsd:string" minOccurs="0" />
     <xsd:element name="DataElementOutput" minOccurs="0">
       <xsd:simpleType>
         <xsd:restriction base="xsd:string">
           <xsd:enumeration value="Output" />
          <xsd:enumeration value="NoOutput" />
          <xsd:enumeration value="ContentsOnly" />
           <xsd:enumeration value="Auto" />
         </xsd:restriction>
       </xsd:simpleType>
     </xsd:element>
     <xsd:element name="ChartElementOutput" minOccurs="0">
       <xsd:simpleType>
         <xsd:restriction base="xsd:string">
          <xsd:enumeration value="Output" />
           <xsd:enumeration value="NoOutput" />
         </xsd:restriction>
       </xsd:simpleType>
     </xsd:element>
     <xsd:any namespace="##other" processContents="skip" />
   </xsd:choice>
   <xsd:attribute name="Name" type="xsd:normalizedString" use="required" />
   <xsd:anyAttribute namespace="##other" processContents="skip" />
</xsd:complexType>
```
# **2.139.1 Chart.Name (RDL schemas 2003/10 and 2005/01)**

### *Applies to RDL schemas 2003/10* [\[MSFT-RDL200310\]](http://go.microsoft.com/fwlink/?LinkId=150486) *and 2005/01* [\[MSFT-RDL200501\]](http://go.microsoft.com/fwlink/?LinkId=150285) *only*

The **Chart.Name** attribute specifies the name of a [Chart.](#page-593-0) This attribute MUST be specified. The value of this attribute MUST be a case-sensitive CLS-compliant identifier [\[UTR15\]](http://go.microsoft.com/fwlink/?LinkId=147989) that MUST be unique among data regions, groups, and scope names in the [Report.](#page-93-0)

Following is the parent element of the **Chart.Name** attribute.

# **Parent elements**

**[Chart](#page-593-0)** 

The following is the XML Schema definition of the **Chart.Name** attribute.

<span id="page-596-0"></span>*597 / 1685*

*[MS-RDL] — v20130611 Report Definition Language File Format* 

*Copyright © 2013 Microsoft Corporation.* 

<span id="page-597-0"></span><xsd:attribute name="Name" type="xsd:normalizedString" use="required" />

# **2.139.2 Chart.Action (RDL schemas 2003/10 and 2005/01)**

*Applies to RDL schemas 2003/10* [\[MSFT-RDL200310\]](http://go.microsoft.com/fwlink/?LinkId=150486) *and 2005/01* [\[MSFT-RDL200501\]](http://go.microsoft.com/fwlink/?LinkId=150285) *only*

The **Chart.Action** element is ignored.

Following is the parent element of the **Chart.Action** element.

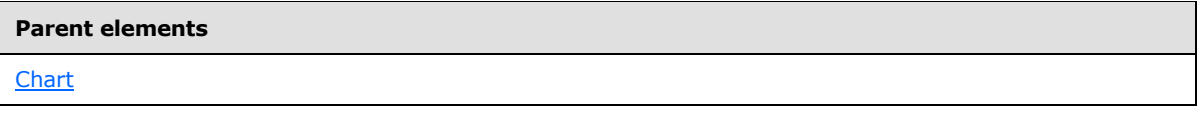

The following is the XML Schema definition of the **Chart.Action** element.

```
<xsd:element name="Action" type="ActionType" minOccurs="0" />
```
## **2.139.3 Chart.Bookmark (RDL schemas 2003/10 and 2005/01)**

*Applies to RDL schemas 2003/10* [\[MSFT-RDL200310\]](http://go.microsoft.com/fwlink/?LinkId=150486) *and 2005/01* [\[MSFT-RDL200501\]](http://go.microsoft.com/fwlink/?LinkId=150285) *only*

The **Chart.Bookmark** element specifies a bookmark that can be linked to via a bookmark action. This element is optional. If the **Chart.Bookmark** element is present, its value MUST be a [String](#page-77-0) [\(\[XMLSCHEMA2\]](http://go.microsoft.com/fwlink/?LinkId=145501) section 3.2.1) or an expression that evaluates to a **String**. If this element is not present, its value is interpreted as an empty string.

Following is the parent element of the **Chart.Bookmark** element.

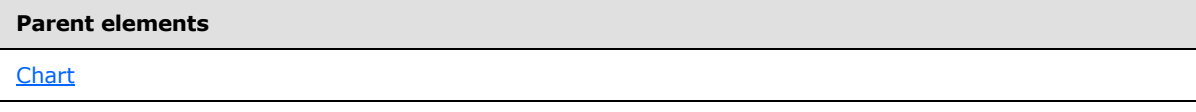

The following is the XML Schema definition of the **Chart.Bookmark** element.

<xsd:element name="Bookmark" type="xsd:string" minOccurs="0" />

## **2.139.4 Chart.CategoryAxis (RDL schemas 2003/10 and 2005/01)**

*Applies to RDL schemas 2003/10* [\[MSFT-RDL200310\]](http://go.microsoft.com/fwlink/?LinkId=150486) *and 2005/01* [\[MSFT-RDL200501\]](http://go.microsoft.com/fwlink/?LinkId=150285) *only*

The **Chart.CategoryAxis** element specifies the category axis for a [Chart.](#page-593-0) This element is optional. This element is of type [CategoryAxis.](#page-612-0)

Following is the parent element of the **Chart.CategoryAxis** element.

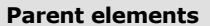

**[Chart](#page-593-0)** 

<span id="page-597-2"></span>*598 / 1685*

*[MS-RDL] — v20130611 Report Definition Language File Format* 

*Copyright © 2013 Microsoft Corporation.* 

The following is the XML Schema definition of the **Chart.CategoryAxis** element.

<span id="page-598-0"></span><xsd:element name="CategoryAxis" type="CategoryAxisType" minOccurs="0" />

# **2.139.5 Chart.CategoryGroupings (RDL schemas 2003/10 and 2005/01)**

*Applies to RDL schemas 2003/10* [\[MSFT-RDL200310\]](http://go.microsoft.com/fwlink/?LinkId=150486) *and 2005/01* [\[MSFT-RDL200501\]](http://go.microsoft.com/fwlink/?LinkId=150285) *only*

The **Chart.CategoryGroupings** element specifies a set of category (X) groupings for a [Chart.](#page-593-0) This element is optional and is of type **CategoryGroupings**.

Following is the parent element of the **Chart.CategoryGroupings** element.

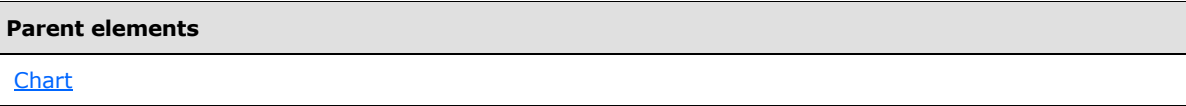

The following is the XML Schema definition of the **Chart.CategoryGroupings** element.

<span id="page-598-1"></span><xsd:element name="CategoryGroupings" type="CategoryGroupingsType" minOccurs="0" />

## **2.139.6 Chart.ChartData (RDL schemas 2003/10 and 2005/01)**

*Applies to RDL schemas 2003/10* [\[MSFT-RDL200310\]](http://go.microsoft.com/fwlink/?LinkId=150486) *and 2005/01* [\[MSFT-RDL200501\]](http://go.microsoft.com/fwlink/?LinkId=150285) *only*

The **Chart.ChartData** element specifies the data values in a [ChartArea.](#page-414-0) This element is optional. This element is of type [ChartData.](#page-630-0)

Following is the parent element of the **Chart.ChartData** element.

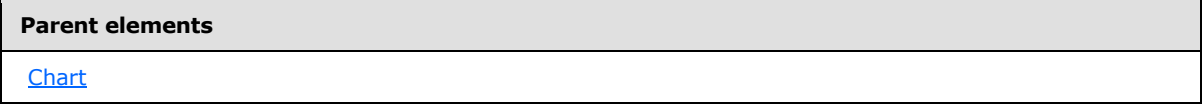

The following is the XML Schema definition of the **Chart.ChartData** element.

<span id="page-598-2"></span><xsd:element name="ChartData" type="ChartDataType" minOccurs="0" />

## **2.139.7 Chart.ChartElementOutput (RDL schemas 2003/10 and 2005/01)**

*Applies to RDL schemas 2003/10* [\[MSFT-RDL200310\]](http://go.microsoft.com/fwlink/?LinkId=150486) *and 2005/01* [\[MSFT-RDL200501\]](http://go.microsoft.com/fwlink/?LinkId=150285) *only*

The **Chart.ChartElementOutput** element MUST NOT be used.

Following is the parent element of the **Chart.ChartElementOutput** element.

*[MS-RDL] — v20130611 Report Definition Language File Format* 

*Copyright © 2013 Microsoft Corporation.* 

*Release: Tuesday, June 11, 2013* 

**[Chart](#page-593-0)** 

The following is the XML Schema definition of the **Chart.ChartElementOutput** element.

```
<xsd:element name="ChartElementOutput" minOccurs="0">
  <xsd:simpleType>
    <xsd:restriction base="xsd:string">
       <xsd:enumeration value="Output" />
       <xsd:enumeration value="NoOutput" />
    </xsd:restriction>
  </xsd:simpleType>
</xsd:element>
```
## **2.139.8 Chart.CustomProperties (RDL schemas 2003/10 and 2005/01)**

*Applies to RDL schemas 2003/10* [\[MSFT-RDL200310\]](http://go.microsoft.com/fwlink/?LinkId=150486)*and 2005/01* [\[MSFT-RDL200501\]](http://go.microsoft.com/fwlink/?LinkId=150285)*only*

The **Chart.CustomProperties** element specifies a set of custom information to be handed to a [Chart.](#page-593-0) This element is optional. This element is of type [CustomProperties.](#page-1159-0)

Following is the parent element of the **Chart.CustomProperties** element.

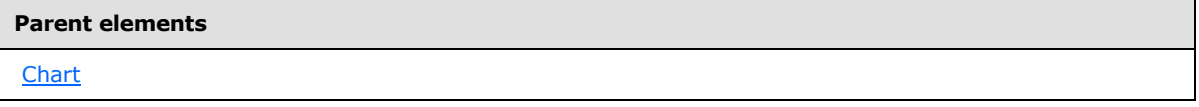

The following is the XML Schema definition of the **Chart.CustomProperties** element.

<span id="page-599-1"></span><xsd:element name="CustomProperties" type="CustomPropertiesType" minOccurs="0" />

In RDL schema 2003/10 [\[MSFT-RDL200310\],](http://go.microsoft.com/fwlink/?LinkId=150486) the equivalent element of **Chart.CustomProperties** is **Chart.Custom**, which is of type [Custom.](#page-1158-0)

## **2.139.9 Chart.DataElementName (RDL schemas 2003/10 and 2005/01)**

*Applies to RDL schemas 2003/10* [\[MSFT-RDL200310\]](http://go.microsoft.com/fwlink/?LinkId=150486) *and 2005/01* [\[MSFT-RDL200501\]](http://go.microsoft.com/fwlink/?LinkId=150285) *only*

The **Chart.DataElementName** element specifies the name to use for the data element or attribute for a [Chart.](#page-593-0) This element is optional. If this element is present, its value MUST be a CLS-compliant identifier [\[UTR15\].](http://go.microsoft.com/fwlink/?LinkId=147989)

Following is the parent element of the **Chart.DataElementName** element.

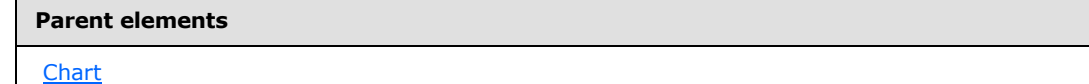

The following is the XML Schema definition of the **Chart.DataElementName** element.

*[MS-RDL] — v20130611 Report Definition Language File Format* 

*Copyright © 2013 Microsoft Corporation.* 

*Release: Tuesday, June 11, 2013* 

<span id="page-600-0"></span><xsd:element name="DataElementName" type="xsd:string" minOccurs="0" />

# **2.139.10 Chart.DataElementOutput (RDL schemas 2003/10 and 2005/01)**

*Applies to RDL schemas 2003/10* [\[MSFT-RDL200310\]](http://go.microsoft.com/fwlink/?LinkId=150486) *and 2005/01* [\[MSFT-RDL200501\]](http://go.microsoft.com/fwlink/?LinkId=150285) *only*

The **Chart.DataElementOutput** element specifies whether an item should appear in a data rendering. This element is optional. If this element is present, its value MUST be a [String](#page-77-0) [\(\[XMLSCHEMA2\]](http://go.microsoft.com/fwlink/?LinkId=145501) section 3.2.1). The value of this element MUST be one of the following:

**Output:** Specifies that the item appears in the data rendering output.

**NoOutput**: Specifies that the item does not appear in the data rendering output.

**Auto:** Specifies that the item does not appear in the data rendering output if the Chart. Visibility element has its Hidden property set to true. Otherwise, the value of the **Chart.DataElementOutput** element is interpreted as "Output".

If the **Chart.DataElementOutput** element is not present, its value is interpreted as "Auto".

Following is the parent element of the **Chart.DataElementOutput** element.

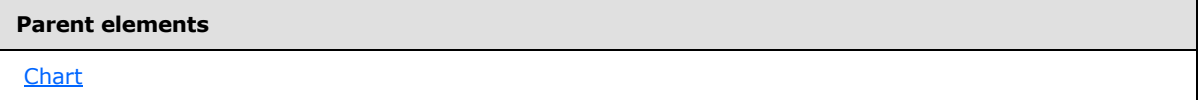

The following is the XML Schema definition of the **Chart.DataElementOutput** element.

```
<xsd:element name="DataElementOutput" minOccurs="0">
  <xsd:simpleType>
    <xsd:restriction base="xsd:string">
       <xsd:enumeration value="Output" />
      <xsd:enumeration value="NoOutput" />
      <xsd:enumeration value="ContentsOnly" />
      <xsd:enumeration value="Auto" />
     </xsd:restriction>
   </xsd:simpleType>
</xsd:element>
```
## **2.139.11 Chart.DataSetName (RDL schemas 2003/10 and 2005/01)**

<span id="page-600-1"></span>*Applies to RDL schemas 2003/10* [\[MSFT-RDL200310\]](http://go.microsoft.com/fwlink/?LinkId=150486) *and 2005/01* [\[MSFT-RDL200501\]](http://go.microsoft.com/fwlink/?LinkId=150285) *only*

The **Chart.DataSetName** element specifies the name of the [DataSet](#page-1245-0) to use for a data region. This element is optional. If this element is present, its value MUST be a [String](#page-77-0) [\(\[XMLSCHEMA2\]](http://go.microsoft.com/fwlink/?LinkId=145501) section 3.2.1). This element MUST be specified if the following conditions are true:

- The chart is not contained within another data region.
- More than one dataset is specified for the [Report.](#page-93-0)

If no dataset is specified for the containing report, the chart MUST NOT render.

*[MS-RDL] — v20130611 Report Definition Language File Format* 

*Copyright © 2013 Microsoft Corporation.* 

*Release: Tuesday, June 11, 2013* 

Following is the parent element of the **Chart.DataSetName** element.

**Parent elements**

**[Chart](#page-593-0)** 

The following is the XML Schema definition of the **Chart.DataSetName** element.

<span id="page-601-0"></span><xsd:element name="DataSetName" type="xsd:string" minOccurs="0" />

## **2.139.12 Chart.Filters (RDL schemas 2003/10 and 2005/01)**

*Applies to RDL schemas 2003/10* [\[MSFT-RDL200310\]](http://go.microsoft.com/fwlink/?LinkId=150486) *and 2005/01* [\[MSFT-RDL200501\]](http://go.microsoft.com/fwlink/?LinkId=150285) *only*

The **Chart.Filters** element specifies a collection of [Filter](#page-1266-0) instances for a [Chart.](#page-593-0) The **Chart.Filters** element is optional. This element is of type **Filters**.

Following is the parent element of the **Chart.Filters** element.

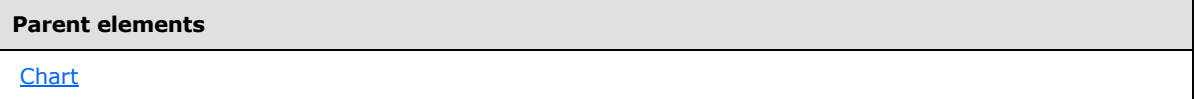

The following is the XML Schema definition of the **Chart.Filters** element.

<xsd:element name="Filters" type="FiltersType" minOccurs="0" />

## **2.139.13 Chart.Height (RDL schemas 2003/10 and 2005/01)**

*Applies to RDL schemas 2003/10* [\[MSFT-RDL200310\]](http://go.microsoft.com/fwlink/?LinkId=150486) *and 2005/01* [\[MSFT-RDL200501\]](http://go.microsoft.com/fwlink/?LinkId=150285) *only*

The **Chart.Height** element specifies the height of a [Chart.](#page-593-0) This element is optional. If this element is present, its value MUST be a non-negative [RdlSize.](#page-80-0) If the **Chart.Height** element is not present, its value is interpreted as the height of the chart's container, such as [Rectangle](#page-156-0) or [Body,](#page-116-0) minus the value of the Chart. Top element, if specified.

Following is the parent element of the **Chart.Height** element.

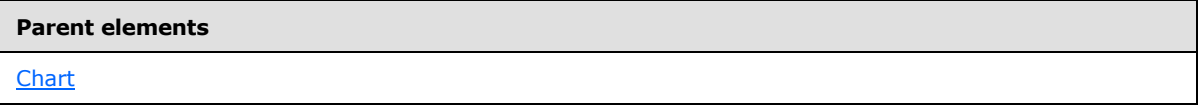

The following is the XML Schema definition of the **Chart.Height** element.

<xsd:element name="Height" type="SizeType" minOccurs="0" />

# **2.139.14 Chart.KeepTogether (RDL schemas 2003/10 and 2005/01)**

*Applies to RDL schemas 2003/10* [\[MSFT-RDL200310\]](http://go.microsoft.com/fwlink/?LinkId=150486) *and 2005/01* [\[MSFT-RDL200501\]](http://go.microsoft.com/fwlink/?LinkId=150285) *only*

<span id="page-601-2"></span><span id="page-601-1"></span>*602 / 1685*

*[MS-RDL] — v20130611 Report Definition Language File Format* 

*Copyright © 2013 Microsoft Corporation.* 

The **Chart.KeepTogether** element MUST NOT be used.

Following is the parent element of the **Chart.KeepTogether** element.

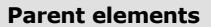

**[Chart](#page-593-0)** 

The following is the XML Schema definition of the **Chart.KeepTogether** element.

<span id="page-602-0"></span><xsd:element name="KeepTogether" type="xsd:boolean" minOccurs="0" />

## **2.139.15 Chart.Label (RDL schemas 2003/10 and 2005/01)**

*Applies to RDL schemas 2003/10* [\[MSFT-RDL200310\]](http://go.microsoft.com/fwlink/?LinkId=150486) *and 2005/01* [\[MSFT-RDL200501\]](http://go.microsoft.com/fwlink/?LinkId=150285) *only*

The **Chart.Label** element specifies a document map label to identify an instance of a [Chart](#page-593-0) within the client UI. (This is done to provide a user-friendly label for searching.) This element is optional.

If the **Chart.Label** element is present, its value MUST be a [String](#page-77-0) [\(\[XMLSCHEMA2\]](http://go.microsoft.com/fwlink/?LinkId=145501) section 3.2.1) or an expression that evaluates to a **String**.

Following is the parent element of the **Chart.Label** element.

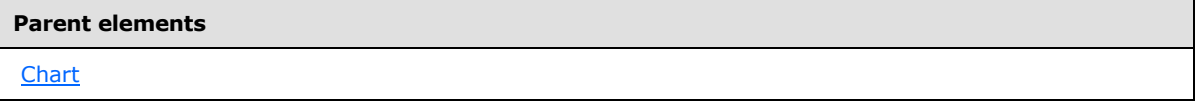

The following is the XML Schema definition of the **Chart.Label** element.

<span id="page-602-1"></span><xsd:element name="Label" type="xsd:string" minOccurs="0" />

# **2.139.16 Chart.Left (RDL schemas 2003/10 and 2005/01)**

*Applies to RDL schemas 2003/10* [\[MSFT-RDL200310\]](http://go.microsoft.com/fwlink/?LinkId=150486) *and 2005/01* [\[MSFT-RDL200501\]](http://go.microsoft.com/fwlink/?LinkId=150285) *only*

The **Chart.Left** element specifies the distance of a [Chart](#page-593-0) from the left of the chart's container, such as a [Rectangle](#page-156-0) or [Body.](#page-116-0) The **Chart.Left** element is optional. If this element is present, its value MUST be a non-negative RdISize. If this element is not present, its value is interpreted as 0.

Following is the parent element of the **Chart.Left** element.

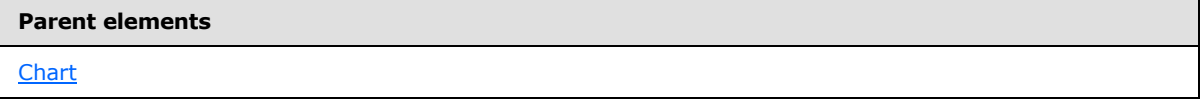

The following is the XML Schema definition of the **Chart.Left** element.

<xsd:element name="Left" type="SizeType" minOccurs="0" />

*[MS-RDL] — v20130611 Report Definition Language File Format* 

*Copyright © 2013 Microsoft Corporation.* 

*Release: Tuesday, June 11, 2013* 

# **2.139.17 Chart.Legend (RDL schemas 2003/10 and 2005/01)**

<span id="page-603-0"></span>*Applies to RDL schemas 2003/10* [\[MSFT-RDL200310\]](http://go.microsoft.com/fwlink/?LinkId=150486) *and 2005/01* [\[MSFT-RDL200501\]](http://go.microsoft.com/fwlink/?LinkId=150285) *only*

The **Chart.Legend** element specifies the legend for a [Chart.](#page-593-0) This element is optional and is of type [Legend.](#page-644-0)

Following is the parent element of the **Chart.Legend** element.

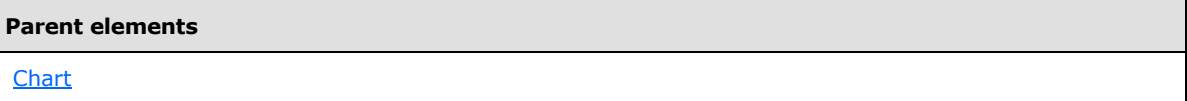

The following is the XML Schema definition of the **Chart.Legend** element.

```
<xsd:element name="Legend" type="LegendType" minOccurs="0" />
```
# **2.139.18 Chart.LinkToChild (RDL schemas 2003/10 and 2005/01)**

*Applies to RDL schemas 2003/10* [\[MSFT-RDL200310\]](http://go.microsoft.com/fwlink/?LinkId=150486) *and 2005/01* [\[MSFT-RDL200501\]](http://go.microsoft.com/fwlink/?LinkId=150285) *only*

The **Chart.LinkToChild** element MUST NOT be used.

Following is the parent element of the **Chart.LinkToChild** element.

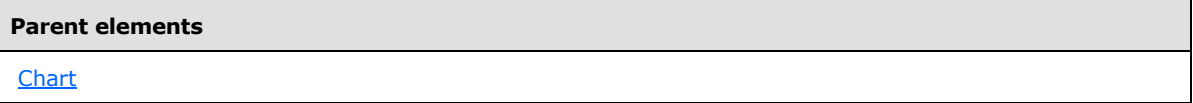

The following is the XML Schema definition of the **Chart.LinkToChild** element.

<span id="page-603-2"></span><xsd:element name="LinkToChild" type="xsd:string" minOccurs="0" />

# **2.139.19 Chart.PageBreakAtEnd (RDL schemas 2003/10 and 2005/01)**

*Applies to RDL schemas 2003/10* [\[MSFT-RDL200310\]](http://go.microsoft.com/fwlink/?LinkId=150486) *and 2005/01* [\[MSFT-RDL200501\]](http://go.microsoft.com/fwlink/?LinkId=150285) *only*

The **Chart.PageBreakAtEnd** element specifies whether a page break MUST be inserted after a [Chart.](#page-593-0) This element is optional. If this element is present, its value MUST be a [Boolean](#page-78-0) [\(\[XMLSCHEMA2\]](http://go.microsoft.com/fwlink/?LinkId=145501) section 3.2.2). If this element is not present, its value is interpreted as false.

Following is the parent element of the **Chart.PageBreakAtEnd** element.

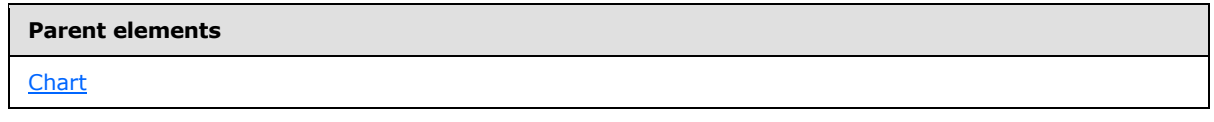

The following is the XML Schema definition of the **Chart.PageBreakAtEnd** element.

*[MS-RDL] — v20130611 Report Definition Language File Format* 

*Copyright © 2013 Microsoft Corporation.* 

*Release: Tuesday, June 11, 2013* 

<span id="page-604-0"></span><xsd:element name="PageBreakAtEnd" type="xsd:boolean" minOccurs="0" />

# **2.139.20 Chart.PageBreakAtStart (RDL schemas 2003/10 and 2005/01)**

*Applies to RDL schemas 2003/10* [\[MSFT-RDL200310\]](http://go.microsoft.com/fwlink/?LinkId=150486) *and 2005/01* [\[MSFT-RDL200501\]](http://go.microsoft.com/fwlink/?LinkId=150285) *only*

The **Chart.PageBreakAtStart** element specifies whether a page break MUST be inserted before a [Chart.](#page-593-0) This element is optional. If this element is present, its value MUST be a [Boolean](#page-78-0) [\(\[XMLSCHEMA2\]](http://go.microsoft.com/fwlink/?LinkId=145501) section 3.2.2). If this element is not present, its value is interpreted as false.

Following is the parent element of the **Chart.PageBreakAtStart** element.

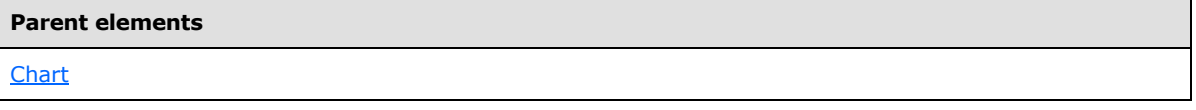

The following is the XML Schema definition of the **Chart.PageBreakAtStart** element.

<span id="page-604-1"></span><xsd:element name="PageBreakAtStart" type="xsd:boolean" minOccurs="0" />

# **2.139.21 Chart.Palette (RDL schemas 2003/10 and 2005/01)**

*Applies to RDL schemas 2003/10* [\[MSFT-RDL200310\]](http://go.microsoft.com/fwlink/?LinkId=150486) *and 2005/01* [\[MSFT-RDL200501\]](http://go.microsoft.com/fwlink/?LinkId=150285) *only*

The **Chart.Palette** element specifies a color palette for chart items. This element is optional. If this element is present, its value MUST be a [String](#page-77-0) and MUST be one of the following:

**Default**: Specifies that the Default palette is used.

**EarthTones**: Specifies that the EarthTones palette is used.

**Excel**: Specifies that the Excel palette is used.

**GrayScale**: Specifies that the GrayScale palette is used.

**Light**: Specifies that the Light palette is used.

**Pastel**: Specifies that the Pastel palette is used.

**SemiTransparent**: Specifies that the SemiTransparent palette is used.

If the **Chart.Palette** element is not present, its value is interpreted as "Default".

Following is the parent element of the **Chart.Palette** element.

#### **Parent elements**

**[Chart](#page-593-0)** 

The following is the XML Schema definition of the **Chart.Palette** element.

<xsd:element name="Palette" minOccurs="0" >

*[MS-RDL] — v20130611 Report Definition Language File Format* 

*Copyright © 2013 Microsoft Corporation.* 

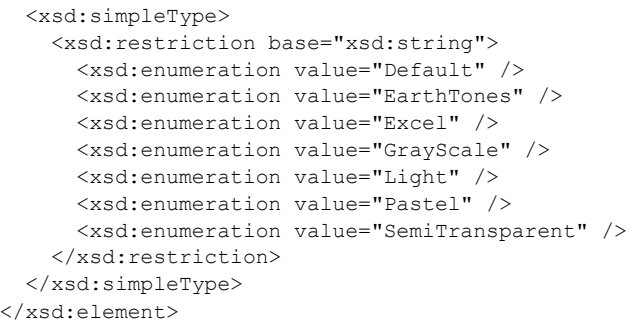

# **2.139.22 Chart.PlotArea (RDL schemas 2003/10 and 2005/01)**

<span id="page-605-0"></span>*Applies to RDL schemas 2003/10* [\[MSFT-RDL200310\]](http://go.microsoft.com/fwlink/?LinkId=150486) *and 2005/01* [\[MSFT-RDL200501\]](http://go.microsoft.com/fwlink/?LinkId=150285) *only*

The **Chart.PlotArea** element specifies properties for a [PlotArea.](#page-648-0) This element is optional. This element is of type **PlotArea**.

Following is the parent element of the **Chart.PlotArea** element.

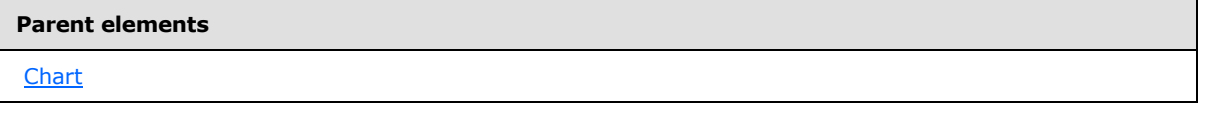

The following is the XML Schema definition of the **Chart.PlotArea** element.

<span id="page-605-1"></span><xsd:element name="PlotArea" type="PlotAreaType" minOccurs="0" />

## **2.139.23 Chart.PointWidth (RDL schemas 2003/10 and 2005/01)**

*Applies to RDL schemas 2003/10* [\[MSFT-RDL200310\]](http://go.microsoft.com/fwlink/?LinkId=150486) *and 2005/01* [\[MSFT-RDL200501\]](http://go.microsoft.com/fwlink/?LinkId=150285) *only*

The **Chart.PointWidth** element specifies the width of bars and columns as a percentage of the available room for each individual column in a [Chart.](#page-593-0) This element is optional.

If the **Chart.PointWidth** element is present, its value MUST be an [Integer](#page-78-1) [\(\[XMLSCHEMA2\]](http://go.microsoft.com/fwlink/?LinkId=145501) section 3.3.17) and MUST NOT be less than zero. If the value is greater than 100, columns will overlap each other. If the value of this element is 0, the default percentage is used. If this element is not present, its value is interpreted as 0.

Following is the parent element of the **Chart.PointWidth** element.

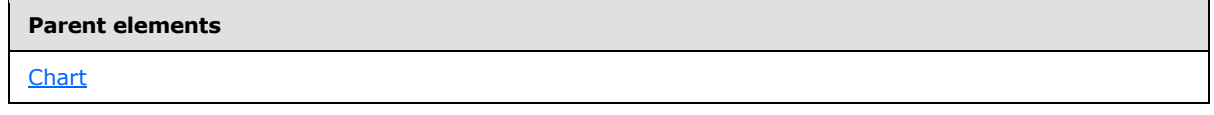

The following is the XML Schema definition of the **Chart.PointWidth** element.

<xsd:element name="PointWidth" type="xsd:unsignedInt" minOccurs="0" />

*[MS-RDL] — v20130611 Report Definition Language File Format* 

*Copyright © 2013 Microsoft Corporation.* 

*Release: Tuesday, June 11, 2013* 

# **2.139.24 Chart.NoRows (RDL schemas 2003/10 and 2005/01)**

<span id="page-606-0"></span>*Applies to RDL schemas 2003/10* [\[MSFT-RDL200310\]](http://go.microsoft.com/fwlink/?LinkId=150486) *and 2005/01* [\[MSFT-RDL200501\]](http://go.microsoft.com/fwlink/?LinkId=150285) *only*

The **Chart.NoRows** element specifies the title to display if a [Chart](#page-593-0) contains no data. This element is optional. If this element is present, its value MUST be a  $String ([XMLSCHEMA2]$  $String ([XMLSCHEMA2]$  section 3.2.1).

Following is the parent element of the **Chart.NoRows** element.

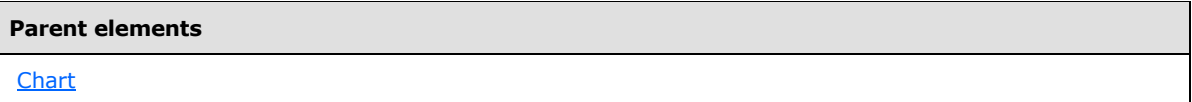

The following is the XML Schema definition of the **Chart.NoRows** element.

```
<xsd:element name="NoRows" type="xsd:string" minOccurs="0" />
```
## **2.139.25 Chart.SeriesGroupings (RDL schemas 2003/10 and 2005/01)**

*Applies to RDL schemas 2003/10* [\[MSFT-RDL200310\]](http://go.microsoft.com/fwlink/?LinkId=150486) *and 2005/01* [\[MSFT-RDL200501\]](http://go.microsoft.com/fwlink/?LinkId=150285) *only*

The **Chart.SeriesGroupings** element specifies a set of series groupings for a [Chart.](#page-593-0) This element is optional and is of type **SeriesGrouping**.

Following is the parent element of the **Chart.SeriesGroupings** element.

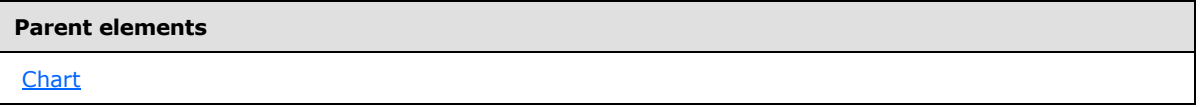

The following is the XML Schema definition of the **Chart.SeriesGroupings** element.

<span id="page-606-2"></span><xsd:element name="SeriesGroupings" type="SeriesGroupingsType" minOccurs="0" />

# **2.139.26 Chart.Style (RDL schemas 2003/10 and 2005/01)**

*Applies to RDL schemas 2003/10* [\[MSFT-RDL200310\]](http://go.microsoft.com/fwlink/?LinkId=150486) *and 2005/01* [\[MSFT-RDL200501\]](http://go.microsoft.com/fwlink/?LinkId=150285) *only*

The **Chart.Style** element specifies style information for a [Chart.](#page-593-0) This element is optional. This element is of type [Style.](#page-1165-0)

Following is the parent element of the **Chart.Style** element.

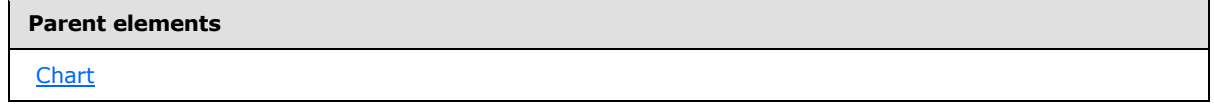

The following is the XML Schema definition of the **Chart.Style** element.

*[MS-RDL] — v20130611 Report Definition Language File Format* 

*Copyright © 2013 Microsoft Corporation.* 

<span id="page-607-0"></span><xsd:element name="Style" type="StyleType" minOccurs="0" />

# **2.139.27 Chart.Subtype (RDL schemas 2003/10 and 2005/01)**

### *Applies to RDL schemas 2003/10* [\[MSFT-RDL200310\]](http://go.microsoft.com/fwlink/?LinkId=150486) *and 2005/01* [\[MSFT-RDL200501\]](http://go.microsoft.com/fwlink/?LinkId=150285) *only*

The **Chart.Subtype** element specifies the subtype of a [Chart.](#page-593-0) This element is optional. If this element is present, its value MUST be a *String [\(\[XMLSCHEMA2\]](http://go.microsoft.com/fwlink/?LinkId=145501)* section 3.2.1). The value of the **Chart.Subtype** element MUST be one of the following:

**Stacked**: The value of the [Chart.Type](#page-609-1) element MUST be "Area", "Bar", or "Column".

**PercentStacked**: The value of the **Chart.Type** element MUST be "Area", "Bar", or "Column".

**Plain**: The value of the **Chart.Type** element MUST NOT be "Stock".

**Smooth**: The value of the **Chart.Type** element MUST be "Line".

**Exploded**: The value of the **Chart.Type** element MUST be "Doughnut" or "Pie".

**Line**: The value of the **Chart.Type** element MUST be "Scatter".

**SmoothLine**: The value of the **Chart.Type** element MUST be "Scatter".

**HighLowClose**: The value of the **Chart.Type** element MUST be "Stock".

**OpenHighLowClose**: The value of the **Chart.Type** element MUST be "Stock".

**Candlestick**: The value of the **Chart.Type** element MUST be "Stock".

If the value of the **Chart.Type** element is "Stock", the **Chart.Subtype** element MUST be specified. If this element is not present, its value is interpreted as "Plain".

Following is the parent element of the **Chart.Subtype** element.

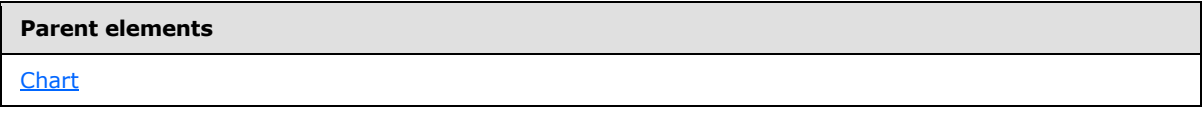

The following is the XML Schema definition of the **Chart.Subtype** element.

```
<xsd:element name="Subtype" minOccurs="0">
   <xsd:simpleType>
     <xsd:restriction base="xsd:string">
       <xsd:enumeration value="Stacked" />
      <xsd:enumeration value="PercentStacked" />
      <xsd:enumeration value="Plain" />
      <xsd:enumeration value="Smooth" />
      <xsd:enumeration value="Exploded" />
      <xsd:enumeration value="Line" />
      <xsd:enumeration value="SmoothLine" />
      <xsd:enumeration value="HighLowClose" />
      <xsd:enumeration value="OpenHighLowClose" />
       <xsd:enumeration value="Candlestick" />
     </xsd:restriction>
```
*[MS-RDL] — v20130611 Report Definition Language File Format* 

*Copyright © 2013 Microsoft Corporation.* 

<span id="page-608-0"></span> </xsd:simpleType> </xsd:element>

# **2.139.28 Chart.ThreeDProperties (RDL schemas 2003/10 and 2005/01)**

*Applies to RDL schemas 2003/10* [\[MSFT-RDL200310\]](http://go.microsoft.com/fwlink/?LinkId=150486) *and 2005/01* [\[MSFT-RDL200501\]](http://go.microsoft.com/fwlink/?LinkId=150285) *only*

The **Chart.ThreeDProperties** element specifies the properties for a 3D chart layout. This element is optional. This element is of type [ThreeDProperties.](#page-653-0)

Following is the parent element of the **Chart.ThreeDProperties** element.

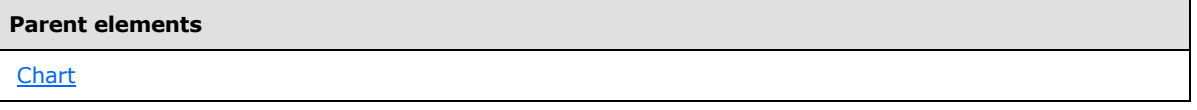

The following is the XML Schema definition of the **Chart.ThreeDProperties** element.

<span id="page-608-1"></span><xsd:element name="ThreeDProperties" type="ThreeDPropertiesType" minOccurs="0" />

# **2.139.29 Chart.Title (RDL schemas 2003/10 and 2005/01)**

*Applies to RDL schemas 2003/10* [\[MSFT-RDL200310\]](http://go.microsoft.com/fwlink/?LinkId=150486) *and 2005/01* [\[MSFT-RDL200501\]](http://go.microsoft.com/fwlink/?LinkId=150285) *only*

The **Chart.Title** element specifies a title for a [Chart.](#page-593-0) This element is optional. This element is of type [Title.](#page-660-0)

Following is the parent element of the **Chart.Title** element.

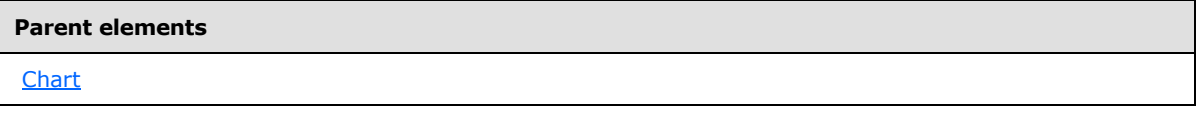

The following is the XML Schema definition of the **Chart.Title** element.

<xsd:element name="Title" type="TitleType" minOccurs="0" />

# **2.139.30 Chart.ToolTip (RDL schemas 2003/10 and 2005/01)**

*Applies to RDL schemas 2003/10* [\[MSFT-RDL200310\]](http://go.microsoft.com/fwlink/?LinkId=150486) *and 2005/01* [\[MSFT-RDL200501\]](http://go.microsoft.com/fwlink/?LinkId=150285) *only*

The **Chart.ToolTip** element specifies the textual label for a *Chart*. This element is optional.

If the **Chart.ToolTip** element is present, its value MUST be a [String](#page-77-0) [\(\[XMLSCHEMA2\]](http://go.microsoft.com/fwlink/?LinkId=145501) section 3.2.1) or an expression that evaluates to a **String**. If this element is not present, its value is interpreted as an empty string.

Following is the parent element of the **Chart.ToolTip** element.

<span id="page-608-2"></span>*609 / 1685*

*[MS-RDL] — v20130611 Report Definition Language File Format* 

*Copyright © 2013 Microsoft Corporation.* 

**[Chart](#page-593-0)** 

The following is the XML Schema definition of the **Chart.ToolTip** element.

<span id="page-609-0"></span><xsd:element name="ToolTip" type="xsd:string" minOccurs="0" />

## **2.139.31 Chart.Top (RDL schemas 2003/10 and 2005/01)**

*Applies to RDL schemas 2003/10* [\[MSFT-RDL200310\]](http://go.microsoft.com/fwlink/?LinkId=150486) *and 2005/01* [\[MSFT-RDL200501\]](http://go.microsoft.com/fwlink/?LinkId=150285) *only*

The **Chart.Top** element specifies the distance of a [Chart](#page-593-0) from the top of the chart's container, such as a [Rectangle](#page-156-0) or [Body.](#page-116-0) This element is optional. If this element is present, its value MUST be a non-negative [RdlSize.](#page-80-0) If the **Chart.Top** element is not present, its value is interpreted as 0.

Following is the parent element of the **Chart.Top** element.

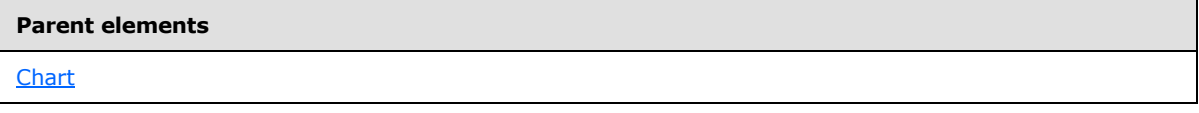

The following is the XML Schema definition of the **Chart.Top** element.

```
<xsd:element name="Top" type="SizeType" minOccurs="0" />
```
### **2.139.32 Chart.Type (RDL schemas 2003/10 and 2005/01)**

*Applies to RDL schemas 2003/10* [\[MSFT-RDL200310\]](http://go.microsoft.com/fwlink/?LinkId=150486) *and 2005/01* [\[MSFT-RDL200501\]](http://go.microsoft.com/fwlink/?LinkId=150285) *only*

The **Chart.Type** element specifies the type of a [Chart.](#page-593-0) This element is optional. If this element is present, its value MUST be a [String](#page-77-0) [\(\[XMLSCHEMA2\]](http://go.microsoft.com/fwlink/?LinkId=145501) section 3.2.1). The value of this element MUST be one of the following:

**Column**: The value of the [Chart.Subtype](#page-607-0) element MUST be "Plain", "Stacked", or "PercentStacked".

**Bar**: The value of the **Chart.Subtype** element MUST be "Plain", "Stacked", or "PercentStacked".

**Line**: The value of the **Chart.Subtype** element MUST be "Plain" or "Smooth".

**Pie**: The value of the **Chart.Subtype** element MUST be "Plain" or "Exploded".

**Scatter**: The value of the **Chart.Subtype** element MUST be "Plain", "Line", or "SmoothLine".

**Bubble**: The value of the **Chart.Subtype** element MUST be "Plain".

**Area**: The value of the **Chart.Subtype** element MUST be "Plain", "Stacked" or "PercentStacked".

**Doughnut**: The value of the **Chart.Subtype** element MUST be "Plain" or "Exploded".

**Stock**: The value of the **Chart.Subtype** element MUST be "HighLowClose", "OpenHighLowClose", or "Candlestick".

*[MS-RDL] — v20130611 Report Definition Language File Format* 

*Copyright © 2013 Microsoft Corporation.* 

*Release: Tuesday, June 11, 2013* 

If the **Chart.Type** element is not present, its value is interpreted as "Column".

Following is the parent element of the **Chart.Type** element.

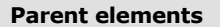

```
Chart
```
The following is the XML Schema definition of the **Chart.Type** element.

```
<xsd:element name="Type" minOccurs="0">
  <xsd:simpleType>
     <xsd:restriction base="xsd:string">
       <xsd:enumeration value="Column" />
       <xsd:enumeration value="Bar" />
       <xsd:enumeration value="Line" />
       <xsd:enumeration value="Pie" />
       <xsd:enumeration value="Scatter" />
       <xsd:enumeration value="Bubble" />
       <xsd:enumeration value="Area" />
       <xsd:enumeration value="Doughnut" />
       <xsd:enumeration value="Stock" />
    </xsd:restriction>
   </xsd:simpleType>
</xsd:element>
```
### **2.139.33 Chart.ValueAxis (RDL schemas 2003/10 and 2005/01)**

<span id="page-610-0"></span>*Applies to RDL schemas 2003/10* [\[MSFT-RDL200310\]](http://go.microsoft.com/fwlink/?LinkId=150486) *and 2005/01* [\[MSFT-RDL200501\]](http://go.microsoft.com/fwlink/?LinkId=150285) *only*

The **Chart.ValueAxis** element specifies the value axis for a [Chart.](#page-593-0) This element is optional. This element is of type [ValueAxis.](#page-662-0)

Following is the parent element of the **Chart.ValueAxis** element.

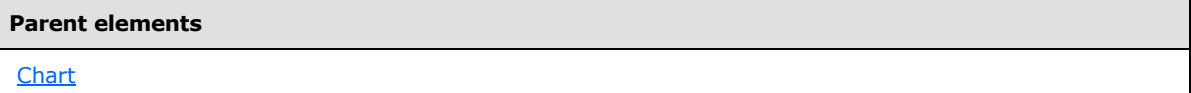

The following is the XML Schema definition of the **Chart.ValueAxis** element.

<span id="page-610-1"></span><xsd:element name="ValueAxis" type="ValueAxisType" minOccurs="0" />

### **2.139.34 Chart.Visibility (RDL schemas 2003/10 and 2005/01)**

*Applies to RDL schemas 2003/10* [\[MSFT-RDL200310\]](http://go.microsoft.com/fwlink/?LinkId=150486) *and 2005/01* [\[MSFT-RDL200501\]](http://go.microsoft.com/fwlink/?LinkId=150285) *only*

The **Chart.Visibility** element specifies the visibility of a [Chart.](#page-593-0) This element is optional and is of type [Visibility.](#page-1214-0)

Following is the parent element of the **Chart.Visibility** element.

*[MS-RDL] — v20130611 Report Definition Language File Format* 

*Copyright © 2013 Microsoft Corporation.* 

**[Chart](#page-593-0)** 

The following is the XML Schema definition of the **Chart.Visibility** element.

<span id="page-611-0"></span><xsd:element name="Visibility" type="VisibilityType" minOccurs="0" />

# **2.139.35 Chart.Width (RDL schemas 2003/10 and 2005/01)**

*Applies to RDL schemas 2003/10* [\[MSFT-RDL200310\]](http://go.microsoft.com/fwlink/?LinkId=150486) *and 2005/01* [\[MSFT-RDL200501\]](http://go.microsoft.com/fwlink/?LinkId=150285) *only*

The **Chart. Width** element specifies the width of a *Chart*. This element is optional. If this element is present, its value MUST be a non-negative [RdlSize.](#page-80-0) If the **Chart.Width** element is not present, its value is interpreted as the width of the chart's container, such as [Rectangle](#page-156-0) or [Body,](#page-116-0) minus the value of the Chart. Left element, if that element is specified.

Following is the parent element of the **Chart.Width** element.

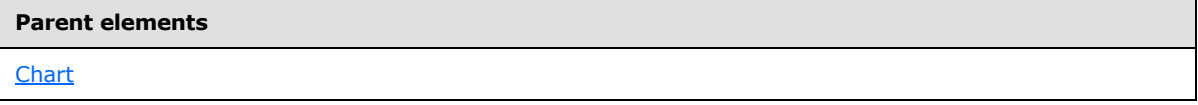

The following is the XML Schema definition of the **Chart.Width** element.

<span id="page-611-1"></span><xsd:element name="Width" type="SizeType" minOccurs="0" />

## **2.139.36 Chart.ZIndex (RDL schemas 2003/10 and 2005/01)**

*Applies to RDL schemas 2003/10* [\[MSFT-RDL200310\]](http://go.microsoft.com/fwlink/?LinkId=150486) *and 2005/01* [\[MSFT-RDL200501\]](http://go.microsoft.com/fwlink/?LinkId=150285) *only*

The **Chart.ZIndex** element specifies the drawing order of a [Chart](#page-593-0) within a containing object. Items that have lower indices will be drawn first (appearing behind items with higher indices). Items with equal indices may have an unspecified rendering order.

The **Chart.ZIndex** element is optional. If this element is present, its value MUST be an [Integer](#page-78-1) [\(\[XMLSCHEMA2\]](http://go.microsoft.com/fwlink/?LinkId=145501) section 3.3.17). If this element is not present, its value is interpreted as 0. The value of this element MUST be greater than or equal to 0 and less than or equal to 2147483647.

Following is the parent element of the **Chart.ZIndex** element.

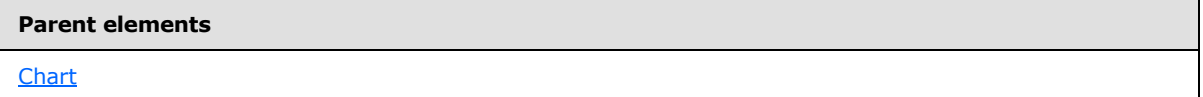

The following is the XML Schema definition of the **Chart.ZIndex** element.

<xsd:element name="ZIndex" type="xsd:unsignedInt" minOccurs="0" />

*[MS-RDL] — v20130611 Report Definition Language File Format* 

*Copyright © 2013 Microsoft Corporation.* 

*Release: Tuesday, June 11, 2013*
# **2.140 CategoryAxis (RDL schemas 2003/10 and 2005/01)**

<span id="page-612-2"></span>*Applies to RDL schemas 2003/10* [\[MSFT-RDL200310\]](http://go.microsoft.com/fwlink/?LinkId=150486) *and 2005/01* [\[MSFT-RDL200501\]](http://go.microsoft.com/fwlink/?LinkId=150285) *only*

The **CategoryAxis** element specifies a category axis for a [Chart.](#page-593-0)

The following are the parent and child elements of the **CategoryAxis** element.

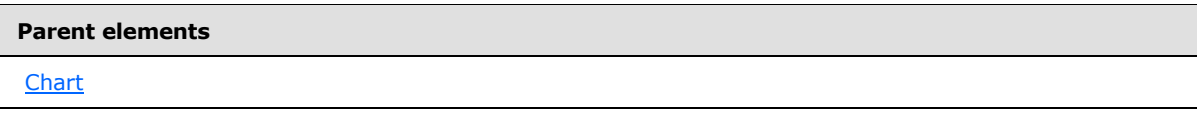

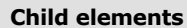

[CategoryAxis.Axis](#page-612-0) 

The following is the XML Schema definition of the **CategoryAxis** element.

```
<xsd:complexType name="CategoryAxisType">
  <xsd:choice minOccurs="0" maxOccurs="unbounded">
    <xsd:element name="Axis" type="AxisType" minOccurs="0" />
     <xsd:any namespace="##other" processContents="skip" />
  </xsd:choice>
  <xsd:anyAttribute namespace="##other" processContents="skip" />
</xsd:complexType>
```
#### **2.140.1 CategoryAxis.Axis (RDL schemas 2003/10 and 2005/01)**

*Applies to RDL schemas 2003/10* [\[MSFT-RDL200310\]](http://go.microsoft.com/fwlink/?LinkId=150486) *and 2005/01* [\[MSFT-RDL200501\]](http://go.microsoft.com/fwlink/?LinkId=150285) *only*

The **CategoryAxis.Axis** element specifies an axis for a [Chart.](#page-593-0) This element is optional and is of type [Axis.](#page-612-1)

Following is the parent element of the **CategoryAxis.Axis** element.

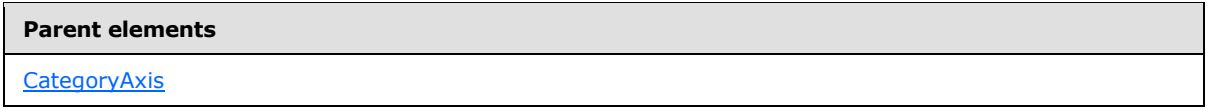

The following is the XML Schema definition of the **CategoryAxis.Axis** element.

<span id="page-612-1"></span><xsd:element name="Axis" type="AxisType" minOccurs="0" />

#### **2.141 Axis (RDL schemas 2003/10 and 2005/01)**

*Applies to RDL schemas 2003/10* [\[MSFT-RDL200310\]](http://go.microsoft.com/fwlink/?LinkId=150486) *and 2005/01* [\[MSFT-RDL200501\]](http://go.microsoft.com/fwlink/?LinkId=150285) *only*

The **Axis** element specifies properties for labels, titles, and gridlines along an axis of a [Chart.](#page-593-0)

The following are the parent elements and child elements of the **Axis** element.

*Copyright © 2013 Microsoft Corporation.* 

*Release: Tuesday, June 11, 2013* 

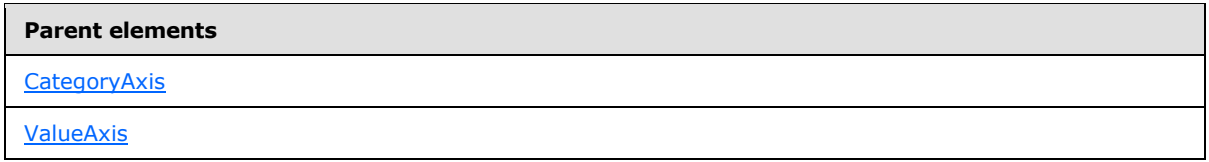

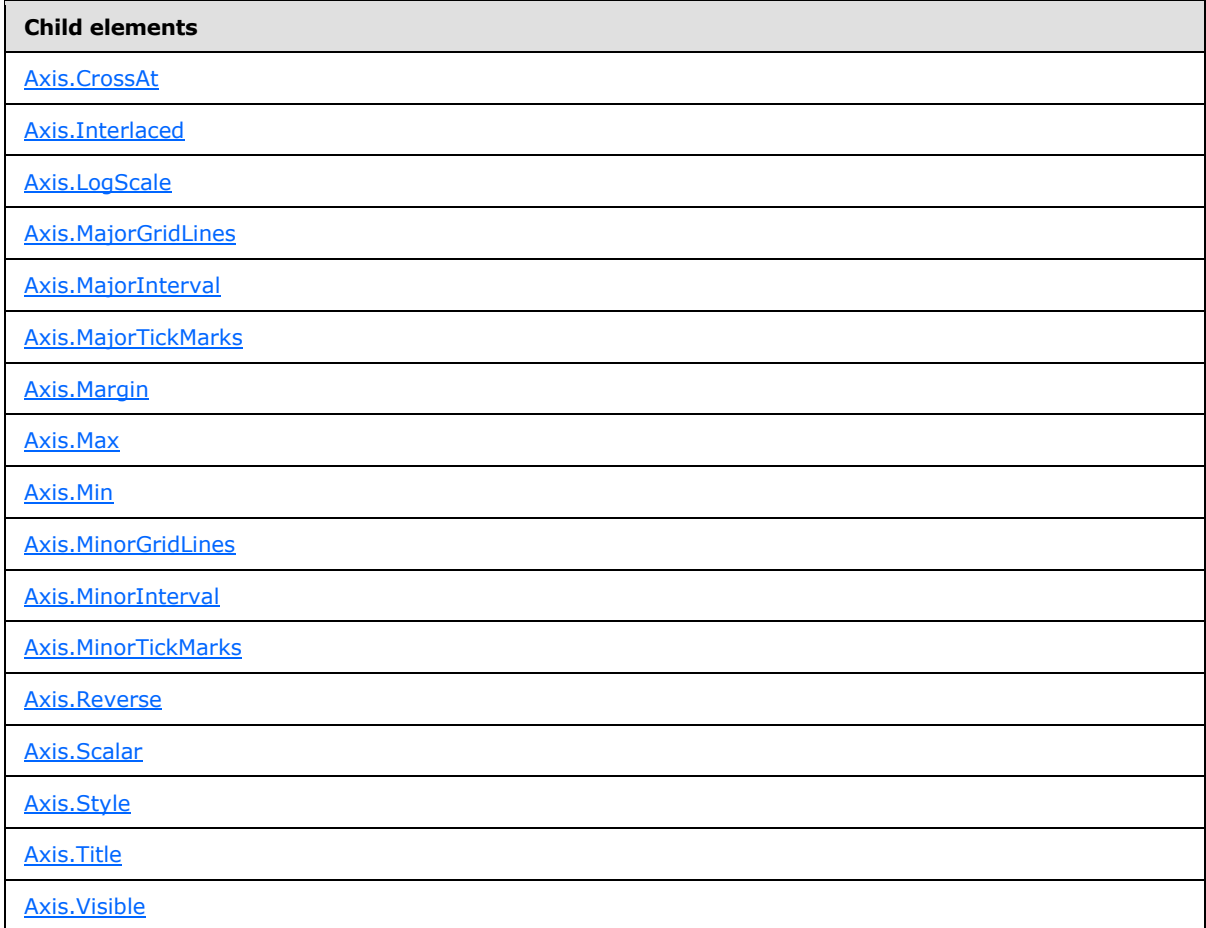

The following is the XML Schema definition of the **Axis** element.

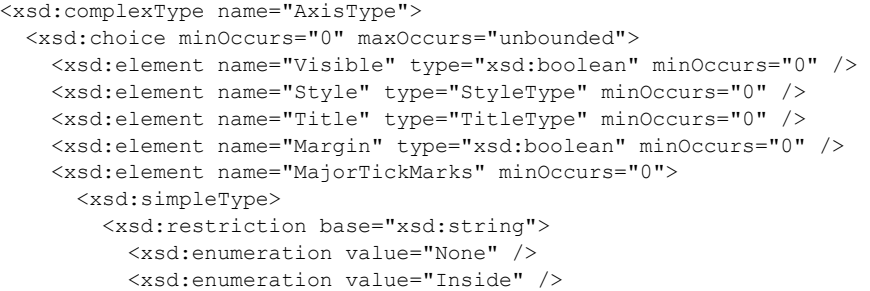

*[MS-RDL] — v20130611 Report Definition Language File Format* 

*Copyright © 2013 Microsoft Corporation.* 

*Release: Tuesday, June 11, 2013* 

```
 <xsd:enumeration value="Outside" />
           <xsd:enumeration value="Cross" />
         </xsd:restriction>
       </xsd:simpleType>
     </xsd:element>
     <xsd:element name="MinorTickMarks" minOccurs="0">
       <xsd:simpleType>
         <xsd:restriction base="xsd:string">
           <xsd:enumeration value="None" />
           <xsd:enumeration value="Inside" />
           <xsd:enumeration value="Outside" />
           <xsd:enumeration value="Cross" />
         </xsd:restriction>
       </xsd:simpleType>
     </xsd:element>
     <xsd:element name="MajorGridLines" type="MajorGridLinesType" minOccurs="0" />
     <xsd:element name="MinorGridLines" type="MinorGridLinesType" minOccurs="0" />
     <xsd:element name="MajorInterval" type="xsd:string" minOccurs="0" />
     <xsd:element name="MinorInterval" type="xsd:string" minOccurs="0" />
     <xsd:element name="Reverse" type="xsd:boolean" minOccurs="0" />
     <xsd:element name="CrossAt" type="xsd:string" minOccurs="0" />
     <xsd:element name="Interlaced" type="xsd:boolean" minOccurs="0" />
     <xsd:element name="Scalar" type="xsd:boolean" minOccurs="0" />
     <xsd:element name="Min" type="xsd:string" minOccurs="0" />
     <xsd:element name="Max" type="xsd:string" minOccurs="0" />
     <xsd:element name="LogScale" type="xsd:boolean" minOccurs="0" />
     <xsd:any namespace="##other" processContents="skip" />
   </xsd:choice>
   <xsd:anyAttribute namespace="##other" processContents="skip" />
</xsd:complexType>
```
#### **2.141.1 Axis.CrossAt**

<span id="page-614-0"></span>*Applies to RDL schemas 2003/10* [\[MSFT-RDL200310\]](http://go.microsoft.com/fwlink/?LinkId=150486) *and 2005/01* [\[MSFT-RDL200501\]](http://go.microsoft.com/fwlink/?LinkId=150285) *only*

The **Axis.CrossAt** element specifies the value at which an **Axis** crosses the other axis. This element is optional. If the **Axis.CrossAt** element is present, its value MUST be a **Numeric** or [DateTime](#page-78-0) [\(\[XMLSCHEMA2\]](http://go.microsoft.com/fwlink/?LinkId=145501) section 3.2.7) constant or an expression that evaluates to a **Variant** of type **Numeric** or **DateTime**. If this element is not present, the behavior MUST be the default behavior of the chart type.

Following is the parent element of the **Axis.CrossAt** element.

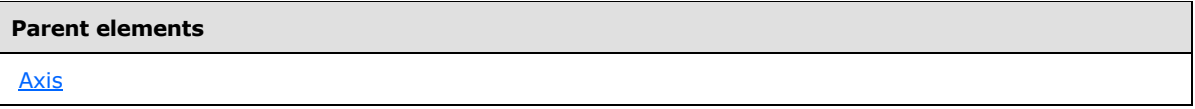

The following is the XML Schema definition of the **Axis.CrossAt** element.

<span id="page-614-1"></span><xsd:element name="CrossAt" type="xsd:string" minOccurs="0" />

## **2.141.2 Axis.Interlaced**

*Applies to RDL schemas 2003/10* [\[MSFT-RDL200310\]](http://go.microsoft.com/fwlink/?LinkId=150486) *and 2005/01* [\[MSFT-RDL200501\]](http://go.microsoft.com/fwlink/?LinkId=150285) *only*

*[MS-RDL] — v20130611 Report Definition Language File Format* 

*Copyright © 2013 Microsoft Corporation.* 

*Release: Tuesday, June 11, 2013* 

The **Axis.Interlaced** element specifies whether strip lines MUST be drawn at an interval of every other grid line for an [Axis.](#page-612-1) If grid lines are not used for the axis, the axis tick marks or labels are used to determine the interval of the interlaced strip lines.

The **Axis.Interlaced** element is optional. If this element is present, its value MUST be a [Boolean](#page-78-1) [\(\[XMLSCHEMA2\]](http://go.microsoft.com/fwlink/?LinkId=145501) section 3.2.2). If this element is not present, its value is interpreted as false.

Following is the parent element of the **Axis.Interlaced** element.

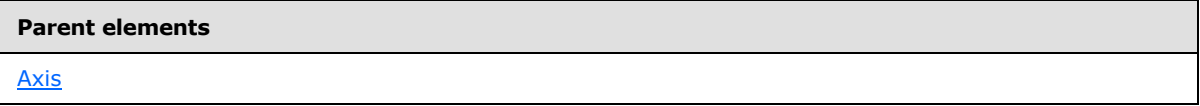

The following is the XML Schema definition of the **Axis.Interlaced** element.

```
<xsd:element name="Interlaced" type="xsd:boolean" minOccurs="0" />
```
# **2.141.3 Axis.LogScale**

*Applies to RDL schemas 2003/10* [\[MSFT-RDL200310\]](http://go.microsoft.com/fwlink/?LinkId=150486) *and 2005/01* [\[MSFT-RDL200501\]](http://go.microsoft.com/fwlink/?LinkId=150285) *only*

The **Axis.LogScale** element specifies whether an **Axis** is logarithmic. This element is optional. If this element is present, its value MUST be a [Boolean](#page-78-1) [\(\[XMLSCHEMA2\]](http://go.microsoft.com/fwlink/?LinkId=145501) section 3.2.2). If this element is not present, its value is interpreted as false.

Following is the parent element of the **Axis.LogScale** element.

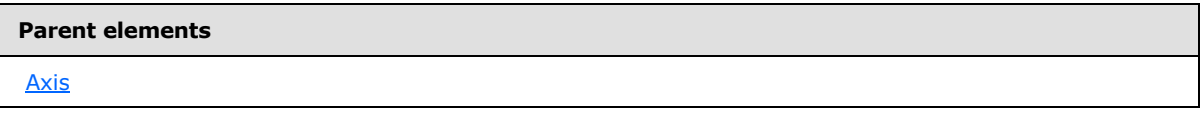

The following is the XML Schema definition of the **Axis.LogScale** element.

<span id="page-615-1"></span><xsd:element name="LogScale" type="xsd:boolean" minOccurs="0" />

## **2.141.4 Axis.MajorGridLines**

*Applies to RDL schemas 2003/10* [\[MSFT-RDL200310\]](http://go.microsoft.com/fwlink/?LinkId=150486) *and 2005/01* [\[MSFT-RDL200501\]](http://go.microsoft.com/fwlink/?LinkId=150285) *only*

The **Axis.MajorGridLines** element specifies the major gridlines for an [Axis.](#page-612-1) This element is optional and is of type **MajorGridLines**.

Following is the parent element of the **Axis.MajorGridLines** element.

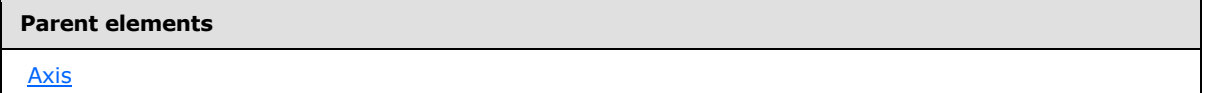

The following is the XML Schema definition of the **Axis.MajorGridLines** element.

*[MS-RDL] — v20130611 Report Definition Language File Format* 

*Copyright © 2013 Microsoft Corporation.* 

*Release: Tuesday, June 11, 2013* 

<span id="page-616-0"></span><xsd:element name="MajorGridLines" type="MajorGridLinesType" minOccurs="0" />

# **2.141.5 Axis.MajorInterval**

*Applies to RDL schemas 2003/10* [\[MSFT-RDL200310\]](http://go.microsoft.com/fwlink/?LinkId=150486) *and 2005/01* [\[MSFT-RDL200501\]](http://go.microsoft.com/fwlink/?LinkId=150285) *only*

The **Axis.MajorInterval** element specifies the interval between major gridlines and tick marks on an [Axis.](#page-612-1) This element is optional. If the **Axis.MajorInterval** element is present, its value MUST be a **Numeric** or [DateTime](#page-78-0) [\(\[XMLSCHEMA2\]](http://go.microsoft.com/fwlink/?LinkId=145501) section 3.2.7) constant or an expression that evaluates to a **Variant** of type **Numeric** or **DateTime**. If this element is not specified, the axis will determine the interval.

Following is the parent element of the **Axis.MajorInterval** element.

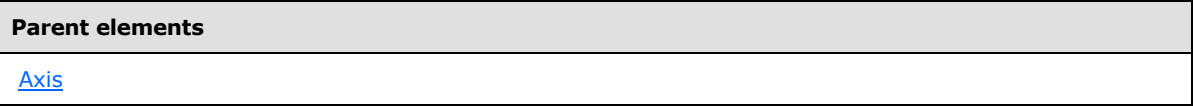

The following is the XML Schema definition of the **Axis.MajorInterval** element.

<span id="page-616-1"></span><xsd:element name="MajorInterval" type="xsd:string" minOccurs="0" />

## **2.141.6 Axis.MajorTickMarks**

*Applies to RDL schemas 2003/10* [\[MSFT-RDL200310\]](http://go.microsoft.com/fwlink/?LinkId=150486) *and 2005/01* [\[MSFT-RDL200501\]](http://go.microsoft.com/fwlink/?LinkId=150285) *only*

The **Axis.MajorTickMarks** element specifies the type of a major tick mark on an **Axis**. This element is optional. If this element is present, its value MUST be a [String](#page-77-0) [\(\[XMLSCHEMA2\]](http://go.microsoft.com/fwlink/?LinkId=145501) section 3.2.1) and MUST be one of the following:

**None**: Specifies that tick marks MUST NOT appear.

**Inside**: Specifies that tick marks MUST appear inside the axis.

**Outside**: Specifies that tick marks MUST appear outside the axis.

**Cross**: Specifies that tick marks MUST appear across the axis.

If the **Axis.MajorTickMarks** element is not present, its value is interpreted as "None".

Following is the parent element of the **Axis.MajorTickMarks** element.

# **Parent elements [Axis](#page-612-1)**

The following is the XML Schema definition of the **Axis.MajorTickMarks** element.

```
<xsd:element name="MajorTickMarks" minOccurs="0">
  <xsd:simpleType>
    <xsd:restriction base="xsd:string">
      <xsd:enumeration value="None" />
```
*[MS-RDL] — v20130611 Report Definition Language File Format* 

*Copyright © 2013 Microsoft Corporation.* 

```
 <xsd:enumeration value="Inside" />
       <xsd:enumeration value="Outside" />
       <xsd:enumeration value="Cross" />
    </xsd:restriction>
   </xsd:simpleType>
</xsd:element>
```
# **2.141.7 Axis.Margin**

#### <span id="page-617-0"></span>*Applies to RDL schemas 2003/10* [\[MSFT-RDL200310\]](http://go.microsoft.com/fwlink/?LinkId=150486) *and 2005/01* [\[MSFT-RDL200501\]](http://go.microsoft.com/fwlink/?LinkId=150285) *only*

The **Axis.Margin** element specifies whether an axis margin is created. This element is optional.

The size of the margin MUST be automatically generated based on the axis scale and on the number of data points. If this element is present, its value MUST be a [Boolean](#page-78-1) [\(\[XMLSCHEMA2\]](http://go.microsoft.com/fwlink/?LinkId=145501) section 3.2.2). If this element is not present, the value of this element is interpreted as false.

Following is the parent element of the **Axis.Margin** element.

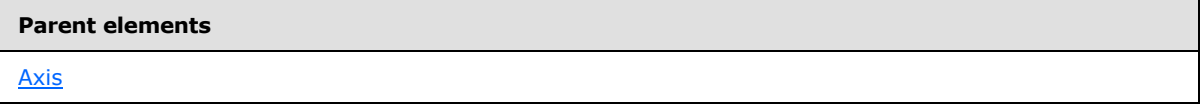

The following is the XML Schema definition of the **Axis.Margin** element.

<span id="page-617-1"></span><xsd:element name="Margin" type="xsd:boolean" minOccurs="0" />

#### **2.141.8 Axis.Max**

#### *Applies to RDL schemas 2003/10* [\[MSFT-RDL200310\]](http://go.microsoft.com/fwlink/?LinkId=150486) *and 2005/01* [\[MSFT-RDL200501\]](http://go.microsoft.com/fwlink/?LinkId=150285) *only*

The **Axis.Max** element specifies the maximum value for an [Axis.](#page-612-1) This element is optional. If the **Axis.Max** element is present, its value MUST be a **Numeric** or [DateTime](#page-78-0) [\(\[XMLSCHEMA2\]](http://go.microsoft.com/fwlink/?LinkId=145501) section 3.2.7) constant or an expression that evaluates to a **Variant** of type **Numeric** or **DateTime**. If this element is not present, the axis MUST calculate its scale automatically.

Following is the parent element of the **Axis.Max** element.

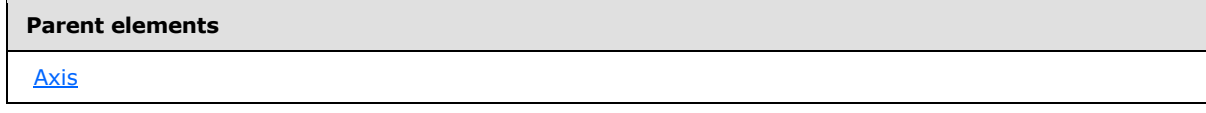

The following is the XML Schema definition of the **Axis.Max** element.

<span id="page-617-2"></span><xsd:element name="Max" type="xsd:string" minOccurs="0" />

## **2.141.9 Axis.Min**

*Applies to RDL schemas 2003/10* [\[MSFT-RDL200310\]](http://go.microsoft.com/fwlink/?LinkId=150486) *and 2005/01* [\[MSFT-RDL200501\]](http://go.microsoft.com/fwlink/?LinkId=150285) *only*

*[MS-RDL] — v20130611 Report Definition Language File Format* 

*Copyright © 2013 Microsoft Corporation.* 

*Release: Tuesday, June 11, 2013* 

The **Axis.Min** element specifies the minimum value for an [Axis.](#page-612-1) This element is optional. If this element is present, its value MUST be a **Numeric** or [DateTime](#page-78-0) [\(\[XMLSCHEMA2\]](http://go.microsoft.com/fwlink/?LinkId=145501) section 3.2.7) constant or an expression that evaluates to a **Variant** of type **Numeric** or **DateTime**. If this element is not present, the axis MUST calculate its scale automatically.

Following is the parent element of the **Axis.Min** element.

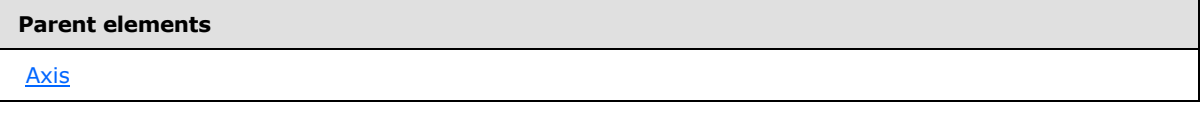

The following is the XML Schema definition of the **Axis.Min** element.

<span id="page-618-0"></span><xsd:element name="Min" type="xsd:string" minOccurs="0" />

# **2.141.10 Axis.MinorGridLines**

*Applies to RDL schemas 2003/10* [\[MSFT-RDL200310\]](http://go.microsoft.com/fwlink/?LinkId=150486) *and 2005/01* [\[MSFT-RDL200501\]](http://go.microsoft.com/fwlink/?LinkId=150285) *only*

The **Axis.MinorGridLines** element specifies the minor gridlines for an [Axis.](#page-612-1) This element is optional and is of type **MinorGridLines**.

Following is the parent element of the **Axis.MinorGridLines** element.

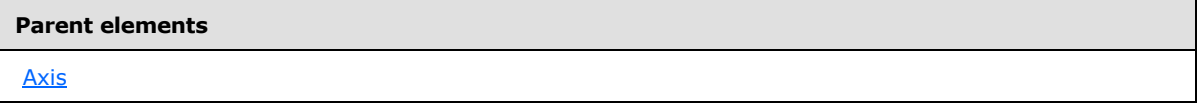

The following is the XML Schema definition of the **Axis.MinorGridLines** element.

<span id="page-618-1"></span><xsd:element name="MinorGridLines" type="MinorGridLinesType" minOccurs="0" />

# **2.141.11 Axis.MinorInterval**

*Applies to RDL schemas 2003/10* [\[MSFT-RDL200310\]](http://go.microsoft.com/fwlink/?LinkId=150486) *and 2005/01* [\[MSFT-RDL200501\]](http://go.microsoft.com/fwlink/?LinkId=150285) *only*

The **Axis.MinorInterval** element specifies the interval between minor gridlines and tick marks for an [Axis.](#page-612-1) This element is optional. If this element is present, its value MUST be a **Numeric** or [DateTime](#page-78-0) [\(\[XMLSCHEMA2\]](http://go.microsoft.com/fwlink/?LinkId=145501) section 3.2.7) constant or an expression that evaluates to a **Variant** of type **Numeric** or **DateTime**. If this element is not present, the axis determines the interval.

Following is the parent element of the **Axis.MinorInterval** element.

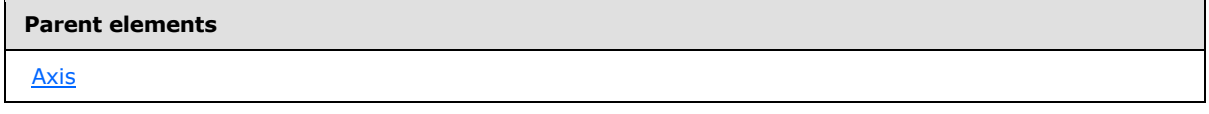

The following is the XML Schema definition of the **Axis.MinorInterval** element.

*[MS-RDL] — v20130611 Report Definition Language File Format* 

*Copyright © 2013 Microsoft Corporation.* 

<span id="page-619-0"></span><xsd:element name="MinorInterval" type="xsd:string" minOccurs="0" />

# **2.141.12 Axis.MinorTickMarks**

*Applies to RDL schemas 2003/10* [\[MSFT-RDL200310\]](http://go.microsoft.com/fwlink/?LinkId=150486) *and 2005/01* [\[MSFT-RDL200501\]](http://go.microsoft.com/fwlink/?LinkId=150285) *only*

The **Axis.MinorTickMarks** element specifies the type of a minor tick mark on an [Axis.](#page-612-1) This element is optional. If this element is present, its value MUST be a [String](#page-77-0) [\(\[XMLSCHEMA2\]](http://go.microsoft.com/fwlink/?LinkId=145501) section 3.2.1). The value of this element MUST be one of the following:

**None**: Specifies that tick marks MUST NOT appear.

**Inside**: Specifies that tick marks MUST appear inside the axis.

**Outside**: Specifies that tick marks MUST appear outside the axis.

**Cross**: Specifies that tick marks MUST appear across the axis.

If the **Axis.MinorTickMarks** element is not present, its value is interpreted as "None".

Following is the parent element of the **Axis.MinorTickMarks** element.

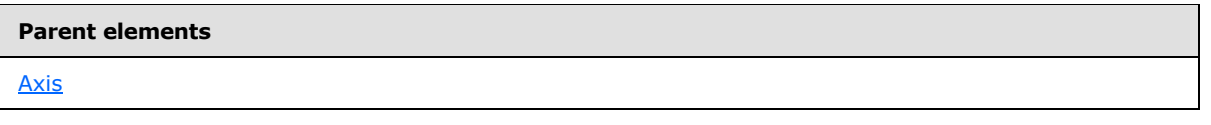

The following is the XML Schema definition of the **Axis.MinorTickMarks** element.

```
<xsd:element name="MinorTickMarks" minOccurs="0">
  <xsd:simpleType>
    <xsd:restriction base="xsd:string">
      <xsd:enumeration value="None" />
       <xsd:enumeration value="Inside" />
       <xsd:enumeration value="Outside" />
       <xsd:enumeration value="Cross" />
    </xsd:restriction>
  </xsd:simpleType>
</xsd:element>
```
## **2.141.13 Axis.Reverse**

<span id="page-619-1"></span>*Applies to RDL schemas 2003/10* [\[MSFT-RDL200310\]](http://go.microsoft.com/fwlink/?LinkId=150486) *and 2005/01* [\[MSFT-RDL200501\]](http://go.microsoft.com/fwlink/?LinkId=150285) *only*

The **Axis.Reverse** element specifies whether an [Axis](#page-612-1) MUST be plotted in the reverse direction. This element is optional. If this element is present, its value MUST be a [Boolean](#page-78-1) [\(\[XMLSCHEMA2\]](http://go.microsoft.com/fwlink/?LinkId=145501) section 3.2.2). If this element is not present, the value of this element is interpreted as false.

Following is the parent element of the **Axis.Reverse** element.

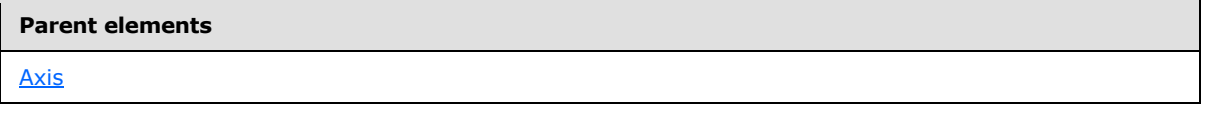

*[MS-RDL] — v20130611 Report Definition Language File Format* 

*Copyright © 2013 Microsoft Corporation.* 

*Release: Tuesday, June 11, 2013* 

The following is the XML Schema definition of the **Axis.Reverse** element.

<span id="page-620-0"></span><xsd:element name="Reverse" type="xsd:boolean" minOccurs="0" />

## **2.141.14 Axis.Scalar**

*Applies to RDL schemas 2003/10* [\[MSFT-RDL200310\]](http://go.microsoft.com/fwlink/?LinkId=150486) *and 2005/01* [\[MSFT-RDL200501\]](http://go.microsoft.com/fwlink/?LinkId=150285) *only*

The **Axis.Scalar** element specifies whether the values along an [Axis](#page-612-1) are scalar values (that is, numeric or date values) that MUST be displayed on a [Chart](#page-593-0) in a continuous axis.

The value of this element MUST be false if the axis is a [CategoryAxis](#page-612-2) and if one of the following conditions is true:

- The [CategoryGrouping](#page-625-0) element of the chart contains more categories.
- The **CategoryGrouping** element of the chart contains a static category.
- The **CategoryGrouping** element of the chart contains a group with multiple grouping expressions.

The **Axis.Scalar** element is optional. If this element is present, its value MUST be a [Boolean](#page-78-1) [\(\[XMLSCHEMA2\]](http://go.microsoft.com/fwlink/?LinkId=145501) section 3.2.2). If this element is not present, its value is interpreted as false.

Following is the parent element of the **Axis.Scalar** element.

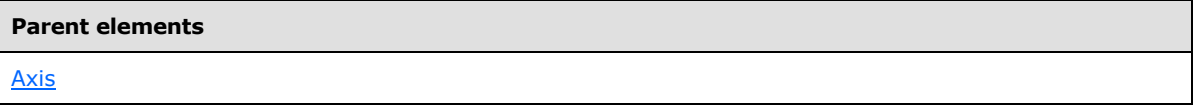

The following is the XML Schema definition of the **Axis.Scalar** element.

<span id="page-620-1"></span><xsd:element name="Scalar" type="xsd:boolean" minOccurs="0" />

## **2.141.15 Axis.Style**

*Applies to RDL schemas 2003/10* [\[MSFT-RDL200310\]](http://go.microsoft.com/fwlink/?LinkId=150486) *and 2005/01* [\[MSFT-RDL200501\]](http://go.microsoft.com/fwlink/?LinkId=150285) *only*

The **Axis.Style** element specifies the text style properties for axis labels and the line style properties for the axis line. This element is optional and is of type [Style.](#page-1165-0)

Following is the parent element of the **Axis.Style** element.

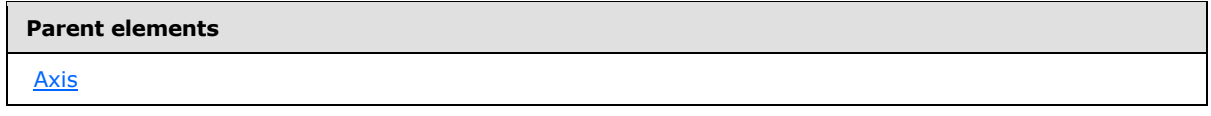

The following is the XML Schema definition of the **Axis.Style** element.

<xsd:element name="Style" type="StyleType" minOccurs="0" />

*621 / 1685*

*[MS-RDL] — v20130611 Report Definition Language File Format* 

*Copyright © 2013 Microsoft Corporation.* 

#### **2.141.16 Axis.Title**

<span id="page-621-0"></span>*Applies to RDL schemas 2003/10* [\[MSFT-RDL200310\]](http://go.microsoft.com/fwlink/?LinkId=150486) *and 2005/01* [\[MSFT-RDL200501\]](http://go.microsoft.com/fwlink/?LinkId=150285) *only*

The **Axis. Title** element specifies a title for an [Axis.](#page-612-1) This element is optional and is of type [Title.](#page-660-0)

Following is the parent element of the **Axis.Title** element.

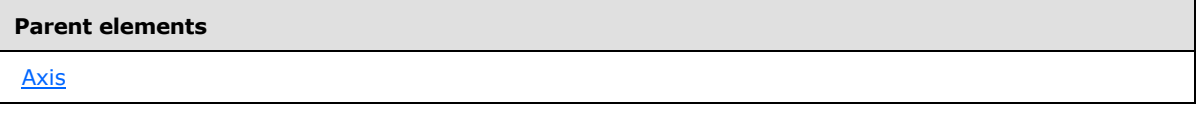

The following is the XML Schema definition of the **Axis.Title** element.

```
<xsd:element name="Title" type="TitleType" minOccurs="0" />
```
## **2.141.17 Axis.Visible**

#### *Applies to RDL schemas 2003/10* [\[MSFT-RDL200310\]](http://go.microsoft.com/fwlink/?LinkId=150486) *and 2005/01* [\[MSFT-RDL200501\]](http://go.microsoft.com/fwlink/?LinkId=150285) *only*

The **Axis.Visible** element specifies whether axis labels are displayed. This element is optional. If this element is present, its value MUST be a [Boolean](#page-78-1) [\(\[XMLSCHEMA2\]](http://go.microsoft.com/fwlink/?LinkId=145501) section 3.2.2). If this element is not present, its value is interpreted as false.

Following is the parent element of the **Axis.Visible** element.

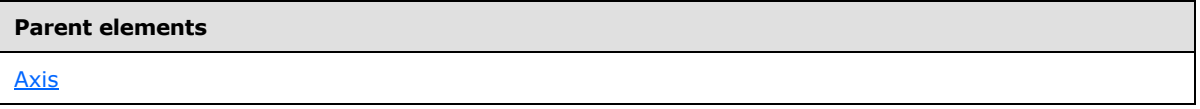

The following is the XML Schema definition of the **Axis.Visible** element.

<xsd:element name="Visible" type="xsd:boolean" minOccurs="0" />

## **2.142 MajorGridLines (RDL schemas 2003/10 and 2005/01)**

*Applies to RDL schemas 2003/10* [\[MSFT-RDL200310\]](http://go.microsoft.com/fwlink/?LinkId=150486) *and 2005/01* [\[MSFT-RDL200501\]](http://go.microsoft.com/fwlink/?LinkId=150285) *only*

The **MajorGridLines** element specifies style properties for major gridlines along an [Axis.](#page-612-1)

The following are the parent and child elements of the **MajorGridLines** element.

#### **Parent elements**

#### [Axis](#page-612-1)

#### **Child elements**

[MajorGridLines.ShowGridLines](#page-622-0)

<span id="page-621-2"></span>*622 / 1685*

*[MS-RDL] — v20130611 Report Definition Language File Format* 

*Copyright © 2013 Microsoft Corporation.* 

**Child elements**

[MajorGridLines.Style](#page-622-1)

The following is the XML Schema definition of the **MajorGridLines** element.

```
<xsd:complexType name="MajorGridLinesType">
  <xsd:choice minOccurs="0" maxOccurs="unbounded">
     <xsd:element name="ShowGridLines" type="xsd:boolean" minOccurs="0" />
     <xsd:element name="Style" type="StyleType" minOccurs="0" />
     <xsd:any namespace="##other" processContents="skip" />
  </xsd:choice>
  <xsd:anyAttribute namespace="##other" processContents="skip" />
</xsd:complexType>
```
## **2.142.1 MajorGridLines.ShowGridLines**

<span id="page-622-0"></span>*Applies to RDL schemas 2003/10* [\[MSFT-RDL200310\]](http://go.microsoft.com/fwlink/?LinkId=150486) *and 2005/01* [\[MSFT-RDL200501\]](http://go.microsoft.com/fwlink/?LinkId=150285) *only*

The **MajorGridLines.ShowGridLines** element specifies whether the gridlines along an [Axis](#page-612-1) MUST be displayed. This element is optional. If the **MajorGridLines.ShowGridLines** element is present, its value MUST be a [Boolean](#page-78-1) [\(\[XMLSCHEMA2\]](http://go.microsoft.com/fwlink/?LinkId=145501) section 3.2.2). If this element is not present, the value of this element is interpreted as false.

The following is the parent element of the **MajorGridLines.ShowGridLines** element.

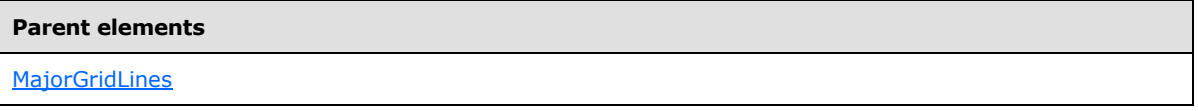

The following is the XML Schema definition of the **MajorGridLines.ShowGridLines** element.

<span id="page-622-1"></span><xsd:element name="ShowGridLines" type="xsd:boolean" minOccurs="0" />

## **2.142.2 MajorGridLines.Style**

*Applies to RDL schemas 2003/10* [\[MSFT-RDL200310\]](http://go.microsoft.com/fwlink/?LinkId=150486) *and 2005/01* [\[MSFT-RDL200501\]](http://go.microsoft.com/fwlink/?LinkId=150285) *only*

The **MajorGridLines.Style** element specifies the line style properties for the gridlines and tick marks along an [Axis.](#page-612-1) This element is optional and is of type [Style.](#page-1165-0)

Following is the parent element of the **MajorGridLines.Style** element.

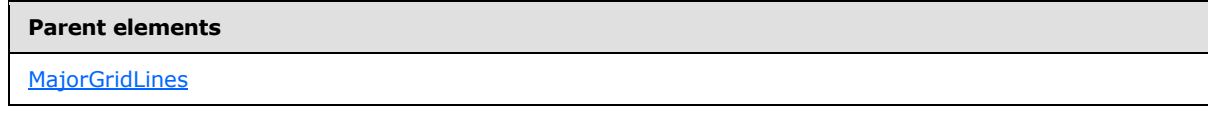

The following is the XML Schema definition of the **MajorGridLines.Style** element.

*[MS-RDL] — v20130611 Report Definition Language File Format* 

*Copyright © 2013 Microsoft Corporation.* 

*Release: Tuesday, June 11, 2013* 

<span id="page-623-0"></span><xsd:element name="Style" type="StyleType" minOccurs="0" />

# **2.143 MinorGridLines (RDL schemas 2003/10 and 2005/01)**

#### *Applies to RDL schemas 2003/10* [\[MSFT-RDL200310\]](http://go.microsoft.com/fwlink/?LinkId=150486) *and 2005/01* [\[MSFT-RDL200501\]](http://go.microsoft.com/fwlink/?LinkId=150285) *only*

The **MinorGridLines** element specifies style properties for minor gridlines along an [Axis.](#page-612-1)

The following are the parent and child elements of the **MinorGridLines** element.

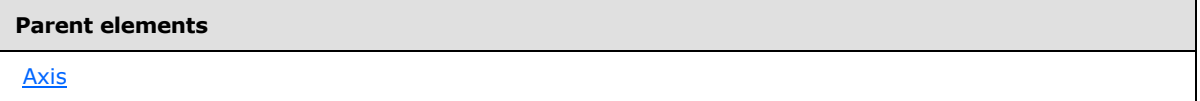

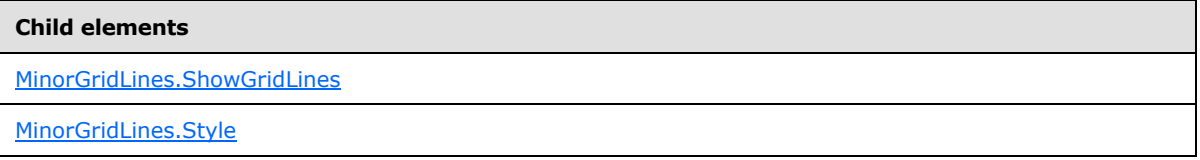

The following is the XML Schema definition of the **MinorGridLines** element.

```
<xsd:complexType name="MinorGridLinesType">
  <xsd:choice minOccurs="0" maxOccurs="unbounded">
    <xsd:element name="ShowGridLines" type="xsd:boolean" minOccurs="0" />
    <xsd:element name="Style" type="StyleType" minOccurs="0" />
    <xsd:any namespace="##other" processContents="skip" />
  </xsd:choice>
  <xsd:anyAttribute namespace="##other" processContents="skip" />
</xsd:complexType>
```
## **2.143.1 MinorGridLines.ShowGridLines**

<span id="page-623-1"></span>*Applies to RDL schemas 2003/10* [\[MSFT-RDL200310\]](http://go.microsoft.com/fwlink/?LinkId=150486) *and 2005/01* [\[MSFT-RDL200501\]](http://go.microsoft.com/fwlink/?LinkId=150285) *only*

The **MinorGridLines.ShowGridLines** element specifies whether the gridlines for an [Axis](#page-612-1) MUST be displayed. This element is optional. If this element is present, its value MUST be a [Boolean](#page-78-1) [\(\[XMLSCHEMA2\]](http://go.microsoft.com/fwlink/?LinkId=145501) section 3.2.2). If this element is not present, the value of this element is interpreted as false.

Following is the parent element of the **MinorGridLines.ShowGridLines** element.

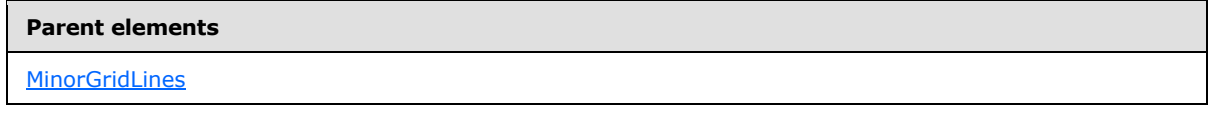

The following is the XML Schema definition of the **MinorGridLines.ShowGridLines** element.

*[MS-RDL] — v20130611 Report Definition Language File Format* 

*Copyright © 2013 Microsoft Corporation.* 

<span id="page-624-0"></span><xsd:element name="ShowGridLines" type="xsd:boolean" minOccurs="0" />

# **2.143.2 MinorGridLines.Style**

*Applies to RDL schemas 2003/10* [\[MSFT-RDL200310\]](http://go.microsoft.com/fwlink/?LinkId=150486) *and 2005/01* [\[MSFT-RDL200501\]](http://go.microsoft.com/fwlink/?LinkId=150285) *only*

The **MinorGridLines.Style** element specifies the line style properties for the gridlines and tick marks along an **Axis**. This element is optional and is of type **Style**.

Following is the parent element of the **MinorGridLines.Style** element.

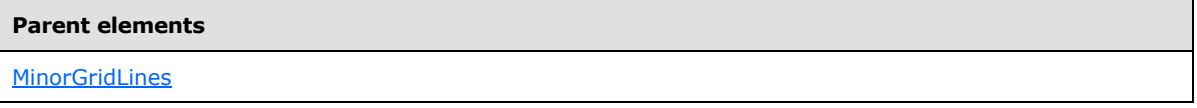

The following is the XML Schema definition of the **MinorGridLines.Style** element.

<span id="page-624-2"></span><xsd:element name="Style" type="StyleType" minOccurs="0" />

# **2.144 CategoryGroupings (RDL schemas 2003/10 and 2005/01)**

*Applies to RDL schemas 2003/10* [\[MSFT-RDL200310\]](http://go.microsoft.com/fwlink/?LinkId=150486) *and 2005/01* [\[MSFT-RDL200501\]](http://go.microsoft.com/fwlink/?LinkId=150285) *only*

The **CategoryGroupings** element specifies the set [CategoryGrouping](#page-625-0) instances for a [Chart.](#page-593-0)

The following are the parent and child elements of the **CategoryGroupings** element.

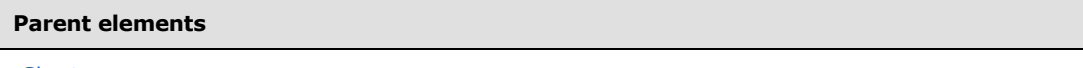

[Chart](#page-593-0)

#### **Child elements**

[CategoryGroupings.CategoryGrouping](#page-624-1)

The following is the XML Schema definition of the **CategoryGroupings** element.

```
<xsd:complexType name="CategoryGroupingsType">
  <xsd:sequence>
    <xsd:element name="CategoryGrouping" type="CategoryGroupingType" 
maxOccurs="unbounded" />
  </xsd:sequence>
  <xsd:anyAttribute namespace="##other" processContents="skip" />
</xsd:complexType>
```
# **2.144.1 CategoryGroupings.CategoryGrouping**

<span id="page-624-1"></span>*Applies to RDL schemas 2003/10* [\[MSFT-RDL200310\]](http://go.microsoft.com/fwlink/?LinkId=150486) *and 2005/01* [\[MSFT-RDL200501\]](http://go.microsoft.com/fwlink/?LinkId=150285) *only*

*[MS-RDL] — v20130611 Report Definition Language File Format* 

*Copyright © 2013 Microsoft Corporation.* 

The **CategoryGroupings.CategoryGrouping** element specifies a collection of category groupings. This element MUST be specified and is of type [CategoryGrouping.](#page-625-0)

Following is the parent element of the **CategoryGroupings.CategoryGrouping** element.

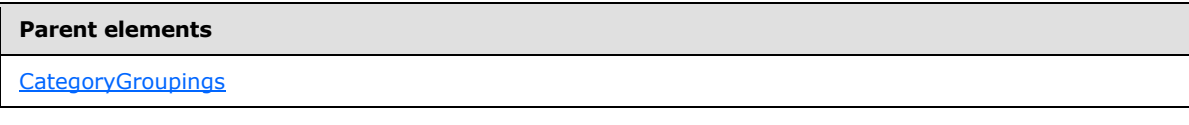

The following is the XML Schema definition of the **CategoryGroupings.CategoryGrouping** element.

<span id="page-625-0"></span><xsd:element name="CategoryGrouping" type="CategoryGroupingType" maxOccurs="unbounded" />

#### **2.145 CategoryGrouping (RDL schemas 2003/10 and 2005/01)**

*Applies to RDL schemas 2003/10* [\[MSFT-RDL200310\]](http://go.microsoft.com/fwlink/?LinkId=150486) *and 2005/01* [\[MSFT-RDL200501\]](http://go.microsoft.com/fwlink/?LinkId=150285) *only*

The **CategoryGrouping** element specifies a category level for a [Chart.](#page-593-0) The labels for the categories are displayed along the [CategoryAxis.](#page-612-2) The **CategoryGrouping** element MUST have either the [DynamicCategories](#page-626-0) or [StaticCategories](#page-628-0) element specified, but not both.

The following are the parent and child elements of the **CategoryGrouping** element.

#### **Parent elements**

**[CategoryGroupings](#page-624-2)** 

#### **Child elements**

[CategoryGrouping.DynamicCategories](#page-626-1)

[CategoryGrouping.StaticCategories](#page-626-2)

The following is the XML Schema definition of the **CategoryGrouping** element.

```
<xsd:complexType name="CategoryGroupingType">
  <xsd:choice minOccurs="0" maxOccurs="unbounded">
    <xsd:element name="DynamicCategories" type="DynamicCategoriesType" 
minOccurs="0" />
    <xsd:element name="StaticCategories" type="StaticCategoriesType" 
minOccurs="0" />
    <xsd:any namespace="##other" processContents="skip" />
  </xsd:choice>
  <xsd:anyAttribute namespace="##other" processContents="skip" />
</xsd:complexType>
```
*[MS-RDL] — v20130611 Report Definition Language File Format* 

*Copyright © 2013 Microsoft Corporation.* 

*Release: Tuesday, June 11, 2013* 

# **2.145.1 CategoryGrouping.DynamicCategories**

<span id="page-626-1"></span>*Applies to RDL schemas 2003/10* [\[MSFT-RDL200310\]](http://go.microsoft.com/fwlink/?LinkId=150486) *and 2005/01* [\[MSFT-RDL200501\]](http://go.microsoft.com/fwlink/?LinkId=150285) *only*

The **CategoryGrouping.DynamicCategories** element specifies a collection of **[dynamic category](#page-60-0)** headings for this grouping. This element is optional and is of type [DynamicCategories.](#page-626-0)

Following is the parent element of the **CategoryGrouping.DynamicCategories** element.

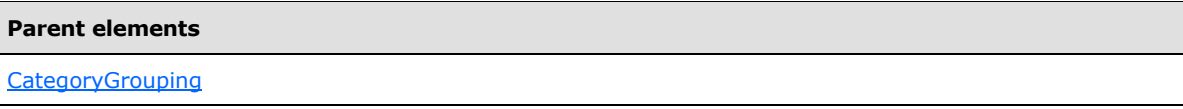

The following is the XML Schema definition of the **CategoryGrouping.DynamicCategories** element.

```
<xsd:element name="DynamicCategories" type="DynamicCategoriesType" 
minOccurs="0" />
```
## **2.145.2 CategoryGrouping.StaticCategories**

*Applies to RDL schemas 2003/10* [\[MSFT-RDL200310\]](http://go.microsoft.com/fwlink/?LinkId=150486) *and 2005/01* [\[MSFT-RDL200501\]](http://go.microsoft.com/fwlink/?LinkId=150285) *only*

The **CategoryGrouping.StaticCategories** element specifies a collection of static category headings for a grouping. This element is optional and is of type **StaticCategories**.

Following is the parent element of the **CategoryGrouping.StaticCategories** element.

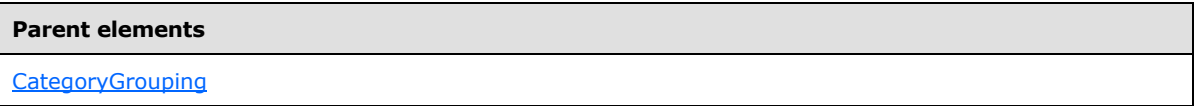

The following is the XML Schema definition of the **CategoryGrouping.StaticCategories** element.

<span id="page-626-0"></span><xsd:element name="StaticCategories" type="StaticCategoriesType" minOccurs="0" />

#### **2.146 DynamicCategories (RDL schemas 2003/10 and 2005/01)**

*Applies to RDL schemas 2003/10* [\[MSFT-RDL200310\]](http://go.microsoft.com/fwlink/?LinkId=150486) *and 2005/01* [\[MSFT-RDL200501\]](http://go.microsoft.com/fwlink/?LinkId=150285) *only*

The **DynamicCategories** element specifies a category header region that repeats with each category group in a rowset of a [Chart.](#page-593-0)

The following are the parent and child elements of the **DynamicCategories** element.

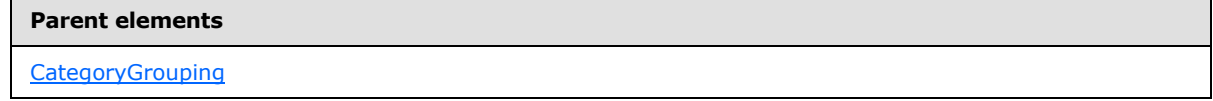

*[MS-RDL] — v20130611 Report Definition Language File Format* 

*Copyright © 2013 Microsoft Corporation.* 

*Release: Tuesday, June 11, 2013* 

**Child elements** [DynamicCategories.Grouping](#page-627-0) [DynamicCategories.Label](#page-627-1) [DynamicCategories.Sorting](#page-628-1)

The following is the XML Schema definition of the **DynamicCategories** element.

```
<xsd:complexType name="DynamicCategoriesType">
  <xsd:choice minOccurs="1" maxOccurs="unbounded">
    <xsd:element name="Grouping" type="GroupingType" />
    <xsd:element name="Sorting" type="SortingType" minOccurs="0" />
    <xsd:element name="Label" type="xsd:string" minOccurs="0" />
     <xsd:any namespace="##other" processContents="skip" />
  </xsd:choice>
   <xsd:anyAttribute namespace="##other" processContents="skip" />
</xsd:complexType>
```
## **2.146.1 DynamicCategories.Grouping**

<span id="page-627-0"></span>*Applies to RDL schemas 2003/10* [\[MSFT-RDL200310\]](http://go.microsoft.com/fwlink/?LinkId=150486) *and 2005/01* [\[MSFT-RDL200501\]](http://go.microsoft.com/fwlink/?LinkId=150285) *only*

The **DynamicCategories.Grouping** element specifies the expression by which to group the data. Page breaks in the grouping MUST NOT be used (the value of [Grouping.PageBreakAtEnd](#page-387-0) and [Grouping.PageBreakAtStart](#page-387-1) MUST be false). The **DynamicCategories.Grouping** element MUST be specified and is of type [Grouping.](#page-382-0)

Following is the parent element of the **DynamicCategories.Grouping** element.

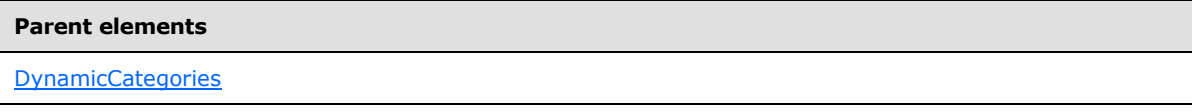

The following is the XML Schema definition of the **DynamicCategories.Grouping** element.

```
<xsd:element name="Grouping" type="GroupingType" />
```
#### **2.146.2 DynamicCategories.Label**

*Applies to RDL schemas 2003/10* [\[MSFT-RDL200310\]](http://go.microsoft.com/fwlink/?LinkId=150486) *and 2005/01* [\[MSFT-RDL200501\]](http://go.microsoft.com/fwlink/?LinkId=150285) *only*

The **DynamicCategories.Label** element specifies the label displayed on an [Axis.](#page-612-1) This element is optional. If this element is present, its value MUST be a [String](#page-77-0) [\(\[XMLSCHEMA2\]](http://go.microsoft.com/fwlink/?LinkId=145501) section 3.2.1) or an expression that evaluates to a **String**. If this element is not present, its value is interpreted as an empty string.

Following is the parent element of the **DynamicCategories.Label** element.

*[MS-RDL] — v20130611 Report Definition Language File Format* 

*Copyright © 2013 Microsoft Corporation.* 

*Release: Tuesday, June 11, 2013* 

**Parent elements**

**[DynamicCategories](#page-626-0)** 

The following is the XML Schema definition of the **DynamicCategories.Label** element.

<span id="page-628-1"></span><xsd:element name="Label" type="xsd:string" minOccurs="0" />

#### **2.146.3 DynamicCategories.Sorting**

*Applies to RDL schemas 2003/10* [\[MSFT-RDL200310\]](http://go.microsoft.com/fwlink/?LinkId=150486) *and 2005/01* [\[MSFT-RDL200501\]](http://go.microsoft.com/fwlink/?LinkId=150285) *only*

The **DynamicCategories.Sorting** element specifies the expressions by which to sort the data. This element is optional and is of type [Sorting.](#page-388-0)

Following is the parent element of the **DynamicCategories.Sorting** element.

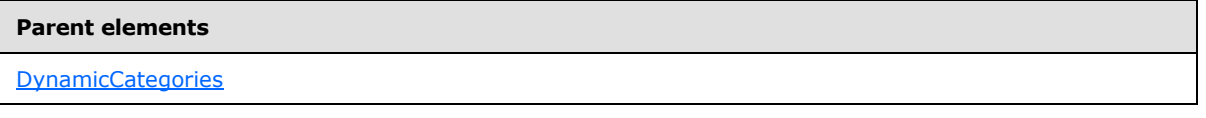

The following is the XML Schema definition of the **DynamicCategories.Sorting** element.

<span id="page-628-0"></span><xsd:element name="Sorting" type="SortingType" minOccurs="0" />

#### **2.147 StaticCategories (RDL schemas 2003/10 and 2005/01)**

*Applies to RDL schemas 2003/10* [\[MSFT-RDL200310\]](http://go.microsoft.com/fwlink/?LinkId=150486) *and 2005/01* [\[MSFT-RDL200501\]](http://go.microsoft.com/fwlink/?LinkId=150285) *only*

The **StaticCategories** element specifies a category level with a fixed set of members in a [Chart.](#page-593-0) There MUST be one corresponding **DataPoint** for each static member.

The following are the parent and child elements of the **StaticCategories** element.

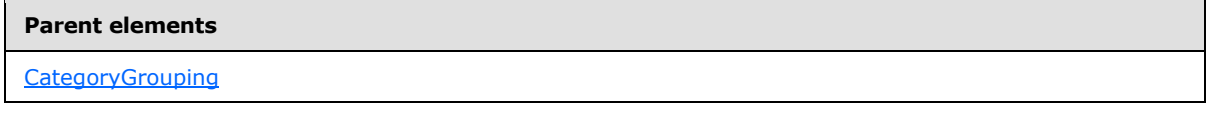

**Child elements**

[StaticCategories.StaticMember](#page-629-0)

The following is the XML Schema definition of the **StaticCategories** element.

```
<xsd:complexType name="StaticCategoriesType">
  <xsd:sequence>
     <xsd:element name="StaticMember" type="StaticMemberType"
```
*[MS-RDL] — v20130611 Report Definition Language File Format* 

*Copyright © 2013 Microsoft Corporation.* 

*Release: Tuesday, June 11, 2013* 

```
maxOccurs="unbounded" />
  </xsd:sequence>
  <xsd:anyAttribute namespace="##other" processContents="skip" />
</xsd:complexType>
```
#### **2.147.1 StaticCategories.StaticMember**

*Applies to RDL schemas 2003/10* [\[MSFT-RDL200310\]](http://go.microsoft.com/fwlink/?LinkId=150486) *and 2005/01* [\[MSFT-RDL200501\]](http://go.microsoft.com/fwlink/?LinkId=150285) *only*

The **StaticCategories.StaticMember** element specifies a member of a static category level. This element MUST be specified and is of type **StaticMember**.

Following is the parent element of the **StaticCategories.StaticMember** element.

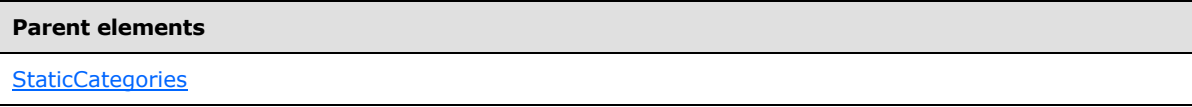

The following is the XML Schema definition of the **StaticCategories.StaticMember** element.

<span id="page-629-1"></span><xsd:element name="StaticMember" type="StaticMemberType" maxOccurs="unbounded" />

#### **2.148 StaticMember (RDL schemas 2003/10 and 2005/01)**

*Applies to RDL schemas 2003/10* [\[MSFT-RDL200310\]](http://go.microsoft.com/fwlink/?LinkId=150486) *and 2005/01* [\[MSFT-RDL200501\]](http://go.microsoft.com/fwlink/?LinkId=150285) *only*

The **StaticMember** element specifies the data label to display for a static series or static category member in a [Chart.](#page-593-0)

The following are the parent elements and the child element of the **StaticMember** element.

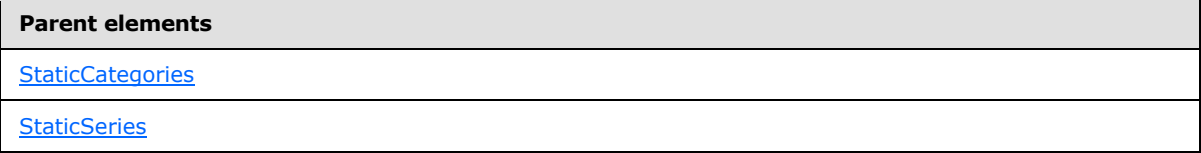

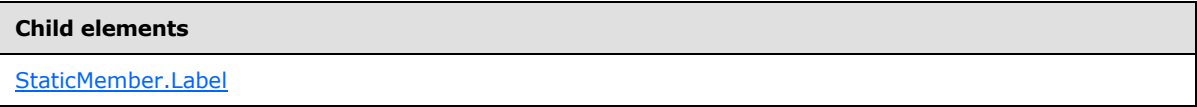

The following is the XML Schema definition of the **StaticMember** element.

```
<xsd:complexType name="StaticMemberType">
  <xsd:choice minOccurs="1" maxOccurs="unbounded">
    <xsd:element name="Label" type="xsd:string" />
    <xsd:any namespace="##other" processContents="skip" />
  </xsd:choice>
  <xsd:anyAttribute namespace="##other" processContents="skip" />
```
*630 / 1685*

*[MS-RDL] — v20130611 Report Definition Language File Format* 

*Copyright © 2013 Microsoft Corporation.* 

<span id="page-630-0"></span></xsd:complexType>

#### **2.148.1 StaticMember.Label**

*Applies to RDL schemas 2003/10* [\[MSFT-RDL200310\]](http://go.microsoft.com/fwlink/?LinkId=150486) *and 2005/01* [\[MSFT-RDL200501\]](http://go.microsoft.com/fwlink/?LinkId=150285) *only*

The **StaticMember.Label** element specifies the label for a static member. This element MUST be specified and MUST be a *String [\(\[XMLSCHEMA2\]](http://go.microsoft.com/fwlink/?LinkId=145501)* section 3.2.1) or an expression that evaluates to a **String**.

Following is the parent element of the **StaticMember.Label** element.

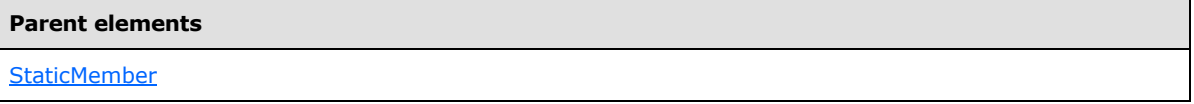

The following is the XML Schema definition of the **StaticMember.Label** element.

```
<xsd:element name="Label" type="xsd:string" />
```
#### **2.149 ChartData (RDL schemas 2003/10 and 2005/01)**

*Applies to RDL schemas 2003/10* [\[MSFT-RDL200310\]](http://go.microsoft.com/fwlink/?LinkId=150486) *and 2005/01* [\[MSFT-RDL200501\]](http://go.microsoft.com/fwlink/?LinkId=150285) *only*

The **ChartData** element defines the structure and segmentation of the data into multiple series. This element MUST contain at least one [ChartSeries](#page-631-0) element.

The following are the parent and child elements of the **ChartData** element.

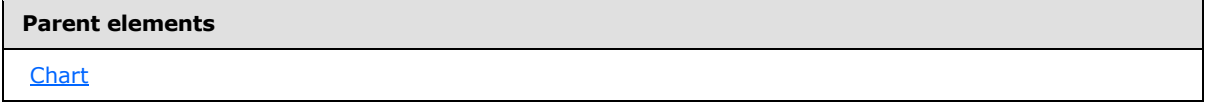

**Child elements**

[ChartData.ChartSeries](#page-631-1)

The following is the XML Schema definition of the **ChartData** element.

```
<xsd:complexType name="ChartDataType">
  <xsd:sequence>
    <xsd:element name="ChartSeries" type="ChartSeriesType" 
maxOccurs="unbounded" />
  </xsd:sequence>
  <xsd:anyAttribute namespace="##other" processContents="skip" />
</xsd:complexType>
```
*[MS-RDL] — v20130611 Report Definition Language File Format* 

*Copyright © 2013 Microsoft Corporation.* 

*Release: Tuesday, June 11, 2013* 

#### **2.149.1 ChartData.ChartSeries**

<span id="page-631-1"></span>*Applies to RDL schemas 2003/10* [\[MSFT-RDL200310\]](http://go.microsoft.com/fwlink/?LinkId=150486) *and 2005/01* [\[MSFT-RDL200501\]](http://go.microsoft.com/fwlink/?LinkId=150285) *only*

The **ChartData.ChartSeries** element specifies the ordered list of series in a [Chart.](#page-593-0) This element is of type [ChartSeries.](#page-631-0)

Following is the parent element of the **ChartData.ChartSeries** element.

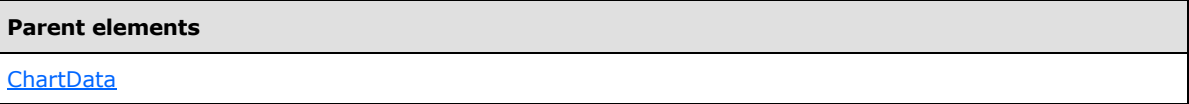

The following is the XML Schema definition of the **ChartData.ChartSeries** element.

```
<xsd:element name="ChartSeries" type="ChartSeriesType" maxOccurs="unbounded" />
```
## **2.150 ChartSeries (RDL schemas 2003/10 and 2005/01)**

*Applies to RDL schemas 2003/10* [\[MSFT-RDL200310\]](http://go.microsoft.com/fwlink/?LinkId=150486) *and 2005/01* [\[MSFT-RDL200501\]](http://go.microsoft.com/fwlink/?LinkId=150285) *only*

The **ChartSeries** element specifies the list of data points for one chart series.

The following are the parent and child elements of the **ChartSeries** element.

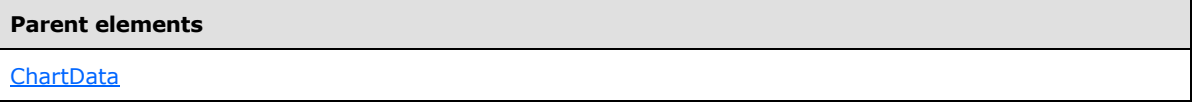

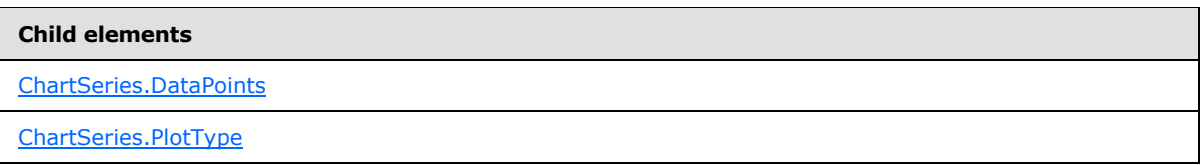

The following is the XML Schema definition of the **ChartSeries** element.

```
<xsd:complexType name="ChartSeriesType">
  <xsd:choice minOccurs="1" maxOccurs="unbounded">
     <xsd:element name="DataPoints" type="DataPointsType" />
     <xsd:element name="PlotType" minOccurs="0">
      <xsd:simpleType>
         <xsd:restriction base="xsd:string">
          <xsd:enumeration value="Auto" />
          <xsd:enumeration value="Line" />
        </xsd:restriction>
       </xsd:simpleType>
     </xsd:element>
     <xsd:any namespace="##other" processContents="skip" />
   </xsd:choice>
  <xsd:anyAttribute namespace="##other" processContents="skip" />
```
*[MS-RDL] — v20130611 Report Definition Language File Format* 

*Copyright © 2013 Microsoft Corporation.* 

*Release: Tuesday, June 11, 2013* 

<span id="page-632-0"></span></xsd:complexType>

#### **2.150.1 ChartSeries.DataPoints**

#### *Applies to RDL schemas 2003/10* [\[MSFT-RDL200310\]](http://go.microsoft.com/fwlink/?LinkId=150486) *and 2005/01* [\[MSFT-RDL200501\]](http://go.microsoft.com/fwlink/?LinkId=150285) *only*

The **ChartSeries.DataPoints** element specifies a set of data points for a [ChartSeries.](#page-498-0) This element MUST be specified. The **ChartSeries.DataPoints** element is of type [DataPoints.](#page-633-1)

Following is the parent element of the **ChartSeries.DataPoints** element.

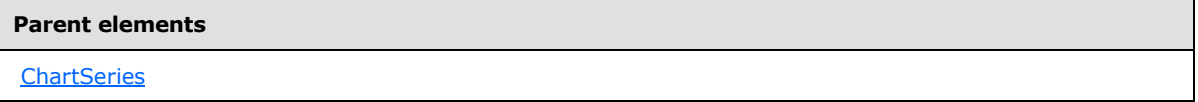

The following is the XML Schema definition for the **ChartSeries.DataPoints** element.

<span id="page-632-1"></span><xsd:element name="DataPoints" type="DataPointsType" />

# **2.150.2 ChartSeries.PlotType**

*Applies to RDL schemas 2003/10* [\[MSFT-RDL200310\]](http://go.microsoft.com/fwlink/?LinkId=150486) *and 2005/01* [\[MSFT-RDL200501\]](http://go.microsoft.com/fwlink/?LinkId=150285) *only*

The **ChartSeries.PlotType** element specifies whether a [ChartSeries](#page-498-0) MUST be plotted as a line. This element is optional. If this element is present, its value MUST be a **String [\(\[XMLSCHEMA2\]](http://go.microsoft.com/fwlink/?LinkId=145501)** section 3.2.1). The specified value for this element MUST be one of the following:

**Auto** (Default): Specifies whether to plot the series as a line is dependent on the values of the [Chart.Type](#page-609-0) and [Chart.Subtype](#page-607-0) elements.

**Line**: Specifies that the series MUST be plotted as a line.

If the **ChartSeries.PlotType** element is not present, its value is interpreted as "Auto".

Following is the parent element of the **ChartSeries.PlotType** element.

#### **Parent elements**

**[ChartSeries](#page-498-0)** 

The following is the XML Schema definition for the **ChartSeries.PlotType** element.

```
<xsd:element name="PlotType" minOccurs="0">
  <xsd:simpleType>
    <xsd:restriction base="xsd:string">
      <xsd:enumeration value="Auto" />
      <xsd:enumeration value="Line" />
    </xsd:restriction>
  </xsd:simpleType>
</xsd:element>
```
*[MS-RDL] — v20130611 Report Definition Language File Format* 

*Copyright © 2013 Microsoft Corporation.* 

# **2.151 DataPoints (RDL schemas 2003/10 and 2005/01)**

<span id="page-633-1"></span>*Applies to RDL schemas 2003/10* [\[MSFT-RDL200310\]](http://go.microsoft.com/fwlink/?LinkId=150486) *and 2005/01* [\[MSFT-RDL200501\]](http://go.microsoft.com/fwlink/?LinkId=150285) *only*

The **DataPoints** element specifies a collection of **DataPoint** instances for a [ChartSeries.](#page-631-0) The **DataPoints** element MUST be specified. There MUST be one corresponding **DataPoint** instance for each **StaticMember** within a static category.

The following are the parent and child elements of the **DataPoints** element.

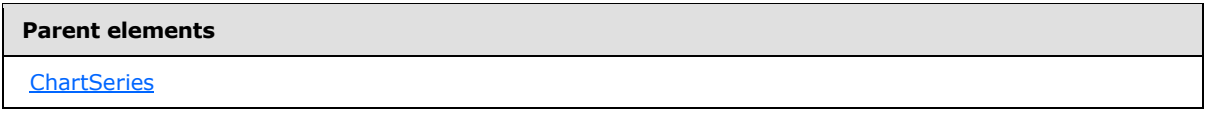

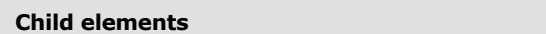

[DataPoints.DataPoint](#page-633-2)

The following is the XML Schema definition of the **DataPoints** element.

```
<xsd:complexType name="DataPointsType">
  <xsd:sequence>
    <xsd:element name="DataPoint" type="DataPointType" maxOccurs="unbounded" />
  </xsd:sequence>
  <xsd:anyAttribute namespace="##other" processContents="skip" />
</xsd:complexType>
```
# **2.151.1 DataPoints.DataPoint**

<span id="page-633-2"></span>*Applies to RDL schemas 2003/10* [\[MSFT-RDL200310\]](http://go.microsoft.com/fwlink/?LinkId=150486) *and 2005/01* [\[MSFT-RDL200501\]](http://go.microsoft.com/fwlink/?LinkId=150285) *only*

The **DataPoints.DataPoint** element specifies a collection of data values for a [DataPoint](#page-633-0) in a [Chart.](#page-593-0) This element MUST be specified and is of type **DataPoint**.

Following is the parent element of the **DataPoints.DataPoint** element.

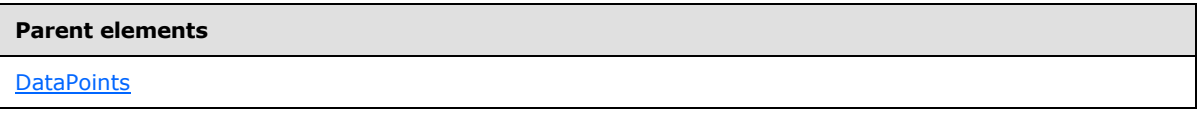

The following is the XML Schema definition of the **DataPoints.DataPoint** element.

<span id="page-633-0"></span><xsd:element name="DataPoint" type="DataPointType" maxOccurs="unbounded" />

# **2.152 DataPoint (RDL schemas 2003/10 and 2005/01)**

*Applies to RDL schemas 2003/10* [\[MSFT-RDL200310\]](http://go.microsoft.com/fwlink/?LinkId=150486) *and 2005/01* [\[MSFT-RDL200501\]](http://go.microsoft.com/fwlink/?LinkId=150285) *only*

*[MS-RDL] — v20130611 Report Definition Language File Format* 

*Copyright © 2013 Microsoft Corporation.* 

The **DataPoint** element specifies a set of single data point for a [Chart.](#page-593-0) The **DataPoint** element may consist of a single-value expression or multiple-value expressions, depending on the values of the [Chart.Type](#page-609-0) and [Chart.Subtype](#page-607-0) elements.

The following are the parent and child elements of the **DataPoint** element.

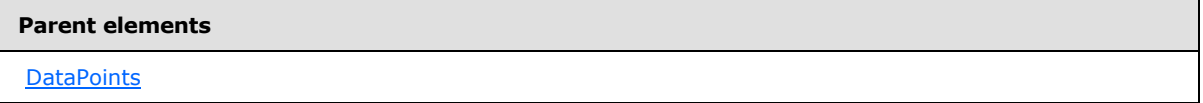

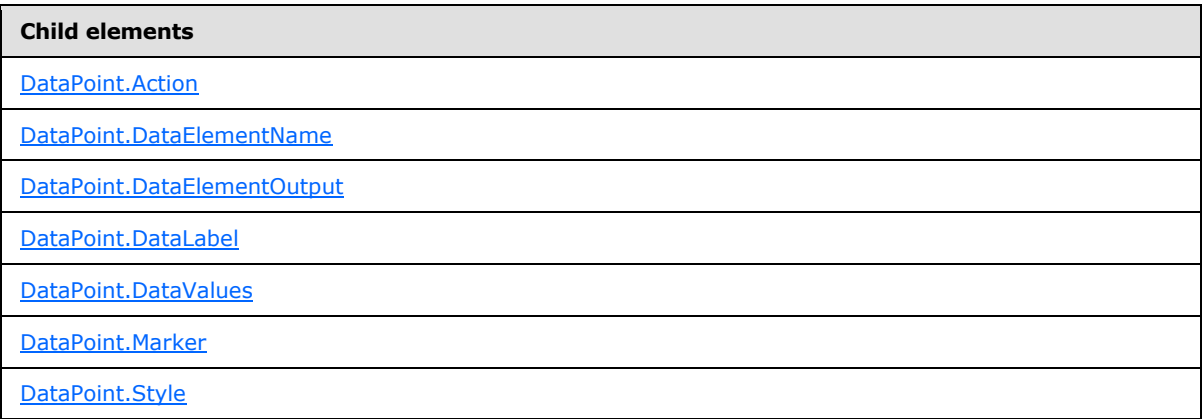

The following is the XML Schema definition of the **DataPoint** element.

```
<xsd:complexType name="DataPointType">
  <xsd:choice minOccurs="1" maxOccurs="unbounded">
    <xsd:element name="DataValues" type="DataValuesType" />
    <xsd:element name="DataLabel" type="DataLabelType" minOccurs="0" />
     <xsd:element name="Action" type="ActionType" minOccurs="0" />
     <xsd:element name="Style" type="StyleType" minOccurs="0" />
     <xsd:element name="Marker" type="MarkerType" minOccurs="0" />
     <xsd:element name="DataElementName" type="xsd:string" minOccurs="0" />
     <xsd:element name="DataElementOutput" minOccurs="0">
      <xsd:simpleType>
         <xsd:restriction base="xsd:string">
          <xsd:enumeration value="Output" />
          <xsd:enumeration value="NoOutput" />
        </xsd:restriction>
      </xsd:simpleType>
     </xsd:element>
     <xsd:any namespace="##other" processContents="skip" />
  </xsd:choice>
  <xsd:anyAttribute namespace="##other" processContents="skip" />
</xsd:complexType>
```
## **2.152.1 DataPoint.Action**

<span id="page-634-0"></span>*Applies to RDL schemas 2003/10* [\[MSFT-RDL200310\]](http://go.microsoft.com/fwlink/?LinkId=150486) *and 2005/01* [\[MSFT-RDL200501\]](http://go.microsoft.com/fwlink/?LinkId=150285) *only*

*[MS-RDL] — v20130611 Report Definition Language File Format* 

*Copyright © 2013 Microsoft Corporation.* 

The **DataPoint.Action** element specifies action that are associated with a [DataPoint](#page-631-0) in a [Chart.](#page-593-0) The **DataPoint.Action** element is optional and is of type **Action**.

Following is the parent element of the **DataPoint.Action** element.

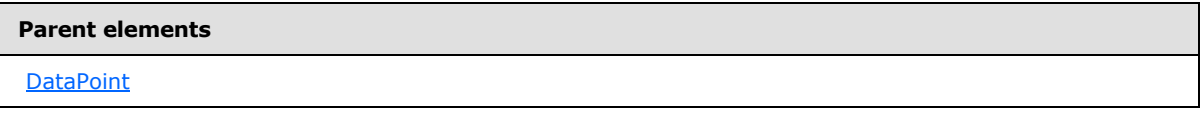

The following is the XML Schema definition of the **DataPoint.Action** element.

<span id="page-635-0"></span><xsd:element name="Action" type="ActionType" minOccurs="0" />

#### **2.152.2 DataPoint.DataElementName**

*Applies to RDL schemas 2003/10* [\[MSFT-RDL200310\]](http://go.microsoft.com/fwlink/?LinkId=150486) *and 2005/01* [\[MSFT-RDL200501\]](http://go.microsoft.com/fwlink/?LinkId=150285) *only*

The **DataPoint.DataElementName** element specifies the name to use for the data element for a [DataPoint](#page-631-0) in a [Chart.](#page-593-0) This element is optional. If the **DataPoint.DataElementName** element is present, its value MUST be a [String](#page-77-0) [\(\[XMLSCHEMA2\]](http://go.microsoft.com/fwlink/?LinkId=145501) section 3.2.1). If this element is not present, its value is interpreted as the name of the corresponding static series or static category.

Following is the parent element of the **DataPoint.DataElementName** element.

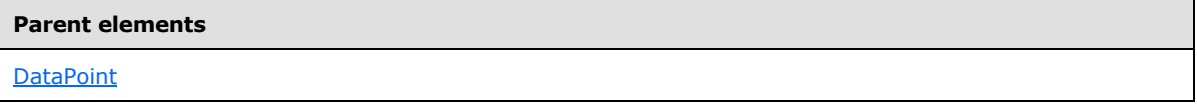

The following is the XML Schema definition of the **DataPoint.DataElementName** element.

<span id="page-635-1"></span><xsd:element name="DataElementName" type="xsd:string" minOccurs="0" />

## **2.152.3 DataPoint.DataElementOutput**

*Applies to RDL schemas 2003/10* [\[MSFT-RDL200310\]](http://go.microsoft.com/fwlink/?LinkId=150486) *and 2005/01* [\[MSFT-RDL200501\]](http://go.microsoft.com/fwlink/?LinkId=150285) *only*

The **DataPoint.DataElementOutput** element specifies whether a [DataPoint](#page-631-0) appears in a data rendering. This element is optional.

If the **DataPoint.DataElementOutput** element is present, its value MUST be a [String](#page-77-0) [\(\[XMLSCHEMA2\]](http://go.microsoft.com/fwlink/?LinkId=145501) section 3.2.1). The value of this element MUST be one of the following:

**Output** (default): Specifies that the data point appears in the data rendering output.

**NoOutput**: Specifies that the data point does not appear in the data rendering output.

If the **DataPoint.DataElementOutput** element is not present, its value is interpreted as "Output".

Following is the parent element of the **DataPoint.DataElementOutput** element.

*[MS-RDL] — v20130611 Report Definition Language File Format* 

*Copyright © 2013 Microsoft Corporation.* 

*Release: Tuesday, June 11, 2013* 

**Parent elements**

**[DataPoint](#page-631-0)** 

The following is the XML Schema definition of the **DataPoint.DataElementOutput** element.

```
<xsd:element name="DataElementOutput" minOccurs="0">
  <xsd:simpleType>
    <xsd:restriction base="xsd:string">
       <xsd:enumeration value="Output" />
       <xsd:enumeration value="NoOutput" />
    </xsd:restriction>
  </xsd:simpleType>
</xsd:element>
```
#### **2.152.4 DataPoint.DataLabel**

<span id="page-636-0"></span>*Applies to RDL schemas 2003/10* [\[MSFT-RDL200310\]](http://go.microsoft.com/fwlink/?LinkId=150486) *and 2005/01* [\[MSFT-RDL200501\]](http://go.microsoft.com/fwlink/?LinkId=150285) *only*

The **DataPoint.DataLabel** element specifies the data label for a [DataPoint.](#page-631-0) This element is optional and is of type **DataLabel**.

Following is the parent element of the **DataPoint.DataLabel** element.

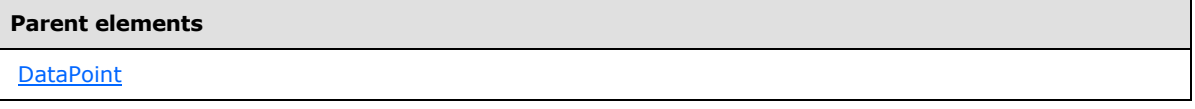

The following is the XML Schema definition of the **DataPoint.DataLabel** element.

<span id="page-636-1"></span><xsd:element name="DataLabel" type="DataLabelType" minOccurs="0" />

#### **2.152.5 DataPoint.DataValues**

*Applies to RDL schemas 2003/10* [\[MSFT-RDL200310\]](http://go.microsoft.com/fwlink/?LinkId=150486) *and 2005/01* [\[MSFT-RDL200501\]](http://go.microsoft.com/fwlink/?LinkId=150285) *only*

The **DataPoint.DataValues** element specifies the set data values for a [DataPoint.](#page-631-0) This element MUST be specified and is of type **DataValues**.

Following is the parent element of the **DataPoint.DataValues** element.

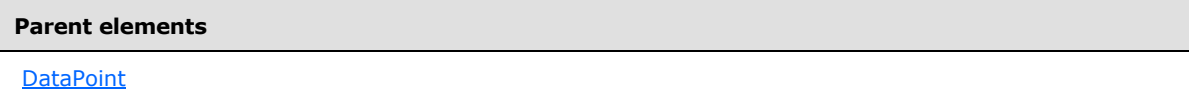

The following is the XML Schema definition of the **DataPoint.DataValues** element.

```
<xsd:element name="DataValues" type="DataValuesType" />
```
*[MS-RDL] — v20130611 Report Definition Language File Format* 

*Copyright © 2013 Microsoft Corporation.* 

#### **2.152.6 DataPoint.Marker**

<span id="page-637-0"></span>*Applies to RDL schemas 2003/10* [\[MSFT-RDL200310\]](http://go.microsoft.com/fwlink/?LinkId=150486) *and 2005/01* [\[MSFT-RDL200501\]](http://go.microsoft.com/fwlink/?LinkId=150285) *only*

The **DataPoint.Marker** element specifies the appearance of a data point marker. This element is optional. This element is ignored if the value of the Chart. Type element is "Pie" or "Doughnut" or if the value of the [Chart.Subtype](#page-607-0) element is "Stacked" or "PercentStacked".

The **DataPoint.Marker** element is of type [Marker.](#page-642-0)

Following is the parent element of the **DataPoint.Marker** element.

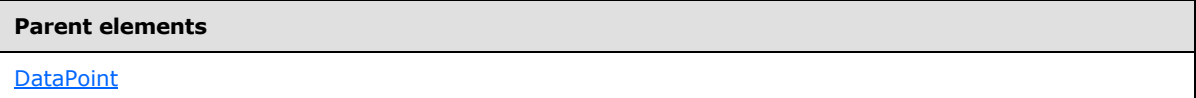

The following is the XML Schema definition of the **DataPoint.Marker** element.

```
<xsd:element name="Marker" type="MarkerType" minOccurs="0" />
```
## **2.152.7 DataPoint.Style**

*Applies to RDL schemas 2003/10* [\[MSFT-RDL200310\]](http://go.microsoft.com/fwlink/?LinkId=150486) *and 2005/01* [\[MSFT-RDL200501\]](http://go.microsoft.com/fwlink/?LinkId=150285) *only*

The **DataPoint.Style** element specifies border and background style properties for a [DataPoint.](#page-631-0) This element is optional and is of type [Style.](#page-1165-0)

Following is the parent element of the **DataPoint.Style** element.

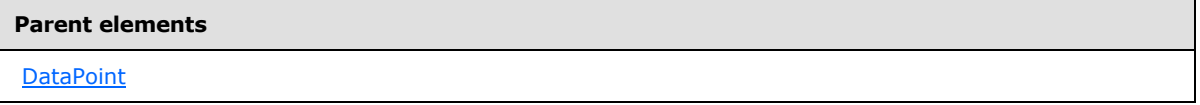

The following is the XML Schema definition of the **DataPoint.Style** element.

<span id="page-637-2"></span><xsd:element name="Style" type="StyleType" minOccurs="0" />

## **2.153 DataLabel (RDL schemas 2003/10 and 2005/01)**

*Applies to RDL schemas 2003/10* [\[MSFT-RDL200310\]](http://go.microsoft.com/fwlink/?LinkId=150486) *and 2005/01* [\[MSFT-RDL200501\]](http://go.microsoft.com/fwlink/?LinkId=150285) *only*

The **DataLabel** element specifies the data labels to display on data values in a [Chart.](#page-593-0)

The following are the parent and child elements of the **DataLabel** element.

**Parent elements [DataPoint](#page-631-0)** 

*[MS-RDL] — v20130611 Report Definition Language File Format* 

*Copyright © 2013 Microsoft Corporation.* 

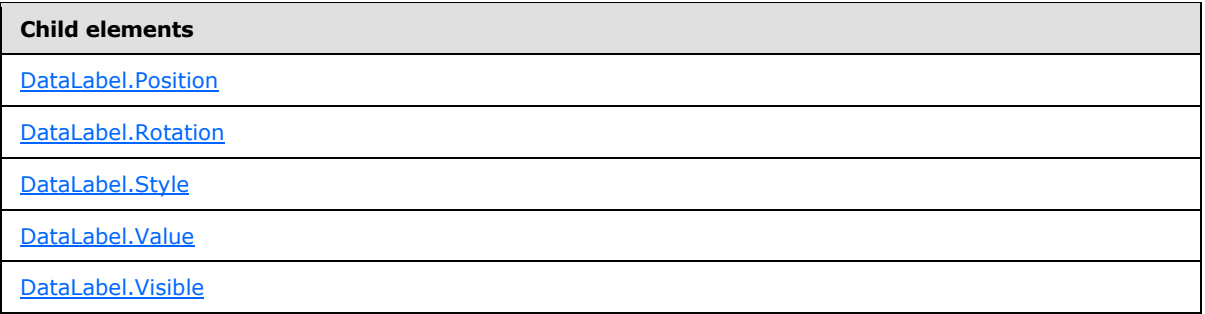

The following is the XML Schema definition of the **DataLabel** element.

```
<xsd:complexType name="DataLabelType">
   <xsd:choice minOccurs="0" maxOccurs="unbounded">
     <xsd:element name="Visible" type="xsd:boolean" minOccurs="0" />
     <xsd:element name="Style" type="StyleType" minOccurs="0" />
     <xsd:element name="Value" type="xsd:string" minOccurs="0" />
     <xsd:element name="Position" minOccurs="0">
      <xsd:simpleType>
         <xsd:restriction base="xsd:string">
           <xsd:enumeration value="Auto" />
           <xsd:enumeration value="Top" />
           <xsd:enumeration value="TopLeft" />
           <xsd:enumeration value="TopRight" />
           <xsd:enumeration value="Left" />
           <xsd:enumeration value="Center" />
           <xsd:enumeration value="Right" />
           <xsd:enumeration value="BottomLeft" />
           <xsd:enumeration value="Bottom" />
           <xsd:enumeration value="BottomRight" />
         </xsd:restriction>
       </xsd:simpleType>
     </xsd:element>
     <xsd:element name="Rotation" type="xsd:integer" minOccurs="0" />
     <xsd:any namespace="##other" processContents="skip" />
   </xsd:choice>
   <xsd:anyAttribute namespace="##other" processContents="skip" />
</xsd:complexType>
```
# **2.153.1 DataLabel.Position**

<span id="page-638-0"></span>*Applies to RDL schemas 2003/10* [\[MSFT-RDL200310\]](http://go.microsoft.com/fwlink/?LinkId=150486) *and 2005/01* [\[MSFT-RDL200501\]](http://go.microsoft.com/fwlink/?LinkId=150285) *only*

The **DataLabel.Position** element specifies the position of a **DataLabel** in a [Chart.](#page-593-0) This element is optional. If this element is present, its value MUST be a [String](#page-77-0) [\(\[XMLSCHEMA2\]](http://go.microsoft.com/fwlink/?LinkId=145501) section 3.2.1) and MUST be one of the following:

**Auto** (default): Specifies automatic positioning.

**Top**: Positions the data label at the top of the data point.

**TopLeft**: Positions the data label at the top-left of the data point.

**TopRight**: Positions the data label at the top-right of the data point.

*639 / 1685*

*[MS-RDL] — v20130611 Report Definition Language File Format* 

*Copyright © 2013 Microsoft Corporation.* 

**Left**: Positions the data label to the left of the data point.

**Center**: Positions the data label at the center of the data point.

**Right**: Positions the data label to the right of the data point.

**BottomRight**: Positions the data label at the bottom-right of the data point.

**Bottom**: Positions the data label at the bottom of the data point.

**BottomLeft**: Positions the data label at the bottom-left of the data point.

If the **DataLabel.Position** element is not present, its value is interpreted as "Auto".

Following is the parent element of the **DataLabel.Position** element.

# **Parent elements**

**[DataLabel](#page-637-2)** 

The following is the XML Schema definition of the **DataLabel.Position** element.

```
<xsd:element name="Position" minOccurs="0">
   <xsd:simpleType>
    <xsd:restriction base="xsd:string">
       <xsd:enumeration value="Auto" />
      <xsd:enumeration value="Top" />
       <xsd:enumeration value="TopLeft" />
       <xsd:enumeration value="TopRight" />
       <xsd:enumeration value="Left" />
       <xsd:enumeration value="Center" />
       <xsd:enumeration value="Right" />
      <xsd:enumeration value="BottomLeft" />
      <xsd:enumeration value="Bottom" />
       <xsd:enumeration value="BottomRight" />
    </xsd:restriction>
  </xsd:simpleType>
</xsd:element>
```
## **2.153.2 DataLabel.Rotation**

<span id="page-639-0"></span>*Applies to RDL schemas 2003/10* [\[MSFT-RDL200310\]](http://go.microsoft.com/fwlink/?LinkId=150486) *and 2005/01* [\[MSFT-RDL200501\]](http://go.microsoft.com/fwlink/?LinkId=150285) *only*

The **DataLabel.Rotation** element specifies the angle of rotation for the text of a [DataLabel.](#page-637-2) This element is optional. If this element is present, its value MUST be an *Integer* [\(\[XMLSCHEMA2\]](http://go.microsoft.com/fwlink/?LinkId=145501) section 3.3.17) or an expression that evaluates to an **Integer**. If this element is not present, then its value is interpreted as 0.

Following is the parent element of the **DataLabel.Rotation** element.

#### **Parent elements**

**[DataLabel](#page-637-2)** 

The following is the XML Schema definition of the **DataLabel.Rotation** element.

*640 / 1685*

*[MS-RDL] — v20130611 Report Definition Language File Format* 

*Copyright © 2013 Microsoft Corporation.* 

<span id="page-640-0"></span><xsd:element name="Rotation" type="xsd:integer" minOccurs="0" />

#### **2.153.3 DataLabel.Style**

#### *Applies to RDL schemas 2003/10* [\[MSFT-RDL200310\]](http://go.microsoft.com/fwlink/?LinkId=150486) *and 2005/01* [\[MSFT-RDL200501\]](http://go.microsoft.com/fwlink/?LinkId=150285) *only*

The **DataLabel.Style** element specifies text, border, and background style properties for data labels. This element is optional and is of type [Style.](#page-1165-0)

Following is the parent element of the **DataLabel.Style** element.

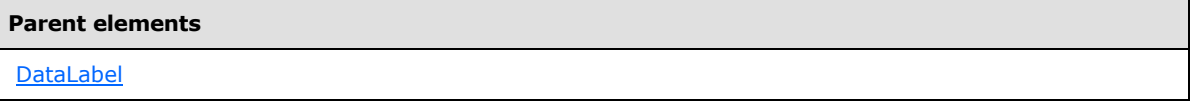

The following is the XML Schema definition of the **DataLabel.Style** element.

<span id="page-640-1"></span><xsd:element name="Style" type="StyleType" minOccurs="0" />

#### **2.153.4 DataLabel.Value**

*Applies to RDL schemas 2003/10* [\[MSFT-RDL200310\]](http://go.microsoft.com/fwlink/?LinkId=150486) *and 2005/01* [\[MSFT-RDL200501\]](http://go.microsoft.com/fwlink/?LinkId=150285) *only*

The **DataLabel.Value** element specifies the text for a [DataLabel.](#page-637-2) This element is optional. If this element is present, its value MUST be a [String](#page-77-0) [\(\[XMLSCHEMA2\]](http://go.microsoft.com/fwlink/?LinkId=145501) section 3.2.1) or an expression that evaluates to a **String**. If this element is not present, its value is interpreted as an empty string.

Following is the parent element of the **DataLabel.Value** element.

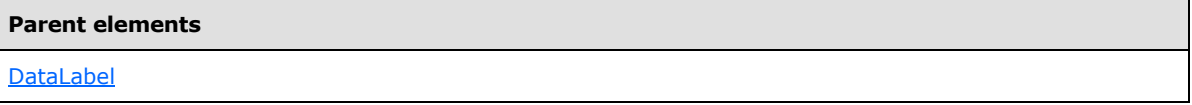

The following is the XML Schema definition of the **DataLabel.Value** element.

<span id="page-640-2"></span><xsd:element name="Value" type="xsd:string" minOccurs="0" />

#### **2.153.5 DataLabel.Visible**

*Applies to RDL schemas 2003/10* [\[MSFT-RDL200310\]](http://go.microsoft.com/fwlink/?LinkId=150486) *and 2005/01* [\[MSFT-RDL200501\]](http://go.microsoft.com/fwlink/?LinkId=150285) *only*

The **DataLabel.Visible** element specifies whether this [DataLabel](#page-637-2) MUST appear on data values. This element is optional. If this element is present, its value MUST be a [Boolean](#page-78-1) [\(\[XMLSCHEMA2\]](http://go.microsoft.com/fwlink/?LinkId=145501) section 3.2.2). If this element is not present, then its value is interpreted as false.

The following is the parent element of the **DataLabel.Visible** element.

*641 / 1685*

*[MS-RDL] — v20130611 Report Definition Language File Format* 

*Copyright © 2013 Microsoft Corporation.* 

**Parent elements**

**[DataLabel](#page-637-2)** 

The following is the XML Schema definition of the **DataLabel.Visible** element.

<span id="page-641-0"></span><xsd:element name="Visible" type="xsd:boolean" minOccurs="0" />

#### **2.154 DataValues (RDL schemas 2003/10 and 2005/01)**

*Applies to RDL schemas 2003/10* [\[MSFT-RDL200310\]](http://go.microsoft.com/fwlink/?LinkId=150486) *and 2005/01* [\[MSFT-RDL200501\]](http://go.microsoft.com/fwlink/?LinkId=150285) *only*

The **DataValues** element specifies a set of [DataValue](#page-1140-0) instances for a [DataPoint](#page-631-0) in a [Chart.](#page-593-0)

The following are the parent and child elements of the **DataValues** element.

**Parent elements**

**[DataPoint](#page-631-0)** 

#### **Child elements**

[DataValues.DataValue](#page-641-1)

The following is the XML Schema definition of the **DataValues** element.

```
<xsd:complexType name="DataValuesType">
  <xsd:sequence>
    <xsd:element name="DataValue" type ="DataValueType" />
  </xsd:sequence>
  <xsd:anyAttribute namespace="##other" processContents="skip" />
</xsd:complexType>
```
#### **2.154.1 DataValues.DataValue**

<span id="page-641-1"></span>*Applies to RDL schemas 2003/10* [\[MSFT-RDL200310\]](http://go.microsoft.com/fwlink/?LinkId=150486) *and 2005/01* [\[MSFT-RDL200501\]](http://go.microsoft.com/fwlink/?LinkId=150285) *only*

The **DataValues.DataValue** element specifies a data value. This element MUST be specified and MUST contain at least one instance. This element is of type [DataValue.](#page-1140-0)

Following is the parent element of the **DataValues.DataValue** element.

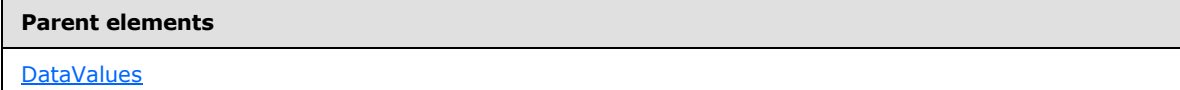

The following is the XML Schema definition of the **DataValues.DataValue** element.

*[MS-RDL] — v20130611 Report Definition Language File Format* 

*Copyright © 2013 Microsoft Corporation.* 

*Release: Tuesday, June 11, 2013* 

<span id="page-642-0"></span><xsd:element name="DataValue" type="DataValueType" minOccurs="unbounded" />

#### **2.155 Marker (RDL schemas 2003/10 and 2005/01)**

#### *Applies to RDL schemas 2003/10* [\[MSFT-RDL200310\]](http://go.microsoft.com/fwlink/?LinkId=150486) *and 2005/01* [\[MSFT-RDL200501\]](http://go.microsoft.com/fwlink/?LinkId=150285) *only*

The **Marker** element specifies a marker for displayed chart values.

The following are the parent and child elements of the **Marker** element.

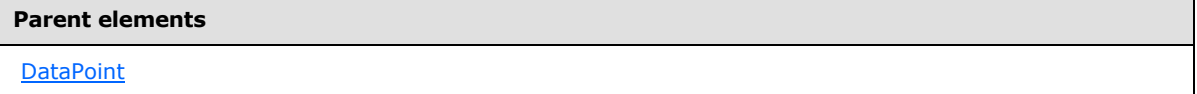

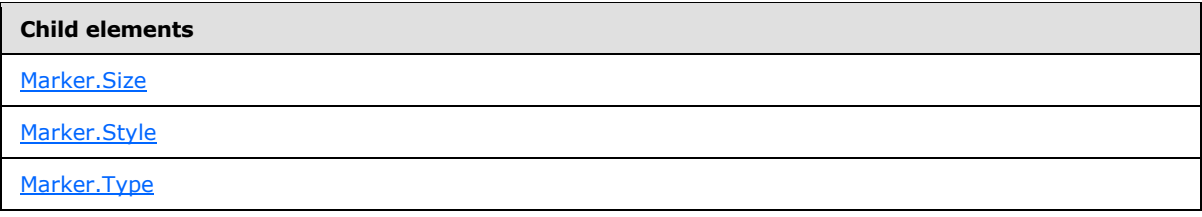

The following is the XML Schema definition of the **Marker** element.

```
<xsd:complexType name="MarkerType">
  <xsd:choice minOccurs="0" maxOccurs="unbounded">
     <xsd:element name="Type" minOccurs="0">
      <xsd:simpleType>
        <xsd:restriction base="xsd:string">
          <xsd:enumeration value="None" />
          <xsd:enumeration value="Square" />
          <xsd:enumeration value="Circle" />
          <xsd:enumeration value="Diamond" />
          <xsd:enumeration value="Triangle" />
          <xsd:enumeration value="Cross" />
          <xsd:enumeration value="Auto" />
        </xsd:restriction>
      </xsd:simpleType>
     </xsd:element>
     <xsd:element name="Size" type="SizeType" minOccurs="0" />
     <xsd:element name="Style" type="StyleType" minOccurs="0" />
     <xsd:any namespace="##other" processContents="skip" />
   </xsd:choice>
   <xsd:anyAttribute namespace="##other" processContents="skip" />
</xsd:complexType>
```
## **2.155.1 Marker.Size**

<span id="page-642-1"></span>*Applies to RDL schemas 2003/10* [\[MSFT-RDL200310\]](http://go.microsoft.com/fwlink/?LinkId=150486) *and 2005/01* [\[MSFT-RDL200501\]](http://go.microsoft.com/fwlink/?LinkId=150285) *only*

*[MS-RDL] — v20130611 Report Definition Language File Format* 

*Copyright © 2013 Microsoft Corporation.* 

*Release: Tuesday, June 11, 2013* 

The **Marker.Size** element specifies the height and width of the plotting area of markers for chart values. This element is optional. If this element is present, its value MUST be an RdISize or an expression that evaluates to an **RdlSize**. If this element is not present, the marker will not appear.

Following is the parent element of the **Marker.Size** element.

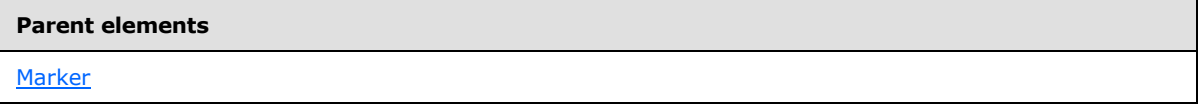

The following is the XML Schema definition of the **Marker.Size** element.

<span id="page-643-0"></span><xsd:element name="Size" type="SizeType" minOccurs="0" />

## **2.155.2 Marker.Style**

#### *Applies to RDL schemas 2003/10* [\[MSFT-RDL200310\]](http://go.microsoft.com/fwlink/?LinkId=150486) *and 2005/01* [\[MSFT-RDL200501\]](http://go.microsoft.com/fwlink/?LinkId=150285) *only*

The **Marker.Style** element specifies the border and background style properties for markers of chart values. This element is optional and is of type [Style.](#page-1165-0)

Following is the parent element of the **Marker.Style** element.

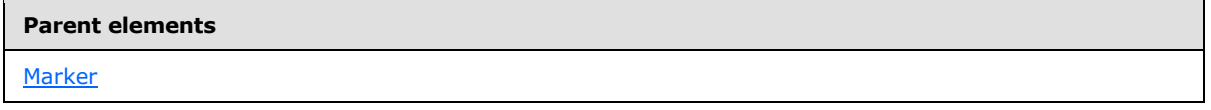

The following is the XML Schema definition of the **Marker.Style** element.

<span id="page-643-1"></span><xsd:element name="Style" type="StyleType" minOccurs="0" />

# **2.155.3 Marker.Type**

*Applies to RDL schemas 2003/10* [\[MSFT-RDL200310\]](http://go.microsoft.com/fwlink/?LinkId=150486) *and 2005/01* [\[MSFT-RDL200501\]](http://go.microsoft.com/fwlink/?LinkId=150285) *only*

The **Marker.Type** element specifies the type of the markers for chart values. This element is optional. If this element is present, its value MUST be a [String](#page-77-0) [\(\[XMLSCHEMA2\]](http://go.microsoft.com/fwlink/?LinkId=145501) section 3.2.1) and MUST be one of the following:

**None** (default): Specifies that the marker MUST not be displayed.

**Square**: Specifies a square marker.

**Circle**: Specifies a circle marker.

**Diamond**: Specifies a diamond marker.

**Triangle**: Specifies a triangle marker.

**Cross**: Specifies a cross marker.

**Auto**: Specifies to automatically cycle through marker types for each series.

*[MS-RDL] — v20130611 Report Definition Language File Format* 

*Copyright © 2013 Microsoft Corporation.* 

*Release: Tuesday, June 11, 2013* 

If the **Marker.Type** element is not present, its value is interpreted as "None".

Following is the parent element of the **Marker.Type** element.

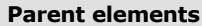

#### **Marker**

The following is the XML Schema definition of the **Marker.Type** element.

```
<xsd:element name="Type" minOccurs="0">
  <xsd:simpleType>
    <xsd:restriction base="xsd:string">
       <xsd:enumeration value="None" />
      <xsd:enumeration value="Square" />
      <xsd:enumeration value="Circle" />
      <xsd:enumeration value="Diamond" />
      <xsd:enumeration value="Triangle" />
       <xsd:enumeration value="Cross" />
       <xsd:enumeration value="Auto" />
    </xsd:restriction>
  </xsd:simpleType>
</xsd:element>
```
#### **2.156 Legend (RDL schemas 2003/10 and 2005/01)**

<span id="page-644-0"></span>*Applies to RDL schemas 2003/10* [\[MSFT-RDL200310\]](http://go.microsoft.com/fwlink/?LinkId=150486) *and 2005/01* [\[MSFT-RDL200501\]](http://go.microsoft.com/fwlink/?LinkId=150285) *only*

The **Legend** element specifies the properties that can be used to display instances of the series groups in a chart legend.

The following are the parent and child elements of the **Legend** element.

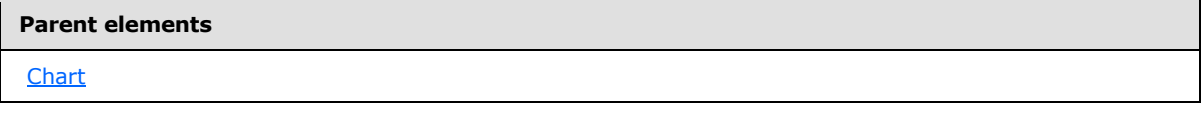

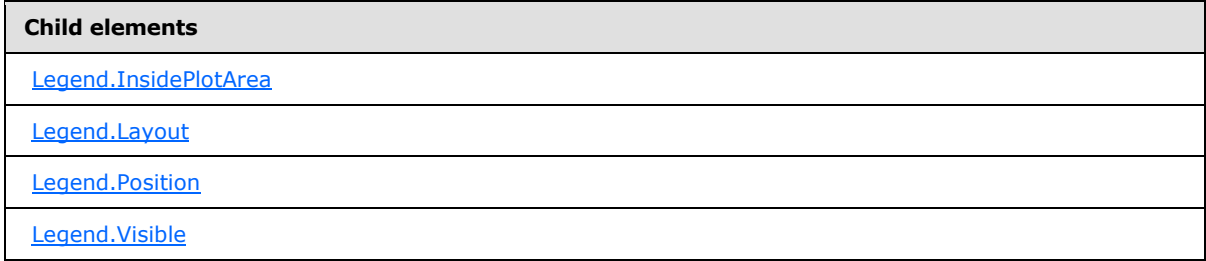

The following is the XML Schema definition of the **Legend** element.

```
<xsd:complexType name="LegendType">
   <xsd:choice minOccurs="0" maxOccurs="unbounded">
```
*[MS-RDL] — v20130611 Report Definition Language File Format* 

*Copyright © 2013 Microsoft Corporation.* 

```
 <xsd:element name="Visible" type="xsd:boolean" minOccurs="0" />
     <xsd:element name="Style" type="StyleType" minOccurs="0" />
     <xsd:element name="Position" minOccurs="0">
      <xsd:simpleType>
         <xsd:restriction base="xsd:string">
           <xsd:enumeration value="TopLeft" />
           <xsd:enumeration value="TopCenter" />
          <xsd:enumeration value="TopRight" />
          <xsd:enumeration value="LeftTop" />
          <xsd:enumeration value="LeftCenter" />
          <xsd:enumeration value="LeftBottom" />
          <xsd:enumeration value="RightTop" />
          <xsd:enumeration value="RightCenter" />
          <xsd:enumeration value="RightBottom" />
           <xsd:enumeration value="BottomLeft" />
           <xsd:enumeration value="BottomCenter" />
           <xsd:enumeration value="BottomRight" />
         </xsd:restriction>
      </xsd:simpleType>
     </xsd:element>
     <xsd:element name="Layout" minOccurs="0">
      <xsd:simpleType>
        <xsd:restriction base="xsd:string">
          <xsd:enumeration value="Column" />
          <xsd:enumeration value="Row" />
           <xsd:enumeration value="Table" />
         </xsd:restriction>
       </xsd:simpleType>
     </xsd:element>
     <xsd:element name="InsidePlotArea" type="xsd:boolean" minOccurs="0" />
     <xsd:any namespace="##other" processContents="skip" />
   </xsd:choice>
   <xsd:anyAttribute namespace="##other" processContents="skip" />
</xsd:complexType>
```
# **2.156.1 Legend.InsidePlotArea**

#### <span id="page-645-0"></span>*Applies to RDL schemas 2003/10* [\[MSFT-RDL200310\]](http://go.microsoft.com/fwlink/?LinkId=150486) *and 2005/01* [\[MSFT-RDL200501\]](http://go.microsoft.com/fwlink/?LinkId=150285) *only*

The **Legend.InsidePlotArea** element specifies whether a legend MUST be drawn inside a [PlotArea.](#page-648-0) This element is optional. If the **Legend.InsidePlotArea** element is present, its value MUST be a [Boolean](#page-78-1) [\(\[XMLSCHEMA2\]](http://go.microsoft.com/fwlink/?LinkId=145501) section 3.2.2). If this element is not present, the value of this element is interpreted as false, indicating that the legend will be drawn outside of the plot area.

Following is the parent element of the **Legend.InsidePlotArea**element.

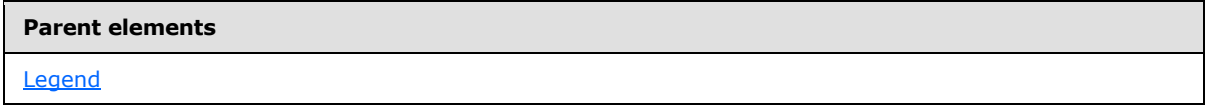

The following is the XML Schema definition of the **Legend.InsidePlotArea** element.

```
<xsd:element name="InsidePlotArea" type="xsd:boolean" minOccurs="0" />
```
*[MS-RDL] — v20130611 Report Definition Language File Format* 

*Copyright © 2013 Microsoft Corporation.* 

## **2.156.2 Legend.Layout**

<span id="page-646-0"></span>*Applies to RDL schemas 2003/10* [\[MSFT-RDL200310\]](http://go.microsoft.com/fwlink/?LinkId=150486) *and 2005/01* [\[MSFT-RDL200501\]](http://go.microsoft.com/fwlink/?LinkId=150285) *only*

The **Legend.Layout** element specifies the arrangement of labels within a legend for a series group. This element is optional. If this element is present, its value MUST be a [String](#page-77-0) [\(\[XMLSCHEMA2\]](http://go.microsoft.com/fwlink/?LinkId=145501) section 3.2.1) and MUST be one of the following:

**Column** (default): Specifies that labels MUST be arranged in a column.

**Row**: Specifies that labels MUST be arranged in a row.

**Table**: Specifies that labels MUST be arranged in a table.

If the **Legend.Layout** element is not present, its value is interpreted as "Column".

Following is the parent element of the **Legend.Layout** element.

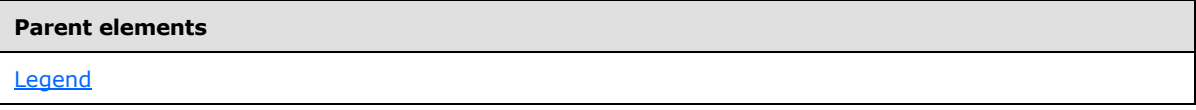

The following is the XML Schema definition of the **Legend.Layout** element.

```
<xsd:element name="Layout" minOccurs="0">
  <xsd:simpleType>
    <xsd:restriction base="xsd:string">
      <xsd:enumeration value="Column" />
      <xsd:enumeration value="Row" />
      <xsd:enumeration value="Table" />
    </xsd:restriction>
   </xsd:simpleType>
</xsd:element>
```
# **2.156.3 Legend.Position**

<span id="page-646-1"></span>*Applies to RDL schemas 2003/10* [\[MSFT-RDL200310\]](http://go.microsoft.com/fwlink/?LinkId=150486) *and 2005/01* [\[MSFT-RDL200501\]](http://go.microsoft.com/fwlink/?LinkId=150285) *only*

The **Legend.Position** element specifies the position of the chart legend. This element is optional. If this element is present, its value MUST be a **String [\(\[XMLSCHEMA2\]](http://go.microsoft.com/fwlink/?LinkId=145501)** section 3.2.1). The value of this element MUST be one of the following:

**RightTop**: Positions the legend at the upper corner of the right side of the chart.

**TopLeft**: Positions the legend at the left corner of the upper side of the chart.

**TopCenter**: Positions the legend at the middle of the upper side of the chart.

**TopRight**: Positions the legend at the right corner of the upper side of the chart.

**LeftTop**: Positions the legend at the upper corner of the left side of the chart.

**LeftCenter**: Positions the legend at the middle of the left side of the chart.

**LeftBottom**: Positions the legend at the bottom corner of the left side of the chart.

```
[MS-RDL] — v20130611 
Report Definition Language File Format
```
*Copyright © 2013 Microsoft Corporation.* 

*Release: Tuesday, June 11, 2013* 

**RightCenter**: Positions the legend at the middle of the right side of the chart. **RightBottom**: Positions the legend at the bottom corner of the right side of the chart. **BottomRight**: Positions the legend at the right corner of the bottom side of the chart. **BottomCenter**: Positions the legend at the middle of the bottom side of the chart. **BottomLeft**: Positions the legend at the left corner of the bottom side of the chart. If the **Legend.Position** element is not present, its value is interpreted as "RightTop". Following is the parent element of the **Legend.Position** element.

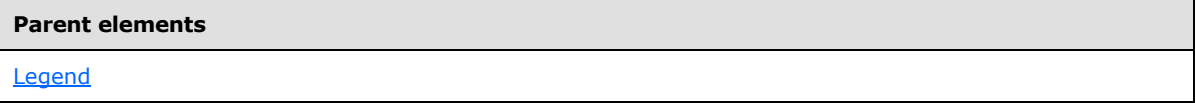

The following is the XML Schema definition of the **Legend.Position** element.

```
<xsd:element name="Position" minOccurs="0">
   <xsd:simpleType>
     <xsd:restriction base="xsd:string">
       <xsd:enumeration value="TopLeft" />
      <xsd:enumeration value="TopCenter" />
      <xsd:enumeration value="TopRight" />
      <xsd:enumeration value="LeftTop" />
      <xsd:enumeration value="LeftCenter" />
       <xsd:enumeration value="LeftBottom" />
       <xsd:enumeration value="RightTop" />
      <xsd:enumeration value="RightCenter" />
      <xsd:enumeration value="RightBottom" />
      <xsd:enumeration value="BottomLeft" />
      <xsd:enumeration value="BottomCenter" />
       <xsd:enumeration value="BottomRight" />
     </xsd:restriction>
  </xsd:simpleType>
</xsd:element>
```
## **2.156.4 Legend.Visible**

<span id="page-647-0"></span>*Applies to RDL schemas 2003/10* [\[MSFT-RDL200310\]](http://go.microsoft.com/fwlink/?LinkId=150486) *and 2005/01* [\[MSFT-RDL200501\]](http://go.microsoft.com/fwlink/?LinkId=150285) *only*

The **Legend.Visible** element specifies whether a legend MUST be displayed. This element is optional. If this element is present, its value MUST be a [Boolean](#page-78-1) [\(\[XMLSCHEMA2\]](http://go.microsoft.com/fwlink/?LinkId=145501) section 3.2.2). If this element is not present, the value of this element is interpreted as false.

Following is the parent element of the **Legend.Visible** element.

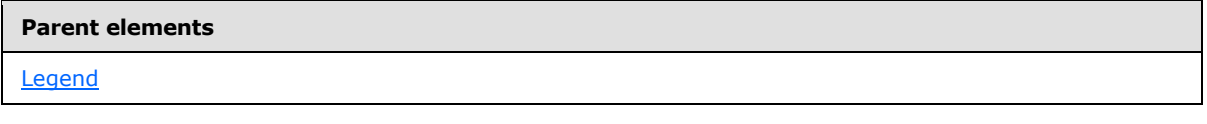

The following is the XML Schema definition of the **Legend.Visible** element.

*[MS-RDL] — v20130611 Report Definition Language File Format* 

*Copyright © 2013 Microsoft Corporation.* 

*Release: Tuesday, June 11, 2013*
<span id="page-648-1"></span><xsd:element name="Visible" type="xsd:boolean" minOccurs="0" />

### **2.157 PlotArea (RDL schemas 2003/10 and 2005/01)**

#### *Applies to RDL schemas 2003/10* [\[MSFT-RDL200310\]](http://go.microsoft.com/fwlink/?LinkId=150486)*and 2005/01* [\[MSFT-RDL200501\]](http://go.microsoft.com/fwlink/?LinkId=150285)*only*

The **PlotArea** element specifies the properties for a plot area.

The following are the parent and child elements of the **PlotArea** element.

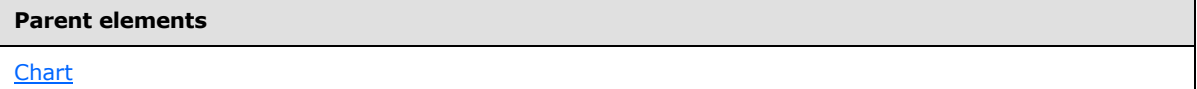

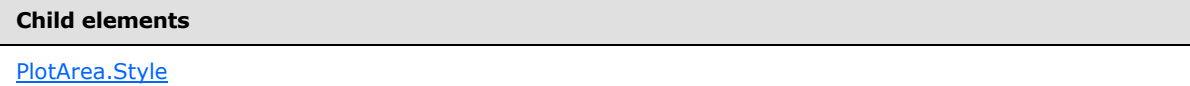

The following is the XML Schema definition of the **PlotArea** element.

```
<xsd:complexType name="PlotAreaType">
  <xsd:choice minOccurs="0" maxOccurs="unbounded">
    <xsd:element name="Style" type="StyleType" minOccurs="0" />
     <xsd:any namespace="##other" processContents="skip" />
  </xsd:choice>
   <xsd:anyAttribute namespace="##other" processContents="skip" />
</xsd:complexType>
```
### **2.157.1 PlotArea.Style**

### <span id="page-648-0"></span>*Applies to RDL schemas 2003/10* [\[MSFT-RDL200310\]](http://go.microsoft.com/fwlink/?LinkId=150486)*and 2005/01* [\[MSFT-RDL200501\]](http://go.microsoft.com/fwlink/?LinkId=150285)*only*

The **PlotArea.Style** element specifies borders and background for a plot area. This element is optional and is of type [Style.](#page-1165-0)

Following is the parent element of the **PlotArea.Style** element.

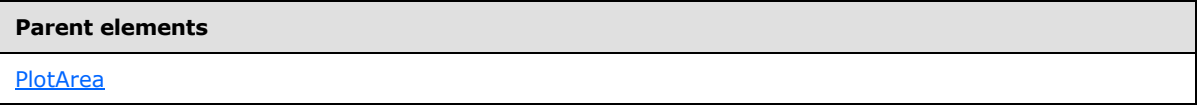

The following is the XML Schema definition of the **PlotArea.Style** element.

<span id="page-648-2"></span><xsd:element name="Style" type="StyleType" minOccurs="0" />

### **2.158 SeriesGroupings (RDL schemas 2003/10 and 2005/01)**

*Applies to RDL schemas 2003/10* [\[MSFT-RDL200310\]](http://go.microsoft.com/fwlink/?LinkId=150486)*and 2005/01* [\[MSFT-RDL200501\]](http://go.microsoft.com/fwlink/?LinkId=150285)*only*

*[MS-RDL] — v20130611 Report Definition Language File Format* 

*Copyright © 2013 Microsoft Corporation.* 

*Release: Tuesday, June 11, 2013* 

The **SeriesGroupings** element specifies the set of **SeriesGrouping** instances for a [Chart.](#page-593-0)

The following are the parent and child elements of the **SeriesGroupings** element.

#### **Parent elements**

**[Chart](#page-593-0)** 

#### **Child elements**

[SeriesGroupings.SeriesGrouping](#page-649-1)

The following is the XML Schema definition of the **SeriesGroupings** element.

```
<xsd:complexType name="SeriesGroupingsType">
  <xsd:sequence>
    <xsd:element name="SeriesGrouping" type="SeriesGroupingType" 
maxOccurs="unbounded" />
  </xsd:sequence>
   <xsd:anyAttribute namespace="##other" processContents="skip" />
</xsd:complexType>
```
### **2.158.1 SeriesGroupings.SeriesGrouping**

<span id="page-649-1"></span>*Applies to RDL schemas 2003/10* [\[MSFT-RDL200310\]](http://go.microsoft.com/fwlink/?LinkId=150486)*and 2005/01* [\[MSFT-RDL200501\]](http://go.microsoft.com/fwlink/?LinkId=150285)*only*

The **SeriesGroupings.SeriesGrouping** element specifies a series grouping instance. This element is of type [SeriesGrouping.](#page-649-0)

Following is the parent element of the **SeriesGroupings.SeriesGrouping** element.

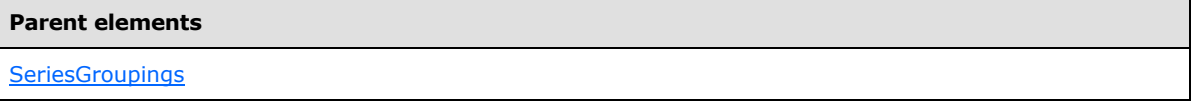

The following is the XML Schema definition of the **SeriesGroupings.SeriesGrouping** element.

```
<xsd:element name="SeriesGrouping" type="SeriesGroupingType" 
maxOccurs="unbounded" />
```
### **2.159 SeriesGrouping (RDL schemas 2003/10 and 2005/01)**

*Applies to RDL schemas 2003/10* [\[MSFT-RDL200310\]](http://go.microsoft.com/fwlink/?LinkId=150486)*and 2005/01* [\[MSFT-RDL200501\]](http://go.microsoft.com/fwlink/?LinkId=150285)*only*

The **SeriesGrouping** element specifies a series level for a [Chart.](#page-593-0) The labels for the series are displayed in the legend. The **SeriesGrouping** element MUST have either a **[dynamic series](#page-60-0)** or a static series, but not both.

The following are the parent and child elements of the **SeriesGrouping** element.

<span id="page-649-0"></span>*650 / 1685*

*[MS-RDL] — v20130611 Report Definition Language File Format* 

*Copyright © 2013 Microsoft Corporation.* 

**Parent elements**

**[SeriesGroupings](#page-648-2)** 

#### **Child elements**

[SeriesGrouping.DynamicSeries](#page-650-0)

[SeriesGrouping.StaticSeries](#page-650-1)

The following is the XML Schema definition of the **SeriesGrouping** element.

```
<xsd:complexType name="SeriesGroupingType">
  <xsd:choice minOccurs="0" maxOccurs="unbounded">
    <xsd:element name="DynamicSeries" type="DynamicSeriesType" minOccurs="0" />
    <xsd:element name="StaticSeries" type="StaticSeriesType" minOccurs="0" />
    <xsd:any namespace="##other" processContents="skip" />
  </xsd:choice>
  <xsd:anyAttribute namespace="##other" processContents="skip" />
</xsd:complexType>
```
## **2.159.1 SeriesGrouping.DynamicSeries**

<span id="page-650-0"></span>*Applies to RDL schemas 2003/10* [\[MSFT-RDL200310\]](http://go.microsoft.com/fwlink/?LinkId=150486)*and 2005/01* [\[MSFT-RDL200501\]](http://go.microsoft.com/fwlink/?LinkId=150285)*only*

The **SeriesGrouping.DynamicSeries** element specifies the collection of dynamic series headings for a grouping. This element is optional and is of type **DynamicSeries**.

Following is the parent element of the **SeriesGrouping.DynamicSeries** element.

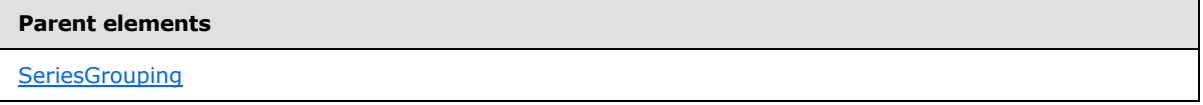

The following is the XML Schema definition of the **SeriesGrouping.DynamicSeries** element.

<span id="page-650-1"></span><xsd:element name="DynamicSeries" type="DynamicSeriesType" minOccurs="0" />

### **2.159.2 SeriesGrouping.StaticSeries**

*Applies to RDL schemas 2003/10* [\[MSFT-RDL200310\]](http://go.microsoft.com/fwlink/?LinkId=150486)*and 2005/01* [\[MSFT-RDL200501\]](http://go.microsoft.com/fwlink/?LinkId=150285)*only*

The **SeriesGrouping.StaticSeries** element specifies the collection of static series headings for a grouping. This element is optional and is of type [StaticSeries.](#page-652-0)

Following is the parent element of the **SeriesGrouping.StaticSeries** element.

*[MS-RDL] — v20130611 Report Definition Language File Format* 

*Copyright © 2013 Microsoft Corporation.* 

*Release: Tuesday, June 11, 2013* 

**Parent elements**

**SeriesGrouping** 

The following is the XML Schema definition of the **SeriesGrouping.StaticSeries** element.

<span id="page-651-0"></span><xsd:element name="StaticSeries" type="StaticSeriesType" minOccurs="0" />

### **2.160 DynamicSeries (RDL schemas 2003/10 and 2005/01)**

*Applies to RDL schemas 2003/10* [\[MSFT-RDL200310\]](http://go.microsoft.com/fwlink/?LinkId=150486)*and 2005/01* [\[MSFT-RDL200501\]](http://go.microsoft.com/fwlink/?LinkId=150285)*only*

The **DynamicSeries** element specifies a series level that repeats with each series group in a rowset of a **Chart**.

The following are the parent and child elements of the **DynamicSeries** element.

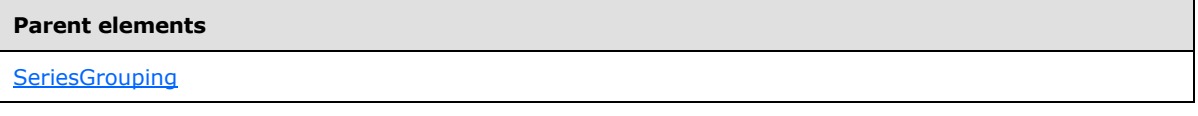

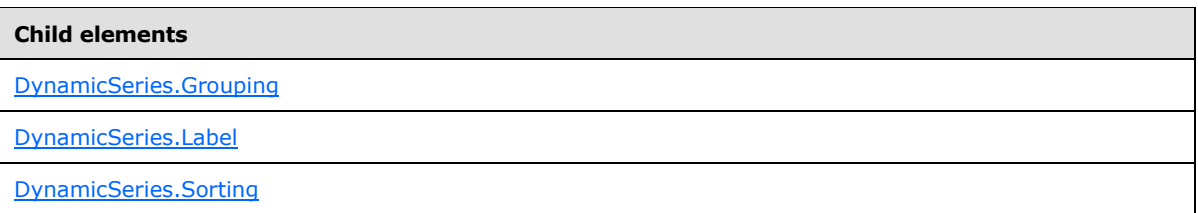

The following is the XML Schema definition of the **DynamicSeries** element.

```
<xsd:complexType name="DynamicSeriesType">
  <xsd:choice minOccurs="1" maxOccurs="unbounded">
     <xsd:element name="Grouping" type="GroupingType" />
    <xsd:element name="Sorting" type="SortingType" minOccurs="0" />
    <xsd:element name="Label" type="xsd:string" />
     <xsd:any namespace="##other" processContents="skip" />
  </xsd:choice>
   <xsd:anyAttribute namespace="##other" processContents="skip" />
</xsd:complexType>
```
### **2.160.1 DynamicSeries.Grouping**

#### <span id="page-651-1"></span>*Applies to RDL schemas 2003/10* [\[MSFT-RDL200310\]](http://go.microsoft.com/fwlink/?LinkId=150486)*and 2005/01* [\[MSFT-RDL200501\]](http://go.microsoft.com/fwlink/?LinkId=150285)*only*

The **DynamicSeries.Grouping** element specifies the expression by which to group the data. Page breaks in the grouping MUST NOT be used (the value of [Grouping.PageBreakAtEnd](#page-387-0) and [Grouping.PageBreakAtStart](#page-387-1) MUST be false). The **DynamicSeries.Grouping** element MUST be specified and is of type [Grouping.](#page-382-0)

*[MS-RDL] — v20130611 Report Definition Language File Format* 

*Copyright © 2013 Microsoft Corporation.* 

Following is the parent element of the **DynamicSeries.Grouping** element.

**Parent elements**

**DynamicSeries** 

The following is the XML Schema definition of the **DynamicSeries.Grouping** element.

<span id="page-652-1"></span><xsd:element name="Grouping" type="GroupingType" />

## **2.160.2 DynamicSeries.Label**

*Applies to RDL schemas 2003/10* [\[MSFT-RDL200310\]](http://go.microsoft.com/fwlink/?LinkId=150486)*and 2005/01* [\[MSFT-RDL200501\]](http://go.microsoft.com/fwlink/?LinkId=150285)*only*

The **DynamicSeries.Label** element specifies the label that is displayed on a [Legend.](#page-644-0) This element MUST be specified. The value of this element MUST be a [String](#page-77-0) [\(\[XMLSCHEMA2\]](http://go.microsoft.com/fwlink/?LinkId=145501) section 3.2.1) or an expression that evaluates to a **String**.

Following is the parent element of the **DynamicSeries.Label** element.

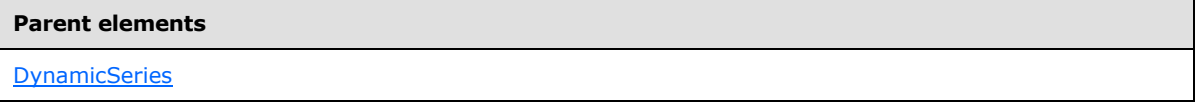

The following is the XML Schema definition of the **DynamicSeries.Label** element.

```
<xsd:element name="Label" type="xsd:string" />
```
### **2.160.3 DynamicSeries.Sorting**

*Applies to RDL schemas 2003/10* [\[MSFT-RDL200310\]](http://go.microsoft.com/fwlink/?LinkId=150486)*and 2005/01* [\[MSFT-RDL200501\]](http://go.microsoft.com/fwlink/?LinkId=150285)*only*

The **DynamicSeries.Sorting** element specifies the expressions by which to sort columns in a dynamic series. This element is optional and is of type [Sorting.](#page-388-0)

Following is the parent element of the **DynamicSeries.Sorting** element.

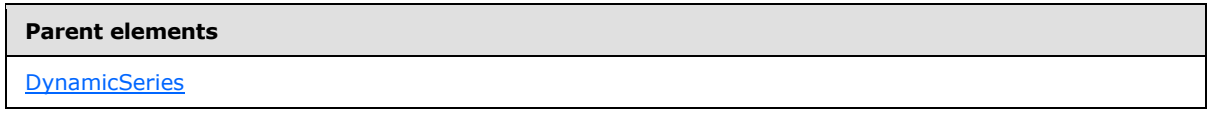

The following is the XML Schema definition of the **DynamicSeries.Sorting** element.

<span id="page-652-0"></span><xsd:element name="Sorting" type="SortingType" minOccurs="0" />

## **2.161 StaticSeries (RDL schemas 2003/10 and 2005/01)**

*Applies to RDL schemas 2003/10* [\[MSFT-RDL200310\]](http://go.microsoft.com/fwlink/?LinkId=150486)*and 2005/01* [\[MSFT-RDL200501\]](http://go.microsoft.com/fwlink/?LinkId=150285)*only*

The **StaticSeries** element specifies a series level that has a fixed set of members.

The following are the parent and child elements of the **StaticSeries** element.

*Copyright © 2013 Microsoft Corporation.* 

*Release: Tuesday, June 11, 2013* 

**Parent elements**

**[SeriesGrouping](#page-649-0)** 

#### **Child elements**

[StaticSeries.StaticMember](#page-653-0)

The following is the XML Schema definition of the **StaticSeries** element.

```
<xsd:complexType name="StaticSeriesType">
  <xsd:sequence>
     <xsd:element name="StaticMember" type="StaticMemberType" 
maxOccurs="unbounded" />
   </xsd:sequence>
  <xsd:anyAttribute namespace="##other" processContents="skip" />
</xsd:complexType>
```
## **2.161.1 StaticSeries.StaticMember**

<span id="page-653-0"></span>*Applies to RDL schemas 2003/10* [\[MSFT-RDL200310\]](http://go.microsoft.com/fwlink/?LinkId=150486)*and 2005/01* [\[MSFT-RDL200501\]](http://go.microsoft.com/fwlink/?LinkId=150285)*only*

The **StaticSeries.StaticMember** element specifies a member of a static series. This element MUST be specified and is of type **StaticMember**.

Following is the parent element of the **StaticSeries.StaticMember** element.

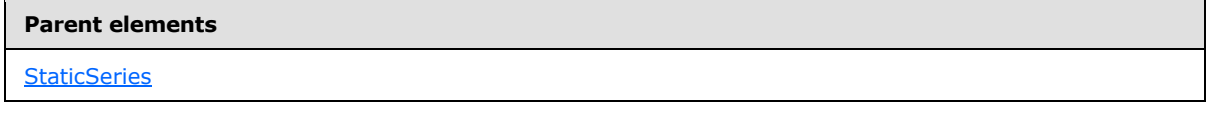

The following is the XML Schema definition of the **StaticSeries.StaticMember** element.

<span id="page-653-1"></span><xsd:element name="StaticMember" type="StaticMemberType" maxOccurs="unbounded" />

### **2.162 ThreeDProperties (RDL schemas 2003/10 and 2005/01)**

*Applies to RDL schemas 2003/10* [\[MSFT-RDL200310\]](http://go.microsoft.com/fwlink/?LinkId=150486)*and 2005/01* [\[MSFT-RDL200501\]](http://go.microsoft.com/fwlink/?LinkId=150285)*only*

The **ThreeDProperties** element specifies the properties of a 3D layout of a [Chart.](#page-593-0)

The following are the parent and child elements of the **ThreeDProperties** element.

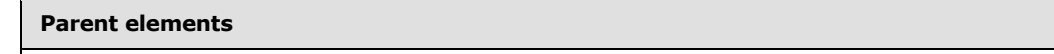

**[Chart](#page-593-0)** 

*[MS-RDL] — v20130611 Report Definition Language File Format* 

*Copyright © 2013 Microsoft Corporation.* 

*Release: Tuesday, June 11, 2013* 

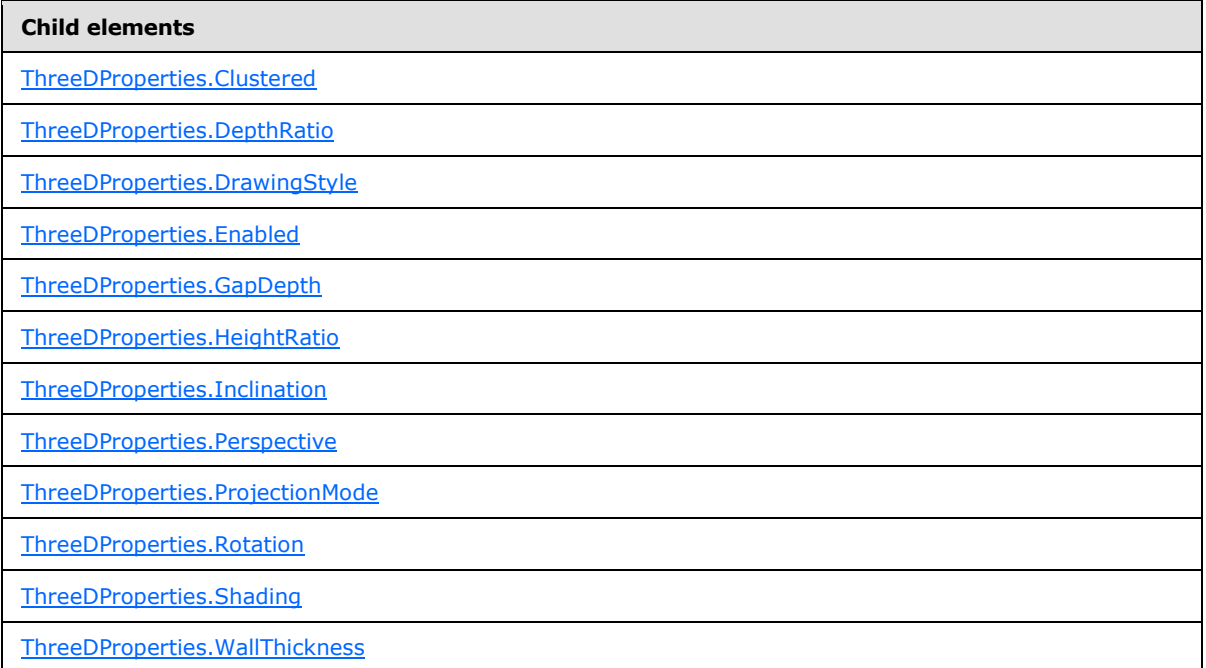

The following is the XML Schema definition of the **ThreeDProperties** element.

```
<xsd:complexType name="ThreeDPropertiesType">
  <xsd:choice minOccurs="0" maxOccurs="unbounded">
     <xsd:element name="Enabled" type="xsd:boolean" minOccurs="0" />
     <xsd:element name="ProjectionMode" minOccurs="0">
       <xsd:simpleType>
         <xsd:restriction base="xsd:string">
           <xsd:enumeration value="Perspective" />
           <xsd:enumeration value="Orthographic" />
         </xsd:restriction>
       </xsd:simpleType>
     </xsd:element>
     <xsd:element name="Rotation" type="xsd:integer" minOccurs="0" />
     <xsd:element name="Inclination" type="xsd:integer" minOccurs="0" />
     <xsd:element name="Perspective" type="xsd:unsignedInt" minOccurs="0" />
     <xsd:element name="HeightRatio" type="xsd:unsignedInt" minOccurs="0" />
     <xsd:element name="DepthRatio" type="xsd:unsignedInt" minOccurs="0" />
     <xsd:element name="Shading" minOccurs="0">
       <xsd:simpleType>
         <xsd:restriction base="xsd:string">
           <xsd:enumeration value="None" />
           <xsd:enumeration value="Simple" />
           <xsd:enumeration value="Real" />
         </xsd:restriction>
       </xsd:simpleType>
     </xsd:element>
     <xsd:element name="GapDepth" type="xsd:unsignedInt" minOccurs="0" />
     <xsd:element name="WallThickness" type="xsd:unsignedInt" minOccurs="0" />
     <xsd:element name="DrawingStyle" minOccurs="0">
       <xsd:simpleType>
         <xsd:restriction base="xsd:string">
```
*[MS-RDL] — v20130611 Report Definition Language File Format* 

*Copyright © 2013 Microsoft Corporation.* 

*Release: Tuesday, June 11, 2013* 

```
 <xsd:enumeration value="Cube" />
           <xsd:enumeration value="Cylinder" />
         </xsd:restriction>
       </xsd:simpleType>
     </xsd:element>
     <xsd:element name="Clustered" type="xsd:boolean" minOccurs="0" />
     <xsd:any namespace="##other" processContents="skip" />
  </xsd:choice>
  <xsd:anyAttribute namespace="##other" processContents="skip" />
</xsd:complexType>
```
# **2.162.1 ThreeDProperties.Clustered**

<span id="page-655-0"></span>*Applies to RDL schemas 2003/10* [\[MSFT-RDL200310\]](http://go.microsoft.com/fwlink/?LinkId=150486)*and 2005/01* [\[MSFT-RDL200501\]](http://go.microsoft.com/fwlink/?LinkId=150285)*only*

The **ThreeDProperties.Clustered** element specifies whether data series in a [Chart](#page-593-0) are clustered (displayed along distinct rows). This element is optional. Data series MUST NOT be displayed as clustered if the value of [Chart.Type](#page-609-0) is not "Bar" or "Column". If the **ThreeDProperties.Clustered** element is present, its value MUST be a [Boolean](#page-78-0) [\(\[XMLSCHEMA2\]](http://go.microsoft.com/fwlink/?LinkId=145501) section 3.2.2). If this element is not present, its value is interpreted as false.

Following is the parent element of the **ThreeDProperties.Clustered** element.

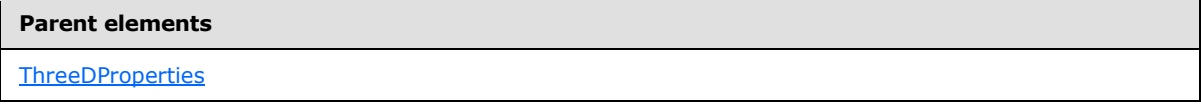

The following is the XML Schema definition of the **ThreeDProperties.Clustered** element.

<span id="page-655-1"></span><xsd:element name="Clustered" type="xsd:boolean" minOccurs="0" />

## **2.162.2 ThreeDProperties.DepthRatio**

*Applies to RDL schemas 2003/10* [\[MSFT-RDL200310\]](http://go.microsoft.com/fwlink/?LinkId=150486)*and 2005/01* [\[MSFT-RDL200501\]](http://go.microsoft.com/fwlink/?LinkId=150285)*only*

The **ThreeDProperties.DepthRatio** element MUST NOT be used.

Following is the parent element of the **ThreeDProperties.DepthRatio** element.

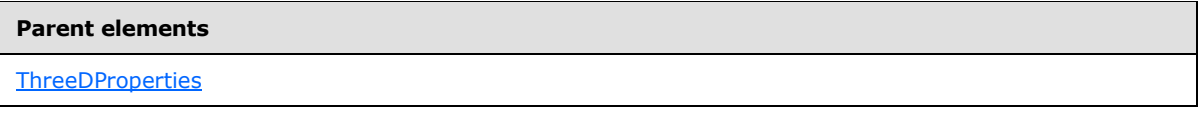

The following is the XML Schema definition of the **ThreeDProperties.DepthRatio** element.

<span id="page-655-2"></span><xsd:element name="DepthRatio" type="xsd:unsignedInt" minOccurs="0" />

# **2.162.3 ThreeDProperties.DrawingStyle**

*Applies to RDL schemas 2003/10* [\[MSFT-RDL200310\]](http://go.microsoft.com/fwlink/?LinkId=150486)*and 2005/01* [\[MSFT-RDL200501\]](http://go.microsoft.com/fwlink/?LinkId=150285)*only*

*[MS-RDL] — v20130611 Report Definition Language File Format* 

*Copyright © 2013 Microsoft Corporation.* 

*Release: Tuesday, June 11, 2013* 

The **ThreeDProperties.DrawingStyle** element specifies the shape of column and bars in a column or bar [Chart.](#page-593-0) This element is optional. If this element is present, its value MUST be a [String](#page-77-0) [\(\[XMLSCHEMA2\]](http://go.microsoft.com/fwlink/?LinkId=145501) section 3.2.1).

The value of this element MUST be one of the following:

**Cylinder**: Specifies that columns and bars MUST be displayed as a cylinder.

**Cube** (default): Specifies that columns and bars MUST be displayed as a cube.

If the **ThreeDProperties.DrawingStyle** element is not present, its value is interpreted as "Cube". If the value of the [Chart.Type](#page-609-0) element is not "Bar" or "Column", the **ThreeDProperties.DrawingStyle** element is ignored.

Following is the parent element of the **ThreeDProperties.DrawingStyle** element.

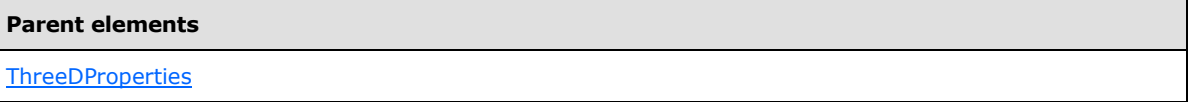

The following is the XML Schema definition of the **ThreeDProperties.DrawingStyle** element.

```
<xsd:element name="DrawingStyle" minOccurs="0">
  <xsd:simpleType>
    <xsd:restriction base="xsd:string">
       <xsd:enumeration value="Cube" />
       <xsd:enumeration value="Cylinder" />
    </xsd:restriction>
  </xsd:simpleType>
</xsd:element>
```
## **2.162.4 ThreeDProperties.Enabled**

<span id="page-656-0"></span>*Applies to RDL schemas 2003/10* [\[MSFT-RDL200310\]](http://go.microsoft.com/fwlink/?LinkId=150486)*and 2005/01* [\[MSFT-RDL200501\]](http://go.microsoft.com/fwlink/?LinkId=150285)*only*

The ThreeDProperties. Enabled element specifies whether a **Chart is displayed in 3D.** This element is optional. If this element is present, its value MUST be a [Boolean](#page-78-0) [\(\[XMLSCHEMA2\]](http://go.microsoft.com/fwlink/?LinkId=145501) section 3.2.2). If this element is not present, its value is interpreted as false.

Following is the parent element of the **ThreeDProperties.Enabled** element.

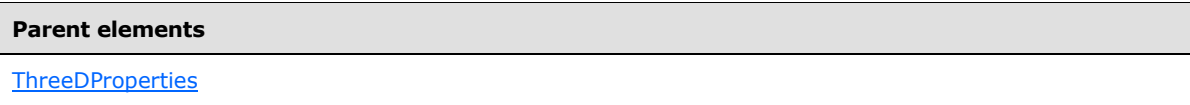

The following is the XML Schema definition of the **ThreeDProperties.Enabled** element.

<span id="page-656-1"></span><xsd:element name="Enabled" type="xsd:boolean" minOccurs="0" />

## **2.162.5 ThreeDProperties.GapDepth**

*Applies to RDL schemas 2003/10* [\[MSFT-RDL200310\]](http://go.microsoft.com/fwlink/?LinkId=150486)*and 2005/01* [\[MSFT-RDL200501\]](http://go.microsoft.com/fwlink/?LinkId=150285)*only*

*[MS-RDL] — v20130611 Report Definition Language File Format* 

*Copyright © 2013 Microsoft Corporation.* 

*Release: Tuesday, June 11, 2013* 

The **ThreeDProperties.GapDepth** element is ignored if it is present. However, its data type is validated. Its value MUST be an [Integer](#page-78-1) [\(\[XMLSCHEMA2\]](http://go.microsoft.com/fwlink/?LinkId=145501) section 3.3.17) and MUST NOT be less than 0.

Following is the parent element of the **ThreeDProperties.GapDepth** element.

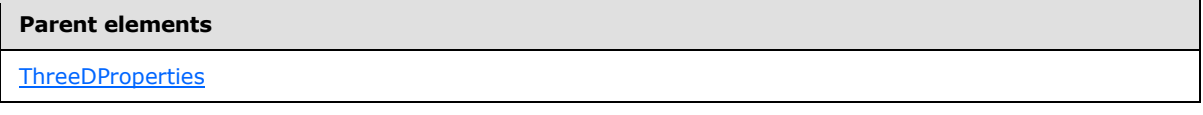

The following is the XML Schema definition of the **ThreeDProperties.GapDepth** element.

<span id="page-657-0"></span><xsd:element name="GapDepth" type="xsd:unsignedInt" minOccurs="0" />

# **2.162.6 ThreeDProperties.HeightRatio**

*Applies to RDL schemas 2003/10* [\[MSFT-RDL200310\]](http://go.microsoft.com/fwlink/?LinkId=150486)*and 2005/01* [\[MSFT-RDL200501\]](http://go.microsoft.com/fwlink/?LinkId=150285)*only*

The **ThreeDProperties.HeightRatio** element is ignored if it is present. However, its data type is validated. Its value MUST be an [Integer](#page-78-1) [\(\[XMLSCHEMA2\]](http://go.microsoft.com/fwlink/?LinkId=145501) section 3.3.17) and MUST NOT be less than 0.

The following is the parent element of the **ThreeDProperties.HeightRatio** element.

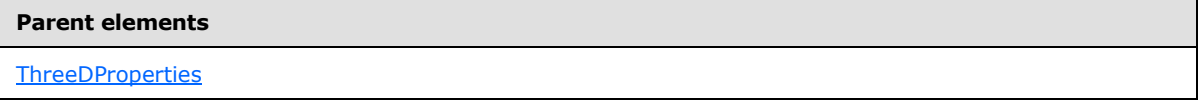

The following is the XML Schema definition of the **ThreeDProperties.HeightRatio** element.

<span id="page-657-1"></span><xsd:element name="HeightRatio" type="xsd:unsignedInt" minOccurs="0" />

# **2.162.7 ThreeDProperties.Inclination**

*Applies to RDL schemas 2003/10* [\[MSFT-RDL200310\]](http://go.microsoft.com/fwlink/?LinkId=150486)*and 2005/01* [\[MSFT-RDL200501\]](http://go.microsoft.com/fwlink/?LinkId=150285)*only*

The **ThreeDProperties.Inclination** element specifies an inclination angle. This element is optional. If this element is present, its value MUST be an [Integer](#page-78-1) [\(\[XMLSCHEMA2\]](http://go.microsoft.com/fwlink/?LinkId=145501) section 3.3.17). If this element is not present, its value is interpreted as 0. The value of this element MUST be greater than or equal to -90 and less than or equal to 90.

Following is the parent element of the **ThreeDProperties.Inclination** element.

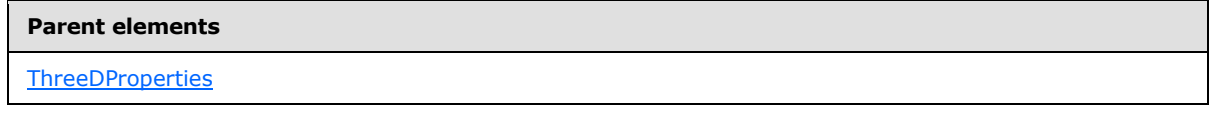

The following is the XML Schema definition of the **ThreeDProperties.Inclination** element.

*[MS-RDL] — v20130611 Report Definition Language File Format* 

*Copyright © 2013 Microsoft Corporation.* 

<span id="page-658-0"></span><xsd:element name="Inclination" type="xsd:integer" minOccurs="0" />

## **2.162.8 ThreeDProperties.Perspective**

*Applies to RDL schemas 2003/10* [\[MSFT-RDL200310\]](http://go.microsoft.com/fwlink/?LinkId=150486)*and 2005/01* [\[MSFT-RDL200501\]](http://go.microsoft.com/fwlink/?LinkId=150285)*only*

The **ThreeDProperties.Perspective** element specifies the percentage of perspective in a 3D [Chart.](#page-593-0) This element is optional. This element is ignored if the value of [ThreeDProperties.ProjectionMode](#page-658-1) is not "Perspective".

If the **ThreeDProperties.Perspective** element is present, its value MUST be an [Integer](#page-78-1) [\(\[XMLSCHEMA2\]](http://go.microsoft.com/fwlink/?LinkId=145501) section 3.3.17). If this element is not present, its value is interpreted as 0. The value of the **ThreeDProperties.Perspective** element MUST be greater than or equal to 0 and less than or equal to 100.

The following is the parent element of the **ThreeDProperties.Perspective** element.

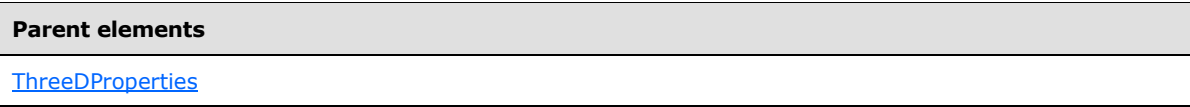

The following is the XML Schema definition of the **ThreeDProperties.Perspective** element.

```
<xsd:element name="Perspective" type="xsd:unsignedInt" minOccurs="0" />
```
## **2.162.9 ThreeDProperties.ProjectionMode**

*Applies to RDL schemas 2003/10* [\[MSFT-RDL200310\]](http://go.microsoft.com/fwlink/?LinkId=150486)*and 2005/01* [\[MSFT-RDL200501\]](http://go.microsoft.com/fwlink/?LinkId=150285)*only*

The **ThreeDProperties.ProjectionMode** element specifies the projection mode used for a 3D rendering. This element is optional. If this element is present, its value MUST be a [String](#page-77-0) [\(\[XMLSCHEMA2\]](http://go.microsoft.com/fwlink/?LinkId=145501) section 3.2.1). The value of this element MUST be one of the following:

**Perspective** (default): Specifies that perspective projection MUST be used.

**Ortographic**: Specifies that ortographic projection MUST be used.

If the **ThreeDProperties.ProjectionMode** element is not present, its value is interpreted as "Perspective".

Following is the parent element of the **ThreeDProperties.ProjectionMode** element.

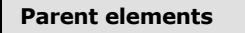

**[ThreeDProperties](#page-653-1)** 

The following is the XML Schema definition of the **ThreeDProperties.ProjectionMode** element.

```
<xsd:element name="ProjectionMode" minOccurs="0">
  <xsd:simpleType>
    <xsd:restriction base="xsd:string">
```
*[MS-RDL] — v20130611 Report Definition Language File Format* 

*Copyright © 2013 Microsoft Corporation.* 

```
 <xsd:enumeration value="Perspective" />
       <xsd:enumeration value="Orthographic" />
     </xsd:restriction>
   </xsd:simpleType>
</xsd:element>
```
## **2.162.10 ThreeDProperties.Rotation**

*Applies to RDL schemas 2003/10* [\[MSFT-RDL200310\]](http://go.microsoft.com/fwlink/?LinkId=150486)*and 2005/01* [\[MSFT-RDL200501\]](http://go.microsoft.com/fwlink/?LinkId=150285)*only*

The **ThreeDProperties.Rotation** element specifies a rotation angle of a 3D [Chart.](#page-593-0) This element is optional.

If this element is present, its value MUST be an [Integer](#page-78-1) [\(\[XMLSCHEMA2\]](http://go.microsoft.com/fwlink/?LinkId=145501) section 3.3.17). If this element is not present, its value is interpreted as 0. The value of this element MUST be greater than or equal to -90 and less than or equal to 90.

Following is the parent element of the **ThreeDProperties.Rotation** element.

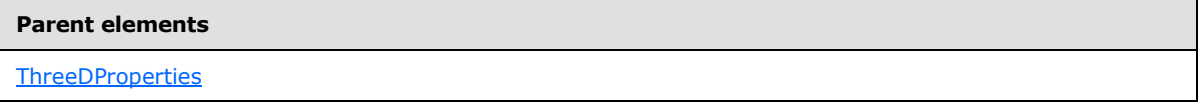

The following is the XML Schema definition of the **ThreeDProperties.Rotation** element.

<span id="page-659-1"></span><xsd:element name="Rotation" type="xsd:integer" minOccurs="0" />

### **2.162.11 ThreeDProperties.Shading**

*Applies to RDL schemas 2003/10* [\[MSFT-RDL200310\]](http://go.microsoft.com/fwlink/?LinkId=150486)*and 2005/01* [\[MSFT-RDL200501\]](http://go.microsoft.com/fwlink/?LinkId=150285)*only*

The **ThreeDProperties.Shading** element specifies the type of 3D shading in a 3D [Chart.](#page-593-0) This element is optional. If this element is present, its value MUST be a [String](#page-77-0) [\(\[XMLSCHEMA2\]](http://go.microsoft.com/fwlink/?LinkId=145501) section 3.2.1) and MUST be one of the following:

**Real**: Specifies realistic shading.

**Simple**: Specifies simplified shading.

**None** (default): Specifies no shading.

If this element is not present, its value is interpreted as "None".

The following is the parent element of the **ThreeDProperties.Shading** element.

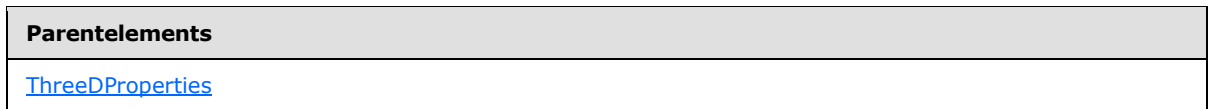

The following is the XML Schema definition of the **ThreeDProperties.Shading** element.

<xsd:element name="Shading" minOccurs="0">

*[MS-RDL] — v20130611 Report Definition Language File Format* 

*Copyright © 2013 Microsoft Corporation.* 

*Release: Tuesday, June 11, 2013* 

```
 <xsd:simpleType>
    <xsd:restriction base="xsd:string">
      <xsd:enumeration value="None" />
      <xsd:enumeration value="Simple" />
       <xsd:enumeration value="Real" />
     </xsd:restriction>
  </xsd:simpleType>
</xsd:element>
```
## **2.162.12 ThreeDProperties.WallThickness**

<span id="page-660-0"></span>*Applies to RDL schemas 2003/10* [\[MSFT-RDL200310\]](http://go.microsoft.com/fwlink/?LinkId=150486)*and 2005/01* [\[MSFT-RDL200501\]](http://go.microsoft.com/fwlink/?LinkId=150285)*only*

The **ThreeDProperties.WallThickness** element specifies the percent thickness of outer walls in a 3D [Chart.](#page-593-0) This element is optional.

If this element is present, its value MUST be an [Integer](#page-78-1) [\(\[XMLSCHEMA2\]](http://go.microsoft.com/fwlink/?LinkId=145501) section 3.3.17). If this element is not present, its value is interpreted as 0. The value of this element MUST greater than or equal to 0 and less than or equal to 100.

Following is the parent element of the **ThreeDProperties.WallThickness** element.

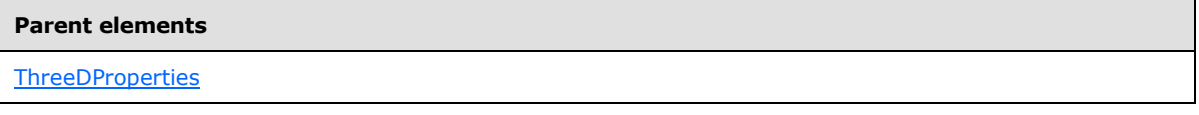

The following is the XML Schema definition of the **ThreeDProperties.WallThickness** element.

```
<xsd:element name="WallThickness" type="xsd:unsignedInt" minOccurs="0" />
```
## **2.163 Title (RDL schemas 2003/10 and 2005/01)**

*Applies to RDL schemas 2003/10* [\[MSFT-RDL200310\]](http://go.microsoft.com/fwlink/?LinkId=150486)*and 2005/01* [\[MSFT-RDL200501\]](http://go.microsoft.com/fwlink/?LinkId=150285)*only*

The **Title** element specifies a title for a **Chart** or for an [Axis.](#page-612-0)

The following are the parent and child elements of the **Title** element.

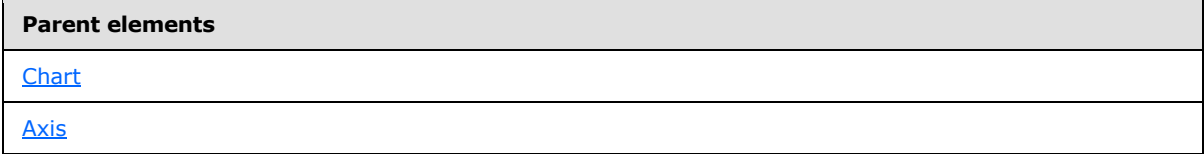

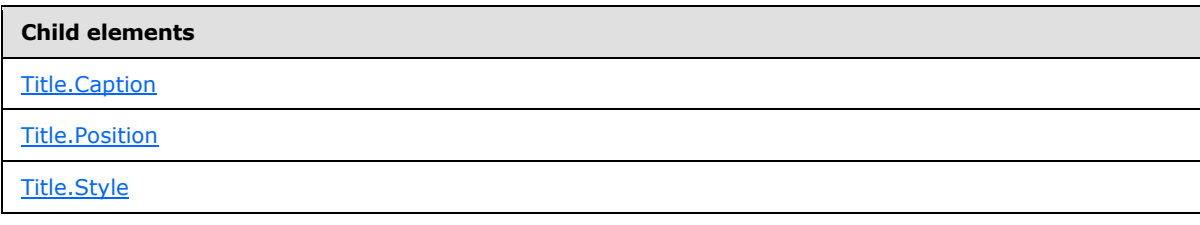

*[MS-RDL] — v20130611 Report Definition Language File Format* 

*Copyright © 2013 Microsoft Corporation.* 

*Release: Tuesday, June 11, 2013* 

The following is the XML Schema definition of the **Title** element.

```
<xsd:complexType name="TitleType">
  <xsd:choice minOccurs="0" maxOccurs="unbounded">
    <xsd:element name="Caption" type="xsd:string" minOccurs="0" />
     <xsd:element name="Style" type="StyleType" minOccurs="0" />
     <xsd:element name="Position" minOccurs="0">
      <xsd:simpleType>
         <xsd:restriction base="xsd:string">
          <xsd:enumeration value="Center" />
          <xsd:enumeration value="Near" />
          <xsd:enumeration value="Far" />
        </xsd:restriction>
       </xsd:simpleType>
     </xsd:element>
     <xsd:any namespace="##other" processContents="skip" />
   </xsd:choice>
  <xsd:anyAttribute namespace="##other" processContents="skip" />
</xsd:complexType>
```
## **2.163.1 Title.Caption**

### <span id="page-661-0"></span>*Applies to RDL schemas 2003/10* [\[MSFT-RDL200310\]](http://go.microsoft.com/fwlink/?LinkId=150486)*and 2005/01* [\[MSFT-RDL200501\]](http://go.microsoft.com/fwlink/?LinkId=150285)*only*

The **Title.Caption** element specifies the caption of the title for a [Chart](#page-593-0) or for an [Axis.](#page-612-0) This element is optional. If this element is present, its value MUST be a [String](#page-77-0) [\(\[XMLSCHEMA2\]](http://go.microsoft.com/fwlink/?LinkId=145501) section 3.2.1) or an expression that evaluates to a **String**. If this element is not present, its value is interpreted as an empty string.

Following is the parent element of the **Title.Caption** element.

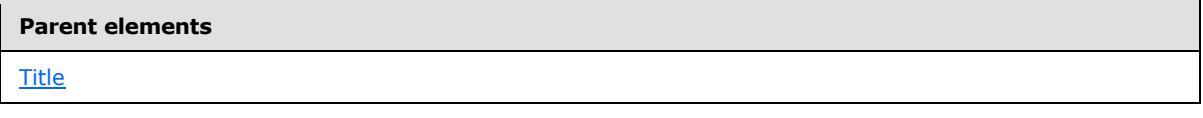

The following is the XML Schema definition of the **Title.Caption** element.

<span id="page-661-1"></span><xsd:element name="Caption" type="xsd:string" minOccurs="0" />

### **2.163.2 Title.Position**

*Applies to RDL schemas 2003/10* [\[MSFT-RDL200310\]](http://go.microsoft.com/fwlink/?LinkId=150486) *and 2005/01* [\[MSFT-RDL200501\]](http://go.microsoft.com/fwlink/?LinkId=150285) *only*

The **Title.Position** element specifies the position of the title for a [Chart](#page-593-0) or for an [Axis.](#page-612-0) This element is optional. If this element is present, its value MUST be a  $String([XMLSCHEMA2]$  $String([XMLSCHEMA2]$  section 3.2.1). The value of this element MUST be one of the following:

**Center** (default): Specifies that the title is positioned to the center of the chart or axis.

**Near**: Specifies that the title is positioned to the left of the chart or axis.

**Far**: Specifies that the title is positioned to the right of the chart or axis.

*[MS-RDL] — v20130611 Report Definition Language File Format* 

*Copyright © 2013 Microsoft Corporation.* 

*Release: Tuesday, June 11, 2013* 

If the **Title.Position** element is not present, its value is interpreted as "Center". This element is ignored if this is a chart title.

Following is the parent element of the **Title.Position** element.

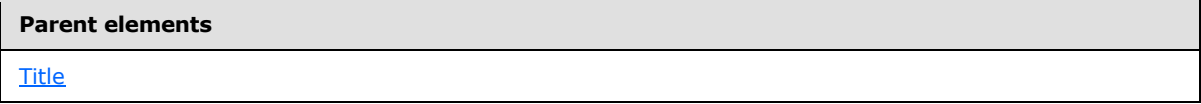

The following is the XML Schema definition of the **Title.Position** element.

```
<xsd:element name="Position" minOccurs="0">
  <xsd:simpleType>
    <xsd:restriction base="xsd:string">
      <xsd:enumeration value="Center" />
      <xsd:enumeration value="Near" />
      <xsd:enumeration value="Far" />
    </xsd:restriction>
  </xsd:simpleType>
</xsd:element>
```
## **2.163.3 Title.Style**

 $\overline{\phantom{0}}$ 

<span id="page-662-0"></span>*Applies to RDL schemas 2003/10* [\[MSFT-RDL200310\]](http://go.microsoft.com/fwlink/?LinkId=150486)*and 2005/01* [\[MSFT-RDL200501\]](http://go.microsoft.com/fwlink/?LinkId=150285)*only*

The **Title.Style** element specifies text, border, and background style properties for the title for a [Chart](#page-593-0) or for an [Axis.](#page-612-0) This element is optional and is of type [Style.](#page-1165-0)

Following is the parent element of the **Title.Style** element.

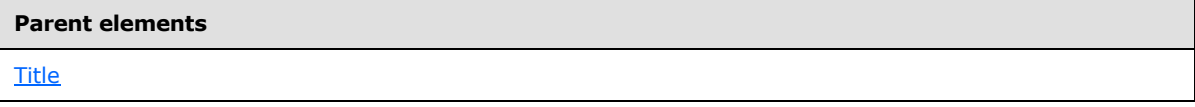

The following is the XML Schema definition of the **Title.Style** element.

<span id="page-662-1"></span><xsd:element name="Style" type="StyleType" minOccurs="0" />

### **2.164 ValueAxis (RDL schemas 2003/10 and 2005/01)**

*Applies to RDL schemas 2003/10* [\[MSFT-RDL200310\]](http://go.microsoft.com/fwlink/?LinkId=150486)*and 2005/01* [\[MSFT-RDL200501\]](http://go.microsoft.com/fwlink/?LinkId=150285)*only*

The **ValueAxis** element specifies a value axis for a [Chart.](#page-593-0)

The following are the parent and child elements of the **ValueAxis** element.

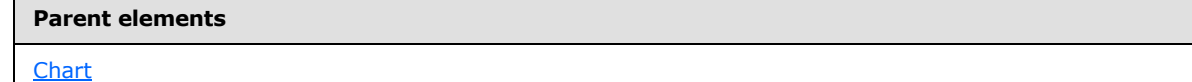

*[MS-RDL] — v20130611 Report Definition Language File Format* 

*Copyright © 2013 Microsoft Corporation.* 

*Release: Tuesday, June 11, 2013* 

**Child elements**

[ValueAxis.Axis](#page-663-0)

The following is the XML Schema definition of the **ValueAxis** element.

```
<xsd:complexType name="ValueAxisType">
  <xsd:choice minOccurs="0" maxOccurs="unbounded">
     <xsd:element name="Axis" type="AxisType" minOccurs="0" />
     <xsd:any namespace="##other" processContents="skip" />
   </xsd:choice>
  <xsd:anyAttribute namespace="##other" processContents="skip" />
</xsd:complexType>
```
## **2.164.1 ValueAxis.Axis**

<span id="page-663-0"></span>*Applies to RDL schemas 2003/10* [\[MSFT-RDL200310\]](http://go.microsoft.com/fwlink/?LinkId=150486)*and 2005/01* [\[MSFT-RDL200501\]](http://go.microsoft.com/fwlink/?LinkId=150285)*only*

The **ValueAxis.Axis** element specifies the value axis for a [Chart.](#page-593-0) This element is optional and is of type [Axis.](#page-612-0)

Following is the parent element of the **ValueAxis.Axis** element.

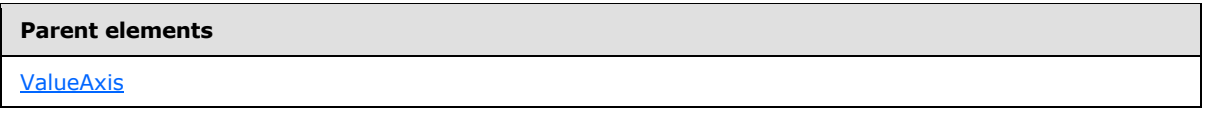

The following is the XML Schema definition of the **ValueAxis.Axis** element.

<span id="page-663-1"></span><xsd:element name="Axis" type="AxisType" minOccurs="0" />

## **2.165 GaugePanel**

*Applies to RDL schema versions 2008/01* [\[MSFT-RDL200801\]](http://go.microsoft.com/fwlink/?LinkId=150487) *and 2010/01* [\[MSFT-](http://go.microsoft.com/fwlink/?LinkId=164074)[RDL201001\]](http://go.microsoft.com/fwlink/?LinkId=164074)

The **GaugePanel** element specifies **[gauge](#page-60-1)** visualization for a data point or a set of data points.

The following are the parent elements, attributes, and child elements of the **GaugePanel** element.

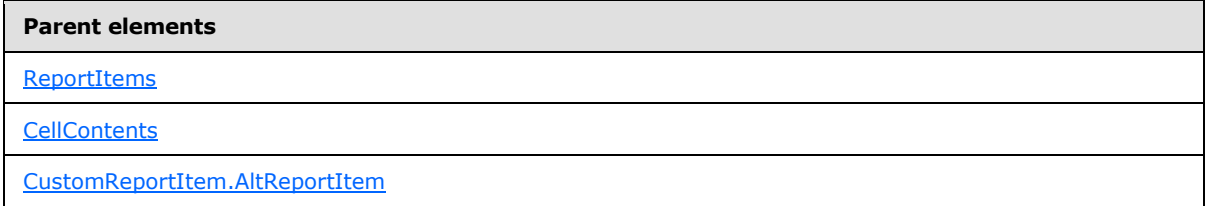

*[MS-RDL] — v20130611 Report Definition Language File Format* 

*Copyright © 2013 Microsoft Corporation.* 

#### **Attributes**

[GaugePanel.Name](#page-667-0)

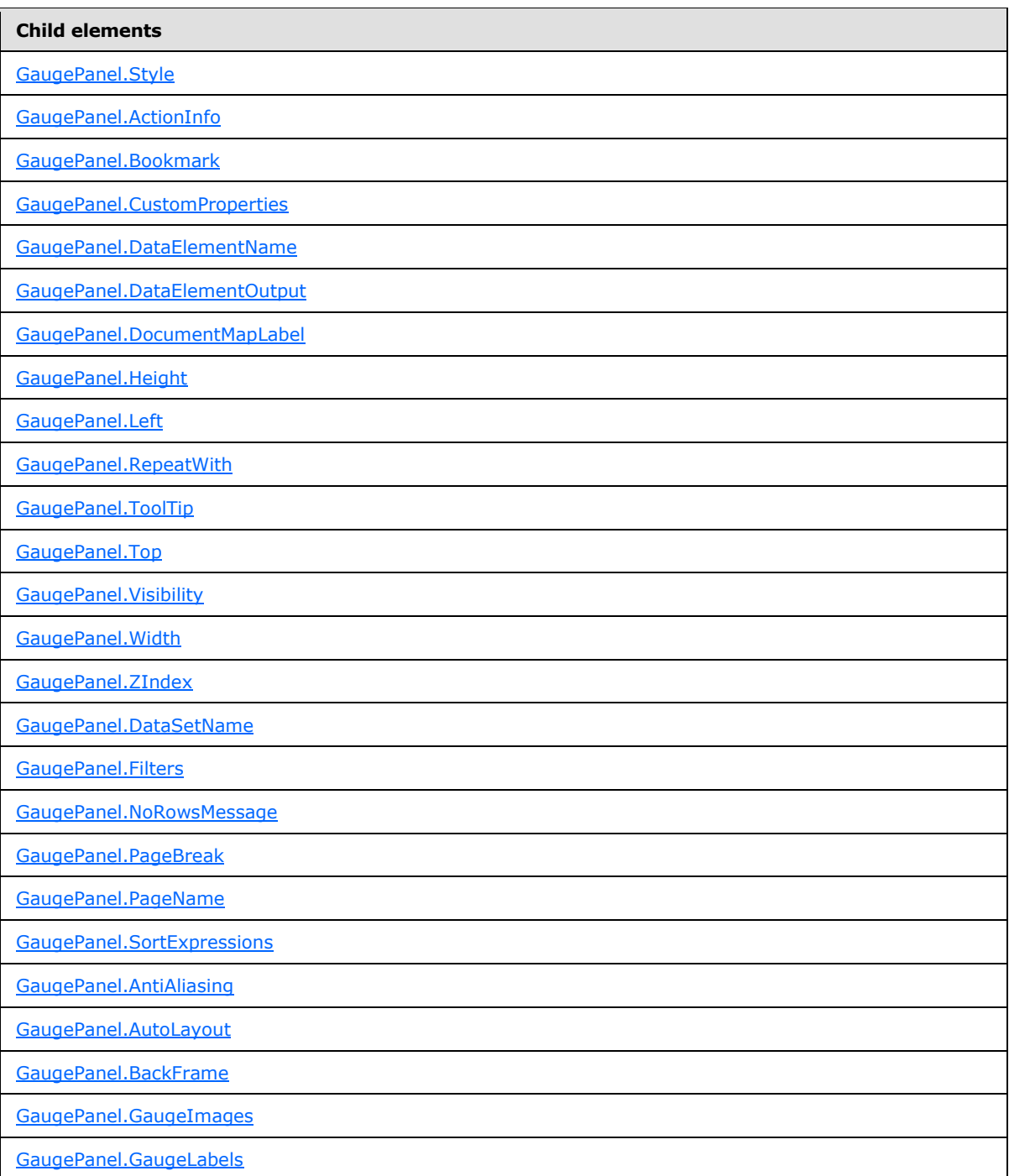

*[MS-RDL] — v20130611 Report Definition Language File Format* 

*Copyright © 2013 Microsoft Corporation.* 

*Release: Tuesday, June 11, 2013* 

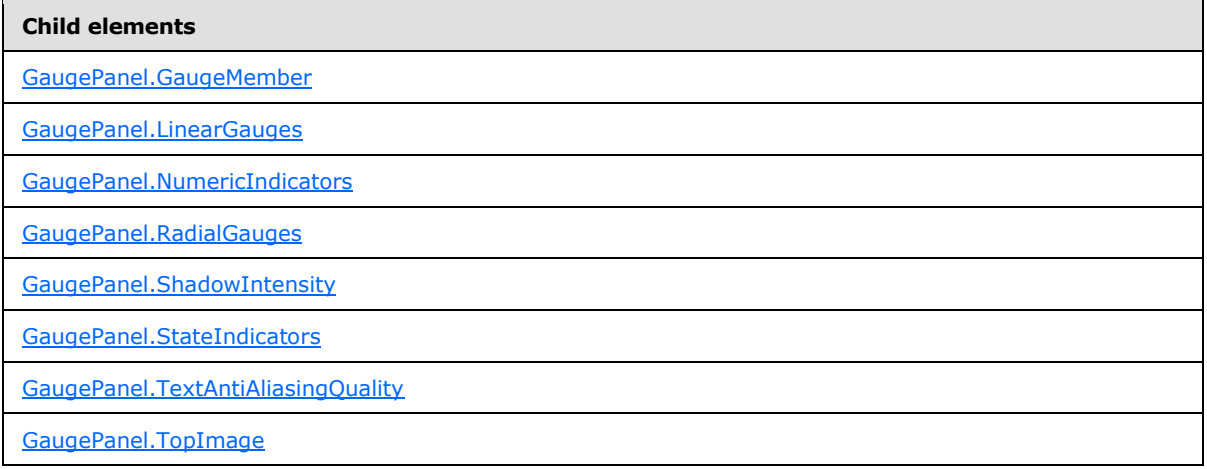

### *Applies to RDL schema 2011/01* [\[MSFT-RDL201101\]](#page-1607-0)

#### **Child elements**

[GaugePanel.Relationship](#page-681-0)

The following is the XML Schema definition of the **GaugePanel** element in RDL schema 2008/01 [\[MSFT-RDL200801\].](http://go.microsoft.com/fwlink/?LinkId=150487)

```
<xsd:complexType name="GaugePanelType">
    <xsd:choice minOccurs="0" maxOccurs="unbounded">
     <!--DataRegionTypeStart-->
       <xsd:element name="Style" type="StyleType" minOccurs="0" />
       <xsd:element name="SortExpressions" type="SortExpressionsType" 
minOccurs="0" />
       <xsd:element name="ActionInfo" type="ActionInfoType" minOccurs="0" />
       <xsd:element name="Top" type="SizeType" minOccurs="0" />
       <xsd:element name="Left" type="SizeType" minOccurs="0" />
       <xsd:element name="Height" type="SizeType" minOccurs="0" />
       <xsd:element name="Width" type="SizeType" minOccurs="0" />
       <xsd:element name="ZIndex" type="xsd:unsignedInt" minOccurs="0" />
       <xsd:element name="Visibility" type="VisibilityType" minOccurs="0" />
       <xsd:element name="ToolTip" type="StringLocIDType" minOccurs="0" />
       <xsd:element name="DocumentMapLabel" type="StringLocIDType" minOccurs="0" />
       <xsd:element name="Bookmark" type="xsd:string" minOccurs="0" />
       <xsd:element name="RepeatWith" type="xsd:string" minOccurs="0" />
       <xsd:element name="CustomProperties" type="CustomPropertiesType" 
minOccurs="0" />
      <xsd:element name="NoRowsMessage" type="xsd:string" minOccurs="0" />
       <xsd:element name="DataSetName" type="xsd:string" minOccurs="0" />
       <xsd:element name="PageBreak" type="PageBreakType" minOccurs="0" />
       <xsd:element name="Filters" type="FiltersType" minOccurs="0" />
       <xsd:element name="DataElementName" type="xsd:string" minOccurs="0" />
       <xsd:element name="DataElementOutput" minOccurs="0">
         <xsd:simpleType>
           <xsd:restriction base="xsd:string">
             <xsd:enumeration value="Output" />
             <xsd:enumeration value="NoOutput" />
             <xsd:enumeration value="ContentsOnly" />
             <xsd:enumeration value="Auto" />
```
*[MS-RDL] — v20130611 Report Definition Language File Format* 

*Copyright © 2013 Microsoft Corporation.* 

```
 </xsd:restriction>
         </xsd:simpleType>
       </xsd:element>
       <!--DataRegionTypeEnd-->
         <xsd:element name="AntiAliasing" type="xsd:string" minOccurs="0" />
         <xsd:element name="TextAntiAliasingQuality" type="xsd:string" minOccurs="0" 
/>
         <xsd:element name="AutoLayout" type="xsd:string" minOccurs="0" />
         <xsd:element name="ShadowIntensity" type="xsd:string" minOccurs="0" />
         <xsd:element name="RadialGauges" type="RadialGaugesType" minOccurs="0" />
         <xsd:element name="LinearGauges" type="LinearGaugesType" minOccurs="0" />
         <xsd:element name="NumericIndicators" type="NumericIndicatorsType" 
minOccurs="0" />
         <xsd:element name="StateIndicators" type="StateIndicatorsType" 
minOccurs="0" />
         <xsd:element name="GaugeImages" type="GaugeImagesType" minOccurs="0" />
         <xsd:element name="GaugeLabels" type="GaugeLabelsType" minOccurs="0" />
         <xsd:element name="BackFrame" type="BackFrameType" minOccurs="0" />
         <xsd:element name="TopImage" type="TopImageType" minOccurs="0" />
         <xsd:element name="GaugeMember" type="GaugeMemberType" minOccurs="0" />
         <xsd:any namespace="##other" processContents="skip" />
       </xsd:choice>
       <xsd:attribute name="Name" type="xsd:normalizedString" use="required" />
       <xsd:anyAttribute namespace="##other" processContents="skip" />
     </xsd:complexType>
```

```
The following is the XML Schema definition of the GaugePanel element in RDL schema 2010/01 
[MSFT-RDL201001].
```

```
<xsd:complexType name="GaugePanelType">
    <xsd:choice minOccurs="0" maxOccurs="unbounded">
     <!--DataRegionTypeStart-->
       <xsd:element name="Style" type="StyleType" minOccurs="0" />
       <xsd:element name="SortExpressions" type="SortExpressionsType" 
minOccurs="0" />
       <xsd:element name="ActionInfo" type="ActionInfoType" minOccurs="0" />
       <xsd:element name="Top" type="SizeType" minOccurs="0" />
       <xsd:element name="Left" type="SizeType" minOccurs="0" />
       <xsd:element name="Height" type="SizeType" minOccurs="0" />
       <xsd:element name="Width" type="SizeType" minOccurs="0" />
       <xsd:element name="ZIndex" type="xsd:unsignedInt" minOccurs="0" />
       <xsd:element name="Visibility" type="VisibilityType" minOccurs="0" />
       <xsd:element name="ToolTip" type="StringLocIDType" minOccurs="0" />
       <xsd:element name="DocumentMapLabel" type="StringLocIDType" minOccurs="0" />
       <xsd:element name="Bookmark" type="xsd:string" minOccurs="0" />
       <xsd:element name="RepeatWith" type="xsd:string" minOccurs="0" />
      <xsd:element name="CustomProperties" type="CustomPropertiesType" 
minOccurs="0" />
       <xsd:element name="NoRowsMessage" type="xsd:string" minOccurs="0" />
       <xsd:element name="DataSetName" type="xsd:string" minOccurs="0" />
       <xsd:element name="PageBreak" type="PageBreakType" minOccurs="0" />
       <xsd:element name="PageName" type="xsd:string" minOccurs="0" />
       <xsd:element name="Filters" type="FiltersType" minOccurs="0" />
       <xsd:element name="DataElementName" type="xsd:string" minOccurs="0" />
       <xsd:element name="DataElementOutput" minOccurs="0">
         <xsd:simpleType>
           <xsd:restriction base="xsd:string">
```
*[MS-RDL] — v20130611 Report Definition Language File Format* 

*Copyright © 2013 Microsoft Corporation.* 

```
 <xsd:enumeration value="Output" />
             <xsd:enumeration value="NoOutput" />
             <xsd:enumeration value="ContentsOnly" />
             <xsd:enumeration value="Auto" />
           </xsd:restriction>
         </xsd:simpleType>
       </xsd:element>
       <!--DataRegionTypeEnd-->
         <xsd:element name="AntiAliasing" type="xsd:string" minOccurs="0" />
         <xsd:element name="TextAntiAliasingQuality" type="xsd:string" minOccurs="0" 
/>
         <xsd:element name="AutoLayout" type="xsd:string" minOccurs="0" />
         <xsd:element name="ShadowIntensity" type="xsd:string" minOccurs="0" />
         <xsd:element name="RadialGauges" type="RadialGaugesType" minOccurs="0" />
         <xsd:element name="LinearGauges" type="LinearGaugesType" minOccurs="0" />
         <xsd:element name="NumericIndicators" type="NumericIndicatorsType" 
minOccurs="0" />
         <xsd:element name="StateIndicators" type="StateIndicatorsType" 
minOccurs="0" />
         <xsd:element name="GaugeImages" type="GaugeImagesType" minOccurs="0" />
         <xsd:element name="GaugeLabels" type="GaugeLabelsType" minOccurs="0" />
         <xsd:element name="BackFrame" type="BackFrameType" minOccurs="0" />
         <xsd:element name="TopImage" type="TopImageType" minOccurs="0" />
         <xsd:element name="GaugeMember" type="GaugeMemberType" minOccurs="0" />
         <xsd:any namespace="##other" processContents="skip" />
       </xsd:choice>
       <xsd:attribute name="Name" type="xsd:normalizedString" use="required" />
       <xsd:anyAttribute namespace="##other" processContents="skip" />
     </xsd:complexType>
```
### **2.165.1 GaugePanel.Name**

<span id="page-667-0"></span>*Applies to RDL schemas 2008/01* [\[MSFT-RDL200801\]](http://go.microsoft.com/fwlink/?LinkId=150487) *and 2010/01* [\[MSFT-RDL201001\]](http://go.microsoft.com/fwlink/?LinkId=164074)

The **GaugePanel.Name** attribute specifies a unique identifier for a [GaugePanel.](#page-663-1) The **GaugePanel.Name** attribute MUST be specified. The value of this attribute MUST be a case-sensitive CLS-compliant identifier [\[UTR15\]](http://go.microsoft.com/fwlink/?LinkId=147989) that is unique for all the report items within a [Report.](#page-93-0)

The following is the parent element of the **GaugePanel.Name** attribute.

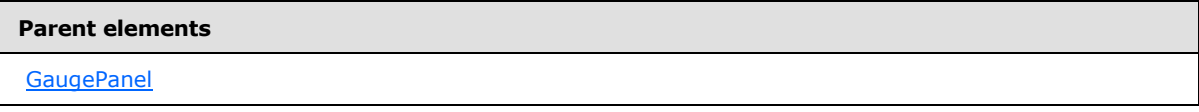

The following is the XSD Schema definition of the **GaugePanel.Name** attribute.

<span id="page-667-1"></span><xsd:attribute name="Name" type="xsd:normalizedString" use="required" />

### **2.165.2 GaugePanel.Style**

*Applies to RDL schemas 2008/01* [\[MSFT-RDL200801\]](http://go.microsoft.com/fwlink/?LinkId=150487) *and 2010/01* [\[MSFT-RDL201001\]](http://go.microsoft.com/fwlink/?LinkId=164074)

The **GaugePanel.Style** element specifies style information for a [GaugePanel.](#page-663-1) The **GaugePanel.Style** element is optional. This element is of type [Style.](#page-1165-0)

*668 / 1685*

*[MS-RDL] — v20130611 Report Definition Language File Format* 

*Copyright © 2013 Microsoft Corporation.* 

The following is the parent element of the **GaugePanel.Style** element.

**Parent elements**

**[GaugePanel](#page-663-1)** 

The following is the XML Schema definition of the **GaugePanel.Style** element.

<span id="page-668-0"></span><xsd:element name="Style" type="StyleType" minOccurs="0">

### **2.165.3 GaugePanel.ActionInfo**

*Applies to RDL schemas 2008/01* [\[MSFT-RDL200801\]](http://go.microsoft.com/fwlink/?LinkId=150487) *and 2010/01* [\[MSFT-RDL201001\]](http://go.microsoft.com/fwlink/?LinkId=164074)

The **GaugePanel.ActionInfo** element is ignored.

The following is the parent element of the **GaugePanel.ActionInfo** element.

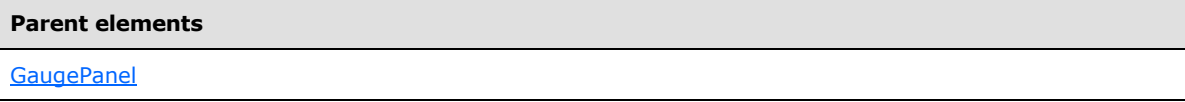

The following is the XML Schema definition of the **GaugePanel.ActionInfo** element.

```
<xsd:element name="ActionInfo" type="ActionInfoType" minOccurs="0">
```
### **2.165.4 GaugePanel.Bookmark**

*Applies to RDL schemas 2008/01* [\[MSFT-RDL200801\]](http://go.microsoft.com/fwlink/?LinkId=150487) *and 2010/01* [\[MSFT-RDL201001\]](http://go.microsoft.com/fwlink/?LinkId=164074)

The **GaugePanel.Bookmark** element specifies a bookmark that can be linked to via a bookmark action for a [GaugePanel.](#page-663-1) The **GaugePanel.Bookmark** element is optional. If this element is present, its value MUST be a *String* [\(\[XMLSCHEMA2\]](http://go.microsoft.com/fwlink/?LinkId=145501) section 3.2.1) or an expression that evaluates to a **String**.

The following is the parent element of the **GaugePanel.Bookmark** element.

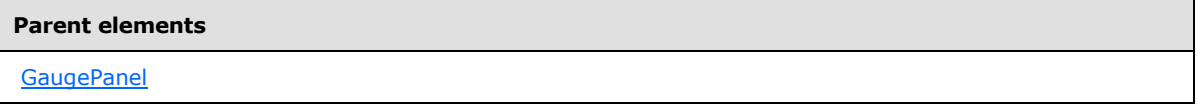

The following is the XML Schema definition of the **GaugePanel.Bookmark** element.

<span id="page-668-2"></span><xsd:element name="Bookmark" type="xsd:string" minOccurs="0">

## **2.165.5 GaugePanel.CustomProperties**

*Applies to RDL schemas 2008/01* [\[MSFT-RDL200801\]](http://go.microsoft.com/fwlink/?LinkId=150487) *and 2010/01* [\[MSFT-RDL201001\]](http://go.microsoft.com/fwlink/?LinkId=164074)

*[MS-RDL] — v20130611 Report Definition Language File Format* 

*Copyright © 2013 Microsoft Corporation.* 

*Release: Tuesday, June 11, 2013* 

The **GaugePanel.CustomProperties** element specifies custom information for a [GaugePanel](#page-663-1) that will be handed to a report rendering component. The **GaugePanel.CustomProperties** element is optional. This element is of type [CustomProperties.](#page-1159-0)

The following is the parent element of the **GaugePanel.CustomProperties** element.

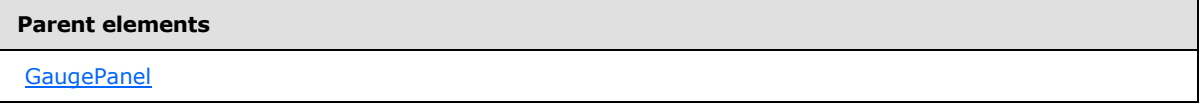

The following is the XML Schema definition of the **GaugePanel.CustomProperties** element.

<span id="page-669-0"></span><xsd:element name="CustomProperties" type="CustomPropertiesType" minOccurs="0" />

## **2.165.6 GaugePanel.DataElementName**

*Applies to RDL schemas 2008/01* [\[MSFT-RDL200801\]](http://go.microsoft.com/fwlink/?LinkId=150487) *and 2010/01* [\[MSFT-RDL201001\]](http://go.microsoft.com/fwlink/?LinkId=164074)

The **GaugePanel.DataElementName** element specifies the name of a [GaugePanel](#page-663-1) to be used in a data rendering. The **GaugePanel.DataElementName** element is optional.

If this element is not present, its value is interpreted to be the **Name** attribute of the gauge panel. If the **GaugePanel.DataElementName** element is present, its value MUST be a [String](#page-77-0) [\(\[XMLSCHEMA2\]](http://go.microsoft.com/fwlink/?LinkId=145501) section 3.2.1) or an expression that evaluates to a **String** that is a CLS-compliant identifier [\[UTR15\].](http://go.microsoft.com/fwlink/?LinkId=147989)

The following is the parent element of the **GaugePanel.DataElementName** element.

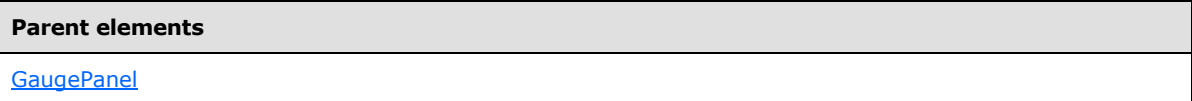

The following is the XML Schema definition of the **GaugePanel.DataElementName** element.

<span id="page-669-1"></span><xsd:element name="DataElementName" type="xsd:string" minOccurs="0">

# **2.165.7 GaugePanel.DataElementOutput**

*Applies to RDL schemas 2008/01* [\[MSFT-RDL200801\]](http://go.microsoft.com/fwlink/?LinkId=150487) *and 2010/01* [\[MSFT-RDL201001\]](http://go.microsoft.com/fwlink/?LinkId=164074)

The **GaugePanel.DataElementOutput** element specifies whether a [GaugePanel](#page-663-1) should appear in a data (XML, CSV) rendering. The **GaugePanel.DataElementOutput** element is optional. If this element is present, its value MUST be a **String [\(\[XMLSCHEMA2\]](http://go.microsoft.com/fwlink/?LinkId=145501)** section 3.2.1). The value of this element MUST be one of the following:

**Auto**: Specifies the default setting for how the gauge panel will appear in a data rendering, which is the same as "NoOutput" if Visibility. Hidden for the gauge panel is set to true and Visibility. ToggleItem is not set. Otherwise, this value is the same as "Output".

**Output:** Specifies that the gauge panel appears in a data rendering output.

**NoOutput**: Specifies that the gauge panel does not appear in a data rendering output.

*670 / 1685*

*[MS-RDL] — v20130611 Report Definition Language File Format* 

*Copyright © 2013 Microsoft Corporation.* 

If the **GaugePanel.DataElementOutput** element is not present, its value is interpreted as "Auto".

The following is the parent element of the **GaugePanel.DataElementOutput** element.

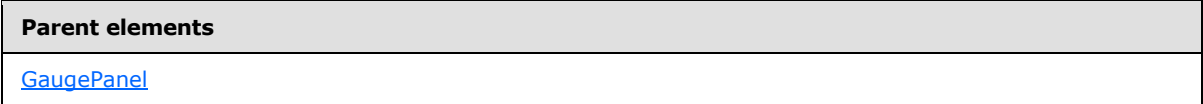

The following is the XML Schema definition of the **GaugePanel.DataElementOutput** element.

```
<xsd:element name="DataElementOutput" minOccurs="0">
  <xsd:simpleType>
    <xsd:restriction base="xsd:string">
       <xsd:enumeration value="Output" />
      <xsd:enumeration value="NoOutput" />
      <xsd:enumeration value="ContentsOnly" />
      <xsd:enumeration value="Auto" />
    </xsd:restriction>
   </xsd:simpleType>
</xsd:element>
```
## **2.165.8 GaugePanel.DocumentMapLabel**

<span id="page-670-0"></span>*Applies to RDL schemas 2008/01* [\[MSFT-RDL200801\]](http://go.microsoft.com/fwlink/?LinkId=150487) *and 2010/01* [\[MSFT-RDL201001\]](http://go.microsoft.com/fwlink/?LinkId=164074)

The **GaugePanel.DocumentMapLabel** element specifies a label to identify a [GaugePanel](#page-663-1) within the client UI in order to provide a user-friendly label for searching. The **GaugePanel.DocumentMapLabel** element is optional. If this element is present, its value MUST be a [String](#page-77-0) [\(\[XMLSCHEMA2\]](http://go.microsoft.com/fwlink/?LinkId=145501) section 3.2.1) or an expression that evaluates to a **String**. This element MUST NOT be contained within a [PageSection.](#page-125-0)

The following is the parent element of the **GaugePanel.DocumentMapLabel** element.

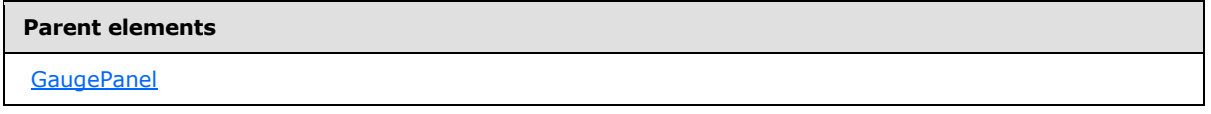

The following is the XML Schema definition of the **GaugePanel.DocumentMapLabel** element.

<span id="page-670-1"></span><xsd:element name="DocumentMapLabel" type="StringLocIDType" minOccurs="0" />

## **2.165.9 GaugePanel.Height**

*Applies to RDL schemas 2008/01* [\[MSFT-RDL200801\]](http://go.microsoft.com/fwlink/?LinkId=150487) *and 2010/01* [\[MSFT-RDL201001\]](http://go.microsoft.com/fwlink/?LinkId=164074)

The **GaugePanel.Height** element specifies the height of a [GaugePanel.](#page-663-1) The **GaugePanel.Height** element is optional. If this element is present, its value MUST be an [RdlSize.](#page-80-0) If the **GaugePanel.Height** element is not present, its value is interpreted as the height of the gauge panel's container minus the value of the peer [GaugePanel.Top](#page-672-0) element.

The following is the parent element of the **GaugePanel.Height** element.

*671 / 1685*

*[MS-RDL] — v20130611 Report Definition Language File Format* 

*Copyright © 2013 Microsoft Corporation.* 

**Parent elements**

**[GaugePanel](#page-663-1)** 

The following is the XML Schema definition of the **GaugePanel.Height** element.

<span id="page-671-0"></span><xsd:element name="Height" type="SizeType" minOccurs="0" />

### **2.165.10 GaugePanel.Left**

*Applies to RDL schemas 2008/01* [\[MSFT-RDL200801\]](http://go.microsoft.com/fwlink/?LinkId=150487) *and 2010/01* [\[MSFT-RDL201001\]](http://go.microsoft.com/fwlink/?LinkId=164074)

The **GaugePanel.Left** element specifies the distance of a [GaugePanel](#page-663-1) from the left of the gauge panel's container. The **GaugePanel.Left** element is optional. If this element is present, its value MUST be an [RdlSize.](#page-80-0)

The following is the parent element of the **GaugePanel.Left** element.

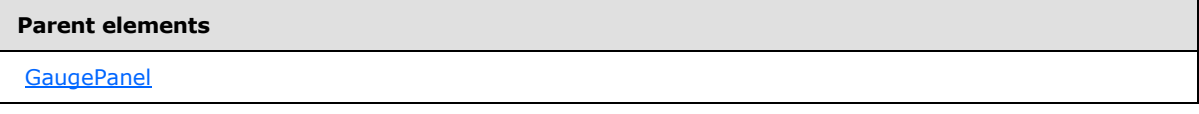

The following is the XML Schema definition of the **GaugePanel.Left** element.

```
<xsd:element name="Left" type="SizeType" minOccurs="0">
```
### **2.165.11 GaugePanel.RepeatWith**

*Applies to RDL schemas 2008/01* [\[MSFT-RDL200801\]](http://go.microsoft.com/fwlink/?LinkId=150487) *and 2010/01* [\[MSFT-RDL201001\]](http://go.microsoft.com/fwlink/?LinkId=164074)

The **GaugePanel.RepeatWith** element MUST NOT be specified.

The following is the parent element of the **GaugePanel.RepeatWith** element.

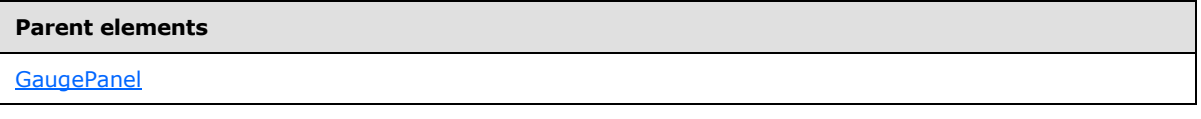

The following is the XML Schema definition of the **GaugePanel.RepeatWith** element.

<span id="page-671-2"></span><xsd:element name="RepeatWith" type="xsd:string" minOccurs="0">

### **2.165.12 GaugePanel.ToolTip**

*Applies to RDL schemas 2008/01* [\[MSFT-RDL200801\]](http://go.microsoft.com/fwlink/?LinkId=150487) *and 2010/01* [\[MSFT-RDL201001\]](http://go.microsoft.com/fwlink/?LinkId=164074)

The **GaugePanel.ToolTip** element specifies a textual label for a [GaugePanel.](#page-663-1) The textual label is used for such things as rendering TITLE and ALT attributes in HTML reports. The

*[MS-RDL] — v20130611 Report Definition Language File Format* 

*Copyright © 2013 Microsoft Corporation.* 

*Release: Tuesday, June 11, 2013* 

GaugePanel. ToolTip element is optional. If this element is present, its value MUST be a **String** [\(\[XMLSCHEMA2\]](http://go.microsoft.com/fwlink/?LinkId=145501) section 3.2.1) or an expression that evaluates to a **String**.

The following is the parent element of the **GaugePanel.ToolTip** element.

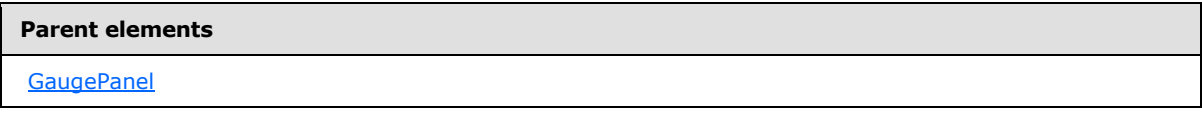

The following is the XML Schema definition of the **GaugePanel.ToolTip** element.

<span id="page-672-0"></span><xsd:element name="ToolTip" type="StringLocIDType" minOccurs="0">

## **2.165.13 GaugePanel.Top**

*Applies to RDL schemas 2008/01* [\[MSFT-RDL200801\]](http://go.microsoft.com/fwlink/?LinkId=150487) *and 2010/01* [\[MSFT-RDL201001\]](http://go.microsoft.com/fwlink/?LinkId=164074)

The **GaugePanel.Top** element specifies the distance of a [GaugePanel](#page-663-1) from the top of gauge panel's container. The **GaugePanel.Top** element is optional. If this element is present, its value MUST be an [RdlSize.](#page-80-0)

The following is the parent element of the **GaugePanel.Top** element.

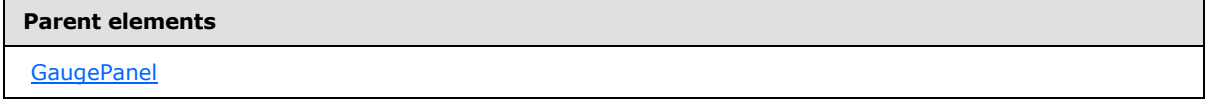

The following is the XML Schema definition of the **GaugePanel.Top** element.

<span id="page-672-1"></span><xsd:element name="Top" type="SizeType" minOccurs="0">

## **2.165.14 GaugePanel.Visibility**

*Applies to RDL schemas 2008/01* [\[MSFT-RDL200801\]](http://go.microsoft.com/fwlink/?LinkId=150487) *and 2010/01* [\[MSFT-RDL201001\]](http://go.microsoft.com/fwlink/?LinkId=164074)

The **GaugePanel.Visibility** element specifies whether a [GaugePanel](#page-663-1) is hidden. The GaugePanel. Visibility element is optional. This element is of type [Visibility.](#page-1214-0)

The following is the parent element of the **GaugePanel.Visibility** element.

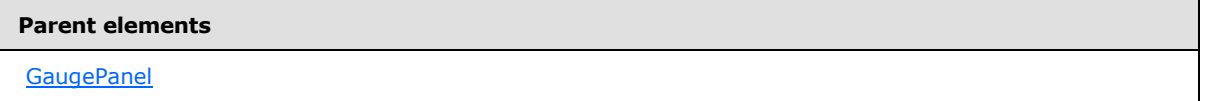

The following is the XML Schema definition of the **GaugePanel.Visibility** element.

<xsd:element name="Visibility" type="VisibilityType" minOccurs="0">

*[MS-RDL] — v20130611 Report Definition Language File Format* 

*Copyright © 2013 Microsoft Corporation.* 

*Release: Tuesday, June 11, 2013* 

## **2.165.15 GaugePanel.Width**

<span id="page-673-0"></span>*Applies to RDL schemas 2008/01* [\[MSFT-RDL200801\]](http://go.microsoft.com/fwlink/?LinkId=150487) *and 2010/01* [\[MSFT-RDL201001\]](http://go.microsoft.com/fwlink/?LinkId=164074)

The **GaugePanel.Width** element specifies the width of a [GaugePanel.](#page-663-1) The **GaugePanel.Width** element is optional. If this element is present, its value MUST be an RdISize. If the **GaugePanel.Width** element is not present, its value is interpreted as the width of the gauge panel's container (such as a [Rectangle](#page-156-0) or [Body\)](#page-116-0) minus the value of the peer GaugePanel. Left element, if specified.

The following is the parent element of the **GaugePanel.Width** element.

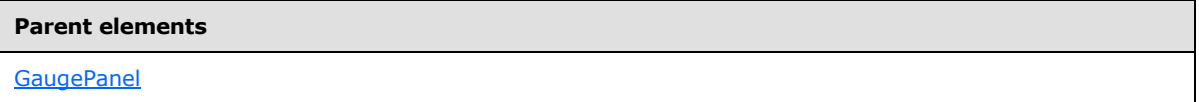

The following is the XML Schema definition of the **GaugePanel.Width** element.

<span id="page-673-1"></span><xsd:element name="Width" type="SizeType" minOccurs="0">

## **2.165.16 GaugePanel.ZIndex**

*Applies to RDL schemas 2008/01* [\[MSFT-RDL200801\]](http://go.microsoft.com/fwlink/?LinkId=150487) *and 2010/01* [\[MSFT-RDL201001\]](http://go.microsoft.com/fwlink/?LinkId=164074)

The **GaugePanel.ZIndex** element specifies the drawing order of a [GaugePanel](#page-663-1) within its container. The **GaugePanel.ZIndex** element is optional. If this element is present, its value MUST be an [Integer](#page-78-1) [\(\[XMLSCHEMA2\]](http://go.microsoft.com/fwlink/?LinkId=145501) section 3.3.17). The value of this element MUST greater than or equal to 0 and less than or equal to 2147483647. If this element is not present, its value is interpreted as 0.

The following is the parent element of the **GaugePanel.ZIndex** element.

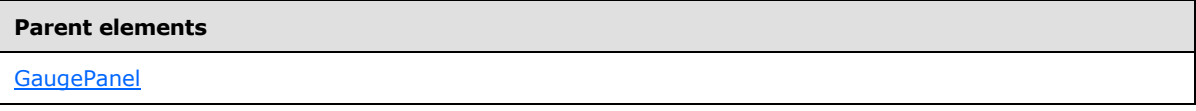

The following is the XML Schema definition of the **GaugePanel.ZIndex** element.

<span id="page-673-2"></span><xsd:element name="ZIndex" type="xsd:unsignedInt" minOccurs="0">

## **2.165.17 GaugePanel.DataSetName**

*Applies to RDL schemas 2008/01* [\[MSFT-RDL200801\]](http://go.microsoft.com/fwlink/?LinkId=150487) *and 2010/01* [\[MSFT-RDL201001\]](http://go.microsoft.com/fwlink/?LinkId=164074)

The **GaugePanel.DataSetName** element specifies the name of the [DataSet](#page-1245-0) to use to bind data to a [GaugePanel.](#page-663-1) The **GaugePanel.DataSetName** element MUST be present if there is not exactly one and only one [DataSets.DataSet](#page-1245-1) instance contained within the associated [Report.](#page-93-0) If there is only one **Datasets.Dataset** element in the entire report, the **GaugePanel.DataSetName** element is optional; that dataset will be used. The value of this element MUST be a [String](#page-77-0) [\(\[XMLSCHEMA2\]](http://go.microsoft.com/fwlink/?LinkId=145501) section 3.2.1) or an expression that evaluates to a **String**.

*[MS-RDL] — v20130611 Report Definition Language File Format* 

*Copyright © 2013 Microsoft Corporation.* 

*Release: Tuesday, June 11, 2013* 

If the **GaugePanel** has an ancestor, the value of the **GaugePanel.DataSetName** element is interpreted as the **DataSet.Name** for the containing scope (**DataRegion**, [Group,](#page-369-0) or **Cell**)[.<43>](#page-1669-0)

The following is the parent element of the **GaugePanel.DataSetName** element.

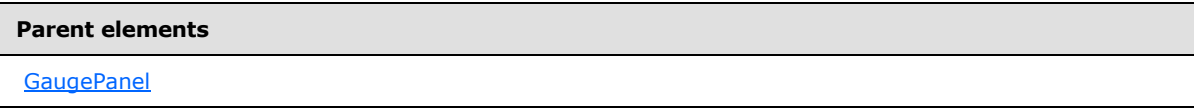

The following is the XML Schema definition of the **GaugePanel.DataSetName** element.

<span id="page-674-0"></span><xsd:element name="DataSetName" type="xsd:string" minOccurs="0">

### **2.165.18 GaugePanel.Filters**

*Applies to RDL schemas 2008/01* [\[MSFT-RDL200801\]](http://go.microsoft.com/fwlink/?LinkId=150487) *and 2010/01* [\[MSFT-RDL201001\]](http://go.microsoft.com/fwlink/?LinkId=164074)

The **GaugePanel.Filters** element specifies filters to apply to each row of data associated within a [GaugePanel.](#page-663-1) The **GaugePanel.Filters** element is optional. This element is of type [Filters.](#page-1265-0)

The following is the parent element of the **GaugePanel.Filters** element.

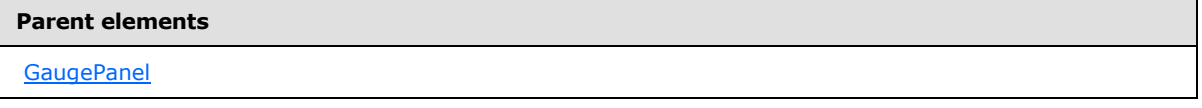

The following is the XML Schema definition of the **GaugePanel.Filters** element.

<span id="page-674-1"></span><xsd:element name="Filters" type="FiltersType" minOccurs="0">

## **2.165.19 GaugePanel.NoRowsMessage**

*Applies to RDL schemas 2008/01* [\[MSFT-RDL200801\]](http://go.microsoft.com/fwlink/?LinkId=150487) *and 2010/01* [\[MSFT-RDL201001\]](http://go.microsoft.com/fwlink/?LinkId=164074)

The **GaugePanel.NoRowsMessage** element specifies a message to display within a [GaugePanel](#page-663-1) when no rows of data are associated with the gauge panel. The **GaugePanel.NoRowsMessage** element is optional. If this element is present, its value MUST be a [String](#page-77-0) [\(\[XMLSCHEMA2\]](http://go.microsoft.com/fwlink/?LinkId=145501) section 3.2.1) or an expression that evaluates to a **String**. The information from [GaugePanel.Style,](#page-667-1) if present, MUST be applied to the text of the **GaugePanel.NoRowsMessage** element.

The following is the parent element of the **GaugePanel.NoRowsMessage** element.

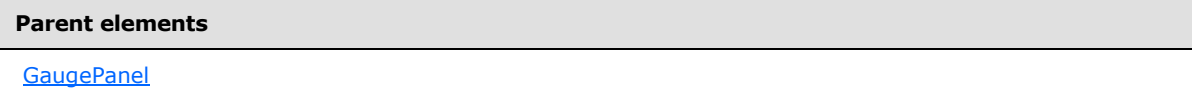

The following is the XML Schema definition of the **GaugePanel.NoRowsMessage** element.

<xsd:element name="NoRowsMessage" type="xsd:string" minOccurs="0">

*[MS-RDL] — v20130611 Report Definition Language File Format* 

*Copyright © 2013 Microsoft Corporation.* 

## **2.165.20 GaugePanel.PageBreak**

<span id="page-675-0"></span>*Applies to RDL schemas 2008/01* [\[MSFT-RDL200801\]](http://go.microsoft.com/fwlink/?LinkId=150487) *and 2010/01* [\[MSFT-RDL201001\]](http://go.microsoft.com/fwlink/?LinkId=164074)

The **GaugePanel.PageBreak** element specifies page break behavior for a [GaugePanel.](#page-663-1) The **GaugePanel.PageBreak** element is optional. This element is of type [PageBreak.](#page-1162-0)

The following is the parent element of the **GaugePanel.PageBreak** element.

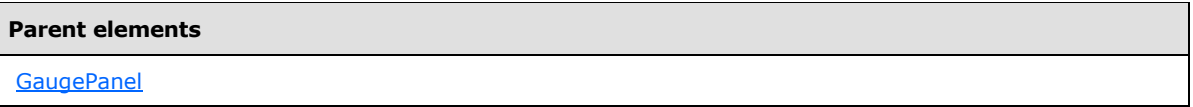

The following is the XML Schema definition of the **GaugePanel.PageBreak** element.

```
<xsd:element name="PageBreak" type="PageBreakType" minOccurs="0">
```
## **2.165.21 GaugePanel.PageName**

*Applies to RDL schemas 2008/01* [\[MSFT-RDL200801\]](http://go.microsoft.com/fwlink/?LinkId=150487) *and 2010/01* [\[MSFT-RDL201001\]](http://go.microsoft.com/fwlink/?LinkId=164074)

The **GaugePanel.PageName** element specifies the value to use for the name of a paginated page. This element is optional. If this element is present, its value MUST be a **String [\(\[XMLSCHEMA2\]](http://go.microsoft.com/fwlink/?LinkId=145501)** section 3.2.1) or an expression that evaluates to a **String**.

Following is the parent element of the **GaugePanel.PageName** element.

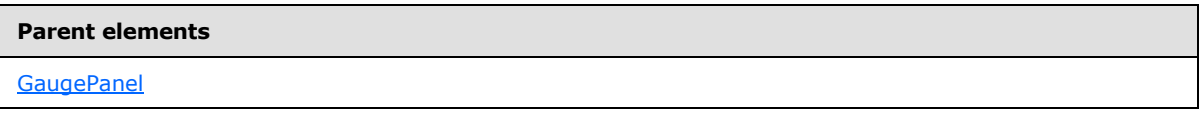

The following is the XML Schema definition of the **GaugePanel.PageName** element.

<span id="page-675-2"></span><xsd:element name="PageName" type="xsd:string" minOccurs="0" />

## **2.165.22 GaugePanel.SortExpressions**

*Applies to RDL schemas 2008/01* [\[MSFT-RDL200801\]](http://go.microsoft.com/fwlink/?LinkId=150487) *and 2010/01* [\[MSFT-RDL201001\]](http://go.microsoft.com/fwlink/?LinkId=164074)

The **GaugePanel.SortExpressions** element specifies the expressions by which to sort the rows of data associated with a [GaugePanel.](#page-663-1) The **GaugePanel.SortExpressions** element is optional. This element is of type [SortExpressions.](#page-378-0)

The following is the parent element of the **GaugePanel.SortExpressions** element.

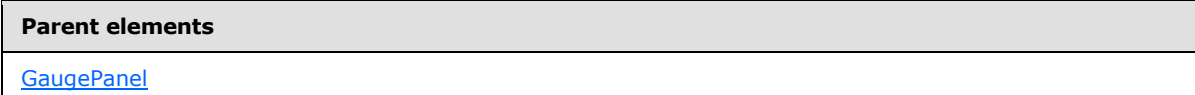

The following is the XML Schema definition of the **GaugePanel.SortExpressions** element.

*[MS-RDL] — v20130611 Report Definition Language File Format* 

*Copyright © 2013 Microsoft Corporation.* 

*Release: Tuesday, June 11, 2013* 

<span id="page-676-0"></span><xsd:element name="SortExpressions" type="SortExpressionsType" minOccurs="0" />

## **2.165.23 GaugePanel.AntiAliasing**

*Applies to RDL schemas 2008/01* [\[MSFT-RDL200801\]](http://go.microsoft.com/fwlink/?LinkId=150487) *and 2010/01* [\[MSFT-RDL201001\]](http://go.microsoft.com/fwlink/?LinkId=164074)

The **GaugePanel.AntiAliasing** element specifies the **[anti-aliasing](#page-58-0)** type for a [GaugePanel.](#page-663-1) The **GaugePanel.AntiAliasing** element is optional. If this element is present, its value MUST be a [String](#page-77-0) [\(\[XMLSCHEMA2\]](http://go.microsoft.com/fwlink/?LinkId=145501) section 3.2.1) or an expression that evaluates to a **String**. The **String** value of this element MUST be one of the following:

**All**: Both text and graphics have anti-aliasing applied.

**Text**: Only text has anti-aliasing applied.

**Graphics**: Graphical elements have anti-aliasing applied.

**None**: Nothing in the gauge panel has anti-aliasing applied.

If the **GaugePanel.AntiAliasing** element is not present, its **String** value is interpreted as "All".

The following is the parent element of the **GaugePanel.AntiAliasing** element.

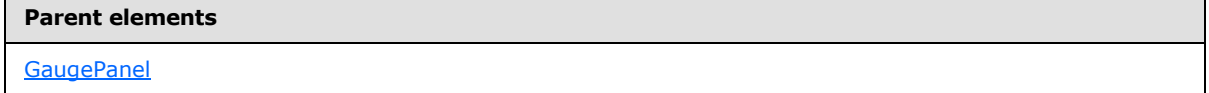

The following is the XML Schema definition of the **GaugePanel.AntiAliasing** element.

<span id="page-676-1"></span><xsd:element name="AntiAliasing" type="xsd:string" minOccurs="0">

### **2.165.24 GaugePanel.AutoLayout**

*Applies to RDL schemas 2008/01* [\[MSFT-RDL200801\]](http://go.microsoft.com/fwlink/?LinkId=150487) *and 2010/01* [\[MSFT-RDL201001\]](http://go.microsoft.com/fwlink/?LinkId=164074)

The **GaugePanel.AutoLayout** element specifies whether automatic layout should be used for elements in a [GaugePanel.](#page-663-1) The **GaugePanel.AutoLayout** element is optional. If this element is present, its value MUST be a [Boolean](#page-78-0) [\(\[XMLSCHEMA2\]](http://go.microsoft.com/fwlink/?LinkId=145501) section 3.2.2) or an expression that evaluates to a **Boolean**. If this element is not present, its value is interpreted as false.

The following is the parent element of the **GaugePanel.AutoLayout** element.

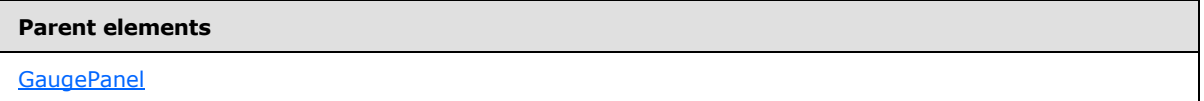

The following is the XML Schema definition of the **GaugePanel.AutoLayout** element.

<xsd:element name="AutoLayout" type="xsd:string" minOccurs="0">

*[MS-RDL] — v20130611 Report Definition Language File Format* 

*Copyright © 2013 Microsoft Corporation.* 

*Release: Tuesday, June 11, 2013* 

 $\overline{\phantom{0}}$ 

## **2.165.25 GaugePanel.BackFrame**

<span id="page-677-0"></span>*Applies to RDL schemas 2008/01* [\[MSFT-RDL200801\]](http://go.microsoft.com/fwlink/?LinkId=150487) *and 2010/01* [\[MSFT-RDL201001\]](http://go.microsoft.com/fwlink/?LinkId=164074)

The **GaugePanel.BackFrame** element specifies the properties for a frame and frame background for a [GaugePanel.](#page-663-1) The **GaugePanel.BackFrame** element is optional. This element is of type [BackFrame.](#page-681-1)

The following is the parent element of the **GaugePanel.BackFrame** element.

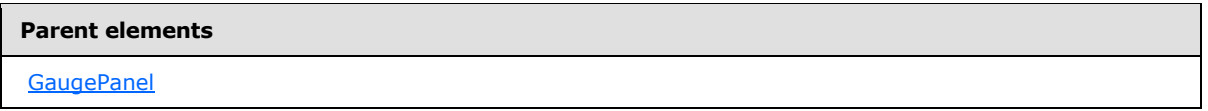

The following is the XML Schema definition of the **GaugePanel.BackFrame** element.

<span id="page-677-1"></span><xsd:element name="BackFrame" type="BackFrameType" minOccurs="0">

### **2.165.26 GaugePanel.GaugeImages**

*Applies to RDL schemas 2008/01* [\[MSFT-RDL200801\]](http://go.microsoft.com/fwlink/?LinkId=150487) *and 2010/01* [\[MSFT-RDL201001\]](http://go.microsoft.com/fwlink/?LinkId=164074)

The **GaugePanel.GaugeImages** element is of type [GaugeImages.](#page-692-0) The **GaugePanel.GaugeImages** element is ignored.

The following is the parent element of the **GaugePanel.GaugeImages** element.

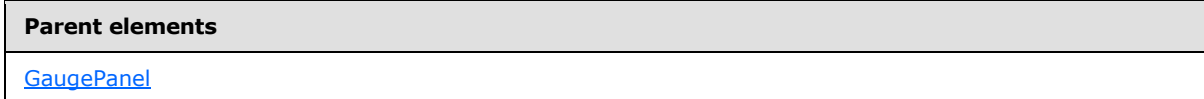

The following is the XML Schema definition of the **GaugePanel.GaugeImages** element.

<span id="page-677-2"></span><xsd:element name="GaugeImages" type="GaugeImagesType" minOccurs="0" />

## **2.165.27 GaugePanel.GaugeLabels**

*Applies to RDL schemas 2008/01* [\[MSFT-RDL200801\]](http://go.microsoft.com/fwlink/?LinkId=150487) *and 2010/01* [\[MSFT-RDL201001\]](http://go.microsoft.com/fwlink/?LinkId=164074)

The **GaugePanel.GaugeLabels** element specifies the set of gauge labels in a [GaugePanel.](#page-663-1) The **GaugePanel.GaugeLabels** element is optional. This element is of type [GaugeLabels.](#page-700-0)

The following is the parent element of the **GaugePanel.GaugeLabels** element.

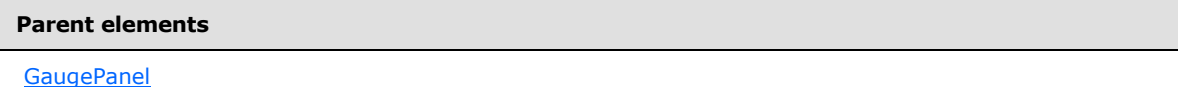

The following is the XML Schema definition of the **GaugePanel.GaugeLabels** element.

*[MS-RDL] — v20130611 Report Definition Language File Format* 

*Copyright © 2013 Microsoft Corporation.* 

*Release: Tuesday, June 11, 2013* 

<span id="page-678-0"></span><xsd:element name="GaugeLabels" type="GaugeLabelsType" minOccurs="0">

### **2.165.28 GaugePanel.GaugeMember**

*Applies to RDL schemas 2008/01* [\[MSFT-RDL200801\]](http://go.microsoft.com/fwlink/?LinkId=150487) *and 2010/01* [\[MSFT-RDL201001\]](http://go.microsoft.com/fwlink/?LinkId=164074)

The **GaugePanel.GaugeMember** element specifies group, sort, and filter behavior for the data in a [GaugePanel.](#page-663-1) The **GaugePanel.GaugeMember** element is optional. This element is of type [GaugeMember.](#page-709-0)

The following is the parent element of the **GaugePanel.GaugeMember** element.

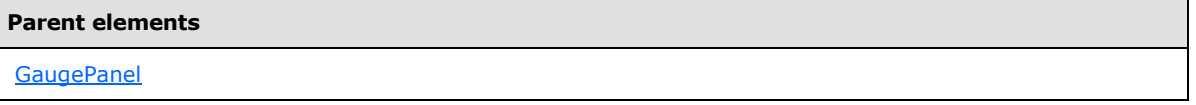

The following is the XML Schema definition of the **GaugePanel.GaugeMember** element.

<span id="page-678-1"></span><xsd:element name="GaugeMember" type="GaugeMemberType" minOccurs="0">

### **2.165.29 GaugePanel.LinearGauges**

*Applies to RDL schemas 2008/01* [\[MSFT-RDL200801\]](http://go.microsoft.com/fwlink/?LinkId=150487) *and 2010/01* [\[MSFT-RDL201001\]](http://go.microsoft.com/fwlink/?LinkId=164074)

The **GaugePanel.LinearGauges** element specifies the set of [LinearGauge](#page-711-0) instances in a [GaugePanel.](#page-663-1) The **GaugePanel.LinearGauges** element is optional. This element is of type [LinearGauges.](#page-710-0)

The following is the parent element of the **GaugePanel.LinearGauges** element.

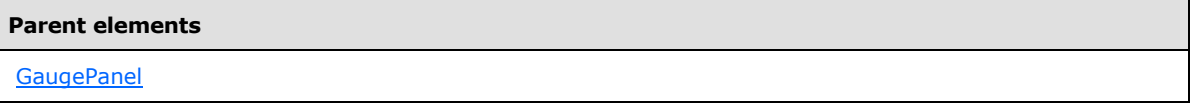

The following is the XML Schema definition of the **GaugePanel.LinearGauges** element.

<span id="page-678-2"></span><xsd:element name="LinearGauges" type="LinearGaugesType" minOccurs="0">

### **2.165.30 GaugePanel.NumericIndicators**

*Applies to RDL schemas 2008/01* [\[MSFT-RDL200801\]](http://go.microsoft.com/fwlink/?LinkId=150487) *and 2010/01* [\[MSFT-RDL201001\]](http://go.microsoft.com/fwlink/?LinkId=164074)

The **GaugePanel.NumericIndicators** element is of type [NumericIndicators.](#page-801-0) This element is ignored. However, the type of the **GaugePanel.NumericIndicators** element is validated.

The following is the parent element of the **GaugePanel.NumericIndicators** element.

**Parent elements**

[GaugePanel](#page-663-1)

*679 / 1685*

*[MS-RDL] — v20130611 Report Definition Language File Format* 

*Copyright © 2013 Microsoft Corporation.* 

The following is the XML Schema definition of the **GaugePanel.NumericIndicators** element.

```
<xsd:element name="NumericIndicators" type="NumericIndicatorsType" 
minOccurs="0" />
```
## **2.165.31 GaugePanel.RadialGauges**

*Applies to RDL schemas 2008/01* [\[MSFT-RDL200801\]](http://go.microsoft.com/fwlink/?LinkId=150487) *and 2010/01* [\[MSFT-RDL201001\]](http://go.microsoft.com/fwlink/?LinkId=164074)

The **GaugePanel.RadialGauges** element specifies the set of [RadialGauge](#page-820-0) instances in a [GaugePanel.](#page-663-1) The **GaugePanel.RadialGauges** element is optional. This element is of type [RadialGauges.](#page-819-0)

The following is the parent element of the **GaugePanel.RadialGauges** element.

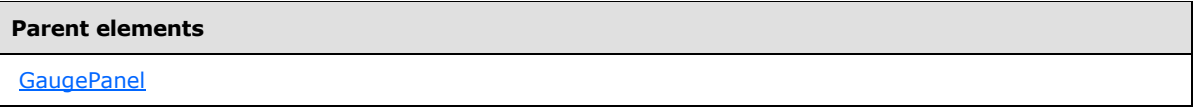

The following is the XML Schema definition of the **GaugePanel.RadialGauges** element.

<span id="page-679-1"></span><xsd:element name="RadialGauges" type="RadialGaugesType" minOccurs="0">

### **2.165.32 GaugePanel.ShadowIntensity**

#### *Applies to RDL schemas 2008/01* [\[MSFT-RDL200801\]](http://go.microsoft.com/fwlink/?LinkId=150487) *and 2010/01* [\[MSFT-RDL201001\]](http://go.microsoft.com/fwlink/?LinkId=164074)

The **GaugePanel.ShadowIntensity** element specifies the intensity of shadows throughout a [GaugePanel.](#page-663-1) The **GaugePanel.ShadowIntensity** element is optional. If this element is present, its value MUST be a [Float](#page-78-2) [\(\[XMLSCHEMA2\]](http://go.microsoft.com/fwlink/?LinkId=145501) section 3.2.4) or an expression that evaluates to **Float**. The **Float** value MUST be greater than or equal to 0 and less than or equal to 100 (as a percentage of maximum intensity), with 0 corresponding to the lowest shadow intensity, and 100 corresponding to the highest shadow intensity. If this element is not present, its value is interpreted as 25.

The following is the parent element of the **GaugePanel.ShadowIntensity** element.

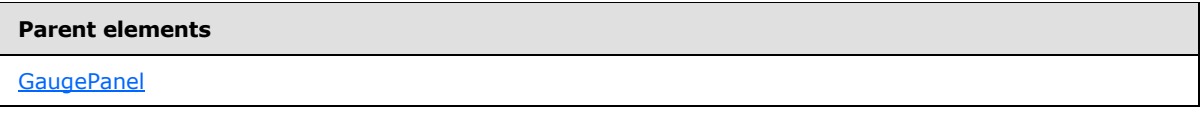

The following is the XML Schema definition of the **GaugePanel.ShadowIntensity** element.

<span id="page-679-2"></span><xsd:element name="ShadowIntensity" type="xsd:string" minOccurs="0" />

### **2.165.33 GaugePanel.StateIndicators**

*Applies to RDL schemas 2008/01* [\[MSFT-RDL200801\]](http://go.microsoft.com/fwlink/?LinkId=150487) *and 2010/01* [\[MSFT-RDL201001\]](http://go.microsoft.com/fwlink/?LinkId=164074)

*[MS-RDL] — v20130611 Report Definition Language File Format* 

*Copyright © 2013 Microsoft Corporation.* 

*Release: Tuesday, June 11, 2013* 

The **GaugePanel.StateIndicators** element is of type [StateIndicators.](#page-859-0) The **GaugePanel.StateIndicators** element is ignored in any schema version prior to RDL schema version 2010/01 [\[MSFT-RDL201001\].](http://go.microsoft.com/fwlink/?LinkId=164074)

The following is the parent element of the **GaugePanel.StateIndicators** element.

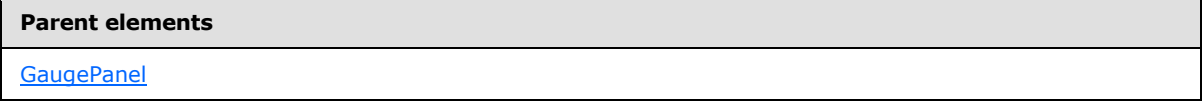

The following is the XML Schema definition of the **GaugePanel.StateIndicators** element.

<span id="page-680-0"></span><xsd:element name="StateIndicators" type="StateIndicatorsType" minOccurs="0" />

## **2.165.34 GaugePanel.TextAntiAliasingQuality**

*Applies to RDL schemas 2008/01* [\[MSFT-RDL200801\]](http://go.microsoft.com/fwlink/?LinkId=150487) *and 2010/01* [\[MSFT-RDL201001\]](http://go.microsoft.com/fwlink/?LinkId=164074)

The **GaugePanel.TextAntiAliasingQuality** element specifies the anti-aliasing quality for text in a [GaugePanel.](#page-663-1) The **GaugePanel.TextAntiAliasingQuality** element is optional. If this element is present, its value MUST be a *String [\(\[XMLSCHEMA2\]](http://go.microsoft.com/fwlink/?LinkId=145501)* section 3.2.1) or an expression that evaluates to a **String**. The specified value for this element MUST always be set to one of the following:

**High**: The text in the gauge panel will have a high anti-aliasing quality.

**Normal**: The text in the gauge panel will have a normal anti-aliasing quality.

**SystemDefault**: The text in the gauge panel will have an anti-aliasing quality, which is the system default.

If the **GaugePanel.TextAntiAliasingQuality** element is not present, its value is interpreted as "High".

The following is the parent element of the **GaugePanel.TextAntiAliasingQuality** element.

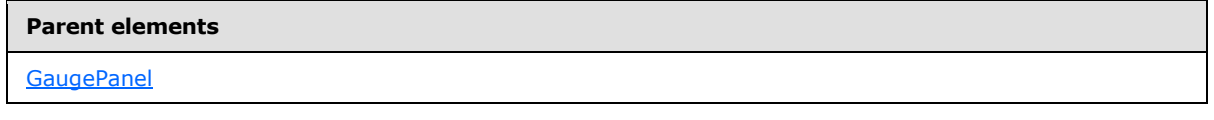

The following is the XML Schema definition of the **GaugePanel.TextAntiAliasingQuality** element.

<span id="page-680-1"></span><xsd:element name="TextAntiAliasingQuality" type="xsd:string" minOccurs="0" />

### **2.165.35 GaugePanel.TopImage**

*Applies to RDL schemas 2008/01* [\[MSFT-RDL200801\]](http://go.microsoft.com/fwlink/?LinkId=150487) *and 2010/01* [\[MSFT-RDL201001\]](http://go.microsoft.com/fwlink/?LinkId=164074)

The **GaugePanel.TopImage** element specifies an image to be displayed at the top part of a gauge. The **GaugePanel.TopImage** element is optional. This element is of type [TopImage.](#page-798-0)

The following is the parent element of the **GaugePanel.TopImage** element.

*[MS-RDL] — v20130611 Report Definition Language File Format* 

*Copyright © 2013 Microsoft Corporation.* 

**Parent elements**

**[GaugePanel](#page-663-1)** 

The following is the XML Schema definition of the **GaugePanel.TopImage** element.

<span id="page-681-0"></span><xsd:element name="TopImage" type="TopImageType" minOccurs="0">

### **2.165.36 GaugePanel.Relationship**

*Applies to RDL schema 2011/01* [\[MSFT-RDL201101\]](#page-1607-0)

The **GaugePanel.Relationship** element specifies a relationship to use for correlating data in a [GaugePanel](#page-663-1) with the data in the containing scope. The **GaugePanel.Relationship** element is optional and MUST NOT be specified more than once. If this element is specified, it is of type [Relationship.](#page-1284-0) The **GaugePanel.Relationship** element is ignored if the dataset for this **GaugePanel** is the same as the dataset for each containing scope. The **GaugePanel.Relationship** element MUST NOT be specified if there is no containing scope.

Following is the parent element of the **GaugePanel.Relationship** element.

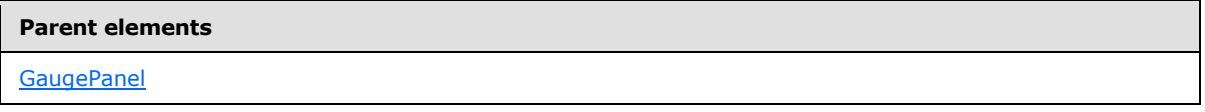

The following is the XML Schema definition of the **GaugePanel.Relationship** element.

<span id="page-681-1"></span><xsd:element name ="Relationship" type="RelationshipType" minOccurs="0" />

### **2.166 BackFrame**

*Applies to RDL schemas 2008/01* [\[MSFT-RDL200801\]](http://go.microsoft.com/fwlink/?LinkId=150487) *and 2010/01* [\[MSFT-RDL201001\]](http://go.microsoft.com/fwlink/?LinkId=164074)

The **BackFrame** element specifies the frame and frame background properties for a [LinearGauge,](#page-711-0) a [RadialGauge,](#page-820-0) or a [GaugePanel.](#page-663-1) This element is optional.

The following are the parent and child elements of the **BackFrame** element.

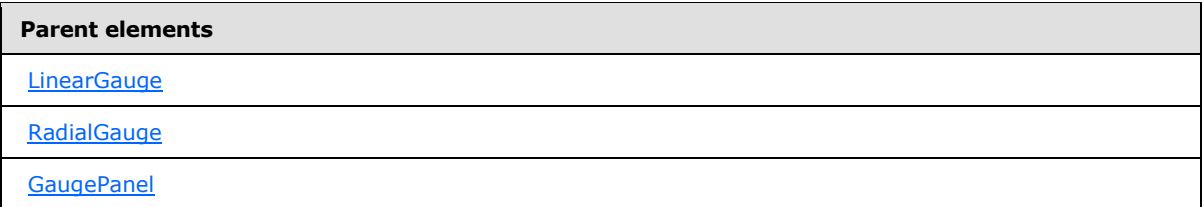

#### **Child elements**

[BackFrame.FrameBackground](#page-682-0)

*[MS-RDL] — v20130611 Report Definition Language File Format* 

*Copyright © 2013 Microsoft Corporation.* 

*Release: Tuesday, June 11, 2013* 

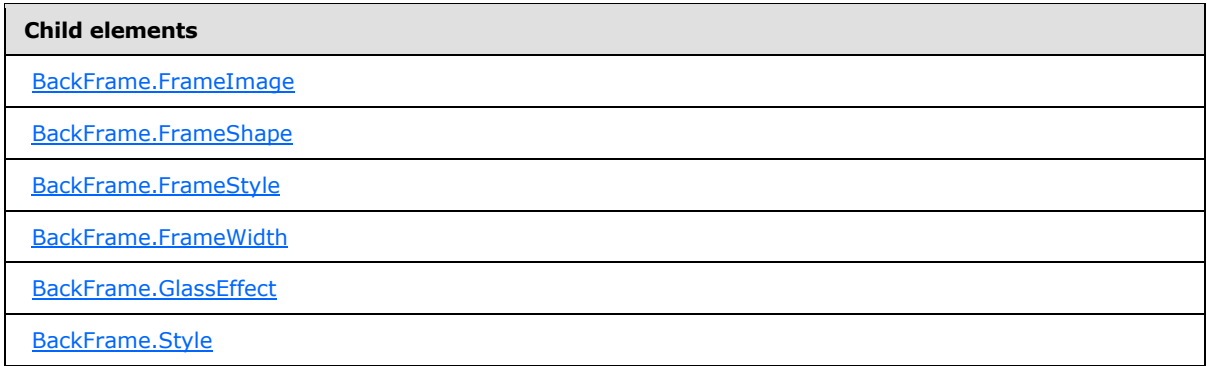

The following is the XML Schema definition of the **BackFrame** element.

```
<xsd:complexType name="BackFrameType">
   <xsd:choice minOccurs="0" maxOccurs="unbounded">
     <xsd:element name="Style" type="StyleType" minOccurs="0" />
     <xsd:element name="FrameBackground" type="FrameBackgroundType" 
minOccurs="0" />
     <xsd:element name="FrameImage" type="FrameImageType" minOccurs="0" />
     <xsd:element name="FrameStyle" type="xsd:string" minOccurs="0" />
     <xsd:element name="FrameShape" type="xsd:string" minOccurs="0" />
     <xsd:element name="FrameWidth" type="xsd:string" minOccurs="0" />
     <xsd:element name="GlassEffect" type="xsd:string" minOccurs="0" />
     <xsd:any namespace="##other" processContents="skip" />
   </xsd:choice>
   <xsd:anyAttribute namespace="##other" processContents="skip" />
</xsd:complexType>
```
### **2.166.1 BackFrame.FrameBackground**

<span id="page-682-0"></span>*Applies to RDL schemas 2008/01* [\[MSFT-RDL200801\]](http://go.microsoft.com/fwlink/?LinkId=150487) *and 2010/01* [\[MSFT-RDL201001\]](http://go.microsoft.com/fwlink/?LinkId=164074)

The **BackFrame.FrameBackground** element specifies the appearance properties of a [BackFrame.](#page-681-1) The **BackFrame.FrameBackground** element is optional. This element is of type [FrameBackground.](#page-687-0)

The following is the parent element of the **BackFrame.FrameBackground** element.

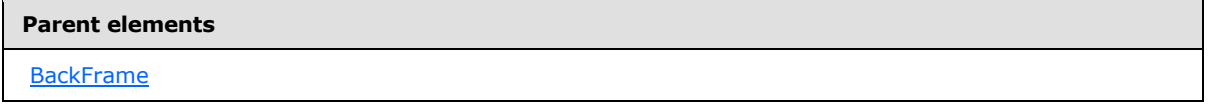

The following is the XML Schema definition of the **BackFrame.FrameBackground** element.

<span id="page-682-1"></span><xsd:element name="FrameBackground" type="FrameBackgroundType" minOccurs="0" />

### **2.166.2 BackFrame.FrameImage**

*Applies to RDL schemas 2008/01* [\[MSFT-RDL200801\]](http://go.microsoft.com/fwlink/?LinkId=150487) *and 2010/01* [\[MSFT-RDL201001\]](http://go.microsoft.com/fwlink/?LinkId=164074)

*[MS-RDL] — v20130611 Report Definition Language File Format* 

*Copyright © 2013 Microsoft Corporation.* 

*Release: Tuesday, June 11, 2013* 

The **BackFrame.FrameImage** element specifies image properties for a [BackFrame.](#page-681-1) The **BackFrame.FrameImage** element is optional. This element is of type [FrameImage.](#page-688-0)

The following is the parent element of the **BackFrame.FrameImage** element.

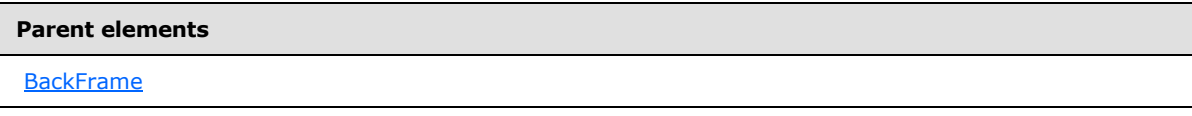

The following is the XML Schema definition of the **BackFrame.FrameImage** element.

<span id="page-683-0"></span><xsd:element name="FrameImage" type="FrameImageType" minOccurs="0" />

### **2.166.3 BackFrame.FrameShape**

*Applies to RDL schemas 2008/01* [\[MSFT-RDL200801\]](http://go.microsoft.com/fwlink/?LinkId=150487) *and 2010/01* [\[MSFT-RDL201001\]](http://go.microsoft.com/fwlink/?LinkId=164074)

The **BackFrame.FrameShape** element specifies the shape of a [BackFrame.](#page-681-1) The **BackFrame.FrameShape** element is optional. If this element is present, its value MUST be a [String](#page-77-0) [\(\[XMLSCHEMA2\]](http://go.microsoft.com/fwlink/?LinkId=145501) section 3.2.1) or an expression that evaluates to a **String**. The value of this element MUST be one of the following or MUST be an expression that evaluates to one of the following:

**Default**: Specifies that this value is interpreted as "Circular" for [RadialGauge](#page-820-0) instances and "Rectangular" for [LinearGauge](#page-711-0) and [GaugePanel](#page-663-1) instances.

**Circular**: Specifies that the shape of the frame is a circle.

**Rectangular**: Specifies that the shape of the frame is a rectangle.

**RoundedRectangular**: Specifies that the shape of the frame is a rounded rectangle.

**AutoShape**: Specifies that the shape of the frame is automatically determined in such a way that it would encompass all the elements of the gauge or the gauge container.

**CustomCircular1**: Specifies a custom circular shape.

**CustomCircular2**: Specifies a custom circular shape.

**CustomCircular3**: Specifies a custom circular shape.

**CustomCircular4**: Specifies a custom circular shape.

**CustomCircular5**: Specifies a custom circular shape.

**CustomCircular6**: Specifies a custom circular shape.

**CustomCircular7**: Specifies a custom circular shape.

**CustomCircular8**: Specifies a custom circular shape.

**CustomCircular9**: Specifies a custom circular shape.

**CustomCircular10**: Specifies a custom circular shape.

**CustomCircular11**: Specifies a custom circular shape.

*Copyright © 2013 Microsoft Corporation.*
**CustomCircular12**: Specifies a custom circular shape.

**CustomCircular13**: Specifies a custom circular shape.

**CustomCircular14**: Specifies a custom circular shape.

**CustomCircular15**: Specifies a custom circular shape.

**CustomSemiCircularN1**: Specifies a custom semi-circular shape that faces north. **CustomSemiCircularN2**: Specifies a custom semi-circular shape that faces north. **CustomSemiCircularN3**: Specifies a custom semi-circular shape that faces north. **CustomSemiCircularN4**: Specifies a custom semi-circular shape that faces north. **CustomSemiCircularS1**: Specifies a custom semi-circular shape that faces south. **CustomSemiCircularS2**: Specifies a custom semi-circular shape that faces south. **CustomSemiCircularS3**: Specifies a custom semi-circular shape that faces south. **CustomSemiCircularS4**: Specifies a custom semi-circular shape that faces south. **CustomSemiCircularE1**: Specifies a custom semi-circular shape that faces east. **CustomSemiCircularE2**: Specifies a custom semi-circular shape that faces east. **CustomSemiCircularE3**: Specifies a custom semi-circular shape that faces east. **CustomSemiCircularE4**: Specifies a custom semi-circular shape that faces east. **CustomSemiCircularW1**: Specifies a custom semi-circular shape that faces west. **CustomSemiCircularW2**: Specifies a custom semi-circular shape that faces west. **CustomSemiCircularW3**: Specifies a custom semi-circular shape that faces west. **CustomSemiCircularW4**: Specifies a custom semi-circular shape that faces west. **CustomQuarterCircularNE1**: Specifies a custom quarter-circular shape that faces northeast. **CustomQuarterCircularNE2**: Specifies a custom quarter-circular shape that faces northeast. **CustomQuarterCircularNE3**: Specifies a custom quarter-circular shape that faces northeast. **CustomQuarterCircularNE4**: Specifies a custom quarter-circular shape that faces northeast. **CustomQuarterCircularNW1**: Specifies a custom quarter-circular shape that faces northwest. **CustomQuarterCircularNW2**: Specifies a custom quarter-circular shape that faces northwest. **CustomQuarterCircularNW3**: Specifies a custom quarter-circular shape that faces northwest. **CustomQuarterCircularNW4**: Specifies a custom quarter-circular shape that faces northwest. **CustomQuarterCircularSE1**: Specifies a custom quarter-circular shape that faces southeast. **CustomQuarterCircularSE2**: Specifies a custom quarter-circular shape that faces southeast

*[MS-RDL] — v20130611 Report Definition Language File Format* 

*Copyright © 2013 Microsoft Corporation.* 

**CustomQuarterCircularSE3**: Specifies a custom quarter-circular shape that faces southeast. **CustomQuarterCircularSE4**: Specifies a custom quarter-circular shape that faces southeast. **CustomQuarterCircularSW1**: Specifies a custom quarter-circular shape that faces southwest. **CustomQuarterCircularSW2**: Specifies a custom quarter-circular shape that faces southwest. **CustomQuarterCircularSW3**: Specifies a custom quarter-circular shape that faces southwest. **CustomQuarterCircularSW4**: Specifies a custom quarter-circular shape that faces southwest. If the **BackFrame.FrameShape** element is not present, its value is interpreted as "Default". The following is the parent element of the **BackFrame.FrameShape** element.

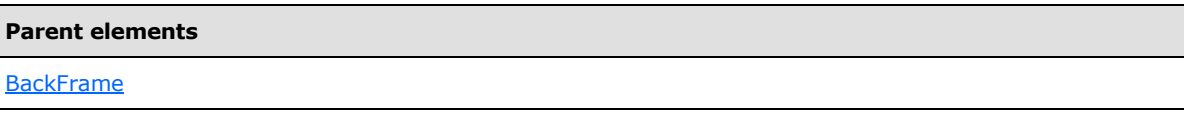

The following is the XML Schema definition of the **BackFrame.FrameShape** element.

<xsd:element name="FrameShape" type="xsd:string" minOccurs="0" />

# **2.166.4 BackFrame.FrameStyle**

*Applies to RDL schemas 2008/01* [\[MSFT-RDL200801\]](http://go.microsoft.com/fwlink/?LinkId=150487) *and 2010/01* [\[MSFT-RDL201001\]](http://go.microsoft.com/fwlink/?LinkId=164074)

The **BackFrame.FrameStyle** element specifies the general style appearance for a [BackFrame](#page-681-0) instance. The **BackFrame.FrameStyle** element is optional. If this element is present, its value MUST be a [String](#page-77-0) [\(\[XMLSCHEMA2\]](http://go.microsoft.com/fwlink/?LinkId=145501) section 3.2.1) or an expression that evaluates to a **String**. The value of this element MUST be one of the following or MUST be an expression that evaluates to one of the following:

**None**: Specifies that there is no frame.

**Simple**: Specifies that there is a very simple frame.

**Edged**: Specifies that there is a frame with a single edge.

If this element is not present, its value is interpreted as "None".

The following is the parent element of the **BackFrame.FrameStyle** element.

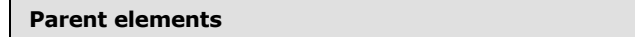

**[BackFrame](#page-681-0)** 

The following is the XML Schema definition of the **BackFrame.FrameStyle** element.

<xsd:element name="FrameStyle" type="xsd:string" minOccurs="0" />

*[MS-RDL] — v20130611 Report Definition Language File Format* 

*Copyright © 2013 Microsoft Corporation.* 

*Release: Tuesday, June 11, 2013* 

### **2.166.5 BackFrame.FrameWidth**

*Applies to RDL schemas 2008/01* [\[MSFT-RDL200801\]](http://go.microsoft.com/fwlink/?LinkId=150487) *and 2010/01* [\[MSFT-RDL201001\]](http://go.microsoft.com/fwlink/?LinkId=164074)

The **BackFrame.FrameWidth** element specifies the width (thickness) of a [BackFrame.](#page-681-0) The value of this element is measured as a percentage of the width or height of the containing element. This element is optional.

If this element is present, its value MUST be a **Float [\(\[XMLSCHEMA2\]](http://go.microsoft.com/fwlink/?LinkId=145501)** section 3.2.4) or an expression that evaluates to a **Float**. The value of this element MUST be equal to or greater than 0 and equal to or less than 50. If this element is not present, its value is interpreted as 8.

The following is the parent element of the **BackFrame.FrameWidth** element.

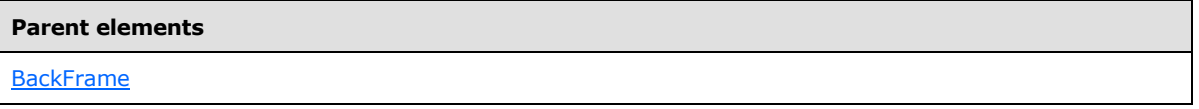

The following is the XML Schema definition of the **BackFrame.FrameWidth** element.

<xsd:element name="FrameWidth" type="xsd:string" minOccurs="0" />

# **2.166.6 BackFrame.GlassEffect**

*Applies to RDL schemas 2008/01* [\[MSFT-RDL200801\]](http://go.microsoft.com/fwlink/?LinkId=150487) *and 2010/01* [\[MSFT-RDL201001\]](http://go.microsoft.com/fwlink/?LinkId=164074)

The **BackFrame.GlassEffect** element specifies the glass effect that is applied to a [BackFrame.](#page-681-0) This element is optional. If this element is present, its value MUST be a [String](#page-77-0) [\(\[XMLSCHEMA2\]](http://go.microsoft.com/fwlink/?LinkId=145501) section 3.2.1) or an expression that evaluates to a **String**. The value of this element MUST be one of the following or MUST be an expression that evaluates to one of the following:

**None**: Specifies that there is no glass effect.

**Simple**: Specifies that the glass effect is a simple reflection.

If this element is not present, its value is interpreted as "None".

The following is the parent element of the **BackFrame.GlassEffect** element.

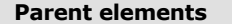

**[BackFrame](#page-681-0)** 

The following is the XML Schema definition of the **BackFrame.GlassEffect** element.

<xsd:element name="GlassEffect" type="xsd:string" minOccurs="0" />

# **2.166.7 BackFrame.Style**

*Applies to RDL schemas 2008/01* [\[MSFT-RDL200801\]](http://go.microsoft.com/fwlink/?LinkId=150487) *and 2010/01* [\[MSFT-RDL201001\]](http://go.microsoft.com/fwlink/?LinkId=164074)

*[MS-RDL] — v20130611 Report Definition Language File Format* 

*Copyright © 2013 Microsoft Corporation.* 

*Release: Tuesday, June 11, 2013* 

The **BackFrame.Style** element specifies style properties for a [BackFrame.](#page-681-0) The **BackFrame.Style** element is optional. This element is of type [Style.](#page-1165-0)

The following is the parent element of the **BackFrame.Style** element.

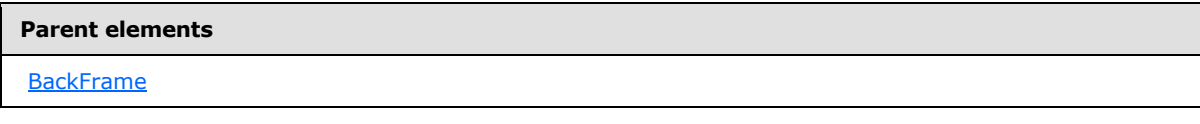

The following is the XML Schema definition of the **BackFrame.Style** element.

<span id="page-687-1"></span><xsd:element name="Style" type="StyleType" minOccurs="0" />

### **2.167 FrameBackground**

*Applies to RDL schemas 2008/01* [\[MSFT-RDL200801\]](http://go.microsoft.com/fwlink/?LinkId=150487) *and 2010/01* [\[MSFT-RDL201001\]](http://go.microsoft.com/fwlink/?LinkId=164074)

The **FrameBackground** element specifies the style of the background of a [LinearGauge,](#page-711-0) a [RadialGauge,](#page-820-0) or a [GaugePanel.](#page-663-0)

The following are the parent and child elements of the **FrameBackground** element.

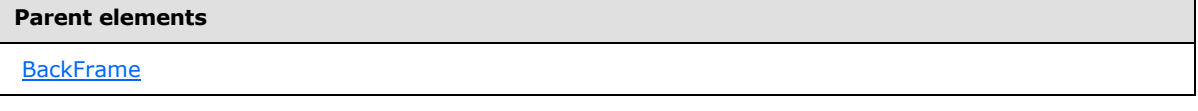

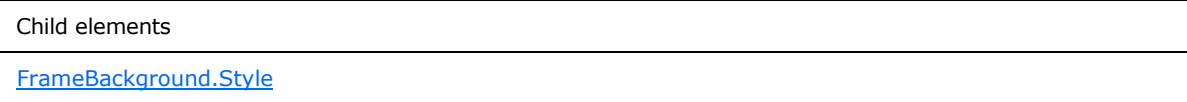

The following is the XML Schema definition of the **FrameBackground** element.

```
<xsd:complexType name="FrameBackgroundType">
  <xsd:choice minOccurs="0" maxOccurs="unbounded">
    <xsd:element name="Style" type="StyleType" minOccurs="0" />
  </xsd:choice>
</xsd:complexType>
```
#### **2.167.1 FrameBackground.Style**

*Applies to RDL schemas 2008/01* [\[MSFT-RDL200801\]](http://go.microsoft.com/fwlink/?LinkId=150487) *and 2010/01* [\[MSFT-RDL201001\]](http://go.microsoft.com/fwlink/?LinkId=164074)

The **FrameBackground.Style** element specifies style properties for a [FrameBackground.](#page-687-1) The **FrameBackground.Style** element is of type **Style**. This element is optional.

The following is the parent element of the **FrameBackground.Style** element.

*[MS-RDL] — v20130611 Report Definition Language File Format* 

*Copyright © 2013 Microsoft Corporation.* 

*Release: Tuesday, June 11, 2013* 

**Parent elements**

**[FrameBackground](#page-687-1)** 

The following is the XML Schema definition of the **FrameBackground.Style** element.

<span id="page-688-0"></span><xsd:element name="Style" type="StyleType" minOccurs="0" />

#### **2.168 FrameImage**

*Applies to RDL schemas 2008/01* [\[MSFT-RDL200801\]](http://go.microsoft.com/fwlink/?LinkId=150487) *and 2010/01* [\[MSFT-RDL201001\]](http://go.microsoft.com/fwlink/?LinkId=164074)

The **FrameImage** element specifies an image to be used as the background for a [LinearGauge,](#page-711-0) a [RadialGauge,](#page-820-0) or a [GaugePanel.](#page-663-0)

The following are the parent and child elements of the **FrameImage** element.

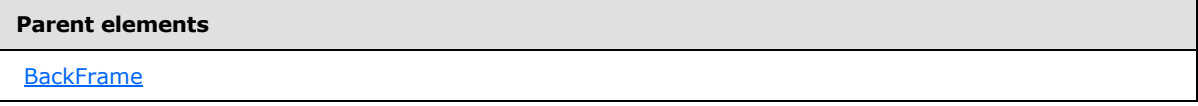

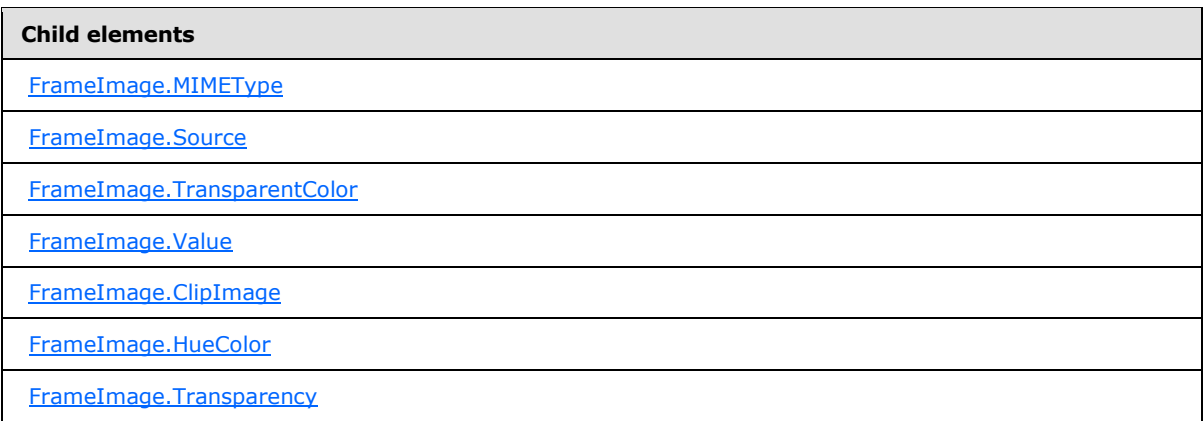

The following is the XML Schema definition of the **FrameImage** element.

```
<xsd:complexType name="FrameImageType">
   <xsd:choice minOccurs="0" maxOccurs="unbounded">
    <!--BaseGaugeImageTypeStart-->
       <xsd:element name="Source" type="xsd:string" minOccurs="1" />
       <xsd:element name="Value" type="xsd:string" minOccurs="1" />
       <xsd:element name="MIMEType" type="xsd:string" minOccurs="0" />
       <xsd:element name="TransparentColor" type="xsd:string" minOccurs="0" />
       <!--BaseGaugeImageTypeEnd-->
        <xsd:element name="HueColor" type="xsd:string" minOccurs="0" />
        <xsd:element name="Transparency" type="xsd:string" minOccurs="0" />
        <xsd:element name="ClipImage" type="xsd:string" minOccurs="0" />
        <xsd:any namespace="##other" processContents="skip" />
```
*689 / 1685*

*[MS-RDL] — v20130611 Report Definition Language File Format* 

*Copyright © 2013 Microsoft Corporation.* 

```
 </xsd:choice>
   <xsd:anyAttribute namespace="##other" processContents="skip" />
 </xsd:complexType>
```
# **2.168.1 FrameImage.MIMEType**

*Applies to RDL schemas 2008/01* [\[MSFT-RDL200801\]](http://go.microsoft.com/fwlink/?LinkId=150487) *and 2010/01* [\[MSFT-RDL201001\]](http://go.microsoft.com/fwlink/?LinkId=164074)

The **FrameImage.MIMEType** element specifies the image format of a [FrameImage](#page-688-0) instance. The **FrameImage.MIMEType** element is optional. If this element is present, its value MUST be a [ReportMIMEType.](#page-89-0)

If the peer [FrameImage.Source](#page-689-1) element is set to a value other than "Database", the **FrameImage.MIMEType** element is ignored.

The following is the parent element of the **FrameImage.MIMEType** element.

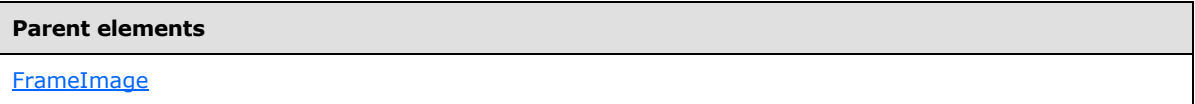

The following is the XML Schema definition of the **FrameImage.MIMEType** element.

<span id="page-689-1"></span><xsd:element name="MIMEType" type="xsd:string" minOccurs="0" />

### **2.168.2 FrameImage.Source**

*Applies to RDL schemas 2008/01* [\[MSFT-RDL200801\]](http://go.microsoft.com/fwlink/?LinkId=150487) *and 2010/01* [\[MSFT-RDL201001\]](http://go.microsoft.com/fwlink/?LinkId=164074)

The **FrameImage.Source** element specifies the type of source that is associated with a [FrameImage](#page-688-0) instance. The value of the **FrameImage.Source** element MUST be a [String](#page-77-0) [\(\[XMLSCHEMA2\]](http://go.microsoft.com/fwlink/?LinkId=145501) section 3.2.1) or an expression that evaluates to a **String**. The value of this element MUST be one of the following or MUST be an expression that evaluates to one of the following:

**External:** Specifies that the peer **FrameImage.Value element MUST** contain a **String** constant or expression that evaluates to the location of an image.

**Embedded**: Specifies that the peer **FrameImage.Value** element MUST contain a **String** constant or expression that evaluates to the name of an EmbeddedImage instance within the report.

**Database**: Specifies that the peer **FrameImage.Value** element MUST contain an expression (for example, a field in the database) that evaluates to the binary data for an image.

The **FrameImage.Source** element MUST be specified.

The following is the parent element of the **FrameImage.Source** element.

#### **Parent elements**

[FrameImage](#page-688-0)

The following is the XML Schema definition of the **FrameImage.Source** element.

*690 / 1685*

*[MS-RDL] — v20130611 Report Definition Language File Format* 

*Copyright © 2013 Microsoft Corporation.* 

<span id="page-690-0"></span><xsd:element name="Source" type="xsd:string" minOccurs="1" "/>

### **2.168.3 FrameImage.TransparentColor**

#### *Applies to RDL schemas 2008/01* [\[MSFT-RDL200801\]](http://go.microsoft.com/fwlink/?LinkId=150487) *and 2010/01* [\[MSFT-RDL201001\]](http://go.microsoft.com/fwlink/?LinkId=164074)

The **FrameImage.TransparentColor** element specifies the color to be treated as transparent in a [FrameImage](#page-688-0) instance. The **FrameImage.TransparentColor** element is optional. The value of this element MUST be an [RdlColor](#page-83-0) or an expression that evaluates to an **RdlColor**.

The following is the parent element of the **FrameImage.TransparentColor** element.

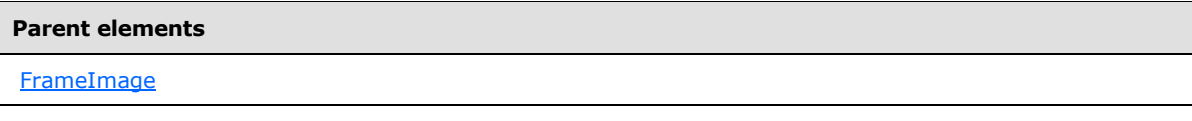

The following is the XML Schema definition of the **FrameImage.TransparentColor** element.

<span id="page-690-1"></span><xsd:element name="TransparentColor" type="xsd:string" minOccurs="0" />

### **2.168.4 FrameImage.Value**

*Applies to RDL schemas 2008/01* [\[MSFT-RDL200801\]](http://go.microsoft.com/fwlink/?LinkId=150487) *and 2010/01* [\[MSFT-RDL201001\]](http://go.microsoft.com/fwlink/?LinkId=164074)

The **FrameImage.Value** element depends on the peer [FrameImage.Source](#page-689-1) element. The **FrameImage.Value** element MUST be specified.

If the peer **FrameImage.Source** element is set to "External" and the value of the **FrameImage.Value** element is not empty, then the value of the **FrameImage.Value** element MUST be a [String](#page-77-0) [\(\[XMLSCHEMA2\]](http://go.microsoft.com/fwlink/?LinkId=145501) section 3.2.1) or an expression that evaluates to the location of an image. This location MUST be a [ReportPath](#page-90-0) or RdIURL value.

If the peer **FrameImage.Source** element is set to "Embedded" and the value of the **FrameImage.Value** element is not empty, then the value of the **FrameImage.Value** element MUST be a **String** or an expression that evaluates to the name of an [EmbeddedImage](#page-1219-0) in the report.

If the peer **FrameImage.Source** element is set to "Database" and the value of the **FrameImage.Value** element is not empty, then the value of the **FrameImage.Value** element MUST be an expression that evaluates to the binary data for an image.

If the **FrameImage.Value** element has an empty value, the image MUST NOT be displayed.

The following is the parent element of the **FrameImage.Value** element.

#### **Parent elements**

[FrameImage](#page-688-0)

The following is the XML Schema definition of the **FrameImage.Value** element.

*[MS-RDL] — v20130611 Report Definition Language File Format* 

*Copyright © 2013 Microsoft Corporation.* 

*Release: Tuesday, June 11, 2013* 

<span id="page-691-0"></span><xsd:element name="Value" type="xsd:string" minOccurs="1" "/>

# **2.168.5 FrameImage.ClipImage**

*Applies to RDL schemas 2008/01* [\[MSFT-RDL200801\]](http://go.microsoft.com/fwlink/?LinkId=150487) *and 2010/01* [\[MSFT-RDL201001\]](http://go.microsoft.com/fwlink/?LinkId=164074)

The **FrameImage.ClipImage** element indicates whether a [FrameImage](#page-688-0) instance should be clipped by the physical bounds of the [LinearGauge,](#page-711-0) [RadialGauge,](#page-820-0) or [GaugePanel.](#page-663-0) The **FrameImage.ClipImage** element is optional.

If this element is present, its value MUST be a [Boolean](#page-78-1) [\(\[XMLSCHEMA2\]](http://go.microsoft.com/fwlink/?LinkId=145501) section 3.2.2) or an expression that evaluates to a **Boolean**. If this element is not present, its value is interpreted as false.

The following is the parent element of the **FrameImage.ClipImage** element.

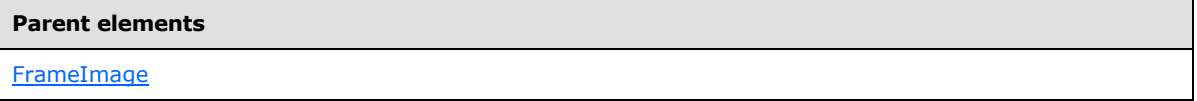

The following is the XML Schema definition of the **FrameImage.ClipImage** element.

<span id="page-691-1"></span><xsd:element name="ClipImage" type="xsd:string" minOccurs="0" />

# **2.168.6 FrameImage.HueColor**

*Applies to RDL schemas 2008/01* [\[MSFT-RDL200801\]](http://go.microsoft.com/fwlink/?LinkId=150487) *and 2010/01* [\[MSFT-RDL201001\]](http://go.microsoft.com/fwlink/?LinkId=164074)

The **FrameImage.HueColor** element specifies the color with which to tint a [FrameImage.](#page-688-0) The value of the **FrameImage.HueColor** element MUST be an [RdlColor](#page-83-0) or an expression that evaluates to an **RdlColor**. The **FrameImage.HueColor** element is optional.

The following is the parent element of the **FrameImage.HueColor** element.

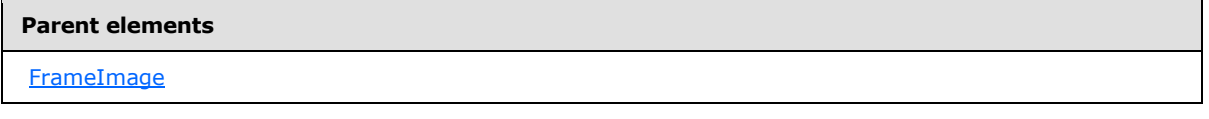

The following is the XML Schema definition of the **FrameImage.HueColor** element.

<span id="page-691-2"></span><xsd:element name="HueColor" type="xsd:string" minOccurs="0" />

# **2.168.7 FrameImage.Transparency**

*Applies to RDL schemas 2008/01* [\[MSFT-RDL200801\]](http://go.microsoft.com/fwlink/?LinkId=150487) *and 2010/01* [\[MSFT-RDL201001\]](http://go.microsoft.com/fwlink/?LinkId=164074)

The **FrameImage.Transparency** element specifies the percentage of transparency for a [FrameImage.](#page-688-0) The **FrameImage.Transparency** element is optional. If this element is present, its value MUST be a [Float](#page-78-0) [\(\[XMLSCHEMA2\]](http://go.microsoft.com/fwlink/?LinkId=145501) section 3.2.4) or an expression that evaluates to a **Float**. If this element is not present, its value is interpreted as 0.

*[MS-RDL] — v20130611 Report Definition Language File Format* 

*Copyright © 2013 Microsoft Corporation.* 

*Release: Tuesday, June 11, 2013* 

The following is the parent element of the **FrameImage.Transparency** element.

**Parent elements**

**[FrameImage](#page-688-0)** 

The following is the XML Schema definition of the **FrameImage.Transparency** element.

<span id="page-692-1"></span><xsd:element name="Transparency" type="xsd:string" minOccurs="0" />

#### **2.169 GaugeImages**

*Applies to RDL schemas 2008/01* [\[MSFT-RDL200801\]](http://go.microsoft.com/fwlink/?LinkId=150487) *and 2010/01* [\[MSFT-RDL201001\]](http://go.microsoft.com/fwlink/?LinkId=164074)

The **GaugeImages** element is ignored.

The following are the parent and child elements of the **GaugeImages** element.

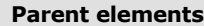

**[GaugePanel](#page-663-0)** 

#### **Child elements**

[GaugeImages.GaugeImage](#page-692-0)

The following is the XML Schema definition of the **GaugeImages** element.

```
<xsd:complexType name="GaugeImagesType">
  <xsd:sequence>
    <xsd:element name="GaugeImage" type="GaugeImageType" minOccurs="1" 
   maxOccurs="unbounded" />
  </xsd:sequence>
  <xsd:anyAttribute namespace="##other" processContents="skip" />
</xsd:complexType>
```
# **2.169.1 GaugeImages.GaugeImage**

<span id="page-692-0"></span>*Applies to RDL schemas 2008/01* [\[MSFT-RDL200801\]](http://go.microsoft.com/fwlink/?LinkId=150487) *and 2010/01* [\[MSFT-RDL201001\]](http://go.microsoft.com/fwlink/?LinkId=164074)

The **GaugeImages.GaugeImage** element is ignored. The **GaugeImages.GaugeImage** element is of type [GaugeImage.](#page-693-0)

The following is the parent element of the **GaugeImages.GaugeImage** element.

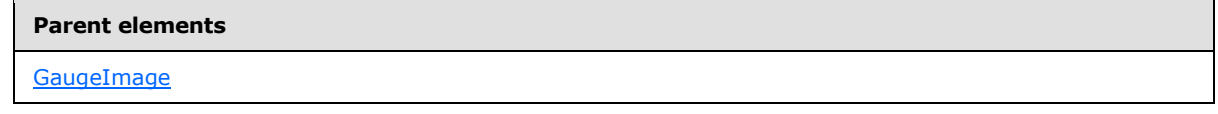

The following is the XML Schema definition of the **GaugeImages.GaugeImage** element.

*693 / 1685*

*[MS-RDL] — v20130611 Report Definition Language File Format* 

*Copyright © 2013 Microsoft Corporation.* 

```
<xsd:element name="GaugeImage" type="GaugeImageType" minOccurs="1" 
maxOccurs="unbounded" />
```
# **2.170 GaugeImage**

#### *Applies to RDL schemas 2008/01* [\[MSFT-RDL200801\]](http://go.microsoft.com/fwlink/?LinkId=150487) *and 2010/01* [\[MSFT-RDL201001\]](http://go.microsoft.com/fwlink/?LinkId=164074)

The **GaugeImage** element is ignored.

The following are the parent element, attribute, and child elements of the **GaugeImage** element.

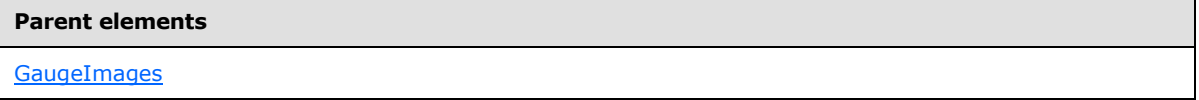

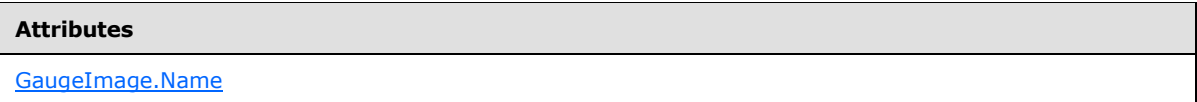

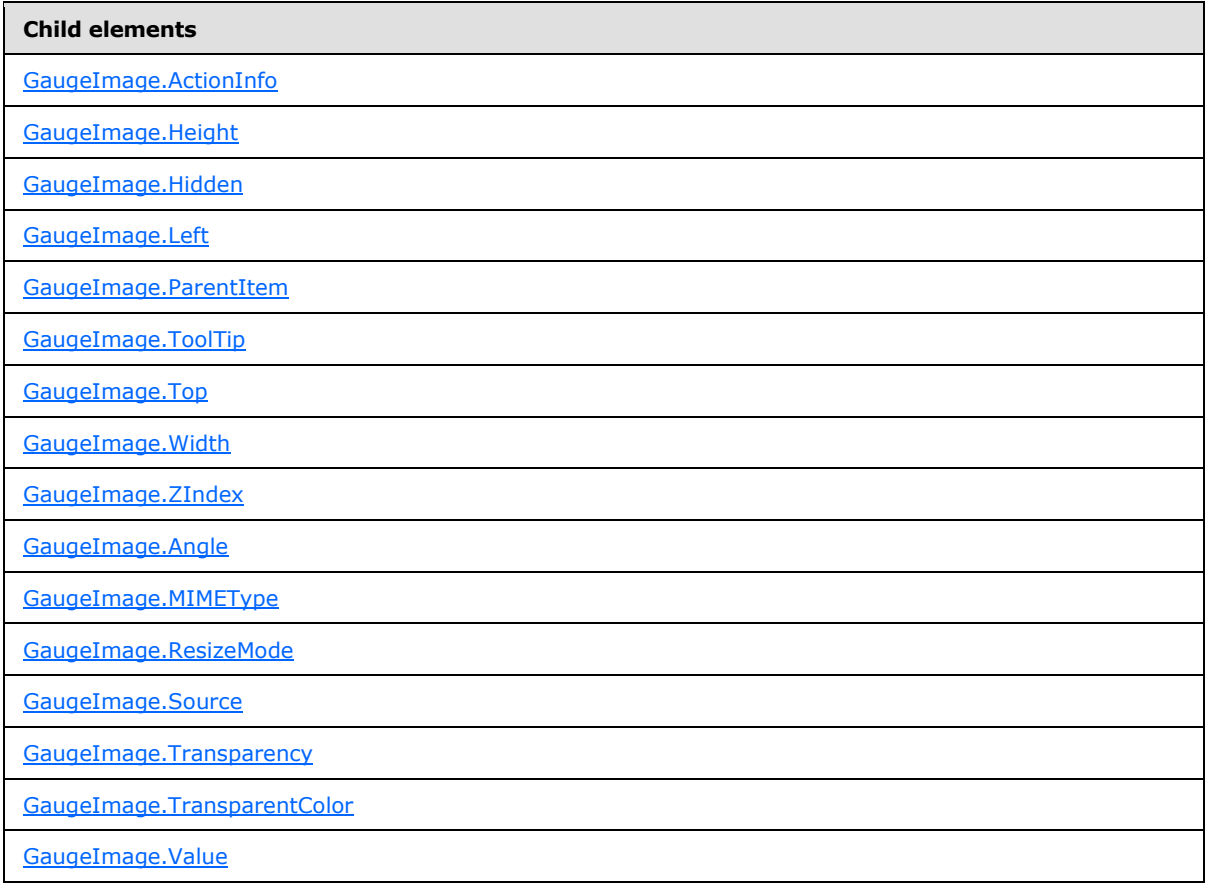

*[MS-RDL] — v20130611 Report Definition Language File Format* 

*Copyright © 2013 Microsoft Corporation.* 

#### The following is the XML Schema definition of the **GaugeImage** element.

```
<xsd:complexType name="GaugeImageType">
   <xsd:choice minOccurs="0" maxOccurs="unbounded">
     <!--GaugePanelItemTypeStart-->
       <xsd:element name="ActionInfo" type="ActionInfoType" minOccurs="0" />
       <xsd:element name="ToolTip" type="xsd:string" minOccurs="0" />
       <xsd:element name="Top" type="xsd:string" minOccurs="0" />
      <xsd:element name="Left" type="xsd:string" minOccurs="0" />
       <xsd:element name="Height" type="xsd:string" minOccurs="0" />
       <xsd:element name="Width" type="xsd:string" minOccurs="0" />
       <xsd:element name="ZIndex" type="xsd:string" minOccurs="0" />
       <xsd:element name="Hidden" type="xsd:string" minOccurs="0" />
       <xsd:element name="ParentItem" type="xsd:string" minOccurs="0" />
       <!--GaugePanelItemTypeEnd-->
         <xsd:element name="Source" type="xsd:string" minOccurs="1" />
         <xsd:element name="Value" type="xsd:string" minOccurs="1" />
         <xsd:element name="MIMEType" type="xsd:string" minOccurs="0" />
         <xsd:element name="TransparentColor" type="xsd:string" minOccurs="0" />
         <xsd:element name="Transparency" type="xsd:string" minOccurs="0" />
         <xsd:element name="Angle" type="xsd:string" minOccurs="0" />
        <xsd:element name="ResizeMode" type="xsd:string" minOccurs="0" />
         <xsd:any namespace="##other" processContents="skip" />
       </xsd:choice>
       <xsd:attribute name="Name" type="xsd:normalizedString" use="required" />
       <xsd:anyAttribute namespace="##other" processContents="skip" />
     </xsd:complexType>
```
# **2.170.1 GaugeImage.Name**

<span id="page-694-0"></span>*Applies to RDL schemas 2008/01* [\[MSFT-RDL200801\]](http://go.microsoft.com/fwlink/?LinkId=150487) *and 2010/01* [\[MSFT-RDL201001\]](http://go.microsoft.com/fwlink/?LinkId=164074)

The **GaugeImage.Name** attribute specifies a unique identifier for a [GaugeImage.](#page-693-0) The **GaugeImage.Name** attribute MUST be specified. The value of this attribute MUST be a case-sensitive CLS-compliant identifier [\[UTR15\].](http://go.microsoft.com/fwlink/?LinkId=147989)

The following is the parent element of the **GaugeImage.Name** attribute.

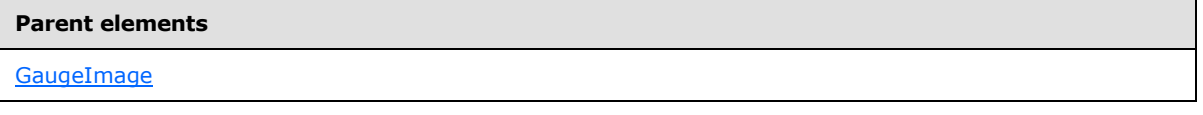

The following is the XSD Schema definition of the **GaugeImage.Name** attribute.

<span id="page-694-1"></span><xsd:attribute name="Name" type="xsd:normalizedString" use="required" />

#### **2.170.2 GaugeImage.ActionInfo**

*Applies to RDL schemas 2008/01* [\[MSFT-RDL200801\]](http://go.microsoft.com/fwlink/?LinkId=150487) *and 2010/01* [\[MSFT-RDL201001\]](http://go.microsoft.com/fwlink/?LinkId=164074)

The **GaugeImage.ActionInfo** element is ignored. This element is of type [ActionInfo.](#page-1151-0)

The following is the parent element of the **GaugeImage.ActionInfo** element.

*Copyright © 2013 Microsoft Corporation.* 

**Parent elements**

**[GaugeImage](#page-693-0)** 

The following is the XML Schema definition of the **GaugeImage.ActionInfo** element.

<span id="page-695-0"></span><xsd:element name="ActionInfo" type="ActionInfoType" minOccurs="0" />

# **2.170.3 GaugeImage.Height**

*Applies to RDL schemas 2008/01* [\[MSFT-RDL200801\]](http://go.microsoft.com/fwlink/?LinkId=150487) *and 2010/01* [\[MSFT-RDL201001\]](http://go.microsoft.com/fwlink/?LinkId=164074)

The **GaugeImage.Height** element is ignored if it is present. However, its data type is validated and the value MUST be a  $F$ loat ( $[X$ MLSCHEMA2] section 3.2.4) or an expression that evaluates to a **Float**.

The following is the parent element of the **GaugeImage.Height** element.

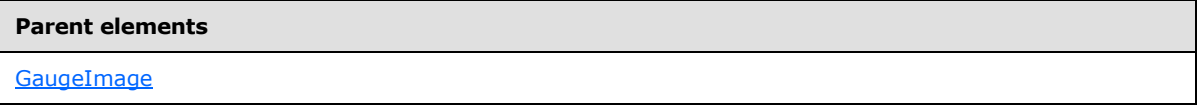

The following is the XML Schema definition of the **GaugeImage.Height** element.

<span id="page-695-1"></span><xsd:element name="Height" type="xsd:string" minOccurs="0" />

# **2.170.4 GaugeImage.Hidden**

*Applies to RDL schemas 2008/01* [\[MSFT-RDL200801\]](http://go.microsoft.com/fwlink/?LinkId=150487) *and 2010/01* [\[MSFT-RDL201001\]](http://go.microsoft.com/fwlink/?LinkId=164074)

The **GaugeImage.Hidden** element is ignored if it is present. However, its data type is validated and the value MUST be a **Boolean [\(\[XMLSCHEMA2\]](http://go.microsoft.com/fwlink/?LinkId=145501)** section 3.2.2) or an expression that evaluates to a **Boolean**.

The following is the parent element of the **GaugeImage.Hidden** element.

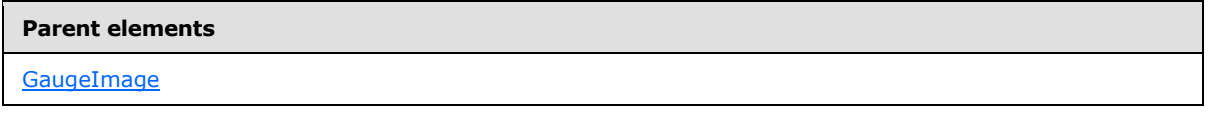

The following is the XML Schema definition of the **GaugeImage.Hidden** element.

<span id="page-695-2"></span><xsd:element name="Hidden" type="xsd:string" minOccurs="0" />

#### **2.170.5 GaugeImage.Left**

*Applies to RDL schemas 2008/01* [\[MSFT-RDL200801\]](http://go.microsoft.com/fwlink/?LinkId=150487) *and 2010/01* [\[MSFT-RDL201001\]](http://go.microsoft.com/fwlink/?LinkId=164074)

The **GaugeImage.Left** element is ignored if it is present. However, its data type is validated, and the value MUST be a [Float](#page-78-0)  $(XXMLSCHEMA2]$  section 3.2.4) or an expression that evaluates to a **Float**.

*[MS-RDL] — v20130611 Report Definition Language File Format* 

*Copyright © 2013 Microsoft Corporation.* 

*Release: Tuesday, June 11, 2013* 

The following is the parent element of the **GaugeImage.Left** element.

**Parent elements**

**[GaugeImage](#page-693-0)** 

The following is the XML Schema definition of the **GaugeImage.Left** element.

<span id="page-696-0"></span><xsd:element name="Left" type="xsd:string" minOccurs="0" />

# **2.170.6 GaugeImage.ParentItem**

*Applies to RDL schemas 2008/01* [\[MSFT-RDL200801\]](http://go.microsoft.com/fwlink/?LinkId=150487) *and 2010/01* [\[MSFT-RDL201001\]](http://go.microsoft.com/fwlink/?LinkId=164074)

The **GaugeImage.ParentItem** element is ignored.

The following is the parent element of the **GaugeImage.ParentItem** element.

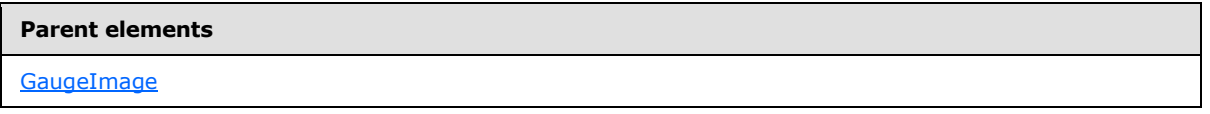

The following is the XML Schema definition of the **GaugeImage.ParentItem** element.

<span id="page-696-1"></span><xsd:element name="ParentItem" type="xsd:string" minOccurs="0" />

# **2.170.7 GaugeImage.ToolTip**

*Applies to RDL schemas 2008/01* [\[MSFT-RDL200801\]](http://go.microsoft.com/fwlink/?LinkId=150487) *and 2010/01* [\[MSFT-RDL201001\]](http://go.microsoft.com/fwlink/?LinkId=164074)

The **GaugeImage.ToolTip** element is ignored if it is present. However, its data type is validated, and the value MUST be a *String [\(\[XMLSCHEMA2\]](http://go.microsoft.com/fwlink/?LinkId=145501)* section 3.2.1) or an expression that evaluates to a **String**.

The following is the parent element of the **GaugeImage.ToolTip** element.

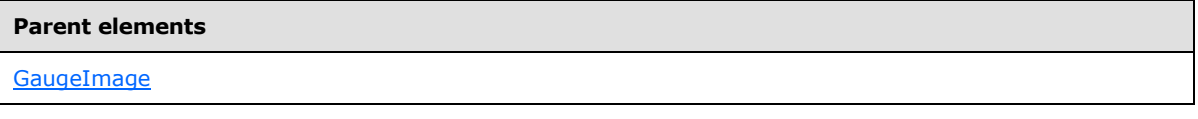

The following is the XML Schema definition of the **GaugeImage.ToolTip** element.

<span id="page-696-2"></span><xsd:element name="ToolTip" type="xsd:string" minOccurs="0" />

# **2.170.8 GaugeImage.Top**

*Applies to RDL schemas 2008/01* [\[MSFT-RDL200801\]](http://go.microsoft.com/fwlink/?LinkId=150487) *and 2010/01* [\[MSFT-RDL201001\]](http://go.microsoft.com/fwlink/?LinkId=164074)

The **GaugeImage.Top** element is ignored if it is present. However, its data type is validated, and the value MUST be a **Float [\(\[XMLSCHEMA2\]](http://go.microsoft.com/fwlink/?LinkId=145501)** section 3.2.4) or an expression that evaluates to a **Float**.

*[MS-RDL] — v20130611 Report Definition Language File Format* 

*Copyright © 2013 Microsoft Corporation.* 

*Release: Tuesday, June 11, 2013* 

The following is the parent element of the **GaugeImage.Top** element.

**Parent elements**

**[GaugeImage](#page-693-0)** 

The following is the XML Schema definition of the **GaugeImage.Top** element.

<span id="page-697-0"></span><xsd:element name="Top" type="xsd:string" minOccurs="0" />

# **2.170.9 GaugeImage.Width**

*Applies to RDL schemas 2008/01* [\[MSFT-RDL200801\]](http://go.microsoft.com/fwlink/?LinkId=150487) *and 2010/01* [\[MSFT-RDL201001\]](http://go.microsoft.com/fwlink/?LinkId=164074)

The **GaugeImage.Width** element is ignored if it is present. However, its data type is validated, and the value MUST be a [Float](#page-78-0) [\(\[XMLSCHEMA2\]](http://go.microsoft.com/fwlink/?LinkId=145501) section 3.2.4) or an expression that evaluates to a **Float**.

The following is the parent element of the **GaugeImage.Width** element.

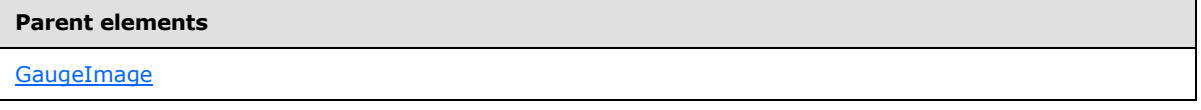

The following is the XML Schema definition of the **GaugeImage.Width** element.

<span id="page-697-1"></span><xsd:element name="Width" type="xsd:string" minOccurs="0" />

#### **2.170.10 GaugeImage.ZIndex**

*Applies to RDL schemas 2008/01* [\[MSFT-RDL200801\]](http://go.microsoft.com/fwlink/?LinkId=150487) *and 2010/01* [\[MSFT-RDL201001\]](http://go.microsoft.com/fwlink/?LinkId=164074)

The **GaugeImage.ZIndex** element is ignored if it is present. However, its data type is validated, and the value MUST be an [Integer](#page-78-2) [\(\[XMLSCHEMA2\]](http://go.microsoft.com/fwlink/?LinkId=145501) section 3.3.17) or an expression that evaluates to an **Integer**.

The following is the parent element of the **GaugeImage.ZIndex** element.

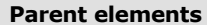

[GaugeImage](#page-693-0)

The following is the XML Schema definition of the **GaugeImage.ZIndex** element.

<span id="page-697-2"></span><xsd:element name="ZIndex" type="xsd:string" minOccurs="0" />

# **2.170.11 GaugeImage.Angle**

*Applies to RDL schemas 2008/01* [\[MSFT-RDL200801\]](http://go.microsoft.com/fwlink/?LinkId=150487) *and 2010/01* [\[MSFT-RDL201001\]](http://go.microsoft.com/fwlink/?LinkId=164074)

*[MS-RDL] — v20130611 Report Definition Language File Format* 

*Copyright © 2013 Microsoft Corporation.* 

*Release: Tuesday, June 11, 2013* 

The **GaugeImage.Angle** element is ignored if it is present. However, its data type is validated, and the value MUST be a [Float](#page-78-0) [\(\[XMLSCHEMA2\]](http://go.microsoft.com/fwlink/?LinkId=145501) section 3.2.4) or an expression that evaluates to a **Float**.

The following is the parent element of the **GaugeImage.Angle** element.

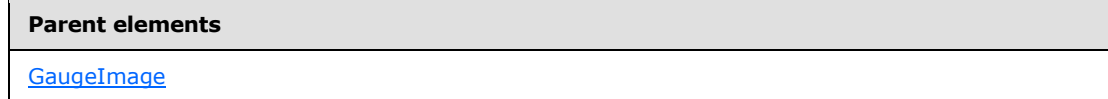

The following is the XML Schema definition of the **GaugeImage.Angle** element.

<span id="page-698-0"></span><xsd:element name="Angle" type="xsd:string" minOccurs="0" />

### **2.170.12 GaugeImage.MIMEType**

*Applies to RDL schemas 2008/01* [\[MSFT-RDL200801\]](http://go.microsoft.com/fwlink/?LinkId=150487) *and 2010/01* [\[MSFT-RDL201001\]](http://go.microsoft.com/fwlink/?LinkId=164074)

The **GaugeImage.MIMEType** element is ignored if it is present. However, its data type is validated, and the value MUST be a [ReportMIMEType](#page-89-0) or an expression that evaluates to a **ReportMIMEType**.

The following is the parent element of the **GaugeImage.MIMEType** element.

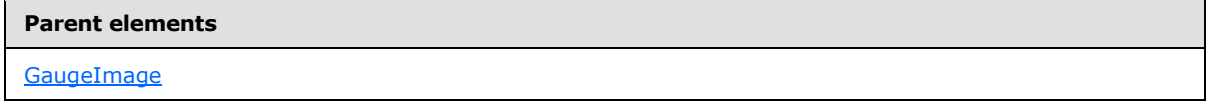

The following is the XML Schema definition of the **GaugeImage.MIMEType** element.

<span id="page-698-1"></span><xsd:element name="MIMEType" type="xsd:string" minOccurs="0" />

# **2.170.13 GaugeImage.ResizeMode**

*Applies to RDL schemas 2008/01* [\[MSFT-RDL200801\]](http://go.microsoft.com/fwlink/?LinkId=150487) *and 2010/01* [\[MSFT-RDL201001\]](http://go.microsoft.com/fwlink/?LinkId=164074)

The **GaugeImage.ResizeMode** element is ignored if it is present. However, its data type is validated and this value MUST be a [String](#page-77-0) [\(\[XMLSCHEMA2\]](http://go.microsoft.com/fwlink/?LinkId=145501) section 3.2.1) or an expression that evaluates to a **String**. The value of this element MUST be one of the following or MUST be an expression that evaluates to one of the following:

- **AutoFit**
- **None**

The following is the parent element of the **GaugeImage.ResizeMode** element.

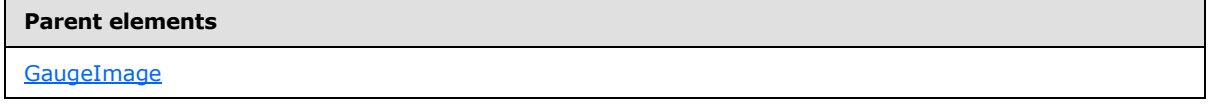

The following is the XML Schema definition of the **GaugeImage.ResizeMode** element.

*[MS-RDL] — v20130611 Report Definition Language File Format* 

*Copyright © 2013 Microsoft Corporation.* 

*Release: Tuesday, June 11, 2013* 

<span id="page-699-0"></span><xsd:element name="ResizeMode" type="xsd:string" minOccurs="0" />

# **2.170.14 GaugeImage.Source**

*Applies to RDL schemas 2008/01* [\[MSFT-RDL200801\]](http://go.microsoft.com/fwlink/?LinkId=150487) *and 2010/01* [\[MSFT-RDL201001\]](http://go.microsoft.com/fwlink/?LinkId=164074)

The **GaugeImage.Source** element is ignored if it is present. However, its data type is validated and this value MUST be a *String [\(\[XMLSCHEMA2\]](http://go.microsoft.com/fwlink/?LinkId=145501)* section 3.2.1) or an expression that evaluates to a **String**. The value of this element MUST be one of the following or MUST be an expression that evaluates to one of the following:

- **External**
- **Embedded**
- **Database**

The **GaugeImage.Source** element MUST be specified.

The following is the parent element of the **GaugeImage.Source** element.

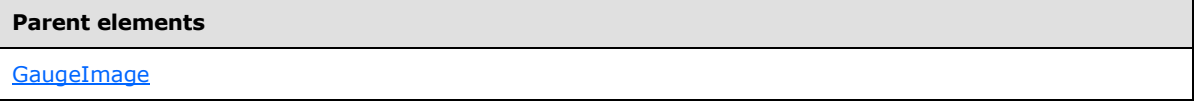

The following is the XML Schema definition of the **GaugeImage.Source** element.

<span id="page-699-1"></span><xsd:element name="Source" type="xsd:string" minOccurs="1" />

#### **2.170.15 GaugeImage.Transparency**

*Applies to RDL schemas 2008/01* [\[MSFT-RDL200801\]](http://go.microsoft.com/fwlink/?LinkId=150487) *and 2010/01* [\[MSFT-RDL201001\]](http://go.microsoft.com/fwlink/?LinkId=164074)

The **GaugeImage.Transparency** element is ignored if it is present. However, its data type is validated, and the value MUST be a [Float](#page-78-0) [\(\[XMLSCHEMA2\]](http://go.microsoft.com/fwlink/?LinkId=145501) section 3.2.4) or an expression that evaluates to a **Float**.

The following is the parent element of the **GaugeImage.Transparency** element.

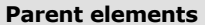

[GaugeImage](#page-693-0)

The following is the XML Schema definition of the **GaugeImage.Transparency** element.

<span id="page-699-2"></span><xsd:element name="Transparency" type="xsd:string" minOccurs="0" />

# **2.170.16 GaugeImage.TransparentColor**

*Applies to RDL schemas 2008/01* [\[MSFT-RDL200801\]](http://go.microsoft.com/fwlink/?LinkId=150487) *and 2010/01* [\[MSFT-RDL201001\]](http://go.microsoft.com/fwlink/?LinkId=164074)

*[MS-RDL] — v20130611 Report Definition Language File Format* 

*Copyright © 2013 Microsoft Corporation.* 

*Release: Tuesday, June 11, 2013* 

The **GaugeImage.TransparentColor** element is ignored if it is present. However, its data type is validated, and the value MUST be an [RdlColor](#page-83-0) or an expression that evaluates to an **RdlColor**.

The following is the parent element of the **GaugeImage.TransparentColor** element.

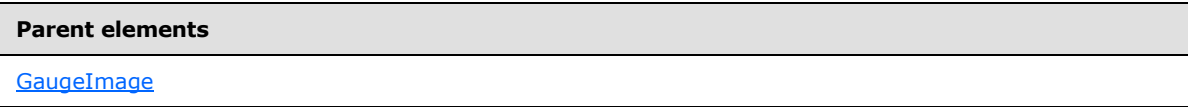

The following is the XML Schema definition of the **GaugeImage.TransparentColor** element.

<span id="page-700-0"></span><xsd:element name="TransparentColor" type="xsd:string" minOccurs="0" />

### **2.170.17 GaugeImage.Value**

*Applies to RDL schemas 2008/01* [\[MSFT-RDL200801\]](http://go.microsoft.com/fwlink/?LinkId=150487) *and 2010/01* [\[MSFT-RDL201001\]](http://go.microsoft.com/fwlink/?LinkId=164074)

The **GaugeImage.Value** element is ignored.

The following is the parent element of the **GaugeImage.Value** element.

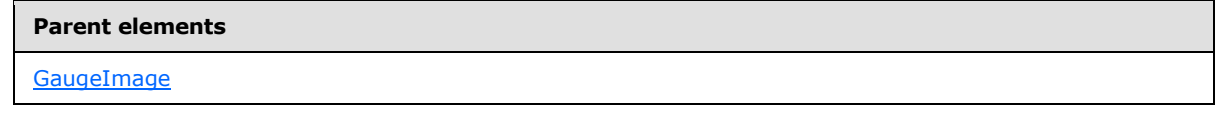

The following is the XML Schema definition of the **GaugeImage.Value** element.

<span id="page-700-1"></span><xsd:element name="Value" type="xsd:string" minOccurs="1" />

#### **2.171 GaugeLabels**

*Applies to RDL schemas 2008/01* [\[MSFT-RDL200801\]](http://go.microsoft.com/fwlink/?LinkId=150487) *and 2010/01* [\[MSFT-RDL201001\]](http://go.microsoft.com/fwlink/?LinkId=164074)

The **GaugeLabels** element specifies the set of [GaugeLabel](#page-701-0) instances for a [GaugePanel.](#page-663-0) The **GaugeLabels** element is optional. If this element is present, it MUST contain at least one [GaugeLabels.GaugeLabel](#page-701-1) instance.

The following are the parent and child elements of the **GaugeLabels** element.

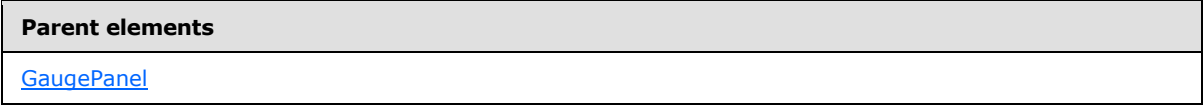

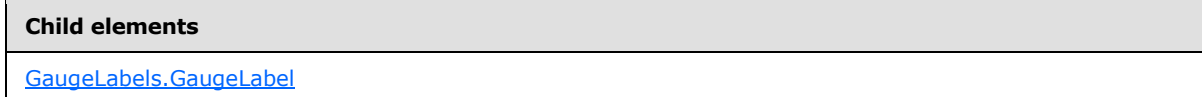

The following is the XML Schema definition of the **GaugeLabels** element.

<xsd:complexType name="GaugeLabelsType">

*701 / 1685*

*[MS-RDL] — v20130611 Report Definition Language File Format* 

*Copyright © 2013 Microsoft Corporation.* 

```
 <xsd:sequence>
    <xsd:element name="GaugeLabel" type="GaugeLabelType" minOccurs="1" 
     maxOccurs="unbounded" />
  </xsd:sequence>
  <xsd:anyAttribute namespace="##other" processContents="skip" />
</xsd:complexType>
```
# **2.171.1 GaugeLabels.GaugeLabel**

*Applies to RDL schemas 2008/01* [\[MSFT-RDL200801\]](http://go.microsoft.com/fwlink/?LinkId=150487) *and 2010/01* [\[MSFT-RDL201001\]](http://go.microsoft.com/fwlink/?LinkId=164074)

The **GaugeLabels.GaugeLabel** element specifies a [GaugeLabel](#page-701-0) within the set of [GaugeLabels](#page-700-1) for a [GaugePanel.](#page-663-0) The **GaugeLabels.GaugeLabel** element MUST be specified. This element is of type **GaugeLabel**.

The following is the parent element of the **GaugeLabels.GaugeLabel** element.

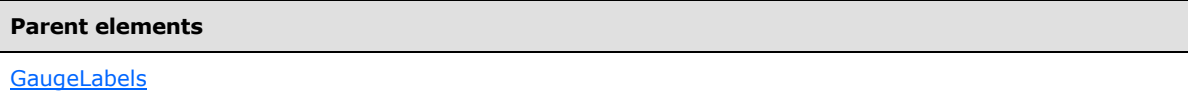

The following is the XML Schema definition of the **GaugeLabels.GaugeLabel** element.

```
<xsd:element name="GaugeLabel" type="GaugeLabelType" minOccurs="1" 
maxOccurs="unbounded" />
```
# **2.172 GaugeLabel**

*Applies to RDL schemas 2008/01* [\[MSFT-RDL200801\]](http://go.microsoft.com/fwlink/?LinkId=150487) *and 2010/01* [\[MSFT-RDL201001\]](http://go.microsoft.com/fwlink/?LinkId=164074)

The **GaugeLabel** element specifies a label to display within a [GaugePanel](#page-663-0) instance. The **GaugeLabel** element MUST be specified at least once within a [GaugeLabels](#page-700-1) collection.

The following are the parent elements, attributes, and child elements of the **GaugeLabel** element.

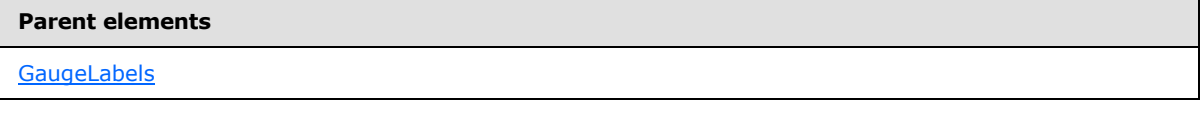

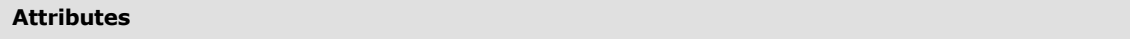

[GaugeLabel.Name](#page-702-0)

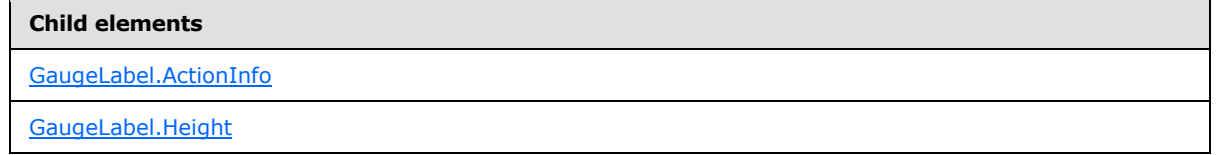

*[MS-RDL] — v20130611 Report Definition Language File Format* 

*Copyright © 2013 Microsoft Corporation.* 

*Release: Tuesday, June 11, 2013* 

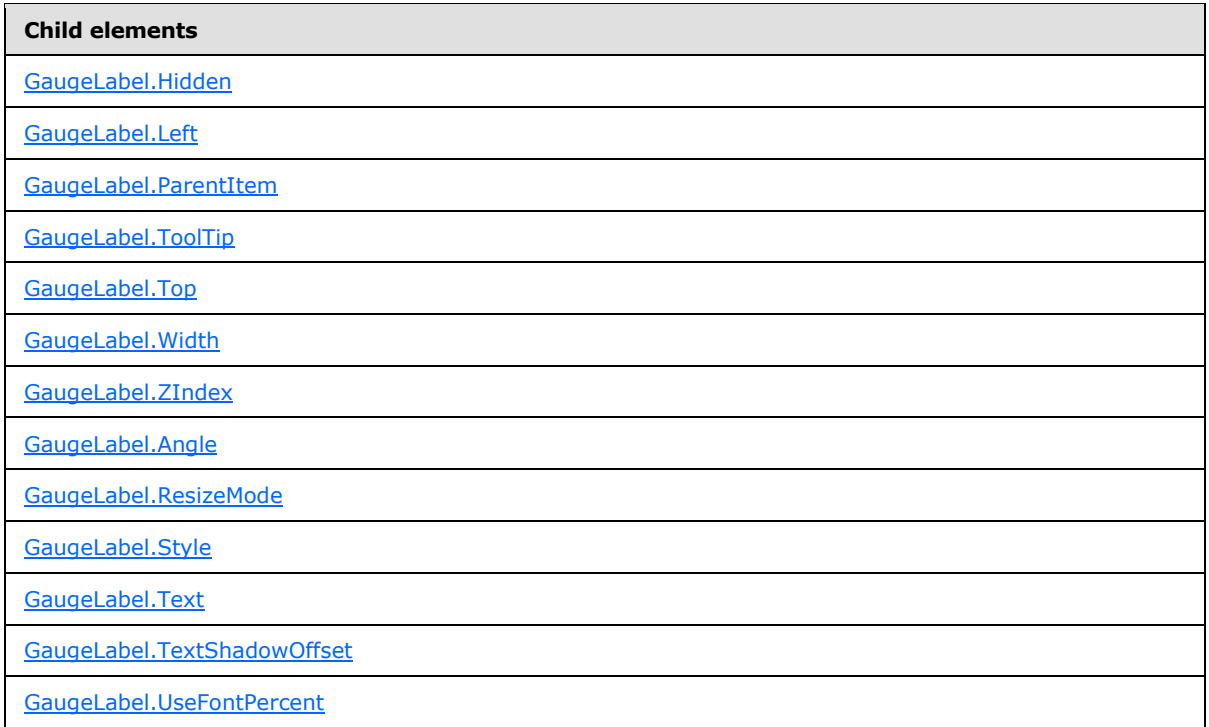

The following is the XML Schema definition of the **GaugeLabel** element.

```
<xsd:complexType name="GaugeLabelType">
   <xsd:choice minOccurs="0" maxOccurs="unbounded">
     <!--GaugePanelItemTypeStart-->
       <xsd:element name="ActionInfo" type="ActionInfoType" minOccurs="0" />
       <xsd:element name="ToolTip" type="xsd:string" minOccurs="0" />
       <xsd:element name="Top" type="xsd:string" minOccurs="0" />
       <xsd:element name="Left" type="xsd:string" minOccurs="0" />
       <xsd:element name="Height" type="xsd:string" minOccurs="0" />
       <xsd:element name="Width" type="xsd:string" minOccurs="0" />
       <xsd:element name="ZIndex" type="xsd:string" minOccurs="0" />
       <xsd:element name="Hidden" type="xsd:string" minOccurs="0" />
       <xsd:element name="ParentItem" type="xsd:string" minOccurs="0" />
       <!--GaugePanelItemTypeEnd-->
         <xsd:element name="Style" type="StyleType" minOccurs="0" />
         <xsd:element name="Text" type="xsd:string" minOccurs="0" />
         <xsd:element name="Angle" type="xsd:string" minOccurs="0" />
         <xsd:element name="ResizeMode" type="xsd:string" minOccurs="0" />
         <xsd:element name="TextShadowOffset" typ="xsd:string" minOccurs="0" />
         <xsd:element name="UseFontPercent" type="xsd:string" minOccurs="0" />
         <xsd:any namespace="##other" processContents="skip" />
       </xsd:choice>
       <xsd:attribute name="Name" type="xsd:normalizedString" use="required" />
       <xsd:anyAttribute namespace="##other" processContents="skip" />
     </xsd:complexType>
```
# **2.172.1 GaugeLabel.Name**

<span id="page-702-0"></span>*Applies to RDL schemas 2008/01* [\[MSFT-RDL200801\]](http://go.microsoft.com/fwlink/?LinkId=150487) *and 2010/01* [\[MSFT-RDL201001\]](http://go.microsoft.com/fwlink/?LinkId=164074)

*703 / 1685*

*[MS-RDL] — v20130611 Report Definition Language File Format* 

*Copyright © 2013 Microsoft Corporation.* 

The **GaugeLabel.Name** attribute specifies a unique identifier for a [GaugeLabel.](#page-701-0) The **GaugeLabel.Name** attribute MUST be specified. The value of this attribute MUST be a case-sensitive CLS-compliant identifier [\[UTR15\]](http://go.microsoft.com/fwlink/?LinkId=147989) that is unique for a particular [GaugeLabels](#page-700-1) collection.

The following is the parent element of the **GaugeLabel.Name** attribute.

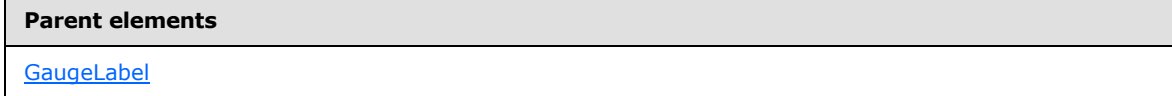

The following is the XSD Schema definition of the **GaugeLabel.Name** attribute.

<span id="page-703-0"></span><xsd:attribute name="Name" type="xsd:normalizedString" use="required" />

### **2.172.2 GaugeLabel.ActionInfo**

*Applies to RDL schemas 2008/01* [\[MSFT-RDL200801\]](http://go.microsoft.com/fwlink/?LinkId=150487) *and 2010/01* [\[MSFT-RDL201001\]](http://go.microsoft.com/fwlink/?LinkId=164074)

The **GaugeLabel.ActionInfo** element specifies the actions for a [GaugeLabel.](#page-701-0) The **GaugeLabel.ActionInfo** element is optional. This element is of type [ActionInfo.](#page-1151-0)

The following is the parent element of the **GaugeLabel.ActionInfo** element.

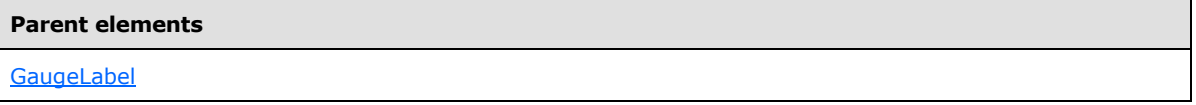

The following is the XML Schema definition of the **GaugeLabel.ActionInfo** element.

<span id="page-703-1"></span><xsd:element name="ActionInfo" type="ActionInfoType" minOccurs="0" />

# **2.172.3 GaugeLabel.Height**

*Applies to RDL schemas 2008/01* [\[MSFT-RDL200801\]](http://go.microsoft.com/fwlink/?LinkId=150487) *and 2010/01* [\[MSFT-RDL201001\]](http://go.microsoft.com/fwlink/?LinkId=164074)

The **GaugeLabel.Height** element specifies the height of a [GaugeLabel](#page-701-0) as a percentage of [GaugeLabel.ParentItem.](#page-704-2) If the peer element **GaugeLabel.ParentItem** is not specified, the value of the **GaugeLabel.Height** element is interpreted as relative to the height of the [GaugePanel.](#page-663-0)

The **GaugeLabel.Height** element is optional. If this element is present, its value MUST be a [Float](#page-78-0) [\(\[XMLSCHEMA2\]](http://go.microsoft.com/fwlink/?LinkId=145501) section 3.2.4) or an expression that evaluates to a **Float**. If the [GaugePanel.AutoLayout](#page-676-0) property for the **GaugeLabel.Height** element's parent **GaugePanel** element is set to true, the **GaugeLabel.Height** element is ignored. If this element is not present, its value is interpreted as 0.

The following is the parent element of the **GaugeLabel.Height** element.

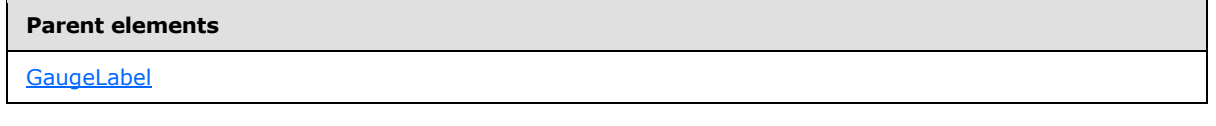

The following is the XML Schema definition of the **GaugeLabel.Height** element.

*[MS-RDL] — v20130611 Report Definition Language File Format* 

*Copyright © 2013 Microsoft Corporation.* 

*Release: Tuesday, June 11, 2013* 

<span id="page-704-0"></span><xsd:element name="Height" type="xsd:string" minOccurs="0" />

# **2.172.4 GaugeLabel.Hidden**

*Applies to RDL schemas 2008/01* [\[MSFT-RDL200801\]](http://go.microsoft.com/fwlink/?LinkId=150487) *and 2010/01* [\[MSFT-RDL201001\]](http://go.microsoft.com/fwlink/?LinkId=164074)

The **GaugeLabel.Hidden** element specifies whether a [GaugeLabel](#page-701-0) should be hidden. The **GaugeLabel.Hidden** element is optional. If this element is present, its value MUST be a [Boolean](#page-78-1) [\(\[XMLSCHEMA2\]](http://go.microsoft.com/fwlink/?LinkId=145501) section 3.2.2) or an expression that evaluates to a **Boolean**. If this element is not present, its value is interpreted as false.

The following is the parent element of the **GaugeLabel.Hidden** element.

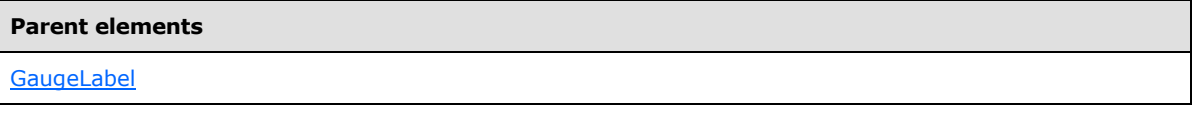

The following is the XML Schema definition of the **GaugeLabel.Hidden** element.

<span id="page-704-1"></span><xsd:element name="Hidden" type="xsd:string" minOccurs="0" />

# **2.172.5 GaugeLabel.Left**

*Applies to RDL schemas 2008/01* [\[MSFT-RDL200801\]](http://go.microsoft.com/fwlink/?LinkId=150487) *and 2010/01* [\[MSFT-RDL201001\]](http://go.microsoft.com/fwlink/?LinkId=164074)

The **GaugeLabel.Left** element specifies the distance from the left as a percentage of [GaugeLabel.ParentItem.](#page-704-2) If **GaugeLabel.ParentItem** is not specified, the value of the **GaugeLabel.Left** element is interpreted as relative to the left of the [GaugePanel.](#page-663-0)

The **GaugeLabel.Left** element is optional. If this element is present, its value MUST be a [Float](#page-78-0) [\(\[XMLSCHEMA2\]](http://go.microsoft.com/fwlink/?LinkId=145501) section 3.2.4) or an expression that evaluates to a **Float**. If the [GaugePanel.AutoLayout](#page-676-0) property for the **GaugeLabel.Left** element's parent **GaugePanel** element is set to true, the **GaugeLabel.Left** element is ignored. If this element is not present, its value is interpreted as 0.

The following is the parent element of the **GaugeLabel.Left** element.

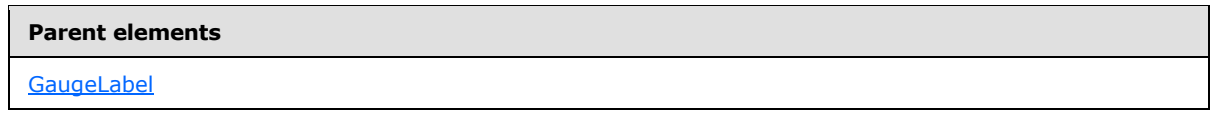

The following is the XML Schema definition of the **GaugeLabel.Left** element.

<span id="page-704-2"></span><xsd:element name="Left" type="xsd:string" minOccurs="0" />

# **2.172.6 GaugeLabel.ParentItem**

*Applies to RDL schemas 2008/01* [\[MSFT-RDL200801\]](http://go.microsoft.com/fwlink/?LinkId=150487) *and 2010/01* [\[MSFT-RDL201001\]](http://go.microsoft.com/fwlink/?LinkId=164074)

The **GaugeLabel.ParentItem** element specifies the name of the parent [GaugeLabel.](#page-701-0) The **GaugeLabel.ParentItem** element is optional.

*[MS-RDL] — v20130611 Report Definition Language File Format* 

*Copyright © 2013 Microsoft Corporation.* 

The following is the parent element of the **GaugeLabel.ParentItem** element.

**Parent elements**

**[GaugeLabel](#page-701-0)** 

The following is the XML Schema definition of the **GaugeLabel.ParentItem** element.

<span id="page-705-0"></span><xsd:element name="ParentItem" type="xsd:string" minOccurs="0" />

# **2.172.7 GaugeLabel.ToolTip**

*Applies to RDL schemas 2008/01* [\[MSFT-RDL200801\]](http://go.microsoft.com/fwlink/?LinkId=150487) *and 2010/01* [\[MSFT-RDL201001\]](http://go.microsoft.com/fwlink/?LinkId=164074)

The **GaugeLabel.ToolTip** element specifies the tooltip text for a [GaugeLabel.](#page-701-0) The GaugeLabel. ToolTip element is optional. If this element is present, its value MUST be a *String* [\(\[XMLSCHEMA2\]](http://go.microsoft.com/fwlink/?LinkId=145501) section 3.2.1) or an expression that evaluates to a **String**.

The following is the parent element of the **GaugeLabel.ToolTip** element.

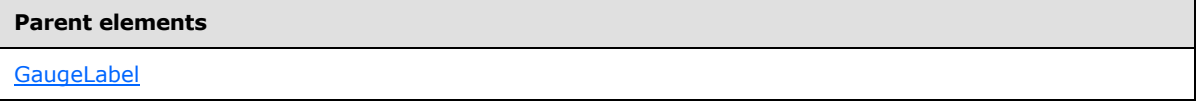

The following is the XML Schema definition of the **GaugeLabel.ToolTip** element.

<span id="page-705-1"></span><xsd:element name="ToolTip" type="xsd:string" minOccurs="0" />

### **2.172.8 GaugeLabel.Top**

*Applies to RDL schemas 2008/01* [\[MSFT-RDL200801\]](http://go.microsoft.com/fwlink/?LinkId=150487) *and 2010/01* [\[MSFT-RDL201001\]](http://go.microsoft.com/fwlink/?LinkId=164074)

The **GaugeLabel.Top** element specifies the distance from the top as a percentage of [GaugeLabel.ParentItem.](#page-704-2) If **GaugeLabel.ParentItem** is not specified, the value of **GaugeLabel. Top** is interpreted as relative to the top of the [GaugePanel.](#page-663-0)

The **GaugeLabel. Top** element is optional. If this element is present, its value MUST be a [Float](#page-78-0) [\(\[XMLSCHEMA2\]](http://go.microsoft.com/fwlink/?LinkId=145501) section 3.2.4) or an expression that evaluates to a **Float**. If the [GaugePanel.AutoLayout](#page-676-0) property for the **GaugeLabel.Top** element's parent **GaugePanel** element is set to true, the **GaugeLabel.Top** element is ignored. If this element is not present, its value is interpreted as 0.

The following is the parent element of the **GaugeLabel.Top** element.

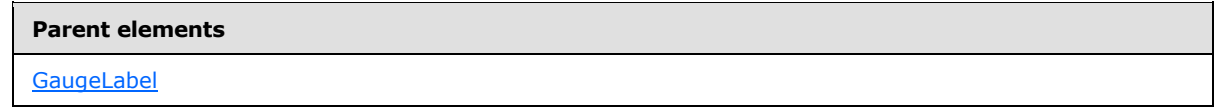

The following is the XML Schema definition of the **GaugeLabel.Top** element.

<xsd:element name="Top" type="xsd:string" minOccurs="0" />

*[MS-RDL] — v20130611 Report Definition Language File Format* 

*Copyright © 2013 Microsoft Corporation.* 

*Release: Tuesday, June 11, 2013* 

# **2.172.9 GaugeLabel.Width**

<span id="page-706-0"></span>*Applies to RDL schemas 2008/01* [\[MSFT-RDL200801\]](http://go.microsoft.com/fwlink/?LinkId=150487) *and 2010/01* [\[MSFT-RDL201001\]](http://go.microsoft.com/fwlink/?LinkId=164074)

The **GaugeLabel.Width** element specifies the width of the [GaugeLabel](#page-701-0) as a percentage of [GaugeLabel.ParentItem.](#page-704-2) If **GaugeLabel.ParentItem** is not specified, the value of **GaugeLabel.Width** is interpreted as relative to the width of the [GaugePanel.](#page-663-0)

The **GaugeLabel.Width** element is optional. If this element is present, its value MUST be a [Float](#page-78-0) [\(\[XMLSCHEMA2\]](http://go.microsoft.com/fwlink/?LinkId=145501) section 3.2.4) or an expression that evaluates to a **Float**. If the [GaugePanel.AutoLayout](#page-676-0) property for the **GaugeLabel.Width** element's parent **GaugePanel** element is set to true, the **GaugeLabel.Width** element is ignored. If this element is not present, its value is interpreted as 0.

The following is the parent element of the **GaugeLabel.Width** element.

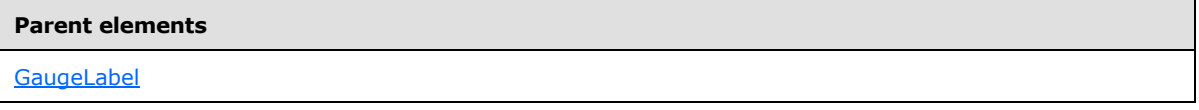

The following is the XML Schema definition of the **GaugeLabel.Width** element.

<span id="page-706-1"></span><xsd:element name="Width" type="xsd:string" minOccurs="0" />

# **2.172.10 GaugeLabel.ZIndex**

*Applies to RDL schemas 2008/01* [\[MSFT-RDL200801\]](http://go.microsoft.com/fwlink/?LinkId=150487) *and 2010/01* [\[MSFT-RDL201001\]](http://go.microsoft.com/fwlink/?LinkId=164074)

The **GaugeLabel.ZIndex** element specifies the drawing order of a [GaugeLabel](#page-701-0) within a [GaugePanel.](#page-663-0) The **GaugeLabel.ZIndex** element is optional. If this element is present, its value MUST be an [Integer](#page-78-2) [\(\[XMLSCHEMA2\]](http://go.microsoft.com/fwlink/?LinkId=145501) section 3.3.17) or an expression that evaluates to an **Integer**. If this element is not present, its value is interpreted as 0. The value of this element MUST be greater than or equal to 0 and less than or equal to 2147483647.

The following is the parent element of the **GaugeLabel.ZIndex** element.

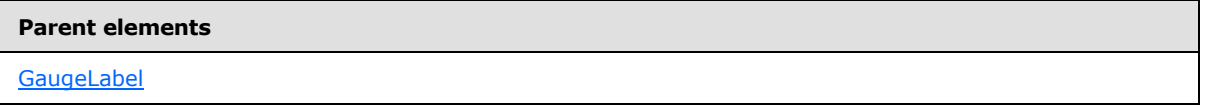

The following is the XML Schema definition of the **GaugeLabel.ZIndex** element.

<span id="page-706-2"></span><xsd:element name="ZIndex" type="xsd:string" minOccurs="0" />

# **2.172.11 GaugeLabel.Angle**

#### *Applies to RDL schemas 2008/01* [\[MSFT-RDL200801\]](http://go.microsoft.com/fwlink/?LinkId=150487) *and 2010/01* [\[MSFT-RDL201001\]](http://go.microsoft.com/fwlink/?LinkId=164074)

The **GaugeLabel.Angle** element specifies the degrees for the angle of rotation for a [GaugeLabel.](#page-701-0) The **GaugeLabel.Angle** element is optional. If this element is present, its value MUST be a [Float](#page-78-0) [\(\[XMLSCHEMA2\]](http://go.microsoft.com/fwlink/?LinkId=145501) section 3.2.4) or an expression that evaluates to a **Float**. The **Float** value MUST NOT be less than 0 or greater than 360. If this element is not present, its value is interpreted as 0.

*[MS-RDL] — v20130611 Report Definition Language File Format* 

*Copyright © 2013 Microsoft Corporation.* 

*Release: Tuesday, June 11, 2013* 

The following is the parent element of the **GaugeLabel.Angle** element.

**Parent elements**

**[GaugeLabel](#page-701-0)** 

The following is the XML Schema definition of the **GaugeLabel.Angle** element.

<span id="page-707-0"></span><xsd:element name="Angle" type="xsd:string" minOccurs="0">

# **2.172.12 GaugeLabel.ResizeMode**

*Applies to RDL schemas 2008/01* [\[MSFT-RDL200801\]](http://go.microsoft.com/fwlink/?LinkId=150487) *and 2010/01* [\[MSFT-RDL201001\]](http://go.microsoft.com/fwlink/?LinkId=164074)

The **GaugeLabel.ResizeMode** element specifies whether content will resize to fit in the available space of a [GaugeLabel.](#page-701-0) The **GaugeLabel.ResizeMode** element is optional. If this element is present, its value MUST be a *String* [\(\[XMLSCHEMA2\]](http://go.microsoft.com/fwlink/?LinkId=145501) section 3.2.1) or an expression that evaluates to a **String**. The specified **String** value for this element MUST be one of the following:

**AutoFit**: The content will automatically resize to fit in the available space of the label.

**None**: The content will not automatically resize to fit in the available space of the label.

If the **GaugeLabel.ResizeMode** element is not present, its value is interpreted as "AutoFit".

The following is the parent element of the **GaugeLabel.ResizeMode** element.

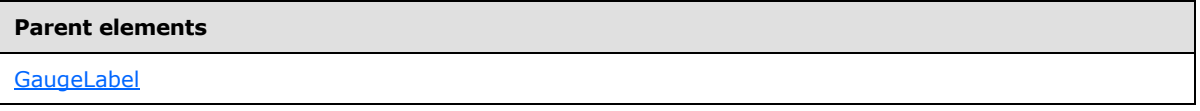

The following is the XML Schema definition of the **GaugeLabel.ResizeMode** element.

<span id="page-707-1"></span><xsd:element name="ResizeMode" type="xsd:string" minOccurs="0">

# **2.172.13 GaugeLabel.Style**

*Applies to RDL schemas 2008/01* [\[MSFT-RDL200801\]](http://go.microsoft.com/fwlink/?LinkId=150487) *and 2010/01* [\[MSFT-RDL201001\]](http://go.microsoft.com/fwlink/?LinkId=164074)

The **GaugeLabel.Style** element specifies style properties for a [GaugeLabel.](#page-701-0) The **GaugeLabel.Style** element is optional. This element is of type [Style.](#page-1165-0)

The following is the parent element of the **GaugeLabel.Style** element.

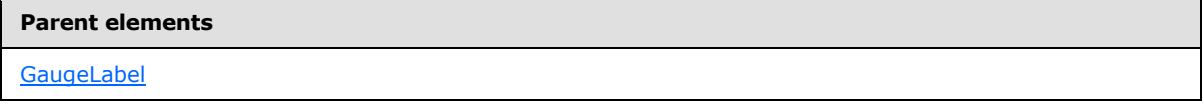

The following is the XML Schema definition of the **GaugeLabel.Style** element.

<xsd:element name="Style" type="StyleType" minOccurs="0">

*[MS-RDL] — v20130611 Report Definition Language File Format* 

*Copyright © 2013 Microsoft Corporation.* 

*Release: Tuesday, June 11, 2013* 

# **2.172.14 GaugeLabel.Text**

<span id="page-708-0"></span>*Applies to RDL schemas 2008/01* [\[MSFT-RDL200801\]](http://go.microsoft.com/fwlink/?LinkId=150487) *and 2010/01* [\[MSFT-RDL201001\]](http://go.microsoft.com/fwlink/?LinkId=164074)

The **GaugeLabel.Text** element specifies the text content of a [GaugeLabel.](#page-701-0) The **GaugeLabel.Text** element is optional. If this element is present, its value MUST be a [String](#page-77-0) [\(\[XMLSCHEMA2\]](http://go.microsoft.com/fwlink/?LinkId=145501) section 3.2.1) or an expression that evaluates to a **String**. The following is the parent element of the **GaugeLabel.Text** element.

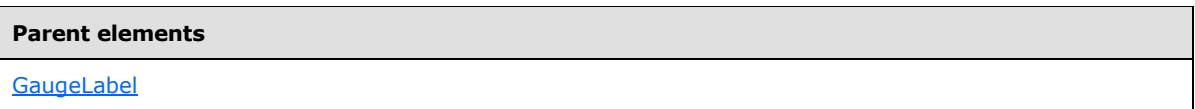

The following is the XML Schema definition of the **GaugeLabel.Text** element.

<span id="page-708-1"></span><xsd:element name="Text" type="xsd:string" minOccurs="0">

# **2.172.15 GaugeLabel.TextShadowOffset**

*Applies to RDL schemas 2008/01* [\[MSFT-RDL200801\]](http://go.microsoft.com/fwlink/?LinkId=150487) *and 2010/01* [\[MSFT-RDL201001\]](http://go.microsoft.com/fwlink/?LinkId=164074)

The **GaugeLabel.TextShadowOffset** element specifies the diagonal bottom-right positional offset of the text shadow from the [GaugeLabel.Text](#page-708-0) within a [GaugeLabel.](#page-701-0) The **GaugeLabel.TextShadowOffset** element is optional. If this element is present, its value MUST be an [RdlSize](#page-80-0) or an expression that evaluates to an **RdlSize**.

The following is the parent element of the **GaugeLabel.TextShadowOffset** element.

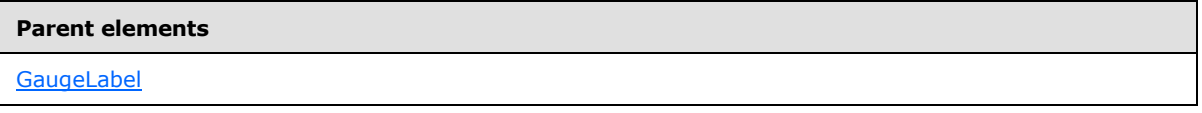

The following is the XML Schema definition of the **GaugeLabel.TextShadowOffset** element.

<span id="page-708-2"></span><xsd:element name="TextShadowOffset" type="xsd:string" minOccurs="0">

# **2.172.16 GaugeLabel.UseFontPercent**

*Applies to RDL schemas 2008/01* [\[MSFT-RDL200801\]](http://go.microsoft.com/fwlink/?LinkId=150487) *and 2010/01* [\[MSFT-RDL201001\]](http://go.microsoft.com/fwlink/?LinkId=164074)

The **GaugeLabel.UseFontPercent** element specifies whether the font size in a [GaugeLabel](#page-701-0) is measured as a percentage of the parent element or in units specified by the [Style.FontSize](#page-1179-0) element.

The **GaugeLabel.UseFontPercent** element is optional. If this element is present, its value MUST be a [Boolean](#page-78-1) [\(\[XMLSCHEMA2\]](http://go.microsoft.com/fwlink/?LinkId=145501) section 3.2.2) or an expression that evaluates to a **Boolean**. If this element is not present, its value is interpreted as false.

The following is the parent element of the **GaugeLabel.UseFontPercent** element.

#### **Parent elements**

**[GaugeLabel](#page-701-0)** 

*709 / 1685*

*[MS-RDL] — v20130611 Report Definition Language File Format* 

*Copyright © 2013 Microsoft Corporation.* 

The following is the XML Schema definition of the **GaugeLabel.UseFontPercent** element.

<span id="page-709-1"></span><xsd:element name="UseFontPercent" type="xsd:string" minOccurs="0">

#### **2.173 GaugeMember**

*Applies to RDL schemas 2008/01* [\[MSFT-RDL200801\]](http://go.microsoft.com/fwlink/?LinkId=150487) *and 2010/01* [\[MSFT-RDL201001\]](http://go.microsoft.com/fwlink/?LinkId=164074)

The **GaugeMember** element specifies group, sort, and filter behavior for the data within a [GaugePanel](#page-663-0) or another **GaugeMember**. The **GaugeMember** element MUST contain at least one [GaugeMember.Group](#page-710-0) instance. This element is optional.

The following are the parent and child elements of the **GaugeMember** element.

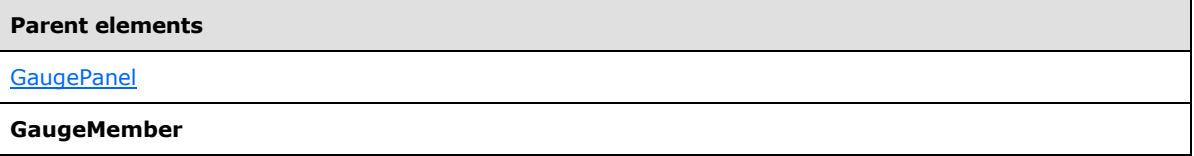

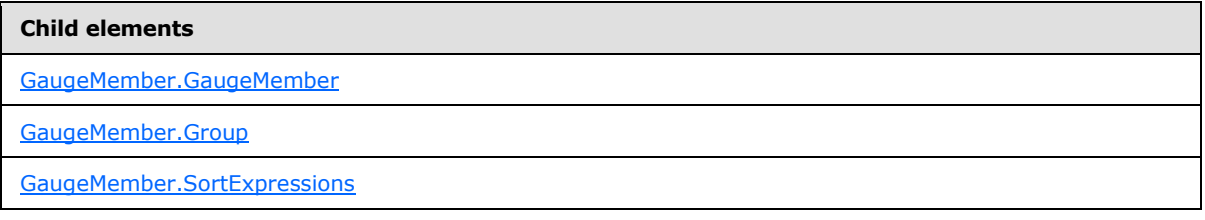

The following is the XML Schema definition of the **GaugeMember** element.

```
<xsd:complexType name="GaugeMemberType">
  <xsd:choice maxOccurs="unbounded">
    <xsd:element name="Group" type="GroupType" minOccurs="1" />
    <xsd:element name="SortExpressions" type="SortExpressionsType" 
minOccurs="0" />
     <xsd:element name="GaugeMember" type="GaugeMemberType" minOccurs="0" />
     <xsd:any namespace="##other" processContents="skip" />
  </xsd:choice>
  <xsd:anyAttribute namespace="##other" processContents="skip" />
</xsd:complexType>
```
#### **2.173.1 GaugeMember.GaugeMember**

<span id="page-709-0"></span>*Applies to RDL schemas 2008/01* [\[MSFT-RDL200801\]](http://go.microsoft.com/fwlink/?LinkId=150487) *and 2010/01* [\[MSFT-RDL201001\]](http://go.microsoft.com/fwlink/?LinkId=164074)

The **GaugeMember.GaugeMember** element specifies nested grouping/sorting filtering behavior for data within a [GaugePanel.](#page-663-0) The **GaugeMember.GaugeMember** element is optional. This element is of type [GaugeMember.](#page-709-1)

The following is the parent element of the **GaugeMember.GaugeMember** element.

*[MS-RDL] — v20130611 Report Definition Language File Format* 

*Copyright © 2013 Microsoft Corporation.* 

*Release: Tuesday, June 11, 2013* 

**Parent elements**

[GaugeMember](#page-709-1)

The following is the XML Schema definition of the **GaugeMember.GaugeMember** element.

<span id="page-710-0"></span><xsd:element name="GaugeMember" type="GaugeMemberType" minOccurs="0">

#### **2.173.2 GaugeMember.Group**

*Applies to RDL schemas 2008/01* [\[MSFT-RDL200801\]](http://go.microsoft.com/fwlink/?LinkId=150487) *and 2010/01* [\[MSFT-RDL201001\]](http://go.microsoft.com/fwlink/?LinkId=164074)

The **GaugeMember.Group** element specifies grouping to apply to the data within a [GaugePanel.](#page-663-0) The **GaugeMember.Group** element MUST be specified. This element is of type [Group.](#page-369-0)

The following is the parent element of the **GaugeMember.Group** element.

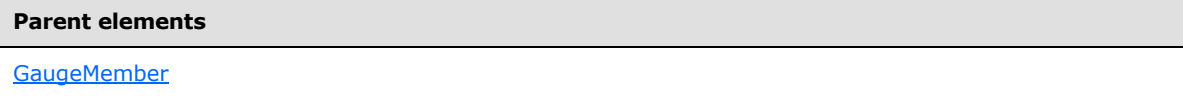

The following is the XML Schema definition of the **GaugeMember.Group** element.

<span id="page-710-1"></span><xsd:element name="Group" type="GroupType" minOccurs="1">

#### **2.173.3 GaugeMember.SortExpressions**

*Applies to RDL schemas 2008/01* [\[MSFT-RDL200801\]](http://go.microsoft.com/fwlink/?LinkId=150487) *and 2010/01* [\[MSFT-RDL201001\]](http://go.microsoft.com/fwlink/?LinkId=164074)

The **GaugeMember.SortExpressions** element specifies sorting to apply to the groups that are defined within the peer element [GaugeMember.Group.](#page-710-0) The **GaugeMember.SortExpressions** element is optional. This element is of type [SortExpressions.](#page-378-0)

The following is the parent element of the **GaugeMember.SortExpressions** element.

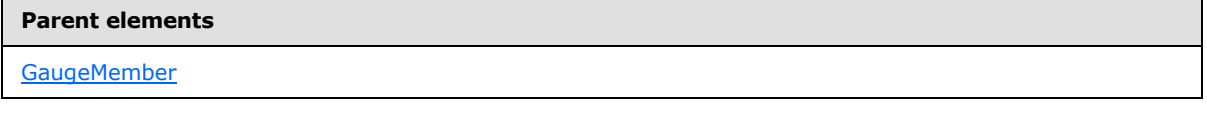

The following is the XML Schema definition of the **GaugeMember.SortExpressions** element.

<span id="page-710-2"></span><xsd:element name="SortExpressions" type="SortExpressionsType" minOccurs="0" />

#### **2.174 LinearGauges**

*Applies to RDL schemas 2008/01* [\[MSFT-RDL200801\]](http://go.microsoft.com/fwlink/?LinkId=150487) *and 2010/01* [\[MSFT-RDL201001\]](http://go.microsoft.com/fwlink/?LinkId=164074)

The **LinearGauges** element specifies the set of [LinearGauge](#page-711-0) instances for a [GaugePanel.](#page-663-0) The **LinearGauges** element is optional. If this element is present, it MUST contain at least one [LinearGauges.LinearGauge](#page-711-1) instance.

The following are the parent and child elements of the **LinearGauges** element.

*711 / 1685*

*[MS-RDL] — v20130611 Report Definition Language File Format* 

*Copyright © 2013 Microsoft Corporation.* 

**Parent elements**

**[GaugePanel](#page-663-0)** 

#### **Child elements**

```
LinearGauges.LinearGauge
```
The following is the XML Schema definition of the **LinearGauges** element.

```
<xsd:complexType name="LinearGaugesType">
  <xsd:sequence>
    <xsd:element name="LinearGauge" type="LinearGaugeType" minOccurs="1" 
maxOccurs="unbounded" />
   </xsd:sequence>
   <xsd:anyAttribute namespace="##other" processContents="skip" />
</xsd:complexType>
```
### **2.174.1 LinearGauges.LinearGauge**

<span id="page-711-1"></span>*Applies to RDL schemas 2008/01* [\[MSFT-RDL200801\]](http://go.microsoft.com/fwlink/?LinkId=150487) *and 2010/01* [\[MSFT-RDL201001\]](http://go.microsoft.com/fwlink/?LinkId=164074)

The **LinearGauges.LinearGauge** element specifies a [LinearGauge](#page-711-0) within the collection of [LinearGauges](#page-710-2) for a [GaugePanel.](#page-663-0) This element MUST be specified at least once within a **LinearGauges** collection. The **LinearGauges.LinearGauge** element is of type **LinearGauge**.

The following is the parent element of the **LinearGauges.LinearGauge** element.

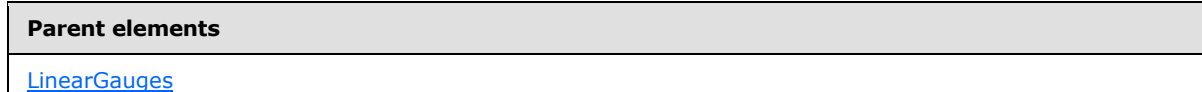

The following is the XML Schema definition of the **LinearGauges.LinearGauge** element.

```
<xsd:element name="LinearGauge" type="LinearGaugeType" minOccurs="1" 
maxOccurs="unbounded" />
```
# **2.175 LinearGauge**

*Applies to RDL schemas 2008/01* [\[MSFT-RDL200801\]](http://go.microsoft.com/fwlink/?LinkId=150487) *and 2010/01* [\[MSFT-RDL201001\]](http://go.microsoft.com/fwlink/?LinkId=164074)

The **LinearGauge** element specifies a **LinearGauge** to be drawn within a [GaugePanel.](#page-663-0) This element MUST be specified at least once within a [LinearGauges](#page-710-2) collection.

The following are the parent elements, attributes, and child elements of the **LinearGauge** element.

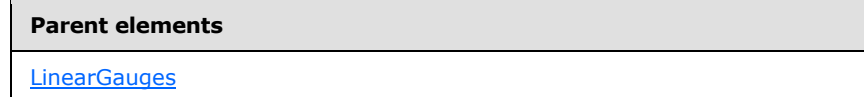

*[MS-RDL] — v20130611 Report Definition Language File Format* 

*Copyright © 2013 Microsoft Corporation.* 

*Release: Tuesday, June 11, 2013* 

#### **Attributes**

[LinearGauge.Name](#page-713-0)

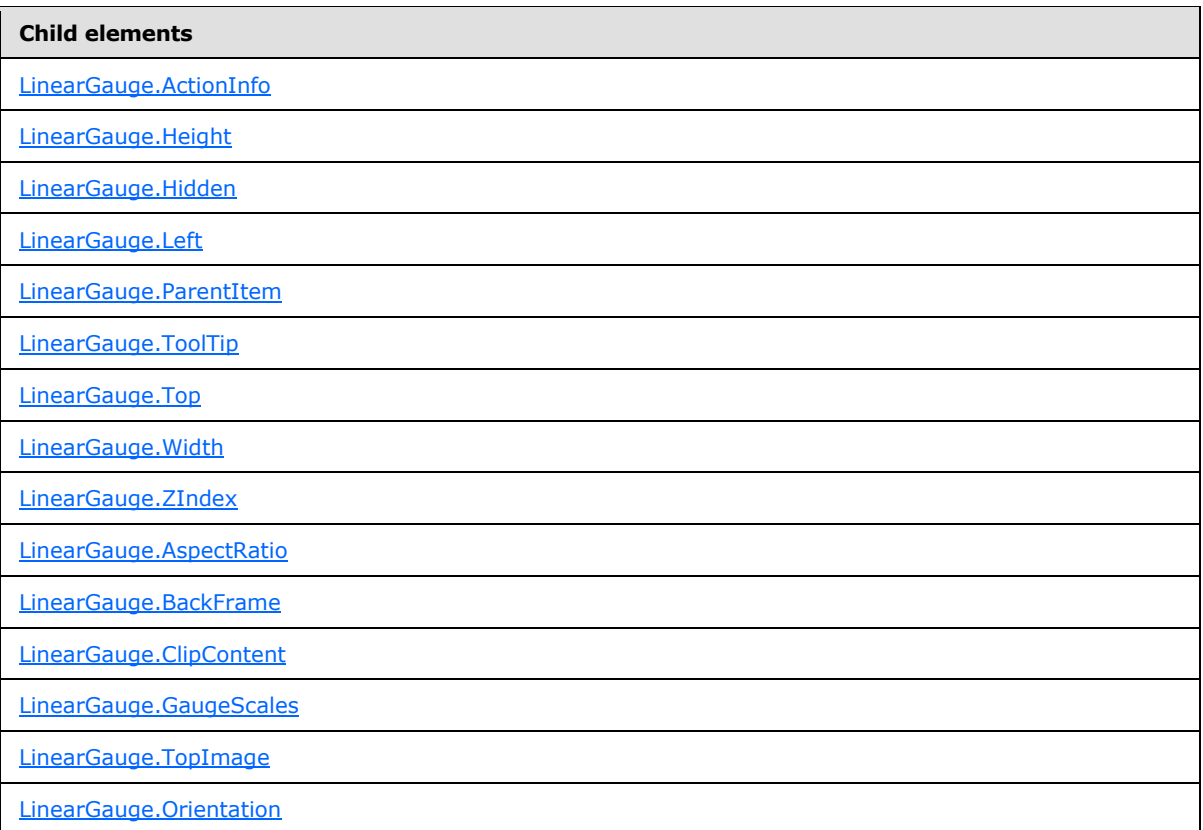

The following is the XML Schema definition of the **LinearGauge** element.

```
<xsd:complexType name="LinearGaugeType">
   <xsd:choice minOccurs="0" maxOccurs="unbounded">
    <!--GaugeTypeStart-->
       <!--GaugePanelItemTypeStart-->
        <xsd:element name="ActionInfo" type="ActionInfoType" minOccurs="0" />
         <xsd:element name="ToolTip" type="xsd:string" minOccurs="0" />
        <xsd:element name="Top" type="xsd:string" minOccurs="0" />
         <xsd:element name="Left" type="xsd:string" minOccurs="0" />
         <xsd:element name="Height" type="xsd:string" minOccurs="0" />
         <xsd:element name="Width" type="xsd:string" minOccurs="0" />
         <xsd:element name="ZIndex" type="xsd:string" minOccurs="0" />
         <xsd:element name="Hidden" type="xsd:string" minOccurs="0" />
         <xsd:element name="ParentItem" type="xsd:string" minOccurs="0" />
         <!--GaugePanelItemTypeEnd-->
          <xsd:element name="BackFrame" type="BackFrameType" minOccurs="0" />
          <xsd:element name="TopImage" type="TopImageType" minOccurs="0" />
          <xsd:element name="ClipContent" type="xsd:string" minOccurs="0" />
           <xsd:element name="AspectRatio" type="xsd:string" minOccurs="0" />
```
*713 / 1685*

*[MS-RDL] — v20130611 Report Definition Language File Format* 

*Copyright © 2013 Microsoft Corporation.* 

```
 <!--GaugeTypeEnd-->
             <xsd:element name="GaugeScales" type="LinearScalesType" 
minOccurs="0" />
            <xsd:element name="Orientation" type="xsd:string" minOccurs="0" />
             <xsd:any namespace="##other" processContents="skip" />
           </xsd:choice>
           <xsd:attribute name="Name" type="xsd:normalizedString" use="required" />
           <xsd:anyAttribute namespace="##other" processContents="skip" />
</xsd:complexType>
```
# **2.175.1 LinearGauge.Name**

<span id="page-713-0"></span>*Applies to RDL schemas 2008/01* [\[MSFT-RDL200801\]](http://go.microsoft.com/fwlink/?LinkId=150487) *and 2010/01* [\[MSFT-RDL201001\]](http://go.microsoft.com/fwlink/?LinkId=164074)

The **LinearGauge.Name** attribute specifies a unique identifier for a [LinearGauge.](#page-711-0) This attribute MUST be specified. The value of this attribute MUST be a case-sensitive CLS-compliant identifier  $[UTR15]$  that is unique within a particular [LinearGauges](#page-710-2) collection.

The following is the parent element of the **LinearGauge.Name** attribute.

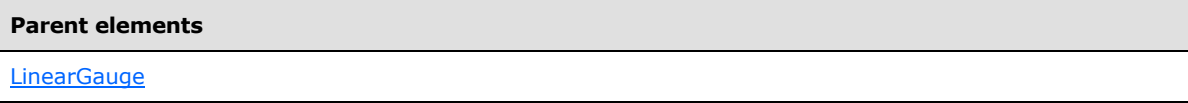

The following is the XSD Schema definition of the **LinearGauge.Name** attribute.

```
<xsd:attribute name="Name" type="xsd:normalizedString" use="required" />
```
### **2.175.2 LinearGauge.ActionInfo**

*Applies to RDL schemas 2008/01* [\[MSFT-RDL200801\]](http://go.microsoft.com/fwlink/?LinkId=150487) *and 2010/01* [\[MSFT-RDL201001\]](http://go.microsoft.com/fwlink/?LinkId=164074)

The **LinearGauge.ActionInfo** element specifies the actions for a [LinearGauge.](#page-711-0) This element is optional. This element is of type [ActionInfo.](#page-1151-0)

The following is the parent element of the **LinearGauge.ActionInfo** element.

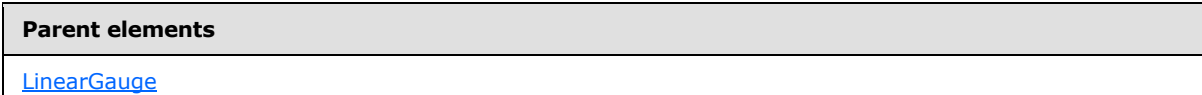

The following is the XML Schema definition of the **LinearGauge.ActionInfo** element.

<span id="page-713-2"></span><xsd:element name="ActionInfo" type="ActionInfoType" minOccurs="0" />

# **2.175.3 LinearGauge.Height**

*Applies to RDL schemas 2008/01* [\[MSFT-RDL200801\]](http://go.microsoft.com/fwlink/?LinkId=150487) *and 2010/01* [\[MSFT-RDL201001\]](http://go.microsoft.com/fwlink/?LinkId=164074)

The **LinearGauge.Height** element specifies the height of a [LinearGauge](#page-711-0) as a percentage of [LinearGauge.ParentItem.](#page-715-0) If the **LinearGauge.ParentItem** element is not specified, the value of the **LinearGauge.Height** element is interpreted as relative to the height of the [GaugePanel.](#page-663-0)

*[MS-RDL] — v20130611 Report Definition Language File Format* 

*Copyright © 2013 Microsoft Corporation.* 

*Release: Tuesday, June 11, 2013* 

The **LinearGauge.Height** element is optional. If this element is present, its value MUST be a [Float](#page-78-0) [\(\[XMLSCHEMA2\]](http://go.microsoft.com/fwlink/?LinkId=145501) section 3.2.4) or an expression that evaluates to a **Float**. If the [GaugePanel.AutoLayout](#page-676-0) property for the **LinearGauge.Height** element's parent **GaugePanel** element is set to true, the **LinearGauge.Height** element is ignored. If the **LinearGauge.Height** element is not present, its value is interpreted as 0.

The following is the parent element of the **LinearGauge.Height** element.

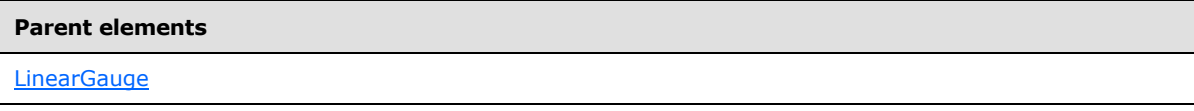

The following is the XML Schema definition of the **LinearGauge.Height** element.

<span id="page-714-0"></span><xsd:element name="Height" type="xsd:string" minOccurs="0" />

# **2.175.4 LinearGauge.Hidden**

*Applies to RDL schemas 2008/01* [\[MSFT-RDL200801\]](http://go.microsoft.com/fwlink/?LinkId=150487) *and 2010/01* [\[MSFT-RDL201001\]](http://go.microsoft.com/fwlink/?LinkId=164074)

The **LinearGauge.Hidden** element specifies whether a [LinearGauge](#page-711-0) should be hidden. This element is optional. If this element is present, its value MUST be a [Boolean](#page-78-1) [\(\[XMLSCHEMA2\]](http://go.microsoft.com/fwlink/?LinkId=145501) section 3.2.2) or an expression that evaluates to a **Boolean**. If this element is not present, its value is interpreted as false.

The following is the parent element of the **LinearGauge.Hidden** element.

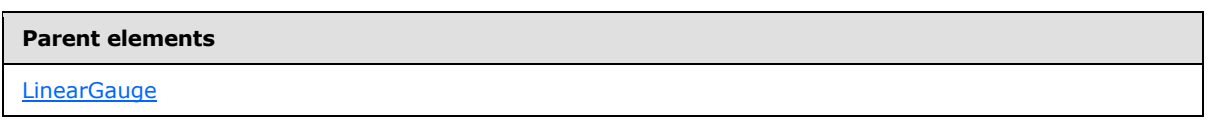

The following is the XML Schema definition of the **LinearGauge.Hidden** element.

<span id="page-714-1"></span><xsd:element name="Hidden" type="xsd:string" minOccurs="0" />

# **2.175.5 LinearGauge.Left**

*Applies to RDL schemas 2008/01* [\[MSFT-RDL200801\]](http://go.microsoft.com/fwlink/?LinkId=150487) *and 2010/01* [\[MSFT-RDL201001\]](http://go.microsoft.com/fwlink/?LinkId=164074)

The **LinearGauge.Left** element specifies the distance from the left as a percentage of [LinearGauge.ParentItem.](#page-715-0) If **LinearGauge.ParentItem** is not present, the value of the **LinearGauge. Left** element is interpreted as relative to the left of the [GaugePanel.](#page-663-0)

The **LinearGauge.Left** element is optional. If this element is present, its value MUST be a [Float](#page-78-0) [\(\[XMLSCHEMA2\]](http://go.microsoft.com/fwlink/?LinkId=145501) section 3.2.4) or an expression that evaluates to a **Float**. If the [GaugePanel.AutoLayout](#page-676-0) property for the **LinearGauge.Left** element's parent **GaugePanel** element is set to true, the **LinearGauge.Left** element is ignored. If the **LinearGauge.Left** element is not present, its value is interpreted as 0.

The following is the parent element of the **LinearGauge.Left** element.

*Copyright © 2013 Microsoft Corporation.* 

**Parent elements**

**[LinearGauge](#page-711-0)** 

The following is the XML Schema definition of the **LinearGauge.Left** element.

<span id="page-715-0"></span><xsd:element name="Left" type="xsd:string" minOccurs="0" />

#### **2.175.6 LinearGauge.ParentItem**

*Applies to RDL schemas 2008/01* [\[MSFT-RDL200801\]](http://go.microsoft.com/fwlink/?LinkId=150487) *and 2010/01* [\[MSFT-RDL201001\]](http://go.microsoft.com/fwlink/?LinkId=164074)

The **LinearGauge.ParentItem** element specifies the name of the parent [LinearGauge.](#page-711-0) The **LinearGauge.ParentItem** element is optional.

The following is the parent element of the **LinearGauge.ParentItem** element.

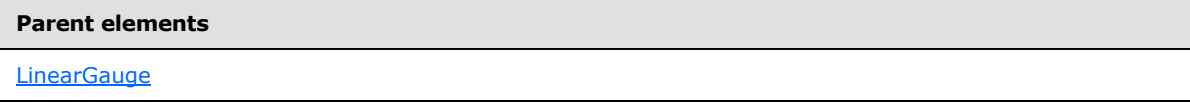

The following is the XML Schema definition of the **LinearGauge.ParentItem** element.

<span id="page-715-1"></span><xsd:element name="ParentItem" type="xsd:string" minOccurs="0" />

#### **2.175.7 LinearGauge.ToolTip**

*Applies to RDL schemas 2008/01* [\[MSFT-RDL200801\]](http://go.microsoft.com/fwlink/?LinkId=150487) *and 2010/01* [\[MSFT-RDL201001\]](http://go.microsoft.com/fwlink/?LinkId=164074)

The [LinearGauge.](#page-711-0) ToolTip element specifies the tooltip text for a LinearGauge. This element is optional. If this element is present, its value MUST be a **String [\(\[XMLSCHEMA2\]](http://go.microsoft.com/fwlink/?LinkId=145501)** section 3.2.1) or an expression that evaluates to a **String**.

The following is the parent element of the **LinearGauge.ToolTip** element.

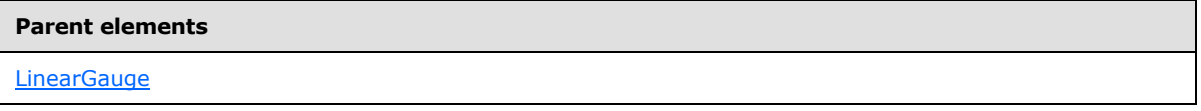

The following is the XML Schema definition of the **LinearGauge.ToolTip** element.

<span id="page-715-2"></span><xsd:element name="ToolTip" type="xsd:string" minOccurs="0" />

#### **2.175.8 LinearGauge.Top**

*Applies to RDL schemas 2008/01* [\[MSFT-RDL200801\]](http://go.microsoft.com/fwlink/?LinkId=150487) *and 2010/01* [\[MSFT-RDL201001\]](http://go.microsoft.com/fwlink/?LinkId=164074)

The **LinearGauge.Top** element specifies the distance from the top as a percentage of [LinearGauge.ParentItem.](#page-715-0) If **LinearGauge.ParentItem** is not specified, the value of the **LinearGauge. Top** element is interpreted as relative to the top of the [GaugePanel.](#page-663-0)

*[MS-RDL] — v20130611 Report Definition Language File Format* 

*Copyright © 2013 Microsoft Corporation.* 

*Release: Tuesday, June 11, 2013* 

The **LinearGauge.Top** element is optional. If this element is present, its value MUST be a [Float](#page-78-0) [\(\[XMLSCHEMA2\]](http://go.microsoft.com/fwlink/?LinkId=145501) section 3.2.4) or an expression that evaluates to a **Float**. If the [GaugePanel.AutoLayout](#page-676-0) property for the **LinearGauge.Top** element's parent **GaugePanel** element is set to true, the **LinearGauge.Top** element is ignored. If the **LinearGauge.Top** element is not present, its value is interpreted as 0.

The following is the parent element of the **LinearGauge.Top** element.

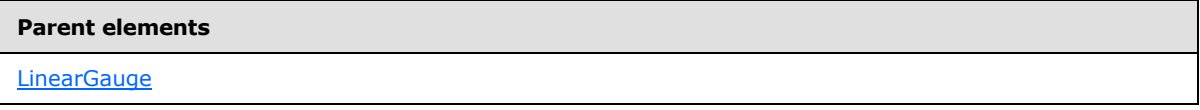

The following is the XML Schema definition of the **LinearGauge.Top** element.

<span id="page-716-0"></span><xsd:element name="Top" type="xsd:string" minOccurs="0" />

# **2.175.9 LinearGauge.Width**

*Applies to RDL schemas 2008/01* [\[MSFT-RDL200801\]](http://go.microsoft.com/fwlink/?LinkId=150487) *and 2010/01* [\[MSFT-RDL201001\]](http://go.microsoft.com/fwlink/?LinkId=164074)

The **LinearGauge.Width** element specifies the width of a [LinearGauge](#page-711-0) as a percentage of [LinearGauge.ParentItem.](#page-715-0) If **LinearGauge.ParentItem** is not specified, the value of the **LinearGauge. Width** element is interpreted as relative to the width of the [GaugePanel.](#page-663-0)

The **LinearGauge.Width** element is optional. If this element is present, its value MUST be a [Float](#page-78-0) [\(\[XMLSCHEMA2\]](http://go.microsoft.com/fwlink/?LinkId=145501) section 3.2.4) or an expression that evaluates to a **Float**. If the [GaugePanel.AutoLayout](#page-676-0) property for the **LinearGauge.Width** element's parent **GaugePanel** element is set to true, the **LinearGauge.Width** element is ignored. If the **LinearGauge.Width** element is not present, its value is interpreted as 0.

The following is the parent element of the **LinearGauge.Width** element.

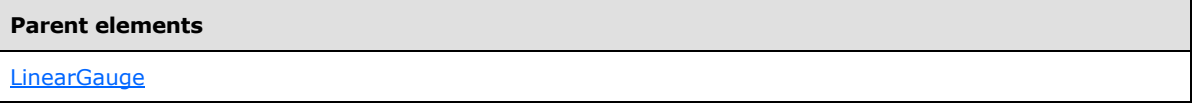

The following is the XML Schema definition of the **LinearGauge.Width** element.

<span id="page-716-1"></span><xsd:element name="Width" type="xsd:string" minOccurs="0" />

#### **2.175.10 LinearGauge.ZIndex**

*Applies to RDL schemas 2008/01* [\[MSFT-RDL200801\]](http://go.microsoft.com/fwlink/?LinkId=150487) *and 2010/01* [\[MSFT-RDL201001\]](http://go.microsoft.com/fwlink/?LinkId=164074)

The **LinearGauge.ZIndex** element specifies the drawing order of a [LinearGauge](#page-711-0) within a [GaugePanel.](#page-663-0) This element is optional. If this element is present, its value MUST be an [Integer](#page-78-2) [\(\[XMLSCHEMA2\]](http://go.microsoft.com/fwlink/?LinkId=145501) section 3.3.17) or an expression that evaluates to an **Integer**. If this element is not present, its value is interpreted as 0. The value of the **LinearGauge.ZIndex** element MUST be greater than or equal to 0 and less than or equal to 2147483647.

The following is the parent element of the **LinearGauge.ZIndex** element.

*717 / 1685*

*[MS-RDL] — v20130611 Report Definition Language File Format* 

*Copyright © 2013 Microsoft Corporation.* 

**Parent elements**

**[LinearGauge](#page-711-0)** 

The following is the XML Schema definition of the **LinearGauge.ZIndex** element.

<span id="page-717-0"></span><xsd:element name="ZIndex" type="xsd:string" minOccurs="0" />

#### **2.175.11 LinearGauge.AspectRatio**

*Applies to RDL schemas 2008/01* [\[MSFT-RDL200801\]](http://go.microsoft.com/fwlink/?LinkId=150487) *and 2010/01* [\[MSFT-RDL201001\]](http://go.microsoft.com/fwlink/?LinkId=164074)

The **LinearGauge.AspectRatio** element specifies the ratio of the height to the width for drawing a [LinearGauge.](#page-711-0) This element is optional. If this element is present, its value MUST be a [Float](#page-78-0) [\(\[XMLSCHEMA2\]](http://go.microsoft.com/fwlink/?LinkId=145501) section 3.2.4) or an expression that evaluates to a **Float**. The value of the **LinearGauge.AspectRatio** element MUST be greater than or equal to 0. If the **Float** value of this element is 0 or if this element is not present, its value is interpreted based on the contents of the gauge.

The following is the parent element of the **LinearGauge.AspectRatio** element.

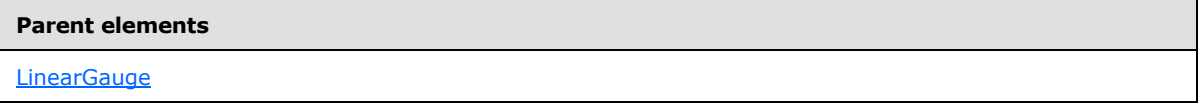

The following is the XML Schema definition of the **LinearGauge.AspectRatio** element.

<span id="page-717-1"></span><xsd:element name="AspectRatio" type="xsd:string" minOccurs="0" />

#### **2.175.12 LinearGauge.BackFrame**

*Applies to RDL schemas 2008/01* [\[MSFT-RDL200801\]](http://go.microsoft.com/fwlink/?LinkId=150487) *and 2010/01* [\[MSFT-RDL201001\]](http://go.microsoft.com/fwlink/?LinkId=164074)

The **LinearGauge.BackFrame** element specifies the frame and frame background properties for a [LinearGauge.](#page-711-0) This element is optional. This element is of type [BackFrame.](#page-681-0)

The following is the parent element of the **LinearGauge.BackFrame** element.

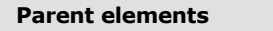

**[LinearGauge](#page-711-0)** 

The following is the XML Schema definition of the **LinearGauge.BackFrame** element.

<span id="page-717-2"></span><xsd:element name="BackFrame" type="BackFrameType" minOccurs="0" />

#### **2.175.13 LinearGauge.ClipContent**

*Applies to RDL schemas 2008/01* [\[MSFT-RDL200801\]](http://go.microsoft.com/fwlink/?LinkId=150487) *and 2010/01* [\[MSFT-RDL201001\]](http://go.microsoft.com/fwlink/?LinkId=164074)

*[MS-RDL] — v20130611 Report Definition Language File Format* 

*Copyright © 2013 Microsoft Corporation.* 

*Release: Tuesday, June 11, 2013* 

The **LinearGauge.ClipContent** element indicates whether the content of a [LinearGauge](#page-711-0) should be clipped by the bounds or frame of the **[linear gauge](#page-61-0)**. This element is optional. If this element is present, its value MUST be a [Boolean](#page-78-1) [\(\[XMLSCHEMA2\]](http://go.microsoft.com/fwlink/?LinkId=145501) section 3.2.2) or an expression that evaluates to a **Boolean**. If this element is not present, its value is interpreted as false. The following is the parent element of the **LinearGauge.ClipContent** element.

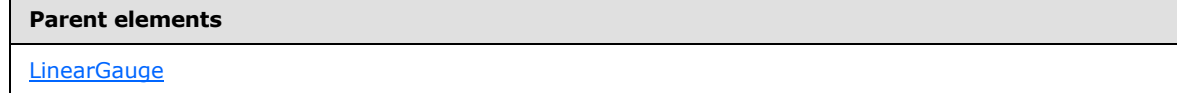

The following is the XML Schema definition of the **LinearGauge.ClipContent** element.

<span id="page-718-0"></span><xsd:element name="ClipContent" type="xsd:string" minOccurs="0" />

### **2.175.14 LinearGauge.GaugeScales**

*Applies to RDL schemas 2008/01* [\[MSFT-RDL200801\]](http://go.microsoft.com/fwlink/?LinkId=150487) *and 2010/01* [\[MSFT-RDL201001\]](http://go.microsoft.com/fwlink/?LinkId=164074)

The **LinearGauge.GaugeScales** element specifies the set of scales to display on a [LinearGauge.](#page-711-0) This element is optional. This element is of type [LinearScales.](#page-719-0)

The following is the parent element of the **LinearGauge.GaugeScales** element.

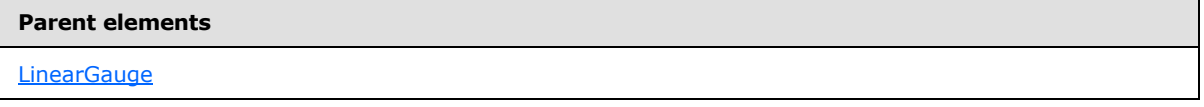

The following is the XML Schema definition of the **LinearGauge.GaugeScales** element.

<span id="page-718-1"></span><xsd:element name="GaugeScales" type="LinearScalesType" minOccurs="0">

#### **2.175.15 LinearGauge.TopImage**

*Applies to RDL schemas 2008/01* [\[MSFT-RDL200801\]](http://go.microsoft.com/fwlink/?LinkId=150487) *and 2010/01* [\[MSFT-RDL201001\]](http://go.microsoft.com/fwlink/?LinkId=164074)

The **LinearGauge.TopImage** element specifies the image to display over the top of a [LinearGauge.](#page-711-0) This element is optional. This element is of type [TopImage.](#page-798-0)

The following is the parent element of the **LinearGauge.TopImage** element.

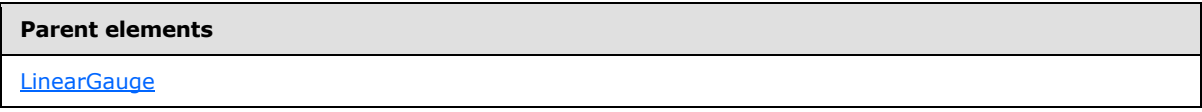

The following is the XML Schema definition of the **LinearGauge.TopImage** element.

<span id="page-718-2"></span><xsd:element name="TopImage" type="TopImageType" minOccurs="0" />

# **2.175.16 LinearGauge.Orientation**

*Applies to RDL schemas 2008/01* [\[MSFT-RDL200801\]](http://go.microsoft.com/fwlink/?LinkId=150487) *and 2010/01* [\[MSFT-RDL201001\]](http://go.microsoft.com/fwlink/?LinkId=164074)

*[MS-RDL] — v20130611 Report Definition Language File Format* 

*Copyright © 2013 Microsoft Corporation.* 

*Release: Tuesday, June 11, 2013* 

The **LinearGauge.Orientation** element specifies the orientation of a [LinearGauge.](#page-711-0) This element is optional.

If the **LinearGauge.Orientation** element is present, its value MUST be a [String](#page-77-0) [\(\[XMLSCHEMA2\]](http://go.microsoft.com/fwlink/?LinkId=145501) section 3.2.1) or an expression that evaluates to a **String**. The value of this element MUST be one of the following or MUST be an expression that evaluates to one of the following:

**Auto**: Specifies that the orientation is automatically determined based on the width and height of the linear gauge.

**Horizontal**: Specifies that the linear gauge is horizontal.

**Vertical**: Specifies that the linear gauge is vertical.

If the **LinearGauge.Orientation** element is not present, its value is interpreted as "Auto".

The following is the parent element of the **LinearGauge.Orientation** element.

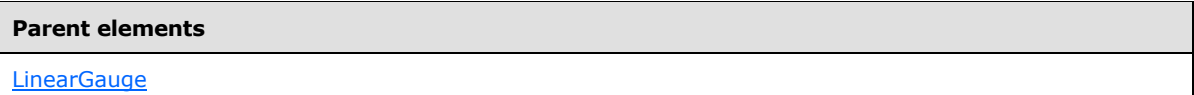

The following is the XML Schema definition of the **LinearGauge.Orientation** element.

<span id="page-719-0"></span><xsd:element name="Orientation" type="xsd:string" minOccurs="0" />

### **2.176 LinearScales**

*Applies to RDL schemas 2008/01* [\[MSFT-RDL200801\]](http://go.microsoft.com/fwlink/?LinkId=150487) *and 2010/01* [\[MSFT-RDL201001\]](http://go.microsoft.com/fwlink/?LinkId=164074)

The **LinearScales** element specifies the collection of [LinearScale](#page-720-0) instances for a [LinearGauge.](#page-711-0) The **LinearScales** element MUST contain at least one [LinearScales.LinearScale](#page-720-1) instance.

The following are the parent and child elements of the **LinearScales** element.

#### **Parent elements**

**[LinearGauge](#page-711-0)** 

#### **Child elements**

[LinearScales.LinearScale](#page-720-1)

The following is the XML Schema definition of the **LinearScales** element.

```
<xsd:complexType name="LinearScalesType">
  <xsd:sequence>
    <xsd:element name="LinearScale" type="LinearScaleType" minOccurs="1" 
      maxOccurs="unbounded" />
  </xsd:sequence>
  <xsd:anyAttribute namespace="##other" processContents="skip" />
</xsd:complexType>
```
*[MS-RDL] — v20130611 Report Definition Language File Format* 

*Copyright © 2013 Microsoft Corporation.* 

*Release: Tuesday, June 11, 2013*
### **2.176.1 LinearScales.LinearScale**

*Applies to RDL schemas 2008/01* [\[MSFT-RDL200801\]](http://go.microsoft.com/fwlink/?LinkId=150487) *and 2010/01* [\[MSFT-RDL201001\]](http://go.microsoft.com/fwlink/?LinkId=164074)

The **LinearScales.LinearScale** element specifies a [LinearScale](#page-720-0) within a collection of [LinearGauge.GaugeScales.](#page-718-0) The **LinearScales.LinearScale** element MUST be specified at least once within a [LinearScales](#page-719-0) collection. The **LinearScales.LinearScale** element is of type **LinearScale**.

The following is the parent element of the **LinearScales.LinearScale** element.

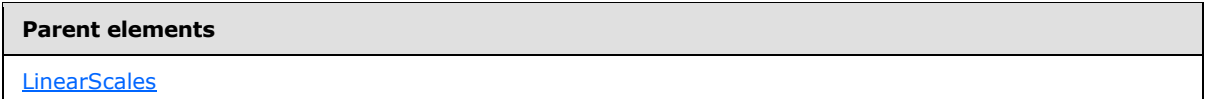

The following is the XML Schema definition of the **LinearScales.LinearScale** element.

```
<xsd:element name="LinearScale" type="LinearScaleType" minOccurs="1" 
maxOccurs="unbounded" />
```
### **2.177 LinearScale**

*Applies to RDL schemas 2008/01* [\[MSFT-RDL200801\]](http://go.microsoft.com/fwlink/?LinkId=150487) *and 2010/01* [\[MSFT-RDL201001\]](http://go.microsoft.com/fwlink/?LinkId=164074)

The **LinearScale** element specifies a **LinearScale** to be drawn within a [LinearGauge.](#page-711-0) This element MUST be specified at least once within a **LinearScales** collection.

The following are the parent elements, attributes, and child elements of the **LinearScale** element.

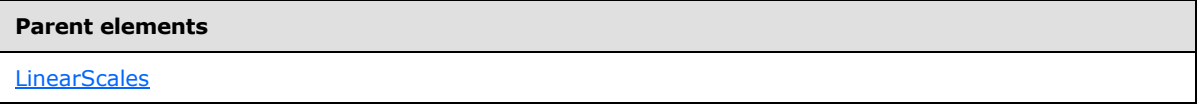

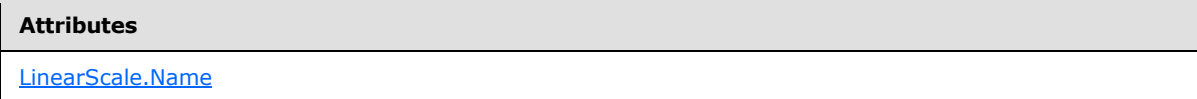

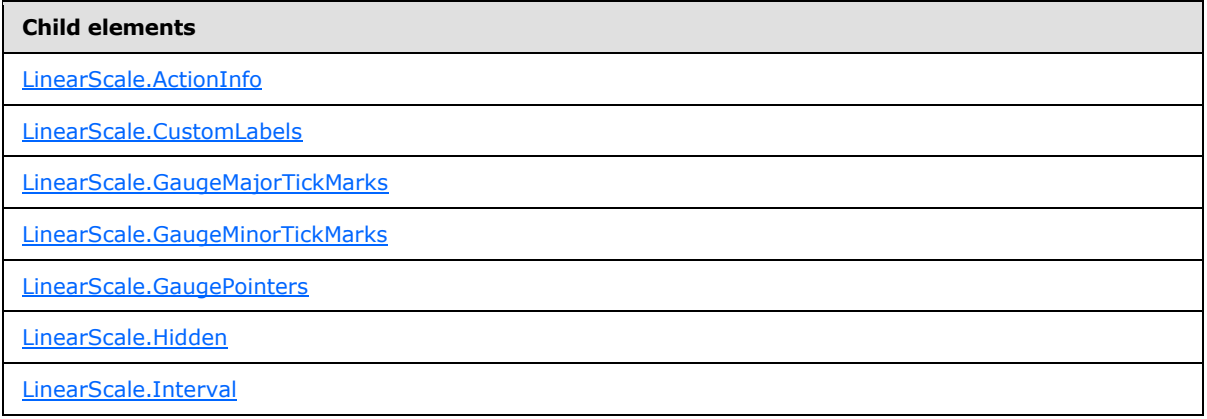

*[MS-RDL] — v20130611 Report Definition Language File Format* 

*Copyright © 2013 Microsoft Corporation.* 

*Release: Tuesday, June 11, 2013* 

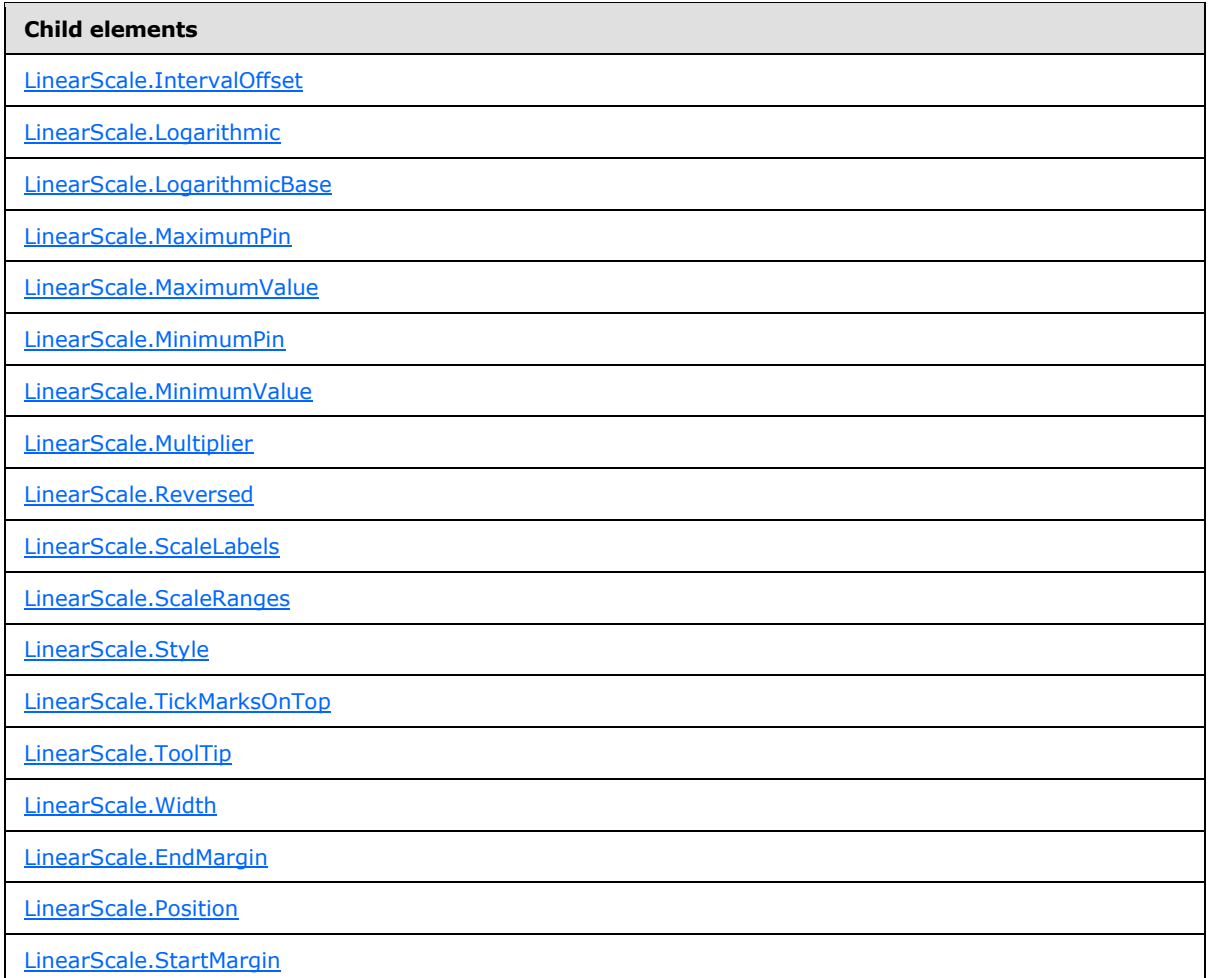

#### The following is the XML Schema definition of the **LinearScale** element.

```
<xsd:complexType name="LinearScaleType">
   <xsd:choice minOccurs="0" maxOccurs="unbounded">
     <!--GaugeScaleTypeStart-->
       <xsd:element name="Style" type="StyleType" minOccurs="0" />
       <xsd:element name="ActionInfo" type="ActionInfoType" minOccurs="0" />
       <xsd:element name="ToolTip" type="xsd:string" minOccurs="0" />
       <xsd:element name="ScaleRanges" type="ScaleRangesType" minOccurs="0" />
       <xsd:element name="ScaleLabels" type="ScaleLabelsType" minOccurs="0" />
       <xsd:element name="GaugeMajorTickMarks" type="GaugeTickMarksType" 
minOccurs="0" />
       <xsd:element name="GaugeMinorTickMarks" type="GaugeTickMarksType" 
minOccurs="0" />
       <xsd:element name="CustomLabels" type="CustomLabelsType" minOccurs="0" />
       <xsd:element name="MaximumValue" type="GaugeInputValueType" minOccurs="0" />
       <xsd:element name="MinimumValue" type="GaugeInputValueType" minOccurs="0" />
       <xsd:element name="MaximumPin" type="ScalePinType" minOccurs="0" />
       <xsd:element name="MinimumPin" type="ScalePinType" minOccurs="0" />
       <xsd:element name="Interval" type="xsd:string" minOccurs="0" />
       <xsd:element name="IntervalOffset" type="xsd:string" minOccurs="0" />
```
*[MS-RDL] — v20130611 Report Definition Language File Format* 

*Copyright © 2013 Microsoft Corporation.* 

```
 <xsd:element name="Logarithmic" type="xsd:string" minOccurs="0" />
       <xsd:element name="LogarithmicBase" type="xsd:string" minOccurs="0" />
       <xsd:element name="Multiplier" type="xsd:string" minOccurs="0" />
       <xsd:element name="Reversed" type="xsd:string" minOccurs="0" />
       <xsd:element name="Hidden" type="xsd:string" minOccurs="0" />
       <xsd:element name="Width" type="xsd:string" minOccurs="0" />
       <xsd:element name="TickMarksOnTop" type="xsd:string" minOccurs="0" />
       <!--GaugeScaleTypeEnd-->
         <xsd:element name="GaugePointers" type="LinearPointersType" 
minOccurs="0" />
         <xsd:element name="StartMargin" type="xsd:string" minOccurs="0" />
         <xsd:element name="EndMargin" type="xsd:string" minOccurs="0" />
         <xsd:element name="Position" type="xsd:string" minOccurs="0" />
         <xsd:any namespace="##other" processContents="skip" />
       </xsd:choice>
       <xsd:attribute name="Name" type="xsd:normalizedString" use="required" />
       <xsd:anyAttribute namespace="##other" processContents="skip" />
     </xsd:complexType>
```
### **2.177.1 LinearScale.Name**

<span id="page-722-0"></span>*Applies to RDL schemas 2008/01* [\[MSFT-RDL200801\]](http://go.microsoft.com/fwlink/?LinkId=150487) *and 2010/01* [\[MSFT-RDL201001\]](http://go.microsoft.com/fwlink/?LinkId=164074)

The **LinearScale.Name** attribute specifies a unique identifier for a [LinearScale.](#page-720-0) This attribute MUST be specified. The value of this attribute MUST be a case-sensitive CLS-compliant identifier [\[UTR15\]](http://go.microsoft.com/fwlink/?LinkId=147989) that is unique within a particular **LinearScales** collection.

The following is the parent element of the **LinearScale.Name** attribute.

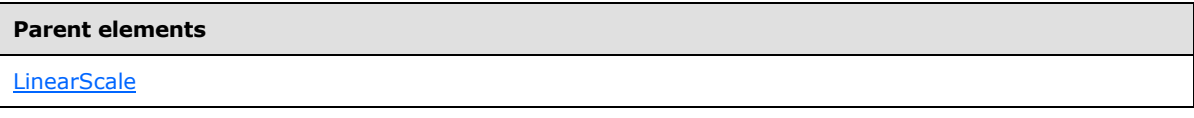

The following is the XSD Schema definition of the **LinearScale.Name** attribute.

<span id="page-722-1"></span><xsd:attribute name="Name" type="xsd:normalizedString" use="required" />

# **2.177.2 LinearScale.ActionInfo**

*Applies to RDL schemas 2008/01* [\[MSFT-RDL200801\]](http://go.microsoft.com/fwlink/?LinkId=150487) *and 2010/01* [\[MSFT-RDL201001\]](http://go.microsoft.com/fwlink/?LinkId=164074)

The **LinearScale.ActionInfo** element specifies the actions for a [LinearScale.](#page-720-0) This element is optional. This element is of type **ActionInfo**.

The following is the parent element of the **LinearScale.ActionInfo** element.

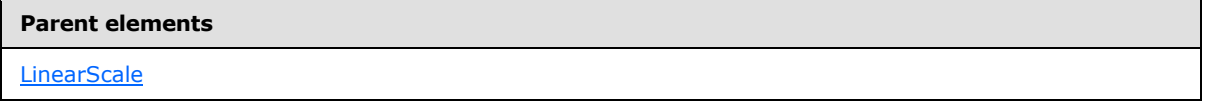

The following is the XML Schema definition of the **LinearScale.ActionInfo** element.

```
<xsd:element name="ActionInfo" type="ActionInfoType" minOccurs="0" />
```
*[MS-RDL] — v20130611 Report Definition Language File Format* 

*Copyright © 2013 Microsoft Corporation.* 

## **2.177.3 LinearScale.CustomLabels**

<span id="page-723-0"></span>*Applies to RDL schemas 2008/01* [\[MSFT-RDL200801\]](http://go.microsoft.com/fwlink/?LinkId=150487) *and 2010/01* [\[MSFT-RDL201001\]](http://go.microsoft.com/fwlink/?LinkId=164074)

The **LinearScale.CustomLabels** element specifies the custom labels for a [LinearScale.](#page-720-0) This element is optional. This element is of type [CustomLabels.](#page-732-0)

The following is the parent element of the **LinearScale.CustomLabels** element.

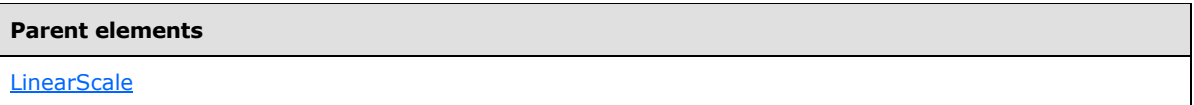

The following is the XML Schema definition of the **LinearScale.CustomLabels** element.

<span id="page-723-1"></span><xsd:element name="CustomLabels" type="CustomLabelsType" minOccurs="0" />

### **2.177.4 LinearScale.GaugeMajorTickMarks**

*Applies to RDL schemas 2008/01* [\[MSFT-RDL200801\]](http://go.microsoft.com/fwlink/?LinkId=150487) *and 2010/01* [\[MSFT-RDL201001\]](http://go.microsoft.com/fwlink/?LinkId=164074)

The **LinearScale.GaugeMajorTickMarks** element specifies the major tick marks to display on a [LinearScale.](#page-720-0) This element is optional. This element is of type [GaugeTickMarks.](#page-749-0)

The following is the parent element of the **LinearScale.GaugeMajorTickMarks** element.

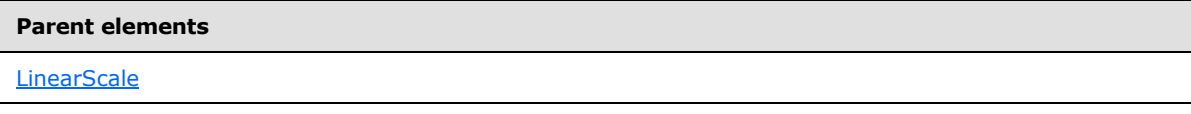

The following is the XML Schema definition of the **LinearScale.GaugeMajorTickMarks** element.

<span id="page-723-2"></span><xsd:element name="GaugeMajorTickMarks" type="GaugeTickMarksType" minOccurs="0" />

### **2.177.5 LinearScale.GaugeMinorTickMarks**

*Applies to RDL schemas 2008/01* [\[MSFT-RDL200801\]](http://go.microsoft.com/fwlink/?LinkId=150487) *and 2010/01* [\[MSFT-RDL201001\]](http://go.microsoft.com/fwlink/?LinkId=164074)

The **LinearScale.GaugeMinorTickMarks** element specifies the minor tick marks to display on a [LinearScale.](#page-720-0) This element is optional. This element is of type [GaugeTickMarks.](#page-749-0)

The following is the parent element of the **LinearScale.GaugeMinorTickMarks** element.

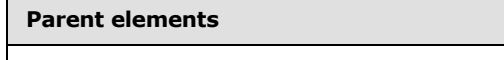

**[LinearScale](#page-720-0)** 

The following is the XML Schema definition of the **LinearScale.GaugeMinorTickMarks** element.

```
<xsd:element name="GaugeMinorTickMarks"
type="GaugeTickMarksType" minOccurs="0" />
```
*[MS-RDL] — v20130611 Report Definition Language File Format* 

*Copyright © 2013 Microsoft Corporation.* 

### **2.177.6 LinearScale.GaugePointers**

<span id="page-724-0"></span>*Applies to RDL schemas 2008/01* [\[MSFT-RDL200801\]](http://go.microsoft.com/fwlink/?LinkId=150487) *and 2010/01* [\[MSFT-RDL201001\]](http://go.microsoft.com/fwlink/?LinkId=164074)

The **LinearScale.GaugePointers** element specifies the **[linear pointers](#page-61-0)** [\(LinearPointer](#page-757-0) instances) to display on a [LinearScale.](#page-720-0) This element is optional. This element is of type [LinearPointers.](#page-756-0)

The following is the parent element of the **LinearScale.GaugePointers** element.

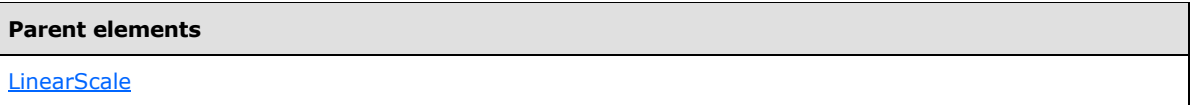

The following is the XML Schema definition of the **LinearScale.GaugePointers** element.

<span id="page-724-1"></span><xsd:element name="GaugePointers" type="LinearPointersType" minOccurs="0" />

## **2.177.7 LinearScale.Hidden**

*Applies to RDL schemas 2008/01* [\[MSFT-RDL200801\]](http://go.microsoft.com/fwlink/?LinkId=150487) *and 2010/01* [\[MSFT-RDL201001\]](http://go.microsoft.com/fwlink/?LinkId=164074)

The **LinearScale.Hidden** element specifies whether a [LinearScale](#page-720-0) should be hidden. This element is optional. If this element is present, its value MUST be a [Boolean](#page-78-0) [\(\[XMLSCHEMA2\]](http://go.microsoft.com/fwlink/?LinkId=145501) section 3.2.2) or an expression that evaluates to a **Boolean**. If this element is not present, its value is interpreted as false.

The following is the parent element of the **LinearScale.Hidden** element.

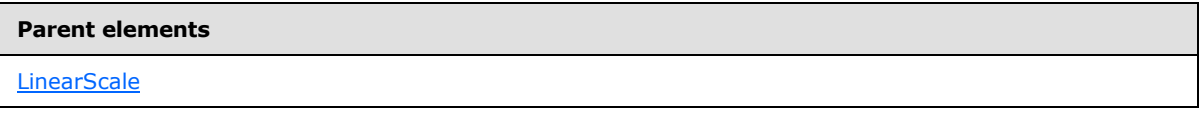

The following is the XML Schema definition of the **LinearScale.Hidden** element.

<span id="page-724-2"></span><xsd:element name="Hidden" type="xsd:string" minOccurs="0" />

### **2.177.8 LinearScale.Interval**

*Applies to RDL schemas 2008/01* [\[MSFT-RDL200801\]](http://go.microsoft.com/fwlink/?LinkId=150487) *and 2010/01* [\[MSFT-RDL201001\]](http://go.microsoft.com/fwlink/?LinkId=164074)

The **LinearScale.Interval** element specifies the default interval between [GaugeTickMarks](#page-749-0) instances and [LinearScale.ScaleLabels](#page-728-1) instances within a [LinearScale.](#page-720-0) The **LinearScale.Interval** element is optional.

If this element is present, its value MUST be a [Float](#page-78-1) ( $[XMLSCHEMA2]$  section 3.2.4) or an expression that evaluates to a **Float**. The value of this element MUST be greater than or equal to 0 and less than or equal to  $1.79769^{+308}$ . If this element is not present, its value is interpreted as 0.

The following is the parent element of the **LinearScale.Interval** element.

#### **Parent elements**

**[LinearScale](#page-720-0)** 

*725 / 1685*

*[MS-RDL] — v20130611 Report Definition Language File Format* 

*Copyright © 2013 Microsoft Corporation.* 

The following is the XML Schema definition of the **LinearScale.Interval** element.

<span id="page-725-0"></span><xsd:element name="Interval" type="xsd:string" minOccurs="0" />

# **2.177.9 LinearScale.IntervalOffset**

*Applies to RDL schemas 2008/01* [\[MSFT-RDL200801\]](http://go.microsoft.com/fwlink/?LinkId=150487) *and 2010/01* [\[MSFT-RDL201001\]](http://go.microsoft.com/fwlink/?LinkId=164074)

The **LinearScale.IntervalOffset** element specifies the default offset for the first [GaugeTickMarks](#page-749-0) instance and [LinearScale.ScaleLabels](#page-728-1) instance within a [LinearScale.](#page-720-0)

The **LinearScale.IntervalOffset** element is optional. If this element is present, its value MUST be a [Float](#page-78-1) [\(\[XMLSCHEMA2\]](http://go.microsoft.com/fwlink/?LinkId=145501) section 3.2.4) or an expression that evaluates to a **Float**. The value of this element MUST be nonnegative. If this element is not present, its value is interpreted as 0.

The following is the parent element of the **LinearScale.IntervalOffset** element.

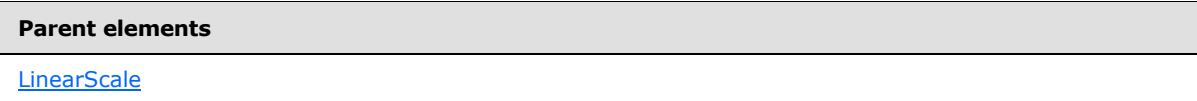

The following is the XML Schema definition of the **LinearScale.IntervalOffset** element.

<span id="page-725-1"></span><xsd:element name="IntervalOffset" type="xsd:string" minOccurs="0" />

## **2.177.10 LinearScale.Logarithmic**

*Applies to RDL schemas 2008/01* [\[MSFT-RDL200801\]](http://go.microsoft.com/fwlink/?LinkId=150487) *and 2010/01* [\[MSFT-RDL201001\]](http://go.microsoft.com/fwlink/?LinkId=164074)

The [LinearScale](#page-720-0). Logarithmic element specifies whether a **LinearScale** is logarithmic. This element is optional. If this element is present, its value MUST be a [Boolean](#page-78-0) [\(\[XMLSCHEMA2\]](http://go.microsoft.com/fwlink/?LinkId=145501) section 3.2.2) or an expression that evaluates to a **Boolean**. If this element is not present, its value is interpreted as false.

The following is the parent element of the **LinearScale.Logarithmic** element.

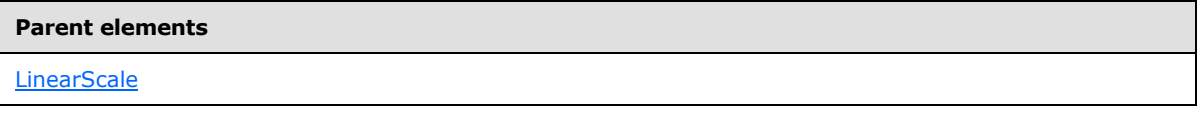

The following is the XML Schema definition of the **LinearScale.Logarithmic** element.

<span id="page-725-2"></span><xsd:element name="Logarithmic" type="xsd:string" minOccurs="0" />

### **2.177.11 LinearScale.LogarithmicBase**

*Applies to RDL schemas 2008/01* [\[MSFT-RDL200801\]](http://go.microsoft.com/fwlink/?LinkId=150487) *and 2010/01* [\[MSFT-RDL201001\]](http://go.microsoft.com/fwlink/?LinkId=164074)

The **LinearScale.LogarithmicBase** element specifies the base to use for a [LinearScale,](#page-720-0) which is logarithmic. If [LinearScale.Logarithmic](#page-725-1) is set to true, the **LinearScale.LogarithmicBase** element is ignored.

*[MS-RDL] — v20130611 Report Definition Language File Format* 

*Copyright © 2013 Microsoft Corporation.* 

*Release: Tuesday, June 11, 2013* 

The **LinearScale.LogarithmicBase** element is optional. If this element is present, its value MUST be [Float](#page-78-1) [\(\[XMLSCHEMA2\]](http://go.microsoft.com/fwlink/?LinkId=145501) section 3.2.4) or an expression that evaluates to a **Float**. If this element is not present, its value is interpreted as 10. This element MUST have a **Float** value that is greater than 1.

The following is the parent element of the **LinearScale.LogarithmicBase** element.

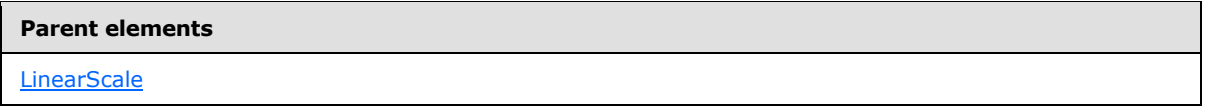

The following is the XML Schema definition of the **LinearScale.LogarithmicBase** element.

<span id="page-726-0"></span><xsd:element name="LogarithmicBase" type="xsd:string" minOccurs="0" />

### **2.177.12 LinearScale.MaximumPin**

### *Applies to RDL schemas 2008/01* [\[MSFT-RDL200801\]](http://go.microsoft.com/fwlink/?LinkId=150487) *and 2010/01* [\[MSFT-RDL201001\]](http://go.microsoft.com/fwlink/?LinkId=164074)

The **LinearScale.MaximumPin** element specifies the maximum value at which a [LinearPointer](#page-757-0) on a [LinearScale](#page-720-0) stops. This element is optional. This element is of type [ScalePin.](#page-778-0)

The following is the parent element of the **LinearScale.MaximumPin** element.

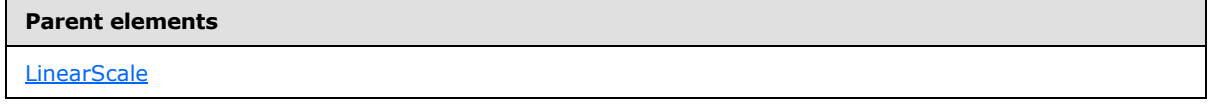

The following is the XML Schema definition of the **LinearScale.MaximumPin** element.

<span id="page-726-1"></span><xsd:element name="MaximumPin" type="ScalePinType" minOccurs="0" />

### **2.177.13 LinearScale.MaximumValue**

*Applies to RDL schemas 2008/01* [\[MSFT-RDL200801\]](http://go.microsoft.com/fwlink/?LinkId=150487) *and 2010/01* [\[MSFT-RDL201001\]](http://go.microsoft.com/fwlink/?LinkId=164074)

The **LinearScale.MaximumValue** element specifies the maximum value for a [LinearScale.](#page-720-0) This element is optional.

If this element is present, the value of GaugeInputValue. Value within the **LinearScale.MaximumValue** element MUST be a [Float](#page-78-1) [\(\[XMLSCHEMA2\]](http://go.microsoft.com/fwlink/?LinkId=145501) section 3.2.4) or an expression that evaluates to a **Float**. If **GaugeInputValue.Value** is not set within the **LinearScale.MaximumValue** element, the value of **LinearScale.MaximumValue** is interpreted as 100. The **GaugeInputValue.Value** within this element MUST be greater than the **GaugeInputValue.Value** within its peer [LinearScale.MinimumValue](#page-727-1) element.

The **LinearScale.MaximumValue** element is of type [GaugeInputValue.](#page-744-0)

The following is the parent element of the **LinearScale.MaximumValue** element.

**Parent elements**

**[LinearScale](#page-720-0)** 

*727 / 1685*

*[MS-RDL] — v20130611 Report Definition Language File Format* 

*Copyright © 2013 Microsoft Corporation.* 

The following is the XML Schema definition of the **LinearScale.MaximumValue** element.

<span id="page-727-0"></span><xsd:element name="MaximumValue" type="GaugeInputValueType" minOccurs="0" />

## **2.177.14 LinearScale.MinimumPin**

*Applies to RDL schemas 2008/01* [\[MSFT-RDL200801\]](http://go.microsoft.com/fwlink/?LinkId=150487) *and 2010/01* [\[MSFT-RDL201001\]](http://go.microsoft.com/fwlink/?LinkId=164074)

The **LinearScale.MinimumPin** element specifies the minimum value at which a [LinearPointer](#page-757-0) on a [LinearScale](#page-720-0) stops. This element is optional. This element of type [ScalePin.](#page-778-0)

The following is the parent element of the **LinearScale.MinimumPin** element.

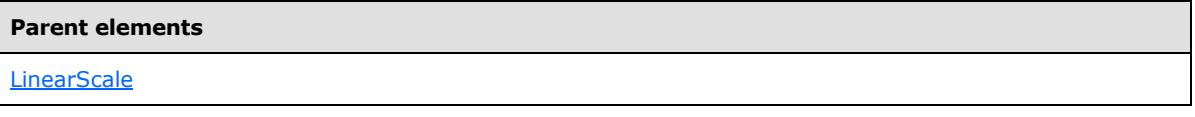

The following is the XML Schema definition of the **LinearScale.MinimumPin** element.

<span id="page-727-1"></span><xsd:element name="MinimumPin" type="ScalePinType" minOccurs="0" />

## **2.177.15 LinearScale.MinimumValue**

*Applies to RDL schemas 2008/01* [\[MSFT-RDL200801\]](http://go.microsoft.com/fwlink/?LinkId=150487) *and 2010/01* [\[MSFT-RDL201001\]](http://go.microsoft.com/fwlink/?LinkId=164074)

The **LinearScale.MinimumValue** element specifies the minimum value for a [LinearScale.](#page-720-0) This element is optional.

If this element is present, the [GaugeInputValue.Value](#page-749-1) within the **LinearScale.MinimumValue** element MUST be a [Float](#page-78-1) [\(\[XMLSCHEMA2\]](http://go.microsoft.com/fwlink/?LinkId=145501) section 3.2.4) or an expression that evaluates to a **Float**. If **GaugeInputValue.Value** is not set within the **LinearScale.MinimumValue** element, the value of **LinearScale.MinimumValue** is interpreted as 0. The **GaugeInputValue.Value** within the **LinearScale.MinimumValue** element MUST be less than the **GaugeInputValue.Value** within its peer [LinearScale.MaximumValue](#page-726-1) element.

The **LinearScale.MinimumValue** element is of type [GaugeInputValue.](#page-744-0)

The following is the parent element of the **LinearScale.MinimumValue** element.

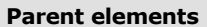

**[LinearScale](#page-720-0)** 

The following is the XML Schema definition of the **LinearScale.MinimumValue** element.

<span id="page-727-2"></span><xsd:element name="MinimumValue" type="GaugeInputValueType" minOccurs="0" />

# **2.177.16 LinearScale.Multiplier**

*Applies to RDL schemas 2008/01* [\[MSFT-RDL200801\]](http://go.microsoft.com/fwlink/?LinkId=150487) *and 2010/01* [\[MSFT-RDL201001\]](http://go.microsoft.com/fwlink/?LinkId=164074)

*[MS-RDL] — v20130611 Report Definition Language File Format* 

*Copyright © 2013 Microsoft Corporation.* 

*Release: Tuesday, June 11, 2013* 

The [LinearScale](#page-720-0).Multiplier element specifies the multiplication values for a LinearScale before they are displayed. This element is optional. If this element is present, its value MUST be a [Float](#page-78-1) [\(\[XMLSCHEMA2\]](http://go.microsoft.com/fwlink/?LinkId=145501) section 3.2.4) or an expression that evaluates to a **Float**. If this element is not present, its value is interpreted as 1.

The following is the parent element of the **LinearScale.Multiplier** element.

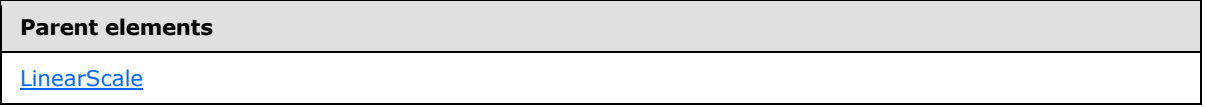

The following is the XML Schema definition of the **LinearScale.Multiplier** element.

<span id="page-728-0"></span><xsd:element name="Multiplier" type="xsd:string" minOccurs="0" />

### **2.177.17 LinearScale.Reversed**

#### *Applies to RDL schemas 2008/01* [\[MSFT-RDL200801\]](http://go.microsoft.com/fwlink/?LinkId=150487) *and 2010/01* [\[MSFT-RDL201001\]](http://go.microsoft.com/fwlink/?LinkId=164074)

The **LinearScale.Reversed** element specifies whether the direction of a [LinearScale](#page-720-0) is reversed. This element is optional. If this element is present, its value MUST be a [Boolean](#page-78-0) [\(\[XMLSCHEMA2\]](http://go.microsoft.com/fwlink/?LinkId=145501) section 3.2.2) or an expression that evaluates to a **Boolean**. If this element is not present, its value is interpreted as false.

The following is the parent element of the **LinearScale.Reversed** element.

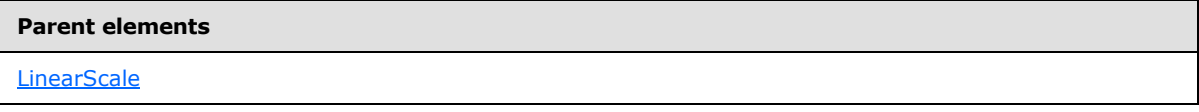

The following is the XML Schema definition of the **LinearScale.Reversed** element.

<span id="page-728-1"></span><xsd:element name="Reversed" type="xsd:string" minOccurs="0" />

### **2.177.18 LinearScale.ScaleLabels**

*Applies to RDL schemas 2008/01* [\[MSFT-RDL200801\]](http://go.microsoft.com/fwlink/?LinkId=150487) *and 2010/01* [\[MSFT-RDL201001\]](http://go.microsoft.com/fwlink/?LinkId=164074)

The **LinearScale.ScaleLabels** element specifies labels to display on a [LinearScale.](#page-720-0) This element is of type **ScaleLabels**. This element is optional.

The following is the parent element of the **LinearScale.ScaleLabels** element.

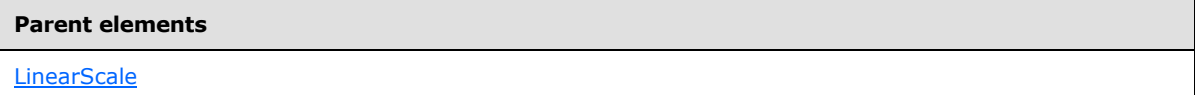

The following is the XML Schema definition of the **LinearScale.ScaleLabels** element.

<xsd:element name="ScaleLabels" type="ScaleLabelsType" minOccurs="0" />

*[MS-RDL] — v20130611 Report Definition Language File Format* 

*Copyright © 2013 Microsoft Corporation.* 

## **2.177.19 LinearScale.ScaleRanges**

<span id="page-729-0"></span>*Applies to RDL schemas 2008/01* [\[MSFT-RDL200801\]](http://go.microsoft.com/fwlink/?LinkId=150487) *and 2010/01* [\[MSFT-RDL201001\]](http://go.microsoft.com/fwlink/?LinkId=164074)

The **LinearScale.ScaleRanges** element specifies ranges to display on a [LinearScale.](#page-720-0) This element is optional. This element is of type [ScaleRanges.](#page-789-0)

The following is the parent element of the **LinearScale.ScaleRanges** element.

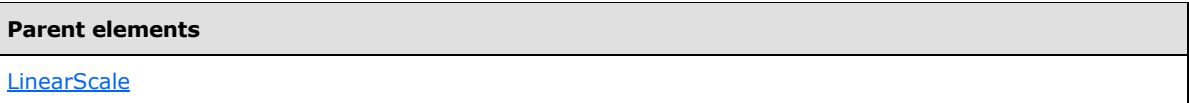

The following is the XML Schema definition of the **LinearScale.ScaleRanges** element.

```
<xsd:element name="ScaleRanges" type="ScaleRangesType" minOccurs="0" />
```
## **2.177.20 LinearScale.Style**

*Applies to RDL schemas 2008/01* [\[MSFT-RDL200801\]](http://go.microsoft.com/fwlink/?LinkId=150487) *and 2010/01* [\[MSFT-RDL201001\]](http://go.microsoft.com/fwlink/?LinkId=164074)

The **LinearScale.Style** element specifies style properties for a [LinearScale.](#page-720-0) The **LinearScale.Style** element is optional. This element is of type [Style.](#page-1165-0)

The following is the parent element of the **LinearScale.Style** element.

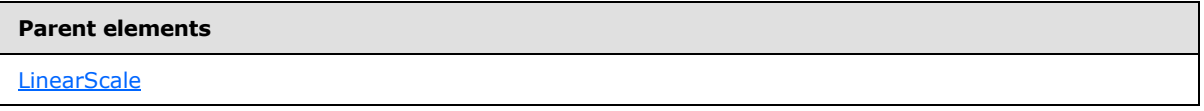

The following is the XML Schema definition of the **LinearScale.Style** element.

<span id="page-729-2"></span><xsd:element name="Style" type="StyleType" minOccurs="0" />

# **2.177.21 LinearScale.TickMarksOnTop**

*Applies to RDL schemas 2008/01* [\[MSFT-RDL200801\]](http://go.microsoft.com/fwlink/?LinkId=150487) *and 2010/01* [\[MSFT-RDL201001\]](http://go.microsoft.com/fwlink/?LinkId=164074)

The **LinearScale.TickMarksOnTop** element specifies whether [GaugeTickMarks](#page-749-0) within a [LinearScale](#page-720-0) should be drawn atop [LinearPointer](#page-757-0) instances within [LinearScale.GaugePointers.](#page-724-0)

The **LinearScale.TickMarksOnTop** element is optional. If this element is present, its value MUST be a [Boolean](#page-78-0) [\(\[XMLSCHEMA2\]](http://go.microsoft.com/fwlink/?LinkId=145501) section 3.2.2) or an expression that evaluates to a **Boolean**. If this element is not present, its value is interpreted as false.

The following is the parent element of the **LinearScale.TickMarksOnTop** element.

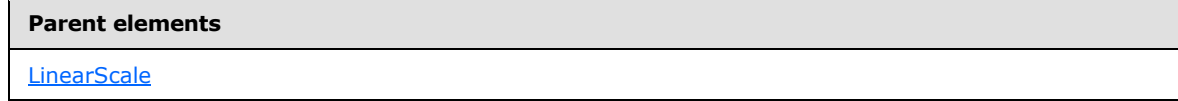

The following is the XML Schema definition of the **LinearScale.TickMarksOnTop** element.

*[MS-RDL] — v20130611 Report Definition Language File Format* 

*Copyright © 2013 Microsoft Corporation.* 

*Release: Tuesday, June 11, 2013* 

<span id="page-730-0"></span><xsd:element name="TickMarksOnTop" type="xsd:string" minOccurs="0" />

## **2.177.22 LinearScale.ToolTip**

*Applies to RDL schemas 2008/01* [\[MSFT-RDL200801\]](http://go.microsoft.com/fwlink/?LinkId=150487) *and 2010/01* [\[MSFT-RDL201001\]](http://go.microsoft.com/fwlink/?LinkId=164074)

The **LinearScale.ToolTip** element specifies the tooltip text for a [LinearScale.](#page-720-0) This element is optional. The value of this element MUST be a **String [\(\[XMLSCHEMA2\]](http://go.microsoft.com/fwlink/?LinkId=145501)** section 3.2.1) or an expression that evaluates to a **String**.

The following is the parent element of the **LinearScale.ToolTip** element.

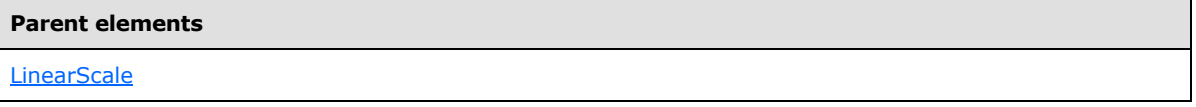

The following is the XML Schema definition of the **LinearScale.ToolTip** element.

<span id="page-730-1"></span><xsd:element name="ToolTip" type="xsd:string" minOccurs="0" />

### **2.177.23 LinearScale.Width**

*Applies to RDL schemas 2008/01* [\[MSFT-RDL200801\]](http://go.microsoft.com/fwlink/?LinkId=150487) *and 2010/01* [\[MSFT-RDL201001\]](http://go.microsoft.com/fwlink/?LinkId=164074)

The **LinearScale.Width** element specifies the width for a [LinearScale](#page-720-0) as a percentage of [LinearGauge](#page-711-0) size. The **LinearScale.Width** element is optional. If this element is present, its value MUST be a [Float](#page-78-1) [\(\[XMLSCHEMA2\]](http://go.microsoft.com/fwlink/?LinkId=145501) section 3.2.4) or an expression that evaluates to a **Float**. If this element is not present, its value is interpreted as 0.

The following is the parent element of the **LinearScale.Width** element.

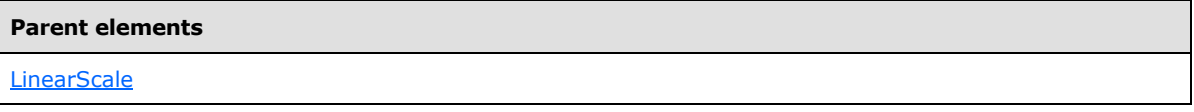

The following is the XML Schema definition of the **LinearScale.Width** element.

<span id="page-730-2"></span><xsd:element name="Width" type="xsd:string" minOccurs="0" />

### **2.177.24 LinearScale.EndMargin**

#### *Applies to RDL schemas 2008/01* [\[MSFT-RDL200801\]](http://go.microsoft.com/fwlink/?LinkId=150487) *and 2010/01* [\[MSFT-RDL201001\]](http://go.microsoft.com/fwlink/?LinkId=164074)

The **LinearScale.EndMargin** element specifies the distance between the end of a [LinearScale](#page-720-0) and its parent [LinearGauge](#page-711-0) distance, as a percentage of the size of the **LinearGauge**. The **LinearScale.EndMargin** element is optional. If this element is present, its value MUST be a [Float](#page-78-1) [\(\[XMLSCHEMA2\]](http://go.microsoft.com/fwlink/?LinkId=145501) section 3.2.4) or an expression that evaluates to a **Float**. The value of this element MUST be greater than or equal to 0 and less than or equal to 100 (specifying the percentage of the container). If this element is not present, its value is interpreted as 8.

The following is the parent element of the **LinearScale.EndMargin** element.

*731 / 1685*

*[MS-RDL] — v20130611 Report Definition Language File Format* 

*Copyright © 2013 Microsoft Corporation.* 

**Parent elements**

**[LinearScale](#page-720-0)** 

The following is the XML Schema definition of the **LinearScale.EndMargin** element.

<span id="page-731-0"></span><xsd:element name="EndMargin" type="xsd:string" minOccurs="0">

### **2.177.25 LinearScale.Position**

*Applies to RDL schemas 2008/01* [\[MSFT-RDL200801\]](http://go.microsoft.com/fwlink/?LinkId=150487) *and 2010/01* [\[MSFT-RDL201001\]](http://go.microsoft.com/fwlink/?LinkId=164074)

The **LinearScale.Position** element specifies the position of a [LinearScale](#page-720-0) as a percentage of the size of the [LinearGauge,](#page-711-0) (or the [LinearGauge.Height](#page-713-0) if [LinearGauge.Orientation](#page-718-1) is set to "vertical", or the [LinearGauge.Width](#page-716-0) if **LinearGauge.Orientation** is set to "horizontal").

The **LinearScale.Position** element is optional. If this element is present, its value MUST be a [Float](#page-78-1) [\(\[XMLSCHEMA2\]](http://go.microsoft.com/fwlink/?LinkId=145501) section 3.2.4) or an expression that evaluates to a **Float**. If this element is not present, its value is interpreted as 50.

The following is the parent element of the **LinearScale.Position** element.

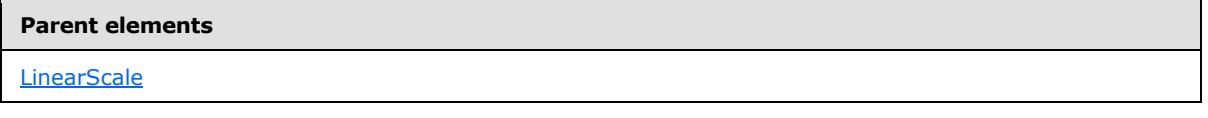

The following is the XML Schema definition of the **LinearScale.Position** element.

<span id="page-731-1"></span><xsd:element name="Position" type="xsd:string" minOccurs="0"

#### **2.177.26 LinearScale.StartMargin**

*Applies to RDL schemas 2008/01* [\[MSFT-RDL200801\]](http://go.microsoft.com/fwlink/?LinkId=150487) *and 2010/01* [\[MSFT-RDL201001\]](http://go.microsoft.com/fwlink/?LinkId=164074)

The **LinearScale.StartMargin** element specifies the distance between the start of a [LinearScale](#page-720-0) and its parent [LinearGauge](#page-711-0) distance, as a percentage of the size of the **LinearGauge**. The **LinearScale.StartMargin** element is optional. If this element is present, its value MUST be a [Float](#page-78-1) [\(\[XMLSCHEMA2\]](http://go.microsoft.com/fwlink/?LinkId=145501) section 3.2.4) or an expression that evaluates to a **Float**. The value of this element MUST be greater than or equal to 0 and less than or equal to 100 (specifying the percentage of the container). If this element is not present, its value is interpreted as 8.

The following is the parent element of the **LinearScale.StartMargin** element.

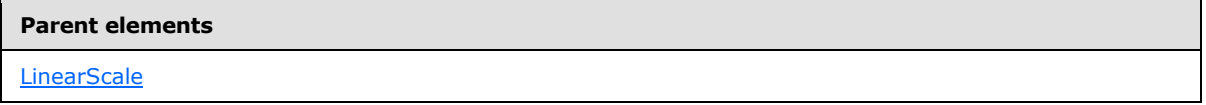

The following is the XML Schema definition of the **LinearScale.StartMargin** element.

<xsd:element name="StartMargin" type="xsd:string" minOccurs="0">

*[MS-RDL] — v20130611 Report Definition Language File Format* 

*Copyright © 2013 Microsoft Corporation.* 

### **2.178 CustomLabels**

<span id="page-732-0"></span>*Applies to RDL schemas 2008/01* [\[MSFT-RDL200801\]](http://go.microsoft.com/fwlink/?LinkId=150487) *and 2010/01* [\[MSFT-RDL201001\]](http://go.microsoft.com/fwlink/?LinkId=164074)

The **CustomLabels** element specifies a set of custom labels for a [RadialScale](#page-829-0) or a [LinearScale.](#page-720-0) The **CustomLabels** element MUST contain at least one [CustomLabels.CustomLabel](#page-732-1) instance.

The following are the parent and child elements of the **CustomLabels** element.

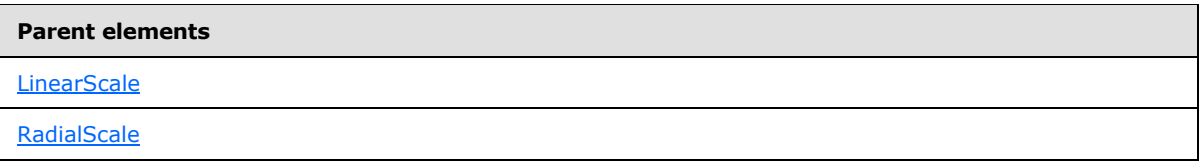

**Child elements**

[CustomLabels.CustomLabel](#page-732-1)

The following is the XML Schema definition of the **CustomLabels** element.

```
<xsd:complexType name="CustomLabelsType">
  <xsd:sequence>
    <xsd:element name="CustomLabel" type="CustomLabelType" minOccurs="1" 
     maxOccurs="unbounded" />
   </xsd:sequence>
  <xsd:anyAttribute namespace="##other" processContents="skip" />
</xsd:complexType>
```
# **2.178.1 CustomLabels.CustomLabel**

#### <span id="page-732-1"></span>*Applies to RDL schemas 2008/01* [\[MSFT-RDL200801\]](http://go.microsoft.com/fwlink/?LinkId=150487) *and 2010/01* [\[MSFT-RDL201001\]](http://go.microsoft.com/fwlink/?LinkId=164074)

The **CustomLabels.CustomLabel** element specifies a custom label to be placed on a [RadialScale](#page-829-0) or [LinearScale](#page-720-0) element. The **CustomLabels.CustomLabel** element is of type [CustomLabel.](#page-733-0) The **CustomLabels.CustomLabel** element MUST be specified at least once within a [CustomLabels](#page-732-0) collection.

The following is the parent element of the **CustomLabels.CustomLabel** element.

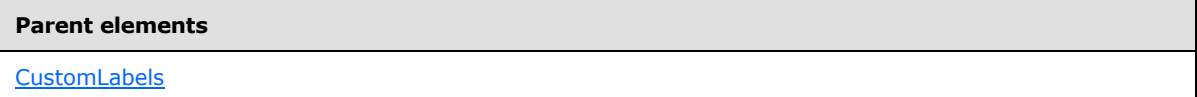

The following is the XML Schema definition of the **CustomLabels.CustomLabel** element.

```
<xsd:element name="CustomLabel" type="CustomLabelType" minOccurs="1" 
maxOccurs="unbounded" />
```
*[MS-RDL] — v20130611 Report Definition Language File Format* 

*Copyright © 2013 Microsoft Corporation.* 

### **2.179 CustomLabel**

<span id="page-733-0"></span>*Applies to RDL schemas 2008/01* [\[MSFT-RDL200801\]](http://go.microsoft.com/fwlink/?LinkId=150487) *and 2010/01* [\[MSFT-RDL201001\]](http://go.microsoft.com/fwlink/?LinkId=164074)

The **CustomLabel** element specifies a custom label for a **RadialScale** or a [LinearScale](#page-720-0) element. The **CustomLabel** element MUST be specified at least once within a [CustomLabels](#page-732-0) collection.

The following are the parent elements, attributes, and child elements of the **CustomLabel** element.

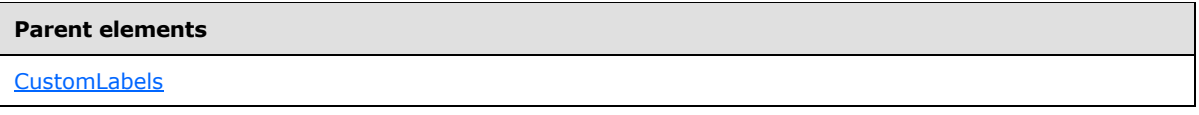

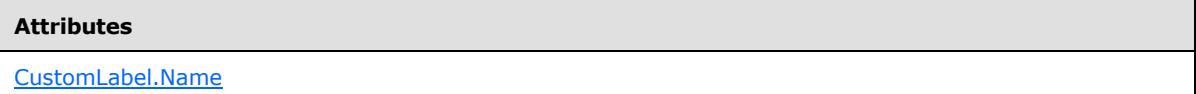

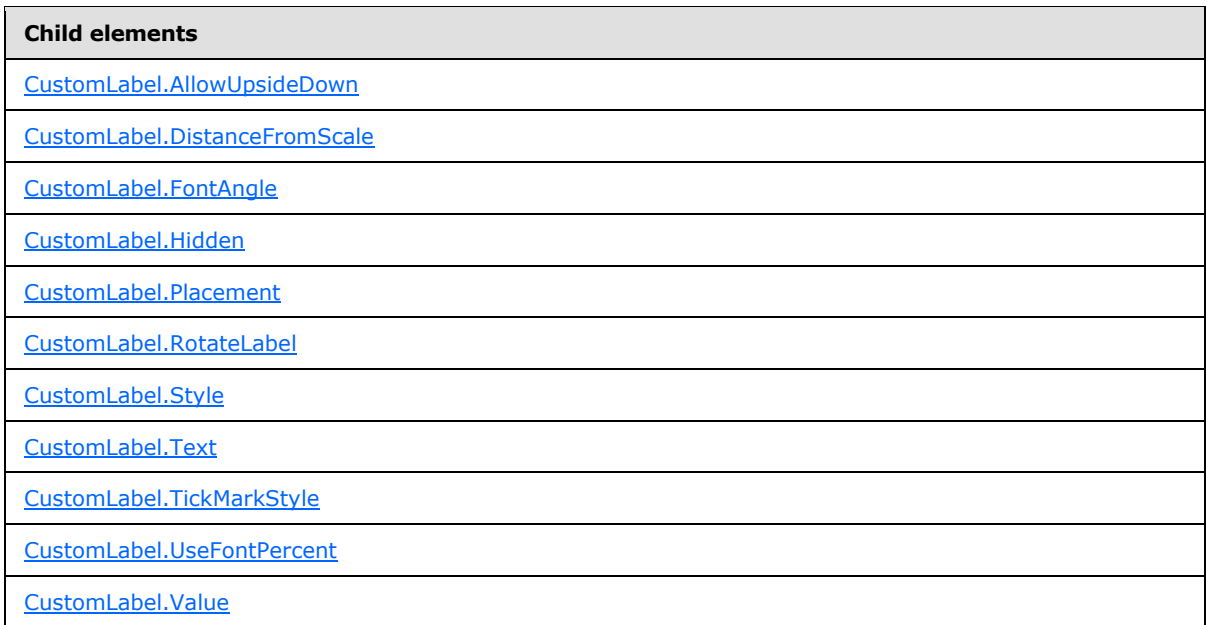

#### The following is the XML Schema definition of the **CustomLabel** element.

```
<xsd:complexType name="CustomLabelType">
  <xsd:choice minOccurs="0" maxOccurs="unbounded">
    <xsd:element name="Style" type="StyleType" minOccurs="0" />
    <xsd:element name="TickMarkStyle" type="TickMarkStyleType" minOccurs="0" />
    <xsd:element name="Text" type="xsd:string" minOccurs="0" />
    <xsd:element name="AllowUpsideDown" type="xsd:string" minOccurs="0" />
    <xsd:element name="DistanceFromScale" type="xsd:string" minOccurs="0" />
    <xsd:element name="FontAngle" type="xsd:string" minOccurs="0" />
    <xsd:element name="Placement" type="xsd:string" minOccurs="0" />
    <xsd:element name="RotateLabel" type="xsd:string" minOccurs="0" />
```
*[MS-RDL] — v20130611 Report Definition Language File Format* 

*Copyright © 2013 Microsoft Corporation.* 

*Release: Tuesday, June 11, 2013* 

```
 <xsd:element name="Value" type="xsd:string" minOccurs="0" />
     <xsd:element name="Hidden" type="xsd:string" minOccurs="0" />
     <xsd:element name="UseFontPercent" type="xsd:string" minOccurs="0" />
     <xsd:any namespace="##other" processContents="skip" />
   </xsd:choice>
   <xsd:attribute name="Name" type="xsd:normalizedString" use="required" />
   <xsd:anyAttribute namespace="##other" processContents="skip" />
</xsd:complexType>
```
## **2.179.1 CustomLabel.Name**

#### <span id="page-734-0"></span>*Applies to RDL schemas 2008/01* [\[MSFT-RDL200801\]](http://go.microsoft.com/fwlink/?LinkId=150487) *and 2010/01* [\[MSFT-RDL201001\]](http://go.microsoft.com/fwlink/?LinkId=164074)

The **CustomLabel.Name** attribute specifies a unique identifier for a [CustomLabel.](#page-733-0) The **CustomLabel.Name** attribute MUST be specified. The value of this attribute MUST be a case-sensitive CLS-compliant identifier [\[UTR15\]](http://go.microsoft.com/fwlink/?LinkId=147989) that is unique within a particular [CustomLabels](#page-732-0) collection.

The following is the parent element of the **CustomLabel.Name** attribute.

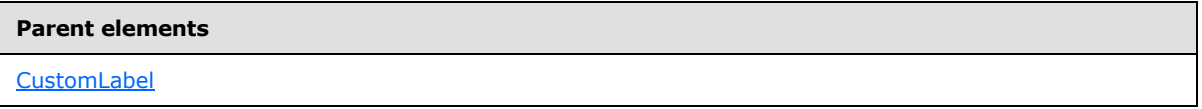

The following is the XSD Schema definition of the **CustomLabel.Name** attribute.

<span id="page-734-1"></span><xsd:attribute name="Name" type="xsd:normalizedString" use="required" />

### **2.179.2 CustomLabel.AllowUpsideDown**

*Applies to RDL schemas 2008/01* [\[MSFT-RDL200801\]](http://go.microsoft.com/fwlink/?LinkId=150487) *and 2010/01* [\[MSFT-RDL201001\]](http://go.microsoft.com/fwlink/?LinkId=164074)

The **CustomLabel.AllowUpsideDown** element specifies whether a [CustomLabel](#page-733-0) can be rotated by more than 90 degrees. The **CustomLabel.AllowUpsideDown** element is optional.

If this element is present, its value MUST be a [Boolean](#page-78-0) [\(\[XMLSCHEMA2\]](http://go.microsoft.com/fwlink/?LinkId=145501) section 3.2.2) or an expression that evaluates to a **Boolean**. If this element is not present, its value is interpreted as false. If the containing element for this **CustomLabel** is not a [RadialScale,](#page-829-0) the **CustomLabel.AllowUpsideDown** element is ignored.

The following is the parent element of the **CustomLabel.AllowUpsideDown** element.

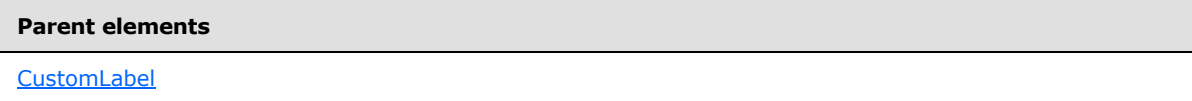

The following is the XML Schema definition of the **CustomLabel.AllowUpsideDown** element.

<span id="page-734-2"></span><xsd:element name="AllowUpsideDown" type="xsd:string" minOccurs="0" />

### **2.179.3 CustomLabel.DistanceFromScale**

*Applies to RDL schemas 2008/01* [\[MSFT-RDL200801\]](http://go.microsoft.com/fwlink/?LinkId=150487) *and 2010/01* [\[MSFT-RDL201001\]](http://go.microsoft.com/fwlink/?LinkId=164074)

*[MS-RDL] — v20130611 Report Definition Language File Format* 

*Copyright © 2013 Microsoft Corporation.* 

*Release: Tuesday, June 11, 2013* 

The **CustomLabel.DistanceFromScale** element specifies the distance from a [CustomLabel](#page-733-0) to its containing element as a percentage of the containing element size, as specified by radius in a [RadialScale](#page-829-0) and by length in a [LinearScale.](#page-720-0) The **CustomLabel.DistanceFromScale** element is optional.

If this element is present, its value MUST be a  $Float ( $[XMLSCHEMA2]$  section 3.2.4) or an expression$ that evaluates to a **Float**[.<44>](#page-1669-0) If this element is not present, its value is interpreted as 0.

Following is the parent element of the **CustomLabel.DistanceFromScale** element.

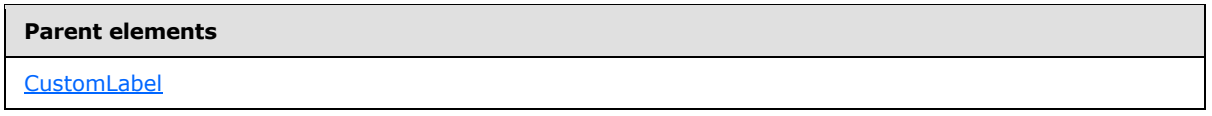

The following is the XML Schema definition of the **CustomLabel.DistanceFromScale** element.

<span id="page-735-0"></span><xsd:element name="DistanceFromScale" type="xsd:string" minOccurs="0" />

### **2.179.4 CustomLabel.FontAngle**

*Applies to RDL schemas 2008/01* [\[MSFT-RDL200801\]](http://go.microsoft.com/fwlink/?LinkId=150487) *and 2010/01* [\[MSFT-RDL201001\]](http://go.microsoft.com/fwlink/?LinkId=164074)

The **CustomLabel.FontAngle** element specifies the angle of rotation, in degrees, for the text of a [CustomLabel](#page-733-0) relative to its position within its containing [RadialScale](#page-829-0) or [LinearScale](#page-720-0) element. The **CustomLabel.FontAngle** element is optional.

If this element is present, its value MUST be a [Float](#page-78-1) ( $[XMLSCHEMA2]$  section 3.2.4) or an expression that evaluates to a **Float**. The value of this element MUST be greater than or equal to 0 and less than or equal to 360. If this element is not present, its value is interpreted as 0.

Following is the parent element of the **CustomLabel.FontAngle** element.

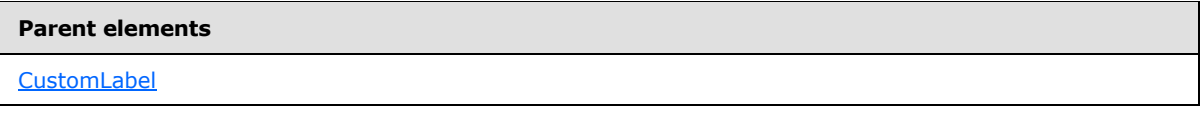

The following is the XML Schema definition of the **CustomLabel.FontAngle** element.

<span id="page-735-1"></span><xsd:element name="FontAngle" type="xsd:string" minOccurs="0" />

### **2.179.5 CustomLabel.Hidden**

*Applies to RDL schemas 2008/01* [\[MSFT-RDL200801\]](http://go.microsoft.com/fwlink/?LinkId=150487) *and 2010/01* [\[MSFT-RDL201001\]](http://go.microsoft.com/fwlink/?LinkId=164074)

The **CustomLabel.Hidden** element specifies whether a [CustomLabel](#page-733-0) is hidden. The **CustomLabel.Hidden** element is optional. If this element is present, its value MUST be a [Boolean](#page-78-0) [\(\[XMLSCHEMA2\]](http://go.microsoft.com/fwlink/?LinkId=145501) section 3.2.2) or an expression that evaluates to a **Boolean**. If this element is not present, its value is interpreted as false.

The following is the parent element of the **CustomLabel.Hidden** element.

*[MS-RDL] — v20130611 Report Definition Language File Format* 

*Copyright © 2013 Microsoft Corporation.* 

**Parent elements**

[CustomLabel](#page-733-0)

The following is the XML Schema definition of the **CustomLabel.Hidden** element.

<span id="page-736-0"></span><xsd:element name="Hidden" type="xsd:string" minOccurs="0" />

### **2.179.6 CustomLabel.Placement**

*Applies to RDL schemas 2008/01* [\[MSFT-RDL200801\]](http://go.microsoft.com/fwlink/?LinkId=150487) *and 2010/01* [\[MSFT-RDL201001\]](http://go.microsoft.com/fwlink/?LinkId=164074)

The **CustomLabel.Placement** element specifies where a [CustomLabel](#page-733-0) should be placed relative to its containing [RadialScale](#page-829-0) or [LinearScale](#page-720-0) element. The **CustomLabel.Placement** element is optional. If this element is present, its value MUST be a [String](#page-77-0) [\(\[XMLSCHEMA2\]](http://go.microsoft.com/fwlink/?LinkId=145501) section 3.2.1) or an expression that evaluates to a **String**. The value of this element MUST be one of the following or MUST be an expression that evaluates to one of the following:

**Inside:** Specifies that the **CustomLabel** instance is placed inside of the **RadialScale** or **LinearScale** element.

**Outside:** Specifies that the **CustomLabel** instance is placed outside of the **RadialScale** or **LinearScale** element.

**Cross:** Specifies that the **CustomLabel** instance is placed across the **RadialScale** or **LinearScale** element.

If this element is not present, its value is interpreted as "Inside".

The following is the parent element of the **CustomLabel.Placement** element.

#### **Parent elements**

**[CustomLabel](#page-733-0)** 

The following is the XML Schema definition of the **CustomLabel.Placement** element.

<span id="page-736-1"></span><xsd:element name="Placement" type="xsd:string" minOccurs="0" />

### **2.179.7 CustomLabel.RotateLabel**

*Applies to RDL schemas 2008/01* [\[MSFT-RDL200801\]](http://go.microsoft.com/fwlink/?LinkId=150487) *and 2010/01* [\[MSFT-RDL201001\]](http://go.microsoft.com/fwlink/?LinkId=164074)

The **CustomLabel.RotateLabel** element specifies whether the text for a [CustomLabel](#page-733-0) rotates along with its containing element. The **CustomLabel.RotateLabel** element is optional.

If this element is present, its value MUST be a [Boolean](#page-78-0) [\(\[XMLSCHEMA2\]](http://go.microsoft.com/fwlink/?LinkId=145501) section 3.2.2) or an expression that evaluates to a **Boolean**. If this element is not present, its value is interpreted as false. If the containing element is not a [RadialScale,](#page-829-0) the **CustomLabel.RotateLabel** element is ignored.

The following is the parent element of the **CustomLabel.RotateLabel** element.

*737 / 1685*

*[MS-RDL] — v20130611 Report Definition Language File Format* 

*Copyright © 2013 Microsoft Corporation.* 

**Parent elements**

**[CustomLabel](#page-733-0)** 

The following is the XML Schema definition of the **CustomLabel.RotateLabel** element.

<span id="page-737-0"></span><xsd:element name="RotateLabel" type="xsd:string" minOccurs="0" />

### **2.179.8 CustomLabel.Style**

*Applies to RDL schemas 2008/01* [\[MSFT-RDL200801\]](http://go.microsoft.com/fwlink/?LinkId=150487) *and 2010/01* [\[MSFT-RDL201001\]](http://go.microsoft.com/fwlink/?LinkId=164074)

The **CustomLabel.Style** element specifies style properties for a [CustomLabel.](#page-733-0) The **CustomLabel.Style** element is of type [Style.](#page-1165-0) The **CustomLabel.Style** element is optional.

The following is the parent element of the **CustomLabel.Style** element.

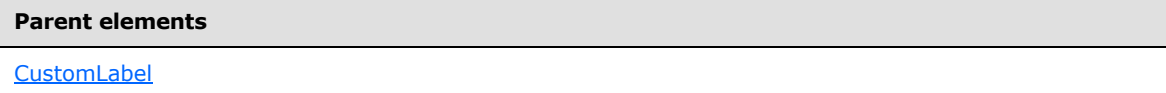

The following is the XML Schema definition of the **CustomLabel.Style** element.

<span id="page-737-1"></span><xsd:element name="Style" type="StyleType" minOccurs="0" />

#### **2.179.9 CustomLabel.Text**

*Applies to RDL schemas 2008/01* [\[MSFT-RDL200801\]](http://go.microsoft.com/fwlink/?LinkId=150487) *and 2010/01* [\[MSFT-RDL201001\]](http://go.microsoft.com/fwlink/?LinkId=164074)

The **CustomLabel.Text** element specifies the text for a [CustomLabel.](#page-733-0) The **CustomLabel.Text** element is optional. If this element is present, its value MUST be a [String](#page-77-0) [\(\[XMLSCHEMA2\]](http://go.microsoft.com/fwlink/?LinkId=145501) section 3.2.1) or an expression that evaluates to a **String**.

The following is the parent element of the **CustomLabel.Text** element.

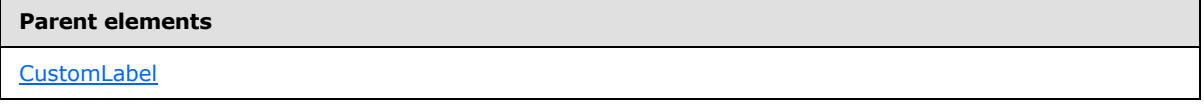

The following is the XML Schema definition of the **CustomLabel.Text** element.

<span id="page-737-2"></span><xsd:element name="Text" type="xsd:string" minOccurs="0" />

#### **2.179.10 CustomLabel.TickMarkStyle**

*Applies to RDL schemas 2008/01* [\[MSFT-RDL200801\]](http://go.microsoft.com/fwlink/?LinkId=150487) *and 2010/01* [\[MSFT-RDL201001\]](http://go.microsoft.com/fwlink/?LinkId=164074)

The **CustomLabel.TickMarkStyle** element specifies style properties for the tick mark to which a [CustomLabel](#page-733-0) instance is attached. The attached tick mark is specified by the peer [CustomLabel.Value](#page-738-1) element. The **CustomLabel.TickMarkStyle** element is optional and is of type [TickMarkStyle.](#page-739-0)

*738 / 1685*

*[MS-RDL] — v20130611 Report Definition Language File Format* 

*Copyright © 2013 Microsoft Corporation.* 

The following is the parent element of the **CustomLabel.TickMarkStyle** element.

**Parent elements**

**[CustomLabel](#page-733-0)** 

The following is the XML Schema definition of the **CustomLabel.TickMarkStyle** element.

<span id="page-738-0"></span><xsd:element name="TickMarkStyle" type="TickMarkStyleType" minOccurs="0" />

## **2.179.11 CustomLabel.UseFontPercent**

*Applies to RDL schemas 2008/01* [\[MSFT-RDL200801\]](http://go.microsoft.com/fwlink/?LinkId=150487) *and 2010/01* [\[MSFT-RDL201001\]](http://go.microsoft.com/fwlink/?LinkId=164074)

The **CustomLabel.UseFontPercent** element specifies whether the font size for a [CustomLabel](#page-733-0) is measured as a percentage of the parent element or in the units specified by the [Style.FontSize](#page-1179-0) element of the [CustomLabel.Style](#page-737-0) element. The **CustomLabel.UseFontPercent** element is optional. If this element is present, its value MUST be a [Boolean](#page-78-0) [\(\[XMLSCHEMA2\]](http://go.microsoft.com/fwlink/?LinkId=145501) section 3.2.2) or an expression that evaluates to a **Boolean**. If this element is not present, its value is interpreted as false.

The following is the parent element of the **CustomLabel.UseFontPercent** element.

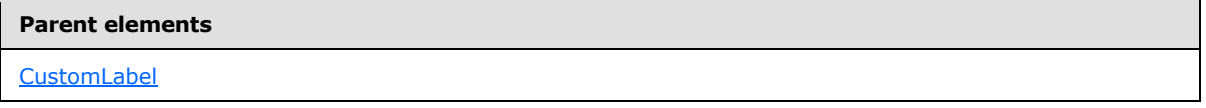

The following is the XML Schema definition of the **CustomLabel.UseFontPercent** element.

<span id="page-738-1"></span><xsd:element name="UseFontPercent" type="xsd:string" minOccurs="0" />

### **2.179.12 CustomLabel.Value**

*Applies to RDL schemas 2008/01* [\[MSFT-RDL200801\]](http://go.microsoft.com/fwlink/?LinkId=150487) *and 2010/01* [\[MSFT-RDL201001\]](http://go.microsoft.com/fwlink/?LinkId=164074)

The **CustomLabel.Value** element specifies the position on a [RadialScale](#page-829-0) or [LinearScale](#page-720-0) element where a [CustomLabel](#page-733-0) will be placed. The **CustomLabel.Value** element is optional. If this element is present, its value MUST be a [Float](#page-78-1) [\(\[XMLSCHEMA2\]](http://go.microsoft.com/fwlink/?LinkId=145501) section 3.2.4) or an expression that evaluates to a **Float**. If this element is not present, its value is interpreted as 0.

Following is the parent element of the **CustomLabel.Value** element.

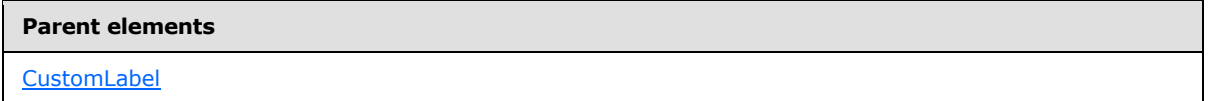

The following is the XML Schema definition of the **CustomLabel.Value** element.

<xsd:element name="Value" type="xsd:string" minOccurs="0" />

*[MS-RDL] — v20130611 Report Definition Language File Format* 

*Copyright © 2013 Microsoft Corporation.* 

*Release: Tuesday, June 11, 2013* 

## **2.180 TickMarkStyle**

#### <span id="page-739-0"></span>*Applies to RDL schemas 2008/01* [\[MSFT-RDL200801\]](http://go.microsoft.com/fwlink/?LinkId=150487) *and 2010/01* [\[MSFT-RDL201001\]](http://go.microsoft.com/fwlink/?LinkId=164074)

The **TickMarkStyle** element specifies appearance properties for a tick mark that is associated with a [CustomLabel](#page-733-0) instance. The **TickMarkStyle** element is optional.

The following are the parent and child elements for the **TickMarkStyle** element.

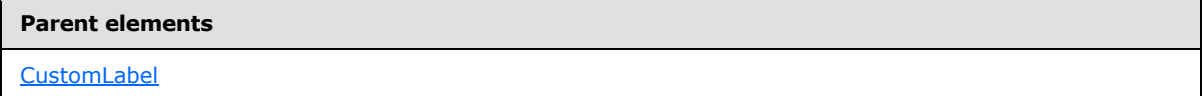

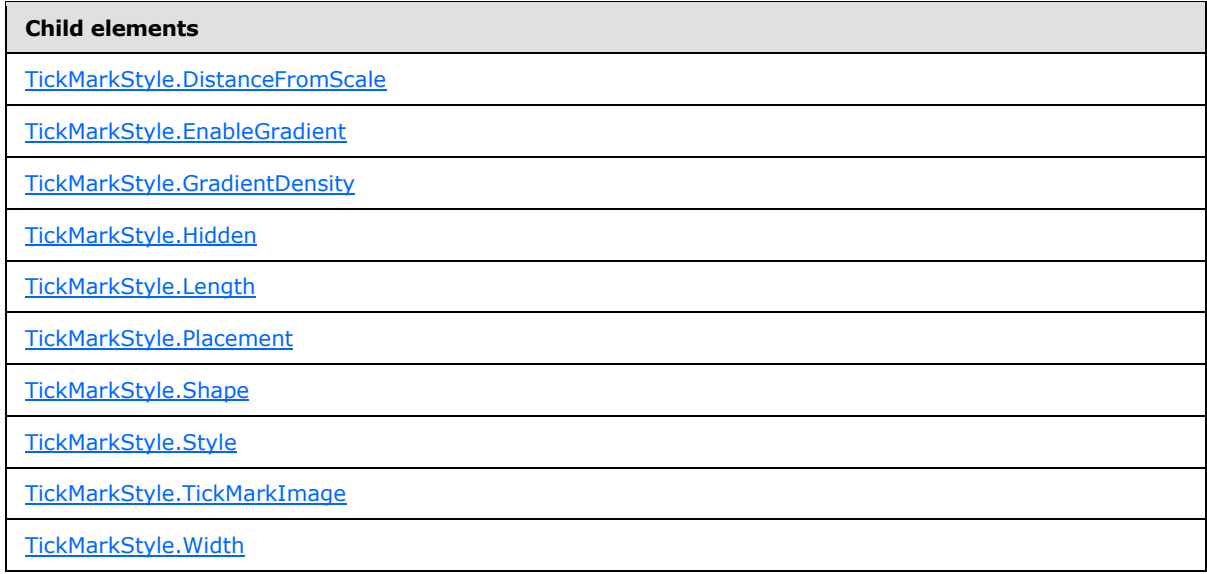

### The following is the XML Schema definition of the **TickMarkStyle** element.

```
<xsd:complexType name="TickMarkStyleType">
  <xsd:choice minOccurs="0" maxOccurs="unbounded">
    <xsd:element name="Style" type="StyleType" minOccurs="0" />
    <xsd:element name="TickMarkImage" type="TopImageType" minOccurs="0" />
    <xsd:element name="DistanceFromScale" type="xsd:string" minOccurs="0" />
    <xsd:element name="Placement" type="xsd:string" minOccurs="0" />
    <xsd:element name="EnableGradient" type="xsd:string" minOccurs="0" />
    <xsd:element name="GradientDensity" type="xsd:string" minOccurs="0" />
    <xsd:element name="Length" type="xsd:string" minOccurs="0" />
    <xsd:element name="Width" type="xsd:string" minOccurs="0" />
    <xsd:element name="Shape" type="xsd:string" minOccurs="0" />
    <xsd:element name="Hidden" type="xsd:string" minOccurs="0" />
    <xsd:any namespace="##other" processContents="skip" />
  </xsd:choice>
  <xsd:anyAttribute namespace="##other" processContents="skip" />
</xsd:complexType>
```
*[MS-RDL] — v20130611 Report Definition Language File Format* 

*Copyright © 2013 Microsoft Corporation.* 

### **2.180.1 TickMarkStyle.DistanceFromScale**

<span id="page-740-0"></span>*Applies to RDL schemas 2008/01* [\[MSFT-RDL200801\]](http://go.microsoft.com/fwlink/?LinkId=150487) *and 2010/01* [\[MSFT-RDL201001\]](http://go.microsoft.com/fwlink/?LinkId=164074)

The **TickMarkStyle.DistanceFromScale** element specifies the distance from the tick mark that is associated with a [CustomLabel](#page-733-0) instance to a containing [RadialScale](#page-829-0) or [LinearScale.](#page-720-0) The **TickMarkStyle.DistanceFromScale** element is optional.

If this element is present, its value MUST be a [Float](#page-78-1) [\(\[XMLSCHEMA2\]](http://go.microsoft.com/fwlink/?LinkId=145501) section 3.2.4) or an expression that evaluates to a **Float**[.<45>](#page-1669-1) If this element is not present, its value is interpreted as 0.

The following is the parent element of the **TickMarkStyle.DistanceFromScale** element.

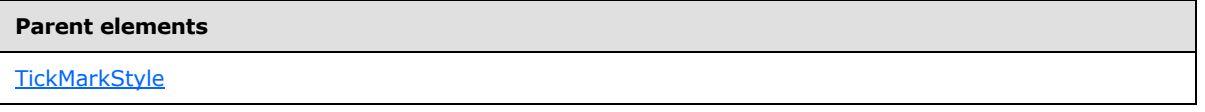

The following is the XML Schema definition of the **TickMarkStyle.DistanceFromScale** element.

<span id="page-740-1"></span><xsd:element name="DistanceFromScale" type="xsd:string" minOccurs="0">

### **2.180.2 TickMarkStyle.EnableGradient**

*Applies to RDL schemas 2008/01* [\[MSFT-RDL200801\]](http://go.microsoft.com/fwlink/?LinkId=150487) *and 2010/01* [\[MSFT-RDL201001\]](http://go.microsoft.com/fwlink/?LinkId=164074)

The **TickMarkStyle.EnableGradient** element specifies whether a gradient effect is used for the tick mark for a [CustomLabel](#page-733-0) instance. The **TickMarkStyle.EnableGradient** element is optional.

If this element is present, its value MUST be a [Boolean](#page-78-0) [\(\[XMLSCHEMA2\]](http://go.microsoft.com/fwlink/?LinkId=145501) section 3.2.2) or an expression that evaluates to a **Boolean**. If this element is not present, its value is interpreted as false.

The following is the parent element of the **TickMarkStyle.EnableGradient** element.

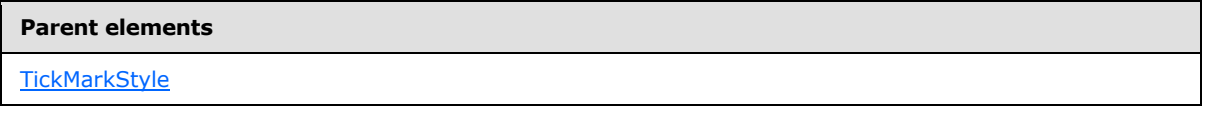

The following is the XML Schema definition of the **TickMarkStyle.EnableGradient** element.

<span id="page-740-2"></span><xsd:element name="EnableGradient" type="xsd:string" minOccurs="0" />

# **2.180.3 TickMarkStyle.GradientDensity**

*Applies to RDL schemas 2008/01* [\[MSFT-RDL200801\]](http://go.microsoft.com/fwlink/?LinkId=150487) *and 2010/01* [\[MSFT-RDL201001\]](http://go.microsoft.com/fwlink/?LinkId=164074)

The **TickMarkStyle.GradientDensity** element specifies the intensity of the gradient effect for the tick mark on a [CustomLabel.](#page-733-0) This element is optional.

If the **TickMarkStyle.GradientDensity** element is present, its value MUST be a [Float](#page-78-1) [\(\[XMLSCHEMA2\]](http://go.microsoft.com/fwlink/?LinkId=145501) section 3.2.4) or an expression that evaluates to a **Float**. The value of this element MUST be greater than or equal to 0 and less than or equal to 100, specifying the percentage of maximum intensity. If this element is not present, its value is interpreted as 30.

*741 / 1685*

*[MS-RDL] — v20130611 Report Definition Language File Format* 

*Copyright © 2013 Microsoft Corporation.* 

The following is the parent element of the **TickMarkStyle.GradientDensity** element.

**Parent elements**

**[TickMarkStyle](#page-739-0)** 

The following is the XML Schema definition of the **TickMarkStyle.GradientDensity** element.

<span id="page-741-0"></span><xsd:element name="GradientDensity" type="xsd:string" minOccurs="0">

### **2.180.4 TickMarkStyle.Hidden**

*Applies to RDL schemas 2008/01* [\[MSFT-RDL200801\]](http://go.microsoft.com/fwlink/?LinkId=150487) *and 2010/01* [\[MSFT-RDL201001\]](http://go.microsoft.com/fwlink/?LinkId=164074)

The **TickMarkStyle.Hidden** element specifies whether the tick mark within a [CustomLabel](#page-733-0) instance is hidden. The **TickMarkStyle.Hidden** element is optional. If this element is present, its value MUST be a [Boolean](#page-78-0) [\(\[XMLSCHEMA2\]](http://go.microsoft.com/fwlink/?LinkId=145501) section 3.2.2) or an expression that evaluates to a **Boolean**. If this element is not present, its value is interpreted as false.

The following is the parent element of the **TickMarkStyle.Hidden** element.

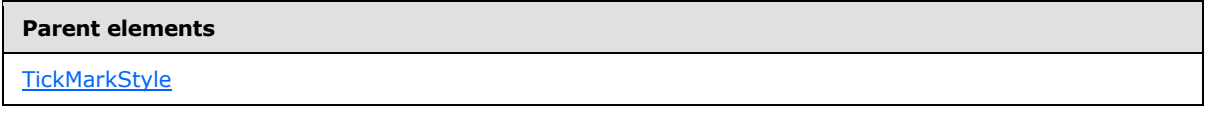

The following is the XML Schema definition of the **TickMarkStyle.Hidden** element.

<span id="page-741-1"></span><xsd:element name="Hidden" type="xsd:string" minOccurs="0">

### **2.180.5 TickMarkStyle.Length**

#### *Applies to RDL schemas 2008/01* [\[MSFT-RDL200801\]](http://go.microsoft.com/fwlink/?LinkId=150487) *and 2010/01* [\[MSFT-RDL201001\]](http://go.microsoft.com/fwlink/?LinkId=164074)

The **TickMarkStyle.Length** element specifies the length of the tick mark for a [CustomLabel](#page-733-0) as a percentage of the radius of a containing [RadialScale](#page-829-0) or the minimum of the length and width of a containing *LinearScale*. This element is optional.

If this element is present, its value MUST be a [Float](#page-78-1) [\(\[XMLSCHEMA2\]](http://go.microsoft.com/fwlink/?LinkId=145501) section 3.2.4) or an expression that evaluates to a **Float**. The value of this element MUST be greater than or equal to 0[.<46>](#page-1669-2) If this element is not present, its value is interpreted as 0.

The following is the parent element of the **TickMarkStyle.Length** element.

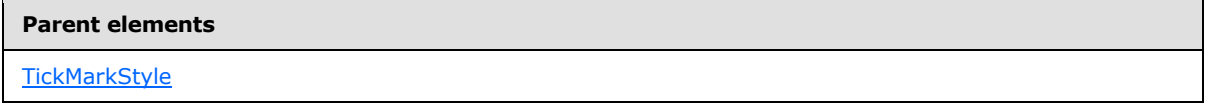

The following is the XML Schema definition of the **TickMarkStyle.Length** element.

<xsd:element name="Length" type="xsd:string" minOccurs="0">

*[MS-RDL] — v20130611 Report Definition Language File Format* 

*Copyright © 2013 Microsoft Corporation.* 

*Release: Tuesday, June 11, 2013* 

### **2.180.6 TickMarkStyle.Placement**

<span id="page-742-0"></span>*Applies to RDL schemas 2008/01* [\[MSFT-RDL200801\]](http://go.microsoft.com/fwlink/?LinkId=150487) *and 2010/01* [\[MSFT-RDL201001\]](http://go.microsoft.com/fwlink/?LinkId=164074)

The **TickMarkStyle.Placement** element specifies where the tick mark for a [CustomLabel](#page-733-0) is placed relative to its associated [RadialScale](#page-829-0) or [LinearScale.](#page-720-0) This element is optional. If this element is present, its value MUST be a *String [\(\[XMLSCHEMA2\]](http://go.microsoft.com/fwlink/?LinkId=145501)* section 3.2.1) or an expression that evaluates to a **String**. The value of this element MUST be one of the following or MUST be an expression that evaluates to one of the following:

**Inside:** The tick mark associated with a **CustomLabel** instance is placed inside the [GaugeTickMarks](#page-749-0) instances in the **[radial scale](#page-62-0)** or **[linear scale](#page-61-1)**.

**Outside:** The tick mark associated with a **CustomLabel** instance is placed outside the **GaugeTickMarks** instances within the radial scale or linear scale.

**Cross:** The tick mark associated with a **CustomLabel** instance is across the **GaugeTickMarks** instances within the radial scale or linear scale.

If the **TickMarkStyle.Placement** element is not present, its value is interpreted as "Inside".

The following is the parent element of the **TickMarkStyle.Placement** element.

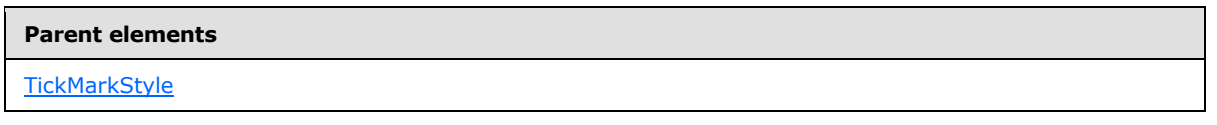

The following is the XML Schema definition of the **TickMarkStyle.Placement** element.

<span id="page-742-1"></span><xsd:element name="Placement" type="xsd:string" minOccurs="0">

### **2.180.7 TickMarkStyle.Shape**

#### *Applies to RDL schemas 2008/01* [\[MSFT-RDL200801\]](http://go.microsoft.com/fwlink/?LinkId=150487) *and 2010/01* [\[MSFT-RDL201001\]](http://go.microsoft.com/fwlink/?LinkId=164074)

The **TickMarkStyle.Shape** element specifies the shape of a tick mark for a [CustomLabel](#page-733-0) instance. This element is optional. If the **TickMarkStyle.Shape** element is present, its value MUST be a [String](#page-77-0) [\(\[XMLSCHEMA2\]](http://go.microsoft.com/fwlink/?LinkId=145501) section 3.2.1) or an expression that evaluates to a **String**. The value of this element MUST be one of the following or MUST be an expression that evaluates to one of the following:

**Rectangle:** The marker is of type "Rectangle".

**Triangle:** The marker is of type "Triangle".

**Circle:** The marker is of type "Circle".

**Diamond:** The marker is of type "Diamond".

**Trapezoid:** The marker is of type "Trapezoid".

**Star:** The marker is of type "Star".

**Wedge:** The marker is of type "Wedge".

**Pentagon:** The marker is of type "Pentagon".

*[MS-RDL] — v20130611 Report Definition Language File Format* 

*Copyright © 2013 Microsoft Corporation.* 

**None:** The marker is of type "None".

If the **TickMarkStyle.Shape** element is not present, its value is interpreted as "Rectangle".

The following is the parent element of the **TickMarkStyle.Shape** element.

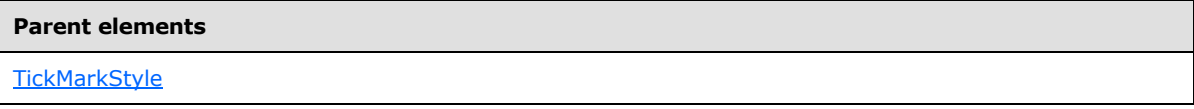

The following is the XML Schema definition of the **TickMarkStyle.Shape** element.

<span id="page-743-0"></span><xsd:element name="Shape" type="xsd:string" minOccurs="0">

### **2.180.8 TickMarkStyle.Style**

*Applies to RDL schemas 2008/01* [\[MSFT-RDL200801\]](http://go.microsoft.com/fwlink/?LinkId=150487) *and 2010/01* [\[MSFT-RDL201001\]](http://go.microsoft.com/fwlink/?LinkId=164074)

The **TickMarkStyle.Style** element specifies style properties for the tick mark that is associated with a [CustomLabel.](#page-733-0) The **TickMarkStyle.Style** element is optional. This element is of type [Style.](#page-1165-0)

The following is the parent element of the **TickMarkStyle.Style** element.

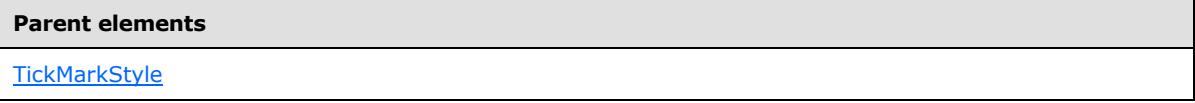

The following is the XML Schema definition of the **TickMarkStyle.Style** element.

```
<xsd:element name="Style" type="StyleType" minOccurs="0">
```
### **2.180.9 TickMarkStyle.TickMarkImage**

*Applies to RDL schemas 2008/01* [\[MSFT-RDL200801\]](http://go.microsoft.com/fwlink/?LinkId=150487) *and 2010/01* [\[MSFT-RDL201001\]](http://go.microsoft.com/fwlink/?LinkId=164074)

The **TickMarkStyle.TickMarkImage** element specifies the image to use for the tick mark that is associated with a [CustomLabel.](#page-733-0) The **TickMarkStyle.TickMarkImage** element is optional. This element is of type [TopImage.](#page-798-0)

The following is the parent element of the **TickMarkStyle.TickMarkImage** element.

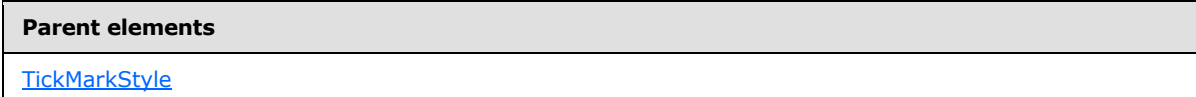

The following is the XML Schema definition of the **TickMarkStyle.TickMarkImage** element.

<span id="page-743-2"></span><xsd:element name="TickMarkImage" type="TopImageType" minOccurs="0">

### **2.180.10 TickMarkStyle.Width**

*Applies to RDL schemas 2008/01* [\[MSFT-RDL200801\]](http://go.microsoft.com/fwlink/?LinkId=150487) *and 2010/01* [\[MSFT-RDL201001\]](http://go.microsoft.com/fwlink/?LinkId=164074)

*744 / 1685*

*[MS-RDL] — v20130611 Report Definition Language File Format* 

*Copyright © 2013 Microsoft Corporation.* 

The **TickMarkStyle.Width** element specifies the width of the tick mark for a [CustomLabel](#page-733-0) as a percentage of the radius of a containing [RadialScale](#page-829-0) or the minimum of the length and width of a containing **LinearScale**. This element is optional.

If this element is present, its value MUST be a **Float [\(\[XMLSCHEMA2\]](http://go.microsoft.com/fwlink/?LinkId=145501)** section 3.2.4) or an expression that evaluates to a **Float**. The value of this element MUST be greater than or equal to  $0.147 > 1$  If this element is not present, its value is interpreted as "0".

The following is the parent element of the **TickMarkStyle.Width** element.

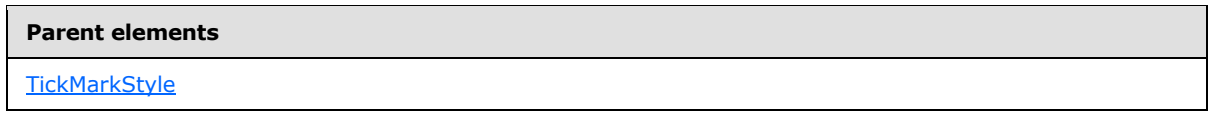

The following is the XML Schema definition of the **TickMarkStyle.Width** element.

<span id="page-744-0"></span><xsd:element name="Width" type="xsd:string" minOccurs="0">

### **2.181 GaugeInputValue**

*Applies to RDL schemas 2008/01* [\[MSFT-RDL200801\]](http://go.microsoft.com/fwlink/?LinkId=150487) *and 2010/01* [\[MSFT-RDL201001\]](http://go.microsoft.com/fwlink/?LinkId=164074)

The **GaugeInputValue** element specifies an expression and an optional formula used within a [LinearGauge](#page-711-0) or a [RadialGauge.](#page-820-0)

The following are the parent and child elements of the **GaugeInputValue** element.

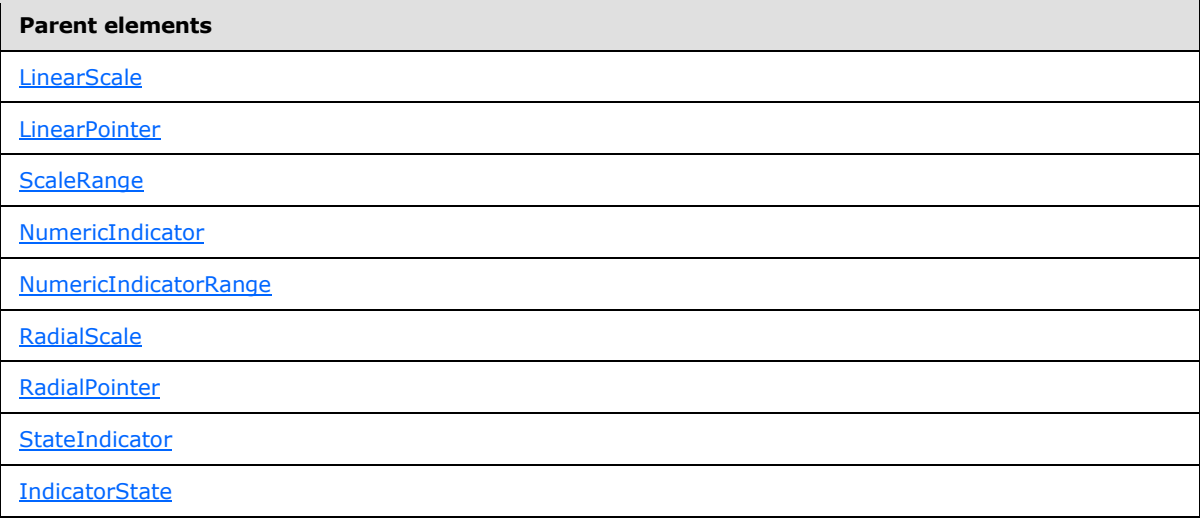

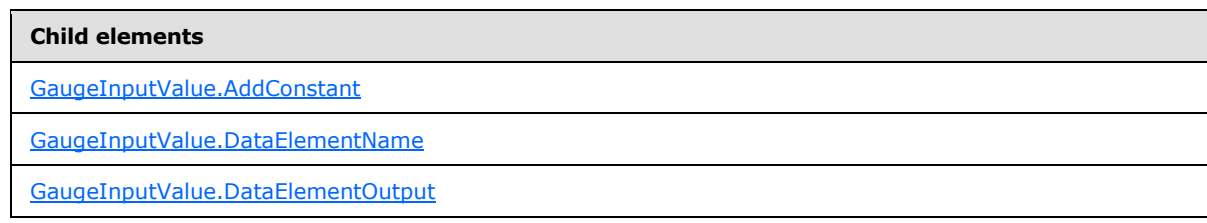

*[MS-RDL] — v20130611 Report Definition Language File Format* 

*Copyright © 2013 Microsoft Corporation.* 

*Release: Tuesday, June 11, 2013* 

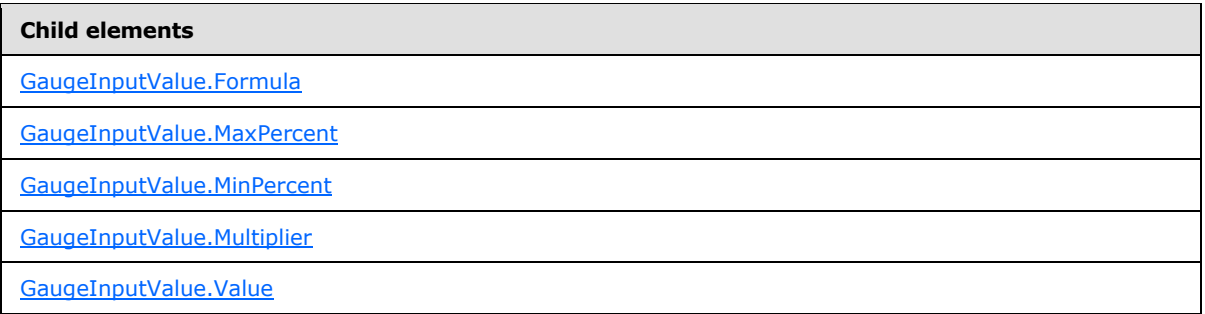

The following is the XML Schema definition of the **GaugeInputValue** element.

```
<xsd:complexType name="GaugeInputValueType">
   <xsd:choice maxOccurs="unbounded">
     <xsd:element name="Value" type="xsd:string" minOccurs="1" />
     <xsd:element name="Formula" type="xsd:string" minOccurs="0" />
     <xsd:element name="MinPercent" type="xsd:string" minOccurs="0" />
     <xsd:element name="MaxPercent" type="xsd:string" minOccurs="0" />
     <xsd:element name="Multiplier" type="xsd:string" minOccurs="0" />
     <xsd:element name="AddConstant" type="xsd:string" minOccurs="0" />
     <xsd:element name="DataElementName" type="xsd:string" minOccurs="0" />
     <xsd:element name="DataElementOutput" minOccurs="0">
      <xsd:simpleType>
         <xsd:restriction base="xsd:string">
          <xsd:enumeration value="Output" />
          <xsd:enumeration value="NoOutput" />
        </xsd:restriction>
      </xsd:simpleType>
     </xsd:element>
     <xsd:any namespace="##other" processContents="skip" />
   </xsd:choice>
   <xsd:anyAttribute namespace="##other" processContents="skip" />
</xsd:complexType>
```
# **2.181.1 GaugeInputValue.AddConstant**

<span id="page-745-0"></span>*Applies to RDL schemas 2008/01* [\[MSFT-RDL200801\]](http://go.microsoft.com/fwlink/?LinkId=150487) *and 2010/01* [\[MSFT-RDL201001\]](http://go.microsoft.com/fwlink/?LinkId=164074)

The **GaugeInputValue.AddConstant** element specifies the constant to add to the value of [GaugeInputValue.Value](#page-749-1) after multiplying by the value of [GaugeInputValue.Multiplier.](#page-748-1)

The **GaugeInputValue.AddConstant** element is optional. If this element is present, its value MUST be a [Float](#page-78-1) [\(\[XMLSCHEMA2\]](http://go.microsoft.com/fwlink/?LinkId=145501) section 3.2.4) or an expression that evaluates to a **Float**. If this element is not present, its value is interpreted as 0. If the peer element [GaugeInputValue.Formula](#page-747-0) is not set to "Linear", the **GaugeInputValue.AddConstant** element is ignored.

The following is the parent element of the **GaugeInputValue.AddConstant** element.

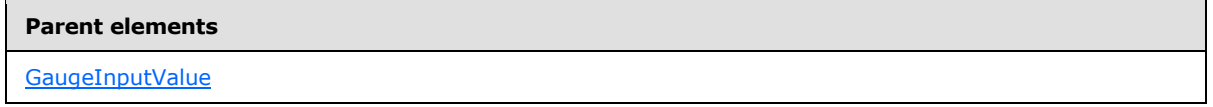

The following is the XML Schema definition of the **GaugeInputValue.AddConstant** element.

*[MS-RDL] — v20130611 Report Definition Language File Format* 

*Copyright © 2013 Microsoft Corporation.* 

*Release: Tuesday, June 11, 2013* 

<span id="page-746-0"></span><xsd:element name="AddConstant" type="xsd:string" minOccurs="0">

### **2.181.2 GaugeInputValue.DataElementName**

*Applies to RDL schemas 2008/01* [\[MSFT-RDL200801\]](http://go.microsoft.com/fwlink/?LinkId=150487) *and 2010/01* [\[MSFT-RDL201001\]](http://go.microsoft.com/fwlink/?LinkId=164074)

The **GaugeInputValue.DataElementName** element specifies the name to use for the data element or attribute for [GaugeInputValue](#page-744-0) in a data rendering. The **GaugeInputValue.DataElementName** element is optional. This element MUST be a CLS-compliant identifier [\[UTR15\].](http://go.microsoft.com/fwlink/?LinkId=147989) The value of this element is interpreted as a [String](#page-77-0) [\(\[XMLSCHEMA2\]](http://go.microsoft.com/fwlink/?LinkId=145501) section 3.2.1).

The following is the parent element of the **GaugeInputValue.DataElementName** element.

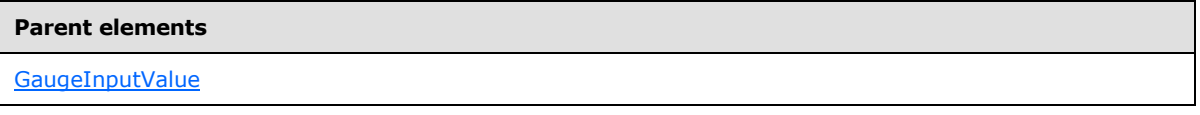

The following is the XML Schema definition of the **GaugeInputValue.DataElementName** element.

<span id="page-746-1"></span><xsd:element name="DataElementName" type="xsd:string" minOccurs="0">

### **2.181.3 GaugeInputValue.DataElementOutput**

*Applies to RDL schemas 2008/01* [\[MSFT-RDL200801\]](http://go.microsoft.com/fwlink/?LinkId=150487) *and 2010/01* [\[MSFT-RDL201001\]](http://go.microsoft.com/fwlink/?LinkId=164074)

The **GaugeInputValue.DataElementOutput** element indicates whether the parent element of the [GaugeInputValue](#page-744-0) should appear in a data rendering. The **GaugeInputValue.DataElementOutput** element is optional. If this element is present, its value MUST be a [String](#page-77-0) [\(\[XMLSCHEMA2\]](http://go.microsoft.com/fwlink/?LinkId=145501) section 3.2.1) constant that is one of the following:

**Output:** Specifies that the item appears in the data rendering output.

**NoOutput:** Specifies that the item does not appear in the data rendering output.

If this element is not present, its value is interpreted as "Output".

The following is the parent element of the **GaugeInputValue.DataElementOutput** element.

#### **Parent elements**

[GaugeInputValue](#page-744-0)

The following is the XML Schema definition of the **GaugeInputValue.DataElementOutput** element.

```
<xsd:element name="DataElementOutput" minOccurs="0">
  <xsd:simpleType>
    <xsd:restriction base="xsd:string">
      <xsd:enumeration value="Output" />
      <xsd:enumeration value="NoOutput" />
     </xsd:restriction>
   </xsd:simpleType>
```
*[MS-RDL] — v20130611 Report Definition Language File Format* 

*Copyright © 2013 Microsoft Corporation.* 

### **2.181.4 GaugeInputValue.Formula**

#### <span id="page-747-0"></span>*Applies to RDL schemas 2008/01* [\[MSFT-RDL200801\]](http://go.microsoft.com/fwlink/?LinkId=150487) *and 2010/01* [\[MSFT-RDL201001\]](http://go.microsoft.com/fwlink/?LinkId=164074)

The **GaugeInputValue.Formula** element specifies the type of calculation to perform on the values represented by [GaugeInputValue.Value,](#page-749-1) if more than one value is present.

The **GaugeInputValue.Formula** element is optional. If this element is present, its value MUST be a [String](#page-77-0) [\(\[XMLSCHEMA2\]](http://go.microsoft.com/fwlink/?LinkId=145501) section 3.2.1) or an expression that evaluates to a **String**. This **String** value MUST be one of the following:

**None:** Specifies that the last value is used in the sorted array of values.

**Average:** Specifies that the average of the values is used.

**Linear:** Specifies that a linear formula is applied to the last value in the set of sorted values.

**Max:** Specifies that the maximum value is used.

**Min:** Specifies that a minimum value is used.

**Median:** Specifies that the median value is used.

**OpenClose:** Specifies that the minimum and maximum values are used.

**Percentile:** Specifies that two values are used that respectively represent a lower percentile and a higher percentile.

**Variance:** Specifies that the variance of the values is used.

**RateOfChange:** Specifies that the rate of change of the values is used over a specified time interval.

**Integral:** Specifies that the integral of the values is calculated over a specified time interval.

If the **GaugeInputValue.Formula** element is not present, its value is interpreted as "None".

The following is the parent element of the **GaugeInputValue.Formula** element.

#### **Parent elements**

**[GaugeInputValue](#page-744-0)** 

The following is the XML Schema definition of the **GaugeInputValue.Formula** element.

<span id="page-747-1"></span><xsd:element name="Formula" type="xsd:string" minOccurs="0">

### **2.181.5 GaugeInputValue.MaxPercent**

*Applies to RDL schemas 2008/01* [\[MSFT-RDL200801\]](http://go.microsoft.com/fwlink/?LinkId=150487) *and 2010/01* [\[MSFT-RDL201001\]](http://go.microsoft.com/fwlink/?LinkId=164074)

*[MS-RDL] — v20130611 Report Definition Language File Format* 

*Copyright © 2013 Microsoft Corporation.* 

*Release: Tuesday, June 11, 2013* 

The **GaugeInputValue.MaxPercent** element specifies the maximum percentage to use for one of the two values returned for [GaugeInputValue.Value](#page-749-1) if the peer element [GaugeInputValue.Formula](#page-747-0) is set to "Percentile".

The **GaugeInputValue.MaxPercent** element is optional. If this element is present, its value MUST be a [Float](#page-78-1) [\(\[XMLSCHEMA2\]](http://go.microsoft.com/fwlink/?LinkId=145501) section 3.2.4) or an expression that evaluates to a **Float**. This element is ignored if peer element **GaugeInputValue.Formula** is not set to "Percentile". The value of the **GaugeInputValue.MaxPercent** element MUST be non-negative. If this element is not present, its value is interpreted as "NaN" (not a number).

The following is the parent element of the **GaugeInputValue.MaxPercent** element.

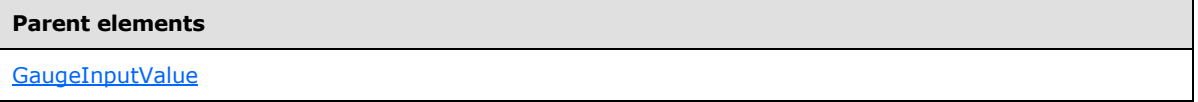

The following is the XML Schema definition of the **GaugeInputValue.MaxPercent** element.

<span id="page-748-0"></span><xsd:element name="MaxPercent" type="xsd:string" minOccurs="0">

## **2.181.6 GaugeInputValue.MinPercent**

*Applies to RDL schemas 2008/01* [\[MSFT-RDL200801\]](http://go.microsoft.com/fwlink/?LinkId=150487) *and 2010/01* [\[MSFT-RDL201001\]](http://go.microsoft.com/fwlink/?LinkId=164074)

The **GaugeInputValue.MinPercent** element specifies the minimum percentage to use for one of the two values returned for [GaugeInputValue.Value](#page-749-1) if [GaugeInputValue.Formula](#page-747-0) is set to "Percentile".

The **GaugeInputValue.MinPercent** element is optional. If this element is present, its value MUST be a [Float](#page-78-1) [\(\[XMLSCHEMA2\]](http://go.microsoft.com/fwlink/?LinkId=145501) section 3.2.4) or an expression that evaluates to a **Float**. This element is ignored if peer element **GaugeInputValue.Formula** is not set to "Percentile". The value of the **GaugeInputValue.MinPercent** element MUST be non-negative. If this element is not present, its value is interpreted as "NaN".

The following is the parent element of the **GaugeInputValue.MinPercent** element.

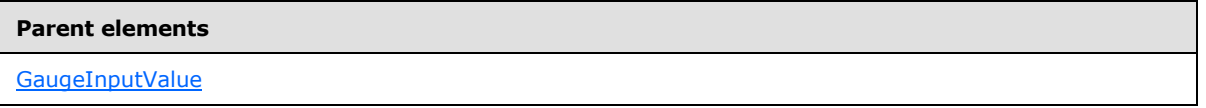

The following is the XML Schema definition of the **GaugeInputValue.MinPercent** element.

<span id="page-748-1"></span><xsd:element name="MinPercent" type="xsd:string" minOccurs="0">

# **2.181.7 GaugeInputValue.Multiplier**

# *Applies to RDL schemas 2008/01* [\[MSFT-RDL200801\]](http://go.microsoft.com/fwlink/?LinkId=150487) *and 2010/01* [\[MSFT-RDL201001\]](http://go.microsoft.com/fwlink/?LinkId=164074)

The **GaugeInputValue.Multiplier** element specifies the value to multiply to the value of [GaugeInputValue.Value.](#page-749-1) The **GaugeInputValue.Multiplier** element is optional. If this element is present, its value MUST be a **Float [\(\[XMLSCHEMA2\]](http://go.microsoft.com/fwlink/?LinkId=145501)** section 3.2.4) or an expression that evaluates to a **Float**. If this element is not present, its value is interpreted as 1. If the peer element [GaugeInputValue.Formula](#page-747-0) is not set to "Linear", this element is ignored.

*749 / 1685*

*[MS-RDL] — v20130611 Report Definition Language File Format* 

*Copyright © 2013 Microsoft Corporation.* 

The following is the parent element of the **GaugeInputValue.Multiplier** element.

**Parent elements**

**[GaugeInputValue](#page-744-0)** 

The following is the XML Schema definition of the **GaugeInputValue.Multiplier** element.

<span id="page-749-1"></span><xsd:element name="Multiplier" type="xsd:string" minOccurs="0">

## **2.181.8 GaugeInputValue.Value**

*Applies to RDL schemas 2008/01* [\[MSFT-RDL200801\]](http://go.microsoft.com/fwlink/?LinkId=150487) *and 2010/01* [\[MSFT-RDL201001\]](http://go.microsoft.com/fwlink/?LinkId=164074)

The [GaugeInputValue](#page-744-0). Value element specifies an expression for the value of a GaugeInputValue instance. The **GaugeInputValue.Value** element MUST be specified. The value of the **GaugeInputValue.Value** element MUST be a **Numeric** or an expression that evaluates to a **Numeric**.

The following is the parent element of the **GaugeInputValue.Value** element.

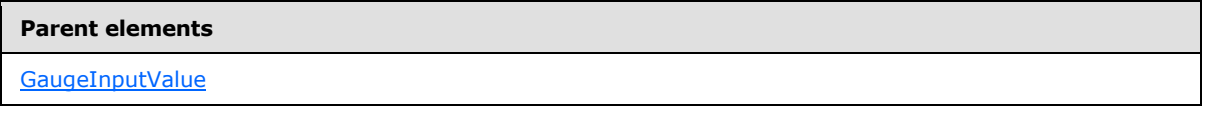

The following is the XML Schema definition of the **GaugeInputValue.Value** element.

<span id="page-749-0"></span><xsd:element name="Value" type="xsd:string" minOccurs="1">

### **2.182 GaugeTickMarks**

#### *Applies to RDL schemas 2008/01* [\[MSFT-RDL200801\]](http://go.microsoft.com/fwlink/?LinkId=150487) *and 2010/01* [\[MSFT-RDL201001\]](http://go.microsoft.com/fwlink/?LinkId=164074)

The **GaugeTickMarks** element specifies tick marks along a [LinearScale](#page-720-0) or [RadialScale.](#page-829-0) The **GaugeTickMarks** element MUST be represented by one of the following:

- **[LinearScale.GaugeMajorTickMarks](#page-723-1)**
- **[LinearScale.GaugeMinorTickMarks](#page-723-2)**
- [RadialScale.GaugeMajorTickMarks](#page-832-0)
- [RadialScale.GaugeMinorTickMarks](#page-833-0)

The following are the parent and child elements of the **GaugeTickMarks** element.

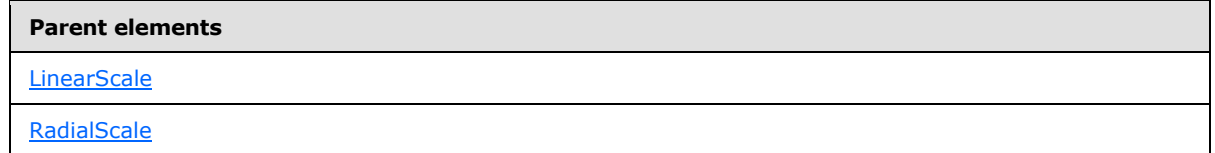

*[MS-RDL] — v20130611 Report Definition Language File Format* 

*Copyright © 2013 Microsoft Corporation.* 

*Release: Tuesday, June 11, 2013* 

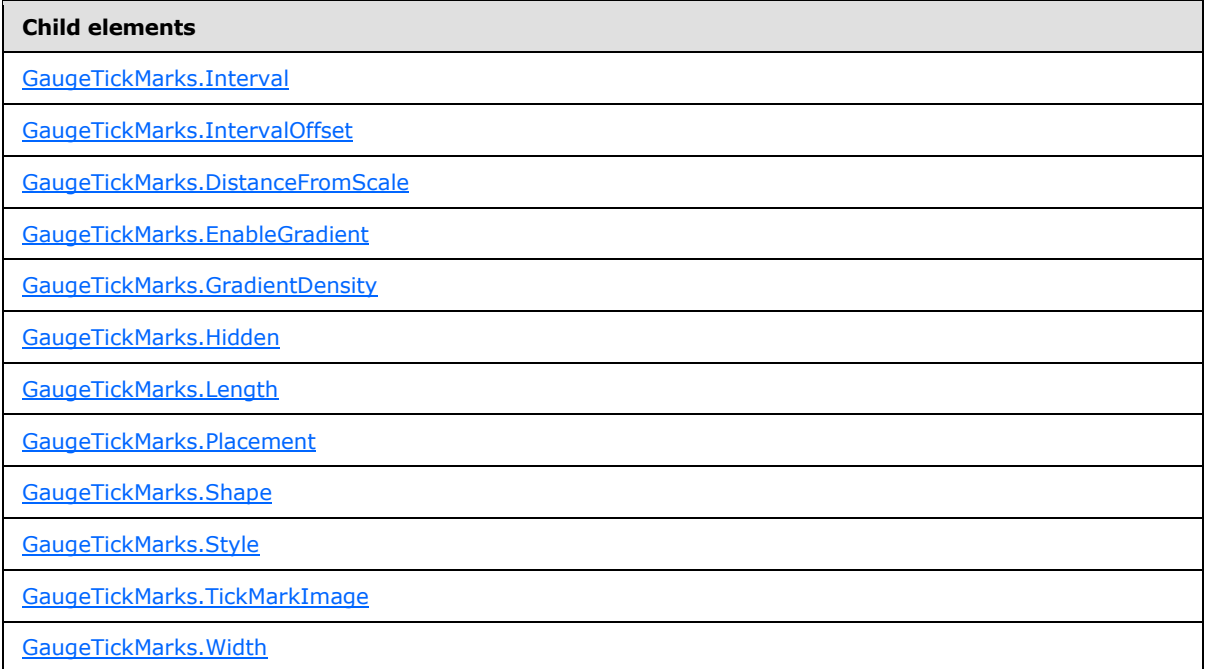

The following is the XML Schema definition of the **GaugeTickMarks** element.

```
<xsd:complexType name="GaugeTickMarksType">
   <xsd:choice minOccurs="0" maxOccurs="unbounded">
     <!--TickMarkStyleTypeStart-->
      <xsd:element name="Style" type="StyleType" minOccurs="0" />
       <xsd:element name="TickMarkImage" type="TopImageType" minOccurs="0" />
       <xsd:element name="DistanceFromScale" type="xsd:string" minOccurs="0" />
       <xsd:element name="Placement" type="xsd:string" minOccurs="0" />
       <xsd:element name="EnableGradient" type="xsd:string" minOccurs="0" />
       <xsd:element name="GradientDensity" type="xsd:string" minOccurs="0" />
       <xsd:element name="Length" type="xsd:string" minOccurs="0" />
       <xsd:element name="Width" type="xsd:string" minOccurs="0" />
       <xsd:element name="Shape" type="xsd:string" minOccurs="0" />
       <xsd:element name="Hidden" type="xsd:string" minOccurs="0" />
       <!--TickMarkStyleTypeEnd-->
        <xsd:element name="Interval" type="xsd:string" minOccurs="0" />
         <xsd:element name="IntervalOffset" type="xsd:string" minOccurs="0" />
         <xsd:any namespace="##other" processContents="skip" />
       </xsd:choice>
       <xsd:anyAttribute namespace="##other" processContents="skip" />
     </xsd:complexType>
```
### **2.182.1 GaugeTickMarks.Interval**

<span id="page-750-0"></span>*Applies to RDL schemas 2008/01* [\[MSFT-RDL200801\]](http://go.microsoft.com/fwlink/?LinkId=150487) *and 2010/01* [\[MSFT-RDL201001\]](http://go.microsoft.com/fwlink/?LinkId=164074)

The **GaugeTickMarks.Interval** element defines the interval between tick marks within a [GaugeTickMarks](#page-749-0) element. The **GaugeTickMarks.Interval** element is optional. If this element is present, its value MUST be a **Float [\(\[XMLSCHEMA2\]](http://go.microsoft.com/fwlink/?LinkId=145501)** section 3.2.4) or an expression that evaluates to

*[MS-RDL] — v20130611 Report Definition Language File Format* 

*Copyright © 2013 Microsoft Corporation.* 

*Release: Tuesday, June 11, 2013* 

a **Float**. If this element is not present, its **Float** value is interpreted as that of the [RadialScale.Interval](#page-834-0) or [LinearScale.Interval](#page-724-2) value for the respective parent [RadialScale](#page-829-0) or [LinearScale](#page-720-0) element. The **Float** value of the **GaugeTickMarks.Interval** element MUST be nonnegative.

The following is the parent element of the **GaugeTickMarks.Interval** element.

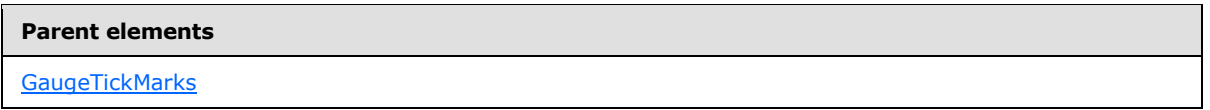

The following is the XML Schema definition of the **GaugeTickMarks.Interval** element.

<span id="page-751-0"></span><xsd:element name="Interval" type="xsd:string" minOccurs="0">

# **2.182.2 GaugeTickMarks.IntervalOffset**

*Applies to RDL schemas 2008/01* [\[MSFT-RDL200801\]](http://go.microsoft.com/fwlink/?LinkId=150487) *and 2010/01* [\[MSFT-RDL201001\]](http://go.microsoft.com/fwlink/?LinkId=164074)

The **GaugeTickMarks.IntervalOffset** element defines the offset for the first tick mark within a [GaugeTickMarks](#page-749-0) element. The **GaugeTickMarks.IntervalOffset** element is optional. If this element is present, its value MUST be a **Float [\(\[XMLSCHEMA2\]](http://go.microsoft.com/fwlink/?LinkId=145501)** section 3.2.4) or an expression that evaluates to a **Float**. If this element is not present, its **Float** value is interpreted as that of the [RadialScale.IntervalOffset](#page-834-1) or [LinearScale.IntervalOffset](#page-725-0) value for the respective parent [RadialScale](#page-829-0) or [LinearScale](#page-720-0) element. The **Float** value of the **GaugeTickMarks.IntervalOffset** element MUST be non-negative.

The following is the parent element of the **GaugeTickMarks.IntervalOffset** element.

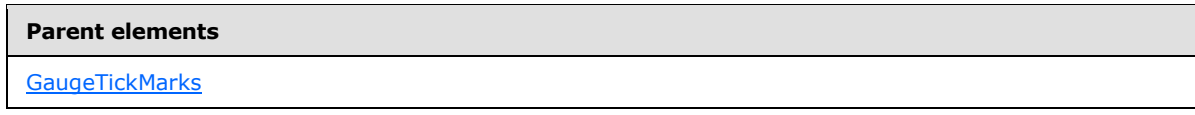

The following is the XML Schema definition of the **GaugeTickMarks.IntervalOffset** element.

<span id="page-751-1"></span><xsd:element name="IntervalOffset" type="xsd:string" minOccurs="0">

### **2.182.3 GaugeTickMarks.DistanceFromScale**

*Applies to RDL schemas 2008/01* [\[MSFT-RDL200801\]](http://go.microsoft.com/fwlink/?LinkId=150487) *and 2010/01* [\[MSFT-RDL201001\]](http://go.microsoft.com/fwlink/?LinkId=164074)

The **GaugeTickMarks.DistanceFromScale** element specifies the distance from the tick marks that is associated with a label to a containing [LinearScale](#page-720-0) or [RadialScale.](#page-829-0) The **GaugeTickMarks.DistanceFromScale** element is optional.

If this element is present, its value MUST be a [Float](#page-78-1) [\(\[XMLSCHEMA2\]](http://go.microsoft.com/fwlink/?LinkId=145501) section 3.2.4) or an expression that evaluates to a **Float**[.<48>](#page-1669-4) If this element is not present, its value is interpreted as 0.

Following is the parent element of the **GaugeTickMarks.DistanceFromScale** element.

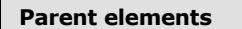

[GaugeTickMarks](#page-749-0)

*752 / 1685*

*[MS-RDL] — v20130611 Report Definition Language File Format* 

*Copyright © 2013 Microsoft Corporation.* 

The following is the XML Schema definition of the **GaugeTickMarks.DistanceFromScale** element.

<span id="page-752-0"></span><xsd:element name="DistanceFromScale" type="xsd:string" minOccurs="0">

### **2.182.4 GaugeTickMarks.EnableGradient**

*Applies to RDL schemas 2008/01* [\[MSFT-RDL200801\]](http://go.microsoft.com/fwlink/?LinkId=150487) *and 2010/01* [\[MSFT-RDL201001\]](http://go.microsoft.com/fwlink/?LinkId=164074)

The **GaugeTickMarks.EnableGradient** element specifies whether a gradient effect is used for tick marks. This element is optional.

If this element is present, its value MUST be a [Boolean](#page-78-0) [\(\[XMLSCHEMA2\]](http://go.microsoft.com/fwlink/?LinkId=145501) section 3.2.2) or an expression that evaluates to a **Boolean**. If this element is not present, its value is interpreted as false.

Following is the parent element of the **GaugeTickMarks.EnableGradient** element.

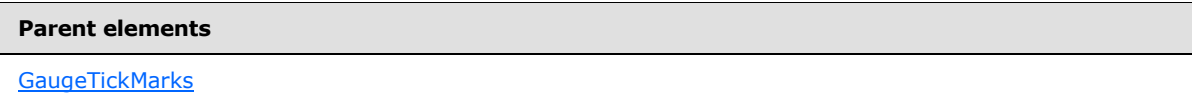

The following is the XML Schema definition of the **GaugeTickMarks.EnableGradient** element.

<span id="page-752-1"></span><xsd:element name="EnableGradient" type="xsd:string" minOccurs="0" />

### **2.182.5 GaugeTickMarks.GradientDensity**

*Applies to RDL schemas 2008/01* [\[MSFT-RDL200801\]](http://go.microsoft.com/fwlink/?LinkId=150487) *and 2010/01* [\[MSFT-RDL201001\]](http://go.microsoft.com/fwlink/?LinkId=164074)

The **GaugeTickMarks.GradientDensity** element specifies the intensity of the gradient effect for tick marks. This element is optional.

If the **GaugeTickMarks.GradientDensity** element is present, its value MUST be a [Float](#page-78-1) [\[IEEE754\]](http://go.microsoft.com/fwlink/?LinkId=148927) [\(\[XMLSCHEMA2\]](http://go.microsoft.com/fwlink/?LinkId=145501) section 3.2.4) or an expression that evaluates to a **Float**. The value of this element MUST be greater than or equal to 0 and less than or equal to 100, specifying the percentage of maximum gradient density. If this element is not present, its value is interpreted as 30.

The following is the parent element of the **GaugeTickMarks.GradientDensity** element.

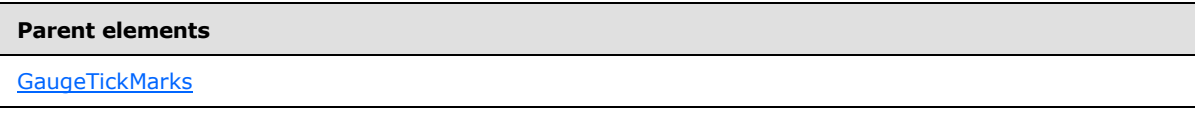

The following is the XML Schema definition of the **GaugeTickMarks.GradientDensity** element.

<span id="page-752-2"></span>xsd:element name="GradientDensity" type="xsd:string" minOccurs="0">

### **2.182.6 GaugeTickMarks.Hidden**

*Applies to RDL schemas 2008/01* [\[MSFT-RDL200801\]](http://go.microsoft.com/fwlink/?LinkId=150487) *and 2010/01* [\[MSFT-RDL201001\]](http://go.microsoft.com/fwlink/?LinkId=164074)

*[MS-RDL] — v20130611 Report Definition Language File Format* 

*Copyright © 2013 Microsoft Corporation.* 

*Release: Tuesday, June 11, 2013* 

The **GaugeTickMarks.Hidden** element specifies whether the tick marks are hidden. This element is optional. If this element is present, its value MUST be a [Boolean](#page-78-0) [\(\[XMLSCHEMA2\]](http://go.microsoft.com/fwlink/?LinkId=145501) section 3.2.2) or an expression that evaluates to a **Boolean**. If this element is not present, its value is interpreted as false.

Following is the parent element of the **GaugeTickMarks.Hidden** element.

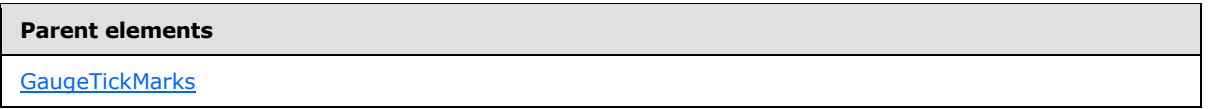

The following is the XML Schema definition of the **GaugeTickMarks.Hidden** element.

<span id="page-753-0"></span><xsd:element name="Hidden" type="xsd:string" minOccurs="0">

# **2.182.7 GaugeTickMarks.Length**

#### *Applies to RDL schemas 2008/01* [\[MSFT-RDL200801\]](http://go.microsoft.com/fwlink/?LinkId=150487) *and 2010/01* [\[MSFT-RDL201001\]](http://go.microsoft.com/fwlink/?LinkId=164074)

The **GaugeTickMarks.Length** element specifies the length of the tick marks as a percentage of the radius of a containing [RadialScale](#page-829-0) or the minimum of the length and width of a containing [LinearScale.](#page-720-0) This element is optional.

If this element is present, its value MUST be a [Float](#page-78-1) [\(\[XMLSCHEMA2\]](http://go.microsoft.com/fwlink/?LinkId=145501) section 3.2.4) or an expression that evaluates to a **Float**. The value of this element MUST be greater than or equal to 0[.<49>](#page-1669-5) If this element is not present, its value is interpreted as 0.

Following is the parent element of the **GaugeTickMarks.Length** element.

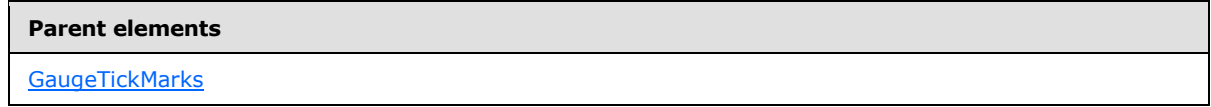

The following is the XML Schema definition of the **GaugeTickMarks.Length** element.

<span id="page-753-1"></span><xsd:element name="Length" type="xsd:string" minOccurs="0">

### **2.182.8 GaugeTickMarks.Placement**

*Applies to RDL schemas 2008/01* [\[MSFT-RDL200801\]](http://go.microsoft.com/fwlink/?LinkId=150487) *and 2010/01* [\[MSFT-RDL201001\]](http://go.microsoft.com/fwlink/?LinkId=164074)

The **GaugeTickMarks.Placement** element specifies where a tick mark is placed relative to its associated [LinearScale](#page-720-0) or [RadialScale.](#page-829-0) This element is optional. If this element is present, its value MUST be a [String](#page-77-0) [\(\[XMLSCHEMA2\]](http://go.microsoft.com/fwlink/?LinkId=145501) section 3.2.1) or an expression that evaluates to a **String**. The value of this element MUST be one of the following or MUST be an expression that evaluates to one of the following:

**Inside**: The tick mark is placed inside the [GaugeTickMarks](#page-749-0) instances in the radial scale or linear scale.

**Outside**: The tick mark is placed outside the **GaugeTickMarks** instances within the radial scale or linear scale.

*[MS-RDL] — v20130611 Report Definition Language File Format* 

*Copyright © 2013 Microsoft Corporation.* 

*Release: Tuesday, June 11, 2013* 

**Cross**: The tick mark is placed across the **GaugeTickMarks** instances within the radial scale or linear scale.

If the **GaugeTickMarks.Placement** element is not present, its value is interpreted as "Inside".

Following is the parent element of the **GaugeTickMarks.Placement** element.

#### **Parent elements**

[GaugeTickMarks](#page-749-0)

The following is the XML Schema definition of the **GaugeTickMarks.Placement** element.

<span id="page-754-0"></span><xsd:element name="Placement" type="xsd:string" minOccurs="0">

## **2.182.9 GaugeTickMarks.Shape**

*Applies to RDL schemas 2008/01* [\[MSFT-RDL200801\]](http://go.microsoft.com/fwlink/?LinkId=150487) *and 2010/01* [\[MSFT-RDL201001\]](http://go.microsoft.com/fwlink/?LinkId=164074)

The **GaugeTickMarks.Shape** element specifies the shape of a tick mark. This element is optional. If this element is present, its value MUST be a [String](#page-77-0) [\(\[XMLSCHEMA2\]](http://go.microsoft.com/fwlink/?LinkId=145501) section 3.2.1) or an expression that evaluates to a **String**.

The value of this element MUST be one of the following or MUST be an expression that evaluates to one of the following:

**Rectangle**: The marker is of type "Rectangle".

**Triangle**: The marker is of type "Triangle".

**Circle**: The marker is of type "Circle".

**Diamond**: The marker is of type "Diamond".

**Trapezoid**: The marker is of type "Trapezoid".

**Star**: The marker is of type "Star".

**Wedge**: The marker is of type "Wedge".

**Pentagon**: The marker is of type "Pentagon".

**None**: The marker is of type "None".

If the **GaugeTickMarks.Shape** element is not present, its value is interpreted as "Rectangle".

Following is the parent element of the **GaugeTickMarks.Shape** element.

#### **Parent elements**

**[GaugeTickMarks](#page-749-0)** 

The following is the XML Schema definition of the **GaugeTickMarks.Shape** element.

<xsd:element name="Shape" type="xsd:string" minOccurs="0">

*[MS-RDL] — v20130611 Report Definition Language File Format* 

*Copyright © 2013 Microsoft Corporation.* 

### **2.182.10 GaugeTickMarks.Style**

<span id="page-755-0"></span>*Applies to RDL schemas 2008/01* [\[MSFT-RDL200801\]](http://go.microsoft.com/fwlink/?LinkId=150487) *and 2010/01* [\[MSFT-RDL201001\]](http://go.microsoft.com/fwlink/?LinkId=164074)

The **GaugeTickMarks.Style** element specifies style properties for a tick mark. This element is optional and is of type [Style.](#page-1165-0)

Following is the parent element of the **GaugeTickMarks.Style** element.

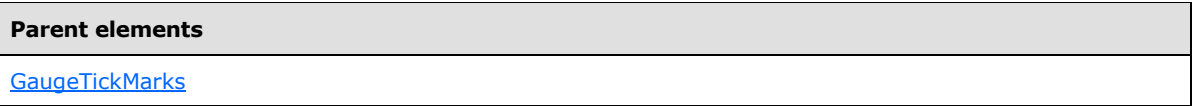

The following is the XML Schema definition of the **GaugeTickMarks.Style** element.

```
<xsd:element name="Style" type="StyleType" minOccurs="0">
```
### **2.182.11 GaugeTickMarks.TickMarkImage**

*Applies to RDL schemas 2008/01* [\[MSFT-RDL200801\]](http://go.microsoft.com/fwlink/?LinkId=150487) *and 2010/01* [\[MSFT-RDL201001\]](http://go.microsoft.com/fwlink/?LinkId=164074)

The **GaugeTickMarks.TickMarkImage** element specifies the image to use for a tick mark. This element is optional. This element is of type [TopImage.](#page-798-0)

Following is the parent element of the **GaugeTickMarks.TickMarkImage** element.

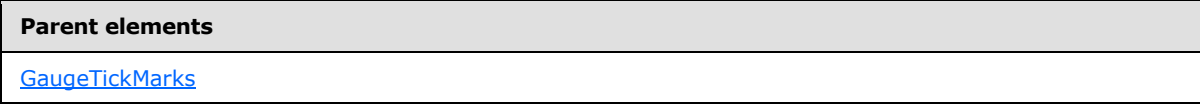

The following is the XML Schema definition of the **GaugeTickMarks.TickMarkImage** element.

<span id="page-755-2"></span><xsd:element name="TickMarkImage" type="TopImageType" minOccurs="0">

### **2.182.12 GaugeTickMarks.Width**

*Applies to RDL schemas 2008/01* [\[MSFT-RDL200801\]](http://go.microsoft.com/fwlink/?LinkId=150487) *and 2010/01* [\[MSFT-RDL201001\]](http://go.microsoft.com/fwlink/?LinkId=164074)

The **GaugeTickMarks.Width** element specifies the width of a tick mark as a percentage of the radius of a containing [RadialScale](#page-829-0) or the minimum of the length and width of a containing [LinearScale.](#page-720-0) This element is optional.

If this element is present, its value MUST be a [Float](#page-78-1) ( $[XMLSCHEMA2]$  section 3.2.4) or an expression that evaluates to a **Float**. The value of this element MUST be greater than or equal to 0[.<50>](#page-1669-6) If this element is not present, its value is interpreted as 0.

Following is the parent element of the **GaugeTickMarks.Width** element.

#### **Parent elements**

**[GaugeTickMarks](#page-749-0)** 

The following is the XML Schema definition of the **GaugeTickMarks.Width** element.

*756 / 1685*

*[MS-RDL] — v20130611 Report Definition Language File Format* 

*Copyright © 2013 Microsoft Corporation.*
<span id="page-756-1"></span><xsd:element name="Width" type="xsd:string" minOccurs="0">

#### **2.183 LinearPointers**

*Applies to RDL schemas 2008/01* [\[MSFT-RDL200801\]](http://go.microsoft.com/fwlink/?LinkId=150487) *and 2010/01* [\[MSFT-RDL201001\]](http://go.microsoft.com/fwlink/?LinkId=164074)

The **LinearPointers** element specifies the collection of [LinearPointer](#page-757-0) instances for a [LinearScale.](#page-720-0) The **LinearPointers** element is optional. If this element is present, it MUST contain at least one [LinearPointers.LinearPointer](#page-756-0) instance.

The following are the parent and child elements of the **LinearPointers** element.

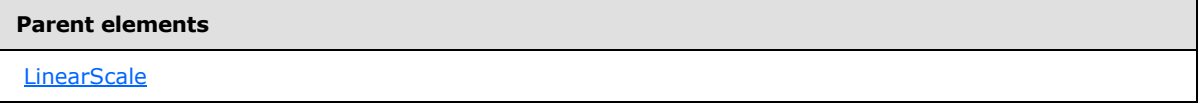

#### **Child elements**

```
LinearPointers.LinearPointer
```
The following is the XML Schema definition of the **LinearPointers** element.

```
<xsd:complexType name="LinearPointersType">
  <xsd:sequence>
    <xsd:element name="LinearPointer" type="LinearPointerType" minOccurs="1" 
      maxOccurs="unbounded" />
  </xsd:sequence>
   <xsd:anyAttribute namespace="##other" processContents="skip" />
</xsd:complexType>
```
# **2.183.1 LinearPointers.LinearPointer**

<span id="page-756-0"></span>*Applies to RDL schemas 2008/01* [\[MSFT-RDL200801\]](http://go.microsoft.com/fwlink/?LinkId=150487) *and 2010/01* [\[MSFT-RDL201001\]](http://go.microsoft.com/fwlink/?LinkId=164074)

The **LinearPointers.LinearPointer** element specifies a [LinearPointer](#page-757-0) within the collection of [LinearPointers](#page-756-1) for a [LinearScale.](#page-720-0) This element MUST be specified at least once within a **LinearPointers** collection. This element is of type **LinearPointer**.

The following is the parent element of the **LinearPointers.LinearPointer** element.

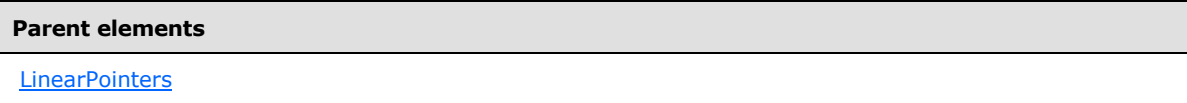

The following is the XML Schema definition of the **LinearPointers.LinearPointer** element.

```
<xsd:element name="LinearPointer" type="LinearPointerType" minOccurs="1" 
maxOccurs="unbounded" />
```
*[MS-RDL] — v20130611 Report Definition Language File Format* 

*Copyright © 2013 Microsoft Corporation.* 

### **2.184 LinearPointer**

#### <span id="page-757-0"></span>*Applies to RDL schemas 2008/01* [\[MSFT-RDL200801\]](http://go.microsoft.com/fwlink/?LinkId=150487) *and 2010/01* [\[MSFT-RDL201001\]](http://go.microsoft.com/fwlink/?LinkId=164074)

The LinearPointer element specifies a linear pointer to be drawn against a *LinearScale* instance. The **LinearPointer** element MUST be specified at least once within a [LinearPointers](#page-756-1) collection.

The following are the parent elements, attributes, and child elements of the **LinearPointer** element.

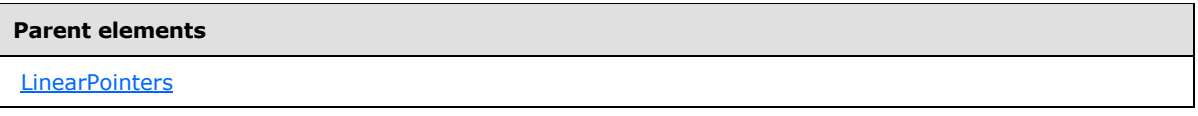

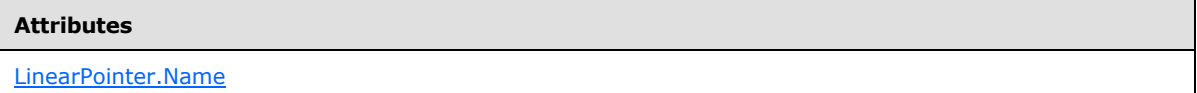

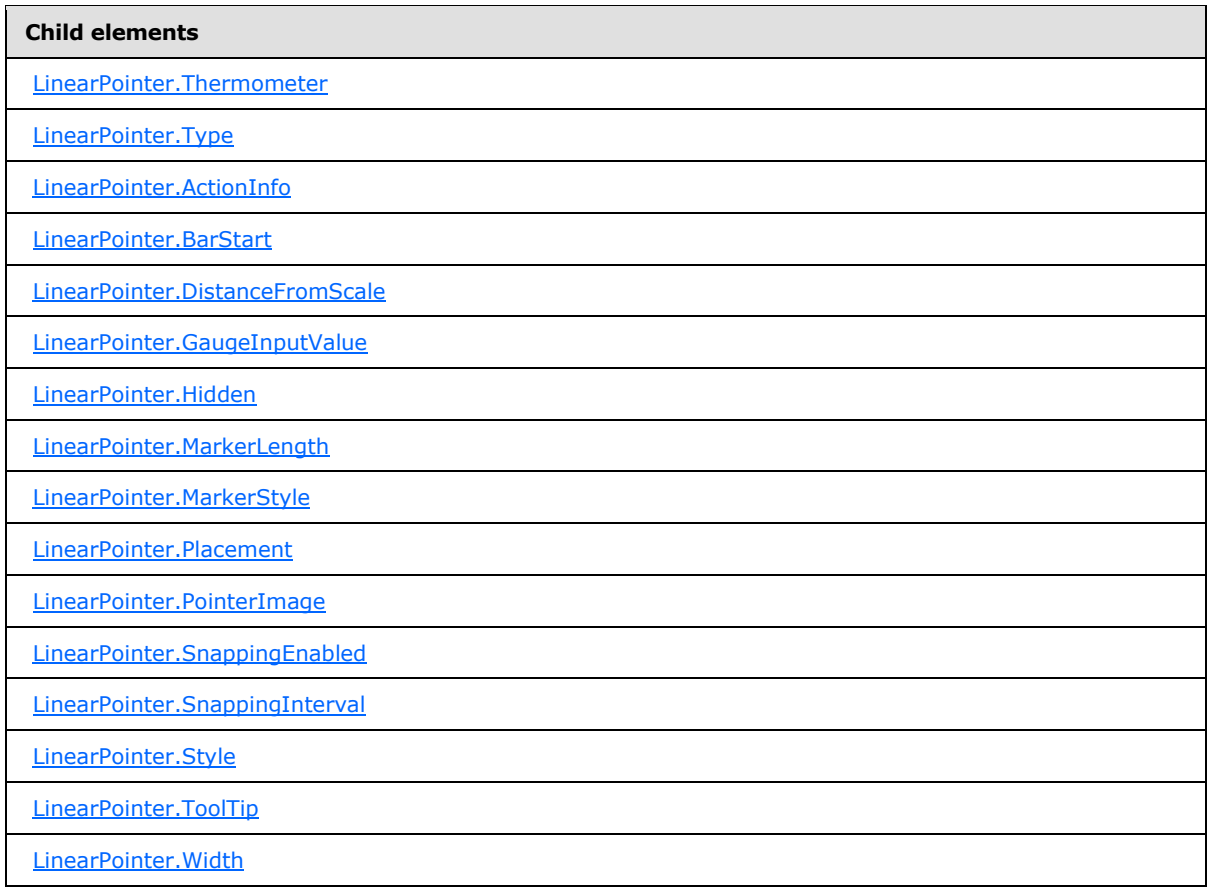

The following is the XML Schema definition of the **LinearPointer** element.

*[MS-RDL] — v20130611 Report Definition Language File Format* 

*Copyright © 2013 Microsoft Corporation.* 

```
<xsd:complexType name="LinearPointerType">
  <xsd:choice minOccurs="0" maxOccurs="unbounded">
     <!--GaugePointerTypeStart-->
       <xsd:element name="Style" type="StyleType" minOccurs="0" />
       <xsd:element name="ActionInfo" type="ActionInfoType" minOccurs="0" />
       <xsd:element name="ToolTip" type="xsd:string" minOccurs="0" />
       <xsd:element name="GaugeInputValue" type="GaugeInputValueType" 
minOccurs="0" />
       <xsd:element name="PointerImage" type="PointerImageType" minOccurs="0" />
       <xsd:element name="BarStart" type="xsd:string" minOccurs="0" />
       <xsd:element name="DistanceFromScale" type="xsd:string" minOccurs="0" />
       <xsd:element name="MarkerLength" type="xsd:string" minOccurs="0" />
       <xsd:element name="MarkerStyle" type="xsd:string" minOccurs="0" />
       <xsd:element name="Placement" type="xsd:string" minOccurs="0" />
       <xsd:element name="SnappingEnabled" type="xsd:string" minOccurs="0" />
       <xsd:element name="SnappingInterval" type="xsd:string" minOccurs="0" />
       <xsd:element name="Hidden" type="xsd:string" minOccurs="0" />
       <xsd:element name="Width" type="xsd:string" minOccurs="0" />
       <xsd:element name="Type" type="xsd:string" minOccurs="0" />
       <!--GaugePointerTypeEnd-->
        <xsd:element name="Thermometer" type="ThermometerType" minOccurs="0" />
         <xsd:any namespace="##other" processContents="skip" />
       </xsd:choice>
       <xsd:attribute name="Name" type="xsd:normalizedString" use="required" />
       <xsd:anyAttribute namespace="##other" processContents="skip" />
     </xsd:complexType>
```
# **2.184.1 LinearPointer.Name**

<span id="page-758-0"></span>*Applies to RDL schemas 2008/01* [\[MSFT-RDL200801\]](http://go.microsoft.com/fwlink/?LinkId=150487) *and 2010/01* [\[MSFT-RDL201001\]](http://go.microsoft.com/fwlink/?LinkId=164074)

The **LinearPointer.Name** attribute specifies a unique identifier for a linear pointer. This attribute MUST be specified. The value of this attribute MUST be a case-sensitive CLS-compliant identifier [\[UTR15\]](http://go.microsoft.com/fwlink/?LinkId=147989) that is unique within a particular [LinearPointers](#page-756-1) collection.

The following is the parent element of the **LinearPointer.Name** attribute.

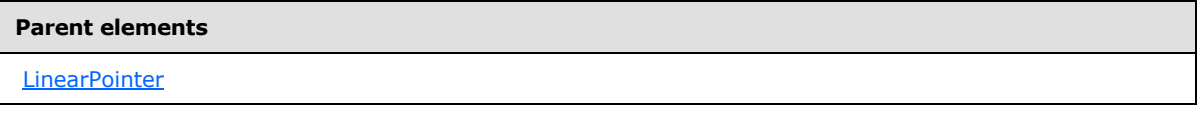

The following is the XSD Schema definition of the **LinearPointer.Name** attribute.

<span id="page-758-1"></span><xsd:attribute name="Name" type="xsd:normalizedString" use="required" />

#### **2.184.2 LinearPointer.ActionInfo**

*Applies to RDL schemas 2008/01* [\[MSFT-RDL200801\]](http://go.microsoft.com/fwlink/?LinkId=150487) *and 2010/01* [\[MSFT-RDL201001\]](http://go.microsoft.com/fwlink/?LinkId=164074)

The **LinearPointer.ActionInfo** element specifies the actions for a [LinearPointer.](#page-757-0) This element is optional. This element is of type **ActionInfo**.

The following is the parent element of the **LinearPointer.ActionInfo** element.

*759 / 1685*

*[MS-RDL] — v20130611 Report Definition Language File Format* 

*Copyright © 2013 Microsoft Corporation.* 

**[LinearPointer](#page-757-0)** 

The following is the XML Schema definition of the **LinearPointer.ActionInfo** element.

<span id="page-759-0"></span><xsd:element name="ActionInfo" type="ActionInfoType" minOccurs="0" />

# **2.184.3 LinearPointer.BarStart**

*Applies to RDL schemas 2008/01* [\[MSFT-RDL200801\]](http://go.microsoft.com/fwlink/?LinkId=150487) *and 2010/01* [\[MSFT-RDL201001\]](http://go.microsoft.com/fwlink/?LinkId=164074)

The **LinearPointer.BarStart** element specifies where a [LinearPointer](#page-757-0) will start if [LinearPointer.Type](#page-765-0) is set to "Bar". This element is optional.

If the **LinearPointer.BarStart** element is present, its value MUST be a [String](#page-77-0) [\(\[XMLSCHEMA2\]](http://go.microsoft.com/fwlink/?LinkId=145501) section 3.2.1) or an expression that evaluates to a **String**. This element is ignored if the associated **LinearPointer.Type** is not set to "Bar". The value of this element MUST be one of the following or MUST be an expression that evaluates to one of the following:

**ScaleStart:** The bar starts from the starting point of the [LinearScale.](#page-720-0)

**Zero**: The bar starts from the zero point of the **LinearScale**.

If the **LinearPointer.BarStart** element is not present, its value is interpreted as "ScaleStart".

The following is the parent element of the **LinearPointer.BarStart** element.

#### **Parent elements**

**[LinearPointer](#page-757-0)** 

The following is the XML Schema definition of the **LinearPointer.BarStart** element.

<span id="page-759-1"></span><xsd:element name="BarStart" type="xsd:string" minOccurs="0" />

#### **2.184.4 LinearPointer.DistanceFromScale**

*Applies to RDL schemas 2008/01* [\[MSFT-RDL200801\]](http://go.microsoft.com/fwlink/?LinkId=150487) *and 2010/01* [\[MSFT-RDL201001\]](http://go.microsoft.com/fwlink/?LinkId=164074)

The **LinearPointer.DistanceFromScale** element specifies the distance from the tip of a [LinearPointer](#page-757-0) to its associated [LinearScale,](#page-720-0) as a percentage of the size of the **LinearScale**.

The **LinearPointer.DistanceFromScale** element is optional. If this element is present, its value MUST be a [Float](#page-78-0) [\(\[XMLSCHEMA2\]](http://go.microsoft.com/fwlink/?LinkId=145501) section 3.2.4) or an expression that evaluates to a **Float**[.<51>](#page-1669-0) If the **LinearPointer.DistanceFromScale** element is not present, its value is interpreted as 0.

The following is the parent element of the **LinearPointer.DistanceFromScale** element.

*[MS-RDL] — v20130611 Report Definition Language File Format* 

*Copyright © 2013 Microsoft Corporation.* 

*Release: Tuesday, June 11, 2013* 

**[LinearPointer](#page-757-0)** 

The following is the XML Schema definition of the **LinearPointer.DistanceFromScale** element.

<span id="page-760-0"></span><xsd:element name="DistanceFromScale" type="xsd:string" minOccurs="0" />

#### **2.184.5 LinearPointer.GaugeInputValue**

*Applies to RDL schemas 2008/01* [\[MSFT-RDL200801\]](http://go.microsoft.com/fwlink/?LinkId=150487) *and 2010/01* [\[MSFT-RDL201001\]](http://go.microsoft.com/fwlink/?LinkId=164074)

The [LinearPointer.](#page-757-0)GaugeInputValue element specifies the value to use for a LinearPointer. This element is optional. This element is of type [GaugeInputValue.](#page-744-0)

The following is the parent element of the **LinearPointer.GaugeInputValue** element.

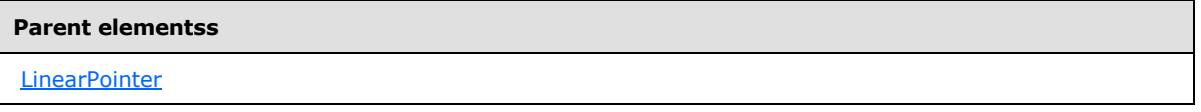

The following is the XML Schema definition of the **LinearPointer.GaugeInputValue** element.

<span id="page-760-1"></span><xsd:element name="GaugeInputValue" type="GaugeInputValueType" minOccurs="0" />

#### **2.184.6 LinearPointer.Hidden**

*Applies to RDL schemas 2008/01* [\[MSFT-RDL200801\]](http://go.microsoft.com/fwlink/?LinkId=150487) *and 2010/01* [\[MSFT-RDL201001\]](http://go.microsoft.com/fwlink/?LinkId=164074)

The **LinearPointer.Hidden** element specifies whether a [LinearPointer](#page-757-0) should be hidden. This element is optional. If this element is present, its value MUST be a [Boolean](#page-78-1) [\(\[XMLSCHEMA2\]](http://go.microsoft.com/fwlink/?LinkId=145501) section 3.2.2) or an expression that evaluates to a **Boolean**. If this element is not present, its value is interpreted as false.

The following is the parent element of the **LinearPointer.Hidden** element.

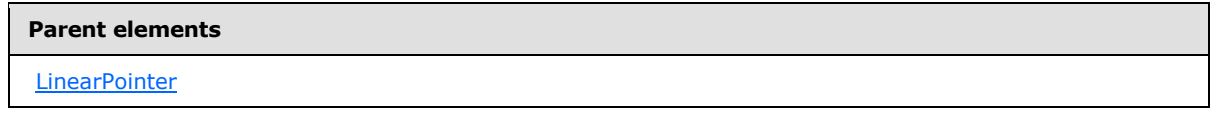

The following is the XML Schema definition of the **LinearPointer.Hidden** element.

<span id="page-760-2"></span><xsd:element name="Hidden" type="xsd:string" minOccurs="0" />

#### **2.184.7 LinearPointer.MarkerLength**

*Applies to RDL schemas 2008/01* [\[MSFT-RDL200801\]](http://go.microsoft.com/fwlink/?LinkId=150487) *and 2010/01* [\[MSFT-RDL201001\]](http://go.microsoft.com/fwlink/?LinkId=164074)

*[MS-RDL] — v20130611 Report Definition Language File Format* 

*Copyright © 2013 Microsoft Corporation.* 

*Release: Tuesday, June 11, 2013* 

The **LinearPointer.MarkerLength** element specifies the length of a marker for a [LinearPointer](#page-757-0) as a percentage of the length of the parent [LinearScale.](#page-720-0) The **LinearPointer.MarkerLength** element is optional. If this element is present, its value MUST be a [Float](#page-78-0) [\(\[XMLSCHEMA2\]](http://go.microsoft.com/fwlink/?LinkId=145501) section 3.2.4) or an expression that evaluates to a **Float**. The value of this element MUST be greater than or equal to 0[.<52>](#page-1670-0) If the **LinearPointer.MarkerLength** element is not present, its value is interpreted as  $\Omega$ 

The following is the parent element of the **LinearPointer.MarkerLength** element.

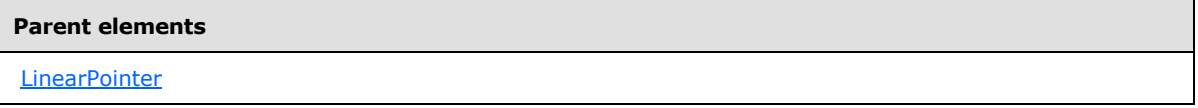

The following is the XML Schema definition of the **LinearPointer.MarkerLength** element.

<span id="page-761-0"></span><xsd:element name="MarkerLength" type="xsd:string" minOccurs="0" />

# **2.184.8 LinearPointer.MarkerStyle**

#### *Applies to RDL schemas 2008/01* [\[MSFT-RDL200801\]](http://go.microsoft.com/fwlink/?LinkId=150487) *and 2010/01* [\[MSFT-RDL201001\]](http://go.microsoft.com/fwlink/?LinkId=164074)

The [LinearPointer.](#page-757-0)MarkerStyle element specifies the type of the marker for a LinearPointer. This element is optional. If the **LinearPointer.MarkerStyle** element is present, its value MUST be a [String](#page-77-0) [\(\[XMLSCHEMA2\]](http://go.microsoft.com/fwlink/?LinkId=145501) section 3.2.1) or an expression that evaluates to a **String**. The value of this element MUST be one of the following or MUST be an expression that evaluates to one of the following:

**Triangle**: The marker is of type "Triangle".

**Rectangle**: The marker is of type "Rectangle".

**Circle**: The marker is of type "Circle".

**Diamond**: The marker is of type "Diamond".

**Trapezoid**: The marker is of type "Trapezoid".

**Star**: The marker is of type "Star".

**Wedge**: The marker is of type "Wedge".

**Pentagon**: The marker is of type "Pentagon".

**None**: The marker is of type "None".

If the **LinearPointer.MarkerStyle** element is not present, its value is interpreted as "Triangle".

The following is the parent element of the **LinearPointer.MarkerStyle** element.

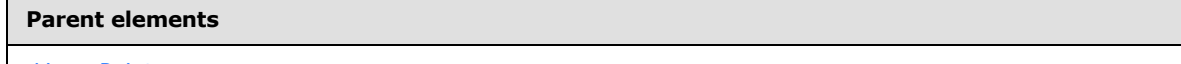

**[LinearPointer](#page-757-0)** 

The following is the XML Schema definition of the **LinearPointer.MarkerStyle** element.

*[MS-RDL] — v20130611 Report Definition Language File Format* 

*Copyright © 2013 Microsoft Corporation.* 

*Release: Tuesday, June 11, 2013* 

<span id="page-762-0"></span><xsd:element name="MarkerStyle" type="xsd:string" minOccurs="0" />

#### **2.184.9 LinearPointer.Placement**

*Applies to RDL schemas 2008/01* [\[MSFT-RDL200801\]](http://go.microsoft.com/fwlink/?LinkId=150487) *and 2010/01* [\[MSFT-RDL201001\]](http://go.microsoft.com/fwlink/?LinkId=164074)

The **LinearPointer.Placement** element determines where a [LinearPointer](#page-757-0) should be placed relative to a [LinearScale.](#page-720-0) This element is optional.

If the **LinearPointer.Placement** element is present, its value MUST be a [String](#page-77-0) [\(\[XMLSCHEMA2\]](http://go.microsoft.com/fwlink/?LinkId=145501) section 3.2.1) or an expression that evaluates to a **String**. The value of this element MUST be one of the following or MUST be an expression that evaluates to one of the following:

**Inside**: The pointer is placed inside of the **LinearScale**.

**Outside**: The pointer is placed outside of the **LinearScale**.

**Cross**: The pointer is placed across the **LinearScale**.

If the **LinearPointer.Placement** element is not present, its value is interpreted as "Inside".

The following is the parent element of the **LinearPointer.Placement** element.

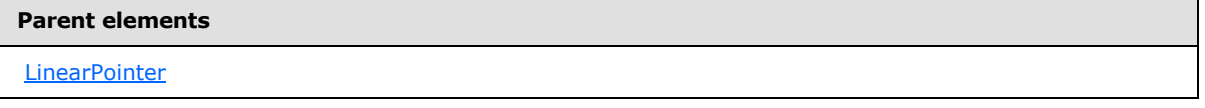

The following is the XML Schema definition of the **LinearPointer.Placement** element.

<span id="page-762-1"></span><xsd:element name="Placement" type="xsd:string" minOccurs="0" />

### **2.184.10 LinearPointer.PointerImage**

*Applies to RDL schemas 2008/01* [\[MSFT-RDL200801\]](http://go.microsoft.com/fwlink/?LinkId=150487) *and 2010/01* [\[MSFT-RDL201001\]](http://go.microsoft.com/fwlink/?LinkId=164074)

The **LinearPointer.PointerImage** element specifies the image to use for a [LinearPointer.](#page-757-0) This element is optional. This element is of type [PointerImage.](#page-765-1)

The following is the parent element of the **LinearPointer.PointerImage** element.

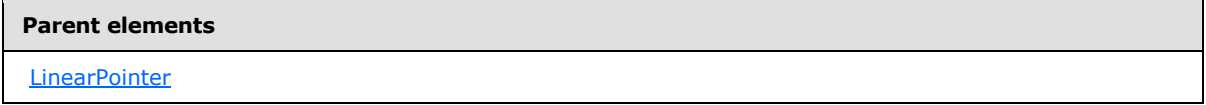

The following is the XML Schema definition of the **LinearPointer.PointerImage** element.

<xsd:element name="PointerImage" type="PointerImageType" minOccurs="0" />

*[MS-RDL] — v20130611 Report Definition Language File Format* 

*Copyright © 2013 Microsoft Corporation.* 

# **2.184.11 LinearPointer.SnappingEnabled**

<span id="page-763-0"></span>*Applies to RDL schemas 2008/01* [\[MSFT-RDL200801\]](http://go.microsoft.com/fwlink/?LinkId=150487) *and 2010/01* [\[MSFT-RDL201001\]](http://go.microsoft.com/fwlink/?LinkId=164074)

The **LinearPointer.SnappingEnabled** element specifies whether values within a [LinearPointer](#page-757-0) should round to the snapping interval. This element is optional. If this element is present, its value MUST be a [Boolean](#page-78-1) [\(\[XMLSCHEMA2\]](http://go.microsoft.com/fwlink/?LinkId=145501) section 3.2.2) or an expression that evaluates to a **Boolean**. If this element is not present, its value is interpreted as false.

The following is the parent element of the **LinearPointer.SnappingEnabled** element.

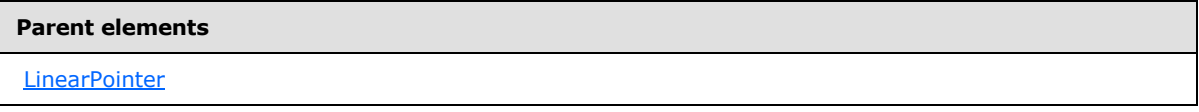

The following is the XML Schema definition of the **LinearPointer.SnappingEnabled** element.

```
<xsd:element name="SnappingEnabled" type="xsd:string" minOccurs="0" />
```
# **2.184.12 LinearPointer.SnappingInterval**

*Applies to RDL schemas 2008/01* [\[MSFT-RDL200801\]](http://go.microsoft.com/fwlink/?LinkId=150487) *and 2010/01* [\[MSFT-RDL201001\]](http://go.microsoft.com/fwlink/?LinkId=164074)

The **LinearPointer.SnappingInterval** element specifies the interval to which values within a [LinearPointer](#page-757-0) should round. The **LinearPointer.SnappingInterval** element is optional. If this element is present, its value MUST be a [Float](#page-78-0) [\(\[XMLSCHEMA2\]](http://go.microsoft.com/fwlink/?LinkId=145501) section 3.2.4) or an expression that evaluates to a **Float**. The value of the **LinearPointer.SnappingInterval** element MUST be nonnegative. If this element is not present, its value is interpreted as 0.

The following is the parent element of the **LinearPointer.SnappingInterval** element.

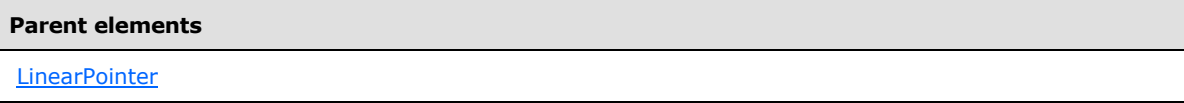

The following is the XML Schema definition of the **LinearPointer.SnappingInterval** element.

<span id="page-763-2"></span><xsd:element name="SnappingInterval" type="xsd:string" minOccurs="0" />

# **2.184.13 LinearPointer.Style**

*Applies to RDL schemas 2008/01* [\[MSFT-RDL200801\]](http://go.microsoft.com/fwlink/?LinkId=150487) *and 2010/01* [\[MSFT-RDL201001\]](http://go.microsoft.com/fwlink/?LinkId=164074) *only*

The **LinearPointer.Style** element specifies style properties for a linear pointer. This element is optional. This element is of type [Style.](#page-1165-0)

The following is the parent element of the **LinearPointer.Style** element.

**Parent elements**

**[LinearPointer](#page-757-0)** 

*764 / 1685*

*[MS-RDL] — v20130611 Report Definition Language File Format* 

*Copyright © 2013 Microsoft Corporation.* 

The following is the XML Schema definition of the **LinearPointer.Style** element.

<span id="page-764-1"></span><xsd:element name="Style" type="StyleType" minOccurs="0" />

# **2.184.14 LinearPointer.ToolTip**

*Applies to RDL schemas 2008/01* [\[MSFT-RDL200801\]](http://go.microsoft.com/fwlink/?LinkId=150487) *and 2010/01* [\[MSFT-RDL201001\]](http://go.microsoft.com/fwlink/?LinkId=164074)

The **LinearPointer.ToolTip** element specifies the tooltip text for a [LinearPointer.](#page-757-0) This element is optional. If this element is present, its value MUST be a [String](#page-77-0) [\(\[XMLSCHEMA2\]](http://go.microsoft.com/fwlink/?LinkId=145501) section 3.2.1) or an expression that evaluates to a **String**.

The following is the parent element of the **LinearPointer.ToolTip** element.

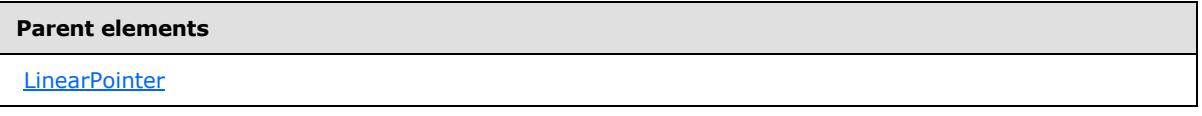

The following is the XML Schema definition of the **LinearPointer.ToolTip** element.

<span id="page-764-2"></span><xsd:element name="ToolTip" type="xsd:string" minOccurs="0" />

# **2.184.15 LinearPointer.Width**

*Applies to RDL schemas 2008/01* [\[MSFT-RDL200801\]](http://go.microsoft.com/fwlink/?LinkId=150487) *and 2010/01* [\[MSFT-RDL201001\]](http://go.microsoft.com/fwlink/?LinkId=164074)

The **LinearPointer.Width** element specifies the width of a LinearPointer as a percentage of [LinearScale.Width.](#page-730-0) The **LinearPointer.Width** element is optional. If this element is present, its value MUST be a [Float](#page-78-0) [\(\[XMLSCHEMA2\]](http://go.microsoft.com/fwlink/?LinkId=145501) section 3.2.4) or an expression that evaluates to a **Float**. If this element is not present, its value is interpreted as 0.

The following is the parent element of the **LinearPointer.Width** element.

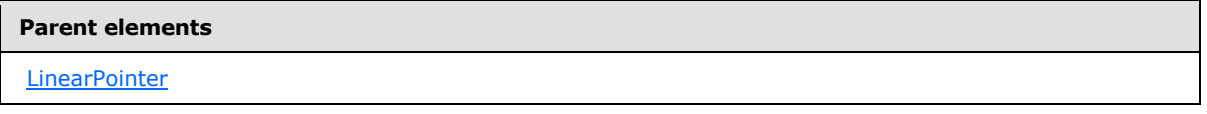

The following is the XML Schema definition of the **LinearPointer.Width** element.

<span id="page-764-0"></span><xsd:element name="Width" type="xsd:string" minOccurs="0" />

# **2.184.16 LinearPointer.Thermometer**

*Applies to RDL schemas 2008/01* [\[MSFT-RDL200801\]](http://go.microsoft.com/fwlink/?LinkId=150487) *and 2010/01* [\[MSFT-RDL201001\]](http://go.microsoft.com/fwlink/?LinkId=164074)

The **LinearPointer.Thermometer** element specifies style properties for a [Thermometer](#page-770-0) instance. The **LinearPointer.Thermometer** element is optional. This element is of type **Thermometer**.

The following is the parent element of the **LinearPointer.Thermometer** element.

*[MS-RDL] — v20130611 Report Definition Language File Format* 

*Copyright © 2013 Microsoft Corporation.* 

**[LinearPointer](#page-757-0)** 

The following is the XML Schema definition of the **LinearPointer.Thermometer** element.

<span id="page-765-0"></span><xsd:element name="Thermometer" type="ThermometerType" minOccurs="0">

# **2.184.17 LinearPointer.Type**

*Applies to RDL schemas 2008/01* [\[MSFT-RDL200801\]](http://go.microsoft.com/fwlink/?LinkId=150487) *and 2010/01* [\[MSFT-RDL201001\]](http://go.microsoft.com/fwlink/?LinkId=164074)

The **LinearPointer.Type** element specifies the type of a [LinearPointer.](#page-757-0) The **LinearPointer.Type** element is optional. If this element is present, its value MUST be a [String](#page-77-0) [\(\[XMLSCHEMA2\]](http://go.microsoft.com/fwlink/?LinkId=145501) section 3.2.1) or an expression that evaluates to a **String**. The value of this element MUST be one of the following or MUST be an expression that evaluates to one of the following:

**Marker**: Specifies that the linear pointer is a marker.

**Bar**: Specifies that the linear pointer is a bar.

**Thermometer**: Specifies that the linear pointer is a thermometer.

If the **LinearPointer.Type** element is not present, its value is interpreted as "Marker".

The following is the parent element of the **LinearPointer.Type** element.

# **Parent elements [LinearPointer](#page-757-0)**

The following is the XML Schema definition of the **LinearPointer.Type** element.

<span id="page-765-1"></span><xsd:element name="Type" type="xsd:string" minOccurs="0" />

#### **2.185 PointerImage**

*Applies to RDL schemas 2008/01* [\[MSFT-RDL200801\]](http://go.microsoft.com/fwlink/?LinkId=150487) *and 2010/01* [\[MSFT-RDL201001\]](http://go.microsoft.com/fwlink/?LinkId=164074)

The **PointerImage** element specifies a **[pointer image](#page-62-0)** to be used for a [LinearPointer](#page-757-0) or a [RadialPointer](#page-842-0) within a [LinearGauge](#page-711-0) or [RadialGauge](#page-820-0) instance. The **PointerImage** element is optional.

The following are the parent and child elements of the **PointerImage** element.

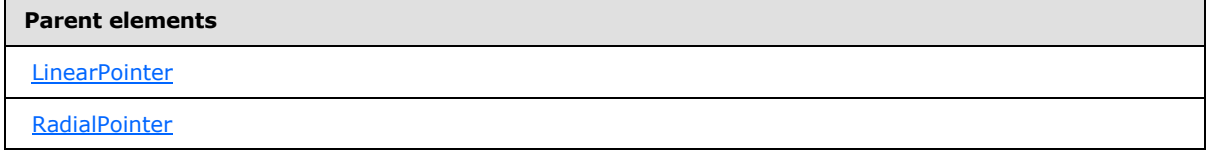

*[MS-RDL] — v20130611 Report Definition Language File Format* 

*Copyright © 2013 Microsoft Corporation.* 

*Release: Tuesday, June 11, 2013* 

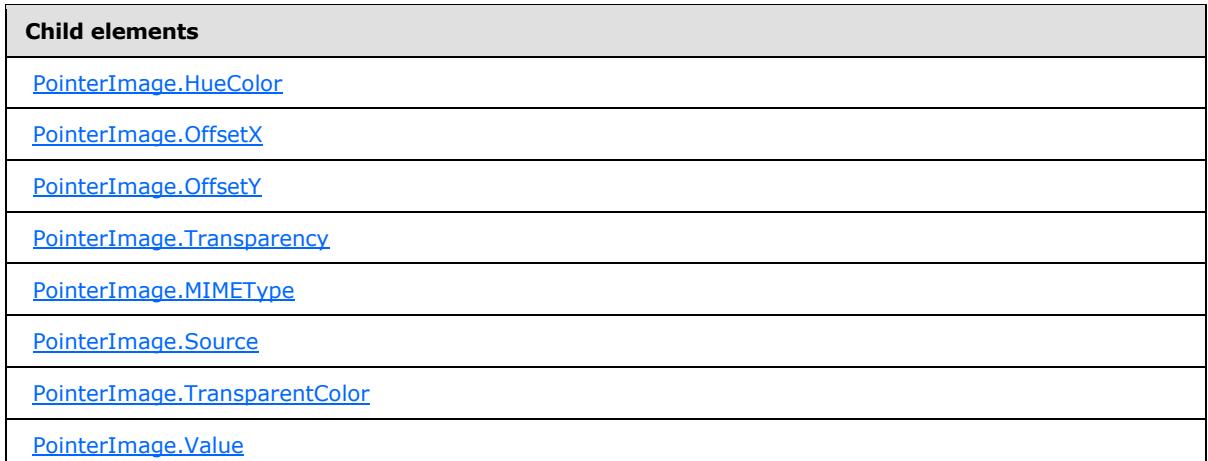

The following is the XML Schema definition of the **PointerImage** element.

```
<xsd:complexType name="PointerImageType">
  <xsd:choice minOccurs="0" maxOccurs="unbounded">
     <!--BaseGaugeImageTypeStart-->
      <xsd:element name="Source" type="xsd:string" minOccurs="1" />
      <xsd:element name="Value" type="xsd:string" minOccurs="1" />
      <xsd:element name="MIMEType" type="xsd:string" minOccurs="0" />
       <xsd:element name="TransparentColor" type="xsd:string" minOccurs="0" />
       <!--BaseGaugeImageTypeEnd-->
         <xsd:element name="HueColor" type="xsd:string" minOccurs="0" />
         <xsd:element name="Transparency" type="xsd:string" minOccurs="0" />
         <xsd:element name="OffsetX" type="SizeType" minOccurs="0" />
        <xsd:element name="OffsetY" type="SizeType" minOccurs="0" />
         <xsd:any namespace="##other" processContents="skip" />
       </xsd:choice>
       <xsd:anyAttribute namespace="##other" processContents="skip" />
     </xsd:complexType>
```
# **2.185.1 PointerImage.MIMEType**

<span id="page-766-0"></span>*Applies to RDL schemas 2008/01* [\[MSFT-RDL200801\]](http://go.microsoft.com/fwlink/?LinkId=150487) *and 2010/01* [\[MSFT-RDL201001\]](http://go.microsoft.com/fwlink/?LinkId=164074)

The **PointerImage.MIMEType** element specifies the image format of a [PointerImage.](#page-765-1) The **PointerImage.MIMEType** element is optional. If this element is present, its value MUST be a [ReportMIMEType.](#page-89-0)

If the peer element [PointerImage.Source](#page-767-0) is set to a value other than "Database", the **PointerImage.MIMEType** element is ignored.

The following is the parent element of the **PointerImage.MIMEType** element.

**Parent elements**

[PointerImage](#page-765-1)

*767 / 1685*

*[MS-RDL] — v20130611 Report Definition Language File Format* 

*Copyright © 2013 Microsoft Corporation.* 

The following is the XML Schema definition of the **PointerImage.MIMEType** element.

<span id="page-767-0"></span><xsd:element name="MIMEType" type="xsd:string" minOccurs="0">

#### **2.185.2 PointerImage.Source**

#### *Applies to RDL schemas 2008/01* [\[MSFT-RDL200801\]](http://go.microsoft.com/fwlink/?LinkId=150487) *and 2010/01* [\[MSFT-RDL201001\]](http://go.microsoft.com/fwlink/?LinkId=164074)

The **PointerImage.Source** element specifies the type of source associated with a [PointerImage.](#page-765-1) The value of this element MUST be a [String](#page-77-0) [\(\[XMLSCHEMA2\]](http://go.microsoft.com/fwlink/?LinkId=145501) section 3.2.1) or an expression that evaluates to a **String**. The value of this element MUST be one of the following or MUST be an expression that evaluates to one of the following:

**External**: Specifies that the peer [PointerImage.Value](#page-768-2) element MUST contain a **String** constant or expression that evaluates to the location of an image.

**Embedded**: Specifies that the peer **PointerImage.Value** element MUST contain a **String** constant or expression that evaluates to the name of an [EmbeddedImage](#page-1219-0) within the report.

**Database**: Specifies that the peer **PointerImage.Value** element MUST contain an expression (for example, a field in the database) that evaluates to the binary data for an image.

The **PointerImage.Source** element MUST be specified.

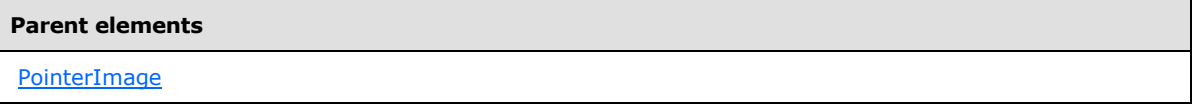

The following is the XML Schema definition of the **PointerImage.Source** element.

<span id="page-767-1"></span><xsd:element name="Source" type="xsd:string" minOccurs="1">

#### **2.185.3 PointerImage.TransparentColor**

*Applies to RDL schemas 2008/01* [\[MSFT-RDL200801\]](http://go.microsoft.com/fwlink/?LinkId=150487) *and 2010/01* [\[MSFT-RDL201001\]](http://go.microsoft.com/fwlink/?LinkId=164074)

The **PointerImage.TransparentColor** element specifies the color to treat as transparent in a [PointerImage.](#page-765-1) This element is optional. If this element is present, its value MUST be an [RdlColor](#page-83-0) or an expression that evaluates to an **RdlColor**.

The following is the parent element of the **PointerImage.TransparentColor** element.

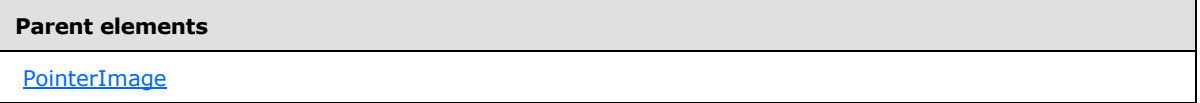

The following is the XML Schema definition of the **PointerImage.TransparentColor** element.

<xsd:element name="TransparentColor" type="xsd:string" minOccurs="0">

*[MS-RDL] — v20130611 Report Definition Language File Format* 

*Copyright © 2013 Microsoft Corporation.* 

*Release: Tuesday, June 11, 2013* 

#### **2.185.4 PointerImage.Value**

<span id="page-768-2"></span>*Applies to RDL schemas 2008/01* [\[MSFT-RDL200801\]](http://go.microsoft.com/fwlink/?LinkId=150487) *and 2010/01* [\[MSFT-RDL201001\]](http://go.microsoft.com/fwlink/?LinkId=164595)

The **PointerImage.Value** element specifies the location of a [PointerImage](#page-765-1) depending on the peer [PointerImage.Source](#page-767-0) element. The **PointerImage.Value** element MUST be specified.

If the peer **PointerImage.Source** element is set to "External" and if the value of **PointerImage.Value** is non-empty, then the value of **PointerImage.Value** MUST be a [String](#page-77-0) [\(\[XMLSCHEMA2\]](http://go.microsoft.com/fwlink/?LinkId=145501) section 3.2.1) constant or an expression that evaluates to the location of an image. This location MUST be a [ReportPath](#page-90-0) or [RdlColor.](#page-83-0)

If the peer **PointerImage.Source** element is set to "Embedded" and if the value of **PointerImage.Value** is non-empty, then the value of **PointerImage.Value** MUST be a **String** constant or an expression that evaluates to the name of an **EmbeddedImage** within the report.

If the peer **PointerImage.Source** element is set to "Database" and if its value is non-empty, its value MUST be an expression that evaluates to the binary data for an image. If the **PointerImage.Value** element has an empty value, the image MUST NOT be displayed.

The following is the parent element of the **PointerImage.Value** element.

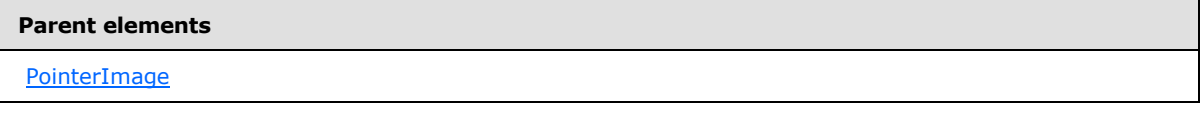

The following is the XML Schema definition of the **PointerImage.Value** element.

<span id="page-768-0"></span><xsd:element name="Value" type="xsd:string" minOccurs="1">

# **2.185.5 PointerImage.HueColor**

#### *Applies to RDL schemas 2008/01* [\[MSFT-RDL200801\]](http://go.microsoft.com/fwlink/?LinkId=150487) *and 2010/01* [\[MSFT-RDL201001\]](http://go.microsoft.com/fwlink/?LinkId=164074)

The **PointerImage.HueColor** element specifies the color to tint a [PointerImage.](#page-765-1) This element is optional. If this element is present, its value MUST be an [RdlColor](#page-83-0) or an expression that evaluates to an **RdlColor**.

The following is the parent element of the **PointerImage.HueColor** element.

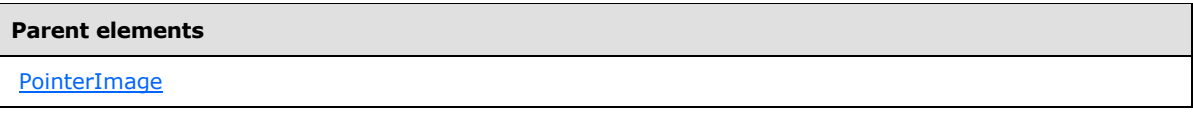

The following is the XML Schema definition of the **PointerImage.HueColor** element.

<span id="page-768-1"></span><xsd:element name="HueColor" type="xsd:string" minOccurs="0">

# **2.185.6 PointerImage.OffsetX**

*Applies to RDL schemas 2008/01* [\[MSFT-RDL200801\]](http://go.microsoft.com/fwlink/?LinkId=150487) *and 2010/01* [\[MSFT-RDL201001\]](http://go.microsoft.com/fwlink/?LinkId=164074)

*[MS-RDL] — v20130611 Report Definition Language File Format* 

*Copyright © 2013 Microsoft Corporation.* 

*Release: Tuesday, June 11, 2013* 

The **PointerImage.OffsetX** element specifies the X, or horizontal, offset for a [PointerImage.](#page-765-1) This element is optional. If this element is present, its value MUST be an RdISize.

The following is the parent element of the **PointerImage.OffsetX** element.

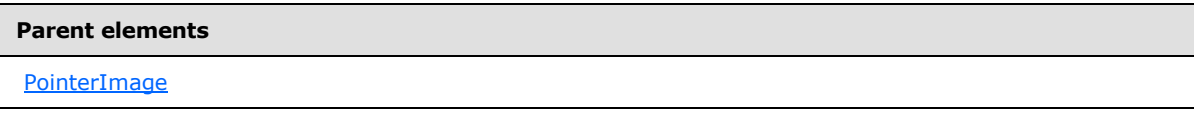

The following is the XML Schema definition of the **PointerImage.OffsetX** element.

<span id="page-769-0"></span><xsd:element name="OffsetX" type="SizeType" minOccurs="0">

#### **2.185.7 PointerImage.OffsetY**

*Applies to RDL schemas 2008/01* [\[MSFT-RDL200801\]](http://go.microsoft.com/fwlink/?LinkId=150487) *and 2010/01* [\[MSFT-RDL201001\]](http://go.microsoft.com/fwlink/?LinkId=164074)

The **PointerImage.OffsetY** element specifies the Y, or vertical, offset for a [PointerImage.](#page-765-1) This element is optional. If this element is present, its value MUST be an [RdlSize.](#page-80-0)

The following is the parent element of the **PointerImage.OffsetY** element.

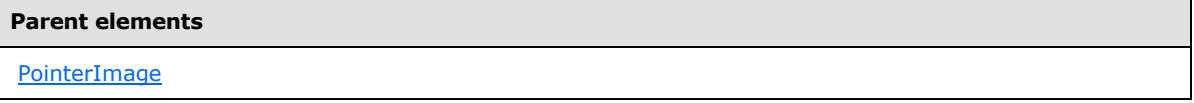

The following is the XML Schema definition of the **PointerImage.OffsetY** element.

<span id="page-769-1"></span><xsd:element name="OffsetY" type="SizeType" minOccurs="0">

#### **2.185.8 PointerImage.Transparency**

*Applies to RDL schemas 2008/01* [\[MSFT-RDL200801\]](http://go.microsoft.com/fwlink/?LinkId=150487) *and 2010/01* [\[MSFT-RDL201001\]](http://go.microsoft.com/fwlink/?LinkId=164074)

The **PointerImage.Transparency** element specifies the percentage of transparency for a [PointerImage.](#page-765-1) This element is optional. If this element is present, its value MUST be a [Float](#page-78-0) [\(\[XMLSCHEMA2\]](http://go.microsoft.com/fwlink/?LinkId=145501) section 3.2.4) or an expression that evaluates to a **Float**. The value of this element MUST be greater than or equal to 0 and less than or equal to 100. If the **PointerImage.Transparency** element is not present, its value is interpreted as "0".

The following is the parent element of the **PointerImage.Transparency** element.

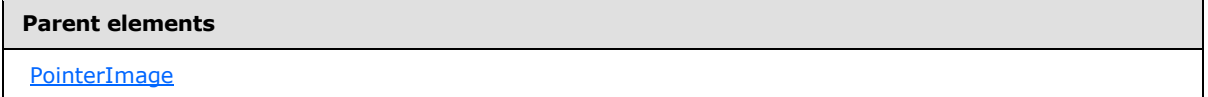

The following is the XML Schema definition of the **PointerImage.Transparency** element.

<xsd:element name="Transparency" type="xsd:string" minOccurs="0">

*[MS-RDL] — v20130611 Report Definition Language File Format* 

*Copyright © 2013 Microsoft Corporation.* 

*Release: Tuesday, June 11, 2013* 

# **2.186 Thermometer**

<span id="page-770-0"></span>*Applies to RDL schemas 2008/01* [\[MSFT-RDL200801\]](http://go.microsoft.com/fwlink/?LinkId=150487) *and 2010/01* [\[MSFT-RDL201001\]](http://go.microsoft.com/fwlink/?LinkId=164074)

The **Thermometer** element specifies display properties for a [LinearPointer.Thermometer](#page-764-0) instance that has the value of the [LinearPointer.Type](#page-765-0) element set to "Thermometer". The **Thermometer** element is optional. This element is ignored if the parent [LinearPointer](#page-757-0) element does not have the value of the **LinearPointer.Type** element set to "Thermometer".

The following are the parent and child elements for the **Thermometer** element.

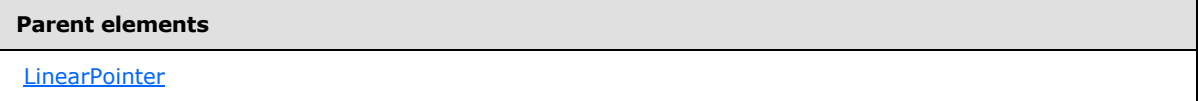

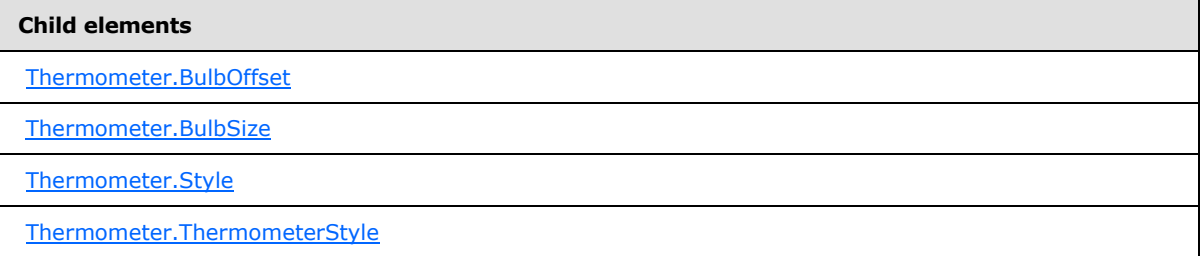

The following is the XML Schema definition of the **Thermometer** element.

```
<xsd:complexType name="ThermometerType">
  <xsd:choice minOccurs="0" maxOccurs="unbounded">
    <xsd:element name="Style" type="StyleType" minOccurs="0" />
    <xsd:element name="BulbOffset" type="xsd:string" minOccurs="0" />
    <xsd:element name="BulbSize" type="xsd:string" minOccurs="0" />
     <xsd:element name="ThermometerStyle" type="xsd:string" minOccurs="0" />
     <xsd:any namespace="##other" processContents="skip" />
  </xsd:choice>
   <xsd:anyAttribute namespace="##other" processContents="skip" />
</xsd:complexType>
```
# **2.186.1 Thermometer.BulbOffset**

<span id="page-770-1"></span>*Applies to RDL schemas 2008/01* [\[MSFT-RDL200801\]](http://go.microsoft.com/fwlink/?LinkId=150487) *and 2010/01* [\[MSFT-RDL201001\]](http://go.microsoft.com/fwlink/?LinkId=164074)

The **Thermometer.BulbOffset** element specifies the offset of the bulb of a thermometer [LinearPointer](#page-757-0) instance as a percentage of the length of a parent [LinearScale](#page-720-0) instance.

The **Thermometer.BulbOffset** element is optional. If this element is present, its value MUST be a [Float](#page-78-0) [\(\[XMLSCHEMA2\]](http://go.microsoft.com/fwlink/?LinkId=145501) section 3.2.4) or an expression that evaluates to a **Float**. The value of this element MUST be greater than or equal to  $0.53$  If this element is not present, its value is interpreted as 5.

The following is the parent element of the **Thermometer.BulbOffset** element.

*[MS-RDL] — v20130611 Report Definition Language File Format* 

*Copyright © 2013 Microsoft Corporation.* 

*Release: Tuesday, June 11, 2013* 

**[Thermometer](#page-770-0)** 

The following is the XML Schema definition of the **Thermometer.BulbOffset** element.

<span id="page-771-0"></span><xsd:element name="BulbOffset" type="xsd:string" minOccurs="0">

#### **2.186.2 Thermometer.BulbSize**

*Applies to RDL schemas 2008/01* [\[MSFT-RDL200801\]](http://go.microsoft.com/fwlink/?LinkId=150487) *and 2010/01* [\[MSFT-RDL201001\]](http://go.microsoft.com/fwlink/?LinkId=164074)

The **Thermometer.BulbSize** element specifies the size of the bulb of a thermometer [LinearPointer](#page-757-0) instance as a percentage of the length of a parent [LinearScale](#page-720-0) instance. The **Thermometer.BulbSize** element is optional.

If this element is present, its value MUST be a  $F$ loat ( $[XMLSCHEMA2]$  section 3.2.4) or an expression that evaluates to a **Float**. The value of this element MUST be greater than or equal to 0[.<54>](#page-1670-2) If this element is not present, its value is interpreted as 50.

The following is the parent element of the **Thermometer.BulbSize** element.

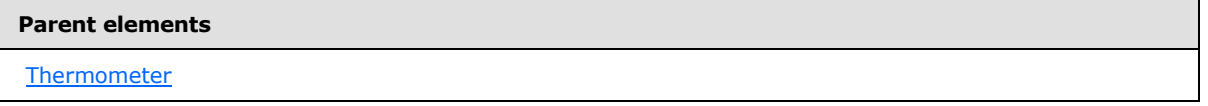

The following is the XML Schema definition of the **Thermometer.BulbSize** element.

<span id="page-771-1"></span><xsd:element name="BulbSize" type="xsd:string" minOccurs="0">

#### **2.186.3 Thermometer.Style**

*Applies to RDL schemas 2008/01* [\[MSFT-RDL200801\]](http://go.microsoft.com/fwlink/?LinkId=150487) *and 2010/01* [\[MSFT-RDL201001\]](http://go.microsoft.com/fwlink/?LinkId=164074)

The **Thermometer.Style** element specifies style properties for a thermometer [LinearPointer](#page-757-0) instance. This element is optional. This element is of type [Style.](#page-1165-0)

The following is the parent element of the **Thermometer.Style** element.

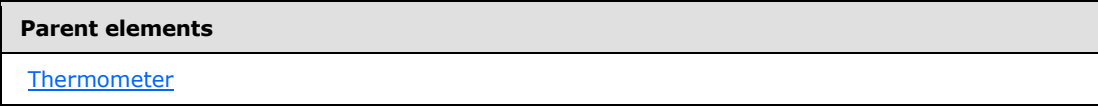

The following is the XML Schema definition of the **Thermometer.Style** element.

<xsd:element name="Style" type="StyleType" minOccurs="0">

*[MS-RDL] — v20130611 Report Definition Language File Format* 

*Copyright © 2013 Microsoft Corporation.* 

*Release: Tuesday, June 11, 2013* 

# **2.186.4 Thermometer.ThermometerStyle**

<span id="page-772-0"></span>*Applies to RDL schemas 2008/01* [\[MSFT-RDL200801\]](http://go.microsoft.com/fwlink/?LinkId=150487) *and 2010/01* [\[MSFT-RDL201001\]](http://go.microsoft.com/fwlink/?LinkId=164074)

The **Thermometer.ThermometerStyle** element specifies the type of the thermometer that is used for a thermometer. This element is optional.

If the **Thermometer.ThermometerStyle** element is present, its value MUST be a [String](#page-77-0) [\(\[XMLSCHEMA2\]](http://go.microsoft.com/fwlink/?LinkId=145501) section 3.2.1) or an expression that evaluates to a **String**. The value of this element MUST be one of the following or MUST be an expression that evaluates to one of the following:

**Standard**: Specifies that the thermometer has a standard look with a circular bulb.

**Flask**: Specifies that the thermometer looks like a flask.

If the **Thermometer.ThermometerStyle** element is not present, its value is interpreted as "Standard".

The following is the parent element of the **Thermometer.ThermometerStyle** element.

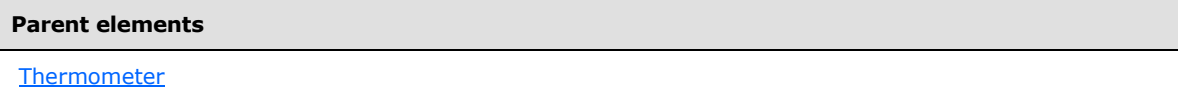

The following is the XML Schema definition of the **Thermometer.ThermometerStyle** element.

```
<xsd:element name="ThermometerStyle" type="xsd:string" minOccurs="0">
```
### **2.187 ScaleLabels**

*Applies to RDL schemas 2008/01* [\[MSFT-RDL200801\]](http://go.microsoft.com/fwlink/?LinkId=150487)*and 2010/01* [\[MSFT-RDL201001\]](http://go.microsoft.com/fwlink/?LinkId=164074)

The **ScaleLabels** element specifies the appearance of labels on a [RadialScale](#page-829-0) or [LinearScale.](#page-720-0) This element is optional.

The following are the parent and child elements of the **ScaleLabels** element.

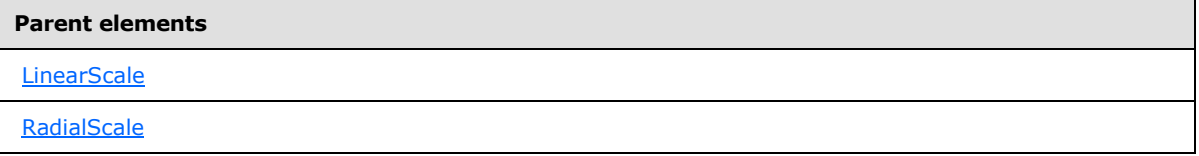

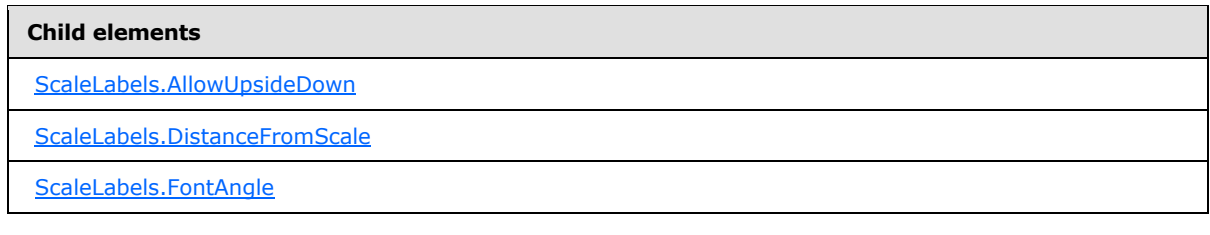

*[MS-RDL] — v20130611 Report Definition Language File Format* 

*Copyright © 2013 Microsoft Corporation.* 

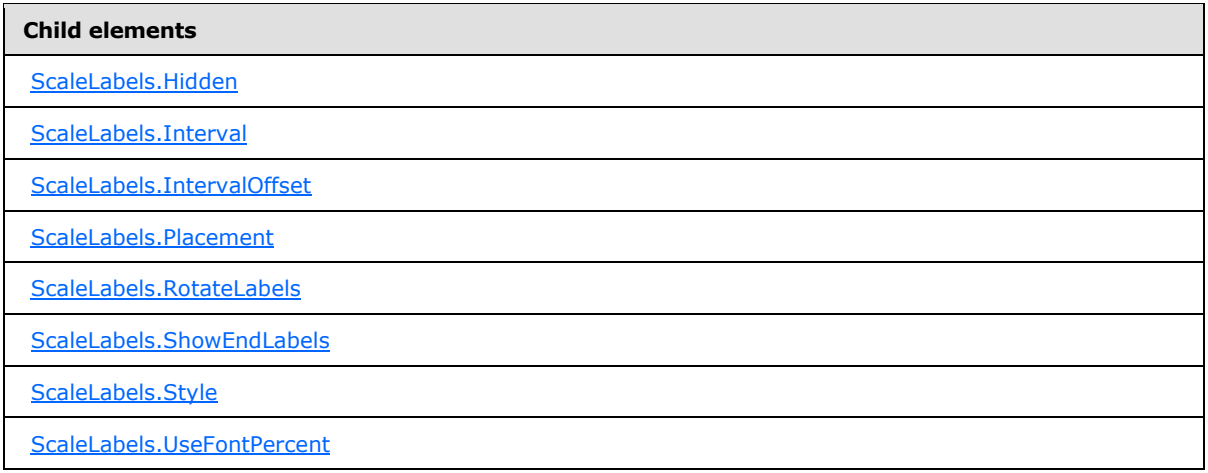

The following is the XML Schema definition of the **ScaleLabels** element.

```
<xsd:complexType name="ScaleLabelsType">
   <xsd:choice minOccurs="0" maxOccurs="unbounded">
    <xsd:element name="Style" type="StyleType" minOccurs="0" />
    <xsd:element name="Interval" type="xsd:string" minOccurs="0" />
    <xsd:element name="IntervalOffset" type="xsd:string" minOccurs="0" />
    <xsd:element name="AllowUpsideDown" type="xsd:string" minOccurs="0" />
    <xsd:element name="DistanceFromScale" type="xsd:string" minOccurs="0" />
    <xsd:element name="FontAngle" type="xsd:string" minOccurs="0" />
    <xsd:element name="Placement" type="xsd:string" minOccurs="0" />
    <xsd:element name="RotateLabels" type="xsd:string" minOccurs="0" />
    <xsd:element name="ShowEndLabels" type="xsd:string" minOccurs="0" />
    <xsd:element name="Hidden" type="xsd:string" minOccurs="0" />
    <xsd:element name="UseFontPercent" type="xsd:string" minOccurs="0" />
    <xsd:any namespace="##other" processContents="skip" />
  </xsd:choice>
   <xsd:anyAttribute namespace="##other" processContents="skip" />
</xsd:complexType>
```
# **2.187.1 ScaleLabels.AllowUpsideDown**

#### <span id="page-773-0"></span>*Applies to RDL schemas 2008/01* [\[MSFT-RDL200801\]](http://go.microsoft.com/fwlink/?LinkId=150487)*and 2010/01* [\[MSFT-RDL201001\]](http://go.microsoft.com/fwlink/?LinkId=164074)

The **ScaleLabels.AllowUpsideDown** element specifies whether the labels within a [RadialScale](#page-829-0) or [LinearScale](#page-720-0) can be rotated by a value greater than 90 degrees.

This element is optional. If this element is present, its value MUST be a [Boolean](#page-78-1) [\(\[XMLSCHEMA2\]](http://go.microsoft.com/fwlink/?LinkId=145501) section 3.2.2) or an expression that evaluates to a **Boolean**. If this element is not present, its value is interpreted as false.

The following is the parent element of the **ScaleLabels.AllowUpsideDown** element.

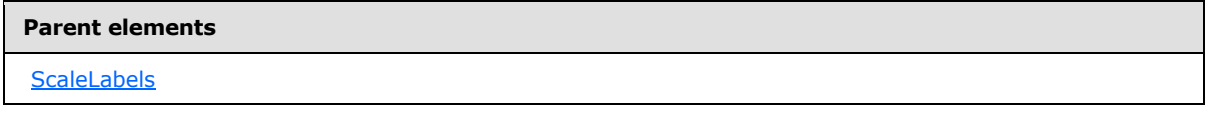

*774 / 1685*

*[MS-RDL] — v20130611 Report Definition Language File Format* 

*Copyright © 2013 Microsoft Corporation.* 

The following is the XML Schema definition of the **ScaleLabels.AllowUpsideDown** element.

<span id="page-774-0"></span><xsd:element name="AllowUpsideDown" type="xsd:string" minOccurs="0">

# **2.187.2 ScaleLabels.DistanceFromScale**

*Applies to RDL schemas 2008/01* [\[MSFT-RDL200801\]](http://go.microsoft.com/fwlink/?LinkId=150487)*and 2010/01* [\[MSFT-RDL201001\]](http://go.microsoft.com/fwlink/?LinkId=164074)

The **ScaleLabels.DistanceFromScale** element specifies the distance from the labels to a [RadialScale](#page-829-0) or [LinearScale](#page-720-0) as a percentage of the size, specified by the radius in a radial scale or the length in a linear scale.

This element is optional. If this element is present, its value MUST be a [Float](#page-78-0) [\(\[XMLSCHEMA2\]](http://go.microsoft.com/fwlink/?LinkId=145501) section 3.2.4) or an expression that evaluates to a **Float**[.<55>](#page-1670-3) If this element is not present, its value is interpreted as "2".

The following is the parent element of the **ScaleLabels.DistanceFromScale** element.

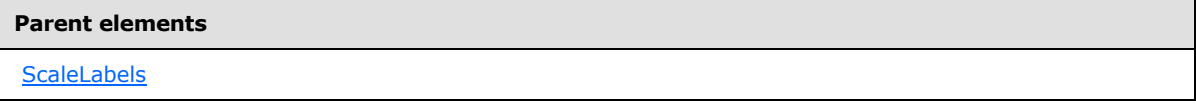

The following is the XML Schema definition of the **ScaleLabels.DistanceFromScale** element.

<span id="page-774-1"></span><xsd:element name="DistanceFromScale" type="xsd:string" minOccurs="0">

#### **2.187.3 ScaleLabels.FontAngle**

*Applies to RDL schemas 2008/01* [\[MSFT-RDL200801\]](http://go.microsoft.com/fwlink/?LinkId=150487)*and 2010/01* [\[MSFT-RDL201001\]](http://go.microsoft.com/fwlink/?LinkId=164074)

The **ScaleLabels.FontAngle** element specifies, in degrees, the angle of rotation for text in labels within a [RadialScale](#page-829-0) or [LinearScale.](#page-720-0) This element is optional. If the **ScaleLabels.FontAngle** element is present, its value MUST be a [Float](#page-78-0) [\(\[XMLSCHEMA2\]](http://go.microsoft.com/fwlink/?LinkId=145501) section 3.2.4) or an expression that evaluates to a **Float**. The value of this element MUST be greater than or equal to 0 and less than or equal to 360. If this element is not present, its value is interpreted as 0.

The following is the parent element of the **ScaleLabels.FontAngle** element.

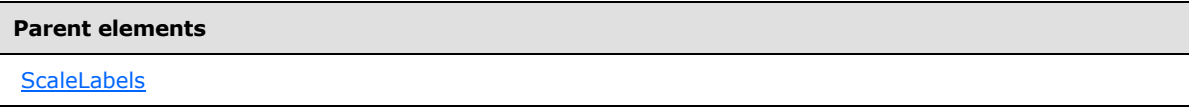

The following is the XML Schema definition of the **ScaleLabels.FontAngle** element.

<span id="page-774-2"></span><xsd:element name="FontAngle" type="xsd:string" minOccurs="0">

# **2.187.4 ScaleLabels.Hidden**

*Applies to RDL schemas 2008/01* [\[MSFT-RDL200801\]](http://go.microsoft.com/fwlink/?LinkId=150487)*and 2010/01* [\[MSFT-RDL201001\]](http://go.microsoft.com/fwlink/?LinkId=164074)

*[MS-RDL] — v20130611 Report Definition Language File Format* 

*Copyright © 2013 Microsoft Corporation.* 

*Release: Tuesday, June 11, 2013* 

The **ScaleLabels.Hidden** element specifies whether the labels within a [RadialScaleo](#page-829-0)r [LinearScale](#page-720-0) are hidden. This element is optional. If this element is present, its value MUST be a [Boolean](#page-78-1) [\(\[XMLSCHEMA2\]](http://go.microsoft.com/fwlink/?LinkId=145501) section 3.2.2) or an expression that evaluates to a **Boolean**. If this element is not present, its value is interpreted as false.

The following is the parent element of the **ScaleLabels.Hidden** element.

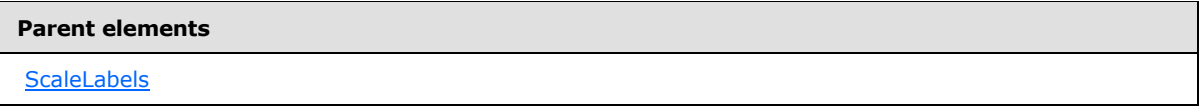

The following is the XML Schema definition of the **ScaleLabels.Hidden** element.

<span id="page-775-0"></span><xsd:element name="Hidden" type="xsd:string" minOccurs="0">

# **2.187.5 ScaleLabels.Interval**

*Applies to RDL schemas 2008/01* [\[MSFT-RDL200801\]](http://go.microsoft.com/fwlink/?LinkId=150487)*and 2010/01* [\[MSFT-RDL201001\]](http://go.microsoft.com/fwlink/?LinkId=164074)

The **ScaleLabels.Interval** element specifies the intervals between labels in a [RadialScale](#page-829-0) or [LinearScale.](#page-720-0) This element is optional.

If this element is present, its value MUST be a  $F$ loat  $($ [XMLSCHEMA2] section 3.2.4) or an expression that evaluates to a **Float**. The value of this element MUST be non-negative. If the **ScaleLabels.Interval** element is not present, its value is interpreted as 0, which is interpreted to be the same value as that of the [RadialScale.Interval](#page-834-0) or [LinearScale.Interval](#page-724-0) element that is associated with this **ScaleLabels** instance.

The following is the parent element of the **ScaleLabels.Interval** element.

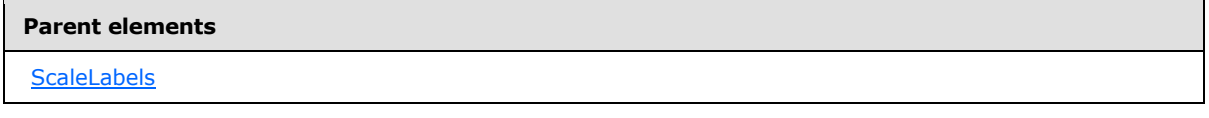

The following is the XML Schema definition of the **ScaleLabels.Interval** element.

<span id="page-775-1"></span><xsd:element name="Interval" type="xsd:string" minOccurs="0">

# **2.187.6 ScaleLabels.IntervalOffset**

*Applies to RDL schemas 2008/01* [\[MSFT-RDL200801\]](http://go.microsoft.com/fwlink/?LinkId=150487)*and 2010/01* [\[MSFT-RDL201001\]](http://go.microsoft.com/fwlink/?LinkId=164074)

The **ScaleLabels.IntervalOffset** element specifies the interval offset for the first label within a [RadialScale](#page-829-0) or [LinearScale.](#page-720-0) This element is optional.

If this element is present, its value MUST be a **Float [\(\[XMLSCHEMA2\]](http://go.microsoft.com/fwlink/?LinkId=145501)** section 3.2.4) or an expression that evaluates to a **Float**. The value of this element MUST be non-negative. If this element is not present, its value is interpreted as 0, which is interpreted to be the same value as that of the [RadialScale.IntervalOffset](#page-834-1) or [LinearScale.Interval](#page-724-0) element that is associated with this [ScaleLabels](#page-772-1) instance.

*[MS-RDL] — v20130611 Report Definition Language File Format* 

*Copyright © 2013 Microsoft Corporation.* 

*Release: Tuesday, June 11, 2013* 

The following is the parent element of the **ScaleLabels.IntervalOffset** element.

**Parent elements**

**[ScaleLabels](#page-772-1)** 

The following is the XML Schema definition of the **ScaleLabels.IntervalOffset** element.

<span id="page-776-0"></span><xsd:element name="IntervalOffset" type="xsd:string" minOccurs="0">

# **2.187.7 ScaleLabels.Placement**

*Applies to RDL schemas 2008/01* [\[MSFT-RDL200801\]](http://go.microsoft.com/fwlink/?LinkId=150487)*and 2010/01* [\[MSFT-RDL201001\]](http://go.microsoft.com/fwlink/?LinkId=164074)

The **ScaleLabels.Placement** element specifies where the labels in a [RadialScale](#page-829-0) or [LinearScale](#page-720-0) should be placed. This element is optional. If this element is present, its value MUST be a *String* [\(\[XMLSCHEMA2\]](http://go.microsoft.com/fwlink/?LinkId=145501) section 3.2.1) or an expression that evaluates to a **String**. The value of this element MUST be one of the following or MUST be an expression that evaluates to one of the following:

**Inside**: The labels are placed inside the [GaugeTickMarks](#page-749-0) instances within the radial scale or linear scale.

**Outside**: The labels are placed outside the **GaugeTickMarks** instances within the radial scale or linear scale.

**Cross**: The labels are placed across the **GaugeTickMarks** instances within the radial scale or linear scale.

If the **ScaleLabels.Placement** element is not present, its value is interpreted as "Inside".

The following is the parent element of the **ScaleLabels.Placement** element.

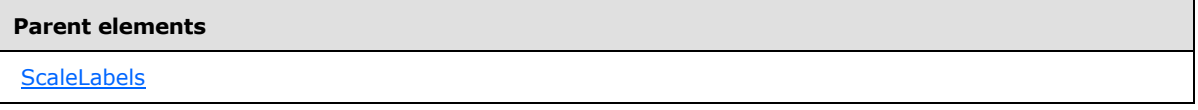

The following is the XML Schema definition of the **ScaleLabels.Placement** element.

<span id="page-776-1"></span><xsd:element name="Placement" type="xsd:string" minOccurs="0">

# **2.187.8 ScaleLabels.RotateLabels**

*Applies to RDL schemas 2008/01* [\[MSFT-RDL200801\]](http://go.microsoft.com/fwlink/?LinkId=150487)*and 2010/01* [\[MSFT-RDL201001\]](http://go.microsoft.com/fwlink/?LinkId=164074)

The **ScaleLabels.RotateLabels** element indicates whether the text for [ScaleLabels](#page-772-1) rotates along with the associated [RadialScale](#page-829-0) or [LinearScale.](#page-720-0) The **ScaleLabels.RotateLabels** element is optional. If this element is present, its value MUST be a [Boolean](#page-78-1) [\(\[XMLSCHEMA2\]](http://go.microsoft.com/fwlink/?LinkId=145501) section 3.2.2) or an expression that evaluates to a **Boolean**. If this element is not present, its value is interpreted as false.

The following is the parent element of the **ScaleLabels.RotateLabels** element.

*777 / 1685*

*[MS-RDL] — v20130611 Report Definition Language File Format* 

*Copyright © 2013 Microsoft Corporation.* 

**[ScaleLabels](#page-772-1)** 

The following is the XML Schema definition of the **ScaleLabels.RotateLabels** element.

<span id="page-777-0"></span><xsd:element name="RotateLabels" type="xsd:string" minOccurs="0">

#### **2.187.9 ScaleLabels.ShowEndLabels**

*Applies to RDL schemas 2008/01* [\[MSFT-RDL200801\]](http://go.microsoft.com/fwlink/?LinkId=150487)*and 2010/01* [\[MSFT-RDL201001\]](http://go.microsoft.com/fwlink/?LinkId=164074)

The **ScaleLabels.ShowEndLabels** element indicates whether the labels at the end of a [RadialScale](#page-829-0) or [LinearScale](#page-720-0) should be shown. The **ScaleLabels.ShowEndLabels** element is optional. If this element is present, its value MUST be a [Boolean](#page-78-1) [\(\[XMLSCHEMA2\]](http://go.microsoft.com/fwlink/?LinkId=145501) section 3.2.2) or an expression that evaluates to a **Boolean**. If this element is not present, its **Boolean** value is interpreted as false.

The following is the parent element of the **ScaleLabels.ShowEndLabels** element.

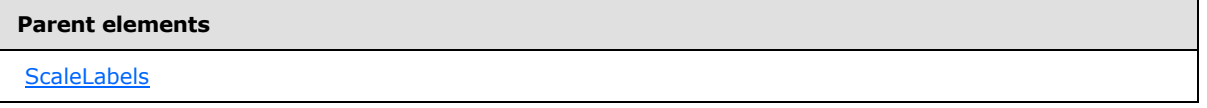

The following is the XML Schema definition of the **ScaleLabels.ShowEndLabels** element.

```
<xsd:element name="ShowEndLabels" type="xsd:string" minOccurs="0">
```
#### **2.187.10 ScaleLabels.Style**

*Applies to RDL schemas 2008/01* [\[MSFT-RDL200801\]](http://go.microsoft.com/fwlink/?LinkId=150487)*and 2010/01* [\[MSFT-RDL201001\]](http://go.microsoft.com/fwlink/?LinkId=164074)

The **ScaleLabels.Style** element specifies style properties for labels within a [RadialScale](#page-829-0) or [LinearScale.](#page-720-0) This element is optional. This element is of type [Style.](#page-1165-0)

The following is the parent element of the **ScaleLabels.Style** element.

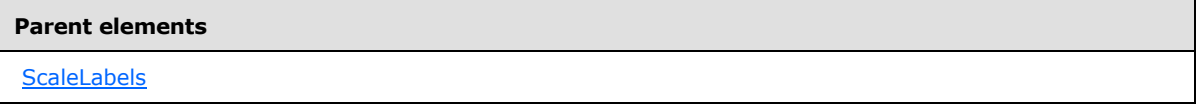

The following is the XML Schema definition of the **ScaleLabels.Style** element.

<span id="page-777-2"></span><xsd:element name="Style" type="StyleType" minOccurs="0">

#### **2.187.11 ScaleLabels.UseFontPercent**

*Applies to RDL schemas 2008/01* [\[MSFT-RDL200801\]](http://go.microsoft.com/fwlink/?LinkId=150487)*and 2010/01* [\[MSFT-RDL201001\]](http://go.microsoft.com/fwlink/?LinkId=164074)

*[MS-RDL] — v20130611 Report Definition Language File Format* 

*Copyright © 2013 Microsoft Corporation.* 

*Release: Tuesday, June 11, 2013* 

The **ScaleLabels.UseFontPercent** element specifies whether the font sizes for the labels within a [RadialScale](#page-829-0) or a [LinearScale](#page-720-0) are measured as a percentage of the parent font sizes or in the units specified by the [Style.FontSize](#page-1179-0) element of the [ScaleLabels.Style](#page-777-1) element. This element is optional. If this element is present, its value MUST be a [Boolean](#page-78-1) [\(\[XMLSCHEMA2\]](http://go.microsoft.com/fwlink/?LinkId=145501) section 3.2.2) or an expression that evaluates to a **Boolean**. If this element is not present, its value is interpreted as false.

The following is the parent element of the **ScaleLabels.UseFontPercent** element.

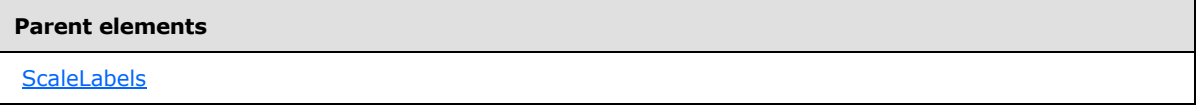

The following is the XML Schema definition of the **ScaleLabels.UseFontPercent** element.

<span id="page-778-0"></span><xsd:element name="UseFontPercent" type="xsd:string" minOccurs="0">

# **2.188 ScalePin**

*Applies to RDL schemas 2008/01* [\[MSFT-RDL200801\]](http://go.microsoft.com/fwlink/?LinkId=150487)*and 2010/01* [\[MSFT-RDL201001\]](http://go.microsoft.com/fwlink/?LinkId=164074)

The **ScalePin** element specifies a scale pin at one end of a [LinearScale](#page-720-0) or [RadialScale](#page-829-0) instance. The **ScalePin** element is optional. This element MUST be represented by one of the following:

- **[LinearScale.MaximumPin](#page-726-0)**
- **[LinearScale.MinimumPin](#page-727-0)**
- [RadialScale.MaximumPin](#page-835-0)
- [RadialScale.MinimumPin](#page-836-0)

The following are the parent and child elements of the **ScalePin** element.

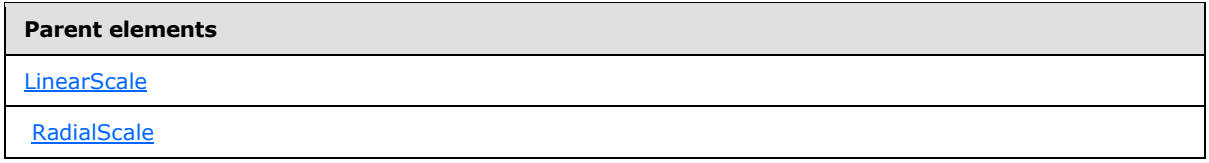

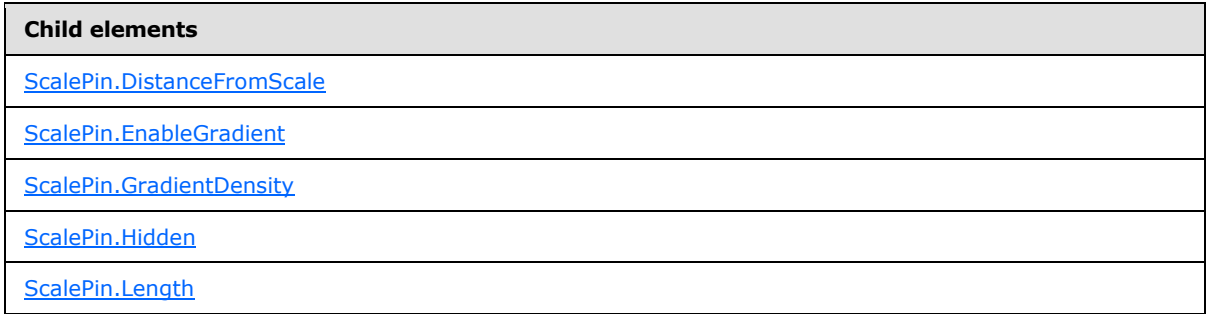

*[MS-RDL] — v20130611 Report Definition Language File Format* 

*Copyright © 2013 Microsoft Corporation.* 

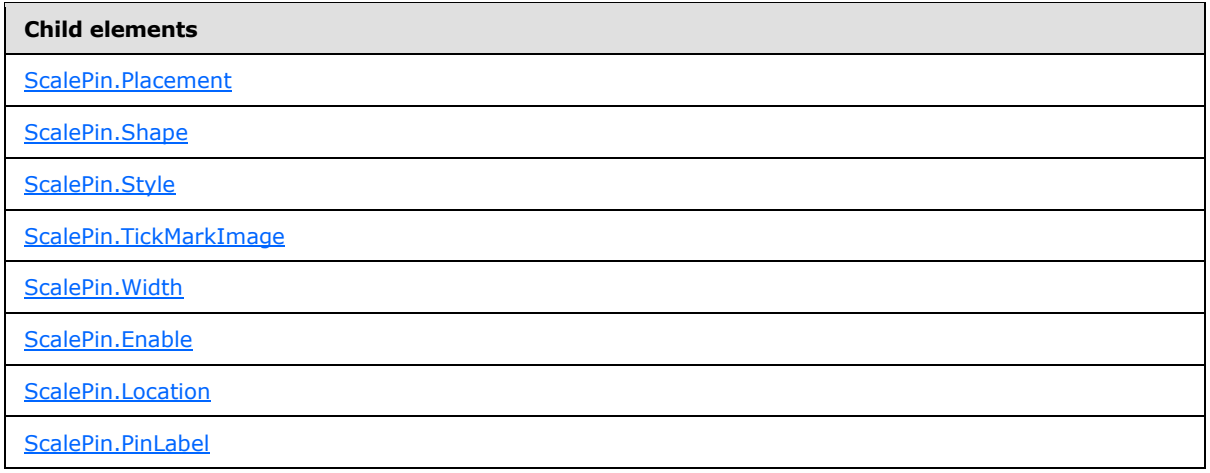

The following is the XML Schema definition of the **ScalePin** element.

```
<xsd:complexType name="ScalePinType">
   <xsd:choice minOccurs="0" maxOccurs="unbounded">
     <!--TickMarkStyleTypeStart-->
      <xsd:element name="Style" type="StyleType" minOccurs="0" />
       <xsd:element name="TickMarkImage" type="TopImageType" minOccurs="0" />
      <xsd:element name="DistanceFromScale" type="xsd:string" minOccurs="0" />
      <xsd:element name="Placement" type="xsd:string" minOccurs="0" />
       <xsd:element name="EnableGradient" type="xsd:string" minOccurs="0" />
       <xsd:element name="GradientDensity" type="xsd:string" minOccurs="0" />
       <xsd:element name="Length" type="xsd:string" minOccurs="0" />
       <xsd:element name="Width" type="xsd:string" minOccurs="0" />
       <xsd:element name="Shape" type="xsd:string" minOccurs="0" />
       <xsd:element name="Hidden" type="xsd:string" minOccurs="0" />
       <!--TickMarkStyleTypeEnd-->
        <xsd:element name="Location" type="xsd:string" minOccurs="0" />
         <xsd:element name="Enable" type="xsd:string" minOccurs="0" />
         <xsd:element name="PinLabel" type="PinLabelType" minOccurs="0" />
        <xsd:any namespace="##other" processContents="skip" />
       </xsd:choice>
       <xsd:anyAttribute namespace="##other" processContents="skip" />
     </xsd:complexType>
```
# **2.188.1 ScalePin.DistanceFromScale**

<span id="page-779-0"></span>*Applies to RDL schemas 2008/01* [\[MSFT-RDL200801\]](http://go.microsoft.com/fwlink/?LinkId=150487)*and 2010/01* [\[MSFT-RDL201001\]](http://go.microsoft.com/fwlink/?LinkId=164074)

The **ScalePin.DistanceFromScale** element specifies the distance from the [ScalePin](#page-778-0) to a containing [RadialScale](#page-829-0) or [LinearScale.](#page-720-0) The **ScalePin.DistanceFromScale** element is optional.

If this element is present, its value MUST be a [Float](#page-78-0) [\[IEEE754\]](http://go.microsoft.com/fwlink/?LinkId=148927) [\(\[XMLSCHEMA2\]](http://go.microsoft.com/fwlink/?LinkId=145501) section 3.2.4) or an expression that evaluates to a **Float**[.<56>](#page-1670-4) If this element is not present, its value is interpreted as 0.

The following is the parent element of the **ScalePin.DistanceFromScale** element.

*[MS-RDL] — v20130611 Report Definition Language File Format* 

*Copyright © 2013 Microsoft Corporation.* 

*Release: Tuesday, June 11, 2013* 

**[ScalePin](#page-778-0)** 

The following is the XML Schema definition of the **ScalePin.DistanceFromScale** element.

<span id="page-780-0"></span><xsd:element name="DistanceFromScale" type="xsd:string" minOccurs="0">

#### **2.188.2 ScalePin.EnableGradient**

*Applies to RDL schemas 2008/01* [\[MSFT-RDL200801\]](http://go.microsoft.com/fwlink/?LinkId=150487)*and 2010/01* [\[MSFT-RDL201001\]](http://go.microsoft.com/fwlink/?LinkId=164074)

The **ScalePin.EnableGradient** element specifies whether a gradient effect is used for a [ScalePin.](#page-778-0) The **ScalePin.EnableGradient** element is optional. If this element is present, its value MUST be a [Boolean](#page-78-1) [\(\[XMLSCHEMA2\]](http://go.microsoft.com/fwlink/?LinkId=145501) section 3.2.2) or an expression that evaluates to a **Boolean**. If this element is not present, its value is interpreted as false.

Following is the parent element of the **ScalePin.EnableGradient** element.

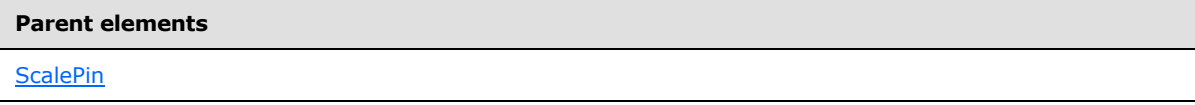

The following is the XML Schema definition of the **ScalePin.EnableGradient** element.

<span id="page-780-1"></span><xsd:element name="EnableGradient" type="xsd:string" minOccurs="0" />

#### **2.188.3 ScalePin.GradientDensity**

*Applies to RDL schemas 2008/01* [\[MSFT-RDL200801\]](http://go.microsoft.com/fwlink/?LinkId=150487)*and 2010/01* [\[MSFT-RDL201001\]](http://go.microsoft.com/fwlink/?LinkId=164074)

The **ScalePin.GradientDensity** element specifies the intensity of the gradient effect for a **ScalePin**. This element is optional.

If the **ScalePin.GradientDensity** element is present, its value MUST be a **Float** [\[IEEE754\]](http://go.microsoft.com/fwlink/?LinkId=148927) [\(\[XMLSCHEMA2\]](http://go.microsoft.com/fwlink/?LinkId=145501) section 3.2.4) or an expression that evaluates to a **Float**. The value of this element MUST be greater than or equal to 0 and less than or equal to 100, specifying the percentage of maximum density. If this element is not present, its value is interpreted as 30.

Following is the parent element of the **ScalePin.GradientDensity** element.

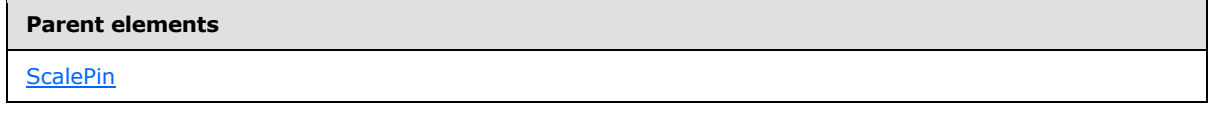

The following is the XML Schema definition of the **ScalePin.GradientDensity** element.

<xsd:element name="GradientDensity" type="xsd:string" minOccurs="0">

*[MS-RDL] — v20130611 Report Definition Language File Format* 

*Copyright © 2013 Microsoft Corporation.* 

*Release: Tuesday, June 11, 2013* 

# **2.188.4 ScalePin.Hidden**

#### <span id="page-781-0"></span>*Applies to RDL schemas 2008/01* [\[MSFT-RDL200801\]](http://go.microsoft.com/fwlink/?LinkId=150487)*and 2010/01* [\[MSFT-RDL201001\]](http://go.microsoft.com/fwlink/?LinkId=164074)

The **ScalePin.Hidden** element specifies whether a [ScalePin](#page-778-0) is hidden. The **ScalePin.Hidden** element is optional. If this element is present, its value MUST be a Boolean [\(\[XMLSCHEMA2\]](http://go.microsoft.com/fwlink/?LinkId=145501) section 3.2.2) or an expression that evaluates to a **Boolean**. If this element is not present, its value is interpreted as false.

Following is the parent element of the **ScalePin.Hidden** element.

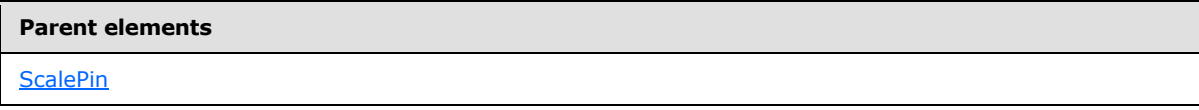

The following is the XML Schema definition of the **ScalePin.Hidden** element.

<span id="page-781-1"></span><xsd:element name="Hidden" type="xsd:string" minOccurs="0">

# **2.188.5 ScalePin.Length**

*Applies to RDL schemas 2008/01* [\[MSFT-RDL200801\]](http://go.microsoft.com/fwlink/?LinkId=150487)*and 2010/01* [\[MSFT-RDL201001\]](http://go.microsoft.com/fwlink/?LinkId=164074)

The **ScalePin.Length** element specifies the length of the [ScalePin](#page-778-0) as a percentage of the radius of a containing [RadialScale](#page-829-0) or the minimum of the length and width of a containing [LinearScale.](#page-720-0) This element is optional.

If this element is present, its value MUST be a  $Float ( $[XMLSCHEMA2]$  section 3.2.4) or an expression$ that evaluates to a **Float**. The value of this element MUST be greater than or equal to 0[.<57>](#page-1670-5) If this element is not present, its value is interpreted as 0.

The following is the parent element of the **ScalePin.Length** element.

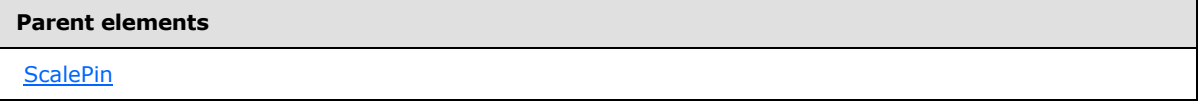

The following is the XML Schema definition of the **ScalePin.Length** element.

<span id="page-781-2"></span><xsd:element name="Length" type="xsd:string" minOccurs="0">

# **2.188.6 ScalePin.Placement**

*Applies to RDL schemas 2008/01* [\[MSFT-RDL200801\]](http://go.microsoft.com/fwlink/?LinkId=150487)*and 2010/01* [\[MSFT-RDL201001\]](http://go.microsoft.com/fwlink/?LinkId=164074)

The **ScalePin.Placement** element specifies where the [ScalePin](#page-778-0) is placed relative to its associated [RadialScale](#page-829-0) or [LinearScale.](#page-720-0) This element is optional. If this element is present, its value MUST be a [String](#page-77-0) [\(\[XMLSCHEMA2\]](http://go.microsoft.com/fwlink/?LinkId=145501) section 3.2.1) or an expression that evaluates to a **String**.

The value of this element MUST be one of the following or MUST be an expression that evaluates to one of the following:

*[MS-RDL] — v20130611 Report Definition Language File Format* 

*Copyright © 2013 Microsoft Corporation.* 

*Release: Tuesday, June 11, 2013* 

**Inside**: The **ScalePin** is placed inside the **GaugeTickMarks** instances in the radial scale or linear scale.

**Outside**: The **ScalePin** is placed outside the **GaugeTickMarks** instances within the radial scale or linear scale.

**Cross**: The **ScalePin** is placed across the **GaugeTickMarks** instances within the radial scale or linear scale.

If the **ScalePin.Placement** element is not present, its value is interpreted as "Inside".

The following is the parent element of the **ScalePin.Placement** element.

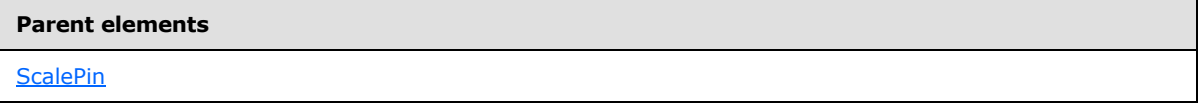

The following is the XML Schema definition of the **ScalePin.Placement** element.

<span id="page-782-0"></span><xsd:element name="Placement" type="xsd:string" minOccurs="0">

# **2.188.7 ScalePin.Shape**

*Applies to RDL schemas 2008/01* [\[MSFT-RDL200801\]](http://go.microsoft.com/fwlink/?LinkId=150487)*and 2010/01* [\[MSFT-RDL201001\]](http://go.microsoft.com/fwlink/?LinkId=164074)

The **ScalePin.Shape** element specifies the shape of a [ScalePin.](#page-778-0) This element is optional. If the **ScalePin.Shape** element is present, its value MUST be a [String](#page-77-0) [\(\[XMLSCHEMA2\]](http://go.microsoft.com/fwlink/?LinkId=145501) section 3.2.1) or an expression that evaluates to a **String**.

The value of this element MUST be one of the following or MUST be an expression that evaluates to one of the following:

**Rectangle**: The marker is of type "Rectangle".

**Triangle**: The marker is of type "Triangle".

**Circle**: The marker is of type "Circle".

**Diamond**: The marker is of type "Diamond".

**Trapezoid**: The marker is of type "Trapezoid".

**Star**: The marker is of type "Star".

**Wedge**: The marker is of type "Wedge".

**Pentagon**: The marker is of type "Pentagon".

**None**: The marker is of type "None".

If the **ScalePin.Shape** element is not present, its value is interpreted as "Rectangle".

The following is the parent element of the **ScalePin.Shape** element.

*[MS-RDL] — v20130611 Report Definition Language File Format* 

*Copyright © 2013 Microsoft Corporation.* 

**[ScalePin](#page-778-0)** 

The following is the XML Schema definition of the **ScalePin.Shape** element.

<span id="page-783-0"></span><xsd:element name="Shape" type="xsd:string" minOccurs="0">

### **2.188.8 ScalePin.Style**

*Applies to RDL schemas 2008/01* [\[MSFT-RDL200801\]](http://go.microsoft.com/fwlink/?LinkId=150487)*and 2010/01* [\[MSFT-RDL201001\]](http://go.microsoft.com/fwlink/?LinkId=164074)

The **ScalePin.Style** element specifies style properties for the [ScalePin.](#page-778-0) The **ScalePin.Style** element is optional. This element is of type [Style.](#page-1165-0)

The following is the parent element of the **ScalePin.Style** element.

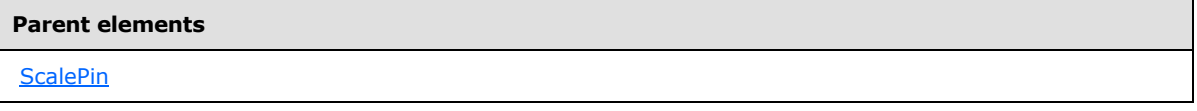

The following is the XML Schema definition of the **ScalePin.Style** element.

<span id="page-783-1"></span><xsd:element name="Style" type="StyleType" minOccurs="0">

#### **2.188.9 ScalePin.TickMarkImage**

*Applies to RDL schemas 2008/01* [\[MSFT-RDL200801\]](http://go.microsoft.com/fwlink/?LinkId=150487)*and 2010/01* [\[MSFT-RDL201001\]](http://go.microsoft.com/fwlink/?LinkId=164074)

The **ScalePin.TickMarkImage** element specifies the image to use for the [ScalePin.](#page-778-0) The **ScalePin.TickMarkImage** element is optional. This element is of type [TopImage.](#page-798-0)

The following is the parent element of the **ScalePin.TickMarkImage** element.

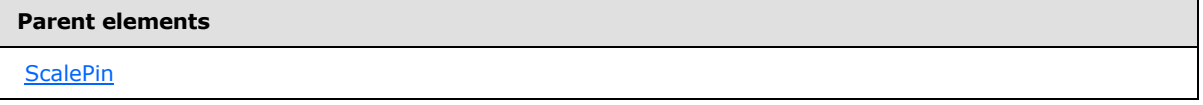

The following is the XML Schema definition of the **ScalePin.TickMarkImage** element.

<span id="page-783-2"></span><xsd:element name="TickMarkImage" type="TopImageType" minOccurs="0">

#### **2.188.10 ScalePin.Width**

*Applies to RDL schemas 2008/01* [\[MSFT-RDL200801\]](http://go.microsoft.com/fwlink/?LinkId=150487)*and 2010/01* [\[MSFT-RDL201001\]](http://go.microsoft.com/fwlink/?LinkId=164074)

The **ScalePin.Width** element specifies the width of the [ScalePin](#page-778-0) as a percentage of the radius of a containing [RadialScale](#page-829-0) or the minimum of the length and width of a containing [LinearScale.](#page-720-0) This element is optional.

*[MS-RDL] — v20130611 Report Definition Language File Format* 

*Copyright © 2013 Microsoft Corporation.* 

*Release: Tuesday, June 11, 2013* 

If this element is present, its value MUST be a **Float [\(\[XMLSCHEMA2\]](http://go.microsoft.com/fwlink/?LinkId=145501)** section 3.2.4) or an expression that evaluates to a **Float**. The value of this element MUST be greater than or equal to 0[.<58>](#page-1670-6) If this element is not present, its value is interpreted as 0.

Following is the parent element of the **ScalePin.Width** element.

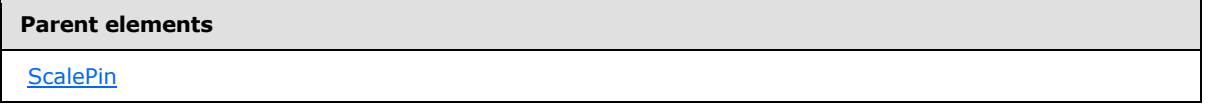

The following is the XML Schema definition of the **ScalePin.Width** element.

<span id="page-784-0"></span><xsd:element name="Width" type="xsd:string" minOccurs="0">

### **2.188.11 ScalePin.Enable**

*Applies to RDL schemas 2008/01* [\[MSFT-RDL200801\]](http://go.microsoft.com/fwlink/?LinkId=150487)*and 2010/01* [\[MSFT-RDL201001\]](http://go.microsoft.com/fwlink/?LinkId=164074)

The **ScalePin.Enable** element specifies that a [ScalePin](#page-778-0) instance is enabled. The **ScalePin.Enable** element is optional. If this element is present, its value MUST be a [Boolean](#page-78-1) [\(\[XMLSCHEMA2\]](http://go.microsoft.com/fwlink/?LinkId=145501) section 3.2.2) or an expression that evaluates to a **Boolean**. If this element is not present, its value MUST be false.

Following is the parent element of the **ScalePin.Enable** element.

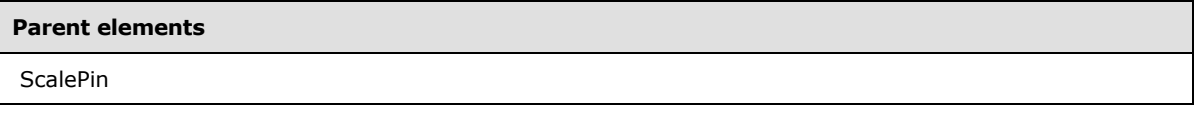

The following is the XML Schema definition of the **ScalePin.Enable** element.

<span id="page-784-1"></span><xsd:element name="Enable" type="xsd:string" minOccurs="0">

# **2.188.12 ScalePin.Location**

*Applies to RDL schemas 2008/01* [\[MSFT-RDL200801\]](http://go.microsoft.com/fwlink/?LinkId=150487)*and 2010/01* [\[MSFT-RDL201001\]](http://go.microsoft.com/fwlink/?LinkId=164074)

The **ScalePin.Location** element specifies the location of a [ScalePin,](#page-778-0) relative to the start or end of the containing [RadialScale](#page-829-0) or [LinearScale.](#page-720-0)

The **ScalePin.Location** element is optional. If this element is present, its value MUST be a [Float](#page-78-0) [\(\[XMLSCHEMA2\]](http://go.microsoft.com/fwlink/?LinkId=145501) section 3.2.4) or an expression that evaluates to a **Float**. The value of this element is interpreted in units of degrees for a radial scale and in terms of percentage for a linear scale. If this element is not present, its value is interpreted as "5".

The following is the parent element of the **ScalePin.Location** element.

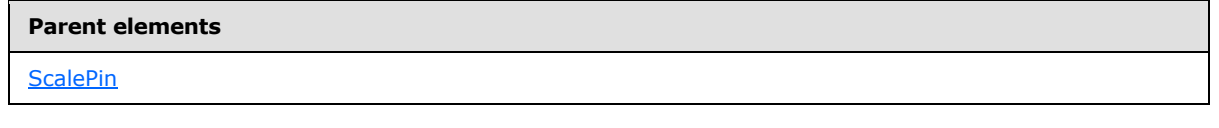

The following is the XML Schema definition of the **ScalePin.Location** element.

*[MS-RDL] — v20130611 Report Definition Language File Format* 

*Copyright © 2013 Microsoft Corporation.* 

*Release: Tuesday, June 11, 2013* 

<span id="page-785-0"></span><xsd:element name="Location" type="xsd:string" minOccurs="0">

# **2.188.13 ScalePin.PinLabel**

*Applies to RDL schemas 2008/01* [\[MSFT-RDL200801\]](http://go.microsoft.com/fwlink/?LinkId=150487)*and 2010/01* [\[MSFT-RDL201001\]](http://go.microsoft.com/fwlink/?LinkId=164074)

The **ScalePin.PinLabel** element specifies a label for a [ScalePin.](#page-778-0) The **ScalePin.PinLabel** element is optional. This element is of type [PinLabel.](#page-785-1)

The following is the parent element of the **ScalePin.PinLabel** element.

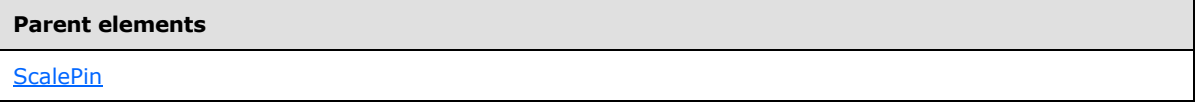

The following is the XML Schema definition of the **ScalePin.PinLabel** element.

<span id="page-785-1"></span><xsd:element name="PinLabel" type="PinLabelType" minOccurs="0">

#### **2.189 PinLabel**

*Applies to RDL schemas 2008/01* [\[MSFT-RDL200801\]](http://go.microsoft.com/fwlink/?LinkId=150487)*and 2010/01* [\[MSFT-RDL201001\]](http://go.microsoft.com/fwlink/?LinkId=164074)

The **PinLabel** element specifies a label for a **ScalePin**. This element is optional.

The following are the parent and child elements of the **PinLabel** element.

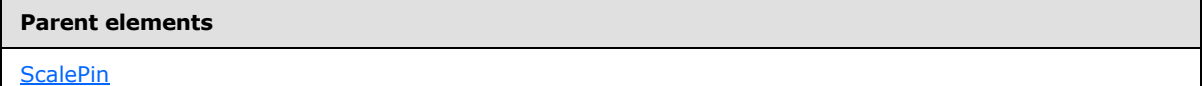

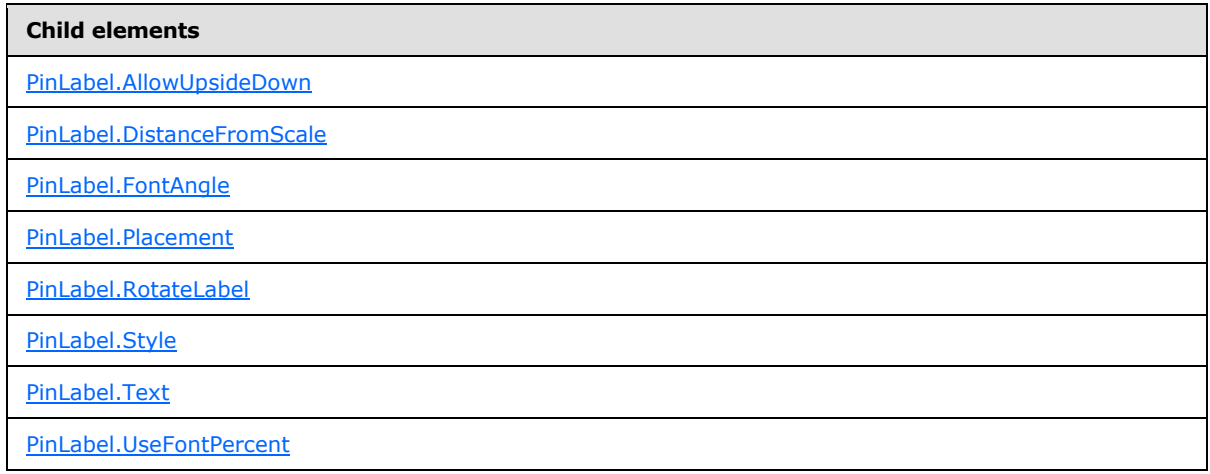

The following is the XML Schema definition of the **PinLabel** element.

<xsd:complexType name="PinLabelType">

*[MS-RDL] — v20130611 Report Definition Language File Format* 

*Copyright © 2013 Microsoft Corporation.* 

*Release: Tuesday, June 11, 2013* 

```
 <xsd:choice minOccurs="0" maxOccurs="unbounded">
     <xsd:element name="Style" type="StyleType" minOccurs="0" />
     <xsd:element name="Text" type="xsd:string" minOccurs="0" />
     <xsd:element name="AllowUpsideDown" type="xsd:string" minOccurs="0" />
     <xsd:element name="DistanceFromScale" type="xsd:string" minOccurs="0" />
     <xsd:element name="FontAngle" type="xsd:string" minOccurs="0" />
     <xsd:element name="Placement" type="xsd:string" minOccurs="0" />
     <xsd:element name="RotateLabel" type="xsd:string" minOccurs="0" />
    <xsd:element name="UseFontPercent" type="xsd:string" minOccurs="0" />
     <xsd:any namespace="##other" processContents="skip" />
   </xsd:choice>
   <xsd:anyAttribute namespace="##other" processContents="skip" />
</xsd:complexType>
```
# **2.189.1 PinLabel.AllowUpsideDown**

<span id="page-786-0"></span>*Applies to RDL schemas 2008/01* [\[MSFT-RDL200801\]](http://go.microsoft.com/fwlink/?LinkId=150487)*and 2010/01* [\[MSFT-RDL201001\]](http://go.microsoft.com/fwlink/?LinkId=164074)

The **PinLabel.AllowUpsideDown** element specifies whether a [PinLabel](#page-785-1) instance can be rotated by more than 90 degrees. This element is optional. This element is ignored if the associated **PinLabel** instance is not within a [RadialScale.](#page-829-0)

If the **PinLabel.AllowUpsideDown** element is present, its value MUST be a [Boolean](#page-78-1) [\(\[XMLSCHEMA2\]](http://go.microsoft.com/fwlink/?LinkId=145501) section 3.2.2) or an expression that evaluates to a **Boolean**. If this element is not present, its value is interpreted as false.

The following is the parent element of the **PinLabel.AllowUpsideDown** element.

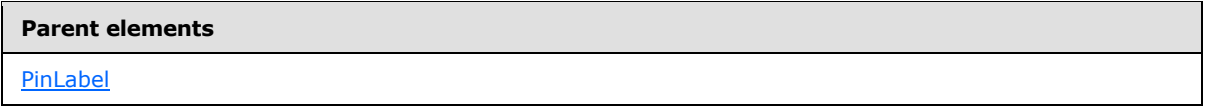

The following is the XML Schema definition of the **PinLabel.AllowUpsideDown** element.

<span id="page-786-1"></span><xsd:element name="AllowUpsideDown" type="xsd:string" minOccurs="0">

#### **2.189.2 PinLabel.DistanceFromScale**

*Applies to RDL schemas 2008/01* [\[MSFT-RDL200801\]](http://go.microsoft.com/fwlink/?LinkId=150487)*and 2010/01* [\[MSFT-RDL201001\]](http://go.microsoft.com/fwlink/?LinkId=164074)

The **PinLabel.DistanceFromScale** element specifies the distance of a [PinLabel](#page-785-1) instance to an associated [RadialScale](#page-829-0) or [LinearScale](#page-720-0) element, as a percentage of the radius for **RadialScale** instances or length for **LinearScale** instances.

The **PinLabel.DistanceFromScale** element is optional. If this element is present, its value MUST be a [Float](#page-78-0) [\(\[XMLSCHEMA2\]](http://go.microsoft.com/fwlink/?LinkId=145501) section 3.2.4) or an expression that evaluates to a **Float**[.<59>](#page-1670-7) If this element is not present, its value is interpreted as 0.

The following is the parent element of the **PinLabel.DistanceFromScale** element.

#### **Parent elements**

[PinLabel](#page-785-1)

*787 / 1685*

*[MS-RDL] — v20130611 Report Definition Language File Format* 

*Copyright © 2013 Microsoft Corporation.* 

The following is the XML Schema definition of the **PinLabel.DistanceFromScale** element.

<span id="page-787-0"></span><xsd:element name="DistanceFromScale" type="xsd:string" minOccurs="0">

# **2.189.3 PinLabel.FontAngle**

*Applies to RDL schemas 2008/01* [\[MSFT-RDL200801\]](http://go.microsoft.com/fwlink/?LinkId=150487)*and 2010/01* [\[MSFT-RDL201001\]](http://go.microsoft.com/fwlink/?LinkId=164074)

The **PinLabel.FontAngle** element specifies, in degrees, the angle of rotation for the text within a [PinLabel](#page-785-1) instance. The **PinLabel.FontAngle** element is optional. If this element is present, its value MUST be a [Float](#page-78-0) [\(\[XMLSCHEMA2\]](http://go.microsoft.com/fwlink/?LinkId=145501) section 3.2.4) or an expression that evaluates to a **Float**. The value of this element MUST be greater than or equal to 0 and less than or equal to 360. If this element is not present, its value is interpreted as 0.

The following is the parent element of the **PinLabel.FontAngle** element.

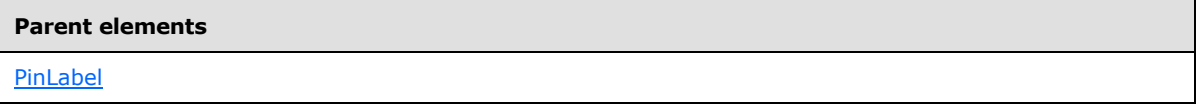

The following is the XML Schema definition of the **PinLabel.FontAngle** element.

<span id="page-787-1"></span><xsd:element name="FontAngle" type="xsd:string" minOccurs="0">

# **2.189.4 PinLabel.Placement**

*Applies to RDL schemas 2008/01* [\[MSFT-RDL200801\]](http://go.microsoft.com/fwlink/?LinkId=150487)*and 2010/01* [\[MSFT-RDL201001\]](http://go.microsoft.com/fwlink/?LinkId=164074)

The **PinLabel.Placement** element specifies where a [PinLabel](#page-785-1) instance should be placed relative to a [RadialScale](#page-829-0) or [LinearScale](#page-720-0) element. The **PinLabel.Placement** element is optional.

If the **PinLabel.Placement** element is present, its value MUST be a [String](#page-77-0) [\(\[XMLSCHEMA2\]](http://go.microsoft.com/fwlink/?LinkId=145501) section 3.2.1) or an expression that evaluates to a **String**. The value of this element MUST be one of the following or MUST be an expression that evaluates to one of the following:

**Inside:** The **PinLabel** instance is placed inside the [GaugeTickMarks](#page-749-0) instances within the **RadialScale** or **LinearScale** instance.

**Outside:** The **PinLabel** instance is placed outside the **GaugeTickMarks** instances within the **RadialScale** or **LinearScale** instance.

**Cross:** The **PinLabel** instance is across the **GaugeTickMarks** instances within the **RadialScale** or **LinearScale** instance.

If the **PinLabel.Placement** element is not present, its value is interpreted as "Inside".

The following is the parent element of the **PinLabel.Placement** element.

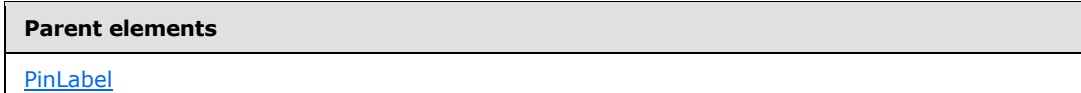

The following is the XML Schema definition of the **PinLabel.Placement** element.

*788 / 1685*

*[MS-RDL] — v20130611 Report Definition Language File Format* 

*Copyright © 2013 Microsoft Corporation.* 

<span id="page-788-0"></span><xsd:element name="Placement" type="xsd:string" minOccurs="0">

# **2.189.5 PinLabel.RotateLabel**

*Applies to RDL schemas 2008/01* [\[MSFT-RDL200801\]](http://go.microsoft.com/fwlink/?LinkId=150487)*and 2010/01* [\[MSFT-RDL201001\]](http://go.microsoft.com/fwlink/?LinkId=164074)

The **PinLabel.RotateLabel** element specifies whether a [PinLabel](#page-785-1) instance rotates along with its associated [RadialScale](#page-829-0) or [LinearScale](#page-720-0) element. The **PinLabel.RotateLabel** element is ignored if the associated **PinLabel** element is not a descendant of a **RadialScale** element.

The **PinLabel.RotateLabel** element is optional. If this element is present, its value MUST be a [Boolean](#page-78-1) [\(\[XMLSCHEMA2\]](http://go.microsoft.com/fwlink/?LinkId=145501) section 3.2.2) or an expression that evaluates to a **Boolean**. If this element is not present, its value is interpreted as false.

The following is the parent element of the **PinLabel.RotateLabel** element.

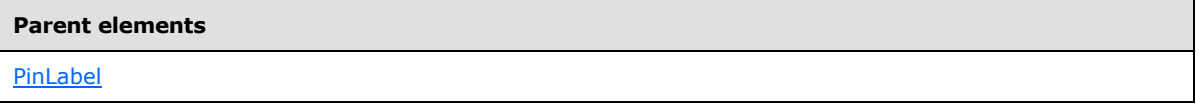

The following is the XML Schema definition of the **PinLabel.RotateLabel** element.

<span id="page-788-1"></span><xsd:element name="RotateLabel" type="xsd:string" minOccurs="0">

#### **2.189.6 PinLabel.Style**

*Applies to RDL schemas 2008/01* [\[MSFT-RDL200801\]](http://go.microsoft.com/fwlink/?LinkId=150487)*and 2010/01* [\[MSFT-RDL201001\]](http://go.microsoft.com/fwlink/?LinkId=164074)

The **PinLabel.Style** element specifies style properties for a [PinLabel](#page-785-1) instance. The **PinLabel.Style** element is of type [Style.](#page-1165-0)

The following is the parent element of the **PinLabel.Style** element.

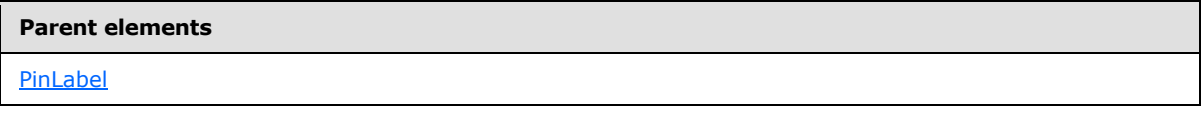

The following is the XML Schema definition of the **PinLabel.Style** element.

<span id="page-788-2"></span><xsd:element name="Style" type="StyleType" minOccurs="0">

# **2.189.7 PinLabel.Text**

*Applies to RDL schemas 2008/01* [\[MSFT-RDL200801\]](http://go.microsoft.com/fwlink/?LinkId=150487)*and 2010/01* [\[MSFT-RDL201001\]](http://go.microsoft.com/fwlink/?LinkId=164074)

The **PinLabel.Text** element specifies the text for a [PinLabel](#page-785-1) instance. The **PinLabel.Text** element is optional. If this element is present, its value MUST be a [String](#page-77-0) [\(\[XMLSCHEMA2\]](http://go.microsoft.com/fwlink/?LinkId=145501) section 3.2.1) or an expression that evaluates to a **String**.

The following is the parent element of the **PinLabel.Text** element.

*[MS-RDL] — v20130611 Report Definition Language File Format* 

*Copyright © 2013 Microsoft Corporation.* 

*Release: Tuesday, June 11, 2013* 

[PinLabel](#page-785-1)

The following is the XML Schema definition of the **PinLabel.Text** element.

<span id="page-789-0"></span><xsd:element name="Text" type="xsd:string" minOccurs="0">

#### **2.189.8 PinLabel.UseFontPercent**

*Applies to RDL schemas 2008/01* [\[MSFT-RDL200801\]](http://go.microsoft.com/fwlink/?LinkId=150487)*and 2010/01* [\[MSFT-RDL201001\]](http://go.microsoft.com/fwlink/?LinkId=164074)

The **PinLabel.UseFontPercent** element specifies whether the font size for a [PinLabel](#page-785-1) instance is measured as a percentage of the font size of its ancestor [RadialScale](#page-829-0) or [LinearScale](#page-720-0) element or, if set to false, is measured in the units specified by the [Style.FontSize](#page-1179-0) element of the [PinLabel.Style](#page-788-1) element.

The **PinLabel.UseFontPercent** element is optional. If this element is present, its value MUST be a [Boolean](#page-78-1) [\(\[XMLSCHEMA2\]](http://go.microsoft.com/fwlink/?LinkId=145501) section 3.2.2) or an expression that evaluates to a **Boolean**. If this element is not present, its value is interpreted as false.

The following is the parent element of the **PinLabel.UseFontPercent** element.

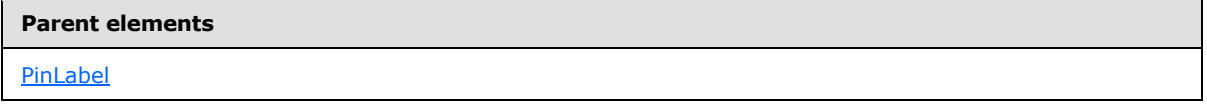

The following is the XML Schema definition of the **PinLabel.UseFontPercent** element.

<span id="page-789-1"></span><xsd:element name="UseFontPercent" type="xsd:string" minOccurs="0">

#### **2.190 ScaleRanges**

*Applies to RDL schemas 2008/01* [\[MSFT-RDL200801\]](http://go.microsoft.com/fwlink/?LinkId=150487)*and 2010/01* [\[MSFT-RDL201001\]](http://go.microsoft.com/fwlink/?LinkId=164074)

The **ScaleRanges** element specifies a set of **ScaleRange** instances for a [RadialScale](#page-829-0) or a [LinearScale.](#page-720-0) The **ScaleRanges** element MUST contain at least one [ScaleRanges.ScaleRange](#page-790-1) instance.

The following are the parent and child elements for the **ScaleRanges** element.

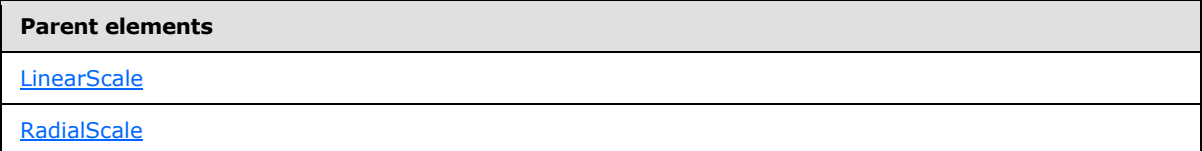

#### **Child elements**

[ScaleRanges.ScaleRange](#page-790-1)

*790 / 1685*

*[MS-RDL] — v20130611 Report Definition Language File Format* 

*Copyright © 2013 Microsoft Corporation.* 

The following is the XML Schema definition of the **ScaleRanges** element.

```
<xsd:complexType name="ScaleRangesType">
  <xsd:sequence>
     <xsd:element name="ScaleRange" type="ScaleRangeType" minOccurs="1" 
     maxOccurs="unbounded" />
  </xsd:sequence>
  <xsd:anyAttribute namespace="##other" processContents="skip" />
</xsd:complexType>
```
# **2.190.1 ScaleRanges.ScaleRange**

<span id="page-790-1"></span>*Applies to RDL schemas 2008/01* [\[MSFT-RDL200801\]](http://go.microsoft.com/fwlink/?LinkId=150487)*and 2010/01* [\[MSFT-RDL201001\]](http://go.microsoft.com/fwlink/?LinkId=164074)

The **ScaleRanges.ScaleRange** element specifies a range to display on a [RadialScale](#page-829-0) or a [LinearScale.](#page-720-0) This element MUST be specified. This element is of type [ScaleRange.](#page-790-0)

The following is the parent element of the **ScaleRanges.ScaleRange** element.

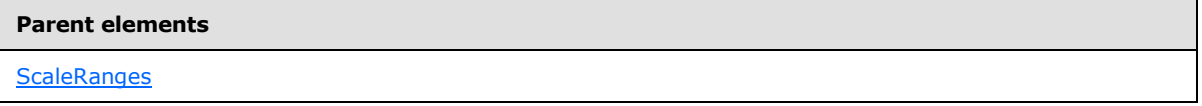

The following is the XML Schema definition of the **ScaleRanges.ScaleRange** element.

```
<xsd:element name="ScaleRange" type="ScaleRangeType" minOccurs="1" 
maxOccurs="unbounded" />
```
#### **2.191 ScaleRange**

*Applies to RDL schemas 2008/01* [\[MSFT-RDL200801\]](http://go.microsoft.com/fwlink/?LinkId=150487)*and 2010/01* [\[MSFT-RDL201001\]](http://go.microsoft.com/fwlink/?LinkId=164074)

The **ScaleRange** element specifies a range to be drawn against a [RadialScale](#page-829-0) or a [LinearScale.](#page-720-0) This element MUST be specified at least once within a **ScaleRanges** collection.

The following are the parent elements, attributes, and child elements of the **ScaleRange** element.

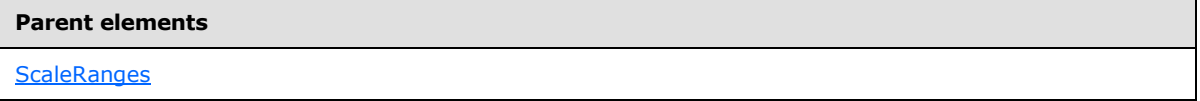

#### **Attributes**

[ScaleRange.Name](#page-791-0)

#### **Child elements**

[ScaleRange.ActionInfo](#page-792-0)

*791 / 1685*

*[MS-RDL] — v20130611 Report Definition Language File Format* 

*Copyright © 2013 Microsoft Corporation.* 

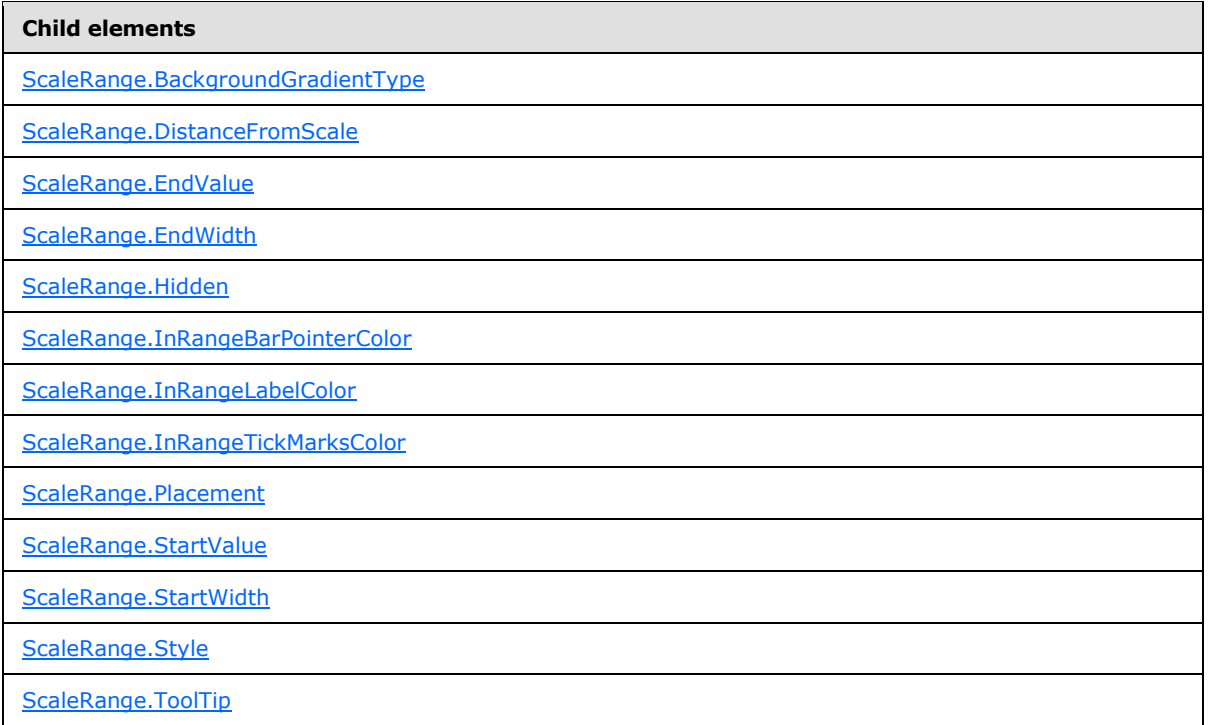

The following is the XML Schema definition of the **ScaleRange** element.

```
<xsd:complexType name="ScaleRangeType">
   <xsd:choice minOccurs="0" maxOccurs="unbounded">
    <xsd:element name="Style" type="StyleType" minOccurs="0" />
    <xsd:element name="BackgroundGradientType" type="xsd:string" minOccurs="0" />
    <xsd:element name="ActionInfo" type="ActionInfoType" minOccurs="0" />
    <xsd:element name="ToolTip" type="xsd:string" minOccurs="0" />
    <xsd:element name="StartValue" type="GaugeInputValueType" minOccurs="0" />
    <xsd:element name="EndValue" type="GaugeInputValueType" minOccurs="0" />
    <xsd:element name="StartWidth" type="xsd:string" minOccurs="0" />
    <xsd:element name="EndWidth" type="xsd:string" minOccurs="0" />
    <xsd:element name="DistanceFromScale" type="xsd:string" minOccurs="0" />
    <xsd:element name="InRangeBarPointerColor" type="xsd:string" minOccurs="0" />
    <xsd:element name="InRangeLabelColor" type="xsd:string" minOccurs="0" />
    <xsd:element name="InRangeTickMarksColor" type="xsd:string" minOccurs="0" />
    <xsd:element name="Placement" type="xsd:string" minOccurs="0" />
    <xsd:element name="Hidden" type="xsd:string" minOccurs="0" />
     <xsd:any namespace="##other" processContents="skip" />
   </xsd:choice>
   <xsd:attribute name="Name" type="xsd:normalizedString" use="required" />
   <xsd:anyAttribute namespace="##other" processContents="skip" />
</xsd:complexType>
```
#### **2.191.1 ScaleRange.Name**

<span id="page-791-0"></span>*Applies to RDL schemas 2008/01* [\[MSFT-RDL200801\]](http://go.microsoft.com/fwlink/?LinkId=150487)*and 2010/01* [\[MSFT-RDL201001\]](http://go.microsoft.com/fwlink/?LinkId=164074)

*[MS-RDL] — v20130611 Report Definition Language File Format* 

*Copyright © 2013 Microsoft Corporation.* 

*Release: Tuesday, June 11, 2013*
The **ScaleRange.Name** attribute specifies the name for a [ScaleRange.](#page-790-0) This attribute MUST be specified. The value of this attribute MUST be a case-sensitive CLS-compliant identifier [\[UTR15\]](http://go.microsoft.com/fwlink/?LinkId=147989) that is unique within a [ScaleRanges](#page-789-0) collection.

The following is the parent element of the **ScaleRange.Name** attribute.

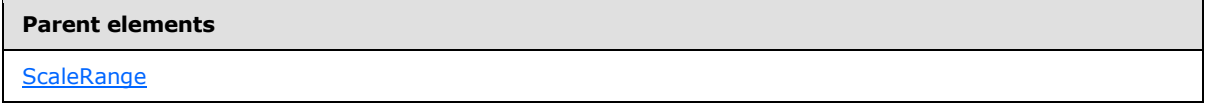

The following is the XSD Schema definition of the **ScaleRange.Name** attribute.

<xsd:attribute name="Name" type="xsd:normalizedString" use="required" />

# **2.191.2 ScaleRange.ActionInfo**

*Applies to RDL schemas 2008/01* [\[MSFT-RDL200801\]](http://go.microsoft.com/fwlink/?LinkId=150487)*and 2010/01* [\[MSFT-RDL201001\]](http://go.microsoft.com/fwlink/?LinkId=164074)

The **ScaleRange.ActionInfo** element specifies the action properties for a [ScaleRange](#page-790-0) instance. The **ScaleRange.ActionInfo** element is optional. This element is of type [ActionInfo.](#page-1151-0)

The following is the parent element of the **ScaleRange.ActionInfo** element.

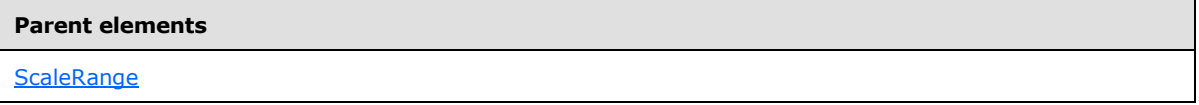

The following is the XML Schema definition of the **ScaleRange.ActionInfo** element.

<xsd:element name="ActionInfo" type="ActionInfoType" minOccurs="0">

# **2.191.3 ScaleRange.BackgroundGradientType**

*Applies to RDL schemas 2008/01* [\[MSFT-RDL200801\]](http://go.microsoft.com/fwlink/?LinkId=150487)*and 2010/01* [\[MSFT-RDL201001\]](http://go.microsoft.com/fwlink/?LinkId=164074)

The **ScaleRange.BackgroundGradientType** element specifies the type of background gradient to use against a [ScaleRange](#page-790-0) instance. The **ScaleRange.BackgroundGradientType** element is optional.

If the **ScaleRange.BackgroundGradientType** element is present, its value MUST be a [String](#page-77-0) [\(\[XMLSCHEMA2\]](http://go.microsoft.com/fwlink/?LinkId=145501) section 3.2.1) or an expression that evaluates to a **String**. This element MUST be used instead of the [Style.BackgroundGradientType](#page-1172-0) element for a **ScaleRange** instance. The value of the **ScaleRange.BackgroundGradientType** element MUST be one of the following:

**StartToEnd:** Specifies a gradient from the start of the range to the end of the range.

**LeftRight:** Specifies a gradient from left to right.

**TopBottom:** Specifies a gradient from top to bottom.

**Center:** Specifies a gradient spread out from the center.

**DiagonalLeft:** Specifies a gradient from top left to bottom right.

*[MS-RDL] — v20130611 Report Definition Language File Format* 

*Copyright © 2013 Microsoft Corporation.* 

*Release: Tuesday, June 11, 2013* 

**DiagonalRight:** Specifies a gradient from top right to bottom left.

**HorizontalCenter:** Specifies a gradient from center to left and right.

**VerticalCenter:** Specifies a gradient from center to top and bottom.

**None:** Specifies that the gradient is disabled.

If the **ScaleRange.BackgroundGradientType** element is not present, its value is interpreted as "StartToEnd".

The following is the parent element of the **ScaleRange.BackgroundGradientType** element.

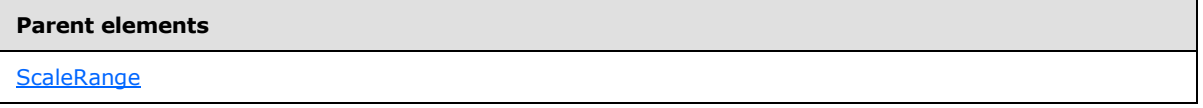

The following is the XML Schema definition of the **ScaleRange.BackgroundGradientType** element.

<xsd:element name="BackgroundGradientType" type="xsd:string" minOccurs="0" />

# **2.191.4 ScaleRange.DistanceFromScale**

*Applies to RDL schemas 2008/01* [\[MSFT-RDL200801\]](http://go.microsoft.com/fwlink/?LinkId=150487)*and 2010/01* [\[MSFT-RDL201001\]](http://go.microsoft.com/fwlink/?LinkId=164074)

The **ScaleRange.DistanceFromScale** element specifies the distance from the [ScaleRange](#page-790-0) instance to the containing [RadialScale](#page-829-0) or [LinearScale,](#page-720-0) as a percentage of the size of the radial scale or linear scale.

The **ScaleRange.DistanceFromScale** element is optional. If this element is present, its value MUST be a [Float](#page-78-0) [\(\[XMLSCHEMA2\]](http://go.microsoft.com/fwlink/?LinkId=145501) section 3.2.4) or an expression that evaluates to a Float. <60> If this element is not present, its value is interpreted as 10.

The following is the parent element of the **ScaleRange.DistanceFromScale** element.

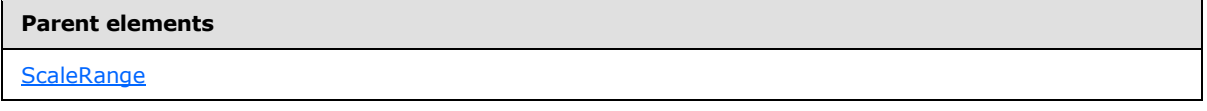

The following is the XML Schema definition of the **ScaleRange.DistanceFromScale** element.

<xsd:element name="DistanceFromScale" type="xsd:string" minOccurs="0">

# **2.191.5 ScaleRange.EndValue**

*Applies to RDL schemas 2008/01* [\[MSFT-RDL200801\]](http://go.microsoft.com/fwlink/?LinkId=150487)*and 2010/01* [\[MSFT-RDL201001\]](http://go.microsoft.com/fwlink/?LinkId=164074)

The **ScaleRange.EndValue** element specifies the ending value of a [ScaleRange](#page-790-0) instance. The **ScaleRange.EndValue** element is optional. This element is of type [GaugeInputValue.](#page-744-0)

The following is the parent element of the **ScaleRange.EndValue** element.

*[MS-RDL] — v20130611 Report Definition Language File Format* 

*Copyright © 2013 Microsoft Corporation.* 

*Release: Tuesday, June 11, 2013* 

**[ScaleRange](#page-790-0)** 

The following is the XML Schema definition of the **ScaleRange.EndValue** element.

<xsd:element name="EndValue" type="GaugeInputValueType" minOccurs="0">

## **2.191.6 ScaleRange.EndWidth**

*Applies to RDL schemas 2008/01* [\[MSFT-RDL200801\]](http://go.microsoft.com/fwlink/?LinkId=150487)*and 2010/01* [\[MSFT-RDL201001\]](http://go.microsoft.com/fwlink/?LinkId=164074)

The **ScaleRange.EndWidth** element specifies the width of a [ScaleRange](#page-790-0) at its end, as a percentage of the size of the parent [RadialScale](#page-829-0) or [LinearScale](#page-720-0) element. The **ScaleRange.EndWidth** element is optional.

If the **ScaleRange.EndWidth** element is present, its value MUST be a [Float](#page-78-0) [\(\[XMLSCHEMA2\]](http://go.microsoft.com/fwlink/?LinkId=145501) section 3.2.4) or an expression that evaluates to a **Float**. The value of this element MUST be greater than or equal to  $0.61 > 1$  If this element is not present, its value is interpreted as 0.

The following is the parent element of the **ScaleRange.EndWidth** element.

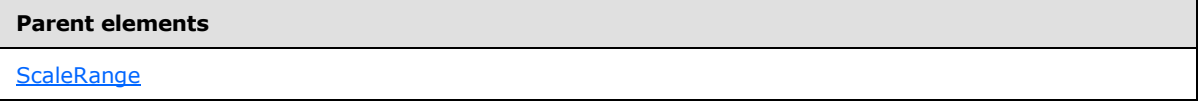

The following is the XML Schema definition of the **ScaleRange.EndWidth** element.

<xsd:element name="EndWidth" type="xsd:string" minOccurs="0">

#### **2.191.7 ScaleRange.Hidden**

*Applies to RDL schemas 2008/01* [\[MSFT-RDL200801\]](http://go.microsoft.com/fwlink/?LinkId=150487)*and 2010/01* [\[MSFT-RDL201001\]](http://go.microsoft.com/fwlink/?LinkId=164074)

The **ScaleRange.Hidden** element specifies whether a [ScaleRange](#page-790-0) instance is hidden. The **ScaleRange.Hidden** element is optional. If this element is present, its value MUST be a **Boolean** [\(\[XMLSCHEMA2\]](http://go.microsoft.com/fwlink/?LinkId=145501) section 3.2.2) or an expression that evaluates to a **Boolean**. If this element is not present, its value is interpreted as false.

The following is the parent element of the **ScaleRange.Hidden** element.

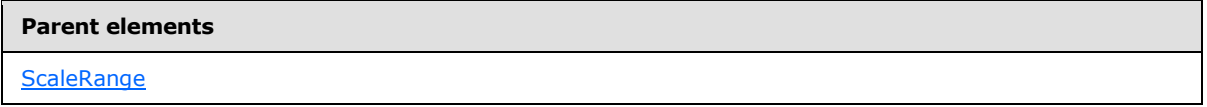

The following is the XML Schema definition of the **ScaleRange.Hidden** element.

<xsd:element name="Hidden" type="xsd:string" minOccurs="0">

*[MS-RDL] — v20130611 Report Definition Language File Format* 

*Copyright © 2013 Microsoft Corporation.* 

*Release: Tuesday, June 11, 2013* 

# **2.191.8 ScaleRange.InRangeBarPointerColor**

*Applies to RDL schemas 2008/01* [\[MSFT-RDL200801\]](http://go.microsoft.com/fwlink/?LinkId=150487)*and 2010/01* [\[MSFT-RDL201001\]](http://go.microsoft.com/fwlink/?LinkId=164074)

The **ScaleRange.InRangeBarPointerColor** element specifies the color of a "bar" type [LinearPointer](#page-757-0) or [RadialPointer](#page-842-0) if the linear pointer or **[radial pointer](#page-62-0)** falls within a [ScaleRange](#page-790-0) instance within the same [RadialScale](#page-829-0) or [LinearScale](#page-720-0) element.

The **ScaleRange.InRangeBarPointerColor** element is optional. If this element is present, its value MUST be an [RdlColor](#page-83-0) or an expression that evaluates to an **RdlColor**.

The following is the parent element of the **ScaleRange.InRangeBarPointerColor** element.

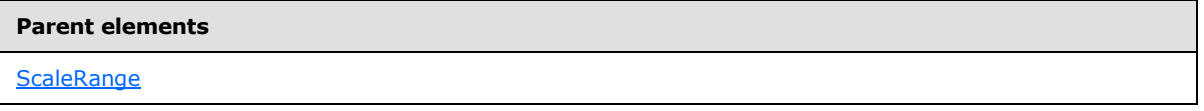

The following is the XML Schema definition of the **ScaleRange.InRangeBarPointerColor** element.

<xsd:element name="InRangeBarPointerColor" type="xsd:string" minOccurs="0" />

# **2.191.9 ScaleRange.InRangeLabelColor**

*Applies to RDL schemas 2008/01* [\[MSFT-RDL200801\]](http://go.microsoft.com/fwlink/?LinkId=150487)*and 2010/01* [\[MSFT-RDL201001\]](http://go.microsoft.com/fwlink/?LinkId=164074)

The **ScaleRange.InRangeLabelColor** element specifies the color of any labels that are specified by a [ScaleLabels](#page-772-0) instance that falls within a [ScaleRange](#page-790-0) instance. The **ScaleRange.InRangeLabelColor** element is optional. If this element is present, its value MUST be an [RdlColor](#page-83-0) or an expression that evaluates to an **RdlColor**.

The following is the parent element of the **ScaleRange.InRangeLabelColor** element.

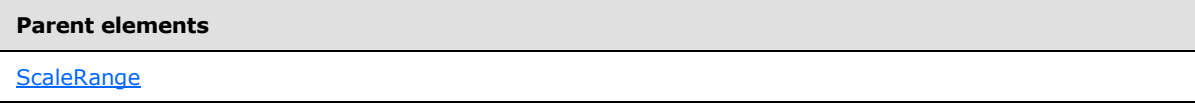

The following is the XML Schema definition of the **ScaleRange.InRangeLabelColor** element.

<xsd:element name="InRangeLabelColor" type="xsd:string" minOccurs="0">

# **2.191.10 ScaleRange.InRangeTickMarksColor**

*Applies to RDL schemas 2008/01* [\[MSFT-RDL200801\]](http://go.microsoft.com/fwlink/?LinkId=150487)*and 2010/01* [\[MSFT-RDL201001\]](http://go.microsoft.com/fwlink/?LinkId=164074)

The **ScaleRange.InRangeTickMarksColor** element specifies the color of tick marks that fall within a [ScaleRange.](#page-790-0) The **ScaleRange.InRangeTickMarksColor** element is optional. If this element is present, its value MUST be an [RdlColor](#page-83-0) or an expression that evaluates to an **RdlColor**.

The following is the parent element of the **ScaleRange.InRangeTickMarksColor** element.

#### **Parent elements**

**[ScaleRange](#page-790-0)** 

*796 / 1685*

*[MS-RDL] — v20130611 Report Definition Language File Format* 

*Copyright © 2013 Microsoft Corporation.* 

The following is the XML Schema definition of the **ScaleRange.InRangeTickMarksColor** element.

<xsd:element name="InRangeTickMarksColor" type="xsd:string" minOccurs="0" />

# **2.191.11 ScaleRange.Placement**

*Applies to RDL schemas 2008/01* [\[MSFT-RDL200801\]](http://go.microsoft.com/fwlink/?LinkId=150487)*and 2010/01* [\[MSFT-RDL201001\]](http://go.microsoft.com/fwlink/?LinkId=164074)

The **ScaleRange.Placement** element specifies where the [ScaleRange](#page-790-0) in a [RadialScale](#page-829-0) or [LinearScale](#page-720-0) should be placed. This element is optional.

If the **ScaleRange.Placement** element is present, its value MUST be a [String](#page-77-0) [\(\[XMLSCHEMA2\]](http://go.microsoft.com/fwlink/?LinkId=145501) section 3.2.1) or an expression that evaluates to a **String**. The value of this element MUST be one of the following or MUST be an expression that evaluates to one of the following:

**Inside:** The **ScaleRange** instance is placed inside [GaugeTickMarks](#page-749-0) instances within the **RadialScale** or **LinearScale** element.

**Outside:** The **ScaleRange** instance is placed outside **GaugeTickMarks** instances within the **RadialScale** or **LinearScale** element.

**Cross:** The **ScaleRange** instance is across **GaugeTickMarks** instances within the **RadialScale** or **LinearScale** element.

If the **ScaleRange.Placement** element is not present, its value is interpreted as "Inside".

The following is the parent element of the **ScaleRange.Placement** element.

#### **Parent elements**

**[ScaleRange](#page-790-0)** 

The following is the XML Schema definition of the **ScaleRange.Placement** element.

<xsd:element name="Placement" type="xsd:string" minOccurs="0">

#### **2.191.12 ScaleRange.StartValue**

*Applies to RDL schemas 2008/01* [\[MSFT-RDL200801\]](http://go.microsoft.com/fwlink/?LinkId=150487)*and 2010/01* [\[MSFT-RDL201001\]](http://go.microsoft.com/fwlink/?LinkId=164074)

The **ScaleRange.StartValue** element specifies the starting value for a [ScaleRange.](#page-790-0) The **ScaleRange.StartValue** element is optional. This element is of type [GaugeInputValue.](#page-744-0)

The following is the parent element of the **ScaleRange.StartValue** element.

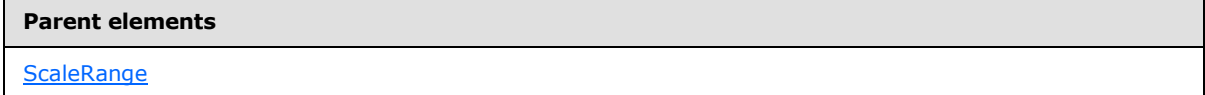

The following is the XML Schema definition of the **ScaleRange.StartValue** element.

<xsd:element name="StartValue" type="GaugeInputValueType" minOccurs="0">

*[MS-RDL] — v20130611 Report Definition Language File Format* 

*Copyright © 2013 Microsoft Corporation.* 

# **2.191.13 ScaleRange.StartWidth**

*Applies to RDL schemas 2008/01* [\[MSFT-RDL200801\]](http://go.microsoft.com/fwlink/?LinkId=150487)*and 2010/01* [\[MSFT-RDL201001\]](http://go.microsoft.com/fwlink/?LinkId=164074)

The **ScaleRange.StartWidth** element specifies the width of a [ScaleRange](#page-790-0) at its start, as a percentage of the size of the containing [RadialScale](#page-829-0) or [LinearScale](#page-720-0) element. This element is optional.

If the **ScaleRange.StartWidth** element is present, its value MUST be a [Float](#page-78-0) [\(\[XMLSCHEMA2\]](http://go.microsoft.com/fwlink/?LinkId=145501) section 3.2.4) or an expression that evaluates to a **Float**. The value of this element MUST be greater than or equal to  $0.62 \geq$  If this element is not present, its value is interpreted as 0.

The following is the parent element of the **ScaleRange.StartWidth** element.

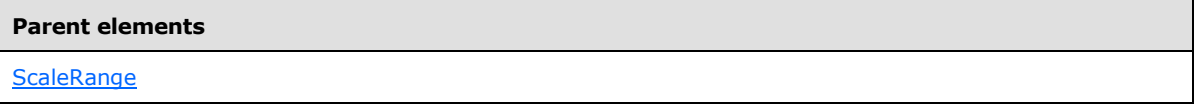

The following is the XML Schema definition of the **ScaleRange.StartWidth** element.

<xsd:element name="StartWidth" type="xsd:string" minOccurs="0">

# **2.191.14 ScaleRange.Style**

*Applies to RDL schemas 2008/01* [\[MSFT-RDL200801\]](http://go.microsoft.com/fwlink/?LinkId=150487)*and 2010/01* [\[MSFT-RDL201001\]](http://go.microsoft.com/fwlink/?LinkId=164074)

The **ScaleRange.Style** element specifies style properties for a [ScaleRange](#page-790-0) instance. The **ScaleRange. Style** element is optional. This element is of type [Style.](#page-1165-0)

The following is the parent element of the **ScaleRange.Style** element.

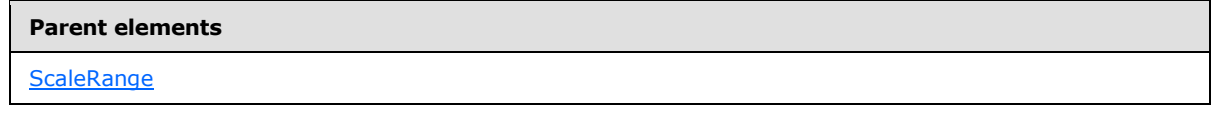

The following is the XML Schema definition of the **ScaleRange.Style** element.

<xsd:element name="Style" type="StyleType" minOccurs="0">

# **2.191.15 ScaleRange.ToolTip**

*Applies to RDL schemas 2008/01* [\[MSFT-RDL200801\]](http://go.microsoft.com/fwlink/?LinkId=150487)*and 2010/01* [\[MSFT-RDL201001\]](http://go.microsoft.com/fwlink/?LinkId=164074)

The **ScaleRange.ToolTip** element specifies the tooltip text for a [ScaleRange](#page-790-0) instance. The **ScaleRange.ToolTip** element is optional. If this element is present, its value MUST be a *String* [\(\[XMLSCHEMA2\]](http://go.microsoft.com/fwlink/?LinkId=145501) section 3.2.1) or an expression that evaluates to a **String**.

The following are the parent elements of the **ScaleRange.ToolTip** element.

#### **Parent elements**

**[ScaleRange](#page-790-0)** 

*798 / 1685*

*[MS-RDL] — v20130611 Report Definition Language File Format* 

*Copyright © 2013 Microsoft Corporation.* 

The following is the XML Schema definition of the **ScaleRange.ToolTip** element.

<span id="page-798-0"></span><xsd:element name="ToolTip" type="xsd:string" minOccurs="0">

# **2.192 TopImage**

#### *Applies to RDL schemas 2008/01* [\[MSFT-RDL200801\]](http://go.microsoft.com/fwlink/?LinkId=150487)*and 2010/01* [\[MSFT-RDL201001\]](http://go.microsoft.com/fwlink/?LinkId=164074)

The TopImage element specifies an image to be displayed on top of a **LinearGauge** or a [RadialGauge.](#page-820-0) This element is optional.

The following are the parent and child elements for the **TopImage** element.

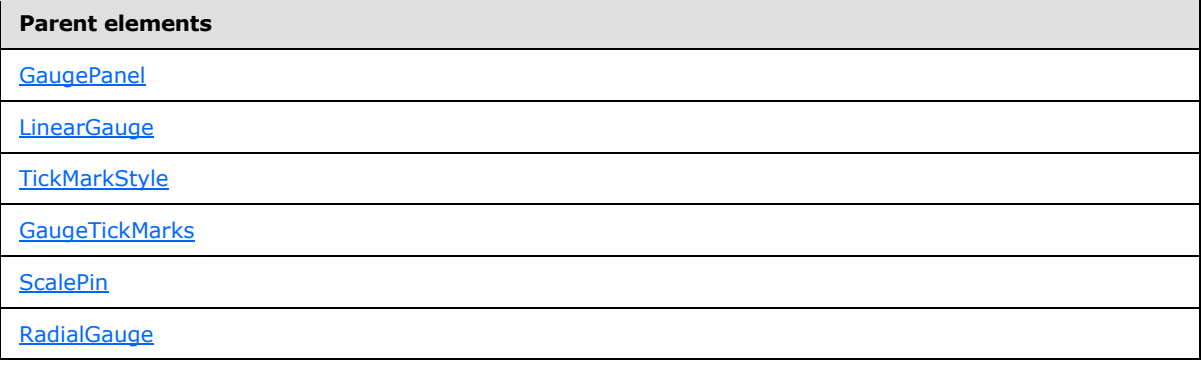

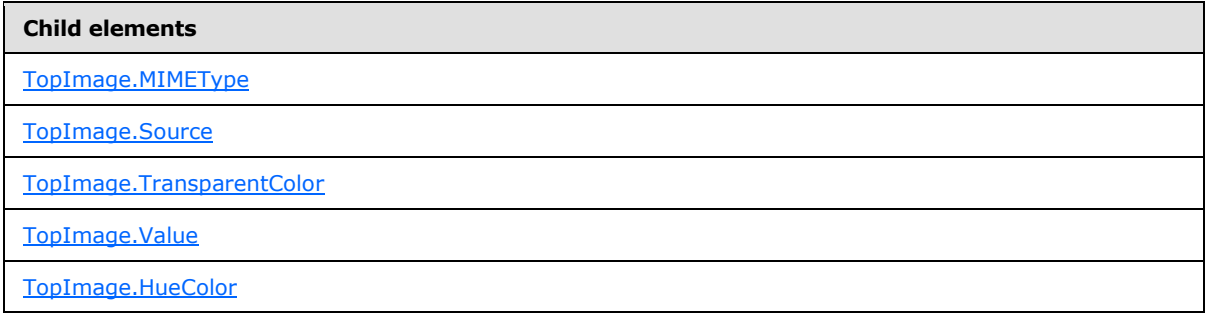

The following is the XML Schema definition of the **TopImage** element.

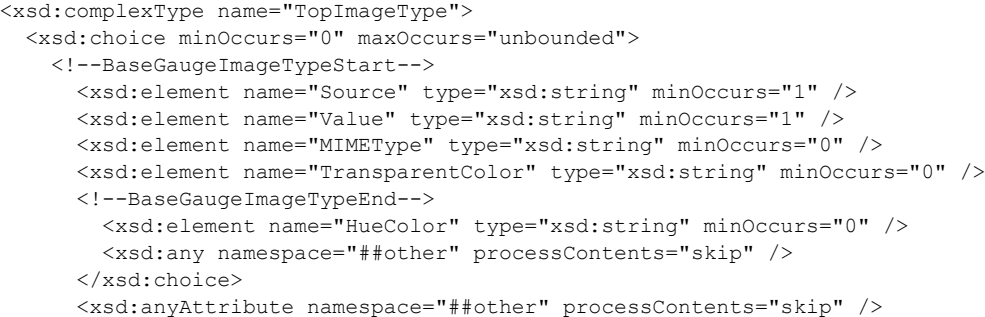

*[MS-RDL] — v20130611 Report Definition Language File Format* 

*Copyright © 2013 Microsoft Corporation.* 

*Release: Tuesday, June 11, 2013* 

<span id="page-799-0"></span></xsd:complexType>

# **2.192.1 TopImage.MIMEType**

*Applies to RDL schemas 2008/01* [\[MSFT-RDL200801\]](http://go.microsoft.com/fwlink/?LinkId=150487)*and 2010/01* [\[MSFT-RDL201001\]](http://go.microsoft.com/fwlink/?LinkId=164074)

The **TopImage.MIMEType** element specifies the image format of a [TopImage](#page-798-0) instance. The **TopImage.MIMEType** element is optional. If this element is present, its value MUST be a [ReportMIMEType.](#page-89-0) If the peer element TopImage. Source is set to a value other than "Database", the **TopImage.MIMEType** element is ignored.

The following is the parent element of the **TopImage.MIMEType** element.

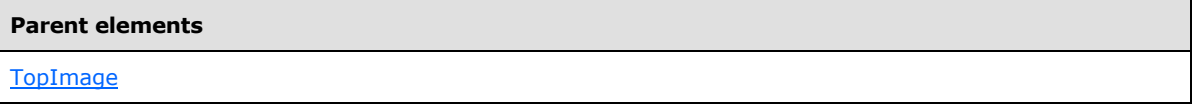

The following is the XML Schema definition of the **TopImage.MIMEType** element.

<span id="page-799-1"></span><xsd:element name="MIMEType" type="xsd:string" minOccurs="0">

# **2.192.2 TopImage.Source**

*Applies to RDL schemas 2008/01* [\[MSFT-RDL200801\]](http://go.microsoft.com/fwlink/?LinkId=150487)*and 2010/01* [\[MSFT-RDL201001\]](http://go.microsoft.com/fwlink/?LinkId=164074)

The **TopImage.Source** element specifies the type of source that is associated with a [TopImage](#page-798-0) instance. The **TopImage.Source** element MUST be specified. The value of this element MUST be a [String](#page-77-0) [\(\[XMLSCHEMA2\]](http://go.microsoft.com/fwlink/?LinkId=145501) section 3.2.1) or an expression that evaluates to a **String**. The value of this element MUST be one of the following or MUST be an expression that evaluates to one of the following:

**External:** Specifies that the peer [TopImage.Value](#page-800-1) element MUST contain a **String** constant or expression that evaluates to the location of an image.

**Embedded:** Specifies that the peer **TopImage.Value** element MUST contain a **String** constant or expression that evaluates to the name of an **EmbeddedImage instance within the report.** 

**Database:** Specifies that the peer **TopImage.Value** element MUST contain an expression (for example, a field in the database) that evaluates to the binary data for an image.

The following is the parent element of the **TopImage.Source** element.

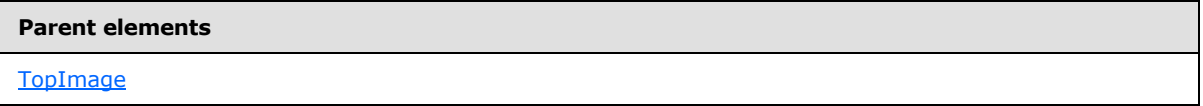

The following is the XML Schema definition of the **TopImage.Source** element.

<xsd:element name="Source" type="xsd:string" minOccurs="1">

*[MS-RDL] — v20130611 Report Definition Language File Format* 

*Copyright © 2013 Microsoft Corporation.* 

*Release: Tuesday, June 11, 2013* 

# **2.192.3 TopImage.TransparentColor**

<span id="page-800-0"></span>*Applies to RDL schemas 2008/01* [\[MSFT-RDL200801\]](http://go.microsoft.com/fwlink/?LinkId=150487)*and 2010/01* [\[MSFT-RDL201001\]](http://go.microsoft.com/fwlink/?LinkId=164074)

The **TopImage.TransparentColor** element specifies the color to treat as transparent in a [TopImage](#page-798-0) instance. The **TopImage.TransparentColor** element is optional. If this element is present, its value MUST be an [RdlColor](#page-83-0) value or an expression that evaluates to an **RdlColor**.

The following is the parent element of the **TopImage.TransparentColor** element.

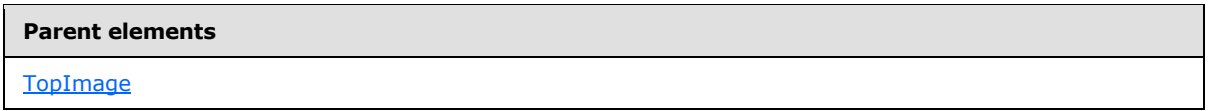

The following is the XML Schema definition of the **TopImage.TransparentColor** element.

<span id="page-800-1"></span><xsd:element name="TransparentColor" type="xsd:string" minOccurs="0">

# **2.192.4 TopImage.Value**

*Applies to RDL schemas 2008/01* [\[MSFT-RDL200801\]](http://go.microsoft.com/fwlink/?LinkId=150487)*and 2010/01* [\[MSFT-RDL201001\]](http://go.microsoft.com/fwlink/?LinkId=164074)

The **TopImage.Value** element specifies either the location or the actual data of an image, depending on the value of the peer [TopImage.Source](#page-799-1) element. The **TopImage.Value** element MUST be specified.

If the peer **TopImage.Source** element is set to "External" and the value of **TopImage.Value** is non-empty, then the value of **TopImage.Value** MUST be a constant [String](#page-77-0) [\(\[XMLSCHEMA2\]](http://go.microsoft.com/fwlink/?LinkId=145501) section 3.2.1) value or an expression that evaluates to the location of an image. This location MUST be a [ReportPath](#page-90-0) or [RdlURL](#page-89-1) value.

If the peer **TopImage.Source** element is set to "Embedded" and the value of **TopImage.Value** is non-empty, then the value of **TopImage.Value** MUST be a constant **String** value or an expression that evaluates to the name of an **EmbeddedImage** in the report.

If the peer **TopImage.Source** element is set to "Database" and the value of **TopImage.Value** is non-empty, then the value of **TopImage.Value** MUST be an expression that evaluates to the binary data for an image.

If this element has an empty value, the image MUST NOT be displayed.

The following is the parent element of the **TopImage.Value** element.

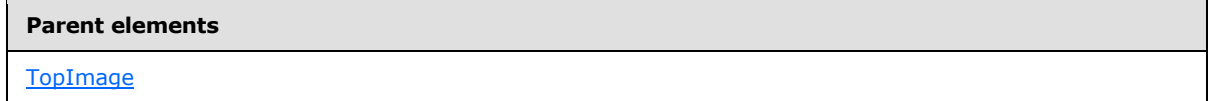

The following is the XML Schema definition of the **TopImage.Value** element.

<xsd:element name="Value" type="xsd:string" minOccurs="1">

*[MS-RDL] — v20130611 Report Definition Language File Format* 

*Copyright © 2013 Microsoft Corporation.* 

*Release: Tuesday, June 11, 2013* 

# **2.192.5 TopImage.HueColor**

<span id="page-801-0"></span>*Applies to RDL schemas 2008/01* [\[MSFT-RDL200801\]](http://go.microsoft.com/fwlink/?LinkId=150487)*and 2010/01* [\[MSFT-RDL201001\]](http://go.microsoft.com/fwlink/?LinkId=164074)

The **TopImage.HueColor** element specifies the color with which to tint a [TopImage.](#page-798-0) The **TopImage.HueColor** element is optional. If this element is present, its value MUST be an [RdlColor](#page-83-0) or an expression that evaluates to an **RdlColor**.

The following is the parent element of the **TopImage.HueColor** element.

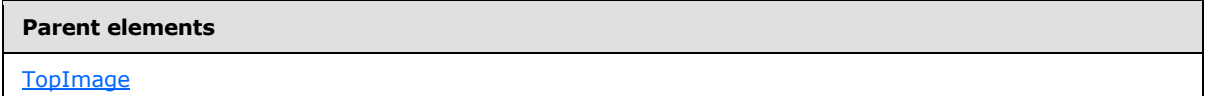

The following is the XML Schema definition of the **TopImage.HueColor** element.

<span id="page-801-1"></span><xsd:element name="HueColor" type="xsd:string" minOccurs="0">

#### **2.193 NumericIndicators**

*Applies to RDL schemas 2008/01* [\[MSFT-RDL200801\]](http://go.microsoft.com/fwlink/?LinkId=150487)*and 2010/01* [\[MSFT-RDL201001\]](http://go.microsoft.com/fwlink/?LinkId=164074)

The **NumericIndicators** element is ignored.

The following are the parent and child elements of the **NumericIndicators** element.

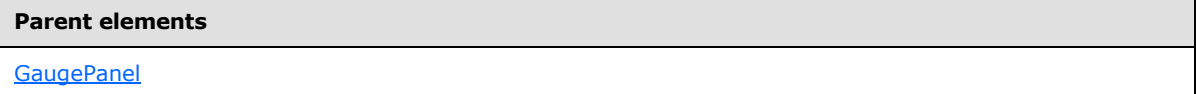

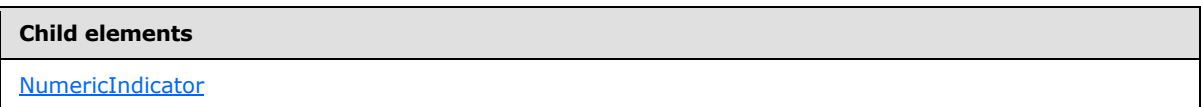

The following is the XML Schema definition of the **NumericIndicators** element.

```
<xsd:complexType name="NumericIndicatorsType">
  <xsd:sequence>
    <xsd:element name="NumericIndicator" type="NumericIndicatorType" 
     minOccurs="1" maxOccurs="unbounded" />
  </xsd:sequence>
  <xsd:anyAttribute namespace="##other" processContents="skip" />
</xsd:complexType>
```
#### **2.193.1 NumericIndicators.NumericIndicator**

*Applies to RDL schemas 2008/01* [\[MSFT-RDL200801\]](http://go.microsoft.com/fwlink/?LinkId=150487)*and 2010/01* [\[MSFT-RDL201001\]](http://go.microsoft.com/fwlink/?LinkId=164074)

The **NumericIndicators.NumericIndicator** element is ignored.

The following is the parent element of the **NumericIndicators.NumericIndicator** element.

*[MS-RDL] — v20130611 Report Definition Language File Format* 

*Copyright © 2013 Microsoft Corporation.* 

*Release: Tuesday, June 11, 2013* 

**[NumericIndicators](#page-801-1)** 

The following is the XML Schema definition of the **NumericIndicators.NumericIndicator** element.

```
<xsd:element name="NumericIndicator" type="NumericIndicatorType" minOccurs="1" 
maxOccurs="unbounded" />
```
# **2.194 NumericIndicator**

*Applies to RDL schemas 2008/01* [\[MSFT-RDL200801\]](http://go.microsoft.com/fwlink/?LinkId=150487)*and 2010/01* [\[MSFT-RDL201001\]](http://go.microsoft.com/fwlink/?LinkId=164074)

The **NumericIndicator** element is ignored.

The following are the parent elements, attributes, and child elements of the **NumericIndicator** element.

**Parent elements [NumericIndicators](#page-801-1)** 

# **Attributes**

[NumericIndicator.Name](#page-804-0)

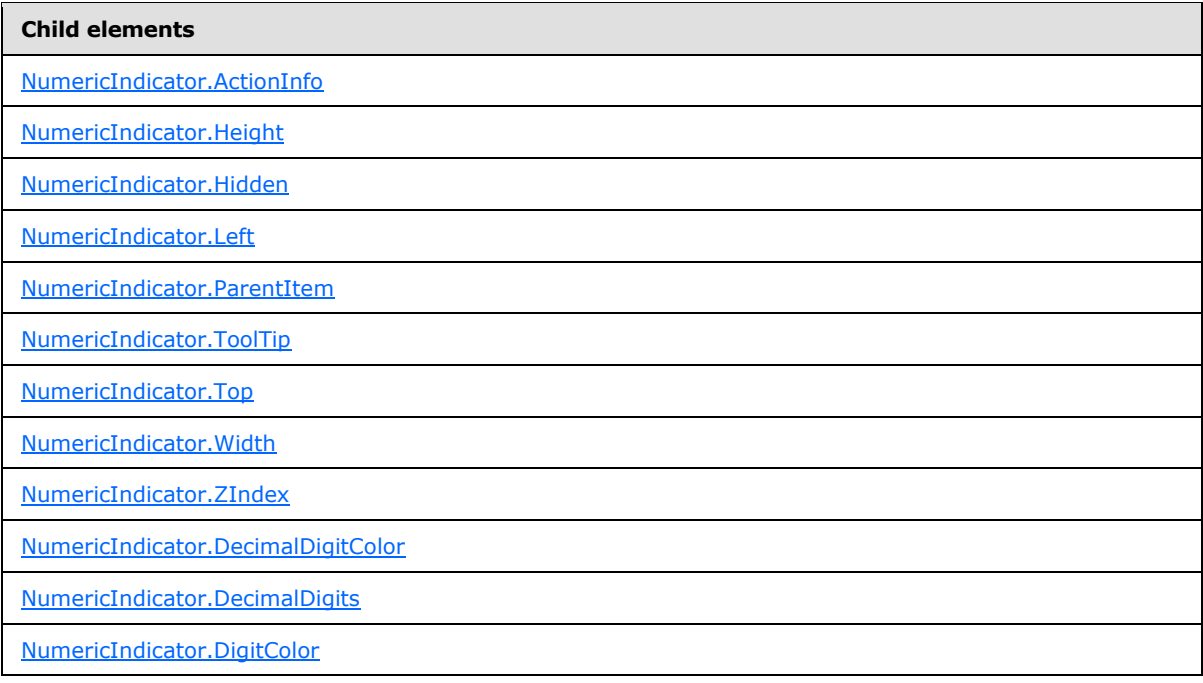

*[MS-RDL] — v20130611 Report Definition Language File Format* 

*Copyright © 2013 Microsoft Corporation.* 

*Release: Tuesday, June 11, 2013* 

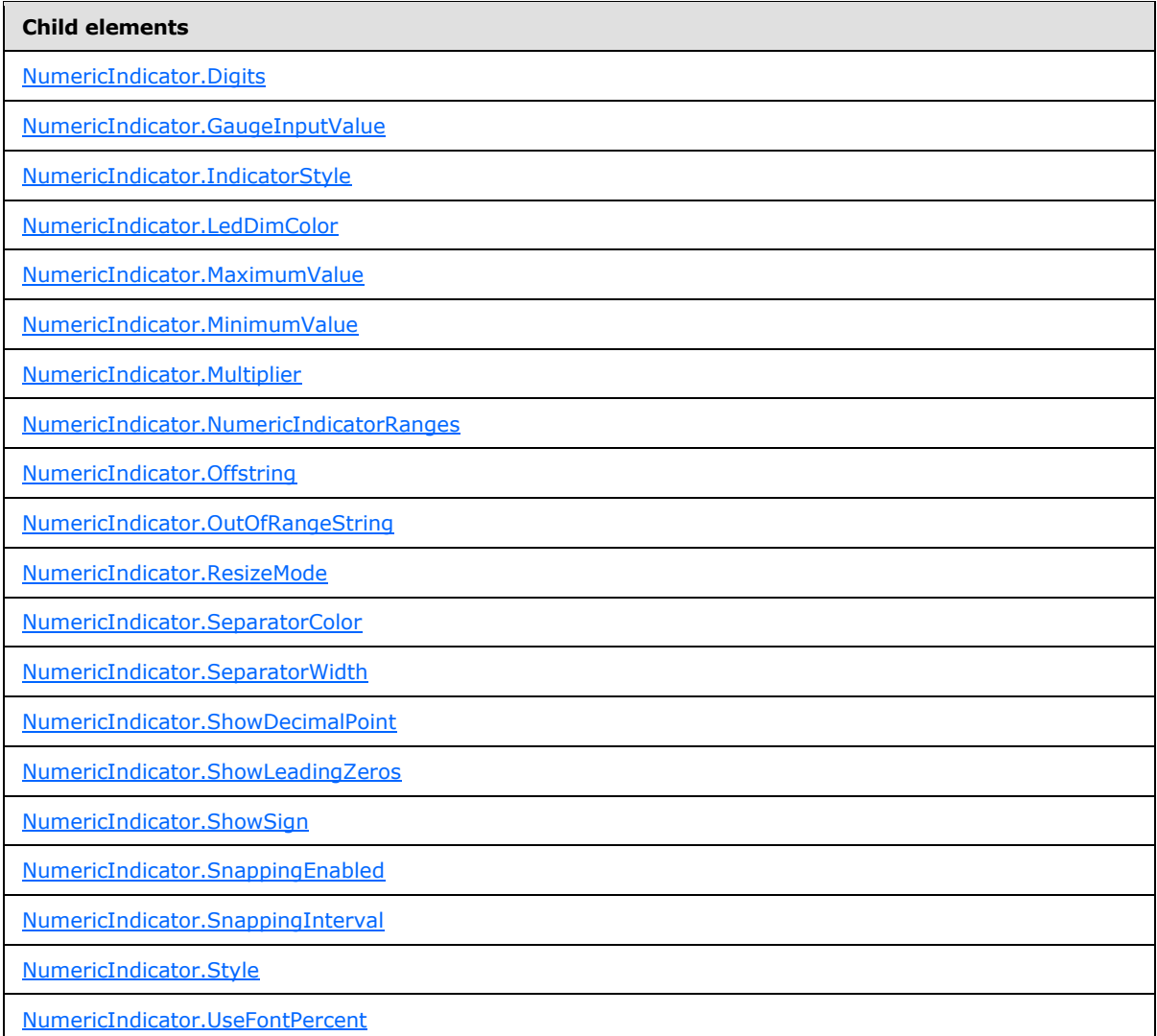

#### The following is the XML Schema definition of the **NumericIndicator** element.

```
<xsd:complexType name="NumericIndicatorType">
  <xsd:choice minOccurs="0" maxOccurs="unbounded">
    <!--GaugePanelItemTypeStart-->
       <xsd:element name="ActionInfo" type="ActionInfoType" minOccurs="0" />
       <xsd:element name="ToolTip" type="xsd:string" minOccurs="0" />
      <xsd:element name="Top" type="xsd:string" minOccurs="0" />
      <xsd:element name="Left" type="xsd:string" minOccurs="0" />
       <xsd:element name="Height" type="xsd:string" minOccurs="0" />
      <xsd:element name="Width" type="xsd:string" minOccurs="0" />
      <xsd:element name="ZIndex" type="xsd:string" minOccurs="0" />
      <xsd:element name="Hidden" type="xsd:string" minOccurs="0" />
       <xsd:element name="ParentItem" type="xsd:string" minOccurs="0" />
       <!--GaugePanelItemTypeEnd-->
        <xsd:element name="Style" type="StyleType" minOccurs="0" />
         <xsd:element name="GaugeInputValue" type="GaugeInputValueType"
```
*[MS-RDL] — v20130611 Report Definition Language File Format* 

*Copyright © 2013 Microsoft Corporation.* 

*Release: Tuesday, June 11, 2013* 

```
minOccurs="1" />
        <xsd:element name="MaximumValue" type="GaugeInputValueType" 
minOccurs="0" />
        <xsd:element name="MinimumValue" type="GaugeInputValueType" 
minOccurs="0" />
         <xsd:element name="NumericIndicatorRanges" 
type="NumericIndicatorRangesType" 
     minOccurs="0" />
         <xsd:element name="ResizeMode" type="xsd:string" minOccurs="0" />
         <xsd:element name="DecimalDigitColor" type="xsd:string" minOccurs="0" />
         <xsd:element name="DecimalDigits" type="xsd:string" minOccurs="0" />
         <xsd:element name="DigitColor" type="xsd:string" minOccurs="0" />
         <xsd:element name="Digits" type="xsd:string" minOccurs="0" />
         <xsd:element name="IndicatorStyle" type="xsd:string" minOccurs="0" />
         <xsd:element name="LedDimColor" type="xsd:string" minOccurs="0" />
         <xsd:element name="Multiplier" type="xsd:string" minOccurs="0" />
         <xsd:element name="OffString" type="xsd:string" minOccurs="0" />
         <xsd:element name="OutOfRangeString" type="xsd:string" minOccurs="0" />
         <xsd:element name="SeparatorColor" type="xsd:string" minOccurs="0" />
         <xsd:element name="SeparatorWidth" type="xsd:string" minOccurs="0" />
         <xsd:element name="ShowDecimalPoint" type="xsd:string" minOccurs="0" />
         <xsd:element name="ShowLeadingZeros" type="xsd:string" minOccurs="0" />
         <xsd:element name="ShowSign" type="xsd:string" minOccurs="0" />
         <xsd:element name="SnappingEnabled" type="xsd:string" minOccurs="0" />
         <xsd:element name="SnappingInterval" type="xsd:string" minOccurs="0" />
         <xsd:element name="UseFontPercent" type="xsd:string" minOccurs="0" />
         <xsd:any namespace="##other" processContents="skip" />
       </xsd:choice>
       <xsd:attribute name="Name" type="xsd:normalizedString" use="required" />
       <xsd:anyAttribute namespace="##other" processContents="skip" />
     </xsd:complexType>
```
# **2.194.1 NumericIndicator.Name**

<span id="page-804-0"></span>*Applies to RDL schemas 2008/01* [\[MSFT-RDL200801\]](http://go.microsoft.com/fwlink/?LinkId=150487)*and 2010/01* [\[MSFT-RDL201001\]](http://go.microsoft.com/fwlink/?LinkId=164074)

The **NumericIndicator.Name** attribute specifies a unique identifier for a [NumericIndicator.](#page-802-0) The **NumericIndicator.Name** attribute MUST be specified. The value of this attribute MUST be a case-sensitive CLS-compliant identifier [\[UTR15\].](http://go.microsoft.com/fwlink/?LinkId=147989)

The following is the parent element of the **NumericIndicator.Name** attribute.

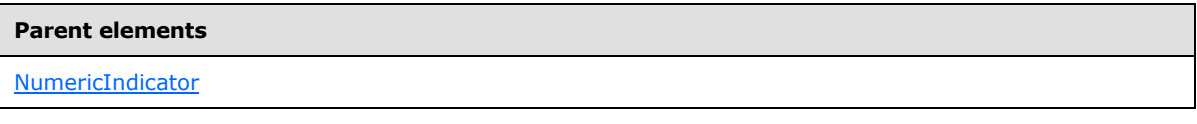

The following is the XSD Schema definition of the **NumericIndicator.Name** attribute.

<span id="page-804-1"></span><xsd:attribute name="Name" type="xsd:normalizedString" use="required" />

#### **2.194.2 NumericIndicator.ActionInfo**

*Applies to RDL schemas 2008/01* [\[MSFT-RDL200801\]](http://go.microsoft.com/fwlink/?LinkId=150487)*and 2010/01* [\[MSFT-RDL201001\]](http://go.microsoft.com/fwlink/?LinkId=164074)

The **NumericIndicator.ActionInfo** element is ignored. This element is of type [ActionInfo.](#page-1151-0)

*[MS-RDL] — v20130611 Report Definition Language File Format* 

*Copyright © 2013 Microsoft Corporation.* 

*Release: Tuesday, June 11, 2013* 

The following is the parent element of the **NumericIndicator.ActionInfo** element.

**Parent elements**

**[NumericIndicator](#page-802-0)** 

The following is the XML Schema definition of the **NumericIndicator.ActionInfo** element.

<span id="page-805-0"></span><xsd:element name="ActionInfo" type="ActionInfoType" minOccurs="0" />

# **2.194.3 NumericIndicator.Height**

*Applies to RDL schemas 2008/01* [\[MSFT-RDL200801\]](http://go.microsoft.com/fwlink/?LinkId=150487)*and 2010/01* [\[MSFT-RDL201001\]](http://go.microsoft.com/fwlink/?LinkId=164074)

The **NumericIndicator.Height** element is ignored if it is present. However, its data type is validated, and the value MUST be a [Float](#page-78-0) [\(\[XMLSCHEMA2\]](http://go.microsoft.com/fwlink/?LinkId=145501) section 3.2.4) or an expression that evaluates to a **Float**.

The following is the parent element of the **NumericIndicator.Height** element.

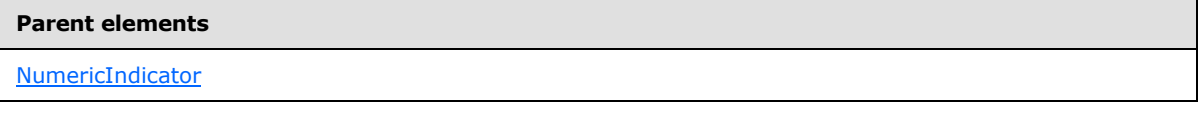

The following is the XML Schema definition of the **NumericIndicator.Height** element.

<span id="page-805-1"></span><xsd:element name="Height" type="xsd:string" minOccurs="0" />

# **2.194.4 NumericIndicator.Hidden**

*Applies to RDL schemas 2008/01* [\[MSFT-RDL200801\]](http://go.microsoft.com/fwlink/?LinkId=150487)*and 2010/01* [\[MSFT-RDL201001\]](http://go.microsoft.com/fwlink/?LinkId=164074)

The **NumericIndicator.Hidden** element is ignored if it is present. However, its data type is validated, and the value MUST be a [Boolean](#page-78-1) [\(\[XMLSCHEMA2\]](http://go.microsoft.com/fwlink/?LinkId=145501) section 3.2.2) or an expression that evaluates to a **Boolean**.

The following is the parent element of the **NumericIndicator.Hidden** element.

#### **Parent elements**

[NumericIndicator](#page-802-0)

The following is the XML Schema definition of the **NumericIndicator.Hidden** element.

<span id="page-805-2"></span><xsd:element name="Hidden" type="xsd:string" minOccurs="0" />

# **2.194.5 NumericIndicator.Left**

*Applies to RDL schemas 2008/01* [\[MSFT-RDL200801\]](http://go.microsoft.com/fwlink/?LinkId=150487)*and 2010/01* [\[MSFT-RDL201001\]](http://go.microsoft.com/fwlink/?LinkId=164074)

*[MS-RDL] — v20130611 Report Definition Language File Format* 

*Copyright © 2013 Microsoft Corporation.* 

*Release: Tuesday, June 11, 2013* 

The **NumericIndicator.Left** element is ignored if it is present. However, its data type is validated, and the value MUST be a [Float](#page-78-0) [\(\[XMLSCHEMA2\]](http://go.microsoft.com/fwlink/?LinkId=145501) section 3.2.4) or an expression that evaluates to a **Float**.

The following is the parent element of the **NumericIndicator.Left** element.

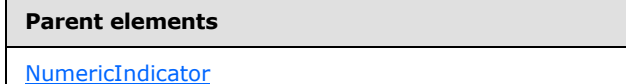

The following is the XML Schema definition of the **NumericIndicator.Left** element.

<span id="page-806-0"></span><xsd:element name="Left" type="xsd:string" minOccurs="0" />

#### **2.194.6 NumericIndicator.ParentItem**

*Applies to RDL schemas 2008/01* [\[MSFT-RDL200801\]](http://go.microsoft.com/fwlink/?LinkId=150487)*and 2010/01* [\[MSFT-RDL201001\]](http://go.microsoft.com/fwlink/?LinkId=164074)

The **NumericIndicator.ParentItem** element is ignored if it is present. However, its data type is validated, and the value MUST be a **String [\(\[XMLSCHEMA2\]](http://go.microsoft.com/fwlink/?LinkId=145501)** section 3.2.1) or an expression that evaluates to a **String**.

The following is the parent element of the **NumericIndicator.ParentItem** element.

#### **Parent elements**

**[NumericIndicator](#page-802-0)** 

The following is the XML Schema definition of the **NumericIndicator.ParentItem** element.

<span id="page-806-1"></span><xsd:element name="ParentItem" type="xsd:string" minOccurs="0" />

# **2.194.7 NumericIndicator.ToolTip**

*Applies to RDL schemas 2008/01* [\[MSFT-RDL200801\]](http://go.microsoft.com/fwlink/?LinkId=150487)*and 2010/01* [\[MSFT-RDL201001\]](http://go.microsoft.com/fwlink/?LinkId=164074)

The **NumericIndicator.ToolTip** element is ignored if it is present. However, its data type is validated, and the value MUST be a [String](#page-77-0) [\(\[XMLSCHEMA2\]](http://go.microsoft.com/fwlink/?LinkId=145501) section 3.2.1) or an expression that evaluates to a **String**.

The following is the parent element of the **NumericIndicator.ToolTip** element.

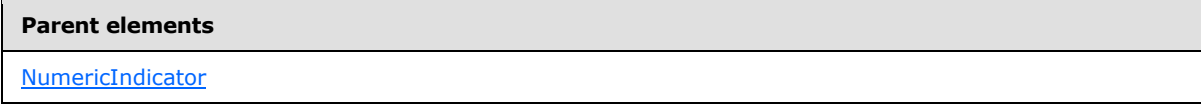

The following is the XML Schema definition of the **NumericIndicator.ToolTip** element.

<xsd:element name="ToolTip" type="xsd:string" minOccurs="0" />

*[MS-RDL] — v20130611 Report Definition Language File Format* 

*Copyright © 2013 Microsoft Corporation.* 

*Release: Tuesday, June 11, 2013* 

# **2.194.8 NumericIndicator.Top**

<span id="page-807-0"></span>*Applies to RDL schemas 2008/01* [\[MSFT-RDL200801\]](http://go.microsoft.com/fwlink/?LinkId=150487)*and 2010/01* [\[MSFT-RDL201001\]](http://go.microsoft.com/fwlink/?LinkId=164074)

The **NumericIndicator.Top** element is ignored if it is present. However, its data type is validated, and the value MUST be a [Float](#page-78-0) [\(\[XMLSCHEMA2\]](http://go.microsoft.com/fwlink/?LinkId=145501) section 3.2.4) or an expression that evaluates to a **Float**.

The following is the parent element of the **NumericIndicator.Top** element.

#### **Parent elements**

[NumericIndicator](#page-802-0)

The following is the XML Schema definition of the **NumericIndicator.Top** element.

<span id="page-807-1"></span><xsd:element name="Top" type="xsd:string" minOccurs="0" />

#### **2.194.9 NumericIndicator.Width**

*Applies to RDL schemas 2008/01* [\[MSFT-RDL200801\]](http://go.microsoft.com/fwlink/?LinkId=150487)*and 2010/01* [\[MSFT-RDL201001\]](http://go.microsoft.com/fwlink/?LinkId=164074)

The **NumericIndicator.Width** element is ignored if it is present. However, its data type is validated, and the value MUST be a [Float](#page-78-0) [\(\[XMLSCHEMA2\]](http://go.microsoft.com/fwlink/?LinkId=145501) section 3.2.4) or an expression that evaluates to a **Float**.

The following is the parent element of the **NumericIndicator.Width** element.

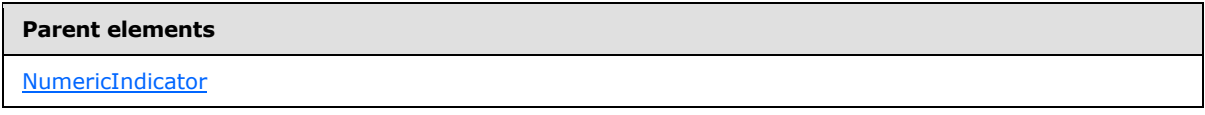

The following is the XML Schema definition of the **NumericIndicator.Width** element.

<span id="page-807-2"></span><xsd:element name="Width" type="xsd:string" minOccurs="0" />

# **2.194.10 NumericIndicator.ZIndex**

*Applies to RDL schemas 2008/01* [\[MSFT-RDL200801\]](http://go.microsoft.com/fwlink/?LinkId=150487)*and 2010/01* [\[MSFT-RDL201001\]](http://go.microsoft.com/fwlink/?LinkId=164074)

The **NumericIndicator.ZIndex** element is ignored if it is present. However, its data type is validated and the value MUST be an *Integer* [\(\[XMLSCHEMA2\]](http://go.microsoft.com/fwlink/?LinkId=145501) section 3.3.17) or an expression that evaluates to an **Integer**.

The following is the parent element of the **NumericIndicator.ZIndex** element.

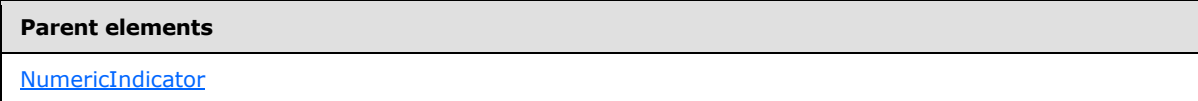

The following is the XML Schema definition of the **NumericIndicator.ZIndex** element.

*[MS-RDL] — v20130611 Report Definition Language File Format* 

*Copyright © 2013 Microsoft Corporation.* 

*Release: Tuesday, June 11, 2013* 

<span id="page-808-0"></span><xsd:element name="ZIndex" type="xsd:string" minOccurs="0" />

# **2.194.11 NumericIndicator.DecimalDigitColor**

*Applies to RDL schemas 2008/01* [\[MSFT-RDL200801\]](http://go.microsoft.com/fwlink/?LinkId=150487)*and 2010/01* [\[MSFT-RDL201001\]](http://go.microsoft.com/fwlink/?LinkId=164074)

The **NumericIndicator.DecimalDigitColor** element is ignored if it is present. However, its data type is validated, and the value MUST be an [RdlColor](#page-83-0) or an expression that evaluates to an **RdlColor**.

Following is the parent element of the **NumericIndicator.DecimalDigitColor** element.

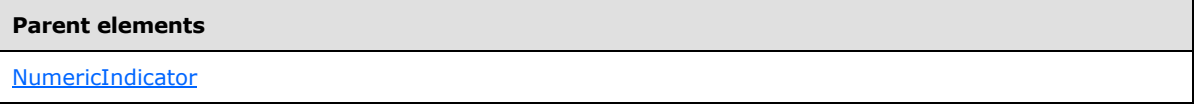

The following is the XML Schema definition of the **NumericIndicator.DecimalDigitColor** element.

<span id="page-808-1"></span><xsd:element name="DecimalDigitColor" type="xsd:string" minOccurs="0" />

# **2.194.12 NumericIndicator.DecimalDigits**

*Applies to RDL schemas 2008/01* [\[MSFT-RDL200801\]](http://go.microsoft.com/fwlink/?LinkId=150487)*and 2010/01* [\[MSFT-RDL201001\]](http://go.microsoft.com/fwlink/?LinkId=164074)

The **NumericIndicator.DecimalDigits** element is ignored if it is present. However, its data type is validated, and the value MUST be an *Integer* [\(\[XMLSCHEMA2\]](http://go.microsoft.com/fwlink/?LinkId=145501) section 3.3.17) or an expression that evaluates to an **Integer**.

The following is the parent element of the **NumericIndicator.DecimalDigits** element.

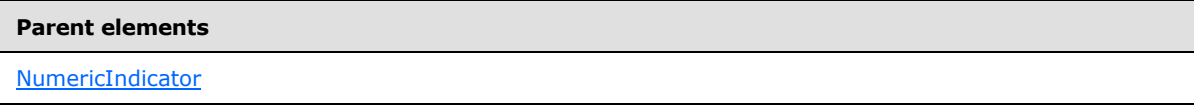

The following is the XML Schema definition of the **NumericIndicator.DecimalDigits** element.

<span id="page-808-2"></span><xsd:element name="DecimalDigits" type="xsd:string" minOccurs="0" />

#### **2.194.13 NumericIndicator.DigitColor**

*Applies to RDL schemas 2008/01* [\[MSFT-RDL200801\]](http://go.microsoft.com/fwlink/?LinkId=150487)*and 2010/01* [\[MSFT-RDL201001\]](http://go.microsoft.com/fwlink/?LinkId=164074)

The **NumericIndicator.DigitColor** element is ignored if it is present. However, its data type is validated, and the value MUST be an [RdlColor](#page-83-0) or an expression that evaluates to an **RdlColor**.

The following is the parent element of the **NumericIndicator.DigitColor** element.

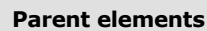

[NumericIndicator](#page-802-0)

The following is the XML Schema definition of the **NumericIndicator.DigitColor** element.

*809 / 1685*

*[MS-RDL] — v20130611 Report Definition Language File Format* 

*Copyright © 2013 Microsoft Corporation.* 

<span id="page-809-0"></span><xsd:element name="DigitColor" type="xsd:string" minOccurs="0" />

# **2.194.14 NumericIndicator.Digits**

*Applies to RDL schemas 2008/01* [\[MSFT-RDL200801\]](http://go.microsoft.com/fwlink/?LinkId=150487)*and 2010/01* [\[MSFT-RDL201001\]](http://go.microsoft.com/fwlink/?LinkId=164074)

The **NumericIndicator.Digits** element is ignored if it is present. However, its data type is validated, and the value MUST be an *Integer* [\(\[XMLSCHEMA2\]](http://go.microsoft.com/fwlink/?LinkId=145501) section 3.3.17) or an expression that evaluates to an **Integer**.

The following is the parent element of the **NumericIndicator.Digits** element.

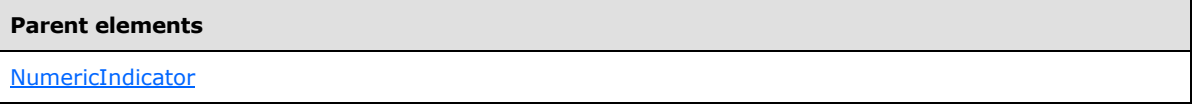

The following is the XML Schema definition of the **NumericIndicator.Digits** element.

```
<xsd:element name="Digits" type="xsd:string" minOccurs="0" />
```
# **2.194.15 NumericIndicator.GaugeInputValue**

*Applies to RDL schemas 2008/01* [\[MSFT-RDL200801\]](http://go.microsoft.com/fwlink/?LinkId=150487)*and 2010/01* [\[MSFT-RDL201001\]](http://go.microsoft.com/fwlink/?LinkId=164074)

The **NumericIndicator.GaugeInputValue** element is ignored. This element is of type [GaugeInputValue.](#page-744-0)

The following is the parent element of the **NumericIndicator.GaugeInputValue** element.

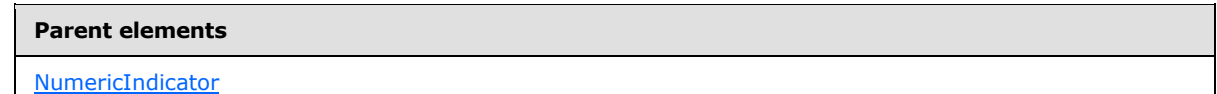

The following is the XML Schema definition of the **NumericIndicator.GaugeInputValue** element.

<span id="page-809-2"></span><xsd:element name="GaugeInputValue" type="GaugeInputValueType" minOccurs="1" />

# **2.194.16 NumericIndicator.IndicatorStyle**

*Applies to RDL schemas 2008/01* [\[MSFT-RDL200801\]](http://go.microsoft.com/fwlink/?LinkId=150487) *and 2010/01* [\[MSFT-RDL201001\]](http://go.microsoft.com/fwlink/?LinkId=164074)

The **NumericIndicator.IndicatorStyle** element is ignored if it is present. However, its data type is validated and this value MUST be a [String](#page-77-0) [\(\[XMLSCHEMA2\]](http://go.microsoft.com/fwlink/?LinkId=145501) section 3.2.1) or an expression that evaluates to a **String**. The value of this element MUST be one of the following or MUST be an expression that evaluates to one of the following:

- **Mechanical**
- **Digital7Segment**
- **Digital14Segment**

*810 / 1685*

*[MS-RDL] — v20130611 Report Definition Language File Format* 

*Copyright © 2013 Microsoft Corporation.* 

The following is the parent element of the **NumericIndicator.IndicatorStyle** element.

**Parent elements**

**[NumericIndicator](#page-802-0)** 

The following is the XML Schema definition of the **NumericIndicator.IndicatorStyle** element.

<span id="page-810-0"></span><xsd:element name="IndicatorStyle" type="xsd:string" minOccurs="0" />

# **2.194.17 NumericIndicator.LedDimColor**

*Applies to RDL schemas 2008/01* [\[MSFT-RDL200801\]](http://go.microsoft.com/fwlink/?LinkId=150487)*and 2010/01* [\[MSFT-RDL201001\]](http://go.microsoft.com/fwlink/?LinkId=164074)

The **NumericIndicator.LedDimColor** element is ignored if it is present. However, its data type is validated, and the value MUST be an [RdlColor](#page-83-0) or an expression that evaluates to an **RdlColor**.

The following is the parent element of the **NumericIndicator.LedDimColor** element.

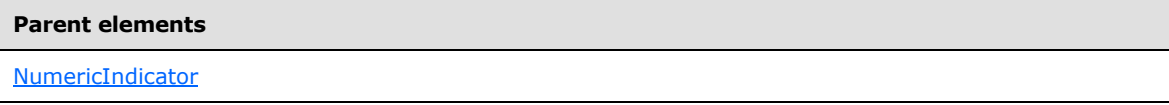

The following is the XML Schema definition of the **NumericIndicator.LedDimColor** element.

<span id="page-810-1"></span><xsd:element name="LedDimColor" type="xsd:string" minOccurs="0" />

#### **2.194.18 NumericIndicator.MaximumValue**

*Applies to RDL schemas 2008/01* [\[MSFT-RDL200801\]](http://go.microsoft.com/fwlink/?LinkId=150487)*and 2010/01* [\[MSFT-RDL201001\]](http://go.microsoft.com/fwlink/?LinkId=164074)

The **NumericIndicator.MaximumValue** element is ignored. This element is of type [GaugeInputValue.](#page-744-0)

The following is the parent element of the **NumericIndicator.MaximumValue** element.

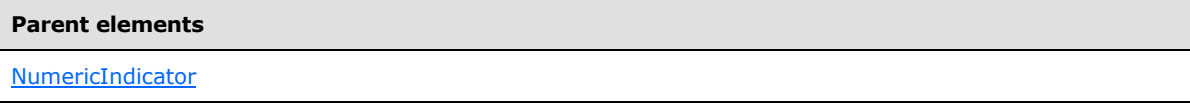

The following is the XML Schema definition of the **NumericIndicator.MaximumValue** element.

<span id="page-810-2"></span><xsd:element name="MaximumValue" type="GaugeInputValueType" minOccurs="0" />

# **2.194.19 NumericIndicator.MinimumValue**

*Applies to RDL schemas 2008/01* [\[MSFT-RDL200801\]](http://go.microsoft.com/fwlink/?LinkId=150487)*and 2010/01* [\[MSFT-RDL201001\]](http://go.microsoft.com/fwlink/?LinkId=164074)

The **NumericIndicator.MinimumValue** element is ignored. This element is of type [GaugeInputValue.](#page-744-0)

The following is the parent element of the **NumericIndicator.MinimumValue** element.

*Copyright © 2013 Microsoft Corporation.* 

*Release: Tuesday, June 11, 2013* 

**[NumericIndicator](#page-802-0)** 

The following is the XML Schema definition of the **NumericIndicator.MinimumValue** element.

<span id="page-811-0"></span><xsd:element name="MinimumValue" type="GaugeInputValueType" minOccurs="0" />

## **2.194.20 NumericIndicator.Multiplier**

*Applies to RDL schemas 2008/01* [\[MSFT-RDL200801\]](http://go.microsoft.com/fwlink/?LinkId=150487)*and 2010/01* [\[MSFT-RDL201001\]](http://go.microsoft.com/fwlink/?LinkId=164074)

The **NumericIndicator.Multiplier** element is ignored if it is present. However, its data type is validated, and the value MUST be a  $F$ loat  $(XXMLSCHEMA2)$  section 3.2.4) or an expression that evaluates to a **Float**.

The following is the parent element of the **NumericIndicator.Multiplier** element.

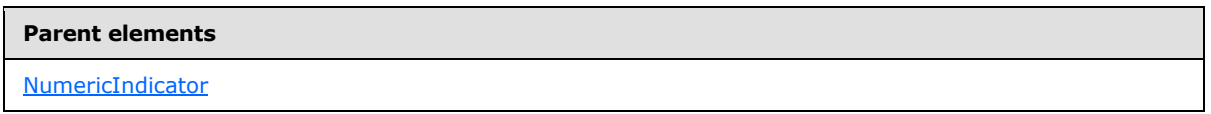

The following is the XML Schema definition of the **NumericIndicator.Multiplier** element.

<span id="page-811-1"></span><xsd:element name="Multiplier" type="xsd:string" minOccurs="0" />

#### **2.194.21 NumericIndicator.NumericIndicatorRanges**

*Applies to RDL schemas 2008/01* [\[MSFT-RDL200801\]](http://go.microsoft.com/fwlink/?LinkId=150487)*and 2010/01* [\[MSFT-RDL201001\]](http://go.microsoft.com/fwlink/?LinkId=164074)

The **NumericIndicator.NumericIndicatorRanges** element is ignored. This element is of type [NumericIndicatorRanges.](#page-816-0)

The following is the parent element of the **NumericIndicator.NumericIndicatorRanges** element.

#### **Parent elements**

[NumericIndicator](#page-802-0)

The following is the XML Schema definition of the **NumericIndicator.NumericIndicatorRanges** element.

<span id="page-811-2"></span><xsd:element name="NumericIndicatorRanges" type="NumericIndicatorRangesType" minOccurs="0" />

#### **2.194.22 NumericIndicator.Offstring**

*Applies to RDL schemas 2008/01* [\[MSFT-RDL200801\]](http://go.microsoft.com/fwlink/?LinkId=150487)*and 2010/01* [\[MSFT-RDL201001\]](http://go.microsoft.com/fwlink/?LinkId=164074)

The **NumericIndicator.Offstring** element is ignored.

The following is the parent element of the **NumericIndicator.Offstring** element.

*Copyright © 2013 Microsoft Corporation.* 

*Release: Tuesday, June 11, 2013* 

**[NumericIndicator](#page-802-0)** 

The following is the XML Schema definition of the **NumericIndicator.Offstring** element.

```
<xsd:element name="OffString" type="xsd:string" minOccurs="0" />
```
# **2.194.23 NumericIndicator.OutOfRangeString**

*Applies to RDL schemas 2008/01* [\[MSFT-RDL200801\]](http://go.microsoft.com/fwlink/?LinkId=150487)*and 2010/01* [\[MSFT-RDL201001\]](http://go.microsoft.com/fwlink/?LinkId=164074)

The **NumericIndicator.OutOfRangeString** element is ignored.

The following is the parent element of the **NumericIndicator.OutOfRangeString** element.

**Parent elements**

[NumericIndicator](#page-802-0)

The following is the XML Schema definition of the **NumericIndicator.OutOfRangeString** element.

<span id="page-812-1"></span><xsd:element name="OutOfRangeString" type="xsd:string" minOccurs="0" />

## **2.194.24 NumericIndicator.ResizeMode**

*Applies to RDL schemas 2008/01* [\[MSFT-RDL200801\]](http://go.microsoft.com/fwlink/?LinkId=150487)*and 2010/01* [\[MSFT-RDL201001\]](http://go.microsoft.com/fwlink/?LinkId=164074)

The **NumericIndicator.ResizeMode** element is ignored.

The following is the parent element of the **NumericIndicator.ResizeMode** element.

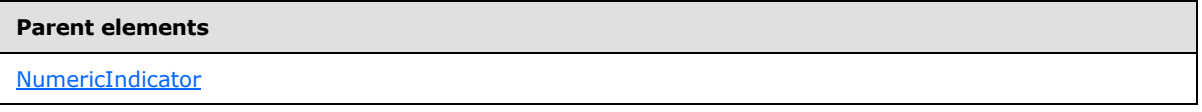

The following is the XML Schema definition of the **NumericIndicator.ResizeMode** element.

<span id="page-812-2"></span><xsd:element name="ResizeMode" type="xsd:string" minOccurs="0" />

#### **2.194.25 NumericIndicator.SeparatorColor**

*Applies to RDL schemas 2008/01* [\[MSFT-RDL200801\]](http://go.microsoft.com/fwlink/?LinkId=150487)*and 2010/01* [\[MSFT-RDL201001\]](http://go.microsoft.com/fwlink/?LinkId=164074)

The **NumericIndicator.SeparatorColor** element is ignored if it is present. However, its data type is validated, and the value MUST be an [RdlColor](#page-83-0) or an expression that evaluates to an **RdlColor**.

The following is the parent element of the **NumericIndicator.SeparatorColor** element.

*[MS-RDL] — v20130611 Report Definition Language File Format* 

*Copyright © 2013 Microsoft Corporation.* 

**[NumericIndicator](#page-802-0)** 

The following is the XML Schema definition of the **NumericIndicator.SeparatorColor** element.

<span id="page-813-0"></span><xsd:element name="SeparatorColor" type="xsd:string" minOccurs="0" />

## **2.194.26 NumericIndicator.SeparatorWidth**

*Applies to RDL schemas 2008/01* [\[MSFT-RDL200801\]](http://go.microsoft.com/fwlink/?LinkId=150487)*and 2010/01* [\[MSFT-RDL201001\]](http://go.microsoft.com/fwlink/?LinkId=164074)

The **NumericIndicator.SeparatorWidth** element is ignored if it is present. However, its data type is validated, and the value MUST be a  $F$ loat ( $[XMLSCHEMA2]$  section 3.2.4) or an expression that evaluates to a **Float**.

The following is the parent element of the **NumericIndicator.SeparatorWidth** element.

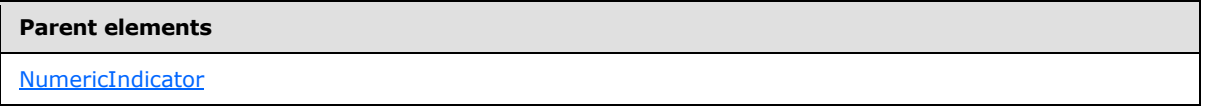

The following is the XML Schema definition of the **NumericIndicator.SeparatorWidth** element.

<span id="page-813-1"></span><xsd:element name="SeparatorWidth" type="xsd:string" minOccurs="0" />

# **2.194.27 NumericIndicator.ShowDecimalPoint**

*Applies to RDL schemas 2008/01* [\[MSFT-RDL200801\]](http://go.microsoft.com/fwlink/?LinkId=150487)*and 2010/01* [\[MSFT-RDL201001\]](http://go.microsoft.com/fwlink/?LinkId=164074)

The **NumericIndicator.ShowDecimalPoint** element is ignored if it is present. However, its data type is validated, and the value MUST be a [Boolean](#page-78-1) [\(\[XMLSCHEMA2\]](http://go.microsoft.com/fwlink/?LinkId=145501) section 3.2.2) or an expression that evaluates to a **Boolean**.

The following is the parent element of the **NumericIndicator.ShowDecimalPoint** element.

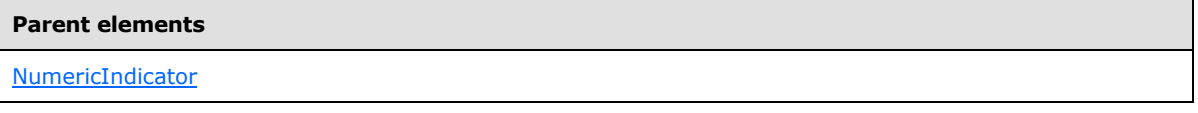

The following is the XML Schema definition of the **NumericIndicator.ShowDecimalPoint** element.

<span id="page-813-2"></span><xsd:element name="ShowDecimalPoint" type="xsd:string" minOccurs="0" />

#### **2.194.28 NumericIndicator.ShowLeadingZeros**

*Applies to RDL schemas 2008/01* [\[MSFT-RDL200801\]](http://go.microsoft.com/fwlink/?LinkId=150487)*and 2010/01* [\[MSFT-RDL201001\]](http://go.microsoft.com/fwlink/?LinkId=164074)

The **NumericIndicator.ShowLeadingZeros** element is ignored if it is present. However, its data type is validated, and the value MUST be a [Boolean](#page-78-1) [\(\[XMLSCHEMA2\]](http://go.microsoft.com/fwlink/?LinkId=145501) section 3.2.2) or an expression that evaluates to a **Boolean**.

*[MS-RDL] — v20130611 Report Definition Language File Format* 

*Copyright © 2013 Microsoft Corporation.* 

The following is the parent element of the **NumericIndicator.ShowLeadingZeros** element.

**Parent elements**

**[NumericIndicator](#page-802-0)** 

The following is the XML Schema definition of the **NumericIndicator.ShowLeadingZeros** element.

<span id="page-814-0"></span><xsd:element name="ShowLeadingZeros" type="xsd:string" minOccurs="0" />

# **2.194.29 NumericIndicator.ShowSign**

*Applies to RDL schemas 2008/01* [\[MSFT-RDL200801\]](http://go.microsoft.com/fwlink/?LinkId=150487) *and 2010/01* [\[MSFT-RDL201001\]](http://go.microsoft.com/fwlink/?LinkId=164074)

The **NumericIndicator.ShowSign** element is ignored if it is present. However, its data type is validated, and the value MUST be a [String](#page-77-0) [\(\[XMLSCHEMA2\]](http://go.microsoft.com/fwlink/?LinkId=145501) section 3.2.1) or an expression that evaluates to a **String**. If the value is not an expression, the value of this element MUST be one of the following:

- NegativeOnly
- Both
- None

The following is the parent element of the **NumericIndicator.ShowSign** element.

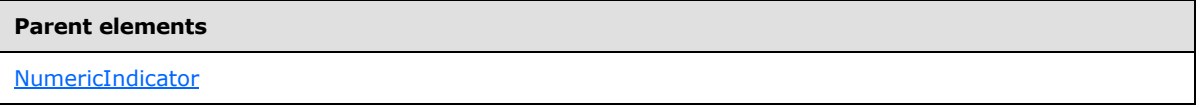

The following is the XML Schema definition of the **NumericIndicator.ShowSign** element.

<span id="page-814-1"></span><xsd:element name="ShowSign" type="xsd:string" minOccurs="0" />

#### **2.194.30 NumericIndicator.SnappingEnabled**

*Applies to RDL schemas 2008/01* [\[MSFT-RDL200801\]](http://go.microsoft.com/fwlink/?LinkId=150487)*and 2010/01* [\[MSFT-RDL201001\]](http://go.microsoft.com/fwlink/?LinkId=164074)

The **NumericIndicator.SnappingEnabled** element is ignored if it is present. However, its data type is validated, and the value MUST be a [Boolean](#page-78-1) [\(\[XMLSCHEMA2\]](http://go.microsoft.com/fwlink/?LinkId=145501) section 3.2.2) or an expression that evaluates to a **Boolean**.

The following is the parent element of the **NumericIndicator.SnappingEnabled** element.

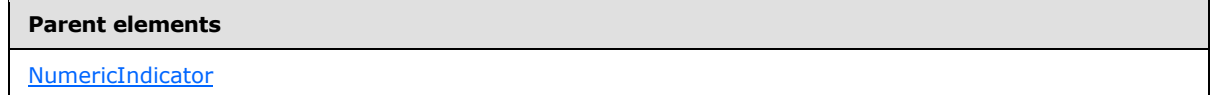

The following is the XML Schema definition of the **NumericIndicator.SnappingEnabled** element.

```
<xsd:element name="SnappingEnabled" type="xsd:string" minOccurs="0" />
```
*[MS-RDL] — v20130611 Report Definition Language File Format* 

*Copyright © 2013 Microsoft Corporation.* 

# **2.194.31 NumericIndicator.SnappingInterval**

<span id="page-815-0"></span>*Applies to RDL schemas 2008/01* [\[MSFT-RDL200801\]](http://go.microsoft.com/fwlink/?LinkId=150487)*and 2010/01* [\[MSFT-RDL201001\]](http://go.microsoft.com/fwlink/?LinkId=164074)

The **NumericIndicator.SnappingInterval** element is ignored if it is present. However, its data type is validated, and the value MUST be an [Integer](#page-78-2) [\(\[XMLSCHEMA2\]](http://go.microsoft.com/fwlink/?LinkId=145501) section 3.3.17) or an expression that evaluates to an **Integer**.

The following is the parent element of the **NumericIndicator.SnappingInterval** element.

#### **Parent elements**

[NumericIndicator](#page-802-0)

The following is the XML Schema definition of the **NumericIndicator.SnappingInterval** element.

<span id="page-815-1"></span><xsd:element name="SnappingInterval" type="xsd:string" minOccurs="0" />

#### **2.194.32 NumericIndicator.Style**

*Applies to RDL schemas 2008/01* [\[MSFT-RDL200801\]](http://go.microsoft.com/fwlink/?LinkId=150487)*and 2010/01* [\[MSFT-RDL201001\]](http://go.microsoft.com/fwlink/?LinkId=164074)

The **NumericIndicator.Style** element is ignored.

The following is the parent element of the **NumericIndicator.Style** element.

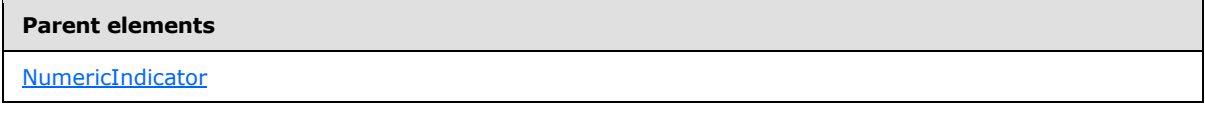

The following is the XML Schema definition of the **NumericIndicator.Style** element.

<span id="page-815-2"></span><xsd:element name="Style" type="StyleType" minOccurs="0" />

#### **2.194.33 NumericIndicator.UseFontPercent**

*Applies to RDL schemas 2008/01* [\[MSFT-RDL200801\]](http://go.microsoft.com/fwlink/?LinkId=150487)*and 2010/01* [\[MSFT-RDL201001\]](http://go.microsoft.com/fwlink/?LinkId=164074)

The **NumericIndicator.UseFontPercent** element is ignored if it is present. However, its data type is validated, and the value MUST be a [Boolean](#page-78-1) [\(\[XMLSCHEMA2\]](http://go.microsoft.com/fwlink/?LinkId=145501) section 3.2.2) or an expression that evaluates to a **Boolean**.

The following is the parent element of the **NumericIndicator.UseFontPercent** element.

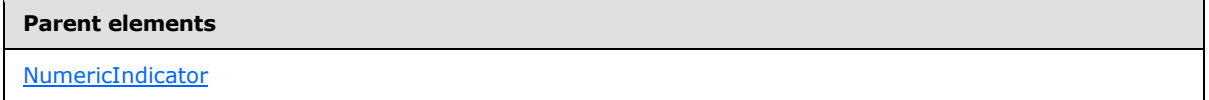

The following is the XML Schema definition of the **NumericIndicator.UseFontPercent** element.

<xsd:element name="UseFontPercent" type="xsd:string" minOccurs="0" />

*[MS-RDL] — v20130611 Report Definition Language File Format* 

*Copyright © 2013 Microsoft Corporation.* 

# **2.195 NumericIndicatorRanges**

<span id="page-816-0"></span>*Applies to RDL schemas 2008/01* [\[MSFT-RDL200801\]](http://go.microsoft.com/fwlink/?LinkId=150487)*and 2010/01* [\[MSFT-RDL201001\]](http://go.microsoft.com/fwlink/?LinkId=164074)

The **NumericIndicatorRanges** element is ignored.

The following are the parent and child elements of the **NumericIndicatorRanges** element.

**Parent elements** [NumericIndicator](#page-802-0)

#### **Child elements**

[NumericIndicatorRanges.NumericIndicatorRange](#page-816-1)

The following is the XML Schema definition of the **NumericIndicatorRanges** element.

```
<xsd:complexType name="NumericIndicatorRangesType">
  <xsd:sequence>
    <xsd:element name="NumericIndicatorRange" type="NumericIndicatorRangeType" 
   minOccurs="1" maxOccurs="unbounded" />
  </xsd:sequence>
  <xsd:anyAttribute namespace="##other" processContents="skip" />
</xsd:complexType>
```
#### **2.195.1 NumericIndicatorRanges.NumericIndicatorRange**

*Applies to RDL schemas 2008/01* [\[MSFT-RDL200801\]](http://go.microsoft.com/fwlink/?LinkId=150487)*and 2010/01* [\[MSFT-RDL201001\]](http://go.microsoft.com/fwlink/?LinkId=164074)

The **NumericIndicatorRanges.NumericIndicatorRange** element is ignored.

Following is the parent element of the **NumericIndicatorsRanges.NumericIndicatorRange** element.

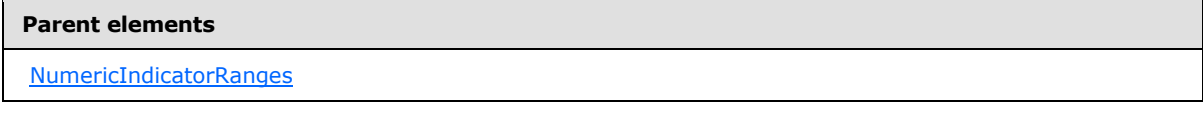

The following is the XML Schema definition of the **NumericIndicatorRanges.NumericIndicatorRange** element.

<span id="page-816-2"></span><xsd:element name="NumericIndicatorRange" type="NumericIndicatorRangeType" minOccurs="1" maxOccurs="unbounded" />

# **2.196 NumericIndicatorRange**

*Applies to RDL schemas 2008/01* [\[MSFT-RDL200801\]](http://go.microsoft.com/fwlink/?LinkId=150487)*and 2010/01* [\[MSFT-RDL201001\]](http://go.microsoft.com/fwlink/?LinkId=164074)

The **NumericIndicatorRange** element is ignored.

*817 / 1685*

*[MS-RDL] — v20130611 Report Definition Language File Format* 

*Copyright © 2013 Microsoft Corporation.* 

The following are the parent elements, attributes, and child elements of the **NumericIndicatorRange** element.

#### **Parent elements**

[NumericIndicatorRanges](#page-816-0)

#### **Attributes**

[NumericIndicatorRange.Name](#page-817-0)

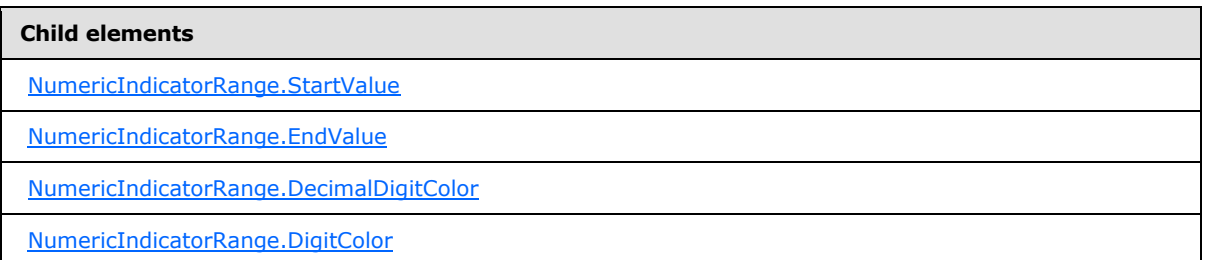

The following is the XML Schema definition of the **NumericIndicatorRange** element.

```
<xsd:complexType name="NumericIndicatorRangeType">
  <xsd:choice minOccurs="0" maxOccurs="unbounded">
    <xsd:element name="StartValue" type="GaugeInputValueType" minOccurs="0" />
    <xsd:element name="EndValue" type="GaugeInputValueType" minOccurs="0" />
    <xsd:element name="DecimalDigitColor" type="xsd:string" minOccurs="0" />
    <xsd:element name="DigitColor" type="xsd:string" minOccurs="0" />
    <xsd:any namespace="##other" processContents="skip" />
  </xsd:choice>
  <xsd:attribute name="Name" type="xsd:normalizedString" use="required" />
   <xsd:anyAttribute namespace="##other" processContents="skip" />
</xsd:complexType>
```
# **2.196.1 NumericIndicatorRange.Name**

<span id="page-817-0"></span>*Applies to RDL schemas 2008/01* [\[MSFT-RDL200801\]](http://go.microsoft.com/fwlink/?LinkId=150487)*and 2010/01* [\[MSFT-RDL201001\]](http://go.microsoft.com/fwlink/?LinkId=164074)

The **NumericIndicatorRange.Name** attribute specifies a unique identifier for a [NumericIndicatorRange.](#page-816-2) The **NumericIndicatorRange.Name** attribute MUST be specified. The value of this attribute MUST be a case-sensitive CLS-compliant identifier [\[UTR15\].](http://go.microsoft.com/fwlink/?LinkId=147989)

The following is the parent element of the **NumericIndicatorRange.Name** attribute.

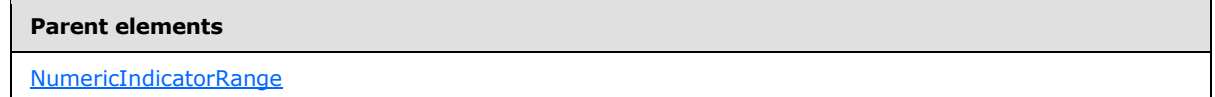

The following is the XML Schema definition of the **NumericIndicatorRange.Name** attribute.

*818 / 1685*

*[MS-RDL] — v20130611 Report Definition Language File Format* 

*Copyright © 2013 Microsoft Corporation.* 

<span id="page-818-0"></span><xsd:attribute name="Name" type="xsd:normalizedString" use="required" /

# **2.196.2 NumericIndicatorRange.StartValue**

*Applies to RDL schemas 2008/01* [\[MSFT-RDL200801\]](http://go.microsoft.com/fwlink/?LinkId=150487)*and 2010/01* [\[MSFT-RDL201001\]](http://go.microsoft.com/fwlink/?LinkId=164074)

The **NumericIndicatorRange.StartValue** element is ignored. This element is of type [GaugeInputValue.](#page-744-0)

The following is the parent element of the **NumericIndicatorRange.StartValue** element.

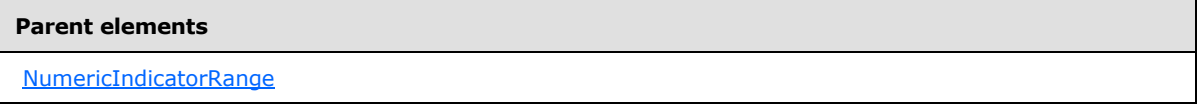

The following is the XML Schema definition of the **NumericIndicatorRange.StartValue** element.

<span id="page-818-1"></span><xsd:element name="StartValue" type="GaugeInputValueType" minOccurs="0" />

# **2.196.3 NumericIndicatorRange.EndValue**

*Applies to RDL schemas 2008/01* [\[MSFT-RDL200801\]](http://go.microsoft.com/fwlink/?LinkId=150487)*and 2010/01* [\[MSFT-RDL201001\]](http://go.microsoft.com/fwlink/?LinkId=164074)

The **NumericIndicatorRange.EndValue** element is of type [GaugeInputValue.](#page-744-0) This element is ignored.

The following is the parent element of the **NumericIndicatorRange.EndValue** element.

**Parent elements**

[NumericIndicatorRange](#page-816-2)

The following is the XML Schema definition of the **NumericIndicatorRange.EndValue** element.

<xsd:element name="EndValue" type="GaugeInputValueType" minOccurs="0" />

# **2.196.4 NumericIndicatorRange.DecimalDigitColor**

*Applies to RDL schemas 2008/01* [\[MSFT-RDL200801\]](http://go.microsoft.com/fwlink/?LinkId=150487)*and 2010/01* [\[MSFT-RDL201001\]](http://go.microsoft.com/fwlink/?LinkId=164074)

The **NumericIndicatorRange.DecimalDigitColor** element is ignored if it is present. However, its data type is validated and the value MUST be an [RdlColor](#page-83-0) or an expression that evaluates to an **RdlColor**.

The following is the parent element of the **NumericIndicatorRange.DecimalDigitColor** element.

#### **Parent elements**

[NumericIndicatorRange](#page-816-2)

<span id="page-818-2"></span>*819 / 1685*

*[MS-RDL] — v20130611 Report Definition Language File Format* 

*Copyright © 2013 Microsoft Corporation.* 

The following is the XML Schema definition of the **NumericIndicatorRange.DecimalDigitColor** element.

<span id="page-819-0"></span><xsd:element name="DecimalDigitColor" type="xsd:string" minOccurs="0" />

#### **2.196.5 NumericIndicatorRange.DigitColor**

*Applies to RDL schemas 2008/01* [\[MSFT-RDL200801\]](http://go.microsoft.com/fwlink/?LinkId=150487)*and 2010/01* [\[MSFT-RDL201001\]](http://go.microsoft.com/fwlink/?LinkId=164074)

The **NumericIndicatorRange.DigitColor** element is ignored if it is present. However, its data type is validated and the value MUST be an [RdlColor](#page-83-0) or an expression that evaluates to an **RdlColor**.

The following is the parent element of the **NumericIndicatorRange.DigitColor** element.

#### **Parent elements**

[NumericIndicatorRange](#page-816-2)

The following is the XML Schema definition of the **NumericIndicatorRange.DigitColor** element.

<span id="page-819-1"></span><xsd:element name="DigitColor" type="xsd:string" minOccurs="0" />

#### **2.197 RadialGauges**

*Applies to RDL schemas 2008/01* [\[MSFT-RDL200801\]](http://go.microsoft.com/fwlink/?LinkId=150487)*and 2010/01* [\[MSFT-RDL201001\]](http://go.microsoft.com/fwlink/?LinkId=164074)

The **RadialGauges** element specifies the set of [RadialGauge](#page-820-0) instances for a [GaugePanel.](#page-663-0) The **RadialGauges** element is optional. This element MUST contain at least one [RadialGauges.RadialGauge](#page-820-1) instance.

The following are the parent and child elements of the **RadialGauges** element.

#### **Parent elements**

**[GaugePanel](#page-663-0)** 

#### **Child elements**

[RadialGauges.RadialGauge](#page-820-1)

The following is the XML Schema definition of the **RadialGauges** element.

```
<xsd:complexType name="RadialGaugesType">
  <xsd:sequence>
    <xsd:element name="RadialGauge" type="RadialGaugeType" minOccurs="1" 
     maxOccurs="unbounded" />
   </xsd:sequence>
   <xsd:anyAttribute namespace="##other" processContents="skip" />
```
*[MS-RDL] — v20130611 Report Definition Language File Format* 

*Copyright © 2013 Microsoft Corporation.* 

*Release: Tuesday, June 11, 2013* 

<span id="page-820-1"></span></xsd:complexType>

# **2.197.1 RadialGauges.RadialGauge**

*Applies to RDL schemas 2008/01* [\[MSFT-RDL200801\]](http://go.microsoft.com/fwlink/?LinkId=150487)*and 2010/01* [\[MSFT-RDL201001\]](http://go.microsoft.com/fwlink/?LinkId=164074)

The **RadialGauges.RadialGauge** element specifies a [RadialGauge](#page-820-0) within the collection of [RadialGauges](#page-819-1) for a [GaugePanel.](#page-663-0) The **RadialGauges.RadialGauge** element MUST be specified at least once within a **RadialGauges** collection. This element is of type **RadialGauge**.

The following is the parent element of the **RadialGauges.RadialGauge** element.

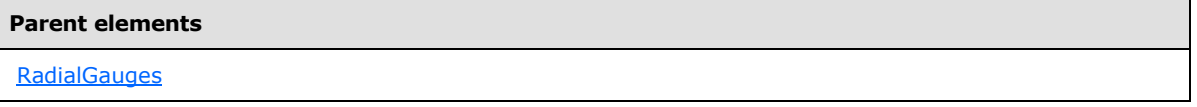

The following is the XML Schema definition of the **RadialGauges.RadialGauge** element.

```
<xsd:element name="RadialGauge" type="RadialGaugeType" minOccurs="1" 
maxOccurs="unbounded" />
```
# **2.198 RadialGauge**

*Applies to RDL schemas 2008/01* [\[MSFT-RDL200801\]](http://go.microsoft.com/fwlink/?LinkId=150487)*and 2010/01* [\[MSFT-RDL201001\]](http://go.microsoft.com/fwlink/?LinkId=164074)

The **RadialGauge** element specifies a **RadialGauge** to be drawn within a [GaugePanel](#page-663-0) instance. The **RadialGauge** element MUST be specified at least once within a [RadialGauges](#page-819-1) collection.

The following are the parent elements, attributes, and child elements of the **RadialGauge** element.

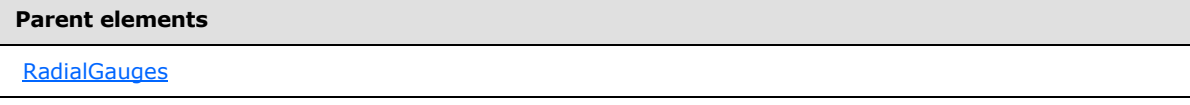

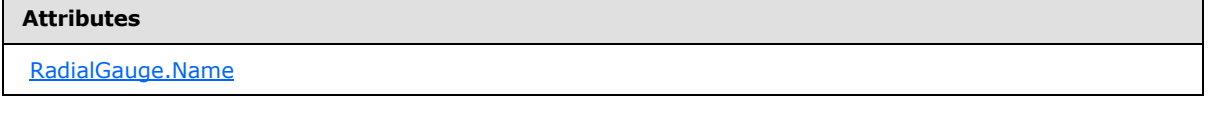

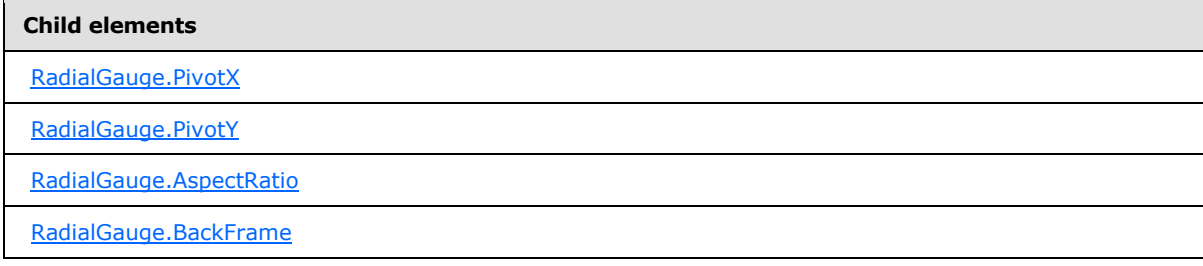

*[MS-RDL] — v20130611 Report Definition Language File Format* 

*Copyright © 2013 Microsoft Corporation.* 

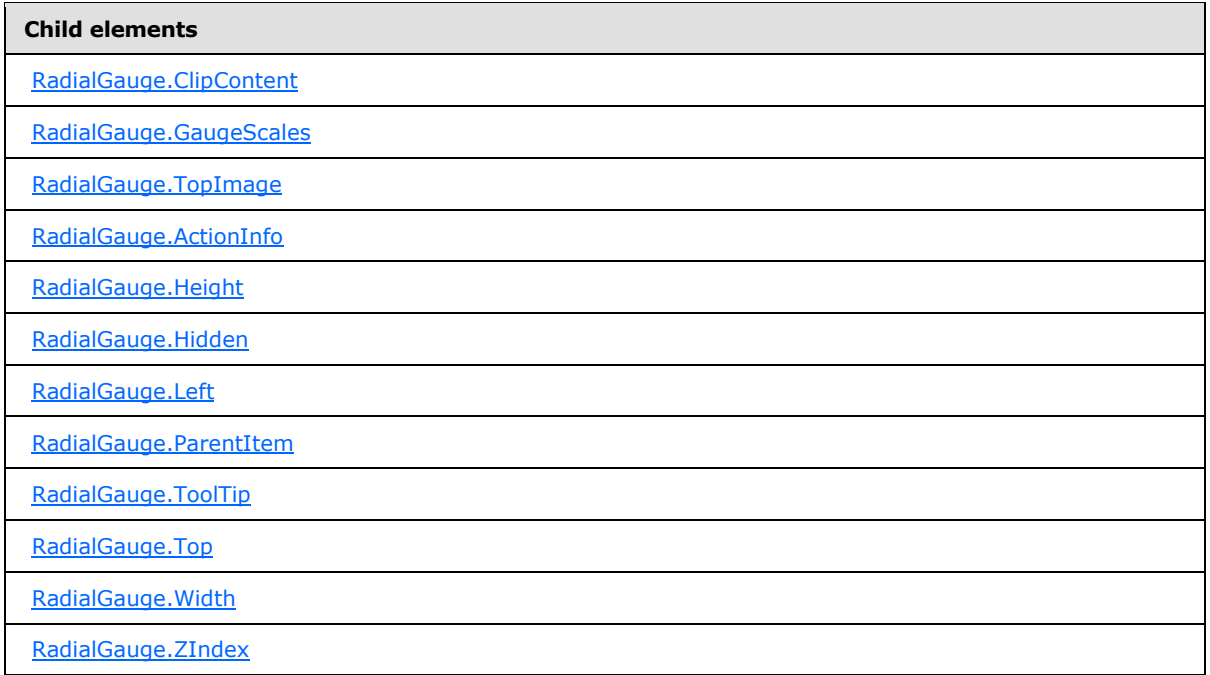

The following is the XML Schema definition of the **RadialGauge** element.

```
<xsd:complexType name="RadialGaugeType">
   <xsd:choice minOccurs="0" maxOccurs="unbounded">
     <!--GaugeTypeStart-->
       <!--GaugePanelItemTypeStart-->
         <xsd:element name="ActionInfo" type="ActionInfoType" minOccurs="0" />
         <xsd:element name="ToolTip" type="xsd:string" minOccurs="0" />
         <xsd:element name="Top" type="xsd:string" minOccurs="0" />
         <xsd:element name="Left" type="xsd:string" minOccurs="0" />
         <xsd:element name="Height" type="xsd:string" minOccurs="0" />
         <xsd:element name="Width" type="xsd:string" minOccurs="0" />
         <xsd:element name="ZIndex" type="xsd:string" minOccurs="0" />
         <xsd:element name="Hidden" type="xsd:string" minOccurs="0" />
         <xsd:element name="ParentItem" type="xsd:string" minOccurs="0" />
         <!--GaugePanelItemTypeEnd-->
           <xsd:element name="BackFrame" type="BackFrameType" minOccurs="0" />
           <xsd:element name="TopImage" type="TopImageType" minOccurs="0" />
           <xsd:element name="ClipContent" type="xsd:string" minOccurs="0" />
           <xsd:element name="AspectRatio" type="xsd:string" minOccurs="0" />
           <!--GaugeTypeEnd-->
             <xsd:element name="GaugeScales" type="RadialScalesType" 
minOccurs="0" />
             <xsd:element name="PivotX" type="xsd:string" minOccurs="0" />
             <xsd:element name="PivotY" type="xsd:string" minOccurs="0" />
             <xsd:any namespace="##other" processContents="skip" />
           </xsd:choice>
           <xsd:attribute name="Name" type="xsd:normalizedString" use="required" />
           <xsd:anyAttribute namespace="##other" processContents="skip" />
         </xsd:complexType>
```
*[MS-RDL] — v20130611 Report Definition Language File Format* 

*Copyright © 2013 Microsoft Corporation.* 

*Release: Tuesday, June 11, 2013* 

# **2.198.1 RadialGauge.Name**

<span id="page-822-0"></span>*Applies to RDL schemas 2008/01* [\[MSFT-RDL200801\]](http://go.microsoft.com/fwlink/?LinkId=150487)*and 2010/01* [\[MSFT-RDL201001\]](http://go.microsoft.com/fwlink/?LinkId=164074)

The **RadialGauge.Name** attribute specifies a unique identifier for a [RadialGauge.](#page-820-0) This attribute MUST be specified. The value of this attribute MUST be a case-sensitive CLS-compliant identifier [\[UTR15\]](http://go.microsoft.com/fwlink/?LinkId=147989) that is unique within a particular [RadialGauges](#page-819-1) collection.

The following is the parent element of the **RadialGauge.Name** attribute.

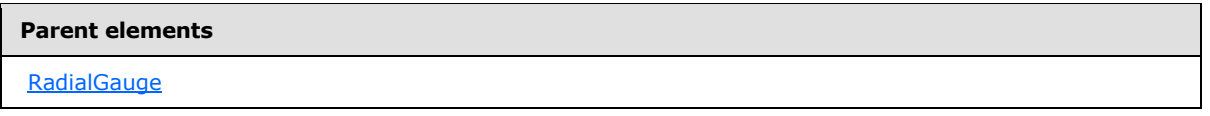

The following is the XSD Schema definition of the **RadialGauge.Name** attribute.

<span id="page-822-1"></span><xsd:attribute name="Name" type="xsd:normalizedString" use="required" />

#### **2.198.2 RadialGauge.ActionInfo**

*Applies to RDL schemas 2008/01* [\[MSFT-RDL200801\]](http://go.microsoft.com/fwlink/?LinkId=150487)*and 2010/01* [\[MSFT-RDL201001\]](http://go.microsoft.com/fwlink/?LinkId=164074)

The **RadialGauge.ActionInfo** element specifies the actions for a [RadialGauge.](#page-820-0) This element is optional. This element is of type **ActionInfo**.

The following is the parent element of the **RadialGauge.ActionInfo** element.

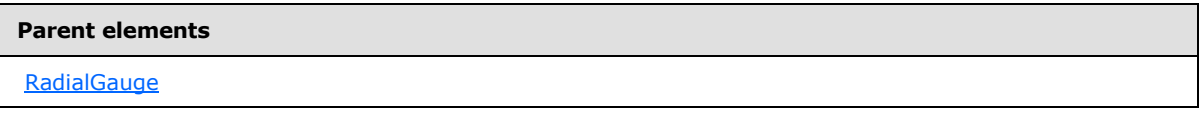

The following is the XML Schema definition of the **RadialGauge.ActionInfo** element.

<span id="page-822-2"></span><xsd:element name="ActionInfo" type="ActionInfoType" minOccurs="0" />

# **2.198.3 RadialGauge.Height**

*Applies to RDL schemas 2008/01* [\[MSFT-RDL200801\]](http://go.microsoft.com/fwlink/?LinkId=150487)*and 2010/01* [\[MSFT-RDL201001\]](http://go.microsoft.com/fwlink/?LinkId=164074)

The **RadialGauge.Height** element specifies the height for a [RadialGauge](#page-820-0) as a percentage of [RadialGauge.ParentItem.](#page-824-0) If **RadialGauge.ParentItem** is not specified, the value of the **RadialGauge.Height** element is interpreted as relative to the height of the [GaugePanel.](#page-663-0)

The **RadialGauge.Height** element is optional. If this element is present, its value MUST be a [Float](#page-78-0) [\(\[XMLSCHEMA2\]](http://go.microsoft.com/fwlink/?LinkId=145501) section 3.2.4) or an expression that evaluates to a **Float**. If the [GaugePanel.AutoLayout](#page-676-0) property for the **RadialGauge.Height** element's parent **GaugePanel** element is set to true, the **RadialGauge.Height** element is ignored. If the **RadialGauge.Height** element is not present, its value is interpreted as 0.

The following is the parent element of the **RadialGauge.Height** element.

*823 / 1685*

*[MS-RDL] — v20130611 Report Definition Language File Format* 

*Copyright © 2013 Microsoft Corporation.* 

**[RadialGauge](#page-820-0)** 

The following is the XML Schema definition of the **RadialGauge.Height** element.

<span id="page-823-0"></span><xsd:element name="Height" type="xsd:string" minOccurs="0" />

# **2.198.4 RadialGauge.Hidden**

*Applies to RDL schemas 2008/01* [\[MSFT-RDL200801\]](http://go.microsoft.com/fwlink/?LinkId=150487)*and 2010/01* [\[MSFT-RDL201001\]](http://go.microsoft.com/fwlink/?LinkId=164074)

The **RadialGauge.Hidden** element specifies whether a [RadialGauge](#page-820-0) should be hidden. This element is optional. If this element is present, its value MUST be a [Boolean](#page-78-1) [\(\[XMLSCHEMA2\]](http://go.microsoft.com/fwlink/?LinkId=145501) section 3.2.2) or an expression that evaluates to a **Boolean**. If this element is not present, its value is interpreted as false.

The following is the parent element of the **RadialGauge.Hidden** element.

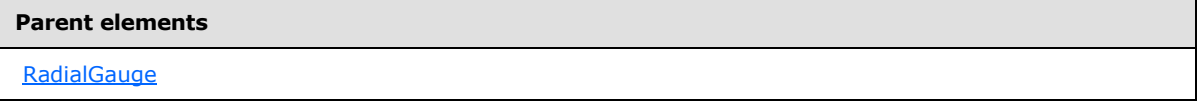

The following is the XML Schema definition of the **RadialGauge.Hidden** element.

<span id="page-823-1"></span><xsd:element name="Hidden" type="xsd:string" minOccurs="0" />

#### **2.198.5 RadialGauge.Left**

*Applies to RDL schemas 2008/01* [\[MSFT-RDL200801\]](http://go.microsoft.com/fwlink/?LinkId=150487)*and 2010/01* [\[MSFT-RDL201001\]](http://go.microsoft.com/fwlink/?LinkId=164074)

The **RadialGauge.Left** element specifies the distance from the left as a percentage of [RadialGauge.ParentItem.](#page-824-0) If **RadialGauge.ParentItem** is not specified, the value of the **RadialGauge.Left** element is interpreted relative to the left of the [GaugePanel.](#page-663-0)

The **RadialGauge.Left** element is optional. If this element is present, its value MUST be a [Float](#page-78-0) [\(\[XMLSCHEMA2\]](http://go.microsoft.com/fwlink/?LinkId=145501) section 3.2.4) or an expression that evaluates to a **Float**. If the [GaugePanel.AutoLayout](#page-676-0) property for the **RadialGauge.Left** element's parent **GaugePanel** element is set to true, the **RadialGauge.Left** element is ignored. If the **RadialGauge.Left** element is not present, its value is interpreted as 0.

The following is the parent element of the **RadialGauge.Left** element.

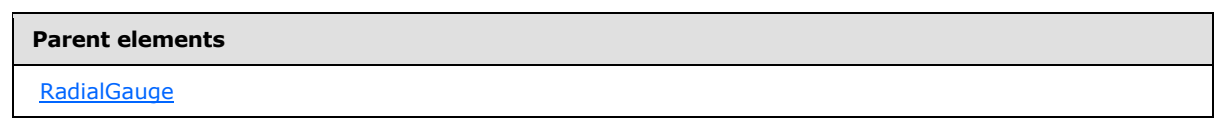

The following is the XML Schema definition of the **RadialGauge.Left** element.

*[MS-RDL] — v20130611 Report Definition Language File Format* 

*Copyright © 2013 Microsoft Corporation.* 

*Release: Tuesday, June 11, 2013* 

<span id="page-824-0"></span><xsd:element name="Left" type="xsd:string" minOccurs="0" />

# **2.198.6 RadialGauge.ParentItem**

*Applies to RDL schemas 2008/01* [\[MSFT-RDL200801\]](http://go.microsoft.com/fwlink/?LinkId=150487)*and 2010/01* [\[MSFT-RDL201001\]](http://go.microsoft.com/fwlink/?LinkId=164074)

The **RadialGauge.ParentItem** element specifies the name of the parent [RadialGauge.](#page-820-0) The **RadialGauge.ParentItem** element is optional.

The following is the parent element of the **RadialGauge.ParentItem** element.

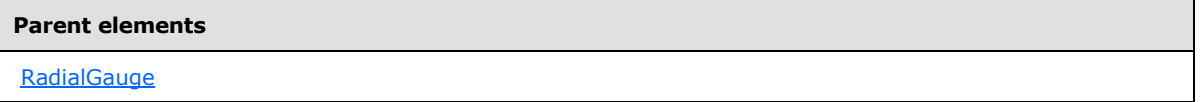

The following is the XML Schema definition of the **RadialGauge.ParentItem** element.

<span id="page-824-1"></span><xsd:element name="ParentItem" type="xsd:string" minOccurs="0" />

# **2.198.7 RadialGauge.ToolTip**

*Applies to RDL schemas 2008/01* [\[MSFT-RDL200801\]](http://go.microsoft.com/fwlink/?LinkId=150487)*and 2010/01* [\[MSFT-RDL201001\]](http://go.microsoft.com/fwlink/?LinkId=164074)

The **RadialGauge.ToolTip** element specifies the tooltip text for a [RadialGauge.](#page-820-0) This element is optional. If this element is present, its value MUST be a [String](#page-77-0) [\(\[XMLSCHEMA2\]](http://go.microsoft.com/fwlink/?LinkId=145501) section 3.2.1) or an expression that evaluates to a **String**.

The following is the parent element of the **RadialGauge.ToolTip** element.

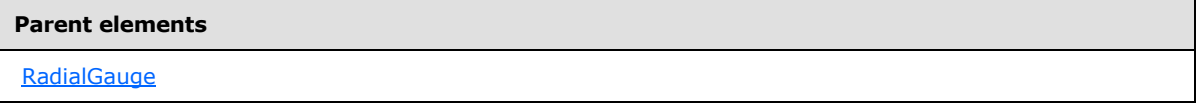

The following is the XML Schema definition of the **RadialGauge.ToolTip** element.

<span id="page-824-2"></span><xsd:element name="ToolTip" type="xsd:string" minOccurs="0" />

#### **2.198.8 RadialGauge.Top**

*Applies to RDL schemas 2008/01* [\[MSFT-RDL200801\]](http://go.microsoft.com/fwlink/?LinkId=150487)*and 2010/01* [\[MSFT-RDL201001\]](http://go.microsoft.com/fwlink/?LinkId=164074)

The **RadialGauge.Top** element specifies the distance from the top as a percentage of [RadialGauge.ParentItem.](#page-824-0) If **RadialGauge.ParentItem** is not specified, the value of the **RadialGauge. Top** element is interpreted as relative to the top of the **GaugePanel**.

This element is optional. If the **RadialGauge.Top** element is present, its value MUST be a [Float](#page-78-0) [\(\[XMLSCHEMA2\]](http://go.microsoft.com/fwlink/?LinkId=145501) section 3.2.4) or an expression that evaluates to a **Float**. If the [GaugePanel.AutoLayout](#page-676-0) property for the **RadialGauge.Top** element's parent **GaugePanel** element is set to true, the **RadialGauge.Top** element is ignored.

*[MS-RDL] — v20130611 Report Definition Language File Format* 

*Copyright © 2013 Microsoft Corporation.* 

*Release: Tuesday, June 11, 2013* 

If the **RadialGauge.Top** element is not present, its value is interpreted as 0.

The following is the parent element of the **RadialGauge.Top** element.

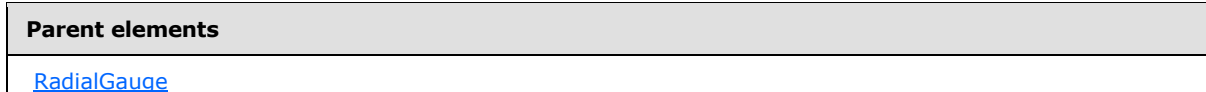

The following is the XML Schema definition of the **RadialGauge.Top** element.

<span id="page-825-0"></span><xsd:element name="Top" type="xsd:string" minOccurs="0" />

# **2.198.9 RadialGauge.Width**

*Applies to RDL schemas 2008/01* [\[MSFT-RDL200801\]](http://go.microsoft.com/fwlink/?LinkId=150487)*and 2010/01* [\[MSFT-RDL201001\]](http://go.microsoft.com/fwlink/?LinkId=164074)

The **RadialGauge.Width** element specifies the width of a [RadialGauge](#page-820-0) as a percentage of RadialGauge.ParentItem. If **RadialGauge.ParentItem** is not specified, the value of the **RadialGauge.Width** element is interpreted as relative to the width of the [GaugePanel.](#page-663-0)

This element is optional. If the **RadialGauge.Width** element is present, its value MUST be a [Float](#page-78-0) [\(\[XMLSCHEMA2\]](http://go.microsoft.com/fwlink/?LinkId=145501) section 3.2.4) or an expression that evaluates to a **Float**. If the [GaugePanel.AutoLayout](#page-676-0) property for the **RadialGauge.Width** element's parent **GaugePanel** element is set to true, the **RadialGauge.Width** element is ignored.

If the **RadialGauge.Width** element is not present, its value is interpreted as 0.

The following is the parent element of the **RadialGauge.Width** element.

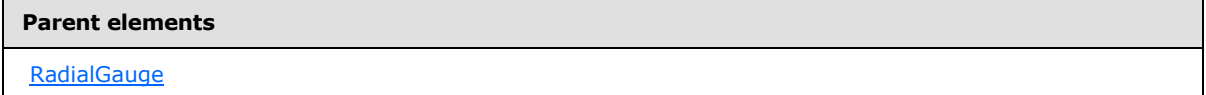

The following is the XML Schema definition of the **RadialGauge.Width** element.

<span id="page-825-1"></span><xsd:element name="Width" type="xsd:string" minOccurs="0" />

# **2.198.10 RadialGauge.ZIndex**

*Applies to RDL schemas 2008/01* [\[MSFT-RDL200801\]](http://go.microsoft.com/fwlink/?LinkId=150487)*and 2010/01* [\[MSFT-RDL201001\]](http://go.microsoft.com/fwlink/?LinkId=164074)

The **RadialGauge.ZIndex** element specifies the drawing order of a [RadialGauge](#page-820-0) within a [GaugePanel.](#page-663-0) This element is optional. If this element is present, its value MUST be an [Integer](#page-78-2) [\(\[XMLSCHEMA2\]](http://go.microsoft.com/fwlink/?LinkId=145501) section 3.3.17) or an expression that evaluates to an **Integer**. If this element is not present, its value is interpreted as 0. The value of this element MUST greater than or equal to 0 and less than or equal to 2147483647.

The following is the parent element of the **RadialGauge.ZIndex** element.

*826 / 1685*

*[MS-RDL] — v20130611 Report Definition Language File Format* 

*Copyright © 2013 Microsoft Corporation.* 

**[RadialGauge](#page-820-0)** 

The following is the XML Schema definition of the **RadialGauge.ZIndex** element.

<span id="page-826-0"></span><xsd:element name="ZIndex" type="xsd:string" minOccurs="0" />

# **2.198.11 RadialGauge.AspectRatio**

*Applies to RDL schemas 2008/01* [\[MSFT-RDL200801\]](http://go.microsoft.com/fwlink/?LinkId=150487)*and 2010/01* [\[MSFT-RDL201001\]](http://go.microsoft.com/fwlink/?LinkId=164074)

The **RadialGauge.AspectRatio** element specifies the ratio of the height to the width for drawing a [RadialGauge.](#page-820-0) This element is optional.

If the **RadialGauge.AspectRatio** element is present, its value MUST be a **[Float](#page-78-0) [\(\[XMLSCHEMA2\]](http://go.microsoft.com/fwlink/?LinkId=145501)** section 3.2.4) or an expression that evaluates to a **Float**. The value of the **RadialGauge.AspectRatio** element MUST be greater than or equal to 0. If this element is not present, its value is interpreted as 0. If the value of this element is 0 or if this element is not present, its value is interpreted based on the content of the gauge.

The following is the parent element of the **RadialGauge.AspectRatio** element.

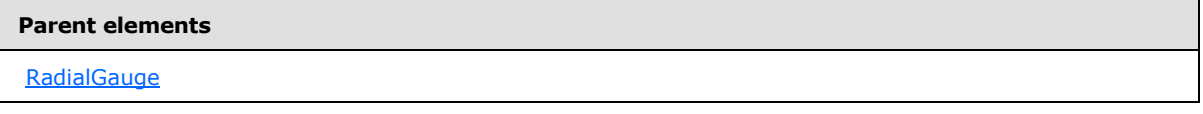

The following is the XML Schema definition of the **RadialGauge.AspectRatio** element.

<span id="page-826-1"></span><xsd:element name="AspectRatio" type="xsd:string" minOccurs="0" />

#### **2.198.12 RadialGauge.BackFrame**

*Applies to RDL schemas 2008/01* [\[MSFT-RDL200801\]](http://go.microsoft.com/fwlink/?LinkId=150487)*and 2010/01* [\[MSFT-RDL201001\]](http://go.microsoft.com/fwlink/?LinkId=164074)

The **RadialGauge.BackFrame** element specifies the background or frame for a [RadialGauge.](#page-820-0) This element is optional. This element is of type [BackFrame.](#page-681-0)

The following is the parent element of the **RadialGauge.BackFrame** element.

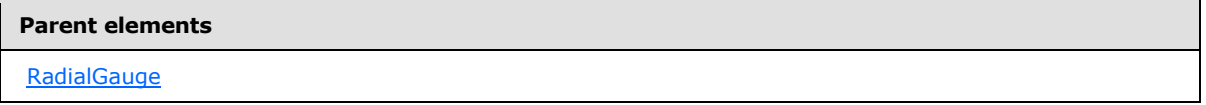

The following is the XML Schema definition of the **RadialGauge.BackFrame** element.

<xsd:element name="BackFrame" type="BackFrameType" minOccurs="0" />

*[MS-RDL] — v20130611 Report Definition Language File Format* 

*Copyright © 2013 Microsoft Corporation.* 

# **2.198.13 RadialGauge.ClipContent**

<span id="page-827-0"></span>*Applies to RDL schemas 2008/01* [\[MSFT-RDL200801\]](http://go.microsoft.com/fwlink/?LinkId=150487)*and 2010/01* [\[MSFT-RDL201001\]](http://go.microsoft.com/fwlink/?LinkId=164074)

The **RadialGauge.ClipContent** element indicates whether the content of a [RadialGauge](#page-820-0) should be clipped by the bounds or frame of the **[radial gauge](#page-62-1)**. This element is optional. If this element is present, its value MUST be a **Boolean [\(\[XMLSCHEMA2\]](http://go.microsoft.com/fwlink/?LinkId=145501)** section 3.2.2) or an expression that evaluates to a **Boolean**. If this element is not present, its value is interpreted as false.

The following is the parent element of the **RadialGauge.ClipContent** element.

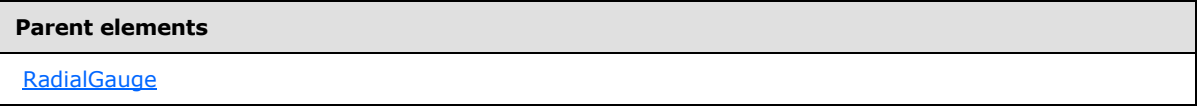

The following is the XML Schema definition of the **RadialGauge.ClipContent** element.

```
<xsd:element name="ClipContent" type="xsd:string" minOccurs="0" />
```
# **2.198.14 RadialGauge.GaugeScales**

*Applies to RDL schemas 2008/01* [\[MSFT-RDL200801\]](http://go.microsoft.com/fwlink/?LinkId=150487)*and 2010/01* [\[MSFT-RDL201001\]](http://go.microsoft.com/fwlink/?LinkId=164074)

The **RadialGauge.GaugeScales** element specifies the set of scales to display on a [RadialGauge.](#page-820-0) This element is optional. This element is of type [RadialScales.](#page-828-2)

The following is the parent element of the **RadialGauge.GaugeScales** element.

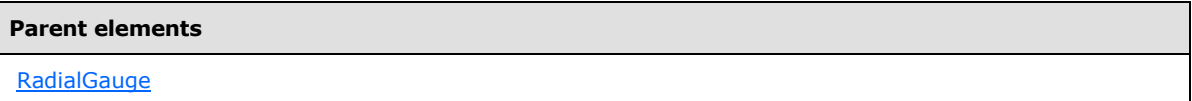

The following is the XML Schema definition of the **RadialGauge.GaugeScales** element.

<span id="page-827-2"></span><xsd:element name="GaugeScales" type="RadialScalesType" minOccurs="0" />

# **2.198.15 RadialGauge.TopImage**

*Applies to RDL schemas 2008/01* [\[MSFT-RDL200801\]](http://go.microsoft.com/fwlink/?LinkId=150487)*and 2010/01* [\[MSFT-RDL201001\]](http://go.microsoft.com/fwlink/?LinkId=164074)

The **RadialGauge.TopImage** element specifies the image to display over the top of a [RadialGauge.](#page-820-0) This element is optional. This element is of type [TopImage.](#page-798-0)

The following is the parent element of the **RadialGauge.TopImage** element.

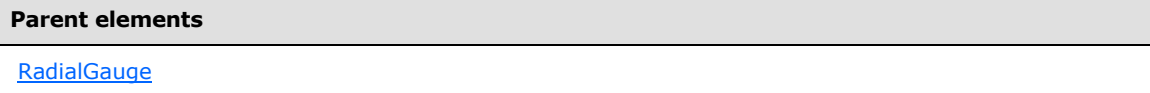

The following is the XML Schema definition of the **RadialGauge.TopImage** element.

*[MS-RDL] — v20130611 Report Definition Language File Format* 

*Copyright © 2013 Microsoft Corporation.* 

*Release: Tuesday, June 11, 2013*
<xsd:element name="TopImage" type="TopImageType" minOccurs="0" />

## **2.198.16 RadialGauge.PivotX**

*Applies to RDL schemas 2008/01* [\[MSFT-RDL200801\]](http://go.microsoft.com/fwlink/?LinkId=150487)*and 2010/01* [\[MSFT-RDL201001\]](http://go.microsoft.com/fwlink/?LinkId=164074)

The **RadialGauge.PivotX** element specifies the x-position of the pivot point as a percentage of [RadialGauge.Width.](#page-825-0) The **RadialGauge.PivotX** element is optional. If this element is present, its value MUST be a [Float](#page-78-0) [\(\[XMLSCHEMA2\]](http://go.microsoft.com/fwlink/?LinkId=145501) section 3.2.4) or an expression that evaluates to a **Float**. If this element is not present, its value is interpreted as 50.

The following is the parent element of the **RadialGauge.PivotX** element.

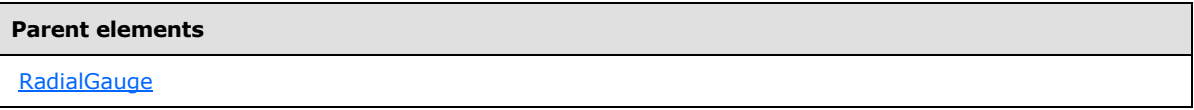

The following is the XML Schema definition of the **RadialGauge.PivotX** element.

<xsd:element name="PivotX" type="xsd:string" minOccurs="0">

## **2.198.17 RadialGauge.PivotY**

*Applies to RDL schemas 2008/01* [\[MSFT-RDL200801\]](http://go.microsoft.com/fwlink/?LinkId=150487)*and 2010/01* [\[MSFT-RDL201001\]](http://go.microsoft.com/fwlink/?LinkId=164074)

The **RadialGauge.PivotY** element specifies the y-position of the pivot point as a percentage of [RadialGauge.Height](#page-822-0) value for a [RadialGauge.](#page-820-0) The **RadialGauge.PivotY** element is optional. If this element is present, its value MUST be a [Float](#page-78-0) [\(\[XMLSCHEMA2\]](http://go.microsoft.com/fwlink/?LinkId=145501) section 3.2.4) or an expression that evaluates to a **Float**. If this element is not present, its value is interpreted as 50.

The following is the parent element of the **RadialGauge.PivotY** element.

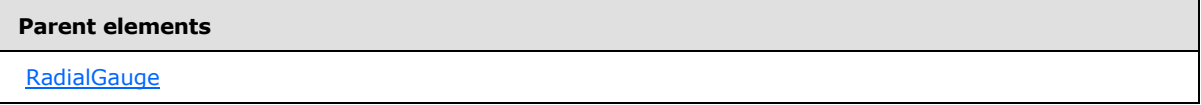

The following is the XML Schema definition of the **RadialGauge.PivotY** element.

<span id="page-828-0"></span><xsd:element name="PivotY" type="xsd:string" minOccurs="0">

### **2.199 RadialScales**

*Applies to RDL schemas 2008/01* [\[MSFT-RDL200801\]](http://go.microsoft.com/fwlink/?LinkId=150487)*and 2010/01* [\[MSFT-RDL201001\]](http://go.microsoft.com/fwlink/?LinkId=164074)

The **RadialScales** element specifies the set of [RadialScale](#page-829-0) instances for a [RadialGauge.](#page-820-0) The **RadialScales** element MUST contain at least one [RadialScales.RadialScale](#page-829-1) instance. This element is optional.

The following are the parent and child elements of the **RadialScales** element.

*829 / 1685*

*[MS-RDL] — v20130611 Report Definition Language File Format* 

*Copyright © 2013 Microsoft Corporation.* 

**Parent elements**

**[RadialGauge](#page-820-0)** 

#### **Child elements**

[RadialScales.RadialScale](#page-829-1)

The following is the XML Schema definition of the **RadialScales** element.

```
<xsd:complexType name="RadialScalesType">
  <xsd:sequence>
    <xsd:element name="RadialScale" type="RadialScaleType" minOccurs="1" 
      maxOccurs="unbounded" />
  </xsd:sequence>
  <xsd:anyAttribute namespace="##other" processContents="skip" />
</xsd:complexType>
```
## **2.199.1 RadialScales.RadialScale**

<span id="page-829-1"></span>*Applies to RDL schemas 2008/01* [\[MSFT-RDL200801\]](http://go.microsoft.com/fwlink/?LinkId=150487)*and 2010/01* [\[MSFT-RDL201001\]](http://go.microsoft.com/fwlink/?LinkId=164074)

The **RadialScales.RadialScale** element specifies a [RadialScale](#page-829-0) within a set of [RadialGauge.GaugeScales.](#page-827-0) The **RadialScales.RadialScale** element is of type **RadialScale**. This element MUST be specified at least once within a [RadialScales](#page-828-0) collection.

The following is the parent element of the **RadialScales.RadialScale** element.

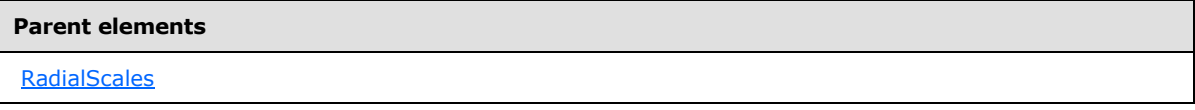

The following is the XML Schema definition of the **RadialScales.RadialScale** element.

```
<xsd:element name="RadialScale" type="RadialScaleType" minOccurs="1" 
maxOccurs="unbounded" />
```
### **2.200 RadialScale**

*Applies to RDL schemas 2008/01* [\[MSFT-RDL200801\]](http://go.microsoft.com/fwlink/?LinkId=150487)*and 2010/01* [\[MSFT-RDL201001\]](http://go.microsoft.com/fwlink/?LinkId=164074)

The **RadialScale** element specifies a radial scale to be drawn within a [RadialGauge](#page-820-0) instance. The **RadialScale** element MUST be specified at least once within a [RadialScales](#page-828-0) collection.

The following are the parent elements, attributes, and child elements of the **RadialScale** element.

**Parent elements**

**[RadialScales](#page-828-0)** 

*830 / 1685*

*[MS-RDL] — v20130611 Report Definition Language File Format* 

*Copyright © 2013 Microsoft Corporation.* 

#### **Attributes**

[RadialScale.Name](#page-831-0)

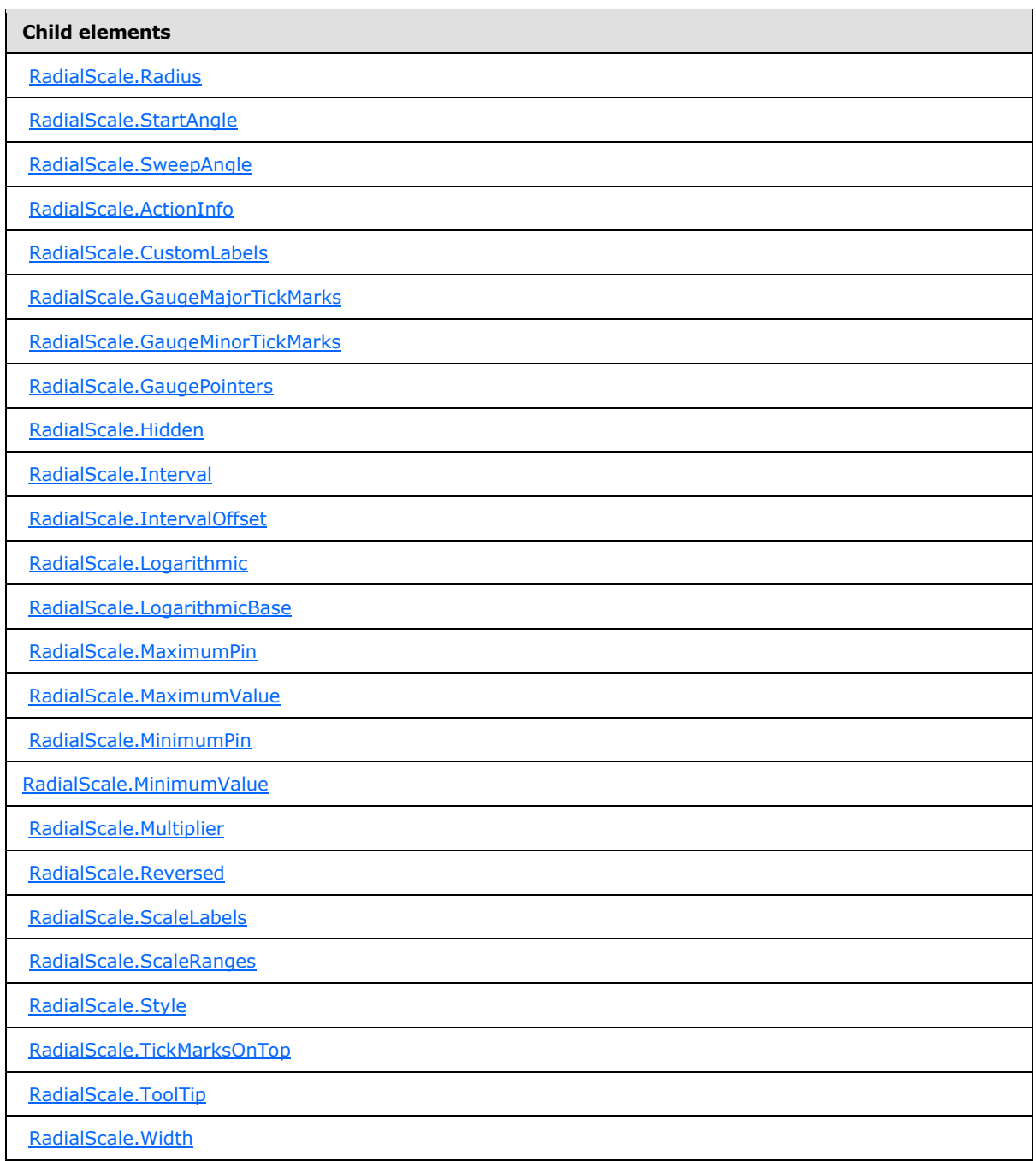

*[MS-RDL] — v20130611 Report Definition Language File Format* 

*Copyright © 2013 Microsoft Corporation.* 

*Release: Tuesday, June 11, 2013* 

#### The following is the XML Schema definition of the **RadialScale** element.

```
<xsd:complexType name="RadialScaleType">
   <xsd:choice minOccurs="0" maxOccurs="unbounded">
     <!--GaugeScaleTypeStart-->
       <xsd:element name="Style" type="StyleType" minOccurs="0" />
       <xsd:element name="ActionInfo" type="ActionInfoType" minOccurs="0" />
       <xsd:element name="ToolTip" type="xsd:string" minOccurs="0" />
       <xsd:element name="ScaleRanges" type="ScaleRangesType" minOccurs="0" />
       <xsd:element name="ScaleLabels" type="ScaleLabelsType" minOccurs="0" />
       <xsd:element name="GaugeMajorTickMarks" type="GaugeTickMarksType" 
minOccurs="0" />
       <xsd:element name="GaugeMinorTickMarks" type="GaugeTickMarksType" 
minOccurs="0" />
       <xsd:element name="CustomLabels" type="CustomLabelsType" minOccurs="0" />
       <xsd:element name="MaximumValue" type="GaugeInputValueType" minOccurs="0" />
       <xsd:element name="MinimumValue" type="GaugeInputValueType" minOccurs="0" />
       <xsd:element name="MaximumPin" type="ScalePinType" minOccurs="0" />
       <xsd:element name="MinimumPin" type="ScalePinType" minOccurs="0" />
       <xsd:element name="Interval" type="xsd:string" minOccurs="0" />
       <xsd:element name="IntervalOffset" type="xsd:string" minOccurs="0" />
       <xsd:element name="Logarithmic" type="xsd:string" minOccurs="0" />
       <xsd:element name="LogarithmicBase" type="xsd:string" minOccurs="0" />
       <xsd:element name="Multiplier" type="xsd:string" minOccurs="0" />
       <xsd:element name="Reversed" type="xsd:string" minOccurs="0" />
       <xsd:element name="Hidden" type="xsd:string" minOccurs="0" />
       <xsd:element name="Width" type="xsd:string" minOccurs="0" />
       <xsd:element name="TickMarksOnTop" type="xsd:string" minOccurs="0" />
       <!--GaugeScaleTypeEnd-->
         <xsd:element name="GaugePointers" type="RadialPointersType" 
minOccurs="0" />
         <xsd:element name="Radius" type="xsd:string" minOccurs="0" />
         <xsd:element name="StartAngle" type="xsd:string" minOccurs="0" />
         <xsd:element name="SweepAngle" type="xsd:string" minOccurs="0" />
         <xsd:any namespace="##other" processContents="skip" />
       </xsd:choice>
       <xsd:attribute name="Name" type="xsd:normalizedString" use="required" />
       <xsd:anyAttribute namespace="##other" processContents="skip" />
     </xsd:complexType>
```
# **2.200.1 RadialScale.Name**

#### <span id="page-831-0"></span>*Applies to RDL schemas 2008/01* [\[MSFT-RDL200801\]](http://go.microsoft.com/fwlink/?LinkId=150487)*and 2010/01* [\[MSFT-RDL201001\]](http://go.microsoft.com/fwlink/?LinkId=164074)

The **RadialScale.Name** attribute specifies the name for a radial scale. This attribute MUST be specified. The value of this attribute MUST be a case-sensitive CLS-compliant identifier [\[UTR15\]](http://go.microsoft.com/fwlink/?LinkId=147989) within a particular [RadialScales](#page-828-0) collection.

The following is the parent element of the **RadialScale.Name** attribute.

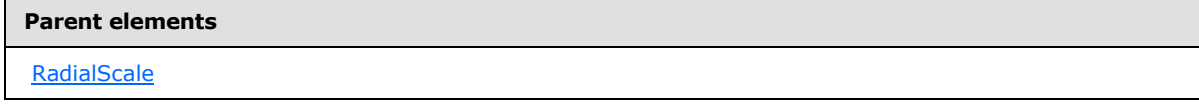

The following is the XSD Schema definition of the **RadialScale.Name** attribute.

*[MS-RDL] — v20130611 Report Definition Language File Format* 

*Copyright © 2013 Microsoft Corporation.* 

*Release: Tuesday, June 11, 2013* 

<span id="page-832-0"></span><xsd:attribute name="Name" type="xsd:normalizedString" use="required" />

### **2.200.2 RadialScale.ActionInfo**

#### *Applies to RDL schemas 2008/01* [\[MSFT-RDL200801\]](http://go.microsoft.com/fwlink/?LinkId=150487)*and 2010/01* [\[MSFT-RDL201001\]](http://go.microsoft.com/fwlink/?LinkId=164074)

The **RadialScale.ActionInfo** element specifies the actions for a [RadialScale.](#page-829-0) This element is optional. This element is of type [ActionInfo.](#page-1151-0)

The following is the parent element of the **RadialScale.ActionInfo** element.

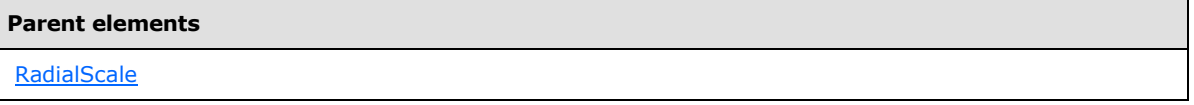

The following is the XML Schema definition of the **RadialScale.ActionInfo** element.

<span id="page-832-1"></span><xsd:element name="ActionInfo" type="ActionInfoType" minOccurs="0" />

### **2.200.3 RadialScale.CustomLabels**

*Applies to RDL schemas 2008/01* [\[MSFT-RDL200801\]](http://go.microsoft.com/fwlink/?LinkId=150487)*and 2010/01* [\[MSFT-RDL201001\]](http://go.microsoft.com/fwlink/?LinkId=164074)

The **RadialScale.CustomLabels** element specifies the custom labels for a [RadialScale.](#page-829-0) This element is optional. This element is of type [CustomLabels.](#page-732-0)

The following is the parent element of the **RadialScale.CustomLabels** element.

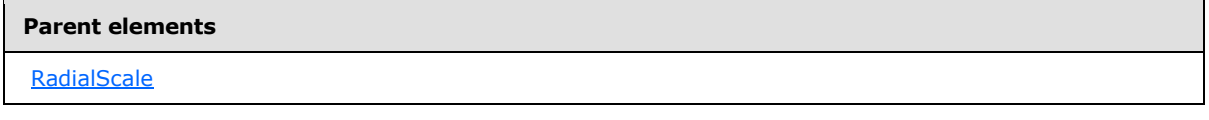

The following is the XML Schema definition of the **RadialScale.CustomLabels** element.

<span id="page-832-2"></span><xsd:element name="CustomLabels" type="CustomLabelsType" minOccurs="0" />

#### **2.200.4 RadialScale.GaugeMajorTickMarks**

*Applies to RDL schemas 2008/01* [\[MSFT-RDL200801\]](http://go.microsoft.com/fwlink/?LinkId=150487)*and 2010/01* [\[MSFT-RDL201001\]](http://go.microsoft.com/fwlink/?LinkId=164074)

The **RadialScale.GaugeMajorTickMarks** element specifies the major tick marks to display on a [RadialScale.](#page-829-0) This element is optional. This element is of type [GaugeTickMarks.](#page-749-0)

The following is the parent element of the **RadialScale.GaugeMajorTickMarks** element.

#### **Parent elements**

**[RadialScale](#page-829-0)** 

*833 / 1685*

*[MS-RDL] — v20130611 Report Definition Language File Format* 

*Copyright © 2013 Microsoft Corporation.* 

The following is the XML Schema definition of the **RadialScale.GaugeMajorTickMarks** element.

<span id="page-833-0"></span><xsd:element name="GaugeMajorTickMarks" type="GaugeTickMarksType" minOccurs="0" />

### **2.200.5 RadialScale.GaugeMinorTickMarks**

*Applies to RDL schemas 2008/01* [\[MSFT-RDL200801\]](http://go.microsoft.com/fwlink/?LinkId=150487)*and 2010/01* [\[MSFT-RDL201001\]](http://go.microsoft.com/fwlink/?LinkId=164074)

The **RadialScale.GaugeMinorTickMarks** element specifies the minor tick marks to display on a [RadialScale.](#page-829-0) This element is optional. This element is of type [GaugeTickMarks.](#page-749-0)

The following is the parent element of the **RadialScale.GaugeMinorTickMarks** element.

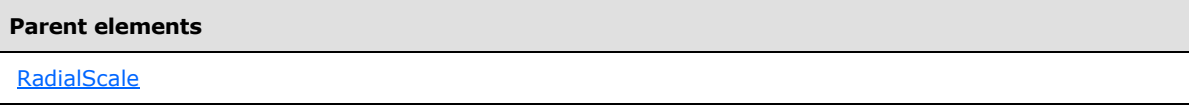

The following is the XML Schema definition of the **RadialScale.GaugeMinorTickMarks** element.

<span id="page-833-1"></span><xsd:element name="GaugeMinorTickMarks" type="GaugeTickMarksType" minOccurs="0" />

### **2.200.6 RadialScale.GaugePointers**

*Applies to RDL schemas 2008/01* [\[MSFT-RDL200801\]](http://go.microsoft.com/fwlink/?LinkId=150487)*and 2010/01* [\[MSFT-RDL201001\]](http://go.microsoft.com/fwlink/?LinkId=164074)

The **RadialScale.GaugePointers** element specifies the radial pointers to display on a [RadialScale.](#page-829-0) This element is optional. This element is of type [RadialPointers.](#page-841-1)

The following is the parent element of the **RadialScale.GaugePointers** element.

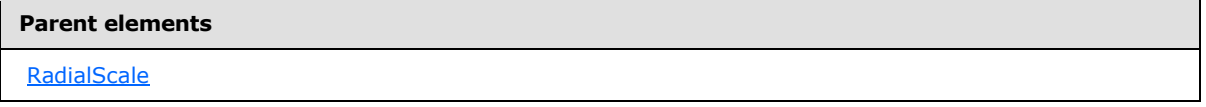

The following is the XML Schema definition of the **RadialScale.GaugePointers** element.

<span id="page-833-2"></span><xsd:element name="GaugePointers" type="RadialPointersType" minOccurs="0" />

### **2.200.7 RadialScale.Hidden**

*Applies to RDL schemas 2008/01* [\[MSFT-RDL200801\]](http://go.microsoft.com/fwlink/?LinkId=150487)*and 2010/01* [\[MSFT-RDL201001\]](http://go.microsoft.com/fwlink/?LinkId=164074)

The **RadialScale.Hidden** element specifies whether a [RadialScale](#page-829-0) should be hidden. This element is optional. If this element is present, its value MUST be a [Boolean](#page-78-1) [\(\[XMLSCHEMA2\]](http://go.microsoft.com/fwlink/?LinkId=145501) section 3.2.2) or an expression that evaluates to a **Boolean**. If this element is not present, its value is interpreted as false.

The following is the parent element of the **RadialScale.Hidden** element.

*[MS-RDL] — v20130611 Report Definition Language File Format* 

*Copyright © 2013 Microsoft Corporation.* 

**Parent elements**

**[RadialScale](#page-829-0)** 

The following is the XML Schema definition of the **RadialScale.Hidden** element.

<span id="page-834-0"></span><xsd:element name="Hidden" type="xsd:string" minOccurs="0" />

### **2.200.8 RadialScale.Interval**

*Applies to RDL schemas 2008/01* [\[MSFT-RDL200801\]](http://go.microsoft.com/fwlink/?LinkId=150487)*and 2010/01* [\[MSFT-RDL201001\]](http://go.microsoft.com/fwlink/?LinkId=164074)

The **RadialScale.Interval** element specifies the default interval between [GaugeTickMarks](#page-749-0) instances and [RadialScale.ScaleLabels](#page-838-0) instances within a [RadialScale.](#page-829-0) The **RadialScale.Interval** element is optional. If this element is present, its value MUST be a [Float](#page-78-0) [\(\[XMLSCHEMA2\]](http://go.microsoft.com/fwlink/?LinkId=145501) section 3.2.4) or an expression that evaluates to a **Float**. The value of this element MUST be greater than or equal to 0 and less than or equal to  $1.79769^{+308}$ .

If this element is not present, its value is interpreted as 0.

The following is the parent element of the **RadialScale.Interval** element.

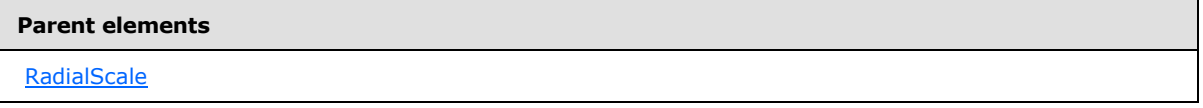

The following is the XML Schema definition of the **RadialScale.Interval** element.

<span id="page-834-1"></span><xsd:element name="Interval" type="xsd:string" minOccurs="0" />

### **2.200.9 RadialScale.IntervalOffset**

*Applies to RDL schemas 2008/01* [\[MSFT-RDL200801\]](http://go.microsoft.com/fwlink/?LinkId=150487)*and 2010/01* [\[MSFT-RDL201001\]](http://go.microsoft.com/fwlink/?LinkId=164074)

The **RadialScale.IntervalOffset** element specifies the default offset for the first [GaugeTickMarks](#page-749-0) instance and [RadialScale.ScaleLabels](#page-838-0) instance within a [RadialScale.](#page-829-0) The **RadialScale.IntervalOffset** element is optional. If this element is present, its value MUST be a [Float](#page-78-0) [\(\[XMLSCHEMA2\]](http://go.microsoft.com/fwlink/?LinkId=145501) section 3.2.4) or an expression that evaluates to a **Float**. The value of this element MUST be non-negative. If this element is not present, its value is interpreted as 0.

The following is the parent element of the **RadialScale.IntervalOffset** element.

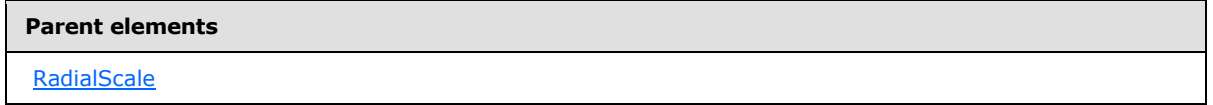

The following is the XML Schema definition of the **RadialScale.IntervalOffset** element.

<xsd:element name="IntervalOffset" type="xsd:string" minOccurs="0" />

*[MS-RDL] — v20130611 Report Definition Language File Format* 

*Copyright © 2013 Microsoft Corporation.* 

*Release: Tuesday, June 11, 2013* 

## **2.200.10 RadialScale.Logarithmic**

<span id="page-835-0"></span>*Applies to RDL schemas 2008/01* [\[MSFT-RDL200801\]](http://go.microsoft.com/fwlink/?LinkId=150487)*and 2010/01* [\[MSFT-RDL201001\]](http://go.microsoft.com/fwlink/?LinkId=164074)

The **RadialScale.Logarithmic** element specifies whether a [RadialScale](#page-829-0) is logarithmic. This element is optional. If this element is present, its value MUST be a [Boolean](#page-78-1) [\(\[XMLSCHEMA2\]](http://go.microsoft.com/fwlink/?LinkId=145501) section 3.2.2) or an expression that evaluates to a **Boolean**. If this element is not present, its value is interpreted as false.

The following is the parent element of the **RadialScale.Logarithmic** element.

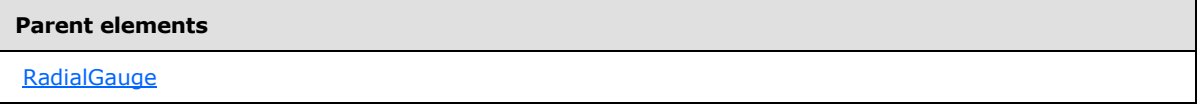

The following is the XML Schema definition of the **RadialScale.Logarithmic** element.

```
<xsd:element name="Logarithmic" type="xsd:string" minOccurs="0" />
```
# **2.200.11 RadialScale.LogarithmicBase**

*Applies to RDL schemas 2008/01* [\[MSFT-RDL200801\]](http://go.microsoft.com/fwlink/?LinkId=150487)*and 2010/01* [\[MSFT-RDL201001\]](http://go.microsoft.com/fwlink/?LinkId=164074)

The **RadialScale.LogarithmicBase** element specifies the base to use for a [RadialScale](#page-829-0) that is logarithmic. This element is optional. If [RadialScale.Logarithmic](#page-835-0) is set to true, the **RadialScale.LogarithmicBase** element is ignored. If the **RadialScale.LogarithmicBase** element is present, its value MUST be a [Float](#page-78-0) [\(\[XMLSCHEMA2\]](http://go.microsoft.com/fwlink/?LinkId=145501) section 3.2.4) or an expression that evaluates to a **Float**. The value of this element MUST be greater than 1. If this element is not present, its value is interpreted as 10.

The following is the parent element of the **RadialScale.LogarithmicBase** element.

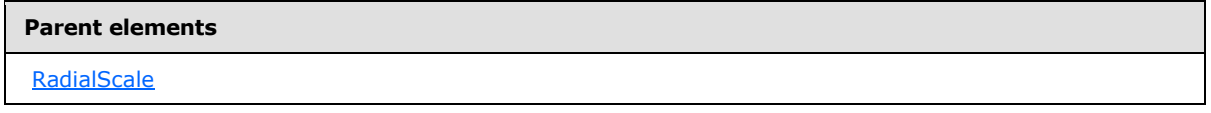

The following is the XML Schema definition of the **RadialScale.LogarithmicBase** element.

<span id="page-835-2"></span><xsd:element name="LogarithmicBase" type="xsd:string" minOccurs="0" />

## **2.200.12 RadialScale.MaximumPin**

*Applies to RDL schemas 2008/01* [\[MSFT-RDL200801\]](http://go.microsoft.com/fwlink/?LinkId=150487)*and 2010/01* [\[MSFT-RDL201001\]](http://go.microsoft.com/fwlink/?LinkId=164074)

The **RadialScale.MaximumPin** element specifies the maximum value at which a [PointerImage](#page-765-0) on a [RadialScale](#page-829-0) will stop. This element is optional. This element is of type [ScalePin.](#page-778-0)

The following is the parent element of the **RadialScale.MaximumPin** element.

*836 / 1685*

*[MS-RDL] — v20130611 Report Definition Language File Format* 

*Copyright © 2013 Microsoft Corporation.* 

**Parent elements**

**[RadialScale](#page-829-0)** 

The following is the XML Schema definition of the **RadialScale.MaximumPin** element.

<span id="page-836-0"></span><xsd:element name="MaximumPin" type="ScalePinType" minOccurs="0" />

### **2.200.13 RadialScale.MaximumValue**

*Applies to RDL schemas 2008/01* [\[MSFT-RDL200801\]](http://go.microsoft.com/fwlink/?LinkId=150487) *and 2010/01* [\[MSFT-RDL201001\]](http://go.microsoft.com/fwlink/?LinkId=164074)

The **RadialScale.MaximumValue** element specifies the maximum value for a [RadialScale.](#page-829-0) This element is optional.

If the **RadialScale.MaximumValue** element is present, the [GaugeInputValue.Value](#page-749-1) within it MUST be a [Float](#page-78-0) [\(\[XMLSCHEMA2\]](http://go.microsoft.com/fwlink/?LinkId=145501) section 3.2.4) or an expression that evaluates to a **Float**. If **GaugeInputValue.Value** is not set within the **RadialScale.MaximumValue** element, the value of **RadialScale.MaximumValue** is interpreted as 100. The **GaugeInputValue.Value** within the **RadialScale.MaximumValue** element MUST be greater than the **GaugeInputValue.Value** within its peer [RadialScale.MinimumValue](#page-837-0) element.

The **RadialScale.MaximumValue** element is of type [GaugeInputValue.](#page-744-0)

The following is the parent element of the **RadialScale.MaximumValue** element.

#### **Parent elements**

**[RadialScale](#page-829-0)** 

The following is the XML Schema definition of the **RadialScale.MaximumValue** element.

<span id="page-836-1"></span><xsd:element name="MaximumValue" type="GaugeInputValueType" minOccurs="0" />

### **2.200.14 RadialScale.MinimumPin**

*Applies to RDL schemas 2008/01* [\[MSFT-RDL200801\]](http://go.microsoft.com/fwlink/?LinkId=150487) *and 2010/01* [\[MSFT-RDL201001\]](http://go.microsoft.com/fwlink/?LinkId=164595)

The **RadialScale.MinimumPin** element specifies the minimum value at which a [RadialPointer](#page-842-0) on a [RadialScale](#page-829-0) will stop. This element is optional. This element is of type [ScalePin.](#page-778-0)

The following is the parent element of the **RadialScale.MinimumPin** element.

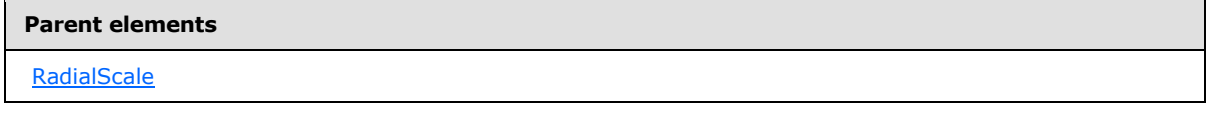

The following is the XML Schema definition of the **RadialScale.MinimumPin** element.

*[MS-RDL] — v20130611 Report Definition Language File Format* 

*Copyright © 2013 Microsoft Corporation.* 

*Release: Tuesday, June 11, 2013* 

<span id="page-837-0"></span><xsd:element name="MinimumPin" type="ScalePinType" minOccurs="0" />

## **2.200.15 RadialScale.MinimumValue**

*Applies to RDL schemas 2008/01* [\[MSFT-RDL200801\]](http://go.microsoft.com/fwlink/?LinkId=150487) *and 2010/01* [\[MSFT-RDL201001\]](http://go.microsoft.com/fwlink/?LinkId=164074)

The **RadialScale.MinimumValue** element specifies the minimum value for a [RadialScale.](#page-829-0) This element is optional.

If the **RadialScale.MinimumValue** element is present, the [GaugeInputValue.Value](#page-749-1) within it MUST be a [Float](#page-78-0) [\(\[XMLSCHEMA2\]](http://go.microsoft.com/fwlink/?LinkId=145501) section 3.2.4) or an expression that evaluates to **Float**. If the **GaugeInputValue.Value** is not set within the **RadialScale.MinimumValue** element, the value of **RadialScale.MinimumValue** is interpreted as 0. The **GaugeInputValue.Value** within the **RadialScale.MinimumValue** element MUST be less than the **GaugeInputValue.Value** within its peer [RadialScale.MaximumValue](#page-836-0) element.

This element is of type [GaugeInputValue.](#page-744-0)

The following is the parent element of the **RadialScale.MinimumValue** element.

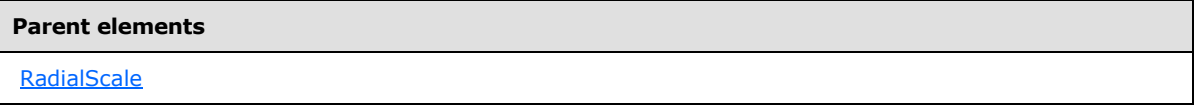

The following is the XML Schema definition of the **RadialScale.MinimumValue** element.

<span id="page-837-1"></span><xsd:element name="MinimumValue" type="GaugeInputValueType" minOccurs="0" />

### **2.200.16 RadialScale.Multiplier**

*Applies to RDL schemas 2008/01* [\[MSFT-RDL200801\]](http://go.microsoft.com/fwlink/?LinkId=150487)*and 2010/01* [\[MSFT-RDL201001\]](http://go.microsoft.com/fwlink/?LinkId=164074)

The **RadialScale.Multiplier** element specifies the amount by which values on a [RadialScale](#page-829-0) are multiplied before they are displayed. This element is optional. If this element is present, its value MUST be a [Float](#page-78-0) [\(\[XMLSCHEMA2\]](http://go.microsoft.com/fwlink/?LinkId=145501) section 3.2.4) or an expression that evaluates to a **Float**. If this element is not present, its value is interpreted as 1.

The following is the parent element of the **RadialScale.Multiplier** element.

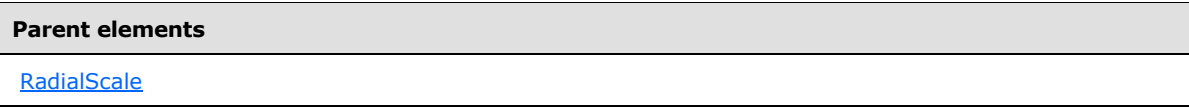

The following is the XML Schema definition of the **RadialScale.Multiplier** element.

<span id="page-837-2"></span><xsd:element name="Multiplier" type="xsd:string" minOccurs="0" />

## **2.200.17 RadialScale.Reversed**

*Applies to RDL schemas 2008/01* [\[MSFT-RDL200801\]](http://go.microsoft.com/fwlink/?LinkId=150487)*and 2010/01* [\[MSFT-RDL201001\]](http://go.microsoft.com/fwlink/?LinkId=164074)

*838 / 1685*

*[MS-RDL] — v20130611 Report Definition Language File Format* 

*Copyright © 2013 Microsoft Corporation.* 

The **RadialScale.Reversed** element specifies whether the direction of a [RadialScale](#page-829-0) is reversed. This element is optional. If this element is present, its value MUST be a [Boolean](#page-78-1) [\(\[XMLSCHEMA2\]](http://go.microsoft.com/fwlink/?LinkId=145501) section 3.2.2) or an expression that evaluates to a **Boolean**. If this element is not present, its value is interpreted as false.

The following is the parent element of the **RadialScale.Reversed** element.

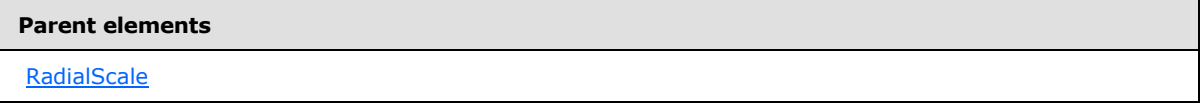

The following is the XML Schema definition of the **RadialScale.Reversed** element.

<span id="page-838-0"></span><xsd:element name="Reversed" type="xsd:string" minOccurs="0" />

### **2.200.18 RadialScale.ScaleLabels**

*Applies to RDL schemas 2008/01* [\[MSFT-RDL200801\]](http://go.microsoft.com/fwlink/?LinkId=150487)*and 2010/01* [\[MSFT-RDL201001\]](http://go.microsoft.com/fwlink/?LinkId=164074)

The **RadialScale.ScaleLabels** element specifies labels to display on a [RadialScale.](#page-829-0) This element is optional. This element is of type [ScaleLabels.](#page-772-0)

The following is the parent element of the **RadialScale.ScaleLabels** element.

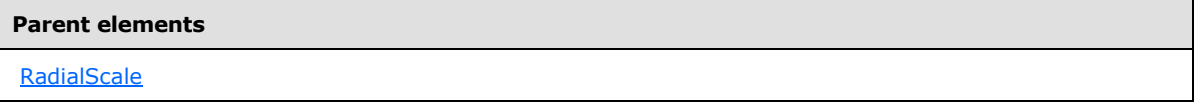

The following is the XML Schema definition of the **RadialScale.ScaleLabels** element.

<span id="page-838-1"></span><xsd:element name="ScaleLabels" type="ScaleLabelsType" minOccurs="0" />

### **2.200.19 RadialScale.ScaleRanges**

*Applies to RDL schemas 2008/01* [\[MSFT-RDL200801\]](http://go.microsoft.com/fwlink/?LinkId=150487)*and 2010/01* [\[MSFT-RDL201001\]](http://go.microsoft.com/fwlink/?LinkId=164074)

The **RadialScale.ScaleRanges** element specifies ranges to display on a [RadialScale.](#page-829-0) This element is optional. This element is of type [ScaleRanges.](#page-789-0)

The following is the parent element of the **RadialScale.ScaleRanges** element.

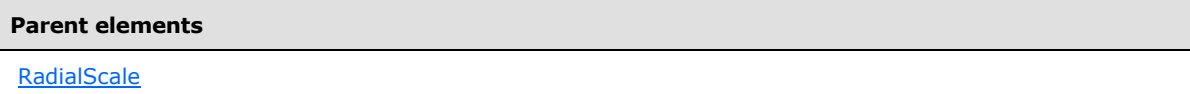

The following is the XML Schema definition of the **RadialScale.ScaleRanges** element.

```
<xsd:element name="ScaleRanges" type="ScaleRangesType" minOccurs="0" />
```
*[MS-RDL] — v20130611 Report Definition Language File Format* 

*Copyright © 2013 Microsoft Corporation.* 

### **2.200.20 RadialScale.Style**

<span id="page-839-0"></span>*Applies to RDL schemas 2008/01* [\[MSFT-RDL200801\]](http://go.microsoft.com/fwlink/?LinkId=150487)*and 2010/01* [\[MSFT-RDL201001\]](http://go.microsoft.com/fwlink/?LinkId=164074)

The **RadialScale.Style** element specifies style properties for a [RadialScale.](#page-829-0) This element is optional. This element is of type [Style.](#page-1165-0)

The following is the parent element of the **RadialScale.Style** element.

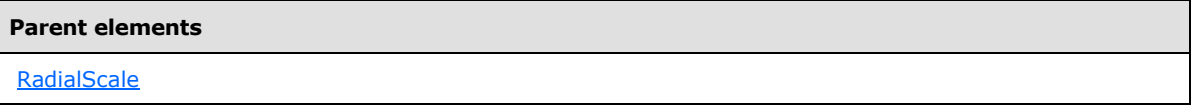

The following is the XML Schema definition of the **RadialScale.Style** element.

```
<xsd:element name="Style" type="StyleType" minOccurs="0" />
```
## **2.200.21 RadialScale.TickMarksOnTop**

*Applies to RDL schemas 2008/01* [\[MSFT-RDL200801\]](http://go.microsoft.com/fwlink/?LinkId=150487)*and 2010/01* [\[MSFT-RDL201001\]](http://go.microsoft.com/fwlink/?LinkId=164074)

The **RadialScale.TickMarksOnTop** element specifies whether instances of [GaugeTickMarks](#page-749-0) within a [RadialScale](#page-829-0) should be drawn on top of [RadialPointer](#page-842-0) instances within RadialScale.GaugePointers.

The **RadialScale.TickMarksOnTop** element is optional. If this element is present, its value MUST be a [Boolean](#page-78-1) [\(\[XMLSCHEMA2\]](http://go.microsoft.com/fwlink/?LinkId=145501) section 3.2.2) or an expression that evaluates to a **Boolean**. If this element is not present, its value is interpreted as false.

The following is the parent element of the **RadialScale.TickMarksOnTop** element.

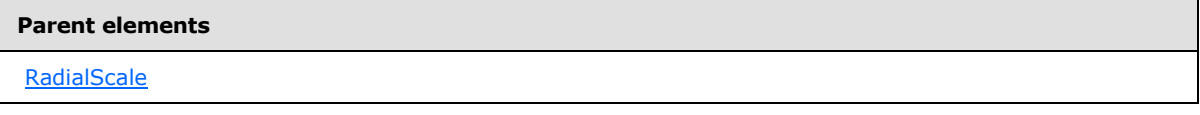

The following is the XML Schema definition of the **RadialScale.TickMarksOnTop** element.

<span id="page-839-2"></span><xsd:element name="TickMarksOnTop" type="xsd:string" minOccurs="0" />

# **2.200.22 RadialScale.ToolTip**

*Applies to RDL schemas 2008/01* [\[MSFT-RDL200801\]](http://go.microsoft.com/fwlink/?LinkId=150487)*and 2010/01* [\[MSFT-RDL201001\]](http://go.microsoft.com/fwlink/?LinkId=164074)

The **RadialScale.ToolTip** element specifies the tooltip text for a [RadialScale.](#page-829-0) This element is optional. If this element is present, its value MUST be a [String](#page-77-0) [\(\[XMLSCHEMA2\]](http://go.microsoft.com/fwlink/?LinkId=145501) section 3.2.1) or an expression that evaluates to a **String**.

The following is the parent element of the **RadialScale.ToolTip** element.

#### **Parent elements**

[RadialScale](#page-829-0)

*840 / 1685*

*[MS-RDL] — v20130611 Report Definition Language File Format* 

*Copyright © 2013 Microsoft Corporation.* 

The following is the XML Schema definition of the **RadialScale.ToolTip** element.

<span id="page-840-2"></span><xsd:element name="ToolTip" type="xsd:string" minOccurs="0" />

## **2.200.23 RadialScale.Width**

*Applies to RDL schemas 2008/01* [\[MSFT-RDL200801\]](http://go.microsoft.com/fwlink/?LinkId=150487)*and 2010/01* [\[MSFT-RDL201001\]](http://go.microsoft.com/fwlink/?LinkId=164074)

The **RadialScale.Width** element specifies the width of a [RadialScale](#page-829-0) as a percentage of the [RadialGauge](#page-820-0) size. This element is optional. If this element is present, its value MUST be a [Float](#page-78-0) [\(\[XMLSCHEMA2\]](http://go.microsoft.com/fwlink/?LinkId=145501) section 3.2.4) or an expression that evaluates to a **Float**. If this element is not present, its value is interpreted as 0.

The following is the parent element of the **RadialScale.Width** element.

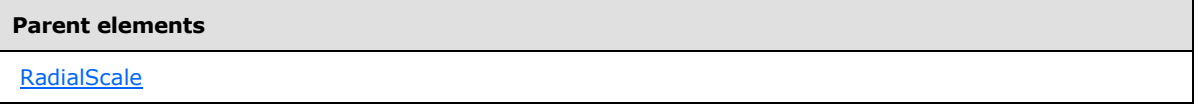

The following is the XML Schema definition of the **RadialScale.Width** element.

<span id="page-840-0"></span><xsd:element name="Width" type="xsd:string" minOccurs="0" />

## **2.200.24 RadialScale.Radius**

*Applies to RDL schemas 2008/01* [\[MSFT-RDL200801\]](http://go.microsoft.com/fwlink/?LinkId=150487)*and 2010/01* [\[MSFT-RDL201001\]](http://go.microsoft.com/fwlink/?LinkId=164074)

The **RadialScale.Radius** element specifies the radius of a [RadialScale](#page-829-0) as a percentage of the size of the parent [RadialGauge](#page-820-0) element. The **RadialScale.Radius** element is optional. If this element is present, its value MUST be a [Float](#page-78-0) [\(\[XMLSCHEMA2\]](http://go.microsoft.com/fwlink/?LinkId=145501) section 3.2.4) or an expression that evaluates to a **Float**. The value of this element MUST greater than or equal to 0 and less than or equal to 1.79769+308. If the **RadialScale.Radius** element is not present, its value is interpreted as 37.

The following is the parent element of the **RadialScale.Radius** element.

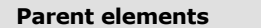

**[RadialScale](#page-829-0)** 

The following is the XML Schema definition of the **RadialScale.Radius** element.

<span id="page-840-1"></span><xsd:element name="Radius" type="xsd:string" minOccurs="0">

## **2.200.25 RadialScale.StartAngle**

*Applies to RDL schemas 2008/01* [\[MSFT-RDL200801\]](http://go.microsoft.com/fwlink/?LinkId=150487)*and 2010/01* [\[MSFT-RDL201001\]](http://go.microsoft.com/fwlink/?LinkId=164074)

The **RadialScale.StartAngle** element specifies the start angle of a [RadialScale](#page-829-0) in terms of degrees. This element is optional. If this element is present, its value MUST be a [Float](#page-78-0) [\(\[XMLSCHEMA2\]](http://go.microsoft.com/fwlink/?LinkId=145501)

*[MS-RDL] — v20130611 Report Definition Language File Format* 

*Copyright © 2013 Microsoft Corporation.* 

*Release: Tuesday, June 11, 2013* 

section 3.2.4) or an expression that evaluates to a **Float**. The value of this element MUST be greater than or equal to 0 and less than or equal to 360. If this element is not present, the **Float** value is interpreted as 20.

The following is the parent element of the **RadialScale.StartAngle** element.

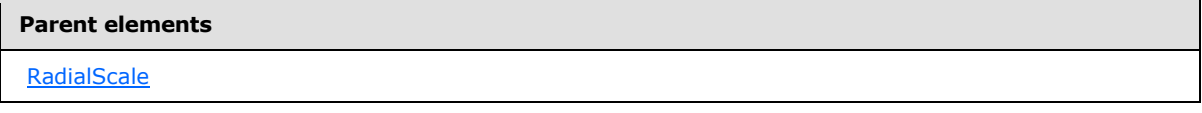

The following is the XML Schema definition of the **RadialScale.StartAngle** element.

<span id="page-841-0"></span><xsd:element name="StartAngle" type="xsd:string" minOccurs="0">

# **2.200.26 RadialScale.SweepAngle**

*Applies to RDL schemas 2008/01* [\[MSFT-RDL200801\]](http://go.microsoft.com/fwlink/?LinkId=150487)*and 2010/01* [\[MSFT-RDL201001\]](http://go.microsoft.com/fwlink/?LinkId=164074)

The **RadialScale.SweepAngle** element specifies the sweep angle of a [RadialScale](#page-829-0) in terms of degrees. This element is optional. If this element is present, its value MUST be a [Float](#page-78-0) [\(\[XMLSCHEMA2\]](http://go.microsoft.com/fwlink/?LinkId=145501) section 3.2.4) or an expression that evaluates to a **Float**. The value of this element MUST be greater than or equal to 0 and less than or equal to 360. If the **RadialScale.SweepAngle** element is not present, its value is interpreted as 320.

The following is the parent element of the **RadialScale.SweepAngle** element.

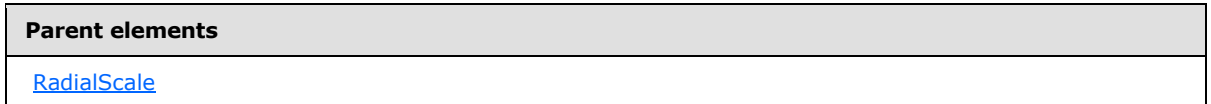

The following is the XML Schema definition of the **RadialScale.SweepAngle** element.

<span id="page-841-1"></span><xsd:element name="SweepAngle" type="xsd:string" minOccurs="0">

## **2.201 RadialPointers**

*Applies to RDL schemas 2008/01* [\[MSFT-RDL200801\]](http://go.microsoft.com/fwlink/?LinkId=150487)*and 2010/01* [\[MSFT-RDL201001\]](http://go.microsoft.com/fwlink/?LinkId=164074)

The **RadialPointers** element specifies the set of [RadialPointer](#page-842-0) instances for a [RadialScale.](#page-829-0) The **RadialPointers** element MUST contain at least one [RadialPointers.RadialPointer](#page-842-1) instance and MAY contain more.

The following are the parent and child elements of the **RadialPointers** element.

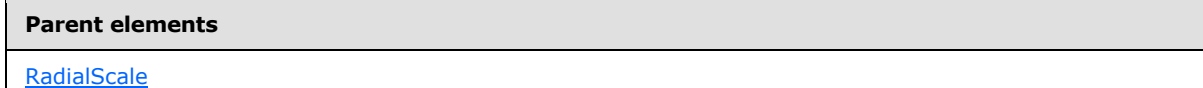

*[MS-RDL] — v20130611 Report Definition Language File Format* 

*Copyright © 2013 Microsoft Corporation.* 

*Release: Tuesday, June 11, 2013* 

**Child elements**

[RadialPointers.RadialPointer](#page-842-1)

The following is the XML Schema definition of the **RadialPointers** element.

```
<xsd:complexType name="RadialPointersType">
  <xsd:sequence>
    <xsd:element name="RadialPointer" type="RadialPointerType" minOccurs="1" 
      maxOccurs="unbounded" />
  </xsd:sequence>
</xsd:complexType>
```
### **2.201.1 RadialPointers.RadialPointer**

*Applies to RDL schemas 2008/01* [\[MSFT-RDL200801\]](http://go.microsoft.com/fwlink/?LinkId=150487)*and 2010/01* [\[MSFT-RDL201001\]](http://go.microsoft.com/fwlink/?LinkId=164074)

The **RadialPointers.RadialPointer** element specifies a [RadialPointer](#page-842-0) within the collection of [RadialPointers](#page-841-1) for a [RadialScale.](#page-829-0) The **RadialPointers.RadialPointer** element is of type **RadialPointer**.

The following is the parent element of the **RadialPointers.RadialPointer** element. This element MUST be specified at least once.

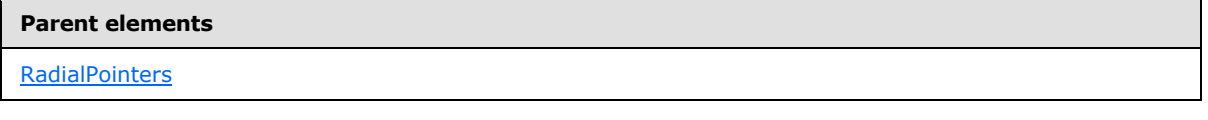

The following is the XML Schema definition of the **RadialPointers.RadialPointer** element.

```
<xsd:element name="RadialPointer" type="RadialPointerType" minOccurs="1" 
maxOccurs="unbounded" />
```
### **2.202 RadialPointer**

*Applies to RDL schemas 2008/01* [\[MSFT-RDL200801\]](http://go.microsoft.com/fwlink/?LinkId=150487)*and 2010/01* [\[MSFT-RDL201001\]](http://go.microsoft.com/fwlink/?LinkId=164074)

The **RadialPointer** element specifies a **RadialPointer** to be drawn against a [RadialScale.](#page-829-0) The **RadialPointer** element is optional. This element MUST be specified at least once within a [RadialPointers](#page-841-1) collection.

The following are the parent elements, attributes, and child elements of the **RadialPointer** element.

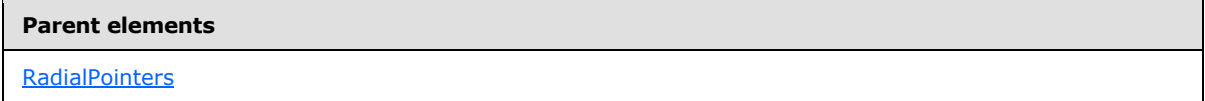

#### **Attributes**

[RadialPointer.Name](#page-844-0)

*843 / 1685*

*[MS-RDL] — v20130611 Report Definition Language File Format* 

*Copyright © 2013 Microsoft Corporation.* 

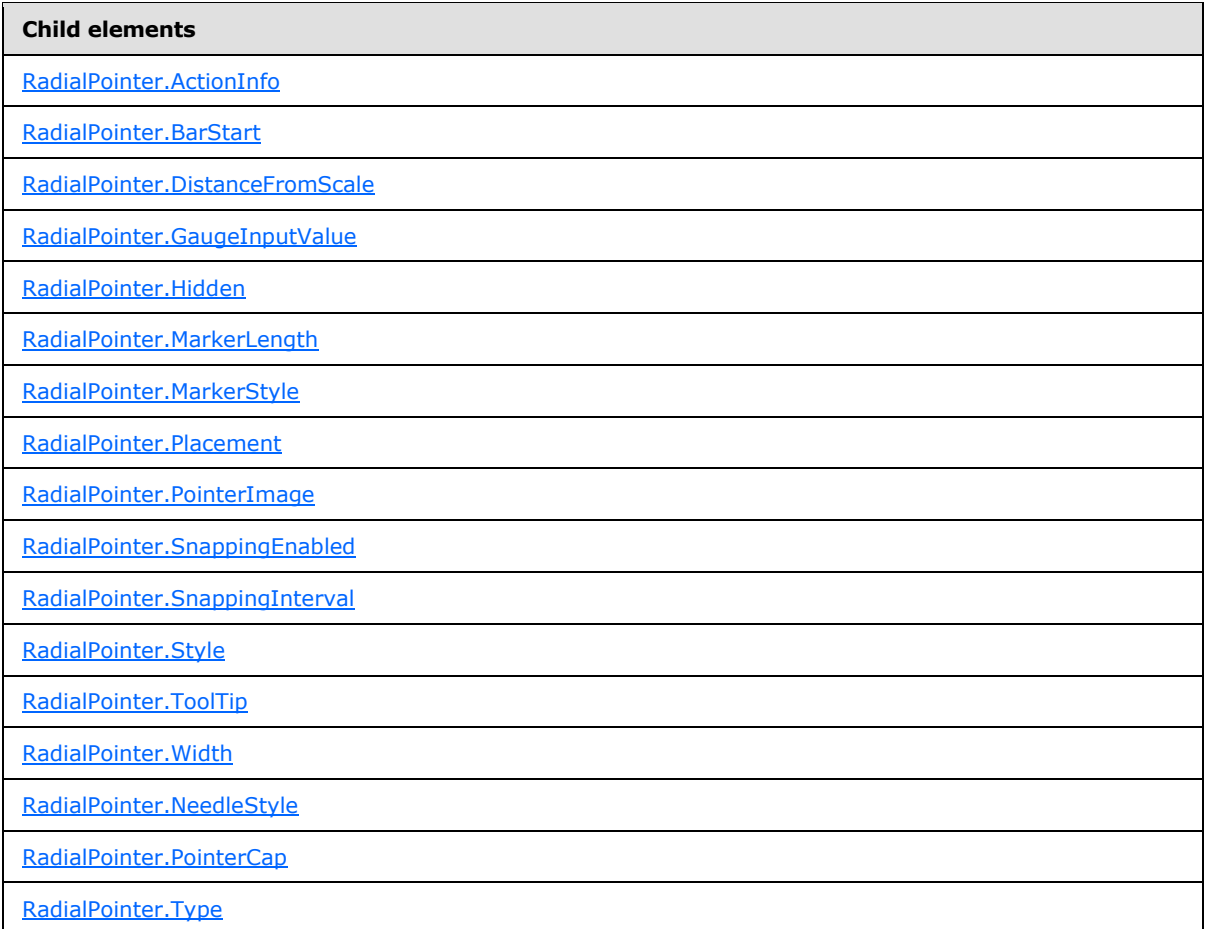

#### The following is the XML Schema definition of the **RadialPointer** element.

```
<xsd:complexType name="RadialPointerType">
   <xsd:choice minOccurs="0" maxOccurs="unbounded">
     <!--GaugePointerTypeStart-->
      <xsd:element name="Style" type="StyleType" minOccurs="0" />
       <xsd:element name="ActionInfo" type="ActionInfoType" minOccurs="0" />
       <xsd:element name="ToolTip" type="xsd:string" minOccurs="0" />
       <xsd:element name="GaugeInputValue" type="GaugeInputValueType" 
minOccurs="0" />
       <xsd:element name="PointerImage" type="PointerImageType" minOccurs="0" />
       <xsd:element name="BarStart" type="xsd:string" minOccurs="0" />
       <xsd:element name="DistanceFromScale" type="xsd:string" minOccurs="0" />
       <xsd:element name="MarkerLength" type="xsd:string" minOccurs="0" />
       <xsd:element name="MarkerStyle" type="xsd:string" minOccurs="0" />
       <xsd:element name="Placement" type="xsd:string" minOccurs="0" />
       <xsd:element name="SnappingEnabled" type="xsd:string" minOccurs="0" />
       <xsd:element name="SnappingInterval" type="xsd:string" minOccurs="0" />
       <xsd:element name="Hidden" type="xsd:string" minOccurs="0" />
       <xsd:element name="Width" type="xsd:string" minOccurs="0" />
       <xsd:element name="Type" type="xsd:string" minOccurs="0" />
```
*[MS-RDL] — v20130611 Report Definition Language File Format* 

*Copyright © 2013 Microsoft Corporation.* 

*Release: Tuesday, June 11, 2013* 

```
 <!--GaugePointerTypeEnd-->
         <xsd:element name="PointerCap" type="PointerCapType" minOccurs="0" />
         <xsd:element name="NeedleStyle" type="xsd:string" minOccurs="0" />
         <xsd:any namespace="##other" processContents="skip" />
   </xsd:choice>
       <xsd:attribute name="Name" type="xsd:normalizedString" use="required" />
       <xsd:anyAttribute namespace="##other" processContents="skip" />
</xsd:complexType>
```
# **2.202.1 RadialPointer.Name**

#### <span id="page-844-0"></span>*Applies to RDL schemas 2008/01* [\[MSFT-RDL200801\]](http://go.microsoft.com/fwlink/?LinkId=150487)*and 2010/01* [\[MSFT-RDL201001\]](http://go.microsoft.com/fwlink/?LinkId=164074)

The **RadialPointer.Name** attribute specifies a unique identifier for a [RadialPointer.](#page-842-0) This attribute MUST be specified. The value of this attribute MUST be a case-sensitive CLS-compliant identifier [\[UTR15\]](http://go.microsoft.com/fwlink/?LinkId=147989) that is unique within a particular [RadialPointers](#page-841-1) collection.

The following is the parent element of the **RadialPointer.Name** attribute.

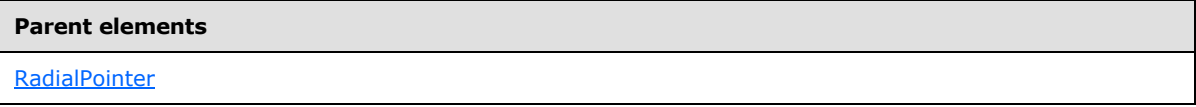

The following is the XSD Schema definition of the **RadialPointer.Name** attribute.

<span id="page-844-1"></span><xsd:attribute name="Name" type="xsd:normalizedString" use="required" />

## **2.202.2 RadialPointer.ActionInfo**

*Applies to RDL schemas 2008/01* [\[MSFT-RDL200801\]](http://go.microsoft.com/fwlink/?LinkId=150487)*and 2010/01* [\[MSFT-RDL201001\]](http://go.microsoft.com/fwlink/?LinkId=164074)

The **RadialPointer.ActionInfo** element specifies the actions for a [RadialPointer.](#page-842-0) This element is optional. This element is of type [ActionInfo.](#page-1151-0)

The following is the parent element of the **RadialPointer.ActionInfo** element.

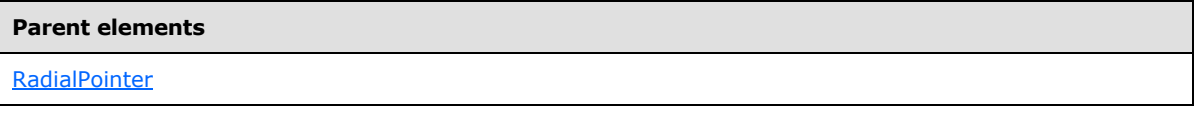

The following is the XML Schema definition of the **RadialPointer.ActionInfo** element.

<span id="page-844-2"></span><xsd:element name="ActionInfo" type="ActionInfoType" minOccurs="0" />

## **2.202.3 RadialPointer.BarStart**

*Applies to RDL schemas 2008/01* [\[MSFT-RDL200801\]](http://go.microsoft.com/fwlink/?LinkId=150487)*and 2010/01* [\[MSFT-RDL201001\]](http://go.microsoft.com/fwlink/?LinkId=164074)

The **RadialPointer.BarStart** element specifies where the pointer will start for a [RadialPointer](#page-842-0) if the radial pointer is of type "Bar". This element is optional. If this element is present, its value MUST be a [String](#page-77-0) [\(\[XMLSCHEMA2\]](http://go.microsoft.com/fwlink/?LinkId=145501) section 3.2.1) or an expression that evaluates to a **String**. This element is

*[MS-RDL] — v20130611 Report Definition Language File Format* 

*Copyright © 2013 Microsoft Corporation.* 

*Release: Tuesday, June 11, 2013* 

ignored if the associated RadialPointer. Type is not set to "Bar". The value of the **RadialPointer.BarStart** element MUST be one of the following:

**ScaleStart:** The bar starts from the starting point of the [RadialScale.](#page-829-0)

**Zero:** The bar starts from the zero point of the **RadialScale**.

If the **RadialPointer.BarStart** element is not present, its value is interpreted as "ScaleStart".

The following is the parent element of the **RadialPointer.BarStart** element.

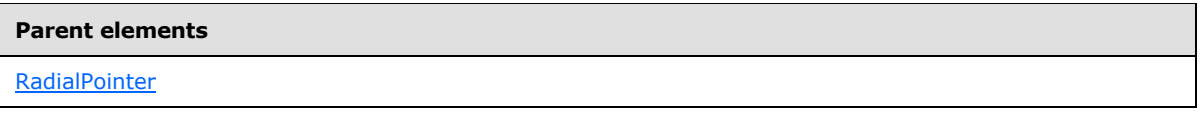

The following is the XML Schema definition of the **RadialPointer.BarStart** element.

<span id="page-845-0"></span><xsd:element name="BarStart" type="xsd:string" minOccurs="0" />

### **2.202.4 RadialPointer.DistanceFromScale**

*Applies to RDL schemas 2008/01* [\[MSFT-RDL200801\]](http://go.microsoft.com/fwlink/?LinkId=150487)*and 2010/01* [\[MSFT-RDL201001\]](http://go.microsoft.com/fwlink/?LinkId=164074)

The **RadialPointer.DistanceFromScale** element specifies the distance from the tip of the [RadialPointer](#page-842-0) to its associated [RadialScale](#page-829-0) as a percentage of the size of the radial scale.

The **RadialPointer.DistanceFromScale** element is optional. If this element is present, its value MUST be a [Float](#page-78-0) [\(\[XMLSCHEMA2\]](http://go.microsoft.com/fwlink/?LinkId=145501) section 3.2.4) or an expression that evaluates to a Float. <63> If the **RadialPointer.DistanceFromScale** element is not present, its value is interpreted as 0.

The following is the parent element of the **RadialPointer.DistanceFromScale** element.

#### **Parent elements**

[RadialPointer](#page-842-0)

The following is the XML Schema definition of the **RadialPointer.DistanceFromScale** element.

<span id="page-845-1"></span><xsd:element name="DistanceFromScale" type="xsd:string" minOccurs="0" />

#### **2.202.5 RadialPointer.GaugeInputValue**

*Applies to RDL schemas 2008/01* [\[MSFT-RDL200801\]](http://go.microsoft.com/fwlink/?LinkId=150487)*and 2010/01* [\[MSFT-RDL201001\]](http://go.microsoft.com/fwlink/?LinkId=164074)

The **RadialPointer.GaugeInputValue** element specifies the value to use for a [RadialPointer.](#page-842-0) This element is optional. This element is of type [GaugeInputValue.](#page-744-0)

The following is the parent element of the **RadialPointer.GaugeInputValue** element.

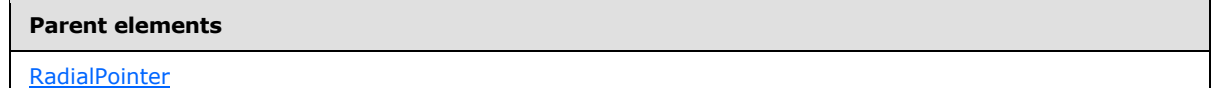

*[MS-RDL] — v20130611 Report Definition Language File Format* 

*Copyright © 2013 Microsoft Corporation.* 

*Release: Tuesday, June 11, 2013* 

The following is the XML Schema definition of the **RadialPointer.GaugeInputValue** element.

<span id="page-846-0"></span><xsd:element name="GaugeInputValue" type="GaugeInputValueType" minOccurs="0" />

# **2.202.6 RadialPointer.Hidden**

*Applies to RDL schemas 2008/01* [\[MSFT-RDL200801\]](http://go.microsoft.com/fwlink/?LinkId=150487)*and 2010/01* [\[MSFT-RDL201001\]](http://go.microsoft.com/fwlink/?LinkId=164074)

The **RadialPointer.Hidden** element specifies whether a [RadialPointer](#page-842-0) should be hidden. This element is optional. If this element is present, its value MUST be a [Boolean](#page-78-1) [\(\[XMLSCHEMA2\]](http://go.microsoft.com/fwlink/?LinkId=145501) section 3.2.2) or an expression that evaluates to a **Boolean**. If this element is not present, its value is interpreted as false.

The following is the parent element of the **RadialPointer.Hidden** element.

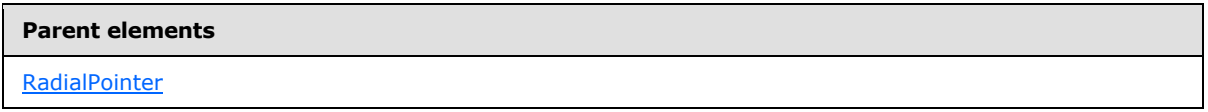

The following is the XML Schema definition of the **RadialPointer.Hidden** element.

<span id="page-846-1"></span><xsd:element name="Hidden" type="xsd:string" minOccurs="0" />

## **2.202.7 RadialPointer.MarkerLength**

*Applies to RDL schemas 2008/01* [\[MSFT-RDL200801\]](http://go.microsoft.com/fwlink/?LinkId=150487)*and 2010/01* [\[MSFT-RDL201001\]](http://go.microsoft.com/fwlink/?LinkId=164074)

The **RadialPointer.MarkerLength** element specifies the length of the marker for a [RadialPointer](#page-842-0) as a percentage of the parent [RadialScale](#page-829-0) radius. The **RadialPointer.MarkerLength** element is optional. If this element is present, its value MUST be a [Float](#page-78-0) [\(\[XMLSCHEMA2\]](http://go.microsoft.com/fwlink/?LinkId=145501) section 3.2.4) or an expression that evaluates to a **Float**. The value of this element MUST be greater than or equal to 0. [<64>](#page-1670-1) If the **RadialPointer.MarkerLength** element is not present, its value is interpreted as 0.

The following is the parent element of the **RadialPointer.MarkerLength** element.

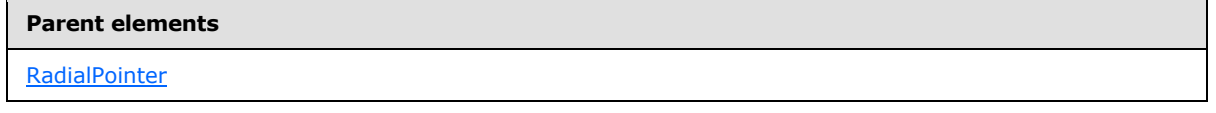

The following is the XML Schema definition of the **RadialPointer.MarkerLength** element.

<span id="page-846-2"></span><xsd:element name="MarkerLength" type="xsd:string" minOccurs="0" />

## **2.202.8 RadialPointer.MarkerStyle**

*Applies to RDL schemas 2008/01* [\[MSFT-RDL200801\]](http://go.microsoft.com/fwlink/?LinkId=150487)*and 2010/01* [\[MSFT-RDL201001\]](http://go.microsoft.com/fwlink/?LinkId=164074)

The **RadialPointer.MarkerStyle** element specifies the type of the marker for a [RadialPointer.](#page-842-0) This element is optional. If this element is present, its value MUST be a [String](#page-77-0) [\(\[XMLSCHEMA2\]](http://go.microsoft.com/fwlink/?LinkId=145501) section 3.2.1) or an expression that evaluates to a **String**. The value of this element MUST be one of the following or MUST be an expression that evaluates to one of the following:

*847 / 1685*

*[MS-RDL] — v20130611 Report Definition Language File Format* 

*Copyright © 2013 Microsoft Corporation.* 

**Triangle:** The marker is of type "Triangle".

**Rectangle:** The marker is of type "Rectangle".

**Circle:** The marker is of type "Circle".

**Diamond:** The marker is of type "Diamond".

**Trapezoid:** The marker is of type "Trapezoid".

**Star:** The marker is of type "Star".

**Wedge:** The marker is of type "Wedge".

**Pentagon:** The marker is of type "Pentagon".

**None:** The marker is of type "None".

If the **RadialPointer.MarkerStyle** element is not present, its value is interpreted as "Triangle".

The following is the parent element of the **RadialPointer.MarkerStyle** element.

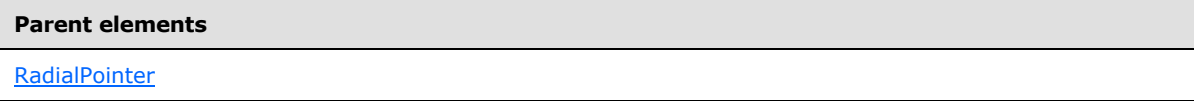

The following is the XML Schema definition of the **RadialPointer.MarkerStyle** element.

<span id="page-847-0"></span><xsd:element name="MarkerStyle" type="xsd:string" minOccurs="0" />

# **2.202.9 RadialPointer.Placement**

*Applies to RDL schemas 2008/01* [\[MSFT-RDL200801\]](http://go.microsoft.com/fwlink/?LinkId=150487)*and 2010/01* [\[MSFT-RDL201001\]](http://go.microsoft.com/fwlink/?LinkId=164074)

The **RadialPointer.Placement** element determines where a [RadialPointer](#page-842-0) should be placed relative to a [RadialScale.](#page-829-0) The **RadialPointer.Placement** element is optional. If this element is present, its value MUST be a [String](#page-77-0) [\(\[XMLSCHEMA2\]](http://go.microsoft.com/fwlink/?LinkId=145501) section 3.2.1) or an expression that evaluates to a **String**. The value for this element MUST be one of the following:

**Inside:** The pointer is placed inside the radial scale.

**Outside:** The pointer is placed outside the radial scale.

**Cross:** The pointer is placed across the radial scale.

If the **RadialPointer.Placement** element is not present, its value is interpreted as "Inside".

The following is the parent element of the **RadialPointer.Placement** element.

#### **Parent elements**

**[RadialPointer](#page-842-0)** 

The following is the XML Schema definition of the **RadialPointer.Placement** element.

*[MS-RDL] — v20130611 Report Definition Language File Format* 

*Copyright © 2013 Microsoft Corporation.* 

*Release: Tuesday, June 11, 2013* 

<span id="page-848-0"></span><xsd:element name="Placement" type="xsd:string" minOccurs="0" />

## **2.202.10 RadialPointer.PointerImage**

*Applies to RDL schemas 2008/01* [\[MSFT-RDL200801\]](http://go.microsoft.com/fwlink/?LinkId=150487)*and 2010/01* [\[MSFT-RDL201001\]](http://go.microsoft.com/fwlink/?LinkId=164074)

The **RadialPointer.PointerImage** element specifies the image to use for a radial pointer. This element is optional. This element is of type [PointerImage.](#page-765-0)

The following is the parent element of the **RadialPointer.PointerImage** element.

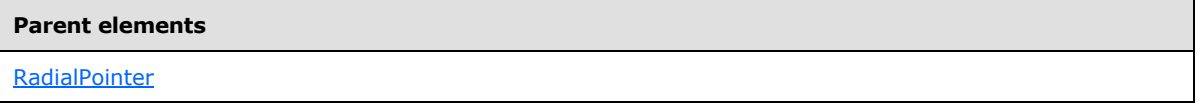

The following is the XML Schema definition of the **RadialPointer.PointerImage** element.

<span id="page-848-1"></span><xsd:element name="PointerImage" type="PointerImageType" minOccurs="0" />

### **2.202.11 RadialPointer.SnappingEnabled**

*Applies to RDL schemas 2008/01* [\[MSFT-RDL200801\]](http://go.microsoft.com/fwlink/?LinkId=150487)*and 2010/01* [\[MSFT-RDL201001\]](http://go.microsoft.com/fwlink/?LinkId=164074)

The **RadialPointer.SnappingEnabled** element specifies whether values within a [RadialPointer](#page-842-0) should round to the snapping interval. This element is optional. If this element is present, its value MUST be a [Boolean](#page-78-1) [\(\[XMLSCHEMA2\]](http://go.microsoft.com/fwlink/?LinkId=145501) section 3.2.2) or an expression that evaluates to a **Boolean**. If this element is not present, its value is interpreted as false.

The following is the parent element of the **RadialPointer.SnappingEnabled** element.

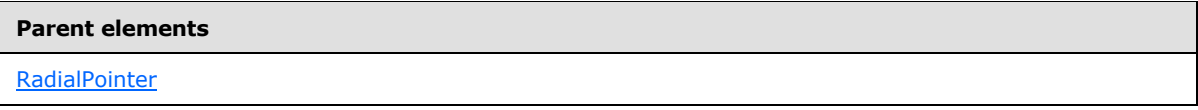

The following is the XML Schema definition of the **RadialPointer.SnappingEnabled** element.

<span id="page-848-2"></span><xsd:element name="SnappingEnabled" type="xsd:string" minOccurs="0" />

## **2.202.12 RadialPointer.SnappingInterval**

*Applies to RDL schemas 2008/01* [\[MSFT-RDL200801\]](http://go.microsoft.com/fwlink/?LinkId=150487)*and 2010/01* [\[MSFT-RDL201001\]](http://go.microsoft.com/fwlink/?LinkId=164074)

The **RadialPointer.SnappingInterval** element specifies the interval to which values within a [RadialPointer](#page-842-0) should round. The **RadialPointer.SnappingInterval** element is optional. If this element is present, its value MUST be a [Float](#page-78-0) [\(\[XMLSCHEMA2\]](http://go.microsoft.com/fwlink/?LinkId=145501) section 3.2.4) or an expression that evaluates to a **Float**. The value of the **RadialPointer.SnappingInterval** element MUST be nonnegative. If this element is not present, its value is interpreted as 0.

The following is the parent element of the **RadialPointer.SnappingInterval** element.

*849 / 1685*

*[MS-RDL] — v20130611 Report Definition Language File Format* 

*Copyright © 2013 Microsoft Corporation.* 

**Parent elements**

**[RadialPointer](#page-842-0)** 

The following is the XML Schema definition of the **RadialPointer.SnappingInterval** element.

<span id="page-849-0"></span><xsd:element name="SnappingInterval" type="xsd:string" minOccurs="0" />

### **2.202.13 RadialPointer.Style**

*Applies to RDL schemas 2008/01* [\[MSFT-RDL200801\]](http://go.microsoft.com/fwlink/?LinkId=150487)*and 2010/01* [\[MSFT-RDL201001\]](http://go.microsoft.com/fwlink/?LinkId=164074)

The **RadialPointer.Style** element specifies style properties for a [RadialPointer.](#page-842-0) This element is optional. This element is of type [Style.](#page-1165-0)

The following is the parent element of the **RadialPointer.Style** element.

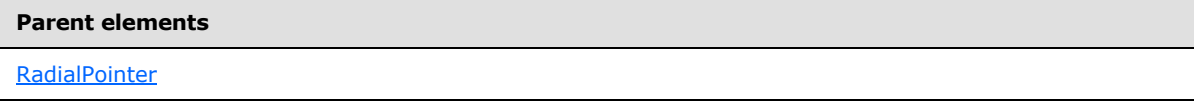

The following is the XML Schema definition of the **RadialPointer.Style** element.

<span id="page-849-1"></span><xsd:element name="Style" type="StyleType" minOccurs="0" />

### **2.202.14 RadialPointer.ToolTip**

*Applies to RDL schemas 2008/01* [\[MSFT-RDL200801\]](http://go.microsoft.com/fwlink/?LinkId=150487)*and 2010/01* [\[MSFT-RDL201001\]](http://go.microsoft.com/fwlink/?LinkId=164074)

The **RadialPointer. ToolTip** element specifies the tooltip text for a **RadialPointer**. This element is optional. If this element is present, its value MUST be a **String [\(\[XMLSCHEMA2\]](http://go.microsoft.com/fwlink/?LinkId=145501)** section 3.2.1) or an expression that evaluates to a **String**.

The following is the parent element of the **RadialPointer.ToolTip** element.

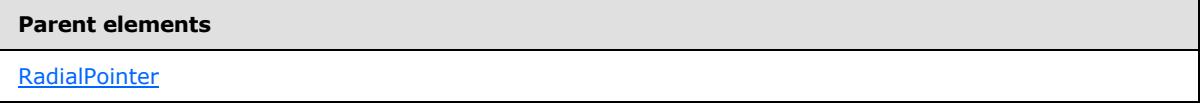

The following is the XML Schema definition of the **RadialPointer.ToolTip** element.

<span id="page-849-2"></span><xsd:element name="Tooltip" type="xsd:string" minOccurs="0" />

### **2.202.15 RadialPointer.Width**

*Applies to RDL schemas 2008/01* [\[MSFT-RDL200801\]](http://go.microsoft.com/fwlink/?LinkId=150487)*and 2010/01* [\[MSFT-RDL201001\]](http://go.microsoft.com/fwlink/?LinkId=164074)

The **RadialPointer.Width** element specifies the width of a [RadialPointer](#page-842-0) as a percentage of [RadialScale.Width.](#page-840-2) The **RadialPointer.Width** element is optional. If this element is present, its value MUST be a [Float](#page-78-0) [\(\[XMLSCHEMA2\]](http://go.microsoft.com/fwlink/?LinkId=145501) section 3.2.4) or an expression that evaluates to a **Float**. If this element is not present, its value is interpreted as 0.

*[MS-RDL] — v20130611 Report Definition Language File Format* 

*Copyright © 2013 Microsoft Corporation.* 

*Release: Tuesday, June 11, 2013* 

The following is the parent element of the **RadialPointer.Width** element.

**Parent elements**

**[RadialPointer](#page-842-0)** 

The following is the XML Schema definition of the **RadialPointer.Width** element.

<span id="page-850-0"></span><xsd:element name="Width" type="xsd:string" minOccurs="0" />

## **2.202.16 RadialPointer.NeedleStyle**

*Applies to RDL schemas 2008/01* [\[MSFT-RDL200801\]](http://go.microsoft.com/fwlink/?LinkId=150487)*and 2010/01* [\[MSFT-RDL201001\]](http://go.microsoft.com/fwlink/?LinkId=164074)

The **RadialPointer.NeedleStyle** element specifies the style of a radial pointer needle. This element is optional. This element is ignored if peer element RadialPointer. Type is not set to "Needle".

If the **RadialPointer.NeedleStyle** element is present, its value MUST be a [String](#page-77-0) [\(\[XMLSCHEMA2\]](http://go.microsoft.com/fwlink/?LinkId=145501) section 3.2.1) or an expression that evaluates to a **String**. The value of this element MUST be one of the following or MUST be an expression that evaluates to one of the following:

**Triangular:** Specifies that the needle is shaped like a triangle.

**Rectangular:** Specifies that the needle is shaped like a rectangle.

**TaperedWithTail:** Specifies that the needle is tapered and contains a rectangular tail.

**Tapered:** Specifies that the needle is tapered without a rectangular tail.

**ArrowWithTail:** Specifies that the needle is shaped like an arrow with a rectangular tail.

**Arrow:** Specifies that the needle is shaped like an arrow without a rectangular tail.

**StealthArrowWithTail:** Specifies that the needle is shaped like an arrow with a diagonal tip with a rectangular tail.

**StealthArrow:** Specifies that the needle is shaped like an arrow with a diagonal tip without a rectangular tail.

**TaperedWithStealthArrow:** Specifies that the needle is tapered and has a stealth arrow tip.

**StealthArrowWithWideTail:** Specifies that the needle has a stealth arrow tip and a diagonally widening tail.

**TaperedWithRoundedPoint:** Specifies that the needle is tapered with a rounded end.

If the **RadialPointer.NeedleStyle** element is not present, its value is interpreted as "Triangular".

The following is the parent element of the **RadialPointer.NeedleStyle** element.

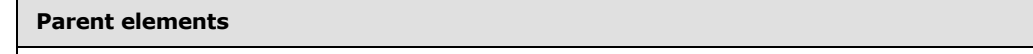

[RadialPointer](#page-842-0)

The following is the XML Schema definition of the **RadialPointer.NeedleStyle** element.

*[MS-RDL] — v20130611 Report Definition Language File Format* 

*Copyright © 2013 Microsoft Corporation.* 

*Release: Tuesday, June 11, 2013* 

<span id="page-851-0"></span><xsd:element name="NeedleStyle" type="xsd:string" minOccurs="0">

## **2.202.17 RadialPointer.PointerCap**

*Applies to RDL schemas 2008/01* [\[MSFT-RDL200801\]](http://go.microsoft.com/fwlink/?LinkId=150487)*and 2010/01* [\[MSFT-RDL201001\]](http://go.microsoft.com/fwlink/?LinkId=164074)

The **RadialPointer.PointerCap** element specifies style properties for the pointer cap of a [RadialPointer.](#page-842-0) This element is optional. This element is of type [PointerCap.](#page-851-2)

The following is the parent element of the **RadialPointer.PointerCap** element.

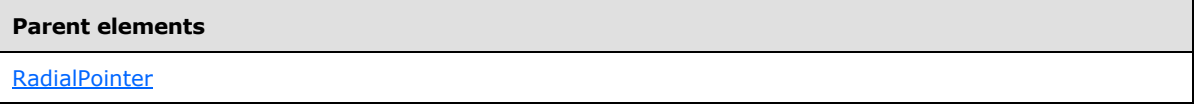

The following is the XML Schema definition of the **RadialPointer.PointerCap** element.

<span id="page-851-1"></span><xsd:element name="PointerCap" type="PointerCapType" minOccurs="0">

## **2.202.18 RadialPointer.Type**

*Applies to RDL schemas 2008/01* [\[MSFT-RDL200801\]](http://go.microsoft.com/fwlink/?LinkId=150487)*and 2010/01* [\[MSFT-RDL201001\]](http://go.microsoft.com/fwlink/?LinkId=164074)

The **RadialPointer.Type** element specifies the type of a [RadialPointer.](#page-842-0) This element is optional. If this element is present, its value MUST be a **String [\(\[XMLSCHEMA2\]](http://go.microsoft.com/fwlink/?LinkId=145501)** section 3.2.1) or an expression that evaluates to a **String**. The value of this element MUST be one of the following or MUST be an expression that evaluates to one of the following:

**Needle:** Specifies that the radial pointer is a needle.

**Marker:** Specifies that the radial pointer is a marker.

**Bar:** Specifies that the radial pointer is a bar.

If the **RadialPointer.Type** element is not present, its value is interpreted as "Needle".

The following is the parent element of the **RadialPointer.Type** element.

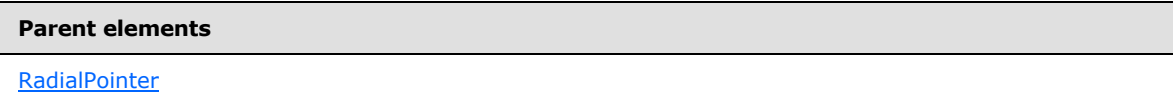

The following is the XML Schema definition of the **RadialPointer.Type** element.

<span id="page-851-2"></span><xsd:element name="Type" type="xsd:string" minOccurs="0">

## **2.203 PointerCap**

*Applies to RDL schemas 2008/01* [\[MSFT-RDL200801\]](http://go.microsoft.com/fwlink/?LinkId=150487)*and 2010/01* [\[MSFT-RDL201001\]](http://go.microsoft.com/fwlink/?LinkId=164074)

The **PointerCap** element specifies display properties for the [RadialPointer](#page-842-0) caps within a [RadialGauge.](#page-820-0) This element is optional.

*[MS-RDL] — v20130611 Report Definition Language File Format* 

*Copyright © 2013 Microsoft Corporation.* 

The following are the parent and child elements of the **PointerCap** element.

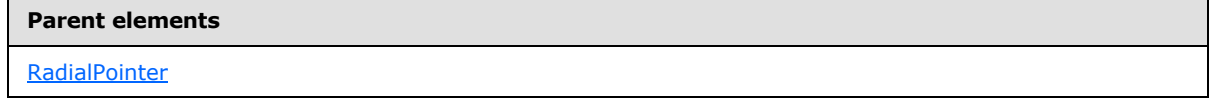

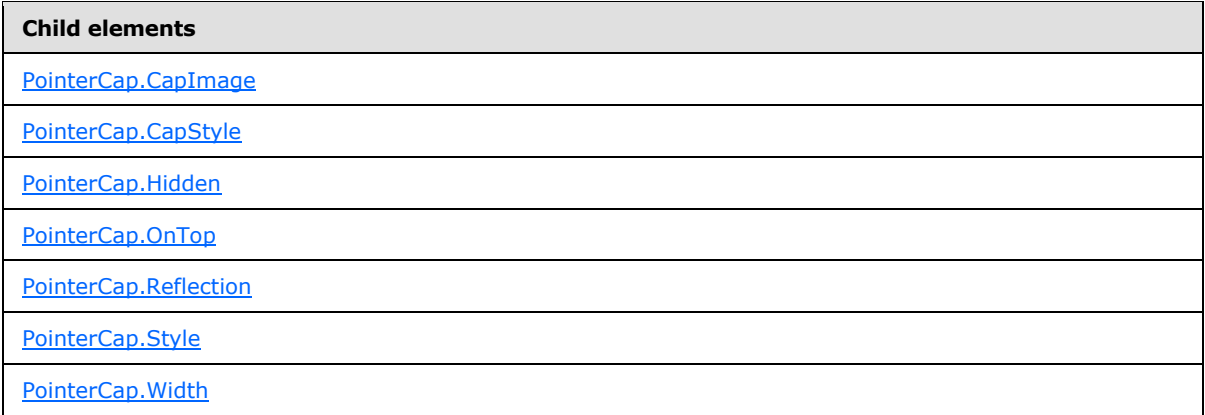

The following is the XML Schema definition of the **PointerCap** element.

```
<xsd:complexType name="PointerCapType">
  <xsd:choice minOccurs="0" maxOccurs="unbounded">
    <xsd:element name="Style" type="StyleType" minOccurs="0" />
    <xsd:element name="CapImage" type="CapImageType" minOccurs="0" />
    <xsd:element name="OnTop" type="xsd:string" minOccurs="0" />
    <xsd:element name="Reflection" type="xsd:string" minOccurs="0" />
    <xsd:element name="CapStyle" type="xsd:string" minOccurs="0" />
    <xsd:element name="Hidden" type="xsd:string" minOccurs="0" />
    <xsd:element name="Width" type="xsd:string" minOccurs="0" />
    <xsd:any namespace="##other" processContents="skip" />
   </xsd:choice>
  <xsd:anyAttribute namespace="##other" processContents="skip" />
</xsd:complexType>
```
# **2.203.1 PointerCap.CapImage**

<span id="page-852-0"></span>*Applies to RDL schemas 2008/01* [\[MSFT-RDL200801\]](http://go.microsoft.com/fwlink/?LinkId=150487)*and 2010/01* [\[MSFT-RDL201001\]](http://go.microsoft.com/fwlink/?LinkId=164074)

The **PointerCap.CapImage** element specifies the image to use for a [PointerCap](#page-851-2) instance. The **PointerCap.CapImage** element is optional and is of type [CapImage.](#page-855-2)

The following is the parent element of the **PointerCap.CapImage** element.

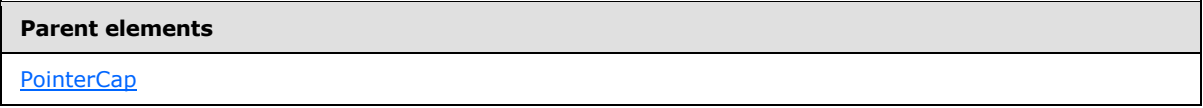

The following is the XML Schema definition of the **PointerCap.CapImage** element.

*[MS-RDL] — v20130611 Report Definition Language File Format* 

*Copyright © 2013 Microsoft Corporation.* 

*Release: Tuesday, June 11, 2013* 

### **2.203.2 PointerCap.CapStyle**

<span id="page-853-0"></span>*Applies to RDL schemas 2008/01* [\[MSFT-RDL200801\]](http://go.microsoft.com/fwlink/?LinkId=150487)*and 2010/01* [\[MSFT-RDL201001\]](http://go.microsoft.com/fwlink/?LinkId=164074)

The **PointerCap.CapStyle** element specifies the type of a [PointerCap](#page-851-2) instance. The PointerCap.CapStyle element is optional. If this element is present, its value MUST be a [String](#page-77-0) [\(\[XMLSCHEMA2\]](http://go.microsoft.com/fwlink/?LinkId=145501) section 3.2.1) or an expression that evaluates to a **String**. The value of this element MUST be one of the following or MUST be an expression that evaluates to one of the following:

**RoundedDark:** Specifies that the **PointerCap** instance is rounded and shaded darkly.

**Rounded:** Specifies that the **PointerCap** instance is rounded and shaded normally.

**RoundedLight:** Specifies that the **PointerCap** instance is rounded and shaded lightly.

**RoundedWithAdditionalTop:** Specifies that the **PointerCap** instance is rounded with an additional rounded top.

**RoundedWithWideIndentation:** Specifies that the **PointerCap** instance is rounded with a wide indentation in the middle.

**FlattenedWithIndentation:** Specifies that the **PointerCap** instance is round but flat with a regular-sized indentation in the middle.

**FlattenedWithWideIndentation:** Specifies that the **PointerCap** instance is round but flat with a wide indentation in the middle.

**RoundedGlossyWithIndentation:** Specifies that the **PointerCap** is rounded and glossy with a regular-sized indentation in the middle.

**RoundedWithIndentation:** Specifies that the **PointerCap** s rounded with a regular-sized indentation in the middle.

If the **PointerCap.CapStyle** element is not present, its value is interpreted as "RoundedDark".

The following is the parent element of the **PointerCap.CapStyle** element.

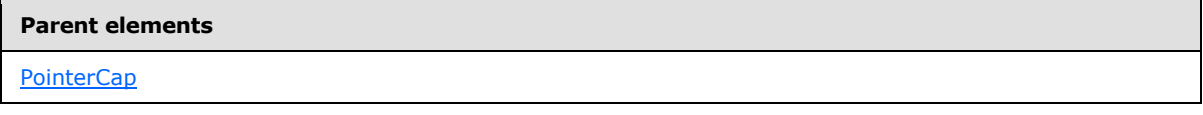

The following is the XML Schema definition of the **PointerCap.CapStyle** element.

<span id="page-853-1"></span><xsd:element name="CapStyle" type="xsd:string" minOccurs="0">

#### **2.203.3 PointerCap.Hidden**

*Applies to RDL schemas 2008/01* [\[MSFT-RDL200801\]](http://go.microsoft.com/fwlink/?LinkId=150487)*and 2010/01* [\[MSFT-RDL201001\]](http://go.microsoft.com/fwlink/?LinkId=164074)

The **PointerCap.Hidden** element specifies whether the labels within a [RadialScale](#page-829-0) or [LinearScale](#page-720-0) element are hidden. The **PointerCap.Hidden** element is optional. If this element is present, its

*[MS-RDL] — v20130611 Report Definition Language File Format* 

*Copyright © 2013 Microsoft Corporation.* 

*Release: Tuesday, June 11, 2013* 

value MUST be a  $\underline{Boolean([XMLSCHEMA2]}$  $\underline{Boolean([XMLSCHEMA2]}$  $\underline{Boolean([XMLSCHEMA2]}$  section 3.2.2) or an expression that evaluates to a **Boolean**. If this element is not present, its value is interpreted as false.

The following is the parent element of the **PointerCap.Hidden** element.

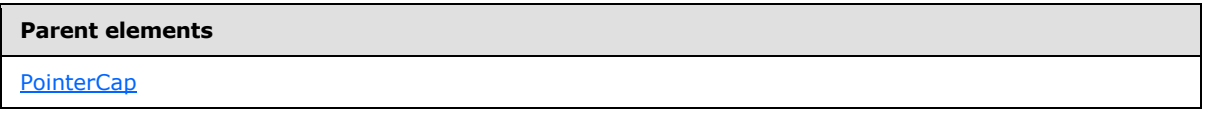

The following is the XML Schema definition of the **PointerCap.Hidden** element.

<span id="page-854-0"></span><xsd:element name="Hidden" type="xsd:string" minOccurs="0">

### **2.203.4 PointerCap.OnTop**

*Applies to RDL schemas 2008/01* [\[MSFT-RDL200801\]](http://go.microsoft.com/fwlink/?LinkId=150487)*and 2010/01* [\[MSFT-RDL201001\]](http://go.microsoft.com/fwlink/?LinkId=164074)

The **PointerCap.OnTop** element specifies whether a [PointerCap](#page-851-2) instance is displayed on top of a [RadialPointer.](#page-842-0) The **PointerCap.OnTop** element is optional. If this element is present, its value MUST be a [Boolean](#page-78-1) [\(\[XMLSCHEMA2\]](http://go.microsoft.com/fwlink/?LinkId=145501) section 3.2.2) or an expression that evaluates to a **Boolean**. If this element is not present, its value is interpreted as false.

The following is the parent element of the **PointerCap.OnTop** element.

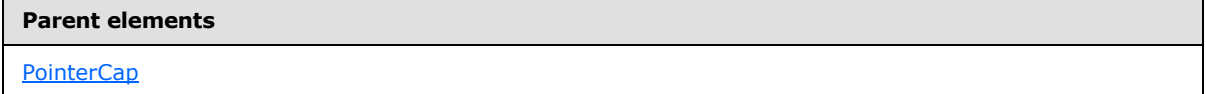

The following is the XML Schema definition of the **PointerCap.OnTop** element.

<span id="page-854-1"></span><xsd:element name="OnTop" type="xsd:string" minOccurs="0">

## **2.203.5 PointerCap.Reflection**

*Applies to RDL schemas 2008/01* [\[MSFT-RDL200801\]](http://go.microsoft.com/fwlink/?LinkId=150487) *and 2010/01* [\[MSFT-RDL201001\]](http://go.microsoft.com/fwlink/?LinkId=164595)

The **PointerCap.Reflection** element specifies whether a **PointerCap** instance has a reflection effect. The **PointerCap.Reflection** element is optional. If this element is present, its value MUST be a [Boolean](#page-78-1) [\(\[XMLSCHEMA2\]](http://go.microsoft.com/fwlink/?LinkId=145501) section 3.2.2) or an expression that evaluates to a **Boolean**. If this element is not present, its value is interpreted as false.

The following is the parent element of the **PointerCap.Reflection** element.

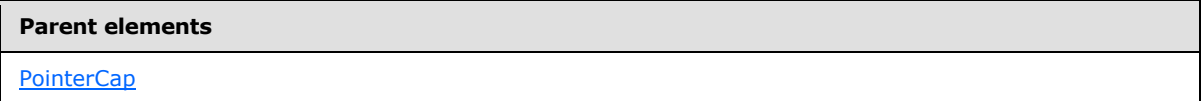

The following is the XML Schema definition of the **PointerCap.Reflection** element.

<xsd:element name="Reflection" type="xsd:string" minOccurs="0">

*[MS-RDL] — v20130611 Report Definition Language File Format* 

*Copyright © 2013 Microsoft Corporation.* 

## **2.203.6 PointerCap.Style**

<span id="page-855-0"></span>*Applies to RDL schemas 2008/01* [\[MSFT-RDL200801\]](http://go.microsoft.com/fwlink/?LinkId=150487)*and 2010/01* [\[MSFT-RDL201001\]](http://go.microsoft.com/fwlink/?LinkId=164074)

The **PointerCap.Style** element specifies style properties for a [PointerCap](#page-851-2) instance. The PointerCap.Style element is optional. This element is of type [Style.](#page-1165-0)

The following is the parent element of the **PointerCap.Style** element.

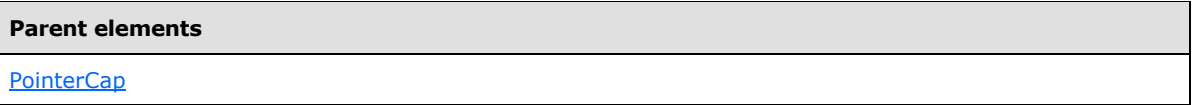

The following is the XML Schema definition of the **PointerCap.Style** element.

```
<xsd:element name="Style" type="StyleType" minOccurs="0">
```
# **2.203.7 PointerCap.Width**

*Applies to RDL schemas 2008/01* [\[MSFT-RDL200801\]](http://go.microsoft.com/fwlink/?LinkId=150487)*and 2010/01* [\[MSFT-RDL201001\]](http://go.microsoft.com/fwlink/?LinkId=164074)

The **PointerCap.Width** element specifies the width of a [PointerCap](#page-851-2) instance as a percentage of the radius of its ancestor [RadialScale](#page-829-0) instance. The **PointerCap.Width** element is optional. If this element is present, its value MUST be a **Float [\(\[XMLSCHEMA2\]](http://go.microsoft.com/fwlink/?LinkId=145501)** section 3.2.4) or an expression that evaluates to a **Float**. The value of this element MUST greater than or equal to 0[.<65>](#page-1670-2) If this element is not present, its value is interpreted as 26.

The following is the parent element of the **PointerCap.Width** element.

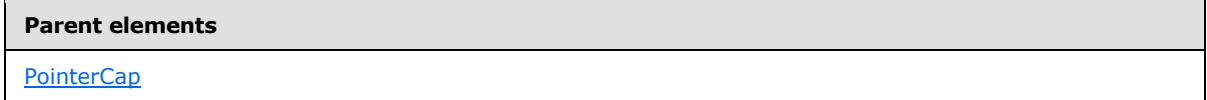

The following is the XML Schema definition of the **PointerCap.Width** element.

<span id="page-855-2"></span><xsd:element name="Width" type="xsd:string" minOccurs="0">

## **2.204 CapImage**

*Applies to RDL schemas 2008/01* [\[MSFT-RDL200801\]](http://go.microsoft.com/fwlink/?LinkId=150487)*and 2010/01* [\[MSFT-RDL201001\]](http://go.microsoft.com/fwlink/?LinkId=164074)

The **CapImage** element specifies an image to use for a [PointerCap](#page-851-2) instance within a [RadialGauge.](#page-820-0)

The following are the parent and child elements of the **CapImage** element.

#### **Parent elements**

**[PointerCap](#page-851-2)** 

*856 / 1685*

*[MS-RDL] — v20130611 Report Definition Language File Format* 

*Copyright © 2013 Microsoft Corporation.* 

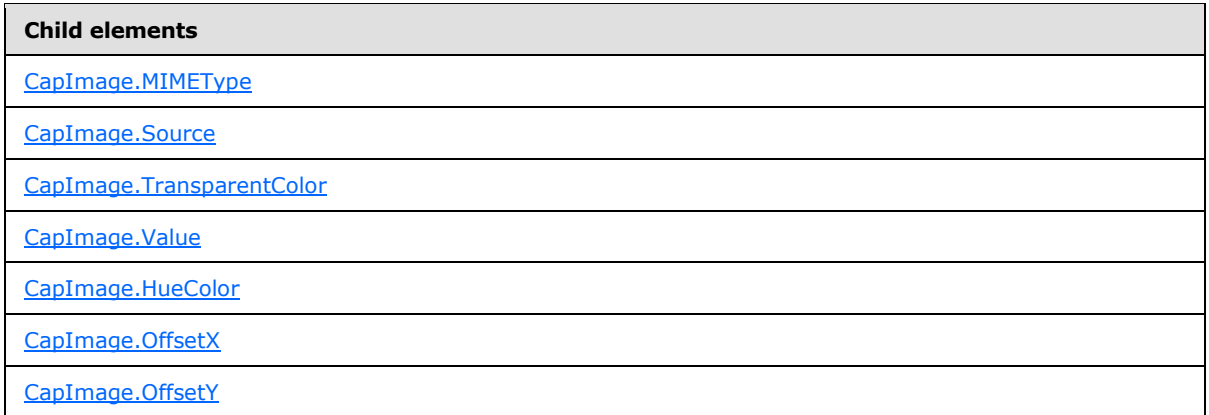

The following is the XML Schema definition of the **CapImage** element.

```
<xsd:complexType name="CapImageType">
  <xsd:choice minOccurs="0" maxOccurs="unbounded">
     <!--BaseGaugeImageTypeStart-->
       <xsd:element name="Source" type="xsd:string" minOccurs="1" />
       <xsd:element name="Value" type="xsd:string" minOccurs="1" />
       <xsd:element name="MIMEType" type="xsd:string" minOccurs="0" />
       <xsd:element name="TransparentColor" type="xsd:string" minOccurs="0" />
       <!--BaseGaugeImageTypeEnd-->
         <xsd:element name="HueColor" type="xsd:string" minOccurs="0" />
         <xsd:element name="OffsetX" type="SizeType" minOccurs="0" />
        <xsd:element name="OffsetY" type="SizeType" minOccurs="0" />
        <xsd:any namespace="##other" processContents="skip" />
       </xsd:choice>
       <xsd:anyAttribute namespace="##other" processContents="skip" />
     </xsd:complexType>
```
## **2.204.1 CapImage.MIMEType**

<span id="page-856-0"></span>*Applies to RDL schemas 2008/01* [\[MSFT-RDL200801\]](http://go.microsoft.com/fwlink/?LinkId=150487)*and 2010/01* [\[MSFT-RDL201001\]](http://go.microsoft.com/fwlink/?LinkId=164074)

The **CapImage.MIMEType** element specifies the image format of a [CapImage](#page-855-2) instance. The **CapImage.MIMEType** element is optional. If this element is present, its value MUST be a [ReportMIMEType.](#page-89-0)

If the peer CapImage. Source element is set to a value other than "Database", the **CapImage.MIMEType** element is ignored.

The following is the parent element of the **CapImage.MIMEType** element.

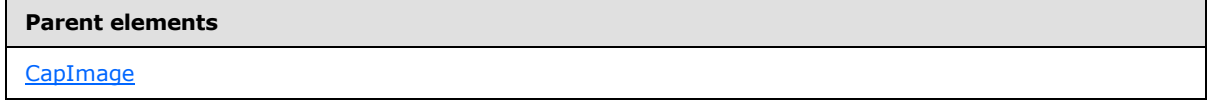

The following is the XML Schema definition of the **CapImage.MIMEType** element.

<xsd:element name="MIMEType" type="xsd:string" minOccurs="0" "/>

*[MS-RDL] — v20130611 Report Definition Language File Format* 

*Copyright © 2013 Microsoft Corporation.* 

## **2.204.2 CapImage.Source**

<span id="page-857-0"></span>*Applies to RDL schemas 2008/01* [\[MSFT-RDL200801\]](http://go.microsoft.com/fwlink/?LinkId=150487)*and 2010/01* [\[MSFT-RDL201001\]](http://go.microsoft.com/fwlink/?LinkId=164074)

The **CapImage.Source** element specifies the type of the source that is associated with a [CapImage](#page-855-2) instance. This element MUST be specified. The value of this element MUST be a [String](#page-77-0) [\(\[XMLSCHEMA2\]](http://go.microsoft.com/fwlink/?LinkId=145501) section 3.2.1) or an expression that evaluates to a **String**. The value of this element MUST be one of the following or MUST be an expression that evaluates to one of the following:

**External:** Specifies that the peer CapImage. Value element MUST contain a **String** constant or expression that evaluates to the location of an image.

**Embedded:** Specifies that the peer **CapImage.Value** element MUST contain a **String** constant or expression that evaluates to the name of an **EmbeddedImage** within the report.

**Database:** Specifies that the peer **CapImage.Value** element MUST contain an expression (such as a field in the database) that evaluates to the binary data for an image.

The following is the parent element of the **CapImage.Source** element.

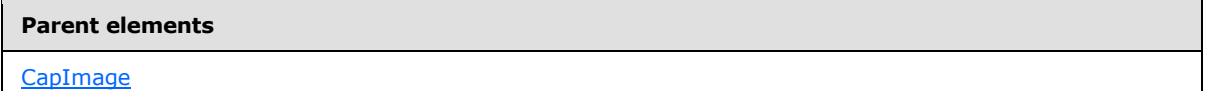

The following is the XML Schema definition of the **CapImage.Source** element.

<span id="page-857-1"></span><xsd:element name="Source" type="xsd:string" minOccurs="1" />

### **2.204.3 CapImage.TransparentColor**

*Applies to RDL schemas 2008/01* [\[MSFT-RDL200801\]](http://go.microsoft.com/fwlink/?LinkId=150487)*and 2010/01* [\[MSFT-RDL201001\]](http://go.microsoft.com/fwlink/?LinkId=164074)

The **CapImage.TransparentColor** element specifies the color to be treated as transparent in a [CapImage.](#page-855-2) This element is optional. If present, the value of the **CapImage.TransparentColor** element MUST be an [RdlColor](#page-83-0) or an expression that evaluates to an **RdlColor**.

The following is the parent element of the **CapImage.TransparentColor** element.

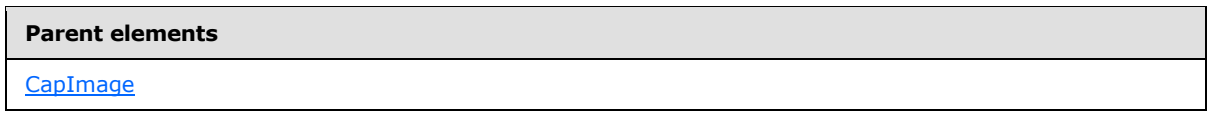

The following is the XML Schema definition of the **CapImage.TransparentColor** element.

<span id="page-857-2"></span><xsd:element name="TransparentColor" type="xsd:string" minOccurs="0" />

### **2.204.4 CapImage.Value**

*Applies to RDL schemas 2008/01* [\[MSFT-RDL200801\]](http://go.microsoft.com/fwlink/?LinkId=150487)*and 2010/01* [\[MSFT-RDL201001\]](http://go.microsoft.com/fwlink/?LinkId=164074)

*[MS-RDL] — v20130611 Report Definition Language File Format* 

*Copyright © 2013 Microsoft Corporation.* 

*Release: Tuesday, June 11, 2013* 

The **CapImage.Value** element specifies either the location or the actual data of an image, depending on the value of the peer [CapImage.Source](#page-857-0) element. The **CapImage.Value** element MUST be specified.

If the peer **CapImage.Source** element is set to "External" and if the value of the **CapImage.Value** element is not empty, then the value of the **CapImage.Value** element MUST be a [String](#page-77-0) [\(\[XMLSCHEMA2\]](http://go.microsoft.com/fwlink/?LinkId=145501) section 3.2.1) constant or an expression that evaluates to the location of an image. This location MUST be a [ReportPath](#page-90-0) or an [RdlURL](#page-89-1) value.

If the peer **CapImage.Source** element is set to "Embedded" and if the value of the **CapImage.Value** element is not empty, then the value of the **CapImage.Value** element MUST be a **String** constant or an expression that evaluates to the name of a **CapImage.Value** in the report.

If the peer **CapImage.Source** element is set to "Database" and if the value of the **CapImage.Value** element is not empty, then the value of the **CapImage.Value** element MUST be an expression that evaluates to the binary data for an image.

If the **CapImage.Value** element has an empty value, the image MUST NOT be displayed.

The following is the parent element of the **CapImage.Value** element.

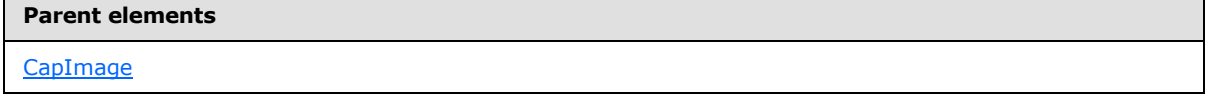

The following is the XML Schema definition of the **CapImage.Value** element.

<span id="page-858-0"></span><xsd:element name="Value" type="xsd:string" minOccurs="1" "/>

# **2.204.5 CapImage.HueColor**

*Applies to RDL schemas 2008/01* [\[MSFT-RDL200801\]](http://go.microsoft.com/fwlink/?LinkId=150487)*and 2010/01* [\[MSFT-RDL201001\]](http://go.microsoft.com/fwlink/?LinkId=164074)

The **CapImage.HueColor** element specifies the color with which to tint a [CapImage.](#page-855-2) The **CapImage.HueColor** element is optional. If this element is present, its value MUST be an [RdlColor](#page-83-0) or an expression that evaluates to an **RdlColor**.

The following is the parent element of the **CapImage.HueColor** element.

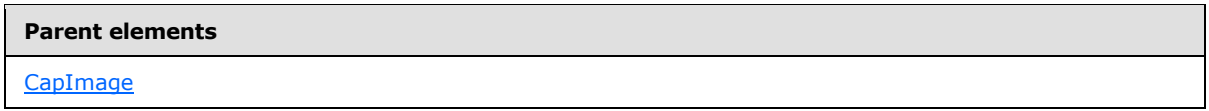

The following is the XML Schema definition of the **CapImage.HueColor** element.

<span id="page-858-1"></span><xsd:element name="HueColor" type="xsd:string" minOccurs="0" />

## **2.204.6 CapImage.OffsetX**

*Applies to RDL schemas 2008/01* [\[MSFT-RDL200801\]](http://go.microsoft.com/fwlink/?LinkId=150487)*and 2010/01* [\[MSFT-RDL201001\]](http://go.microsoft.com/fwlink/?LinkId=164074)

*[MS-RDL] — v20130611 Report Definition Language File Format* 

*Copyright © 2013 Microsoft Corporation.* 

*Release: Tuesday, June 11, 2013* 

The **CapImage.OffsetX** element specifies the X, or horizontal, offset for a [CapImage](#page-855-2) instance within a [PointerCap](#page-851-2) instance. The **CapImage.OffsetX** element is optional. If this element is present, its value MUST be an RdISize.

The following is the parent element of the **CapImage.OffsetX** element.

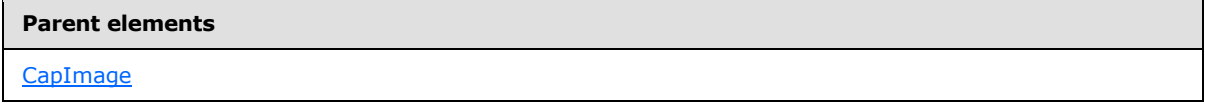

The following is the XML Schema definition of the **CapImage.OffsetX** element.

<span id="page-859-0"></span><xsd:element name="OffsetX" type="SizeType" minOccurs="0" />

### **2.204.7 CapImage.OffsetY**

*Applies to RDL schemas 2008/01* [\[MSFT-RDL200801\]](http://go.microsoft.com/fwlink/?LinkId=150487)*and 2010/01* [\[MSFT-RDL201001\]](http://go.microsoft.com/fwlink/?LinkId=164074)

The **CapImage.OffsetY** element specifies the Y, or vertical, offset for a [PointerCap.CapImage](#page-852-0) instance. The **CapImage.OffsetY** element is optional. If this element is present, its value MUST be an [RdlSize.](#page-80-0)

The following is the parent element of the **CapImage.OffsetY** element.

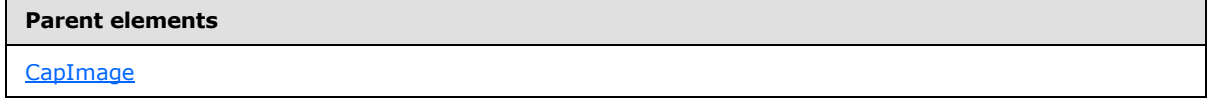

The following is the XML Schema definition of the **CapImage.OffsetY** element.

<span id="page-859-1"></span><xsd:element name="OffsetY" type="SizeType" minOccurs="0" />

### **2.205 StateIndicators**

*Applies to RDL schemas 2008/01* [\[MSFT-RDL200801\]](http://go.microsoft.com/fwlink/?LinkId=150487)*and 2010/01* [\[MSFT-RDL201001\]](http://go.microsoft.com/fwlink/?LinkId=164074)

The **StateIndicators** element is ignored in any schema version prior to RDL schema version 2010/01 [\[MSFT-RDL201001\]](http://go.microsoft.com/fwlink/?LinkId=164074) .

The following are the parent and child elements for the **StateIndicators** element.

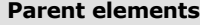

[GaugePanel](#page-663-0)

#### **Child elements**

[StateIndicators.StateIndicator](#page-860-0)

The following is the XML Schema definition of the **StateIndicators** element.

*860 / 1685*

*[MS-RDL] — v20130611 Report Definition Language File Format* 

*Copyright © 2013 Microsoft Corporation.* 

```
<xsd:complexType name="StateIndicatorsType">
  <xsd:sequence>
    <xsd:element name="StateIndicator" type="StateIndicatorType" minOccurs="1" 
maxOccurs="unbounded" />
  </xsd:sequence>
   <xsd:anyAttribute namespace="##other" processContents="skip" />
</xsd:complexType>
```
# **2.205.1 StateIndicators.StateIndicator**

<span id="page-860-0"></span>*Applies to RDL schemas 2008/01* [\[MSFT-RDL200801\]](http://go.microsoft.com/fwlink/?LinkId=150487)*and 2010/01* [\[MSFT-RDL201001\]](http://go.microsoft.com/fwlink/?LinkId=164074)

The **StateIndicators.StateIndicator** element is ignored in any schema version prior to RDL schema version 2010/01 [\[MSFT-RDL201001\].](http://go.microsoft.com/fwlink/?LinkId=164074) This element is of type [StateIndicator.](#page-860-1)

The following are the parent elements, attributes, and child elements of the **StateIndicator** element.

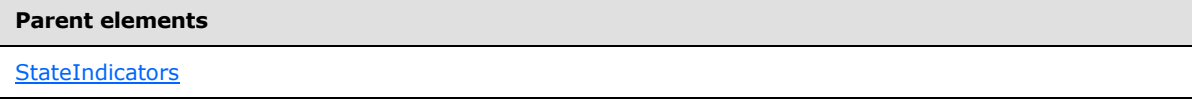

The following is the XML Schema definition of the **StateIndicators.StateIndicator** element.

```
<xsd:element name="StateIndicator" type="StateIndicatorType" minOccurs="1" 
maxOccurs="unbounded" />
```
# **2.206 StateIndicator**

*Applies to RDL schema versions 2008/01* [\[MSFT-RDL200801\]](http://go.microsoft.com/fwlink/?LinkId=150487) *and 2010/01* [\[MSFT-](http://go.microsoft.com/fwlink/?LinkId=164074)[RDL201001\]](http://go.microsoft.com/fwlink/?LinkId=164074)

The **StateIndicator** element is ignored in any schema version prior to RDL schema version 2010/01 [\[MSFT-RDL201001\].](http://go.microsoft.com/fwlink/?LinkId=164074)

The following are the parent elements, attributes, and child elements of the **StateIndicator** element.

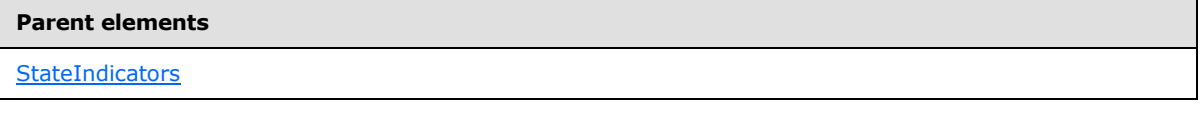

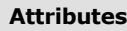

[StateIndicator.Name](#page-863-0)

*861 / 1685*

*[MS-RDL] — v20130611 Report Definition Language File Format* 

*Copyright © 2013 Microsoft Corporation.* 

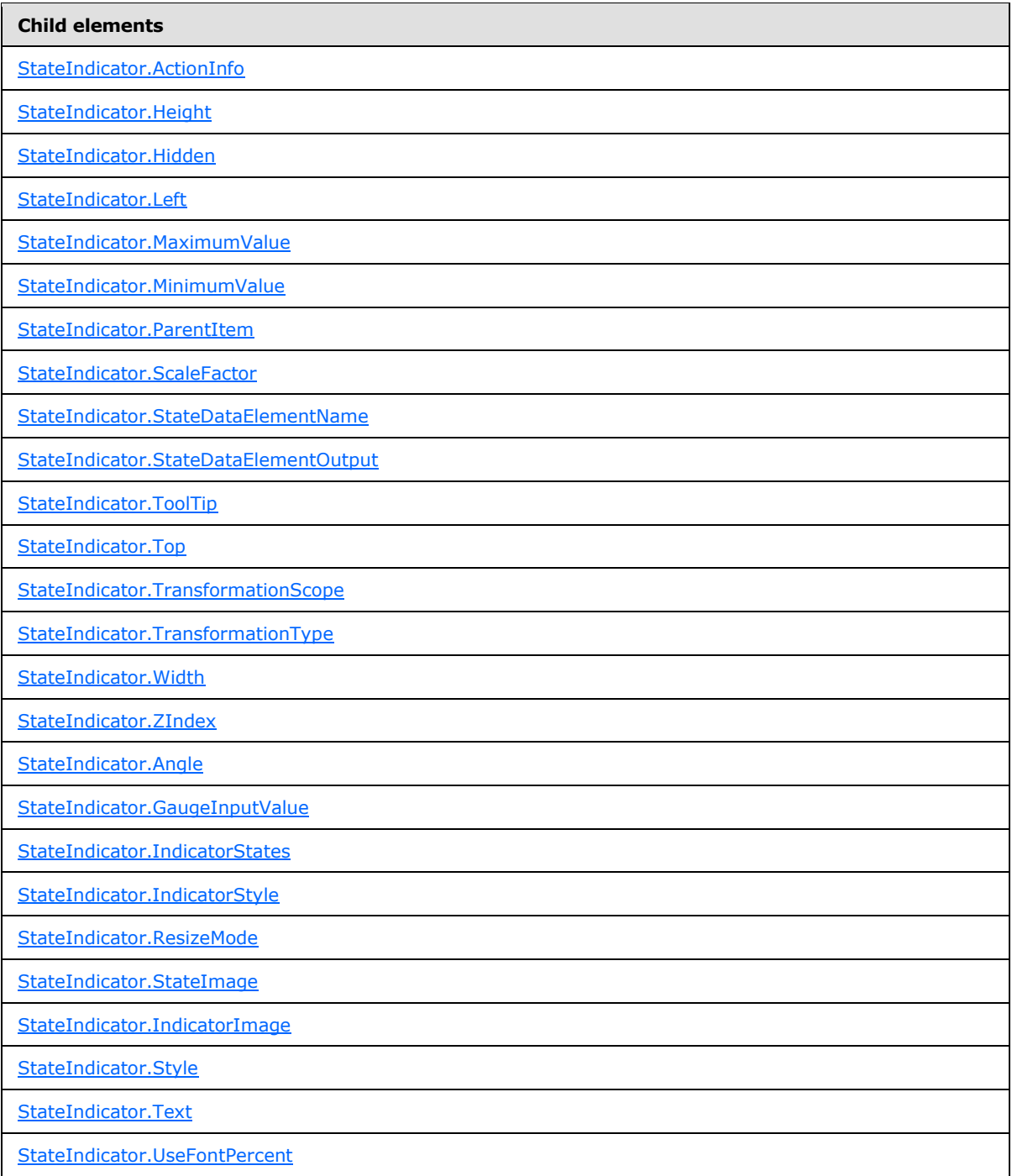

The following is the XML Schema definition of the **StateIndicator** element for RDL schema 2008/01 [\[MSFT-RDL200801\].](http://go.microsoft.com/fwlink/?LinkId=150487)

```
<xsd:complexType name="StateIndicatorType">
  <xsd:choice minOccurs="0" maxOccurs="unbounded">
    <!--GaugePanelItemTypeStart-->
```
*[MS-RDL] — v20130611 Report Definition Language File Format* 

*Copyright © 2013 Microsoft Corporation.* 

*Release: Tuesday, June 11, 2013* 

```
 <xsd:element name="ActionInfo" type="ActionInfoType" minOccurs="0" />
       <xsd:element name="ToolTip" type="xsd:string" minOccurs="0" />
       <xsd:element name="Top" type="xsd:string" minOccurs="0" />
       <xsd:element name="Left" type="xsd:string" minOccurs="0" />
       <xsd:element name="Height" type="xsd:string" minOccurs="0" />
       <xsd:element name="Width" type="xsd:string" minOccurs="0" />
       <xsd:element name="ZIndex" type="xsd:string" minOccurs="0" />
       <xsd:element name="Hidden" type="xsd:string" minOccurs="0" />
       <xsd:element name="ParentItem" type="xsd:string" minOccurs="0" />
       <!--GaugePanelItemTypeEnd-->
         <xsd:element name="Style" type="StyleType" minOccurs="0" />
         <xsd:element name="GaugeInputValue" type="GaugeInputValueType" 
minOccurs="1" />
        <xsd:element name="IndicatorStates" type="IndicatorStatesType" 
minOccurs="0" />
         <xsd:element name="StateImage" type="StateImageType" minOccurs="0" />
         <xsd:element name="ResizeMode" type="xsd:string" minOccurs="0" />
         <xsd:element name="Angle" type="xsd:string" minOccurs="0" />
         <xsd:element name="IndicatorStyle" type="xsd:string" minOccurs="0" />
         <xsd:element name="Text" type="xsd:string" minOccurs="0" />
         <xsd:element name="UseFontPercent" type="xsd:string" minOccurs="0" />
         <xsd:any namespace="##other" processContents="skip" /> </xsd:choice>
       <xsd:attribute name="Name" type="xsd:normalizedString" use="required" />
       <xsd:anyAttribute namespace="##other" processContents="skip" />
    </xsd:complexType>
```
The following is the XML Schema definition of the **StateIndicator** element for RDL schema 2010/01 [\[MSFT-RDL201001\].](http://go.microsoft.com/fwlink/?LinkId=164074)

```
<xsd:complexType name="StateIndicatorType">
   <xsd:choice minOccurs="0" maxOccurs="unbounded">
     <!--GaugePanelItemTypeStart-->
       <xsd:element name="ActionInfo" type="ActionInfoType" minOccurs="0" />
       <xsd:element name="ToolTip" type="xsd:string" minOccurs="0" />
       <xsd:element name="Top" type="xsd:string" minOccurs="0" />
       <xsd:element name="Left" type="xsd:string" minOccurs="0" />
       <xsd:element name="Height" type="xsd:string" minOccurs="0" />
       <xsd:element name="Width" type="xsd:string" minOccurs="0" />
       <xsd:element name="ZIndex" type="xsd:string" minOccurs="0" />
       <xsd:element name="Hidden" type="xsd:string" minOccurs="0" />
       <xsd:element name="ParentItem" type="xsd:string" minOccurs="0" />
       <!--GaugePanelItemTypeEnd-->
         <xsd:element name="Style" type="StyleType" minOccurs="0" />
        <xsd:element name="GaugeInputValue" type="GaugeInputValueType" 
minOccurs="0" />
        <xsd:element name="IndicatorStates" type="IndicatorStatesType" 
minOccurs="0" />
         <xsd:element name="IndicatorImage" type="IndicatorImageType" minOccurs="0" />
         <xsd:element name="ResizeMode" type="xsd:string" minOccurs="0" />
         <xsd:element name="Angle" type="xsd:string" minOccurs="0" />
         <xsd:element name="IndicatorStyle" type="xsd:string" minOccurs="0" />
         <xsd:element name="TransformationType" type="xsd:string" minOccurs="0" /> 
         <xsd:element name="TransformationScope" type="xsd:string" minOccurs="0" />
         <xsd:element name="MinimumValue" type="GaugeInputValueType" minOccurs="0" />
         <xsd:element name="MaximumValue" type="GaugeInputValueType" minOccurs="0" />
```
*[MS-RDL] — v20130611 Report Definition Language File Format* 

*Copyright © 2013 Microsoft Corporation.* 

*Release: Tuesday, June 11, 2013* 

```
 <xsd:element name="ScaleFactor" type="xsd:string" minOccurs="0" />
     <xsd:element name="StateDataElementName" type="xsd:string" minOccurs="0" />
     <xsd:element name="StateDataElementOutput" minOccurs="0">
         <xsd:simpleType>
            <xsd:restriction base="xsd:string">
              <xsd:enumeration value="Output" />
              <xsd:enumeration value="NoOutput" />
           </xsd:restriction>
         </xsd:simpleType>
        </xsd:element>
     <xsd:any namespace="##other" processContents="skip"/>
  </xsd:choice>
  <xsd:attribute name="Name" type="xsd:normalizedString" use="required" />
  <xsd:anyAttribute namespace="##other" processContents="skip" />
 </xsd:complexType>
```
## **2.206.1 StateIndicator.Name**

<span id="page-863-0"></span>*Applies to RDL schemas 2008/01* [\[MSFT-RDL200801\]](http://go.microsoft.com/fwlink/?LinkId=150487)*and 2010/01* [\[MSFT-RDL201001\]](http://go.microsoft.com/fwlink/?LinkId=164074)

The **StateIndicator.Name** attribute specifies a unique identifier for a [StateIndicator.](#page-860-1) This attribute MUST be specified. The value of this attribute MUST be a case-sensitive CLS-compliant identifier [\[UTR15\]](http://go.microsoft.com/fwlink/?LinkId=147989) within a [StateIndicators](#page-859-1) collection.

The following is the parent element of the **StateIndicator.Name** attribute.

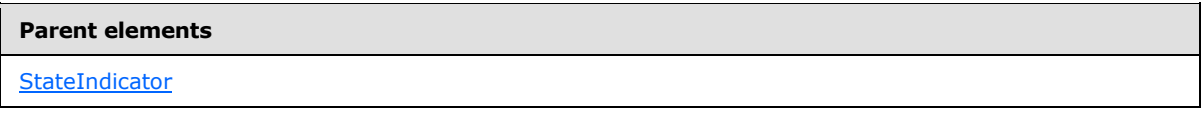

The following is the XSD Schema definition of the **StateIndicator.Name** attribute.

<span id="page-863-1"></span><xsd:attribute name="Name" type="xsd:normalizedString" use="required" />

### **2.206.2 StateIndicator.ActionInfo**

*Applies to RDL schemas 2008/01* [\[MSFT-RDL200801\]](http://go.microsoft.com/fwlink/?LinkId=150487)*and 2010/01* [\[MSFT-RDL201001\]](http://go.microsoft.com/fwlink/?LinkId=164074)

The **StateIndicator.ActionInfo** element specifies the actions for a [StateIndicator](#page-860-1) element. The **StateIndicator.ActionInfo** element is optional. This element is ignored in any schema version prior to 2010/01 [\[MSFT-RDL201001\].](http://go.microsoft.com/fwlink/?LinkId=164074) This element is of type **ActionInfo**.

The following is the parent element of the **StateIndicator.ActionInfo** element.

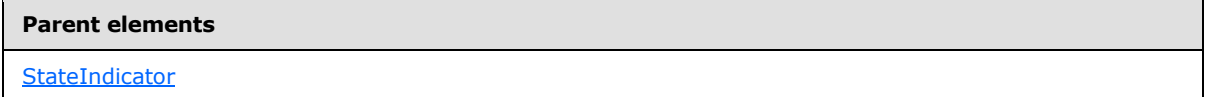

The following is the XML Schema definition of the **StateIndicator.ActionInfo** element.

```
<xsd:element name="ActionInfo" type="ActionInfoType" minOccurs="0" />
```
*[MS-RDL] — v20130611 Report Definition Language File Format* 

*Copyright © 2013 Microsoft Corporation.* 

*Release: Tuesday, June 11, 2013*
## **2.206.3 StateIndicator.Height**

*Applies to RDL schemas 2008/01* [\[MSFT-RDL200801\]](http://go.microsoft.com/fwlink/?LinkId=150487)*and 2010/01* [\[MSFT-RDL201001\]](http://go.microsoft.com/fwlink/?LinkId=164074)

The **StateIndicator.Height** element specifies the height for a [StateIndicator](#page-860-0) as a percentage of [StateIndicator.ParentItem.](#page-866-0) If **StateIndicator.ParentItem** is not specified, the value of the **StateIndicator.Height** element is interpreted as relative to the height of the [GaugePanel.](#page-663-0)

The **StateIndicator.Height** element is optional. This element is ignored if it is present in any schema version prior to 2010/01 [\[MSFT-RDL201001\].](http://go.microsoft.com/fwlink/?LinkId=164074) However, its data type is validated, and the value MUST be a [Float](#page-78-0) [\(\[XMLSCHEMA2\]](http://go.microsoft.com/fwlink/?LinkId=145501) section 3.2.4) or an expression that evaluates to a **Float**. If the **StateIndicator.Height** element is not present, its value is interpreted as 0.

The following is the parent element of the **StateIndicator.Height** element.

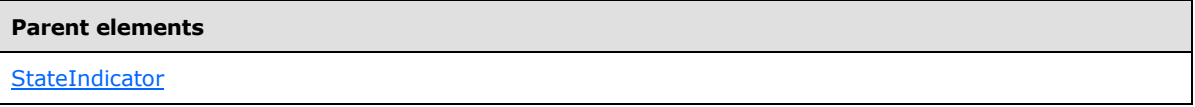

The following is the XML Schema definition of the **StateIndicator.Height** element.

<xsd:element name="Height" type="xsd:string" minOccurs="0" />

# **2.206.4 StateIndicator.Hidden**

*Applies to RDL schemas 2008/01* [\[MSFT-RDL200801\]](http://go.microsoft.com/fwlink/?LinkId=150487)*and 2010/01* [\[MSFT-RDL201001\]](http://go.microsoft.com/fwlink/?LinkId=164074)

The **StateIndicator.Hidden** element specifies whether a [StateIndicator](#page-860-0) should be hidden. The **StateIndicator.Hidden** element is optional. This element is ignored if it is present in any schema version prior to RDL schema 2010/01 [\[MSFT-RDL201001\].](http://go.microsoft.com/fwlink/?LinkId=164595) However, its data type is validated, and the value MUST be a [Boolean](#page-78-1) [\(\[XMLSCHEMA2\]](http://go.microsoft.com/fwlink/?LinkId=145501) section 3.2.2) or an expression that evaluates to a **Boolean**. If the **StateIndicator.Hidden** element is not present, its value is interpreted as false.

The following is the parent element of the **StateIndicator.Hidden** element.

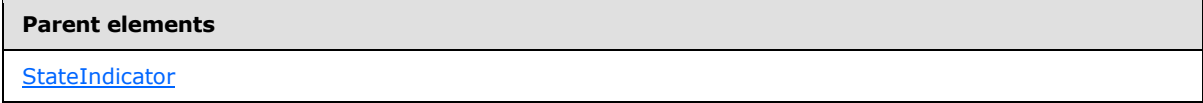

The following is the XML Schema definition of the **StateIndicator.Hidden** element.

<xsd:element name="Hidden" type="xsd:string" minOccurs="0" />

## **2.206.5 StateIndicator.Left**

*Applies to RDL schemas 2008/01* [\[MSFT-RDL200801\]](http://go.microsoft.com/fwlink/?LinkId=150487)*and 2010/01* [\[MSFT-RDL201001\]](http://go.microsoft.com/fwlink/?LinkId=164074)

The **StateIndicator.Left** element specifies the distance from the left as a percentage of the [StateIndicator.ParentItem.](#page-866-0) If **StateIndicator.ParentItem** is not specified, the value of the **StateIndicator.Left** element is interpreted relative to the left of the [GaugePanel.](#page-663-0)

The **StateIndicator.Left** element is optional. This element is ignored if it is present in any schema version prior to RDL schema 2010/01 [\[MSFT-RDL201001\].](http://go.microsoft.com/fwlink/?LinkId=164595) However, its data type is validated, and

*[MS-RDL] — v20130611 Report Definition Language File Format* 

*Copyright © 2013 Microsoft Corporation.* 

*Release: Tuesday, June 11, 2013* 

the value MUST be a [Float](#page-78-0) [\(\[XMLSCHEMA2\]](http://go.microsoft.com/fwlink/?LinkId=145501) section 3.2.4) or an expression that evaluates to a **Float**. If the [GaugePanel.AutoLayout](#page-676-0) property for the **StateIndicator.Left** element's parent **GaugePanel** element is set to true, the **StateIndicator.Left** element is ignored. If the **StateIndicator.Left** element is not present, its value is interpreted as 0.

The following is the parent element of the **StateIndicator.Left** element.

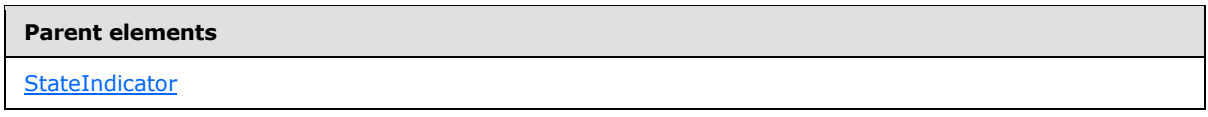

The following is the XML Schema definition of the **StateIndicator.Left** element.

<xsd:element name="Left" type="xsd:string" minOccurs="0" />

# **2.206.6 StateIndicator.MaximumValue**

#### *Applies to RDL schema 2010/01* [\[MSFT-RDL201001\]](http://go.microsoft.com/fwlink/?LinkId=164074)

The **StateIndicator.MaximumValue** element specifies the maximum value used to transform the [StateIndicator.GaugeInputValue](#page-870-0) element if the [StateIndicator.TransformationType](#page-869-0) element is "Percentage". The **StateIndicator.MaximumValue** element is optional. This element is of type [GaugeInputValue.](#page-744-0)

The following is the parent element of the **StateIndicator.MaximumValue** element.

**Parent elements**

**[StateIndicator](#page-860-0)** 

The following is the XML Schema definition of the **StateIndicator.MaximumValue** element.

<xsd:element name="MaximumValue" type="GaugeInputValueType" minOccurs="0">

# **2.206.7 StateIndicator.MinimumValue**

*Applies to RDL schema 2010/01* [\[MSFT-RDL201001\]](http://go.microsoft.com/fwlink/?LinkId=164074)

The **StateIndicator.MinimumValue** element specifies the minimum value used to transform the **StateIndicator.GaugeInputValue.Value** if the [StateIndicator.TransformationType](#page-869-0) is "Percentage". The **StateIndicator.MinimumValue** element is optional. This element is of type [GaugeInputValue.](#page-744-0)

The following is the parent element of the **StateIndicator.MinimumValue** element.

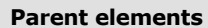

**[StateIndicator](#page-860-0)** 

The following is the XML Schema definition of the **StateIndicator.MinimumValue** element.

*[MS-RDL] — v20130611 Report Definition Language File Format* 

*Copyright © 2013 Microsoft Corporation.* 

*Release: Tuesday, June 11, 2013* 

<span id="page-866-0"></span><xsd:element name="MinimumValue" type="GaugeInputValueType" minOccurs="0">

# **2.206.8 StateIndicator.ParentItem**

*Applies to RDL schemas 2008/01* [\[MSFT-RDL200801\]](http://go.microsoft.com/fwlink/?LinkId=150487)*and 2010/01* [\[MSFT-RDL201001\]](http://go.microsoft.com/fwlink/?LinkId=164074)

The **StateIndicator.ParentItem** element specifies the name of the [StateIndicator](#page-860-0) parent element. The **StateIndicator.ParentItem** element is ignored if it is present in any RDL schema version prior to 2010/01 [\[MSFT-RDL201001\].](http://go.microsoft.com/fwlink/?LinkId=164595) However, its data type is validated, and the value MUST be a [String](#page-77-0) [\(\[XMLSCHEMA2\]](http://go.microsoft.com/fwlink/?LinkId=145501) section 3.2.1) or an expression that evaluates to a **String**. The **StateIndicator.ParentItem** element is optional.

The following is the parent element of the **StateIndicator.ParentItem** element.

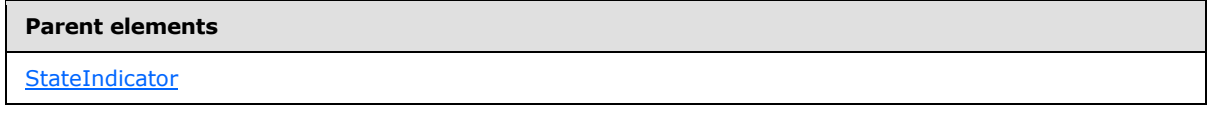

The following is the XML Schema definition of the **StateIndicator.ParentItem** element.

<xsd:element name="ParentItem" type="xsd:string" minOccurs="0" />

# **2.206.9 StateIndicator.ScaleFactor**

*Applies to RDL schemas 2008/01* [\[MSFT-RDL200801\]](http://go.microsoft.com/fwlink/?LinkId=150487)*and 2010/01* [\[MSFT-RDL201001\]](http://go.microsoft.com/fwlink/?LinkId=164074)

The **StateIndicator.ScaleFactor** element specifies the scale factor to be applied to the state indicator. This element is optional. If this element is present, its value MUST be a [Float](#page-78-0) [\(\[XMLSCHEMA2\]](http://go.microsoft.com/fwlink/?LinkId=145501) section 3.2.4) or an expression that evaluates to a **Float**. If this element is not present, its value is interpreted as 1.

The following is the parent element of the **StateIndicator.ScaleFactor** element.

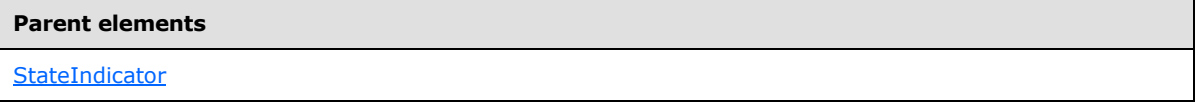

The following is the XML Schema definition of the **StateIndicator.ScaleFactor** element.

```
<xsd:element name="ScaleFactor" type="xsd:string" minOccurs="0" />
```
# **2.206.10 StateIndicator.StateDataElementName**

#### *Applies to RDL schema 2010/01* [\[MSFT-RDL201001\]](http://go.microsoft.com/fwlink/?LinkId=164074)

The **StateIndicator.StateDataElementName** element specifies the name to use for the data element or attribute in a data rendering for the indicator state name that the state indicator value falls in its range. The **StateIndicator.StateDataElementName** element is optional. This element MUST be a CLS-compliant identifier [\[UTR15\].](http://go.microsoft.com/fwlink/?LinkId=147989) The value of this element is interpreted as a [String](#page-77-0) [\(\[XMLSCHEMA2\]](http://go.microsoft.com/fwlink/?LinkId=145501) section 3.2.1).

*[MS-RDL] — v20130611 Report Definition Language File Format* 

*Copyright © 2013 Microsoft Corporation.* 

*Release: Tuesday, June 11, 2013* 

The following is the parent element of the **StateIndicator.StateDataElementName** element.

**Parent elements**

**[StateIndicator](#page-860-0)** 

The following is the XML Schema definition of the **StateIndicator.StateDataElementName** element.

<xsd:element name="StateDataElementName" type="xsd:string" minOccurs="0">

# **2.206.11 StateIndicator.StateDataElementOutput**

*Applies to RDL schema 2010/01* [\[MSFT-RDL201001\]](http://go.microsoft.com/fwlink/?LinkId=164595)

The **StateIndicator.StateDataElementOutput** element indicates whether the indicator state name that the state indicator value falls in its range should appear in a data rendering. The **StateIndicator.StateDataElementOutput** element is optional. If this element is present, its value MUST be a [String](#page-77-0) [\(\[XMLSCHEMA2\]](http://go.microsoft.com/fwlink/?LinkId=145501) section 3.2.1) constant that is one of the following:

**Output:** Specifies that the item MUST appear in the data rendering output.

**NoOutput**: Specifies that the item appears in the data rendering output.

If this element is not present, its value is interpreted as "Output".

The following is the parent element of the **StateIndicator.StateDataElementOutput** element.

#### **Parent elements**

#### **[StateIndicator](#page-860-0)**

The following is the XML Schema definition of the **StateIndicator.StateDataElementOutput** element.

```
<xsd:element name="StateDataElementOutput" minOccurs="0">
  <xsd:simpleType>
    <xsd:restriction base="xsd:string">
      <xsd:enumeration value="Output" />
       <xsd:enumeration value="NoOutput" />
     </xsd:restriction>
   </xsd:simpleType>
```
# **2.206.12 StateIndicator.ToolTip**

*Applies to RDL schemas 2008/01* [\[MSFT-RDL200801\]](http://go.microsoft.com/fwlink/?LinkId=150487)*and 2010/01* [\[MSFT-RDL201001\]](http://go.microsoft.com/fwlink/?LinkId=164074)

The **StateIndicator.ToolTip** element specifies the tooltip text for a [StateIndicator.](#page-860-0) The **StateIndicator.ToolTip** element is optional. This element is ignored if it is present in any RDL schema version prior to 2010/01 [\[MSFT-RDL201001\].](http://go.microsoft.com/fwlink/?LinkId=164074) However, its data type is validated, and the value MUST be a [String](#page-77-0) [\(\[XMLSCHEMA2\]](http://go.microsoft.com/fwlink/?LinkId=145501) section 3.2.1) or an expression that evaluates to a **String**.

The following is the parent element of the **StateIndicator.ToolTip** element.

*868 / 1685*

*[MS-RDL] — v20130611 Report Definition Language File Format* 

*Copyright © 2013 Microsoft Corporation.* 

**Parent elements**

**[StateIndicator](#page-860-0)** 

The following is the XML Schema definition of the **StateIndicator.ToolTip** element.

<xsd:element name="ToolTip" type="xsd:string" minOccurs="0" />

## **2.206.13 StateIndicator.Top**

*Applies to RDL schemas 2008/01* [\[MSFT-RDL200801\]](http://go.microsoft.com/fwlink/?LinkId=150487)*and 2010/01* [\[MSFT-RDL201001\]](http://go.microsoft.com/fwlink/?LinkId=164074)

The **StateIndicator.Top** element specifies the distance from the top as a percentage of [StateIndicator.ParentItem.](#page-866-0) If **StateIndicator.ParentItem** is not specified, the value of the **StateIndicator.Top** element is interpreted as relative to the top of the [GaugePanel.](#page-663-0)

The **StateIndicator.Top** element is optional. This element is ignored if it is present in any RDL schema version prior to 2010/01 [\[MSFT-RDL201001\].](http://go.microsoft.com/fwlink/?LinkId=164074) However, its data type is validated, and the value MUST be a [Float](#page-78-0) [\(\[XMLSCHEMA2\]](http://go.microsoft.com/fwlink/?LinkId=145501) section 3.2.4) or an expression that evaluates to a **Float**. If the [GaugePanel.AutoLayout](#page-676-0) property for the **StateIndicator.Top** element's parent **GaugePanel** element is set to true, the **StateIndicator.Top** element is ignored.

If the **StateIndicator.Top** element is not present, its value is interpreted as 0. The following is the parent element of the **StateIndicator.Top** element.

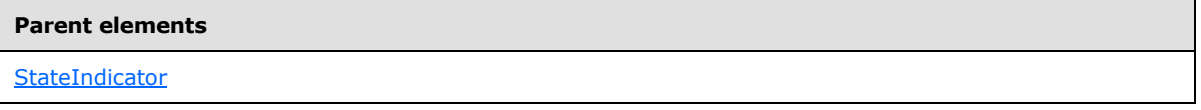

The following is the XML Schema definition of the **StateIndicator.Top** element.

<xsd:element name="Top" type="xsd:string" minOccurs="0" />

## **2.206.14 StateIndicator.TransformationScope**

*Applies to RDL schema 2010/01* [\[MSFT-RDL201001\]](http://go.microsoft.com/fwlink/?LinkId=164595)

The **StateIndicator.TransformationScope** element specifies the scope to be used to calculate the **StateIndicator.MinimumValue.Value** and **StateIndicator.MaximumValue.Value** in case they are set to "NaN". The **StateIndicator.TransformationScope** element is optional. This element MUST be specified if the [StateIndicator.TransformationType](#page-869-0) value is "Percentage" and either **StateIndicator.MinimumValue.Value** or **StateIndicator.MaximumValue.Value** is set to "NaN"; otherwise the **StateIndicator.TransformationScope** element is ignored.

The following is the parent element of the **StateIndicator.TransformationScope** element.

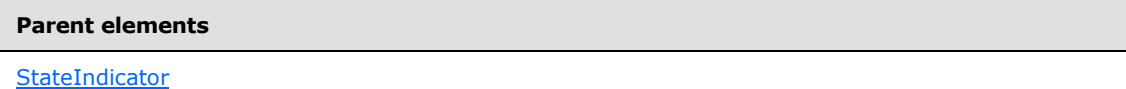

The following is the XML Schema definition of the **StateIndicator.TransformationScope** element.

*[MS-RDL] — v20130611 Report Definition Language File Format* 

*Copyright © 2013 Microsoft Corporation.* 

*Release: Tuesday, June 11, 2013* 

<span id="page-869-0"></span><xsd:element name="TransformationScope" type="xsd:string" minOccurs="0" />

# **2.206.15 StateIndicator.TransformationType**

*Applies to RDL schema 2010/01* [\[MSFT-RDL201001\]](http://go.microsoft.com/fwlink/?LinkId=164074)

The **StateIndicator.TransformationType** element specifies the transformation to be applied to the **StateIndicator.GaugeInputValue.Value** in a state indicator. This element is optional. If the **StateIndicator.TransformationType** element is present, its value MUST be a [String](#page-77-0) [\(\[XMLSCHEMA2\]](http://go.microsoft.com/fwlink/?LinkId=145501) section 3.2.1) or an expression that evaluates to a **String**. The value of this element MUST be one of the following:

**None**: Specifies that no transformation will be applied.

**Percentage**: Specifies that a percentage transformation should be used.

If the **StateIndicator.TransformationType** element is not present, its value is interpreted as "None".

The following is the parent element of the **StateIndicator.TransformationType** element.

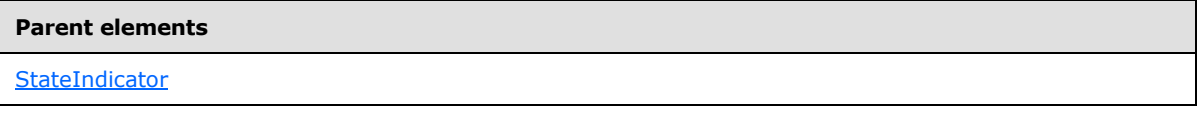

The following is the XML Schema definition of the **StateIndicator.TransformationType** element.

```
<xsd:element name="TransformationType" type="xsd:string" minOccurs="0" />
```
## **2.206.16 StateIndicator.Width**

*Applies to RDL schemas 2008/01* [\[MSFT-RDL200801\]](http://go.microsoft.com/fwlink/?LinkId=150487)*and 2010/01* [\[MSFT-RDL201001\]](http://go.microsoft.com/fwlink/?LinkId=164074)

The **StateIndicator.Width** element specifies the width of a [StateIndicatora](#page-860-0)s a percentage of [StateIndicator.ParentItem.](#page-866-0) If **StateIndicator.ParentItem** is not specified, the value of the **StateIndicator.Width** element is interpreted as relative to the width of the [GaugePanel.](#page-663-0)

The **StateIndicator.Width** element is optional. This is ignored if it is present in any schema version prior to RDL schema 2010/01 [\[MSFT-RDL201001\].](http://go.microsoft.com/fwlink/?LinkId=164074) However, its data type is validated, and the value MUST be a [Float](#page-78-0) [\(\[XMLSCHEMA2\]](http://go.microsoft.com/fwlink/?LinkId=145501) section 3.2.4) or an expression that evaluates to a **Float**. If the **StateIndicator.Width** element is not present, its value is interpreted as 0.

The following is the parent element of the **StateIndicator.Width** element.

#### **Parent elements**

**[StateIndicator](#page-860-0)** 

The following is the XML Schema definition of the **StateIndicator.Width** element.

*[MS-RDL] — v20130611 Report Definition Language File Format* 

*Copyright © 2013 Microsoft Corporation.* 

*Release: Tuesday, June 11, 2013* 

<xsd:element name="Width" type="xsd:string" minOccurs="0" />

# **2.206.17 StateIndicator.ZIndex**

*Applies to RDL schemas 2008/01* [\[MSFT-RDL200801\]](http://go.microsoft.com/fwlink/?LinkId=150487)*and 2010/01* [\[MSFT-RDL201001\]](http://go.microsoft.com/fwlink/?LinkId=164074)

The **StateIndicator.ZIndex** element specifies the drawing order of a [StateIndicator](#page-860-0) within a [GaugePanel.](#page-663-0) The **StateIndicator.ZIndex** element is optional. This element is ignored if it is present in any RDL schema version prior to 2010/01 [\[MSFT-RDL201001\].](http://go.microsoft.com/fwlink/?LinkId=164074) However, its data type is validated, and the value MUST be an *Integer* [\(\[XMLSCHEMA2\]](http://go.microsoft.com/fwlink/?LinkId=145501) section 3.3.17) or an expression that evaluates to an **Integer**. If this element is not present, its value is interpreted as 0. The value of this element MUST greater than or equal to 0 and less than or equal to 2147483647.

The following is the parent element of the **StateIndicator.ZIndex** element.

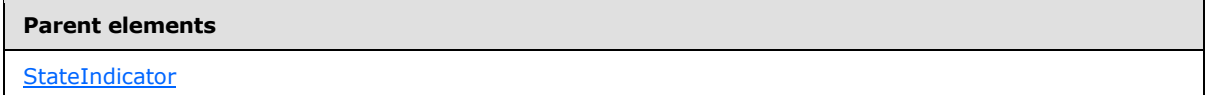

The following is the XML Schema definition of the **StateIndicator.ZIndex** element.

<xsd:element name="ZIndex" type="xsd:string" minOccurs="0" />

## **2.206.18 StateIndicator.Angle**

*Applies to RDL schemas 2008/01* [\[MSFT-RDL200801\]](http://go.microsoft.com/fwlink/?LinkId=150487)*and 2010/01* [\[MSFT-RDL201001\]](http://go.microsoft.com/fwlink/?LinkId=164074)

The **StateIndicator.Angle** element specifies the rotation angle of a [StateIndicator.](#page-860-0) The **StateIndicator.Angle** element is optional. This is ignored if it is present in any RDL schema version prior to 2010/01 [\[MSFT-RDL201001\].](http://go.microsoft.com/fwlink/?LinkId=164595) However, its data type is validated, and the value MUST be a [Float](#page-78-0) [\(\[XMLSCHEMA2\]](http://go.microsoft.com/fwlink/?LinkId=145501) section 3.2.4) or an expression that evaluates to a **Float**. If **StateIndicator.Angle** is not specified, its value is interpreted as 0.

The following is the parent element of the **StateIndicator.Angle** element.

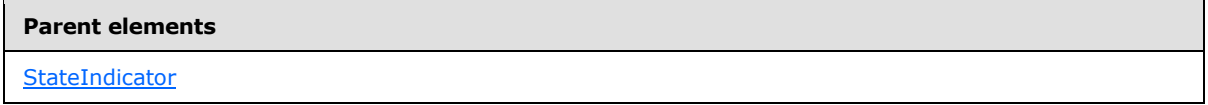

The following is the XML Schema definition of the **StateIndicator.Angle** element.

<span id="page-870-0"></span><xsd:element name="Angle" type="xsd:string" minOccurs="0" />

## **2.206.19 StateIndicator.GaugeInputValue**

*Applies to RDL schema versions 2008/01* [\[MSFT-RDL200801\]](http://go.microsoft.com/fwlink/?LinkId=150487) *and 2010/01* [\[MSFT-](http://go.microsoft.com/fwlink/?LinkId=164074)[RDL201001\]](http://go.microsoft.com/fwlink/?LinkId=164074)

The **StateIndicator.GaugeInputValue** element specifies the value to use for a [StateIndicator](#page-860-0) is ignored in any RDL schema version prior to 2010/01 [\[MSFT-RDL201001\].](http://go.microsoft.com/fwlink/?LinkId=164595) This element is of type [GaugeInputValue.](#page-744-0)

*[MS-RDL] — v20130611 Report Definition Language File Format* 

*Copyright © 2013 Microsoft Corporation.* 

*Release: Tuesday, June 11, 2013* 

The following is the parent element of the **StateIndicator.GaugeInputValue** element.

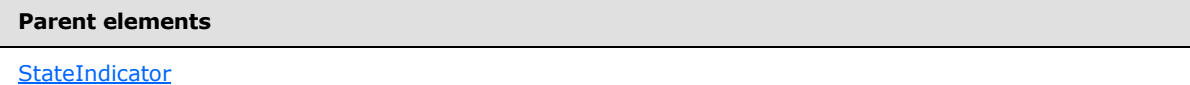

The following is the XML Schema definition of the **StateIndicator.GaugeInputValue** element for RDL schema 2008/01 [\[MSFT-RDL200801\].](http://go.microsoft.com/fwlink/?LinkId=150487).

<xsd:element name="GaugeInputValue" type="GaugeInputValueType" minOccurs="1" />

The following is the XML Schema definition of the **StateIndicator.GaugeInputValue** element for RDL schema 2010/01 [\[MSFT-RDL201001\].](http://go.microsoft.com/fwlink/?LinkId=164074)

<xsd:element name="GaugeInputValue" type="GaugeInputValueType" minOccurs="0" />

## **2.206.20 StateIndicator.IndicatorStates**

*Applies to RDL schemas 2008/01* [\[MSFT-RDL200801\]](http://go.microsoft.com/fwlink/?LinkId=150487)*and 2010/01* [\[MSFT-RDL201001\]](http://go.microsoft.com/fwlink/?LinkId=164074)

The **StateIndicator.IndicatorStates** element specifies the set of indicator states within a [StateIndicator.](#page-860-0) The **StateIndicator.IndicatorStates** element is ignored in any RDL schema version prior to 2010/01 [\[MSFT-RDL201001\].](http://go.microsoft.com/fwlink/?LinkId=164595) This element is of type [IndicatorStates.](#page-875-0)

The following is the parent element of the **StateIndicator.IndicatorStates** element.

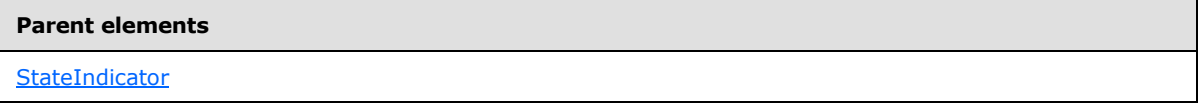

The following is the XML Schema definition of the **StateIndicator.IndicatorStates** element.

<xsd:element name="IndicatorStates" type="IndicatorStatesType" minOccurs="0" />

## **2.206.21 StateIndicator.IndicatorStyle**

*Applies to RDL schemas 2008/01* [\[MSFT-RDL200801\]](http://go.microsoft.com/fwlink/?LinkId=150487) *and 2010/01* [\[MSFT-RDL201001\]](http://go.microsoft.com/fwlink/?LinkId=164074)

The **StateIndicator.IndicatorStyle** element specifies the style of the state indicator if its value does not fall in any of the indicator states ranges. This element is ignored in any RDL schema version prior to 2010/01 [\[MSFT-RDL201001\].](http://go.microsoft.com/fwlink/?LinkId=164595) This element is optional. If the **StateIndicator.IndicatorStyle** element is present, its value MUST be a [String](#page-77-0) [\(\[XMLSCHEMA2\]](http://go.microsoft.com/fwlink/?LinkId=145501) section 3.2.1) or an expression that evaluates to a **String**.

The value of this element MUST be one of the following:

**None**: No marker specified.

**Image**: Specifies an image-based marker.

**Circle**: Specifies a circle style marker.

*872 / 1685*

*[MS-RDL] — v20130611 Report Definition Language File Format* 

*Copyright © 2013 Microsoft Corporation.* 

**Flag**: Specifies a flag style marker. **ArrowDown**: Specifies an arrow down style marker. **ArrowDownIncline**: Specifies an arrow down inclined style marker. **ArrowSide**: Specifies an arrow side style marker. **ArrowUp**: Specifies an arrow up style marker. **ArrowUpIncline**: Specifies an arrow up inclined style marker. **BoxesAllFilled**: Specifies a boxes all filled style marker. **BoxesNoneFilled**: Specifies a boxes none filled style marker. **BoxesOneFilled**: Specifies a boxes one filled style marker. **BoxesTwoFilled**: Specifies a boxes two filled style marker. **BoxesThreeFilled**: Specifies a boxes three filled style marker. **QuartersAllFilled**: Specifies a quarters all filled style marker. **QuartersNoneFilled**: Specifies a quarters none filled marker. **QuartersOneFilled**: Specifies a quarters one filled style marker. **QuartersTwoFilled**: Specifies a quarters two filled style marker. **QuartersThreeFilled**: Specifies a quarters three filled style marker. **SignalMeterFourFilled**: Specifies a signal meter four filled style marker. **SignalMeterNoneFilled**: Specifies a signal meter none filled style marker. **SignalMeterOneFilled**: Specifies a signal meter one fill style marker. **SignalMeterThreeFilled**: Specifies a signal meter three filled style marker. **SignalMeterTwoFilled**: Specifies a signal meter two filled style marker. **StarQuartersAllFilled**: Specifies a star quarters all filled style marker. **StarQuartersNoneFilled**: Specifies a star quarters none filled style marker. **StarQuartersOneFilled**: Specifies a star quarters one filled style marker. **StarQuartersTwoFilled**: Specifies a star quarters two filled style marker. **StarQuartersThreeFilled**: Specifies a star quarters three filled style marker. **ThreeSignsCircle**: Specifies a three signs circle style marker. **ThreeSignsDiamond**: Specifies a three signs diamond style marker. **ThreeSignsTriangle**: Specifies a three signs triangle style marker. **ThreeSymbolCheck**: Specifies a three symbols check style marker.

*Copyright © 2013 Microsoft Corporation.* 

**ThreeSymbolCross**: Specifies a three symbol cross style marker.

**ThreeSymbolExclamation**: Specifies a three symbol exclamation style marker.

**ThreeSymbolUnCircledCheck**: Specifies a three symbol uncircled check style marker.

**ThreeSymbolUnCircledCross**: Specifies a three symbol uncircled cross style marker.

**ThreeSymbolUnCircledExclamation**: Specifies a three symbol uncircled exclamation style marker.

**TrafficLight**: Specifies a traffic light style marker.

**TrafficLightUnrimmed**: Specifies a traffic light unrimmed style marker.

**TriangleDash**: Specifies a triangle dash style marker.

**TriangleDown**: Specifies a triangle down style marker.

**TriangleUp**: Specifies a triangle up style marker.

**ButtonStop**: Specifies a button stop style marker.

**ButtonPlay**: Specifies a button play style marker.

**ButtonPause**: Specifies a button pause style marker.

**FaceSmile**: Specifies a face smile style marker.

**FaceNeutral**: Specifies a face neutral style marker.

**FaceFrown**: Specifies a face frown style marker.

If the **StateIndicator.IndicatorStyle** element is not present, its value is interpreted as "Circle".

#### **Parent elements**

**[StateIndicator](#page-860-0)** 

The following is the XML Schema definition of the **StateIndicator.IndicatorStyle** element.

<xsd:element name="IndicatorStyle" type="xsd:string" minOccurs="0" />

# **2.206.22 StateIndicator.ResizeMode**

*Applies to RDL schemas 2008/01* [\[MSFT-RDL200801\]](http://go.microsoft.com/fwlink/?LinkId=150487)*and 2010/01* [\[MSFT-RDL201001\]](http://go.microsoft.com/fwlink/?LinkId=164074)

The **StateIndicator.ResizeMode** element specifies whether content will resize to fit in the available space of a **StateIndicator**. The **StateIndicator.ResizeMode** element is optional. This element is ignored in any RDL schema version prior to 2010/01 [\[MSFT-RDL201001\].](http://go.microsoft.com/fwlink/?LinkId=164595) If this element is present, its value MUST be a [String](#page-77-0) [\(\[XMLSCHEMA2\]](http://go.microsoft.com/fwlink/?LinkId=145501) section 3.2.1) or an expression that evaluates to a **String**. The specified **String** value for this element MUST be one of the following:

**AutoFit**: The content will automatically resize to fit in the available space of the state indicator.

**None**: The content will not automatically resize to fit in the available space of the state indicator.

*[MS-RDL] — v20130611 Report Definition Language File Format* 

*Copyright © 2013 Microsoft Corporation.* 

*Release: Tuesday, June 11, 2013* 

If the **StateIndicator.ResizeMode** element is not present, its value is interpreted as "AutoFit". This element is ignored in any RDL schema version prior to 2010/01 [\[MS-RDL201001\].](http://go.microsoft.com/fwlink/?LinkId=164595)

The following is the parent element of the **StateIndicator.ResizeMode** element.

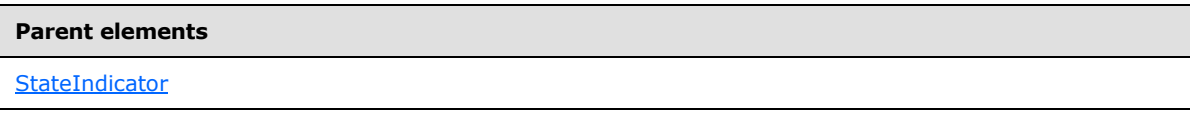

The following is the XML Schema definition of the **StateIndicator.ResizeMode** element.

<xsd:element name="ResizeMode" type="xsd:string" minOccurs="0" />

## **2.206.23 StateIndicator.IndicatorImage**

*Applies to RDL schema 2010/01* [\[MSFT-RDL201001\]](http://go.microsoft.com/fwlink/?LinkId=164074)

The **StateIndicator.IndicatorImage** is of type [IndicatorImage.](#page-885-0)

The following is the parent element of the **StateIndicator.IndicatorImage** element.

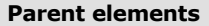

**[StateIndicator](#page-860-0)** 

The following is the XML Schema definition of the **StateIndicator.IndicatorImage** element.

<xsd:element name="IndicatorImage" type="IndicatorImageType" minOccurs="0" />

### **2.206.24 StateIndicator.StateImage**

*Applies to RDL schema 2008/01* [\[MSFT-RDL200801\]](http://go.microsoft.com/fwlink/?LinkId=150487)

The **StateIndicator.StateImage** element is ignored. This element is of type [StateImage.](#page-883-0)

The following is the parent element of the **StateIndicator.StateImage** element.

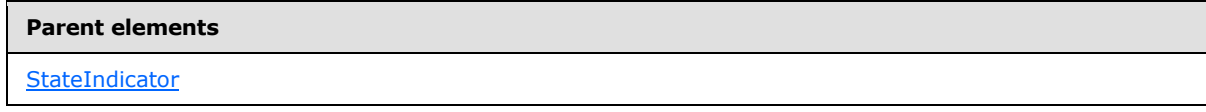

The following is the XML Schema definition of the **StateIndicator.StateImage** element.

<xsd:element name="StateImage" type="StateImageType" minOccurs="0" />

## **2.206.25 StateIndicator.Style**

*Applies to RDL schemas 2008/01* [\[MSFT-RDL200801\]](http://go.microsoft.com/fwlink/?LinkId=150487)*and 2010/01* [\[MSFT-RDL201001\]](http://go.microsoft.com/fwlink/?LinkId=164074)

The **StateIndicator.Style** element specifies style information for a [StateIndicator.](#page-860-0) The **StateIndicator.Style** element is ignored in any schema version prior to RDL schema 2010/01 [\[MSFT-RDL201001\].](http://go.microsoft.com/fwlink/?LinkId=164595) This element is optional. This element is of type [Style.](#page-1165-0)

*[MS-RDL] — v20130611 Report Definition Language File Format* 

*Copyright © 2013 Microsoft Corporation.* 

*Release: Tuesday, June 11, 2013* 

The following is the parent element of the **StateIndicator.Style** element.

**Parent elements**

**[StateIndicator](#page-860-0)** 

The following is the XML Schema definition of the **StateIndicator.Style** element.

<xsd:element name="Style" type="StyleType" minOccurs="0" />

## **2.206.26 StateIndicator.Text**

*Applies to RDL schema 2008/01* [\[MSFT-RDL200801\]](http://go.microsoft.com/fwlink/?LinkId=150487)

The **StateIndicator.Text** element is ignored.

The following is the parent element of the **StateIndicator.Text** element.

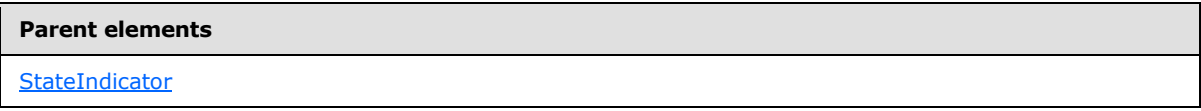

The following is the XML Schema definition of the **StateIndicator.Text** element.

<xsd:element name="Text" type="xsd:string" minOccurs="0" />

## **2.206.27 StateIndicator.UseFontPercent**

#### *Applies to RDL schema 2008/01* [\[MSFT-RDL200801\]](http://go.microsoft.com/fwlink/?LinkId=150487)

The **StateIndicator.UseFontPercent** element is ignored if it is present. However, its data type is validated, and the value MUST be a [Boolean](#page-78-1) [\(\[XMLSCHEMA2\]](http://go.microsoft.com/fwlink/?LinkId=145501) section 3.2.2) or an expression that evaluates to a **Boolean**. If this element is not present, its value is interpreted as false.

The following is the parent element of the **StateIndicator.UseFontPercent** element.

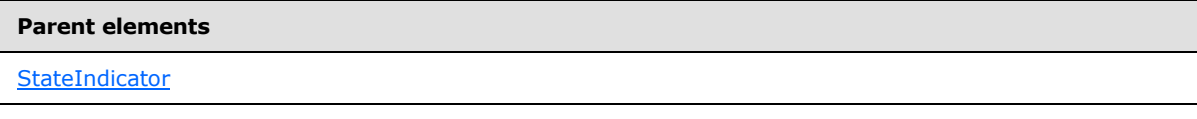

The following is the XML Schema definition of the **StateIndicator.UseFontPercent** element.

<span id="page-875-0"></span><xsd:element name="UseFontPercent" type="xsd:string" minOccurs="0" />

## **2.207 IndicatorStates**

*Applies to RDL schemas 2008/01* [\[MSFT-RDL200801\]](http://go.microsoft.com/fwlink/?LinkId=150487)*and 2010/01* [\[MSFT-RDL201001\]](http://go.microsoft.com/fwlink/?LinkId=164074)

The **IndicatorStates** element is ignored in any RDL schema version prior to 2010/01 [\[MSFT-](http://go.microsoft.com/fwlink/?LinkId=164595)[RDL201001\].](http://go.microsoft.com/fwlink/?LinkId=164595)

The following are the parent and child elements of the **IndicatorStates** element.

*876 / 1685*

*[MS-RDL] — v20130611 Report Definition Language File Format* 

*Copyright © 2013 Microsoft Corporation.* 

**Parent elements**

**[StateIndicator](#page-860-0)** 

#### **Child elements**

```
IndicatorStates.IndicatorState
```
The following is the XML Schema definition of the **IndicatorStates** element.

```
<xsd:complexType name="IndicatorStatesType">
  <xsd:sequence>
     <xsd:element name="IndicatorState" type="IndicatorStateType" minOccurs="1" 
maxOccurs="unbounded" />
   </xsd:sequence>
   <xsd:anyAttribute namespace="##other" processContents="skip" />
</xsd:complexType>
```
## **2.207.1 IndicatorStates.IndicatorState**

<span id="page-876-0"></span>*Applies to RDL schemas 2008/01* [\[MSFT-RDL200801\]](http://go.microsoft.com/fwlink/?LinkId=150487)*and 2010/01* [\[MSFT-RDL201001\]](http://go.microsoft.com/fwlink/?LinkId=164074)

The **IndicatorStates.IndicatorState** element is ignored in any RDL schema version prior to 2010/01 [\[MSFT-RDL201001\].](http://go.microsoft.com/fwlink/?LinkId=164595) This element is of type [IndicatorState.](#page-876-1)

The following is the parent element of the **IndicatorStates.IndicatorState** element.

#### **Parent elements**

#### **[IndicatorStates](#page-875-0)**

The following is the XML Schema definition of the **IndicatorStates.IndicatorState** element.

```
<xsd:element name="IndicatorState" type="IndicatorStateType" minOccurs="1" 
maxOccurs="unbounded" />
```
## **2.208 IndicatorState**

*Applies to RDL schema versions 2008/01* [\[MSFT-RDL200801\]](http://go.microsoft.com/fwlink/?LinkId=150487) *and 2010/01* [\[MSFT-](http://go.microsoft.com/fwlink/?LinkId=164074)[RDL201001\]](http://go.microsoft.com/fwlink/?LinkId=164074)

The **IndicatorState** element is ignored in any RDL schema version prior to 2010/01 [\[MSFT-](http://go.microsoft.com/fwlink/?LinkId=164595)[RDL201001\].](http://go.microsoft.com/fwlink/?LinkId=164595)

The following are the parent elements, attributes, and child elements of the **IndicatorState** element.

# **Parent elements**

**[IndicatorStates](#page-875-0)** 

*877 / 1685*

*[MS-RDL] — v20130611 Report Definition Language File Format* 

*Copyright © 2013 Microsoft Corporation.* 

#### **Attributes**

[IndicatorState.Name](#page-878-0)

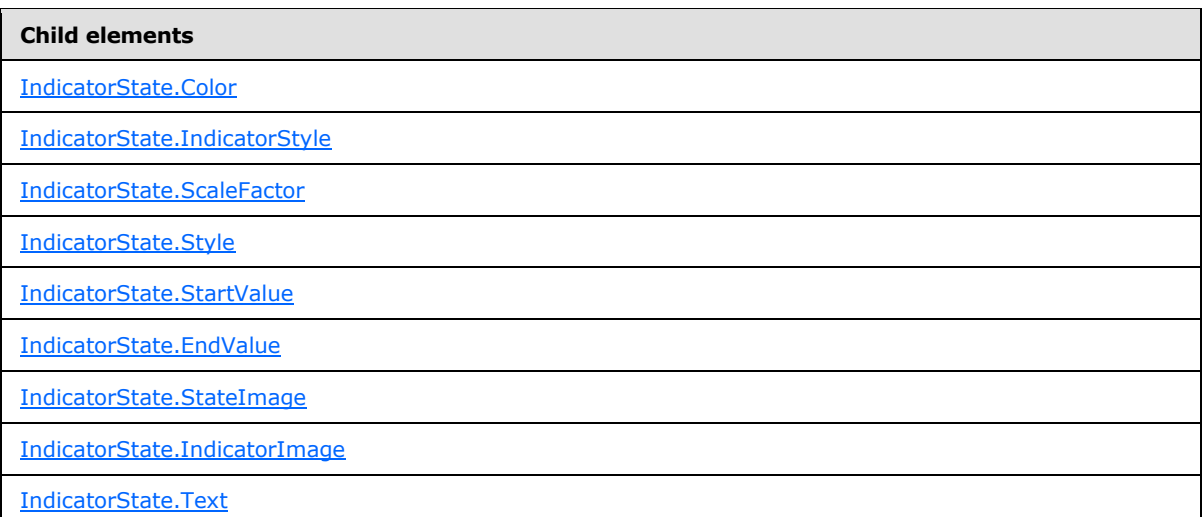

The following is the XML Schema definition of the **IndicatorState** element for RDL schema 2008/01 [\[MSFT-RDL200801\].](http://go.microsoft.com/fwlink/?LinkId=150487)

```
<xsd:complexType name="IndicatorStateType">
   <xsd:choice minOccurs="0" maxOccurs="unbounded">
     <xsd:element name="Style" type=StyleType" minOccurs="0" />
     <xsd:element name="StartValue" type="GaugeInputValue" minOccurs="0" />
     <xsd:element name="EndValue" type="GaugeInputValue" minOccurs="0" />
     <xsd:element name="StateImage" type="StateImageType" minOccurs="0" />
     <xsd:element name="Text" type="xsd:string" minOccurs="0" />
     <xsd:any namespace="##other" processContents="skip" />
   </xsd:choice>
  <xsd:attribute name="Name" type="xsd:normalizedString" use="required" />
  <xsd:anyAttribute namespace="##other" processContents="skip" />
</xsd:complexType>
```
The following is the XML Schema definition of the **IndicatorState** element for RDL schema 2010/01 [\[MSFT-RDL201001\].](http://go.microsoft.com/fwlink/?LinkId=164074)

```
<xsd:complexType name="IndicatorStateType">
  <xsd:choice minOccurs="0" maxOccurs="unbounded">
    <xsd:element name="StartValue" type="GaugeInputValue" minOccurs="0" />
    <xsd:element name="EndValue" type="GaugeInputValue" minOccurs="0" />
    <xsd:element name="IndicatorImage" type="IndicatorImageType" minOccurs="0" />
    <xsd:element name="Color" type="xsd:string" minOccurs="1" />
    <xsd:element name="ScaleFactor" type="xsd:string" minOccurs="1" />
    <xsd:element name="IndicatorStyle" type="xsd:string" minOccurs="1" />
```
*[MS-RDL] — v20130611 Report Definition Language File Format* 

*Copyright © 2013 Microsoft Corporation.* 

```
 <xsd:any namespace="##other" processContents="skip" />
  </xsd:choice>
  <xsd:attribute name="Name" type="xsd:normalizedString" use="required" />
  <xsd:anyAttribute namespace="##other" processContents="skip" />
</xsd:complexType>
```
## **2.208.1 IndicatorState.Name**

<span id="page-878-0"></span>*Applies to RDL schemas 2008/01* [\[MSFT-RDL200801\]](http://go.microsoft.com/fwlink/?LinkId=150487)*and 2010/01* [\[MSFT-RDL201001\]](http://go.microsoft.com/fwlink/?LinkId=164074)

The **IndicatorState.Name** attribute specifies a unique identifier for an [IndicatorState.](#page-876-1) The **IndicatorState.Name** attribute MUST be specified. The value of this attribute MUST be a case-sensitive CLS-compliant identifier [\[UTR15\].](http://go.microsoft.com/fwlink/?LinkId=147989)

The following is the parent element of the **IndicatorState.Name** attribute.

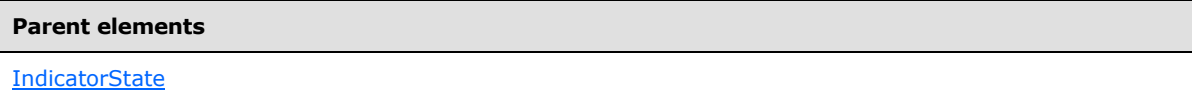

The following is the XSD Schema definition of the **IndicatorState.Name** attribute.

<span id="page-878-1"></span><xsd:attribute name="Name" type="xsd:normalizedString" use="required" />

## **2.208.2 IndicatorState.Color**

#### *Applies to RDL schema 2010/01* [\[MSFT-RDL201001\]](http://go.microsoft.com/fwlink/?LinkId=164074)

The **IndicatorState.Color** element specifies the color of the state indicator if its value falls in the range of this indicator state element. The **IndicatorState.Color** element MUST be specified. The value of the **IndicatorState.Color** element MUST be an [RdlColor](#page-83-0) or an expression that evaluates to an **RdlColor**.

Following is the parent element of the **IndicatorState.Color** element.

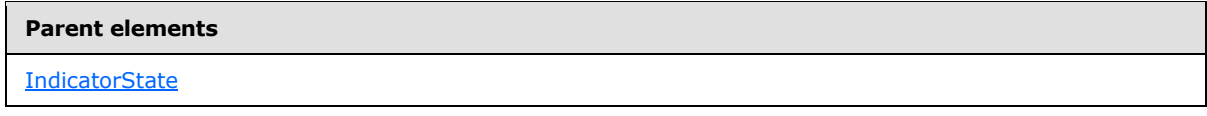

The following is the XML Schema definition of the **IndicatorState.Color** element.

<span id="page-878-2"></span><xsd:element name="Color" type="xsd:string" minOccurs="1" />

# **2.208.3 IndicatorState.IndicatorStyle**

*Applies to RDL schema 2010/01* [\[MSFT-RDL201001\]](http://go.microsoft.com/fwlink/?LinkId=164595)

The **IndicatorState.IndicatorStyle** specifies the style of the state indicator if its value falls in the indicator state ranges. This element MUST be specified, and its value MUST be a [String](#page-77-0) [\(\[XMLSCHEMA2\]](http://go.microsoft.com/fwlink/?LinkId=145501) section 3.2.1) or an expression that evaluates to a **String**.

*[MS-RDL] — v20130611 Report Definition Language File Format* 

*Copyright © 2013 Microsoft Corporation.* 

*Release: Tuesday, June 11, 2013* 

The value of this element MUST be one of the following: **None**: No marker is specified. **Image**: Specifies an image-based marker. **Circle**: Specifies a circle style marker. **Flag**: Specifies a flag style marker. **ArrowDown**: Specifies an arrow down style marker. **ArrowDownIncline**: Specifies an arrow down inclined style marker. **ArrowSide**: Specifies an arrow side style marker. **ArrowUp**: Specifies an arrow up style marker. **ArrowUpIncline**: Specifies an arrow up inclined style marker. **BoxesAllFilled**: Specifies aboxes all filled style marker. **BoxesNoneFilled**: Specifies a boxes none filled style marker. **BoxesOneFilled**: Specifies a boxes one filled style marker. **BoxesTwoFilled**: Specifies a boxes two filled style. **BoxesThreeFilled**: Specifies a boxes three filled style marker. **QuartersAllFilled**: Specifies a quarters all filled style marker. **QuartersNoneFilled**: Specifies a quarters none filled marker. **QuartersOneFilled**: Specifies a quarters one filled style marker. **QuartersTwoFilled**: Specifies a quarters two filled style marker. **QuartersThreeFilled**: Specifies a quarters three filled style marker. **SignalMeterFourFilled**: Specifies a signal meter four filled style marker. **SignalMeterNoneFilled**: Specifies a signal meter none filled style marker. **SignalMeterOneFill**: Specifies a signal meter one fill style marker. **SignalMeterThreeFilled**: Specifies a signal meter three filled style marker. **SignalMeterTwoFilled**: Specifies a signal meter two filled style marker. **StarQuartersAllFilled**: Specifies a start quarters all filled style marker. **StarQuartersNoneFilled**: Specifies a star quarters none filled style marker. **StarQuartersOneFilled**: Specifies a star quarters one filled style marker. **StarQuartersTwoFilled**: Specifies a star quarters two filled style marker. **StarQuartersThreeFilled**: Specifies a star quarters three filled style marker.

*[MS-RDL] — v20130611 Report Definition Language File Format* 

*Copyright © 2013 Microsoft Corporation.* 

**ThreeSignsCircle**: Specifies a three signs circle style marker.

**ThreeSignsDiamond**: Specifies a three signs diamond style marker.

**ThreeSignsTriangle**: Specifies a three signs triangle style marker.

**ThreeSymbolCheck**: Specifies a three symbols check style marker.

**ThreeSymbolCross**: Specifies a three symbol cross style marker.

**ThreeSymbolExclamation**: Specifies a three symbol exclamation style marker.

**ThreeSymbolUnCircledCheck**: Specifies a three symbol uncircled check style marker.

**ThreeSymbolUnCircledCross**: Specifies a three symbol uncircled cross style style marker.

**ThreeSymbolUnCircledExclamation**: Specifies a three symbol uncircled exclamation style marker.

**TrafficLight**: Specifies a traffic light style marker.

**TrafficLightUnrimmed**: Specifies a traffic light unrimmed style marker.

**TriangleDash**: Specifies a triangle dash style marker.

**TriangleDown**: Specifies a triangle down style marker.

**TriangleUp**: Specifies a triangle up style marker.

**ButtonStop**: Specifies a button stop style marker.

**ButtonPlay**: Specifies a button play style marker.

**ButtonPause**: Specifies a button pause style marker.

**FaceSmile**: Specifies a face smile style marker.

The following is the parent element of the **IndicatorState.IndicatorStyle** element.

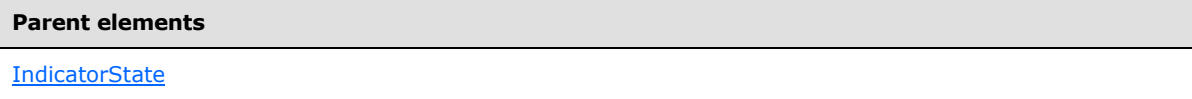

The following is the XML Schema definition of the **IndicatorState.IndicatorStyle** element.

<span id="page-880-0"></span><xsd:element name="IndicatorStyle" type="xsd:string" minOccurs="1" />

# **2.208.4 IndicatorState.Style**

## *Applies to RDL schema 2008/01* [\[MSFT-RDL200801\]](http://go.microsoft.com/fwlink/?LinkId=150487)

The **IndicatorState.Style** element is ignored. This element is of type [Style.](#page-1165-0)

The following is the parent element of the **IndicatorState.Style** element.

*[MS-RDL] — v20130611 Report Definition Language File Format* 

*Copyright © 2013 Microsoft Corporation.* 

**Parent elements**

**[IndicatorState](#page-876-1)** 

The following is the XML Schema definition of the **IndicatorState.Style** element.

<span id="page-881-0"></span><xsd:element name="Style" type="StyleType" minOccurs="0" />

## **2.208.5 IndicatorState.StartValue**

*Applies to RDL schemas 2008/01* [\[MSFT-RDL200801\]](http://go.microsoft.com/fwlink/?LinkId=150487)*and 2010/01* [\[MSFT-RDL201001\]](http://go.microsoft.com/fwlink/?LinkId=164074)

The **IndicatorState.StartValue** element specifies the start value of an [IndicatorState.](#page-876-1) This element is ignored in any RDL schema version prior to 2010/01 [\[MSFT-RDL201001\].](http://go.microsoft.com/fwlink/?LinkId=164595) This element is of type [GaugeInputValue.](#page-744-0)

The following is the parent element of the **IndicatorState.StartValue** element.

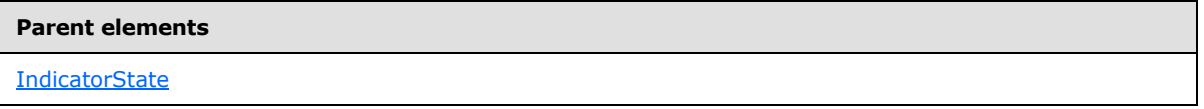

The following is the XML Schema definition of the **IndicatorState.StartValue** element.

<span id="page-881-1"></span><xsd:element name="StartValue" type="GaugeInputValueType" minOccurs="0" />

# **2.208.6 IndicatorState.EndValue**

*Applies to RDL schemas 2008/01* [\[MSFT-RDL200801\]](http://go.microsoft.com/fwlink/?LinkId=150487)*and 2010/01* [\[MSFT-RDL201001\]](http://go.microsoft.com/fwlink/?LinkId=164074)

The **IndicatorState.EndValue** element specifies the end value for an [IndicatorState.](#page-876-1) This element is ignored in any RDL schema version prior to 2010/01 [\[MSFT-RDL201001\].](http://go.microsoft.com/fwlink/?LinkId=164595) This element is of type [GaugeInputValue.](#page-744-0)

The following is the parent element of the **IndicatorState.EndValue** element.

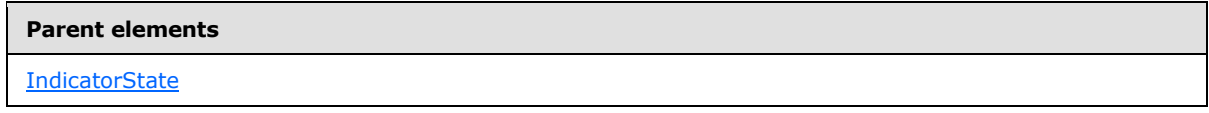

The following is the XML Schema definition of the **IndicatorState.EndValue** element.

<span id="page-881-2"></span><xsd:element name="EndValue" type="GaugeInputValueType" minOccurs="0" />

## **2.208.7 IndicatorState.IndicatorImage**

## *Applies to RDL schema 2010/01* [\[MSFT-RDL201001\]](http://go.microsoft.com/fwlink/?LinkId=164074)

The **IndicatorState.IndicatorImage** is of type [IndicatorImage.](#page-885-0)

The following is the parent element of the **IndicatorState.IndicatorImage** element.

*[MS-RDL] — v20130611 Report Definition Language File Format* 

*Copyright © 2013 Microsoft Corporation.* 

**Parent elements**

**[IndicatorState](#page-876-1)** 

The following is the XML Schema definition of the **IndicatorState.IndicatorImage** element.

<span id="page-882-0"></span><xsd:element name="IndicatorImage" type="IndicatorImageType" minOccurs="0" />

## **2.208.8 IndicatorState.ScaleFactor**

*Applies to RDL schema 2010/01* [\[MSFT-RDL201001\]](http://go.microsoft.com/fwlink/?LinkId=164595)

The **IndicatorState.ScaleFactor** element specifies the scale factor to be applied to the state indicator in case the state indicator value falls in the range of the indicator state. This element MUST be specified, and its value MUST be a [Float](#page-78-0) [\(\[XMLSCHEMA2\]](http://go.microsoft.com/fwlink/?LinkId=145501) section 3.2.4) or an expression that evaluates to a **Float**.

Following is the parent element of the **IndicatorState.ScaleFactor** element.

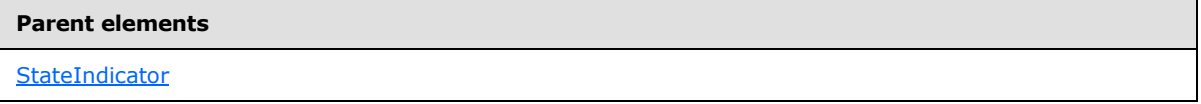

The following is the XML Schema definition of the **IndicatorState.ScaleFactor** element.

<span id="page-882-1"></span><xsd:element name="ScaleFactor" type="xsd:string" minOccurs="1" />

## **2.208.9 IndicatorState.StateImage**

*Applies to RDL schema 2008/01* [\[MSFT-RDL200801\]](http://go.microsoft.com/fwlink/?LinkId=150487)

The **IndicatorState.StateImage** element is ignored. This element is of type [StateImage.](#page-883-0)

The following is the parent element of the **IndicatorState.StateImage** element.

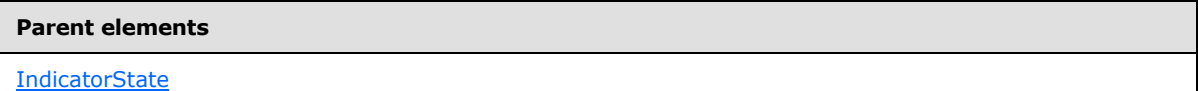

The following is the XML Schema definition of the **IndicatorState.StateImage** element.

<span id="page-882-2"></span><xsd:element name="StateImage" type="StateImageType" minOccurs="0" />

## **2.208.10 IndicatorState.Text**

#### *Applies to RDL schema 2008/01* [\[MSFT-RDL200801\]](http://go.microsoft.com/fwlink/?LinkId=150487)

The **IndicatorState.Text** element is ignored if it is present. However, its data type is validated, and the value MUST be a *String [\(\[XMLSCHEMA2\]](http://go.microsoft.com/fwlink/?LinkId=145501)* section 3.2.1) or an expression that evaluates to a **String**.

*[MS-RDL] — v20130611 Report Definition Language File Format* 

*Copyright © 2013 Microsoft Corporation.* 

*Release: Tuesday, June 11, 2013* 

The following is the parent element of the **IndicatorState.Text** element.

**Parent elements**

**[IndicatorState](#page-876-1)** 

The following is the XML Schema definition of the **IndicatorState.Text** element.

<span id="page-883-0"></span><xsd:element name="Text" type="xsd:string" minOccurs="0" />

## **2.209 StateImage**

#### *Applies to RDL schema 2008/01* [\[MSFT-RDL200801\]](http://go.microsoft.com/fwlink/?LinkId=150487)

The **StateImage** element is ignored. The following are the parent and child elements for the **StateImage** element.

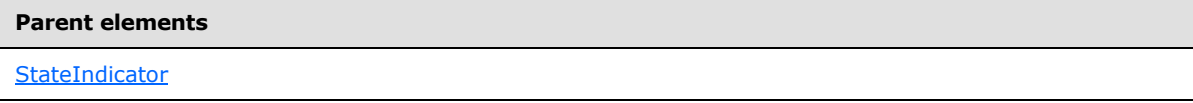

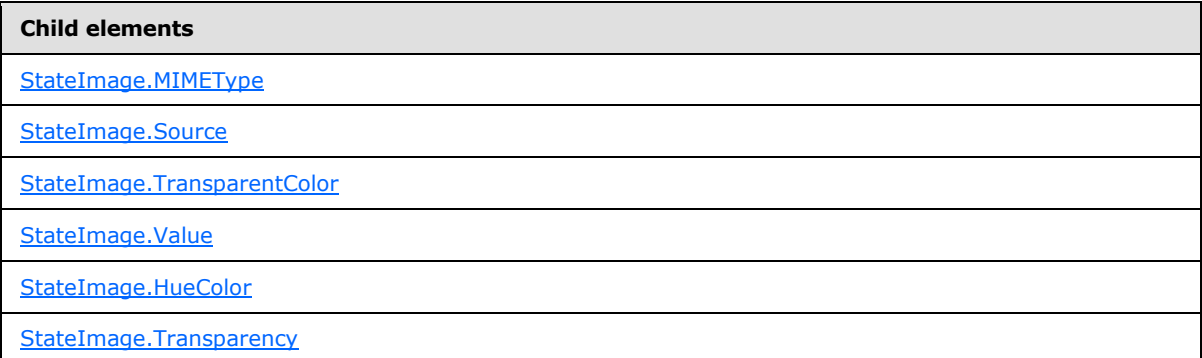

The following is the XML Schema definition of the **StateImage** element.

```
<xsd:complexType name="StateImageType">
   <xsd:choice minOccurs="0" maxOccurs="unbounded">
     <!--BaseGaugeImageTypeStart-->
       <xsd:element name="Source" type="xsd:string" minOccurs="1" />
       <xsd:element name="Value" type="xsd:string" minOccurs="1" />
       <xsd:element name="MIMEType" type="xsd:string" minOccurs="0" />
       <xsd:element name="TransparentColor" type="xsd:string" minOccurs="0" />
       <!--BaseGaugeImageTypeEnd-->
         <xsd:element name="HueColor" type="xsd:string" minOccurs="0" />
         <xsd:element name="Transparency" type="xsd:string" minOccurs="0" />
         <xsd:any namespace="##other" processContents="skip" />
       </xsd:choice>
       <xsd:anyAttribute namespace="##other" processContents="skip" />
     </xsd:complexType>
```
*884 / 1685*

*[MS-RDL] — v20130611 Report Definition Language File Format* 

*Copyright © 2013 Microsoft Corporation.* 

## **2.209.1 StateImage.MIMEType**

#### <span id="page-884-0"></span>*Applies to RDL schema 2008/01* [\[MSFT-RDL200801\]](http://go.microsoft.com/fwlink/?LinkId=150487)

The **StateImage.MIMEType** element is ignored.

The following is the parent element of the **StateImage.MIMEType** element.

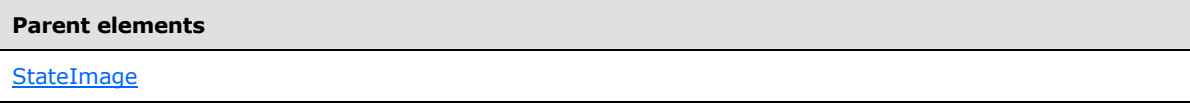

The following is the XML Schema definition of the **StateImage.MIMEType** element.

<span id="page-884-1"></span><xsd:element name="MIMEType" type="xsd:string" minOccurs="0">

# **2.209.2 StateImage.Source**

#### *Applies to RDL schema 2008/01* [\[MSFT-RDL200801\]](http://go.microsoft.com/fwlink/?LinkId=150487)

The **StateImage.Source** element is ignored.

The following is the parent element of the **StateImage.Source** element.

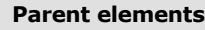

**[StateImage](#page-883-0)** 

The following is the XML Schema definition of the **StateImage.Source** element.

<span id="page-884-2"></span><xsd:element name="Source" type="xsd:string" minOccurs="1">

## **2.209.3 StateImage.TransparentColor**

*Applies to RDL schema 2008/01* [\[MSFT-RDL200801\]](http://go.microsoft.com/fwlink/?LinkId=150487)

The **StateImage.TransparentColor** element is ignored if it is present. However, its data type is validated, and the value MUST be an [RdlColor](#page-83-0) or an expression that evaluates to an **RdlColor**.

The following is the parent element of the **StateImage.TransparentColor** element.

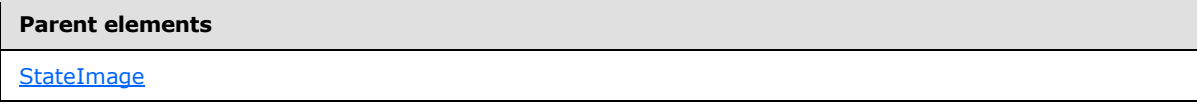

The following is the XML Schema definition of the **StateImage.TransparentColor** element.

<span id="page-884-3"></span><xsd:element name="TransparentColor" type="xsd:string" minOccurs="0">

# **2.209.4 StateImage.Value**

*Applies to RDL schema 2008/01* [\[MSFT-RDL200801\]](http://go.microsoft.com/fwlink/?LinkId=150487)

*885 / 1685*

*[MS-RDL] — v20130611 Report Definition Language File Format* 

*Copyright © 2013 Microsoft Corporation.* 

The **StateImage.Value** element is ignored.

The following is the parent element of the **StateImage.Value** element.

#### **Parent elements**

**[StateImage](#page-883-0)** 

The following is the XML Schema definition of the **StateImage.Value** element.

<span id="page-885-1"></span><xsd:element name="Value" type="xsd:string" minOccurs="1">

## **2.209.5 StateImage.HueColor**

#### *Applies to RDL schema 2008/01* [\[MSFT-RDL200801\]](http://go.microsoft.com/fwlink/?LinkId=150487)

The **StateImage.HueColor** element is ignored if it is present. However, its data type is validated, and the value MUST be an [RdlColor](#page-83-0) or an expression that evaluates to an **RdlColor**.

The following is the parent element of the **StateImage.HueColor** element.

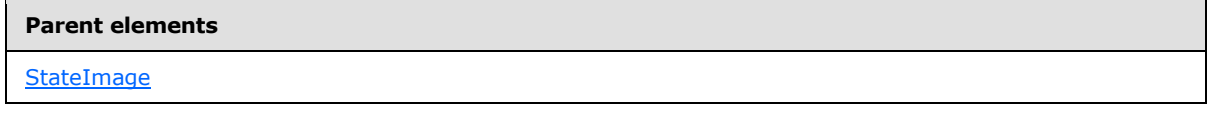

The following is the XML Schema definition of the **StateImage.HueColor** element.

<span id="page-885-2"></span><xsd:element name="HueColor" type="xsd:string" minOccurs="0" />

#### **2.209.6 StateImage.Transparency**

#### *Applies to RDL schema 2008/01* [\[MSFT-RDL200801\]](http://go.microsoft.com/fwlink/?LinkId=150487)

The **StateImage.Transparency** element is ignored if it is present. However, its data type is validated, and the value MUST be a [Float](#page-78-0) [\(\[XMLSCHEMA2\]](http://go.microsoft.com/fwlink/?LinkId=145501) section 3.2.4) or an expression that evaluates to a **Float**.

Following is the parent element of the **StateImage.Transparency** element.

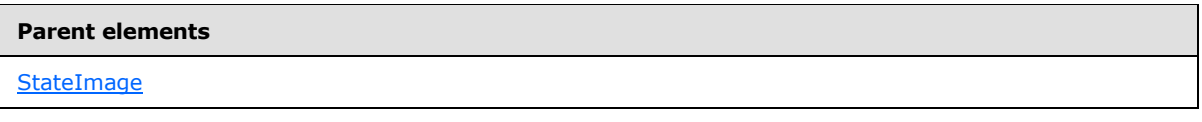

The following is the XML Schema definition of the **StateImage.Transparency** element.

<span id="page-885-0"></span><xsd:element name="Transparency" type="xsd:string" minOccurs="0" />

## **2.210 IndicatorImage**

#### *Applies to RDL schema 2010/01*[\[MSFT-RDL201001\]](http://go.microsoft.com/fwlink/?LinkId=164074)

The following are the parent and child elements for the **IndicatorImage** element.

*886 / 1685*

*[MS-RDL] — v20130611 Report Definition Language File Format* 

*Copyright © 2013 Microsoft Corporation.* 

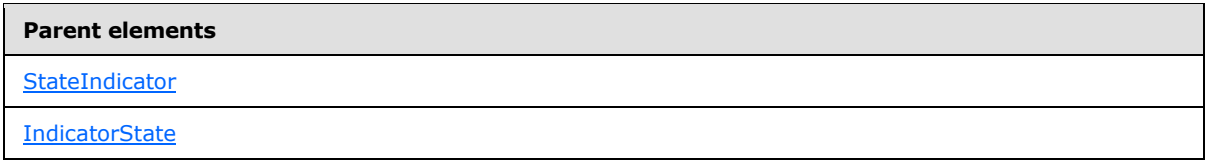

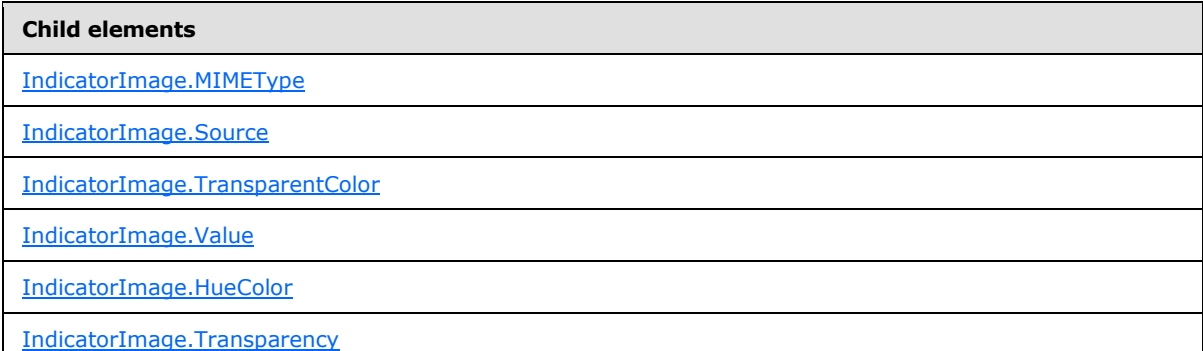

The following is the XML Schema definition of the **IndicatorImage** element.

```
<xsd:complexType name="IndicatorImageType">
  <xsd:choice minOccurs="0" maxOccurs="unbounded">
     <!--BaseGaugeImageTypeStart-->
       <xsd:element name="Source" type="xsd:string" minOccurs="1" />
       <xsd:element name="Value" type="xsd:string" minOccurs="1" />
       <xsd:element name="MIMEType" type="xsd:string" minOccurs="0" />
       <xsd:element name="TransparentColor" type="xsd:string" minOccurs="0" />
       <!--BaseGaugeImageTypeEnd-->
         <xsd:element name="HueColor" type="xsd:string" minOccurs="0" />
         <xsd:element name="Transparency" type="xsd:string" minOccurs="0" />
         <xsd:any namespace="##other" processContents="skip" />
       </xsd:choice>
       <xsd:anyAttribute namespace="##other" processContents="skip" />
     </xsd:complexType>
```
# **2.210.1 IndicatorImage.MIMEType**

<span id="page-886-0"></span>*Applies to RDL schema 2010/01*[\[MSFT-RDL201001\]](http://go.microsoft.com/fwlink/?LinkId=164074)

The **IndicatorImage.MIMEType** element specifies the image format of an [IndicatorImage.](#page-885-0) The **IndicatorImage.MIMEType** element is optional. If this element is present, its value MUST be a [ReportMIMEType.](#page-89-0)

If the peer element [IndicatorImage.Source](#page-887-0) is set to a value other than "Database", the **IndicatorImage.MIMEType** element is ignored.

The following is the parent element of the **IndicatorImage.MIMEType** element.

*[MS-RDL] — v20130611 Report Definition Language File Format* 

*Copyright © 2013 Microsoft Corporation.* 

*Release: Tuesday, June 11, 2013* 

**Parent elements**

[IndicatorImage](#page-885-0)

The following is the XML Schema definition of the **IndicatorImage.MIMEType** element.

<span id="page-887-0"></span><xsd:element name="MIMEType" type="xsd:string" minOccurs="0">

## **2.210.2 IndicatorImage.Source**

*Applies to RDL schema 2010/01*[\[MSFT-RDL201001\]](http://go.microsoft.com/fwlink/?LinkId=164074)

The **IndicatorImage.Source** element specifies the type of source associated with an [IndicatorImage.](#page-885-0) The value of this element MUST be a [String](#page-77-0) [\(\[XMLSCHEMA2\]](http://go.microsoft.com/fwlink/?LinkId=145501) section 3.2.1) or an expression that evaluates to a **String**. The value of this element MUST be one of the following:

**External**: Specifies that the peer *IndicatorImage.Value* element MUST contain a **String** constant or expression that evaluates to the location of an image.

**Embedded**: Specifies that the peer **IndicatorImage.Value** element MUST contain a **String** constant or expression that evaluates to the name of an **EmbeddedImage** within the report.

**Database**: Specifies that the peer **IndicatorImage.Value** element MUST contain an expression (for example, a field in the database) that evaluates to the binary data for an image.

The **IndicatorImage.Source** element MUST be specified.

The following is the parent element of the **IndicatorImage.Source** element.

#### **Parent elements**

[IndicatorImage](#page-885-0)

The following is the XML Schema definition of the **IndicatorImage.Source** element.

<span id="page-887-1"></span><xsd:element name="Source" type="xsd:string" minOccurs="1">

## **2.210.3 IndicatorImage.TransparentColor**

*Applies to RDL schema 2010/01*[\[MSFT-RDL201001\]](http://go.microsoft.com/fwlink/?LinkId=164074)

The **IndicatorImage.TransparentColor** element specifies the color to treat as transparent in an [IndicatorImage.](#page-885-0) This element is optional. If this element is present, its value MUST be an [RdlColor](#page-83-0) or an expression that evaluates to an **RdlColor**.

The following is the parent element of the **IndicatorImage.TransparentColor** element.

# **Parent elements**

[IndicatorImage](#page-885-0)

The following is the XML Schema definition of the **IndicatorImage.TransparentColor** element.

*[MS-RDL] — v20130611 Report Definition Language File Format* 

*Copyright © 2013 Microsoft Corporation.* 

*Release: Tuesday, June 11, 2013* 

<span id="page-888-0"></span><xsd:element name="TransparentColor" type="xsd:string" minOccurs="0">

# **2.210.4 IndicatorImage.Value**

#### *Applies to RDL schema 2010/01*[\[MSFT-RDL201001\]](http://go.microsoft.com/fwlink/?LinkId=164074)

The **IndicatorImage.Value** element specifies the location of an [IndicatorImage,](#page-885-0) depending on the peer [IndicatorImage.Source](#page-887-0) element. The **IndicatorImage.Value** element MUST be specified.

If the peer **IndicatorImage.Source** element is set to "External" and if the value of **IndicatorImage.Value** is non-empty, then the value of **IndicatorImage.Value** MUST be a *String* [\(\[XMLSCHEMA2\]](http://go.microsoft.com/fwlink/?LinkId=145501) section 3.2.1) constant or an expression that evaluates to the location of an image. This location MUST be expressed as a [ReportPath](#page-90-0) or [RdlColor.](#page-83-0)

If the peer **IndicatorImage.Source** element is set to "Embedded" and if the value of **IndicatorImage.Value** is non-empty, then the value of **IndicatorImage.Value** MUST be a **String** constant or an expression that evaluates to the name of an **EmbeddedImage** within the report.

If the peer **IndicatorImage.Source** element is set to "Database" and if its value is non-empty, its value MUST be an expression that evaluates to the binary data for an image. If the **IndicatorImage.Value** element has an empty value, the image MUST NOT be displayed.

The following is the parent element of the **IndicatorImage.Value** element.

# **Parent elements** [IndicatorImage](#page-885-0)

The following is the XML Schema definition of the **IndicatorImage.Value** element.

<span id="page-888-1"></span><xsd:element name="Value" type="xsd:string" minOccurs="1">

# **2.210.5 IndicatorImage.HueColor**

#### *Applies to RDL schema 2010/01*[\[MSFT-RDL201001\]](http://go.microsoft.com/fwlink/?LinkId=164074)

The **IndicatorImage.HueColor** element specifies the color to tint an [IndicatorImage.](#page-885-0) The **IndicatorImage.HueColor** element is optional. If this element is present, its value MUST be an [RdlColor](#page-83-0) or an expression that evaluates to an **RdlColor**.

The following is the parent element of the **IndicatorImage.HueColor** element.

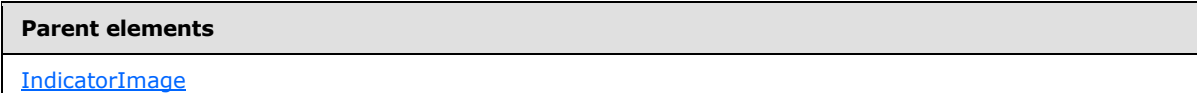

The following is the XML Schema definition of the **IndicatorImage.HueColor** element.

```
<xsd:element name="HueColor" type="xsd:string" minOccurs="0" />
```
*[MS-RDL] — v20130611 Report Definition Language File Format* 

*Copyright © 2013 Microsoft Corporation.* 

# **2.210.6 IndicatorImage.Transparency**

<span id="page-889-0"></span>*Applies to RDL schema 2010/01*[\[MSFT-RDL201001\]](http://go.microsoft.com/fwlink/?LinkId=164074)

The **IndicatorImage.Transparency** element specifies the percentage of transparency for an [IndicatorImage.](#page-885-0) The **IndicatorImage.Transparency** element is optional. If this element is present, its value MUST be a [Float](#page-78-0) [\(\[XMLSCHEMA2\]](http://go.microsoft.com/fwlink/?LinkId=145501) section 3.2.4) or an expression that evaluates to a **Float**. The value of this element MUST be greater than or equal to 0 and less than or equal to 100. If the **IndicatorImage.Transparency** element is not present, its value is interpreted as "0".

Following is the parent element of the **IndicatorImage.Transparency** element.

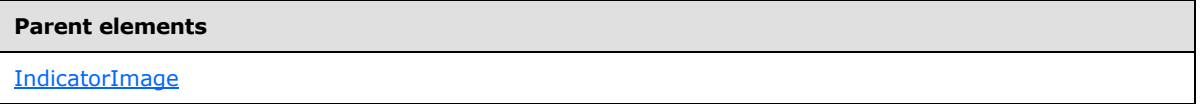

The following is the XML Schema definition of the **IndicatorImage.Transparency** element.

<span id="page-889-1"></span><xsd:element name="Transparency" type="xsd:string" minOccurs="0" />

# **2.211 Map**

#### *Applies to RDL schema 2010/01* [\[MSFT-RDL201001\]](http://go.microsoft.com/fwlink/?LinkId=164074)

The **Map** element specifies map-based data visualization.

The following are the parent elements, attributes, and child elements of the **Map** element.

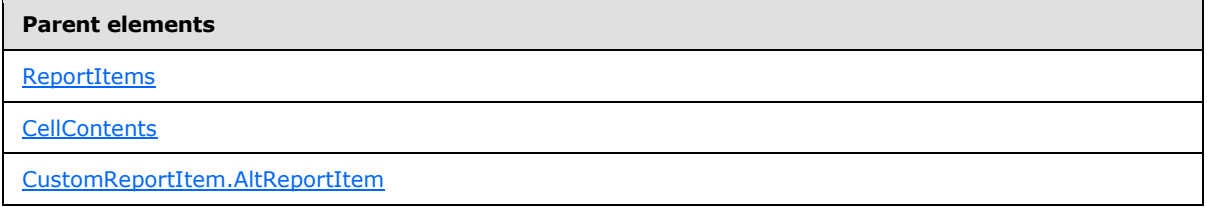

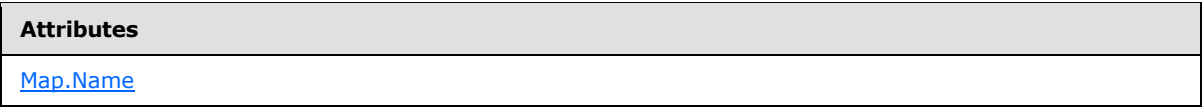

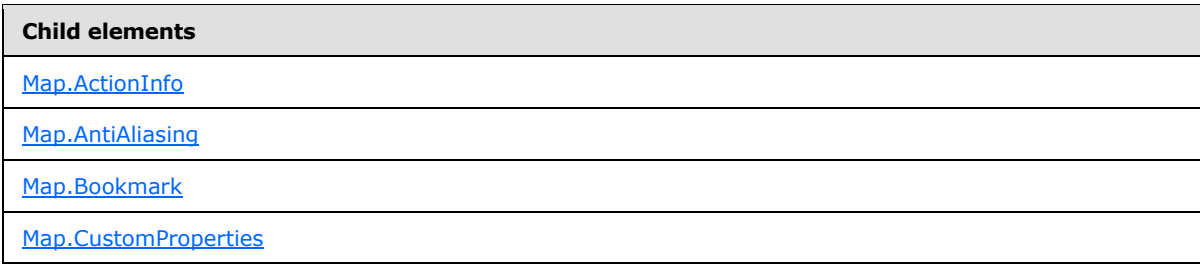

*[MS-RDL] — v20130611 Report Definition Language File Format* 

*Copyright © 2013 Microsoft Corporation.* 

*Release: Tuesday, June 11, 2013* 

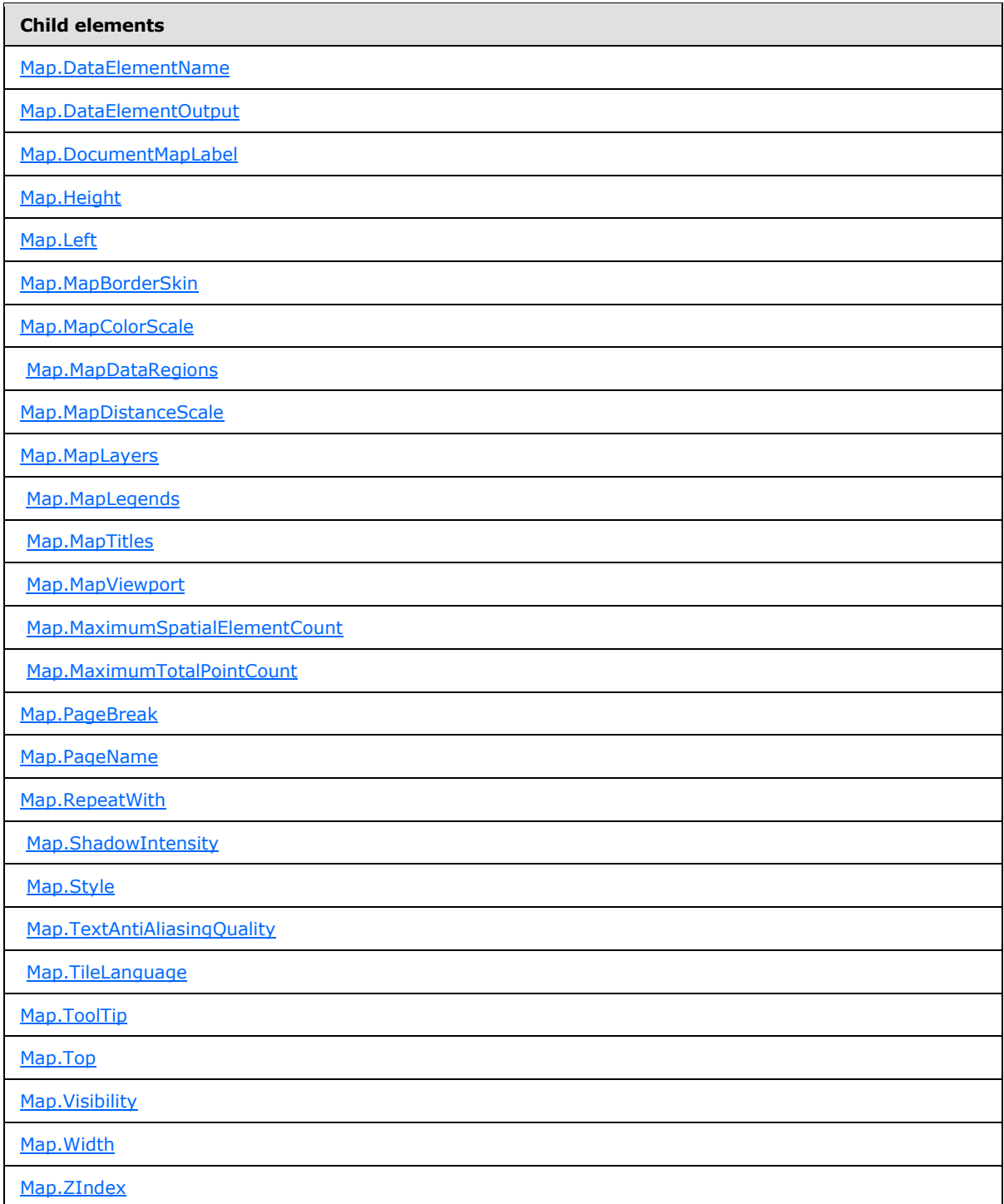

Following is the XML Schema definition for the **Map** element.

```
<xsd:complexType name="MapType">
  <xsd:choice minOccurs="0" maxOccurs="unbounded">
```
*[MS-RDL] — v20130611 Report Definition Language File Format* 

*Copyright © 2013 Microsoft Corporation.* 

```
 <!--ReportItemTypeStart-->
     <xsd:element name="ActionInfo" type="ActionInfoType" minOccurs="0" />
     <xsd:element name="Top" type="SizeType" minOccurs="0" />
     <xsd:element name="Left" type="SizeType" minOccurs="0" />
     <xsd:element name="Height" type="SizeType" minOccurs="0" />
     <xsd:element name="Width" type="SizeType" minOccurs="0" />
     <xsd:element name="ZIndex" type="xsd:unsignedInt" minOccurs="0" />
     <xsd:element name="Visibility" type="VisibilityType" minOccurs="0" />
     <xsd:element name="ToolTip" type="StringLocIDType" minOccurs="0" />
     <xsd:element name="DocumentMapLabel" type="StringLocIDType" minOccurs="0" />
     <xsd:element name="Bookmark" type="xsd:string" minOccurs="0" />
     <xsd:element name="RepeatWith" type="xsd:string" minOccurs="0" />
     <xsd:element name="CustomProperties" type="CustomPropertiesType" 
minOccurs="0" />
     <xsd:element name="DataElementName" type="xsd:string" minOccurs="0" />
     <xsd:element name="DataElementOutput" minOccurs="0">
       <xsd:simpleType>
         <xsd:restriction base="xsd:string">
          <xsd:enumeration value="Output" />
          <xsd:enumeration value="NoOutput" />
         </xsd:restriction>
       </xsd:simpleType>
     </xsd:element>
     <!--ReportItemTypeEnd-->
     <xsd:element name="PageBreak" type="PageBreakType" minOccurs="0" />
     <xsd:element name="PageName" type="xsd:string" minOccurs="0" />
     <xsd:element name="Style" type="StyleType" minOccurs="0" />
     <xsd:element name="TileLanguage" type="xsd:string" minOccurs="0" />
     <xsd:element name="MapLayers" type="MapLayersType" minOccurs="0" />
     <xsd:element name="MapDataRegions" type="MapDataRegionsType" minOccurs="0" />
     <xsd:element name="MapViewport" type="MapViewportType" minOccurs="1" />
     <xsd:element name="MapLegends" type="MapLegendsType" minOccurs="0" />
     <xsd:element name="MapTitles" type="MapTitlesType" minOccurs="0" />
     <xsd:element name="MapDistanceScale" type="MapDistanceScaleType" 
minOccurs="0" />
     <xsd:element name="MapColorScale" type="MapColorScaleType" minOccurs="0" />
     <xsd:element name="MapBorderSkin" type="MapBorderSkinType" minOccurs="0" />
     <xsd:element name="AntiAliasing" type="xsd:string" minOccurs="0" />
     <xsd:element name="TextAntiAliasingQuality" type="xsd:string" minOccurs="0" />
     <xsd:element name="ShadowIntensity" type="xsd:string" minOccurs="0" />
     <xsd:element name="MaximumSpatialElementCount" type="xsd:unsignedInt" 
minOccurs="0" />
     <xsd:element name="MaximumTotalPointCount" type="xsd:unsignedInt" minOccurs="0" 
/>
     <xsd:any namespace="##other" processContents="skip" />
  </xsd:choice>
   <xsd:attribute name="Name" type="xsd:normalizedString" use="required" />
   <xsd:anyAttribute namespace="##other" processContents="skip" />
</xsd:complexType>
```
# **2.211.1 Map.Name**

<span id="page-891-0"></span>*Applies to RDL schema 2010/01* [\[MSFT-RDL201001\]](http://go.microsoft.com/fwlink/?LinkId=164074)

*[MS-RDL] — v20130611 Report Definition Language File Format* 

*Copyright © 2013 Microsoft Corporation.* 

*Release: Tuesday, June 11, 2013* 

The **Map.Name** attribute specifies the name of a map. This attribute is required. The value of this attribute MUST be a case-sensitive [String](#page-77-0) [\(\[XMLSCHEMA2\]](http://go.microsoft.com/fwlink/?LinkId=145501) section 3.2.1) that is a CLS-compliant identifier [\[UTR15\].](http://go.microsoft.com/fwlink/?LinkId=147989) This value MUST be unique among data regions and groups in the [Report.](#page-93-0)

The following is the parent element of the **Map.Name** attribute.

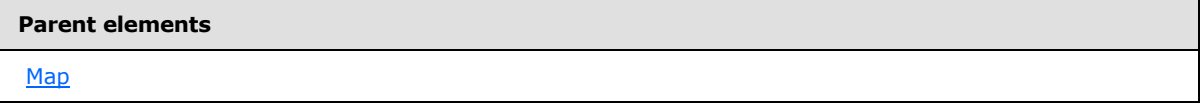

The following is the XML Schema definition of the **Map.Name** attribute.

<span id="page-892-0"></span><xsd:attribute name="Name" type="xsd:normalizedString" use="required" />

# **2.211.2 Map.ActionInfo**

#### *Applies to RDL schema 2010/01* [\[MSFT-RDL201001\]](http://go.microsoft.com/fwlink/?LinkId=164074)

The **Map.ActionInfo** element specifies a set of actions for a [Map](#page-889-1) element. The **Map.ActionInfo** element is optional. This element is of type [ActionInfo.](#page-1151-0)

The following is the parent element of the **Map.ActionInfo** element.

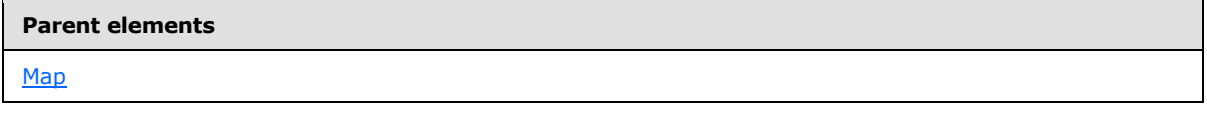

The following is the XML Schema definition of the **Map.ActionInfo** element.

<span id="page-892-1"></span><xsd:element name="ActionInfo" type="ActionInfoType" minOccurs="0" />

# **2.211.3 Map.AntiAliasing**

*Applies to RDL schema 2010/01* [\[MSFT-RDL201001\]](http://go.microsoft.com/fwlink/?LinkId=164074)

The **Map.AntiAliasing** element specifies the anti-aliasing type for a Map. This element is optional. If the **Map.AntiAliasing** element is present, its value MUST be a **String [\(\[XMLSCHEMA2\]](http://go.microsoft.com/fwlink/?LinkId=145501)** section 3.2.1) or an expression that evaluates to a **String**.

The value of this element MUST be one of the following or MUST be an expression that evaluates to one of the following:

**All**: Both text and graphics have anti-aliasing applied.

**Text**: Only text has anti-aliasing applied.

**Graphics**: Only graphics have anti-aliasing applied.

**None**: Neither text or graphics have anti-aliasing applied.

If this element is not present, its value is interpreted as "All".

*[MS-RDL] — v20130611 Report Definition Language File Format* 

*Copyright © 2013 Microsoft Corporation.* 

*Release: Tuesday, June 11, 2013* 

The following is the parent element of the **Map.AntiAliasing** element.

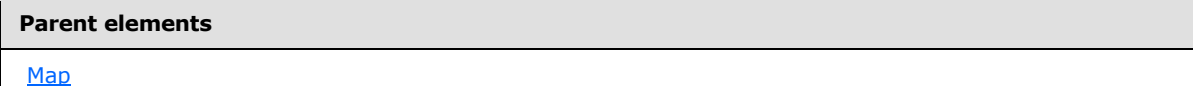

The following is the XML Schema definition of the **Map.AntiAliasing** element.

<span id="page-893-0"></span><xsd:element name="AntiAliasing" type="xsd:string" minOccurs="0" />

## **2.211.4 Map.Bookmark**

#### *Applies to RDL schema 2010/01* [\[MSFT-RDL201001\]](http://go.microsoft.com/fwlink/?LinkId=164074)

The **Map.Bookmark** element specifies a bookmark for a Map that can be linked to via an action with **Action.BookmarkLink** set. This element is optional. If this element is present, its value MUST be a [String](#page-77-0) [\(\[XMLSCHEMA2\]](http://go.microsoft.com/fwlink/?LinkId=145501) section 3.2.1) or an expression that evaluates to a **String**.

The following is the parent element of the **Map.Bookmark** element.

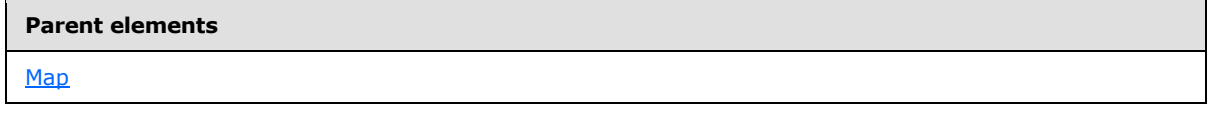

The following is the XML Schema definition of the **Map.Bookmark** element.

<span id="page-893-1"></span><xsd:element name="Bookmark" type="xsd:string" minOccurs="0" />

## **2.211.5 Map.CustomProperties**

#### *Applies to RDL schema 2010/01* [\[MSFT-RDL201001\]](http://go.microsoft.com/fwlink/?LinkId=164074)

The **Map.CustomProperties** element specifies custom information for a [Map](#page-889-1) that will be handed to a report rendering component. The **Map.CustomProperties** element is optional. This element is of type [CustomProperties.](#page-1159-0)

The following is the parent element of the **Map.CustomProperties** element.

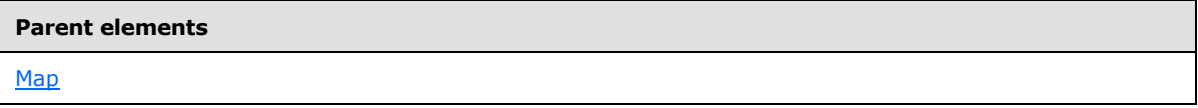

The following is the XML Schema definition of the **Map.CustomProperties** element.

<span id="page-893-2"></span><xsd:element name="CustomProperties" type="CustomPropertiesType" minOccurs="0" />

# **2.211.6 Map.DataElementName**

*Applies to RDL schema 2010/01* [\[MSFT-RDL201001\]](http://go.microsoft.com/fwlink/?LinkId=164074)

*894 / 1685*

*[MS-RDL] — v20130611 Report Definition Language File Format* 

*Copyright © 2013 Microsoft Corporation.* 

The **Map.DataElementName** element specifies the name to use for the data element or attribute of a [Map.](#page-889-1) This element is optional. If this element is present, its value MUST be a [String](#page-77-0) [\(\[XMLSCHEMA2\]](http://go.microsoft.com/fwlink/?LinkId=145501) section 3.2.1) that is a CLS-compliant identifier [\[UTR15\].](http://go.microsoft.com/fwlink/?LinkId=147989) If this element is not present, its value is interpreted as the **Name** attribute of the map.

The following is the parent element of the **Map.DataElementName** element.

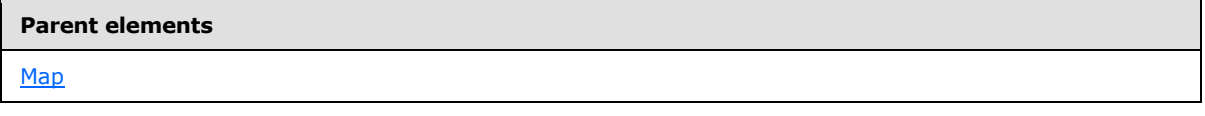

The following is the XML Schema definition of the **Map.DataElementName** element.

<span id="page-894-0"></span><xsd:element name="DataElementName" type="xsd:string" minOccurs="0" />

# **2.211.7 Map.DataElementOutput**

*Applies to RDL schema 2010/01* [\[MSFT-RDL201001\]](http://go.microsoft.com/fwlink/?LinkId=164074)

The **Map.DataElementOutput** element specifies whether a [Map](#page-889-1) should appear in a data (XML, CSV) rendering. This element is optional. If this element is present, its value MUST be a [String](#page-77-0) [\(\[XMLSCHEMA2\]](http://go.microsoft.com/fwlink/?LinkId=145501) section 3.2.1). The value of this element MUST be one of the following:

**Output**: Specifies that the map instance appears in a data rendering output.

**NoOutput**: Specifies that the map instance does not appear in a data rendering output.

The following is the parent element of the **Map.DataElementOutput** element.

#### **Parent elements**

#### [Map](#page-889-1)

The following is the XML Schema definition of the **Map.DataElementOutput** element.

```
<xsd:element name="DataElementOutput" minOccurs="0">
  <xsd:simpleType>
    <xsd:restriction base="xsd:string">
      <xsd:enumeration value="Output" />
      <xsd:enumeration value="NoOutput" />
     </xsd:restriction>
   </xsd:simpleType>
</xsd:element>
```
# **2.211.8 Map.DocumentMapLabel**

<span id="page-894-1"></span>*Applies to RDL schema 2010/01* [\[MSFT-RDL201001\]](http://go.microsoft.com/fwlink/?LinkId=164074)

The **Map.DocumentMapLabel** element specifies a label to identify a Map instance within the client UI in order to provide a user-friendly label for searching. This element is optional. If this element is present, its value MUST be a **String [\(\[XMLSCHEMA2\]](http://go.microsoft.com/fwlink/?LinkId=145501)** section 3.2.1) or an expression that evaluates to a **String**.

*[MS-RDL] — v20130611 Report Definition Language File Format* 

*Copyright © 2013 Microsoft Corporation.* 

*Release: Tuesday, June 11, 2013* 

The following is the parent element of the **Map.DocumentMapLabel** element.

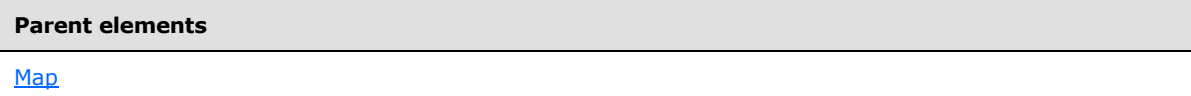

The following is the XML Schema definition of the **Map.DocumentMapLabel** element.

<span id="page-895-0"></span><xsd:element name="DocumentMapLabel" type="StringLocIDType" minOccurs="0" />

## **2.211.9 Map.Height**

#### *Applies to RDL schema 2010/01* [\[MSFT-RDL201001\]](http://go.microsoft.com/fwlink/?LinkId=164074)

The **Map.Height** element specifies the height of a [Map.](#page-889-1) This element is optional. If this element is present, its value MUST be an RdISize. If this element is not present, its value is interpreted as the height of the map's container minus the value of the peer Map. Top element, if specified.

The following is the parent element of the **Map.Height** element.

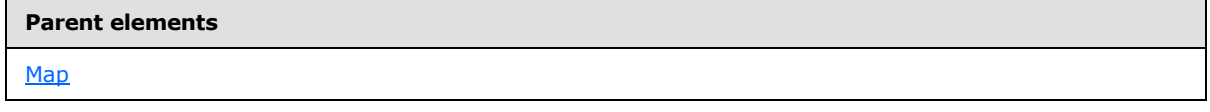

The following is the XML Schema definition of the **Map.Height** element.

```
<xsd:element name="Height" type="SizeType" minOccurs="0" />
```
#### **2.211.10 Map.Left**

#### *Applies to RDL schema 2010/01* [\[MSFT-RDL201001\]](http://go.microsoft.com/fwlink/?LinkId=164074)

The **Map.Left** element specifies the distance of a map from the left of the height of the map's container. This element is optional. If this element is present, its value MUST be an [RdlSize.](#page-80-0) If the **Map.Left** element is not present, its value is interpreted as 0.

The following is the parent element of the **Map.Left** element.

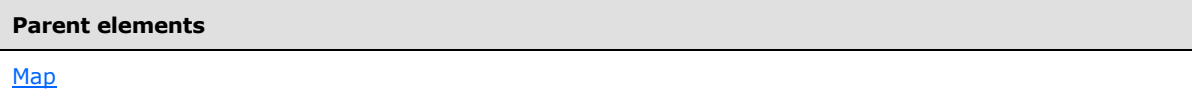

The following is the XML Schema definition of the **Map.Left** element.

<span id="page-895-2"></span><xsd:element name="Left" type="SizeType" minOccurs="0" />

## **2.211.11 Map.MapBorderSkin**

*Applies to RDL schema 2010/01* [\[MSFT-RDL201001\]](http://go.microsoft.com/fwlink/?LinkId=164074)

*896 / 1685*

*[MS-RDL] — v20130611 Report Definition Language File Format* 

*Copyright © 2013 Microsoft Corporation.* 

The **Map.MapBorderSkin** element specifies a border skin for a map. This element is optional. This element is of type [MapBorderSkin.](#page-904-1)

The following is the parent element of the **Map.MapBorderSkin** element.

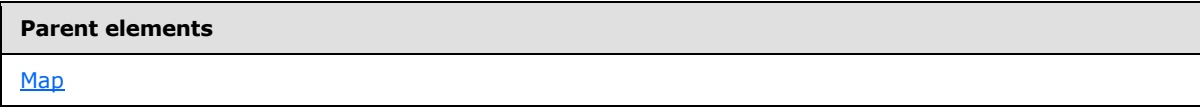

The following is the XML Schema definition of the **Map.MapBorderSkin** element.

<span id="page-896-0"></span><xsd:element name="MapBorderSkin" type="MapBorderSkinType" minOccurs="0" />

# **2.211.12 Map.MapColorScale**

#### *Applies to RDL schema 2010/01* [\[MSFT-RDL201001\]](http://go.microsoft.com/fwlink/?LinkId=164074)

The **Map.MapColorScale** element specifies the color scale for a [Map.](#page-889-1) This element is optional. This element is of type [MapColorScale.](#page-906-0)

The following is the parent element of the **Map.MapColorScale** element.

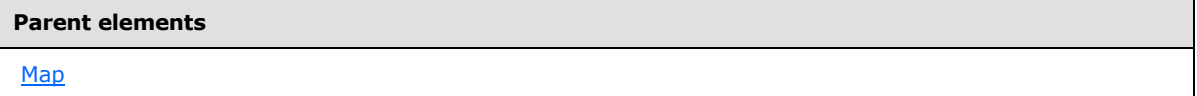

The following is the XML Schema definition of the **Map.MapColorScale** element.

<span id="page-896-1"></span><xsd:element name="MapColorScale" type="MapColorScaleType" minOccurs="0" />

## **2.211.13 Map.MapDataRegions**

*Applies to RDL schema 2010/01* [\[MSFT-RDL201001\]](http://go.microsoft.com/fwlink/?LinkId=164074)

The **Map.MapDataRegions** element specifies a collection of [MapDataRegion](#page-924-0) elements for a Map. The **Map.MapDataRegions** element is optional. This element is of type [MapDataRegions.](#page-923-0)

The following is the parent element of the **Map.MapDataRegions** element.

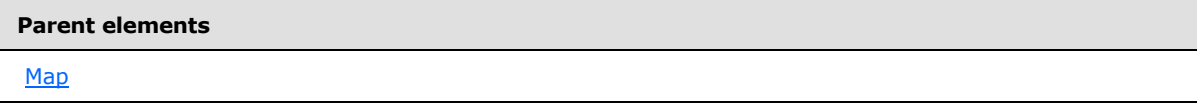

The following is the XML Schema definition of the **Map.MapDataRegions** element.

<xsd:element name="MapDataRegions" type="MapDataRegionsType" minOccurs="0" />

*[MS-RDL] — v20130611 Report Definition Language File Format* 

*Copyright © 2013 Microsoft Corporation.* 

*Release: Tuesday, June 11, 2013* 

## **2.211.14 Map.MapDistanceScale**

#### <span id="page-897-0"></span>*Applies to RDL schema 2010/01* [\[MSFT-RDL201001\]](http://go.microsoft.com/fwlink/?LinkId=164074)

The **Map.MapDistanceScale** element specifies the distance scale for a Map. This element is optional. This element is of type [MapDistanceScale.](#page-928-0)

The following is the parent element of the **Map.MapDistanceScale** element.

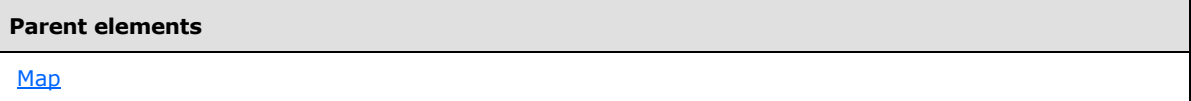

The following is the XML Schema definition of the **Map.MapDistanceScale** element.

```
<xsd:element name="MapDistanceScale" type="MapDistanceScaleType" minOccurs="0" />
```
# **2.211.15 Map.MapLayers**

#### *Applies to RDL schema 2010/01* [\[MSFT-RDL201001\]](http://go.microsoft.com/fwlink/?LinkId=164074)

The **Map.MapLayers** element specifies a collection of layers for a Map. This element is optional. This element is of type [MapLayers.](#page-936-0)

The following is the parent element of the **Map.MapLayers** element.

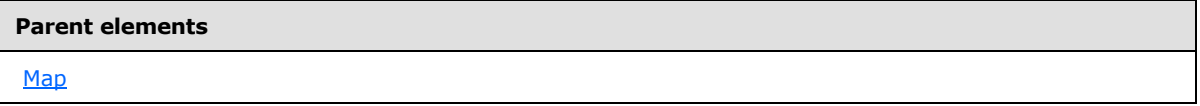

The following is the XML Schema definition of the **Map.MapLayers** element.

<span id="page-897-2"></span><xsd:element name="MapLayers" type="MapLayersType" minOccurs="0" />

# **2.211.16 Map.MapLegends**

*Applies to RDL schema 2010/01* [\[MSFT-RDL201001\]](http://go.microsoft.com/fwlink/?LinkId=164074)

The **Map.MapLegends** element specifies a collection of map legends (specified by [MapLegend](#page-1069-0) elements) to be drawn in a [Map.](#page-889-1) This element is optional. This element is of type [MapLegends.](#page-1068-0)

The following is the parent element of the **Map.MapLegends** element.

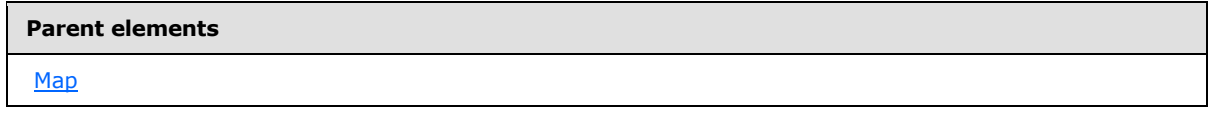

The following is the XML Schema definition of the **Map.MapLegends** element.

*[MS-RDL] — v20130611 Report Definition Language File Format* 

*Copyright © 2013 Microsoft Corporation.* 

*Release: Tuesday, June 11, 2013* 

<span id="page-898-0"></span><xsd:element name="MapLegends" type="MapLegendsType" minOccurs="0" />

# **2.211.17 Map.MapTitles**

#### *Applies to RDL schema 2010/01* [\[MSFT-RDL201001\]](http://go.microsoft.com/fwlink/?LinkId=164074)

The **Map.MapTitles** element specifies a collection of map titles to be drawn in a Map. This element is optional. This element is of type [MapTitles.](#page-1082-0)

The following is the parent element of the **Map.MapTitles** element.

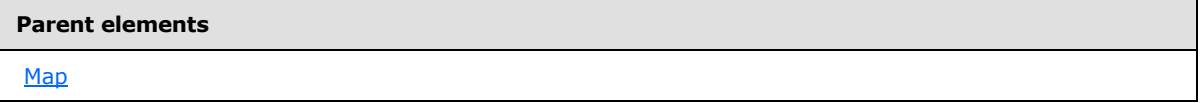

The following is the XML Schema definition of the **Map.MapTitles** element.

<span id="page-898-1"></span><xsd:element name="MapTitles" type="MapTitlesType" minOccurs="0" />

## **2.211.18 Map.MapViewport**

#### *Applies to RDL schema 2010/01* [\[MSFT-RDL201001\]](http://go.microsoft.com/fwlink/?LinkId=164074)

The **Map.MapViewport** element specifies the [MapViewport](#page-1091-0) for a Map. This element MUST be specified. This element is of type **MapViewport**.

The following is the parent element of the **Map.MapViewport** element.

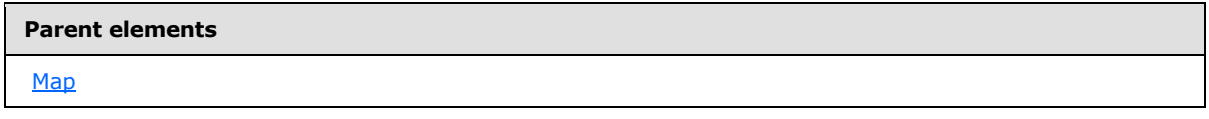

The following is the XML Schema definition of the **Map.MapViewport** element.

<span id="page-898-2"></span><xsd:element name="MapViewport" type="MapViewportType" minOccurs="1" />

# **2.211.19 Map.MaximumSpatialElementCount**

#### *Applies to RDL schema 2010/01* [\[MSFT-RDL201001\]](http://go.microsoft.com/fwlink/?LinkId=164074)

The **Map.MaximumSpatialElementCount** element specifies the maximum number of **[spatial](#page-63-0)  [elements](#page-63-0)** that are allowed in a [Map.](#page-889-1) This element is optional. If this element is present, its value MUST be an [Integer](#page-78-2) [\(\[XMLSCHEMA2\]](http://go.microsoft.com/fwlink/?LinkId=145501) section 3.3.17) or an expression that evaluates to an **Integer**. If this element is not present, its value is interpreted as 20000.

The following is the parent element of the **Map.MaximumSpatialElementCount** element.

#### **Parent elements**

[Map](#page-889-1)

*899 / 1685*

*[MS-RDL] — v20130611 Report Definition Language File Format* 

*Copyright © 2013 Microsoft Corporation.* 

The following is the XML Schema definition of the **Map.MaximumSpatialElementCount** element.

<span id="page-899-0"></span><xsd:element name="MaximumSpatialElementCount" type="xsd:unsignedInt" minOccurs="0" />

# **2.211.20 Map.MaximumTotalPointCount**

*Applies to RDL schema 2010/01* [\[MSFT-RDL201001\]](http://go.microsoft.com/fwlink/?LinkId=164074)

The **Map.MaximumTotalPointCount** element specifies the maximum total number of **[map points](#page-61-0)** in all spatial elements that are allowed in a [Map.](#page-889-1) The **Map.MaximumTotalPointCount** element is optional.

If this element is present, its value MUST be an [Integer](#page-78-2) [\(\[XMLSCHEMA2\]](http://go.microsoft.com/fwlink/?LinkId=145501) section 3.3.17) or an expression that evaluates to an **Integer**. If this element is not present, its value is interpreted as 1000000.

The following is the parent element of the **Map.MaximumTotalPointCount** element.

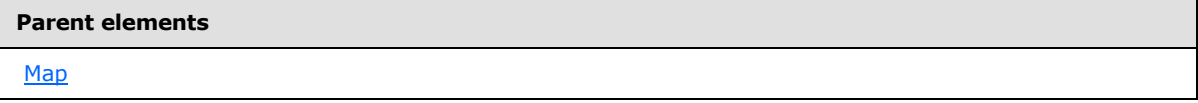

The following is the XML Schema definition of the **Map.MaximumTotalPointCount** element.

<span id="page-899-1"></span><xsd:element name="MaximumTotalPointCount" type="xsd:unsignedInt" minOccurs="0" />

## **2.211.21 Map.PageBreak**

*Applies to RDL schema 2010/01* [\[MSFT-RDL201001\]](http://go.microsoft.com/fwlink/?LinkId=164074)

The **Map.PageBreak** element specifies page break behavior for a Map. This element is optional. This element is of type [PageBreak.](#page-1162-0)

The following is the parent element of the **Map.PageBreak** element.

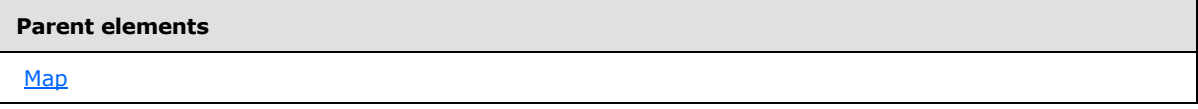

The following is the XML Schema definition of the **Map.PageBreak** element.

<span id="page-899-2"></span><xsd:element name="PageBreak" type="PageBreakType" minOccurs="0" />

# **2.211.22 Map.PageName**

*Applies to RDL schema 2010/01* [\[MSFT-RDL201001\]](http://go.microsoft.com/fwlink/?LinkId=164074)

*[MS-RDL] — v20130611 Report Definition Language File Format* 

*Copyright © 2013 Microsoft Corporation.*
The **Map.PageName** element specifies value to use for the name of a paginated page. This element is optional. If this element is present, its value MUST be a  $String ([XMLSCHEMA2] section 3.2.1)$  $String ([XMLSCHEMA2] section 3.2.1)$  $String ([XMLSCHEMA2] section 3.2.1)$  or an expression that evaluates to a **String**.

Following is the parent element of the **Map.PageName** element.

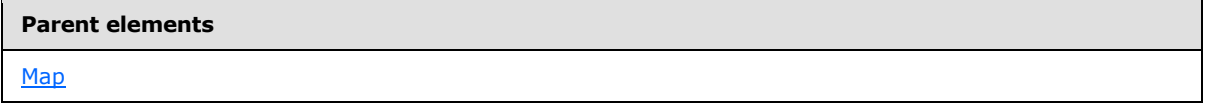

The following is the XML Schema definition of the **Map.PageName** element.

<xsd:element name="PageName" type="xsd:string" minOccurs="0" />

## **2.211.23 Map.RepeatWith**

#### *Applies to RDL schema 2010/01* [\[MSFT-RDL201001\]](http://go.microsoft.com/fwlink/?LinkId=164074)

The **Map.RepeatWith** element specifies the name of a data region in which a [Map](#page-889-0) should be repeated if that data region spans multiple pages. The data region MUST be in the same [ReportItems](#page-1291-0) collection as this map instance. If this map instance is within a [PageSection,](#page-125-0) the **Map.RepeatWith** element is ignored.

This element is optional. If this element is present, its value MUST be a [String](#page-77-0) [\(\[XMLSCHEMA2\]](http://go.microsoft.com/fwlink/?LinkId=145501) section 3.2.1).

The following is the parent element of the **Map.RepeatWith** element.

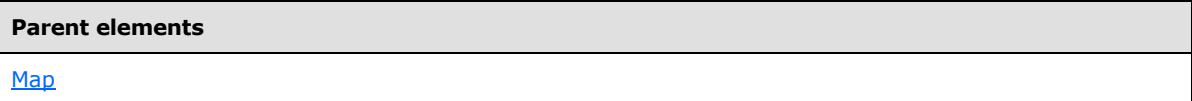

The following is the XML Schema definition of the **Map.RepeatWith** element.

<xsd:element name="RepeatWith" type="xsd:string" minOccurs="0" />

### **2.211.24 Map.ShadowIntensity**

#### *Applies to RDL schema 2010/01* [\[MSFT-RDL201001\]](http://go.microsoft.com/fwlink/?LinkId=164074)

The **Map.ShadowIntensity** element specifies the intensity of the shadows throughout a Map. This element is optional. If the **Map.ShadowIntensity** element is present, its value MUST be a [Float](#page-78-0) [\(\[XMLSCHEMA2\]](http://go.microsoft.com/fwlink/?LinkId=145501) section 3.2.4) or an expression that evaluates to a **Float**. If this element is not present, its value is interpreted as 25.

The following is the parent element of the **Map.ShadowIntensity** element.

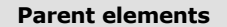

[Map](#page-889-0)

*901 / 1685*

*[MS-RDL] — v20130611 Report Definition Language File Format* 

*Copyright © 2013 Microsoft Corporation.* 

The following is the XML Schema definition of the **Map.ShadowIntensity** element.

<xsd:element name="ShadowIntensity" type="xsd:string" minOccurs="0" />

## **2.211.25 Map.Style**

#### *Applies to RDL schema 2010/01* [\[MSFT-RDL201001\]](http://go.microsoft.com/fwlink/?LinkId=164074)

The **Map.Style** element specifies style information for a Map. This element is optional. This element is of type [Style.](#page-1165-0)

The following is the parent element of the **Map.Style** element.

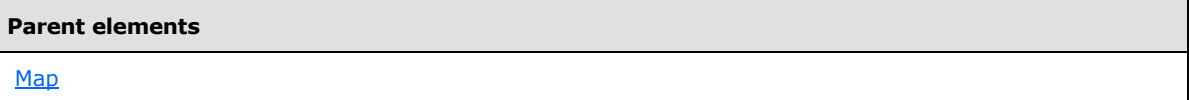

The following is the XML Schema definition of the **Map.Style** element.

<xsd:element name="Style" type="StyleType" minOccurs="0" />

## **2.211.26 Map.TextAntiAliasingQuality**

#### *Applies to RDL schema 2010/01* [\[MSFT-RDL201001\]](http://go.microsoft.com/fwlink/?LinkId=164074)

The **Map.TextAntiAliasingQuality** element specifies the anti-aliasing quality for the text of a Map. This element is optional. If this element is present, its value MUST be a **String [\(\[XMLSCHEMA2\]](http://go.microsoft.com/fwlink/?LinkId=145501)** section 3.2.1) or an expression that evaluates to a **String**.

The value of this element MUST be one of the following or MUST be an expression that evaluates to one of the following:

**High**: High anti-aliasing quality is applied to text.

**Normal**: Normal anti-aliasing quality is applied to text.

**SystemDefault**: System default anti-aliasing quality is applied to text.

If this element is not present, its value is interpreted as "High".

The following is the parent element of the **Map.TextAntiAliasingQuality** element.

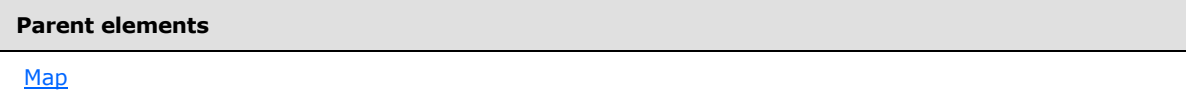

The following is the XML Schema definition of the **Map.TextAntiAliasingQuality** element.

```
<xsd:element name="TextAntiAliasingQuality" type="xsd:string" minOccurs="0" />
```
*[MS-RDL] — v20130611 Report Definition Language File Format* 

*Copyright © 2013 Microsoft Corporation.* 

### **2.211.27 Map.TileLanguage**

#### *Applies to RDL schema 2010/01* [\[MSFT-RDL201001\]](http://go.microsoft.com/fwlink/?LinkId=164074)

The **Map.TileLanguage** element specifies the primary language of **[map tiles](#page-61-0)**. This element is optional.

If the **Map.TileLanguage** element is present, its value MUST be a valid language code string or an expression that evaluates to a valid language code string. The language code is a combination of the following:

- A two-letter lowercase culture code that is associated with a language, as specified in  $[ISO-639]$
- A two-letter uppercase subculture code that is associated with a country or region, as specified in [\[ISO-3166\]](http://go.microsoft.com/fwlink/?LinkId=89917)

If this element is not present, its value is interpreted to be the same as that of **Map.StyleLanguage**.

The following is the parent element of the **Map.TileLanguage** element.

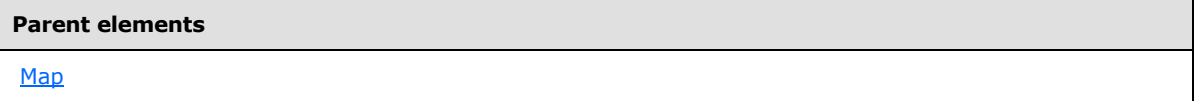

The following is the XML Schema definition of the **Map.TileLanguage** element.

```
<xsd:element name="TileLanguage" type="xsd:string" minOccurs="0" />
```
## **2.211.28 Map.ToolTip**

#### *Applies to RDL schema 2010/01* [\[MSFT-RDL201001\]](http://go.microsoft.com/fwlink/?LinkId=164074)

The **Map.ToolTip** element specifies the tooltip text for a map. This element is optional. The value of this element MUST be a  $String ([XMLSCHEMA2] section 3.2.1)$  $String ([XMLSCHEMA2] section 3.2.1)$  $String ([XMLSCHEMA2] section 3.2.1)$  or an expression that evaluates to a **String**.

The following is the parent element of the **Map.ToolTip** element.

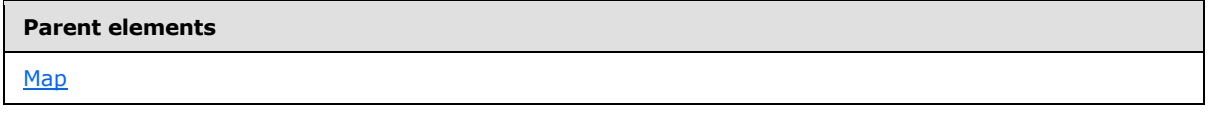

The following is the XML Schema definition of the **Map.ToolTip** element.

<xsd:element name="ToolTip" type="StringLocIDType" minOccurs="0" />

## **2.211.29 Map.Top**

*Applies to RDL schema 2010/01* [\[MSFT-RDL201001\]](http://go.microsoft.com/fwlink/?LinkId=164074)

*[MS-RDL] — v20130611 Report Definition Language File Format* 

*Copyright © 2013 Microsoft Corporation.* 

*Release: Tuesday, June 11, 2013* 

The **Map.Top** element specifies the distance of a map from the top of map's container. This element is optional. If this element is present, its value MUST be an [RdlSize.](#page-80-0) If the **Map.Top** element is not present, its value is interpreted as 0.

The following is the parent element of the **Map.Top** element.

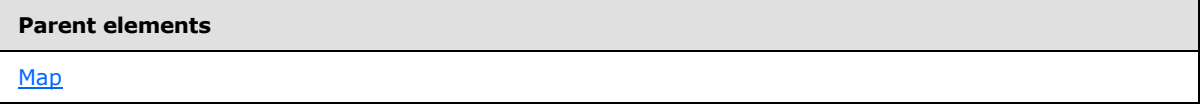

The following is the XML Schema definition of the **Map.Top** element.

<xsd:element name="Top" type="SizeType" minOccurs="0" />

## **2.211.30 Map.Visibility**

#### *Applies to RDL schema 2010/01* [\[MSFT-RDL201001\]](http://go.microsoft.com/fwlink/?LinkId=164074)

The **Map.Visibility** element specifies if a Map is hidden. This element is optional. This element is of type [Visibility.](#page-1214-0)

The following is the parent element of the **Map.Visibility** element.

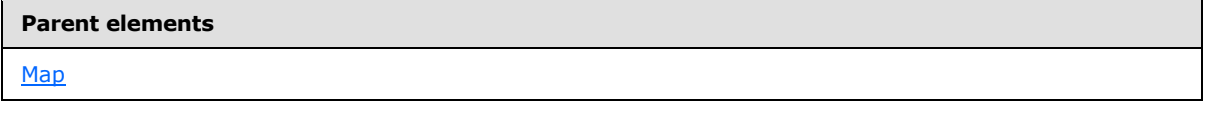

The following is the XML Schema definition of the **Map.Visibility** element.

<xsd:element name="Visibility" type="VisibilityType" minOccurs="0" />

## **2.211.31 Map.Width**

#### *Applies to RDL schema 2010/01* [\[MSFT-RDL201001\]](http://go.microsoft.com/fwlink/?LinkId=164074)

The **Map.Width** element specifies the width of a [Map.](#page-889-0) This element is optional. If this element is present, its value MUST be an RdISize. If this element is not present, its value is interpreted as the width of the map's container (such as a [Rectangle](#page-156-0) or [Body\)](#page-116-0) minus the value of the peer Map. Left element, if specified.

The following is the parent element of the **Map.Width** element.

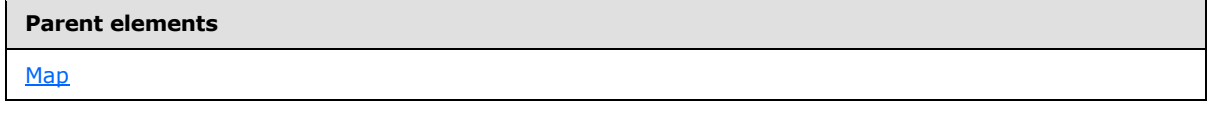

The following is the XML Schema definition of the **Map.Width** element.

<xsd:element name="Width" type="SizeType" minOccurs="0" />

*904 / 1685*

*[MS-RDL] — v20130611 Report Definition Language File Format* 

*Copyright © 2013 Microsoft Corporation.* 

### **2.211.32 Map.ZIndex**

#### *Applies to RDL schema 2010/01* [\[MSFT-RDL201001\]](http://go.microsoft.com/fwlink/?LinkId=164074)

The **Map.ZIndex** element specifies the drawing order of a [Map](#page-889-0) within its container. This element is optional. If this element is present, its value MUST be an [Integer](#page-78-1) [\(\[XMLSCHEMA2\]](http://go.microsoft.com/fwlink/?LinkId=145501) section 3.3.17). If this element is not present, its value is interpreted as 0. The value of this element MUST be greater than or equal to 0 and less than or equal to 2147483647.

The following is the parent element of the **Map.ZIndex** element.

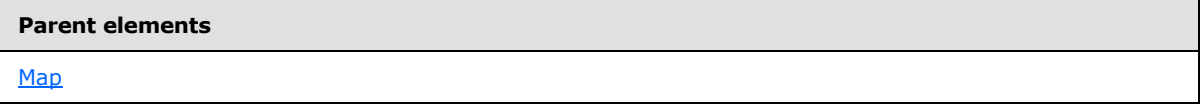

The following is the XML Schema definition of the **Map.ZIndex** element.

```
<xsd:element name="ZIndex" type="xsd:unsignedInt" minOccurs="0" />
```
### **2.212 MapBorderSkin**

#### *Applies to RDL schema 2010/01* [\[MSFT-RDL201001\]](http://go.microsoft.com/fwlink/?LinkId=164074)

The **MapBorderSkin** element specifies the appearance of the border around a [Map.](#page-889-0)

The following are the parent and child elements of the **MapBorderSkin** element.

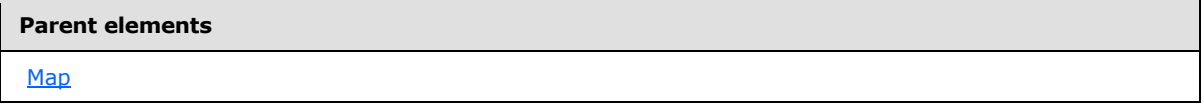

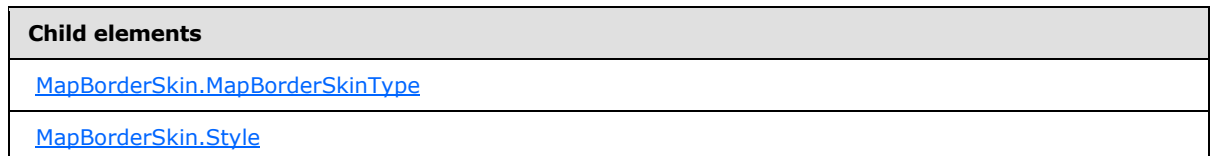

The following is the XML Schema definition of the **MapBorderSkin** element.

```
<xsd:complexType name="MapBorderSkinType">
  <xsd:choice maxOccurs="unbounded">
    <xsd:element name="MapBorderSkinType" type="xsd:string" minOccurs="0" />
    <xsd:element name="Style" type="StyleType" minOccurs="0" />
     <xsd:any namespace="##other" processContents="skip" />
  </xsd:choice>
   <xsd:anyAttribute namespace="##other" processContents="skip" />
</xsd:complexType>
```
*[MS-RDL] — v20130611 Report Definition Language File Format* 

*Copyright © 2013 Microsoft Corporation.* 

*Release: Tuesday, June 11, 2013* 

## **2.212.1 MapBorderSkin.MapBorderSkinType**

<span id="page-905-0"></span>*Applies to RDL schema 2010/01* [\[MSFT-RDL201001\]](http://go.microsoft.com/fwlink/?LinkId=164074)

The **MapBorderSkin.MapBorderSkinType** element specifies the border skin type for a Map. This element is optional. If this element is present, its value MUST be a [String](#page-77-0) [\(\[XMLSCHEMA2\]](http://go.microsoft.com/fwlink/?LinkId=145501) section 3.2.1) or an expression that evaluates to a **String**.

The value of this element MUST be one of the following or MUST be an expression that evaluates to one of the following:

**None**: No border skin is applied.

**Emboss**: An embossed border skin is applied.

**Raised**: A raised border skin is applied.

**Sunken**: A sunken border skin is applied.

**FrameThin1**: The FrameThin1 border skin is applied.

**FrameThin2**: The FrameThin2 border skin is applied.

**FrameThin3**: The FrameThin3 border skin is applied.

**FrameThin4**: The FrameThin4 border skin is applied.

**FrameThin5**: The FrameThin5 border skin is applied.

**FrameThin6**: The FrameThin6 border skin is applied.

**FrameTitle1**: The FrameTitle1 border skin is applied.

**FrameTitle2**: The FrameTitle2 border skin is applied.

**FrameTitle3**: The FrameTitle3 border skin is applied.

**FrameTitle4**: The FrameTitle4 border skin is applied.

**FrameTitle5**: The FrameTitle5 border skin is applied.

**FrameTitle6**: The FrameTitle6 border skin is applied.

**FrameTitle7**: The FrameTitle7 border skin is applied.

**FrameTitle8**: The FrameTitle8 border skin is applied.

If this element is not present, its value is interpreted as "None".

The following is the parent element of the **MapBorderSkin.MapBorderSkinType** element.

# **Parent elements** [MapBorderSkin](#page-904-0)

The following is the XML Schema definition of the **MapBorderSkin.MapBorderSkinType** element.

*[MS-RDL] — v20130611 Report Definition Language File Format* 

*Copyright © 2013 Microsoft Corporation.* 

<span id="page-906-0"></span><xsd:element name="MapBorderSkinType" type="xsd:string" minOccurs="0" />

## **2.212.2 MapBorderSkin.Style**

### *Applies to RDL schema 2010/01* [\[MSFT-RDL201001\]](http://go.microsoft.com/fwlink/?LinkId=164074)

The **MapBorderSkin.Style** element specifies style information for a map border skin. This element is optional. This element is of type [Style.](#page-1165-0)

The following is the parent element of the **MapBorderSkin.Style** element.

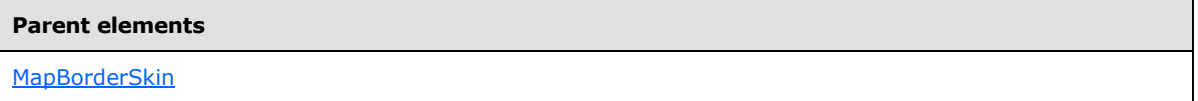

The following is the XML Schema definition of the **MapBorderSkin.Style** element.

```
<xsd:element name="Style" type="StyleType" minOccurs="0" />
```
### **2.213 MapColorScale**

### *Applies to RDL schema 2010/01* [\[MSFT-RDL201001\]](http://go.microsoft.com/fwlink/?LinkId=164074)

The **MapColorScale** element specifies a color scale for a [Map.](#page-889-0)

The following are the parent and child elements of the **MapColorScale** element.

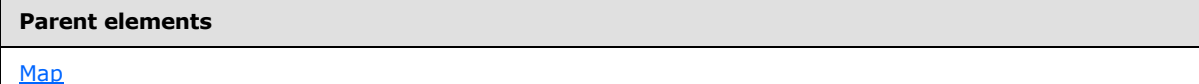

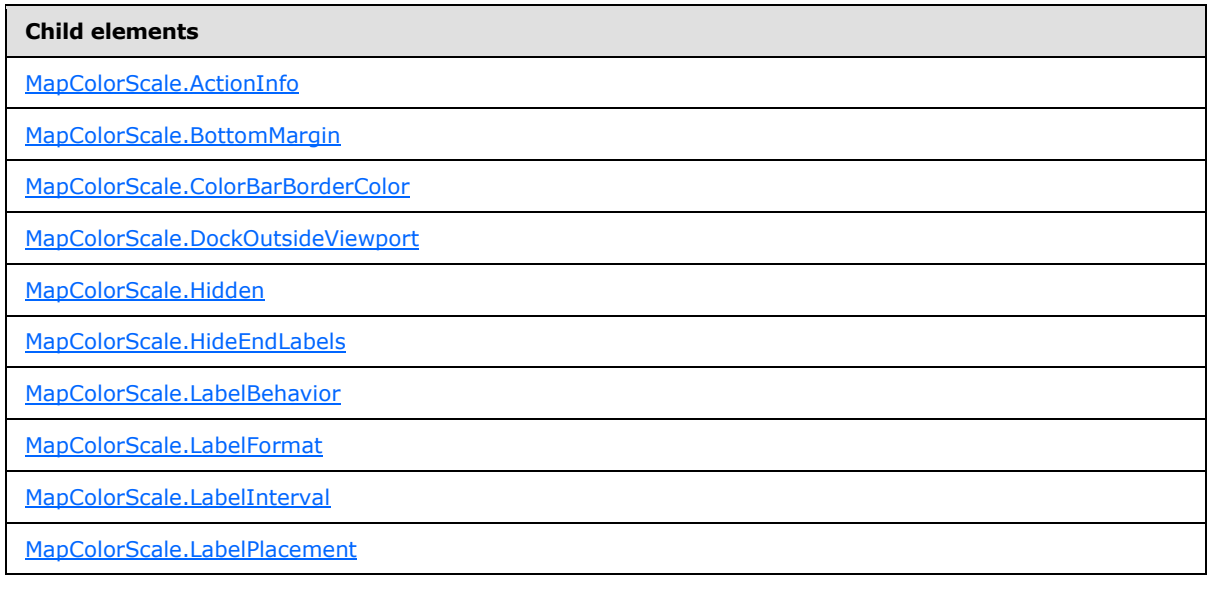

*[MS-RDL] — v20130611 Report Definition Language File Format* 

*Copyright © 2013 Microsoft Corporation.* 

*Release: Tuesday, June 11, 2013* 

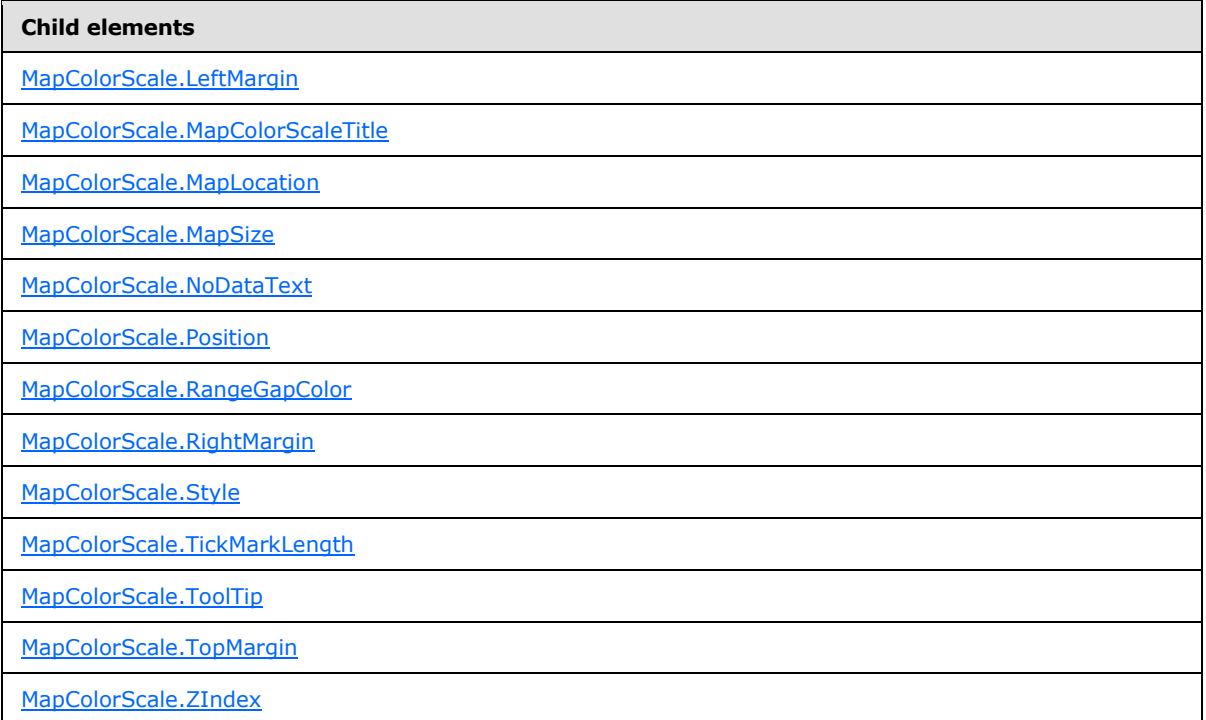

The following is the XML Schema definition of the **MapColorScale** element.

```
<xsd:complexType name="MapColorScaleType">
   <xsd:choice maxOccurs="unbounded">
     <!--MapSubItem Start-->
     <xsd:element name="Style" type="StyleType" minOccurs="0" />
     <xsd:element name="MapLocation" type="MapLocationType" minOccurs="0" />
     <xsd:element name="MapSize" type="MapSizeType" minOccurs="0" />
     <xsd:element name="LeftMargin" type="xsd:string" minOccurs="0" />
     <xsd:element name="RightMargin" type="xsd:string" minOccurs="0" />
     <xsd:element name="TopMargin" type="xsd:string" minOccurs="0" />
     <xsd:element name="BottomMargin" type="xsd:string" minOccurs="0" />
     <xsd:element name="ZIndex" type="xsd:string" minOccurs="0" />
     <!--MapSubItem End-->
     <!--MapDockableSubItem Start-->
     <xsd:element name="Position" type="xsd:string" minOccurs="0" />
     <xsd:element name="DockOutsideViewport" type="xsd:string" minOccurs="0" />
     <xsd:element name="Hidden" type="xsd:string" minOccurs="0" />
     <xsd:element name="ActionInfo" type="ActionInfoType" minOccurs="0" />
     <xsd:element name="ToolTip" type="xsd:string" minOccurs="0" />
     <!--MapDockableSubItem End-->
     <xsd:element name="MapColorScaleTitle" type="MapColorScaleTitleType" 
minOccurs="0" />
     <xsd:element name="TickMarkLength" type="xsd:string" minOccurs="0" />
     <xsd:element name="ColorBarBorderColor" type="xsd:string" minOccurs="0" />
     <xsd:element name="LabelInterval" type="xsd:string" minOccurs="0" />
     <xsd:element name="LabelFormat" type="xsd:string" minOccurs="0" />
     <xsd:element name="LabelPlacement" type="xsd:string" minOccurs="0" />
     <xsd:element name="LabelBehavior" type="xsd:string" minOccurs="0" />
     <xsd:element name="HideEndLabels" type="xsd:string" minOccurs="0" />
     <xsd:element name="RangeGapColor" type="xsd:string" minOccurs="0" />
```
*[MS-RDL] — v20130611 Report Definition Language File Format* 

*Copyright © 2013 Microsoft Corporation.* 

*Release: Tuesday, June 11, 2013* 

```
 <xsd:element name="NoDataText" type="xsd:string" minOccurs="0" />
     <xsd:any namespace="##other" processContents="skip" />
  </xsd:choice>
   <xsd:anyAttribute namespace="##other" processContents="skip" />
</xsd:complexType>
```
## **2.213.1 MapColorScale.ActionInfo**

*Applies to RDL schema 2010/01* [\[MSFT-RDL201001\]](http://go.microsoft.com/fwlink/?LinkId=164074)

The **MapColorScale.ActionInfo** element specifies a collection of actions for a **[map color scale](#page-61-1)**. This element is optional. This element is of type [ActionInfo.](#page-1151-0)

The following is the parent element of the **MapColorScale.ActionInfo** element.

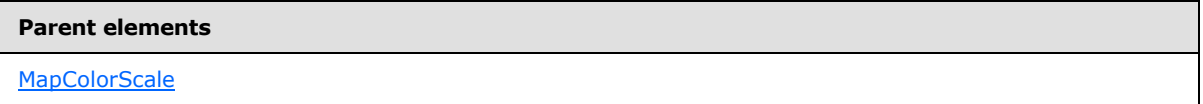

The following is the XML Schema definition of the **MapColorScale.ActionInfo** element.

<span id="page-908-1"></span><xsd:element name="ActionInfo" type="ActionInfoType" minOccurs="0" />

### **2.213.2 MapColorScale.BottomMargin**

#### *Applies to RDL schema 2010/01* [\[MSFT-RDL201001\]](http://go.microsoft.com/fwlink/?LinkId=164074)

The **MapColorScale.BottomMargin** element specifies the bottom margin for a [MapColorScale](#page-906-1) and its parent [Map.](#page-889-0) This element is optional. If this element is present, its value MUST be an RdISize or an expression that evaluates to an **RdlSize**, and its value MUST NOT be negative. If this element is not present, its value is interpreted as 0.

The following is the parent element of the **MapColorScale.BottomMargin** element.

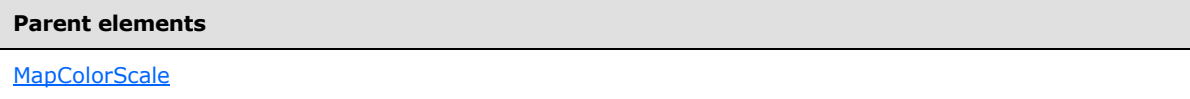

The following is the XML Schema definition of the **MapColorScale.BottomMargin** element.

<xsd:element name="BottomMargin" type="xsd:string" minOccurs="0" />

### **2.213.3 MapColorScale.ColorBarBorderColor**

#### *Applies to RDL schema 2010/01* [\[MSFT-RDL201001\]](http://go.microsoft.com/fwlink/?LinkId=164074)

The **MapColorScale.ColorBarBorderColor** element specifies the border color of the color bar for a [MapColorScale.](#page-906-1) The **MapColorScale.ColorBarBorderColor** element is optional. If this element is present, its value MUST be an [RdlColor](#page-83-0) or an expression that evaluates to an **RdlColor**. If this element is not present, its value is interpreted as Black.

The following is the parent element of the **MapColorScale.ColorBarBorderColor** element.

<span id="page-908-2"></span>*909 / 1685*

*[MS-RDL] — v20130611 Report Definition Language File Format* 

*Copyright © 2013 Microsoft Corporation.* 

**Parent elements**

**[MapColorScale](#page-906-1)** 

The following is the XML Schema definition of the **MapColorScale.ColorBarBorderColor** element.

<span id="page-909-0"></span><xsd:element name="ColorBarBorderColor" type="xsd:string" minOccurs="0" />

### **2.213.4 MapColorScale.DockOutsideViewport**

*Applies to RDL schema 2010/01* [\[MSFT-RDL201001\]](http://go.microsoft.com/fwlink/?LinkId=164074)

The **MapColorScale.DockOutsideViewport** element specifies whether a [MapColorScale](#page-906-1) will be docked outside a [MapViewport.](#page-1091-0) This element is optional.

If the **MapColorScale.DockOutsideViewport** element is present, its value MUST be a [Boolean](#page-78-2) [\(\[XMLSCHEMA2\]](http://go.microsoft.com/fwlink/?LinkId=145501) section 3.2.2) or an expression that evaluates to a **Boolean**. If this element is not present, its value is interpreted as false. This element is ignored if the value of the [MapColorScale.MapLocation](#page-912-2) element is defined.

The following is the parent element of the **MapColorScale.DockOutsideViewport** element.

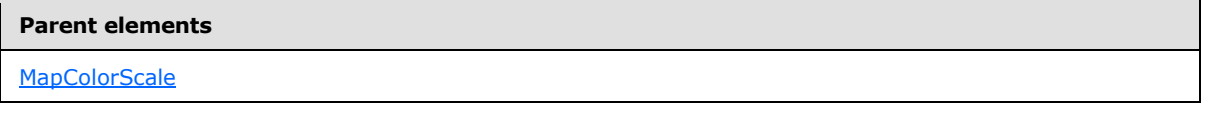

The following is the XML Schema definition of the **MapColorScale.DockOutsideViewport** element.

```
<xsd:element name="DockOutsideViewport" type="xsd:string" minOccurs="0" />
```
### **2.213.5 MapColorScale.Hidden**

#### *Applies to RDL schema 2010/01* [\[MSFT-RDL201001\]](http://go.microsoft.com/fwlink/?LinkId=164074)

The **MapColorScale.Hidden** element specifies whether a [MapColorScale](#page-906-1) will be hidden. This element is optional. If this element is present, its value MUST be a [Boolean](#page-78-2) [\(\[XMLSCHEMA2\]](http://go.microsoft.com/fwlink/?LinkId=145501) section 3.2.2) or an expression that evaluates to a **Boolean**. If this element is not present, its value is interpreted as false.

The following is the parent element of the **MapColorScale.Hidden** element.

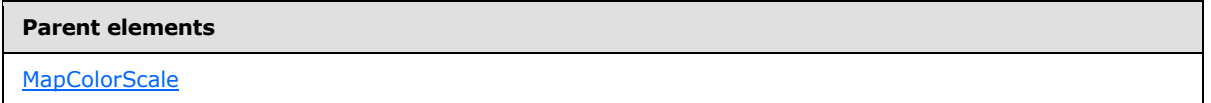

The following is the XML Schema definition of the **MapColorScale.Hidden** element.

<xsd:element name="Hidden" type="xsd:string" minOccurs="0" />

*[MS-RDL] — v20130611 Report Definition Language File Format* 

*Copyright © 2013 Microsoft Corporation.* 

## **2.213.6 MapColorScale.HideEndLabels**

### <span id="page-910-0"></span>*Applies to RDL schema 2010/01* [\[MSFT-RDL201001\]](http://go.microsoft.com/fwlink/?LinkId=164074)

The **MapColorScale.HideEndLabels** element specifies whether the end labels for a [MapColorScale](#page-906-1) will be hidden. This element is optional. If this element is present, its value MUST be a [Boolean](#page-78-2) [\(\[XMLSCHEMA2\]](http://go.microsoft.com/fwlink/?LinkId=145501) section 3.2.2) or an expression that evaluates to a **Boolean**. If this element is not present, its value is interpreted as false.

The following is the parent element of the **MapColorScale.HideEndLabels** element.

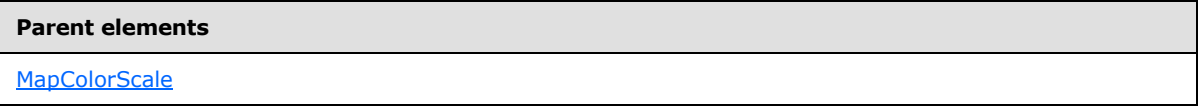

The following is the XML Schema definition of the **MapColorScale.HideEndLabels** element.

```
<xsd:element name="HideEndLabels" type="xsd:string" minOccurs="0" />
```
## **2.213.7 MapColorScale.LabelBehavior**

### *Applies to RDL schema 2010/01* [\[MSFT-RDL201001\]](http://go.microsoft.com/fwlink/?LinkId=164074)

The **MapColorScale.LabelBehavior** element specifies how the labels display the values in a [MapColorScale.](#page-906-1) This element is optional. If this element is present, its value MUST be a [String](#page-77-0) [\(\[XMLSCHEMA2\]](http://go.microsoft.com/fwlink/?LinkId=145501) section 3.2.1) or an expression that evaluates to a **String**.

The value of this element MUST be one of the following or MUST be an expression that evaluates to one of the following:

**Auto:** The value is automatically determined.

**ShowMiddleValue:** The middle value is shown.

**ShowBorderValue:** The border value is shown.

If this element is not present, its value is interpreted as "Auto".

The following is the parent element of the **MapColorScale.LabelBehavior** element.

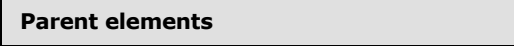

**[MapColorScale](#page-906-1)** 

The following is the XML Schema definition of the **MapColorScale.LabelBehavior** element.

<span id="page-910-2"></span><xsd:element name="LabelBehavior" type="xsd:string" minOccurs="0" />

## **2.213.8 MapColorScale.LabelFormat**

*Applies to RDL schema 2010/01* [\[MSFT-RDL201001\]](http://go.microsoft.com/fwlink/?LinkId=164074)

The **MapColorScale.LabelFormat** element specifies the label format for a [MapColorScale.](#page-906-1) This element is optional. If the **MapColorScale.LabelFormat** element is present, its value MUST be a

*[MS-RDL] — v20130611 Report Definition Language File Format* 

*Copyright © 2013 Microsoft Corporation.* 

*Release: Tuesday, June 11, 2013* 

[String](#page-77-0) [\(\[XMLSCHEMA2\]](http://go.microsoft.com/fwlink/?LinkId=145501) section 3.2.1) or an expression that evaluates to a **String**. If this element is not present, its value is interpreted as  $\#$ ,  $\# \# 0$ .  $\# \#$ .

The following is the parent element of the **MapColorScale.LabelFormat** element.

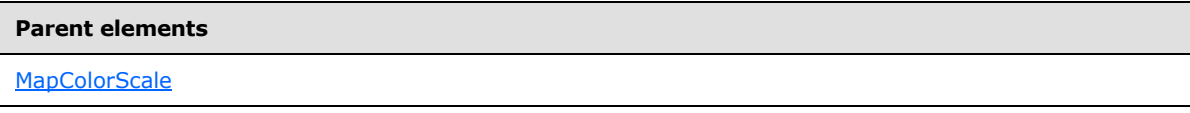

The following is the XML Schema definition of the **MapColorScale.LabelFormat** element.

<span id="page-911-0"></span><xsd:element name="LabelFormat" type="xsd:string" minOccurs="0" />

## **2.213.9 MapColorScale.LabelInterval**

### *Applies to RDL schema 2010/01* [\[MSFT-RDL201001\]](http://go.microsoft.com/fwlink/?LinkId=164074)

The **MapColorScale.LabelInterval** element specifies the interval between labels in a [MapColorScale.](#page-906-1) This element is optional. If this element is present, its value MUST be an [Integer](#page-78-1) [\(\[XMLSCHEMA2\]](http://go.microsoft.com/fwlink/?LinkId=145501) section 3.3.17) or an expression that evaluates to an **Integer**. If this element is not present, its value is interpreted as 1.

The following is the parent element of the **MapColorScale.LabelInterval** element.

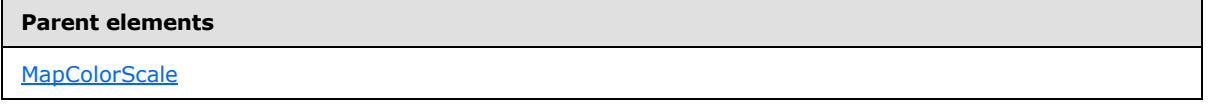

The following is the XML Schema definition of the **MapColorScale.LabelInterval** element.

<span id="page-911-1"></span><xsd:element name="LabelInterval" type="xsd:string" minOccurs="0" />

### **2.213.10 MapColorScale.LabelPlacement**

#### *Applies to RDL schema 2010/01* [\[MSFT-RDL201001\]](http://go.microsoft.com/fwlink/?LinkId=164074)

The **MapColorScale.LabelPlacement** element specifies the placement of labels in a [MapColorScale.](#page-906-1) This element is optional. If the **MapColorScale.LabelPlacement** element is present, its value MUST be a [String](#page-77-0) [\(\[XMLSCHEMA2\]](http://go.microsoft.com/fwlink/?LinkId=145501) section 3.2.1) or an expression that evaluates to a **String**.

The value of this element MUST be one of the following or MUST be an expression that evaluates to one of the following:

**Alternate:** Odd labels are positioned below the color bar, and even labels are positioned above the color bar.

**Top:** All labels are positioned above the color bar.

**Bottom:** All labels are positioned below the color bar.

If this element is not present, its value is interpreted as "Alternate".

The following is the parent element of the **MapColorScale.LabelPlacement** element.

*Copyright © 2013 Microsoft Corporation.* 

*Release: Tuesday, June 11, 2013* 

**Parent elements**

**[MapColorScale](#page-906-1)** 

The following is the XML Schema definition of the **MapColorScale.LabelPlacement** element.

<span id="page-912-0"></span><xsd:element name="LabelPlacement" type="xsd:string" minOccurs="0" />

### **2.213.11 MapColorScale.LeftMargin**

*Applies to RDL schema 2010/01* [\[MSFT-RDL201001\]](http://go.microsoft.com/fwlink/?LinkId=164074)

The **MapColorScale.LeftMargin** element specifies the left margin for a [MapColorScale](#page-906-1) and its parent [Map.](#page-889-0) This element is optional. If this element is present, its value MUST be an RdISize or an expression that evaluates to an **RdlSize**, and its value MUST NOT be negative. If this element is not present, its value is interpreted as 0.

The following is the parent element of the **MapColorScale.LeftMargin** element.

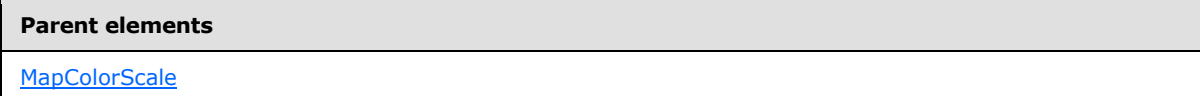

The following is the XML Schema definition of the **MapColorScale.LeftMargin** element.

```
<xsd:element name="LeftMargin" type="xsd:string" minOccurs="0" />
```
## **2.213.12 MapColorScale.MapColorScaleTitle**

*Applies to RDL schema 2010/01* [\[MSFT-RDL201001\]](http://go.microsoft.com/fwlink/?LinkId=164074)

The **MapColorScale.MapColorScaleTitle** element specifies a title for a [MapColorScale.](#page-906-1) This element is optional. This element is of type [MapColorScaleTitle.](#page-917-1)

The following is the parent element of the **MapColorScale.MapColorScaleTitle** element.

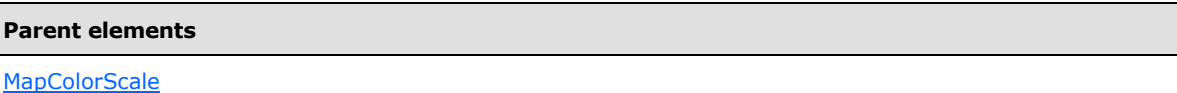

The following is the XML Schema definition of the **MapColorScale.MapColorScaleTitle** element.

```
<xsd:element name="MapColorScaleTitle" type="MapColorScaleTitleType" 
minOccurs="0" />
```
## **2.213.13 MapColorScale.MapLocation**

### *Applies to RDL schema 2010/01* [\[MSFT-RDL201001\]](http://go.microsoft.com/fwlink/?LinkId=164074)

The **MapColorScale.MapLocation** element specifies the location of a [MapColorScale.](#page-906-1) This element is optional. If this element is present, the [MapColorScale.Position](#page-913-2) element is ignored. This element is of type [MapLocation.](#page-918-0)

*913 / 1685*

*[MS-RDL] — v20130611 Report Definition Language File Format* 

*Copyright © 2013 Microsoft Corporation.* 

The following is the parent element of the **MapColorScale.MapLocation** element.

**Parent elements**

**[MapColorScale](#page-906-1)** 

The following is the XML Schema definition of the **MapColorScale.MapLocation** element.

<span id="page-913-0"></span><xsd:element name="MapLocation" type="MapLocationType" minOccurs="0" />

### **2.213.14 MapColorScale.MapSize**

*Applies to RDL schema 2010/01* [\[MSFT-RDL201001\]](http://go.microsoft.com/fwlink/?LinkId=164074)

The **MapColorScale.MapSize** element specifies the size of a [MapColorScale.](#page-906-1) This element is optional. If this element is not present, the color scale size MUST be automatically calculated. This element is of type [MapSize.](#page-921-0)

The following is the parent element of the **MapColorScale.MapSize** element.

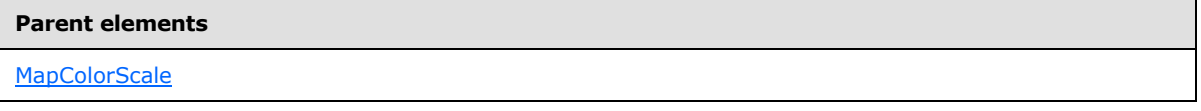

The following is the XML Schema definition of the **MapColorScale.MapSize** element.

<span id="page-913-1"></span><xsd:element name="MapSize" type="MapSizeType" minOccurs="0" />

### **2.213.15 MapColorScale.NoDataText**

*Applies to RDL schema 2010/01* [\[MSFT-RDL201001\]](http://go.microsoft.com/fwlink/?LinkId=164074)

The **MapColorScale.NoDataText** element specifies the label for the [MapColorScale](#page-906-1) that is to be used with colors that have no data associated with them. This element is optional. If this element is present, its value MUST be a *String* [\(\[XMLSCHEMA2\]](http://go.microsoft.com/fwlink/?LinkId=145501) section 3.2.1) or an expression that evaluates to a **String**. If this element is not present, its value is interpreted as an empty string.

The following is the parent element of the **MapColorScale.NoDataText** element.

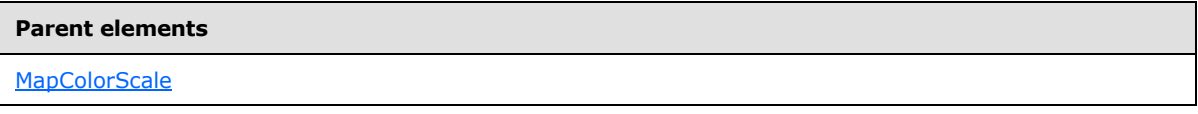

The following is the XML Schema definition of the **MapColorScale.NoDataText** element.

<span id="page-913-2"></span><xsd:element name="NoDataText" type="xsd:string" minOccurs="0" />

### **2.213.16 MapColorScale.Position**

*Applies to RDL schema 2010/01* [\[MSFT-RDL201001\]](http://go.microsoft.com/fwlink/?LinkId=164074)

*[MS-RDL] — v20130611 Report Definition Language File Format* 

*Copyright © 2013 Microsoft Corporation.* 

*Release: Tuesday, June 11, 2013* 

The **MapColorScale.Position** element specifies the position of a [MapColorScale](#page-906-1) in a [Map.](#page-889-0) This element is optional.

The **MapColorScale.Position** element is ignored if a value for the [MapColorScale.MapLocation](#page-912-2) element is specified. If the **MapColorScale.Position** element is present, its value MUST be a [String](#page-77-0) [\(\[XMLSCHEMA2\]](http://go.microsoft.com/fwlink/?LinkId=145501) section 3.2.1) or an expression that evaluates to a **String**. The value of this element MUST be one of the following or MUST be an expression that evaluates to one of the following:

**TopCenter:** The color scale is positioned at the top center.

**TopLeft:** The color scale is positioned at the top left.

**TopRight:** The color scale is positioned at the top right.

**LeftTop:** The color scale is positioned at the left top.

**LeftCenter:** The color scale is positioned at the left center.

**LeftBottom:** The color scale is positioned at the left bottom.

**RightTop:** The color scale is positioned at the right top.

**RightCenter:** The color scale is positioned at the right center.

**RightBottom:** The color scale is positioned at the right bottom.

**BottomRight:** The color scale is positioned at the bottom right.

**BottomCenter:** The color scale is positioned at the bottom center.

**BottomLeft:** The color scale is positioned at the bottom left.

If this element is not present, its value is interpreted as "TopCenter".

The following is the parent element of the **MapColorScale.Position** element.

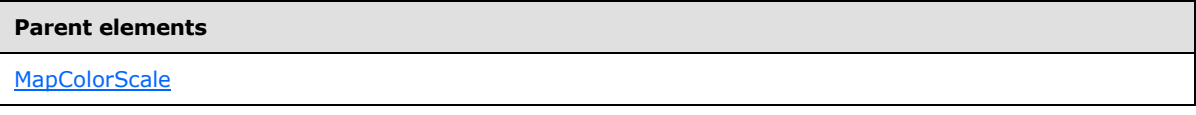

The following is the XML Schema definition of the **MapColorScale.Position** element.

<span id="page-914-0"></span><xsd:element name="Position" type="xsd:string" minOccurs="0" />

### **2.213.17 MapColorScale.RangeGapColor**

#### *Applies to RDL schema 2010/01* [\[MSFT-RDL201001\]](http://go.microsoft.com/fwlink/?LinkId=164074)

The **MapColorScale.RangeGapColor** element specifies the color to be used in a [MapColorScale](#page-906-1) to fill the undefined color divisions. This element is optional. If this element is present, its value MUST be an [RdlColor](#page-83-0) or an expression that evaluates to an **RdlColor**. If this element is not present, its value is interpreted as "White".

The following is the parent element of the **MapColorScale.RangeGapColor** element.

*[MS-RDL] — v20130611 Report Definition Language File Format* 

*Copyright © 2013 Microsoft Corporation.* 

*Release: Tuesday, June 11, 2013* 

**Parent elements**

**[MapColorScale](#page-906-1)** 

The following is the XML Schema definition of the **MapColorScale.RangeGapColor** element.

<span id="page-915-0"></span><xsd:element name="RangeGapColor" type="xsd:string" minOccurs="0" />

## **2.213.18 MapColorScale.RightMargin**

*Applies to RDL schema 2010/01* [\[MSFT-RDL201001\]](http://go.microsoft.com/fwlink/?LinkId=164074)

The **MapColorScale.RightMargin** element specifies the right margin for a [MapColorScale](#page-906-1) and its parent [Map.](#page-889-0) This element is optional. If this element is present, its value MUST be an RdISize or an expression that evaluates to an **RdlSize**, and its value MUST NOT be negative. If this element is not present, its value is interpreted as 0.

The following is the parent element of the **MapColorScale.RightMargin** element.

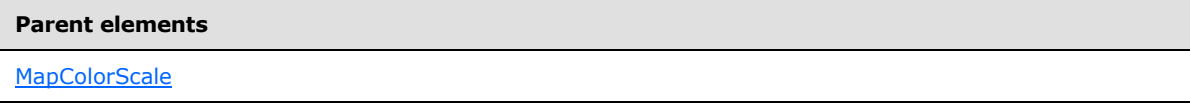

The following is the XML Schema definition of the **MapColorScale.RightMargin** element.

<span id="page-915-1"></span><xsd:element name="RightMargin" type="xsd:string" minOccurs="0" />

### **2.213.19 MapColorScale.Style**

*Applies to RDL schema 2010/01* [\[MSFT-RDL201001\]](http://go.microsoft.com/fwlink/?LinkId=164074)

The **MapColorScale.Style** element specifies style information for a [MapColorScale.](#page-906-1) The MapColorScale. Style element is optional. This element is of type [Style.](#page-1165-0)

The following is the parent element of the **MapColorScale.Style** element.

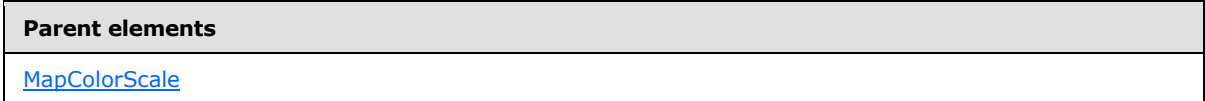

The following is the XML Schema definition of the **MapColorScale.Style** element.

<span id="page-915-2"></span><xsd:element name="Style" type="StyleType" minOccurs="0" />

### **2.213.20 MapColorScale.TickMarkLength**

### *Applies to RDL schema 2010/01* [\[MSFT-RDL201001\]](http://go.microsoft.com/fwlink/?LinkId=164074)

The **MapColorScale.TickMarkLength** element specifies the length of the tick mark in a [MapColorScale.](#page-906-1) This element is optional. If this element is present, its value MUST be an [RdlSize](#page-80-0) or

*[MS-RDL] — v20130611 Report Definition Language File Format* 

*Copyright © 2013 Microsoft Corporation.* 

an expression that evaluates to an **RdlSize**, and its value MUST NOT be negative. If this element is not present, its value is interpreted as 2.25pt.

The following is the parent element of the **MapColorScale.TickMarkLength** element.

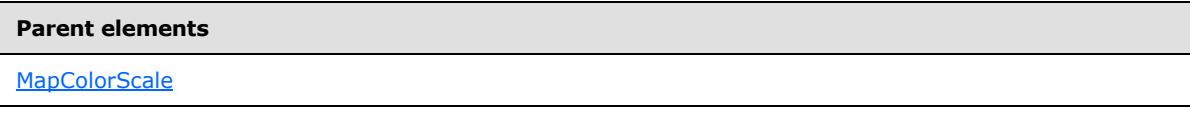

The following is the XML Schema definition of the **MapColorScale.TickMarkLength** element.

<span id="page-916-0"></span><xsd:element name="TickMarkLength" type="xsd:string" minOccurs="0" />

## **2.213.21 MapColorScale.ToolTip**

*Applies to RDL schema 2010/01* [\[MSFT-RDL201001\]](http://go.microsoft.com/fwlink/?LinkId=164074)

The **MapColorScale.ToolTip** element specifies the tool tip text for a [MapColorScale.](#page-906-1) The **MapColorScale.ToolTip** element is optional. If this element is present, its value MUST be a [String](#page-77-0) [\(\[XMLSCHEMA2\]](http://go.microsoft.com/fwlink/?LinkId=145501) section 3.2.1) or an expression that evaluates to a **String**. If this element is not present, its value is interpreted as an empty string.

The following is the parent element of the **MapColorScale.ToolTip** element.

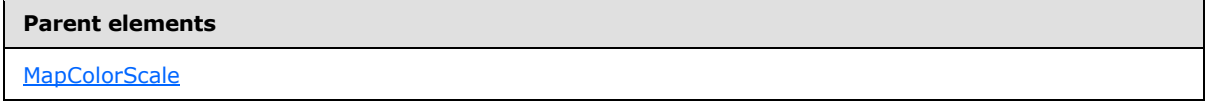

The following is the XML Schema definition of the **MapColorScale.ToolTip** element.

<span id="page-916-1"></span><xsd:element name="ToolTip" type="xsd:string" minOccurs="0" />

## **2.213.22 MapColorScale.TopMargin**

*Applies to RDL schema 2010/01* [\[MSFT-RDL201001\]](http://go.microsoft.com/fwlink/?LinkId=164074)

The **MapColorScale.TopMargin** element specifies the top margin for a [MapColorScale](#page-906-1) and its parent [Map.](#page-889-0) This element is optional.

If this element is present, its value MUST be an RdISize or an expression that evaluates to an **RdlSize**, and its value MUST NOT be negative. If this element is not present, its value is interpreted as 0.

The following is the parent element of the **MapColorScale.TopMargin** element.

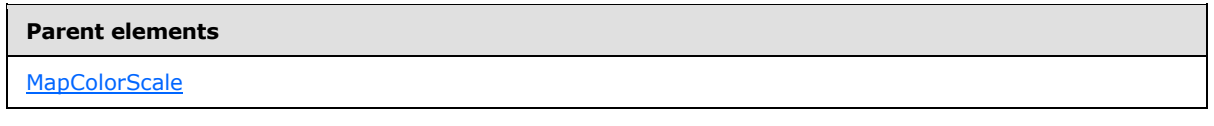

The following is the XML Schema definition of the **MapColorScale.TopMargin** element.

<xsd:element name="TopMargin" type="xsd:string" minOccurs="0" />

*[MS-RDL] — v20130611 Report Definition Language File Format* 

*Copyright © 2013 Microsoft Corporation.* 

*Release: Tuesday, June 11, 2013* 

### **2.213.23 MapColorScale.ZIndex**

#### <span id="page-917-0"></span>*Applies to RDL schema 2010/01* [\[MSFT-RDL201001\]](http://go.microsoft.com/fwlink/?LinkId=164074)

The **MapColorScale.ZIndex** element specifies the drawing order of a [MapColorScale](#page-906-1) within its container. This element is optional.

If the **MapColorScale.ZIndex** element is present, its value MUST be an [Integer](#page-78-1) [\(\[XMLSCHEMA2\]](http://go.microsoft.com/fwlink/?LinkId=145501) section 3.3.17) or an expression that evaluates to an **Integer**, and its value MUST NOT be negative. If this element is not present, its value is interpreted as 0.

The following is the parent element of the **MapColorScale.ZIndex** element.

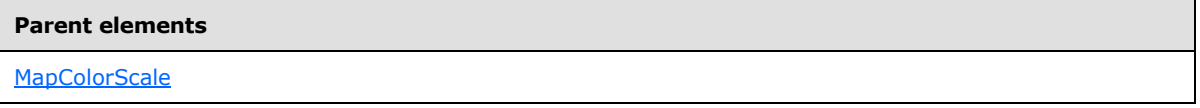

The following is the XML Schema definition of the **MapColorScale.ZIndex** element.

<span id="page-917-1"></span><xsd:element name="ZIndex" type="xsd:string" minOccurs="0" />

### **2.214 MapColorScaleTitle**

### *Applies to RDL schema 2010/01* [\[MSFT-RDL201001\]](http://go.microsoft.com/fwlink/?LinkId=164074)

The **MapColorScaleTitle** element specifies the title of a [MapColorScale.](#page-906-1)

The following are the parent and child elements of the **MapColorScaleTitle** element.

#### **Parent elements**

**[MapColorScale](#page-906-1)** 

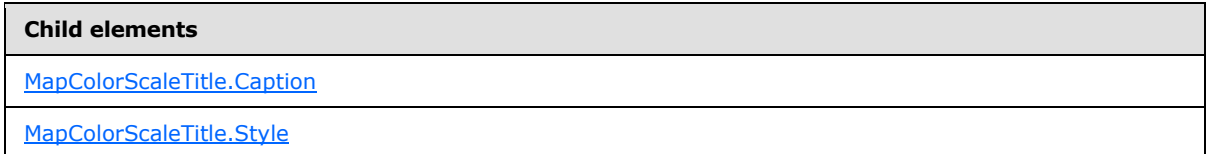

The following is the XML Schema definition of the **MapColorScaleTitle** element.

```
<xsd:complexType name="MapColorScaleTitleType">
  <xsd:choice maxOccurs="unbounded">
    <xsd:element name="Caption" type="xsd:string" minOccurs="0" />
    <xsd:element name="Style" type="StyleType" minOccurs="0" />
     <xsd:any namespace="##other" processContents="skip" />
  </xsd:choice>
   <xsd:anyAttribute namespace="##other" processContents="skip" />
</xsd:complexType>
```
*[MS-RDL] — v20130611 Report Definition Language File Format* 

*Copyright © 2013 Microsoft Corporation.* 

*Release: Tuesday, June 11, 2013* 

## **2.214.1 MapColorScaleTitle.Caption**

### <span id="page-918-1"></span>*Applies to RDL schema 2010/01* [\[MSFT-RDL201001\]](http://go.microsoft.com/fwlink/?LinkId=164074)

The **MapColorScaleTitle.Caption** element specifies the caption for the title of a [MapColorScale.](#page-906-1) This element is optional. If this element is present, its value MUST be a [String](#page-77-0) [\(\[XMLSCHEMA2\]](http://go.microsoft.com/fwlink/?LinkId=145501) section 3.2.1) or an expression that evaluates to a **String**. If this element is not present, its value is interpreted as an empty string.

The following is the parent element of the **MapColorScaleTitle.Caption** element.

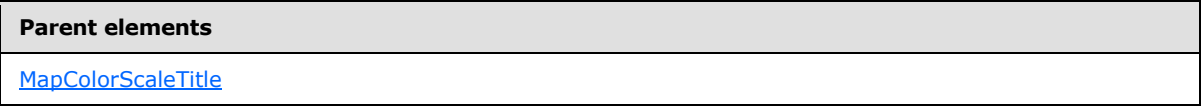

The following is the XML Schema definition of the **MapColorScaleTitle.Caption** element.

<span id="page-918-2"></span><xsd:element name="Caption" type="xsd:string" minOccurs="0" />

## **2.214.2 MapColorScaleTitle.Style**

### *Applies to RDL schema 2010/01* [\[MSFT-RDL201001\]](http://go.microsoft.com/fwlink/?LinkId=164074)

The **MapColorScaleTitle.Style** element specifies style information for the [MapColorScaleTitle](#page-917-1) element. The MapColorScaleTitle.Style element is optional. This element is of type [Style.](#page-1165-0)

The following is the parent element of the **MapColorScaleTitle.Style** element.

#### **Parent elements**

[MapColorScaleTitle](#page-917-1)

The following is the XML Schema definition of the **MapColorScaleTitle.Style** element.

<span id="page-918-0"></span><xsd:element name="Style" type="StyleType" minOccurs="0" />

## **2.215 MapLocation**

### *Applies to RDL schema 2010/01* [\[MSFT-RDL201001\]](http://go.microsoft.com/fwlink/?LinkId=164074)

The MapLocation element specifies the location of a [MapViewport,](#page-1091-0) a [MapTitle,](#page-1083-0) a [MapLegend,](#page-1069-0) a [MapDistanceScale,](#page-928-0) or a [MapColorScale.](#page-906-1)

The following are the parent and child elements of the **MapLocation** element.

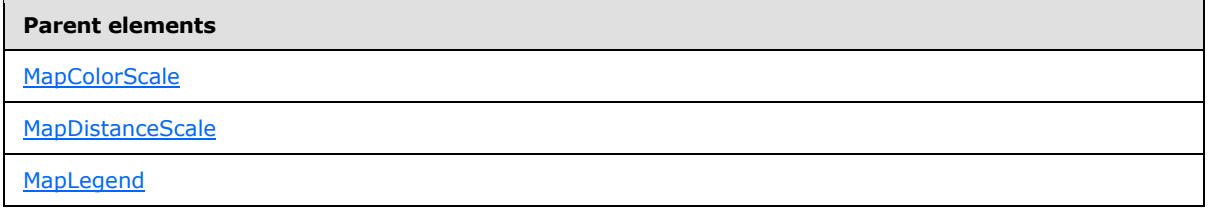

*[MS-RDL] — v20130611 Report Definition Language File Format* 

*Copyright © 2013 Microsoft Corporation.* 

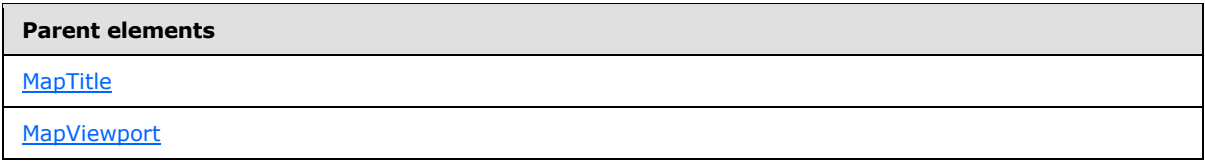

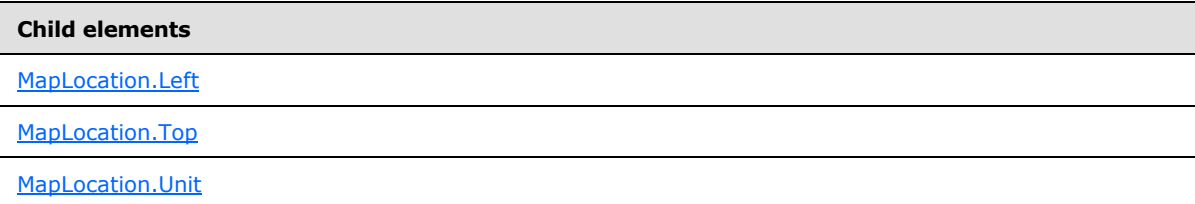

The following is the XML Schema definition of the **MapLocation** element.

```
<xsd:complexType name="MapLocationType">
  <xsd:choice maxOccurs="unbounded">
     <xsd:element name="Left" type="xsd:string" minOccurs="0" />
     <xsd:element name="Top" type="xsd:string" minOccurs="0" />
     <xsd:element name="Unit" type="xsd:string" minOccurs="0" />
     <xsd:any namespace="##other" processContents="skip" />
   </xsd:choice>
  <xsd:anyAttribute namespace="##other" processContents="skip" />
</xsd:complexType>
```
## **2.215.1 MapLocation.Left**

### <span id="page-919-0"></span>*Applies to RDL schema 2010/01* [\[MSFT-RDL201001\]](http://go.microsoft.com/fwlink/?LinkId=164074)

The **MapLocation.Left** element specifies the distance from the left of a [MapViewport,](#page-1091-0) a [MapTitle,](#page-1083-0) a [MapLegend,](#page-1069-0) a [MapDistanceScale,](#page-928-0) and a [MapColorScale](#page-906-1) relative to the containing [Map](#page-889-0) or **MapViewport**. The unit of measure is specified by the [MapLocation.Unit](#page-920-0) element. The **MapLocation.Left** element is optional.

If this element is present, its value MUST be a [Float](#page-78-0) [\(\[XMLSCHEMA2\]](http://go.microsoft.com/fwlink/?LinkId=145501) section 3.2.4) or an expression that evaluates to a **Float**. If this element is not present, its value is interpreted as 0.

The following is the parent element of the **MapLocation.Left** element.

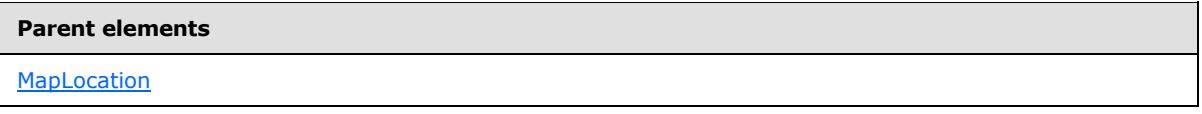

The following is the XML Schema definition of the **MapLocation.Left** element.

<span id="page-919-1"></span><xsd:element name="Left" type="xsd:string" minOccurs="0" />

### **2.215.2 MapLocation.Top**

*Applies to RDL schema 2010/01* [\[MSFT-RDL201001\]](http://go.microsoft.com/fwlink/?LinkId=164074)

*920 / 1685*

*[MS-RDL] — v20130611 Report Definition Language File Format* 

*Copyright © 2013 Microsoft Corporation.* 

The MapLocation. Top element specifies the distance from the top of a **MapViewport**, a [MapTitle,](#page-1083-0) a [MapLegend,](#page-1069-0) a [MapDistanceScale,](#page-928-0) and a [MapColorScale](#page-906-1) relative to the containing [Map](#page-889-0) or **MapViewport**. The unit of measure is specified by the [MapLocation.Unit](#page-920-0) element. The **MapLocation.Top** element is optional.

If this element is present, its value MUST be a  $F$ loat  $($ [XMLSCHEMA2] section 3.2.4) or an expression that evaluates to a **Float**. If this element is not present, its value is interpreted as 0.

The following is the parent element of the **MapLocation.Top** element.

### **Parent elements**

**[MapLocation](#page-918-0)** 

The following is the XML Schema definition of the **MapLocation.Top** element.

<span id="page-920-0"></span><xsd:element name="Top" type="xsd:string" minOccurs="0" />

### **2.215.3 MapLocation.Unit**

#### *Applies to RDL schema 2010/01* [\[MSFT-RDL201001\]](http://go.microsoft.com/fwlink/?LinkId=164074)

The **MapLocation.Unit** element specifies the unit of measure to be used for both [MapLocation.Left](#page-919-0) and [MapLocation.Top.](#page-919-1) The **MapLocation.Unit** element is optional. If this element is present, its value MUST be a [String](#page-77-0) [\(\[XMLSCHEMA2\]](http://go.microsoft.com/fwlink/?LinkId=145501) section 3.2.1) or an expression that evaluates to a **String**.

The value of this element MUST be one of the following or MUST be an expression that evaluates to one of the following:

**Percentage:** Specifies that the unit is a percentage of the containing object.

**Inch:** Specifies that the unit is inches.

**Point:** Specifies that the unit is points.

**Centimeter:** Specifies that the unit is centimeters.

**Millimeter:** Specifies that the unit is millimeters.

**Pica:** Specifies that the unit is picas.

If this element is not present, its value is interpreted as "Percentage".

The following is the parent element of the **MapLocation.Unit** element.

#### **Parent elements**

**[MapLocation](#page-918-0)** 

The following is the XML Schema definition of the **MapLocation.Unit** element.

<xsd:element name="Unit" type="xsd:string" minOccurs="0" />

*[MS-RDL] — v20130611 Report Definition Language File Format* 

*Copyright © 2013 Microsoft Corporation.* 

### **2.216 MapSize**

### <span id="page-921-0"></span>*Applies to RDL schema 2010/01* [\[MSFT-RDL201001\]](http://go.microsoft.com/fwlink/?LinkId=164074)

The **MapSize** element specifies the size of a [MapViewport,](#page-1091-0) [MapTitle,](#page-1083-0) [MapLegend,](#page-1069-0) [MapDistanceScale,](#page-928-0) or [MapColorScale.](#page-906-1)

The following are the parent and child elements of the **MapSize** element.

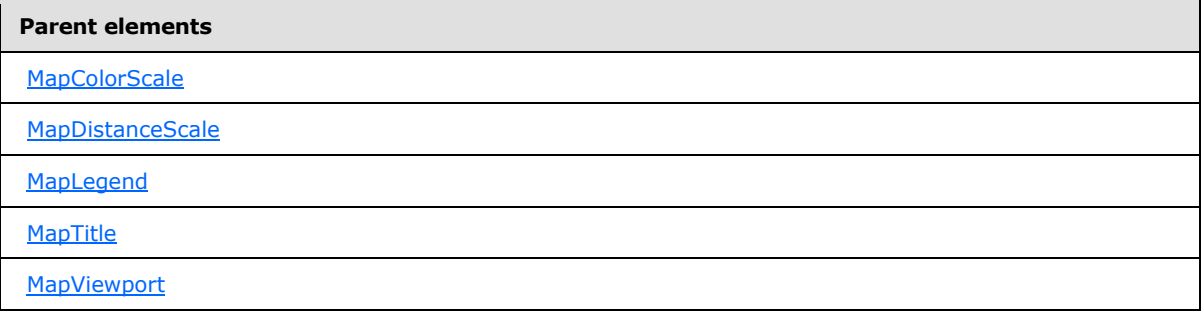

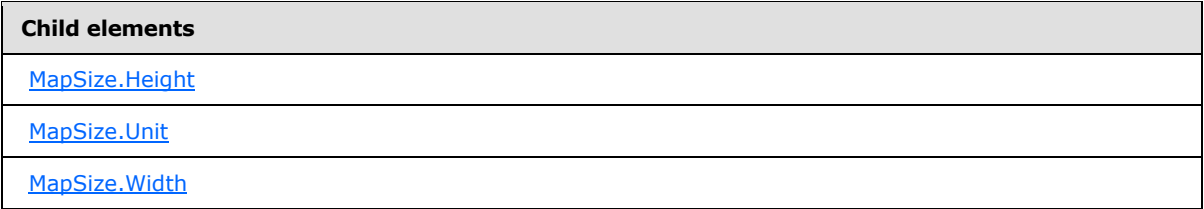

The following is the XML Schema definition of the **MapSize** element.

```
<xsd:complexType name="MapSizeType">
  <xsd:choice maxOccurs="unbounded">
    <xsd:element name="Width" type="xsd:string" minOccurs="1" />
    <xsd:element name="Height" type="xsd:string" minOccurs="1" />
    <xsd:element name="Unit" type="xsd:string" minOccurs="0" />
    <xsd:any namespace="##other" processContents="skip" />
   </xsd:choice>
  <xsd:anyAttribute namespace="##other" processContents="skip" />
</xsd:complexType>
```
## **2.216.1 MapSize.Height**

<span id="page-921-1"></span>*Applies to RDL schema 2010/01* [\[MSFT-RDL201001\]](http://go.microsoft.com/fwlink/?LinkId=164074)

The MapSize.Height element specifies the height of a [MapViewport,](#page-1091-0) [MapTitle,](#page-1083-0) [MapLegend,](#page-1069-0) [MapDistanceScale,](#page-928-0) or [MapColorScale](#page-906-1) relative to the containing [Map](#page-889-0) or **MapViewport**. The **MapSize.Height** element MUST be specified.

The value of this element MUST be a [Float](#page-78-0) [\(\[XMLSCHEMA2\]](http://go.microsoft.com/fwlink/?LinkId=145501) section 3.2.4) or an expression that evaluates to a **Float**. The unit of height is specified by the [MapSize.Unit](#page-922-0) element.

Following is the parent element of the **MapSize.Height** element.

*922 / 1685*

*[MS-RDL] — v20130611 Report Definition Language File Format* 

*Copyright © 2013 Microsoft Corporation.* 

**Parent elements**

**[MapSize](#page-921-0)** 

The following is the XML Schema definition of the **MapSize.Height** element.

<span id="page-922-0"></span><xsd:element name="Height" type="xsd:string" minOccurs="1" />

## **2.216.2 MapSize.Unit**

#### *Applies to RDL schema 2010/01* [\[MSFT-RDL201001\]](http://go.microsoft.com/fwlink/?LinkId=164074)

The **MapSize.Unit** element specifies the unit of measure to be use for both the [MapSize.Height](#page-921-1) element and the [MapSize.Width](#page-922-1) element. The **MapSize.Unit** element is optional. If this element is present, its value MUST be a [String](#page-77-0) [\(\[XMLSCHEMA2\]](http://go.microsoft.com/fwlink/?LinkId=145501) section 3.2.1) or an expression that evaluates to a **String**.

The value of this element MUST be one of the following or MUST be an expression that evaluates to one of the following:

**Percentage**: Specifies that the unit is a percentage of the containing object.

**Inch**: Specifies that the unit is inches.

**Point:** Specifies that the unit is points.

**Centimeter**: Specifies that the unit is centimeters.

**Millimeter**: Specifies that the unit is millimeters.

**Pica**: Specifies that the unit is picas.

If this element is not present, its value is interpreted as "Percentage".

Following is the parent element of the **MapSize.Unit** element.

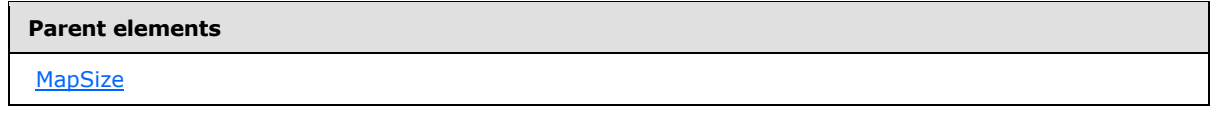

The following is the XML Schema definition of the **MapSize.Unit** element.

<span id="page-922-1"></span><xsd:element name="Unit" type="xsd:string" minOccurs="0" />

## **2.216.3 MapSize.Width**

*Applies to RDL schema 2010/01* [\[MSFT-RDL201001\]](http://go.microsoft.com/fwlink/?LinkId=164074)

The MapSize. Width element specifies the width of a **MapViewport**, [MapTitle,](#page-1083-0) [MapLegend,](#page-1069-0) [MapDistanceScale,](#page-928-0) or [MapColorScale](#page-906-1) relative to the containing [Map](#page-889-0) or **MapViewport**. The **MapSize.Width** element MUST be specified.

*[MS-RDL] — v20130611 Report Definition Language File Format* 

*Copyright © 2013 Microsoft Corporation.* 

The value of this element MUST be a **Float [\(\[XMLSCHEMA2\]](http://go.microsoft.com/fwlink/?LinkId=145501)** section 3.2.4) or an expression that evaluates to a **Float**. The unit of width is specified by the [MapSize.Unit](#page-922-0) element.

Following is the parent element of the **MapSize.Width** element.

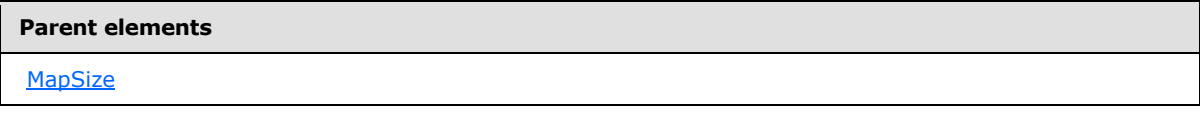

The following is the XML Schema definition of the **MapSize.Width** element.

<span id="page-923-1"></span><xsd:element name="Width" type="xsd:string" minOccurs="1" />

### **2.217 MapDataRegions**

*Applies to RDL schema 2010/01* [\[MSFT-RDL201001\]](http://go.microsoft.com/fwlink/?LinkId=164074)

The **MapDataRegions** element specifies a collection of [MapDataRegion](#page-924-0) elements. The **MapDataRegions** element MUST contain at least one **MapDataRegion** element.

The following are the parent and child elements of the **MapDataRegions** element.

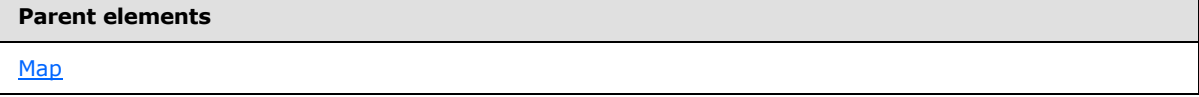

#### **Child elements**

[MapDataRegions.MapDataRegion](#page-923-0)

The following is the XML Schema definition of the **MapDataRegions** element.

```
<xsd:complexType name="MapDataRegionsType">
   <xsd:sequence>
    <xsd:element name="MapDataRegion" type="MapDataRegionType" minOccurs="1" 
maxOccurs="unbounded" />
  </xsd:sequence>
  <xsd:anyAttribute namespace="##other" processContents="skip" />
</xsd:complexType>
```
### **2.217.1 MapDataRegions.MapDataRegion**

<span id="page-923-0"></span>*Applies to RDL schema 2010/01* [\[MSFT-RDL201001\]](http://go.microsoft.com/fwlink/?LinkId=164074)

The **MapDataRegions.MapDataRegion** element specifies a data region for a map. This element MUST be specified. This element is of type [MapDataRegion.](#page-924-0)

Following is the parent element of the **MapDataRegions.MapDataRegion** element.

*[MS-RDL] — v20130611 Report Definition Language File Format* 

*Copyright © 2013 Microsoft Corporation.* 

*Release: Tuesday, June 11, 2013* 

**Parent elements**

**[MapDataRegions](#page-923-1)** 

The following is the XML Schema definition of the **MapDataRegions.MapDataRegion** element.

```
<xsd:element name="MapDataRegion" type="MapDataRegionType" minOccurs="1" 
maxOccurs="unbounded" />
```
### **2.218 MapDataRegion**

### *Applies to RDL schema 2010/01* [\[MSFT-RDL201001\]](http://go.microsoft.com/fwlink/?LinkId=164074)

The **MapDataRegion** element provides a map **[polygon layer](#page-62-0)**, a map **[point layer](#page-62-1)**, or a map **[line](#page-61-2)  [layer](#page-61-2)** with analytical data after it applies filtering and/or grouping to the layer.

The following are the parent elements, attributes, and child elements of the **MapDataRegion** element.

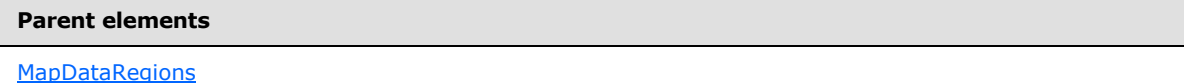

#### **Attributes**

[MapDataRegion.Name](#page-925-0)

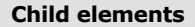

[MapDataRegion.DataSetName](#page-925-1)

[MapDataRegion.Filters](#page-926-0)

[MapDataRegion.MapMember](#page-926-1)

### *Applies to RDL schema 2011/01* [\[MSFT-RDL201101\]](#page-1607-0)

#### **Child elements**

[MapDataRegion.Relationship](#page-926-2)

The following is the XML Schema definition of the **MapDataRegion** element.

```
<xsd:complexType name="MapDataRegionType">
  <xsd:choice maxOccurs="unbounded">
    <xsd:element name="DataSetName" type="xsd:string" minOccurs="0" />
    <xsd:element name="Filters" type="FiltersType" minOccurs="0" />
```
*[MS-RDL] — v20130611 Report Definition Language File Format* 

*Copyright © 2013 Microsoft Corporation.* 

*Release: Tuesday, June 11, 2013* 

```
 <xsd:element name="MapMember" type="MapMemberType" minOccurs="0" />
     <xsd:any namespace="##other" processContents="skip" />
   </xsd:choice>
   <xsd:attribute name="Name" type="xsd:normalizedString" use="required" />
   <xsd:anyAttribute namespace="##other" processContents="skip" />
</xsd:complexType>
```
### **2.218.1 MapDataRegion.Name**

*Applies to RDL schema 2010/01* [\[MSFT-RDL201001\]](http://go.microsoft.com/fwlink/?LinkId=164074)

The **MapDataRegion.Name** attribute specifies the name of a [MapDataRegion.](#page-924-0) This attribute MUST be specified. The value of this attribute MUST be a case-sensitive *String [\(\[XMLSCHEMA2\]](http://go.microsoft.com/fwlink/?LinkId=145501)* section 3.2.1) that is a CLS-compliant identifier [\[UTR15\].](http://go.microsoft.com/fwlink/?LinkId=147989)

Following is the parent element of the **MapDataRegion.Name** attribute.

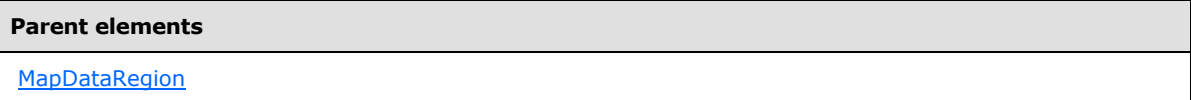

The following is the XML Schema definition of the **MapDataRegion.Name** attribute.

```
<xsd:attribute name="Name" type="xsd:normalizedString" use="required" />
```
## **2.218.2 MapDataRegion.DataSetName**

*Applies to RDL schema 2010/01* [\[MSFT-RDL201001\]](http://go.microsoft.com/fwlink/?LinkId=164074)

The **MapDataRegion.DataSetName** element specifies the name of the dataset to use for a [MapDataRegion.](#page-924-0) The **MapDataRegion.DataSetName** element is optional.

This element MUST be specified if the following conditions are true:

- The map is not contained in another data region.
- More than one dataset is specified in the report.

If the **MapDataRegion** has an ancestor, the value of the **MapDataRegion.DataSetName** element is interpreted as the **DataSet.Name** for the containing scope (**DataRegion**, [Group,](#page-369-0) or **Cell**)[.<66>](#page-1670-0)

The **MapDataRegion.DataSetName** element is ignored if the map is contained in another data region. If this element is not present and the map is not contained in another data region, the value of the **MapDataRegion.DataSetName** element is interpreted as the name of the single dataset name defined in the report. If the **MapDataRegion.DataSetName** element is contained in another data region, its value is interpreted as the name of the dataset of the containing data region.

Following is the parent element of the **MapDataRegion.DataSetName** element.

#### **Parent elements**

**[MapDataRegion](#page-924-0)** 

*926 / 1685*

*[MS-RDL] — v20130611 Report Definition Language File Format* 

*Copyright © 2013 Microsoft Corporation.* 

The following is the XML Schema definition of the **MapDataRegion.DataSetName** element.

<span id="page-926-0"></span><xsd:element name="DataSetName" type="xsd:string" minOccurs="0" />

### **2.218.3 MapDataRegion.Filters**

#### *Applies to RDL schema 2010/01* [\[MSFT-RDL201001\]](http://go.microsoft.com/fwlink/?LinkId=164074)

The **MapDataRegion.Filters** element specifies a collection of filters for a Map. This element is optional. This element is of type [Filters.](#page-1265-0)

Following is the parent element of the **MapDataRegion.Filters** element.

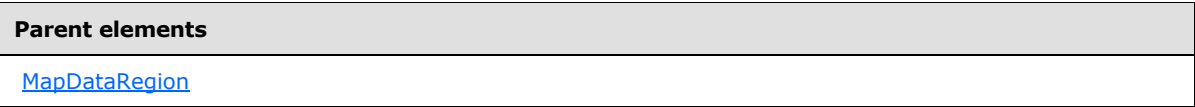

The following is the XML Schema definition of the **MapDataRegion.Filters** element.

<span id="page-926-1"></span><xsd:element name="Filters" type="FiltersType" minOccurs="0" />

### **2.218.4 MapDataRegion.MapMember**

#### *Applies to RDL schema 2010/01* [\[MSFT-RDL201001\]](http://go.microsoft.com/fwlink/?LinkId=164074)

The **MapDataRegion.MapMember** element specifies the grouping and/or the filter to apply to the containing [MapDataRegion.](#page-924-0) This element is optional. This element is of type [MapMember.](#page-927-0)

Following is the parent element of the **MapDataRegion.MapMember** element.

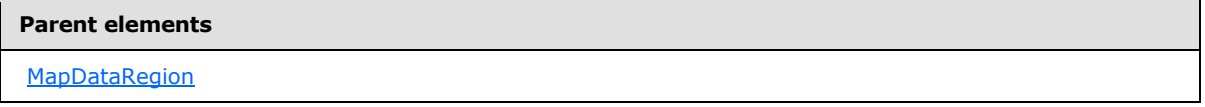

The following is the XML Schema definition of the **MapDataRegion.MapMember** element.

<span id="page-926-2"></span><xsd:element name="MapMember" type="MapMemberType" minOccurs="0" />

### **2.218.5 MapDataRegion.Relationship**

*Applies to RDL schema 2011/01* [\[MSFT-RDL201101\]](#page-1607-0)

The **MapDataRegion.Relationship** element specifies a relationship to use for correlating data in a [MapDataRegion](#page-924-0) with the data in the containing scope. The **MapDataRegion.Relationship** element is optional and MUST NOT be specified more than once. If this element is specified, it is of type [Relationship.](#page-1284-0) The **MapDataRegion.Relationship** element is ignored if the dataset for this **MapDataRegion** is the same as the dataset for each containing scope. The **MapDataRegion.Relationship** element MUST NOT be specified if there is no containing scope.

*927 / 1685*

*[MS-RDL] — v20130611 Report Definition Language File Format* 

*Copyright © 2013 Microsoft Corporation.* 

Following is the parent element of the **MapDataRegion.Relationship** element.

**Parent elements**

**[MapDataRegion](#page-924-0)** 

The following is the XML Schema definition of the **MapDataRegion.Relationship** element.

<span id="page-927-0"></span><xsd:element name ="Relationship" type="RelationshipType" minOccurs="0" />

### **2.219 MapMember**

#### *Applies to RDL schema 2010/01* [\[MSFT-RDL201001\]](http://go.microsoft.com/fwlink/?LinkId=164074)

The MapMember element specifies group and filter behavior for the data in a [MapDataRegion](#page-924-0) element or in the parent **MapMember** element.

The following are the parent and child elements of the **MapMember** element.

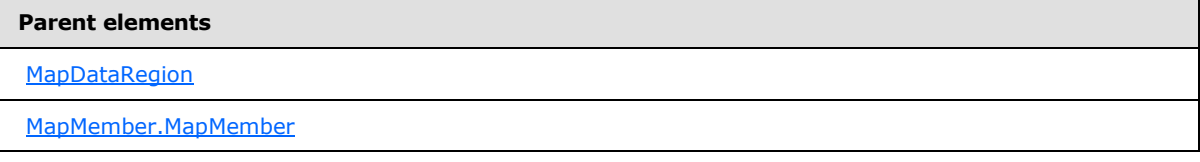

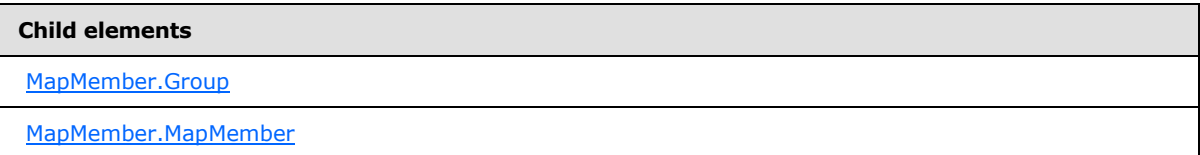

The following is the XML Schema definition of the **MapMember** element.

```
<xsd:complexType name="MapMemberType">
  <xsd:choice maxOccurs="unbounded">
    <xsd:element name="Group" type="GroupType" minOccurs="1" />
    <xsd:element name="MapMember" type="MapMemberType" minOccurs="0" />
     <xsd:any namespace="##other" processContents="skip" />
  </xsd:choice>
   <xsd:anyAttribute namespace="##other" processContents="skip" />
</xsd:complexType>
```
## **2.219.1 MapMember.Group**

#### <span id="page-927-1"></span>*Applies to RDL schema 2010/01* [\[MSFT-RDL201001\]](http://go.microsoft.com/fwlink/?LinkId=164074)

The **MapMember.Group** element specifies grouping and filtering to apply to the data in a [MapMember.](#page-927-0) This element MUST be specified. The **MapMember.Group** element is of type [Group.](#page-369-0)

Following is the parent element of the **MapMember.Group** element.

*928 / 1685*

*[MS-RDL] — v20130611 Report Definition Language File Format* 

*Copyright © 2013 Microsoft Corporation.* 

**Parent elements**

**[MapMember](#page-927-0)** 

The following is the XML Schema definition of the **MapMember.Group** element.

<span id="page-928-1"></span><xsd:element name="Group" type="GroupType" minOccurs="1" />

### **2.219.2 MapMember.MapMember**

*Applies to RDL schema 2010/01* [\[MSFT-RDL201001\]](http://go.microsoft.com/fwlink/?LinkId=164074)

The **MapMember.MapMember** element specifies nested grouping or filtering behavior for data in a map member. This element is optional. The **MapMember.MapMember** element is of type [MapMember.](#page-927-0)

Following is the parent element of the **MapMember.MapMember** element.

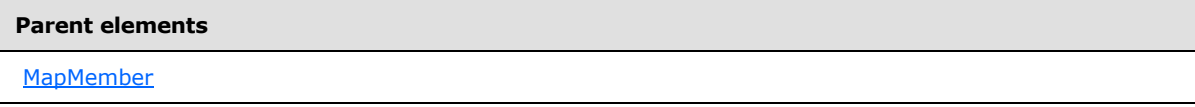

The following is the XML Schema definition of the **MapMember.MapMember** element.

```
<xsd:element name="MapMember" type="MapMemberType" minOccurs="0" />
```
### **2.220 MapDistanceScale**

*Applies to RDL schema 2010/01* [\[MSFT-RDL201001\]](http://go.microsoft.com/fwlink/?LinkId=164074)

The **MapDistanceScale** element specifies the **[map distance scale](#page-61-3)**.

The following are the parent and child elements of the **MapDistanceScale** element.

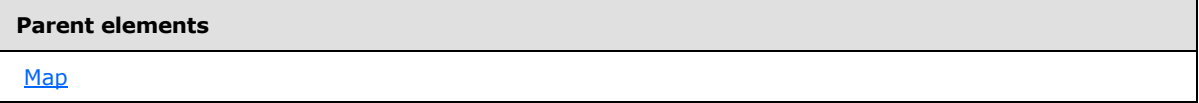

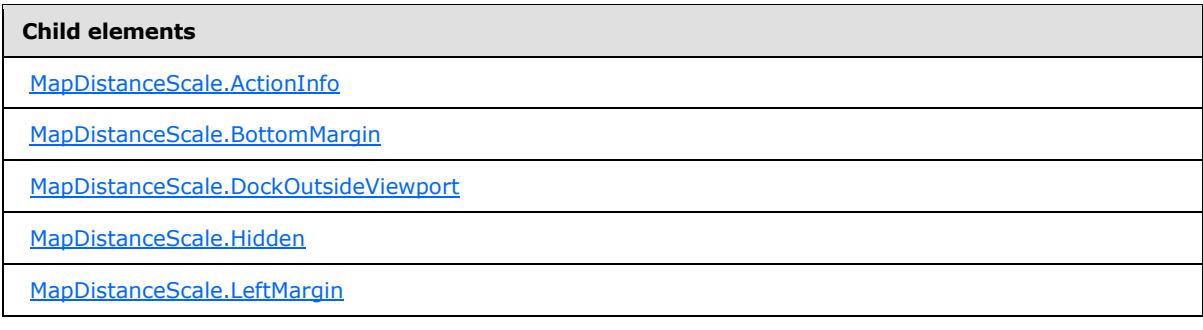

*[MS-RDL] — v20130611 Report Definition Language File Format* 

*Copyright © 2013 Microsoft Corporation.* 

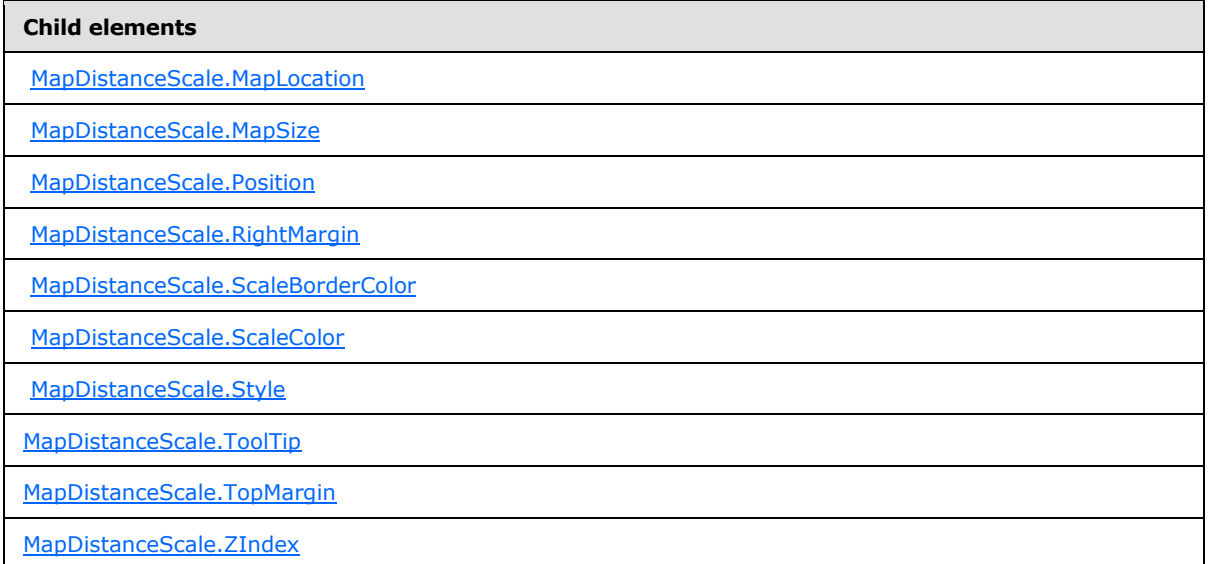

The following is the XML Schema definition of the **MapDistanceScale** element.

```
<xsd:complexType name="MapDistanceScaleType">
  <xsd:choice maxOccurs="unbounded">
     <!--MapSubItem Start-->
     <xsd:element name="Style" type="StyleType" minOccurs="0" />
     <xsd:element name="MapLocation" type="MapLocationType" minOccurs="0" />
     <xsd:element name="MapSize" type="MapSizeType" minOccurs="0" />
     <xsd:element name="LeftMargin" type="xsd:string" minOccurs="0" />
     <xsd:element name="RightMargin" type="xsd:string" minOccurs="0" />
     <xsd:element name="TopMargin" type="xsd:string" minOccurs="0" />
     <xsd:element name="BottomMargin" type="xsd:string" minOccurs="0" />
     <xsd:element name="ZIndex" type="xsd:string" minOccurs="0" />
     <!--MapSubItem End-->
     <!--MapDockableSubItem Start-->
     <xsd:element name="Position" type="xsd:string" minOccurs="0" />
     <xsd:element name="DockOutsideViewport" type="xsd:string" minOccurs="0" />
     <xsd:element name="Hidden" type="xsd:string" minOccurs="0" />
     <xsd:element name="ActionInfo" type="ActionInfoType" minOccurs="0" />
     <xsd:element name="ToolTip" type="xsd:string" minOccurs="0" />
     <!--MapDockableSubItem End-->
     <xsd:element name="ScaleColor" type="xsd:string" minOccurs="0" />
     <xsd:element name="ScaleBorderColor" type="xsd:string" minOccurs="0" />
     <xsd:any namespace="##other" processContents="skip" />
   </xsd:choice>
   <xsd:anyAttribute namespace="##other" processContents="skip" />
</xsd:complexType>
```
## **2.220.1 MapDistanceScale.ActionInfo**

<span id="page-929-0"></span>*Applies to RDL schema 2010/01* [\[MSFT-RDL201001\]](http://go.microsoft.com/fwlink/?LinkId=164074)

The **MapDistanceScale.ActionInfo** element specifies a set of actions for a [MapDistanceScale.](#page-928-0) The **MapDistanceScale.ActionInfo** element is optional. This element is of type **ActionInfo.** 

*[MS-RDL] — v20130611 Report Definition Language File Format* 

*Copyright © 2013 Microsoft Corporation.* 

*Release: Tuesday, June 11, 2013* 

Following is the parent element of the **MapDistanceScale.ActionInfo** element.

**Parent elements**

**[MapDistanceScale](#page-928-0)** 

The following is the XML Schema definition of the **MapDistanceScale.ActionInfo** element.

<span id="page-930-0"></span><xsd:element name="ActionInfo" type="ActionInfoType" minOccurs="0" />

### **2.220.2 MapDistanceScale.BottomMargin**

*Applies to RDL schema 2010/01* [\[MSFT-RDL201001\]](http://go.microsoft.com/fwlink/?LinkId=164074)

The **MapDistanceScale.BottomMargin** element specifies the bottom margin for a [MapDistanceScale](#page-928-0) and its parent [Map.](#page-889-0) This element is optional. If this element is present, its value MUST be an [RdlSize](#page-80-0) or an expression that evaluates to an **RdlSize**, and its value MUST NOT be negative. If this element is not present, its value is interpreted as 0.

Following is the parent element of the **MapDistanceScale.BottomMargin** element.

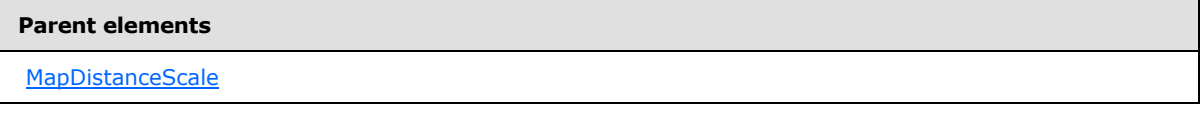

The following is the XML Schema definition of the **MapDistanceScale.BottomMargin** element.

<span id="page-930-1"></span><xsd:element name="BottomMargin" type="xsd:string" minOccurs="0" />

### **2.220.3 MapDistanceScale.DockOutsideViewport**

*Applies to RDL schema 2010/01* [\[MSFT-RDL201001\]](http://go.microsoft.com/fwlink/?LinkId=164074)

The **MapDistanceScale.DockOutsideViewport** element specifies whether a [MapDistanceScale](#page-928-0) will be docked outside a [MapViewport.](#page-1091-0) This element is optional.

If this element is present, its value MUST be a [Boolean](#page-78-2) [\(\[XMLSCHEMA2\]](http://go.microsoft.com/fwlink/?LinkId=145501) section 3.2.2) or an expression that evaluates to a **Boolean**. If this element is not present, its value is interpreted as false. This element is ignored if the value of the MapColorScale. MapLocation element is defined.

Following is the parent element of the **MapDistanceScale.DockOutsideViewport** element.

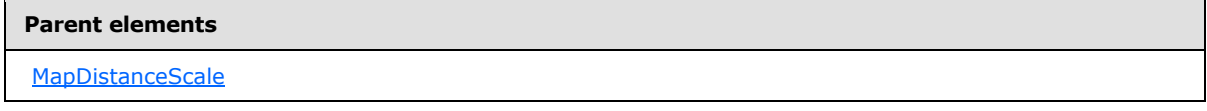

The following is the XML Schema definition of the **MapDistanceScale.DockOutsideViewport** element.

*[MS-RDL] — v20130611 Report Definition Language File Format* 

*Copyright © 2013 Microsoft Corporation.* 

*Release: Tuesday, June 11, 2013* 

<span id="page-931-0"></span><xsd:element name="DockOutsideViewport" type="xsd:string" minOccurs="0" />

## **2.220.4 MapDistanceScale.Hidden**

#### *Applies to RDL schema 2010/01* [\[MSFT-RDL201001\]](http://go.microsoft.com/fwlink/?LinkId=164074)

The **MapDistanceScale.Hidden** element specifies whether a [MapDistanceScale](#page-928-0) will be hidden. This element is optional. If this element is present, its value MUST be a [Boolean](#page-78-2) [\(\[XMLSCHEMA2\]](http://go.microsoft.com/fwlink/?LinkId=145501) section 3.2.2) or an expression that evaluates to a **Boolean**. If this element is not present, its value is interpreted as false.

Following is the parent element of the **MapDistanceScale.Hidden** element.

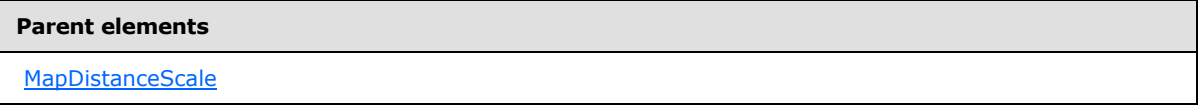

The following is the XML Schema definition of the **MapDistanceScale.Hidden** element.

<span id="page-931-1"></span><xsd:element name="Hidden" type="xsd:string" minOccurs="0" />

## **2.220.5 MapDistanceScale.LeftMargin**

### *Applies to RDL schema 2010/01* [\[MSFT-RDL201001\]](http://go.microsoft.com/fwlink/?LinkId=164074)

The **MapDistanceScale.LeftMargin** element specifies the left margin for a [MapDistanceScale](#page-928-0) and its parent [Map.](#page-889-0) This element is optional. If this element is present, its value MUST be an RdISize or an expression that evaluates to an **RdlSize**, and its value MUST NOT be negative. If this element is not present, its value is interpreted as 0.

Following is the parent element of the **MapDistanceScale.LeftMargin** element.

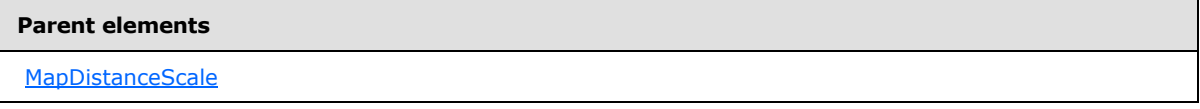

The following is the XML Schema definition of the **MapDistanceScale.LeftMargin** element.

<span id="page-931-2"></span><xsd:element name="LeftMargin" type="xsd:string" minOccurs="0" />

### **2.220.6 MapDistanceScale.MapLocation**

#### *Applies to RDL schema 2010/01* [\[MSFT-RDL201001\]](http://go.microsoft.com/fwlink/?LinkId=164074)

The **MapDistanceScale.MapLocation** element specifies the location of a [MapDistanceScale.](#page-928-0) This element is optional. If this element is present, the value of the [MapDistanceScale.Position](#page-932-1) element is ignored. The **MapDistanceScale.MapLocation** element is of type [MapLocation.](#page-918-0)

Following is the parent element of the **MapDistanceScale.MapLocation** element.

*932 / 1685*

*[MS-RDL] — v20130611 Report Definition Language File Format* 

*Copyright © 2013 Microsoft Corporation.* 

**Parent elements**

**[MapDistanceScale](#page-928-0)** 

The following is the XML Schema definition of the **MapDistanceScale.MapLocation** element.

<span id="page-932-0"></span><xsd:element name="MapLocation" type="MapLocationType" minOccurs="0" />

### **2.220.7 MapDistanceScale.MapSize**

#### *Applies to RDL schema 2010/01* [\[MSFT-RDL201001\]](http://go.microsoft.com/fwlink/?LinkId=164074)

The **MapDistanceScale.MapSize** element specifies the size of a [MapDistanceScale.](#page-928-0) This element is optional. If this element is not present, the size of the distance scale MUST be automatically calculated. This element is of type [MapSize.](#page-921-0)

Following is the parent element of the **MapDistanceScale.MapSize** element.

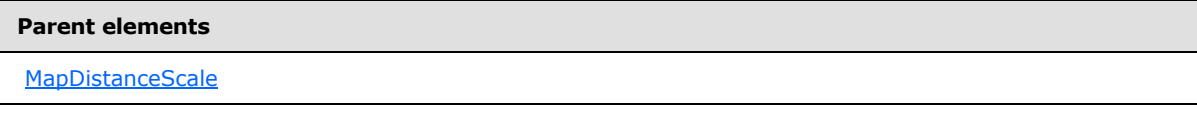

The following is the XML Schema definition of the **MapDistanceScale.MapSize** element.

<span id="page-932-1"></span><xsd:element name="MapSize" type="MapSizeType" minOccurs="0" />

#### **2.220.8 MapDistanceScale.Position**

*Applies to RDL schema 2010/01* [\[MSFT-RDL201001\]](http://go.microsoft.com/fwlink/?LinkId=164074)

The [MapDistanceScale](#page-928-0).Position element specifies the position of a *MapDistanceScale* in a Map. This element is optional.

This element is ignored if the value of the **MapDistanceScale.Position** element is specified. If the **MapDistanceScale.Position** element is present, its value MUST be a **String** or an expression that evaluates to a **String**.

The value of this element MUST be one of the following or MUST be an expression that evaluates to one of the following:

**TopCenter**: The distance scale is positioned at the top center.

**TopLeft**: The distance scale is positioned at the top left.

**TopRight**: The distance scale is positioned at the top right.

**LeftTop**: The distance scale is positioned at the left top.

**LeftCenter**: The distance scale is positioned at the left center.

**LeftBottom**: The distance scale is positioned at the left bottom.

*[MS-RDL] — v20130611 Report Definition Language File Format* 

*Copyright © 2013 Microsoft Corporation.* 

**RightTop**: The distance scale is positioned at the right top.

**RightCenter**: The distance scale is positioned at the right center.

**RightBottom**: The distance scale is positioned at the right bottom.

**BottomRight**: The distance scale is positioned at the bottom right.

**BottomCenter**: The distance scale is positioned at the bottom center.

**BottomLeft**: The distance scale is positioned at the bottom left.

If this element is not present, its value is interpreted as "TopCenter".

Following is the parent element of the **MapDistanceScale.Position** element.

#### **Parent elements**

**[MapDistanceScale](#page-928-0)** 

The following is the XML Schema definition of the **MapDistanceScale.Position** element.

<span id="page-933-0"></span><xsd:element name="Position" type="xsd:string" minOccurs="0" />

## **2.220.9 MapDistanceScale.RightMargin**

### *Applies to RDL schema 2010/01* [\[MSFT-RDL201001\]](http://go.microsoft.com/fwlink/?LinkId=164074)

The **MapDistanceScale.RightMargin** element specifies the right margin of a [MapDistanceScale](#page-928-0) and its parent [Map.](#page-889-0) This element is optional. If this element is present, its value MUST be an [RdlSize](#page-80-0) or an expression that evaluates to an **RdlSize**, and its value MUST NOT be negative. If this element is not present, its value is interpreted as 0.

Following is the parent element of the **MapDistanceScale.RightMargin** element.

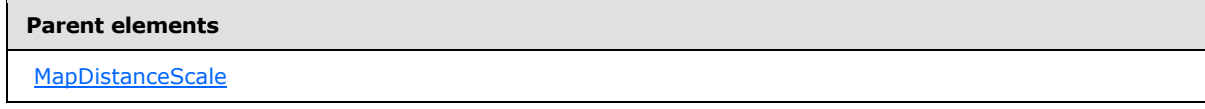

The following is the XML Schema definition of the **MapDistanceScale.RightMargin** element.

<span id="page-933-1"></span><xsd:element name="RightMargin" type="xsd:string" minOccurs="0" />

### **2.220.10 MapDistanceScale.ScaleBorderColor**

### *Applies to RDL schema 2010/01* [\[MSFT-RDL201001\]](http://go.microsoft.com/fwlink/?LinkId=164074)

The **MapDistanceScale.ScaleBorderColor** element specifies the scale border color in a [MapDistanceScale.](#page-928-0) This element is optional. If this element is present, its value MUST be an [RdlColor](#page-83-0) or an expression that evaluates to an **RdlColor**. If this element is not present, its value is interpreted as DarkGray.

*[MS-RDL] — v20130611 Report Definition Language File Format* 

*Copyright © 2013 Microsoft Corporation.* 

*Release: Tuesday, June 11, 2013* 

Following is the parent element of the **MapDistanceScale.ScaleBorderColor** element.

**Parent elements**

**[MapDistanceScale](#page-928-0)** 

The following is the XML Schema definition of the **MapDistanceScale.ScaleBorderColor** element.

<span id="page-934-0"></span><xsd:element name="ScaleBorderColor" type="xsd:string" minOccurs="0" />

### **2.220.11 MapDistanceScale.ScaleColor**

*Applies to RDL schema 2010/01* [\[MSFT-RDL201001\]](http://go.microsoft.com/fwlink/?LinkId=164074)

The **MapDistanceScale.ScaleColor** element specifies the scale color in a [MapDistanceScale.](#page-928-0) This element is optional. If this element is present, its value MUST be an [RdlColor](#page-83-0) or an expression that evaluates to an **RdlColor**. If this element is not present, its value is interpreted as White.

Following is the parent element of the **MapDistanceScale.ScaleColor** element.

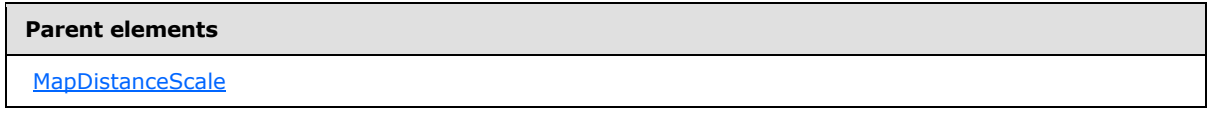

The following is the XML Schema definition of the **MapDistanceScale.ScaleColor** element.

<span id="page-934-1"></span><xsd:element name="ScaleColor" type="xsd:string" minOccurs="0" />

### **2.220.12 MapDistanceScale.Style**

*Applies to RDL schema 2010/01* [\[MSFT-RDL201001\]](http://go.microsoft.com/fwlink/?LinkId=164074)

The **MapDistanceScale.Style** specifies style information for a [MapDistanceScale.](#page-928-0) This element is optional. This element is of type [Style.](#page-1165-0)

Following is the parent element of the **MapDistanceScale.Style** element.

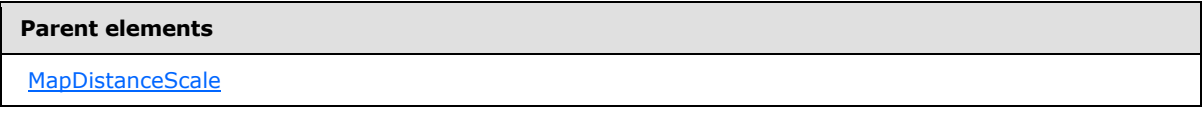

The following is the XML Schema definition of the **MapDistanceScale.Style** element.

<span id="page-934-2"></span><xsd:element name="Style" type="StyleType" minOccurs="0" />

## **2.220.13 MapDistanceScale.ToolTip**

*Applies to RDL schema 2010/01* [\[MSFT-RDL201001\]](http://go.microsoft.com/fwlink/?LinkId=164074)

*935 / 1685*

*[MS-RDL] — v20130611 Report Definition Language File Format* 

*Copyright © 2013 Microsoft Corporation.* 

The **MapDistanceScale.ToolTip** element specifies the tool tip text for a [MapDistanceScale.](#page-928-0) This element is optional. If this element is present, its value MUST be a [String](#page-77-0) [\(\[XMLSCHEMA2\]](http://go.microsoft.com/fwlink/?LinkId=145501) section 3.2.1) or an expression that evaluates to a **String**. If this element is not present, its value is interpreted as an empty string.

Following is the parent element of the **MapDistanceScale.ToolTip** element.

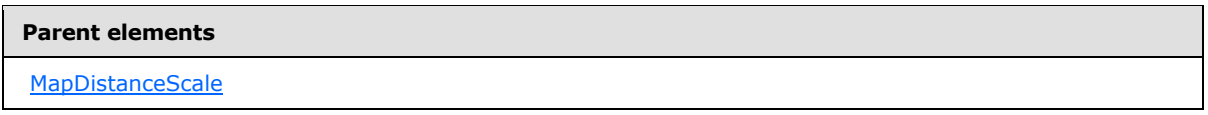

The following is the XML Schema definition of the **MapDistanceScale.ToolTip** element.

<span id="page-935-0"></span><xsd:element name="ToolTip" type="xsd:string" minOccurs="0" />

### **2.220.14 MapDistanceScale.TopMargin**

*Applies to RDL schema 2010/01* [\[MSFT-RDL201001\]](http://go.microsoft.com/fwlink/?LinkId=164074)

The **MapDistanceScale.TopMargin** element specifies the top margin for a [MapDistanceScale](#page-928-0) and its parent [Map.](#page-889-0) This element is optional. If this element is present, its value MUST be an RdISize or an expression that evaluates to an **RdlSize**, and its value MUST NOT be negative. If this element is not present, its value is interpreted as 0.

Following is the parent element of the **MapDistanceScale.TopMargin** element.

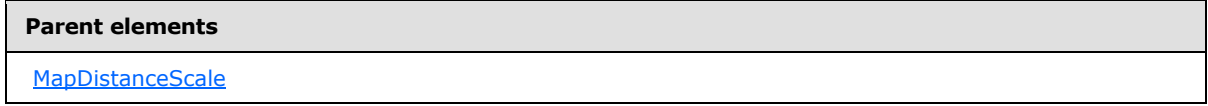

The following is the XML Schema definition of the **MapDistanceScale.TopMargin** element.

<span id="page-935-1"></span><xsd:element name="TopMargin" type="xsd:string" minOccurs="0" />

## **2.220.15 MapDistanceScale.ZIndex**

*Applies to RDL schema 2010/01* [\[MSFT-RDL201001\]](http://go.microsoft.com/fwlink/?LinkId=164074)

The **MapDistanceScale.ZIndex** element specifies the drawing order of a [MapDistanceScale](#page-928-0) within its container. This element is optional. If this element is present, its value MUST be an [Integer](#page-78-1) [\(\[XMLSCHEMA2\]](http://go.microsoft.com/fwlink/?LinkId=145501) section 3.3.17) or an expression that evaluates to an **Integer**, and its value MUST NOT be negative. If this element is not present, its value is interpreted as 0.

Following is the parent element of the **MapDistanceScale.ZIndex** element.

#### **Parent elements**

[MapDistanceScale](#page-928-0)

The following is the XML Schema definition of the **MapDistanceScale.ZIndex** element.

*[MS-RDL] — v20130611 Report Definition Language File Format* 

*Copyright © 2013 Microsoft Corporation.* 

*Release: Tuesday, June 11, 2013*
<span id="page-936-0"></span><xsd:element name="ZIndex" type="xsd:string" minOccurs="0" />

#### **2.221 MapLayers**

#### *Applies to RDL schema 2010/01* [\[MSFT-RDL201001\]](http://go.microsoft.com/fwlink/?LinkId=164074)

The **MapLayers** element specifies a collection of [MapTileLayer,](#page-1061-0) [MapLineLayer,](#page-938-0) [MapPointLayer,](#page-1002-0) and [MapPolygonLayer](#page-1036-0) elements.

The following are the parent and child elements of the **MapLayers** element.

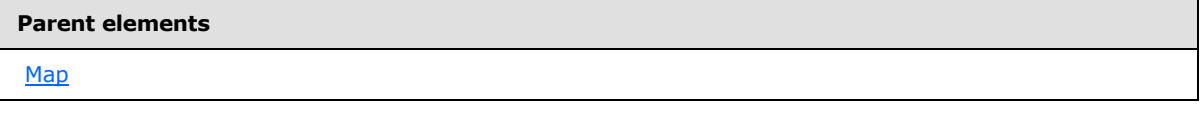

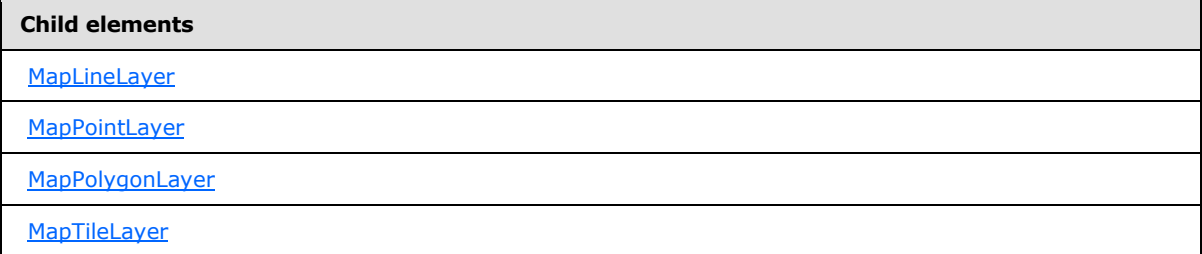

The following is the XML Schema definition of the **MapLayers** element.

```
<xsd:complexType name="MapLayersType">
  <xsd:choice maxOccurs="unbounded">
     <xsd:element name="MapTileLayer" type="MapTileLayerType" />
    <xsd:element name="MapPolygonLayer" type="MapPolygonLayerType" />
     <xsd:element name="MapPointLayer" type="MapPointLayerType" />
     <xsd:element name="MapLineLayer" type="MapLineLayerType" />
  </xsd:choice>
  <xsd:anyAttribute namespace="##other" processContents="skip" />
</xsd:complexType>
```
## **2.221.1 MapLayers.MapLineLayer**

#### *Applies to RDL schema 2010/01* [\[MSFT-RDL201001\]](http://go.microsoft.com/fwlink/?LinkId=164074)

The **MapLayers.MapLineLayer** element specifies a line layer for a map. This element is of type [MapLineLayer.](#page-938-0)

Following is the parent element of the **MapLayers.MapLineLayer** element.

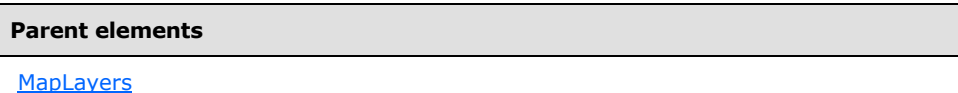

*937 / 1685*

*[MS-RDL] — v20130611 Report Definition Language File Format* 

*Copyright © 2013 Microsoft Corporation.* 

The following is the XML Schema definition of the **MapLayers.MapLineLayer** element.

```
<xsd:element name="MapLineLayer" type="MapLineLayerType" />
```
# **2.221.2 MapLayers.MapPointLayer**

#### *Applies to RDL schema 2010/01* [\[MSFT-RDL201001\]](http://go.microsoft.com/fwlink/?LinkId=164074)

The **MapLayers.MapPointLayer** element specifies a point layer for a [Map.](#page-889-0) This element is of type [MapPointLayer.](#page-1002-0)

Following is the parent element of the **MapLayers.MapPointLayer** element.

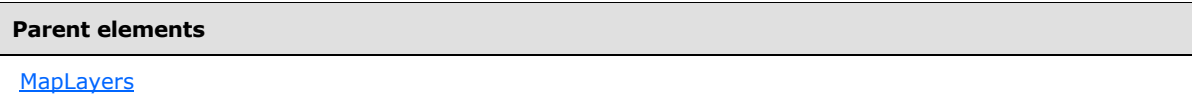

The following is the XML Schema definition of the **MapLayers.MapPointLayer** element.

<xsd:element name="MapPointLayer" type="MapPointLayerType" />

# **2.221.3 MapLayers.MapPolygonLayer**

#### *Applies to RDL schema 2010/01* [\[MSFT-RDL201001\]](http://go.microsoft.com/fwlink/?LinkId=164074)

The **MapLayers.MapPolygonLayer** element specifies a polygon layer for a [Map.](#page-889-0) This element is of type [MapPolygonLayer.](#page-1036-0)

Following is the parent element of the **MapLayers.MapPolygonLayer** element.

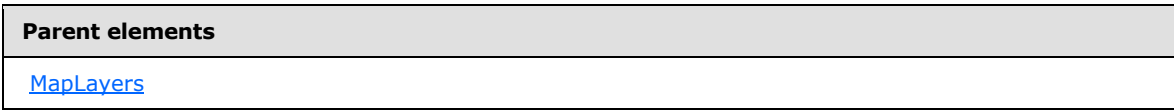

The following is the XML Schema definition of the **MapLayers.MapPolygonLayer** element.

<xsd:element name="MapPolygonLayer" type="MapPolygonLayerType" />

# **2.221.4 MapLayers.MapTileLayer**

*Applies to RDL schema 2010/01* [\[MSFT-RDL201001\]](http://go.microsoft.com/fwlink/?LinkId=164074)

The **MapLayers.MapTileLayer** element specifies a **[tile layer](#page-64-0)** for a [Map.](#page-889-0) This element is of type [MapTileLayer.](#page-1061-0)

Following is the parent element of the **MapLayers.MapTileLayer** element.

*[MS-RDL] — v20130611 Report Definition Language File Format* 

*Copyright © 2013 Microsoft Corporation.* 

*Release: Tuesday, June 11, 2013* 

**[MapLayers](#page-936-0)** 

The following is the XML Schema definition of the **MapLayers.MapTileLayer** element.

<span id="page-938-0"></span><xsd:element name="MapTileLayer" type="MapTileLayerType" />

## **2.222 MapLineLayer**

#### *Applies to RDL schema 2010/01* [\[MSFT-RDL201001\]](http://go.microsoft.com/fwlink/?LinkId=164074)

The **MapLineLayer** element specifies a line-based **[map layer](#page-61-0)** (for example, a street, a river, or a path) to be drawn in a map.

The following are the parent elements, attributes, and the child elements of the **MapLineLayer** element.

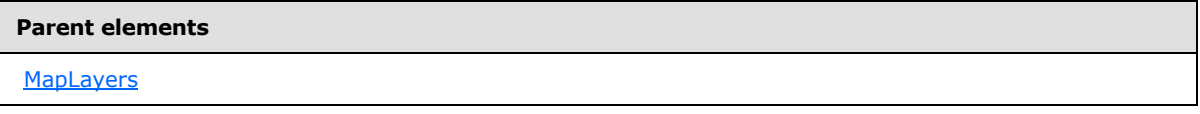

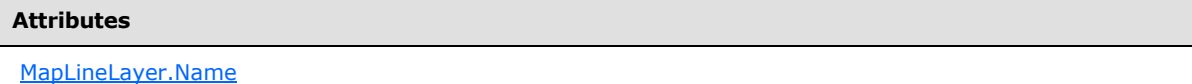

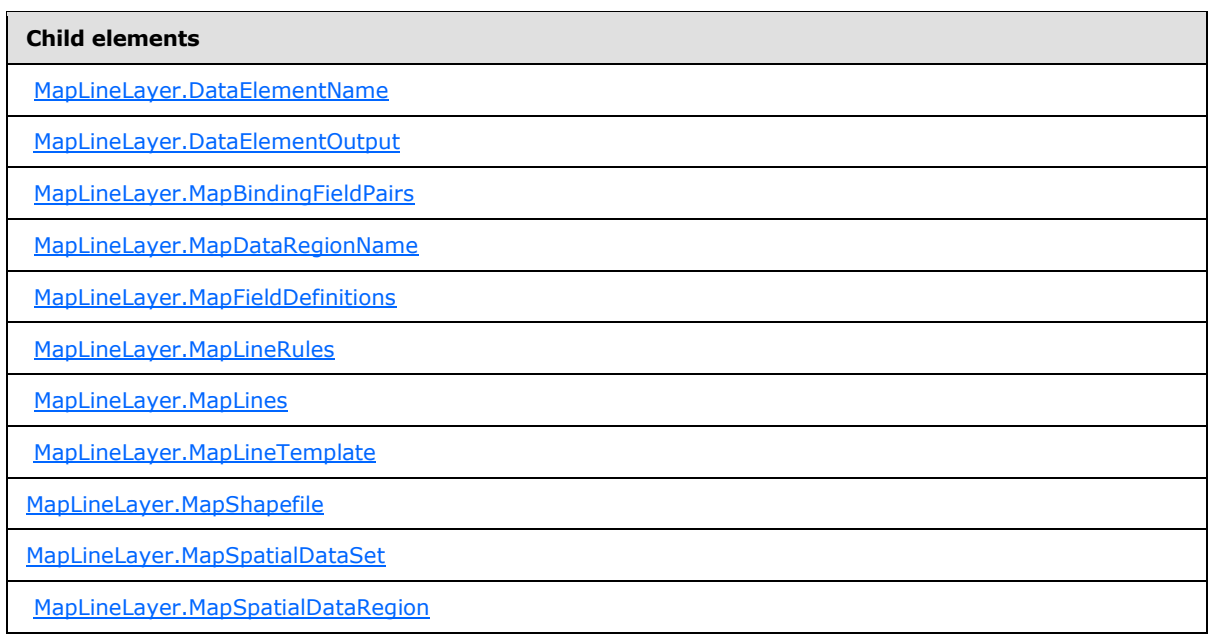

*[MS-RDL] — v20130611 Report Definition Language File Format* 

*Copyright © 2013 Microsoft Corporation.* 

*Release: Tuesday, June 11, 2013* 

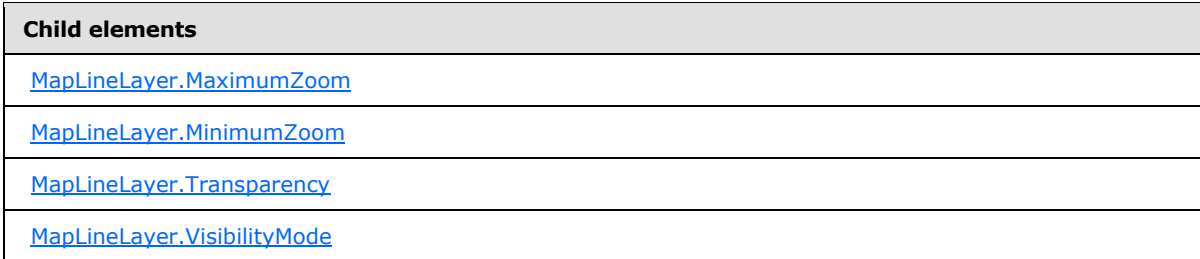

The following is the XML Schema definition of the **MapLineLayer** element.

```
<xsd:complexType name="MapLineLayerType">
   <xsd:choice maxOccurs="unbounded">
     <!--MapLayerStart-->
     <xsd:element name="VisibilityMode" type="xsd:string" minOccurs="0" />
     <xsd:element name="MinimumZoom" type="xsd:string" minOccurs="0" />
     <xsd:element name="MaximumZoom" type="xsd:string" minOccurs="0" />
     <xsd:element name="Transparency" type="xsd:string" minOccurs="0" />
     <!--MapLayerEnd-->
     <!--MapVectorLayerStart-->
     <xsd:element name="MapDataRegionName" type="xsd:string" minOccurs="0" />
     <xsd:element name="MapBindingFieldPairs" type="MapBindingFieldPairsType" 
minOccurs="0" />
     <xsd:element name="MapFieldDefinitions" type="MapFieldDefinitionsType" 
minOccurs="0" />
     <xsd:element name="MapShapefile" type="MapShapefileType" minOccurs="0" />
     <xsd:element name="MapSpatialDataSet" type="MapSpatialDataSetType" 
minOccurs="0" />
     <xsd:element name="MapSpatialDataRegion" type="MapSpatialDataRegionType" 
minOccurs="0" />
     <xsd:element name="DataElementName" type="xsd:string" minOccurs="0" />
     <xsd:element name="DataElementOutput" minOccurs="0">
       <xsd:simpleType>
         <xsd:restriction base="xsd:string">
           <xsd:enumeration value="Output" />
           <xsd:enumeration value="NoOutput" />
         </xsd:restriction>
       </xsd:simpleType>
     </xsd:element>
     <!--MapVectorLayerEnd-->
     <xsd:element name="MapLineTemplate" type="MapLineTemplateType" 
minOccurs="0" />
     <xsd:element name="MapLineRules" type="MapLineRulesType" minOccurs="0" />
     <xsd:element name="MapLines" type="MapLinesType" minOccurs="0" />
     <xsd:any namespace="##other" processContents="skip" />
   </xsd:choice>
   <xsd:attribute name="Name" type="xsd:normalizedString" use="required" />
   <xsd:anyAttribute namespace="##other" processContents="skip" />
</xsd:complexType>
```
# **2.222.1 MapLineLayer.Name**

<span id="page-939-0"></span>*Applies to RDL schema 2010/01* [\[MSFT-RDL201001\]](http://go.microsoft.com/fwlink/?LinkId=164074)

*[MS-RDL] — v20130611 Report Definition Language File Format* 

*Copyright © 2013 Microsoft Corporation.* 

The **MapLineLayer.Name** attribute specifies a name for the [MapLineLayer](#page-938-0) element. The **MapLineLayer.Name** attribute MUST be specified. The value of this attribute MUST be a case-sensitive [String](#page-77-0) [\(\[XMLSCHEMA2\]](http://go.microsoft.com/fwlink/?LinkId=145501) section 3.2.1) that is a CLS-compliant identifier [\[UTR15\].](http://go.microsoft.com/fwlink/?LinkId=147989)

Following is the parent element of the **MapLineLayer.Name** attribute.

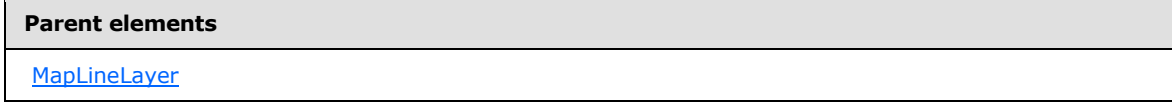

The following is the XML Schema definition of the **MapLineLayer.Name** attribute.

<span id="page-940-0"></span><xsd:attribute name="Name" type="xsd:normalizedString" use="required" />

#### **2.222.2 MapLineLayer.DataElementName**

*Applies to RDL schema 2010/01* [\[MSFT-RDL201001\]](http://go.microsoft.com/fwlink/?LinkId=164074)

The **MapLineLayer.DataElementName** element specifies the name for the [MapLineLayer](#page-938-0) to use for the data element or attribute. This element is optional.

If this element is present, its value MUST be a  $String ([XMLSCHEMA2]$  $String ([XMLSCHEMA2]$  section 3.2.1) that is a CLScompliant identifier  $[UTR15]$ . If this element is not present, its value is interpreted as the name attribute of the line layer.

Following is the parent element of the **MapLineLayer.DataElementName** element.

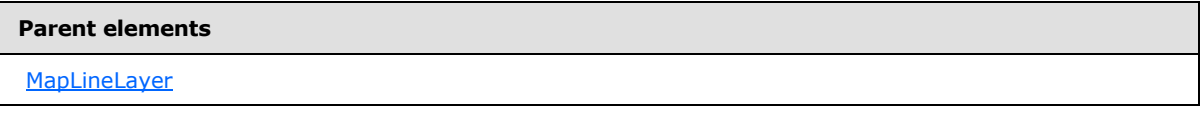

The following is the XML Schema definition of the **MapLineLayer.DataElementName** element.

<span id="page-940-1"></span><xsd:element name="DataElementName" type="xsd:string" minOccurs="0" />

# **2.222.3 MapLineLayer.DataElementOutput**

*Applies to RDL schema 2010/01* [\[MSFT-RDL201001\]](http://go.microsoft.com/fwlink/?LinkId=164074)

The **MapLineLayer.DataElementOutput** element specifies whether a [MapLineLayer](#page-938-0) will appear in a data rendering. This element is optional.

If this element is present, its value MUST be one of the following:

**Output:** Specifies that the item appears in the data rendering output.

**NoOutput**: Specifies that the item does not appear in the data rendering output.

If this element is not present, its value is interpreted as "Output".

Following is the parent element of the **MapLineLayer.DataElementOutput** element.

*[MS-RDL] — v20130611 Report Definition Language File Format* 

*Copyright © 2013 Microsoft Corporation.* 

*Release: Tuesday, June 11, 2013* 

**[MapLineLayer](#page-938-0)** 

The following is the XML Schema definition of the **MapLineLayer.DataElementOutput** element.

```
<xsd:element name="DataElementOutput" minOccurs="0">
  <xsd:simpleType>
    <xsd:restriction base="xsd:string">
       <xsd:enumeration value="Output" />
       <xsd:enumeration value="NoOutput" />
    </xsd:restriction>
  </xsd:simpleType>
</xsd:element>
```
# **2.222.4 MapLineLayer.MapBindingFieldPairs**

<span id="page-941-0"></span>*Applies to RDL schema 2010/01* [\[MSFT-RDL201001\]](http://go.microsoft.com/fwlink/?LinkId=164074)

The **MapLineLayer.MapBindingFieldPairs** element specifies a collection of [MapBindingFieldPair](#page-948-0) elements to be used to bind the **[map items](#page-61-1)** in the parent map line layer to the data region that is associated with that layer. The **MapLineLayer.MapBindingFieldPairs** element is optional.

This element MUST be specified if the value of the [MapLineLayer.MapDataRegionName](#page-941-1) element is specified and the value of the *MapLineLayer.MapSpatialDataRegion* element is not specified. Otherwise, the value of the **MapLineLayer.MapBindingFieldPairs** element is ignored. This element is of type [MapBindingFieldPairs.](#page-947-0)

Following is the parent element of the **MapLineLayer.MapBindingFieldPairs** element.

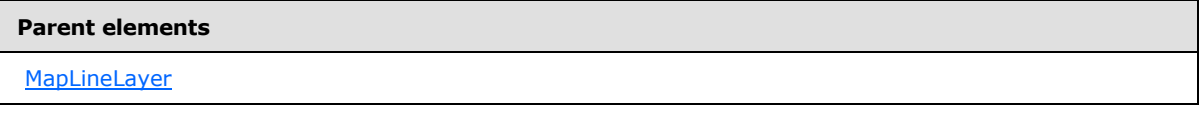

The following is the XML Schema definition of the **MapLineLayer.MapBindingFieldPairs** element.

```
<xsd:element name="MapBindingFieldPairs" type="MapBindingFieldPairsType" 
minOccurs="0" />
```
# **2.222.5 MapLineLayer.MapDataRegionName**

*Applies to RDL schema 2010/01* [\[MSFT-RDL201001\]](http://go.microsoft.com/fwlink/?LinkId=164074)

The **MapLineLayer.MapDataRegionName** element specifies the data region from which to consume data. This element is optional. This element MUST be specified if the value of the [MapLineLayer.MapSpatialDataRegion](#page-943-2) element is specified.

Following is the parent element of the **MapLineLayer.MapDataRegionName** element.

*[MS-RDL] — v20130611 Report Definition Language File Format* 

*Copyright © 2013 Microsoft Corporation.* 

*Release: Tuesday, June 11, 2013* 

**[MapLineLayer](#page-938-0)** 

The following is the XML Schema definition of the **MapLineLayer.MapDataRegionName** element.

<span id="page-942-0"></span><xsd:element name="MapDataRegionName" type="xsd:string" minOccurs="0" />

#### **2.222.6 MapLineLayer.MapFieldDefinitions**

*Applies to RDL schema 2010/01* [\[MSFT-RDL201001\]](http://go.microsoft.com/fwlink/?LinkId=164074)

The **MapLineLayer.MapFieldDefinitions** element specifies a collection of [MapFieldDefinition](#page-950-0) elements in a parent line layer. This collection describes the metadata for the fields that are associated with the **[map lines](#page-61-2)**. The **MapLineLayer.MapFieldDefinitions** element is optional.

This element is ignored if the value of the [MapLineLayer.MapLines](#page-943-0) element is not specified. The **MapLineLayer.MapFieldDefinitions** element is of type [MapFieldDefinitions.](#page-949-0)

Following is the parent element of the **MapLineLayer.MapFieldDefinitions** element.

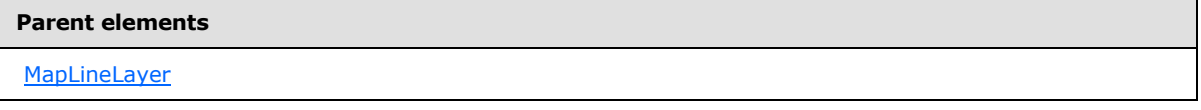

The following is the XML Schema definition of the **MapLineLayer.MapFieldDefinitions** element.

```
<xsd:element name="MapFieldDefinitions" type="MapFieldDefinitionsType" 
minOccurs="0" />
```
#### **2.222.7 MapLineLayer.MapLineRules**

*Applies to RDL schema 2010/01* [\[MSFT-RDL201001\]](http://go.microsoft.com/fwlink/?LinkId=164074)

The **MapLineLayer.MapLineRules** element specifies a set of rules to be applied to map lines in the parent map layer. This element is of type [MapLineRules.](#page-952-0)

Following is the parent element of the **MapLineLayer.MapLineRules** element.

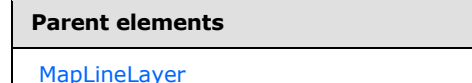

The following is the XML Schema definition of the **MapLineLayer.MapLineRules** element.

<xsd:element name="MapLineRules" type="MapLineRulesType" minOccurs="0" />

*[MS-RDL] — v20130611 Report Definition Language File Format* 

*Copyright © 2013 Microsoft Corporation.* 

*Release: Tuesday, June 11, 2013* 

### **2.222.8 MapLineLayer.MapLines**

#### <span id="page-943-0"></span>*Applies to RDL schema 2010/01* [\[MSFT-RDL201001\]](http://go.microsoft.com/fwlink/?LinkId=164074)

The **MapLineLayer.MapLines** element specifies a collection of embedded map lines. This element is of type [MapLines.](#page-985-0)

Following is the parent element of the **MapLineLayer.MapLines** element.

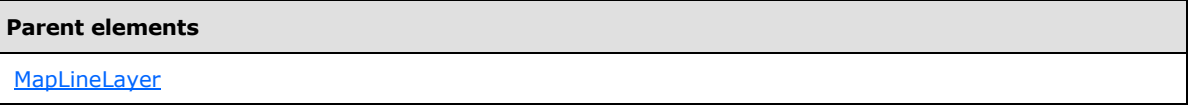

The following is the XML Schema definition of the **MapLineLayer.MapLines** element.

```
<xsd:element name="MapLines" type="MapLinesType" minOccurs="0" />
```
# **2.222.9 MapLineLayer.MapLineTemplate**

#### *Applies to RDL schema 2010/01* [\[MSFT-RDL201001\]](http://go.microsoft.com/fwlink/?LinkId=164074)

The **MapLineLayer.MapLineTemplate** element specifies a **[line template](#page-61-3)** to be applied for lines in the parent line layer. This element is optional. This element is of type [MapLineTemplate.](#page-991-0)

Following is the parent element of the **MapLineLayer.MapLineTemplate** element.

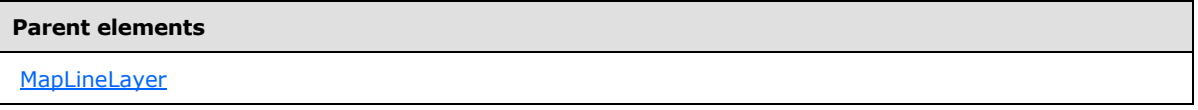

The following is the XML Schema definition of the **MapLineLayer.MapLineTemplate** element.

<span id="page-943-2"></span><xsd:element name="MapLineTemplate" type="MapLineTemplateType" minOccurs="0" />

# **2.222.10 MapLineLayer.MapSpatialDataRegion**

*Applies to RDL schema 2010/01* [\[MSFT-RDL201001\]](http://go.microsoft.com/fwlink/?LinkId=164074)

The **MapLineLayer.MapSpatialDataRegion** element specifies a data region as the source for the map lines for the parent layer. This element is optional. This element is ignored if the value of the **MapLineLayer.MapLines** element is specified.

The **MapLineLayer.MapSpatialDataRegion** cannot be present if any of the following elements is present:

- [MapLineLayer.MapSpatialDataSet](#page-944-1)
- [MapLineLayer.MapShapefile](#page-944-0)

The **MapLineLayer.MapSpatialDataRegion** element is of type [MapSpatialDataRegion.](#page-999-0)

Following is the parent element of the **MapLineLayer.MapSpatialDataRegion** element.

*Copyright © 2013 Microsoft Corporation.* 

*Release: Tuesday, June 11, 2013* 

**[MapLineLayer](#page-938-0)** 

The following is the XML Schema definition of the **MapLineLayer.MapSpatialDataRegion** element.

```
<xsd:element name="MapSpatialDataRegion" type="MapSpatialDataRegionType" 
minOccurs="0" />
```
# **2.222.11 MapLineLayer.MapShapefile**

*Applies to RDL schema 2010/01* [\[MSFT-RDL201001\]](http://go.microsoft.com/fwlink/?LinkId=164074)

The **MapLineLayer.MapShapefile** element specifies a **[shapefile](#page-63-0)** as the source for map lines for the parent layer. This element is optional. This element is ignored if the value of the **MapLineLayer.MapLines** element is specified.

The **MapLineLayer.MapShapefile** element cannot be present if either of the following elements is present:

- **MapLineLayer.MapSpatialDataSet**
- **MapLineLayer.MapSpatialDataRegion**

The **MapLineLayer.MapShapefile** element is of type [MapShapefile.](#page-997-0)

Following is the parent element of the **MapLineLayer.MapShapefile** element.

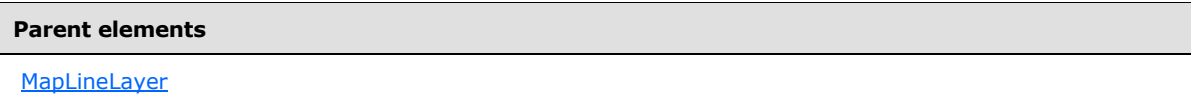

The following is the XML Schema definition of the **MapLineLayer.MapShapefile** element.

<span id="page-944-1"></span><xsd:element name="MapShapefile" type="MapShapefileType" minOccurs="0" />

#### **2.222.12 MapLineLayer.MapSpatialDataSet**

*Applies to RDL schema 2010/01* [\[MSFT-RDL201001\]](http://go.microsoft.com/fwlink/?LinkId=164074)

The **MapLineLayer.MapSpatialDataSet** element specifies a SQL Server dataset as the source for map lines for the parent layer. This element is optional. This element is ignored if [MapLineLayer.MapLines](#page-943-0) is specified.

The **MapLineLayer.MapSpatialDataSet** element cannot be present if either of the following elements is present:

- [MapLineLayer.MapSpatialDataRegion](#page-943-2)
- [MapLineLayer.MapShapefile](#page-944-0)

The **MapLineLayer.MapSpatialDataSet** element is of type [MapSpatialDataSet.](#page-1000-0)

*Copyright © 2013 Microsoft Corporation.* 

*Release: Tuesday, June 11, 2013* 

Following is the parent element of the **MapLineLayer.MapSpatialDataSet** element.

**Parent elements**

[MapLineLayer](#page-938-0)

The following is the XML Schema definition of the **MapLineLayer.MapSpatialDataSet** element.

```
<xsd:element name="MapSpatialDataSet" type="MapSpatialDataSetType" 
minOccurs="0" />
```
#### **2.222.13 MapLineLayer.MaximumZoom**

#### *Applies to RDL schema 2010/01* [\[MSFT-RDL201001\]](http://go.microsoft.com/fwlink/?LinkId=164074)

The **MapLineLayer.MaximumZoom** element specifies the maximum zoom level at which the parent layer is visible. This element is optional.

If this element is present, its value MUST be a  $F$ loat ( $[XMLSCHEMA2]$  section 3.2.4) or an expression that evaluates to a **Float**. If this element is not present, its value is interpreted as 200. This element is ignored if the value of the **MapLineLayer.VisibilityMode** element is not "ZoomBased".

Following is the parent element of the **MapLineLayer.MaximumZoom** element.

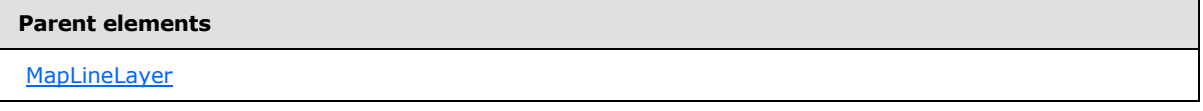

The following is the XML Schema definition of the **MapLineLayer.MaximumZoom** element.

<span id="page-945-1"></span><xsd:element name="MaximumZoom" type="xsd:string" minOccurs="0" />

#### **2.222.14 MapLineLayer.MinimumZoom**

#### *Applies to RDL schema 2010/01* [\[MSFT-RDL201001\]](http://go.microsoft.com/fwlink/?LinkId=164074)

The **MapLineLayer.MinimumZoom** element specifies the minimum zoom level at which the parent layer is visible. This element is optional.

If this element is present, its value MUST be a  $F$ loat ( $[XMLSCHEMA2]$  section 3.2.4) or an expression that evaluates to a **Float**. If this element is not present, its value is interpreted as 50. This element is ignored if the value of the **MapLineLayer.VisibilityMode** element is not "ZoomBased".

Following is the parent element of the **MapLineLayer.MinimumZoom** element.

# **Parent elements**

**[MapLineLayer](#page-938-0)** 

The following is the XML Schema definition of the **MapLineLayer.MinimumZoom** element.

*[MS-RDL] — v20130611 Report Definition Language File Format* 

*Copyright © 2013 Microsoft Corporation.* 

*Release: Tuesday, June 11, 2013* 

<span id="page-946-0"></span><xsd:element name="MinimumZoom" type="xsd:string" minOccurs="0" />

#### **2.222.15 MapLineLayer.Transparency**

#### *Applies to RDL schema 2010/01* [\[MSFT-RDL201001\]](http://go.microsoft.com/fwlink/?LinkId=164074)

The **MapLineLayer.Transparency** element specifies the transparency for map lines in the parent layer as a percentage. This element is optional. If this element is present, its value MUST be a [Float](#page-78-0) [\(\[XMLSCHEMA2\]](http://go.microsoft.com/fwlink/?LinkId=145501) section 3.2.4) or an expression that evaluates to a **Float**. If this element is not present, its value is interpreted as 100.

Following is the parent element of the **MapLineLayer.Transparency** element.

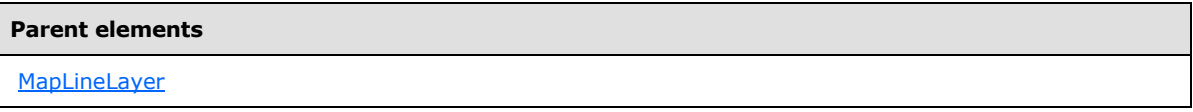

The following is the XML Schema definition of the **MapLineLayer.Transparency** element.

<span id="page-946-1"></span><xsd:element name="Transparency" type="xsd:string" minOccurs="0" />

#### **2.222.16 MapLineLayer.VisibilityMode**

#### *Applies to RDL schema 2010/01* [\[MSFT-RDL201001\]](http://go.microsoft.com/fwlink/?LinkId=164074)

The **MapLineLayer.VisibilityMode** element specifies the visibility mode for a map line layer. This element is optional. If this element is present, its value MUST be a [String](#page-77-0) [\(\[XMLSCHEMA2\]](http://go.microsoft.com/fwlink/?LinkId=145501) section 3.2.1) or an expression that evaluates to a **String**.

The value of this element MUST be one of the following or MUST be an expression that evaluates to one of the following:

**Visible**: The layer MUST always be visible.

**Hidden**: The layer MUST always be hidden.

**ZoomBased**: The layer is shown in a zoom level range defined by [MapLineLayer.MaximumZoom](#page-945-0) and [MapLineLayer.MinimumZoom.](#page-945-1)

If this element is not present, its value is interpreted as "Visible".

Following is the parent element of the **MapLineLayer.VisibilityMode** element.

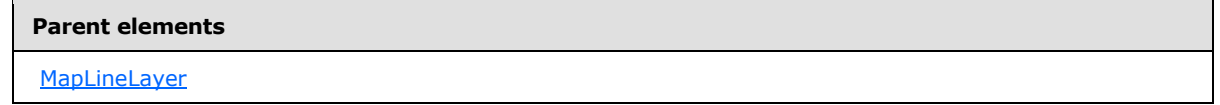

The following is the XML Schema definition of the **MapLineLayer.VisibilityMode** element.

<xsd:element name="VisibilityMode" type="xsd:string" minOccurs="0" />

*[MS-RDL] — v20130611 Report Definition Language File Format* 

*Copyright © 2013 Microsoft Corporation.* 

# **2.223 MapBindingFieldPairs**

#### <span id="page-947-0"></span>*Applies to RDL schema 2010/01* [\[MSFT-RDL201001\]](http://go.microsoft.com/fwlink/?LinkId=164074)

The **MapBindingFieldPairs** element specifies a collection of [MapBindingFieldPair](#page-948-0) elements to be used to bind the map items in a map polygon layer, a map point layer, or a map line layer to the data region that is associated with the layer.

The **MapBindingFieldPairs** element MUST contain at least one **MapBindingFieldPair** instance.

The following are the parent elements and child element of the **MapBindingFieldPairs** element.

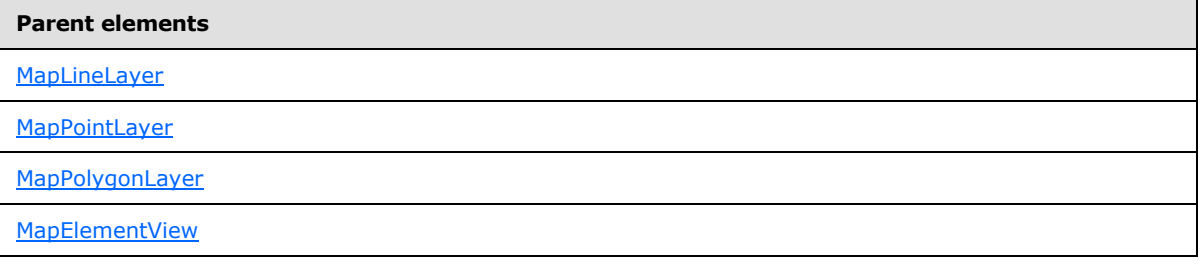

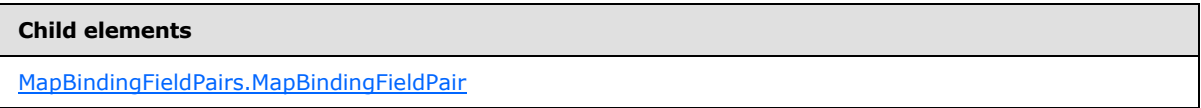

The following is the XML Schema definition of the **MapBindingFieldPairs** element.

```
<xsd:complexType name="MapBindingFieldPairsType">
   <xsd:sequence>
    <xsd:element name="MapBindingFieldPair" type="MapBindingFieldPairType" 
minOccurs="1" maxOccurs="unbounded" />
  </xsd:sequence>
   <xsd:anyAttribute namespace="##other" processContents="skip" />
</xsd:complexType>
```
# **2.223.1 MapBindingFieldPairs.MapBindingFieldPair**

*Applies to RDL schema 2010/01* [\[MSFT-RDL201001\]](http://go.microsoft.com/fwlink/?LinkId=164074)

The **MapBindingFieldPairs.MapBindingFieldPair** element specifies a field and an expression to be used to bind the map items in a [MapPolygonLayer,](#page-1036-0) a [MapPointLayer,](#page-1002-0) or a [MapLineLayer](#page-938-0) to the data region that is associated with the layer. If the [MapBindingFieldPairs](#page-947-0) element is a child of [MapElementView,](#page-1105-0) the **MapBindingFieldPairs.MapBindingFieldPair** element is used to identify the map item to center on the viewport.

The **MapBindingFieldPairs.MapBindingFieldPair** element MUST be specified. This element is of type [MapBindingFieldPair.](#page-948-0)

Following is the parent element of the **MapBindingFieldPairs.MapBindingFieldPair** element.

*[MS-RDL] — v20130611 Report Definition Language File Format* 

*Copyright © 2013 Microsoft Corporation.* 

*Release: Tuesday, June 11, 2013* 

[MapBindingFieldPairs](#page-947-0)

The following is the XML Schema definition of the **MapBindingFieldPairs.MapBindingFieldPair** element.

<span id="page-948-0"></span><xsd:element name="MapBindingFieldPair" type="MapBindingFieldPairType" minOccurs="1" maxOccurs="unbounded" />

#### **2.224 MapBindingFieldPair**

*Applies to RDL schema 2010/01* [\[MSFT-RDL201001\]](http://go.microsoft.com/fwlink/?LinkId=164074)

The **MapBindingFieldPair** element specifies a field and an expression to be used to bind the spatial elements in a [MapPolygonLayer,](#page-1036-0) a [MapPointLayer,](#page-1002-0) or a [MapLineLayer](#page-938-0) to the data region that is associated with the layer.

If the [MapBindingFieldPairs](#page-947-0) element is a child of [MapElementView,](#page-1105-0) the [MapBindingFieldPairs.MapBindingFieldPair](#page-947-1) element is used to identify the map item to center on the viewport.

The following are the parent and child elements of the **MapBindingFieldPair** element.

# **Parent elements** [MapBindingFieldPairs](#page-947-0)

#### **Child elements**

[MapBindingFieldPair.BindingExpression](#page-948-1)

[MapBindingFieldPair.FieldName](#page-949-1)

The following is the XML Schema definition of the **MapBindingFieldPair** element.

```
<xsd:complexType name="MapBindingFieldPairType">
  <xsd:choice maxOccurs="unbounded">
    <xsd:element name="FieldName" type="xsd:string" minOccurs="1" />
     <xsd:element name="BindingExpression" type="xsd:string" minOccurs="1" />
    <xsd:any namespace="##other" processContents="skip" />
  </xsd:choice>
  <xsd:anyAttribute namespace="##other" processContents="skip" />
</xsd:complexType>
```
#### **2.224.1 MapBindingFieldPair.BindingExpression**

#### <span id="page-948-1"></span>*Applies to RDL schema 2010/01* [\[MSFT-RDL201001\]](http://go.microsoft.com/fwlink/?LinkId=164074)

The **MapBindingFieldPair.BindingExpression** element specifies the expression to be evaluated for each innermost group instance of the data region that is compared to

*[MS-RDL] — v20130611 Report Definition Language File Format* 

*Copyright © 2013 Microsoft Corporation.* 

*Release: Tuesday, June 11, 2013* 

[MapBindingFieldPair.FieldName.](#page-949-1) This comparison occurs in order to perform the binding between the spatial elements in a map polygon layer, a map point layer, or a map line layer to the data region that is associated with the layer.

The **MapBindingFieldPair.BindingExpression** element MUST be specified.

Following is the parent element of the **MapBindingFieldPair.BindingExpression** element.

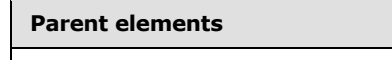

[MapBindingFieldPair](#page-948-0)

The following is the XML Schema definition of the **MapBindingFieldPair.BindingExpression** element.

<span id="page-949-1"></span><xsd:element name="BindingExpression" type="xsd:string" minOccurs="1" />

#### **2.224.2 MapBindingFieldPair.FieldName**

*Applies to RDL schema 2010/01* [\[MSFT-RDL201001\]](http://go.microsoft.com/fwlink/?LinkId=164074)

The **MapBindingFieldPair.FieldName** element specifies the field name of the spatial element in a map polygon layer, a map point layer, or a map line layer that is to be used for binding with the data region that is associated with the layer.

The **MapBindingFieldPair.FieldName** element MUST be specified. The value of this element MUST be a [String](#page-77-0) [\(\[XMLSCHEMA2\]](http://go.microsoft.com/fwlink/?LinkId=145501) section 3.2.1) or an expression that evaluates to a **String**.

Following is the parent element of the **MapBindingFieldPair.FieldName** element.

#### **Parent elements**

[MapBindingFieldPair](#page-948-0)

The following is the XML Schema definition of the **MapBindingFieldPair.FieldName** element.

<span id="page-949-0"></span><xsd:element name="FieldName" type="xsd:string" minOccurs="1" />

# **2.225 MapFieldDefinitions**

*Applies to RDL schema 2010/01* [\[MSFT-RDL201001\]](http://go.microsoft.com/fwlink/?LinkId=164074)

The **MapFieldDefinitions** element specifies a collection of [MapFieldDefinition](#page-950-0) elements in a [MapPolygonLayer,](#page-1036-0) a [MapPointLayer,](#page-1002-0) or a [MapLineLayer.](#page-938-0) The **MapFieldDefinitions** element MUST contain at least one **MapFieldDefinition** element.

The following are the parent elements and child element of the **MapFieldDefinitions** element.

#### **Parent elements**

**[MapLineLayer](#page-938-0)** 

**[MapPointLayer](#page-1002-0)** 

*950 / 1685*

*[MS-RDL] — v20130611 Report Definition Language File Format* 

*Copyright © 2013 Microsoft Corporation.* 

**[MapPolygonLayer](#page-1036-0)** 

#### **Child elements**

[MapFieldDefinitions.MapFieldDefinition](#page-950-1)

The following is the XML Schema definition of the **MapFieldDefinitions** element.

```
<xsd:complexType name="MapFieldDefinitionsType">
   <xsd:sequence>
     <xsd:element name="MapFieldDefinition" type="MapFieldDefinitionType" 
minOccurs="1" maxOccurs="unbounded" />
   </xsd:sequence>
   <xsd:anyAttribute namespace="##other" processContents="skip" />
</xsd:complexType>
```
# **2.225.1 MapFieldDefinitions.MapFieldDefinition**

#### <span id="page-950-1"></span>*Applies to RDL schema 2010/01* [\[MSFT-RDL201001\]](http://go.microsoft.com/fwlink/?LinkId=164074)

The **MapFieldDefinitions.MapFieldDefinition** element specifies the metadata for a [MapField](#page-989-0) element. The **MapFieldDefinitions.MapFieldDefinition** element MUST be specified. This element is of type [MapFieldDefinition.](#page-950-0)

Following is the parent element of the **MapFieldDefinitions.MapFieldDefinition** element.

#### **Parent elements**

[MapFieldDefinitions](#page-949-0)

The following is the XML Schema definition of the **MapFieldDefinitions.MapFieldDefinition** element.

```
<xsd:element name="MapFieldDefinition" type="MapFieldDefinitionType" minOccurs="1" 
maxOccurs="unbounded" />
```
#### **2.226 MapFieldDefinition**

*Applies to RDL schema 2010/01* [\[MSFT-RDL201001\]](http://go.microsoft.com/fwlink/?LinkId=164074)

The **MapFieldDefinition** element specifies the metadata for a [MapField.](#page-989-0)

The following are the parent and child elements of the **MapFieldDefinition** element.

**Parent elements**

[MapFieldDefinitions](#page-949-0)

*951 / 1685*

*[MS-RDL] — v20130611 Report Definition Language File Format* 

*Copyright © 2013 Microsoft Corporation.* 

**Child elements**

[MapFieldDefinition.DataType](#page-951-0)

[MapFieldDefinition.Name](#page-952-1)

The following is the XML Schema definition of the **MapFieldDefinition** element.

```
<xsd:complexType name="MapFieldDefinitionType">
   <xsd:choice maxOccurs="unbounded">
     <xsd:element name="Name" type="xsd:string" minOccurs="1" />
     <xsd:element name="DataType" minOccurs="1">
       <xsd:simpleType>
         <xsd:restriction base="xsd:string">
           <xsd:enumeration value="Boolean" />
          <xsd:enumeration value="DateTime" />
          <xsd:enumeration value="Integer" />
          <xsd:enumeration value="Float" />
           <xsd:enumeration value="String" />
         </xsd:restriction>
       </xsd:simpleType>
     </xsd:element>
     <xsd:any namespace="##other" processContents="skip" />
  </xsd:choice>
   <xsd:anyAttribute namespace="##other" processContents="skip" />
</xsd:complexType>
```
# **2.226.1 MapFieldDefinition.DataType**

<span id="page-951-0"></span>*Applies to RDL schema 2010/01* [\[MSFT-RDL201001\]](http://go.microsoft.com/fwlink/?LinkId=164074)

The **MapFieldDefinition.DataType** element specifies the field data type. This element MUST be specified, and its value MUST be a **String [\(\[XMLSCHEMA2\]](http://go.microsoft.com/fwlink/?LinkId=145501)** section 3.2.1). The value of this element MUST be one of the following:

**Boolean:** The field value MUST be a **Boolean [\(\[XMLSCHEMA2\]](http://go.microsoft.com/fwlink/?LinkId=145501)** section 3.2.2).

**DateTime:** The field value MUST be a **DateTime** [\(\[XMLSCHEMA2\]](http://go.microsoft.com/fwlink/?LinkId=145501) section 3.2.7).

**Integer:** The field value MUST be an *Integer* [\(\[XMLSCHEMA2\]](http://go.microsoft.com/fwlink/?LinkId=145501) section 3.3.17).

**Float:** The field value MUST be a **Float** [\(\[XMLSCHEMA2\]](http://go.microsoft.com/fwlink/?LinkId=145501) section 3.2.4).

**String:** The field value MUST be a **String** [\(\[XMLSCHEMA2\]](http://go.microsoft.com/fwlink/?LinkId=145501) section 3.2.1).

Following is the parent element of the **MapFieldDefinition.DataType** element.

#### **Parent elements**

[MapFieldDefinition](#page-950-0)

The following is the XML Schema definition of the **MapFieldDefinition.DataType** element.

```
<xsd:element name="DataType" minOccurs="1">
  <xsd:simpleType>
    <xsd:restriction base="xsd:string">
```
*[MS-RDL] — v20130611 Report Definition Language File Format* 

*Copyright © 2013 Microsoft Corporation.* 

```
 <xsd:enumeration value="Boolean" />
       <xsd:enumeration value="DateTime" />
       <xsd:enumeration value="Integer" />
      <xsd:enumeration value="Float" />
       <xsd:enumeration value="String" />
     </xsd:restriction>
  </xsd:simpleType>
</xsd:element>
```
# **2.226.2 MapFieldDefinition.Name**

<span id="page-952-1"></span>*Applies to RDL schema 2010/01* [\[MSFT-RDL201001\]](http://go.microsoft.com/fwlink/?LinkId=164074)

The **MapFieldDefinition.Name** element specifies the name for a [MapFieldDefinition.](#page-950-0) The **MapFieldDefinition.Name** element MUST be specified, and its value MUST be a [String](#page-77-0) [\(\[XMLSCHEMA2\]](http://go.microsoft.com/fwlink/?LinkId=145501) section 3.2.1).

Following is the parent element of the **MapFieldDefinition.Name** element.

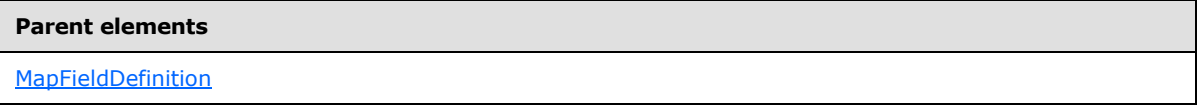

The following is the XML Schema definition of the **MapFieldDefinition.Name** element.

```
<xsd:element name="Name" type="xsd:string" minOccurs="1" />
```
# **2.227 MapLineRules**

#### *Applies to RDL schema 2010/01* [\[MSFT-RDL201001\]](http://go.microsoft.com/fwlink/?LinkId=164074)

The **MapLineRules** element specifies a set of rules to be applied to map lines in the parent layer.

The following are the parent and child elements of the **MapLineRules** element.

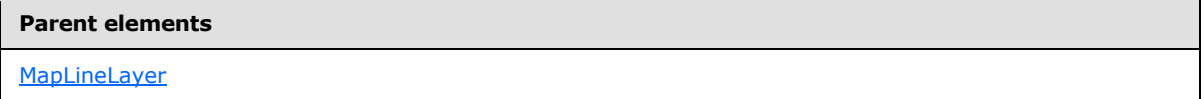

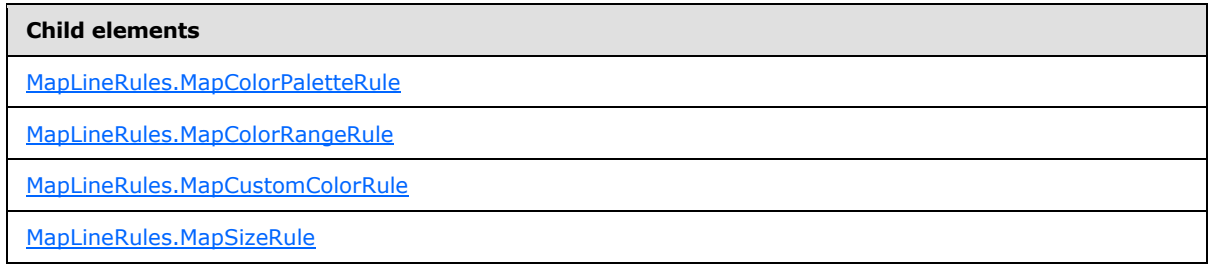

The following is the XML Schema definition of the **MapLineRules** element.

*[MS-RDL] — v20130611 Report Definition Language File Format* 

*Copyright © 2013 Microsoft Corporation.* 

```
<xsd:complexType name="MapLineRulesType">
  <xsd:choice maxOccurs="unbounded">
     <xsd:element name="MapColorRangeRule" type="MapColorRangeRuleType" 
minOccurs="0" />
     <xsd:element name="MapColorPaletteRule" type="MapColorPaletteRuleType" 
minOccurs="0" />
     <xsd:element name="MapCustomColorRule" type="MapCustomColorRuleType" 
minOccurs="0" />
    <xsd:element name="MapSizeRule" type="MapSizeRuleType" minOccurs="0" />
     <xsd:any namespace="##other" processContents="skip" />
   </xsd:choice>
   <xsd:anyAttribute namespace="##other" processContents="skip" />
</xsd:complexType>
```
# **2.227.1 MapLineRules.MapColorPaletteRule**

<span id="page-953-0"></span>*Applies to RDL schema 2010/01* [\[MSFT-RDL201001\]](http://go.microsoft.com/fwlink/?LinkId=164074)

The **MapLineRules.MapColorPaletteRule** element specifies a palette of colors for map lines in the parent layer based on the value of the [MapColorPaletteRule.DataValue](#page-958-0) element. The **MapLineRules.MapColorPaletteRule** element is optional. If this element is present, it overrides the [Style.Color](#page-1177-0) child element of the [MapLineTemplate](#page-991-0) element.

The **MapLineRules.MapColorPaletteRule** element cannot be present if either of the following elements is present:

- [MapLineRules.MapColorRangeRule](#page-953-1)
- [MapLineRules.MapCustomColorRule](#page-954-0)

The **MapLineRules.MapColorPaletteRule** element is of type [MapColorPaletteRule.](#page-955-0)

Following is the parent element of the **MapLineRules.MapColorPaletteRule** element.

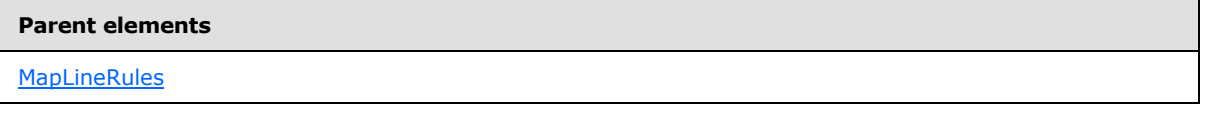

The following is the XML Schema definition of the **MapLineRules.MapColorPaletteRule** element.

```
<xsd:element name="MapColorPaletteRule" type="MapColorPaletteRuleType" 
minOccurs="0" />
```
# **2.227.2 MapLineRules.MapColorRangeRule**

The **MapLineRules.MapColorRangeRule** element specifies a color range to be used for colorizing map lines in the parent layer based on the value of the [MapColorRangeRule.DataValue](#page-967-0) element. The **MapLineRules.MapColorRangeRule** element is optional. If this element is present, it overrides the **Style. Color** child element of the **MapLineTemplate** element.

The **MapLineRules.MapColorRangeRule** element cannot be present if either of the following elements is present:

[MapLineRules.MapColorPaletteRule](#page-953-0)

*954 / 1685*

*[MS-RDL] — v20130611 Report Definition Language File Format* 

*Copyright © 2013 Microsoft Corporation.* 

#### [MapLineRules.MapCustomColorRule](#page-954-0)

The **MapLineRules.MapColorRangeRule** element is of type [MapColorRangeRule.](#page-964-0)

Following is the parent element of the **MapLineRules.MapColorRangeRule** element.

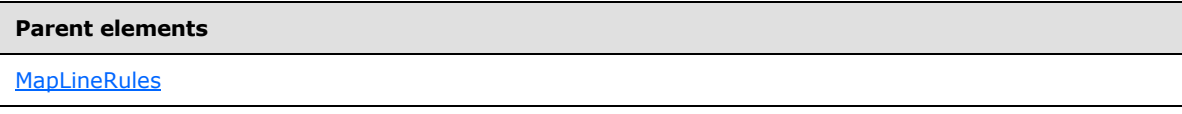

The following is the XML Schema definition of the **MapLineRules.MapColorRangeRule** element.

```
<xsd:element name="MapColorRangeRule" type="MapColorRangeRuleType" 
minOccurs="0" />
```
# **2.227.3 MapLineRules.MapCustomColorRule**

The **MapLineRules.MapCustomColorRule** element specifies a user-defined set of colors for map lines in the parent layer based on the value of the [MapCustomColorRule.DataValue](#page-974-0) element. The **MapLineRules.MapCustomColorRule** element is optional. If this element is present, it overrides the [Style.Color](#page-1177-0) child element of the [MapLineTemplate](#page-991-0) element.

The **MapLineRules.MapCustomColorRule** element cannot be present if either of the following elements is present:

- [MapLineRules.MapColorPaletteRule](#page-953-0)
- **[MapLineRules.MapColorRangeRule](#page-953-1)**

The **MapLineRules.MapCustomColorRule** element is of type [MapCustomColorRule.](#page-971-0)

Following is the parent element of the **MapLineRules.MapCustomColorRule** element.

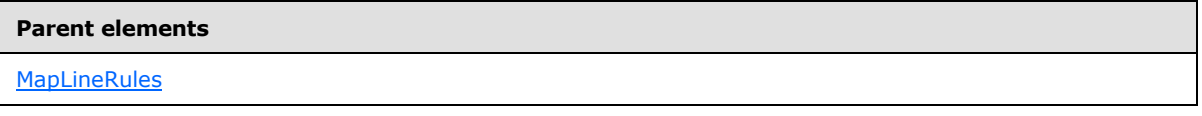

The following is the XML Schema definition of the **MapLineRules.MapCustomColorRule** element.

```
<xsd:element name="MapCustomColorRule" type="MapCustomColorRuleType" 
minOccurs="0" />
```
# **2.227.4 MapLineRules.MapSizeRule**

The **MapLineRules.MapSizeRule** element specifies a size range to be used for sizing map lines in the parent layer based on the value of the [MapSizeRule.DataValue](#page-982-0) element. The **MapLineRules.MapSizeRule** element is optional.

If this element is present, it overrides the MapLineTemplate. Width element. This element is of type [MapSizeRule.](#page-979-0)

Following is the parent element of the **MapLineRules.MapSizeRule** element.

*[MS-RDL] — v20130611 Report Definition Language File Format* 

*Copyright © 2013 Microsoft Corporation.* 

*Release: Tuesday, June 11, 2013* 

**[MapLineRules](#page-952-0)** 

The following is the XML Schema definition of the **MapLineRules.MapSizeRule** element.

<span id="page-955-0"></span><xsd:element name="MapSizeRule" type="MapSizeRuleType" minOccurs="0" />

## **2.228 MapColorPaletteRule**

#### *Applies to RDL schema 2010/01* [\[MSFT-RDL201001\]](http://go.microsoft.com/fwlink/?LinkId=164074)

The **MapColorPaletteRule** element specifies a palette of colors for map items in a [MapPolygonLayer,](#page-1036-0) a [MapPointLayer,](#page-1002-0) or a [MapLineLayer](#page-938-0) based on the value of the [MapColorPaletteRule.DataValue](#page-958-0) element.

The following are the parent and child elements of the **MapColorPaletteRule** element.

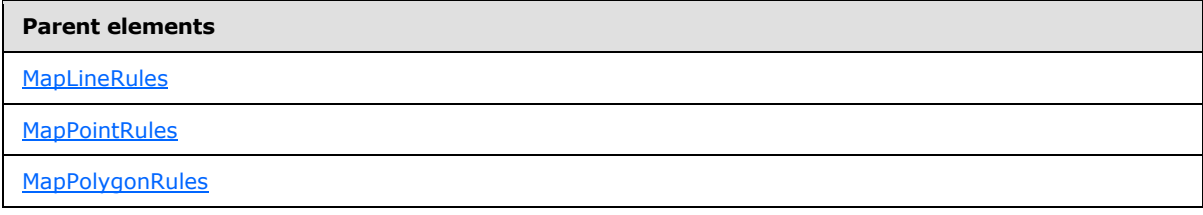

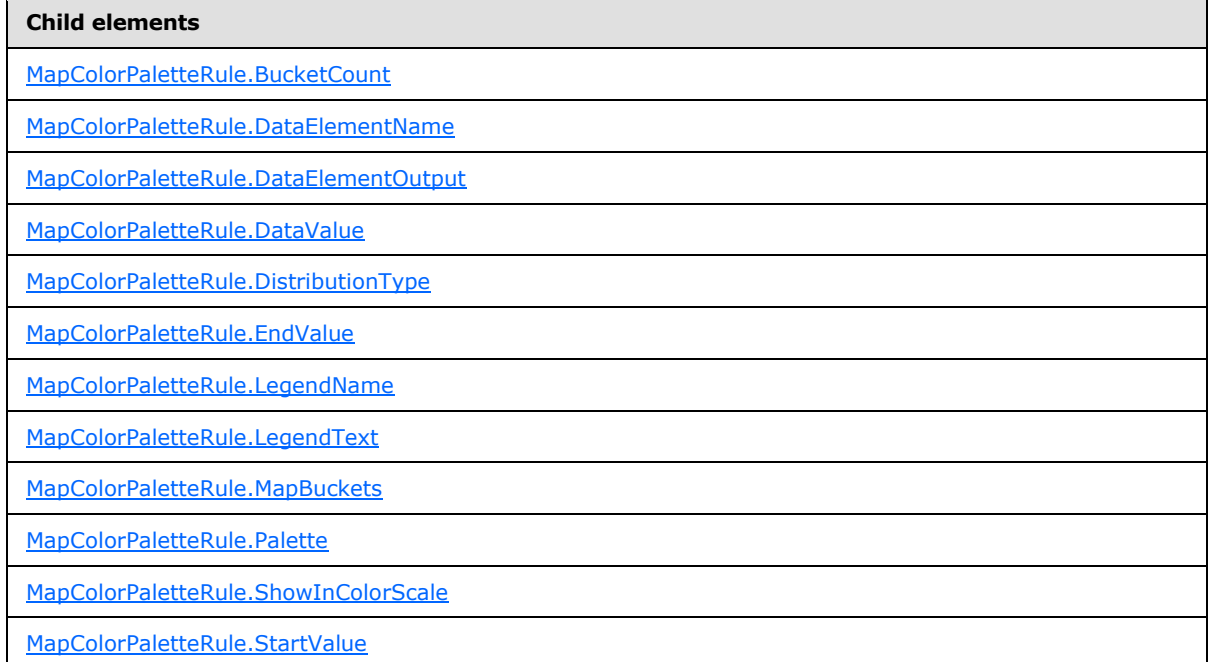

The following is the XML Schema definition of the **MapColorPaletteRule** element.

*[MS-RDL] — v20130611 Report Definition Language File Format* 

*Copyright © 2013 Microsoft Corporation.* 

```
<xsd:complexType name="MapColorPaletteRuleType">
  <xsd:choice maxOccurs="unbounded">
     <!--MapAppearanceRule Start-->
     <xsd:element name="DataValue" type="xsd:string" minOccurs="0" />
     <xsd:element name="DistributionType" type="xsd:string" minOccurs="0" />
     <xsd:element name="BucketCount" type="xsd:string" minOccurs="0" />
     <xsd:element name="StartValue" type="xsd:string" minOccurs="0" />
     <xsd:element name="EndValue" type="xsd:string" minOccurs="0" />
     <xsd:element name="MapBuckets" type="MapBucketsType" minOccurs="0" />
     <xsd:element name="LegendName" type="xsd:string" minOccurs="0" />
     <xsd:element name="LegendText" type="xsd:string" minOccurs="0" />
     <xsd:element name="DataElementName" type="xsd:string" minOccurs="0" />
     <xsd:element name="DataElementOutput" minOccurs="0">
      <xsd:simpleType>
         <xsd:restriction base="xsd:string">
           <xsd:enumeration value="Output" />
           <xsd:enumeration value="NoOutput" />
         </xsd:restriction>
      </xsd:simpleType>
     </xsd:element>
     <!--MapAppearanceRule End-->
     <!--MapColorRule Start-->
     <xsd:element name="ShowInColorScale" type="xsd:string" minOccurs="0" />
     <!--MapColorRule End-->
     <xsd:element name="Palette" type="xsd:string" minOccurs="0" />
     <xsd:any namespace="##other" processContents="skip" />
   </xsd:choice>
   <xsd:anyAttribute namespace="##other" processContents="skip" />
</xsd:complexType>
```
#### **2.228.1 MapColorPaletteRule.BucketCount**

<span id="page-956-0"></span>*Applies to RDL schema 2010/01* [\[MSFT-RDL201001\]](http://go.microsoft.com/fwlink/?LinkId=164074)

The **MapColorPaletteRule.BucketCount** element specifies the number of buckets for a [MapColorPaletteRule.](#page-955-0) The **MapColorPaletteRule.BucketCount** element is optional.

If the MapColorPaletteRule.BucketCount element is present, its value MUST be an *Integer* [\(\[XMLSCHEMA2\]](http://go.microsoft.com/fwlink/?LinkId=145501) section 3.3.17) or an expression that evaluates to an **Integer**. If this element is not present, its value is interpreted as 5.

The **MapColorPaletteRule.BucketCount** element is ignored if the value of the [MapColorPaletteRule.DistributionType](#page-958-1) element is "Custom" or if the value of the [MapColorPaletteRule.DataValue](#page-958-0) element is not scalar.

Following is the parent element of the **MapColorPaletteRule.BucketCount** element.

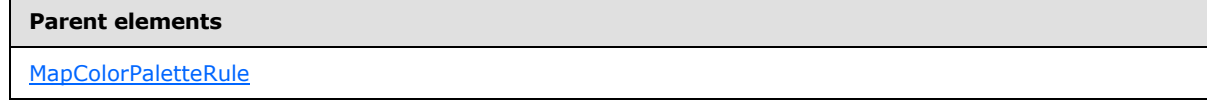

The following is the XML Schema definition of the **MapColorPaletteRule.BucketCount** element.

<xsd:element name="BucketCount" type="xsd:string" minOccurs="0" />

*[MS-RDL] — v20130611 Report Definition Language File Format* 

*Copyright © 2013 Microsoft Corporation.* 

# **2.228.2 MapColorPaletteRule.DataElementName**

<span id="page-957-0"></span>The **MapColorPaletteRule.DataElementName** element specifies the name to use for the data element or attribute for the [MapColorPaletteRule.DataValue](#page-958-0) element. The **MapColorPaletteRule.DataElementName** element is optional.

If this element is present, its value MUST be a [String](#page-77-0) [\(\[XMLSCHEMA2\]](http://go.microsoft.com/fwlink/?LinkId=145501) section 3.2.1) that is a CLS-compliant identifier [\[UTR15\].](http://go.microsoft.com/fwlink/?LinkId=147989)

Following is the parent element of the MapColorPaletteRule.DataElementName element.

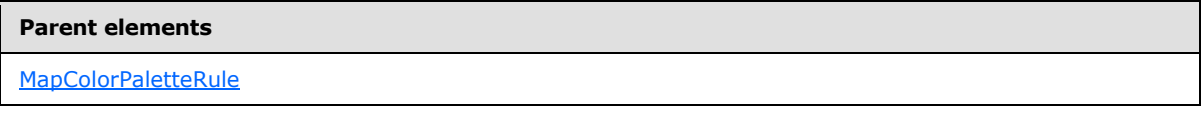

The following is the XML Schema definition of the **MapColorPaletteRule.DataElementName** element.

```
<xsd:element name="DataElementName" type="xsd:string" minOccurs="0" />
```
# **2.228.3 MapColorPaletteRule.DataElementOutput**

The **MapColorPaletteRule.DataElementOutput** element specifies whether the parent [MapColorPaletteRule](#page-955-0) element will appear in a data rendering. The **MapColorPaletteRule.DataElementOutput** element is optional.

If this element is present, its value MUST be one of the following:

**Output:** Specifies that the item appears in the data rendering output.

**NoOutput:** Specifies that the item does not appear in the data rendering output.

If this element is not present, its value is interpreted as "Output".

Following is the parent element of the **MapColorPaletteRule.DataElementOutput** element.

#### **Parent elements**

[MapColorPaletteRule](#page-955-0)

The following is the XML Schema definition of the **MapColorPaletteRule.DataElementOutput** element.

```
<xsd:element name="DataElementOutput" minOccurs="0">
   <xsd:simpleType>
    <xsd:restriction base="xsd:string">
       <xsd:enumeration value="Output" />
       <xsd:enumeration value="NoOutput" />
     </xsd:restriction>
   </xsd:simpleType>
</xsd:element>
```
*[MS-RDL] — v20130611 Report Definition Language File Format* 

*Copyright © 2013 Microsoft Corporation.* 

# **2.228.4 MapColorPaletteRule.DataValue**

<span id="page-958-0"></span>The **MapColorPaletteRule.DataValue** element specifies an expression to be evaluated on the scope of a map item in a [MapPolygonLayer,](#page-1036-0) a [MapPointLayer,](#page-1002-0) or a [MapLineLayer.](#page-938-0) The **MapColorPaletteRule.DataValue** element is optional.

Palette colors are assigned to map items based on the value of the **MapColorPaletteRule.DataValue** element. If this element is not present, each map item is assigned a distinct color from the palette.

Following is the parent element of the **MapColorPaletteRule.DataValue** element.

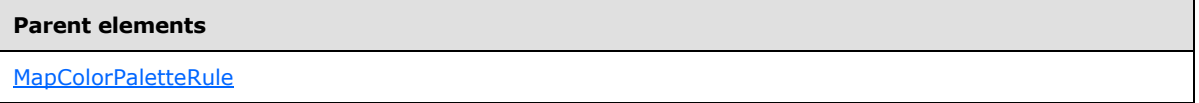

The following is the XML Schema definition of the **MapColorPaletteRule.DataValue** element.

<span id="page-958-1"></span><xsd:element name="DataValue" type="xsd:string" minOccurs="0" />

# **2.228.5 MapColorPaletteRule.DistributionType**

The **MapColorPaletteRule.DistributionType** element specifies the distribution type for a [MapColorPaletteRule](#page-955-0) instance. The **MapColorPaletteRule.DistributionType** element is optional. If this element is present, its value MUST be a [String](#page-77-0) [\(\[XMLSCHEMA2\]](http://go.microsoft.com/fwlink/?LinkId=145501) section 3.2.1) or an expression that evaluates to a **String**.

The value of this element MUST be one of the following or MUST be an expression that evaluates to one of the following:

**Optimal:** The optimal distribution is applied.

**EqualInterval:** The equal-interval distribution is applied.

**EqualDistribution:** The equal distribution is applied.

**Custom:** The user-defined distribution is applied.

If this element is not present, its value is interpreted as "Optimal".

Following is the parent element of the **MapColorPaletteRule.DistributionType** element.

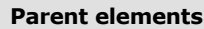

[MapColorPaletteRule](#page-955-0)

The following is the XML Schema definition of the **MapColorPaletteRule.DistributionType** element.

<xsd:element name="DistributionType" type="xsd:string" minOccurs="0" />

*[MS-RDL] — v20130611 Report Definition Language File Format* 

*Copyright © 2013 Microsoft Corporation.* 

# **2.228.6 MapColorPaletteRule.EndValue**

<span id="page-959-0"></span>The **MapColorPaletteRule.EndValue** element specifies the end value for a [MapColorPaletteRule](#page-955-0) distribution. The **MapColorPaletteRule.EndValue** element is optional.

The **MapColorPaletteRule.EndValue** element is ignored if the value of the [MapColorPaletteRule.DistributionType](#page-958-1) element is "Custom" or if the value of the [MapColorPaletteRule.DataValue](#page-958-0) element is not scalar. Otherwise, if the **MapColorPaletteRule.EndValue** element is not specified, its value MUST be automatically calculated.

Following is the parent element of the **MapColorPaletteRule.EndValue** element.

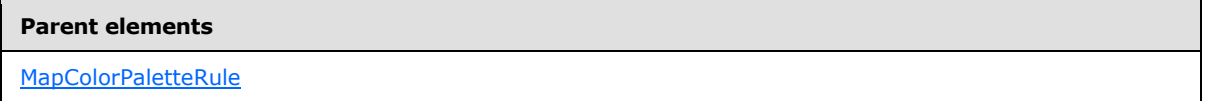

The following is the XML Schema definition of the **MapColorPaletteRule.EndValue** element.

<span id="page-959-1"></span><xsd:element name="EndValue" type="xsd:string" minOccurs="0" />

# **2.228.7 MapColorPaletteRule.LegendName**

The **MapColorPaletteRule.LegendName** specifies the name of the legend in which the rule distribution is displayed. The **MapColorPaletteRule.LegendName** element is optional. If this element is present, its value MUST be a **String [\(\[XMLSCHEMA2\]](http://go.microsoft.com/fwlink/?LinkId=145501)** section 3.2.1). If this element is not present, the rule distribution MUST NOT be displayed in any legend.

Following is the parent element of the **MapColorPaletteRule.LegendName** element.

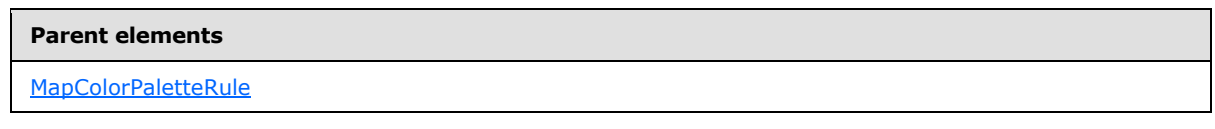

The following is the XML Schema definition of the **MapColorPaletteRule.LegendName** element.

<span id="page-959-2"></span><xsd:element name="LegendName" type="xsd:string" minOccurs="0" />

# **2.228.8 MapColorPaletteRule.LegendText**

The **MapColorPaletteRule.LegendText** element specifies the label to be displayed for the map distribution in the legend that is specified by [MapColorPaletteRule.LegendName.](#page-959-1) The **MapColorPaletteRule.LegendText** element is optional.

If this element is present, its value MUST be a [String](#page-77-0) [\(\[XMLSCHEMA2\]](http://go.microsoft.com/fwlink/?LinkId=145501) section 3.2.1) or an expression that evaluates to a **String**. If this element is not present, its value is interpreted as the start value of the bucket, followed by a hyphen (-), followed by the end value of the bucket.

Following is the parent element of the **MapColorPaletteRule.LegendText** element.

#### **Parent elements**

[MapColorPaletteRule](#page-955-0)

*960 / 1685*

*[MS-RDL] — v20130611 Report Definition Language File Format* 

*Copyright © 2013 Microsoft Corporation.* 

The following is the XML Schema definition of the **MapColorPaletteRule.LegendText** element.

<span id="page-960-0"></span><xsd:element name="LegendText" type="xsd:string" minOccurs="0" />

#### **2.228.9 MapColorPaletteRule.MapBuckets**

The **MapColorPaletteRule.MapBuckets** element specifies a custom set of [MapBucket](#page-963-0) instances to be used for data distribution. The **MapColorPaletteRule.MapBuckets** element is optional.

The **MapColorPaletteRule.MapBuckets** element MUST be specified if the value of the [MapColorPaletteRule.DistributionType](#page-958-1) element is specified as "Custom". Otherwise, the **MapColorPaletteRule.MapBuckets** element is ignored. This element is of type [MapBuckets.](#page-961-2)

Following is the parent element of the **MapColorPaletteRule.MapBuckets** element.

#### **Parent elements**

[MapColorPaletteRule](#page-955-0)

The following is the XML Schema definition of the **MapColorPaletteRule.MapBuckets** element.

<span id="page-960-1"></span><xsd:element name="MapBuckets" type="MapBucketsType" minOccurs="0" />

#### **2.228.10 MapColorPaletteRule.Palette**

The **MapColorPaletteRule.Palette** element specifies the palette to be used for colorizing map items. This element is optional. If the **MapColorPaletteRule.Palette** element is present, its value MUST be a [String](#page-77-0) [\(\[XMLSCHEMA2\]](http://go.microsoft.com/fwlink/?LinkId=145501) section 3.2.1) or an expression that evaluates to a **String**.

The value of this element MUST be one of the following or MUST be an expression that evaluates to one of the following:

**Random:** A random palette is used.

**Light:** A light palette is used.

**SemiTransparent:** A semitransparent palette is used.

**BrightPastel:** A bright pastel palette is used.

If this element is not present, its value is interpreted as "Random".

Following is the parent element of the **MapColorPaletteRule.Palette** element.

#### **Parent elements**

[MapColorPaletteRule](#page-955-0)

The following is the XML Schema definition of the **MapColorPaletteRule.Palette** element.

<xsd:element name="Palette" type="xsd:string" minOccurs="0" />

*[MS-RDL] — v20130611 Report Definition Language File Format* 

*Copyright © 2013 Microsoft Corporation.* 

# **2.228.11 MapColorPaletteRule.ShowInColorScale**

<span id="page-961-0"></span>The **MapColorPaletteRule.ShowInColorScale** element specifies whether the colors that are assigned to map items are displayed in a [MapColorScale](#page-906-0) instance. The **MapColorPaletteRule.ShowInColorScale** element is optional.

If the **MapColorPaletteRule.ShowInColorScale** element is present, its value MUST be a [Boolean](#page-78-1) [\(\[XMLSCHEMA2\]](http://go.microsoft.com/fwlink/?LinkId=145501) section 3.2.2) or an expression that evaluates to a **Boolean**. If this element is not present, its value is interpreted as false.

Following is the parent element of the **MapColorPaletteRule.ShowInColorScale** element.

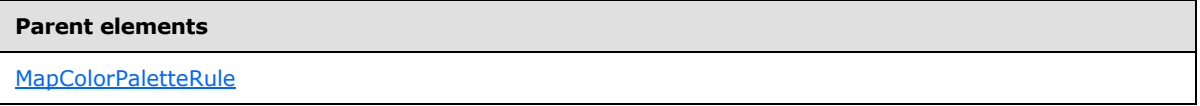

The following is the XML Schema definition of the **MapColorPaletteRule.ShowInColorScale** element.

<span id="page-961-1"></span><xsd:element name="ShowInColorScale" type="xsd:string" minOccurs="0" />

# **2.228.12 MapColorPaletteRule.StartValue**

The **MapColorPaletteRule.StartValue** specifies the start value for a [MapColorPaletteRule](#page-955-0) distribution. The **MapColorPaletteRule.StartValue** element is optional.

This element is ignored if the value of the [MapColorPaletteRule.DistributionType](#page-958-1) element is "Custom" or if the value of the [MapColorPaletteRule.DataValue](#page-958-0) element is not scalar. Otherwise, if the **MapColorPaletteRule.StartValue** element is not specified, its value MUST be automatically calculated.

Following is the parent element of the **MapColorPaletteRule.StartValue** element.

#### **Parent elements**

[MapColorPaletteRule](#page-955-0)

The following is the XML Schema definition of the **MapColorPaletteRule.StartValue** element.

<span id="page-961-2"></span><xsd:element name="StartValue" type="xsd:string" minOccurs="0" />

#### **2.229 MapBuckets**

*Applies to RDL schema 2010/01* [\[MSFT-RDL201001\]](http://go.microsoft.com/fwlink/?LinkId=164074)

The **MapBuckets** element specifies a collection of [MapBucket](#page-963-0) elements to be used for analytical data distribution in a [MapColorRangeRule,](#page-964-0) a [MapColorPaletteRule,](#page-955-0) a [MapCustomColorRule,](#page-971-0) a [MapSizeRule,](#page-979-0) or a [MapMarkerRule.](#page-1021-0)

The **MapBuckets** element is specified if the value of the [MapColorRangeRule.DistributionType,](#page-967-1) [MapColorPaletteRule.DistributionType,](#page-958-1) [MapCustomColorRule.DistributionType,](#page-975-0) [MapSizeRule.DistributionType,](#page-982-1) or [MapMarkerRule.DistributionType](#page-1024-0) element is specified as "Custom".

*[MS-RDL] — v20130611 Report Definition Language File Format* 

*Copyright © 2013 Microsoft Corporation.* 

*Release: Tuesday, June 11, 2013* 

Otherwise, the **MapBuckets** element is ignored. If this element is present, it MUST contain at least one **MapBucket** instance.

The following are the parent elements and child element of the **MapBuckets** element.

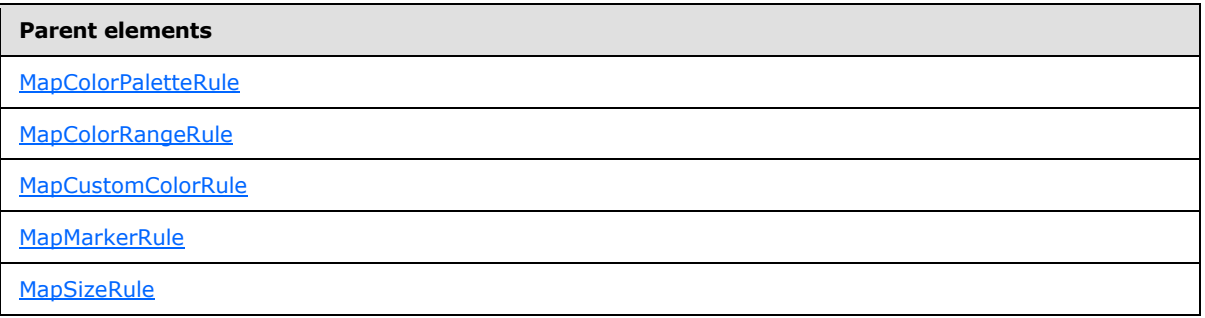

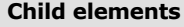

[MapBuckets.MapBucket](#page-962-0)

The following is the XML Schema definition of the **MapBuckets** element.

```
<xsd:complexType name="MapBucketsType">
   <xsd:sequence>
    <xsd:element name="MapBucket" type="MapBucketType" minOccurs="1" 
maxOccurs="unbounded" />
  </xsd:sequence>
  <xsd:anyAttribute namespace="##other" processContents="skip" />
</xsd:complexType>
```
# **2.229.1 MapBuckets.MapBucket**

#### <span id="page-962-0"></span>*Applies to RDL schema 2010/01* [\[MSFT-RDL201001\]](http://go.microsoft.com/fwlink/?LinkId=164074)

The **MapBuckets.MapBucket** element specifies the range of the custom start and end values to be used for analytical data distribution in a [MapColorRangeRule,](#page-964-0) a [MapColorPaletteRule,](#page-955-0) a [MapCustomColorRule,](#page-971-0) a [MapSizeRule,](#page-979-0) or a [MapMarkerRule.](#page-1021-0)

The **MapBuckets.MapBucket** element MUST be specified. This element is of type [MapBucket.](#page-963-0)

Following is the parent element of the **MapBuckets.MapBucket** element.

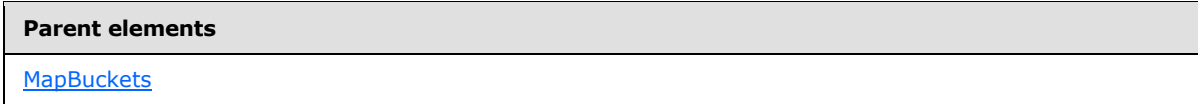

The following is the XML Schema definition of the **MapBuckets.MapBucket** element.

```
<xsd:element name="MapBucket" type="MapBucketType" minOccurs="1" 
maxOccurs="unbounded" />
```
*[MS-RDL] — v20130611 Report Definition Language File Format* 

*Copyright © 2013 Microsoft Corporation.* 

## **2.230 MapBucket**

#### <span id="page-963-0"></span>*Applies to RDL schema 2010/01* [\[MSFT-RDL201001\]](http://go.microsoft.com/fwlink/?LinkId=164074)

The **MapBucket** element specifies the range of custom start and end values to be used for analytical data distribution in a [MapColorRangeRule,](#page-964-0) a [MapColorPaletteRule,](#page-955-0) a [MapCustomColorRule,](#page-971-0) a [MapSizeRule,](#page-979-0) or a [MapMarkerRule.](#page-1021-0)

The following are the parent and child elements of the **MapBucket** element.

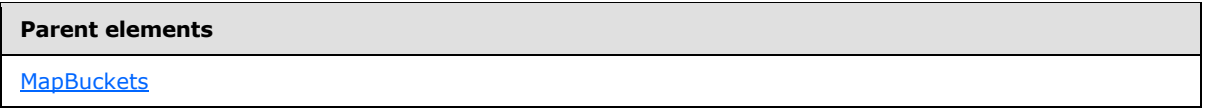

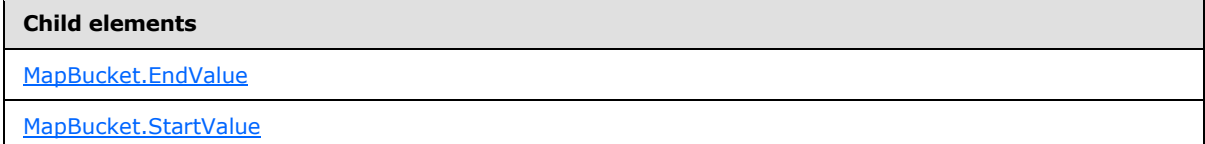

The following is the XML Schema definition of the **MapBucket** element.

```
<xsd:complexType name="MapBucketType">
  <xsd:choice maxOccurs="unbounded">
    <xsd:element name="StartValue" type="xsd:string" minOccurs="0" />
    <xsd:element name="EndValue" type="xsd:string" minOccurs="0" />
     <xsd:any namespace="##other" processContents="skip" />
   </xsd:choice>
  <xsd:anyAttribute namespace="##other" processContents="skip" />
</xsd:complexType>
```
# **2.230.1 MapBucket.EndValue**

<span id="page-963-1"></span>*Applies to RDL schema 2010/01* [\[MSFT-RDL201001\]](http://go.microsoft.com/fwlink/?LinkId=164074)

The **MapBucket.EndValue** element specifies the end value for a **[map bucket](#page-61-4)**. This element is optional. If this element is not present, its value is interpreted as automatically calculated.

Following is the parent element of the **MapBucket.EndValue** element.

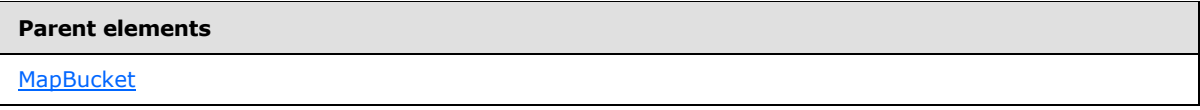

The following is the XML Schema definition of the **MapBucket.EndValue** element.

<span id="page-963-2"></span><xsd:element name="EndValue" type="xsd:string" minOccurs="0" />

# **2.230.2 MapBucket.StartValue**

*Applies to RDL schema 2010/01* [\[MSFT-RDL201001\]](http://go.microsoft.com/fwlink/?LinkId=164074)

*964 / 1685*

*[MS-RDL] — v20130611 Report Definition Language File Format* 

*Copyright © 2013 Microsoft Corporation.* 

The **MapBucket.StartValue** element specifies the start value for a [MapBucket.](#page-963-0) This element is optional. If this element is not present, its value is interpreted as automatically calculated.

Following is the parent element of the **MapBucket.StartValue** element.

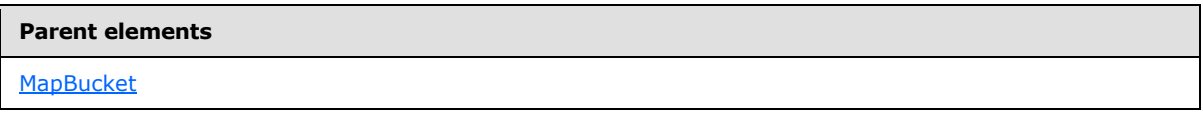

The following is the XML Schema definition of the **MapBucket.StartValue** element.

<span id="page-964-0"></span><xsd:element name="StartValue" type="xsd:string" minOccurs="0" />

# **2.231 MapColorRangeRule**

#### *Applies to RDL schema 2010/01* [\[MSFT-RDL201001\]](http://go.microsoft.com/fwlink/?LinkId=164074)

The **MapColorRangeRule** element specifies a color range to be used for colorizing map items in a [MapPolygonLayer,](#page-1036-0) a [MapPointLayer,](#page-1002-0) or a [MapLineLayer,](#page-938-0) based on the value of the [MapColorRangeRule.DataValue](#page-967-0) element.

The following are the parent and child elements of the **MapColorRangeRule** element.

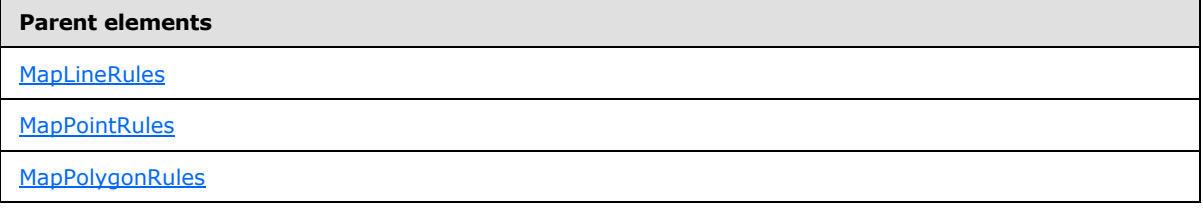

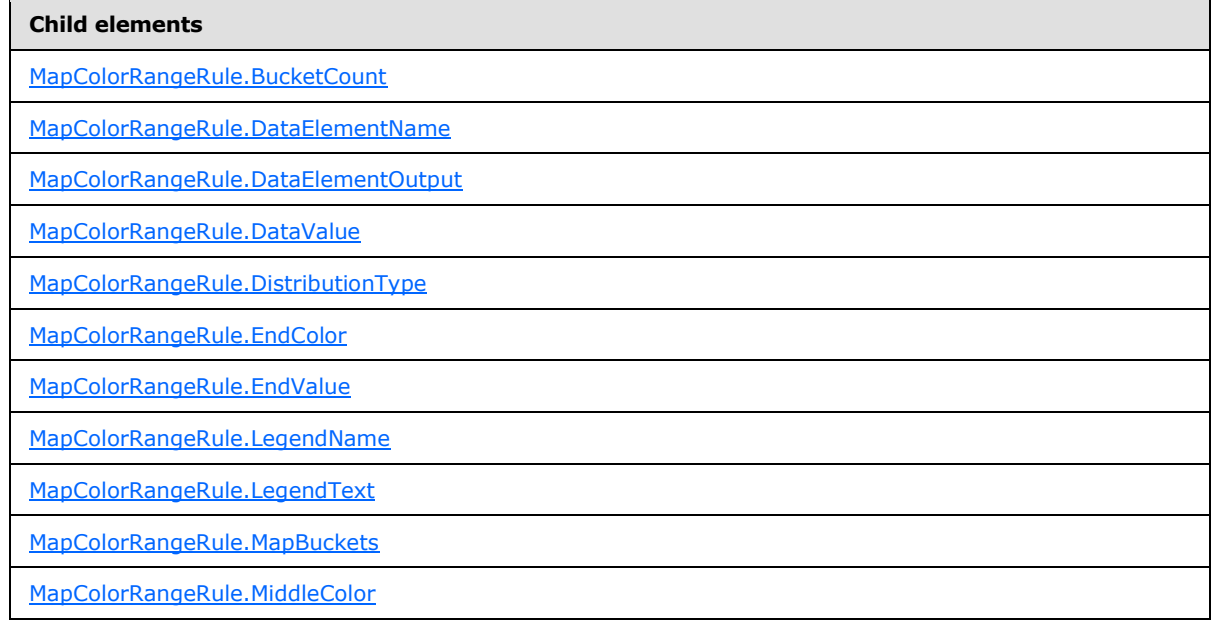

*[MS-RDL] — v20130611 Report Definition Language File Format* 

*Copyright © 2013 Microsoft Corporation.* 

*Release: Tuesday, June 11, 2013* 

```
Child elements
```
[MapColorRangeRule.ShowInColorScale](#page-970-1)

[MapColorRangeRule.StartColor](#page-970-2)

[MapColorRangeRule.StartValue](#page-971-1)

The following is the XML Schema definition of the **MapColorRangeRule** element.

```
<xsd:complexType name="MapColorRangeRuleType">
   <xsd:choice maxOccurs="unbounded">
     <!--MapAppearanceRule Start-->
     <xsd:element name="DataValue" type="xsd:string" minOccurs="0" />
     <xsd:element name="DistributionType" type="xsd:string" minOccurs="0" />
     <xsd:element name="BucketCount" type="xsd:string" minOccurs="0" />
     <xsd:element name="StartValue" type="xsd:string" minOccurs="0" />
     <xsd:element name="EndValue" type="xsd:string" minOccurs="0" />
     <xsd:element name="MapBuckets" type="MapBucketsType" minOccurs="0" />
     <xsd:element name="LegendName" type="xsd:string" minOccurs="0" />
     <xsd:element name="LegendText" type="xsd:string" minOccurs="0" />
     <xsd:element name="DataElementName" type="xsd:string" minOccurs="0" />
     <xsd:element name="DataElementOutput" minOccurs="0">
       <xsd:simpleType>
         <xsd:restriction base="xsd:string">
          <xsd:enumeration value="Output" />
          <xsd:enumeration value="NoOutput" />
         </xsd:restriction>
       </xsd:simpleType>
     </xsd:element>
     <!--MapAppearanceRule End-->
     <!--MapColorRule Start-->
     <xsd:element name="ShowInColorScale" type="xsd:string" minOccurs="0" />
     <!--MapColorRule End-->
     <xsd:element name="StartColor" type="xsd:string" minOccurs="0" />
     <xsd:element name="MiddleColor" type="xsd:string" minOccurs="0" />
     <xsd:element name="EndColor" type="xsd:string" minOccurs="0" />
     <xsd:any namespace="##other" processContents="skip" />
   </xsd:choice>
   <xsd:anyAttribute namespace="##other" processContents="skip" />
</xsd:complexType>
```
# **2.231.1 MapColorRangeRule.BucketCount**

# <span id="page-965-0"></span>*Applies to RDL schema 2010/01* [\[MSFT-RDL201001\]](http://go.microsoft.com/fwlink/?LinkId=164074)

The **MapColorRangeRule.BucketCount** element specifies the number of buckets for a [MapColorRangeRule.](#page-964-0) The **MapColorRangeRule.BucketCount** element is optional.

If the **MapColorRangeRule.BucketCount** element is present, its value MUST be an [Integer](#page-78-3) [\(\[XMLSCHEMA2\]](http://go.microsoft.com/fwlink/?LinkId=145501) section 3.3.17) or an expression that evaluates to an **Integer**. If this element is not present, its value is interpreted as 5. This element is ignored if the value of the [MapColorRangeRule.DistributionType](#page-967-1) element is "Custom" or if the value of the [MapColorRangeRule.DataValue](#page-967-0) element is not scalar.

Following is the parent element of the **MapColorRangeRule.BucketCount** element.

*[MS-RDL] — v20130611 Report Definition Language File Format* 

*Copyright © 2013 Microsoft Corporation.* 

*Release: Tuesday, June 11, 2013* 

[MapColorRangeRule](#page-964-0)

The following is the XML Schema definition of the **MapColorRangeRule.BucketCount** element.

<span id="page-966-0"></span><xsd:element name="BucketCount" type="xsd:string" minOccurs="0" />

## **2.231.2 MapColorRangeRule.DataElementName**

*Applies to RDL schema 2010/01* [\[MSFT-RDL201001\]](http://go.microsoft.com/fwlink/?LinkId=164074)

The **MapColorRangeRule.DataElementName** element specifies the name to use for a data element or attribute for the [MapColorRangeRule.DataValue](#page-967-0) element. The **MapColorRangeRule.DataElementName** element is optional. If this element is present, its value MUST be a [String](#page-77-0) [\(\[XMLSCHEMA2\]](http://go.microsoft.com/fwlink/?LinkId=145501) section 3.2.1) that is a CLS-compliant identifier [\[UTR15\].](http://go.microsoft.com/fwlink/?LinkId=147989)

Following is the parent element of the **MapColorRangeRule.DataElementName** element.

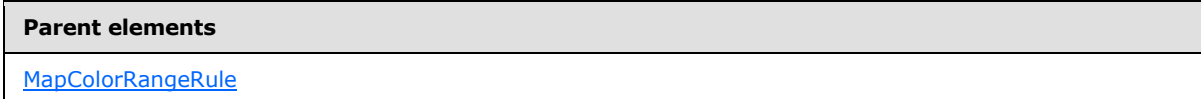

The following is the XML Schema definition of the **MapColorRangeRule.DataElementName** element.

<span id="page-966-1"></span><xsd:element name="DataElementName" type="xsd:string" minOccurs="0" />

# **2.231.3 MapColorRangeRule.DataElementOutput**

*Applies to RDL schema 2010/01* [\[MSFT-RDL201001\]](http://go.microsoft.com/fwlink/?LinkId=164074)

The **MapColorRangeRule.DataElementOutput** element indicates whether the parent [MapColorRangeRule](#page-964-0) element will appear in a data rendering. The **MapColorRangeRule.DataElementOutput** element is optional.

If this element is present, its value MUST be one of the following:

**Output:** Specifies that the item appears in the data rendering output.

**NoOutput:** Specifies that the item does not appear in the data rendering output.

If this element is not present, its value is interpreted as "Output".

Following is the parent element of the MapColorRangeRule.DataElementOutput element.

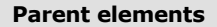

[MapColorRangeRule](#page-964-0)

The following is the XML Schema definition of the **MapColorRangeRule.DataElementOutput** element.

*[MS-RDL] — v20130611 Report Definition Language File Format* 

*Copyright © 2013 Microsoft Corporation.* 

*Release: Tuesday, June 11, 2013* 

```
<xsd:element name="DataElementOutput" minOccurs="0">
  <xsd:simpleType>
    <xsd:restriction base="xsd:string">
      <xsd:enumeration value="Output" />
       <xsd:enumeration value="NoOutput" />
     </xsd:restriction>
  </xsd:simpleType>
</xsd:element>
```
# **2.231.4 MapColorRangeRule.DataValue**

<span id="page-967-0"></span>*Applies to RDL schema 2010/01* [\[MSFT-RDL201001\]](http://go.microsoft.com/fwlink/?LinkId=164074)

The **MapColorRangeRule.DataValue** element specifies an expression to be evaluated on the scope of a [Map](#page-889-0) element in a [MapPolygonLayer,](#page-1036-0) a [MapPointLayer,](#page-1002-0) or a [MapLineLayer.](#page-938-0) The **MapColorRangeRule.DataValue** element is optional.

If this element is present, the color range that is specified in the element is assigned to the map item based on this element. If the **MapColorRangeRule.DataValue** element is not present, each map item is assigned a distinct color from the color range specified.

Following is the parent element of the **MapColorRangeRule.DataValue** element.

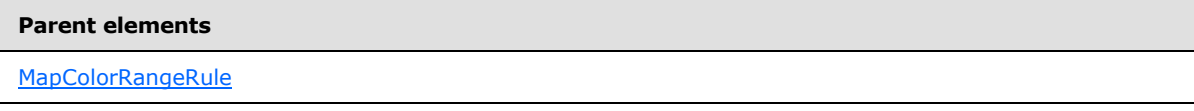

The following is the XML Schema definition of the **MapColorRangeRule.DataValue** element.

<span id="page-967-1"></span><xsd:element name="DataValue" type="xsd:string" minOccurs="0" />

# **2.231.5 MapColorRangeRule.DistributionType**

*Applies to RDL schema 2010/01* [\[MSFT-RDL201001\]](http://go.microsoft.com/fwlink/?LinkId=164074)

The **MapColorRangeRule.DistributionType** element specifies the distribution type for a [MapColorRangeRule](#page-964-0) instance. The **MapColorRangeRule.DistributionType** element is optional. If the **MapColorRangeRule.DistributionType** element is present, its value MUST be a [String](#page-77-0) [\(\[XMLSCHEMA2\]](http://go.microsoft.com/fwlink/?LinkId=145501) section 3.2.1) or an expression that evaluates to a **String**.

The value of this element MUST be one of the following or MUST be an expression that evaluates to one of the following:

**Optimal**: The optimal distribution is applied.

**EqualInterval**: The equal-interval distribution is applied.

**EqualDistribution**: The equal distribution is applied.

**Custom**: The user-defined distribution is applied.

If this element is not present, its value is interpreted as "Optimal".

Following is the parent element of the **MapColorRangeRule.DistributionType** element.

*[MS-RDL] — v20130611 Report Definition Language File Format* 

*Copyright © 2013 Microsoft Corporation.* 

*Release: Tuesday, June 11, 2013* 

[MapColorRangeRule](#page-964-0)

The following is the XML Schema definition of the **MapColorRangeRule.DistributionType** element.

<span id="page-968-0"></span><xsd:element name="DistributionType" type="xsd:string" minOccurs="0" />

# **2.231.6 MapColorRangeRule.EndColor**

*Applies to RDL schema 2010/01* [\[MSFT-RDL201001\]](http://go.microsoft.com/fwlink/?LinkId=164074)

The **MapColorRangeRule.EndColor** element specifies the end color for a [MapColorRangeRule](#page-964-0) distribution. The **MapColorRangeRule.EndColor** element is optional. If this element is present, its value MUST be an [RdlColor](#page-83-0) or an expression that evaluates to an **RdlColor**. If this element is not present, its value is interpreted as "Red".

Following is the parent element of the **MapColorRangeRule.EndColor** element.

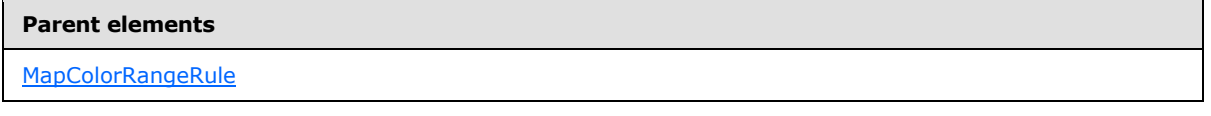

The following is the XML Schema definition of the **MapColorRangeRule.EndColor** element.

<span id="page-968-1"></span><xsd:element name="EndColor" type="xsd:string" minOccurs="0" />

# **2.231.7 MapColorRangeRule.EndValue**

*Applies to RDL schema 2010/01* [\[MSFT-RDL201001\]](http://go.microsoft.com/fwlink/?LinkId=164074)

The **MapColorRangeRule.EndValue** specifies the end value for a [MapColorRangeRule](#page-964-0) distribution. The **MapColorRangeRule.EndValue** element is optional.

This element is ignored if the value of the [MapColorRangeRule.DistributionType](#page-967-1) element is "Custom" or if the value of the [MapColorRangeRule.DataValue](#page-967-0) element is not scalar. Otherwise, if the **MapColorRangeRule.EndValue** element is not present, its value MUST be automatically calculated.

Following is the parent element of the **MapColorRangeRule.EndValue** element.

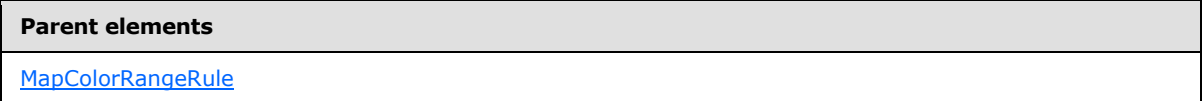

The following is the XML Schema definition of the **MapColorRangeRule.EndValue** element.

<xsd:element name="EndValue" type="xsd:string" minOccurs="0" />

*[MS-RDL] — v20130611 Report Definition Language File Format* 

*Copyright © 2013 Microsoft Corporation.* 

*Release: Tuesday, June 11, 2013* 

# **2.231.8 MapColorRangeRule.LegendName**

#### <span id="page-969-0"></span>*Applies to RDL schema 2010/01* [\[MSFT-RDL201001\]](http://go.microsoft.com/fwlink/?LinkId=164074)

The **MapColorRangeRule.LegendName** element specifies the name of the legend instance in which a rule distribution is displayed. The **MapColorRangeRule.LegendName** element is optional. If this element is present, its value MUST be a [String](#page-77-0) [\(\[XMLSCHEMA2\]](http://go.microsoft.com/fwlink/?LinkId=145501) section 3.2.1). If this element is not present, the rule distribution MUST NOT be displayed in any legend.

Following is the parent element of the **MapColorRangeRule.LegendName** element.

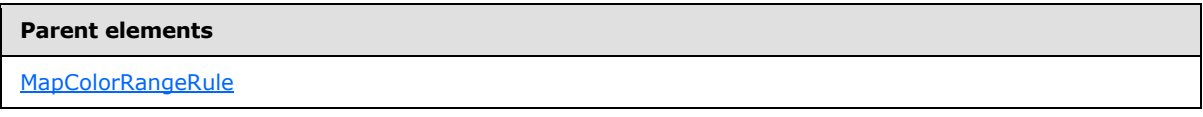

The following is the XML Schema definition of the **MapColorRangeRule.LegendName** element.

<span id="page-969-1"></span><xsd:element name="LegendName" type="xsd:string" minOccurs="0" />

# **2.231.9 MapColorRangeRule.LegendText**

#### *Applies to RDL schema 2010/01* [\[MSFT-RDL201001\]](http://go.microsoft.com/fwlink/?LinkId=164074)

The **MapColorRangeRule.LegendText** element specifies the label to display for the map distribution in the legend instance that is specified by the [MapColorRangeRule.LegendName](#page-969-0) element. The **MapColorRangeRule.LegendText** element is optional.

If this element is present, its value MUST be a  $String([XMLSCHEMA2]$  $String([XMLSCHEMA2]$  section 3.2.1) or an expression that evaluates to a **String**. If this element is not present, its value is interpreted as the start value of the bucket, followed by a hyphen (-), followed by the end value of the bucket.

Following is the parent element of the **MapColorRangeRule.LegendText** element.

# **Parent elements** [MapColorRangeRule](#page-964-0)

The following is the XML Schema definition of the **MapColorRangeRule.LegendText** element.

<span id="page-969-2"></span><xsd:element name="LegendText" type="xsd:string" minOccurs="0" />

# **2.231.10 MapColorRangeRule.MapBuckets**

*Applies to RDL schema 2010/01* [\[MSFT-RDL201001\]](http://go.microsoft.com/fwlink/?LinkId=164074)

The **MapColorRangeRule.MapBuckets** element specifies a custom set of [MapBucket](#page-963-0) instances to be used for data distribution. The **MapColorRangeRule.MapBuckets** element is optional.

This element MUST be specified if the value of the [MapColorRangeRule.DistributionType](#page-967-1) element is "Custom". Otherwise, the **MapColorRangeRule.MapBuckets** element is ignored. This element is of type [MapBuckets.](#page-961-2)

Following is the parent element of the **MapColorRangeRule.MapBuckets** element.

*970 / 1685*

*[MS-RDL] — v20130611 Report Definition Language File Format* 

*Copyright © 2013 Microsoft Corporation.* 

[MapColorRangeRule](#page-964-0)

The following is the XML Schema definition of the **MapColorRangeRule.MapBuckets** element.

<span id="page-970-0"></span><xsd:element name="MapBuckets" type="MapBucketsType" minOccurs="0" />

#### **2.231.11 MapColorRangeRule.MiddleColor**

*Applies to RDL schema 2010/01* [\[MSFT-RDL201001\]](http://go.microsoft.com/fwlink/?LinkId=164074)

The **MapColorRangeRule.MiddleColor** element specifies the middle color for a [MapColorRangeRule](#page-964-0) distribution. The **MapColorRangeRule.MiddleColor** element is optional. If this element is present, its value MUST be an [RdlColor](#page-83-0) or an expression that evaluates to an **RdlColor**. If this element is not present, its value is interpreted as "Yellow".

Following is the parent element of the **MapColorRangeRule.MiddleColor** element.

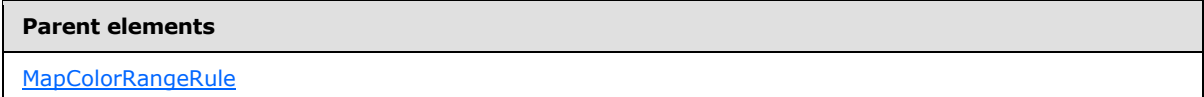

The following is the XML Schema definition of the **MapColorRangeRule.MiddleColor** element.

<span id="page-970-1"></span><xsd:element name="MiddleColor" type="xsd:string" minOccurs="0" />

#### **2.231.12 MapColorRangeRule.ShowInColorScale**

*Applies to RDL schema 2010/01* [\[MSFT-RDL201001\]](http://go.microsoft.com/fwlink/?LinkId=164074)

The **MapColorRangeRule.ShowInColorScale** element specifies whether the colors assigned to map items are displayed in a [MapColorScale](#page-906-0) instance. The **MapColorRangeRule.ShowInColorScale** element is optional. If this element is present, its value

MUST be a [Boolean](#page-78-1) [\(\[XMLSCHEMA2\]](http://go.microsoft.com/fwlink/?LinkId=145501) section 3.2.2) or an expression that evaluates to a **Boolean**. If this element is not present, its value is interpreted as false.

Following is the parent element of the **MapColorRangeRule.ShowInColorScale** element.

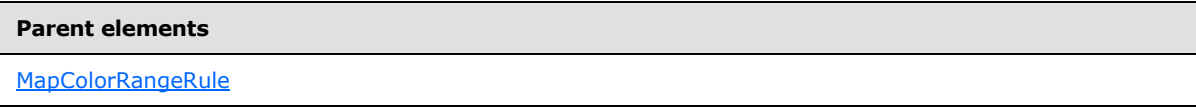

The following is the XML Schema definition of the **MapColorRangeRule.ShowInColorScale** element.

<xsd:element name="ShowInColorScale" type="xsd:string" minOccurs="0" />

#### **2.231.13 MapColorRangeRule.StartColor**

*Applies to RDL schema 2010/01* [\[MSFT-RDL201001\]](http://go.microsoft.com/fwlink/?LinkId=164074)

<span id="page-970-2"></span>*971 / 1685*

*[MS-RDL] — v20130611 Report Definition Language File Format* 

*Copyright © 2013 Microsoft Corporation.* 

The **MapColorRangeRule.StartColor** element specifies the start color for a [MapColorRangeRule](#page-964-0) distribution. The **MapColorRangeRule.StartColor** element is optional. If this element is present, its value MUST be an [RdlColor](#page-83-0) or an expression that evaluates to an **RdlColor**. If this element is not present, its value is interpreted as "Green".

Following is the parent element of the **MapColorRangeRule.StartColor** element.

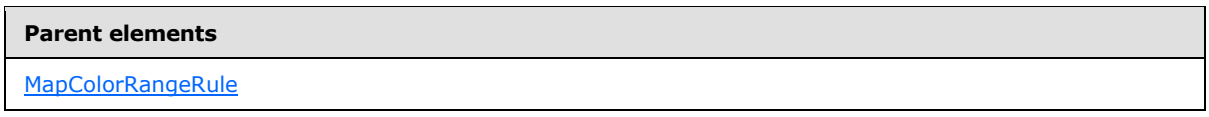

The following is the XML Schema definition of the **MapColorRangeRule.StartColor** element.

<span id="page-971-1"></span><xsd:element name="StartColor" type="xsd:string" minOccurs="0" />

#### **2.231.14 MapColorRangeRule.StartValue**

*Applies to RDL schema 2010/01* [\[MSFT-RDL201001\]](http://go.microsoft.com/fwlink/?LinkId=164074)

The **MapColorRangeRule.StartValue** element specifies the start value for a [MapColorRangeRule](#page-964-0) distribution. The **MapColorRangeRule.StartValue** element is optional.

The **MapColorRangeRule.StartValue** element is ignored if the value of the [MapColorPaletteRule.DistributionType](#page-958-1) element is "Custom" or if the value of the [MapColorPaletteRule.DataValue](#page-958-0) element is not scalar. Otherwise, if the **MapColorRangeRule.StartValue** element is not present, its value MUST be automatically calculated.

Following is the parent element of the **MapColorRangeRule.StartValue** element.

#### **Parent elements**

[MapColorRangeRule](#page-964-0)

The following is the XML Schema definition of the **MapColorRangeRule.StartValue** element.

<span id="page-971-0"></span><xsd:element name="StartValue" type="xsd:string" minOccurs="0" />

# **2.232 MapCustomColorRule**

*Applies to RDL schema 2010/01* [\[MSFT-RDL201001\]](http://go.microsoft.com/fwlink/?LinkId=164074)

The **MapCustomColorRule** element specifies a user-defined set of colors for the map items in a [MapPolygonLayer,](#page-1036-0) a [MapPointLayer,](#page-1002-0) or a [MapLineLayer](#page-938-0) based on the value of the [MapColorPaletteRule.DataValue](#page-958-0) element.

The following are the parent and child elements of the **MapCustomColorRule** element.

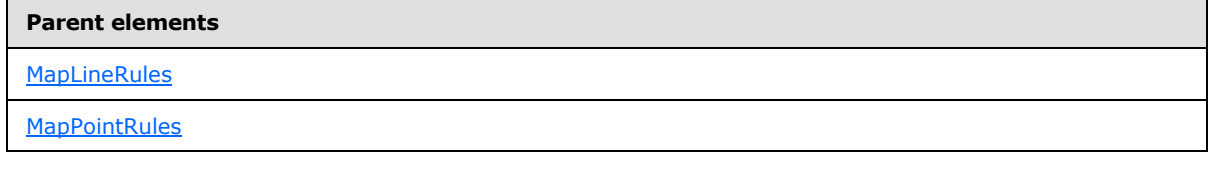

*[MS-RDL] — v20130611 Report Definition Language File Format* 

*Copyright © 2013 Microsoft Corporation.* 

*Release: Tuesday, June 11, 2013*
#### **Parent elements**

### **[MapPolygonRules](#page-1046-0)**

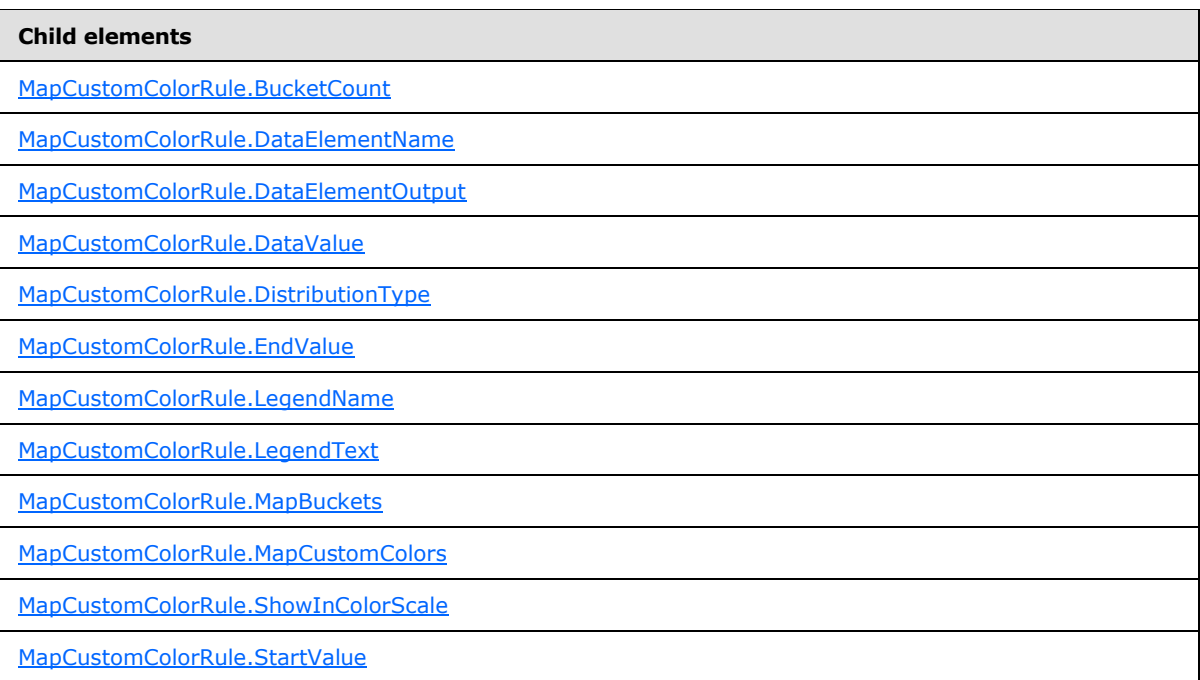

### The following is the XML Schema definition of the **MapCustomColorRule** element.

```
<xsd:complexType name="MapCustomColorRuleType">
  <xsd:choice maxOccurs="unbounded">
     <!--MapAppearanceRule Start-->
     <xsd:element name="DataValue" type="xsd:string" minOccurs="0" />
     <xsd:element name="DistributionType" type="xsd:string" minOccurs="0" />
     <xsd:element name="BucketCount" type="xsd:string" minOccurs="0" />
     <xsd:element name="StartValue" type="xsd:string" minOccurs="0" />
     <xsd:element name="EndValue" type="xsd:string" minOccurs="0" />
     <xsd:element name="MapBuckets" type="MapBucketsType" minOccurs="0" />
     <xsd:element name="LegendName" type="xsd:string" minOccurs="0" />
     <xsd:element name="LegendText" type="xsd:string" minOccurs="0" />
     <xsd:element name="DataElementName" type="xsd:string" minOccurs="0" />
     <xsd:element name="DataElementOutput" minOccurs="0">
       <xsd:simpleType>
        <xsd:restriction base="xsd:string">
          <xsd:enumeration value="Output" />
          <xsd:enumeration value="NoOutput" />
         </xsd:restriction>
       </xsd:simpleType>
     </xsd:element>
     <!--MapAppearanceRule End-->
     <!--MapColorRule Start-->
     <xsd:element name="ShowInColorScale" type="xsd:string" minOccurs="0" />
     <!--MapColorRule End-->
```
*[MS-RDL] — v20130611 Report Definition Language File Format* 

*Copyright © 2013 Microsoft Corporation.* 

```
 <xsd:element name="MapCustomColors" type="MapCustomColorsType" 
minOccurs="1" />
    <xsd:any namespace="##other" processContents="skip" />
  </xsd:choice>
  <xsd:anyAttribute namespace="##other" processContents="skip" />
</xsd:complexType>
```
## **2.232.1 MapCustomColorRule.BucketCount**

## *Applies to RDL schema 2010/01* [\[MSFT-RDL201001\]](http://go.microsoft.com/fwlink/?LinkId=164074)

The **MapCustomColorRule.BucketCount** element specifies the number of buckets for a [MapCustomColorRule](#page-971-0) distribution. The **MapCustomColorRule.BucketCount** element is optional.

If the **MapCustomColorRule.BucketCount** element is present, its value MUST be an [Integer](#page-78-0) [\(\[XMLSCHEMA2\]](http://go.microsoft.com/fwlink/?LinkId=145501) section 3.3.17) or an expression that evaluates to an **Integer**. If this element is not present, its value is interpreted as 5. This element is ignored if the value of the [MapCustomColorRule.DistributionType](#page-975-0) element is "Custom" or if the value of the [MapCustomColorRule.DataValue](#page-974-1) element is not scalar.

Following is the parent element of the **MapCustomColorRule.BucketCount** element.

#### **Parent elements**

[MapCustomColorRule](#page-971-0)

The following is the XML Schema definition of the **MapCustomColorRule.BucketCount** element.

<span id="page-973-1"></span><xsd:element name="BucketCount" type="xsd:string" minOccurs="0" />

## **2.232.2 MapCustomColorRule.DataElementName**

### *Applies to RDL schema 2010/01* [\[MSFT-RDL201001\]](http://go.microsoft.com/fwlink/?LinkId=164074)

The **MapCustomColorRule.DataElementName** element specifies the name to use for the data element or attribute for the [MapCustomColorRule.DataValue](#page-974-1) element. The **MapCustomColorRule.DataElementName** element is optional. If this element is present, its value MUST be a [String](#page-77-0) [\(\[XMLSCHEMA2\]](http://go.microsoft.com/fwlink/?LinkId=145501) section 3.2.1) that is a CLS-compliant identifier [\[UTR15\].](http://go.microsoft.com/fwlink/?LinkId=147989)

Following is the parent element of the MapCustomColorRule.DataElementName element.

#### **Parent elements**

[MapCustomColorRule](#page-971-0)

The following is the XML Schema definition of the **MapCustomColorRule.DataElementName** element.

<xsd:element name="DataElementName" type="xsd:string" minOccurs="0" />

*[MS-RDL] — v20130611 Report Definition Language File Format* 

*Copyright © 2013 Microsoft Corporation.* 

*Release: Tuesday, June 11, 2013* 

## **2.232.3 MapCustomColorRule.DataElementOutput**

<span id="page-974-0"></span>*Applies to RDL schema 2010/01* [\[MSFT-RDL201001\]](http://go.microsoft.com/fwlink/?LinkId=164074)

The **MapCustomColorRule.DataElementOutput** element indicates whether the parent [MapCustomColorRule](#page-971-0) element will appear in a data rendering. The **MapCustomColorRule.DataElementOutput** element is optional.

If this element is present, its value MUST be one of the following:

**Output:** Specifies that the item appears in the data rendering output.

**NoOutput:** Specifies that the item does not appear in the data rendering output.

If this element is not present, its value is interpreted as "Output".

Following is the parent element of the **MapCustomColorRule.DataElementOutput** element.

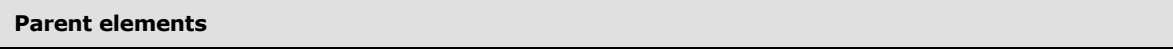

[MapCustomColorRule](#page-971-0)

The following is the XML Schema definition of the **MapCustomColorRule.DataElementOutput** element.

```
<xsd:element name="DataElementOutput" minOccurs="0">
  <xsd:simpleType>
    <xsd:restriction base="xsd:string">
      <xsd:enumeration value="Output" />
       <xsd:enumeration value="NoOutput" />
    </xsd:restriction>
  </xsd:simpleType>
</xsd:element>
```
## **2.232.4 MapCustomColorRule.DataValue**

<span id="page-974-1"></span>*Applies to RDL schema 2010/01* [\[MSFT-RDL201001\]](http://go.microsoft.com/fwlink/?LinkId=164074)

The **MapCustomColorRule.DataValue** element specifies an expression to be evaluated on the scope of the [Map](#page-889-0) element in a [MapPolygonLayer,](#page-1036-0) a [MapPointLayer,](#page-1002-0) or a [MapLineLayer.](#page-938-0) The **MapCustomColorRule.DataValue** element is optional.

If the **MapCustomColorRule.DataValue** element is present, the specified custom colors are assigned to the **Map** elements based on this element. If this element is not present, each **Map** element is assigned a distinct custom color.

Following is the parent element of the **MapCustomColorRule.DataValue** element.

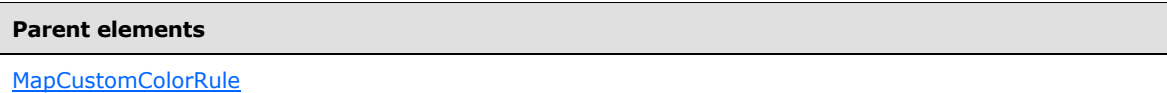

The following is the XML Schema definition of the **MapCustomColorRule.DataValue** element.

*[MS-RDL] — v20130611 Report Definition Language File Format* 

*Copyright © 2013 Microsoft Corporation.* 

*Release: Tuesday, June 11, 2013* 

<span id="page-975-0"></span><xsd:element name="DataValue" type="xsd:string" minOccurs="0" />

# **2.232.5 MapCustomColorRule.DistributionType**

*Applies to RDL schema 2010/01* [\[MSFT-RDL201001\]](http://go.microsoft.com/fwlink/?LinkId=164074)

The **MapCustomColorRule.DistributionType** element specifies the distribution type for a [MapCustomColorRule](#page-971-0) instance. The **MapCustomColorRule.DistributionType** element is optional. If this element is present, its value MUST be a **String [\(\[XMLSCHEMA2\]](http://go.microsoft.com/fwlink/?LinkId=145501)** section 3.2.1) or an expression that evaluates to a **String**.

The value of this element MUST be one of the following or MUST be an expression that evaluates to one of the following:

**Optimal:** The optimal distribution is applied.

**EqualInterval:** The equal-interval distribution is applied.

**EqualDistribution:** The equal distribution is applied.

**Custom:** The user-defined distribution is applied.

If this element is not present, its value is interpreted as "Optimal".

Following is the parent element of the **MapCustomColorRule.DistributionType** element.

#### **Parent elements**

[MapCustomColorRule](#page-971-0)

The following is the XML Schema definition of the **MapCustomColorRule.DistributionType** element.

<span id="page-975-1"></span><xsd:element name="DistributionType" type="xsd:string" minOccurs="0" />

# **2.232.6 MapCustomColorRule.EndValue**

*Applies to RDL schema 2010/01* [\[MSFT-RDL201001\]](http://go.microsoft.com/fwlink/?LinkId=164074)

The **MapCustomColorRule.EndValue** element specifies the end value for a [MapCustomColorRule](#page-971-0) distribution. The **MapCustomColorRule.EndValue** element is optional.

This element is ignored if the value of the [MapCustomColorRule.DistributionType](#page-975-0) element is "Custom" or if the value of the [MapCustomColorRule.DataValue](#page-974-1) element is not scalar. Otherwise, if the **MapCustomColorRule.EndValue** element is not present, its value MUST be automatically calculated.

Following is the parent element of the **MapCustomColorRule.EndValue** element.

### **Parent elements**

[MapCustomColorRule](#page-971-0)

The following is the XML Schema definition of the **MapCustomColorRule.EndValue** element.

*976 / 1685*

*[MS-RDL] — v20130611 Report Definition Language File Format* 

*Copyright © 2013 Microsoft Corporation.* 

<span id="page-976-0"></span><xsd:element name="EndValue" type="xsd:string" minOccurs="0" />

## **2.232.7 MapCustomColorRule.LegendName**

### *Applies to RDL schema 2010/01* [\[MSFT-RDL201001\]](http://go.microsoft.com/fwlink/?LinkId=164074)

The **MapCustomColorRule.LegendName** element specifies the name of the legend instance in which a rule distribution is displayed. The **MapCustomColorRule.LegendName** element is optional. If this element is present, its value MUST be a [String](#page-77-0) [\(\[XMLSCHEMA2\]](http://go.microsoft.com/fwlink/?LinkId=145501) section 3.2.1). If this element is not present, the rule distribution MUST NOT be displayed in any legend.

Following is the parent element of the **MapCustomColorRule.LegendName** element.

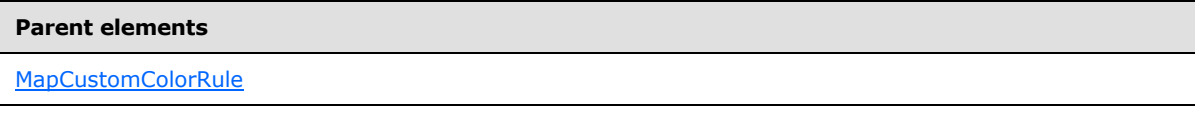

The following is the XML Schema definition of the **MapCustomColorRule.LegendName** element.

<span id="page-976-1"></span><xsd:element name="LegendName" type="xsd:string" minOccurs="0" />

## **2.232.8 MapCustomColorRule.LegendText**

### *Applies to RDL schema 2010/01* [\[MSFT-RDL201001\]](http://go.microsoft.com/fwlink/?LinkId=164074)

The **MapCustomColorRule.LegendText** element specifies the label to be displayed for the map distribution in the legend instance that is specified by the [MapCustomColorRule.LegendName](#page-976-0) element. The **MapCustomColorRule.LegendText** element is optional.

If this element is present, its value MUST be a [String](#page-77-0) [\(\[XMLSCHEMA2\]](http://go.microsoft.com/fwlink/?LinkId=145501) section 3.2.1) or an expression that evaluates to a **String**. If this element is not present, its value is interpreted as the start value of the bucket, followed by a hyphen (-), followed by the end value of the bucket.

Following is the parent element of the **MapCustomColorRule.LegendText** element.

### **Parent elements**

[MapCustomColorRule](#page-971-0)

The following is the XML Schema definition of the **MapCustomColorRule.LegendText** element.

<span id="page-976-2"></span><xsd:element name="LegendText" type="xsd:string" minOccurs="0" />

## **2.232.9 MapCustomColorRule.MapBuckets**

*Applies to RDL schema 2010/01* [\[MSFT-RDL201001\]](http://go.microsoft.com/fwlink/?LinkId=164074)

The **MapCustomColorRule.MapBuckets** element specifies a custom set of [MapBucket](#page-963-0) instances to be used for data distribution. The **MapCustomColorRule.MapBuckets** element is optional.

*977 / 1685*

*[MS-RDL] — v20130611 Report Definition Language File Format* 

*Copyright © 2013 Microsoft Corporation.* 

This element MUST be specified if the value of the [MapCustomColorRule.DistributionType](#page-975-0) element is "Custom." Otherwise, the value of the **MapCustomColorRule.MapBuckets** element is ignored. This element is of type [MapBuckets.](#page-961-0)

Following is the parent element of the **MapCustomColorRule.MapBuckets** element.

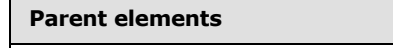

[MapCustomColorRule](#page-971-0)

The following is the XML Schema definition of the **MapCustomColorRule.MapBuckets** element.

<span id="page-977-0"></span><xsd:element name="MapBuckets" type="MapBucketsType" minOccurs="0" />

## **2.232.10 MapCustomColorRule.MapCustomColors**

### *Applies to RDL schema 2010/01* [\[MSFT-RDL201001\]](http://go.microsoft.com/fwlink/?LinkId=164074)

The **MapCustomColorRule.MapCustomColors** element specifies a collection of colors to be used to colorize map spatial elements. This element MUST be specified. This element is of type [MapCustomColors.](#page-978-1)

Following is the parent element of the **MapCustomColorRule.MapCustomColors** element.

#### **Parent elements**

[MapCustomColorRule](#page-971-0)

The following is the XML Schema definition of the **MapCustomColorRule.MapCustomColors** element.

<span id="page-977-1"></span><xsd:element name="MapCustomColors" type="MapCustomColorsType" minOccurs="1" />

## **2.232.11 MapCustomColorRule.ShowInColorScale**

### *Applies to RDL schema 2010/01* [\[MSFT-RDL201001\]](http://go.microsoft.com/fwlink/?LinkId=164074)

The **MapColorRangeRule.ShowInColorScale** element specifies whether the colors assigned to a map item will be displayed in the [MapColorScale](#page-906-0) instance. The **MapColorRangeRule.ShowInColorScale** element is optional.

If this element is present, its value MUST be a [Boolean](#page-78-1) [\(\[XMLSCHEMA2\]](http://go.microsoft.com/fwlink/?LinkId=145501) section 3.2.2) or an expression that evaluates to a **Boolean**. If this element is not present, its value is interpreted as false.

Following is the parent element of the **MapColorRangeRule.ShowInColorScale** element.

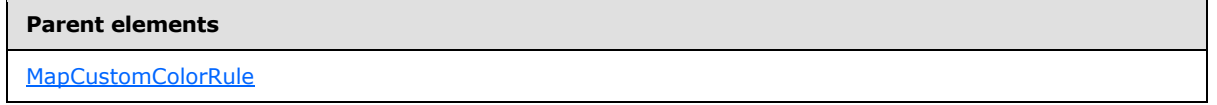

The following is the XML Schema definition of the **MapColorRangeRule.ShowInColorScale** element.

*[MS-RDL] — v20130611 Report Definition Language File Format* 

*Copyright © 2013 Microsoft Corporation.* 

*Release: Tuesday, June 11, 2013* 

<span id="page-978-0"></span><xsd:element name="ShowInColorScale" type="xsd:string" minOccurs="0" />

### **2.232.12 MapCustomColorRule.StartValue**

*Applies to RDL schema 2010/01* [\[MSFT-RDL201001\]](http://go.microsoft.com/fwlink/?LinkId=164074)

The **MapCustomColorRule.StartValue** element specifies the start value for a [MapCustomColorRule](#page-971-0) distribution. The **MapCustomColorRule.StartValue** element is optional.

This element is ignored if the value of the [MapColorPaletteRule.DistributionType](#page-958-0) element is "Custom" or if the value of the [MapColorPaletteRule.DataValue](#page-958-1) element is not scalar. Otherwise, if the **MapCustomColorRule.StartValue** element is not present, its value MUST be automatically calculated.

Following is the parent element of the **MapCustomColorRule.StartValue** element.

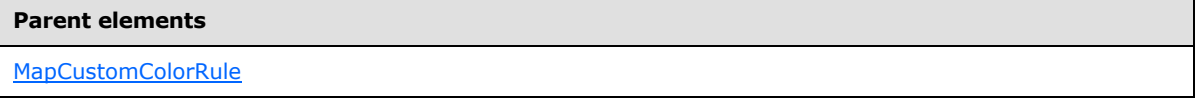

The following is the XML Schema definition of the **MapCustomColorRule.StartValue** element.

<span id="page-978-1"></span><xsd:element name="StartValue" type="xsd:string" minOccurs="0" />

### **2.233 MapCustomColors**

#### *Applies to RDL schema 2010/01* [\[MSFT-RDL201001\]](http://go.microsoft.com/fwlink/?LinkId=164074)

The **MapCustomColors** element specifies a collection of **MapCustomColor** elements to be used to colorize map spatial elements. The **MapCustomColors** element MUST contain at least one **MapCustomColor** element.

The following are the parent and child elements of the **MapCustomColors** element.

#### **Parent elements**

[MapCustomColorRule](#page-971-0)

#### **Child elements**

[MapCustomColors.MapCustomColor](#page-979-0)

The following is the XML Schema definition of the **MapCustomColors** element.

```
<xsd:complexType name="MapCustomColorsType">
  <xsd:sequence>
    <xsd:element name="MapCustomColor" type="xsd:string" minOccurs="1" 
maxOccurs="unbounded" />
  </xsd:sequence>
  <xsd:anyAttribute namespace="##other" processContents="skip" />
```
*[MS-RDL] — v20130611 Report Definition Language File Format* 

*Copyright © 2013 Microsoft Corporation.* 

*Release: Tuesday, June 11, 2013* 

<span id="page-979-0"></span></xsd:complexType>

## **2.233.1 MapCustomColors.MapCustomColor**

### *Applies to RDL schema 2010/01* [\[MSFT-RDL201001\]](http://go.microsoft.com/fwlink/?LinkId=164074)

The **MapCustomColors.MapCustomColor** element specifies a collection of **MapCustomColor** elements to be used to colorize map spatial elements. The **MapCustomColors.MapCustomColor** element MUST be specified. The value of this element MUST be an [RdlColor](#page-83-0) or an expression that evaluates to an **RdlColor**.

Following is the parent element of the **MapCustomColors.MapCustomColor** element.

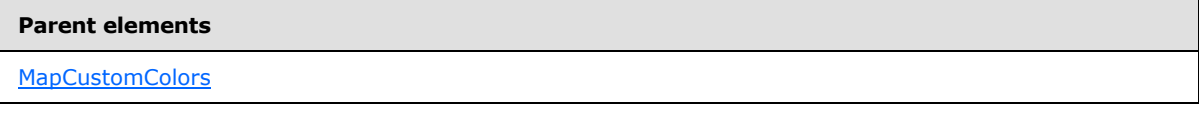

The following is the XML Schema definition of the **MapCustomColors.MapCustomColor** element.

```
<xsd:element name="MapCustomColor" type="xsd:string" minOccurs="1" 
maxOccurs="unbounded" />
```
## **2.234 MapSizeRule**

### *Applies to RDL schema 2010/01* [\[MSFT-RDL201001\]](http://go.microsoft.com/fwlink/?LinkId=164074)

The **MapSizeRule** element specifies a size range to use for sizing map items in a [MapPointLayer](#page-1002-0) or a [MapLineLayer.](#page-938-0) This size range is based on the value of the [MapSizeRule.DataValue](#page-982-0) element.

The following are the parent and child elements of the **MapSizeRule** element.

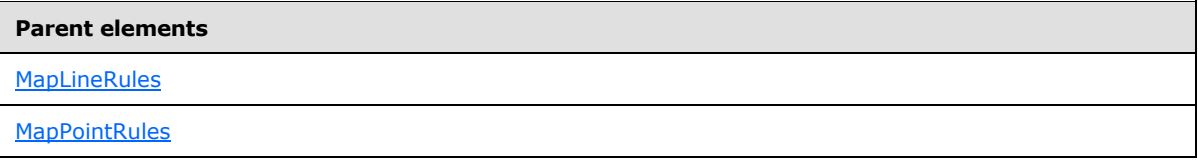

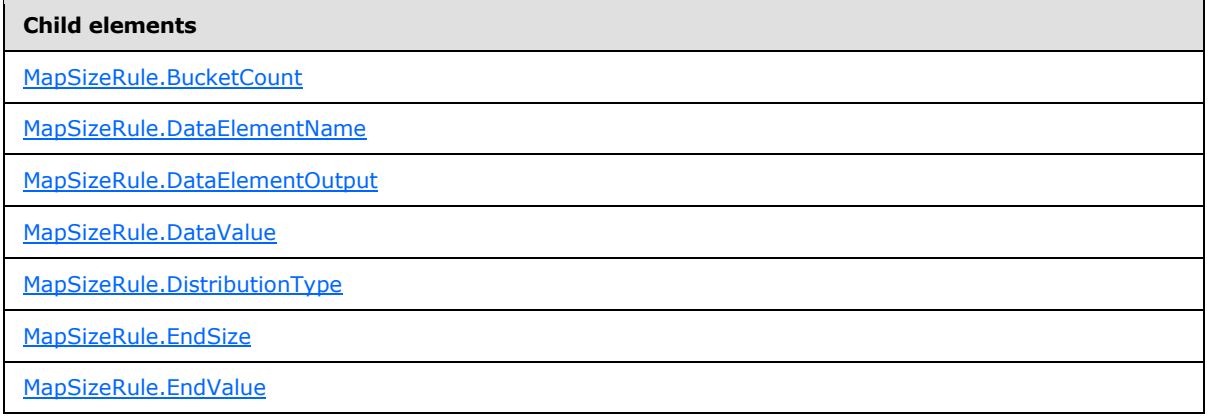

*[MS-RDL] — v20130611 Report Definition Language File Format* 

*Copyright © 2013 Microsoft Corporation.* 

*Release: Tuesday, June 11, 2013* 

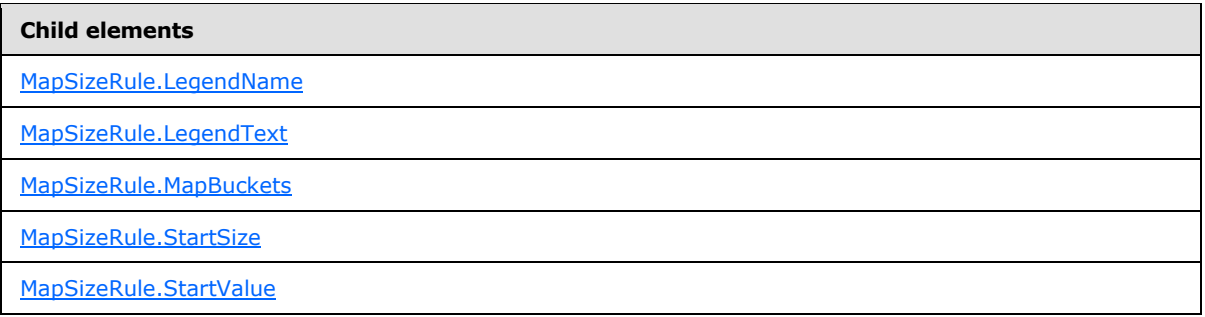

The following is the XML Schema definition of the **MapSizeRule** element.

```
<xsd:complexType name="MapSizeRuleType">
   <xsd:choice maxOccurs="unbounded">
     <!--MapAppearanceRule Start-->
     <xsd:element name="DataValue" type="xsd:string" minOccurs="0" />
     <xsd:element name="DistributionType" type="xsd:string" minOccurs="0" />
     <xsd:element name="BucketCount" type="xsd:string" minOccurs="0" />
     <xsd:element name="StartValue" type="xsd:string" minOccurs="0" />
     <xsd:element name="EndValue" type="xsd:string" minOccurs="0" />
     <xsd:element name="MapBuckets" type="MapBucketsType" minOccurs="0" />
     <xsd:element name="LegendName" type="xsd:string" minOccurs="0" />
     <xsd:element name="LegendText" type="xsd:string" minOccurs="0" />
     <xsd:element name="DataElementName" type="xsd:string" minOccurs="0" />
     <xsd:element name="DataElementOutput" minOccurs="0">
      <xsd:simpleType>
         <xsd:restriction base="xsd:string">
          <xsd:enumeration value="Output" />
          <xsd:enumeration value="NoOutput" />
         </xsd:restriction>
       </xsd:simpleType>
     </xsd:element>
     <!--MapAppearanceRule End-->
     <xsd:element name="StartSize" type="xsd:string" minOccurs="1" />
     <xsd:element name="EndSize" type="xsd:string" minOccurs="1" />
     <xsd:any namespace="##other" processContents="skip" />
   </xsd:choice>
  <xsd:anyAttribute namespace="##other" processContents="skip" />
</xsd:complexType>
```
# **2.234.1 MapSizeRule.BucketCount**

## <span id="page-980-0"></span>*Applies to RDL schema 2010/01* [\[MSFT-RDL201001\]](http://go.microsoft.com/fwlink/?LinkId=164074)

The **MapSizeRule.BucketCount** element specifies the number of buckets for a [MapSizeRule.](#page-979-1) The **MapSizeRule.BucketCount** element is optional.

If this element is present, its value MUST be an *Integer* [\(\[XMLSCHEMA2\]](http://go.microsoft.com/fwlink/?LinkId=145501) section 3.3.17) or an expression that evaluates to an **Integer**. If this element is not present, its value is interpreted as 5. This element is ignored if the value of the [MapSizeRule.DistributionType](#page-982-1) element is "Custom" or if the value of the [MapSizeRule.DataValue](#page-982-0) element is not scalar.

Following is the parent element of the **MapSizeRule.BucketCount** element.

*[MS-RDL] — v20130611 Report Definition Language File Format* 

*Copyright © 2013 Microsoft Corporation.* 

*Release: Tuesday, June 11, 2013* 

**Parent elements**

**[MapSizeRule](#page-979-1)** 

The following is the XML Schema definition of the **MapSizeRule.BucketCount** element.

<span id="page-981-0"></span><xsd:element name="BucketCount" type="xsd:string" minOccurs="0" />

## **2.234.2 MapSizeRule.DataElementName**

*Applies to RDL schema 2010/01* [\[MSFT-RDL201001\]](http://go.microsoft.com/fwlink/?LinkId=164074)

The **MapSizeRule.DataElementName** element specifies the name to use for the data element or attribute of the [MapSizeRule.DataValue](#page-982-0) element. The **MapSizeRule.DataElementName** element is optional. If this element is present, its value MUST be a  $String$  [\(\[XMLSCHEMA2\]](http://go.microsoft.com/fwlink/?LinkId=145501) section 3.2.1) that is a CLS-compliant identifier [\[UTR15\].](http://go.microsoft.com/fwlink/?LinkId=147989)

Following is the parent element of the **MapSizeRule.DataElementName** element.

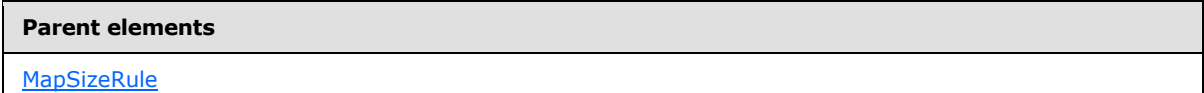

The following is the XML Schema definition of the **MapSizeRule.DataElementName** element.

<span id="page-981-1"></span><xsd:element name="DataElementName" type="xsd:string" minOccurs="0" />

## **2.234.3 MapSizeRule.DataElementOutput**

*Applies to RDL schema 2010/01* [\[MSFT-RDL201001\]](http://go.microsoft.com/fwlink/?LinkId=164074)

The **MapSizeRule.DataElementOutput** element specifies whether the parent [MapSizeRule](#page-979-1) element will appear in a data rendering. The **MapSizeRule.DataElementOutput** is optional.

If this element is present, its value MUST be one of the following:

**Output:** Specifies that the item appears in the data rendering output.

**NoOutput:** Specifies that the item does not appear in the data rendering output.

If this element is not present, its value is interpreted as "Output".

Following is the parent element of the MapSizeRule. DataElementOutput element.

#### **Parent elements**

**[MapSizeRule](#page-979-1)** 

The following is the XML Schema definition of the **MapSizeRule.DataElementOutput** element.

```
<xsd:element name="DataElementOutput" minOccurs="0">
  <xsd:simpleType>
    <xsd:restriction base="xsd:string">
```
*982 / 1685*

*[MS-RDL] — v20130611 Report Definition Language File Format* 

*Copyright © 2013 Microsoft Corporation.* 

```
 <xsd:enumeration value="Output" />
       <xsd:enumeration value="NoOutput" />
    </xsd:restriction>
  </xsd:simpleType>
</xsd:element>
```
## **2.234.4 MapSizeRule.DataValue**

*Applies to RDL schema 2010/01* [\[MSFT-RDL201001\]](http://go.microsoft.com/fwlink/?LinkId=164074)

The **MapSizeRule.DataValue** element specifies an expression to be evaluated on the scope of the map item in a [MapPolygonLayer,](#page-1036-0) a [MapPointLayer,](#page-1002-0) or a [MapLineLayer.](#page-938-0) The **MapSizeRule.DataValue** element is optional.

The specified size range is assigned to the map items based on this element. If the **MapSizeRule.DataValue** element is not specified, each map item is assigned a distinct size in the size range.

Following is the parent element of the **MapSizeRule.DataValue** element.

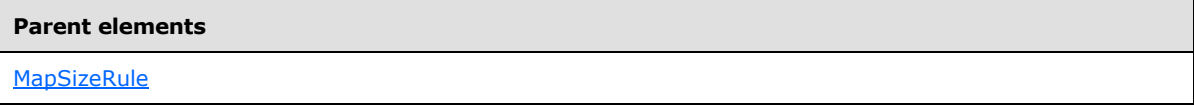

The following is the XML Schema definition of the **MapSizeRule.DataValue** element.

<span id="page-982-1"></span><xsd:element name="DataValue" type="xsd:string" minOccurs="0" />

## **2.234.5 MapSizeRule.DistributionType**

*Applies to RDL schema 2010/01* [\[MSFT-RDL201001\]](http://go.microsoft.com/fwlink/?LinkId=164074)

The [MapSizeRule](#page-979-1). Distribution Type element specifies the distribution type for a MapSizeRule instance. The **MapSizeRule.DistributionType** element is optional. If this element is present, its value MUST be a [String](#page-77-0) [\(\[XMLSCHEMA2\]](http://go.microsoft.com/fwlink/?LinkId=145501) section 3.2.1) or an expression that evaluates to a **String**.

The value of this element MUST be one of the following or MUST be an expression that evaluates to one of the following:

**Optimal:** The optimal distribution is applied.

**EqualInterval:** The equal-interval distribution is applied.

**EqualDistribution:** The equal distribution is applied.

**Custom:** The user-defined distribution is applied.

If this element is not present, its value is interpreted as "Optimal".

Following is the parent element of the **MapSizeRule.DistributionType** element.

#### **Parent elements**

[MapSizeRule](#page-979-1)

*983 / 1685*

*[MS-RDL] — v20130611 Report Definition Language File Format* 

*Copyright © 2013 Microsoft Corporation.* 

The following is the XML Schema definition of the **MapSizeRule.DistributionType** element.

<span id="page-983-0"></span><xsd:element name="DistributionType" type="xsd:string" minOccurs="0" />

## **2.234.6 MapSizeRule.EndSize**

### *Applies to RDL schema 2010/01* [\[MSFT-RDL201001\]](http://go.microsoft.com/fwlink/?LinkId=164074)

The **MapSizeRule.EndSize** element specifies the end size of the size range to be applied to map points or map lines. This end size is based on the value of the [MapSizeRule.DataValue](#page-982-0) element.

Following is the parent element of the **MapSizeRule.EndSize** element.

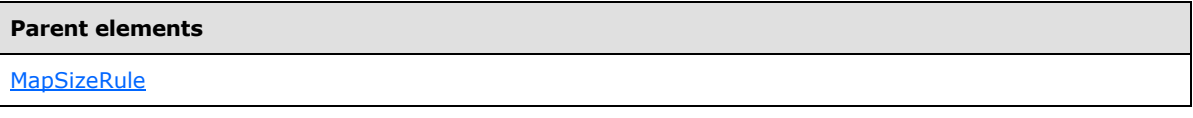

The following is the XML Schema definition of the **MapSizeRule.EndSize** element.

<span id="page-983-1"></span><xsd:element name="EndSize" type="xsd:string" minOccurs="1" />

## **2.234.7 MapSizeRule.EndValue**

### *Applies to RDL schema 2010/01* [\[MSFT-RDL201001\]](http://go.microsoft.com/fwlink/?LinkId=164074)

The **MapSizeRule.EndValue** element specifies the end value for a [MapSizeRule](#page-979-1) distribution. The **MapSizeRule.EndValue** element is optional.

This element is ignored if the value of the [MapSizeRule.DistributionType](#page-982-1) element is "Custom" or if the value of the [MapSizeRule.DataValue](#page-982-0) element is not scalar. Otherwise, if the **MapSizeRule.EndValue** element is not specified, its value MUST be automatically calculated.

Following is the parent element of the **MapSizeRule.EndValue** element.

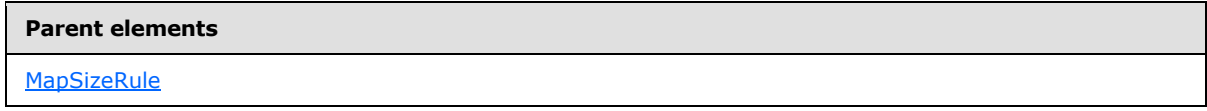

The following is the XML Schema definition of the **MapSizeRule.EndValue** element.

<span id="page-983-2"></span><xsd:element name="EndValue" type="xsd:string" minOccurs="0" />

## **2.234.8 MapSizeRule.LegendName**

## *Applies to RDL schema 2010/01* [\[MSFT-RDL201001\]](http://go.microsoft.com/fwlink/?LinkId=164074)

The **MapSizeRule.LegendName** element specifies the name of the legend instance in which the rule distribution is displayed. The **MapSizeRule.LegendName** element is optional. If this element is present, its value MUST be a [String](#page-77-0) [\(\[XMLSCHEMA2\]](http://go.microsoft.com/fwlink/?LinkId=145501) section 3.2.1). If this element is not present, the rule distribution MUST NOT be displayed in any legend.

Following is the parent element of the **MapSizeRule.LegendName** element.

*984 / 1685*

*[MS-RDL] — v20130611 Report Definition Language File Format* 

*Copyright © 2013 Microsoft Corporation.* 

**Parent elements**

**[MapSizeRule](#page-979-1)** 

The following is the XML Schema definition of the **MapSizeRule.LegendName** element.

<span id="page-984-0"></span><xsd:element name="LegendName" type="xsd:string" minOccurs="0" />

## **2.234.9 MapSizeRule.LegendText**

#### *Applies to RDL schema 2010/01* [\[MSFT-RDL201001\]](http://go.microsoft.com/fwlink/?LinkId=164074)

The **MapSizeRule.LegendText** element specifies the label to display for the map distribution in the legend instance that is specified by [MapSizeRule.LegendName.](#page-983-2) The **MapSizeRule.LegendText** element is optional.

If this element is present, its value MUST be a **String [\(\[XMLSCHEMA2\]](http://go.microsoft.com/fwlink/?LinkId=145501)** section 3.2.1) or an expression that evaluates to a **String**. If this element is not present, its value is interpreted as the start value of the bucket, followed by a hyphen (-), followed by the end value of the bucket.

Following is the parent element of the **MapSizeRule.LegendText** element.

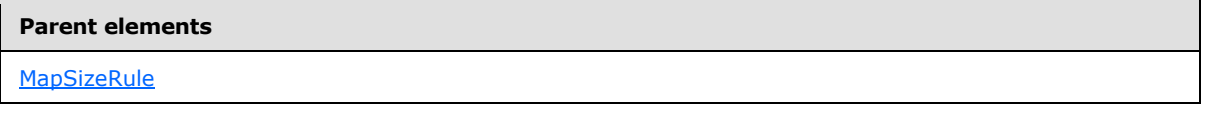

The following is the XML Schema definition of the **MapSizeRule.LegendText** element.

```
<xsd:element name="LegendText" type="xsd:string" minOccurs="0" />
```
## **2.234.10 MapSizeRule.MapBuckets**

### *Applies to RDL schema 2010/01* [\[MSFT-RDL201001\]](http://go.microsoft.com/fwlink/?LinkId=164074)

The **MapSizeRule.MapBuckets** element specifies a custom set of [MapBucket](#page-963-0) instances to be used for data distribution. This element is optional.

This element MUST be specified if the value of the [MapSizeRule.DistributionType](#page-982-1) element is "Custom". Otherwise, the value of the **MapSizeRule.MapBuckets** element is ignored. This element is of type [MapBuckets.](#page-961-0)

Following is the parent element of the **MapSizeRule.MapBuckets** element.

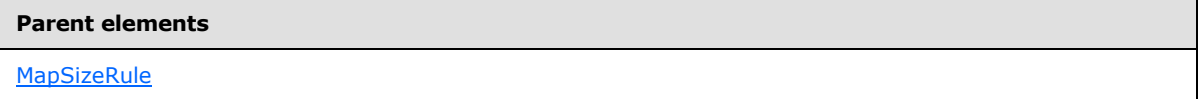

The following is the XML Schema definition of the **MapSizeRule.MapBuckets** element.

<xsd:element name="MapBuckets" type="MapBucketsType" minOccurs="0" />

*[MS-RDL] — v20130611 Report Definition Language File Format* 

*Copyright © 2013 Microsoft Corporation.* 

## **2.234.11 MapSizeRule.StartSize**

### <span id="page-985-0"></span>*Applies to RDL schema 2010/01* [\[MSFT-RDL201001\]](http://go.microsoft.com/fwlink/?LinkId=164074)

The **MapSizeRule.StartSize** element specifies the start size for the size range to be applied to map points or map lines based on the value of the [MapSizeRule.DataValue](#page-982-0) element.

Following is the parent element of the **MapSizeRule.StartSize** element.

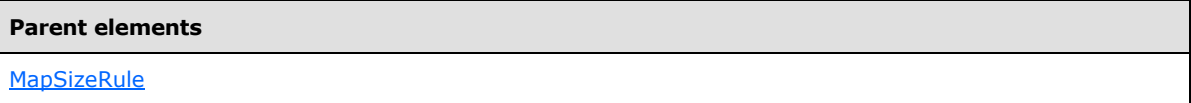

The following is the XML Schema definition of the **MapSizeRule.StartSize** element.

```
<xsd:element name="StartSize" type="xsd:string" minOccurs="1" />
```
## **2.234.12 MapSizeRule.StartValue**

*Applies to RDL schema 2010/01* [\[MSFT-RDL201001\]](http://go.microsoft.com/fwlink/?LinkId=164074)

The **MapSizeRule.StartValue** element specifies the start value for a [MapSizeRule](#page-979-1) distribution. The **MapSizeRule.StartValue** element is optional.

This element is ignored if the value of the [MapColorPaletteRule.DistributionType](#page-958-0) element is "Custom" or if the value of the [MapColorPaletteRule.DataValue](#page-958-1) element is not scalar. Otherwise, if the **MapSizeRule.StartValue** element is not specified, its value MUST be automatically calculated.

Following is the parent element of the **MapSizeRule.StartValue** element.

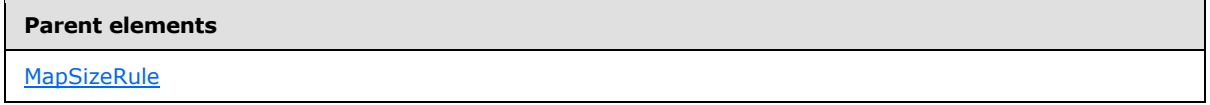

The following is the XML Schema definition of the **MapSizeRule.StartValue** element.

<span id="page-985-2"></span><xsd:element name="StartValue" type="xsd:string" minOccurs="0" />

## **2.235 MapLines**

### *Applies to RDL schema 2010/01* [\[MSFT-RDL201001\]](http://go.microsoft.com/fwlink/?LinkId=164074)

The **MapLines** element specifies an ordered list of [MapLine](#page-986-0) elements in a map line layer. The **MapLines** element MUST contain at least one **MapLine** element.

The following are the parent and child elements of the **MapLines** element.

#### **Parent elements**

**[MapLineLayer](#page-938-0)** 

*[MS-RDL] — v20130611 Report Definition Language File Format* 

*Copyright © 2013 Microsoft Corporation.* 

*Release: Tuesday, June 11, 2013* 

**Child elements**

[MapLines.MapLine](#page-986-1)

The following is the XML Schema definition of the **MapLines** element.

```
<xsd:complexType name="MapLinesType">
   <xsd:sequence>
    <xsd:element name="MapLine" type="MapLineType" minOccurs="1" 
maxOccurs="unbounded" />
   </xsd:sequence>
   <xsd:anyAttribute namespace="##other" processContents="skip" />
</xsd:complexType>
```
## **2.235.1 MapLines.MapLine**

#### <span id="page-986-1"></span>*Applies to RDL schema 2010/01* [\[MSFT-RDL201001\]](http://go.microsoft.com/fwlink/?LinkId=164074)

The **MapLines.MapLine** element specifies a line-based spatial element (for example, a street, a river, or a path) to embed in a [MapLineLayer.](#page-938-0) The **MapLines.MapLine** element MUST be specified at least once. This element is of type [MapLine.](#page-986-0)

Following is the parent element of the **MapLines.MapLine** element.

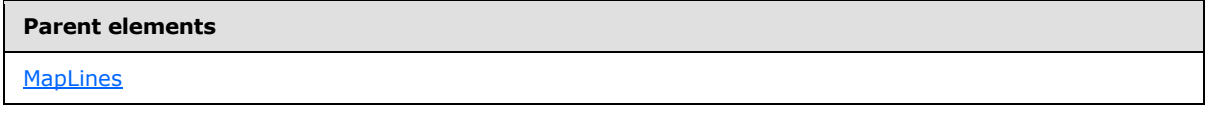

The following is the XML Schema definition of the **MapLines.MapLine** element.

```
<xsd:element name="MapLine" type="MapLineType" minOccurs="1" 
maxOccurs="unbounded" />
```
### **2.236 MapLine**

#### *Applies to RDL schema 2010/01* [\[MSFT-RDL201001\]](http://go.microsoft.com/fwlink/?LinkId=164074)

The **MapLine** element specifies a line-based spatial element (for example, a street, a river, or a path) to embed in a [MapLineLayer.](#page-938-0)

The following are the parent and child elements of the **MapLine** element.

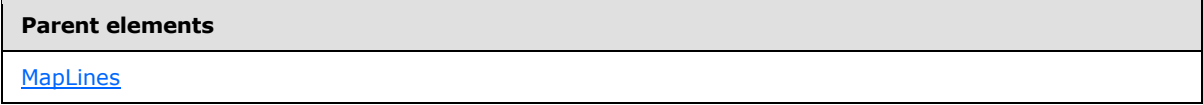

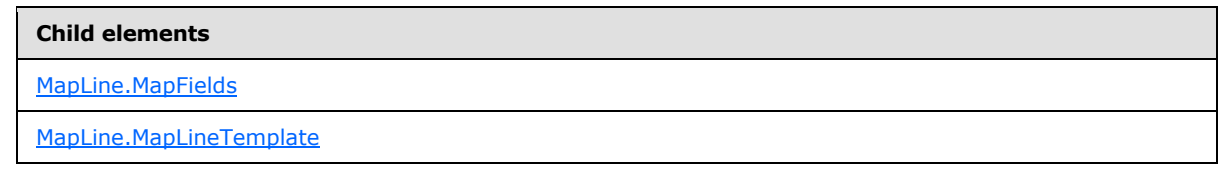

*[MS-RDL] — v20130611 Report Definition Language File Format* 

*Copyright © 2013 Microsoft Corporation.* 

**Child elements**

[MapLine.UseCustomLineTemplate](#page-988-0)

[MapLine.VectorData](#page-988-1)

The following is the XML Schema definition of the **MapLine** element.

```
<xsd:complexType name="MapLineType">
   <xsd:choice maxOccurs="unbounded">
     <!--MapSpatialElement Start-->
     <xsd:element name="VectorData" type="xsd:string" minOccurs="1" />
     <xsd:element name="MapFields" type="MapFieldsType" minOccurs="0" />
     <!--MapSpatialElement End-->
     <xsd:element name="UseCustomLineTemplate" type="xsd:string" minOccurs="0" />
     <xsd:element name="MapLineTemplate" type="MapLineTemplateType" 
minOccurs="0" />
    <xsd:any namespace="##other" processContents="skip" />
   </xsd:choice>
   <xsd:anyAttribute namespace="##other" processContents="skip" />
</xsd:complexType>
```
## **2.236.1 MapLine.MapFields**

### <span id="page-987-0"></span>*Applies to RDL schema 2010/01* [\[MSFT-RDL201001\]](http://go.microsoft.com/fwlink/?LinkId=164074)

The **MapLine.MapFields** element specifies a collection of [MapField](#page-989-0) elements to associate with a map line. The **MapLine.MapFields** element is optional. This element is of type [MapFields.](#page-988-2)

Following is the parent element of the **MapLine.MapFields** element.

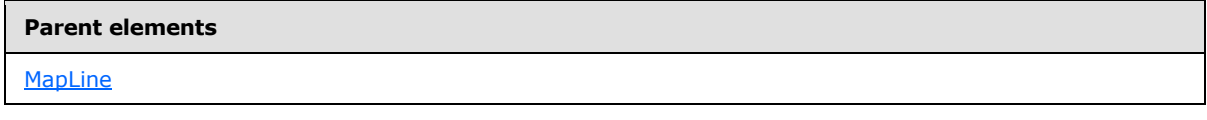

The following is the XML Schema definition of the **MapLine.MapFields** element.

<span id="page-987-1"></span><xsd:element name="MapFields" type="MapFieldsType" minOccurs="0" />

## **2.236.2 MapLine.MapLineTemplate**

### *Applies to RDL schema 2010/01* [\[MSFT-RDL201001\]](http://go.microsoft.com/fwlink/?LinkId=164074)

The **MapLine.MapLineTemplate** element specifies a custom template to be applied to a map line. This element is optional.

This element is ignored if the value of the [MapLine.UseCustomLineTemplate](#page-988-0) element is false. The **MapLine.MapLineTemplate** element MUST be specified if the value of the **MapLine.UseCustomLineTemplate** element is true. This element is of type [MapLineTemplate.](#page-991-0)

Following is the parent element of the **MapLine.MapLineTemplate** element.

*988 / 1685*

*[MS-RDL] — v20130611 Report Definition Language File Format* 

*Copyright © 2013 Microsoft Corporation.* 

**Parent elements**

**[MapLine](#page-986-0)** 

The following is the XML Schema definition of the **MapLine.MapLineTemplate** element.

<span id="page-988-0"></span><xsd:element name="MapLineTemplate" type="MapLineTemplateType" minOccurs="0" />

## **2.236.3 MapLine.UseCustomLineTemplate**

*Applies to RDL schema 2010/01* [\[MSFT-RDL201001\]](http://go.microsoft.com/fwlink/?LinkId=164074)

The **MapLine.UseCustomLineTemplate** element specifies whether a [MapLine.MapLineTemplate](#page-987-1) element will be applied to the parent map line. The **MapLine.UseCustomLineTemplate** element is optional.

If this element is present, its value MUST be a [Boolean](#page-78-1) [\(\[XMLSCHEMA2\]](http://go.microsoft.com/fwlink/?LinkId=145501) section 3.2.2) or an expression that evaluates to a **Boolean**. If this element is not present, its value is interpreted as false.

Following is the parent element of the **MapLine.UseCustomLineTemplate** element.

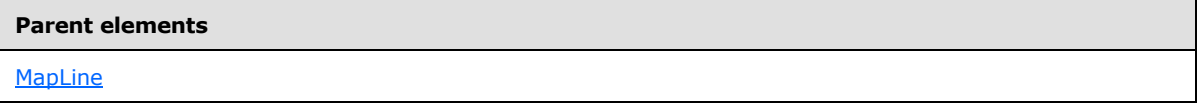

The following is the XML Schema definition of the **MapLine.UseCustomLineTemplate** element.

```
<xsd:element name="UseCustomLineTemplate" type="xsd:string" minOccurs="0" />
```
### **2.236.4 MapLine.VectorData**

*Applies to RDL schema 2010/01* [\[MSFT-RDL201001\]](http://go.microsoft.com/fwlink/?LinkId=164074)

The **MapLine.VectorData** element specifies the vector data for a map line. The **MapLine.VectorData** element MUST be specified. The value of this element MUST be a base64 encoded string of **[Well-Known Binary](#page-64-0)** [\[ISO 19125\]](http://go.microsoft.com/fwlink/?LinkId=157618) format.

Following is the parent element of the **MapLine.VectorData** element.

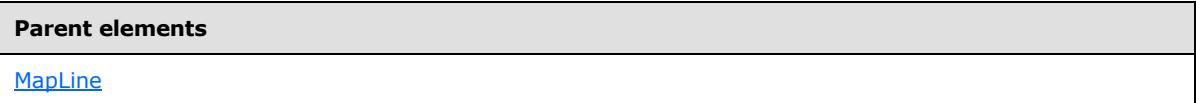

The following is the XML Schema definition of the **MapLine.VectorData** element.

<span id="page-988-2"></span><xsd:element name="VectorData" type="xsd:string" minOccurs="1" />

## **2.237 MapFields**

*Applies to RDL schema 2010/01* [\[MSFT-RDL201001\]](http://go.microsoft.com/fwlink/?LinkId=164074)

*989 / 1685*

*[MS-RDL] — v20130611 Report Definition Language File Format* 

*Copyright © 2013 Microsoft Corporation.* 

The **MapFields** element specifies a collection of [MapField](#page-989-0) elements. The **MapFields** element MUST contain at least one **MapField** element.

The following are the parent elements and child element of the **MapFields** element.

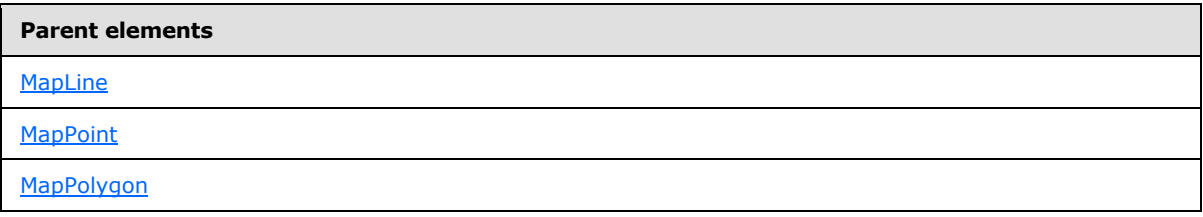

#### **Child elements**

[MapFields.MapField](#page-989-1)

The following is the XML Schema definition of the **MapFields** element.

```
<xsd:complexType name="MapFieldsType">
   <xsd:sequence>
    <xsd:element name="MapField" type="MapFieldType" minOccurs="1" 
maxOccurs="unbounded" />
  </xsd:sequence>
  <xsd:anyAttribute namespace="##other" processContents="skip" />
</xsd:complexType>
```
## **2.237.1 MapFields.MapField**

<span id="page-989-1"></span>*Applies to RDL schema 2010/01* [\[MSFT-RDL201001\]](http://go.microsoft.com/fwlink/?LinkId=164074)

The **MapFields.MapField** element specifies a name and a value to be associated with a [MapPolygon,](#page-1050-0) a [MapPoint,](#page-1034-0) or a [MapLine.](#page-986-0) This element MUST be specified. This element is of type [MapField.](#page-989-0)

Following is the parent element of the **MapFields.MapField** element.

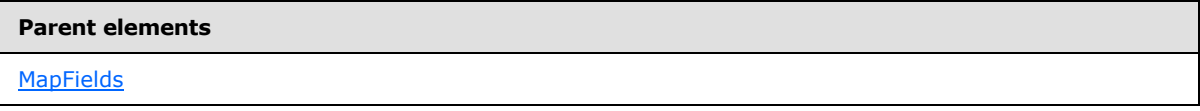

The following is the XML Schema definition of the **MapFields.MapField** element.

<span id="page-989-0"></span><xsd:element name="MapField" type="MapFieldType" minOccurs="1" maxOccurs="unbounded" />

## **2.238 MapField**

*Applies to RDL schema 2010/01* [\[MSFT-RDL201001\]](http://go.microsoft.com/fwlink/?LinkId=164074)

*[MS-RDL] — v20130611 Report Definition Language File Format* 

*Copyright © 2013 Microsoft Corporation.* 

The **MapField** element specifies a name and a value to be associated with a [MapPolygon,](#page-1050-0) a [MapPoint,](#page-1034-0) or a [MapLine.](#page-986-0)

The following are the parent and child elements of the **MapField** element.

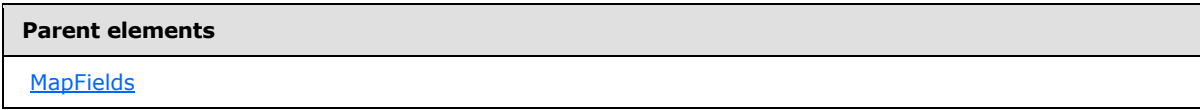

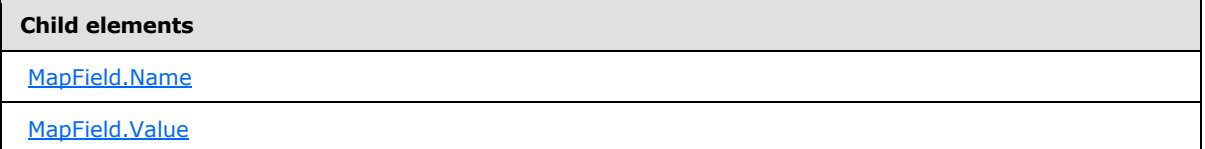

The following is the XML Schema definition of the **MapField** element.

```
<xsd:complexType name="MapFieldType">
  <xsd:choice maxOccurs="unbounded">
    <xsd:element name="Name" type="xsd:string" minOccurs="1" />
    <xsd:element name="Value" type="xsd:string" minOccurs="1" />
     <xsd:any namespace="##other" processContents="skip" />
   </xsd:choice>
  <xsd:anyAttribute namespace="##other" processContents="skip" />
</xsd:complexType>
```
## **2.238.1 MapField.Name**

<span id="page-990-0"></span>*Applies to RDL schema 2010/01* [\[MSFT-RDL201001\]](http://go.microsoft.com/fwlink/?LinkId=164074)

The **MapField.Name** element specifies the name of a [MapField.](#page-989-0) The **MapField.Name** element MUST be specified, and its value MUST be a  $String([XMLSCHEMA2]$  $String([XMLSCHEMA2]$  section 3.2.1).

Following is the parent element of the **MapField.Name** element.

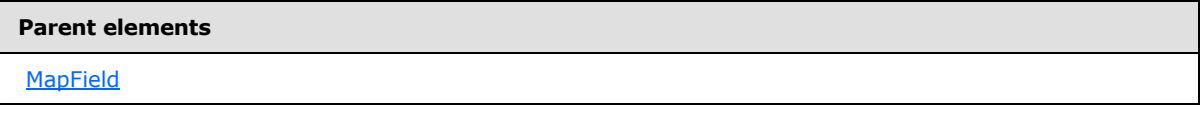

The following is the XML Schema definition of the **MapField.Name** element.

<span id="page-990-1"></span><xsd:element name="Name" type="xsd:string" minOccurs="1" />

## **2.238.2 MapField.Value**

*Applies to RDL schema 2010/01* [\[MSFT-RDL201001\]](http://go.microsoft.com/fwlink/?LinkId=164074)

The **MapField.Value** element specifies the value for a [MapField.](#page-989-0) The **MapField.Value** element MUST be specified, and its value MUST be a **String [\(\[XMLSCHEMA2\]](http://go.microsoft.com/fwlink/?LinkId=145501)** section 3.2.1).

*[MS-RDL] — v20130611 Report Definition Language File Format* 

*Copyright © 2013 Microsoft Corporation.* 

*Release: Tuesday, June 11, 2013* 

Following is the parent element of the **MapField.Value** element.

**Parent elements**

**[MapField](#page-989-0)** 

The following is the XML Schema definition of the **MapField.Value** element.

<span id="page-991-0"></span><xsd:element name="Value" type="xsd:string" minOccurs="1" />

## **2.239 MapLineTemplate**

### *Applies to RDL schema 2010/01* [\[MSFT-RDL201001\]](http://go.microsoft.com/fwlink/?LinkId=164074)

The **MapLineTemplate** element specifies a template to be applied to map lines in a map line layer.

The following are the parent and child elements of the **MapLineTemplate** element.

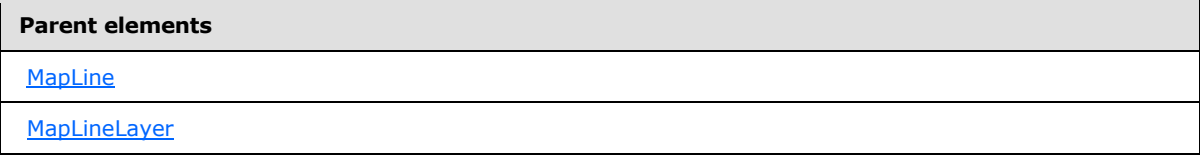

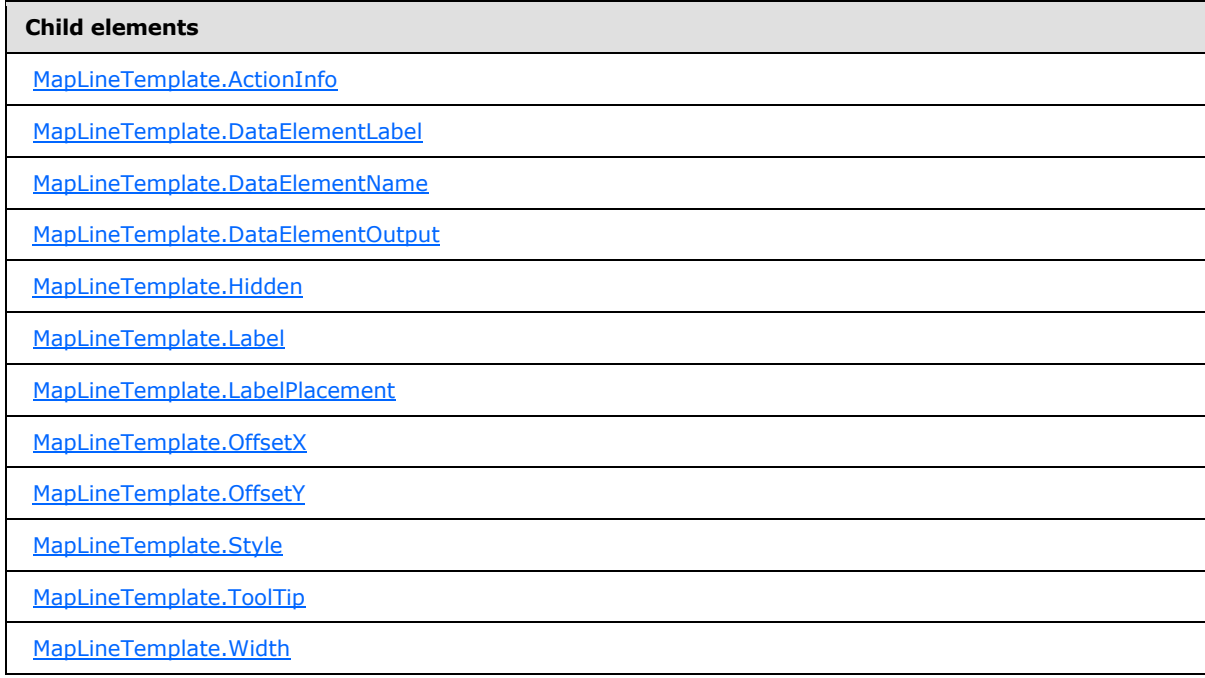

The following is the XML Schema definition of the **MapLineTemplate** element.

*[MS-RDL] — v20130611 Report Definition Language File Format* 

*Copyright © 2013 Microsoft Corporation.* 

```
<xsd:complexType name="MapLineTemplateType">
  <xsd:choice maxOccurs="unbounded">
     <!--MapSpatialElementTemplateType Start-->
     <xsd:element name="Hidden" type="xsd:string" minOccurs="0" />
     <xsd:element name="OffsetX" type="xsd:string" minOccurs="0" />
     <xsd:element name="OffsetY" type="xsd:string" minOccurs="0" />
     <xsd:element name="Style" type="StyleType" minOccurs="0" />
     <xsd:element name="Label" type="xsd:string" minOccurs="0" />
     <xsd:element name="ToolTip" type="xsd:string" minOccurs="0" />
     <xsd:element name="ActionInfo" type="ActionInfoType" minOccurs="0" />
     <xsd:element name="DataElementName" type="xsd:string" minOccurs="0" />
     <xsd:element name="DataElementOutput" minOccurs="0">
       <xsd:simpleType>
         <xsd:restriction base="xsd:string">
          <xsd:enumeration value="Output" />
           <xsd:enumeration value="NoOutput" />
         </xsd:restriction>
      </xsd:simpleType>
     </xsd:element>
     <xsd:element name="DataElementLabel" type="xsd:string" minOccurs="0" />
     <!--MapSpatialElementTemplateType End-->
     <xsd:element name="Width" type="xsd:string" minOccurs="0" />
     <xsd:element name="LabelPlacement" type="xsd:string" minOccurs="0" />
     <xsd:any namespace="##other" processContents="skip" />
   </xsd:choice>
   <xsd:anyAttribute namespace="##other" processContents="skip" />
</xsd:complexType>
```
## **2.239.1 MapLineTemplate.ActionInfo**

### <span id="page-992-0"></span>*Applies to RDL schema 2010/01* [\[MSFT-RDL201001\]](http://go.microsoft.com/fwlink/?LinkId=164074)

The **MapLineTemplate.ActionInfo** element specifies a collection of actions to be assigned to map lines in the parent layer. The **MapLineTemplate.ActionInfo** element is optional. This element is of type [ActionInfo.](#page-1151-0)

Following is the parent element of the **MapLineTemplate.ActionInfo** element.

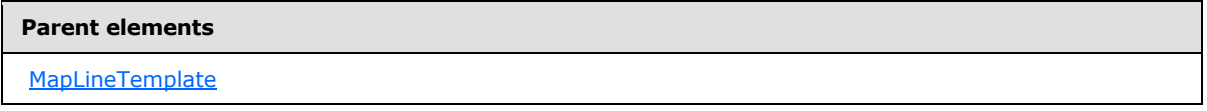

The following is the XML Schema definition of the **MapLineTemplate.ActionInfo** element.

<span id="page-992-1"></span><xsd:element name="ActionInfo" type="ActionInfoType" minOccurs="0" />

## **2.239.2 MapLineTemplate.DataElementLabel**

## *Applies to RDL schema 2010/01* [\[MSFT-RDL201001\]](http://go.microsoft.com/fwlink/?LinkId=164074)

The **MapLineTemplate.DataElementLabel** element specifies the label for the [MapLineTemplate](#page-991-0) to use for a data element or attribute. This element is optional. If this element is present, its value MUST be a **String (EXMLSCHEMA2)** section 3.2.1) or an expression that evaluates to a **String**. If this element is not present, its value is interpreted as the value of the [MapLineTemplate.Label](#page-994-1) property.

*[MS-RDL] — v20130611 Report Definition Language File Format* 

*Copyright © 2013 Microsoft Corporation.* 

*Release: Tuesday, June 11, 2013* 

Following is the parent element of the **MapLineTemplate.DataElementLabel** element.

**Parent elements**

[MapLineTemplate](#page-991-0)

The following is the XML Schema definition of the **MapLineTemplate.DataElementLabel** element.

<span id="page-993-0"></span><xsd:element name="DataElementLabel" type="xsd:string" minOccurs="0" />

## **2.239.3 MapLineTemplate.DataElementName**

*Applies to RDL schema 2010/01* [\[MSFT-RDL201001\]](http://go.microsoft.com/fwlink/?LinkId=164074)

The **MapLineLayer.DataElementName** element specifies the name for the [MapLineTemplate](#page-991-0) to use for a data element or attribute. This element is optional. If this element is present, its value MUST be a [String](#page-77-0) [\(\[XMLSCHEMA2\]](http://go.microsoft.com/fwlink/?LinkId=145501) section 3.2.1) that is a CLS-compliant identifier [\[UTR15\].](http://go.microsoft.com/fwlink/?LinkId=147989) If this element is not present, its value is interpreted as "MapDataRow".

Following is the parent element of the **MapLineLayer.DataElementName** element.

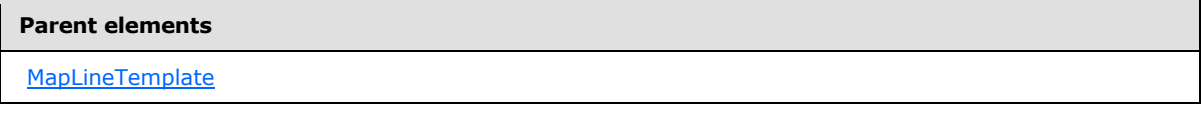

The following is the XML Schema definition of the **MapLineLayer.DataElementName** element.

<span id="page-993-1"></span><xsd:element name="DataElementName" type="xsd:string" minOccurs="0" />

## **2.239.4 MapLineTemplate.DataElementOutput**

*Applies to RDL schema 2010/01* [\[MSFT-RDL201001\]](http://go.microsoft.com/fwlink/?LinkId=164074)

The **MapLineTemplate.DataElementOutput** element specifies whether a [MapLineTemplate](#page-991-0) element will appear in a data rendering. The **MapLineTemplate.DataElementOutput** element is optional. If this element is present, its value MUST be one of the following:

**Output:** Specifies that the item appears in the data rendering output.

**NoOutput**: Specifies that the item does not appear in the data rendering output.

If this element is not present, its value is interpreted as "Output".

Following is the parent element of the **MapLineTemplate.DataElementOutput** element.

#### **Parent elements**

[MapLineTemplate](#page-991-0)

The following is the XML Schema definition of the **MapLineTemplate.DataElementOutput** element.

*[MS-RDL] — v20130611 Report Definition Language File Format* 

*Copyright © 2013 Microsoft Corporation.* 

*Release: Tuesday, June 11, 2013* 

```
 <xsd:element name="DataElementOutput" minOccurs="0">
  <xsd:simpleType>
    <xsd:restriction base="xsd:string">
       <xsd:enumeration value="Output" />
       <xsd:enumeration value="NoOutput" />
     </xsd:restriction>
  </xsd:simpleType>
</xsd:element>
```
## **2.239.5 MapLineTemplate.Hidden**

<span id="page-994-0"></span>*Applies to RDL schema 2010/01* [\[MSFT-RDL201001\]](http://go.microsoft.com/fwlink/?LinkId=164074)

The **MapLineTemplate.Hidden** element specifies whether map lines to which this [MapLineTemplate](#page-991-0) is applied are hidden. This element is optional. If this element is present, its value MUST be a [Boolean](#page-78-1) [\(\[XMLSCHEMA2\]](http://go.microsoft.com/fwlink/?LinkId=145501) section 3.2.2) or an expression that evaluates to a **Boolean**. If this element is not present, its value is interpreted as false.

Following is the parent element of the **MapLineTemplate.Hidden** element.

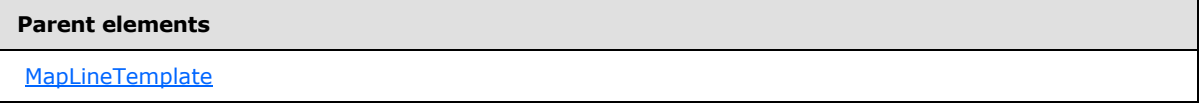

The following is the XML Schema definition of the **MapLineTemplate.Hidden** element.

<span id="page-994-1"></span><xsd:element name="Hidden" type="xsd:string" minOccurs="0" />

## **2.239.6 MapLineTemplate.Label**

### *Applies to RDL schema 2010/01* [\[MSFT-RDL201001\]](http://go.microsoft.com/fwlink/?LinkId=164074)

The **MapLineTemplate.Label** element specifies the label text for the map lines to which this [MapLineTemplate](#page-991-0) is applied. This element is optional. If this element is present, its value MUST be a [String](#page-77-0) [\(\[XMLSCHEMA2\]](http://go.microsoft.com/fwlink/?LinkId=145501) section 3.2.1) or an expression that evaluates to a **String**. If this element is not present, its value is interpreted as an empty string.

Following is the parent element of the **MapLineTemplate.Label** element.

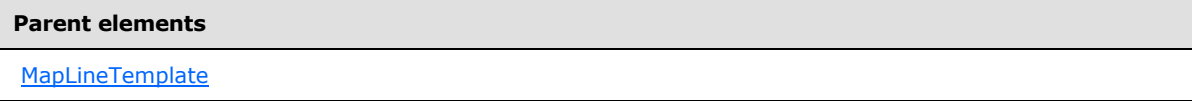

The following is the XML Schema definition of the **MapLineTemplate.Label** element.

<xsd:element name="Label" type="xsd:string" minOccurs="0" />

*[MS-RDL] — v20130611 Report Definition Language File Format* 

*Copyright © 2013 Microsoft Corporation.* 

*Release: Tuesday, June 11, 2013* 

## **2.239.7 MapLineTemplate.LabelPlacement**

<span id="page-995-0"></span>*Applies to RDL schema 2010/01* [\[MSFT-RDL201001\]](http://go.microsoft.com/fwlink/?LinkId=164074)

The **MapLineTemplate.LabelPlacement** element specifies the label placement for a [MapLineLayer.](#page-938-0) This element is optional. If this element is present, its value MUST be a [String](#page-77-0) [\(\[XMLSCHEMA2\]](http://go.microsoft.com/fwlink/?LinkId=145501) section 3.2.1) or an expression that evaluates to a **String**.

The value of this element MUST be one of the following or MUST be an expression that evaluates to one of the following:

**Above**: Specifies that the label is above the [MapLine.](#page-986-0)

**Center**: Specifies that the label is centered on the map line.

**Below**: Specifies that the label is below the map line.

If this element is not present, its value is interpreted as "Above".

Following is the parent element of the **MapLineTemplate.LabelPlacement** element.

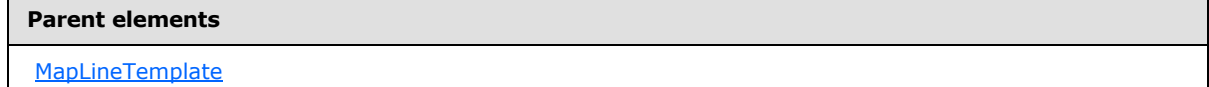

The following is the XML Schema definition of the **MapLineTemplate.LabelPlacement** element.

<span id="page-995-1"></span><xsd:element name="LabelPlacement" type="xsd:string" minOccurs="0" />

## **2.239.8 MapLineTemplate.OffsetX**

 $\overline{ }$ 

### *Applies to RDL schema 2010/01* [\[MSFT-RDL201001\]](http://go.microsoft.com/fwlink/?LinkId=164074)

The **MapLineTemplate.OffsetX** element specifies the X offset in **[map coordinates](#page-61-0)** for map lines to which this [MapLineTemplate](#page-991-0) is applied. This element is optional. If this element is present, its value MUST be a [Float](#page-78-2) [\(\[XMLSCHEMA2\]](http://go.microsoft.com/fwlink/?LinkId=145501) section 3.2.4) or an expression that evaluates to a **Float**. If this element is not present, its value is interpreted as 0.

Following is the parent element of the **MapLineTemplate.OffsetX** element.

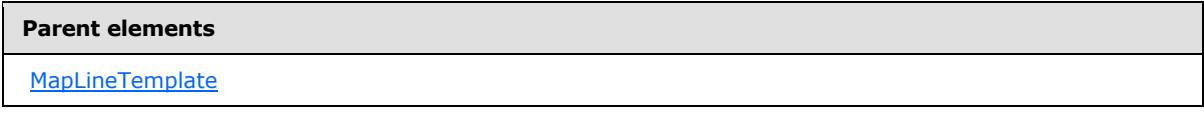

The following is the XML Schema definition of the **MapLineTemplate.OffsetX** element.

<span id="page-995-2"></span><xsd:element name="OffsetX" type="xsd:string" minOccurs="0" />

## **2.239.9 MapLineTemplate.OffsetY**

*Applies to RDL schema 2010/01* [\[MSFT-RDL201001\]](http://go.microsoft.com/fwlink/?LinkId=164074)

*996 / 1685*

*[MS-RDL] — v20130611 Report Definition Language File Format* 

*Copyright © 2013 Microsoft Corporation.* 

The **MapLineTemplate.OffsetY** element specifies the Y offset in map coordinates for map lines to which this [MapLineTemplate](#page-991-0) is applied. This element is optional. If this element is present, its value MUST be a [Float](#page-78-2) [\(\[XMLSCHEMA2\]](http://go.microsoft.com/fwlink/?LinkId=145501) section 3.2.4) or an expression that evaluates to a **Float**. If this element is not present, its value is interpreted as 0.

Following is the parent element of the **MapLineTemplate.OffsetY** element.

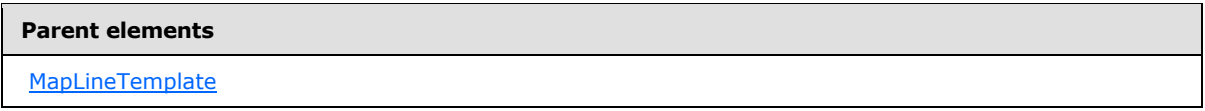

The following is the XML Schema definition of the **MapLineTemplate.OffsetY** element.

<span id="page-996-0"></span><xsd:element name="OffsetY" type="xsd:string" minOccurs="0" />

## **2.239.10 MapLineTemplate.Style**

*Applies to RDL schema 2010/01* [\[MSFT-RDL201001\]](http://go.microsoft.com/fwlink/?LinkId=164074)

The **MapLineTemplate.Style** element specifies style information for map lines to which this [MapLineTemplate](#page-991-0) is applied. This element is optional. This element is of type [Style.](#page-1165-0)

Following is the parent element of the **MapLineTemplate.Style** element.

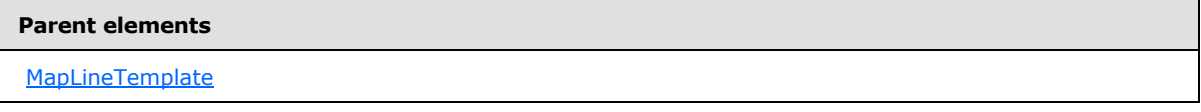

The following is the XML Schema definition of the **MapLineTemplate.Style** element.

<span id="page-996-1"></span><xsd:element name="Style" type="StyleType" minOccurs="0" />

# **2.239.11 MapLineTemplate.ToolTip**

## *Applies to RDL schema 2010/01* [\[MSFT-RDL201001\]](http://go.microsoft.com/fwlink/?LinkId=164074)

The **MapLineTemplate.ToolTip** element specifies the tool tip text for map lines to which this [MapLineTemplate](#page-991-0) is applied. This element is optional. If this element is present, its value MUST be a [String](#page-77-0) [\(\[XMLSCHEMA2\]](http://go.microsoft.com/fwlink/?LinkId=145501) section 3.2.1) or an expression that evaluates to a **String**. If this element is not present, its value is interpreted as an empty string.

Following is the parent element of the **MapLineTemplate.ToolTip** element.

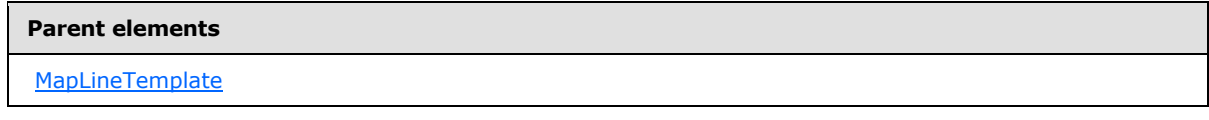

The following is the XML Schema definition of the **MapLineTemplate.ToolTip** element.

*[MS-RDL] — v20130611 Report Definition Language File Format* 

*Copyright © 2013 Microsoft Corporation.* 

*Release: Tuesday, June 11, 2013* 

<span id="page-997-0"></span><xsd:element name="ToolTip" type="xsd:string" minOccurs="0" />

## **2.239.12 MapLineTemplate.Width**

### *Applies to RDL schema 2010/01* [\[MSFT-RDL201001\]](http://go.microsoft.com/fwlink/?LinkId=164074)

The **MapLineTemplate.Width** element specifies the width of the map lines to which this [MapLineTemplate](#page-991-0) is applied. This element is optional. If this element is present, its value MUST be an [RdlSize](#page-80-0) or an expression that evaluates to an **RdlSize**, and its value MUST NOT be negative. If this element is not present, its value is interpreted as 3.75pt.

Following is the parent element of the **MapLineTemplate.Width** element.

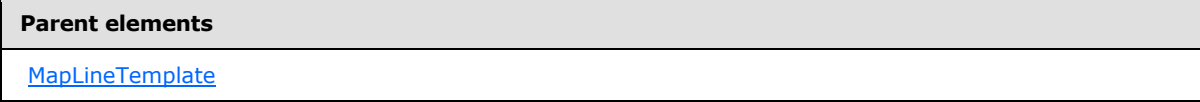

The following is the XML Schema definition of the **MapLineTemplate.Width** element.

<span id="page-997-1"></span><xsd:element name="Width" type="xsd:string" minOccurs="0" />

## **2.240 MapShapefile**

### *Applies to RDL schema 2010/01* [\[MSFT-RDL201001\]](http://go.microsoft.com/fwlink/?LinkId=164074)

The **MapShapefile** element specifies a file-based source for spatial data and optional non-spatial data.

The following are the parent elements and child elements of the **MapShapefile** element.

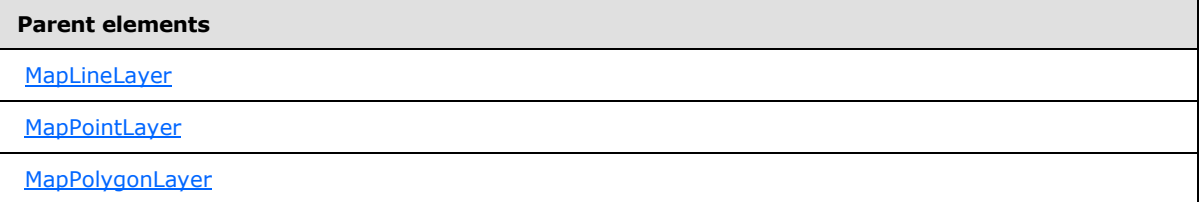

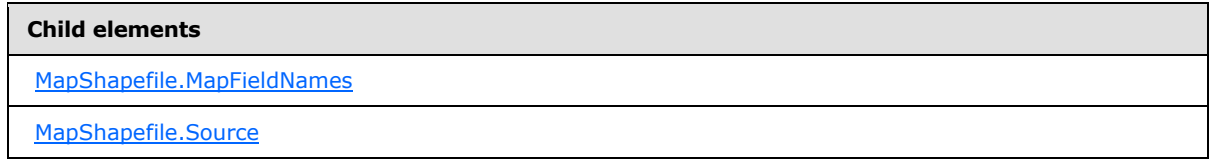

The following is the XML Schema definition of the **MapShapefile** element.

```
<xsd:complexType name="MapShapefileType">
  <xsd:choice maxOccurs="unbounded">
    <xsd:element name="Source" type="xsd:string" minOccurs="1" />
```
*[MS-RDL] — v20130611 Report Definition Language File Format* 

*Copyright © 2013 Microsoft Corporation.* 

```
 <xsd:element name="MapFieldNames" type="MapFieldNamesType" minOccurs="0" />
     <xsd:any namespace="##other" processContents="skip" />
   </xsd:choice>
   <xsd:anyAttribute namespace="##other" processContents="skip" />
</xsd:complexType>
```
## **2.240.1 MapShapefile.MapFieldNames**

*Applies to RDL schema 2010/01* [\[MSFT-RDL201001\]](http://go.microsoft.com/fwlink/?LinkId=164074)

The **MapShapefile.MapFieldNames** element specifies a collection of non-spatial data fields to be imported from the shapefile. This element is optional. This element is of type [MapFieldNames.](#page-998-2)

Following is the parent element of the **MapShapefile.MapFieldNames** element.

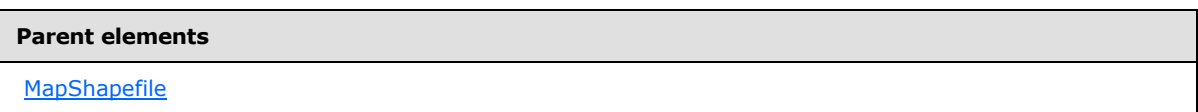

The following is the XML Schema definition of the **MapShapefile.MapFieldNames** element.

<span id="page-998-1"></span><xsd:element name="MapFieldNames" type="MapFieldNamesType" minOccurs="0" />

## **2.240.2 MapShapefile.Source**

*Applies to RDL schema 2010/01* [\[MSFT-RDL201001\]](http://go.microsoft.com/fwlink/?LinkId=164074)

The **MapShapefile.Source** element specifies the location of a shapefile to be imported. This element MUST be specified.

The location for the shapefile can be an absolute path, a relative path, or a URL. Relative paths start in the same folder as the report. The value of this element MUST be a  $String$  ( $[XMLSCHEMA2]$ section 3.2.1) or an expression that evaluates to a **String**.

Following is the parent element of the **MapShapefile.Source** element.

#### **Parent elements**

**[MapShapefile](#page-997-1)** 

The following is the XML Schema definition of the **MapShapefile.Source** element.

<span id="page-998-2"></span><xsd:element name="Source" type="xsd:string" minOccurs="1" />

### **2.241 MapFieldNames**

*Applies to RDL schema 2010/01* [\[MSFT-RDL201001\]](http://go.microsoft.com/fwlink/?LinkId=164074)

*[MS-RDL] — v20130611 Report Definition Language File Format* 

*Copyright © 2013 Microsoft Corporation.* 

*Release: Tuesday, June 11, 2013* 

The **MapFieldNames** element specifies a collection of field names to be imported from a shapefile or from a SQL Server dataset. This element MUST contain at least one [MapFieldNames.MapFieldName](#page-999-0) element.

The following are the parent elements and child element of the **MapFieldNames** element.

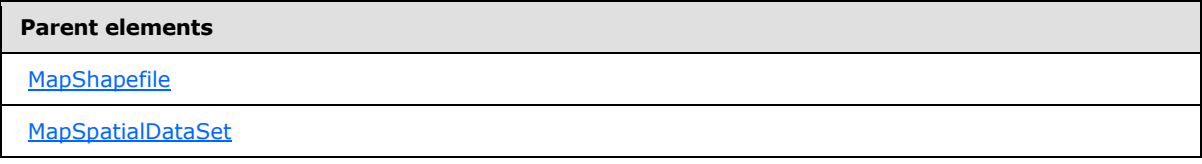

#### **Child elements**

[MapFieldNames.MapFieldName](#page-999-0)

The following is the XML Schema definition of the **MapFieldNames** element.

```
<xsd:complexType name="MapFieldNamesType">
  <xsd:sequence>
    <xsd:element name="MapFieldName" type="xsd:string" minOccurs="1" 
maxOccurs="unbounded" />
  </xsd:sequence>
   <xsd:anyAttribute namespace="##other" processContents="skip" />
</xsd:complexType>
```
## **2.241.1 MapFieldNames.MapFieldName**

#### <span id="page-999-0"></span>*Applies to RDL schema 2010/01* [\[MSFT-RDL201001\]](http://go.microsoft.com/fwlink/?LinkId=164074)

The **MapFieldNames.MapFieldName** element specifies a field name to be imported from a shapefile or from a SQL Server dataset. This element MUST be specified. The value of this element MUST be a [String](#page-77-0) [\(\[XMLSCHEMA2\]](http://go.microsoft.com/fwlink/?LinkId=145501) section 3.2.1) or an expression that evaluates to a **String**.

Following is the parent element of the **MapFieldNames.MapFieldName** element.

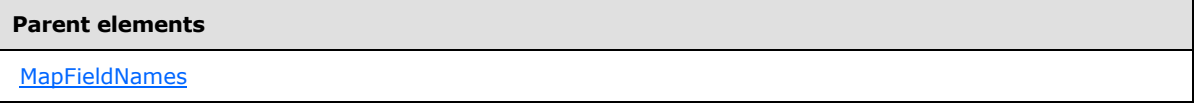

The following is the XML Schema definition of the **MapFieldNames.MapFieldName** element.

<span id="page-999-1"></span><xsd:element name="MapFieldName" type="xsd:string" minOccurs="1" maxOccurs="unbounded" />

## **2.242 MapSpatialDataRegion**

*Applies to RDL schema 2010/01* [\[MSFT-RDL201001\]](http://go.microsoft.com/fwlink/?LinkId=164074)

*1000 / 1685*

*[MS-RDL] — v20130611 Report Definition Language File Format* 

*Copyright © 2013 Microsoft Corporation.* 

The **MapSpatialDataRegion** element specifies a data region-based source for spatial data.

The following are the parent elements and child element of the **MapSpatialDataRegion** element.

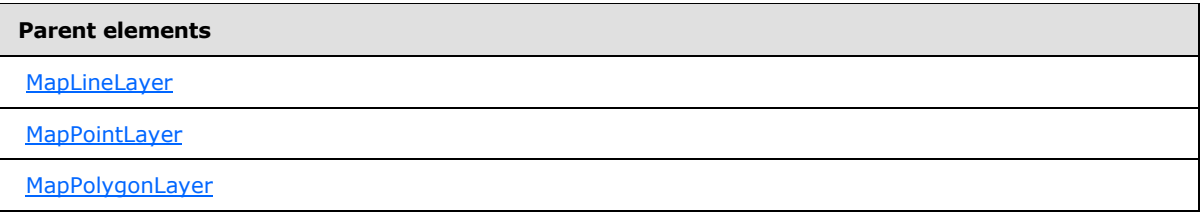

#### **Child elements**

[MapSpatialDataRegion.VectorData](#page-1000-1)

The following is the XML Schema definition of the **MapSpatialDataRegion** element.

```
<xsd:complexType name="MapSpatialDataRegionType">
  <xsd:choice maxOccurs="unbounded">
    <xsd:element name="VectorData" type="xsd:string" minOccurs="1" />
  </xsd:choice>
  <xsd:anyAttribute namespace="##other" processContents="skip" />
</xsd:complexType>
```
## **2.242.1 MapSpatialDataRegion.VectorData**

### *Applies to RDL schema 2010/01* [\[MSFT-RDL201001\]](http://go.microsoft.com/fwlink/?LinkId=164074)

The **MapSpatialDataRegion.VectorData** element specifies how vector data for spatial elements is imported from the data region. This element MUST be specified as an expression that evaluates to either **SqlGeometry** or **SqlGeography**.

Following is the parent element of the **MapSpatialDataRegion.VectorData** element.

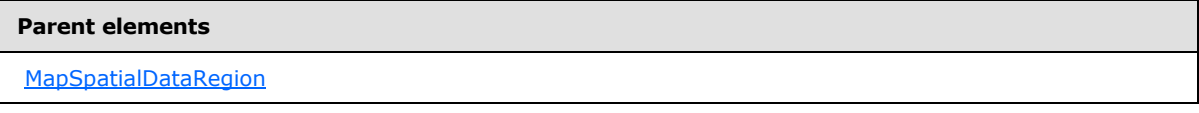

The following is the XML Schema definition of the **MapSpatialDataRegion.VectorData** element.

<span id="page-1000-0"></span><xsd:element name="VectorData" type="xsd:string" minOccurs="1" />

### **2.243 MapSpatialDataSet**

### *Applies to RDL schema 2010/01* [\[MSFT-RDL201001\]](http://go.microsoft.com/fwlink/?LinkId=164074)

The **MapSpatialDataSet** element specifies a dataset-based source for spatial and optional nonspatial data.

*[MS-RDL] — v20130611 Report Definition Language File Format* 

*Copyright © 2013 Microsoft Corporation.* 

*Release: Tuesday, June 11, 2013* 

The following are the parent elements and child elements of the **MapSpatialDataSet** element.

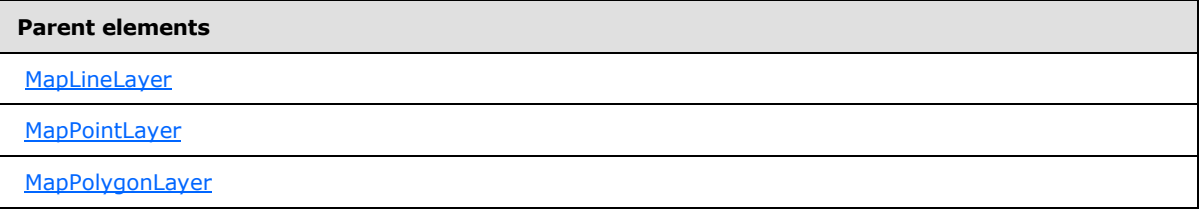

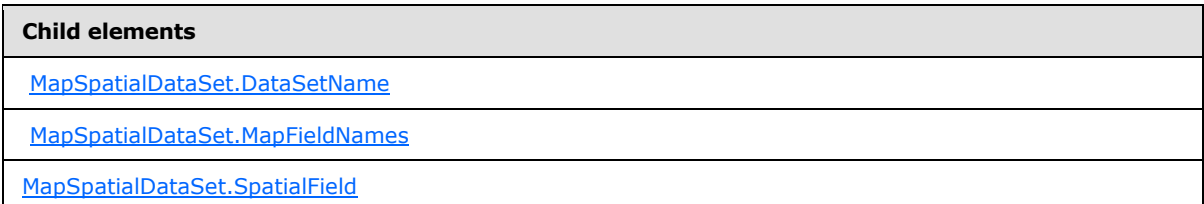

The following is the XML Schema definition of the **MapSpatialDataSet** element.

```
<xsd:complexType name="MapSpatialDataSetType">
  <xsd:choice maxOccurs="unbounded">
    <xsd:element name="DataSetName" type="xsd:string" minOccurs="1" />
    <xsd:element name="SpatialField" type="xsd:string" minOccurs="1" />
    <xsd:element name="MapFieldNames" type="MapFieldNamesType" minOccurs="0" />
     <xsd:any namespace="##other" processContents="skip" /> 
  </xsd:choice>
   <xsd:anyAttribute namespace="##other" processContents="skip" />
</xsd:complexType>
```
## **2.243.1 MapSpatialDataSet.DataSetName**

### <span id="page-1001-0"></span>*Applies to RDL schema 2010/01* [\[MSFT-RDL201001\]](http://go.microsoft.com/fwlink/?LinkId=164074)

The **MapSpatialDataSet.DataSetName** element specifies the name of the dataset from which spatial data is extracted. This element MUST be specified. If filters were specified for this dataset, the filters is ignored.

Following is the parent element of the **MapSpatialDataSet.DataSetName** element.

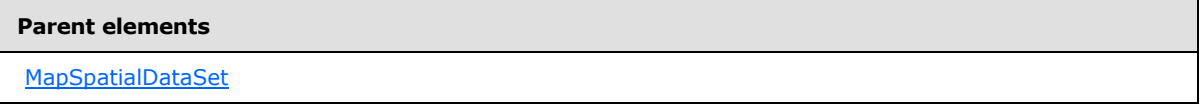

The following is the XML Schema definition of the **MapSpatialDataSet.DataSetName** element.

<xsd:element name="DataSetName" type="xsd:string" minOccurs="1" />

*[MS-RDL] — v20130611 Report Definition Language File Format* 

*Copyright © 2013 Microsoft Corporation.* 

*Release: Tuesday, June 11, 2013* 

## **2.243.2 MapSpatialDataSet.MapFieldNames**

### <span id="page-1002-1"></span>*Applies to RDL schema 2010/01* [\[MSFT-RDL201001\]](http://go.microsoft.com/fwlink/?LinkId=164074)

The **MapSpatialDataSet.MapFieldNames** element specifies a collection of names for the fields to be imported from the dataset. This element is optional. This element is of type [MapFieldNames.](#page-998-2)

Following is the parent element of the **MapSpatialDataSet.MapFieldNames** element.

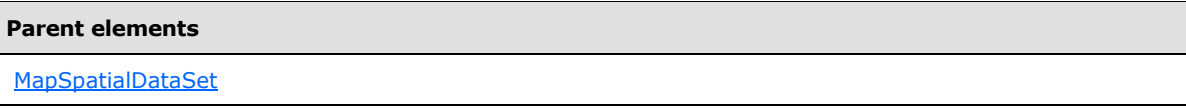

The following is the XML Schema definition of the **MapSpatialDataSet.MapFieldNames** element.

```
<xsd:element name="MapFieldNames" type="MapFieldNamesType" minOccurs="0" />
```
## **2.243.3 MapSpatialDataSet.SpatialField**

### *Applies to RDL schema 2010/01* [\[MSFT-RDL201001\]](http://go.microsoft.com/fwlink/?LinkId=164074)

The **MapSpatialDataSet.SpatialField** element specifies the name for the spatial field that is to be imported from the data source. This element MUST be specified, and it MUST be of type **SqlGeometry** or **SqlGeography** [\[OGCSPEC\].](http://go.microsoft.com/fwlink/?LinkId=157787)

Following is the parent element of the **MapSpatialDataSet.SpatialField** element.

#### **Parent elements**

[MapSpatialDataSet](#page-1000-0)

The following is the XML Schema definition of the **MapSpatialDataSet.SpatialField** element.

<span id="page-1002-0"></span><xsd:element name="SpatialField" type="xsd:string" minOccurs="1" />

## **2.244 MapPointLayer**

### *Applies to RDL schema 2010/01* [\[MSFT-RDL201001\]](http://go.microsoft.com/fwlink/?LinkId=164074)

The **MapPointLayer** element specifies a point-based layer to be drawn in a Map.

The following are the parent element, attribute, and child elements of the **MapPointLayer** element.

#### **Parent elements**

**[MapLayers](#page-936-0)** 

*1003 / 1685*

*[MS-RDL] — v20130611 Report Definition Language File Format* 

*Copyright © 2013 Microsoft Corporation.* 

#### **Attributes**

[MapPointLayer.Name](#page-1004-0)

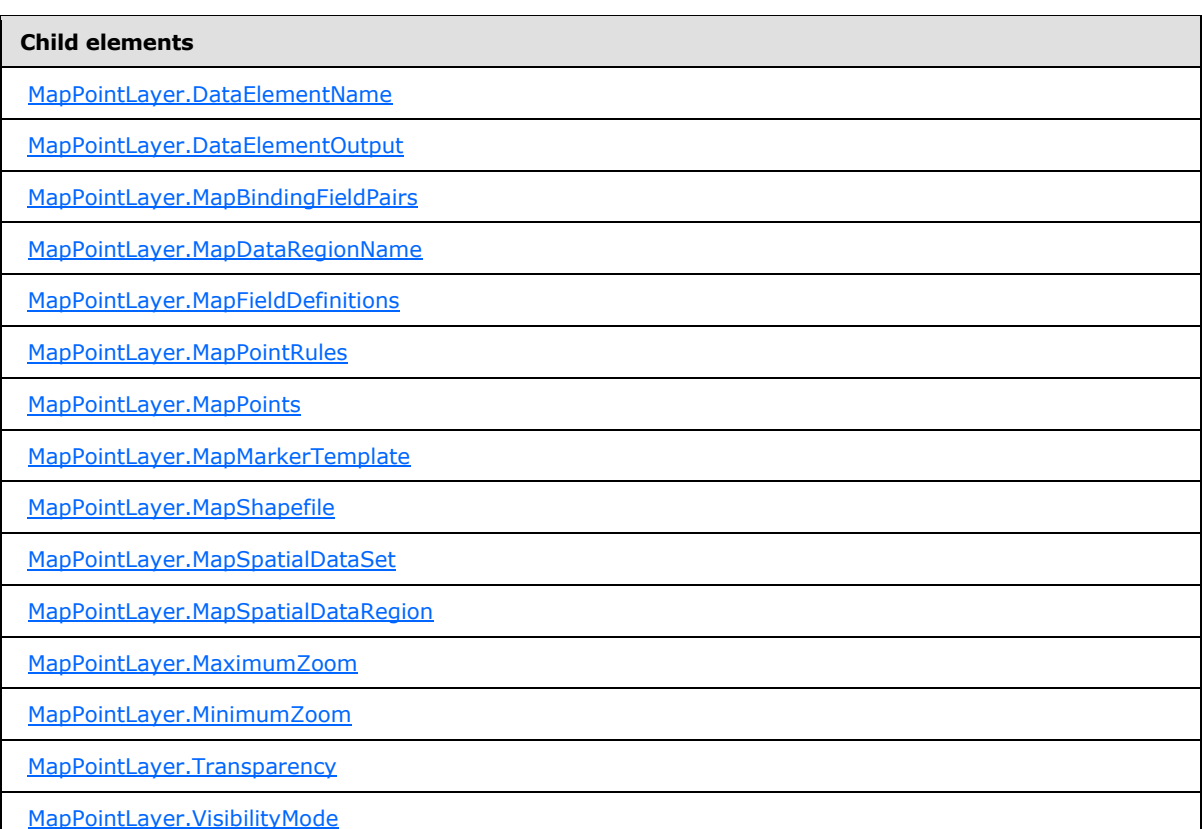

The following is the XML Schema definition of the **MapPointLayer** element.

```
<xsd:complexType name="MapPointLayerType">
  <xsd:choice maxOccurs="unbounded">
    <!--MapLayerStart-->
    <xsd:element name="VisibilityMode" type="xsd:string" minOccurs="0" />
    <xsd:element name="MinimumZoom" type="xsd:string" minOccurs="0" />
    <xsd:element name="MaximumZoom" type="xsd:string" minOccurs="0" />
    <xsd:element name="Transparency" type="xsd:string" minOccurs="0" />
     <!--MapLayerEnd-->
    <!--MapVectorLayerStart-->
     <xsd:element name="MapDataRegionName" type="xsd:string" minOccurs="0" />
    <xsd:element name="MapBindingFieldPairs" type="MapBindingFieldPairsType" 
minOccurs="0" />
    <xsd:element name="MapFieldDefinitions" type="MapFieldDefinitionsType" 
minOccurs="0" />
    <xsd:element name="MapShapefile" type="MapShapefileType" minOccurs="0" />
     <xsd:element name="MapSpatialDataSet" type="MapSpatialDataSetType" 
minOccurs="0" />
```
*1004 / 1685*

*[MS-RDL] — v20130611 Report Definition Language File Format* 

*Copyright © 2013 Microsoft Corporation.* 

```
 <xsd:element name="MapSpatialDataRegion" type="MapSpatialDataRegionType" 
minOccurs="0" />
     <xsd:element name="DataElementName" type="xsd:string" minOccurs="0" />
     <xsd:element name="DataElementOutput" minOccurs="0">
      <xsd:simpleType>
         <xsd:restriction base="xsd:string">
           <xsd:enumeration value="Output" />
           <xsd:enumeration value="NoOutput" />
        </xsd:restriction>
      </xsd:simpleType>
     </xsd:element>
     <!--MapVectorLayerEnd-->
     <xsd:element name="MapMarkerTemplate" type="MapMarkerTemplateType" 
minOccurs="0" />
     <xsd:element name="MapPointRules" type="MapPointRulesType" minOccurs="0" />
     <xsd:element name="MapPoints" type="MapPointsType" minOccurs="0" />
     <xsd:any namespace="##other" processContents="skip" />
   </xsd:choice>
   <xsd:attribute name="Name" type="xsd:normalizedString" use="required" />
  <xsd:anyAttribute namespace="##other" processContents="skip" />
</xsd:complexType>
```
# **2.244.1 MapPointLayer.Name**

### <span id="page-1004-0"></span>*Applies to RDL schema 2010/01* [\[MSFT-RDL201001\]](http://go.microsoft.com/fwlink/?LinkId=164074)

The **MapPointLayer.Name** attribute specifies a name for a [MapPointLayer](#page-1002-0) element. The **MapPointLayer.Name** attribute MUST be specified. The value of this attribute MUST be a case-sensitive [String](#page-77-0) [\(\[XMLSCHEMA2\]](http://go.microsoft.com/fwlink/?LinkId=145501) section 3.2.1) that is a CLS-compliant identifier.

Following is the parent element of the **MapPointLayer.Name** attribute.

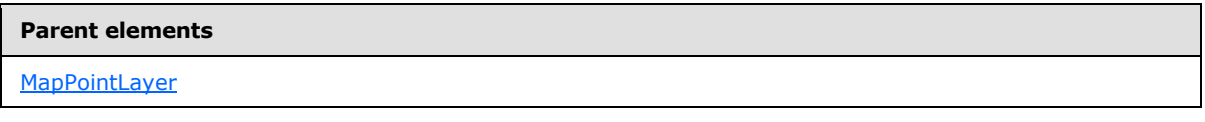

The following is the XML Schema definition of the **MapPointLayer.Name** attribute.

<span id="page-1004-1"></span><xsd:attribute name="Name" type="xsd:normalizedString" use="required" />

## **2.244.2 MapPointLayer.DataElementName**

*Applies to RDL schema 2010/01* [\[MSFT-RDL201001\]](http://go.microsoft.com/fwlink/?LinkId=164074)

The **MapPointLayer.DataElementName** element specifies the name for a [MapPointLayer](#page-1002-0) to use for the data element or attribute. This element is optional.

If this element is present, its value MUST be a [String](#page-77-0) [\(\[XMLSCHEMA2\]](http://go.microsoft.com/fwlink/?LinkId=145501) section 3.2.1) that is a CLS-compliant identifier [\[UTR15\].](http://go.microsoft.com/fwlink/?LinkId=147989) If this element is not present, its value is interpreted as the name attribute of the map line layer.

Following is the parent element of the **MapPointLayer.DataElementName** element.

*[MS-RDL] — v20130611 Report Definition Language File Format* 

*Copyright © 2013 Microsoft Corporation.* 

*Release: Tuesday, June 11, 2013* 

**Parent elements**

**[MapPointLayer](#page-1002-0)** 

The following is the XML Schema definition of the **MapPointLayer.DataElementName** element.

<span id="page-1005-0"></span><xsd:element name="DataElementName" type="xsd:string" minOccurs="0" />

## **2.244.3 MapPointLayer.DataElementOutput**

*Applies to RDL schema 2010/01* [\[MSFT-RDL201001\]](http://go.microsoft.com/fwlink/?LinkId=164074)

The **MapPointLayer.DataElementOutput** element specifies whether this [MapPointLayer](#page-1002-0) element will appear in a data rendering. The **MapPointLayer.DataElementOutput** element is optional.

If this element is present, its value MUST be one of the following:

**Output**: Specifies that the item appears in the data rendering output.

**NoOutput**: Specifies that the item does not appear in the data rendering output.

If this element is not present, its value is interpreted as "Output".

Following is the parent element of the **MapPointLayer.DataElementOutput** element.

#### **Parent elements**

**[MapPointLayer](#page-1002-0)** 

The following is the XML Schema definition of the **MapPointLayer.DataElementOutput** element.

```
<xsd:element name="DataElementOutput" minOccurs="0">
   <xsd:simpleType>
    <xsd:restriction base="xsd:string">
       <xsd:enumeration value="Output" />
       <xsd:enumeration value="NoOutput" />
     </xsd:restriction>
  </xsd:simpleType>
</xsd:element>
```
## **2.244.4 MapPointLayer.MapBindingFieldPairs**

*Applies to RDL schema 2010/01* [\[MSFT-RDL201001\]](http://go.microsoft.com/fwlink/?LinkId=164074)

The **MapPointLayer.MapBindingFieldPairs** element specifies a collection of [MapBindingFieldPair](#page-948-0) elements to be used to bind the map items in the parent map point layer to the data region that is associated with the layer. The **MapPointLayer.MapBindingFieldPairs** element is optional.

This element MUST be specified if the value of the **MapPointLayer.MapDataRegionName** element is specified and the value of the **MapPointLayer.MapSpatialDataRegion** element is not specified. Otherwise, the value of the **MapPointLayer.MapBindingFieldPairs** element is ignored. This element is of type [MapBindingFieldPairs.](#page-947-0)

<span id="page-1005-1"></span>*1006 / 1685*

*[MS-RDL] — v20130611 Report Definition Language File Format* 

*Copyright © 2013 Microsoft Corporation.* 

Following is the parent element of the **MapPointLayer.MapBindingFieldPairs** element.

**Parent elements**

**[MapPointLayer](#page-1002-0)** 

The following is the XML Schema definition of the **MapPointLayer.MapBindingFieldPairs** element.

```
<xsd:element name="MapBindingFieldPairs" type="MapBindingFieldPairsType" 
minOccurs="0" />
```
## **2.244.5 MapPointLayer.MapDataRegionName**

*Applies to RDL schema 2010/01* [\[MSFT-RDL201001\]](http://go.microsoft.com/fwlink/?LinkId=164074)

The **MapPointLayer.MapDataRegionName** element specifies the data region from which to consume data. This element is optional. This element MUST be specified if the value of the [MapPointLayer.MapSpatialDataRegion](#page-1008-1) element is specified.

Following is the parent element of the **MapPointLayer.MapDataRegionName** element.

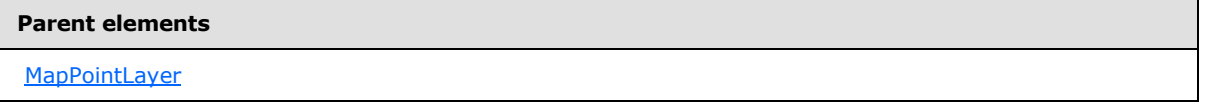

The following is the XML Schema definition of the **MapPointLayer.MapDataRegionName** element.

<span id="page-1006-1"></span><xsd:element name="MapDataRegionName" type="xsd:string" minOccurs="0" />

## **2.244.6 MapPointLayer.MapFieldDefinitions**

*Applies to RDL schema 2010/01* [\[MSFT-RDL201001\]](http://go.microsoft.com/fwlink/?LinkId=164074)

The **MapPointLayer.MapFieldDefinitions** element specifies a collection of [MapFieldDefinition](#page-950-0) elements in the parent point layer. This collection describes the metadata for the fields that are associated with the map points. The **MapPointLayer.MapFieldDefinitions** element is optional.

This element is ignored if the value of the **MapPointLayer.MapPoints** element is not specified. The **MapPointLayer.MapFieldDefinitions** element is of type [MapFieldDefinitions.](#page-949-0)

Following is the parent element of the **MapPointLayer.MapFieldDefinitions** element.

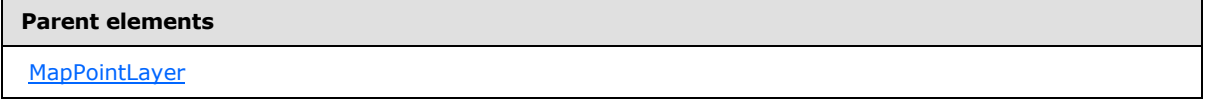

The following is the XML Schema definition of the **MapPointLayer.MapFieldDefinitions** element.

<xsd:element name="MapFieldDefinitions" type="MapFieldDefinitionsType"

*[MS-RDL] — v20130611 Report Definition Language File Format* 

*Copyright © 2013 Microsoft Corporation.* 

*Release: Tuesday, June 11, 2013* 

<span id="page-1007-0"></span>minOccurs="0" />

## **2.244.7 MapPointLayer.MapPointRules**

### *Applies to RDL schema 2010/01* [\[MSFT-RDL201001\]](http://go.microsoft.com/fwlink/?LinkId=164074)

The **MapPointLayer.MapPointRules** element specifies a set of rules to be applied to the map points in the parent layer. This element is optional. This element is of type [MapPointRules.](#page-1018-0)

Following is the parent element of the **MapPointLayer.MapPointRules** element.

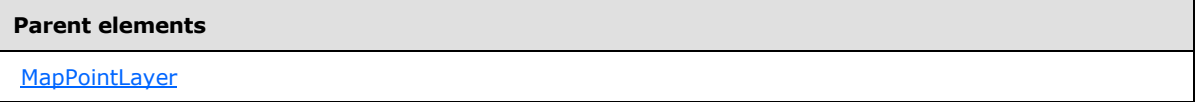

The following is the XML Schema definition of the **MapPointLayer.MapPointRules** element.

<span id="page-1007-1"></span><xsd:element name="MapPointRules" type="MapPointRulesType" minOccurs="0" />

## **2.244.8 MapPointLayer.MapPoints**

### *Applies to RDL schema 2010/01* [\[MSFT-RDL201001\]](http://go.microsoft.com/fwlink/?LinkId=164074)

The **MapPointLayer.MapPoints** element specifies a collection of embedded map points. This element is optional. This element is of type [MapPoints.](#page-1033-0)

Following is the parent element of the **MapPointLayer.MapPoints** element.

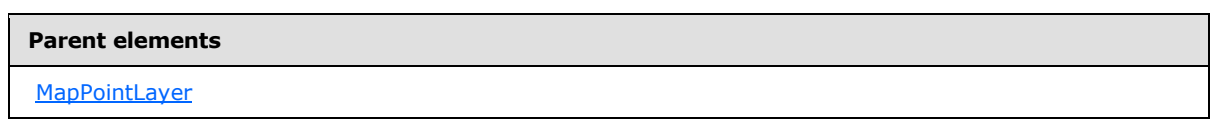

The following is the XML Schema definition of the **MapPointLayer.MapPoints** element.

<span id="page-1007-2"></span><xsd:element name="MapPoints" type="MapPointsType" minOccurs="0" />

## **2.244.9 MapPointLayer.MapMarkerTemplate**

*Applies to RDL schema 2010/01* [\[MSFT-RDL201001\]](http://go.microsoft.com/fwlink/?LinkId=164074)

The **MapPointLayer.MapMarkerTemplate** element specifies a **[marker template](#page-61-1)** to be applied for points in the parent map layer. This element is optional. This element is of type [MapMarkerTemplate.](#page-1011-1)

Following is the parent element of the **MapPointLayer.MapMarkerTemplate** element.

#### **Parent elements**

**[MapPointLayer](#page-1002-0)** 

*1008 / 1685*

*[MS-RDL] — v20130611 Report Definition Language File Format* 

*Copyright © 2013 Microsoft Corporation.*
The following is the XML Schema definition of the **MapPointLayer.MapMarkerTemplate** element.

```
<xsd:element name="MapMarkerTemplate" type="MapMarkerTemplateType" 
minOccurs="0" />
```
### **2.244.10 MapPointLayer.MapSpatialDataRegion**

*Applies to RDL schema 2010/01* [\[MSFT-RDL201001\]](http://go.microsoft.com/fwlink/?LinkId=164074)

The **MapPointLayer.MapSpatialDataRegion** element specifies a map data region as the source for the map points for the parent layer. This element is optional. This element is ignored if the value of the **MapPointLayer.MapPoints** element is specified.

The **MapPointLayer.MapSpatialDataRegion** element cannot be present if either of the following elements is present:

- [MapPointLayer.MapSpatialDataSet](#page-1009-0)
- **[MapPointLayer.MapShapefile](#page-1008-0)**

The **MapPointLayer.MapSpatialDataRegion** element is of type [MapSpatialDataRegion.](#page-999-0)

Following is the parent element of the **MapPointLayer.MapSpatialDataRegion** element.

# **Parent elements**

**[MapPointLayer](#page-1002-0)** 

The following is the XML Schema definition of the **MapPointLayer.MapSpatialDataRegion** element.

```
<xsd:element name="MapSpatialDataRegion" type="MapSpatialDataRegionType" 
minOccurs="0" />
```
# **2.244.11 MapPointLayer.MapShapefile**

*Applies to RDL schema 2010/01* [\[MSFT-RDL201001\]](http://go.microsoft.com/fwlink/?LinkId=164074)

The **MapPointLayer.MapShapefile** element specifies a shapefile as the source for the map points for the parent layer. This element is optional. This element is ignored if the value of the [MapPointLayer.MapPoints](#page-1007-0) element is specified.

The **MapPointLayer.MapShapefile** element cannot be present if either of the following elements is present:

- [MapPointLayer.MapSpatialDataSet](#page-1009-0)
- [MapPointLayer.MapSpatialDataRegion](#page-1008-1)

The **MapPointLayer.MapShapefile** element is of type [MapShapefile.](#page-997-0)

Following is the parent element of the **MapPointLayer.MapShapefile** element.

*[MS-RDL] — v20130611 Report Definition Language File Format* 

*Copyright © 2013 Microsoft Corporation.* 

*Release: Tuesday, June 11, 2013* 

**Parent elements**

**[MapPointLayer](#page-1002-0)** 

The following is the XML Schema definition of the **MapPointLayer.MapShapefile** element.

<span id="page-1009-0"></span><xsd:element name="MapShapefile" type="MapShapefileType" minOccurs="0" />

# **2.244.12 MapPointLayer.MapSpatialDataSet**

*Applies to RDL schema 2010/01* [\[MSFT-RDL201001\]](http://go.microsoft.com/fwlink/?LinkId=164074)

The **MapPointLayer.MapSpatialDataSet** element specifies a SQL Server dataset as the source for the map points for the parent layer. This element is optional. This element is ignored if the value of the **MapPointLayer.MapPoints** element is specified.

The **MapPointLayer.MapSpatialDataSet** element cannot be present if either of the following elements is present:

- [MapPointLayer.MapSpatialDataRegion](#page-1008-1)
- [MapPointLayer.MapShapefile](#page-1008-0)

The **MapPointLayer.MapSpatialDataSet** element is of type [MapSpatialDataSet.](#page-1000-0)

Following is the parent element of the **MapPointLayer.MapSpatialDataSet** element.

#### **Parent elements**

**MapPointLaver** 

The following is the XML Schema definition of the **MapPointLayer.MapSpatialDataSet** element.

```
<xsd:element name="MapSpatialDataSet" type="MapSpatialDataSetType" 
minOccurs="0" />
```
# **2.244.13 MapPointLayer.MaximumZoom**

*Applies to RDL schema 2010/01* [\[MSFT-RDL201001\]](http://go.microsoft.com/fwlink/?LinkId=164074)

The **MapPointLayer.MaximumZoom** element specifies the maximum zoom level at which a parent layer is visible. This element is optional.

If this element is present, its value MUST be a  $F$ loat  $($ [XMLSCHEMA2] section 3.2.4) or an expression that evaluates to a **Float**. If this element is not present, its value is interpreted as 200. This element is ignored if the value of the MapPointLayer. Visibility Mode element is not "ZoomBased".

Following is the parent element of the **MapPointLayer.MaximumZoom** element.

*1010 / 1685*

*[MS-RDL] — v20130611 Report Definition Language File Format* 

*Copyright © 2013 Microsoft Corporation.* 

**Parent elements**

**[MapPointLayer](#page-1002-0)** 

The following is the XML Schema definition of the **MapPointLayer.MaximumZoom** element.

<xsd:element name="MaximumZoom" type="xsd:string" minOccurs="0" />

### **2.244.14 MapPointLayer.MinimumZoom**

*Applies to RDL schema 2010/01* [\[MSFT-RDL201001\]](http://go.microsoft.com/fwlink/?LinkId=164074)

The **MapPointLayer.MinimumZoom** element specifies the minimum zoom level at which a parent layer is visible. This element is optional.

If this element is present, its value MUST be a **Float [\(\[XMLSCHEMA2\]](http://go.microsoft.com/fwlink/?LinkId=145501)** section 3.2.4) or an expression that evaluates to a **Float**. If this element is not present, its value is interpreted as 50. This element is ignored if the value of the MapPointLayer. Visibility Mode element is not "ZoomBased".

Following is the parent element of the **MapPointLayer.MinimumZoom** element.

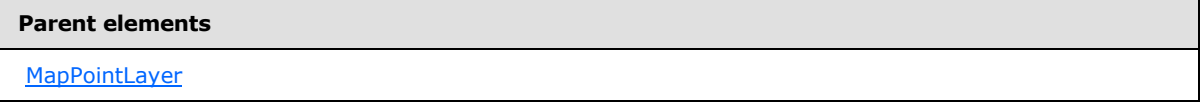

The following is the XML Schema definition of the **MapPointLayer.MinimumZoom** element.

<xsd:element name="MinimumZoom" type="xsd:string" minOccurs="0" />

### **2.244.15 MapPointLayer.Transparency**

*Applies to RDL schema 2010/01* [\[MSFT-RDL201001\]](http://go.microsoft.com/fwlink/?LinkId=164074)

The **MapPointLayer.Transparency** element specifies the transparency for the map points in the parent layer as a percentage. This element is optional.

If this element is present, its value MUST be a [Float](#page-78-0) [\(\[XMLSCHEMA2\]](http://go.microsoft.com/fwlink/?LinkId=145501) section 3.2.4) or an expression that evaluates to a **Float**. If this element is not present, its value is interpreted as 100.

Following is the parent element of the **MapPointLayer.Transparency** element.

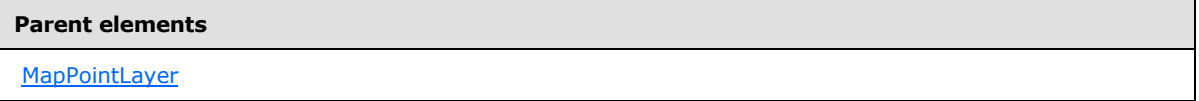

The following is the XML Schema definition of the **MapPointLayer.Transparency** element.

```
<xsd:element name="Transparency" type="xsd:string" minOccurs="0" />
```
*[MS-RDL] — v20130611 Report Definition Language File Format* 

*Copyright © 2013 Microsoft Corporation.* 

# **2.244.16 MapPointLayer.VisibilityMode**

### <span id="page-1011-0"></span>*Applies to RDL schema 2010/01* [\[MSFT-RDL201001\]](http://go.microsoft.com/fwlink/?LinkId=164074)

The **MapPointLayer.VisibilityMode** element specifies the visibility mode for the map point layer. This element is optional. If this element is present, its value MUST be a [String](#page-77-0) [\(\[XMLSCHEMA2\]](http://go.microsoft.com/fwlink/?LinkId=145501) section 3.2.1) or an expression that evaluates to a **String**.

The value of this element MUST be one of the following or MUST be an expression that evaluates to one of the following:

**Visible**: The layer MUST always be visible.

**Hidden**: The layer MUST always be hidden.

**ZoomBased**: The layer is shown in a zoom level range that is defined by **MapPointLayer.MaximumZoom** and **MapPointLayer.MinimumZoom**.

If the **MapPointLayer.VisibilityMode** element is not present, its value is interpreted as "Visible".

Following is the parent element of the **MapPointLayer.VisibilityMode** element.

**Parent elements** [MapPointLayer](#page-1002-0)

The following is the XML Schema definition of the **MapPointLayer.VisibilityMode** element.

```
<xsd:element name="VisibilityMode" type="xsd:string" minOccurs="0" />
```
# **2.245 MapMarkerTemplate**

*Applies to RDL schema 2010/01* [\[MSFT-RDL201001\]](http://go.microsoft.com/fwlink/?LinkId=164074)

The **MapMarkerTemplate** element specifies a template to be applied to map points in a [MapPointLayer](#page-1002-0) or a [MapPolygonLayer.](#page-1036-0)

The following are the parent and child elements of the **MapMarkerTemplate** element.

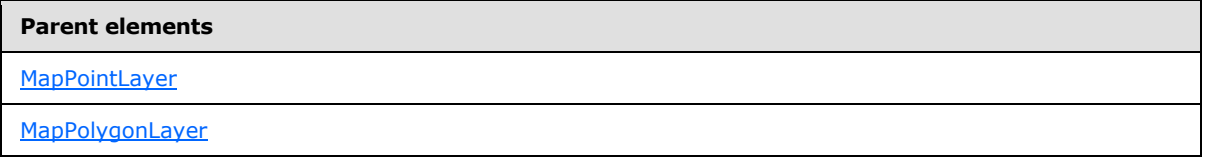

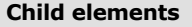

[MapMarkerTemplate.ActionInfo](#page-1013-0)

[MapMarkerTemplate.DataElementLabel](#page-1013-1)

[MapMarkerTemplate.DataElementName](#page-1013-2)

*1012 / 1685*

*[MS-RDL] — v20130611 Report Definition Language File Format* 

*Copyright © 2013 Microsoft Corporation.* 

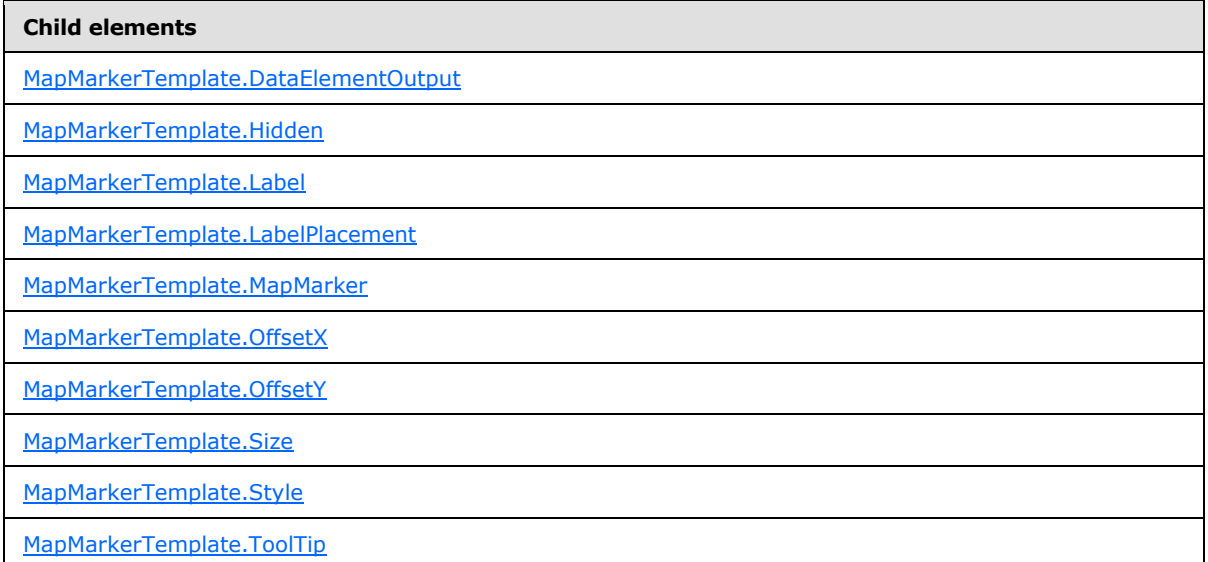

The following is the XML Schema definition of the **MapMarkerTemplate** element.

```
<xsd:complexType name="MapMarkerTemplateType">
  <xsd:choice maxOccurs="unbounded">
     <!--MapSpatialElementTemplateType Start-->
     <xsd:element name="Hidden" type="xsd:string" minOccurs="0" />
     <xsd:element name="OffsetX" type="xsd:string" minOccurs="0" />
     <xsd:element name="OffsetY" type="xsd:string" minOccurs="0" />
     <xsd:element name="Style" type="StyleType" minOccurs="0" />
     <xsd:element name="Label" type="xsd:string" minOccurs="0" />
     <xsd:element name="ToolTip" type="xsd:string" minOccurs="0" />
     <xsd:element name="ActionInfo" type="ActionInfoType" minOccurs="0" />
     <xsd:element name="DataElementName" type="xsd:string" minOccurs="0" />
     <xsd:element name="DataElementOutput" minOccurs="0">
       <xsd:simpleType>
         <xsd:restriction base="xsd:string">
          <xsd:enumeration value="Output" />
           <xsd:enumeration value="NoOutput" />
         </xsd:restriction>
       </xsd:simpleType>
     </xsd:element>
     <xsd:element name="DataElementLabel" type="xsd:string" minOccurs="0" />
     <!--MapSpatialElementTemplateType End-->
     <!--MapPointTemplateType Start-->
     <xsd:element name="Size" type="xsd:string" minOccurs="0" />
     <xsd:element name="LabelPlacement" type="xsd:string" minOccurs="0" />
     <!--MapPointTemplateTypeType End-->
     <xsd:element name="MapMarker" type="MapMarkerType" minOccurs="0" />
     <xsd:any namespace="##other" processContents="skip" />
   </xsd:choice>
   <xsd:anyAttribute namespace="##other" processContents="skip" />
</xsd:complexType>
```
*[MS-RDL] — v20130611 Report Definition Language File Format* 

*Copyright © 2013 Microsoft Corporation.* 

*Release: Tuesday, June 11, 2013* 

# **2.245.1 MapMarkerTemplate.ActionInfo**

### <span id="page-1013-0"></span>*Applies to RDL schema 2010/01* [\[MSFT-RDL201001\]](http://go.microsoft.com/fwlink/?LinkId=164074)

The **MapMarkerTemplate.ActionInfo** element specifies a collection of actions to be assigned to map points in the parent layer. This element is optional. This element is of type **ActionInfo**.

Following is the parent element of the **MapMarkerTemplate.ActionInfo** element.

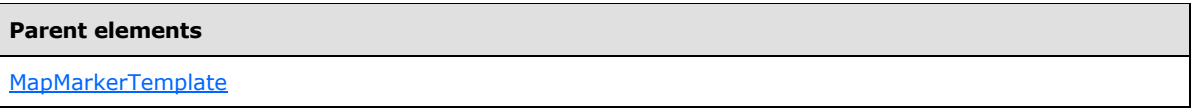

The following is the XML Schema definition of the **MapMarkerTemplate.ActionInfo** element.

```
<xsd:element name="ActionInfo" type="ActionInfoType" minOccurs="0" />
```
# **2.245.2 MapMarkerTemplate.DataElementLabel**

*Applies to RDL schema 2010/01* [\[MSFT-RDL201001\]](http://go.microsoft.com/fwlink/?LinkId=164074)

The **MapMarkerTemplate.DataElementLabel** element specifies the label for the marker template to use for a data element or attribute. This element is optional. If this element is present, its value MUST be a [String](#page-77-0) [\(\[XMLSCHEMA2\]](http://go.microsoft.com/fwlink/?LinkId=145501) section 3.2.1) or an expression that evaluates to a **String**. If this element is not present, its value is interpreted as the value of the [MapMarkerTemplate.Label](#page-1015-0) property.

Following is the parent element of the **MapMarkerTemplate.DataElementLabel** element.

#### **Parent elements**

[MapMarkerTemplate](#page-1011-1)

The following is the XML Schema definition of the **MapMarkerTemplate.DataElementLabel** element.

<xsd:element name="DataElementLabel" type="xsd:string" minOccurs="0" />

### **2.245.3 MapMarkerTemplate.DataElementName**

*Applies to RDL schema 2010/01* [\[MSFT-RDL201001\]](http://go.microsoft.com/fwlink/?LinkId=164074)

The **MapMarkerTemplate.DataElementName** element specifies a name for the marker template to use for a data element or attribute. This element is optional. If this element is present, its value MUST be a [String](#page-77-0) [\(\[XMLSCHEMA2\]](http://go.microsoft.com/fwlink/?LinkId=145501) section 3.2.1) that is a CLS-compliant identifier [\[UTR15\].](http://go.microsoft.com/fwlink/?LinkId=147989) If this element is not present, its value is interpreted as "MapDataRow".

Following is the parent element of the **MapMarkerTemplate.DataElementName** element.

#### **Parent elements**

[MapMarkerTemplate](#page-1011-1)

<span id="page-1013-2"></span>*1014 / 1685*

*[MS-RDL] — v20130611 Report Definition Language File Format* 

*Copyright © 2013 Microsoft Corporation.* 

The following is the XML Schema definition of the **MapMarkerTemplate.DataElementName** element.

<span id="page-1014-0"></span><xsd:element name="DataElementName" type="xsd:string" minOccurs="0" />

### **2.245.4 MapMarkerTemplate.DataElementOutput**

*Applies to RDL schema 2010/01* [\[MSFT-RDL201001\]](http://go.microsoft.com/fwlink/?LinkId=164074)

The **MapMarkerTemplate.DataElementOutput** element specifies whether the marker template will appear in a data rendering. This element is optional.

If this element is present, its value MUST be one of the following:

**Output:** Specifies that the item appears in the data rendering output.

**NoOutput:** Specifies that the item does not appear in the data rendering output.

If this element is not present, its value is interpreted as "Output".

Following is the parent element of the MapMarkerTemplate.DataElementOutput element.

# **Parent elements**

[MapMarkerTemplate](#page-1011-1)

The following is the XML Schema definition of the **MapMarkerTemplate.DataElementOutput** element.

```
<xsd:element name="DataElementOutput" minOccurs="0">
  <xsd:simpleType>
    <xsd:restriction base="xsd:string">
      <xsd:enumeration value="Output" />
       <xsd:enumeration value="NoOutput" />
    </xsd:restriction>
   </xsd:simpleType>
</xsd:element>
```
### **2.245.5 MapMarkerTemplate.Hidden**

<span id="page-1014-1"></span>*Applies to RDL schema 2010/01* [\[MSFT-RDL201001\]](http://go.microsoft.com/fwlink/?LinkId=164074)

The **MapMarkerTemplate.Hidden** element specifies whether the map points to which this marker template is applied are hidden. This element is optional.

If this element is present, its value MUST be a [Boolean](#page-78-1) [\(\[XMLSCHEMA2\]](http://go.microsoft.com/fwlink/?LinkId=145501) section 3.2.2) or an expression that evaluates to a **Boolean**. If this element is not present, its value is interpreted as false.

Following is the parent element of the **MapMarkerTemplate.Hidden** element.

### **Parent elements**

[MapMarkerTemplate](#page-1011-1)

*1015 / 1685*

*[MS-RDL] — v20130611 Report Definition Language File Format* 

*Copyright © 2013 Microsoft Corporation.* 

The following is the XML Schema definition of the **MapMarkerTemplate.Hidden** element.

<span id="page-1015-0"></span><xsd:element name="Hidden" type="xsd:string" minOccurs="0" />

# **2.245.6 MapMarkerTemplate.Label**

*Applies to RDL schema 2010/01* [\[MSFT-RDL201001\]](http://go.microsoft.com/fwlink/?LinkId=164074)

The **MapMarkerTemplate.Label** element specifies the label text for the map points to which this marker template is applied. This element is optional.

If this element is present, its value MUST be a [String](#page-77-0) [\(\[XMLSCHEMA2\]](http://go.microsoft.com/fwlink/?LinkId=145501) section 3.2.1) or an expression that evaluates to a **String**. If this element is not present, its value is interpreted as an empty string.

Following is the parent element of the **MapMarkerTemplate.Label** element.

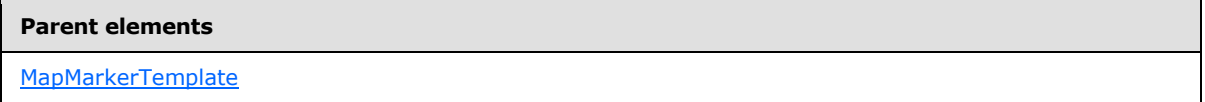

The following is the XML Schema definition of the **MapMarkerTemplate.Label** element.

<span id="page-1015-1"></span><xsd:element name="Label" type="xsd:string" minOccurs="0" />

### **2.245.7 MapMarkerTemplate.LabelPlacement**

*Applies to RDL schema 2010/01* [\[MSFT-RDL201001\]](http://go.microsoft.com/fwlink/?LinkId=164074)

The **MapMarkerTemplate.LabelPlacement** element specifies the label placement for the [MapPointLayer.](#page-1002-0) This element is optional. If this element is present, its value MUST be a [String](#page-77-0) [\(\[XMLSCHEMA2\]](http://go.microsoft.com/fwlink/?LinkId=145501) section 3.2.1) or an expression that evaluates to a **String**.

The value of this element MUST be one of the following or MUST be an expression that evaluates to one of the following:

**Bottom**: Specifies that the label is positioned at the bottom of the map point layer.

**Top:** Specifies that the label is positioned at the top of the map point layer.

Left: Specifies that the label is positioned to the left of the map point layer.

**Right:** Specifies that the label is positioned to the right of the map point layer.

**Center:** Specifies that the label is positioned at the center of the map point layer.

If this element is not present, its value is interpreted as "Bottom".

Following is the parent element of the **MapMarkerTemplate.LabelPlacement** element.

#### **Parent elements**

[MapMarkerTemplate](#page-1011-1)

*1016 / 1685*

*[MS-RDL] — v20130611 Report Definition Language File Format* 

*Copyright © 2013 Microsoft Corporation.* 

The following is the XML Schema definition of the **MapMarkerTemplate.LabelPlacement** element.

<span id="page-1016-0"></span><xsd:element name="LabelPlacement" type="xsd:string" minOccurs="0" />

### **2.245.8 MapMarkerTemplate.MapMarker**

#### *Applies to RDL schema 2010/01* [\[MSFT-RDL201001\]](http://go.microsoft.com/fwlink/?LinkId=164074)

The **MapMarkerTemplate.MapMarker** element specifies the marker to be associated with the map points in the parent map layer. This element is optional. This element is of type [MapMarker.](#page-1028-0)

Following is the parent element of the **MapMarkerTemplate.MapMarker** element.

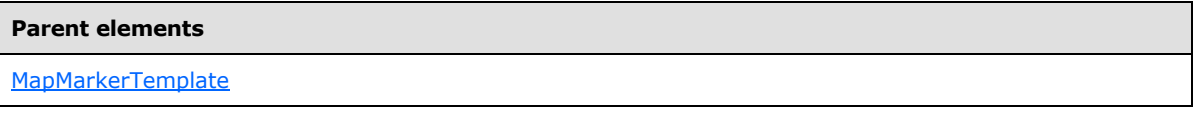

The following is the XML Schema definition of the **MapMarkerTemplate.MapMarker** element.

<span id="page-1016-1"></span><xsd:element name="MapMarker" type="MapMarkerType" minOccurs="0" />

### **2.245.9 MapMarkerTemplate.OffsetX**

#### *Applies to RDL schema 2010/01* [\[MSFT-RDL201001\]](http://go.microsoft.com/fwlink/?LinkId=164074)

The **MapMarkerTemplate.OffsetX** element specifies the X offset in map coordinates for map points to which this marker template is applied. This element is optional.

If this element is present, its value MUST be a [Float](#page-78-0) [\(\[XMLSCHEMA2\]](http://go.microsoft.com/fwlink/?LinkId=145501) section 3.2.4) or an expression that evaluates to a **Float**. If this element is not present, its value is interpreted as 0.

Following is the parent element of the **MapMarkerTemplate.OffsetX** element.

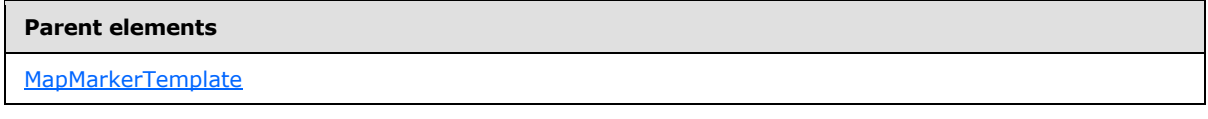

The following is the XML Schema definition of the **MapMarkerTemplate.OffsetX** element.

<span id="page-1016-2"></span><xsd:element name="OffsetX" type="xsd:string" minOccurs="0" />

# **2.245.10 MapMarkerTemplate.OffsetY**

*Applies to RDL schema 2010/01* [\[MSFT-RDL201001\]](http://go.microsoft.com/fwlink/?LinkId=164074)

The **MapMarkerTemplate.OffsetY** element specifies the Y offset in map coordinates for map points to which this marker template is applied. This element is optional.

If this element is present, its value MUST be a [Float](#page-78-0) [\(\[XMLSCHEMA2\]](http://go.microsoft.com/fwlink/?LinkId=145501) section 3.2.4) or an expression that evaluates to a **Float**. If this element is not present, its value is interpreted as 0.

Following is the parent element of the **MapMarkerTemplate.OffsetY** element.

*1017 / 1685*

*[MS-RDL] — v20130611 Report Definition Language File Format* 

*Copyright © 2013 Microsoft Corporation.* 

**Parent elements**

[MapMarkerTemplate](#page-1011-1)

The following is the XML Schema definition of the **MapMarkerTemplate.OffsetY** element.

<span id="page-1017-0"></span><xsd:element name="OffsetY" type="xsd:string" minOccurs="0" />

# **2.245.11 MapMarkerTemplate.Size**

*Applies to RDL schema 2010/01* [\[MSFT-RDL201001\]](http://go.microsoft.com/fwlink/?LinkId=164074)

The **MapMarkerTemplate.Size** element specifies the size of the map points to which this marker template is applied. This element is optional.

If this element is present, its value MUST be an RdISize or an expression that evaluates to an **RdlSize**. If this element is not present, its value is interpreted as 5.25pt.

Following is the parent element of the **MapMarkerTemplate.Size** element.

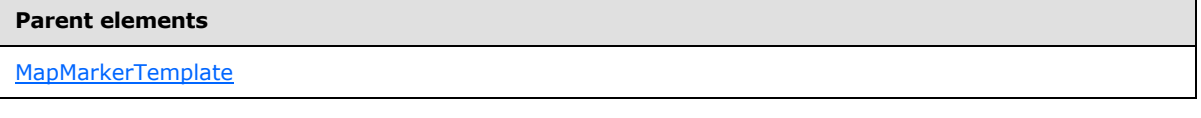

The following is the XML Schema definition of the **MapMarkerTemplate.Size** element.

<span id="page-1017-1"></span><xsd:element name="Size" type="xsd:string" minOccurs="0" />

### **2.245.12 MapMarkerTemplate.Style**

*Applies to RDL schema 2010/01* [\[MSFT-RDL201001\]](http://go.microsoft.com/fwlink/?LinkId=164074)

The **MapMarkerTemplate.Style** element specifies style information for the map points to which this marker template is applied. This element is optional and is of type [Style.](#page-1165-0)

Following is the parent element of the **MapMarkerTemplate.Style** element.

**Parent elements**

**[MapMarkerTemplate](#page-1011-1)** 

The following is the XML Schema definition of the **MapMarkerTemplate.Style** element.

<span id="page-1017-2"></span><xsd:element name="Style" type="StyleType" minOccurs="0" />

# **2.245.13 MapMarkerTemplate.ToolTip**

### *Applies to RDL schema 2010/01* [\[MSFT-RDL201001\]](http://go.microsoft.com/fwlink/?LinkId=164074)

The **MapMarkerTemplate.ToolTip** element specifies the tool tip text for the map points to which this marker template is applied. This element is optional.

*[MS-RDL] — v20130611 Report Definition Language File Format* 

*Copyright © 2013 Microsoft Corporation.* 

*Release: Tuesday, June 11, 2013* 

If this element is present, its value MUST be a [String](#page-77-0) [\(\[XMLSCHEMA2\]](http://go.microsoft.com/fwlink/?LinkId=145501) section 3.2.1) or an expression that evaluates to a **String**. If this element is not present, its value is interpreted as an empty string.

Following is the parent element of the **MapMarkerTemplate.ToolTip** element.

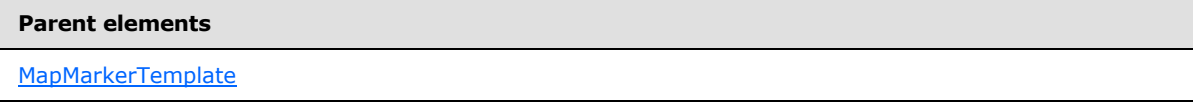

The following is the XML Schema definition of the **MapMarkerTemplate.ToolTip** element.

<span id="page-1018-0"></span><xsd:element name="ToolTip" type="xsd:string" minOccurs="0" />

### **2.246 MapPointRules**

### *Applies to RDL schema 2010/01* [\[MSFT-RDL201001\]](http://go.microsoft.com/fwlink/?LinkId=164074)

The **MapPointRules** element specifies a set of rules to be applied to map points in the parent layer.

The following are the parent and child elements of the **MapPointRules** element.

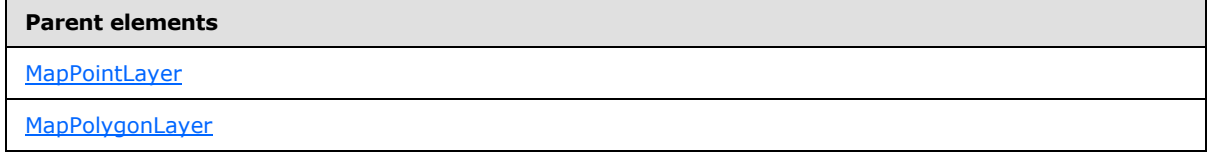

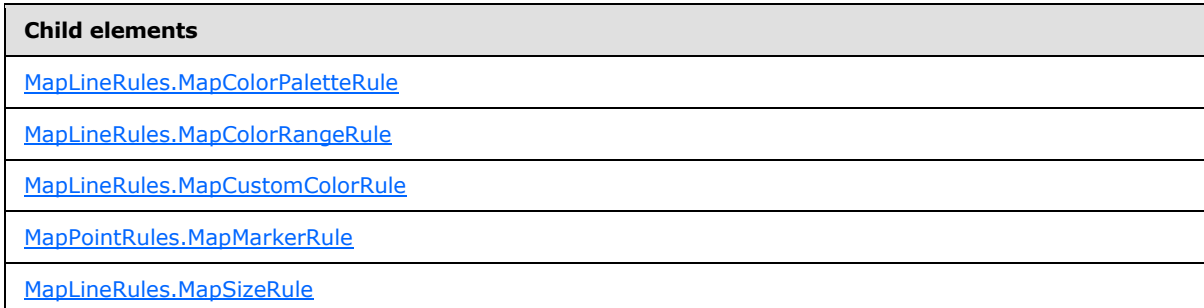

The following is the XML Schema definition of the **MapPointRules** element.

```
<xsd:complexType name="MapPointRulesType">
   <xsd:choice maxOccurs="unbounded">
     <xsd:element name="MapColorRangeRule" type="MapColorRangeRuleType" 
minOccurs="0" />
     <xsd:element name="MapColorPaletteRule" type="MapColorPaletteRuleType" 
minOccurs="0" />
     <xsd:element name="MapCustomColorRule" type="MapCustomColorRuleType" 
minOccurs="0" />
    <xsd:element name="MapSizeRule" type="MapSizeRuleType" minOccurs="0" />
     <xsd:element name="MapMarkerRule" type="MapMarkerRuleType" minOccurs="0" />
     <xsd:any namespace="##other" processContents="skip" />
```
*1019 / 1685*

*[MS-RDL] — v20130611 Report Definition Language File Format* 

*Copyright © 2013 Microsoft Corporation.* 

```
 </xsd:choice>
  <xsd:anyAttribute namespace="##other" processContents="skip" />
</xsd:complexType>
```
# **2.246.1 MapPointRules.MapColorPaletteRule**

*Applies to RDL schema 2010/01* [\[MSFT-RDL201001\]](http://go.microsoft.com/fwlink/?LinkId=164074)

The **MapPointRules.MapColorPaletteRule** element specifies a palette of colors for map points in the parent layer based on the value of the [MapColorPaletteRule.DataValue](#page-958-0) element. The **MapPointRules.MapColorPaletteRule** element is optional. If this element is present, it overrides the **Style.Color** child element of the **MapMarkerTemplate** element.

The **MapPointRules.MapColorPaletteRule** element cannot be present if either of the following elements is present:

- [MapPointRules.MapColorRangeRule](#page-1019-1)
- [MapPointRules.MapCustomColorRule](#page-1020-0)

The **MapPointRules.MapColorPaletteRule** element is of type [MapColorPaletteRule.](#page-955-0)

Following is the parent element of the **MapPointRules.MapColorPaletteRule** element.

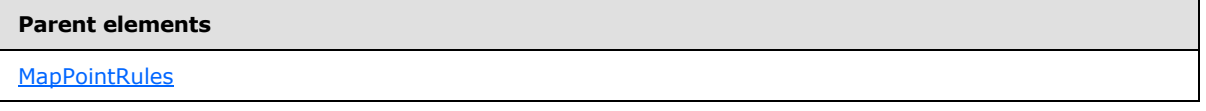

The following is the XML Schema definition of the **MapPointRules.MapColorPaletteRule** element.

```
<xsd:element name="MapColorPaletteRule" type="MapColorPaletteRuleType" 
minOccurs="0" />
```
# **2.246.2 MapPointRules.MapColorRangeRule**

*Applies to RDL schema 2010/01* [\[MSFT-RDL201001\]](http://go.microsoft.com/fwlink/?LinkId=164074)

The **MapPointRules.MapColorRangeRule** element specifies a color range to be used for colorizing map points in the parent layer based on the value of the [MapColorRangeRule.DataValue](#page-967-0) element. The **MapPointRules.MapColorRangeRule** element is optional. If this element is present, it overrides the [Style.Color](#page-1177-0) child element of the [MapMarkerTemplate](#page-1011-1) element.

The **MapPointRules.MapColorRangeRule** element cannot be present if either of the following elements is present:

- [MapPointRules.MapColorPaletteRule](#page-1019-0)
- [MapPointRules.MapCustomColorRule](#page-1020-0)

The **MapPointRules.MapColorRangeRule** element is of type [MapColorRangeRule.](#page-964-0)

Following is the parent element of the **MapPointRules.MapColorRangeRule** element.

*[MS-RDL] — v20130611 Report Definition Language File Format* 

*Copyright © 2013 Microsoft Corporation.* 

*Release: Tuesday, June 11, 2013* 

**Parent elements**

**[MapPointRules](#page-1018-0)** 

The following is the XML Schema definition of the **MapPointRules.MapColorRangeRule** element.

```
<xsd:element name="MapColorRangeRule" type="MapColorRangeRuleType" 
minOccurs="0" />
```
# **2.246.3 MapPointRules.MapCustomColorRule**

*Applies to RDL schema 2010/01* [\[MSFT-RDL201001\]](http://go.microsoft.com/fwlink/?LinkId=164074)

The **MapPointRules.MapCustomColorRule** element specifies a user-defined set of colors for map points in the parent layer based on the value of the [MapCustomColorRule.DataValue](#page-974-0) element. The **MapPointRules.MapCustomColorRule** element is optional. If this element is present, it overrides the Style. Color child element of the [MapMarkerTemplate](#page-1011-1) element.

The **MapPointRules.MapCustomColorRule** element cannot be present if either of the following elements is present:

- [MapPointRules.MapColorPaletteRule](#page-1019-0)
- **[MapPointRules.MapColorRangeRule](#page-1019-1)**

The **MapPointRules.MapCustomColorRule** element is of type [MapCustomColorRule.](#page-971-0)

Following is the parent element of the **MapPointRules.MapCustomColorRule** element.

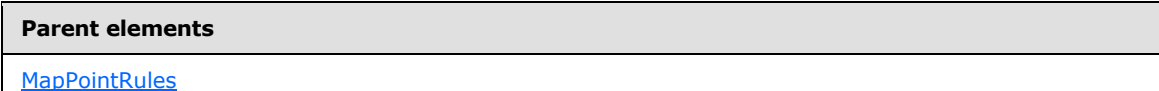

The following is the XML Schema definition of the **MapPointRules.MapCustomColorRule** element.

```
<xsd:element name="MapCustomColorRule" type="MapCustomColorRuleType" 
minOccurs="0" />
```
### **2.246.4 MapPointRules.MapMarkerRule**

*Applies to RDL schema 2010/01* [\[MSFT-RDL201001\]](http://go.microsoft.com/fwlink/?LinkId=164074)

The **MapPointRules.MapMarkerRule** element specifies a set of markers to be applied to map points in the parent layer based on the value of the [MapMarkerRule.DataValue](#page-1024-0) element. The **MapPointRules.MapMarkerRule** element is optional.

If this element is present, it overrides [MapMarkerTemplate.MapMarker.](#page-1016-0) The **MapPointRules.MapMarkerRule** element is of type [MapMarkerRule.](#page-1021-1)

Following is the parent element of the **MapPointRules.MapMarkerRule** element.

*[MS-RDL] — v20130611 Report Definition Language File Format* 

*Copyright © 2013 Microsoft Corporation.* 

*Release: Tuesday, June 11, 2013* 

**Parent elements**

**[MapPointRules](#page-1018-0)** 

The following is the XML Schema definition of the **MapPointRules.MapMarkerRule** element.

<span id="page-1021-0"></span><xsd:element name="MapMarkerRule" type="MapMarkerRuleType" minOccurs="0" />

# **2.246.5 MapPointRules.MapSizeRule**

*Applies to RDL schema 2010/01* [\[MSFT-RDL201001\]](http://go.microsoft.com/fwlink/?LinkId=164074)

The **MapPointRules.MapSizeRule** element specifies a size range to be used for sizing map points in the parent layer based on the value of the [MapSizeRule.DataValue](#page-982-0) element. The **MapPointRules.MapSizeRule** element is optional.

If this element is present, it overrides [MapMarkerTemplate.Size.](#page-1017-0) The **MapPointRules.MapSizeRule** element is of type [MapSizeRule.](#page-979-0)

Following is the parent element of the **MapPointRules.MapSizeRule** element.

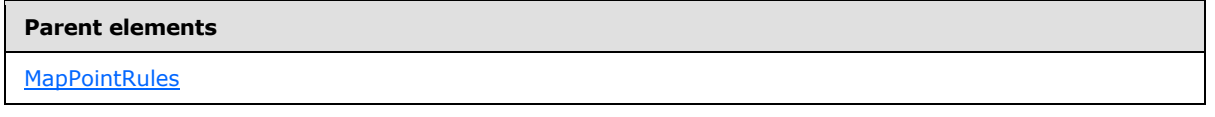

The following is the XML Schema definition of the **MapPointRules.MapSizeRule** element.

```
<xsd:element name="MapSizeRule" type="MapSizeRuleType" minOccurs="0" />
```
### **2.247 MapMarkerRule**

### *Applies to RDL schema 2010/01* [\[MSFT-RDL201001\]](http://go.microsoft.com/fwlink/?LinkId=164074)

The **MapMarkerRule** element specifies a set of markers for map points in a [MapPolygonLayer](#page-1036-0) or in a [MapPointLayer](#page-1002-0) based on the value of the [MapMarkerRule.DataValue](#page-1024-0) element.

The following are the parent and child elements of the **MapMarkerRule** element.

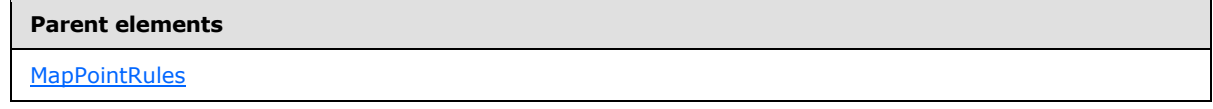

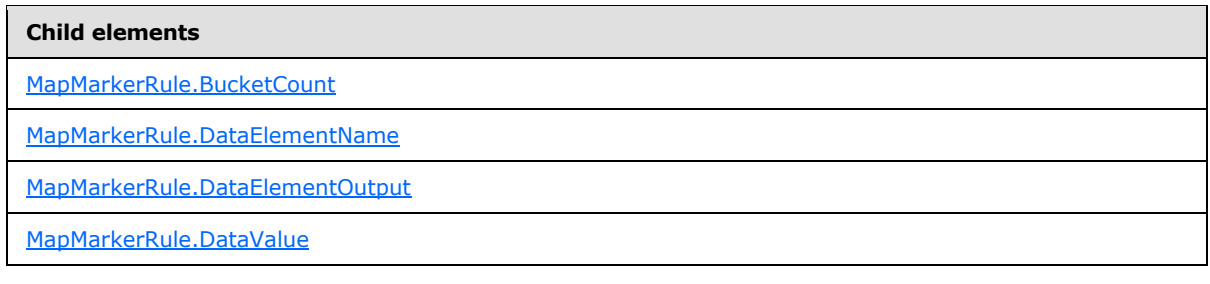

*[MS-RDL] — v20130611 Report Definition Language File Format* 

*Copyright © 2013 Microsoft Corporation.* 

*Release: Tuesday, June 11, 2013* 

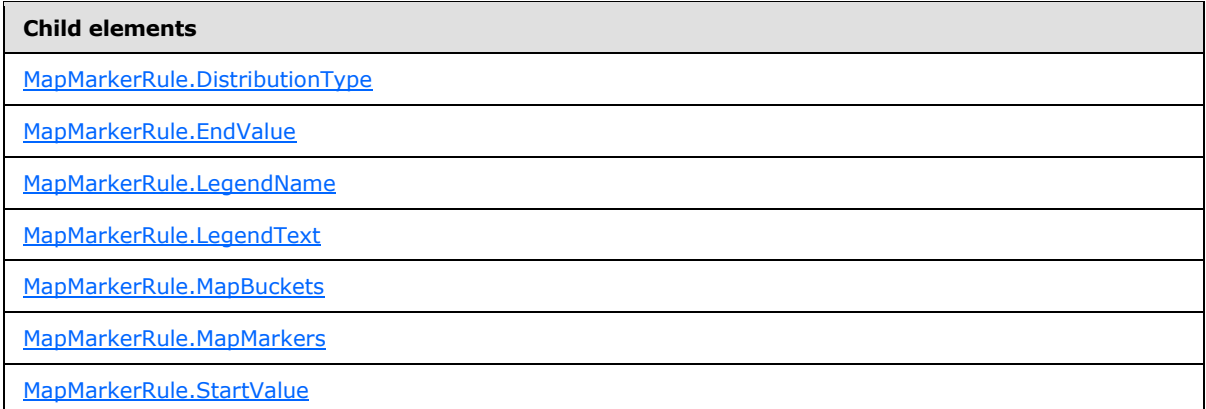

The following is the XML Schema definition of the **MapMarkerRule** element.

```
<xsd:complexType name="MapMarkerRuleType">
   <xsd:choice maxOccurs="unbounded">
     <!--MapAppearanceRule Start-->
     <xsd:element name="DataValue" type="xsd:string" minOccurs="0" />
     <xsd:element name="DistributionType" type="xsd:string" minOccurs="0" />
     <xsd:element name="BucketCount" type="xsd:string" minOccurs="0" />
     <xsd:element name="StartValue" type="xsd:string" minOccurs="0" />
     <xsd:element name="EndValue" type="xsd:string" minOccurs="0" />
     <xsd:element name="MapBuckets" type="MapBucketsType" minOccurs="0" />
     <xsd:element name="LegendName" type="xsd:string" minOccurs="0" />
     <xsd:element name="LegendText" type="xsd:string" minOccurs="0" />
     <xsd:element name="DataElementName" type="xsd:string" minOccurs="0" />
     <xsd:element name="DataElementOutput" minOccurs="0">
      <xsd:simpleType>
         <xsd:restriction base="xsd:string">
           <xsd:enumeration value="Output" />
           <xsd:enumeration value="NoOutput" />
         </xsd:restriction>
       </xsd:simpleType>
     </xsd:element>
     <!--MapAppearanceRule End-->
     <xsd:element name="MapMarkers" type="MapMarkersType" minOccurs="1" />
     <xsd:any namespace="##other" processContents="skip" />
   </xsd:choice>
   <xsd:anyAttribute namespace="##other" processContents="skip" />
</xsd:complexType>
```
# **2.247.1 MapMarkerRule.BucketCount**

<span id="page-1022-0"></span>*Applies to RDL schema 2010/01* [\[MSFT-RDL201001\]](http://go.microsoft.com/fwlink/?LinkId=164074)

The **MapMarkerRule.BucketCount** element specifies the number of buckets for the [MapMarkerRule](#page-1021-1) element. The **MapMarkerRule.BucketCount** element is optional.

If this element is present, its value MUST be an [Integer](#page-78-2) [\(\[XMLSCHEMA2\]](http://go.microsoft.com/fwlink/?LinkId=145501) section 3.3.17) or an expression that evaluates to an **Integer**. If this element is not present, its value is interpreted as 5. This element is ignored if the value of the [MapMarkerRule.DistributionType](#page-1024-1) element is "Custom" or if the value of the [MapMarkerRule.DataValue](#page-1024-0) element is not scalar.

*[MS-RDL] — v20130611 Report Definition Language File Format* 

*Copyright © 2013 Microsoft Corporation.* 

*Release: Tuesday, June 11, 2013* 

Following is the parent element of the **MapMarkerRule.BucketCount** element.

**Parent elements**

**[MapMarkerRule](#page-1021-1)** 

The following is the XML Schema definition of the **MapMarkerRule.BucketCount** element.

<span id="page-1023-0"></span><xsd:element name="BucketCount" type="xsd:string" minOccurs="0" />

# **2.247.2 MapMarkerRule.DataElementName**

*Applies to RDL schema 2010/01* [\[MSFT-RDL201001\]](http://go.microsoft.com/fwlink/?LinkId=164074)

The **MapMarkerRule.DataElementName** element specifies the name to use for the data element or attribute for the [MapMarkerRule.DataValue](#page-1024-0) element. The **MapMarkerRule.DataElementName** element is optional. If this element is present, its value MUST be a [String](#page-77-0) [\(\[XMLSCHEMA2\]](http://go.microsoft.com/fwlink/?LinkId=145501) section 3.2.1) that is a CLS-compliant identifier [\[UTR15\].](http://go.microsoft.com/fwlink/?LinkId=147989)

Following is the parent of the **MapMarkerRule.DataElementName** element.

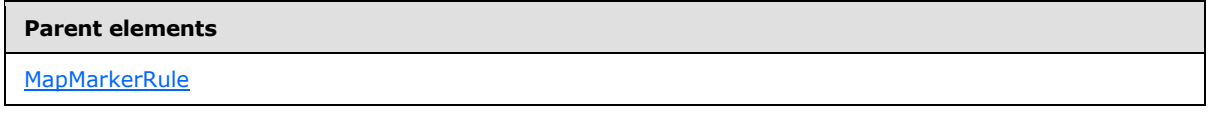

The following is the XML Schema definition of the **MapMarkerRule.DataElementName** element.

<span id="page-1023-1"></span><xsd:element name="DataElementName" type="xsd:string" minOccurs="0" />

### **2.247.3 MapMarkerRule.DataElementOutput**

*Applies to RDL schema 2010/01* [\[MSFT-RDL201001\]](http://go.microsoft.com/fwlink/?LinkId=164074)

The **MapMarkerRule.DataElementOutput** element indicates whether the parent [MapMarkerRule](#page-1021-1) element will appear in a data rendering. The **MapMarkerRule.DataElementOutput** element is optional.

If this element is present, its value MUST be one of the following:

**Output:** Specifies that the item appears in the data rendering output.

**NoOutput:** Specifies that the item does not appear in the data rendering output.

If this element is not present, its value is interpreted as "Output".

Following is the parent element of the MapMarkerRule.DataElementOutput element.

#### **Parent elements**

**[MapMarkerRule](#page-1021-1)** 

The following is the XML Schema definition of the **MapMarkerRule.DataElementOutput** element.

*[MS-RDL] — v20130611 Report Definition Language File Format* 

*Copyright © 2013 Microsoft Corporation.* 

*Release: Tuesday, June 11, 2013* 

```
 <xsd:element name="DataElementOutput" minOccurs="0">
 <xsd:simpleType>
    <xsd:restriction base="xsd:string">
      <xsd:enumeration value="Output" />
       <xsd:enumeration value="NoOutput" />
     </xsd:restriction>
  </xsd:simpleType>
</xsd:element>
```
# **2.247.4 MapMarkerRule.DataValue**

### <span id="page-1024-0"></span>*Applies to RDL schema 2010/01* [\[MSFT-RDL201001\]](http://go.microsoft.com/fwlink/?LinkId=164074)

The **MapMarkerRule.DataValue** element specifies an expression to be evaluated on the scope of the map item in a [MapPolygonLayer,](#page-1036-0) a [MapPointLayer,](#page-1002-0) or a [MapLineLayer.](#page-938-0) This element is optional.

The specified markers are assigned to the map items based on this element. If this element is not present, each map item is assigned a distinct marker type.

Following is the parent element of the **MapMarkerRule.DataValue** element.

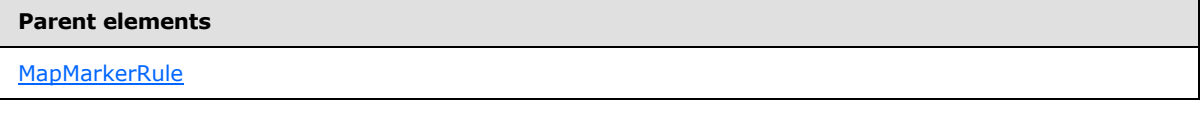

The following is the XML Schema definition of the **MapMarkerRule.DataValue** element.

<span id="page-1024-1"></span><xsd:element name="DataValue" type="xsd:string" minOccurs="0" />

# **2.247.5 MapMarkerRule.DistributionType**

*Applies to RDL schema 2010/01* [\[MSFT-RDL201001\]](http://go.microsoft.com/fwlink/?LinkId=164074)

The **MapMarkerRule.DistributionType** element specifies the distribution type for a [MapMarkerRule](#page-1021-1) instance. The **MapMarkerRule.DistributionType** element is optional. If this element is present, its value MUST be a *String [\(\[XMLSCHEMA2\]](http://go.microsoft.com/fwlink/?LinkId=145501)* section 3.2.1) or an expression that evaluates to a **String**.

The value of this element MUST be one of the following or MUST be an expression that evaluates to one of the following:

**Optimal:** The optimal distribution is applied.

**EqualInterval:** The equal-interval distribution is applied.

**EqualDistribution:** The equal distribution is applied.

**Custom:** The user-defined distribution is applied.

If this element is not present, its value is interpreted as "Optimal".

Following is the parent element of the **MapMarkerRule.DistributionType** element.

*[MS-RDL] — v20130611 Report Definition Language File Format* 

*Copyright © 2013 Microsoft Corporation.* 

*Release: Tuesday, June 11, 2013* 

**Parent elements**

**[MapMarkerRule](#page-1021-1)** 

The following is the XML Schema definition of the **MapMarkerRule.DistributionType** element.

<span id="page-1025-0"></span><xsd:element name="DistributionType" type="xsd:string" minOccurs="0" />

### **2.247.6 MapMarkerRule.EndValue**

*Applies to RDL schema 2010/01* [\[MSFT-RDL201001\]](http://go.microsoft.com/fwlink/?LinkId=164074)

The **MapMarkerRule.EndValue** element specifies the end value for a [MapMarkerRule](#page-1021-1) distribution. The **MapMarkerRule.EndValue** element is optional.

This element is ignored if the value of the [MapMarkerRule.DistributionType](#page-1024-1) element is "Custom" or if the value of the [MapMarkerRule.DataValue](#page-1024-0) element is not scalar. Otherwise, if the **MapMarkerRule.EndValue** element is not present, its value MUST be automatically calculated.

Following is the parent element of the **MapMarkerRule.EndValue** element.

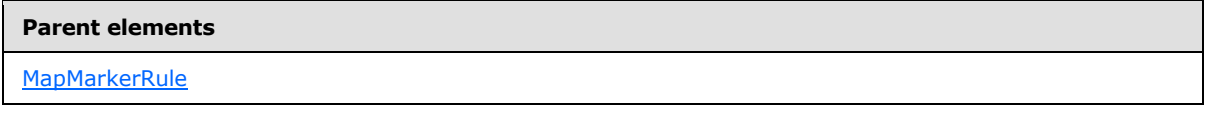

The following is the XML Schema definition of the **MapMarkerRule.EndValue** element.

<span id="page-1025-1"></span><xsd:element name="EndValue" type="xsd:string" minOccurs="0" />

### **2.247.7 MapMarkerRule.LegendName**

### *Applies to RDL schema 2010/01* [\[MSFT-RDL201001\]](http://go.microsoft.com/fwlink/?LinkId=164074)

The **MapMarkerRule.LegendName** element specifies the name of the legend instance in which the rule distribution is displayed. The **MapMarkerRule.LegendName** element is optional. If this element is present, its value MUST be a [String](#page-77-0) [\(\[XMLSCHEMA2\]](http://go.microsoft.com/fwlink/?LinkId=145501) section 3.2.1). If this element is not present, the rule distribution MUST NOT be displayed in any legend.

Following is the parent element of the **MapMarkerRule.LegendName** element.

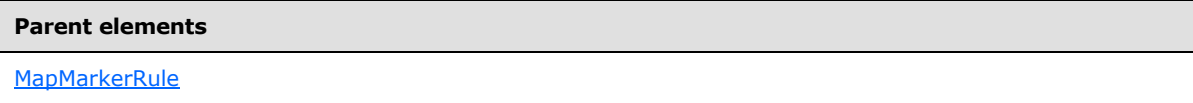

The following is the XML Schema definition of the **MapMarkerRule.LegendName** element.

<span id="page-1025-2"></span><xsd:element name="LegendName" type="xsd:string" minOccurs="0" />

# **2.247.8 MapMarkerRule.LegendText**

*Applies to RDL schema 2010/01* [\[MSFT-RDL201001\]](http://go.microsoft.com/fwlink/?LinkId=164074)

*1026 / 1685*

*[MS-RDL] — v20130611 Report Definition Language File Format* 

*Copyright © 2013 Microsoft Corporation.* 

The **MapMarkerRule.LegendText** element specifies the label to be displayed for the map distribution in the legend instance that is specified by [MapCustomColorRule.LegendName.](#page-976-0) The **MapMarkerRule.LegendText** element is optional.

If this element is present, its value MUST be a  $String ([XMLSCHEMA2]$  $String ([XMLSCHEMA2]$  section 3.2.1) or an expression that evaluates to a **String**. If this element is not present, its value is interpreted as the start value of the bucket, followed by a hyphen (-), followed by the end value of the bucket.

Following is the parent element of the **MapMarkerRule.LegendText** element.

#### **Parent elements**

**[MapMarkerRule](#page-1021-1)** 

The following is the XML Schema definition of the **MapMarkerRule.LegendText** element.

<span id="page-1026-0"></span><xsd:element name="LegendText" type="xsd:string" minOccurs="0" />

### **2.247.9 MapMarkerRule.MapBuckets**

*Applies to RDL schema 2010/01* [\[MSFT-RDL201001\]](http://go.microsoft.com/fwlink/?LinkId=164074)

The **MapMarkerRule.MapBuckets** element specifies a custom set of [MapBucket](#page-963-0) instances to be used for a data distribution. The **MapMarkerRule.MapBuckets** element is optional.

This element MUST be specified if the value of the [MapMarkerRule.DistributionType](#page-1024-1) element is specified as "Custom". Otherwise, the value of the **MapMarkerRule.MapBuckets** element is ignored. This element is of type [MapBuckets.](#page-961-0)

Following is the parent element of the **MapMarkerRule.MapBuckets** element.

#### **Parent elements**

**[MapMarkerRule](#page-1021-1)** 

The following is the XML Schema definition of the **MapMarkerRule.MapBuckets** element.

<span id="page-1026-1"></span><xsd:element name="MapBuckets" type="MapBucketsType" minOccurs="0" />

# **2.247.10 MapMarkerRule.MapMarkers**

### *Applies to RDL schema 2010/01* [\[MSFT-RDL201001\]](http://go.microsoft.com/fwlink/?LinkId=164074)

The **MapMarkerRule.MapMarkers** element specifies a collection of markers to be applied to map points in the layer based on the value of the [MapMarkerRule.DataValue](#page-1024-0) element. The **MapMarkerRule.MapMarkers** element MUST be specified. This element is of type [MapMarkers.](#page-1027-1)

Following is the parent element of the **MapMarkerRule.MapMarkers** element.

#### **Parent elements**

**[MapMarkerRule](#page-1021-1)** 

*1027 / 1685*

*[MS-RDL] — v20130611 Report Definition Language File Format* 

*Copyright © 2013 Microsoft Corporation.* 

The following is the XML Schema definition of the **MapMarkerRule.MapMarkers** element.

<span id="page-1027-0"></span><xsd:element name="MapMarkers" type="MapMarkersType" minOccurs="1" />

# **2.247.11 MapMarkerRule.StartValue**

*Applies to RDL schema 2010/01* [\[MSFT-RDL201001\]](http://go.microsoft.com/fwlink/?LinkId=164074)

The **MapMarkerRule.StartValue** element specifies the start value for a [MapMarkerRule](#page-1021-1) distribution. The **MapMarkerRule.StartValue** element is optional.

This element is ignored if the value of the [MapColorPaletteRule.DistributionType](#page-958-1) element is "Custom" or if the value of the [MapColorPaletteRule.DataValue](#page-958-0) element is not scalar. Otherwise, if the **MapMarkerRule.StartValue** element is not specified, its value MUST be automatically calculated.

Following is the parent element of the **MapMarkerRule.StartValue** element.

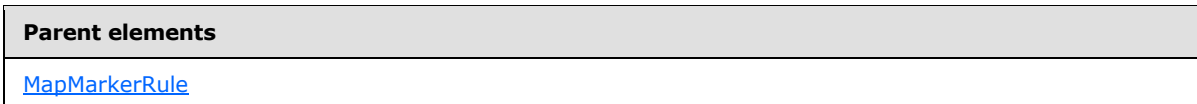

The following is the XML Schema definition of the **MapMarkerRule.StartValue** element.

<span id="page-1027-1"></span><xsd:element name="StartValue" type="xsd:string" minOccurs="0" />

### **2.248 MapMarkers**

### *Applies to RDL schema 2010/01* [\[MSFT-RDL201001\]](http://go.microsoft.com/fwlink/?LinkId=164074)

The **MapMarkers** element specifies a collection of [MapMarker](#page-1028-0) elements. The **MapMarkers** element MUST contain at least one **MapMarker** element.

The following are the parent and child elements of the **MapMarkers** element.

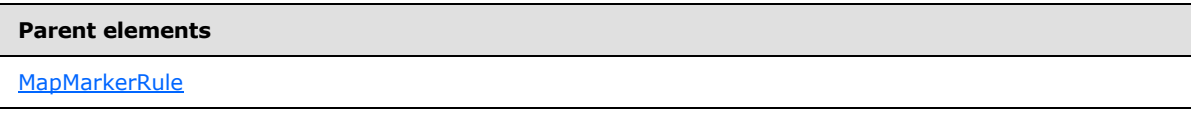

#### **Child elements**

[MapMarkers.MapMarker](#page-1028-1)

The following is the XML Schema definition of the **MapMarkers** element.

```
<xsd:complexType name="MapMarkersType">
  <xsd:sequence>
    <xsd:element name="MapMarker" type="MapMarkerType" minOccurs="1" 
maxOccurs="unbounded" />
  </xsd:sequence>
   <xsd:anyAttribute namespace="##other" processContents="skip" />
```
*[MS-RDL] — v20130611 Report Definition Language File Format* 

*Copyright © 2013 Microsoft Corporation.* 

*Release: Tuesday, June 11, 2013* 

<span id="page-1028-1"></span></xsd:complexType>

# **2.248.1 MapMarkers.MapMarker**

### *Applies to RDL schema 2010/01* [\[MSFT-RDL201001\]](http://go.microsoft.com/fwlink/?LinkId=164074)

The **MapMarkers.MapMarker** element specifies a marker to be applied to map points in a [MapPointLayer](#page-1002-0) or in a [MapPolygonLayer.](#page-1036-0) The **MapMarkers.MapMarker** element MUST be specified and is of type [MapMarker.](#page-1028-0)

Following is the parent element of the **MapMarkers.MapMarker** element.

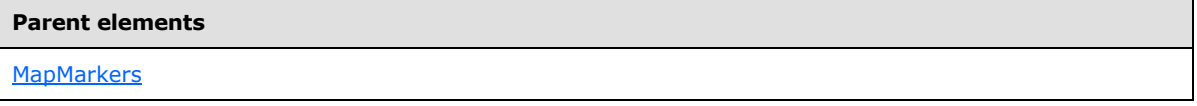

The following is the XML Schema definition of the **MapMarkers.MapMarker** element.

```
<xsd:element name="MapMarker" type="MapMarkerType" minOccurs="1" 
maxOccurs="unbounded" />
```
# **2.249 MapMarker**

#### *Applies to RDL schema 2010/01* [\[MSFT-RDL201001\]](http://go.microsoft.com/fwlink/?LinkId=164074)

The **MapMarker** element specifies a **[map marker](#page-61-0)** to be applied to the center point of a [MapPoint](#page-1034-0) or a [MapPolygon.](#page-1050-0)

The following are the parent elements and child element of the **MapMarker** element.

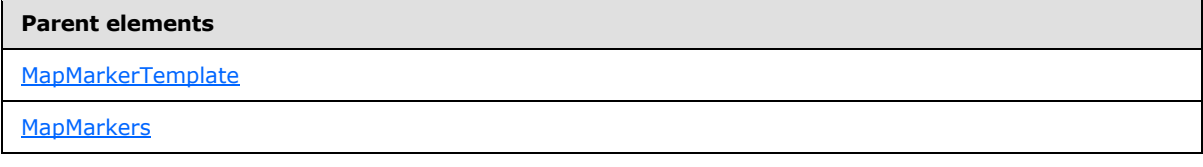

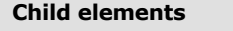

[MapMarker.MapMarkerImage](#page-1029-0)

[MapMarker.MapMarkerStyle](#page-1029-1)

The following is the XML Schema definition of the **MapMarker** element.

```
<xsd:complexType name="MapMarkerType">
  <xsd:choice maxOccurs="unbounded">
    <xsd:element name="MapMarkerStyle" type="xsd:string" minOccurs="0" />
    <xsd:element name="MapMarkerImage" type="MapMarkerImageType" minOccurs="0" />
    <xsd:any namespace="##other" processContents="skip" />
   </xsd:choice>
  <xsd:anyAttribute namespace="##other" processContents="skip" />
```
*1029 / 1685*

*[MS-RDL] — v20130611 Report Definition Language File Format* 

*Copyright © 2013 Microsoft Corporation.* 

<span id="page-1029-0"></span></xsd:complexType>

# **2.249.1 MapMarker.MapMarkerImage**

### *Applies to RDL schema 2010/01* [\[MSFT-RDL201001\]](http://go.microsoft.com/fwlink/?LinkId=164074)

The **MapMarker.MapMarkerImage** element specifies an image to be applied to a [MapMarker.](#page-1028-0) This element is optional.

This element MUST be specified if the value of the [MapMarker.MapMarkerStyle](#page-1029-1) element is set to "Image". Otherwise, the value of the **MapMarker.MapMarkerImage** element is ignored. This element is of type [MapMarkerImage.](#page-1030-0)

Following is the parent element of the **MapMarker.MapMarkerImage** element.

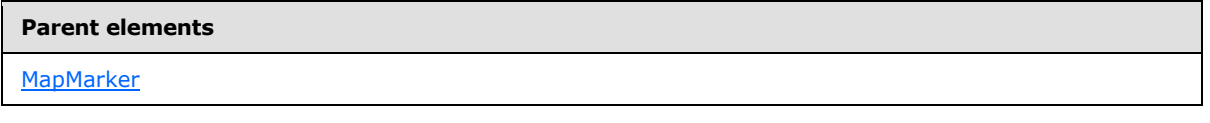

The following is the XML Schema definition of the **MapMarker.MapMarkerImage** element.

<span id="page-1029-1"></span><xsd:element name="MapMarkerImage" type="MapMarkerImageType" minOccurs="0" />

# **2.249.2 MapMarker.MapMarkerStyle**

### *Applies to RDL schema 2010/01* [\[MSFT-RDL201001\]](http://go.microsoft.com/fwlink/?LinkId=164074)

The **MapMarker.MapMarkerStyle** element specifies the style for a [MapMarker.](#page-1028-0) This element is optional. If this element is present, its value MUST be a [String](#page-77-0) [\(\[XMLSCHEMA2\]](http://go.microsoft.com/fwlink/?LinkId=145501) section 3.2.1) or an expression that evaluates to a **String**. The value of this element MUST be one of the following or MUST be an expression that evaluates to one of the following:

**None**: No marker is used.

**Rectangle**: A rectangle-shaped marker is used.

**Circle**: A circle-shaped marker is used.

**Diamond**: A diamond-shaped marker is used.

**Triangle**: A triangle-shaped marker is used.

**Trapezoid**: A trapezoid-shaped marker is used.

**Star**: A star-shaped marker is used.

**Wedge**: A wedge-shaped marker is used.

**Pentagon**: A pentagon-shaped marker is used.

**PushPin**: A pushpin-shaped marker is used.

**Image**: An image marker is used.

If this element is not present, its value is interpreted as "None".

*[MS-RDL] — v20130611 Report Definition Language File Format* 

*Copyright © 2013 Microsoft Corporation.* 

*Release: Tuesday, June 11, 2013* 

Following is the parent element of the **MapMarker.MapMarkerStyle** element.

**Parent elements**

**[MapMarker](#page-1028-0)** 

The following is the XML Schema definition of the **MapMarker.MapMarkerStyle** element.

<span id="page-1030-0"></span><xsd:element name="MapMarkerStyle" type="xsd:string" minOccurs="0" />

# **2.250 MapMarkerImage**

#### *Applies to RDL schema 2010/01* [\[MSFT-RDL201001\]](http://go.microsoft.com/fwlink/?LinkId=164074)

The MapMarkerImage element specifies an image to be applied to a [MapMarker.](#page-1028-0)

The following are the parent and child elements of the **MapMarkerImage** element.

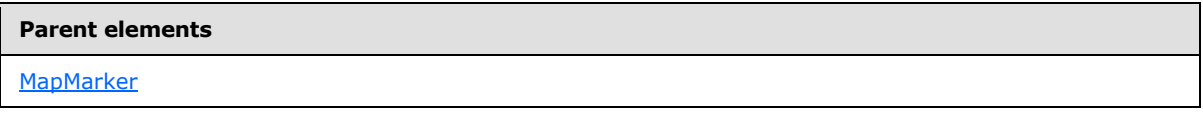

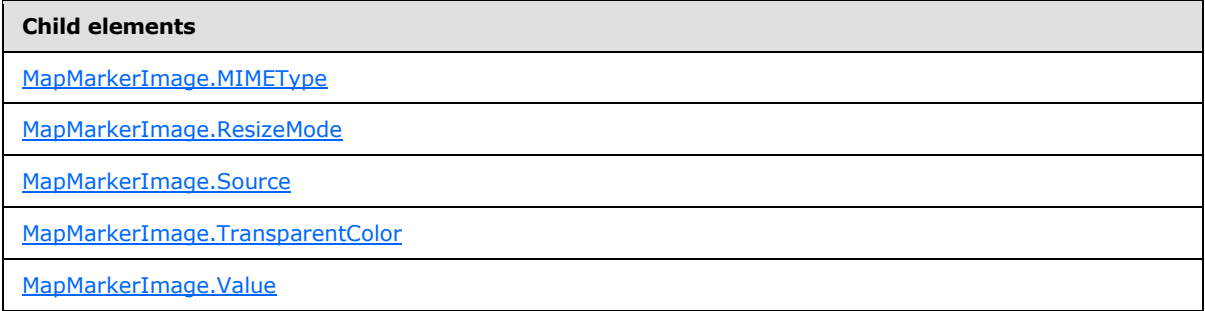

The following is the XML Schema definition of the **MapMarkerImage** element.

```
<xsd:complexType name="MapMarkerImageType">
  <xsd:choice maxOccurs="unbounded">
    <xsd:element name="Source" type="xsd:string" minOccurs="0" />
    <xsd:element name="Value" type="xsd:string" minOccurs="0" />
    <xsd:element name="MIMEType" type="xsd:string" minOccurs="0" />
    <xsd:element name="TransparentColor" type="xsd:string" minOccurs="0" />
    <xsd:element name="ResizeMode" type="xsd:string" minOccurs="0" />
     <xsd:any namespace="##other" processContents="skip" />
   </xsd:choice>
  <xsd:anyAttribute namespace="##other" processContents="skip" />
</xsd:complexType>
```
# **2.250.1 MapMarkerImage.MIMEType**

<span id="page-1030-1"></span>*Applies to RDL schema 2010/01* [\[MSFT-RDL201001\]](http://go.microsoft.com/fwlink/?LinkId=164074)

*1031 / 1685*

*[MS-RDL] — v20130611 Report Definition Language File Format* 

*Copyright © 2013 Microsoft Corporation.* 

The **MapMarkerImage.MIMEType** element specifies the image format for a [MapMarkerImage](#page-1030-0) element. The **MapMarkerImage.MIMEType** element is optional. If this element is present, its value MUST be a [ReportMIMEType.](#page-89-0)

If the peer element MapMarkerImage. Source is set to a value other than "Database", the **MapMarkerImage.MIMEType** element is ignored.

Following is the parent element of the **MapMarkerImage.MIMEType** element.

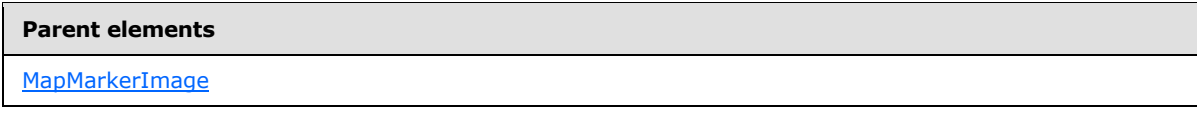

The following is the XML Schema definition of the **MapMarkerImage.MIMEType** element.

<span id="page-1031-0"></span><xsd:element name="MIMEType" type="xsd:string" minOccurs="0" />

### **2.250.2 MapMarkerImage.ResizeMode**

*Applies to RDL schema 2010/01* [\[MSFT-RDL201001\]](http://go.microsoft.com/fwlink/?LinkId=164074)

The **MapMarkerImage.ResizeMode** element specifies the resize mode for the parent [MapMarkerImage](#page-1030-0) element. The **MapMarkerImage.ResizeMode** element is optional. If this element is present, its value MUST be a [String](#page-77-0) [\(\[XMLSCHEMA2\]](http://go.microsoft.com/fwlink/?LinkId=145501) section 3.2.1) or an expression that evaluates to a **String**.

The value of this element MUST be one of the following or MUST be an expression that evaluates to one of the following:

**AutoFit**: The image is sized to fit the marker size.

**None**: The image is drawn using its original size.

If this element is not present, its value is interpreted as "AutoFit".

Following is the parent element of the **MapMarkerImage.ResizeMode** element.

#### **Parent elements**

**[MapMarkerImage](#page-1030-0)** 

The following is the XML Schema definition of the **MapMarkerImage.ResizeMode** element.

<span id="page-1031-1"></span><xsd:element name="ResizeMode" type="xsd:string" minOccurs="0" />

# **2.250.3 MapMarkerImage.Source**

*Applies to RDL schema 2010/01* [\[MSFT-RDL201001\]](http://go.microsoft.com/fwlink/?LinkId=164074)

The **MapMarkerImage.Source** element specifies the type of source that is associated with a [MapMarkerImage.](#page-1030-0) The **MapMarkerImage.Source** element MUST be specified.

*[MS-RDL] — v20130611 Report Definition Language File Format* 

*Copyright © 2013 Microsoft Corporation.* 

*Release: Tuesday, June 11, 2013* 

The value of this element MUST be a [String](#page-77-0) [\(\[XMLSCHEMA2\]](http://go.microsoft.com/fwlink/?LinkId=145501) section 3.2.1) or an expression that evaluates to a **String**. The value of this element MUST be one of the following or MUST be an expression that evaluates to one of the following:

**External**: Specifies that the peer [MapMarkerImage.Value](#page-1032-1) element MUST contain a string constant or an expression that evaluates to the location of an image.

**Embedded**: Specifies that the peer **MapMarkerImage.Value** element MUST contain a string constant or an expression that evaluates to the name of an **EmbeddedImage** instance in the report.

**Database**: Specifies that the peer **MapMarkerImage.Value** element MUST contain an expression (for example, a field in the database) that evaluates to the binary data for an image.

Following is the parent element of the **MapMarkerImage.Source** element.

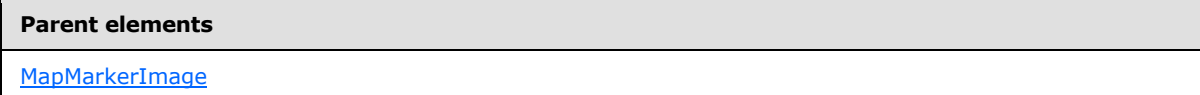

The following is the XML Schema definition of the **MapMarkerImage.Source** element.

<span id="page-1032-0"></span><xsd:element name="Source" type="xsd:string" minOccurs="0" />

# **2.250.4 MapMarkerImage.TransparentColor**

### *Applies to RDL schema 2010/01* [\[MSFT-RDL201001\]](http://go.microsoft.com/fwlink/?LinkId=164074)

The **MapMarkerImage.TransparentColor** element specifies the color to treat as transparent in the [MapMarkerImage.](#page-1030-0) The **MapMarkerImage.TransparentColor** element is optional. If this element is present, its value MUST be an [RdlColor](#page-83-0) or an expression that evaluates to an **RdlColor**. Otherwise, the image is displayed as-is.

Following is the parent element of the **MapMarkerImage.TransparentColor** element.

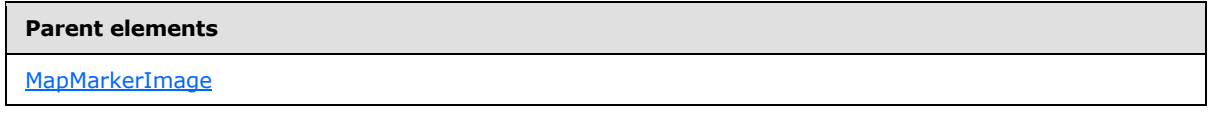

The following is the XML Schema definition of the **MapMarkerImage.TransparentColor** element.

<span id="page-1032-1"></span><xsd:element name="TransparentColor" type="xsd:string" minOccurs="0" />

# **2.250.5 MapMarkerImage.Value**

*Applies to RDL schema 2010/01* [\[MSFT-RDL201001\]](http://go.microsoft.com/fwlink/?LinkId=164074)

The **MapMarkerImage.Value** element depends on the peer [MapMarkerImage.Source](#page-1031-1) element. The **MapMarkerImage.Value** element is optional.

If the value of the peer **MapMarkerImage.Source** element is "External" and if the **MapMarkerImage.Value** element is present, then the value of the **MapMarkerImage.Value** element MUST be a string constant value or an expression that evaluates to the location of an image. Such a location MUST be a [ReportPath](#page-90-0) or [RdlURL](#page-89-1) value.

*1033 / 1685*

*[MS-RDL] — v20130611 Report Definition Language File Format* 

*Copyright © 2013 Microsoft Corporation.* 

If the value of the peer **MapMarkerImage.Source** element is "Embedded" and if the **MapMarkerImage.Value** element is present, then the value of the **MapMarkerImage.Value** element MUST be a string constant value or an expression that evaluates to the name of an [EmbeddedImage](#page-1219-0) instance in the report.

If the value of the peer **MapMarkerImage.Source** element is "Database" and if the **MapMarkerImage.Value** element is present, then the value of the **MapMarkerImage.Value** element MUST be a string constant value or an expression that evaluates to the binary data for an image.

If this element is not present or has an empty value, the image MUST NOT be displayed.

Following is the parent element of the **MapMarkerImage.Value** element.

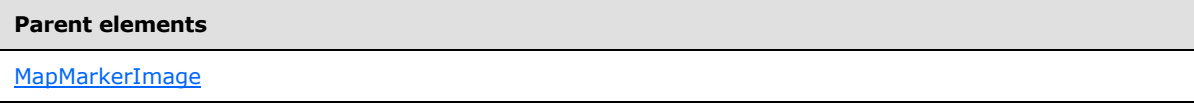

The following is the XML Schema definition of the **MapMarkerImage.Value** element.

<span id="page-1033-0"></span><xsd:element name="Value" type="xsd:string" minOccurs="0" />

### **2.251 MapPoints**

### *Applies to RDL schema 2010/01* [\[MSFT-RDL201001\]](http://go.microsoft.com/fwlink/?LinkId=164074)

The **MapPoints** element specifies a collection of **MapPoint** elements in a *MapPointLayer*.

The following are the parent and child elements of the **MapPoints** element.

**Parent elements**

[MapPointLayer](#page-1002-0)

#### **Child elements**

[MapPoints.MapPoint](#page-1034-1)

The following is the XML Schema definition of the **MapPoints** element.

```
<xsd:complexType name="MapPointsType">
  <xsd:sequence>
    <xsd:element name="MapPoint" type="MapPointType" minOccurs="1" 
maxOccurs="unbounded" />
  </xsd:sequence>
  <xsd:anyAttribute namespace="##other" processContents="skip" />
</xsd:complexType>
```
*[MS-RDL] — v20130611 Report Definition Language File Format* 

*Copyright © 2013 Microsoft Corporation.* 

*Release: Tuesday, June 11, 2013* 

# **2.251.1 MapPoints.MapPoint**

### <span id="page-1034-1"></span>*Applies to RDL schema 2010/01* [\[MSFT-RDL201001\]](http://go.microsoft.com/fwlink/?LinkId=164074)

The **MapPoints.MapPoint** element specifies a point-based spatial element to be embedded in a [MapPointLayer.](#page-1002-0) This element MUST be specified. This element is of type [MapPoint.](#page-1034-0)

Following is the parent element of the **MapPoints.MapPoint** element.

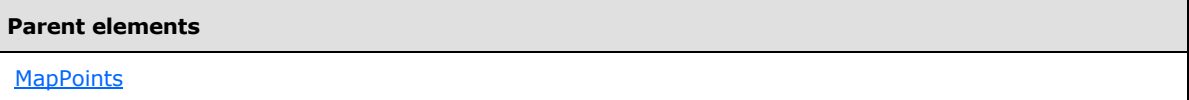

The following is the XML Schema definition of the **MapPoints.MapPoint** element.

```
<xsd:element name="MapPoint" type="MapPointType" minOccurs="1" 
maxOccurs="unbounded" />
```
# **2.252 MapPoint**

### *Applies to RDL schema 2010/01* [\[MSFT-RDL201001\]](http://go.microsoft.com/fwlink/?LinkId=164074)

The **MapPoint** element specifies a point-based spatial element to be embedded in a [MapLineLayer.](#page-938-0)

The following are the parent and child elements of the **MapPoint** element.

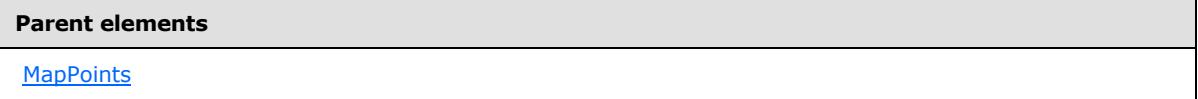

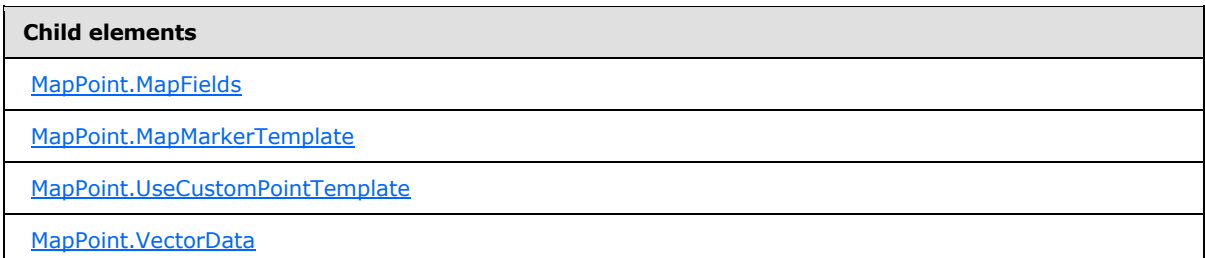

The following is the XML Schema definition of the **MapPoint** element.

```
<xsd:complexType name="MapPointType">
   <xsd:choice maxOccurs="unbounded">
     <!--MapSpatialElement Start-->
     <xsd:element name="VectorData" type="xsd:string" minOccurs="1" />
     <xsd:element name="MapFields" type="MapFieldsType" minOccurs="0" />
     <!--MapSpatialElement End-->
     <xsd:element name="UseCustomPointTemplate" type="xsd:string" minOccurs="0" />
     <xsd:element name="MapMarkerTemplate" type="MapMarkerTemplateType" 
minOccurs="0" />
```
*1035 / 1685*

*[MS-RDL] — v20130611 Report Definition Language File Format* 

*Copyright © 2013 Microsoft Corporation.* 

```
 <xsd:any namespace="##other" processContents="skip" />
  </xsd:choice>
  <xsd:anyAttribute namespace="##other" processContents="skip" />
</xsd:complexType>
```
# **2.252.1 MapPoint.MapFields**

### *Applies to RDL schema 2010/01* [\[MSFT-RDL201001\]](http://go.microsoft.com/fwlink/?LinkId=164074)

The **MapPoint.MapFields** element specifies a collection of [MapField](#page-989-0) elements to be associated with a MapPoint. The **MapPoint.MapFields** element is optional. This element is of type [MapFields.](#page-988-0)

Following is the parent element of the **MapPoint.MapFields** element.

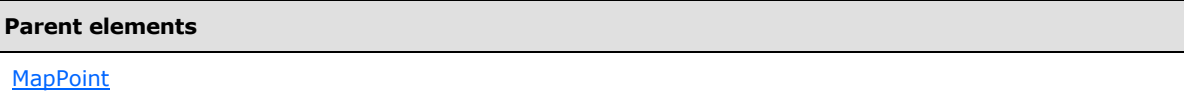

The following is the XML Schema definition of the **MapPoint.MapFields** element.

<span id="page-1035-1"></span><xsd:element name="MapFields" type="MapFieldsType" minOccurs="0" />

# **2.252.2 MapPoint.MapMarkerTemplate**

### *Applies to RDL schema 2010/01* [\[MSFT-RDL201001\]](http://go.microsoft.com/fwlink/?LinkId=164074)

The **MapPoint.MapMarkerTemplate** element specifies a custom template to be applied to a [MapPoint.](#page-1034-0) This element is optional.

This element is ignored if the value of the [MapPoint.UseCustomPointTemplate](#page-1035-2) element is false. The **MapPoint.MapMarkerTemplate** element SHOULD be specified if the value of the **MapPoint.UseCustomPointTemplate** element is true. The **MapPoint.MapMarkerTemplate** element is of type [MapMarkerTemplate.](#page-1011-1)

Following is the parent element of the **MapPoint.MapMarkerTemplate** element.

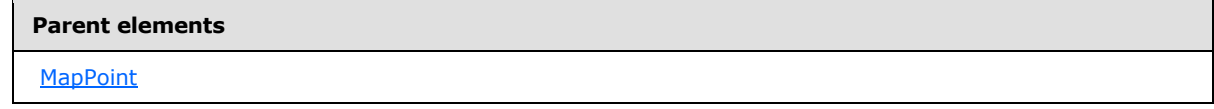

The following is the XML Schema definition of the **MapPoint.MapMarkerTemplate** element.

<span id="page-1035-2"></span><xsd:element name="MapMarkerTemplate" type="MapMarkerTemplateType" minOccurs="0" />

# **2.252.3 MapPoint.UseCustomPointTemplate**

*Applies to RDL schema 2010/01* [\[MSFT-RDL201001\]](http://go.microsoft.com/fwlink/?LinkId=164074)

*[MS-RDL] — v20130611 Report Definition Language File Format* 

*Copyright © 2013 Microsoft Corporation.* 

*Release: Tuesday, June 11, 2013* 

The **MapPoint.UseCustomPointTemplate** element specifies whether the [MapPoint.MapMarkerTemplate](#page-1035-1) element will be applied to the parent [MapPoint](#page-1034-0) element. The **MapPoint.UseCustomPointTemplate** element is optional.

If this element is present, its value MUST be a [Boolean](#page-78-1) [\(\[XMLSCHEMA2\]](http://go.microsoft.com/fwlink/?LinkId=145501) section 3.2.2) or an expression that evaluates to a **Boolean**. If this element is not present, its value is interpreted as false.

Following is the parent element of the **MapPoint.UseCustomPointTemplate** element.

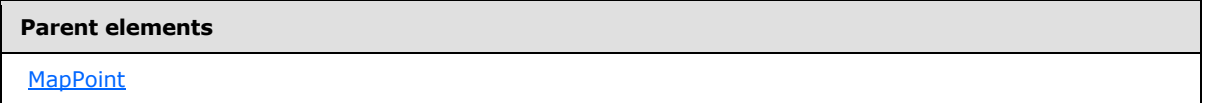

The following is the XML Schema definition of the **MapPoint.UseCustomPointTemplate** element.

<span id="page-1036-1"></span><xsd:element name="UseCustomPointTemplate" type="xsd:string" minOccurs="0" />

### **2.252.4 MapPoint.VectorData**

#### *Applies to RDL schema 2010/01* [\[MSFT-RDL201001\]](http://go.microsoft.com/fwlink/?LinkId=164074)

The **MapPoint.VectorData** element specifies the vector data for a MapPoint. The **MapPoint.VectorData** element MUST be specified. This element MUST be a base64-encoded string of Well-Known Binary [\[ISO 19125\]](http://go.microsoft.com/fwlink/?LinkId=157618) format.

Following is the parent element of the **MapPoint.VectorData** element.

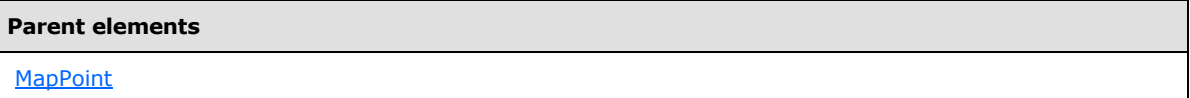

The following is the XML Schema definition of the **MapPoint.VectorData** element.

<span id="page-1036-0"></span><xsd:element name="VectorData" type="xsd:string" minOccurs="1" />

### **2.253 MapPolygonLayer**

### *Applies to RDL schema 2010/01* [\[MSFT-RDL201001\]](http://go.microsoft.com/fwlink/?LinkId=164074)

The **MapPolygonLayer** element specifies a point-based layer to be drawn in a [Map.](#page-889-0)

The following are the parent element, attribute, and child elements of the **MapPolygonLayer** element.

**Parent elements**

**[MapLayers](#page-936-0)** 

*[MS-RDL] — v20130611 Report Definition Language File Format* 

*Copyright © 2013 Microsoft Corporation.* 

*Release: Tuesday, June 11, 2013* 

#### **Attributes**

[MapPolygonLayer.Name](#page-1038-0)

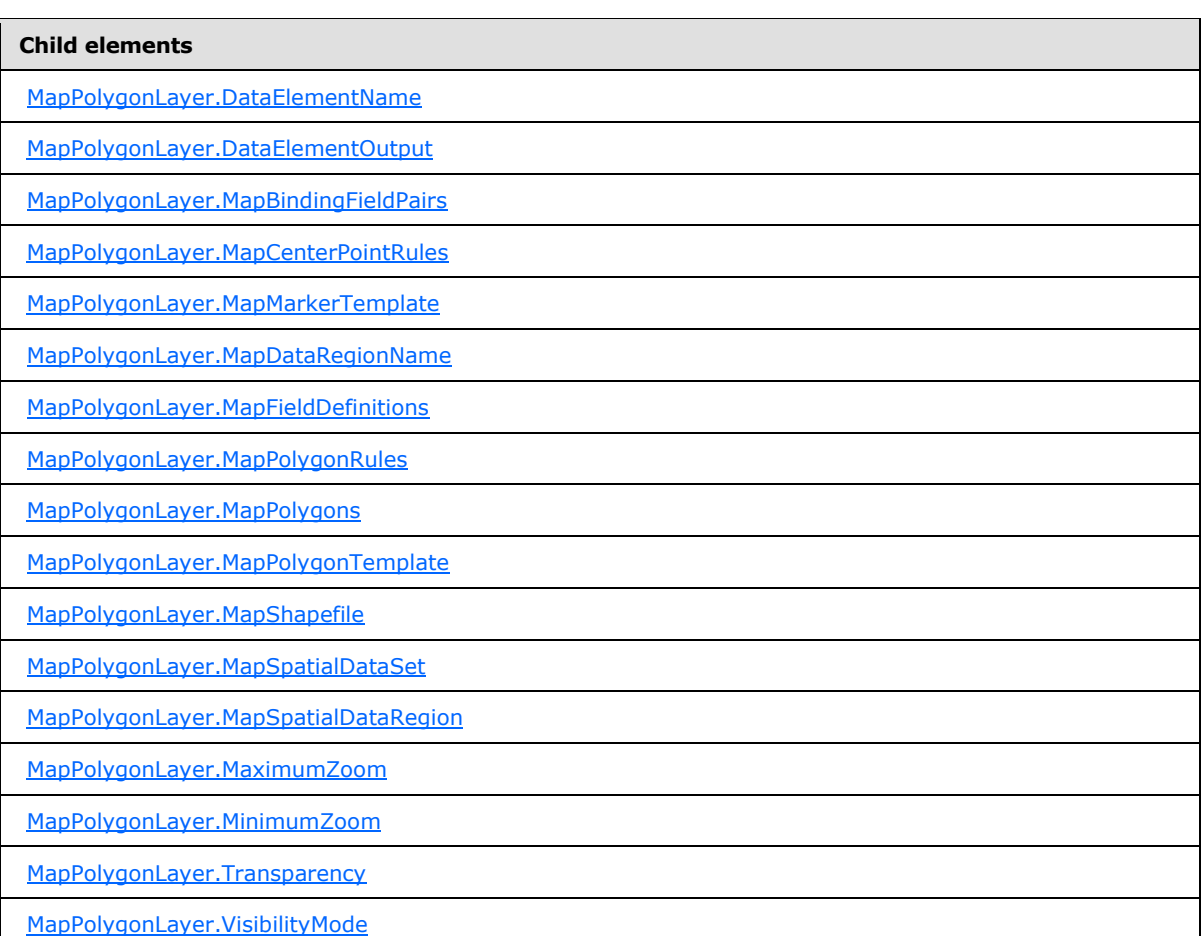

The following is the XML Schema definition of the **MapPolygonLayer** element.

```
<xsd:complexType name="MapPolygonLayerType">
  <xsd:choice maxOccurs="unbounded">
    <!--MapLayerStart-->
    <xsd:element name="VisibilityMode" type="xsd:string" minOccurs="0" />
    <xsd:element name="MinimumZoom" type="xsd:string" minOccurs="0" />
    <xsd:element name="MaximumZoom" type="xsd:string" minOccurs="0" />
    <xsd:element name="Transparency" type="xsd:string" minOccurs="0" />
    <!--MapLayerEnd-->
    <!--MapVectorLayerStart-->
    <xsd:element name="MapDataRegionName" type="xsd:string" minOccurs="0" />
     <xsd:element name="MapBindingFieldPairs" type="MapBindingFieldPairsType" 
minOccurs="0" />
```
<xsd:element name="MapFieldDefinitions" type="MapFieldDefinitionsType"

*[MS-RDL] — v20130611 Report Definition Language File Format* 

*Copyright © 2013 Microsoft Corporation.* 

*Release: Tuesday, June 11, 2013* 

```
minOccurs="0" />
    <xsd:element name="MapShapefile" type="MapShapefileType" minOccurs="0" />
     <xsd:element name="MapSpatialDataSet" type="MapSpatialDataSetType" 
minOccurs="0" />
     <xsd:element name="MapSpatialDataRegion" type="MapSpatialDataRegionType" 
minOccurs="0" />
     <xsd:element name="DataElementName" type="xsd:string" minOccurs="0" />
     <xsd:element name="DataElementOutput" minOccurs="0">
      <xsd:simpleType>
         <xsd:restriction base="xsd:string">
           <xsd:enumeration value="Output" />
           <xsd:enumeration value="NoOutput" />
         </xsd:restriction>
      </xsd:simpleType>
     </xsd:element>
     <!--MapVectorLayerEnd-->
     <xsd:element name="MapPolygonTemplate" type="MapPolygonTemplateType" 
minOccurs="0" />
     <xsd:element name="MapPolygonRules" type="MapPolygonRulesType" 
minOccurs="0" />
    <xsd:element name="MapMarkerTemplate" type="MapMarkerTemplateType" 
minOccurs="0" />
    <xsd:element name="MapCenterPointRules" type="MapPointRulesType" 
minOccurs="0" />
    <xsd:element name="MapPolygons" type="MapPolygonsType" minOccurs="0" />
     <xsd:any namespace="##other" processContents="skip" />
   </xsd:choice>
   <xsd:attribute name="Name" type="xsd:normalizedString" use="required" />
   <xsd:anyAttribute namespace="##other" processContents="skip" />
</xsd:complexType>
```
# **2.253.1 MapPolygonLayer.Name**

<span id="page-1038-0"></span>*Applies to RDL schema 2010/01* [\[MSFT-RDL201001\]](http://go.microsoft.com/fwlink/?LinkId=164074)

The **MapPolygonLayer.Name** attribute specifies a name for the [MapPolygonLayer](#page-1036-0) element. The **MapPolygonLayer.Name** attribute MUST be specified. The value of this attribute MUST be a case-sensitive [String](#page-77-0) [\(\[XMLSCHEMA2\]](http://go.microsoft.com/fwlink/?LinkId=145501) section 3.2.1) that is a CLS-compliant identifier [\[UTR15\].](http://go.microsoft.com/fwlink/?LinkId=147989)

Following is the parent element of the **MapPolygonLayer.Name** attribute.

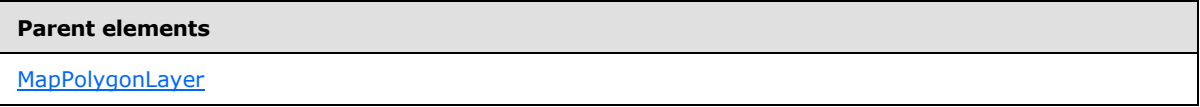

The following is the XML Schema definition of the **MapPolygonLayer.Name** attribute.

<span id="page-1038-1"></span><xsd:attribute name="Name" type="xsd:normalizedString" use="required" />

# **2.253.2 MapPolygonLayer.DataElementName**

*Applies to RDL schema 2010/01* [\[MSFT-RDL201001\]](http://go.microsoft.com/fwlink/?LinkId=164074)

*[MS-RDL] — v20130611 Report Definition Language File Format* 

*Copyright © 2013 Microsoft Corporation.* 

The **MapPolygonLayer.DataElementName** element specifies the name for the [MapPolygonLayer](#page-1036-0) to use for a data element or attribute. This element is optional.

If this element is not present, its value is interpreted as the **Name** attribute of the map line layer. If this element is present, its value MUST be a [String](#page-77-0) [\(\[XMLSCHEMA2\]](http://go.microsoft.com/fwlink/?LinkId=145501) section 3.2.1) that is a CLS-compliant identifier [\[UTR15\].](http://go.microsoft.com/fwlink/?LinkId=147989)

Following is the parent element of the **MapPolygonLayer.DataElementName** element.

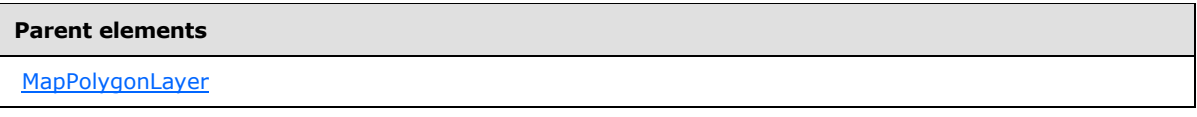

The following is the XML Schema definition of the **MapPolygonLayer.DataElementName** element.

<span id="page-1039-0"></span><xsd:element name="DataElementName" type="xsd:string" minOccurs="0" />

# **2.253.3 MapPolygonLayer.DataElementOutput**

*Applies to RDL schema 2010/01* [\[MSFT-RDL201001\]](http://go.microsoft.com/fwlink/?LinkId=164074)

The **MapPolygonLayer.DataElementOutput** element specifies whether this [MapPolygonLayer](#page-1036-0) element will appear in a data rendering. This element is optional.

If this element is present, its value MUST be one of the following:

**Output:** Specifies that the item appears in the data rendering output.

**NoOutput**: Specifies that the item does not appear in the data rendering output.

If this element is not present, its value is interpreted as "Output".

Following is the parent element of the MapPolygonLayer. DataElementOutput element.

#### **Parent elements**

[MapPolygonLayer](#page-1036-0)

The following is the XML Schema definition of the **MapPolygonLayer.DataElementOutput** element.

```
 <xsd:element name="DataElementOutput" minOccurs="0">
   <xsd:simpleType>
     <xsd:restriction base="xsd:string">
       <xsd:enumeration value="Output" />
      <xsd:enumeration value="NoOutput" />
    </xsd:restriction>
  </xsd:simpleType>
</xsd:element>
```
*[MS-RDL] — v20130611 Report Definition Language File Format* 

*Copyright © 2013 Microsoft Corporation.* 

# **2.253.4 MapPolygonLayer.MapBindingFieldPairs**

<span id="page-1040-0"></span>*Applies to RDL schema 2010/01* [\[MSFT-RDL201001\]](http://go.microsoft.com/fwlink/?LinkId=164074)

The **MapPolygonLayer.MapBindingFieldPairs** element specifies a collection of [MapBindingFieldPair](#page-948-0) elements to be used to bind the map items in the parent [MapPolygonLayer](#page-1036-0) to the data region that is associated with the layer. The **MapPolygonLayer.MapBindingFieldPairs** element is optional.

This element MUST be specified if the value of the [MapPolygonLayer.MapDataRegionName](#page-1041-0) element is specified and the value of the [MapPolygonLayer.MapSpatialDataRegion](#page-1043-1) element is not specified. Otherwise, the **MapPolygonLayer.MapBindingFieldPairs** element is ignored. This element is of type **MapBindingFieldPair**.

Following is the parent element of the **MapPolygonLayer.MapBindingFieldPairs** element.

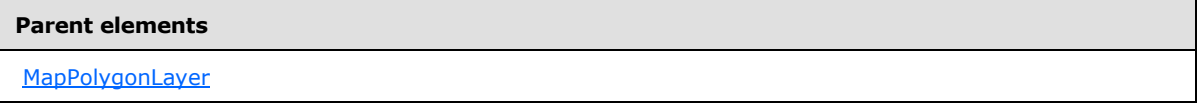

The following is the XML Schema definition of the **MapPolygonLayer.MapBindingFieldPairs** element.

<span id="page-1040-1"></span><xsd:element name="MapBindingFieldPairs" type="MapBindingFieldPairsType" minOccurs="0" />

# **2.253.5 MapPolygonLayer.MapCenterPointRules**

*Applies to RDL schema 2010/01* [\[MSFT-RDL201001\]](http://go.microsoft.com/fwlink/?LinkId=164074)

The **MapPolygonLayer.MapCenterPointRules** element specifies a set of rules to be applied to a [MapPolygon](#page-1050-0) center point in the parent layer. This element is optional. This element is of type [MapPointRules.](#page-1018-0)

Following is the parent element of the **MapPolygonLayer.MapCenterPointRules** element.

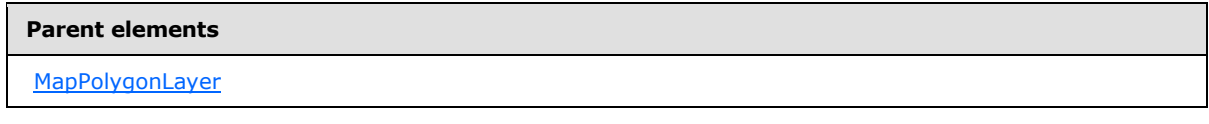

The following is the XML Schema definition of the **MapPolygonLayer.MapCenterPointRules** element.

<span id="page-1040-2"></span><xsd:element name="MapCenterPointRules" type="MapPointRulesType" minOccurs="0" />

# **2.253.6 MapPolygonLayer.MapMarkerTemplate**

*Applies to RDL schema 2010/01* [\[MSFT-RDL201001\]](http://go.microsoft.com/fwlink/?LinkId=164074)

*[MS-RDL] — v20130611 Report Definition Language File Format* 

*Copyright © 2013 Microsoft Corporation.* 

*Release: Tuesday, June 11, 2013* 

The **MapPolygonLayer.MapMarkerTemplate** element specifies a template for the [MapPolygon](#page-1050-0) center point to be applied to points in the parent map layer. This element is optional. This element is of type [MapMarkerTemplate.](#page-1011-1)

Following is the parent element of the **MapPolygonLayer.MapMarkerTemplate** element.

# **Parent elements**

[MapPolygonLayer](#page-1036-0)

The following is the XML Schema definition of the **MapPolygonLayer.MapMarkerTemplate** element.

```
<xsd:element name="MapMarkerTemplate" type="MapMarkerTemplateType" 
minOccurs="0" />
```
# **2.253.7 MapPolygonLayer.MapDataRegionName**

*Applies to RDL schema 2010/01* [\[MSFT-RDL201001\]](http://go.microsoft.com/fwlink/?LinkId=164074)

The **MapPolygonLayer.MapDataRegionName** element specifies the data region from which to consume data. This element is optional.

This element MUST be specified if the value of the [MapPolygonLayer.MapSpatialDataRegion](#page-1043-1) element is specified.

Following is the parent element of the **MapPolygonLayer.MapDataRegionName** element.

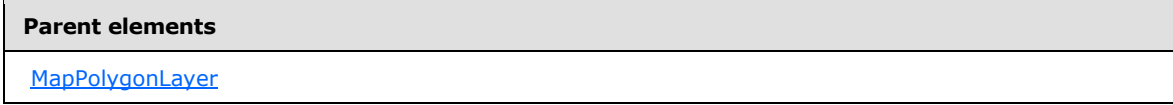

The following is the XML Schema definition of the **MapPolygonLayer.MapDataRegionName** element.

<span id="page-1041-1"></span><xsd:element name="MapDataRegionName" type="xsd:string" minOccurs="0" />

# **2.253.8 MapPolygonLayer.MapFieldDefinitions**

*Applies to RDL schema 2010/01* [\[MSFT-RDL201001\]](http://go.microsoft.com/fwlink/?LinkId=164074)

The **MapPolygonLayer.MapFieldDefinitions** element specifies a collection of [MapFieldDefinition](#page-950-0) elements in the parent [MapPolygonLayer.](#page-1036-0) This collection describes the metadata for the fields that are associated with the **[map polygons](#page-61-1)** (specified by [MapPolygon](#page-1050-0) elements). The **MapPolygonLayer.MapFieldDefinitions** element is optional.

This element is ignored if the value of the **MapPolygonLayer.MapPoints** element is not specified. The **MapPolygonLayer.MapFieldDefinitions** element is of type [MapFieldDefinitions.](#page-949-0)

Following is the parent element of the **MapPolygonLayer.MapFieldDefinitions** element.

*[MS-RDL] — v20130611 Report Definition Language File Format* 

*Copyright © 2013 Microsoft Corporation.* 

*Release: Tuesday, June 11, 2013* 

**Parent elements**

**[MapPolygonLayer](#page-1036-0)** 

The following is the XML Schema definition of the **MapPolygonLayer.MapFieldDefinitions** element.

<span id="page-1042-0"></span><xsd:element name="MapFieldDefinitions" type="MapFieldDefinitionsType" minOccurs="0" />

### **2.253.9 MapPolygonLayer.MapPolygonRules**

*Applies to RDL schema 2010/01* [\[MSFT-RDL201001\]](http://go.microsoft.com/fwlink/?LinkId=164074)

The **MapPolygonLayer.MapPolygonRules** element specifies a set of rules to be applied to the map polygons (specified by [MapPolygon](#page-1050-0) elements) in the parent layer. This element is optional. This element is of type [MapPolygonRules.](#page-1046-1)

Following is the parent element of the **MapPolygonLayer.MapPolygonRules** element.

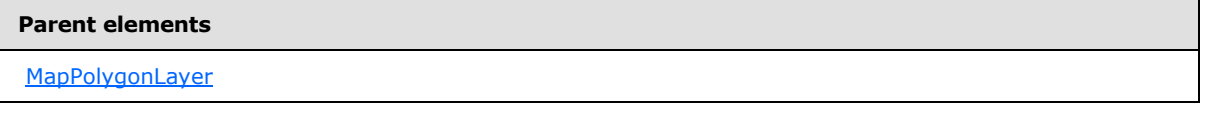

The following is the XML Schema definition of the **MapPolygonLayer.MapPolygonRules** element.

```
<xsd:element name="MapPolygonRules" type="MapPolygonRulesType" minOccurs="0" />
```
### **2.253.10 MapPolygonLayer.MapPolygons**

*Applies to RDL schema 2010/01* [\[MSFT-RDL201001\]](http://go.microsoft.com/fwlink/?LinkId=164074)

The **MapPolygonLayer.MapPolygons** element specifies a collection of embedded map polygons. This element is optional. This element is of type [MapPolygons.](#page-1049-0)

Following is the parent element of the **MapPolygonLayer.MapPolygons** element.

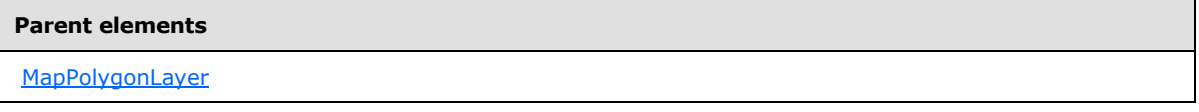

The following is the XML Schema definition of the **MapPolygonLayer.MapPolygons** element.

<xsd:element name="MapPolygons" type="MapPolygonsType" minOccurs="0" />

### **2.253.11 MapPolygonLayer.MapPolygonTemplate**

*Applies to RDL schema 2010/01* [\[MSFT-RDL201001\]](http://go.microsoft.com/fwlink/?LinkId=164074)

<span id="page-1042-2"></span>*1043 / 1685*

*[MS-RDL] — v20130611 Report Definition Language File Format* 

*Copyright © 2013 Microsoft Corporation.* 

The **MapPolygonLayer.MapPolygonTemplate** element specifies a **[polygon template](#page-62-0)** to apply to map polygons (specified by [MapPolygon](#page-1050-0) elements) in the parent map layer. This element is optional. This element is of type [MapPolygonTemplate.](#page-1053-0)

Following is the parent element of the **MapPolygonLayer.MapPolygonTemplate** element.

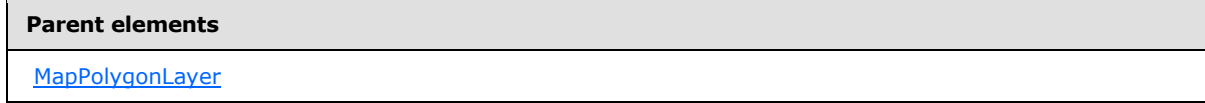

The following is the XML Schema definition of the **MapPolygonLayer.MapPolygonTemplate** element.

```
<xsd:element name="MapPolygonTemplate" type="MapPolygonTemplateType" 
minOccurs="0" />
```
# **2.253.12 MapPolygonLayer.MapSpatialDataRegion**

*Applies to RDL schema 2010/01* [\[MSFT-RDL201001\]](http://go.microsoft.com/fwlink/?LinkId=164074)

The **MapPolygonLayer.MapSpatialDataRegion** element specifies a map data region as the source for the map polygons (specified by [MapPolygon](#page-1050-0) elements) for the parent layer. This element is optional. This element is ignored if the value of the [MapPolygonLayer.MapPolygons](#page-1042-1) element is specified.

The **MapPolygonLayer.MapSpatialDataRegion** cannot be present if either of the following elements is present:

- [MapPolygonLayer.MapSpatialDataSet](#page-1044-0)
- [MapPolygonLayer.MapShapefile](#page-1043-0)

The **MapPolygonLayer.MapSpatialDataRegion** element is of type [MapSpatialDataRegion.](#page-999-0)

Following is the parent element of the **MapPolygonLayer.MapSpatialDataRegion** element.

#### **Parent elements**

**[MapPolygonLayer](#page-1036-0)** 

The following is the XML Schema definition of the **MapPolygonLayer.MapSpatialDataRegion** element.

```
<xsd:element name="MapSpatialDataRegion" type="MapSpatialDataRegionType" 
minOccurs="0" />
```
# **2.253.13 MapPolygonLayer.MapShapefile**

*Applies to RDL schema 2010/01* [\[MSFT-RDL201001\]](http://go.microsoft.com/fwlink/?LinkId=164074)

*[MS-RDL] — v20130611 Report Definition Language File Format* 

*Copyright © 2013 Microsoft Corporation.*
The **MapPolygonLayer.MapShapefile** element specifies a shapefile as the source for the map polygons (specified by [MapPolygon](#page-1050-0) elements) for the parent layer. This element is optional. This element is ignored if the value of the [MapPolygonLayer.MapPolygons](#page-1042-0) element is specified.

The **MapPolygonLayer.MapShapefile** element cannot be present if either of the following elements is present:

- [MapPolygonLayer.MapSpatialDataSet](#page-1044-0)
- **[MapPolygonLayer.MapSpatialDataRegion](#page-1043-0)**

The **MapPolygonLayer.MapShapefile** element is of type [MapShapefile.](#page-997-0)

Following is the parent element of the **MapPolygonLayer.MapShapefile** element.

#### **Parent elements**

[MapPolygonLayer](#page-1036-0)

The following is the XML Schema definition of the **MapPolygonLayer.MapShapefile** element.

<span id="page-1044-0"></span><xsd:element name="MapShapefile" type="MapShapefileType" minOccurs="0" />

# **2.253.14 MapPolygonLayer.MapSpatialDataSet**

*Applies to RDL schema 2010/01* [\[MSFT-RDL201001\]](http://go.microsoft.com/fwlink/?LinkId=164074)

The **MapPolygonLayer.MapSpatialDataSet** element specifies a SQL Server dataset as the source for the map polygons (specified by [MapPolygon](#page-1050-0) elements) for the parent layer. This element is optional. This element is ignored if the value of the [MapPolygonLayer.MapPolygons](#page-1042-0) element is specified.

The **MapPolygonLayer.MapSpatialDataSet** element cannot be present if either of the following elements is present:

- [MapPolygonLayer.MapSpatialDataRegion](#page-1043-0)
- **[MapPolygonLayer.MapShapefile](#page-1043-1)**

The **MapPolygonLayer.MapSpatialDataSet** element is of type [MapSpatialDataSet.](#page-1000-0)

Following is the parent element of the **MapPolygonLayer.MapSpatialDataSet** element.

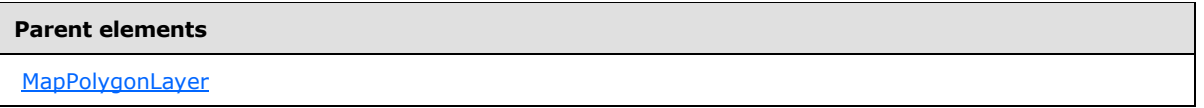

The following is the XML Schema definition of the **MapPolygonLayer.MapSpatialDataSet** element.

```
<xsd:element name="MapSpatialDataSet" type="MapSpatialDataSetType" 
minOccurs="0" />
```
*[MS-RDL] — v20130611 Report Definition Language File Format* 

*Copyright © 2013 Microsoft Corporation.* 

# **2.253.15 MapPolygonLayer.MaximumZoom**

### *Applies to RDL schema 2010/01* [\[MSFT-RDL201001\]](http://go.microsoft.com/fwlink/?LinkId=164074)

The **MapPolygonLayer.MaximumZoom** element specifies the maximum zoom level at which the parent layer is visible. This element is optional.

If this element is present, its value MUST be a [Float](#page-78-0) [\(\[XMLSCHEMA2\]](http://go.microsoft.com/fwlink/?LinkId=145501) section 3.2.1) or an expression that evaluates to a **Float**. If this element is not present, its value is interpreted as 200. This element is ignored if the value of the **MapPolygonLayer.VisibilityMode** element is not "ZoomBased".

Following is the parent element of the **MapPolygonLayer.MaximumZoom** element.

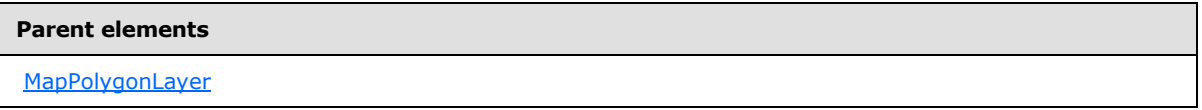

The following is the XML Schema definition of the **MapPolygonLayer.MaximumZoom** element.

<xsd:element name="MaximumZoom" type="xsd:string" minOccurs="0" />

# **2.253.16 MapPolygonLayer.MinimumZoom**

### *Applies to RDL schema 2010/01* [\[MSFT-RDL201001\]](http://go.microsoft.com/fwlink/?LinkId=164074)

The **MapPolygonLayer.MinimumZoom** element specifies the minimum zoom level at which the parent layer is visible. This element is optional.

If this element is present, its value MUST be a **Float [\(\[XMLSCHEMA2\]](http://go.microsoft.com/fwlink/?LinkId=145501)** section 3.2.4) or an expression that evaluates to a **Float**. If this element is not present, its value is interpreted as 50. This element is ignored if the value of the **MapPolygonLayer.VisibilityMode** element is not "ZoomBased".

Following is the parent element of the **MapPolygonLayer.MinimumZoom** element.

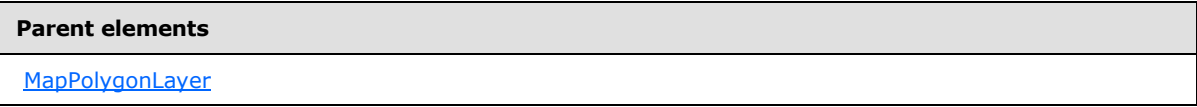

The following is the XML Schema definition of the **MapPolygonLayer.MinimumZoom** element.

<xsd:element name="MinimumZoom" type="xsd:string" minOccurs="0" />

# **2.253.17 MapPolygonLayer.Transparency**

### *Applies to RDL schema 2010/01* [\[MSFT-RDL201001\]](http://go.microsoft.com/fwlink/?LinkId=164074)

The **MapPolygonLayer.Transparency** element specifies the transparency of the map polygons (specified by [MapPolygon](#page-1050-0) elements) in the parent layer as a percentage. This element is optional. If this element is present, its value MUST be a **Float [\(\[XMLSCHEMA2\]](http://go.microsoft.com/fwlink/?LinkId=145501)** section 3.2.4) or an expression that evaluates to a **Float**. If this element is not present, its value is interpreted as 100.

Following is the parent element of the **MapPolygonLayer.Transparency** element.

*1046 / 1685*

*[MS-RDL] — v20130611 Report Definition Language File Format* 

*Copyright © 2013 Microsoft Corporation.* 

**[MapPolygonLayer](#page-1036-0)** 

The following is the XML Schema definition of the **MapPolygonLayer.Transparency** element.

<xsd:element name="Transparency" type="xsd:string" minOccurs="0" />

### **2.253.18 MapPolygonLayer.VisibilityMode**

*Applies to RDL schema 2010/01* [\[MSFT-RDL201001\]](http://go.microsoft.com/fwlink/?LinkId=164074)

The **MapPolygonLayer.VisibilityMode** element specifies the visibility mode for a [MapPolygonLayer.](#page-1036-0) This element is optional. If this element is present, its value MUST be a [String](#page-77-0) [\(\[XMLSCHEMA2\]](http://go.microsoft.com/fwlink/?LinkId=145501) section 3.2.1) or an expression that evaluates to a **String**.

The value of this element MUST be one of the following or MUST be an expression that evaluates to one of the following:

**Visible**: The layer MUST always be visible.

**Hidden**: The layer MUST always be hidden.

**ZoomBased**: The layer is shown in a zoom level range that is defined by **MapPolygonLayer.MaximumZoom** and **MapPolygonLayer.MinimumZoom**.

If this element is not present, its value is interpreted as "Visible".

Following is the parent element of the **MapPolygonLayer.VisibilityMode** element.

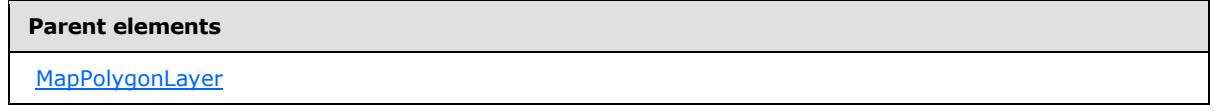

The following is the XML Schema definition of the **MapPolygonLayer.VisibilityMode** element.

<span id="page-1046-0"></span><xsd:element name="VisibilityMode" type="xsd:string" minOccurs="0" />

#### **2.254 MapPolygonRules**

*Applies to RDL schema 2010/01* [\[MSFT-RDL201001\]](http://go.microsoft.com/fwlink/?LinkId=164074)

The **MapPolygonRules** element specifies a set of rules to be applied to map polygons (specified by [MapPolygon](#page-1050-0) elements) in the parent layer.

The following are the parent and child elements of the **MapPolygonRules** element.

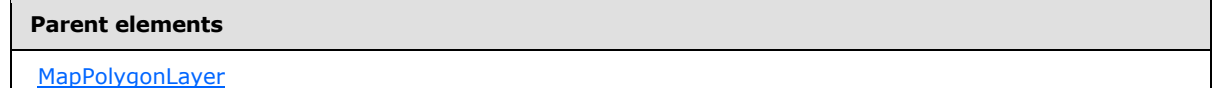

*[MS-RDL] — v20130611 Report Definition Language File Format* 

*Copyright © 2013 Microsoft Corporation.* 

*Release: Tuesday, June 11, 2013* 

**Child elements** [MapLineRules.MapColorPaletteRule](#page-953-0) [MapLineRules.MapColorRangeRule](#page-953-1) [MapLineRules.MapCustomColorRule](#page-954-0)

The following is the XML Schema definition of the **MapPolygonRules** element.

```
<xsd:complexType name="MapPolygonRulesType">
   <xsd:choice maxOccurs="unbounded">
    <xsd:element name="MapColorRangeRule" type="MapColorRangeRuleType" 
minOccurs="0" />
     <xsd:element name="MapColorPaletteRule" type="MapColorPaletteRuleType" 
minOccurs="0" />
     <xsd:element name="MapCustomColorRule" type="MapCustomColorRuleType" 
minOccurs="0" />
    <xsd:any namespace="##other" processContents="skip" />
   </xsd:choice>
  <xsd:anyAttribute namespace="##other" processContents="skip" />
</xsd:complexType>
```
# **2.254.1 MapPolygonRules.MapColorPaletteRule**

<span id="page-1047-0"></span>*Applies to RDL schema 2010/01* [\[MSFT-RDL201001\]](http://go.microsoft.com/fwlink/?LinkId=164074)

The **MapPolygonRules.MapColorPaletteRule** element specifies a palette of colors for map polygons (specified by [MapPolygon](#page-1050-0) elements) in the parent layer based on the value of the [MapColorPaletteRule.DataValue](#page-958-0) element. The **MapPolygonRules.MapColorPaletteRule** element is optional. If this element is present, it overrides the *Style.Color* grandchild element of the [MapPolygonTemplate](#page-1053-0) element.

The **MapPolygonRules.MapColorPaletteRule** element cannot be present if the either of the following elements is present:

- [MapPolygonRules.MapColorRangeRule](#page-1048-0)
- [MapPolygonRules.MapCustomColorRule](#page-1048-1)

The **MapPolygonRules.MapColorPaletteRule** element is of type [MapColorPaletteRule.](#page-955-0)

Following is the parent element of the **MapPolygonRules.MapColorPaletteRule** element.

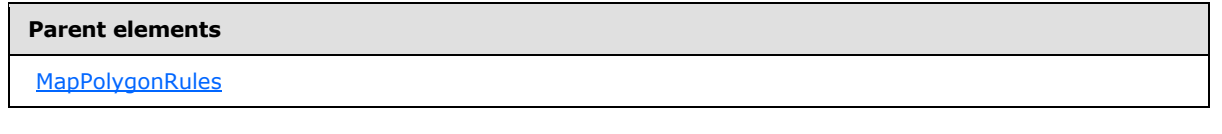

The following is the XML Schema definition of the **MapPolygonRules.MapColorPaletteRule** element.

*[MS-RDL] — v20130611 Report Definition Language File Format* 

*Copyright © 2013 Microsoft Corporation.* 

*Release: Tuesday, June 11, 2013* 

<span id="page-1048-0"></span><xsd:element name="MapColorPaletteRule" type="MapColorPaletteRuleType" minOccurs="0" />

# **2.254.2 MapPolygonRules.MapColorRangeRule**

*Applies to RDL schema 2010/01* [\[MSFT-RDL201001\]](http://go.microsoft.com/fwlink/?LinkId=164074)

The **MapPolygonRules.MapColorRangeRule** element specifies a color range to be used for colorizing map polygons (specified by [MapPolygon](#page-1050-0) elements) in the parent layer based on the value of the [MapColorRangeRule.DataValue](#page-967-0) element. The **MapPolygonRules.MapColorRangeRule** element is optional. If this element is present, it overrides [MapPolygonTemplate.Style.](#page-1060-0)

The **MapPolygonRules.MapColorRangeRule** element cannot be present if either of the following elements is present:

- [MapPolygonRules.MapColorPaletteRule](#page-1047-0)
- [MapPolygonRules.MapCustomColorRule](#page-1048-1)

The **MapPolygonRules.MapColorRangeRule** element is of type [MapColorRangeRule.](#page-964-0)

Following is the parent element of the **MapPolygonRules.MapColorRangeRule** element.

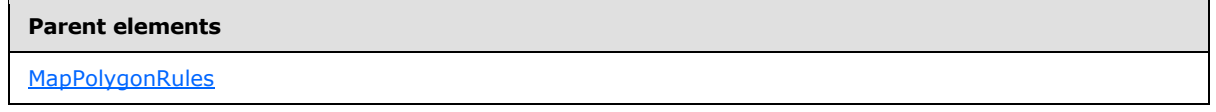

The following is the XML Schema definition of the **MapPolygonRules.MapColorRangeRule** element.

```
<xsd:element name="MapColorRangeRule" type="MapColorRangeRuleType" 
minOccurs="0" />
```
# **2.254.3 MapPolygonRules.MapCustomColorRule**

*Applies to RDL schema 2010/01* [\[MSFT-RDL201001\]](http://go.microsoft.com/fwlink/?LinkId=164074)

The **MapPolygonRules.MapCustomColorRule** element specifies a user-defined set of colors for map polygons (specified by [MapPolygon](#page-1050-0) elements) in the parent layer based on the value of the [MapCustomColorRule.DataValue](#page-974-0) element. The **MapPolygonRules.MapCustomColorRule** element is optional. If this element is present, it overrides **MapPolygonTemplate.Style.Color**.

The **MapPolygonRules.MapCustomColorRule** cannot be present if either of the following elements is present:

- [MapPolygonRules.MapColorPaletteRule](#page-1047-0)
- [MapPolygonRules.MapColorRangeRule](#page-1048-0)

The **MapPolygonRules.MapCustomColorRule** element is of type [MapCustomColorRule.](#page-971-0)

Following is the parent element of the **MapPolygonRules.MapCustomColorRule** element.

*[MS-RDL] — v20130611 Report Definition Language File Format* 

*Copyright © 2013 Microsoft Corporation.* 

*Release: Tuesday, June 11, 2013* 

**[MapPolygonRules](#page-1046-0)** 

The following is the XML Schema definition of the **MapPolygonRules.MapCustomColorRule** element.

<span id="page-1049-1"></span><xsd:element name="MapCustomColorRule" type="MapCustomColorRuleType" minOccurs="0" />

### **2.255 MapPolygons**

*Applies to RDL schema 2010/01* [\[MSFT-RDL201001\]](http://go.microsoft.com/fwlink/?LinkId=164074)

The **MapPolygons** element specifies a collection of [MapPolygon](#page-1050-0) elements in a [MapPolygonLayer.](#page-1036-0)

The following are the parent and child element of the **MapPolygons** element.

**Parent elements**

[MapPolygonLayer](#page-1036-0)

#### **Child elements**

[MapPolygons.MapPolygon](#page-1049-0)

The following is the XML Schema definition of the **MapPolygons** element.

```
<xsd:complexType name="MapPolygonsType">
  <xsd:sequence>
    <xsd:element name="MapPolygon" type="MapPolygonType" minOccurs="1" 
maxOccurs="unbounded" />
  </xsd:sequence>
  <xsd:anyAttribute namespace="##other" processContents="skip" />
</xsd:complexType>
```
### **2.255.1 MapPolygons.MapPolygon**

<span id="page-1049-0"></span>*Applies to RDL schema 2010/01* [\[MSFT-RDL201001\]](http://go.microsoft.com/fwlink/?LinkId=164074)

The **MapPolygons.MapPolygon** element specifies a polygon-based spatial element to be embedded in a [MapPolygonLayer.](#page-1036-0) This element MUST be specified. This element is of type [MapPolygon.](#page-1050-0)

Following is the parent element of the **MapPolygons.MapPolygon** element.

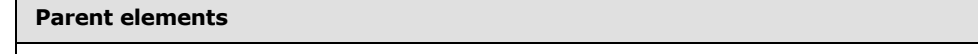

*1050 / 1685*

*[MS-RDL] — v20130611 Report Definition Language File Format* 

*Copyright © 2013 Microsoft Corporation.* 

*Release: Tuesday, June 11, 2013* 

**[MapPolygons](#page-1049-1)** 

The following is the XML Schema definition of the **MapPolygons.MapPolygon** element.

```
<xsd:element name="MapPolygon" type="MapPolygonType" minOccurs="1" 
maxOccurs="unbounded" />
```
### **2.256 MapPolygon**

*Applies to RDL schema 2010/01* [\[MSFT-RDL201001\]](http://go.microsoft.com/fwlink/?LinkId=164074)

The **MapPolygon** element specifies a polygon-based spatial element (for example, a continent, a country, or a state) to be embedded in a [MapPolygonLayer.](#page-1036-0)

The following are the parent and child elements of the **MapPolygon** element.

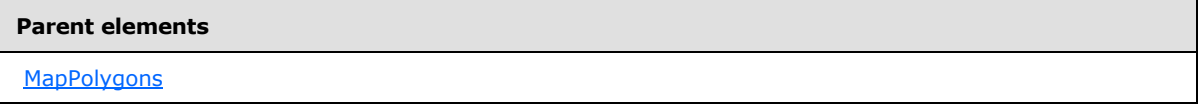

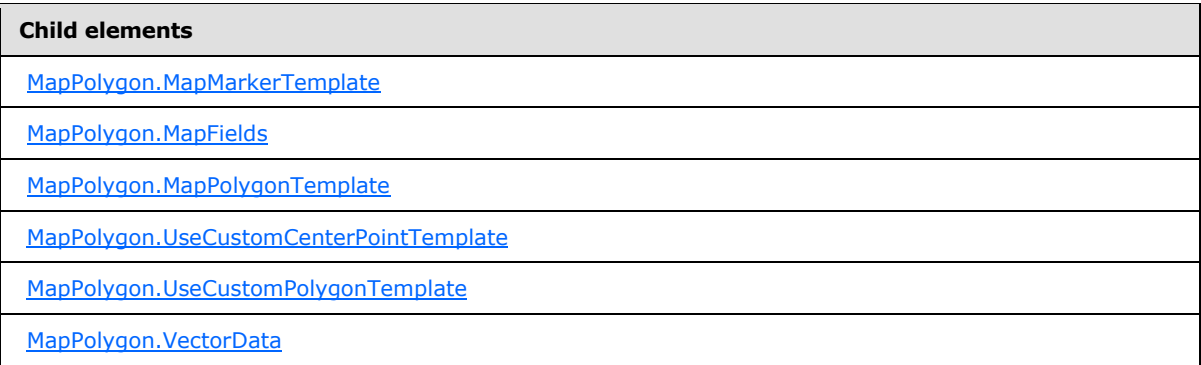

The following is the XML Schema definition of the **MapPolygon** element.

```
<xsd:complexType name="MapPolygonType">
  <xsd:choice maxOccurs="unbounded">
     <!--MapSpatialElement Start-->
     <xsd:element name="VectorData" type="xsd:string" minOccurs="1" />
     <xsd:element name="MapFields" type="MapFieldsType" minOccurs="0" />
     <!--MapSpatialElement End-->
     <xsd:element name="UseCustomPolygonTemplate" type="xsd:string" 
minOccurs="0" />
     <xsd:element name="MapPolygonTemplate" type="MapPolygonTemplateType" 
minOccurs="0" />
     <xsd:element name="UseCustomCenterPointTemplate" type="xsd:string" 
minOccurs="0" />
     <xsd:element name="MapMarkerTemplate" type="MapMarkerTemplateType" 
minOccurs="0" />
     <xsd:any namespace="##other" processContents="skip" />
   </xsd:choice>
   <xsd:anyAttribute namespace="##other" processContents="skip" />
```
*1051 / 1685*

*[MS-RDL] — v20130611 Report Definition Language File Format* 

*Copyright © 2013 Microsoft Corporation.* 

<span id="page-1051-0"></span></xsd:complexType>

## **2.256.1 MapPolygon.MapMarkerTemplate**

*Applies to RDL schema 2010/01* [\[MSFT-RDL201001\]](http://go.microsoft.com/fwlink/?LinkId=164074)

The **MapPolygon.MapMarkerTemplate** element specifies a custom template to be applied to the [MapPolygon](#page-1050-0) center point. This element is optional.

This element is ignored if the value of the [MapPolygon.UseCustomCenterPointTemplate](#page-1052-0) element is false. The **MapPolygon.MapMarkerTemplate** element SHOULD be specified if the value of the **MapPolygon.UseCustomCenterPointTemplate** element is true. This element is of type [MapMarkerTemplate.](#page-1011-0)

Following is the parent element of the **MapPolygon.MapMarkerTemplate** element.

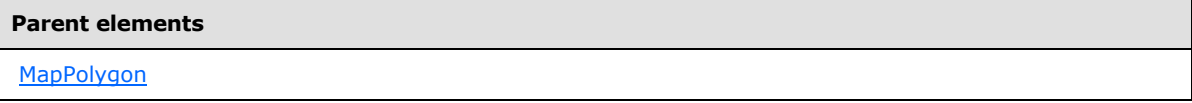

The following is the XML Schema definition of the **MapPolygon.MapMarkerTemplate** element.

```
<xsd:element name="MapMarkerTemplate" type="MapMarkerTemplateType" 
minOccurs="0" />
```
# **2.256.2 MapPolygon.MapFields**

*Applies to RDL schema 2010/01* [\[MSFT-RDL201001\]](http://go.microsoft.com/fwlink/?LinkId=164074)

The **MapPolygon.MapFields** element specifies a collection of [MapField](#page-989-0) elements to be associated with a [MapPolygon](#page-1050-0) element. The **MapPolygon.MapFields** element is optional. This element is of type [MapFields.](#page-988-0)

Following is the parent element of the **MapPolygon.MapFields** element.

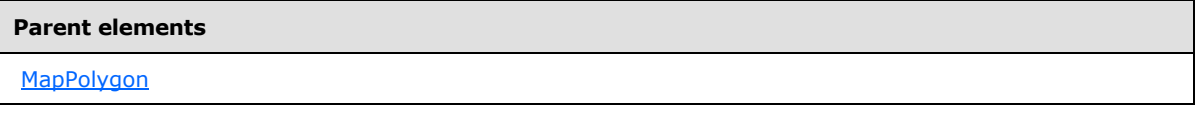

The following is the XML Schema definition of the **MapPolygon.MapFields** element.

<span id="page-1051-2"></span><xsd:element name="MapFields" type="MapFieldsType" minOccurs="0" />

### **2.256.3 MapPolygon.MapPolygonTemplate**

#### *Applies to RDL schema 2010/01* [\[MSFT-RDL201001\]](http://go.microsoft.com/fwlink/?LinkId=164074)

The **MapPolygon.MapPolygonTemplate** element specifies a custom template to be applied to a [MapPolygon.](#page-1050-0) This element is optional.

*[MS-RDL] — v20130611 Report Definition Language File Format* 

*Copyright © 2013 Microsoft Corporation.* 

*Release: Tuesday, June 11, 2013* 

This element is ignored if the value of the [MapPolygon.UseCustomPolygonTemplate](#page-1052-1) element is false. The **MapPolygon.MapPolygonTemplate** element SHOULD be specified if the value of the **MapPolygon.UseCustomPolygonTemplate** element is true. This element is of type [MapPolygonTemplate.](#page-1053-0)

Following is the parent element of the **MapPolygon.MapPolygonTemplate** element.

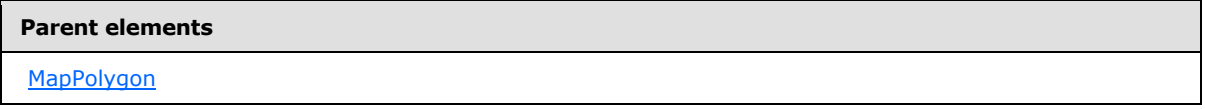

The following is the XML Schema definition of the **MapPolygon.MapPolygonTemplate** element.

```
<xsd:element name="MapPolygonTemplate" type="MapPolygonTemplateType" 
minOccurs="0" />
```
### **2.256.4 MapPolygon.UseCustomCenterPointTemplate**

*Applies to RDL schema 2010/01* [\[MSFT-RDL201001\]](http://go.microsoft.com/fwlink/?LinkId=164074)

The **MapPolygon.UseCustomCenterPointTemplate** element specifies whether the [MapPolygon.MapMarkerTemplate](#page-1051-0) element will be applied to the parent [MapPolygon](#page-1050-0) center point. The **MapPolygon.UseCustomCenterPointTemplate** element is optional.

If this element is present, its value MUST be a [Boolean](#page-78-1) [\(\[XMLSCHEMA2\]](http://go.microsoft.com/fwlink/?LinkId=145501) section 3.2.2) or an expression that evaluates to a **Boolean**. If this element is not present, its value is interpreted as false.

Following is the parent element of the **MapPolygon.UseCustomCenterPointTemplate** element.

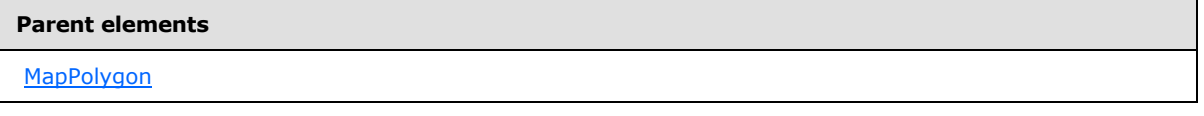

The following is the XML Schema definition of the **MapPolygon.UseCustomCenterPointTemplate** element.

```
<xsd:element name="UseCustomCenterPointTemplate" type="xsd:string" 
minOccurs="0" />
```
### **2.256.5 MapPolygon.UseCustomPolygonTemplate**

*Applies to RDL schema 2010/01* [\[MSFT-RDL201001\]](http://go.microsoft.com/fwlink/?LinkId=164074)

The **MapPolygon.UseCustomPolygonTemplate** element specifies whether the [MapPolygon.MapPolygonTemplate](#page-1051-2) element will be applied to the parent map polygon. The **MapPolygon.UseCustomPolygonTemplate** element is optional.

If this element is present, its value MUST be a [Boolean](#page-78-1) [\(\[XMLSCHEMA2\]](http://go.microsoft.com/fwlink/?LinkId=145501) section 3.2.2) or an expression that evaluates to a **Boolean**. If this element is not present, its value is interpreted as false.

<span id="page-1052-1"></span>*1053 / 1685*

*[MS-RDL] — v20130611 Report Definition Language File Format* 

*Copyright © 2013 Microsoft Corporation.* 

Following is the parent element of the **MapPolygon.UseCustomPolygonTemplate** element.

**Parent elements [MapPolygon](#page-1050-0)** 

The following is the XML Schema definition of the **MapPolygon.UseCustomPolygonTemplate** element.

<span id="page-1053-1"></span><xsd:element name="UseCustomPolygonTemplate" type="xsd:string" minOccurs="0" />

## **2.256.6 MapPolygon.VectorData**

*Applies to RDL schema 2010/01* [\[MSFT-RDL201001\]](http://go.microsoft.com/fwlink/?LinkId=164074)

The **MapPolygon.VectorData** element specifies the vector data for a [MapPolygon.](#page-1050-0) This element MUST be specified. The value of this element MUST be a base64-encoded string of Well-Known Binary [\[ISO 19125\]](http://go.microsoft.com/fwlink/?LinkId=157618) format.

Following is the parent element of the **MapPolygon.VectorData** element.

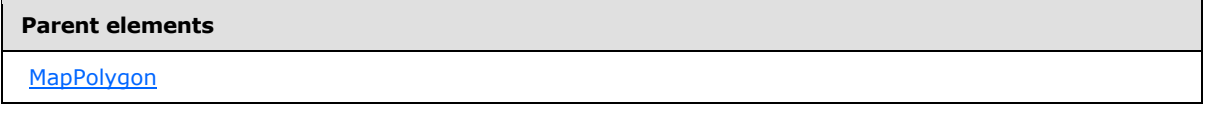

The following is the XML Schema definition of the **MapPolygon.VectorData** element.

<span id="page-1053-0"></span><xsd:element name="VectorData" type="xsd:string" minOccurs="1" />

### **2.257 MapPolygonTemplate**

*Applies to RDL schema 2010/01* [\[MSFT-RDL201001\]](http://go.microsoft.com/fwlink/?LinkId=164074)

The **MapPolygonTemplate** element specifies a template to be applied to map polygons (specified by [MapPolygon](#page-1050-0) elements) in a map polygon layer.

The following are the parent and child elements of the **MapPolygonTemplate** element.

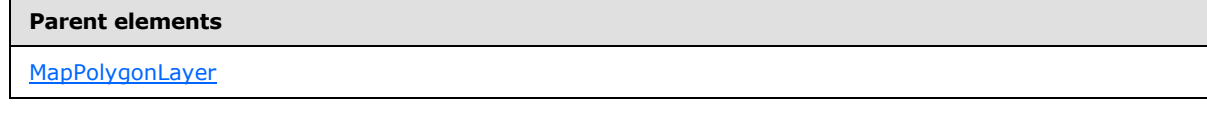

#### **Child elements**

[MapPolygonTemplate.ActionInfo](#page-1055-0)

[MapPolygonTemplate.CenterPointOffsetX](#page-1055-1)

[MapPolygonTemplate.CenterPointOffsetY](#page-1055-2)

*1054 / 1685*

*[MS-RDL] — v20130611 Report Definition Language File Format* 

*Copyright © 2013 Microsoft Corporation.* 

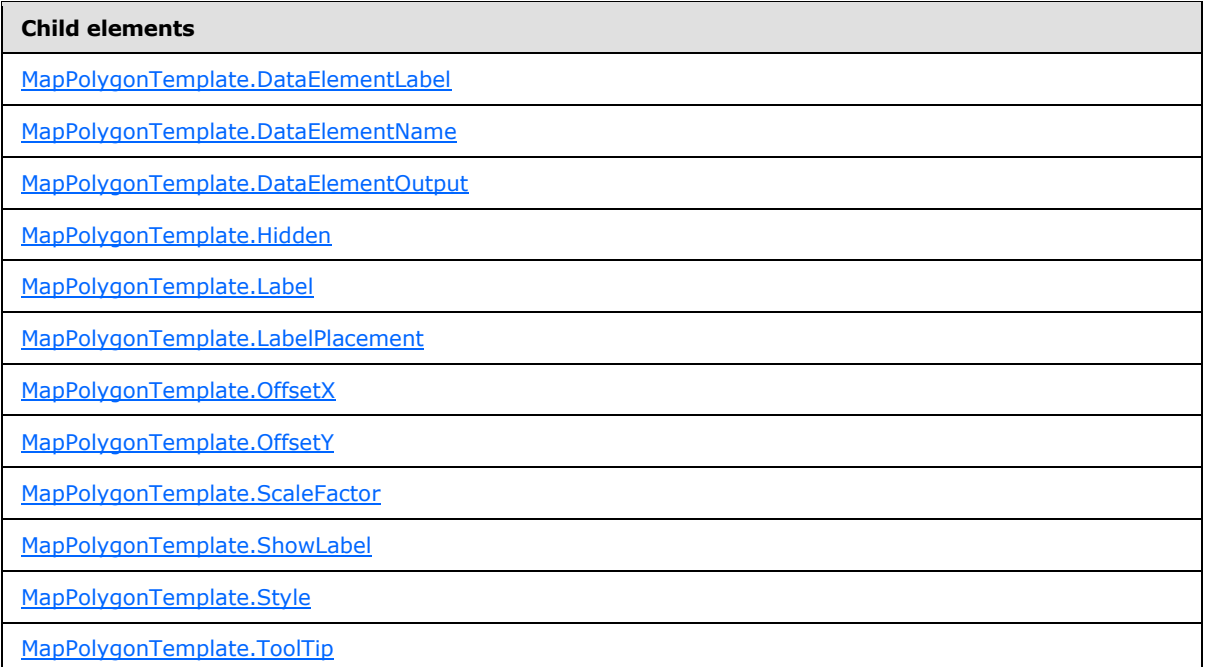

#### The following is the XML Schema definition of the **MapPolygonTemplate** element.

```
<xsd:complexType name="MapPolygonTemplateType">
   <xsd:choice maxOccurs="unbounded">
     <!--MapSpatialElementTemplateType Start-->
     <xsd:element name="Hidden" type="xsd:string" minOccurs="0" />
     <xsd:element name="OffsetX" type="xsd:string" minOccurs="0" />
     <xsd:element name="OffsetY" type="xsd:string" minOccurs="0" />
     <xsd:element name="Style" type="StyleType" minOccurs="0" />
     <xsd:element name="Label" type="xsd:string" minOccurs="0" />
     <xsd:element name="ToolTip" type="xsd:string" minOccurs="0" />
     <xsd:element name="ActionInfo" type="ActionInfoType" minOccurs="0" />
     <xsd:element name="DataElementName" type="xsd:string" minOccurs="0" />
     <xsd:element name="DataElementOutput" minOccurs="0">
      <xsd:simpleType>
         <xsd:restriction base="xsd:string">
           <xsd:enumeration value="Output" />
           <xsd:enumeration value="NoOutput" />
         </xsd:restriction>
       </xsd:simpleType>
     </xsd:element>
     <xsd:element name="DataElementLabel" type="xsd:string" minOccurs="0" />
     <!--MapSpatialElementTemplateType End-->
     <xsd:element name="ScaleFactor" type="xsd:string" minOccurs="0" />
     <xsd:element name="CenterPointOffsetX" type="xsd:string" minOccurs="0" />
     <xsd:element name="CenterPointOffsetY" type="xsd:string" minOccurs="0" />
     <xsd:element name="ShowLabel" type="xsd:string" minOccurs="0" />
     <xsd:element name="LabelPlacement" type="xsd:string" minOccurs="0" />
     <xsd:any namespace="##other" processContents="skip" />
   </xsd:choice>
   <xsd:anyAttribute namespace="##other" processContents="skip" />
</xsd:complexType>
```
*[MS-RDL] — v20130611 Report Definition Language File Format* 

*Copyright © 2013 Microsoft Corporation.* 

*Release: Tuesday, June 11, 2013* 

# **2.257.1 MapPolygonTemplate.ActionInfo**

### <span id="page-1055-0"></span>*Applies to RDL schema 2010/01* [\[MSFT-RDL201001\]](http://go.microsoft.com/fwlink/?LinkId=164074)

The **MapPolygonTemplate.ActionInfo** element specifies a collection of actions to be assigned to map polygons (specified by *MapPolygon* elements) in the parent layer. The **MapPolygonTemplate.ActionInfo** element is optional and is of type [ActionInfo.](#page-1151-0)

Following is the parent element of the **MapPolygonTemplate.ActionInfo** element.

#### **Parent elements**

[MapPolygonTemplate](#page-1053-0)

The following is the XML Schema definition of the **MapPolygonTemplate.ActionInfo** element.

<span id="page-1055-1"></span><xsd:element name="ActionInfo" type="ActionInfoType" minOccurs="0" />

## **2.257.2 MapPolygonTemplate.CenterPointOffsetX**

*Applies to RDL schema 2010/01* [\[MSFT-RDL201001\]](http://go.microsoft.com/fwlink/?LinkId=164074)

The **MapPolygonTemplate.CenterPointOffset** element specifies the X offset for the center point of a [MapPolygon](#page-1050-0) to which the parent [MapPolygonTemplate](#page-1053-0) is applied. This element is optional.

If this element is present, its value MUST be a  $F$ loat ( $[XMLSCHEMA2]$  section 3.2.4) or an expression that evaluates to a **Float**. If this element is not present, its value is interpreted as 0.

Following is the parent element of the **MapPolygonTemplate.CenterPointOffset** element.

#### **Parent elements**

[MapPolygonTemplate](#page-1053-0)

The following is the XML Schema definition of the **MapPolygonTemplate.CenterPointOffset** element.

<span id="page-1055-2"></span><xsd:element name="CenterPointOffsetX" type="xsd:string" minOccurs="0" />

# **2.257.3 MapPolygonTemplate.CenterPointOffsetY**

*Applies to RDL schema 2010/01* [\[MSFT-RDL201001\]](http://go.microsoft.com/fwlink/?LinkId=164074)

The **MapPolygonTemplate.CenterPointOffsetY** element specifies the Y offset of the center point of a [MapPolygon](#page-1050-0) to which the parent [MapPolygonTemplate](#page-1053-0) is applied. This element is optional.

If this element is present, its value MUST be a  $F$ loat  $($ [XMLSCHEMA2] section 3.2.4) or an expression that evaluates to a **Float**. If this element is not present, its value is interpreted as 0.

Following is the parent element of the **MapPolygonTemplate.CenterPointOffsetY** element.

*[MS-RDL] — v20130611 Report Definition Language File Format* 

*Copyright © 2013 Microsoft Corporation.* 

*Release: Tuesday, June 11, 2013* 

[MapPolygonTemplate](#page-1053-0)

The following is the XML Schema definition of the **MapPolygonTemplate.CenterPointOffsetY** element.

<span id="page-1056-0"></span><xsd:element name="CenterPointOffsetY" type="xsd:string" minOccurs="0" />

# **2.257.4 MapPolygonTemplate.DataElementLabel**

*Applies to RDL schema 2010/01* [\[MSFT-RDL201001\]](http://go.microsoft.com/fwlink/?LinkId=164074)

The **MapPolygonTemplate.DataElementLabel** element specifies the label for the [MapPolygonTemplate](#page-1053-0) to use for the data element or attribute. This element is optional. If this element is present, its value MUST be a *String [\(\[XMLSCHEMA2\]](http://go.microsoft.com/fwlink/?LinkId=145501)* section 3.2.1) or an expression that evaluates to a **String**. If this element is not present, its value is interpreted as the value of the [MapPolygonTemplate.Label](#page-1058-0) property.

Following is the parent element of the **MapPolygonTemplate.DataElementLabel** element.

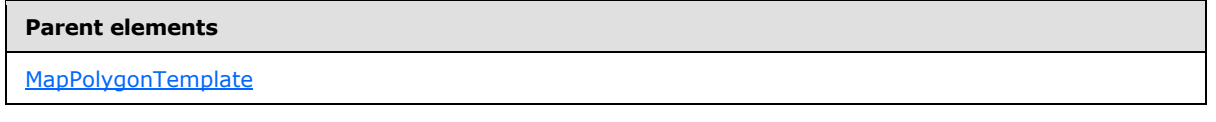

The following is the XML Schema definition of the **MapPolygonTemplate.DataElementLabel** element.

```
<xsd:element name="DataElementLabel" type="xsd:string" minOccurs="0" />
```
# **2.257.5 MapPolygonTemplate.DataElementName**

*Applies to RDL schema 2010/01* [\[MSFT-RDL201001\]](http://go.microsoft.com/fwlink/?LinkId=164074)

The **MapPolygonTemplate.DataElementName** element specifies a name for a [MapPolygonTemplate](#page-1053-0) to use for the data element or attribute. This element is optional.

If this element is present, its value MUST be a  $String ([XMLSCHEMA2]$  $String ([XMLSCHEMA2]$  section 3.2.1) that is a CLScompliant identifier  $[UTR15]$ . If this element is not present, its value is interpreted as "MapDataRow".

Following is the parent element of the **MapPolygonTemplate.DataElementName** element.

#### **Parent elements**

[MapPolygonTemplate](#page-1053-0)

The following is the XML Schema definition of the **MapPolygonTemplate.DataElementName** element.

```
<xsd:element name="DataElementName" type="xsd:string" minOccurs="0" />
```
*[MS-RDL] — v20130611 Report Definition Language File Format* 

*Copyright © 2013 Microsoft Corporation.* 

*Release: Tuesday, June 11, 2013* 

# **2.257.6 MapPolygonTemplate.DataElementOutput**

<span id="page-1057-0"></span>*Applies to RDL schema 2010/01* [\[MSFT-RDL201001\]](http://go.microsoft.com/fwlink/?LinkId=164074)

The **MapPolygonTemplate.DataElementOutput** element specifies whether a [MapPolygonTemplate](#page-1053-0) will appear in a data rendering. This element is optional.

If this element is present, its value MUST be one of the following:

**Output:** Specifies that the item appears in the data rendering output.

**NoOutput**: Specifies that the item does not appear in the data rendering output.

If this element is not present, its value is interpreted as "Output".

Following is the parent element of the **MapPolygonTemplate.DataElementOutput** element.

#### **Parent elements**

[MapPolygonTemplate](#page-1053-0)

The following is the XML Schema definition of the **MapPolygonTemplate.DataElementOutput** element.

```
<xsd:element name="DataElementOutput" minOccurs="0">
  <xsd:simpleType>
    <xsd:restriction base="xsd:string">
      <xsd:enumeration value="Output" />
      <xsd:enumeration value="NoOutput" />
    </xsd:restriction>
  </xsd:simpleType>
</xsd:element>
```
# **2.257.7 MapPolygonTemplate.Hidden**

<span id="page-1057-1"></span>*Applies to RDL schema 2010/01* [\[MSFT-RDL201001\]](http://go.microsoft.com/fwlink/?LinkId=164074)

The **MapPolygonTemplate.Hidden** element specifies whether map polygons (specified by [MapPolygon](#page-1050-0) elements) to which the polygon template is applied are hidden. This element is optional.

If this element is present, its value MUST be a [Boolean](#page-78-1) [\(\[XMLSCHEMA2\]](http://go.microsoft.com/fwlink/?LinkId=145501) section 3.2.2) or an expression that evaluates to a **Boolean**. If this element is not present, its value is interpreted as false.

Following is the parent element of the **MapPolygonTemplate.Hidden** element.

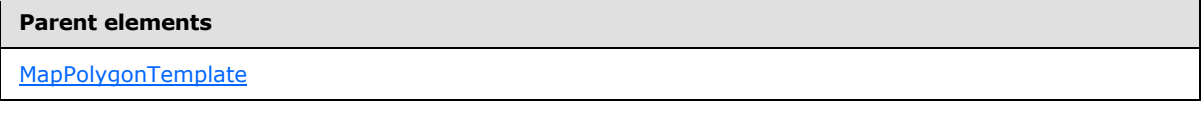

The following is the XML Schema definition of the **MapPolygonTemplate.Hidden** element.

<xsd:element name="Hidden" type="xsd:string" minOccurs="0" />

*[MS-RDL] — v20130611 Report Definition Language File Format* 

*Copyright © 2013 Microsoft Corporation.* 

*Release: Tuesday, June 11, 2013* 

# **2.257.8 MapPolygonTemplate.Label**

### <span id="page-1058-0"></span>*Applies to RDL schema 2010/01* [\[MSFT-RDL201001\]](http://go.microsoft.com/fwlink/?LinkId=164074)

The **MapPolygonTemplate.Label** element specifies the label text for map polygons (specified by [MapPolygon](#page-1050-0) elements) to which this [MapPolygonTemplate](#page-1053-0) is applied. This element is optional.

If this element is present, its value MUST be a [String](#page-77-0) [\(\[XMLSCHEMA2\]](http://go.microsoft.com/fwlink/?LinkId=145501) section 3.2.1) or an expression that evaluates to a **String**. If this element is not present, its value is interpreted as an empty string.

Following is the parent element of the **MapPolygonTemplate.Label** element.

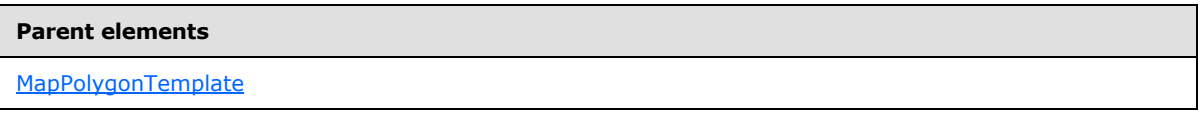

The following is the XML Schema definition of the **MapPolygonTemplate.Label** element.

<span id="page-1058-1"></span><xsd:element name="Label" type="xsd:string" minOccurs="0" />

# **2.257.9 MapPolygonTemplate.LabelPlacement**

*Applies to RDL schema 2010/01* [\[MSFT-RDL201001\]](http://go.microsoft.com/fwlink/?LinkId=164074)

The **MapPolygonTemplate.LabelPlacement** element specifies label placement for the [MapPolygon](#page-1050-0) layer. This element is optional.

If this element is present, its value MUST be a [String](#page-77-0) [\(\[XMLSCHEMA2\]](http://go.microsoft.com/fwlink/?LinkId=145501) section 3.2.1) or an expression that evaluates to a **String**. The value of this element MUST be one of the following or MUST be an expression that evaluates to one of the following:

**MiddleCenter**: The label is positioned in the middle center of the polygon.

**MiddleLeft**: The label is positioned in the middle left of the polygon.

**MiddleRight**: The label is positioned in the middle right of the polygon.

**TopCenter**: The label is positioned in the top center of the polygon.

**TopLeft**: The label is positioned in the top left of the polygon.

**TopRight**: The label is positioned in the top right of the polygon.

**BottomCenter**: The label is positioned in the bottom center of the polygon.

**BottomLeft**: The label is positioned in the bottom left of the polygon.

**BottomRight**: The label is positioned in the bottom right of the polygon.

If this element is not present, its value is interpreted as "MiddleCenter".

Following is the parent element of the **MapPolygonTemplate.LabelPlacement** element.

*[MS-RDL] — v20130611 Report Definition Language File Format* 

*Copyright © 2013 Microsoft Corporation.* 

*Release: Tuesday, June 11, 2013* 

[MapPolygonTemplate](#page-1053-0)

The following is the XML Schema definition of the **MapPolygonTemplate.LabelPlacement** element.

<span id="page-1059-0"></span><xsd:element name="LabelPlacement" type="xsd:string" minOccurs="0" />

# **2.257.10 MapPolygonTemplate.OffsetX**

*Applies to RDL schema 2010/01* [\[MSFT-RDL201001\]](http://go.microsoft.com/fwlink/?LinkId=164074)

The **MapPolygonTemplate.OffsetX** element specifies the X offset in map coordinates for map polygons (specified by [MapPolygon](#page-1050-0) elements) to which this [MapPolygonTemplate](#page-1053-0) is applied. This element is optional.

If this element is present, its value MUST be a [Float](#page-78-0) [\(\[XMLSCHEMA2\]](http://go.microsoft.com/fwlink/?LinkId=145501) section 3.2.4) or an expression that evaluates to a **Float**. If this element is not present, its value is interpreted as 0.

Following is the parent element of the **MapPolygonTemplate.OffsetX** element.

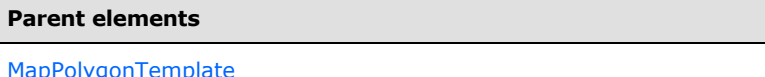

The following is the XML Schema definition of the **MapPolygonTemplate.OffsetX** element.

<span id="page-1059-1"></span><xsd:element name="OffsetX" type="xsd:string" minOccurs="0" />

## **2.257.11 MapPolygonTemplate.OffsetY**

*Applies to RDL schema 2010/01* [\[MSFT-RDL201001\]](http://go.microsoft.com/fwlink/?LinkId=164074)

The **MapPolygonTemplate.OffsetY** element specifies the Y offset in map coordinates for map polygons (specified by [MapPolygon](#page-1050-0) elements) to which this [MapPolygonTemplate](#page-1053-0) is applied. This element is optional.

If this element is present, its value MUST be a [Float](#page-78-0) [\(\[XMLSCHEMA2\]](http://go.microsoft.com/fwlink/?LinkId=145501) section 3.2.4) or an expression that evaluates to a **Float**. If this element is not present, its value is interpreted as 0.

Following is the parent element of the **MapPolygonTemplate.OffsetY** element.

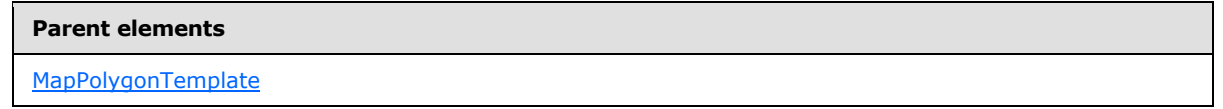

The following is the XML Schema definition of the **MapPolygonTemplate.OffsetY** element.

<xsd:element name="OffsetY" type="xsd:string" minOccurs="0" />

*[MS-RDL] — v20130611 Report Definition Language File Format* 

*Copyright © 2013 Microsoft Corporation.* 

*Release: Tuesday, June 11, 2013* 

# **2.257.12 MapPolygonTemplate.ScaleFactor**

<span id="page-1060-1"></span>*Applies to RDL schema 2010/01* [\[MSFT-RDL201001\]](http://go.microsoft.com/fwlink/?LinkId=164074)

The **MapPolygonTemplate.ScaleFactor** element specifies the scale factor for map polygons (specified by [MapPolygon](#page-1050-0) elements) to which this [MapPolygonTemplate](#page-1053-0) is applied. This element is optional.

If this element is present, its value MUST be a **Float [\(\[XMLSCHEMA2\]](http://go.microsoft.com/fwlink/?LinkId=145501)** section 3.2.4) or an expression that evaluates to a **Float**. If this element is not present, its value is interpreted as 1.

Following is the parent element of the **MapPolygonTemplate.ScaleFactor** element.

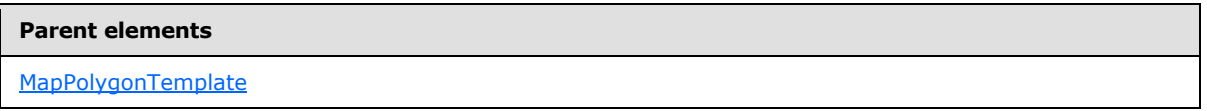

The following is the XML Schema definition of the **MapPolygonTemplate.ScaleFactor** element.

<span id="page-1060-2"></span><xsd:element name="ScaleFactor" type="xsd:string" minOccurs="0" />

## **2.257.13 MapPolygonTemplate.ShowLabel**

*Applies to RDL schema 2010/01* [\[MSFT-RDL201001\]](http://go.microsoft.com/fwlink/?LinkId=164074)

The **MapPolygonTemplate.ShowLabel** element specifies whether labels for a [MapPolygon](#page-1050-0) are displayed. This element is optional. If this element is present, its value MUST be a [String](#page-77-0) [\(\[XMLSCHEMA2\]](http://go.microsoft.com/fwlink/?LinkId=145501) section 3.2.1) or an expression that evaluates to a **String**.

The value of this element MUST be one of the following or MUST be an expression that evaluates to one of the following:

**Auto**: The labels are shown if there is no collision.

**True**: The labels are always shown.

**False**: The labels are hidden.

If this element is not present, its value is interpreted as "Auto".

Following is the parent element of the **MapPolygonTemplate.ShowLabel** element.

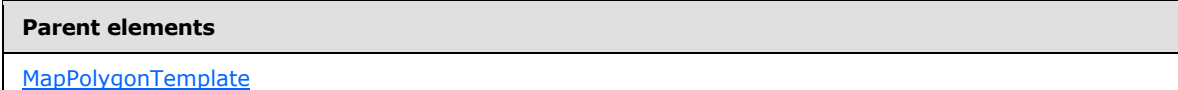

The following is the XML Schema definition of the **MapPolygonTemplate.ShowLabel** element.

<span id="page-1060-0"></span><xsd:element name="ShowLabel" type="xsd:string" minOccurs="0" />

# **2.257.14 MapPolygonTemplate.Style**

*Applies to RDL schema 2010/01* [\[MSFT-RDL201001\]](http://go.microsoft.com/fwlink/?LinkId=164074)

*1061 / 1685*

*[MS-RDL] — v20130611 Report Definition Language File Format* 

*Copyright © 2013 Microsoft Corporation.* 

The **MapPolygonTemplate.Style** element specifies style information for map polygons (specified by [MapPolygon](#page-1050-0) elements) to which a [MapPolygonTemplate](#page-1053-0) is applied. This element is optional and is of type [Style.](#page-1165-0)

Following is the parent element of the **MapPolygonTemplate.Style** element.

# **Parent elements** [MapPolygonTemplate](#page-1053-0)

The following is the XML Schema definition of the **MapPolygonTemplate.Style** element.

<span id="page-1061-0"></span><xsd:element name="Style" type="StyleType" minOccurs="0" />

## **2.257.15 MapPolygonTemplate.ToolTip**

#### *Applies to RDL schema 2010/01* [\[MSFT-RDL201001\]](http://go.microsoft.com/fwlink/?LinkId=164074)

The **MapPolygonTemplate.ToolTip** element specifies the tool tip text for the map polygons (specified by [MapPolygon](#page-1050-0) elements) to which a [MapPolygonTemplate](#page-1053-0) is applied. This element is optional.

If this element is present, its value MUST be a [String](#page-77-0) [\(\[XMLSCHEMA2\]](http://go.microsoft.com/fwlink/?LinkId=145501) section 3.2.1) or an expression that evaluates to a **String**. If this element is not present, its value is interpreted as an empty string.

Following is the parent element of the **MapPolygonTemplate.ToolTip** element.

#### **Parent elements**

[MapPolygonTemplate](#page-1053-0)

The following is the XML Schema definition of the **MapPolygonTemplate.ToolTip** element.

<span id="page-1061-1"></span><xsd:element name="ToolTip" type="xsd:string" minOccurs="0" />

# **2.258 MapTileLayer**

#### *Applies to RDL schema 2010/01* [\[MSFT-RDL201001\]](http://go.microsoft.com/fwlink/?LinkId=164074)

The **MapTileLayer** element specifies a raster-based map layer to be drawn in a [Map.](#page-889-0)

The following are the parent element, attribute, and child elements of the **MapTileLayer** element.

#### **Parent elements**

**[MapLayers](#page-936-0)** 

*1062 / 1685*

*[MS-RDL] — v20130611 Report Definition Language File Format* 

*Copyright © 2013 Microsoft Corporation.* 

#### **Attributes**

[MapTileLayer.Name](#page-1062-0)

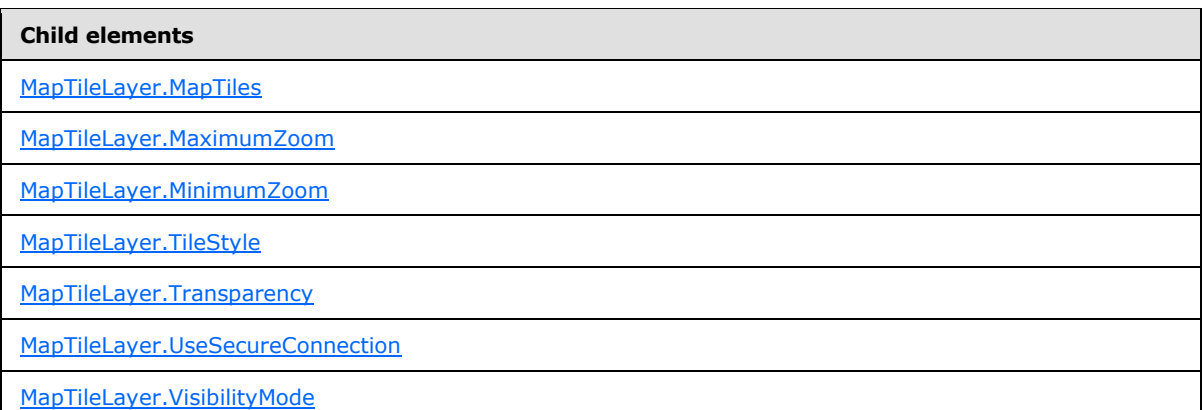

The following is the XML Schema definition of the **MapTileLayer** element.

```
<xsd:complexType name="MapTileLayerType">
  <xsd:choice maxOccurs="unbounded">
     <!--MapLayerStart-->
     <xsd:element name="VisibilityMode" type="xsd:string" minOccurs="0" />
     <xsd:element name="MinimumZoom" type="xsd:string" minOccurs="0" />
     <xsd:element name="MaximumZoom" type="xsd:string" minOccurs="0" />
     <xsd:element name="Transparency" type="xsd:string" minOccurs="0" />
     <!--MapLayerEnd-->
     <xsd:element name="TileStyle" type="xsd:string" minOccurs="0" />
     <xsd:element name="UseSecureConnection" type="xsd:string" minOccurs="0" />
    <xsd:element name="MapTiles" type="MapTilesType" minOccurs="0" />
     <xsd:any namespace="##other" processContents="skip" />
   </xsd:choice>
  <xsd:attribute name="Name" type="xsd:normalizedString" use="required" />
   <xsd:anyAttribute namespace="##other" processContents="skip" />
</xsd:complexType>
```
# **2.258.1 MapTileLayer.Name**

#### <span id="page-1062-0"></span>*Applies to RDL schema 2010/01* [\[MSFT-RDL201001\]](http://go.microsoft.com/fwlink/?LinkId=164074)

The **MapTileLayer.Name** attribute specifies a name for the [MapTileLayer](#page-1061-1) element. The **MapTileLayer.Name** attribute MUST be specified. The value of this attribute MUST be a case-sensitive [String](#page-77-0) [\(\[XMLSCHEMA2\]](http://go.microsoft.com/fwlink/?LinkId=145501) section 3.2.1) that is a CLS-compliant identifier [\[UTR15\].](http://go.microsoft.com/fwlink/?LinkId=147989)

Following is the parent element of the **MapTileLayer.Name** attribute.

#### **Parent elements**

[MapTileLayer](#page-1061-1)

The following is the XML Schema definition of the **MapTileLayer.Name** attribute.

*1063 / 1685*

*[MS-RDL] — v20130611 Report Definition Language File Format* 

*Copyright © 2013 Microsoft Corporation.* 

<span id="page-1063-0"></span><xsd:attribute name="Name" type="xsd:normalizedString" use="required" />

# **2.258.2 MapTileLayer.MapTiles**

### *Applies to RDL schema 2010/01* [\[MSFT-RDL201001\]](http://go.microsoft.com/fwlink/?LinkId=164074)

The **MapTileLayer.MapTiles** element specifies a collection of [MapTile](#page-1066-0) elements to be embedded in a [MapTileLayer](#page-1061-1) in a [Map.](#page-889-0) This element is optional and is of type [MapTiles.](#page-1066-1)

Following is the parent element of the **MapTileLayer.MapTiles** element.

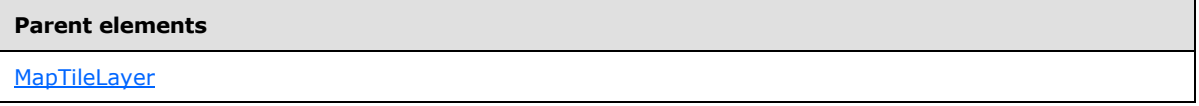

The following is the XML Schema definition of the **MapTileLayer.MapTiles** element.

<span id="page-1063-1"></span><xsd:element name="MapTiles" type="MapTilesType" minOccurs="0" />

### **2.258.3 MapTileLayer.MaximumZoom**

### *Applies to RDL schema 2010/01* [\[MSFT-RDL201001\]](http://go.microsoft.com/fwlink/?LinkId=164074)

The **MapTileLayer.MaximumZoom** element specifies the maximum zoom level at which the parent layer is visible in a  $Map.$  This element is optional.

If this element is present, its value MUST be a [Float](#page-78-0) [\(\[XMLSCHEMA2\]](http://go.microsoft.com/fwlink/?LinkId=145501) section 3.2.4) or an expression that evaluates to a **Float**. If this element is not present, its value is interpreted as 200. This element is ignored if the value of the MapTileLayer. VisibilityMode element is not "ZoomBased".

Following is the parent element of the **MapTileLayer.MaximumZoom** element.

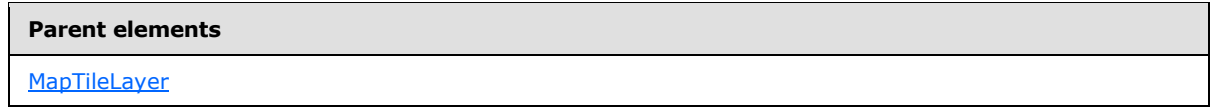

The following is the XML Schema definition of the **MapTileLayer.MaximumZoom** element.

<span id="page-1063-2"></span><xsd:element name="MaximumZoom" type="xsd:string" minOccurs="0" />

# **2.258.4 MapTileLayer.MinimumZoom**

*Applies to RDL schema 2010/01* [\[MSFT-RDL201001\]](http://go.microsoft.com/fwlink/?LinkId=164074)

The **MapTileLayer.MinimumZoom** element specifies the minimum zoom level at which the parent layer is visible in a [Map.](#page-889-0) This element is optional.

If this element is present, its value MUST be a [Float](#page-78-0) [\(\[XMLSCHEMA2\]](http://go.microsoft.com/fwlink/?LinkId=145501) section 3.2.4) or an expression that evaluates to a **Float**. If this element is not present, its value is interpreted as 50. This element is ignored if the value of the MapTileLayer. VisibilityMode element is not "ZoomBased".

Following is the parent element of the **MapTileLayer.MinimumZoom** element.

*1064 / 1685*

*[MS-RDL] — v20130611 Report Definition Language File Format* 

*Copyright © 2013 Microsoft Corporation.* 

**[MapTileLayer](#page-1061-1)** 

The following is the XML Schema definition of the **MapTileLayer.MinimumZoom** element.

<span id="page-1064-0"></span><xsd:element name="MinimumZoom" type="xsd:string" minOccurs="0" />

## **2.258.5 MapTileLayer.TileStyle**

*Applies to RDL schema 2010/01* [\[MSFT-RDL201001\]](http://go.microsoft.com/fwlink/?LinkId=164074)

The **MapTileLayer.TileStyle** element specifies the style of a [MapTile](#page-1066-0) in a [Map.](#page-889-0) This element is optional. If this element is present, its value MUST be a  $String([XMLSCHEMA2]$  $String([XMLSCHEMA2]$  section 3.2.1) or an expression that evaluates to a **String**.

The value of this element MUST be one of the following or MUST be an expression that evaluates to one of the following:

**Road**: Tiles contain roads and streets.

**Aerial**: Tiles contain aerial imagery of Earth.

**Hybrid**: Tiles contain aerial imagery, borders, and roads.

If this element is not present, its value is interpreted as "Road".

Following is the parent element of the **MapTileLayer.TileStyle** element.

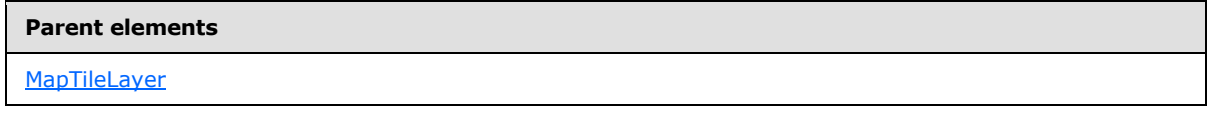

The following is the XML Schema definition of the **MapTileLayer.TileStyle** element.

<span id="page-1064-1"></span><xsd:element name="TileStyle" type="xsd:string" minOccurs="0" />

#### **2.258.6 MapTileLayer.Transparency**

*Applies to RDL schema 2010/01* [\[MSFT-RDL201001\]](http://go.microsoft.com/fwlink/?LinkId=164074)

The **MapTileLayer.Transparency** element specifies the transparency of the map tiles (specified by [MapTile](#page-1066-0) elements) in the parent layer as a percentage. This element is optional. If this element is present, its value MUST be a [Float](#page-78-0) [\(\[XMLSCHEMA2\]](http://go.microsoft.com/fwlink/?LinkId=145501) section 3.2.4) or an expression that evaluates to a **Float**. If this element is not present, its value is interpreted as 100.

Following is the parent element of the **MapTileLayer.Transparency** element.

#### **Parent elements**

**[MapTileLayer](#page-1061-1)** 

The following is the XML Schema definition of the **MapTileLayer.Transparency** element.

*1065 / 1685*

*[MS-RDL] — v20130611 Report Definition Language File Format* 

*Copyright © 2013 Microsoft Corporation.* 

<span id="page-1065-0"></span><xsd:element name="Transparency" type="xsd:string" minOccurs="0" />

# **2.258.7 MapTileLayer.UseSecureConnection**

#### *Applies to RDL schema 2010/01* [\[MSFT-RDL201001\]](http://go.microsoft.com/fwlink/?LinkId=164074)

The **MapTileLayer.UseSecureConnection** element specifies whether to use secure connection to retrieve the tiles for a [MapTileLayer.](#page-1061-1) The **MapTileLayer.UseSecureConnection** element is optional.

If this element is present, its value MUST be a **Boolean [\(\[XMLSCHEMA2\]](http://go.microsoft.com/fwlink/?LinkId=145501)** section 3.2.2) or an expression that evaluates to a **Boolean**. If this element is not present, its value is interpreted as false.

Following is the parent element of the **MapTileLayer.UseSecureConnection** element.

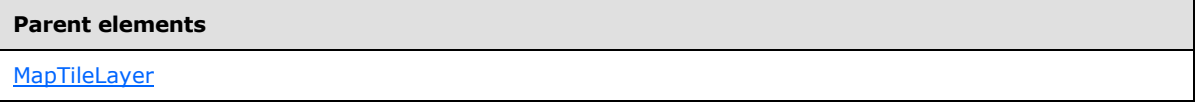

The following is the XML Schema definition of the **MapTileLayer.UseSecureConnection** element.

<span id="page-1065-1"></span><xsd:element name="UseSecureConnection" type="xsd:string" minOccurs="0" />

# **2.258.8 MapTileLayer.VisibilityMode**

#### *Applies to RDL schema 2010/01* [\[MSFT-RDL201001\]](http://go.microsoft.com/fwlink/?LinkId=164074)

The **MapTileLayer.VisibilityMode** element specifies the visibility mode for a [MapTileLayer.](#page-1061-1) This element is optional.

If this element is present, its value MUST be a  $String([XMLSCHEMA2]$  $String([XMLSCHEMA2]$  section 3.2.1) or an expression that evaluates to a **String**. The value of this element MUST be one of the following or MUST be an expression that evaluates to one of the following:

**Visible**: The layer MUST always be visible.

**Hidden**: The layer MUST always be hidden.

**ZoomBased**: The layer is shown in a zoom level range that is defined by the [MapTileLayer.MaximumZoom](#page-1063-1) and [MapTileLayer.MinimumZoom](#page-1063-2) elements.

If the **MapTileLayer.VisibilityMode** element is not present, its value is interpreted as "Visible".

Following is the parent element of the **MapTileLayer.VisibilityMode** element.

#### **Parent elements**

**[MapTileLayer](#page-1061-1)** 

The following is the XML Schema definition of the **MapTileLayer.VisibilityMode** element.

*[MS-RDL] — v20130611 Report Definition Language File Format* 

*Copyright © 2013 Microsoft Corporation.* 

*Release: Tuesday, June 11, 2013* 

<span id="page-1066-1"></span><xsd:element name="VisibilityMode" type="xsd:string" minOccurs="0" />

# **2.259 MapTiles**

#### *Applies to RDL schema 2010/01* [\[MSFT-RDL201001\]](http://go.microsoft.com/fwlink/?LinkId=164074)

The **MapTiles** element specifies a collection of [MapTile](#page-1066-0) elements for a [MapTileLayer.](#page-1061-1)

The following are the parent and child elements of the **MapTiles** element.

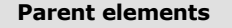

**[MapTileLayer](#page-1061-1)** 

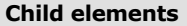

[MapTiles.MapTile](#page-1066-2)

The following is the XML Schema definition of the **MapTiles** element.

```
<xsd:complexType name="MapTilesType">
  <xsd:sequence>
    <xsd:element name="MapTile" type="MapTileType" minOccurs="1" 
maxOccurs="unbounded" />
  </xsd:sequence>
   <xsd:anyAttribute namespace="##other" processContents="skip" />
</xsd:complexType>
```
# **2.259.1 MapTiles.MapTile**

## <span id="page-1066-2"></span>*Applies to RDL schema 2010/01* [\[MSFT-RDL201001\]](http://go.microsoft.com/fwlink/?LinkId=164074)

The [MapTile](#page-1066-0)s.MapTile element specifies a MapTile image to be embedded in a [MapTileLayer.](#page-1061-1) This element MUST be specified.

Following is the parent element of the **MapTiles.MapTile** element.

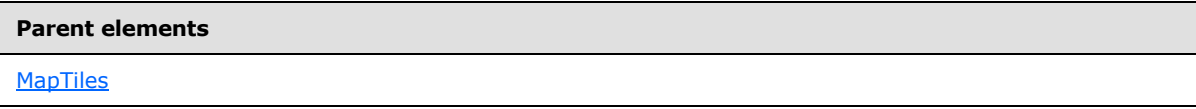

The following is the XML Schema definition of the **MapTiles.MapTile** element.

```
<xsd:element name="MapTile" type="MapTileType" minOccurs="1" 
maxOccurs="unbounded" />
```
# **2.260 MapTile**

*Applies to RDL schema 2010/01* [\[MSFT-RDL201001\]](http://go.microsoft.com/fwlink/?LinkId=164074)

*[MS-RDL] — v20130611 Report Definition Language File Format* 

*Copyright © 2013 Microsoft Corporation.* 

*Release: Tuesday, June 11, 2013* 

The **MapTile** element specifies a **MapTile** image to be embedded in a [MapTileLayer.](#page-1061-1)

The following are the parent elements and child elements of the **MapTile** element.

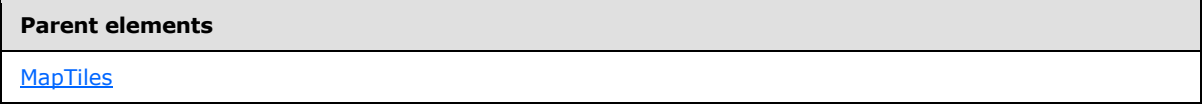

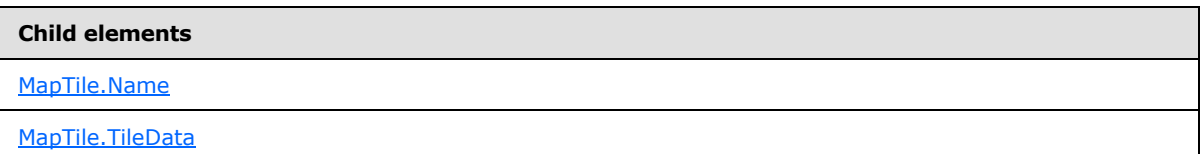

The following is the XML Schema definition of the **MapTile** element.

```
<xsd:complexType name="MapTileType">
  <xsd:choice maxOccurs="unbounded">
    <xsd:element name="Name" type="xsd:string" minOccurs="1" />
    <xsd:element name="TileData" type="xsd:string" minOccurs="1" />
     <xsd:any namespace="##other" processContents="skip" />
   </xsd:choice>
  <xsd:anyAttribute namespace="##other" processContents="skip" />
</xsd:complexType>
```
## **2.260.1 MapTile.Name**

#### <span id="page-1067-0"></span>*Applies to RDL schema 2010/01* [\[MSFT-RDL201001\]](http://go.microsoft.com/fwlink/?LinkId=164074)

The **MapTile.Name** element specifies the name for a [MapTile.](#page-1066-0) This element MUST be specified. The value of this element MUST be a **String** [\(\[XMLSCHEMA2\]](http://go.microsoft.com/fwlink/?LinkId=145501) section 3.2.1).

Following is the parent element of the **MapTile.Name** element.

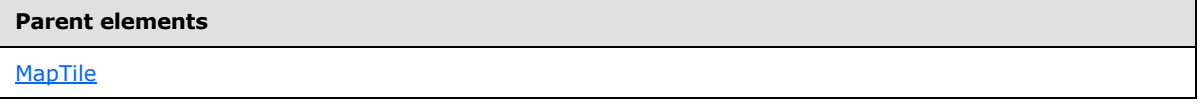

The following is the XML Schema definition of the **MapTile.Name** element.

<span id="page-1067-1"></span><xsd:element name="Name" type="xsd:string" minOccurs="1" />

### **2.260.2 MapTile.TileData**

The **MapTile.TileData** element specifies the image data for a [MapTile](#page-1066-0) in a [Map.](#page-889-0) This element MUST be specified. The value of this element MUST be a base64-encoded string.

Following is the parent element of the **MapTile.TileData** element.

*1068 / 1685*

*[MS-RDL] — v20130611 Report Definition Language File Format* 

*Copyright © 2013 Microsoft Corporation.* 

**[MapTile](#page-1066-0)** 

The following is the XML Schema definition of the **MapTile.TileData** element.

<span id="page-1068-1"></span><xsd:element name="TileData" type="xsd:string" minOccurs="1" />

### **2.261 MapLegends**

*Applies to RDL schema 2010/01* [\[MSFT-RDL201001\]](http://go.microsoft.com/fwlink/?LinkId=164074)

The **MapLegends** element specifies a collection of [MapLegend](#page-1069-0) elements to be drawn in a [Map.](#page-889-0) The **MapLegends** element MUST contain at least one **MapLegend** element.

The following are the parent and child elements of the **MapLegends** element.

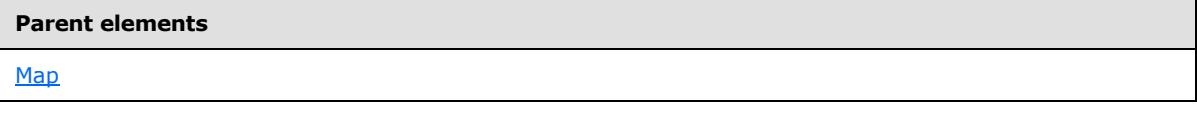

**Child elements**

[MapLegends.MapLegend](#page-1068-0)

The following is the XML Schema definition of the **MapLegends** element.

```
<xsd:complexType name="MapLegendsType">
  <xsd:sequence>
    <xsd:element name="MapLegend" type="MapLegendType" minOccurs="1" 
maxOccurs="unbounded" />
  </xsd:sequence>
   <xsd:anyAttribute namespace="##other" processContents="skip" />
</xsd:complexType>
```
# **2.261.1 MapLegends.MapLegend**

<span id="page-1068-0"></span>*Applies to RDL schema 2010/01* [\[MSFT-RDL201001\]](http://go.microsoft.com/fwlink/?LinkId=164074)

The **MapLegends.MapLegend** element specifies a legend to be drawn in a [Map.](#page-889-0) This element MUST be specified and is of type [MapLegend.](#page-1069-0)

Following is the parent element of the **MapLegends.MapLegend** element.

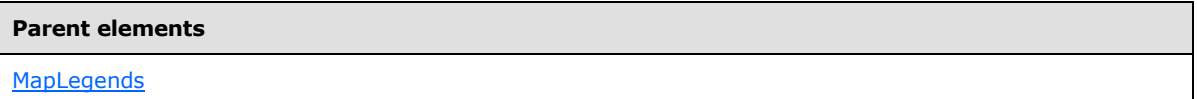

The following is the XML Schema definition of the **MapLegends.MapLegend** element.

*[MS-RDL] — v20130611 Report Definition Language File Format* 

*Copyright © 2013 Microsoft Corporation.* 

*Release: Tuesday, June 11, 2013* 

<span id="page-1069-0"></span><xsd:element name="MapLegend" type="MapLegendType" minOccurs="1" maxOccurs="unbounded" />

# **2.262 MapLegend**

## *Applies to RDL schema 2010/01* [\[MSFT-RDL201001\]](http://go.microsoft.com/fwlink/?LinkId=164074)

The **MapLegend** element specifies a legend to be drawn in a [Map.](#page-889-0)

The following are the parent element, attribute, and child elements of the **MapLegend** element.

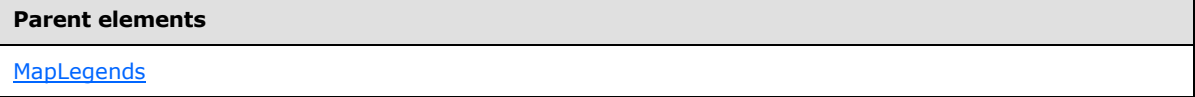

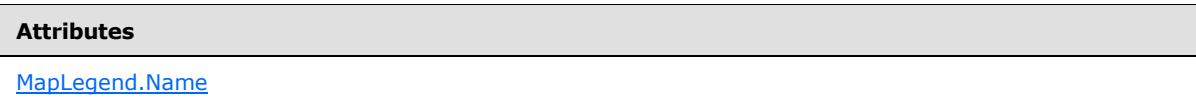

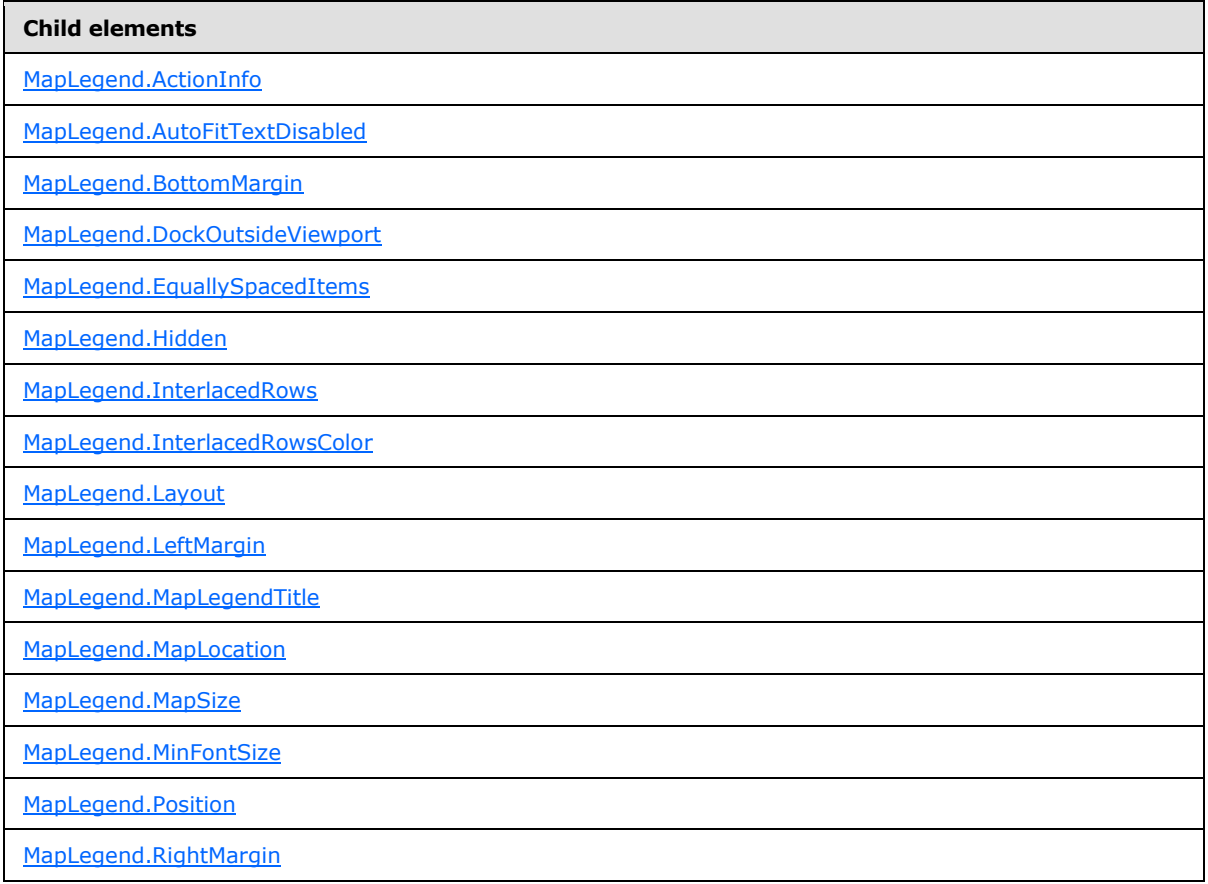

*[MS-RDL] — v20130611 Report Definition Language File Format* 

*Copyright © 2013 Microsoft Corporation.* 

*Release: Tuesday, June 11, 2013* 

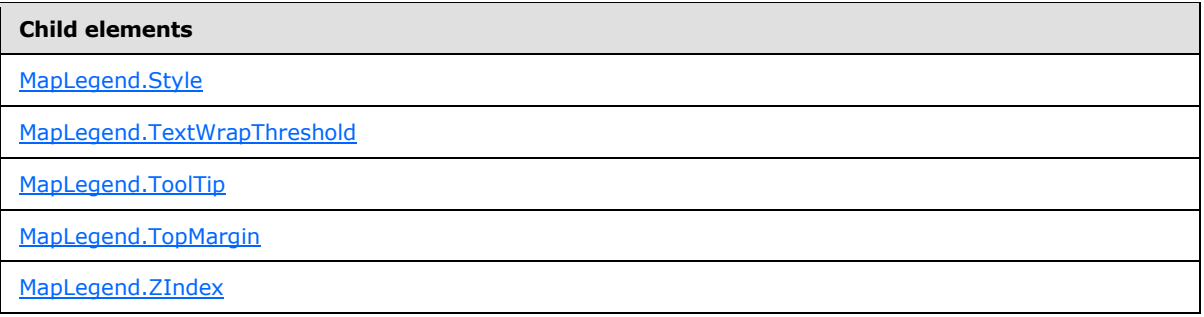

The following is the XML Schema definition of the **MapLegend** element.

```
<xsd:complexType name="MapLegendType">
   <xsd:choice maxOccurs="unbounded">
     <!--MapSubItem Start-->
     <xsd:element name="Style" type="StyleType" minOccurs="0" />
     <xsd:element name="MapLocation" type="MapLocationType" minOccurs="0" />
     <xsd:element name="MapSize" type="MapSizeType" minOccurs="0" />
     <xsd:element name="LeftMargin" type="xsd:string" minOccurs="0" />
     <xsd:element name="RightMargin" type="xsd:string" minOccurs="0" />
     <xsd:element name="TopMargin" type="xsd:string" minOccurs="0" />
     <xsd:element name="BottomMargin" type="xsd:string" minOccurs="0" />
     <xsd:element name="ZIndex" type="xsd:string" minOccurs="0" />
     <!--MapSubItem End-->
     <!--MapDockableSubItem Start-->
     <xsd:element name="Position" type="xsd:string" minOccurs="0" />
     <xsd:element name="DockOutsideViewport" type="xsd:string" minOccurs="0" />
     <xsd:element name="Hidden" type="xsd:string" minOccurs="0" />
     <xsd:element name="ActionInfo" type="ActionInfoType" minOccurs="0" />
     <xsd:element name="ToolTip" type="xsd:string" minOccurs="0" />
     <!--MapDockableSubItem End-->
     <xsd:element name="Layout" type="xsd:string" minOccurs="0" />
     <xsd:element name="MapLegendTitle" type="MapLegendTitleType" minOccurs="0" />
     <xsd:element name="AutoFitTextDisabled" type="xsd:string" minOccurs="0" />
     <xsd:element name="MinFontSize" type="xsd:string" minOccurs="0" />
     <xsd:element name="InterlacedRows" type="xsd:string" minOccurs="0" />
     <xsd:element name="InterlacedRowsColor" type="xsd:string" minOccurs="0" />
     <xsd:element name="EquallySpacedItems" type="xsd:string" minOccurs="0" />
     <xsd:element name="TextWrapThreshold" type="xsd:string" minOccurs="0" />
     <xsd:any namespace="##other" processContents="skip" />
   </xsd:choice>
   <xsd:attribute name="Name" type="xsd:normalizedString" use="required" />
   <xsd:anyAttribute namespace="##other" processContents="skip" />
</xsd:complexType>
```
# **2.262.1 MapLegend.Name**

#### <span id="page-1070-0"></span>*Applies to RDL schema 2010/01* [\[MSFT-RDL201001\]](http://go.microsoft.com/fwlink/?LinkId=164074)

The **MapLegend.Name** attribute specifies a name for a [MapLegend.](#page-1069-0) This attribute MUST be specified. The value of this attribute MUST be a case-sensitive *String [\(\[XMLSCHEMA2\]](http://go.microsoft.com/fwlink/?LinkId=145501)* section 3.2.1) that is a CLS-compliant identifier  $[UTR15]$ .

Following is the parent element of the **MapLegend.Name** attribute.

*[MS-RDL] — v20130611 Report Definition Language File Format* 

*Copyright © 2013 Microsoft Corporation.* 

*Release: Tuesday, June 11, 2013* 

**[MapLegend](#page-1069-0)** 

The following is the XML Schema definition of the **MapLegend.Name** attribute.

<span id="page-1071-0"></span><xsd:attribute name="Name" type="xsd:normalizedString" use="required" />

### **2.262.2 MapLegend.ActionInfo**

*Applies to RDL schema 2010/01* [\[MSFT-RDL201001\]](http://go.microsoft.com/fwlink/?LinkId=164074)

The **MapLegend.ActionInfo** element specifies a set of actions for a [MapLegend](#page-1069-0) in a [Map.](#page-889-0) This element is optional and is of type **ActionInfo**.

Following is the parent element of the **MapLegend.ActionInfo** element.

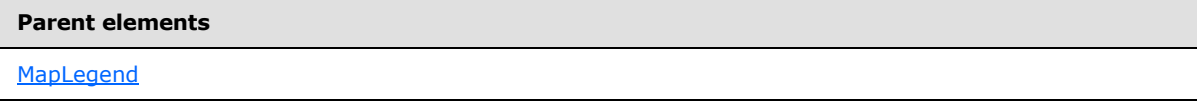

The following is the XML Schema definition of the **MapLegend.ActionInfo** element.

<span id="page-1071-1"></span><xsd:element name="ActionInfo" type="ActionInfoType" minOccurs="0" />

### **2.262.3 MapLegend.AutoFitTextDisabled**

#### *Applies to RDL schema 2010/01* [\[MSFT-RDL201001\]](http://go.microsoft.com/fwlink/?LinkId=164074)

The **MapLegend.AutoFitTextDisabled** element specifies whether text will be autosized to fit in the [MapLegend](#page-1069-0) area. This element is optional. If this element is present, its value MUST be a [Boolean](#page-78-1) [\(\[XMLSCHEMA2\]](http://go.microsoft.com/fwlink/?LinkId=145501) section 3.2.2) or an expression that evaluates to a **Boolean**. If this element is not present, its value is interpreted as false.

Following is the parent element of the **MapLegend.AutoFitTextDisabled** element.

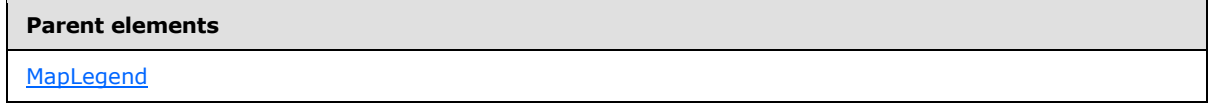

The following is the XML Schema definition of the **MapLegend.AutoFitTextDisabled** element.

<span id="page-1071-2"></span><xsd:element name="AutoFitTextDisabled" type="xsd:string" minOccurs="0" />

#### **2.262.4 MapLegend.BottomMargin**

### *Applies to RDL schema 2010/01* [\[MSFT-RDL201001\]](http://go.microsoft.com/fwlink/?LinkId=164074)

The **MapLegend.BottomMargin** element specifies the bottom margin for a [MapLegend](#page-1069-0) and its parent [Map.](#page-889-0) This element is optional. If this element is present, its value MUST be an RdISize or an

*[MS-RDL] — v20130611 Report Definition Language File Format* 

*Copyright © 2013 Microsoft Corporation.* 

*Release: Tuesday, June 11, 2013* 

expression that evaluates to an **RdlSize**, and its value MUST NOT be negative. If this element is not present, its value is interpreted as 0.

Following is the parent element of the **MapLegend.BottomMargin** element.

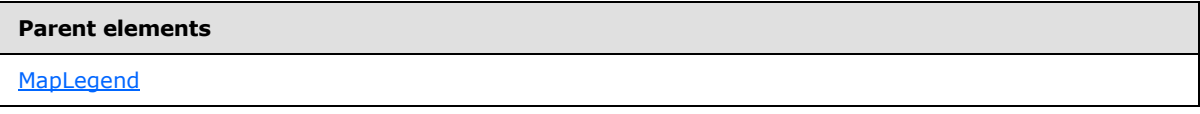

The following is the XML Schema definition of the **MapLegend.BottomMargin** element.

<span id="page-1072-0"></span><xsd:element name="BottomMargin" type="xsd:string" minOccurs="0" />

## **2.262.5 MapLegend.DockOutsideViewport**

*Applies to RDL schema 2010/01* [\[MSFT-RDL201001\]](http://go.microsoft.com/fwlink/?LinkId=164074)

The **MapLegend.DockOutsideViewport** element specifies whether the [MapLegend](#page-1069-0) will be docked outside a [MapViewport.](#page-1091-0) This element is optional.

If the **MapLegend.DockOutsideViewport** element is present, its value MUST be a [Boolean](#page-78-1) [\(\[XMLSCHEMA2\]](http://go.microsoft.com/fwlink/?LinkId=145501) section 3.2.2) or an expression that evaluates to a **Boolean**. If this element is not present, its value is interpreted as false. This element is ignored if the value of the [MapLegend.MapLocation](#page-1075-1) element is defined.

Following is the parent element of the **MapLegend.DockOutsideViewport** element.

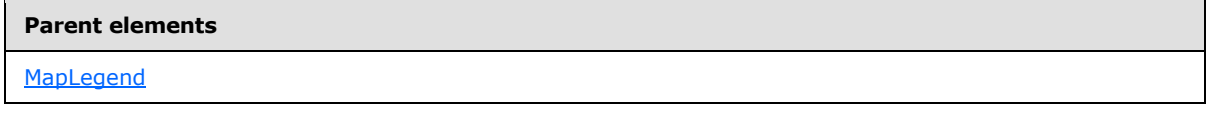

The following is the XML Schema definition of the **MapLegend.DockOutsideViewport** element.

<span id="page-1072-1"></span><xsd:element name="DockOutsideViewport" type="xsd:string" minOccurs="0" />

### **2.262.6 MapLegend.EquallySpacedItems**

*Applies to RDL schema 2010/01* [\[MSFT-RDL201001\]](http://go.microsoft.com/fwlink/?LinkId=164074)

The **MapLegend.EquallySpacedItems** element specifies whether legend items are equally spaced in a [MapLegend.](#page-1069-0) This element is optional. If this element is present, its value MUST be a [Boolean](#page-78-1) [\(\[XMLSCHEMA2\]](http://go.microsoft.com/fwlink/?LinkId=145501) section 3.2.2) or an expression that evaluates to a **Boolean**. If this element is not present, its value is interpreted as false.

Following is the parent element of the **MapLegend.EquallySpacedItems** element.

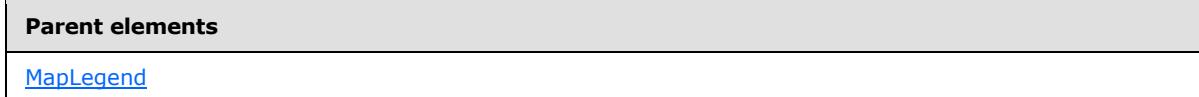

The following is the XML Schema definition of the **MapLegend.EquallySpacedItems** element.

*[MS-RDL] — v20130611 Report Definition Language File Format* 

*Copyright © 2013 Microsoft Corporation.* 

*Release: Tuesday, June 11, 2013* 

<span id="page-1073-0"></span><xsd:element name="EquallySpacedItems" type="xsd:string" minOccurs="0" />

# **2.262.7 MapLegend.Hidden**

#### *Applies to RDL schema 2010/01* [\[MSFT-RDL201001\]](http://go.microsoft.com/fwlink/?LinkId=164074)

The **MapLegend.Hidden** element specifies whether a [MapLegend](#page-1069-0) will be hidden. This element is optional. If this element is present, its value MUST be a [Boolean](#page-78-1) [\(\[XMLSCHEMA2\]](http://go.microsoft.com/fwlink/?LinkId=145501) section 3.2.2) or an expression that evaluates to a **Boolean**. If this element is not present, its value is interpreted as false.

Following is the parent element of the **MapLegend.Hidden** element.

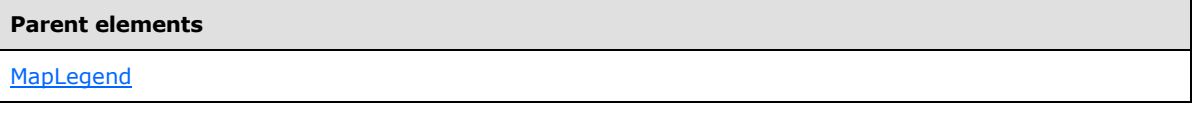

The following is the XML Schema definition of the **MapLegend.Hidden** element.

<span id="page-1073-1"></span><xsd:element name="Hidden" type="xsd:string" minOccurs="0" />

# **2.262.8 MapLegend.InterlacedRows**

### *Applies to RDL schema 2010/01* [\[MSFT-RDL201001\]](http://go.microsoft.com/fwlink/?LinkId=164074)

The **MapLegend.InterlacedRows** element specifies whether the legend rows in a [MapLegend](#page-1069-0) will use interlaced colors. This element is optional. If this element is present, its value MUST be a [Boolean](#page-78-1) [\(\[XMLSCHEMA2\]](http://go.microsoft.com/fwlink/?LinkId=145501) section 3.2.2) or an expression that evaluates to a **Boolean**. If this element is not present, its value is interpreted as false.

Following is the parent element of the **MapLegend.InterlacedRows** element.

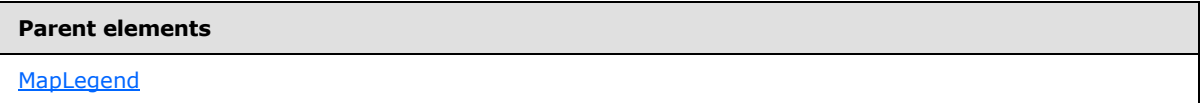

The following is the XML Schema definition of the **MapLegend.InterlacedRows** element.

<span id="page-1073-2"></span><xsd:element name="InterlacedRows" type="xsd:string" minOccurs="0" />

# **2.262.9 MapLegend.InterlacedRowsColor**

*Applies to RDL schema 2010/01* [\[MSFT-RDL201001\]](http://go.microsoft.com/fwlink/?LinkId=164074)

The **MapLegend.InterlacedRowsColor** element specifies the color of the interlaced rows in a [MapLegend.](#page-1069-0) This element is optional. If this element is present, its value MUST be an [RdlColor](#page-83-0) or an expression that evaluates to an **RdlColor**. If this element is not present, its value is interpreted as "LightGray".

Following is the parent element of the **MapLegend.InterlacedRowsColor** element.

*1074 / 1685*

*[MS-RDL] — v20130611 Report Definition Language File Format* 

*Copyright © 2013 Microsoft Corporation.* 

**[MapLegend](#page-1069-0)** 

The following is the XML Schema definition of the **MapLegend.InterlacedRowsColor** element.

<span id="page-1074-0"></span><xsd:element name="InterlacedRowsColor" type="xsd:string" minOccurs="0" />

# **2.262.10 MapLegend.Layout**

*Applies to RDL schema 2010/01* [\[MSFT-RDL201001\]](http://go.microsoft.com/fwlink/?LinkId=164074)

The **MapLegend.Layout** element specifies the arrangement of labels in a [MapLegend.](#page-1069-0) This element is optional. If this element is present, its value MUST be a  $String([XMLSCHEMA2]$  $String([XMLSCHEMA2]$  section 3.2.1) or an expression that evaluates to a **String**. The value of this element MUST be one of the following or MUST be an expression that evaluates to one of the following:

**AutoTable**: The labels are automatically arranged to fit.

**Column**: The labels are arranged in a column.

**Row**: The labels are arranged in a row.

**WideTable**: The labels are arranged in a wide table.

**TallTable**: The labels are arranged in a tall table.

If this element is not present, its value is interpreted as "AutoTable".

Following is the parent element of the **MapLegend.Layout** element.

#### **Parent elements**

**[MapLegend](#page-1069-0)** 

The following is the XML Schema definition of the **MapLegend.Layout** element.

<span id="page-1074-1"></span><xsd:element name="Layout" type="xsd:string" minOccurs="0" />

# **2.262.11 MapLegend.LeftMargin**

#### *Applies to RDL schema 2010/01* [\[MSFT-RDL201001\]](http://go.microsoft.com/fwlink/?LinkId=164074)

The **MapLegend.LeftMargin** element specifies the left margin for a [MapLegend](#page-1069-0) and its parent [Map.](#page-889-0) This element is optional. If this element is present, its value MUST be an [RdlSize](#page-80-0) or an expression that evaluates to an **RdlSize**, and its value MUST NOT be negative. If this element is not present, its value is interpreted as 0.

Following is the parent element of the **MapLegend.LeftMargin** element.

#### **Parent elements**

[MapLegend](#page-1069-0)

*1075 / 1685*

*[MS-RDL] — v20130611 Report Definition Language File Format* 

*Copyright © 2013 Microsoft Corporation.* 

The following is the XML Schema definition of the **MapLegend.LeftMargin** element.

<span id="page-1075-0"></span><xsd:element name="LeftMargin" type="xsd:string" minOccurs="0" />

### **2.262.12 MapLegend.MapLegendTitle**

#### *Applies to RDL schema 2010/01* [\[MSFT-RDL201001\]](http://go.microsoft.com/fwlink/?LinkId=164074)

The **MapLegend.MapLegendTitle** element specifies a title for a [MapLegend.](#page-1069-0) This element is optional and is of type [MapLegendTitle.](#page-1079-1)

Following is the parent element of the **MapLegend.MapLegendTitle** element.

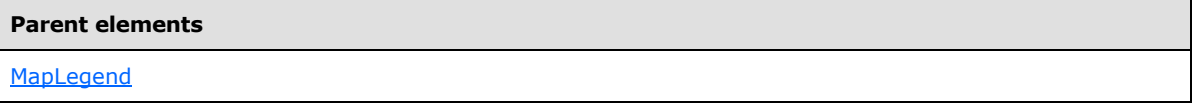

The following is the XML Schema definition of the **MapLegend.MapLegendTitle** element.

<span id="page-1075-1"></span><xsd:element name="MapLegendTitle" type="MapLegendTitleType" minOccurs="0" />

### **2.262.13 MapLegend.MapLocation**

#### *Applies to RDL schema 2010/01* [\[MSFT-RDL201001\]](http://go.microsoft.com/fwlink/?LinkId=164074)

The **MapLegend.MapLocation** element specifies the location of a [MapLegend.](#page-1069-0) This element is optional. If this element is present, [MapLegend.Position](#page-1076-1) is ignored. The **MapLegend.MapLocation** element is of type [MapLocation.](#page-918-0)

Following is the parent element of the **MapLegend.MapLocation** element.

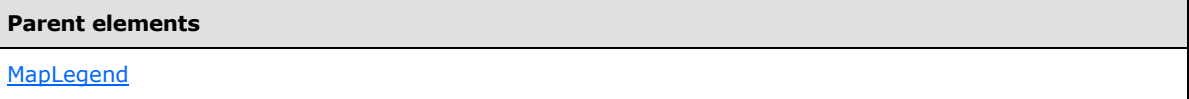

The following is the XML Schema definition of the **MapLegend.MapLocation** element.

<span id="page-1075-2"></span><xsd:element name="MapLocation" type="MapLocationType" minOccurs="0" />

### **2.262.14 MapLegend.MapSize**

#### *Applies to RDL schema 2010/01* [\[MSFT-RDL201001\]](http://go.microsoft.com/fwlink/?LinkId=164074)

The **MapLegend.MapSize** element specifies the size of a [MapLegend.](#page-1069-0) This element is optional. If this element is not present, the size of the map legend MUST be automatically calculated. This element is of type [MapSize.](#page-921-0)

Following is the parent element of the **MapLegend.MapSize** element.

**Parent elements**

**[MapLegend](#page-1069-0)** 

*1076 / 1685*

*[MS-RDL] — v20130611 Report Definition Language File Format* 

*Copyright © 2013 Microsoft Corporation.* 

The following is the XML Schema definition of the **MapLegend.MapSize** element.

<span id="page-1076-0"></span><xsd:element name="MapSize" type="MapSizeType" minOccurs="0" />

## **2.262.15 MapLegend.MinFontSize**

#### *Applies to RDL schema 2010/01* [\[MSFT-RDL201001\]](http://go.microsoft.com/fwlink/?LinkId=164074)

The **MapLegend.MinFontSize** element specifies the minimum font size for the auto-sizing algorithm of [MapLegend](#page-1069-0) text. This element is optional.

If this element is present, its value MUST be an RdISize or an expression that evaluates to an **RdlSize**. If this element is not present, its value is interpreted as 7pt. This element is ignored if the value of the [MapLegend.AutoFitTextDisabled](#page-1071-1) element is true.

Following is the parent element of the **MapLegend.MinFontSize** element.

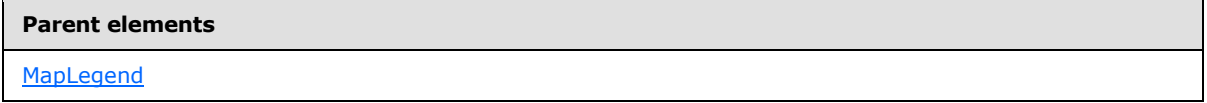

The following is the XML Schema definition of the **MapLegend.MinFontSize** element.

<span id="page-1076-1"></span><xsd:element name="MinFontSize" type="xsd:string" minOccurs="0" />

# **2.262.16 MapLegend.Position**

#### *Applies to RDL schema 2010/01* [\[MSFT-RDL201001\]](http://go.microsoft.com/fwlink/?LinkId=164074)

The Maplegend.Position element specifies the position of the **Maplegend** in a [Map.](#page-889-0) This element is optional. This element is ignored if the value of the [MapLegend.MapLocation](#page-1075-1) element is specified. If the **MapLegend.Position** element is present, its value MUST be a [String](#page-77-0) [\(\[XMLSCHEMA2\]](http://go.microsoft.com/fwlink/?LinkId=145501) section 3.2.1) or an expression that evaluates to a **String**.

The value of this element MUST be one of the following or MUST be an expression that evaluates to one of the following:

**TopCenter**: The legend is positioned at the top center.

**TopLeft**: The legend is positioned at the top left.

**TopRight**: The legend is positioned at the top right.

**LeftTop**: The legend is positioned at the left top.

**LeftCenter**: The legend is positioned at the left center.

**LeftBottom**: The legend is positioned at the left bottom.

**RightTop**: The legend is positioned at the right top.

**RightCenter**: The legend is positioned at the right center.

**RightBottom**: The legend is positioned at the right bottom.

*[MS-RDL] — v20130611 Report Definition Language File Format* 

*Copyright © 2013 Microsoft Corporation.* 

**BottomRight**: The legend is positioned at the bottom right.

**BottomCenter**: The legend is positioned at the bottom center.

**BottomLeft**: The legend is positioned at the bottom left.

If this element is not present, its value is interpreted as "TopCenter".

Following is the parent element of the **MapLegend.Position** element.

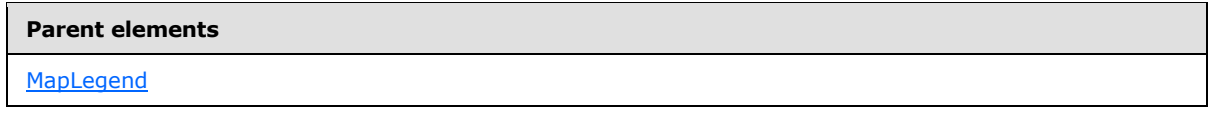

The following is the XML Schema definition of the **MapLegend.Position** element.

<span id="page-1077-0"></span><xsd:element name="Position" type="xsd:string" minOccurs="0" />

# **2.262.17 MapLegend.RightMargin**

*Applies to RDL schema 2010/01* [\[MSFT-RDL201001\]](http://go.microsoft.com/fwlink/?LinkId=164074)

The **MapLegend.RightMargin** element specifies the right margin for a [MapLegend](#page-1069-0) and its parent [Map.](#page-889-0) This element is optional. If this element is present, its value MUST be an RdISize or an expression that evaluates to an **RdlSize**, and its value MUST NOT be negative. If this element is not present, its value is interpreted as 0.

Following is the parent element of the **MapLegend.RightMargin** element.

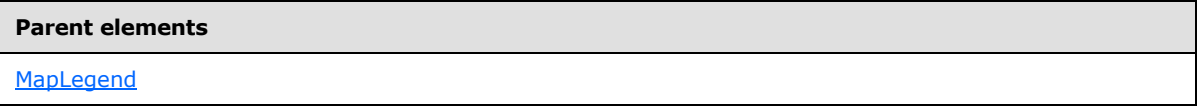

The following is the XML Schema definition of the **MapLegend.RightMargin** element.

<span id="page-1077-1"></span><xsd:element name="RightMargin" type="xsd:string" minOccurs="0" />

# **2.262.18 MapLegend.Style**

*Applies to RDL schema 2010/01* [\[MSFT-RDL201001\]](http://go.microsoft.com/fwlink/?LinkId=164074)

The **MapLegend.Style** element specifies style information for a [MapLegend.](#page-1069-0) This element is optional and is of type [Style.](#page-1165-0)

Following is the parent element of the **MapLegend.Style** element.

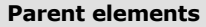

**[MapLegend](#page-1069-0)** 

The following is the XML Schema definition of the **MapLegend.Style** element.

*[MS-RDL] — v20130611 Report Definition Language File Format* 

*Copyright © 2013 Microsoft Corporation.* 

*Release: Tuesday, June 11, 2013* 

<span id="page-1078-0"></span><xsd:element name="Style" type="StyleType" minOccurs="0" />

# **2.262.19 MapLegend.TextWrapThreshold**

*Applies to RDL schema 2010/01* [\[MSFT-RDL201001\]](http://go.microsoft.com/fwlink/?LinkId=164074)

The **MapLegend.TextWrapThreshold** element specifies the number of characters after which to wrap the legend text in a [MapLegend.](#page-1069-0) This element is optional.

If this element is present, its value MUST be an [Integer](#page-78-2) [\(\[XMLSCHEMA2\]](http://go.microsoft.com/fwlink/?LinkId=145501) section 3.3.17) or an expression that evaluates to an **Integer**. If this element is not present, its value is interpreted as 25. The value of this element MUST NOT be a negative number.

Following is the parent element of the **MapLegend.TextWrapThreshold** element.

#### **Parent elements**

**[MapLegend](#page-1069-0)** 

The following is the XML Schema definition of the **MapLegend.TextWrapThreshold** element.

<span id="page-1078-1"></span><xsd:element name="TextWrapThreshold" type="xsd:string" minOccurs="0" />

# **2.262.20 MapLegend.ToolTip**

### *Applies to RDL schema 2010/01* [\[MSFT-RDL201001\]](http://go.microsoft.com/fwlink/?LinkId=164074)

The **MapLegend.ToolTip** element specifies the tool tip text for a [MapLegend.](#page-1069-0) This element is optional. If this element is present, its value MUST be a [String](#page-77-0) [\(\[XMLSCHEMA2\]](http://go.microsoft.com/fwlink/?LinkId=145501) section 3.2.1) or an expression that evaluates to a **String**. If this element is not present, its value is interpreted as an empty string.

Following is the parent element of the **MapLegend.ToolTip** element.

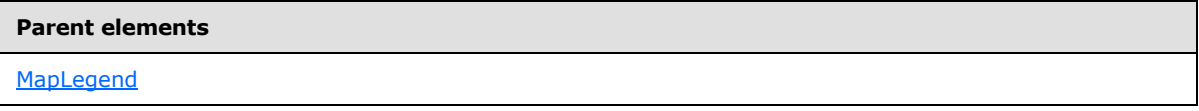

The following is the XML Schema definition of the **MapLegend.ToolTip** element.

<span id="page-1078-2"></span><xsd:element name="ToolTip" type="xsd:string" minOccurs="0" />

# **2.262.21 MapLegend.TopMargin**

#### *Applies to RDL schema 2010/01* [\[MSFT-RDL201001\]](http://go.microsoft.com/fwlink/?LinkId=164074)

The **MapLegend.TopMargin** element specifies the top margin for a **MapLegend** and its parent [Map.](#page-889-0) The **MapLegend.TopMargin** element is optional. If this element is present, its value MUST be an [RdlSize](#page-80-0) or an expression that evaluates to an **RdlSize**, and its value MUST NOT be negative. If this element is not present, its value is interpreted as 0.

Following is the parent element of the **MapLegend.TopMargin** element.

*1079 / 1685*

*[MS-RDL] — v20130611 Report Definition Language File Format* 

*Copyright © 2013 Microsoft Corporation.* 

**[MapLegend](#page-1069-0)** 

The following is the XML Schema definition of the **MapLegend.TopMargin** element.

<span id="page-1079-0"></span><xsd:element name="TopMargin" type="xsd:string" minOccurs="0" />

## **2.262.22 MapLegend.ZIndex**

*Applies to RDL schema 2010/01* [\[MSFT-RDL201001\]](http://go.microsoft.com/fwlink/?LinkId=164074)

The **MapLegend.ZIndex** element specifies the drawing order of a [MapLegend](#page-1069-0) within its container. This element is optional. If this element is present, its value MUST be an [Integer](#page-78-2) [\(\[XMLSCHEMA2\]](http://go.microsoft.com/fwlink/?LinkId=145501) section 3.3.17) or an expression that evaluates to an **Integer**, and its value MUST NOT be negative. If this element is not present, its value is interpreted as 0.

Following is the parent element of the **MapLegend.ZIndex** element.

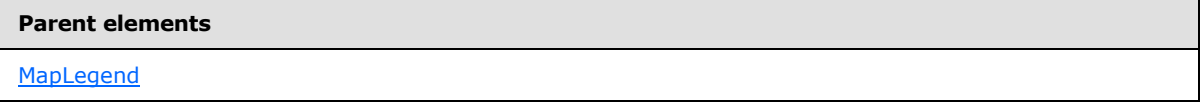

The following is the XML Schema definition of the **MapLegend.ZIndex** element.

<span id="page-1079-1"></span><xsd:element name="ZIndex" type="xsd:string" minOccurs="0" />

### **2.263 MapLegendTitle**

*Applies to RDL schema 2010/01* [\[MSFT-RDL201001\]](http://go.microsoft.com/fwlink/?LinkId=164074)

The **MapLegendTitle** element specifies the title of a [MapLegend.](#page-1069-0)

The following are the parent and child elements of the **MapLegendTitle** element.

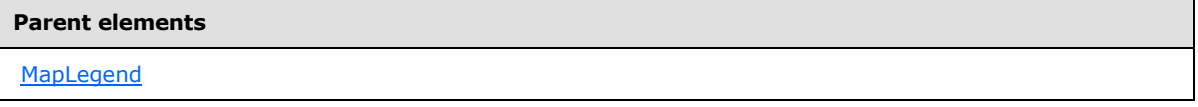

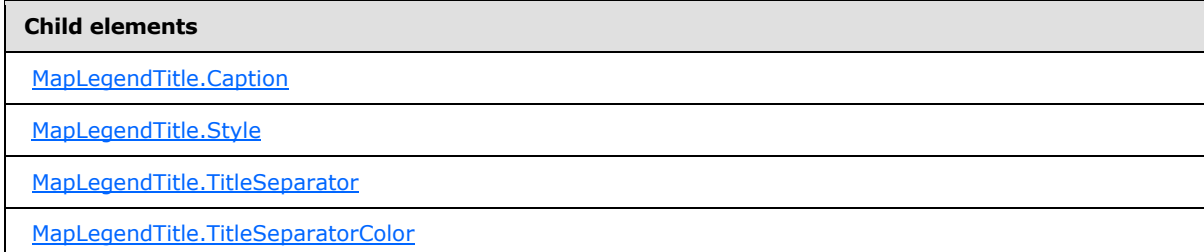

The following is the XML Schema definition of the **MapLegendTitle** element.

*[MS-RDL] — v20130611 Report Definition Language File Format* 

*Copyright © 2013 Microsoft Corporation.* 

*Release: Tuesday, June 11, 2013*
```
<xsd:complexType name="MapLegendTitleType">
  <xsd:choice maxOccurs="unbounded">
    <xsd:element name="Caption" type="xsd:string" minOccurs="0" />
     <xsd:element name="TitleSeparator" type="xsd:string" minOccurs="0" />
     <xsd:element name="TitleSeparatorColor" type="xsd:string" minOccurs="0" />
     <xsd:element name="Style" type="StyleType" minOccurs="0" />
    <xsd:any namespace="##other" processContents="skip" />
  </xsd:choice>
  <xsd:anyAttribute namespace="##other" processContents="skip" />
</xsd:complexType>
```
# **2.263.1 MapLegendTitle.Caption**

## *Applies to RDL schema 2010/01* [\[MSFT-RDL201001\]](http://go.microsoft.com/fwlink/?LinkId=164074)

The **MapLegendTitle.Caption** element specifies the caption for the title of a map legend. This element is optional. If this element is present, its value MUST be a [String](#page-77-0) [\(\[XMLSCHEMA2\]](http://go.microsoft.com/fwlink/?LinkId=145501) section 3.2.1) or an expression that evaluates to a **String**. If this element is not present, its value is interpreted as an empty string.

Following is the parent element of the **MapLegendTitle.Caption** element.

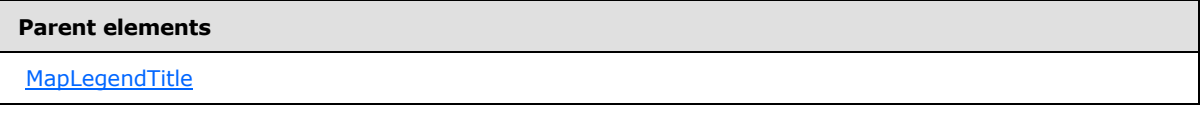

The following is the XML Schema definition of the **MapLegendTitle.Caption** element.

<xsd:element name="Caption" type="xsd:string" minOccurs="0" />

# **2.263.2 MapLegendTitle.Style**

#### *Applies to RDL schema 2010/01* [\[MSFT-RDL201001\]](http://go.microsoft.com/fwlink/?LinkId=164074)

The **MapLegendTitle.Style** element specifies style information for a [MapLegendTitle](#page-1079-0) element. This element is optional and is of type [Style.](#page-1165-0)

Following is the parent element of the **MapLegendTitle.Style** element.

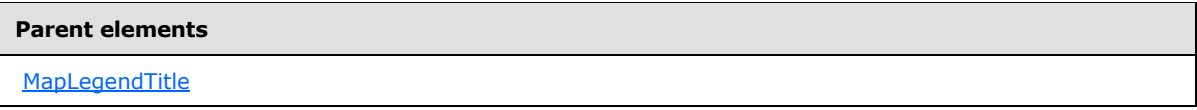

The following is the XML Schema definition of the **MapLegendTitle.Style** element.

<xsd:element name="Style" type="StyleType" minOccurs="0" />

*[MS-RDL] — v20130611 Report Definition Language File Format* 

*Copyright © 2013 Microsoft Corporation.* 

*Release: Tuesday, June 11, 2013* 

# **2.263.3 MapLegendTitle.TitleSeparator**

*Applies to RDL schema 2010/01* [\[MSFT-RDL201001\]](http://go.microsoft.com/fwlink/?LinkId=164074)

The **MapLegendTitle.TitleSeparator** element specifies the type of separator to use for a [MapLegendTitle](#page-1079-0) element. The **MapLegendTitle.TitleSeparator** element is optional. The value of this element MUST be a *String* [\(\[XMLSCHEMA2\]](http://go.microsoft.com/fwlink/?LinkId=145501) section 3.2.1) or an expression that evaluates to a **String**.

The value of this element MUST be one of the following or MUST be an expression that evaluates to one of the following:

**None**: No separator is applied.

**Line**: A line separator is applied.

**ThickLine**: A thick line separator is applied.

**DoubleLine**: A double line separator is applied.

**DashLine**: A dashed line separator is applied.

**DotLine**: A dotted line separator is applied.

**GradientLine**: A gradient line separator is applied.

**ThickGradientLine**: A thick gradient line separator is applied.

If this element is not present, its value is interpreted as "None".

Following is the parent element of the **MapLegendTitle.TitleSeparator** element.

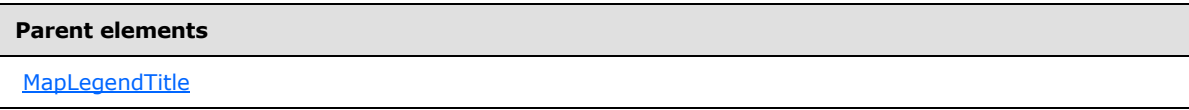

The following is the XML Schema definition of the **MapLegendTitle.TitleSeparator** element.

<xsd:element name="TitleSeparator" type="xsd:string" minOccurs="0" />

# **2.263.4 MapLegendTitle.TitleSeparatorColor**

*Applies to RDL schema 2010/01* [\[MSFT-RDL201001\]](http://go.microsoft.com/fwlink/?LinkId=164074)

The **MapLegendTitle.TitleSeparatorColor** element specifies the title separator color in a [MapLegendTitle.](#page-1079-0) This element is optional. If this element is present, its value MUST be an [RdlColor](#page-80-0) value or an expression that evaluates to an **RdlColor**. If this element is not present, its value is interpreted as "Gray".

Following is the parent element of the **MapLegendTitle.TitleSeparatorColor** element.

#### **Parent elements**

**[MapLegendTitle](#page-1079-0)** 

*1082 / 1685*

*[MS-RDL] — v20130611 Report Definition Language File Format* 

*Copyright © 2013 Microsoft Corporation.* 

The following is the XML Schema definition of the **MapLegendTitle.TitleSeparatorColor** element.

<span id="page-1082-1"></span><xsd:element name="TitleSeparatorColor" type="xsd:string" minOccurs="0" />

## **2.264 MapTitles**

#### *Applies to RDL schema 2010/01* [\[MSFT-RDL201001\]](http://go.microsoft.com/fwlink/?LinkId=164074)

The **MapTitles** element specifies an ordered list of [MapTitle](#page-1083-0) elements to be drawn in a [Map](#page-889-0) element. The **MapTitles** element MUST contain at least one **MapTitle** element.

The following are the parent and child elements of the **MapTitles** element.

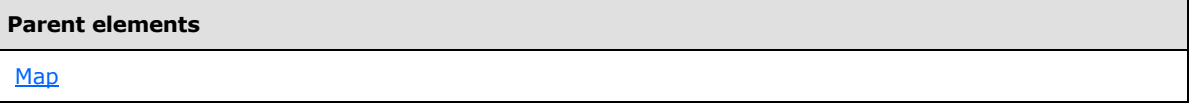

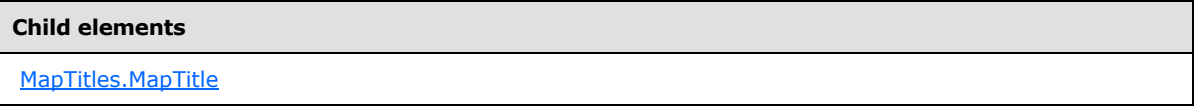

The following is the XML Schema definition of the **MapTitles** element.

```
<xsd:complexType name="MapTitlesType">
  <xsd:sequence>
    <xsd:element name="MapTitle" type="MapTitleType" minOccurs="1" 
maxOccurs="unbounded" />
  </xsd:sequence>
  <xsd:anyAttribute namespace="##other" processContents="skip" />
</xsd:complexType>
```
## **2.264.1 MapTitles.MapTitle**

<span id="page-1082-0"></span>*Applies to RDL schema 2010/01* [\[MSFT-RDL201001\]](http://go.microsoft.com/fwlink/?LinkId=164074)

The **MapTitles.MapTitle** element specifies the title for a [Map](#page-889-0) element. The **MapTitles.MapTitle** element MUST be specified at least once. This element is of type [MapTitle.](#page-1083-0)

Following is the parent element of the **MapTitles.MapTitle** element.

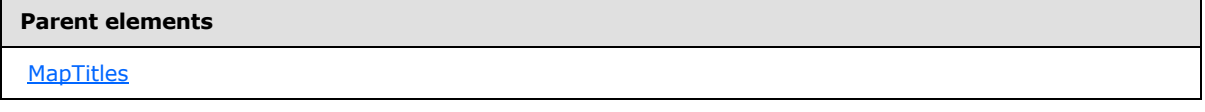

The following is the XML Schema definition of the **MapTitles.MapTitle** element.

<xsd:element name="MapTitle" type="MapTitleType" minOccurs="1"

*[MS-RDL] — v20130611 Report Definition Language File Format* 

*Copyright © 2013 Microsoft Corporation.* 

*Release: Tuesday, June 11, 2013* 

<span id="page-1083-0"></span>maxOccurs="unbounded" />

# **2.265 MapTitle**

## *Applies to RDL schema 2010/01* [\[MSFT-RDL201001\]](http://go.microsoft.com/fwlink/?LinkId=164074)

The **MapTitle** element specifies a title to be drawn in a [Map](#page-889-0) element.

The following are the parent element, attribute, and child elements of the **MapTitle** element.

# **Parent elements [MapTitles](#page-1066-0)**

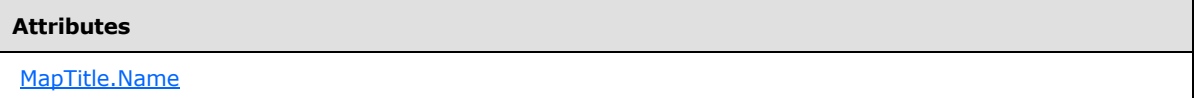

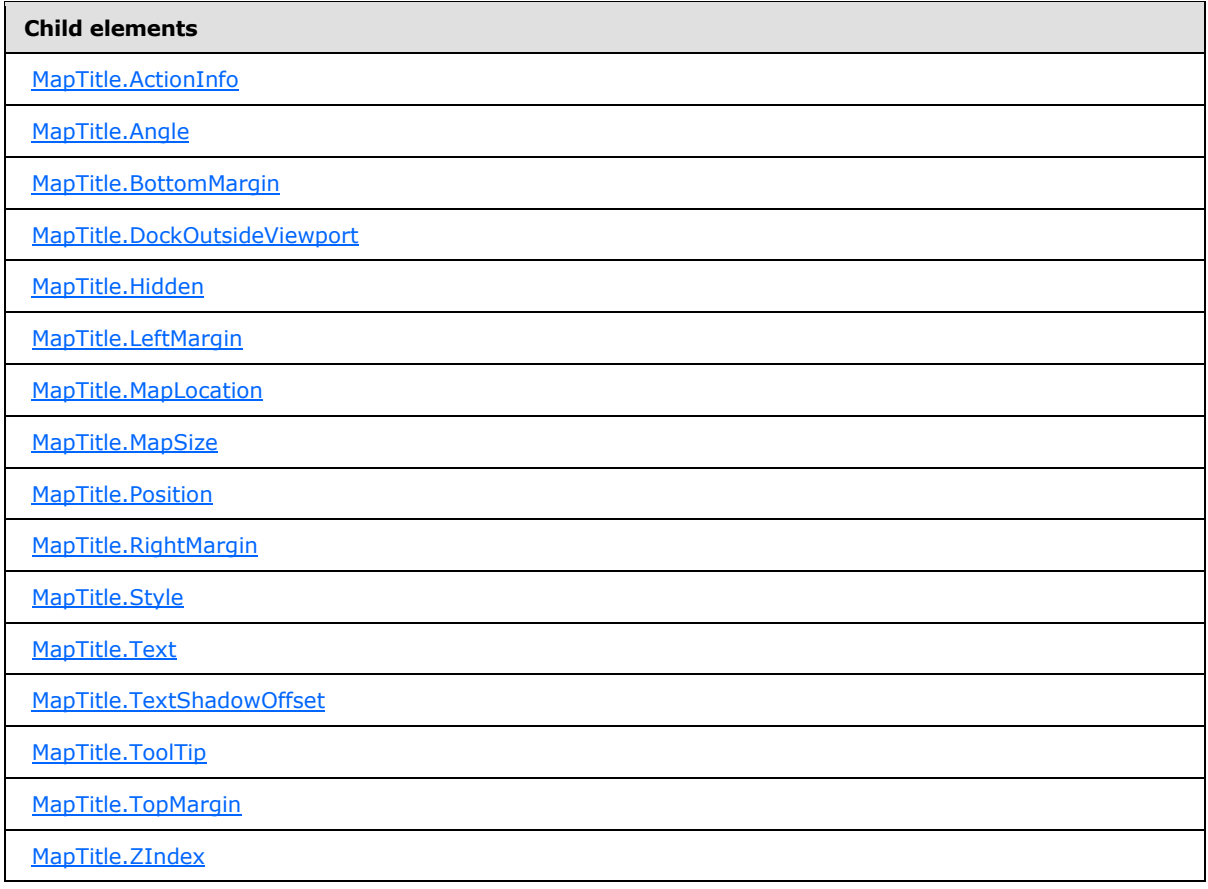

*[MS-RDL] — v20130611 Report Definition Language File Format* 

*Copyright © 2013 Microsoft Corporation.* 

*Release: Tuesday, June 11, 2013* 

The following is the XML Schema definition of the **MapTitle** element.

```
<xsd:complexType name="MapTitleType">
  <xsd:choice maxOccurs="unbounded">
     <!--MapSubItem Start-->
     <xsd:element name="Style" type="StyleType" minOccurs="0" />
     <xsd:element name="MapLocation" type="MapLocationType" minOccurs="0" />
     <xsd:element name="MapSize" type="MapSizeType" minOccurs="0" />
     <xsd:element name="LeftMargin" type="xsd:string" minOccurs="0" />
     <xsd:element name="RightMargin" type="xsd:string" minOccurs="0" />
     <xsd:element name="TopMargin" type="xsd:string" minOccurs="0" />
     <xsd:element name="BottomMargin" type="xsd:string" minOccurs="0" />
     <xsd:element name="ZIndex" type="xsd:string" minOccurs="0" />
     <!--MapSubItem End-->
     <!--MapDockableSubItem Start-->
     <xsd:element name="Position" type="xsd:string" minOccurs="0" />
     <xsd:element name="DockOutsideViewport" type="xsd:string" minOccurs="0" />
     <xsd:element name="Hidden" type="xsd:string" minOccurs="0" />
     <xsd:element name="ActionInfo" type="ActionInfoType" minOccurs="0" />
     <xsd:element name="ToolTip" type="xsd:string" minOccurs="0" />
     <!--MapDockableSubItem End-->
     <xsd:element name="Text" type="xsd:string" minOccurs="0" />
     <xsd:element name="Angle" type="xsd:string" minOccurs="0" />
     <xsd:element name="TextShadowOffset" type="xsd:string" minOccurs="0" />
     <xsd:any namespace="##other" processContents="skip" />
   </xsd:choice>
   <xsd:attribute name="Name" type="xsd:normalizedString" use="required" />
   <xsd:anyAttribute namespace="##other" processContents="skip" />
</xsd:complexType>
```
## **2.265.1 MapTitle.Name**

<span id="page-1084-0"></span>*Applies to RDL schema 2010/01* [\[MSFT-RDL201001\]](http://go.microsoft.com/fwlink/?LinkId=164074)

The **MapTitle.Name** attribute specifies the name of a [MapTitle.](#page-1083-0) The **MapTitle.Name** attribute MUST be specified. The value of this attribute MUST be a case-sensitive [String](#page-77-0) [\(\[XMLSCHEMA2\]](http://go.microsoft.com/fwlink/?LinkId=145501) section 3.2.1) that is a CLS-compliant identifier  $[UTR15]$ .

Following is the parent element of the **MapTitle.Name** attribute.

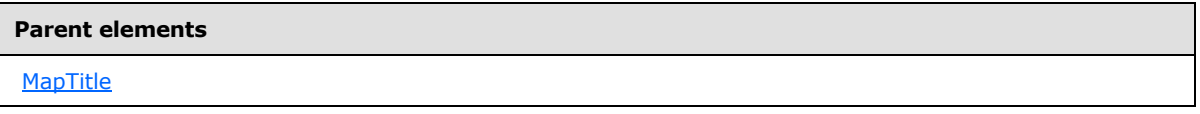

The following is the XML Schema definition of the **MapTitle.Name** attribute.

<span id="page-1084-1"></span><xsd:attribute name="Name" type="xsd:normalizedString" use="required" />

# **2.265.2 MapTitle.ActionInfo**

*Applies to RDL schema 2010/01* [\[MSFT-RDL201001\]](http://go.microsoft.com/fwlink/?LinkId=164074)

*[MS-RDL] — v20130611 Report Definition Language File Format* 

*Copyright © 2013 Microsoft Corporation.* 

*Release: Tuesday, June 11, 2013* 

The **MapTitle.ActionInfo** element specifies a set of actions for a [MapTitle](#page-1083-0) element. The **MapTitle.ActionInfo** element is optional and is of type **ActionInfo**.

Following is the parent element of the **MapTitle.ActionInfo** element.

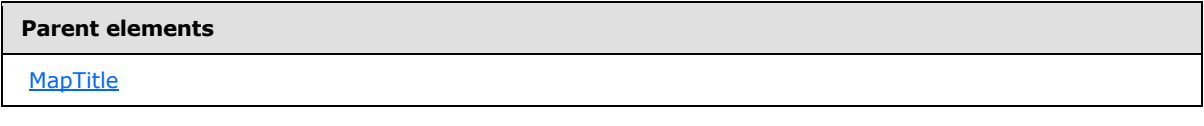

The following is the XML Schema definition of the **MapTitle.ActionInfo** element.

<span id="page-1085-0"></span><xsd:element name="ActionInfo" type="ActionInfoType" minOccurs="0" />

# **2.265.3 MapTitle.Angle**

#### *Applies to RDL schema 2010/01* [\[MSFT-RDL201001\]](http://go.microsoft.com/fwlink/?LinkId=164074)

The **MapTitle.Angle** element specifies the rotation angle of a MapTitle element in degrees. This element is optional. If this element is present, its value MUST be a [Float](#page-78-0) [\(\[XMLSCHEMA2\]](http://go.microsoft.com/fwlink/?LinkId=145501) section 3.2.4) or an expression that evaluates to a **Float**. If this element is not specified, its value is interpreted as 0.

Following is the parent element of the **MapTitle.Angle** element.

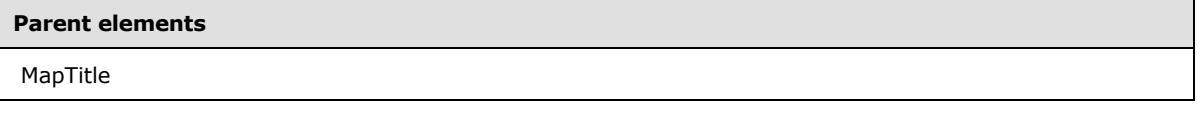

The following is the XML Schema definition of the **MapTitle.Angle** element.

<span id="page-1085-1"></span><xsd:element name="Angle" type="xsd:string" minOccurs="0" />

# **2.265.4 MapTitle.BottomMargin**

#### *Applies to RDL schema 2010/01* [\[MSFT-RDL201001\]](http://go.microsoft.com/fwlink/?LinkId=164074)

The **MapTitle.BottomMargin** element specifies the bottom margin for a [MapTitle](#page-1083-0) element and its parent [Map](#page-889-0) element. The **MapTitle.BottomMargin** element is optional.

If this element is present, its value MUST be an RdISize or an expression that evaluates to an **RdlSize**, and its value MUST NOT be negative. If this element is not present, its value is interpreted as 0.

Following is the parent element of the **MapTitle.BottomMargin** element.

# **Parent elements [MapTitle](#page-1066-1)**

The following is the XML Schema definition of the **MapTitle.BottomMargin** element.

*[MS-RDL] — v20130611 Report Definition Language File Format* 

*Copyright © 2013 Microsoft Corporation.* 

*Release: Tuesday, June 11, 2013* 

<span id="page-1086-0"></span><xsd:element name="BottomMargin" type="xsd:string" minOccurs="0" />

## **2.265.5 MapTitle.DockOutsideViewport**

#### *Applies to RDL schema 2010/01* [\[MSFT-RDL201001\]](http://go.microsoft.com/fwlink/?LinkId=164074)

The **MapTitle.DockOutsideViewport** element specifies whether a [MapTitle](#page-1083-0) element will be docked outside a **[map viewport](#page-61-0)**. The **MapTitle.DockOutsideViewport** element is optional.

If this element is present, its value MUST be a [Boolean](#page-78-1) [\(\[XMLSCHEMA2\]](http://go.microsoft.com/fwlink/?LinkId=145501) section 3.2.2) or an expression that evaluates to a **Boolean**. If this element is not present, its value is interpreted as false. This element is ignored if the value of the [MapTitle.MapLocation](#page-1087-0) element is defined.

Following is the parent element of the **MapTitle.DockOutsideViewport** element.

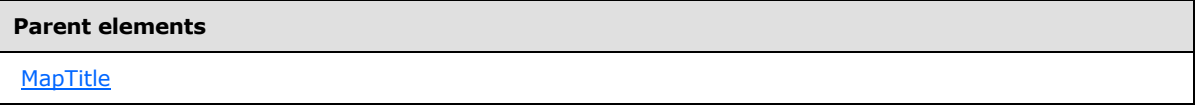

The following is the XML Schema definition of the **MapTitle.DockOutsideViewport** element.

<span id="page-1086-1"></span><xsd:element name="DockOutsideViewport" type="xsd:string" minOccurs="0" />

## **2.265.6 MapTitle.Hidden**

#### *Applies to RDL schema 2010/01* [\[MSFT-RDL201001\]](http://go.microsoft.com/fwlink/?LinkId=164074)

The **MapTitle.Hidden** element specifies whether a [MapTitle](#page-1083-0) element is hidden. The **MapTitle.Hidden** element is optional. If this element is present, its value MUST be a [Boolean](#page-78-1) [\(\[XMLSCHEMA2\]](http://go.microsoft.com/fwlink/?LinkId=145501) section 3.2.2) or an expression that evaluates to a **Boolean**. If this element is not present, its value is interpreted as false.

Following is the parent element of the **MapTitle.Hidden** element.

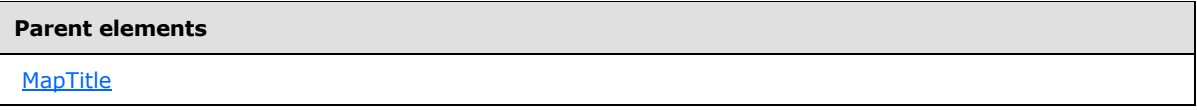

The following is the XML Schema definition of the **MapTitle.Hidden** element.

<span id="page-1086-2"></span><xsd:element name="Hidden" type="xsd:string" minOccurs="0" />

## **2.265.7 MapTitle.LeftMargin**

*Applies to RDL schema 2010/01* [\[MSFT-RDL201001\]](http://go.microsoft.com/fwlink/?LinkId=164074)

The **MapTitle.LeftMargin** element specifies the left margin for a [MapTitle](#page-1083-0) element and its parent [Map](#page-889-0) element. The **MapTitle.LeftMargin** element is optional.

*[MS-RDL] — v20130611 Report Definition Language File Format* 

*Copyright © 2013 Microsoft Corporation.* 

*Release: Tuesday, June 11, 2013* 

If this element is present, its value MUST be an RdISize or an expression that evaluates to an **RdlSize**, and its value MUST NOT be negative. If this element is not present, its value is interpreted as 0.

Following is the parent element of the **MapTitle.LeftMargin** element.

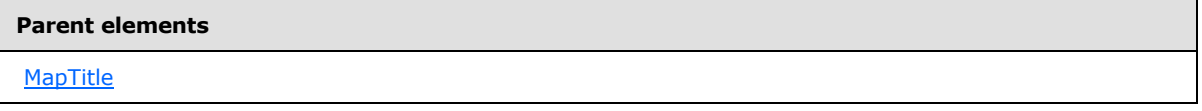

The following is the XML Schema definition of the **MapTitle.LeftMargin** element.

<span id="page-1087-0"></span><xsd:element name="LeftMargin" type="xsd:string" minOccurs="0" />

## **2.265.8 MapTitle.MapLocation**

*Applies to RDL schema 2010/01* [\[MSFT-RDL201001\]](http://go.microsoft.com/fwlink/?LinkId=164074)

The **MapTitle.MapLocation** element specifies the location of a [MapTitle](#page-1083-0) element. The **MapTitle.MapLocation** element is optional and is of type [MapLocation.](#page-918-0) If the **MapTitle.MapLocation** element is present, the [MapTitle.Position](#page-1088-0) element is ignored.

Following is the parent element of the **MapTitle.MapLocation** element.

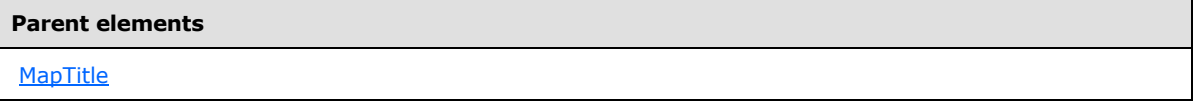

The following is the XML Schema definition of the **MapTitle.MapLocation** element.

<span id="page-1087-1"></span><xsd:element name="MapLocation" type="MapLocationType" minOccurs="0" />

# **2.265.9 MapTitle.MapSize**

#### *Applies to RDL schema 2010/01* [\[MSFT-RDL201001\]](http://go.microsoft.com/fwlink/?LinkId=164074)

The **MapTitle.MapSize** element specifies the size of a [MapTitle](#page-1083-0) element. The **MapTitle.MapSize** element is optional. If this element is not present, the map title size MUST be automatically calculated. This element is of type [MapSize.](#page-921-0)

Following is the parent element of the **MapTitle.MapSize** element.

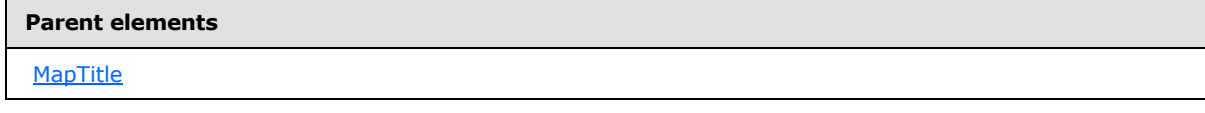

The following is the XML Schema definition of the **MapTitle.MapSize** element.

<xsd:element name="MapSize" type="MapSizeType" minOccurs="0" />

*[MS-RDL] — v20130611 Report Definition Language File Format* 

*Copyright © 2013 Microsoft Corporation.* 

*Release: Tuesday, June 11, 2013* 

## **2.265.10 MapTitle.Position**

## <span id="page-1088-0"></span>*Applies to RDL schema 2010/01* [\[MSFT-RDL201001\]](http://go.microsoft.com/fwlink/?LinkId=164074)

The **MapTitle.Position** element specifies the position of a [MapTitle](#page-1083-0) element in a [Map](#page-889-0) element. The **MapTitle.Position** element is optional.

This element is ignored if the value of the **MapTitle.MapLocation** element is specified. If this element is present, its value MUST be a **String [\(\[XMLSCHEMA2\]](http://go.microsoft.com/fwlink/?LinkId=145501)** section 3.2.1) or an expression that evaluates to a **String**. The value of this element MUST be one of the following or MUST be an expression that evaluates to one of the following:

**TopCenter**: The title is positioned at the top center.

**TopLeft**: The title is positioned at the top left.

**TopRight**: The title is positioned at the top right.

**LeftTop**: The title is positioned at the left top.

**LeftCenter**: The title is positioned at the left center.

**LeftBottom**: The title is positioned at the left bottom.

**RightTop**: The title is positioned at the right top.

**RightCenter**: The title is positioned at the right center.

**RightBottom**: The title is positioned at the right bottom.

**BottomRight**: The title is positioned at the bottom right.

**BottomCenter**: The title is positioned at the bottom center.

**BottomLeft**: The title is positioned at the bottom left.

If this element is not present, its value is interpreted as "TopCenter".

Following is the parent element of the **MapTitle.Position** element.

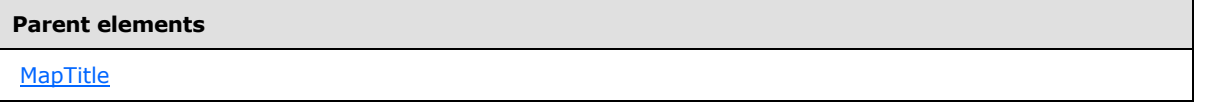

The following is the XML Schema definition of the **MapTitle.Position** element.

<span id="page-1088-1"></span><xsd:element name="Position" type="xsd:string" minOccurs="0" />

# **2.265.11 MapTitle.RightMargin**

*Applies to RDL schema 2010/01* [\[MSFT-RDL201001\]](http://go.microsoft.com/fwlink/?LinkId=164074)

The **MapTitle.RightMargin** element specifies the right margin for a [MapTitle](#page-1083-0) element and its parent [Map](#page-889-0) element. The **MapTitle.RightMargin** element is optional. If this element is present, its value

*[MS-RDL] — v20130611 Report Definition Language File Format* 

*Copyright © 2013 Microsoft Corporation.* 

*Release: Tuesday, June 11, 2013* 

MUST be an [RdlSize](#page-80-0) or an expression that evaluates to an **RdlSize**, and its value MUST NOT be negative. If this element is not present, its value is interpreted as 0.

Following is the parent element of the **MapTitle.RightMargin** element.

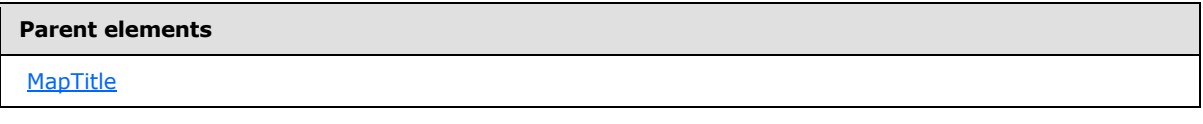

The following is the XML Schema definition of the **MapTitle.RightMargin** element.

<span id="page-1089-0"></span><xsd:element name="RightMargin" type="xsd:string" minOccurs="0" />

# **2.265.12 MapTitle.Style**

#### *Applies to RDL schema 2010/01* [\[MSFT-RDL201001\]](http://go.microsoft.com/fwlink/?LinkId=164074)

The **MapTitle.Style** element specifies style information for a [MapTitle](#page-1083-0) element. The **MapTitle.Style** element is optional and is of type [Style.](#page-1165-0)

Following is the parent element of the **MapTitle.Style** element.

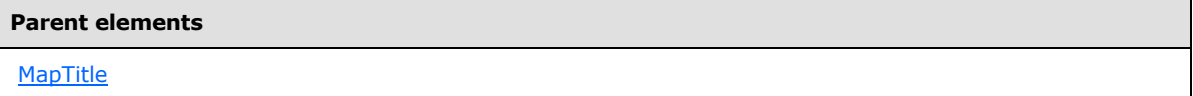

The following is the XML Schema definition of the **MapTitle.Style** element.

<span id="page-1089-1"></span><xsd:element name="Style" type="StyleType" minOccurs="0" />

## **2.265.13 MapTitle.Text**

*Applies to RDL schema 2010/01* [\[MSFT-RDL201001\]](http://go.microsoft.com/fwlink/?LinkId=164074)

The **MapTitle.Text** element specifies the text for a [MapTitle](#page-1083-0) element. The **MapTitle.Text** element is optional. If this element is present, its value MUST be a [String](#page-77-0) [\(\[XMLSCHEMA2\]](http://go.microsoft.com/fwlink/?LinkId=145501) section 3.2.1) or an expression that evaluates to a **String**. If this element is not present, its value is interpreted as an empty string.

Following is the parent element of the **MapTitle.Text** element.

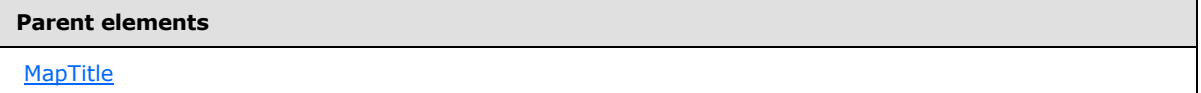

The following is the XML Schema definition of the **MapTitle.Text** element.

```
<xsd:element name="Text" type="xsd:string" minOccurs="0" />
```
*[MS-RDL] — v20130611 Report Definition Language File Format* 

*Copyright © 2013 Microsoft Corporation.* 

*Release: Tuesday, June 11, 2013* 

# **2.265.14 MapTitle.TextShadowOffset**

#### <span id="page-1090-0"></span>*Applies to RDL schema 2010/01* [\[MSFT-RDL201001\]](http://go.microsoft.com/fwlink/?LinkId=164074)

The **MapTitle.TextShadowOffset** element specifies the size of the text shadow of a [MapTitle](#page-1083-0) element. The **MapTitle.TextShadowOffset** element is optional. If this element is present, its value MUST be an [RdlSize](#page-80-0) or an expression that evaluates to an **RdlSize**. If this element is not present, its value is interpreted as 0.

Following is the parent element of the **MapTitle.TextShadowOffset** element.

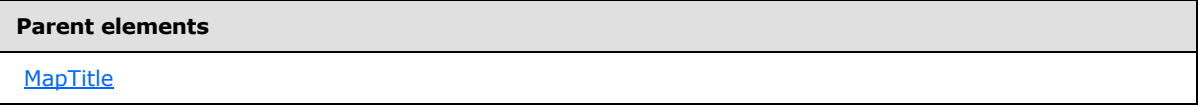

The following is the XML Schema definition of the **MapTitle.TextShadowOffset** element.

```
<xsd:element name="TextShadowOffset" type="xsd:string" minOccurs="0" />
```
# **2.265.15 MapTitle.ToolTip**

#### *Applies to RDL schema 2010/01* [\[MSFT-RDL201001\]](http://go.microsoft.com/fwlink/?LinkId=164074)

The **MapTitle.ToolTip** element specifies the tool tip text for a [MapTitle](#page-1083-0) element. If the **MapTitle.ToolTip** element is present, its value MUST be a [String](#page-77-0) [\(\[XMLSCHEMA2\]](http://go.microsoft.com/fwlink/?LinkId=145501) section 3.2.1) or an expression that evaluates to a **String**. If this element is not present, its value is interpreted as an empty string.

Following is the parent element of the **MapTitle.ToolTip** element.

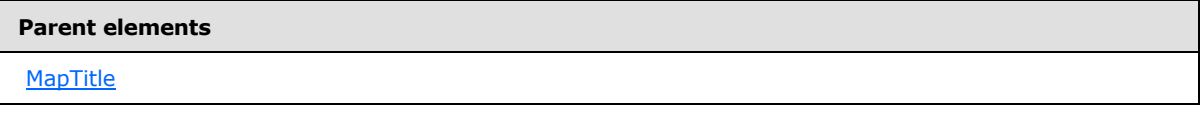

The following is the XML Schema definition of the **MapTitle.ToolTip** element.

<span id="page-1090-2"></span><xsd:element name="ToolTip" type="xsd:string" minOccurs="0" />

# **2.265.16 MapTitle.TopMargin**

*Applies to RDL schema 2010/01* [\[MSFT-RDL201001\]](http://go.microsoft.com/fwlink/?LinkId=164074)

The **MapTitle.TopMargin** element specifies the top margin for a [MapTitle](#page-1083-0) element and its parent [Map](#page-889-0) element. This element is optional.

If this element is present, its value MUST be an RdISize or an expression that evaluates to an **RdlSize**, and its value MUST NOT be negative. If this element is not present, its value is interpreted as 0.

Following is the parent element of the **MapTitle.TopMargin** element.

*1091 / 1685*

*[MS-RDL] — v20130611 Report Definition Language File Format* 

*Copyright © 2013 Microsoft Corporation.* 

**Parent elements**

**[MapTitle](#page-1083-0)** 

The following is the XML Schema definition of the **MapTitle.TopMargin** element.

<span id="page-1091-0"></span><xsd:element name="TopMargin" type="xsd:string" minOccurs="0" />

## **2.265.17 MapTitle.ZIndex**

*Applies to RDL schema 2010/01* [\[MSFT-RDL201001\]](http://go.microsoft.com/fwlink/?LinkId=164074)

The **MapTitle.ZIndex** element specifies the drawing order of a [MapTitle](#page-1083-0) element. The **MapTitle.ZIndex** element is optional.

If this element is present, its value MUST be an [Integer](#page-78-2) [\(\[XMLSCHEMA2\]](http://go.microsoft.com/fwlink/?LinkId=145501) section 3.3.17) or an expression that evaluates to an **Integer**, and its value MUST NOT be negative. If this element is not present, its value is interpreted as 0.

Following is the parent element of the **MapTitle.ZIndex** element.

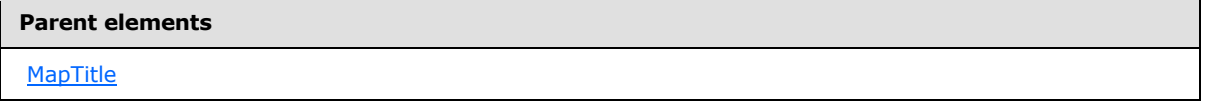

The following is the XML Schema definition of the **MapTitle.ZIndex** element.

<span id="page-1091-1"></span><xsd:element name="ZIndex" type="xsd:string" minOccurs="0" />

## **2.266 MapViewport**

*Applies to RDL schema 2010/01* [\[MSFT-RDL201001\]](http://go.microsoft.com/fwlink/?LinkId=164074)

The **MapViewport** element specifies a map viewport.

The following are the parent and child elements of the **MapViewport** element.

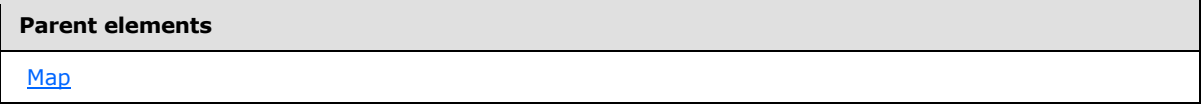

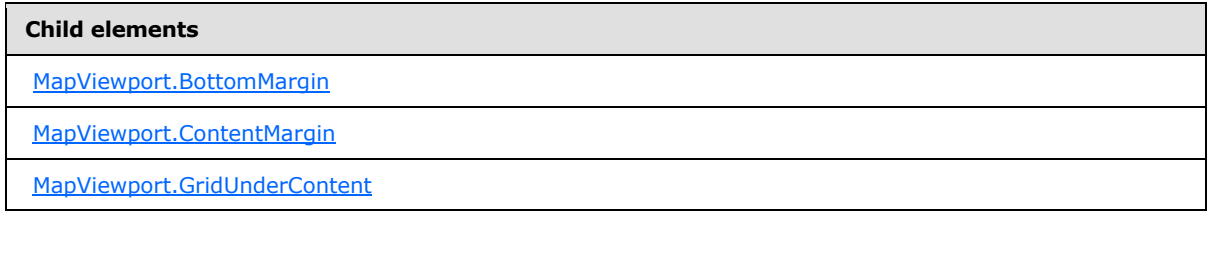

*[MS-RDL] — v20130611 Report Definition Language File Format* 

*Copyright © 2013 Microsoft Corporation.* 

*Release: Tuesday, June 11, 2013* 

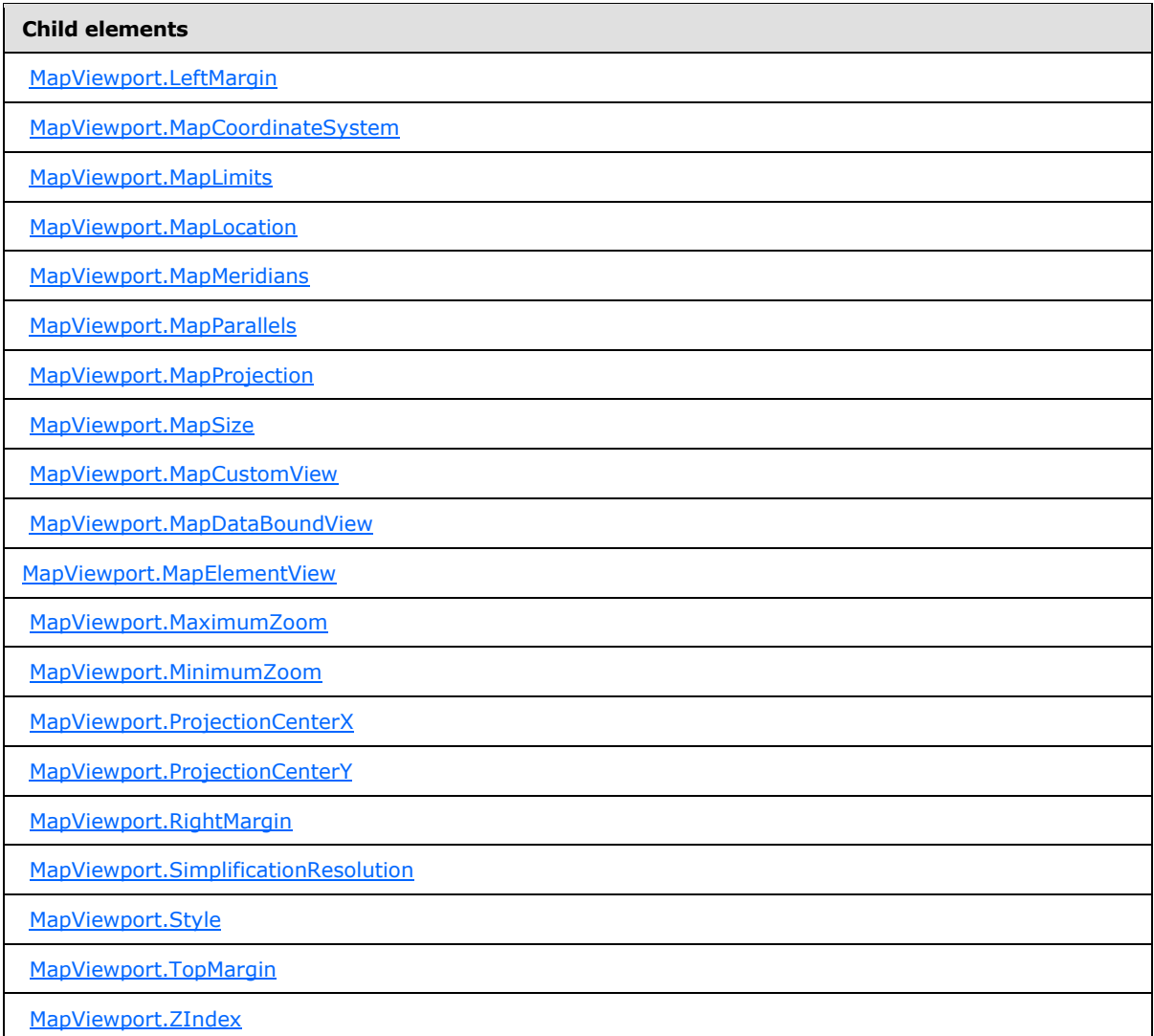

The following is the XML Schema definition of the **MapViewport** element.

```
<xsd:complexType name="MapViewportType">
  <xsd:choice maxOccurs="unbounded">
    <!--MapSubItem Start-->
    <xsd:element name="Style" type="StyleType" minOccurs="0" />
    <xsd:element name="MapLocation" type="MapLocationType" minOccurs="0" />
    <xsd:element name="MapSize" type="MapSizeType" minOccurs="0" />
    <xsd:element name="LeftMargin" type="xsd:string" minOccurs="0" />
    <xsd:element name="RightMargin" type="xsd:string" minOccurs="0" />
    <xsd:element name="TopMargin" type="xsd:string" minOccurs="0" />
    <xsd:element name="BottomMargin" type="xsd:string" minOccurs="0" />
    <xsd:element name="ZIndex" type="xsd:string" minOccurs="0" />
    <!--MapSubItem End-->
    <xsd:element name="MapCoordinateSystem" type="xsd:string" minOccurs="0" />
    <xsd:element name="MapProjection" type="xsd:string" minOccurs="0" />
```
*1093 / 1685*

*[MS-RDL] — v20130611 Report Definition Language File Format* 

*Copyright © 2013 Microsoft Corporation.* 

```
 <xsd:element name="ProjectionCenterX" type="xsd:string" minOccurs="0" />
     <xsd:element name="ProjectionCenterY" type="xsd:string" minOccurs="0" />
     <xsd:element name="MapCustomView" type="MapCustomViewType" minOccurs="0" />
     <xsd:element name="MapElementView" type="MapElementViewType" minOccurs="0" />
     <xsd:element name="MapDataBoundView" type="MapDataBoundViewType" 
minOccurs="0" />
     <xsd:element name="MapLimits" type="MapLimitsType" minOccurs="0" />
     <xsd:element name="MaximumZoom" type="xsd:string" minOccurs="0" />
     <xsd:element name="MinimumZoom" type="xsd:string" minOccurs="0" />
     <xsd:element name="SimplificationResolution" type="xsd:string" minOccurs="0" /> 
     <xsd:element name="ContentMargin" type="xsd:string" minOccurs="0" />
     <xsd:element name="MapMeridians" type="MapGridLinesType" minOccurs="0" />
     <xsd:element name="MapParallels" type="MapGridLinesType" minOccurs="0" />
     <xsd:element name="GridUnderContent" type="xsd:string" minOccurs="0" />
     <xsd:any namespace="##other" processContents="skip" />
   </xsd:choice>
   <xsd:anyAttribute namespace="##other" processContents="skip" />
</xsd:complexType>
```
# **2.266.1 MapViewport.BottomMargin**

<span id="page-1093-0"></span>*Applies to RDL schema 2010/01* [\[MSFT-RDL201001\]](http://go.microsoft.com/fwlink/?LinkId=164074)

The [MapViewport](#page-1091-1).BottomMargin element specifies the bottom margin for a *MapViewport* element and its parent [Map](#page-889-0) element. The **MapViewport.BottomMargin** element is optional.

If this element is present, its value MUST be an RdISize or an expression that evaluates to an **RdlSize**, and its value MUST NOT be negative. If this element is not present, its value is interpreted as 0.

Following is the parent element of the **MapViewport.BottomMargin** element.

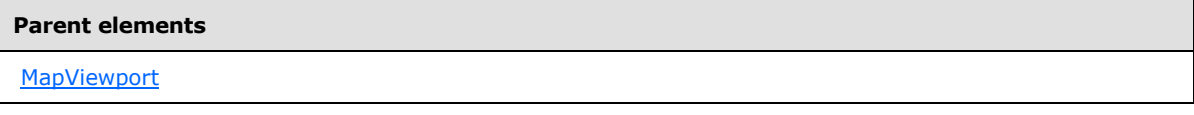

The following is the XML Schema definition of the **MapViewport.BottomMargin** element.

<span id="page-1093-1"></span><xsd:element name="BottomMargin" type="xsd:string" minOccurs="0" />

## **2.266.2 MapViewport.ContentMargin**

*Applies to RDL schema 2010/01* [\[MSFT-RDL201001\]](http://go.microsoft.com/fwlink/?LinkId=164074)

The **MapViewport.ContentMargin** element specifies the margin between a [MapViewport](#page-1091-1) element and its content. The **MapViewport.ContentMargin** element is optional.

If this element is present, its value MUST be an RdISize or an expression that evaluates to an **RdlSize**, and its value MUST NOT be negative. If this element is not present, its value is interpreted as 10pt.

Following is the parent element of the **MapViewport.ContentMargin** element.

*1094 / 1685*

*[MS-RDL] — v20130611 Report Definition Language File Format* 

*Copyright © 2013 Microsoft Corporation.* 

**Parent elements**

**[MapViewport](#page-1091-1)** 

The following is the XML Schema definition of the **MapViewport.ContentMargin** element.

<span id="page-1094-0"></span><xsd:element name="ContentMargin" type="xsd:string" minOccurs="0" />

## **2.266.3 MapViewport.GridUnderContent**

*Applies to RDL schema 2010/01* [\[MSFT-RDL201001\]](http://go.microsoft.com/fwlink/?LinkId=164074)

The **MapViewport.GridUnderContent** element specifies whether the **[map meridians](#page-61-1)** and **[map](#page-61-2)  [parallels](#page-61-2)** will be drawn under the map content. This element is optional.

If this element is present, its value MUST be a [Boolean](#page-78-1) [\(\[XMLSCHEMA2\]](http://go.microsoft.com/fwlink/?LinkId=145501) section 3.2.2) or an expression that evaluates to a **Boolean**. If this element is not present, its value is interpreted as false.

Following is the parent element of the **MapViewport.GridUnderContent** element.

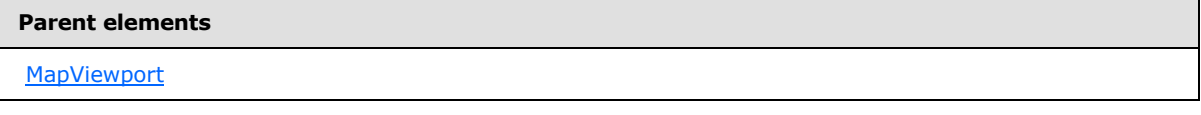

The following is the XML Schema definition of the **MapViewport.GridUnderContent** element.

```
<xsd:element name="GridUnderContent" type="xsd:string" minOccurs="0" />
```
## **2.266.4 MapViewport.LeftMargin**

*Applies to RDL schema 2010/01* [\[MSFT-RDL201001\]](http://go.microsoft.com/fwlink/?LinkId=164074)

The **MapViewport.LeftMargin** element specifies the left margin for a [MapViewport](#page-1091-1) element and its parent [Map](#page-889-0) element. The **MapViewport.LeftMargin** element is optional. If this element is present, its value MUST be an [RdlSize](#page-80-0) or an expression that evaluates to an **RdlSize**, and its value MUST NOT be negative. If this element is not present, its value is interpreted as 0.

Following is the parent element of the **MapViewport.LeftMargin** element.

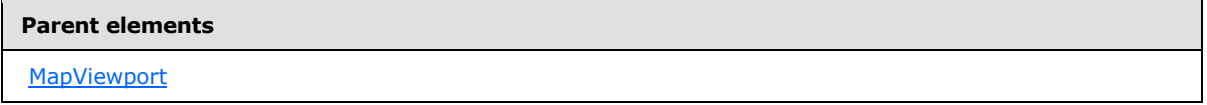

The following is the XML Schema definition of the **MapViewport.LeftMargin** element.

<xsd:element name="LeftMargin" type="xsd:string" minOccurs="0" />

*[MS-RDL] — v20130611 Report Definition Language File Format* 

*Copyright © 2013 Microsoft Corporation.* 

*Release: Tuesday, June 11, 2013* 

# **2.266.5 MapViewport.MapCoordinateSystem**

<span id="page-1095-0"></span>*Applies to RDL schema 2010/01* [\[MSFT-RDL201001\]](http://go.microsoft.com/fwlink/?LinkId=164074)

The **MapViewport.MapCoordinateSystem** element specifies the map coordinate system for a [Map](#page-889-0) element. The **MapViewport.MapCoordinateSystem** element is optional.

If this element is present, its value MUST be a [String](#page-77-0) [\(\[XMLSCHEMA2\]](http://go.microsoft.com/fwlink/?LinkId=145501) section 3.2.1) or an expression that evaluates to a **String**. The value of this element MUST be one of the following or MUST be an expression that evaluates to one of the following:

**Planar**: The planar coordinate system is used.

**Geographic**: The geographic coordinate system is used.

If this element is not present, its value is interpreted as "Planar".

Following is the parent element of the **MapViewport.MapCoordinateSystem** element.

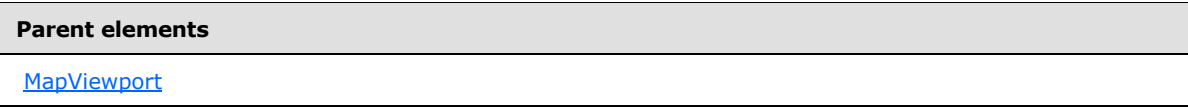

The following is the XML Schema definition of the **MapViewport.MapCoordinateSystem** element.

<span id="page-1095-1"></span><xsd:element name="MapCoordinateSystem" type="xsd:string" minOccurs="0" />

# **2.266.6 MapViewport.MapLimits**

#### *Applies to RDL schema 2010/01* [\[MSFT-RDL201001\]](http://go.microsoft.com/fwlink/?LinkId=164074)

The **MapViewport.MapLimits** element specifies limits for a map viewport. The **MapViewport.MapLimits** element is optional. If this element is not present, it is interpreted as automatically calculated. This element is of type [MapLimits.](#page-1107-0)

Following is the parent element of the **MapViewport.MapLimits** element.

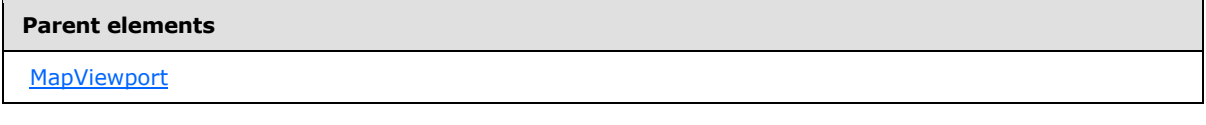

The following is the XML Schema definition of the **MapViewport.MapLimits** element.

<span id="page-1095-2"></span><xsd:element name="MapLimits" type="MapLimitsType" minOccurs="0" />

## **2.266.7 MapViewport.MapLocation**

## *Applies to RDL schema 2010/01* [\[MSFT-RDL201001\]](http://go.microsoft.com/fwlink/?LinkId=164074)

The **MapViewport.MapLocation** element specifies the location of a [MapViewport](#page-1091-1) element. The MapViewport.MapLocation element is optional and is of type [MapLocation.](#page-918-0)

*[MS-RDL] — v20130611 Report Definition Language File Format* 

*Copyright © 2013 Microsoft Corporation.* 

*Release: Tuesday, June 11, 2013* 

Following is the parent element of the **MapViewport.MapLocation** element.

**Parent elements**

**[MapViewport](#page-1091-1)** 

The following is the XML Schema definition of the **MapViewport.MapLocation** element.

<span id="page-1096-0"></span><xsd:element name="MapLocation" type="MapLocationType" minOccurs="0" />

## **2.266.8 MapViewport.MapMeridians**

*Applies to RDL schema 2010/01* [\[MSFT-RDL201001\]](http://go.microsoft.com/fwlink/?LinkId=164074)

The **MapViewport.MapMeridians** element specifies the horizontal grid for a [Map](#page-889-0) element. The MapViewport.MapMeridians element is optional and is of type [MapMeridians.](#page-1109-0)

Following is the parent element of the **MapViewport.MapMeridians** element.

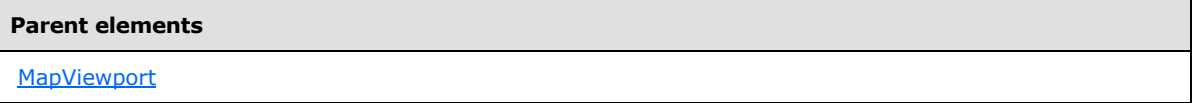

The following is the XML Schema definition of the **MapViewport.MapMeridians** element.

<span id="page-1096-1"></span><xsd:element name="MapMeridians" type="MapGridLinesType" minOccurs="0" />

## **2.266.9 MapViewport.MapParallels**

*Applies to RDL schema 2010/01* [\[MSFT-RDL201001\]](http://go.microsoft.com/fwlink/?LinkId=164074)

The **MapViewport.MapParallels** element specifies the vertical grid for a [Map](#page-889-0) element. The **MapViewport.MapParallels** element is optional and is of type [MapParallels.](#page-1112-0)

Following is the parent element of the **MapViewport.MapParallels** element.

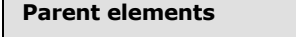

**[MapViewport](#page-1091-1)** 

 $\blacksquare$ 

The following is the XML Schema definition of the **MapViewport.MapParallels** element.

<span id="page-1096-2"></span><xsd:element name="MapParallels" type="MapGridLinesType" minOccurs="0" />

# **2.266.10 MapViewport.MapProjection**

*Applies to RDL schema 2010/01* [\[MSFT-RDL201001\]](http://go.microsoft.com/fwlink/?LinkId=164074)

*[MS-RDL] — v20130611 Report Definition Language File Format* 

*Copyright © 2013 Microsoft Corporation.* 

*Release: Tuesday, June 11, 2013* 

The [Map](#page-889-0)Viewport.MapProjection element specifies the projection to be used for a Map element. The **MapViewport.MapProjection** element is optional. If this element is present, its value MUST be a [String](#page-77-0) [\(\[XMLSCHEMA2\]](http://go.microsoft.com/fwlink/?LinkId=145501) section 3.2.1) or an expression that evaluates to a **String**.

The value of this element MUST be one of the following or MUST be an expression that evaluates to one of the following:

**Equirectangular**: Equirectangular projection is used.

**Mercator**: Mercator projection is used.

**Robinson**: Robinson projection is used.

**Fahey**: Fahey projection is used.

**Eckert1**: Eckert1 projection is used.

**Eckert3**: Eckert3 projection is used.

**HammerAitoff**: HammerAitoff projection is used.

**Wagner3**: Wagner3 projection is used.

**Bonne**: Bonne projection is used.

If this element is not present, its value is interpreted as "Equirectangular". This element is ignored if the value of the [MapViewport.MapCoordinateSystem](#page-1095-0) element is "Planar".

Following is the parent element of the **MapViewport.MapProjection** element.

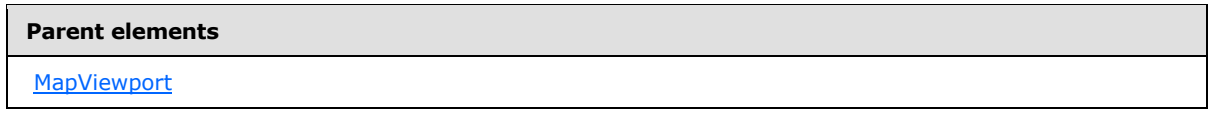

The following is the XML Schema definition of the **MapViewport.MapProjection** element.

<span id="page-1097-0"></span><xsd:element name="MapProjection" type="xsd:string" minOccurs="0" />

## **2.266.11 MapViewport.MapSize**

*Applies to RDL schema 2010/01* [\[MSFT-RDL201001\]](http://go.microsoft.com/fwlink/?LinkId=164074)

The **MapViewport.MapSize** element specifies the size of a [MapViewport](#page-1091-1) element. The **MapViewport.MapSize** element is optional. If this element is not present, the map viewport size MUST be automatically calculated. This element is of type [MapSize.](#page-921-0)

Following is the parent element of the **MapViewport.MapSize** element.

#### **Parent elements**

**[MapViewport](#page-1091-1)** 

The following is the XML Schema definition of the **MapViewport.MapSize** element.

*[MS-RDL] — v20130611 Report Definition Language File Format* 

*Copyright © 2013 Microsoft Corporation.* 

*Release: Tuesday, June 11, 2013* 

<span id="page-1098-0"></span><xsd:element name="MapSize" type="MapSizeType" minOccurs="0" />

## **2.266.12 MapViewport.MapCustomView**

#### *Applies to RDL schema 2010/01* [\[MSFT-RDL201001\]](http://go.microsoft.com/fwlink/?LinkId=164074)

The **MapViewport.MapCustomView** element specifies the center of a [MapViewport](#page-1091-1) element based on an arbitrary point. The **MapViewport.MapCustomView** element is optional and is of type [MapCustomView.](#page-1102-1)

Following is the parent element of the **MapViewport.MapCustomView** element.

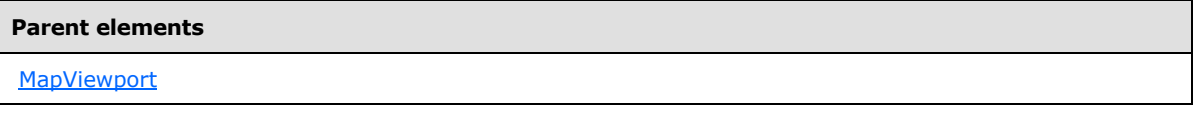

The following is the XML Schema definition of the **MapViewport.MapCustomView** element.

<span id="page-1098-1"></span><xsd:element name="MapCustomView" type="MapCustomViewType" minOccurs="0" />

## **2.266.13 MapViewport.MapDataBoundView**

#### *Applies to RDL schema 2010/01* [\[MSFT-RDL201001\]](http://go.microsoft.com/fwlink/?LinkId=164074)

The **MapViewport.MapDataBoundView** element specifies the center of a [MapViewport](#page-1091-1) element based on the map items that are bound to data. The **MapViewport.MapDataBoundView** element is optional and is of type [MapDataBoundView.](#page-1104-0)

Following is the parent element of the **MapViewport.MapDataBoundView** element.

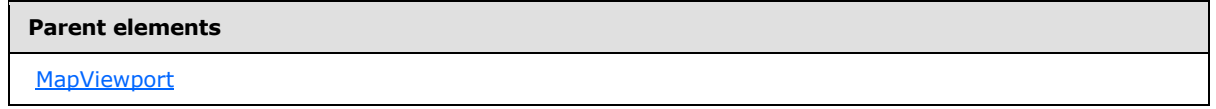

The following is the XML Schema definition of the **MapViewport.MapDataBoundView** element.

<span id="page-1098-2"></span><xsd:element name="MapDataBoundView" type="MapDataBoundViewType" minOccurs="0" />

## **2.266.14 MapViewport.MapElementView**

## *Applies to RDL schema 2010/01* [\[MSFT-RDL201001\]](http://go.microsoft.com/fwlink/?LinkId=164074)

The **MapViewport.MapElementView** element specifies the center of a [MapViewport](#page-1091-1) element based on a map spatial element. The **MapViewport.MapElementView** element is optional and is of type [MapElementView.](#page-1105-0)

Following is the parent element of the **MapViewport.MapElementView** element.

*[MS-RDL] — v20130611 Report Definition Language File Format* 

*Copyright © 2013 Microsoft Corporation.* 

*Release: Tuesday, June 11, 2013* 

**Parent elements**

**[MapViewport](#page-1091-1)** 

The following is the XML Schema definition of the **MapViewport.MapElementView** element.

<span id="page-1099-0"></span><xsd:element name="MapElementView" type="MapElementViewType" minOccurs="0" />

## **2.266.15 MapViewport.MaximumZoom**

#### *Applies to RDL schema 2010/01* [\[MSFT-RDL201001\]](http://go.microsoft.com/fwlink/?LinkId=164074)

The **MapViewport.MaximumZoom** element specifies the maximum zoom level that is allowed in a [Map](#page-889-0) element. The **MapViewport.MaximumZoom** element is optional.

If this element is present, its value MUST be a **Float [\(\[XMLSCHEMA2\]](http://go.microsoft.com/fwlink/?LinkId=145501)** section 3.2.4) or an expression that evaluates to a **Float**. If this element is not present, its value is interpreted as 20000.

Following is the parent element of the **MapViewport.MaximumZoom** element.

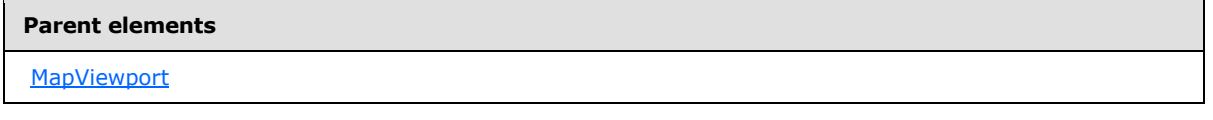

The following is the XML Schema definition of the **MapViewport.MaximumZoom** element.

<span id="page-1099-1"></span><xsd:element name="MaximumZoom" type="xsd:string" minOccurs="0" />

## **2.266.16 MapViewport.MinimumZoom**

*Applies to RDL schema 2010/01* [\[MSFT-RDL201001\]](http://go.microsoft.com/fwlink/?LinkId=164074)

The **MapViewport.MinimumZoom** element specifies the minimum zoom level that is allowed in a [Map](#page-889-0) element. The **MapViewport.MinimumZoom** element is optional.

If this element is present, its value MUST be a **Float [\(\[XMLSCHEMA2\]](http://go.microsoft.com/fwlink/?LinkId=145501)** section 3.2.4) or an expression that evaluates to a **Float**. If this element is not present, its value is interpreted as 20.

Following is the parent element of the **MapViewport.MinimumZoom** element.

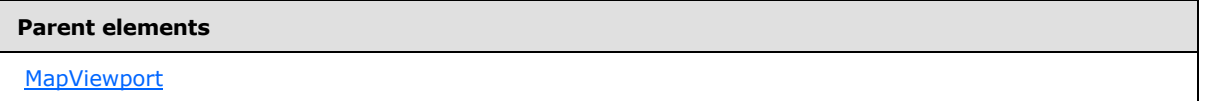

The following is the XML Schema definition of the **MapViewport.MinimumZoom** element.

<xsd:element name="MinimumZoom" type="xsd:string" minOccurs="0" />

*[MS-RDL] — v20130611 Report Definition Language File Format* 

*Copyright © 2013 Microsoft Corporation.* 

*Release: Tuesday, June 11, 2013* 

# **2.266.17 MapViewport.ProjectionCenterX**

## <span id="page-1100-0"></span>*Applies to RDL schema 2010/01* [\[MSFT-RDL201001\]](http://go.microsoft.com/fwlink/?LinkId=164074)

The **MapViewport.ProjectionCenterX** element specifies the X projection center of a [MapViewport](#page-1091-1) element in map coordinates. The **MapViewport.ProjectionCenterX** element is optional.

If this element is present, its value MUST be a [Float](#page-78-0) [\(\[XMLSCHEMA2\]](http://go.microsoft.com/fwlink/?LinkId=145501) section 3.2.4) or an expression that evaluates to a **Float**. If this element is not present, its value MUST be automatically calculated.

Following is the parent element of the **MapViewport.ProjectionCenterX** element.

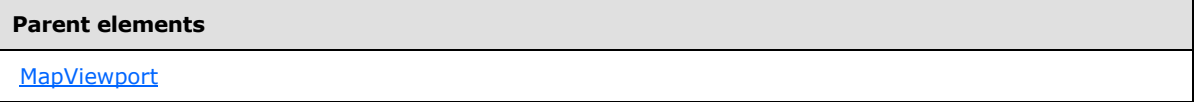

The following is the XML Schema definition of the **MapViewport.ProjectionCenterX** element.

<span id="page-1100-1"></span><xsd:element name="ProjectionCenterX" type="xsd:string" minOccurs="0" />

## **2.266.18 MapViewport.ProjectionCenterY**

## *Applies to RDL schema 2010/01* [\[MSFT-RDL201001\]](http://go.microsoft.com/fwlink/?LinkId=164074)

The **MapViewport.ProjectionCenterY** element specifies the Y projection center of a [MapViewport](#page-1091-1) element in map coordinates. The **MapViewport.ProjectionCenterY** element is optional.

If this element is present, its value MUST be a [Float](#page-78-0) [\(\[XMLSCHEMA2\]](http://go.microsoft.com/fwlink/?LinkId=145501) section 3.2.4) or an expression that evaluates to a **Float**. If this element is not present, its value MUST be automatically calculated.

Following is the parent element of the **MapViewport.ProjectionCenterY** element.

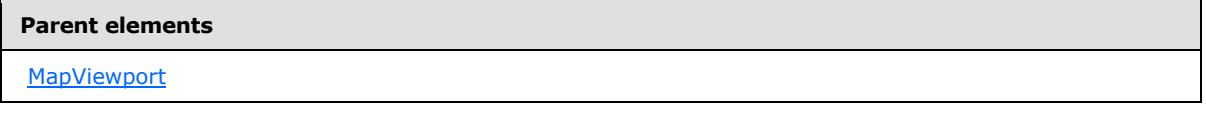

The following is the XML Schema definition of the **MapViewport.ProjectionCenterY** element.

<span id="page-1100-2"></span><xsd:element name="ProjectionCenterY" type="xsd:string" minOccurs="0" />

# **2.266.19 MapViewport.RightMargin**

## *Applies to RDL schema 2010/01* [\[MSFT-RDL201001\]](http://go.microsoft.com/fwlink/?LinkId=164074)

The **MapViewport.RightMargin** element specifies the right margin for a [MapViewport](#page-1091-1) element and its parent [Map](#page-889-0) element. The **MapViewport.RightMargin** element is optional.

If this element is present, its value MUST be an RdISize or an expression that evaluates to an **RdlSize**, and its value MUST NOT be negative. If this element is not present, its value is interpreted as 0.

Following is the parent element of the **MapViewport.RightMargin** element.

*1101 / 1685*

*[MS-RDL] — v20130611 Report Definition Language File Format* 

*Copyright © 2013 Microsoft Corporation.* 

**Parent elements**

**[MapViewport](#page-1091-1)** 

The following is the XML Schema definition of the **MapViewport.RightMargin** element.

<span id="page-1101-0"></span><xsd:element name="RightMargin" type="xsd:string" minOccurs="0" />

## **2.266.20 MapViewport.SimplificationResolution**

*Applies to RDL schema 2010/01* [\[MSFT-RDL201001\]](http://go.microsoft.com/fwlink/?LinkId=164074)

The **MapViewport.SimplificationResolution** element specifies the resolution that is used to simplify map polygons and map lines. The resolution is specified in map coordinates. This element is optional.

If this element is present, its value MUST be a **Float [\(\[XMLSCHEMA2\]](http://go.microsoft.com/fwlink/?LinkId=145501)** section 3.2.4) or an expression that evaluates to a **Float**. If this element is not present, its value is interpreted as 0.

Following is the parent element of the **MapViewport.SimplificationResolution** element.

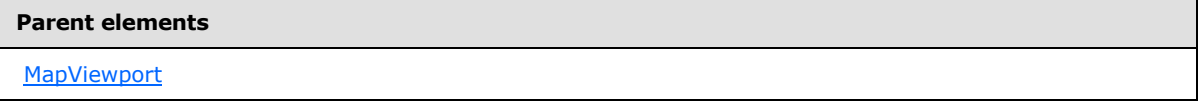

The following is the XML Schema definition of the **MapViewport.SimplificationResolution** element.

<span id="page-1101-1"></span><xsd:element name="SimplificationResolution" type="xsd:string" minOccurs="0" />

## **2.266.21 MapViewport.Style**

*Applies to RDL schema 2010/01* [\[MSFT-RDL201001\]](http://go.microsoft.com/fwlink/?LinkId=164074)

The **MapViewport.Style** element specifies style information for a [MapViewport](#page-1091-1) element. The **MapViewport.Style** element is optional and is of type [Style.](#page-1165-0)

Following is the parent element of the **MapViewport.Style** element.

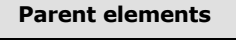

**[MapViewport](#page-1091-1)** 

The following is the XML Schema definition of the **MapViewport.Style** element.

<xsd:element name="Style" type="StyleType" minOccurs="0" />

*[MS-RDL] — v20130611 Report Definition Language File Format* 

*Copyright © 2013 Microsoft Corporation.* 

*Release: Tuesday, June 11, 2013* 

## **2.266.22 MapViewport.TopMargin**

#### <span id="page-1102-0"></span>*Applies to RDL schema 2010/01* [\[MSFT-RDL201001\]](http://go.microsoft.com/fwlink/?LinkId=164074)

The **MapViewport.TopMargin** element specifies the top margin for a [MapViewport](#page-1091-1) element and its parent [Map](#page-889-0) element. This element is optional.

If this element is present, its value MUST be an RdISize or an expression that evaluates to an **RdlSize**, and its value MUST NOT be negative. If this element is not present, its value is interpreted as 0.

Following is the parent element of the **MapViewport.TopMargin** element.

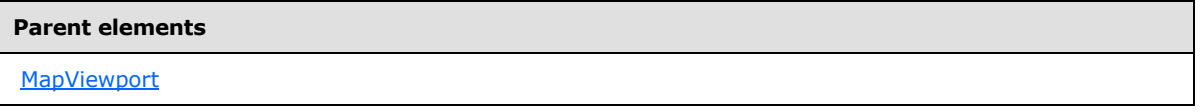

The following is the XML Schema definition of the **MapViewport.TopMargin** element.

<xsd:element name="TopMargin" type="xsd:string" minOccurs="0" />

# **2.266.23 MapViewport.ZIndex**

## *Applies to RDL schema 2010/01* [\[MSFT-RDL201001\]](http://go.microsoft.com/fwlink/?LinkId=164074)

The **MapViewport.ZIndex** element specifies the drawing order of a [MapViewport](#page-1091-1) element within its container. This element is optional. If this element is present, its value MUST be an [Integer](#page-78-2) [\(\[XMLSCHEMA2\]](http://go.microsoft.com/fwlink/?LinkId=145501) section 3.3.17) or an expression that evaluates to an **Integer**, and its value MUST NOT be negative. If this element is not present, its value is interpreted as 0.

Following is the parent element of the **MapViewport.ZIndex** element.

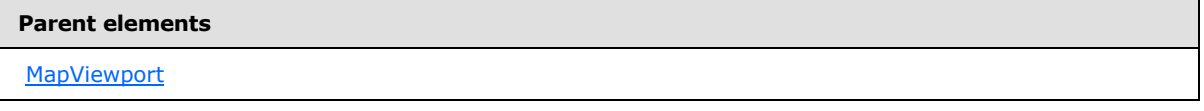

The following is the XML Schema definition of the **MapViewport.ZIndex** element.

<span id="page-1102-1"></span><xsd:element name="ZIndex" type="xsd:string" minOccurs="0" />

# **2.267 MapCustomView**

#### *Applies to RDL schema 2010/01* [\[MSFT-RDL201001\]](http://go.microsoft.com/fwlink/?LinkId=164074)

The MapCustomView element specifies the center of a [MapViewport](#page-1091-1) element based on an arbitrary point.

The following are the parent and child elements of the **MapCustomView** element.

*[MS-RDL] — v20130611 Report Definition Language File Format* 

*Copyright © 2013 Microsoft Corporation.* 

*Release: Tuesday, June 11, 2013* 

**Parent elements**

**[MapViewport](#page-1091-1)** 

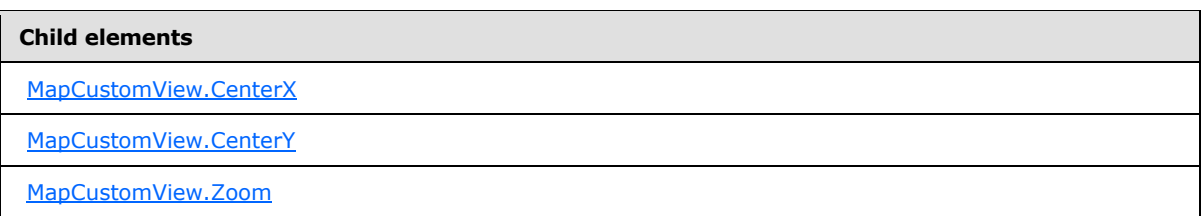

The following is the XML Schema definition of the **MapCustomView** element.

```
<xsd:complexType name="MapCustomViewType">
  <xsd:choice maxOccurs="unbounded">
    <xsd:element name="Zoom" type="xsd:string" minOccurs="0" />
     <xsd:element name="CenterX" type="xsd:string" minOccurs="0" />
     <xsd:element name="CenterY" type="xsd:string" minOccurs="0" />
     <xsd:any namespace="##other" processContents="skip" />
   </xsd:choice>
   <xsd:anyAttribute namespace="##other" processContents="skip" />
</xsd:complexType>
```
# **2.267.1 MapCustomView.CenterX**

<span id="page-1103-0"></span>*Applies to RDL schema 2010/01* [\[MSFT-RDL201001\]](http://go.microsoft.com/fwlink/?LinkId=164074)

The **MapCustomView.CenterX** element specifies the x-coordinate of the [MapViewport](#page-1091-1) element center as a percentage of the map content. The **MapCustomView.CenterX** element is optional. If this element is present, its value MUST be a [Float](#page-78-0) [\(\[XMLSCHEMA2\]](http://go.microsoft.com/fwlink/?LinkId=145501) section 3.2.4) or an expression that evaluates to a **Float**. If this element is not present, its value is interpreted as 50.

Following is the parent element of the **MapCustomView.CenterX** element.

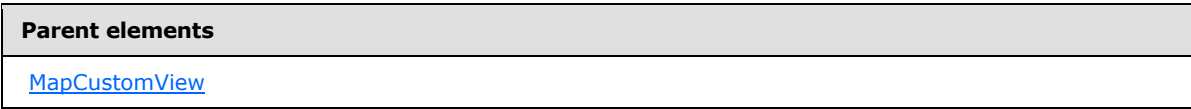

The following is the XML Schema definition of the **MapCustomView.CenterX** element.

<span id="page-1103-1"></span><xsd:element name="CenterX" type="xsd:string" minOccurs="0" />

# **2.267.2 MapCustomView.CenterY**

*Applies to RDL schema 2010/01* [\[MSFT-RDL201001\]](http://go.microsoft.com/fwlink/?LinkId=164074)

The **MapCustomView.CenterY** element specifies the y-coordinate of the [MapViewport](#page-1091-1) element center as a percentage of the map content. The **MapCustomView.CenterY** element is optional. If

*[MS-RDL] — v20130611 Report Definition Language File Format* 

*Copyright © 2013 Microsoft Corporation.* 

*Release: Tuesday, June 11, 2013* 

this element is present, its value MUST be a **Float [\(\[XMLSCHEMA2\]](http://go.microsoft.com/fwlink/?LinkId=145501)** section 3.2.4) or an expression that evaluates to a **Float**. If this element is not present, its value is interpreted as 50.

Following is the parent element of the **MapCustomView.CenterY** element.

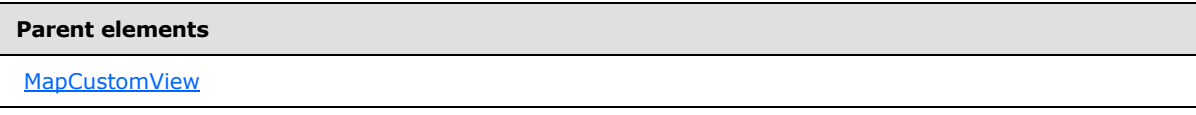

The following is the XML Schema definition of the **MapCustomView.CenterY** element.

<span id="page-1104-1"></span><xsd:element name="CenterY" type="xsd:string" minOccurs="0" />

## **2.267.3 MapCustomView.Zoom**

*Applies to RDL schema 2010/01* [\[MSFT-RDL201001\]](http://go.microsoft.com/fwlink/?LinkId=164074)

The **MapCustomView.Zoom** element specifies the zoom level of a [MapViewport](#page-1091-1) element. The **MapCustomView.Zoom** element is optional. If this element is present, its value MUST be a [Float](#page-78-0) [\(\[XMLSCHEMA2\]](http://go.microsoft.com/fwlink/?LinkId=145501) section 3.2.4) or an expression that evaluates to a **Float**. If this element is not present, its value is interpreted as 100.

Following is the parent element of the **MapCustomView.Zoom** element.

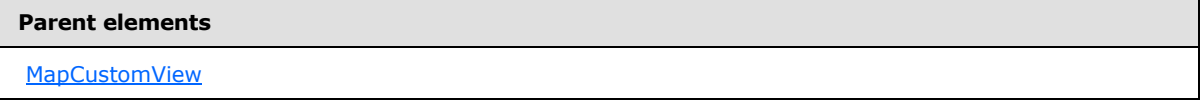

The following is the XML Schema definition of the **MapCustomView.Zoom** element.

<span id="page-1104-0"></span><xsd:element name="Zoom" type="xsd:string" minOccurs="0" />

## **2.268 MapDataBoundView**

#### *Applies to RDL schema 2010/01* [\[MSFT-RDL201001\]](http://go.microsoft.com/fwlink/?LinkId=164074)

The **MapDataBoundView** element specifies the center of a [MapViewport](#page-1091-1) element based on the map items that are bound to data.

The following are the parent and child elements of the **MapDataBoundView** element.

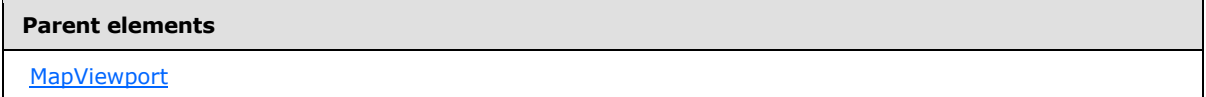

#### **Child elements**

[MapCustomView.Zoom](#page-1104-1)

*1105 / 1685*

*[MS-RDL] — v20130611 Report Definition Language File Format* 

*Copyright © 2013 Microsoft Corporation.* 

The following is the XML Schema definition of the **MapDataBoundView** element.

```
<xsd:complexType name="MapCustomViewType">
  <xsd:choice maxOccurs="unbounded">
    <xsd:element name="Zoom" type="xsd:string" minOccurs="0" />
     <xsd:any namespace="##other" processContents="skip" />
  </xsd:choice>
  <xsd:anyAttribute namespace="##other" processContents="skip" />
</xsd:complexType>
```
# **2.268.1 MapDataBoundView.Zoom**

#### *Applies to RDL schema 2010/01* [\[MSFT-RDL201001\]](http://go.microsoft.com/fwlink/?LinkId=164074)

The **MapDataBoundView.Zoom** element specifies the zoom level of a [MapViewport](#page-1091-1) element. The **MapDataBoundView.Zoom** element is optional. If this element is present, its value MUST be a [Float](#page-78-0) [\(\[XMLSCHEMA2\]](http://go.microsoft.com/fwlink/?LinkId=145501) section 3.2.4) or an expression that evaluates to a **Float**. If this element is not present, its value is interpreted as 100.

Following is the parent element of the **MapDataBoundView.Zoom** element.

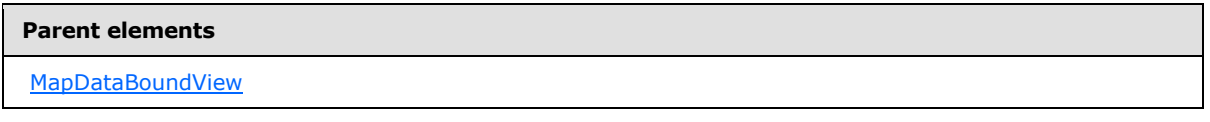

The following is the XML Schema definition of the **MapDataBoundView.Zoom** element.

```
<xsd:element name="Zoom" type="xsd:string" minOccurs="0" />
```
## **2.269 MapElementView**

## *Applies to RDL schema 2010/01* [\[MSFT-RDL201001\]](http://go.microsoft.com/fwlink/?LinkId=164074)

The MapElementView element specifies the center of a [MapViewport](#page-1091-1) element based on a map spatial element.

The following are the parent and child elements of the **MapElementView** element.

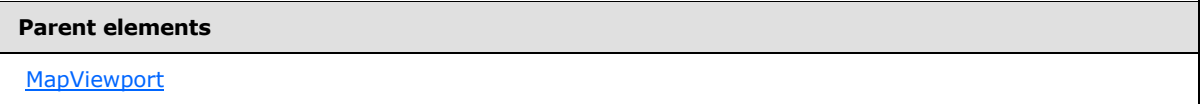

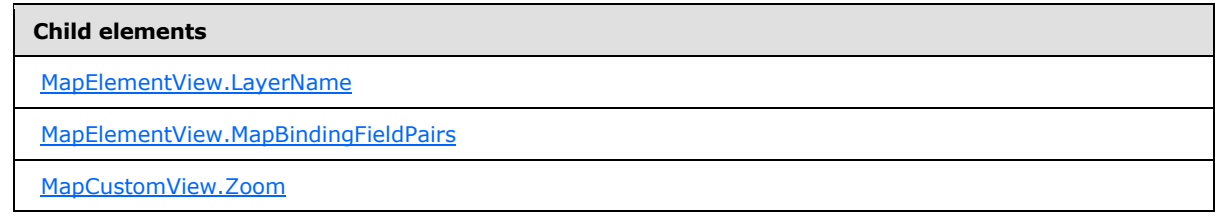

*[MS-RDL] — v20130611 Report Definition Language File Format* 

*Copyright © 2013 Microsoft Corporation.* 

*Release: Tuesday, June 11, 2013* 

The following is the XML Schema definition of the **MapElementView** element.

```
<xsd:complexType name="MapElementViewType">
  <xsd:choice maxOccurs="unbounded">
     <xsd:element name="Zoom" type="xsd:string" minOccurs="0" />
     <xsd:element name="LayerName" type="xsd:string" minOccurs="1" />
     <xsd:element name="MapBindingFieldPairs" type="MapBindingFieldPairsType" 
minOccurs="0" />
    <xsd:any namespace="##other" processContents="skip" />
  </xsd:choice>
  <xsd:anyAttribute namespace="##other" processContents="skip" />
</xsd:complexType>
```
# **2.269.1 MapElementView.LayerName**

#### <span id="page-1106-0"></span>*Applies to RDL schema 2010/01* [\[MSFT-RDL201001\]](http://go.microsoft.com/fwlink/?LinkId=164074)

The **MapElementView.LayerName** element specifies the map layer name that contains the spatial element that is to be centered in a [MapViewport](#page-1091-1) element. The **MapElementView.LayerName** element MUST be specified.

Following is the parent element of the **MapElementView.LayerName** element.

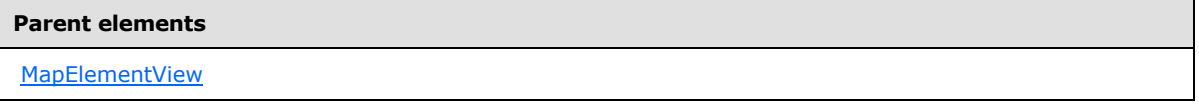

The following is the XML Schema definition of the **MapElementView.LayerName** element.

<span id="page-1106-1"></span><xsd:element name="LayerName" type="xsd:string" minOccurs="1" />

# **2.269.2 MapElementView.MapBindingFieldPairs**

*Applies to RDL schema 2010/01* [\[MSFT-RDL201001\]](http://go.microsoft.com/fwlink/?LinkId=164074)

The **MapElementView.MapBindingFieldPairs** element specifies a collection of [MapBindingFieldPair](#page-948-0) elements that are used to identify the spatial element that is to be centered in a [MapViewport](#page-1091-1) element. The **MapElementView.MapBindingFieldPairs** element is optional.

If this element is not present, its value is interpreted as centering the viewport on the bounding rectangle of all the spatial elements that are contained in the layer that is specified by [MapElementView.LayerName.](#page-1106-0) The **MapElementView.MapBindingFieldPairs** element is of type [MapBindingFieldPairs.](#page-947-0)

Following is the parent element of the **MapElementView.MapBindingFieldPairs** element.

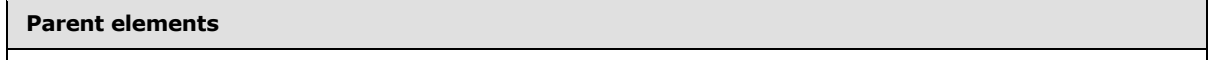

[MapElementView](#page-1105-0)

The following is the XML Schema definition of the **MapElementView.MapBindingFieldPairs** element.

*[MS-RDL] — v20130611 Report Definition Language File Format* 

*Copyright © 2013 Microsoft Corporation.* 

*Release: Tuesday, June 11, 2013* 

<xsd:element name="MapBindingFieldPairs" type="MapBindingFieldPairsType" minOccurs="0" />

## **2.269.3 MapElementView.Zoom**

#### *Applies to RDL schema 2010/01* [\[MSFT-RDL201001\]](http://go.microsoft.com/fwlink/?LinkId=164074)

The **MapElementView.Zoom** element specifies the zoom level of a [MapViewport](#page-1091-1) element. The **MapElementView.Zoom** element is optional. If this element is present, its value MUST be a [Float](#page-78-0) [\(\[XMLSCHEMA2\]](http://go.microsoft.com/fwlink/?LinkId=145501) section 3.2.4) or an expression that evaluates to a **Float**. If this element is not present, its value is interpreted as 100.

Following is the parent element of the **MapElementView.Zoom** element.

## **Parent elements**

**[MapElementView](#page-1105-0)** 

The following is the XML Schema definition of the **MapElementView.Zoom** element.

<span id="page-1107-0"></span><xsd:element name="Zoom" type="xsd:string" minOccurs="0" />

## **2.270 MapLimits**

#### *Applies to RDL schema 2010/01* [\[MSFT-RDL201001\]](http://go.microsoft.com/fwlink/?LinkId=164074)

The **MapLimits** element specifies the limits of a [MapViewport](#page-1091-1) element.

The following are the parent and child elements of the **MapLimits** element.

#### **Parent elements**

**[MapViewport](#page-1091-1)** 

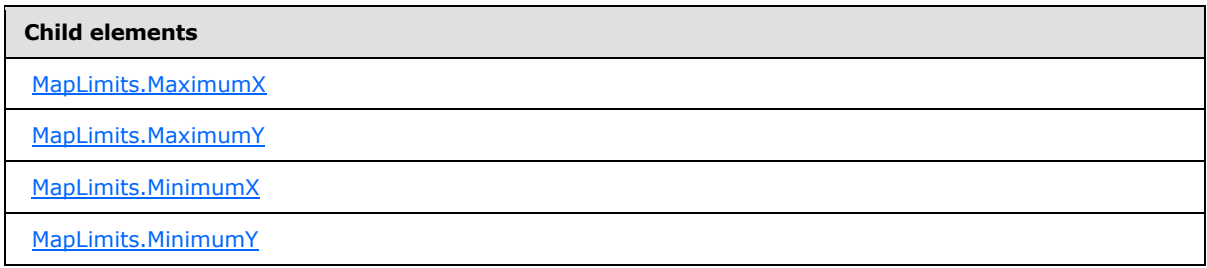

The following is the XML Schema definition of the **MapLimits** element.

<xsd:complexType name="MapLimitsType"> <xsd:choice maxOccurs="unbounded">

*[MS-RDL] — v20130611 Report Definition Language File Format* 

*Copyright © 2013 Microsoft Corporation.* 

*Release: Tuesday, June 11, 2013* 

```
 <xsd:element name="MinimumX" type="xsd:string" minOccurs="0" />
     <xsd:element name="MinimumY" type="xsd:string" minOccurs="0" />
     <xsd:element name="MaximumX" type="xsd:string" minOccurs="0" />
     <xsd:element name="MaximumY" type="xsd:string" minOccurs="0" />
     <xsd:any namespace="##other" processContents="skip" />
   </xsd:choice>
   <xsd:anyAttribute namespace="##other" processContents="skip" />
</xsd:complexType>
```
# **2.270.1 MapLimits.MaximumX**

## <span id="page-1108-0"></span>*Applies to RDL schema 2010/01* [\[MSFT-RDL201001\]](http://go.microsoft.com/fwlink/?LinkId=164074)

The **MapLimits.MaximumX** element specifies the maximum X value in map coordinates for a [MapViewport](#page-1091-1) element. The **MapLimits.MaximumX** element is optional. If this element is present, its value MUST be a [Float](#page-78-0) [\(\[XMLSCHEMA2\]](http://go.microsoft.com/fwlink/?LinkId=145501) section 3.2.4) or an expression that evaluates to a **Float**. If this element is not present, its value MUST be automatically calculated.

Following is the parent element of the **MapLimits.MaximumX** element.

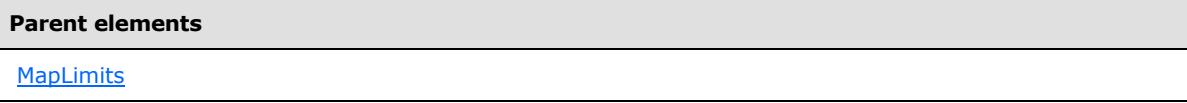

The following is the XML Schema definition of the **MapLimits.MaximumX** element.

<span id="page-1108-1"></span><xsd:element name="MaximumX" type="xsd:string" minOccurs="0" />

## **2.270.2 MapLimits.MaximumY**

#### *Applies to RDL schema 2010/01* [\[MSFT-RDL201001\]](http://go.microsoft.com/fwlink/?LinkId=164074)

The **MapLimits.MaximumY** element specifies the maximum Y value in map coordinates for a [MapViewport](#page-1091-1) element. This element is optional. If this element is present, its value MUST be a [Float](#page-78-0) [\(\[XMLSCHEMA2\]](http://go.microsoft.com/fwlink/?LinkId=145501) section 3.2.4) or an expression that evaluates to a **Float**. If this element is not present, its value MUST be automatically calculated.

Following is the parent element of the **MapLimits.MaximumY** element.

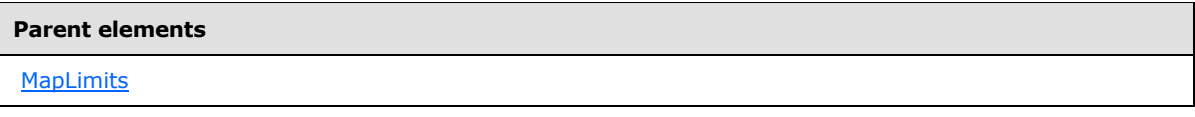

The following is the XML Schema definition of the **MapLimits.MaximumY** element.

<span id="page-1108-2"></span><xsd:element name="MaximumY" type="xsd:string" minOccurs="0" />

# **2.270.3 MapLimits.MinimumX**

*Applies to RDL schema 2010/01* [\[MSFT-RDL201001\]](http://go.microsoft.com/fwlink/?LinkId=164074)

*1109 / 1685*

*[MS-RDL] — v20130611 Report Definition Language File Format* 

*Copyright © 2013 Microsoft Corporation.* 

The **MapLimits.MinimumX** element specifies the minimum X value in map coordinates for a [MapViewport](#page-1091-1) element. This element is optional. If this element is present, its value MUST be a [Float](#page-78-0) [\(\[XMLSCHEMA2\]](http://go.microsoft.com/fwlink/?LinkId=145501) section 3.2.4) or an expression that evaluates to a **Float**. If this element is not present, its value MUST be automatically calculated.

Following is the parent element of the **MapLimits.MinimumX** element.

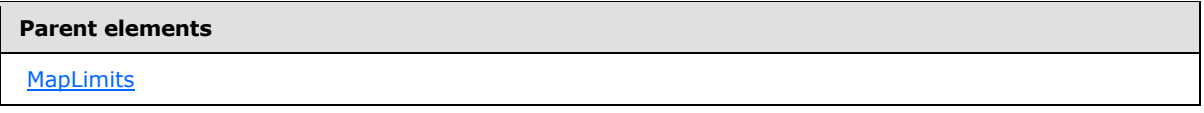

The following is the XML Schema definition of the **MapLimits.MinimumX** element.

<span id="page-1109-1"></span><xsd:element name="MinimumX" type="xsd:string" minOccurs="0" />

## **2.270.4 MapLimits.MinimumY**

*Applies to RDL schema 2010/01* [\[MSFT-RDL201001\]](http://go.microsoft.com/fwlink/?LinkId=164074)

The **MapLimits.MinimumY** element specifies the minimum Y value in map coordinates for a [MapViewport](#page-1091-1) element. The **MapLimits.MinimumY** element is optional. If this element is present, its value MUST be a [Float](#page-78-0) [\(\[XMLSCHEMA2\]](http://go.microsoft.com/fwlink/?LinkId=145501) section 3.2.4) or an expression that evaluates to a **Float**. If this element is not present, its value MUST be automatically calculated.

Following is the parent element of the **MapLimits.MinimumY** element.

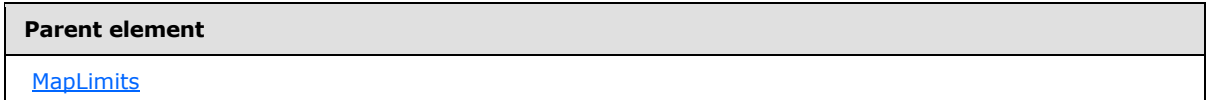

The following is the XML Schema definition of the **MapLimits.MinimumY** element.

<span id="page-1109-0"></span><xsd:element name="MinimumY" type="xsd:string" minOccurs="0" />

## **2.271 MapMeridians**

#### *Applies to RDL schema 2010/01* [\[MSFT-RDL201001\]](http://go.microsoft.com/fwlink/?LinkId=164074)

The **MapMeridians** element specifies the horizontal grid for a [Map](#page-889-0) element.

The following are the parent and child elements of the **MapMeridians** element.

#### **Parent elements**

**[MapViewport](#page-1091-1)** 

*[MS-RDL] — v20130611 Report Definition Language File Format* 

*Copyright © 2013 Microsoft Corporation.* 

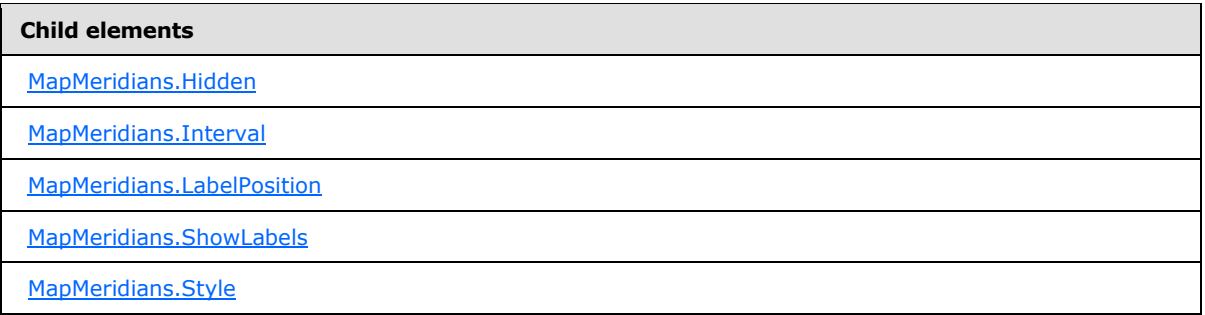

The following is the XML Schema definition of the **MapMeridians** element.

```
<xsd:complexType name="MapGridLinesType">
  <xsd:choice maxOccurs="unbounded">
    <xsd:element name="Hidden" type="xsd:string" minOccurs="0" />
    <xsd:element name="Interval" type="xsd:string" minOccurs="0" />
    <xsd:element name="ShowLabels" type="xsd:string" minOccurs="0" />
    <xsd:element name="LabelPosition" type="xsd:string" minOccurs="0" />
    <xsd:element name="Style" type="StyleType" minOccurs="0" />
     <xsd:any namespace="##other" processContents="skip" />
   </xsd:choice>
   <xsd:anyAttribute namespace="##other" processContents="skip" />
</xsd:complexType>
```
# **2.271.1 MapMeridians.Hidden**

## <span id="page-1110-0"></span>*Applies to RDL schema 2010/01* [\[MSFT-RDL201001\]](http://go.microsoft.com/fwlink/?LinkId=164074)

The **MapMeridians.Hidden** element specifies whether the map meridians are hidden. This element is optional. If this element is present, its value MUST be a [Boolean](#page-78-1) [\(\[XMLSCHEMA2\]](http://go.microsoft.com/fwlink/?LinkId=145501) section 3.2.2) or an expression that evaluates to a **Boolean**. If this element is not present, its value is interpreted as false.

Following is the parent element of the **MapMeridians.Hidden** element.

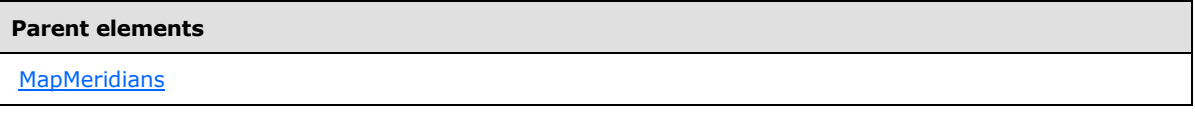

The following is the XML Schema definition of the **MapMeridians.Hidden** element.

<span id="page-1110-1"></span><xsd:element name="Hidden" type="xsd:string" minOccurs="0" />

# **2.271.2 MapMeridians.Interval**

#### *Applies to RDL schema 2010/01* [\[MSFT-RDL201001\]](http://go.microsoft.com/fwlink/?LinkId=164074)

The **MapMeridians.Interval** element specifies the interval between the map meridians. This element is optional. If this element is present, its value MUST be a [Float](#page-78-0) [\(\[XMLSCHEMA2\]](http://go.microsoft.com/fwlink/?LinkId=145501) section

*[MS-RDL] — v20130611 Report Definition Language File Format* 

*Copyright © 2013 Microsoft Corporation.* 

3.2.4) or an expression that evaluates to a **Float**. If this element is not present, its value MUST be automatically calculated.

Following is the parent element of the **MapMeridians.Interval** element.

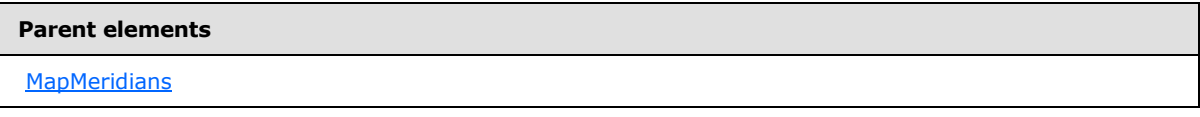

The following is the XML Schema definition of the **MapMeridians.Interval** element.

<span id="page-1111-0"></span><xsd:element name="Interval" type="xsd:string" minOccurs="0" />

# **2.271.3 MapMeridians.LabelPosition**

## *Applies to RDL schema 2010/01* [\[MSFT-RDL201001\]](http://go.microsoft.com/fwlink/?LinkId=164074)

The **MapMeridians.LabelPosition** element specifies the label position for map meridians. This element is optional. If this element is present, its value MUST be a [String](#page-77-0) [\(\[XMLSCHEMA2\]](http://go.microsoft.com/fwlink/?LinkId=145501) section 3.2.1) or an expression that evaluates to a **String**. The value of this element MUST be one of the following or MUST be an expression that evaluates to one of the following:

**Near**: The labels are positioned at the top of the meridians.

**OneQuarter:** The labels are positioned between the top and center of the meridians.

**Center**: The labels are positioned at the center of the meridians.

**ThreeQuarters**: The labels are positioned between the center and bottom of the meridians.

**Far**: The labels are positioned at the bottom of the meridians.

If this element is not present, its value is interpreted as "Near".

Following is the parent element of the **MapMeridians.LabelPosition** element.

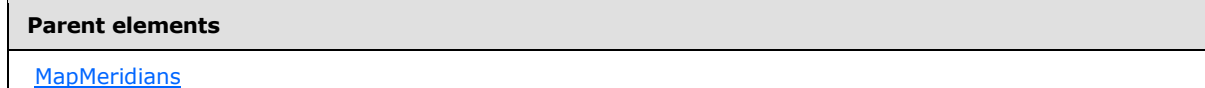

The following is the XML Schema definition of the **MapMeridians.LabelPosition** element.

<span id="page-1111-1"></span><xsd:element name="LabelPosition" type="xsd:string" minOccurs="0" />

# **2.271.4 MapMeridians.ShowLabels**

#### *Applies to RDL schema 2010/01* [\[MSFT-RDL201001\]](http://go.microsoft.com/fwlink/?LinkId=164074)

The **MapMeridians.ShowLabels** element specifies whether labels for the map meridians are hidden. This element is optional. If this element is present, its value MUST be a [Boolean](#page-78-1) [\(\[XMLSCHEMA2\]](http://go.microsoft.com/fwlink/?LinkId=145501) section 3.2.2) or an expression that evaluates to a **Boolean**. If this element is not present, its value is interpreted as false.

*[MS-RDL] — v20130611 Report Definition Language File Format* 

*Copyright © 2013 Microsoft Corporation.* 

*Release: Tuesday, June 11, 2013* 

Following is the parent element of the **MapMeridians.ShowLabels** element.

**Parent elements**

**[MapMeridians](#page-1109-0)** 

The following is the XML Schema definition of the **MapMeridians.ShowLabels** element.

<span id="page-1112-1"></span><xsd:element name="ShowLabels" type="xsd:string" minOccurs="0" />

# **2.271.5 MapMeridians.Style**

#### *Applies to RDL schema 2010/01* [\[MSFT-RDL201001\]](http://go.microsoft.com/fwlink/?LinkId=164074)

The **MapMeridians.Style** element specifies style information for map meridians. This element is optional and is of type [Style.](#page-1165-0)

Following is the parent element of the **MapMeridians.Style** element.

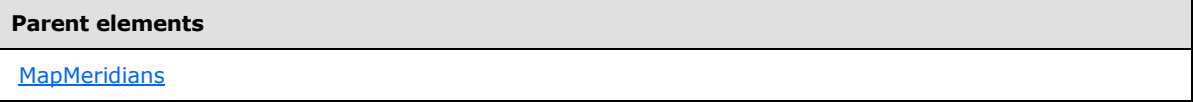

The following is the XML Schema definition of the **MapMeridians.Style** element.

```
<xsd:element name="Style" type="StyleType" minOccurs="0" />
```
## **2.272 MapParallels**

#### *Applies to RDL schema 2010/01* [\[MSFT-RDL201001\]](http://go.microsoft.com/fwlink/?LinkId=164074)

The **MapParallels** element specifies the vertical grid of a [Map.](#page-889-0)

The following are the parent and child elements of the **MapParallels** element.

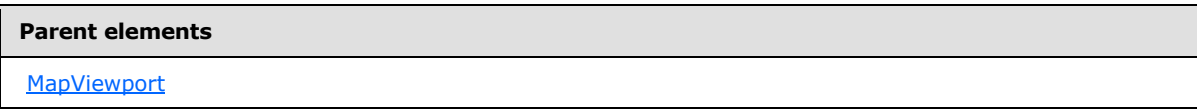

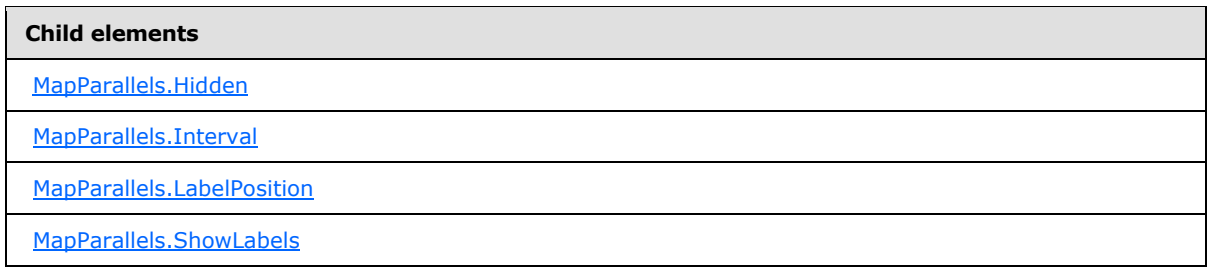

*[MS-RDL] — v20130611 Report Definition Language File Format* 

*Copyright © 2013 Microsoft Corporation.* 

**Child elements**

[MapParallels.Style](#page-1115-0)

The following is the XML Schema definition of the **MapParallels** element.

```
<xsd:complexType name="MapGridLinesType">
  <xsd:choice maxOccurs="unbounded">
     <xsd:element name="Hidden" type="xsd:string" minOccurs="0" />
     <xsd:element name="Interval" type="xsd:string" minOccurs="0" />
     <xsd:element name="ShowLabels" type="xsd:string" minOccurs="0" />
    <xsd:element name="LabelPosition" type="xsd:string" minOccurs="0" />
    <xsd:element name="Style" type="StyleType" minOccurs="0" />
    <xsd:any namespace="##other" processContents="skip" />
  </xsd:choice>
  <xsd:anyAttribute namespace="##other" processContents="skip" />
</xsd:complexType>
```
## **2.272.1 MapParallels.Hidden**

<span id="page-1113-0"></span>*Applies to RDL schema 2010/01* [\[MSFT-RDL201001\]](http://go.microsoft.com/fwlink/?LinkId=164074)

The **MapParallels.Hidden** element specifies whether map parallels are hidden. This element is optional. If this element is present, its value MUST be a [Boolean](#page-78-1) [\(\[XMLSCHEMA2\]](http://go.microsoft.com/fwlink/?LinkId=145501) section 3.2.2) or an expression that evaluates to a **Boolean**. If this element is not present, its value is interpreted as false.

Following is the parent element of the **MapParallels.Hidden** element.

```
Parent elements
MapParallels
```
The following is the XML Schema definition of the **MapParallels.Hidden** element.

<span id="page-1113-1"></span><xsd:element name="Hidden" type="xsd:string" minOccurs="0" />

## **2.272.2 MapParallels.Interval**

## *Applies to RDL schema 2010/01* [\[MSFT-RDL201001\]](http://go.microsoft.com/fwlink/?LinkId=164074)

The **MapParallels.Interval** element specifies the interval between map parallels. This element is optional. If this element is present, its value MUST be a [Float](#page-78-0) [\(\[XMLSCHEMA2\]](http://go.microsoft.com/fwlink/?LinkId=145501) section 3.2.4) or an expression that evaluates to a **Float**. If this element is not present, its value MUST be automatically calculated.

Following is the parent element of the **MapParallels.Interval** element.

#### **Parent elements**

**[MapParallels](#page-1112-0)** 

*1114 / 1685*

*[MS-RDL] — v20130611 Report Definition Language File Format* 

*Copyright © 2013 Microsoft Corporation.* 

The following is the XML Schema definition of the **MapParallels.Interval** element.

<span id="page-1114-0"></span><xsd:element name="Interval" type="xsd:string" minOccurs="0" />

# **2.272.3 MapParallels.LabelPosition**

*Applies to RDL schema 2010/01* [\[MSFT-RDL201001\]](http://go.microsoft.com/fwlink/?LinkId=164074)

The **MapParallels.LabelPosition** element specifies the label position for the map parallels. This element is optional. If this element is present, its value MUST be a [String](#page-77-0) [\(\[XMLSCHEMA2\]](http://go.microsoft.com/fwlink/?LinkId=145501) section 3.2.1) or an expression that evaluates to a **String**.

The value of this element MUST be one of the following or MUST be an expression that evaluates to one of the following:

**Near**: The labels are positioned to the left of the parallels.

**OneQuarter**: The labels are positioned between the left and center of the parallels.

**Center**: The labels are positioned at the center of the parallels.

**ThreeQuarters**: The labels are positioned between the center and right of the parallels.

**Far**: The labels are positioned to the right of the parallels.

If this element is not present, its value is interpreted as "Near".

Following is the parent element of the **MapParallels.LabelPosition** element.

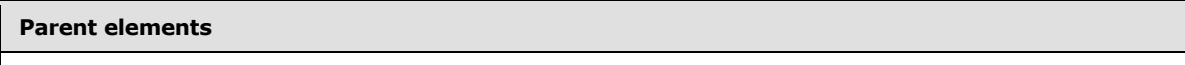

**[MapParallels](#page-1112-0)** 

The following is the XML Schema definition of the **MapParallels.LabelPosition** element.

<span id="page-1114-1"></span><xsd:element name="LabelPosition" type="xsd:string" minOccurs="0" />

## **2.272.4 MapParallels.ShowLabels**

#### *Applies to RDL schema 2010/01* [\[MSFT-RDL201001\]](http://go.microsoft.com/fwlink/?LinkId=164074)

The **MapParallels.ShowLabels** element specifies whether the labels for map parallels are hidden. This element is optional.

If this element is present, its value MUST be a [Boolean](#page-78-1) [\(\[XMLSCHEMA2\]](http://go.microsoft.com/fwlink/?LinkId=145501) section 3.2.2) or an expression that evaluates to a **Boolean**. If this element is not present, its value is interpreted as false.

Following is the parent element of the **MapParallels.ShowLabels** element.

*[MS-RDL] — v20130611 Report Definition Language File Format* 

*Copyright © 2013 Microsoft Corporation.* 

*Release: Tuesday, June 11, 2013* 

**Parent elements**

**[MapParallels](#page-1112-0)** 

The following is the XML Schema definition of the **MapParallels.ShowLabels** element.

<span id="page-1115-0"></span><xsd:element name="ShowLabels" type="xsd:string" minOccurs="0" />

## **2.272.5 MapParallels.Style**

#### *Applies to RDL schema 2010/01* [\[MSFT-RDL201001\]](http://go.microsoft.com/fwlink/?LinkId=164074)

The **MapParallels.Style** element specifies style information for map parallels. This element is optional and is of type [Style.](#page-1165-0)

Following is the parent element of the **MapParallels.Style** element.

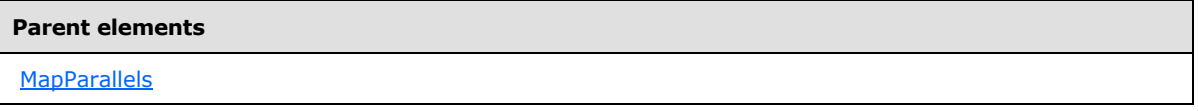

The following is the XML Schema definition of the **MapParallels.Style** element.

<xsd:element name="Style" type="StyleType" minOccurs="0" />

## **2.273 CustomReportItem (RDL schemas 2008/01 and 2010/01)**

## *Applies to RDL schemas 2008/01* [\[MSFT-RDL200801\]](http://go.microsoft.com/fwlink/?LinkId=150487) *and 2010/01* [\[MSFT-RDL201001\]](http://go.microsoft.com/fwlink/?LinkId=164074)

The **CustomReportItem** parent element defines a report item that is not natively detailed in RDL and that requires additional code to render. Information that is in addition to that which is specified by using the [CustomData.DataSetName](#page-1128-0) element of the custom report item may be specified by using [CustomProperty](#page-1161-0) elements that are either children of the **CustomReportItem** element or children of the [DataMember](#page-1132-0) elements that are descendant of the **CustomReportItem**. A custom report item MUST NOT appear in the page header or page footer of a [Page.](#page-119-0)

Renderers that do not support the specific custom report item should render the report item that is specified by the [CustomReportItem.AltReportItem](#page-1118-0) element. A report item that is specified as a child of the **CustomReportItem.AltReportItem** element is available as a referenced report item for RDL file validation purposes. The **CustomReportItem.Name** attribute MUST NOT be the same as the **Name** attribute of a report item that is specified as a child of an **AltReportItem** element.

Following are the parent elements, attribute, and child elements of the **CustomReportItem** element.

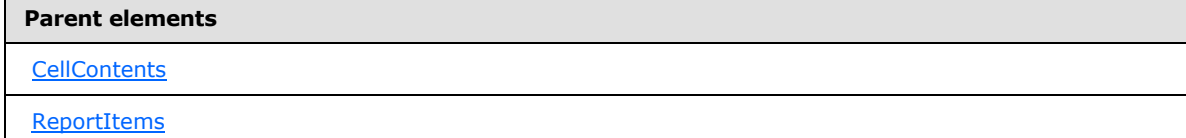

*[MS-RDL] — v20130611 Report Definition Language File Format* 

*Copyright © 2013 Microsoft Corporation.* 

*Release: Tuesday, June 11, 2013*
#### **Attributes**

[CustomReportItem.Name](#page-1117-0)

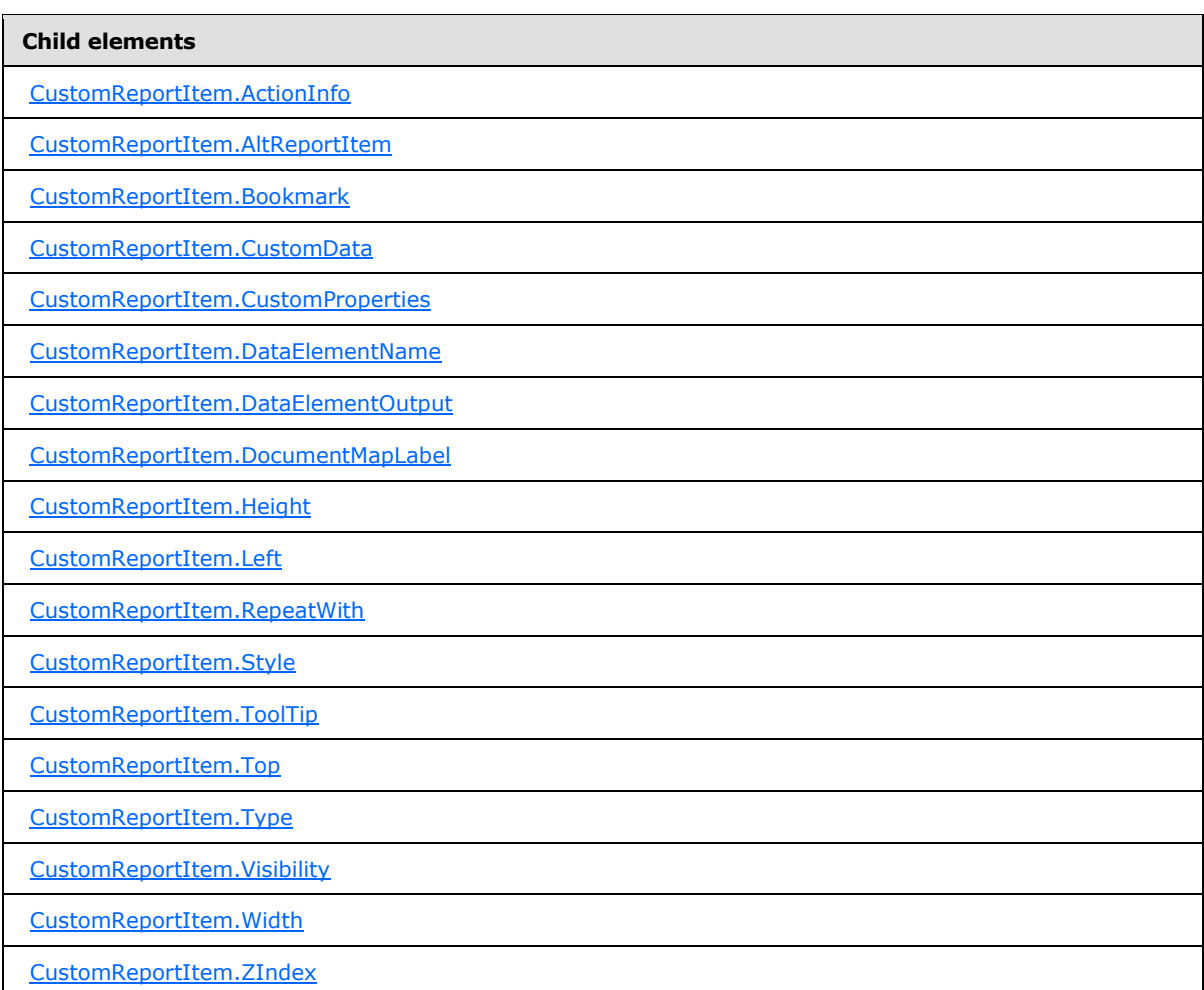

The following is the XML Schema definition of the **CustomReportItem** element.

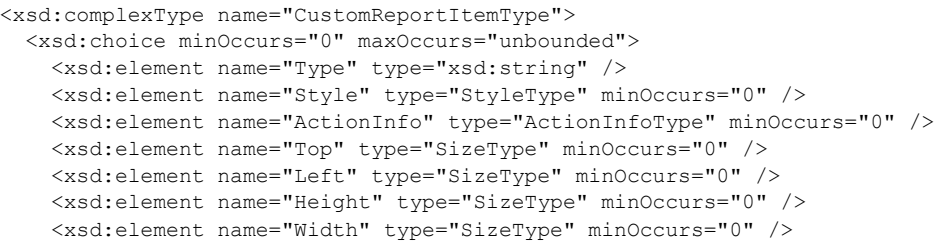

*[MS-RDL] — v20130611 Report Definition Language File Format* 

*Copyright © 2013 Microsoft Corporation.* 

*Release: Tuesday, June 11, 2013* 

```
 <xsd:element name="ZIndex" type="xsd:unsignedInt" minOccurs="0" />
     <xsd:element name="Visibility" type="VisibilityType" minOccurs="0" />
     <xsd:element name="ToolTip" type="StringLocIDType" minOccurs="0" />
     <xsd:element name="DocumentMapLabel" type="StringLocIDType" minOccurs="0" />
     <xsd:element name="Bookmark" type="xsd:string" minOccurs="0" />
     <xsd:element name="RepeatWith" type="xsd:string" minOccurs="0" />
     <xsd:element name="CustomProperties" type="CustomPropertiesType" 
minOccurs="0" />
     <xsd:element name="AltReportItem" type="ReportItemsType" minOccurs="0" />
     <xsd:element name="CustomData" type="CustomDataType" minOccurs="0" />
     <xsd:element name="DataElementName" type="xsd:string" minOccurs="0" />
     <xsd:element name="DataElementOutput" minOccurs="0">
       <xsd:simpleType>
         <xsd:restriction base="xsd:string">
           <xsd:enumeration value="Output" />
          <xsd:enumeration value="NoOutput" />
          <xsd:enumeration value="ContentsOnly" />
           <xsd:enumeration value="Auto" />
        </xsd:restriction>
      </xsd:simpleType>
     </xsd:element>
     <xsd:any namespace="##other" processContents="skip" />
   </xsd:choice>
  <xsd:attribute name="Name" type="xsd:normalizedString" use="required" />
   <xsd:anyAttribute namespace="##other" processContents="skip" />
</xsd:complexType>
```
### **2.273.1 CustomReportItem.Name**

<span id="page-1117-0"></span>*Applies to RDL schemas 2003/10* [\[MSFT-RDL200310\]](http://go.microsoft.com/fwlink/?LinkId=150486)*, 2005/01* [\[MSFT-RDL200501\]](http://go.microsoft.com/fwlink/?LinkId=150285)*, 2008/01*  [\[MSFT-RDL200801\]](http://go.microsoft.com/fwlink/?LinkId=150487)*, and 2010/01* [\[MSFT-RDL201001\]](http://go.microsoft.com/fwlink/?LinkId=164074)

The **CustomReportItem.Name** attribute specifies a unique identifier for a [CustomReportItem.](#page-1115-0) The **CustomReportItem.Name** attribute MUST be specified, and its value MUST be a [NormalizedString](#page-78-0) that is a case-sensitive CLS-compliant identifier  $[UTR15]$  that is unique among all report item names and scope names.

Following is the parent element of the **CustomReportItem.Name** attribute.

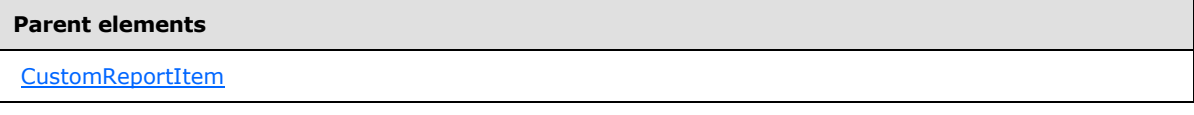

The following is the XML Schema definition of the **CustomReportItem.Name** attribute.

<span id="page-1117-1"></span><xsd:attribute name="Name" type="xsd:normalizedString" use="required" />

#### **2.273.2 CustomReportItem.ActionInfo**

*Applies to RDL schemas 2008/01* [\[MSFT-RDL200801\]](http://go.microsoft.com/fwlink/?LinkId=150487) *and 2010/01* [\[MSFT-RDL201001\]](http://go.microsoft.com/fwlink/?LinkId=164074)

The **CustomReportItem.ActionInfo** element is ignored.

Following is the parent element of the **CustomReportItem.ActionInfo** element.

*[MS-RDL] — v20130611 Report Definition Language File Format* 

*Copyright © 2013 Microsoft Corporation.* 

**Parent elements**

**[CustomReportItem](#page-1115-0)** 

The following is the XML Schema definition of the **CustomReportItem.ActionInfo** element.

<span id="page-1118-0"></span><xsd:element name="ActionInfo" type="ActionInfoType" minOccurs="0" />

# **2.273.3 CustomReportItem.AltReportItem**

*Applies to RDL schemas 2005/01* [\[MSFT-RDL200501\]](http://go.microsoft.com/fwlink/?LinkId=150285)*, 2008/01* [\[MSFT-RDL200801\]](http://go.microsoft.com/fwlink/?LinkId=150487)*, and 2010/01* [\[MSFT-RDL201001\]](http://go.microsoft.com/fwlink/?LinkId=164074)

The **CustomReportItem.AltReportItem** element specifies a report item element that should be rendered if a [CustomReportItem](#page-1141-0) is not supported by the renderer. The **CustomReportItem.AltReportItem** element is optional and MUST NOT be specified more than once.

If this element is specified, it is of type [ReportItems,](#page-1291-0) and it MUST have a single [ReportItem](%5bMS-RPL%5d.pdf) element child specified that is not of type **CustomReportItem**.

If the **CustomReportItem.AltReportItem** element is not specified, the value of the **ReportItem** element child is interpreted as a **Rectangle** element with no border and with a transparent background. <67>

Any restrictions on the placement or use of a report item apply when the report item is specified as a descendant of the **CustomReportItem.AltReportItem** element.

Following is the parent element of the **CustomReportItem.AltReportItem** element.

# **Parent elements** [CustomReportItem](#page-1115-0)

The following is the XML Schema definition of the **CustomReportItem.AltReportItem** element.

<span id="page-1118-1"></span><xsd:element name="AltReportItem" type="ReportItemsType" minOccurs="0" />

# **2.273.4 CustomReportItem.Bookmark**

*Applies to RDL schemas 2005/01* [\[MSFT-RDL200501\]](http://go.microsoft.com/fwlink/?LinkId=150285)*, 2008/01* [\[MSFT-RDL200801\]](http://go.microsoft.com/fwlink/?LinkId=150487)*, and 2010/01* [\[MSFT-RDL201001\]](http://go.microsoft.com/fwlink/?LinkId=164074)

The **CustomReportItem.Bookmark** element specifies the bookmark of a [CustomReportItem.](#page-1115-0) This element is optional and MUST NOT be specified more than once. If this element is present, its value MUST be a [String](#page-77-0) [\(\[XMLSCHEMA2\]](http://go.microsoft.com/fwlink/?LinkId=145501) section 3.2.1) or an expression that evaluates to a **String**.

Following is the parent element of the **CustomReportItem.Bookmark** element.

*[MS-RDL] — v20130611 Report Definition Language File Format* 

*Copyright © 2013 Microsoft Corporation.* 

*Release: Tuesday, June 11, 2013* 

**Parent elements**

**[CustomReportItem](#page-1115-0)** 

The following is the XML Schema definition of the **CustomReportItem.Bookmark** element.

<span id="page-1119-0"></span><xsd:element name="Bookmark" type="xsd:string" minOccurs="0" />

# **2.273.5 CustomReportItem.CustomData**

*Applies to RDL schemas 2005/01* [\[MSFT-RDL200501\]](http://go.microsoft.com/fwlink/?LinkId=150285)*, 2008/01* [\[MSFT-RDL200801\]](http://go.microsoft.com/fwlink/?LinkId=150487)*, and 2010/01* [\[MSFT-RDL201001\]](http://go.microsoft.com/fwlink/?LinkId=164074)

The **CustomReportItem.CustomData** element specifies the data and data manipulation for a [CustomReportItem.](#page-1115-0) This element is optional and MUST NOT be specified more than once. If this element is present, it is of type [CustomData.](#page-1125-1)

Following is the parent element of the **CustomReportItem.CustomData** element.

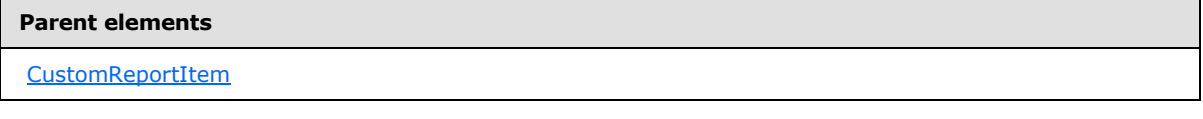

The following is the XML Schema definition of the **CustomReportItem.CustomData** element.

```
<xsd:element name="CustomData" type="CustomDataType" minOccurs="0" />
```
# **2.273.6 CustomReportItem.CustomProperties**

*Applies to RDL schemas 2005/01* [\[MSFT-RDL200501\]](http://go.microsoft.com/fwlink/?LinkId=150285)*, 2008/01* [\[MSFT-RDL200801\]](http://go.microsoft.com/fwlink/?LinkId=150487)*, and 2010/01* [\[MSFT-RDL201001\]](http://go.microsoft.com/fwlink/?LinkId=164074)

The **CustomReportItem.CustomProperties** element specifies extended information in a collection of name/value pairs. This element is optional and MUST NOT be specified more than once. If this element is present, it is of type [CustomProperties.](#page-1159-0)

Following is the parent element of the **CustomReportItem.CustomProperties** element.

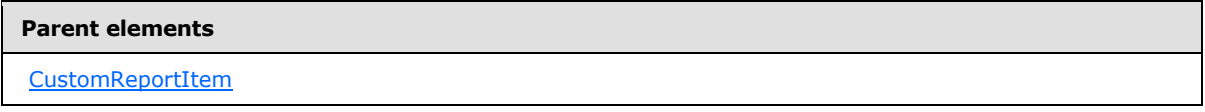

The following is the XML Schema definition of the **CustomReportItem.CustomProperties** element.

<xsd:element name="CustomProperties" type="CustomPropertiesType" minOccurs="0" />

*[MS-RDL] — v20130611 Report Definition Language File Format* 

*Copyright © 2013 Microsoft Corporation.* 

*Release: Tuesday, June 11, 2013* 

# **2.273.7 CustomReportItem.DataElementName**

<span id="page-1120-0"></span>*Applies to RDL schemas 2003/10* [\[MSFT-RDL200310\]](http://go.microsoft.com/fwlink/?LinkId=150486)*, 2005/01* [\[MSFT-RDL200501\]](http://go.microsoft.com/fwlink/?LinkId=150285)*, 2008/01*  [\[MSFT-RDL200801\]](http://go.microsoft.com/fwlink/?LinkId=150487)*, and 2010/01* [\[MSFT-RDL201001\]](http://go.microsoft.com/fwlink/?LinkId=164074)

The **CustomReportItem.DataElementName** is an optional element that SHOULD be ignored and that MUST NOT be specified more than once. If this element is present, its value MUST be a [String](#page-77-0) [\(\[XMLSCHEMA2\]](http://go.microsoft.com/fwlink/?LinkId=145501) section 3.2.1) that is a CLS-compliant identifier [\[UTR15\]](http://go.microsoft.com/fwlink/?LinkId=147989) that is unique within the same data element hierarchy.

Following is the parent element of the **CustomReportItem.DataElementName** element.

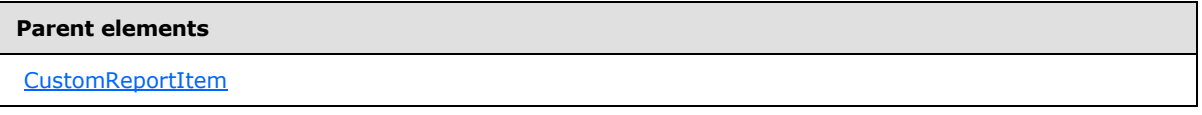

The following is the XML Schema definition of the **CustomReportItem.DataElementName** element.

<span id="page-1120-1"></span><xsd:element name="DataElementName" type="xsd:string" minOccurs="0" />

# **2.273.8 CustomReportItem.DataElementOutput**

*Applies to RDL schemas 2003/10* [\[MSFT-RDL200310\]](http://go.microsoft.com/fwlink/?LinkId=150486)*, 2005/01* [\[MSFT-RDL200501\]](http://go.microsoft.com/fwlink/?LinkId=150285)*, 2008/01*  [\[MSFT-RDL200801\]](http://go.microsoft.com/fwlink/?LinkId=150487)*, and 2010/01* [\[MSFT-RDL201001\]](http://go.microsoft.com/fwlink/?LinkId=164074)

The **CustomReportItem.DataElementOutput** is an optional element that SHOULD be ignored and that MUST NOT be specified more than once. If this element is specified, its value MUST be a [String](#page-77-0) [\(\[XMLSCHEMA2\]](http://go.microsoft.com/fwlink/?LinkId=145501) section 3.2.1). The value of this element MUST be one of the following:

- **Output**
- **NoOutput**
- **Auto**
- **ContentsOnly**

Following is the parent element of the **CustomReportItem.DataElementOutput** element.

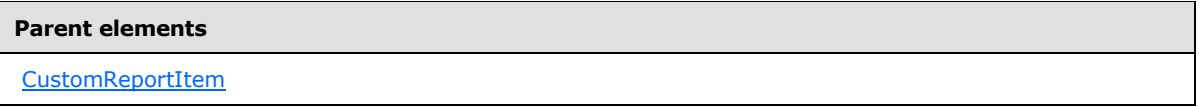

The following is the XML Schema definition of the **CustomReportItem.DataElementOutput** element.

```
<xsd:element name="DataElementOutput" minOccurs="0">
   <xsd:simpleType>
     <xsd:restriction base="xsd:string">
      <xsd:enumeration value="Output" />
       <xsd:enumeration value="NoOutput" />
       <xsd:enumeration value="ContentsOnly" />
```
*[MS-RDL] — v20130611 Report Definition Language File Format* 

*Copyright © 2013 Microsoft Corporation.* 

```
 <xsd:enumeration value="Auto" />
     </xsd:restriction>
   </xsd:simpleType>
</xsd:element>
```
### **2.273.9 CustomReportItem.DocumentMapLabel**

*Applies to RDL schemas 2008/01* [\[MSFT-RDL200801\]](http://go.microsoft.com/fwlink/?LinkId=150487) *and 2010/01* [\[MSFT-RDL201001\]](http://go.microsoft.com/fwlink/?LinkId=164074)

The **CustomReportItem.DocumentMapLabel** element specifies a document map label to identify a [CustomReportItem](#page-1115-0) within a rendered report. This element is optional and MUST NOT be specified more than once. If this element is present, its value MUST be a **String [\(\[XMLSCHEMA2\]](http://go.microsoft.com/fwlink/?LinkId=145501)** section 3.2.1) or an expression that evaluates to a **Variant**.

Following is the parent element of the **CustomReportItem.DocumentMapLabel** element.

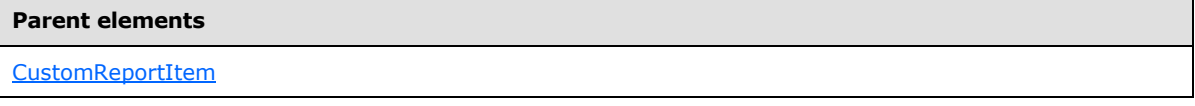

The following is the XML Schema definition of the **CustomReportItem.DocumentMapLabel** element.

<span id="page-1121-1"></span><xsd:element name="DocumentMapLabel" type="StringLocIDType" minOccurs="0" />

#### **2.273.10 CustomReportItem.Height**

*Applies to RDL schemas 2003/10* [\[MSFT-RDL200310\]](http://go.microsoft.com/fwlink/?LinkId=150486)*, 2005/01* [\[MSFT-RDL200501\]](http://go.microsoft.com/fwlink/?LinkId=150285)*, 2008/01*  [\[MSFT-RDL200801\]](http://go.microsoft.com/fwlink/?LinkId=150487)*, and 2010/01* [\[MSFT-RDL201001\]](http://go.microsoft.com/fwlink/?LinkId=164074)

The **CustomReportItem.Height** element specifies the height of a [CustomReportItem.](#page-1115-0) This element is optional and MUST NOT be specified more than once. If this element is present, it is of type [RdlSize.](#page-80-0)

If the **CustomReportItem.Height** element is not present, if the custom report item is not supported by the renderer, and if the [CustomReportItem.AltReportItem](#page-1118-0) element specifies a [Tablix,](#page-207-0) then the height of the **CustomReportItem** is interpreted to be the maximum of the height of the tablix and the value of the **CustomReportItem.Height** element.

Under any other circumstances, if the **CustomReportItem.Height** element is not present, its value is interpreted as the **Height** element child of the immediate ancestor report item element minus the value of the [CustomReportItem.Top](#page-1123-1) element.

**Note** The height of a **CustomReportItem** is fixed and may not be adjusted by the report item code.

Following is the parent element of the **CustomReportItem.Height** element.

#### **Parent elements**

[CustomReportItem](#page-1115-0)

The following is the XML Schema definition of the **CustomReportItem.Height** element.

*1122 / 1685*

*[MS-RDL] — v20130611 Report Definition Language File Format* 

*Copyright © 2013 Microsoft Corporation.* 

<span id="page-1122-0"></span><xsd:element name="Height" type="SizeType" minOccurs="0" />

# **2.273.11 CustomReportItem.Left**

*Applies to RDL schemas 2003/10* [\[MSFT-RDL200310\]](http://go.microsoft.com/fwlink/?LinkId=150486)*, 2005/01* [\[MSFT-RDL200501\]](http://go.microsoft.com/fwlink/?LinkId=150285)*, 2008/01*  [\[MSFT-RDL200801\]](http://go.microsoft.com/fwlink/?LinkId=150487)*, and 2010/01* [\[MSFT-RDL201001\]](http://go.microsoft.com/fwlink/?LinkId=164074)

The **CustomReportItem.Left** element specifies the distance of a [CustomReportItem](#page-1115-0) from the left of a containing object. The **CustomReportItem.Left** element is optional and MUST NOT be specified more than once. If this element is present, it is of type [RdlSize.](#page-80-0) If this element is not present, its value is interpreted as 0.

Following is the parent element of the **CustomReportItem.Left** element.

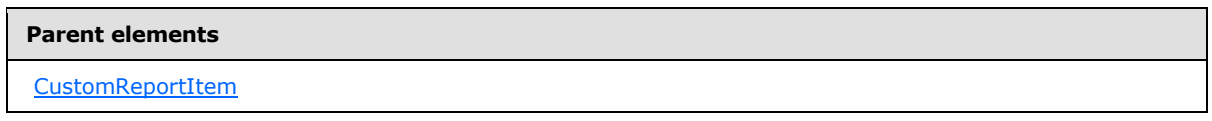

The following is the XML Schema definition of the **CustomReportItem.Left** element.

<span id="page-1122-1"></span><xsd:element name="Left" type="SizeType" minOccurs="0" />

# **2.273.12 CustomReportItem.RepeatWith**

The **CustomReportItem.RepeatWith** element specifies a data region that the [CustomReportItem](#page-1115-0) is repeated on for every [Page](#page-119-0) upon which the data region is rendered. The **CustomReportItem.RepeatWith** element MUST be the name of a data region within the same [ReportItems](#page-131-0) element ancestor as the **CustomReportItem**.

The **CustomReportItem.RepeatWith** element is optional and MUST NOT be specified more than once. If this element is present, its value MUST be a *String [\(\[XMLSCHEMA2\]](http://go.microsoft.com/fwlink/?LinkId=145501)* section 3.2.1). If the **CustomReportItem** element has an element ancestor of type [PageSection](#page-125-0) or an element ancestor of type [PageHeaderFooter,](#page-128-0) the **CustomReportItem.RepeatWith** element is ignored.

Following is the parent element of the **CustomReportItem.RepeatWith** element.

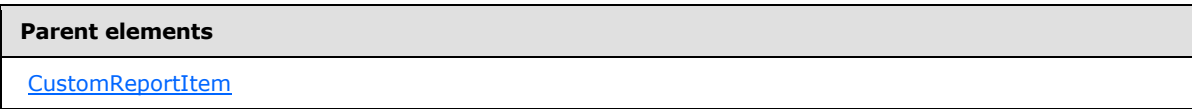

The following is the XML Schema definition of the **CustomReportItem.RepeatWith** element.

<span id="page-1122-2"></span><xsd:element name="RepeatWith" type="xsd:string" minOccurs="0" />

# **2.273.13 CustomReportItem.Style**

*Applies to RDL schemas 2003/10* [\[MSFT-RDL200310\]](http://go.microsoft.com/fwlink/?LinkId=150486)*, 2005/01* [\[MSFT-RDL200501\]](http://go.microsoft.com/fwlink/?LinkId=150285)*, 2008/01*  [\[MSFT-RDL200801\]](http://go.microsoft.com/fwlink/?LinkId=150487)*, and 2010/01* [\[MSFT-RDL201001\]](http://go.microsoft.com/fwlink/?LinkId=164074)

*[MS-RDL] — v20130611 Report Definition Language File Format* 

*Copyright © 2013 Microsoft Corporation.* 

*Release: Tuesday, June 11, 2013* 

The **CustomReportItem.Style** element specifies the [Style](#page-1165-0) element of a [CustomReportItem](#page-1115-0) element. The **CustomReportItem.Style** element is optional and MUST NOT be specified more than once. If this element is present, it is of type **Style**.

Following is the parent element of the **CustomReportItem.Style** element.

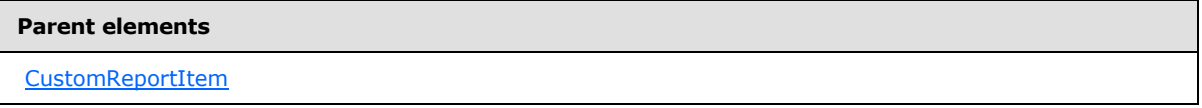

The following is the XML Schema definition of the **CustomReportItem.Style** element.

<span id="page-1123-0"></span><xsd:element name="Style" type="StyleType" minOccurs="0" />

# **2.273.14 CustomReportItem.ToolTip**

*Applies to RDL schemas 2008/01* [\[MSFT-RDL200801\]](http://go.microsoft.com/fwlink/?LinkId=150487) *and 2010/01* [\[MSFT-RDL201001\]](http://go.microsoft.com/fwlink/?LinkId=164074)

The **CustomReportItem.ToolTip** element specifies a tool tip for a [CustomReportItem](#page-1115-0) element. The **CustomReportItem.ToolTip** element is optional and MUST NOT be specified more than once. If this element is present, its value MUST be a [String](#page-77-0) [\(\[XMLSCHEMA2\]](http://go.microsoft.com/fwlink/?LinkId=145501) section 3.2.1) or an expression that evaluates to a **Variant**.

Following is the parent element of the **CustomReportItem.ToolTip** element.

**Parent elements**

**[CustomReportItem](#page-1115-0)** 

The following is the XML Schema definition of the **CustomReportItem.ToolTip** element.

<span id="page-1123-1"></span><xsd:element name="ToolTip" type="StringLocIDType" minOccurs="0" />

# **2.273.15 CustomReportItem.Top**

*Applies to RDL schemas 2003/10* [\[MSFT-RDL200310\]](http://go.microsoft.com/fwlink/?LinkId=150486)*, 2005/01* [\[MSFT-RDL200501\]](http://go.microsoft.com/fwlink/?LinkId=150285)*, 2008/01*  [\[MSFT-RDL200801\]](http://go.microsoft.com/fwlink/?LinkId=150487)*, and 2010/01* [\[MSFT-RDL201001\]](http://go.microsoft.com/fwlink/?LinkId=164074)

The **CustomReportItem.Top** element specifies the distance of a [CustomReportItem](#page-1115-0) from the top of a containing object. This element is optional and MUST NOT be specified more than once. If this element is present, it is of type [RdlSize.](#page-80-0) If the **CustomReportItem.Top** element is not present, its value is interpreted as 0.

Following is the parent element of the **CustomReportItem.Top** element.

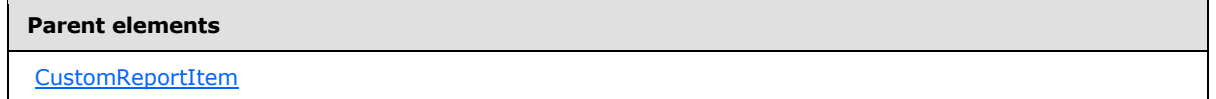

The following is the XML Schema definition of the **CustomReportItem.Top** element.

*[MS-RDL] — v20130611 Report Definition Language File Format* 

*Copyright © 2013 Microsoft Corporation.* 

*Release: Tuesday, June 11, 2013* 

<xsd:element name="Top" type="SizeType" minOccurs="0" />

### **2.273.16 CustomReportItem.Type**

*Applies to RDL schemas 2005/01* [\[MSFT-RDL200501\]](http://go.microsoft.com/fwlink/?LinkId=150285)*, 2008/01* [\[MSFT-RDL200801\]](http://go.microsoft.com/fwlink/?LinkId=150487)*, and 2010/01* [\[MSFT-RDL201001\]](http://go.microsoft.com/fwlink/?LinkId=164074)

The **CustomReportItem.Type** element specifies a reference name that enables the identification of the custom program that renders a [CustomReportItem.](#page-1115-0) This element MUST be specified and is of type [String](#page-77-0) [\(\[XMLSCHEMA2\]](http://go.microsoft.com/fwlink/?LinkId=145501) section 3.2.1).

Following is the parent element of the **CustomReportItem.Type** element.

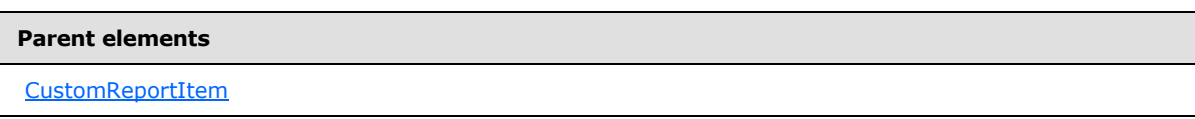

The following is the XML Schema definition of the **CustomReportItem.Type** element.

<span id="page-1124-0"></span><xsd:element name="Type" type="xsd:string" />

### **2.273.17 CustomReportItem.Visibility**

*Applies to RDL schemas 2003/10* [\[MSFT-RDL200310\]](http://go.microsoft.com/fwlink/?LinkId=150486)*, 2005/01* [\[MSFT-RDL200501\]](http://go.microsoft.com/fwlink/?LinkId=150285)*, 2008/01*  [\[MSFT-RDL200801\]](http://go.microsoft.com/fwlink/?LinkId=150487)*, and 2010/01* [\[MSFT-RDL201001\]](http://go.microsoft.com/fwlink/?LinkId=164074)

The **CustomReportItem.Visibility** element specifies the presentational presence of a [CustomReportItem](#page-1115-0) element. The **CustomReportItem.Visibility** element is optional and MUST NOT be specified more than once. If this element is present, it is of type [Visibility.](#page-1214-0)

Following is the parent element of the **CustomReportItem.Visibility** element.

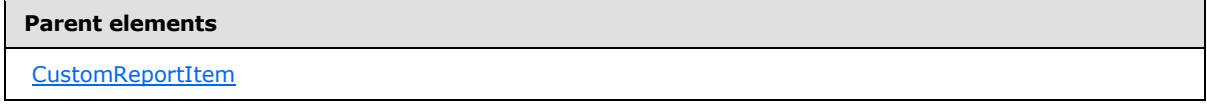

The following is the XML Schema definition of the **CustomReportItem.Visibility** element.

<span id="page-1124-1"></span><xsd:element name="Visibility" type="VisibilityType" minOccurs="0" />

#### **2.273.18 CustomReportItem.Width**

*Applies to RDL schemas 2003/10* [\[MSFT-RDL200310\]](http://go.microsoft.com/fwlink/?LinkId=150486)*, 2005/01* [\[MSFT-RDL200501\]](http://go.microsoft.com/fwlink/?LinkId=150285)*, 2008/01*  [\[MSFT-RDL200801\]](http://go.microsoft.com/fwlink/?LinkId=150487)*, and 2010/01* [\[MSFT-RDL201001\]](http://go.microsoft.com/fwlink/?LinkId=164074)

The **CustomReportItem.Width** element specifies the width of a [CustomReportItem](#page-1115-0) element. The **CustomReportItem.Width** element is optional and MUST NOT be specified more than once. If this element is present, it is of type RdISize.

*[MS-RDL] — v20130611 Report Definition Language File Format* 

*Copyright © 2013 Microsoft Corporation.* 

*Release: Tuesday, June 11, 2013* 

If the **CustomReportItem.Width** element is not present, if the custom report item is not supported by the renderer, and if the [CustomReportItem.AltReportItem](#page-1118-0) element specifies a tablix, the width of the custom report item is interpreted to be the maximum of the width of the tablix and the value of the **CustomReportItem.Width** element.

Under any other circumstances, if the **CustomReportItem.Width** element is not present, its value is interpreted as the **Width** element child of the immediate ancestor report item element minus the value of the [CustomReportItem.Left](#page-1122-0) element.

**Note** The width of a custom report item is fixed and may not be adjusted by the report item code.

Following is the parent element of the **CustomReportItem.Width** element.

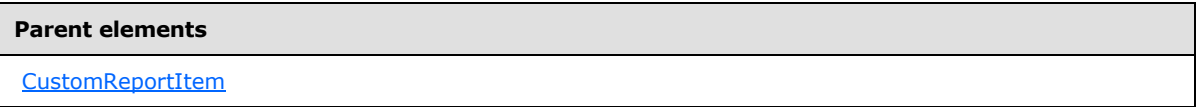

The following is the XML Schema definition of the **CustomReportItem.Width** element.

<span id="page-1125-0"></span><xsd:element name="Width" type="SizeType" minOccurs="0" />

### **2.273.19 CustomReportItem.ZIndex**

*Applies to RDL schemas 2003/10* [\[MSFT-RDL200310\]](http://go.microsoft.com/fwlink/?LinkId=150486)*, 2005/01* [\[MSFT-RDL200501\]](http://go.microsoft.com/fwlink/?LinkId=150285)*, 2008/01*  [\[MSFT-RDL200801\]](http://go.microsoft.com/fwlink/?LinkId=150487)*, and 2010/01* [\[MSFT-RDL201001\]](http://go.microsoft.com/fwlink/?LinkId=164074)

The **CustomReportItem.ZIndex** element specifies the **ZIndex** of a [CustomReportItem.](#page-1115-0) This element is optional and MUST NOT be specified more than once. If this element is specified, its value MUST be an **UnsignedInt**.

Following is the parent element of the **CustomReportItem.ZIndex** element.

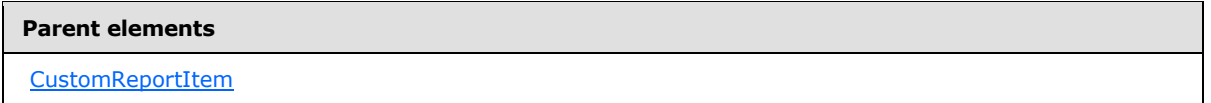

The following is the XML Schema definition of the **CustomReportItem.ZIndex** element.

<span id="page-1125-1"></span><xsd:element name="ZIndex" type="xsd:unsignedInt" minOccurs="0" />

#### **2.274 CustomData**

*Applies to RDL schemas 2005/01* [\[MSFT-RDL200501\]](http://go.microsoft.com/fwlink/?LinkId=150285)*, 2008/01* [\[MSFT-RDL200801\]](http://go.microsoft.com/fwlink/?LinkId=150487)*, and 2010/01* [\[MSFT-RDL201001\]](http://go.microsoft.com/fwlink/?LinkId=164074)

The **CustomData** parent element defines the data and data manipulation for a [CustomReportItem.](#page-1115-0) The data is represented as columns and rows that can optionally be filtered, sorted, grouped, nested, and repeated. Custom report items that have a **CustomData** element child are considered to be data regions.

*1126 / 1685*

*[MS-RDL] — v20130611 Report Definition Language File Format* 

*Copyright © 2013 Microsoft Corporation.* 

The quantity of [DataRow](#page-1137-0) elements within the **CustomReportItem** MUST equal the quantity of [DataMember](#page-1132-0) elements that have a [DataRowHierarchy](#page-1135-0) element ancestor and no **DataMember** element descendent.

The quantity of [DataCell](#page-1138-0) element children in each **DataRow** element within the **CustomReportItem** MUST equal the quantity of **DataMember** elements that have a [DataColumnHierarchy](#page-1131-0) element ancestor and no **DataMember** element descendant.

Following are the parent and child elements of the **CustomData** element.

#### **Parent elements**

**[CustomReportItem](#page-1115-0)** 

#### **Child elements**

[CustomData.DataColumnHierarchy](#page-1127-0)

[CustomData.DataRowHierarchy](#page-1127-1)

[CustomData.DataRows](#page-1128-0)

[CustomData.DataSetName](#page-1128-1)

[CustomData.Filters](#page-1129-0)

[CustomData.SortExpressions](#page-1129-1)

[CustomData.DataColumnGroupings](#page-1129-2)

[CustomData.DataRowGroupings](#page-1130-0)

#### *Applies to RDL schema 2011/01* [\[MSFT-RDL201101\]](#page-1607-0)

#### **Child elements**

[CustomData.Relationship](#page-1130-1)

The following is the XML Schema definition of the **CustomData** element for RDL schemas 2008/01 [\[MSFT-RDL200801\]](http://go.microsoft.com/fwlink/?LinkId=150487) and 2010/01 [\[MSFT-RDL201001\].](http://go.microsoft.com/fwlink/?LinkId=164074)

```
<xsd:complexType name="CustomDataType">
   <xsd:choice minOccurs="0" maxOccurs="unbounded">
     <xsd:element name="DataSetName" type="xsd:string" />
     <xsd:element name="Filters" type="FiltersType" minOccurs="0" />
     <xsd:element name="SortExpressions" type="SortExpressionsType" 
minOccurs="0" />
     <xsd:element name="DataColumnHierarchy" type="DataColumnHierarchyType" 
minOccurs="0" />
    <xsd:element name="DataRowHierarchy" type="DataRowHierarchyType" 
minOccurs="0" />
     <xsd:element name="DataRows" type="DataRowsType" minOccurs="0" />
     <xsd:any namespace="##other" processContents="skip" />
   </xsd:choice>
```
*1127 / 1685*

*[MS-RDL] — v20130611 Report Definition Language File Format* 

*Copyright © 2013 Microsoft Corporation.* 

```
 <xsd:anyAttribute namespace="##other" processContents="skip" />
</xsd:complexType>
```
The following is the XML Schema definition of the **CustomData** element for RDL schema 2005/01 [\[MSFT-RDL200501\]](http://go.microsoft.com/fwlink/?LinkId=150285) only.

```
<xsd:complexType name="CustomDataType">
  <xsd:choice minOccurs="0" maxOccurs="unbounded">
     <xsd:element name="DataSetName" type="xsd:string" />
     <xsd:element name="Filters" type="FiltersType" minOccurs="0" />
     <xsd:element name="DataColumnGroupings" type="DataColumnGroupingsType" 
minOccurs="0" />
     <xsd:element name="DataRowGroupings" type="DataRowGroupingsType" 
minOccurs="0" />
    <xsd:element name="DataRows" type="DataRowsType" minOccurs="0" />
     <xsd:any namespace="##other" processContents="skip"/>
  </xsd:choice>
  <xsd:anyAttribute namespace="##other" processContents="skip" />
</xsd:complexType>
```
### **2.274.1 CustomData.DataColumnHierarchy**

<span id="page-1127-0"></span>*Applies to RDL schemas 2008/01* [\[MSFT-RDL200801\]](http://go.microsoft.com/fwlink/?LinkId=150487)*and 2010/01* [\[MSFT-RDL201001\]](http://go.microsoft.com/fwlink/?LinkId=164074)

The **CustomData.DataColumnHierarchy** element specifies the column hierarchy of data for a [CustomReportItem.](#page-1115-0) This element MUST be specified exactly once and is of type [DataColumnHierarchy.](#page-1131-0)

Following is the parent element of the **CustomData.DataColumnHierarchy** element.

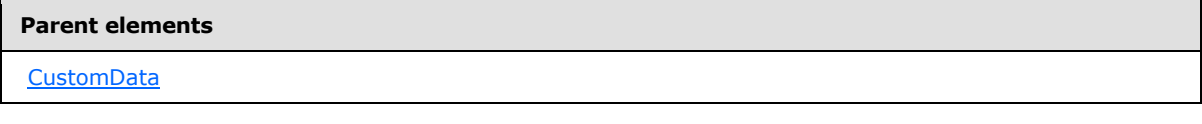

The following is the XML Schema definition of the **CustomData.DataColumnHierarchy** element.

```
<xsd:element name="DataColumnHierarchy" type="DataColumnHierarchyType" 
minOccurs="0" />
```
#### **2.274.2 CustomData.DataRowHierarchy**

*Applies to RDL schemas 2008/01* [\[MSFT-RDL200801\]](http://go.microsoft.com/fwlink/?LinkId=150487)*and 2010/01* [\[MSFT-RDL201001\]](http://go.microsoft.com/fwlink/?LinkId=164074)

The **CustomData.DataRowHierarchy** element specifies the row hierarchy of data for a [CustomReportItem.](#page-1115-0) This element MUST be specified exactly once and is of type [DataRowHierarchy.](#page-1135-0)

Following is the parent element of the **CustomData.DataRowHierarchy** element.

**Parent elements**

**[CustomData](#page-1125-1)** 

*1128 / 1685*

*[MS-RDL] — v20130611 Report Definition Language File Format* 

*Copyright © 2013 Microsoft Corporation.* 

The following is the XML Schema definition of the **CustomData.DataRowHierarchy** element.

<span id="page-1128-0"></span><xsd:element name="DataRowHierarchy" type="DataRowHierarchyType" minOccurs="0" />

### **2.274.3 CustomData.DataRows**

*Applies to RDL schemas 2005/01* [\[MSFT-RDL200501\]](http://go.microsoft.com/fwlink/?LinkId=150285)*, 2008/01* [\[MSFT-RDL200801\]](http://go.microsoft.com/fwlink/?LinkId=150487)*, and 2010/01* [\[MSFT-RDL201001\]](http://go.microsoft.com/fwlink/?LinkId=164074)

The **CustomData.DataRows** element specifies the rows of data for a [CustomReportItem.](#page-1115-0) This element MUST be specified exactly once and is of type [DataRows.](#page-1136-0)

Following is the parent element of the **CustomData.DataRows** element.

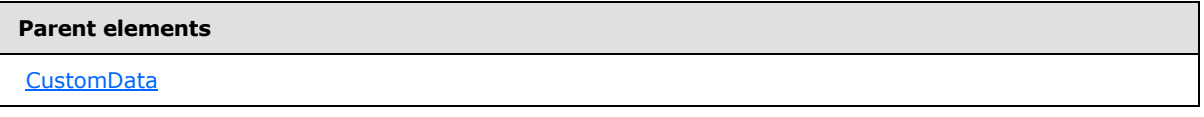

The following is the XML Schema definition of the **CustomData.DataRows** element.

<span id="page-1128-1"></span><xsd:element name="DataRows" type="DataRowsType" minOccurs="0" />

### **2.274.4 CustomData.DataSetName**

*Applies to RDL schemas 2005/01* [\[MSFT-RDL200501\]](http://go.microsoft.com/fwlink/?LinkId=150285)*, 2008/01* [\[MSFT-RDL200801\]](http://go.microsoft.com/fwlink/?LinkId=150487)*, and 2010/01* [\[MSFT-RDL201001\]](http://go.microsoft.com/fwlink/?LinkId=164074)

The **CustomData.DataSetName** element specifies the name of a [DataSet](%5bMS-SSAS8%5d.pdf) to use for a [CustomReportItem.](#page-1115-0) This element is optional and MUST NOT be specified more than once. If this element is present, its value MUST be a [String](#page-77-0) [\(\[XMLSCHEMA2\]](http://go.microsoft.com/fwlink/?LinkId=145501) section 3.2.1). The value of this element MUST be one of the [Dataset.Name](#page-1249-0) attribute values of a [Report.](#page-93-0)

If the **CustomData** has an ancestor, the value of the **CustomData.DataSetName** element is interpreted as the **DataSet.Name** for the containing scope (**DataRegion**, [Group,](#page-369-0) or **Cell**)[.<68>](#page-1670-1)

If the custom report item has a **DataRegion** element ancestor, the value of the **CustomData.DataSetName** element is ignored; the value of the **DataSetName** element ancestor of the **DataRegion** MUST be used instead. A **DataRegion** can be a [List,](#page-280-0) [Table,](#page-337-0) [Matrix,](#page-294-0) [Chart,](#page-391-0) [Tablix,](#page-207-0) [GaugePanel,](#page-663-0) or [Map.](#page-889-0)

If the custom report item has no **DataRegion** element ancestor and there is more than one dataset for the containing report, the value of the **CustomData.DataSetName** element MUST be specified.

If no value is specified for the **CustomData.DataSetName** element and the containing report has only one **DataSet** specified, the value of the **CustomData.DataSetName** element is interpreted as being the value of the **DataSet.Name** attribute for that dataset.

Following is the parent element of the **CustomData.DataSetName** element.

*[MS-RDL] — v20130611 Report Definition Language File Format* 

*Copyright © 2013 Microsoft Corporation.* 

*Release: Tuesday, June 11, 2013* 

**Parent elements**

**[CustomData](#page-1125-1)** 

The following is the XML Schema definition of the **CustomData.DataSetName** element.

<span id="page-1129-0"></span><xsd:element name="DataSetName" type="xsd:string" />

### **2.274.5 CustomData.Filters**

*Applies to RDL schemas 2005/01* [\[MSFT-RDL200501\]](http://go.microsoft.com/fwlink/?LinkId=150285)*, 2008/01* [\[MSFT-RDL200801\]](http://go.microsoft.com/fwlink/?LinkId=150487)*, and 2010/01* [\[MSFT-RDL201001\]](http://go.microsoft.com/fwlink/?LinkId=164074)

The **CustomData.Filters** element specifies expressions that are applied as a filter to the data for each row of a [CustomReportItem.](#page-1115-0) This element is optional and MUST NOT be specified more than once. If this element is present, it is of type [Filters.](#page-1265-0)

Following is the parent element of the **CustomData.Filters** element.

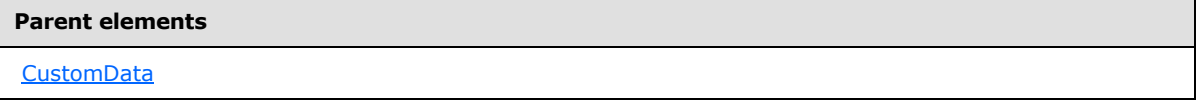

The following is the XML Schema definition of the **CustomData.Filters** element.

<span id="page-1129-1"></span><xsd:element name="Filters" type="FiltersType" minOccurs="0" />

#### **2.274.6 CustomData.SortExpressions**

*Applies to RDL schemas 2008/01* [\[MSFT-RDL200801\]](http://go.microsoft.com/fwlink/?LinkId=150487)*and 2010/01* [\[MSFT-RDL201001\]](http://go.microsoft.com/fwlink/?LinkId=164074)

The **CustomData.SortExpressions** element specifies a collection of expressions to be applied to the filtered data of a [CustomReportItem](#page-1115-0) to order the data. This element is optional and MUST NOT be specified more than once. If this element is present, it is of type [SortExpressions.](#page-378-0)

Following is the parent element of the **CustomData.SortExpressions** element.

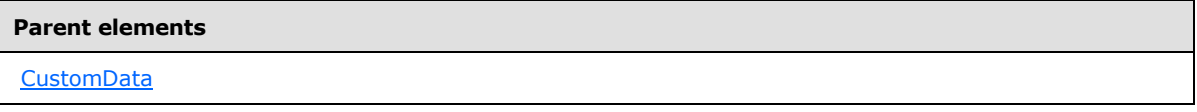

The following is the XML Schema definition of the **CustomData.SortExpressions** element.

<xsd:element name="SortExpressions" type="SortExpressionsType" minOccurs="0" />

### **2.274.7 CustomData.DataColumnGroupings**

*Applies to RDL schema 2005/01* [\[MSFT-RDL200501\]](http://go.microsoft.com/fwlink/?LinkId=150285)

<span id="page-1129-2"></span>*1130 / 1685*

*[MS-RDL] — v20130611 Report Definition Language File Format* 

*Copyright © 2013 Microsoft Corporation.* 

The **CustomData.DataColumnGroupings** element specifies the data column grouping hierarchy for a [CustomReportItem.](#page-1115-0) This element MUST be specified exactly once and is of type [DataColumnGroupings.](#page-1143-0)

The following is the parent element of the **CustomData.DataColumnGroupings** element.

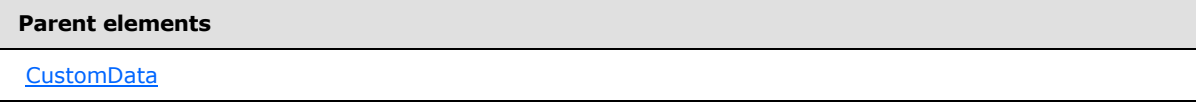

The following is the XML Schema definition of the **CustomData.DataColumnGroupings** element.

```
<xsd:element name="DataColumnGroupings" type="DataColumnGroupingsType" 
minOccurs="0" />
```
### **2.274.8 CustomData.DataRowGroupings**

#### *Applies to RDL schema 2005/01* [\[MSFT-RDL200501\]](http://go.microsoft.com/fwlink/?LinkId=150285)

The **CustomData.DataRowGroupings** element specifies the data row grouping hierarchy for a [CustomReportItem.](#page-1115-0) This element MUST be specified exactly once and is of type [DataRowGroupings.](#page-1148-0)

Following is the parent element of the **CustomData.DataRowGroupings** element.

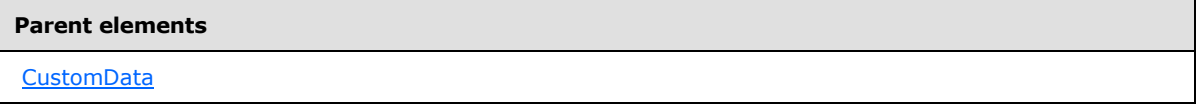

The following is the XML Schema definition of the **CustomData.DataRowGroupings** element.

<span id="page-1130-1"></span><xsd:element name="DataRowGroupings" type="DataRowGroupingsType" minOccurs="0" />

# **2.274.9 CustomData.Relationship**

#### *Applies to RDL schema 2011/01* [\[MSFT-RDL201101\]](#page-1607-0)

The **CustomData.Relationship** element specifies a relationship to use for correlating data in a [CustomData](#page-1125-1) with the data in the containing scope. The **CustomData.Relationship** element is optional and MUST NOT be specified more than once. If this element is specified, it is of type [Relationship.](#page-1284-0) The **CustomData.Relationship** element is ignored if the dataset for this **CustomData** is the same as the data set for each containing scope. The **CustomData.Relationship** element MUST NOT be specified if there is no containing scope.

Following is the parent element of the **CustomData.Relationship** element.

#### **Parent elements**

**[CustomData](#page-1125-1)** 

The following is the XML Schema definition of the **CustomData.Relationship** element.

*[MS-RDL] — v20130611 Report Definition Language File Format* 

*Copyright © 2013 Microsoft Corporation.* 

*Release: Tuesday, June 11, 2013* 

<span id="page-1131-0"></span><xsd:element name ="Relationship" type="RelationshipType" minOccurs="0" />

# **2.275 DataColumnHierarchy**

*Applies to RDL schemas 2008/01* [\[MSFT-RDL200801\]](http://go.microsoft.com/fwlink/?LinkId=150487) *and 2010/01* [\[MSFT-RDL201001\]](http://go.microsoft.com/fwlink/?LinkId=164074)

The **DataColumnHierarchy** parent element defines the hierarchy of [DataMember](#page-1132-0) elements for column data of a [CustomReportItem.](#page-1115-0) The definition and use of column data is determined by the custom report item.

The following are the parent and child elements of the **DataColumnHierarchy** element.

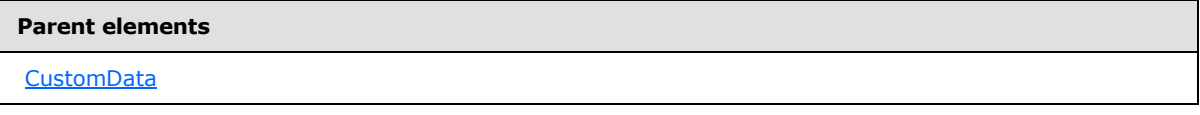

#### **Child element**

[DataColumnHierarchy.DataMembers](#page-1131-1)

The following is the XML Schema definition of the **DataColumnHierarchy** element.

```
<xsd:complexType name="DataColumnHierarchyType">
  <xsd:choice minOccurs="1" maxOccurs="unbounded">
    <xsd:element name="DataMembers" type="DataMembersType" />
    <xsd:any namespace="##other" processContents="skip" />
  </xsd:choice>
  <xsd:anyAttribute namespace="##other" processContents="skip" />
</xsd:complexType>
```
# **2.275.1 DataColumnHierarchy.DataMembers**

*Applies to RDL schemas 2008/01* [\[MSFT-RDL200801\]](http://go.microsoft.com/fwlink/?LinkId=150487)*and 2010/01* [\[MSFT-RDL201001\]](http://go.microsoft.com/fwlink/?LinkId=164074)

The **DataColumnHierarchy.DataMembers** element specifies members of the column data for a [CustomReportItem.](#page-1115-0) This element MUST be specified exactly once and is of type [DataMembers.](#page-1132-1)

Following is the parent element of the **DataColumnHierarchy.DataMembers** element.

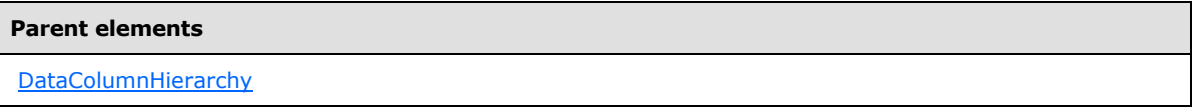

The following is the XML Schema definition of the **DataColumnHierarchy.DataMembers** element.

<xsd:element name="DataMembers" type="DataMembersType"/>

*[MS-RDL] — v20130611 Report Definition Language File Format* 

*Copyright © 2013 Microsoft Corporation.* 

*Release: Tuesday, June 11, 2013* 

### **2.276 DataMembers**

<span id="page-1132-1"></span>*Applies to RDL schemas 2008/01* [\[MSFT-RDL200801\]](http://go.microsoft.com/fwlink/?LinkId=150487)*and 2010/01* [\[MSFT-RDL201001\]](http://go.microsoft.com/fwlink/?LinkId=164074)

The **DataMembers** element defines a collection of [DataMember](#page-1132-0) elements for a hierarchy.

The following are the parent and child elements of the **DataMembers** element.

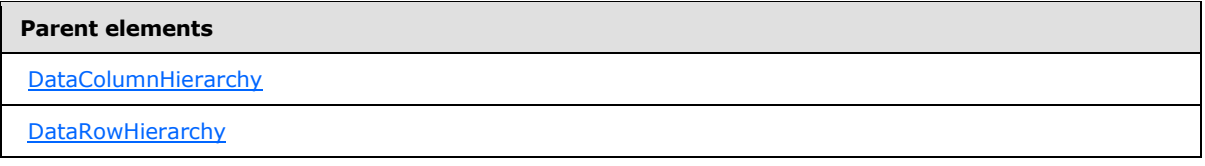

#### **Child element**

[DataMembers.DataMember](#page-1132-2)

The following is the XML Schema definition of the **DataMembers** element.

```
<xsd:complexType name="DataMembersType">
  <xsd:sequence>
     <xsd:element name="DataMember" type="DataMemberType" maxOccurs="unbounded" />
  </xsd:sequence>
  <xsd:anyAttribute namespace="##other" processContents="skip" />
</xsd:complexType>
```
#### **2.276.1 DataMembers.DataMember**

*Applies to RDL schemas 2008/01* [\[MSFT-RDL200801\]](http://go.microsoft.com/fwlink/?LinkId=150487)*and 2010/01* [\[MSFT-RDL201001\]](http://go.microsoft.com/fwlink/?LinkId=164074)

The **DataMembers.DataMember** element specifies a [DataMember](#page-1132-0) element of a [DataMembers](#page-1132-1) element. The **DataMembers.DataMember** element MUST be specified at least once and is of type **DataMember**.

Following is the parent element of the **DataMembers.DataMember** element.

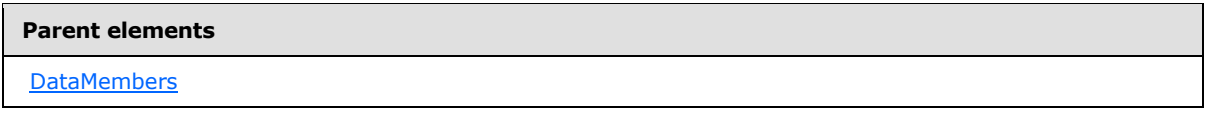

The following is the XML Schema definition of the **DataMembers.DataMember** element.

<span id="page-1132-0"></span><xsd:element name="DataMember" type="DataMemberType" maxOccurs="unbounded" />

# **2.277 DataMember**

*Applies to RDL schemas 2008/01* [\[MSFT-RDL200801\]](http://go.microsoft.com/fwlink/?LinkId=150487) *and 2010/01* [\[MSFT-RDL201001\]](http://go.microsoft.com/fwlink/?LinkId=164074)

The **DataMember** element defines the structure of a [CustomReportItem](#page-1115-0) hierarchy.

*1133 / 1685*

*[MS-RDL] — v20130611 Report Definition Language File Format* 

*Copyright © 2013 Microsoft Corporation.* 

The following are the parent and child elements of the **DataMember** element.

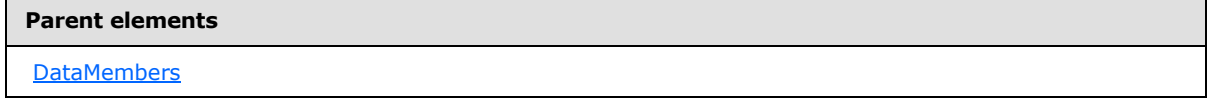

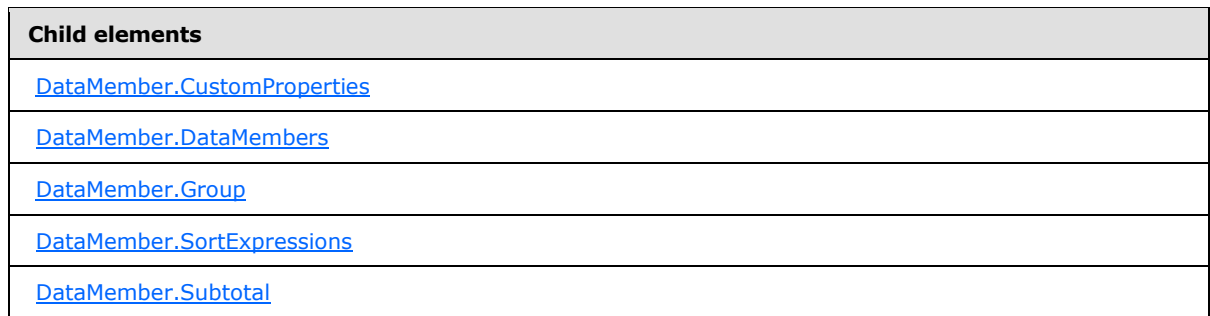

The following is the XML Schema definition of the **DataMember** element.

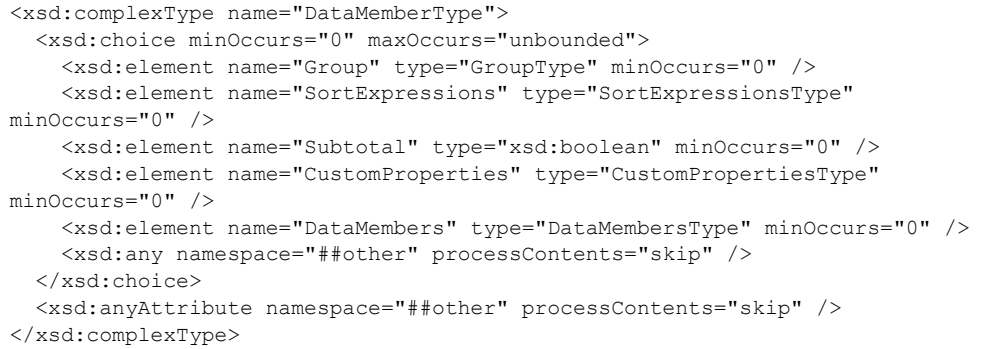

# **2.277.1 DataMember.CustomProperties**

<span id="page-1133-0"></span>*Applies to RDL schemas 2008/01* [\[MSFT-RDL200801\]](http://go.microsoft.com/fwlink/?LinkId=150487) *and 2010/01* [\[MSFT-RDL201001\]](http://go.microsoft.com/fwlink/?LinkId=164074)

The **DataMember.CustomProperties** element specifies custom information that is associated with a [DataMember](#page-1132-0) element. The **DataMember.CustomProperties** element is optional and MUST NOT be specified more than once. If this element is present, it is of type [CustomProperties.](#page-1159-0)

Following is the parent element of the **DataMember.CustomProperties** element.

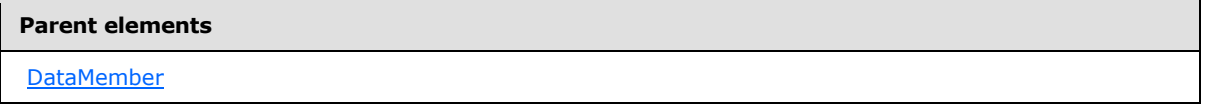

The following is the XML Schema definition of the **DataMember.CustomProperties** element.

*[MS-RDL] — v20130611 Report Definition Language File Format* 

*Copyright © 2013 Microsoft Corporation.* 

<span id="page-1134-0"></span><xsd:element name="CustomProperties" type="CustomPropertiesType" minOccurs="0" />

# **2.277.2 DataMember.DataMembers**

*Applies to RDL schemas 2008/01* [\[MSFT-RDL200801\]](http://go.microsoft.com/fwlink/?LinkId=150487) *and 2010/01* [\[MSFT-RDL201001\]](http://go.microsoft.com/fwlink/?LinkId=164074)

The **DataMember.DataMembers** element specifies a collection of [DataMember](#page-1132-0) elements that form a hierarchy of data rows or columns for a [CustomReportItem.](#page-1115-0) The **DataMember.DataMembers** element is optional and MUST NOT be specified more than once. If this element is present, it is of type [DataMembers.](#page-1132-1)

Following is the parent element of the **DataMember.DataMembers** element.

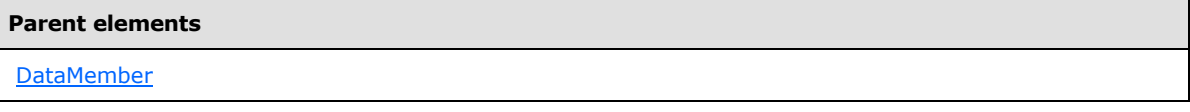

The following is the XML Schema definition of the **DataMember.DataMembers** element.

<span id="page-1134-1"></span><xsd:element name="DataMembers" type="DataMembersType" minOccurs="0" />

# **2.277.3 DataMember.Group**

*Applies to RDL schemas 2008/01* [\[MSFT-RDL200801\]](http://go.microsoft.com/fwlink/?LinkId=150487) *and 2010/01* [\[MSFT-RDL201001\]](http://go.microsoft.com/fwlink/?LinkId=164074)

The **DataMember.Group** element specifies the group for a [DataMember](#page-1132-0) element. The **DataMember.Group** element is optional and MUST NOT be specified more than once. If this element is specified, it is of type [Group.](#page-369-0) If a **DataMember** element has a detail member ancestor, the **DataMember.Group** element MUST NOT be specified. If this element is not present, the **DataMember** is a static member.

Following is the parent element of the **DataMember.Group** element.

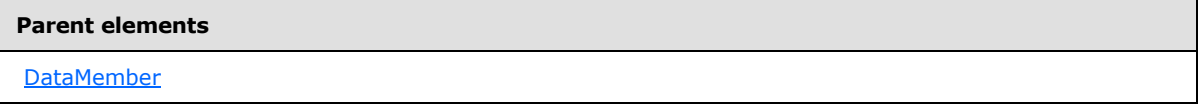

The following is the XML Schema definition of the **DataMember.Group** element.

<span id="page-1134-2"></span><xsd:element name="Group" type="GroupType" minOccurs="0" />

# **2.277.4 DataMember.SortExpressions**

*Applies to RDL schemas 2008/01* [\[MSFT-RDL200801\]](http://go.microsoft.com/fwlink/?LinkId=150487) *and 2010/01* [\[MSFT-RDL201001\]](http://go.microsoft.com/fwlink/?LinkId=164074)

The **DataMember.SortExpressions** element specifies a collection of expressions to order data of a [DataMember.](#page-1132-0) The **DataMember.SortExpressions** element is optional and MUST NOT be specified more than once. This element MUST NOT be specified for static members. If this element is present, it is of type [SortExpressions.](#page-378-0)

*[MS-RDL] — v20130611 Report Definition Language File Format* 

*Copyright © 2013 Microsoft Corporation.* 

*Release: Tuesday, June 11, 2013* 

Following is the parent element of the **DataMember.SortExpressions** element.

**Parent elements**

**[DataMember](#page-1132-0)** 

The following is the XML Schema definition of the **DataMember.SortExpressions** element.

<span id="page-1135-1"></span><xsd:element name="SortExpressions" type="SortExpressionsType" minOccurs="0" />

### **2.277.5 DataMember.Subtotal**

*Applies to RDL schemas 2008/01* [\[MSFT-RDL200801\]](http://go.microsoft.com/fwlink/?LinkId=150487) *and 2010/01* [\[MSFT-RDL201001\]](http://go.microsoft.com/fwlink/?LinkId=164074)

The **DataMember.Subtotal** element is ignored.

Following is the parent element of the **DataMember.Subtotal** element.

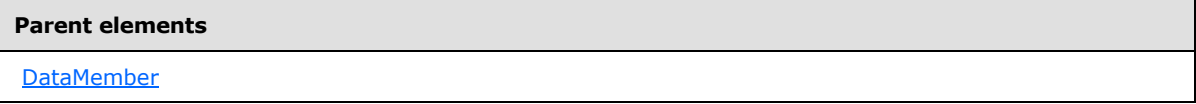

The following is the XML Schema definition of the **DataMember.Subtotal** element.

```
<xsd:element name="Subtotal" type="xsd:boolean" minOccurs="0" />
```
### **2.278 DataRowHierarchy**

#### *Applies to RDL schemas 2008/01* [\[MSFT-RDL200801\]](http://go.microsoft.com/fwlink/?LinkId=150487) *and 2010/01* [\[MSFT-RDL201001\]](http://go.microsoft.com/fwlink/?LinkId=164074)

The **DataRowHierarchy** parent element defines the hierarchy of [DataMember](#page-1132-0) elements for row data of a [CustomReportItem.](#page-1115-0) The definition and use of row data is determined by the custom report item.

The following are the parent and child elements of the **DataRowHierarchy** element.

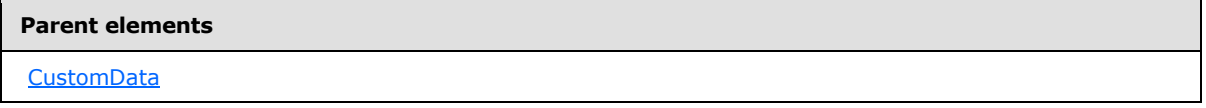

#### **Child element**

[DataRowHierarchy.DataMembers](#page-1136-1)

The following is the XML Schema definition of the **DataRowHierarchy** element.

<xsd:complexType name="DataRowHierarchyType">

*[MS-RDL] — v20130611 Report Definition Language File Format* 

*Copyright © 2013 Microsoft Corporation.* 

*Release: Tuesday, June 11, 2013* 

```
 <xsd:choice minOccurs="1" maxOccurs="unbounded">
    <xsd:element name="DataMembers" type="DataMembersType" />
     <xsd:any namespace="##other" processContents="skip" />
  </xsd:choice>
  <xsd:anyAttribute namespace="##other" processContents="skip" />
</xsd:complexType>
```
#### **2.278.1 DataRowHierarchy.DataMembers**

*Applies to RDL schemas 2008/01* [\[MSFT-RDL200801\]](http://go.microsoft.com/fwlink/?LinkId=150487) *and 2010/01* [\[MSFT-RDL201001\]](http://go.microsoft.com/fwlink/?LinkId=164074)

The **DataRowHierarchy.DataMembers** element specifies the members of [CustomReportItem](#page-1115-0) rows. This element MUST be specified exactly once and is of type [DataMembers.](#page-1132-1)

Following is the parent element of the **DataRowHierarchy.DataMembers** element.

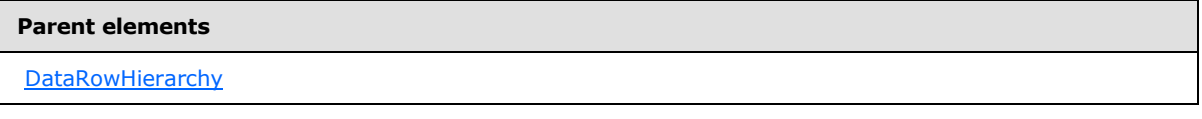

The following is the XML Schema definition of the **DataRowHierarchy.DataMembers** element.

<span id="page-1136-0"></span><xsd:element name="DataMembers" type="DataMembersType"/>

#### **2.279 DataRows**

*Applies to RDL schemas 2005/01* [\[MSFT-RDL200501\]](http://go.microsoft.com/fwlink/?LinkId=150285)*, 2008/01* [\[MSFT-RDL200801\]](http://go.microsoft.com/fwlink/?LinkId=150487)*, and 2010/01* [\[MSFT-RDL201001\]](http://go.microsoft.com/fwlink/?LinkId=164074)

The **DataRows** parent element defines the rows of data for a **CustomReportItem** as a collection of [DataRow](#page-1137-0) elements.

The following are the parent and child elements of the **DataRows** element.

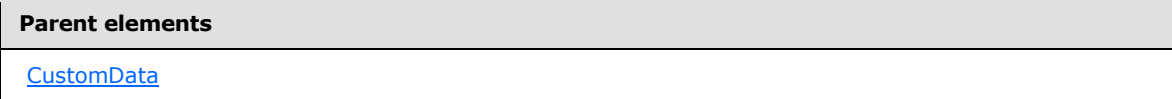

**Child element**

[DataRows.DataRow](#page-1137-1)

The following is the XML Schema definition of the **DataRows** element.

```
<xsd:complexType name="DataRowsType">
  <xsd:sequence>
    <xsd:element name="DataRow" type="DataRowType" maxOccurs="unbounded" />
  </xsd:sequence>
  <xsd:anyAttribute namespace="##other" processContents="skip" />
```
*[MS-RDL] — v20130611 Report Definition Language File Format* 

*Copyright © 2013 Microsoft Corporation.* 

*Release: Tuesday, June 11, 2013* 

<span id="page-1137-1"></span></xsd:complexType>

#### **2.279.1 DataRows.DataRow**

*Applies to RDL schemas 2005/01* [\[MSFT-RDL200501\]](http://go.microsoft.com/fwlink/?LinkId=150285)*, 2008/01* [\[MSFT-RDL200801\]](http://go.microsoft.com/fwlink/?LinkId=150487)*, and 2010/01* [\[MSFT-RDL201001\]](http://go.microsoft.com/fwlink/?LinkId=164074)

The **DataRows.DataRow** element specifies a row in the body of a [CustomReportItem.](#page-1115-0) This element MUST be specified at least once and is of type [DataRow.](#page-1137-0)

The quantity of **DataRow** elements MUST equal the quantity of [DataMember](#page-1132-0) elements in the [DataRowHierarchy](#page-1135-0) that do not have a **DataMember** element descendant.

Following is the parent element of the **DataRows.DataRow** element.

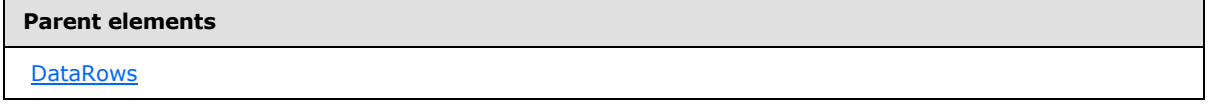

The following is the XML Schema definition of the **DataRows.DataRow** element.

<span id="page-1137-0"></span><xsd:element name="DataRow" type="DataRowType" maxOccurs="unbounded" />

### **2.280 DataRow**

*Applies to RDL schemas 2005/01* [\[MSFT-RDL200501\]](http://go.microsoft.com/fwlink/?LinkId=150285)*, 2008/01* [\[MSFT-RDL200801\]](http://go.microsoft.com/fwlink/?LinkId=150487)*, and 2010/01* [\[MSFT-RDL201001\]](http://go.microsoft.com/fwlink/?LinkId=164074)

The **DataRow** parent element defines a collection of **DataCell elements** that contain data within each row for a [CustomReportItem.](#page-1115-0)

The following are the parent and child elements of the **DataRow** element.

#### **Parent elements**

**[DataRows](#page-1136-0)** 

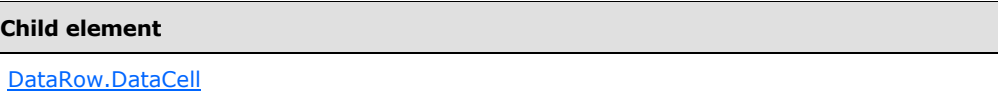

The following is the XML Schema definition of the **DataRow** element.

```
<xsd:complexType name="DataRowType">
  <xsd:sequence>
    <xsd:element name="DataCell" type="DataCellType" maxOccurs="unbounded" />
  </xsd:sequence>
  <xsd:anyAttribute namespace="##other" processContents="skip" />
```
*[MS-RDL] — v20130611 Report Definition Language File Format* 

*Copyright © 2013 Microsoft Corporation.* 

<span id="page-1138-1"></span></xsd:complexType>

# **2.280.1 DataRow.DataCell**

*Applies to RDL schemas 2005/01* [\[MSFT-RDL200501\]](http://go.microsoft.com/fwlink/?LinkId=150285)*, 2008/01* [\[MSFT-RDL200801\]](http://go.microsoft.com/fwlink/?LinkId=150487)*, and 2010/01* [\[MSFT-RDL201001\]](http://go.microsoft.com/fwlink/?LinkId=164074)

The **DataRow.DataCell** element specifies a cell of data values in a [CustomReportItem.](#page-1115-0) This element MUST be specified at least once and MUST be of type [DataCell.](#page-1138-0) The quantity of **DataCell** elements in each [DataRow](#page-1137-0) MUST equal the quantity of [DataMember](#page-1132-0) elements in the [DataColumnHierarchy](#page-1131-0) that do not have a **DataMember** element descendant.

Following is the parent element of the **DataRow.DataCell** element.

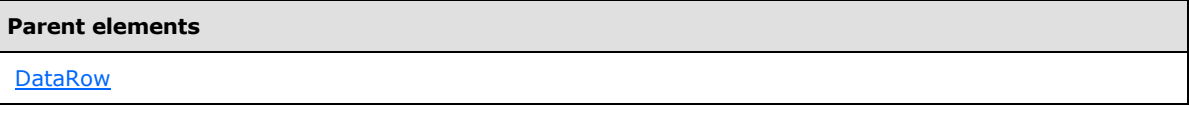

The following is the XML Schema definition of the **DataRow.DataCell** element.

<span id="page-1138-0"></span><xsd:element name="DataCell" type="DataCellType" maxOccurs="unbounded" />

# **2.281 DataCell**

*Applies to RDL schemas 2005/01* [\[MSFT-RDL200501\]](http://go.microsoft.com/fwlink/?LinkId=150285)*, 2008/01* [\[MSFT-RDL200801\]](http://go.microsoft.com/fwlink/?LinkId=150487)*, and 2010/01* [\[MSFT-RDL201001\]](http://go.microsoft.com/fwlink/?LinkId=164074)

The **DataCell** parent element defines a collection of **DataValue** elements for a cell in a [CustomReportItem.](#page-1115-0) The purpose and use of the content of a data cell are determined by the custom report item code. Every **DataCell** relates to a combination of leaf-node [DataMembers](#page-1132-1) in both [DataRowHierarchy](#page-1135-0) and [DataColumnHierarchy.](#page-1131-0)

The following are the parent and child elements of the **DataCell** element.

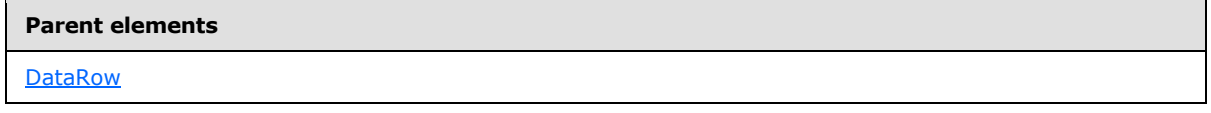

**Child elements**

[DataCell.DataValue](#page-1139-0)

### *Applies to RDL schema 2011/01* [\[MSFT-RDL201101\]](#page-1607-0)

#### **Child elements**

[DataCell.DataSetName](#page-1139-1)

[DataCell.Relationships](#page-1140-1)

*1139 / 1685*

*[MS-RDL] — v20130611 Report Definition Language File Format* 

*Copyright © 2013 Microsoft Corporation.* 

The following is the XML Schema definition of the **DataCell** parent element.

```
<xsd:complexType name="DataCellType">
  <xsd:sequence>
    <xsd:element name="DataValue" type="DataValueType" maxOccurs="unbounded" />
  </xsd:sequence>
  <xsd:anyAttribute namespace="##other" processContents="skip" />
</xsd:complexType>
```
# **2.281.1 DataCell.DataValue**

<span id="page-1139-0"></span>*Applies to RDL schemas 2005/01* [\[MSFT-RDL200501\]](http://go.microsoft.com/fwlink/?LinkId=150285)*, 2008/01* [\[MSFT-RDL200801\]](http://go.microsoft.com/fwlink/?LinkId=150487)*, and 2010/01* [\[MSFT-RDL201001\]](http://go.microsoft.com/fwlink/?LinkId=164074)

The **DataCell.DataValue** element specifies a data item for a cell of a [CustomReportItem.](#page-1115-0) This element MUST be specified at least once. This element is of type [DataValue.](#page-1140-0)

Following is the parent element of the **DataCell.DataValue** element.

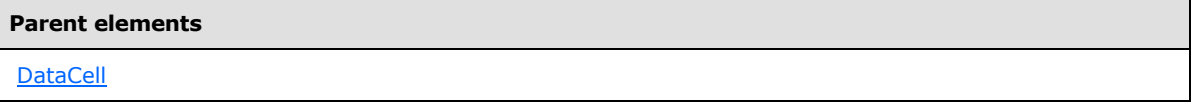

The following is the XML Schema definition of the **DataCell.DataValue** element.

<span id="page-1139-1"></span><xsd:element name="DataValue" type="DataValueType" maxOccurs="unbounded" />

### **2.281.2 DataCell.DataSetName**

*Applies to RDL schema 2011/01* [\[MSFT-RDL201101\]](#page-1607-0)

The **DataCell.DataSetName** element specifies which **DataSet** to use for a **DataCell**. The **DataCell.DataSetName** element is optional and MUST NOT be specified more than once.

If the **DataCell.DataSetName** element is specified, its value MUST be a [String](#page-77-0) [\(\[XMLSCHEMA2\]](http://go.microsoft.com/fwlink/?LinkId=145501) section 3.2.1) that SHOULD be a CLS-compliant identifier  $[UTR15]$ . If this element is not present, its value is interpreted as the **DataSetName** of the containing scope. The **DataCell.DataSetName** element MUST be specified unless all containing scopes have the same **DataSet**. This element is ignored if the **DataSet** for this **DataCell** is the same as the **DataSet** for all containing scopes[.<69>](#page-1671-0)  $<70>$ 

Following is the parent element of the **DataCell.DataSetName** element.

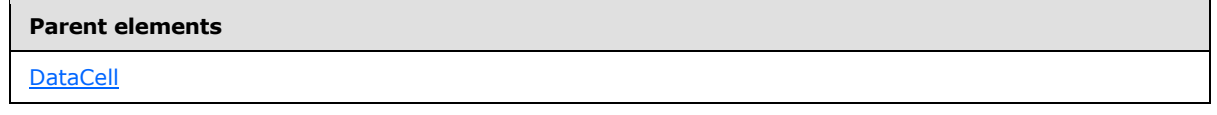

The following is the XML Schema definition of the **DataCell.DataSetName** element.

<xsd:element name ="DataSetName" type="xsd:string" minOccurs="0"/>

*[MS-RDL] — v20130611 Report Definition Language File Format* 

*Copyright © 2013 Microsoft Corporation.* 

*Release: Tuesday, June 11, 2013* 

### **2.281.3 DataCell.Relationships**

#### <span id="page-1140-1"></span>*Applies to RDL schema 2011/01* [\[MSFT-RDL201101\]](#page-1607-0)

The **DataCell.Relationships** element specifies a collection of the relationships to use for correlating data in this [DataCell](#page-1138-0) with the data in the containing scopes. The **DataCell.Relationships** element is optional and MUST NOT be specified more than once. If this element is specified, it is of type [Relationships.](#page-1283-0)

This element is ignored if the [DataSet](#page-1245-0) for this **DataCell** is the same as the **DataSet** for each containing scope.

Following is the parent element of the **DataCell.Relationships** element.

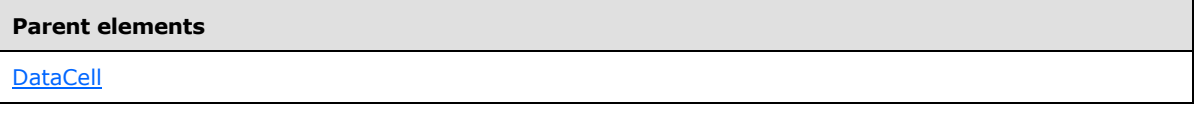

The following is the XML Schema definition of the **DataCell.Relationships** element.

<span id="page-1140-0"></span><xsd:element name ="Relationships" type="RelationshipsType" minOccurs="0" />

#### **2.282 DataValue**

The **DataValue** element defines a single value within a cell of a [CustomReportItem](#page-1115-0) or, in RDL schemas 2003/10 and 2005/01, a data value instance of a data point of a [Chart.](#page-630-0)

The following are the parent and child elements of the **DataValue** element.

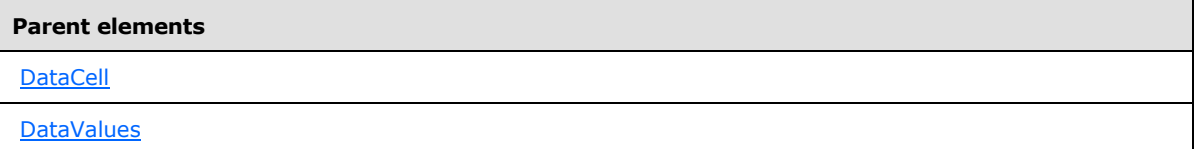

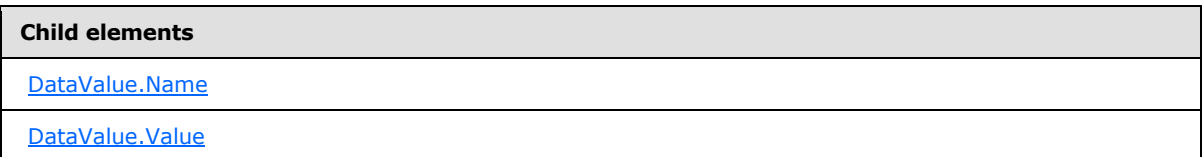

The following is the XML Schema definition of the **DataValue** element.

```
<xsd:complexType name="DataValueType">>
  <xsd:choice minOccurs="1" maxOccurs="unbounded">
    <xsd:element name="Name" type="xsd:string" minOccurs="0" />
    <xsd:element name="Value" type="xsd:string" />
     <xsd:any namespace="##other" processContents="skip" />
  </xsd:choice>
  <xsd:anyAttribute namespace="##other" processContents="skip" />
</xsd:complexType>
```
*[MS-RDL] — v20130611 Report Definition Language File Format* 

*Copyright © 2013 Microsoft Corporation.* 

*Release: Tuesday, June 11, 2013* 

### **2.282.1 DataValue.Name**

<span id="page-1141-1"></span>*Applies to RDL schemas 2005/01* [\[MSFT-RDL200501\]](http://go.microsoft.com/fwlink/?LinkId=150285)*, 2008/01* [\[MSFT-RDL200801\]](http://go.microsoft.com/fwlink/?LinkId=150487)*, and 2010/01* [\[MSFT-RDL201001\]](http://go.microsoft.com/fwlink/?LinkId=164074)

The **DataValue.Name** element specifies a name to identify a datum value in a cell of a [CustomReportItem](#page-1115-0) or a name to identify a data value instance of a data point of a [Chart.](#page-630-0) The **DataValue.Name** element is optional and MUST NOT be specified more than once. If this element is specified, its value MUST be a [String](#page-77-0) ( $[XMLSCHEMA2]$  section 3.2.1) or an expression that evaluates to a **String**.

Following is the parent element of the **DataValue.Name** element.

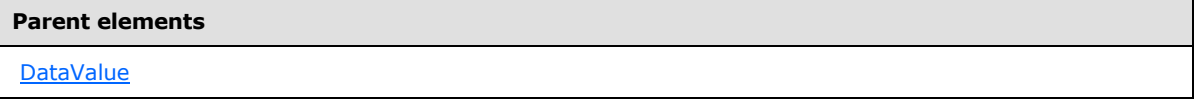

The following is the XML Schema definition of the **DataValue.Name** element.

<span id="page-1141-2"></span><xsd:element name="Name" type="xsd:string" minOccurs="0" />

# **2.282.2 DataValue.Value**

The **DataValue.Value** element specifies a datum value in a cell of a [CustomReportItem](#page-1115-0) or a data value instance of a data point of a [Chart.](#page-630-0) This element MUST be specified exactly once and MUST be a [String](#page-77-0) [\(\[XMLSCHEMA2\]](http://go.microsoft.com/fwlink/?LinkId=145501) section 3.2.1) or an expression that evaluates to a **Variant**.

Following is the parent element of the **DataValue.Value** element.

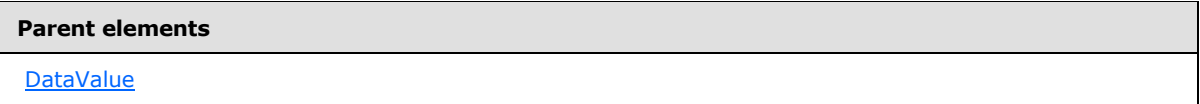

The following is the XML Schema definition of the **DataValue.Value** element.

```
<xsd:element name="Value" type="xsd:string" />
```
# **2.283 CustomReportItem (RDL schema 2005/01)**

*Applies to RDL schema 2005/01*[\[MSFT-RDL200501\]](http://go.microsoft.com/fwlink/?LinkId=150285)*only*

The **CustomReportItem** element defines a report item that is not natively detailed in RDL and that requires additional code to render. Information that is in addition to information that is specified through the [DataSet](#page-1245-0) in the [CustomData](#page-1125-1) element of the **CustomReportItem** may be specified by using [CustomProperty](#page-1161-0) elements that are either children of the **CustomReportItem** or children of the [DataMember](#page-1132-0) elements that are descendant of the **CustomReportItem**.

A custom report item MUST NOT appear in the page header or page footer of a [Page.](#page-119-0)

Renderers that do not support the specific custom report item should render the report item that is specified by the [CustomReportItem.AltReportItem](#page-1118-0) element. A report item that is specified as a child

*[MS-RDL] — v20130611 Report Definition Language File Format* 

*Copyright © 2013 Microsoft Corporation.* 

*Release: Tuesday, June 11, 2013* 

of the **CustomReportItem.AltReportItem** element is available as a referenced report item for RDL file validation purposes.

The **CustomReportItem.Name** attribute MUST NOT be the same as the **Name** attribute of a report item that is specified as a child of an **AltReportItem** element.

Following are the parent and child elements of the **CustomReportItem** element.

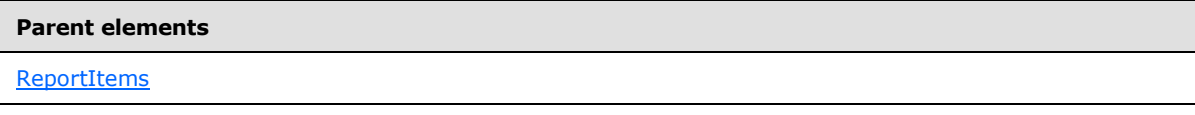

#### **Child elements**

[CustomReportItem.Label](#page-1143-1) 

The following is the XML Schema definition of the **CustomReportItem** element.

```
<xsd:complexType name="CustomReportItemType" >
  <xsd:choice minOccurs="0" maxOccurs="unbounded">
     <xsd:element name="Type" type="xsd:string" />
     <xsd:element name="Style" type="StyleType" minOccurs="0" />
     <xsd:element name="Top" type="SizeType" minOccurs="0" />
     <xsd:element name="Left" type="SizeType" minOccurs="0" />
     <xsd:element name="Height" type="SizeType" minOccurs="0" />
     <xsd:element name="Width" type="SizeType" minOccurs="0" />
     <xsd:element name="ZIndex" type="xsd:unsignedInt" minOccurs="0" />
     <xsd:element name="Visibility" type="VisibilityType" minOccurs="0" />
     <xsd:element name="Label" type="xsd:string" minOccurs="0" />
     <xsd:element name="Bookmark" type="xsd:string" minOccurs="0" />
     <xsd:element name="RepeatWith" type="xsd:string" minOccurs="0" />
     <xsd:element name="CustomProperties" type="CustomPropertiesType" 
minOccurs="0"/>
     <xsd:element name="AltReportItem" type="ReportItemsType" minOccurs="0" />
     <xsd:element name="CustomData" type="CustomDataType" minOccurs="0" />
     <xsd:element name="DataElementName" type="xsd:string" minOccurs="0"/>
     <xsd:element name="DataElementOutput" minOccurs="0">
       <xsd:simpleType>
         <xsd:restriction base="xsd:string">
           <xsd:enumeration value="Output"/>
          <xsd:enumeration value="NoOutput"/>
          <xsd:enumeration value="ContentsOnly"/>
          <xsd:enumeration value="Auto"/>
         </xsd:restriction>
       </xsd:simpleType>
     </xsd:element>
     <xsd:any namespace="##other" processContents="skip"/>
   </xsd:choice>
   <xsd:attribute name="Name" type="xsd:normalizedString" use="required" />
   <xsd:anyAttribute namespace="##other" processContents="skip" />
</xsd:complexType>
```
*[MS-RDL] — v20130611 Report Definition Language File Format* 

*Copyright © 2013 Microsoft Corporation.* 

*Release: Tuesday, June 11, 2013* 

# **2.283.1 CustomReportItem.Label (RDL schema 2005/01)**

#### <span id="page-1143-1"></span>*Applies to RDL schema 2005/01*[\[MSFT-RDL200501\]](http://go.microsoft.com/fwlink/?LinkId=150285)*only*

The **CustomReportItem.Label** element specifies a document map label to identify a [CustomReportItem](#page-1141-0) within a rendered report. This element is optional and MUST NOT be specified more than once. If this element is specified, its value MUST be a [String](#page-77-0) [\(\[XMLSCHEMA2\]](http://go.microsoft.com/fwlink/?LinkId=145501) section 3.2.1) or an expression that evaluates to a **Variant**.

Following is the parent element of the **CustomReportItem.Label** element.

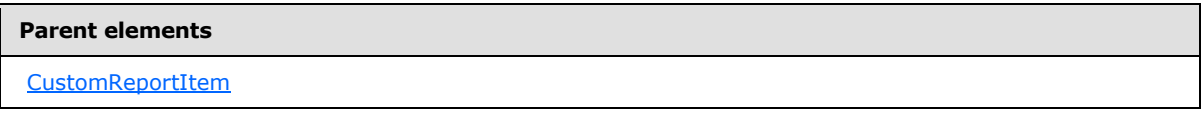

The following is the XML Schema definition of the **CustomReportItem.Label** element.

```
<xsd:element name="Label" type="xsd:string" minOccurs="0" />
```
# **2.284 DataColumnGroupings**

#### *Applies to RDL schema 2005/01*[\[MSFT-RDL200501\]](http://go.microsoft.com/fwlink/?LinkId=150285)*only*

The **DataColumnGroupings** parent element defines a collection of [DataGroupings](#page-1144-0) for column data of a [CustomReportItem.](#page-1115-0)

The following are the parent and child elements of the **DataColumnGroupings** element.

**Parent elements** [CustomData](#page-1125-1)

#### **Child element**

[DataColumnGroupings.DataGroupings](#page-1143-2)

The following is the XML Schema definition of the **DataColumnGroupings** element.

```
<xsd:complexType name="DataColumnGroupingsType">
  <xsd:choice minOccurs="1" maxOccurs="unbounded">
    <xsd:element name="DataGroupings" type="DataGroupingsType" />
    <xsd:any namespace="##other" processContents="skip" />
  </xsd:choice>
  <xsd:anyAttribute namespace="##other" processContents="skip" />
</xsd:complexType>
```
# **2.284.1 DataColumnGroupings.DataGroupings**

*Applies to RDL schema 2005/01*[\[MSFT-RDL200501\]](http://go.microsoft.com/fwlink/?LinkId=150285)*only*

<span id="page-1143-2"></span>*1144 / 1685*

*[MS-RDL] — v20130611 Report Definition Language File Format* 

*Copyright © 2013 Microsoft Corporation.* 

The **DataColumnGroupings.DataGroupings** element specifies data groupings for a column of data in a [CustomReportItem.](#page-1115-0) This element MUST be specified exactly once and is of type [DataGroupings.](#page-1144-0)

Following is the parent element of the **DataColumnGroupings.DataGroupings** element.

#### **Parent elements**

[DataColumnGroupings](#page-1143-0)

The following is the XML Schema definition of the **DataColumnGroupings.DataGroupings** element.

<span id="page-1144-0"></span><xsd:element name="DataGroupings" type="DataGroupingsType" />

### **2.285 DataGroupings**

#### *Applies to RDL schema 2005/01*[\[MSFT-RDL200501\]](http://go.microsoft.com/fwlink/?LinkId=150285)*only*

The **DataGroupings** parent element defines a collection of [DataGrouping](#page-1145-0) elements.

The following are the parent and child elements of the **DataGroupings** element.

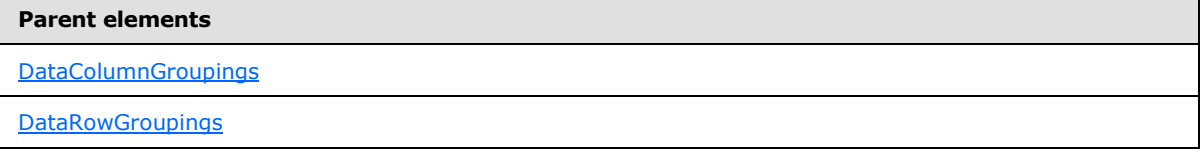

#### **Child element**

[DataGroupings.DataGrouping](#page-1144-1)

The following is the XML Schema definition of the **DataGroupings** element.

```
<xsd:complexType name="DataGroupingsType">
  <xsd:sequence>
    <xsd:element name="DataGrouping" type="DataGroupingType" 
maxOccurs="unbounded" />
  </xsd:sequence>
  <xsd:anyAttribute namespace="##other" processContents="skip" />
</xsd:complexType>
```
# **2.285.1 DataGroupings.DataGrouping**

#### <span id="page-1144-1"></span>*Applies to RDL schema 2005/01*[\[MSFT-RDL200501\]](http://go.microsoft.com/fwlink/?LinkId=150285)*only*

The **DataGroupings.DataGrouping** element specifies a grouping of data. This element MUST be specified at least once and is of type [DataGrouping.](#page-1145-0) If more than one **DataGrouping** element is specified, the value of all child DataGrouping. Static elements MUST be true.

*[MS-RDL] — v20130611 Report Definition Language File Format* 

*Copyright © 2013 Microsoft Corporation.* 

*Release: Tuesday, June 11, 2013* 

Following is the parent element of the **DataGroupings.DataGrouping** element.

**Parent elements**

**[DataGroupings](#page-1144-0)** 

The following is the XML Schema definition of the **DataGroupings.DataGrouping** element.

<span id="page-1145-0"></span><xsd:element name="DataGrouping" type="DataGroupingType" maxOccurs="unbounded" />

### **2.286 DataGrouping**

#### *Applies to RDL schema 2005/01*[\[MSFT-RDL200501\]](http://go.microsoft.com/fwlink/?LinkId=150285)*only*

The **DataGrouping** parent element defines the structure of a [CustomReportItem](#page-1115-0) data hierarchy.

The following are the parent and child elements of the **DataGrouping** element.

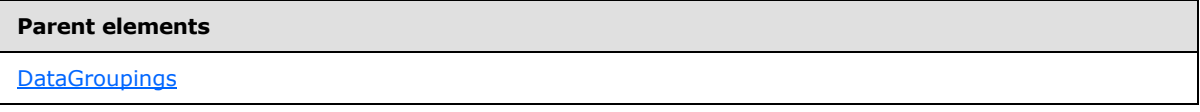

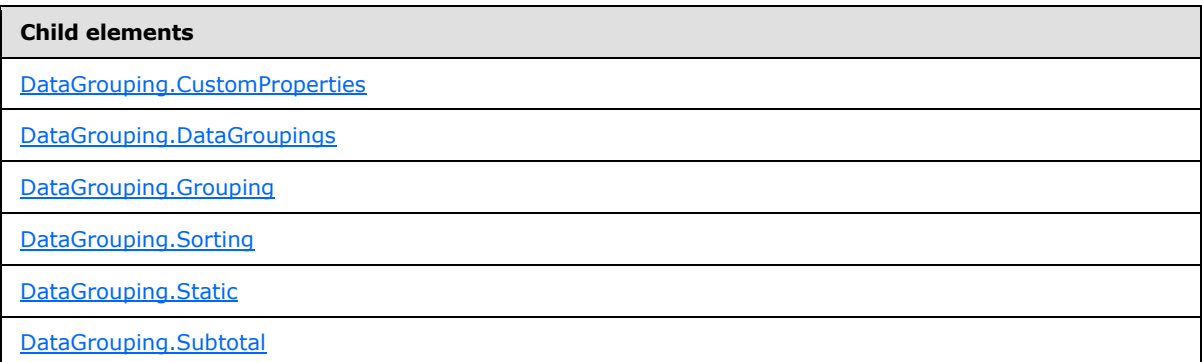

The following is the XML Schema definition of the **DataGrouping** element.

```
<xsd:complexType name="DataGroupingType">
   <xsd:choice minOccurs="0" maxOccurs="unbounded">
     <xsd:element name="Static" type="xsd:boolean" minOccurs="0" />
     <xsd:element name="Grouping" type="GroupingType" minOccurs="0" />
 <xsd:element name="Sorting" type="SortingType" minOccurs="0" />
 <xsd:element name="Subtotal" type="xsd:boolean" minOccurs="0" />
     <xsd:element name="CustomProperties" type="CustomPropertiesType" 
minOccurs="0" />
    <xsd:element name="DataGroupings" type="DataGroupingsType" minOccurs="0" />
     <xsd:any namespace="##other" processContents="skip" />
   </xsd:choice>
   <xsd:anyAttribute namespace="##other" processContents="skip" />
</xsd:complexType>
```
*[MS-RDL] — v20130611 Report Definition Language File Format* 

*Copyright © 2013 Microsoft Corporation.* 

*Release: Tuesday, June 11, 2013* 

# **2.286.1 DataGrouping.CustomProperties**

#### <span id="page-1146-0"></span>*Applies to RDL schema 2005/01*[\[MSFT-RDL200501\]](http://go.microsoft.com/fwlink/?LinkId=150285)*only*

The **DataGrouping.CustomProperties** element specifies custom information that is associated with a [DataGrouping](#page-1145-0) element. The **DataGrouping.CustomProperties** element is optional and MUST NOT be specified more than once. If this element is present, it is of type [CustomProperties.](#page-1159-0)

Following is the parent element of the **DataGrouping.CustomProperties** element.

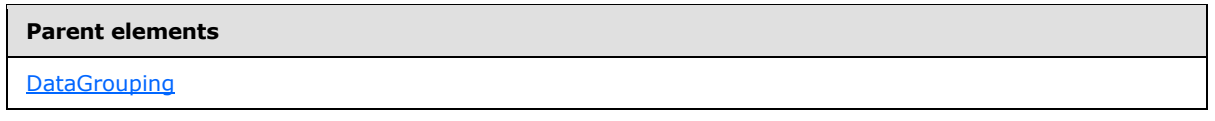

The following is the XML Schema definition of the **DataGrouping.CustomProperties** element.

<span id="page-1146-1"></span><xsd:element name="CustomProperties" type="CustomPropertiesType" minOccurs="0" />

# **2.286.2 DataGrouping.DataGroupings**

*Applies to RDL schema 2005/01*[\[MSFT-RDL200501\]](http://go.microsoft.com/fwlink/?LinkId=150285)*only*

The **DataGrouping.DataGroupings** element specifies a collection of [DataGrouping](#page-1145-0) elements that form a hierarchy of rows or columns for a [CustomReportItem.](#page-1115-0) The **DataGrouping.DataGroupings** element is optional and MUST NOT be specified more than once. If this element is present, it is of type [DataGroupings.](#page-1144-0)

Following is the parent element of the **DataGrouping.DataGroupings** element.

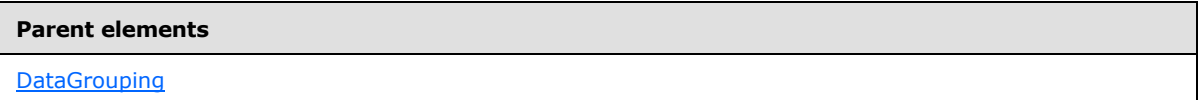

The following is the XML Schema definition of the **DataGrouping.DataGroupings** element.

<span id="page-1146-2"></span><xsd:element name="DataGroupings" type="DataGroupingsType" minOccurs="0" />

# **2.286.3 DataGrouping.Grouping**

*Applies to RDL schema 2005/01*[\[MSFT-RDL200501\]](http://go.microsoft.com/fwlink/?LinkId=150285)*only*

The **DataGrouping.Grouping** element specifies the group for a [DataGrouping](#page-1145-0) element. The **DataGrouping.Grouping** element is optional and MUST NOT be specified more than once. If this element is present, it is of type [Grouping.](#page-382-0)

If the **DataGrouping.Grouping** element is present, the value of the [DataGrouping.Static](#page-1147-0) element MUST be false. If the **DataGrouping.Grouping** element is not present, the value of the **DataGrouping.Static** element MUST be true.

Following is the parent element of the **DataGrouping.Grouping** element.

*1147 / 1685*

*[MS-RDL] — v20130611 Report Definition Language File Format* 

*Copyright © 2013 Microsoft Corporation.* 

**Parent elements**

**[DataGrouping](#page-1145-0)** 

The following is the XML Schema definition of the **DataGrouping.Grouping** element.

<span id="page-1147-1"></span><xsd:element name="Grouping" type="GroupingType" minOccurs="0" />

#### **2.286.4 DataGrouping.Sorting**

#### *Applies to RDL schema 2005/01*[\[MSFT-RDL200501\]](http://go.microsoft.com/fwlink/?LinkId=150285)*only*

The **DataGrouping.Sorting** element specifies information to order data in a [DataGrouping](#page-1145-0) element. The **DataGrouping.Sorting** element is optional and MUST NOT be specified more than once. If the **DataGrouping.Sorting** element is specified, it is of type [Sorting.](#page-388-0) If the **DataGrouping.Sorting** element is specified, the value of the DataGrouping. Static element MUST be false.

Following is the parent element of the **DataGrouping.Sorting** element.

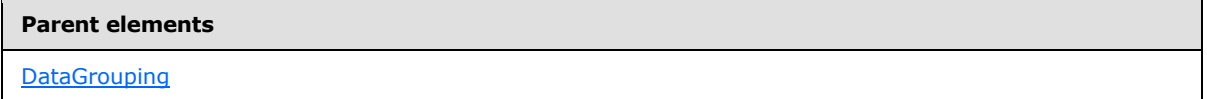

The following is the XML Schema definition of the **DataGrouping.Sorting** element.

```
<xsd:element name="Sorting" type="SortingType" minOccurs="0" />
```
### **2.286.5 DataGrouping.Static**

*Applies to RDL schema 2005/01*[\[MSFT-RDL200501\]](http://go.microsoft.com/fwlink/?LinkId=150285)*only*

The **DataGrouping.Static** element specifies whether a [DataGrouping](#page-1145-0) element is fixed in the RDL or is dynamically generated through a group expression. The **DataGrouping.Static** element is optional and MUST NOT be specified more than once.

If the **DataGrouping.Static** element is present, its value MUST be a [Boolean](#page-78-1) [\(\[XMLSCHEMA2\]](http://go.microsoft.com/fwlink/?LinkId=145501) section 3.2.2). If the value of this element is true, the **DataGrouping** is static and not dynamic. If the **DataGrouping.Static** element is not present, its value is interpreted as false.

If the value of the **DataGrouping.Static** element is false, a [DataGrouping.Grouping](#page-1146-2) element MUST be specified. If the value of the **DataGrouping.Static** element is true, a **DataGrouping.Grouping** element MUST NOT be specified.

If the value of the **DataGrouping.Static** element is true, the **DataGrouping** element MUST NOT have **DataGrouping** element descendants. If the value of a particular **DataGrouping.Static** element is true, all peer **DataGrouping.Static** values in the same parent [DataGroupings](#page-1144-0) collection MUST also be true.

Following is the parent element of the **DataGrouping.Static** element.

#### **Parent elements**

**[DataGrouping](#page-1145-0)** 

*1148 / 1685*

*[MS-RDL] — v20130611 Report Definition Language File Format* 

*Copyright © 2013 Microsoft Corporation.* 

The following is the XML Schema definition of the **DataGrouping.Static** element.

<span id="page-1148-1"></span><xsd:element name="Static" type="xsd:boolean" minOccurs="0" />

### **2.286.6 DataGrouping.Subtotal**

#### *Applies to RDL schema 2005/01*[\[MSFT-RDL200501\]](http://go.microsoft.com/fwlink/?LinkId=150285)*only*

The **DataGrouping.Subtotal** element is ignored.

Following is the parent element of the **DataGrouping.Subtotal** element.

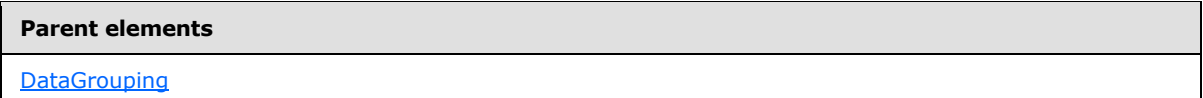

The following is the XML Schema definition of the **DataGrouping.Subtotal** element.

<span id="page-1148-0"></span><xsd:element name="Subtotal" type="xsd:boolean" minOccurs="0" />

#### **2.287 DataRowGroupings**

#### *Applies to RDL schema 2005/01*[\[MSFT-RDL200501\]](http://go.microsoft.com/fwlink/?LinkId=150285)*only*

The **DataRowGroupings** parent element defines a collection of [DataGroupings](#page-1144-0) for the row data of a [CustomReportItem.](#page-1115-0)

The following are the parent and child elements of the **DataRowGroupings** element.

**Parent elements**

[CustomData](#page-1125-1)

#### **Child element**

[DataRowGroupings.DataGroupings](#page-1148-2)

The following is the XML Schema definition of the **DataRowGroupings** element.

```
<xsd:complexType name="DataRowGroupingsType">
  <xsd:choice minOccurs="1" maxOccurs="unbounded">
    <xsd:element name="DataGroupings" type="DataGroupingsType" />
     <xsd:any namespace="##other" processContents="skip" />
   </xsd:choice>
   <xsd:anyAttribute namespace="##other" processContents="skip" />
</xsd:complexType>
```
# **2.287.1 DataRowGroupings.DataGroupings**

*Applies to RDL schema 2005/01*[\[MSFT-RDL200501\]](http://go.microsoft.com/fwlink/?LinkId=150285)*only*

<span id="page-1148-2"></span>*1149 / 1685*

*[MS-RDL] — v20130611 Report Definition Language File Format* 

*Copyright © 2013 Microsoft Corporation.* 

The **DataRowGroupings.DataGroupings** element specifies data groupings for a row of data in a [CustomReportItem.](#page-1115-0) This element MUST be specified exactly once and is of type [DataGroupings.](#page-1144-0)

Following is the parent element of the **DataRowGroupings.DataGroupings** element.

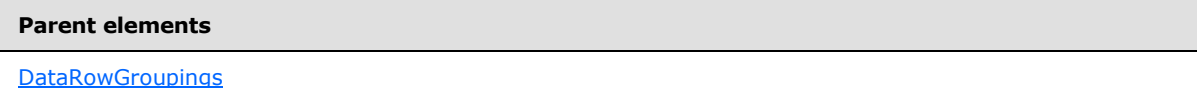

The following is the XML Schema definition of the **DataRowGroupings.DataGroupings** element.

<span id="page-1149-0"></span><xsd:element name="DataGroupings" type="DataGroupingsType" />

#### **2.288 CustomReportItem (RDL schema 2003/10)**

#### *Applies to RDL schema 2003/10* [\[MSFT-RDL200310\]](http://go.microsoft.com/fwlink/?LinkId=150486)*only*

The **CustomReportItem** parent element defines a report item that is not natively detailed in RDL and that requires additional code to render.

Renderers that do not support the specific custom report item should render the report items that are specified by the [CustomReportItem.ReportItems](#page-1150-1) element.

The following are the parent and child elements of the **CustomReportItem** element.

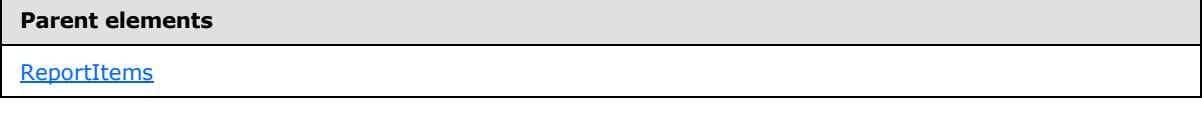

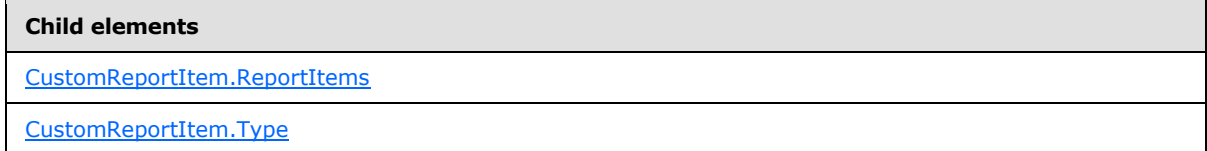

The following is the XML Schema definition of the **CustomReportItem** element.

```
<xsd:complexType name="CustomReportItemType">
  <xsd:all>
     <xsd:element name="Style" type="StyleType" minOccurs="0" />
     <xsd:element name="Top" type="SizeType" minOccurs="0" />
     <xsd:element name="Left" type="SizeType" minOccurs="0" />
     <xsd:element name="Height" type="SizeType" minOccurs="0" />
     <xsd:element name="Width" type="SizeType" minOccurs="0" />
     <xsd:element name="ZIndex" type="xsd:unsignedInt" minOccurs="0" />
     <xsd:element name="Visibility" type="VisibilityType" minOccurs="0" />
     <xsd:element name="RepeatWith" type="xsd:string" minOccurs="0" />
     <xsd:element name="ReportItems" type="ReportItemsType" minOccurs="0" />
     <xsd:element name="DataElementName" type="xsd:string" minOccurs="0"/>
     <xsd:element name="DataElementOutput" minOccurs="0">
       <xsd:simpleType>
         <xsd:restriction base="xsd:string">
```
*1150 / 1685*

*[MS-RDL] — v20130611 Report Definition Language File Format* 

*Copyright © 2013 Microsoft Corporation.* 

```
 <xsd:enumeration value="Output"/>
           <xsd:enumeration value="NoOutput"/>
           <xsd:enumeration value="ContentsOnly"/>
           <xsd:enumeration value="Auto"/>
         </xsd:restriction>
       </xsd:simpleType>
     </xsd:element>
  \langle xsd\cdot a11\rangle <xsd:attribute name="Name" type="xsd:normalizedString" use="required" />
   <xsd:attribute name="Type" type="xsd:normalizedString" use="required" />
</xsd:complexType>
```
# **2.288.1 CustomReportItem.Type (RDL schema 2003/10)**

#### <span id="page-1150-0"></span>*Applies to RDL schema 2003/10* [\[MSFT-RDL200310\]](http://go.microsoft.com/fwlink/?LinkId=150486)*only*

The **CustomReportItem.Type** attribute specifies an identifier for a [CustomReportItem,](#page-1149-0) the value of which is interpreted by a report design tool or server. The **CustomReportItem.Type** attribute MUST be specified and its value MUST be a [NormalizedString.](#page-78-0)

Following is the parent element of the **CustomReportItem.Type** attribute.

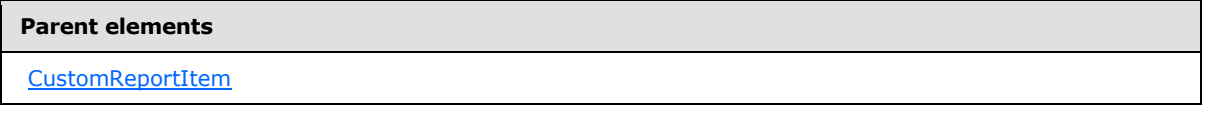

The following is the XML Schema definition of the **CustomReportItem.Type** attribute.

```
<xsd:attribute name="Type" type="xsd:normalizedString" use="required" />
```
# **2.288.2 CustomReportItem.ReportItems (RDL schema 2003/10)**

#### *Applies to RDL schema 2003/10* [\[MSFT-RDL200310\]](http://go.microsoft.com/fwlink/?LinkId=150486)*only*

The **CustomReportItem.ReportItems** element specifies a collection of report item elements that should be rendered if the [CustomReportItem](#page-1149-0) is not supported by the renderer.

The **CustomReportItem.ReportItems** element is optional and MUST NOT be specified more than once. If this element is present, it is of type [ReportItems.](#page-131-0) If the **CustomReportItem.ReportItems** element is not present, the **ReportItems** element child is interpreted as a [Rectangle](#page-156-0) element with no border and with a transparent background.

The **Top**, **Left**, **Height**, and **Width** elements of the **CustomReportItem** element are used only if **ReportItem** elements in **CustomReportItem.ReportItems** are not being rendered.

Following is the parent element of the **CustomReportItem.ReportItems** element.

#### **Parent elements**

[CustomReportItem](#page-1149-0)

The following is the XML Schema definition of the **CustomReportItem.ReportItems** element.

*[MS-RDL] — v20130611 Report Definition Language File Format* 

*Copyright © 2013 Microsoft Corporation.* 

*Release: Tuesday, June 11, 2013* 

<xsd:element name="ReportItems" type="ReportItemsType" minOccurs="0" />

### **2.289 ActionInfo**

#### *Applies to RDL schemas 2008/01* [\[MSFT-RDL200801\]](http://go.microsoft.com/fwlink/?LinkId=150487) *and 2010/01* [\[MSFT-RDL201001\]](http://go.microsoft.com/fwlink/?LinkId=164074)

The **ActionInfo** element specifies a list of actions that are for a report item.

In RDL schemas 2003/10 [\[MSFT-RDL200310\]](http://go.microsoft.com/fwlink/?LinkId=150486) and 2005/01 [\[MSFT-RDL200501\],](http://go.microsoft.com/fwlink/?LinkId=150285) the [Action](#page-1154-0) element specifies a list of actions for a report item.

The following are the parent and child elements of the **ActionInfo** element.

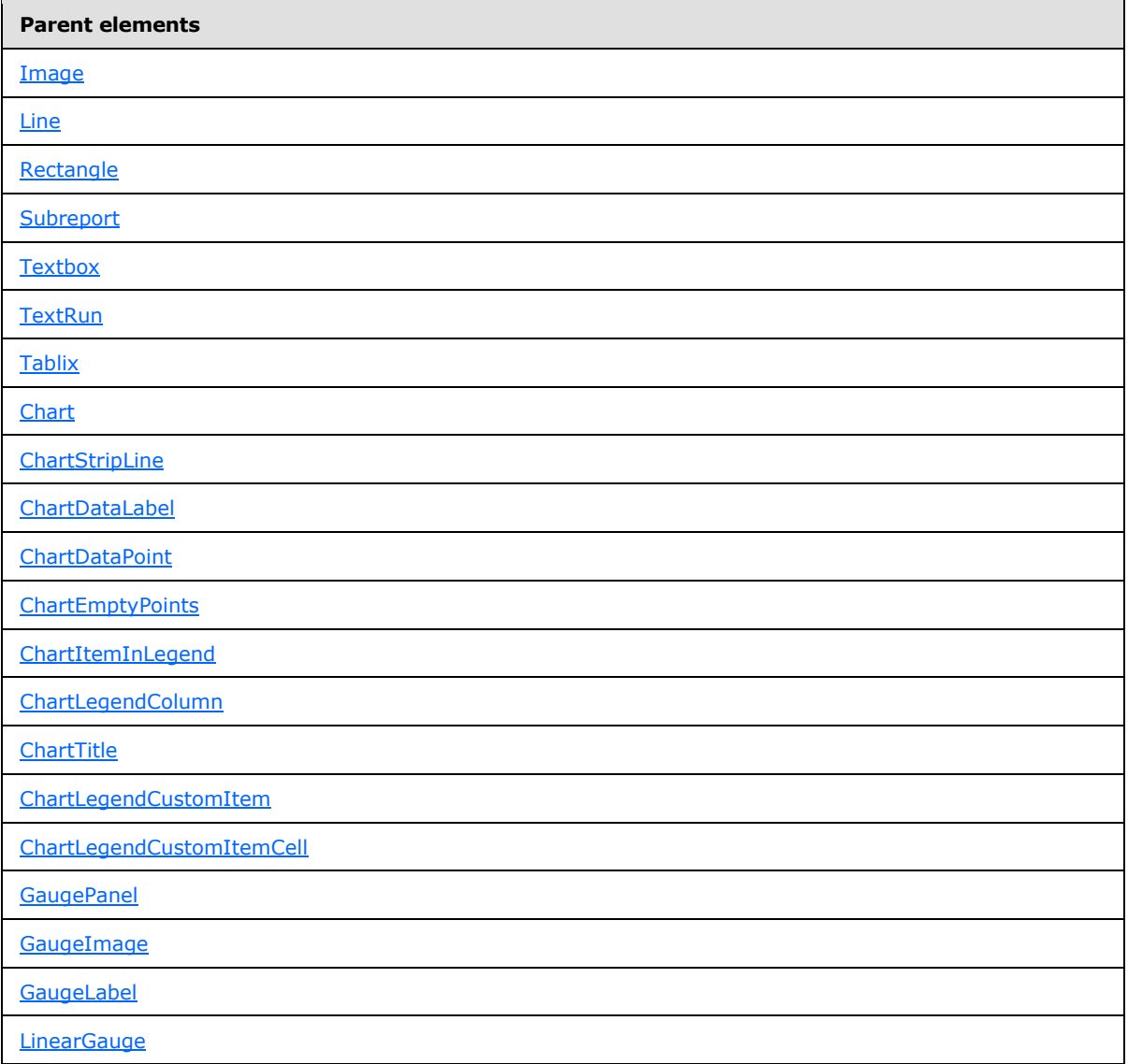

*[MS-RDL] — v20130611 Report Definition Language File Format* 

*Copyright © 2013 Microsoft Corporation.* 

*Release: Tuesday, June 11, 2013*
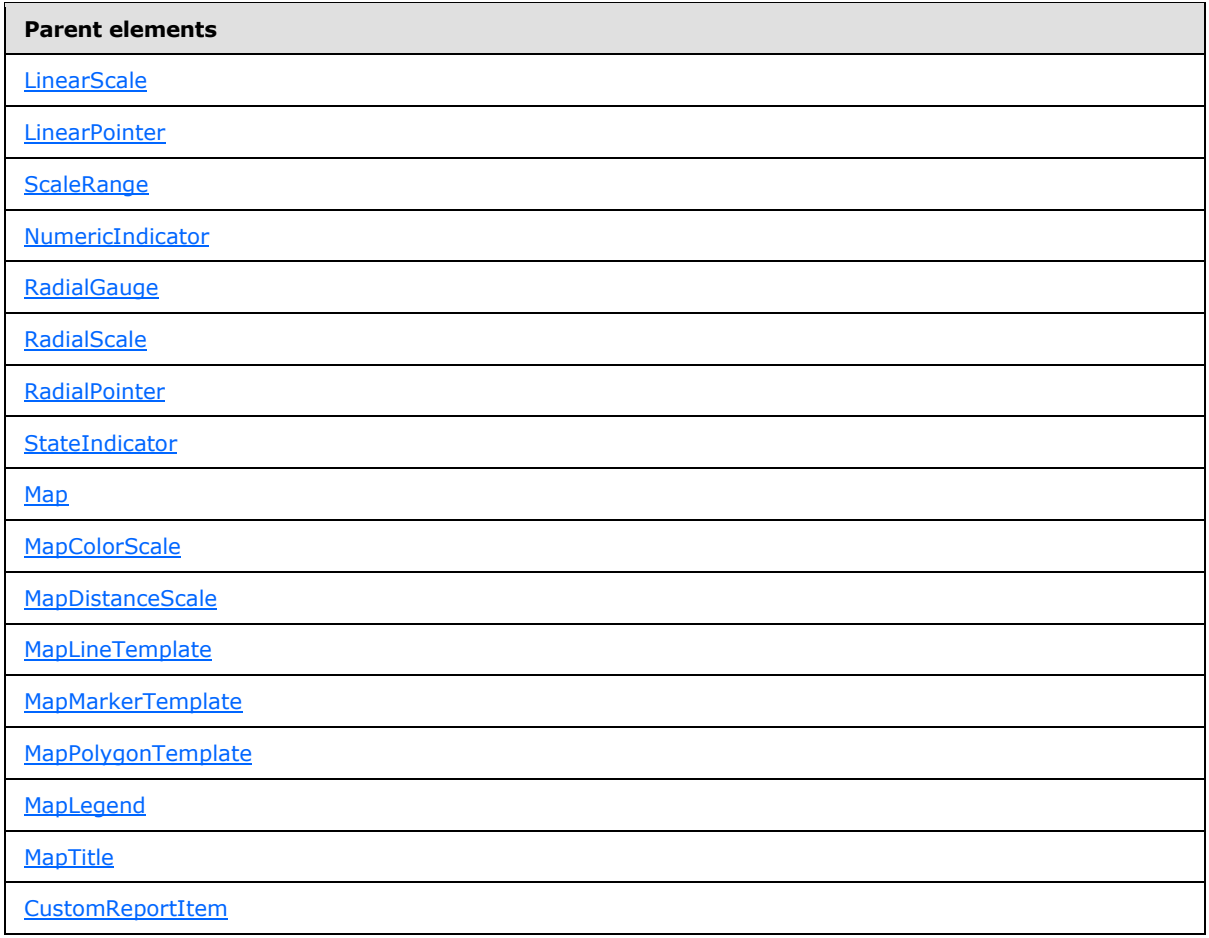

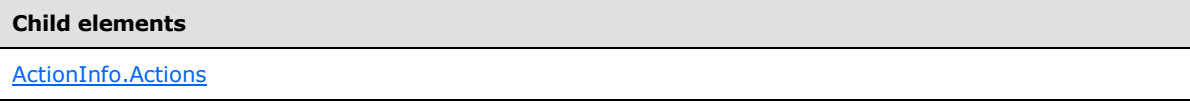

The following is the XML Schema definition of the **ActionInfo** element.

```
<xsd:complexType name="ActionInfoType">
  <xsd:choice minOccurs="0" maxOccurs="unbounded">
    <xsd:element name="Actions" type="ActionsType" minOccurs="0" />
    <xsd:any namespace="##other" processContents="skip" />
  </xsd:choice>
  <xsd:anyAttribute namespace="##other" processContents="skip" />
</xsd:complexType>
```
# **2.289.1 ActionInfo.Actions**

<span id="page-1152-0"></span>*Applies to RDL schemas 2008/01* [\[MSFT-RDL200801\]](http://go.microsoft.com/fwlink/?LinkId=150487) *and 2010/01* [\[MSFT-RDL201001\]](http://go.microsoft.com/fwlink/?LinkId=164074)

*[MS-RDL] — v20130611 Report Definition Language File Format* 

*Copyright © 2013 Microsoft Corporation.* 

*Release: Tuesday, June 11, 2013* 

The **ActionInfo.Actions** element specifies actions that are for a report item. This element is optional and is of type **Actions**.

Following is the parent element of the **ActionInfo.Actions** element.

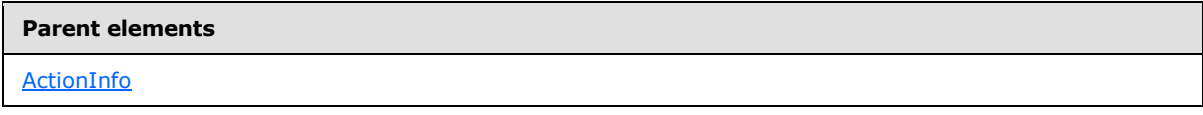

The following is the XML Schema definition of the **ActionInfo.Actions** element.

<span id="page-1153-0"></span><xsd:element name="Actions" type="ActionsType" minOccurs="0">

### **2.290 Actions**

*Applies to RDL schemas 2008/01* [\[MSFT-RDL200801\]](http://go.microsoft.com/fwlink/?LinkId=150487) *and 2010/01* [\[MSFT-RDL201001\]](http://go.microsoft.com/fwlink/?LinkId=164074)

The **Actions** element specifies the [Action](#page-1154-0) elements for a report item. The **Actions** element is optional.

The following are the parent and child elements of the **Actions** element.

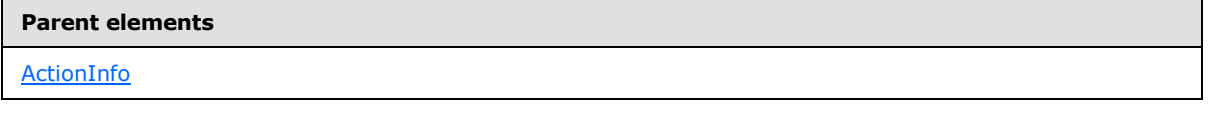

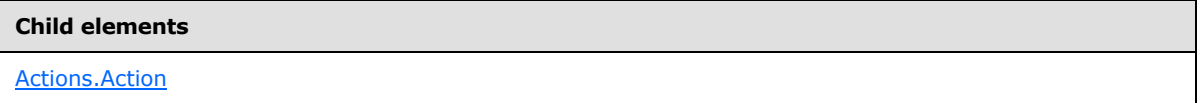

The following is the XML Schema definition of the **Actions** element.

```
<xsd:complexType name="ActionsType">
   <xsd:choice minOccurs="0" maxOccurs="unbounded">
     <xsd:element name="Action" type="ActionType" minOccurs="1" 
maxOccurs="unbounded" />
    <xsd:any namespace="##other" processContents="skip" />
   </xsd:choice>
  <xsd:anyAttribute namespace="##other" processContents="skip" />
</xsd:complexType>
```
# **2.290.1 Actions.Action**

<span id="page-1153-1"></span>*Applies to RDL schemas 2008/01* [\[MSFT-RDL200801\]](http://go.microsoft.com/fwlink/?LinkId=150487) *and 2010/01* [\[MSFT-RDL201001\]](http://go.microsoft.com/fwlink/?LinkId=164074)

The **Actions.Action** element specifies an action that is associated with a report item. This element MUST be specified at least once within an [Actions](#page-1153-0) collection. This element is of type [Action.](#page-1154-0)

Following is the parent element of the **Actions.Action** element.

*1154 / 1685*

*[MS-RDL] — v20130611 Report Definition Language File Format* 

*Copyright © 2013 Microsoft Corporation.* 

**Parent elements**

**[Actions](#page-1153-0)** 

The following is the XML Schema definition of the **Actions.Action** element.

<span id="page-1154-0"></span><xsd:element name="Action" type="ActionType" minOccurs="1" maxOccurs="unbounded" />

### **2.291 Action**

The **Action** element specifies a hyperlink, bookmark link, or drillthrough action that is associated with a report item. This element MUST be specified at least once within an [Actions](#page-1153-0) collection. The **Action** element MUST contain one and only one of the following:

- **[Action.Hyperlink](#page-1156-0)**
- **[Action.BookmarkLink](#page-1156-1)**
- **[Action.Drillthrough](#page-1156-2)**

The following are the parent elements of the **Action** element for RDL schemas 2008/01 [\[MSFT-](http://go.microsoft.com/fwlink/?LinkId=150487)[RDL200801\]](http://go.microsoft.com/fwlink/?LinkId=150487) and 2010/01 [\[MSFT-RDL201001\].](http://go.microsoft.com/fwlink/?LinkId=164074)

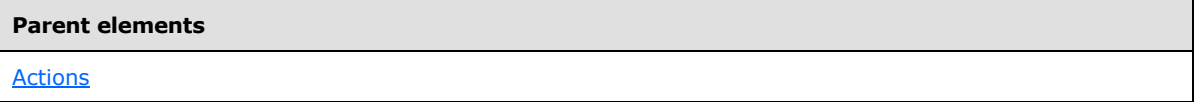

The following are the parent elements of the **Action** element for RDL schemas 2003/10 [\[MSFT-](http://go.microsoft.com/fwlink/?LinkId=150486)[RDL200310\]](http://go.microsoft.com/fwlink/?LinkId=150486) and 2005/01 [\[MSFT-RDL200501\].](http://go.microsoft.com/fwlink/?LinkId=150285)

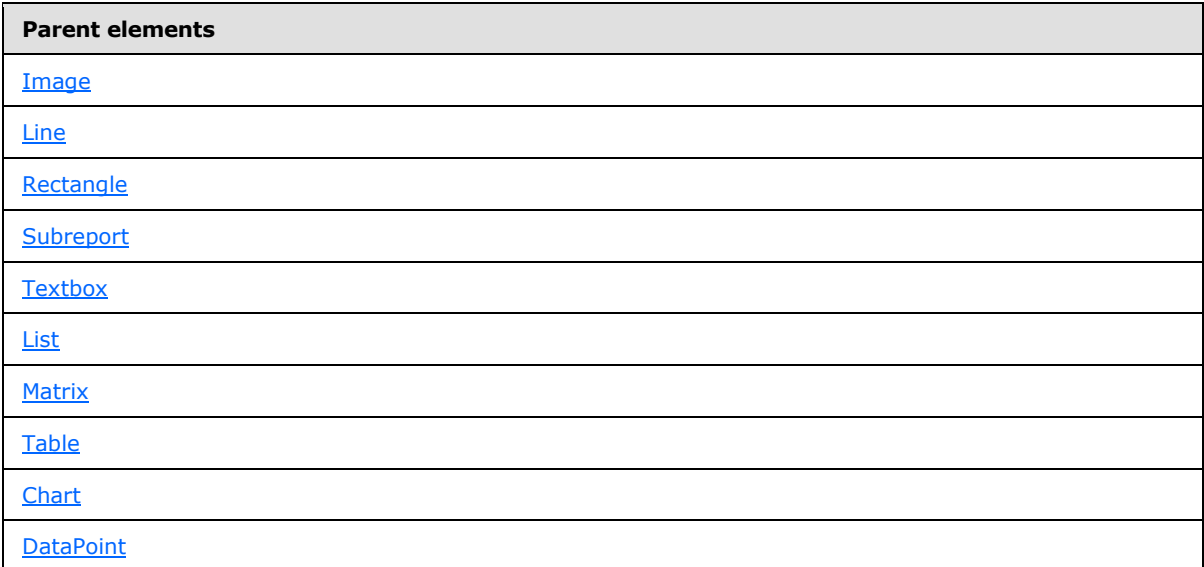

The following are the child elements of the **Action** element for RDL schemas 2003/10 [\[MSFT-](http://go.microsoft.com/fwlink/?LinkId=150486)[RDL200310\],](http://go.microsoft.com/fwlink/?LinkId=150486) 2008/01 [\[MSFT-RDL200801\],](http://go.microsoft.com/fwlink/?LinkId=150487) and 2010/01 [\[MSFT-RDL201001\].](http://go.microsoft.com/fwlink/?LinkId=164074)

*[MS-RDL] — v20130611 Report Definition Language File Format*  *1155 / 1685*

*Copyright © 2013 Microsoft Corporation.* 

**Child elements** [Action.BookmarkLink](#page-1156-1) [Action.Drillthrough](#page-1156-2) [Action.Hyperlink](#page-1156-0)

The following are the child elements of the **Action** element for RDL schema 2005/01 [\[MSFT-](http://go.microsoft.com/fwlink/?LinkId=150285)[RDL200501\]](http://go.microsoft.com/fwlink/?LinkId=150285) only.

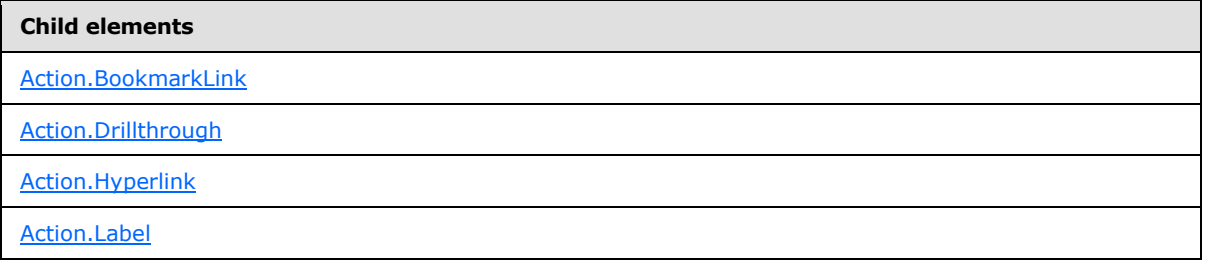

The following is the XML Schema definition of the **Action** element for RDL schemas 2008/01 [\[MSFT-](http://go.microsoft.com/fwlink/?LinkId=150487)[RDL200801\]](http://go.microsoft.com/fwlink/?LinkId=150487) and 2010/01 [\[MSFT-RDL201001\].](http://go.microsoft.com/fwlink/?LinkId=164074)

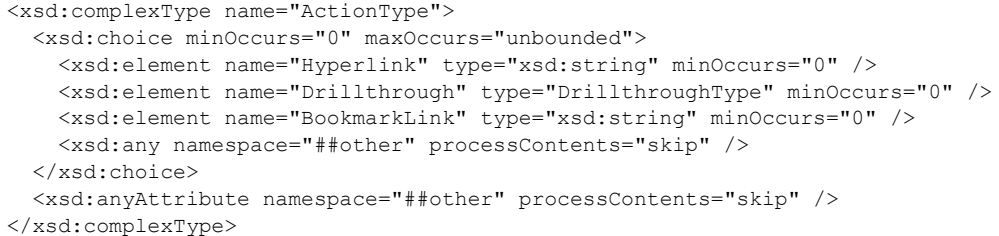

The following is the XML Schema definition of the **Action** element for RDL schema 2005/01 [\[MSFT-](http://go.microsoft.com/fwlink/?LinkId=150285)[RDL200501\].](http://go.microsoft.com/fwlink/?LinkId=150285)

```
<xsd:complexType name="ActionType">
  <xsd:choice minOccurs="0" maxOccurs="unbounded">
    <xsd:element name="Hyperlink" type="xsd:string" minOccurs="0" />
    <xsd:element name="Drillthrough" type="DrillthroughType" minOccurs="0" />
    <xsd:element name="BookmarkLink" type="xsd:string" minOccurs="0" />
    <xsd:element name="Label" type="xsd:string" minOccurs="0" />
    <xsd:any namespace="##other" processContents="skip" />
  </xsd:choice>
  <xsd:anyAttribute namespace="##other" processContents="skip" />
</xsd:complexType>
```
The following is the XML Schema definition of the **Action** element for RDL schema 2003/10 [\[MSFT-](http://go.microsoft.com/fwlink/?LinkId=150486)[RDL200310\].](http://go.microsoft.com/fwlink/?LinkId=150486)

```
<xsd:complexType name="ActionType">
  <xsd:all>
    <xsd:element name="Hyperlink" type="xsd:string" minOccurs="0" />
    <xsd:element name="Drillthrough" type="DrillthroughType" minOccurs="0" />
```
*1156 / 1685*

*[MS-RDL] — v20130611 Report Definition Language File Format* 

*Copyright © 2013 Microsoft Corporation.* 

```
 <xsd:element name="BookmarkLink" type="xsd:string" minOccurs="0" />
  </xsd:all>
</xsd:complexType>
```
# **2.291.1 Action.BookmarkLink**

The **Action.BookmarkLink** element specifies the ID of the bookmark that is located in a report to go to when the containing report item for this action is clicked. This element is optional.

The value of this element MUST be a  $String([XMLSCHEMA2]$  $String([XMLSCHEMA2]$  section 3.2.1) or an expression that evaluates to a **String**. If a bookmark with the specified ID is not found, the link MUST not be included in the report. If the bookmark is hidden, the link MUST go to the start of the page on which the bookmark is located. If multiple bookmarks with this ID are found, the link MUST go to the bookmark that appears first in the report.

Following is the parent element of the **Action.BookmarkLink** element.

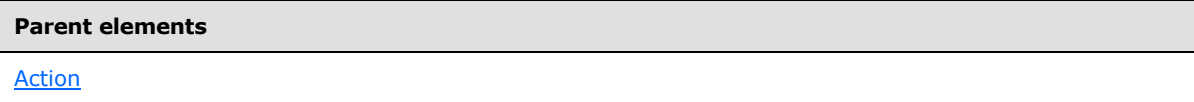

The following is the XML Schema definition of the **Action.BookmarkLink** element.

<span id="page-1156-2"></span><xsd:element name="BookmarkLink" type="xsd:string" minOccurs="0">

# **2.291.2 Action.Drillthrough**

The **Action.Drillthrough** element specifies a **[drillthrough report](#page-60-0)** to be executed and viewed by clicking the containing report item for this action. This element is optional and is of type [Drillthrough.](#page-1157-1)

Following is the parent element of the **Action.Drillthrough** element.

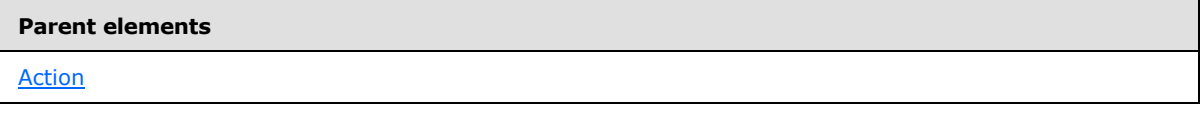

The following is the XML Schema definition of the **Action.Drillthrough** element.

<span id="page-1156-0"></span><xsd:element name="Drillthrough" type="DrillthroughType" minOccurs="0">

#### **2.291.3 Action.Hyperlink**

The **Action.Hyperlink** element specifies a hyperlink that is viewed by clicking the containing report item for this action. This element is optional. The value of this element MUST be an [RdlURL.](#page-89-0)

Following is the parent element of the **Action.Hyperlink** element.

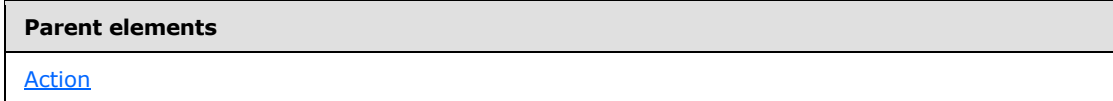

*1157 / 1685*

*[MS-RDL] — v20130611 Report Definition Language File Format* 

*Copyright © 2013 Microsoft Corporation.* 

The following is the XML Schema definition of the **Action.Hyperlink** element.

<span id="page-1157-0"></span><xsd:element name="Hyperlink" type="xsd:string" minOccurs="0">

### **2.291.4 Action.Label**

#### *Applies to RDL schema 2005/01*[\[MSFT-RDL200501\]](http://go.microsoft.com/fwlink/?LinkId=150285)*only*

The **Action.Label** element is ignored.

Following is the parent element of the **Action.Label** element.

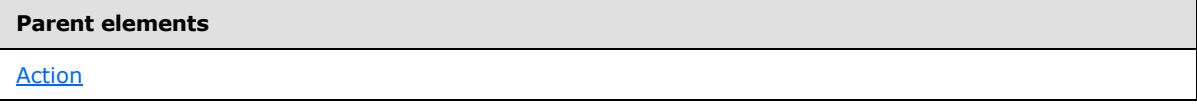

The following is the XML Schema definition of the **Action.Label** element.

<span id="page-1157-1"></span><xsd:element name="Label" type="xsd:string" minOccurs="0">

### **2.292 Drillthrough**

The **Drillthrough** element specifies properties for a [Report](#page-93-0) that SHOULD be executed by clicking the containing report item that is associated with an **Action.Drillthrough** element.

The following are the parent and child elements of the **Drillthrough** element.

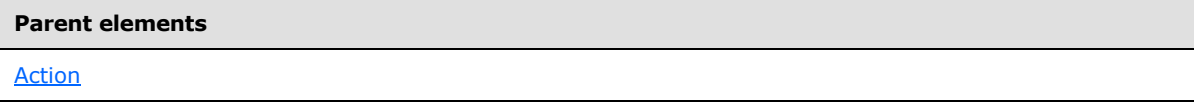

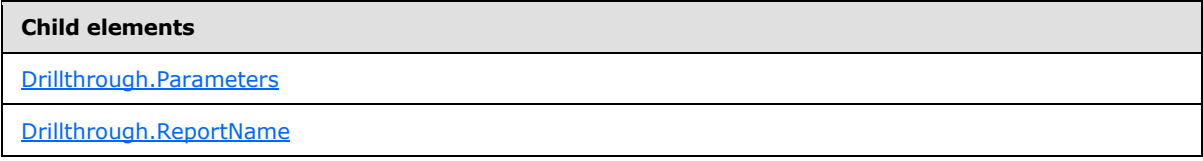

The following is the XML Schema definition of the **Drillthrough** element.

```
<xsd:complexType name="DrillthroughType">
  <xsd:choice minOccurs="1" maxOccurs="unbounded">
    <xsd:element name="ReportName" type="xsd:string" />
    <xsd:element name="Parameters" type="ParametersType" minOccurs="0" />
    <xsd:any namespace="##other" processContents="skip" />
  </xsd:choice>
  <xsd:anyAttribute namespace="##other" processContents="skip" />
</xsd:complexType>
```
*[MS-RDL] — v20130611 Report Definition Language File Format* 

*Copyright © 2013 Microsoft Corporation.* 

*Release: Tuesday, June 11, 2013* 

# **2.292.1 Drillthrough.Parameters**

<span id="page-1158-0"></span>The **Drillthrough.Parameters** element specifies the parameters to be passed to a drillthrough report. This element is optional and is of type [Parameters.](#page-1211-0)

Following is the parent element of the **Drillthrough.Parameters** element.

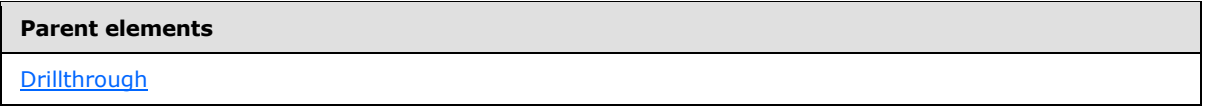

The following is the XML Schema definition of the **Drillthrough.Parameters** element.

<span id="page-1158-1"></span><xsd:element name="Parameters" type="ParametersType" minOccurs="0">

### **2.292.2 Drillthrough.ReportName**

The **Drillthrough.ReportName** element specifies the location of the [Report](#page-93-0) to use as a drillthrough report. This element MUST be specified.

The location MUST specify, as a non-empty string (ignoring white space), either the absolute path (such as "/salesreports/orderdetails") or the relative path (such as "orderdetails") to a report on the same server. Relative paths start in the same folder as the main report.

Following is the parent element of the **Drillthrough.ReportName** element.

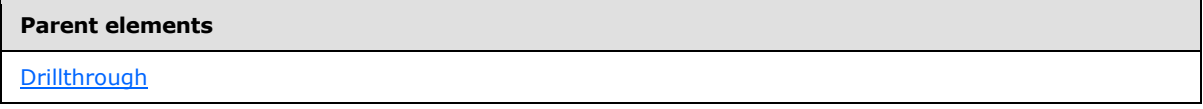

The following is the XML Schema definition of the **Drillthrough.ReportName** element.

<xsd:element name="ReportName" type="xsd:string">

# **2.293 Custom**

#### *Applies to RDL schema 2003/10* [\[MSFT-RDL200310\]](http://go.microsoft.com/fwlink/?LinkId=150486)*only*

The **Custom** element specifies properties for which report design tools may pass information to custom report renderers and custom report items. The contents of the **Custom** element MUST be valid XML [\[XML\].](http://go.microsoft.com/fwlink/?LinkId=90598)

Following are the parent elements of the **Custom** element.

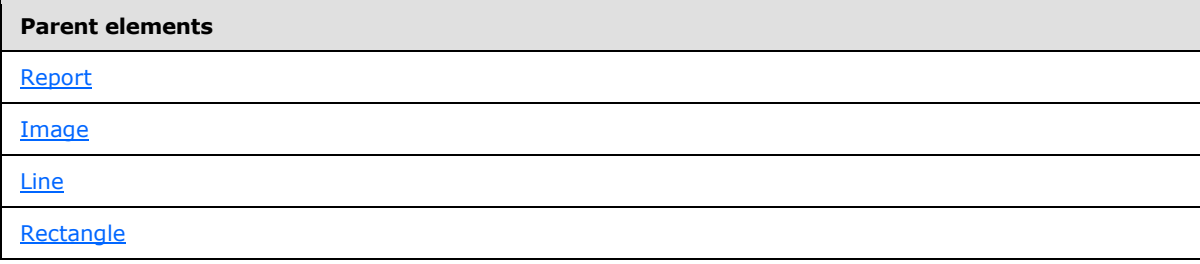

*[MS-RDL] — v20130611 Report Definition Language File Format* 

*Copyright © 2013 Microsoft Corporation.* 

*Release: Tuesday, June 11, 2013* 

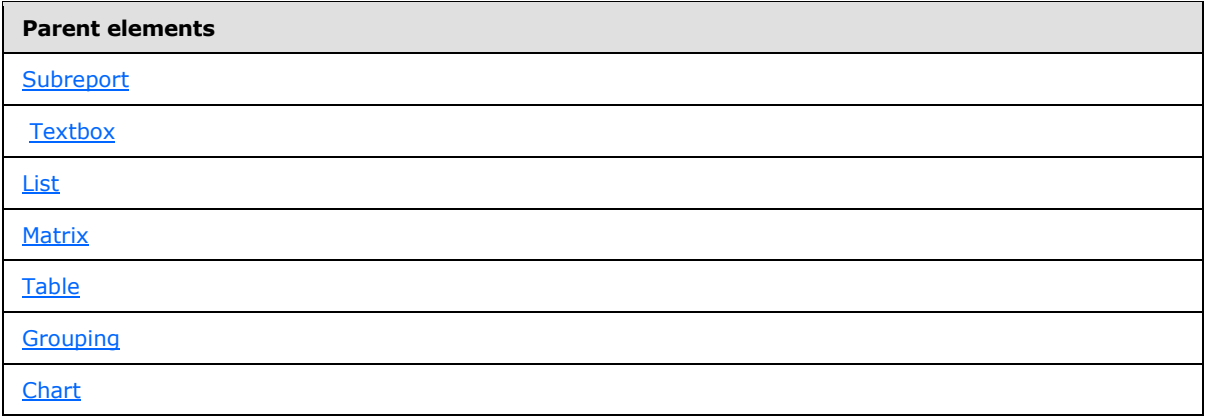

The following is the XML Schema definition of the **Custom** element.

```
<xsd:complexType name="CustomType">
  <xsd:sequence>
   <xsd:any processContents="skip" minOccurs="0" maxOccurs="unbounded" />
  </xsd:sequence>
</xsd:complexType>
```
# **2.294 CustomProperties**

*Applies to RDL schemas 2005/01* [\[MSFT-RDL200501\]](http://go.microsoft.com/fwlink/?LinkId=150285)*, 2008/01* [\[MSFT-RDL200801\]](http://go.microsoft.com/fwlink/?LinkId=150487)*, and 2010/01* [\[MSFT-RDL201001\]](http://go.microsoft.com/fwlink/?LinkId=164074)

The **CustomProperties** element specifies properties about which report design tools may pass information to custom report renderers and custom report items.

The following are the parent and child elements of the **CustomProperties** element.

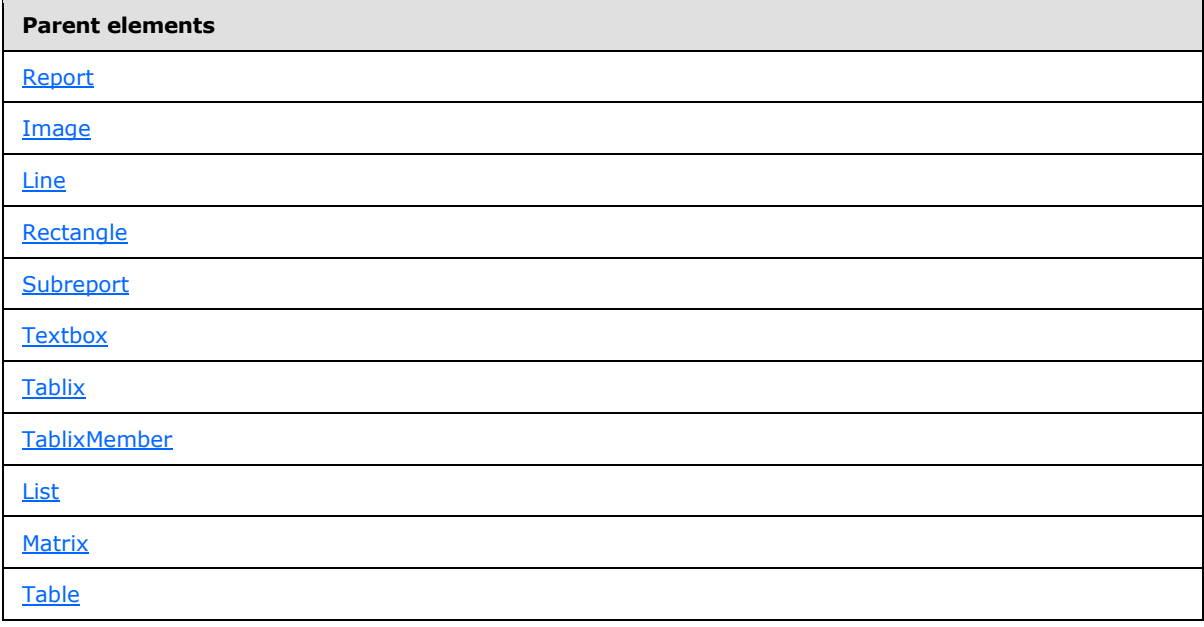

*[MS-RDL] — v20130611 Report Definition Language File Format* 

*Copyright © 2013 Microsoft Corporation.* 

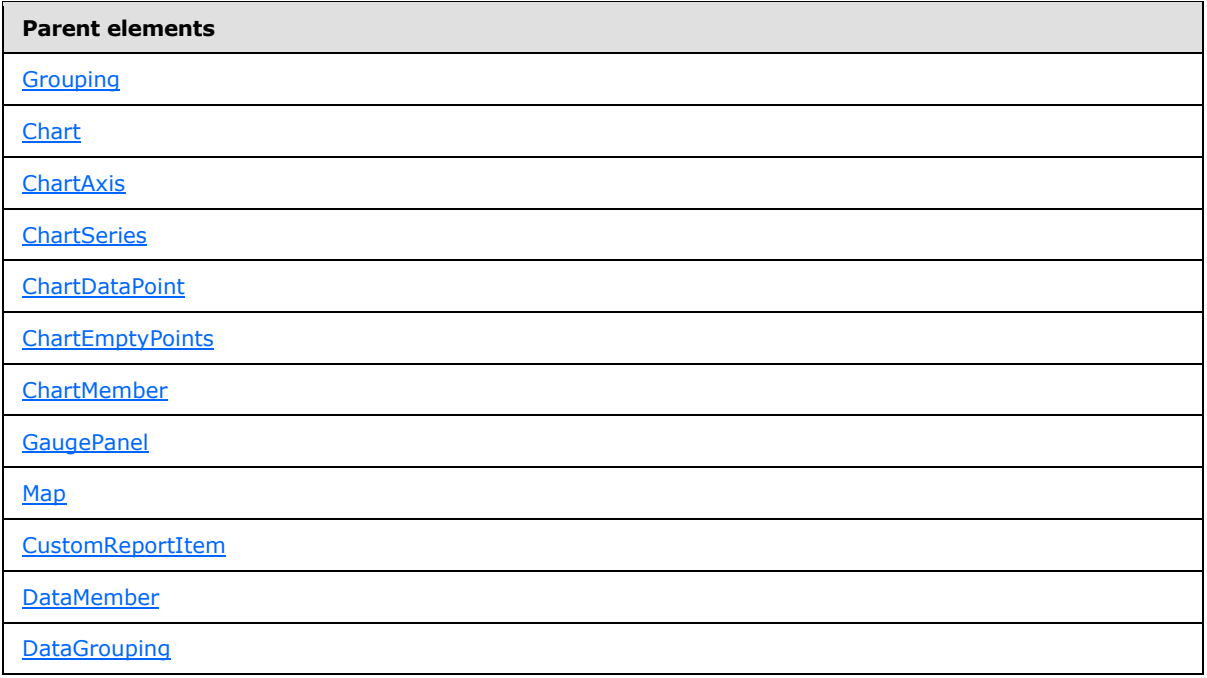

#### **Child elements**

[CustomProperties.CustomProperty](#page-1160-0)

The following is the XML Schema definition of the **CustomProperties** element.

```
<xsd:complexType name="CustomPropertiesType">
<xsd:sequence>
  <xsd:element name="CustomProperty" type=CustomPropertyType" 
      maxOccurs="unbounded" />
</xsd:sequence>
<xsd:anyAttribute namespace="##other" processContents="skip" />
</xsd:complexType>
```
#### **2.294.1 CustomProperties.CustomProperty**

<span id="page-1160-0"></span>*Applies to RDL schemas 2005/01* [\[MSFT-RDL200501\]](http://go.microsoft.com/fwlink/?LinkId=150285)*, 2008/01* [\[MSFT-RDL200801\]](http://go.microsoft.com/fwlink/?LinkId=150487)*, and 2010/01* [\[MSFT-RDL201001\]](http://go.microsoft.com/fwlink/?LinkId=164074)

The **CustomProperties.CustomProperty** element specifies a **[custom property](#page-59-0)** for a [Report,](#page-93-0) report item, or member. This element is of type [CustomProperty.](#page-1161-0) This element MUST be specified at least once within a [CustomProperties](#page-1159-0) collection.

Following is the parent element of the **CustomProperties.CustomProperty** element.

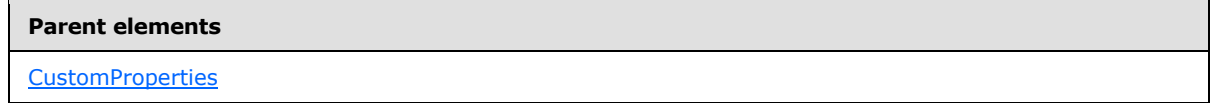

*1161 / 1685*

*[MS-RDL] — v20130611 Report Definition Language File Format* 

*Copyright © 2013 Microsoft Corporation.* 

The following is the XML Schema definition of the **CustomProperties.CustomProperty** element.

<span id="page-1161-0"></span><xsd:element name="CustomProperty" type="CustomPropertyType" maxOccurs="unbounded">

### **2.295 CustomProperty**

*Applies to RDL schemas 2005/01* [\[MSFT-RDL200501\]](http://go.microsoft.com/fwlink/?LinkId=150285)*, 2008/01* [\[MSFT-RDL200801\]](http://go.microsoft.com/fwlink/?LinkId=150487)*, and 2010/01* [\[MSFT-RDL201001\]](http://go.microsoft.com/fwlink/?LinkId=164074)

The **CustomProperty** element specifies the contents of a **CustomProperty** that is passed to rendering and to [CustomReportItem](#page-1115-0) components. This element MUST be specified at least once within a [CustomProperties](#page-1159-0) collection.

The following are the parent and child elements of the **CustomProperty** element.

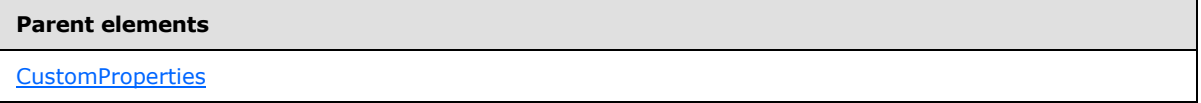

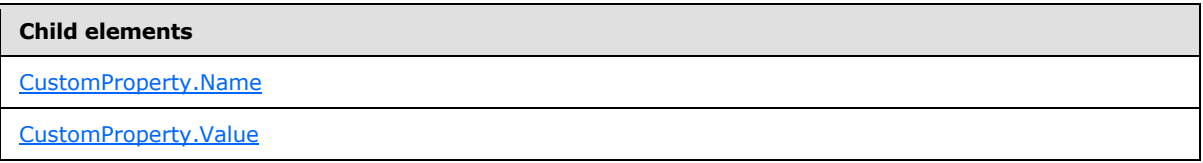

The following is the XML Schema definition of the **CustomProperty** element.

```
<xsd:complexType name="CustomPropertyType">
  <xsd:choice minOccurs="1" maxOccurs="unbounded">
    <xsd:element name="Name" type="xsd:string" />
    <xsd:element name="Value" type="xsd:string" />
    <xsd:any namespace="##other" processContents="skip" />
  </xsd:choice>
  <xsd:anyAttribute namespace="##other" processContents="skip" />
</xsd:complexType>
```
#### **2.295.1 CustomProperty.Name**

<span id="page-1161-1"></span>*Applies to RDL schemas 2005/01* [\[MSFT-RDL200501\]](http://go.microsoft.com/fwlink/?LinkId=150285)*, 2008/01* [\[MSFT-RDL200801\]](http://go.microsoft.com/fwlink/?LinkId=150487)*, and 2010/01* [\[MSFT-RDL201001\]](http://go.microsoft.com/fwlink/?LinkId=164074)

The **CustomProperty.Name** element specifies the name of a [CustomProperty.](#page-1161-0) The value of this element MUST be a [String](#page-77-0) [\(\[XMLSCHEMA2\]](http://go.microsoft.com/fwlink/?LinkId=145501) section 3.2.1) or an expression that evaluates to a **String**. This element MUST not have a null value or a value that is the same as another **CustomProperty.Name**. The **CustomProperty.Name** element MUST be specified.

Following is the parent element of the **CustomProperty.Name** element.

**Parent elements**

**[CustomProperty](#page-1161-0)** 

*1162 / 1685*

*[MS-RDL] — v20130611 Report Definition Language File Format* 

*Copyright © 2013 Microsoft Corporation.* 

The following is the XML Schema definition of the **CustomProperty.Name** element.

```
<xsd:element name="Name" type="xsd:string">
```
# **2.295.2 CustomProperty.Value**

*Applies to RDL schemas 2005/01* [\[MSFT-RDL200501\]](http://go.microsoft.com/fwlink/?LinkId=150285)*, 2008/01* [\[MSFT-RDL200801\]](http://go.microsoft.com/fwlink/?LinkId=150487)*, and 2010/01* [\[MSFT-RDL201001\]](http://go.microsoft.com/fwlink/?LinkId=164074)

The **CustomProperty.Value** element specifies the value of a [CustomProperty.](#page-1161-0) The value of this element MUST be a *String* [\(\[XMLSCHEMA2\]](http://go.microsoft.com/fwlink/?LinkId=145501) section 3.2.1) or an expression that evaluates to a **Variant**. This element MUST be specified.

Following is the parent element of the **CustomProperty.Value** element.

#### **Parent elements**

**[CustomProperty](#page-1161-0)** 

The following is the XML Schema definition of the **CustomProperty.Value** element.

<span id="page-1162-1"></span><xsd:element name="Value" type="xsd:string">

### **2.296 PageBreak**

*Applies to RDL schemas 2008/01* [\[MSFT-RDL200801\]](http://go.microsoft.com/fwlink/?LinkId=150487)*and 2010/01* [\[MSFT-RDL201001\]](http://go.microsoft.com/fwlink/?LinkId=164074)

The **PageBreak** element specifies page break behavior for a rectangle, data region, or group.

The following are the parent and child elements of the **PageBreak** element.

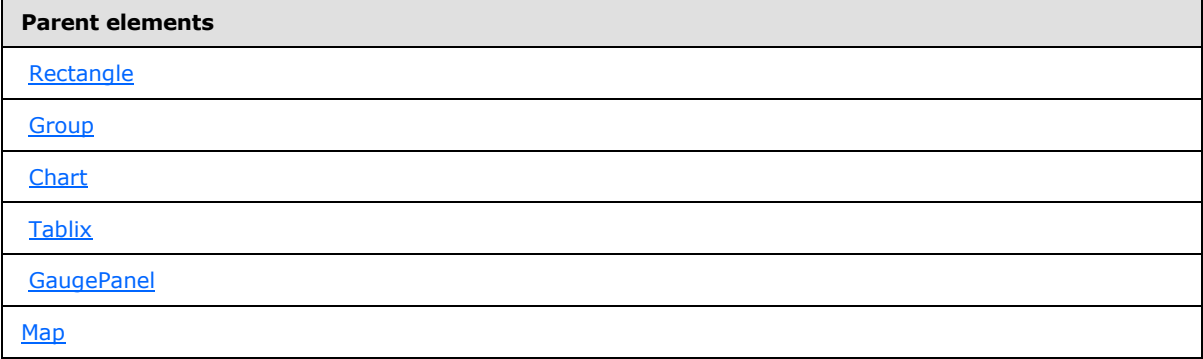

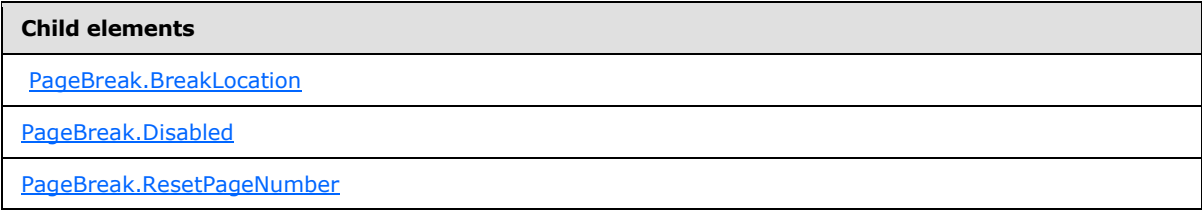

*[MS-RDL] — v20130611 Report Definition Language File Format* 

*Copyright © 2013 Microsoft Corporation.* 

*Release: Tuesday, June 11, 2013* 

The following is the XML Schema definition of the **PageBreak** element in RDL schemas 2003/10 [\[MSFT-RDL200310\],](http://go.microsoft.com/fwlink/?LinkId=150486) 2005/01 [\[MSFT-RDL200501\],](http://go.microsoft.com/fwlink/?LinkId=150285) and 2008/01 [\[MSFT-RDL200801\]](http://go.microsoft.com/fwlink/?LinkId=150487) only.

```
<xsd:complexType name="PageBreakType">
  <xsd:choice minOccurs="1" maxOccurs="unbounded">
     <xsd:element name="BreakLocation" minOccurs="1">
       <xsd:simpleType>
         <xsd:restriction base="xsd:string">
           <xsd:enumeration value="None" />
          <xsd:enumeration value="Start" />
          <xsd:enumeration value="End" />
          <xsd:enumeration value="StartAndEnd" />
           <xsd:enumeration value="Between" />
         </xsd:restriction>
       </xsd:simpleType>
     </xsd:element>
     <xsd:any namespace="##other" processContents="skip" />
   </xsd:choice>
  <xsd:anyAttribute namespace="##other" processContents="skip" />
</xsd:complexType>
```
Following is the XML Schema definition of the **PageBreak** element in RDL schema 2010/01 [\[MSFT-](http://go.microsoft.com/fwlink/?LinkId=164074)[RDL201001\].](http://go.microsoft.com/fwlink/?LinkId=164074)

```
<xsd:complexType name="PageBreakType">
  <xsd:choice minOccurs="1" maxOccurs="unbounded">
     <xsd:element name="Disabled" type="xsd:string" minOccurs="0" />
     <xsd:element name="ResetPageNumber" type="xsd:string" minOccurs="0" />
     <xsd:element name="BreakLocation" minOccurs="1">
      <xsd:simpleType>
        <xsd:restriction base="xsd:string">
           <xsd:enumeration value="None" />
           <xsd:enumeration value="Start" />
           <xsd:enumeration value="End" />
           <xsd:enumeration value="StartAndEnd" />
           <xsd:enumeration value="Between" />
         </xsd:restriction>
       </xsd:simpleType>
     </xsd:element>
     <xsd:any namespace="##other" processContents="skip" />
   </xsd:choice>
   <xsd:anyAttribute namespace="##other" processContents="skip" />
</xsd:complexType>
```
#### **2.296.1 PageBreak.BreakLocation**

<span id="page-1163-0"></span>*Applies to RDL schemas 2008/01* [\[MSFT-RDL200801\]](http://go.microsoft.com/fwlink/?LinkId=150487) *and 2010/01* [\[MSFT-RDL201001\]](http://go.microsoft.com/fwlink/?LinkId=164074)

The **PageBreak.BreakLocation** element specifies where a page break should occur in a group or a report item. This element MUST be specified. The value of this element MUST be a [String](#page-77-0) [\(\[XMLSCHEMA2\]](http://go.microsoft.com/fwlink/?LinkId=145501) section 3.2.1). The value of this element MUST be one of the following:

**None**: Specifies that the **PageBreak.BreakLocation** element is ignored.

*1164 / 1685*

*[MS-RDL] — v20130611 Report Definition Language File Format* 

*Copyright © 2013 Microsoft Corporation.* 

**Start**: Specifies that there MUST be a page break before a report item or each instance of a group.

**End**: Specifies that there MUST be a page break after a report item or each instance of a group.

**StartAndEnd**: Specifies that there MUST be a page break both before and after a report item or each instance of a group.

**Between**: Specifies that there MUST be a page break between each instance of a group. This value MUST NOT apply to report items.

Following is the parent element of the **PageBreak.BreakLocation** element.

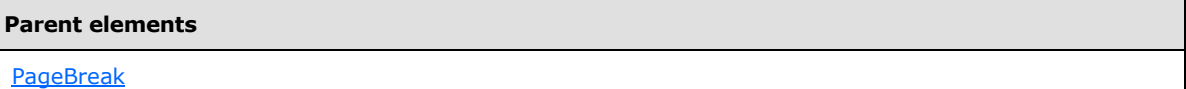

The following is the XML Schema definition of the **PageBreak.BreakLocation** element.

```
<xsd:element name="BreakLocation" minOccurs="1">
  <xsd:simpleType>
    <xsd:restriction base="xsd:string">
       <xsd:enumeration value="None" />
       <xsd:enumeration value="Start" />
       <xsd:enumeration value="End" />
      <xsd:enumeration value="StartAndEnd" />
      <xsd:enumeration value="Between" />
     </xsd:restriction>
   </xsd:simpleType>
</xsd:element>
```
#### **2.296.2 PageBreak.Disabled**

<span id="page-1164-0"></span>*Applies to RDL schema 2010/01* [\[MSFT-RDL201001\]](http://go.microsoft.com/fwlink/?LinkId=164074)

The **PageBreak.Disabled** element specifies whether the properties of a [PageBreak](#page-1162-1) element [\(PageBreak.BreakLocation](#page-1163-0) and [PageBreak.ResetPageNumber\)](#page-1165-0) is ignored.

The **PageBreak.Disabled** element is optional. If this element is present, its value MUST be a [Boolean](#page-78-0) [\(\[XMLSCHEMA2\]](http://go.microsoft.com/fwlink/?LinkId=145501) section 3.2.2) or an expression that evaluates to a **Boolean**. If this element is not present, its value is interpreted as false.

Following is the parent element of the **PageBreak.Disabled** element.

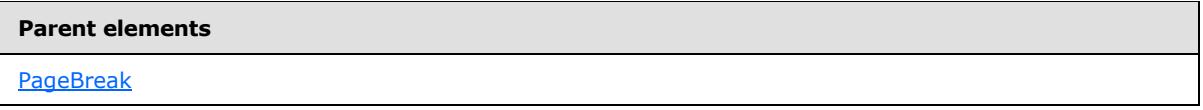

The following is the XML Schema definition of the **PageBreak.Disabled** element.

<xsd:element name="Disabled" type="xsd:string" minOccurs="0" />

*[MS-RDL] — v20130611 Report Definition Language File Format* 

*Copyright © 2013 Microsoft Corporation.* 

### **2.296.3 PageBreak.ResetPageNumber**

#### <span id="page-1165-0"></span>*Applies to RDL schema 2010/01* [\[MSFT-RDL201001\]](http://go.microsoft.com/fwlink/?LinkId=164074)

The **PageBreak.ResetPageNumber** element specifies that the values for page numbering for paginated pages MUST be reset. This element is optional. If this element is present, its value MUST be a [Boolean](#page-78-0) [\(\[XMLSCHEMA2\]](http://go.microsoft.com/fwlink/?LinkId=145501) section 3.2.2) or an expression that evaluates to a **Boolean**. If this element is not present, its value is interpreted as false.

Following is the parent element of the **PageBreak.ResetPageNumber** element.

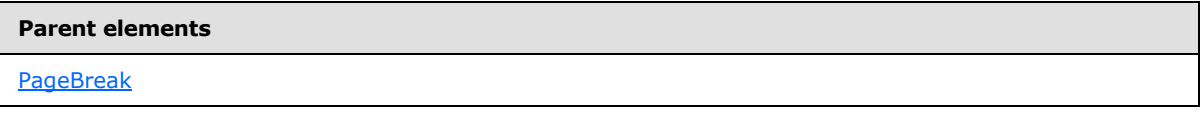

The following is the XML Schema definition of the **PageBreak.ResetPageNumber** element.

```
<xsd:element name="ResetPageNumber" type="xsd:string" minOccurs="0" />
```
### **2.297 Style**

The **Style** element specifies appearance information for a report item.

The following are the parent and child elements of the **Style** element.

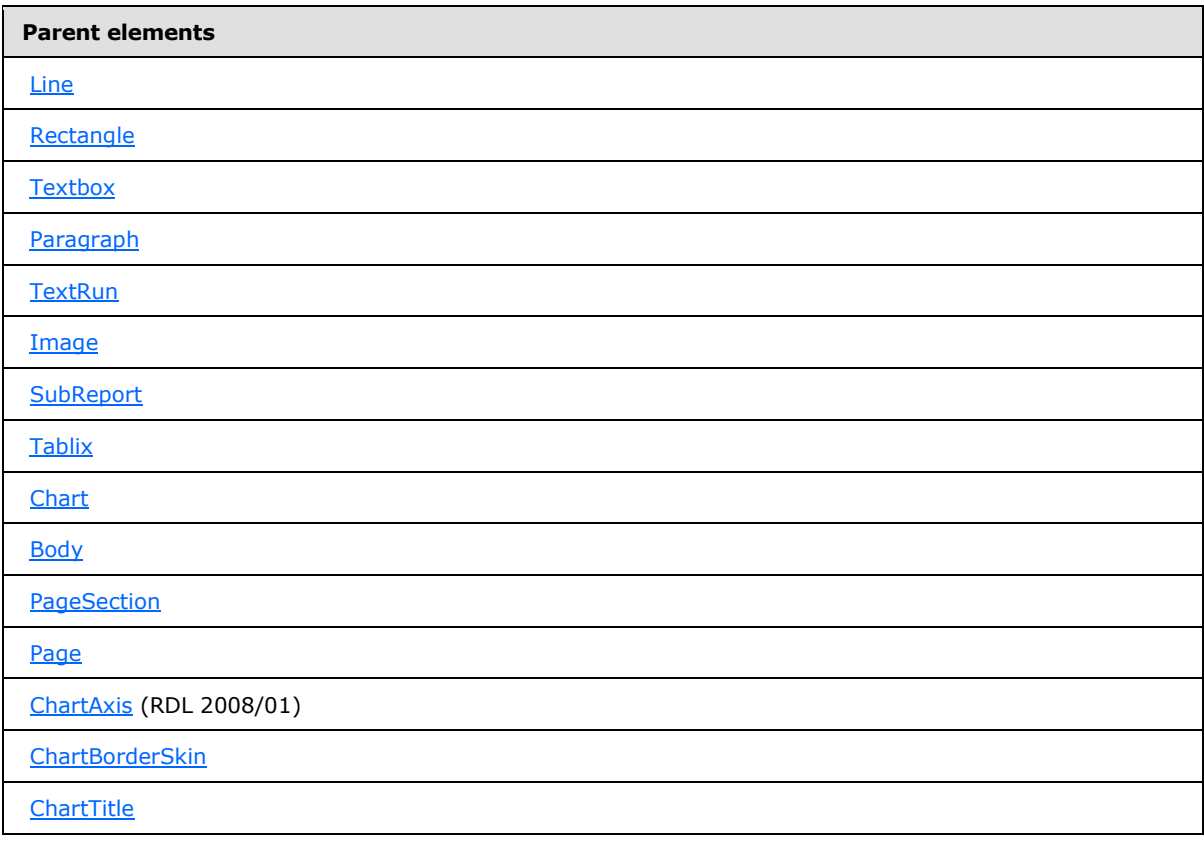

*[MS-RDL] — v20130611 Report Definition Language File Format* 

*Copyright © 2013 Microsoft Corporation.* 

*Release: Tuesday, June 11, 2013* 

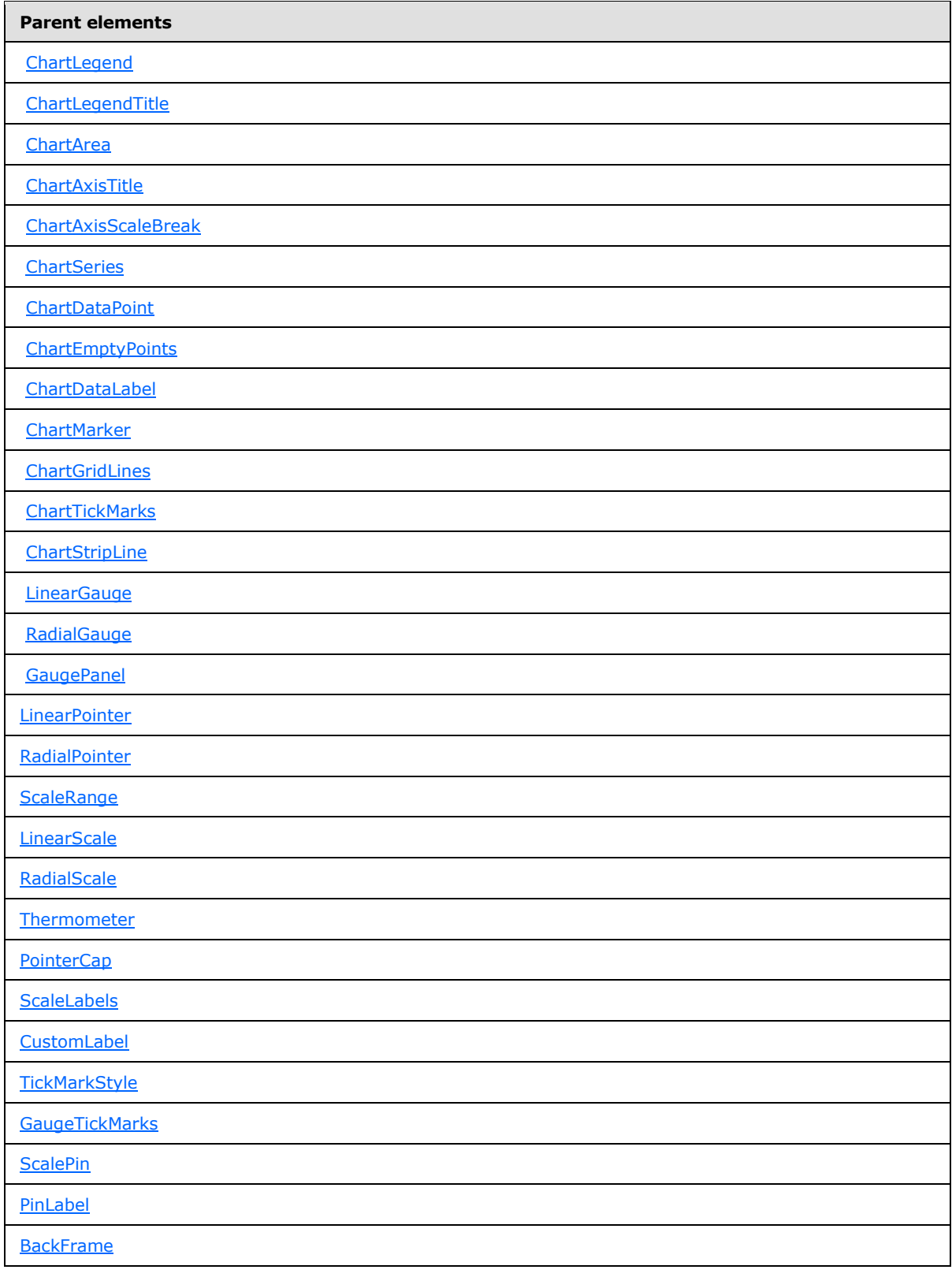

*[MS-RDL] — v20130611 Report Definition Language File Format* 

*Copyright © 2013 Microsoft Corporation.* 

*Release: Tuesday, June 11, 2013* 

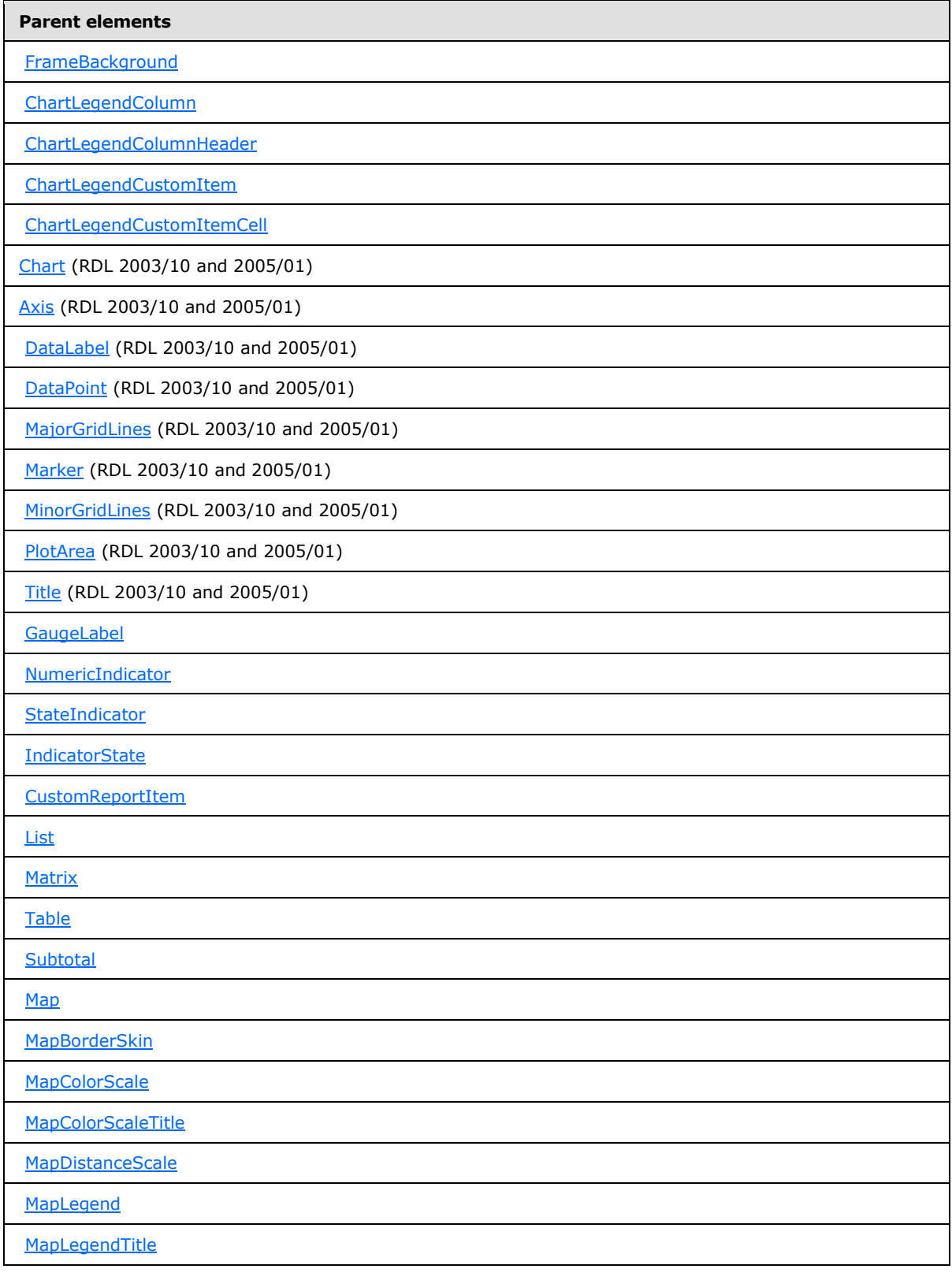

*[MS-RDL] — v20130611 Report Definition Language File Format* 

*Copyright © 2013 Microsoft Corporation.* 

*Release: Tuesday, June 11, 2013* 

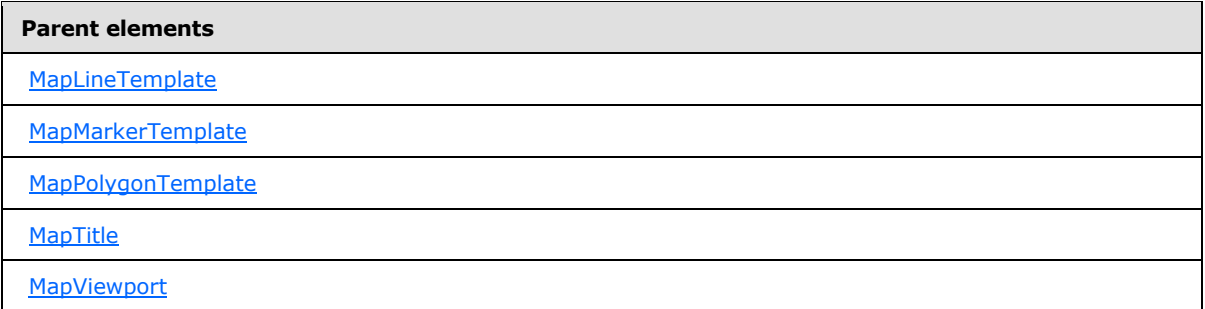

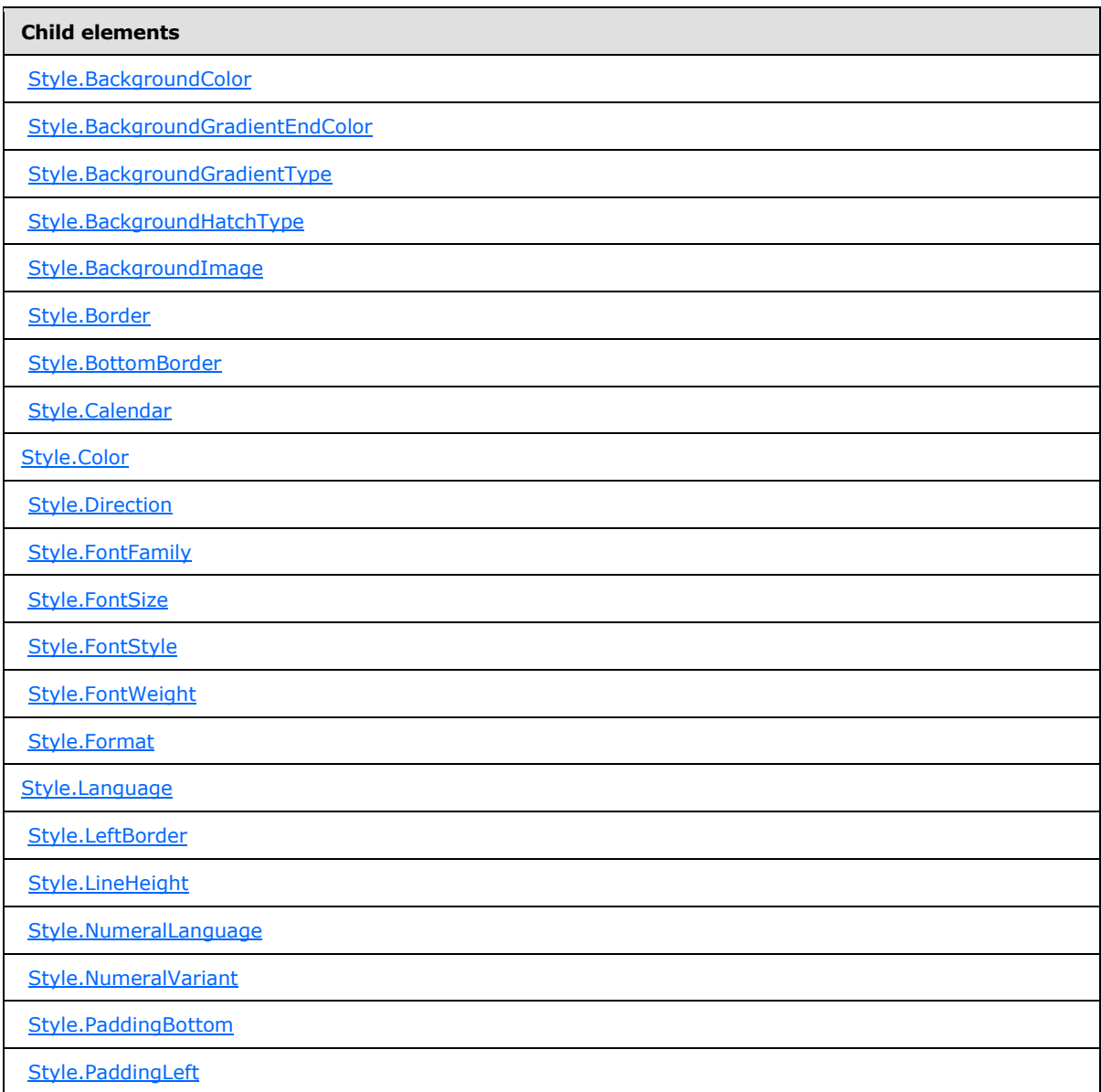

*[MS-RDL] — v20130611 Report Definition Language File Format* 

*Copyright © 2013 Microsoft Corporation.* 

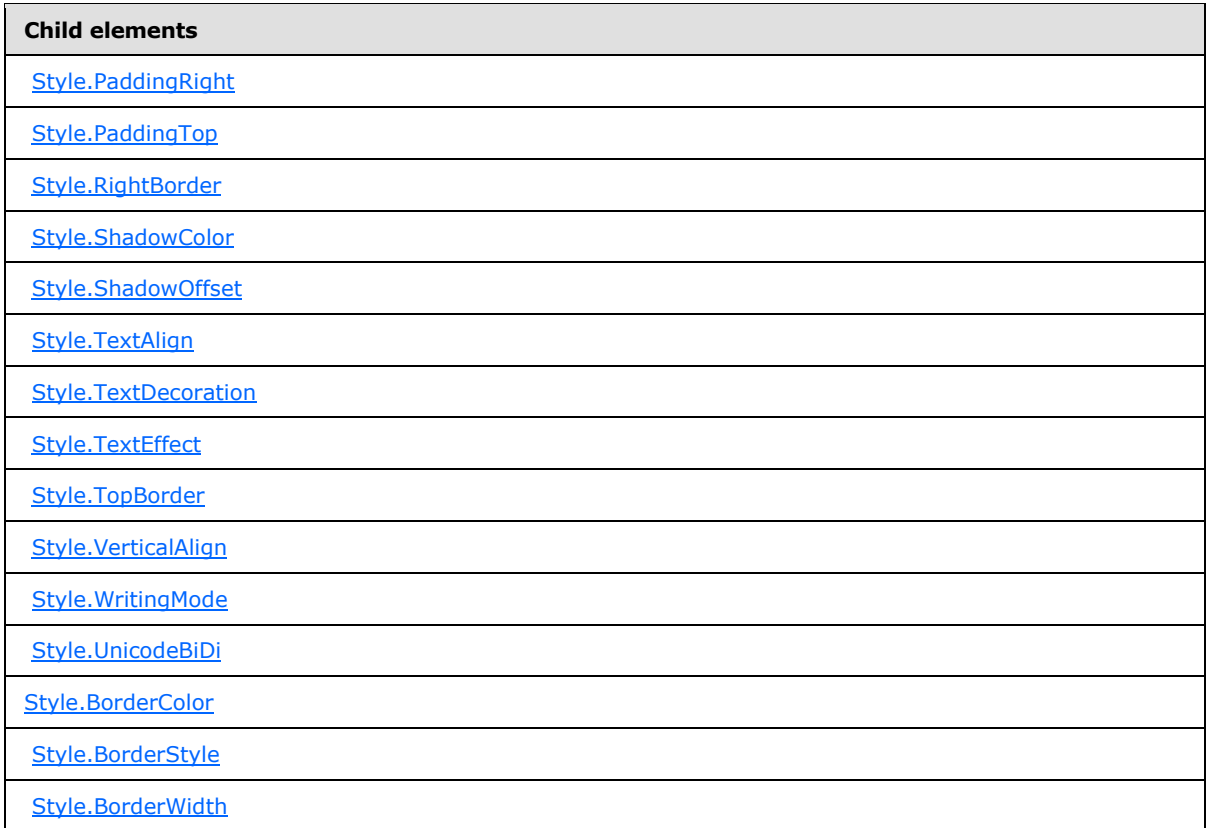

The following is the XML Schema definition of the **Style** element for RDL schemas 2008/01 [\[MSFT-](http://go.microsoft.com/fwlink/?LinkId=150487)[RDL200801\]](http://go.microsoft.com/fwlink/?LinkId=150487) and 2010/01 [\[MSFT-RDL201001\].](http://go.microsoft.com/fwlink/?LinkId=164074)

```
<xsd:complexType name="StyleType">
  <xsd:choice minOccurs="0" maxOccurs="unbounded">
    <xsd:element name="Border" type="BorderType" minOccurs="0" />
    <xsd:element name="TopBorder" type="BorderType" minOccurs="0" />
    <xsd:element name="BottomBorder" type="BorderType" minOccurs="0" />
    <xsd:element name="LeftBorder" type="BorderType" minOccurs="0" />
    <xsd:element name="RightBorder" type="BorderType" minOccurs="0" />
    <xsd:element name="BackgroundColor" type="xsd:string" minOccurs="0" />
    <xsd:element name="BackgroundGradientType" type="xsd:string" minOccurs="0" />
     <xsd:element name="BackgroundGradientEndColor" type="xsd:string" 
minOccurs="0" />
    <xsd:element name="BackgroundHatchType" type="xsd:string" minOccurs="0" />
    <xsd:element name="BackgroundImage" type="BackgroundImageType" 
minOccurs="0" />
    <xsd:element name="FontStyle" type="xsd:string" minOccurs="0" />
    <xsd:element name="FontFamily" type="xsd:string" minOccurs="0" />
    <xsd:element name="FontSize" type="xsd:string" minOccurs="0" />
    <xsd:element name="FontWeight" type="xsd:string" minOccurs="0" />
    <xsd:element name="Format" type="xsd:string" minOccurs="0" />
    <xsd:element name="TextDecoration" type="xsd:string" minOccurs="0" />
     <xsd:element name="TextAlign" type="xsd:string" minOccurs="0" />
    <xsd:element name="TextEffect" type="xsd:string" minOccurs="0" />
    <xsd:element name="VerticalAlign" type="xsd:string" minOccurs="0" />
```
*1170 / 1685*

*[MS-RDL] — v20130611 Report Definition Language File Format* 

*Copyright © 2013 Microsoft Corporation.* 

```
 <xsd:element name="Color" type="xsd:string" minOccurs="0" />
     <xsd:element name="ShadowColor" type="xsd:string" minOccurs="0" />
     <xsd:element name="ShadowOffset" type="xsd:string" minOccurs="0" />
     <xsd:element name="PaddingLeft" type="xsd:string" minOccurs="0" />
     <xsd:element name="PaddingRight" type="xsd:string" minOccurs="0" />
     <xsd:element name="PaddingTop" type="xsd:string" minOccurs="0" />
     <xsd:element name="PaddingBottom" type="xsd:string" minOccurs="0" />
     <xsd:element name="LineHeight" type="xsd:string" minOccurs="0" />
     <xsd:element name="Direction" type="xsd:string" minOccurs="0" />
     <xsd:element name="WritingMode" type="xsd:string" minOccurs="0" />
     <xsd:element name="Language" type="xsd:string" minOccurs="0" />
     <xsd:element name="UnicodeBiDi" type="xsd:string" minOccurs="0" />
     <xsd:element name="Calendar" type="xsd:string" minOccurs="0" />
     <xsd:element name="NumeralLanguage" type="xsd:string" minOccurs="0" />
     <xsd:element name="NumeralVariant" type="xsd:string" minOccurs="0" />
     <xsd:any namespace="##other" processContents="skip" />
   </xsd:choice>
   <xsd:anyAttribute namespace="##other" processContents="skip" />
</xsd:complexType>
```
The following is the XML Schema definition of the **Style** element for RDL schemas 2003/10 [\[MSFT-](http://go.microsoft.com/fwlink/?LinkId=150486)[RDL200310\]](http://go.microsoft.com/fwlink/?LinkId=150486) and 2005/01 [\[MSFT-RDL200501\].](http://go.microsoft.com/fwlink/?LinkId=150285)

```
<xsd:complexType name="StyleType">
  <xsd:choice minOccurs="0" maxOccurs="unbounded">
     <xsd:element name="BorderColor" type="BorderColorStyleWidthType" 
minOccurs="0" />
    <xsd:element name="BorderStyle" type="BorderColorStyleWidthType" 
minOccurs="0" />
    <xsd:element name="BorderWidth" type="BorderColorStyleWidthType" 
minOccurs="0" />
     <xsd:element name="BackgroundColor" type="xsd:string" minOccurs="0" />
     <xsd:element name="BackgroundGradientType" type="xsd:string" minOccurs="0" />
     <xsd:element name="BackgroundGradientEndColor" type="xsd:string" 
minOccurs="0" />
     <xsd:element name="BackgroundHatchType" type="xsd:string" minOccurs="0" />
     <xsd:element name="BackgroundImage" type="BackgroundImageType" 
minOccurs="0" />
     <xsd:element name="FontStyle" type="xsd:string" minOccurs="0" />
     <xsd:element name="FontFamily" type="xsd:string" minOccurs="0" />
     <xsd:element name="FontSize" type="xsd:string" minOccurs="0" />
     <xsd:element name="FontWeight" type="xsd:string" minOccurs="0" />
     <xsd:element name="Format" type="xsd:string" minOccurs="0" />
     <xsd:element name="TextDecoration" type="xsd:string" minOccurs="0" />
     <xsd:element name="TextAlign" type="xsd:string" minOccurs="0" />
     <xsd:element name="VerticalAlign" type="xsd:string" minOccurs="0" />
     <xsd:element name="Color" type="xsd:string" minOccurs="0" />
     <xsd:element name="PaddingLeft" type="xsd:string" minOccurs="0" />
     <xsd:element name="PaddingRight" type="xsd:string" minOccurs="0" />
     <xsd:element name="PaddingTop" type="xsd:string" minOccurs="0" />
     <xsd:element name="PaddingBottom" type="xsd:string" minOccurs="0" />
     <xsd:element name="LineHeight" type="xsd:string" minOccurs="0" />
     <xsd:element name="Direction" type="xsd:string" minOccurs="0" />
     <xsd:element name="WritingMode" type="xsd:string" minOccurs="0" />
     <xsd:element name="Language" type="xsd:string" minOccurs="0" />
     <xsd:element name="UnicodeBiDi" type="xsd:string" minOccurs="0" />
```
*[MS-RDL] — v20130611 Report Definition Language File Format* 

*Copyright © 2013 Microsoft Corporation.* 

*Release: Tuesday, June 11, 2013* 

```
 <xsd:element name="Calendar" type="xsd:string" minOccurs="0" />
     <xsd:element name="NumeralLanguage" type="xsd:string" minOccurs="0" />
     <xsd:element name="NumeralVariant" type="xsd:string" minOccurs="0" />
     <xsd:any namespace="##other" processContents="skip" />
   </xsd:choice>
   <xsd:anyAttribute namespace="##other" processContents="skip" />
</xsd:complexType>
```
# **2.297.1 Style.BackgroundColor**

<span id="page-1171-0"></span>The **Style.BackgroundColor** element specifies the color of the background of a report item. This element is optional. If this element is present, its value MUST be an [RdlColor](#page-83-0) or an expression that evaluates to an **RdlColor**.

In the RDL schema 2012/01 [\[MSFT-RDL201201\],](#page-1612-0) if the **ValueType** attribute (for more details, see [StringWithValueTypeAttribute\)](#page-93-1) is set to **ThemeReference**, the value MUST be the name of a theme color. If **ValueType** is not present or is set to "Constant", the value MUST be a value that is specified as an **RdlColor**.

If the **Style.BackgroundColor** element is not present, the background of the report item is interpreted as being transparent. If the grandparent element of the **Style.BackgroundColor** element is [Line,](#page-148-0) [Paragraph,](#page-194-0) [TextRun,](#page-200-0) [SubReport](#page-168-0) (RDL schemas 2003/10 [\[MSFT-RDL200310\]](http://go.microsoft.com/fwlink/?LinkId=150486) and 2005/01 [\[MSFT-RDL200501\]](http://go.microsoft.com/fwlink/?LinkId=150285) only), [Image,](#page-137-0) [ChartAxis,](#page-422-0) [Axis](#page-612-0) (RDL schemas 2003/10 and 2005/01), [ChartAxisTitle,](#page-449-0) [Title](#page-660-0) (RDL schemas 2003/10 and 2005/01), [ChartAxisScaleBreak,](#page-445-0) [ScaleLabels,](#page-772-0) [CustomLabel,](#page-733-0) or [PinLabel,](#page-785-0) the **Style.BackgroundColor** element is ignored.

Following is the parent element of the **Style.BackgroundColor** element.

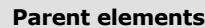

**[Style](#page-1165-1)** 

In RDL schemas 2003/10 [MSFT-RDL200310], 2005/01 [MSFT-RDL200501], 2008/01 [\[MSFT-](http://go.microsoft.com/fwlink/?LinkId=150487)[RDL200801\],](http://go.microsoft.com/fwlink/?LinkId=150487) 2010/01 [\[MSFT-RDL201001\],](http://go.microsoft.com/fwlink/?LinkId=257859) and 2011/01 [\[MSFT-RDL201101\],](#page-1607-0) the following is the XML Schema definition of the **Style.BackgroundColor** element.

<xsd:element name="BackgroundColor" type="xsd:string" minOccurs="0" />

In RDL schema 2012/01 [MSFT-RDL201201], the following is the XML Schema definition of the **Style.BackgroundColor** element.

<span id="page-1171-1"></span><xsd:element name="BackgroundColor" type="StringWithValueTypeAttribute" />

# **2.297.2 Style.BackgroundGradientEndColor**

The **Style.BackgroundGradientEndColor** element specifies the end color for the background gradient of a report item. This element is optional. If this element is present, its value MUST be an [RdlColor](#page-83-0) value or an expression that evaluates to an **RdlColor**.

The **Style.BackgroundGradientEndColor** element is ignored if the sibling element [Style.BackgroundGradientType](#page-1172-0) is interpreted as "None". If the grandparent element of the

*[MS-RDL] — v20130611 Report Definition Language File Format* 

*Copyright © 2013 Microsoft Corporation.* 

*Release: Tuesday, June 11, 2013* 

**Style.BackgroundGradientEndColor** element is a report item and not a Chart, the **Style.BackgroundGradientEndColor** element is ignored.

If the grandparent element of this element is [ChartAxis,](#page-422-0) Axis, [ChartAxisTitle,](#page-449-0) Title (RDL schemas [2003/10 and 2005/01\),](#page-660-0) [ChartAxisScaleBreak,](#page-445-0) [MajorGridLines \(RDL schemas](#page-621-0) 2003/10 and [2005/01\),](#page-621-0) [MinorGridLines \(RDL schemas](#page-623-0) 2003/10 and 2005/01), [ChartGridLines,](#page-452-0) [ChartTickMarks,](#page-465-0) [LinearGauge,](#page-711-0) [RadialGauge,](#page-820-0) [ScaleRange,](#page-790-0) [ScaleLabels,](#page-772-0) [CustomLabel,](#page-733-0) [CustomLabel.TickMarkStyle,](#page-737-0) or [PinLabel,](#page-785-0) the **Style.BackgroundGradientEndColor** element is ignored.

Following is the parent element of the **Style.BackgroundGradientEndColor** element.

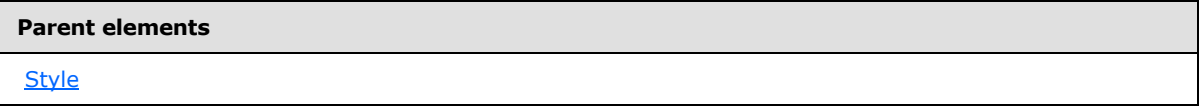

The following is the XML Schema definition of the **Style.BackgroundGradientEndColor** element.

<span id="page-1172-0"></span><xsd:element name="BackgroundGradientEndColor" type="xsd:string" minOccurs="0" />

# **2.297.3 Style.BackgroundGradientType**

The **Style.BackgroundGradientType** element specifies the type of background gradient of a report item. This element is optional. If this element is present, its value MUST be a [String](#page-77-0) [\(\[XMLSCHEMA2\]](http://go.microsoft.com/fwlink/?LinkId=145501) section 3.2.1) or an expression that evaluates to a **String**. The value of this element MUST evaluate to one of the following:

**Default**: Specifies the default background gradient, which is treated the same as "None".

**None**: Specifies that there is no background gradient.

**LeftRight**: Specifies a horizontal background gradient.

**TopBottom**: Specifies a vertical background gradient.

**Center**: Specifies a circular background gradient.

**DiagonalLeft**: Specifies a diagonal gradient that goes from top-left to bottom-right.

**DiagonalRight**: Specifies a diagonal gradient that goes from top-right to bottom-left.

**HorizontalCenter**: Specifies a horizontal gradient that goes out from the center to both the top and the bottom.

**VerticalCenter**: Specifies a vertical gradient that goes out from the center to both the left and the right.

If the **Style.BackgroundGradientType** element is not present, its value is interpreted as "None". If the grandparent element of this element is a **ReportItem** and not a [Chart,](#page-391-0) the **Style.BackgroundGradientType** element is ignored.

If the grandparent element of this element is [ChartAxis,](#page-422-0) [Axis](#page-612-0) (RDL schemas 2003/10 and 2005/01), [Title](#page-660-0) (RDL 2003/10 and 2005/01), [ChartAxisTitle,](#page-449-0) [ChartAxisScaleBreak,](#page-445-0) [ChartMarker,](#page-531-0) [Marker](#page-642-0) (RDL schemas 2003/10 and 2005/01), [ChartGridLines,](#page-452-0) [MajorGridLines](#page-621-0) (RDL schemas 2003/10 and 2005/01), [MinorGridLines](#page-623-0) (RDL schemas 2003/10 and 2005/01), [ChartTickMarks,](#page-465-0) [LinearGauge,](#page-711-0)

*[MS-RDL] — v20130611 Report Definition Language File Format* 

*Copyright © 2013 Microsoft Corporation.* 

*Release: Tuesday, June 11, 2013* 

[RadialGauge,](#page-820-0) [ScaleRange,](#page-790-0) [ScaleLabels,](#page-772-0) [CustomLabel,](#page-733-0) or [PinLabel,](#page-785-0) the **Style.BackgroundGradientType** element is ignored.

Following is the parent element of the **Style.BackgroundGradientType** element.

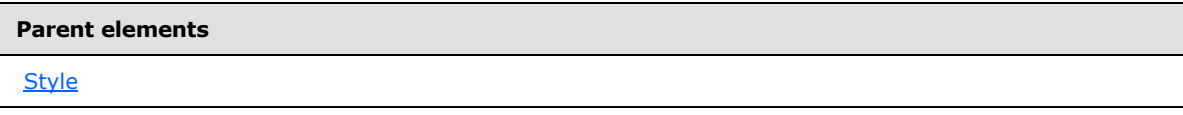

The following is the XML Schema definition of the **Style.BackgroundGradientType** element.

<span id="page-1173-0"></span><xsd:element name="BackgroundGradientType" type="xsd:string" minOccurs="0" />

# **2.297.4 Style.BackgroundHatchType**

*Applies to RDL schemas 2008/01* [\[MSFT-RDL200801\]](http://go.microsoft.com/fwlink/?LinkId=150487) *and 2010/01* [\[MSFT-RDL201001\]](http://go.microsoft.com/fwlink/?LinkId=164074)

The **Style.BackgroundHatchType** element specifies the hatching pattern of a report item. This element is optional. If this element is present, its value MUST be a [String](#page-77-0) [\(\[XMLSCHEMA2\]](http://go.microsoft.com/fwlink/?LinkId=145501) section 3.2.1) or an expression that evaluates to a **String**. The value of this element MUST be one of the following or MUST be an expression that evaluates to one of the following:

**Default**: Specifies the default background hatching pattern, which is treated the same as "None".

**None**: Specifies that there is no background hatching.

**BackwardDiagonal**: Specifies a backward-diagonal hatching pattern.

**Cross**: Specifies a cross-hatching pattern.

**DarkDownwardDiagonal**: Specifies a dark downward-diagonal hatching pattern.

**DarkHorizontal**: Specifies a dark horizontal hatching pattern.

**DarkUpwardDiagonal**: Specifies a dark upward-diagonal hatching pattern.

**DarkVertical**: Specifies a dark vertical hatching pattern.

**DashedDownwardDiagonal**: Specifies a dashed downward-diagonal hatching pattern.

**DashedHorizontal**: Specifies a dashed horizontal hatching pattern.

**DashedUpwardDiagonal**: Specifies a dashed upward-diagonal hatching pattern.

**DashedVertical**: Specifies a dashed vertical hatching pattern.

**DiagonalBrick**: Specifies a diagonal brick hatching pattern.

**DiagonalCross**: Specifies a diagonal cross-hatching pattern.

**Divot**: Specifies a divot hatching pattern.

**DottedDiamond**: Specifies a dotted diamond hatching pattern.

**DottedGrid**: Specifies a dotted grid hatching pattern.

*[MS-RDL] — v20130611 Report Definition Language File Format* 

*Copyright © 2013 Microsoft Corporation.* 

**ForwardDiagonal**: Specifies a forward-diagonal hatching pattern. **Horizontal**: Specifies a horizontal hatching pattern. **HorizontalBrick**: Specifies a horizontal brick hatching pattern. **LargeCheckerBoard**: Specifies a large checkerboard hatching pattern. **LargeConfetti**: Specifies a large confetti hatching pattern. **LargeGrid**: Specifies a large grid hatching pattern. **LightDownwardDiagonal**: Specifies a light downward-diagonal hatching pattern. **LightHorizontal**: Specifies a light horizontal hatching pattern. **LightUpwardDiagonal**: Specifies a light upward-diagonal hatching pattern. **LightVertical**: Specifies a light vertical hatching pattern. **NarrowHorizontal**: Specifies a narrow horizontal hatching pattern. **NarrowVertical**: Specifies a narrow vertical hatching pattern. **OutlinedDiamond:** Specifies an outlined diamond hatching pattern. **Percent05**: Specifies a 5-percent hatching pattern. **Percent10**: Specifies a 10-percent hatching pattern. **Percent20**: Specifies a 20-percent hatching pattern. **Percent25**: Specifies a 25-percent hatching pattern. **Percent30**: Specifies a 30-percent hatching pattern. **Percent40**: Specifies a 40-percent hatching pattern. **Percent50**: Specifies a 50-percent hatching pattern. **Percent60**: Specifies a 60-percent hatching pattern. Percent70: Specifies a 70-percent hatching pattern. **Percent75**: Specifies a 75-percent hatching pattern. **Percent80**: Specifies an 80-percent hatching pattern. **Percent90**: Specifies a 90-percent hatching pattern. **Plaid**: Specifies a plaid hatching pattern. **Shingle**: Specifies a shingle hatching pattern. **SmallCheckerBoard**: Specifies a small checkerboard hatching pattern. **SmallConfetti**: Specifies a small confetti hatching pattern. **SmallGrid**: Specifies a small grid hatching pattern.

*[MS-RDL] — v20130611 Report Definition Language File Format* 

*Copyright © 2013 Microsoft Corporation.* 

*Release: Tuesday, June 11, 2013* 

**SolidDiamond**: Specifies a solid diamond hatching pattern.

**Sphere**: Specifies a sphere hatching pattern.

**Trellis**: Specifies a trellis hatching pattern.

**Vertical**: Specifies a vertical hatching pattern.

**Wave**: Specifies a wave hatching pattern.

**Weave**: Specifies a weave hatching pattern.

**WideDownwardDiagonal**: Specifies a wide downward-diagonal hatching pattern.

**WideUpwardDiagonal**: Specifies a wide upward-diagonal hatching pattern.

**ZigZag**: Specifies a zigzag hatching pattern.

If the **Style.BackgroundHatchType** element is not present, its value is interpreted as "None". If the grandparent element of this element is [ReportItems,](#page-131-0) [ChartTitle,](#page-573-0) [Title](#page-660-0) (RDL schemas 2003/10 and 2005/01), [ChartAxis,](#page-422-0) [Axis \(](#page-612-0)RDL schemas 2003/10 and 2005/01), [ChartAxisTitle,](#page-449-0) [ChartAxisScaleBreak,](#page-445-0) [ChartMarker,](#page-531-0) [Marker](#page-642-0) (RDL schemas 2003/10 and 2005/01), [ChartGridLines,](#page-452-0) [MajorGridLines](#page-621-0) (RDL schemas 2003/10 and 2005/01), [MinorGridLines](#page-623-0) (RDL schemas 2003/10 and 2005/01), [ChartTickMarks,](#page-465-0) [LinearGauge,](#page-711-0) [RadialGauge,](#page-820-0) [ScaleRange,](#page-790-0) [ScaleLabels,](#page-772-0) [CustomLabel,](#page-733-0) or [PinLabel,](#page-785-0) the **Style.BackgroundHatchType** element is ignored.

Following is the parent element of the **Style.BackgroundHatchType** element.

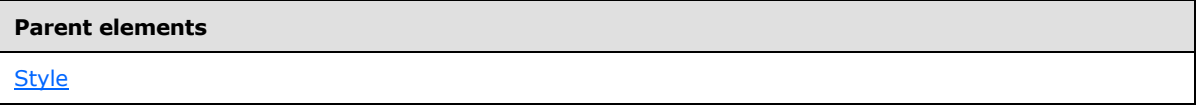

The following is the XML Schema definition of the **Style.BackgroundHatchType** element.

<span id="page-1175-0"></span><xsd:element name="BackgroundHatchType" type="xsd:string" minOccurs="0" />

# **2.297.5 Style.BackgroundImage**

The **Style.BackgroundImage** element specifies the [BackgroundImage](#page-1194-0) for a report item. This element is optional. If this element is not present, there MUST NOT be a background image for the report item. The **Style.BackgroundImage** element is of type **BackgroundImage**.

Following is the parent element of the **Style.BackgroundImage** element.

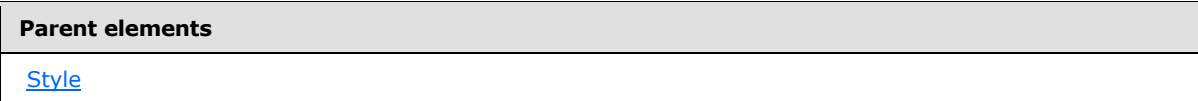

The following is the XML Schema definition of the **Style.BackgroundImage** element.

<xsd:element name="BackgroundImage" type="BackgroundImageType" minOccurs="0" />

*[MS-RDL] — v20130611 Report Definition Language File Format* 

*Copyright © 2013 Microsoft Corporation.* 

*Release: Tuesday, June 11, 2013* 

### **2.297.6 Style.Border**

<span id="page-1176-0"></span>*Applies to RDL schemas 2008/01* [\[MSFT-RDL200801\]](http://go.microsoft.com/fwlink/?LinkId=150487) *and 2010/01* [\[MSFT-RDL201001\]](http://go.microsoft.com/fwlink/?LinkId=164074)

The **Style.Border** element specifies the default border properties for a report item. This element is optional and is of type [Border.](#page-1200-0)

Following is the parent element of the **Style.Border** element.

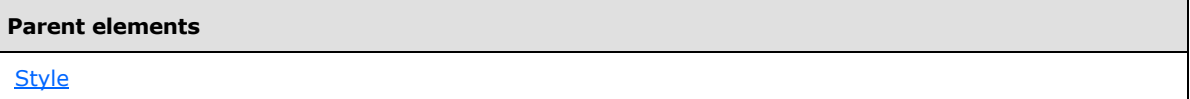

The following is the XML Schema definition of the **Style.Border** element.

```
<xsd:element name="Border" type="BorderType" minOccurs="0" />
```
# **2.297.7 Style.BottomBorder**

*Applies to RDL schemas 2008/01* [\[MSFT-RDL200801\]](http://go.microsoft.com/fwlink/?LinkId=150487) *and 2010/01* [\[MSFT-RDL201001\]](http://go.microsoft.com/fwlink/?LinkId=164074)

The **Style.BottomBorder** element specifies properties for the bottom border of a report item. These properties override the corresponding value in the default sibling [Style.Border](#page-1176-0) element. The **Style.BottomBorder** element is optional and is of type **Border**.

If the grandparent element of this element is not [Line,](#page-148-0) [Rectangle,](#page-156-0) [Textbox,](#page-180-0) [Image,](#page-137-0) [SubReport,](#page-168-0) [PageSection,](#page-125-0) [Tablix,](#page-207-0) [Chart,](#page-391-0) [GaugePanel,](#page-663-0) or [Page,](#page-119-0) the **Style.BottomBorder** element is ignored.

Following is the parent element of the **Style.BottomBorder** element.

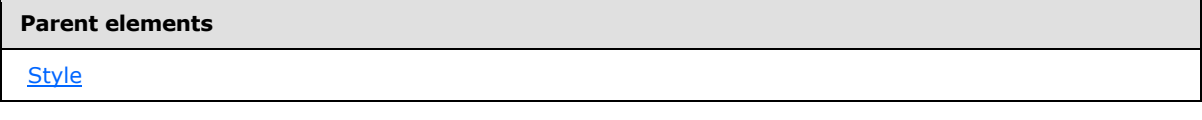

The following is the XML Schema definition of the **Style.BottomBorder** element.

<span id="page-1176-2"></span><xsd:element name="BottomBorder" type="BorderType" minOccurs="0" />

# **2.297.8 Style.Calendar**

The **Style.Calendar** element specifies the calendar to use for formatting dates. This element is optional. If this element is present, its value MUST be a [String](#page-77-0) [\(\[XMLSCHEMA2\]](http://go.microsoft.com/fwlink/?LinkId=145501) section 3.2.1) or an expression that evaluates to a **String**. The value of this element MUST be one of the following or MUST be an expression that evaluates to one of the following:

**Default**: Specifies the default calendar for the language of the report item.

**Gregorian**: Specifies the Gregorian calendar standard.

**GregorianArabic**: Specifies the Gregorian Arabic calendar standard.

**GregorianMiddleEastFrench**: Specifies the Gregorian Middle East French calendar standard.

*[MS-RDL] — v20130611 Report Definition Language File Format* 

*Copyright © 2013 Microsoft Corporation.* 

*Release: Tuesday, June 11, 2013* 

**GregorianTransliteratedEnglish**: Specifies the Gregorian Transliterated English calendar standard.

**GregorianTransliteratedFrench**: Specifies the Gregorian Transliterated French calendar standard.

**GregorianUSEnglish**: Specifies the Gregorian US English calendar standard.

**Hebrew**: Specifies the Hebrew calendar standard.

**Hijri**: Specifies the Hijri calendar standard.

**Japanese**: Specifies the Japanese calendar standard.

**Korean**: Specifies the Korean calendar standard.

**Taiwan**: Specifies the Taiwan calendar standard.

**ThaiBuddhist**: Specifies the Thai Buddhist calendar standard.

The value of the **Style.Calendar** element MUST be compatible in the .NET Framework with the **Language** setting. If the **Style.Calendar** element is not present, its value is interpreted as "Default".

If the grandparent element of the **Style.Calendar** element is not [TextRun,](#page-200-0) [Chart](#page-391-0) (RDL schemas 2008/01 [\[MSFT-RDL200801\]](http://go.microsoft.com/fwlink/?LinkId=150487) and 2010/01 [\[MSFT-RDL201001\]\)](http://go.microsoft.com/fwlink/?LinkId=164074), [Textbox\(](#page-180-0)RDL schemas 2003/10 [\[MSFT-RDL200310\]](http://go.microsoft.com/fwlink/?LinkId=150486) and 2005/01 [\[MSFT-RDL200501\]](http://go.microsoft.com/fwlink/?LinkId=150285) only), [LinearGauge,](#page-711-0) or [RadialGauge,](#page-820-0) the **Style.Calendar** element is ignored.

Following is the parent element of the **Style.Calendar** element.

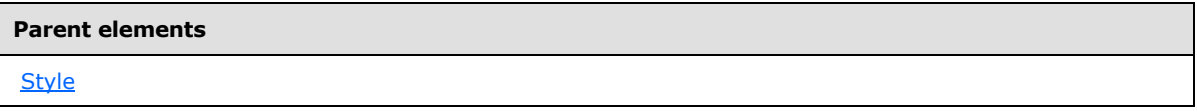

The following is the XML Schema definition of the **Style.Calendar** element.

<span id="page-1177-0"></span><xsd:element name="Calendar" type="xsd:string" minOccurs="0" />

#### **2.297.9 Style.Color**

The **Style.Color** element specifies the foreground color of a report item. This element is optional. If this element is present, its value MUST be an [RdlColor](#page-83-0) or an expression that evaluates to an **RdlColor**.

In RDL schema 2012/01 [\[MSFT-RDL201201\],](#page-1612-0) if the **ValueType** attribute (for more details, see [StringWithValueTypeAttribute\)](#page-93-1) is set to **ThemeReference**, the value MUST be the name of a theme color. If **ValueType** is not present or is set to "Constant", the value MUST be a value that is specified as an **RdlColor**.

If the **Style.Color** element is not present, the foreground color of the report item is interpreted as "Black", except within the [ChartDataPoint](#page-513-0) and [ChartSeries](#page-498-0) elements. Within these elements, the value of the **Style.Color** element is interpreted to be the same as those that are specified for the chart's color palette (specified by the [Chart.Palette](#page-410-0) element).

*1178 / 1685*

*[MS-RDL] — v20130611 Report Definition Language File Format* 

*Copyright © 2013 Microsoft Corporation.* 

If the grandparent element of the **Style.Color** element is not [TextRun,](#page-200-0) [Textbox](#page-180-0) (RDL schemas 2003/10 [\[MSFT-RDL200310\]](http://go.microsoft.com/fwlink/?LinkId=150486) and 2005/01 [\[MSFT-RDL200501\]\)](http://go.microsoft.com/fwlink/?LinkId=150285), [Subtotal,](#page-316-0) [ChartTitle,](#page-573-0) [ChartLegend,](#page-552-0) [ChartLegendTitle,](#page-570-0) [ChartAxis,](#page-422-0) [Axis,](#page-612-0) [ChartAxisTitle,](#page-449-0) [Title,](#page-660-0) [ChartEmptyPoints,](#page-525-0) [ChartDataLabel,](#page-507-0) [ChartStripLine,](#page-457-0) [ScaleLabels,](#page-772-0) [CustomLabel,](#page-733-0) or [PinLabel,](#page-785-0) the **Style.Color** element is ignored.

Following is the parent element of the **Style.Color** element.

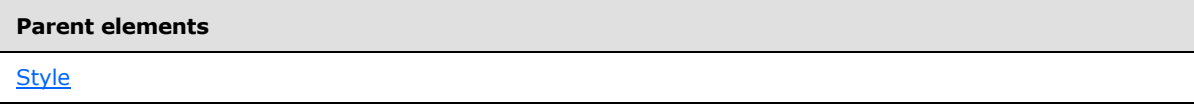

In RDL schemas 2003/10 [MSFT-RDL200310], 2005/01 [MSFT-RDL200501], 2008/01 [\[MSFT-](http://go.microsoft.com/fwlink/?LinkId=150487)[RDL200801\],](http://go.microsoft.com/fwlink/?LinkId=150487) 2010/01 [\[MSFT-RDL201001\],](http://go.microsoft.com/fwlink/?LinkId=257859) and 2011/01 [\[MSFT-RDL201101\],](#page-1607-0) the following is the XML Schema definition of the **Style.Color** element.

```
<xsd:element name="Color" type="xsd:string" minOccurs="0" />
```
In RDL schema 2012/01 [MSFT-RDL201201], the following is the XML Schema definition of the **Style.Color** element.

<span id="page-1178-0"></span><xsd:element name="Color" type="StringWithValueTypeAttribute" />

#### **2.297.10 Style.Direction**

The **Style.Direction** element specifies whether text within a report item is written left-to-right or right-to-left. This element is optional. If this element is present, its value MUST be a [String](#page-77-0) [\(\[XMLSCHEMA2\]](http://go.microsoft.com/fwlink/?LinkId=145501) section 3.2.1) or an expression that evaluates to a **String**. The value of this element MUST be one of the following or MUST be an expression that evaluates to one of the following:

**Default**: Specifies the default text direction, which is the same as "LTR".

**LTR**: Specifies that text is written left-to-right.

**RTL**: Specifies that the text is written right-to-left.

The **Style.Direction** element MUST NOT affect the alignment of text unless the peer [Style.TextAlign](#page-1188-0) element is set to "General". If the **Style.Direction** element is not present, its value is interpreted as "Default".

If the grandparent element of the **Style.Direction** element is not [TextRun,](#page-200-0) [SubReport,](#page-168-0) [Chart,](#page-391-0) [LinearGauge,](#page-711-0) or [RadialGauge,](#page-820-0) the **Style.Direction** element is ignored.

Following is the parent element for the **Style.Direction** element.

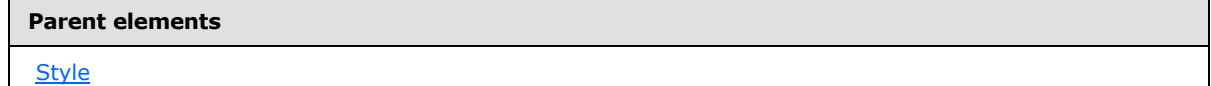

The following is the XML Schema definition of the **Style.Direction** element.

*[MS-RDL] — v20130611 Report Definition Language File Format* 

*Copyright © 2013 Microsoft Corporation.* 

<span id="page-1179-0"></span><xsd:element name="Direction" type="xsd:string" minOccurs="0" />

# **2.297.11 Style.FontFamily**

The **Style.FontFamily** element specifies the name of the font family for text within a report item. This element is optional.

If the **Style.FontFamily** element is present, its value MUST be a **String [\(\[XMLSCHEMA2\]](http://go.microsoft.com/fwlink/?LinkId=145501)** section 3.2.1) or an expression that evaluates to a **String**. If this element is not present, its value is interpreted as "Arial". If the value of this element is not a recognized font family, its value is interpreted as "Arial".

In the RDL schema 2012/01 [\[MSFT-RDL201201\],](#page-1612-0) if the **ValueType** attribute (for more details, see [StringWithValueTypeAttribute\)](#page-93-1) is set to **ThemeReference**, the value MUST be the name of a theme font. If **ValueType** is nor present or is set to "Constant", the value is interpreted as the name of a font family.

If the grandparent element of the **Style.FontFamily** element is not [TextRun,](#page-200-0) [Chart](#page-593-0) (RDL schemas 2008/01 [\[MSFT-RDL200801\]](http://go.microsoft.com/fwlink/?LinkId=150487) and 2010/01 [\[MSFT-RDL201001\]\)](http://go.microsoft.com/fwlink/?LinkId=164074), [Textbox](#page-180-0) (RDL schemas 2003/10 [\[MSFT-RDL200310\]](http://go.microsoft.com/fwlink/?LinkId=150486) and 2005/01 [\[MSFT-RDL200501\]](http://go.microsoft.com/fwlink/?LinkId=150285) only), [Subtotal,](#page-316-0) [ChartTitle,](#page-573-0) [ChartLegend,](#page-552-0) [ChartLegendTitle,](#page-570-0) [ChartAxis,](#page-422-0) [Axis,](#page-612-0) [ChartAxisTitle,](#page-449-0) [Title,](#page-660-0) [ChartDataLabel,](#page-507-0) [ChartStripLine,](#page-457-0) [ScaleLabels,](#page-772-0) [CustomLabel,](#page-733-0) or [PinLabel,](#page-785-0) the **Style.FontFamily** element is ignored.

Following is the parent element of the **Style.FontFamily** element.

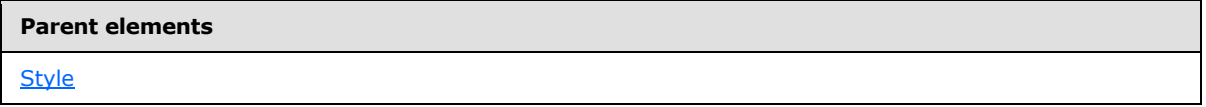

In RDL schemas 2003/10 [MSFT-RDL200310], 2005/01 [MSFT-RDL200501], 2008/01 [\[MSFT-](http://go.microsoft.com/fwlink/?LinkId=150487)[RDL200801\],](http://go.microsoft.com/fwlink/?LinkId=150487) 2010/01 [\[MSFT-RDL201001\],](http://go.microsoft.com/fwlink/?LinkId=257859) and 2011/01 [\[MSFT-RDL201101\],](#page-1607-0) the following is the XML Schema definition of the **Style.FontFamily** element.

<xsd:element name="FontFamily" type="xsd:string" minOccurs="0" />

In RDL schema 2012/01 [MSFT-RDL201201], the following is the XML Schema definition of the **Style.FontFamily** element.

<span id="page-1179-1"></span><xsd:element name="FontFamily" type="StringWithValueTypeAttribute" />

# **2.297.12 Style.FontSize**

The **Style.FontSize** element specifies the font size for text in a report item. This element is optional. If this element is present, its value MUST be an [RdlSize](#page-80-0) or an expression that evaluates to an **RdlSize**. If the **Style.FontSize** element is not present, its value is interpreted as 10pt. The value of the **Style.FontSize** element MUST NOT be a size that is greater than 200 pt or the equivalent. The value of this element MUST NOT be a size that is less than 1 pt or the equivalent.

If the grandparent element of the **Style.FontSize** element is not [TextRun,](#page-200-0) [Chart](#page-391-0) (RDL schemas 2008/01 [\[MSFT-RDL200801\]](http://go.microsoft.com/fwlink/?LinkId=150487) and 2010/01 [\[MSFT-RDL201001\]\)](http://go.microsoft.com/fwlink/?LinkId=164074), [Textbox](#page-180-0) (RDL schemas 2003/10 [\[MSFT-RDL200310\]](http://go.microsoft.com/fwlink/?LinkId=150486) and 2005/01 [\[MSFT-RDL200501\]](http://go.microsoft.com/fwlink/?LinkId=150285) only), [Subtotal,](#page-316-0) [ChartTitle,](#page-573-0) [ChartLegend,](#page-552-0)

*[MS-RDL] — v20130611 Report Definition Language File Format* 

*Copyright © 2013 Microsoft Corporation.* 

*Release: Tuesday, June 11, 2013* 

[ChartLegendTitle,](#page-570-0) [ChartAxis,](#page-422-0) [Axis,](#page-612-0) [ChartAxisTitle,](#page-449-0) Title (RDL schemas [2003/10 and 2005/01\),](#page-660-0) [ChartDataLabel,](#page-507-0) [ChartStripLine,](#page-457-0) [ScaleLabels,](#page-772-0) [CustomLabel,](#page-733-0) or [PinLabel,](#page-785-0) this element is ignored.

Following is the parent element of the **Style.FontSize** element.

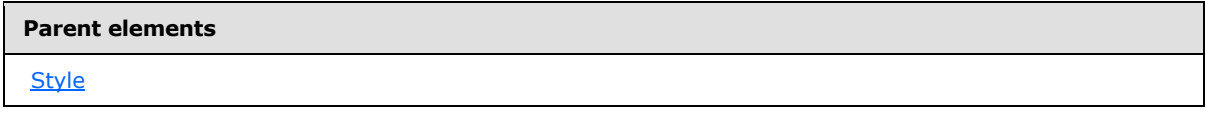

The following is the XML Schema definition of the **Style.FontSize** element.

<span id="page-1180-0"></span><xsd:element name="FontSize" type="xsd:string" minOccurs="0" />

# **2.297.13 Style.FontStyle**

The **Style.FontStyle** element specifies the font size for text in a report item. This element is optional. If this element is present, its value MUST be a [String](#page-77-0) [\(\[XMLSCHEMA2\]](http://go.microsoft.com/fwlink/?LinkId=145501) section 3.2.1) or an expression that evaluates to a **String**. The value of this element MUST be one of the following or MUST be an expression that evaluates to one of the following:

**Default**: Specifies the default font style, which is the same as "Normal".

**Normal**: Specifies that the font is not italicized.

**Italic**: Specifies that the font is italicized.

If the **Style.FontStyle** element is not present, its value is interpreted as "Default".

If the grandparent element of the **Style.FontStyle** element is not [TextRun,](#page-200-0) [Chart](#page-391-0) (RDL schemas 2008/01 [\[MSFT-RDL200801\]](http://go.microsoft.com/fwlink/?LinkId=150487) and 2010/01 [\[MSFT-RDL201001\]\)](http://go.microsoft.com/fwlink/?LinkId=164074), [Textbox](#page-180-0) (RDL schemas 2003/10 [\[MSFT-RDL200310\]](http://go.microsoft.com/fwlink/?LinkId=150486) and 2005/01 [\[MSFT-RDL200501\]](http://go.microsoft.com/fwlink/?LinkId=150285) only), TextRun, [ChartTitle,](#page-573-0) [ChartLegend,](#page-552-0) [ChartLegendTitle,](#page-570-0) [ChartAxis,](#page-422-0) [Axis,](#page-612-0) [ChartAxisTitle,](#page-449-0) [Title,](#page-660-0) [ChartDataLabel,](#page-507-0) [ChartStripLine,](#page-457-0) [ScaleLabels,](#page-772-0) [CustomLabel,](#page-733-0) or [PinLabel,](#page-785-0) the **Style.FontStyle** element is ignored.

Following is the parent element of the **Style.FontStyle** element.

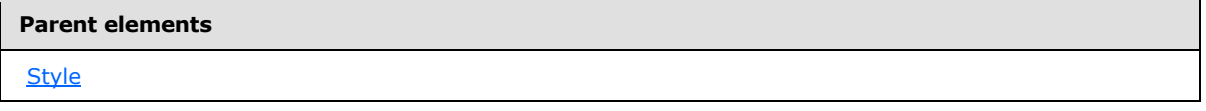

The following is the XML Schema definition of the **Style.FontStyle** element.

<span id="page-1180-1"></span><xsd:element name="FontStyle" type="xsd:string" minOccurs="0" />

# **2.297.14 Style.FontWeight**

The **Style.FontWeight** element specifies the thickness of font for text within a report item. This element is optional. If the **Style.FontWeight** element is present, its value MUST be a [String](#page-77-0) [\(\[XMLSCHEMA2\]](http://go.microsoft.com/fwlink/?LinkId=145501) section 3.2.1) or an expression that evaluates to a **String**. The value of this element MUST be one of the following or MUST be an expression that evaluates to one of the following:

*1181 / 1685*

*[MS-RDL] — v20130611 Report Definition Language File Format* 

*Copyright © 2013 Microsoft Corporation.* 

**Default**: Specifies the default font thickness, which is the same as "Normal".

**Thin**: Specifies a font thickness that matches cascading style sheets (CSS) font weight 100.

**ExtraLight**: Specifies a font thickness that matches CSS font weight 200.

**Light**: Specifies a font thickness that matches CSS font weight 300.

**Normal**: Specifies a font thickness that matches CSS font weight 400.

**Medium**: Specifies a font thickness that matches CSS font weight 500.

**SemiBold**: Specifies a font thickness that matches CSS font weight 600.

**Bold**: Specifies a font thickness that matches CSS font weight 700.

**ExtraBold**: Specifies a font thickness that matches CSS font weight 800.

**Heavy**: Specifies a font thickness that matches CSS font weight 900.

If the grandparent element of the **Style.FontWeight** element is not [TextRun,](#page-200-0) [Chart](#page-391-0) (RDL schemas 2008/01 [\[MSFT-RDL200801\]](http://go.microsoft.com/fwlink/?LinkId=150487) and 2010/01 [\[MSFT-RDL201001\]\)](http://go.microsoft.com/fwlink/?LinkId=164074), [Textbox](#page-180-0) (RDL schemas 2003/10 [\[MSFT-RDL200310\]](http://go.microsoft.com/fwlink/?LinkId=150486) and 2005/01 [\[MSFT-RDL200501\]](http://go.microsoft.com/fwlink/?LinkId=150285) only), [Subtotal,](#page-316-0) [ChartTitle,](#page-573-0) [ChartLegend,](#page-552-0) [ChartLegendTitle,](#page-570-0) [ChartAxis,](#page-422-0) Axis (RDL schemas [2003/10 and 2005/01\),](#page-612-0) [ChartAxisTitle,](#page-449-0) [Title,](#page-660-0) [ChartDataLabel,](#page-507-0) [ChartStripLine,](#page-457-0) [ScaleLabels,](#page-772-0) [CustomLabel,](#page-733-0) or [PinLabel,](#page-785-0) the **Style.FontWeight** element is ignored.

If the **Style.FontWeight** element is not present, its value is interpreted as "Default".

Following is the parent element of the **Style.FontWeight** element.

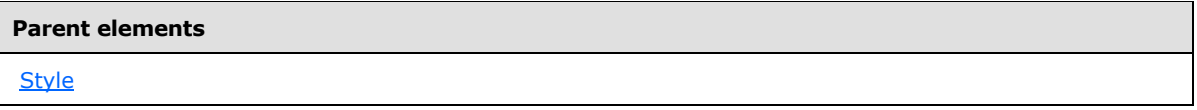

The following is the XML Schema definition of the **Style.FontWeight** element.

<span id="page-1181-0"></span><xsd:element name="FontWeight" type="xsd:string" minOccurs="0" />

# **2.297.15 Style.Format**

The **Style.Format** element specifies a formatting code that is used when the numeric value in a report item is formatted. This element is optional.

If the **Style.Format** element is present, its value MUST be a [String](#page-77-0) [\(\[XMLSCHEMA2\]](http://go.microsoft.com/fwlink/?LinkId=145501) section 3.2.1) or an expression that evaluates to a **String**. If this element is not present, no formatting exists for the associated text to which the **Style.Format** element applies.

If the **Style.Format** element has locale-dependent currency formatting or locale-dependent date formatting, its value MUST be based on the language setting for the report item. If the grandparent element of the **Style.Format** element is not [TextRun,](#page-200-0) [Chart](#page-391-0) (RDL schemas 2008/01 [\[MSFT-](http://go.microsoft.com/fwlink/?LinkId=150487)[RDL200801\]](http://go.microsoft.com/fwlink/?LinkId=150487) and 2010/01 [\[MSFT-RDL201001\]\)](http://go.microsoft.com/fwlink/?LinkId=164074), [Textbox](#page-180-0) (RDL schemas 2003/10 [\[MSFT-](http://go.microsoft.com/fwlink/?LinkId=150486)[RDL200310\]](http://go.microsoft.com/fwlink/?LinkId=150486) and 2005/01 [\[MSFT-RDL200501\]](http://go.microsoft.com/fwlink/?LinkId=150285) only), [Subtotal,](#page-316-0) [ChartTitle,](#page-573-0) [ChartLegend,](#page-552-0) [ChartLegendTitle,](#page-570-0) [ChartAxis,](#page-422-0) [Axis](#page-612-0) (RDL 2003/10 and 2005/01), [ChartAxisTitle,](#page-449-0) [Title](#page-660-0) (RDL 2003/10

*[MS-RDL] — v20130611 Report Definition Language File Format* 

*Copyright © 2013 Microsoft Corporation.* 

*Release: Tuesday, June 11, 2013* 

and 2005/01), [ChartDataLabel,](#page-507-0) [ChartStripLine,](#page-457-0) or [ScaleLabels,](#page-772-0) the **Style.Format** element is ignored.

Following is the parent element of the **Style.Format** element.

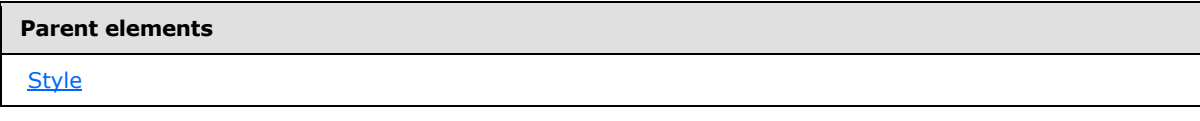

The following is the XML Schema definition of the **Style.Format** element.

```
<xsd:element name="Format" type="xsd:string" minOccurs="0" />
```
# **2.297.16 Style.Language**

The **Style.Language** element specifies the primary language of the text in a report item. This element is optional.

If the **Style.Language** element is present, its value MUST be a [ReportLanguage](#page-91-0) value. If the **Style.Language** element is not present, its value MUST be the same as that of the **Report.Language** element.

For text-formatting operations, the **Style.Language** element MUST apply only to the following:

- **[Textbox.Value](#page-193-0)**
- [DataLabel.Value](#page-640-0)
- [ChartMember.Label](#page-550-0)
- [TextRun.Value](#page-202-0)
- **[DataValue.Value](#page-1141-0)**

If the grandparent element of the **Style.Language** element is not [TextRun,](#page-200-0) [Chart](#page-391-0) (RDL schemas 2008/01 [\[MSFT-RDL200801\]](http://go.microsoft.com/fwlink/?LinkId=150487) and 2010/01 [\[MSFT-RDL201001\]\)](http://go.microsoft.com/fwlink/?LinkId=164074), [Textbox](#page-180-0) (RDL schemas 2003/10 [\[MSFT-RDL200310\]](http://go.microsoft.com/fwlink/?LinkId=150486) and 2005/01 [\[MSFT-RDL200501\]](http://go.microsoft.com/fwlink/?LinkId=150285) only), [Body](#page-116-0) (RDL schemas 2003/10 [\[MSFT-](http://go.microsoft.com/fwlink/?LinkId=150486)[RDL200310\]](http://go.microsoft.com/fwlink/?LinkId=150486) and 2005/01 [\[MSFT-RDL200501\]](http://go.microsoft.com/fwlink/?LinkId=150285) only), [LinearGauge,](#page-711-0) or [RadialGauge,](#page-820-0) the **Style.Language** element is ignored.

Following is the parent element for the **Style.Language** element.

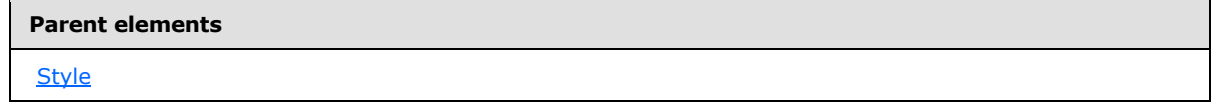

The following is the XML Schema definition of the **Style.Language** element.

<xsd:element name="Language" type="xsd:string" minOccurs="0" />

*[MS-RDL] — v20130611 Report Definition Language File Format* 

*Copyright © 2013 Microsoft Corporation.* 

*Release: Tuesday, June 11, 2013* 

# **2.297.17 Style.LeftBorder**

<span id="page-1183-0"></span>*Applies to RDL schemas 2008/01* [\[MSFT-RDL200801\]](http://go.microsoft.com/fwlink/?LinkId=150487) *and 2010/01* [\[MSFT-RDL201001\]](http://go.microsoft.com/fwlink/?LinkId=164074)

The **Style.LeftBorder** element specifies properties for the left border of a report item. These properties override the corresponding value in the default sibling [Style.Border](#page-1176-0) element. The **Style.LeftBorder** element is optional and is of type [Border.](#page-1200-0)

If the grandparent element of this element is not [Line,](#page-148-0) [Rectangle,](#page-156-0) [Textbox,](#page-180-0) [Image,](#page-137-0) [SubReport,](#page-168-0) [PageSection,](#page-125-0) [Tablix,](#page-207-0) [Chart,](#page-391-0) [GaugePanel,](#page-663-0) or [Page,](#page-119-0) the **Style.LeftBorder** element is ignored.

Following is the parent element of the **Style.LeftBorder** element.

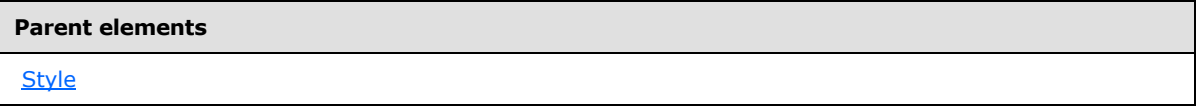

The following is the XML Schema definition of the **Style.LeftBorder** element.

<span id="page-1183-1"></span><xsd:element name="LeftBorder" type="BorderType" minOccurs="0" />

# **2.297.18 Style.LineHeight**

The **Style.LineHeight** element specifies the height of a line of text in a report item. This element is optional. If this element is present, its value MUST be an [RdlSize](#page-80-0) or an expression that evaluates to an **RdlSize**.

If the **Style.LineHeight** element is not present, its value MUST be determined by the particular renderer that renders its associated text based on the Style. Font Size element for the text. The value of the **Style.LineHeight** element MUST NOT be a size that is greater than 1000 pt or the equivalent. The value of this element MUST NOT be a size that is less than 1 pt or the equivalent.

If the grandparent element of the **Style.LineHeight** element is not [Paragraph,](#page-194-0) [Textboxo](#page-180-0)r [Subtotal,](#page-316-0) the **Style.LineHeight** element is ignored.

Following is the parent element of the **Style.LineHeight** element.

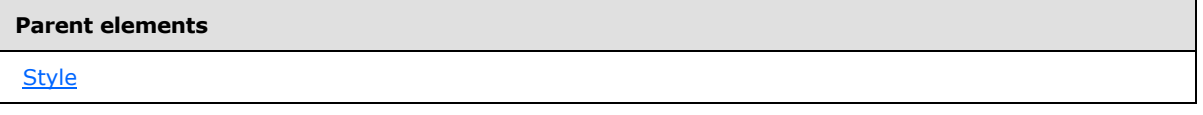

The following is the XML Schema definition of the **Style.LineHeight** element.

<span id="page-1183-2"></span><xsd:element name="LineHeight" type="xsd:string" minOccurs="0" />

#### **2.297.19 Style.NumeralLanguage**

The **Style.NumeralLanguage** element specifies the digit format to use as described by a language. This element is optional.

*[MS-RDL] — v20130611 Report Definition Language File Format* 

*Copyright © 2013 Microsoft Corporation.* 

*Release: Tuesday, June 11, 2013* 

If the **Style.NumeralLanguage** element is present, its value MUST be a [ReportLanguage.](#page-91-0) If the **Style.NumeralLanguage** element is not present, its value MUST be the same as that of the peer [Style.Language](#page-1182-0) element.

For text-formatting operations, the **Style.NumeralLanguage** element MUST apply only to the following:

- [Textbox.Value](#page-193-0)
- [DataLabel.Value](#page-640-0)
- [ChartMember.Label](#page-550-0)
- [TextRun.Value](#page-202-0)
- [DataValue.Value](#page-1141-0)

If the grandparent element of the **Style.NumeralLanguage** element is not [TextRun,](#page-200-0) [Textbox](#page-180-0) (RDL schemas 2003/10 [\[MSFT-RDL200310\]](http://go.microsoft.com/fwlink/?LinkId=150486) and 2005/01 [\[MSFT-RDL200501\]](http://go.microsoft.com/fwlink/?LinkId=150285) only), [Chart,](#page-391-0) [LinearGauge,](#page-711-0) or [RadialGauge,](#page-820-0) the **Style.NumeralLanguage** element is ignored.

Following is the parent element of the **Style.NumeralLanguage** element.

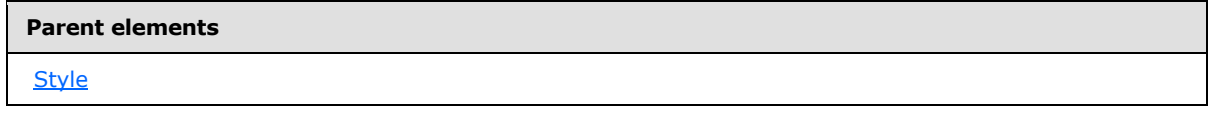

The following is the XML Schema definition of the **Style.NumeralLanguage** element.

<span id="page-1184-0"></span><xsd:element name="NumeralLanguage" type="xsd:string" minOccurs="0" />

#### **2.297.20 Style.NumeralVariant**

The **Style.NumeralVariant** element specifies the variant of the digit format to use for text within a report item. This element is optional.

If this element is present, its value MUST be an [Integer](#page-78-1) [\(\[XMLSCHEMA2\]](http://go.microsoft.com/fwlink/?LinkId=145501) section 3.3.17) or an expression that evaluates to an **Integer**. The value of the **Style.NumeralVariant** element MUST be greater than or equal to 1 and less than or equal to 7. The values of this element are defined as follows:

**1**: Default (follow Unicode context rules)

**2**: 0123456789

**3**: Traditional digits for the script as defined in GDI+. Applicable only to numeral languages with the following cultures: ar, bn, bo, fa, gu, hi, kn, kok, lo, mr, ms, or, pa, sa, ta, te, th, ur

**4**Applicable only to numeral languages with the following cultures: ko, ja, zh-CHS, zh-CHT

**5**Applicable only to numeral languages with the following cultures: ko, ja, zh-CHS, zh-CHT

**6**Applicable only to numeral languages with the following cultures: ko, ja, zh-CHS, zh-CHT (wide versions of regular digits)

*[MS-RDL] — v20130611 Report Definition Language File Format* 

*Copyright © 2013 Microsoft Corporation.* 

*Release: Tuesday, June 11, 2013* 

**7**Applicable only to numeral languages with the following cultures: ko

If the **Style.NumeralVariant** element is not present, its value is interpreted as 1. If the grandparent element of the **Style.NumeralVariant** element is not [TextRun,](#page-200-0) [Textbox](#page-180-0) (RDL schemas 2003/10 [\[MSFT-RDL200310\]](http://go.microsoft.com/fwlink/?LinkId=150486) and 2005/01 [\[MSFT-RDL200501\]](http://go.microsoft.com/fwlink/?LinkId=150285) only), [Chart,](#page-391-0) [LinearGauge,](#page-711-0) or [RadialGauge,](#page-820-0) the **Style.NumeralVariant** element is ignored.

Following is the parent element of the **Style.NumeralVariant** element.

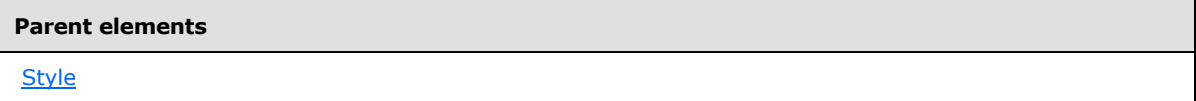

The following is the XML Schema definition of the **Style.NumeralVariant** element.

```
<xsd:element name="NumeralVariant" type="xsd:string" minOccurs="0" />
```
# **2.297.21 Style.PaddingBottom**

The **Style.PaddingBottom** element specifies the padding between the bottom edge of a report item and its contents. This element is optional. If this element is present, its value MUST be an [RdlSize](#page-80-0) or an expression that evaluates to an **RdlSize**.

The value of this element MUST NOT be a size that is greater than 1000 pt or the equivalent. If the grandparent element of the **Style.PaddingBottom** element is not [Textbox,](#page-180-0) [Subtotal,](#page-316-0) or [Image,](#page-137-0) the **Style.PaddingBottom** element is ignored.

Following is the parent element of the **Style.PaddingBottom** element.

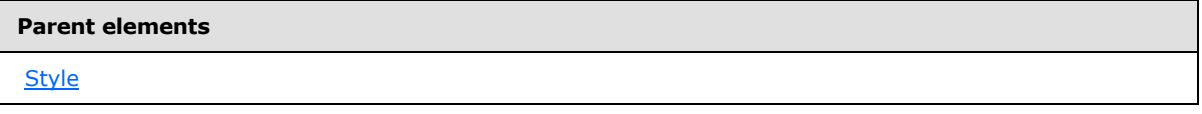

The following is the XML Schema definition of the **Style.PaddingBottom** element.

<span id="page-1185-1"></span><xsd:element name="PaddingBottom" type="xsd:string" minOccurs="0" />

# **2.297.22 Style.PaddingLeft**

The **Style.PaddingLeft** element specifies the padding between the left edge of a report item and its contents. This element is optional. If this element is present, its value MUST be an RdISize or an expression that evaluates to an **RdlSize**.

The value of the **Style.PaddingLeft** element MUST NOT be a size that is greater than 1000 pt or the equivalent. If the grandparent element of this element is not [Textbox,](#page-180-0) [Subtotal,](#page-316-0) or [Image,](#page-137-0) the **Style.PaddingLeft** element is ignored.

Following is the parent element of the **Style.PaddingLeft** element.

*1186 / 1685*

*[MS-RDL] — v20130611 Report Definition Language File Format* 

*Copyright © 2013 Microsoft Corporation.* 

**Parent elements [Style](#page-1165-1)** 

The following is the XML Schema definition of the **Style.PaddingLeft** element.

<span id="page-1186-0"></span><xsd:element name="PaddingLeft" type="xsd:string" minOccurs="0" />

### **2.297.23 Style.PaddingRight**

The **Style.PaddingRight** element specifies the padding between the right edge of a report item and its contents. This element is optional. If this element is present, its value MUST be an RdISize or an expression that evaluates to an **RdlSize**.

The value of the **Style.PaddingRight** element MUST NOT be a size that is greater than 1000 pt or the equivalent. If the grandparent element of this element is not [Textbox,](#page-180-0) [Subtotal,](#page-316-0) or [Image,](#page-137-0) the **Style.PaddingRight** element is ignored.

Following is the parent element of the **Style.PaddingRight** element.

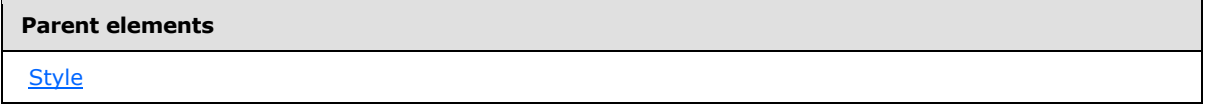

The following is the XML Schema definition of the **Style.PaddingRight** element.

```
<xsd:element name="PaddingRight" type="xsd:string" minOccurs="0" />
```
#### **2.297.24 Style.PaddingTop**

The **Style.PaddingTop** element specifies the padding between the top edge of a report item and its contents. This element is optional. If this element is present, its value MUST be an RdISize or an expression that evaluates to an **RdlSize**.

The value of the **Style.PaddingTop** element MUST NOT be a size that is greater than 1000 pt or the equivalent. If the grandparent element of the **Style.PaddingTop** element is not [Textbox,](#page-180-0) [Subtotal,](#page-316-0) or [Image,](#page-137-0) the **Style.PaddingTop** element is ignored.

Following is the parent element of the **Style.PaddingTop** element.

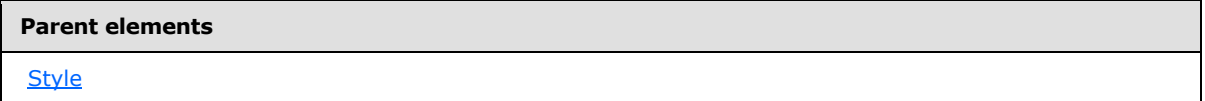

The following is the XML Schema definition of the **Style.PaddingTop** element.

```
<xsd:element name="PaddingTop" type="xsd:string" minOccurs="0" />
```
*[MS-RDL] — v20130611 Report Definition Language File Format* 

*Copyright © 2013 Microsoft Corporation.* 

# **2.297.25 Style.RightBorder**

<span id="page-1187-0"></span>*Applies to RDL schemas 2008/01* [\[MSFT-RDL200801\]](http://go.microsoft.com/fwlink/?LinkId=150487) *and 2010/01* [\[MSFT-RDL201001\]](http://go.microsoft.com/fwlink/?LinkId=164074)

The **Style.RightBorder** element specifies properties for the right border of a report item. These properties override the corresponding value in the default sibling [Style.Border](#page-1176-0) element. The **Style.RightBorder** element is optional and is of type [Border.](#page-1200-0)

If the grandparent element of the **Style.RightBorder** element is not [Line,](#page-148-0) [Rectangle,](#page-156-0) [Textbox,](#page-180-0) [Image,](#page-137-0) [SubReport,](#page-168-0) [PageSection,](#page-125-0) [Tablix,](#page-207-0) [Chart,](#page-391-0) [GaugePanel,](#page-663-0) or [Page,](#page-119-0) the **Style.RightBorder** element is ignored.

Following is the parent element of the **Style.RightBorder** element.

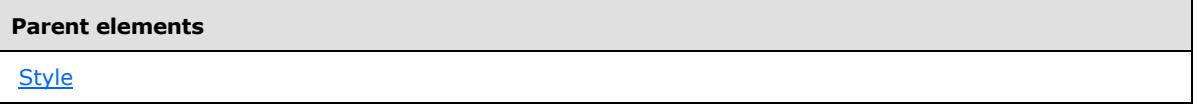

The following is the XML Schema definition of the **Style.RightBorder** element.

<span id="page-1187-1"></span><xsd:element name="RightBorder" type="BorderType" minOccurs="0" />

# **2.297.26 Style.ShadowColor**

*Applies to RDL schemas 2008/01* [\[MSFT-RDL200801\]](http://go.microsoft.com/fwlink/?LinkId=150487) *and 2010/01* [\[MSFT-RDL201001\]](http://go.microsoft.com/fwlink/?LinkId=164074)

The **Style.ShadowColor** element specifies the color of a shadow for a report item. This element is optional. If this element is present, its element MUST be an [RdlColor](#page-83-0) or an expression that evaluates to an **RdlColor**.

If the **Style.ShadowColor** element is not present, its value is interpreted as "#00000007F". If the grandparent element of the **Style.ShadowColor** element is not [ChartArea,](#page-414-0) [PlotArea \(RDL](#page-648-0)  schemas [2003/10 and 2005/01\),](#page-648-0) [ChartTitle,](#page-573-0) [ChartLegend,](#page-552-0) or [ChartSeries,](#page-498-0) the **Style.ShadowColor** element is ignored.

Following is the parent element of the **Style.ShadowColor** element.

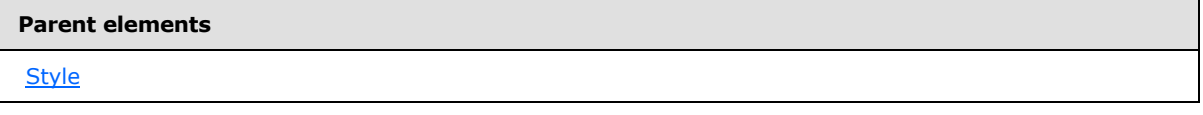

The following is the XML Schema definition of the **Style.ShadowColor** element.

<span id="page-1187-2"></span><xsd:element name="ShadowColor" type="xsd:string" minOccurs="0" />

# **2.297.27 Style.ShadowOffset**

*Applies to RDL schemas 2008/01* [\[MSFT-RDL200801\]](http://go.microsoft.com/fwlink/?LinkId=150487) *and 2010/01* [\[MSFT-RDL201001\]](http://go.microsoft.com/fwlink/?LinkId=164074)

*[MS-RDL] — v20130611 Report Definition Language File Format* 

*Copyright © 2013 Microsoft Corporation.* 

*Release: Tuesday, June 11, 2013*
The **Style.ShadowOffset** element specifies the size of the shadow for a report item. This element is optional. If this element is present, its value MUST be an [RdlSize](#page-80-0) or an expression that evaluates to an **RdlSize**.

If the grandparent element of the **Style.ShadowOffset** element is not [ChartArea,](#page-414-0) [ChartTitle,](#page-573-0) [ChartLegend,](#page-552-0) [ChartSeries,](#page-498-0) [LinearPointer,](#page-757-0) [RadialPointer,](#page-842-0) [LinearScale,](#page-720-0) [RadialScale,](#page-829-0) or [ScaleRange,](#page-790-0) the **Style.ShadowOffset** element is ignored.

Following is the parent element of the **Style.ShadowOffset** element.

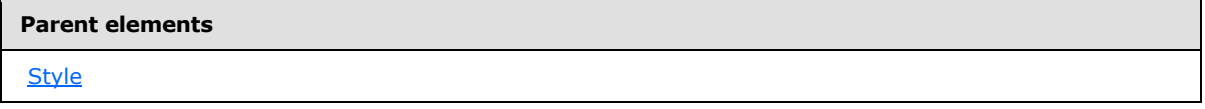

The following is the XML Schema definition of the **Style.ShadowOffset** element.

<xsd:element name="ShadowOffset" type="xsd:string" minOccurs="0" />

# **2.297.28 Style.TextAlign**

The **Style.TextAlign** element specifies the horizontal alignment for the text within a report item. This element is optional. If the **Style.TextAlign** element is present, its value MUST be a [String](#page-77-0) [\(\[XMLSCHEMA2\]](http://go.microsoft.com/fwlink/?LinkId=145501) section 3.2.1) or an expression that evaluates to a **String**. The value of this element MUST be one of the following or MUST be an expression that evaluates to one of the following:

**Default**: Specifies the default horizontal text alignment, which is the same as "General".

**General**: Specifies that the text alignment is derived from the data type and the peer [Style.Direction](#page-1178-0) element.

**Left**: Specifies that the text is left-aligned.

**Center**: Specifies that the text is center-aligned.

**Right**: Specifies that the text is right-aligned.

If the **Style.TextAlign** element is not present, its value is interpreted as "Default". If the grandparent element of the **Style.TextAlign** element is not [Paragraph](#page-194-0) (RDL schemas 2008/01 [\[MSFT-RDL200801\]](http://go.microsoft.com/fwlink/?LinkId=150487) and 2010/01 [\[MSFT-RDL201001\]\)](http://go.microsoft.com/fwlink/?LinkId=164074), [Textbox](#page-180-0) (RDL schemas 2003/10 [\[MSFT-](http://go.microsoft.com/fwlink/?LinkId=150486)[RDL200310\]](http://go.microsoft.com/fwlink/?LinkId=150486) and 2005/01 [\[MSFT-RDL200501\]](http://go.microsoft.com/fwlink/?LinkId=150285) only), [Subtotal,](#page-316-0) [ChartTitle,](#page-573-0) [ChartLegend,](#page-552-0) [ChartLegendTitle,](#page-570-0) [ChartAxis](#page-422-0) (RDL 2008/01), [Axis](#page-612-0) (RDL 2003/10 and 2005/01), [ChartAxisTitle,](#page-449-0) [Title](#page-660-0) (RDL 2003/10 and 2005/01), [ChartDataLabel,](#page-507-0) or [ChartStripLine,](#page-457-0) the **Style.TextAlign** element is ignored.

Following is the parent element of the **Style.TextAlign** element.

# **Parent elements**

**[Style](#page-1165-0)** 

The following is the XML Schema definition of the **Style.TextAlign** element.

*[MS-RDL] — v20130611 Report Definition Language File Format* 

*Copyright © 2013 Microsoft Corporation.* 

*Release: Tuesday, June 11, 2013* 

<xsd:element name="TextAlign" type="xsd:string" minOccurs="0" />

### **2.297.29 Style.TextDecoration**

The **Style.TextDecoration** element specifies any special text formatting for text in a report item. This element is optional. If this element is present, its value MUST be a [String](#page-77-0) [\(\[XMLSCHEMA2\]](http://go.microsoft.com/fwlink/?LinkId=145501) section 3.2.1) or an expression that evaluates to a **String**. The value of this element MUST be one of the following or MUST be an expression that evaluates to one of the following:

**Default**: Specifies the default text formatting, which is the same as "None".

**None**: Specifies that there is no text formatting.

**Underline**: Specifies that the text is underlined.

**Overline**: Specifies that the text has an overline.

**LineThrough**: Specifies that the text has a strikethrough.

If the **Style.TextDecoration** element is not present, its value is interpreted as "Default". If the grandparent element of the **Style.TextDecoration** element is not [TextRun](#page-200-0) (RDL schemas 2008/01 [\[MSFT-RDL200801\]](http://go.microsoft.com/fwlink/?LinkId=150487) and 2010/01 [\[MSFT-RDL201001\]\)](http://go.microsoft.com/fwlink/?LinkId=164074), [Textbox](#page-180-0) (RDL schemas 2003/10 [\[MSFT-](http://go.microsoft.com/fwlink/?LinkId=150486)[RDL200310\]](http://go.microsoft.com/fwlink/?LinkId=150486) and 2005/01 [\[MSFT-RDL200501\]](http://go.microsoft.com/fwlink/?LinkId=150285) only), [Subtotal,](#page-316-0) [ChartTitle,](#page-573-0) [ChartLegend,](#page-552-0) [ChartLegendTitle,](#page-570-0) [ChartAxis,](#page-422-0) [Axis](#page-612-0) (RDL 2003/10 and 2005/01), [ChartAxisTitle,](#page-449-0) [Title](#page-660-0) (RDL 2003/10 and 2005/01), [ChartDataLabel,](#page-507-0) or [ChartStripLine,](#page-457-0) the **Style.TextDecoration** element is ignored.

Following is the parent element of the **Style.TextDecoration** element.

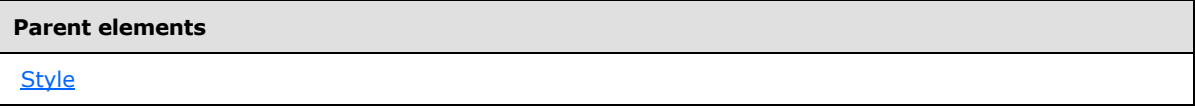

The following is the XML Schema definition of the **Style.TextDecoration** element.

<xsd:element name="TextDecoration" type="xsd:string" minOccurs="0" />

#### **2.297.30 Style.TextEffect**

*Applies to RDL schemas 2008/01* [\[MSFT-RDL200801\]](http://go.microsoft.com/fwlink/?LinkId=150487) *and 2010/01* [\[MSFT-RDL201001\]](http://go.microsoft.com/fwlink/?LinkId=164074)

The **Style.TextEffect** element specifies an effect to apply to the text within a report item. This element is optional. If this element is present, its value MUST be a [String](#page-77-0) [\(\[XMLSCHEMA2\]](http://go.microsoft.com/fwlink/?LinkId=145501) section 3.2.1) or an expression that evaluates to a **String**. The value of this element MUST be one of the following or MUST be an expression that evaluates to one of the following:

**Default**: Specifies the default text effect, which is the same as "None".

**None**: Specifies that no special effect is applied to the text.

**Shadow**: Specifies that the text has a shadow.

**Emboss**: Specifies that the text is embossed.

*1190 / 1685*

*[MS-RDL] — v20130611 Report Definition Language File Format* 

*Copyright © 2013 Microsoft Corporation.* 

**Embed**: Specifies that the text has an embedded effect.

**Frame**: Specifies that a frame is added around the text.

If the **Style.TextEffect** element is not present, its value is interpreted as "Default". If the grandparent element of this element is not [ChartTitle,](#page-573-0) the **Style.TextEffect** element is ignored.

Following is the parent element of the **Style.TextEffect** element.

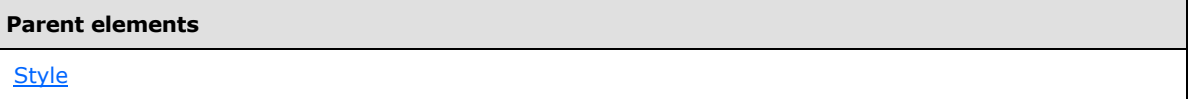

The following is the XML Schema definition of the **Style.TextEffect** element.

```
<xsd:element name="TextEffect" type="xsd:string" minOccurs="0" />
```
#### **2.297.31 Style.TopBorder**

*Applies to RDL schemas 2008/01* [\[MSFT-RDL200801\]](http://go.microsoft.com/fwlink/?LinkId=150487) *and 2010/01* [\[MSFT-RDL201001\]](http://go.microsoft.com/fwlink/?LinkId=164074)

The **Style.TopBorder** element specifies properties for the top border of a report item. These properties override the corresponding value in the default sibling element [Style.Border.](#page-1176-0) The **Style. TopBorder** element is optional and is of type **Border**.

If the grandparent element of the **Style.TopBorder** element is not [Line,](#page-148-0) [Rectangle,](#page-156-0) [Textbox,](#page-180-0) [Image,](#page-137-0) [SubReport,](#page-168-0) [PageSection,](#page-125-0) [Tablix,](#page-207-0) [Chart,](#page-391-0) [GaugePanel,](#page-663-0) or [Page,](#page-119-0) the **Style.TopBorder** element is ignored.

Following is the parent element of the **Style.TopBorder** element.

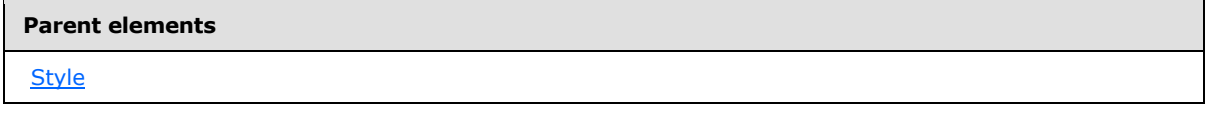

The following is the XML Schema definition of the **Style.TopBorder** element.

<xsd:element name="TopBorder" type="BorderType" minOccurs="0" />

#### **2.297.32 Style.VerticalAlign**

The **Style.VerticalAlign** element specifies the vertical alignment of text within a report item. This element is optional. If this element is present, its value MUST be a [String](#page-77-0) [\(\[XMLSCHEMA2\]](http://go.microsoft.com/fwlink/?LinkId=145501) section 3.2.1) or an expression that evaluates to a **String**. The value of this element MUST be one of the following or MUST be an expression that evaluates to one of the following:

**Default**: Specifies the default vertical text alignment, which is the same as "Top".

**Top**: Specifies top-aligned text.

**Middle**: Specifies vertically-centered text alignment.

*1191 / 1685*

*[MS-RDL] — v20130611 Report Definition Language File Format* 

*Copyright © 2013 Microsoft Corporation.* 

**Bottom**: Specifies bottom-aligned text.

If the **Style.VerticalAlign** element is not present, its value is interpreted as "Default". If the grandparent element of the **Style.VerticalAlign** element is not [Textbox,](#page-180-0) [Subtotal,](#page-316-0) [ChartTitle,](#page-573-0) [ChartLegendTitle,](#page-570-0) [ChartAxis,](#page-422-0) [Axis,](#page-612-0) [ChartLegend,](#page-552-0) [ChartAxisTitle,](#page-449-0) [Title,](#page-660-0) [ChartDataLabel,](#page-507-0) or [ChartStripLine,](#page-457-0) the **Style.VerticalAlign** element is ignored.

Following is the parent element for the **Style.VerticalAlign** element.

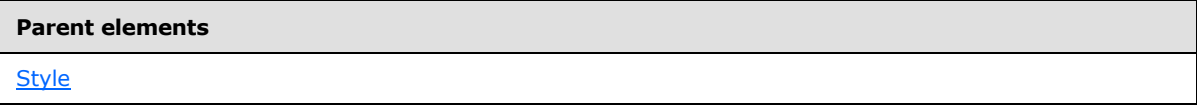

The following is the XML Schema definition of the **Style.VerticalAlign** element.

<xsd:element name="VerticalAlign" type="xsd:string" minOccurs="0" />

### **2.297.33 Style.WritingMode**

*Applies to RDL schemas 2003/10* [\[MSFT-RDL200310\]](http://go.microsoft.com/fwlink/?LinkId=150486)*, 2005/01* [\[MSFT-RDL200501\]](http://go.microsoft.com/fwlink/?LinkId=150285)*, and 2008/01* [\[MSFT-RDL200801\]](http://go.microsoft.com/fwlink/?LinkId=150487) *only*

The **Style.WritingMode** element specifies whether text is written vertically or horizontally. This element is optional. If this element is present, its value MUST be a [String](#page-77-0) [\(\[XMLSCHEMA2\]](http://go.microsoft.com/fwlink/?LinkId=145501) section 3.2.1) or an expression that evaluates to a **String**. The value of this element MUST be one of the following or MUST be an expression that evaluates to one of the following:

**Default**: Specifies the default mode of writing text, which is the same as "Horizontal".

**Horizontal**: Specifies horizontal text.

**Vertical**: Specifies vertical text. This text MUST rotate individual text characters (except East Asian text characters) 90 degrees.

If the **Style.WritingMode** element is not present, its value is interpreted as "Default". If the grandparent element of the **Style.WritingMode** element is not [Textbox](#page-180-0) or [Subtotal,](#page-316-0) the **Style.WritingMode** element is ignored.

Following is the parent element of the **Style.WritingMode** element.

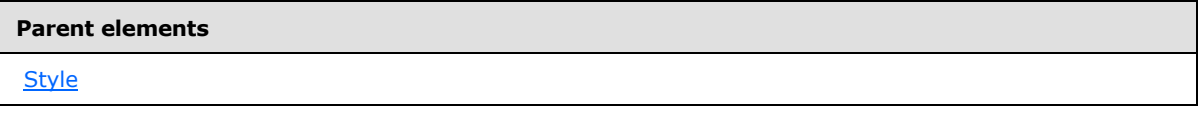

The following is the XML Schema definition of the **Style.WritingMode** element.

<xsd:element name="WritingMode" type="xsd:string" minOccurs="0" />

### **2.297.34 Style.WritingMode (RDL schema 2010/01)**

*Applies to RDL schema 2010/01* [\[MSFT-RDL201001\]](http://go.microsoft.com/fwlink/?LinkId=164074)

*1192 / 1685*

*[MS-RDL] — v20130611 Report Definition Language File Format* 

*Copyright © 2013 Microsoft Corporation.* 

The **Style.WritingMode** element specifies whether text is written vertically or horizontally. This element is optional. If this element is present, its value MUST be a [String](#page-77-0) [\(\[XMLSCHEMA2\]](http://go.microsoft.com/fwlink/?LinkId=145501) section 3.2.1) or an expression that evaluates to a **String**. The value of this element MUST be one of the following:

**Default**: Specifies the default mode of writing text, which is the same as "Horizontal".

**Horizontal**: Specifies horizontal text.

**Vertical**: Specifies vertical text. This text MUST rotate individual text characters (except East Asian text characters) 90 degrees.

If the **Style.WritingMode** element is not present, its value is interpreted as "Default". If the grandparent element of the **Style.WritingMode** element is not [Textbox](#page-180-0) or [Subtotal,](#page-316-0) the **Style.WritingMode** element is ignored.

Following is the parent element of the **Style.WritingMode** element.

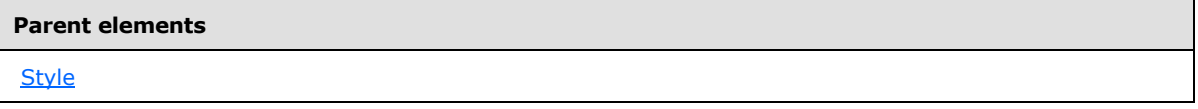

The following is the XML Schema definition of the **Style.WritingMode** element.

<xsd:element name="WritingMode" type="xsd:string" minOccurs="0" />

### **2.297.35 Style.BorderColor**

*Applies to RDL schemas 2003/10* [\[MSFT-RDL200310\]](http://go.microsoft.com/fwlink/?LinkId=150486)*and 2005/01* [\[MSFT-RDL200501\]](http://go.microsoft.com/fwlink/?LinkId=150285)*only*

The **Style.BorderColor** element specifies the color of a border. This element is optional and is of type [BorderColor.](#page-1202-0)

Following is the parent element of the **Style.BorderColor** element.

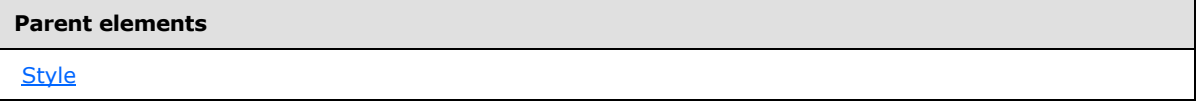

The following is the XML Schema definition of the **Style.BorderColor** element.

<xsd:element name="BorderColor" type="BorderColorStyleWidthType" minOccurs="0" />

### **2.297.36 Style.BorderStyle**

*Applies to RDL schemas 2003/10* [\[MSFT-RDL200310\]](http://go.microsoft.com/fwlink/?LinkId=150486)*and 2005/01* [\[MSFT-RDL200501\]](http://go.microsoft.com/fwlink/?LinkId=150285)*only*

The **Style.BorderStyle** element specifies the style of a border. This element is optional and is of type [BorderStyle.](#page-1204-0)

Following is the parent element of the **Style.BorderStyle** element.

*[MS-RDL] — v20130611 Report Definition Language File Format* 

*Copyright © 2013 Microsoft Corporation.* 

*Release: Tuesday, June 11, 2013* 

**[Style](#page-1165-0)** 

The following is the XML Schema definition of the **Style.BorderStyle** element.

<xsd:element name="BorderStyle" type="BorderColorStyleWidthType" minOccurs="0" />

#### **2.297.37 Style.BorderWidth**

*Applies to RDL schemas 2003/10* [\[MSFT-RDL200310\]](http://go.microsoft.com/fwlink/?LinkId=150486)*and 2005/01* [\[MSFT-RDL200501\]](http://go.microsoft.com/fwlink/?LinkId=150285)*only*

The **Style.BorderWidth** element specifies the width of a border. This element is optional and is of type [BorderWidth.](#page-1209-0)

Following is the parent element of the **Style.BorderWidth** element.

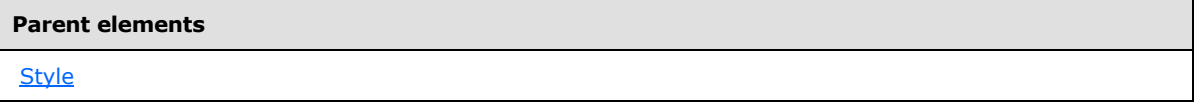

The following is the XML Schema definition of the **Style.BorderWidth** element.

<xsd:element name="BorderWidth" type="BorderColorStyleWidthType" minOccurs="0" />

#### **2.297.38 Style.UnicodeBiDi**

*Applies to RDL schemas 2003/10* [\[MSFT-RDL200310\]](http://go.microsoft.com/fwlink/?LinkId=150486) *and 2005/01* [\[MSFT-RDL200501\]](http://go.microsoft.com/fwlink/?LinkId=150285) *only*

The **Style.UnicodeBiDi** element specifies the level of embedding with respect to the bi-directional algorithm. This element is optional. If this element is present, its value MUST be a [String](#page-77-0) [\(\[XMLSCHEMA2\]](http://go.microsoft.com/fwlink/?LinkId=145501) section 3.2.1) or expression that evaluates to one of the following:

**Normal**: Specifies that an additional level of embedding is not opened.

**Embed**: Specifies that an additional level of embedding is opened.

**BiDi-Override**: Specifies that an additional level of embedding is opened and that reordering is sequenced according to the direction. This value overrides the implicit bidirectional algorithm.

If the **Style.UnicodeBiDi** element is not present, its value is interpreted as "Normal". If the grandparent element of this element is not [Textbox](#page-180-0) (RDL schemas 2003/10 [\[MSFT-RDL200310\]](http://go.microsoft.com/fwlink/?LinkId=150486) and 2005/01 [\[MSFT-RDL200501\]](http://go.microsoft.com/fwlink/?LinkId=150285) only) or [Subtotal,](#page-316-0) the **Style.UnicodeBiDi** element is ignored.

Following is the parent element of the **Style.UnicodeBiDi**element.

#### **Parent elements**

**[Style](#page-1165-0)** 

The following is the XML Schema definition of the **Style.UnicodeBiDi** element.

*1194 / 1685*

*[MS-RDL] — v20130611 Report Definition Language File Format* 

*Copyright © 2013 Microsoft Corporation.* 

<span id="page-1194-0"></span><xsd:element name="UnicodeBiDi" type="xsd:string" minOccurs="0" />

### **2.298 BackgroundImage**

The **BackgroundImage** element specifies the background images for a report item. If the grandparent element of the **BackgroundImage** element is not [Rectangle,](#page-156-0) [Textbox,](#page-180-0) [Tablix,](#page-207-0) [Body,](#page-116-0) [PageSection,](#page-125-0) [PageHeaderFooter,](#page-128-0) [Page,](#page-119-0) [List,](#page-280-0) [Table,](#page-337-0) [Matrix,](#page-294-0) [Subtotal,](#page-316-0) [Chart,](#page-391-0) [ChartArea,](#page-414-0) [ChartDataPoint,](#page-513-0) [ChartEmptyPoints,](#page-525-0) [ChartMarker,](#page-531-0) [Marker](#page-642-0) (RDL 2003/10 and 2005/01), or [ChartStripLine,](#page-457-0) the **BackgroundImage** element is ignored.

The following are the parent and child elements of the **BackgroundImage** element.

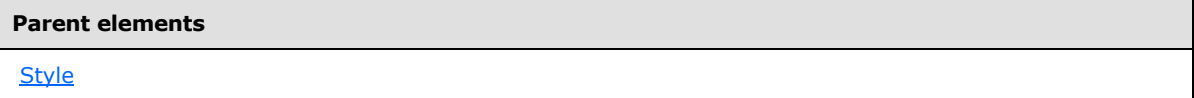

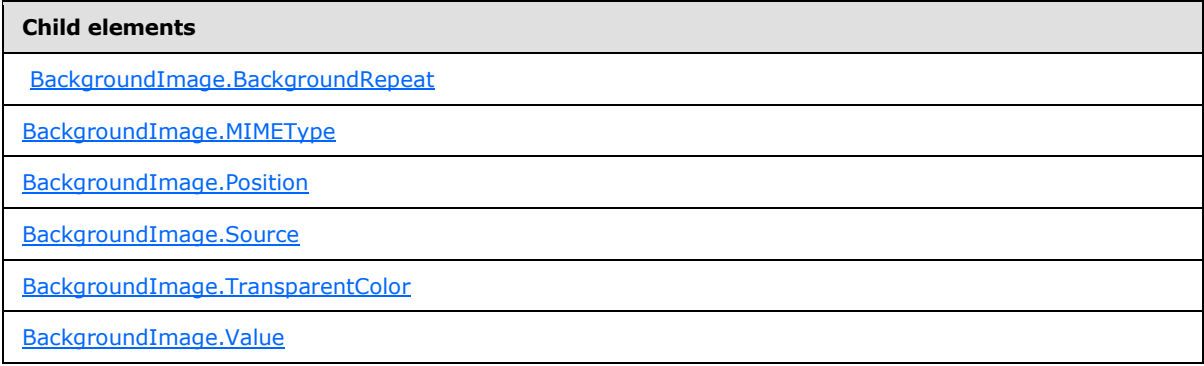

#### *Applies to RDL schema 2012/01* [\[MSFT-RDL201201\]](#page-1612-0)

#### **Child elements**

[BackgroundImage.EmbeddingMode](#page-1199-0)

[BackgroundImage.Transparency](#page-1199-1)

The following is the XML Schema definition of the **BackgroundImage** element.

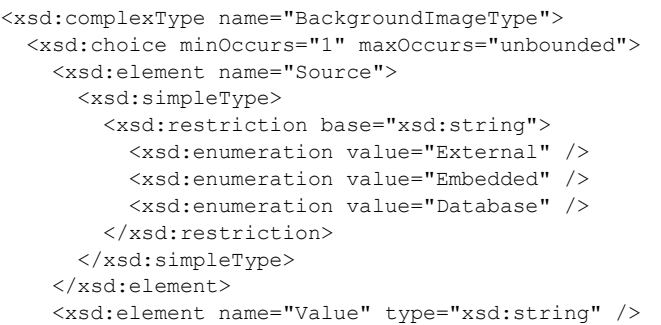

*[MS-RDL] — v20130611 Report Definition Language File Format* 

*Copyright © 2013 Microsoft Corporation.* 

*Release: Tuesday, June 11, 2013* 

```
 <xsd:element name="MIMEType" type="xsd:string" minOccurs="0" />
     <xsd:element name="TransparentColor" type="xsd:string" minOccurs="0" />
     <xsd:element name="BackgroundRepeat" type="xsd:string" minOccurs="0" />
     <xsd:element name="Position" type="xsd:string" minOccurs="0" />
     <xsd:any namespace="##other" processContents="skip" />
   </xsd:choice>
   <xsd:anyAttribute namespace="##other" processContents="skip" />
</xsd:complexType>
```
### **2.298.1 BackgroundImage.BackgroundRepeat**

<span id="page-1195-0"></span>The **BackgroundImage.BackgroundRepeat** element specifies how a [BackgroundImage](#page-1194-0) fills the available space within its container. The **BackgroundImage.BackgroundRepeat** element is optional. If this element is present, its value MUST be a [String](#page-77-0) [\(\[XMLSCHEMA2\]](http://go.microsoft.com/fwlink/?LinkId=145501) section 3.2.1) or an expression that evaluates to a **String**.

The value of this element MUST be one of the following or MUST be an expression that evaluates to one of the following:

**Default**: Specifies the default **BackgroundImage** repeating behavior, which is the same as "Fit" in a [Chart](#page-391-0) element and "Repeat" elsewhere (applies to RDL schemas 2008/01 [\[MSFT-RDL200801\]](http://go.microsoft.com/fwlink/?LinkId=150487) and 2010/01 [\[MSFT-RDL201001\]\)](http://go.microsoft.com/fwlink/?LinkId=164074).

**Repeat**: Specifies that the image should repeat both horizontally and vertically to fill the space.

**RepeatX**: Specifies that the image should repeat horizontally to fill the space. This value MUST NOT be allowed if the containing report item is a chart.

**RepeatY**: Specifies that the image should repeat vertically to fill the space. This value MUST NOT be allowed if the containing report item is a chart.

**NoRepeat:** Specifies that the image should not repeat to fill the space (applies to RDL schemas 2003/10 [\[MSFT-RDL200310\]](http://go.microsoft.com/fwlink/?LinkId=150486) and 2005/01 [\[MSFT-RDL200501\]](http://go.microsoft.com/fwlink/?LinkId=150285) only).

**Fit**: Specifies that the image should stretch to fill the space. This value MUST be allowed only when the containing report item is a chart (applies to RDL schemas 2008/01 [\[MSFT-RDL200801\]](http://go.microsoft.com/fwlink/?LinkId=150487) and 2010/01 [\[MSFT-RDL201001\]\)](http://go.microsoft.com/fwlink/?LinkId=164074) or only when **Page** is the grandparent element of BackgroundImage (applies to RDL schema 2012/01 [\[MSFT-RDL201201\]\)](#page-1612-0).

**Clip**: Specifies that the image should be clipped to the available space (applies to RDL schemas 2008/01 [\[MSFT-RDL200801\]](http://go.microsoft.com/fwlink/?LinkId=150487) and 2010/01 [\[MSFT-RDL201001\]\)](http://go.microsoft.com/fwlink/?LinkId=164074).

**FitProportional**: Specifies that the image should stretch to fill the space and, at the same time, preserve its aspect ratio. This value MUST be allowed only when **Page** is the grandparent element of **BackgroundImage** (applies to RDL schema 2012/01 [MSFT-RDL201201]).

If the **BackgroundImage.BackgroundRepeat** element is not present, its value is interpreted as "Default" in RDL schemas 2008/01 [\[MSFT-RDL200801\]](http://go.microsoft.com/fwlink/?LinkId=150487) and 2010/01 [\[MSFT-RDL201001\],](http://go.microsoft.com/fwlink/?LinkId=164074) and its value is interpreted as "Repeat" in RDL schemas 2003/10 [\[MSFT-RDL200310\]](http://go.microsoft.com/fwlink/?LinkId=150486) and 2005/01 [\[MSFT-](http://go.microsoft.com/fwlink/?LinkId=150285)[RDL200501\]](http://go.microsoft.com/fwlink/?LinkId=150285) only. If the parent **BackgroundImage** element is not ignored but the grandparent element of the **BackgroundImage** element is [ChartDataPoint,](#page-513-0) [ChartEmptyPoints,](#page-525-0) [Marker](#page-642-0) (RDL schemas 2003/10 and 2005/01), or [ChartMarker,](#page-531-0) the **BackgroundImage.BackgroundRepeat** element is ignored.

The following is the parent element of the **BackgroundImage.BackgroundRepeat** element.

*[MS-RDL] — v20130611 Report Definition Language File Format* 

*Copyright © 2013 Microsoft Corporation.* 

*Release: Tuesday, June 11, 2013* 

**[BackgroundImage](#page-1194-0)** 

The following is the XML Schema definition of the **BackgroundImage.BackgroundRepeat** element.

<span id="page-1196-0"></span><xsd:element name="BackgroundRepeat" type="xsd:string" minOccurs="0" />

# **2.298.2 BackgroundImage.MIMEType**

The **BackgroundImage.MIMEType** element specifies the image format of a [BackgroundImage.](#page-1194-0) The **BackgroundImage.MIMEType** element is optional. If this element is present, its value MUST be a [ReportMIMEType.](#page-89-0)

If the peer BackgroundImage. Source element is set to a value other than "Database", the **BackgroundImage.MIMEType** element is ignored.

Following is the parent element of the **BackgroundImage.MIMEType** element.

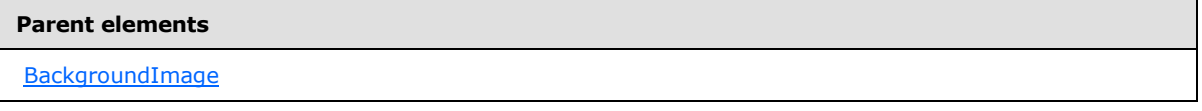

The following is the XML Schema definition of the **BackgroundImage.MIMEType** element.

```
<xsd:element name="MIMEType" type="xsd:string" minOccurs="0" />
```
### **2.298.3 BackgroundImage.Position**

The **BackgroundImage.Position** element specifies where a [BackgroundImage](#page-1194-0) element that has the value of the [BackgroundImage.BackgroundRepeat](#page-1195-0) element set to "Clip" should be drawn. The **BackgroundImage.Position** element is optional. If this element is present, its value MUST be a [String](#page-77-0) [\(\[XMLSCHEMA2\]](http://go.microsoft.com/fwlink/?LinkId=145501) section 3.2.1) or an expression that evaluates to a **String**.

The value of the **BackgroundImage.Position** element MUST be one of the following:

**Default**: Specifies the default position of the background images, which is the same as "Center" for charts. In RDL 2012/01 [\[MSFT-RDL201201\]](#page-1612-0), Default is interpreted as "TopLeft" for pages.

**Top**: Specifies that the background image should be drawn at the top center of the containing report item.

**TopLeft**: Specifies that the background image should be drawn at the top left of the containing report item.

**TopRight**: Specifies that the background image should be drawn at the top right of the containing report item.

**Left**: Specifies that the background image should be drawn at center left of the containing report item.

*[MS-RDL] — v20130611 Report Definition Language File Format* 

*Copyright © 2013 Microsoft Corporation.* 

*Release: Tuesday, June 11, 2013* 

**Center**: Specifies that the background image should be drawn at the center of the containing report item.

**Right**: Specifies that the background image should be drawn at the center right of the containing report item.

**BottomRight**: Specifies that the background image should be drawn at the bottom right of the containing report item.

**Bottom**: Specifies that the background image should be drawn at the bottom center of the containing report item.

**BottomLeft**: Specifies that the background image should be drawn at the bottom left of the containing report item.

If the **BackgroundImage.Position** element is not present, its value is interpreted as "Default". If the parent **BackgroundImage** element is not ignored but the grandparent element of the **BackgroundImage** is [ChartDataPoint,](#page-513-0) [ChartEmptyPoints,](#page-525-0) [Marker](#page-642-0) (RDL schemas 2003/10 and 2005/01), or [ChartMarker,](#page-531-0) the **BackgroundImage.Position** element is ignored.

If the peer BackgroundImage.BackgroundRepeat element is not specified as "Clip", the **BackgroundImage.Position** element is ignored.

Following is the parent element of the **BackgroundImage.Position** element.

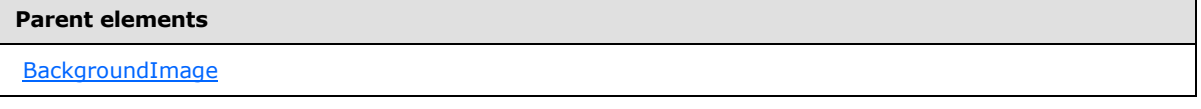

The following is the XML Schema definition of the **BackgroundImage.Position** element.

<span id="page-1197-0"></span><xsd:element name="Position" type="xsd:string" minOccurs="0" />

#### **2.298.4 BackgroundImage.Source**

The **BackgroundImage.Source** element specifies the type of source that is associated with a [BackgroundImage.](#page-1194-0) The **BackgroundImage.Source** element MUST be specified. The value of this element MUST be a [String](#page-77-0) [\(\[XMLSCHEMA2\]](http://go.microsoft.com/fwlink/?LinkId=145501) section 3.2.1), and it MUST be one of the following:

**External**: Specifies that the peer [BackgroundImage.Value](#page-1198-1) element MUST contain a **String** constant or an expression that evaluates to the location of an image.

**Embedded**: Specifies that the peer **BackgroundImage.Value** element MUST contain a **String** constant or an expression that evaluates to the name of an [EmbeddedImage](#page-1219-0) within a report.

**Database**: Specifies that the peer **BackgroundImage.Value** element MUST contain an expression (such as a field in the database) that evaluates to the binary data for an image.

Following is the parent element of the **BackgroundImage.Source** element.

#### **Parent elements**

[BackgroundImage](#page-1194-0)

The following is the XML Schema definition of the **BackgroundImage.Source** element.

*1198 / 1685*

*[MS-RDL] — v20130611 Report Definition Language File Format* 

*Copyright © 2013 Microsoft Corporation.* 

```
<xsd:element name="Source">
  <xsd:simpleType>
    <xsd:restriction base="xsd:string">
       <xsd:enumeration value="External" />
       <xsd:enumeration value="Embedded" />
       <xsd:enumeration value="Database" />
     </xsd:restriction>
  </xsd:simpleType>
</xsd:element>
```
# **2.298.5 BackgroundImage.TransparentColor**

<span id="page-1198-0"></span>*Applies to RDL schemas 2008/01* [\[MSFT-RDL200801\]](http://go.microsoft.com/fwlink/?LinkId=150487) *and 2010/01* [\[MSFT-RDL201001\]](http://go.microsoft.com/fwlink/?LinkId=164074)

The **BackgroundImage.TransparentColor** element specifies the color to treat as transparent in a [BackgroundImage.](#page-1194-0) The **BackgroundImage.TransparentColor** element is optional. If this element is present, its value MUST be an [RdlColor](#page-83-0) or an expression that evaluates to an **RdlColor**.

If the parent **BackgroundImage** element is not ignored but the grandparent of the **BackgroundImage** is [ChartDataPoint](#page-513-0) or [ChartEmptyPoints,](#page-525-0) the **BackgroundImage.TransparentColor** element is ignored.

Following is the parent element of the **BackgroundImage.TransparentColor** element.

#### **Parent elements**

[BackgroundImage](#page-1194-0)

The following is the XML Schema definition of the **BackgroundImage.TransparentColor** element.

<span id="page-1198-1"></span><xsd:element name="TransparentColor" type="xsd:string" minOccurs="0" />

### **2.298.6 BackgroundImage.Value**

The **BackgroundImage.Value** element specifies either the location or the actual data of a [BackgroundImage,](#page-1194-0) depending on the value of the peer [BackgroundImage.Source](#page-1197-0) element. The **BackgroundImage.Value** element MUST be specified.

If the peer **BackgroundImage.Source** element is set to "External", the value of the **BackgroundImage.Value** element MUST be a [String](#page-77-0) [\(\[XMLSCHEMA2\]](http://go.microsoft.com/fwlink/?LinkId=145501) section 3.2.1) or an expression that evaluates to the location of an image. This location MUST be a [ReportPath](#page-90-0) or RdIURL value.

If the peer **BackgroundImage.Source** element is set to "Embedded", the value of the **BackgroundImage.Value** element MUST be a **String** or an expression that evaluates to the name of an [EmbeddedImage](#page-1219-0) in a report.

If the peer **BackgroundImage.Source** element is set to "Database", the value of the **BackgroundImage.Value** element MUST be a **String** or an expression that evaluates to the binary data for an image.

If the **BackgroundImage.Value** element has an empty value, an image MUST NOT be displayed.

*[MS-RDL] — v20130611 Report Definition Language File Format* 

*Copyright © 2013 Microsoft Corporation.* 

*Release: Tuesday, June 11, 2013* 

Following is the parent element of the **BackgroundImage.Value** element.

**Parent elements**

**[BackgroundImage](#page-1194-0)** 

The following is the XML Schema definition of the **BackgroundImage.Value** element.

<span id="page-1199-0"></span><xsd:element name="Value" type="xsd:string" />

### **2.298.7 BackgroundImage.EmbeddingMode**

*Applies to RDL schema 2012/01* [\[MSFT-RDL201201\]](#page-1612-0)

The **BackgroundImage.EmbeddingMode** element specifies how the report embeds the background image. The **BackgroundImage.EmbeddingMode** element is optional. The **BackgroundImage.EmbeddingMode** element MUST NOT be specified unless the peer [BackgroundImage.Source](#page-1197-0) property is set to "Embedded". The value of the **BackgroundImage.EmbeddingMode** element MUST be a **String [\(\[XMLSCHEMA2\]](http://go.microsoft.com/fwlink/?LinkId=90610)** section 3.2.1), and it MUST be one of the following:

**Inline**: Specifies that the value of the peer [BackgroundImage.Value](#page-1198-1) element MUST be a **String** or an expression that evaluates to the name of an [EmbeddedImage](#page-1219-0) in a report.

**Package**: Specifies that the report package includes the image as a package part with the appropriate image content type. The value contains a constant or an expression that evaluates to the **ID** of the package relationship (that is, "rld1"). For more details, see [\[MS-DPRDL\]](%5bMS-DPRDL%5d.pdf) section 2.2.1 and [\[ECMA-376-2/2\].](http://go.microsoft.com/fwlink/?LinkId=231384)

Following is the parent element of the **BackgroundImage.EmbeddingMode** element.

# **Parent elements** [BackgroundImage](#page-1194-0)

The following is the XML Schema definition of the **BackgroundImage.EmbeddingMode** element.

```
 <xsd:element name ="EmbeddingMode">
   <xsd:simpleType>
     <xsd:restriction base="xsd:string">
       <xsd:enumeration value="Inline"/>
       <xsd:enumeration value="Package"/>
     </xsd:restriction>
   </xsd:simpleType>
 </xsd:element>
```
#### **2.298.8 BackgroundImage.Transparency**

*Applies to RDL schema 2012/01* [\[MSFT-RDL201201\]](#page-1612-0)

The **BackgroundImage.Transparency** element specifies the percent transparency for the background image. The **BackgroundImage.Transparency** element is optional. The range of valid values is from 0 (completely opaque) to 100 (completely transparent).

<span id="page-1199-1"></span>*1200 / 1685*

*[MS-RDL] — v20130611 Report Definition Language File Format* 

*Copyright © 2013 Microsoft Corporation.* 

Following is the parent element of the **BackgroundImage.Transparency** element.

**Parent elements**

**[BackgroundImage](#page-1194-0)** 

The following is the XML Schema definition of the **BackgroundImage.Transparency** element.

<span id="page-1200-0"></span><xsd:element name="Transparency" type="xsd:string" />

#### **2.299 Border**

*Applies to RDL schemas 2008/01* [\[MSFT-RDL200801\]](http://go.microsoft.com/fwlink/?LinkId=150487) *and 2010/01* [\[MSFT-RDL201001\]](http://go.microsoft.com/fwlink/?LinkId=164074)

The **Border** element specifies the default border properties for a report item. This element is ignored if it applies to [Paragraph,](#page-194-0) [TextRun,](#page-200-0) [ChartAxisTitle,](#page-449-0) [Title,](#page-660-0) [LinearGauge,](#page-711-0) [RadialGauge,](#page-820-0) [Thermometer,](#page-770-0) [PointerCap,](#page-851-0) [ScaleLabels,](#page-772-0) [PinLabel,](#page-785-0) or [FrameBackground.](#page-687-0)

The following are the parent and child elements of the **Border** element.

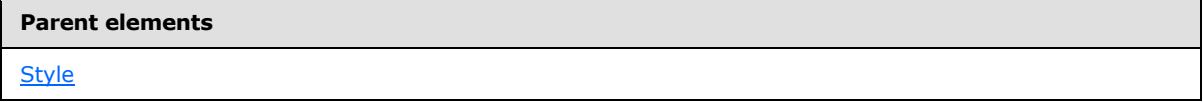

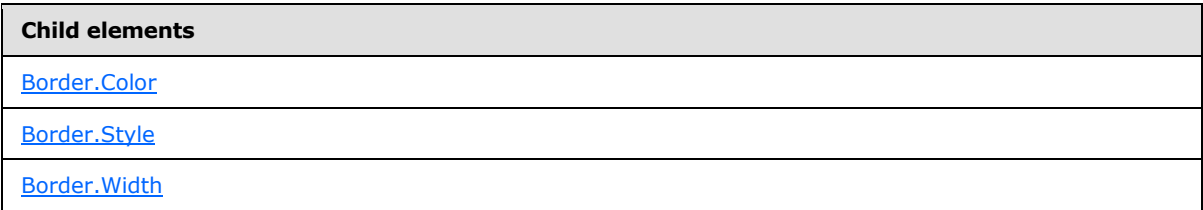

The following is the XML Schema definition of the **Border** element.

```
<xsd:complexType name="BorderType">
  <xsd:choice minOccurs="0" maxOccurs="unbounded">
    <xsd:element name="Color" type="xsd:string" minOccurs="0" />
    <xsd:element name="Style" type="xsd:string" minOccurs="0" />
     <xsd:element name="Width" type="xsd:string" minOccurs="0" />
     <xsd:any namespace="##other" processContents="skip" />
  </xsd:choice>
   <xsd:anyAttribute namespace="##other" processContents="skip" />
</xsd:complexType>
```
### **2.299.1 Border.Color**

<span id="page-1200-1"></span>*Applies to RDL schemas 2008/01* [\[MSFT-RDL200801\]](http://go.microsoft.com/fwlink/?LinkId=150487) *and 2010/01* [\[MSFT-RDL201001\]](http://go.microsoft.com/fwlink/?LinkId=164074)

The **Border.Color** element specifies the color of a [Border](#page-1200-0) element. The **Border.Color** element is optional. The value of the **Border.Color** element MUST be an [RdlColor](#page-83-0) or an expression that evaluates to an **RdlColor**.

*[MS-RDL] — v20130611 Report Definition Language File Format* 

*Copyright © 2013 Microsoft Corporation.* 

*Release: Tuesday, June 11, 2013* 

Following is the parent element of the **Border.Color** element.

**Parent elements** [Border](#page-1200-0)

The following is the XML Schema definition of the **Border.Color** element.

<span id="page-1201-0"></span><xsd:element name="Color" type="xsd:string" minOccurs="0" />

# **2.299.2 Border.Style**

*Applies to RDL schemas 2008/01* [\[MSFT-RDL200801\]](http://go.microsoft.com/fwlink/?LinkId=150487) *and 2010/01* [\[MSFT-RDL201001\]](http://go.microsoft.com/fwlink/?LinkId=164074)

The **Border.Style** element specifies the style of a [Border](#page-1200-0) element. The **Border.Style** element is optional. If this element is present, its value MUST be a [String](#page-77-0) [\(\[XMLSCHEMA2\]](http://go.microsoft.com/fwlink/?LinkId=145501) section 3.2.1) or an expression that evaluates to a **String**. The value of this element MUST be one of the following or MUST be an expression that evaluates to one of the following:

**Default**: Specifies the default style for a **Border** element, which is the same as "Solid" if the **Border** element is in a [Line](#page-148-0) element and which is "None" otherwise.

**None**: Specifies that no border is drawn.

**Dotted**: Specifies a dotted line for a border.

**Dashed**: Specifies a dashed line for a border.

**Solid**: Specifies a solid line for a border.

**Double**: Specifies a double solid line for a border.

**DashDot**: Specifies a dash-dot pattern line for a border. This value MUST be permitted only within a [Chart](#page-391-0) element.

**DashDotDot**: Specifies a dash-dot-dot pattern line for a border. This value MUST be permitted only within a **Chart** element.

If the **Border.Style** element is not present, its value is interpreted as "Default".

Following is the parent element of the **Border.Style** element.

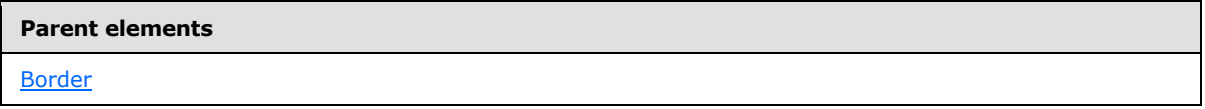

The following is the XML Schema definition of the **Border.Style** element.

<span id="page-1201-1"></span><xsd:element name="Style" type="xsd:string" minOccurs="0" />

#### **2.299.3 Border.Width**

*Applies to RDL schemas 2008/01* [\[MSFT-RDL200801\]](http://go.microsoft.com/fwlink/?LinkId=150487) *and 2010/01* [\[MSFT-RDL201001\]](http://go.microsoft.com/fwlink/?LinkId=164074)

*[MS-RDL] — v20130611 Report Definition Language File Format* 

*Copyright © 2013 Microsoft Corporation.* 

*Release: Tuesday, June 11, 2013* 

The **Border.Width** element specifies the width of the [Border](#page-1200-0) of a report item. The **Border.Width** element is optional. If this element is present, its value MUST be RdISize or an expression that evaluates to an **RdlSize**.

If the **Border.Width** element is not present, its value is interpreted as 1 pt or the equivalent. The value of this element MUST NOT be a size that is greater than 20 pt or the equivalent. The value of the **Border.Width** element MUST NOT be a size that is less than 0.25 pt or the equivalent.

Following is the parent element of the **Border.Width** element.

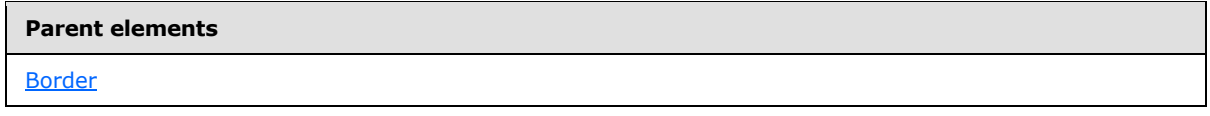

The following is the XML Schema definition of the **Border.Width** element.

<span id="page-1202-0"></span><xsd:element name="Width" type="xsd:string" minOccurs="0" />

# **2.300 BorderColor**

*Applies to RDL schemas 2003/10* [\[MSFT-RDL200310\]](http://go.microsoft.com/fwlink/?LinkId=150486)*and 2005/01* [\[MSFT-RDL200501\]](http://go.microsoft.com/fwlink/?LinkId=150285)*only*

The **BorderColor** element specifies the color properties of the [Border](#page-1200-0) of a report item.

The following are the parent and child elements of the **BorderColor** element.

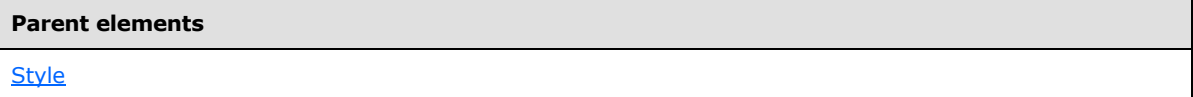

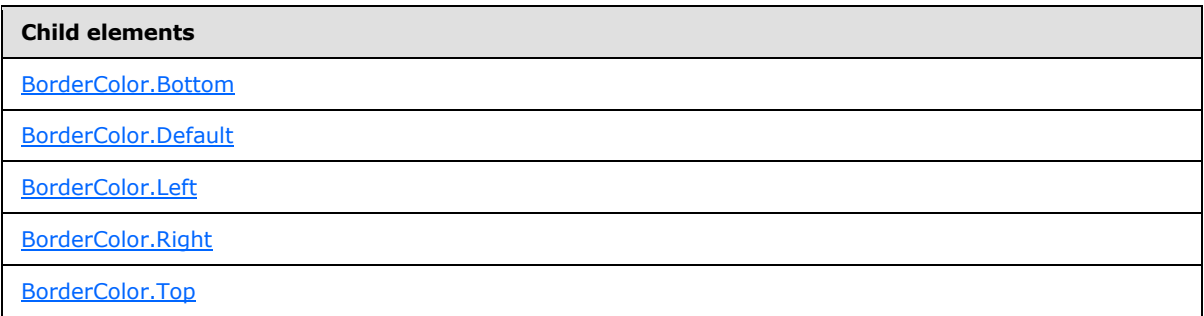

The following is the XML Schema definition of the **BorderColor** element.

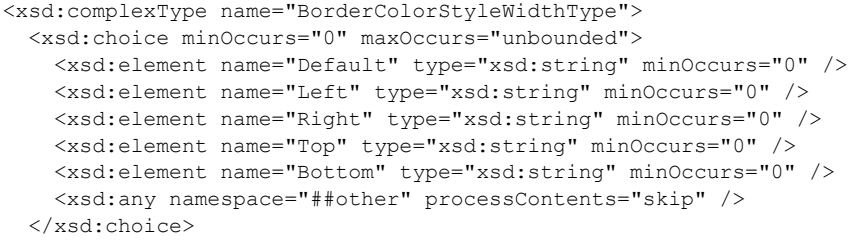

*[MS-RDL] — v20130611 Report Definition Language File Format* 

*Copyright © 2013 Microsoft Corporation.* 

*Release: Tuesday, June 11, 2013* 

```
 <xsd:anyAttribute namespace="##other" processContents="skip" />
</xsd:complexType>
```
# **2.300.1 BorderColor.Bottom**

#### *Applies to RDL schemas 2003/10* [\[MSFT-RDL200310\]](http://go.microsoft.com/fwlink/?LinkId=150486)*and 2005/01* [\[MSFT-RDL200501\]](http://go.microsoft.com/fwlink/?LinkId=150285)*only*

The **BorderColor.Bottom** element specifies the color of a bottom border. This element is optional. If this element is present, its value MUST be an [RdlColor.](#page-83-0) If this element is not present, its value is interpreted to be the same value as that of BorderColor. Default.

Following is the parent element of the **BorderColor.Bottom** element.

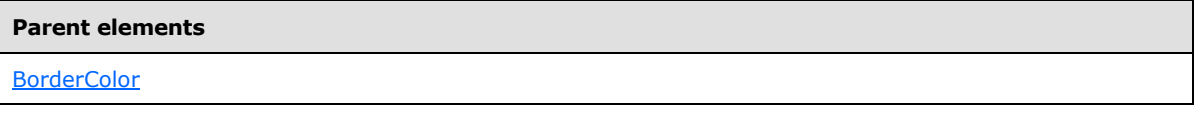

The following is the XML Schema definition of the **BorderColor.Bottom** element.

<span id="page-1203-1"></span><xsd:element name="Bottom" type="xsd:string" minOccurs="0" />

### **2.300.2 BorderColor.Default**

*Applies to RDL schemas 2003/10* [\[MSFT-RDL200310\]](http://go.microsoft.com/fwlink/?LinkId=150486)*and 2005/01* [\[MSFT-RDL200501\]](http://go.microsoft.com/fwlink/?LinkId=150285)*only*

The **BorderColor.Default** element specifies the color of all borders for a report item (unless the color is overridden for a specific side). This element is optional. If this element is present, its value MUST be an [RdlColor.](#page-83-0) If this element is not present, its value is interpreted as "Black".

Following is the parent element of the **BorderColor.Default** element.

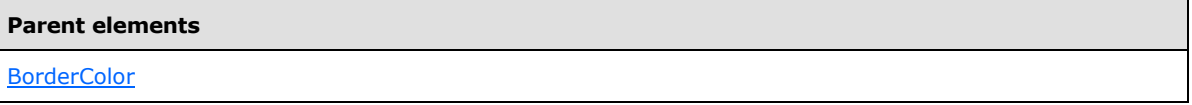

The following is the XML Schema definition of the **BorderColor.Default** element.

<span id="page-1203-2"></span><xsd:element name="Default" type="xsd:string" minOccurs="0" />

### **2.300.3 BorderColor.Left**

*Applies to RDL schemas 2003/10* [\[MSFT-RDL200310\]](http://go.microsoft.com/fwlink/?LinkId=150486)*and 2005/01* [\[MSFT-RDL200501\]](http://go.microsoft.com/fwlink/?LinkId=150285)*only*

The **BorderColor.Left** element specifies the color of the left [Border](#page-1200-0) of a report item. This element is optional. If this element is present, its value MUST be an [RdlColor.](#page-83-0) If this element is not present, its value is interpreted to be the same value as that of [BorderColor.Default.](#page-1203-1)

Following is the parent element of the **BorderColor.Left** element.

#### **Parent elements**

**[BorderColor](#page-1202-0)** 

*1204 / 1685*

*[MS-RDL] — v20130611 Report Definition Language File Format* 

*Copyright © 2013 Microsoft Corporation.* 

The following is the XML Schema definition of the **BorderColor.Left** element.

<span id="page-1204-1"></span><xsd:element name="Left" type="xsd:string" minOccurs="0" />

### **2.300.4 BorderColor.Right**

*Applies to RDL schemas 2003/10* [\[MSFT-RDL200310\]](http://go.microsoft.com/fwlink/?LinkId=150486)*and 2005/01* [\[MSFT-RDL200501\]](http://go.microsoft.com/fwlink/?LinkId=150285)*only*

The **BorderColor.Right** element specifies the color of the right [Border](#page-1200-0) of a report item. This element is optional. If this element is present, its value MUST be an [RdlColor.](#page-83-0) If this element is not present, its value is interpreted to be the same value as that of [BorderColor.Default.](#page-1203-1)

Following is the parent element of the **BorderColor.Right** element.

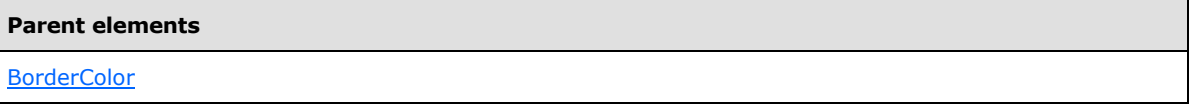

The following is the XML Schema definition of the **BorderColor.Right** element.

<span id="page-1204-2"></span><xsd:element name="Right" type="xsd:string" minOccurs="0" />

### **2.300.5 BorderColor.Top**

*Applies to RDL schemas 2003/10* [\[MSFT-RDL200310\]](http://go.microsoft.com/fwlink/?LinkId=150486)*and 2005/01* [\[MSFT-RDL200501\]](http://go.microsoft.com/fwlink/?LinkId=150285)*only*

The **BorderColor.Top** element specifies the color of the top [Border](#page-1200-0) of a report item. This element is optional. If this element is present, its value MUST be an [RdlColor.](#page-83-0) If this element is not present, its value is interpreted as the same value as that of [BorderColor.Default.](#page-1203-1)

Following is the parent element of the **BorderColor.Top** element.

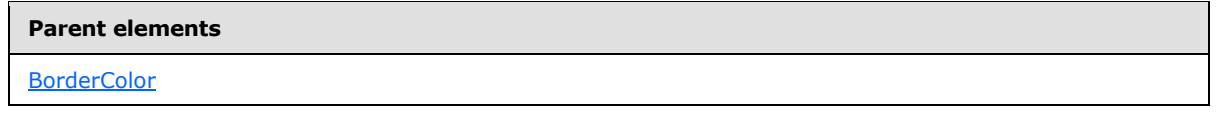

The following is the XML Schema definition of the **BorderColor.Top** element.

<span id="page-1204-0"></span><xsd:element name="Top" type="xsd:string" minOccurs="0" />

### **2.301 BorderStyle**

*Applies to RDL schemas 2003/10* [\[MSFT-RDL200310\]](http://go.microsoft.com/fwlink/?LinkId=150486)*and 2005/01* [\[MSFT-RDL200501\]](http://go.microsoft.com/fwlink/?LinkId=150285)*only*

The **BorderStyle** element specifies appearance properties for a [Border](#page-1200-0) for a report item.

The following are the parent and child elements of the **BorderStyle** element.

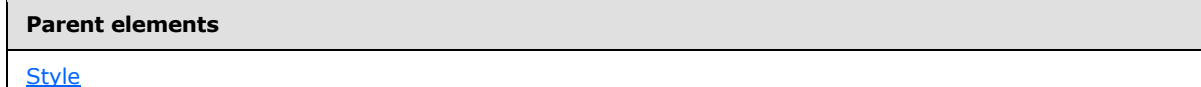

*1205 / 1685*

*[MS-RDL] — v20130611 Report Definition Language File Format* 

*Copyright © 2013 Microsoft Corporation.* 

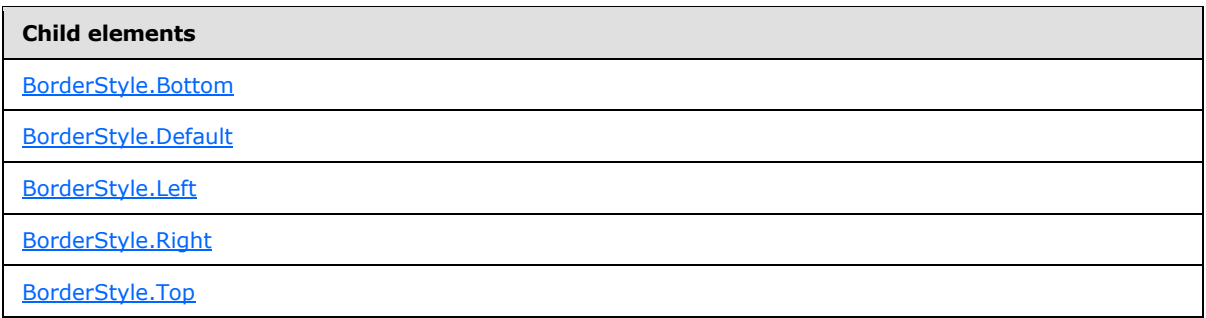

The following is the XML Schema definition of the **BorderStyle** element.

```
<xsd:complexType name="BorderColorStyleWidthType">
  <xsd:choice minOccurs="0" maxOccurs="unbounded">
     <xsd:element name="Default" type="xsd:string" minOccurs="0" />
     <xsd:element name="Left" type="xsd:string" minOccurs="0" />
     <xsd:element name="Right" type="xsd:string" minOccurs="0" />
     <xsd:element name="Top" type="xsd:string" minOccurs="0" />
     <xsd:element name="Bottom" type="xsd:string" minOccurs="0" />
     <xsd:any namespace="#
```
# **2.301.1 BorderStyle.Bottom**

<span id="page-1205-0"></span>*Applies to RDL schemas 2003/10* [\[MSFT-RDL200310\]](http://go.microsoft.com/fwlink/?LinkId=150486)*and 2005/01* [\[MSFT-RDL200501\]](http://go.microsoft.com/fwlink/?LinkId=150285)*only*

The **BorderStyle.Bottom** element specifies the style of the top border. This element is optional. If this element is present, its value MUST be a **String [\(\[XMLSCHEMA2\]](http://go.microsoft.com/fwlink/?LinkId=145501)** section 3.2.1) or an expression that evaluates to one of the following values:

**None**: Specifies that no border is drawn.

**Dotted**: Specifies a dotted line for a border.

**Dashed**: Specifies a dashed line for a border.

**Solid**: Specifies a solid line for a border.

**Double**: Specifies a double solid line for a border.

**Groove**: Specifies a groove line for a border.

**Ridge**: Specifies a ridge line for a border.

**Inset**: Specifies an inset line for a border.

**WindowInset**: Specifies a window inset line for a border.

**Outset**: Specifies an outset line for a border.

If this element is not present, its value is interpreted as "None".

Following is the parent element of the **BorderStyle.Bottom** element.

*[MS-RDL] — v20130611 Report Definition Language File Format* 

*Copyright © 2013 Microsoft Corporation.* 

*Release: Tuesday, June 11, 2013* 

**[BorderStyle](#page-1204-0)** 

The following is the XML Schema definition of the **BorderStyle.Bottom** element.

<span id="page-1206-0"></span><xsd:element name="Bottom" type="xsd:string" minOccurs="0" />

### **2.301.2 BorderStyle.Default**

#### *Applies to RDL schemas 2003/10* [\[MSFT-RDL200310\]](http://go.microsoft.com/fwlink/?LinkId=150486)*and 2005/01* [\[MSFT-RDL200501\]](http://go.microsoft.com/fwlink/?LinkId=150285)*only*

The **BorderStyle.Default** element specifies the style for all borders of a report item (unless the style is overridden for a specific side). This element is optional. If this element is present, its value MUST be a [String](#page-77-0) [\(\[XMLSCHEMA2\]](http://go.microsoft.com/fwlink/?LinkId=145501) section 3.2.1) or an expression that evaluates to one of the following values:

**None**: Specifies that no border is drawn.

**Dotted**: Specifies a dotted line for a border.

**Dashed**: Specifies a dashed line for a border.

**Solid**: Specifies a solid line for a border.

**Double**: Specifies a double solid line for a border.

**Groove**: Specifies a groove line for a border.

**Ridge**: Specifies a ridge line for a border.

**Inset**: Specifies an inset line for a border.

**WindowInset**: Specifies a window inset line for a border.

**Outset:** Specifies an outset line for a border.

If the **BorderStyle.Default** element is not present, its value is interpreted as "None". When the **BorderStyle.Default** element is used in a [Chart,](#page-391-0) a plot area, or a legend, its value MUST NOT be set to "Double", "Groove", "Ridge", "Inset", "WindowInset", or "Outset".

Following is the parent element of the **BorderStyle.Default** element.

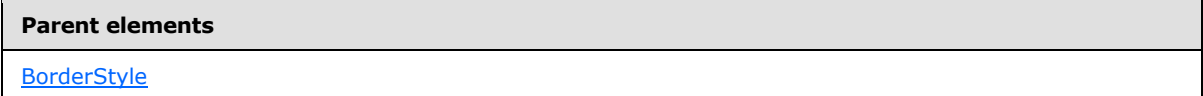

The following is the XML Schema definition of the **BorderStyle.Default** element.

<span id="page-1206-1"></span><xsd:element name="Default" type="xsd:string" minOccurs="0" />

#### **2.301.3 BorderStyle.Left**

*Applies to RDL schemas 2003/10* [\[MSFT-RDL200310\]](http://go.microsoft.com/fwlink/?LinkId=150486)*and 2005/01* [\[MSFT-RDL200501\]](http://go.microsoft.com/fwlink/?LinkId=150285)*only*

*[MS-RDL] — v20130611 Report Definition Language File Format* 

*Copyright © 2013 Microsoft Corporation.* 

*Release: Tuesday, June 11, 2013* 

The **BorderStyle.Left** element specifies the style of a left border. This element is optional. If this element is present, its value MUST be a [String](#page-77-0) [\(\[XMLSCHEMA2\]](http://go.microsoft.com/fwlink/?LinkId=145501) section 3.2.1) or an expression that evaluates to one of the following values:

**None**: Specifies that no border is drawn.

**Dotted**: Specifies a dotted line for a border.

**Dashed**: Specifies a dashed line for a border.

**Solid**: Specifies a solid line for a border.

**Double**: Specifies a double solid line for a border.

**Groove**: Specifies a groove line for a border.

**Ridge**: Specifies a ridge line for a border.

**Inset**: Specifies an inset line for a border.

**WindowInset**: Specifies a window inset line for a border.

**Outset**: Specifies an outset line for a border.

If the **BorderStyle.Left** element is not present, its value is interpreted as "None".

Following is the parent element of the **BorderStyle.Left** element.

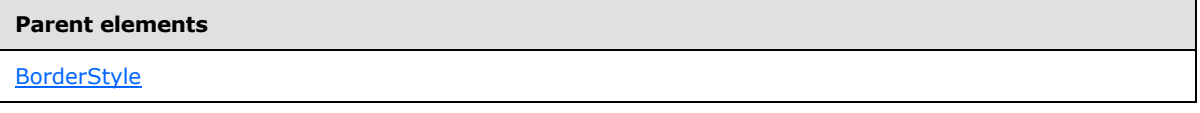

The following is the XML Schema definition of the **BorderStyle.Left** element.

<span id="page-1207-0"></span><xsd:element name="Left" type="xsd:string" minOccurs="0" />

### **2.301.4 BorderStyle.Right**

*Applies to RDL schemas 2003/10* [\[MSFT-RDL200310\]](http://go.microsoft.com/fwlink/?LinkId=150486)*and 2005/01* [\[MSFT-RDL200501\]](http://go.microsoft.com/fwlink/?LinkId=150285)*only*

The **BorderStyle.Right** element specifies the style of a right border. This element is optional. If this element is present, its value MUST be a [String](#page-77-0) [\(\[XMLSCHEMA2\]](http://go.microsoft.com/fwlink/?LinkId=145501) section 3.2.1) or an expression that evaluates to one of the following values:

**None**: Specifies that no border is drawn.

**Dotted**: Specifies a dotted line for a border.

**Dashed**: Specifies a dashed line for a border.

**Solid**: Specifies a solid line for a border.

**Double**: Specifies a double solid line for a border.

**Groove**: Specifies a groove line for a border.

**Ridge**: Specifies a ridge line for a border.

*1208 / 1685*

*[MS-RDL] — v20130611 Report Definition Language File Format* 

*Copyright © 2013 Microsoft Corporation.* 

**Inset**: Specifies an inset line for a border.

**WindowInset**: Specifies a window inset line for a border.

**Outset**: Specifies an outset line for a border.

If the **BorderStyle.Right** element is not present, its value is interpreted as "None".

Following is the parent element of the **BorderStyle.Right** element.

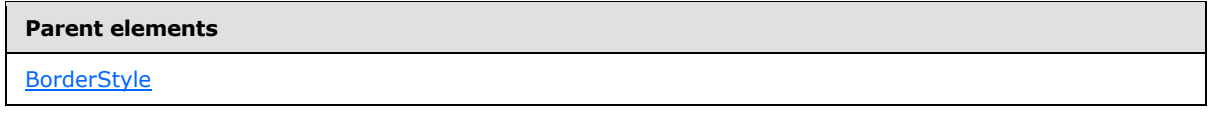

The following is the XML Schema definition of the **BorderStyle.Right** element.

<span id="page-1208-0"></span><xsd:element name="Right" type="xsd:string" minOccurs="0" />

# **2.301.5 BorderStyle.Top**

#### *Applies to RDL schemas 2003/10* [\[MSFT-RDL200310\]](http://go.microsoft.com/fwlink/?LinkId=150486)*and 2005/01* [\[MSFT-RDL200501\]](http://go.microsoft.com/fwlink/?LinkId=150285)*only*

The **BorderStyle.Top** element specifies the style of a top border. This element is optional. If this element is present, its value MUST be a  $String([XMLSCHEMA2]$  $String([XMLSCHEMA2]$  section 3.2.1) or an expression that evaluates to one of the following values:

**None**: Specifies that no border is drawn.

**Dotted**: Specifies a dotted line for a border.

**Dashed**: Specifies a dashed line for a border.

**Solid**: Specifies a solid line for a border.

**Double**: Specifies a double solid line for a border.

**Groove**: Specifies a groove line for a border.

**Ridge**: Specifies a ridge line for a border.

**Inset**: Specifies an inset line for a border.

**WindowInset**: Specifies a window inset line for a border.

**Outset**: Specifies an outset line for a border.

If the **BorderStyle.Top** element is not present, its value is interpreted as "None".

Following is the parent element of the **BorderStyle.Top** element.

#### **Parent elements**

**[BorderStyle](#page-1204-0)** 

The following is the XML Schema definition of the **BorderStyle.Top** element.

*[MS-RDL] — v20130611 Report Definition Language File Format* 

*Copyright © 2013 Microsoft Corporation.* 

*Release: Tuesday, June 11, 2013* 

<span id="page-1209-0"></span><xsd:element name="Top" type="xsd:string" minOccurs="0" />

### **2.302 BorderWidth**

*Applies to RDL schemas 2003/10* [\[MSFT-RDL200310\]](http://go.microsoft.com/fwlink/?LinkId=150486)*and 2005/01* [\[MSFT-RDL200501\]](http://go.microsoft.com/fwlink/?LinkId=150285)*only*

The **BorderWidth** element specifies width properties for a border.

The following are the parent and child elements of the **BorderWidth** element.

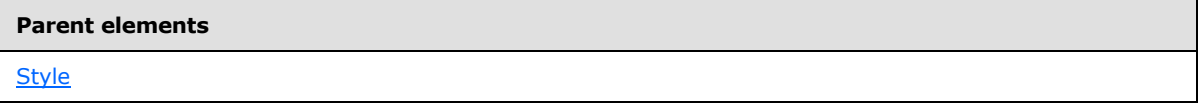

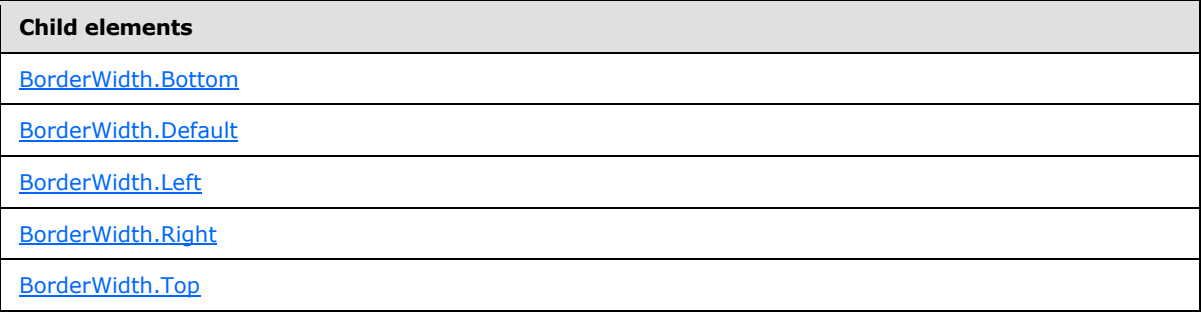

The following is the XML Schema definition of the **BorderWidth** element.

```
<xsd:complexType name="BorderColorStyleWidthType">
  <xsd:choice minOccurs="0" maxOccurs="unbounded">
    <xsd:element name="Default" type="xsd:string" minOccurs="0" />
    <xsd:element name="Left" type="xsd:string" minOccurs="0" />
    <xsd:element name="Right" type="xsd:string" minOccurs="0" />
    <xsd:element name="Top" type="xsd:string" minOccurs="0" />
    <xsd:element name="Bottom" type="xsd:string" minOccurs="0" />
    <xsd:any namespace="##other" processContents="skip" />
  </xsd:choice>
  <xsd:anyAttribute namespace="##other" processContents="skip" />
</xsd:complexType>
```
# **2.302.1 BorderWidth.Bottom**

<span id="page-1209-1"></span>*Applies to RDL schemas 2003/10* [\[MSFT-RDL200310\]](http://go.microsoft.com/fwlink/?LinkId=150486)*and 2005/01* [\[MSFT-RDL200501\]](http://go.microsoft.com/fwlink/?LinkId=150285)*only*

The **BorderWidth.Bottom** element specifies the width of the bottom [Border](#page-1200-0) of a report item. This element is optional. If this element is present, its value MUST be an RdISize or expression that evaluates to an **RdlSize**. The value of the **BorderWidth.Bottom** element MUST NOT be less than 0.25 pt or the equivalent, and it MUST NOT exceed 20 pt or the equivalent.

Following is the parent element of the **BorderWidth.Bottom** element.

*1210 / 1685*

*[MS-RDL] — v20130611 Report Definition Language File Format* 

*Copyright © 2013 Microsoft Corporation.* 

**[BorderWidth](#page-1209-0)** 

The following is the XML Schema definition of the **BorderWidth.Bottom** element.

<span id="page-1210-0"></span><xsd:element name="Bottom" type="xsd:string" minOccurs="0" />

### **2.302.2 BorderWidth.Default**

*Applies to RDL schemas 2003/10* [\[MSFT-RDL200310\]](http://go.microsoft.com/fwlink/?LinkId=150486)*and 2005/01* [\[MSFT-RDL200501\]](http://go.microsoft.com/fwlink/?LinkId=150285)*only*

The **BorderWidth.Default** element specifies the width of all borders of a report item (unless the width is overridden for a specific side). Borders SHOULD be centered on the edge of the report item. This element is optional.

If this element is present, its value MUST be an RdISize or an expression that evaluates to an **RdlSize**. The **RdlSize** value MUST NOT be less than 0.25 pt or the equivalent, and it MUST NOT exceed 20 pt or the equivalent.

If this element is not present, its value is interpreted as 1 pt.

Following is the parent element of the **BorderWidth.Default** element.

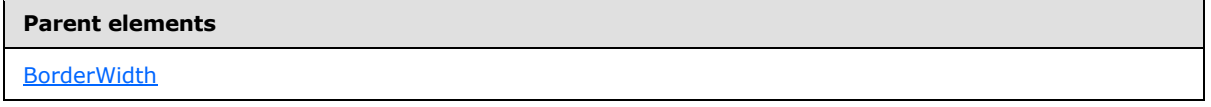

The following is the XML Schema definition of the **BorderWidth.Default** element.

<span id="page-1210-1"></span><xsd:element name="Default" type="xsd:string" minOccurs="0" />

#### **2.302.3 BorderWidth.Left**

*Applies to RDL schemas 2003/10* [\[MSFT-RDL200310\]](http://go.microsoft.com/fwlink/?LinkId=150486)*and 2005/01* [\[MSFT-RDL200501\]](http://go.microsoft.com/fwlink/?LinkId=150285)*only*

The **BorderWidth.Left** element specifies the width of the left [Border](#page-1200-0) of a report item. This element is optional. If this element is present, its value MUST be an RdISize or expression that evaluates to an **RdlSize**. The value of this element MUST NOT be less than 0.25 pt or the equivalent, and it MUST NOT exceed 20 pt or the equivalent.

Following is the parent element of the **BorderWidth.Left** element.

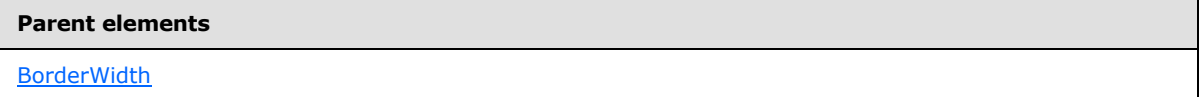

The following is the XML Schema definition of the **BorderWidth.Left** element.

<xsd:element name="Left" type="xsd:string" minOccurs="0" />

*[MS-RDL] — v20130611 Report Definition Language File Format* 

*Copyright © 2013 Microsoft Corporation.* 

*Release: Tuesday, June 11, 2013* 

### **2.302.4 BorderWidth.Right**

#### <span id="page-1211-0"></span>*Applies to RDL schemas 2003/10* [\[MSFT-RDL200310\]](http://go.microsoft.com/fwlink/?LinkId=150486)*and 2005/01* [\[MSFT-RDL200501\]](http://go.microsoft.com/fwlink/?LinkId=150285)*only*

The **BorderWidth.Right** element specifies the width of the right [Border](#page-1200-0) of a report item. This element is optional. If this element is present, its value MUST be an RdISize or expression that evaluates to an **RdlSize**. The value of this element MUST NOT be less than 0.25 pt or the equivalent, and it MUST NOT exceed 20 pt or the equivalent.

Following is the parent element of the **BorderWidth.Right** element.

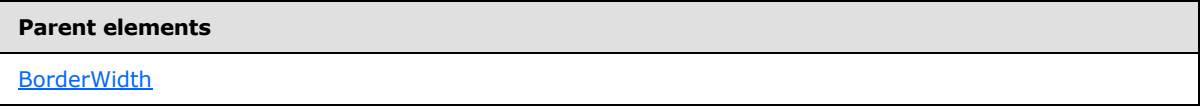

The following is the XML Schema definition of the **BorderWidth.Right** element.

<span id="page-1211-1"></span><xsd:element name="Right" type="xsd:string" minOccurs="0" />

### **2.302.5 BorderWidth.Top**

*Applies to RDL schemas 2003/10* [\[MSFT-RDL200310\]](http://go.microsoft.com/fwlink/?LinkId=150486)*and 2005/01* [\[MSFT-RDL200501\]](http://go.microsoft.com/fwlink/?LinkId=150285)*only*

The **BorderWidth.Top** element specifies the width of the top [Border](#page-1200-0) of a report item. This element is optional. If this element is present, its value MUST be an RdISize or expression that evaluates to an **RdlSize**. The value of the **BorderWidth.Top** element MUST NOT be less than 0.25 pt or the equivalent, and it MUST NOT exceed 20 pt or the equivalent.

Following is the parent element of the **BorderWidth.Top** element.

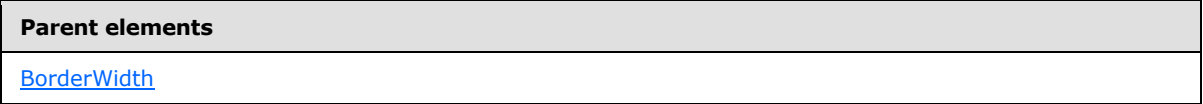

The following is the XML Schema definition of the **BorderWidth.Top** element.

<span id="page-1211-2"></span><xsd:element name="Top" type="xsd:string" minOccurs="0" />

#### **2.303 Parameters**

The **Parameters** element specifies the ordered list of [Parameter](#page-1212-0) elements for [Subreport.Parameters](#page-179-0) or **Drillthrough.Parameters**. This list MUST contain at least one parameter.

The following are the parent and child elements of the **Parameters** element.

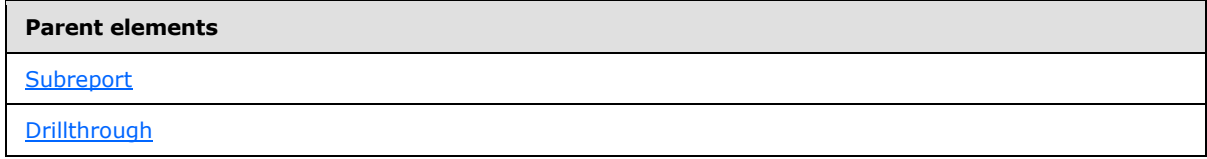

*[MS-RDL] — v20130611 Report Definition Language File Format* 

*Copyright © 2013 Microsoft Corporation.* 

**Child elements**

[Parameters.Parameter](#page-1212-1)

The following is the XML Schema definition of the **Parameters** element.

```
<xsd:complexType name="ParametersType">
  <xsd:sequence>
    <xsd:element name="Parameter" type="ParameterType" maxOccurs="unbounded" />
  </xsd:sequence>
  <xsd:anyAttribute namespace="##other" processContents="skip" />
</xsd:complexType>
```
### **2.303.1 Parameters.Parameter**

The **Parameters.Parameter** element specifies a [Parameter](#page-1212-0) in the collection of [Parameters](#page-1211-2) for the subreport or drillthrough. This element MUST be specified. At least one **Parameter** element MUST be specified for a **Parameters** collection, and NULL is a valid value for the **Parameter.** Value element. This element is of type **Parameter**.

Following is the parent element of the **Parameters.Parameter** element.

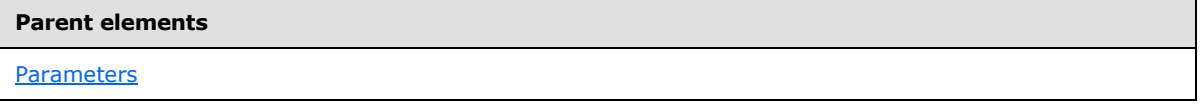

The following is the XML Schema definition of the **Parameters.Parameter** element.

<span id="page-1212-0"></span><xsd:element name="Parameter" type="ParameterType" maxOccurs="unbounded" />

### **2.304 Parameter**

The **Parameter** element specifies information about a subreport or **[drillthrough parameter](#page-60-0)**.

The following are the attributes and child elements of the **Parameter** element.

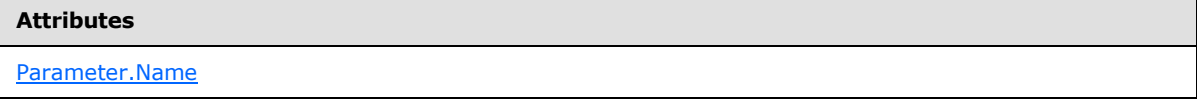

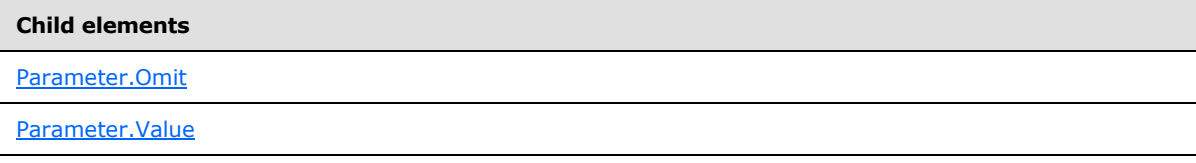

The following is the XML Schema definition of the **Parameter** element.

```
<xsd:complexType name="ParameterType">
  <xsd:choice minOccurs="1" maxOccurs="unbounded">
```
*[MS-RDL] — v20130611 Report Definition Language File Format* 

*Copyright © 2013 Microsoft Corporation.* 

```
 <xsd:element name="Value" type="xsd:string" />
     <xsd:element name="Omit" type="xsd:string" minOccurs="0" />
     <xsd:any namespace="##other" processContents="skip" />
  </xsd:choice>
   <xsd:attribute name="Name" type="xsd:string" use="required" />
   <xsd:anyAttribute namespace="##other" processContents="skip" />
</xsd:complexType>
```
### **2.304.1 Parameter.Name**

<span id="page-1213-1"></span>The **Parameter.Name** attribute specifies the name of the [ReportParameter](#page-1222-0) of a dependent [Report.](#page-93-0) This attribute MUST be specified. The value of this attribute MUST be a CLS-compliant identifier [\[UTR15\].](http://go.microsoft.com/fwlink/?LinkId=147989)

Following is the parent element of the **Parameter.Name** attribute.

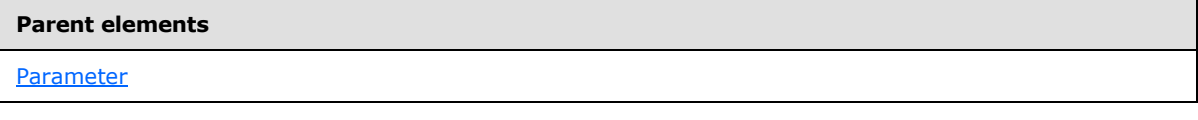

The following is the XML Schema definition of the **Parameter.Name** attribute.

<span id="page-1213-2"></span><xsd:attribute name="Name" type="xsd:string" use="required" />

### **2.304.2 Parameter.Omit**

The **Parameter.Omit** element specifies that the parameter MUST NOT be used. This element is ignored when it is used in a parameter within [Subreport.Parameters.](#page-179-0)

The **Parameter.Omit** element is optional. If this element is present, its value MUST be a [Boolean](#page-78-0) [\(\[XMLSCHEMA2\]](http://go.microsoft.com/fwlink/?LinkId=145501) section 3.2.1) or an expression that evaluates to a **Boolean**. If the **Parameter.Omit** element is not present, its value is interpreted as false.

Following is the parent element of the **Parameter.Omit** element.

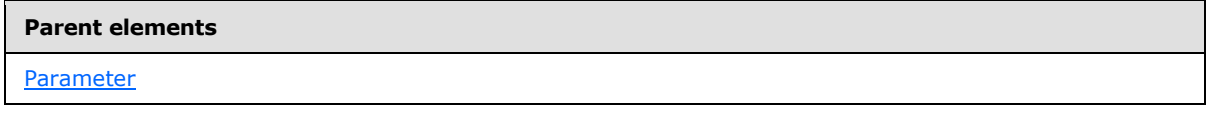

The following is the XML Schema definition of the **Parameter.Omit** element.

<span id="page-1213-0"></span><xsd:element name="Omit" type="xsd:string" minOccurs="0" />

### **2.304.3 Parameter.Value**

The **Parameter.Value** element specifies the value or expression that evaluates to the value to pass in for the report parameter to the subreport or drillthrough. The **Parameter.Value** element MUST be specified, and its value MUST be a **Variant** or an expression that evaluates to a **Variant**.

Following is the parent element of the **Parameter.Value** element.

*1214 / 1685*

*[MS-RDL] — v20130611 Report Definition Language File Format* 

*Copyright © 2013 Microsoft Corporation.* 

**[Parameter](#page-1212-0)** 

The following is the XML Schema definition of the **Parameter.Value** element.

<span id="page-1214-0"></span><xsd:element name="Value" type="xsd:string" />

### **2.305 Visibility**

The **Visibility** element specifies properties to determine whether a report item is shown in a rendered report. This element is optional. If this element is not present, the report item MUST be shown unconditionally.

Following are the parent and child elements of the **Visibility** element.

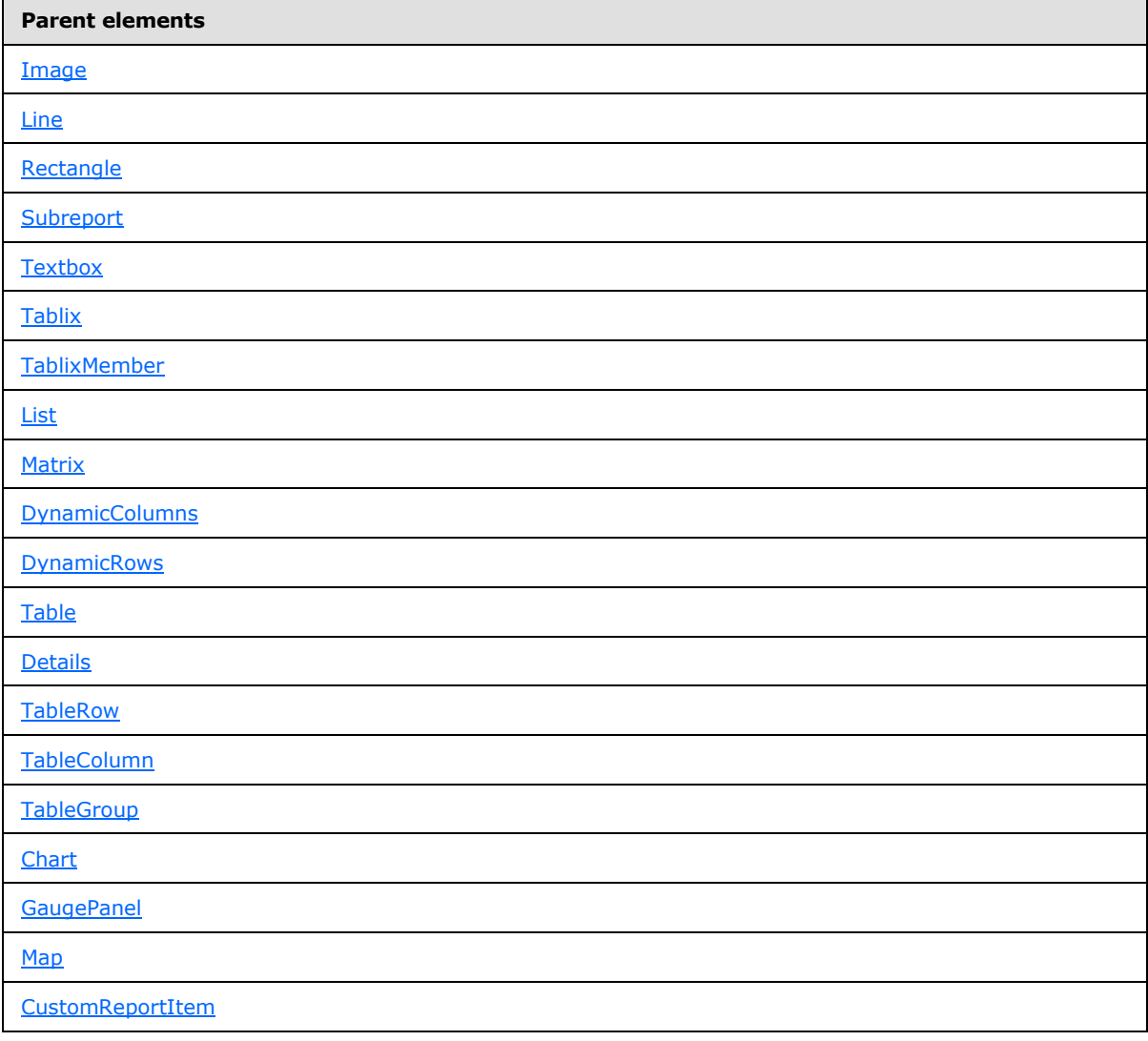

*[MS-RDL] — v20130611 Report Definition Language File Format* 

*Copyright © 2013 Microsoft Corporation.* 

*Release: Tuesday, June 11, 2013* 

**Child elements**

[Visibility.Hidden](#page-1215-0)

[Visibility.ToggleItem](#page-1215-1)

The following is the XML Schema definition of the **Visibility** element.

```
<xsd:complexType name="VisibilityType">
  <xsd:choice minOccurs="0" maxOccurs="unbounded">
     <xsd:element name="Hidden" type="xsd:string" minOccurs="0" />
    <xsd:element name="ToggleItem" type="xsd:string" minOccurs="0" />
    <xsd:any namespace="##other" processContents="skip" />
  </xsd:choice>
  <xsd:anyAttribute namespace="##other" processContents="skip" />
</xsd:complexType>
```
### **2.305.1 Visibility.Hidden**

<span id="page-1215-0"></span>The **Visibility.Hidden** element specifies whether a report item is initially hidden. This element is optional. If this element is not present, its value is interpreted as false. If the value of this element is true and the peer element Visibility. ToggleItem is not set, the report item that contains the **Visibility.Hidden** element MUST be hidden. The value of this element MUST be a [Boolean](#page-78-0) [\(\[XMLSCHEMA2\]](http://go.microsoft.com/fwlink/?LinkId=145501) section 3.2.2) or an expression that evaluates to a **Boolean**.

Following is the parent element of the **Visibility.Hidden** element.

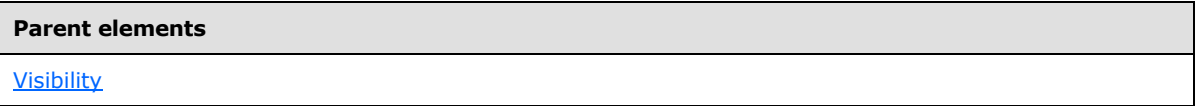

The following is the XML Schema definition of the **Visibility.Hidden** element.

<span id="page-1215-1"></span><xsd:element name="Hidden" type="xsd:string" minOccurs="0">

#### **2.305.2 Visibility.ToggleItem**

The **Visibility.ToggleItem** element specifies the name of a [Textbox](#page-180-0) that is used to hide or unhide the containing report item. This element is optional.

If this element is present, its value MUST be a [String](#page-77-0) [\(\[XMLSCHEMA2\]](http://go.microsoft.com/fwlink/?LinkId=145501) section 3.2.1). The value of this element MUST contain the name of a text box in the same group as the containing report item or in any containing ancestor group scope. The value of this element MUST not refer to a report item within [PageSection](#page-125-0) or [PageHeaderFooter](#page-128-0) element. If the **Visibility.ToggleItem** element is not present, the appearance of the containing report item MUST NOT be toggleable.

Following is the parent element of the **Visibility.ToggleItem** element.

#### **Parent elements**

[Visibility](#page-1214-0)

*1216 / 1685*

*[MS-RDL] — v20130611 Report Definition Language File Format* 

*Copyright © 2013 Microsoft Corporation.* 

The following is the XML Schema definition of the **Visibility.ToggleItem** element.

<span id="page-1216-2"></span><xsd:element name="ToggleItem" type="xsd:string" minOccurs="0">

#### **2.306 Classes**

The **Classes** element specifies information about the code classes to instantiate during the initialization of a [Report.](#page-93-0) These code class instances can then be used in expressions throughout a report. This element is optional.

The following are the parent and child elements of the **Classes** element.

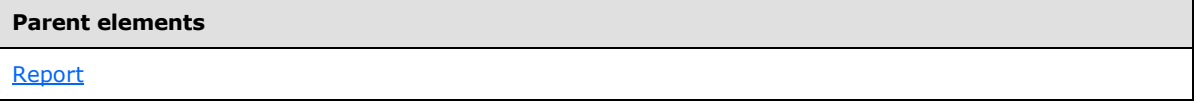

**Child elements**

[Classes.Class](#page-1216-0)

The following is the XML Schema definition of the **Classes** element.

```
<xsd:complexType name="ClassesType">
   <xsd:sequence>
     <xsd:element name="Class" type="ClassType" maxOccurs="unbounded" />
   </xsd:sequence>
   <xsd:anyAttribute namespace="##other" processContents="skip" />
   </xsd:complexType>
```
#### **2.306.1 Classes.Class**

<span id="page-1216-0"></span>The **Classes.Class** element specifies individual class instances to be instantiated and used in a [Report.](#page-93-0) This element is of type [Class.](#page-1216-1) This element MUST be specified at least once within a [Classes](#page-1216-2) collection.

Following is the parent element of the **Classes.Class** element.

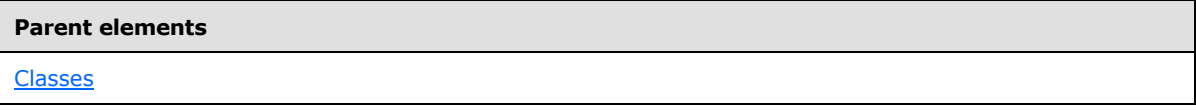

The following is the XML Schema definition of the **Classes.Class** element.

<span id="page-1216-1"></span><xsd:element name="Class" type="ClassType" maxOccurs="unbounded">

#### **2.307 Class**

The **Class** element specifies information about a class instance that is instantiated for a [Report](#page-93-0) and that can be used in expressions or code in that report. This element MUST be specified at least once

*[MS-RDL] — v20130611 Report Definition Language File Format* 

*Copyright © 2013 Microsoft Corporation.* 

*Release: Tuesday, June 11, 2013* 

within a [Classes](#page-1216-2) collection. The **Class** element MUST contain both the [Class.ClassName](#page-1217-0) and [Class.InstanceName](#page-1217-1) elements.

The following are the parent and child elements of the **Class** element.

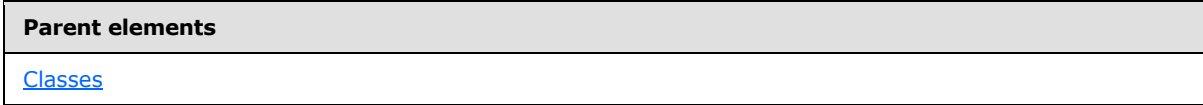

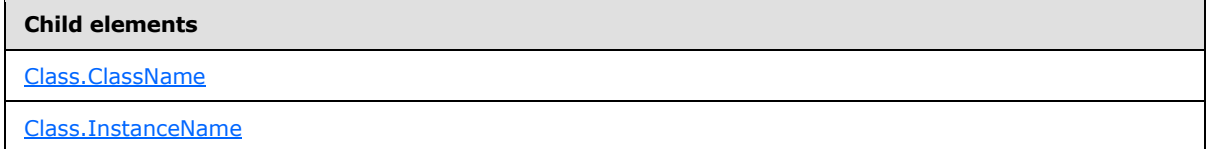

The following is the XML Schema definition of the **Class** element.

```
<xsd:complexType name="ClassType">
   <xsd:choice minOccurs="1" maxOccurs="unbounded">
     <xsd:element name="ClassName" type="xsd:string" />
     <xsd:element name="InstanceName" type="xsd:normalizedString" />
     <xsd:any namespace="##other" processContents="skip" />
    </xsd:choice>
    <xsd:anyAttribute namespace="##other" processContents="skip" />
   </xsd:complexType>
```
### **2.307.1 Class.ClassName**

<span id="page-1217-0"></span>The **Class.ClassName** element specifies the name of a class to instantiate. The value of this element MUST be a *String* [\(\[XMLSCHEMA2\]](http://go.microsoft.com/fwlink/?LinkId=145501) section 3.2.1) or an expression that evaluates to a **String**. This element MUST be specified.

Following is the parent element of the **Class.ClassName** element.

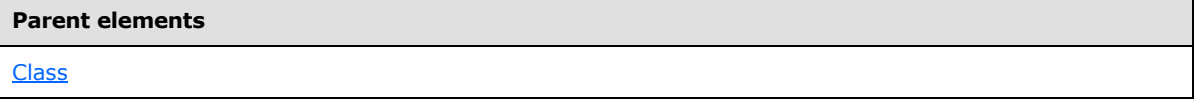

The following is the XML Schema definition of the **Class.ClassName** element.

<span id="page-1217-1"></span><xsd:element name="ClassName" type="xsd:string">

### **2.307.2 Class.InstanceName**

The **Class.InstanceName** element specifies the name of an instance of a class to be instantiated and used in expressions throughout a [Report.](#page-93-0) This element MUST be specified. The value of the **Class.InstanceName** element MUST be a **String (EXMLSCHEMA2)** section 3.2.1) or an expression that evaluates to a **String**.

Following is the parent element of the **Class.InstanceName** element.

*1218 / 1685*

*[MS-RDL] — v20130611 Report Definition Language File Format* 

*Copyright © 2013 Microsoft Corporation.* 

**[Class](#page-1216-1)** 

The following is the XML Schema definition of the **Class.InstanceName** element.

<span id="page-1218-1"></span><xsd:element name="InstanceName" type="xsd:normalizedString">

#### **2.308 CodeModules**

The **CodeModules** element specifies the names of code modules to load and use within expressions in a [Report](#page-93-0) or a [Report.Code](#page-100-0) element. The **CodeModules** element is optional.

The following are the parent elements and the child element of the **CodeModules** element.

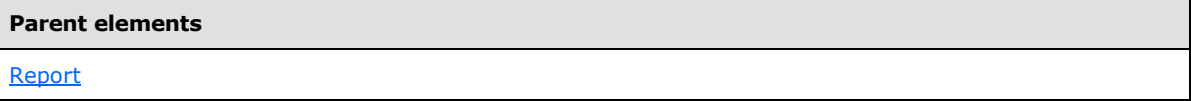

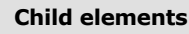

[CodeModules.CodeModule](#page-1218-0)

The following is the XML Schema definition of the **CodeModules** element.

```
<xsd:complexType name="CodeModulesType">
  <xsd:sequence>
    <xsd:element name="CodeModule" type="xsd:string" maxOccurs="unbounded" />
  </xsd:sequence>
  <xsd:anyAttribute namespace="##other" processContents="skip" />
</xsd:complexType>
```
### **2.308.1 CodeModules.CodeModule**

The **CodeModules.CodeModule** element specifies the name of a code module to load. The value of this element MUST be a  $String (XMLSCHEMA2]$  section 3.2.1) or an expression that evaluates to a **String**. This element MUST be specified at least once within a [CodeModules](#page-1218-1) collection.

Following is the parent element of the **CodeModules.CodeModule** element.

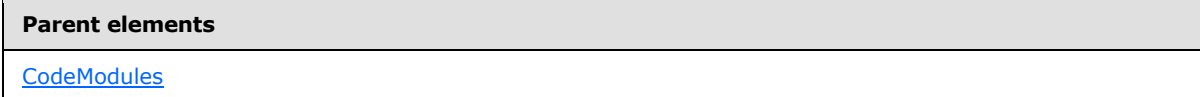

The following is the XML Schema definition of the **CodeModules.CodeModule** element.

```
<xsd:element name="CodeModule" type="xsd:string" maxOccurs="unbounded">
```
*[MS-RDL] — v20130611 Report Definition Language File Format* 

*Copyright © 2013 Microsoft Corporation.* 

### **2.309 EmbeddedImages**

<span id="page-1219-2"></span>The **EmbeddedImages** element specifies a collection of images that are embedded within a [Report.](#page-93-0) The **EmbeddedImages** element is optional.

The following are the parent and child elements of the **EmbeddedImages** element.

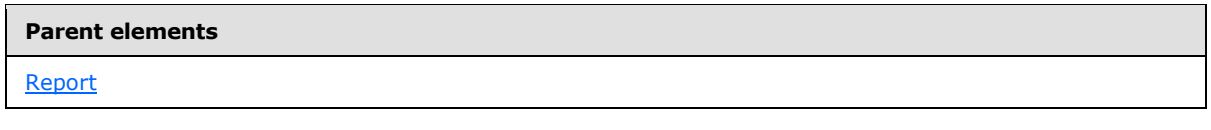

#### **Child elements**

[EmbeddedImages.EmbeddedImage](#page-1219-1)

The following is the XML Schema definition of the **EmbeddedImages** element.

```
<xsd:complexType name="EmbeddedImagesType">
   <xsd:sequence>
    <xsd:element name="EmbeddedImage" type="EmbeddedImageType" 
maxOccurs="unbounded" />
  </xsd:sequence>
   <xsd:anyAttribute namespace="##other" processContents="skip" />
</xsd:complexType>
```
### **2.309.1 EmbeddedImages.EmbeddedImage**

The **EmbeddedImages.EmbeddedImage** element specifies an image that is embedded within a [Report.](#page-93-0) The **EmbeddedImages.EmbeddedImage** element is of type [EmbeddedImage.](#page-1219-0) This element MUST be specified at least once within an **EmbeddedImages** collection.

Following is the parent element of the **EmbeddedImages.EmbeddedImage** element.

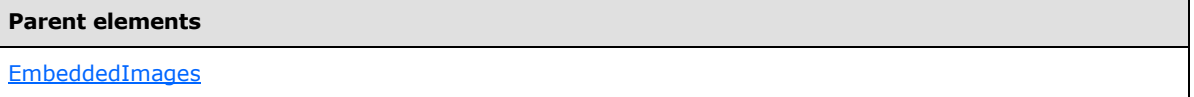

The following is the XML Schema definition of the **EmbeddedImages.EmbeddedImage** element.

<span id="page-1219-0"></span><xsd:element name="EmbeddedImage" type="EmbeddedImageType" maxOccurs="unbounded">

#### **2.310 EmbeddedImage**

The **EmbeddedImage** element specifies an image that is embedded within a [Report.](#page-93-0) The **EmbeddedImage** element MUST be specified at least once within an [EmbeddedImages](#page-1219-2) collection.

The following are the parent elements, attributes, and child elements of the **EmbeddedImage** element.

*1220 / 1685*

*[MS-RDL] — v20130611 Report Definition Language File Format* 

*Copyright © 2013 Microsoft Corporation.* 

[EmbeddedImages](#page-1219-2)

**Attributes**

[EmbeddedImage.Name](#page-1220-0)

#### **Child elements**

[EmbeddedImage.ImageData](#page-1220-1)

[EmbeddedImage.MIMEType](#page-1221-0)

The following is the XML Schema definition of the **EmbeddedImage** element.

```
<xsd:complexType name="EmbeddedImageType">
  <xsd:choice minOccurs="1" maxOccurs="unbounded">
    <xsd:element name="MIMEType" type="xsd:string" />
    <xsd:element name="ImageData" type="xsd:string" />
    <xsd:any namespace="##other" processContents="skip" />
  </xsd:choice>
  <xsd:attribute name="Name" type="xsd:normalizedString" use="required" />
  <xsd:anyAttribute namespace="##other" processContents="skip" />
</xsd:complexType>
```
#### **2.310.1 EmbeddedImage.Name**

<span id="page-1220-0"></span>The **EmbeddedImage.Name** attribute specifies a unique identifier for an [EmbeddedImage.](#page-1219-0) This attribute MUST be specified. The value of the **EmbeddedImage.Name** attribute MUST be a casesensitive CLS-compliant identifier [\[UTR15\]](http://go.microsoft.com/fwlink/?LinkId=147989) that is unique within a [Report.](#page-93-0)

Following is the parent element of the **EmbeddedImage.Name** attribute.

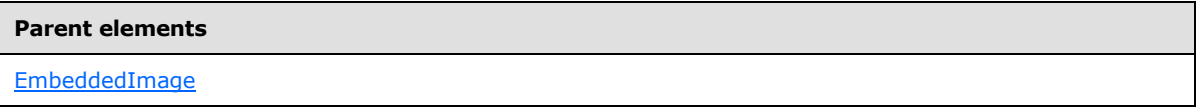

The following is the XSD Schema definition of the **EmbeddedImage.Name** attribute.

<span id="page-1220-1"></span><xsd:attribute name="Name" type="xsd:normalizedString" use="required" />

#### **2.310.2 EmbeddedImage.ImageData**

The **EmbeddedImage.ImageData** element specifies image data for an [EmbeddedImage.](#page-1219-0) This element MUST have a base64 [\(\[RFC3548\],](http://go.microsoft.com/fwlink/?LinkId=147720) section 3) string value. This element MUST be specified.

Following is the parent element of the **EmbeddedImage.ImageData** element.

*[MS-RDL] — v20130611 Report Definition Language File Format* 

*Copyright © 2013 Microsoft Corporation.* 

*Release: Tuesday, June 11, 2013* 

[EmbeddedImage](#page-1219-0)

The following is the XML Schema definition of the **EmbeddedImage.ImageData** element.

<span id="page-1221-0"></span><xsd:element name="ImageData" type="xsd:string">

# **2.310.3 EmbeddedImage.MIMEType**

The **EmbeddedImage.MIMEType** element specifies the image format of an [EmbeddedImage.](#page-1219-0) The **EmbeddedImage.MIMEType** element MUST be specified, its value MUST be a [ReportMIMEType,](#page-89-0) and the value MUST be specified only as a constant *String [\(\[XMLSCHEMA2\]](http://go.microsoft.com/fwlink/?LinkId=145501)* section 3.2.1) value, not as an expression.

Following is the parent element of the **EmbeddedImage.MIMEType** element.

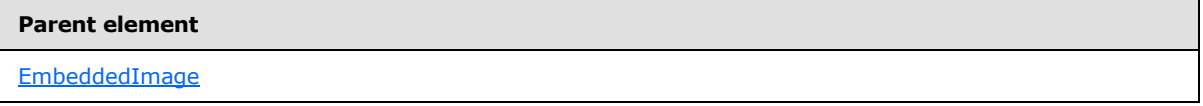

The following is the XML Schema definition of the **EmbeddedImage.MIMEType** element.

<span id="page-1221-1"></span><xsd:element name="MIMEType" type="xsd:string">

### **2.311 ReportParameters**

The **ReportParameters** element specifies an ordered list of [ReportParameter](#page-1222-0) elements for a [Report.](#page-93-0) This list MUST contain at least one **ReportParameter** element.

The following are the parent and child elements of the **ReportParameters** element.

#### **Parent elements**

[Report](#page-93-0)

#### **Child elements**

[ReportParameters.ReportParameter](#page-1222-1)

The following is the XML Schema definition of the **ReportParameters** element.

```
<xsd:complexType name="ReportParametersType" >
  <xsd:sequence>
    <xsd:element name="ReportParameter" type="ReportParameterType" 
maxOccurs="unbounded" />
  </xsd:sequence>
  <xsd:anyAttribute namespace="##other" processContents="skip" />
</xsd:complexType>
```
*[MS-RDL] — v20130611 Report Definition Language File Format* 

*Copyright © 2013 Microsoft Corporation.* 

*Release: Tuesday, June 11, 2013* 

### **2.311.1 ReportParameters.ReportParameter**

<span id="page-1222-1"></span>The **ReportParameters.ReportParameter** element specifies a [ReportParameter](#page-1222-0) in the collection of [ReportParameters](#page-1221-1) for a [Report.](#page-93-0) The **ReportParameters.ReportParameter** element MUST be specified. This element is of type **ReportParameter**.

Following is the parent element of the **ReportParameters.ReportParameter** element.

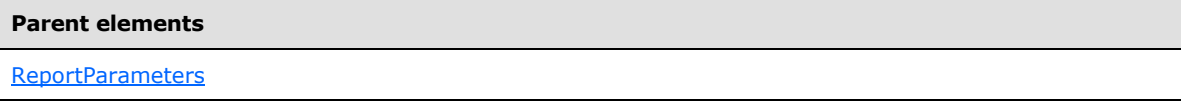

The following is the XML Schema definition of the **ReportParameters.ReportParameter** element.

```
<xsd:element name="ReportParameter" type="ReportParameterType"
maxOccurs="unbounded" />
```
#### **2.312 ReportParameter**

The **ReportParameter** element specifies information about a parameter to a [Report.](#page-93-0) Within a **ReportParameter**, the expression **User!Language** (rather than [Report.Language\)](#page-106-0) MUST be used for all language-dependent expressions and operations.

The following are the parent element, attribute, and child elements of the **ReportParameter** element.

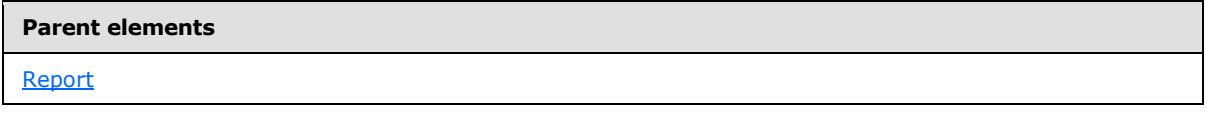

#### **Attributes**

[ReportParameter.Name](#page-1223-0) 

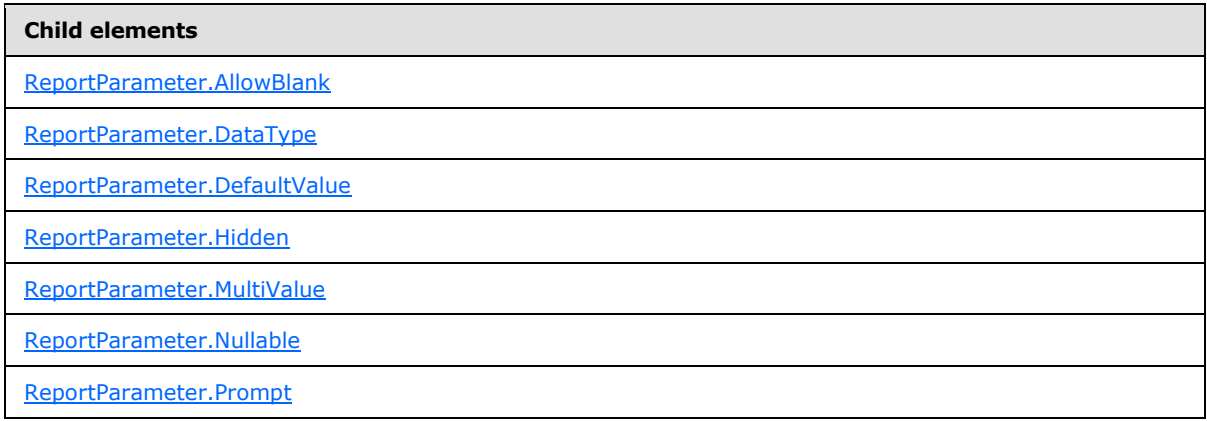

*[MS-RDL] — v20130611 Report Definition Language File Format* 

*Copyright © 2013 Microsoft Corporation.* 

*Release: Tuesday, June 11, 2013* 

```
Child elements
```
[ReportParameter.UsedInQuery](#page-1227-0)

[ReportParameter.ValidValues](#page-1227-1)

The following is the XML Schema definition of the **ReportParameter** element.

```
<xsd:complexType name="ReportParameterType">
   <xsd:choice minOccurs="1" maxOccurs="unbounded">
     <xsd:element name="DataType">
       <xsd:simpleType>
         <xsd:restriction base="xsd:string">
           <xsd:enumeration value="Boolean" />
           <xsd:enumeration value="DateTime" />
          <xsd:enumeration value="Integer" />
           <xsd:enumeration value="Float" />
           <xsd:enumeration value="String" />
         </xsd:restriction>
       </xsd:simpleType>
     </xsd:element>
     <xsd:element name="Nullable" type="xsd:boolean" minOccurs="0" />
     <xsd:element name="DefaultValue" type="DefaultValueType" minOccurs="0" />
     <xsd:element name="AllowBlank" type="xsd:boolean" minOccurs="0" />
     <xsd:element name="Prompt" type="StringLocIDType" minOccurs="0" />
     <xsd:element name="ValidValues" type="ValidValuesType" minOccurs="0" />
     <xsd:element name="Hidden" type="xsd:boolean" minOccurs="0" />
     <xsd:element name="MultiValue" type="xsd:boolean" minOccurs="0" />
     <xsd:element name="UsedInQuery" minOccurs="0">
       <xsd:simpleType>
         <xsd:restriction base="xsd:string">
           <xsd:enumeration value="False" />
          <xsd:enumeration value="True" />
          <xsd:enumeration value="Auto" />
         </xsd:restriction>
       </xsd:simpleType>
     </xsd:element>
     <xsd:any namespace="##other" processContents="skip" />
   </xsd:choice>
   <xsd:attribute name="Name" type="xsd:normalizedString" use="required" />
   <xsd:anyAttribute namespace="##other" processContents="skip" />
</xsd:complexType>
```
### **2.312.1 ReportParameter.Name**

<span id="page-1223-0"></span>The **ReportParameter.Name** attribute specifies a unique identifier for a [ReportParameter.](#page-1222-0) This attribute MUST be specified. The value of this attribute MUST be a case-sensitive CLS-compliant identifier [\[UTR15\]](http://go.microsoft.com/fwlink/?LinkId=147989) that is unique among all report parameters in the [Report.](#page-93-0)

Following is the parent element of the **ReportParameter.Name** attribute.

#### **Parent elements**

[ReportParameter](#page-1222-0)

The following is the XSD Schema definition of the **ReportParameter.Name** attribute.

*1224 / 1685*

*[MS-RDL] — v20130611 Report Definition Language File Format* 

*Copyright © 2013 Microsoft Corporation.*
<xsd:attribute name="Name" type="xsd:normalizedString" use="required" />

# **2.312.2 ReportParameter.AllowBlank**

The **ReportParameter.AllowBlank** element specifies that an empty [String](#page-77-0) [\(\[XMLSCHEMA2\]](http://go.microsoft.com/fwlink/?LinkId=145501) section 3.2.1) is allowed as a value for a [ReportParameter.](#page-1222-0) The **ReportParameter.AllowBlank** element is ignored if the data type of the [ReportParameter.DataType](#page-1224-0) value is not **String**.

The **ReportParameter.AllowBlank** element is optional. If this element is present, its value MUST be a [Boolean](#page-78-0) [\(\[XMLSCHEMA2\]](http://go.microsoft.com/fwlink/?LinkId=145501) section 3.2.2). If this element is not present, its value is interpreted as false.

Following is the parent element of the **ReportParameter.AllowBlank** element.

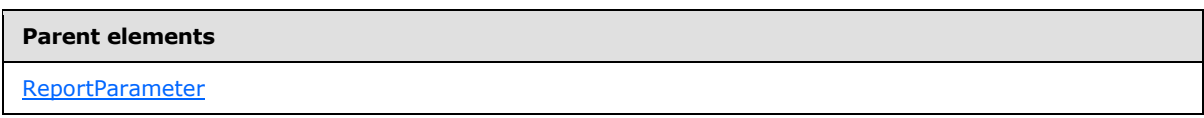

The following is the XML Schema definition of the **ReportParameter.AllowBlank** element.

<span id="page-1224-0"></span><xsd:element name="AllowBlank" type="xsd:boolean" minOccurs="0" />

## **2.312.3 ReportParameter.DataType**

The **ReportParameter.DataType** element specifies the data type of a [ReportParameter.](#page-1222-0) This element MUST be specified. The value of this element MUST be a [String](#page-77-0) [\(\[XMLSCHEMA2\]](http://go.microsoft.com/fwlink/?LinkId=145501) section 3.2.1), and its value MUST be one of the following:

**Boolean**: The value or values for [ReportParameter.ValidValues](#page-1227-0) and [ReportParameter.DefaultValue](#page-1225-0) and the value or values specified by the user for the **ReportParameter** MUST be "Boolean".

**DateTime**: The value or values for **ReportParameter.ValidValues** and **ReportParameter.DefaultValue** and the value or values that are specified by the user for the **ReportParameter** MUST all be "DateTime".

**Integer**: The value or values for **ReportParameter.ValidValues** and **ReportParameter.DefaultValue** and the value or values specified by the user for the **ReportParameter** MUST all be "Integer".

**Float**: The value or values for **ReportParameter.ValidValues** and **ReportParameter.DefaultValue** and the value or values specified by the user for the **ReportParameter** MUST all be "Float".

**String**: The value or values for **ReportParameter.ValidValues** and **ReportParameter.DefaultValue** and the value or values specified by the user for the **ReportParameter** MUST all be "String".

Following is the parent element of the **ReportParameter.DataType** element.

#### **Parent elements**

[ReportParameter](#page-1222-0)

*1225 / 1685*

*[MS-RDL] — v20130611 Report Definition Language File Format* 

*Copyright © 2013 Microsoft Corporation.* 

The following is the XML Schema definition of the **ReportParameter.DataType** element.

```
<xsd:element name="DataType">
  <xsd:simpleType>
     <xsd:restriction base="xsd:string">
       <xsd:enumeration value="Boolean" />
       <xsd:enumeration value="DateTime" />
      <xsd:enumeration value="Integer" />
      <xsd:enumeration value="Float" />
       <xsd:enumeration value="String" />
    </xsd:restriction>
  </xsd:simpleType>
</xsd:element>
```
# **2.312.4 ReportParameter.DefaultValue**

<span id="page-1225-0"></span>The **ReportParameter.DefaultValue** element specifies the default value or values to use for a report parameter if values are not provided by the user. If a value is not provided as a part of the [ReportParameter](#page-1222-0) definition or by the user, the value of the **ReportParameter.DefaultValue** element is interpreted as NULL.

This element MUST be specified if the [ReportParameter.Prompt](#page-1226-0) element is not specified and either [ReportParameter.Nullable](#page-1226-1) is false or a [ReportParameter.ValidValues](#page-1227-0) list is provided that does not contain a null value.

The **ReportParameter.DefaultValue** element is of type [DefaultValue.](#page-1228-0)

Following is the parent element of the **ReportParameter.DefaultValue** element.

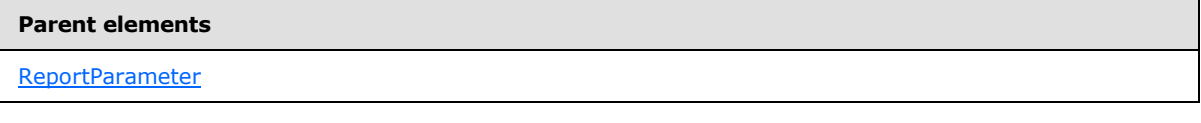

The following is the XML Schema definition of the **ReportParameter.DefaultValue** element.

<xsd:element name="DefaultValue" type="DefaultValueType" minOccurs="0" />

# **2.312.5 ReportParameter.Hidden**

*Applies to RDL schemas 2005/01* [\[MSFT-RDL200501\]](http://go.microsoft.com/fwlink/?LinkId=150285)*, 2008/01* [\[MSFT-RDL200801\]](http://go.microsoft.com/fwlink/?LinkId=150487)*, and 2010/01* [\[MSFT-RDL201001\]](http://go.microsoft.com/fwlink/?LinkId=164074)

The **ReportParameter.Hidden** element specifies whether a [ReportParameter](#page-1222-0) MUST NOT be displayed to the user at runtime. The **ReportParameter.Hidden** element is optional. If this element is present, its value MUST be a [Boolean](#page-78-0) [\(\[XMLSCHEMA2\]](http://go.microsoft.com/fwlink/?LinkId=145501) section 3.2.2). If this element is not present, its value is interpreted as false.

Following is the parent element of the **ReportParameter.Hidden** element.

#### **Parent elements**

[ReportParameter](#page-1222-0)

The following is the XML Schema definition of the **ReportParameter.Hidden** element.

*1226 / 1685*

*[MS-RDL] — v20130611 Report Definition Language File Format* 

*Copyright © 2013 Microsoft Corporation.* 

<span id="page-1226-2"></span><xsd:element name="Hidden" type="xsd:boolean" minOccurs="0" />

# **2.312.6 ReportParameter.MultiValue**

The **ReportParameter.MultiValue** element specifies whether a [ReportParameter](#page-1222-0) may take a set of values rather than a single value. The **ReportParameter.MultiValue** element is ignored for report parameters that have the [ReportParameter.DataType](#page-1224-0) set to a [Boolean](#page-78-0) [\(\[XMLSCHEMA2\]](http://go.microsoft.com/fwlink/?LinkId=145501) section 3.2.2).

The **ReportParameter.MultiValue** element is optional. If this element is present, its value MUST be a **Boolean**. If this element is not present, its value is interpreted as false.

Following is the parent element of the **ReportParameter.MultiValue** element.

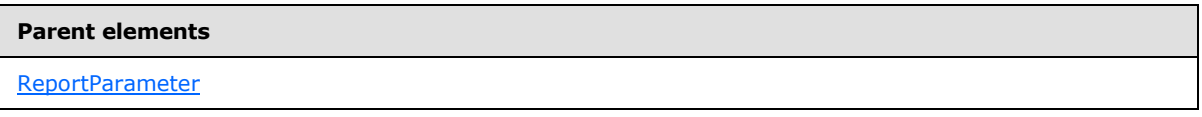

The following is the XML Schema definition of the **ReportParameter.MultiValue** element.

<span id="page-1226-1"></span><xsd:element name="MultiValue" type="xsd:boolean" minOccurs="0" />

## **2.312.7 ReportParameter.Nullable**

The **ReportParameter.Nullable** element specifies whether the value of a [ReportParameter](#page-1222-0) may be null. If the value of the [ReportParameter.MultiValue](#page-1226-2) element is true, the value of the **ReportParameter.Nullable** element MUST NOT be true.

This element is optional. If this element is present, its value MUST be a [Boolean](#page-78-0) [\(\[XMLSCHEMA2\]](http://go.microsoft.com/fwlink/?LinkId=145501) section 3.2.2). If this element is not present, its value is interpreted as false.

Following is the parent element of the **ReportParameter.Nullable** element.

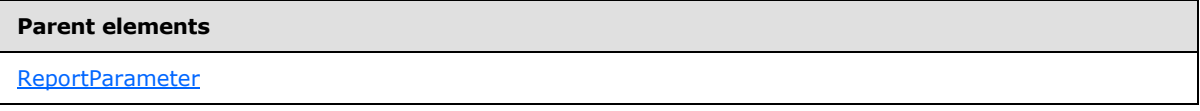

The following is the XML Schema definition of the **ReportParameter.Nullable** element.

<span id="page-1226-0"></span><xsd:element name="Nullable" type="xsd:boolean" minOccurs="0" />

#### **2.312.8 ReportParameter.Prompt**

The **ReportParameter.Prompt** element specifies the text to use when prompting the user to provide the value or values for a [ReportParameter.](#page-1222-0) The **ReportParameter.Prompt** element is optional. If this element is present, its value MUST be a [String](#page-77-0) [\(\[XMLSCHEMA2\]](http://go.microsoft.com/fwlink/?LinkId=145501) section 3.2.1). If this element is not present, the user SHOULD NOT be prompted for, or otherwise be allowed to provide, a value for this parameter.

Following is the parent element of the **ReportParameter.Prompt** element.

*1227 / 1685*

*[MS-RDL] — v20130611 Report Definition Language File Format* 

*Copyright © 2013 Microsoft Corporation.* 

**Parent elements**

[ReportParameter](#page-1222-0)

The following is the XML Schema definition of the **ReportParameter.Prompt** element.

<xsd:element name="Prompt" type="StringLocIDType" minOccurs="0" />

#### **2.312.9 ReportParameter.UsedInQuery**

The **ReportParameter.UsedInQuery** element specifies whether the [ReportParameter](#page-1222-0) is used in a [Query](#page-1272-0) in a [Report.](#page-93-0) This is necessary to determine whether queries MUST be re-executed if the **ReportParameter** value changes.

The **ReportParameter.UsedInQuery** element is optional. If this element is present, its value MUST be a [String](#page-77-0) [\(\[XMLSCHEMA2\]](http://go.microsoft.com/fwlink/?LinkId=145501) section 3.2.1), and it MUST be one of the following:

**Auto** (default): The value of the **ReportParameter.UsedInQuery** element is interpreted as true if any [QueryParameter](#page-1275-0) value expression is a simple reference to this **ReportParameter**, if there is a [Subreport](#page-168-0) in the report, or if there exists any **QueryParameter** value expression that is anything but a constant or a simple **ReportParameter** reference. Otherwise, the value of the **ReportParameter.UsedInQuery** element is interpreted as false.

**True**: The **ReportParameter** is used in a query in the report.

**False**: The **ReportParameter** is not used in any query in the report.

Following is the parent element of the **ReportParameter.UsedInQuery** element.

#### **Parent elements**

#### [ReportParameter](#page-1222-0)

The following is the XML Schema definition of the **ReportParameter.UsedInQuery** element.

```
<xsd:element name="UsedInQuery" minOccurs="0">
  <xsd:simpleType>
    <xsd:restriction base="xsd:string">
       <xsd:enumeration value="False" />
       <xsd:enumeration value="True" />
       <xsd:enumeration value="Auto" />
    </xsd:restriction>
   </xsd:simpleType>
</xsd:element>
```
#### **2.312.10 ReportParameter.ValidValues**

<span id="page-1227-0"></span>The **ReportParameter.ValidValues** element specifies the possible values that can be used for the [ReportParameter](#page-1222-0) element. The **ReportParameter.ValidValues** element is optional. This element is of type [ValidValues.](#page-1232-0)

Following is the parent element of the **ReportParameter.ValidValues** element.

*1228 / 1685*

*[MS-RDL] — v20130611 Report Definition Language File Format* 

*Copyright © 2013 Microsoft Corporation.* 

**Parent elements**

[ReportParameter](#page-1222-0)

The following is the XML Schema definition of the **ReportParameter.ValidValues** element.

<span id="page-1228-0"></span><xsd:element name="ValidValues" type="ValidValuesType" minOccurs="0" />

# **2.313 DefaultValue**

The **DefaultValue** element specifies the default values for the [ReportParameter](#page-1222-0) element. The **DefaultValue** element MUST specify either the [DefaultValue.Values](#page-1229-0) or the [DefaultValue.DataSetReference](#page-1228-1) element. If one of the values that is either specified in the **DefaultValue.Values** element or retrieved through the **DefaultValue.DataSetReference** is not valid, the entire set of default values MUST be treated as not valid.

The following are the parent and child elements of the **DefaultValue** element.

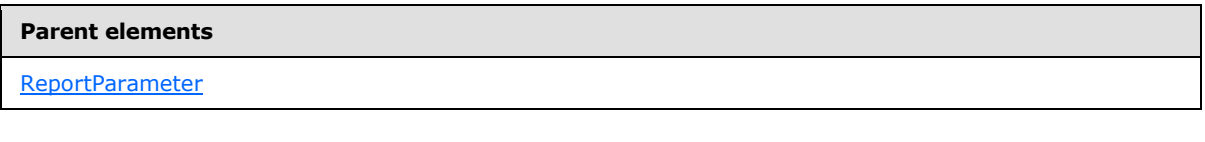

#### **Child elements**

[DefaultValue.DataSetReference](#page-1228-1)

[DefaultValue.Values](#page-1229-0)

The following is the XML Schema definition of the **DefaultValue** element.

```
<xsd:complexType name="DefaultValueType">
   <xsd:choice minOccurs="0" maxOccurs="unbounded">
     <xsd:element name="DataSetReference" type="DataSetReferenceType" 
minOccurs="0" />
    <xsd:element name="Values" type="ValuesType" minOccurs="0" />
     <xsd:any namespace="##other" processContents="skip" />
   </xsd:choice>
   <xsd:anyAttribute namespace="##other" processContents="skip" />
</xsd:complexType>
```
# **2.313.1 DefaultValue.DataSetReference**

<span id="page-1228-1"></span>The **DefaultValue.DataSetReference** element specifies the [DataSet](#page-1245-0) to use to obtain the default value or values for the [ReportParameter](#page-1222-0) element. If [DefaultValue.Values](#page-1229-0) is not specified, the **DefaultValue.DataSetReference** element MUST be specified.

If the **DefaultValue.DataSetReference** element is present and the value of the [ReportParameter.MultiValue](#page-1226-2) element is false, the default value MUST be the first value of the field that is specified in the DataSetReference. ValueField element. If the value of the **ReportParameter.MultiValue** element is true, all values of the field that is specified in the **DataSetReference.ValueField** element MUST be included.

*1229 / 1685*

*[MS-RDL] — v20130611 Report Definition Language File Format* 

*Copyright © 2013 Microsoft Corporation.* 

#### The **DefaultValue.DataSetReference** element is of type [DataSetReference.](#page-1229-1)

Following is the parent element of the **DefaultValue.DataSetReference** element.

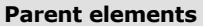

**[DefaultValue](#page-1228-0)** 

The following is the XML Schema definition of the **DefaultValue.DataSetReference** element.

<span id="page-1229-0"></span><xsd:element name="DataSetReference" type="DataSetReferenceType" minOccurs="0" />

## **2.313.2 DefaultValue.Values**

The **DefaultValue.Values** element specifies the default values to use for the [ReportParameter](#page-1222-0) element. If [DefaultValue.DataSetReference](#page-1228-1) is not specified, the **DefaultValue.Values** element MUST be specified. This element is of type [Values.](#page-1231-1)

Following is the parent element of the **DefaultValue.Values** element.

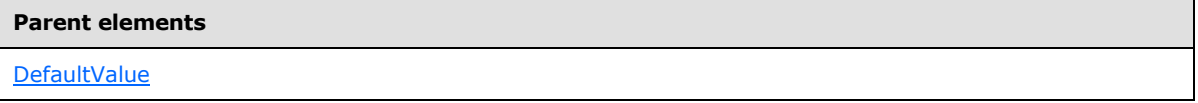

The following is the XML Schema definition of the **DefaultValue.Values** element.

<span id="page-1229-1"></span><xsd:element name="Values" type="ValuesType" minOccurs="0"/>

## **2.314 DataSetReference**

The **DataSetReference** element specifies the [DataSet](#page-1245-0) to use to obtain a list of values and, optionally, labels for the [ValidValues](#page-1232-0) or the [DefaultValue](#page-1228-0) elements of a [ReportParameter.](#page-1222-0)

The following are the parent and child elements of the **DataSetReference** element.

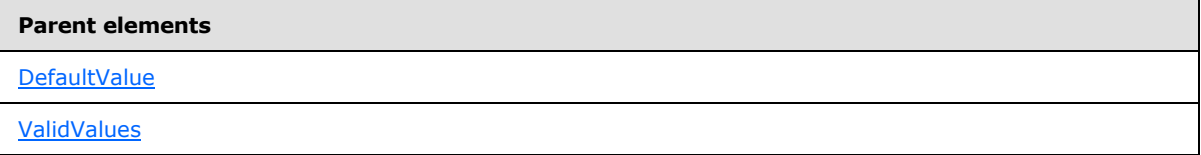

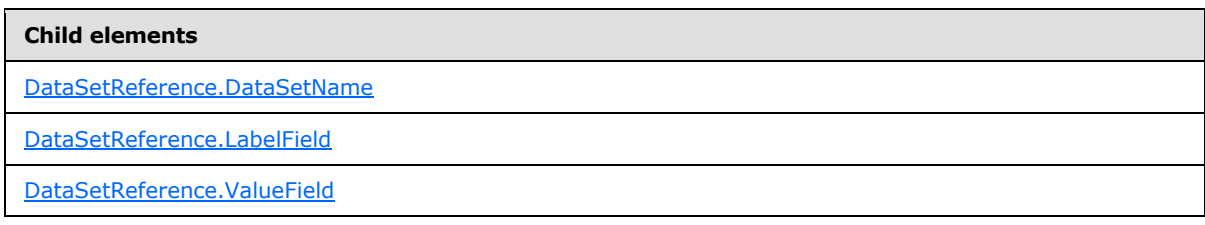

The following is the XML Schema definition of the **DataSetReference** element.

*[MS-RDL] — v20130611 Report Definition Language File Format* 

*Copyright © 2013 Microsoft Corporation.* 

*Release: Tuesday, June 11, 2013* 

```
<xsd:complexType name="DataSetReferenceType">
  <xsd:choice minOccurs="1" maxOccurs="unbounded">
     <xsd:element name="DataSetName" type="xsd:string" />
     <xsd:element name="ValueField" type="xsd:string" />
     <xsd:element name="LabelField" type="xsd:string" minOccurs="0" />
     <xsd:any namespace="##other" processContents="skip" />
  </xsd:choice>
  <xsd:anyAttribute namespace="##other" processContents="skip" />
</xsd:complexType>
```
## **2.314.1 DataSetReference.DataSetName**

<span id="page-1230-0"></span>The **DataSetReference.DataSetName** element specifies the name of the [DataSet](#page-1245-0) that is being referenced. This element MUST be specified. The value of this element MUST be a [String](#page-77-0) [\(\[XMLSCHEMA2\]](http://go.microsoft.com/fwlink/?LinkId=145501) section 3.2.1).

Following is the parent element for the **DataSetReference.DataSetName** element.

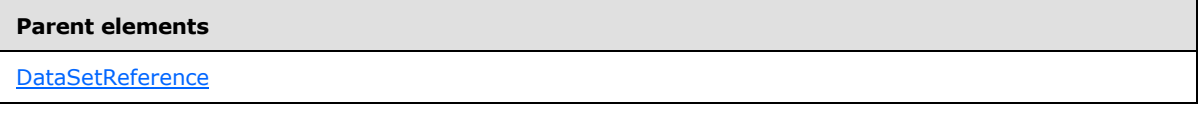

The following is the XML Schema definition of the **DataSetReference.DataSetName** element.

<span id="page-1230-1"></span><xsd:element name="DataSetName" type="xsd:string" />

## **2.314.2 DataSetReference.LabelField**

The **DataSetReference.LabelField** element specifies the name of the field in the referenced [DataSet](#page-1245-0) from which values are retrieved to populate the labels of a parameter's [ValidValues.](#page-1232-0) Labels are used as the values to display to the user for the parameter value selection. The **DataSetReference.LabelField** element is optional.

If this element is present, its value MUST be a  $String([XMLSCHEMA2]$  $String([XMLSCHEMA2]$  section 3.2.1). If this element is not present or if it returns a null value, the values that are populated with the **ValueField** element MUST be used.

The **DataSetReference.LabelField** element is ignored when the parent of the [DataSetReference](#page-1229-1) is the [DefaultValue](#page-1228-0) element.

Following is the parent element of the **DataSetReference.LabelField** element.

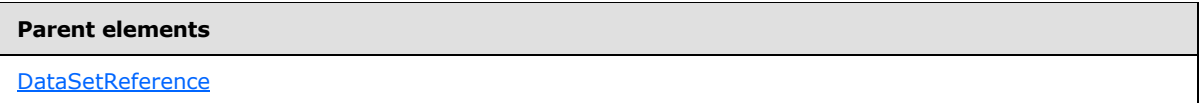

The following is the XML Schema definition of the **DataSetReference.LabelField** element.

<xsd:element name="LabelField" type="xsd:string" minOccurs="0" />

*[MS-RDL] — v20130611 Report Definition Language File Format* 

*Copyright © 2013 Microsoft Corporation.* 

*Release: Tuesday, June 11, 2013* 

## **2.314.3 DataSetReference.ValueField**

<span id="page-1231-0"></span>The **DataSetReference.ValueField** element specifies the name of the field in the referenced [DataSet](#page-1245-0) from which values are retrieved to populate the values of a parameter's [ValidValues](#page-1232-0) or [DefaultValue.](#page-1228-0) The **DataSetReference.ValueField** element MUST be specified. The value of this element MUST be a **String [\(\[XMLSCHEMA2\]](http://go.microsoft.com/fwlink/?LinkId=145501)** section 3.2.1).

Following is the parent element of the **DataSetReference.ValueField** element.

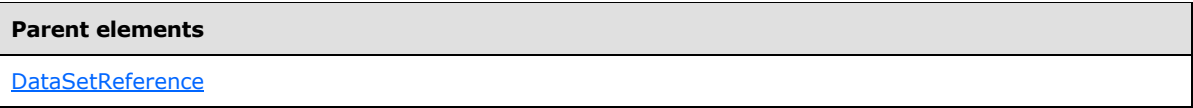

The following is the XML Schema definition of the **DataSetReference.ValueField** element.

```
<xsd:element name="ValueField" type="xsd:string" />
```
# **2.315 Values**

The **Values** element specifies a set of values. For a non-multivalue parameter (such as when [ReportParameter.MultiValue](#page-1226-2) is set to "false"), this collection MUST contain one **Value** element.

The following are the parent and child elements of the **Values** element.

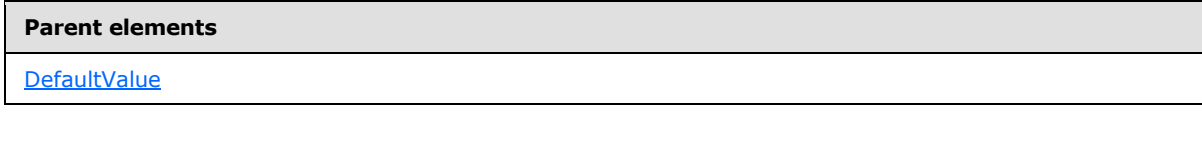

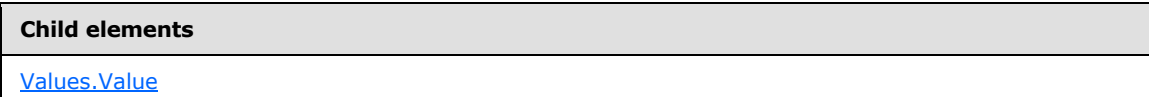

The following is the XML Schema definition of the **Values** element.

```
<xsd:complexType name="ValuesType">
  <xsd:sequence>
    <xsd:element name="Value" type="xsd:string" minOccurs="1" 
maxOccurs="unbounded" nullable="true" />
   </xsd:sequence>
   <xsd:anyAttribute namespace="##other" processContents="skip" />
</xsd:complexType>
```
# **2.315.1 Values.Value**

<span id="page-1231-2"></span>The **Values.Value** element specifies the value or expression to evaluate to obtain the value for the [DefaultValue](#page-1228-0) for a [ReportParameter.](#page-1222-0) The **Values.Value** element MUST be specified.

If the value of this element is an expression, the expression MUST NOT refer to fields, to report items, or to any report parameters that occur after this **ReportParameter** in the [ReportParameters](#page-1221-0) collection.

*[MS-RDL] — v20130611 Report Definition Language File Format* 

*Copyright © 2013 Microsoft Corporation.* 

*Release: Tuesday, June 11, 2013* 

If the expression returns an array, each item in the array is treated as a single value. Items in the array MUST NOT be arrays. If the ReportParameter element has [ReportParameter.MultiValue](#page-1226-2) set to false, the first item in the array MUST be used.

At least one **Value** element MUST be specified for a [Values](#page-1231-1) collection. If the value of the **ReportParameter.MultiValue** element is set to false, the **Value** element MUST be specified exactly once for a **Values** collection. NULL is a valid value for the **Values.Value** element.

Following is the parent element of the **Values.Value** element.

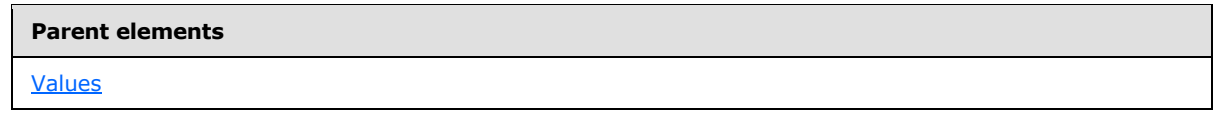

The following is the XML Schema definition of the **Values.Value** element.

```
<xsd:element name="Value" type="xsd:string" minOccurs="1" 
maxOccurs="unbounded" nullable="true"/>
```
## **2.316 ValidValues**

The **ValidValues** element specifies the possible values for a [ReportParameter](#page-1222-0) and for populating UI selection lists for users to select a parameter value. This element is optional. If this element is present, it MUST specify either [ValidValues.DataSetReference](#page-1233-0) or [ValidValues.ParameterValues.](#page-1233-1)

The following are the parent and child elements of the **ValidValues** element.

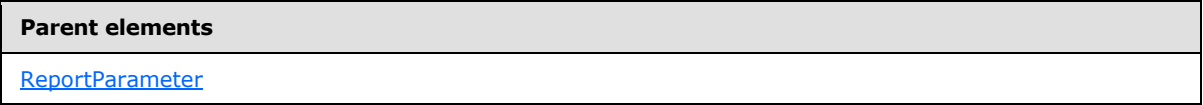

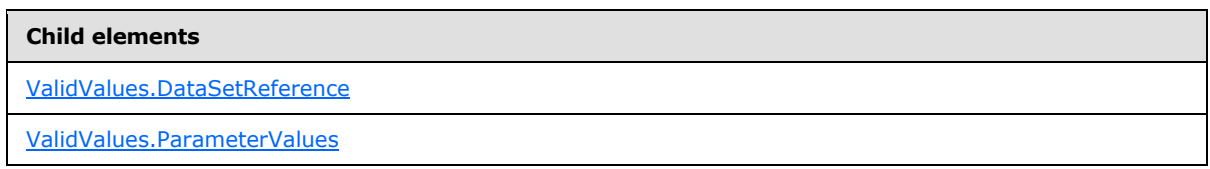

The following is the XML Schema definition of the **ValidValues** element.

```
<xsd:complexType name="ValidValuesType">
  <xsd:choice minOccurs="0" maxOccurs="unbounded">
    <xsd:element name="DataSetReference" type="DataSetReferenceType" 
minOccurs="0" />
    <xsd:element name="ParameterValues" type="ParameterValuesType" 
minOccurs="0" />
    <xsd:any namespace="##other" processContents="skip" />
  </xsd:choice>
  <xsd:anyAttribute namespace="##other" processContents="skip" />
</xsd:complexType>
```
*[MS-RDL] — v20130611 Report Definition Language File Format* 

*Copyright © 2013 Microsoft Corporation.* 

*Release: Tuesday, June 11, 2013* 

# **2.316.1 ValidValues.DataSetReference**

<span id="page-1233-0"></span>The **ValidValues.DataSetReference** element specifies the [DataSet](#page-1245-0) in a [Report.](#page-93-0) The **ValidValues.DataSetReference** element also specifies the fields from that dataset to use to obtain a list of values and, optionally, labels for use in value validation and for populating the UI for the [ReportParameter.](#page-1222-0)

The **ValidValues.DataSetReference** element MUST be specified if [ValidValues.ParameterValues](#page-1233-1) is not specified. The **ValidValues.DataSetReference** element is of type [DataSetReference.](#page-1229-1)

Following is the parent element of the **ValidValues.DataSetReference** element.

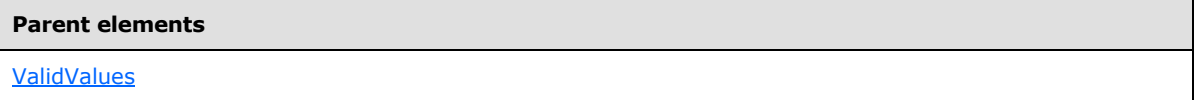

The following is the XML Schema definition of the **ValidValues.DataSetReference** element.

```
<xsd:element name="DataSetReference" type="DataSetReferenceType" minOccurs="0"
/>
```
# **2.316.2 ValidValues.ParameterValues**

The **ValidValues.ParameterValues** element specifies the list of values and, optionally, labels for use in value validation and for populating the UI for the [ReportParameter.](#page-1222-0) If [ValidValues.DataSetReference](#page-1233-0) is not specified, the **ValidValues.ParameterValues** element MUST be specified. This element is of type [ParameterValues.](#page-1233-2)

Following is the parent element of the **ValidValues.ParameterValues** element.

```
Parent elements
ValidValues
```
The following is the XML Schema definition of the **ValidValues.ParameterValues** element.

```
<xsd:element name="ParameterValues" type="ParameterValuesType" minOccurs="0"
/>
```
# **2.317 ParameterValues**

The **ParameterValues** element specifies an ordered list of [ParameterValue](#page-1234-0) elements that are used to populate UI selection lists for users to select a value for a [Parameter.](#page-1212-0)

The following are the parent and child elements of the **ParameterValues** element.

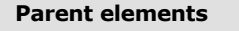

**[ValidValues](#page-1232-0)** 

*1234 / 1685*

*[MS-RDL] — v20130611 Report Definition Language File Format* 

*Copyright © 2013 Microsoft Corporation.* 

**Child elements**

[ParameterValues.ParameterValue](#page-1234-1)

The following is the XML Schema definition of the **ParameterValues** element.

```
<xsd:complexType name="ParameterValuesType" >
   <xsd:sequence>
     <xsd:element name="ParameterValue" type="ParameterValueType" 
maxOccurs="unbounded" />
   </xsd:sequence>
   <xsd:anyAttribute namespace="##other" processContents="skip" />
</xsd:complexType>
```
## **2.317.1 ParameterValues.ParameterValue**

<span id="page-1234-1"></span>The ParameterValues.ParameterValue element specifies a possible value for a **Parameter**. At least one **ParameterValues.ParameterValue** element MUST be specified for a **ParameterValues** collection. The **ParameterValues.ParameterValue** element is of type **ParameterValue**.

Following is the parent element of the **ParameterValues.ParameterValue** element.

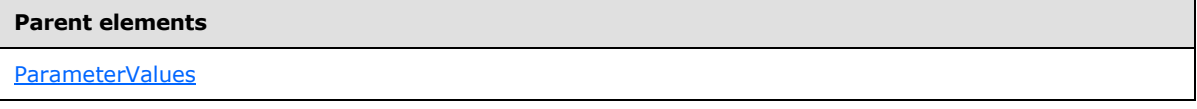

The following is the XML Schema definition of the **ParameterValues.ParameterValue** element.

<span id="page-1234-0"></span><xsd:element name="ParameterValue" type="ParameterValueType" maxOccurs="unbounded">

## **2.318 ParameterValue**

The **ParameterValue** element specifies a value/label pair for **ValidValues**.

The following are the parent and child elements of the **ParameterValue** element.

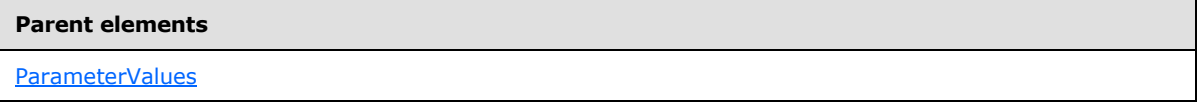

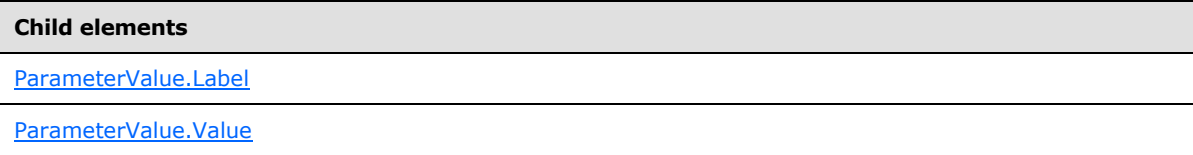

The following is the XML Schema definition of the **ParameterValue** element.

```
<xsd:complexType name="ParameterValueType">
  <xsd:choice minOccurs="0" maxOccurs="unbounded">
```
*[MS-RDL] — v20130611 Report Definition Language File Format* 

*Copyright © 2013 Microsoft Corporation.* 

```
 <xsd:element name="Value" type="xsd:string" minOccurs="0" />
     <xsd:element name="Label" type="StringLocIDType" minOccurs="0" />
     <xsd:any namespace="##other" processContents="skip" />
  </xsd:choice>
   <xsd:anyAttribute namespace="##other" processContents="skip" />
</xsd:complexType>
```
## **2.318.1 ParameterValue.Label**

<span id="page-1235-0"></span>The **ParameterValue.Label** element specifies the text to use to describe the [ParameterValue.Value](#page-1235-1) to display in a parameter drop-down at runtime. The **ParameterValue.Label** element is optional.

If the **ParameterValue.Label** element is present, its value MUST be a [String](#page-77-0) [\(\[XMLSCHEMA2\]](http://go.microsoft.com/fwlink/?LinkId=145501) section 3.2.1) or an expression that evaluates to a **String**. If this element is not present, the **ParameterValue.Value** SHOULD be applied as the label text. If **ParameterValue.Value** is also not present, an empty string SHOULD be used.

If the **ParameterValue.Value** expression returns an array, the expression for the label MUST also return an array with the same number of items. If the **ParameterValue.Value** expression does not return an array, the expression for the label expression MUST NOT return an array.

Following is the parent element of the **ParameterValue.Label** element.

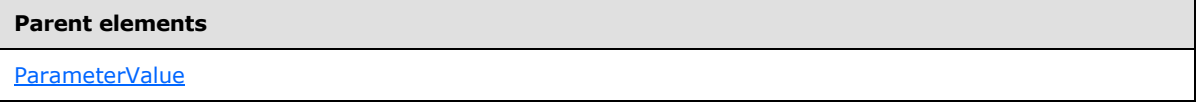

The following is the XML Schema definition of the **ParameterValue.Label** element.

<span id="page-1235-1"></span><xsd:element name="Label" type=" StringLocIDType" minOccurs="0" />

#### **2.318.2 ParameterValue.Value**

The **ParameterValue.Value** element specifies the value for a [Parameter.](#page-1212-0) This element is optional. The value of the **ParameterValue.Value** element MUST be a **Variant** or an expression that evaluates to a **Variant**. If this element is not present, its value is interpreted as null.

If the **ParameterValue.Value** expression returns an array, each item in the array MUST be treated as a single value. The items in the array MUST NOT be arrays.

Following is the parent element of the **ParameterValue.Value** element.

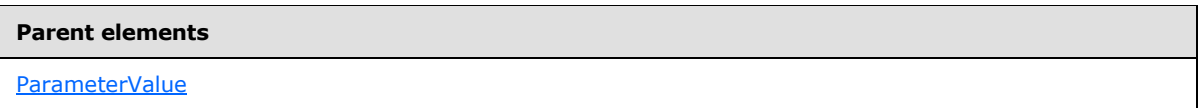

The following is the XML Schema definition of the **ParameterValue.Value** element.

<xsd:element name="Value" type="xsd:string" minOccurs="0"/>

*[MS-RDL] — v20130611 Report Definition Language File Format* 

*Copyright © 2013 Microsoft Corporation.* 

*Release: Tuesday, June 11, 2013* 

## **2.319 Variables**

#### <span id="page-1236-1"></span>*Applies to RDL schemas 2008/01* [\[MSFT-RDL200801\]](http://go.microsoft.com/fwlink/?LinkId=150487) *and 2010/01* [\[MSFT-RDL201001\]](http://go.microsoft.com/fwlink/?LinkId=164074)

The **Variables** element specifies a series of named expressions to be evaluated within a group or a report. This element is optional.

The following are the parent and child elements of the **Variables** element.

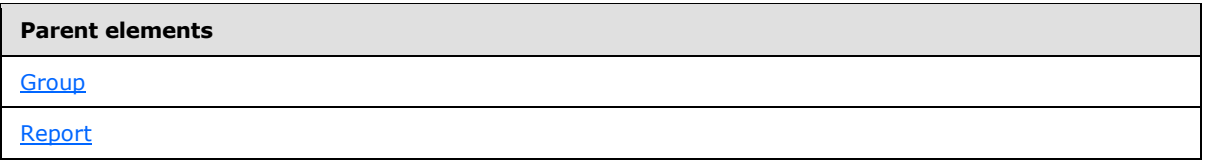

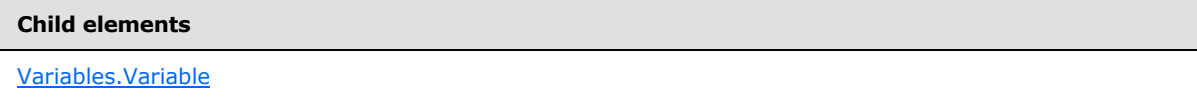

The following is the XML Schema definition of the **Variables** element.

```
<xsd:complexType name="VariablesType">
  <xsd:choice minOccurs="1" maxOccurs="unbounded">
    <xsd:element name="Variable" type="VariableType" minOccurs="1" 
     maxOccurs="unbounded" />
     <xsd:any namespace="##other" processContents="skip" />
   </xsd:choice>
  <xsd:anyAttribute namespace="##other" processContents="skip" />
</xsd:complexType>
```
# **2.319.1 Variables.Variable**

#### <span id="page-1236-0"></span>*Applies to RDL schemas 2008/01* [\[MSFT-RDL200801\]](http://go.microsoft.com/fwlink/?LinkId=150487) *and 2010/01* [\[MSFT-RDL201001\]](http://go.microsoft.com/fwlink/?LinkId=164074)

The **Variables.Variable** element specifies a named expression to be evaluated, used for a group or [Report,](#page-93-0) and made available in the [Variables](#page-1236-1) **[global collection](#page-60-0)**. The **Variables.Variable** element is of type [Variable.](#page-1237-0) This element MUST be specified at least once within a **Variables** collection.

Following is the parent element of the **Variables.Variable** element.

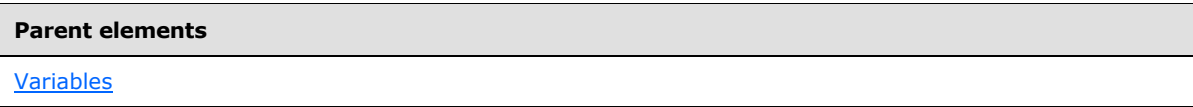

The following is the XML Schema definition of the **Variables.Variable** element.

```
<xsd:element name="Variable" type="VariableType" minOccurs="1" maxOccurs=
"unbounded" />
```
*[MS-RDL] — v20130611 Report Definition Language File Format* 

*Copyright © 2013 Microsoft Corporation.* 

*Release: Tuesday, June 11, 2013* 

#### **2.320 Variable**

<span id="page-1237-0"></span>*Applies to RDL schema versions 2008/01* [\[MSFT-RDL200801\]](http://go.microsoft.com/fwlink/?LinkId=150487) *and 2010/01* [\[MSFT-](http://go.microsoft.com/fwlink/?LinkId=164074)[RDL201001\]](http://go.microsoft.com/fwlink/?LinkId=164074)

The **Variable** element specifies a named expression to be evaluated and used within a group or report. This element MUST be specified at least once within a [Variables](#page-1236-1) collection.

The following are the parent elements, attributes, and child elements of the **Variable** element.

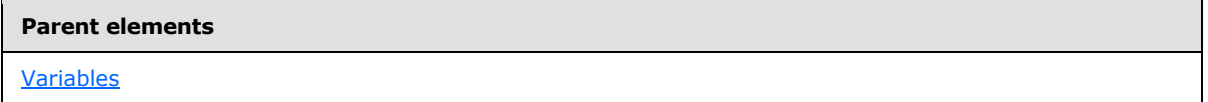

#### **Attributes**

[Variable.Name](#page-1238-0)

The following are the child elements of the **Variable** element for RDL schema versions 2008/01 [\[MSFT-RDL200801\]](http://go.microsoft.com/fwlink/?LinkId=150487) and 2010/01 [\[MSFT-RDL201001\].](http://go.microsoft.com/fwlink/?LinkId=164074)

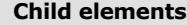

[Variable.Value](#page-1238-1)

[Variable.Value.Datatype](#page-1239-0)

The following are the child elements of the **Variable** element for RDL schema version 2010/01 [\[MSFT-RDL201001\].](http://go.microsoft.com/fwlink/?LinkId=164074)

**Child elements**

[Variable.Writable](#page-1239-1)

The following is the XML Schema definition of the **Variable** element for RDL schema version 2008/01 [\[MSFT-RDL200801\].](http://go.microsoft.com/fwlink/?LinkId=150487)

```
<xsd:complexType name="VariableType">
  <xsd:choice minOccurs="1" maxOccurs="unbounded">
    <xsd:element name="Value" type="StringWithDataTypeAttribute" minOccurs="1" 
     maxOccurs="1" />
    <xsd:any namespace="##other" processContents="skip" />
   </xsd:choice>
   <xsd:attribute name="Name" type="xsd:normalizedString" use="required" />
  <xsd:anyAttribute namespace="##other" processContents="skip" />
</xsd:complexType>
```
The following is the XML Schema definition of the **Variable** element for RDL schema version 2010/01 [\[MSFT-RDL201001\].](http://go.microsoft.com/fwlink/?LinkId=164074)

```
<xsd:complexType name="VariableType">
   <xsd:choice minOccurs="1" maxOccurs="unbounded">
```
*1238 / 1685*

*[MS-RDL] — v20130611 Report Definition Language File Format* 

*Copyright © 2013 Microsoft Corporation.* 

```
 <xsd:element name="Value" type="StringWithDataTypeAttribute" minOccurs="1" 
     maxOccurs="1" />
     <xsd:element name="Writable" type="xsd:boolean" minOccurs="0" maxOccurs="1" />
     <xsd:any namespace="##other" processContents="skip" />
   </xsd:choice>
   <xsd:attribute name="Name" type="xsd:normalizedString" use="required" />
   <xsd:anyAttribute namespace="##other" processContents="skip" />
</xsd:complexType>
```
#### **2.320.1 Variable.Name**

<span id="page-1238-0"></span>*Applies to RDL schemas 2008/01* [\[MSFT-RDL200801\]](http://go.microsoft.com/fwlink/?LinkId=150487) *and 2010/01* [\[MSFT-RDL201001\]](http://go.microsoft.com/fwlink/?LinkId=164074)

The **Variable.Name** attribute specifies a unique name for a [Variable](#page-1237-0) to be used in expressions in a report. This attribute MUST be specified. The value of this attribute MUST be a case-sensitive CLScompliant identifier [\[UTR15\]](http://go.microsoft.com/fwlink/?LinkId=147989) that is unique for all the **Variable** elements within a [Report.](#page-93-0)

Following is the parent element of the **Variable.Name** attribute.

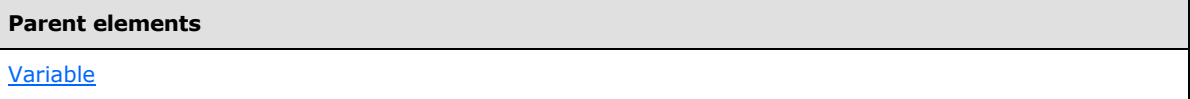

The following is the XSD Schema definition of the **Variable.Name** attribute.

```
<xsd:attribute name="Name" type="xsd:normalizedString" use="required" />
```
#### **2.320.2 Variable.Value**

*Applies to RDL schemas 2008/01* [\[MSFT-RDL200801\]](http://go.microsoft.com/fwlink/?LinkId=150487) *and 2010/01* [\[MSFT-RDL201001\]](http://go.microsoft.com/fwlink/?LinkId=164074)

The **Variable.Value** element specifies an expression to evaluate globally for a [Report](#page-93-0) or for instances of a particular group. This element MUST be specified.

The following are the parent element and attributes of the **Variable.Value** element.

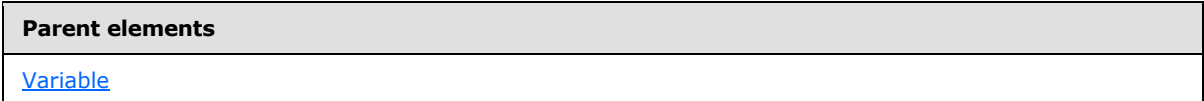

#### **Attributes**

[Variable.Value.DataType](#page-1239-0)

The following is the XML Schema definition of the **Variable.Value** element.

```
<xsd:element name="Value" type="StringWithDataTypeAttribute" 
minOccurs="1" maxOccurs="1">
```
*[MS-RDL] — v20130611 Report Definition Language File Format* 

*Copyright © 2013 Microsoft Corporation.* 

*Release: Tuesday, June 11, 2013* 

# **2.320.3 Variable.Value.DataType**

<span id="page-1239-0"></span>*Applies to RDL schemas 2008/01* [\[MSFT-RDL200801\]](http://go.microsoft.com/fwlink/?LinkId=150487) *and 2010/01* [\[MSFT-RDL201001\]](http://go.microsoft.com/fwlink/?LinkId=164074)

The **Variable.Value.DataType** attribute specifies the data type of the [Variable.Value](#page-1238-1) element if the value is a constant. This attribute is optional. If this attribute is present, its value MUST be a [String](#page-77-0) [\(\[XMLSCHEMA2\]](http://go.microsoft.com/fwlink/?LinkId=145501) section 3.2.1), a [Boolean](#page-78-0) [\(\[XMLSCHEMA2\]](http://go.microsoft.com/fwlink/?LinkId=145501) section 3.2.2), a [DateTime](#page-78-1) [\(\[XMLSCHEMA2\]](http://go.microsoft.com/fwlink/?LinkId=145501) section 3.2.7), an [Integer](#page-78-2) [\(\[XMLSCHEMA2\]](http://go.microsoft.com/fwlink/?LinkId=145501) section 3.3.17), or a [Float](#page-78-3) [\(\[XMLSCHEMA2\]](http://go.microsoft.com/fwlink/?LinkId=145501) section 3.2.4). If this attribute is not present, its value is interpreted as a **String**.

Following is the parent element of the **Variable.Value.DataType** attribute.

<span id="page-1239-1"></span>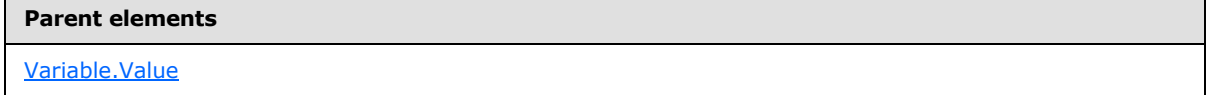

#### **2.320.4 Variable.Writable**

#### *Applies to RDL schema 2010/01* [\[MSFT-RDL201001\]](http://go.microsoft.com/fwlink/?LinkId=164074)

The **Variable.Writable** element specifies whether the [Report](#page-93-0) variable is writable by using an expression or custom code. This element is optional and MUST NOT be specified if the parent of the [Variable](#page-1237-0) element is a [Group.](#page-369-0)

If this element is present, its value MUST be a [Boolean](#page-78-0) [\(\[XMLSCHEMA2\]](http://go.microsoft.com/fwlink/?LinkId=145501) section 3.2.2). If this element is not present, its value is interpreted as false.

Following is the parent element of the **Variable.Writable** element.

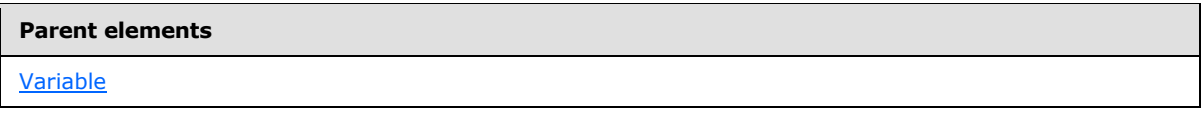

The following is the XML Schema definition of the **Variable.Writable** element.

<span id="page-1239-2"></span><xsd:element name="Writable" type="xsd:boolean" minOccurs="0" maxOccurs="1" />

## **2.321 DataSources**

The **DataSources** element specifies an ordered list of **DataSource** elements for a [Report.](#page-93-0)

The following are the parent and child elements of the **DataSources** element.

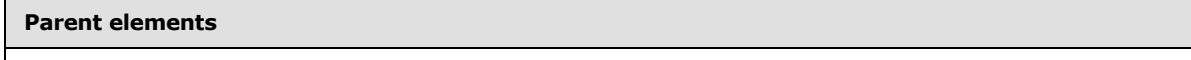

[Report](#page-93-0)

#### **Child elements**

[DataSources.DataSource](#page-1240-1)

The following is the XML Schema definition of the **DataSources** element.

*1240 / 1685*

*[MS-RDL] — v20130611 Report Definition Language File Format* 

*Copyright © 2013 Microsoft Corporation.* 

```
<xsd:complexType name="DataSourcesType">
  <xsd:sequence>
    <xsd:element name="DataSource" type="DataSourceType" maxOccurs="unbounded" />
  </xsd:sequence>
  <xsd:anyAttribute namespace="##other" processContents="skip" />
</xsd:complexType>
```
# **2.321.1 DataSources.DataSource**

<span id="page-1240-1"></span>The **DataSources.DataSource** element specifies a data source in the collection of [DataSources](#page-1239-2) for a [Report.](#page-93-0) This element is of type [DataSource.](#page-1240-0)

Following is the parent element of the **DataSources.DataSource** element.

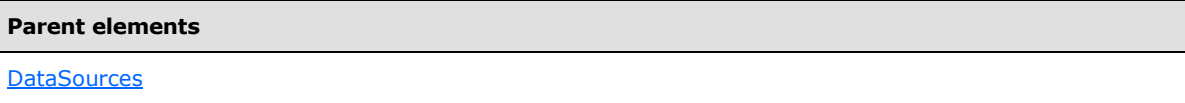

The following is the XML Schema definition of the **DataSources.DataSource** element.

<span id="page-1240-0"></span><xsd:element name="DataSource" type="DataSourceType" maxOccurs="unbounded" />

## **2.322 DataSource**

The **DataSource** element specifies information about a data source. This element MUST include either the [DataSource.DataSourceReference](#page-1241-0) element or the [DataSource.ConnectionProperties](#page-1241-1) element.

The following are the parent element, attribute, and child elements of the **DataSource** element.

**Parent elements [DataSources](#page-1239-2)** 

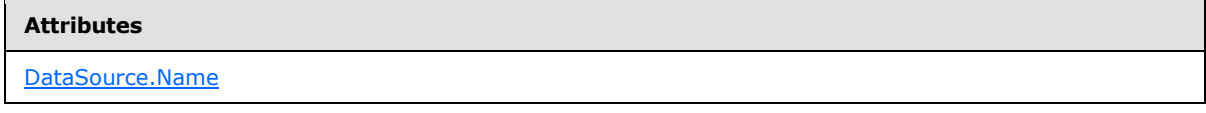

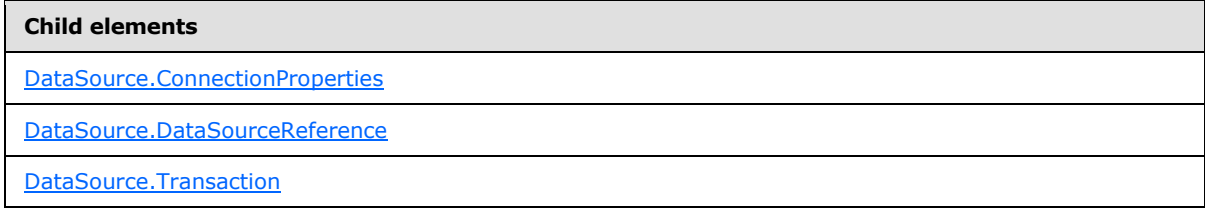

The following is the XML Schema definition of the **DataSource** element.

*[MS-RDL] — v20130611 Report Definition Language File Format* 

*Copyright © 2013 Microsoft Corporation.* 

*Release: Tuesday, June 11, 2013* 

```
<xsd:complexType name="DataSourceType">
  <xsd:choice minOccurs="0" maxOccurs="unbounded">
     <xsd:element name="Transaction" type="xsd:boolean" minOccurs="0" />
     <xsd:element name="ConnectionProperties" type="ConnectionPropertiesType" 
minOccurs="0" />
     <xsd:element name="DataSourceReference" type="xsd:string" minOccurs="0" />
     <xsd:any namespace="##other" processContents="skip" />
  </xsd:choice>
  <xsd:attribute name="Name" type="xsd:string" use="required" />
  <xsd:anyAttribute namespace="##other" processContents="skip" />
</xsd:complexType>
```
# **2.322.1 DataSource.Name**

<span id="page-1241-2"></span>The **DataSource.Name** attribute specifies a unique identifier for a data source. This attribute MUST be specified. The value of this attribute MUST be a case-sensitive CLS-compliant identifier [\[UTR15\].](http://go.microsoft.com/fwlink/?LinkId=147989) The **DataSource.Name** attribute MUST be unique among all data sources within a [Report.](#page-93-0)

Following is the parent element of the **DataSource.Name** attribute.

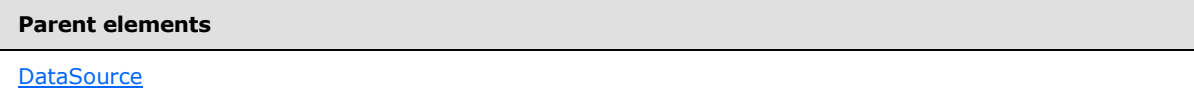

The following is the XML Schema definition of the **DataSource.Name** attribute.

```
<xsd:attribute name="Name" type="xsd:string" use="required" />
```
## **2.322.2 DataSource.ConnectionProperties**

The **DataSource.ConnectionProperties** element specifies information about how to connect to a data source. This element is optional. If this element is present, the [DataSource.DataSourceReference](#page-1241-0) element MUST be omitted. The **DataSource.ConnectionProperties** element is of type [ConnectionProperties.](#page-1242-1)

Following is the parent element of the **DataSource.ConnectionProperties** element.

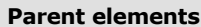

**[DataSource](#page-1240-0)** 

The following is the XML Schema definition of the **DataSource.ConnectionProperties** element.

```
<xsd:element name="ConnectionProperties" type="ConnectionPropertiesType" 
minOccurs="0" />
```
# **2.322.3 DataSource.DataSourceReference**

The **DataSource.DataSourceReference** element specifies the absolute path (such as "/salesreports/salesdatabase") or the relative path (such as "salesdatabase") to a shared data source on the current report server. Relative paths start in the same folder as the referencing report.

*[MS-RDL] — v20130611 Report Definition Language File Format* 

*Copyright © 2013 Microsoft Corporation.* 

*Release: Tuesday, June 11, 2013* 

This element is optional. If this element is present, the **DataSource.ConnectionProperties** element MUST be omitted.

Following is the parent element of the **DataSource.DataSourceReference** element.

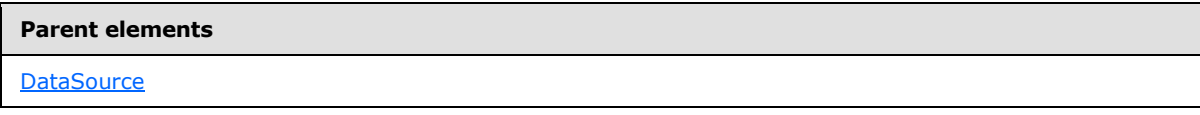

The following is the XML Schema definition of the **DataSource.DataSourceReference** element.

<span id="page-1242-0"></span><xsd:element name="DataSourceReference" type="xsd:string" minOccurs="0" />

## **2.322.4 DataSource.Transaction**

The **DataSource.Transaction** element specifies whether the datasets that use this data source MUST be executed in a single transaction. This element is optional. If this element is present, its value MUST be a [Boolean](#page-78-0) [\(\[XMLSCHEMA2\]](http://go.microsoft.com/fwlink/?LinkId=145501) section 3.2.2). If this element is not present, its value is interpreted as false.

Following is the parent element of the **DataSource.Transaction** element.

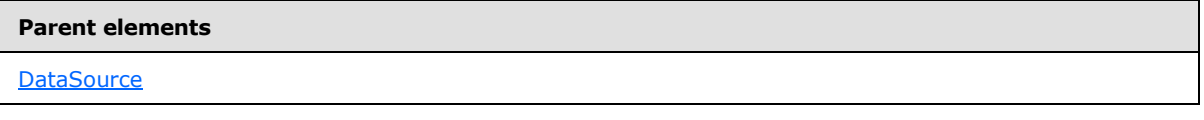

The following is the XML Schema definition of the **DataSource.Transaction** element.

<span id="page-1242-1"></span><xsd:element name="Transaction" type="xsd:boolean" minOccurs="0" />

#### **2.323 ConnectionProperties**

The **ConnectionProperties** element specifies information about how to connect to a data source.

The following are the parent and child elements of the **ConnectionProperties** element.

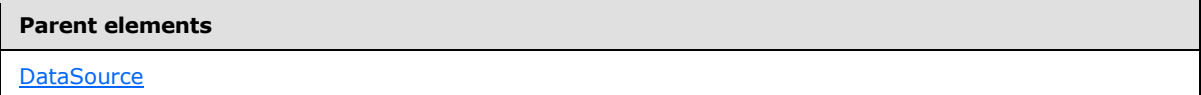

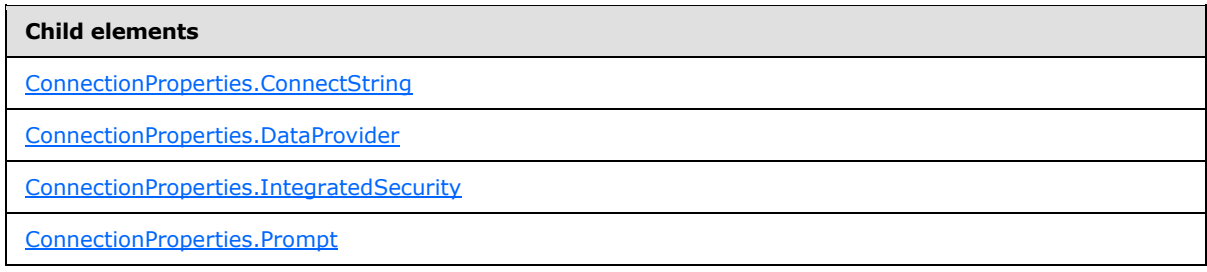

The following is the XML Schema definition of the **ConnectionProperties** element.

*1243 / 1685*

*[MS-RDL] — v20130611 Report Definition Language File Format* 

*Copyright © 2013 Microsoft Corporation.* 

```
<xsd:complexType name="ConnectionPropertiesType">
  <xsd:choice minOccurs="1" maxOccurs="unbounded">
     <xsd:element name="DataProvider" type="xsd:string" />
     <xsd:element name="ConnectString" type="xsd:string" />
     <xsd:element name="IntegratedSecurity" type="xsd:boolean" minOccurs="0" />
     <xsd:element name="Prompt" type="StringLocIDType" minOccurs="0" />
     <xsd:any namespace="##other" processContents="skip" />
  </xsd:choice>
  <xsd:anyAttribute namespace="##other" processContents="skip" />
</xsd:complexType>
```
# **2.323.1 ConnectionProperties.ConnectString**

<span id="page-1243-0"></span>The **ConnectionProperties.ConnectString** element specifies the information necessary to connect to a **[data provider](#page-59-0)**. This element MUST be specified. The value of this element MUST be a [String](#page-77-0) [\(\[XMLSCHEMA2\]](http://go.microsoft.com/fwlink/?LinkId=145501) section 3.2.1) or an expression that evaluates to a **String**.

Following is the parent element of the **ConnectionProperties.ConnectString** element.

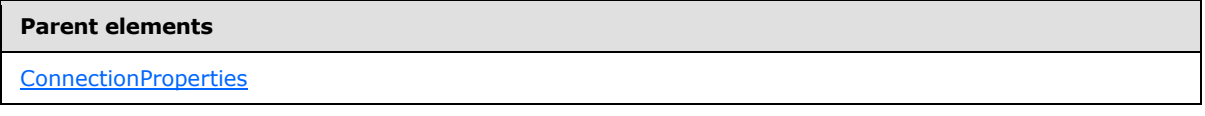

The following is the XML Schema definition of the **ConnectionProperties.ConnectString** element.

```
<xsd:element name="ConnectString" type="xsd:string" />
```
# **2.323.2 ConnectionProperties.DataProvider**

The **ConnectionProperties.DataProvider** element specifies the name for the type of a data provider to use for a data source. This element MUST be specified. The value of this element MUST be a [String](#page-77-0) [\(\[XMLSCHEMA2\]](http://go.microsoft.com/fwlink/?LinkId=145501) section 3.2.1).

Following is the parent element of the **ConnectionProperties.DataProvider** element.

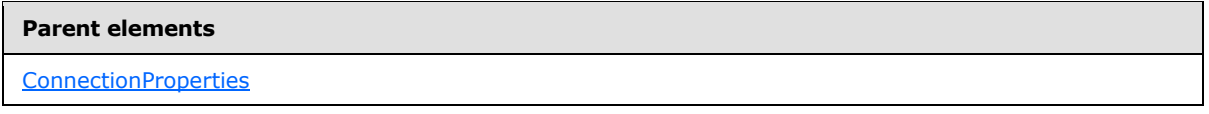

The following is the XML Schema definition of the **ConnectionProperties.DataProvider** element.

<span id="page-1243-2"></span><xsd:element name="DataProvider" type="xsd:string" />

# **2.323.3 ConnectionProperties.IntegratedSecurity**

The **ConnectionProperties.IntegratedSecurity** element specifies that the connection to a data source SHOULD connect by using integrated security. This element is optional. If this element is present, its value MUST be a **Boolean [\(\[XMLSCHEMA2\]](http://go.microsoft.com/fwlink/?LinkId=145501)** section 3.2.2).

Following is the parent element of the **ConnectionProperties.IntegratedSecurity** element.

*[MS-RDL] — v20130611 Report Definition Language File Format* 

*Copyright © 2013 Microsoft Corporation.* 

*Release: Tuesday, June 11, 2013* 

**Parent elements**

**[ConnectionProperties](#page-1242-1)** 

The following is the XML Schema definition of the **ConnectionProperties.IntegratedSecurity** element.

<span id="page-1244-0"></span><xsd:element name="IntegratedSecurity" type="xsd:boolean" minOccurs="0" />

#### **2.323.4 ConnectionProperties.Prompt**

The **ConnectionProperties.Prompt** element specifies the text to display to the user when prompting for credentials for a data source. This element is optional. If this element is present, its value MUST be a [String](#page-77-0) [\(\[XMLSCHEMA2\]](http://go.microsoft.com/fwlink/?LinkId=145501) section 3.2.1).

Following is the parent element of the **ConnectionProperties.Prompt** element.

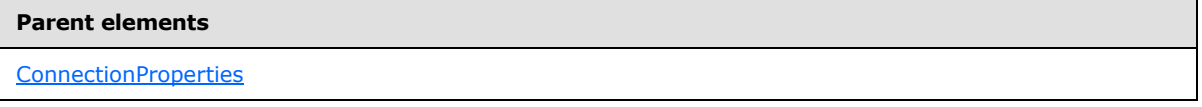

The following is the XML Schema definition of the **ConnectionProperties.Prompt** element.

<span id="page-1244-1"></span><xsd:element name="Prompt" type="StringLocIDType" minOccurs="0" />

# **2.324 DataSets**

The **DataSets** element contains an ordered list of [DataSet](#page-1245-0) elements for a [Report.](#page-93-0) If the value of the [DataSource.Transaction](#page-1242-0) property of the [DataSource](#page-1240-0) that is referenced in the [DataSet.Query](#page-1258-0) is true, the execution order MUST follow the order of the datasets as they are specified in the report for all datasets that use the same **DataSource**.

The following are the parent and child elements of the **DataSets** element.

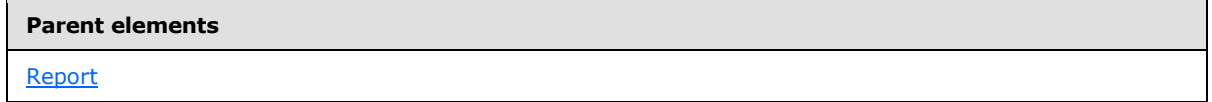

#### **Child elements**

[DataSets.DataSet](#page-1245-1)

The following is the XML Schema definition of the **DataSets** element.

```
<xsd:complexType name="DataSetsType">
  <xsd:sequence>
     <xsd:element name="DataSet" type="DataSetType" maxOccurs="unbounded" />
   </xsd:sequence>
   <xsd:anyAttribute namespace="##other" processContents="skip" />
```
*[MS-RDL] — v20130611 Report Definition Language File Format* 

*Copyright © 2013 Microsoft Corporation.* 

*Release: Tuesday, June 11, 2013* 

<span id="page-1245-1"></span></xsd:complexType>

## **2.324.1 DataSets.DataSet**

The **DataSets.DataSet** element specifies a [DataSet](#page-1245-0) in the collection of [DataSets](#page-1244-1) for a [Report.](#page-93-0) The **DataSets.DataSet** element is of type **DataSet**.

Following is the parent element of the **DataSets.DataSet** element.

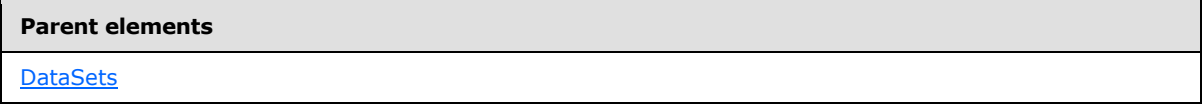

The following is the XML Schema definition of the **DataSets.DataSet** element.

```
<xsd:element name="DataSet" type="DataSetType" maxOccurs="unbounded" />
```
## **2.325 DataSet**

The **DataSet** element specifies information about a set of data to be used as a part of a [Report.](#page-93-0)

The following are the parent elements, attributes, and child elements of the **DataSet** element.

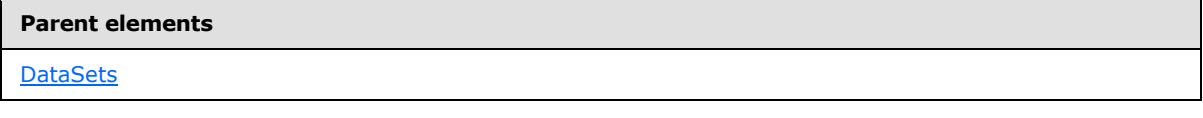

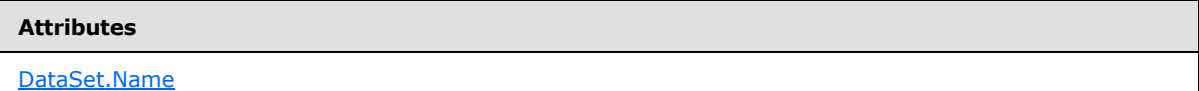

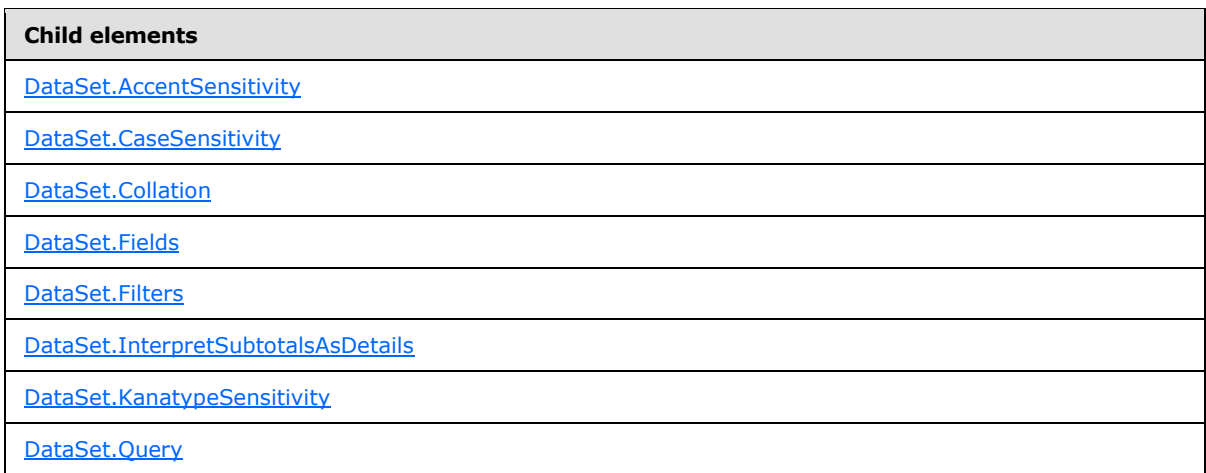

*[MS-RDL] — v20130611 Report Definition Language File Format* 

*Copyright © 2013 Microsoft Corporation.* 

*Release: Tuesday, June 11, 2013* 

**Child elements**

[DataSet.SharedDataSet](#page-1258-1)

[DataSet.WidthSensitivity](#page-1258-2)

#### *Applies to RDL schema 2011/01* [\[MSFT-RDL201101\]](#page-1607-0)

# **Child elements** [DataSet.DefaultRelationships](#page-1259-0) [DataSet.NullsAsBlanks](#page-1259-1) [DataSet.CollationCulture](#page-1260-0)

The following is the XML Schema definition of the **DataSet** element in RDL schemas 2003/10 [\[MSFT-RDL200310\]](http://go.microsoft.com/fwlink/?LinkId=150486) and 2005/01 [\[MSFT-RDL200501\].](http://go.microsoft.com/fwlink/?LinkId=150285)

```
<xsd:complexType name="DataSetType">
  <xsd:choice minOccurs="1" maxOccurs="unbounded">
     <xsd:element name="Fields" type="FieldsType" minOccurs="0" />
     <xsd:element name="Query" type="QueryType" />
     <xsd:element name="CaseSensitivity" minOccurs="0">
       <xsd:simpleType>
         <xsd:restriction base="xsd:string">
          <xsd:enumeration value="True" />
          <xsd:enumeration value="False" />
          <xsd:enumeration value="Auto" />
         </xsd:restriction>
       </xsd:simpleType>
     </xsd:element>
     <xsd:element name="Collation" type="xsd:string" minOccurs="0" />
     <xsd:element name="AccentSensitivity" minOccurs="0">
       <xsd:simpleType>
         <xsd:restriction base="xsd:string">
           <xsd:enumeration value="True" />
          <xsd:enumeration value="False" />
           <xsd:enumeration value="Auto" />
         </xsd:restriction>
       </xsd:simpleType>
     </xsd:element>
     <xsd:element name="KanatypeSensitivity" minOccurs="0">
       <xsd:simpleType>
         <xsd:restriction base="xsd:string">
           <xsd:enumeration value="True" />
           <xsd:enumeration value="False" />
          <xsd:enumeration value="Auto" />
         </xsd:restriction>
       </xsd:simpleType>
     </xsd:element>
     <xsd:element name="WidthSensitivity" minOccurs="0">
       <xsd:simpleType>
         <xsd:restriction base="xsd:string">
           <xsd:enumeration value="True" />
           <xsd:enumeration value="False" />
           <xsd:enumeration value="Auto" />
```
*[MS-RDL] — v20130611 Report Definition Language File Format* 

*Copyright © 2013 Microsoft Corporation.* 

*Release: Tuesday, June 11, 2013* 

```
 </xsd:restriction>
       </xsd:simpleType>
     </xsd:element>
     <xsd:element name="Filters" type="FiltersType" minOccurs="0" />
     <xsd:any namespace="##other" processContents="skip" />
   </xsd:choice>
   <xsd:attribute name="Name" type="xsd:normalizedString" use="required" />
   <xsd:anyAttribute namespace="##other" processContents="skip" />
</xsd:complexType>
```
#### The following is the XML Schema definition of the **DataSet** element in RDL schema 2008/01 [\[MSFT-](http://go.microsoft.com/fwlink/?LinkId=150487)[RDL200801\].](http://go.microsoft.com/fwlink/?LinkId=150487)

```
<xsd:complexType name="DataSetType">
  <xsd:choice minOccurs="1" maxOccurs="unbounded">
     <xsd:element name="Fields" type="FieldsType" minOccurs="0" />
     <xsd:element name="Query" type="QueryType" />
     <xsd:element name="CaseSensitivity" minOccurs="0">
      <xsd:simpleType>
         <xsd:restriction base="xsd:string">
          <xsd:enumeration value="True" />
           <xsd:enumeration value="False" />
           <xsd:enumeration value="Auto" />
        </xsd:restriction>
       </xsd:simpleType>
     </xsd:element>
     <xsd:element name="Collation" type="xsd:string" minOccurs="0" />
     <xsd:element name="AccentSensitivity" minOccurs="0">
       <xsd:simpleType>
        <xsd:restriction base="xsd:string">
           <xsd:enumeration value="True" />
           <xsd:enumeration value="False" />
           <xsd:enumeration value="Auto" />
         </xsd:restriction>
       </xsd:simpleType>
     </xsd:element>
     <xsd:element name="KanatypeSensitivity" minOccurs="0">
       <xsd:simpleType>
         <xsd:restriction base="xsd:string">
          <xsd:enumeration value="True" />
          <xsd:enumeration value="False" />
           <xsd:enumeration value="Auto" />
         </xsd:restriction>
       </xsd:simpleType>
     </xsd:element>
     <xsd:element name="WidthSensitivity" minOccurs="0">
       <xsd:simpleType>
         <xsd:restriction base="xsd:string">
           <xsd:enumeration value="True" />
           <xsd:enumeration value="False" />
           <xsd:enumeration value="Auto" />
         </xsd:restriction>
       </xsd:simpleType>
     </xsd:element>
     <xsd:element name="Filters" type="FiltersType" minOccurs="0" />
     <xsd:element name="InterpretSubtotalsAsDetails" minOccurs="0">
       <xsd:simpleType>
```
*[MS-RDL] — v20130611 Report Definition Language File Format* 

*Copyright © 2013 Microsoft Corporation.* 

*Release: Tuesday, June 11, 2013* 

```
 <xsd:restriction base="xsd:string">
           <xsd:enumeration value="True" />
           <xsd:enumeration value="False" />
           <xsd:enumeration value="Auto" />
         </xsd:restriction>
       </xsd:simpleType>
     </xsd:element>
     <xsd:any namespace="##other" processContents="skip" />
   </xsd:choice>
   <xsd:attribute name="Name" type="xsd:normalizedString" use="required" />
   <xsd:anyAttribute namespace="##other" processContents="skip" />
</xsd:complexType>
```
#### The following is the XML Schema definition of the **DataSet** element in RDL schema 2010/01 [\[MSFT-](http://go.microsoft.com/fwlink/?LinkId=164074)[RDL201001\].](http://go.microsoft.com/fwlink/?LinkId=164074)

```
<xsd:complexType name="DataSetType">
   <xsd:choice minOccurs="1" maxOccurs="unbounded">
     <xsd:element name="Fields" type="FieldsType" minOccurs="0" />
     <xsd:element name="Query" type="QueryType" minOccurs="0" />
     <xsd:element name="SharedDataSet" type="SharedDataSetType" minOccurs="0" />
     <xsd:element name="CaseSensitivity" minOccurs="0">
       <xsd:simpleType>
         <xsd:restriction base="xsd:string">
          <xsd:enumeration value="True" />
          <xsd:enumeration value="False" />
          <xsd:enumeration value="Auto" />
         </xsd:restriction>
       </xsd:simpleType>
     </xsd:element>
     <xsd:element name="Collation" type="xsd:string" minOccurs="0" />
     <xsd:element name="AccentSensitivity" minOccurs="0">
       <xsd:simpleType>
         <xsd:restriction base="xsd:string">
           <xsd:enumeration value="True" />
           <xsd:enumeration value="False" />
           <xsd:enumeration value="Auto" />
         </xsd:restriction>
       </xsd:simpleType>
     </xsd:element>
     <xsd:element name="KanatypeSensitivity" minOccurs="0">
       <xsd:simpleType>
         <xsd:restriction base="xsd:string">
           <xsd:enumeration value="True" />
           <xsd:enumeration value="False" />
          <xsd:enumeration value="Auto" />
         </xsd:restriction>
       </xsd:simpleType>
     </xsd:element>
     <xsd:element name="WidthSensitivity" minOccurs="0">
       <xsd:simpleType>
         <xsd:restriction base="xsd:string">
           <xsd:enumeration value="True" />
           <xsd:enumeration value="False" />
           <xsd:enumeration value="Auto" />
         </xsd:restriction>
       </xsd:simpleType>
```
*[MS-RDL] — v20130611 Report Definition Language File Format* 

*Copyright © 2013 Microsoft Corporation.* 

*Release: Tuesday, June 11, 2013* 

```
 </xsd:element>
     <xsd:element name="Filters" type="FiltersType" minOccurs="0" />
     <xsd:element name="InterpretSubtotalsAsDetails" minOccurs="0">
       <xsd:simpleType>
         <xsd:restriction base="xsd:string">
           <xsd:enumeration value="True" />
           <xsd:enumeration value="False" />
           <xsd:enumeration value="Auto" />
        </xsd:restriction>
       </xsd:simpleType>
     </xsd:element>
     <xsd:any namespace="##other" processContents="skip" />
   </xsd:choice>
  <xsd:attribute name="Name" type="xsd:normalizedString" use="required" />
   <xsd:anyAttribute namespace="##other" processContents="skip" />
</xsd:complexType>
```
# **2.325.1 DataSet.Name**

<span id="page-1249-0"></span>The **DataSet.Name** attribute specifies a unique identifier for a [DataSet.](#page-1245-0) This attribute MUST be specified. The value of this attribute MUST be a case-sensitive CLS-compliant identifier [\[UTR15\].](http://go.microsoft.com/fwlink/?LinkId=147989)

The value of the **DataSet.Name** attribute MUST be unique among all datasets, data regions, and groups in the report.

Following is the parent element of the **DataSet.Name** attribute.

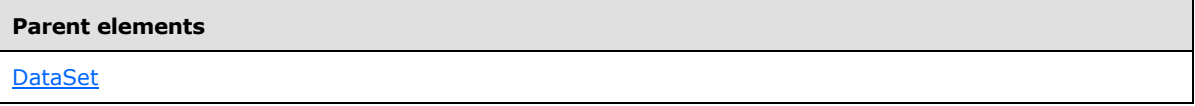

The following is the XML Schema definition of the **DataSet.Name** attribute.

<span id="page-1249-1"></span><xsd:attribute name="Name" type="xsd:normalizedString" use="required" />

# **2.325.2 DataSet.AccentSensitivity**

The **DataSet.AccentSensitivity** element indicates whether data in a [DataSet](#page-1245-0) is accent-sensitive. This element is optional. If this element is present, its value MUST be one of the following:

**Auto** (default): The accent-sensitivity setting should be autoderived by querying the data provider. If the data provider does not support autoderivation, this value is interpreted as false.

**True**: Data in the dataset is accent-sensitive.

**False**: Data in the dataset is accent-insensitive.

If this element is not present, its value is interpreted as "Auto".

Following is the parent element for the **DataSet.AccentSensitivity** element.

#### **Parent elements**

**[DataSet](#page-1245-0)** 

*1250 / 1685*

*[MS-RDL] — v20130611 Report Definition Language File Format* 

*Copyright © 2013 Microsoft Corporation.* 

The following is the XML Schema definition of the **DataSet.AccentSensitivity** element.

```
<xsd:element name="AccentSensitivity" minOccurs="0">
  <xsd:simpleType>
    <xsd:restriction base="xsd:string">
       <xsd:enumeration value="True" />
       <xsd:enumeration value="False" />
       <xsd:enumeration value="Auto" />
    </xsd:restriction>
  </xsd:simpleType>
</xsd:element>
```
## **2.325.3 DataSet.CaseSensitivity**

<span id="page-1250-0"></span>The **DataSet.CaseSensitivity** element specifies whether data in a [DataSet](#page-1245-0) is case-sensitive. This element is optional. If this element is present, its value MUST be one of the following:

**Auto** (default): The case-sensitivity setting should be autoderived by querying the data provider. If the data provider does not support autoderivation, the value is interpreted as false.

**True**: Data in the dataset is case-sensitive.

**False**: Data in the dataset is case-insensitive.

If the **DataSet.CaseSensitivity** element is not present, its value is interpreted as "Auto".

Following is the parent element of the **DataSet.CaseSensitivity** element.

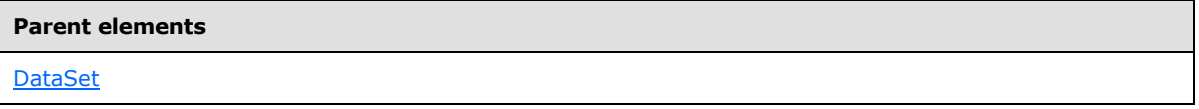

The following is the XML Schema definition of the **DataSet.CaseSensitivity** element.

```
<xsd:element name="CaseSensitivity" minOccurs="0">
  <xsd:simpleType>
    <xsd:restriction base="xsd:string">
      <xsd:enumeration value="True" />
      <xsd:enumeration value="False" />
      <xsd:enumeration value="Auto" />
    </xsd:restriction>
   </xsd:simpleType>
</xsd:element>
```
# **2.325.4 DataSet.Collation**

<span id="page-1250-1"></span>The **DataSet.Collation** element specifies the locale to use for the collation sequence for sorting data. This element is optional. This element MUST NOT be specified if **DataSet.CollationCulture** is present.

If this element is not present or has an unsupported or invalid value and **DataSet.CollationCulture** is not present, the collation setting is autoderived by querying the data provider. If the data provider does not support autoderivation or returns an unsupported or invalid value, the collation that corresponds to the value of the Report. Language element MUST be used.

*1251 / 1685*

*[MS-RDL] — v20130611 Report Definition Language File Format* 

*Copyright © 2013 Microsoft Corporation.* 

The supported locales for this element are as follows:

- **Albanian**: The Albanian locale.
- Albanian\_100: The Albanian locale.</21>
- Amharic\_100: The Amharic locale.</22>
- **Arabic**: The Arabic locale.
- Arabic\_100: The Arabic locale.</73>
- Armenian\_100: The Armenian locale. <24>
- **Assamese 100:** The Assamese locale[.<75>](#page-1671-4)
- Azeri\_Cyrillic\_90: The Azeri Cyrillic locale[.<76>](#page-1671-5)
- Azeri\_Cyrillic\_100: The Azeri Cyrillic locale.</77>
- Azeri\_Latin\_90: The Azeri Latin locale[.<78>](#page-1671-7)
- Azeri\_Latin\_100: The Azeri Latin locale[.<79>](#page-1671-8)
- **Bashkir\_100**: The Bashkir locale. <80>
- **Bengali\_100**: The Bengali locale. <81>
- **Bosnian\_Cyrillic\_100**: The Bosnian Cyrillic locale. <82>
- **Bosnian\_Latin\_100**: The Bosnian Latin locale[.<83>](#page-1671-12)
- **Breton\_100:** The Breton locale. <84>
- **Chinese\_Hong\_Kong\_Stroke\_90**: The Chinese Hong Kong Stroke locale[.<85>](#page-1671-14)
- **Chinese\_Hong\_Kong\_Stroke\_100**: The Chinese Hong Kong Stroke locale[.<86>](#page-1671-15)
- **Chinese\_Macao\_100**: The Chinese Macao locale[.<87>](#page-1671-16)
- **Chinese\_Macao\_Stroke\_100**: The Chinese Macao Stroke locale[.<88>](#page-1671-17)
- **Chinese\_PRC**: The Chinese PRC locale.
- **Chinese\_PRC\_100**: The Chinese PRC locale[.<89>](#page-1671-18)
- **Chinese\_PRC\_Stroke**: The Chinese PRC Stroke locale.
- **Chinese\_PRC\_Stroke\_100**: The Chinese PRC Stroke locale[.<90>](#page-1671-19)
- **Chinese\_Simplified\_Pinyin\_100**: The Chinese Simplified Pinyin locale. <91>
- **Chinese\_Simplified\_Stroke\_Order\_100**: The Chinese Simplified Stroke locale[.<92>](#page-1671-21)
- **Chinese\_Taiwan\_Bopomofo**: The Chinese Taiwan Bopomofo locale.
- **Chinese\_Taiwan\_Bopomofo\_100**: The Chinese Taiwan Bopomofo locale[.<93>](#page-1671-22)
- **Chinese\_Taiwan\_Stroke**: The Chinese Taiwan Stroke locale.

*[MS-RDL] — v20130611 Report Definition Language File Format* 

*Copyright © 2013 Microsoft Corporation.* 

- **Chinese\_Taiwan\_Stroke\_100**: The Chinese Taiwan Stroke locale[.<94>](#page-1671-23)
- **Chinese\_Traditional\_Bopomofo\_100**: The Chinese Traditional Bopomofo locale <95>
- **Chinese\_Traditional\_Pinyin\_100**: The Chinese Traditional Pinyin locale[.<96>](#page-1672-1)
- **Chinese\_Traditional\_Stroke\_Count\_100**: The Chinese Traditional Stroke Count locale[.<97>](#page-1672-2)
- **Chinese\_Traditional\_Stroke\_Order\_100**: The Chinese Traditional Stroke Order locale[.<98>](#page-1672-3)
- **Corsican\_100:** The Corsican locale. <99>
- **Croatian**: The Croatian locale.
- **Croatian 100:** The Croatian locale[.<100>](#page-1672-5)
- **Cyrillic\_General**: The Cyrillic General locale.
- **Cyrillic\_General\_100:** The Cyrillic General. <101>
- **Czech**: The Czech locale.
- **Czech\_100**: The Czech locale. $\leq 102$
- **Danish\_Greenlandic\_100**: The Danish Greenlandic locale[.<103>](#page-1672-8)
- **Danish\_Norwegian**: The Danish Norwegian locale.
- **Dari\_100**: The Dari locale. $\leq 104$
- **Divehi\_90:** The Divehi locale[.<105>](#page-1672-10)
- **Divehi\_100**: The Divehi locale[.<106>](#page-1672-11)
- **Estonian**: The Estonian locale.
- **Estonian\_100**: The Estonian locale[.<107>](#page-1672-12)
- **Finnish Swedish:** The Finnish Swedish locale.
- **Finnish\_Swedish\_100**: The Finnish Swedish locale[.<108>](#page-1672-13)
- **French**: The French locale.
- **French\_100:** The French locale[.<109>](#page-1672-14)
- **Frisian\_100**: The Frisian locale. $\leq 110$
- **Georgian\_Modern\_Sort**: The Georgian Modern Sort locale.
- Georgian\_Traditional\_100: The Georgian Traditional locale[.<111>](#page-1672-16)
- **German\_PhoneBook**: The German Phonebook locale.
- German\_PhoneBook\_100: The German Phonebook locale[.<112>](#page-1672-17)
- **Greek**: The Greek locale.
- Greek\_100: The Greek locale[.<113>](#page-1672-18)

*Copyright © 2013 Microsoft Corporation.* 

- **Hebrew**: The Hebrew locale.
- Hebrew\_100: The Hebrew locale. <114>
- **Hindi**: The Hindi locale.
- **Hungarian**: The Hungarian locale.
- Hungarian\_100: The Hungarian locale[.<115>](#page-1672-20)
- **Hungarian\_Technical**: The Hungarian Technical locale.
- Hungarian\_Technical\_100: The Hungarian Technical locale[.<116>](#page-1672-21)
- **Icelandic**: The Icelandic locale.
- **Icelandic\_100**: The Icelandic locale[.<117>](#page-1672-22)
- **Indic\_General\_90**: The Indic General locale[.<118>](#page-1672-23)
- **Indic\_General\_100**: The Indic General locale[.<119>](#page-1672-24)
- **Inuktitut\_100**: The Inuktitut locale[.<120>](#page-1672-25)
- **Japanese**: The Japanese locale.
- **Japanese\_90**: The Japanese locale. <121>
- **Japanese\_100**: The Japanese locale[.<122>](#page-1672-27)
- **Japanese\_Bushu\_Kakusu\_100**: The Japanese Bushu Kakusu locale[.<123>](#page-1672-28)
- **Japanese\_Radical\_Stroke\_100**: The Japanese Radical Stroke locale. <124>
- **Japanese\_Unicode:** The Japanese Unicode locale[.<125>](#page-1673-1)
- **Kazakh\_90**: The Kazakh locale[.<126>](#page-1673-2)
- Kazakh\_100: The Kazakh locale[.<127>](#page-1673-3)
- **Khmer\_100**: The Khmer locale[.<128>](#page-1673-4)
- **Korean**: The Korean locale.
- **Korean\_90**: The Korean locale[.<129>](#page-1673-5)
- **Korean\_100**: The Korean locale. <130>
- **Korean\_Wansung**: The Korean Wansung locale.
- **Korean\_Wansung\_Unicode**: The Korean Wansung Unicode locale.
- **Lao\_100**: The Lao locale. $\leq 131$
- **Latin1\_General**: The Latin1 General locale.
- Latin1\_General\_100: The Latin1 General locale[.<132>](#page-1673-8)
- **Latvian**: The Latvian locale.

*Copyright © 2013 Microsoft Corporation.* 

- Latvian\_100: The Latvian locale[.<133>](#page-1673-9)
- **Lithuanian**: The Lithuanian locale.
- **Lithuanian\_100**: The Lithuanian locale. <134>
- **Lithuanian\_Classic**: The Lithuanian Classic locale[.<135>](#page-1673-11)
- **Macedonian**: The Macedonian locale.
- Macedonian\_FYROM\_90: The Macedonian FYROM locale[.<136>](#page-1673-12)
- Macedonian\_FYROM\_100: The Macedonian FYROM locale[.<137>](#page-1673-13)
- Maltese\_100: The Maltese locale[.<138>](#page-1673-14)
- Maori\_100: The Maori locale[.<139>](#page-1673-15)
- Mapudungan\_100: The Mapudungan locale[.<140>](#page-1673-16)
- **Modern\_Spanish**: The Modern Spanish locale.
- Modern\_Spanish\_100: The Modern Spanish locale[.<141>](#page-1673-17)
- Mohawk\_100: The Mohawk locale.<**142>**
- **Mongolian\_100**: The Mongolian locale. <143>
- **Nepali\_100**: The Nepali locale. <144>
- **Norwegian\_100**: The Norwegian locale[.<145>](#page-1673-21)
- **Norwegian\_Sami\_100**: The Norwegian Sami locale[.<146>](#page-1673-22)
- Pashto\_100: The Pashto locale.<**147>**
- **Persian\_100:** The Persian locale[.<148>](#page-1673-24)
- **Polish**: The Polish locale.
- **Polish\_100:** The Polish locale[.<149>](#page-1673-25)
- **Romanian**: The Romanian locale.
- **Romanian\_100**: The Romanian locale[.<150>](#page-1673-26)
- **Romansh\_100**: The Romansh locale. <151>
- **Sami\_Norway\_100:** The Sami Norway locale. <152>
- **Sami\_Sweden\_Finland\_100**: The Sami Sweden Finland locale. <153>
- **Serbian\_Cyrillic\_100**: The Serbian Cyrillic locale[.<154>](#page-1674-0)
- Serbian\_Latin\_100: The Serbian Latin locale[.<155>](#page-1674-1)
- **Slovak**: The Slovak locale.
- **Slovak\_100:** The Slovak locale[.<156>](#page-1674-2)

*Copyright © 2013 Microsoft Corporation.* 

- **Slovenian**: The Slovenian locale.
- **Slovenian\_100**: The Slovenian locale. <157>
- **Swedish\_Finnish\_Sami\_100**: The Swedish Finnish Sami locale[.<158>](#page-1674-4)
- **Syriac\_90:** The Syriac locale[.<159>](#page-1674-5)
- **Syriac\_100:** The Syriac locale. <160>
- **Tatar\_90:** The Tatar locale. $\leq 161$
- **Tatar\_100**: The Tatar locale. $\leq 162$
- **Tamazight 100:** The Tamazight locale. <163>
- **Thai**: The Thai locale.
- **Thai\_100:** The Thai locale. $\leq 164$
- Tibetan\_PRC\_100: The Tibetan PRC locale. <165>
- **Traditional\_Spanish**: The Traditional Spanish locale.
- **Traditional\_Spanish\_100**: The Traditional Spanish locale[.<166>](#page-1674-12)
- **Turkish**: The Turkish locale.
- **Turkish\_100:** The Turkish locale. <167>
- **Turkmen\_100**: The Turkmen locale[.<168>](#page-1674-14)
- **Uighur\_PRC\_100:** The Uighur PRC locale[.<169>](#page-1674-15)
- **Ukrainian**: The Ukrainian locale.
- **Ukrainian\_100**: The Ukrainian locale[.<170>](#page-1674-16)
- **Upper\_Sorbian\_100:** The Upper Sorbian locale[.<171>](#page-1674-17)
- **Urdu\_100**: The Urdu locale[.<172>](#page-1674-18)
- **Uzbek\_Latin\_90:** The Uzbek Latin locale[.<173>](#page-1674-19)
- **Uzbek\_Latin\_100**: The Uzbek Latin locale[.<174>](#page-1674-20)
- **Vietnamese**: The Vietnamese locale.
- **Vietnamese\_100**: The Vietnamese locale[.<175>](#page-1674-21)
- **Welsh\_100**: The Welsh locale. <176>
- Yakut\_100: The Yakut locale[.<177>](#page-1674-23)
- **Yi\_100**: The Yi locale. $\leq 178$
- Following is the parent element of the **DataSet.Collation** element.

*Copyright © 2013 Microsoft Corporation.* 

**Parent elements**

**[DataSet](#page-1245-0)** 

The following is the XML Schema definition of the **DataSet.Collation** element.

<span id="page-1256-0"></span><xsd:element name="Collation" type="xsd:string" minOccurs="0" />

## **2.325.5 DataSet.Fields**

The **DataSet.Fields** element specifies a set of fields to include in a [DataSet.](#page-1245-0) This element is optional and is of type **Fields**.

Following is the parent element of the **DataSet.Fields** element.

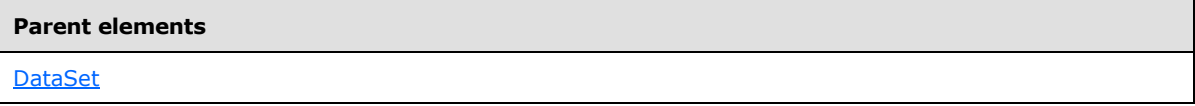

The following is the XML Schema definition of the **DataSet.Fields** element.

<span id="page-1256-1"></span><xsd:element name="Fields" type="FieldsType" minOccurs="0" />

#### **2.325.6 DataSet.Filters**

The **DataSet.Filters** element specifies a set of filters to apply to each row in a [DataSet.](#page-1245-0) This element is optional and is of type [Filters.](#page-1265-0)

Following is the parent element of the **DataSet.Filters** element.

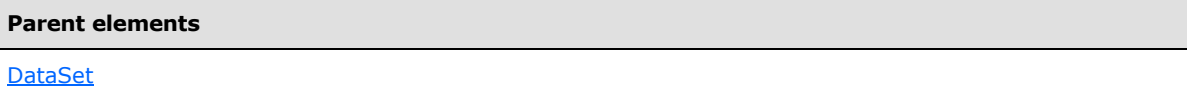

The following is the XML Schema definition of the **DataSet.Filters** element.

<span id="page-1256-2"></span><xsd:element name="Filters" type="FiltersType" minOccurs="0" />

#### **2.325.7 DataSet.InterpretSubtotalsAsDetails**

*Applies to RDL schemas 2008/01* [\[MSFT-RDL200801\]](http://go.microsoft.com/fwlink/?LinkId=150487) *and 2010/01* [\[MSFT-RDL201001\]](http://go.microsoft.com/fwlink/?LinkId=164074)

The **DataSet.InterpretSubtotalsAsDetails** element indicates whether rows that represent subtotals that are returned by a data provider that supports **[server subtotals](#page-63-0)** is interpreted as detail rows instead. This element is optional.

If this element is present, its value MUST be one of the following:

Auto (default): Subtotal rows MUST be treated as details if the [Report](#page-93-0) does not use the [Aggregate](#page-1304-0) function to access any fields in the [DataSet.](#page-1245-0) Otherwise, subtotal rows SHOULD be treated as subtotal rows.

*[MS-RDL] — v20130611 Report Definition Language File Format* 

*Copyright © 2013 Microsoft Corporation.* 

*Release: Tuesday, June 11, 2013* 

**True**: Subtotal rows is interpreted as detail rows.

**False**: Subtotal rows MUST be treated as subtotal rows and can be retrieved only by using the **Aggregate** function.

Following is the parent element of the **DataSet.InterpretSubtotalsAsDetails** element.

```
Parent elements
DataSet
```
The following is the XML Schema definition of the **DataSet.InterpretSubtotalsAsDetails** element.

```
<xsd:element name="InterpretSubtotalsAsDetails" minOccurs="0">
  <xsd:simpleType>
    <xsd:restriction base="xsd:string">
       <xsd:enumeration value="True" />
      <xsd:enumeration value="False" />
       <xsd:enumeration value="Auto" />
    </xsd:restriction>
  </xsd:simpleType>
</xsd:element>
```
# **2.325.8 DataSet.KanatypeSensitivity**

<span id="page-1257-0"></span>The **DataSet.KanatypeSensitivity** element specifies whether data in a [DataSet](#page-1245-0) is kanatypesensitive. This element is optional. If this element is present, its value MUST be one of the following:

**Auto** (default): The kanatype-sensitivity setting should be autoderived by querying the data provider. If the data provider does not support autoderivation, the value is interpreted as false.

**True**: Data in the dataset is kanatype-sensitive.

**False**: Data in the dataset is kanatype-insensitive.

If this element is not present, the "Auto" value MUST be used.

Following is the parent element of the **DataSet.KanatypeSensitivity** element.

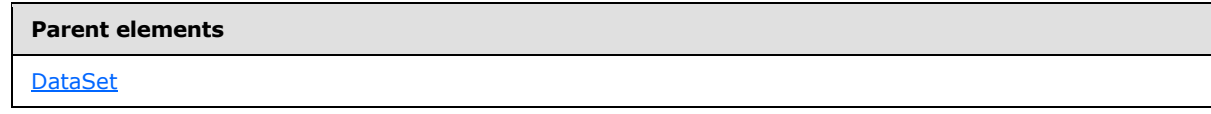

The following is the XML Schema definition of the **DataSet.KanatypeSensitivity** element.

```
<xsd:element name="KanatypeSensitivity" minOccurs="0">
  <xsd:simpleType>
     <xsd:restriction base="xsd:string">
      <xsd:enumeration value="True" />
      <xsd:enumeration value="False" />
       <xsd:enumeration value="Auto" />
     </xsd:restriction>
  </xsd:simpleType>
</xsd:element>
```
*[MS-RDL] — v20130611 Report Definition Language File Format* 

*Copyright © 2013 Microsoft Corporation.* 

# **2.325.9 DataSet.Query**

<span id="page-1258-0"></span>The **DataSet.Query** element specifies the query information that is necessary to retrieve data from a data source. This element is optional, and is of type [Query.](#page-1272-0) If this element is present the [DataSet.SharedDataSet](#page-1258-1) element MUST be omitted.

Following is the parent element of the **DataSet.Query** element.

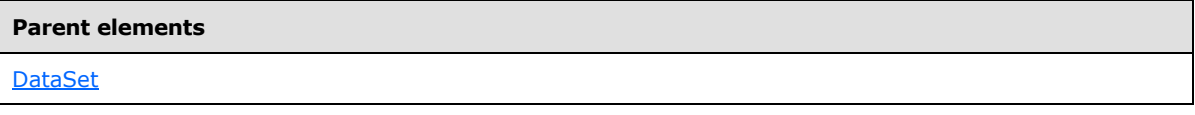

The following is the XML Schema definition of the **DataSet.Query** element.

```
<xsd:element name="Query" type="QueryType" minOccurs="0"/>
```
# **2.325.10 DataSet.SharedDataSet**

The **DataSet.SharedDataSet** element specifies the information that is necessary to retrieve data for the report dataset.

This element is optional, and is of type [SharedDataSet.](#page-1260-1) If this element is present, the **DataSetQuery** element MUST be omitted.

Following is the parent element of the **DataSet.SharedDataSet** element.

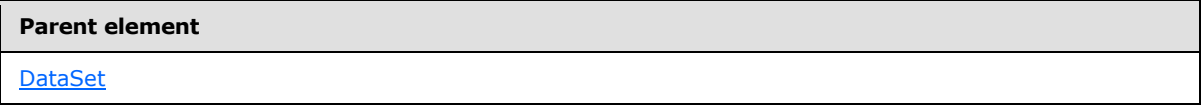

The following is the XML Schema definition of the **DataSet.SharedDataSet** element

<span id="page-1258-2"></span><xsd:element name="SharedDataSet" type="SharedDataSetType" minOccurs="0"/>

# **2.325.11 DataSet.WidthSensitivity**

The **DataSet.WidthSensitivity** element specifies whether data in a [DataSet](#page-1245-0) is width-sensitive. This element is optional. If this element is present, its value MUST be one of the following:

**Auto** (default): The width-sensitivity setting should be autoderived by querying the data provider. If the data provider does not support autoderivation, this value is interpreted as false.

**True**: Data in the dataset is width-sensitive.

**False**: Data in the dataset is width-insensitive.

If this element is not present, its value is interpreted as "Auto".

Following is the parent element of the **DataSet.WidthSensitivity** element.

#### **Parent elements**

[DataSet](#page-1245-0)

*1259 / 1685*

*[MS-RDL] — v20130611 Report Definition Language File Format* 

*Copyright © 2013 Microsoft Corporation.* 

The following is the XML Schema definition of the **DataSet.WidthSensitivity** element.

```
<xsd:element name="WidthSensitivity" minOccurs="0">
  <xsd:simpleType>
    <xsd:restriction base="xsd:string">
       <xsd:enumeration value="True" />
       <xsd:enumeration value="False" />
       <xsd:enumeration value="Auto" />
    </xsd:restriction>
  </xsd:simpleType>
</xsd:element>
```
## **2.325.12 DataSet.DefaultRelationships**

#### <span id="page-1259-0"></span>*Applies to RDL schema 2011/01*[\[MSFT-RDL201101\]](#page-1607-0)

The **DataSet.DefaultRelationships** element specifies a collection of default relationships to use between the containing [DataSet](#page-1245-0) and the related [DataSets](#page-1293-0) when nested scopes reference different **DataSets**. The **DataSet.DefaultRelationships** element is optional and MUST NOT be specified more than once. If this element is specified, it is of type [DefaultRelationships.](#page-1278-0)

Following is the parent element of the **DataSet.DefaultRelationships** element.

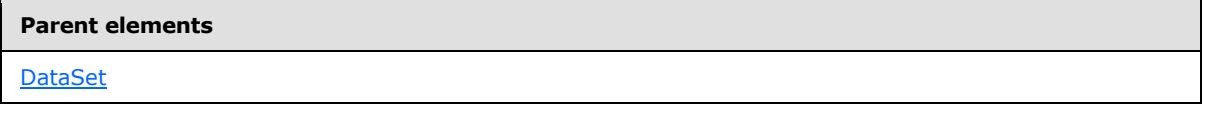

The following is the XML Schema definition of the **DataSet.DefaultRelationships** element.

<span id="page-1259-1"></span><xsd:element name ="DefaultRelationships" type="DefaultRelationshipsType" minOccurs="0" />

#### **2.325.13 DataSet.NullsAsBlanks**

*Applies to RDL schema 2011/01* [\[MSFT-RDL201101\]](#page-1607-0)

The **DataSet.NullsAsBlanks** element specifies whether data in a [DataSet](#page-1245-0) uses blank semantics. The **DataSet.NullsAsBlanks** element is optional. If this element is present, its value MUST be a [Boolean](#page-78-0) [\(\[XMLSCHEMA2\]](http://go.microsoft.com/fwlink/?LinkId=145501) section 3.2.2). If the **DataSet.NullsAsBlanks** element is not present, its value is interpreted as false[.<179>](#page-1674-25)

Following is the parent element of the **DataSet.NullsAsBlanks** element.

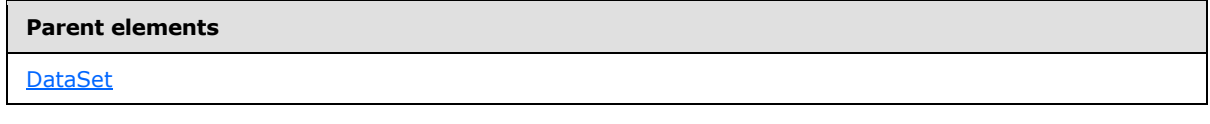

The following is the XML Schema definition of the **DataSet.NullsAsBlanks** element.

<xsd:element name ="NullsAsBlanks" type="xsd:boolean" minOccurs="0" />

*[MS-RDL] — v20130611 Report Definition Language File Format* 

*Copyright © 2013 Microsoft Corporation.* 

*Release: Tuesday, June 11, 2013*
## **2.325.14 DataSet.CollationCulture**

#### *Applies to RDL schema 2011/01*[\[MSFT-RDL201101\]](#page-1607-0)

The **DataSet.CollationCulture** element specifies the locale to use for the collation sequence for sorting data. The **DataSet.CollationCulture** element is optional. If this element is present, its value MUST be a [ReportLanguage.](#page-91-0) If this element is present, it MUST NOT be an expression. The **DataSet.CollationCulture** element MUST NOT be specified if [DataSet.Collation](#page-1250-0) is present. If the **DataSet.CollationCulture** element is not present, the collation sequence is determined by the **DataSet.Collation** element.

Following is the parent element of the **DataSet.CollationCulture** element.

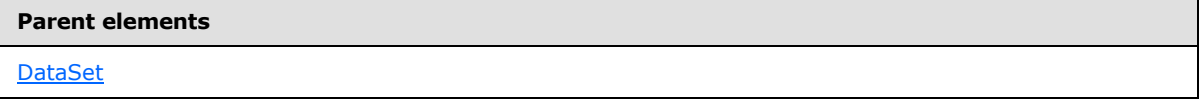

The following is the XML Schema definition of the **DataSet.CollationCulture** element.

```
<xsd:element name ="CollationCulture" type="xsd:string" minOccurs="0" />
```
# **2.326 SharedDataSet**

The **SharedDataSet** element specifies information that is necessary to retrieve data for a DataSet.

The following are the parent and child elements of the **SharedDataSet** element.

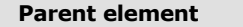

**[DataSet](#page-1245-0)** 

#### **Child elements**

[SharedDataSet.SharedDataSetReference](#page-1261-0)

[SharedDataSet.QueryParameters](#page-1261-1)

The following is the XML Schema definition of the **SharedDataSet** element.

```
<xsd:complexType name="QueryType">
  <xsd:choice minOccurs="1" maxOccurs="unbounded">
    <xsd:element name="SharedDataSetReference" type="xsd:string" />
    <xsd:element name="QueryParameters" type="QueryParametersType" 
minOccurs="0" />
    <xsd:any namespace="##other" processContents="skip" />
  </xsd:choice>
  <xsd:anyAttribute namespace="##other" processContents="skip" />
</xsd:complexType>
```
*[MS-RDL] — v20130611 Report Definition Language File Format* 

*Copyright © 2013 Microsoft Corporation.* 

*Release: Tuesday, June 11, 2013* 

# **2.326.1 SharedDataSet.SharedDataSetReference**

<span id="page-1261-0"></span>The **SharedDataSet.SharedDataSetReference** element specifies the absolute path (such as "/datasets/sales") or the relative path (such as "sales") to a shared dataset on the current report server. Relative paths start in the same folder as the referencing report.

This element MUST be specified. The value of this element MUST be a [String](#page-77-0) [\(\[XMLSCHEMA2\]](http://go.microsoft.com/fwlink/?LinkId=145501) section 3.2.1).

The following is the parent element of the **SharedDataSet.SharedDataSetReference** element.

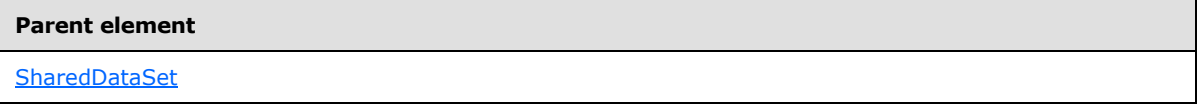

The following is the XML Schema definition of the **SharedDataSet.SharedDataSetReference** element.

```
<xsd:element name="SharedDataSetReference" type="xsd:string" />
```
# **2.326.2 SharedDataSet.QueryParameters**

The **SharedDataSet.QueryParameters** element specifies a list of query parameters that are passed to the data source as part of the query. This element is optional and is of type [QueryParameters.](#page-1275-0)

The following is the parent element of the **SharedDataSet.QueryParameters** element.

#### **Parent element**

**[SharedDataSet](#page-1260-0)** 

The following is the XML Schema definition of the **SharedDataSet.QueryParameters** element.

<span id="page-1261-2"></span><xsd:element name="QueryParameters" type="QueryParametersType" minOccurs="0" />

### **2.327 Fields**

The **Fields** element specifies the collection of [Field](#page-1262-0) elements that define the fields in a [DataSet.](#page-1245-0)

The following are the parent and child elements of the **Fields** element.

#### **Parent elements**

[DataSet](#page-1245-0)

*1262 / 1685*

*[MS-RDL] — v20130611 Report Definition Language File Format* 

*Copyright © 2013 Microsoft Corporation.* 

**Child elements**

[Fields.Field](#page-1262-1)

The following is the XML Schema definition of the **Fields** element.

```
<xsd:complexType name="FieldsType">
  <xsd:sequence>
    <xsd:element name="Field" type="FieldType" maxOccurs="unbounded" />
  </xsd:sequence>
  <xsd:anyAttribute namespace="##other" processContents="skip" />
</xsd:complexType>
```
# **2.327.1 Fields.Field**

<span id="page-1262-1"></span>The **Fields.Field** element specifies the [Field](#page-1262-0) elements within the [Fields](#page-1261-2) collection. The **Fields.Field** element is of type **Field**.

Following is the parent element of the **Fields.Field** element.

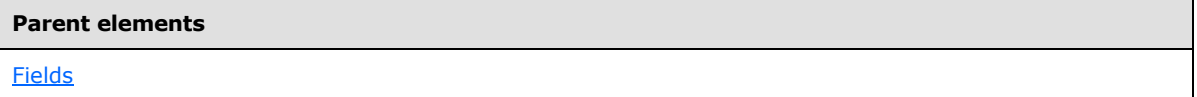

The following is the XML Schema definition of the **Fields.Field** element.

<span id="page-1262-0"></span><xsd:element name="Field" type="FieldType" maxOccurs="unbounded" />

### **2.328 Field**

The **Field** element specifies information about a field. This element MUST specify either the **DataField** or **Value** child elements.

The following are the parent elements, attributes, and child elements of the **Field** element.

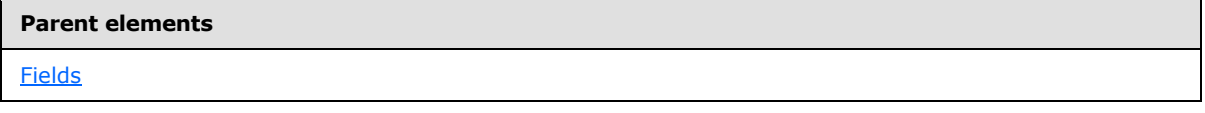

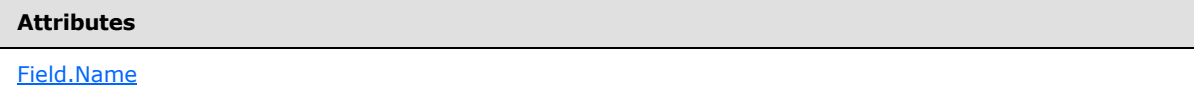

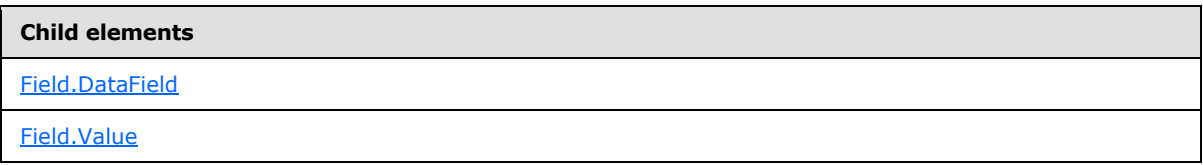

*[MS-RDL] — v20130611 Report Definition Language File Format* 

*Copyright © 2013 Microsoft Corporation.* 

*Release: Tuesday, June 11, 2013* 

#### **Child elements**

[Field.AggregateIndicatorField](#page-1265-0)

The following is the XML Schema definition of the **Field** element for RDL schemas 2003/10 [\[MSFT-](http://go.microsoft.com/fwlink/?LinkId=150486)[RDL200310\]](http://go.microsoft.com/fwlink/?LinkId=150486) and 2005/01 [\[MSFT-RDL200501\].](http://go.microsoft.com/fwlink/?LinkId=150285)

```
<xsd:complexType name="FieldType">
   <xsd:choice minOccurs="0" maxOccurs="unbounded">
     <xsd:element name="DataField" type="xsd:string" minOccurs="0" />
     <xsd:element name="Value" type="xsd:string" minOccurs="0" />
     <xsd:any namespace="##other" processContents="skip" />
  </xsd:choice>
  <xsd:attribute name="Name" type="xsd:normalizedString" use="required" />
  <xsd:anyAttribute namespace="##other" processContents="skip" />
</xsd:complexType>
```
The following is the XML Schema definition of the **Field** element for RDL schemas 2008/01 [\[MSFT-](http://go.microsoft.com/fwlink/?LinkId=150487)[RDL200801\]](http://go.microsoft.com/fwlink/?LinkId=150487) and 2010/01 [\[MSFT-RDL201001\].](http://go.microsoft.com/fwlink/?LinkId=164074)

```
<xsd:complexType name="FieldType">
  <xsd:choice minOccurs="0" maxOccurs="unbounded">
     <xsd:element name="DataField" type="xsd:string" minOccurs="0" />
     <xsd:element name="Value" type="StringWithDataTypeAttribute" minOccurs="0" />
     <xsd:any namespace="##other" processContents="skip" />
   </xsd:choice>
   <xsd:attribute name="Name" type="xsd:normalizedString" use="required" />
   <xsd:anyAttribute namespace="##other" processContents="skip" />
</xsd:complexType>
```
### **2.328.1 Field.Name**

<span id="page-1263-0"></span>The **Field.Name** attribute specifies a unique identifier for a [Field.](#page-1262-0) This attribute MUST be specified. The value of the **Field.Name** attribute MUST be a case-sensitive CLS-compliant identifier [\[UTR15\]](http://go.microsoft.com/fwlink/?LinkId=147989) and MUST be unique among the fields within the same [Fields](#page-1261-2) collection.

Following is the parent element of the **Field.Name** attribute.

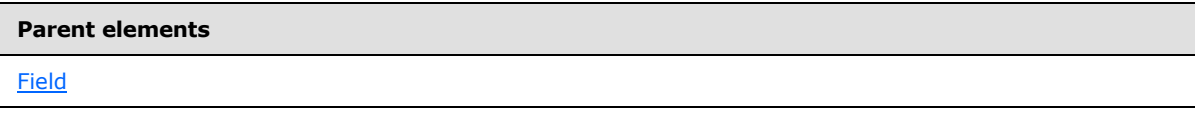

The following is the XML Schema definition of the **Field.Name** attribute.

<span id="page-1263-1"></span><xsd:attribute name="Name" type="xsd:normalizedString" use="required" />

### **2.328.2 Field.DataField**

The **Field.DataField** element specifies the name of the field that is returned by the query. Data field names do not have to be unique. Multiple [Field](#page-1262-0) elements may refer to the same data field name.

*[MS-RDL] — v20130611 Report Definition Language File Format* 

*Copyright © 2013 Microsoft Corporation.* 

*Release: Tuesday, June 11, 2013* 

This element is optional. If this element is present, its value MUST be a [String](#page-77-0) [\(\[XMLSCHEMA2\]](http://go.microsoft.com/fwlink/?LinkId=145501) section 3.2.1), and the Field. Value element MUST NOT be specified.

Following is the parent element of the **Field.DataField** element.

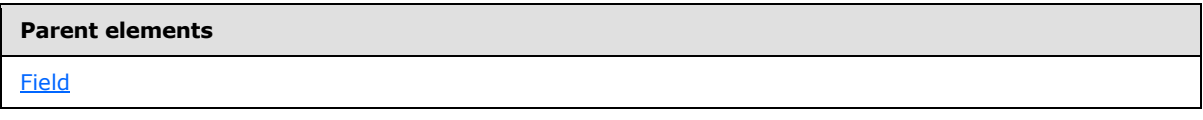

The following is the XML Schema definition of the **Field.DataField** element.

<span id="page-1264-0"></span><xsd:element name="DataField" type="xsd:string" minOccurs="0" />

# **2.328.3 Field.Value**

The [Field.](#page-1262-0) Value element specifies a value or an expression that evaluates to a value for this Field. The expression MUST NOT contain aggregate functions or references to report items.

The **Field.Value** element is optional. If this element is present, its value MUST be a [String](#page-77-0) [\(\[XMLSCHEMA2\]](http://go.microsoft.com/fwlink/?LinkId=145501) section 3.2.1), and the [Field.DataField](#page-1263-1) element MUST NOT be specified.

The following are the parent element and attribute of the **Field.Value** element.

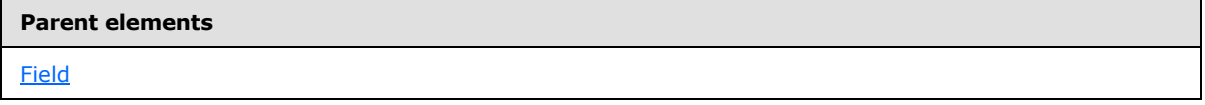

#### **Attributes**

[Field.Value.DataType](#page-1264-1)

The following is the XML Schema definition of the **Field.Value** element for RDL schemas 2003/10 [\[MSFT-RDL200310\]](http://go.microsoft.com/fwlink/?LinkId=150486) and 2005/01 [\[MSFT-RDL200501\].](http://go.microsoft.com/fwlink/?LinkId=150285)

<xsd:element name="Value" type="xsd:string" minOccurs="0" />

The following is the XML Schema definition of the **Field.Value** element for RDL schemas 2008/01 [\[MSFT-RDL200801\]](http://go.microsoft.com/fwlink/?LinkId=150487) and 2010/01 [\[MSFT-RDL201001\].](http://go.microsoft.com/fwlink/?LinkId=164074)

<span id="page-1264-1"></span><xsd:element name="Value" type="StringWithDataTypeAttribute" minOccurs="0" />

# **2.328.4 Field.Value.DataType**

#### *Applies to RDL schemas 2008/01* [\[MSFT-RDL200801\]](http://go.microsoft.com/fwlink/?LinkId=150487) *and 2010/01* [\[MSFT-RDL201001\]](http://go.microsoft.com/fwlink/?LinkId=164074)

The **Field.Value.DataType** attribute specifies the data type of a value if the value is a constant. This attribute is optional. If this attribute is present, its value MUST be a [String](#page-77-0) [\(\[XMLSCHEMA2\]](http://go.microsoft.com/fwlink/?LinkId=145501) section 3.2.1). The **String** value MUST be the name of one of the following RDL data types: **String**, [Boolean](#page-78-0) [\(\[XMLSCHEMA2\]](http://go.microsoft.com/fwlink/?LinkId=145501) section 3.2.2), [DateTime](#page-78-1) ([XMLSCHEMA2] section 3.2.7), [Integer](#page-78-2)

*[MS-RDL] — v20130611 Report Definition Language File Format* 

*Copyright © 2013 Microsoft Corporation.* 

*Release: Tuesday, June 11, 2013* 

[\(\[XMLSCHEMA2\]](http://go.microsoft.com/fwlink/?LinkId=145501) section 3.3.17), or [Float](#page-78-3) [\(\[XMLSCHEMA2\]](http://go.microsoft.com/fwlink/?LinkId=145501) section 3.2.4). If this attribute is not present, the value of the [Field.Value](#page-1264-0) element is interpreted as a **String**.

Following is the parent element of the **Field.Value.DataType** attribute.

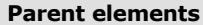

<span id="page-1265-0"></span>[Field.Value](#page-1264-0)

### **2.328.5 Field.AggregateIndicatorField**

#### *Applies to RDL schema 2011/01*[\[MSFT-RDL201101\]](#page-1607-0)

The **Field.AggregateIndicatorField** element specifies the name of another [Field](#page-1262-0) that specifies whether the data is aggregated over the current **Field**. The referenced **Field** MUST evaluate to a [Boolean](#page-78-0) value. If the value evaluates to true, the data in the current row is aggregated over this field. If the value evaluates to false the data in the current row is grouped by this field.

This element is optional. If this element is present, its value MUST be a [String](#page-77-0) [\(\[XMLSCHEMA2\]](http://go.microsoft.com/fwlink/?LinkId=145501) section 3.2.1) that MUST contain the name of another **Field** in the same [DataSet](#page-1245-0)[.<180>](#page-1674-0)

Following is the parent element of the **Field.AggregateIndicatorField** element.

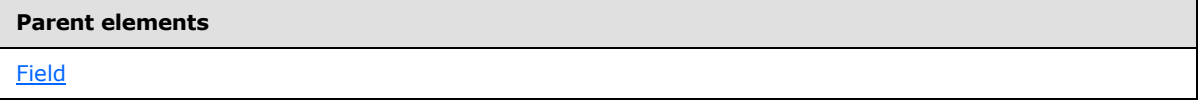

The following is the XML Schema definition of the **Field.AggregateIndicatorField** element.

```
<xsd:element name ="AggregateIndicatorField" type="xsd:string" minOccurs="0" />
```
### **2.329 Filters**

The **Filters** element specifies an ordered list of [Filter](#page-1266-0) elements that apply to a [DataSet](#page-1245-0) (in RDL schemas 2008/01 [\[MSFT-RDL200801\]](http://go.microsoft.com/fwlink/?LinkId=150487) and 2010/01 [\[MSFT-RDL201001\]\)](http://go.microsoft.com/fwlink/?LinkId=164074) or a group.

The following are the parent and child elements of the **Filters** element.

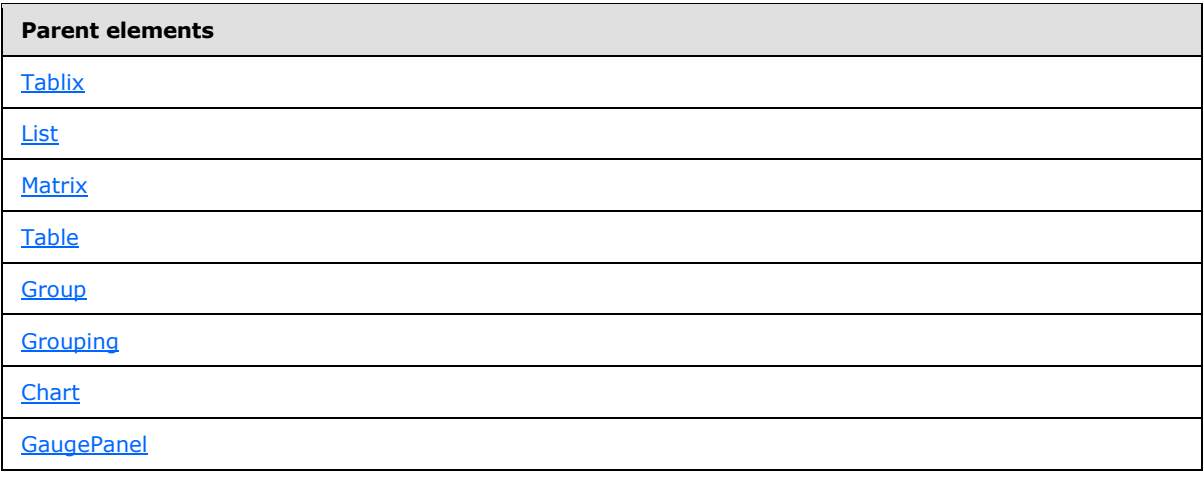

*[MS-RDL] — v20130611 Report Definition Language File Format* 

*Copyright © 2013 Microsoft Corporation.* 

*Release: Tuesday, June 11, 2013* 

**Parent elements**

**[CustomData](#page-1125-0)** 

[DataSet](#page-1245-0)

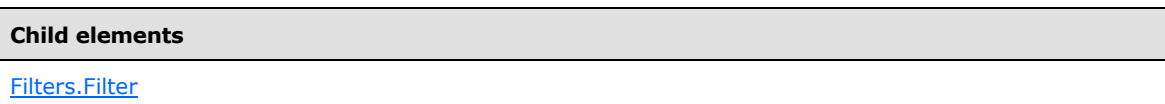

The following is the XML Schema definition of the **Filters** element.

```
<xsd:complexType name="FiltersType">
  <xsd:sequence>
    <xsd:element name="Filter" type="FilterType" maxOccurs="unbounded" />
  </xsd:sequence>
  <xsd:anyAttribute namespace="##other" processContents="skip" />
</xsd:complexType>
```
# **2.329.1 Filters.Filter**

<span id="page-1266-1"></span>The **Filters.Filter** element specifies a [Filter](#page-1266-0) that is used to restrict the rows within a [DataSet](#page-1245-0) (in RDL schemas 2008/01 [\[MSFT-RDL200801\]](http://go.microsoft.com/fwlink/?LinkId=150487) and 2010/01 [\[MSFT-RDL201001\]\)](http://go.microsoft.com/fwlink/?LinkId=164074), a group, or a data region. **Filters.Filter** elements SHOULD be applied in the order in which they are specified within the parent [Filters](#page-1265-1) collection. The **Filters.Filter** element is of type **Filter**.

Following is the parent element of the **Filters.Filter** element.

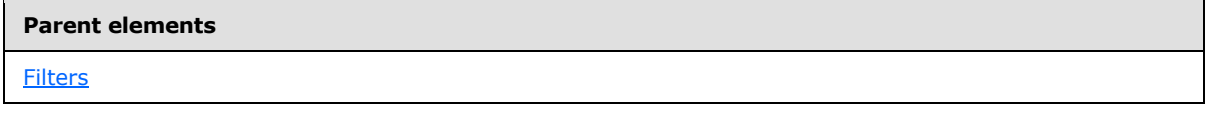

The following is the XML Schema definition of the **Filters.Filter** element.

<span id="page-1266-0"></span><xsd:element name="Filter" type="FilterType" maxOccurs="unbounded" />

### **2.330 Filter**

The **Filter** element specifies a filter to apply to rows of data within a [DataSet](#page-1245-0) (for RDL schemas 2008/01 [\[MSFT-RDL200801\]](http://go.microsoft.com/fwlink/?LinkId=150487) and 2010/01 [\[MSFT-RDL201001\]\)](http://go.microsoft.com/fwlink/?LinkId=164074), a group, or a data region.

The following are the parent and child elements of the **Filter** element.

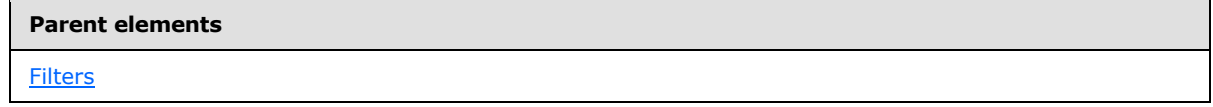

*[MS-RDL] — v20130611 Report Definition Language File Format* 

*Copyright © 2013 Microsoft Corporation.* 

*Release: Tuesday, June 11, 2013* 

**Child elements**

[Filter.FilterExpression](#page-1267-0)

[Filter.FilterValues](#page-1268-0)

[Filter.Operator](#page-1268-1)

The following is the XML Schema definition of the **Filter** element.

```
<xsd:complexType name="FilterType">
  <xsd:choice minOccurs="1" maxOccurs="unbounded">
     <xsd:element name="FilterExpression" type="xsd:string" />
     <xsd:element name="Operator">
      <xsd:simpleType>
         <xsd:restriction base="xsd:string">
           <xsd:enumeration value="Equal" />
           <xsd:enumeration value="Like" />
           <xsd:enumeration value="NotEqual" />
           <xsd:enumeration value="GreaterThan" />
           <xsd:enumeration value="GreaterThanOrEqual" />
           <xsd:enumeration value="LessThan" />
           <xsd:enumeration value="LessThanOrEqual" />
           <xsd:enumeration value="TopN" />
           <xsd:enumeration value="BottomN" />
           <xsd:enumeration value="TopPercent" />
           <xsd:enumeration value="BottomPercent" />
           <xsd:enumeration value="In" />
           <xsd:enumeration value="Between" />
         </xsd:restriction>
      </xsd:simpleType>
     </xsd:element>
     <xsd:element name="FilterValues" type="FilterValuesType" />
     <xsd:any namespace="##other" processContents="skip" />
  </xsd:choice>
   <xsd:anyAttribute namespace="##other" processContents="skip" />
</xsd:complexType>
```
# **2.330.1 Filter.FilterExpression**

<span id="page-1267-0"></span>The **Filter.FilterExpression** element specifies an expression that is evaluated for each instance of a group, or for each row of data that is associated with a [DataSet](#page-1245-0) (for RDL schemas 2008/01 [\[MSFT-](http://go.microsoft.com/fwlink/?LinkId=150487)[RDL200801\]](http://go.microsoft.com/fwlink/?LinkId=150487) and 2010/01 [\[MSFT-RDL201001\]\)](http://go.microsoft.com/fwlink/?LinkId=164074), a group, or a data region. This expression is then compared to the value of the [Filter.FilterValues](#page-1268-0) element by using the [Filter.Operator](#page-1268-1) element. Failed comparisons MUST result in the row or instance being filtered out of its containing group, dataset, or data region.

The **Filter.FilterExpression** element MUST be specified, and it MUST NOT contain references to report items. If the **Filter.FilterExpression** element is not within a group, its value MUST NOT contain an aggregate function. If this element is within a group, it MUST NOT contain any instances of the [RunningValue](#page-1303-0) aggregate function, and it MUST NOT contain any [First](#page-1302-0) or [Last](#page-1303-1) aggregate functions with anything but the default (current) scope.

Following is the parent element of the **Filter.FilterExpression** element.

*1268 / 1685*

*[MS-RDL] — v20130611 Report Definition Language File Format* 

*Copyright © 2013 Microsoft Corporation.* 

**Parent elements**

**[Filter](#page-1266-0)** 

The following is the XML Schema definition of the **Filter.FilterExpression** element.

<span id="page-1268-0"></span><xsd:element name="FilterExpression" type="xsd:string" />

### **2.330.2 Filter.FilterValues**

The **Filter.FilterValues** element specifies the values to compare to a [Filter.FilterExpression.](#page-1267-0) The **Filter.FilterValues** element MUST be specified and is of type [FilterValues.](#page-1270-0)

Following is the parent element of the **Filter.FilterValues** element.

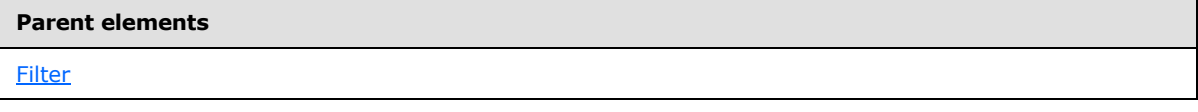

The following is the XML Schema definition of the **Filter.FilterValues** element.

<span id="page-1268-1"></span><xsd:element name="FilterValues" type="FilterValuesType" />

### **2.330.3 Filter.Operator**

The **Filter.Operator** element specifies an operator to use to compare the values of [Filter.FilterExpression](#page-1267-0) and [FilterValues.](#page-1270-0) The **Filter.Operator** element MUST be specified. The value of this element MUST be a [String](#page-77-0) [\(\[XMLSCHEMA2\]](http://go.microsoft.com/fwlink/?LinkId=145501) section 3.2.1), and it MUST be one of the following:

**Equal**: Specifies an equality comparison.

**Like**: Specifies a like comparison (that is, it compares a string against a pattern).

**NotEqual**: Specifies an inequality comparison.

**GreaterThan**: Specifies a comparison to determine whether the **Filter.FilterExpression** value is greater than the **FilterValues** values.

**GreaterThanOrEqual**: Specifies a comparison to determine whether the **Filter.FilterExpression** value is greater than or equal to the **FilterValues** values.

**LessThan**: Specifies a comparison to determine whether the **Filter.FilterExpression** value is less than the **FilterValues** values.

**LessThanOrEqual**: Specifies a comparison to determine whether the **Filter.FilterExpression** value is less than or equal to the **FilterValues** values.

**TopN**: Specifies whether the **Filter.FilterExpression** value is within the top *N* data values, where *N* is specified by [FilterValues.FilterValue.](#page-1271-0)

**BottomN**: Specifies whether the **Filter.FilterExpression** value is within the bottom *N* data values, where *N* is specified by **FilterValues.FilterValue**.

*[MS-RDL] — v20130611 Report Definition Language File Format* 

*Copyright © 2013 Microsoft Corporation.* 

*Release: Tuesday, June 11, 2013* 

**TopPercent**: Specifies whether the **Filter.FilterExpression** value is within the top *N* percent of data values, where *N* is specified by **FilterValues.FilterValue**.

**BottomPercent**: Specifies whether the **Filter.FilterExpression** value is within the bottom *N* percent of data values, where *N* is specified by **FilterValues.FilterValue**.

**In**: Specifies whether the value of **Filter.FilterExpression** is equal to any **FilterValues.FilterValue** instances.

**Between**: Specifies whether the value of **Filter.FilterExpression** is between the values of two **FilterValues.FilterValue** instances.

The **TopN**, **BottomN**, **TopPercent**, and **BottomPercent** operators SHOULD include ties in the resulting data. String comparisons within filters SHOULD be locale-dependent. The NULL constant is equal to itself.

The **TopPercent** and **BottomPercent** operators SHOULD round up and down, respectively, if the percentage that is specified would result in a partial item being included (for example, if the Top 25% of 13 items is four items and the Bottom 75% is nine items). If the value of the **Filter.Operator** element is "In", multi-value report parameters that have the [ReportParameter.MultiValue](#page-1226-0) element specified with a value of true MUST be supported and treated as multiple **FilterValue** instances.

In the following example, if "Cities" is a multi-value parameter for a **Filter** that references "Cities" within any **FilterValues.FilterValue** elements, the following RDL:

```
<FilterValues>
   <FilterValue>=Parameters!Cities.Value</FilterValue>
</FilterValues>
```
MUST be equivalent to the following RDL:

```
<FilterValues>
    <FilterValue>=Parameters!Cities.Value[0]</FilterValue>
    <FilterValue>=Parameters!Cities.Value[1]</FilterValue>
   \lceil ... ]
</FilterValues>
```
Following is the parent element of the **Filter.Operator** element.

#### **Parent elements**

#### [Filter](#page-1266-0)

The following is the XML Schema definition of the **Filter.Operator** element.

```
<xsd:element name="Operator">
   <xsd:simpleType>
     <xsd:restriction base="xsd:string">
       <xsd:enumeration value="Equal" />
       <xsd:enumeration value="Like" />
       <xsd:enumeration value="NotEqual" />
       <xsd:enumeration value="GreaterThan" />
      <xsd:enumeration value="GreaterThanOrEqual" />
      <xsd:enumeration value="LessThan" />
```
*[MS-RDL] — v20130611 Report Definition Language File Format* 

*Copyright © 2013 Microsoft Corporation.* 

*Release: Tuesday, June 11, 2013* 

```
 <xsd:enumeration value="LessThanOrEqual" />
       <xsd:enumeration value="TopN" />
       <xsd:enumeration value="BottomN" />
       <xsd:enumeration value="TopPercent" />
       <xsd:enumeration value="BottomPercent" />
       <xsd:enumeration value="In" />
       <xsd:enumeration value="Between" />
    </xsd:restriction>
  </xsd:simpleType>
</xsd:element>
```
# **2.331 FilterValues**

<span id="page-1270-0"></span>The **FilterValues** element specifies an ordered list of **FilterValue** elements to compare against the value of the [Filter.FilterExpression](#page-1267-0) element within the same [Filter.](#page-1266-0)

The following are the parent and child elements of the **FilterValues** element.

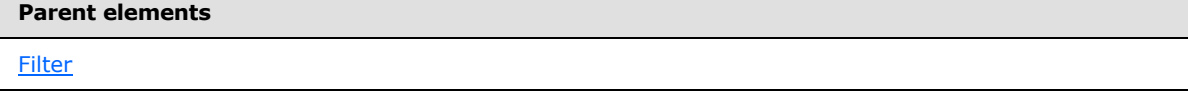

#### **Child elements**

[FilterValues.FilterValue](#page-1271-0)

The following is the XML Schema definition of the **FilterValues** element for RDL schema 2003/10 [\[MSFT-RDL200310\]](http://go.microsoft.com/fwlink/?LinkId=150486) only.

```
<xsd:complexType name="FilterValuesType">
  <xsd:sequence>
    <xsd:element name="FilterValue" type="xsd:string" 
     maxOccurs="unbounded" />
  </xsd:sequence>
</xsd:complexType>
```
The following is the XML Schema definition of the **FilterValues** element for RDL schema 2005/01 [\[MSFT-RDL200501\]](http://go.microsoft.com/fwlink/?LinkId=150285) only.

```
<xsd:complexType name="FilterValuesType">
  <xsd:sequence>
    <xsd:element name="FilterValue" type="xsd:string" 
     maxOccurs="unbounded" />
  </xsd:sequence>
   <xsd:anyAttribute namespace="##other" processContents="skip" />
</xsd:complexType>
```
The following is the XML Schema definition of the **FilterValues** element for RDL schemas 2008/01 [\[MSFT-RDL200801\]](http://go.microsoft.com/fwlink/?LinkId=150487) and 2010/01 [\[MSFT-RDL201001\].](http://go.microsoft.com/fwlink/?LinkId=164074)

<xsd:complexType name="FilterValuesType">

*1271 / 1685*

*[MS-RDL] — v20130611 Report Definition Language File Format* 

*Copyright © 2013 Microsoft Corporation.* 

```
 <xsd:sequence>
    <xsd:element name="FilterValue" type="StringWithDataTypeAttribute" 
     maxOccurs="unbounded" />
  </xsd:sequence>
   <xsd:anyAttribute namespace="##other" processContents="skip" />
</xsd:complexType>
```
## **2.331.1 FilterValues.FilterValue**

The **FilterValues.FilterValue** element specifies a value to compare to the value of the [Filter.FilterExpression](#page-1267-0) element by using the [Filter.Operator](#page-1268-1) element.

If **Filter.Operator** is not set to "In" or "Between", there MUST be exactly one **FilterValues.FilterValue** element.

If **Filter.Operator** is set to "TopN" or "BottomN", the value of the **FilterValues.FilterValue** element MUST be an *Integer* [\(\[XMLSCHEMA2\]](http://go.microsoft.com/fwlink/?LinkId=145501) section 3.3.17) or an expression that evaluates to an **Integer**.

If **Filter.Operator** is set to "TopPercent" or "BottomPercent", the value of the **FilterValues.FilterValue** element MUST be a [Float](#page-78-3) [\(\[XMLSCHEMA2\]](http://go.microsoft.com/fwlink/?LinkId=145501) section 3.2.4) or an expression that evaluates to a **Float**.

If **Filter.Operator** is set to "Between", there MUST be exactly two **FilterValue** elements.

The following are the parent element and attribute of the **FilterValues.FilterValue** element.

# **Parent elements**

**[FilterValues](#page-1270-0)** 

#### **Attributes**

[FilterValues.FilterValue.DataType](#page-1271-1)

The following is the XML Schema definition of the **FilterValues.FilterValue** element for RDL schemas 2003/10 [\[MSFT-RDL200310\]](http://go.microsoft.com/fwlink/?LinkId=150486) and 2005/01 [\[MSFT-RDL200501\]](http://go.microsoft.com/fwlink/?LinkId=150285) only.

```
 <xsd:element name="FilterValue" type="xsd:string" 
 maxOccurs="unbounded" />
```
The following is the XML Schema definition of the **FilterValues.FilterValue** element for RDL schemas 2008/01 [\[MSFT-RDL200801\]](http://go.microsoft.com/fwlink/?LinkId=150487) and 2010/01 [\[MSFT-RDL201001\].](http://go.microsoft.com/fwlink/?LinkId=164074)

```
<xsd:element name="FilterValue" type="StringWithDataTypeAttribute" 
maxOccurs="unbounded"
/>
```
# **2.331.2 FilterValues.FilterValue.DataType**

*Applies to RDL schemas 2008/01* [\[MSFT-RDL200801\]](http://go.microsoft.com/fwlink/?LinkId=150487) *and 2010/01* [\[MSFT-RDL201001\]](http://go.microsoft.com/fwlink/?LinkId=164074)

<span id="page-1271-1"></span>*1272 / 1685*

*[MS-RDL] — v20130611 Report Definition Language File Format* 

*Copyright © 2013 Microsoft Corporation.* 

The **FilterValues.FilterValue.DataType** attribute specifies the data type of the **FilterValue** if the value of the attribute is a constant. The **FilterValues.FilterValue.DataType** attribute is optional. If this attribute is present, its value MUST be a [String](#page-77-0) [\(\[XMLSCHEMA2\]](http://go.microsoft.com/fwlink/?LinkId=145501) section 3.2.1), [Boolean](#page-78-0) [\(\[XMLSCHEMA2\]](http://go.microsoft.com/fwlink/?LinkId=145501) section 3.2.2), [DateTime](#page-78-1) [\(\[XMLSCHEMA2\]](http://go.microsoft.com/fwlink/?LinkId=145501) section 3.2.7), [Integer](#page-78-2) [\(\[XMLSCHEMA2\]](http://go.microsoft.com/fwlink/?LinkId=145501) section 3.3.17), or [Float](#page-78-3) [\(\[XMLSCHEMA2\]](http://go.microsoft.com/fwlink/?LinkId=145501) section 3.2.4). If this attribute is not present, its value is interpreted as a **String**.

Following is the parent element of the **FilterValues.FilterValue.DataType** attribute.

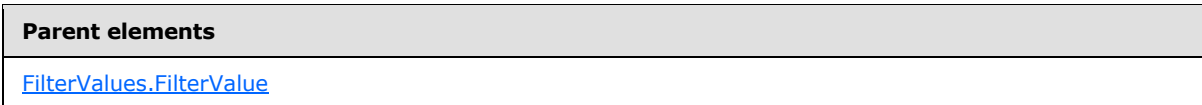

# **2.332 Query**

<span id="page-1272-0"></span>The **Query** element specifies the information that is necessary to execute and retrieve data for a [DataSet.](#page-1245-0)

The following are the parent and child elements of the **Query** element.

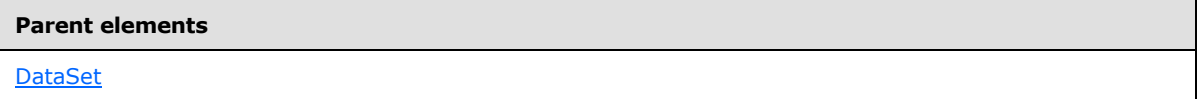

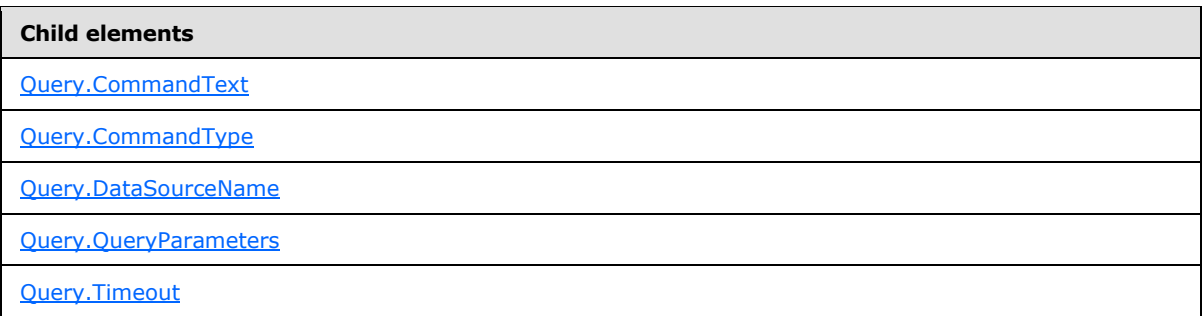

The following is the XML Schema definition of the **Query** element.

```
<xsd:complexType name="QueryType">
  <xsd:choice minOccurs="1" maxOccurs="unbounded">
     <xsd:element name="DataSourceName" type="xsd:string" />
     <xsd:element name="CommandType" minOccurs="0">
      <xsd:simpleType>
         <xsd:restriction base="xsd:string">
          <xsd:enumeration value="Text" />
           <xsd:enumeration value="StoredProcedure" />
           <xsd:enumeration value="TableDirect" />
         </xsd:restriction>
       </xsd:simpleType>
     </xsd:element>
     <xsd:element name="CommandText" type="xsd:string" />
     <xsd:element name="QueryParameters" type="QueryParametersType" 
minOccurs="0" />
     <xsd:element name="Timeout" type="xsd:unsignedInt" minOccurs="0" />
```
*1273 / 1685*

*[MS-RDL] — v20130611 Report Definition Language File Format* 

*Copyright © 2013 Microsoft Corporation.* 

```
 <xsd:any namespace="##other" processContents="skip" />
  </xsd:choice>
  <xsd:anyAttribute namespace="##other" processContents="skip" />
</xsd:complexType>
```
# **2.332.1 Query.CommandText**

The **Query.CommandText** element specifies the query to execute to obtain data for a [DataSet.](#page-1245-0) This element MUST be specified. The value of this element MUST be a [String](#page-77-0) [\(\[XMLSCHEMA2\]](http://go.microsoft.com/fwlink/?LinkId=145501) section 3.2.1) or an expression that evaluates to a **String**.

Following is the parent element of the **Query.CommandText** element.

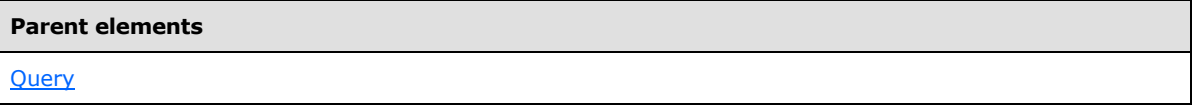

The following is the XML Schema definition of the **Query.CommandText** element.

<span id="page-1273-1"></span><xsd:element name="CommandText" type="xsd:string" />

# **2.332.2 Query.CommandType**

The **Query.CommandType** element specifies the type of the query that is contained in the [Query.CommandText.](#page-1273-0) The **Query.CommandType** element is optional. If this element is present, its value MUST be a [String](#page-77-0) [\(\[XMLSCHEMA2\]](http://go.microsoft.com/fwlink/?LinkId=145501) section 3.2.1) that is one of the following:

**Text** (default): The **Query.CommandType** element contains a query command to execute.

**StoredProcedure**: The **Query.CommandType** element contains the name of a stored procedure to execute.

**TableDirect**: The **Query.CommandType** element contains the name of a [Table](#page-337-0) from which to retrieve rows.

If this element is not present, its value is interpreted as "Text". Following is the parent element of the **Query.CommandType** element.

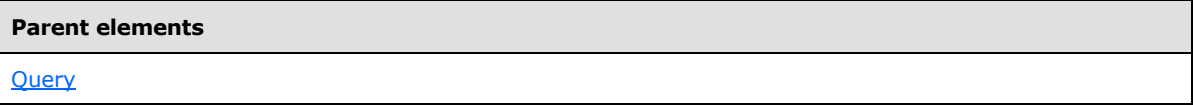

The following is the XML Schema definition of the **Query.CommandType** element.

```
<xsd:element name="CommandType" minOccurs="0">
  <xsd:simpleType>
    <xsd:restriction base="xsd:string">
      <xsd:enumeration value="Text" />
      <xsd:enumeration value="StoredProcedure" />
      <xsd:enumeration value="TableDirect" />
     </xsd:restriction>
  </xsd:simpleType>
</xsd:element>
```
*[MS-RDL] — v20130611 Report Definition Language File Format* 

*Copyright © 2013 Microsoft Corporation.* 

# **2.332.3 Query.DataSourceName**

<span id="page-1274-0"></span>The **Query.DataSourceName** element specifies the name of a data source against which to execute a query. This element MUST be specified. The value of this element MUST be a [String](#page-77-0) [\(\[XMLSCHEMA2\]](http://go.microsoft.com/fwlink/?LinkId=145501) section 3.2.1) that is the same as the name of a [DataSource](#page-1240-0) that is present in [Report.DataSources.](#page-103-0)

Following is the parent element of the **Query.DataSourceName** element.

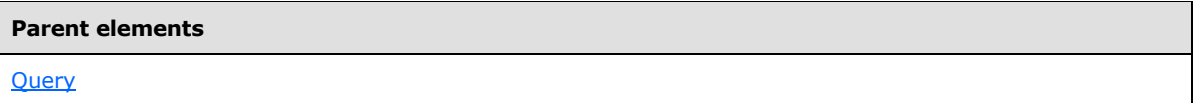

The following is the XML Schema definition of the **Query.DataSourceName** element.

```
<xsd:element name="DataSourceName" type="xsd:string" />
```
# **2.332.4 Query.QueryParameters**

The **Query.QueryParameters** element specifies a list of query parameters that are passed to the data source as part of the query. This element is optional and is of type [QueryParameters.](#page-1275-0)

Following is the parent element of the **Query.QueryParameters** element.

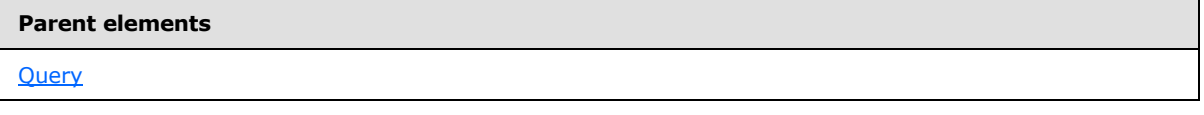

The following is the XML Schema definition of the **Query.QueryParameters** element.

<span id="page-1274-2"></span><xsd:element name="QueryParameters" type="QueryParametersType" minOccurs="0" />

# **2.332.5 Query.Timeout**

The **Query.Timeout** element specifies the number of seconds to allow the query to execute before the query times out. This element is optional.

If this element is present, its value MUST be an [Integer](#page-78-2) [\(\[XMLSCHEMA2\]](http://go.microsoft.com/fwlink/?LinkId=145501) section 3.3.17) that is greater than or equal to 0 and less than or equal to 2147483647. If this element is not present, its value SHOULD be interpreted as 0. A value of 0 SHOULD indicate that the query does not time out.

Following is the parent element of the **Query.Timeout** element.

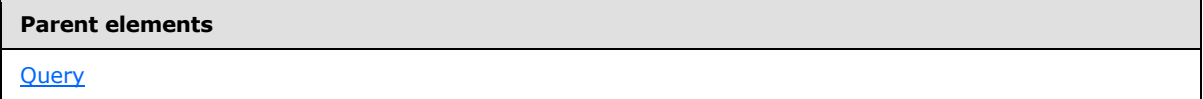

The following is the XML Schema definition of the **Query.Timeout** element.

<xsd:element name="Timeout" type="xsd:unsignedInt" minOccurs="0" />

*[MS-RDL] — v20130611 Report Definition Language File Format* 

*Copyright © 2013 Microsoft Corporation.* 

*Release: Tuesday, June 11, 2013* 

## **2.333 QueryParameters**

<span id="page-1275-0"></span>The **QueryParameters** element specifies an ordered list of [QueryParameter](#page-1275-1) elements whose values are passed to a data source as part of a query.

The following are the parent and child elements of the **QueryParameters** element.

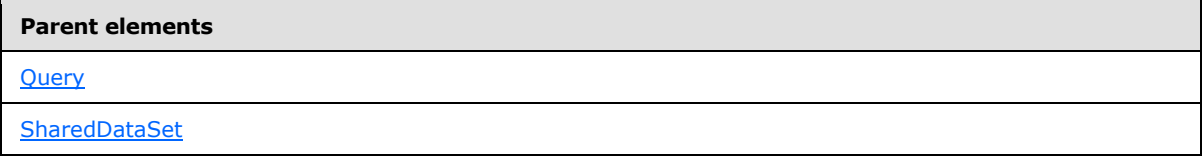

#### **Child elements**

[QueryParameters.QueryParameter](#page-1275-2)

The following is the XML Schema definition of the **QueryParameters** element.

```
<xsd:complexType name="QueryParametersType">
  <xsd:sequence>
     <xsd:element name="QueryParameter" type="QueryParameterType" 
maxOccurs="unbounded" />
  </xsd:sequence>
   <xsd:anyAttribute namespace="##other" processContents="skip" />
</xsd:complexType>
```
### **2.333.1 QueryParameters.QueryParameter**

<span id="page-1275-2"></span>The **QueryParameters.QueryParameter** element specifies a [QueryParameter](#page-1275-1) in the collection of [QueryParameters](#page-1275-0) for the current [Query.](#page-1272-0) The **QueryParameters.QueryParameter** element is of type **QueryParameter**.

Following is the parent element of the **QueryParameters.QueryParameter** element.

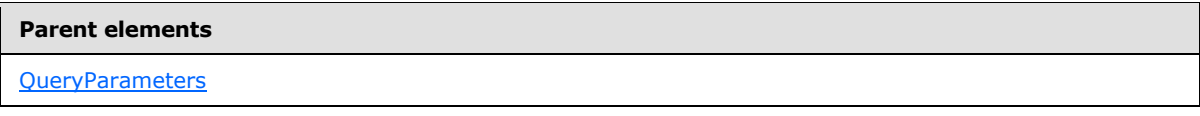

The following is the XML Schema definition of the **QueryParameters.QueryParameter** element.

```
<xsd:element name="QueryParameter" type="QueryParameterType" 
maxOccurs="unbounded" />
```
### **2.334 QueryParameter**

The **QueryParameter** element specifies information about a parameter that is passed to a data source as part of a **Query**.

The following are the parent element, attribute, and child element of the **QueryParameter** element.

*[MS-RDL] — v20130611 Report Definition Language File Format* 

*Copyright © 2013 Microsoft Corporation.* 

*Release: Tuesday, June 11, 2013* 

**Parent elements**

**[QueryParameters](#page-1275-0)** 

#### **Attributes**

[QueryParameter.Name](#page-1276-0)

#### **Child elements**

[QueryParameter.Value](#page-1277-0)

The following is the XML Schema definition of the **QueryParameter** element for RDL schemas 2003/10 [\[MSFT-RDL200310\]](http://go.microsoft.com/fwlink/?LinkId=150486) and 2005/01 [\[MSFT-RDL200501\].](http://go.microsoft.com/fwlink/?LinkId=150285)

```
<xsd:complexType name="QueryParameterType">
  <xsd:choice minOccurs="1" maxOccurs="unbounded">
    <xsd:element name="Value" type="xsd:string" />
     <xsd:any namespace="##other" processContents="skip" />
  </xsd:choice>
  <xsd:attribute name="Name" type="xsd:string" use="required" />
  <xsd:anyAttribute namespace="##other" processContents="skip" />
</xsd:complexType>
```
The following is the XML Schema definition of the **QueryParameter** element for RDL schemas 2008/01 [\[MSFT-RDL200801\]](http://go.microsoft.com/fwlink/?LinkId=150487) and 2010/01 [\[MSFT-RDL201001\].](http://go.microsoft.com/fwlink/?LinkId=164074)

```
<xsd:complexType name="QueryParameterType">
  <xsd:choice minOccurs="1" maxOccurs="unbounded">
    <xsd:element name="Value" type="StringWithDataTypeAttribute" />
    <xsd:any namespace="##other" processContents="skip" />
  </xsd:choice>
  <xsd:attribute name="Name" type="xsd:string" use="required" />
  <xsd:anyAttribute namespace="##other" processContents="skip" />
</xsd:complexType>
```
### **2.334.1 QueryParameter.Name**

<span id="page-1276-0"></span>The **QueryParameter.Name** attribute specifies a unique identifier for a **QueryParameter** instance. The **QueryParameter.Name** attribute MUST be specified. The value of this attribute MUST be a case-sensitive CLS-compliant identifier [\[UTR15\].](http://go.microsoft.com/fwlink/?LinkId=147989) The value of the **QueryParameter.Name** attribute MUST be unique among the **QueryParameter** elements that belong to the same [QueryParameters](#page-1275-0) element.

Following is the parent element of the **QueryParameter.Name** attribute.

#### **Parent elements**

**[QueryParameter](#page-1275-1)** 

*1277 / 1685*

*[MS-RDL] — v20130611 Report Definition Language File Format* 

*Copyright © 2013 Microsoft Corporation.* 

The following is the XML Schema definition of the **QueryParameter.Name** attribute.

<span id="page-1277-0"></span><xsd:attribute name="Name" type="xsd:string" use="required" />

# **2.334.2 QueryParameter.Value**

The **QueryParameter.Value** element specifies an expression that evaluates to the value to pass to a data source when executing the current [Query.](#page-1272-0) The expression may refer to [ReportParameters,](#page-1221-0) but it MUST NOT contain references to report items or fields, and it MUST NOT use aggregate functions.

When a query parameter is used in a query to retrieve the data for **ReportParameter.Values** or [ReportParameter.DefaultValue](#page-1225-0) and when the expression contains a [ReportParameter](#page-1222-0) reference, the expression MUST reference only **ReportParameters** that occur earlier in the ordered list of **ReportParameters** than the referencing **ReportParameter**. The value for this [QueryParameter](#page-1275-1) is then taken from the value that is specified or chosen for the earlier **ReportParameter**.

The **QueryParameter.Value** element MUST be specified, and its value MUST be a **Variant** or **[VariantArray](#page-64-0)** or an expression that evaluates to a **Variant** or **VariantArray**.

The following are the parent element and attribute of the **QueryParameter.Value** element.

#### **Parent elements**

[QueryParameter](#page-1275-1)

#### **Attributes**

[QueryParameter.Value.DataType](#page-1277-1)

The following is the XML Schema definition of the **QueryParameter.Value** element for RDL schemas 2003/10 [\[MSFT-RDL200310\]](http://go.microsoft.com/fwlink/?LinkId=150486) and 2005/01 [\[MSFT-RDL200501\].](http://go.microsoft.com/fwlink/?LinkId=150285)

<xsd:element name="Value" type="xsd:string" minOccurs="0" />

The following is the XML Schema definition of the **QueryParameter.Value** element for RDL schemas 2008/01 [\[MSFT-RDL200801\]](http://go.microsoft.com/fwlink/?LinkId=150487) and 2010/01 [\[MSFT-RDL201001\].](http://go.microsoft.com/fwlink/?LinkId=164074)

<span id="page-1277-1"></span><xsd:element name="Value" type="StringWithDataTypeAttribute" minOccurs="0" />

### **2.334.3 QueryParameter.Value.DataType**

#### *Applies to RDL schemas 2008/01* [\[MSFT-RDL200801\]](http://go.microsoft.com/fwlink/?LinkId=150487) *and 2010/01* [\[MSFT-RDL201001\]](http://go.microsoft.com/fwlink/?LinkId=164074)

The **QueryParameter.Value.DataType** attribute specifies the data type of a value if the value is a constant. The **QueryParameter.Value.DataType** attribute is optional. If this attribute is present, its value MUST be the name of one of the following RDL data types: [String](#page-77-0) [\(\[XMLSCHEMA2\]](http://go.microsoft.com/fwlink/?LinkId=145501) section 3.2.1), [Boolean](#page-78-0) [\(\[XMLSCHEMA2\]](http://go.microsoft.com/fwlink/?LinkId=145501) section 3.2.2), [DateTime](#page-78-1) ([XMLSCHEMA2] section 3.2.7), [Integer](#page-78-2) [\(\[XMLSCHEMA2\]](http://go.microsoft.com/fwlink/?LinkId=145501) section 3.3.17), or [Float](#page-78-3) [\(\[XMLSCHEMA2\]](http://go.microsoft.com/fwlink/?LinkId=145501) section 3.2.4). If this attribute is not present, the constant value is interpreted as a **String**.

*1278 / 1685*

*[MS-RDL] — v20130611 Report Definition Language File Format* 

*Copyright © 2013 Microsoft Corporation.* 

Following is the parent element of the **QueryParameter.Value.DataType** attribute.

**Parent elements**

<span id="page-1278-1"></span>[QueryParameter.Value](#page-1277-0)

#### **2.335 DefaultRelationships**

#### *Applies to RDL schema 2011/01* [\[MSFT-RDL201101\]](#page-1607-0)

The **DefaultRelationships** element specifies a collection of [DefaultRelationship](#page-1279-0) elements.

The following are the parent and child elements of the **DefaultRelationships** element.

| <b>Parent elements</b> |  |  |
|------------------------|--|--|
| <b>DataSet</b>         |  |  |

**Child elements**

[DefaultRelationships.DefaultRelationship](#page-1278-0)

The following is the XML Schema definition of the **DefaultRelationships** element.

```
<xsd:complexType name="DefaultRelationshipsType">
    <xsd:sequence>
      <xsd:element name="DefaultRelationship" type="DefaultRelationshipType" minOccurs="1"
        maxOccurs="unbounded" />
     </xsd:sequence>
     <xsd:anyAttribute namespace="##other" processContents="lax" />
   </xsd:complexType>
```
### **2.335.1 DefaultRelationships.DefaultRelationship**

#### *Applies to RDL schema 2011/01* [\[MSFT-RDL201101\]](#page-1607-0)

The **DefaultRelationships.DefaultRelationship** element specifies a default relationship to another [DataSet.](#page-1245-0) The **DefaultRelationships.DefaultRelationship** element MUST be specified at least once and MAY be specified more than once. This element is of type [DefaultRelationship.](#page-1279-0)

Following is the parent element of the **DefaultRelationships.DefaultRelationship** element.

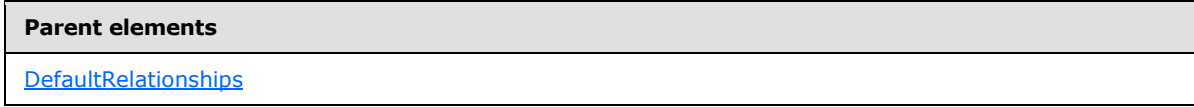

The following is the XML Schema definition of the **DefaultRelationships.DefaultRelationship** element.

```
<xsd:element name="DefaultRelationship" type="DefaultRelationshipType" minOccurs="1" 
maxOccurs="unbounded" />
```
*[MS-RDL] — v20130611 Report Definition Language File Format* 

*Copyright © 2013 Microsoft Corporation.* 

*Release: Tuesday, June 11, 2013* 

## **2.336 DefaultRelationship**

#### <span id="page-1279-0"></span>*Applies to RDL schema 2011/01* [\[MSFT-RDL201101\]](#page-1607-0)

The **DefaultRelationship** element specifies a default relationship to use between the containing [DataSet](#page-1245-0) and a [DefaultRelationship.RelatedDataSet](#page-1279-1) when the scope that is bound to the containing **DataSet** is a child scope of the scope bound to the **DefaultRelationship.RelatedDataSet**[.<181>](#page-1675-0)  $<$ 182 $>$ 

The following are the parent and child elements of the **DefaultRelationship** element.

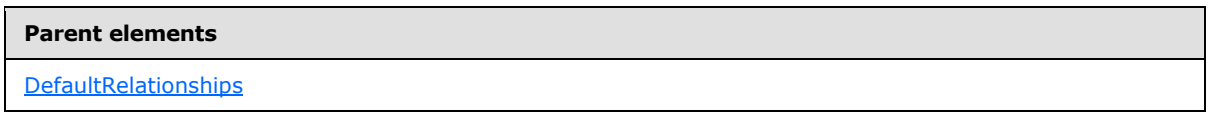

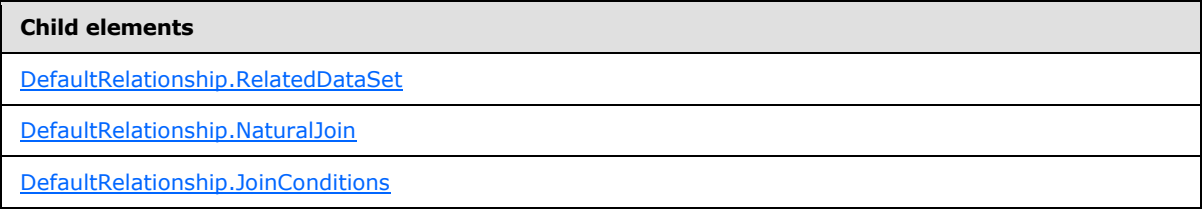

The following is the XML Schema definition of the **DefaultRelationship** element.

```
<xsd:complexType name="DefaultRelationshipType">
     <xsd:choice minOccurs="1" maxOccurs="unbounded">
       <xsd:element name="RelatedDataSet" type="xsd:string" />
      <xsd:element name="NaturalJoin" type="xsd:boolean" minOccurs="0" />
      <xsd:element name="JoinConditions" type="JoinConditionsType" minOccurs="0" />
      <xsd:any namespace="##other" processContents="lax" />
     </xsd:choice>
     <xsd:anyAttribute namespace="##other" processContents="lax" />
   </xsd:complexType>
```
# **2.336.1 DefaultRelationship.RelatedDataSet**

<span id="page-1279-1"></span>*Applies to RDL schema 2011/01*[\[MSFT-RDL201101\]](#page-1607-0)

The **DefaultRelationship.RelatedDataSet** element specifies the name of the target [DataSet](#page-1245-0) for this [DefaultRelationship.](#page-1279-0) The **DefaultRelationship.RelatedDataSet** element MUST be specified and MUST NOT be specified more than once. The value of this element MUST be a [String](#page-77-0) [\[XMLSCHEMA2\]](http://go.microsoft.com/fwlink/?LinkId=145501) section 3.2.1[.<183>](#page-1675-2)

Following is the parent element of the **DefaultRelationship.RelatedDataSet** element.

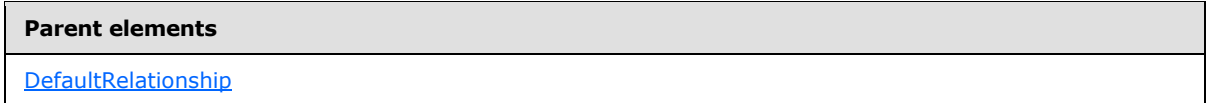

The following is the XML Schema definition of the **DefaultRelationship.RelatedDataSet** element.

*[MS-RDL] — v20130611 Report Definition Language File Format* 

*Copyright © 2013 Microsoft Corporation.* 

*Release: Tuesday, June 11, 2013* 

<span id="page-1280-1"></span><xsd:element name="RelatedDataSet" type="xsd:string" />

# **2.336.2 DefaultRelationship.JoinConditions**

#### *Applies to RDL schema 2011/01*[\[MSFT-RDL201101\]](#page-1607-0)

The <DefaultRelationship.JoinConditions> element specifies the **[join](#page-60-0)** conditions that specify which instances of the containing **DataSet** scope correspond to which instances of the [DefaultRelationship.RelatedDataSet](#page-1279-1) scope. The <DefaultRelationship.JoinConditions> element is optional and MUST NOT be specified more than once. This element is of type  $JoinConditions \leq 184>$ 

Following is the parent element of the **DefaultRelationship.JoinConditions** element.

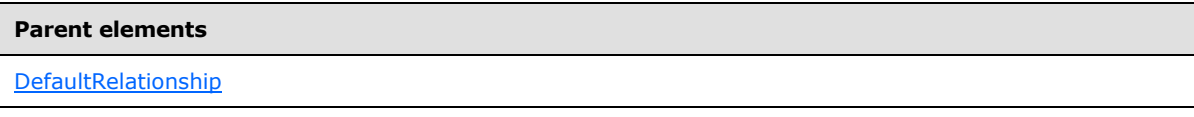

The following is the XML Schema definition of the **DefaultRelationship.JoinConditions** element.

<span id="page-1280-0"></span><xsd:element name="JoinConditions" type="JoinConditionsType" minOccurs="0" />

# **2.336.3 DefaultRelationship.NaturalJoin**

#### *Applies to RDL schema 2011/01*[\[MSFT-RDL201101\]](#page-1607-0)

The **DefaultRelationship.NaturalJoin** element specifies that the containing dataset is in the same order as the **RelatedDataSet** with respect to the join condition. The **DefaultRelationship.NaturalJoin** element is optional and MUST NOT be specified more than once. If this element is present, its value MUST be a  $Boolean([XMLSCHEMA2]$  $Boolean([XMLSCHEMA2]$  section 3.2.2). If this element is not present, its value is interpreted as false[.<185>](#page-1675-4)[<186>](#page-1675-5)

Following is the parent element of the **DefaultRelationship.NaturalJoin** element.

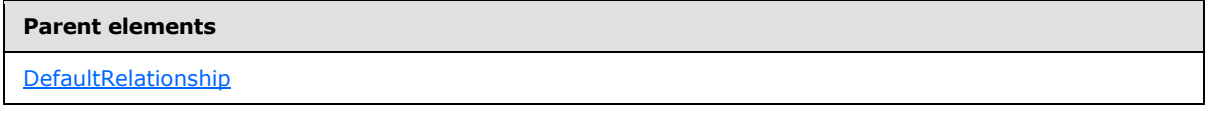

The following is the XML Schema definition of the DefaultRelationship.NaturalJoin element.

<span id="page-1280-2"></span><xsd:element name="NaturalJoin" type="xsd:boolean" minOccurs="0" />

### **2.337 JoinConditions**

#### *Applies to RDL schema 2011/01*[\[MSFT-RDL201101\]](#page-1607-0)

The **JoinConditions** element specifies a collection of [JoinCondition](#page-1281-0) elements.

The following are the parent and child elements of the **JoinConditions** element.

*Copyright © 2013 Microsoft Corporation.* 

**Parent elements**

**[DefaultRelationship](#page-1279-0)** 

#### **Child elements**

[JoinConditions.JoinCondition](#page-1281-1)

The following is the XML Schema definition of the **JoinConditions** element.

```
<xsd:complexType name="JoinConditionsType">
    <xsd:sequence>
      <xsd:element name="JoinCondition" type="JoinConditionType" minOccurs="1" 
maxOccurs="unbounded" />
    </xsd:sequence>
     <xsd:anyAttribute namespace="##other" processContents="lax" />
   </xsd:complexType>
```
### **2.337.1 JoinConditions.JoinCondition**

#### <span id="page-1281-1"></span>*Applies to RDL schema 2011/01*[\[MSFT-RDL201101\]](#page-1607-0)

The **JoinConditions.JoinCondition** element specifies a condition to use for the join. This element MUST be specified at least once and MAY be specified more than once. The **JoinConditions.JoinCondition** element is of type **JoinCondition**.

Following is the parent element of the **JoinConditions.JoinCondition** element.

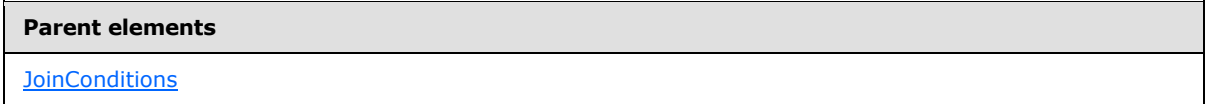

The following is the XML Schema definition of the **JoinConditions.JoinCondition** element.

```
<xsd:element name="JoinCondition" type="JoinConditionType" minOccurs="1" 
maxOccurs="unbounded" />
```
## **2.338 JoinCondition**

*Applies to RDL schema 2011/01*[\[MSFT-RDL201101\]](#page-1607-0)

The **JoinCondition** element specifies a join condition used in a join.

The following are the parent and child elements of the **JoinCondition** element.

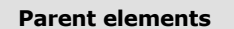

**[JoinConditions](#page-1280-2)** 

*1282 / 1685*

*[MS-RDL] — v20130611 Report Definition Language File Format* 

*Copyright © 2013 Microsoft Corporation.* 

**Child elements** [JoinCondition.ForeignKey](#page-1282-0) [JoinCondition.PrimaryKey](#page-1282-1) [JoinCondition.SortDirection](#page-1283-0)

The following is the XML Schema definition of the **JoinCondition** element.

```
 <xsd:complexType name="JoinConditionType">
  <xsd:choice minOccurs="1" maxOccurs="unbounded">
     <xsd:element name="ForeignKey" type="rdl2010:StringWithDataTypeAttribute" />
    <xsd:element name="PrimaryKey" type="rdl2010:StringWithDataTypeAttribute" />
    <xsd:element name="SortDirection" minOccurs="0" maxOccurs="1">
      <xsd:simpleType>
         <xsd:restriction base="xsd:string">
           <xsd:enumeration value="Ascending"/>
           <xsd:enumeration value="Descending"/>
        </xsd:restriction>
      </xsd:simpleType>
    </xsd:element>
     <xsd:any namespace="##other" processContents="lax" />
  </xsd:choice>
  <xsd:anyAttribute namespace="##other" processContents="lax" />
 </xsd:complexType>
```
# **2.338.1 JoinCondition.ForeignKey**

#### <span id="page-1282-0"></span>*Applies to RDL schema 2011/01* [\[MSFT-RDL201101\]](#page-1607-0)

The **JoinCondition.ForeignKey** element specifies an expression to evaluate in the containing [DataSet.](#page-1245-0) The **JoinCondition.ForeignKey** element MUST be specified and MUST NOT be specified more than once. The value of this element MUST be an expression that evaluates to a **Variant**. The value of this element MUST NOT contain a reference to [Variable,](#page-1237-0) **ReportItem**, **RunningValue**, **Previous**, or any aggregate functions[.<187>](#page-1675-6)

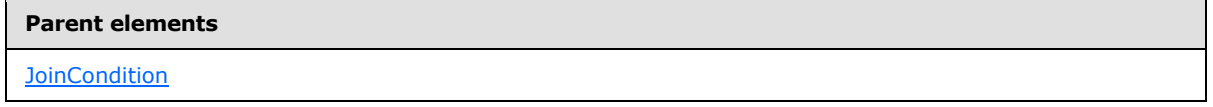

The following is the XML Schema definition of the **JoinCondition.ForeignKey** element.

```
<xsd:element name="ForeignKey" type="xsd:string" />
```
# **2.338.2 JoinCondition.PrimaryKey**

#### *Applies to RDL schema 2011/01*[\[MSFT-RDL201101\]](#page-1607-0)

The **JoinCondition.PrimaryKey** element specifies an expression to evaluate in the [DefaultRelationship.RelatedDataSet.](#page-1279-1) The **JoinCondition.PrimaryKey** element MUST be specified and MUST NOT be specified more than once. The value of this element MUST be an expression that

*[MS-RDL] — v20130611 Report Definition Language File Format* 

*Copyright © 2013 Microsoft Corporation.* 

*Release: Tuesday, June 11, 2013* 

evaluates to a **Variant**. The value of this element MUST NOT contain a reference to [Variable,](#page-1237-0) ReportItem, RunningValue, Previous, or any aggregate functions[.<188>](#page-1675-7)

Following is the parent element of the **JoinCondition.PrimaryKey** element.

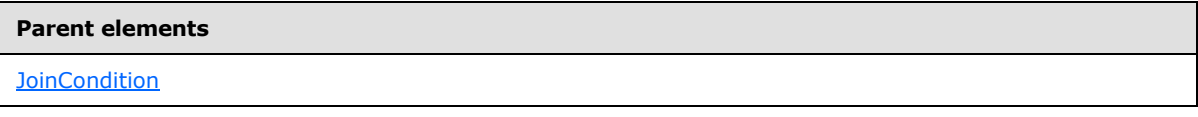

The following is the XML Schema definition of the **JoinCondition.PrimaryKey** element.

```
<xsd:element name="PrimaryKey" type="xsd:string" />
```
# **2.338.3 JoinCondition.SortDirection**

*Applies to RDL schema 2011/01*[\[MSFT-RDL201101\]](#page-1607-0)

The **JoinCondition.SortDirection** element specifies the sort order of the [JoinCondition](#page-1281-0) element. The **JoinCondition.SortDirection** element is optional and MUST NOT be specified more than once. If the **JoinCondition** has a containing [Relationship,](#page-1284-0) **JoinCondition.SortDirection** MUST NOT be specified unless [Relationship.NaturalJoin](#page-1286-0) is true. If the **JoinCondition** has a containing [DefaultRelationship,](#page-1279-0) **JoinCondition.SortDirection** MUST NOT be specified unless **DefaultRelationship.NaturalJoin** is true. If the **JoinCondition.SortDirection** element is specified, its value MUST be one of the following:

Ascending (default): Both **DataSets involved in the data correlation are sorted in ascending order** by the **JoinCondition**.

**Descending**: Both **DataSets** involved in the data correlation are sorted in descending order by the **JoinCondition**.

If the **JoinCondition.SortDirection** element is not specified, its value is interpreted as "Ascending".

Following is the parent element of the **JoinCondition.SortDirection** element.

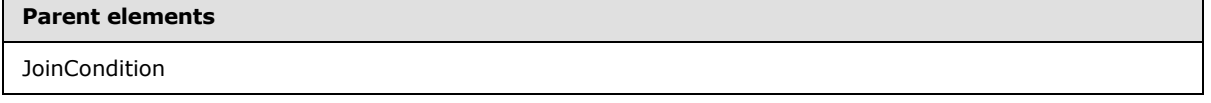

The following is the XML Schema definition of the **JoinCondition.SortDirection** element.

```
 <xsd:element name="SortDirection" minOccurs="0" maxOccurs="1">
  <xsd:simpleType>
    <xsd:restriction base="xsd:string">
      <xsd:enumeration value="Ascending"/>
      <xsd:enumeration value="Descending"/>
    </xsd:restriction>
  </xsd:simpleType>
 </xsd:element>
```
# **2.339 Relationships**

<span id="page-1283-1"></span>*Applies to RDL schema 2011/01* [\[MSFT-RDL201101\]](#page-1607-0)

*1284 / 1685*

*[MS-RDL] — v20130611 Report Definition Language File Format* 

*Copyright © 2013 Microsoft Corporation.* 

The **Relationships** element specifies a collection of [Relationship](#page-1284-0) elements.

The following are the parent and child elements of the **Relationships** element.

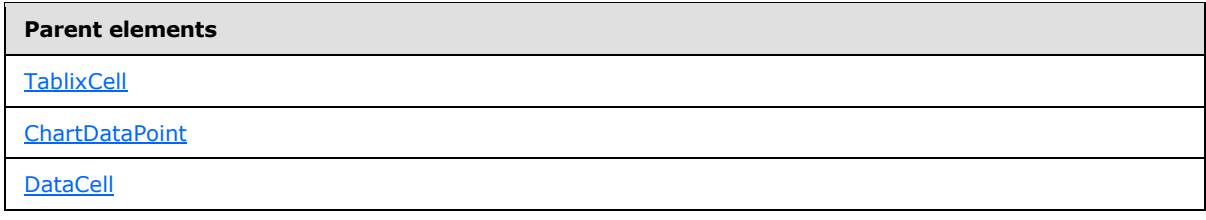

#### **Child elements**

[Relationships.Relationship](#page-1284-1)

The following is the XML Schema definition of the **Relationships** element.

```
<xsd:complexType name="RelationshipsType">
    <xsd:sequence>
      <xsd:element name="Relationship" type="RelationshipType" minOccurs="1" 
maxOccurs="unbounded" />
    </xsd:sequence>
     <xsd:anyAttribute namespace="##other" processContents="lax" />
  </xsd:complexType>
```
### **2.339.1 Relationships.Relationship**

#### <span id="page-1284-1"></span>*Applies to RDL schema 2011/01*[\[MSFT-RDL201101\]](#page-1607-0)

The **Relationships.Relationship** element specifies a relationship to use for correlating data in the current scope with data in a containing scope. This element MUST be specified at least once and MAY be specified more than once. The **Relationships.Relationship** element is of type [Relationship.](#page-1284-0)

Following is the parent element of the **Relationships.Relationship** element.

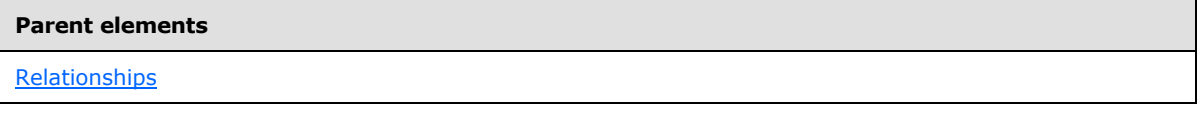

The following is the XML Schema definition of the **Relationships.Relationship** element.

<span id="page-1284-0"></span><xsd:element name ="Relationship" type="RelationshipType" />

#### **2.340 Relationship**

#### *Applies to RDL schema 2011/01*[\[MSFT-RDL201101\]](#page-1607-0)

The **Relationship** element specifies a relationship to use for correlating data in the current scope with data in a containing scope. <189>[<190>](#page-1675-9)[<191>](#page-1675-10)[<192>](#page-1675-11)

The following are the parent and child elements of the **Relationship** element.

*1285 / 1685*

*[MS-RDL] — v20130611 Report Definition Language File Format* 

*Copyright © 2013 Microsoft Corporation.* 

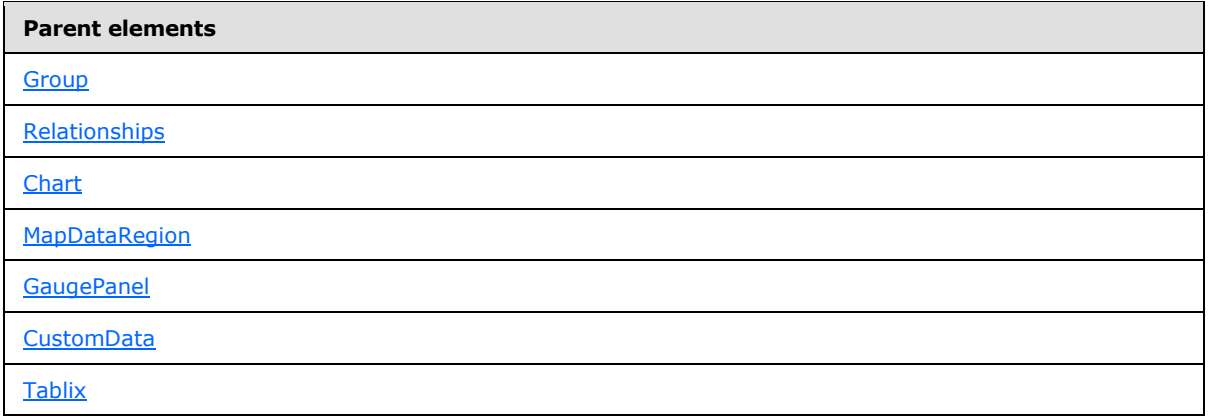

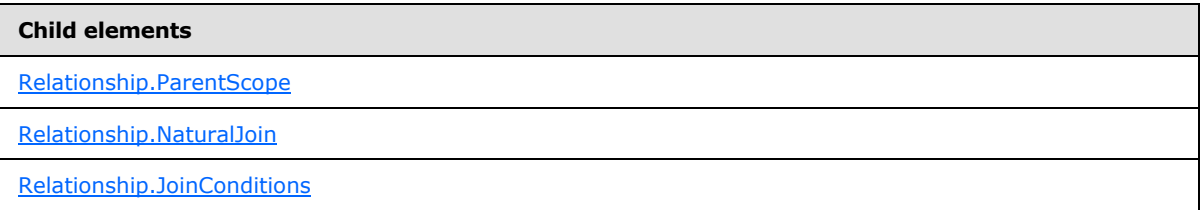

The following is the XML Schema definition of the **Relationship** element.

```
<xsd:complexType name="RelationshipType">
    <xsd:choice minOccurs="1" maxOccurs="unbounded">
       <xsd:element name="ParentScope" type="xsd:string" minOccurs="0" />
      <xsd:element name="NaturalJoin" type="xsd:boolean" minOccurs="0" />
      <xsd:element name="JoinConditions" type="JoinConditionsType" minOccurs="0" />
      <xsd:any namespace="##other" processContents="lax" />
     </xsd:choice>
     <xsd:anyAttribute namespace="##other" processContents="lax" />
   </xsd:complexType>
```
# **2.340.1 Relationship.ParentScope**

<span id="page-1285-0"></span>*Applies to RDL schema 2011/01*[\[MSFT-RDL201101\]](#page-1607-0)

The **Relationship.ParentScope** element specifies the name of the target-related scope (**DataRegion** or [Group\)](#page-369-0) for this relationship.

The **Relationship.ParentScope** element is optional and MUST NOT be specified more than once. If this element is present, its value MUST be a [String](#page-77-0) [\(\[XMLSCHEMA2\]](http://go.microsoft.com/fwlink/?LinkId=145501) section 3.2.1).

Within an **[intersection scope](#page-60-1)**, **Relationship.ParentScope** is required and MUST reference the parent scope along one hierarchy of the containing **DataRegion**. Multiple **Relationship.ParentScope** elements MUST NOT specify the same value within the containing [Relationships](#page-1283-1) element. **Relationship.ParentScope** is ignored for relationships that are outside of an intersection scope.

*[MS-RDL] — v20130611 Report Definition Language File Format* 

*Copyright © 2013 Microsoft Corporation.* 

*Release: Tuesday, June 11, 2013* 

**Parent elements**

**[Relationship](#page-1284-0)** 

The following is the XML Schema definition of the **Relationship.ParentScope** element.

<span id="page-1286-0"></span><xsd:element name="ParentScope" type="xsd:string" minOccurs="0" />

### **2.340.2 Relationship.NaturalJoin**

#### *Applies to RDL schema 2011/01*[\[MSFT-RDL201101\]](#page-1607-0)

The **Relationship.NaturalJoin** element specifies that the dataset associated with current scope in the relationship is in the same order as the dataset associated with the target scope in the relationship with respect to the join condition. The **Relationship.NaturalJoin** element is optional and MUST NOT be specified more than once. If this element is present, its value MUST be a [Boolean](#page-78-0) [\(\[XMLSCHEMA2\]](http://go.microsoft.com/fwlink/?LinkId=145501) section 3.2.2). If this element is not present, its value is interpreted as false. $<$ 193 $>$ 

Following is the parent element of the **Relationship.NaturalJoin** element.

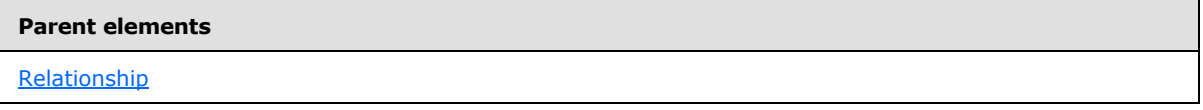

The following is the XML Schema definition of the **Relationship.NaturalJoin** element.

<span id="page-1286-1"></span><xsd:element name="NaturalJoin" type="xsd:boolean" minOccurs="0" />

### **2.340.3 Relationship.JoinConditions**

#### *Applies to RDL schema 2011/01*[\[MSFT-RDL201101\]](#page-1607-0)

The **Relationship.JoinConditions** element specifies the join conditions that specify which instances of this scope (**DataRegion** or [Group\)](#page-369-0) correspond to which instance of the [Relationship.ParentScope.](#page-1285-0) The **Relationship.JoinConditions** element is optional and MUST NOT be specified more than once. This element is of type [JoinConditions](#page-1280-2)[.<194>](#page-1676-0)

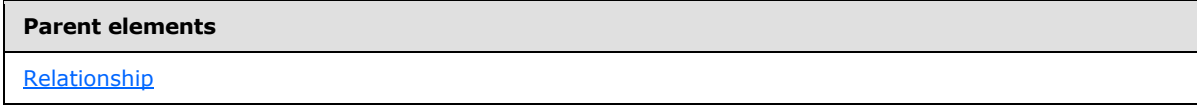

The following is the XML Schema definition of the **Relationship.JoinConditions** element.

<xsd:element name="JoinConditions" type="JoinConditionsType" minOccurs="0" />

*[MS-RDL] — v20130611 Report Definition Language File Format* 

*Copyright © 2013 Microsoft Corporation.* 

*Release: Tuesday, June 11, 2013* 

## **2.341 Expressions**

### **2.341.1 Expression Syntax**

In addition to supporting constants as element values, RDL supports an expression language. All expressions in RDL MUST begin with the character "=" and MUST be specified in a Visual Basic– compatible syntax [MS-VBNET].

Expression values that do not begin with "=" are treated as constants of the type expected by the property if that type is [Boolean](#page-78-0) [\(\[XMLSCHEMA2\]](http://go.microsoft.com/fwlink/?LinkId=145501) section 3.2.2), [String](#page-77-0) ([XMLSCHEMA2] section 3.2.1), or [Integer](#page-78-2) [\(\[XMLSCHEMA2\]](http://go.microsoft.com/fwlink/?LinkId=145501) section 3.3.17) [\[XMLSCHEMA2/2\].](http://go.microsoft.com/fwlink/?LinkId=153157)

For example, the [Visibility.Hidden](#page-1215-0) property expects a **Boolean**. Therefore, the strings true and false are treated as **Boolean** constants. For properties that take a **Variant**, all values that do not start with "=" are treated as string constants.

### **2.341.2 Custom Code References**

A report may include references to custom code methods and custom assemblies. Custom assemblies that are referenced in a report MUST be specified at the report level via the [CodeModules](#page-1218-0) element. Static methods in custom assemblies MAY be accessed globally from expressions within the report, and, if referenced from expressions, MUST use the following syntax.

ClassName.MethodName(…)

The following is an example of this syntax.

MyCurrencyConverterClass.Convert(…)

A report may contain instance-based methods. Such methods MUST be instantiated though the [Classes](#page-1216-0) element. The methods MAY be accessed via a globally available **Code** member, and they MUST use the following syntax.

```
Code.InstanceName.MethodName(…)
```
The following is an example of this syntax.

Code.CurrencyConverter.Convert(…)

# **2.341.3 Built-in Code Namespace References**

In addition to explicit user-defined references as specified through custom code references, expressions MAY reference function libraries if they are made available by the implementation[.<195>](#page-1676-1)

# **2.341.4 Data Types**

Every expression that is used in an expression element or as an argument to an RDL function MUST return one of the following RDL data types: [String](#page-77-0) [\(\[XMLSCHEMA2\]](http://go.microsoft.com/fwlink/?LinkId=145501) section 3.2.1), [Boolean](#page-78-0) [\(\[XMLSCHEMA2\]](http://go.microsoft.com/fwlink/?LinkId=145501) section 3.2.2), [Float](#page-78-3) [\(\[XMLSCHEMA2\]](http://go.microsoft.com/fwlink/?LinkId=145501) section 3.2.4), [DateTime](#page-78-1) [\(\[XMLSCHEMA2\]](http://go.microsoft.com/fwlink/?LinkId=145501) section 3.2.7), Binary, or an array of these types (a VariantArray).  $\leq 196$ 

*[MS-RDL] — v20130611 Report Definition Language File Format* 

*Copyright © 2013 Microsoft Corporation.* 

*Release: Tuesday, June 11, 2013* 

# **2.341.5 Expression Error Handling**

Errors that occur during expression evaluation fall into one of two categories:

- Critical errors
	- Critical errors result in the report (or the currently requested page) failing to render, returning an error message instead.
	- Errors in the evaluation of the following properties are considered to be critical errors: [Filter.FilterExpression,](#page-1267-0) [Filter.FilterValues,](#page-1268-0) [Group.GroupExpressions,](#page-374-0) [Variable.Value,](#page-1238-0) [Visibility.Hidden,](#page-1215-0) and [SortExpression.Value.](#page-381-0)
- Non-critical errors
	- A non-critical error does not cause the report to fail to render but instead registers a warning and falls back to a default value for the particular RDL property.

# **2.341.6 Global Collections**

The following global object collections are accessible from expressions, with restrictions as specified in the following subsections for each collection.

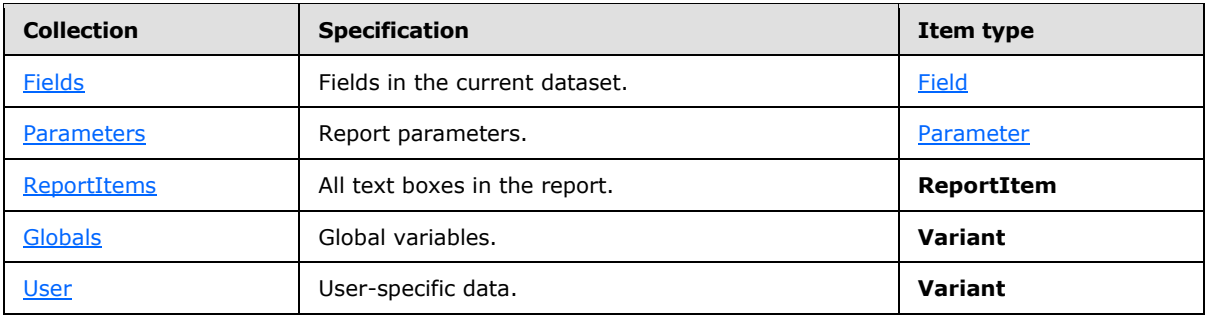

# *Applies to RDL schema 2012/01* [\[MSFT-RDL201201\]](#page-1612-0)

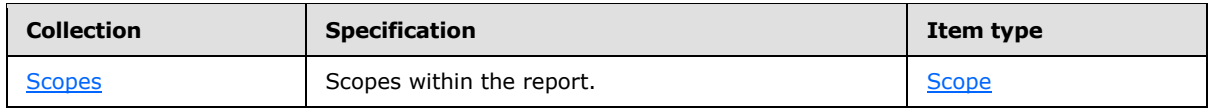

Data sources in global collections, if referenced from expressions, MUST use standard Visual Basic collection syntax [MSFT-VBNET], specified as one of the following:

*Collection*!*ObjectName*

*Collection*.*Item*("*ObjectName*")

*Collection*("*ObjectName*")

such as in the following example:

User!Language

Optionally, items in the **Globals** and **User** collections MAY also be accessed by using property syntax:

*[MS-RDL] — v20130611 Report Definition Language File Format* 

*Copyright © 2013 Microsoft Corporation.* 

*Release: Tuesday, June 11, 2013* 

Collection.ObjectName

#### such as in:

Globals.PageNumber

Circular references involving items in global collections are errors.

#### **2.341.6.1 Fields**

The **Fields** collection contains a set of [Field](#page-1262-0) objects. A **Field** object may specify one or more properties. If one of these properties is referenced in an expression, it MUST be among the set of predefined properties that can be accessed by using either the property syntax:

Fields!FieldName.PropertyName

or the collection syntax:

Fields!*FieldName*!*PropertyName*

Fields!*FieldName*("*PropertyName*")

Fields!*FieldName*.Properties("*PropertyName*")

such as:

Fields!Region.BackgroundColor

### **2.341.6.2 Predefined Field Properties**

When a report is executed, dataset queries may return a different set of fields than were originally defined in the report. The **IsMissing** property specifies whether the field was found in the resulting dataset. The **Value** property of missing fields is NULL.

In addition, data providers that support field properties can provide additional properties, which can be accessed only by using collection syntax. If the data provider does not support the requested property or if the field is not found when the query is executed, the default value returned is NULL for **String Object** properties, 0 for [Integer](#page-78-2) [\(\[XMLSCHEMA2\]](http://go.microsoft.com/fwlink/?LinkId=145501) section 3.3.17) properties, and false for [Boolean](#page-78-0) [\(\[XMLSCHEMA2\]](http://go.microsoft.com/fwlink/?LinkId=145501) section 3.2.2) properties. The value of all predefined field properties is the data type specified in the following table. The value of all other properties is a **Variant**.

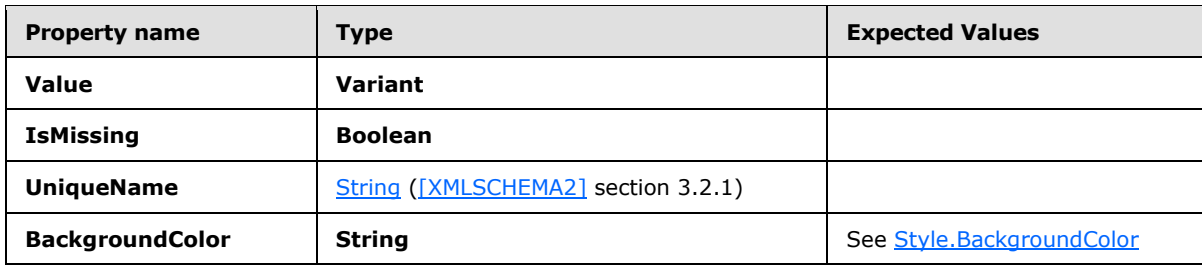

The following are all predefined properties of the [Field](#page-1262-0) object.

*[MS-RDL] — v20130611 Report Definition Language File Format* 

*Copyright © 2013 Microsoft Corporation.* 

*Release: Tuesday, June 11, 2013* 

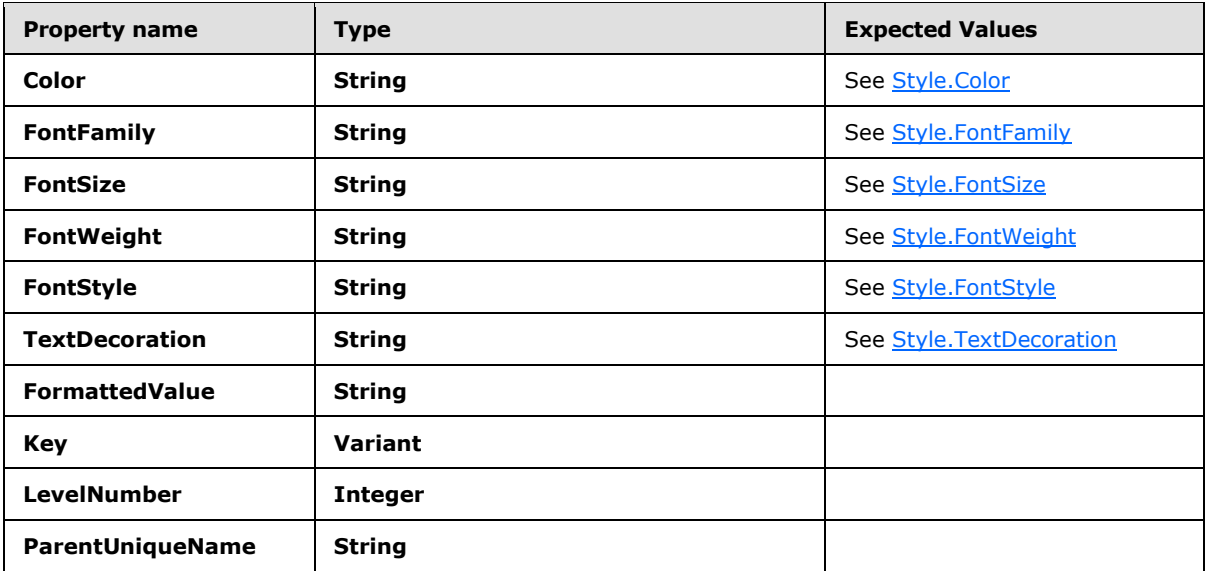

# **2.341.6.3 Fields Collection in Reports with Multiple Datasets**

If a [Report](#page-93-0) contains multiple datasets, there are multiple virtual [Fields](#page-1261-2) collections in the report. The context of the expression usage in the report MUST unambiguously specify which of these is accessed when referencing the **Fields** collection as one of the following three possible options:

- Inside of an aggregate, if the *Scope* argument refers to a dataset, **Fields** refers to the fields in that dataset.
- Within a data region, the **Fields** collection refers to the fields in the dataset for that region.
- Outside of a data region, direct references to fields (outside an aggregate) are undefined.

# **2.341.6.4 Parameters**

The **Parameters** collection contains a set of [Parameter](#page-1212-0) objects (one **Parameter** object per [ReportParameter](#page-1222-0) specified in the report). The **Parameter** object specifies a set of predefined properties that, if referenced from an expression, MUST be accessed by using either the property syntax or the collection syntax (see [Fields\)](#page-1261-2).

The only properties specified for **Parameter** are **Value**, **Label**, **Count**, and **IsMultiValue** as specified in the following table:

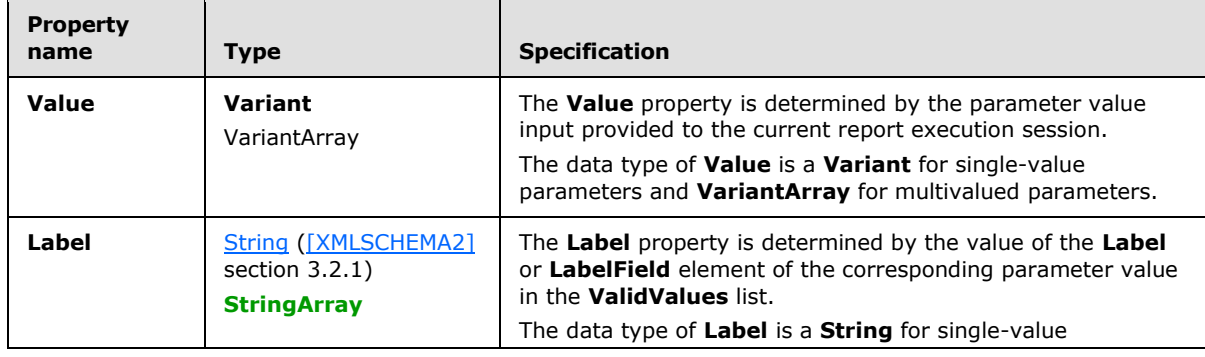

*[MS-RDL] — v20130611 Report Definition Language File Format* 

*Copyright © 2013 Microsoft Corporation.* 

*Release: Tuesday, June 11, 2013* 

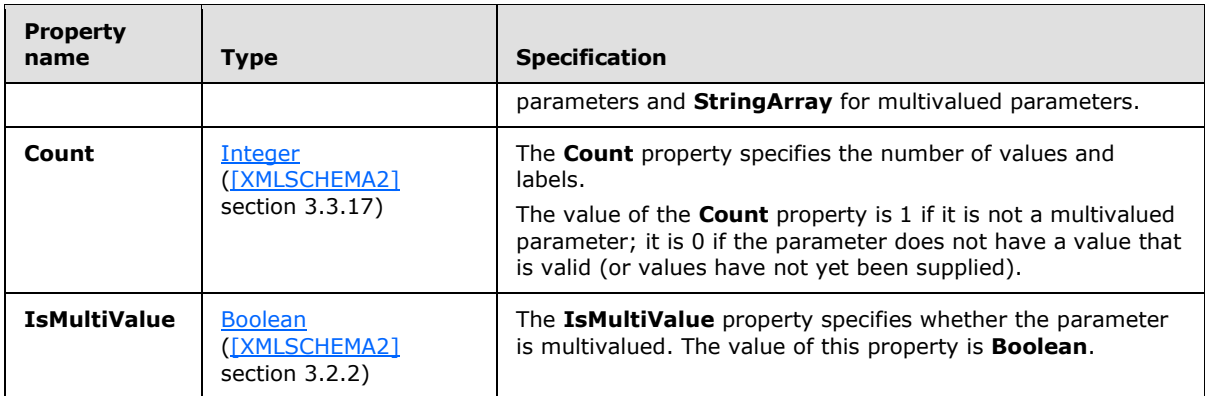

# **2.341.6.5 ReportItems**

Only text boxes appear as **ReportItem** objects in the **ReportItems** collection[.<197>](#page-1676-3)

The **ReportItem** object has a collection of predefined properties that, if referenced from expressions, MUST be referenced by using either the property syntax or the collection syntax (see the **Fields** object).

The only property defined for **ReportItem** is **Value**. The data type of **Value** is **Variant**.

The value of the current **ReportItem** MAY be referenced in property expressions by using **Me.Value** or simply **Value**. Aggregate functions MUST NOT include a reference to **Me.Value** or **Value**.

Expressions SHOULD NOT reference report items that are not defined at or above the current **[grouping scope](#page-60-2)** (such as peer or descendent grouping scopes). If such a reference is used, the result is undefined.

The scope for expressions in page headers and page footers is considered to be items on the current page.

# **2.341.6.6 Globals**

<span id="page-1291-0"></span>Members of the **Globals** collection are of type **Variant**, but individual members have the following known return types.

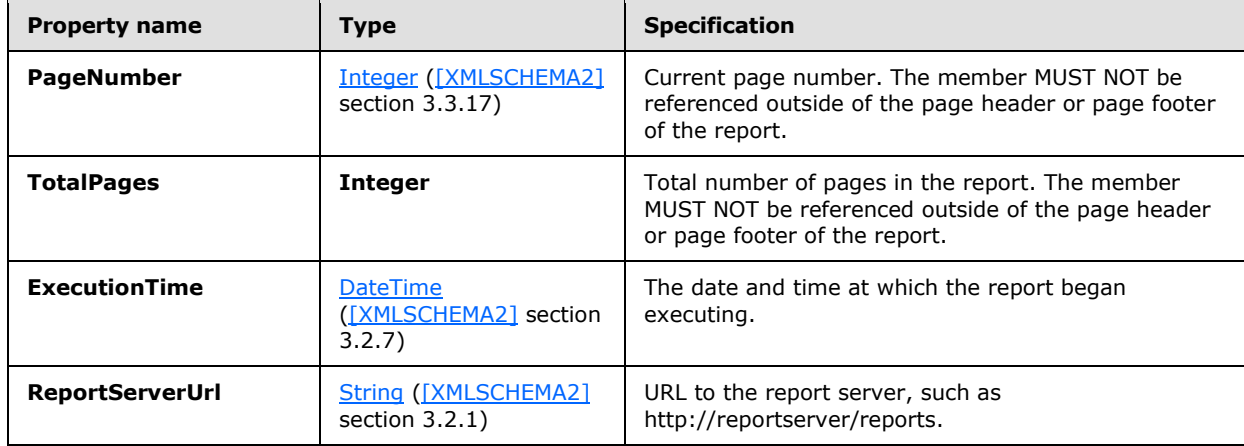

*[MS-RDL] — v20130611 Report Definition Language File Format* 

*Copyright © 2013 Microsoft Corporation.* 

*Release: Tuesday, June 11, 2013* 

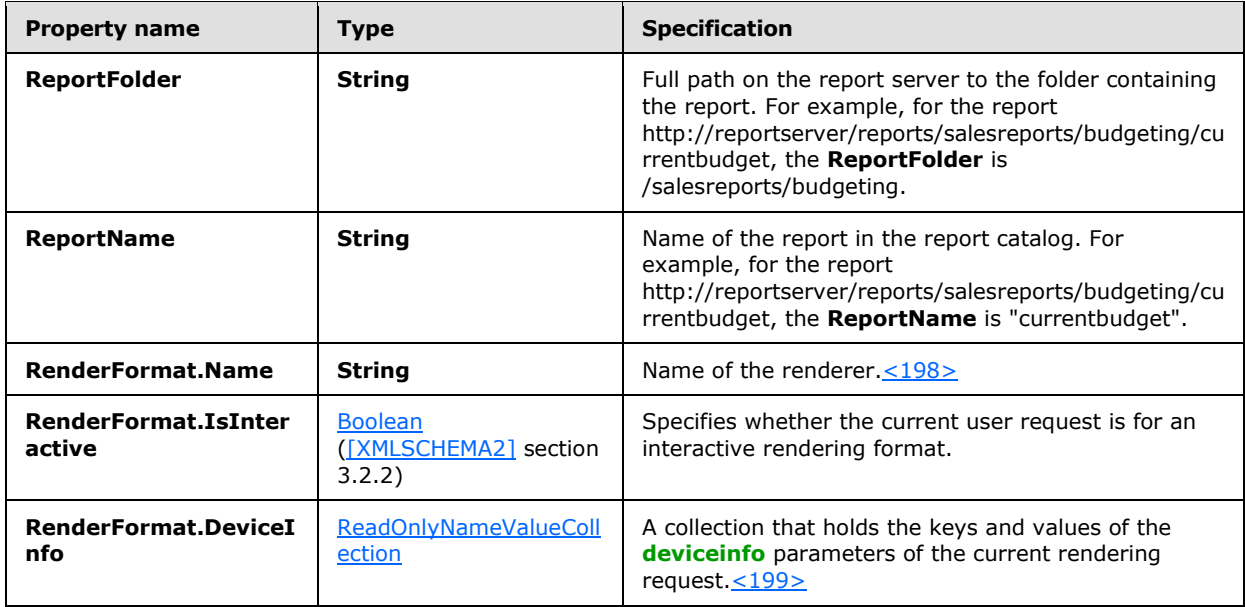

# **2.341.6.7 ReadOnlyNameValueCollection**

<span id="page-1292-1"></span>A **ReadOnlyNameValueCollection** collection is identical to the **NameValueCollection** [MS-VBNET] class of the Microsoft .NET Framework, with the following exceptions:

- The collection is read-only. Only the following class get-properties and methods exist:
	- **Properties**: **AllKeys**, **this[int index]**, **this[string name]**, **Count**, **Keys**
	- **Methods**: **CopyTo**, **Get**, **GetKey**, **GetValues**, **HasKeys**, **GetEnumerator**
- An additional class get-property called **AllValues** exists. This property gets all values in the entire read-only name value collection and returns a StringArray of those values.

# **2.341.6.8 User**

<span id="page-1292-0"></span>Members of the **User** collection are of type **Variant**, but individual members have the following known return types.

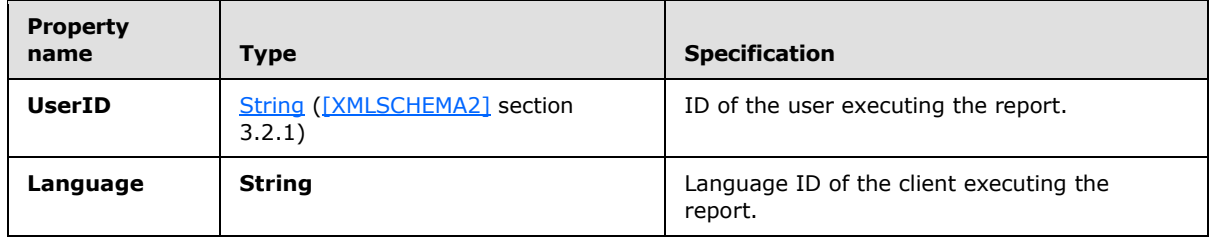

# **2.341.6.9 DataSources**

The **DataSources** collection contains a collection of [DataSource](#page-1240-0) objects. Only data sources that are used in the [Body](#page-116-0) of the report are included in the **DataSources** collection. Data sources that are used only in parameter valid values and default values properties are not included.

*[MS-RDL] — v20130611 Report Definition Language File Format* 

*Copyright © 2013 Microsoft Corporation.* 

*Release: Tuesday, June 11, 2013* 

The **DataSource** object specifies the following properties.

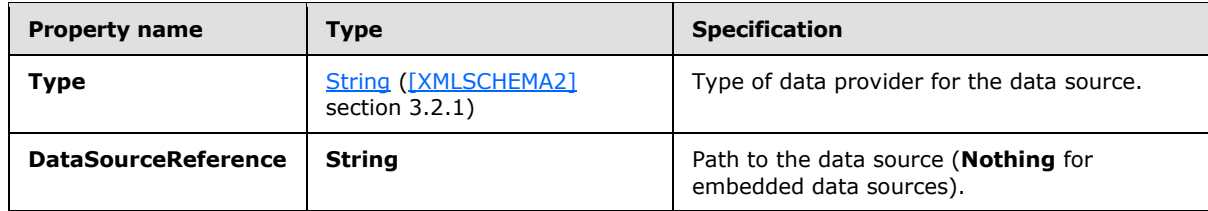

# **2.341.6.10 DataSets**

The **DataSets** collection contains a collection of [DataSet](#page-1245-0) objects. Only datasets used in the [Body](#page-116-0) of the report are included in the **DataSets** collection. Datasets that are used only in parameter valid values and default values properties are not included.

The **DataSet** object specifies the following properties.

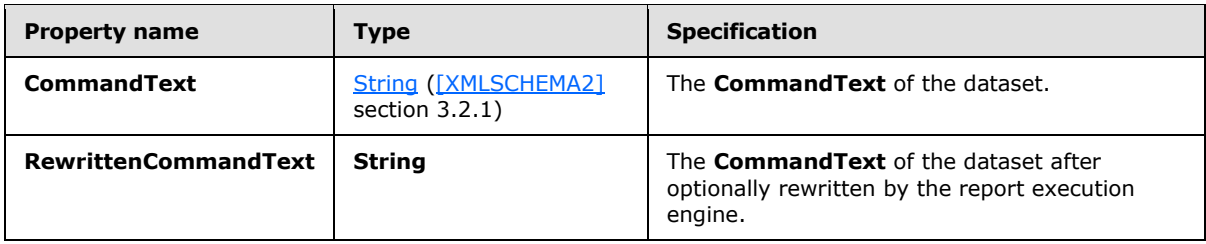

# **2.341.6.11 Variables**

The **Variables** collection contains a collection of [Variable](#page-1237-0) objects (one object each per variable defined on report element and group elements).

The **Variable** object has a collection of predefined properties that, if referenced from expressions, MUST be accessed via either the property syntax or the collection syntax (see  $Fields$ ).

The **Variable** object specifies the properties that are described in the following table.

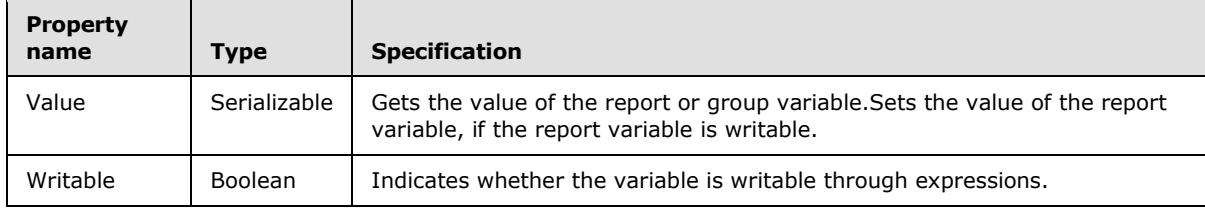

The **Variable** object specifies the method that is described in the following table.

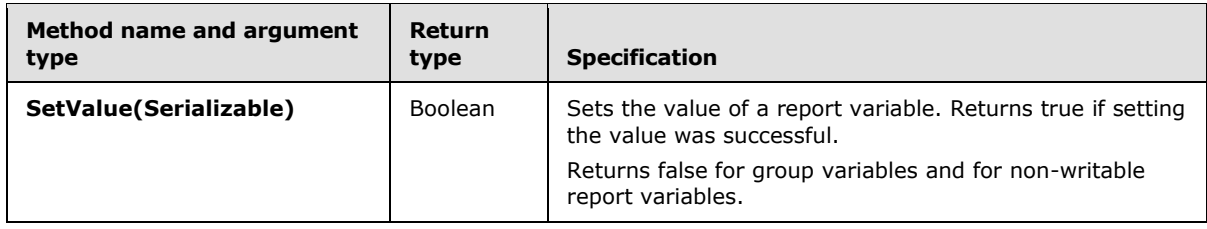

*[MS-RDL] — v20130611 Report Definition Language File Format* 

*Copyright © 2013 Microsoft Corporation.* 

*Release: Tuesday, June 11, 2013* 

Expressions SHOULD NOT reference variables that are not defined at or above the current grouping scope (such as peer or descendent grouping scopes).

# **2.341.6.12 Restrictions on Use of Global Collections**

The [Fields,](#page-1261-2) [Parameters,](#page-1211-0) [ReportItems,](#page-131-0) and [Globals](#page-1291-0) collections have restrictions on the contexts in which they can be used in expressions. The following table specifies where these global collections MAY ("Yes," or with restrictions specified below) or MUST NOT ("No") be used.

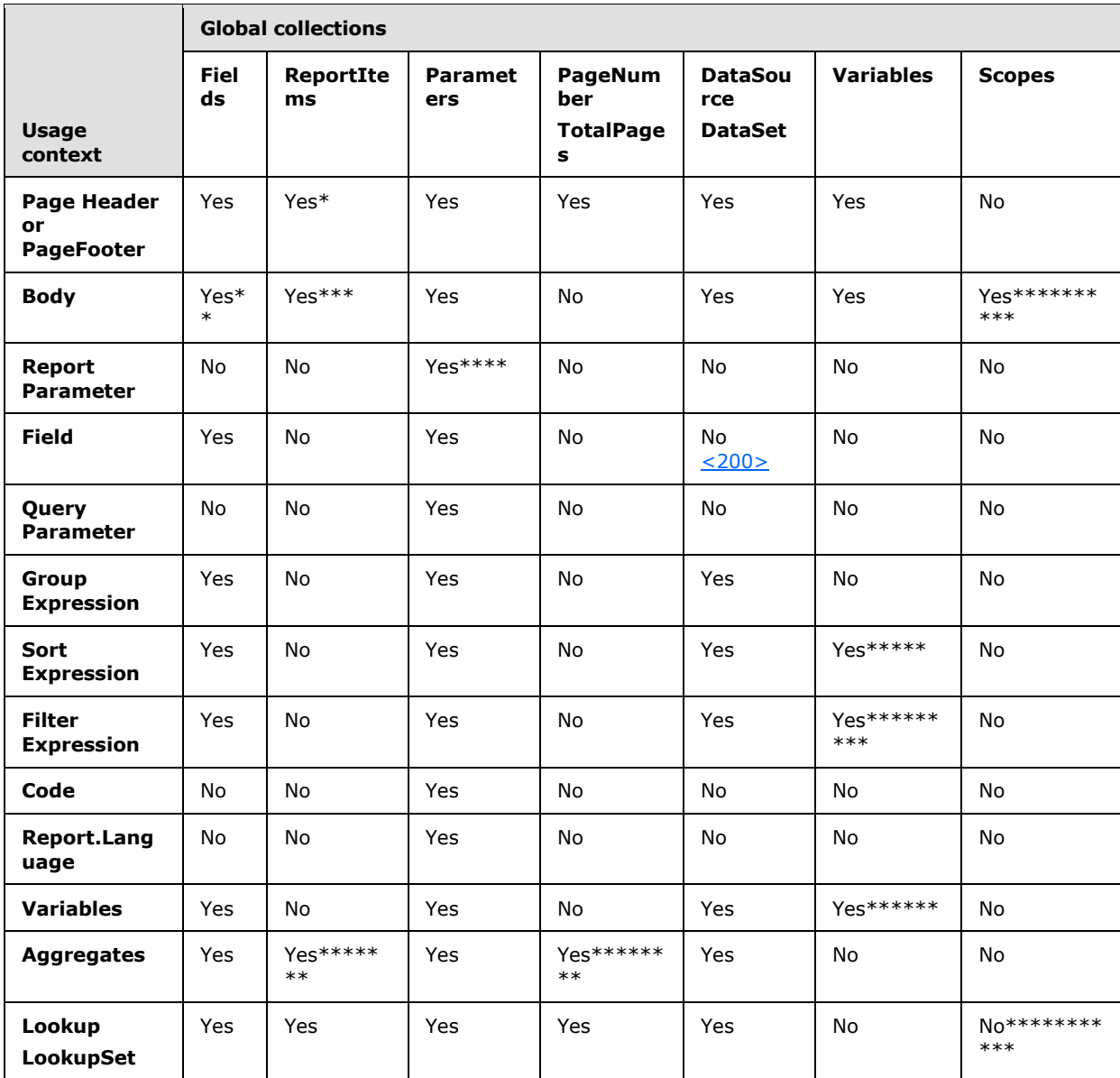

\* MUST NOT contain more than one report item reference.

*[MS-RDL] — v20130611 Report Definition Language File Format* 

*Copyright © 2013 Microsoft Corporation.* 

*Release: Tuesday, June 11, 2013* 

\*\* If an expression in a non-detail section refers to a field that is not in the group expression for the group (or any ancestor grouping scope), which specific value is used is not defined. The expression SHOULD use the First() and Last() aggregate functions.

\*\*\* MUST NOT contain report item references other than those in the current or ancestor scope.

\*\*\*\* MUST NOT contain parameter references to subsequent parameters.

\*\*\*\*\* Variable references in sort expressions MAY appear in [TablixMember,](#page-250-0) [DataMember,](#page-1132-0) and [ChartMember](#page-547-0) elements. Variable references MUST NOT appear in **DataRegion.SortExpressions**.

\*\*\*\*\*\* MUST NOT contain variable references other than those in the current or ancestor scope.

\*\*\*\*\*\*\* MUST NOT be used outside a page header or page footer.

\*\*\*\*\*\*\*\* MUST NOT be used outside report item aggregates in a page header or page footer.

\*\*\*\*\*\*\*\*\* Variable references in filter expressions MAY appear in **TablixMember**, **DataMember**, and **ChartMember** elements. Variable references MUST NOT appear in **DataRegion.Filters** or **DataSet.Filters**.

\*\*\*\*\*\*\*\*\*\* MUST NOT be used for **ReportItems** outside **DataRegion**.

\*\*\*\*\*\*\*\*\*\*\* MAY only be used in the **Source** expression of a **Lookup** function.

Note that, because references to items in global collections can be dynamic, such as in "=ReportItems(Parameters!Param1.Value)", all error checking occurs both during report validation (to catch static disallowed references) and during report execution (to catch dynamic disallowed references).

Cyclic expressions (such as TextBox1=TextBox2+1; TextBox2=TextBox1+1) are treated as noncritical errors.

### **2.341.6.13 Scopes**

#### <span id="page-1295-0"></span>*Applies to RDL schema 2012/01* [\[MSFT-RDL201201\]](#page-1612-0)

The **Scopes** collection contains a collection of **Scope** objects. The **Scopes** collection is indexed by scope name and is bound to the [DataSet](#page-1245-0) in the report that has a [DefaultRelationship](#page-1279-0) to the current scope or to one of its ancestor scopes.

The **Scope** object specifies the following property.

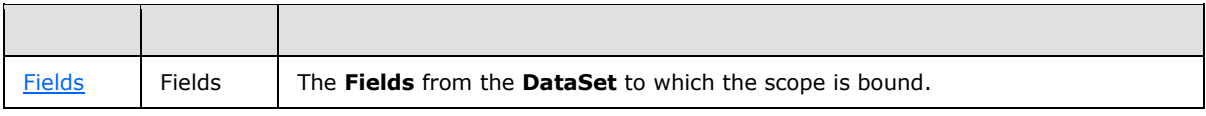

The **Scope** object has a **Fields** property, which contains the **Fields** from the **DataSet** to which the scope is bound.

The **Scopes** collection MAY only be used in expressions that have the following form.

Scopes!ScopeName.Fields!FieldName.Value

*[MS-RDL] — v20130611 Report Definition Language File Format* 

*Copyright © 2013 Microsoft Corporation.* 

*Release: Tuesday, June 11, 2013*
### **2.341.7 Aggregate Functions**

RDL specifies the following standard aggregate functions:

- **Sum**
- **Avg**
- **Max**
- **Min**
- **Count**
- **CountDistinct**
- **CountRows**
- **StDev**
- **StDevP**
- **Var**
- **VarP**

In addition, RDL specifies the following advanced aggregate functions:

- **First**
- **Last**
- **Previous**
- **RunningValue**
- **RowNumber**
- **Aggregate**

Common parameters used by aggregate functions are specified in the following [Scope](#page-1296-0) and [Recursive](#page-1297-0) sections. A detailed specification for each aggregate function follows in subsequent sections.

#### **2.341.7.1 Scope**

<span id="page-1296-0"></span>There are three types of explicit scopes for expressions. These types are as follows:

- [DataSet](#page-1245-0) scope.
- **DataRegion** scope.
- [Grouping](#page-382-0) scope.

Explicit scopes (**DataSets**, **DataRegions**, and **Groups**) MUST have unique names.

In addition, there are three types of implicit scopes that do not have names:

Top-level [Report](#page-93-0) scope.

*[MS-RDL] — v20130611 Report Definition Language File Format* 

*Copyright © 2013 Microsoft Corporation.* 

*Release: Tuesday, June 11, 2013* 

- [Page](#page-119-0) scope.
- Cell scope (the intersection of the innermost row scope and innermost column scope).

Scopes represent a hierarchy. At any level in that hierarchy, there can be only one ancestor (except for the top-level report scope and the page scope) but an unlimited number of descendants as well as peer scopes. The "innermost scope" is specified as the position within that scope hierarchy relative to the current RDL expression.

The *Scope* parameter of an aggregate function MUST be a constant.

Three different report areas are distinguished for the *Scope* parameter.

For expressions inside data regions:

- Within a data region, the *Scope* argument MAY be omitted for all aggregates with the exception of [RunningValue](#page-1303-0) and [RowNumber.](#page-1304-0)
- If omitted, the scope is determined as the innermost scope containing the report item in which the aggregate is used.

For expressions outside of data regions (in the report [Body\)](#page-116-0):

- When used outside of a data region, the scope, if specified, MUST refer to a dataset name.
- If more than one dataset exists in the report, the *Scope* argument MUST be specified.
- If exactly one dataset exists in the report, the *Scope* argument MAY be omitted.

For expressions in page headers and page footers:

- If the *Scope* argument is omitted in page headers and page footers, the scope is the data on the current page. In this case, report items MAY be used in an aggregate expression, but references to fields MUST NOT appear in the aggregate expression.
- <span id="page-1297-0"></span>If a scope is specified, fields MAY be used, but report items MUST NOT be used.

#### **2.341.7.2 Recursive**

Specifying an aggregate as recursive indicates that the aggregate applies to all data in the current instance of the given scope and all descendant instances of the current instance.

Recursive MAY be specified on standard aggregate functions: **Sum**, **Avg**, **Max**, **Min**, **Count**, **CountDistinct**, **CountRows**, **StDev**, **StDevP**, **Var**, or **VarP**.

Recursive SHOULD NOT be specified if the scope has no **Parent** property value specified on the group expression; if it is specified, it will be ignored.

Recursive MUST NOT be specified if the aggregate function is nested inside another aggregate function.

Recursive MUST NOT be specified if the aggregate function contains other aggregate functions.

The following table is an example of data aggregations, calculated without taking into account the recursive hierarchy ("Sales" column), and calculated with the recursive grouping based on ManagerID ("AllSales" column).

*[MS-RDL] — v20130611 Report Definition Language File Format* 

*Copyright © 2013 Microsoft Corporation.* 

*Release: Tuesday, June 11, 2013* 

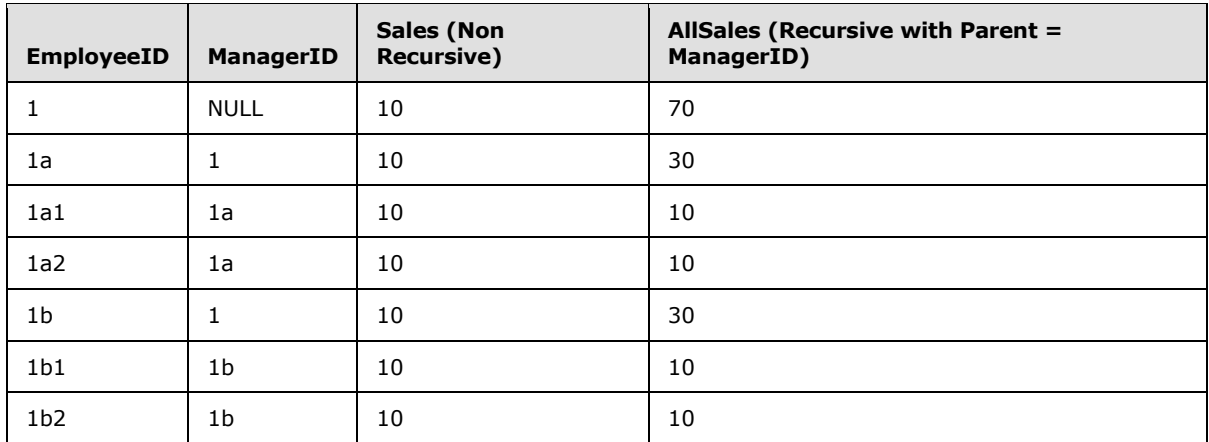

# **2.341.7.3 Recursive Depth**

In recursive hierarchies, the **Level** function can be used to determine the current depth of the recursive hierarchy.

#### **2.341.7.4 Function: Level**

<span id="page-1298-1"></span>The following are the arguments, types, and specification of the **Level** function.

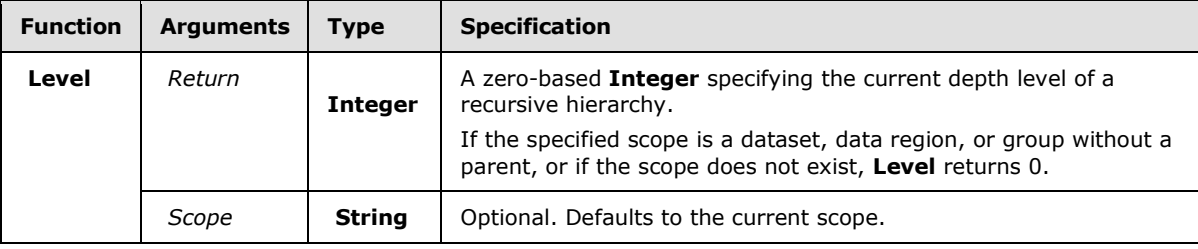

### **2.341.7.5 Aggregate Function: Sum**

<span id="page-1298-0"></span>The following are the arguments, types, and specification of the **Sum** aggregate function.

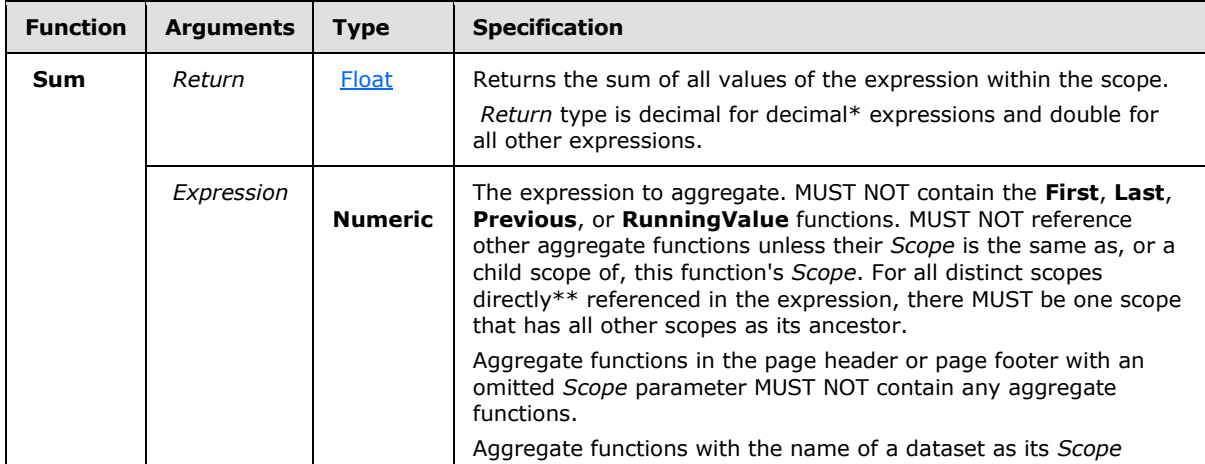

*[MS-RDL] — v20130611 Report Definition Language File Format* 

*Copyright © 2013 Microsoft Corporation.* 

*Release: Tuesday, June 11, 2013* 

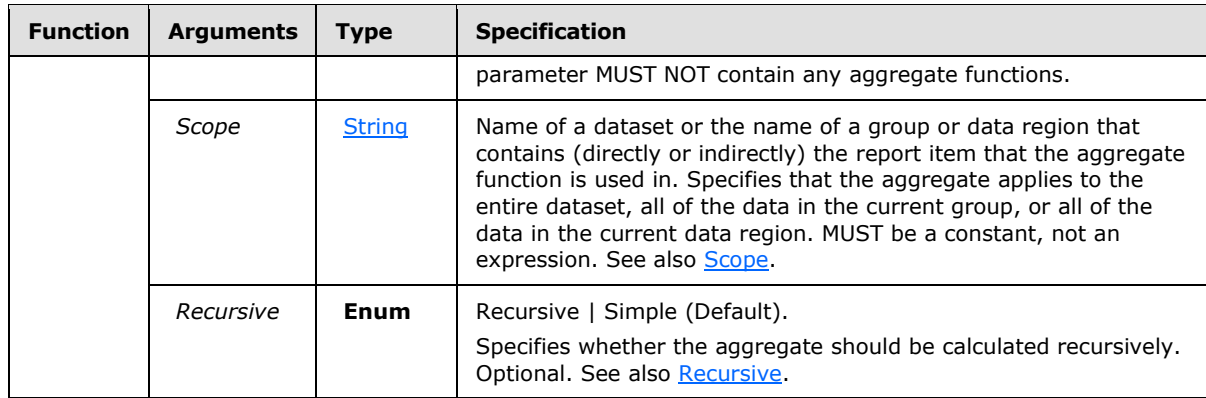

\* Decimal and double refer to CLR data types in this context.

\*\* Directly referenced aggregate functions are contained within the *Expression* argument but are not contained within a nested aggregate or the *Destination* or *Result* arguments to a **Lookup** function.

### **2.341.7.6 Aggregate Function: Avg**

The following are the arguments, types, and specification of the **Avg** aggregate function.

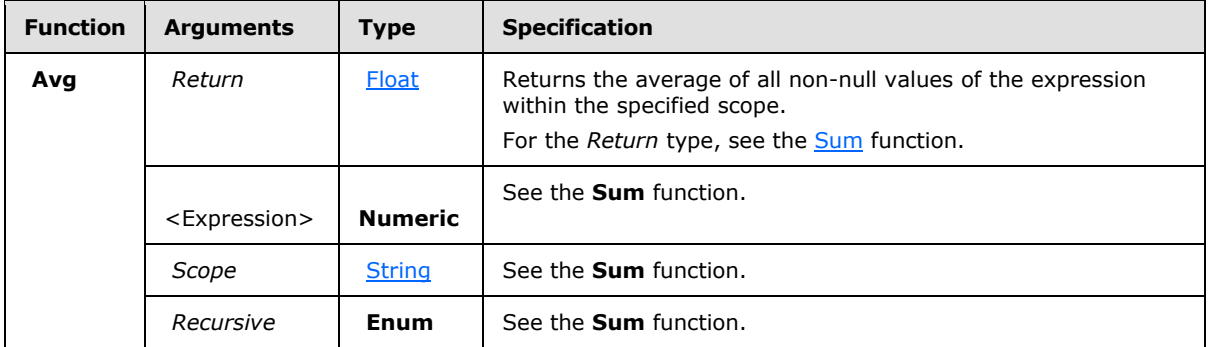

#### **2.341.7.7 Aggregate Function: Max**

The following are the arguments, types, and specification of the **Max** aggregate function.

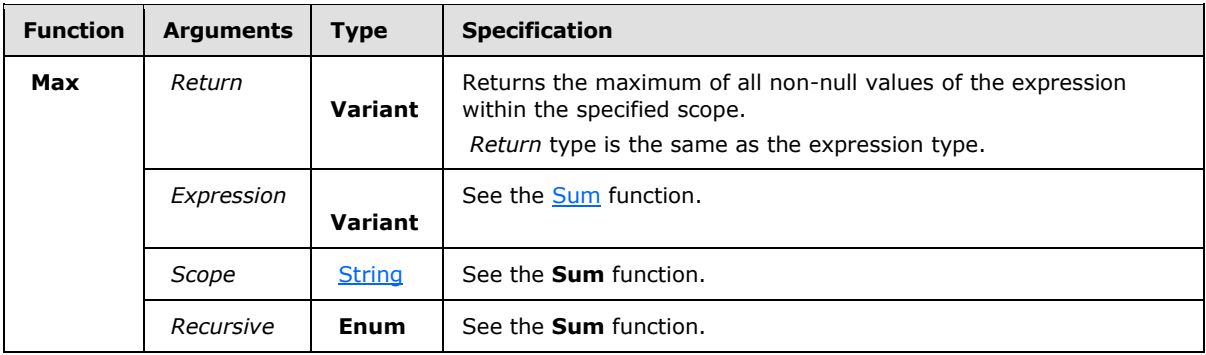

*[MS-RDL] — v20130611 Report Definition Language File Format* 

*Copyright © 2013 Microsoft Corporation.* 

## **2.341.7.8 Aggregate Function: Min**

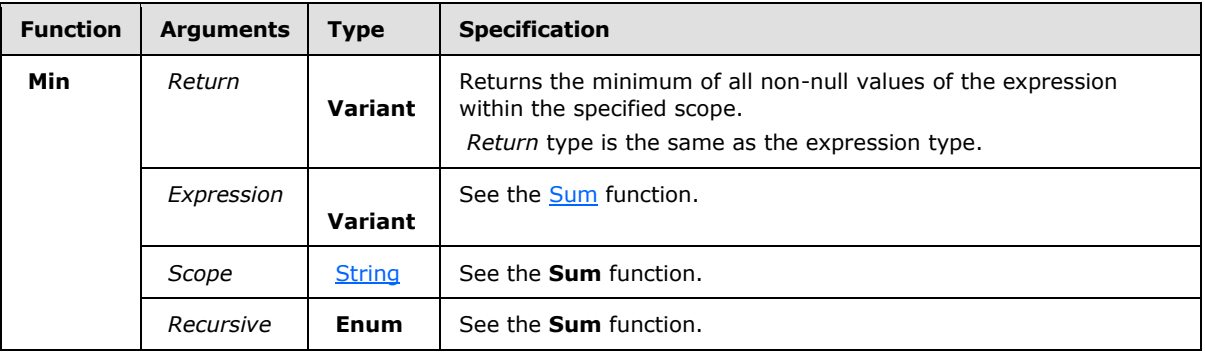

The following are the arguments, types, and specification of the **Min** aggregate function.

# **2.341.7.9 Aggregate Function: Count**

The following are the arguments, types, and specification of the **Count** aggregate function.

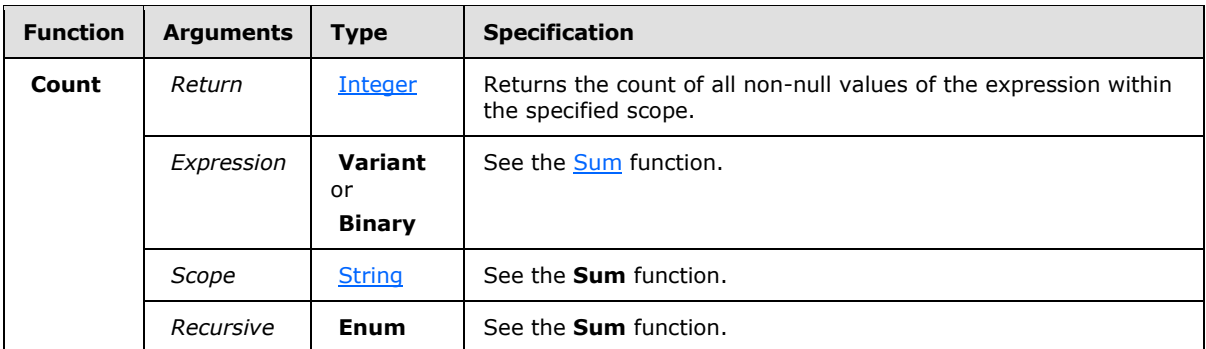

# **2.341.7.10 Aggregate Function: CountDistinct**

The following are the arguments, types, and specification of the **CountDistinct** aggregate function.

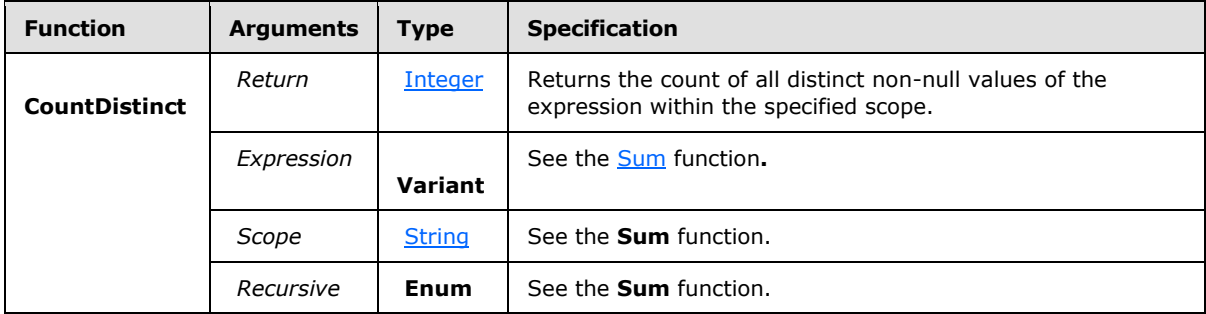

# **2.341.7.11 Aggregate Function: CountRows**

The following are the arguments, types, and specification of the **CountRows** aggregate function.

*[MS-RDL] — v20130611 Report Definition Language File Format* 

*Copyright © 2013 Microsoft Corporation.* 

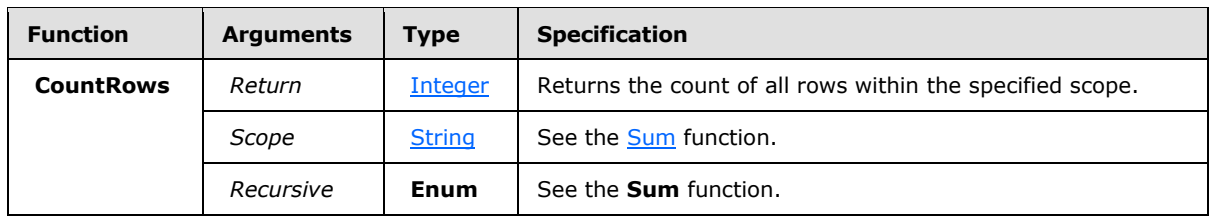

### **2.341.7.12 Aggregate Function: StDev**

The following are the arguments, types, and specification of the **StDev** aggregate function.

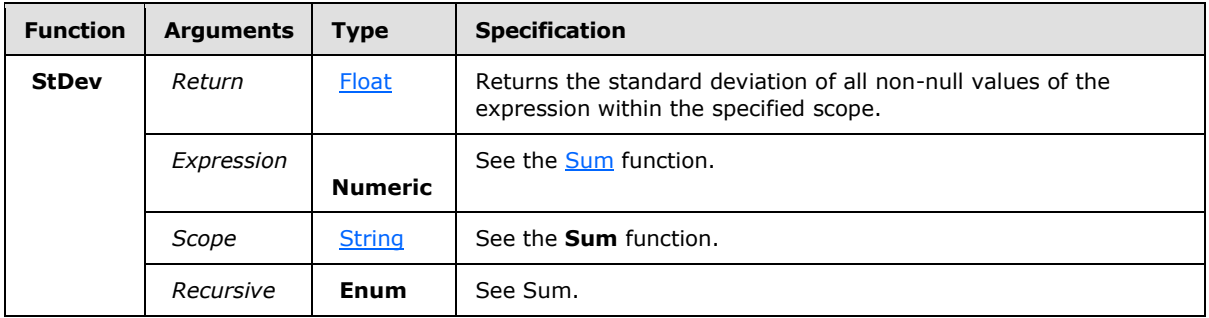

# **2.341.7.13 Aggregate Function: StDevP**

The following are the arguments, types, and specification of the **StDevP** aggregate function.

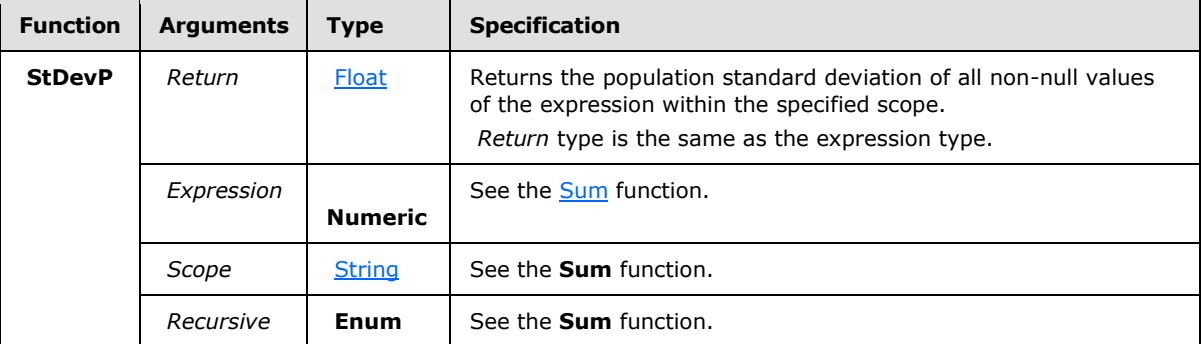

### **2.341.7.14 Aggregate Function: Var**

The following are the arguments, types, and specification of the **Var** aggregate function.

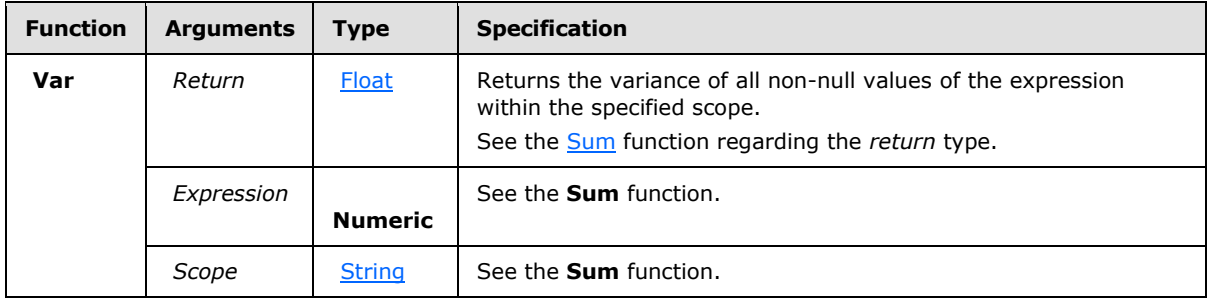

*[MS-RDL] — v20130611 Report Definition Language File Format* 

*Copyright © 2013 Microsoft Corporation.* 

*Release: Tuesday, June 11, 2013* 

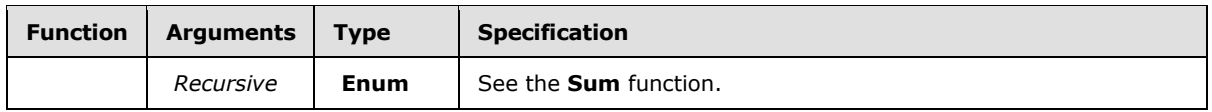

### **2.341.7.15 Aggregate Function: VarP**

The following are the arguments, types, and specification of the **VarP** aggregate function.

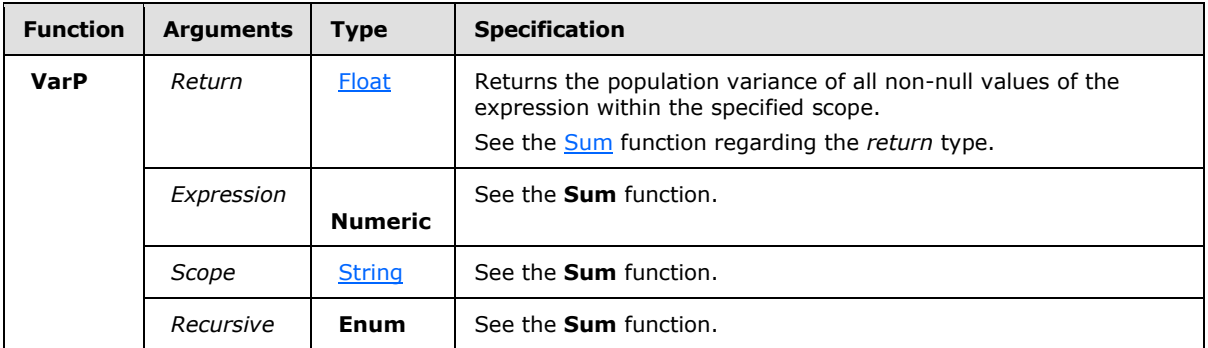

### **2.341.7.16 Aggregate Function: Union**

The following are the arguments, types, and specification of the **Union** aggregate function.

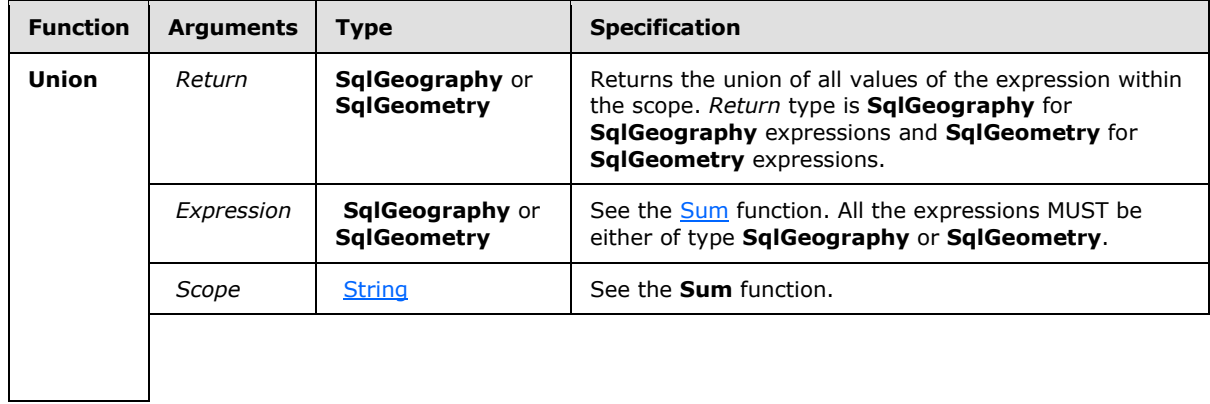

# **2.341.7.17 Aggregate Function: First**

The following are the arguments, types, and specification of the **First** aggregate function.

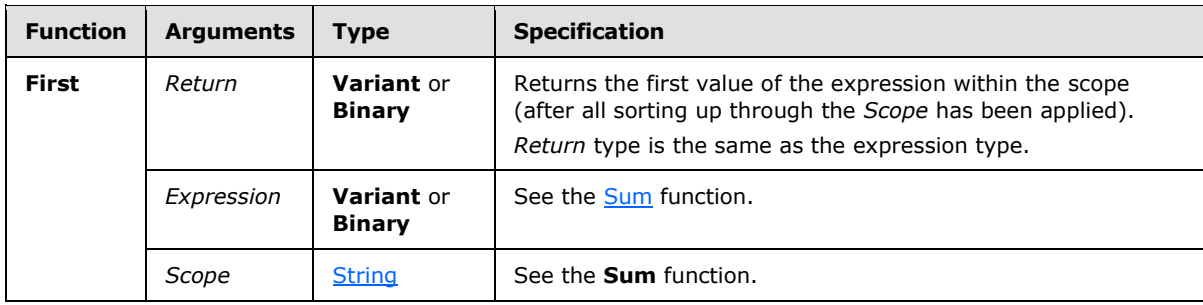

*[MS-RDL] — v20130611 Report Definition Language File Format* 

*Copyright © 2013 Microsoft Corporation.* 

*Release: Tuesday, June 11, 2013* 

### **2.341.7.18 Aggregate Function: Last**

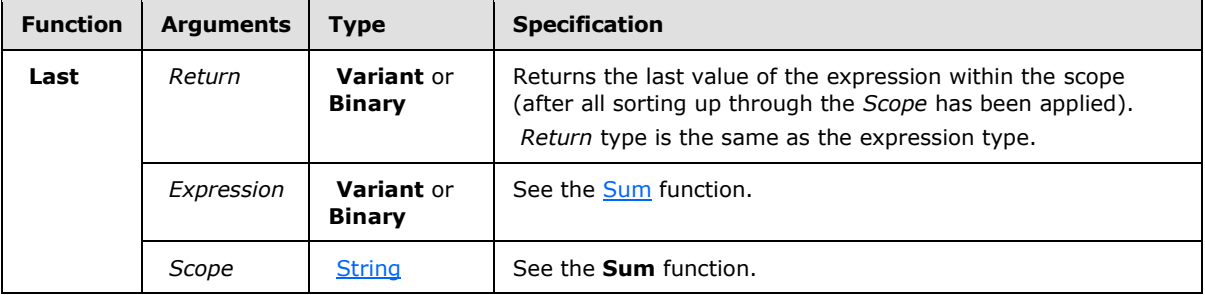

The following are the arguments, types, and specification of the **Last** aggregate function.

### **2.341.7.19 Aggregate Function: Previous**

The following are the arguments, types, and specification of the **Previous** aggregate function.

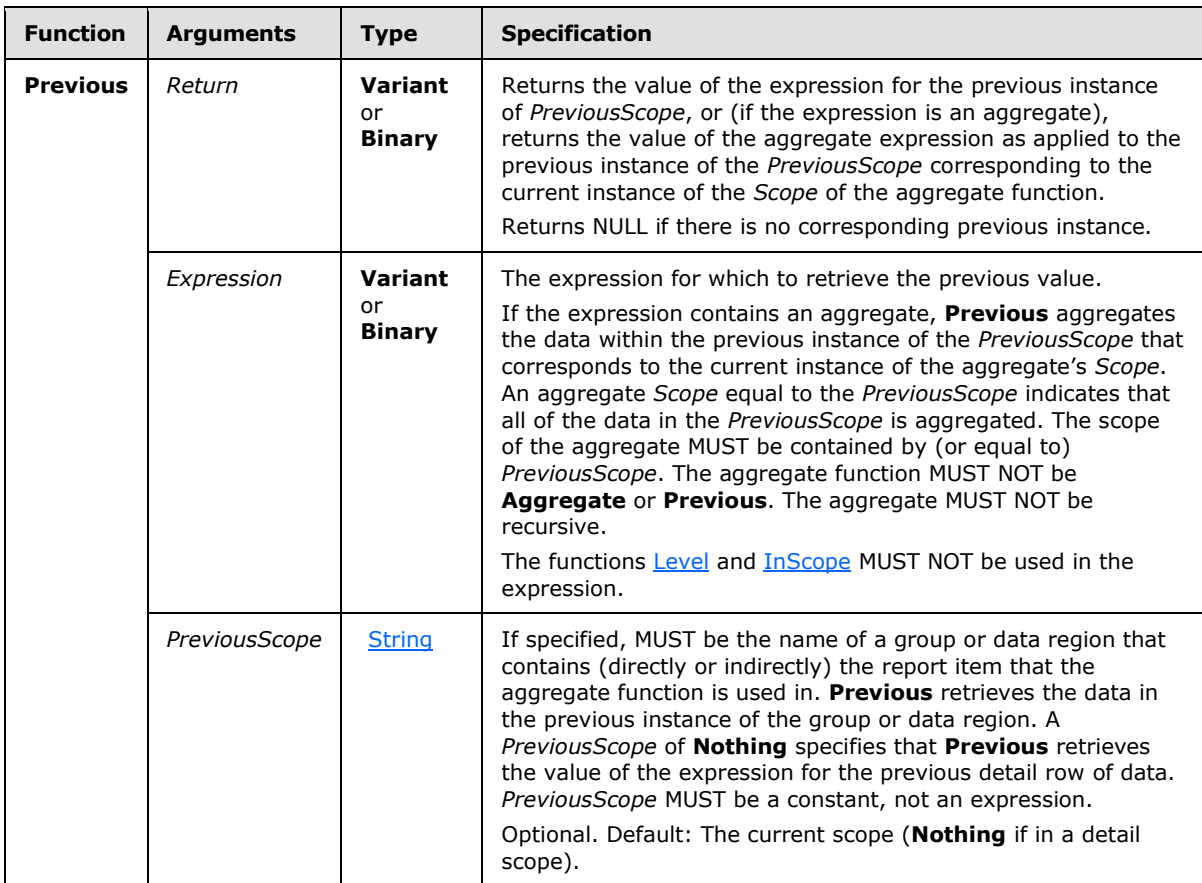

### **2.341.7.20 Aggregate Function: RunningValue**

<span id="page-1303-0"></span>The following are the arguments, types, and specification of the **RunningValue** aggregate function.

*[MS-RDL] — v20130611 Report Definition Language File Format* 

*Copyright © 2013 Microsoft Corporation.* 

*Release: Tuesday, June 11, 2013* 

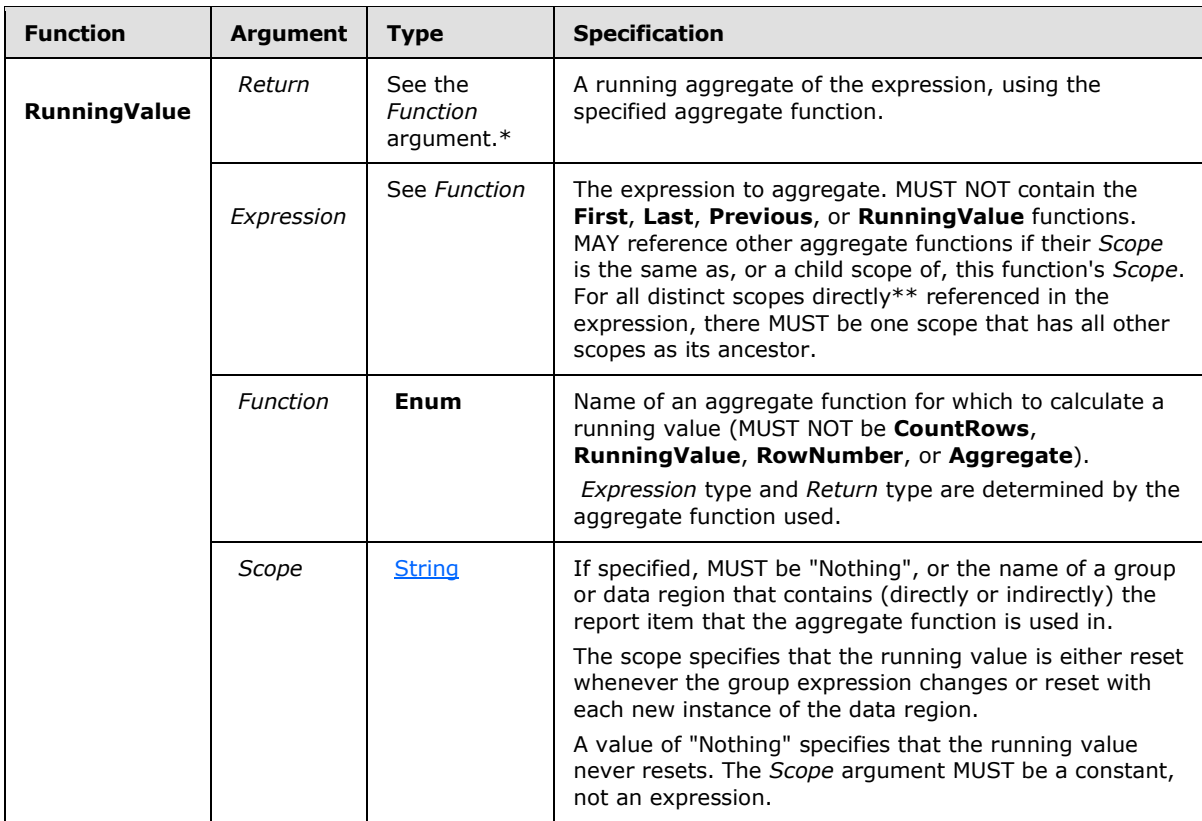

\* The *Return* data type is determined by the function that is used in the *Function* **Enum** argument of the **RunningValue** call. For example, if **Sum** is used as *Function* **Enum** value for **RunningValue**, the return type follows the rules for the **Sum** function.

\*\* Directly referenced aggregate functions are contained within the *Expression* argument but are not contained within a nested aggregate or the *Destination* or *Result* arguments to a **Lookup** function.

# **2.341.7.21 Aggregate Function: RowNumber**

<span id="page-1304-0"></span>The following are the arguments, types, and specification of the **RowNumber** aggregate function.

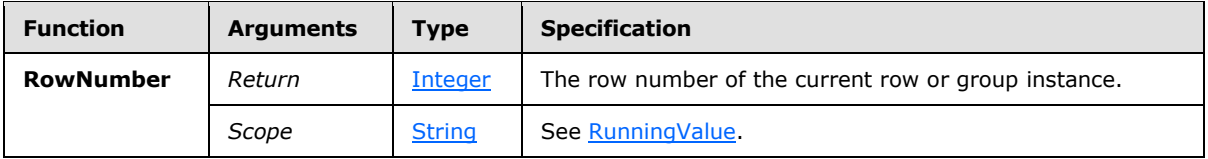

#### **2.341.7.22 Aggregate Function: Aggregate**

The following are the arguments, types, and specification of the **Aggregate** aggregate function.

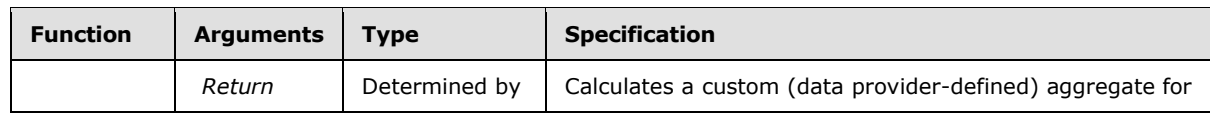

*[MS-RDL] — v20130611 Report Definition Language File Format* 

*Copyright © 2013 Microsoft Corporation.* 

*Release: Tuesday, June 11, 2013* 

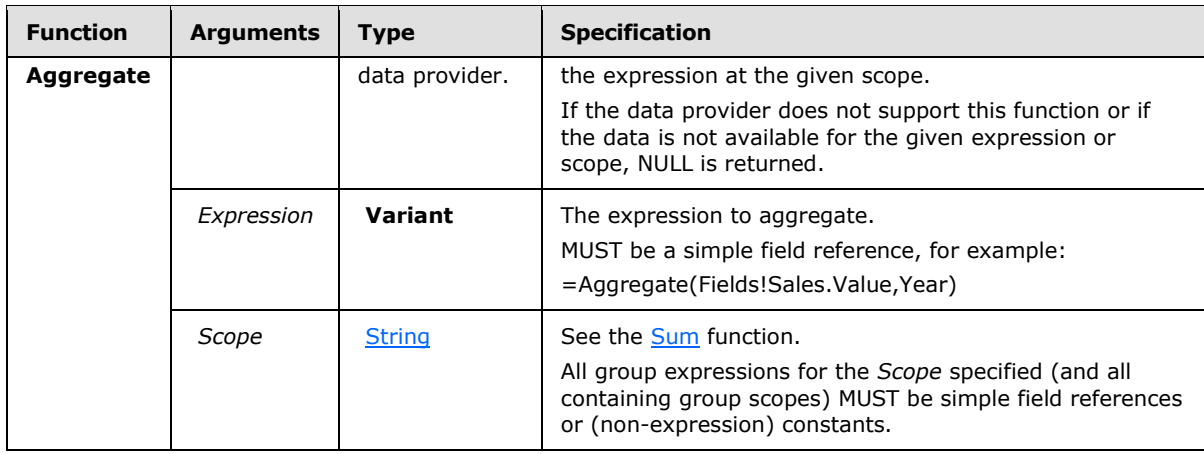

# **2.341.7.23 Restrictions on Aggregate Usage**

The following table specifies in which context a particular aggregate function call MAY ("**Yes**", or with restrictions specified below) or MUST NOT ("**No**") be used.

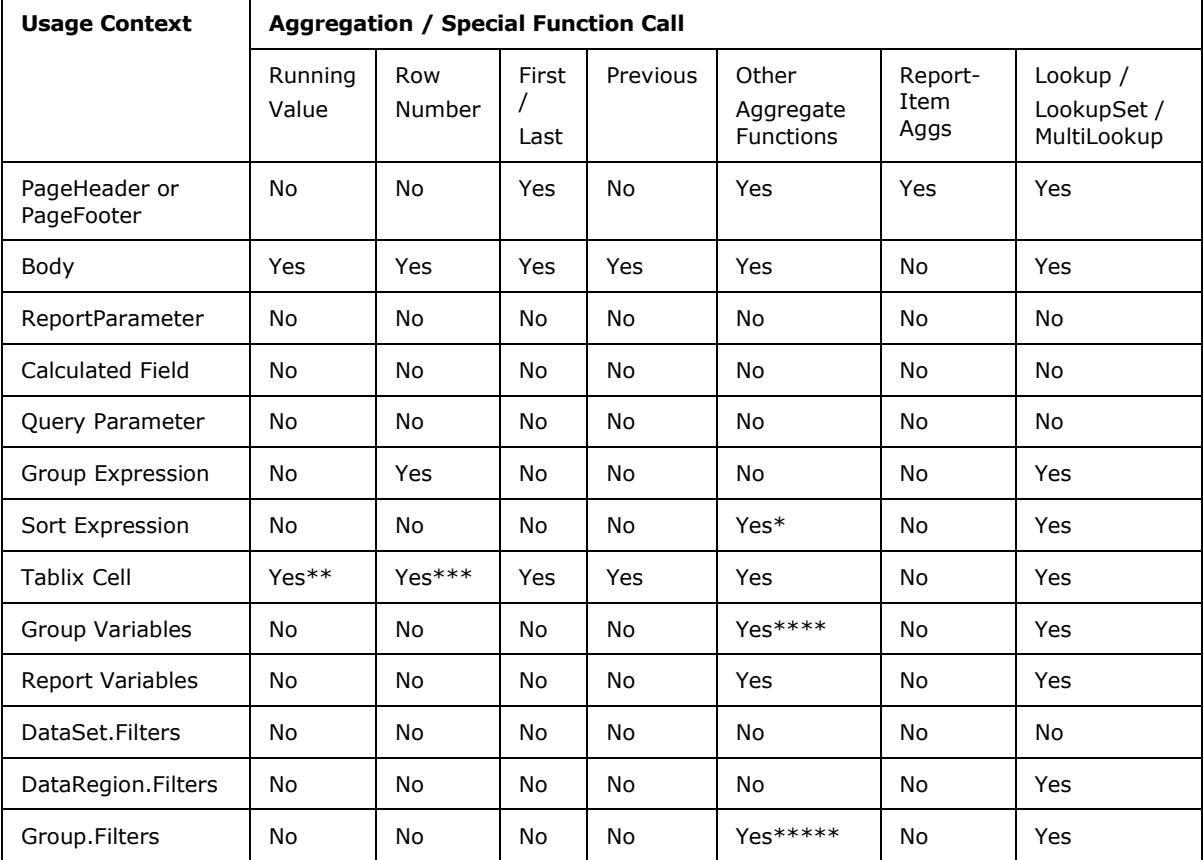

\* MUST NOT appear in **DataRegion.SortExpressions**.

*[MS-RDL] — v20130611 Report Definition Language File Format* 

*Copyright © 2013 Microsoft Corporation.* 

\*\* Within a **TablixCell** in the scope of both a dynamic row and a dynamic column of the tablix, the *Scope* argument for **RunningValue** and **RowNumber** MUST refer to either a column grouping or a row grouping for the tablix or to a scope contained within this **TablixCell**. The scope of the running value/row number specifies the direction of the running value. **HideDuplicates** in a **TablixCell** has the same restrictions/behavior. **RunningValue**, **RowNumber**, and **HideDuplicates** in cells of a tablix MAY specify either column scopes or row scopes, but not both.

\*\*\* MUST NOT appear in **DataRegion.SortExpressions**.

\*\*\*\* Aggregates that contain other aggregate functions MUST NOT appear in **Group.Variables**.

\*\*\*\*\* Aggregates that contain other aggregate functions MUST NOT appear in **Group.Filters**.

#### **2.341.7.24 Restrictions on Aggregate Nesting**

The following table specifies in which context a particular aggregate function call MAY ("Yes", or with restrictions specified below) or MUST NOT ("No") be nested inside another aggregate or function call.

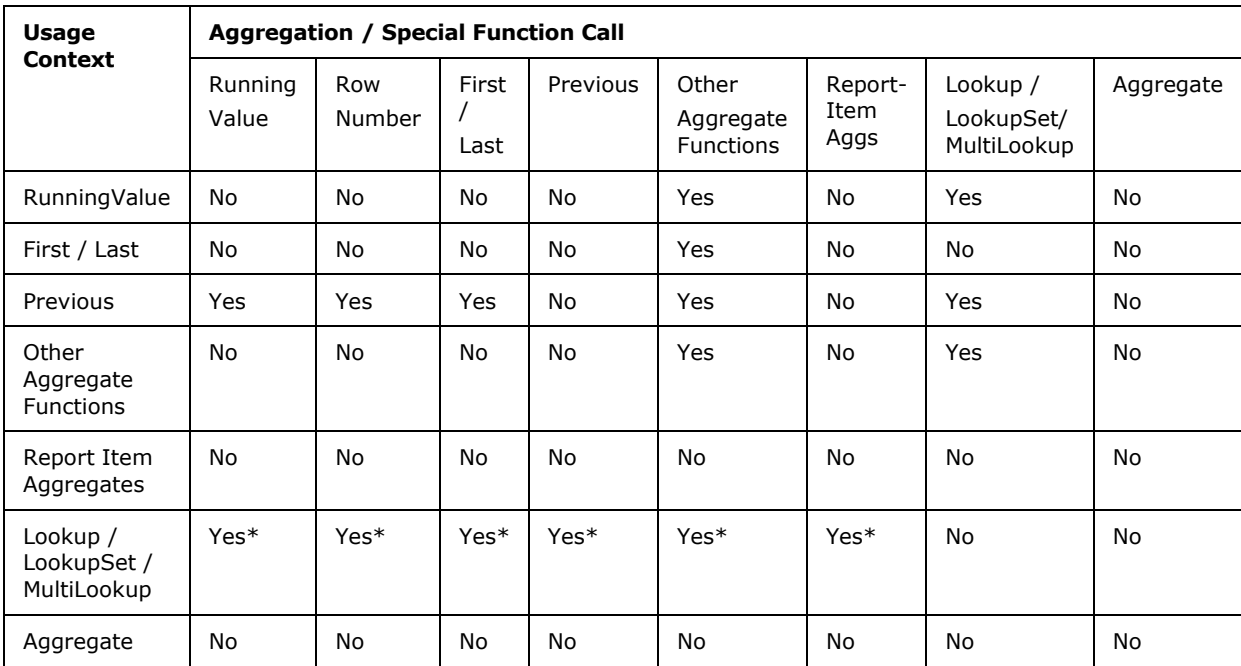

\* Aggregate functions MUST NOT be referenced inside the *Destination* or *Result* expressions of a **Lookup**, **LookupSet**, or **MultiLookup** function. Aggregate functions MUST NOT be referenced inside the *Source* expression of a **Lookup**, **LookupSet**, or **MultiLookup** function contained within an aggregate function.

# **2.341.7.25 Filtering and Aggregates**

The behavior of filters and aggregate functions is specified as follows:

 Aggregates that use dataset scopes are applied after the dataset filter (if any) is applied to the data.

*Copyright © 2013 Microsoft Corporation.* 

- Aggregates that use data region scopes are applied after the data region filter (if any) is applied to the data.
- Group filters are ignored for the purposes of calculating aggregates.
- **The Aggregate** aggregate function MUST NOT appear in a report that contains any [Filter](#page-1266-0) elements.
- **First**, **Last**, **Previous**, **RunningValue**, and **RowNumber** are applied after containing data region and group filters are applied.
- Aggregates that contain other aggregate functions are applied after containing data region and group filters are applied for all scopes referenced in the expression.

### **2.341.7.26 Additional Functions**

This section describes additional functions that can be referenced from expressions.

#### **2.341.7.26.1 Dynamic Scoping**

Report items contained within a cell of a [Tablix](#page-207-0) that has automatic subtotals (as a result of a drilldown) have dynamic scoping.

For example, consider a tablix that has a Year column group and a Product row group. If the value of the text box in the detail cell is =Sum(Fields!Sales.Value), each detail cell will be grouped on both year and product. However, the year subtotal (shown when the Year group is hidden) will be grouped only on product and the product subtotal will be grouped only on year (and the grand total will not be grouped on either).

The **InScope** function can be used to determine what the current instance is grouped on.

#### **2.341.7.26.2 Function: InScope**

<span id="page-1307-0"></span>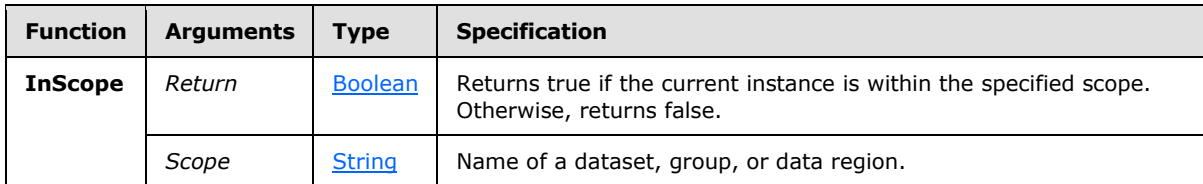

A typical use for the **InScope** function is to construct links to drillthrough reports that will work in both tablix detail cells and automatic subtotal cells, as in the following example.

```
<Drillthrough>
<ReportName>=iif(InScope("Month"),"Transactions","ProductTotByYear")</ReportName>
<Parameters>
<Parameter Name=Year>
<Value>=Fields!Year</Value>
<Omit>=Not(InScope("Year"))</Omit>
</Parameter>
<Parameter Name=Month>
<Value>=Fields!Month</Value>
<Omit>=Not(InScope("Month"))</Omit>
</Parameter>
<Parameter Name=Product>
```
*[MS-RDL] — v20130611 Report Definition Language File Format* 

*Copyright © 2013 Microsoft Corporation.* 

```
<Value>=Fields!Product</Value>
<Omit>=Not(InScope("Product"))</Omit>
</Parameter>
</Parameters>
</Drillthrough>
```
# **2.341.7.26.3 Semantic Query Drillthrough**

For report with semantic queries that use automatic drillthrough query rewriting, the function [CreateDrillthroughContext](#page-1308-0) is available to generate a default drillthrough context.

**2.341.7.26.4 Function: CreateDrillthroughContext**

<span id="page-1308-0"></span>

| <b>Function</b>                  | <b>Arguments</b> | Type          | <b>Specification</b>                                                                                                    |
|----------------------------------|------------------|---------------|----------------------------------------------------------------------------------------------------|
| <b>CreateDrillthroughContext</b> | Return           | <b>String</b> | Returns a DrillthroughContext parameter value<br>that specifies the current drillthrough context,<br>including semantic query fields from the current<br>scope referenced in the Value property of the<br>current object (text box, image, or chart data<br>point) and semantic query field values for the<br>current group scopes. |

This function call MUST NOT appear outside a drillthrough parameter value expression. Otherwise, the result is undefined.

### **2.341.7.26.5 Function: Lookup**

#### <span id="page-1308-1"></span>*Applies to RDL schema version 2010/01* [\[MSFT-RDL201001\]](http://go.microsoft.com/fwlink/?LinkId=164074)

Lookup functions (**Lookup**, **LookupSet**, and **MultiLookup**) provide the ability to take a value from the current scope and find a corresponding value or collection of values within a specified dataset. This is typically used in reports for converting codes into human-readable labels.

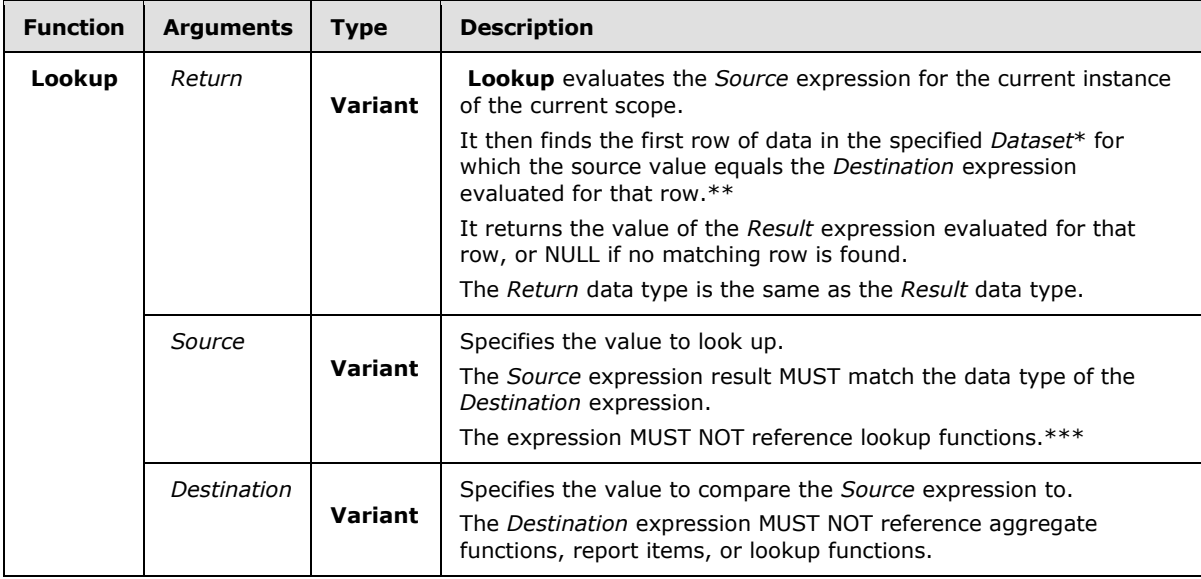

*[MS-RDL] — v20130611 Report Definition Language File Format* 

*Copyright © 2013 Microsoft Corporation.* 

*Release: Tuesday, June 11, 2013* 

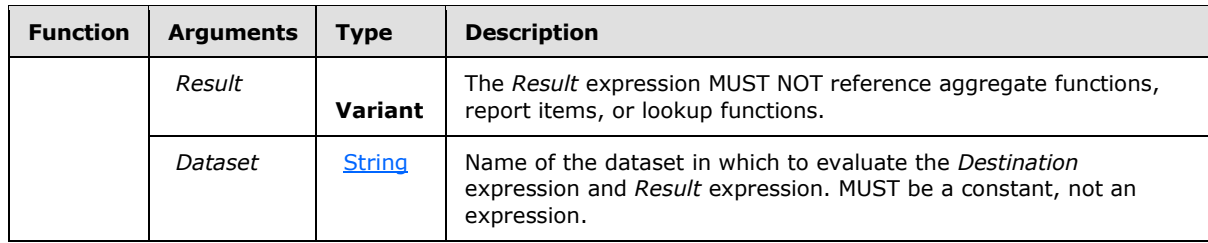

\* After *Dataset* filters have been applied.

\*\* The comparison SHOULD use collation settings from the *Dataset*.

\*\*\* "Lookup functions" refers to all types of lookup functions (such as **Lookup**, **LookupSet**, and **MultiLookup**).

### **2.341.7.26.6 Function: LookupSet**

#### <span id="page-1309-0"></span>*Applies to RDL schema version 2010/01* [\[MSFT-RDL201001\]](http://go.microsoft.com/fwlink/?LinkId=164074)

The main difference between [Lookup](#page-1308-1) and **LookupSet** is that the latter returns all matching values instead of only the first match.

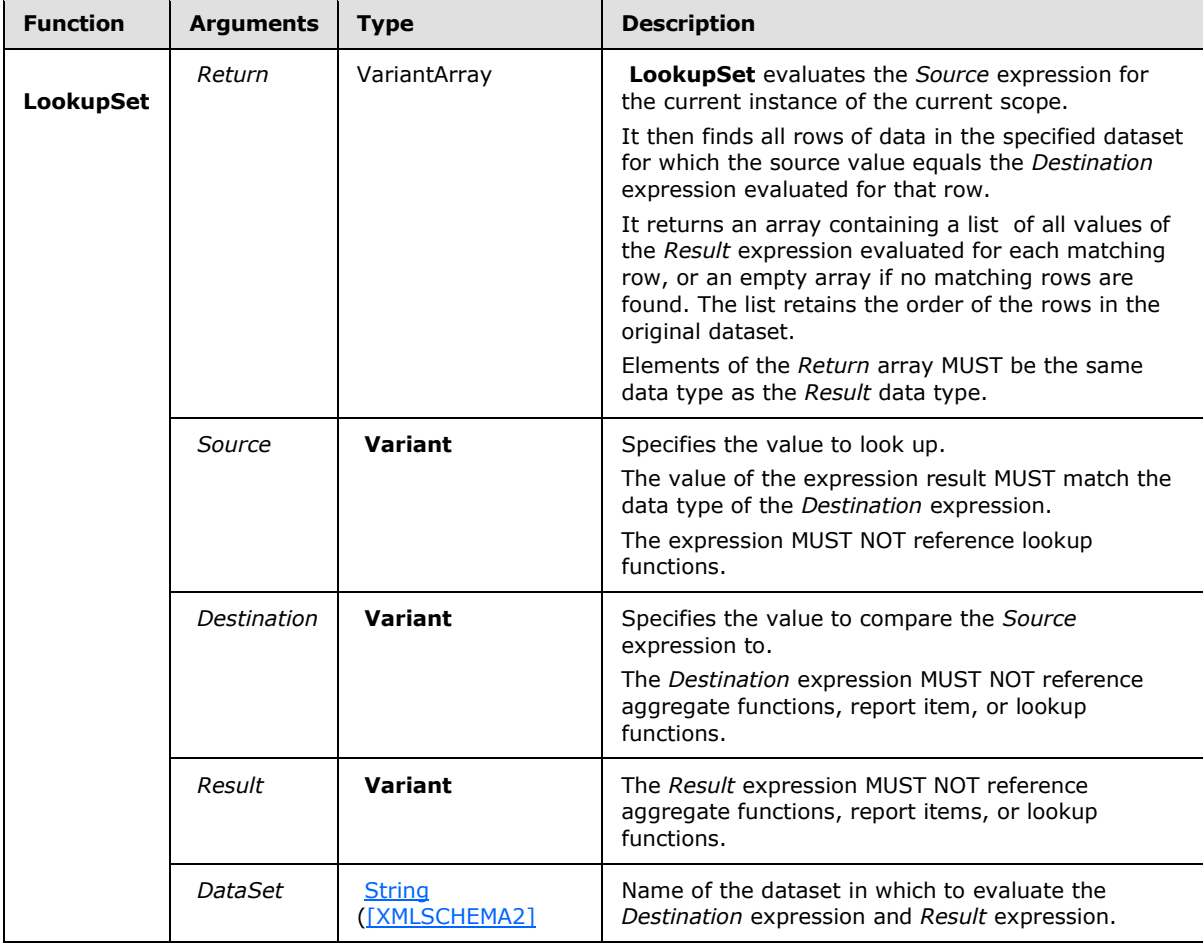

*[MS-RDL] — v20130611 Report Definition Language File Format* 

*Copyright © 2013 Microsoft Corporation.* 

*Release: Tuesday, June 11, 2013* 

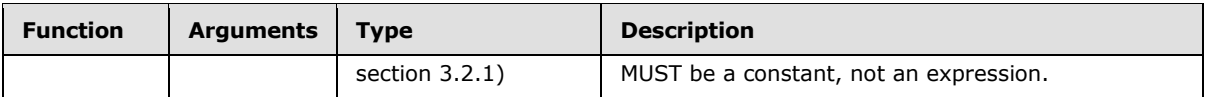

### **2.341.7.26.7 Function: MultiLookup**

#### *Applies to RDL schema version 2010/01* [\[MSFT-RDL201001\]](http://go.microsoft.com/fwlink/?LinkId=164074)

The following are the arguments and types of the **MultiLookup** function.

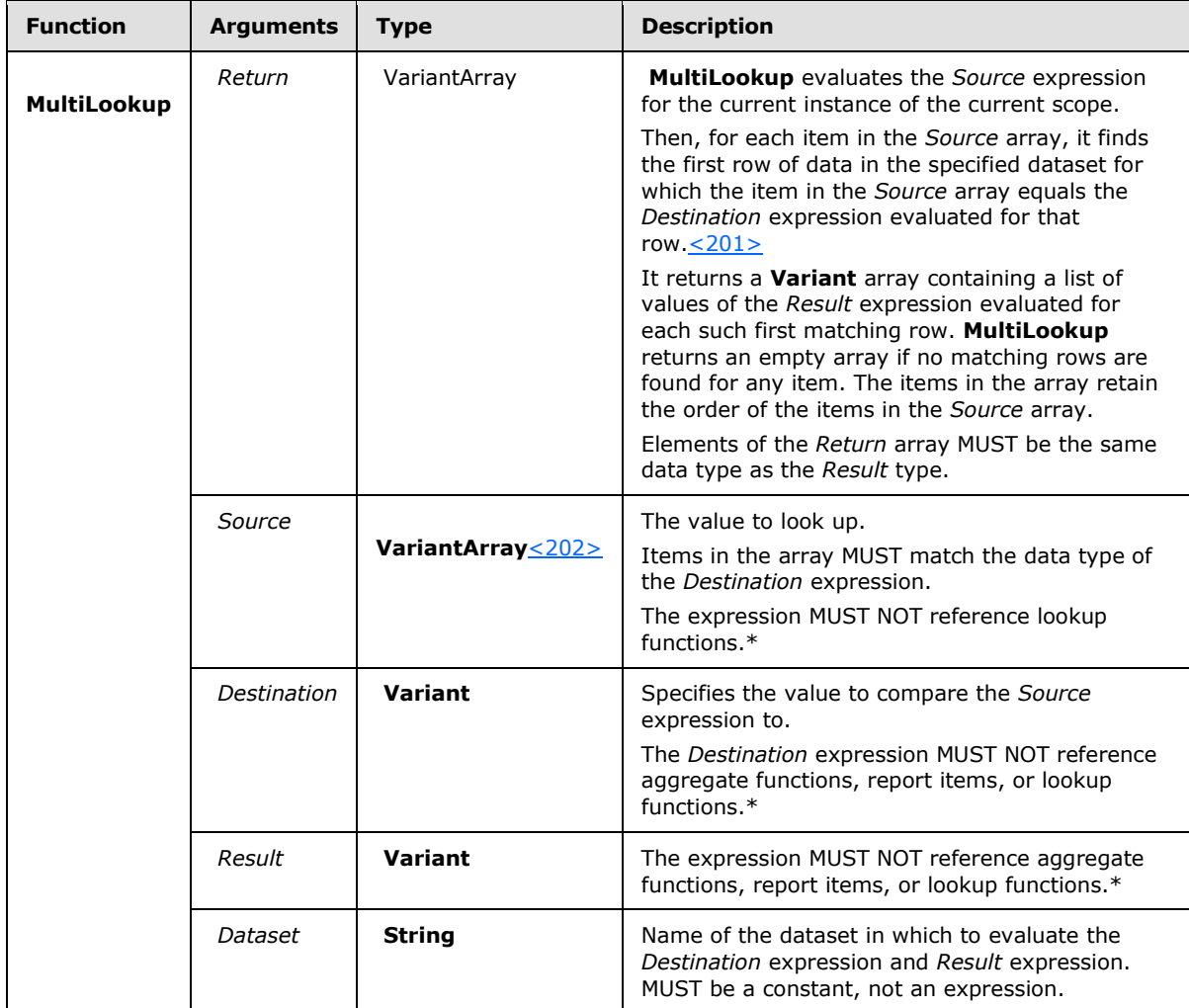

\* "Lookup functions" refers to all types of lookup functions (such as [Lookup,](#page-1308-1) [LookupSet,](#page-1309-0) and **MultiLookup**).

#### **2.341.7.26.8 Function: MinValue**

#### *Applies to RDL schema 2011/01* [\[MSFT-RDL201101\]](#page-1607-0)

The following are the arguments and types of the **MinValue** function.

*[MS-RDL] — v20130611 Report Definition Language File Format* 

*Copyright © 2013 Microsoft Corporation.* 

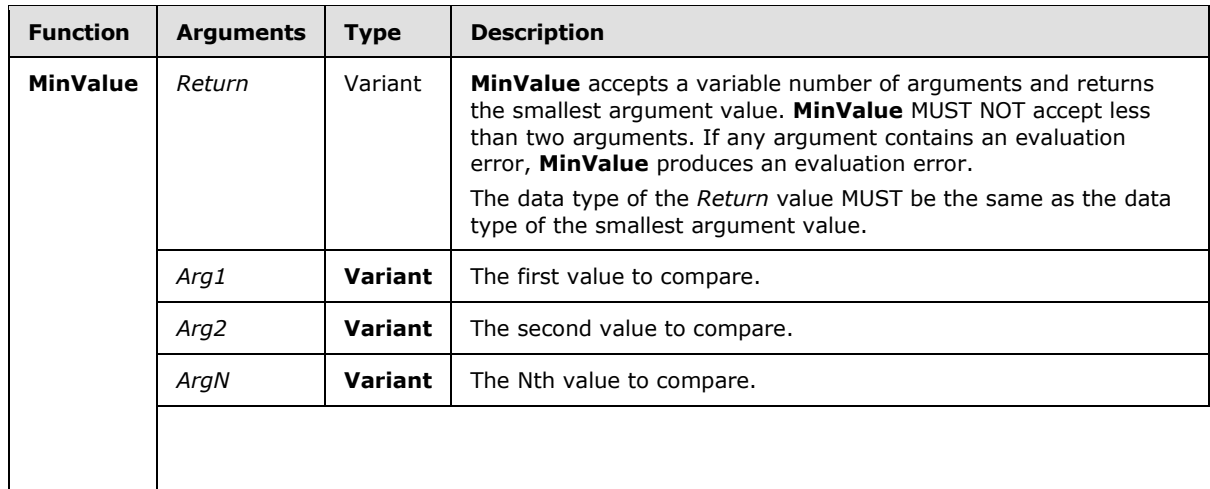

### **2.341.7.26.9 Function: MaxValue**

#### *Applies to RDL schema 2011/01* [\[MSFT-RDL201101\]](#page-1607-0)

The following are the arguments and types of the **MaxValue** function.

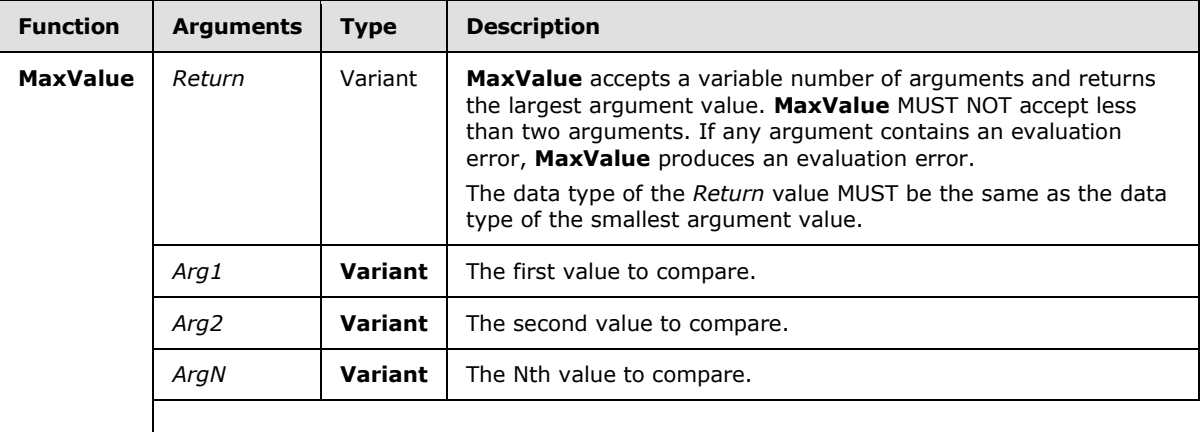

*Copyright © 2013 Microsoft Corporation.* 

# **3 Structure Examples**

The following sections provide examples for the structures defined in the RDL file format specification. Examples of the RDL file format include examples that demonstrate defining the major components of a report; these include defining the report, the data, and various report items.

### **3.1 Report in RDL schema 2008/01**

The following is an example of the RDL for a report in RDL schema 2008/01 [\[MSFT-RDL200801\].](http://go.microsoft.com/fwlink/?LinkId=150487) It shows the usage of the various properties of a [Report.](#page-93-0) The example uses elements for describing the data: [DataSources](#page-1239-0) and [DataSets;](#page-1244-0) elements for describing the structure and layout: [Page,](#page-119-0) including [Page.PageHeader](#page-122-0) and [Page.PageFooter,](#page-122-1) and [Body;](#page-116-0) and elements for describing the [ReportParameters](#page-1221-0) and [Variables](#page-1236-0) for the report.

The following figure shows an example rendering of this report.

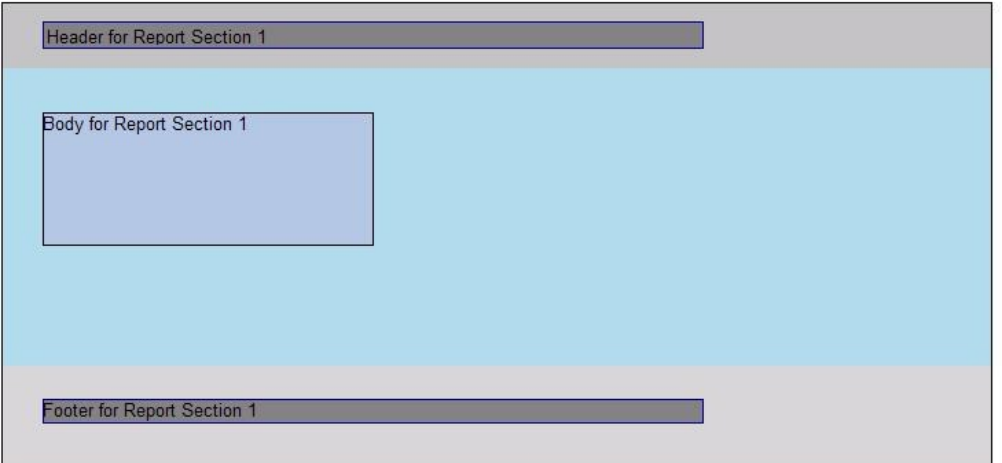

#### **Figure 9: RDL schema 2008/01 report rendering**

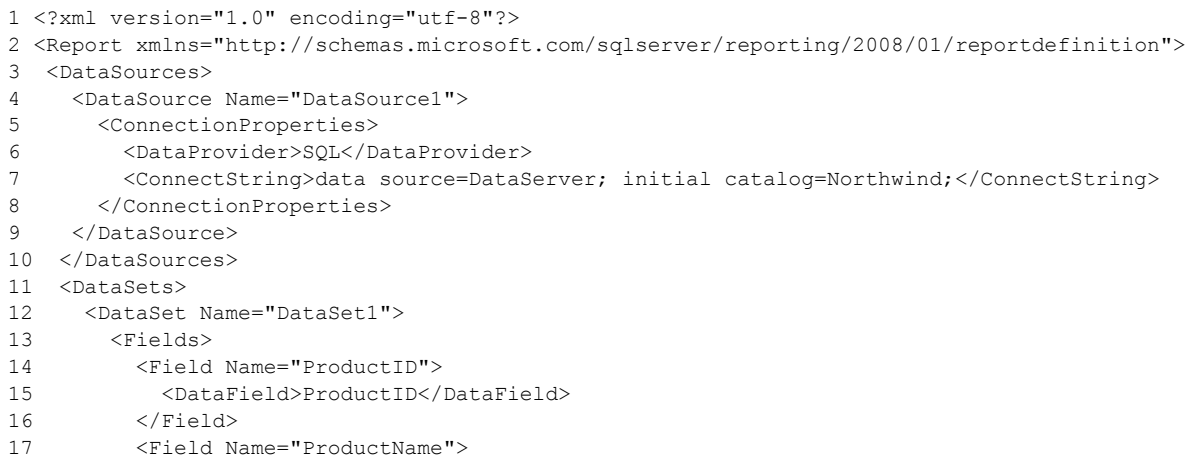

*[MS-RDL] — v20130611 Report Definition Language File Format* 

*Copyright © 2013 Microsoft Corporation.* 

*Release: Tuesday, June 11, 2013* 

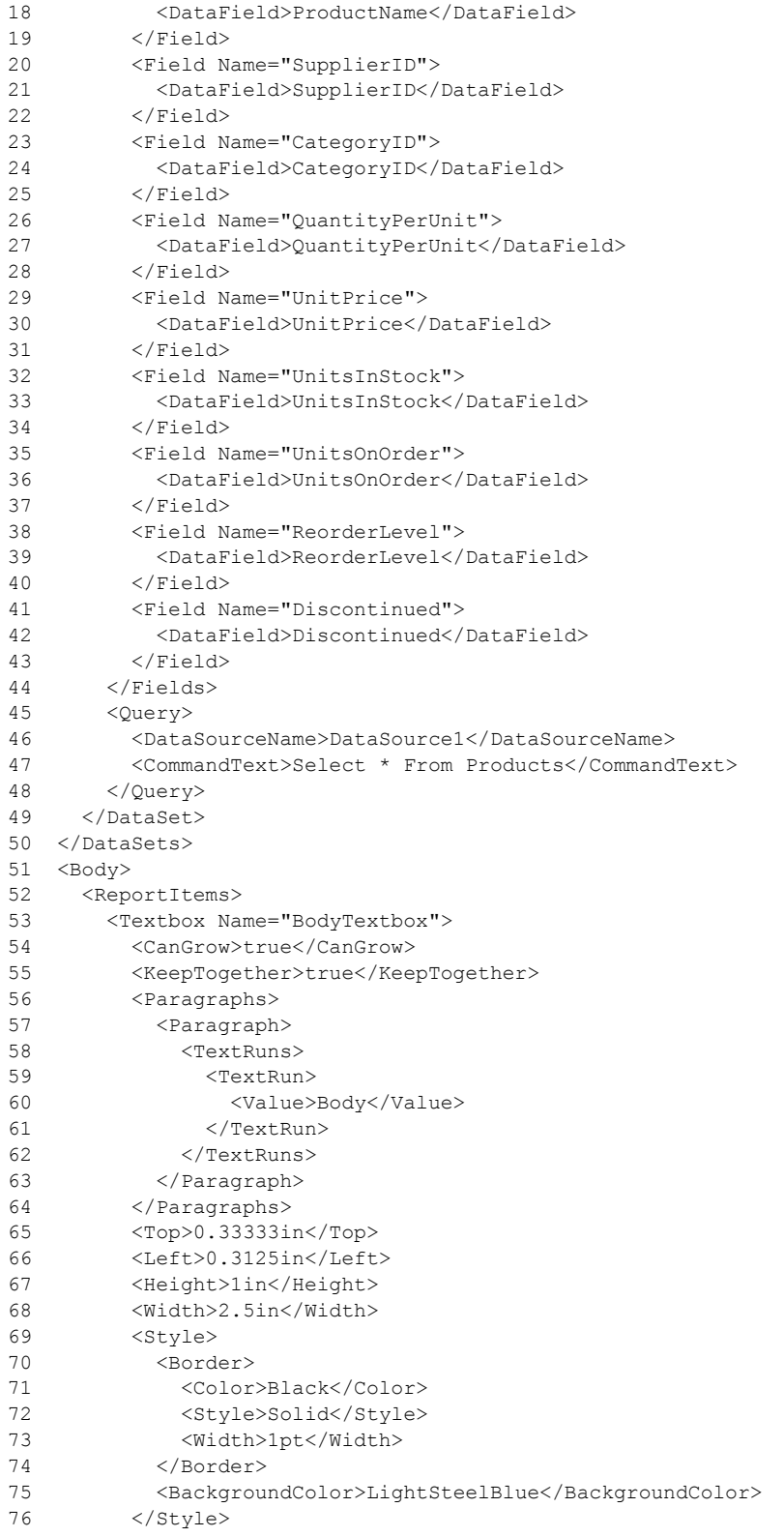

*Copyright © 2013 Microsoft Corporation.* 

*Release: Tuesday, June 11, 2013* 

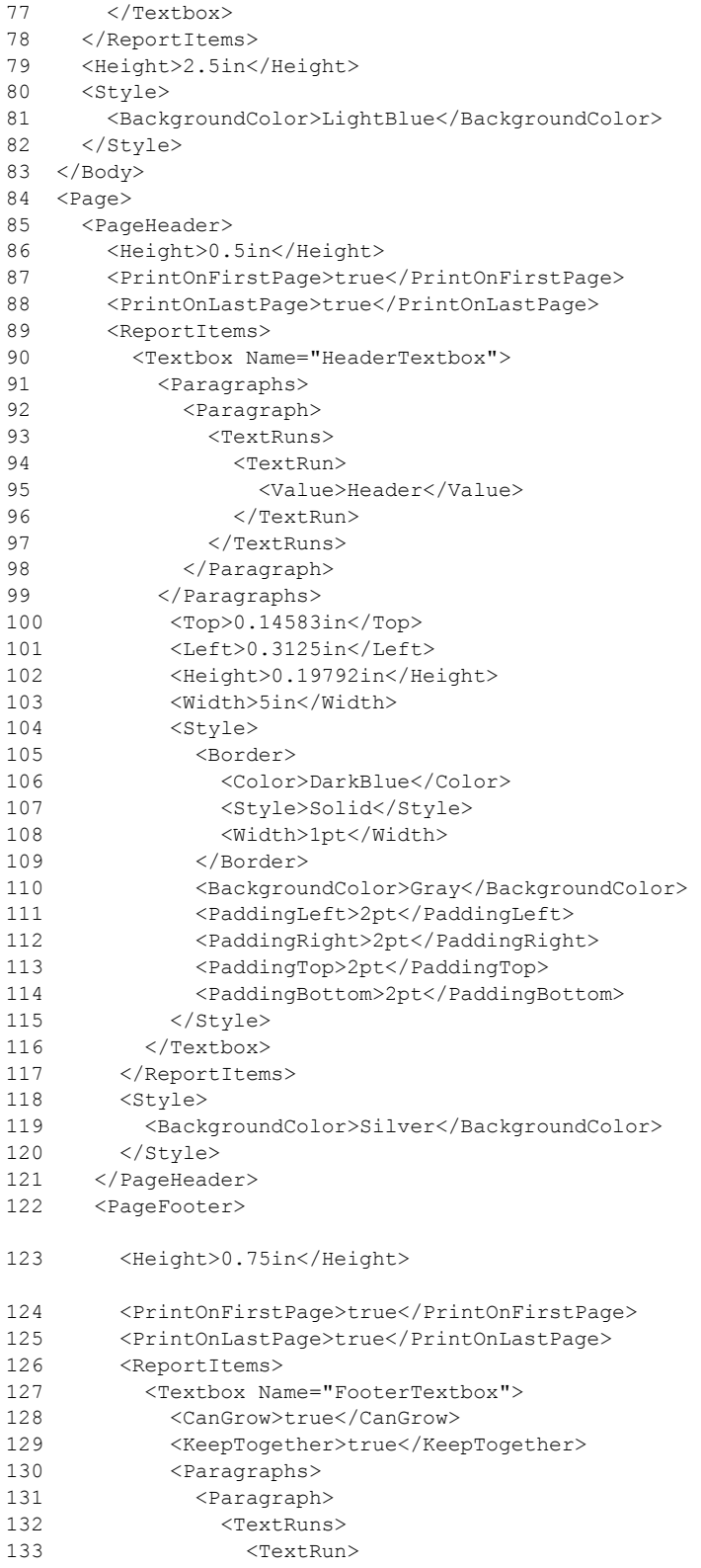

*Copyright © 2013 Microsoft Corporation.* 

*Release: Tuesday, June 11, 2013* 

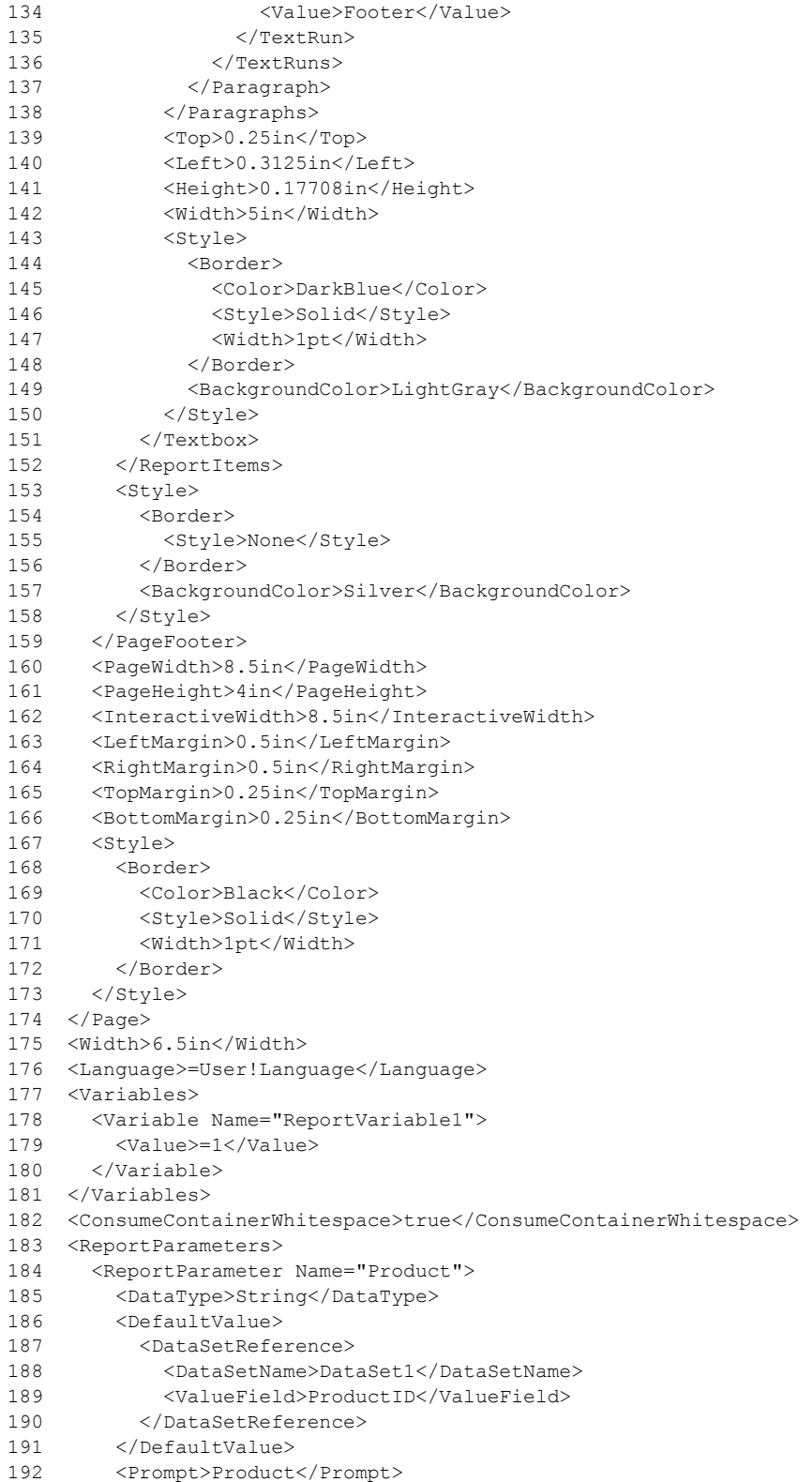

*Copyright © 2013 Microsoft Corporation.* 

*Release: Tuesday, June 11, 2013* 

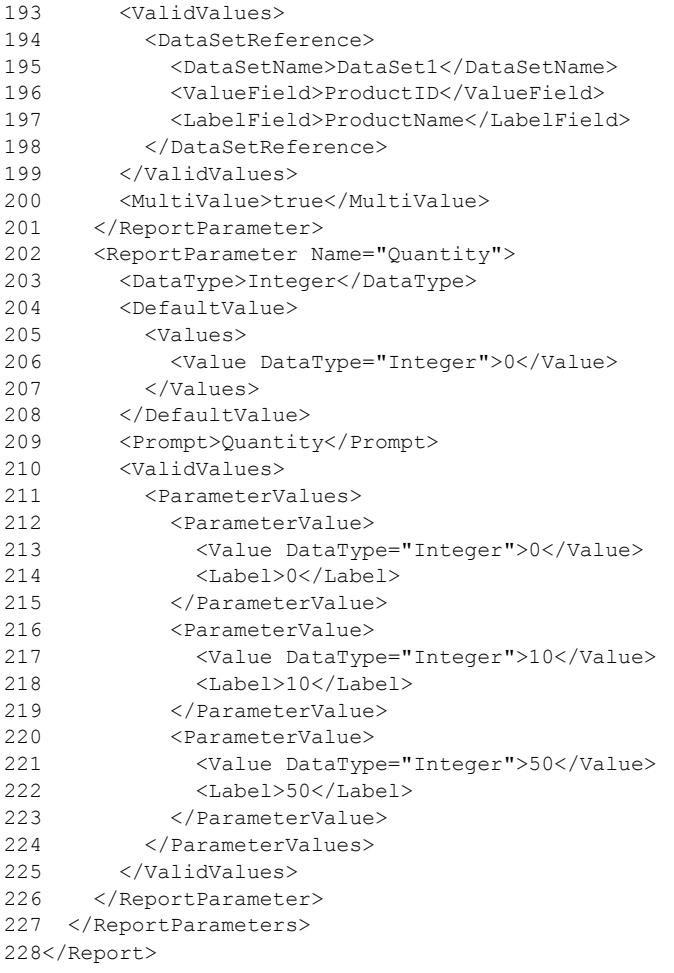

# **3.2 Report in RDL schema 2010/01**

The following is an example of the RDL for a report in RDL schema 2010/01 [\[MSFT-RDL201001\].](http://go.microsoft.com/fwlink/?LinkId=164074) It shows the usage of the various properties of a [Report](#page-93-0) element. The example uses elements for describing the data: **DataSources and DataSets**; elements for describing the structure and layout for two [ReportSection](#page-112-0) elements: [Page,](#page-119-0) including [Page.PageHeader](#page-122-0) and [Page.PageFooter,](#page-122-1) and [Body;](#page-116-0) and elements for describing the [ReportParameters](#page-1221-0) and [Variables](#page-1236-0) for the report.

The following figure shows an example rendering of this report.

*Copyright © 2013 Microsoft Corporation.* 

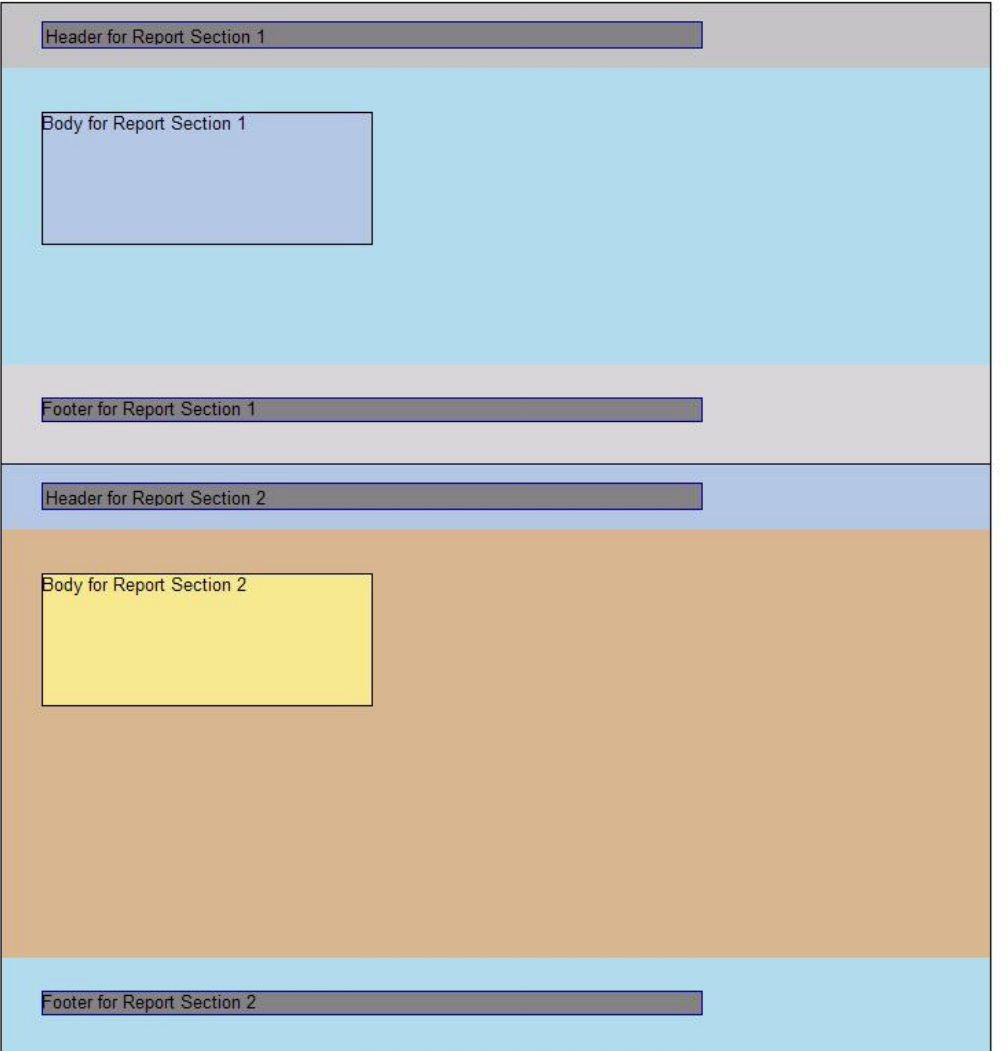

# **Figure 10: RDL schema 2010/01 report rendering**

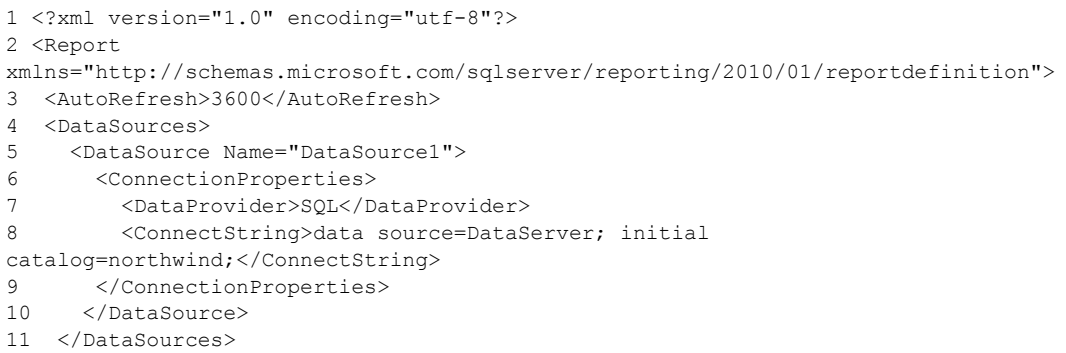

*[MS-RDL] — v20130611 Report Definition Language File Format* 

*Copyright © 2013 Microsoft Corporation.* 

*Release: Tuesday, June 11, 2013* 

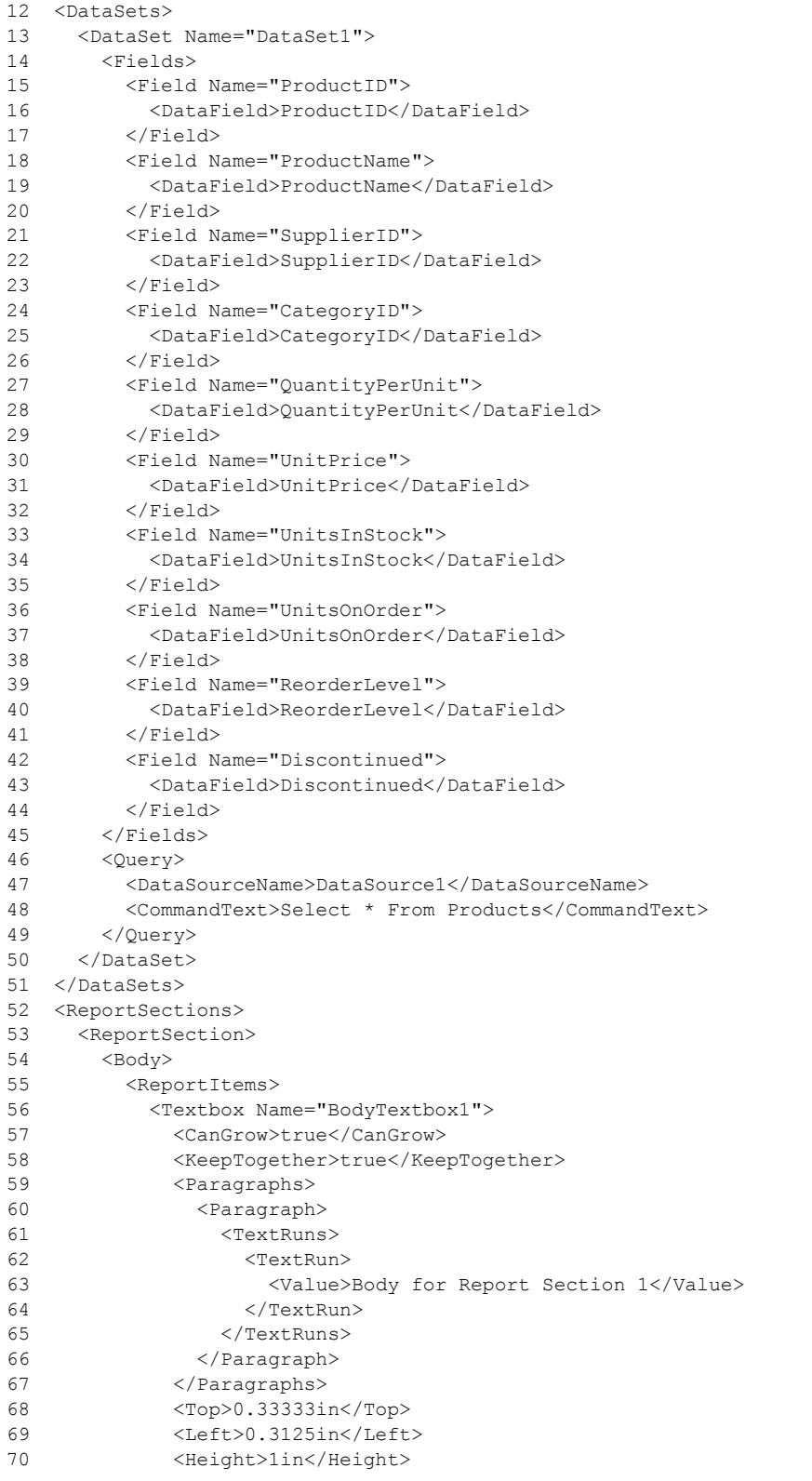

*Copyright © 2013 Microsoft Corporation.* 

*Release: Tuesday, June 11, 2013* 

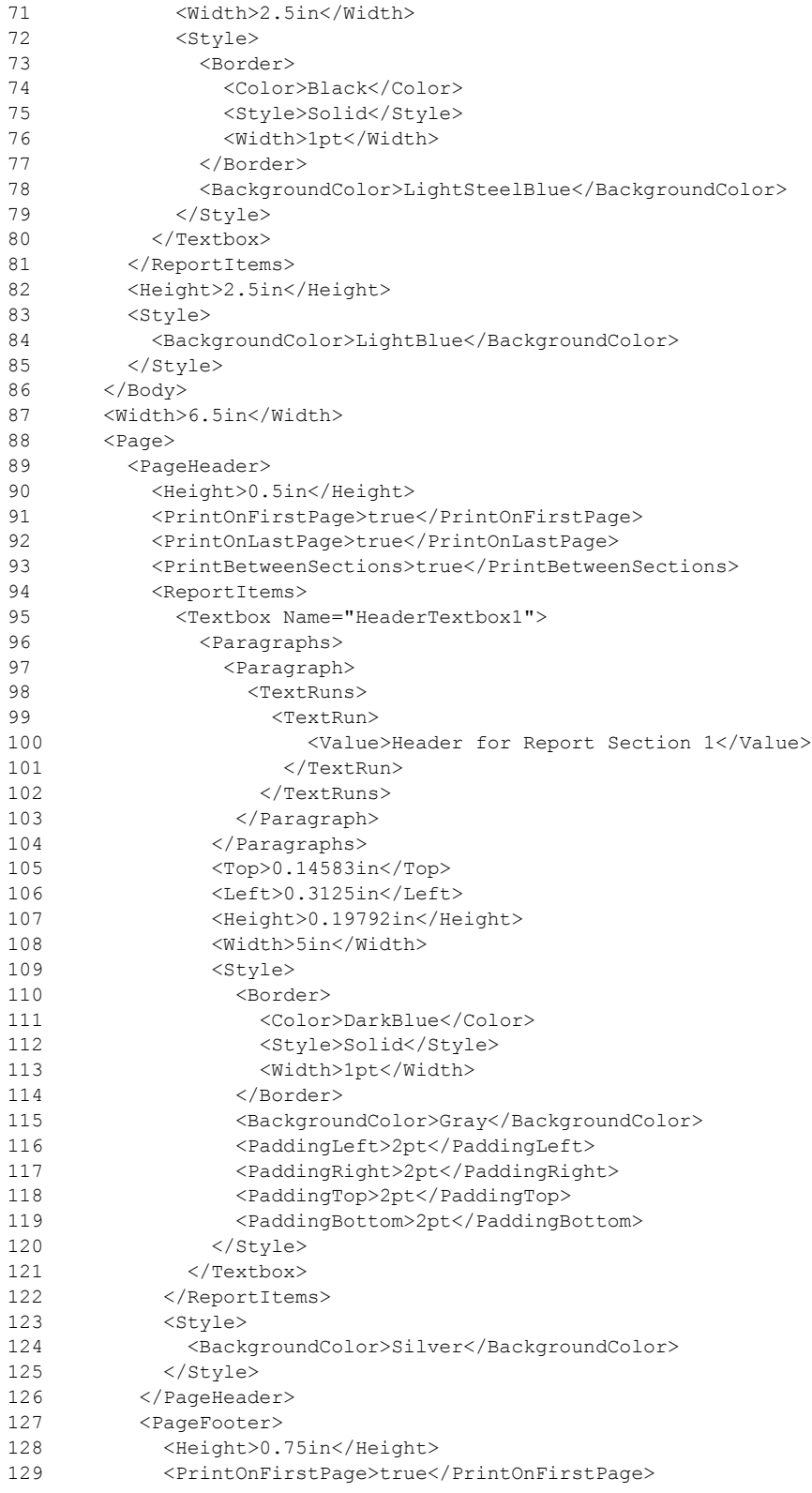

*Copyright © 2013 Microsoft Corporation.* 

*Release: Tuesday, June 11, 2013* 

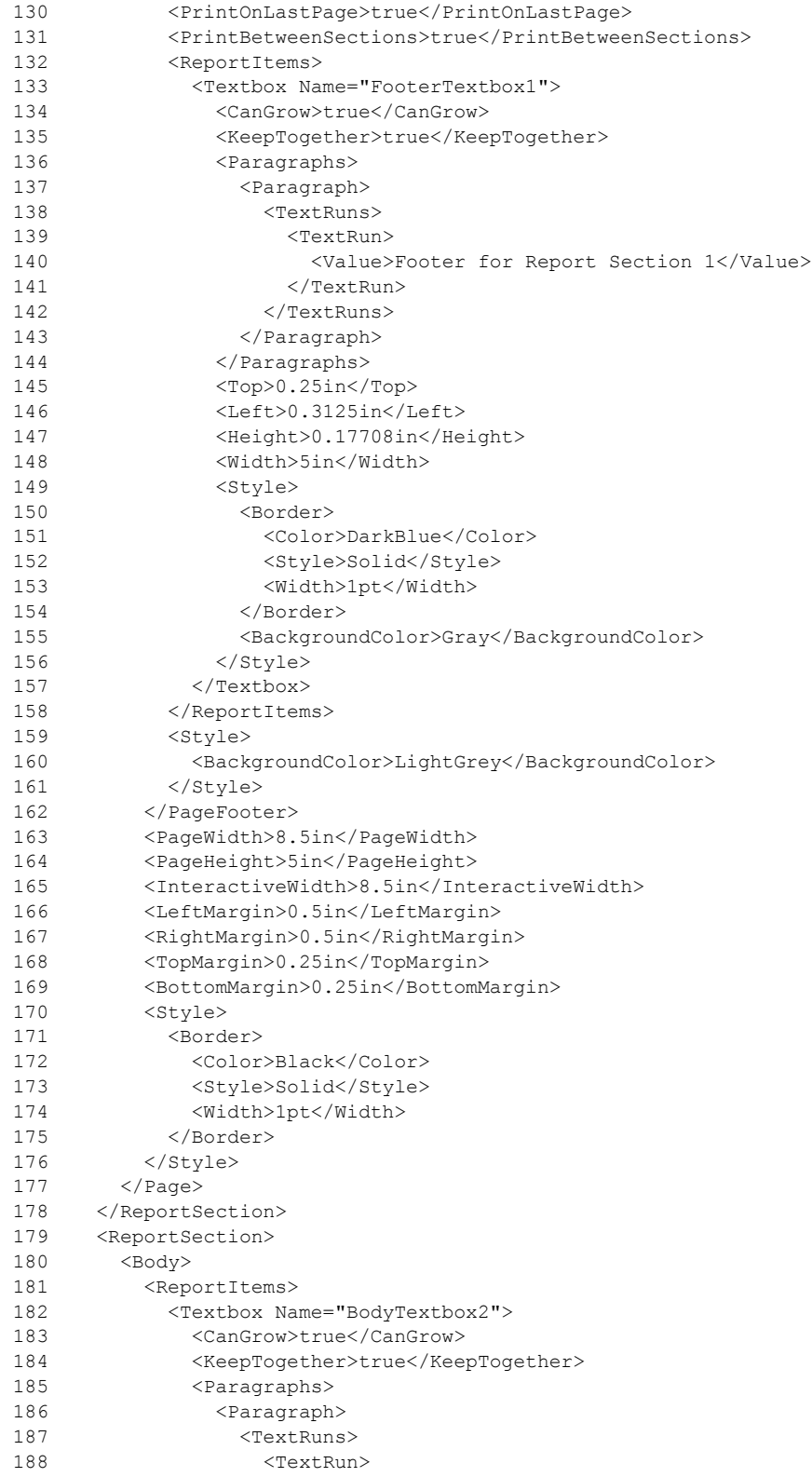

*Copyright © 2013 Microsoft Corporation.* 

*Release: Tuesday, June 11, 2013* 

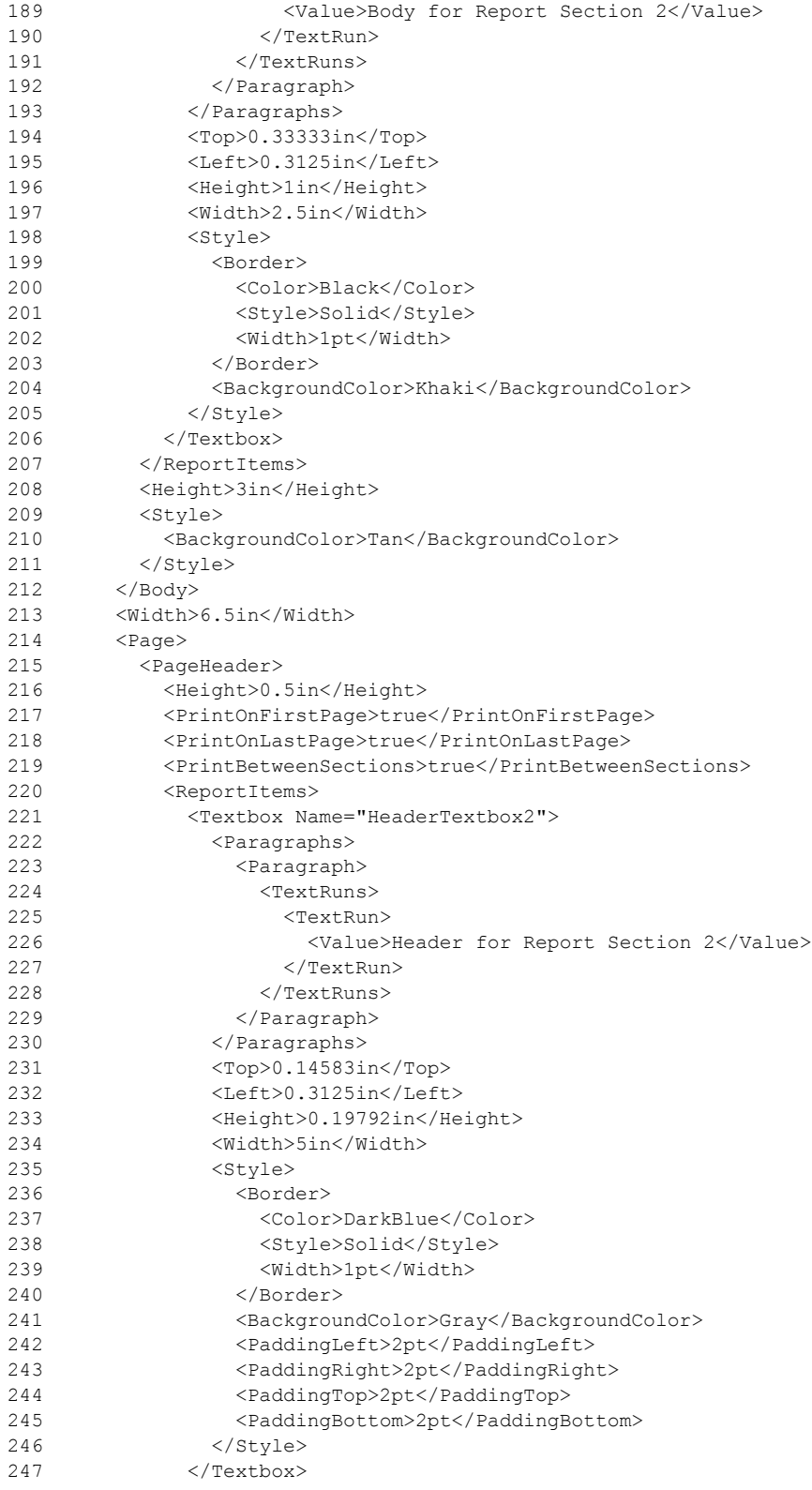

*Copyright © 2013 Microsoft Corporation.* 

*Release: Tuesday, June 11, 2013* 

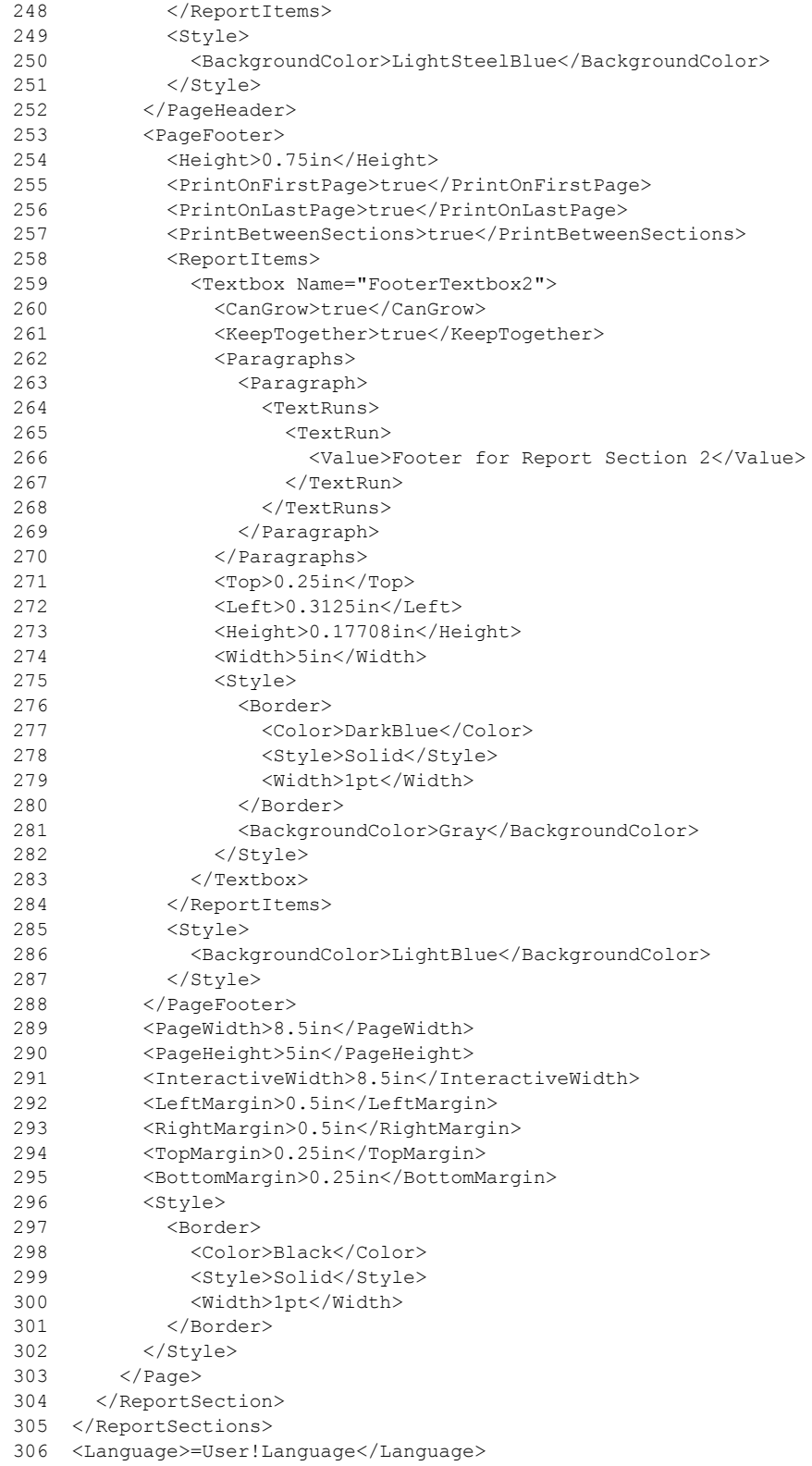

*Copyright © 2013 Microsoft Corporation.* 

*Release: Tuesday, June 11, 2013* 

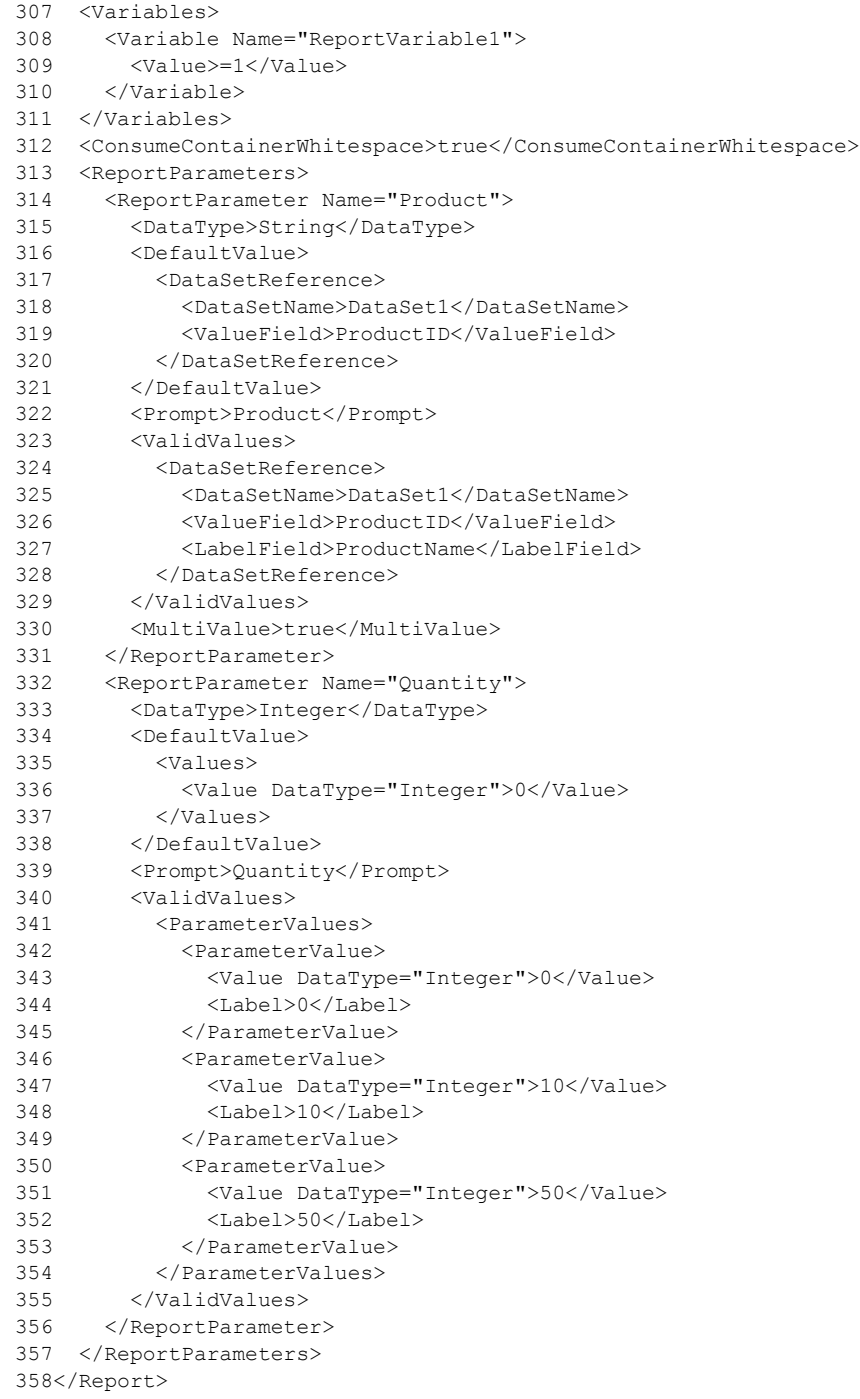

# **3.3 Report in RDL schema 2005/01**

The following is an example of the RDL for a report in RDL schema 2005/01 [\[MSFT-RDL200501\].](http://go.microsoft.com/fwlink/?LinkId=150285) It shows the usage of the various properties of a [Report.](#page-93-0) This example shows elements for describing

*[MS-RDL] — v20130611 Report Definition Language File Format* 

*Copyright © 2013 Microsoft Corporation.* 

*Release: Tuesday, June 11, 2013* 

the data: **DataSources** and **DataSets**; elements for describing the structure and layout: [Report.PageHeader,](#page-108-0) [Report.PageFooter,](#page-108-1) and [Body;](#page-116-0) and elements for describing the [ReportParameters](#page-1221-0) for the report.

The following figure shows an example rendering of this report.

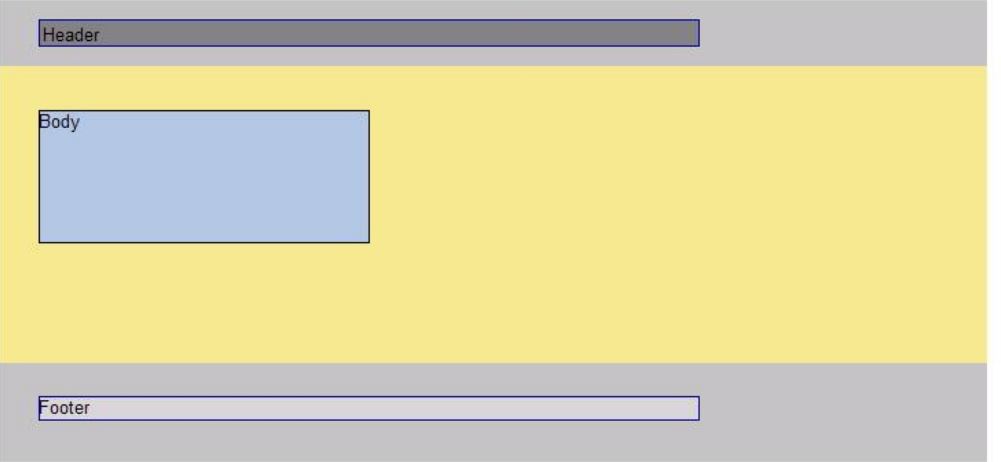

#### **Figure 11: RDL schema 2005/01 report rendering**

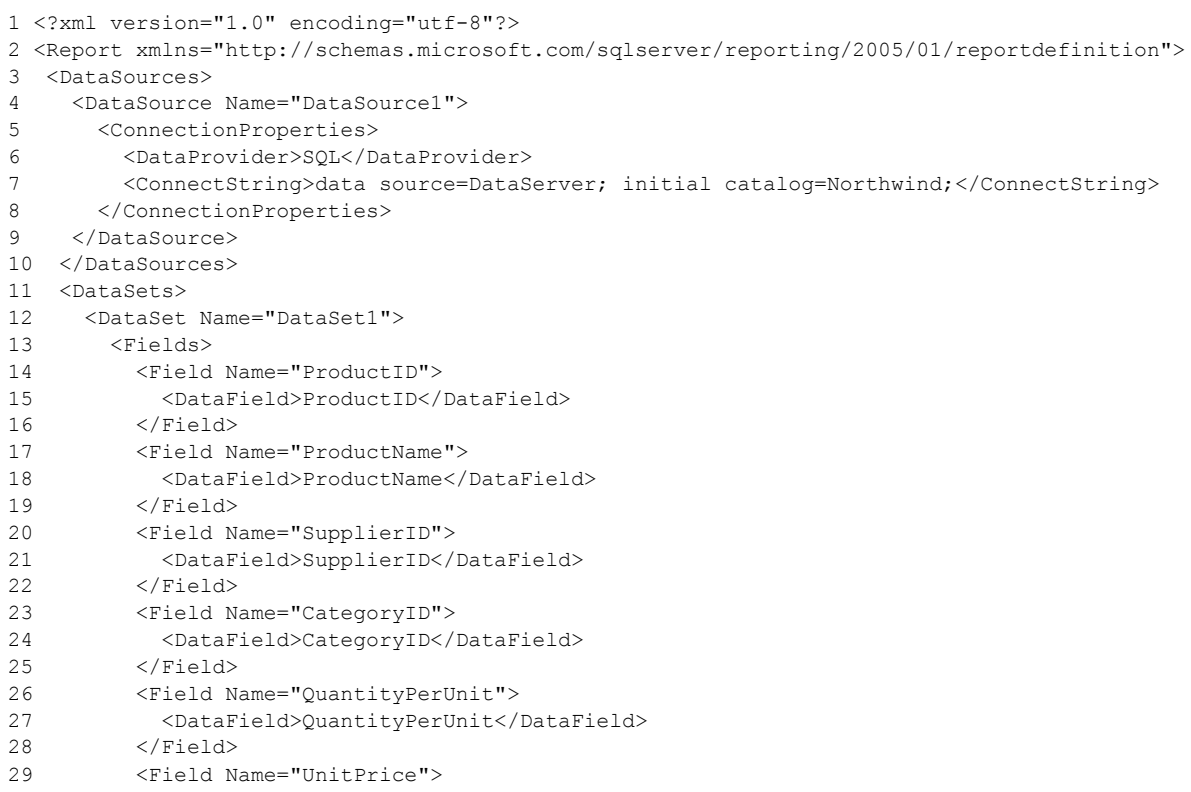

*[MS-RDL] — v20130611 Report Definition Language File Format* 

*Copyright © 2013 Microsoft Corporation.* 

*Release: Tuesday, June 11, 2013* 

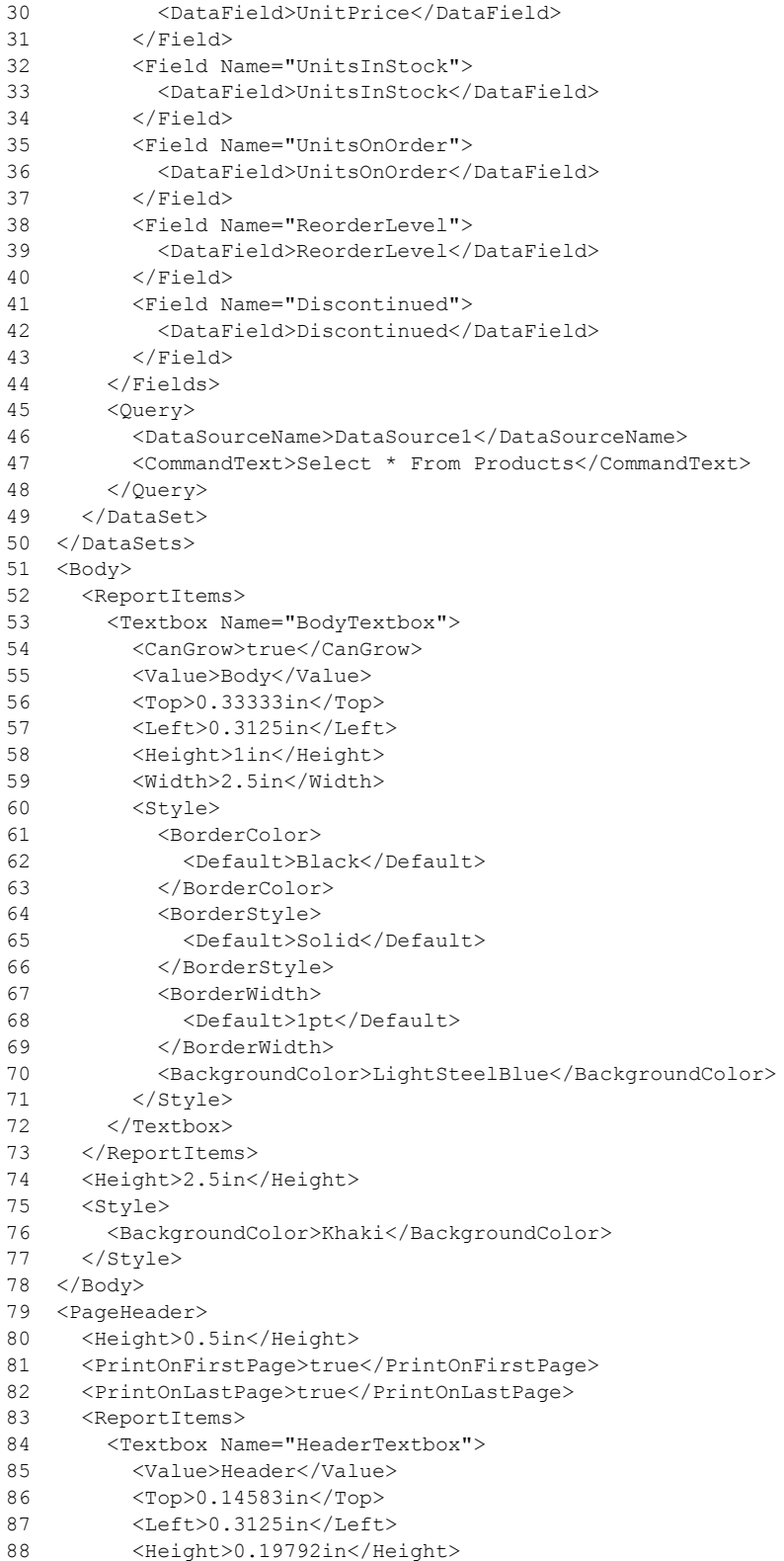

*Copyright © 2013 Microsoft Corporation.* 

*Release: Tuesday, June 11, 2013* 

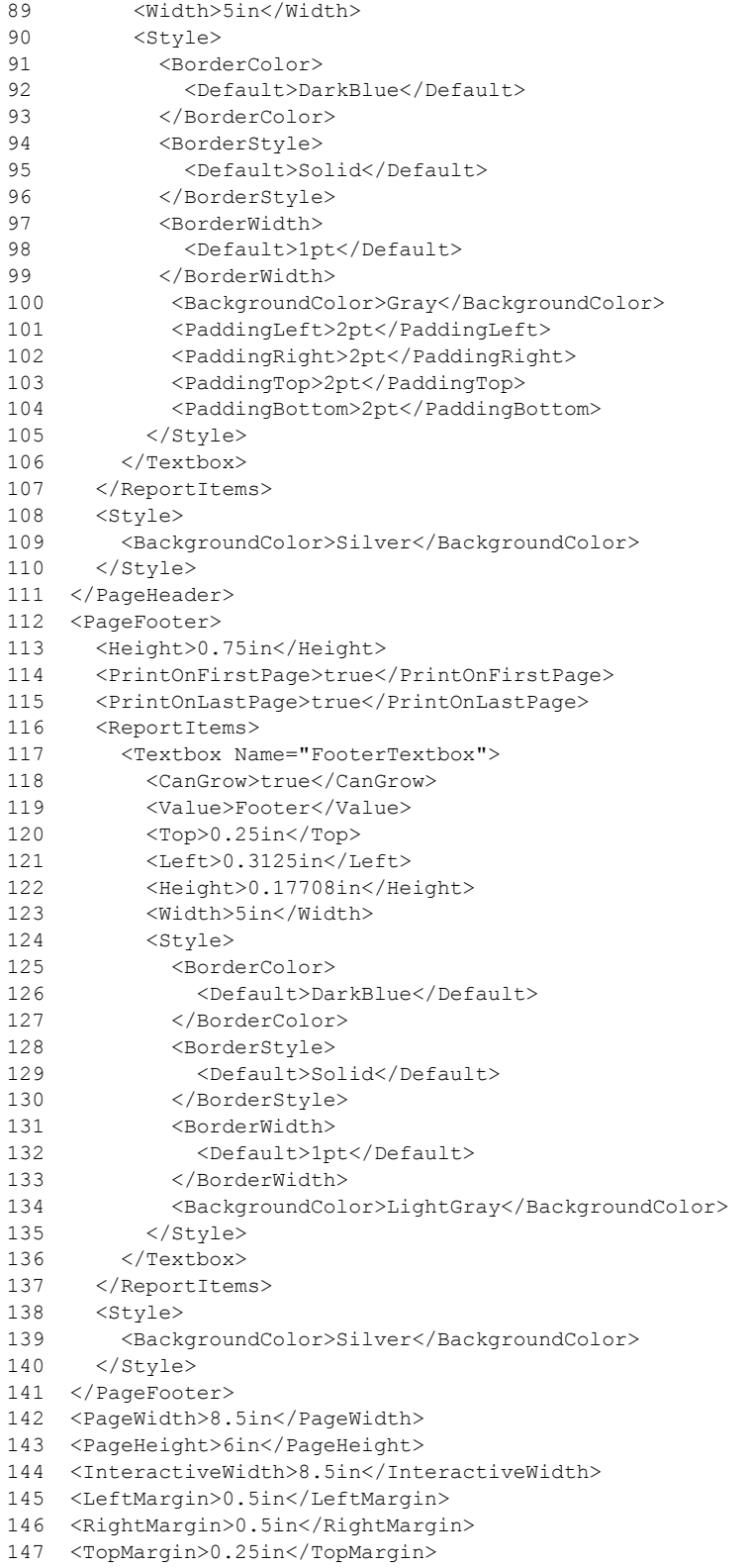

*Copyright © 2013 Microsoft Corporation.* 

*Release: Tuesday, June 11, 2013* 

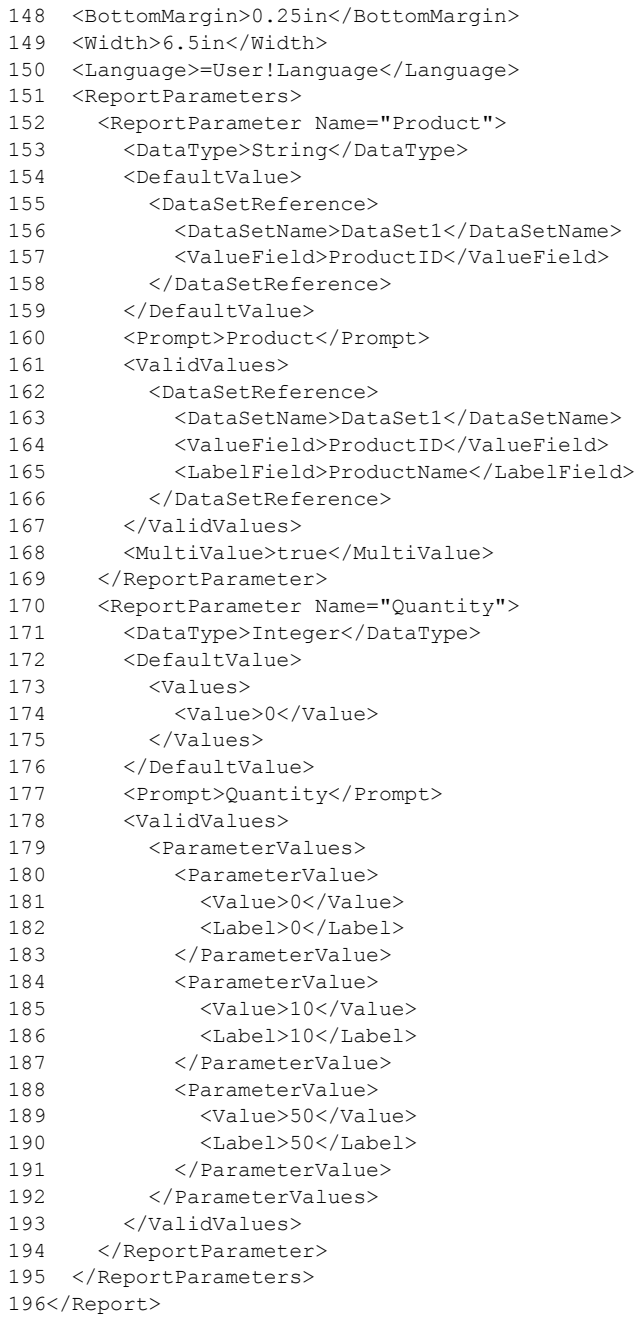

### **3.4 Column and Line Chart Examples**

#### *Applies to RDL schemas 2008/01* [\[MSFT-RDL200801\]](http://go.microsoft.com/fwlink/?LinkId=150487) *and 2010/01* [\[MSFT-RDL201001\]](http://go.microsoft.com/fwlink/?LinkId=164074)

The following example report shows two independent charts. The first [Chart](#page-391-0)-referenced as Chart1starts from line 90 to line 379 in the RDL example at the end of this topic.

*[MS-RDL] — v20130611 Report Definition Language File Format* 

*Copyright © 2013 Microsoft Corporation.* 

*Release: Tuesday, June 11, 2013* 

#### **Sales per Product Category**

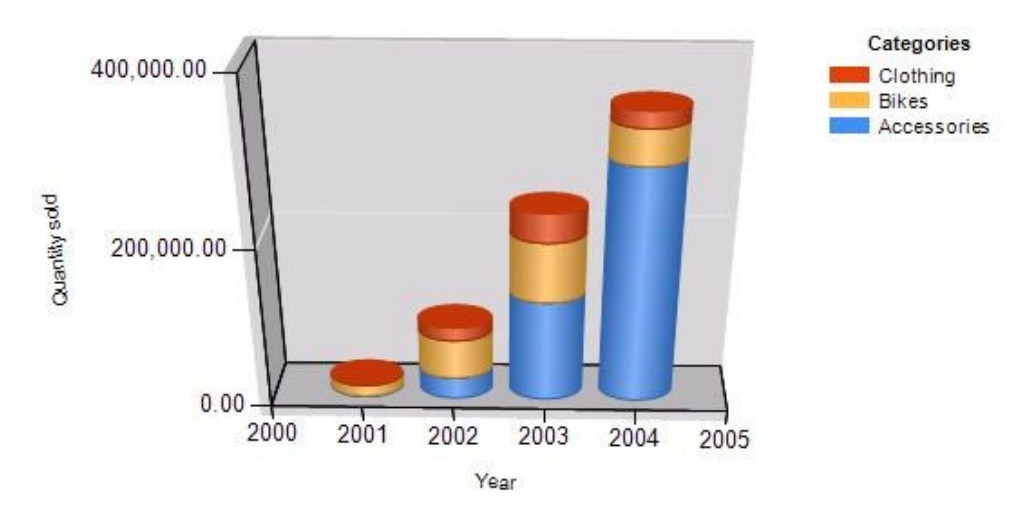

#### **Figure 12: Chart1 example**

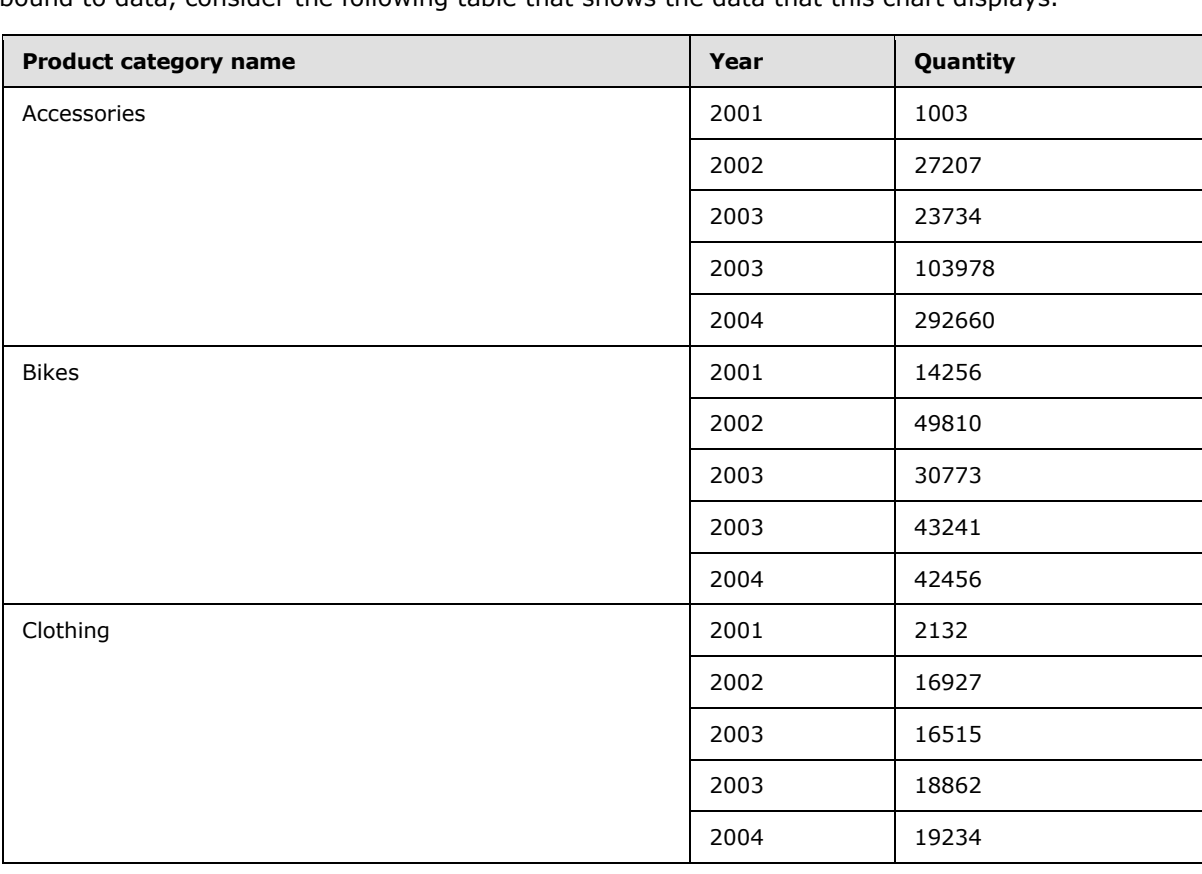

This is a column chart with one set of series and series grouping. To understand how this chart is bound to data, consider the following table that shows the data that this chart displays.

*[MS-RDL] — v20130611 Report Definition Language File Format* 

*Copyright © 2013 Microsoft Corporation.* 

*Release: Tuesday, June 11, 2013* 

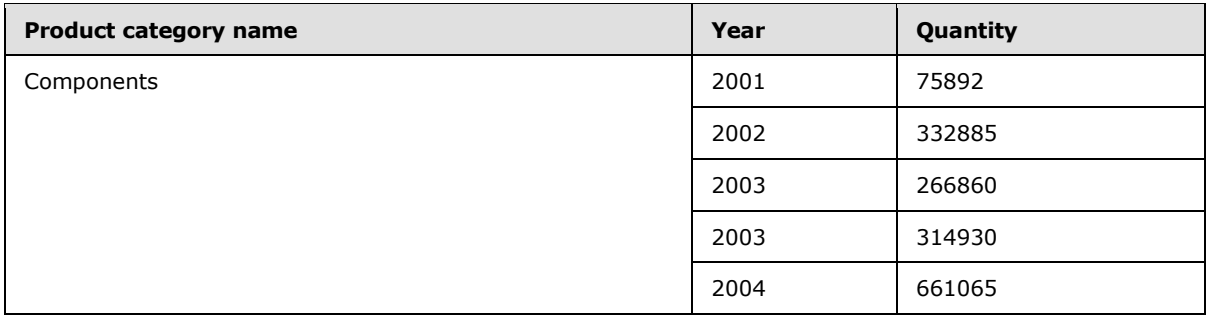

The [Query](#page-1272-0) and the data fields are specified from line 10 to line 44. **Chart** is bound to the [DataSet](#page-1245-0) "SalesPerProduct" (see line 366).

The category axis displays the value of the Year column, the value axis displays the value of the Quantity column, and the data values are grouped by the Product category name column.

The category hierarchy is specified from line 91 to line 102; the series hierarchy is specified from line 103 to line 123.

Note that the last product category in the table is not displayed in the chart. There is a filter applied to the series grouping (lines 110 to 118) to skip every row of the dataset where the product category name equals to "Components".

This chart has only one set of series specified (its name is "Quantity") in the [ChartSeriesCollection](#page-497-0) element (lines 125 to 167).

Because this is a 3D chart with the projection mode set to "Perspective", 3D properties are specified from line 308 to line 313, except for the shape of the columns, which is specified by custom properties for the series (from lines 154 to 159).

The second chart (specified as Chart2 from line 380 to line 898) displays three series (one of them is calculated) with nested category grouping. This example also shows how to use secondary axes and how to align chart areas to match gridlines.

*[MS-RDL] — v20130611 Report Definition Language File Format* 

*Copyright © 2013 Microsoft Corporation.* 

**Costs per Month** 

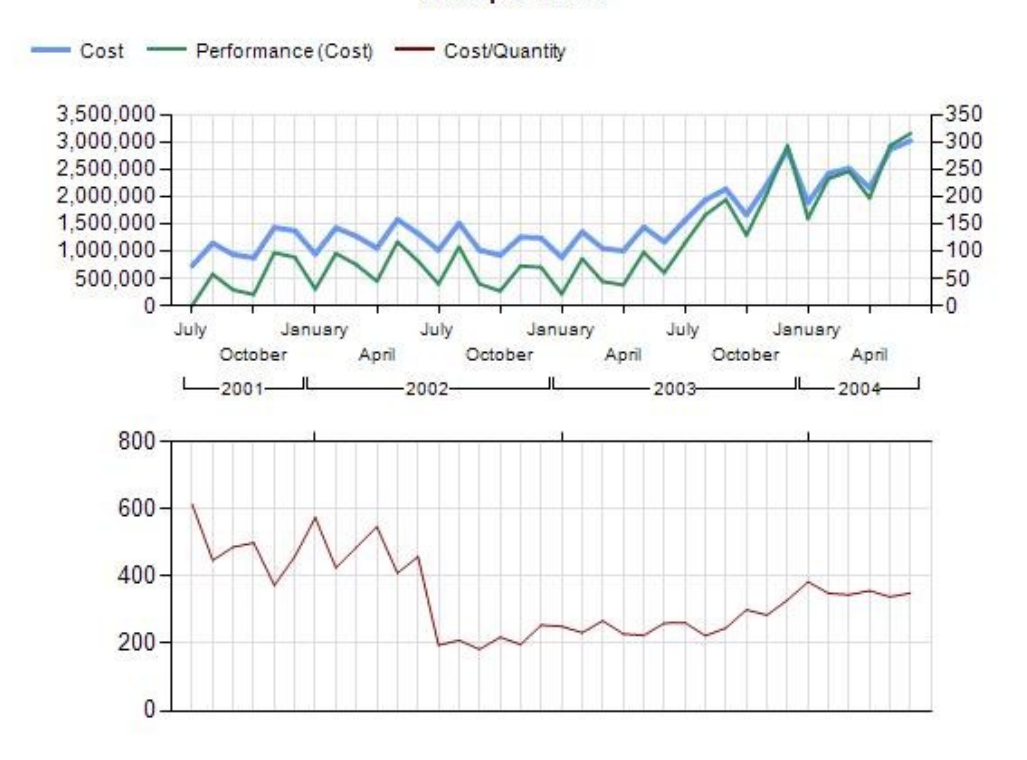

#### **Figure 13: Chart2 example**

Chart2 has two chart areas:

- Chart area "Default" (lines 533 to 676) displays series (*Cost*) and calculated series (*Performance (Cost)*).
- "ChartArea2" (lines 677 to 835) displays the Cost/Quantity series; it is aligned to chart area one on the inner plot position (line 830 to line 834).

Note that on the first chart area, the category axis displays a hierarchy of years and months. To understand this behavior, consider the following table that shows a subset of data applied to the chart. (The query and the data fields are specified from line 45 to line 87. The **Chart** is bound to the **DataSet** "CostsPerMonth".)

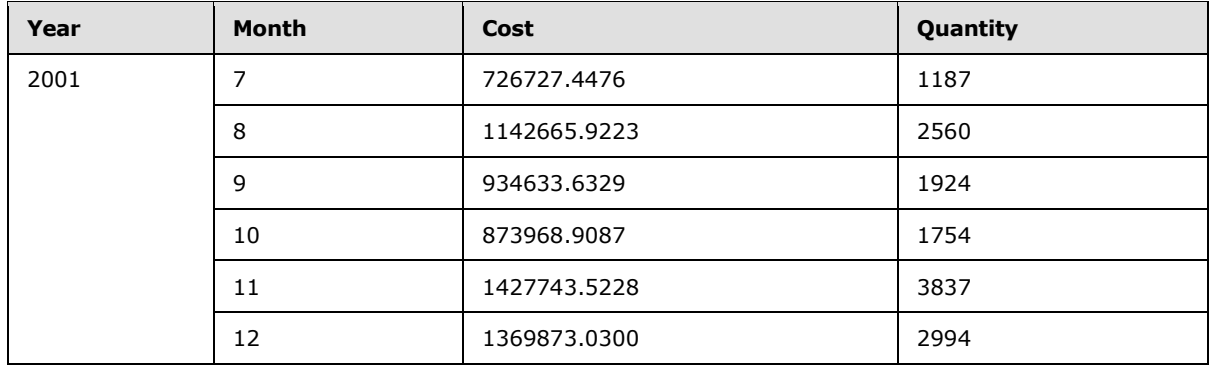

*[MS-RDL] — v20130611 Report Definition Language File Format* 

*Copyright © 2013 Microsoft Corporation.* 

*Release: Tuesday, June 11, 2013* 

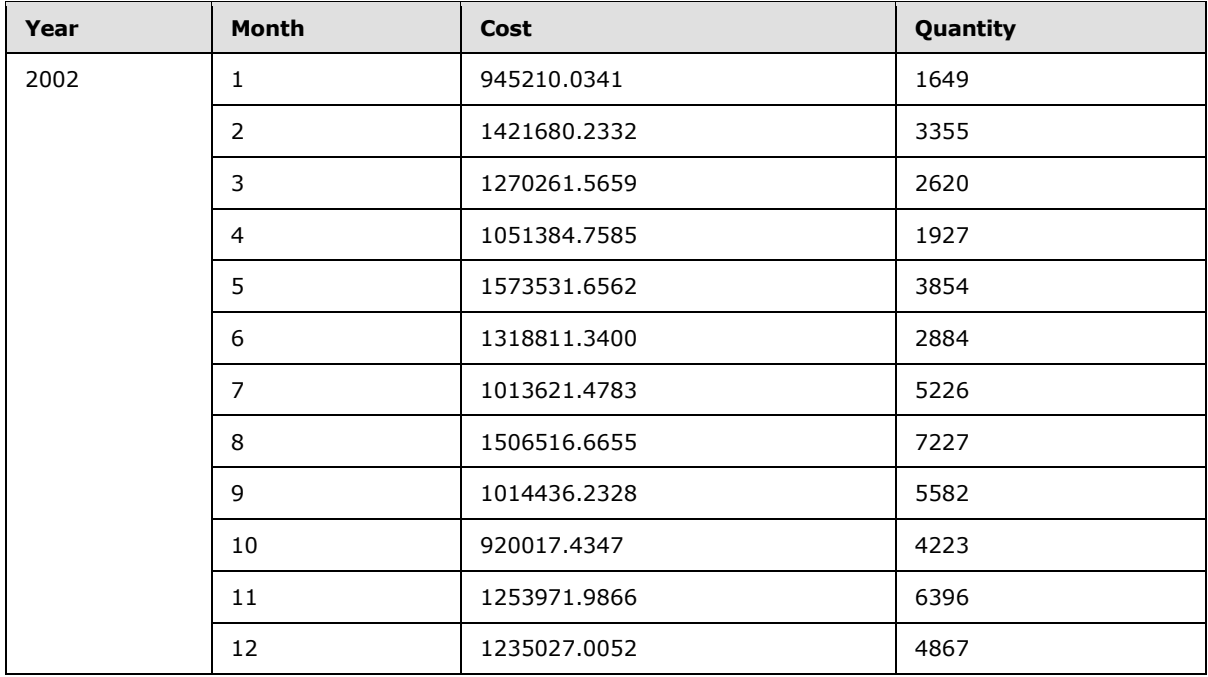

This table has two columns that are used for category grouping. Look at the embedded category members from line 381 to line 402. Also notice that—although this chart has no series grouping two static members are specified in the series hierarchy (lines 403 to 412).

The hierarchy of category groups is automatically reflected on the category axis: Year is the parent group, and Month is the child group; therefore, **Axis** does not need any alteration.

As previously mentioned, the first chart area displays two series. The second set of series is calculated, which means that it takes the values of the first series and, depending on the formula that is applied, displays its values as a different series.

The calculated series (Series1) is specified from line 492 to line 530. Note that calculated series need references to the series they're applied to (line 527). Because the values of the calculated series are in a different range, the secondary axis is used. To achieve this, it is sufficient to assign the series to the secondary value axis (line 520) as long as the [Visible](#page-444-0) property of the related axis is set to "Auto" (because "Auto" is the default value for the **Visible** element, it is not present in the RDL file).

The second area shows two category axes. Because this chart area is aligned to the previous one and the chart displays values in the same range, it is not necessary to show anything on any of the axes. Instead, the primary axis of the first chart area is reused.

The primary axis is enabled to display a frame at the bottom of the chart area, but it does not display labels (see line 715).

The secondary axis, however, is visible (line 718), and the [ChartMajorTickMarks](#page-428-0) elements' [Interval](#page-432-0) and [IntervalOffset](#page-433-0) properties are used to display tick marks for the first month for each year (from lines 744 to 748).

1<?xml version="1.0" encoding="utf-8"?>

*[MS-RDL] — v20130611 Report Definition Language File Format* 

*Copyright © 2013 Microsoft Corporation.* 

*Release: Tuesday, June 11, 2013*
```
2<Report xmlns:rd="http://schemas.microsoft.com/SQLServer/reporting/reportdesigner" 
xmlns="http://schemas.microsoft.com/sqlserver/reporting/2008/01/reportdefinition">
3 <DataSources>
4 <DataSource Name="Chart">
5 <DataSourceReference>AdventureWorks</DataSourceReference>
6 <rd:DataSourceID>98587803-9a41-40bd-9855-5bf01cb26c13</rd:DataSourceID>
7 </DataSource>
8 </DataSources>
9 <DataSets>
10 <DataSet Name="SalesPerProduct">
11 <Fields>
12 <Field Name="ProductCategoryName">
13 <DataField>ProductCategoryName</DataField>
14 <rd:TypeName>System.String</rd:TypeName>
15 </Field>
16 <Field Name="Year">
17 <DataField>Year</DataField>
18 <cd:TypeName>System.Int32</rd:TypeName>
19 </Field>
20 <Field Name="Quantity">
21 <DataField>Quantity</DataField>
22 <cd:TypeName>System.Int32</rd:TypeName>
23 </Field>
24 </Fields>
25 <Query>
26 <DataSourceName>Chart</DataSourceName>
27 <CommandText>SELECT Production.ProductCategory.Name AS ProductCategoryName, 
YEAR(Production.TransactionHistory.TransactionDate) AS Year, 
28 SUM(Production.TransactionHistory.Quantity) AS Quantity
29FROM Production.Product INNER JOIN
30 Production.ProductSubcategory ON
Production.Product.ProductSubcategoryID = Production.ProductSubcategory.ProductSubcategoryID 
INNER JOIN
31 Production.ProductCategory ON 
Production.ProductSubcategory.ProductCategoryID = 
Production.ProductCategory.ProductCategoryID INNER JOIN
32 Production.TransactionHistory ON Production.Product.ProductID =
Production.TransactionHistory.ProductID
33GROUP BY Production.ProductCategory.Name, 
YEAR(Production.TransactionHistory.TransactionDate)
34UNION
35SELECT Production.ProductCategory.Name AS ProductCategoryName, 
YEAR(Production.TransactionHistoryArchive.TransactionDate) AS Year, 
36 SUM(Production.TransactionHistoryArchive.Quantity) AS Quantity
37FROM Production.Product INNER JOIN
38 Production.ProductSubcategory ON
Production.Product.ProductSubcategoryID = Production.ProductSubcategory.ProductSubcategoryID 
INNER JOIN
39 Production.ProductCategory ON 
Production.ProductSubcategory.ProductCategoryID = 
Production.ProductCategory.ProductCategoryID INNER JOIN
40 Production.TransactionHistoryArchive ON Production.Product.ProductID 
= Production.TransactionHistoryArchive.ProductID
41GROUP BY Production.ProductCategory.Name, 
YEAR(Production.TransactionHistoryArchive.TransactionDate)</CommandText>
42 <rd:UseGenericDesigner>true</rd:UseGenericDesigner>
43 </Query>
44 </DataSet>
45 <DataSet Name="CostsPerMonth">
46 <Fields>
```
*Copyright © 2013 Microsoft Corporation.* 

*Release: Tuesday, June 11, 2013* 

```
47 <Field Name="Year">
48 <DataField>Year</DataField>
49 <cd:TypeName>System.Int32</rd:TypeName>
50 </Field>
51 <Field Name="Month">
52 <DataField>Month</DataField>
53 <cd:TypeName>System.Int32</rd:TypeName>
54 \leq \sqrt{ Field >55 <Field Name="Cost">
56 <DataField>Cost</DataField>
57 <rd:TypeName>System.Decimal</rd:TypeName>
58 </Field>
59 <Field Name="Quantity">
60 <DataField>Quantity</DataField>
61 <rd:TypeName>System.Int32</rd:TypeName>
62 </Field>
63 </Fields>
64 <Query>
65 <DataSourceName>Chart</DataSourceName>
66 <CommandText>SELECT YEAR(Production.TransactionHistory.TransactionDate) AS 
Year, MONTH(Production.TransactionHistory.TransactionDate) AS Month,
67 SUM(Production.TransactionHistory.ActualCost) AS Cost, 
SUM(Production.TransactionHistory.Quantity) AS Quantity
68FROM Production. Product INNER JOIN
69 Production.ProductSubcategory ON Production. Product 
.ProductSubcategoryID = Production.ProductSubcategory.ProductSubcategoryID INNER JOIN
70 Production.ProductCategory ON
Production.ProductSubcategory.ProductCategoryID = 
Production.ProductCategory.ProductCategoryID INNER JOIN
71 Production.TransactionHistory ON Production. Product .ProductID =
Production.TransactionHistory.ProductID
72WHERE (Production.ProductCategory.Name = 'Bikes')
73GROUP BY YEAR(Production.TransactionHistory.TransactionDate), 
MONTH(Production.TransactionHistory.TransactionDate)
74HAVING SUM (Production.TransactionHistory.ActualCost) &qt; 0
75UNION ALL
76SELECT YEAR(Production.TransactionHistoryArchive.TransactionDate) AS Year, 
MONTH(Production.TransactionHistoryArchive.TransactionDate) AS Month, 
77 SUM(Production.TransactionHistoryArchive.ActualCost) AS Cost, 
SUM(Production.TransactionHistoryArchive.Quantity) AS Quantity
78FROM Production. Product INNER JOIN
79 Production.ProductSubcategory ON Production. Product 
.ProductSubcategoryID = Production.ProductSubcategory.ProductSubcategoryID INNER JOIN
80 Production.ProductCategory ON
Production.ProductSubcategory.ProductCategoryID = 
Production.ProductCategory.ProductCategoryID INNER JOIN
81 Production.TransactionHistoryArchive ON Production. Product
.ProductID = Production.TransactionHistoryArchive.ProductID
82WHERE (Production.ProductCategory.Name = 'Bikes')
83GROUP BY YEAR(Production.TransactionHistoryArchive.TransactionDate), 
MONTH(Production.TransactionHistoryArchive.TransactionDate)
84ORDER BY Year, Month</CommandText>
85 </Query>
86 </DataSet>
87 </DataSets>
88 <Body>
89 <ReportItems>
90 <Chart Name="Chart1">
91 < ChartCategoryHierarchy>
92 <ChartMembers>
```
*Copyright © 2013 Microsoft Corporation.* 

*Release: Tuesday, June 11, 2013* 

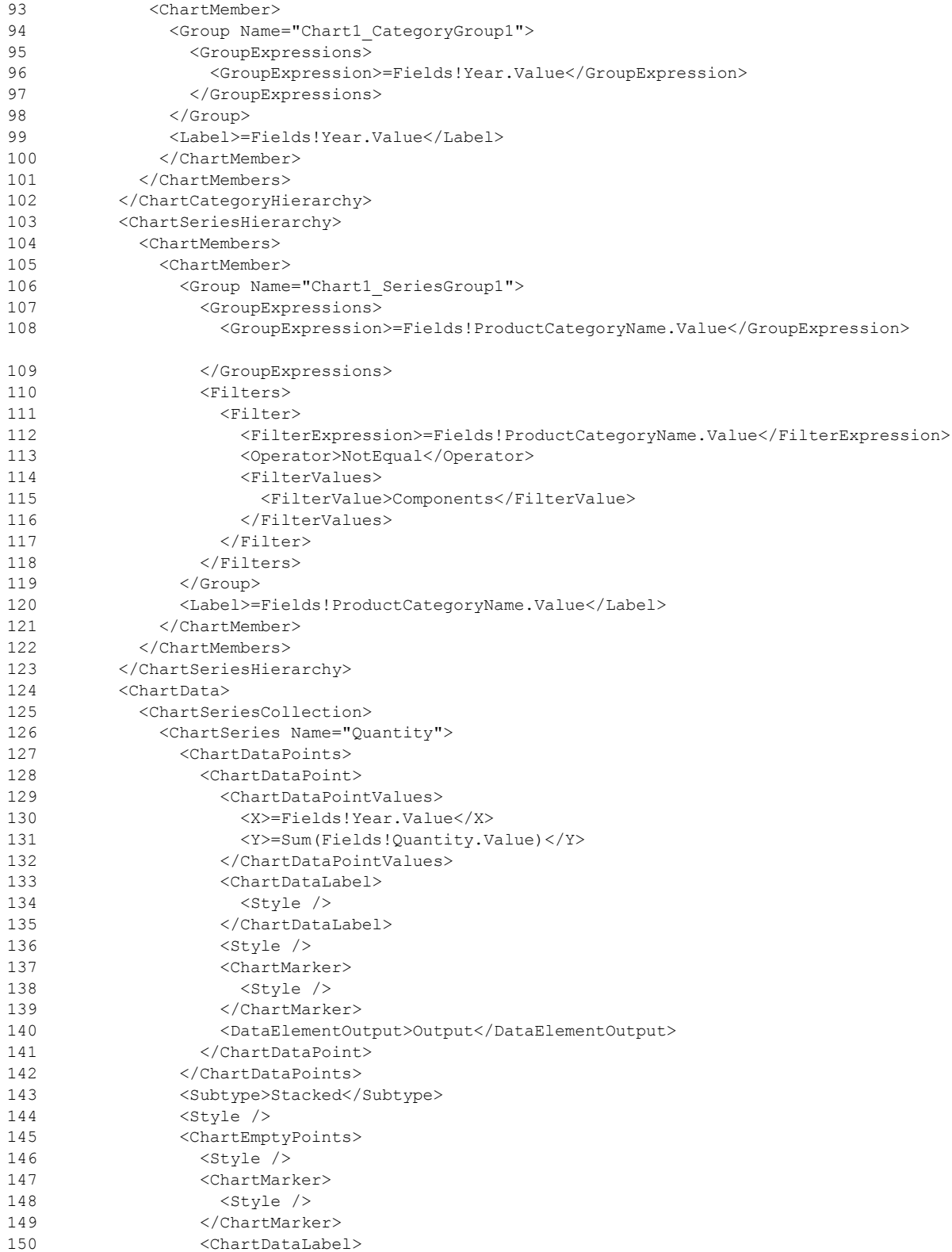

*Copyright © 2013 Microsoft Corporation.* 

*Release: Tuesday, June 11, 2013* 

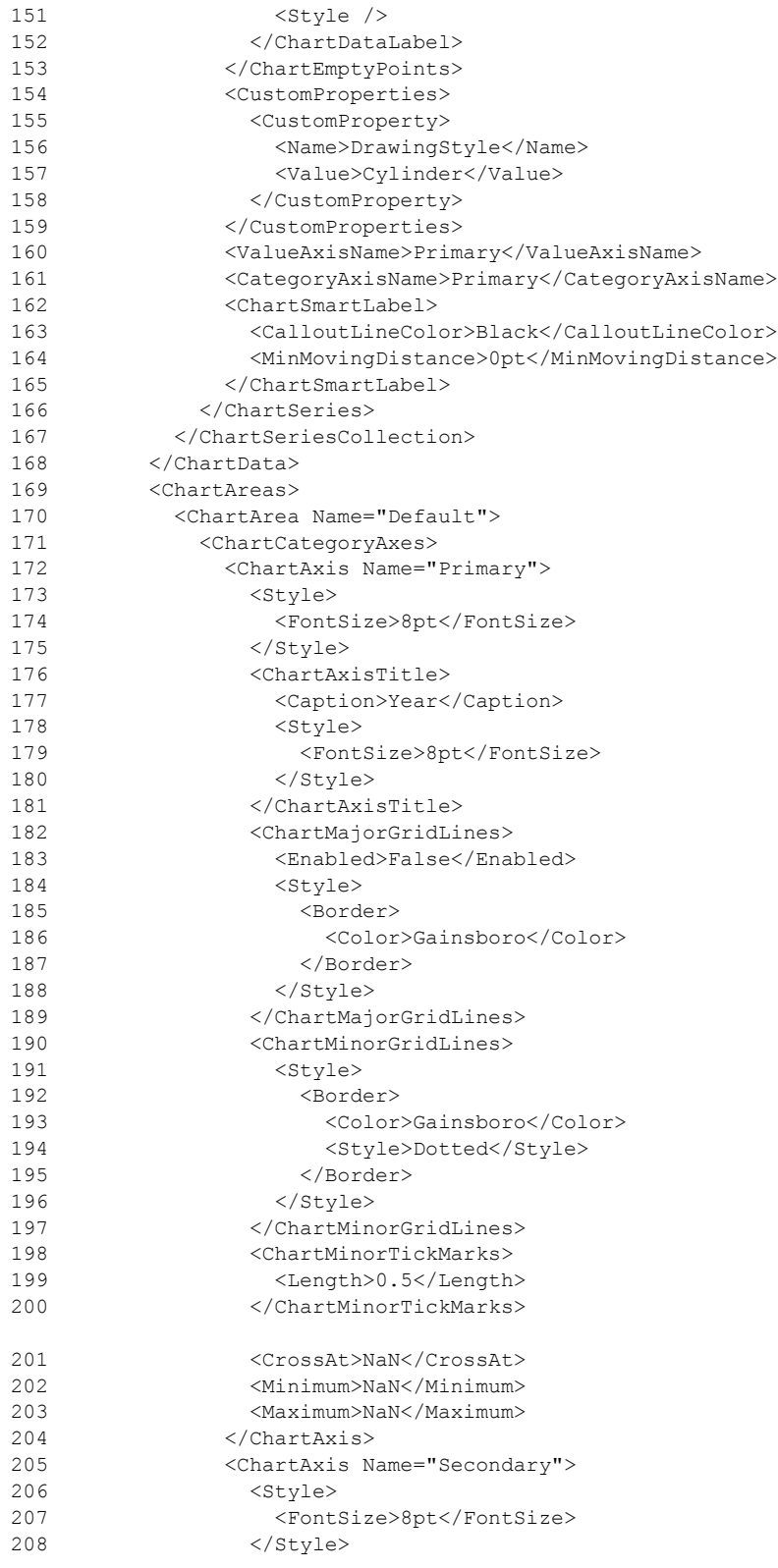

*Copyright © 2013 Microsoft Corporation.* 

*Release: Tuesday, June 11, 2013* 

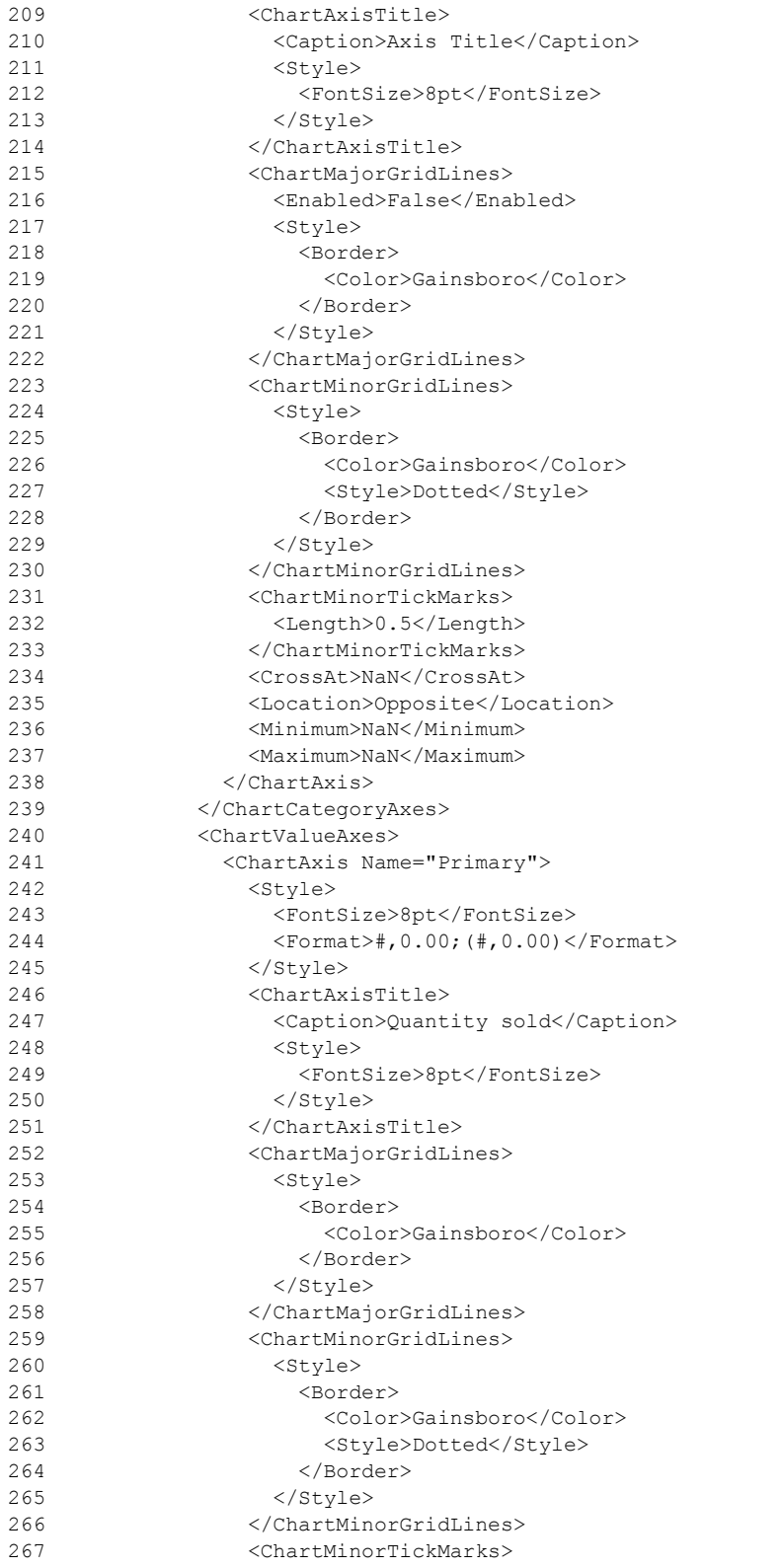

*Copyright © 2013 Microsoft Corporation.* 

*Release: Tuesday, June 11, 2013* 

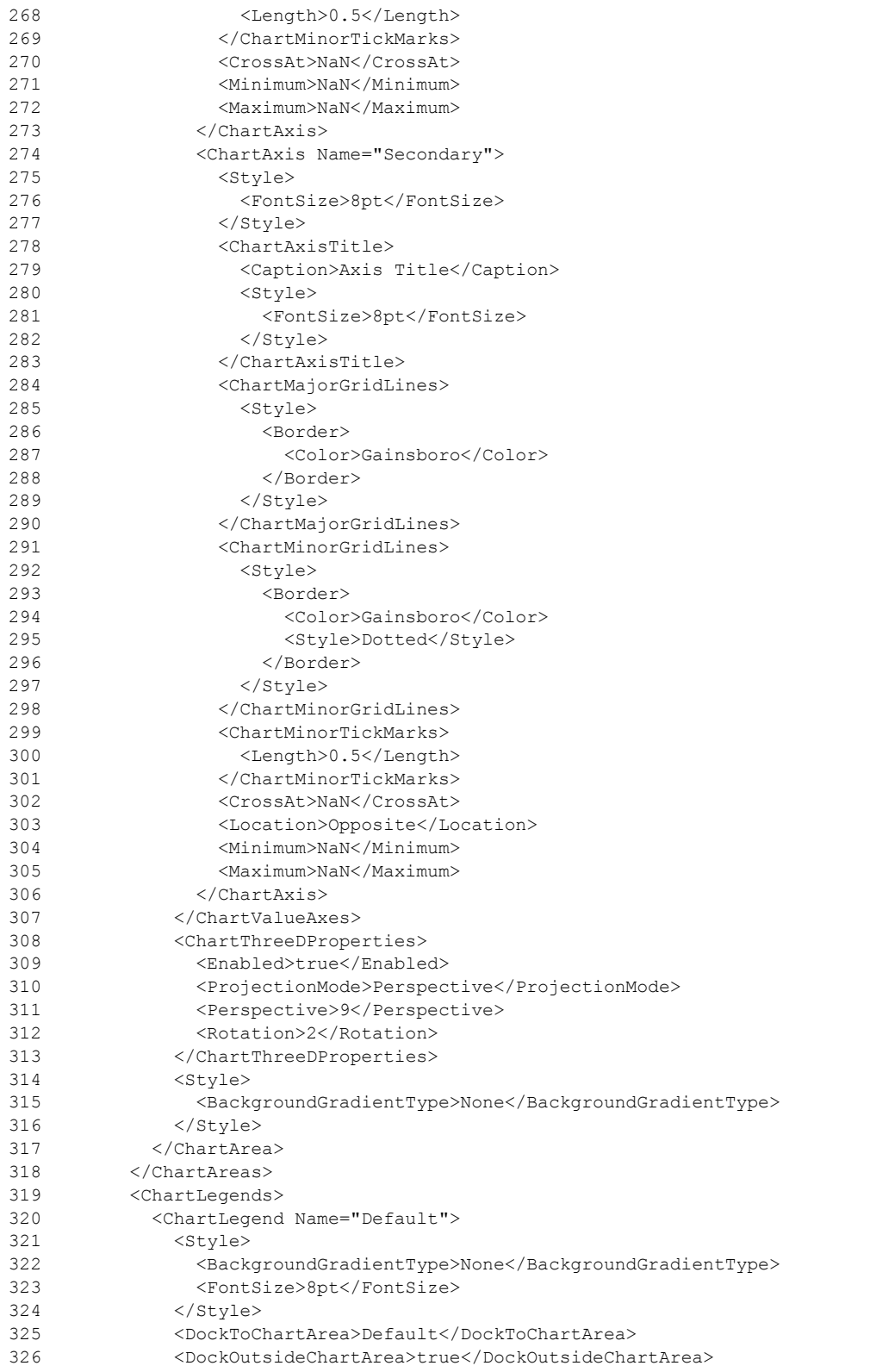

*Copyright © 2013 Microsoft Corporation.* 

*Release: Tuesday, June 11, 2013* 

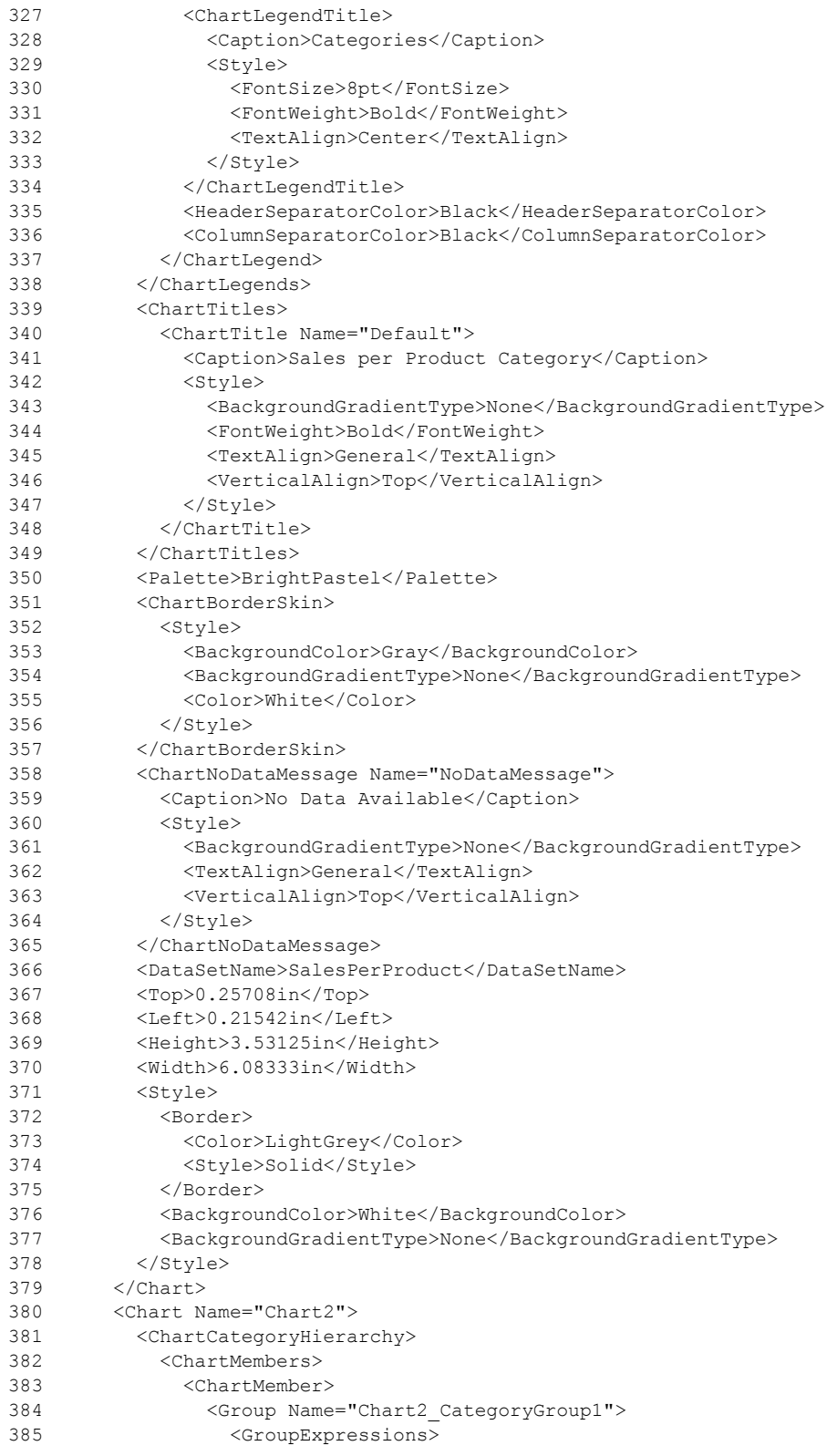

*Copyright © 2013 Microsoft Corporation.* 

*Release: Tuesday, June 11, 2013* 

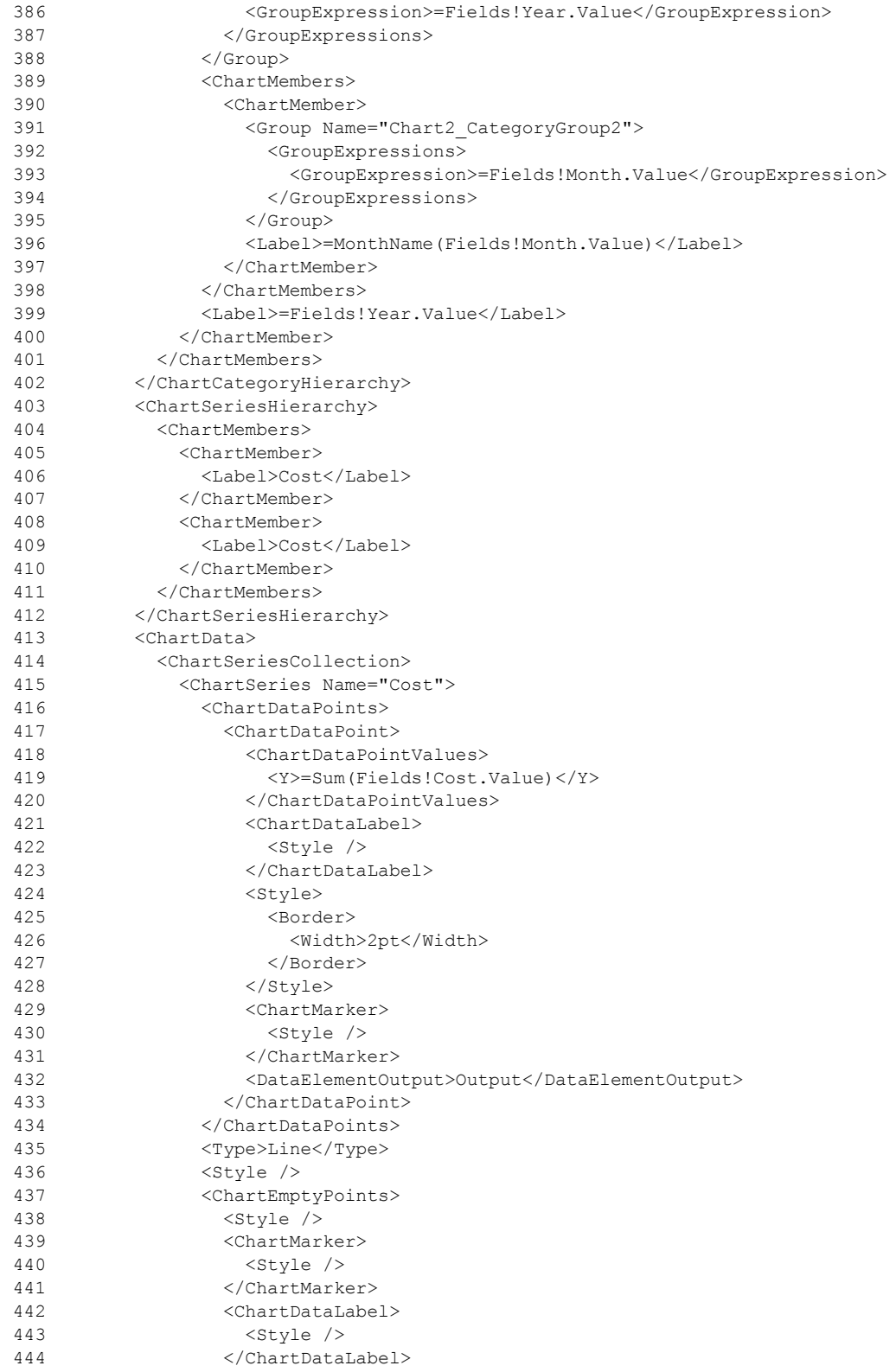

*Copyright © 2013 Microsoft Corporation.* 

*Release: Tuesday, June 11, 2013* 

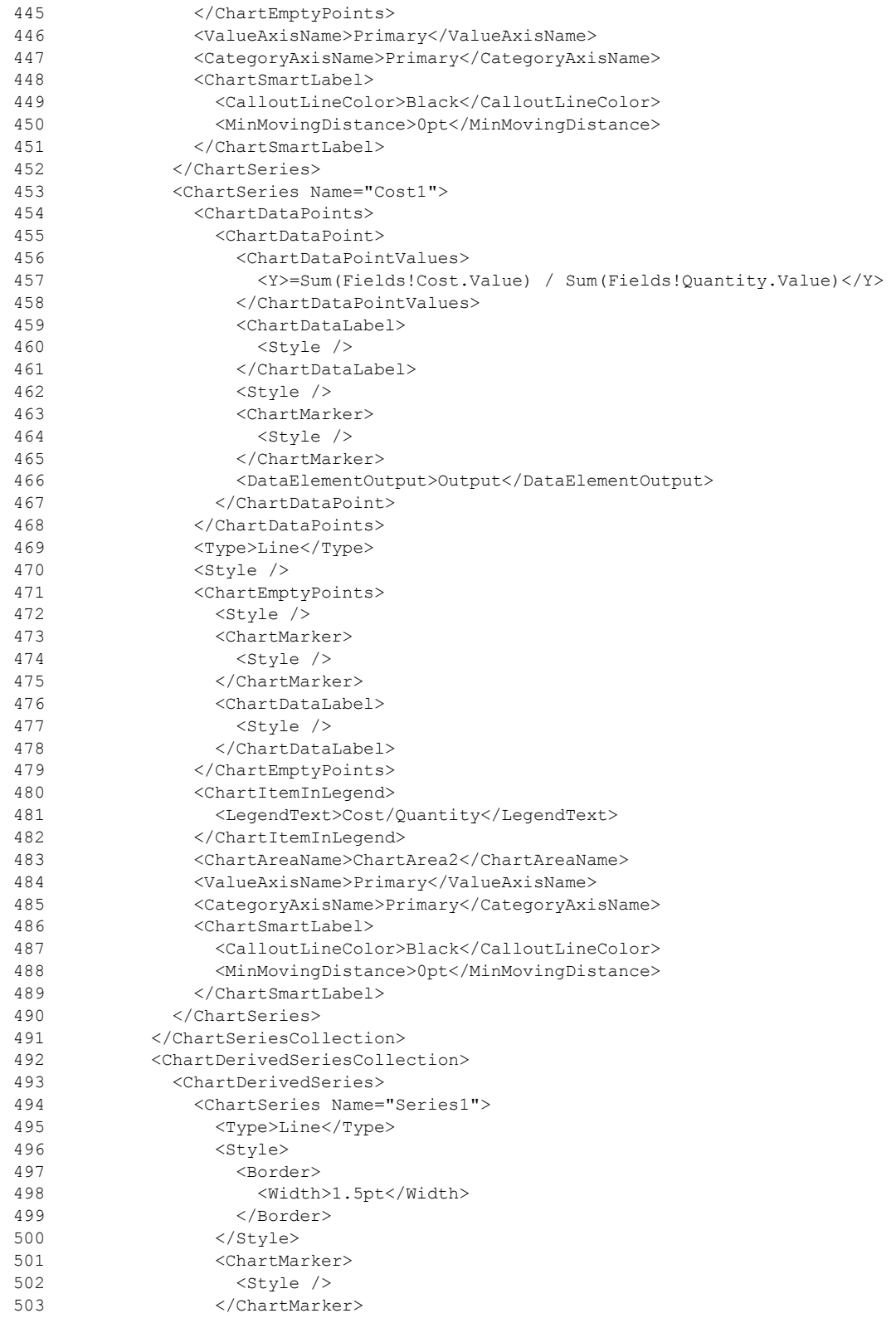

*Copyright © 2013 Microsoft Corporation.* 

*Release: Tuesday, June 11, 2013* 

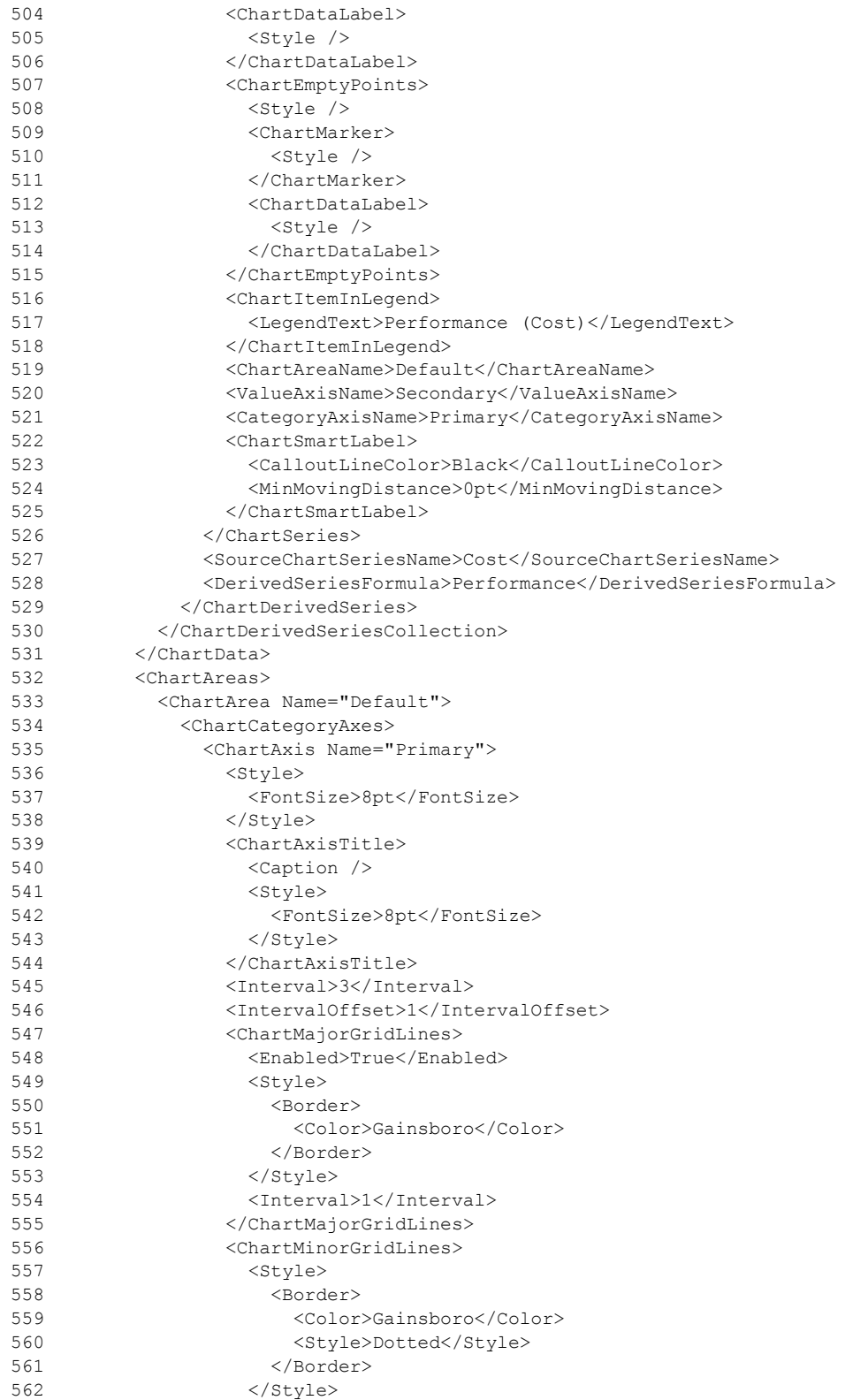

*Copyright © 2013 Microsoft Corporation.* 

*Release: Tuesday, June 11, 2013* 

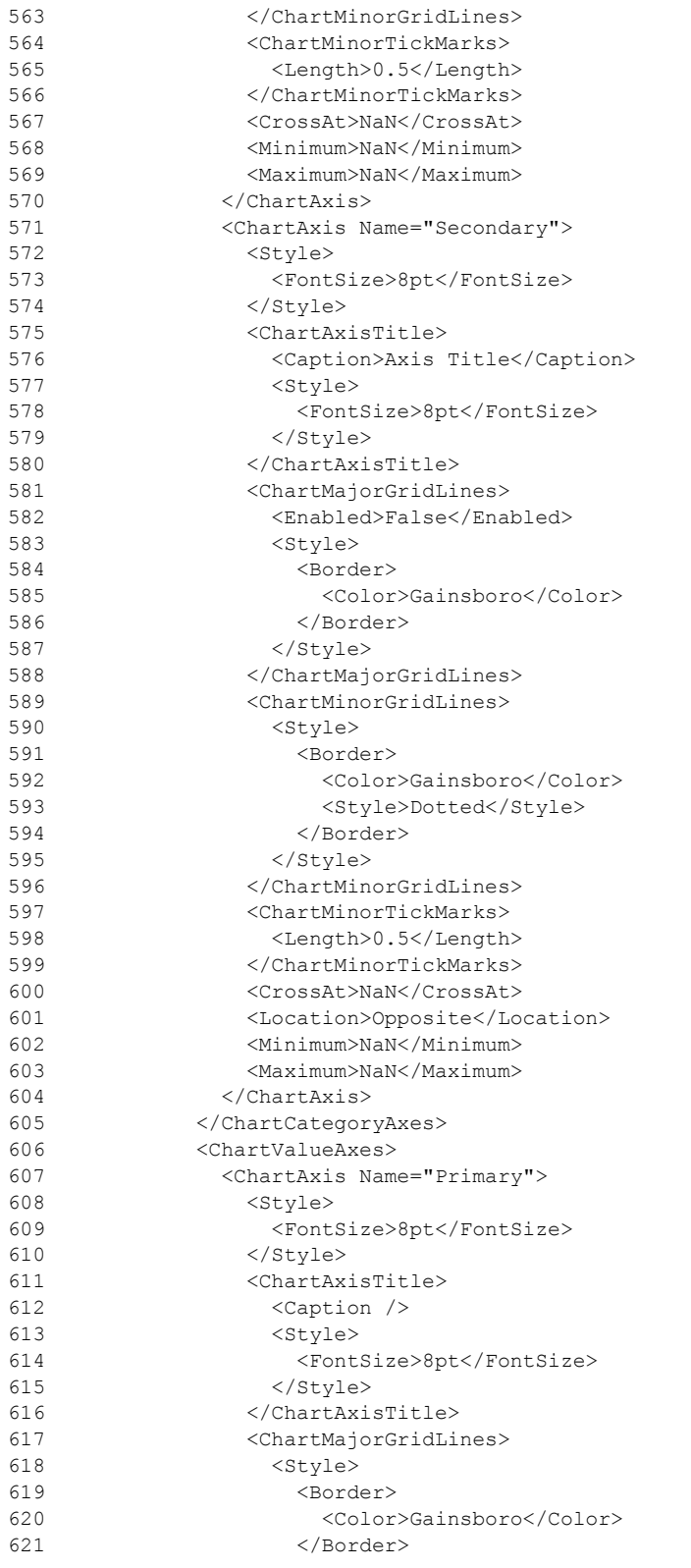

*1343 / 1685*

*[MS-RDL] — v20130611 Report Definition Language File Format* 

*Copyright © 2013 Microsoft Corporation.* 

*Release: Tuesday, June 11, 2013* 

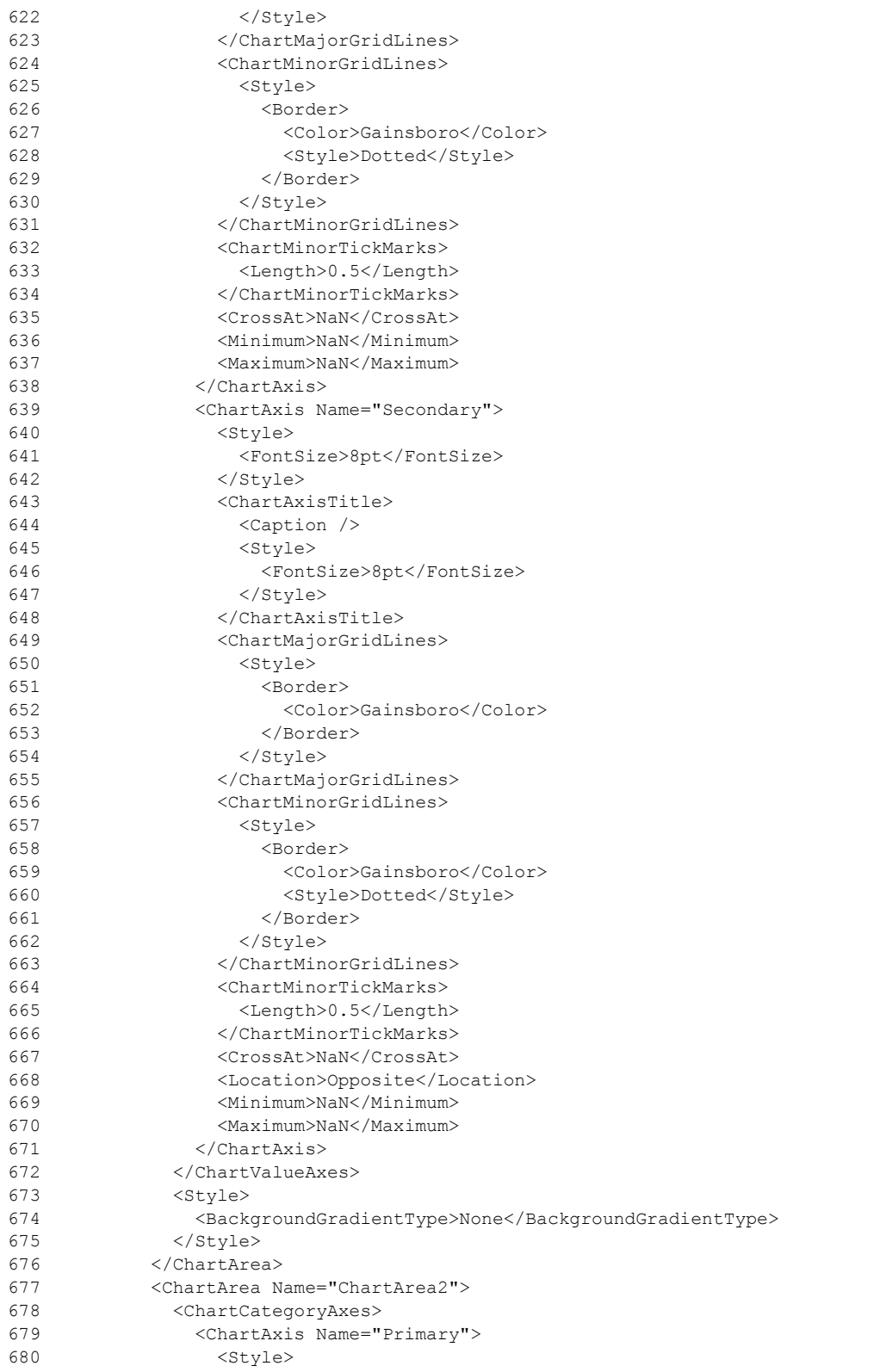

*Copyright © 2013 Microsoft Corporation.* 

*Release: Tuesday, June 11, 2013* 

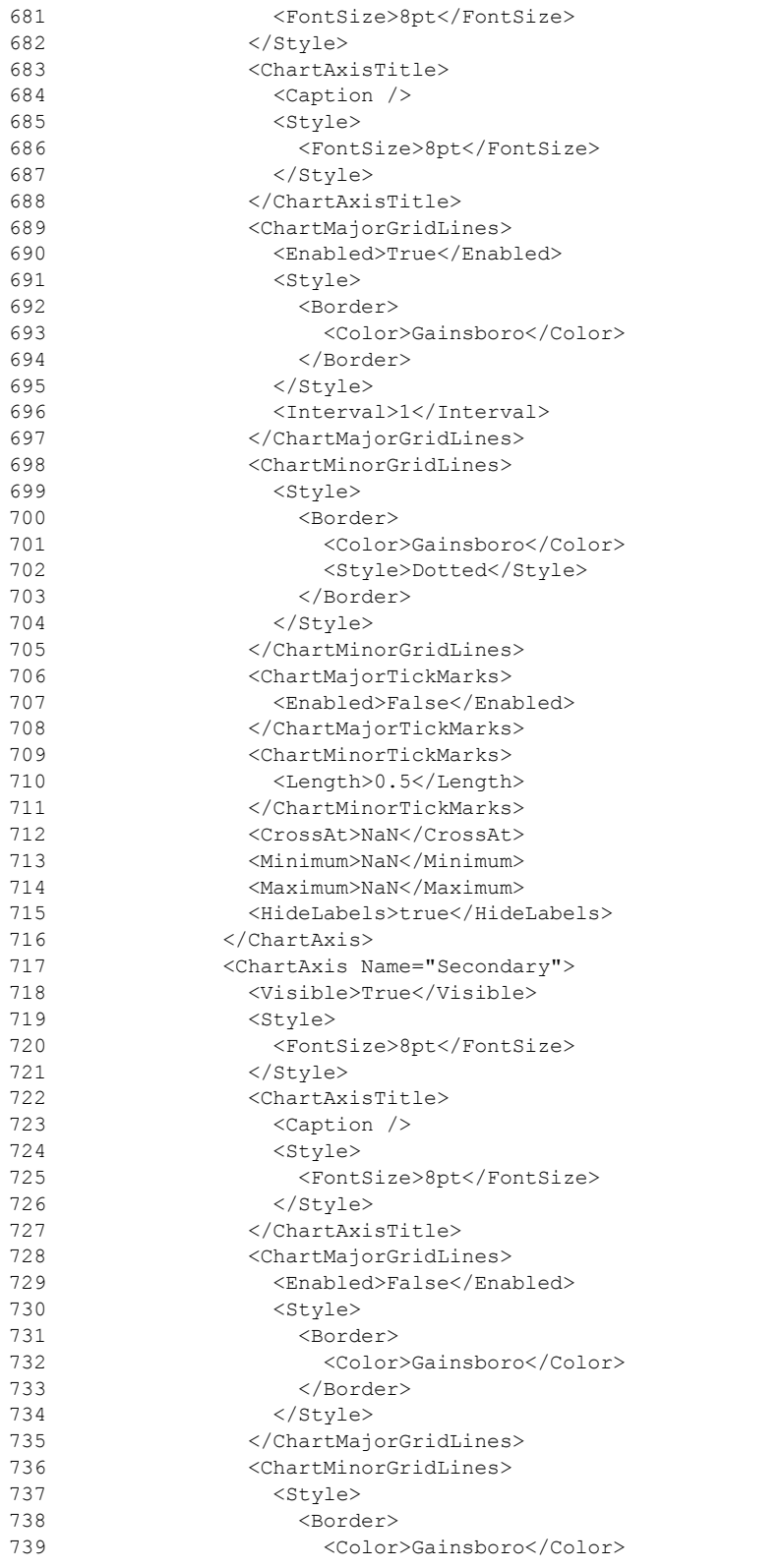

*Copyright © 2013 Microsoft Corporation.* 

*Release: Tuesday, June 11, 2013* 

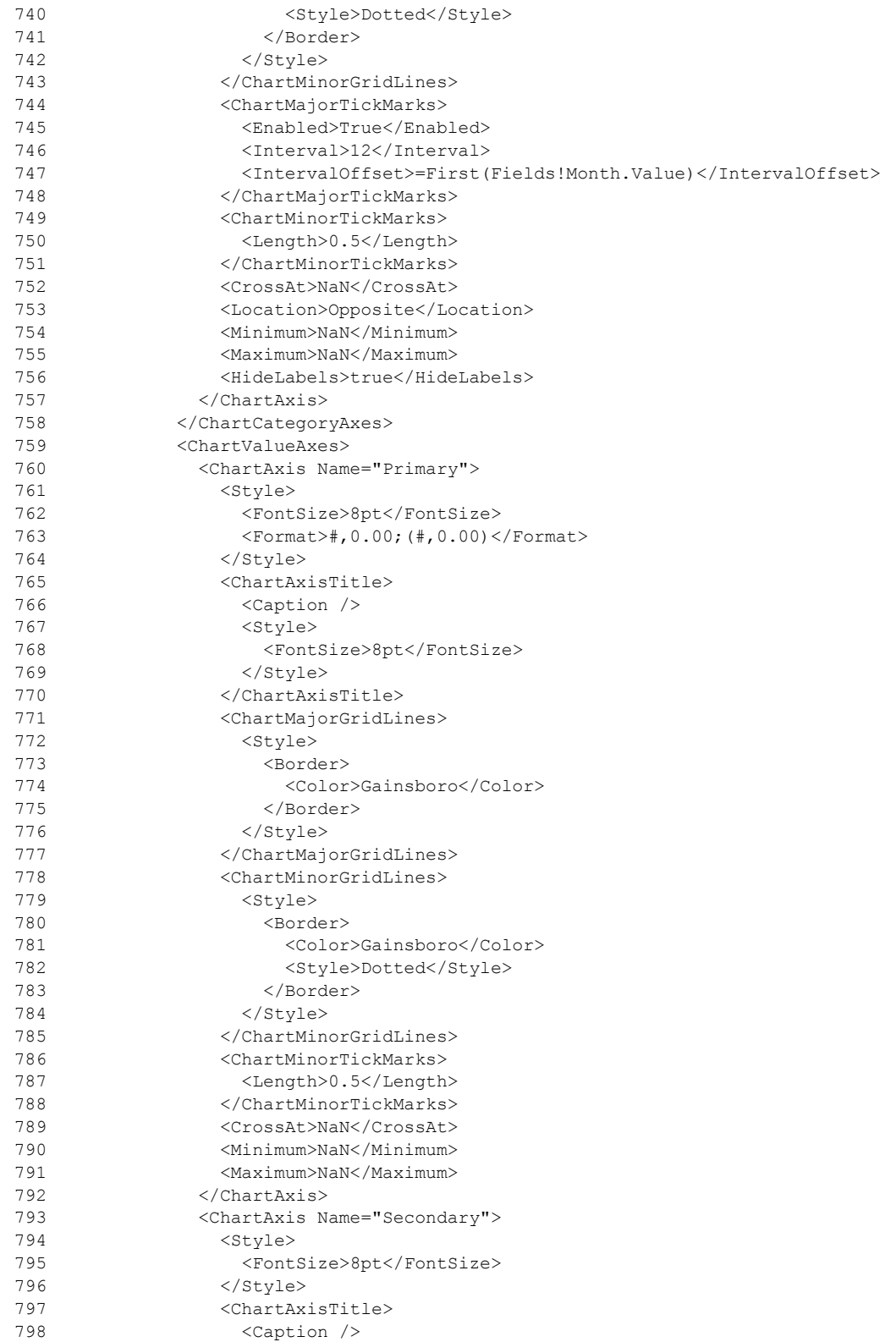

*Copyright © 2013 Microsoft Corporation.* 

*Release: Tuesday, June 11, 2013* 

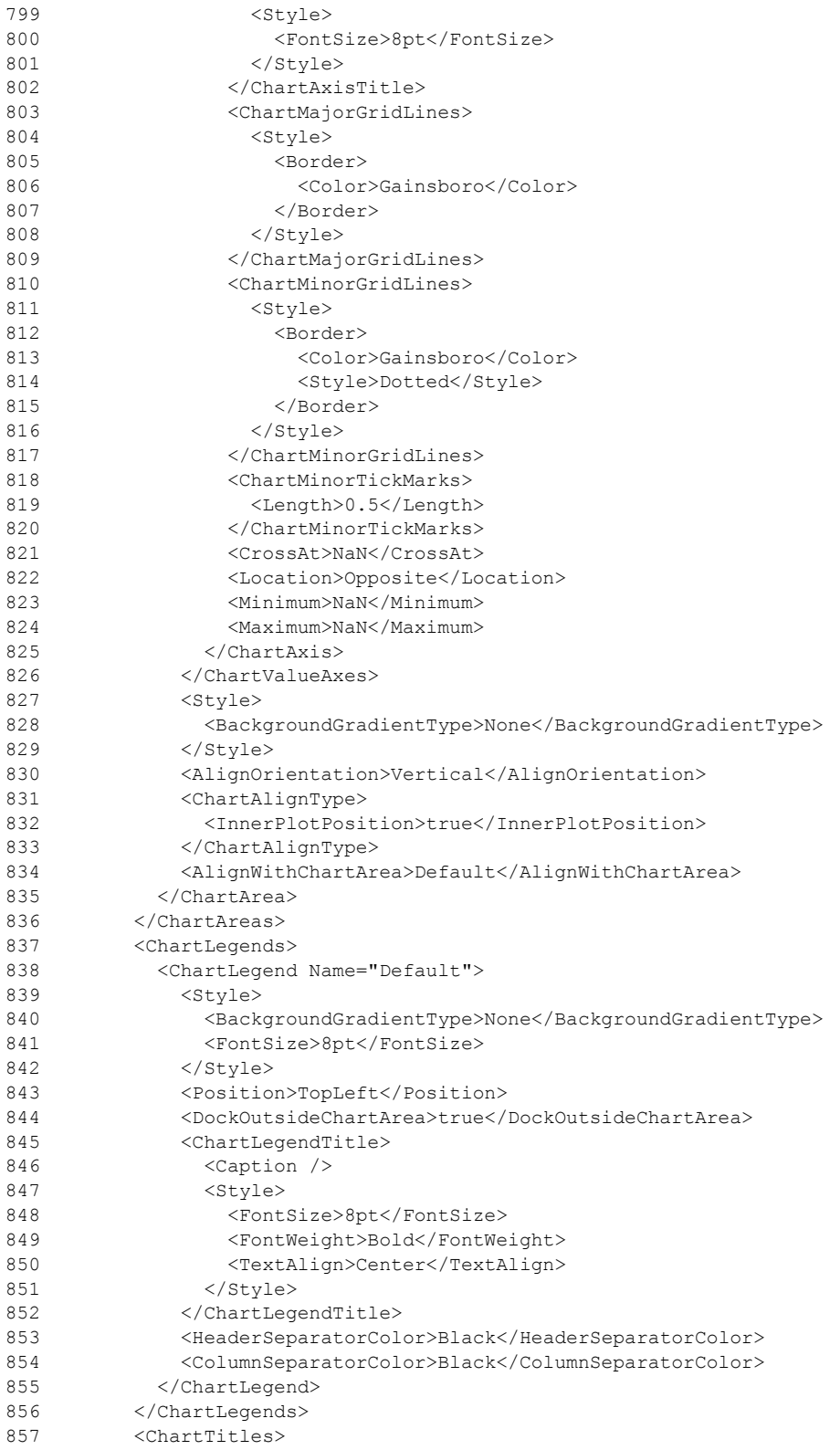

*Copyright © 2013 Microsoft Corporation.* 

*Release: Tuesday, June 11, 2013* 

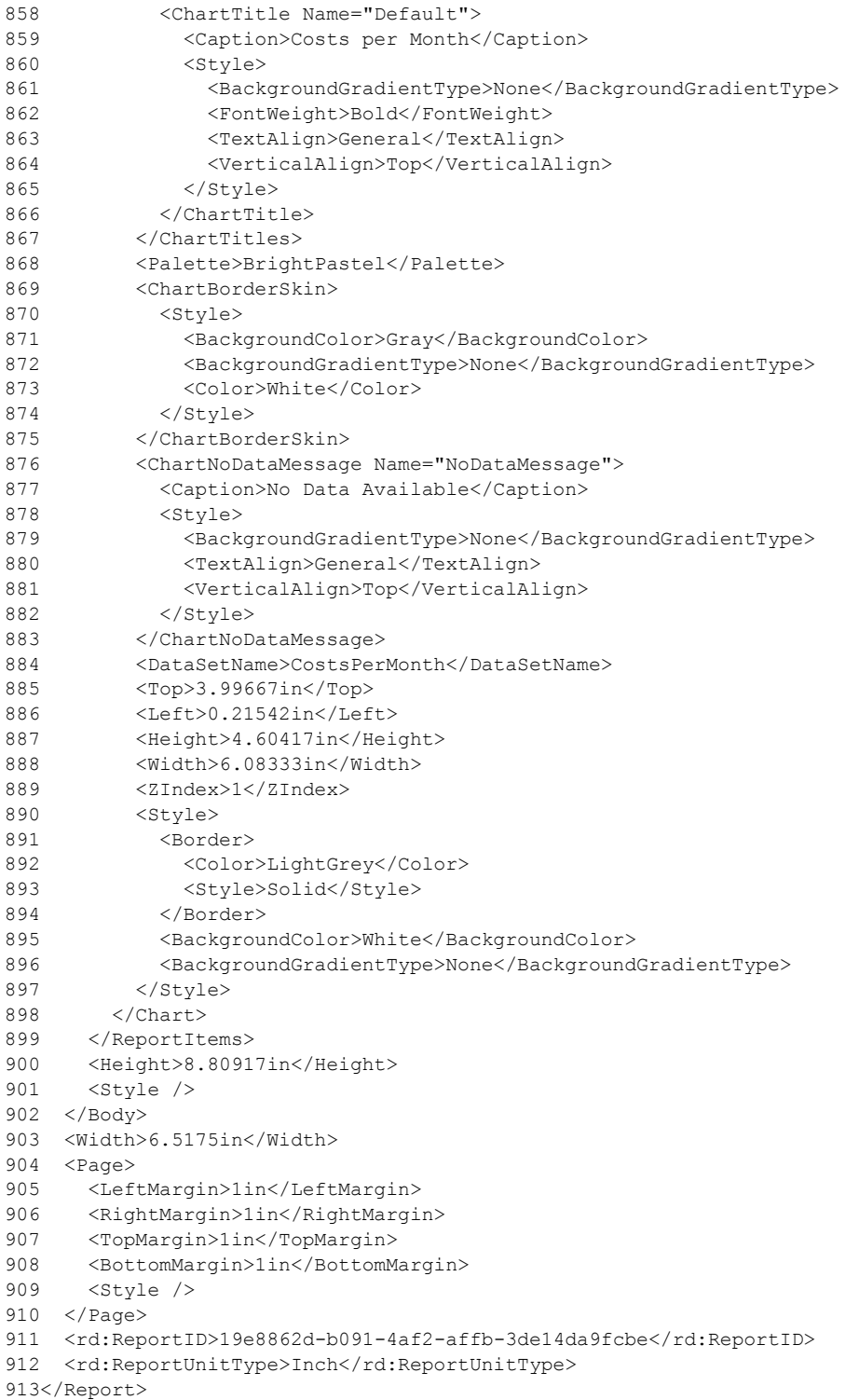

*Copyright © 2013 Microsoft Corporation.* 

# **3.5 Doughnut Chart Example**

## *Applies to RDL schemas 2003/10* [\[MSFT-RDL200310\]](http://go.microsoft.com/fwlink/?LinkId=150486) *and 2005/01* [\[MSFT-RDL200501\]](http://go.microsoft.com/fwlink/?LinkId=150285) *only*

The following sample report shows a doughnut chart.

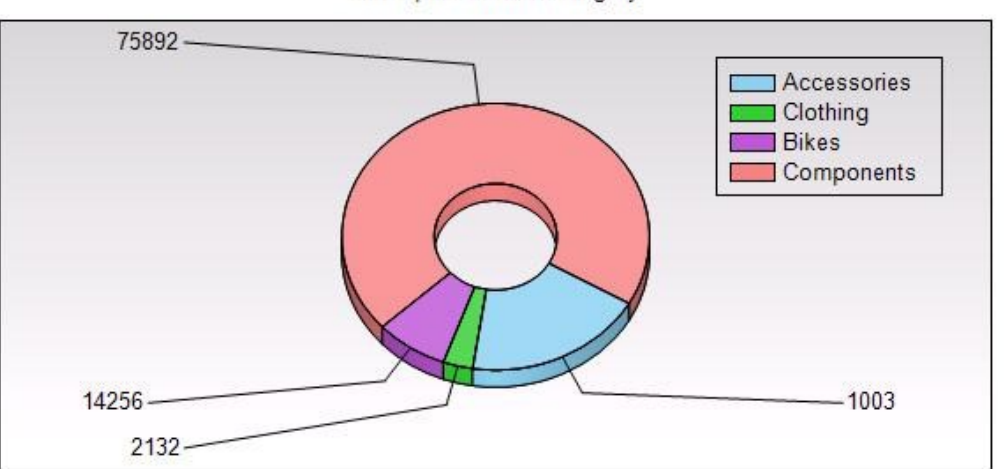

Sales per Product Category

## **Figure 14: Doughnut chart example**

The following table shows the data that this chart is bound to.

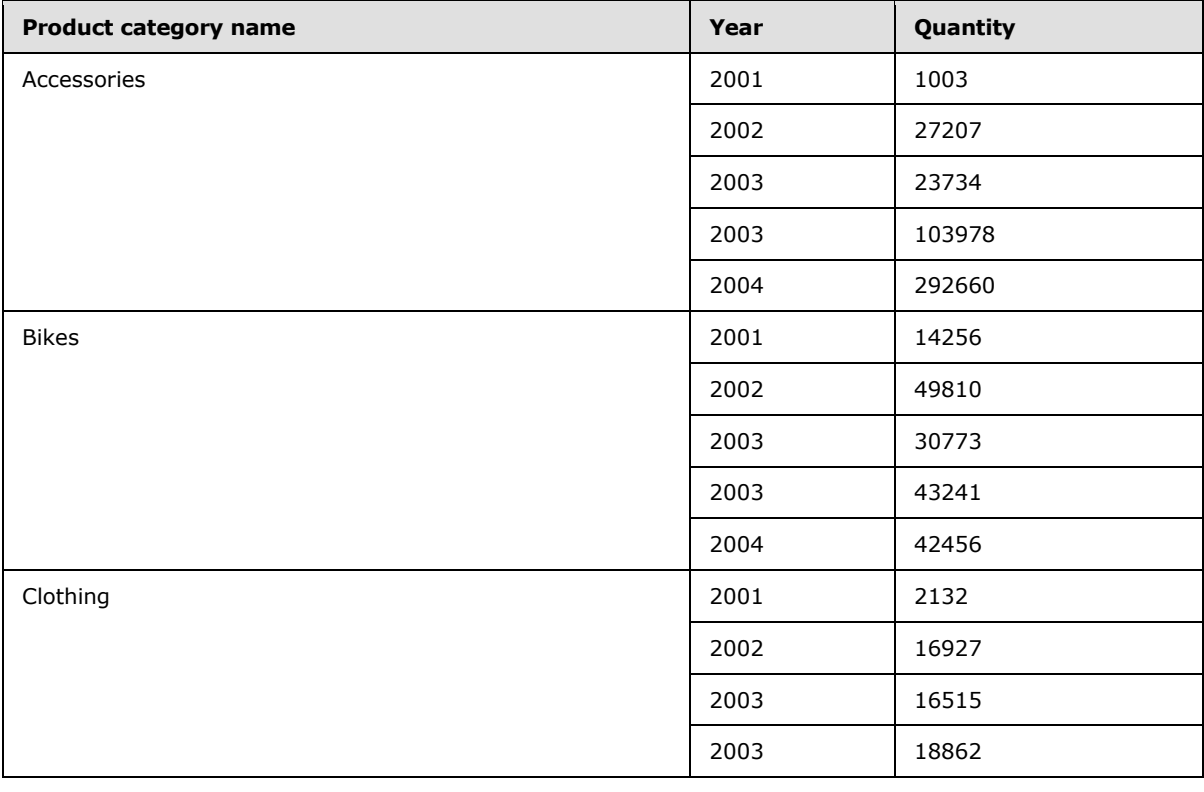

*[MS-RDL] — v20130611 Report Definition Language File Format* 

*Copyright © 2013 Microsoft Corporation.* 

*Release: Tuesday, June 11, 2013* 

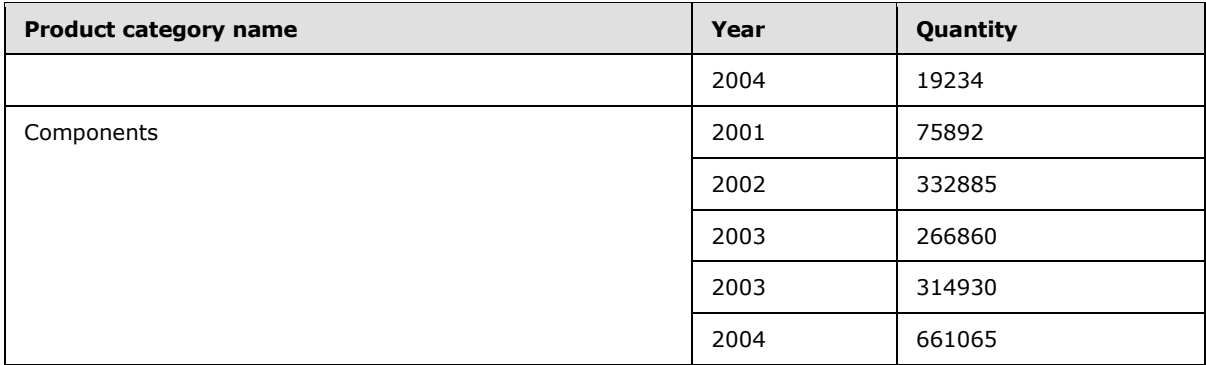

This chart shows the sum of the quantity for each product category regardless of the year. The following RDL snippet shows how the chart is specified to display data the way it looks in the preceding picture.

```
<Chart Name="chart1">
  <DataSetName>SalesPerProduct</DataSetName>
  <PointWidth>0</PointWidth>
  <Palette>Pastel</Palette>
  <Subtype>Plain</Subtype>
  <Type>Doughnut</Type>
 <Top>0.125in</Top>
  <Left>0.125in</Left>
   <Width>6.25in</Width>
  <Height>3.125in</Height>
   <CategoryAxis />
  <ValueAxis />
```
This is a doughnut chart bound to a **DataSet** that is called "SalesPerProduct" with a Pastel palette.

```
 <SeriesGroupings>
  <SeriesGrouping>
    <DynamicSeries>
       <Grouping Name="chart1_SeriesGroup1">
        <GroupExpressions>
             GroupExpression>=Fields!ProductCategoryName.Value</GroupExpression>
        </GroupExpressions>
       </Grouping>
       <Label>=Fields!ProductCategoryName.Value</Label>
    </DynamicSeries>
  </SeriesGrouping>
 </SeriesGroupings>
```
The series grouping specifies that each Product Category value is in the legend. Note that the [Label](#page-652-0) element specifies the text of the item in the legend. The number of the series groups is the number of slices in the chart. The sizes of the slices are determined by the following value.

```
 <ChartData>
   <ChartSeries>
```
*[MS-RDL] — v20130611 Report Definition Language File Format* 

*Copyright © 2013 Microsoft Corporation.* 

*Release: Tuesday, June 11, 2013* 

```
 <DataPoints>
       <DataPoint>
         <DataValues>
           <DataValue>
             <Value>=Sum(Fields!Quantity.Value)</Value>
           </DataValue>
         </DataValues>
         <DataLabel>
           <Style />
           <Value>=Fields!Quantity.Value</Value>
           <Position>BottomRight</Position>
           <Visible>true</Visible>
         </DataLabel>
       </DataPoint>
     </DataPoints>
   </ChartSeries>
 </ChartData>
```
As shown in the figure, each slice has its value displayed as a [DataLabel](#page-637-0) element as specified in the above RDL.

```
 <Legend>
   <Visible>true</Visible>
   <Style>
    <BorderStyle>
       <Default>Solid</Default>
    </BorderStyle>
   </Style>
   <InsidePlotArea>true</InsidePlotArea>
 </Legend>
```
The [Legend](#page-644-0) element is displayed inside the [PlotArea](#page-648-0) element with the gradient background color specified by the **PlotArea** element in the following RDL.

```
 <PlotArea>
  <Style>
    <BackgroundColor>LightGrey</BackgroundColor>
     <BackgroundGradientType>TopBottom</BackgroundGradientType>
    <BorderStyle>
      <Default>Solid</Default>
    </BorderStyle>
  </Style>
 </PlotArea>
```
Because this is a 3D chart, the **ThreeDProperties** element must be specified as well in the following RDL.

```
 <ThreeDProperties>
  <Enabled>true</Enabled>
  <Rotation>30</Rotation>
  <Inclination>30</Inclination>
  <Shading>Real</Shading>
```
*[MS-RDL] — v20130611 Report Definition Language File Format* 

*Copyright © 2013 Microsoft Corporation.* 

*Release: Tuesday, June 11, 2013* 

```
 <WallThickness>50</WallThickness>
 </ThreeDProperties>
```
The following RDL specifies the chart title text and the chart style.

```
 <Style>
     <BackgroundColor>White</BackgroundColor>
   </Style>
  <Title> <Caption>Sales per Product Category</Caption>
 \langleTitle\rangle</Chart>
```
## **3.6 CustomReportItem Example**

The following is an example RDL definition of a [CustomReportItem](#page-1115-0) for the RDL schema 2008/01 [\[MSFT-RDL200801\]](http://go.microsoft.com/fwlink/?LinkId=150487) version of the element, with its data. The example is based on the Microsoft Polygons example available at [\[MSDN-RDLDT\].](http://go.microsoft.com/fwlink/?LinkId=147725) The rendered snippet is pictured in the following figure.

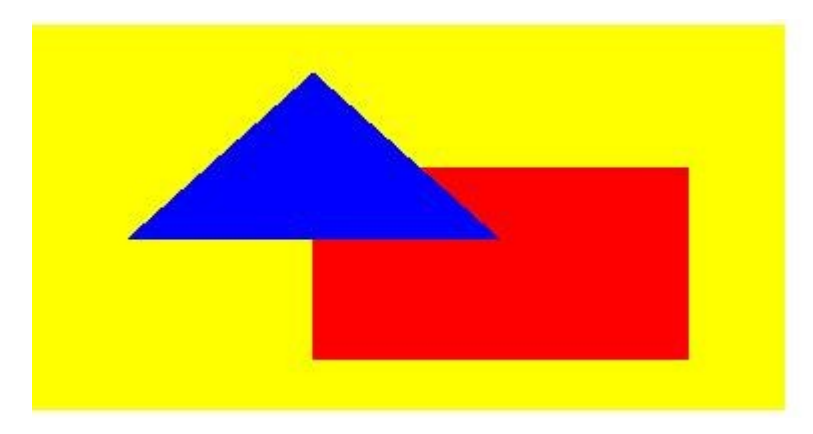

**Figure 15: A data source is defined as embedded XML.**

```
<DataSources>
  <DataSource Name="PolygonsData">
    <ConnectionProperties>
      <DataProvider>XML</DataProvider>
       <ConnectString />
    </ConnectionProperties>
  </DataSource>
</DataSources>
```
A single [DataSet](#page-1245-0) element is defined with five [Fields](#page-1261-0) elements, named in both the [Query](#page-1272-0) and the [Report](#page-93-0) as "Object", "Color", "Point", "X", and "Y".

```
<DataSets>
  <DataSet Name="DataSet1">
```
*[MS-RDL] — v20130611 Report Definition Language File Format* 

*Copyright © 2013 Microsoft Corporation.* 

*Release: Tuesday, June 11, 2013* 

```
 <Fields>
  <Field Name="Object">
     <DataField>Object</DataField>
  \langleField\rangle <Field Name="Color">
     <DataField>Color</DataField>
   </Field>
   <Field Name="Point">
    <DataField>Point</DataField>
   </Field>
   <Field Name="X">
     <DataField>X</DataField>
   </Field>
   <Field Name="Y">
     <DataField>Y</DataField>
   </Field>
 </Fields>
 <Query>
   <DataSourceName>PolygonsData</DataSourceName>
```
The [Query.CommandText](#page-1273-0) element contains the XML. Note that the XML brackets ("<" and ">") have had to be replaced with encoded versions ("<" and "&gt;") to avoid confusing an RDL reader. The following table illustrates the data.

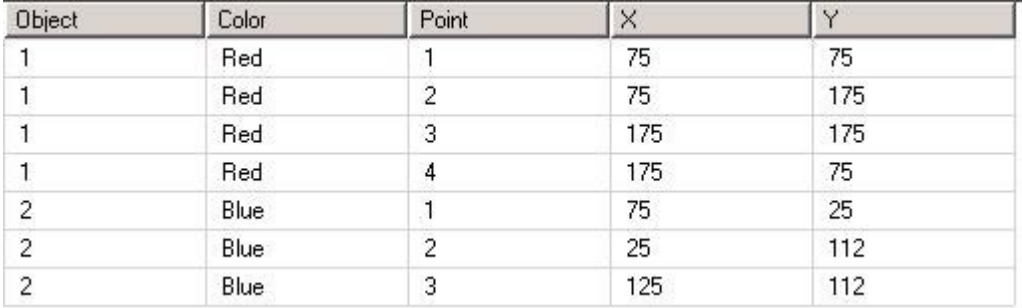

#### **Figure 16: Query.CommandText data table example**

```
 <CommandText>
\texttt{alt};Query>
  < XmlData&qt;
     < Rows &qt;
       k]t:Rowkat:
           dt; Object> 1< / Object&gt; &lt; Color&gt; Red&lt; / Color&gt;
           \texttt{alt:Point}\ \texttt{Set:1}\ \texttt{1} / \texttt{Point}\ \texttt{Set:2}\ \texttt{1} \texttt{1} \texttt{2} \texttt{Set:2}\ \texttt{2} \texttt{2} \texttt{2} \texttt{2} \texttt{2} \texttt{2} \texttt{2} \texttt{2} \texttt{2} \texttt{2} \texttt{2} \texttt{2} \texttt{2} \texttt{2} \texttt</Row&gt;
        < Row&gt;
          dt;Object>1</Object&gt;&lt;Color&gt;Red&lt;/Color&gt;
          \text{alt}; Point> 2< / Point&gt; &lt; X&gt; 75&lt; / X&gt; &lt; Y&gt; 175&lt; / Y&gt;
        </Row&gt;
        < Row&gt;
          dt; Object&qt; 1< / Object&qt; &lt; Color&qt; Red&lt; / Color&qt;
          klt; Point> 3< / Point&gt; &lt; X&gt; 175&lt; / X&gt; 175&lt; / Y&gt;
        </Row&qt;
        < Row&gt;
           dt; Object> 1< / Object&gt; &lt; Color&gt; Red&lt; / Color&gt;
```
*[MS-RDL] — v20130611 Report Definition Language File Format* 

*Copyright © 2013 Microsoft Corporation.* 

*Release: Tuesday, June 11, 2013* 

```
\<1: Point> 4\<1: /Point> \<1: X> 175< /X&gt; \<1: Y> /X> /Y>
      </Row&at;
      k]t:Rowkat:
        \text{alt}, \text{Object4gt}, \text{24lt}, \text{/Object4gt}, \text{4lt}, \text{Color4gt}, \text{Block1t}, \text{/Color4gt},\text{alt:} Point>1</Point&gt;&lt;X&gt;75&lt;X&gt;&lt;Y&gt;Z5&lt;/Y&gt;
      </Row&gt;
      < Row&gt;
        dt; Object> 2< / Object&gt; &lt; Color&gt; Blue&lt; / Color&gt;
        \text{alt}; Point \text{sqrt}2< /Point \text{sqrt}klt; X> 25< /X&gt; &lt; Y&gt; 112&lt; /Y&gt;
      </Row&qt;
      < Row&qt;
        dt; Object> 2< / Object&gt; &lt; Color&gt; Blue&lt; / Color&gt;
        \<1t; Point> 3\<1; /Point> \<1; X> 12\<1; X> \<12\<1; Y>
      klt:/Row&qt;
    <;/Rows>;
  </XmlData&gt;
<ElementPath>Rows/Row{Object(Integer),Color(String),Point(Integer),X(Integer),Y(Integer
) } & 1 t; / Element Path & qt;
</Query&gt;
       </CommandText>
     </Query>
   </DataSet>
</DataSets>
```
The **CustomReportItem** element has its [CustomReportItem.Name](#page-1117-0) attribute set to "customReportItem1". It is set to 0.125 inches from the top of its containing object (either the [Body](#page-116-0) or a report item) and, because no [CustomReportItem.Left](#page-1122-0) element is defined, the position of its left is the position of the left of its containing object. The custom report item will be 2 inches high and 10 centimeters wide.

```
<CustomReportItem Name="customReportItem1">
  <Top>0.125in</Top>
```
 <Height>2in</Height> <Width>10cm</Width>

The [CustomReportItem.Type](#page-1124-0) of the element is set to a name recognizable by the rendering engine, so that custom code to render this item can be utilized. The [CustomData.DataSetName](#page-1128-0) element points to the prepared data.

```
 <Type>Polygons</Type>
 <CustomData>
   <DataSetName>DataSet1</DataSetName>
```
A [CustomData.DataColumnHierarchy](#page-1127-0) element must be defined, although this example only has one column hierarchy, which covers all rows.

```
 <DataColumnHierarchy>
  <DataMembers>
    <DataMember />
   </DataMembers>
```
*[MS-RDL] — v20130611 Report Definition Language File Format* 

*Copyright © 2013 Microsoft Corporation.* 

*Release: Tuesday, June 11, 2013* 

</DataColumnHierarchy>

The [DataRowHierarchy](#page-1135-0) element is also mandatory and in this case uses a two-level hierarchy to separate the two objects, so that the lower hierarchy is processed for each object in turn.

 <DataRowHierarchy> <DataMembers>

The outer [DataMember](#page-1132-0) element is specified with a [Group](#page-369-0) that is named "Object", which groups on the value of the Object field. The **DataMember** has two [CustomProperty](#page-1161-0) elements defined. The name of these custom properties is only relevant to the custom code, which must look for and match "poly:Color" and "poly:Hyperlink". The value of the first custom property is set to the value of the Color field from the data set; the value of the second custom property is set to a URL that is intended to be set as the **Action** of an **Image** that the custom code will create.

```
 <DataMember>
  <Group Name="Object">
    <GroupExpressions>
      <GroupExpression>=Fields!Object.Value</GroupExpression>
    </GroupExpressions>
  </Group>
  <CustomProperties>
     <CustomProperty>
       <Name>poly:Color</Name>
       <Value>=Fields!Color.Value</Value>
     </CustomProperty>
     <CustomProperty>
       <Name>poly:Hyperlink</Name>
       <Value>http://microsoft.com</Value>
     </CustomProperty>
  </CustomProperties>
```
Within the outer DataMember element, an inner [DataMembers](#page-1132-1) collection is specified. A single **DataMember** descendant is specified.

> <DataMembers> <DataMember>

A Group element is specified so that a sort can be defined. Since the data is known to be good, no grouping expression is specified. The data is sorted on the value of the Point field.

```
 <Group Name="Point" />
     <SortExpressions>
       <SortExpression>
         <Value>=Fields!Point.Value</Value>
       </SortExpression>
     </SortExpressions>
   </DataMember>
 </DataMembers>
```
*[MS-RDL] — v20130611 Report Definition Language File Format* 

*Copyright © 2013 Microsoft Corporation.* 

*Release: Tuesday, June 11, 2013* 

```
 </DataMember>
   </DataMembers>
 </DataRowHierarchy>
```
There is only one leaf **DataMember** in the **DataRowHierarchy**, so there is only one [DataRow](#page-1137-0) element specified. The row has two cells in it, specifying X and Y data based on the value of the X and Y fields.

```
 <DataRows>
    <DataRow>
       <DataCell>
         <DataValue>
           <Name>X</Name>
           <Value>=Fields!X.Value</Value>
         </DataValue>
         <DataValue>
           <Name>Y</Name>
           <Value>=Fields!Y.Value</Value>
         </DataValue>
       </DataCell>
     </DataRow>
  </DataRows>
 </CustomData>
```
Further values are specified for the custom code by using a [CustomProperties](#page-1159-0) element to define four name/value pairs. Again, the value of the [Name](#page-1161-1) element must be matched in code and has no relevance to any namespace. The value of each [Value](#page-1162-0) element could be expressed as a literal or as an expression.

```
 <CustomProperties>
   <CustomProperty>
    <Name>poly:MaxX</Name>
    <Value>200</Value>
   </CustomProperty>
   <CustomProperty>
    <Name>poly:MinX</Name>
    <Value>0</Value>
   </CustomProperty>
   <CustomProperty>
    <Name>poly:MaxY</Name>
     <Value>200</Value>
   </CustomProperty>
   <CustomProperty>
     <Name>poly:MinY</Name>
     <Value>0</Value>
   </CustomProperty>
 </CustomProperties>
```
A [Style](#page-1165-0) element specifies a background color that the custom code may use. It also specifies a default foreground color for the custom code to use. The empty [Border](#page-1200-0) element has no effect.

*[MS-RDL] — v20130611 Report Definition Language File Format* 

*Copyright © 2013 Microsoft Corporation.* 

*Release: Tuesday, June 11, 2013* 

```
 <Style>
    <Border />
    <BackgroundColor>Yellow</BackgroundColor>
     <Color>Red</Color>
  </Style>
</CustomReportItem>
```
# **3.7 Tablix Example 1**

 $\mathbf{r}$ 

The following is an example RDL definition of a **Tablix** element that is used in a very simple manner. The tablix acts as a container for a [Rectangle;](#page-156-0) the rectangle contains the report layout. This layout provides similar functionality to the [List](#page-280-0) element in versions of RDL prior to 2008/01 [\[MSFT-](http://go.microsoft.com/fwlink/?LinkId=150487)[RDL200801\].](http://go.microsoft.com/fwlink/?LinkId=150487) The data is fetched from the Microsoft Adventure Works example database. An extract of the rendered XML is as follows.

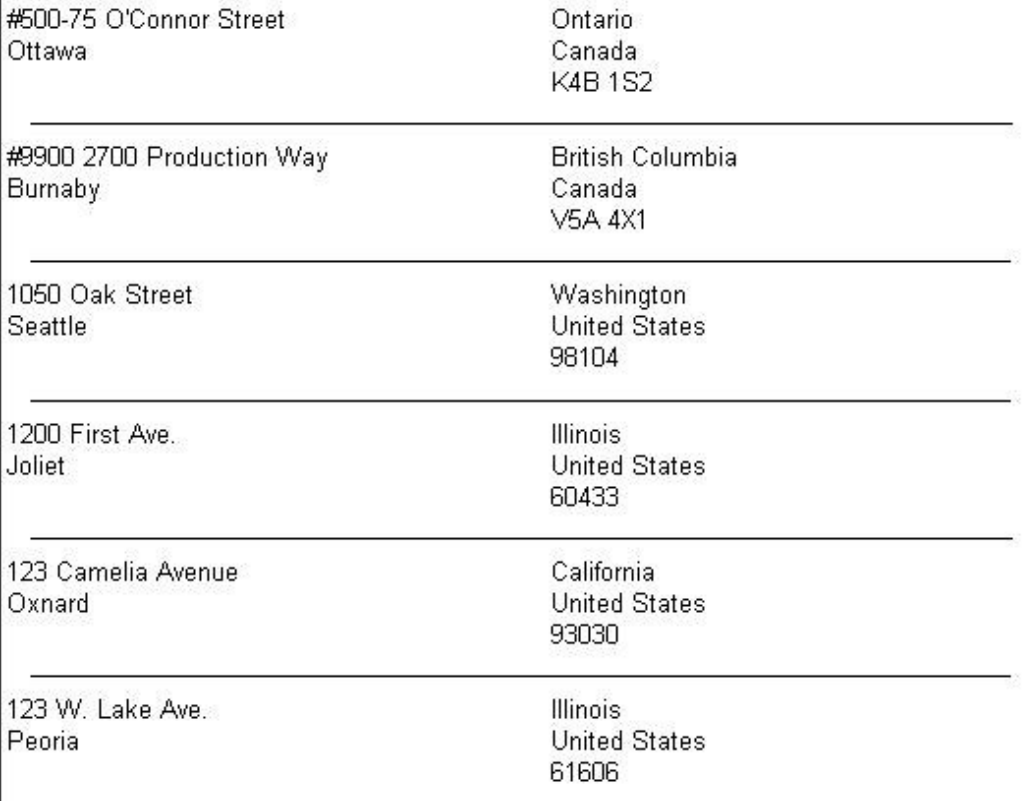

### **Figure 17: Tablix example 1**

The **Tablix** element has its [Tablix.Name](#page-212-0) attribute set to "Tablix1". It has a single uncomplicated column, needing only the minimal [TablixColumnHierarchy.](#page-247-0) The [TablixRowHierarchy](#page-266-0) is almost as simple, but because the single tablix row is to be repeated for each row of data, the [TablixMember](#page-250-0) is defined with a [Group.](#page-369-0) There is no grouping, filtering, or sorting to be done on the **Group**, which defines it as a detail group.

*[MS-RDL] — v20130611 Report Definition Language File Format* 

*Copyright © 2013 Microsoft Corporation.* 

*Release: Tuesday, June 11, 2013* 

```
 <Tablix Name="Tablix1">
   <TablixColumnHierarchy>
    <TablixMembers>
       <TablixMember />
     </TablixMembers>
   </TablixColumnHierarchy>
   <TablixRowHierarchy>
     <TablixMembers>
       <TablixMember>
         <Group Name="Details" />
       </TablixMember>
     </TablixMembers>
   </TablixRowHierarchy>
```
The single column is set to be 5.5 inches wide; therefore, the tablix is going to be 5.5 inches wide.

```
 <TablixBody>
   <TablixColumns>
     <TablixColumn>
       <Width>5.5in</Width>
     </TablixColumn>
   </TablixColumns>
```
The single row specifies a single [TablixCell](#page-235-0)-because there is only a single column-and this has a **Rectangle** in it. The rectangle has various controls in it. For each row of data, the cell is repeated vertically, each being 0.42 inches high. The rendered height of the tablix depends on how many rows of data are in the [DataSet.](#page-1245-0)

```
 <TablixRows>
   <TablixRow>
    <Height>0.42in</Height>
     <TablixCells>
       <TablixCell>
         <CellContents>
           <Rectangle Name="Rectangle1">
             <ReportItems>
                <Textbox Name="Address">
                  <CanGrow>true</CanGrow>
                  <KeepTogether>true</KeepTogether>
                  <Paragraphs>
                    <Paragraph>
                      <TextRuns>
                        <TextRun>
```
The value in the text box is a data row value, so it can change for each rendered row of the tablix.

```
 <Value>=Fields!AddressLine1.Value</Value>
     </TextRun>
  \langle/TextRuns>
 </Paragraph>
<Paragraph>
   <TextRuns>
```
*[MS-RDL] — v20130611 Report Definition Language File Format* 

*Copyright © 2013 Microsoft Corporation.* 

*Release: Tuesday, June 11, 2013* 

```
 <TextRun>
                       <Value>=Fields!City.Value</Value>
                      </TextRun>
                    </TextRuns>
                 </Paragraph>
               </Paragraphs>
              <Height>0.23958in</Height>
              <Width>2.5625in</Width>
             </Textbox>
            <Textbox Name="StateProvince">
               <CanGrow>true</CanGrow>
              <KeepTogether>true</KeepTogether>
              <Paragraphs>
                 <Paragraph>
                    <TextRuns>
                      <TextRun>
                        <Value>=Fields!StateProvince.Value</Value>
                      </TextRun>
                   </TextRuns>
                 </Paragraph>
                <Paragraph>
                   <TextRuns>
                     <TextRun>
                       <Value>=Fields!CountryRegion.Value</Value>
                      </TextRun>
                    </TextRuns>
                 </Paragraph>
                <Paragraph>
                   <TextRuns>
                      <TextRun>
                        <Value>=Fields!PostalCode.Value</Value>
                      </TextRun>
                    </TextRuns>
                 </Paragraph>
               </Paragraphs>
              <Left>3in</Left>
              <Height>0.22in</Height>
              <Width>2.6in</Width>
              <ZIndex>1</ZIndex>
             </Textbox>
            <Line Name="Line1">
               <Top>0.35in</Top>
               <Left>0.15in</Left>
              <Height>0in</Height>
              <Width>5.2in</Width>
              <ZIndex>2</ZIndex>
              <Style>
                 <Border>
                   <Style>Solid</Style>
                 </Border>
               </Style>
             </Line>
           </ReportItems>
          <KeepTogether>true</KeepTogether>
         </Rectangle>
       </CellContents>
     </TablixCell>
   </TablixCells>
 </TablixRow>
```
*Copyright © 2013 Microsoft Corporation.* 

*Release: Tuesday, June 11, 2013* 

```
 </TablixRows>
 </TablixBody>
```
If there is more than one **DataSet** in the report, the [Tablix.DataSetName](#page-216-0) element MUST be defined; otherwise it would default to the single **DataSet** available.

```
 <DataSetName>AddressDataSet</DataSetName>
\langleTablix\rangle
```
# **3.8 Tablix Example 2**

The following is an example RDL definition of a [Tablix](#page-207-0) element that is used to lay out data in a straightforward manner. The tablix uses text boxes within cells to format and display the data. This layout provides similar functionality to the [Table](#page-337-0) element in versions of RDL prior to 2008/01. The data is fetched from the Microsoft Adventure Works example database. The top of the rendered definition is shown in the following figure.

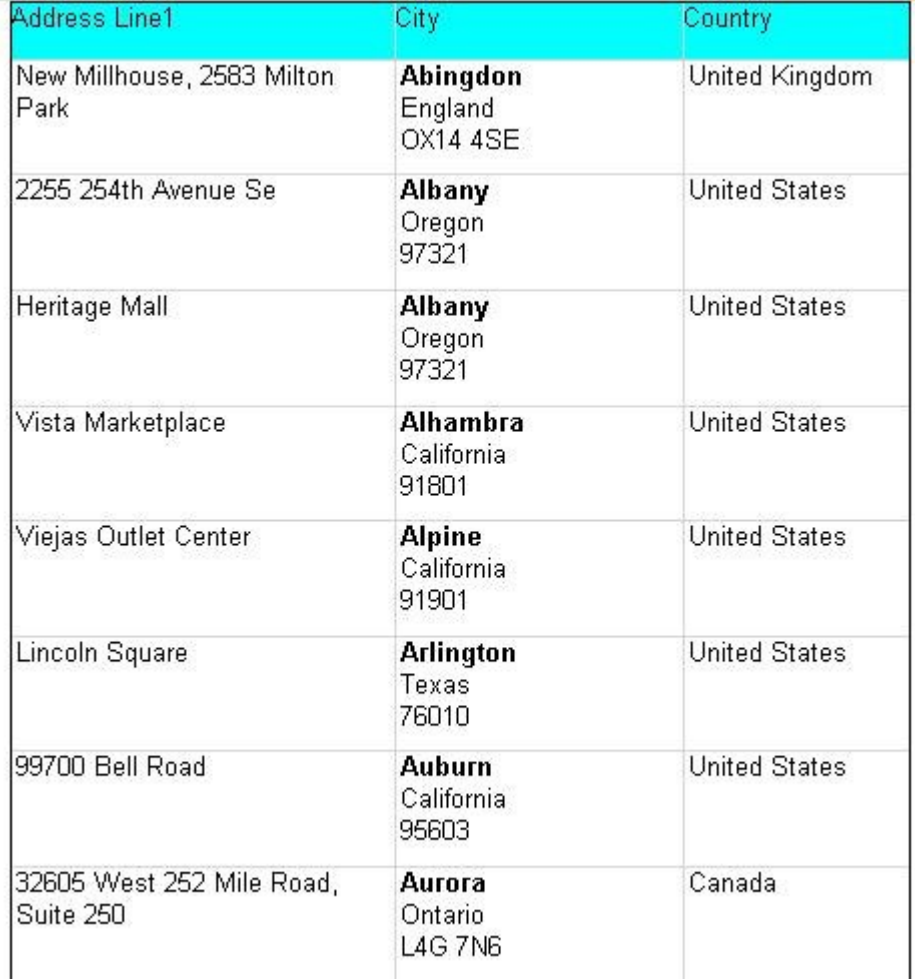

*[MS-RDL] — v20130611 Report Definition Language File Format* 

*Copyright © 2013 Microsoft Corporation.* 

*Release: Tuesday, June 11, 2013* 

#### **Figure 18: Tablix example 2**

The Tablix element has its **Tablix.Name** attribute set to "Tablix2". It is positioned 1 inch from the left edge of its container.

```
 <Tablix Name="Tablix2">
   <Left>1in</Left>
```
The entire tablix should be rendered only if the value of the *ShowTable* parameter is set to false. If it is rendered, a page break is wanted before the tablix appears, and after the last row of the rendered tablix, another page break is wanted.

```
 <Visibility>
  <Hidden>=Parameters!ShowTable.Value=False</Hidden>
 </Visibility>
 <PageBreak>
  <BreakLocation>StartAndEnd</BreakLocation>
 </PageBreak>
```
There are three static columns in this tablix, so there must be three [TablixCell](#page-235-0) elements in each row (or fewer if one of the cells spans more than one column).

```
 <TablixColumnHierarchy>
   <TablixMembers>
    <TablixMember />
     <TablixMember />
     <TablixMember />
   </TablixMembers>
 </TablixColumnHierarchy>
```
The [TablixRowHierarchy](#page-266-0) element specifies two rows. The first is a static row that is to be kept with the dynamic row that follows. This row is to behave as a column header. Therefore, the row has a [TablixMember.KeepWithGroup](#page-256-0) element that has a value of After and a [TablixMember.RepeatOnNewPage](#page-257-0) element that has a value of true.

```
 <TablixRowHierarchy>
   <TablixMembers>
     <TablixMember>
       <KeepWithGroup>After</KeepWithGroup>
       <RepeatOnNewPage>true</RepeatOnNewPage>
     </TablixMember>
```
The second row is a detail group with a [SortExpression](#page-379-0) that causes the data in the group to appear in order of city name, A–Z.

```
 <TablixMember>
  <Group Name="Details" />
  <SortExpressions>
```
*[MS-RDL] — v20130611 Report Definition Language File Format* 

*Copyright © 2013 Microsoft Corporation.* 

*Release: Tuesday, June 11, 2013* 

```
 <SortExpression>
           <Value>=Fields!City.Value</Value>
         </SortExpression>
       </SortExpressions>
     </TablixMember>
   </TablixMembers>
 </TablixRowHierarchy>
```
The three columns defined by the **TablixColumnHierarchy** are set up with specific widths.

```
 <TablixBody>
  <TablixColumns>
     <TablixColumn>
       <Width>2in</Width>
     </TablixColumn>
     <TablixColumn>
       <Width>1.5in</Width>
     </TablixColumn>
     <TablixColumn>
       <Width>3cm</Width>
     </TablixColumn>
   </TablixColumns>
```
The first row is set to 0.3 inches high and contains three cells. Each cell has an aqua background and has a light gray border, created by setting the properties on the descendant text boxes. The text in each text box is set as a header to the columns, Address, City, and Country.

```
 <TablixRows>
   <TablixRow>
     <Height>0.3in</Height>
     <TablixCells>
       <TablixCell>
         <CellContents>
           <Textbox Name="Heading1">
             <KeepTogether>true</KeepTogether>
            <Paragraphs>
                <Paragraph>
                  <TextRuns>
                    <TextRun>
                      <Value>Address</Value>
                    </TextRun>
                  </TextRuns>
                </Paragraph>
             </Paragraphs>
            <Style>
                <Border>
                  <Color>LightGrey</Color>
                 <Style>Solid</Style>
                </Border>
               <BackgroundColor>Aqua</BackgroundColor>
             </Style>
           </Textbox>
         </CellContents>
       </TablixCell>
```
*[MS-RDL] — v20130611 Report Definition Language File Format* 

*Copyright © 2013 Microsoft Corporation.* 

*Release: Tuesday, June 11, 2013* 

```
 <TablixCell>
       <CellContents>
         <Textbox Name="Heading2">
           <Paragraphs>
             <Paragraph>
               <TextRuns>
                 <TextRun>
                   <Value>City</Value>
                 </TextRun>
               </TextRuns>
            </Paragraph>
           </Paragraphs>
          <Style>
             <Border>
               <Color>LightGrey</Color>
              <Style>Solid</Style>
             </Border>
             <BackgroundColor>Aqua</BackgroundColor>
           </Style>
         </Textbox>
       </CellContents>
     </TablixCell>
     <TablixCell>
       <CellContents>
         <Textbox Name="Heading3">
           <KeepTogether>true</KeepTogether>
          <Paragraphs>
             <Paragraph>
               <TextRuns>
                 <TextRun>
                   <Value>Country</Value>
                 </TextRun>
               </TextRuns>
             </Paragraph>
           </Paragraphs>
          <Style>
             <Border>
               <Color>LightGrey</Color>
              <Style>Solid</Style>
             </Border>
            <BackgroundColor>Aqua</BackgroundColor>
           </Style>
         </Textbox>
       </CellContents>
     </TablixCell>
   </TablixCells>
 </TablixRow>
```
The second row is associated with the row hierarchy that is a detail group; it will therefore be repeated for each row of data. The row is set to 0.6 inches high, but this will increase if the data needs more space because the descendant **Textbox** elements have the **Textbox.CanGrow** element specified with a value of true. As with the headings, each cell will appear to have a solid, light gray border because each descendant text box has that border defined.

> <TablixRow> <Height>0.6in</Height>

> > *1363 / 1685*

*[MS-RDL] — v20130611 Report Definition Language File Format* 

*Copyright © 2013 Microsoft Corporation.* 

*Release: Tuesday, June 11, 2013* 

```
 <TablixCells>
   <TablixCell>
     <CellContents>
       <Textbox Name="Address">
         <CanGrow>true</CanGrow>
        <KeepTogether>true</KeepTogether>
        <Paragraphs>
           <Paragraph>
             <TextRuns>
                <TextRun>
                  <Value>=Fields!AddressLine1.Value</Value>
                </TextRun>
              </TextRuns>
           </Paragraph>
          <Paragraph>
             <TextRuns>
                <TextRun>
                  <Value>=Fields!AddressLine2.Value</Value>
                </TextRun>
             </TextRuns>
           </Paragraph>
         </Paragraphs>
        <Style>
           <Border>
             <Color>LightGrey</Color>
              <Style>Solid</Style>
           </Border>
          <PaddingLeft>2pt</PaddingLeft>
         </Style>
       </Textbox>
     </CellContents>
   </TablixCell>
   <TablixCell>
     <CellContents>
       <Textbox Name="Area">
         <CanGrow>true</CanGrow>
        <KeepTogether>true</KeepTogether>
        <Paragraphs>
           <Paragraph>
             <TextRuns>
                <TextRun>
                  <Value>=Fields!City.Value</Value>
                 <Style>
                    <FontWeight>Bold</FontWeight>
                  </Style>
                </TextRun>
              </TextRuns>
           </Paragraph>
          <Paragraph>
             <TextRuns>
                <TextRun>
                  <Value>=Fields!StateProvince.Value</Value>
                </TextRun>
              </TextRuns>
           </Paragraph>
          <Paragraph>
             <TextRuns>
                <TextRun>
```
<Value>=Fields!PostalCode.Value</Value>

*[MS-RDL] — v20130611 Report Definition Language File Format* 

*Copyright © 2013 Microsoft Corporation.* 

*Release: Tuesday, June 11, 2013* 

```
 </TextRun>
                    </TextRuns>
                  </Paragraph>
                </Paragraphs>
               <Style>
                  <Border>
                    <Color>LightGrey</Color>
                   <Style>Solid</Style>
                  </Border>
                 <PaddingLeft>2pt</PaddingLeft>
                </Style>
             </Textbox>
           </CellContents>
         </TablixCell>
         <TablixCell>
           <CellContents>
             <Textbox Name="Country">
                <CanGrow>true</CanGrow>
               <KeepTogether>true</KeepTogether>
               <Paragraphs>
                 <Paragraph>
                    <TextRuns>
                      <TextRun>
                        <Value>=Fields!CountryRegion.Value</Value>
                      </TextRun>
                    </TextRuns>
                  </Paragraph>
                </Paragraphs>
               <Style>
                  <Border>
                    <Color>LightGrey</Color>
                   <Style>Solid</Style>
                  </Border>
                <PaddingLeft>2pt</PaddingLeft>
                </Style>
             </Textbox>
           </CellContents>
         </TablixCell>
       </TablixCells>
     </TablixRow>
   </TablixRows>
 </TablixBody>
```
If possible, the entire tablix is to be rendered on a single page.

```
 <KeepTogether>true</KeepTogether>
```
The entire tablix has a tooltip of "Addresses" and a solid border of the default color around it.

```
 <ToolTip>Addresses</ToolTip>
 <Style>
  <Border>
    <Style>Solid</Style>
   </Border>
```
*[MS-RDL] — v20130611 Report Definition Language File Format* 

*Copyright © 2013 Microsoft Corporation.* 

*Release: Tuesday, June 11, 2013* 

```
 </Style>
   <DataSetName>AddressDataSet</DataSetName>
\langleTablix\rangle
```
## **3.9 Tablix Example 3**

The following is an example RDL definition of a [Tablix](#page-207-0) element used to lay out data in nested rows, repeating columns, and a sibling column. The tablix uses text boxes within cells to format and display the data. This layout encompasses the functionality of the [Matrix](#page-294-0) element in versions of RDL prior to 2008/01 [\[MSFT-RDL200801\].](http://go.microsoft.com/fwlink/?LinkId=150487) The data is fetched from the Microsoft Adventure Works example database. The top of the rendered definition is shown in the following illustration.

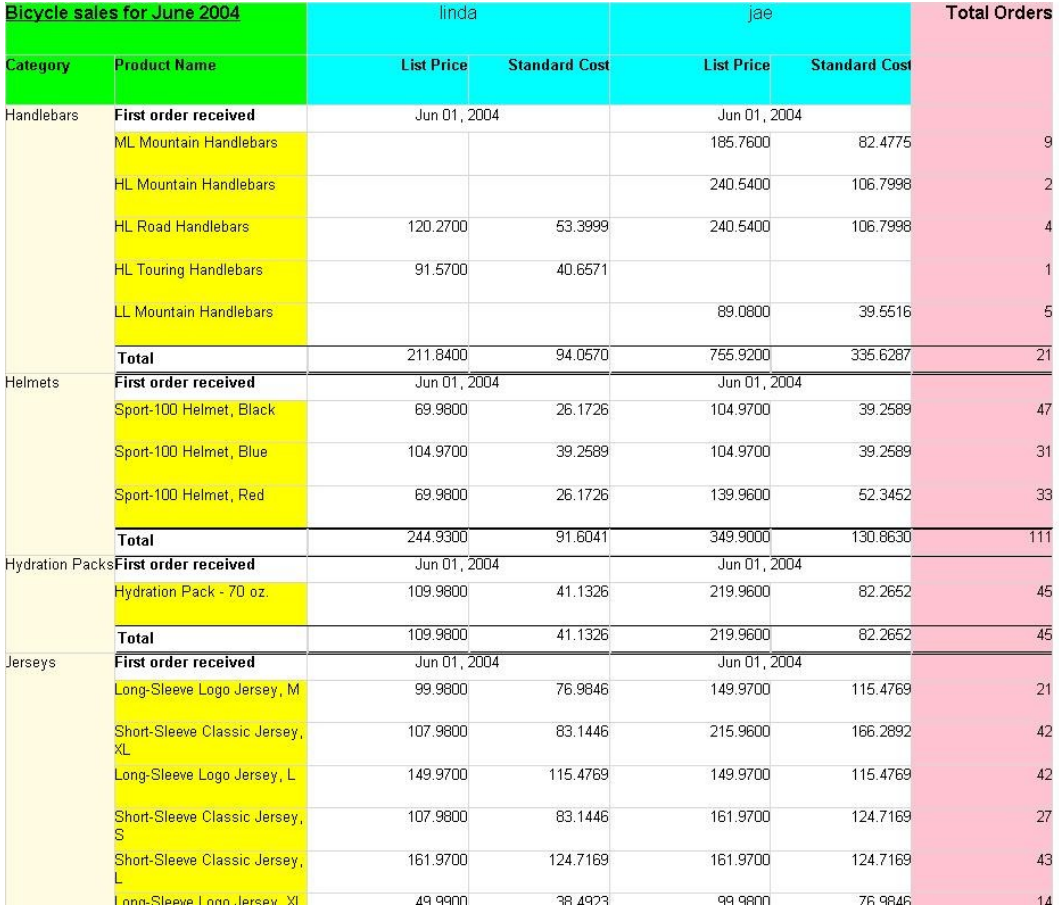

#### **Figure 19: Tablix example 3**

The **Tablix** element has its [Tablix.Name](#page-212-0) attribute set to "Tablix3".

s<Tablix Name="Tablix3">

The column hierarchy is defining two dynamic columns. The first is colored aqua and the second is colored pink.

*[MS-RDL] — v20130611 Report Definition Language File Format* 

*Copyright © 2013 Microsoft Corporation.* 

*Release: Tuesday, June 11, 2013* 

<TablixColumnHierarchy>

The first dynamic column is grouping on SalesPerson and contains two static columns within the same hierarchy. All text boxes within the first tablix member are colored aqua. The dynamic column and the static columns within it are repeated for each SalesPerson in the data.

```
 <TablixMembers>
  <TablixMember>
    <Group Name="SalesPerson">
      <GroupExpressions>
         <GroupExpression>=Fields!SalesPerson.Value</GroupExpression>
      </GroupExpressions>
     </Group>
     <TablixHeader>
```
Because the [TablixHeader](#page-259-0) element is within the column hierarchy, the RdISize value represents row height.

```
 <Size>0.48438in</Size>
  <CellContents>
     <Textbox Name="SalesPerson">
       <CanGrow>true</CanGrow>
       <KeepTogether>true</KeepTogether>
       <Paragraphs>
         <Paragraph>
           <TextRuns>
             <TextRun>
               <Value>=Fields!SalesPerson.Value</Value>
              <Style>
                 <FontSize>12pt</FontSize>
               </Style>
             </TextRun>
           </TextRuns>
          <Style>
             <TextAlign>Center</TextAlign>
           </Style>
         </Paragraph>
       </Paragraphs>
       <Style>
         <Border>
           <Color>LightGrey</Color>
          <Style>Solid</Style>
         </Border>
        <BackgroundColor>Aqua</BackgroundColor>
       </Style>
     </Textbox>
   </CellContents>
 </TablixHeader>
```
The first nested **TablixMember** defines a nested column for List Price under each SalesPerson.

*[MS-RDL] — v20130611 Report Definition Language File Format* 

*Copyright © 2013 Microsoft Corporation.* 

*Release: Tuesday, June 11, 2013* 

```
 <TablixMembers>
   <TablixMember>
     <TablixHeader>
       <Size>0.45833in</Size>
       <CellContents>
         <Textbox Name="Textbox8">
           <CanGrow>true</CanGrow>
          <KeepTogether>true</KeepTogether>
          <Paragraphs>
             <Paragraph>
               <TextRuns>
                 <TextRun>
                   <Value>List Price</Value>
                  <Style>
                      <FontWeight>Bold</FontWeight>
                    </Style>
                 </TextRun>
               </TextRuns>
              <Style>
                 <TextAlign>Right</TextAlign>
               </Style>
             </Paragraph>
           </Paragraphs>
          <Style>
             <Border>
               <Color>LightGrey</Color>
              <Style>Solid</Style>
             </Border>
            <BackgroundColor>Aqua</BackgroundColor>
           </Style>
         </Textbox>
       </CellContents>
     </TablixHeader>
   </TablixMember>
```
The second nested tablix member defines a nested column for Standard Cost under each SalesPerson.

```
 <TablixMember>
   <TablixHeader>
     <Size>0.45833in</Size>
     <CellContents>
       <Textbox Name="Textbox9">
         <CanGrow>true</CanGrow>
        <KeepTogether>true</KeepTogether>
        <Paragraphs>
           <Paragraph>
             <TextRuns>
               <TextRun>
                 <Value>Standard Cost</Value>
                 <Style>
                   <FontWeight>Bold</FontWeight>
                  </Style>
               </TextRun>
             </TextRuns>
            <Style>
```
*[MS-RDL] — v20130611 Report Definition Language File Format* 

*Copyright © 2013 Microsoft Corporation.* 

*Release: Tuesday, June 11, 2013*
```
 <TextAlign>Right</TextAlign>
                  </Style>
               </Paragraph>
             </Paragraphs>
            <Style>
               <Border>
                  <Color>LightGrey</Color>
                  <Style>Solid</Style>
               </Border>
              <BackgroundColor>Aqua</BackgroundColor>
             </Style>
           </Textbox>
         </CellContents>
       </TablixHeader>
     </TablixMember>
   </TablixMembers>
 </TablixMember>
```
The second dynamic column is grouping on the Order Date month. The [DataSet](#page-1245-0) contains data for only a single month. Therefore, the example renders only a single column for this **[dynamic group](#page-60-0)**. The size of the **TablixHeader** element is equal to the sum of the sizes of the first dynamic column headers. This effectively means that the [CellContents](#page-239-0) span two rendered header rows. The text box is colored pink.

```
 <TablixMember>
  <Group Name="OrdersGroup">
    <GroupExpressions>
       GroupExpression>=Fields!OrderDate.Value.Month()</GroupExpression>
    </GroupExpressions>
  </Group>
  <SortExpressions>
    <SortExpression>
       <Value>=Fields!OrderDate.Value.Month()</Value>
    </SortExpression>
  </SortExpressions>
  <TablixHeader>
     <Size>0.94271in</Size>
     <CellContents>
       <Textbox Name="OrdersColumnHeader">
         <CanGrow>true</CanGrow>
         <KeepTogether>true</KeepTogether>
         <Paragraphs>
           <Paragraph>
             <TextRuns>
               <TextRun>
                 <Value>Total Orders</Value>
                <Style>
                   <FontSize>12pt</FontSize>
                  <FontWeight>Bold</FontWeight>
                 </Style>
               </TextRun>
             </TextRuns>
            <Style>
               <TextAlign>Right</TextAlign>
             </Style>
           </Paragraph>
```
*[MS-RDL] — v20130611 Report Definition Language File Format* 

*Copyright © 2013 Microsoft Corporation.* 

*Release: Tuesday, June 11, 2013* 

```
 </Paragraphs>
              <Style>
                <Border>
                  <Color>LightGrey</Color>
                 <Style>Solid</Style>
                </Border>
                <BackgroundColor>Pink</BackgroundColor>
             </Style>
           </Textbox>
         </CellContents>
       </TablixHeader>
     </TablixMember>
   </TablixMembers>
 </TablixColumnHierarchy>
```
The row hierarchy defines a dynamic group (colored cornsilk in the preceding figure) with a child dynamic group (colored yellow in the figure above) and two static groups which act as header and footer to the child dynamic group.

<TablixRowHierarchy>

The parent dynamic row is grouping on ProductCategoryName. The text box is colored cornsilk. This dynamic row is repeated for each unique group item, and the child row groups are repeated within it.

```
 <TablixMembers>
         <TablixMember>
           <Group Name="CategoryGroup">
             <GroupExpressions>
                                  GroupExpression>=Fields!ProductCategoryName.Value</GroupExpre
ssion>
             </GroupExpressions>
           </Group>
           <SortExpressions>
             <SortExpression>
               <Value>=Fields!ProductCategoryName.Value</Value>
             </SortExpression>
           </SortExpressions>
           <TablixHeader>
```
Because the **TablixHeader** element is within the row hierarchy, the size is the width of a column.

```
 <Size>1in</Size>
 <CellContents>
   <Textbox Name="CategoryRowHeader">
     <CanGrow>true</CanGrow>
     <KeepTogether>true</KeepTogether>
     <Paragraphs>
       <Paragraph>
         <TextRuns>
           <TextRun>
             <Value>=Fields!ProductCategoryName.Value</Value>
```
*[MS-RDL] — v20130611 Report Definition Language File Format* 

*Copyright © 2013 Microsoft Corporation.* 

*Release: Tuesday, June 11, 2013* 

```
 </TextRun>
           </TextRuns>
         </Paragraph>
       </Paragraphs>
       <Style>
         <Border>
           <Color>LightGrey</Color>
          <Style>Solid</Style>
         </Border>
        <BackgroundColor>Cornsilk</BackgroundColor>
       </Style>
     </Textbox>
   </CellContents>
 </TablixHeader>
```
The parent dynamic row has a child static member that is used to display row header text at the beginning of each child dynamic row. The header text is "First order received".

```
 <TablixMembers>
   <TablixMember>
     <TablixHeader>
       <Size>1.76562in</Size>
       <CellContents>
         <Textbox Name="ProductHeaderRowHeader">
           <CanGrow>true</CanGrow>
          <KeepTogether>true</KeepTogether>
          <Paragraphs>
             <Paragraph>
               <TextRuns>
                  <TextRun>
                    <Value>First order received</Value>
                   <Style>
                     <FontWeight>Bold</FontWeight>
                   </Style>
                 </TextRun>
               </TextRuns>
             </Paragraph>
           </Paragraphs>
          <Style>
             <Border>
               <Color>LightGrey</Color>
              <Style>Solid</Style>
             </Border>
           </Style>
         </Textbox>
       </CellContents>
     </TablixHeader>
```
Specifying the [TablixMember.KeepWithGroup](#page-256-0) value as "After" means that an attempt should be made to render this row with the dynamic member (in yellow) that follows.

```
 <KeepWithGroup>After</KeepWithGroup>
 </TablixMember>
```
*[MS-RDL] — v20130611 Report Definition Language File Format* 

*Copyright © 2013 Microsoft Corporation.* 

*Release: Tuesday, June 11, 2013* 

The child dynamic member groups on the ProductName field and will be displayed once for each unique ProductName. The text box is colored yellow.

```
 <TablixMember>
               <Group Name="Product">
                 <GroupExpressions>
                                           GroupExpression>=Fields!ProductName.Value</GroupExpre
ssion>
                 </GroupExpressions>
               </Group>
               <TablixHeader>
                 <Size>1.76562in</Size>
                  <CellContents>
                    <Textbox Name="ProductRowHeader">
                      <CanGrow>true</CanGrow>
                     <KeepTogether>true</KeepTogether>
                     <Paragraphs>
                        <Paragraph>
                          <TextRuns>
                            <TextRun>
                              <Value>=Fields!ProductName.Value</Value>
                            </TextRun>
                          </TextRuns>
                        </Paragraph>
                      </Paragraphs>
                     <Style>
                        <Border>
                          <Color>LightGrey</Color>
                          <Style>Solid</Style>
                        </Border>
                       <BackgroundColor>Yellow</BackgroundColor>
                      </Style>
                    </Textbox>
                  </CellContents>
                </TablixHeader>
             </TablixMember>
```
The parent dynamic row has a child static member that is used to display row footer text at the end of each child dynamic row. The footer text is "Total".

```
 <TablixMember>
  <TablixHeader>
    <Size>1.76562in</Size>
    <CellContents>
       <Textbox Name="ProductFooterRowHeader">
         <CanGrow>true</CanGrow>
        <KeepTogether>true</KeepTogether>
        <Paragraphs>
           <Paragraph>
             <TextRuns>
               <TextRun>
                 <Value>Total</Value>
                <Style>
                   <FontWeight>Bold</FontWeight>
                 </Style>
```
*[MS-RDL] — v20130611 Report Definition Language File Format* 

*Copyright © 2013 Microsoft Corporation.* 

*Release: Tuesday, June 11, 2013* 

```
 </TextRun>
           </TextRuns>
         </Paragraph>
       </Paragraphs>
      <Style>
         <Border>
           <Color>LightGrey</Color>
          <Style>Solid</Style>
         </Border>
        <TopBorder>
           <Color>Black</Color>
         </TopBorder>
        <BottomBorder>
           <Color>Black</Color>
           <Width>2pt</Width>
         </BottomBorder>
       </Style>
     </Textbox>
   </CellContents>
 </TablixHeader>
```
Specifying the **TablixMember.KeepWithGroup** value as "Before" means that an attempt should be made to render this row with the preceding dynamic member (in yellow).

```
 <KeepWithGroup>Before</KeepWithGroup>
         </TablixMember>
       </TablixMembers>
     </TablixMember>
   </TablixMembers>
 </TablixRowHierarchy>
```
A [TablixCorner](#page-260-0) element is specified (colored lime in the preceding figure) to occupy the top left corner. Observe that there is no ability to specify width or heights within the **TablixCorner**. The width of the columns is defined by the size of the **TablixHeader** elements in the row hierarchy. The height of the rows is defined by the size of the **TablixHeader** elements in the column hierarchy.

```
 <TablixCorner>
   <TablixCornerRows>
```
There are two [TablixCornerRow](#page-263-0) elements specified. There must be two because of the rule that states the following:

"If a **TablixCorner** element is specified, the quantity of descendant **TablixCornerRow** elements in the tablix MUST equal the quantity of unique cumulative heights for each tablix column member of the tablix. 'Cumulative height' for a tablix column member is defined as the sum of the values of all TablixHeader. Size elements descendant of the tablix column member."

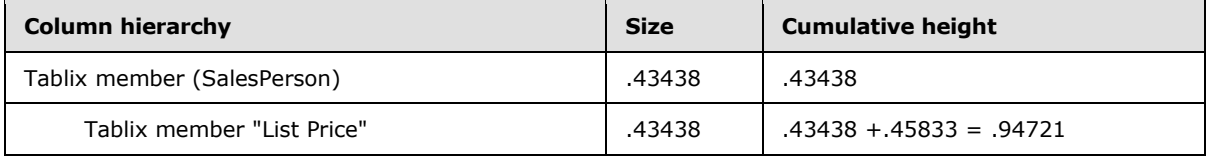

*[MS-RDL] — v20130611 Report Definition Language File Format* 

*Copyright © 2013 Microsoft Corporation.* 

*Release: Tuesday, June 11, 2013* 

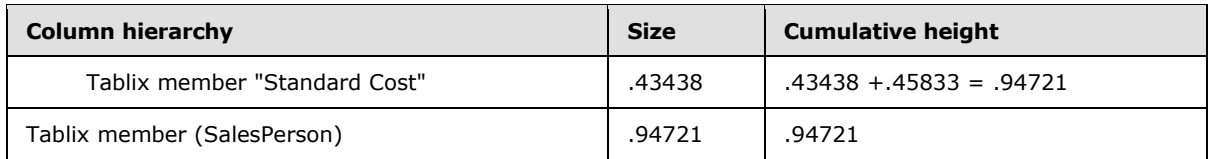

#### **Computation of quantity of TablixCornerRow elements**

This table shows the structure of the **TablixHeaders** within the column hierarchy, identifying the size values. The cumulative height calculation shows the addition of the **RdlSize** with all of its parent's **RdlSizes**. There are two unique cumulative heights: these are .48438 and .94721. Therefore, there must be two **TablixCornerRow** elements.

There are two [TablixCornerCell](#page-264-0) elements specified in each row. There must be two because of the rule that states:

"If a **TablixCornerRow** element is specified, the quantity of descendant **TablixCornerCell** elements in the tablix MUST equal the quantity of unique cumulative widths for each tablix row member of the tablix. 'Cumulative width' for a tablix row member is defined as the sum of the values of all **TablixHeader.Size** elements that are descendant of the tablix row member."

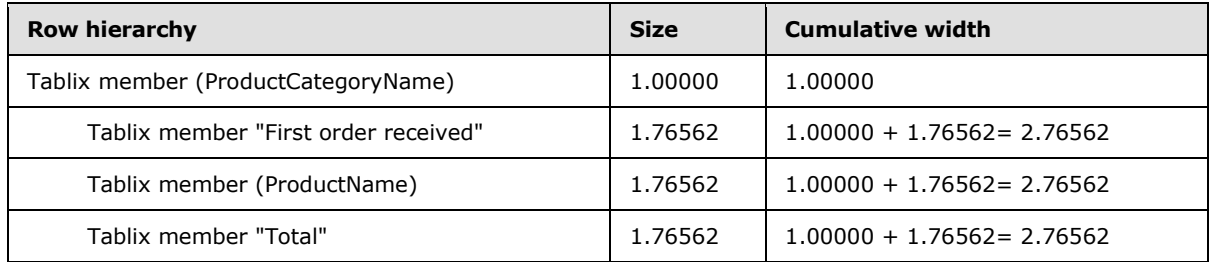

#### **Tablix example 3—computation of quantity of TablixCornerCell elements**

The preceding table shows the structure of the **TablixHeaders** within the row hierarchy, identifying the size values. The cumulative width calculation shows the addition of the size with all of its parent's sizes. There are two unique cumulative heights: these are 1.00000 and 1.76562. Therefore, there need to be two **TablixCornerCell** elements in each **TablixCornerRow** element.

```
 <TablixCornerRow>
  <TablixCornerCell>
     <CellContents>
       <Textbox Name="Textbox4">
         <CanGrow>true</CanGrow>
         <KeepTogether>true</KeepTogether>
         <Paragraphs>
           <Paragraph>
             <TextRuns>
              <TextRun> <Value>Bicycle sales for June 2004</Value>
                <Style>
                   <FontSize>12pt</FontSize>
                   <FontWeight>Bold</FontWeight>
                  <TextDecoration>Underline</TextDecoration>
                 </Style>
               </TextRun>
             </TextRuns>
```
*[MS-RDL] — v20130611 Report Definition Language File Format* 

*Copyright © 2013 Microsoft Corporation.* 

*Release: Tuesday, June 11, 2013* 

```
 </Paragraph>
  </Paragraphs>
  <Style>
     <Border>
       <Color>LightGrey</Color>
      <Style>Solid</Style>
     </Border>
    <BackgroundColor>Lime</BackgroundColor>
   </Style>
 </Textbox>
```
The first row of the corner has a title that uses two cells. The **CellContents** specifies a **ColSpan** of 2 for the first **TablixCornerCell** and the second **TablixCornerCell** is specified as empty.

```
 <ColSpan>2</ColSpan>
     </CellContents>
   </TablixCornerCell>
   <TablixCornerCell />
 </TablixCornerRow>
```
The second row of the corner contains two text boxes to display "Category" and "Product Name" as column titles over the row headers.

```
 <TablixCornerRow>
   <TablixCornerCell>
     <CellContents>
       <Textbox Name="Textbox18">
         <CanGrow>true</CanGrow>
         <KeepTogether>true</KeepTogether>
         <Paragraphs>
           <Paragraph>
             <TextRuns>
               <TextRun>
                 <Value>Category</Value>
                <Style>
                   <FontWeight>Bold</FontWeight>
                 </Style>
               </TextRun>
             </TextRuns>
           </Paragraph>
         </Paragraphs>
         <Style>
           <Border>
             <Color>LightGrey</Color>
             <Style>Solid</Style>
           </Border>
          <BackgroundColor>Lime</BackgroundColor>
         </Style>
       </Textbox>
     </CellContents>
   </TablixCornerCell>
   <TablixCornerCell>
     <CellContents>
       <Textbox Name="Textbox7">
```
*[MS-RDL] — v20130611 Report Definition Language File Format* 

*Copyright © 2013 Microsoft Corporation.* 

*Release: Tuesday, June 11, 2013* 

```
 <CanGrow>true</CanGrow>
             <KeepTogether>true</KeepTogether>
             <Paragraphs>
               <Paragraph>
                  <TextRuns>
                    <TextRun>
                      <Value>Product Name</Value>
                     <Style>
                        <FontWeight>Bold</FontWeight>
                      </Style>
                    </TextRun>
                  </TextRuns>
                </Paragraph>
             </Paragraphs>
             <Style>
                <Border>
                 <Color>LightGrey</Color>
                <Style>Solid</Style>
               </Border>
              <BackgroundColor>Lime</BackgroundColor>
             </Style>
           </Textbox>
         </CellContents>
       </TablixCornerCell>
     </TablixCornerRow>
   </TablixCornerRows>
 </TablixCorner>
```
The body of the tablix defines the cells that can repeat for both columns and rows. The widths of each **TablixColumn** specify the width of each column as it repeats.

```
 <TablixBody>
  <TablixColumns>
     <TablixColumn>
       <Width>1.47396in</Width>
     </TablixColumn>
     <TablixColumn>
       <Width>1.29167in</Width>
     </TablixColumn>
     <TablixColumn>
       <Width>1in</Width>
     </TablixColumn>
   </TablixColumns>
   <TablixRows>
     <TablixRow>
```
The heights of each **TablixRow** specify the height of each row as it repeats.

```
 <Height>0.25in</Height>
 <TablixCells>
   <TablixCell>
     <CellContents>
       <Textbox Name="OrderDate">
         <CanGrow>true</CanGrow>
```
*[MS-RDL] — v20130611 Report Definition Language File Format* 

*Copyright © 2013 Microsoft Corporation.* 

*Release: Tuesday, June 11, 2013* 

```
 <KeepTogether>true</KeepTogether>
<Paragraphs>
  <Paragraph>
     <TextRuns>
       <TextRun>
```
Because the cells are being used within groups, the data expression uses aggregate functions.

```
 <Value>=First(Fields!OrderDate.Value)</Value>
          <Style>
             <Format>MMM dd, yyyy</Format>
          </Style>
         </TextRun>
       </TextRuns>
      <Style>
         <TextAlign>Center</TextAlign>
       </Style>
     </Paragraph>
   </Paragraphs>
  <Style>
     <Border>
       <Color>LightGrey</Color>
      <Style>Solid</Style>
    </Border>
   </Style>
 </Textbox>
```
The **CellContents** for the [TablixCell](#page-235-0) spreads across two columns using a **ColSpan** element. This means that the following **TablixCell** must be specified as empty.

```
 <ColSpan>2</ColSpan>
   </CellContents>
 </TablixCell>
 <TablixCell />
 <TablixCell>
   <CellContents>
     <Textbox Name="Textbox40">
       <CanGrow>true</CanGrow>
      <KeepTogether>true</KeepTogether>
      <Paragraphs>
         <Paragraph>
           <TextRuns>
             <TextRun>
               <Value />
             </TextRun>
           </TextRuns>
          <Style>
             <TextAlign>Center</TextAlign>
           </Style>
         </Paragraph>
       </Paragraphs>
      <Style>
         <Border>
           <Color>LightGrey</Color>
```
*[MS-RDL] — v20130611 Report Definition Language File Format* 

*Copyright © 2013 Microsoft Corporation.* 

*Release: Tuesday, June 11, 2013* 

```
 <Style>Solid</Style>
             </Border>
            <BackgroundColor>Pink</BackgroundColor>
           </Style>
         </Textbox>
       </CellContents>
     </TablixCell>
   </TablixCells>
 </TablixRow>
 <TablixRow>
   <Height>0.39062in</Height>
   <TablixCells>
     <TablixCell>
       <CellContents>
         <Textbox Name="ListPrice">
           <CanGrow>true</CanGrow>
          <KeepTogether>true</KeepTogether>
          <Paragraphs>
             <Paragraph>
               <TextRuns>
                  <TextRun>
```
The cell is associated with the Product dynamic group. The aggregate function will apply across the same scope.

```
 <Value>=Sum(Fields!ListPrice.Value)</Value>
             </TextRun>
           </TextRuns>
         </Paragraph>
       </Paragraphs>
      <Style>
         <Border>
           <Color>LightGrey</Color>
          <Style>Solid</Style>
         </Border>
       </Style>
     </Textbox>
   </CellContents>
 </TablixCell>
 <TablixCell>
   <CellContents>
     <Textbox Name="StandardCost">
       <CanGrow>true</CanGrow>
      <KeepTogether>true</KeepTogether>
      <Paragraphs>
         <Paragraph>
           <TextRuns>
             <TextRun>
               <Value>=Sum(Fields!StandardCost.Value)</Value>
             </TextRun>
           </TextRuns>
         </Paragraph>
       </Paragraphs>
      <Style>
         <Border>
           <Color>LightGrey</Color>
```
*[MS-RDL] — v20130611 Report Definition Language File Format* 

*Copyright © 2013 Microsoft Corporation.* 

*Release: Tuesday, June 11, 2013* 

```
 <Style>Solid</Style>
             </Border>
           </Style>
         </Textbox>
       </CellContents>
     </TablixCell>
     <TablixCell>
       <CellContents>
         <Textbox Name="OrderQty">
           <CanGrow>true</CanGrow>
          <KeepTogether>true</KeepTogether>
          <Paragraphs>
             <Paragraph>
               <TextRuns>
                  <TextRun>
                    <Value>=Sum(Fields!OrderQty.Value)</Value>
                  </TextRun>
                </TextRuns>
             </Paragraph>
           </Paragraphs>
          <Style>
             <Border>
               <Color>LightGrey</Color>
              <Style>Solid</Style>
             </Border>
            <BackgroundColor>Pink</BackgroundColor>
           </Style>
         </Textbox>
       </CellContents>
     </TablixCell>
   </TablixCells>
 </TablixRow>
 <TablixRow>
   <Height>0.25in</Height>
   <TablixCells>
     <TablixCell>
       <CellContents>
         <Textbox Name="ListPrice1">
           <CanGrow>true</CanGrow>
           <KeepTogether>true</KeepTogether>
           <Paragraphs>
             <Paragraph>
               <TextRuns>
                  <TextRun>
```
This cell is associated with the static group under the dynamic grouping of Product Category. The aggregate will apply to Product Category.

```
 <Value>=Sum(Fields!ListPrice.Value)</Value>
       </TextRun>
     </TextRuns>
   </Paragraph>
 </Paragraphs>
<Style>
   <Border>
     <Color>LightGrey</Color>
```
*[MS-RDL] — v20130611 Report Definition Language File Format* 

*Copyright © 2013 Microsoft Corporation.* 

*Release: Tuesday, June 11, 2013* 

```
 <Style>Solid</Style>
         </Border>
        <TopBorder>
           <Color>Black</Color>
         </TopBorder>
        <BottomBorder>
           <Color>Black</Color>
          <Width>2pt</Width>
         </BottomBorder>
       </Style>
     </Textbox>
   </CellContents>
 </TablixCell>
 <TablixCell>
   <CellContents>
     <Textbox Name="StandardCost1">
       <CanGrow>true</CanGrow>
      <KeepTogether>true</KeepTogether>
       <Paragraphs>
         <Paragraph>
           <TextRuns>
             <TextRun>
               <Value>=Sum(Fields!StandardCost.Value)</Value>
             </TextRun>
           </TextRuns>
         </Paragraph>
       </Paragraphs>
      <Style>
         <Border>
           <Color>LightGrey</Color>
          <Style>Solid</Style>
         </Border>
        <TopBorder>
           <Color>Black</Color>
         </TopBorder>
        <BottomBorder>
           <Color>Black</Color>
          <Width>2pt</Width>
         </BottomBorder>
       </Style>
     </Textbox>
   </CellContents>
 </TablixCell>
 <TablixCell>
   <CellContents>
     <Textbox Name="Textbox42">
       <CanGrow>true</CanGrow>
      <KeepTogether>true</KeepTogether>
      <Paragraphs>
         <Paragraph>
           <TextRuns>
             <TextRun>
                <Value>=Sum(Fields!OrderQty.Value)</Value>
             </TextRun>
           </TextRuns>
         </Paragraph>
       </Paragraphs>
      <Style>
         <Border>
```
*[MS-RDL] — v20130611 Report Definition Language File Format* 

*Copyright © 2013 Microsoft Corporation.* 

*Release: Tuesday, June 11, 2013* 

```
 <Color>LightGrey</Color>
                     <Style>Solid</Style>
                    </Border>
                   <TopBorder>
                      <Color>Black</Color>
                    </TopBorder>
                   <BottomBorder>
                      <Color>Black</Color>
                      <Width>2pt</Width>
                   </BottomBorder>
                   <BackgroundColor>Pink</BackgroundColor>
                  </Style>
                </Textbox>
             </CellContents>
           </TablixCell>
         </TablixCells>
       </TablixRow>
     </TablixRows>
  </TablixBody>
  <DataSetName>DataSet1</DataSetName>
  <Style>
    <Border>
      <Style>None</Style>
    </Border>
  </Style>
\langleTablix>
```
#### **3.10 Data Example**

The following is an example that shows how to define the data that will be used for the [Report](#page-93-0) element. The example shows a [DataSource](#page-1240-0) and [DataSet](#page-1245-0) definition, including the [Query,](#page-1272-0) which has [QueryParameters](#page-1275-0) that reference [ReportParameters,](#page-1221-0) and the [Fields](#page-1289-0) for the **DataSet**, with one field being calculated based on two other fields in the **Fields** collection.

```
1 <DataSources>
2 <DataSource Name="DataSource1">
3 <ConnectionProperties>
4 <DataProvider>SQL</DataProvider>
5 <ConnectString>data source=dataServer; initial 
catalog=northwind;</ConnectString>
6 <IntegratedSecuity>true</IntegratedSecuity>
7 </ConnectionProperties>
8 </DataSource>
9</DataSources>
10<DataSets>
11 <DataSet Name="DataSet1">
12 <Fields>
13 <Field Name="ProductID">
14 <DataField>ProductID</DataField>
15 </Field>
16 <Field Name="ProductName">
17 <DataField>ProductName</DataField>
18 </Field>
19 <Field Name="SupplierID">
```
*[MS-RDL] — v20130611 Report Definition Language File Format* 

*Copyright © 2013 Microsoft Corporation.* 

*Release: Tuesday, June 11, 2013* 

```
20 <DataField>SupplierID</DataField>
21 \leq \sqrt{3} \leq \sqrt{7} \leq \sqrt{2} \leq \sqrt{2} \leq \sqrt{2} \leq \sqrt{2} \leq \sqrt{2} \leq \sqrt{2} \leq \sqrt{2} \leq \sqrt{2} \leq \sqrt{2} \leq \sqrt{2} \leq \sqrt{2} \leq \sqrt{2} \leq \sqrt{2} \leq \sqrt22 <Field Name="CategoryID">
23 <DataField>CategoryID</DataField>
24 </Field>
25 <Field Name="QuantityPerUnit">
26 <DataField>QuantityPerUnit</DataField>
27 </Field>
28 <Field Name="UnitPrice">
29 <DataField>UnitPrice</DataField>
30 </Field>
31 <Field Name="UnitsInStock">
32 <DataField>UnitsInStock</DataField>
33 </Field>
34 <Field Name="UnitsOnOrder">
35 <DataField>UnitsOnOrder</DataField>
36 </Field>
37 <Field Name="ReorderLevel">
38 <DataField>ReorderLevel</DataField>
39 </Field>
40 <Field Name="Discontinued">
41 <DataField>Discontinued</DataField>
42 </Field>
43 <Field Name="TotalPrice">
44 <Value>=Fields!UnitsInStock.Value * Fields!UnitPrice.Value</Value>
45 </Field>
46 </Fields>
47 <Query>
48 <DataSourceName>DataSource1</DataSourceName>
49 < CommandText>SELECT * From Products WHERE UnitsInStock & qt; = @UnitsInStockMin
AND UnitsInStock < = @UnitsInStockMax;</CommandText>
50 <QueryParameters>
51 <QueryParameter Name="@UnitsInStockMin">
52 <Value>=Parameters!UnitsInStockMin.Value</Value>
53 </QueryParameter>
54 <QueryParameter Name="@UnitsInStockMax">
55 <Value>=Parameters!UnitsInStockMax.Value</Value>
56 </QueryParameter>
57 </QueryParameters>
58 </Query>
59 </DataSet>
60</DataSets>
```
## **3.11 Subreport Example**

The following RDL definition shows an example of a **Subreport** definition that would be used within a data region. The example includes specifying the location of the report definition to use for the subreport by specifying the path by using the **Subreport.ReportName** element. The report being referenced requires three report parameters to be supplied with values, which are specified by using the **Subreport.Parameters** element.

```
<Subreport Name="Subreport1">
   <ReportName>/Subreports/CustomerOrder.rdl</ReportName>
```
*1382 / 1685*

*[MS-RDL] — v20130611 Report Definition Language File Format* 

*Copyright © 2013 Microsoft Corporation.* 

```
 <Parameters>
  <Parameter Name="CustomerID">
    <Value>=Fields!CustomerID.Value</Value>
  </Parameter>
  <Parameter Name="OrderID">
    <Value>=Fields!OrderID.Value</Value>
  </Parameter>
  <Parameter Name="ShowDetails">
    <Value>=(Count(Fields!OrderID.Value) < 5)</Value>
    </Parameter>
  </Parameters>
  <Top>0.69667in</Top>
  <Left>0.43625in</Left>
  <Height>2.61458in</Height>
  <Width>4.77083in</Width>
  <ZIndex>1</ZIndex>
 </Subreport>
```
### **3.12 TextBox Example**

The following is an example text box that was created by using the [Textbox](#page-180-0) element.

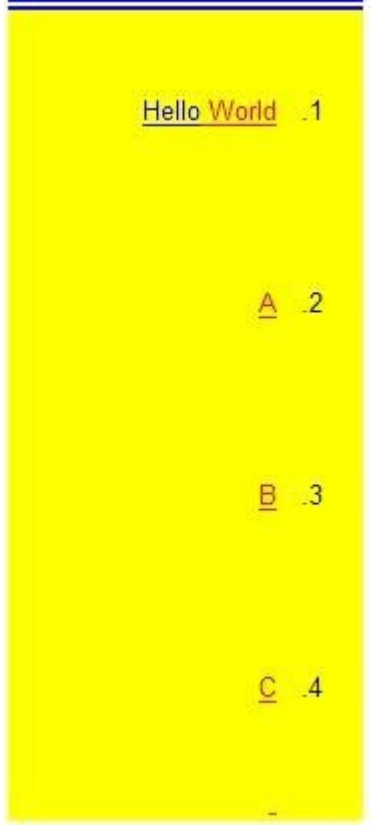

#### **Figure 20: Text box example**

The [Name](#page-183-0) attribute of the **Textbox** element is set to "Textbox1". "Textbox1" has its [Textbox.CanGrow](#page-189-0) element set to true. This means that, although the [Textbox.Height](#page-187-0) element is set

*[MS-RDL] — v20130611 Report Definition Language File Format* 

*Copyright © 2013 Microsoft Corporation.* 

*Release: Tuesday, June 11, 2013* 

to only 0.72917 inches, extra spacing or padding introduced by other elements within "Textbox1" can make "Textbox1" grow vertically beyond 0.72917 inches. "Textbox1" contains four [Paragraph](#page-194-0) elements within its [Paragraphs](#page-193-0) collection.

```
<Textbox Name="Textbox1">
  <CanGrow>true</CanGrow>
  <KeepTogether>true</KeepTogether>
  <Paragraphs>
```
The first **Paragraph** in the **Paragraphs** collection for "Textbox1" contains two [TextRun](#page-200-0) elements, which correspond separately to the words "Hello" and "World". The **TextRun** element that has [TextRun.Value](#page-202-0) set to "Hello" has [Style.Color](#page-1177-0) set to "Blue". The **TextRun** element that has **TextRun.Value** set to "World" has **Style.Color** set to "Red".

```
 <Paragraph>
   <TextRuns>
     <TextRun>
       <Value>Hello</Value>
       <Style>
         <Color>Blue</Color>
       </Style>
     </TextRun>
     <TextRun>
       <Value> World</Value>
       <Style>
         <Color>Red</Color>
       </Style>
     </TextRun>
   </TextRuns>
   <ListStyle>Numbered</ListStyle>
   <ListLevel>1</ListLevel>
```
Because [Style.LineHeight](#page-1183-0) is set to "1in", each **Paragraph** within "Textbox1" takes up at least one inch of vertical space. Because **Textbox.CanGrow** is set to true, "Textbox1" actually is much larger in height than its specified **Textbox.Height** value of 0.72971 inches.

```
 <Style>
     <LineHeight>1in</LineHeight>
  </Style>
 </Paragraph>
 <Paragraph>
   <TextRuns>
     <TextRun>
       <Value>A</Value>
       <Style>
         <Color>Red</Color>
       </Style>
     </TextRun>
   </TextRuns>
   <ListStyle>Numbered</ListStyle>
   <ListLevel>1</ListLevel>
   <Style>
     <LineHeight>1in</LineHeight>
```
*[MS-RDL] — v20130611 Report Definition Language File Format* 

*Copyright © 2013 Microsoft Corporation.* 

*Release: Tuesday, June 11, 2013* 

```
 </Style>
   </Paragraph>
   <Paragraph>
     <TextRuns>
       <TextRun>
         <Value>B</Value>
         <Style>
           <Color>Red</Color>
         </Style>
       </TextRun>
     </TextRuns>
     <ListStyle>Numbered</ListStyle>
     <ListLevel>1</ListLevel>
     <Style>
       <LineHeight>1in</LineHeight>
     </Style>
   </Paragraph>
   <Paragraph>
     <TextRuns>
       <TextRun>
         <Value>C</Value>
         <Style>
           <Color>Red</Color>
         </Style>
       </TextRun>
     </TextRuns>
     <ListStyle>Numbered</ListStyle>
     <ListLevel>1</ListLevel>
     <Style>
      <LineHeight>1in</LineHeight>
     </Style>
   </Paragraph>
   <Paragraph>
     <TextRuns>
       <TextRun>
         <Value />
         <Style>
           <Color>Red</Color>
         </Style>
       </TextRun>
     </TextRuns>
     <ListLevel>1</ListLevel>
    <Style />
   </Paragraph>
 </Paragraphs>
<rd:DefaultName>Textbox1</rd:DefaultName>
 <Top>0.85292in</Top>
 <Left>2.19667in</Left>
 <Height>0.72917in</Height>
 <Width>1.84375in</Width>
```
"Textbox1" has a [Style.TopBorder](#page-1190-0) element with [Border.Style](#page-1201-0) set to "Blue", **Border.Style** set to "Double", and **Border. Width** set to "5pt". Because these properties are set only for **Style.TopBorder**, and no other **Style** border elements or a generic **Style.Border** element, the left, right, and bottom sides of "Textbox1" are not affected. This is shown in the figure at the beginning of this section. Additionally, "Textbox1" has *Style.Direction* set to "RTL", which is why the numbering in the list within "Textbox1" occurs to the right of the actual text.

*[MS-RDL] — v20130611 Report Definition Language File Format* 

*Copyright © 2013 Microsoft Corporation.* 

*Release: Tuesday, June 11, 2013* 

```
 <Style>
     <Border>
       <Style>None</Style>
     </Border>
     <TopBorder>
       <Color>Blue</Color>
       <Style>Double</Style>
       <Width>5pt</Width>
     </TopBorder>
     <BackgroundColor>Yellow</BackgroundColor>
     <TextAlign>Center</TextAlign>
     <PaddingLeft>2pt</PaddingLeft>
     <PaddingRight>2pt</PaddingRight>
     <PaddingTop>2pt</PaddingTop>
     <PaddingBottom>2pt</PaddingBottom>
     <Direction>RTL</Direction>
   </Style>
</Textbox>
```
# **3.13 GaugePanel Example**

The following is an example RDL definition of a [GaugePanel](#page-663-0) element that is used to create the gauge panel shown in the following figure. The **GaugePanel** element has its [Name](#page-667-0) attribute set to "GaugePanel3". "GaugePanel3" has the [GaugePanel.DataSetName](#page-673-0) element set to "DataSet1". The [DataSet](#page-1245-0) named "DataSet1" exposes two **Fields** named "UnitsInStock" and "UnitsOnOrder" for "GaugePanel3" to use.

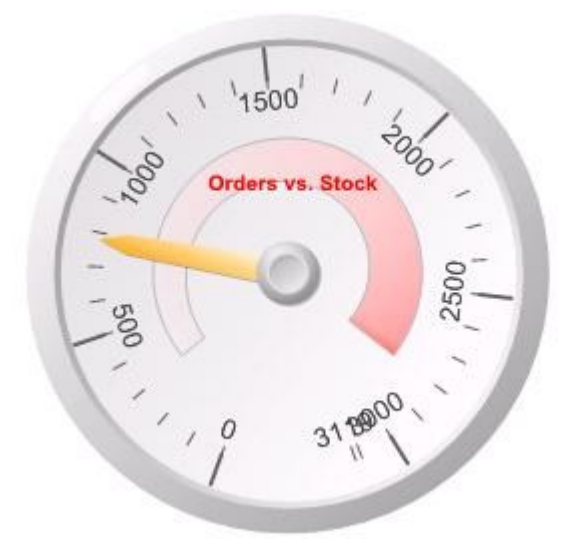

#### **Figure 21: Gauge panel with single radial gauge**

The gauge panel contains a single [RadialGauges](#page-819-0) collection. This **RadialGauges** collection contains only one [RadialGauge](#page-820-0) element. This **RadialGauge** element has its **Name** attribute set to "RadialGauge1".

<GaugePanel Name="GaugePanel3">

*1386 / 1685*

*[MS-RDL] — v20130611 Report Definition Language File Format* 

*Copyright © 2013 Microsoft Corporation.* 

```
 <RadialGauges>
   <RadialGauge Name="RadialGauge1">
```
"RadialGauge1" contains only one [RadialScale](#page-829-0) element within its [RadialGauge.GaugeScales](#page-827-0) collection. This **RadialScale** element has its **Name** attribute set to "RadialScale1".

```
 <GaugeScales>
  <RadialScale Name="RadialScale1">
     <GaugePointers>
```
"RadialScale1" contains only one [RadialPointer](#page-842-0) element within its [RadialScale.GaugePointers](#page-833-0) collection. This **RadialPointer** element has its **Name** attribute set to "RadialPointer1". "RadialPointer1" has [RadialPointer.GaugeInputValue](#page-845-0) set to "Sum(Fields!UnitsOnOrder.Value)", which means that the pointer will point at the value that is equal to the cumulative sum of all values for the "UnitsOnOrder" [Field,](#page-1262-0) which evaluates to a value between 500 and 1000.

```
 <RadialPointer Name="RadialPointer1">
  <PointerCap>
    <Style>
     <BackgroundColor>White</BackgroundColor>
    <BackgroundGradientType>DiagonalLeft</BackgroundGradientType>
    <BackgroundGradientEndColor>DimGray</BackgroundGradientEndColor>
    <BackgroundHatchType>None</BackgroundHatchType>
   </Style>
    <CapImage>
      <OffsetX>0pt</OffsetX>
     <OffsetY>0pt</OffsetY>
     <Source>External</Source>
     <Value />
    </CapImage>
   <OnTop>true</OnTop>
   <CapStyle>RoundedWithWideIndentation</CapStyle>
    <Width>33</Width>
  </PointerCap>
  <NeedleStyle>Tapered</NeedleStyle>
  <Style>
    <Border>
      <Style>None</Style>
    </Border>
   <BackgroundColor>White</BackgroundColor> 
    <BackgroundGradientType>DiagonalLeft</BackgroundGradientType>
   BackgroundGradientEndColor>Orange</BackgroundGradientEndColor>
   <BackgroundHatchType>None</BackgroundHatchType>
   <ShadowOffset>1pt</ShadowOffset>
  </Style>
  <GaugeInputValue>
    <Value>=Sum(Fields!UnitsOnOrder.Value)</Value>
   <Multiplier>1</Multiplier>
  </GaugeInputValue>
  <PointerImage>
    <OffsetX>0pt</OffsetX>
    <OffsetY>0pt</OffsetY>
     <Source>External</Source>
   <Value />
```
*[MS-RDL] — v20130611 Report Definition Language File Format* 

*Copyright © 2013 Microsoft Corporation.* 

*Release: Tuesday, June 11, 2013* 

```
 </PointerImage>
     <MarkerLength>25</MarkerLength>
     <MarkerStyle>Wedge</MarkerStyle>
     <Placement>Inside</Placement>
     <Width>15</Width>
   </RadialPointer>
 </GaugePointers>
```
"RadialScale1" contains only one **ScaleRange element within its [ScaleRange](#page-790-0)s collection**. This **ScaleRange** element has its **Name** attribute set to "RadialRange1". "RadialRange1" has ScaleRange's [Style.BackgroundGradientEndColor](#page-1171-0) set to "Salmon" and ScaleRange's [Style.BackgroundGradientType](#page-1172-0) set to "DiagonalLeft". These settings affect the viewing layout of "RadialRange1", as seen in the previous figure. The width of "RadialRange1" varies from 15 percent of the radius of "RadialScale1" at the beginning of the range to 30 percent of the radius of "RadialScale1" at the end of the range. The actual values for "RadialRange1" go from 10 percent to 90 percent of the cumulative sum of all values for the "UnitsInStock" field.

```
 <ScaleRanges>
   <ScaleRange Name="RadialRange1">
    <Style>
       <Border>
         <Color>Silver</Color>
        <Style>Solid</Style>
       </Border>
      <BackgroundColor>#00ffffff</BackgroundColor>
      <BackgroundGradientType>DiagonalLeft</BackgroundGradientType>
      <BackgroundGradientEndColor>Salmon</BackgroundGradientEndColor>
      <BackgroundHatchType>None</BackgroundHatchType>
      <ShadowOffset>0pt</ShadowOffset>
     </Style>
     <DistanceFromScale>30</DistanceFromScale>
     <StartValue>
       <Value>=0.1*Sum(Fields!UnitsInStock.Value)</Value>
      <Multiplier>1</Multiplier>
     </StartValue>
     <EndValue>
       <Value>=0.9*Sum(Fields!UnitsInStock.Value)</Value>
      <Multiplier>1</Multiplier>
     </EndValue>
     <StartWidth>15</StartWidth>
     <EndWidth>30</EndWidth>
     <Placement>Inside</Placement>
   </ScaleRange>
 </ScaleRanges>
\langleStyle>
   <Border>
     <Style>None</Style>
   </Border>
   <BackgroundColor>CornflowerBlue</BackgroundColor>
   <BackgroundGradientType>None</BackgroundGradientType>
   <BackgroundGradientEndColor>White</BackgroundGradientEndColor>
   <BackgroundHatchType>None</BackgroundHatchType>
   <ShadowOffset>0pt</ShadowOffset>
 </Style>
 <Interval>NaN</Interval>
```
*[MS-RDL] — v20130611 Report Definition Language File Format* 

*Copyright © 2013 Microsoft Corporation.* 

*Release: Tuesday, June 11, 2013* 

<IntervalOffset>NaN</IntervalOffset>

"RadialScale1" has [RadialScale.MinimumValue](#page-837-0) set to 0 and [RadialScale.MaximumValue](#page-836-0) set to "=Sum(Fields!UnitsInStock.Value)". This means that the scale that is represented by "RadialScale1" can go from 0 to the cumulative total of all product units that are in stock as recorded by "DataSet1". This cumulative total is slightly greater than 3000.

```
 <MaximumValue>
   <Value>=Sum(Fields!UnitsInStock.Value)</Value>
   <Multiplier>1</Multiplier>
 </MaximumValue>
 <MinimumValue>
   <Value>0</Value>
   <Multiplier>1</Multiplier>
 </MinimumValue>
```
The [RadialScale.GaugeMajorTickMarks](#page-832-0) has [TickMarkStyle.Placement](#page-742-0) set to "Outside" and no [TickMarkStyle.Shape](#page-742-1) set. Therefore, the major tick marks, with their intervals defaulted to 500, are placed outside of "RadialScale1" and contain a slim (because [TickMarkStyle.Width](#page-743-0) is set to only 2) rectangular shape.

```
 <GaugeMajorTickMarks>
   <Interval>NaN</Interval>
   <IntervalOffset>NaN</IntervalOffset>
   <Style>
    <Border>
      <Color>DimGray</Color>
      <Style>None</Style>
    </Border>
    <BackgroundColor>DimGray</BackgroundColor>
   </Style>
   <Placement>Outside</Placement>
   <TickMarkImage>
     <Source>External</Source>
     <Value />
   </TickMarkImage>
   <Length>18</Length>
   <Width>2</Width>
 </GaugeMajorTickMarks>
```
The [RadialScale.GaugeMinorTickMarks](#page-833-1) has **TickMarkStyle.Placement** set to "Cross" and no **TickMarkStyle.Shape** set. Therefore, the minor tick marks, with their intervals defaulted to 100, are placed directly across "RadialScale1" and contain a slim (because **TickMarkStyle.Width** is set to only 1) rectangular shape.

```
 <GaugeMinorTickMarks>
   <Interval>NaN</Interval>
   <IntervalOffset>NaN</IntervalOffset>
   <Style>
    <Border>
       <Color>DimGray</Color>
```
*[MS-RDL] — v20130611 Report Definition Language File Format* 

*Copyright © 2013 Microsoft Corporation.* 

*Release: Tuesday, June 11, 2013* 

```
 <Style>None</Style>
     </Border>
     <BackgroundColor>DimGray</BackgroundColor>
   </Style>
   <Placement>Cross</Placement>
   <TickMarkImage>
     <Source>External</Source>
     <Value />
   </TickMarkImage>
   <Length>8</Length>
   <Width>1</Width>
 </GaugeMinorTickMarks>
 <MaximumPin>
   <PinLabel>
     <Style>
       <FontSize>12pt</FontSize>
     </Style>
     <DistanceFromScale>0</DistanceFromScale>
   </PinLabel>
   <Style>
     <Border>
       <Color>DimGray</Color>
      <Style>Solid</Style>
     </Border>
     <BackgroundColor>WhiteSmoke</BackgroundColor>
   </Style>
   <Placement>Cross</Placement>
   <TickMarkImage>
     <Source>External</Source>
     <Value />
   </TickMarkImage>
   <Length>6</Length>
   <Width>6</Width>
   <Shape>Circle</Shape>
   <Hidden>true</Hidden>
 </MaximumPin>
 <MinimumPin>
   <PinLabel>
     <Style>
       <FontSize>12pt</FontSize>
     </Style>
     <DistanceFromScale>0</DistanceFromScale>
  \langlePinLabel>
   <Style>
     <Border>
       <Color>DimGray</Color>
      <Style>Solid</Style>
     </Border>
     <BackgroundColor>WhiteSmoke</BackgroundColor>
   </Style>
   <Placement>Cross</Placement>
   <TickMarkImage>
     <Source>External</Source>
     <Value />
   </TickMarkImage>
   <Length>6</Length>
   <Width>6</Width>
   <Shape>Circle</Shape>
   <Hidden>true</Hidden>
```
*[MS-RDL] — v20130611 Report Definition Language File Format* 

*Copyright © 2013 Microsoft Corporation.* 

*Release: Tuesday, June 11, 2013* 

```
 </MinimumPin>
     <ScaleLabels>
       <Style>
         <FontSize>14pt</FontSize>
         <Color>#404040</Color>
       </Style>
       <Interval>NaN</Interval>
       <IntervalOffset>NaN</IntervalOffset>
       <DistanceFromScale>0</DistanceFromScale>
       <RotateLabels>true</RotateLabels>
       <ShowEndLabels>true</ShowEndLabels>
       <UseFontPercent>true</UseFontPercent>
     </ScaleLabels>
     <Width>0</Width>
   </RadialScale>
 </GaugeScales>
```
"RadialGauge1" contains a [RadialGauge.BackFrame](#page-826-0) element. For the [BackFrame,](#page-681-0) [BackFrame.FrameShape](#page-683-0) is set to "CustomCircular2", which defines the frame shape of "RadialGauge1", as shown in the figure.

```
 <BackFrame>
     <Style>
       <Border>
        <Style>None</Style>
       </Border>
       <BackgroundColor>WhiteSmoke</BackgroundColor>
       <BackgroundGradientType>DiagonalLeft</BackgroundGradientType>
       <BackgroundGradientEndColor>Gainsboro</BackgroundGradientEndColor>
       <BackgroundHatchType>None</BackgroundHatchType>
       <ShadowOffset>0pt</ShadowOffset>
     </Style>
     <FrameStyle>Edged</FrameStyle>
     <FrameShape>CustomCircular2</FrameShape>
     <FrameBackground>
       <Style>
         <BackgroundColor>WhiteSmoke</BackgroundColor>
         <BackgroundGradientType>DiagonalLeft</BackgroundGradientType>
         <BackgroundGradientEndColor>Gray</BackgroundGradientEndColor>
         <BackgroundHatchType>None</BackgroundHatchType>
       </Style>
     </FrameBackground>
     <FrameImage>
       <Source>External</Source>
       <Value />
     </FrameImage>
   </BackFrame>
   <ClipContent>true</ClipContent>
   <TopImage>
    <Source>External</Source>
     <Value />
   </TopImage>
   <AspectRatio>1</AspectRatio>
   <Height>100</Height>
   <Width>100</Width>
 </RadialGauge>
```
*[MS-RDL] — v20130611 Report Definition Language File Format* 

*Copyright © 2013 Microsoft Corporation.* 

</RadialGauges>

"GaugePanel3" also contains one [GaugeLabel](#page-701-0) element within its [GaugeLabels](#page-700-0) collection. This **GaugeLabel** element has its **Name** attribute set to "GaugeLabel1". "GaugeLabel1" has [GaugeLabel.Text](#page-708-0) set to "Orders vs. Stock", [Style.Color](#page-1177-0) set to "Red", and [Style.FontWeight](#page-1180-0) set to "Bold", the results of which can be seen in the figure.

```
 <GaugeLabels>
       <GaugeLabel Name="GaugeLabel1">
         <Text>Orders vs. Stock</Text>
         <TextShadowOffset>0pt</TextShadowOffset>
         <Style>
           <Border>
             <Style>None</Style>
           </Border>
           <BackgroundColor>#00ffffff</BackgroundColor>
           <BackgroundGradientType>None</BackgroundGradientType>
           <BackgroundGradientEndColor>#00ffffff</BackgroundGradientEndColor>
           <FontWeight>Bold</FontWeight>
           <Color>Red</Color>
           <ShadowOffset>0pt</ShadowOffset>
         </Style>
         <Top>30.418249130249</Top>
         <Left>40.2298812866211</Left>
         <Height>9</Height>
         <Width>21</Width>
       </GaugeLabel>
     </GaugeLabels>
     <AutoLayout>true</AutoLayout>
     <BackFrame>
       <Style>
         <Border>
           <Style>None</Style>
         </Border>
         <BackgroundColor>Gainsboro</BackgroundColor>
         <BackgroundGradientType>DiagonalLeft</BackgroundGradientType>
         <BackgroundGradientEndColor>Gray</BackgroundGradientEndColor>
         <BackgroundHatchType>None</BackgroundHatchType>
         <ShadowOffset>0pt</ShadowOffset>
       </Style>
       <FrameBackground>
         <Style>
           <BackgroundColor>Silver</BackgroundColor>
<BackgroundGradientType>DiagonalLeft</BackgroundGradientType>
<BackgroundGradientEndColor>Gray</BackgroundGradientEndColor>
           <BackgroundHatchType>None</BackgroundHatchType>
         </Style>
       </FrameBackground>
       <FrameImage>
         <Source>External</Source>
         <Value />
       </FrameImage>
     </BackFrame>
     <TopImage>
       <Source>External</Source>
       <Value />
```
*[MS-RDL] — v20130611 Report Definition Language File Format* 

*Copyright © 2013 Microsoft Corporation.* 

```
 </TopImage>
   <DataSetName>DataSet1</DataSetName>
   <Top>0.47792in</Top>
   <Left>0.62375in</Left>
   <Height>2.75in</Height>
   <Width>4.54167in</Width>
   <Style>
    <Border>
       <Style>None</Style>
     </Border>
    <BackgroundColor>White</BackgroundColor>
   </Style>
 </GaugePanel>
```
# **3.14 Line Example**

The following example demonstrates an RDL [Line](#page-148-0) element, which is shown in the following figure.

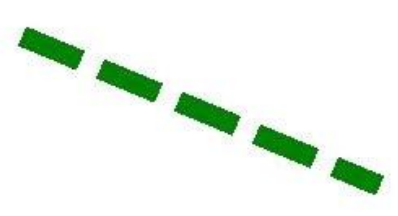

#### **Figure 22: Line example**

The [Line.Name](#page-150-0) is set to "Line1". However, [Line.Top](#page-155-0) is set to 1.25917in and [Line.Left](#page-153-0) is set to 4in; [Line.Height](#page-153-1) is set to "-0.95833in" and Line. Width is set to -2.29167in. This means that "Line1" starts from the lower-right end and goes to the upper-left end. The [Style.Border](#page-1176-0) element, along with its child elements, controls the appearance of "Line1". [Border.Color](#page-1200-0) is set to Green, [Border.Style](#page-1201-0) is set to "Dashed", and Border. Width is set to 10pt. These settings are reflected in the preceding figure.

```
<Line Name="Line1">
  <Top>1.25917in</Top>
  <Left>4in</Left>
  <Height>-0.95833in</Height>
  <Width>-2.29167in</Width>
  <Style>
    <Border>
      <Color>Green</Color>
      <Style>Dashed</Style>
       <Width>10pt</Width>
```
*[MS-RDL] — v20130611 Report Definition Language File Format* 

*Copyright © 2013 Microsoft Corporation.* 

*Release: Tuesday, June 11, 2013* 

```
 </Border>
   </Style>
\langleTine>
```
# **3.15 List Example**

#### *Applies to RDL schemas 2003/10* [\[MSFT-RDL200310\]](http://go.microsoft.com/fwlink/?LinkId=150486) *and 2005/01* [\[MSFT-RDL200501\]](http://go.microsoft.com/fwlink/?LinkId=150285) *only*

The following example of a [List](#page-280-0) element is an extract from an RDL specification of a report. This example is from a report for the AdventureWorks database. It shows a count of how many distinct products there are and the total quantity of products in inventory at different locations within the company in a list. This example illustrates the use of a **[list data region](%5bMS-GLOS%5d.pdf)** and how to group details by company location.

The following figure shows the **List** example. An instance of the list consists of the label "Location:" followed by the name of the location, the label "Number of Different Products:" followed by a count of the number of different products at that location, and the label "Total Quantity:" followed by the sum total number of products at that location. These six items appear as [Textbox](#page-180-0) report items placed in free form within the boundaries of a list instance; that is, they are not aligned in any particular rows and columns. They can be placed anywhere within the list instance boundary. The background colors of two of the **Textbox** report items are set to LemonChiffon and LightGreen.

*Copyright © 2013 Microsoft Corporation.* 

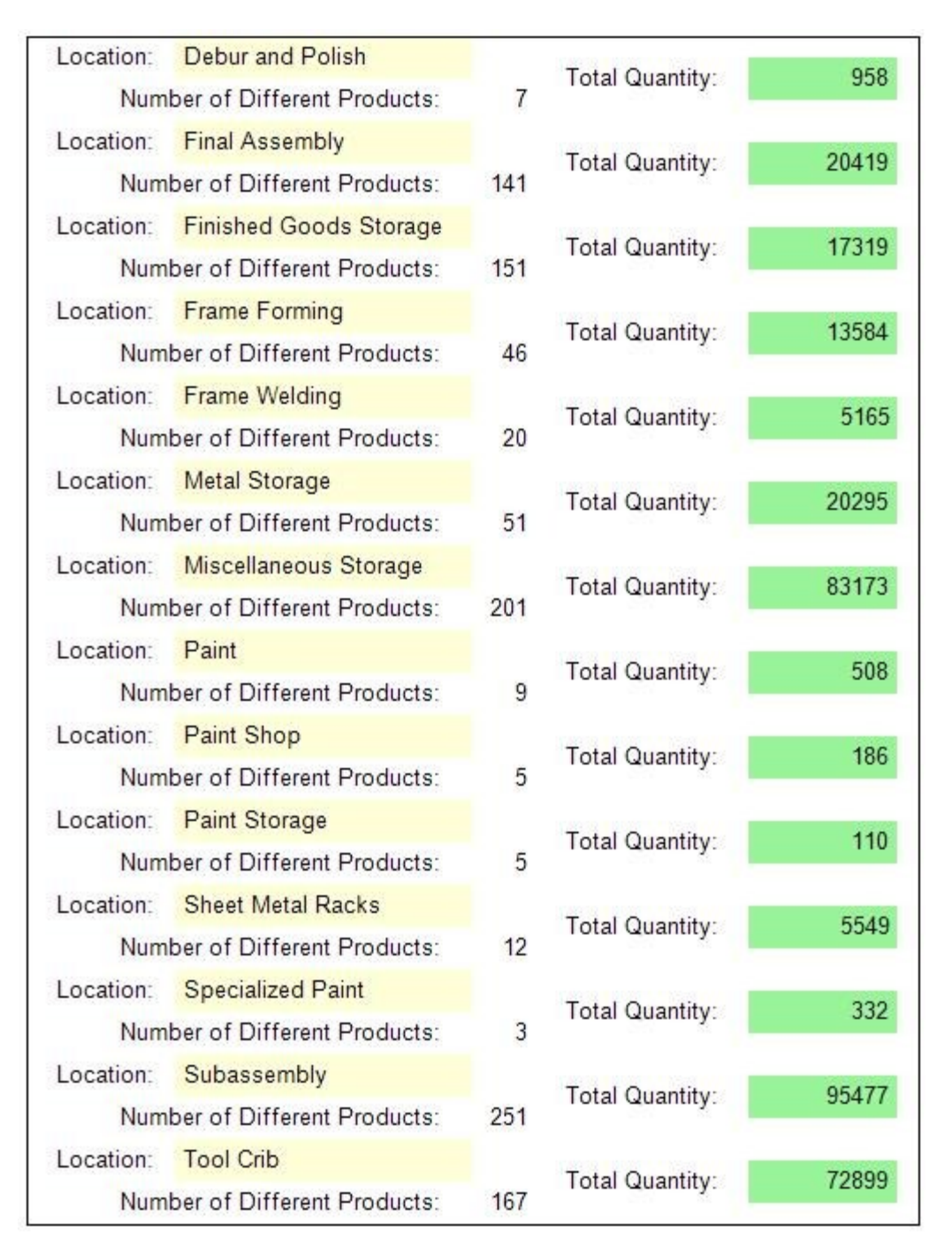

#### **Figure 23: Example of a list with grouping**

The following is the extract from the RDL report file that produces the preceding list. The **List** element has its [Name](#page-282-0) attribute set to "list1". There is a [Sorting](#page-388-0) element that specifies that this group is sorted by the **Field** "Name" in ascending order. As shown in the preceding figure, the locations listed are Debur and Polish, Final Assembly, Finished Goods Storage, and so on, which are sorted in alphabetical (ascending) order. The [Left](#page-287-0) element specifies that the list is 0.125 inches from

*[MS-RDL] — v20130611 Report Definition Language File Format* 

*Copyright © 2013 Microsoft Corporation.* 

*Release: Tuesday, June 11, 2013* 

the left edge of the body of the report. The list is bound to the data in the [DataSet](#page-1245-0) "DataSet1" by the [List.DataSetName](#page-291-0) element.

```
<List Name="list1">
  <Sorting>
     <SortBy>
      <SortExpression>=Fields!Name.Value</SortExpression>
      <Direction>Ascending</Direction>
    </SortBy>
   </Sorting>
   <Left>0.125in</Left>
   <DataSetName>DataSet1</DataSetName>
```
The [ReportItems](#page-131-0) element specifies the six text boxes that comprise a single instance of list data. The text boxes that have the [Name](#page-183-0) attribute values "textbox3", "textbox4", and "textbox5" are the labels before the data. The text box that has the **Name** attribute value "Name" is the name of the location in the company, and its [Style.BackgroundColor](#page-1171-1) element is specified as LemonChiffon. The text box that has the **Name** attribute value "textbox2" is the total quantity of products in this location in the company, and its **Style.BackgroundColor** element is specified as LightGreen. Note that its [Value](#page-193-1) element is an expression that uses the [Sum](#page-1298-0) aggregate function. The text box that has the **Name** attribute value "textbox1" is the count of distinct products in this location in the company. Note that its **Value** element is an expression that uses the [Count](#page-1300-0) aggregate function.

```
 <ReportItems>
  <Textbox Name="textbox1">
    <Top>0.25in</Top>
    <Width>0.5in</Width>
    <Style>
      <TextAlign>Right</TextAlign>
      <PaddingLeft>2pt</PaddingLeft>
      <PaddingRight>2pt</PaddingRight>
      <PaddingTop>2pt</PaddingTop>
       <PaddingBottom>2pt</PaddingBottom>
    </Style>
    <ZIndex>5</ZIndex>
    <CanGrow>true</CanGrow>
   <Left>2.5in</Left>
    <Value>=Count(Fields!ProductID.Value)</Value>
  </Textbox>
  <Textbox Name="textbox5">
   <rd:DefaultName>textbox5</rd:DefaultName>
    <Top>0.125in</Top>
    <Width>1.125in</Width>
    <Style>
       <PaddingLeft>2pt</PaddingLeft>
      <PaddingRight>2pt</PaddingRight>
      <PaddingTop>2pt</PaddingTop>
      <PaddingBottom>2pt</PaddingBottom>
    </Style>
    <ZIndex>4</ZIndex>
    <CanGrow>true</CanGrow>
    <Left>3.125in</Left>
    <Height>0.25in</Height>
    <Value>Total Quantity:</Value>
   </Textbox>
```
*[MS-RDL] — v20130611 Report Definition Language File Format* 

*Copyright © 2013 Microsoft Corporation.* 

*Release: Tuesday, June 11, 2013* 

```
 <Textbox Name="textbox4">
  <rd:DefaultName>textbox4</rd:DefaultName>
   <Top>0.25in</Top>
   <Width>2in</Width>
   <Style>
     <TextAlign>Left</TextAlign>
     <PaddingLeft>2pt</PaddingLeft>
     <PaddingRight>2pt</PaddingRight>
    <PaddingTop>2pt</PaddingTop>
     <PaddingBottom>2pt</PaddingBottom>
   </Style>
   <ZIndex>3</ZIndex>
   <CanGrow>true</CanGrow>
   <Left>0.5in</Left>
   <Value>Number of Different Products:</Value>
 </Textbox>
 <Textbox Name="textbox3">
  <rd:DefaultName>textbox3</rd:DefaultName>
   <Width>0.75in</Width>
   <Style>
     <PaddingLeft>2pt</PaddingLeft>
    <PaddingRight>2pt</PaddingRight>
    <PaddingTop>2pt</PaddingTop>
     <PaddingBottom>2pt</PaddingBottom>
   </Style>
   <ZIndex>2</ZIndex>
   <CanGrow>true</CanGrow>
   <Left>0.125in</Left>
   <Height>0.25in</Height>
   <Value>Location:</Value>
 </Textbox>
 <Textbox Name="textbox2">
  <Top>0.125in</Top>
   <Width>0.875in</Width>
   <Style>
     <BackgroundColor>LightGreen</BackgroundColor>
     <TextAlign>Right</TextAlign>
     <PaddingLeft>2pt</PaddingLeft>
     <PaddingRight>2pt</PaddingRight>
     <PaddingTop>2pt</PaddingTop>
     <PaddingBottom>2pt</PaddingBottom>
   </Style>
   <ZIndex>1</ZIndex>
   <CanGrow>true</CanGrow>
   <Left>4.25in</Left>
   <Height>0.25in</Height>
   <Value>=Sum(Fields!Quantity.Value)</Value>
 </Textbox>
 <Textbox Name="Name">
  <rd:DefaultName>Name</rd:DefaultName>
   <Width>1.75in</Width>
   <Style>
     <BackgroundColor>LemonChiffon</BackgroundColor>
     <TextAlign>Left</TextAlign>
     <PaddingLeft>2pt</PaddingLeft>
     <PaddingRight>2pt</PaddingRight>
     <PaddingTop>2pt</PaddingTop>
     <PaddingBottom>2pt</PaddingBottom>
   </Style>
```
*[MS-RDL] — v20130611 Report Definition Language File Format* 

*Copyright © 2013 Microsoft Corporation.* 

*Release: Tuesday, June 11, 2013* 

```
 <CanGrow>true</CanGrow>
     <Left>0.875in</Left>
    <Height>0.25in</Height>
     <Value>=Fields!Name.Value</Value>
  </Textbox>
 </ReportItems>
```
The next elements specify that the **List** is 0.25 inches below the top of its container, which is the report body, and that **List** is 5.25 inches wide. The **Style** element specifies that the entire list is surrounded with a solid border in the default Black color.

```
 <Top>0.25in</Top>
 <Width>5.25in</Width>
 <Style>
  <BorderStyle>
    <Default>Solid</Default>
  </BorderStyle>
 </Style>
```
The following [Grouping](#page-382-0) element specifies that the details of the list are grouped by the field named "LocationID". This field is a numerical value that uniquely identifies each location name. Finally, the [Height](#page-286-0) element specifies that each detail instance of the list is 0.5 inches tall.

```
 <Grouping Name="list1_Details_Group">
     <GroupExpressions>
      <GroupExpression>=Fields!LocationID.Value</GroupExpression>
     </GroupExpressions>
   </Grouping>
   <Height>0.5in</Height>
\langle/List>
```
# **3.16 Rectangle with Image and Textbox Example**

The following figure shows an image that was created by using the [Rectangle](#page-156-0) element and the [Textbox](#page-180-0) element.

*Copyright © 2013 Microsoft Corporation.* 

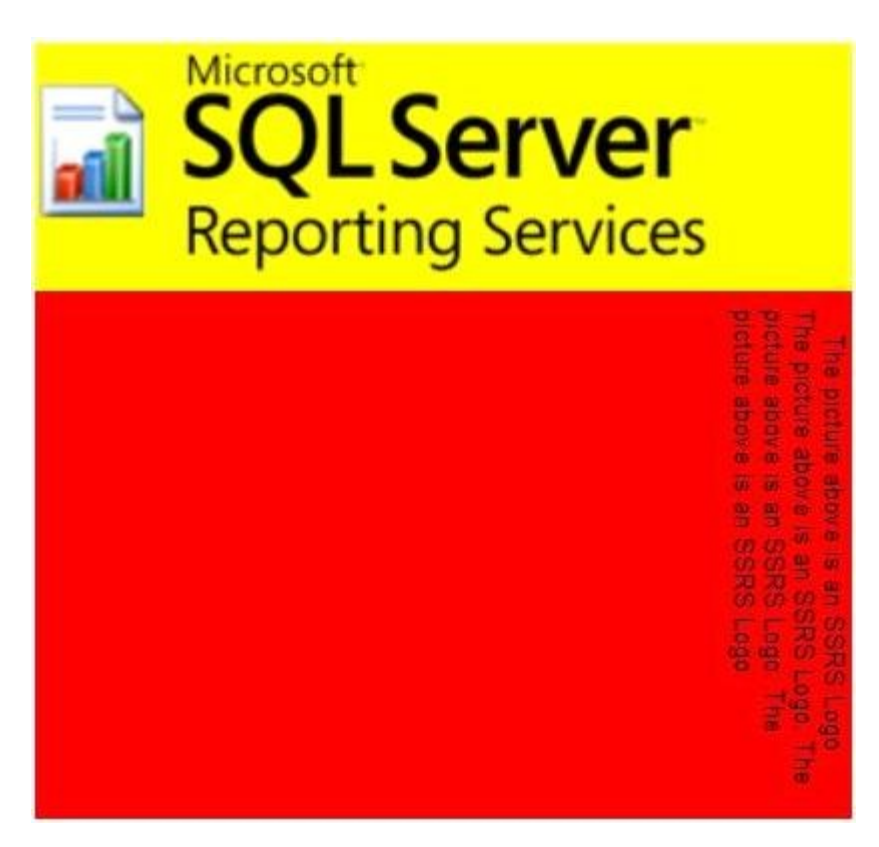

#### **Figure 24: Rectangle with an image and a text box**

The [Name](#page-159-0) attribute of the **Rectangle** element is set to "Rectangle1". "Rectangle1" contains two child elements within its [Rectangle.ReportItems](#page-167-0) collection: an [Image](#page-137-0) element and a **Textbox** element.

The [Name](#page-140-0) attribute of the **Image** element within "Rectangle1" is set to "Image2". [Image.Source](#page-146-0) for "Image2" is set to External, which means that Image. Value expects an [RdlURL](#page-89-0) value or an expression that evaluates to the location of an actual image. For "Image2", **Image.Value** is set to http://www.widgets.microsoft.com/SSRSLogo.jpg, which stores the image shown above that shows an icon to the left and the words "Microsoft SQL Server Reporting Services" to the right.

```
<Rectangle Name="Rectangle1">
  <ReportItems>
     <Image Name="Image2">
      <Source>External</Source>
       <Value>http://widgets.microsoft.com/SSRSLogo.jpg</Value>
       <Sizing>FitProportional</Sizing>
       <Height>1.26042in</Height>
       <Width>4.25in</Width>
       <Style>
         <Border>
           <Style>None</Style>
         </Border>
         <PaddingLeft>1pt</PaddingLeft>
         <PaddingRight>1pt</PaddingRight>
         <PaddingTop>1pt</PaddingTop>
```
*[MS-RDL] — v20130611 Report Definition Language File Format* 

*Copyright © 2013 Microsoft Corporation.* 

*Release: Tuesday, June 11, 2013* 

```
 <PaddingBottom>1pt</PaddingBottom>
   </Style>
\langle/Image>
```
The [Name](#page-183-0) attribute of the **Textbox** element within "Rectangle1" is set to "Textbox1". "Textbox1" is a simple text box. It contains only one [Paragraph](#page-194-0) within its Textbox. Paragraphs collection. Within that one **Paragraph**, "Textbox1" contains only one [TextRun](#page-200-0) within the [Paragraph.TextRuns](#page-198-0) collection. Because Style. Writing Mode is set to Vertical for "Textbox1", the text goes from up to down instead of from left to right.

The only **Paragraph** within "Textbox1" has [Paragraph.LeftIndent](#page-195-0) set to 5pt and [Paragraph.RightIndent](#page-197-0) set to 5pt. This causes the text within that **Paragraph** to be offset 5 points both to the left and right. However, because **Style.WritingMode** is set to Vertical, the offsets are instead applied to the top and bottom, respectively. Similarly, setting [Paragraph.HangingIndent](#page-195-1) to 10pt additionally offsets the first line of text within the **Paragraph** 10 points from the top. Finally, because [Textbox.CanGrow](#page-189-0) is set to true, both "Textbox1" and "Rectangle1" expand vertically beyond their respective heights of 0.65972 inches and 1.94792 inches.

```
 <Textbox Name="Textbox1">
       <CanGrow>true</CanGrow>
       <KeepTogether>true</KeepTogether>
       <Paragraphs>
        <Paragraph>
           <TextRuns>
             <TextRun>
               <Value>The picture above is an SSRS Logo. The picture above is an 
SSRS 
Logo. The picture above is an SSRS Logo. The picture above is an SSRS 
Logo.</Value>
               <Style>
                 <WritingMode>Vertical</WritingMode>
               </Style>
             </TextRun>
           </TextRuns>
           <LeftIndent>5pt</LeftIndent>
           <RightIndent>5pt</RightIndent>
           <HangingIndent>10pt</HangingIndent>
         </Paragraph>
       </Paragraphs>
      <rd:DefaultName>Textbox1</rd:DefaultName>
       <Top>1.28819in</Top>
       <Height>0.65972in</Height>
       <Width>4.25in</Width>
       <ZIndex>1</ZIndex>
       <Style>
         <WritingMode>Vertical</WritingMode>
         <Border>
           <Style>None</Style>
         </Border>
         <BackgroundColor>Red</BackgroundColor>
         <PaddingLeft>2pt</PaddingLeft>
         <PaddingRight>2pt</PaddingRight>
         <PaddingTop>2pt</PaddingTop>
         <PaddingBottom>2pt</PaddingBottom>
       </Style>
     </Textbox>
```
*[MS-RDL] — v20130611 Report Definition Language File Format* 

*Copyright © 2013 Microsoft Corporation.* 

```
 </ReportItems>
 <KeepTogether>true</KeepTogether>
 <Top>0.56125in</Top>
 <Left>1.11333in</Left>
 <Height>1.94792in</Height>
 <Width>4.25in</Width>
```
"Rectangle1" has [Style.BackgroundColor](#page-1171-1) set to Yellow. This also applies to "Image2" because the **Image** that is associated with "Image2" contains a transparent background. However, because "Textbox2" has **Style.BackgroundColor** set to Red, the background of "Textbox2" is red instead of yellow, as shown in the preceding figure.

```
 <Style>
     <BackgroundColor>Yellow</BackgroundColor>
     <Border>
       <Style>None</Style>
     </Border>
   </Style>
</Rectangle>
```
## **3.17 Map Example**

The following example report is a map that shows the results for the 2008 United States presidential election. The states are colored based on the winning candidate. This map also shows a bubble for each state. The bubble size is based on the number of electoral votes for each state.

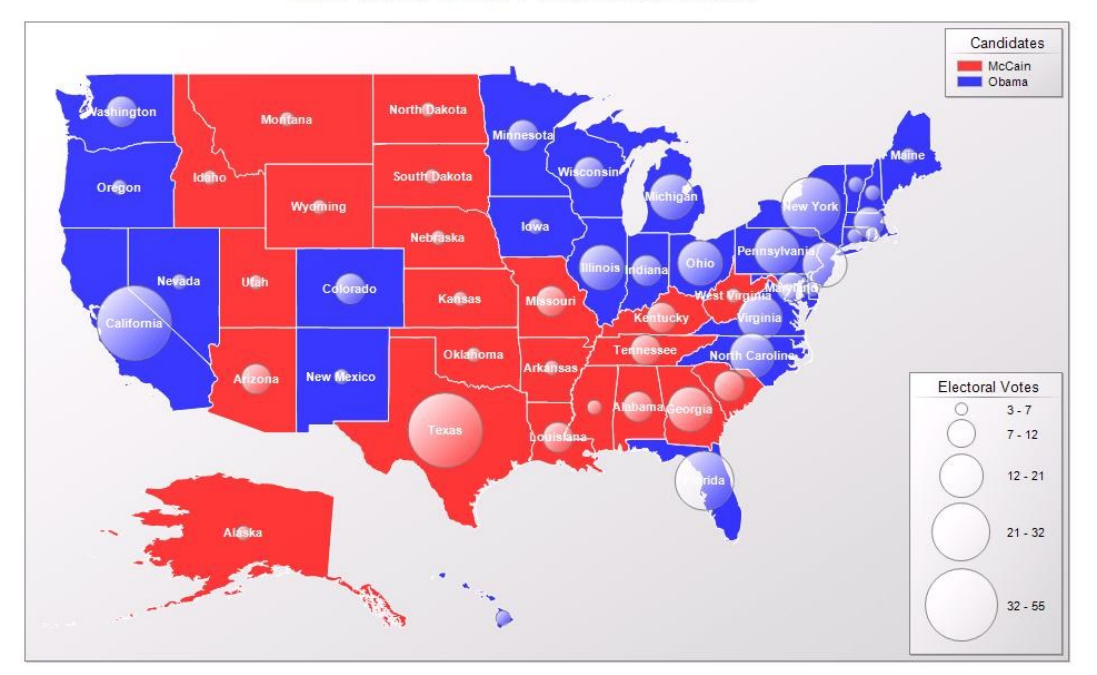

2008 United States Presidential Election

#### **Figure 25: Map example**

*[MS-RDL] — v20130611 Report Definition Language File Format* 

*Copyright © 2013 Microsoft Corporation.* 

The data source that is used in this report is "ElectionMap". Two datasets, "Spatial" and "Analytics", are defined in the report. The map report item contains one [MapPolygonLayer](#page-1036-0) that shows the map of the states.

The [MapSpatialDataSet](#page-1000-0) element within the layer describes how the spatial data is retrieved from the "Spatial" dataset. The [MapSpatialDataSet.DataSetName](#page-1001-0) element specifies the name of the dataset to be bound to. The [MapSpatialDataSet.SpatialField](#page-1002-0) element specifies the name of the field to use as the source for the spatial data. The [MapFieldNames](#page-998-0) element specifies the name of the non-spatial fields to associate with the spatial elements. (Typically, these fields are used to join the spatial elements to the analytical dataset.)

The [MapDataRegion](#page-924-0) element named "Map1\_PolygonLayer1\_DataRegion" specifies the source for analytical data. In this case, the source is the "Analytics" dataset. The [MapMember](#page-927-0) element specifies how the rows in the dataset are grouped. In this case, the data is grouped by state by the group expression =Fields!State.Value.

After the spatial data and the analytical data are defined, the [MapBindingFieldPairs](#page-947-0) element specifies how these data are joined together. Each [MapBindingFieldPair](#page-948-0) element specifies a FieldName from the spatial data and a BindingExpression from the analytical data. If all the pairs match, the spatial element is bound to the analytical data.

Next is the role of the rules by which to visualize the analytical data. The polygon layer contains a [MapPolygonRules](#page-1046-0) element that has a [MapColorRangeRule.](#page-964-0) This rule specifies the range of color to use to colorize the shapes, and a [DataValue](#page-1140-0) element to choose which field to visualize (in this case, =Fields!Winner.Value).

To display the bubble for the number of electoral votes, a [MapPolygonLayer.MapCenterPointRules](#page-1040-0) element is defined in the layer together with the [MapSizeRule](#page-979-0) element. The **MapSizeRule** element controls the size of the bubbles based on the expression =Sum(Fields!ID\_EV.Value).

```
<?xml version="1.0" encoding="utf-8"?>
<Report xmlns:rd="http://schemas.microsoft.com/SQLServer/reporting/reportdesigner"
xmlns="http://schemas.microsoft.com/sqlserver/reporting/2010/01/reportdefinition">
  <DataSources>
     <DataSource Name="ElectionMap">
       <ConnectionProperties>
         <DataProvider>SQL</DataProvider>
        <ConnectString>Data Source=.\map7;Initial Catalog=Election</ConnectString>
        <IntegratedSecurity>true</IntegratedSecurity>
      </ConnectionProperties>
      <rd:DataSourceID>b1cba34d-af07-4e11-9d13-8df5f2fd0325</rd:DataSourceID>
      <rd:SecurityType>Windows</rd:SecurityType>
     </DataSource>
   </DataSources>
   <DataSets>
     <DataSet Name="Analytics">
       <Fields>
         <Field Name="State">
           <DataField>State</DataField>
          <rd:TypeName>System.String</rd:TypeName>
         </Field>
         <Field Name="ID_EV">
           <DataField>#EV</DataField>
          <rd:TypeName>System.Double</rd:TypeName>
         </Field>
         <Field Name="Date">
```
*[MS-RDL] — v20130611 Report Definition Language File Format* 

*Copyright © 2013 Microsoft Corporation.* 

*Release: Tuesday, June 11, 2013* 

```
 <DataField>Date</DataField>
          <rd:TypeName>System.DateTime</rd:TypeName>
         </Field>
         <Field Name="BO">
           <DataField>BO</DataField>
          <rd:TypeName>System.Double</rd:TypeName>
         </Field>
         <Field Name="JM">
           <DataField>JM</DataField>
          <rd:TypeName>System.Double</rd:TypeName>
         </Field>
         <Field Name="Balance">
           <DataField>Balance</DataField>
          <rd:TypeName>System.Int32</rd:TypeName>
         </Field>
         <Field Name="Winner">
           <DataField>Winner</DataField>
          <rd:TypeName>System.String</rd:TypeName>
        \langleField>
       </Fields>
       <Query>
         <DataSourceName>ElectionMap</DataSourceName>
         <CommandText>SELECT
  Election.[State]
   ,Election.#EV
   ,Election.[Date]
   ,Election.BO
   ,Election.JM
   ,Election.Balance
   ,Election.Winner
FROM
  Election</CommandText>
         <rd:RQDDesignerState>
           <QueryDefinition 
xmlns="http://schemas.microsoft.com/ReportingServices/QueryDefinition/Relational">
             <SelectedColumns>
               <ColumnExpression ColumnOwner="Election" ColumnName="State" />
               <ColumnExpression ColumnOwner="Election" ColumnName="#EV" />
               <ColumnExpression ColumnOwner="Election" ColumnName="Date" />
               <ColumnExpression ColumnOwner="Election" ColumnName="BO" />
               <ColumnExpression ColumnOwner="Election" ColumnName="JM" />
               <ColumnExpression ColumnOwner="Election" ColumnName="Balance" />
               <ColumnExpression ColumnOwner="Election" ColumnName="Winner" />
             </SelectedColumns>
           </QueryDefinition>
        </rd:RQDDesignerState>
       </Query>
     </DataSet>
     <DataSet Name="Spatial">
       <Fields>
         <Field Name="Name">
           <DataField>Name</DataField>
          <rd:TypeName>System.String</rd:TypeName>
         </Field>
         <Field Name="SpatialData">
           <DataField>SpatialData</DataField>
           <rd:TypeName>Microsoft.SqlServer.Types.SqlGeometry, 
Microsoft.SqlServer.Types, Version=10.0.0.0, Culture=neutral, 
PublicKeyToken=89845dcd8080cc91</rd:TypeName>
```
*[MS-RDL] — v20130611 Report Definition Language File Format* 

*Copyright © 2013 Microsoft Corporation.* 

*Release: Tuesday, June 11, 2013* 

```
 </Field>
       </Fields>
       <Query>
         <DataSourceName>ElectionMap</DataSourceName>
         <CommandText>SELECT
   USA.Name
   ,USA.SpatialData
FROM
  USA</CommandText>
         <rd:RQDDesignerState>
           <QueryDefinition 
xmlns="http://schemas.microsoft.com/ReportingServices/QueryDefinition/Relational">
             <SelectedColumns>
               <ColumnExpression ColumnOwner="USA" ColumnName="Name" />
                <ColumnExpression ColumnOwner="USA" ColumnName="SpatialData" />
             </SelectedColumns>
           </QueryDefinition>
         </rd:RQDDesignerState>
       </Query>
     </DataSet>
   </DataSets>
   <ReportSections>
     <ReportSection>
       <Body>
         <ReportItems>
           <Map Name="Map1">
             <MapViewport>
               <MapCoordinateSystem>Geographic</MapCoordinateSystem>
               <MapProjection>Mercator</MapProjection>
               <ProjectionCenterX>0</ProjectionCenterX>
               <ProjectionCenterY>0</ProjectionCenterY>
               <MapLimits>
                 <MinimumX>NaN</MinimumX>
                  <MinimumY>NaN</MinimumY>
                  <MaximumX>NaN</MaximumX>
                  <MaximumY>NaN</MaximumY>
                </MapLimits>
                <SimplificationResolution>0.01</SimplificationResolution>
                <MapCustomView>
                  <CenterX>55.0153007507324</CenterX>
                  <CenterY>50.9827842712402</CenterY>
                  <Zoom>112.46826171875</Zoom>
                </MapCustomView>
                <MapMeridians>
                 <Style>
                    <Border>
                      <Color>#c08080ff</Color>
                     <Style>None</Style>
                    </Border>
                   <Color>#c08080ff</Color>
                  </Style>
                  <Hidden>true</Hidden>
                  <Interval>NaN</Interval>
                  <ShowLabels>true</ShowLabels>
                </MapMeridians>
                <MapParallels>
                  <Style>
                    <Border>
```
<Color>#c08080ff</Color>

*[MS-RDL] — v20130611 Report Definition Language File Format* 

*Copyright © 2013 Microsoft Corporation.* 

*Release: Tuesday, June 11, 2013*
```
 <Style>None</Style>
       </Border>
      <Color>#c08080ff</Color>
     </Style>
     <Hidden>true</Hidden>
     <Interval>NaN</Interval>
     <ShowLabels>true</ShowLabels>
  </MapParallels>
  <GridUnderContent>false</GridUnderContent>
   <Style>
     <Border>
      <Color>Gray</Color>
      <Style>Solid</Style>
     </Border>
     <BackgroundColor>White</BackgroundColor>
     <BackgroundGradientType>DiagonalLeft</BackgroundGradientType>
     <BackgroundGradientEndColor>
       LightGrey
    </BackgroundGradientEndColor>
    <ShadowOffset>1pt</ShadowOffset>
   </Style>
  <LeftMargin>4pt</LeftMargin>
  <RightMargin>4pt</RightMargin>
  <TopMargin>4pt</TopMargin>
   <BottomMargin>4pt</BottomMargin>
 </MapViewport>
 <MapDataRegions>
   <MapDataRegion Name="Map1_PolygonLayer1_DataRegion">
     <DataSetName>Analytics</DataSetName>
     <MapMember>
       <Group Name="Map1_PolygonLayer1_Group">
         <GroupExpressions>
           <GroupExpression>=Fields!State.Value</GroupExpression>
         </GroupExpressions>
       </Group>
     </MapMember>
   </MapDataRegion>
 </MapDataRegions>
 <MapLayers>
  <MapPolygonLayer Name="PolygonLayer1">
     <MapPolygonTemplate>
       <CenterPointOffsetX>0</CenterPointOffsetX>
       <CenterPointOffsetY>0</CenterPointOffsetY>
      <Style>
         <Border>
           <Color>White</Color>
          <Style>Solid</Style>
         </Border>
        <BackgroundColor>White</BackgroundColor>
        <BackgroundGradientType>None</BackgroundGradientType>
        <BackgroundGradientEndColor>
           LightGrey
         </BackgroundGradientEndColor>
        <FontSize>8pt</FontSize>
        <FontWeight>Bold</FontWeight>
        <Color>White</Color>
       </Style>
      <Hidden>false</Hidden>
      <OffsetX>0</OffsetX>
```
*Copyright © 2013 Microsoft Corporation.* 

*Release: Tuesday, June 11, 2013* 

```
 <OffsetY>0</OffsetY>
                  <Label>#NAME</Label>
                  <ToolTip />
                  <DataElementLabel />
                 </MapPolygonTemplate>
                 <MapPolygonRules>
                   <MapColorRangeRule>
                     <StartColor>#c3ff0000</StartColor>
                    <EndColor>#c30000ff</EndColor>
                    <ShowInColorScale>true</ShowInColorScale>
                    <DataValue>=Fields!Winner.Value</DataValue>
                    <StartValue />
                    <EndValue />
                    <LegendName>Legend1</LegendName>
                    <LegendText>#FROMVALUE{N0} - #TOVALUE{N0}</LegendText>
                   </MapColorRangeRule>
                 </MapPolygonRules>
                 <MapMarkerTemplate>
                   <MapMarker>
                     <MapMarkerStyle>Circle</MapMarkerStyle>
                   </MapMarker>
                  <Style>
                     <Border>
                       <Color>Gray</Color>
                      <Style>Solid</Style>
                     </Border>
                    <BackgroundColor>White</BackgroundColor>
                    <BackgroundGradientType>
                       DiagonalLeft
                     </BackgroundGradientType>
                    <BackgroundGradientEndColor>
                       #00ffffff
                     </BackgroundGradientEndColor>
                   </Style>
                  <Hidden>false</Hidden>
                   <OffsetX>0</OffsetX>
                   <OffsetY>0</OffsetY>
                  <Label />
                  <ToolTip />
                  <DataElementLabel />
                 </MapMarkerTemplate>
                 <MapCenterPointRules>
                   <MapSizeRule>
                     <StartSize>10pt</StartSize>
                    <EndSize>60pt</EndSize>
                    <DataValue>=Sum(Fields!ID_EV.Value)</DataValue>
                    <StartValue />
                    <EndValue />
                    <LegendName>Legend2</LegendName>
                    <LegendText>
                       #FROMVALUE - #TOVALUE
                     </LegendText>
                   </MapSizeRule>
                 </MapCenterPointRules>
                 <MapDataRegionName>
Map1_PolygonLayer1_DataRegion
                 </MapDataRegionName>
                 <MapBindingFieldPairs>
                   <MapBindingFieldPair>
```
*Copyright © 2013 Microsoft Corporation.* 

*Release: Tuesday, June 11, 2013* 

```
 <FieldName>Name</FieldName>
        <BindingExpression>=Fields!State.Value</BindingExpression>
       </MapBindingFieldPair>
     </MapBindingFieldPairs>
     <MapFieldDefinitions>
       <MapFieldDefinition>
         <Name>Name</Name>
        <DataType>String</DataType>
       </MapFieldDefinition>
     </MapFieldDefinitions>
     <MapSpatialDataSet>
       <DataSetName>Spatial</DataSetName>
      <SpatialField>SpatialData</SpatialField>
       <MapFieldNames>
         <MapFieldName>Name</MapFieldName>
       </MapFieldNames>
     </MapSpatialDataSet>
   </MapPolygonLayer>
 </MapLayers>
 <MapLegends>
   <MapLegend Name="Legend1">
     <MapLegendTitle>
       <Style>
         <BackgroundColor>#00ffffff</BackgroundColor>
       </Style>
      <Caption>Candidates</Caption>
     </MapLegendTitle>
     <AutoFitTextDisabled>false</AutoFitTextDisabled>
     <InterlacedRows>false</InterlacedRows>
     <EquallySpacedItems>false</EquallySpacedItems>
     <Position>RightTop</Position>
     <DockOutsideViewport>false</DockOutsideViewport>
     <Hidden>false</Hidden>
     <ToolTip />
     <Style>
       <Border>
         <Color>Gray</Color>
        <Style>Solid</Style>
       </Border>
      <BackgroundColor>White</BackgroundColor>
      <BackgroundGradientType>
         DiagonalLeft
       </BackgroundGradientType>
      <BackgroundGradientEndColor>
         LightGrey
       </BackgroundGradientEndColor>
      <ShadowOffset>1pt</ShadowOffset>
     </Style>
     <LeftMargin>4pt</LeftMargin>
     <RightMargin>4pt</RightMargin>
     <TopMargin>4pt</TopMargin>
     <BottomMargin>4pt</BottomMargin>
   </MapLegend>
   <MapLegend Name="Legend2">
     <MapLegendTitle>
       <Style>
         <BackgroundColor>#00ffffff</BackgroundColor>
       </Style>
      <Caption>Electoral Votes</Caption>
```
*Copyright © 2013 Microsoft Corporation.* 

*Release: Tuesday, June 11, 2013* 

```
 </MapLegendTitle>
     <AutoFitTextDisabled>false</AutoFitTextDisabled>
     <InterlacedRows>false</InterlacedRows>
     <EquallySpacedItems>false</EquallySpacedItems>
     <Position>RightBottom</Position>
     <DockOutsideViewport>false</DockOutsideViewport>
     <Hidden>false</Hidden>
     <ToolTip />
     <Style>
       <Border>
         <Color>Gray</Color>
        <Style>Solid</Style>
       </Border>
      <BackgroundColor>White</BackgroundColor>
      <BackgroundGradientType>DiagonalLeft</BackgroundGradientType>
      <BackgroundGradientEndColor>
         LightGrey
       </BackgroundGradientEndColor>
      <ShadowOffset>1pt</ShadowOffset>
     </Style>
     <LeftMargin>4pt</LeftMargin>
    <RightMargin>4pt</RightMargin>
     <TopMargin>4pt</TopMargin>
     <BottomMargin>4pt</BottomMargin>
   </MapLegend>
 </MapLegends>
 <MapDistanceScale>
   <Position>RightBottom</Position>
  <DockOutsideViewport>false</DockOutsideViewport>
  <Hidden>true</Hidden>
   <ToolTip />
  <Style>
    <Border>
      <Color>Gray</Color>
      <Style>Solid</Style>
     </Border>
     <BackgroundColor>White</BackgroundColor>
     <BackgroundGradientType>DiagonalLeft</BackgroundGradientType>
     <BackgroundGradientEndColor>
       LightGrey
     </BackgroundGradientEndColor>
     <ShadowOffset>1pt</ShadowOffset>
   </Style>
  <MapSize>
    <Width>80</Width>
     <Height>40</Height>
     <Unit>Point</Unit>
   </MapSize>
   <LeftMargin>4pt</LeftMargin>
   <RightMargin>4pt</RightMargin>
  <TopMargin>4pt</TopMargin>
   <BottomMargin>4pt</BottomMargin>
 </MapDistanceScale>
 <MapColorScale>
  <MapColorScaleTitle>
    <Style />
     <Caption />
   </MapColorScaleTitle>
   <LabelFormat>#,##0.##</LabelFormat>
```
*Copyright © 2013 Microsoft Corporation.* 

*Release: Tuesday, June 11, 2013* 

```
 <HideEndLabels>false</HideEndLabels>
     <NoDataText>No data</NoDataText>
     <Position>LeftBottom</Position>
     <DockOutsideViewport>false</DockOutsideViewport>
     <Hidden>true</Hidden>
     <ToolTip />
     <Style>
       <Border>
         <Color>Gray</Color>
         <Style>Solid</Style>
       </Border>
       <BackgroundColor>White</BackgroundColor>
       <BackgroundGradientType>DiagonalLeft</BackgroundGradientType>
       <BackgroundGradientEndColor>
         LightGrey
       </BackgroundGradientEndColor>
       <ShadowOffset>1pt</ShadowOffset>
     </Style>
     <LeftMargin>4pt</LeftMargin>
     <RightMargin>4pt</RightMargin>
     <TopMargin>4pt</TopMargin>
     <BottomMargin>4pt</BottomMargin>
   </MapColorScale>
  <MapBorderSkin>
     <Style>
       <Border />
       <BackgroundColor>Gray</BackgroundColor>
       <BackgroundGradientType>None</BackgroundGradientType>
       <BackgroundGradientEndColor>
        White
       </BackgroundGradientEndColor>
       <Color>White</Color>
     </Style>
   </MapBorderSkin>
   <MaximumSpatialElementCount>0</MaximumSpatialElementCount>
  <MaximumTotalPointCount>0</MaximumTotalPointCount>
  <Top>0.57223in</Top>
   <Height>6.09737in</Height>
  <Width>9.89583in</Width>
  <Style>
     <Border>
       <Color>Gray</Color>
      <Style>None</Style>
     </Border>
     <BackgroundColor>White</BackgroundColor>
  </Style>
 </Map>
 <Textbox Name="ReportTitle">
  <CanGrow>true</CanGrow>
  <KeepTogether>true</KeepTogether>
  <Paragraphs>
     <Paragraph>
       <TextRuns>
         <TextRun>
           <Value>2008 United States Presidential Election</Value>
          <Style>
             <FontStyle>Normal</FontStyle>
            <FontFamily>Verdana</FontFamily>
            <FontSize>16pt</FontSize>
```
*Copyright © 2013 Microsoft Corporation.* 

*Release: Tuesday, June 11, 2013* 

```
 <FontWeight>Normal</FontWeight>
                     <TextDecoration>None</TextDecoration>
                    </Style>
                 </TextRun>
               </TextRuns>
                <Style />
             </Paragraph>
           </Paragraphs>
           <rd:WatermarkTextbox>Title</rd:WatermarkTextbox>
           <rd:DefaultName>ReportTitle</rd:DefaultName>
           <Top>0.13056in</Top>
           <Left>2.48958in</Left>
           <Height>0.4in</Height>
           <Width>6.66667in</Width>
           <ZIndex>1</ZIndex>
           <Style>
             <Border>
               <Style>None</Style>
             </Border>
             <PaddingLeft>2pt</PaddingLeft>
             <PaddingRight>2pt</PaddingRight>
             <PaddingTop>2pt</PaddingTop>
             <PaddingBottom>2pt</PaddingBottom>
           </Style>
         </Textbox>
       </ReportItems>
       <Height>6.76681in</Height>
       <Style>
         <Border>
           <Style>None</Style>
         </Border>
       </Style>
     </Body>
     <Width>10.36333in</Width>
     <Page>
       <PageFooter>
         <Height>0.25208in</Height>
         <PrintOnFirstPage>true</PrintOnFirstPage>
         <PrintOnLastPage>true</PrintOnLastPage>
         <Style>
           <Border>
             <Style>None</Style>
           </Border>
         </Style>
       </PageFooter>
       <LeftMargin>1in</LeftMargin>
       <RightMargin>1in</RightMargin>
       <TopMargin>1in</TopMargin>
       <BottomMargin>1in</BottomMargin>
       <Style />
     </Page>
   </ReportSection>
 </ReportSections>
 <rd:ReportID>bd235c9b-b91c-480f-8759-edc46cbf8e32</rd:ReportID>
 <rd:ReportUnitType>Inch</rd:ReportUnitType>
```
</Report>

*[MS-RDL] — v20130611 Report Definition Language File Format* 

*Copyright © 2013 Microsoft Corporation.* 

*Release: Tuesday, June 11, 2013* 

## **3.18 Matrix Example**

#### *Applies to RDL schemas 2003/10* [\[MSFT-RDL200310\]](http://go.microsoft.com/fwlink/?LinkId=150486) *and 2005/01* [\[MSFT-RDL200501\]](http://go.microsoft.com/fwlink/?LinkId=150285) *only*

The following example of a [Matrix](#page-294-0) element is an extract from an RDL specification of a report. This example is from a report for the Adventure Works database and shows sales by quarter and product category. This example illustrates the use of a **[matrix data region](%5bMS-GLOS%5d.pdf)** that provides drilldown from summary data into detail data by showing and hiding rows. The following figures show the matrix in its collapsed state and in a partially expanded state.

The following figure shows the **Matrix** example in its collapsed state. The row headers are the product categories Components, Clothing, Bikes, and Accessories. They are sorted in descending order. The column headers are the years 2002 and 2003; they are sorted in ascending order. The detail cells contain sales data that represent the sum total of all sales for a given category and year. Clicking a plus sign in the category row headers or year column headers expands the row or column to drill down into the data.

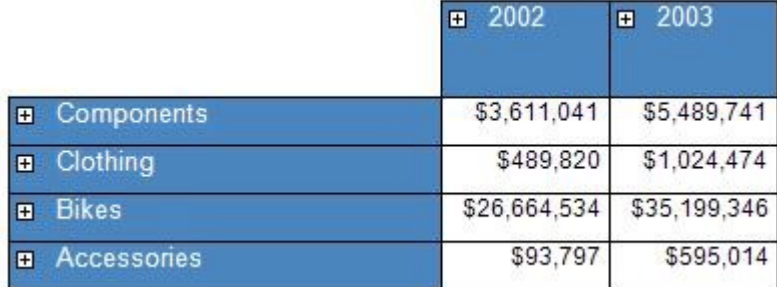

#### **Figure 26: Example of a matrix with dynamic columns in collapsed state**

The following figure shows the **Matrix** example in a partially expanded state. In the Bikes category, a row header is expanded to show the three subcategories of Mountain Bikes, Road Bikes, and Touring Bikes. Also, the column header 2003 is expanded to show the four quarters of 2003. The cell data now represents the sum total of all sales per subcategory and quarter for those cells that are in a subcategory row and under a quarter column. In a partially expanded matrix, there are also details cells that present data at a higher summarization level. For example, the value \$262,613 is the sum total of all sales for all subcategories of Accessories for the third quarter of 2003. This is because the row Accessories is not expanded.

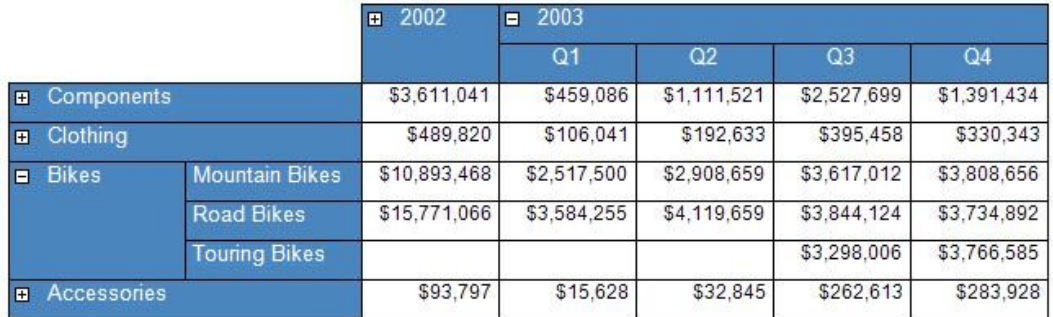

#### **Figure 27: Example of a matrix with dynamic columns in partially expanded state**

The following is the extract from the RDL report file that produces the matrix that is shown above. The **Matrix** element has its [Name](#page-297-0) attribute set to "SalesMatrix". It has a single [MatrixColumn](#page-324-0) in the

*[MS-RDL] — v20130611 Report Definition Language File Format* 

*Copyright © 2013 Microsoft Corporation.* 

[MatrixColumns](#page-323-0) collection that specifies the width of the cells of the detail data to be 0.875 inches. The matrix is bound to the data in the [DataSet](#page-1245-0) "Sales" by the [Matrix.DataSetName](#page-306-0) element.

```
<Matrix Name="SalesMatrix">
   <MatrixColumns>
     <MatrixColumn>
       <Width>0.875in</Width>
     </MatrixColumn>
   </MatrixColumns>
   <DataSetName>Sales</DataSetName>
   <RowGroupings>
```
This matrix has two [RowGrouping](#page-330-0) elements in its [RowGroupings](#page-329-0) collection. This is an ordered list specifying the groupings from outermost to innermost. The first **RowGrouping** element specifies a grouping by category. The width of this **RowGrouping** is set to 1.125 inches, which is the width of the expanded row header cell containing "Bikes" in the preceding figure.

The first **RowGrouping** element has a [DynamicRows](#page-332-0) element that specifies the content of the row header along with grouping and sorting information. The [Textbox](#page-180-0) with [Name](#page-183-0) attribute "Category" has a [Style](#page-1165-0) element that specifies that the row header value should be white lettering on a steel blue background. The values that should be displayed as row headers come from the [Field](#page-1262-0) named "ProdCat" as is specified in the [Value](#page-193-0) element of the **Textbox** as the expression =Fields!ProdCat.Value.

There is a [Grouping](#page-382-0) element with its [Name](#page-383-0) attribute set to "ProductCategory" that specifies that the data is grouped by the expression "=Fields!ProdCat.Value"; that is, the data is grouped by the "ProdCat" **Field**. Also, there is a [Sorting](#page-388-0) element that specifies that this group is sorted by the "ProdCat" **Field** in descending order. This is seen in the preceding figure where the categories listed are Components, Clothing, Bikes, and Accessories, which are sorted in reverse alphabetical (descending) order.

```
 <RowGrouping>
  <Width>1.125in</Width>
  <DynamicRows>
     <ReportItems>
       <Textbox Name="Category">
         <Style>
           <Color>White</Color>
           <BorderStyle>
             <Default>Solid</Default>
           </BorderStyle>
           <PaddingLeft>2pt</PaddingLeft>
           <PaddingRight>2pt</PaddingRight>
           <BackgroundColor>SteelBlue</BackgroundColor>
         </Style>
         <ZIndex>2</ZIndex>
         <Value>=Fields!ProdCat.Value</Value>
       </Textbox>
     </ReportItems>
     <Grouping Name="ProductCategory">
       <GroupExpressions>
         <GroupExpression>=Fields!ProdCat.Value</GroupExpression>
       </GroupExpressions>
     </Grouping>
```
*[MS-RDL] — v20130611 Report Definition Language File Format* 

*Copyright © 2013 Microsoft Corporation.* 

*Release: Tuesday, June 11, 2013* 

```
 <Sorting>
       <SortBy>
         <SortExpression>=Fields!ProdCat.Value</SortExpression>
         <Direction>Descending</Direction>
       </SortBy>
     </Sorting>
   </DynamicRows>
 </RowGrouping>
```
The second **RowGrouping** element specifies a grouping by subcategory. The width of this **RowGrouping** is set to 1.125 inches, which is the width of the row header cell containing Mountain Bikes in the figure. This **RowGrouping** element has a **DynamicRows** element that specifies the content of the row header along with grouping and sorting information. The **Textbox** with **Name** attribute "SubCategory" has a **Style** element that specifies that the row header value should be white lettering on a steel blue background. The values to display as row headers come from the **Field** named "SubCat" as is specified in the **Value** element of the **Textbox** as the expression =Fields!SubCat.Value.

This element has something that the previous **RowGrouping** does not have. It has the [Visibility](#page-335-0) element, which specifies that this row grouping should initially be hidden and that the **RowGrouping** that has the **Name** attribute "Category" is used to toggle whether this row grouping is visible or hidden—that is, expanded or collapsed.

The **Grouping** element that has the **Name** attribute "ProductSubcategory" specifies that the data is grouped by the expression =Fields!SubCat.Value, that is, grouped by the **Field** "SubCat". Also, a **Sorting** element specifies that this group is sorted by the **Field** "SubCat" in ascending order. This is shown in the figure where the subcategories are Mountain Bikes, Road Bikes, and Touring Bikes, which are sorted in alphabetical (ascending) order.

```
 <RowGrouping>
   <Width>1.125in</Width>
   <DynamicRows>
     <Visibility>
       <Hidden>true</Hidden>
       <ToggleItem>Category</ToggleItem>
     </Visibility>
     <ReportItems>
       <Textbox Name="SubCategory">
         <Style>
           <Color>White</Color>
           <BorderStyle>
             <Default>Solid</Default>
           </BorderStyle>
           <PaddingLeft>2pt</PaddingLeft>
           <PaddingRight>2pt</PaddingRight>
           <BackgroundColor>SteelBlue</BackgroundColor>
         </Style>
         <ZIndex>1</ZIndex>
         <Value>=Fields!SubCat.Value</Value>
       </Textbox>
     </ReportItems>
     <Grouping Name="ProductSubcategory">
       <GroupExpressions>
         <GroupExpression>=Fields!SubCat.Value</GroupExpression>
       </GroupExpressions>
```
*[MS-RDL] — v20130611 Report Definition Language File Format* 

*Copyright © 2013 Microsoft Corporation.* 

*Release: Tuesday, June 11, 2013* 

```
 </Grouping>
       <Sorting>
         <SortBy>
           <SortExpression>=Fields!SubCat.Value</SortExpression>
           <Direction>Ascending</Direction>
         </SortBy>
       </Sorting>
    </DynamicRows>
  </RowGrouping>
 </RowGroupings>
 <MatrixRows>
```
This matrix has a single [MatrixRow](#page-326-0) element in its [MatrixRows](#page-325-0) collection. This **MatrixRow** has a single [MatrixCell](#page-328-0) element in its [MatrixCells](#page-327-0) collection. The **Textbox** specifies the content of the details cells of the matrix. It sets the background color to white; the content of the details is an aggregate expression that computes the total sales under the current row headers and column headers of the details cell. That aggregate is specified by the expression =Sum(Fields!Sales.Value).

The height of this **MatrixRow** is set to 0.25 inches, which is the height of a detail cell such as the one containing \$283,928 in the figure.

Additionally, just after the **MatrixRows** element, the **Top** element specifies that the matrix is placed 1.0625 inches below the top of its parent report item.

```
 <MatrixRow>
     <MatrixCells>
       <MatrixCell>
         <ReportItems>
           <Textbox Name="Sales">
             <Style>
               <BorderStyle>
                 <Default>Solid</Default>
               </BorderStyle>
               <FontSize>9pt</FontSize>
               <Format>C0</Format>
               <PaddingLeft>2pt</PaddingLeft>
               <PaddingRight>2pt</PaddingRight>
               <BackgroundColor>White</BackgroundColor>
             </Style>
             <Value>=Sum(Fields!Sales.Value)</Value>
           </Textbox>
         </ReportItems>
       </MatrixCell>
     </MatrixCells>
     <Height>0.25in</Height>
   </MatrixRow>
 </MatrixRows>
 <Top>1.0625in</Top>
 <ColumnGroupings>
```
This matrix has two [ColumnGrouping](#page-311-0) elements in its [ColumnGroupings](#page-310-0) collection. This is an ordered list that specifies the groupings from outermost to innermost. The first **ColumnGrouping** element specifies a grouping of sales orders by year. The height of this **ColumnGrouping** is set at the end of this element to 0.25 inches, which is the height of the expanded column header cell containing 2003 in the figure. This element has a **DynamicColumns** element that specifies the content of the

*[MS-RDL] — v20130611 Report Definition Language File Format* 

*Copyright © 2013 Microsoft Corporation.* 

*Release: Tuesday, June 11, 2013* 

column header, along with grouping and sorting information. The **Textbox** that has its **Name** attribute set to "OrderYear" has a **Style** element that specifies that the column header value should be white lettering on a steel blue background. The values to display as column headers come from the **Field** named "OrderYear" as is specified in the **Value** element of the **Textbox** as the expression =Fields!OrderYear.Value.

A **Grouping** element with its **Name** attribute set to "OrderYear" specifies that the data is grouped by the expression =Fields!OrderYear.Value. That is, the data is grouped by the "OrderYear" **Field**. Also, there is a **Sorting** element that specifies that this group is sorted by the "OrderYear" **Field** in ascending order. This is shown in the preceding figure in which the years that are listed are 2002 and 2003, which are sorted in ascending order.

```
 <ColumnGrouping>
   <DynamicColumns>
     <ReportItems>
       <Textbox Name="OrderYear">
         <Style>
           <Color>White</Color>
           <BorderStyle>
             <Default>Solid</Default>
           </BorderStyle>
           <TextAlign>Left</TextAlign>
           <PaddingLeft>2pt</PaddingLeft>
           <PaddingRight>2pt</PaddingRight>
           <BackgroundColor>SteelBlue</BackgroundColor>
        \langle/Style>
         <ZIndex>4</ZIndex>
         <Value>=Fields!OrderYear.Value</Value>
      \langle/Textbox>
     </ReportItems>
     <Grouping Name="OrderYear">
       <GroupExpressions>
         <GroupExpression>=Fields!OrderYear.Value</GroupExpression>
       </GroupExpressions>
     </Grouping>
     <Sorting>
       <SortBy>
         <SortExpression>=Fields!OrderYear.Value</SortExpression>
         <Direction>Ascending</Direction>
       </SortBy>
     </Sorting>
   </DynamicColumns>
   <Height>0.25in</Height>
 </ColumnGrouping>
```
The second **ColumnGrouping** element specifies a grouping of the sales orders by quarter. The height of this **ColumnGrouping** is set at the end of this element to 0.25 inches, which is the height of the column header cell containing "Q1" in the preceding figure. This **ColumnGrouping** element has a **DynamicColumns** element that specifies the content of the column header, along with grouping and sorting information. The **Textbox** that has its **Name** attribute set to "OrderQuarter" has a **Style** element that specifies that the column header value should be white lettering on a steel-blue background. The values to display as column headers come from the **Field** named "OrderQtr"; this is specified in the **Value** element of the **Textbox** as the expression =Fields! OrderQtr.Value.

*[MS-RDL] — v20130611 Report Definition Language File Format* 

*Copyright © 2013 Microsoft Corporation.* 

*Release: Tuesday, June 11, 2013* 

This element also has a **Visibility** element, which specifies that this column grouping is initially hidden and that the **ColumnGrouping** that has the **Name** attribute "OrderYear" is used to toggle this column grouping between visible or hidden, that is, expanded or collapsed.

The **Grouping** element that has the **Name** attribute "OrderQtr" specifies that the data is grouped by the expression =Fields!OrderQtr.Value; that is, the data is grouped by the **Field** "OrderQtr". Also, there is a **Sorting** element that specifies that this group is sorted by the **Field** "OrderQtr" in ascending order. This is shown in the figure in which the quarters listed are Q1, Q2, Q3, and Q4, which are sorted in alphabetical (ascending) order.

```
 <ColumnGrouping>
     <DynamicColumns>
       <Visibility>
         <Hidden>true</Hidden>
         <ToggleItem>OrderYear</ToggleItem>
       </Visibility>
       <ReportItems>
         <Textbox Name="OrderQuarter">
           <Style>
             <Color>White</Color>
             <BorderStyle>
               <Default>Solid</Default>
             </BorderStyle>
             <TextAlign>Center</TextAlign>
             <PaddingLeft>2pt</PaddingLeft>
             <PaddingRight>2pt</PaddingRight>
             <BackgroundColor>SteelBlue</BackgroundColor>
           </Style>
           <ZIndex>3</ZIndex>
           <Value>=Fields!OrderQtr.Value</Value>
         </Textbox>
       </ReportItems>
       <Grouping Name="OrderQtr">
         <GroupExpressions>
           <GroupExpression>=Fields!OrderQtr.Value</GroupExpression>
         </GroupExpressions>
       </Grouping>
       <Sorting>
         <SortBy>
           <SortExpression>=Fields!OrderQtr.Value</SortExpression>
           <Direction>Ascending</Direction>
         </SortBy>
       </Sorting>
     </DynamicColumns>
     <Height>0.25in</Height>
   </ColumnGrouping>
 </ColumnGroupings>
 <Width>3.125in</Width>
 <Corner>
```
This matrix has a [Corner](#page-322-0) element that consists of a **Textbox** that has no value. Since this **Textbox** does not have a border and has no value, the upper-left corner of the matrix is blank. Just preceding this **Corner** element is the [Width](#page-303-0) element, which specifies that the initial width of the matrix is 3.125 inches. The actual width of the matrix is derived from the sum of the widths of the component row and column headers.

*[MS-RDL] — v20130611 Report Definition Language File Format* 

*Copyright © 2013 Microsoft Corporation.* 

*Release: Tuesday, June 11, 2013* 

```
 <ReportItems>
     <Textbox Name="textbox1">
       <Style>
         <PaddingLeft>2pt</PaddingLeft>
         <PaddingRight>2pt</PaddingRight>
       </Style>
       <ZIndex>5</ZIndex>
       <Value />
     </Textbox>
   </ReportItems>
 </Corner>
```
The [Height](#page-301-0) element specifies that the initial height of the matrix is 0.75 inches. The actual height of the matrix is derived from the sum of the heights of the component row and column headers. The [Left](#page-302-0) element specifies that the table is placed 0.0625 inches to the right of the left edge of the parent report item that contains this matrix.

```
 <Style />
   <Height>0.75in</Height>
   <Left>0.0625in</Left>
</Matrix>
```
# **3.19 Table Example**

#### *Applies to RDL schemas 2003/10* [\[MSFT-RDL200310\]](http://go.microsoft.com/fwlink/?LinkId=150486) *and 2005/01* [\[MSFT-RDL200501\]](http://go.microsoft.com/fwlink/?LinkId=150285) *only*

The following example of a [Table](#page-337-0) element is an extract from an RDL specification of a report. This example is from a report for the Adventure Works database and shows year-to-date (YTD) sales and last year's sales for each salesperson grouped by region and sales territory. This example illustrates the use of a table data region to provide a tabular grouped listing of data in a grid, providing subtotals for each of the two groups and a grand total for the whole table.

The following figure shows the **Table** example. The first and last rows of the table have a dark blue background color. These are the header and footer rows of the table. The header provides column headers and the footer provides grand totals of YTD sales and last year's sales. The rows with the medium blue background color present subtotals of sales for all the territories within a region. The rows with the light blue background color present the subtotals of sales for all the salespersons within a territory. The rows with the white background color are the detail rows of the table, which provide the sales information for each salesperson.

*[MS-RDL] — v20130611 Report Definition Language File Format* 

*Copyright © 2013 Microsoft Corporation.* 

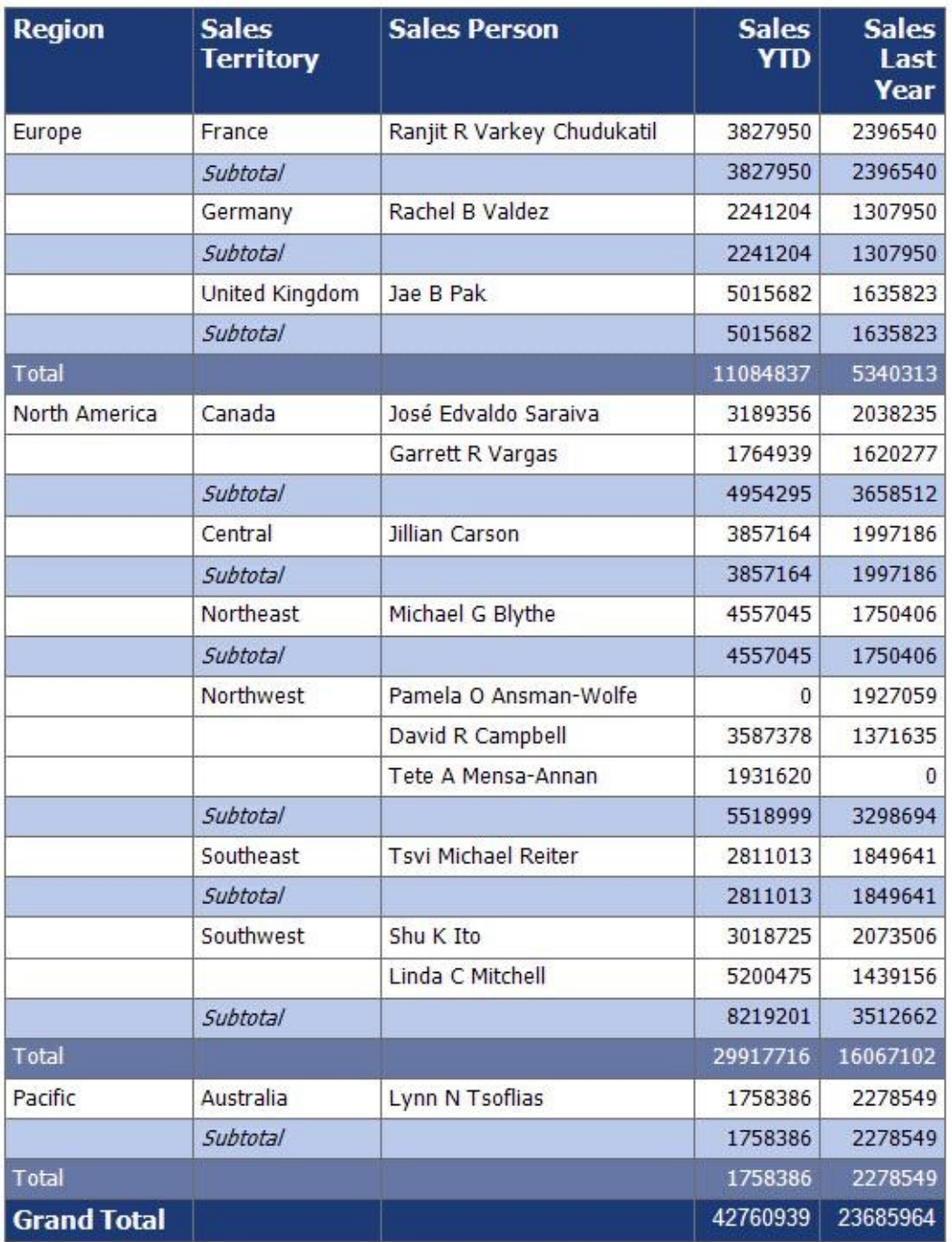

### **Figure 28: Example of a table with grouping and totals rows**

The following is the extract from the RDL report file that produces the preceding table. The **Table** element has its **Name** attribute set to "table1". The table is bound to the data in the [DataSet](#page-1245-0) AdventureWorks by the [Table.DataSetName](#page-348-0) element. The [Top](#page-345-0) element specifies that the table is 0.33 inches from the top edge of its containing report item, which is the body of the report.

*[MS-RDL] — v20130611 Report Definition Language File Format* 

*Copyright © 2013 Microsoft Corporation.* 

*Release: Tuesday, June 11, 2013* 

```
 <Table Name="table1">
   <DataSetName>AdventureWorks</DataSetName>
   <Top>0.33in</Top>
   <TableGroups>
```
This table has two [TableGroup](#page-366-0) elements in its [TableGroups](#page-365-0) collection. This is an ordered list that specifies the groupings from outermost to innermost. The first **TableGroup** element specifies a grouping by region.

The [Grouping](#page-382-0) element that has its **Name** attribute set to "table1\_Region" that specifies that the data is grouped by the expression =Fields!Region.Value; that is, the data is grouped by the [Field](#page-1262-0) "Region". The [Sorting](#page-388-0) element specifies that this group is sorted by the **Field** "Region" in ascending order. This is shown in the figure where the regions listed are Europe, North America, and Pacific, which are sorted in alphabetical (ascending) order.

```
 <TableGroup>
  <Grouping Name="table1_Region">
     <GroupExpressions>
       <GroupExpression>=Fields!Region.Value</GroupExpression>
    </GroupExpressions>
   </Grouping>
   <Sorting>
     <SortBy>
      <SortExpression>=Fields!Region.Value</SortExpression>
      <Direction>Ascending</Direction>
     </SortBy>
   </Sorting>
```
The [Footer](#page-367-0) element of the **TableGroup** specifies the rows in the figure that are medium blue in color. These are the lines that represent the total sales for all territories in a region. The [Textbox](#page-180-0) that has its **Name** attribute value set to "textbox7" specifies the Total label. The text boxes with **Name** attribute values "textbox10" and "textbox11" specify expressions by using the aggregate function [Sum](#page-1298-0) to total all the YTD and last year's sales values in this grouping scope.

```
<Footer>
  <TableRows>
    <TableRow>
       <TableCells>
         <TableCell>
           <ReportItems>
             <Textbox Name="textbox7">
               <rd:DefaultName>textbox7</rd:DefaultName>
              <Style>
                 <Color>White</Color>
                <BackgroundColor>#60759b</BackgroundColor>
                <BorderColor>
                   <Default>DimGray</Default>
                 </BorderColor>
                <BorderStyle>
                    <Default>Solid</Default>
                 </BorderStyle>
                <FontFamily>Tahoma</FontFamily>
```
*[MS-RDL] — v20130611 Report Definition Language File Format* 

*Copyright © 2013 Microsoft Corporation.* 

*Release: Tuesday, June 11, 2013* 

```
 <PaddingLeft>2pt</PaddingLeft>
        <PaddingRight>2pt</PaddingRight>
        <PaddingTop>2pt</PaddingTop>
        <PaddingBottom>2pt</PaddingBottom>
       </Style>
      <ZIndex>14</ZIndex>
      <CanGrow>true</CanGrow>
      <Value>Total</Value>
     </Textbox>
  </ReportItems>
 </TableCell>
 <TableCell>
   <ReportItems>
     <Textbox Name="textbox8">
      <rd:DefaultName>textbox8</rd:DefaultName>
      <Style>
         <Color>White</Color>
        <BackgroundColor>#60759b</BackgroundColor>
        <BorderColor>
           <Default>DimGray</Default>
         </BorderColor>
        <BorderStyle>
           <Default>Solid</Default>
         </BorderStyle>
        <FontFamily>Tahoma</FontFamily>
        <PaddingLeft>2pt</PaddingLeft>
        <PaddingRight>2pt</PaddingRight>
        <PaddingTop>2pt</PaddingTop>
        <PaddingBottom>2pt</PaddingBottom>
       </Style>
      <ZIndex>13</ZIndex>
      <CanGrow>true</CanGrow>
      <Value>
      </Value>
     </Textbox>
   </ReportItems>
 </TableCell>
 <TableCell>
  <ReportItems>
     <Textbox Name="textbox9">
      <rd:DefaultName>textbox9</rd:DefaultName>
      <Style>
         <Color>White</Color>
        <BackgroundColor>#60759b</BackgroundColor>
        <BorderColor>
           <Default>DimGray</Default>
         </BorderColor>
         <BorderStyle>
           <Default>Solid</Default>
         </BorderStyle>
        <FontFamily>Tahoma</FontFamily>
        <PaddingLeft>2pt</PaddingLeft>
        <PaddingRight>2pt</PaddingRight>
        <PaddingTop>2pt</PaddingTop>
        <PaddingBottom>2pt</PaddingBottom>
       </Style>
      <ZIndex>12</ZIndex>
       <CanGrow>true</CanGrow>
       <Value>
```
*[MS-RDL] — v20130611 Report Definition Language File Format* 

*Copyright © 2013 Microsoft Corporation.* 

```
 </Value>
             </Textbox>
           </ReportItems>
         </TableCell>
         <TableCell>
           <ReportItems>
             <Textbox Name="textbox10">
              <rd:DefaultName>textbox10</rd:DefaultName>
              <Style>
                 <Color>White</Color>
                <BackgroundColor>#60759b</BackgroundColor>
                <BorderColor>
                   <Default>DimGray</Default>
                 </BorderColor>
                <BorderStyle>
                   <Default>Solid</Default>
                 </BorderStyle>
                <FontFamily>Tahoma</FontFamily>
                <PaddingLeft>2pt</PaddingLeft>
                <PaddingRight>2pt</PaddingRight>
                <PaddingTop>2pt</PaddingTop>
                <PaddingBottom>2pt</PaddingBottom>
               </Style>
              <ZIndex>11</ZIndex>
              <CanGrow>true</CanGrow>
              <Value>=Round(Sum(Fields!Sales___YTD.Value))</Value>
             </Textbox>
           </ReportItems>
         </TableCell>
         <TableCell>
           <ReportItems>
             <Textbox Name="textbox11">
              <rd:DefaultName>textbox11</rd:DefaultName>
              <Style>
                 <Color>White</Color>
                <BackgroundColor>#60759b</BackgroundColor>
                <BorderColor>
                   <Default>DimGray</Default>
                 </BorderColor>
                <BorderStyle>
                   <Default>Solid</Default>
                 </BorderStyle>
                <FontFamily>Tahoma</FontFamily>
                <PaddingLeft>2pt</PaddingLeft>
                <PaddingRight>2pt</PaddingRight>
                <PaddingTop>2pt</PaddingTop>
                <PaddingBottom>2pt</PaddingBottom>
               </Style>
              <ZIndex>10</ZIndex>
               <CanGrow>true</CanGrow>
               <Value>=Round(Sum(Fields!Sales___Last_Year.Value))</Value>
             </Textbox>
           </ReportItems>
         </TableCell>
       </TableCells>
       <Height>0.21in</Height>
     </TableRow>
   </TableRows>
 </Footer>
```
*Copyright © 2013 Microsoft Corporation.* 

*Release: Tuesday, June 11, 2013* 

</TableGroup>

The second **TableGroup** element in the following RDL specifies a grouping by sales territory. There is a **Grouping** element with the **Name** attribute "table1\_Sales\_Territory" that specifies that the data is grouped by the expression =Fields! Sales\_Territory.Value; that is, the data is grouped by the **Field** "Sales\_Territory". A **Sorting** element specifies that this group is sorted by the **Field** Sales\_Territory in ascending order. This is shown in the figure where the sales territories listed are France, Germany, and United Kingdom, under the region Europe, and these are sorted in alphabetical (ascending) order.

```
 <TableGroup>
   <Grouping Name="table1_Sales_Territory">
     <GroupExpressions>
       <GroupExpression>=Fields!Sales_Territory.Value</GroupExpression>
     </GroupExpressions>
   </Grouping>
   <Sorting>
    <SortBy>
       <SortExpression>=Fields!Sales_Territory.Value</SortExpression>
       <Direction>Ascending</Direction>
     </SortBy>
   </Sorting>
```
The **Footer** element of this **TableGroup** specifies the rows in the figure that are light blue in color. These are the lines that represent the total sales for all salespersons within a sales territory. The **Textbox** with the **Name** attribute value "textbox13" specifies the label "subtotal". The text boxes with **Name** attribute values "textbox15" and "textbox16" specify expressions by using the aggregate function **Sum** to total all the YTD and last year's sales values in this grouping scope.

```
 <Footer>
  <TableRows>
    <TableRow>
       <TableCells>
         <TableCell>
           <ReportItems>
             <Textbox Name="textbox12">
               <rd:DefaultName>textbox12</rd:DefaultName>
              <Style>
                 <BackgroundColor>LightSteelBlue</BackgroundColor>
                <BorderColor>
                   <Default>DimGray</Default>
                 </BorderColor>
                <BorderStyle>
                   <Default>Solid</Default>
                 </BorderStyle>
                <FontFamily>Tahoma</FontFamily>
                <PaddingLeft>2pt</PaddingLeft>
                <PaddingRight>2pt</PaddingRight>
                <PaddingTop>2pt</PaddingTop>
                <PaddingBottom>2pt</PaddingBottom>
               </Style>
              <ZIndex>9</ZIndex>
              <CanGrow>true</CanGrow>
```
*[MS-RDL] — v20130611 Report Definition Language File Format* 

*Copyright © 2013 Microsoft Corporation.* 

*Release: Tuesday, June 11, 2013* 

```
 <Value>
      </Value>
     </Textbox>
   </ReportItems>
 </TableCell>
 <TableCell>
   <ReportItems>
     <Textbox Name="textbox13">
      <rd:DefaultName>textbox13</rd:DefaultName>
      <Style>
         <BackgroundColor>LightSteelBlue</BackgroundColor>
        <BorderColor>
           <Default>DimGray</Default>
         </BorderColor>
        <BorderStyle>
           <Default>Solid</Default>
         </BorderStyle>
         <FontStyle>Italic</FontStyle>
        <FontFamily>Tahoma</FontFamily>
        <PaddingLeft>2pt</PaddingLeft>
        <PaddingRight>2pt</PaddingRight>
        <PaddingTop>2pt</PaddingTop>
        <PaddingBottom>2pt</PaddingBottom>
       </Style>
      <ZIndex>8</ZIndex>
      <CanGrow>true</CanGrow>
      <Value>Subtotal</Value>
     </Textbox>
  </ReportItems>
 </TableCell>
 <TableCell>
   <ReportItems>
     <Textbox Name="textbox14">
      <rd:DefaultName>textbox14</rd:DefaultName>
      <Style>
         <BackgroundColor>LightSteelBlue</BackgroundColor>
        <BorderColor>
           <Default>DimGray</Default>
         </BorderColor>
         <BorderStyle>
           <Default>Solid</Default>
         </BorderStyle>
        <FontFamily>Tahoma</FontFamily>
        <PaddingLeft>2pt</PaddingLeft>
        <PaddingRight>2pt</PaddingRight>
        <PaddingTop>2pt</PaddingTop>
        <PaddingBottom>2pt</PaddingBottom>
       </Style>
      <ZIndex>7</ZIndex>
       <CanGrow>true</CanGrow>
       <Value>
      </Value>
     </Textbox>
  </ReportItems>
 </TableCell>
 <TableCell>
   <ReportItems>
     <Textbox Name="textbox15">
      <rd:DefaultName>textbox15</rd:DefaultName>
```
*Copyright © 2013 Microsoft Corporation.* 

*Release: Tuesday, June 11, 2013* 

```
 <Style>
                       <BackgroundColor>LightSteelBlue</BackgroundColor>
                      <BorderColor>
                         <Default>DimGray</Default>
                       </BorderColor>
                      <BorderStyle>
                         <Default>Solid</Default>
                       </BorderStyle>
                      <FontFamily>Tahoma</FontFamily>
                      <PaddingLeft>2pt</PaddingLeft>
                      <PaddingRight>2pt</PaddingRight>
                      <PaddingTop>2pt</PaddingTop>
                      <PaddingBottom>2pt</PaddingBottom>
                     </Style>
                     <ZIndex>6</ZIndex>
                    <CanGrow>true</CanGrow>
                    <Value>=ROUND(Sum(Fields!Sales___YTD.Value))</Value>
                   </Textbox>
                 </ReportItems>
               </TableCell>
               <TableCell>
                 <ReportItems>
                   <Textbox Name="textbox16">
                    <rd:DefaultName>textbox16</rd:DefaultName>
                    <Style>
                       <BackgroundColor>LightSteelBlue</BackgroundColor>
                      <BorderColor>
                         <Default>DimGray</Default>
                       </BorderColor>
                      <BorderStyle>
                         <Default>Solid</Default>
                       </BorderStyle>
                      <FontFamily>Tahoma</FontFamily>
                      <PaddingLeft>2pt</PaddingLeft>
                      <PaddingRight>2pt</PaddingRight>
                      <PaddingTop>2pt</PaddingTop>
                      <PaddingBottom>2pt</PaddingBottom>
                     </Style>
                    <ZIndex>5</ZIndex>
                    <CanGrow>true</CanGrow>
            Value>=Round(Sum(Fields!Sales Last Year.Value))</Value>
                 </Textbox>
               </ReportItems>
             </TableCell>
           </TableCells>
           <Height>0.21in</Height>
         </TableRow>
       </TableRows>
    </Footer>
  </TableGroup>
 </TableGroups>
```
The [Details](#page-352-0) element of this **Table** specifies the rows in the figure that have a white background color. These are the rows that represent the details of sales for each salesperson within a sales territory. The text boxes with the **Name** attribute values "Region" and "Sales\_Territory" specify the values of the region and sales territory for a given salesperson. The Textbox. HideDuplicates element specifies that only the first occurrence of each of these will appear within their respective groups.

*[MS-RDL] — v20130611 Report Definition Language File Format* 

*Copyright © 2013 Microsoft Corporation.* 

*Release: Tuesday, June 11, 2013* 

This is why the values North America and Canada are not repeated for the details row for salesperson Garrett R Vargas in the figure. The **Textbox** with the **Name** attribute value "Sales\_Person" specifies the name of the salesperson. The remaining two text boxes specify the salesperson's YTD sales and last year's sales.

```
 <Details>
   <TableRows>
     <TableRow>
       <TableCells>
         <TableCell>
           <ReportItems>
             <Textbox Name="Region">
              <rd:DefaultName>Region</rd:DefaultName>
               <HideDuplicates>AdventureWorks</HideDuplicates>
               <Style>
                 <BorderColor>
                   <Default>DimGray</Default>
                 </BorderColor>
                <BorderStyle>
                   <Default>Solid</Default>
                 </BorderStyle>
                <FontFamily>Tahoma</FontFamily>
                <PaddingLeft>2pt</PaddingLeft>
                <PaddingRight>2pt</PaddingRight>
                <PaddingTop>2pt</PaddingTop>
                <PaddingBottom>2pt</PaddingBottom>
               </Style>
               <ZIndex>4</ZIndex>
               <CanGrow>true</CanGrow>
                <Value>=Fields!Region.Value</Value>
             </Textbox>
           </ReportItems>
         </TableCell>
         <TableCell>
           <ReportItems>
             <Textbox Name="Sales_Territory">
              <rd:DefaultName>Sales_Territory</rd:DefaultName>
               <HideDuplicates>AdventureWorks</HideDuplicates>
               <Style>
                 <BorderColor>
                   <Default>DimGray</Default>
                 </BorderColor>
                <BorderStyle>
                   <Default>Solid</Default>
                 </BorderStyle>
                <FontFamily>Tahoma</FontFamily>
                <PaddingLeft>2pt</PaddingLeft>
                <PaddingRight>2pt</PaddingRight>
                <PaddingTop>2pt</PaddingTop>
                <PaddingBottom>2pt</PaddingBottom>
               </Style>
               <ZIndex>3</ZIndex>
               <CanGrow>true</CanGrow>
               <Value>=Fields!Sales_Territory.Value</Value>
             </Textbox>
           </ReportItems>
         </TableCell>
         <TableCell>
```
*[MS-RDL] — v20130611 Report Definition Language File Format* 

*Copyright © 2013 Microsoft Corporation.* 

*Release: Tuesday, June 11, 2013* 

```
 <ReportItems>
     <Textbox Name="Sales_Person">
      <rd:DefaultName>Sales_Person</rd:DefaultName>
       <Style>
         <BorderColor>
           <Default>DimGray</Default>
         </BorderColor>
        <BorderStyle>
           <Default>Solid</Default>
         </BorderStyle>
        <FontFamily>Tahoma</FontFamily>
        <PaddingLeft>2pt</PaddingLeft>
        <PaddingRight>2pt</PaddingRight>
        <PaddingTop>2pt</PaddingTop>
        <PaddingBottom>2pt</PaddingBottom>
       </Style>
       <ZIndex>2</ZIndex>
       <CanGrow>true</CanGrow>
       <Value>=Fields!Sales_Person.Value</Value>
     </Textbox>
   </ReportItems>
 </TableCell>
 <TableCell>
   <ReportItems>
     <Textbox Name="Sales___YTD">
      <rd:DefaultName>Sales __YTD</rd:DefaultName>
       <Style>
         <BorderColor>
           <Default>DimGray</Default>
         </BorderColor>
        <BorderStyle>
           <Default>Solid</Default>
         </BorderStyle>
        <FontFamily>Tahoma</FontFamily>
        <PaddingLeft>2pt</PaddingLeft>
        <PaddingRight>2pt</PaddingRight>
        <PaddingTop>2pt</PaddingTop>
        <PaddingBottom>2pt</PaddingBottom>
       </Style>
       <ZIndex>1</ZIndex>
       <CanGrow>true</CanGrow>
       <Value>=Round(Fields!Sales___YTD.Value)</Value>
     </Textbox>
   </ReportItems>
 </TableCell>
 <TableCell>
   <ReportItems>
     <Textbox Name="Sales___Last_Year">
      <rd:DefaultName>Sales    Last Year</rd:DefaultName>
       <Style>
         <BorderColor>
           <Default>DimGray</Default>
         </BorderColor>
        <BorderStyle>
           <Default>Solid</Default>
         </BorderStyle>
        <FontFamily>Tahoma</FontFamily>
        <PaddingLeft>2pt</PaddingLeft>
        <PaddingRight>2pt</PaddingRight>
```
*Copyright © 2013 Microsoft Corporation.* 

*Release: Tuesday, June 11, 2013* 

```
 <PaddingTop>2pt</PaddingTop>
              <PaddingBottom>2pt</PaddingBottom>
             </Style>
             <CanGrow>true</CanGrow>
             <Value>=Round(Fields!Sales___Last_Year.Value)</Value>
           </Textbox>
         </ReportItems>
       </TableCell>
     </TableCells>
     <Height>0.21in</Height>
   </TableRow>
 </TableRows>
```
The following **Sorting** element specifies that the details are sorted by the **Field** "LastName" in ascending order. We see this in the preceding figure where the salespersons in the Northwest Territory of the North America region are Pamela O Ansman-Wolfe, David R Campbell, and Tete A Mensa-Annan, who are sorted in alphabetical (ascending) order by their last name. Note that the **Field** "Sales\_Person" is not used to sort the details because this would sort the salespersons by their full name, which would sort them by their first name.

```
 <Sorting>
    <SortBy>
      <SortExpression>=Fields!LastName.Value</SortExpression>
      <Direction>Ascending</Direction>
    </SortBy>
  </Sorting>
 </Details>
```
The **Header** element specifies the header rows of the table, which is the very first row in the figure. This is the dark blue row that contains the column headers.

```
 <Header>
  <TableRows>
    <TableRow>
       <TableCells>
         <TableCell>
           <ReportItems>
             <Textbox Name="textbox2">
              <rd:DefaultName>textbox2</rd:DefaultName>
               <Style>
                 <Color>White</Color>
                <BackgroundColor>#1c3a70</BackgroundColor>
                <BorderColor>
                   <Default>DimGray</Default>
                 </BorderColor>
                <BorderStyle>
                   <Default>Solid</Default>
                 </BorderStyle>
                <FontFamily>Tahoma</FontFamily>
                <FontSize>11pt</FontSize>
                 <FontWeight>700</FontWeight>
                 <PaddingLeft>2pt</PaddingLeft>
                <PaddingRight>2pt</PaddingRight>
                <PaddingTop>2pt</PaddingTop>
```
*[MS-RDL] — v20130611 Report Definition Language File Format* 

*Copyright © 2013 Microsoft Corporation.* 

*Release: Tuesday, June 11, 2013* 

```
 <PaddingBottom>2pt</PaddingBottom>
       </Style>
       <ZIndex>24</ZIndex>
       <CanGrow>true</CanGrow>
       <Value>Region</Value>
     </Textbox>
   </ReportItems>
 </TableCell>
 <TableCell>
   <ReportItems>
     <Textbox Name="textbox3">
      <rd:DefaultName>textbox3</rd:DefaultName>
       <Style>
         <Color>White</Color>
        <BackgroundColor>#1c3a70</BackgroundColor>
        <BorderColor>
           <Default>DimGray</Default>
         </BorderColor>
        <BorderStyle>
           <Default>Solid</Default>
         </BorderStyle>
        <FontFamily>Tahoma</FontFamily>
         <FontSize>11pt</FontSize>
         <FontWeight>700</FontWeight>
        <PaddingLeft>2pt</PaddingLeft>
        <PaddingRight>2pt</PaddingRight>
        <PaddingTop>2pt</PaddingTop>
        <PaddingBottom>2pt</PaddingBottom>
       </Style>
       <ZIndex>23</ZIndex>
       <CanGrow>true</CanGrow>
       <Value>Sales Territory</Value>
     </Textbox>
   </ReportItems>
 </TableCell>
 <TableCell>
   <ReportItems>
     <Textbox Name="textbox4">
      <rd:DefaultName>textbox4</rd:DefaultName>
       <Style>
         <Color>White</Color>
        <BackgroundColor>#1c3a70</BackgroundColor>
        <BorderColor>
           <Default>DimGray</Default>
         </BorderColor>
        <BorderStyle>
           <Default>Solid</Default>
         </BorderStyle>
        <FontFamily>Tahoma</FontFamily>
        <FontSize>11pt</FontSize>
        <FontWeight>700</FontWeight>
        <PaddingLeft>2pt</PaddingLeft>
        <PaddingRight>2pt</PaddingRight>
        <PaddingTop>2pt</PaddingTop>
        <PaddingBottom>2pt</PaddingBottom>
       </Style>
       <ZIndex>22</ZIndex>
       <CanGrow>true</CanGrow>
       <Value>Sales Person</Value>
```
*Copyright © 2013 Microsoft Corporation.* 

*Release: Tuesday, June 11, 2013* 

```
 </Textbox>
   </ReportItems>
 </TableCell>
 <TableCell>
   <ReportItems>
     <Textbox Name="textbox5">
      <rd:DefaultName>textbox5</rd:DefaultName>
       <Style>
         <Color>White</Color>
         <BackgroundColor>#1c3a70</BackgroundColor>
         <BorderColor>
           <Default>DimGray</Default>
         </BorderColor>
        <BorderStyle>
           <Default>Solid</Default>
         </BorderStyle>
        <FontFamily>Tahoma</FontFamily>
        <FontSize>11pt</FontSize>
        <FontWeight>700</FontWeight>
        <TextAlign>Right</TextAlign>
        <PaddingLeft>2pt</PaddingLeft>
         <PaddingRight>2pt</PaddingRight>
         <PaddingTop>2pt</PaddingTop>
        <PaddingBottom>2pt</PaddingBottom>
       </Style>
       <ZIndex>21</ZIndex>
       <CanGrow>true</CanGrow>
       <Value>Sales YTD</Value>
     </Textbox>
   </ReportItems>
 </TableCell>
 <TableCell>
   <ReportItems>
     <Textbox Name="textbox6">
      <rd:DefaultName>textbox6</rd:DefaultName>
       <Style>
         <Color>White</Color>
        <BackgroundColor>#1c3a70</BackgroundColor>
        <BorderColor>
           <Default>DimGray</Default>
         </BorderColor>
        <BorderStyle>
           <Default>Solid</Default>
         </BorderStyle>
        <FontFamily>Tahoma</FontFamily>
        <FontSize>11pt</FontSize>
        <FontWeight>700</FontWeight>
        <TextAlign>Right</TextAlign>
        <PaddingLeft>2pt</PaddingLeft>
        <PaddingRight>2pt</PaddingRight>
        <PaddingTop>2pt</PaddingTop>
        <PaddingBottom>2pt</PaddingBottom>
       </Style>
       <ZIndex>20</ZIndex>
       <CanGrow>true</CanGrow>
       <Value>Sales Last Year</Value>
     </Textbox>
   </ReportItems>
 </TableCell>
```
*Copyright © 2013 Microsoft Corporation.* 

*Release: Tuesday, June 11, 2013* 

```
 </TableCells>
       <Height>0.22in</Height>
     </TableRow>
  </TableRows>
   <RepeatOnNewPage>true</RepeatOnNewPage>
 </Header>
```
The [TableColumns](#page-363-0) element specifies the widths of the five columns in the figure that show the example table.

```
 <TableColumns>
   <TableColumn>
    <Width>1.125in</Width>
  </TableColumn>
   <TableColumn>
    <Width>1.125in</Width>
   </TableColumn>
   <TableColumn>
    <Width>1.875in</Width>
   </TableColumn>
   <TableColumn>
     <Width>0.75in</Width>
   </TableColumn>
   <TableColumn>
    <Width>0.75in</Width>
   </TableColumn>
 </TableColumns>
```
The **Footer** element specifies the footer rows of the table, which is the very last row in the preceding figure. This is the dark blue row that contains the grand totals. The **Textbox** with the **Name** attribute value "textbox17" specifies the Grand Total label, which appears in the first column of the footer row. The text boxes with **Name** attribute values "textbox20" and "textbox21" specify expressions by using the aggregate function **Sum** to total all the YTD and last year's sales values for all salespersons.

```
 <Footer>
   <TableRows>
     <TableRow>
       <TableCells>
         <TableCell>
           <ReportItems>
             <Textbox Name="textbox17">
               <rd:DefaultName>textbox17</rd:DefaultName>
               <Style>
                 <Color>White</Color>
                <BackgroundColor>#1c3a70</BackgroundColor>
                <BorderColor>
                   <Default>DimGray</Default>
                 </BorderColor>
                <BorderStyle>
                   <Default>Solid</Default>
                 </BorderStyle>
                <FontFamily>Tahoma</FontFamily>
                <FontSize>11pt</FontSize>
```
*[MS-RDL] — v20130611 Report Definition Language File Format* 

*Copyright © 2013 Microsoft Corporation.* 

*Release: Tuesday, June 11, 2013* 

```
 <FontWeight>700</FontWeight>
        <PaddingLeft>2pt</PaddingLeft>
        <PaddingRight>2pt</PaddingRight>
        <PaddingTop>2pt</PaddingTop>
        <PaddingBottom>2pt</PaddingBottom>
       </Style>
       <ZIndex>19</ZIndex>
       <CanGrow>true</CanGrow>
       <Value>Grand Total</Value>
     </Textbox>
   </ReportItems>
 </TableCell>
 <TableCell>
  <ReportItems>
     <Textbox Name="textbox18">
      <rd:DefaultName>textbox18</rd:DefaultName>
       <Style>
         <BackgroundColor>#1c3a70</BackgroundColor>
         <BorderColor>
           <Default>DimGray</Default>
         </BorderColor>
        <BorderStyle>
           <Default>Solid</Default>
         </BorderStyle>
         <PaddingLeft>2pt</PaddingLeft>
        <PaddingRight>2pt</PaddingRight>
        <PaddingTop>2pt</PaddingTop>
        <PaddingBottom>2pt</PaddingBottom>
       </Style>
       <ZIndex>18</ZIndex>
       <CanGrow>true</CanGrow>
       <Value />
     </Textbox>
  </ReportItems>
 </TableCell>
 <TableCell>
  <ReportItems>
     <Textbox Name="textbox19">
       <rd:DefaultName>textbox19</rd:DefaultName>
       <Style>
         <BackgroundColor>#1c3a70</BackgroundColor>
        <BorderColor>
           <Default>DimGray</Default>
         </BorderColor>
        <BorderStyle>
           <Default>Solid</Default>
         </BorderStyle>
        <PaddingLeft>2pt</PaddingLeft>
        <PaddingRight>2pt</PaddingRight>
        <PaddingTop>2pt</PaddingTop>
        <PaddingBottom>2pt</PaddingBottom>
       </Style>
       <ZIndex>17</ZIndex>
       <CanGrow>true</CanGrow>
       <Value />
     </Textbox>
  </ReportItems>
 </TableCell>
 <TableCell>
```
*Copyright © 2013 Microsoft Corporation.* 

*Release: Tuesday, June 11, 2013* 

```
 <ReportItems>
             <Textbox Name="textbox20">
               <rd:DefaultName>textbox20</rd:DefaultName>
               <Style>
                 <Color>White</Color>
                <BackgroundColor>#1c3a70</BackgroundColor>
                <BorderColor>
                   <Default>DimGray</Default>
                 </BorderColor>
                <BorderStyle>
                   <Default>Solid</Default>
                 </BorderStyle>
                 <PaddingLeft>2pt</PaddingLeft>
                 <PaddingRight>2pt</PaddingRight>
                <PaddingTop>2pt</PaddingTop>
                <PaddingBottom>2pt</PaddingBottom>
               </Style>
               <ZIndex>16</ZIndex>
               <CanGrow>true</CanGrow>
               <Value>=ROUND(Sum(Fields!Sales___YTD.Value))</Value>
             </Textbox>
           </ReportItems>
         </TableCell>
         <TableCell>
           <ReportItems>
             <Textbox Name="textbox21">
               <rd:DefaultName>textbox21</rd:DefaultName>
               <Style>
                 <Color>White</Color>
                <BackgroundColor>#1c3a70</BackgroundColor>
                <BorderColor>
                   <Default>DimGray</Default>
                 </BorderColor>
                <BorderStyle>
                   <Default>Solid</Default>
                 </BorderStyle>
                <PaddingLeft>2pt</PaddingLeft>
                <PaddingRight>2pt</PaddingRight>
                <PaddingTop>2pt</PaddingTop>
                <PaddingBottom>2pt</PaddingBottom>
               </Style>
               <ZIndex>15</ZIndex>
               <CanGrow>true</CanGrow>
               <Value>=Round(Sum(Fields!Sales___Last_Year.Value))</Value>
             </Textbox>
           </ReportItems>
         </TableCell>
       </TableCells>
       <Height>0.25in</Height>
    </TableRow>
  </TableRows>
 </Footer>
```
The Table. Left element specifies that the table is placed 0.125 inches to the right of the left edge of its parent containing report item, which is the report body.

*[MS-RDL] — v20130611 Report Definition Language File Format* 

*Copyright © 2013 Microsoft Corporation.* 

*Release: Tuesday, June 11, 2013* 

 <Left>0.125in</Left>  $\langle$ Table $>$ 

*[MS-RDL] — v20130611 Report Definition Language File Format* 

*Copyright © 2013 Microsoft Corporation.* 

*Release: Tuesday, June 11, 2013* 

# **4 Security Considerations**

Because Report Definition Language contains only metadata about the report, there are no security considerations for the RDL file itself. Products that implement report processing using RDL as a basis should, however, be aware of the inherent security risks in the execution of the arbitrary Visual Basic.Net expressions, custom code, and external class references contained within the report.

*[MS-RDL] — v20130611 Report Definition Language File Format* 

*Copyright © 2013 Microsoft Corporation.* 

# **5 Appendix A: RDL XML Schemas**

The following sections contain the full RDL XML Schemas for versions [2003/10,](#page-1434-0) [2005/01,](#page-1459-0) [2008/01,](#page-1490-0) [2010/01,](#page-1540-0) and [2011/01.](#page-1607-0) Note that the RDL XML Schema for version 2011/01 is not a standalone schema, but is dependent on the RDL Schema XML Schema for version 2010/01.

## **5.1 RDL XML Schema for Version 2003/10**

```
<?xml version="1.0" encoding="utf-8" ?>
<xsd:schema 
targetNamespace="http://schemas.microsoft.com/sqlserver/reporting/2003/10/reportdefinition" 
xmlns:xsd="http://www.w3.org/2001/XMLSchema" 
xmlns="http://schemas.microsoft.com/sqlserver/reporting/2003/10/reportdefinition" 
elementFormDefault="qualified">
     <xsd:annotation> 
       <xsd:documentation>
```
Microsoft does not make any representation or warranty regarding the schema or any product or item developed based on the schema. The schema is provided to you on an AS IS basis. Microsoft disclaims all express, implied and statutory warranties, including but not limited to the implied warranties of merchantability, fitness for a particular purpose, and freedom from infringement. Without limiting the generality of the foregoing, Microsoft does not make any warranty of any kind that any item developed based on the schema, or any portion of the schema, will not infringe any copyright, patent, trade secret, or other intellectual property right of any person or entity in any country. It is your responsibility to seek licenses for such intellectual property rights where appropriate.

MICROSOFT SHALL NOT BE LIABLE FOR ANY DAMAGES OF ANY KIND ARISING OUT OF OR IN CONNECTION WITH THE USE OF THE SCHEMA, INCLUDING WITHOUT LIMITATION, ANY DIRECT, INDIRECT, INCIDENTAL, CONSEQUENTIAL (INCLUDING ANY LOST PROFITS), PUNITIVE OR SPECIAL DAMAGES, WHETHER OR NOT MICROSOFT HAS BEEN ADVISED OF SUCH DAMAGES.

(c) Microsoft Corporation. All rights reserved.

```
 </xsd:documentation> 
     </xsd:annotation>
     <xsd:element name="Report">
       <xsd:complexType>
         <xsd:all>
           <xsd:element name="Description" type="xsd:string" minOccurs="0" />
           <xsd:element name="Author" type="xsd:string" minOccurs="0" />
           <xsd:element name="AutoRefresh" type="xsd:unsignedInt" minOccurs="0" />
           <xsd:element name="DataSources" type="DataSourcesType" minOccurs="0" />
           <xsd:element name="DataSets" type="DataSetsType" minOccurs="0" />
           <xsd:element name="Body" type="BodyType" />
           <xsd:element name="ReportParameters" type="ReportParametersType" 
minOccurs="0" />
           <xsd:element name="Custom" type="CustomType" minOccurs="0" />
           <xsd:element name="Code" type="xsd:string" minOccurs="0" />
           <xsd:element name="Width" type="SizeType" />
           <xsd:element name="PageHeader" type="PageHeaderFooterType" 
minOccurs="0" />
           <xsd:element name="PageFooter" type="PageHeaderFooterType" 
minOccurs="0" />
```
*[MS-RDL] — v20130611 Report Definition Language File Format* 

*Copyright © 2013 Microsoft Corporation.* 

```
 <xsd:element name="PageHeight" type="SizeType" minOccurs="0" />
           <xsd:element name="PageWidth" type="SizeType" minOccurs="0" />
           <xsd:element name="LeftMargin" type="SizeType" minOccurs="0" />
           <xsd:element name="RightMargin" type="SizeType" minOccurs="0" />
           <xsd:element name="TopMargin" type="SizeType" minOccurs="0" />
           <xsd:element name="BottomMargin" type="SizeType" minOccurs="0" />
           <xsd:element name="EmbeddedImages" type="EmbeddedImagesType" 
minOccurs="0" />
           <xsd:element name="Language" type="xsd:string" minOccurs="0" />
           <xsd:element name="CodeModules" type="CodeModulesType" minOccurs="0" />
           <xsd:element name="Classes" type="ClassesType" minOccurs="0" />
           <xsd:element name="DataTransform" type="xsd:string" minOccurs="0"/>
           <xsd:element name="DataSchema" type="xsd:string" minOccurs="0"/>
           <xsd:element name="DataElementName" type="xsd:string" minOccurs="0"/>
           <xsd:element name="DataElementStyle" minOccurs="0">
             <xsd:simpleType>
               <xsd:restriction base="xsd:string">
                 <xsd:enumeration value="AttributeNormal" />
                 <xsd:enumeration value="ElementNormal" />
               </xsd:restriction>
             </xsd:simpleType>
           </xsd:element>
        \langle xsd:all\rangle </xsd:complexType>
     </xsd:element>
     <xsd:complexType name="ReportParametersType">
       <xsd:sequence>
         <xsd:element name="ReportParameter" type="ReportParameterType" 
maxOccurs="unbounded" />
       </xsd:sequence>
     </xsd:complexType>
     <xsd:complexType name="ReportParameterType">
       <xsd:all>
         <xsd:element name="DataType">
           <xsd:simpleType>
             <xsd:restriction base="xsd:string">
               <xsd:enumeration value="Boolean" />
               <xsd:enumeration value="DateTime" />
               <xsd:enumeration value="Integer" />
               <xsd:enumeration value="Float" />
               <xsd:enumeration value="String" />
             </xsd:restriction>
           </xsd:simpleType>
         </xsd:element>
         <xsd:element name="Nullable" type="xsd:boolean" minOccurs="0" />
         <xsd:element name="DefaultValue" type="DefaultValueType" minOccurs="0" />
         <xsd:element name="AllowBlank" type="xsd:boolean" minOccurs="0" />
         <xsd:element name="Prompt" type="xsd:string" minOccurs="0" />
         <xsd:element name="ValidValues" type="ValidValuesType" minOccurs="0" />
         <xsd:element name="MultiValue" type="xsd:boolean" minOccurs="0" />
         <xsd:element name="UsedInQuery" minOccurs="0">
           <xsd:simpleType>
             <xsd:restriction base="xsd:string">
               <xsd:enumeration value="False" />
               <xsd:enumeration value="True" />
               <xsd:enumeration value="Auto" />
             </xsd:restriction>
           </xsd:simpleType>
         </xsd:element>
```
*[MS-RDL] — v20130611 Report Definition Language File Format* 

*Copyright © 2013 Microsoft Corporation.* 

```
\langle xsd:all\rangle <xsd:attribute name="Name" type="xsd:normalizedString" use="required" />
     </xsd:complexType>
     <xsd:complexType name="ValidValuesType">
       <xsd:all>
         <xsd:element name="DataSetReference" type="DataSetReferenceType" 
minOccurs="0" />
         <xsd:element name="ParameterValues" type="ParameterValuesType" 
minOccurs="0" />
      \langle xsd:all\rangle </xsd:complexType>
     <xsd:complexType name="DataSetReferenceType">
       <xsd:all>
         <xsd:element name="DataSetName" type="xsd:string" />
         <xsd:element name="ValueField" type="xsd:string" />
         <xsd:element name="LabelField" type="xsd:string" minOccurs="0" />
      \langle xsd:all\rangle </xsd:complexType>
     <xsd:complexType name="ParameterValuesType">
       <xsd:sequence>
         <xsd:element name="ParameterValue" type="ParameterValueType" 
maxOccurs="unbounded" />
       </xsd:sequence>
     </xsd:complexType>
     <xsd:complexType name="ParameterValueType">
       <xsd:all>
         <xsd:element name="Value" type="xsd:string" minOccurs="0" />
         <xsd:element name="Label" type="xsd:string" minOccurs="0" />
       </xsd:all>
     </xsd:complexType>
     <xsd:complexType name="DefaultValueType">
       <xsd:all>
         <xsd:element name="DataSetReference" type="DataSetReferenceType" 
minOccurs="0" />
         <xsd:element name="Values" type="ValuesType" minOccurs="0" />
      \langle xsd:all\rangle </xsd:complexType>
     <xsd:complexType name="ValuesType">
       <xsd:sequence>
         <xsd:element name="Value" type="xsd:string" maxOccurs="unbounded" />
       </xsd:sequence>
     </xsd:complexType>
     <xsd:complexType name="DataSetsType">
       <xsd:sequence>
         <xsd:element name="DataSet" type="DataSetType" maxOccurs="unbounded" />
       </xsd:sequence>
     </xsd:complexType>
     <xsd:complexType name="DataSetType">
       <xsd:all>
         <xsd:element name="Fields" type="FieldsType" minOccurs="0" />
         <xsd:element name="Query" type="QueryType" />
         <xsd:element name="CaseSensitivity" minOccurs="0">
           <xsd:simpleType>
             <xsd:restriction base="xsd:string">
               <xsd:enumeration value="True" />
               <xsd:enumeration value="False" />
               <xsd:enumeration value="Auto" />
             </xsd:restriction>
           </xsd:simpleType>
```
*[MS-RDL] — v20130611 Report Definition Language File Format* 

*Copyright © 2013 Microsoft Corporation.* 

```
 </xsd:element>
     <xsd:element name="Collation" type="xsd:string" minOccurs="0" />
     <xsd:element name="AccentSensitivity" minOccurs="0">
       <xsd:simpleType>
         <xsd:restriction base="xsd:string">
           <xsd:enumeration value="True" />
           <xsd:enumeration value="False" />
           <xsd:enumeration value="Auto" />
         </xsd:restriction>
       </xsd:simpleType>
     </xsd:element>
     <xsd:element name="KanatypeSensitivity" minOccurs="0">
       <xsd:simpleType>
         <xsd:restriction base="xsd:string">
           <xsd:enumeration value="True" />
           <xsd:enumeration value="False" />
           <xsd:enumeration value="Auto" />
         </xsd:restriction>
       </xsd:simpleType>
     </xsd:element>
     <xsd:element name="WidthSensitivity" minOccurs="0">
       <xsd:simpleType>
         <xsd:restriction base="xsd:string">
           <xsd:enumeration value="True" />
           <xsd:enumeration value="False" />
           <xsd:enumeration value="Auto" />
         </xsd:restriction>
       </xsd:simpleType>
     </xsd:element>
     <xsd:element name="Filters" type="FiltersType" minOccurs="0" />
   </xsd:all>
   <xsd:attribute name="Name" type="xsd:normalizedString" use="required" />
 </xsd:complexType>
 <xsd:complexType name="FieldsType">
   <xsd:sequence>
     <xsd:element name="Field" type="FieldType" maxOccurs="unbounded" />
   </xsd:sequence>
 </xsd:complexType>
 <xsd:complexType name="FieldType">
   <xsd:all>
     <xsd:element name="DataField" type="xsd:string" minOccurs="0" />
     <xsd:element name="Value" type="xsd:string" minOccurs="0" />
  \langle xsd:all\rangle <xsd:attribute name="Name" type="xsd:normalizedString" use="required" />
 </xsd:complexType>
 <xsd:complexType name="QueryType">
   <xsd:all>
     <xsd:element name="DataSourceName" type="xsd:string" />
     <xsd:element name="CommandType" minOccurs="0">
       <xsd:simpleType>
         <xsd:restriction base="xsd:string">
           <xsd:enumeration value="Text" />
           <xsd:enumeration value="StoredProcedure" />
           <xsd:enumeration value="TableDirect" />
         </xsd:restriction>
       </xsd:simpleType>
     </xsd:element>
     <xsd:element name="CommandText" type="xsd:string" />
     <xsd:element name="QueryParameters" type="QueryParametersType"
```
*[MS-RDL] — v20130611 Report Definition Language File Format* 

*Copyright © 2013 Microsoft Corporation.* 

```
minOccurs="0" />
         <xsd:element name="Timeout" type="xsd:unsignedInt" minOccurs="0" />
       </xsd:all>
     </xsd:complexType>
     <xsd:complexType name="DataSourcesType">
       <xsd:sequence>
         <xsd:element name="DataSource" type="DataSourceType" 
maxOccurs="unbounded" />
      </xsd:sequence>
     </xsd:complexType>
     <xsd:complexType name="DataSourceType">
       <xsd:all>
         <xsd:element name="Transaction" type="xsd:boolean" minOccurs="0" />
         <xsd:element name="ConnectionProperties" type="ConnectionPropertiesType" 
minOccurs="0" />
         <xsd:element name="DataSourceReference" type="xsd:string" minOccurs="0" />
      \langle xsd:all\rangle <xsd:attribute name="Name" type="xsd:string" use="required" />
     </xsd:complexType>
     <xsd:complexType name="ConnectionPropertiesType">
       <xsd:all>
         <xsd:element name="DataProvider" type="xsd:string" />
         <xsd:element name="ConnectString" type="xsd:string" />
         <xsd:element name="IntegratedSecurity" type="xsd:boolean" minOccurs="0" />
         <xsd:element name="Prompt" type="xsd:string" minOccurs="0" />
      \langle xsd:all\rangle </xsd:complexType>
     <xsd:complexType name="QueryParametersType">
       <xsd:sequence>
         <xsd:element name="QueryParameter" type="QueryParameterType" 
maxOccurs="unbounded" />
       </xsd:sequence>
     </xsd:complexType>
     <xsd:complexType name="QueryParameterType">
       <xsd:all>
         <xsd:element name="Value" type="xsd:string" />
      \langle xsd:all\rangle <xsd:attribute name="Name" type="xsd:string" use="required" />
     </xsd:complexType>
     <xsd:complexType name="CodeModulesType">
      <xsd:sequence>
         <xsd:element name="CodeModule" type="xsd:string" maxOccurs="unbounded" />
       </xsd:sequence>
     </xsd:complexType>
     <xsd:complexType name="ClassesType">
       <xsd:sequence>
         <xsd:element name="Class" type="ClassType" maxOccurs="unbounded" />
       </xsd:sequence>
     </xsd:complexType>
     <xsd:complexType name="ClassType">
       <xsd:all>
         <xsd:element name="ClassName" type="xsd:string" />
         <xsd:element name="InstanceName" type="xsd:normalizedString" />
      \langle xsd:all\rangle </xsd:complexType>
     <xsd:complexType name="BodyType">
       <xsd:all>
         <xsd:element name="ReportItems" type="ReportItemsType" minOccurs="0" />
         <xsd:element name="Height" type="SizeType" />
```
*[MS-RDL] — v20130611 Report Definition Language File Format* 

*Copyright © 2013 Microsoft Corporation.* 

```
 <xsd:element name="Columns" type="xsd:unsignedInt" minOccurs="0" />
         <xsd:element name="ColumnSpacing" type="SizeType" minOccurs="0" />
         <xsd:element name="Style" type="StyleType" minOccurs="0" />
       </xsd:all>
     </xsd:complexType>
     <xsd:complexType name="PageHeaderFooterType">
       <xsd:all>
         <xsd:element name="Height" type="SizeType" />
         <xsd:element name="PrintOnFirstPage" type="xsd:boolean" minOccurs="0" />
         <xsd:element name="PrintOnLastPage" type="xsd:boolean" minOccurs="0" />
         <xsd:element name="ReportItems" type="ReportItemsType" minOccurs="0" />
         <xsd:element name="Style" type="StyleType" minOccurs="0" />
      \langle xsd:all\rangle </xsd:complexType>
     <xsd:complexType name="EmbeddedImagesType">
       <xsd:sequence>
         <xsd:element name="EmbeddedImage" type="EmbeddedImageType" 
maxOccurs="unbounded" />
      </xsd:sequence>
     </xsd:complexType>
     <xsd:complexType name="EmbeddedImageType">
       <xsd:all>
         <xsd:element name="MIMEType" type="xsd:string" />
         <xsd:element name="ImageData" type="xsd:string" />
      \langle xsd:all\rangle <xsd:attribute name="Name" type="xsd:normalizedString" use="required" />
     </xsd:complexType>
     <xsd:complexType name="ReportItemsType">
       <xsd:choice maxOccurs="unbounded">
         <xsd:element name="Line" type="LineType" />
         <xsd:element name="Rectangle" type="RectangleType" />
         <xsd:element name="Textbox" type="TextboxType" />
         <xsd:element name="Image" type="ImageType" />
         <xsd:element name="Subreport" type="SubreportType" />
         <xsd:element name="List" type="ListType" />
         <xsd:element name="Matrix" type="MatrixType" />
         <xsd:element name="Table" type="TableType" />
         <xsd:element name="Chart" type="ChartType" />
         <xsd:element name="CustomReportItem" type="CustomReportItemType" />
       </xsd:choice>
     </xsd:complexType>
     <xsd:complexType name="ActionType">
       <xsd:all>
         <xsd:element name="Hyperlink" type="xsd:string" minOccurs="0" />
         <xsd:element name="Drillthrough" type="DrillthroughType" minOccurs="0" />
         <xsd:element name="BookmarkLink" type="xsd:string" minOccurs="0" />
      \langle xsd: \text{all}\rangle </xsd:complexType>
     <xsd:complexType name="DrillthroughType">
       <xsd:all>
         <xsd:element name="ReportName" type="xsd:string" />
         <xsd:element name="Parameters" type="ParametersType" minOccurs="0" />
         <xsd:element name="BookmarkLink" type="xsd:string" minOccurs="0" />
       </xsd:all>
     </xsd:complexType>
     <xsd:complexType name="VisibilityType">
       <xsd:all>
         <xsd:element name="Hidden" type="xsd:string" minOccurs="0" />
         <xsd:element name="ToggleItem" type="xsd:string" minOccurs="0" />
```
*[MS-RDL] — v20130611 Report Definition Language File Format* 

*Copyright © 2013 Microsoft Corporation.*
```
\langle xsd: \text{all}\rangle </xsd:complexType>
 <xsd:complexType name="LineType">
   <xsd:all>
     <xsd:element name="Style" type="StyleType" minOccurs="0" />
     <xsd:element name="Action" type="ActionType" minOccurs="0"/>
     <xsd:element name="Top" type="SizeType" minOccurs="0" />
     <xsd:element name="Left" type="SizeType" minOccurs="0" />
     <xsd:element name="Height" type="SizeType" minOccurs="0" />
     <xsd:element name="Width" type="SizeType" minOccurs="0" />
     <xsd:element name="ZIndex" type="xsd:unsignedInt" minOccurs="0" />
     <xsd:element name="Visibility" type="VisibilityType" minOccurs="0" />
     <xsd:element name="ToolTip" type="xsd:string" minOccurs="0"/>
     <xsd:element name="Label" type="xsd:string" minOccurs="0" />
     <xsd:element name="LinkToChild" type="xsd:string" minOccurs="0"/>
     <xsd:element name="Bookmark" type="xsd:string" minOccurs="0" />
     <xsd:element name="RepeatWith" type="xsd:string" minOccurs="0" />
     <xsd:element name="Custom" type="CustomType" minOccurs="0" />
     <xsd:element name="DataElementName" type="xsd:string" minOccurs="0"/>
     <xsd:element name="DataElementOutput" minOccurs="0">
       <xsd:simpleType>
         <xsd:restriction base="xsd:string">
           <xsd:enumeration value="Output"/>
           <xsd:enumeration value="NoOutput"/>
           <xsd:enumeration value="ContentsOnly"/>
           <xsd:enumeration value="Auto"/>
         </xsd:restriction>
       </xsd:simpleType>
     </xsd:element>
  \langle xsd: a11 \rangle <xsd:attribute name="Name" type="xsd:normalizedString" use="required" />
 </xsd:complexType>
 <xsd:complexType name="RectangleType">
   <xsd:all>
     <xsd:element name="Style" type="StyleType" minOccurs="0" />
     <xsd:element name="Action" type="ActionType" minOccurs="0"/>
     <xsd:element name="Top" type="SizeType" minOccurs="0" />
     <xsd:element name="Left" type="SizeType" minOccurs="0" />
     <xsd:element name="Height" type="SizeType" minOccurs="0" />
     <xsd:element name="Width" type="SizeType" minOccurs="0" />
     <xsd:element name="ZIndex" type="xsd:unsignedInt" minOccurs="0" />
     <xsd:element name="Visibility" type="VisibilityType" minOccurs="0" />
     <xsd:element name="ToolTip" type="xsd:string" minOccurs="0" />
     <xsd:element name="Label" type="xsd:string" minOccurs="0" />
     <xsd:element name="LinkToChild" type="xsd:string" minOccurs="0" />
     <xsd:element name="Bookmark" type="xsd:string" minOccurs="0" />
     <xsd:element name="RepeatWith" type="xsd:string" minOccurs="0" />
     <xsd:element name="Custom" type="CustomType" minOccurs="0" />
     <xsd:element name="ReportItems" type="ReportItemsType" minOccurs="0" />
     <xsd:element name="PageBreakAtStart" type="xsd:boolean" minOccurs="0" />
     <xsd:element name="PageBreakAtEnd" type="xsd:boolean" minOccurs="0" />
     <xsd:element name="DataElementName" type="xsd:string" minOccurs="0"/>
     <xsd:element name="DataElementOutput" minOccurs="0">
       <xsd:simpleType>
         <xsd:restriction base="xsd:string">
           <xsd:enumeration value="Output"/>
           <xsd:enumeration value="NoOutput"/>
           <xsd:enumeration value="ContentsOnly"/>
           <xsd:enumeration value="Auto"/>
```
*[MS-RDL] — v20130611 Report Definition Language File Format* 

*Copyright © 2013 Microsoft Corporation.* 

```
 </xsd:restriction>
       </xsd:simpleType>
     </xsd:element>
  \langle xsd:all\rangle <xsd:attribute name="Name" type="xsd:normalizedString" use="required" />
 </xsd:complexType>
 <xsd:complexType name="TextboxType">
   <xsd:all>
     <xsd:element name="Style" type="StyleType" minOccurs="0" />
     <xsd:element name="Action" type="ActionType" minOccurs="0" />
     <xsd:element name="Top" type="SizeType" minOccurs="0" />
     <xsd:element name="Left" type="SizeType" minOccurs="0" />
     <xsd:element name="Height" type="SizeType" minOccurs="0" />
     <xsd:element name="Width" type="SizeType" minOccurs="0" />
     <xsd:element name="ZIndex" type="xsd:unsignedInt" minOccurs="0" />
     <xsd:element name="Visibility" type="VisibilityType" minOccurs="0" />
     <xsd:element name="ToolTip" type="xsd:string" minOccurs="0" />
     <xsd:element name="Label" type="xsd:string" minOccurs="0" />
     <xsd:element name="LinkToChild" type="xsd:string" minOccurs="0"/>
     <xsd:element name="Bookmark" type="xsd:string" minOccurs="0" />
     <xsd:element name="RepeatWith" type="xsd:string" minOccurs="0" />
     <xsd:element name="Custom" type="CustomType" minOccurs="0" />
     <xsd:element name="Value" type="xsd:string" />
     <xsd:element name="CanGrow" type="xsd:boolean" minOccurs="0" />
     <xsd:element name="CanShrink" type="xsd:boolean" minOccurs="0" />
     <xsd:element name="HideDuplicates" type="xsd:string" minOccurs="0" />
     <xsd:element name="ToggleImage" type="ToggleImageType" minOccurs="0" />
     <xsd:element name="DataElementName" type="xsd:string" minOccurs="0"/>
     <xsd:element name="DataElementOutput" minOccurs="0">
       <xsd:simpleType>
         <xsd:restriction base="xsd:string">
           <xsd:enumeration value="Output"/>
           <xsd:enumeration value="NoOutput"/>
           <xsd:enumeration value="ContentsOnly"/>
           <xsd:enumeration value="Auto"/>
         </xsd:restriction>
       </xsd:simpleType>
     </xsd:element>
     <xsd:element name="DataElementStyle" minOccurs="0">
       <xsd:simpleType>
         <xsd:restriction base="xsd:string">
           <xsd:enumeration value="Auto" />
           <xsd:enumeration value="AttributeNormal" />
           <xsd:enumeration value="ElementNormal" />
         </xsd:restriction>
       </xsd:simpleType>
     </xsd:element>
  \langle xsd: \text{all}\rangle <xsd:attribute name="Name" type="xsd:normalizedString" use="required" />
 </xsd:complexType>
 <xsd:complexType name="ToggleImageType">
   <xsd:all>
     <xsd:element name="InitialState" type="xsd:string" />
  \langle xsd:all\rangle </xsd:complexType>
 <xsd:complexType name="ImageType">
   <xsd:all>
     <xsd:element name="Style" type="StyleType" minOccurs="0" />
     <xsd:element name="Action" type="ActionType" minOccurs="0" />
```
*[MS-RDL] — v20130611 Report Definition Language File Format* 

*Copyright © 2013 Microsoft Corporation.* 

```
 <xsd:element name="Top" type="SizeType" minOccurs="0" />
     <xsd:element name="Left" type="SizeType" minOccurs="0" />
     <xsd:element name="Height" type="SizeType" minOccurs="0" />
     <xsd:element name="Width" type="SizeType" minOccurs="0" />
     <xsd:element name="ZIndex" type="xsd:unsignedInt" minOccurs="0" />
     <xsd:element name="Visibility" type="VisibilityType" minOccurs="0" />
     <xsd:element name="ToolTip" type="xsd:string" minOccurs="0" />
     <xsd:element name="Label" type="xsd:string" minOccurs="0" />
     <xsd:element name="LinkToChild" type="xsd:string" minOccurs="0"/>
     <xsd:element name="Bookmark" type="xsd:string" minOccurs="0" />
     <xsd:element name="RepeatWith" type="xsd:string" minOccurs="0" />
     <xsd:element name="Custom" type="CustomType" minOccurs="0" />
     <xsd:element name="Source">
      <xsd:simpleType>
         <xsd:restriction base="xsd:string">
           <xsd:enumeration value="External" />
           <xsd:enumeration value="Embedded" />
           <xsd:enumeration value="Database" />
         </xsd:restriction>
      </xsd:simpleType>
     </xsd:element>
     <xsd:element name="Value" type="xsd:string" />
     <xsd:element name="MIMEType" type="xsd:string" minOccurs="0" />
     <xsd:element name="Sizing" minOccurs="0">
      <xsd:simpleType>
         <xsd:restriction base="xsd:string">
           <xsd:enumeration value="AutoSize" />
           <xsd:enumeration value="Fit" />
           <xsd:enumeration value="FitProportional" />
           <xsd:enumeration value="Clip" />
         </xsd:restriction>
      </xsd:simpleType>
     </xsd:element>
     <xsd:element name="DataElementName" type="xsd:string" minOccurs="0"/>
     <xsd:element name="DataElementOutput" minOccurs="0">
      <xsd:simpleType>
         <xsd:restriction base="xsd:string">
           <xsd:enumeration value="Output"/>
           <xsd:enumeration value="NoOutput"/>
           <xsd:enumeration value="ContentsOnly"/>
           <xsd:enumeration value="Auto"/>
         </xsd:restriction>
      </xsd:simpleType>
     </xsd:element>
  </xsd:all>
   <xsd:attribute name="Name" type="xsd:normalizedString" use="required" />
 </xsd:complexType>
 <xsd:complexType name="SubreportType">
  <xsd:all>
     <xsd:element name="Style" type="StyleType" minOccurs="0" />
     <xsd:element name="Action" type="ActionType" minOccurs="0"/>
     <xsd:element name="Top" type="SizeType" minOccurs="0" />
     <xsd:element name="Left" type="SizeType" minOccurs="0" />
     <xsd:element name="Height" type="SizeType" minOccurs="0" />
     <xsd:element name="Width" type="SizeType" minOccurs="0" />
     <xsd:element name="ZIndex" type="xsd:unsignedInt" minOccurs="0" />
     <xsd:element name="Visibility" type="VisibilityType" minOccurs="0" />
     <xsd:element name="ToolTip" type="xsd:string" minOccurs="0" />
     <xsd:element name="Label" type="xsd:string" minOccurs="0" />
```
*Copyright © 2013 Microsoft Corporation.* 

```
 <xsd:element name="LinkToChild" type="xsd:string" minOccurs="0"/>
         <xsd:element name="Bookmark" type="xsd:string" minOccurs="0" />
         <xsd:element name="RepeatWith" type="xsd:string" minOccurs="0"/>
         <xsd:element name="Custom" type="CustomType" minOccurs="0" />
         <xsd:element name="ReportName" type="xsd:string" />
         <xsd:element name="Parameters" type="ParametersType" minOccurs="0" />
         <xsd:element name="NoRows" type="xsd:string" minOccurs="0" />
         <xsd:element name="MergeTransactions" type="xsd:boolean" minOccurs="0" />
         <xsd:element name="DataElementName" type="xsd:string" minOccurs="0"/>
         <xsd:element name="DataElementOutput" minOccurs="0">
           <xsd:simpleType>
             <xsd:restriction base="xsd:string">
               <xsd:enumeration value="Output"/>
               <xsd:enumeration value="NoOutput"/>
               <xsd:enumeration value="ContentsOnly"/>
               <xsd:enumeration value="Auto"/>
             </xsd:restriction>
           </xsd:simpleType>
         </xsd:element>
       </xsd:all>
       <xsd:attribute name="Name" type="xsd:normalizedString" use="required" />
     </xsd:complexType>
     <xsd:complexType name="CustomReportItemType">
       <xsd:all>
         <xsd:element name="Style" type="StyleType" minOccurs="0" />
         <xsd:element name="Top" type="SizeType" minOccurs="0" />
         <xsd:element name="Left" type="SizeType" minOccurs="0" />
         <xsd:element name="Height" type="SizeType" minOccurs="0" />
         <xsd:element name="Width" type="SizeType" minOccurs="0" />
         <xsd:element name="ZIndex" type="xsd:unsignedInt" minOccurs="0" />
         <xsd:element name="Visibility" type="VisibilityType" minOccurs="0" />
         <xsd:element name="RepeatWith" type="xsd:string" minOccurs="0" />
         <xsd:element name="ReportItems" type="ReportItemsType" minOccurs="0" />
         <xsd:element name="DataElementName" type="xsd:string" minOccurs="0"/>
         <xsd:element name="DataElementOutput" minOccurs="0">
           <xsd:simpleType>
             <xsd:restriction base="xsd:string">
               <xsd:enumeration value="Output"/>
               <xsd:enumeration value="NoOutput"/>
               <xsd:enumeration value="ContentsOnly"/>
               <xsd:enumeration value="Auto"/>
             </xsd:restriction>
           </xsd:simpleType>
         </xsd:element>
       </xsd:all>
       <xsd:attribute name="Name" type="xsd:normalizedString" use="required" />
       <xsd:attribute name="Type" type="xsd:normalizedString" use="required" />
     </xsd:complexType>
     <xsd:complexType name="ParametersType">
       <xsd:sequence>
        <xsd:element name="Parameter" type="ParameterType" 
maxOccurs="unbounded" />
       </xsd:sequence>
     </xsd:complexType>
     <xsd:complexType name="ParameterType">
       <xsd:all>
         <xsd:element name="Value" type="xsd:string" />
         <xsd:element name="Omit" type="xsd:string" minOccurs="0" />
      \langle xsd:all\rangle
```
*Copyright © 2013 Microsoft Corporation.* 

*Release: Tuesday, June 11, 2013* 

*1444 / 1685*

```
 <xsd:attribute name="Name" type="xsd:string" use="required" />
 </xsd:complexType>
 <xsd:complexType name="ListType">
   <xsd:all>
     <xsd:element name="Style" type="StyleType" minOccurs="0" />
     <xsd:element name="Action" type="ActionType" minOccurs="0"/>
     <xsd:element name="Top" type="SizeType" minOccurs="0" />
     <xsd:element name="Left" type="SizeType" minOccurs="0" />
     <xsd:element name="Height" type="SizeType" minOccurs="0" />
     <xsd:element name="Width" type="SizeType" minOccurs="0" />
     <xsd:element name="ZIndex" type="xsd:unsignedInt" minOccurs="0" />
     <xsd:element name="Visibility" type="VisibilityType" minOccurs="0" />
     <xsd:element name="ToolTip" type="xsd:string" minOccurs="0" />
     <xsd:element name="Label" type="xsd:string" minOccurs="0" />
     <xsd:element name="LinkToChild" type="xsd:string" minOccurs="0"/>
     <xsd:element name="Bookmark" type="xsd:string" minOccurs="0" />
     <xsd:element name="RepeatWith" type="xsd:string" minOccurs="0"/>
     <xsd:element name="Custom" type="CustomType" minOccurs="0" />
     <xsd:element name="KeepTogether" type="xsd:boolean" minOccurs="0" />
     <xsd:element name="NoRows" type="xsd:string" minOccurs="0" />
     <xsd:element name="DataSetName" type="xsd:string" minOccurs="0" />
     <xsd:element name="PageBreakAtStart" type="xsd:boolean" minOccurs="0" />
     <xsd:element name="PageBreakAtEnd" type="xsd:boolean" minOccurs="0" />
     <xsd:element name="Filters" type="FiltersType" minOccurs="0" />
     <xsd:element name="Grouping" type="GroupingType" minOccurs="0" />
     <xsd:element name="Sorting" type="SortingType" minOccurs="0" />
     <xsd:element name="ReportItems" type="ReportItemsType" minOccurs="0" />
     <xsd:element name="FillPage" type="xsd:boolean" minOccurs="0" />
     <xsd:element name="DataInstanceName" type="xsd:string" minOccurs="0"/>
     <xsd:element name="DataInstanceElementOutput" minOccurs="0">
       <xsd:simpleType>
         <xsd:restriction base="xsd:string">
           <xsd:enumeration value="Output"/>
           <xsd:enumeration value="NoOutput"/>
           <xsd:enumeration value="ContentsOnly"/>
         </xsd:restriction>
       </xsd:simpleType>
     </xsd:element>
     <xsd:element name="DataElementName" type="xsd:string" minOccurs="0"/>
     <xsd:element name="DataElementOutput" minOccurs="0">
       <xsd:simpleType>
         <xsd:restriction base="xsd:string">
           <xsd:enumeration value="Output"/>
           <xsd:enumeration value="NoOutput"/>
           <xsd:enumeration value="ContentsOnly"/>
           <xsd:enumeration value="Auto"/>
         </xsd:restriction>
       </xsd:simpleType>
     </xsd:element>
  \langle xsd: \text{all}\rangle <xsd:attribute name="Name" type="xsd:normalizedString" use="required" />
 </xsd:complexType>
 <xsd:complexType name="GroupingType">
   <xsd:all>
     <xsd:element name="Label" type="xsd:string" minOccurs="0" />
     <xsd:element name="GroupExpressions" type="GroupExpressionsType" />
     <xsd:element name="PageBreakAtStart" type="xsd:boolean" minOccurs="0" />
     <xsd:element name="PageBreakAtEnd" type="xsd:boolean" minOccurs="0" />
     <xsd:element name="Custom" type="CustomType" minOccurs="0" />
```
*[MS-RDL] — v20130611 Report Definition Language File Format* 

*Copyright © 2013 Microsoft Corporation.* 

```
 <xsd:element name="Filters" type="FiltersType" minOccurs="0" />
         <xsd:element name="Parent" type="xsd:string" minOccurs="0" />
         <xsd:element name="DataElementName" type="xsd:string" minOccurs="0"/>
         <xsd:element name="DataCollectionName" type="xsd:string" minOccurs="0"/>
         <xsd:element name="DataElementOutput" minOccurs="0">
           <xsd:simpleType>
             <xsd:restriction base="xsd:string">
               <xsd:enumeration value="Output"/>
               <xsd:enumeration value="NoOutput"/>
               <xsd:enumeration value="ContentsOnly"/>
             </xsd:restriction>
           </xsd:simpleType>
         </xsd:element>
       </xsd:all>
       <xsd:attribute name="Name" type="xsd:normalizedString" use="required" />
     </xsd:complexType>
     <xsd:complexType name="GroupExpressionsType">
       <xsd:sequence>
         <xsd:element name="GroupExpression" type="xsd:string" maxOccurs="unbounded" 
/>
       </xsd:sequence>
     </xsd:complexType>
     <xsd:complexType name="SortingType">
       <xsd:sequence>
         <xsd:element name="SortBy" type="SortByType" maxOccurs="unbounded" />
       </xsd:sequence>
     </xsd:complexType>
     <xsd:complexType name="SortByType">
       <xsd:all>
         <xsd:element name="SortExpression" type="xsd:string" />
         <xsd:element name="Direction" minOccurs="0">
           <xsd:simpleType>
             <xsd:restriction base="xsd:string">
               <xsd:enumeration value="Ascending" />
               <xsd:enumeration value="Descending" />
             </xsd:restriction>
           </xsd:simpleType>
         </xsd:element>
      \langle xsd:a11\rangle </xsd:complexType>
     <xsd:complexType name="MatrixType">
       <xsd:all>
         <xsd:element name="Style" type="StyleType" minOccurs="0" />
         <xsd:element name="Action" type="ActionType" minOccurs="0"/>
         <xsd:element name="Top" type="SizeType" minOccurs="0" />
         <xsd:element name="Left" type="SizeType" minOccurs="0" />
         <xsd:element name="Height" type="SizeType" minOccurs="0" />
         <xsd:element name="Width" type="SizeType" minOccurs="0" />
         <xsd:element name="ZIndex" type="xsd:unsignedInt" minOccurs="0" />
         <xsd:element name="Visibility" type="VisibilityType" minOccurs="0" />
         <xsd:element name="ToolTip" type="xsd:string" minOccurs="0" />
         <xsd:element name="Label" type="xsd:string" minOccurs="0" />
         <xsd:element name="LinkToChild" type="xsd:string" minOccurs="0"/>
         <xsd:element name="Bookmark" type="xsd:string" minOccurs="0" />
         <xsd:element name="RepeatWith" type="xsd:string" minOccurs="0"/>
         <xsd:element name="Custom" type="CustomType" minOccurs="0" />
         <xsd:element name="KeepTogether" type="xsd:boolean" minOccurs="0" />
         <xsd:element name="NoRows" type="xsd:string" minOccurs="0" />
         <xsd:element name="DataSetName" type="xsd:string" minOccurs="0" />
```
*Copyright © 2013 Microsoft Corporation.* 

*Release: Tuesday, June 11, 2013* 

*1446 / 1685*

```
 <xsd:element name="PageBreakAtStart" type="xsd:boolean" minOccurs="0" />
         <xsd:element name="PageBreakAtEnd" type="xsd:boolean" minOccurs="0" />
         <xsd:element name="Filters" type="FiltersType" minOccurs="0" />
         <xsd:element name="Corner" type="CornerType" minOccurs="0" />
         <xsd:element name="ColumnGroupings" type="ColumnGroupingsType" />
         <xsd:element name="RowGroupings" type="RowGroupingsType" />
         <xsd:element name="MatrixRows" type="MatrixRowsType" />
         <xsd:element name="MatrixColumns" type="MatrixColumnsType" />
         <xsd:element name="LayoutDirection" minOccurs="0">
           <xsd:simpleType>
             <xsd:restriction base="xsd:string">
               <xsd:enumeration value="LTR" />
               <xsd:enumeration value="RTL" />
             </xsd:restriction>
           </xsd:simpleType>
         </xsd:element>
         <xsd:element name="GroupsBeforeRowHeaders" type="xsd:unsignedInt" 
minOccurs="0" />
         <xsd:element name="DataElementName" type="xsd:string" minOccurs="0"/>
         <xsd:element name="DataElementOutput" minOccurs="0">
           <xsd:simpleType>
             <xsd:restriction base="xsd:string">
               <xsd:enumeration value="Output"/>
               <xsd:enumeration value="NoOutput"/>
               <xsd:enumeration value="ContentsOnly"/>
               <xsd:enumeration value="Auto"/>
             </xsd:restriction>
           </xsd:simpleType>
         </xsd:element>
         <xsd:element name="CellDataElementName" type="xsd:string" minOccurs="0"/>
         <xsd:element name="CellDataElementOutput" minOccurs="0">
           <xsd:simpleType>
             <xsd:restriction base="xsd:string">
               <xsd:enumeration value="Output"/>
               <xsd:enumeration value="NoOutput"/>
               <xsd:enumeration value="ContentsOnly"/>
             </xsd:restriction>
           </xsd:simpleType>
         </xsd:element>
       </xsd:all>
       <xsd:attribute name="Name" type="xsd:normalizedString" use="required" />
     </xsd:complexType>
     <xsd:complexType name="CornerType">
       <xsd:all>
         <xsd:element name="ReportItems" type="ReportItemsType" />
      \langle xsd: \text{all}\rangle </xsd:complexType>
     <xsd:complexType name="ColumnGroupingsType">
       <xsd:sequence>
         <xsd:element name="ColumnGrouping" type="ColumnGroupingType" 
maxOccurs="unbounded" />
       </xsd:sequence>
     </xsd:complexType>
     <xsd:complexType name="ColumnGroupingType">
       <xsd:all>
         <xsd:element name="Height" type="SizeType" />
         <xsd:element name="DynamicColumns" type="DynamicColumnsRowsType" 
minOccurs="0" />
         <xsd:element name="StaticColumns" type="StaticColumnsType"
```
*[MS-RDL] — v20130611 Report Definition Language File Format* 

*Copyright © 2013 Microsoft Corporation.* 

```
minOccurs="0" />
      \langle xsd: \text{all} \rangle </xsd:complexType>
     <xsd:complexType name="DynamicColumnsRowsType">
       <xsd:all>
         <xsd:element name="Grouping" type="GroupingType" />
         <xsd:element name="Sorting" type="SortingType" minOccurs="0" />
         <xsd:element name="Subtotal" type="SubtotalType" minOccurs="0" />
         <xsd:element name="ReportItems" type="ReportItemsType" />
         <xsd:element name="Visibility" type="VisibilityType" minOccurs="0" />
      \langle xsd:all\rangle </xsd:complexType>
     <xsd:complexType name="StaticColumnsType">
       <xsd:sequence>
         <xsd:element name="StaticColumn" type="StaticColumnType" 
maxOccurs="unbounded" />
       </xsd:sequence>
     </xsd:complexType>
     <xsd:complexType name="StaticColumnType">
       <xsd:all>
         <xsd:element name="ReportItems" type="ReportItemsType" />
       </xsd:all>
     </xsd:complexType>
     <xsd:complexType name="RowGroupingsType">
       <xsd:sequence>
         <xsd:element name="RowGrouping" type="RowGroupingType" 
maxOccurs="unbounded" />
       </xsd:sequence>
     </xsd:complexType>
     <xsd:complexType name="RowGroupingType">
       <xsd:all>
         <xsd:element name="Width" type="SizeType" />
         <xsd:element name="DynamicRows" type="DynamicColumnsRowsType" minOccurs="0" 
/ <xsd:element name="StaticRows" type="StaticRowsType" minOccurs="0" />
      \langle xsd:all\rangle </xsd:complexType>
     <xsd:complexType name="StaticRowsType">
       <xsd:sequence>
         <xsd:element name="StaticRow" type="StaticRowType" 
maxOccurs="unbounded" />
       </xsd:sequence>
     </xsd:complexType>
     <xsd:complexType name="StaticRowType">
       <xsd:all>
         <xsd:element name="ReportItems" type="ReportItemsType" />
      \langle xsd:all\rangle </xsd:complexType>
     <xsd:complexType name="SubtotalType">
       <xsd:all>
         <xsd:element name="ReportItems" type="ReportItemsType" />
         <xsd:element name="Style" type="StyleType" minOccurs="0" />
         <xsd:element name="Position" minOccurs="0">
           <xsd:simpleType>
             <xsd:restriction base="xsd:string">
               <xsd:enumeration value="Before" />
               <xsd:enumeration value="After" />
             </xsd:restriction>
           </xsd:simpleType>
```
*[MS-RDL] — v20130611 Report Definition Language File Format* 

*Copyright © 2013 Microsoft Corporation.* 

```
 </xsd:element>
         <xsd:element name="DataElementName" type="xsd:string" minOccurs="0"/>
         <xsd:element name="DataElementOutput" minOccurs="0">
           <xsd:simpleType>
             <xsd:restriction base="xsd:string">
               <xsd:enumeration value="Output"/>
               <xsd:enumeration value="NoOutput"/>
               <xsd:enumeration value="ContentsOnly"/>
             </xsd:restriction>
           </xsd:simpleType>
         </xsd:element>
      \langle xsd:all\rangle </xsd:complexType>
     <xsd:complexType name="MatrixColumnsType">
       <xsd:sequence>
         <xsd:element name="MatrixColumn" type="MatrixColumnType" 
maxOccurs="unbounded" />
       </xsd:sequence>
     </xsd:complexType>
     <xsd:complexType name="MatrixColumnType">
       <xsd:all>
         <xsd:element name="Width" type="SizeType" />
       </xsd:all>
     </xsd:complexType>
     <xsd:complexType name="MatrixRowsType">
       <xsd:sequence>
         <xsd:element name="MatrixRow" type="MatrixRowType" 
maxOccurs="unbounded" />
      </xsd:sequence>
     </xsd:complexType>
     <xsd:complexType name="MatrixRowType">
       <xsd:all>
         <xsd:element name="Height" type="SizeType" />
         <xsd:element name="MatrixCells" type="MatrixCellsType" />
       </xsd:all>
     </xsd:complexType>
     <xsd:complexType name="MatrixCellsType">
       <xsd:sequence>
         <xsd:element name="MatrixCell" type="MatrixCellType" 
maxOccurs="unbounded" />
      </xsd:sequence>
     </xsd:complexType>
     <xsd:complexType name="MatrixCellType">
       <xsd:all>
         <xsd:element name="ReportItems" type="ReportItemsType" />
      \langle xsd: \text{all}\rangle </xsd:complexType>
     <xsd:complexType name="TableType">
       <xsd:all>
         <xsd:element name="Style" type="StyleType" minOccurs="0" />
         <xsd:element name="Action" type="ActionType" minOccurs="0"/>
         <xsd:element name="Top" type="SizeType" minOccurs="0" />
         <xsd:element name="Left" type="SizeType" minOccurs="0" />
         <xsd:element name="Height" type="SizeType" minOccurs="0" />
         <xsd:element name="Width" type="SizeType" minOccurs="0" />
         <xsd:element name="ZIndex" type="xsd:unsignedInt" minOccurs="0" />
         <xsd:element name="Visibility" type="VisibilityType" minOccurs="0" />
         <xsd:element name="ToolTip" type="xsd:string" minOccurs="0" />
         <xsd:element name="Label" type="xsd:string" minOccurs="0" />
```
*[MS-RDL] — v20130611 Report Definition Language File Format* 

*Copyright © 2013 Microsoft Corporation.* 

```
 <xsd:element name="LinkToChild" type="xsd:string" minOccurs="0"/>
         <xsd:element name="Bookmark" type="xsd:string" minOccurs="0" />
         <xsd:element name="RepeatWith" type="xsd:string" minOccurs="0"/>
         <xsd:element name="Custom" type="CustomType" minOccurs="0" />
         <xsd:element name="KeepTogether" type="xsd:boolean" minOccurs="0" />
         <xsd:element name="NoRows" type="xsd:string" minOccurs="0" />
         <xsd:element name="DataSetName" type="xsd:string" minOccurs="0" />
         <xsd:element name="PageBreakAtStart" type="xsd:boolean" minOccurs="0" />
         <xsd:element name="PageBreakAtEnd" type="xsd:boolean" minOccurs="0" />
         <xsd:element name="Filters" type="FiltersType" minOccurs="0" />
         <xsd:element name="TableColumns" type="TableColumnsType" />
         <xsd:element name="Header" type="HeaderType" minOccurs="0" />
         <xsd:element name="TableGroups" type="TableGroupsType" minOccurs="0" />
         <xsd:element name="Details" type="DetailsType" minOccurs="0" />
         <xsd:element name="Footer" type="FooterType" minOccurs="0" />
         <xsd:element name="FillPage" type="xsd:boolean" minOccurs="0" />
         <xsd:element name="DataElementName" type="xsd:string" minOccurs="0"/>
         <xsd:element name="DataElementOutput" minOccurs="0">
           <xsd:simpleType>
             <xsd:restriction base="xsd:string">
               <xsd:enumeration value="Output"/>
               <xsd:enumeration value="NoOutput"/>
               <xsd:enumeration value="ContentsOnly"/>
               <xsd:enumeration value="Auto"/>
             </xsd:restriction>
           </xsd:simpleType>
         </xsd:element>
         <xsd:element name="DetailDataElementName" type="xsd:string" 
minOccurs="0"/>
         <xsd:element name="DetailDataCollectionName" type="xsd:string" 
minOccurs="0"/>
         <xsd:element name="DetailDataElementOutput" minOccurs="0">
           <xsd:simpleType>
             <xsd:restriction base="xsd:string">
               <xsd:enumeration value="Output"/>
               <xsd:enumeration value="NoOutput"/>
               <xsd:enumeration value="ContentsOnly"/>
             </xsd:restriction>
           </xsd:simpleType>
         </xsd:element>
      \langle xsd:all\rangle <xsd:attribute name="Name" type="xsd:normalizedString" use="required" />
     </xsd:complexType>
     <xsd:complexType name="TableColumnsType">
       <xsd:sequence>
         <xsd:element name="TableColumn" type="TableColumnType" 
maxOccurs="unbounded" />
       </xsd:sequence>
     </xsd:complexType>
     <xsd:complexType name="TableColumnType">
       <xsd:all>
         <xsd:element name="Width" type="SizeType" />
         <xsd:element name="Visibility" type="VisibilityType" minOccurs="0" />
      \langle xsd:all\rangle </xsd:complexType>
     <xsd:complexType name="HeaderType">
       <xsd:all>
         <xsd:element name="TableRows" type="TableRowsType" />
         <xsd:element name="RepeatOnNewPage" type="xsd:boolean" minOccurs="0" />
```
*[MS-RDL] — v20130611 Report Definition Language File Format* 

*Copyright © 2013 Microsoft Corporation.* 

```
\langle xsd:all\rangle </xsd:complexType>
     <xsd:complexType name="TableRowsType">
       <xsd:sequence>
         <xsd:element name="TableRow" type="TableRowType" maxOccurs="unbounded" />
       </xsd:sequence>
     </xsd:complexType>
     <xsd:complexType name="TableRowType">
       <xsd:all>
         <xsd:element name="TableCells" type="TableCellsType" />
         <xsd:element name="Height" type="SizeType" />
         <xsd:element name="Visibility" type="VisibilityType" minOccurs="0" />
      \langle xsd:all\rangle </xsd:complexType>
     <xsd:complexType name="FooterType">
       <xsd:all>
         <xsd:element name="TableRows" type="TableRowsType" />
         <xsd:element name="RepeatOnNewPage" type="xsd:boolean" minOccurs="0" />
      \langle xsd:all\rangle </xsd:complexType>
     <xsd:complexType name="TableGroupsType">
       <xsd:sequence>
         <xsd:element name="TableGroup" type="TableGroupType" 
maxOccurs="unbounded" />
      </xsd:sequence>
     </xsd:complexType>
     <xsd:complexType name="TableGroupType">
       <xsd:all>
         <xsd:element name="Grouping" type="GroupingType" />
         <xsd:element name="Sorting" type="SortingType" minOccurs="0" />
         <xsd:element name="Header" type="HeaderType" minOccurs="0" />
         <xsd:element name="Footer" type="FooterType" minOccurs="0" />
         <xsd:element name="Visibility" type="VisibilityType" minOccurs="0" />
      \langle xsd:all\rangle </xsd:complexType>
     <xsd:complexType name="DetailsType">
       <xsd:all>
         <xsd:element name="TableRows" type="TableRowsType" />
         <xsd:element name="Grouping" type="GroupingType" minOccurs="0" />
         <xsd:element name="Sorting" type="SortingType" minOccurs="0" />
         <xsd:element name="Visibility" type="VisibilityType" minOccurs="0" />
      </xsd:all>
     </xsd:complexType>
     <xsd:complexType name="TableCellsType">
       <xsd:sequence>
         <xsd:element name="TableCell" type="TableCellType" 
maxOccurs="unbounded" />
       </xsd:sequence>
     </xsd:complexType>
     <xsd:complexType name="TableCellType">
       <xsd:all>
         <xsd:element name="ReportItems" type="ReportItemsType" />
         <xsd:element name="ColSpan" type="xsd:unsignedInt" minOccurs="0" />
       </xsd:all>
     </xsd:complexType>
     <xsd:complexType name="ChartType">
       <xsd:all>
         <xsd:element name="Type" minOccurs="0">
           <xsd:simpleType>
```
*[MS-RDL] — v20130611 Report Definition Language File Format* 

*Copyright © 2013 Microsoft Corporation.* 

```
 <xsd:restriction base="xsd:string">
               <xsd:enumeration value="Column" />
               <xsd:enumeration value="Bar" />
               <xsd:enumeration value="Line" />
               <xsd:enumeration value="Pie" />
               <xsd:enumeration value="Scatter" />
               <xsd:enumeration value="Bubble" />
               <xsd:enumeration value="Area" />
               <xsd:enumeration value="Doughnut" />
               <xsd:enumeration value="Stock" />
             </xsd:restriction>
           </xsd:simpleType>
         </xsd:element>
         <xsd:element name="Subtype" minOccurs="0">
           <xsd:simpleType>
             <xsd:restriction base="xsd:string">
               <xsd:enumeration value="Stacked" />
               <xsd:enumeration value="PercentStacked" />
               <xsd:enumeration value="Plain" />
               <xsd:enumeration value="Smooth" />
               <xsd:enumeration value="Exploded" />
               <xsd:enumeration value="Line" />
               <xsd:enumeration value="SmoothLine" />
               <xsd:enumeration value="HighLowClose" />
               <xsd:enumeration value="OpenHighLowClose" />
               <xsd:enumeration value="Candlestick" />
             </xsd:restriction>
           </xsd:simpleType>
         </xsd:element>
         <xsd:element name="Style" type="StyleType" minOccurs="0" />
         <xsd:element name="Action" type="ActionType" minOccurs="0"/>
         <xsd:element name="Top" type="SizeType" minOccurs="0" />
         <xsd:element name="Left" type="SizeType" minOccurs="0" />
         <xsd:element name="Height" type="SizeType" minOccurs="0" />
         <xsd:element name="Width" type="SizeType" minOccurs="0" />
         <xsd:element name="ZIndex" type="xsd:unsignedInt" minOccurs="0" />
         <xsd:element name="Visibility" type="VisibilityType" minOccurs="0" />
         <xsd:element name="ToolTip" type="xsd:string" minOccurs="0" />
         <xsd:element name="Label" type="xsd:string" minOccurs="0" />
         <xsd:element name="LinkToChild" type="xsd:string" minOccurs="0"/>
         <xsd:element name="Bookmark" type="xsd:string" minOccurs="0" />
         <xsd:element name="Custom" type="CustomType" minOccurs="0" />
         <xsd:element name="KeepTogether" type="xsd:boolean" minOccurs="0" />
         <xsd:element name="NoRows" type="xsd:string" minOccurs="0" />
         <xsd:element name="DataSetName" type="xsd:string" minOccurs="0" />
         <xsd:element name="PageBreakAtStart" type="xsd:boolean" minOccurs="0" />
         <xsd:element name="PageBreakAtEnd" type="xsd:boolean" minOccurs="0" />
         <xsd:element name="Filters" type="FiltersType" minOccurs="0" />
         <xsd:element name="SeriesGroupings" type="SeriesGroupingsType" 
minOccurs="0" />
         <xsd:element name="CategoryGroupings" type="CategoryGroupingsType" 
minOccurs="0" />
         <xsd:element name="ChartData" type="ChartDataType" minOccurs="0" />
         <xsd:element name="Legend" type="LegendType" minOccurs="0" />
         <xsd:element name="CategoryAxis" type="CategoryAxisType" minOccurs="0" />
         <xsd:element name="ValueAxis" type="ValueAxisType" minOccurs="0" />
         <xsd:element name="Title" type="TitleType" minOccurs="0" />
         <xsd:element name="PointWidth" type="xsd:unsignedInt" minOccurs="0" />
         <xsd:element name="Palette" minOccurs="0">
```
*Copyright © 2013 Microsoft Corporation.* 

*Release: Tuesday, June 11, 2013* 

*1452 / 1685*

```
 <xsd:simpleType>
             <xsd:restriction base="xsd:string">
               <xsd:enumeration value="Default"/>
               <xsd:enumeration value="EarthTones"/>
               <xsd:enumeration value="Excel"/>
               <xsd:enumeration value="GrayScale"/>
               <xsd:enumeration value="Light"/>
               <xsd:enumeration value="Pastel"/>
               <xsd:enumeration value="SemiTransparent"/>
             </xsd:restriction>
           </xsd:simpleType>
         </xsd:element>
         <xsd:element name="ThreeDProperties" type="ThreeDPropertiesType" 
minOccurs="0" />
         <xsd:element name="PlotArea" type="PlotAreaType" minOccurs="0" />
         <xsd:element name="DataElementName" type="xsd:string" minOccurs="0"/>
         <xsd:element name="DataElementOutput" minOccurs="0">
           <xsd:simpleType>
             <xsd:restriction base="xsd:string">
               <xsd:enumeration value="Output"/>
               <xsd:enumeration value="NoOutput"/>
               <xsd:enumeration value="ContentsOnly"/>
               <xsd:enumeration value="Auto"/>
             </xsd:restriction>
           </xsd:simpleType>
         </xsd:element>
         <xsd:element name="ChartElementOutput" minOccurs="0">
           <xsd:simpleType>
             <xsd:restriction base="xsd:string">
               <xsd:enumeration value="Output"/>
               <xsd:enumeration value="NoOutput"/>
             </xsd:restriction>
           </xsd:simpleType>
         </xsd:element>
       </xsd:all>
       <xsd:attribute name="Name" type="xsd:normalizedString" use="required" />
     </xsd:complexType>
     <xsd:complexType name="SeriesGroupingsType">
       <xsd:sequence>
         <xsd:element name="SeriesGrouping" type="SeriesGroupingType" 
maxOccurs="unbounded" />
       </xsd:sequence>
     </xsd:complexType>
     <xsd:complexType name="SeriesGroupingType">
       <xsd:all>
         <xsd:element name="DynamicSeries" type="DynamicSeriesType" 
minOccurs="0" />
         <xsd:element name="StaticSeries" type="StaticSeriesType" minOccurs="0" />
       </xsd:all>
     </xsd:complexType>
     <xsd:complexType name="DynamicSeriesType">
       <xsd:all>
         <xsd:element name="Grouping" type="GroupingType" />
         <xsd:element name="Sorting" type="SortingType" minOccurs="0" />
         <xsd:element name="Label" type="xsd:string" />
       </xsd:all>
     </xsd:complexType>
     <xsd:complexType name="StaticSeriesType">
       <xsd:sequence>
```
*[MS-RDL] — v20130611 Report Definition Language File Format* 

*Copyright © 2013 Microsoft Corporation.* 

```
 <xsd:element name="StaticMember" type="StaticMemberType" 
maxOccurs="unbounded"/>
       </xsd:sequence>
     </xsd:complexType>
     <xsd:complexType name="StaticMemberType">
       <xsd:all>
         <xsd:element name="Label" type="xsd:string" />
      \langle xsd\cdot a11\rangle </xsd:complexType>
     <xsd:complexType name="CategoryGroupingsType">
       <xsd:sequence>
         <xsd:element name="CategoryGrouping" type="CategoryGroupingType" 
maxOccurs="unbounded" />
       </xsd:sequence>
     </xsd:complexType>
     <xsd:complexType name="CategoryGroupingType">
       <xsd:all>
         <xsd:element name="DynamicCategories" type="DynamicCategoriesType" 
minOccurs="0" />
        <xsd:element name="StaticCategories" type="StaticCategoriesType" 
minOccurs="0" />
      \langle xsd:all\rangle </xsd:complexType>
     <xsd:complexType name="DynamicCategoriesType">
       <xsd:all>
         <xsd:element name="Grouping" type="GroupingType" />
         <xsd:element name="Sorting" type="SortingType" minOccurs="0" />
         <xsd:element name="Label" type="xsd:string" minOccurs="0" />
       </xsd:all>
     </xsd:complexType>
     <xsd:complexType name="StaticCategoriesType">
       <xsd:sequence>
         <xsd:element name="StaticMember" type="StaticMemberType" 
maxOccurs="unbounded" />
       </xsd:sequence>
     </xsd:complexType>
     <xsd:complexType name="TitleType">
       <xsd:all>
         <xsd:element name="Caption" type="xsd:string" minOccurs="0" />
         <xsd:element name="Style" type="StyleType" minOccurs="0" />
         <xsd:element name="Position" minOccurs="0">
           <xsd:simpleType>
             <xsd:restriction base="xsd:string">
               <xsd:enumeration value="Center" />
               <xsd:enumeration value="Near" />
               <xsd:enumeration value="Far" />
             </xsd:restriction>
           </xsd:simpleType>
         </xsd:element>
      \langle xsd: \text{all}\rangle </xsd:complexType>
     <xsd:complexType name="LegendType">
       <xsd:all>
         <xsd:element name="Visible" type="xsd:boolean" minOccurs="0" />
         <xsd:element name="Style" type="StyleType" minOccurs="0" />
         <xsd:element name="Position" minOccurs="0">
           <xsd:simpleType>
             <xsd:restriction base="xsd:string">
                <xsd:enumeration value="TopLeft" />
```
*[MS-RDL] — v20130611 Report Definition Language File Format* 

*Copyright © 2013 Microsoft Corporation.* 

```
 <xsd:enumeration value="TopCenter" />
           <xsd:enumeration value="TopRight" />
           <xsd:enumeration value="LeftTop" />
           <xsd:enumeration value="LeftCenter" />
           <xsd:enumeration value="LeftBottom" />
           <xsd:enumeration value="RightTop" />
           <xsd:enumeration value="RightCenter" />
           <xsd:enumeration value="RightBottom" />
           <xsd:enumeration value="BottomLeft" />
           <xsd:enumeration value="BottomCenter" />
           <xsd:enumeration value="BottomRight" />
         </xsd:restriction>
       </xsd:simpleType>
     </xsd:element>
     <xsd:element name="Layout" minOccurs="0">
       <xsd:simpleType>
         <xsd:restriction base="xsd:string">
           <xsd:enumeration value="Column" />
           <xsd:enumeration value="Row" />
           <xsd:enumeration value="Table" />
         </xsd:restriction>
       </xsd:simpleType>
     </xsd:element>
     <xsd:element name="InsidePlotArea" type="xsd:boolean" minOccurs="0" />
   </xsd:all>
 </xsd:complexType>
 <xsd:complexType name="CategoryAxisType">
   <xsd:all>
     <xsd:element name="Axis" type="AxisType" minOccurs="0" />
  \langle xsd:a11\rangle </xsd:complexType>
 <xsd:complexType name="ValueAxisType">
   <xsd:all>
     <xsd:element name="Axis" type="AxisType" minOccurs="0" />
  \langle xsd:all\rangle </xsd:complexType>
 <xsd:complexType name="AxisType">
   <xsd:all>
     <xsd:element name="Visible" type="xsd:boolean" minOccurs="0" />
     <xsd:element name="Style" type="StyleType" minOccurs="0" />
     <xsd:element name="Title" type="TitleType" minOccurs="0" />
     <xsd:element name="Margin" type="xsd:boolean" minOccurs="0" />
     <xsd:element name="MajorTickMarks" minOccurs="0">
       <xsd:simpleType>
         <xsd:restriction base="xsd:string">
           <xsd:enumeration value="None" />
           <xsd:enumeration value="Inside" />
           <xsd:enumeration value="Outside" />
           <xsd:enumeration value="Cross" />
         </xsd:restriction>
       </xsd:simpleType>
     </xsd:element>
     <xsd:element name="MinorTickMarks" minOccurs="0">
       <xsd:simpleType>
         <xsd:restriction base="xsd:string">
           <xsd:enumeration value="None" />
           <xsd:enumeration value="Inside" />
           <xsd:enumeration value="Outside" />
           <xsd:enumeration value="Cross" />
```
*Copyright © 2013 Microsoft Corporation.* 

*Release: Tuesday, June 11, 2013* 

*1455 / 1685*

```
 </xsd:restriction>
           </xsd:simpleType>
         </xsd:element>
         <xsd:element name="MajorGridLines" type="MajorGridLinesType" 
minOccurs="0" />
         <xsd:element name="MinorGridLines" type="MinorGridLinesType" 
minOccurs="0" />
         <xsd:element name="MajorInterval" type="xsd:string" minOccurs="0" />
         <xsd:element name="MinorInterval" type="xsd:string" minOccurs="0" />
         <xsd:element name="Reverse" type="xsd:boolean" minOccurs="0" />
         <xsd:element name="CrossAt" type="xsd:string" minOccurs="0" />
         <xsd:element name="Interlaced" type="xsd:boolean" minOccurs="0" />
         <xsd:element name="Scalar" type="xsd:boolean" minOccurs="0" />
         <xsd:element name="Min" type="xsd:string" minOccurs="0" />
         <xsd:element name="Max" type="xsd:string" minOccurs="0" />
         <xsd:element name="LogScale" type="xsd:boolean" minOccurs="0" />
      \langle xsd:all\rangle </xsd:complexType>
     <xsd:complexType name="ChartDataType">
       <xsd:sequence>
         <xsd:element name="ChartSeries" type="ChartSeriesType" 
maxOccurs="unbounded" />
       </xsd:sequence>
     </xsd:complexType>
     <xsd:complexType name="ChartSeriesType">
       <xsd:all>
         <xsd:element name="DataPoints" type="DataPointsType" />
         <xsd:element name="PlotType" minOccurs="0">
           <xsd:simpleType>
             <xsd:restriction base="xsd:string">
               <xsd:enumeration value="Auto" />
               <xsd:enumeration value="Line" />
             </xsd:restriction>
           </xsd:simpleType>
         </xsd:element>
      \langle xsd:all\rangle </xsd:complexType>
     <xsd:complexType name="DataPointsType">
       <xsd:sequence>
         <xsd:element name="DataPoint" type="DataPointType" 
maxOccurs="unbounded" />
       </xsd:sequence>
     </xsd:complexType>
     <xsd:complexType name="DataPointType">
       <xsd:all>
         <xsd:element name="DataValues" type="DataValuesType" />
         <xsd:element name="DataLabel" type="DataLabelType" minOccurs="0" />
         <xsd:element name="Action" type="ActionType" minOccurs="0" />
         <xsd:element name="Style" type="StyleType" minOccurs="0" />
         <xsd:element name="Marker" type="MarkerType" minOccurs="0" />
         <xsd:element name="DataElementName" type="xsd:string" minOccurs="0"/>
         <xsd:element name="DataElementOutput" minOccurs="0">
           <xsd:simpleType>
             <xsd:restriction base="xsd:string">
               <xsd:enumeration value="Output"/>
               <xsd:enumeration value="NoOutput"/>
             </xsd:restriction>
           </xsd:simpleType>
         </xsd:element>
```
*[MS-RDL] — v20130611 Report Definition Language File Format* 

*Copyright © 2013 Microsoft Corporation.* 

```
\langle xsd:all\rangle </xsd:complexType>
     <xsd:complexType name="DataValuesType">
       <xsd:sequence>
         <xsd:element name="DataValue" type="DataValueType" 
maxOccurs="unbounded" />
       </xsd:sequence>
     </xsd:complexType>
     <xsd:complexType name="DataValueType">
       <xsd:all>
         <xsd:element name="Value" type="xsd:string" />
      \langle xsd: \text{all}\rangle </xsd:complexType>
     <xsd:complexType name="DataLabelType">
       <xsd:all>
         <xsd:element name="Visible" type="xsd:boolean" minOccurs="0" />
         <xsd:element name="Style" type="StyleType" minOccurs="0" />
         <xsd:element name="Value" type="xsd:string" minOccurs="0" />
         <xsd:element name="Position" minOccurs="0">
           <xsd:simpleType>
             <xsd:restriction base="xsd:string">
                <xsd:enumeration value="Auto" />
                <xsd:enumeration value="Top" />
                <xsd:enumeration value="TopLeft" />
                <xsd:enumeration value="TopRight" />
                <xsd:enumeration value="Left" />
                <xsd:enumeration value="Center" />
                <xsd:enumeration value="Right" />
                <xsd:enumeration value="BottomLeft" />
                <xsd:enumeration value="Bottom" />
                <xsd:enumeration value="BottomRight" />
             </xsd:restriction>
           </xsd:simpleType>
         </xsd:element>
         <xsd:element name="Rotation" type="xsd:integer" minOccurs="0" />
      \langle xsd:all\rangle </xsd:complexType>
     <xsd:complexType name="MarkerType">
       <xsd:all>
         <xsd:element name="Type" minOccurs="0">
           <xsd:simpleType>
             <xsd:restriction base="xsd:string">
                <xsd:enumeration value="None" />
               <xsd:enumeration value="Square" />
                <xsd:enumeration value="Circle" />
                <xsd:enumeration value="Diamond" />
                <xsd:enumeration value="Triangle" />
                <xsd:enumeration value="Cross" />
                <xsd:enumeration value="Auto" />
             </xsd:restriction>
           </xsd:simpleType>
         </xsd:element>
         <xsd:element name="Size" type="SizeType" minOccurs="0" />
         <xsd:element name="Style" type="StyleType" minOccurs="0" />
      \langle xsd: \text{all}\rangle </xsd:complexType>
     <xsd:complexType name="ThreeDPropertiesType">
       <xsd:all>
         <xsd:element name="Enabled" type="xsd:boolean" minOccurs="0" />
```
*Copyright © 2013 Microsoft Corporation.* 

```
 <xsd:element name="ProjectionMode" minOccurs="0">
           <xsd:simpleType>
             <xsd:restriction base="xsd:string">
               <xsd:enumeration value="Perspective" />
               <xsd:enumeration value="Orthographic" />
             </xsd:restriction>
           </xsd:simpleType>
         </xsd:element>
         <xsd:element name="Rotation" type="xsd:integer" minOccurs="0" />
         <xsd:element name="Inclination" type="xsd:integer" minOccurs="0" />
         <xsd:element name="Perspective" type="xsd:unsignedInt" minOccurs="0" />
         <xsd:element name="HeightRatio" type="xsd:unsignedInt" minOccurs="0" />
         <xsd:element name="DepthRatio" type="xsd:unsignedInt" minOccurs="0" />
         <xsd:element name="Shading" minOccurs="0">
           <xsd:simpleType>
             <xsd:restriction base="xsd:string">
               <xsd:enumeration value="None" />
               <xsd:enumeration value="Simple" />
               <xsd:enumeration value="Real" />
             </xsd:restriction>
           </xsd:simpleType>
         </xsd:element>
         <xsd:element name="GapDepth" type="xsd:unsignedInt" minOccurs="0" />
         <xsd:element name="WallThickness" type="xsd:unsignedInt" minOccurs="0" />
         <xsd:element name="DrawingStyle" minOccurs="0">
           <xsd:simpleType>
             <xsd:restriction base="xsd:string">
               <xsd:enumeration value="Cube" />
               <xsd:enumeration value="Cylinder" />
             </xsd:restriction>
           </xsd:simpleType>
         </xsd:element>
         <xsd:element name="Clustered" type="xsd:boolean" minOccurs="0" />
      \langle xsd:all\rangle </xsd:complexType>
     <xsd:complexType name="PlotAreaType">
       <xsd:all>
         <xsd:element name="Style" type="StyleType" minOccurs="0" />
      \langle xsd: \text{all}\rangle </xsd:complexType>
     <xsd:complexType name="MajorGridLinesType">
       <xsd:all>
         <xsd:element name="ShowGridLines" type="xsd:boolean" minOccurs="0" />
         <xsd:element name="Style" type="StyleType" minOccurs="0" />
      \langle xsd:all\rangle </xsd:complexType>
     <xsd:complexType name="MinorGridLinesType">
       <xsd:all>
         <xsd:element name="ShowGridLines" type="xsd:boolean" minOccurs="0" />
         <xsd:element name="Style" type="StyleType" minOccurs="0" />
       </xsd:all>
     </xsd:complexType>
     <xsd:complexType name="StyleType">
       <xsd:all>
         <xsd:element name="BorderColor" type="BorderColorStyleWidthType" 
minOccurs="0" />
         <xsd:element name="BorderStyle" type="BorderColorStyleWidthType" 
minOccurs="0" />
         <xsd:element name="BorderWidth" type="BorderColorStyleWidthType"
```
*Copyright © 2013 Microsoft Corporation.* 

*Release: Tuesday, June 11, 2013* 

*1458 / 1685*

```
minOccurs="0" />
         <xsd:element name="BackgroundColor" type="xsd:string" minOccurs="0" />
         <xsd:element name="BackgroundGradientType" type="xsd:string" 
minOccurs="0" />
         <xsd:element name="BackgroundGradientEndColor" type="xsd:string"
minOccurs="0" />
         <xsd:element name="BackgroundImage" type="BackgroundImageType" 
minOccurs="0" />
         <xsd:element name="FontStyle" type="xsd:string" minOccurs="0" />
         <xsd:element name="FontFamily" type="xsd:string" minOccurs="0" />
         <xsd:element name="FontSize" type="xsd:string" minOccurs="0" />
         <xsd:element name="FontWeight" type="xsd:string" minOccurs="0" />
         <xsd:element name="Format" type="xsd:string" minOccurs="0" />
         <xsd:element name="TextDecoration" type="xsd:string" minOccurs="0" />
         <xsd:element name="TextAlign" type="xsd:string" minOccurs="0" />
         <xsd:element name="VerticalAlign" type="xsd:string" minOccurs="0" />
         <xsd:element name="Color" type="xsd:string" minOccurs="0" />
         <xsd:element name="PaddingLeft" type="xsd:string" minOccurs="0" />
         <xsd:element name="PaddingRight" type="xsd:string" minOccurs="0" />
         <xsd:element name="PaddingTop" type="xsd:string" minOccurs="0" />
         <xsd:element name="PaddingBottom" type="xsd:string" minOccurs="0" />
         <xsd:element name="LineHeight" type="xsd:string" minOccurs="0" />
         <xsd:element name="Direction" type="xsd:string" minOccurs="0" />
         <xsd:element name="WritingMode" type="xsd:string" minOccurs="0" />
         <xsd:element name="Language" type="xsd:string" minOccurs="0" />
         <xsd:element name="UnicodeBiDi" type="xsd:string" minOccurs="0" />
         <xsd:element name="Calendar" type="xsd:string" minOccurs="0" />
         <xsd:element name="NumeralLanguage" type="xsd:string" minOccurs="0" />
         <xsd:element name="NumeralVariant" type="xsd:string" minOccurs="0" />
      \langle xsd:all\rangle </xsd:complexType>
     <xsd:complexType name="BorderColorStyleWidthType">
       <xsd:all>
         <xsd:element name="Default" type="xsd:string" minOccurs="0" />
         <xsd:element name="Left" type="xsd:string" minOccurs="0" />
         <xsd:element name="Right" type="xsd:string" minOccurs="0" />
         <xsd:element name="Top" type="xsd:string" minOccurs="0" />
         <xsd:element name="Bottom" type="xsd:string" minOccurs="0" />
      \langle xsd: \text{all}\rangle </xsd:complexType>
     <xsd:complexType name="BackgroundImageType">
       <xsd:all>
         <xsd:element name="Source">
           <xsd:simpleType>
             <xsd:restriction base="xsd:string">
               <xsd:enumeration value="External" />
               <xsd:enumeration value="Embedded" />
               <xsd:enumeration value="Database" />
             </xsd:restriction>
           </xsd:simpleType>
         </xsd:element>
         <xsd:element name="Value" type="xsd:string" />
         <xsd:element name="MIMEType" type="xsd:string" minOccurs="0" />
         <xsd:element name="BackgroundRepeat" type="xsd:string" minOccurs="0" />
      \langle xsd: \text{all}\rangle </xsd:complexType>
     <xsd:complexType name="FiltersType">
       <xsd:sequence>
         <xsd:element name="Filter" type="FilterType" maxOccurs="unbounded" />
```
*Copyright © 2013 Microsoft Corporation.* 

```
 </xsd:sequence>
  </xsd:complexType>
  <xsd:complexType name="FilterType">
    <xsd:all>
       <xsd:element name="FilterExpression" type="xsd:string" />
       <xsd:element name="Operator">
         <xsd:simpleType>
           <xsd:restriction base="xsd:string">
             <xsd:enumeration value="Equal" />
             <xsd:enumeration value="Like" />
             <xsd:enumeration value="NotEqual" />
             <xsd:enumeration value="GreaterThan" />
             <xsd:enumeration value="GreaterThanOrEqual" />
             <xsd:enumeration value="LessThan" />
             <xsd:enumeration value="LessThanOrEqual" />
             <xsd:enumeration value="TopN" />
             <xsd:enumeration value="BottomN" />
             <xsd:enumeration value="TopPercent" />
             <xsd:enumeration value="BottomPercent" />
             <xsd:enumeration value="In" />
             <xsd:enumeration value="Between" />
           </xsd:restriction>
         </xsd:simpleType>
       </xsd:element>
       <xsd:element name="FilterValues" type="FilterValuesType" />
   \langle xsd:all\rangle </xsd:complexType>
  <xsd:complexType name="FilterValuesType">
    <xsd:sequence>
       <xsd:element name="FilterValue" type="xsd:string" maxOccurs="unbounded" />
    </xsd:sequence>
  </xsd:complexType>
  <xsd:simpleType name="SizeType">
    <xsd:restriction base="xsd:normalizedString">
       <xsd:minLength value="1" />
    </xsd:restriction>
  </xsd:simpleType>
  <xsd:complexType name="CustomType">
    <xsd:sequence>
       <xsd:any processContents="skip" minOccurs="0" maxOccurs="unbounded" />
    </xsd:sequence>
  </xsd:complexType>
 </xsd:schema>
```
## **5.2 RDL XML Schema for Version 2005/01**

```
 <?xml version="1.0" encoding="utf-8" ?>
  <xsd:schema 
targetNamespace="http://schemas.microsoft.com/sqlserver/reporting/2005/01/reportdefinition" 
xmlns:xsd="http://www.w3.org/2001/XMLSchema" 
xmlns="http://schemas.microsoft.com/sqlserver/reporting/2005/01/reportdefinition" 
elementFormDefault="qualified">
     <xsd:annotation>
       <xsd:documentation>
```
The following schema for Microsoft SQL Server 2005 describes

*[MS-RDL] — v20130611 Report Definition Language File Format* 

*Copyright © 2013 Microsoft Corporation.* 

*Release: Tuesday, June 11, 2013* 

*1460 / 1685*

the Report Definition Language (RDL) for defining reports.

Microsoft does not make any representation or warranty regarding the schema or any product or item developed based on the schema. The schema is provided to you on an AS IS basis. Microsoft disclaims all express, implied and statutory warranties, including but not limited to the implied warranties of merchantability, fitness for a particular purpose, and freedom from infringement. Without limiting the generality of the foregoing, Microsoft does not make any warranty of any kind that any item developed based on the schema, or any portion of the schema, will not infringe any copyright, patent, trade secret, or other intellectual property right of any person or entity in any country. It is your responsibility to seek licenses for such intellectual property rights where appropriate.

MICROSOFT SHALL NOT BE LIABLE FOR ANY DAMAGES OF ANY KIND ARISING OUT OF OR IN CONNECTION WITH THE USE OF THE SCHEMA, INCLUDING WITHOUT LIMITATION, ANY DIRECT, INDIRECT, INCIDENTAL, CONSEQUENTIAL (INCLUDING ANY LOST PROFITS), PUNITIVE OR SPECIAL DAMAGES, WHETHER OR NOT MICROSOFT HAS BEEN ADVISED OF SUCH DAMAGES.

(c) Microsoft Corporation. All rights reserved.

```
 </xsd:documentation>
     </xsd:annotation>
     <xsd:element name="Report">
       <xsd:complexType>
         <xsd:choice minOccurs="1" maxOccurs="unbounded">
           <xsd:element name="Description" type="xsd:string" minOccurs="0" />
           <xsd:element name="Author" type="xsd:string" minOccurs="0" />
           <xsd:element name="AutoRefresh" type="xsd:unsignedInt" minOccurs="0" />
           <xsd:element name="DataSources" type="DataSourcesType" minOccurs="0" />
           <xsd:element name="DataSets" type="DataSetsType" minOccurs="0" />
           <xsd:element name="Body" type="BodyType" />
           <xsd:element name="ReportParameters" type="ReportParametersType" 
minOccurs="0" />
           <xsd:element name="Code" type="xsd:string" minOccurs="0" />
           <xsd:element name="Width" type="SizeType" />
           <xsd:element name="PageHeader" type="PageHeaderFooterType" 
minOccurs="0" />
           <xsd:element name="PageFooter" type="PageHeaderFooterType" 
minOccurs="0" />
           <xsd:element name="PageHeight" type="SizeType" minOccurs="0" />
           <xsd:element name="PageWidth" type="SizeType" minOccurs="0" />
           <xsd:element name="InteractiveHeight" type="SizeType" minOccurs="0" />
           <xsd:element name="InteractiveWidth" type="SizeType" minOccurs="0" />
           <xsd:element name="LeftMargin" type="SizeType" minOccurs="0" />
           <xsd:element name="RightMargin" type="SizeType" minOccurs="0" />
           <xsd:element name="TopMargin" type="SizeType" minOccurs="0" />
           <xsd:element name="BottomMargin" type="SizeType" minOccurs="0" />
           <xsd:element name="EmbeddedImages" type="EmbeddedImagesType" 
minOccurs="0" />
           <xsd:element name="Language" type="xsd:string" minOccurs="0" />
           <xsd:element name="CodeModules" type="CodeModulesType" minOccurs="0" />
           <xsd:element name="Classes" type="ClassesType" minOccurs="0" />
           <xsd:element name="CustomProperties" type="CustomPropertiesType" 
minOccurs="0"/>
           <xsd:element name="DataTransform" type="xsd:string" minOccurs="0"/>
           <xsd:element name="DataSchema" type="xsd:string" minOccurs="0"/>
           <xsd:element name="DataElementName" type="xsd:string" minOccurs="0"/>
```
*1461 / 1685*

*[MS-RDL] — v20130611 Report Definition Language File Format* 

*Copyright © 2013 Microsoft Corporation.* 

```
 <xsd:element name="DataElementStyle" minOccurs="0">
             <xsd:simpleType>
               <xsd:restriction base="xsd:string">
                 <xsd:enumeration value="AttributeNormal" />
                 <xsd:enumeration value="ElementNormal" />
               </xsd:restriction>
             </xsd:simpleType>
           </xsd:element>
           <xsd:any namespace="##other" processContents="skip"/>
         </xsd:choice>
         <xsd:anyAttribute namespace="##other" processContents="skip" />
       </xsd:complexType>
     </xsd:element>
     <xsd:complexType name="ReportParametersType">
       <xsd:sequence>
         <xsd:element name="ReportParameter" type="ReportParameterType" 
maxOccurs="unbounded" />
       </xsd:sequence>
       <xsd:anyAttribute namespace="##other" processContents="skip" />
     </xsd:complexType>
     <xsd:complexType name="ReportParameterType">
       <xsd:choice minOccurs="1" maxOccurs="unbounded">
         <xsd:element name="DataType">
           <xsd:simpleType>
             <xsd:restriction base="xsd:string">
               <xsd:enumeration value="Boolean" />
               <xsd:enumeration value="DateTime" />
               <xsd:enumeration value="Integer" />
               <xsd:enumeration value="Float" />
               <xsd:enumeration value="String" />
             </xsd:restriction>
           </xsd:simpleType>
         </xsd:element>
         <xsd:element name="Nullable" type="xsd:boolean" minOccurs="0" />
         <xsd:element name="DefaultValue" type="DefaultValueType" minOccurs="0" />
         <xsd:element name="AllowBlank" type="xsd:boolean" minOccurs="0" />
         <xsd:element name="Prompt" type="xsd:string" minOccurs="0" />
         <xsd:element name="ValidValues" type="ValidValuesType" minOccurs="0" />
         <xsd:element name="Hidden" type="xsd:boolean" minOccurs="0" />
         <xsd:element name="MultiValue" type="xsd:boolean" minOccurs="0" />
         <xsd:element name="UsedInQuery" minOccurs="0">
           <xsd:simpleType>
             <xsd:restriction base="xsd:string">
               <xsd:enumeration value="False" />
               <xsd:enumeration value="True" />
               <xsd:enumeration value="Auto" />
             </xsd:restriction>
           </xsd:simpleType>
         </xsd:element>
         <xsd:any namespace="##other" processContents="skip"/>
       </xsd:choice>
       <xsd:attribute name="Name" type="xsd:normalizedString" use="required" />
       <xsd:anyAttribute namespace="##other" processContents="skip" />
     </xsd:complexType>
     <xsd:complexType name="ValidValuesType">
       <xsd:choice minOccurs="0" maxOccurs="unbounded">
         <xsd:element name="DataSetReference" type="DataSetReferenceType" 
minOccurs="0" />
         <xsd:element name="ParameterValues" type="ParameterValuesType"
```
*[MS-RDL] — v20130611 Report Definition Language File Format* 

*Copyright © 2013 Microsoft Corporation.* 

```
minOccurs="0" />
         <xsd:any namespace="##other" processContents="skip"/>
       </xsd:choice>
       <xsd:anyAttribute namespace="##other" processContents="skip" />
     </xsd:complexType>
     <xsd:complexType name="DataSetReferenceType">
       <xsd:choice minOccurs="1" maxOccurs="unbounded">
         <xsd:element name="DataSetName" type="xsd:string" />
         <xsd:element name="ValueField" type="xsd:string" />
        <xsd:element name="LabelField" type="xsd:string" minOccurs="0" />
         <xsd:any namespace="##other" processContents="skip"/>
       </xsd:choice>
       <xsd:anyAttribute namespace="##other" processContents="skip" />
     </xsd:complexType>
     <xsd:complexType name="ParameterValuesType">
       <xsd:sequence>
         <xsd:element name="ParameterValue" type="ParameterValueType" 
maxOccurs="unbounded" />
       </xsd:sequence>
       <xsd:anyAttribute namespace="##other" processContents="skip" />
     </xsd:complexType>
     <xsd:complexType name="ParameterValueType">
       <xsd:choice minOccurs="0" maxOccurs="unbounded">
         <xsd:element name="Value" type="xsd:string" minOccurs="0" />
         <xsd:element name="Label" type="xsd:string" minOccurs="0" />
         <xsd:any namespace="##other" processContents="skip"/>
       </xsd:choice>
       <xsd:anyAttribute namespace="##other" processContents="skip" />
     </xsd:complexType>
     <xsd:complexType name="DefaultValueType">
       <xsd:choice minOccurs="0" maxOccurs="unbounded">
         <xsd:element name="DataSetReference" type="DataSetReferenceType" 
minOccurs="0" />
        <xsd:element name="Values" type="ValuesType" minOccurs="0" />
         <xsd:any namespace="##other" processContents="skip"/>
       </xsd:choice>
       <xsd:anyAttribute namespace="##other" processContents="skip" />
     </xsd:complexType>
     <xsd:complexType name="ValuesType">
       <xsd:sequence>
         <xsd:element name="Value" type="xsd:string" maxOccurs="unbounded" />
      </xsd:sequence>
       <xsd:anyAttribute namespace="##other" processContents="skip" />
     </xsd:complexType>
     <xsd:complexType name="DataSetsType">
       <xsd:sequence>
         <xsd:element name="DataSet" type="DataSetType" maxOccurs="unbounded" />
       </xsd:sequence>
       <xsd:anyAttribute namespace="##other" processContents="skip" />
     </xsd:complexType>
     <xsd:complexType name="DataSetType">
       <xsd:choice minOccurs="1" maxOccurs="unbounded">
         <xsd:element name="Fields" type="FieldsType" minOccurs="0" />
         <xsd:element name="Query" type="QueryType" />
         <xsd:element name="CaseSensitivity" minOccurs="0">
           <xsd:simpleType>
             <xsd:restriction base="xsd:string">
               <xsd:enumeration value="True" />
               <xsd:enumeration value="False" />
```
*[MS-RDL] — v20130611 Report Definition Language File Format* 

*Copyright © 2013 Microsoft Corporation.* 

```
 <xsd:enumeration value="Auto" />
         </xsd:restriction>
       </xsd:simpleType>
     </xsd:element>
     <xsd:element name="Collation" type="xsd:string" minOccurs="0" />
     <xsd:element name="AccentSensitivity" minOccurs="0">
       <xsd:simpleType>
         <xsd:restriction base="xsd:string">
           <xsd:enumeration value="True" />
           <xsd:enumeration value="False" />
           <xsd:enumeration value="Auto" />
         </xsd:restriction>
       </xsd:simpleType>
     </xsd:element>
     <xsd:element name="KanatypeSensitivity" minOccurs="0">
       <xsd:simpleType>
         <xsd:restriction base="xsd:string">
           <xsd:enumeration value="True" />
           <xsd:enumeration value="False" />
           <xsd:enumeration value="Auto" />
         </xsd:restriction>
       </xsd:simpleType>
     </xsd:element>
     <xsd:element name="WidthSensitivity" minOccurs="0">
       <xsd:simpleType>
         <xsd:restriction base="xsd:string">
           <xsd:enumeration value="True" />
           <xsd:enumeration value="False" />
           <xsd:enumeration value="Auto" />
         </xsd:restriction>
       </xsd:simpleType>
     </xsd:element>
     <xsd:element name="Filters" type="FiltersType" minOccurs="0" />
     <xsd:any namespace="##other" processContents="skip"/>
   </xsd:choice>
   <xsd:attribute name="Name" type="xsd:normalizedString" use="required" />
   <xsd:anyAttribute namespace="##other" processContents="skip" />
 </xsd:complexType>
 <xsd:complexType name="FieldsType">
   <xsd:sequence>
     <xsd:element name="Field" type="FieldType" maxOccurs="unbounded" />
   </xsd:sequence>
   <xsd:anyAttribute namespace="##other" processContents="skip" />
 </xsd:complexType>
 <xsd:complexType name="FieldType">
   <xsd:choice minOccurs="0" maxOccurs="unbounded">
     <xsd:element name="DataField" type="xsd:string" minOccurs="0" />
     <xsd:element name="Value" type="xsd:string" minOccurs="0" />
     <xsd:any namespace="##other" processContents="skip"/>
   </xsd:choice>
   <xsd:attribute name="Name" type="xsd:normalizedString" use="required" />
   <xsd:anyAttribute namespace="##other" processContents="skip" />
 </xsd:complexType>
 <xsd:complexType name="QueryType">
   <xsd:choice minOccurs="1" maxOccurs="unbounded">
     <xsd:element name="DataSourceName" type="xsd:string" />
     <xsd:element name="CommandType" minOccurs="0">
       <xsd:simpleType>
         <xsd:restriction base="xsd:string">
```
*[MS-RDL] — v20130611 Report Definition Language File Format* 

*Copyright © 2013 Microsoft Corporation.* 

```
 <xsd:enumeration value="Text" />
               <xsd:enumeration value="StoredProcedure" />
               <xsd:enumeration value="TableDirect" />
             </xsd:restriction>
           </xsd:simpleType>
         </xsd:element>
         <xsd:element name="CommandText" type="xsd:string" />
         <xsd:element name="QueryParameters" type="QueryParametersType" 
minOccurs="0" />
         <xsd:element name="Timeout" type="xsd:unsignedInt" minOccurs="0" />
         <xsd:any namespace="##other" processContents="skip"/>
       </xsd:choice>
       <xsd:anyAttribute namespace="##other" processContents="skip" />
     </xsd:complexType>
     <xsd:complexType name="DataSourcesType">
       <xsd:sequence>
         <xsd:element name="DataSource" type="DataSourceType" 
maxOccurs="unbounded" />
      </xsd:sequence>
       <xsd:anyAttribute namespace="##other" processContents="skip" />
     </xsd:complexType>
     <xsd:complexType name="DataSourceType">
       <xsd:choice minOccurs="0" maxOccurs="unbounded">
         <xsd:element name="Transaction" type="xsd:boolean" minOccurs="0" />
         <xsd:element name="ConnectionProperties" type="ConnectionPropertiesType" 
minOccurs="0" />
         <xsd:element name="DataSourceReference" type="xsd:string" minOccurs="0" />
         <xsd:any namespace="##other" processContents="skip"/>
       </xsd:choice>
       <xsd:attribute name="Name" type="xsd:string" use="required" />
       <xsd:anyAttribute namespace="##other" processContents="skip" />
     </xsd:complexType>
     <xsd:complexType name="ConnectionPropertiesType">
       <xsd:choice minOccurs="1" maxOccurs="unbounded">
         <xsd:element name="DataProvider" type="xsd:string" />
         <xsd:element name="ConnectString" type="xsd:string" />
         <xsd:element name="IntegratedSecurity" type="xsd:boolean" minOccurs="0" />
         <xsd:element name="Prompt" type="xsd:string" minOccurs="0" />
         <xsd:any namespace="##other" processContents="skip"/>
       </xsd:choice>
      <xsd:anyAttribute namespace="##other" processContents="skip" />
     </xsd:complexType>
     <xsd:complexType name="QueryParametersType">
      <xsd:sequence>
        <xsd:element name="QueryParameter" type="QueryParameterType" 
maxOccurs="unbounded" />
       </xsd:sequence>
       <xsd:anyAttribute namespace="##other" processContents="skip" />
     </xsd:complexType>
     <xsd:complexType name="QueryParameterType">
       <xsd:choice minOccurs="1" maxOccurs="unbounded">
        <xsd:element name="Value" type="xsd:string" />
         <xsd:any namespace="##other" processContents="skip"/>
       </xsd:choice>
       <xsd:attribute name="Name" type="xsd:string" use="required" />
       <xsd:anyAttribute namespace="##other" processContents="skip" />
     </xsd:complexType>
     <xsd:complexType name="CodeModulesType">
       <xsd:sequence>
```
*[MS-RDL] — v20130611 Report Definition Language File Format* 

*Copyright © 2013 Microsoft Corporation.* 

```
 <xsd:element name="CodeModule" type="xsd:string" maxOccurs="unbounded" />
       </xsd:sequence>
       <xsd:anyAttribute namespace="##other" processContents="skip" />
     </xsd:complexType>
     <xsd:complexType name="ClassesType">
       <xsd:sequence>
         <xsd:element name="Class" type="ClassType" maxOccurs="unbounded" />
       </xsd:sequence>
       <xsd:anyAttribute namespace="##other" processContents="skip" />
     </xsd:complexType>
     <xsd:complexType name="ClassType">
       <xsd:choice minOccurs="1" maxOccurs="unbounded">
         <xsd:element name="ClassName" type="xsd:string" />
         <xsd:element name="InstanceName" type="xsd:normalizedString" />
         <xsd:any namespace="##other" processContents="skip"/>
       </xsd:choice>
       <xsd:anyAttribute namespace="##other" processContents="skip" />
     </xsd:complexType>
     <xsd:complexType name="BodyType">
       <xsd:choice minOccurs="1" maxOccurs="unbounded">
         <xsd:element name="ReportItems" type="ReportItemsType" minOccurs="0" />
         <xsd:element name="Height" type="SizeType" />
         <xsd:element name="Columns" type="xsd:unsignedInt" minOccurs="0" />
         <xsd:element name="ColumnSpacing" type="SizeType" minOccurs="0" />
         <xsd:element name="Style" type="StyleType" minOccurs="0" />
         <xsd:any namespace="##other" processContents="skip"/>
       </xsd:choice>
       <xsd:anyAttribute namespace="##other" processContents="skip" />
     </xsd:complexType>
     <xsd:complexType name="PageHeaderFooterType">
       <xsd:choice minOccurs="1" maxOccurs="unbounded">
         <xsd:element name="Height" type="SizeType" />
         <xsd:element name="PrintOnFirstPage" type="xsd:boolean" minOccurs="0" />
         <xsd:element name="PrintOnLastPage" type="xsd:boolean" minOccurs="0" />
         <xsd:element name="ReportItems" type="ReportItemsType" minOccurs="0" />
         <xsd:element name="Style" type="StyleType" minOccurs="0" />
         <xsd:any namespace="##other" processContents="skip"/>
       </xsd:choice>
       <xsd:anyAttribute namespace="##other" processContents="skip" />
     </xsd:complexType>
     <xsd:complexType name="EmbeddedImagesType">
       <xsd:sequence>
         <xsd:element name="EmbeddedImage" type="EmbeddedImageType" 
maxOccurs="unbounded" />
      </xsd:sequence>
       <xsd:anyAttribute namespace="##other" processContents="skip" />
     </xsd:complexType>
     <xsd:complexType name="EmbeddedImageType">
       <xsd:choice minOccurs="1" maxOccurs="unbounded">
         <xsd:element name="MIMEType" type="xsd:string" />
         <xsd:element name="ImageData" type="xsd:string" />
         <xsd:any namespace="##other" processContents="skip"/>
       </xsd:choice>
       <xsd:attribute name="Name" type="xsd:normalizedString" use="required" />
       <xsd:anyAttribute namespace="##other" processContents="skip" />
     </xsd:complexType>
     <xsd:complexType name="ReportItemsType">
       <xsd:choice maxOccurs="unbounded">
         <xsd:element name="Line" type="LineType" />
```
*[MS-RDL] — v20130611 Report Definition Language File Format* 

*Copyright © 2013 Microsoft Corporation.* 

```
 <xsd:element name="Rectangle" type="RectangleType" />
         <xsd:element name="Textbox" type="TextboxType" />
         <xsd:element name="Image" type="ImageType" />
         <xsd:element name="Subreport" type="SubreportType" />
         <xsd:element name="List" type="ListType" />
         <xsd:element name="Matrix" type="MatrixType" />
         <xsd:element name="Table" type="TableType" />
         <xsd:element name="Chart" type="ChartType" />
         <xsd:element name="CustomReportItem" type="CustomReportItemType" />
         <xsd:any namespace="##other" processContents="skip"/>
       </xsd:choice>
       <xsd:anyAttribute namespace="##other" processContents="skip" />
     </xsd:complexType>
     <xsd:complexType name="ActionType">
       <xsd:choice minOccurs="0" maxOccurs="unbounded">
         <xsd:element name="Hyperlink" type="xsd:string" minOccurs="0" />
         <xsd:element name="Drillthrough" type="DrillthroughType" minOccurs="0" />
         <xsd:element name="BookmarkLink" type="xsd:string" minOccurs="0" />
         <xsd:element name="Label" type="xsd:string" minOccurs="0" />
        <xsd:any namespace="##other" processContents="skip"/>
       </xsd:choice>
       <xsd:anyAttribute namespace="##other" processContents="skip" />
     </xsd:complexType>
     <xsd:complexType name="DrillthroughType">
       <xsd:choice minOccurs="1" maxOccurs="unbounded">
         <xsd:element name="ReportName" type="xsd:string" />
         <xsd:element name="Parameters" type="ParametersType" minOccurs="0" />
         <xsd:element name="BookmarkLink" type="xsd:string" minOccurs="0" />
         <xsd:any namespace="##other" processContents="skip"/>
       </xsd:choice>
       <xsd:anyAttribute namespace="##other" processContents="skip" />
     </xsd:complexType>
     <xsd:complexType name="VisibilityType">
       <xsd:choice minOccurs="0" maxOccurs="unbounded">
         <xsd:element name="Hidden" type="xsd:string" minOccurs="0" />
         <xsd:element name="ToggleItem" type="xsd:string" minOccurs="0" />
         <xsd:any namespace="##other" processContents="skip"/>
       </xsd:choice>
       <xsd:anyAttribute namespace="##other" processContents="skip" />
     </xsd:complexType>
     <xsd:complexType name="LineType">
       <xsd:choice minOccurs="0" maxOccurs="unbounded">
         <xsd:element name="Style" type="StyleType" minOccurs="0" />
         <xsd:element name="Action" type="ActionType" minOccurs="0"/>
         <xsd:element name="Top" type="SizeType" minOccurs="0" />
         <xsd:element name="Left" type="SizeType" minOccurs="0" />
         <xsd:element name="Height" type="SizeType" minOccurs="0" />
         <xsd:element name="Width" type="SizeType" minOccurs="0" />
         <xsd:element name="ZIndex" type="xsd:unsignedInt" minOccurs="0" />
         <xsd:element name="Visibility" type="VisibilityType" minOccurs="0" />
         <xsd:element name="ToolTip" type="xsd:string" minOccurs="0"/>
         <xsd:element name="Label" type="xsd:string" minOccurs="0" />
         <xsd:element name="LinkToChild" type="xsd:string" minOccurs="0"/>
         <xsd:element name="Bookmark" type="xsd:string" minOccurs="0" />
         <xsd:element name="RepeatWith" type="xsd:string" minOccurs="0" />
         <xsd:element name="CustomProperties" type="CustomPropertiesType" 
minOccurs="0"/>
         <xsd:element name="DataElementName" type="xsd:string" minOccurs="0"/>
         <xsd:element name="DataElementOutput" minOccurs="0">
```
*[MS-RDL] — v20130611 Report Definition Language File Format* 

*Copyright © 2013 Microsoft Corporation.* 

```
 <xsd:simpleType>
             <xsd:restriction base="xsd:string">
               <xsd:enumeration value="Output"/>
               <xsd:enumeration value="NoOutput"/>
               <xsd:enumeration value="ContentsOnly"/>
               <xsd:enumeration value="Auto"/>
             </xsd:restriction>
           </xsd:simpleType>
         </xsd:element>
         <xsd:any namespace="##other" processContents="skip"/>
       </xsd:choice>
       <xsd:attribute name="Name" type="xsd:normalizedString" use="required" />
       <xsd:anyAttribute namespace="##other" processContents="skip" />
     </xsd:complexType>
     <xsd:complexType name="RectangleType">
       <xsd:choice minOccurs="0" maxOccurs="unbounded">
         <xsd:element name="Style" type="StyleType" minOccurs="0" />
         <xsd:element name="Action" type="ActionType" minOccurs="0"/>
         <xsd:element name="Top" type="SizeType" minOccurs="0" />
         <xsd:element name="Left" type="SizeType" minOccurs="0" />
         <xsd:element name="Height" type="SizeType" minOccurs="0" />
         <xsd:element name="Width" type="SizeType" minOccurs="0" />
         <xsd:element name="ZIndex" type="xsd:unsignedInt" minOccurs="0" />
         <xsd:element name="Visibility" type="VisibilityType" minOccurs="0" />
         <xsd:element name="ToolTip" type="xsd:string" minOccurs="0" />
         <xsd:element name="Label" type="xsd:string" minOccurs="0" />
         <xsd:element name="LinkToChild" type="xsd:string" minOccurs="0" />
         <xsd:element name="Bookmark" type="xsd:string" minOccurs="0" />
         <xsd:element name="RepeatWith" type="xsd:string" minOccurs="0" />
         <xsd:element name="CustomProperties" type="CustomPropertiesType" 
minOccurs="0"/>
         <xsd:element name="ReportItems" type="ReportItemsType" minOccurs="0" />
         <xsd:element name="PageBreakAtStart" type="xsd:boolean" minOccurs="0" />
         <xsd:element name="PageBreakAtEnd" type="xsd:boolean" minOccurs="0" />
         <xsd:element name="DataElementName" type="xsd:string" minOccurs="0"/>
         <xsd:element name="DataElementOutput" minOccurs="0">
           <xsd:simpleType>
             <xsd:restriction base="xsd:string">
               <xsd:enumeration value="Output"/>
               <xsd:enumeration value="NoOutput"/>
               <xsd:enumeration value="ContentsOnly"/>
               <xsd:enumeration value="Auto"/>
             </xsd:restriction>
           </xsd:simpleType>
         </xsd:element>
         <xsd:any namespace="##other" processContents="skip"/>
       </xsd:choice>
       <xsd:attribute name="Name" type="xsd:normalizedString" use="required" />
       <xsd:anyAttribute namespace="##other" processContents="skip" />
     </xsd:complexType>
     <xsd:complexType name="TextboxType">
       <xsd:choice minOccurs="1" maxOccurs="unbounded">
         <xsd:element name="Style" type="StyleType" minOccurs="0" />
         <xsd:element name="Action" type="ActionType" minOccurs="0" />
         <xsd:element name="Top" type="SizeType" minOccurs="0" />
         <xsd:element name="Left" type="SizeType" minOccurs="0" />
         <xsd:element name="Height" type="SizeType" minOccurs="0" />
         <xsd:element name="Width" type="SizeType" minOccurs="0" />
         <xsd:element name="ZIndex" type="xsd:unsignedInt" minOccurs="0" />
```
*Copyright © 2013 Microsoft Corporation.* 

```
 <xsd:element name="Visibility" type="VisibilityType" minOccurs="0" />
         <xsd:element name="ToolTip" type="xsd:string" minOccurs="0" />
         <xsd:element name="Label" type="xsd:string" minOccurs="0" />
         <xsd:element name="LinkToChild" type="xsd:string" minOccurs="0"/>
         <xsd:element name="Bookmark" type="xsd:string" minOccurs="0" />
         <xsd:element name="RepeatWith" type="xsd:string" minOccurs="0" />
         <xsd:element name="CustomProperties" type="CustomPropertiesType" 
minOccurs="0"/>
         <xsd:element name="Value" type="xsd:string" />
         <xsd:element name="CanGrow" type="xsd:boolean" minOccurs="0" />
         <xsd:element name="CanShrink" type="xsd:boolean" minOccurs="0" />
         <xsd:element name="HideDuplicates" type="xsd:string" minOccurs="0" />
         <xsd:element name="ToggleImage" type="ToggleImageType" minOccurs="0" />
         <xsd:element name="UserSort" type="UserSortType" minOccurs="0"/>
         <xsd:element name="DataElementName" type="xsd:string" minOccurs="0"/>
         <xsd:element name="DataElementOutput" minOccurs="0">
           <xsd:simpleType>
             <xsd:restriction base="xsd:string">
               <xsd:enumeration value="Output"/>
               <xsd:enumeration value="NoOutput"/>
               <xsd:enumeration value="ContentsOnly"/>
               <xsd:enumeration value="Auto"/>
             </xsd:restriction>
           </xsd:simpleType>
         </xsd:element>
         <xsd:element name="DataElementStyle" minOccurs="0">
           <xsd:simpleType>
             <xsd:restriction base="xsd:string">
               <xsd:enumeration value="Auto" />
               <xsd:enumeration value="AttributeNormal" />
               <xsd:enumeration value="ElementNormal" />
             </xsd:restriction>
           </xsd:simpleType>
         </xsd:element>
         <xsd:any namespace="##other" processContents="skip"/>
       </xsd:choice>
       <xsd:attribute name="Name" type="xsd:normalizedString" use="required" />
       <xsd:anyAttribute namespace="##other" processContents="skip" />
     </xsd:complexType>
     <xsd:complexType name="ToggleImageType">
       <xsd:choice minOccurs="1" maxOccurs="unbounded">
         <xsd:element name="InitialState" type="xsd:string" />
         <xsd:any namespace="##other" processContents="skip"/>
       </xsd:choice>
       <xsd:anyAttribute namespace="##other" processContents="skip" />
     </xsd:complexType>
     <xsd:complexType name="ImageType">
       <xsd:choice minOccurs="1" maxOccurs="unbounded">
         <xsd:element name="Style" type="StyleType" minOccurs="0" />
         <xsd:element name="Action" type="ActionType" minOccurs="0" />
         <xsd:element name="Top" type="SizeType" minOccurs="0" />
         <xsd:element name="Left" type="SizeType" minOccurs="0" />
         <xsd:element name="Height" type="SizeType" minOccurs="0" />
         <xsd:element name="Width" type="SizeType" minOccurs="0" />
         <xsd:element name="ZIndex" type="xsd:unsignedInt" minOccurs="0" />
         <xsd:element name="Visibility" type="VisibilityType" minOccurs="0" />
         <xsd:element name="ToolTip" type="xsd:string" minOccurs="0" />
         <xsd:element name="Label" type="xsd:string" minOccurs="0" />
         <xsd:element name="LinkToChild" type="xsd:string" minOccurs="0"/>
```
*[MS-RDL] — v20130611 Report Definition Language File Format* 

*Copyright © 2013 Microsoft Corporation.* 

```
 <xsd:element name="Bookmark" type="xsd:string" minOccurs="0" />
         <xsd:element name="RepeatWith" type="xsd:string" minOccurs="0" />
         <xsd:element name="CustomProperties" type="CustomPropertiesType" 
minOccurs="0"/>
         <xsd:element name="Source">
           <xsd:simpleType>
             <xsd:restriction base="xsd:string">
               <xsd:enumeration value="External" />
               <xsd:enumeration value="Embedded" />
               <xsd:enumeration value="Database" />
             </xsd:restriction>
           </xsd:simpleType>
         </xsd:element>
         <xsd:element name="Value" type="xsd:string" />
         <xsd:element name="MIMEType" type="xsd:string" minOccurs="0" />
         <xsd:element name="Sizing" minOccurs="0">
           <xsd:simpleType>
             <xsd:restriction base="xsd:string">
               <xsd:enumeration value="AutoSize" />
               <xsd:enumeration value="Fit" />
               <xsd:enumeration value="FitProportional" />
               <xsd:enumeration value="Clip" />
             </xsd:restriction>
           </xsd:simpleType>
         </xsd:element>
         <xsd:element name="DataElementName" type="xsd:string" minOccurs="0"/>
         <xsd:element name="DataElementOutput" minOccurs="0">
           <xsd:simpleType>
             <xsd:restriction base="xsd:string">
               <xsd:enumeration value="Output"/>
               <xsd:enumeration value="NoOutput"/>
               <xsd:enumeration value="ContentsOnly"/>
               <xsd:enumeration value="Auto"/>
             </xsd:restriction>
           </xsd:simpleType>
         </xsd:element>
         <xsd:any namespace="##other" processContents="skip"/>
       </xsd:choice>
       <xsd:attribute name="Name" type="xsd:normalizedString" use="required" />
       <xsd:anyAttribute namespace="##other" processContents="skip" />
     </xsd:complexType>
     <xsd:complexType name="SubreportType">
       <xsd:choice minOccurs="1" maxOccurs="unbounded">
         <xsd:element name="Style" type="StyleType" minOccurs="0" />
         <xsd:element name="Action" type="ActionType" minOccurs="0"/>
         <xsd:element name="Top" type="SizeType" minOccurs="0" />
         <xsd:element name="Left" type="SizeType" minOccurs="0" />
         <xsd:element name="Height" type="SizeType" minOccurs="0" />
         <xsd:element name="Width" type="SizeType" minOccurs="0" />
         <xsd:element name="ZIndex" type="xsd:unsignedInt" minOccurs="0" />
         <xsd:element name="Visibility" type="VisibilityType" minOccurs="0" />
         <xsd:element name="ToolTip" type="xsd:string" minOccurs="0" />
         <xsd:element name="Label" type="xsd:string" minOccurs="0" />
         <xsd:element name="LinkToChild" type="xsd:string" minOccurs="0"/>
         <xsd:element name="Bookmark" type="xsd:string" minOccurs="0" />
         <xsd:element name="RepeatWith" type="xsd:string" minOccurs="0"/>
         <xsd:element name="CustomProperties" type="CustomPropertiesType" 
minOccurs="0"/>
         <xsd:element name="ReportName" type="xsd:string" />
```
*Copyright © 2013 Microsoft Corporation.* 

*Release: Tuesday, June 11, 2013* 

*1470 / 1685*

```
 <xsd:element name="Parameters" type="ParametersType" minOccurs="0" />
         <xsd:element name="NoRows" type="xsd:string" minOccurs="0" />
         <xsd:element name="MergeTransactions" type="xsd:boolean" minOccurs="0" />
         <xsd:element name="DataElementName" type="xsd:string" minOccurs="0"/>
         <xsd:element name="DataElementOutput" minOccurs="0">
           <xsd:simpleType>
             <xsd:restriction base="xsd:string">
               <xsd:enumeration value="Output"/>
               <xsd:enumeration value="NoOutput"/>
               <xsd:enumeration value="ContentsOnly"/>
               <xsd:enumeration value="Auto"/>
             </xsd:restriction>
           </xsd:simpleType>
         </xsd:element>
         <xsd:any namespace="##other" processContents="skip"/>
       </xsd:choice>
       <xsd:attribute name="Name" type="xsd:normalizedString" use="required" />
       <xsd:anyAttribute namespace="##other" processContents="skip" />
     </xsd:complexType>
     <xsd:complexType name="CustomReportItemType">
       <xsd:choice minOccurs="0" maxOccurs="unbounded">
         <xsd:element name="Type" type="xsd:string" />
         <xsd:element name="Style" type="StyleType" minOccurs="0" />
         <xsd:element name="Top" type="SizeType" minOccurs="0" />
         <xsd:element name="Left" type="SizeType" minOccurs="0" />
         <xsd:element name="Height" type="SizeType" minOccurs="0" />
         <xsd:element name="Width" type="SizeType" minOccurs="0" />
         <xsd:element name="ZIndex" type="xsd:unsignedInt" minOccurs="0" />
         <xsd:element name="Visibility" type="VisibilityType" minOccurs="0" />
         <xsd:element name="Label" type="xsd:string" minOccurs="0" />
         <xsd:element name="Bookmark" type="xsd:string" minOccurs="0" />
         <xsd:element name="RepeatWith" type="xsd:string" minOccurs="0" />
         <xsd:element name="CustomProperties" type="CustomPropertiesType" 
minOccurs="0"/>
         <xsd:element name="AltReportItem" type="ReportItemsType" minOccurs="0" />
         <xsd:element name="CustomData" type="CustomDataType" minOccurs="0" />
         <xsd:element name="DataElementName" type="xsd:string" minOccurs="0"/>
         <xsd:element name="DataElementOutput" minOccurs="0">
           <xsd:simpleType>
             <xsd:restriction base="xsd:string">
               <xsd:enumeration value="Output"/>
               <xsd:enumeration value="NoOutput"/>
               <xsd:enumeration value="ContentsOnly"/>
               <xsd:enumeration value="Auto"/>
             </xsd:restriction>
           </xsd:simpleType>
         </xsd:element>
         <xsd:any namespace="##other" processContents="skip"/>
       </xsd:choice>
       <xsd:attribute name="Name" type="xsd:normalizedString" use="required" />
       <xsd:anyAttribute namespace="##other" processContents="skip" />
     </xsd:complexType>
     <xsd:complexType name="CustomDataType">
       <xsd:choice minOccurs="0" maxOccurs="unbounded">
         <xsd:element name="DataSetName" type="xsd:string" />
         <xsd:element name="Filters" type="FiltersType" minOccurs="0" />
         <xsd:element name="DataColumnGroupings" type="DataColumnGroupingsType" 
minOccurs="0" />
         <xsd:element name="DataRowGroupings" type="DataRowGroupingsType"
```
*[MS-RDL] — v20130611 Report Definition Language File Format* 

*Copyright © 2013 Microsoft Corporation.* 

```
minOccurs="0" />
         <xsd:element name="DataRows" type="DataRowsType" minOccurs="0" />
         <xsd:any namespace="##other" processContents="skip"/>
       </xsd:choice>
       <xsd:anyAttribute namespace="##other" processContents="skip" />
     </xsd:complexType>
     <xsd:complexType name="DataColumnGroupingsType">
       <xsd:choice minOccurs="1" maxOccurs="unbounded">
         <xsd:element name="DataGroupings" type="DataGroupingsType" />
         <xsd:any namespace="##other" processContents="skip"/>
       </xsd:choice>
       <xsd:anyAttribute namespace="##other" processContents="skip" />
     </xsd:complexType>
     <xsd:complexType name="DataRowGroupingsType">
       <xsd:choice minOccurs="1" maxOccurs="unbounded">
         <xsd:element name="DataGroupings" type="DataGroupingsType" />
         <xsd:any namespace="##other" processContents="skip"/>
       </xsd:choice>
       <xsd:anyAttribute namespace="##other" processContents="skip" />
     </xsd:complexType>
     <xsd:complexType name="DataGroupingsType">
       <xsd:sequence>
         <xsd:element name="DataGrouping" type="DataGroupingType" 
maxOccurs="unbounded" />
       </xsd:sequence>
       <xsd:anyAttribute namespace="##other" processContents="skip" />
     </xsd:complexType>
     <xsd:complexType name="DataGroupingType">
       <xsd:choice minOccurs="0" maxOccurs="unbounded">
         <xsd:element name="Static" type="xsd:boolean" minOccurs="0" />
         <xsd:element name="Grouping" type="GroupingType" minOccurs="0" />
         <xsd:element name="Sorting" type="SortingType" minOccurs="0" />
         <xsd:element name="Subtotal" type="xsd:boolean" minOccurs="0" />
         <xsd:element name="CustomProperties" type="CustomPropertiesType" 
minOccurs="0"/>
         <xsd:element name="DataGroupings" type="DataGroupingsType" 
minOccurs="0" />
         <xsd:any namespace="##other" processContents="skip"/>
       </xsd:choice>
       <xsd:anyAttribute namespace="##other" processContents="skip" />
     </xsd:complexType>
     <xsd:complexType name="DataRowsType">
       <xsd:sequence>
         <xsd:element name="DataRow" type="DataRowType" maxOccurs="unbounded" />
       </xsd:sequence>
       <xsd:anyAttribute namespace="##other" processContents="skip" />
     </xsd:complexType>
     <xsd:complexType name="DataRowType">
       <xsd:sequence>
         <xsd:element name="DataCell" type="DataCellType" maxOccurs="unbounded" />
       </xsd:sequence>
       <xsd:anyAttribute namespace="##other" processContents="skip" />
     </xsd:complexType>
     <xsd:complexType name="DataCellType">
       <xsd:sequence>
         <xsd:element name="DataValue" type="DataValueType" 
maxOccurs="unbounded" />
       </xsd:sequence>
       <xsd:anyAttribute namespace="##other" processContents="skip" />
```
*[MS-RDL] — v20130611 Report Definition Language File Format* 

*Copyright © 2013 Microsoft Corporation.* 

```
 <xsd:complexType name="ParametersType">
       <xsd:sequence>
         <xsd:element name="Parameter" type="ParameterType" 
maxOccurs="unbounded" />
       </xsd:sequence>
       <xsd:anyAttribute namespace="##other" processContents="skip" />
     </xsd:complexType>
     <xsd:complexType name="ParameterType">
       <xsd:choice minOccurs="1" maxOccurs="unbounded">
         <xsd:element name="Value" type="xsd:string" />
         <xsd:element name="Omit" type="xsd:string" minOccurs="0" />
         <xsd:any namespace="##other" processContents="skip"/>
       </xsd:choice>
       <xsd:attribute name="Name" type="xsd:string" use="required" />
       <xsd:anyAttribute namespace="##other" processContents="skip" />
     </xsd:complexType>
     <xsd:complexType name="ListType">
       <xsd:choice minOccurs="0" maxOccurs="unbounded">
         <xsd:element name="Style" type="StyleType" minOccurs="0" />
         <xsd:element name="Action" type="ActionType" minOccurs="0"/>
         <xsd:element name="Top" type="SizeType" minOccurs="0" />
         <xsd:element name="Left" type="SizeType" minOccurs="0" />
         <xsd:element name="Height" type="SizeType" minOccurs="0" />
         <xsd:element name="Width" type="SizeType" minOccurs="0" />
         <xsd:element name="ZIndex" type="xsd:unsignedInt" minOccurs="0" />
         <xsd:element name="Visibility" type="VisibilityType" minOccurs="0" />
         <xsd:element name="ToolTip" type="xsd:string" minOccurs="0" />
         <xsd:element name="Label" type="xsd:string" minOccurs="0" />
         <xsd:element name="LinkToChild" type="xsd:string" minOccurs="0"/>
         <xsd:element name="Bookmark" type="xsd:string" minOccurs="0" />
         <xsd:element name="RepeatWith" type="xsd:string" minOccurs="0"/>
         <xsd:element name="CustomProperties" type="CustomPropertiesType" 
minOccurs="0"/>
         <xsd:element name="KeepTogether" type="xsd:boolean" minOccurs="0" />
         <xsd:element name="NoRows" type="xsd:string" minOccurs="0" />
         <xsd:element name="DataSetName" type="xsd:string" minOccurs="0" />
         <xsd:element name="PageBreakAtStart" type="xsd:boolean" minOccurs="0" />
         <xsd:element name="PageBreakAtEnd" type="xsd:boolean" minOccurs="0" />
         <xsd:element name="Filters" type="FiltersType" minOccurs="0" />
         <xsd:element name="Grouping" type="GroupingType" minOccurs="0" />
         <xsd:element name="Sorting" type="SortingType" minOccurs="0" />
         <xsd:element name="ReportItems" type="ReportItemsType" minOccurs="0" />
         <xsd:element name="FillPage" type="xsd:boolean" minOccurs="0" />
         <xsd:element name="DataInstanceName" type="xsd:string" minOccurs="0"/>
         <xsd:element name="DataInstanceElementOutput" minOccurs="0">
           <xsd:simpleType>
             <xsd:restriction base="xsd:string">
               <xsd:enumeration value="Output"/>
               <xsd:enumeration value="NoOutput"/>
               <xsd:enumeration value="ContentsOnly"/>
             </xsd:restriction>
           </xsd:simpleType>
         </xsd:element>
         <xsd:element name="DataElementName" type="xsd:string" minOccurs="0"/>
         <xsd:element name="DataElementOutput" minOccurs="0">
           <xsd:simpleType>
```
*[MS-RDL] — v20130611 Report Definition Language File Format* 

</xsd:complexType>

*Copyright © 2013 Microsoft Corporation.* 

<xsd:restriction base="xsd:string">

```
 <xsd:enumeration value="Output"/>
               <xsd:enumeration value="NoOutput"/>
               <xsd:enumeration value="ContentsOnly"/>
               <xsd:enumeration value="Auto"/>
             </xsd:restriction>
           </xsd:simpleType>
         </xsd:element>
         <xsd:any namespace="##other" processContents="skip"/>
       </xsd:choice>
       <xsd:attribute name="Name" type="xsd:normalizedString" use="required" />
       <xsd:anyAttribute namespace="##other" processContents="skip" />
     </xsd:complexType>
     <xsd:complexType name="GroupingType">
       <xsd:choice minOccurs="1" maxOccurs="unbounded">
         <xsd:element name="Label" type="xsd:string" minOccurs="0" />
         <xsd:element name="GroupExpressions" type="GroupExpressionsType" />
         <xsd:element name="PageBreakAtStart" type="xsd:boolean" minOccurs="0" />
         <xsd:element name="PageBreakAtEnd" type="xsd:boolean" minOccurs="0" />
         <xsd:element name="CustomProperties" type="CustomPropertiesType" 
minOccurs="0"/>
         <xsd:element name="Filters" type="FiltersType" minOccurs="0" />
         <xsd:element name="Parent" type="xsd:string" minOccurs="0" />
         <xsd:element name="DataElementName" type="xsd:string" minOccurs="0"/>
         <xsd:element name="DataCollectionName" type="xsd:string" minOccurs="0"/>
         <xsd:element name="DataElementOutput" minOccurs="0">
           <xsd:simpleType>
             <xsd:restriction base="xsd:string">
               <xsd:enumeration value="Output"/>
               <xsd:enumeration value="NoOutput"/>
               <xsd:enumeration value="ContentsOnly"/>
             </xsd:restriction>
           </xsd:simpleType>
         </xsd:element>
         <xsd:any namespace="##other" processContents="skip"/>
       </xsd:choice>
       <xsd:attribute name="Name" type="xsd:normalizedString" use="required" />
       <xsd:anyAttribute namespace="##other" processContents="skip" />
     </xsd:complexType>
     <xsd:complexType name="GroupExpressionsType">
       <xsd:sequence>
         <xsd:element name="GroupExpression" type="xsd:string" maxOccurs="unbounded" 
/>
      </xsd:sequence>
       <xsd:anyAttribute namespace="##other" processContents="skip" />
     </xsd:complexType>
     <xsd:complexType name="SortingType">
       <xsd:sequence>
         <xsd:element name="SortBy" type="SortByType" maxOccurs="unbounded" />
       </xsd:sequence>
       <xsd:anyAttribute namespace="##other" processContents="skip" />
     </xsd:complexType>
     <xsd:complexType name="SortByType">
       <xsd:choice minOccurs="1" maxOccurs="unbounded">
         <xsd:element name="SortExpression" type="xsd:string" />
         <xsd:element name="Direction" minOccurs="0">
           <xsd:simpleType>
             <xsd:restriction base="xsd:string">
               <xsd:enumeration value="Ascending" />
               <xsd:enumeration value="Descending" />
```
*[MS-RDL] — v20130611 Report Definition Language File Format* 

*Copyright © 2013 Microsoft Corporation.* 

```
 </xsd:restriction>
           </xsd:simpleType>
         </xsd:element>
         <xsd:any namespace="##other" processContents="skip"/>
       </xsd:choice>
       <xsd:anyAttribute namespace="##other" processContents="skip" />
     </xsd:complexType>
     <xsd:complexType name="MatrixType">
       <xsd:choice minOccurs="1" maxOccurs="unbounded">
         <xsd:element name="Style" type="StyleType" minOccurs="0" />
         <xsd:element name="Action" type="ActionType" minOccurs="0"/>
         <xsd:element name="Top" type="SizeType" minOccurs="0" />
         <xsd:element name="Left" type="SizeType" minOccurs="0" />
         <xsd:element name="Height" type="SizeType" minOccurs="0" />
         <xsd:element name="Width" type="SizeType" minOccurs="0" />
         <xsd:element name="ZIndex" type="xsd:unsignedInt" minOccurs="0" />
         <xsd:element name="Visibility" type="VisibilityType" minOccurs="0" />
         <xsd:element name="ToolTip" type="xsd:string" minOccurs="0" />
         <xsd:element name="Label" type="xsd:string" minOccurs="0" />
         <xsd:element name="LinkToChild" type="xsd:string" minOccurs="0"/>
         <xsd:element name="Bookmark" type="xsd:string" minOccurs="0" />
         <xsd:element name="RepeatWith" type="xsd:string" minOccurs="0"/>
         <xsd:element name="CustomProperties" type="CustomPropertiesType" 
minOccurs="0"/>
         <xsd:element name="KeepTogether" type="xsd:boolean" minOccurs="0" />
         <xsd:element name="NoRows" type="xsd:string" minOccurs="0" />
         <xsd:element name="DataSetName" type="xsd:string" minOccurs="0" />
         <xsd:element name="PageBreakAtStart" type="xsd:boolean" minOccurs="0" />
         <xsd:element name="PageBreakAtEnd" type="xsd:boolean" minOccurs="0" />
         <xsd:element name="Filters" type="FiltersType" minOccurs="0" />
         <xsd:element name="Corner" type="CornerType" minOccurs="0" />
         <xsd:element name="ColumnGroupings" type="ColumnGroupingsType" />
         <xsd:element name="RowGroupings" type="RowGroupingsType" />
         <xsd:element name="MatrixRows" type="MatrixRowsType" />
         <xsd:element name="MatrixColumns" type="MatrixColumnsType" />
         <xsd:element name="LayoutDirection" minOccurs="0">
           <xsd:simpleType>
             <xsd:restriction base="xsd:string">
               <xsd:enumeration value="LTR" />
               <xsd:enumeration value="RTL" />
             </xsd:restriction>
           </xsd:simpleType>
         </xsd:element>
         <xsd:element name="GroupsBeforeRowHeaders" type="xsd:unsignedInt" 
minOccurs="0" />
         <xsd:element name="DataElementName" type="xsd:string" minOccurs="0"/>
         <xsd:element name="DataElementOutput" minOccurs="0">
           <xsd:simpleType>
             <xsd:restriction base="xsd:string">
               <xsd:enumeration value="Output"/>
               <xsd:enumeration value="NoOutput"/>
               <xsd:enumeration value="ContentsOnly"/>
               <xsd:enumeration value="Auto"/>
             </xsd:restriction>
           </xsd:simpleType>
         </xsd:element>
         <xsd:element name="CellDataElementName" type="xsd:string" minOccurs="0"/>
         <xsd:element name="CellDataElementOutput" minOccurs="0">
           <xsd:simpleType>
```
*[MS-RDL] — v20130611 Report Definition Language File Format* 

*Copyright © 2013 Microsoft Corporation.* 

```
 <xsd:restriction base="xsd:string">
               <xsd:enumeration value="Output"/>
               <xsd:enumeration value="NoOutput"/>
               <xsd:enumeration value="ContentsOnly"/>
             </xsd:restriction>
           </xsd:simpleType>
         </xsd:element>
         <xsd:any namespace="##other" processContents="skip"/>
       </xsd:choice>
       <xsd:attribute name="Name" type="xsd:normalizedString" use="required" />
       <xsd:anyAttribute namespace="##other" processContents="skip" />
     </xsd:complexType>
     <xsd:complexType name="CornerType">
       <xsd:choice minOccurs="1" maxOccurs="unbounded">
         <xsd:element name="ReportItems" type="ReportItemsType" />
         <xsd:any namespace="##other" processContents="skip"/>
       </xsd:choice>
       <xsd:anyAttribute namespace="##other" processContents="skip" />
     </xsd:complexType>
     <xsd:complexType name="ColumnGroupingsType">
       <xsd:sequence>
         <xsd:element name="ColumnGrouping" type="ColumnGroupingType" 
maxOccurs="unbounded" />
      </xsd:sequence>
       <xsd:anyAttribute namespace="##other" processContents="skip" />
     </xsd:complexType>
     <xsd:complexType name="ColumnGroupingType">
       <xsd:choice minOccurs="1" maxOccurs="unbounded">
         <xsd:element name="Height" type="SizeType" />
         <xsd:element name="FixedHeader" type="xsd:boolean" minOccurs="0" />
         <xsd:element name="DynamicColumns" type="DynamicColumnsRowsType" 
minOccurs="0" />
         <xsd:element name="StaticColumns" type="StaticColumnsType" 
minOccurs="0" />
         <xsd:any namespace="##other" processContents="skip"/>
       </xsd:choice>
       <xsd:anyAttribute namespace="##other" processContents="skip" />
     </xsd:complexType>
     <xsd:complexType name="DynamicColumnsRowsType">
       <xsd:choice minOccurs="1" maxOccurs="unbounded">
         <xsd:element name="Grouping" type="GroupingType" />
         <xsd:element name="Sorting" type="SortingType" minOccurs="0" />
         <xsd:element name="Subtotal" type="SubtotalType" minOccurs="0" />
        <xsd:element name="ReportItems" type="ReportItemsType" />
         <xsd:element name="Visibility" type="VisibilityType" minOccurs="0" />
         <xsd:any namespace="##other" processContents="skip"/>
       </xsd:choice>
       <xsd:anyAttribute namespace="##other" processContents="skip" />
     </xsd:complexType>
     <xsd:complexType name="StaticColumnsType">
       <xsd:sequence>
         <xsd:element name="StaticColumn" type="StaticColumnType" 
maxOccurs="unbounded" />
       </xsd:sequence>
       <xsd:anyAttribute namespace="##other" processContents="skip" />
     </xsd:complexType>
     <xsd:complexType name="StaticColumnType">
       <xsd:choice minOccurs="1" maxOccurs="unbounded">
         <xsd:element name="ReportItems" type="ReportItemsType" />
```
*[MS-RDL] — v20130611 Report Definition Language File Format* 

*Copyright © 2013 Microsoft Corporation.*
```
 <xsd:any namespace="##other" processContents="skip"/>
       </xsd:choice>
       <xsd:anyAttribute namespace="##other" processContents="skip" />
     </xsd:complexType>
     <xsd:complexType name="RowGroupingsType">
       <xsd:sequence>
         <xsd:element name="RowGrouping" type="RowGroupingType" 
maxOccurs="unbounded" />
       </xsd:sequence>
       <xsd:anyAttribute namespace="##other" processContents="skip" />
     </xsd:complexType>
     <xsd:complexType name="RowGroupingType">
       <xsd:choice minOccurs="1" maxOccurs="unbounded">
         <xsd:element name="Width" type="SizeType" />
         <xsd:element name="FixedHeader" type="xsd:boolean" minOccurs="0" />
         <xsd:element name="DynamicRows" type="DynamicColumnsRowsType" minOccurs="0" 
/>
         <xsd:element name="StaticRows" type="StaticRowsType" minOccurs="0" />
         <xsd:any namespace="##other" processContents="skip"/>
       </xsd:choice>
       <xsd:anyAttribute namespace="##other" processContents="skip" />
     </xsd:complexType>
     <xsd:complexType name="StaticRowsType">
       <xsd:sequence>
        <xsd:element name="StaticRow" type="StaticRowType" 
maxOccurs="unbounded" />
       </xsd:sequence>
       <xsd:anyAttribute namespace="##other" processContents="skip" />
     </xsd:complexType>
     <xsd:complexType name="StaticRowType">
       <xsd:choice minOccurs="1" maxOccurs="unbounded">
         <xsd:element name="ReportItems" type="ReportItemsType" />
         <xsd:any namespace="##other" processContents="skip"/>
       </xsd:choice>
       <xsd:anyAttribute namespace="##other" processContents="skip" />
     </xsd:complexType>
     <xsd:complexType name="SubtotalType">
       <xsd:choice minOccurs="1" maxOccurs="unbounded">
         <xsd:element name="ReportItems" type="ReportItemsType" />
         <xsd:element name="Style" type="StyleType" minOccurs="0" />
         <xsd:element name="Position" minOccurs="0">
           <xsd:simpleType>
             <xsd:restriction base="xsd:string">
               <xsd:enumeration value="Before" />
               <xsd:enumeration value="After" />
             </xsd:restriction>
           </xsd:simpleType>
         </xsd:element>
         <xsd:element name="DataElementName" type="xsd:string" minOccurs="0"/>
         <xsd:element name="DataElementOutput" minOccurs="0">
           <xsd:simpleType>
             <xsd:restriction base="xsd:string">
               <xsd:enumeration value="Output"/>
               <xsd:enumeration value="NoOutput"/>
               <xsd:enumeration value="ContentsOnly"/>
             </xsd:restriction>
           </xsd:simpleType>
         </xsd:element>
         <xsd:any namespace="##other" processContents="skip"/>
```
*[MS-RDL] — v20130611 Report Definition Language File Format* 

*Copyright © 2013 Microsoft Corporation.* 

```
 </xsd:choice>
       <xsd:anyAttribute namespace="##other" processContents="skip" />
     </xsd:complexType>
     <xsd:complexType name="MatrixColumnsType">
       <xsd:sequence>
         <xsd:element name="MatrixColumn" type="MatrixColumnType" 
maxOccurs="unbounded" />
       </xsd:sequence>
       <xsd:anyAttribute namespace="##other" processContents="skip" />
     </xsd:complexType>
     <xsd:complexType name="MatrixColumnType">
       <xsd:choice minOccurs="1" maxOccurs="unbounded">
         <xsd:element name="Width" type="SizeType" />
         <xsd:any namespace="##other" processContents="skip"/>
       </xsd:choice>
       <xsd:anyAttribute namespace="##other" processContents="skip" />
     </xsd:complexType>
     <xsd:complexType name="MatrixRowsType">
       <xsd:sequence>
         <xsd:element name="MatrixRow" type="MatrixRowType" 
maxOccurs="unbounded" />
      </xsd:sequence>
       <xsd:anyAttribute namespace="##other" processContents="skip" />
     </xsd:complexType>
     <xsd:complexType name="MatrixRowType">
       <xsd:choice minOccurs="1" maxOccurs="unbounded">
         <xsd:element name="Height" type="SizeType" />
         <xsd:element name="MatrixCells" type="MatrixCellsType" />
         <xsd:any namespace="##other" processContents="skip"/>
       </xsd:choice>
       <xsd:anyAttribute namespace="##other" processContents="skip" />
     </xsd:complexType>
     <xsd:complexType name="MatrixCellsType">
       <xsd:sequence>
         <xsd:element name="MatrixCell" type="MatrixCellType" 
maxOccurs="unbounded" />
       </xsd:sequence>
       <xsd:anyAttribute namespace="##other" processContents="skip" />
     </xsd:complexType>
     <xsd:complexType name="MatrixCellType">
       <xsd:choice minOccurs="1" maxOccurs="unbounded">
         <xsd:element name="ReportItems" type="ReportItemsType" />
         <xsd:any namespace="##other" processContents="skip"/>
       </xsd:choice>
       <xsd:anyAttribute namespace="##other" processContents="skip" />
     </xsd:complexType>
     <xsd:complexType name="TableType">
       <xsd:choice minOccurs="1" maxOccurs="unbounded">
         <xsd:element name="Style" type="StyleType" minOccurs="0" />
         <xsd:element name="Action" type="ActionType" minOccurs="0"/>
         <xsd:element name="Top" type="SizeType" minOccurs="0" />
         <xsd:element name="Left" type="SizeType" minOccurs="0" />
         <xsd:element name="Height" type="SizeType" minOccurs="0" />
         <xsd:element name="Width" type="SizeType" minOccurs="0" />
         <xsd:element name="ZIndex" type="xsd:unsignedInt" minOccurs="0" />
         <xsd:element name="Visibility" type="VisibilityType" minOccurs="0" />
         <xsd:element name="ToolTip" type="xsd:string" minOccurs="0" />
         <xsd:element name="Label" type="xsd:string" minOccurs="0" />
         <xsd:element name="LinkToChild" type="xsd:string" minOccurs="0"/>
```
*Copyright © 2013 Microsoft Corporation.* 

*Release: Tuesday, June 11, 2013* 

```
 <xsd:element name="Bookmark" type="xsd:string" minOccurs="0" />
         <xsd:element name="RepeatWith" type="xsd:string" minOccurs="0"/>
         <xsd:element name="CustomProperties" type="CustomPropertiesType" 
minOccurs="0"/>
         <xsd:element name="KeepTogether" type="xsd:boolean" minOccurs="0" />
         <xsd:element name="NoRows" type="xsd:string" minOccurs="0" />
         <xsd:element name="DataSetName" type="xsd:string" minOccurs="0" />
         <xsd:element name="PageBreakAtStart" type="xsd:boolean" minOccurs="0" />
         <xsd:element name="PageBreakAtEnd" type="xsd:boolean" minOccurs="0" />
         <xsd:element name="Filters" type="FiltersType" minOccurs="0" />
         <xsd:element name="TableColumns" type="TableColumnsType" />
         <xsd:element name="Header" type="HeaderType" minOccurs="0" />
         <xsd:element name="TableGroups" type="TableGroupsType" minOccurs="0" />
         <xsd:element name="Details" type="DetailsType" minOccurs="0" />
         <xsd:element name="Footer" type="FooterType" minOccurs="0" />
         <xsd:element name="FillPage" type="xsd:boolean" minOccurs="0" />
         <xsd:element name="DataElementName" type="xsd:string" minOccurs="0"/>
         <xsd:element name="DataElementOutput" minOccurs="0">
           <xsd:simpleType>
             <xsd:restriction base="xsd:string">
               <xsd:enumeration value="Output"/>
               <xsd:enumeration value="NoOutput"/>
               <xsd:enumeration value="ContentsOnly"/>
               <xsd:enumeration value="Auto"/>
             </xsd:restriction>
           </xsd:simpleType>
         </xsd:element>
         <xsd:element name="DetailDataElementName" type="xsd:string" 
minOccurs="0"/>
         <xsd:element name="DetailDataCollectionName" type="xsd:string" 
minOccurs="0"/>
         <xsd:element name="DetailDataElementOutput" minOccurs="0">
           <xsd:simpleType>
             <xsd:restriction base="xsd:string">
               <xsd:enumeration value="Output"/>
               <xsd:enumeration value="NoOutput"/>
               <xsd:enumeration value="ContentsOnly"/>
             </xsd:restriction>
           </xsd:simpleType>
         </xsd:element>
         <xsd:any namespace="##other" processContents="skip"/>
       </xsd:choice>
       <xsd:attribute name="Name" type="xsd:normalizedString" use="required" />
       <xsd:anyAttribute namespace="##other" processContents="skip" />
     </xsd:complexType>
     <xsd:complexType name="TableColumnsType">
       <xsd:sequence>
         <xsd:element name="TableColumn" type="TableColumnType" 
maxOccurs="unbounded" />
       </xsd:sequence>
       <xsd:anyAttribute namespace="##other" processContents="skip" />
     </xsd:complexType>
     <xsd:complexType name="TableColumnType">
       <xsd:choice minOccurs="1" maxOccurs="unbounded">
         <xsd:element name="Width" type="SizeType" />
         <xsd:element name="Visibility" type="VisibilityType" minOccurs="0" />
         <xsd:element name="FixedHeader" type="xsd:boolean" minOccurs="0" />
         <xsd:any namespace="##other" processContents="skip"/>
       </xsd:choice>
```
*Copyright © 2013 Microsoft Corporation.* 

```
 <xsd:anyAttribute namespace="##other" processContents="skip" />
     </xsd:complexType>
     <xsd:complexType name="HeaderType">
       <xsd:choice minOccurs="1" maxOccurs="unbounded">
         <xsd:element name="TableRows" type="TableRowsType" />
         <xsd:element name="FixedHeader" type="xsd:boolean" minOccurs="0" />
         <xsd:element name="RepeatOnNewPage" type="xsd:boolean" minOccurs="0" />
         <xsd:any namespace="##other" processContents="skip"/>
       </xsd:choice>
       <xsd:anyAttribute namespace="##other" processContents="skip" />
     </xsd:complexType>
     <xsd:complexType name="TableRowsType">
       <xsd:sequence>
         <xsd:element name="TableRow" type="TableRowType" maxOccurs="unbounded" />
       </xsd:sequence>
       <xsd:anyAttribute namespace="##other" processContents="skip" />
     </xsd:complexType>
     <xsd:complexType name="TableRowType">
       <xsd:choice minOccurs="1" maxOccurs="unbounded">
         <xsd:element name="TableCells" type="TableCellsType" />
         <xsd:element name="Height" type="SizeType" />
        <xsd:element name="Visibility" type="VisibilityType" minOccurs="0" />
         <xsd:any namespace="##other" processContents="skip"/>
       </xsd:choice>
       <xsd:anyAttribute namespace="##other" processContents="skip" />
     </xsd:complexType>
     <xsd:complexType name="FooterType">
       <xsd:choice minOccurs="1" maxOccurs="unbounded">
         <xsd:element name="TableRows" type="TableRowsType" />
         <xsd:element name="RepeatOnNewPage" type="xsd:boolean" minOccurs="0" />
         <xsd:any namespace="##other" processContents="skip"/>
       </xsd:choice>
       <xsd:anyAttribute namespace="##other" processContents="skip" />
     </xsd:complexType>
     <xsd:complexType name="TableGroupsType">
       <xsd:sequence>
         <xsd:element name="TableGroup" type="TableGroupType" 
maxOccurs="unbounded" />
       </xsd:sequence>
       <xsd:anyAttribute namespace="##other" processContents="skip" />
     </xsd:complexType>
     <xsd:complexType name="TableGroupType">
       <xsd:choice minOccurs="1" maxOccurs="unbounded">
         <xsd:element name="Grouping" type="GroupingType" />
         <xsd:element name="Sorting" type="SortingType" minOccurs="0" />
         <xsd:element name="Header" type="HeaderType" minOccurs="0" />
         <xsd:element name="Footer" type="FooterType" minOccurs="0" />
         <xsd:element name="Visibility" type="VisibilityType" minOccurs="0" />
         <xsd:any namespace="##other" processContents="skip"/>
       </xsd:choice>
       <xsd:anyAttribute namespace="##other" processContents="skip" />
     </xsd:complexType>
     <xsd:complexType name="DetailsType">
       <xsd:choice minOccurs="1" maxOccurs="unbounded">
         <xsd:element name="TableRows" type="TableRowsType" />
         <xsd:element name="Grouping" type="GroupingType" minOccurs="0" />
         <xsd:element name="Sorting" type="SortingType" minOccurs="0" />
         <xsd:element name="Visibility" type="VisibilityType" minOccurs="0" />
         <xsd:any namespace="##other" processContents="skip"/>
```
*Copyright © 2013 Microsoft Corporation.* 

```
 </xsd:choice>
       <xsd:anyAttribute namespace="##other" processContents="skip" />
     </xsd:complexType>
     <xsd:complexType name="TableCellsType">
       <xsd:sequence>
         <xsd:element name="TableCell" type="TableCellType" 
maxOccurs="unbounded" />
       </xsd:sequence>
       <xsd:anyAttribute namespace="##other" processContents="skip" />
     </xsd:complexType>
     <xsd:complexType name="TableCellType">
       <xsd:choice minOccurs="1" maxOccurs="unbounded">
         <xsd:element name="ReportItems" type="ReportItemsType" />
         <xsd:element name="ColSpan" type="xsd:unsignedInt" minOccurs="0" />
         <xsd:any namespace="##other" processContents="skip"/>
       </xsd:choice>
       <xsd:anyAttribute namespace="##other" processContents="skip" />
     </xsd:complexType>
     <xsd:complexType name="ChartType">
       <xsd:choice minOccurs="0" maxOccurs="unbounded">
         <xsd:element name="Type" minOccurs="0">
           <xsd:simpleType>
             <xsd:restriction base="xsd:string">
               <xsd:enumeration value="Column" />
               <xsd:enumeration value="Bar" />
               <xsd:enumeration value="Line" />
               <xsd:enumeration value="Pie" />
               <xsd:enumeration value="Scatter" />
               <xsd:enumeration value="Bubble" />
               <xsd:enumeration value="Area" />
               <xsd:enumeration value="Doughnut" />
               <xsd:enumeration value="Stock" />
             </xsd:restriction>
           </xsd:simpleType>
         </xsd:element>
         <xsd:element name="Subtype" minOccurs="0">
           <xsd:simpleType>
             <xsd:restriction base="xsd:string">
               <xsd:enumeration value="Stacked" />
               <xsd:enumeration value="PercentStacked" />
               <xsd:enumeration value="Plain" />
               <xsd:enumeration value="Smooth" />
               <xsd:enumeration value="Exploded" />
               <xsd:enumeration value="Line" />
               <xsd:enumeration value="SmoothLine" />
               <xsd:enumeration value="HighLowClose" />
               <xsd:enumeration value="OpenHighLowClose" />
               <xsd:enumeration value="Candlestick" />
             </xsd:restriction>
           </xsd:simpleType>
         </xsd:element>
         <xsd:element name="Style" type="StyleType" minOccurs="0" />
         <xsd:element name="Action" type="ActionType" minOccurs="0"/>
         <xsd:element name="Top" type="SizeType" minOccurs="0" />
         <xsd:element name="Left" type="SizeType" minOccurs="0" />
         <xsd:element name="Height" type="SizeType" minOccurs="0" />
         <xsd:element name="Width" type="SizeType" minOccurs="0" />
         <xsd:element name="ZIndex" type="xsd:unsignedInt" minOccurs="0" />
         <xsd:element name="Visibility" type="VisibilityType" minOccurs="0" />
```
*[MS-RDL] — v20130611 Report Definition Language File Format* 

*Copyright © 2013 Microsoft Corporation.* 

```
 <xsd:element name="ToolTip" type="xsd:string" minOccurs="0" />
         <xsd:element name="Label" type="xsd:string" minOccurs="0" />
         <xsd:element name="LinkToChild" type="xsd:string" minOccurs="0"/>
         <xsd:element name="Bookmark" type="xsd:string" minOccurs="0" />
         <xsd:element name="CustomProperties" type="CustomPropertiesType" 
minOccurs="0"/>
         <xsd:element name="KeepTogether" type="xsd:boolean" minOccurs="0" />
         <xsd:element name="NoRows" type="xsd:string" minOccurs="0" />
         <xsd:element name="DataSetName" type="xsd:string" minOccurs="0" />
         <xsd:element name="PageBreakAtStart" type="xsd:boolean" minOccurs="0" />
         <xsd:element name="PageBreakAtEnd" type="xsd:boolean" minOccurs="0" />
         <xsd:element name="Filters" type="FiltersType" minOccurs="0" />
         <xsd:element name="SeriesGroupings" type="SeriesGroupingsType" 
minOccurs="0" />
         <xsd:element name="CategoryGroupings" type="CategoryGroupingsType" 
minOccurs="0" />
         <xsd:element name="ChartData" type="ChartDataType" minOccurs="0" />
         <xsd:element name="Legend" type="LegendType" minOccurs="0" />
         <xsd:element name="CategoryAxis" type="CategoryAxisType" minOccurs="0" />
         <xsd:element name="ValueAxis" type="ValueAxisType" minOccurs="0" />
         <xsd:element name="Title" type="TitleType" minOccurs="0" />
         <xsd:element name="PointWidth" type="xsd:unsignedInt" minOccurs="0" />
         <xsd:element name="Palette" minOccurs="0">
           <xsd:simpleType>
             <xsd:restriction base="xsd:string">
               <xsd:enumeration value="Default"/>
               <xsd:enumeration value="EarthTones"/>
               <xsd:enumeration value="Excel"/>
               <xsd:enumeration value="GrayScale"/>
               <xsd:enumeration value="Light"/>
               <xsd:enumeration value="Pastel"/>
               <xsd:enumeration value="SemiTransparent"/>
             </xsd:restriction>
           </xsd:simpleType>
         </xsd:element>
         <xsd:element name="ThreeDProperties" type="ThreeDPropertiesType" 
minOccurs="0" />
         <xsd:element name="PlotArea" type="PlotAreaType" minOccurs="0" />
         <xsd:element name="DataElementName" type="xsd:string" minOccurs="0"/>
         <xsd:element name="DataElementOutput" minOccurs="0">
           <xsd:simpleType>
             <xsd:restriction base="xsd:string">
               <xsd:enumeration value="Output"/>
               <xsd:enumeration value="NoOutput"/>
               <xsd:enumeration value="ContentsOnly"/>
               <xsd:enumeration value="Auto"/>
             </xsd:restriction>
           </xsd:simpleType>
         </xsd:element>
         <xsd:element name="ChartElementOutput" minOccurs="0">
           <xsd:simpleType>
             <xsd:restriction base="xsd:string">
               <xsd:enumeration value="Output"/>
               <xsd:enumeration value="NoOutput"/>
             </xsd:restriction>
           </xsd:simpleType>
         </xsd:element>
         <xsd:any namespace="##other" processContents="skip"/>
       </xsd:choice>
```
*Copyright © 2013 Microsoft Corporation.* 

*Release: Tuesday, June 11, 2013* 

```
 <xsd:attribute name="Name" type="xsd:normalizedString" use="required" />
       <xsd:anyAttribute namespace="##other" processContents="skip" />
     </xsd:complexType>
     <xsd:complexType name="SeriesGroupingsType">
       <xsd:sequence>
         <xsd:element name="SeriesGrouping" type="SeriesGroupingType" 
maxOccurs="unbounded" />
       </xsd:sequence>
       <xsd:anyAttribute namespace="##other" processContents="skip" />
     </xsd:complexType>
     <xsd:complexType name="SeriesGroupingType">
       <xsd:choice minOccurs="0" maxOccurs="unbounded">
         <xsd:element name="DynamicSeries" type="DynamicSeriesType" 
minOccurs="0" />
         <xsd:element name="StaticSeries" type="StaticSeriesType" minOccurs="0" />
         <xsd:any namespace="##other" processContents="skip"/>
       </xsd:choice>
       <xsd:anyAttribute namespace="##other" processContents="skip" />
     </xsd:complexType>
     <xsd:complexType name="DynamicSeriesType">
       <xsd:choice minOccurs="1" maxOccurs="unbounded">
         <xsd:element name="Grouping" type="GroupingType" />
         <xsd:element name="Sorting" type="SortingType" minOccurs="0" />
        <xsd:element name="Label" type="xsd:string" />
         <xsd:any namespace="##other" processContents="skip"/>
       </xsd:choice>
       <xsd:anyAttribute namespace="##other" processContents="skip" />
     </xsd:complexType>
     <xsd:complexType name="StaticSeriesType">
       <xsd:sequence>
         <xsd:element name="StaticMember" type="StaticMemberType" 
maxOccurs="unbounded"/>
      </xsd:sequence>
       <xsd:anyAttribute namespace="##other" processContents="skip" />
     </xsd:complexType>
     <xsd:complexType name="StaticMemberType">
       <xsd:choice minOccurs="1" maxOccurs="unbounded">
         <xsd:element name="Label" type="xsd:string" />
         <xsd:any namespace="##other" processContents="skip"/>
       </xsd:choice>
      <xsd:anyAttribute namespace="##other" processContents="skip" />
     </xsd:complexType>
     <xsd:complexType name="CategoryGroupingsType">
      <xsd:sequence>
        <xsd:element name="CategoryGrouping" type="CategoryGroupingType" 
maxOccurs="unbounded" />
       </xsd:sequence>
       <xsd:anyAttribute namespace="##other" processContents="skip" />
     </xsd:complexType>
     <xsd:complexType name="CategoryGroupingType">
       <xsd:choice minOccurs="0" maxOccurs="unbounded">
         <xsd:element name="DynamicCategories" type="DynamicCategoriesType" 
minOccurs="0" />
         <xsd:element name="StaticCategories" type="StaticCategoriesType" 
minOccurs="0" />
         <xsd:any namespace="##other" processContents="skip"/>
       </xsd:choice>
       <xsd:anyAttribute namespace="##other" processContents="skip" />
     </xsd:complexType>
```
*[MS-RDL] — v20130611 Report Definition Language File Format* 

*Copyright © 2013 Microsoft Corporation.* 

```
 <xsd:complexType name="DynamicCategoriesType">
       <xsd:choice minOccurs="1" maxOccurs="unbounded">
         <xsd:element name="Grouping" type="GroupingType" />
         <xsd:element name="Sorting" type="SortingType" minOccurs="0" />
         <xsd:element name="Label" type="xsd:string" minOccurs="0" />
         <xsd:any namespace="##other" processContents="skip"/>
       </xsd:choice>
       <xsd:anyAttribute namespace="##other" processContents="skip" />
     </xsd:complexType>
     <xsd:complexType name="StaticCategoriesType">
       <xsd:sequence>
         <xsd:element name="StaticMember" type="StaticMemberType" 
maxOccurs="unbounded" />
       </xsd:sequence>
       <xsd:anyAttribute namespace="##other" processContents="skip" />
     </xsd:complexType>
     <xsd:complexType name="TitleType">
       <xsd:choice minOccurs="0" maxOccurs="unbounded">
         <xsd:element name="Caption" type="xsd:string" minOccurs="0" />
         <xsd:element name="Style" type="StyleType" minOccurs="0" />
         <xsd:element name="Position" minOccurs="0">
           <xsd:simpleType>
             <xsd:restriction base="xsd:string">
               <xsd:enumeration value="Center" />
               <xsd:enumeration value="Near" />
               <xsd:enumeration value="Far" />
             </xsd:restriction>
           </xsd:simpleType>
         </xsd:element>
         <xsd:any namespace="##other" processContents="skip"/>
       </xsd:choice>
       <xsd:anyAttribute namespace="##other" processContents="skip" />
     </xsd:complexType>
     <xsd:complexType name="LegendType">
       <xsd:choice minOccurs="0" maxOccurs="unbounded">
         <xsd:element name="Visible" type="xsd:boolean" minOccurs="0" />
         <xsd:element name="Style" type="StyleType" minOccurs="0" />
         <xsd:element name="Position" minOccurs="0">
           <xsd:simpleType>
             <xsd:restriction base="xsd:string">
               <xsd:enumeration value="TopLeft" />
               <xsd:enumeration value="TopCenter" />
               <xsd:enumeration value="TopRight" />
               <xsd:enumeration value="LeftTop" />
               <xsd:enumeration value="LeftCenter" />
               <xsd:enumeration value="LeftBottom" />
               <xsd:enumeration value="RightTop" />
               <xsd:enumeration value="RightCenter" />
               <xsd:enumeration value="RightBottom" />
               <xsd:enumeration value="BottomLeft" />
               <xsd:enumeration value="BottomCenter" />
               <xsd:enumeration value="BottomRight" />
             </xsd:restriction>
           </xsd:simpleType>
         </xsd:element>
         <xsd:element name="Layout" minOccurs="0">
           <xsd:simpleType>
             <xsd:restriction base="xsd:string">
               <xsd:enumeration value="Column" />
```
*[MS-RDL] — v20130611 Report Definition Language File Format* 

*Copyright © 2013 Microsoft Corporation.* 

```
 <xsd:enumeration value="Row" />
               <xsd:enumeration value="Table" />
             </xsd:restriction>
           </xsd:simpleType>
         </xsd:element>
         <xsd:element name="InsidePlotArea" type="xsd:boolean" minOccurs="0" />
         <xsd:any namespace="##other" processContents="skip"/>
       </xsd:choice>
       <xsd:anyAttribute namespace="##other" processContents="skip" />
     </xsd:complexType>
     <xsd:complexType name="CategoryAxisType">
       <xsd:choice minOccurs="0" maxOccurs="unbounded">
         <xsd:element name="Axis" type="AxisType" minOccurs="0" />
         <xsd:any namespace="##other" processContents="skip"/>
       </xsd:choice>
       <xsd:anyAttribute namespace="##other" processContents="skip" />
     </xsd:complexType>
     <xsd:complexType name="ValueAxisType">
       <xsd:choice minOccurs="0" maxOccurs="unbounded">
         <xsd:element name="Axis" type="AxisType" minOccurs="0" />
         <xsd:any namespace="##other" processContents="skip"/>
       </xsd:choice>
       <xsd:anyAttribute namespace="##other" processContents="skip" />
     </xsd:complexType>
     <xsd:complexType name="AxisType">
       <xsd:choice minOccurs="0" maxOccurs="unbounded">
         <xsd:element name="Visible" type="xsd:boolean" minOccurs="0" />
         <xsd:element name="Style" type="StyleType" minOccurs="0" />
         <xsd:element name="Title" type="TitleType" minOccurs="0" />
         <xsd:element name="Margin" type="xsd:boolean" minOccurs="0" />
         <xsd:element name="MajorTickMarks" minOccurs="0">
           <xsd:simpleType>
             <xsd:restriction base="xsd:string">
               <xsd:enumeration value="None" />
               <xsd:enumeration value="Inside" />
               <xsd:enumeration value="Outside" />
               <xsd:enumeration value="Cross" />
             </xsd:restriction>
           </xsd:simpleType>
         </xsd:element>
         <xsd:element name="MinorTickMarks" minOccurs="0">
           <xsd:simpleType>
             <xsd:restriction base="xsd:string">
               <xsd:enumeration value="None" />
               <xsd:enumeration value="Inside" />
               <xsd:enumeration value="Outside" />
               <xsd:enumeration value="Cross" />
             </xsd:restriction>
           </xsd:simpleType>
         </xsd:element>
         <xsd:element name="MajorGridLines" type="MajorGridLinesType" 
minOccurs="0" />
         <xsd:element name="MinorGridLines" type="MinorGridLinesType" 
minOccurs="0" />
         <xsd:element name="MajorInterval" type="xsd:string" minOccurs="0" />
         <xsd:element name="MinorInterval" type="xsd:string" minOccurs="0" />
         <xsd:element name="Reverse" type="xsd:boolean" minOccurs="0" />
         <xsd:element name="CrossAt" type="xsd:string" minOccurs="0" />
         <xsd:element name="Interlaced" type="xsd:boolean" minOccurs="0" />
```
*Copyright © 2013 Microsoft Corporation.* 

*Release: Tuesday, June 11, 2013* 

```
 <xsd:element name="Scalar" type="xsd:boolean" minOccurs="0" />
         <xsd:element name="Min" type="xsd:string" minOccurs="0" />
         <xsd:element name="Max" type="xsd:string" minOccurs="0" />
         <xsd:element name="LogScale" type="xsd:boolean" minOccurs="0" />
         <xsd:any namespace="##other" processContents="skip"/>
       </xsd:choice>
       <xsd:anyAttribute namespace="##other" processContents="skip" />
     </xsd:complexType>
     <xsd:complexType name="ChartDataType">
       <xsd:sequence>
         <xsd:element name="ChartSeries" type="ChartSeriesType" 
maxOccurs="unbounded" />
       </xsd:sequence>
       <xsd:anyAttribute namespace="##other" processContents="skip" />
     </xsd:complexType>
     <xsd:complexType name="ChartSeriesType">
       <xsd:choice minOccurs="1" maxOccurs="unbounded">
         <xsd:element name="DataPoints" type="DataPointsType" />
         <xsd:element name="PlotType" minOccurs="0">
           <xsd:simpleType>
             <xsd:restriction base="xsd:string">
               <xsd:enumeration value="Auto" />
               <xsd:enumeration value="Line" />
             </xsd:restriction>
           </xsd:simpleType>
         </xsd:element>
         <xsd:any namespace="##other" processContents="skip"/>
       </xsd:choice>
       <xsd:anyAttribute namespace="##other" processContents="skip" />
     </xsd:complexType>
     <xsd:complexType name="DataPointsType">
       <xsd:sequence>
         <xsd:element name="DataPoint" type="DataPointType" 
maxOccurs="unbounded" />
       </xsd:sequence>
       <xsd:anyAttribute namespace="##other" processContents="skip" />
     </xsd:complexType>
     <xsd:complexType name="DataPointType">
       <xsd:choice minOccurs="1" maxOccurs="unbounded">
         <xsd:element name="DataValues" type="DataValuesType" />
         <xsd:element name="DataLabel" type="DataLabelType" minOccurs="0" />
         <xsd:element name="Action" type="ActionType" minOccurs="0" />
         <xsd:element name="Style" type="StyleType" minOccurs="0" />
         <xsd:element name="Marker" type="MarkerType" minOccurs="0" />
         <xsd:element name="DataElementName" type="xsd:string" minOccurs="0"/>
         <xsd:element name="DataElementOutput" minOccurs="0">
           <xsd:simpleType>
             <xsd:restriction base="xsd:string">
               <xsd:enumeration value="Output"/>
               <xsd:enumeration value="NoOutput"/>
             </xsd:restriction>
           </xsd:simpleType>
         </xsd:element>
         <xsd:any namespace="##other" processContents="skip"/>
       </xsd:choice>
       <xsd:anyAttribute namespace="##other" processContents="skip" />
     </xsd:complexType>
     <xsd:complexType name="DataValuesType">
       <xsd:sequence>
```
*[MS-RDL] — v20130611 Report Definition Language File Format* 

*Copyright © 2013 Microsoft Corporation.* 

```
 <xsd:element name="DataValue" type="DataValueType" 
maxOccurs="unbounded" />
       </xsd:sequence>
       <xsd:anyAttribute namespace="##other" processContents="skip" />
     </xsd:complexType>
     <xsd:complexType name="DataValueType">
       <xsd:choice minOccurs="1" maxOccurs="unbounded">
         <xsd:element name="Name" type="xsd:string" minOccurs="0"/>
         <xsd:element name="Value" type="xsd:string" />
         <xsd:any namespace="##other" processContents="skip"/>
       </xsd:choice>
       <xsd:anyAttribute namespace="##other" processContents="skip" />
     </xsd:complexType>
     <xsd:complexType name="DataLabelType">
       <xsd:choice minOccurs="0" maxOccurs="unbounded">
         <xsd:element name="Visible" type="xsd:boolean" minOccurs="0" />
         <xsd:element name="Style" type="StyleType" minOccurs="0" />
         <xsd:element name="Value" type="xsd:string" minOccurs="0" />
         <xsd:element name="Position" minOccurs="0">
           <xsd:simpleType>
             <xsd:restriction base="xsd:string">
               <xsd:enumeration value="Auto" />
               <xsd:enumeration value="Top" />
               <xsd:enumeration value="TopLeft" />
               <xsd:enumeration value="TopRight" />
               <xsd:enumeration value="Left" />
               <xsd:enumeration value="Center" />
               <xsd:enumeration value="Right" />
               <xsd:enumeration value="BottomLeft" />
               <xsd:enumeration value="Bottom" />
               <xsd:enumeration value="BottomRight" />
             </xsd:restriction>
           </xsd:simpleType>
         </xsd:element>
         <xsd:element name="Rotation" type="xsd:integer" minOccurs="0" />
         <xsd:any namespace="##other" processContents="skip"/>
       </xsd:choice>
       <xsd:anyAttribute namespace="##other" processContents="skip" />
     </xsd:complexType>
     <xsd:complexType name="MarkerType">
       <xsd:choice minOccurs="0" maxOccurs="unbounded">
         <xsd:element name="Type" minOccurs="0">
           <xsd:simpleType>
             <xsd:restriction base="xsd:string">
               <xsd:enumeration value="None" />
               <xsd:enumeration value="Square" />
               <xsd:enumeration value="Circle" />
               <xsd:enumeration value="Diamond" />
               <xsd:enumeration value="Triangle" />
               <xsd:enumeration value="Cross" />
               <xsd:enumeration value="Auto" />
             </xsd:restriction>
           </xsd:simpleType>
         </xsd:element>
         <xsd:element name="Size" type="SizeType" minOccurs="0" />
         <xsd:element name="Style" type="StyleType" minOccurs="0" />
         <xsd:any namespace="##other" processContents="skip"/>
       </xsd:choice>
       <xsd:anyAttribute namespace="##other" processContents="skip" />
```
*[MS-RDL] — v20130611 Report Definition Language File Format* 

*Copyright © 2013 Microsoft Corporation.* 

```
 </xsd:complexType>
 <xsd:complexType name="ThreeDPropertiesType">
   <xsd:choice minOccurs="0" maxOccurs="unbounded">
     <xsd:element name="Enabled" type="xsd:boolean" minOccurs="0" />
     <xsd:element name="ProjectionMode" minOccurs="0">
       <xsd:simpleType>
         <xsd:restriction base="xsd:string">
           <xsd:enumeration value="Perspective" />
           <xsd:enumeration value="Orthographic" />
         </xsd:restriction>
       </xsd:simpleType>
     </xsd:element>
     <xsd:element name="Rotation" type="xsd:integer" minOccurs="0" />
     <xsd:element name="Inclination" type="xsd:integer" minOccurs="0" />
     <xsd:element name="Perspective" type="xsd:unsignedInt" minOccurs="0" />
     <xsd:element name="HeightRatio" type="xsd:unsignedInt" minOccurs="0" />
     <xsd:element name="DepthRatio" type="xsd:unsignedInt" minOccurs="0" />
     <xsd:element name="Shading" minOccurs="0">
       <xsd:simpleType>
         <xsd:restriction base="xsd:string">
           <xsd:enumeration value="None" />
           <xsd:enumeration value="Simple" />
           <xsd:enumeration value="Real" />
         </xsd:restriction>
       </xsd:simpleType>
     </xsd:element>
     <xsd:element name="GapDepth" type="xsd:unsignedInt" minOccurs="0" />
     <xsd:element name="WallThickness" type="xsd:unsignedInt" minOccurs="0" />
     <xsd:element name="DrawingStyle" minOccurs="0">
       <xsd:simpleType>
         <xsd:restriction base="xsd:string">
           <xsd:enumeration value="Cube" />
           <xsd:enumeration value="Cylinder" />
         </xsd:restriction>
       </xsd:simpleType>
     </xsd:element>
     <xsd:element name="Clustered" type="xsd:boolean" minOccurs="0" />
     <xsd:any namespace="##other" processContents="skip"/>
   </xsd:choice>
   <xsd:anyAttribute namespace="##other" processContents="skip" />
 </xsd:complexType>
 <xsd:complexType name="PlotAreaType">
   <xsd:choice minOccurs="0" maxOccurs="unbounded">
     <xsd:element name="Style" type="StyleType" minOccurs="0" />
     <xsd:any namespace="##other" processContents="skip"/>
   </xsd:choice>
   <xsd:anyAttribute namespace="##other" processContents="skip" />
 </xsd:complexType>
 <xsd:complexType name="MajorGridLinesType">
   <xsd:choice minOccurs="0" maxOccurs="unbounded">
     <xsd:element name="ShowGridLines" type="xsd:boolean" minOccurs="0" />
     <xsd:element name="Style" type="StyleType" minOccurs="0" />
     <xsd:any namespace="##other" processContents="skip"/>
   </xsd:choice>
   <xsd:anyAttribute namespace="##other" processContents="skip" />
 </xsd:complexType>
 <xsd:complexType name="MinorGridLinesType">
   <xsd:choice minOccurs="0" maxOccurs="unbounded">
     <xsd:element name="ShowGridLines" type="xsd:boolean" minOccurs="0" />
```
*[MS-RDL] — v20130611 Report Definition Language File Format* 

*Copyright © 2013 Microsoft Corporation.* 

```
 <xsd:element name="Style" type="StyleType" minOccurs="0" />
         <xsd:any namespace="##other" processContents="skip"/>
       </xsd:choice>
       <xsd:anyAttribute namespace="##other" processContents="skip" />
     </xsd:complexType>
     <xsd:complexType name="StyleType">
       <xsd:choice minOccurs="0" maxOccurs="unbounded">
         <xsd:element name="BorderColor" type="BorderColorStyleWidthType" 
minOccurs="0" />
        <xsd:element name="BorderStyle" type="BorderColorStyleWidthType" 
minOccurs="0" />
         <xsd:element name="BorderWidth" type="BorderColorStyleWidthType" 
minOccurs="0" />
         <xsd:element name="BackgroundColor" type="xsd:string" minOccurs="0" />
         <xsd:element name="BackgroundGradientType" type="xsd:string" 
minOccurs="0" />
         <xsd:element name="BackgroundGradientEndColor" type="xsd:string" 
minOccurs="0" />
         <xsd:element name="BackgroundImage" type="BackgroundImageType" 
minOccurs="0" />
         <xsd:element name="FontStyle" type="xsd:string" minOccurs="0" />
         <xsd:element name="FontFamily" type="xsd:string" minOccurs="0" />
         <xsd:element name="FontSize" type="xsd:string" minOccurs="0" />
         <xsd:element name="FontWeight" type="xsd:string" minOccurs="0" />
         <xsd:element name="Format" type="xsd:string" minOccurs="0" />
         <xsd:element name="TextDecoration" type="xsd:string" minOccurs="0" />
         <xsd:element name="TextAlign" type="xsd:string" minOccurs="0" />
         <xsd:element name="VerticalAlign" type="xsd:string" minOccurs="0" />
         <xsd:element name="Color" type="xsd:string" minOccurs="0" />
         <xsd:element name="PaddingLeft" type="xsd:string" minOccurs="0" />
         <xsd:element name="PaddingRight" type="xsd:string" minOccurs="0" />
         <xsd:element name="PaddingTop" type="xsd:string" minOccurs="0" />
         <xsd:element name="PaddingBottom" type="xsd:string" minOccurs="0" />
         <xsd:element name="LineHeight" type="xsd:string" minOccurs="0" />
         <xsd:element name="Direction" type="xsd:string" minOccurs="0" />
         <xsd:element name="WritingMode" type="xsd:string" minOccurs="0" />
         <xsd:element name="Language" type="xsd:string" minOccurs="0" />
         <xsd:element name="UnicodeBiDi" type="xsd:string" minOccurs="0" />
         <xsd:element name="Calendar" type="xsd:string" minOccurs="0" />
         <xsd:element name="NumeralLanguage" type="xsd:string" minOccurs="0" />
         <xsd:element name="NumeralVariant" type="xsd:string" minOccurs="0" />
         <xsd:any namespace="##other" processContents="skip"/>
       </xsd:choice>
       <xsd:anyAttribute namespace="##other" processContents="skip" />
     </xsd:complexType>
     <xsd:complexType name="BorderColorStyleWidthType">
       <xsd:choice minOccurs="0" maxOccurs="unbounded">
         <xsd:element name="Default" type="xsd:string" minOccurs="0" />
         <xsd:element name="Left" type="xsd:string" minOccurs="0" />
         <xsd:element name="Right" type="xsd:string" minOccurs="0" />
         <xsd:element name="Top" type="xsd:string" minOccurs="0" />
         <xsd:element name="Bottom" type="xsd:string" minOccurs="0" />
         <xsd:any namespace="##other" processContents="skip"/>
       </xsd:choice>
       <xsd:anyAttribute namespace="##other" processContents="skip" />
     </xsd:complexType>
     <xsd:complexType name="BackgroundImageType">
       <xsd:choice minOccurs="1" maxOccurs="unbounded">
         <xsd:element name="Source">
```
*[MS-RDL] — v20130611 Report Definition Language File Format* 

*Copyright © 2013 Microsoft Corporation.* 

```
 <xsd:simpleType>
         <xsd:restriction base="xsd:string">
           <xsd:enumeration value="External" />
           <xsd:enumeration value="Embedded" />
           <xsd:enumeration value="Database" />
         </xsd:restriction>
       </xsd:simpleType>
     </xsd:element>
     <xsd:element name="Value" type="xsd:string" />
     <xsd:element name="MIMEType" type="xsd:string" minOccurs="0" />
     <xsd:element name="BackgroundRepeat" type="xsd:string" minOccurs="0" />
     <xsd:any namespace="##other" processContents="skip"/>
   </xsd:choice>
   <xsd:anyAttribute namespace="##other" processContents="skip" />
 </xsd:complexType>
 <xsd:complexType name="FiltersType">
   <xsd:sequence>
     <xsd:element name="Filter" type="FilterType" maxOccurs="unbounded" />
   </xsd:sequence>
   <xsd:anyAttribute namespace="##other" processContents="skip" />
 </xsd:complexType>
 <xsd:complexType name="FilterType">
   <xsd:choice minOccurs="1" maxOccurs="unbounded">
     <xsd:element name="FilterExpression" type="xsd:string" />
     <xsd:element name="Operator">
       <xsd:simpleType>
         <xsd:restriction base="xsd:string">
           <xsd:enumeration value="Equal" />
           <xsd:enumeration value="Like" />
           <xsd:enumeration value="NotEqual" />
           <xsd:enumeration value="GreaterThan" />
           <xsd:enumeration value="GreaterThanOrEqual" />
           <xsd:enumeration value="LessThan" />
           <xsd:enumeration value="LessThanOrEqual" />
           <xsd:enumeration value="TopN" />
           <xsd:enumeration value="BottomN" />
           <xsd:enumeration value="TopPercent" />
           <xsd:enumeration value="BottomPercent" />
           <xsd:enumeration value="In" />
           <xsd:enumeration value="Between" />
         </xsd:restriction>
       </xsd:simpleType>
     </xsd:element>
     <xsd:element name="FilterValues" type="FilterValuesType" />
     <xsd:any namespace="##other" processContents="skip"/>
   </xsd:choice>
   <xsd:anyAttribute namespace="##other" processContents="skip" />
 </xsd:complexType>
 <xsd:complexType name="FilterValuesType">
   <xsd:sequence>
     <xsd:element name="FilterValue" type="xsd:string" maxOccurs="unbounded" />
   </xsd:sequence>
   <xsd:anyAttribute namespace="##other" processContents="skip" />
 </xsd:complexType>
 <xsd:complexType name="UserSortType">
   <xsd:choice minOccurs="1" maxOccurs="unbounded">
     <xsd:element name="SortExpression" type="xsd:string" />
     <xsd:element name="SortExpressionScope" type="xsd:string" minOccurs="0"/>
     <xsd:element name="SortTarget" type="xsd:string" minOccurs="0"/>
```
*[MS-RDL] — v20130611 Report Definition Language File Format* 

*Copyright © 2013 Microsoft Corporation.* 

```
 <xsd:any namespace="##other" processContents="skip"/>
       </xsd:choice>
       <xsd:anyAttribute namespace="##other" processContents="skip" />
     </xsd:complexType>
     <xsd:simpleType name="SizeType">
       <xsd:restriction base="xsd:normalizedString">
       </xsd:restriction>
     </xsd:simpleType>
     <xsd:complexType name="CustomPropertiesType">
       <xsd:sequence>
         <xsd:element name="CustomProperty" type="CustomPropertyType" 
maxOccurs="unbounded" />
       </xsd:sequence>
       <xsd:anyAttribute namespace="##other" processContents="skip" />
     </xsd:complexType>
     <xsd:complexType name="CustomPropertyType">
       <xsd:choice minOccurs="1" maxOccurs="unbounded">
         <xsd:element name="Name" type="xsd:string" minOccurs="0"/>
         <xsd:element name="Value" type="xsd:string" />
         <xsd:any namespace="##other" processContents="skip"/>
       </xsd:choice>
       <xsd:anyAttribute namespace="##other" processContents="skip" />
     </xsd:complexType>
   </xsd:schema>
```
## **5.3 RDL XML Schema for Version 2008/01**

```
<?xml version="1.0" encoding="utf-8"?>
<xsd:schema 
targetNamespace="http://schemas.microsoft.com/sqlserver/reporting/2008/01/reportdefinition" 
xmlns:xsd="http://www.w3.org/2001/XMLSchema" 
xmlns="http://schemas.microsoft.com/sqlserver/reporting/2008/01/reportdefinition" 
elementFormDefault="qualified">
  <xsd:annotation>
     <xsd:documentation>
```
The following schema describes the structure of the Report Definition Language (RDL) for Microsoft SQL Server 2008.

THE SCHEMA IS PROVIDED TO YOU ON AN "AS IS" BASIS, AND MICROSOFT DISCLAIMS ALL WARRANTIES, EXPRESS, IMPLIED OR STATUTORY, INCLUDING, WITHOUT LIMITATION, THE IMPLIED WARRANTIES OF MERCHANTABILITY, FITNESS FOR A PARTICULAR PURPOSE AND NONINFRINGEMENT, AS TO THE SCHEMA OR ANY PRODUCT OR OTHER ITEM THAT MAY BE DEVELOPED USING THE SCHEMA.

Without limiting the generality of the foregoing, Microsoft makes no warranty that any product or other item that may be developed using the schema, or any portion of the schema, will not infringe any copyright, patent, trade secret or other intellectual property right of any individual or legal entity in any country. It is your responsibility to obtain licenses to use any such intellectual property rights as appropriate.

MICROSOFT IS NOT LIABLE FOR ANY DAMAGES OF ANY KIND ARISING OUT OF OR IN CONNECTION WITH THE USE OF THE SCHEMA, INCLUDING, WITHOUT LIMITATION, ANY DIRECT, INDIRECT, INCIDENTAL, CONSEQUENTIAL (INCLUDING LOST REVENUES OR LOST PROFITS), PUNITIVE OR SPECIAL DAMAGES, WHETHER OR NOT MICROSOFT HAS BEEN

*[MS-RDL] — v20130611 Report Definition Language File Format* 

*Copyright © 2013 Microsoft Corporation.* 

*Release: Tuesday, June 11, 2013* 

```
ADVISED OF SUCH DAMAGES.
```

```
(c) Microsoft Corporation. All rights reserved.
     </xsd:documentation>
   </xsd:annotation>
   <xsd:element name="Report">
     <xsd:complexType>
       <xsd:choice minOccurs="1" maxOccurs="unbounded">
         <xsd:element name="Description" type="StringLocIDType" minOccurs="0" />
         <xsd:element name="Author" type="xsd:string" minOccurs="0" />
         <xsd:element name="AutoRefresh" type="xsd:unsignedInt" minOccurs="0" />
         <xsd:element name="DataSources" type="DataSourcesType" minOccurs="0" />
         <xsd:element name="DataSets" type="DataSetsType" minOccurs="0" />
         <xsd:element name="ReportParameters" type="ReportParametersType" 
minOccurs="0" />
         <xsd:element name="Code" type="xsd:string" minOccurs="0" />
         <xsd:element name="EmbeddedImages" type="EmbeddedImagesType" 
minOccurs="0" />
         <xsd:element name="Language" type="xsd:string" minOccurs="0" />
         <xsd:element name="CodeModules" type="CodeModulesType" minOccurs="0" />
         <xsd:element name="Classes" type="ClassesType" minOccurs="0" />
         <xsd:element name="CustomProperties" type="CustomPropertiesType" 
minOccurs="0" />
         <xsd:element name="Variables" type="VariablesType" minOccurs="0" />
         <xsd:element name="DeferVariableEvaluation" type="xsd:boolean" 
minOccurs="0" />
         <xsd:element name="ConsumeContainerWhitespace" type="xsd:boolean" 
minOccurs="0" />
         <xsd:element name="DataTransform" type="xsd:string" minOccurs="0" />
         <xsd:element name="DataSchema" type="xsd:string" minOccurs="0" />
         <xsd:element name="DataElementName" type="xsd:string" minOccurs="0" />
         <xsd:element name="DataElementStyle" minOccurs="0">
           <xsd:simpleType>
             <xsd:restriction base="xsd:string">
               <xsd:enumeration value="Attribute" />
               <xsd:enumeration value="Element" />
             </xsd:restriction>
           </xsd:simpleType>
         </xsd:element>
         <xsd:element name="Page" type="PageType" minOccurs="1" />
         <xsd:element name="Body" type="BodyType" minOccurs="1" />
         <xsd:element name="Width" type="SizeType" minOccurs="1" />
         <xsd:any namespace="##other" processContents="skip" />
       </xsd:choice>
       <xsd:anyAttribute namespace="##other" processContents="skip" />
     </xsd:complexType>
   </xsd:element>
   <xsd:complexType name="ReportParametersType">
     <xsd:sequence>
      <xsd:element name="ReportParameter" type="ReportParameterType" 
maxOccurs="unbounded" />
     </xsd:sequence>
     <xsd:anyAttribute namespace="##other" processContents="skip" />
   </xsd:complexType>
   <xsd:complexType name="ReportParameterType">
     <xsd:choice minOccurs="1" maxOccurs="unbounded">
       <xsd:element name="DataType">
         <xsd:simpleType>
```
*[MS-RDL] — v20130611 Report Definition Language File Format* 

*Copyright © 2013 Microsoft Corporation.* 

```
 <xsd:restriction base="xsd:string">
             <xsd:enumeration value="Boolean" />
             <xsd:enumeration value="DateTime" />
             <xsd:enumeration value="Integer" />
             <xsd:enumeration value="Float" />
             <xsd:enumeration value="String" />
           </xsd:restriction>
         </xsd:simpleType>
       </xsd:element>
       <xsd:element name="Nullable" type="xsd:boolean" minOccurs="0" />
       <xsd:element name="DefaultValue" type="DefaultValueType" minOccurs="0" />
       <xsd:element name="AllowBlank" type="xsd:boolean" minOccurs="0" />
       <xsd:element name="Prompt" type="StringLocIDType" minOccurs="0" />
       <xsd:element name="ValidValues" type="ValidValuesType" minOccurs="0" />
       <xsd:element name="Hidden" type="xsd:boolean" minOccurs="0" />
       <xsd:element name="MultiValue" type="xsd:boolean" minOccurs="0" />
       <xsd:element name="UsedInQuery" minOccurs="0">
         <xsd:simpleType>
           <xsd:restriction base="xsd:string">
             <xsd:enumeration value="False" />
             <xsd:enumeration value="True" />
             <xsd:enumeration value="Auto" />
           </xsd:restriction>
         </xsd:simpleType>
       </xsd:element>
       <xsd:any namespace="##other" processContents="skip" />
     </xsd:choice>
     <xsd:attribute name="Name" type="xsd:normalizedString" use="required" />
     <xsd:anyAttribute namespace="##other" processContents="skip" />
   </xsd:complexType>
   <xsd:complexType name="ValidValuesType">
     <xsd:choice minOccurs="0" maxOccurs="unbounded">
      <xsd:element name="DataSetReference" type="DataSetReferenceType" 
minOccurs="0" />
       <xsd:element name="ParameterValues" type="ParameterValuesType" 
minOccurs="0" />
       <xsd:any namespace="##other" processContents="skip" />
     </xsd:choice>
     <xsd:anyAttribute namespace="##other" processContents="skip" />
   </xsd:complexType>
   <xsd:complexType name="DataSetReferenceType">
     <xsd:choice minOccurs="1" maxOccurs="unbounded">
       <xsd:element name="DataSetName" type="xsd:string" />
       <xsd:element name="ValueField" type="xsd:string" />
      <xsd:element name="LabelField" type="xsd:string" minOccurs="0" />
       <xsd:any namespace="##other" processContents="skip" />
     </xsd:choice>
     <xsd:anyAttribute namespace="##other" processContents="skip" />
   </xsd:complexType>
   <xsd:complexType name="ParameterValuesType">
     <xsd:sequence>
      <xsd:element name="ParameterValue" type="ParameterValueType" 
maxOccurs="unbounded" />
     </xsd:sequence>
     <xsd:anyAttribute namespace="##other" processContents="skip" />
   </xsd:complexType>
   <xsd:complexType name="ParameterValueType">
     <xsd:choice minOccurs="0" maxOccurs="unbounded">
       <xsd:element name="Value" type="xsd:string" minOccurs="0" />
```
*[MS-RDL] — v20130611 Report Definition Language File Format* 

*Copyright © 2013 Microsoft Corporation.* 

```
 <xsd:element name="Label" type="StringLocIDType" minOccurs="0" />
       <xsd:any namespace="##other" processContents="skip" />
     </xsd:choice>
     <xsd:anyAttribute namespace="##other" processContents="skip" />
   </xsd:complexType>
   <xsd:complexType name="DefaultValueType">
     <xsd:choice minOccurs="0" maxOccurs="unbounded">
       <xsd:element name="DataSetReference" type="DataSetReferenceType" 
minOccurs="0" />
       <xsd:element name="Values" type="ValuesType" minOccurs="0" />
       <xsd:any namespace="##other" processContents="skip" />
     </xsd:choice>
     <xsd:anyAttribute namespace="##other" processContents="skip" />
   </xsd:complexType>
   <xsd:complexType name="ValuesType">
     <xsd:sequence>
       <xsd:element name="Value" type="xsd:string" minOccurs="1" 
maxOccurs="unbounded" nillable="true" />
    </xsd:sequence>
     <xsd:anyAttribute namespace="##other" processContents="skip" />
   </xsd:complexType>
  <xsd:complexType name="DataSetsType">
     <xsd:sequence>
       <xsd:element name="DataSet" type="DataSetType" maxOccurs="unbounded" />
     </xsd:sequence>
     <xsd:anyAttribute namespace="##other" processContents="skip" />
   </xsd:complexType>
   <xsd:complexType name="DataSetType">
     <xsd:choice minOccurs="1" maxOccurs="unbounded">
       <xsd:element name="Fields" type="FieldsType" minOccurs="0" />
       <xsd:element name="Query" type="QueryType" />
       <xsd:element name="CaseSensitivity" minOccurs="0">
         <xsd:simpleType>
           <xsd:restriction base="xsd:string">
             <xsd:enumeration value="True" />
             <xsd:enumeration value="False" />
             <xsd:enumeration value="Auto" />
           </xsd:restriction>
         </xsd:simpleType>
       </xsd:element>
       <xsd:element name="Collation" type="xsd:string" minOccurs="0" />
       <xsd:element name="AccentSensitivity" minOccurs="0">
         <xsd:simpleType>
           <xsd:restriction base="xsd:string">
             <xsd:enumeration value="True" />
             <xsd:enumeration value="False" />
             <xsd:enumeration value="Auto" />
           </xsd:restriction>
         </xsd:simpleType>
       </xsd:element>
       <xsd:element name="KanatypeSensitivity" minOccurs="0">
         <xsd:simpleType>
           <xsd:restriction base="xsd:string">
             <xsd:enumeration value="True" />
             <xsd:enumeration value="False" />
             <xsd:enumeration value="Auto" />
           </xsd:restriction>
         </xsd:simpleType>
       </xsd:element>
```
*Copyright © 2013 Microsoft Corporation.* 

*Release: Tuesday, June 11, 2013* 

```
 <xsd:element name="WidthSensitivity" minOccurs="0">
         <xsd:simpleType>
           <xsd:restriction base="xsd:string">
             <xsd:enumeration value="True" />
             <xsd:enumeration value="False" />
             <xsd:enumeration value="Auto" />
           </xsd:restriction>
         </xsd:simpleType>
       </xsd:element>
       <xsd:element name="Filters" type="FiltersType" minOccurs="0" />
       <xsd:element name="InterpretSubtotalsAsDetails" minOccurs="0">
         <xsd:simpleType>
           <xsd:restriction base="xsd:string">
             <xsd:enumeration value="True" />
             <xsd:enumeration value="False" />
             <xsd:enumeration value="Auto" />
           </xsd:restriction>
         </xsd:simpleType>
       </xsd:element>
       <xsd:any namespace="##other" processContents="skip" />
     </xsd:choice>
     <xsd:attribute name="Name" type="xsd:normalizedString" use="required" />
     <xsd:anyAttribute namespace="##other" processContents="skip" />
   </xsd:complexType>
  <xsd:complexType name="FieldsType">
     <xsd:sequence>
       <xsd:element name="Field" type="FieldType" maxOccurs="unbounded" />
     </xsd:sequence>
     <xsd:anyAttribute namespace="##other" processContents="skip" />
   </xsd:complexType>
   <xsd:complexType name="StringWithDataTypeAttribute">
     <xsd:simpleContent>
       <xsd:extension base="xsd:string">
         <xsd:attribute name="DataType" use="optional">
           <xsd:simpleType>
             <xsd:restriction base="xsd:string">
               <xsd:enumeration value="Boolean" />
               <xsd:enumeration value="DateTime" />
               <xsd:enumeration value="Integer" />
               <xsd:enumeration value="Float" />
               <xsd:enumeration value="String" />
             </xsd:restriction>
           </xsd:simpleType>
         </xsd:attribute>
         <xsd:anyAttribute namespace="##other" processContents="skip" />
       </xsd:extension>
     </xsd:simpleContent>
   </xsd:complexType>
   <xsd:complexType name="FieldType">
     <xsd:choice minOccurs="0" maxOccurs="unbounded">
       <xsd:element name="DataField" type="xsd:string" minOccurs="0" />
       <xsd:element name="Value" type="StringWithDataTypeAttribute" 
minOccurs="0" />
       <xsd:any namespace="##other" processContents="skip" />
     </xsd:choice>
     <xsd:attribute name="Name" type="xsd:normalizedString" use="required" />
     <xsd:anyAttribute namespace="##other" processContents="skip" />
   </xsd:complexType>
   <xsd:complexType name="QueryType">
```
*Copyright © 2013 Microsoft Corporation.* 

*Release: Tuesday, June 11, 2013* 

```
 <xsd:choice minOccurs="1" maxOccurs="unbounded">
       <xsd:element name="DataSourceName" type="xsd:string" />
       <xsd:element name="CommandType" minOccurs="0">
         <xsd:simpleType>
           <xsd:restriction base="xsd:string">
             <xsd:enumeration value="Text" />
             <xsd:enumeration value="StoredProcedure" />
             <xsd:enumeration value="TableDirect" />
           </xsd:restriction>
         </xsd:simpleType>
       </xsd:element>
       <xsd:element name="CommandText" type="xsd:string" />
       <xsd:element name="QueryParameters" type="QueryParametersType" 
minOccurs="0" />
       <xsd:element name="Timeout" type="xsd:unsignedInt" minOccurs="0" />
       <xsd:any namespace="##other" processContents="skip" />
     </xsd:choice>
     <xsd:anyAttribute namespace="##other" processContents="skip" />
   </xsd:complexType>
   <xsd:complexType name="DataSourcesType">
     <xsd:sequence>
      <xsd:element name="DataSource" type="DataSourceType" 
maxOccurs="unbounded" />
    </xsd:sequence>
     <xsd:anyAttribute namespace="##other" processContents="skip" />
   </xsd:complexType>
   <xsd:complexType name="DataSourceType">
     <xsd:choice minOccurs="0" maxOccurs="unbounded">
       <xsd:element name="Transaction" type="xsd:boolean" minOccurs="0" />
       <xsd:element name="ConnectionProperties" type="ConnectionPropertiesType" 
minOccurs="0" />
       <xsd:element name="DataSourceReference" type="xsd:string" minOccurs="0" />
       <xsd:any namespace="##other" processContents="skip" />
     </xsd:choice>
     <xsd:attribute name="Name" type="xsd:string" use="required" />
     <xsd:anyAttribute namespace="##other" processContents="skip" />
   </xsd:complexType>
   <xsd:complexType name="ConnectionPropertiesType">
     <xsd:choice minOccurs="1" maxOccurs="unbounded">
       <xsd:element name="DataProvider" type="xsd:string" />
       <xsd:element name="ConnectString" type="xsd:string" />
       <xsd:element name="IntegratedSecurity" type="xsd:boolean" minOccurs="0" />
       <xsd:element name="Prompt" type="StringLocIDType" minOccurs="0" />
       <xsd:any namespace="##other" processContents="skip" />
     </xsd:choice>
     <xsd:anyAttribute namespace="##other" processContents="skip" />
   </xsd:complexType>
   <xsd:complexType name="QueryParametersType">
     <xsd:sequence>
       <xsd:element name="QueryParameter" type="QueryParameterType" 
maxOccurs="unbounded" />
     </xsd:sequence>
     <xsd:anyAttribute namespace="##other" processContents="skip" />
   </xsd:complexType>
   <xsd:complexType name="QueryParameterType">
     <xsd:choice minOccurs="1" maxOccurs="unbounded">
       <xsd:element name="Value" type="StringWithDataTypeAttribute" />
       <xsd:any namespace="##other" processContents="skip" />
     </xsd:choice>
```
*Copyright © 2013 Microsoft Corporation.* 

*Release: Tuesday, June 11, 2013* 

```
 <xsd:attribute name="Name" type="xsd:string" use="required" />
  <xsd:anyAttribute namespace="##other" processContents="skip" />
 </xsd:complexType>
 <xsd:complexType name="CodeModulesType">
  <xsd:sequence>
     <xsd:element name="CodeModule" type="xsd:string" maxOccurs="unbounded" />
  </xsd:sequence>
  <xsd:anyAttribute namespace="##other" processContents="skip" />
 </xsd:complexType>
 <xsd:complexType name="ClassesType">
  <xsd:sequence>
     <xsd:element name="Class" type="ClassType" maxOccurs="unbounded" />
  </xsd:sequence>
  <xsd:anyAttribute namespace="##other" processContents="skip" />
 </xsd:complexType>
 <xsd:complexType name="ClassType">
   <xsd:choice minOccurs="1" maxOccurs="unbounded">
     <xsd:element name="ClassName" type="xsd:string" />
    <xsd:element name="InstanceName" type="xsd:normalizedString" />
    <xsd:any namespace="##other" processContents="skip" />
  </xsd:choice>
  <xsd:anyAttribute namespace="##other" processContents="skip" />
 </xsd:complexType>
 <xsd:complexType name="BodyType">
  <xsd:choice minOccurs="1" maxOccurs="unbounded">
     <xsd:element name="ReportItems" type="ReportItemsType" minOccurs="0" />
     <xsd:element name="Height" type="SizeType" minOccurs="1" />
     <xsd:element name="Style" type="StyleType" minOccurs="0" />
     <xsd:any namespace="##other" processContents="skip" />
  </xsd:choice>
  <xsd:anyAttribute namespace="##other" processContents="skip" />
 </xsd:complexType>
 <xsd:complexType name="PageType">
   <xsd:choice minOccurs="0" maxOccurs="unbounded">
     <xsd:element name="PageHeader" type="PageSectionType" minOccurs="0" />
     <xsd:element name="PageFooter" type="PageSectionType" minOccurs="0" />
     <xsd:element name="PageHeight" type="SizeType" minOccurs="0" />
     <xsd:element name="PageWidth" type="SizeType" minOccurs="0" />
     <xsd:element name="InteractiveHeight" type="SizeType" minOccurs="0" />
     <xsd:element name="InteractiveWidth" type="SizeType" minOccurs="0" />
     <xsd:element name="LeftMargin" type="SizeType" minOccurs="0" />
     <xsd:element name="RightMargin" type="SizeType" minOccurs="0" />
     <xsd:element name="TopMargin" type="SizeType" minOccurs="0" />
     <xsd:element name="BottomMargin" type="SizeType" minOccurs="0" />
     <xsd:element name="Columns" type="xsd:int" minOccurs="0" />
    <xsd:element name="ColumnSpacing" type="SizeType" minOccurs="0" />
     <xsd:element name="Style" type="StyleType" minOccurs="0" />
     <xsd:any namespace="##other" processContents="skip" />
  </xsd:choice>
   <xsd:anyAttribute namespace="##other" processContents="skip" />
 </xsd:complexType>
 <xsd:complexType name="PageSectionType">
  <xsd:choice minOccurs="1" maxOccurs="unbounded">
     <xsd:element name="Height" type="SizeType" />
     <xsd:element name="PrintOnFirstPage" type="xsd:boolean" minOccurs="0" />
     <xsd:element name="PrintOnLastPage" type="xsd:boolean" minOccurs="0" />
     <xsd:element name="PrintBetweenSections" type="xsd:boolean" minOccurs="0" />
     <xsd:element name="ReportItems" type="ReportItemsType" minOccurs="0" />
     <xsd:element name="Style" type="StyleType" minOccurs="0" />
```
*[MS-RDL] — v20130611 Report Definition Language File Format* 

*Copyright © 2013 Microsoft Corporation.* 

```
 <xsd:any namespace="##other" processContents="skip" />
     </xsd:choice>
     <xsd:anyAttribute namespace="##other" processContents="skip" />
   </xsd:complexType>
   <xsd:complexType name="EmbeddedImagesType">
     <xsd:sequence>
      <xsd:element name="EmbeddedImage" type="EmbeddedImageType" 
maxOccurs="unbounded" />
    </xsd:sequence>
     <xsd:anyAttribute namespace="##other" processContents="skip" />
   </xsd:complexType>
   <xsd:complexType name="EmbeddedImageType">
     <xsd:choice minOccurs="1" maxOccurs="unbounded">
       <xsd:element name="MIMEType" type="xsd:string" />
      <xsd:element name="ImageData" type="xsd:string" />
       <xsd:any namespace="##other" processContents="skip" />
     </xsd:choice>
     <xsd:attribute name="Name" type="xsd:normalizedString" use="required" />
     <xsd:anyAttribute namespace="##other" processContents="skip" />
   </xsd:complexType>
   <xsd:complexType name="ReportItemsType">
     <xsd:choice maxOccurs="unbounded">
       <xsd:element name="Line" type="LineType" />
       <xsd:element name="Rectangle" type="RectangleType" />
       <xsd:element name="Textbox" type="TextboxType" />
       <xsd:element name="Image" type="ImageType" />
       <xsd:element name="Subreport" type="SubreportType" />
       <xsd:element name="Chart" type="ChartType" />
       <xsd:element name="GaugePanel" type="GaugePanelType" />
      <xsd:element name="Tablix" type="TablixType" />
      <xsd:element name="CustomReportItem" type="CustomReportItemType" />
       <xsd:any namespace="##other" processContents="skip" />
     </xsd:choice>
     <xsd:anyAttribute namespace="##other" processContents="skip" />
   </xsd:complexType>
   <xsd:complexType name="ActionInfoType">
     <xsd:choice minOccurs="0" maxOccurs="unbounded">
       <xsd:element name="Actions" type="ActionsType" minOccurs="0" />
       <xsd:any namespace="##other" processContents="skip" />
     </xsd:choice>
     <xsd:anyAttribute namespace="##other" processContents="skip" />
   </xsd:complexType>
   <xsd:complexType name="ActionsType">
     <xsd:choice minOccurs="0" maxOccurs="unbounded">
      <xsd:element name="Action" type="ActionType" minOccurs="1" 
maxOccurs="unbounded" />
      <xsd:any namespace="##other" processContents="skip" />
     </xsd:choice>
     <xsd:anyAttribute namespace="##other" processContents="skip" />
   </xsd:complexType>
   <xsd:complexType name="ActionType">
     <xsd:choice minOccurs="0" maxOccurs="unbounded">
       <xsd:element name="Hyperlink" type="xsd:string" minOccurs="0" />
       <xsd:element name="Drillthrough" type="DrillthroughType" minOccurs="0" />
       <xsd:element name="BookmarkLink" type="xsd:string" minOccurs="0" />
       <xsd:any namespace="##other" processContents="skip" />
     </xsd:choice>
     <xsd:anyAttribute namespace="##other" processContents="skip" />
   </xsd:complexType>
```
*Copyright © 2013 Microsoft Corporation.* 

*Release: Tuesday, June 11, 2013* 

```
 <xsd:complexType name="DrillthroughType">
     <xsd:choice minOccurs="1" maxOccurs="unbounded">
       <xsd:element name="ReportName" type="xsd:string" />
       <xsd:element name="Parameters" type="ParametersType" minOccurs="0" />
       <xsd:any namespace="##other" processContents="skip" />
     </xsd:choice>
     <xsd:anyAttribute namespace="##other" processContents="skip" />
   </xsd:complexType>
   <xsd:complexType name="VisibilityType">
     <xsd:choice minOccurs="0" maxOccurs="unbounded">
       <xsd:element name="Hidden" type="xsd:string" minOccurs="0" />
       <xsd:element name="ToggleItem" type="xsd:string" minOccurs="0" />
       <xsd:any namespace="##other" processContents="skip" />
     </xsd:choice>
     <xsd:anyAttribute namespace="##other" processContents="skip" />
   </xsd:complexType>
   <xsd:complexType name="LineType">
     <xsd:choice minOccurs="0" maxOccurs="unbounded">
       <xsd:element name="Style" type="StyleType" minOccurs="0" />
       <xsd:element name="ActionInfo" type="ActionInfoType" minOccurs="0" />
       <xsd:element name="Top" type="SizeType" minOccurs="0" />
       <xsd:element name="Left" type="SizeType" minOccurs="0" />
       <xsd:element name="Height" type="SizeType" minOccurs="0" />
       <xsd:element name="Width" type="SizeType" minOccurs="0" />
       <xsd:element name="ZIndex" type="xsd:unsignedInt" minOccurs="0" />
       <xsd:element name="Visibility" type="VisibilityType" minOccurs="0" />
       <xsd:element name="ToolTip" type="StringLocIDType" minOccurs="0" />
       <xsd:element name="DocumentMapLabel" type="StringLocIDType" minOccurs="0" />
       <xsd:element name="Bookmark" type="xsd:string" minOccurs="0" />
       <xsd:element name="RepeatWith" type="xsd:string" minOccurs="0" />
       <xsd:element name="CustomProperties" type="CustomPropertiesType" 
minOccurs="0" />
      <xsd:element name="DataElementName" type="xsd:string" minOccurs="0" />
       <xsd:element name="DataElementOutput" minOccurs="0">
         <xsd:simpleType>
           <xsd:restriction base="xsd:string">
             <xsd:enumeration value="Output" />
             <xsd:enumeration value="NoOutput" />
             <xsd:enumeration value="ContentsOnly" />
             <xsd:enumeration value="Auto" />
           </xsd:restriction>
         </xsd:simpleType>
       </xsd:element>
       <xsd:any namespace="##other" processContents="skip" />
     </xsd:choice>
     <xsd:attribute name="Name" type="xsd:normalizedString" use="required" />
     <xsd:anyAttribute namespace="##other" processContents="skip" />
   </xsd:complexType>
   <xsd:complexType name="RectangleType">
     <xsd:choice minOccurs="0" maxOccurs="unbounded">
       <xsd:element name="Style" type="StyleType" minOccurs="0" />
       <xsd:element name="ActionInfo" type="ActionInfoType" minOccurs="0" />
       <xsd:element name="Top" type="SizeType" minOccurs="0" />
       <xsd:element name="Left" type="SizeType" minOccurs="0" />
       <xsd:element name="Height" type="SizeType" minOccurs="0" />
       <xsd:element name="Width" type="SizeType" minOccurs="0" />
       <xsd:element name="ZIndex" type="xsd:unsignedInt" minOccurs="0" />
       <xsd:element name="Visibility" type="VisibilityType" minOccurs="0" />
       <xsd:element name="ToolTip" type="StringLocIDType" minOccurs="0" />
```
*[MS-RDL] — v20130611 Report Definition Language File Format* 

*Copyright © 2013 Microsoft Corporation.* 

```
 <xsd:element name="DocumentMapLabel" type="StringLocIDType" minOccurs="0" />
       <xsd:element name="LinkToChild" type="xsd:string" minOccurs="0" />
       <xsd:element name="Bookmark" type="xsd:string" minOccurs="0" />
       <xsd:element name="RepeatWith" type="xsd:string" minOccurs="0" />
       <xsd:element name="CustomProperties" type="CustomPropertiesType" 
minOccurs="0" />
       <xsd:element name="ReportItems" type="ReportItemsType" minOccurs="0" />
       <xsd:element name="PageBreak" type="PageBreakType" minOccurs="0" />
       <xsd:element name="KeepTogether" type="xsd:boolean" minOccurs="0" />
       <xsd:element name="OmitBorderOnPageBreak" type="xsd:boolean" 
minOccurs="0" />
       <xsd:element name="DataElementName" type="xsd:string" minOccurs="0" />
       <xsd:element name="DataElementOutput" minOccurs="0">
         <xsd:simpleType>
           <xsd:restriction base="xsd:string">
             <xsd:enumeration value="Output" />
             <xsd:enumeration value="NoOutput" />
             <xsd:enumeration value="ContentsOnly" />
            <xsd:enumeration value="Auto" />
           </xsd:restriction>
         </xsd:simpleType>
       </xsd:element>
       <xsd:any namespace="##other" processContents="skip" />
     </xsd:choice>
     <xsd:attribute name="Name" type="xsd:normalizedString" use="required" />
     <xsd:anyAttribute namespace="##other" processContents="skip" />
   </xsd:complexType>
   <xsd:complexType name="TextboxType">
     <xsd:choice minOccurs="1" maxOccurs="unbounded">
       <xsd:element name="Style" type="StyleType" minOccurs="0" />
       <xsd:element name="ActionInfo" type="ActionInfoType" minOccurs="0" />
       <xsd:element name="Top" type="SizeType" minOccurs="0" />
       <xsd:element name="Left" type="SizeType" minOccurs="0" />
       <xsd:element name="Height" type="SizeType" minOccurs="0" />
       <xsd:element name="Width" type="SizeType" minOccurs="0" />
       <xsd:element name="ZIndex" type="xsd:unsignedInt" minOccurs="0" />
       <xsd:element name="Visibility" type="VisibilityType" minOccurs="0" />
       <xsd:element name="ToolTip" type="StringLocIDType" minOccurs="0" />
       <xsd:element name="DocumentMapLabel" type="StringLocIDType" minOccurs="0" />
       <xsd:element name="Bookmark" type="xsd:string" minOccurs="0" />
       <xsd:element name="RepeatWith" type="xsd:string" minOccurs="0" />
       <xsd:element name="CustomProperties" type="CustomPropertiesType" 
minOccurs="0" />
      <xsd:element name="Paragraphs" type="ParagraphsType" minOccurs="1" />
       <xsd:element name="CanGrow" type="xsd:boolean" minOccurs="0" />
       <xsd:element name="CanShrink" type="xsd:boolean" minOccurs="0" />
       <xsd:element name="HideDuplicates" type="xsd:string" minOccurs="0" />
       <xsd:element name="ToggleImage" type="ToggleImageType" minOccurs="0" />
       <xsd:element name="UserSort" type="UserSortType" minOccurs="0" />
       <xsd:element name="KeepTogether" type="xsd:boolean" minOccurs="0" />
       <xsd:element name="DataElementName" type="xsd:string" minOccurs="0" />
       <xsd:element name="DataElementOutput" minOccurs="0">
         <xsd:simpleType>
           <xsd:restriction base="xsd:string">
             <xsd:enumeration value="Output" />
             <xsd:enumeration value="NoOutput" />
             <xsd:enumeration value="ContentsOnly" />
             <xsd:enumeration value="Auto" />
           </xsd:restriction>
```
*[MS-RDL] — v20130611 Report Definition Language File Format* 

*Copyright © 2013 Microsoft Corporation.* 

```
 </xsd:simpleType>
       </xsd:element>
       <xsd:element name="DataElementStyle" minOccurs="0">
         <xsd:simpleType>
           <xsd:restriction base="xsd:string">
             <xsd:enumeration value="Auto" />
             <xsd:enumeration value="Attribute" />
             <xsd:enumeration value="Element" />
           </xsd:restriction>
         </xsd:simpleType>
       </xsd:element>
       <xsd:any namespace="##other" processContents="skip" />
     </xsd:choice>
     <xsd:attribute name="Name" type="xsd:normalizedString" use="required" />
     <xsd:anyAttribute namespace="##other" processContents="skip" />
   </xsd:complexType>
   <xsd:complexType name="ParagraphsType">
     <xsd:sequence>
       <xsd:element name="Paragraph" type="ParagraphType" minOccurs="1" 
maxOccurs="unbounded" />
     </xsd:sequence>
     <xsd:anyAttribute namespace="##other" processContents="skip" />
   </xsd:complexType>
  <xsd:complexType name="ParagraphType">
     <xsd:choice minOccurs="0" maxOccurs="unbounded">
       <xsd:element name="Style" type="StyleType" minOccurs="0" />
       <xsd:element name="TextRuns" type="TextRunsType" minOccurs="1" />
       <xsd:element name="LeftIndent" type="xsd:string" minOccurs="0" />
       <xsd:element name="RightIndent" type="xsd:string" minOccurs="0" />
       <xsd:element name="HangingIndent" type="xsd:string" minOccurs="0" />
       <xsd:element name="ListStyle" minOccurs="0">
         <xsd:simpleType>
           <xsd:restriction base="xsd:string">
             <xsd:enumeration value="None" />
             <xsd:enumeration value="Bulleted" />
             <xsd:enumeration value="Numbered" />
           </xsd:restriction>
         </xsd:simpleType>
       </xsd:element>
       <xsd:element name="ListLevel" type="xsd:unsignedInt" minOccurs="0" />
       <xsd:element name="SpaceBefore" type="xsd:string" minOccurs="0" />
       <xsd:element name="SpaceAfter" type="xsd:string" minOccurs="0" />
       <xsd:any namespace="##other" processContents="skip" />
     </xsd:choice>
     <xsd:anyAttribute namespace="##other" processContents="skip" />
   </xsd:complexType>
   <xsd:complexType name="TextRunsType">
     <xsd:sequence>
       <xsd:element name="TextRun" type="TextRunType" minOccurs="1" 
maxOccurs="unbounded" />
    </xsd:sequence>
     <xsd:anyAttribute namespace="##other" processContents="skip" />
   </xsd:complexType>
   <xsd:complexType name="TextRunType">
     <xsd:choice minOccurs="0" maxOccurs="unbounded">
       <xsd:element name="Style" type="StyleType" minOccurs="0" />
       <xsd:element name="Value" type="LocIDStringWithDataTypeAttribute" 
minOccurs="1" />
       <xsd:element name="Label" type="xsd:string" minOccurs="0" />
```
*Copyright © 2013 Microsoft Corporation.* 

```
 <xsd:element name="ActionInfo" type="ActionInfoType" minOccurs="0" />
       <xsd:element name="ToolTip" type="xsd:string" minOccurs="0" />
       <xsd:element name="MarkupType" type="xsd:string" minOccurs="0" />
       <xsd:any namespace="##other" processContents="skip" />
     </xsd:choice>
     <xsd:anyAttribute namespace="##other" processContents="skip" />
   </xsd:complexType>
   <xsd:complexType name="ToggleImageType">
     <xsd:choice minOccurs="1" maxOccurs="unbounded">
       <xsd:element name="InitialState" type="xsd:string" />
       <xsd:any namespace="##other" processContents="skip" />
     </xsd:choice>
     <xsd:anyAttribute namespace="##other" processContents="skip" />
   </xsd:complexType>
   <xsd:complexType name="ImageType">
     <xsd:choice minOccurs="1" maxOccurs="unbounded">
       <xsd:element name="Style" type="StyleType" minOccurs="0" />
       <xsd:element name="ActionInfo" type="ActionInfoType" minOccurs="0" />
       <xsd:element name="Top" type="SizeType" minOccurs="0" />
      <xsd:element name="Left" type="SizeType" minOccurs="0" />
       <xsd:element name="Height" type="SizeType" minOccurs="0" />
       <xsd:element name="Width" type="SizeType" minOccurs="0" />
       <xsd:element name="ZIndex" type="xsd:unsignedInt" minOccurs="0" />
       <xsd:element name="Visibility" type="VisibilityType" minOccurs="0" />
       <xsd:element name="ToolTip" type="StringLocIDType" minOccurs="0" />
       <xsd:element name="DocumentMapLabel" type="StringLocIDType" minOccurs="0" />
       <xsd:element name="Bookmark" type="xsd:string" minOccurs="0" />
       <xsd:element name="RepeatWith" type="xsd:string" minOccurs="0" />
       <xsd:element name="CustomProperties" type="CustomPropertiesType" 
minOccurs="0" />
       <xsd:element name="Source">
         <xsd:simpleType>
           <xsd:restriction base="xsd:string">
             <xsd:enumeration value="External" />
             <xsd:enumeration value="Embedded" />
             <xsd:enumeration value="Database" />
           </xsd:restriction>
         </xsd:simpleType>
       </xsd:element>
       <xsd:element name="Value" type="xsd:string" />
       <xsd:element name="MIMEType" type="xsd:string" minOccurs="0" />
       <xsd:element name="Sizing" minOccurs="0">
         <xsd:simpleType>
           <xsd:restriction base="xsd:string">
             <xsd:enumeration value="AutoSize" />
             <xsd:enumeration value="Fit" />
             <xsd:enumeration value="FitProportional" />
             <xsd:enumeration value="Clip" />
           </xsd:restriction>
         </xsd:simpleType>
       </xsd:element>
       <xsd:element name="DataElementName" type="xsd:string" minOccurs="0" />
       <xsd:element name="DataElementOutput" minOccurs="0">
         <xsd:simpleType>
           <xsd:restriction base="xsd:string">
             <xsd:enumeration value="Output" />
             <xsd:enumeration value="NoOutput" />
             <xsd:enumeration value="ContentsOnly" />
             <xsd:enumeration value="Auto" />
```
*[MS-RDL] — v20130611 Report Definition Language File Format* 

*Copyright © 2013 Microsoft Corporation.* 

```
 </xsd:restriction>
         </xsd:simpleType>
       </xsd:element>
       <xsd:any namespace="##other" processContents="skip" />
     </xsd:choice>
     <xsd:attribute name="Name" type="xsd:normalizedString" use="required" />
     <xsd:anyAttribute namespace="##other" processContents="skip" />
   </xsd:complexType>
   <xsd:complexType name="SubreportType">
     <xsd:choice minOccurs="1" maxOccurs="unbounded">
       <xsd:element name="Style" type="StyleType" minOccurs="0" />
       <xsd:element name="ActionInfo" type="ActionInfoType" minOccurs="0" />
       <xsd:element name="Top" type="SizeType" minOccurs="0" />
       <xsd:element name="Left" type="SizeType" minOccurs="0" />
       <xsd:element name="Height" type="SizeType" minOccurs="0" />
       <xsd:element name="Width" type="SizeType" minOccurs="0" />
       <xsd:element name="ZIndex" type="xsd:unsignedInt" minOccurs="0" />
       <xsd:element name="Visibility" type="VisibilityType" minOccurs="0" />
       <xsd:element name="ToolTip" type="StringLocIDType" minOccurs="0" />
       <xsd:element name="DocumentMapLabel" type="StringLocIDType" minOccurs="0" />
       <xsd:element name="Bookmark" type="xsd:string" minOccurs="0" />
       <xsd:element name="RepeatWith" type="xsd:string" minOccurs="0" />
       <xsd:element name="CustomProperties" type="CustomPropertiesType" 
minOccurs="0" />
      <xsd:element name="ReportName" type="xsd:string" />
       <xsd:element name="Parameters" type="ParametersType" minOccurs="0" />
       <xsd:element name="NoRowsMessage" type="xsd:string" minOccurs="0" />
       <xsd:element name="MergeTransactions" type="xsd:boolean" minOccurs="0" />
       <xsd:element name="KeepTogether" type="xsd:boolean" minOccurs="0" />
       <xsd:element name="OmitBorderOnPageBreak" type="xsd:boolean" 
minOccurs="0" />
       <xsd:element name="DataElementName" type="xsd:string" minOccurs="0" />
       <xsd:element name="DataElementOutput" minOccurs="0">
         <xsd:simpleType>
           <xsd:restriction base="xsd:string">
             <xsd:enumeration value="Output" />
             <xsd:enumeration value="NoOutput" />
             <xsd:enumeration value="ContentsOnly" />
            <xsd:enumeration value="Auto" />
           </xsd:restriction>
         </xsd:simpleType>
       </xsd:element>
       <xsd:any namespace="##other" processContents="skip" />
     </xsd:choice>
     <xsd:attribute name="Name" type="xsd:normalizedString" use="required" />
     <xsd:anyAttribute namespace="##other" processContents="skip" />
   </xsd:complexType>
   <xsd:complexType name="CustomReportItemType">
     <xsd:choice minOccurs="0" maxOccurs="unbounded">
       <xsd:element name="Type" type="xsd:string" />
       <xsd:element name="Style" type="StyleType" minOccurs="0" />
       <xsd:element name="ActionInfo" type="ActionInfoType" minOccurs="0" />
       <xsd:element name="Top" type="SizeType" minOccurs="0" />
       <xsd:element name="Left" type="SizeType" minOccurs="0" />
       <xsd:element name="Height" type="SizeType" minOccurs="0" />
       <xsd:element name="Width" type="SizeType" minOccurs="0" />
       <xsd:element name="ZIndex" type="xsd:unsignedInt" minOccurs="0" />
       <xsd:element name="Visibility" type="VisibilityType" minOccurs="0" />
       <xsd:element name="ToolTip" type="StringLocIDType" minOccurs="0" />
```
*[MS-RDL] — v20130611 Report Definition Language File Format* 

*Copyright © 2013 Microsoft Corporation.* 

```
 <xsd:element name="DocumentMapLabel" type="StringLocIDType" minOccurs="0" />
       <xsd:element name="Bookmark" type="xsd:string" minOccurs="0" />
       <xsd:element name="RepeatWith" type="xsd:string" minOccurs="0" />
       <xsd:element name="CustomProperties" type="CustomPropertiesType" 
minOccurs="0" />
       <xsd:element name="AltReportItem" type="ReportItemsType" minOccurs="0" />
       <xsd:element name="CustomData" type="CustomDataType" minOccurs="0" />
       <xsd:element name="DataElementName" type="xsd:string" minOccurs="0" />
       <xsd:element name="DataElementOutput" minOccurs="0">
         <xsd:simpleType>
           <xsd:restriction base="xsd:string">
             <xsd:enumeration value="Output" />
             <xsd:enumeration value="NoOutput" />
             <xsd:enumeration value="ContentsOnly" />
             <xsd:enumeration value="Auto" />
           </xsd:restriction>
         </xsd:simpleType>
       </xsd:element>
       <xsd:any namespace="##other" processContents="skip" />
     </xsd:choice>
     <xsd:attribute name="Name" type="xsd:normalizedString" use="required" />
     <xsd:anyAttribute namespace="##other" processContents="skip" />
   </xsd:complexType>
   <xsd:complexType name="CustomDataType">
     <xsd:choice minOccurs="0" maxOccurs="unbounded">
       <xsd:element name="DataSetName" type="xsd:string" />
       <xsd:element name="Filters" type="FiltersType" minOccurs="0" />
       <xsd:element name="SortExpressions" type="SortExpressionsType" 
minOccurs="0" />
       <xsd:element name="DataColumnHierarchy" type="DataColumnHierarchyType" 
minOccurs="0" />
       <xsd:element name="DataRowHierarchy" type="DataRowHierarchyType" 
minOccurs="0" />
      <xsd:element name="DataRows" type="DataRowsType" minOccurs="0" />
       <xsd:any namespace="##other" processContents="skip" />
     </xsd:choice>
     <xsd:anyAttribute namespace="##other" processContents="skip" />
   </xsd:complexType>
   <xsd:complexType name="DataColumnHierarchyType">
     <xsd:choice minOccurs="1" maxOccurs="unbounded">
       <xsd:element name="DataMembers" type="DataMembersType" />
       <xsd:any namespace="##other" processContents="skip" />
     </xsd:choice>
     <xsd:anyAttribute namespace="##other" processContents="skip" />
   </xsd:complexType>
   <xsd:complexType name="DataRowHierarchyType">
     <xsd:choice minOccurs="1" maxOccurs="unbounded">
       <xsd:element name="DataMembers" type="DataMembersType" />
       <xsd:any namespace="##other" processContents="skip" />
     </xsd:choice>
     <xsd:anyAttribute namespace="##other" processContents="skip" />
   </xsd:complexType>
   <xsd:complexType name="DataMembersType">
     <xsd:sequence>
       <xsd:element name="DataMember" type="DataMemberType" 
maxOccurs="unbounded" />
     </xsd:sequence>
     <xsd:anyAttribute namespace="##other" processContents="skip" />
   </xsd:complexType>
```
*Copyright © 2013 Microsoft Corporation.* 

*Release: Tuesday, June 11, 2013* 

```
 <xsd:complexType name="DataMemberType">
     <xsd:choice minOccurs="0" maxOccurs="unbounded">
       <xsd:element name="Group" type="GroupType" minOccurs="0" />
       <xsd:element name="SortExpressions" type="SortExpressionsType" 
minOccurs="0" />
       <xsd:element name="Subtotal" type="xsd:boolean" minOccurs="0" />
       <xsd:element name="CustomProperties" type="CustomPropertiesType" 
minOccurs="0" />
      <xsd:element name="DataMembers" type="DataMembersType" minOccurs="0" />
       <xsd:any namespace="##other" processContents="skip" />
     </xsd:choice>
     <xsd:anyAttribute namespace="##other" processContents="skip" />
   </xsd:complexType>
   <xsd:complexType name="DataRowsType">
     <xsd:sequence>
       <xsd:element name="DataRow" type="DataRowType" maxOccurs="unbounded" />
     </xsd:sequence>
     <xsd:anyAttribute namespace="##other" processContents="skip" />
   </xsd:complexType>
   <xsd:complexType name="DataRowType">
     <xsd:sequence>
       <xsd:element name="DataCell" type="DataCellType" maxOccurs="unbounded" />
     </xsd:sequence>
     <xsd:anyAttribute namespace="##other" processContents="skip" />
   </xsd:complexType>
   <xsd:complexType name="DataCellType">
     <xsd:sequence>
       <xsd:element name="DataValue" type="DataValueType" maxOccurs="unbounded" />
     </xsd:sequence>
     <xsd:anyAttribute namespace="##other" processContents="skip" />
   </xsd:complexType>
   <xsd:complexType name="ParametersType">
     <xsd:sequence>
       <xsd:element name="Parameter" type="ParameterType" maxOccurs="unbounded" />
     </xsd:sequence>
     <xsd:anyAttribute namespace="##other" processContents="skip" />
   </xsd:complexType>
   <xsd:complexType name="ParameterType">
     <xsd:choice minOccurs="1" maxOccurs="unbounded">
       <xsd:element name="Value" type="xsd:string" />
      <xsd:element name="Omit" type="xsd:string" minOccurs="0" />
      <xsd:any namespace="##other" processContents="skip" />
     </xsd:choice>
     <xsd:attribute name="Name" type="xsd:string" use="required" />
     <xsd:anyAttribute namespace="##other" processContents="skip" />
   </xsd:complexType>
  <xsd:complexType name="GroupType">
     <xsd:choice minOccurs="1" maxOccurs="unbounded">
       <xsd:element name="DocumentMapLabel" type="StringLocIDType" minOccurs="0" />
       <xsd:element name="GroupExpressions" type="GroupExpressionsType" 
minOccurs="0" />
      <xsd:element name="ReGroupExpressions" type="GroupExpressionsType" 
minOccurs="0" />
       <xsd:element name="PageBreak" type="PageBreakType" minOccurs="0" />
       <xsd:element name="Filters" type="FiltersType" minOccurs="0" />
       <xsd:element name="Parent" type="xsd:string" minOccurs="0" />
       <xsd:element name="DataElementName" type="xsd:string" minOccurs="0" />
       <xsd:element name="DataElementOutput" minOccurs="0">
         <xsd:simpleType>
```
*[MS-RDL] — v20130611 Report Definition Language File Format* 

*Copyright © 2013 Microsoft Corporation.* 

```
 <xsd:restriction base="xsd:string">
             <xsd:enumeration value="Output" />
             <xsd:enumeration value="NoOutput" />
             <xsd:enumeration value="ContentsOnly" />
           </xsd:restriction>
         </xsd:simpleType>
       </xsd:element>
       <xsd:element name="Variables" type="VariablesType" minOccurs="0" />
       <xsd:any namespace="##other" processContents="skip" />
     </xsd:choice>
     <xsd:attribute name="Name" type="xsd:normalizedString" use="required" />
     <xsd:anyAttribute namespace="##other" processContents="skip" />
   </xsd:complexType>
   <xsd:complexType name="VariablesType">
     <xsd:choice minOccurs="1" maxOccurs="unbounded">
      <xsd:element name="Variable" type="VariableType" minOccurs="1" 
maxOccurs="unbounded" />
       <xsd:any namespace="##other" processContents="skip" />
     </xsd:choice>
     <xsd:anyAttribute namespace="##other" processContents="skip" />
   </xsd:complexType>
  <xsd:complexType name="VariableType">
     <xsd:choice minOccurs="1" maxOccurs="unbounded">
       <xsd:element name="Value" type="StringWithDataTypeAttribute" minOccurs="1" 
maxOccurs="1" />
       <xsd:any namespace="##other" processContents="skip" />
     </xsd:choice>
     <xsd:attribute name="Name" type="xsd:normalizedString" use="required" />
     <xsd:anyAttribute namespace="##other" processContents="skip" />
   </xsd:complexType>
   <xsd:complexType name="GroupExpressionsType">
     <xsd:sequence>
      <xsd:element name="GroupExpression" type="xsd:string" 
maxOccurs="unbounded" />
    </xsd:sequence>
     <xsd:anyAttribute namespace="##other" processContents="skip" />
   </xsd:complexType>
   <xsd:complexType name="SortExpressionsType">
     <xsd:sequence>
      <xsd:element name="SortExpression" type="SortExpressionType" minOccurs="1" 
maxOccurs="unbounded" />
     </xsd:sequence>
     <xsd:anyAttribute namespace="##other" processContents="skip" />
   </xsd:complexType>
   <xsd:complexType name="SortExpressionType">
     <xsd:choice minOccurs="1" maxOccurs="unbounded">
       <xsd:element name="Value" type="xsd:string" minOccurs="1" />
       <xsd:element name="Direction" minOccurs="0">
         <xsd:simpleType>
           <xsd:restriction base="xsd:string">
             <xsd:enumeration value="Ascending" />
             <xsd:enumeration value="Descending" />
           </xsd:restriction>
         </xsd:simpleType>
       </xsd:element>
       <xsd:any namespace="##other" processContents="skip" />
     </xsd:choice>
     <xsd:anyAttribute namespace="##other" processContents="skip" />
   </xsd:complexType>
```
*[MS-RDL] — v20130611 Report Definition Language File Format* 

*Copyright © 2013 Microsoft Corporation.* 

```
 <xsd:complexType name="ChartType">
     <xsd:choice minOccurs="0" maxOccurs="unbounded">
       <xsd:element name="Style" type="StyleType" minOccurs="0" />
       <xsd:element name="SortExpressions" type="SortExpressionsType" 
minOccurs="0" />
       <xsd:element name="ActionInfo" type="ActionInfoType" minOccurs="0" />
       <xsd:element name="Top" type="SizeType" minOccurs="0" />
       <xsd:element name="Left" type="SizeType" minOccurs="0" />
       <xsd:element name="Height" type="SizeType" minOccurs="0" />
       <xsd:element name="Width" type="SizeType" minOccurs="0" />
       <xsd:element name="ZIndex" type="xsd:unsignedInt" minOccurs="0" />
       <xsd:element name="Visibility" type="VisibilityType" minOccurs="0" />
       <xsd:element name="ToolTip" type="StringLocIDType" minOccurs="0" />
       <xsd:element name="DocumentMapLabel" type="StringLocIDType" minOccurs="0" />
       <xsd:element name="Bookmark" type="xsd:string" minOccurs="0" />
       <xsd:element name="RepeatWith" type="xsd:string" minOccurs="0" />
       <xsd:element name="CustomProperties" type="CustomPropertiesType" 
minOccurs="0" />
      <xsd:element name="NoRowsMessage" type="xsd:string" minOccurs="0" />
       <xsd:element name="DataSetName" type="xsd:string" minOccurs="0" />
       <xsd:element name="PageBreak" type="PageBreakType" minOccurs="0" />
       <xsd:element name="Filters" type="FiltersType" minOccurs="0" />
       <xsd:element name="ChartSeriesHierarchy" type="ChartHierarchyType" />
       <xsd:element name="ChartCategoryHierarchy" type="ChartHierarchyType" />
       <xsd:element name="ChartData" type="ChartDataType" minOccurs="0" />
       <xsd:element name="ChartAreas" type="ChartAreasType" minOccurs="0" />
       <xsd:element name="ChartLegends" type="ChartLegendsType" minOccurs="0" />
       <xsd:element name="ChartTitles" type="ChartTitlesType" minOccurs="0" />
       <xsd:element name="DynamicHeight" type="xsd:string" minOccurs="0" />
       <xsd:element name="DynamicWidth" type="xsd:string" minOccurs="0" />
       <xsd:element name="Palette" type="xsd:string" minOccurs="0" />
       <xsd:element name="ChartCustomPaletteColors" 
type="ChartCustomPaletteColorsType" minOccurs="0" />
       <xsd:element name="PaletteHatchBehavior" type="xsd:string" minOccurs="0" />
       <xsd:element name="DataElementName" type="xsd:string" minOccurs="0" />
       <xsd:element name="DataElementOutput" minOccurs="0">
         <xsd:simpleType>
           <xsd:restriction base="xsd:string">
             <xsd:enumeration value="Output" />
             <xsd:enumeration value="NoOutput" />
            <xsd:enumeration value="ContentsOnly" />
             <xsd:enumeration value="Auto" />
           </xsd:restriction>
         </xsd:simpleType>
       </xsd:element>
       <xsd:element name="ChartBorderSkin" type="ChartBorderSkinType" 
minOccurs="0" />
       <xsd:element name="Code" type="xsd:string" minOccurs="0" />
       <xsd:element name="CodeLanguage" minOccurs="0">
         <xsd:simpleType>
           <xsd:restriction base="xsd:string">
             <xsd:enumeration value="CSharp " />
             <xsd:enumeration value="VB" />
           </xsd:restriction>
         </xsd:simpleType>
       </xsd:element>
       <xsd:element name="ChartCodeParameters" type="ChartCodeParametersType" 
minOccurs="0" />
       <xsd:element name="ChartAnnotations" type="ChartAnnotationsType"
```

```
1507 / 1685
```
*Copyright © 2013 Microsoft Corporation.* 

```
minOccurs="0" />
      <xsd:element name="ChartNoDataMessage" type="ChartTitleType" 
minOccurs="0" />
       <xsd:any namespace="##other" processContents="skip" />
     </xsd:choice>
     <xsd:attribute name="Name" type="xsd:normalizedString" use="required" />
     <xsd:anyAttribute namespace="##other" processContents="skip" />
   </xsd:complexType>
   <xsd:complexType name="ChartHierarchyType">
     <xsd:choice minOccurs="1" maxOccurs="unbounded">
      <xsd:element name="ChartMembers" type="ChartMembersType" minOccurs="1" 
maxOccurs="1" />
       <xsd:any namespace="##other" processContents="skip" />
     </xsd:choice>
     <xsd:anyAttribute namespace="##other" processContents="skip" />
   </xsd:complexType>
   <xsd:complexType name="ChartMembersType">
     <xsd:sequence minOccurs="1" maxOccurs="unbounded">
      <xsd:element name="ChartMember" type="ChartMemberType" minOccurs="1" 
maxOccurs="unbounded" />
     </xsd:sequence>
     <xsd:anyAttribute namespace="##other" processContents="skip" />
   </xsd:complexType>
   <xsd:complexType name="ChartMemberType">
     <xsd:choice maxOccurs="unbounded">
       <xsd:element name="Group" type="GroupType" minOccurs="0" maxOccurs="1" />
       <xsd:element name="SortExpressions" type="SortExpressionsType" minOccurs="0" 
maxOccurs="1" />
       <xsd:element name="ChartMembers" type="ChartMembersType" minOccurs="0" 
maxOccurs="1" />
       <xsd:element name="Label" type="StringLocIDType" minOccurs="1" 
maxOccurs="1" />
      <xsd:element name="CustomProperties" type="CustomPropertiesType" 
minOccurs="0" maxOccurs="1" />
       <xsd:element name="DataElementName" type="xsd:string" minOccurs="0" />
       <xsd:element name="DataElementOutput" minOccurs="0" maxOccurs="1">
         <xsd:simpleType>
           <xsd:restriction base="xsd:string">
             <xsd:enumeration value="Output" />
             <xsd:enumeration value="NoOutput" />
             <xsd:enumeration value="ContentsOnly" />
             <xsd:enumeration value="Auto" />
           </xsd:restriction>
         </xsd:simpleType>
       </xsd:element>
       <xsd:any namespace="##other" processContents="skip" />
     </xsd:choice>
     <xsd:anyAttribute namespace="##other" processContents="skip" />
   </xsd:complexType>
   <xsd:complexType name="ChartAreasType">
     <xsd:sequence>
       <xsd:element name="ChartArea" type="ChartAreaType" maxOccurs="unbounded" />
     </xsd:sequence>
     <xsd:anyAttribute namespace="##other" processContents="skip" />
   </xsd:complexType>
   <xsd:complexType name="ChartAreaType">
     <xsd:choice minOccurs="0" maxOccurs="unbounded">
       <xsd:element name="Hidden" type="xsd:string" minOccurs="0" />
       <xsd:element name="ChartCategoryAxes" type="ChartCategoryAxesType"
```
*[MS-RDL] — v20130611 Report Definition Language File Format* 

*Copyright © 2013 Microsoft Corporation.* 

```
minOccurs="0" />
      <xsd:element name="ChartValueAxes" type="ChartValueAxesType" 
minOccurs="0" />
      <xsd:element name="ChartThreeDProperties" type="ChartThreeDPropertiesType" 
minOccurs="0" />
       <xsd:element name="Style" type="StyleType" minOccurs="0" />
       <xsd:element name="AlignOrientation" type="xsd:string" minOccurs="0" />
       <xsd:element name="ChartAlignType" type="ChartAlignTypeType" 
minOccurs="0" />
       <xsd:element name="ChartElementPosition" type="ChartElementPositionType" 
minOccurs="0" />
       <xsd:element name="ChartInnerPlotPosition" type="ChartElementPositionType" 
minOccurs="0" />
       <xsd:element name="AlignWithChartArea" type="xsd:string" minOccurs="0" />
       <xsd:element name="EquallySizedAxesFont" type="xsd:string" minOccurs="0" />
       <xsd:any namespace="##other" processContents="skip" />
     </xsd:choice>
     <xsd:attribute name="Name" type="xsd:normalizedString" use="required" />
     <xsd:anyAttribute namespace="##other" processContents="skip" />
   </xsd:complexType>
   <xsd:complexType name="ChartAlignTypeType">
     <xsd:choice minOccurs="0" maxOccurs="unbounded">
       <xsd:element name="AxesView" type="xsd:string" minOccurs="0" />
       <xsd:element name="Cursor" type="xsd:string" minOccurs="0" />
       <xsd:element name="Position" type="xsd:string" minOccurs="0" />
       <xsd:element name="InnerPlotPosition" type="xsd:string" minOccurs="0" />
       <xsd:any namespace="##other" processContents="skip" />
     </xsd:choice>
     <xsd:anyAttribute namespace="##other" processContents="skip" />
   </xsd:complexType>
   <xsd:complexType name="ChartElementPositionType">
     <xsd:choice minOccurs="0" maxOccurs="unbounded">
       <xsd:element name="Top" type="xsd:string" minOccurs="0" />
       <xsd:element name="Left" type="xsd:string" minOccurs="0" />
       <xsd:element name="Height" type="xsd:string" minOccurs="0" />
       <xsd:element name="Width" type="xsd:string" minOccurs="0" />
       <xsd:any namespace="##other" processContents="skip" />
     </xsd:choice>
     <xsd:anyAttribute namespace="##other" processContents="skip" />
   </xsd:complexType>
   <xsd:complexType name="ChartTitlesType">
     <xsd:sequence>
      <xsd:element name="ChartTitle" type="ChartTitleType" minOccurs="0" 
maxOccurs="unbounded" />
    </xsd:sequence>
     <xsd:anyAttribute namespace="##other" processContents="skip" />
   </xsd:complexType>
   <xsd:complexType name="ChartTitleType">
     <xsd:choice minOccurs="0" maxOccurs="unbounded">
       <xsd:element name="Caption" type="StringLocIDType" minOccurs="1" />
       <xsd:element name="Hidden" type="xsd:string" minOccurs="0" />
       <xsd:element name="Style" type="StyleType" minOccurs="0" />
       <xsd:element name="Position" type="xsd:string" minOccurs="0" />
       <xsd:element name="DockToChartArea" type="xsd:string" minOccurs="0" />
       <xsd:element name="DockOutsideChartArea" type="xsd:string" minOccurs="0" />
       <xsd:element name="DockOffset" type="xsd:string" minOccurs="0" />
       <xsd:element name="ChartElementPosition" type="ChartElementPositionType" 
minOccurs="0" />
       <xsd:element name="ToolTip" type="StringLocIDType" minOccurs="0" />
```
*Copyright © 2013 Microsoft Corporation.* 

*Release: Tuesday, June 11, 2013* 

```
 <xsd:element name="ActionInfo" type="ActionInfoType" minOccurs="0" />
       <xsd:element name="TextOrientation" type="xsd:string" minOccurs="0" />
       <xsd:any namespace="##other" processContents="skip" />
     </xsd:choice>
     <xsd:attribute name="Name" type="xsd:normalizedString" use="required" />
     <xsd:anyAttribute namespace="##other" processContents="skip" />
   </xsd:complexType>
   <xsd:complexType name="ChartLegendsType">
     <xsd:sequence>
      <xsd:element name="ChartLegend" type="ChartLegendType" minOccurs="0" 
maxOccurs="unbounded" />
     </xsd:sequence>
     <xsd:anyAttribute namespace="##other" processContents="skip" />
   </xsd:complexType>
   <xsd:complexType name="ChartLegendType">
     <xsd:choice minOccurs="0" maxOccurs="unbounded">
       <xsd:element name="Hidden" type="xsd:string" minOccurs="0" />
       <xsd:element name="Style" type="StyleType" minOccurs="0" />
       <xsd:element name="Position" type="xsd:string" minOccurs="0" />
       <xsd:element name="Layout" type="xsd:string" minOccurs="0" />
       <xsd:element name="DockToChartArea" type="xsd:string" minOccurs="0" />
       <xsd:element name="DockOutsideChartArea" type="xsd:string" minOccurs="0" />
       <xsd:element name="ChartElementPosition" type="ChartElementPositionType" 
minOccurs="0" />
      <xsd:element name="ChartLegendTitle" type="ChartLegendTitleType" 
minOccurs="0" />
       <xsd:element name="AutoFitTextDisabled" type="xsd:string" minOccurs="0" />
       <xsd:element name="MinFontSize" type="xsd:string" minOccurs="0" />
       <xsd:element name="ChartLegendColumns" type="ChartLegendColumnsType" 
minOccurs="0" />
       <xsd:element name="HeaderSeparator" type="xsd:string" minOccurs="0" />
       <xsd:element name="HeaderSeparatorColor" type="xsd:string" minOccurs="0" />
       <xsd:element name="ColumnSeparator" type="xsd:string" minOccurs="0" />
       <xsd:element name="ColumnSeparatorColor" type="xsd:string" minOccurs="0" />
       <xsd:element name="ColumnSpacing" type="xsd:string" minOccurs="0" />
       <xsd:element name="InterlacedRows" type="xsd:string" minOccurs="0" />
       <xsd:element name="InterlacedRowsColor" type="xsd:string" minOccurs="0" />
       <xsd:element name="EquallySpacedItems" type="xsd:string" minOccurs="0" />
       <xsd:element name="Reversed" type="xsd:string" minOccurs="0" />
       <xsd:element name="MaxAutoSize" type="xsd:string" minOccurs="0" />
      <xsd:element name="TextWrapThreshold" type="xsd:string" minOccurs="0" />
       <xsd:any namespace="##other" processContents="skip" />
     </xsd:choice>
     <xsd:attribute name="Name" type="xsd:normalizedString" use="required" />
     <xsd:anyAttribute namespace="##other" processContents="skip" />
   </xsd:complexType>
   <xsd:complexType name="ChartLegendTitleType">
     <xsd:choice minOccurs="0" maxOccurs="unbounded">
       <xsd:element name="Caption" type="StringLocIDType" />
       <xsd:element name="TitleSeparator" type="xsd:string" minOccurs="0" />
       <xsd:element name="Style" type="StyleType" minOccurs="0" />
       <xsd:any namespace="##other" processContents="skip" />
     </xsd:choice>
     <xsd:anyAttribute namespace="##other" processContents="skip" />
   </xsd:complexType>
   <xsd:complexType name="ChartCustomPaletteColorsType">
     <xsd:sequence>
      <xsd:element name="ChartCustomPaletteColor" type="xsd:string" 
maxOccurs="unbounded" />
```
*[MS-RDL] — v20130611 Report Definition Language File Format* 

*Copyright © 2013 Microsoft Corporation.* 

```
 </xsd:sequence>
     <xsd:anyAttribute namespace="##other" processContents="skip" />
   </xsd:complexType>
   <xsd:complexType name="ChartBorderSkinType">
     <xsd:choice minOccurs="0" maxOccurs="unbounded">
       <xsd:element name="ChartBorderSkinType" type="xsd:string" minOccurs="0" />
       <xsd:element name="Style" type="StyleType" minOccurs="0" />
       <xsd:any namespace="##other" processContents="skip" />
     </xsd:choice>
   </xsd:complexType>
   <xsd:complexType name="ChartCodeParametersType">
     <xsd:sequence>
       <xsd:element name="ChartCodeParameter" type="ChartCodeParameterType" 
maxOccurs="unbounded" />
     </xsd:sequence>
     <xsd:anyAttribute namespace="##other" processContents="skip" />
   </xsd:complexType>
   <xsd:complexType name="ChartCodeParameterType">
     <xsd:choice minOccurs="1" maxOccurs="unbounded">
       <xsd:element name="Value" type="xsd:string" />
       <xsd:any namespace="##other" processContents="skip" />
     </xsd:choice>
     <xsd:attribute name="Name" type="xsd:normalizedString" use="required" />
     <xsd:anyAttribute namespace="##other" processContents="skip" />
   </xsd:complexType>
   <xsd:complexType name="ChartLegendColumnsType">
     <xsd:sequence>
      <xsd:element name="ChartLegendColumn" type="ChartLegendColumnType" 
maxOccurs="unbounded" />
     </xsd:sequence>
     <xsd:anyAttribute namespace="##other" processContents="skip" />
   </xsd:complexType>
   <xsd:complexType name="ChartLegendColumnType">
     <xsd:choice minOccurs="0" maxOccurs="unbounded">
       <xsd:element name="ColumnType">
         <xsd:simpleType>
           <xsd:restriction base="xsd:string">
             <xsd:enumeration value="Text" />
             <xsd:enumeration value="SeriesSymbol" />
           </xsd:restriction>
         </xsd:simpleType>
       </xsd:element>
       <xsd:element name="Value" type="xsd:string" minOccurs="0" />
       <xsd:element name="Style" type="StyleType" minOccurs="0" />
       <xsd:element name="ActionInfo" type="ActionInfoType" minOccurs="0" />
       <xsd:element name="ToolTip" type="StringLocIDType" minOccurs="0" />
       <xsd:element name="MinimumWidth" type="xsd:string" minOccurs="0" />
       <xsd:element name="MaximumWidth" type="xsd:string" minOccurs="0" />
       <xsd:element name="SeriesSymbolWidth" type="xsd:string" minOccurs="0" />
       <xsd:element name="SeriesSymbolHeight" type="xsd:string" minOccurs="0" />
       <xsd:any namespace="##other" processContents="skip" />
     </xsd:choice>
     <xsd:attribute name="Name" type="xsd:normalizedString" use="required" />
     <xsd:anyAttribute namespace="##other" processContents="skip" />
   </xsd:complexType>
   <xsd:complexType name="ChartLegendColumnHeaderType">
     <xsd:choice minOccurs="0" maxOccurs="unbounded">
       <xsd:element name="Value" type="xsd:string" minOccurs="0" />
       <xsd:element name="Style" type="StyleType" minOccurs="0" />
```
*Copyright © 2013 Microsoft Corporation.* 

```
 <xsd:any namespace="##other" processContents="skip" />
     </xsd:choice>
     <xsd:anyAttribute namespace="##other" processContents="skip" />
   </xsd:complexType>
   <xsd:complexType name="ChartLegendCustomItemsType">
     <xsd:sequence>
      <xsd:element name="ChartLegendCustomItem" type="ChartLegendCustomItemType" 
maxOccurs="unbounded" />
    </xsd:sequence>
     <xsd:anyAttribute namespace="##other" processContents="skip" />
   </xsd:complexType>
   <xsd:complexType name="ChartLegendCustomItemType">
     <xsd:choice minOccurs="0" maxOccurs="unbounded">
       <xsd:element name="ChartLegendCustomItemCells" 
type="ChartLegendCustomItemCellsType" />
       <xsd:element name="Style" type="StyleType" minOccurs="0" />
       <xsd:element name="ChartMarker" type="ChartMarkerType" minOccurs="0" />
       <xsd:element name="Separator" type="xsd:string" minOccurs="0" />
       <xsd:element name="SeparatorColor" type="xsd:string" minOccurs="0" />
      <xsd:element name="ToolTip" type="StringLocIDType" minOccurs="0" />
      <xsd:element name="ActionInfo" type="ActionInfoType" minOccurs="0" />
      <xsd:any namespace="##other" processContents="skip" />
     </xsd:choice>
     <xsd:attribute name="Name" type="xsd:normalizedString" use="required" />
     <xsd:anyAttribute namespace="##other" processContents="skip" />
   </xsd:complexType>
   <xsd:complexType name="ChartLegendCustomItemCellsType">
     <xsd:sequence>
      <xsd:element name="ChartLegendCustomItemCell" 
type="ChartLegendCustomItemCellType" maxOccurs="unbounded" />
    </xsd:sequence>
     <xsd:anyAttribute namespace="##other" processContents="skip" />
   </xsd:complexType>
   <xsd:complexType name="ChartLegendCustomItemCellType">
     <xsd:choice minOccurs="0" maxOccurs="unbounded">
       <xsd:element name="CellType" minOccurs="0">
         <xsd:simpleType>
           <xsd:restriction base="xsd:string">
             <xsd:enumeration value="Text" />
             <xsd:enumeration value="SeriesSymbol" />
            <xsd:enumeration value="Image" />
           </xsd:restriction>
         </xsd:simpleType>
       </xsd:element>
       <xsd:element name="Text" type="xsd:string" minOccurs="0" />
       <xsd:element name="CellSpan" type="xsd:unsignedInt" minOccurs="0" />
       <xsd:element name="Style" type="StyleType" minOccurs="0" />
       <xsd:element name="ActionInfo" type="ActionInfoType" minOccurs="0" />
       <xsd:element name="ToolTip" type="StringLocIDType" minOccurs="0" />
       <xsd:element name="ImageHeight" type="xsd:string" minOccurs="0" />
       <xsd:element name="ImageWidth" type="xsd:string" minOccurs="0" />
       <xsd:element name="SymbolHeight" type="xsd:string" minOccurs="0" />
       <xsd:element name="SymbolWidth" type="xsd:string" minOccurs="0" />
       <xsd:element name="Alignment" type="xsd:string" minOccurs="0" />
       <xsd:element name="TopMargin" type="xsd:string" minOccurs="0" />
       <xsd:element name="BottomMargin" type="xsd:string" minOccurs="0" />
       <xsd:element name="LeftMargin" type="xsd:string" minOccurs="0" />
       <xsd:element name="RightMargin" type="xsd:string" minOccurs="0" />
       <xsd:any namespace="##other" processContents="skip" />
```
*Copyright © 2013 Microsoft Corporation.*
```
 </xsd:choice>
     <xsd:attribute name="Name" type="xsd:normalizedString" use="required" />
     <xsd:anyAttribute namespace="##other" processContents="skip" />
   </xsd:complexType>
   <xsd:complexType name="ChartMarkerType">
     <xsd:choice minOccurs="0" maxOccurs="unbounded">
       <xsd:element name="Type" type="xsd:string" minOccurs="0" />
       <xsd:element name="Size" type="xsd:string" minOccurs="0" />
       <xsd:element name="Style" type="StyleType" minOccurs="0" />
       <xsd:any namespace="##other" processContents="skip" />
     </xsd:choice>
     <xsd:anyAttribute namespace="##other" processContents="skip" />
   </xsd:complexType>
   <xsd:complexType name="ChartCategoryAxesType">
     <xsd:choice minOccurs="0" maxOccurs="unbounded">
       <xsd:element name="ChartAxis" type="ChartAxisType" maxOccurs="unbounded" />
       <xsd:any namespace="##other" processContents="skip" />
     </xsd:choice>
     <xsd:anyAttribute namespace="##other" processContents="skip" />
   </xsd:complexType>
   <xsd:complexType name="ChartValueAxesType">
     <xsd:choice minOccurs="0" maxOccurs="unbounded">
       <xsd:element name="ChartAxis" type="ChartAxisType" minOccurs="1" />
       <xsd:any namespace="##other" processContents="skip" />
     </xsd:choice>
     <xsd:anyAttribute namespace="##other" processContents="skip" />
   </xsd:complexType>
   <xsd:complexType name="ChartAxisType">
     <xsd:choice minOccurs="0" maxOccurs="unbounded">
       <xsd:element name="Visible" type="xsd:string" minOccurs="0" />
       <xsd:element name="Style" type="StyleType" minOccurs="0" />
       <xsd:element name="ChartAxisTitle" type="ChartAxisTitleType" 
minOccurs="0" />
       <xsd:element name="Margin" type="xsd:string" minOccurs="0" />
       <xsd:element name="Interval" type="xsd:string" minOccurs="0" />
       <xsd:element name="IntervalType" type="xsd:string" minOccurs="0" />
       <xsd:element name="IntervalOffset" type="xsd:string" minOccurs="0" />
       <xsd:element name="IntervalOffsetType" type="xsd:string" minOccurs="0" />
       <xsd:element name="VariableAutoInterval" type="xsd:string" minOccurs="0" />
       <xsd:element name="LabelInterval" type="xsd:string" minOccurs="0" />
       <xsd:element name="LabelIntervalType" type="xsd:string" minOccurs="0" />
       <xsd:element name="LabelIntervalOffset" type="xsd:string" minOccurs="0" />
       <xsd:element name="LabelIntervalOffsetType" type="xsd:string" 
minOccurs="0" />
      <xsd:element name="ChartMajorGridLines" type="ChartGridLinesType" 
minOccurs="0" />
       <xsd:element name="ChartMinorGridLines" type="ChartGridLinesType" 
minOccurs="0" />
       <xsd:element name="ChartMajorTickMarks" type="ChartTickMarksType" 
minOccurs="0" />
      <xsd:element name="ChartMinorTickMarks" type="ChartTickMarksType" 
minOccurs="0" />
       <xsd:element name="MarksAlwaysAtPlotEdge" type="xsd:string" minOccurs="0" />
       <xsd:element name="Reverse" type="xsd:string" minOccurs="0" />
       <xsd:element name="CrossAt" type="xsd:string" minOccurs="0" />
       <xsd:element name="Location" type="xsd:string" minOccurs="0" />
       <xsd:element name="Interlaced" type="xsd:string" minOccurs="0" />
       <xsd:element name="InterlacedColor" type="xsd:string" minOccurs="0" />
       <xsd:element name="ChartStripLines" type="ChartStripLinesType"
```
*Copyright © 2013 Microsoft Corporation.* 

*Release: Tuesday, June 11, 2013* 

```
minOccurs="0" />
       <xsd:element name="Arrows" type="xsd:string" minOccurs="0" />
       <xsd:element name="Scalar" type="xsd:boolean" minOccurs="0" />
       <xsd:element name="Minimum" type="xsd:string" minOccurs="0" />
       <xsd:element name="Maximum" type="xsd:string" minOccurs="0" />
       <xsd:element name="LogScale" type="xsd:string" minOccurs="0" />
       <xsd:element name="LogBase" type="xsd:string" minOccurs="0" />
       <xsd:element name="HideLabels" type="xsd:string" minOccurs="0" />
       <xsd:element name="Angle" type="xsd:string" minOccurs="0" />
       <xsd:element name="PreventFontShrink" type="xsd:string" minOccurs="0" />
       <xsd:element name="PreventFontGrow" type="xsd:string" minOccurs="0" />
       <xsd:element name="PreventLabelOffset" type="xsd:string" minOccurs="0" />
       <xsd:element name="PreventWordWrap" type="xsd:string" minOccurs="0" />
       <xsd:element name="AllowLabelRotation" type="xsd:string" minOccurs="0" />
       <xsd:element name="IncludeZero" type="xsd:string" minOccurs="0" />
       <xsd:element name="LabelsAutoFitDisabled" type="xsd:string" minOccurs="0" />
       <xsd:element name="MinFontSize" type="xsd:string" minOccurs="0" />
       <xsd:element name="MaxFontSize" type="xsd:string" minOccurs="0" />
       <xsd:element name="OffsetLabels" type="xsd:string" minOccurs="0" />
       <xsd:element name="HideEndLabels" type="xsd:string" minOccurs="0" />
       <xsd:element name="ChartAxisScaleBreak" type="ChartAxisScaleBreakType" 
minOccurs="0" />
      <xsd:element name="CustomProperties" type="CustomPropertiesType" 
minOccurs="0" />
      <xsd:any namespace="##other" processContents="skip" />
     </xsd:choice>
     <xsd:attribute name="Name" type="xsd:normalizedString" use="required" />
     <xsd:anyAttribute namespace="##other" processContents="skip" />
   </xsd:complexType>
   <xsd:complexType name="ChartAxisTitleType">
     <xsd:choice maxOccurs="unbounded">
       <xsd:element name="Caption" type="StringLocIDType" />
      <xsd:element name="Position" type="xsd:string" minOccurs="0" />
      <xsd:element name="Style" type="StyleType" minOccurs="0" />
      <xsd:element name="TextOrientation" type="xsd:string" minOccurs="0" />
       <xsd:any namespace="##other" processContents="skip" />
     </xsd:choice>
     <xsd:anyAttribute namespace="##other" processContents="skip" />
   </xsd:complexType>
   <xsd:complexType name="ChartStripLinesType">
     <xsd:sequence>
       <xsd:element name="ChartStripLine" type="ChartStripLineType" 
maxOccurs="unbounded" />
    </xsd:sequence>
     <xsd:anyAttribute namespace="##other" processContents="skip" />
   </xsd:complexType>
   <xsd:complexType name="ChartStripLineType">
     <xsd:choice minOccurs="0" maxOccurs="unbounded">
       <xsd:element name="Style" type="StyleType" minOccurs="0" />
       <xsd:element name="Title" type="xsd:string" minOccurs="0" />
       <xsd:element name="TitleAngle" type="xsd:string" minOccurs="0" />
       <xsd:element name="TextOrientation" type="xsd:string" minOccurs="0" />
       <xsd:element name="ActionInfo" type="ActionInfoType" minOccurs="0" />
       <xsd:element name="ToolTip" type="StringLocIDType" minOccurs="0" />
       <xsd:element name="Interval" type="xsd:string" minOccurs="0" />
       <xsd:element name="IntervalType" type="xsd:string" minOccurs="0" />
       <xsd:element name="IntervalOffset" type="xsd:string" minOccurs="0" />
       <xsd:element name="IntervalOffsetType" type="xsd:string" minOccurs="0" />
       <xsd:element name="StripWidth" type="xsd:string" minOccurs="0" />
```
*Copyright © 2013 Microsoft Corporation.* 

*Release: Tuesday, June 11, 2013* 

```
 <xsd:element name="StripWidthType" type="xsd:string" minOccurs="0" />
       <xsd:any namespace="##other" processContents="skip" />
     </xsd:choice>
     <xsd:anyAttribute namespace="##other" processContents="skip" />
   </xsd:complexType>
   <xsd:complexType name="ChartAxisScaleBreakType">
     <xsd:choice minOccurs="0" maxOccurs="unbounded">
       <xsd:element name="Enabled" type="xsd:string" minOccurs="0" />
       <xsd:element name="BreakLineType" type="xsd:string" minOccurs="0" />
       <xsd:element name="CollapsibleSpaceThreshold" type="xsd:string" minOccurs="0" 
/>
       <xsd:element name="MaxNumberOfBreaks" type="xsd:string" minOccurs="0" />
       <xsd:element name="Spacing" type="xsd:string" minOccurs="0" />
       <xsd:element name="IncludeZero" type="xsd:string" minOccurs="0" />
       <xsd:element name="Style" type="StyleType" minOccurs="0" />
       <xsd:any namespace="##other" processContents="skip" />
     </xsd:choice>
     <xsd:anyAttribute namespace="##other" processContents="skip" />
   </xsd:complexType>
   <xsd:complexType name="ChartDataType">
     <xsd:choice maxOccurs="unbounded">
      <xsd:element name="ChartSeriesCollection" type="ChartSeriesCollectionType" 
minOccurs="1" maxOccurs="1" />
      <xsd:element name="ChartDerivedSeriesCollection" 
type="ChartDerivedSeriesCollectionType" minOccurs="0" />
     </xsd:choice>
     <xsd:anyAttribute namespace="##other" processContents="skip" />
   </xsd:complexType>
   <xsd:complexType name="ChartSeriesCollectionType">
     <xsd:sequence maxOccurs="unbounded" minOccurs="1">
      <xsd:element name="ChartSeries" type="ChartSeriesType" minOccurs="1" 
maxOccurs="unbounded" />
    </xsd:sequence>
     <xsd:anyAttribute namespace="##other" processContents="skip" />
   </xsd:complexType>
   <xsd:complexType name="ChartDerivedSeriesCollectionType">
     <xsd:sequence maxOccurs="unbounded" minOccurs="1">
      <xsd:element name="ChartDerivedSeries" type="ChartDerivedSeriesType" 
minOccurs="1" maxOccurs="unbounded" />
     </xsd:sequence>
     <xsd:anyAttribute namespace="##other" processContents="skip" />
   </xsd:complexType>
   <xsd:complexType name="ChartSeriesType">
     <xsd:choice minOccurs="0" maxOccurs="unbounded">
       <xsd:element name="Hidden" type="xsd:string" minOccurs="0" />
       <xsd:element name="ChartDataPoints" type="ChartDataPointsType" 
minOccurs="0" />
       <xsd:element name="Type" type="xsd:string" minOccurs="0" />
       <xsd:element name="Subtype" type="xsd:string" minOccurs="0" />
       <xsd:element name="Style" type="StyleType" minOccurs="0" />
      <xsd:element name="ChartEmptyPoints" type="ChartEmptyPointsType" 
minOccurs="0" />
       <xsd:element name="CustomProperties" type="CustomPropertiesType" 
minOccurs="0" />
       <xsd:element name="LegendName" type="xsd:string" minOccurs="0" />
       <xsd:element name="ChartItemInLegend" type="ChartItemInLegendType" 
minOccurs="0" />
       <xsd:element name="ChartAreaName" type="xsd:string" minOccurs="0" />
       <xsd:element name="ValueAxisName" type="xsd:string" minOccurs="0" />
```
*Copyright © 2013 Microsoft Corporation.* 

```
 <xsd:element name="CategoryAxisName" type="xsd:string" minOccurs="0" />
       <xsd:element name="ChartSmartLabel" type="ChartSmartLabelType" 
minOccurs="0" />
      <xsd:element name="ChartDataLabel" type="ChartDataLabelType" 
minOccurs="0" />
       <xsd:element name="ChartMarker" type="ChartMarkerType" minOccurs="0" />
       <xsd:any namespace="##other" processContents="skip" />
     </xsd:choice>
     <xsd:attribute name="Name" type="xsd:normalizedString" use="required" />
     <xsd:anyAttribute namespace="##other" processContents="skip" />
   </xsd:complexType>
   <xsd:complexType name="ChartDerivedSeriesType">
     <xsd:choice minOccurs="3" maxOccurs="unbounded">
       <xsd:element name="ChartSeries" type="ChartSeriesType" minOccurs="1" />
       <xsd:element name="SourceChartSeriesName" type="xsd:string" minOccurs="1" />
       <xsd:element name="DerivedSeriesFormula" minOccurs="1">
         <xsd:simpleType>
           <xsd:restriction base="xsd:string">
             <xsd:enumeration value="RuningTotal" />
             <xsd:enumeration value="RuningAverage" />
             <xsd:enumeration value="MoneyFlow" />
             <xsd:enumeration value="OnBalanceVolume" />
             <xsd:enumeration value="NegativeVoluneIndex" />
             <xsd:enumeration value="PositiveVolumeIndex" />
             <xsd:enumeration value="PriceVolumeTrend" />
             <xsd:enumeration value="AccumulationDistribution" />
             <xsd:enumeration value="Forecasting" />
             <xsd:enumeration value="StandardDeviation" />
             <xsd:enumeration value="AverageTruerance" />
             <xsd:enumeration value="EaseOfMovement" />
             <xsd:enumeration value="MassIndex" />
             <xsd:enumeration value="Performance" />
             <xsd:enumeration value="RateOfChange" />
             <xsd:enumeration value="RelativeStrengthIndex" />
             <xsd:enumeration value="TRIX" />
             <xsd:enumeration value="MACD" />
             <xsd:enumeration value="CommodityChannelIndex" />
             <xsd:enumeration value="TTestEqualVariances" />
             <xsd:enumeration value="TTestUnequalVariances" />
             <xsd:enumeration value="TTestPaired" />
             <xsd:enumeration value="ZTest" />
             <xsd:enumeration value="FTest" />
             <xsd:enumeration value="Covariance" />
             <xsd:enumeration value="Correlation" />
             <xsd:enumeration value="Anova" />
             <xsd:enumeration value="TDistribution" />
             <xsd:enumeration value="FDistribution" />
             <xsd:enumeration value="NormalDistribution" />
             <xsd:enumeration value="InverseTDistribution" />
             <xsd:enumeration value="InverseFDistribution" />
             <xsd:enumeration value="InverseNormalDistribution" />
             <xsd:enumeration value="Mean" />
             <xsd:enumeration value="Variance" />
             <xsd:enumeration value="Median" />
             <xsd:enumeration value="BetaFunction" />
             <xsd:enumeration value="GammaFunction" />
             <xsd:enumeration value="MovingAverage" />
             <xsd:enumeration value="ExponentialMovingAverage" />
             <xsd:enumeration value="TriangularMovingAverage" />
```
*Copyright © 2013 Microsoft Corporation.* 

*Release: Tuesday, June 11, 2013* 

```
 <xsd:enumeration value="WeightedMovingAverage" />
             <xsd:enumeration value="BollingerBands" />
             <xsd:enumeration value="MedianPrice" />
             <xsd:enumeration value="TypicalPrice" />
             <xsd:enumeration value="WeightedClose" />
             <xsd:enumeration value="Envelopes" />
             <xsd:enumeration value="StochasticIndicator" />
             <xsd:enumeration value="ChaikinOscillator" />
             <xsd:enumeration value="DetrendedPriceOscillator" />
             <xsd:enumeration value="VolatilityChankins" />
             <xsd:enumeration value="VolumeOscillator" />
             <xsd:enumeration value="WilliansR" />
           </xsd:restriction>
         </xsd:simpleType>
       </xsd:element>
       <xsd:element name="ChartFormulaParameters" type="ChartFormulaParametersType" 
minOccurs="0" />
       <xsd:any namespace="##other" processContents="skip" />
     </xsd:choice>
     <xsd:anyAttribute namespace="##other" processContents="skip" />
   </xsd:complexType>
  <xsd:complexType name="ChartFormulaParametersType">
     <xsd:sequence>
      <xsd:element name="ChartFormulaParameter" type="ChartFormulaParameterType" 
maxOccurs="unbounded" />
     </xsd:sequence>
     <xsd:anyAttribute namespace="##other" processContents="skip" />
   </xsd:complexType>
   <xsd:complexType name="ChartFormulaParameterType">
     <xsd:choice minOccurs="1">
      <xsd:element name="Value" type="xsd:string" minOccurs="0" />
      <xsd:element name="Source" type="xsd:string" minOccurs="0" />
       <xsd:any namespace="##other" processContents="skip" />
     </xsd:choice>
     <xsd:attribute name="Name" type="xsd:string" use="required" />
     <xsd:anyAttribute namespace="##other" processContents="skip" />
   </xsd:complexType>
   <xsd:complexType name="ChartEmptyPointsType">
     <xsd:choice minOccurs="0" maxOccurs="unbounded">
       <xsd:element name="Style" type="StyleType" minOccurs="0" />
       <xsd:element name="ChartMarker" type="ChartMarkerType" minOccurs="0" />
       <xsd:element name="ChartDataLabel" type="ChartDataLabelType" 
minOccurs="0" />
       <xsd:element name="AxisLabel" type="xsd:string" minOccurs="0" />
       <xsd:element name="ToolTip" type="StringLocIDType" minOccurs="0" />
       <xsd:element name="ActionInfo" type="ActionInfoType" minOccurs="0" />
       <xsd:element name="CustomProperties" type="CustomPropertiesType" 
minOccurs="0" />
       <xsd:any namespace="##other" processContents="skip" />
     </xsd:choice>
     <xsd:anyAttribute namespace="##other" processContents="skip" />
   </xsd:complexType>
   <xsd:complexType name="ChartItemInLegendType">
     <xsd:choice minOccurs="0" maxOccurs="unbounded">
       <xsd:element name="LegendText" type="xsd:string" minOccurs="0" />
       <xsd:element name="ToolTip" type="StringLocIDType" minOccurs="0" />
       <xsd:element name="ActionInfo" type="ActionInfoType" minOccurs="0" />
       <xsd:element name="Hidden" type="xsd:string" minOccurs="0" />
       <xsd:any namespace="##other" processContents="skip" />
```
*Copyright © 2013 Microsoft Corporation.* 

*Release: Tuesday, June 11, 2013* 

```
 </xsd:choice>
     <xsd:anyAttribute namespace="##other" processContents="skip" />
   </xsd:complexType>
   <xsd:complexType name="ChartDataPointsType">
     <xsd:sequence>
       <xsd:element name="ChartDataPoint" type="ChartDataPointType" 
maxOccurs="unbounded" />
    </xsd:sequence>
     <xsd:anyAttribute namespace="##other" processContents="skip" />
   </xsd:complexType>
   <xsd:complexType name="ChartDataPointType">
     <xsd:choice minOccurs="0" maxOccurs="unbounded">
       <xsd:element name="ChartDataPointValues" type="ChartDataPointValuesType" 
minOccurs="0" />
       <xsd:element name="ChartDataLabel" type="ChartDataLabelType" 
minOccurs="0" />
       <xsd:element name="AxisLabel" type="xsd:string" minOccurs="0" />
       <xsd:element name="ToolTip" type="StringLocIDType" minOccurs="0" />
       <xsd:element name="ActionInfo" type="ActionInfoType" minOccurs="0" />
       <xsd:element name="Style" type="StyleType" minOccurs="0" />
       <xsd:element name="ChartMarker" type="ChartMarkerType" minOccurs="0" />
       <xsd:element name="ChartItemInLegend" type="ChartItemInLegendType" 
minOccurs="0" />
      <xsd:element name="CustomProperties" type="CustomPropertiesType" 
minOccurs="0" />
       <xsd:element name="DataElementName" type="xsd:string" minOccurs="0" />
       <xsd:element name="DataElementOutput" minOccurs="0">
         <xsd:simpleType>
           <xsd:restriction base="xsd:string">
             <xsd:enumeration value="Output" />
             <xsd:enumeration value="NoOutput" />
             <xsd:enumeration value="ContentsOnly" />
           </xsd:restriction>
         </xsd:simpleType>
       </xsd:element>
       <xsd:any namespace="##other" processContents="skip" />
     </xsd:choice>
     <xsd:anyAttribute namespace="##other" processContents="skip" />
   </xsd:complexType>
   <xsd:complexType name="ChartDataPointValuesType">
     <xsd:choice minOccurs="0" maxOccurs="unbounded">
       <xsd:element name="X" type="xsd:string" minOccurs="0" />
       <xsd:element name="Y" type="xsd:string" minOccurs="0" />
       <xsd:element name="Size" type="xsd:string" minOccurs="0" />
       <xsd:element name="High" type="xsd:string" minOccurs="0" />
       <xsd:element name="Low" type="xsd:string" minOccurs="0" />
       <xsd:element name="Start" type="xsd:string" minOccurs="0" />
       <xsd:element name="End" type="xsd:string" minOccurs="0" />
       <xsd:element name="Mean" type="xsd:string" minOccurs="0" />
       <xsd:element name="Median" type="xsd:string" minOccurs="0" />
       <xsd:any namespace="##other" processContents="skip" />
     </xsd:choice>
     <xsd:anyAttribute namespace="##other" processContents="skip" />
   </xsd:complexType>
   <xsd:complexType name="DataValueType">
     <xsd:choice minOccurs="1" maxOccurs="unbounded">
       <xsd:element name="Name" type="xsd:string" minOccurs="0" />
       <xsd:element name="Value" type="xsd:string" />
       <xsd:any namespace="##other" processContents="skip" />
```
*[MS-RDL] — v20130611 Report Definition Language File Format* 

*Copyright © 2013 Microsoft Corporation.* 

```
 </xsd:choice>
     <xsd:anyAttribute namespace="##other" processContents="skip" />
   </xsd:complexType>
   <xsd:complexType name="ChartDataLabelType">
     <xsd:choice minOccurs="0" maxOccurs="unbounded">
       <xsd:element name="Visible" type="xsd:string" minOccurs="0" />
       <xsd:element name="Style" type="StyleType" minOccurs="0" />
       <xsd:element name="Label" type="StringLocIDType" minOccurs="0" />
       <xsd:element name="UseValueAsLabel" type="xsd:string" minOccurs="0" />
       <xsd:element name="Position" type="xsd:string" minOccurs="0" />
       <xsd:element name="Rotation" type="xsd:string" minOccurs="0" />
       <xsd:element name="ToolTip" type="StringLocIDType" minOccurs="0" />
       <xsd:element name="ActionInfo" type="ActionInfoType" minOccurs="0" />
       <xsd:any namespace="##other" processContents="skip" />
     </xsd:choice>
     <xsd:anyAttribute namespace="##other" processContents="skip" />
   </xsd:complexType>
   <xsd:complexType name="ChartSmartLabelType">
     <xsd:choice minOccurs="0" maxOccurs="unbounded">
       <xsd:element name="Disabled" type="xsd:string" minOccurs="0" />
       <xsd:element name="AllowOutSidePlotArea" type="xsd:string" minOccurs="0" />
       <xsd:element name="CalloutBackColor" type="xsd:string" minOccurs="0" />
       <xsd:element name="CalloutLineAnchor" type="xsd:string" minOccurs="0" />
       <xsd:element name="CalloutLineColor" type="xsd:string" minOccurs="0" />
       <xsd:element name="CalloutLineStyle" type="xsd:string" minOccurs="0" />
       <xsd:element name="CalloutLineWidth" type="xsd:string" minOccurs="0" />
       <xsd:element name="CalloutStyle" type="xsd:string" minOccurs="0" />
       <xsd:element name="ShowOverlapped" type="xsd:string" minOccurs="0" />
       <xsd:element name="MarkerOverlapping" type="xsd:string" minOccurs="0" />
       <xsd:element name="MaxMovingDistance" type="xsd:string" minOccurs="0" />
       <xsd:element name="MinMovingDistance" type="xsd:string" minOccurs="0" />
       <xsd:element name="ChartNoMoveDirections" type="ChartNoMoveDirectionsType" 
minOccurs="0" />
       <xsd:any namespace="##other" processContents="skip" />
     </xsd:choice>
     <xsd:anyAttribute namespace="##other" processContents="skip" />
   </xsd:complexType>
   <xsd:complexType name="ChartNoMoveDirectionsType">
     <xsd:choice minOccurs="0" maxOccurs="unbounded">
       <xsd:element name="Up" type="xsd:string" minOccurs="0" />
       <xsd:element name="Left" type="xsd:string" minOccurs="0" />
       <xsd:element name="Right" type="xsd:string" minOccurs="0" />
       <xsd:element name="Down" type="xsd:string" minOccurs="0" />
       <xsd:element name="UpLeft" type="xsd:string" minOccurs="0" />
       <xsd:element name="UpRight" type="xsd:string" minOccurs="0" />
      <xsd:element name="DownLeft" type="xsd:string" minOccurs="0" />
       <xsd:element name="DownRight" type="xsd:string" minOccurs="0" />
       <xsd:any namespace="##other" processContents="skip" />
     </xsd:choice>
     <xsd:anyAttribute namespace="##other" processContents="skip" />
   </xsd:complexType>
   <xsd:complexType name="ChartThreeDPropertiesType">
     <xsd:choice minOccurs="0" maxOccurs="unbounded">
       <xsd:element name="Enabled" type="xsd:string" minOccurs="0" />
       <xsd:element name="ProjectionMode" type="xsd:string" minOccurs="0" />
       <xsd:element name="Rotation" type="xsd:string" minOccurs="0" />
       <xsd:element name="Inclination" type="xsd:string" minOccurs="0" />
       <xsd:element name="Perspective" type="xsd:string" minOccurs="0" />
       <xsd:element name="DepthRatio" type="xsd:string" minOccurs="0" />
```
*1519 / 1685*

*Copyright © 2013 Microsoft Corporation.* 

```
 <xsd:element name="Shading" type="xsd:string" minOccurs="0" />
       <xsd:element name="GapDepth" type="xsd:string" minOccurs="0" />
       <xsd:element name="WallThickness" type="xsd:string" minOccurs="0" />
       <xsd:element name="Clustered" type="xsd:string" minOccurs="0" />
       <xsd:any namespace="##other" processContents="skip" />
     </xsd:choice>
     <xsd:anyAttribute namespace="##other" processContents="skip" />
   </xsd:complexType>
   <xsd:complexType name="ChartGridLinesType">
     <xsd:choice minOccurs="0" maxOccurs="unbounded">
       <xsd:element name="Enabled" type="xsd:string" minOccurs="0" />
       <xsd:element name="Style" type="StyleType" minOccurs="0" />
       <xsd:element name="Interval" type="xsd:string" minOccurs="0" />
       <xsd:element name="IntervalType" type="xsd:string" minOccurs="0" />
       <xsd:element name="IntervalOffset" type="xsd:string" minOccurs="0" />
       <xsd:element name="IntervalOffsetType" type="xsd:string" minOccurs="0" />
       <xsd:any namespace="##other" processContents="skip" />
     </xsd:choice>
     <xsd:anyAttribute namespace="##other" processContents="skip" />
   </xsd:complexType>
   <xsd:complexType name="ChartTickMarksType">
     <xsd:choice minOccurs="0" maxOccurs="unbounded">
       <xsd:element name="Enabled" type="xsd:string" minOccurs="0" />
       <xsd:element name="Type" type="xsd:string" minOccurs="0" />
       <xsd:element name="Style" type="StyleType" minOccurs="0" />
       <xsd:element name="Length" type="xsd:string" minOccurs="0" />
       <xsd:element name="Interval" type="xsd:string" minOccurs="0" />
       <xsd:element name="IntervalType" type="xsd:string" minOccurs="0" />
       <xsd:element name="IntervalOffset" type="xsd:string" minOccurs="0" />
       <xsd:element name="IntervalOffsetType" type="xsd:string" minOccurs="0" />
       <xsd:any namespace="##other" processContents="skip" />
     </xsd:choice>
     <xsd:anyAttribute namespace="##other" processContents="skip" />
   </xsd:complexType>
   <xsd:complexType name="ChartAnnotationsType">
     <xsd:sequence>
      <xsd:element name="ChartAnnotation" type="ChartAnnotationType" 
maxOccurs="unbounded" />
     \langle!--TODO-->
     </xsd:sequence>
     <xsd:anyAttribute namespace="##other" processContents="skip" />
   </xsd:complexType>
   <xsd:complexType name="ChartAnnotationType">
     <xsd:choice minOccurs="0" maxOccurs="unbounded">
      \langle!--TODO-->
     </xsd:choice>
   </xsd:complexType>
   <xsd:complexType name="StyleType">
     <xsd:choice minOccurs="0" maxOccurs="unbounded">
       <xsd:element name="Border" type="BorderType" minOccurs="0" />
       <xsd:element name="TopBorder" type="BorderType" minOccurs="0" />
       <xsd:element name="BottomBorder" type="BorderType" minOccurs="0" />
       <xsd:element name="LeftBorder" type="BorderType" minOccurs="0" />
       <xsd:element name="RightBorder" type="BorderType" minOccurs="0" />
       <xsd:element name="BackgroundColor" type="xsd:string" minOccurs="0" />
       <xsd:element name="BackgroundGradientType" type="xsd:string" 
minOccurs="0" />
       <xsd:element name="BackgroundGradientEndColor" type="xsd:string" 
minOccurs="0" />
```
*[MS-RDL] — v20130611 Report Definition Language File Format* 

*Copyright © 2013 Microsoft Corporation.* 

```
 <xsd:element name="BackgroundHatchType" type="xsd:string" minOccurs="0" />
       <xsd:element name="BackgroundImage" type="BackgroundImageType" 
minOccurs="0" />
       <xsd:element name="FontStyle" type="xsd:string" minOccurs="0" />
       <xsd:element name="FontFamily" type="xsd:string" minOccurs="0" />
       <xsd:element name="FontSize" type="xsd:string" minOccurs="0" />
       <xsd:element name="FontWeight" type="xsd:string" minOccurs="0" />
       <xsd:element name="Format" type="xsd:string" minOccurs="0" />
       <xsd:element name="TextDecoration" type="xsd:string" minOccurs="0" />
       <xsd:element name="TextAlign" type="xsd:string" minOccurs="0" />
       <xsd:element name="TextEffect" type="xsd:string" minOccurs="0" />
       <xsd:element name="VerticalAlign" type="xsd:string" minOccurs="0" />
       <xsd:element name="Color" type="xsd:string" minOccurs="0" />
       <xsd:element name="ShadowColor" type="xsd:string" minOccurs="0" />
       <xsd:element name="ShadowOffset" type="xsd:string" minOccurs="0" />
       <xsd:element name="PaddingLeft" type="xsd:string" minOccurs="0" />
       <xsd:element name="PaddingRight" type="xsd:string" minOccurs="0" />
       <xsd:element name="PaddingTop" type="xsd:string" minOccurs="0" />
       <xsd:element name="PaddingBottom" type="xsd:string" minOccurs="0" />
       <xsd:element name="LineHeight" type="xsd:string" minOccurs="0" />
       <xsd:element name="Direction" type="xsd:string" minOccurs="0" />
       <xsd:element name="WritingMode" type="xsd:string" minOccurs="0" />
       <xsd:element name="Language" type="xsd:string" minOccurs="0" />
       <xsd:element name="UnicodeBiDi" type="xsd:string" minOccurs="0" />
       <xsd:element name="Calendar" type="xsd:string" minOccurs="0" />
       <xsd:element name="NumeralLanguage" type="xsd:string" minOccurs="0" />
       <xsd:element name="NumeralVariant" type="xsd:string" minOccurs="0" />
       <xsd:any namespace="##other" processContents="skip" />
     </xsd:choice>
     <xsd:anyAttribute namespace="##other" processContents="skip" />
   </xsd:complexType>
   <xsd:complexType name="BorderType">
     <xsd:choice minOccurs="0" maxOccurs="unbounded">
       <xsd:element name="Color" type="xsd:string" minOccurs="0" />
       <xsd:element name="Style" type="xsd:string" minOccurs="0" />
      <xsd:element name="Width" type="xsd:string" minOccurs="0" />
       <xsd:any namespace="##other" processContents="skip" />
     </xsd:choice>
     <xsd:anyAttribute namespace="##other" processContents="skip" />
   </xsd:complexType>
   <xsd:complexType name="BackgroundImageType">
     <xsd:choice minOccurs="1" maxOccurs="unbounded">
       <xsd:element name="Source">
         <xsd:simpleType>
           <xsd:restriction base="xsd:string">
             <xsd:enumeration value="External" />
             <xsd:enumeration value="Embedded" />
             <xsd:enumeration value="Database" />
           </xsd:restriction>
         </xsd:simpleType>
       </xsd:element>
       <xsd:element name="Value" type="xsd:string" />
       <xsd:element name="MIMEType" type="xsd:string" minOccurs="0" />
       <xsd:element name="TransparentColor" type="xsd:string" minOccurs="0" />
       <xsd:element name="BackgroundRepeat" type="xsd:string" minOccurs="0" />
       <xsd:element name="Position" type="xsd:string" minOccurs="0" />
       <xsd:any namespace="##other" processContents="skip" />
     </xsd:choice>
     <xsd:anyAttribute namespace="##other" processContents="skip" />
```
*[MS-RDL] — v20130611 Report Definition Language File Format* 

*Copyright © 2013 Microsoft Corporation.* 

```
 </xsd:complexType>
   <xsd:complexType name="FiltersType">
     <xsd:sequence>
       <xsd:element name="Filter" type="FilterType" maxOccurs="unbounded" />
     </xsd:sequence>
     <xsd:anyAttribute namespace="##other" processContents="skip" />
   </xsd:complexType>
   <xsd:complexType name="FilterType">
     <xsd:choice minOccurs="1" maxOccurs="unbounded">
       <xsd:element name="FilterExpression" type="xsd:string" />
       <xsd:element name="Operator">
         <xsd:simpleType>
           <xsd:restriction base="xsd:string">
             <xsd:enumeration value="Equal" />
             <xsd:enumeration value="Like" />
             <xsd:enumeration value="NotEqual" />
             <xsd:enumeration value="GreaterThan" />
             <xsd:enumeration value="GreaterThanOrEqual" />
             <xsd:enumeration value="LessThan" />
             <xsd:enumeration value="LessThanOrEqual" />
             <xsd:enumeration value="TopN" />
             <xsd:enumeration value="BottomN" />
             <xsd:enumeration value="TopPercent" />
             <xsd:enumeration value="BottomPercent" />
             <xsd:enumeration value="In" />
             <xsd:enumeration value="Between" />
           </xsd:restriction>
         </xsd:simpleType>
       </xsd:element>
       <xsd:element name="FilterValues" type="FilterValuesType" />
       <xsd:any namespace="##other" processContents="skip" />
     </xsd:choice>
     <xsd:anyAttribute namespace="##other" processContents="skip" />
   </xsd:complexType>
   <xsd:complexType name="FilterValuesType">
     <xsd:sequence>
       <xsd:element name="FilterValue" type="StringWithDataTypeAttribute" 
maxOccurs="unbounded" />
    </xsd:sequence>
     <xsd:anyAttribute namespace="##other" processContents="skip" />
   </xsd:complexType>
   <xsd:complexType name="UserSortType">
     <xsd:choice minOccurs="1" maxOccurs="unbounded">
       <xsd:element name="SortExpression" type="xsd:string" />
       <xsd:element name="SortExpressionScope" type="xsd:string" minOccurs="0" />
       <xsd:element name="SortTarget" type="xsd:string" minOccurs="0" />
       <xsd:any namespace="##other" processContents="skip" />
     </xsd:choice>
     <xsd:anyAttribute namespace="##other" processContents="skip" />
   </xsd:complexType>
   <xsd:simpleType name="SizeType">
     <xsd:restriction base="xsd:normalizedString">
     </xsd:restriction>
   </xsd:simpleType>
   <xsd:complexType name="StringLocIDType">
     <xsd:simpleContent>
       <xsd:extension base="xsd:string">
         <xsd:anyAttribute namespace="##other" processContents="skip" />
       </xsd:extension>
```
*Copyright © 2013 Microsoft Corporation.* 

```
 </xsd:simpleContent>
   </xsd:complexType>
   <xsd:complexType name="LocIDStringWithDataTypeAttribute">
     <xsd:simpleContent>
       <xsd:extension base="StringWithDataTypeAttribute">
         <xsd:attribute name="EvaluationMode" type="EvaluationModeType" 
default="Auto" />
         <xsd:anyAttribute namespace="##other" processContents="skip" />
       </xsd:extension>
     </xsd:simpleContent>
   </xsd:complexType>
   <xsd:simpleType name="EvaluationModeType">
     <xsd:restriction base="xsd:string">
       <xsd:enumeration value="Auto" />
       <xsd:enumeration value="Constant" />
     </xsd:restriction>
   </xsd:simpleType>
   <xsd:complexType name="CustomPropertiesType">
     <xsd:sequence>
      <xsd:element name="CustomProperty" type="CustomPropertyType" 
maxOccurs="unbounded" />
     </xsd:sequence>
     <xsd:anyAttribute namespace="##other" processContents="skip" />
   </xsd:complexType>
   <xsd:complexType name="CustomPropertyType">
     <xsd:choice minOccurs="1" maxOccurs="unbounded">
       <xsd:element name="Name" type="xsd:string" />
       <xsd:element name="Value" type="xsd:string" />
       <xsd:any namespace="##other" processContents="skip" />
     </xsd:choice>
     <xsd:anyAttribute namespace="##other" processContents="skip" />
   </xsd:complexType>
   <xsd:complexType name="TablixType">
     <xsd:choice minOccurs="1" maxOccurs="unbounded">
       <xsd:element name="TablixCorner" type="TablixCornerType" minOccurs="0" />
       <xsd:element name="TablixBody" type="TablixBodyType" minOccurs="0" />
       <xsd:element name="TablixColumnHierarchy" type="TablixHierarchyType" 
minOccurs="1" />
       <xsd:element name="TablixRowHierarchy" type="TablixHierarchyType" 
minOccurs="1" />
       <xsd:element name="LayoutDirection" minOccurs="0">
         <xsd:simpleType>
           <xsd:restriction base="xsd:string">
             <xsd:enumeration value="LTR" />
             <xsd:enumeration value="RTL" />
           </xsd:restriction>
         </xsd:simpleType>
       </xsd:element>
       <xsd:element name="GroupsBeforeRowHeaders" type="xsd:unsignedInt" 
minOccurs="0" />
       <xsd:element name="RepeatColumnHeaders" type="xsd:boolean" minOccurs="0" />
       <xsd:element name="RepeatRowHeaders" type="xsd:boolean" minOccurs="0" />
       <xsd:element name="FixedColumnHeaders" type="xsd:boolean" minOccurs="0" />
       <xsd:element name="FixedRowHeaders" type="xsd:boolean" minOccurs="0" />
       <xsd:element name="Style" type="StyleType" minOccurs="0" />
       <xsd:element name="SortExpressions" type="SortExpressionsType" 
minOccurs="0" />
       <xsd:element name="ActionInfo" type="ActionInfoType" minOccurs="0" />
       <xsd:element name="Top" type="SizeType" minOccurs="0" />
```
*[MS-RDL] — v20130611 Report Definition Language File Format* 

*Copyright © 2013 Microsoft Corporation.* 

```
 <xsd:element name="Left" type="SizeType" minOccurs="0" />
       <xsd:element name="Height" type="SizeType" minOccurs="0" />
       <xsd:element name="Width" type="SizeType" minOccurs="0" />
       <xsd:element name="ZIndex" type="xsd:unsignedInt" minOccurs="0" />
       <xsd:element name="Visibility" type="VisibilityType" minOccurs="0" />
       <xsd:element name="ToolTip" type="StringLocIDType" minOccurs="0" />
       <xsd:element name="DocumentMapLabel" type="StringLocIDType" minOccurs="0" />
       <xsd:element name="Bookmark" type="xsd:string" minOccurs="0" />
       <xsd:element name="RepeatWith" type="xsd:string" minOccurs="0" />
       <xsd:element name="CustomProperties" type="CustomPropertiesType" 
minOccurs="0" />
       <xsd:element name="PageBreak" type="PageBreakType" minOccurs="0" />
       <xsd:element name="KeepTogether" type="xsd:boolean" minOccurs="0" />
       <xsd:element name="NoRowsMessage" type="xsd:string" minOccurs="0" />
       <xsd:element name="DataSetName" type="xsd:string" minOccurs="0" />
       <xsd:element name="Filters" type="FiltersType" minOccurs="0" />
       <xsd:element name="DataElementName" type="xsd:string" minOccurs="0" />
       <xsd:element name="OmitBorderOnPageBreak" type="xsd:boolean" 
minOccurs="0" />
       <xsd:element name="DataElementOutput" minOccurs="0">
         <xsd:simpleType>
           <xsd:restriction base="xsd:string">
             <xsd:enumeration value="Output" />
             <xsd:enumeration value="NoOutput" />
             <xsd:enumeration value="ContentsOnly" />
             <xsd:enumeration value="Auto" />
           </xsd:restriction>
         </xsd:simpleType>
       </xsd:element>
       <xsd:any namespace="##other" processContents="skip" />
     </xsd:choice>
     <xsd:attribute name="Name" type="xsd:normalizedString" use="required" />
     <xsd:anyAttribute namespace="##other" processContents="skip" />
   </xsd:complexType>
  <xsd:complexType name="TablixBodyType">
     <xsd:choice minOccurs="1" maxOccurs="unbounded">
      <xsd:element name="TablixColumns" type="TablixColumnsType" minOccurs="1" 
maxOccurs="1" />
      <xsd:element name="TablixRows" type="TablixRowsType" minOccurs="1" 
maxOccurs="1" />
      <xsd:any namespace="##other" processContents="skip" />
     </xsd:choice>
     <xsd:anyAttribute namespace="##other" processContents="skip" />
   </xsd:complexType>
   <xsd:complexType name="TablixCornerType">
     <xsd:choice minOccurs="1" maxOccurs="unbounded">
      <xsd:element name="TablixCornerRows" type="TablixCornerRowsType" 
minOccurs="1" maxOccurs="1" />
      <xsd:any namespace="##other" processContents="skip" />
     </xsd:choice>
     <xsd:anyAttribute namespace="##other" processContents="skip" />
   </xsd:complexType>
   <xsd:complexType name="TablixCornerRowsType">
     <xsd:choice minOccurs="1" maxOccurs="unbounded">
      <xsd:element name="TablixCornerRow" type="TablixCornerRowType" minOccurs="1" 
maxOccurs="unbounded">
      </xsd:element>
       <xsd:any namespace="##other" processContents="skip" />
     </xsd:choice>
```
*Copyright © 2013 Microsoft Corporation.* 

*Release: Tuesday, June 11, 2013* 

```
 <xsd:anyAttribute namespace="##other" processContents="skip" />
   </xsd:complexType>
  <xsd:complexType name="TablixCornerRowType">
     <xsd:choice minOccurs="0" maxOccurs="unbounded">
       <xsd:element name="TablixCornerCell" type="TablixCornerCellType" 
minOccurs="0" maxOccurs="unbounded">
       </xsd:element>
       <xsd:any namespace="##other" processContents="skip" />
     </xsd:choice>
     <xsd:anyAttribute namespace="##other" processContents="skip" />
   </xsd:complexType>
   <xsd:complexType name="TablixCornerCellType">
     <xsd:choice minOccurs="0" maxOccurs="unbounded">
       <xsd:element name="CellContents" type="CellContentsType" minOccurs="0" 
maxOccurs="1" />
       <xsd:any namespace="##other" processContents="skip" />
     </xsd:choice>
     <xsd:anyAttribute namespace="##other" processContents="skip" />
   </xsd:complexType>
   <xsd:complexType name="TablixHierarchyType">
     <xsd:choice minOccurs="1" maxOccurs="unbounded">
      <xsd:element name="TablixMembers" type="TablixMembersType" minOccurs="1" 
maxOccurs="1" />
      <xsd:any namespace="##other" processContents="skip" />
     </xsd:choice>
     <xsd:anyAttribute namespace="##other" processContents="skip" />
   </xsd:complexType>
   <xsd:complexType name="TablixMembersType">
     <xsd:sequence minOccurs="1" maxOccurs="unbounded">
      <xsd:element name="TablixMember" type="TablixMemberType" minOccurs="1" 
maxOccurs="unbounded" />
     </xsd:sequence>
     <xsd:anyAttribute namespace="##other" processContents="skip" />
   </xsd:complexType>
   <xsd:complexType name="TablixMemberType">
     <xsd:choice minOccurs="0" maxOccurs="unbounded">
       <xsd:element name="Group" type="GroupType" minOccurs="0" maxOccurs="1" />
      <xsd:element name="SortExpressions" type="SortExpressionsType" minOccurs="0" 
maxOccurs="1" />
      <xsd:element name="TablixHeader" type="TablixHeaderType" minOccurs="0" 
maxOccurs="1" />
      <xsd:element name="TablixMembers" type="TablixMembersType" minOccurs="0" 
maxOccurs="1" />
      <xsd:element name="CustomProperties" type="CustomPropertiesType" 
minOccurs="0" maxOccurs="1" />
      <xsd:element name="FixedData" type="xsd:boolean" minOccurs="0" 
maxOccurs="1" />
       <xsd:element name="Visibility" type="VisibilityType" minOccurs="0" 
maxOccurs="1" />
       <xsd:element name="HideIfNoRows" type="xsd:boolean" minOccurs="0" />
       <xsd:element name="RepeatOnNewPage" type="xsd:boolean" minOccurs="0" />
       <xsd:element name="KeepWithGroup" minOccurs="0" maxOccurs="1">
         <xsd:simpleType>
           <xsd:restriction base="xsd:string">
             <xsd:enumeration value="None" />
             <xsd:enumeration value="Before" />
             <xsd:enumeration value="After" />
           </xsd:restriction>
         </xsd:simpleType>
```
*[MS-RDL] — v20130611 Report Definition Language File Format* 

*Copyright © 2013 Microsoft Corporation.* 

```
 </xsd:element>
       <xsd:element name="DataElementName" type="xsd:string" minOccurs="0" />
       <xsd:element name="DataElementOutput" minOccurs="0">
         <xsd:simpleType>
           <xsd:restriction base="xsd:string">
             <xsd:enumeration value="Output" />
             <xsd:enumeration value="NoOutput" />
             <xsd:enumeration value="ContentsOnly" />
             <xsd:enumeration value="Auto" />
           </xsd:restriction>
         </xsd:simpleType>
       </xsd:element>
       <xsd:element name="KeepTogether" type="xsd:boolean" minOccurs="0" />
       <xsd:any namespace="##other" processContents="skip" />
     </xsd:choice>
     <xsd:anyAttribute namespace="##other" processContents="skip" />
   </xsd:complexType>
   <xsd:complexType name="TablixHeaderType">
     <xsd:choice maxOccurs="unbounded">
       <xsd:element name="Size" type="SizeType" minOccurs="1" maxOccurs="1" />
       <xsd:element name="CellContents" type="CellContentsType" minOccurs="1" 
maxOccurs="1" />
      <xsd:any namespace="##other" processContents="skip" />
     </xsd:choice>
     <xsd:anyAttribute namespace="##other" processContents="skip" />
   </xsd:complexType>
   <xsd:complexType name="CellContentsType">
     <xsd:choice maxOccurs="unbounded">
       <xsd:element name="ColSpan" type="xsd:unsignedInt" minOccurs="0" 
maxOccurs="1">
       </xsd:element>
       <xsd:element name="RowSpan" type="xsd:unsignedInt" minOccurs="0" 
maxOccurs="1">
       </xsd:element>
       <xsd:element name="Line" type="LineType" minOccurs="0" maxOccurs="1" />
       <xsd:element name="Rectangle" type="RectangleType" minOccurs="0" 
maxOccurs="1" />
       <xsd:element name="Textbox" type="TextboxType" minOccurs="0" 
maxOccurs="1" />
       <xsd:element name="Image" type="ImageType" minOccurs="0" maxOccurs="1" />
       <xsd:element name="Subreport" type="SubreportType" minOccurs="0" 
maxOccurs="1" />
       <xsd:element name="Chart" type="ChartType" minOccurs="0" maxOccurs="1" />
       <xsd:element name="GaugePanel" type="GaugePanelType" minOccurs="0" 
maxOccurs="1" />
       <xsd:element name="CustomReportItem" type="CustomReportItemType" 
minOccurs="0" maxOccurs="1" />
       <xsd:element name="Tablix" type="TablixType" minOccurs="0" maxOccurs="1" />
       <xsd:any namespace="##other" processContents="skip" />
     </xsd:choice>
     <xsd:anyAttribute namespace="##other" processContents="skip" />
   </xsd:complexType>
   <xsd:complexType name="TablixColumnsType">
     <xsd:choice maxOccurs="unbounded">
       <xsd:element name="TablixColumn" type="TablixColumnType" minOccurs="1" 
maxOccurs="unbounded" />
       <xsd:any namespace="##other" processContents="skip" />
     </xsd:choice>
     <xsd:anyAttribute namespace="##other" processContents="skip" />
```
*Copyright © 2013 Microsoft Corporation.* 

*Release: Tuesday, June 11, 2013* 

```
 </xsd:complexType>
  <xsd:complexType name="TablixColumnType">
     <xsd:choice maxOccurs="unbounded">
       <xsd:element name="Width" type="SizeType" minOccurs="1" maxOccurs="1" />
       <xsd:any namespace="##other" processContents="skip" />
     </xsd:choice>
     <xsd:anyAttribute namespace="##other" processContents="skip" />
   </xsd:complexType>
   <xsd:complexType name="TablixRowsType">
     <xsd:choice maxOccurs="unbounded">
       <xsd:element name="TablixRow" type="TablixRowType" minOccurs="1" 
maxOccurs="unbounded" />
       <xsd:any namespace="##other" processContents="skip" />
     </xsd:choice>
     <xsd:anyAttribute namespace="##other" processContents="skip" />
   </xsd:complexType>
   <xsd:complexType name="TablixRowType">
     <xsd:choice maxOccurs="unbounded">
       <xsd:element name="Height" type="SizeType" minOccurs="1" maxOccurs="1" />
      <xsd:element name="TablixCells" type="TablixCellsType" minOccurs="1" 
maxOccurs="1" />
       <xsd:any namespace="##other" processContents="skip" />
     </xsd:choice>
     <xsd:anyAttribute namespace="##other" processContents="skip" />
   </xsd:complexType>
   <xsd:complexType name="TablixCellsType">
     <xsd:choice maxOccurs="unbounded">
       <xsd:element name="TablixCell" type="TablixCellType" minOccurs="1"
maxOccurs="unbounded" />
      <xsd:any namespace="##other" processContents="skip" />
     </xsd:choice>
     <xsd:anyAttribute namespace="##other" processContents="skip" />
   </xsd:complexType>
  <xsd:complexType name="TablixCellType">
     <xsd:choice maxOccurs="unbounded">
       <xsd:element name="CellContents" type="CellContentsType" minOccurs="0" 
maxOccurs="1" />
       <xsd:element name="DataElementName" type="xsd:string" minOccurs="0" 
maxOccurs="1" />
       <xsd:element name="DataElementOutput" minOccurs="0" maxOccurs="1">
         <xsd:simpleType>
           <xsd:restriction base="xsd:string">
             <xsd:enumeration value="Output" />
             <xsd:enumeration value="NoOutput" />
             <xsd:enumeration value="ContentsOnly" />
             <xsd:enumeration value="Auto" />
           </xsd:restriction>
         </xsd:simpleType>
       </xsd:element>
       <xsd:any namespace="##other" processContents="skip" />
     </xsd:choice>
     <xsd:anyAttribute namespace="##other" processContents="skip" />
   </xsd:complexType>
   <xsd:complexType name="PageBreakType">
     <xsd:choice minOccurs="1" maxOccurs="unbounded">
       <xsd:element name="BreakLocation" minOccurs="1">
         <xsd:simpleType>
           <xsd:restriction base="xsd:string">
             <xsd:enumeration value="None" />
```
*[MS-RDL] — v20130611 Report Definition Language File Format* 

*Copyright © 2013 Microsoft Corporation.* 

```
 <xsd:enumeration value="Start" />
             <xsd:enumeration value="End" />
             <xsd:enumeration value="StartAndEnd" />
             <xsd:enumeration value="Between" />
           </xsd:restriction>
         </xsd:simpleType>
       </xsd:element>
       <xsd:any namespace="##other" processContents="skip" />
     </xsd:choice>
     <xsd:anyAttribute namespace="##other" processContents="skip" />
   </xsd:complexType>
   <xsd:complexType name="GaugePanelType">
     <xsd:choice minOccurs="0" maxOccurs="unbounded">
       <!--DataRegionTypeStart-->
       <xsd:element name="Style" type="StyleType" minOccurs="0" />
       <xsd:element name="SortExpressions" type="SortExpressionsType" 
minOccurs="0" />
       <xsd:element name="ActionInfo" type="ActionInfoType" minOccurs="0" />
       <xsd:element name="Top" type="SizeType" minOccurs="0" />
       <xsd:element name="Left" type="SizeType" minOccurs="0" />
       <xsd:element name="Height" type="SizeType" minOccurs="0" />
       <xsd:element name="Width" type="SizeType" minOccurs="0" />
       <xsd:element name="ZIndex" type="xsd:unsignedInt" minOccurs="0" />
       <xsd:element name="Visibility" type="VisibilityType" minOccurs="0" />
       <xsd:element name="ToolTip" type="StringLocIDType" minOccurs="0" />
       <xsd:element name="DocumentMapLabel" type="StringLocIDType" minOccurs="0" />
       <xsd:element name="Bookmark" type="xsd:string" minOccurs="0" />
       <xsd:element name="RepeatWith" type="xsd:string" minOccurs="0" />
       <xsd:element name="CustomProperties" type="CustomPropertiesType" 
minOccurs="0" />
       <xsd:element name="NoRowsMessage" type="xsd:string" minOccurs="0" />
       <xsd:element name="DataSetName" type="xsd:string" minOccurs="0" />
       <xsd:element name="PageBreak" type="PageBreakType" minOccurs="0" />
       <xsd:element name="Filters" type="FiltersType" minOccurs="0" />
       <xsd:element name="DataElementName" type="xsd:string" minOccurs="0" />
       <xsd:element name="DataElementOutput" minOccurs="0">
         <xsd:simpleType>
           <xsd:restriction base="xsd:string">
             <xsd:enumeration value="Output" />
             <xsd:enumeration value="NoOutput" />
            <xsd:enumeration value="ContentsOnly" />
             <xsd:enumeration value="Auto" />
           </xsd:restriction>
         </xsd:simpleType>
       </xsd:element>
       <!--DataRegionTypeEnd-->
       <xsd:element name="AntiAliasing" type="xsd:string" minOccurs="0" />
       <xsd:element name="TextAntiAliasingQuality" type="xsd:string" 
minOccurs="0" />
       <xsd:element name="AutoLayout" type="xsd:string" minOccurs="0" />
       <xsd:element name="ShadowIntensity" type="xsd:string" minOccurs="0" />
       <xsd:element name="RadialGauges" type="RadialGaugesType" minOccurs="0" />
       <xsd:element name="LinearGauges" type="LinearGaugesType" minOccurs="0" />
       <xsd:element name="NumericIndicators" type="NumericIndicatorsType" 
minOccurs="0" />
       <xsd:element name="StateIndicators" type="StateIndicatorsType" 
minOccurs="0" />
       <xsd:element name="GaugeImages" type="GaugeImagesType" minOccurs="0" />
       <xsd:element name="GaugeLabels" type="GaugeLabelsType" minOccurs="0" />
```
*Copyright © 2013 Microsoft Corporation.* 

*Release: Tuesday, June 11, 2013* 

```
 <xsd:element name="BackFrame" type="BackFrameType" minOccurs="0" />
       <xsd:element name="TopImage" type="TopImageType" minOccurs="0" />
       <xsd:element name="GaugeMember" type="GaugeMemberType" minOccurs="0" />
       <xsd:any namespace="##other" processContents="skip" />
     </xsd:choice>
     <xsd:attribute name="Name" type="xsd:normalizedString" use="required" />
     <xsd:anyAttribute namespace="##other" processContents="skip" />
   </xsd:complexType>
   <xsd:complexType name="GaugeMemberType">
     <xsd:choice maxOccurs="unbounded">
       <xsd:element name="Group" type="GroupType" minOccurs="1" />
       <xsd:element name="SortExpressions" type="SortExpressionsType" 
minOccurs="0" />
       <xsd:element name="GaugeMember" type="GaugeMemberType" minOccurs="0" />
       <xsd:any namespace="##other" processContents="skip" />
     </xsd:choice>
     <xsd:anyAttribute namespace="##other" processContents="skip" />
   </xsd:complexType>
   <xsd:complexType name="GaugeInputValueType">
     <xsd:choice maxOccurs="unbounded">
       <xsd:element name="Value" type="xsd:string" minOccurs="1" />
       <xsd:element name="Formula" type="xsd:string" minOccurs="0" />
       <xsd:element name="MinPercent" type="xsd:string" minOccurs="0" />
       <xsd:element name="MaxPercent" type="xsd:string" minOccurs="0" />
       <xsd:element name="Multiplier" type="xsd:string" minOccurs="0" />
       <xsd:element name="AddConstant" type="xsd:string" minOccurs="0" />
       <xsd:element name="DataElementName" type="xsd:string" minOccurs="0" />
       <xsd:element name="DataElementOutput" minOccurs="0">
         <xsd:simpleType>
           <xsd:restriction base="xsd:string">
             <xsd:enumeration value="Output" />
             <xsd:enumeration value="NoOutput" />
           </xsd:restriction>
         </xsd:simpleType>
       </xsd:element>
       <xsd:any namespace="##other" processContents="skip" />
     </xsd:choice>
     <xsd:anyAttribute namespace="##other" processContents="skip" />
   </xsd:complexType>
   <xsd:complexType name="RadialGaugeType">
     <xsd:choice minOccurs="0" maxOccurs="unbounded">
       <!--GaugeTypeStart-->
       <!--GaugePanelItemTypeStart-->
       <xsd:element name="ActionInfo" type="ActionInfoType" minOccurs="0" />
       <xsd:element name="ToolTip" type="xsd:string" minOccurs="0" />
       <xsd:element name="Top" type="xsd:string" minOccurs="0" />
       <xsd:element name="Left" type="xsd:string" minOccurs="0" />
       <xsd:element name="Height" type="xsd:string" minOccurs="0" />
       <xsd:element name="Width" type="xsd:string" minOccurs="0" />
       <xsd:element name="ZIndex" type="xsd:string" minOccurs="0" />
       <xsd:element name="Hidden" type="xsd:string" minOccurs="0" />
       <xsd:element name="ParentItem" type="xsd:string" minOccurs="0" />
       <!--GaugePanelItemTypeEnd-->
       <xsd:element name="BackFrame" type="BackFrameType" minOccurs="0" />
       <xsd:element name="TopImage" type="TopImageType" minOccurs="0" />
       <xsd:element name="ClipContent" type="xsd:string" minOccurs="0" />
       <xsd:element name="AspectRatio" type="xsd:string" minOccurs="0" />
       <!--GaugeTypeEnd-->
       <xsd:element name="GaugeScales" type="RadialScalesType" minOccurs="0" />
```
*Copyright © 2013 Microsoft Corporation.* 

*Release: Tuesday, June 11, 2013* 

```
 <xsd:element name="PivotX" type="xsd:string" minOccurs="0" />
       <xsd:element name="PivotY" type="xsd:string" minOccurs="0" />
       <xsd:any namespace="##other" processContents="skip" />
     </xsd:choice>
     <xsd:attribute name="Name" type="xsd:normalizedString" use="required" />
     <xsd:anyAttribute namespace="##other" processContents="skip" />
   </xsd:complexType>
   <xsd:complexType name="LinearGaugeType">
     <xsd:choice minOccurs="0" maxOccurs="unbounded">
       <!--GaugeTypeStart-->
       <!--GaugePanelItemTypeStart-->
       <xsd:element name="ActionInfo" type="ActionInfoType" minOccurs="0" />
       <xsd:element name="ToolTip" type="xsd:string" minOccurs="0" />
       <xsd:element name="Top" type="xsd:string" minOccurs="0" />
       <xsd:element name="Left" type="xsd:string" minOccurs="0" />
       <xsd:element name="Height" type="xsd:string" minOccurs="0" />
       <xsd:element name="Width" type="xsd:string" minOccurs="0" />
       <xsd:element name="ZIndex" type="xsd:string" minOccurs="0" />
       <xsd:element name="Hidden" type="xsd:string" minOccurs="0" />
       <xsd:element name="ParentItem" type="xsd:string" minOccurs="0" />
       <!--GaugePanelItemTypeEnd-->
       <xsd:element name="BackFrame" type="BackFrameType" minOccurs="0" />
       <xsd:element name="TopImage" type="TopImageType" minOccurs="0" />
       <xsd:element name="ClipContent" type="xsd:string" minOccurs="0" />
       <xsd:element name="AspectRatio" type="xsd:string" minOccurs="0" />
       <!--GaugeTypeEnd-->
       <xsd:element name="GaugeScales" type="LinearScalesType" minOccurs="0" />
       <xsd:element name="Orientation" type="xsd:string" minOccurs="0" />
       <xsd:any namespace="##other" processContents="skip" />
     </xsd:choice>
     <xsd:attribute name="Name" type="xsd:normalizedString" use="required" />
     <xsd:anyAttribute namespace="##other" processContents="skip" />
   </xsd:complexType>
   <xsd:complexType name="NumericIndicatorType">
     <xsd:choice minOccurs="0" maxOccurs="unbounded">
       <!--GaugePanelItemTypeStart-->
       <xsd:element name="ActionInfo" type="ActionInfoType" minOccurs="0" />
       <xsd:element name="ToolTip" type="xsd:string" minOccurs="0" />
       <xsd:element name="Top" type="xsd:string" minOccurs="0" />
       <xsd:element name="Left" type="xsd:string" minOccurs="0" />
       <xsd:element name="Height" type="xsd:string" minOccurs="0" />
       <xsd:element name="Width" type="xsd:string" minOccurs="0" />
       <xsd:element name="ZIndex" type="xsd:string" minOccurs="0" />
       <xsd:element name="Hidden" type="xsd:string" minOccurs="0" />
       <xsd:element name="ParentItem" type="xsd:string" minOccurs="0" />
       <!--GaugePanelItemTypeEnd-->
       <xsd:element name="Style" type="StyleType" minOccurs="0" />
       <xsd:element name="GaugeInputValue" type="GaugeInputValueType" 
minOccurs="1" />
       <xsd:element name="MaximumValue" type="GaugeInputValueType" minOccurs="0" />
       <xsd:element name="MinimumValue" type="GaugeInputValueType" minOccurs="0" />
       <xsd:element name="NumericIndicatorRanges" type="NumericIndicatorRangesType" 
minOccurs="0" />
       <xsd:element name="ResizeMode" type="xsd:string" minOccurs="0" />
       <xsd:element name="DecimalDigitColor" type="xsd:string" minOccurs="0" />
       <xsd:element name="DecimalDigits" type="xsd:string" minOccurs="0" />
       <xsd:element name="DigitColor" type="xsd:string" minOccurs="0" />
       <xsd:element name="Digits" type="xsd:string" minOccurs="0" />
       <xsd:element name="IndicatorStyle" type="xsd:string" minOccurs="0" />
```
*Copyright © 2013 Microsoft Corporation.* 

```
 <xsd:element name="LedDimColor" type="xsd:string" minOccurs="0" />
       <xsd:element name="Multiplier" type="xsd:string" minOccurs="0" />
       <xsd:element name="OffString" type="xsd:string" minOccurs="0" />
       <xsd:element name="OutOfRangeString" type="xsd:string" minOccurs="0" />
       <xsd:element name="SeparatorColor" type="xsd:string" minOccurs="0" />
       <xsd:element name="SeparatorWidth" type="xsd:string" minOccurs="0" />
       <xsd:element name="ShowDecimalPoint" type="xsd:string" minOccurs="0" />
       <xsd:element name="ShowLeadingZeros" type="xsd:string" minOccurs="0" />
       <xsd:element name="ShowSign" type="xsd:string" minOccurs="0" />
       <xsd:element name="SnappingEnabled" type="xsd:string" minOccurs="0" />
       <xsd:element name="SnappingInterval" type="xsd:string" minOccurs="0" />
       <xsd:element name="UseFontPercent" type="xsd:string" minOccurs="0" />
       <xsd:any namespace="##other" processContents="skip" />
     </xsd:choice>
     <xsd:attribute name="Name" type="xsd:normalizedString" use="required" />
     <xsd:anyAttribute namespace="##other" processContents="skip" />
   </xsd:complexType>
   <xsd:complexType name="StateIndicatorType">
     <xsd:choice minOccurs="0" maxOccurs="unbounded">
       <!--GaugePanelItemTypeStart-->
       <xsd:element name="ActionInfo" type="ActionInfoType" minOccurs="0" />
       <xsd:element name="ToolTip" type="xsd:string" minOccurs="0" />
       <xsd:element name="Top" type="xsd:string" minOccurs="0" />
       <xsd:element name="Left" type="xsd:string" minOccurs="0" />
       <xsd:element name="Height" type="xsd:string" minOccurs="0" />
       <xsd:element name="Width" type="xsd:string" minOccurs="0" />
       <xsd:element name="ZIndex" type="xsd:string" minOccurs="0" />
       <xsd:element name="Hidden" type="xsd:string" minOccurs="0" />
       <xsd:element name="ParentItem" type="xsd:string" minOccurs="0" />
       <!--GaugePanelItemTypeEnd-->
       <xsd:element name="Style" type="StyleType" minOccurs="0" />
       <xsd:element name="GaugeInputValue" type="GaugeInputValueType" 
minOccurs="1" />
      <xsd:element name="IndicatorStates" type="IndicatorStatesType" 
minOccurs="0" />
      <xsd:element name="StateImage" type="StateImageType" minOccurs="0" />
       <xsd:element name="ResizeMode" type="xsd:string" minOccurs="0" />
       <xsd:element name="Angle" type="xsd:string" minOccurs="0" />
       <xsd:element name="IndicatorStyle" type="xsd:string" minOccurs="0" />
       <xsd:element name="Text" type="xsd:string" minOccurs="0" />
      <xsd:element name="UseFontPercent" type="xsd:string" minOccurs="0" />
       <xsd:any namespace="##other" processContents="skip" />
     </xsd:choice>
     <xsd:attribute name="Name" type="xsd:normalizedString" use="required" />
     <xsd:anyAttribute namespace="##other" processContents="skip" />
   </xsd:complexType>
   <xsd:complexType name="GaugeImageType">
     <xsd:choice minOccurs="0" maxOccurs="unbounded">
       <!--GaugePanelItemTypeStart-->
       <xsd:element name="ActionInfo" type="ActionInfoType" minOccurs="0" />
       <xsd:element name="ToolTip" type="xsd:string" minOccurs="0" />
       <xsd:element name="Top" type="xsd:string" minOccurs="0" />
       <xsd:element name="Left" type="xsd:string" minOccurs="0" />
       <xsd:element name="Height" type="xsd:string" minOccurs="0" />
       <xsd:element name="Width" type="xsd:string" minOccurs="0" />
       <xsd:element name="ZIndex" type="xsd:string" minOccurs="0" />
       <xsd:element name="Hidden" type="xsd:string" minOccurs="0" />
       <xsd:element name="ParentItem" type="xsd:string" minOccurs="0" />
       <!--GaugePanelItemTypeEnd-->
```
*[MS-RDL] — v20130611 Report Definition Language File Format* 

*Copyright © 2013 Microsoft Corporation.* 

```
 <xsd:element name="Source" type="xsd:string" minOccurs="1" />
       <xsd:element name="Value" type="xsd:string" minOccurs="1" />
       <xsd:element name="MIMEType" type="xsd:string" minOccurs="0" />
       <xsd:element name="TransparentColor" type="xsd:string" minOccurs="0" />
       <xsd:element name="Transparency" type="xsd:string" minOccurs="0" />
       <xsd:element name="Angle" type="xsd:string" minOccurs="0" />
       <xsd:element name="ResizeMode" type="xsd:string" minOccurs="0" />
       <xsd:any namespace="##other" processContents="skip" />
     </xsd:choice>
     <xsd:attribute name="Name" type="xsd:normalizedString" use="required" />
     <xsd:anyAttribute namespace="##other" processContents="skip" />
   </xsd:complexType>
   <xsd:complexType name="GaugeLabelType">
     <xsd:choice minOccurs="0" maxOccurs="unbounded">
       <!--GaugePanelItemTypeStart-->
       <xsd:element name="ActionInfo" type="ActionInfoType" minOccurs="0" />
       <xsd:element name="ToolTip" type="xsd:string" minOccurs="0" />
       <xsd:element name="Top" type="xsd:string" minOccurs="0" />
       <xsd:element name="Left" type="xsd:string" minOccurs="0" />
       <xsd:element name="Height" type="xsd:string" minOccurs="0" />
       <xsd:element name="Width" type="xsd:string" minOccurs="0" />
       <xsd:element name="ZIndex" type="xsd:string" minOccurs="0" />
       <xsd:element name="Hidden" type="xsd:string" minOccurs="0" />
       <xsd:element name="ParentItem" type="xsd:string" minOccurs="0" />
       <!--GaugePanelItemTypeEnd-->
       <xsd:element name="Style" type="StyleType" minOccurs="0" />
       <xsd:element name="Text" type="xsd:string" minOccurs="0" />
       <xsd:element name="Angle" type="xsd:string" minOccurs="0" />
       <xsd:element name="ResizeMode" type="xsd:string" minOccurs="0" />
       <xsd:element name="TextShadowOffset" type="xsd:string" minOccurs="0" />
       <xsd:element name="UseFontPercent" type="xsd:string" minOccurs="0" />
       <xsd:any namespace="##other" processContents="skip" />
     </xsd:choice>
     <xsd:attribute name="Name" type="xsd:normalizedString" use="required" />
     <xsd:anyAttribute namespace="##other" processContents="skip" />
   </xsd:complexType>
   <xsd:complexType name="RadialScaleType">
     <xsd:choice minOccurs="0" maxOccurs="unbounded">
      <!--GaugeScaleTypeStart-->
       <xsd:element name="Style" type="StyleType" minOccurs="0" />
      <xsd:element name="ActionInfo" type="ActionInfoType" minOccurs="0" />
       <xsd:element name="ToolTip" type="xsd:string" minOccurs="0" />
       <xsd:element name="ScaleRanges" type="ScaleRangesType" minOccurs="0" />
       <xsd:element name="ScaleLabels" type="ScaleLabelsType" minOccurs="0" />
       <xsd:element name="GaugeMajorTickMarks" type="GaugeTickMarksType" 
minOccurs="0" />
      <xsd:element name="GaugeMinorTickMarks" type="GaugeTickMarksType" 
minOccurs="0" />
       <xsd:element name="CustomLabels" type="CustomLabelsType" minOccurs="0" />
       <xsd:element name="MaximumValue" type="GaugeInputValueType" minOccurs="0" />
       <xsd:element name="MinimumValue" type="GaugeInputValueType" minOccurs="0" />
       <xsd:element name="MaximumPin" type="ScalePinType" minOccurs="0" />
       <xsd:element name="MinimumPin" type="ScalePinType" minOccurs="0" />
       <xsd:element name="Interval" type="xsd:string" minOccurs="0" />
       <xsd:element name="IntervalOffset" type="xsd:string" minOccurs="0" />
       <xsd:element name="Logarithmic" type="xsd:string" minOccurs="0" />
       <xsd:element name="LogarithmicBase" type="xsd:string" minOccurs="0" />
       <xsd:element name="Multiplier" type="xsd:string" minOccurs="0" />
       <xsd:element name="Reversed" type="xsd:string" minOccurs="0" />
```
*[MS-RDL] — v20130611 Report Definition Language File Format* 

*Copyright © 2013 Microsoft Corporation.* 

```
 <xsd:element name="Hidden" type="xsd:string" minOccurs="0" />
       <xsd:element name="Width" type="xsd:string" minOccurs="0" />
       <xsd:element name="TickMarksOnTop" type="xsd:string" minOccurs="0" />
       <!--GaugeScaleTypeEnd-->
       <xsd:element name="GaugePointers" type="RadialPointersType" minOccurs="0" />
       <xsd:element name="Radius" type="xsd:string" minOccurs="0" />
       <xsd:element name="StartAngle" type="xsd:string" minOccurs="0" />
       <xsd:element name="SweepAngle" type="xsd:string" minOccurs="0" />
       <xsd:any namespace="##other" processContents="skip" />
     </xsd:choice>
     <xsd:attribute name="Name" type="xsd:normalizedString" use="required" />
     <xsd:anyAttribute namespace="##other" processContents="skip" />
   </xsd:complexType>
   <xsd:complexType name="LinearScaleType">
     <xsd:choice minOccurs="0" maxOccurs="unbounded">
       <!--GaugeScaleTypeStart-->
       <xsd:element name="Style" type="StyleType" minOccurs="0" />
       <xsd:element name="ActionInfo" type="ActionInfoType" minOccurs="0" />
       <xsd:element name="ToolTip" type="xsd:string" minOccurs="0" />
       <xsd:element name="ScaleRanges" type="ScaleRangesType" minOccurs="0" />
       <xsd:element name="ScaleLabels" type="ScaleLabelsType" minOccurs="0" />
       <xsd:element name="GaugeMajorTickMarks" type="GaugeTickMarksType" 
minOccurs="0" />
      <xsd:element name="GaugeMinorTickMarks" type="GaugeTickMarksType" 
minOccurs="0" />
       <xsd:element name="CustomLabels" type="CustomLabelsType" minOccurs="0" />
       <xsd:element name="MaximumValue" type="GaugeInputValueType" minOccurs="0" />
       <xsd:element name="MinimumValue" type="GaugeInputValueType" minOccurs="0" />
       <xsd:element name="MaximumPin" type="ScalePinType" minOccurs="0" />
       <xsd:element name="MinimumPin" type="ScalePinType" minOccurs="0" />
       <xsd:element name="Interval" type="xsd:string" minOccurs="0" />
       <xsd:element name="IntervalOffset" type="xsd:string" minOccurs="0" />
       <xsd:element name="Logarithmic" type="xsd:string" minOccurs="0" />
       <xsd:element name="LogarithmicBase" type="xsd:string" minOccurs="0" />
       <xsd:element name="Multiplier" type="xsd:string" minOccurs="0" />
       <xsd:element name="Reversed" type="xsd:string" minOccurs="0" />
       <xsd:element name="Hidden" type="xsd:string" minOccurs="0" />
       <xsd:element name="Width" type="xsd:string" minOccurs="0" />
       <xsd:element name="TickMarksOnTop" type="xsd:string" minOccurs="0" />
       <!--GaugeScaleTypeEnd-->
       <xsd:element name="GaugePointers" type="LinearPointersType" minOccurs="0" />
       <xsd:element name="StartMargin" type="xsd:string" minOccurs="0" />
       <xsd:element name="EndMargin" type="xsd:string" minOccurs="0" />
       <xsd:element name="Position" type="xsd:string" minOccurs="0" />
       <xsd:any namespace="##other" processContents="skip" />
     </xsd:choice>
     <xsd:attribute name="Name" type="xsd:normalizedString" use="required" />
     <xsd:anyAttribute namespace="##other" processContents="skip" />
   </xsd:complexType>
   <xsd:complexType name="RadialPointerType">
     <xsd:choice minOccurs="0" maxOccurs="unbounded">
       <!--GaugePointerTypeStart-->
       <xsd:element name="Style" type="StyleType" minOccurs="0" />
       <xsd:element name="ActionInfo" type="ActionInfoType" minOccurs="0" />
       <xsd:element name="ToolTip" type="xsd:string" minOccurs="0" />
       <xsd:element name="GaugeInputValue" type="GaugeInputValueType" 
minOccurs="0" />
       <xsd:element name="PointerImage" type="PointerImageType" minOccurs="0" />
       <xsd:element name="BarStart" type="xsd:string" minOccurs="0" />
```
*Copyright © 2013 Microsoft Corporation.* 

*Release: Tuesday, June 11, 2013* 

```
 <xsd:element name="DistanceFromScale" type="xsd:string" minOccurs="0" />
       <xsd:element name="MarkerLength" type="xsd:string" minOccurs="0" />
       <xsd:element name="MarkerStyle" type="xsd:string" minOccurs="0" />
       <xsd:element name="Placement" type="xsd:string" minOccurs="0" />
       <xsd:element name="SnappingEnabled" type="xsd:string" minOccurs="0" />
       <xsd:element name="SnappingInterval" type="xsd:string" minOccurs="0" />
       <xsd:element name="Hidden" type="xsd:string" minOccurs="0" />
       <xsd:element name="Width" type="xsd:string" minOccurs="0" />
       <xsd:element name="Type" type="xsd:string" minOccurs="0" />
       <!--GaugePointerTypeEnd-->
       <xsd:element name="PointerCap" type="PointerCapType" minOccurs="0" />
       <xsd:element name="NeedleStyle" type="xsd:string" minOccurs="0" />
       <xsd:any namespace="##other" processContents="skip" />
     </xsd:choice>
     <xsd:attribute name="Name" type="xsd:normalizedString" use="required" />
     <xsd:anyAttribute namespace="##other" processContents="skip" />
   </xsd:complexType>
   <xsd:complexType name="LinearPointerType">
     <xsd:choice minOccurs="0" maxOccurs="unbounded">
       <!--GaugePointerTypeStart-->
       <xsd:element name="Style" type="StyleType" minOccurs="0" />
       <xsd:element name="ActionInfo" type="ActionInfoType" minOccurs="0" />
       <xsd:element name="ToolTip" type="xsd:string" minOccurs="0" />
       <xsd:element name="GaugeInputValue" type="GaugeInputValueType" 
minOccurs="0" />
      <xsd:element name="PointerImage" type="PointerImageType" minOccurs="0" />
       <xsd:element name="BarStart" type="xsd:string" minOccurs="0" />
       <xsd:element name="DistanceFromScale" type="xsd:string" minOccurs="0" />
       <xsd:element name="MarkerLength" type="xsd:string" minOccurs="0" />
       <xsd:element name="MarkerStyle" type="xsd:string" minOccurs="0" />
       <xsd:element name="Placement" type="xsd:string" minOccurs="0" />
       <xsd:element name="SnappingEnabled" type="xsd:string" minOccurs="0" />
       <xsd:element name="SnappingInterval" type="xsd:string" minOccurs="0" />
       <xsd:element name="Hidden" type="xsd:string" minOccurs="0" />
       <xsd:element name="Width" type="xsd:string" minOccurs="0" />
      <xsd:element name="Type" type="xsd:string" minOccurs="0" />
      <!--GaugePointerTypeEnd-->
       <xsd:element name="Thermometer" type="ThermometerType" minOccurs="0" />
       <xsd:any namespace="##other" processContents="skip" />
     </xsd:choice>
     <xsd:attribute name="Name" type="xsd:normalizedString" use="required" />
     <xsd:anyAttribute namespace="##other" processContents="skip" />
   </xsd:complexType>
   <xsd:complexType name="ThermometerType">
     <xsd:choice minOccurs="0" maxOccurs="unbounded">
       <xsd:element name="Style" type="StyleType" minOccurs="0" />
       <xsd:element name="BulbOffset" type="xsd:string" minOccurs="0" />
       <xsd:element name="BulbSize" type="xsd:string" minOccurs="0" />
       <xsd:element name="ThermometerStyle" type="xsd:string" minOccurs="0" />
       <xsd:any namespace="##other" processContents="skip" />
     </xsd:choice>
     <xsd:anyAttribute namespace="##other" processContents="skip" />
   </xsd:complexType>
   <xsd:complexType name="PointerCapType">
     <xsd:choice minOccurs="0" maxOccurs="unbounded">
       <xsd:element name="Style" type="StyleType" minOccurs="0" />
      <xsd:element name="CapImage" type="CapImageType" minOccurs="0" />
       <xsd:element name="OnTop" type="xsd:string" minOccurs="0" />
       <xsd:element name="Reflection" type="xsd:string" minOccurs="0" />
```
*Copyright © 2013 Microsoft Corporation.* 

*Release: Tuesday, June 11, 2013* 

```
 <xsd:element name="CapStyle" type="xsd:string" minOccurs="0" />
       <xsd:element name="Hidden" type="xsd:string" minOccurs="0" />
       <xsd:element name="Width" type="xsd:string" minOccurs="0" />
       <xsd:any namespace="##other" processContents="skip" />
     </xsd:choice>
     <xsd:anyAttribute namespace="##other" processContents="skip" />
   </xsd:complexType>
   <xsd:complexType name="NumericIndicatorRangeType">
     <xsd:choice minOccurs="0" maxOccurs="unbounded">
       <xsd:element name="StartValue" type="GaugeInputValueType" minOccurs="0" />
       <xsd:element name="EndValue" type="GaugeInputValueType" minOccurs="0" />
       <xsd:element name="DecimalDigitColor" type="xsd:string" minOccurs="0" />
       <xsd:element name="DigitColor" type="xsd:string" minOccurs="0" />
       <xsd:any namespace="##other" processContents="skip" />
     </xsd:choice>
     <xsd:attribute name="Name" type="xsd:normalizedString" use="required" />
     <xsd:anyAttribute namespace="##other" processContents="skip" />
   </xsd:complexType>
   <xsd:complexType name="IndicatorStateType">
     <xsd:choice minOccurs="0" maxOccurs="unbounded">
       <xsd:element name="Style" type="StyleType" minOccurs="0" />
       <xsd:element name="StartValue" type="GaugeInputValueType" minOccurs="0" />
       <xsd:element name="EndValue" type="GaugeInputValueType" minOccurs="0" />
       <xsd:element name="StateImage" type="StateImageType" minOccurs="0" />
       <xsd:element name="Text" type="xsd:string" minOccurs="0" />
       <xsd:any namespace="##other" processContents="skip" />
     </xsd:choice>
     <xsd:attribute name="Name" type="xsd:normalizedString" use="required" />
     <xsd:anyAttribute namespace="##other" processContents="skip" />
   </xsd:complexType>
   <xsd:complexType name="ScaleRangeType">
     <xsd:choice minOccurs="0" maxOccurs="unbounded">
       <xsd:element name="Style" type="StyleType" minOccurs="0" />
       <xsd:element name="BackgroundGradientType" type="xsd:string" 
minOccurs="0" />
       <xsd:element name="ActionInfo" type="ActionInfoType" minOccurs="0" />
       <xsd:element name="ToolTip" type="xsd:string" minOccurs="0" />
       <xsd:element name="StartValue" type="GaugeInputValueType" minOccurs="0" />
       <xsd:element name="EndValue" type="GaugeInputValueType" minOccurs="0" />
       <xsd:element name="StartWidth" type="xsd:string" minOccurs="0" />
       <xsd:element name="EndWidth" type="xsd:string" minOccurs="0" />
       <xsd:element name="DistanceFromScale" type="xsd:string" minOccurs="0" />
       <xsd:element name="InRangeBarPointerColor" type="xsd:string" 
minOccurs="0" />
      <xsd:element name="InRangeLabelColor" type="xsd:string" minOccurs="0" />
       <xsd:element name="InRangeTickMarksColor" type="xsd:string" minOccurs="0" />
       <xsd:element name="Placement" type="xsd:string" minOccurs="0" />
       <xsd:element name="Hidden" type="xsd:string" minOccurs="0" />
       <xsd:any namespace="##other" processContents="skip" />
     </xsd:choice>
     <xsd:attribute name="Name" type="xsd:normalizedString" use="required" />
     <xsd:anyAttribute namespace="##other" processContents="skip" />
   </xsd:complexType>
   <xsd:complexType name="ScaleLabelsType">
     <xsd:choice minOccurs="0" maxOccurs="unbounded">
       <xsd:element name="Style" type="StyleType" minOccurs="0" />
       <xsd:element name="Interval" type="xsd:string" minOccurs="0" />
       <xsd:element name="IntervalOffset" type="xsd:string" minOccurs="0" />
       <xsd:element name="AllowUpsideDown" type="xsd:string" minOccurs="0" />
```
*Report Definition Language File Format Copyright © 2013 Microsoft Corporation.* 

*Release: Tuesday, June 11, 2013* 

*[MS-RDL] — v20130611* 

```
 <xsd:element name="Placement" type="xsd:string" minOccurs="0" />
    <xsd:element name="RotateLabel" type="xsd:string" minOccurs="0" />
    <xsd:element name="Value" type="xsd:string" minOccurs="0" />
    <xsd:element name="Hidden" type="xsd:string" minOccurs="0" />
    <xsd:element name="UseFontPercent" type="xsd:string" minOccurs="0" />
    <xsd:any namespace="##other" processContents="skip" />
  </xsd:choice>
  <xsd:attribute name="Name" type="xsd:normalizedString" use="required" />
   <xsd:anyAttribute namespace="##other" processContents="skip" />
 </xsd:complexType>
 <xsd:complexType name="TickMarkStyleType">
  <xsd:choice minOccurs="0" maxOccurs="unbounded">
    <xsd:element name="Style" type="StyleType" minOccurs="0" />
    <xsd:element name="TickMarkImage" type="TopImageType" minOccurs="0" />
    <xsd:element name="DistanceFromScale" type="xsd:string" minOccurs="0" />
    <xsd:element name="Placement" type="xsd:string" minOccurs="0" />
    <xsd:element name="EnableGradient" type="xsd:string" minOccurs="0" />
    <xsd:element name="GradientDensity" type="xsd:string" minOccurs="0" />
    <xsd:element name="Length" type="xsd:string" minOccurs="0" />
    <xsd:element name="Width" type="xsd:string" minOccurs="0" />
    <xsd:element name="Shape" type="xsd:string" minOccurs="0" />
    <xsd:element name="Hidden" type="xsd:string" minOccurs="0" />
    <xsd:any namespace="##other" processContents="skip" />
  </xsd:choice>
  <xsd:anyAttribute namespace="##other" processContents="skip" />
 </xsd:complexType>
 <xsd:complexType name="GaugeTickMarksType">
  <xsd:choice minOccurs="0" maxOccurs="unbounded">
    <!--TickMarkStyleTypeStart-->
    <xsd:element name="Style" type="StyleType" minOccurs="0" />
    <xsd:element name="TickMarkImage" type="TopImageType" minOccurs="0" />
    <xsd:element name="DistanceFromScale" type="xsd:string" minOccurs="0" />
    <xsd:element name="Placement" type="xsd:string" minOccurs="0" />
    <xsd:element name="EnableGradient" type="xsd:string" minOccurs="0" />
    <xsd:element name="GradientDensity" type="xsd:string" minOccurs="0" />
    <xsd:element name="Length" type="xsd:string" minOccurs="0" />
    <xsd:element name="Width" type="xsd:string" minOccurs="0" />
    <xsd:element name="Shape" type="xsd:string" minOccurs="0" />
```
<xsd:element name="Hidden" type="xsd:string" minOccurs="0" />

 <xsd:element name="DistanceFromScale" type="xsd:string" minOccurs="0" /> <xsd:element name="FontAngle" type="xsd:string" minOccurs="0" /> <xsd:element name="Placement" type="xsd:string" minOccurs="0" /> <xsd:element name="RotateLabels" type="xsd:string" minOccurs="0" /> <xsd:element name="ShowEndLabels" type="xsd:string" minOccurs="0" /> <xsd:element name="Hidden" type="xsd:string" minOccurs="0" /> <xsd:element name="UseFontPercent" type="xsd:string" minOccurs="0" /> <xsd:any namespace="##other" processContents="skip" /> </xsd:choice> <xsd:anyAttribute namespace="##other" processContents="skip" /> </xsd:complexType> <xsd:complexType name="CustomLabelType"> <xsd:choice minOccurs="0" maxOccurs="unbounded"> <xsd:element name="Style" type="StyleType" minOccurs="0" /> <xsd:element name="TickMarkStyle" type="TickMarkStyleType" minOccurs="0" /> <xsd:element name="Text" type="xsd:string" minOccurs="0" /> <xsd:element name="AllowUpsideDown" type="xsd:string" minOccurs="0" /> <xsd:element name="DistanceFromScale" type="xsd:string" minOccurs="0" /> <xsd:element name="FontAngle" type="xsd:string" minOccurs="0" />

*[MS-RDL] — v20130611 Report Definition Language File Format* 

*Copyright © 2013 Microsoft Corporation.* 

<!--TickMarkStyleTypeEnd-->

```
 <xsd:element name="Interval" type="xsd:string" minOccurs="0" />
     <xsd:element name="IntervalOffset" type="xsd:string" minOccurs="0" />
     <xsd:any namespace="##other" processContents="skip" />
  </xsd:choice>
   <xsd:anyAttribute namespace="##other" processContents="skip" />
 </xsd:complexType>
 <xsd:complexType name="ScalePinType">
  <xsd:choice minOccurs="0" maxOccurs="unbounded">
     <!--TickMarkStyleTypeStart-->
     <xsd:element name="Style" type="StyleType" minOccurs="0" />
     <xsd:element name="TickMarkImage" type="TopImageType" minOccurs="0" />
     <xsd:element name="DistanceFromScale" type="xsd:string" minOccurs="0" />
     <xsd:element name="Placement" type="xsd:string" minOccurs="0" />
     <xsd:element name="EnableGradient" type="xsd:string" minOccurs="0" />
     <xsd:element name="GradientDensity" type="xsd:string" minOccurs="0" />
     <xsd:element name="Length" type="xsd:string" minOccurs="0" />
     <xsd:element name="Width" type="xsd:string" minOccurs="0" />
     <xsd:element name="Shape" type="xsd:string" minOccurs="0" />
     <xsd:element name="Hidden" type="xsd:string" minOccurs="0" />
     <!--TickMarkStyleTypeEnd-->
     <xsd:element name="Location" type="xsd:string" minOccurs="0" />
    <xsd:element name="Enable" type="xsd:string" minOccurs="0" />
     <xsd:element name="PinLabel" type="PinLabelType" minOccurs="0" />
     <xsd:any namespace="##other" processContents="skip" />
  </xsd:choice>
   <xsd:anyAttribute namespace="##other" processContents="skip" />
 </xsd:complexType>
 <xsd:complexType name="PinLabelType">
  <xsd:choice minOccurs="0" maxOccurs="unbounded">
     <xsd:element name="Style" type="StyleType" minOccurs="0" />
     <xsd:element name="Text" type="xsd:string" minOccurs="0" />
     <xsd:element name="AllowUpsideDown" type="xsd:string" minOccurs="0" />
     <xsd:element name="DistanceFromScale" type="xsd:string" minOccurs="0" />
     <xsd:element name="FontAngle" type="xsd:string" minOccurs="0" />
     <xsd:element name="Placement" type="xsd:string" minOccurs="0" />
    <xsd:element name="RotateLabel" type="xsd:string" minOccurs="0" />
    <xsd:element name="UseFontPercent" type="xsd:string" minOccurs="0" />
     <xsd:any namespace="##other" processContents="skip" />
  </xsd:choice>
   <xsd:anyAttribute namespace="##other" processContents="skip" />
 </xsd:complexType>
 <xsd:complexType name="TopImageType">
  <xsd:choice minOccurs="0" maxOccurs="unbounded">
     <!--BaseGaugeImageTypeStart-->
     <xsd:element name="Source" type="xsd:string" minOccurs="1" />
     <xsd:element name="Value" type="xsd:string" minOccurs="1" />
     <xsd:element name="MIMEType" type="xsd:string" minOccurs="0" />
     <xsd:element name="TransparentColor" type="xsd:string" minOccurs="0" />
     <!--BaseGaugeImageTypeEnd-->
     <xsd:element name="HueColor" type="xsd:string" minOccurs="0" />
    <xsd:any namespace="##other" processContents="skip" />
  </xsd:choice>
  <xsd:anyAttribute namespace="##other" processContents="skip" />
 </xsd:complexType>
 <xsd:complexType name="StateImageType">
  <xsd:choice minOccurs="0" maxOccurs="unbounded">
     <!--BaseGaugeImageTypeStart-->
     <xsd:element name="Source" type="xsd:string" minOccurs="1" />
     <xsd:element name="Value" type="xsd:string" minOccurs="1" />
```
*Copyright © 2013 Microsoft Corporation.* 

```
 <xsd:element name="MIMEType" type="xsd:string" minOccurs="0" />
     <xsd:element name="TransparentColor" type="xsd:string" minOccurs="0" />
     <!--BaseGaugeImageTypeEnd-->
     <xsd:element name="HueColor" type="xsd:string" minOccurs="0" />
     <xsd:element name="Transparency" type="xsd:string" minOccurs="0" />
     <xsd:any namespace="##other" processContents="skip" />
  </xsd:choice>
   <xsd:anyAttribute namespace="##other" processContents="skip" />
 </xsd:complexType>
 <xsd:complexType name="PointerImageType">
   <xsd:choice minOccurs="0" maxOccurs="unbounded">
     <!--BaseGaugeImageTypeStart-->
     <xsd:element name="Source" type="xsd:string" minOccurs="1" />
     <xsd:element name="Value" type="xsd:string" minOccurs="1" />
     <xsd:element name="MIMEType" type="xsd:string" minOccurs="0" />
     <xsd:element name="TransparentColor" type="xsd:string" minOccurs="0" />
     <!--BaseGaugeImageTypeEnd-->
     <xsd:element name="HueColor" type="xsd:string" minOccurs="0" />
     <xsd:element name="Transparency" type="xsd:string" minOccurs="0" />
     <xsd:element name="OffsetX" type="SizeType" minOccurs="0" />
     <xsd:element name="OffsetY" type="SizeType" minOccurs="0" />
     <xsd:any namespace="##other" processContents="skip" />
  </xsd:choice>
  <xsd:anyAttribute namespace="##other" processContents="skip" />
 </xsd:complexType>
 <xsd:complexType name="CapImageType">
   <xsd:choice minOccurs="0" maxOccurs="unbounded">
     <!--BaseGaugeImageTypeStart-->
     <xsd:element name="Source" type="xsd:string" minOccurs="1" />
     <xsd:element name="Value" type="xsd:string" minOccurs="1" />
     <xsd:element name="MIMEType" type="xsd:string" minOccurs="0" />
     <xsd:element name="TransparentColor" type="xsd:string" minOccurs="0" />
     <!--BaseGaugeImageTypeEnd-->
     <xsd:element name="HueColor" type="xsd:string" minOccurs="0" />
     <xsd:element name="OffsetX" type="SizeType" minOccurs="0" />
    <xsd:element name="OffsetY" type="SizeType" minOccurs="0" />
     <xsd:any namespace="##other" processContents="skip" />
  </xsd:choice>
   <xsd:anyAttribute namespace="##other" processContents="skip" />
 </xsd:complexType>
 <xsd:complexType name="FrameImageType">
  <xsd:choice minOccurs="0" maxOccurs="unbounded">
     <!--BaseGaugeImageTypeStart-->
     <xsd:element name="Source" type="xsd:string" minOccurs="1" />
     <xsd:element name="Value" type="xsd:string" minOccurs="1" />
     <xsd:element name="MIMEType" type="xsd:string" minOccurs="0" />
     <xsd:element name="TransparentColor" type="xsd:string" minOccurs="0" />
     <!--BaseGaugeImageTypeEnd-->
     <xsd:element name="HueColor" type="xsd:string" minOccurs="0" />
     <xsd:element name="Transparency" type="xsd:string" minOccurs="0" />
    <xsd:element name="ClipImage" type="xsd:string" minOccurs="0" />
     <xsd:any namespace="##other" processContents="skip" />
  </xsd:choice>
  <xsd:anyAttribute namespace="##other" processContents="skip" />
 </xsd:complexType>
 <xsd:complexType name="BackFrameType">
  <xsd:choice minOccurs="0" maxOccurs="unbounded">
     <xsd:element name="Style" type="StyleType" minOccurs="0" />
     <xsd:element name="FrameBackground" type="FrameBackgroundType"
```
*Copyright © 2013 Microsoft Corporation.* 

```
minOccurs="0" />
       <xsd:element name="FrameImage" type="FrameImageType" minOccurs="0" />
       <xsd:element name="FrameStyle" type="xsd:string" minOccurs="0" />
       <xsd:element name="FrameShape" type="xsd:string" minOccurs="0" />
       <xsd:element name="FrameWidth" type="xsd:string" minOccurs="0" />
       <xsd:element name="GlassEffect" type="xsd:string" minOccurs="0" />
       <xsd:any namespace="##other" processContents="skip" />
     </xsd:choice>
     <xsd:anyAttribute namespace="##other" processContents="skip" />
   </xsd:complexType>
   <xsd:complexType name="FrameBackgroundType">
     <xsd:choice minOccurs="0" maxOccurs="unbounded">
       <xsd:element name="Style" type="StyleType" minOccurs="0" />
     </xsd:choice>
   </xsd:complexType>
   <xsd:complexType name="RadialGaugesType">
     <xsd:sequence>
      <xsd:element name="RadialGauge" type="RadialGaugeType" minOccurs="1" 
maxOccurs="unbounded" />
    </xsd:sequence>
     <xsd:anyAttribute namespace="##other" processContents="skip" />
   </xsd:complexType>
   <xsd:complexType name="LinearGaugesType">
     <xsd:sequence>
      <xsd:element name="LinearGauge" type="LinearGaugeType" minOccurs="1" 
maxOccurs="unbounded" />
     </xsd:sequence>
     <xsd:anyAttribute namespace="##other" processContents="skip" />
   </xsd:complexType>
   <xsd:complexType name="NumericIndicatorsType">
     <xsd:sequence>
       <xsd:element name="NumericIndicator" type="NumericIndicatorType" 
minOccurs="1" maxOccurs="unbounded" />
    </xsd:sequence>
     <xsd:anyAttribute namespace="##other" processContents="skip" />
   </xsd:complexType>
   <xsd:complexType name="StateIndicatorsType">
     <xsd:sequence>
      <xsd:element name="StateIndicator" type="StateIndicatorType" minOccurs="1" 
maxOccurs="unbounded" />
    </xsd:sequence>
     <xsd:anyAttribute namespace="##other" processContents="skip" />
   </xsd:complexType>
  <xsd:complexType name="GaugeImagesType">
     <xsd:sequence>
      <xsd:element name="GaugeImage" type="GaugeImageType" minOccurs="1" 
maxOccurs="unbounded" />
     </xsd:sequence>
     <xsd:anyAttribute namespace="##other" processContents="skip" />
   </xsd:complexType>
   <xsd:complexType name="GaugeLabelsType">
     <xsd:sequence>
       <xsd:element name="GaugeLabel" type="GaugeLabelType" minOccurs="1" 
maxOccurs="unbounded" />
     </xsd:sequence>
     <xsd:anyAttribute namespace="##other" processContents="skip" />
   </xsd:complexType>
   <xsd:complexType name="RadialScalesType">
     <xsd:sequence>
```
*Copyright © 2013 Microsoft Corporation.* 

*Release: Tuesday, June 11, 2013* 

```
 <xsd:element name="RadialScale" type="RadialScaleType" minOccurs="1" 
maxOccurs="unbounded" />
    </xsd:sequence>
     <xsd:anyAttribute namespace="##other" processContents="skip" />
   </xsd:complexType>
   <xsd:complexType name="LinearScalesType">
     <xsd:sequence>
      <xsd:element name="LinearScale" type="LinearScaleType" minOccurs="1" 
maxOccurs="unbounded" />
     </xsd:sequence>
     <xsd:anyAttribute namespace="##other" processContents="skip" />
   </xsd:complexType>
   <xsd:complexType name="NumericIndicatorRangesType">
     <xsd:sequence>
       <xsd:element name="NumericIndicatorRange" type="NumericIndicatorRangeType" 
minOccurs="1" maxOccurs="unbounded" />
     </xsd:sequence>
     <xsd:anyAttribute namespace="##other" processContents="skip" />
  </xsd:complexType>
  <xsd:complexType name="IndicatorStatesType">
     <xsd:sequence>
      <xsd:element name="IndicatorState" type="IndicatorStateType" minOccurs="1" 
maxOccurs="unbounded" />
    </xsd:sequence>
     <xsd:anyAttribute namespace="##other" processContents="skip" />
   </xsd:complexType>
   <xsd:complexType name="RadialPointersType">
     <xsd:sequence>
      <xsd:element name="RadialPointer" type="RadialPointerType" minOccurs="1" 
maxOccurs="unbounded" />
    </xsd:sequence>
     <xsd:anyAttribute namespace="##other" processContents="skip" />
   </xsd:complexType>
  <xsd:complexType name="LinearPointersType">
     <xsd:sequence>
      <xsd:element name="LinearPointer" type="LinearPointerType" minOccurs="1" 
maxOccurs="unbounded" />
     </xsd:sequence>
     <xsd:anyAttribute namespace="##other" processContents="skip" />
  </xsd:complexType>
  <xsd:complexType name="ScaleRangesType">
     <xsd:sequence>
      <xsd:element name="ScaleRange" type="ScaleRangeType" minOccurs="1" 
maxOccurs="unbounded" />
    </xsd:sequence>
     <xsd:anyAttribute namespace="##other" processContents="skip" />
   </xsd:complexType>
   <xsd:complexType name="CustomLabelsType">
     <xsd:sequence>
       <xsd:element name="CustomLabel" type="CustomLabelType" minOccurs="1" 
maxOccurs="unbounded" />
     </xsd:sequence>
     <xsd:anyAttribute namespace="##other" processContents="skip" />
   </xsd:complexType>
</xsd:schema>
```
*Copyright © 2013 Microsoft Corporation.* 

*Release: Tuesday, June 11, 2013* 

## **5.4 RDL XML Schema for Version 2010/01**

```
<?xml version="1.0" encoding="utf-8"?>
<xsd:schema 
targetNamespace="http://schemas.microsoft.com/sqlserver/reporting/2010/01/reportdefinition" 
xmlns:xsd="http://www.w3.org/2001/XMLSchema" 
xmlns="http://schemas.microsoft.com/sqlserver/reporting/2010/01/reportdefinition" 
elementFormDefault="qualified">
   <xsd:annotation>
     <xsd:documentation>
```
The following schema describes the structure of the Report Definition Language (RDL) for Microsoft SQL Server 2008 R2.

THE SCHEMA IS PROVIDED TO YOU ON AN "AS IS" BASIS, AND MICROSOFT DISCLAIMS ALL WARRANTIES, EXPRESS, IMPLIED OR STATUTORY, INCLUDING, WITHOUT LIMITATION, THE IMPLIED WARRANTIES OF MERCHANTABILITY, FITNESS FOR A PARTICULAR PURPOSE AND NONINFRINGEMENT, AS TO THE SCHEMA OR ANY PRODUCT OR OTHER ITEM THAT MAY BE DEVELOPED USING THE SCHEMA.

Without limiting the generality of the foregoing, Microsoft makes no warranty that any product or other item that may be developed using the schema, or any portion of the schema, will not infringe any copyright, patent, trade secret or other intellectual property right of any individual or legal entity in any country. It is your responsibility to obtain licenses to use any such intellectual property rights as appropriate.

MICROSOFT IS NOT LIABLE FOR ANY DAMAGES OF ANY KIND ARISING OUT OF OR IN CONNECTION WITH THE USE OF THE SCHEMA, INCLUDING, WITHOUT LIMITATION, ANY DIRECT, INDIRECT, INCIDENTAL, CONSEQUENTIAL (INCLUDING LOST REVENUES OR LOST PROFITS), PUNITIVE OR SPECIAL DAMAGES, WHETHER OR NOT MICROSOFT HAS BEEN ADVISED OF SUCH DAMAGES.

```
(c) Microsoft Corporation. All rights reserved.
```

```
 </xsd:documentation>
   </xsd:annotation>
  <xsd:element name="Report">
     <xsd:complexType>
       <xsd:choice minOccurs="1" maxOccurs="unbounded">
         <xsd:element name="Description" type="StringLocIDType" minOccurs="0" />
         <xsd:element name="Author" type="xsd:string" minOccurs="0" />
         <xsd:element name="AutoRefresh" type="xsd:string" minOccurs="0" />
         <xsd:element name="InitialPageName" type="xsd:string" minOccurs="0" />
         <xsd:element name="DataSources" type="DataSourcesType" minOccurs="0" />
         <xsd:element name="DataSets" type="DataSetsType" minOccurs="0" />
         <xsd:element name="ReportParameters" type="ReportParametersType" 
minOccurs="0" />
         <xsd:element name="Code" type="xsd:string" minOccurs="0" />
         <xsd:element name="EmbeddedImages" type="EmbeddedImagesType" 
minOccurs="0" />
         <xsd:element name="Language" type="xsd:string" minOccurs="0" />
         <xsd:element name="CodeModules" type="CodeModulesType" minOccurs="0" />
         <xsd:element name="Classes" type="ClassesType" minOccurs="0" />
         <xsd:element name="CustomProperties" type="CustomPropertiesType" 
minOccurs="0" />
         <xsd:element name="Variables" type="VariablesType" minOccurs="0" />
         <xsd:element name="DeferVariableEvaluation" type="xsd:boolean" 
minOccurs="0" />
```
*[MS-RDL] — v20130611 Report Definition Language File Format* 

*Copyright © 2013 Microsoft Corporation.* 

```
 <xsd:element name="ConsumeContainerWhitespace" type="xsd:boolean" 
minOccurs="0" />
         <xsd:element name="DataTransform" type="xsd:string" minOccurs="0" />
         <xsd:element name="DataSchema" type="xsd:string" minOccurs="0" />
         <xsd:element name="DataElementName" type="xsd:string" minOccurs="0" />
         <xsd:element name="DataElementStyle" minOccurs="0">
           <xsd:simpleType>
             <xsd:restriction base="xsd:string">
               <xsd:enumeration value="Attribute" />
               <xsd:enumeration value="Element" />
             </xsd:restriction>
           </xsd:simpleType>
         </xsd:element>
         <xsd:element name="ReportSections" type="ReportSectionsType" 
minOccurs="1" />
         <xsd:any namespace="##other" processContents="skip" />
       </xsd:choice>
       <xsd:anyAttribute namespace="##other" processContents="skip" />
     </xsd:complexType>
   </xsd:element>
   <xsd:complexType name="ReportSectionsType">
     <xsd:sequence>
       <xsd:element name="ReportSection" type="ReportSectionType" minOccurs="1" 
maxOccurs="unbounded" />
     </xsd:sequence>
     <xsd:anyAttribute namespace="##other" processContents="skip" />
   </xsd:complexType>
   <xsd:complexType name="ReportSectionType">
     <xsd:choice minOccurs="1" maxOccurs="unbounded">
       <xsd:element name="Body" type="BodyType" minOccurs="1" />
       <xsd:element name="Width" type="SizeType" minOccurs="1" />
       <xsd:element name="Page" type="PageType" minOccurs="1" />
       <xsd:element name="DataElementName" type="xsd:string" minOccurs="0" />
       <xsd:element name="DataElementOutput" minOccurs="0">
         <xsd:simpleType>
           <xsd:restriction base="xsd:string">
             <xsd:enumeration value="Output" />
             <xsd:enumeration value="NoOutput" />
             <xsd:enumeration value="ContentsOnly" />
             <xsd:enumeration value="Auto" />
           </xsd:restriction>
         </xsd:simpleType>
       </xsd:element>
       <xsd:any namespace="##other" processContents="skip" />
     </xsd:choice>
     <xsd:anyAttribute namespace="##other" processContents="skip" />
   </xsd:complexType>
   <xsd:complexType name="ReportParametersType">
     <xsd:sequence>
       <xsd:element name="ReportParameter" type="ReportParameterType" 
maxOccurs="unbounded" />
     </xsd:sequence>
     <xsd:anyAttribute namespace="##other" processContents="skip" />
   </xsd:complexType>
   <xsd:complexType name="ReportParameterType">
     <xsd:choice minOccurs="1" maxOccurs="unbounded">
       <xsd:element name="DataType">
         <xsd:simpleType>
           <xsd:restriction base="xsd:string">
```
*Copyright © 2013 Microsoft Corporation.* 

*Release: Tuesday, June 11, 2013* 

```
 <xsd:enumeration value="Boolean" />
             <xsd:enumeration value="DateTime" />
             <xsd:enumeration value="Integer" />
             <xsd:enumeration value="Float" />
             <xsd:enumeration value="String" />
           </xsd:restriction>
         </xsd:simpleType>
       </xsd:element>
       <xsd:element name="Nullable" type="xsd:boolean" minOccurs="0" />
       <xsd:element name="DefaultValue" type="DefaultValueType" minOccurs="0" />
       <xsd:element name="AllowBlank" type="xsd:boolean" minOccurs="0" />
       <xsd:element name="Prompt" type="StringLocIDType" minOccurs="0" />
       <xsd:element name="ValidValues" type="ValidValuesType" minOccurs="0" />
       <xsd:element name="Hidden" type="xsd:boolean" minOccurs="0" />
       <xsd:element name="MultiValue" type="xsd:boolean" minOccurs="0" />
       <xsd:element name="UsedInQuery" minOccurs="0">
         <xsd:simpleType>
           <xsd:restriction base="xsd:string">
             <xsd:enumeration value="False" />
             <xsd:enumeration value="True" />
             <xsd:enumeration value="Auto" />
           </xsd:restriction>
         </xsd:simpleType>
       </xsd:element>
       <xsd:any namespace="##other" processContents="skip" />
     </xsd:choice>
     <xsd:attribute name="Name" type="xsd:normalizedString" use="required" />
     <xsd:anyAttribute namespace="##other" processContents="skip" />
   </xsd:complexType>
   <xsd:complexType name="ValidValuesType">
     <xsd:choice minOccurs="0" maxOccurs="unbounded">
       <xsd:element name="DataSetReference" type="DataSetReferenceType" 
minOccurs="0" />
      <xsd:element name="ParameterValues" type="ParameterValuesType" 
minOccurs="0" />
      <xsd:any namespace="##other" processContents="skip" />
     </xsd:choice>
     <xsd:anyAttribute namespace="##other" processContents="skip" />
   </xsd:complexType>
   <xsd:complexType name="DataSetReferenceType">
     <xsd:choice minOccurs="1" maxOccurs="unbounded">
       <xsd:element name="DataSetName" type="xsd:string" />
       <xsd:element name="ValueField" type="xsd:string" />
      <xsd:element name="LabelField" type="xsd:string" minOccurs="0" />
       <xsd:any namespace="##other" processContents="skip" />
     </xsd:choice>
     <xsd:anyAttribute namespace="##other" processContents="skip" />
   </xsd:complexType>
   <xsd:complexType name="ParameterValuesType">
     <xsd:sequence>
      <xsd:element name="ParameterValue" type="ParameterValueType" 
maxOccurs="unbounded" />
     </xsd:sequence>
     <xsd:anyAttribute namespace="##other" processContents="skip" />
   </xsd:complexType>
   <xsd:complexType name="ParameterValueType">
     <xsd:choice minOccurs="0" maxOccurs="unbounded">
       <xsd:element name="Value" type="xsd:string" minOccurs="0" />
       <xsd:element name="Label" type="StringLocIDType" minOccurs="0" />
```
*Copyright © 2013 Microsoft Corporation.* 

```
 <xsd:any namespace="##other" processContents="skip" />
     </xsd:choice>
     <xsd:anyAttribute namespace="##other" processContents="skip" />
   </xsd:complexType>
   <xsd:complexType name="DefaultValueType">
     <xsd:choice minOccurs="0" maxOccurs="unbounded">
       <xsd:element name="DataSetReference" type="DataSetReferenceType" 
minOccurs="0" />
      <xsd:element name="Values" type="ValuesType" minOccurs="0" />
       <xsd:any namespace="##other" processContents="skip" />
     </xsd:choice>
     <xsd:anyAttribute namespace="##other" processContents="skip" />
   </xsd:complexType>
   <xsd:complexType name="ValuesType">
     <xsd:sequence>
      <xsd:element name="Value" type="xsd:string" minOccurs="1" 
maxOccurs="unbounded" nillable="true" />
     </xsd:sequence>
     <xsd:anyAttribute namespace="##other" processContents="skip" />
   </xsd:complexType>
   <xsd:complexType name="DataSetsType">
     <xsd:sequence>
       <xsd:element name="DataSet" type="DataSetType" maxOccurs="unbounded" />
     </xsd:sequence>
     <xsd:anyAttribute namespace="##other" processContents="skip" />
   </xsd:complexType>
   <xsd:complexType name="DataSetType">
     <xsd:choice minOccurs="1" maxOccurs="unbounded">
       <xsd:element name="Fields" type="FieldsType" minOccurs="0" />
       <xsd:element name="Query" type="QueryType" minOccurs="0" />
       <xsd:element name="SharedDataSet" type="SharedDataSetType" minOccurs="0" />
       <xsd:element name="CaseSensitivity" minOccurs="0">
         <xsd:simpleType>
           <xsd:restriction base="xsd:string">
             <xsd:enumeration value="True" />
             <xsd:enumeration value="False" />
             <xsd:enumeration value="Auto" />
           </xsd:restriction>
         </xsd:simpleType>
       </xsd:element>
       <xsd:element name="Collation" type="xsd:string" minOccurs="0" />
       <xsd:element name="AccentSensitivity" minOccurs="0">
         <xsd:simpleType>
           <xsd:restriction base="xsd:string">
             <xsd:enumeration value="True" />
             <xsd:enumeration value="False" />
             <xsd:enumeration value="Auto" />
           </xsd:restriction>
         </xsd:simpleType>
       </xsd:element>
       <xsd:element name="KanatypeSensitivity" minOccurs="0">
         <xsd:simpleType>
           <xsd:restriction base="xsd:string">
             <xsd:enumeration value="True" />
             <xsd:enumeration value="False" />
             <xsd:enumeration value="Auto" />
           </xsd:restriction>
         </xsd:simpleType>
       </xsd:element>
```
*Copyright © 2013 Microsoft Corporation.* 

*Release: Tuesday, June 11, 2013* 

```
 <xsd:element name="WidthSensitivity" minOccurs="0">
         <xsd:simpleType>
           <xsd:restriction base="xsd:string">
             <xsd:enumeration value="True" />
             <xsd:enumeration value="False" />
             <xsd:enumeration value="Auto" />
           </xsd:restriction>
         </xsd:simpleType>
       </xsd:element>
       <xsd:element name="Filters" type="FiltersType" minOccurs="0" />
       <xsd:element name="InterpretSubtotalsAsDetails" minOccurs="0">
         <xsd:simpleType>
           <xsd:restriction base="xsd:string">
             <xsd:enumeration value="True" />
             <xsd:enumeration value="False" />
             <xsd:enumeration value="Auto" />
           </xsd:restriction>
         </xsd:simpleType>
       </xsd:element>
       <xsd:any namespace="##other" processContents="skip" />
     </xsd:choice>
     <xsd:attribute name="Name" type="xsd:normalizedString" use="required" />
     <xsd:anyAttribute namespace="##other" processContents="skip" />
   </xsd:complexType>
  <xsd:complexType name="FieldsType">
     <xsd:sequence>
       <xsd:element name="Field" type="FieldType" maxOccurs="unbounded" />
     </xsd:sequence>
     <xsd:anyAttribute namespace="##other" processContents="skip" />
   </xsd:complexType>
   <xsd:complexType name="StringWithDataTypeAttribute">
     <xsd:simpleContent>
       <xsd:extension base="xsd:string">
         <xsd:attribute name="DataType" use="optional">
           <xsd:simpleType>
             <xsd:restriction base="xsd:string">
               <xsd:enumeration value="Boolean" />
               <xsd:enumeration value="DateTime" />
               <xsd:enumeration value="Integer" />
               <xsd:enumeration value="Float" />
               <xsd:enumeration value="String" />
             </xsd:restriction>
           </xsd:simpleType>
         </xsd:attribute>
         <xsd:anyAttribute namespace="##other" processContents="skip" />
       </xsd:extension>
     </xsd:simpleContent>
   </xsd:complexType>
   <xsd:complexType name="FieldType">
     <xsd:choice minOccurs="0" maxOccurs="unbounded">
       <xsd:element name="DataField" type="xsd:string" minOccurs="0" />
       <xsd:element name="Value" type="StringWithDataTypeAttribute" 
minOccurs="0" />
       <xsd:any namespace="##other" processContents="skip" />
     </xsd:choice>
     <xsd:attribute name="Name" type="xsd:normalizedString" use="required" />
     <xsd:anyAttribute namespace="##other" processContents="skip" />
   </xsd:complexType>
   <xsd:complexType name="QueryType">
```
*Copyright © 2013 Microsoft Corporation.* 

*Release: Tuesday, June 11, 2013* 

```
 <xsd:choice minOccurs="1" maxOccurs="unbounded">
       <xsd:element name="DataSourceName" type="xsd:string" />
       <xsd:element name="CommandType" minOccurs="0">
         <xsd:simpleType>
           <xsd:restriction base="xsd:string">
             <xsd:enumeration value="Text" />
             <xsd:enumeration value="StoredProcedure" />
             <xsd:enumeration value="TableDirect" />
           </xsd:restriction>
         </xsd:simpleType>
       </xsd:element>
       <xsd:element name="CommandText" type="xsd:string" />
       <xsd:element name="QueryParameters" type="QueryParametersType" 
minOccurs="0" />
       <xsd:element name="Timeout" type="xsd:unsignedInt" minOccurs="0" />
       <xsd:any namespace="##other" processContents="skip" />
     </xsd:choice>
     <xsd:anyAttribute namespace="##other" processContents="skip" />
   </xsd:complexType>
   <xsd:complexType name="SharedDataSetType">
     <xsd:choice minOccurs="1" maxOccurs="unbounded">
       <xsd:element name="SharedDataSetReference" type="xsd:string" />
       <xsd:element name="QueryParameters" type="QueryParametersType" 
minOccurs="0" />
       <xsd:any namespace="##other" processContents="skip" />
     </xsd:choice>
     <xsd:anyAttribute namespace="##other" processContents="skip" />
   </xsd:complexType>
   <xsd:complexType name="DataSourcesType">
     <xsd:sequence>
      <xsd:element name="DataSource" type="DataSourceType" 
maxOccurs="unbounded" />
    </xsd:sequence>
     <xsd:anyAttribute namespace="##other" processContents="skip" />
   </xsd:complexType>
   <xsd:complexType name="DataSourceType">
     <xsd:choice minOccurs="0" maxOccurs="unbounded">
       <xsd:element name="Transaction" type="xsd:boolean" minOccurs="0" />
       <xsd:element name="ConnectionProperties" type="ConnectionPropertiesType" 
minOccurs="0" />
       <xsd:element name="DataSourceReference" type="xsd:string" minOccurs="0" />
       <xsd:any namespace="##other" processContents="skip" />
     </xsd:choice>
     <xsd:attribute name="Name" type="xsd:string" use="required" />
     <xsd:anyAttribute namespace="##other" processContents="skip" />
   </xsd:complexType>
   <xsd:complexType name="ConnectionPropertiesType">
     <xsd:choice minOccurs="1" maxOccurs="unbounded">
       <xsd:element name="DataProvider" type="xsd:string" />
       <xsd:element name="ConnectString" type="xsd:string" />
       <xsd:element name="IntegratedSecurity" type="xsd:boolean" minOccurs="0" />
       <xsd:element name="Prompt" type="StringLocIDType" minOccurs="0" />
       <xsd:any namespace="##other" processContents="skip" />
     </xsd:choice>
     <xsd:anyAttribute namespace="##other" processContents="skip" />
   </xsd:complexType>
   <xsd:complexType name="QueryParametersType">
     <xsd:sequence>
       <xsd:element name="QueryParameter" type="QueryParameterType"
```
*[MS-RDL] — v20130611 Report Definition Language File Format* 

*Copyright © 2013 Microsoft Corporation.* 

```
maxOccurs="unbounded" />
    </xsd:sequence>
     <xsd:anyAttribute namespace="##other" processContents="skip" />
   </xsd:complexType>
   <xsd:complexType name="QueryParameterType">
     <xsd:choice minOccurs="1" maxOccurs="unbounded">
       <xsd:element name="Value" type="StringWithDataTypeAttribute" />
       <xsd:any namespace="##other" processContents="skip" />
     </xsd:choice>
     <xsd:attribute name="Name" type="xsd:string" use="required" />
     <xsd:anyAttribute namespace="##other" processContents="skip" />
   </xsd:complexType>
   <xsd:complexType name="CodeModulesType">
     <xsd:sequence>
       <xsd:element name="CodeModule" type="xsd:string" maxOccurs="unbounded" />
     </xsd:sequence>
     <xsd:anyAttribute namespace="##other" processContents="skip" />
   </xsd:complexType>
   <xsd:complexType name="ClassesType">
     <xsd:sequence>
       <xsd:element name="Class" type="ClassType" maxOccurs="unbounded" />
     </xsd:sequence>
     <xsd:anyAttribute namespace="##other" processContents="skip" />
   </xsd:complexType>
   <xsd:complexType name="ClassType">
     <xsd:choice minOccurs="1" maxOccurs="unbounded">
       <xsd:element name="ClassName" type="xsd:string" />
       <xsd:element name="InstanceName" type="xsd:normalizedString" />
       <xsd:any namespace="##other" processContents="skip" />
     </xsd:choice>
     <xsd:anyAttribute namespace="##other" processContents="skip" />
   </xsd:complexType>
   <xsd:complexType name="BodyType">
     <xsd:choice minOccurs="1" maxOccurs="unbounded">
       <xsd:element name="ReportItems" type="ReportItemsType" minOccurs="0" />
      <xsd:element name="Height" type="SizeType" minOccurs="1" />
      <xsd:element name="Style" type="StyleType" minOccurs="0" />
       <xsd:any namespace="##other" processContents="skip" />
     </xsd:choice>
     <xsd:anyAttribute namespace="##other" processContents="skip" />
   </xsd:complexType>
   <xsd:complexType name="PageType">
     <xsd:choice minOccurs="0" maxOccurs="unbounded">
       <xsd:element name="PageHeader" type="PageSectionType" minOccurs="0" />
       <xsd:element name="PageFooter" type="PageSectionType" minOccurs="0" />
       <xsd:element name="PageHeight" type="SizeType" minOccurs="0" />
       <xsd:element name="PageWidth" type="SizeType" minOccurs="0" />
       <xsd:element name="InteractiveHeight" type="SizeType" minOccurs="0" />
       <xsd:element name="InteractiveWidth" type="SizeType" minOccurs="0" />
       <xsd:element name="LeftMargin" type="SizeType" minOccurs="0" />
       <xsd:element name="RightMargin" type="SizeType" minOccurs="0" />
       <xsd:element name="TopMargin" type="SizeType" minOccurs="0" />
       <xsd:element name="BottomMargin" type="SizeType" minOccurs="0" />
       <xsd:element name="Columns" type="xsd:int" minOccurs="0" />
       <xsd:element name="ColumnSpacing" type="SizeType" minOccurs="0" />
       <xsd:element name="Style" type="StyleType" minOccurs="0" />
       <xsd:any namespace="##other" processContents="skip" />
     </xsd:choice>
     <xsd:anyAttribute namespace="##other" processContents="skip" />
```
*Copyright © 2013 Microsoft Corporation.* 

```
 </xsd:complexType>
   <xsd:complexType name="PageSectionType">
     <xsd:choice minOccurs="1" maxOccurs="unbounded">
       <xsd:element name="Height" type="SizeType" />
       <xsd:element name="PrintOnFirstPage" type="xsd:boolean" minOccurs="0" />
       <xsd:element name="PrintOnLastPage" type="xsd:boolean" minOccurs="0" />
       <xsd:element name="PrintBetweenSections" type="xsd:boolean" minOccurs="0" />
       <xsd:element name="ReportItems" type="ReportItemsType" minOccurs="0" />
      <xsd:element name="Style" type="StyleType" minOccurs="0" />
       <xsd:any namespace="##other" processContents="skip" />
     </xsd:choice>
     <xsd:anyAttribute namespace="##other" processContents="skip" />
   </xsd:complexType>
   <xsd:complexType name="EmbeddedImagesType">
     <xsd:sequence>
      <xsd:element name="EmbeddedImage" type="EmbeddedImageType" 
maxOccurs="unbounded" />
     </xsd:sequence>
     <xsd:anyAttribute namespace="##other" processContents="skip" />
   </xsd:complexType>
   <xsd:complexType name="EmbeddedImageType">
     <xsd:choice minOccurs="1" maxOccurs="unbounded">
       <xsd:element name="MIMEType" type="xsd:string" />
       <xsd:element name="ImageData" type="xsd:string" />
       <xsd:any namespace="##other" processContents="skip" />
     </xsd:choice>
     <xsd:attribute name="Name" type="xsd:normalizedString" use="required" />
     <xsd:anyAttribute namespace="##other" processContents="skip" />
   </xsd:complexType>
   <xsd:complexType name="ReportItemsType">
     <xsd:choice maxOccurs="unbounded">
       <xsd:element name="Line" type="LineType" />
       <xsd:element name="Rectangle" type="RectangleType" />
       <xsd:element name="Textbox" type="TextboxType" />
       <xsd:element name="Image" type="ImageType" />
       <xsd:element name="Subreport" type="SubreportType" />
       <xsd:element name="Chart" type="ChartType" />
       <xsd:element name="GaugePanel" type="GaugePanelType" />
       <xsd:element name="Map" type="MapType" />
       <xsd:element name="Tablix" type="TablixType" />
      <xsd:element name="CustomReportItem" type="CustomReportItemType" />
       <xsd:any namespace="##other" processContents="skip" />
     </xsd:choice>
     <xsd:anyAttribute namespace="##other" processContents="skip" />
   </xsd:complexType>
   <xsd:complexType name="ActionInfoType">
     <xsd:choice minOccurs="0" maxOccurs="unbounded">
       <xsd:element name="Actions" type="ActionsType" minOccurs="0" />
       <xsd:any namespace="##other" processContents="skip" />
     </xsd:choice>
     <xsd:anyAttribute namespace="##other" processContents="skip" />
   </xsd:complexType>
   <xsd:complexType name="ActionsType">
     <xsd:choice minOccurs="0" maxOccurs="unbounded">
       <xsd:element name="Action" type="ActionType" minOccurs="1" 
maxOccurs="unbounded" />
       <xsd:any namespace="##other" processContents="skip" />
     </xsd:choice>
     <xsd:anyAttribute namespace="##other" processContents="skip" />
```
*[MS-RDL] — v20130611 Report Definition Language File Format* 

*Copyright © 2013 Microsoft Corporation.*
```
 </xsd:complexType>
   <xsd:complexType name="ActionType">
     <xsd:choice minOccurs="0" maxOccurs="unbounded">
       <xsd:element name="Hyperlink" type="xsd:string" minOccurs="0" />
       <xsd:element name="Drillthrough" type="DrillthroughType" minOccurs="0" />
       <xsd:element name="BookmarkLink" type="xsd:string" minOccurs="0" />
       <xsd:any namespace="##other" processContents="skip" />
     </xsd:choice>
     <xsd:anyAttribute namespace="##other" processContents="skip" />
   </xsd:complexType>
   <xsd:complexType name="DrillthroughType">
     <xsd:choice minOccurs="1" maxOccurs="unbounded">
       <xsd:element name="ReportName" type="xsd:string" />
       <xsd:element name="Parameters" type="ParametersType" minOccurs="0" />
       <xsd:any namespace="##other" processContents="skip" />
     </xsd:choice>
     <xsd:anyAttribute namespace="##other" processContents="skip" />
  </xsd:complexType>
   <xsd:complexType name="VisibilityType">
     <xsd:choice minOccurs="0" maxOccurs="unbounded">
       <xsd:element name="Hidden" type="xsd:string" minOccurs="0" />
       <xsd:element name="ToggleItem" type="xsd:string" minOccurs="0" />
       <xsd:any namespace="##other" processContents="skip" />
     </xsd:choice>
     <xsd:anyAttribute namespace="##other" processContents="skip" />
   </xsd:complexType>
   <xsd:complexType name="LineType">
     <xsd:choice minOccurs="0" maxOccurs="unbounded">
       <xsd:element name="Style" type="StyleType" minOccurs="0" />
       <xsd:element name="ActionInfo" type="ActionInfoType" minOccurs="0" />
       <xsd:element name="Top" type="SizeType" minOccurs="0" />
       <xsd:element name="Left" type="SizeType" minOccurs="0" />
       <xsd:element name="Height" type="SizeType" minOccurs="0" />
       <xsd:element name="Width" type="SizeType" minOccurs="0" />
       <xsd:element name="ZIndex" type="xsd:unsignedInt" minOccurs="0" />
       <xsd:element name="Visibility" type="VisibilityType" minOccurs="0" />
       <xsd:element name="ToolTip" type="StringLocIDType" minOccurs="0" />
       <xsd:element name="DocumentMapLabel" type="StringLocIDType" minOccurs="0" />
       <xsd:element name="Bookmark" type="xsd:string" minOccurs="0" />
       <xsd:element name="RepeatWith" type="xsd:string" minOccurs="0" />
      <xsd:element name="CustomProperties" type="CustomPropertiesType" 
minOccurs="0" />
       <xsd:element name="DataElementName" type="xsd:string" minOccurs="0" />
       <xsd:element name="DataElementOutput" minOccurs="0">
         <xsd:simpleType>
           <xsd:restriction base="xsd:string">
             <xsd:enumeration value="Output" />
             <xsd:enumeration value="NoOutput" />
             <xsd:enumeration value="ContentsOnly" />
             <xsd:enumeration value="Auto" />
           </xsd:restriction>
         </xsd:simpleType>
       </xsd:element>
       <xsd:any namespace="##other" processContents="skip" />
     </xsd:choice>
     <xsd:attribute name="Name" type="xsd:normalizedString" use="required" />
     <xsd:anyAttribute namespace="##other" processContents="skip" />
   </xsd:complexType>
   <xsd:complexType name="RectangleType">
```
*Copyright © 2013 Microsoft Corporation.* 

*Release: Tuesday, June 11, 2013* 

```
 <xsd:choice minOccurs="0" maxOccurs="unbounded">
       <xsd:element name="Style" type="StyleType" minOccurs="0" />
       <xsd:element name="ActionInfo" type="ActionInfoType" minOccurs="0" />
       <xsd:element name="Top" type="SizeType" minOccurs="0" />
       <xsd:element name="Left" type="SizeType" minOccurs="0" />
       <xsd:element name="Height" type="SizeType" minOccurs="0" />
       <xsd:element name="Width" type="SizeType" minOccurs="0" />
       <xsd:element name="ZIndex" type="xsd:unsignedInt" minOccurs="0" />
       <xsd:element name="Visibility" type="VisibilityType" minOccurs="0" />
       <xsd:element name="ToolTip" type="StringLocIDType" minOccurs="0" />
       <xsd:element name="DocumentMapLabel" type="StringLocIDType" minOccurs="0" />
       <xsd:element name="LinkToChild" type="xsd:string" minOccurs="0" />
       <xsd:element name="Bookmark" type="xsd:string" minOccurs="0" />
       <xsd:element name="RepeatWith" type="xsd:string" minOccurs="0" />
       <xsd:element name="CustomProperties" type="CustomPropertiesType" 
minOccurs="0" />
       <xsd:element name="ReportItems" type="ReportItemsType" minOccurs="0" />
       <xsd:element name="PageBreak" type="PageBreakType" minOccurs="0" />
       <xsd:element name="PageName" type="xsd:string" minOccurs="0" />
       <xsd:element name="KeepTogether" type="xsd:boolean" minOccurs="0" />
       <xsd:element name="OmitBorderOnPageBreak" type="xsd:boolean" 
minOccurs="0" />
      <xsd:element name="DataElementName" type="xsd:string" minOccurs="0" />
       <xsd:element name="DataElementOutput" minOccurs="0">
         <xsd:simpleType>
           <xsd:restriction base="xsd:string">
             <xsd:enumeration value="Output" />
             <xsd:enumeration value="NoOutput" />
             <xsd:enumeration value="ContentsOnly" />
             <xsd:enumeration value="Auto" />
           </xsd:restriction>
         </xsd:simpleType>
       </xsd:element>
       <xsd:any namespace="##other" processContents="skip" />
     </xsd:choice>
     <xsd:attribute name="Name" type="xsd:normalizedString" use="required" />
     <xsd:anyAttribute namespace="##other" processContents="skip" />
   </xsd:complexType>
   <xsd:complexType name="TextboxType">
     <xsd:choice minOccurs="1" maxOccurs="unbounded">
       <xsd:element name="Style" type="StyleType" minOccurs="0" />
       <xsd:element name="ActionInfo" type="ActionInfoType" minOccurs="0" />
       <xsd:element name="Top" type="SizeType" minOccurs="0" />
       <xsd:element name="Left" type="SizeType" minOccurs="0" />
       <xsd:element name="Height" type="SizeType" minOccurs="0" />
       <xsd:element name="Width" type="SizeType" minOccurs="0" />
       <xsd:element name="ZIndex" type="xsd:unsignedInt" minOccurs="0" />
       <xsd:element name="Visibility" type="VisibilityType" minOccurs="0" />
       <xsd:element name="ToolTip" type="StringLocIDType" minOccurs="0" />
       <xsd:element name="DocumentMapLabel" type="StringLocIDType" minOccurs="0" />
       <xsd:element name="Bookmark" type="xsd:string" minOccurs="0" />
       <xsd:element name="RepeatWith" type="xsd:string" minOccurs="0" />
       <xsd:element name="CustomProperties" type="CustomPropertiesType" 
minOccurs="0" />
       <xsd:element name="Paragraphs" type="ParagraphsType" minOccurs="1" />
       <xsd:element name="CanGrow" type="xsd:boolean" minOccurs="0" />
       <xsd:element name="CanShrink" type="xsd:boolean" minOccurs="0" />
       <xsd:element name="HideDuplicates" type="xsd:string" minOccurs="0" />
       <xsd:element name="ToggleImage" type="ToggleImageType" minOccurs="0" />
```
*Copyright © 2013 Microsoft Corporation.* 

```
 <xsd:element name="UserSort" type="UserSortType" minOccurs="0" />
       <xsd:element name="KeepTogether" type="xsd:boolean" minOccurs="0" />
       <xsd:element name="DataElementName" type="xsd:string" minOccurs="0" />
       <xsd:element name="DataElementOutput" minOccurs="0">
         <xsd:simpleType>
           <xsd:restriction base="xsd:string">
             <xsd:enumeration value="Output" />
             <xsd:enumeration value="NoOutput" />
             <xsd:enumeration value="ContentsOnly" />
             <xsd:enumeration value="Auto" />
           </xsd:restriction>
         </xsd:simpleType>
       </xsd:element>
       <xsd:element name="DataElementStyle" minOccurs="0">
         <xsd:simpleType>
           <xsd:restriction base="xsd:string">
             <xsd:enumeration value="Auto" />
             <xsd:enumeration value="Attribute" />
             <xsd:enumeration value="Element" />
           </xsd:restriction>
         </xsd:simpleType>
       </xsd:element>
       <xsd:any namespace="##other" processContents="skip" />
     </xsd:choice>
     <xsd:attribute name="Name" type="xsd:normalizedString" use="required" />
     <xsd:anyAttribute namespace="##other" processContents="skip" />
   </xsd:complexType>
   <xsd:complexType name="ParagraphsType">
     <xsd:sequence>
      <xsd:element name="Paragraph" type="ParagraphType" minOccurs="1" 
maxOccurs="unbounded" />
     </xsd:sequence>
     <xsd:anyAttribute namespace="##other" processContents="skip" />
   </xsd:complexType>
   <xsd:complexType name="ParagraphType">
     <xsd:choice minOccurs="0" maxOccurs="unbounded">
       <xsd:element name="Style" type="StyleType" minOccurs="0" />
       <xsd:element name="TextRuns" type="TextRunsType" minOccurs="1" />
       <xsd:element name="LeftIndent" type="xsd:string" minOccurs="0" />
       <xsd:element name="RightIndent" type="xsd:string" minOccurs="0" />
       <xsd:element name="HangingIndent" type="xsd:string" minOccurs="0" />
       <xsd:element name="ListStyle" minOccurs="0">
         <xsd:simpleType>
           <xsd:restriction base="xsd:string">
             <xsd:enumeration value="None" />
             <xsd:enumeration value="Bulleted" />
             <xsd:enumeration value="Numbered" />
           </xsd:restriction>
         </xsd:simpleType>
       </xsd:element>
       <xsd:element name="ListLevel" type="xsd:unsignedInt" minOccurs="0" />
       <xsd:element name="SpaceBefore" type="xsd:string" minOccurs="0" />
       <xsd:element name="SpaceAfter" type="xsd:string" minOccurs="0" />
       <xsd:any namespace="##other" processContents="skip" />
     </xsd:choice>
     <xsd:anyAttribute namespace="##other" processContents="skip" />
   </xsd:complexType>
   <xsd:complexType name="TextRunsType">
     <xsd:sequence>
```
*[MS-RDL] — v20130611 Report Definition Language File Format* 

*Copyright © 2013 Microsoft Corporation.* 

```
 <xsd:element name="TextRun" type="TextRunType" minOccurs="1" 
maxOccurs="unbounded" />
    </xsd:sequence>
     <xsd:anyAttribute namespace="##other" processContents="skip" />
   </xsd:complexType>
   <xsd:complexType name="TextRunType">
     <xsd:choice minOccurs="0" maxOccurs="unbounded">
       <xsd:element name="Style" type="StyleType" minOccurs="0" />
       <xsd:element name="Value" type="LocIDStringWithDataTypeAttribute" 
minOccurs="1" />
       <xsd:element name="Label" type="xsd:string" minOccurs="0" />
       <xsd:element name="ActionInfo" type="ActionInfoType" minOccurs="0" />
       <xsd:element name="ToolTip" type="xsd:string" minOccurs="0" />
       <xsd:element name="MarkupType" type="xsd:string" minOccurs="0" />
       <xsd:any namespace="##other" processContents="skip" />
     </xsd:choice>
     <xsd:anyAttribute namespace="##other" processContents="skip" />
   </xsd:complexType>
   <xsd:complexType name="ToggleImageType">
     <xsd:choice minOccurs="1" maxOccurs="unbounded">
       <xsd:element name="InitialState" type="xsd:string" />
       <xsd:any namespace="##other" processContents="skip" />
     </xsd:choice>
     <xsd:anyAttribute namespace="##other" processContents="skip" />
   </xsd:complexType>
   <xsd:complexType name="ImageType">
     <xsd:choice minOccurs="1" maxOccurs="unbounded">
       <xsd:element name="Style" type="StyleType" minOccurs="0" />
       <xsd:element name="ActionInfo" type="ActionInfoType" minOccurs="0" />
       <xsd:element name="Top" type="SizeType" minOccurs="0" />
       <xsd:element name="Left" type="SizeType" minOccurs="0" />
       <xsd:element name="Height" type="SizeType" minOccurs="0" />
       <xsd:element name="Width" type="SizeType" minOccurs="0" />
       <xsd:element name="ZIndex" type="xsd:unsignedInt" minOccurs="0" />
       <xsd:element name="Visibility" type="VisibilityType" minOccurs="0" />
       <xsd:element name="ToolTip" type="StringLocIDType" minOccurs="0" />
       <xsd:element name="DocumentMapLabel" type="StringLocIDType" minOccurs="0" />
       <xsd:element name="Bookmark" type="xsd:string" minOccurs="0" />
       <xsd:element name="RepeatWith" type="xsd:string" minOccurs="0" />
       <xsd:element name="CustomProperties" type="CustomPropertiesType" 
minOccurs="0" />
       <xsd:element name="Source">
         <xsd:simpleType>
           <xsd:restriction base="xsd:string">
             <xsd:enumeration value="External" />
             <xsd:enumeration value="Embedded" />
             <xsd:enumeration value="Database" />
           </xsd:restriction>
         </xsd:simpleType>
       </xsd:element>
       <xsd:element name="Value" type="xsd:string" />
       <xsd:element name="MIMEType" type="xsd:string" minOccurs="0" />
       <xsd:element name="Sizing" minOccurs="0">
         <xsd:simpleType>
           <xsd:restriction base="xsd:string">
             <xsd:enumeration value="AutoSize" />
             <xsd:enumeration value="Fit" />
             <xsd:enumeration value="FitProportional" />
             <xsd:enumeration value="Clip" />
```
*[MS-RDL] — v20130611 Report Definition Language File Format* 

*Copyright © 2013 Microsoft Corporation.* 

```
 </xsd:restriction>
         </xsd:simpleType>
       </xsd:element>
       <xsd:element name="DataElementName" type="xsd:string" minOccurs="0" />
       <xsd:element name="DataElementOutput" minOccurs="0">
         <xsd:simpleType>
           <xsd:restriction base="xsd:string">
             <xsd:enumeration value="Output" />
             <xsd:enumeration value="NoOutput" />
             <xsd:enumeration value="ContentsOnly" />
             <xsd:enumeration value="Auto" />
           </xsd:restriction>
         </xsd:simpleType>
       </xsd:element>
       <xsd:any namespace="##other" processContents="skip" />
     </xsd:choice>
     <xsd:attribute name="Name" type="xsd:normalizedString" use="required" />
     <xsd:anyAttribute namespace="##other" processContents="skip" />
   </xsd:complexType>
   <xsd:complexType name="SubreportType">
     <xsd:choice minOccurs="1" maxOccurs="unbounded">
       <xsd:element name="Style" type="StyleType" minOccurs="0" />
       <xsd:element name="ActionInfo" type="ActionInfoType" minOccurs="0" />
       <xsd:element name="Top" type="SizeType" minOccurs="0" />
       <xsd:element name="Left" type="SizeType" minOccurs="0" />
       <xsd:element name="Height" type="SizeType" minOccurs="0" />
       <xsd:element name="Width" type="SizeType" minOccurs="0" />
       <xsd:element name="ZIndex" type="xsd:unsignedInt" minOccurs="0" />
       <xsd:element name="Visibility" type="VisibilityType" minOccurs="0" />
       <xsd:element name="ToolTip" type="StringLocIDType" minOccurs="0" />
       <xsd:element name="DocumentMapLabel" type="StringLocIDType" minOccurs="0" />
       <xsd:element name="Bookmark" type="xsd:string" minOccurs="0" />
       <xsd:element name="RepeatWith" type="xsd:string" minOccurs="0" />
       <xsd:element name="CustomProperties" type="CustomPropertiesType" 
minOccurs="0" />
       <xsd:element name="ReportName" type="xsd:string" />
       <xsd:element name="Parameters" type="ParametersType" minOccurs="0" />
       <xsd:element name="NoRowsMessage" type="xsd:string" minOccurs="0" />
       <xsd:element name="MergeTransactions" type="xsd:boolean" minOccurs="0" />
       <xsd:element name="KeepTogether" type="xsd:boolean" minOccurs="0" />
       <xsd:element name="OmitBorderOnPageBreak" type="xsd:boolean" 
minOccurs="0" />
       <xsd:element name="DataElementName" type="xsd:string" minOccurs="0" />
       <xsd:element name="DataElementOutput" minOccurs="0">
         <xsd:simpleType>
           <xsd:restriction base="xsd:string">
             <xsd:enumeration value="Output" />
             <xsd:enumeration value="NoOutput" />
             <xsd:enumeration value="ContentsOnly" />
             <xsd:enumeration value="Auto" />
           </xsd:restriction>
         </xsd:simpleType>
       </xsd:element>
       <xsd:any namespace="##other" processContents="skip" />
     </xsd:choice>
     <xsd:attribute name="Name" type="xsd:normalizedString" use="required" />
     <xsd:anyAttribute namespace="##other" processContents="skip" />
   </xsd:complexType>
   <xsd:complexType name="CustomReportItemType">
```

```
1553 / 1685
```
*Copyright © 2013 Microsoft Corporation.* 

```
 <xsd:choice minOccurs="0" maxOccurs="unbounded">
       <xsd:element name="Type" type="xsd:string" />
       <xsd:element name="Style" type="StyleType" minOccurs="0" />
       <xsd:element name="ActionInfo" type="ActionInfoType" minOccurs="0" />
       <xsd:element name="Top" type="SizeType" minOccurs="0" />
       <xsd:element name="Left" type="SizeType" minOccurs="0" />
       <xsd:element name="Height" type="SizeType" minOccurs="0" />
       <xsd:element name="Width" type="SizeType" minOccurs="0" />
       <xsd:element name="ZIndex" type="xsd:unsignedInt" minOccurs="0" />
       <xsd:element name="Visibility" type="VisibilityType" minOccurs="0" />
       <xsd:element name="ToolTip" type="StringLocIDType" minOccurs="0" />
       <xsd:element name="DocumentMapLabel" type="StringLocIDType" minOccurs="0" />
       <xsd:element name="Bookmark" type="xsd:string" minOccurs="0" />
       <xsd:element name="RepeatWith" type="xsd:string" minOccurs="0" />
       <xsd:element name="CustomProperties" type="CustomPropertiesType" 
minOccurs="0" />
       <xsd:element name="AltReportItem" type="ReportItemsType" minOccurs="0" />
       <xsd:element name="CustomData" type="CustomDataType" minOccurs="0" />
       <xsd:element name="DataElementName" type="xsd:string" minOccurs="0" />
       <xsd:element name="DataElementOutput" minOccurs="0">
         <xsd:simpleType>
           <xsd:restriction base="xsd:string">
             <xsd:enumeration value="Output" />
             <xsd:enumeration value="NoOutput" />
             <xsd:enumeration value="ContentsOnly" />
             <xsd:enumeration value="Auto" />
           </xsd:restriction>
         </xsd:simpleType>
       </xsd:element>
       <xsd:any namespace="##other" processContents="skip" />
     </xsd:choice>
     <xsd:attribute name="Name" type="xsd:normalizedString" use="required" />
     <xsd:anyAttribute namespace="##other" processContents="skip" />
   </xsd:complexType>
   <xsd:complexType name="CustomDataType">
     <xsd:choice minOccurs="0" maxOccurs="unbounded">
       <xsd:element name="DataSetName" type="xsd:string" />
       <xsd:element name="Filters" type="FiltersType" minOccurs="0" />
       <xsd:element name="SortExpressions" type="SortExpressionsType" 
minOccurs="0" />
      <xsd:element name="DataColumnHierarchy" type="DataColumnHierarchyType" 
minOccurs="0" />
       <xsd:element name="DataRowHierarchy" type="DataRowHierarchyType" 
minOccurs="0" />
      <xsd:element name="DataRows" type="DataRowsType" minOccurs="0" />
       <xsd:any namespace="##other" processContents="skip" />
     </xsd:choice>
     <xsd:anyAttribute namespace="##other" processContents="skip" />
   </xsd:complexType>
   <xsd:complexType name="DataColumnHierarchyType">
     <xsd:choice minOccurs="1" maxOccurs="unbounded">
       <xsd:element name="DataMembers" type="DataMembersType" />
       <xsd:any namespace="##other" processContents="skip" />
     </xsd:choice>
     <xsd:anyAttribute namespace="##other" processContents="skip" />
   </xsd:complexType>
   <xsd:complexType name="DataRowHierarchyType">
     <xsd:choice minOccurs="1" maxOccurs="unbounded">
       <xsd:element name="DataMembers" type="DataMembersType" />
```
*[MS-RDL] — v20130611 Report Definition Language File Format* 

*Copyright © 2013 Microsoft Corporation.* 

```
 <xsd:any namespace="##other" processContents="skip" />
     </xsd:choice>
     <xsd:anyAttribute namespace="##other" processContents="skip" />
   </xsd:complexType>
   <xsd:complexType name="DataMembersType">
     <xsd:sequence>
       <xsd:element name="DataMember" type="DataMemberType" 
maxOccurs="unbounded" />
    </xsd:sequence>
     <xsd:anyAttribute namespace="##other" processContents="skip" />
   </xsd:complexType>
   <xsd:complexType name="DataMemberType">
     <xsd:choice minOccurs="0" maxOccurs="unbounded">
       <xsd:element name="Group" type="GroupType" minOccurs="0" />
       <xsd:element name="SortExpressions" type="SortExpressionsType" 
minOccurs="0" />
       <xsd:element name="Subtotal" type="xsd:boolean" minOccurs="0" />
       <xsd:element name="CustomProperties" type="CustomPropertiesType" 
minOccurs="0" />
      <xsd:element name="DataMembers" type="DataMembersType" minOccurs="0" />
       <xsd:any namespace="##other" processContents="skip" />
     </xsd:choice>
     <xsd:anyAttribute namespace="##other" processContents="skip" />
   </xsd:complexType>
   <xsd:complexType name="DataRowsType">
     <xsd:sequence>
       <xsd:element name="DataRow" type="DataRowType" maxOccurs="unbounded" />
     </xsd:sequence>
     <xsd:anyAttribute namespace="##other" processContents="skip" />
   </xsd:complexType>
   <xsd:complexType name="DataRowType">
     <xsd:sequence>
      <xsd:element name="DataCell" type="DataCellType" maxOccurs="unbounded" />
     </xsd:sequence>
     <xsd:anyAttribute namespace="##other" processContents="skip" />
   </xsd:complexType>
   <xsd:complexType name="DataCellType">
     <xsd:sequence>
      <xsd:element name="DataValue" type="DataValueType" maxOccurs="unbounded" />
     </xsd:sequence>
     <xsd:anyAttribute namespace="##other" processContents="skip" />
   </xsd:complexType>
   <xsd:complexType name="ParametersType">
     <xsd:sequence>
      <xsd:element name="Parameter" type="ParameterType" maxOccurs="unbounded" />
     </xsd:sequence>
     <xsd:anyAttribute namespace="##other" processContents="skip" />
   </xsd:complexType>
   <xsd:complexType name="ParameterType">
     <xsd:choice minOccurs="1" maxOccurs="unbounded">
      <xsd:element name="Value" type="xsd:string" />
      <xsd:element name="Omit" type="xsd:string" minOccurs="0" />
       <xsd:any namespace="##other" processContents="skip" />
     </xsd:choice>
     <xsd:attribute name="Name" type="xsd:string" use="required" />
     <xsd:anyAttribute namespace="##other" processContents="skip" />
   </xsd:complexType>
   <xsd:complexType name="GroupType">
     <xsd:choice minOccurs="1" maxOccurs="unbounded">
```
*[MS-RDL] — v20130611 Report Definition Language File Format* 

*Copyright © 2013 Microsoft Corporation.* 

```
 <xsd:element name="DocumentMapLabel" type="StringLocIDType" minOccurs="0" />
       <xsd:element name="GroupExpressions" type="GroupExpressionsType" 
minOccurs="0" />
       <xsd:element name="ReGroupExpressions" type="GroupExpressionsType" 
minOccurs="0" />
       <xsd:element name="PageBreak" type="PageBreakType" minOccurs="0" />
       <xsd:element name="PageName" type="xsd:string" minOccurs="0" />
       <xsd:element name="Filters" type="FiltersType" minOccurs="0" />
       <xsd:element name="Parent" type="xsd:string" minOccurs="0" />
       <xsd:element name="DataElementName" type="xsd:string" minOccurs="0" />
       <xsd:element name="DataElementOutput" minOccurs="0">
         <xsd:simpleType>
           <xsd:restriction base="xsd:string">
             <xsd:enumeration value="Output" />
             <xsd:enumeration value="NoOutput" />
             <xsd:enumeration value="ContentsOnly" />
           </xsd:restriction>
         </xsd:simpleType>
       </xsd:element>
       <xsd:element name="Variables" type="VariablesType" minOccurs="0" />
       <xsd:element name="DomainScope" type="xsd:string" minOccurs="0" />
       <xsd:any namespace="##other" processContents="skip" />
     </xsd:choice>
     <xsd:attribute name="Name" type="xsd:normalizedString" use="required" />
     <xsd:anyAttribute namespace="##other" processContents="skip" />
   </xsd:complexType>
   <xsd:complexType name="VariablesType">
     <xsd:choice minOccurs="1" maxOccurs="unbounded">
       <xsd:element name="Variable" type="VariableType" minOccurs="1" 
maxOccurs="unbounded" />
      <xsd:any namespace="##other" processContents="skip" />
     </xsd:choice>
     <xsd:anyAttribute namespace="##other" processContents="skip" />
   </xsd:complexType>
   <xsd:complexType name="VariableType">
     <xsd:choice minOccurs="1" maxOccurs="unbounded">
       <xsd:element name="Value" type="StringWithDataTypeAttribute" minOccurs="1" 
maxOccurs="1" />
      <xsd:element name="Writable" type="xsd:boolean" minOccurs="0" 
maxOccurs="1" />
      <xsd:any namespace="##other" processContents="skip" />
     </xsd:choice>
     <xsd:attribute name="Name" type="xsd:normalizedString" use="required" />
     <xsd:anyAttribute namespace="##other" processContents="skip" />
   </xsd:complexType>
   <xsd:complexType name="GroupExpressionsType">
     <xsd:sequence>
       <xsd:element name="GroupExpression" type="xsd:string" 
maxOccurs="unbounded" />
     </xsd:sequence>
     <xsd:anyAttribute namespace="##other" processContents="skip" />
   </xsd:complexType>
   <xsd:complexType name="SortExpressionsType">
     <xsd:sequence>
       <xsd:element name="SortExpression" type="SortExpressionType" minOccurs="1" 
maxOccurs="unbounded" />
     </xsd:sequence>
     <xsd:anyAttribute namespace="##other" processContents="skip" />
   </xsd:complexType>
```
*Copyright © 2013 Microsoft Corporation.* 

*Release: Tuesday, June 11, 2013* 

```
 <xsd:complexType name="SortExpressionType">
     <xsd:choice minOccurs="1" maxOccurs="unbounded">
       <xsd:element name="Value" type="xsd:string" minOccurs="1" />
       <xsd:element name="Direction" minOccurs="0">
         <xsd:simpleType>
           <xsd:restriction base="xsd:string">
             <xsd:enumeration value="Ascending" />
             <xsd:enumeration value="Descending" />
           </xsd:restriction>
         </xsd:simpleType>
       </xsd:element>
       <xsd:any namespace="##other" processContents="skip" />
     </xsd:choice>
     <xsd:anyAttribute namespace="##other" processContents="skip" />
   </xsd:complexType>
   <xsd:complexType name="ChartType">
     <xsd:choice minOccurs="0" maxOccurs="unbounded">
       <xsd:element name="Style" type="StyleType" minOccurs="0" />
       <xsd:element name="SortExpressions" type="SortExpressionsType" 
minOccurs="0" />
       <xsd:element name="ActionInfo" type="ActionInfoType" minOccurs="0" />
       <xsd:element name="Top" type="SizeType" minOccurs="0" />
       <xsd:element name="Left" type="SizeType" minOccurs="0" />
       <xsd:element name="Height" type="SizeType" minOccurs="0" />
       <xsd:element name="Width" type="SizeType" minOccurs="0" />
       <xsd:element name="ZIndex" type="xsd:unsignedInt" minOccurs="0" />
       <xsd:element name="Visibility" type="VisibilityType" minOccurs="0" />
       <xsd:element name="ToolTip" type="StringLocIDType" minOccurs="0" />
       <xsd:element name="DocumentMapLabel" type="StringLocIDType" minOccurs="0" />
       <xsd:element name="Bookmark" type="xsd:string" minOccurs="0" />
       <xsd:element name="RepeatWith" type="xsd:string" minOccurs="0" />
       <xsd:element name="CustomProperties" type="CustomPropertiesType" 
minOccurs="0" />
       <xsd:element name="NoRowsMessage" type="xsd:string" minOccurs="0" />
       <xsd:element name="DataSetName" type="xsd:string" minOccurs="0" />
       <xsd:element name="PageBreak" type="PageBreakType" minOccurs="0" />
       <xsd:element name="PageName" type="xsd:string" minOccurs="0" />
       <xsd:element name="Filters" type="FiltersType" minOccurs="0" />
       <xsd:element name="ChartSeriesHierarchy" type="ChartHierarchyType" />
       <xsd:element name="ChartCategoryHierarchy" type="ChartHierarchyType" />
       <xsd:element name="ChartData" type="ChartDataType" minOccurs="0" />
       <xsd:element name="ChartAreas" type="ChartAreasType" minOccurs="0" />
       <xsd:element name="ChartLegends" type="ChartLegendsType" minOccurs="0" />
       <xsd:element name="ChartTitles" type="ChartTitlesType" minOccurs="0" />
       <xsd:element name="DynamicHeight" type="xsd:string" minOccurs="0" />
       <xsd:element name="DynamicWidth" type="xsd:string" minOccurs="0" />
       <xsd:element name="Palette" type="xsd:string" minOccurs="0" />
       <xsd:element name="ChartCustomPaletteColors" 
type="ChartCustomPaletteColorsType" minOccurs="0" />
       <xsd:element name="PaletteHatchBehavior" type="xsd:string" minOccurs="0" />
       <xsd:element name="DataElementName" type="xsd:string" minOccurs="0" />
       <xsd:element name="DataElementOutput" minOccurs="0">
         <xsd:simpleType>
           <xsd:restriction base="xsd:string">
             <xsd:enumeration value="Output" />
             <xsd:enumeration value="NoOutput" />
             <xsd:enumeration value="ContentsOnly" />
             <xsd:enumeration value="Auto" />
           </xsd:restriction>
```
*Copyright © 2013 Microsoft Corporation.* 

*Release: Tuesday, June 11, 2013* 

```
 </xsd:simpleType>
       </xsd:element>
       <xsd:element name="ChartBorderSkin" type="ChartBorderSkinType" 
minOccurs="0" />
       <xsd:element name="Code" type="xsd:string" minOccurs="0" />
       <xsd:element name="CodeLanguage" minOccurs="0">
         <xsd:simpleType>
           <xsd:restriction base="xsd:string">
             <xsd:enumeration value="CSharp " />
             <xsd:enumeration value="VB" />
           </xsd:restriction>
         </xsd:simpleType>
       </xsd:element>
       <xsd:element name="ChartCodeParameters" type="ChartCodeParametersType" 
minOccurs="0" />
       <xsd:element name="ChartNoDataMessage" type="ChartTitleType" 
minOccurs="0" />
       <xsd:any namespace="##other" processContents="skip" />
     </xsd:choice>
     <xsd:attribute name="Name" type="xsd:normalizedString" use="required" />
     <xsd:anyAttribute namespace="##other" processContents="skip" />
   </xsd:complexType>
   <xsd:complexType name="ChartHierarchyType">
     <xsd:choice minOccurs="1" maxOccurs="unbounded">
       <xsd:element name="ChartMembers" type="ChartMembersType" minOccurs="1" 
maxOccurs="1" />
       <xsd:any namespace="##other" processContents="skip" />
     </xsd:choice>
     <xsd:anyAttribute namespace="##other" processContents="skip" />
   </xsd:complexType>
   <xsd:complexType name="ChartMembersType">
     <xsd:sequence minOccurs="1" maxOccurs="unbounded">
      <xsd:element name="ChartMember" type="ChartMemberType" minOccurs="1" 
maxOccurs="unbounded" />
    </xsd:sequence>
     <xsd:anyAttribute namespace="##other" processContents="skip" />
   </xsd:complexType>
   <xsd:complexType name="ChartMemberType">
     <xsd:choice maxOccurs="unbounded">
       <xsd:element name="Group" type="GroupType" minOccurs="0" maxOccurs="1" />
      <xsd:element name="SortExpressions" type="SortExpressionsType" minOccurs="0" 
maxOccurs="1" />
       <xsd:element name="ChartMembers" type="ChartMembersType" minOccurs="0" 
maxOccurs="1" />
      <xsd:element name="Label" type="StringLocIDType" minOccurs="1" 
maxOccurs="1" />
       <xsd:element name="CustomProperties" type="CustomPropertiesType" 
minOccurs="0" maxOccurs="1" />
       <xsd:element name="DataElementName" type="xsd:string" minOccurs="0" />
       <xsd:element name="DataElementOutput" minOccurs="0" maxOccurs="1">
         <xsd:simpleType>
           <xsd:restriction base="xsd:string">
             <xsd:enumeration value="Output" />
             <xsd:enumeration value="NoOutput" />
             <xsd:enumeration value="ContentsOnly" />
             <xsd:enumeration value="Auto" />
           </xsd:restriction>
         </xsd:simpleType>
       </xsd:element>
```
*[MS-RDL] — v20130611 Report Definition Language File Format* 

*Copyright © 2013 Microsoft Corporation.* 

```
 <xsd:any namespace="##other" processContents="skip" />
     </xsd:choice>
     <xsd:anyAttribute namespace="##other" processContents="skip" />
   </xsd:complexType>
   <xsd:complexType name="ChartAreasType">
     <xsd:sequence>
       <xsd:element name="ChartArea" type="ChartAreaType" maxOccurs="unbounded" />
     </xsd:sequence>
     <xsd:anyAttribute namespace="##other" processContents="skip" />
   </xsd:complexType>
   <xsd:complexType name="ChartAreaType">
     <xsd:choice minOccurs="0" maxOccurs="unbounded">
       <xsd:element name="Hidden" type="xsd:string" minOccurs="0" />
       <xsd:element name="ChartCategoryAxes" type="ChartCategoryAxesType" 
minOccurs="0" />
       <xsd:element name="ChartValueAxes" type="ChartValueAxesType" 
minOccurs="0" />
       <xsd:element name="ChartThreeDProperties" type="ChartThreeDPropertiesType" 
minOccurs="0" />
      <xsd:element name="Style" type="StyleType" minOccurs="0" />
       <xsd:element name="AlignOrientation" type="xsd:string" minOccurs="0" />
      <xsd:element name="ChartAlignType" type="ChartAlignTypeType" 
minOccurs="0" />
      <xsd:element name="ChartElementPosition" type="ChartElementPositionType" 
minOccurs="0" />
       <xsd:element name="ChartInnerPlotPosition" type="ChartElementPositionType" 
minOccurs="0" />
      <xsd:element name="AlignWithChartArea" type="xsd:string" minOccurs="0" />
       <xsd:element name="EquallySizedAxesFont" type="xsd:string" minOccurs="0" />
      <xsd:any namespace="##other" processContents="skip" />
     </xsd:choice>
     <xsd:attribute name="Name" type="xsd:normalizedString" use="required" />
     <xsd:anyAttribute namespace="##other" processContents="skip" />
   </xsd:complexType>
   <xsd:complexType name="ChartAlignTypeType">
     <xsd:choice minOccurs="0" maxOccurs="unbounded">
       <xsd:element name="AxesView" type="xsd:string" minOccurs="0" />
       <xsd:element name="Cursor" type="xsd:string" minOccurs="0" />
       <xsd:element name="Position" type="xsd:string" minOccurs="0" />
      <xsd:element name="InnerPlotPosition" type="xsd:string" minOccurs="0" />
      <xsd:any namespace="##other" processContents="skip" />
     </xsd:choice>
     <xsd:anyAttribute namespace="##other" processContents="skip" />
   </xsd:complexType>
   <xsd:complexType name="ChartElementPositionType">
     <xsd:choice minOccurs="0" maxOccurs="unbounded">
      <xsd:element name="Top" type="xsd:string" minOccurs="0" />
       <xsd:element name="Left" type="xsd:string" minOccurs="0" />
       <xsd:element name="Height" type="xsd:string" minOccurs="0" />
       <xsd:element name="Width" type="xsd:string" minOccurs="0" />
      <xsd:any namespace="##other" processContents="skip" />
     </xsd:choice>
     <xsd:anyAttribute namespace="##other" processContents="skip" />
   </xsd:complexType>
   <xsd:complexType name="ChartTitlesType">
     <xsd:sequence>
      <xsd:element name="ChartTitle" type="ChartTitleType" minOccurs="0" 
maxOccurs="unbounded" />
     </xsd:sequence>
```
*Copyright © 2013 Microsoft Corporation.* 

*Release: Tuesday, June 11, 2013* 

```
 <xsd:anyAttribute namespace="##other" processContents="skip" />
   </xsd:complexType>
   <xsd:complexType name="ChartTitleType">
     <xsd:choice minOccurs="0" maxOccurs="unbounded">
       <xsd:element name="Caption" type="StringLocIDType" minOccurs="1" />
       <xsd:element name="Hidden" type="xsd:string" minOccurs="0" />
       <xsd:element name="Style" type="StyleType" minOccurs="0" />
       <xsd:element name="Position" type="xsd:string" minOccurs="0" />
       <xsd:element name="DockToChartArea" type="xsd:string" minOccurs="0" />
       <xsd:element name="DockOutsideChartArea" type="xsd:string" minOccurs="0" />
       <xsd:element name="DockOffset" type="xsd:string" minOccurs="0" />
       <xsd:element name="ChartElementPosition" type="ChartElementPositionType" 
minOccurs="0" />
      <xsd:element name="ToolTip" type="StringLocIDType" minOccurs="0" />
       <xsd:element name="ActionInfo" type="ActionInfoType" minOccurs="0" />
       <xsd:element name="TextOrientation" type="xsd:string" minOccurs="0" />
       <xsd:any namespace="##other" processContents="skip" />
     </xsd:choice>
     <xsd:attribute name="Name" type="xsd:normalizedString" use="required" />
     <xsd:anyAttribute namespace="##other" processContents="skip" />
   </xsd:complexType>
   <xsd:complexType name="ChartLegendsType">
     <xsd:sequence>
      <xsd:element name="ChartLegend" type="ChartLegendType" minOccurs="0" 
maxOccurs="unbounded" />
    </xsd:sequence>
     <xsd:anyAttribute namespace="##other" processContents="skip" />
   </xsd:complexType>
   <xsd:complexType name="ChartLegendType">
     <xsd:choice minOccurs="0" maxOccurs="unbounded">
      <xsd:element name="Hidden" type="xsd:string" minOccurs="0" />
       <xsd:element name="Style" type="StyleType" minOccurs="0" />
      <xsd:element name="Position" type="xsd:string" minOccurs="0" />
       <xsd:element name="Layout" type="xsd:string" minOccurs="0" />
       <xsd:element name="DockToChartArea" type="xsd:string" minOccurs="0" />
      <xsd:element name="DockOutsideChartArea" type="xsd:string" minOccurs="0" />
      <xsd:element name="ChartElementPosition" type="ChartElementPositionType" 
minOccurs="0" />
      <xsd:element name="ChartLegendTitle" type="ChartLegendTitleType" 
minOccurs="0" />
       <xsd:element name="AutoFitTextDisabled" type="xsd:string" minOccurs="0" />
       <xsd:element name="MinFontSize" type="xsd:string" minOccurs="0" />
       <xsd:element name="ChartLegendColumns" type="ChartLegendColumnsType" 
minOccurs="0" />
      <xsd:element name="HeaderSeparator" type="xsd:string" minOccurs="0" />
       <xsd:element name="HeaderSeparatorColor" type="xsd:string" minOccurs="0" />
       <xsd:element name="ColumnSeparator" type="xsd:string" minOccurs="0" />
       <xsd:element name="ColumnSeparatorColor" type="xsd:string" minOccurs="0" />
       <xsd:element name="ColumnSpacing" type="xsd:string" minOccurs="0" />
       <xsd:element name="InterlacedRows" type="xsd:string" minOccurs="0" />
       <xsd:element name="InterlacedRowsColor" type="xsd:string" minOccurs="0" />
       <xsd:element name="EquallySpacedItems" type="xsd:string" minOccurs="0" />
       <xsd:element name="Reversed" type="xsd:string" minOccurs="0" />
       <xsd:element name="MaxAutoSize" type="xsd:string" minOccurs="0" />
       <xsd:element name="TextWrapThreshold" type="xsd:string" minOccurs="0" />
       <xsd:any namespace="##other" processContents="skip" />
     </xsd:choice>
     <xsd:attribute name="Name" type="xsd:normalizedString" use="required" />
     <xsd:anyAttribute namespace="##other" processContents="skip" />
```
*1560 / 1685*

*Copyright © 2013 Microsoft Corporation.* 

```
 </xsd:complexType>
  <xsd:complexType name="ChartLegendTitleType">
     <xsd:choice minOccurs="0" maxOccurs="unbounded">
       <xsd:element name="Caption" type="StringLocIDType" />
       <xsd:element name="TitleSeparator" type="xsd:string" minOccurs="0" />
       <xsd:element name="Style" type="StyleType" minOccurs="0" />
       <xsd:any namespace="##other" processContents="skip" />
     </xsd:choice>
     <xsd:anyAttribute namespace="##other" processContents="skip" />
   </xsd:complexType>
   <xsd:complexType name="ChartCustomPaletteColorsType">
     <xsd:sequence>
       <xsd:element name="ChartCustomPaletteColor" type="xsd:string" 
maxOccurs="unbounded" />
     </xsd:sequence>
     <xsd:anyAttribute namespace="##other" processContents="skip" />
   </xsd:complexType>
   <xsd:complexType name="ChartBorderSkinType">
     <xsd:choice minOccurs="0" maxOccurs="unbounded">
       <xsd:element name="ChartBorderSkinType" type="xsd:string" minOccurs="0" />
      <xsd:element name="Style" type="StyleType" minOccurs="0" />
      <xsd:any namespace="##other" processContents="skip" />
     </xsd:choice>
   </xsd:complexType>
   <xsd:complexType name="ChartCodeParametersType">
     <xsd:sequence>
      <xsd:element name="ChartCodeParameter" type="ChartCodeParameterType" 
maxOccurs="unbounded" />
    </xsd:sequence>
     <xsd:anyAttribute namespace="##other" processContents="skip" />
   </xsd:complexType>
   <xsd:complexType name="ChartCodeParameterType">
     <xsd:choice minOccurs="1" maxOccurs="unbounded">
       <xsd:element name="Value" type="xsd:string" />
       <xsd:any namespace="##other" processContents="skip" />
     </xsd:choice>
     <xsd:attribute name="Name" type="xsd:normalizedString" use="required" />
     <xsd:anyAttribute namespace="##other" processContents="skip" />
   </xsd:complexType>
   <xsd:complexType name="ChartLegendColumnsType">
     <xsd:sequence>
      <xsd:element name="ChartLegendColumn" type="ChartLegendColumnType" 
maxOccurs="unbounded" />
    </xsd:sequence>
     <xsd:anyAttribute namespace="##other" processContents="skip" />
   </xsd:complexType>
   <xsd:complexType name="ChartLegendColumnType">
     <xsd:choice minOccurs="0" maxOccurs="unbounded">
       <xsd:element name="ColumnType">
         <xsd:simpleType>
           <xsd:restriction base="xsd:string">
             <xsd:enumeration value="Text" />
             <xsd:enumeration value="SeriesSymbol" />
           </xsd:restriction>
         </xsd:simpleType>
       </xsd:element>
       <xsd:element name="Value" type="xsd:string" minOccurs="0" />
       <xsd:element name="Style" type="StyleType" minOccurs="0" />
       <xsd:element name="ActionInfo" type="ActionInfoType" minOccurs="0" />
```
*[MS-RDL] — v20130611 Report Definition Language File Format* 

*Copyright © 2013 Microsoft Corporation.* 

```
 <xsd:element name="ToolTip" type="StringLocIDType" minOccurs="0" />
       <xsd:element name="MinimumWidth" type="xsd:string" minOccurs="0" />
       <xsd:element name="MaximumWidth" type="xsd:string" minOccurs="0" />
       <xsd:element name="SeriesSymbolWidth" type="xsd:string" minOccurs="0" />
       <xsd:element name="SeriesSymbolHeight" type="xsd:string" minOccurs="0" />
       <xsd:any namespace="##other" processContents="skip" />
     </xsd:choice>
     <xsd:attribute name="Name" type="xsd:normalizedString" use="required" />
     <xsd:anyAttribute namespace="##other" processContents="skip" />
   </xsd:complexType>
   <xsd:complexType name="ChartLegendColumnHeaderType">
     <xsd:choice minOccurs="0" maxOccurs="unbounded">
       <xsd:element name="Value" type="xsd:string" minOccurs="0" />
       <xsd:element name="Style" type="StyleType" minOccurs="0" />
       <xsd:any namespace="##other" processContents="skip" />
     </xsd:choice>
     <xsd:anyAttribute namespace="##other" processContents="skip" />
   </xsd:complexType>
   <xsd:complexType name="ChartLegendCustomItemsType">
     <xsd:sequence>
      <xsd:element name="ChartLegendCustomItem" type="ChartLegendCustomItemType" 
maxOccurs="unbounded" />
    </xsd:sequence>
     <xsd:anyAttribute namespace="##other" processContents="skip" />
   </xsd:complexType>
   <xsd:complexType name="ChartLegendCustomItemType">
     <xsd:choice minOccurs="0" maxOccurs="unbounded">
       <xsd:element name="ChartLegendCustomItemCells" 
type="ChartLegendCustomItemCellsType" />
      <xsd:element name="Style" type="StyleType" minOccurs="0" />
       <xsd:element name="ChartMarker" type="ChartMarkerType" minOccurs="0" />
       <xsd:element name="Separator" type="xsd:string" minOccurs="0" />
       <xsd:element name="SeparatorColor" type="xsd:string" minOccurs="0" />
       <xsd:element name="ToolTip" type="StringLocIDType" minOccurs="0" />
       <xsd:element name="ActionInfo" type="ActionInfoType" minOccurs="0" />
       <xsd:any namespace="##other" processContents="skip" />
     </xsd:choice>
     <xsd:attribute name="Name" type="xsd:normalizedString" use="required" />
     <xsd:anyAttribute namespace="##other" processContents="skip" />
   </xsd:complexType>
   <xsd:complexType name="ChartLegendCustomItemCellsType">
     <xsd:sequence>
      <xsd:element name="ChartLegendCustomItemCell" 
type="ChartLegendCustomItemCellType" maxOccurs="unbounded" />
     </xsd:sequence>
     <xsd:anyAttribute namespace="##other" processContents="skip" />
   </xsd:complexType>
   <xsd:complexType name="ChartLegendCustomItemCellType">
     <xsd:choice minOccurs="0" maxOccurs="unbounded">
       <xsd:element name="CellType" minOccurs="0">
         <xsd:simpleType>
           <xsd:restriction base="xsd:string">
             <xsd:enumeration value="Text" />
             <xsd:enumeration value="SeriesSymbol" />
             <xsd:enumeration value="Image" />
           </xsd:restriction>
         </xsd:simpleType>
       </xsd:element>
       <xsd:element name="Text" type="xsd:string" minOccurs="0" />
```
*Copyright © 2013 Microsoft Corporation.* 

*Release: Tuesday, June 11, 2013* 

```
 <xsd:element name="TopMargin" type="xsd:string" minOccurs="0" />
       <xsd:element name="BottomMargin" type="xsd:string" minOccurs="0" />
       <xsd:element name="LeftMargin" type="xsd:string" minOccurs="0" />
       <xsd:element name="RightMargin" type="xsd:string" minOccurs="0" />
       <xsd:any namespace="##other" processContents="skip" />
     </xsd:choice>
     <xsd:attribute name="Name" type="xsd:normalizedString" use="required" />
     <xsd:anyAttribute namespace="##other" processContents="skip" />
   </xsd:complexType>
   <xsd:complexType name="ChartMarkerType">
     <xsd:choice minOccurs="0" maxOccurs="unbounded">
       <xsd:element name="Type" type="xsd:string" minOccurs="0" />
       <xsd:element name="Size" type="xsd:string" minOccurs="0" />
       <xsd:element name="Style" type="StyleType" minOccurs="0" />
       <xsd:any namespace="##other" processContents="skip" />
     </xsd:choice>
     <xsd:anyAttribute namespace="##other" processContents="skip" />
   </xsd:complexType>
   <xsd:complexType name="ChartCategoryAxesType">
     <xsd:choice minOccurs="0" maxOccurs="unbounded">
       <xsd:element name="ChartAxis" type="ChartAxisType" maxOccurs="unbounded" />
       <xsd:any namespace="##other" processContents="skip" />
     </xsd:choice>
     <xsd:anyAttribute namespace="##other" processContents="skip" />
   </xsd:complexType>
   <xsd:complexType name="ChartValueAxesType">
     <xsd:choice minOccurs="0" maxOccurs="unbounded">
       <xsd:element name="ChartAxis" type="ChartAxisType" minOccurs="1" />
       <xsd:any namespace="##other" processContents="skip" />
     </xsd:choice>
     <xsd:anyAttribute namespace="##other" processContents="skip" />
   </xsd:complexType>
   <xsd:complexType name="ChartAxisType">
     <xsd:choice minOccurs="0" maxOccurs="unbounded">
       <xsd:element name="Visible" type="xsd:string" minOccurs="0" />
       <xsd:element name="Style" type="StyleType" minOccurs="0" />
       <xsd:element name="ChartAxisTitle" type="ChartAxisTitleType" 
minOccurs="0" />
       <xsd:element name="Margin" type="xsd:string" minOccurs="0" />
       <xsd:element name="Interval" type="xsd:string" minOccurs="0" />
       <xsd:element name="IntervalType" type="xsd:string" minOccurs="0" />
       <xsd:element name="IntervalOffset" type="xsd:string" minOccurs="0" />
       <xsd:element name="IntervalOffsetType" type="xsd:string" minOccurs="0" />
       <xsd:element name="VariableAutoInterval" type="xsd:string" minOccurs="0" />
       <xsd:element name="LabelInterval" type="xsd:string" minOccurs="0" />
       <xsd:element name="LabelIntervalType" type="xsd:string" minOccurs="0" />
       <xsd:element name="LabelIntervalOffset" type="xsd:string" minOccurs="0" />
       <xsd:element name="LabelIntervalOffsetType" type="xsd:string" 
minOccurs="0" />
```
<xsd:element name="ChartMajorGridLines" type="ChartGridLinesType"

<xsd:element name="CellSpan" type="xsd:unsignedInt" minOccurs="0" />

 <xsd:element name="ActionInfo" type="ActionInfoType" minOccurs="0" /> <xsd:element name="ToolTip" type="StringLocIDType" minOccurs="0" /> <xsd:element name="ImageHeight" type="xsd:string" minOccurs="0" /> <xsd:element name="ImageWidth" type="xsd:string" minOccurs="0" /> <xsd:element name="SymbolHeight" type="xsd:string" minOccurs="0" /> <xsd:element name="SymbolWidth" type="xsd:string" minOccurs="0" /> <xsd:element name="Alignment" type="xsd:string" minOccurs="0" />

<xsd:element name="Style" type="StyleType" minOccurs="0" />

*[MS-RDL] — v20130611 Report Definition Language File Format* 

*Copyright © 2013 Microsoft Corporation.* 

*Release: Tuesday, June 11, 2013* 

```
minOccurs="0" />
      <xsd:element name="ChartMinorGridLines" type="ChartGridLinesType" 
minOccurs="0" />
      <xsd:element name="ChartMajorTickMarks" type="ChartTickMarksType" 
minOccurs="0" />
      <xsd:element name="ChartMinorTickMarks" type="ChartTickMarksType" 
minOccurs="0" />
      <xsd:element name="MarksAlwaysAtPlotEdge" type="xsd:string" minOccurs="0" />
       <xsd:element name="Reverse" type="xsd:string" minOccurs="0" />
       <xsd:element name="CrossAt" type="xsd:string" minOccurs="0" />
       <xsd:element name="Location" type="xsd:string" minOccurs="0" />
       <xsd:element name="Interlaced" type="xsd:string" minOccurs="0" />
       <xsd:element name="InterlacedColor" type="xsd:string" minOccurs="0" />
       <xsd:element name="ChartStripLines" type="ChartStripLinesType" 
minOccurs="0" />
       <xsd:element name="Arrows" type="xsd:string" minOccurs="0" />
       <xsd:element name="Scalar" type="xsd:boolean" minOccurs="0" />
       <xsd:element name="Minimum" type="xsd:string" minOccurs="0" />
       <xsd:element name="Maximum" type="xsd:string" minOccurs="0" />
       <xsd:element name="LogScale" type="xsd:string" minOccurs="0" />
       <xsd:element name="LogBase" type="xsd:string" minOccurs="0" />
       <xsd:element name="HideLabels" type="xsd:string" minOccurs="0" />
       <xsd:element name="Angle" type="xsd:string" minOccurs="0" />
       <xsd:element name="PreventFontShrink" type="xsd:string" minOccurs="0" />
       <xsd:element name="PreventFontGrow" type="xsd:string" minOccurs="0" />
       <xsd:element name="PreventLabelOffset" type="xsd:string" minOccurs="0" />
       <xsd:element name="PreventWordWrap" type="xsd:string" minOccurs="0" />
       <xsd:element name="AllowLabelRotation" type="xsd:string" minOccurs="0" />
       <xsd:element name="IncludeZero" type="xsd:string" minOccurs="0" />
       <xsd:element name="LabelsAutoFitDisabled" type="xsd:string" minOccurs="0" />
       <xsd:element name="MinFontSize" type="xsd:string" minOccurs="0" />
       <xsd:element name="MaxFontSize" type="xsd:string" minOccurs="0" />
       <xsd:element name="OffsetLabels" type="xsd:string" minOccurs="0" />
       <xsd:element name="HideEndLabels" type="xsd:string" minOccurs="0" />
       <xsd:element name="ChartAxisScaleBreak" type="ChartAxisScaleBreakType" 
minOccurs="0" />
       <xsd:element name="CustomProperties" type="CustomPropertiesType" 
minOccurs="0" />
      <xsd:any namespace="##other" processContents="skip" />
     </xsd:choice>
     <xsd:attribute name="Name" type="xsd:normalizedString" use="required" />
     <xsd:anyAttribute namespace="##other" processContents="skip" />
   </xsd:complexType>
   <xsd:complexType name="ChartAxisTitleType">
     <xsd:choice maxOccurs="unbounded">
       <xsd:element name="Caption" type="StringLocIDType" />
       <xsd:element name="Position" type="xsd:string" minOccurs="0" />
       <xsd:element name="Style" type="StyleType" minOccurs="0" />
       <xsd:element name="TextOrientation" type="xsd:string" minOccurs="0" />
       <xsd:any namespace="##other" processContents="skip" />
     </xsd:choice>
     <xsd:anyAttribute namespace="##other" processContents="skip" />
   </xsd:complexType>
   <xsd:complexType name="ChartStripLinesType">
     <xsd:sequence>
      <xsd:element name="ChartStripLine" type="ChartStripLineType" 
maxOccurs="unbounded" />
     </xsd:sequence>
     <xsd:anyAttribute namespace="##other" processContents="skip" />
```
*Copyright © 2013 Microsoft Corporation.* 

```
 </xsd:complexType>
   <xsd:complexType name="ChartStripLineType">
     <xsd:choice minOccurs="0" maxOccurs="unbounded">
       <xsd:element name="Style" type="StyleType" minOccurs="0" />
       <xsd:element name="Title" type="xsd:string" minOccurs="0" />
       <xsd:element name="TitleAngle" type="xsd:string" minOccurs="0" />
       <xsd:element name="TextOrientation" type="xsd:string" minOccurs="0" />
       <xsd:element name="ActionInfo" type="ActionInfoType" minOccurs="0" />
       <xsd:element name="ToolTip" type="StringLocIDType" minOccurs="0" />
       <xsd:element name="Interval" type="xsd:string" minOccurs="0" />
       <xsd:element name="IntervalType" type="xsd:string" minOccurs="0" />
       <xsd:element name="IntervalOffset" type="xsd:string" minOccurs="0" />
       <xsd:element name="IntervalOffsetType" type="xsd:string" minOccurs="0" />
       <xsd:element name="StripWidth" type="xsd:string" minOccurs="0" />
       <xsd:element name="StripWidthType" type="xsd:string" minOccurs="0" />
       <xsd:any namespace="##other" processContents="skip" />
     </xsd:choice>
     <xsd:anyAttribute namespace="##other" processContents="skip" />
   </xsd:complexType>
   <xsd:complexType name="ChartAxisScaleBreakType">
     <xsd:choice minOccurs="0" maxOccurs="unbounded">
       <xsd:element name="Enabled" type="xsd:string" minOccurs="0" />
       <xsd:element name="BreakLineType" type="xsd:string" minOccurs="0" />
      <xsd:element name="CollapsibleSpaceThreshold" type="xsd:string" minOccurs="0" 
/>
       <xsd:element name="MaxNumberOfBreaks" type="xsd:string" minOccurs="0" />
       <xsd:element name="Spacing" type="xsd:string" minOccurs="0" />
       <xsd:element name="IncludeZero" type="xsd:string" minOccurs="0" />
       <xsd:element name="Style" type="StyleType" minOccurs="0" />
       <xsd:any namespace="##other" processContents="skip" />
     </xsd:choice>
     <xsd:anyAttribute namespace="##other" processContents="skip" />
   </xsd:complexType>
   <xsd:complexType name="ChartDataType">
     <xsd:choice maxOccurs="unbounded">
      <xsd:element name="ChartSeriesCollection" type="ChartSeriesCollectionType" 
minOccurs="1" maxOccurs="1" />
       <xsd:element name="ChartDerivedSeriesCollection" 
type="ChartDerivedSeriesCollectionType" minOccurs="0" />
     </xsd:choice>
     <xsd:anyAttribute namespace="##other" processContents="skip" />
   </xsd:complexType>
   <xsd:complexType name="ChartSeriesCollectionType">
     <xsd:sequence maxOccurs="unbounded" minOccurs="1">
      <xsd:element name="ChartSeries" type="ChartSeriesType" minOccurs="1" 
maxOccurs="unbounded" />
    </xsd:sequence>
     <xsd:anyAttribute namespace="##other" processContents="skip" />
   </xsd:complexType>
   <xsd:complexType name="ChartDerivedSeriesCollectionType">
     <xsd:sequence maxOccurs="unbounded" minOccurs="1">
      <xsd:element name="ChartDerivedSeries" type="ChartDerivedSeriesType" 
minOccurs="1" maxOccurs="unbounded" />
     </xsd:sequence>
     <xsd:anyAttribute namespace="##other" processContents="skip" />
   </xsd:complexType>
   <xsd:complexType name="ChartSeriesType">
     <xsd:choice minOccurs="0" maxOccurs="unbounded">
```
<xsd:element name="Hidden" type="xsd:string" minOccurs="0" />

*[MS-RDL] — v20130611 Report Definition Language File Format* 

*Copyright © 2013 Microsoft Corporation.* 

*Release: Tuesday, June 11, 2013* 

```
 <xsd:element name="ChartDataPoints" type="ChartDataPointsType" 
minOccurs="0" />
       <xsd:element name="Type" type="xsd:string" minOccurs="0" />
       <xsd:element name="Subtype" type="xsd:string" minOccurs="0" />
       <xsd:element name="Style" type="StyleType" minOccurs="0" />
       <xsd:element name="ChartEmptyPoints" type="ChartEmptyPointsType" 
minOccurs="0" />
      <xsd:element name="CustomProperties" type="CustomPropertiesType" 
minOccurs="0" />
       <xsd:element name="LegendName" type="xsd:string" minOccurs="0" />
       <xsd:element name="ChartItemInLegend" type="ChartItemInLegendType" 
minOccurs="0" />
       <xsd:element name="ChartAreaName" type="xsd:string" minOccurs="0" />
       <xsd:element name="ValueAxisName" type="xsd:string" minOccurs="0" />
       <xsd:element name="CategoryAxisName" type="xsd:string" minOccurs="0" />
       <xsd:element name="ChartSmartLabel" type="ChartSmartLabelType" 
minOccurs="0" />
       <xsd:element name="ChartDataLabel" type="ChartDataLabelType" 
minOccurs="0" />
       <xsd:element name="ChartMarker" type="ChartMarkerType" minOccurs="0" />
       <xsd:any namespace="##other" processContents="skip" />
     </xsd:choice>
     <xsd:attribute name="Name" type="xsd:normalizedString" use="required" />
     <xsd:anyAttribute namespace="##other" processContents="skip" />
   </xsd:complexType>
<xsd:complexType name="ChartDerivedSeriesType">
       <xsd:choice minOccurs="3" maxOccurs="unbounded">
          <xsd:element name="ChartSeries" type="ChartSeriesType" minOccurs="1" />
          <xsd:element name="SourceChartSeriesName" type="xsd:string" minOccurs="1" />
          <xsd:element name="DerivedSeriesFormula" minOccurs="1">
             <xsd:simpleType>
                <xsd:restriction base="xsd:string">
                  <xsd:enumeration value="BollingerBands" />
                  <xsd:enumeration value="MovingAverage" />
                  <xsd:enumeration value="ExponentialMovingAverage" />
                  <xsd:enumeration value="TriangularMovingAverage" />
                  <xsd:enumeration value="WeightedMovingAverage" />
                  <xsd:enumeration value="MACD" />
                  <xsd:enumeration value="DetrendedPriceOscillator" />
                  <xsd:enumeration value="Envelopes" />
                  <xsd:enumeration value="Performance" />
                  <xsd:enumeration value="RateOfChange" />
                  <xsd:enumeration value="RelativeStrengthIndex" />
                  <xsd:enumeration value="StandardDeviation" />
                  <xsd:enumeration value="TRIX" />
                  <xsd:enumeration value="Mean" />
                  <xsd:enumeration value="Median" />
                </xsd:restriction>
             </xsd:simpleType>
          </xsd:element>
          <xsd:element name="ChartFormulaParameters" type="ChartFormulaParametersType" 
minOccurs="0" />
          <xsd:any namespace="##other" processContents="skip" />
       </xsd:choice>
       <xsd:anyAttribute namespace="##other" processContents="skip" />
    </xsd:complexType>
   <xsd:complexType name="ChartFormulaParametersType">
     <xsd:sequence>
       <xsd:element name="ChartFormulaParameter" type="ChartFormulaParameterType"
```
*[MS-RDL] — v20130611 Report Definition Language File Format* 

*Copyright © 2013 Microsoft Corporation.* 

```
maxOccurs="unbounded" />
     </xsd:sequence>
     <xsd:anyAttribute namespace="##other" processContents="skip" />
   </xsd:complexType>
   <xsd:complexType name="ChartFormulaParameterType">
     <xsd:choice minOccurs="1">
       <xsd:element name="Value" type="xsd:string" minOccurs="0" />
       <xsd:element name="Source" type="xsd:string" minOccurs="0" />
       <xsd:any namespace="##other" processContents="skip" />
     </xsd:choice>
     <xsd:attribute name="Name" type="xsd:string" use="required" />
     <xsd:anyAttribute namespace="##other" processContents="skip" />
   </xsd:complexType>
   <xsd:complexType name="ChartEmptyPointsType">
     <xsd:choice minOccurs="0" maxOccurs="unbounded">
       <xsd:element name="Style" type="StyleType" minOccurs="0" />
       <xsd:element name="ChartMarker" type="ChartMarkerType" minOccurs="0" />
       <xsd:element name="ChartDataLabel" type="ChartDataLabelType" 
minOccurs="0" />
       <xsd:element name="AxisLabel" type="xsd:string" minOccurs="0" />
       <xsd:element name="ToolTip" type="StringLocIDType" minOccurs="0" />
       <xsd:element name="ActionInfo" type="ActionInfoType" minOccurs="0" />
       <xsd:element name="CustomProperties" type="CustomPropertiesType" 
minOccurs="0" />
      <xsd:any namespace="##other" processContents="skip" />
     </xsd:choice>
     <xsd:anyAttribute namespace="##other" processContents="skip" />
   </xsd:complexType>
   <xsd:complexType name="ChartItemInLegendType">
     <xsd:choice minOccurs="0" maxOccurs="unbounded">
       <xsd:element name="LegendText" type="xsd:string" minOccurs="0" />
       <xsd:element name="ToolTip" type="StringLocIDType" minOccurs="0" />
      <xsd:element name="ActionInfo" type="ActionInfoType" minOccurs="0" />
      <xsd:element name="Hidden" type="xsd:string" minOccurs="0" />
       <xsd:any namespace="##other" processContents="skip" />
     </xsd:choice>
     <xsd:anyAttribute namespace="##other" processContents="skip" />
   </xsd:complexType>
   <xsd:complexType name="ChartDataPointsType">
     <xsd:sequence>
      <xsd:element name="ChartDataPoint" type="ChartDataPointType" 
maxOccurs="unbounded" />
     </xsd:sequence>
     <xsd:anyAttribute namespace="##other" processContents="skip" />
   </xsd:complexType>
   <xsd:complexType name="ChartDataPointType">
     <xsd:choice minOccurs="0" maxOccurs="unbounded">
       <xsd:element name="ChartDataPointValues" type="ChartDataPointValuesType" 
minOccurs="0" />
       <xsd:element name="ChartDataLabel" type="ChartDataLabelType" 
minOccurs="0" />
       <xsd:element name="AxisLabel" type="xsd:string" minOccurs="0" />
       <xsd:element name="ToolTip" type="StringLocIDType" minOccurs="0" />
       <xsd:element name="ActionInfo" type="ActionInfoType" minOccurs="0" />
       <xsd:element name="Style" type="StyleType" minOccurs="0" />
       <xsd:element name="ChartMarker" type="ChartMarkerType" minOccurs="0" />
       <xsd:element name="ChartItemInLegend" type="ChartItemInLegendType" 
minOccurs="0" />
       <xsd:element name="CustomProperties" type="CustomPropertiesType"
```
*Copyright © 2013 Microsoft Corporation.* 

```
minOccurs="0" />
       <xsd:element name="DataElementName" type="xsd:string" minOccurs="0" />
       <xsd:element name="DataElementOutput" minOccurs="0">
         <xsd:simpleType>
           <xsd:restriction base="xsd:string">
             <xsd:enumeration value="Output" />
             <xsd:enumeration value="NoOutput" />
             <xsd:enumeration value="ContentsOnly" />
           </xsd:restriction>
         </xsd:simpleType>
       </xsd:element>
       <xsd:any namespace="##other" processContents="skip" />
     </xsd:choice>
     <xsd:anyAttribute namespace="##other" processContents="skip" />
   </xsd:complexType>
   <xsd:complexType name="ChartDataPointValuesType">
     <xsd:choice minOccurs="0" maxOccurs="unbounded">
       <xsd:element name="X" type="xsd:string" minOccurs="0" />
       <xsd:element name="Y" type="xsd:string" minOccurs="0" />
       <xsd:element name="Size" type="xsd:string" minOccurs="0" />
       <xsd:element name="High" type="xsd:string" minOccurs="0" />
       <xsd:element name="Low" type="xsd:string" minOccurs="0" />
       <xsd:element name="Start" type="xsd:string" minOccurs="0" />
       <xsd:element name="End" type="xsd:string" minOccurs="0" />
       <xsd:element name="Mean" type="xsd:string" minOccurs="0" />
       <xsd:element name="Median" type="xsd:string" minOccurs="0" />
       <xsd:any namespace="##other" processContents="skip" />
     </xsd:choice>
     <xsd:anyAttribute namespace="##other" processContents="skip" />
   </xsd:complexType>
  <xsd:complexType name="DataValueType">
     <xsd:choice minOccurs="1" maxOccurs="unbounded">
       <xsd:element name="Name" type="xsd:string" minOccurs="0" />
       <xsd:element name="Value" type="xsd:string" />
       <xsd:any namespace="##other" processContents="skip" />
     </xsd:choice>
     <xsd:anyAttribute namespace="##other" processContents="skip" />
   </xsd:complexType>
   <xsd:complexType name="ChartDataLabelType">
     <xsd:choice minOccurs="0" maxOccurs="unbounded">
       <xsd:element name="Visible" type="xsd:string" minOccurs="0" />
       <xsd:element name="Style" type="StyleType" minOccurs="0" />
       <xsd:element name="Label" type="StringLocIDType" minOccurs="0" />
       <xsd:element name="UseValueAsLabel" type="xsd:string" minOccurs="0" />
       <xsd:element name="Position" type="xsd:string" minOccurs="0" />
       <xsd:element name="Rotation" type="xsd:string" minOccurs="0" />
       <xsd:element name="ToolTip" type="StringLocIDType" minOccurs="0" />
       <xsd:element name="ActionInfo" type="ActionInfoType" minOccurs="0" />
       <xsd:any namespace="##other" processContents="skip" />
     </xsd:choice>
     <xsd:anyAttribute namespace="##other" processContents="skip" />
   </xsd:complexType>
   <xsd:complexType name="ChartSmartLabelType">
     <xsd:choice minOccurs="0" maxOccurs="unbounded">
       <xsd:element name="Disabled" type="xsd:string" minOccurs="0" />
       <xsd:element name="AllowOutSidePlotArea" type="xsd:string" minOccurs="0" />
       <xsd:element name="CalloutBackColor" type="xsd:string" minOccurs="0" />
       <xsd:element name="CalloutLineAnchor" type="xsd:string" minOccurs="0" />
       <xsd:element name="CalloutLineColor" type="xsd:string" minOccurs="0" />
```
*Copyright © 2013 Microsoft Corporation.* 

```
 <xsd:element name="CalloutLineStyle" type="xsd:string" minOccurs="0" />
       <xsd:element name="CalloutLineWidth" type="xsd:string" minOccurs="0" />
       <xsd:element name="CalloutStyle" type="xsd:string" minOccurs="0" />
       <xsd:element name="ShowOverlapped" type="xsd:string" minOccurs="0" />
       <xsd:element name="MarkerOverlapping" type="xsd:string" minOccurs="0" />
       <xsd:element name="MaxMovingDistance" type="xsd:string" minOccurs="0" />
       <xsd:element name="MinMovingDistance" type="xsd:string" minOccurs="0" />
       <xsd:element name="ChartNoMoveDirections" type="ChartNoMoveDirectionsType" 
minOccurs="0" />
      <xsd:any namespace="##other" processContents="skip" />
     </xsd:choice>
     <xsd:anyAttribute namespace="##other" processContents="skip" />
   </xsd:complexType>
   <xsd:complexType name="ChartNoMoveDirectionsType">
     <xsd:choice minOccurs="0" maxOccurs="unbounded">
       <xsd:element name="Up" type="xsd:string" minOccurs="0" />
       <xsd:element name="Left" type="xsd:string" minOccurs="0" />
       <xsd:element name="Right" type="xsd:string" minOccurs="0" />
       <xsd:element name="Down" type="xsd:string" minOccurs="0" />
       <xsd:element name="UpLeft" type="xsd:string" minOccurs="0" />
       <xsd:element name="UpRight" type="xsd:string" minOccurs="0" />
       <xsd:element name="DownLeft" type="xsd:string" minOccurs="0" />
       <xsd:element name="DownRight" type="xsd:string" minOccurs="0" />
       <xsd:any namespace="##other" processContents="skip" />
     </xsd:choice>
     <xsd:anyAttribute namespace="##other" processContents="skip" />
   </xsd:complexType>
   <xsd:complexType name="ChartThreeDPropertiesType">
     <xsd:choice minOccurs="0" maxOccurs="unbounded">
       <xsd:element name="Enabled" type="xsd:string" minOccurs="0" />
       <xsd:element name="ProjectionMode" type="xsd:string" minOccurs="0" />
       <xsd:element name="Rotation" type="xsd:string" minOccurs="0" />
       <xsd:element name="Inclination" type="xsd:string" minOccurs="0" />
       <xsd:element name="Perspective" type="xsd:string" minOccurs="0" />
       <xsd:element name="DepthRatio" type="xsd:string" minOccurs="0" />
       <xsd:element name="Shading" type="xsd:string" minOccurs="0" />
       <xsd:element name="GapDepth" type="xsd:string" minOccurs="0" />
       <xsd:element name="WallThickness" type="xsd:string" minOccurs="0" />
       <xsd:element name="Clustered" type="xsd:string" minOccurs="0" />
       <xsd:any namespace="##other" processContents="skip" />
     </xsd:choice>
     <xsd:anyAttribute namespace="##other" processContents="skip" />
   </xsd:complexType>
   <xsd:complexType name="ChartGridLinesType">
     <xsd:choice minOccurs="0" maxOccurs="unbounded">
       <xsd:element name="Enabled" type="xsd:string" minOccurs="0" />
       <xsd:element name="Style" type="StyleType" minOccurs="0" />
       <xsd:element name="Interval" type="xsd:string" minOccurs="0" />
       <xsd:element name="IntervalType" type="xsd:string" minOccurs="0" />
       <xsd:element name="IntervalOffset" type="xsd:string" minOccurs="0" />
       <xsd:element name="IntervalOffsetType" type="xsd:string" minOccurs="0" />
       <xsd:any namespace="##other" processContents="skip" />
     </xsd:choice>
     <xsd:anyAttribute namespace="##other" processContents="skip" />
   </xsd:complexType>
   <xsd:complexType name="ChartTickMarksType">
     <xsd:choice minOccurs="0" maxOccurs="unbounded">
       <xsd:element name="Enabled" type="xsd:string" minOccurs="0" />
       <xsd:element name="Type" type="xsd:string" minOccurs="0" />
```
*Copyright © 2013 Microsoft Corporation.* 

```
 <xsd:element name="Style" type="StyleType" minOccurs="0" />
       <xsd:element name="Length" type="xsd:string" minOccurs="0" />
       <xsd:element name="Interval" type="xsd:string" minOccurs="0" />
       <xsd:element name="IntervalType" type="xsd:string" minOccurs="0" />
       <xsd:element name="IntervalOffset" type="xsd:string" minOccurs="0" />
       <xsd:element name="IntervalOffsetType" type="xsd:string" minOccurs="0" />
       <xsd:any namespace="##other" processContents="skip" />
     </xsd:choice>
     <xsd:anyAttribute namespace="##other" processContents="skip" />
   </xsd:complexType>
   <xsd:complexType name="StyleType">
     <xsd:choice minOccurs="0" maxOccurs="unbounded">
       <xsd:element name="Border" type="BorderType" minOccurs="0" />
       <xsd:element name="TopBorder" type="BorderType" minOccurs="0" />
       <xsd:element name="BottomBorder" type="BorderType" minOccurs="0" />
       <xsd:element name="LeftBorder" type="BorderType" minOccurs="0" />
       <xsd:element name="RightBorder" type="BorderType" minOccurs="0" />
       <xsd:element name="BackgroundColor" type="xsd:string" minOccurs="0" />
       <xsd:element name="BackgroundGradientType" type="xsd:string" 
minOccurs="0" />
      <xsd:element name="BackgroundGradientEndColor" type="xsd:string" 
minOccurs="0" />
      <xsd:element name="BackgroundHatchType" type="xsd:string" minOccurs="0" />
       <xsd:element name="BackgroundImage" type="BackgroundImageType" 
minOccurs="0" />
       <xsd:element name="FontStyle" type="xsd:string" minOccurs="0" />
       <xsd:element name="FontFamily" type="xsd:string" minOccurs="0" />
       <xsd:element name="FontSize" type="xsd:string" minOccurs="0" />
       <xsd:element name="FontWeight" type="xsd:string" minOccurs="0" />
       <xsd:element name="Format" type="xsd:string" minOccurs="0" />
       <xsd:element name="TextDecoration" type="xsd:string" minOccurs="0" />
       <xsd:element name="TextAlign" type="xsd:string" minOccurs="0" />
       <xsd:element name="TextEffect" type="xsd:string" minOccurs="0" />
       <xsd:element name="VerticalAlign" type="xsd:string" minOccurs="0" />
       <xsd:element name="Color" type="xsd:string" minOccurs="0" />
       <xsd:element name="ShadowColor" type="xsd:string" minOccurs="0" />
       <xsd:element name="ShadowOffset" type="xsd:string" minOccurs="0" />
       <xsd:element name="PaddingLeft" type="xsd:string" minOccurs="0" />
       <xsd:element name="PaddingRight" type="xsd:string" minOccurs="0" />
       <xsd:element name="PaddingTop" type="xsd:string" minOccurs="0" />
       <xsd:element name="PaddingBottom" type="xsd:string" minOccurs="0" />
       <xsd:element name="LineHeight" type="xsd:string" minOccurs="0" />
       <xsd:element name="Direction" type="xsd:string" minOccurs="0" />
       <xsd:element name="WritingMode" type="xsd:string" minOccurs="0" />
       <xsd:element name="Language" type="xsd:string" minOccurs="0" />
       <xsd:element name="UnicodeBiDi" type="xsd:string" minOccurs="0" />
       <xsd:element name="Calendar" type="xsd:string" minOccurs="0" />
       <xsd:element name="NumeralLanguage" type="xsd:string" minOccurs="0" />
       <xsd:element name="NumeralVariant" type="xsd:string" minOccurs="0" />
       <xsd:any namespace="##other" processContents="skip" />
     </xsd:choice>
     <xsd:anyAttribute namespace="##other" processContents="skip" />
   </xsd:complexType>
   <xsd:complexType name="BorderType">
     <xsd:choice minOccurs="0" maxOccurs="unbounded">
       <xsd:element name="Color" type="xsd:string" minOccurs="0" />
       <xsd:element name="Style" type="xsd:string" minOccurs="0" />
       <xsd:element name="Width" type="xsd:string" minOccurs="0" />
       <xsd:any namespace="##other" processContents="skip" />
```
*Copyright © 2013 Microsoft Corporation.* 

```
 </xsd:choice>
   <xsd:anyAttribute namespace="##other" processContents="skip" />
 </xsd:complexType>
 <xsd:complexType name="BackgroundImageType">
  <xsd:choice minOccurs="1" maxOccurs="unbounded">
     <xsd:element name="Source">
       <xsd:simpleType>
         <xsd:restriction base="xsd:string">
           <xsd:enumeration value="External" />
           <xsd:enumeration value="Embedded" />
           <xsd:enumeration value="Database" />
         </xsd:restriction>
       </xsd:simpleType>
     </xsd:element>
     <xsd:element name="Value" type="xsd:string" />
     <xsd:element name="MIMEType" type="xsd:string" minOccurs="0" />
     <xsd:element name="TransparentColor" type="xsd:string" minOccurs="0" />
     <xsd:element name="BackgroundRepeat" type="xsd:string" minOccurs="0" />
    <xsd:element name="Position" type="xsd:string" minOccurs="0" />
    <xsd:any namespace="##other" processContents="skip" />
  </xsd:choice>
  <xsd:anyAttribute namespace="##other" processContents="skip" />
 </xsd:complexType>
 <xsd:complexType name="FiltersType">
  <xsd:sequence>
     <xsd:element name="Filter" type="FilterType" maxOccurs="unbounded" />
  </xsd:sequence>
   <xsd:anyAttribute namespace="##other" processContents="skip" />
 </xsd:complexType>
 <xsd:complexType name="FilterType">
  <xsd:choice minOccurs="1" maxOccurs="unbounded">
     <xsd:element name="FilterExpression" type="xsd:string" />
     <xsd:element name="Operator">
       <xsd:simpleType>
         <xsd:restriction base="xsd:string">
           <xsd:enumeration value="Equal" />
           <xsd:enumeration value="Like" />
           <xsd:enumeration value="NotEqual" />
           <xsd:enumeration value="GreaterThan" />
           <xsd:enumeration value="GreaterThanOrEqual" />
           <xsd:enumeration value="LessThan" />
           <xsd:enumeration value="LessThanOrEqual" />
           <xsd:enumeration value="TopN" />
           <xsd:enumeration value="BottomN" />
           <xsd:enumeration value="TopPercent" />
           <xsd:enumeration value="BottomPercent" />
           <xsd:enumeration value="In" />
           <xsd:enumeration value="Between" />
         </xsd:restriction>
       </xsd:simpleType>
     </xsd:element>
     <xsd:element name="FilterValues" type="FilterValuesType" />
     <xsd:any namespace="##other" processContents="skip" />
  </xsd:choice>
   <xsd:anyAttribute namespace="##other" processContents="skip" />
 </xsd:complexType>
 <xsd:complexType name="FilterValuesType">
  <xsd:sequence>
     <xsd:element name="FilterValue" type="StringWithDataTypeAttribute"
```
*Copyright © 2013 Microsoft Corporation.* 

*Release: Tuesday, June 11, 2013* 

```
maxOccurs="unbounded" />
    </xsd:sequence>
     <xsd:anyAttribute namespace="##other" processContents="skip" />
   </xsd:complexType>
   <xsd:complexType name="UserSortType">
     <xsd:choice minOccurs="1" maxOccurs="unbounded">
       <xsd:element name="SortExpression" type="xsd:string" />
       <xsd:element name="SortExpressionScope" type="xsd:string" minOccurs="0" />
       <xsd:element name="SortTarget" type="xsd:string" minOccurs="0" />
       <xsd:any namespace="##other" processContents="skip" />
     </xsd:choice>
     <xsd:anyAttribute namespace="##other" processContents="skip" />
   </xsd:complexType>
   <xsd:simpleType name="SizeType">
     <xsd:restriction base="xsd:normalizedString">
     </xsd:restriction>
   </xsd:simpleType>
   <xsd:complexType name="StringLocIDType">
     <xsd:simpleContent>
       <xsd:extension base="xsd:string">
         <xsd:anyAttribute namespace="##other" processContents="skip" />
       </xsd:extension>
     </xsd:simpleContent>
   </xsd:complexType>
   <xsd:complexType name="LocIDStringWithDataTypeAttribute">
     <xsd:simpleContent>
       <xsd:extension base="StringWithDataTypeAttribute">
         <xsd:attribute name="EvaluationMode" type="EvaluationModeType" 
default="Auto" />
         <xsd:anyAttribute namespace="##other" processContents="skip" />
       </xsd:extension>
     </xsd:simpleContent>
   </xsd:complexType>
  <xsd:simpleType name="EvaluationModeType">
     <xsd:restriction base="xsd:string">
       <xsd:enumeration value="Auto" />
       <xsd:enumeration value="Constant" />
     </xsd:restriction>
   </xsd:simpleType>
   <xsd:complexType name="CustomPropertiesType">
     <xsd:sequence>
       <xsd:element name="CustomProperty" type="CustomPropertyType" 
maxOccurs="unbounded" />
    </xsd:sequence>
     <xsd:anyAttribute namespace="##other" processContents="skip" />
   </xsd:complexType>
   <xsd:complexType name="CustomPropertyType">
     <xsd:choice minOccurs="1" maxOccurs="unbounded">
       <xsd:element name="Name" type="xsd:string" />
       <xsd:element name="Value" type="xsd:string" />
       <xsd:any namespace="##other" processContents="skip" />
     </xsd:choice>
     <xsd:anyAttribute namespace="##other" processContents="skip" />
   </xsd:complexType>
   <xsd:complexType name="TablixType">
     <xsd:choice minOccurs="1" maxOccurs="unbounded">
       <xsd:element name="TablixCorner" type="TablixCornerType" minOccurs="0" />
       <xsd:element name="TablixBody" type="TablixBodyType" minOccurs="0" />
       <xsd:element name="TablixColumnHierarchy" type="TablixHierarchyType"
```
*[MS-RDL] — v20130611 Report Definition Language File Format* 

*Copyright © 2013 Microsoft Corporation.* 

```
minOccurs="1" />
      <xsd:element name="TablixRowHierarchy" type="TablixHierarchyType" 
minOccurs="1" />
      <xsd:element name="LayoutDirection" minOccurs="0">
         <xsd:simpleType>
           <xsd:restriction base="xsd:string">
             <xsd:enumeration value="LTR" />
             <xsd:enumeration value="RTL" />
           </xsd:restriction>
         </xsd:simpleType>
       </xsd:element>
       <xsd:element name="GroupsBeforeRowHeaders" type="xsd:unsignedInt" 
minOccurs="0" />
       <xsd:element name="RepeatColumnHeaders" type="xsd:boolean" minOccurs="0" />
       <xsd:element name="RepeatRowHeaders" type="xsd:boolean" minOccurs="0" />
       <xsd:element name="FixedColumnHeaders" type="xsd:boolean" minOccurs="0" />
       <xsd:element name="FixedRowHeaders" type="xsd:boolean" minOccurs="0" />
       <xsd:element name="Style" type="StyleType" minOccurs="0" />
       <xsd:element name="SortExpressions" type="SortExpressionsType" 
minOccurs="0" />
       <xsd:element name="ActionInfo" type="ActionInfoType" minOccurs="0" />
       <xsd:element name="Top" type="SizeType" minOccurs="0" />
       <xsd:element name="Left" type="SizeType" minOccurs="0" />
       <xsd:element name="Height" type="SizeType" minOccurs="0" />
       <xsd:element name="Width" type="SizeType" minOccurs="0" />
       <xsd:element name="ZIndex" type="xsd:unsignedInt" minOccurs="0" />
       <xsd:element name="Visibility" type="VisibilityType" minOccurs="0" />
       <xsd:element name="ToolTip" type="StringLocIDType" minOccurs="0" />
       <xsd:element name="DocumentMapLabel" type="StringLocIDType" minOccurs="0" />
       <xsd:element name="Bookmark" type="xsd:string" minOccurs="0" />
       <xsd:element name="RepeatWith" type="xsd:string" minOccurs="0" />
       <xsd:element name="CustomProperties" type="CustomPropertiesType" 
minOccurs="0" />
       <xsd:element name="PageBreak" type="PageBreakType" minOccurs="0" />
       <xsd:element name="PageName" type="xsd:string" minOccurs="0" />
       <xsd:element name="KeepTogether" type="xsd:boolean" minOccurs="0" />
       <xsd:element name="NoRowsMessage" type="xsd:string" minOccurs="0" />
       <xsd:element name="DataSetName" type="xsd:string" minOccurs="0" />
       <xsd:element name="Filters" type="FiltersType" minOccurs="0" />
       <xsd:element name="DataElementName" type="xsd:string" minOccurs="0" />
       <xsd:element name="OmitBorderOnPageBreak" type="xsd:boolean" 
minOccurs="0" />
       <xsd:element name="DataElementOutput" minOccurs="0">
         <xsd:simpleType>
           <xsd:restriction base="xsd:string">
             <xsd:enumeration value="Output" />
             <xsd:enumeration value="NoOutput" />
             <xsd:enumeration value="ContentsOnly" />
             <xsd:enumeration value="Auto" />
           </xsd:restriction>
         </xsd:simpleType>
       </xsd:element>
       <xsd:any namespace="##other" processContents="skip" />
     </xsd:choice>
     <xsd:attribute name="Name" type="xsd:normalizedString" use="required" />
     <xsd:anyAttribute namespace="##other" processContents="skip" />
   </xsd:complexType>
   <xsd:complexType name="TablixBodyType">
```

```
 <xsd:choice minOccurs="1" maxOccurs="unbounded">
```
*[MS-RDL] — v20130611 Report Definition Language File Format* 

*Copyright © 2013 Microsoft Corporation.* 

```
 <xsd:element name="TablixColumns" type="TablixColumnsType" minOccurs="1" 
maxOccurs="1" />
      <xsd:element name="TablixRows" type="TablixRowsType" minOccurs="1" 
maxOccurs="1" />
       <xsd:any namespace="##other" processContents="skip" />
     </xsd:choice>
     <xsd:anyAttribute namespace="##other" processContents="skip" />
   </xsd:complexType>
   <xsd:complexType name="TablixCornerType">
     <xsd:choice minOccurs="1" maxOccurs="unbounded">
      <xsd:element name="TablixCornerRows" type="TablixCornerRowsType" 
minOccurs="1" maxOccurs="1" />
      <xsd:any namespace="##other" processContents="skip" />
     </xsd:choice>
     <xsd:anyAttribute namespace="##other" processContents="skip" />
   </xsd:complexType>
   <xsd:complexType name="TablixCornerRowsType">
     <xsd:choice minOccurs="1" maxOccurs="unbounded">
      <xsd:element name="TablixCornerRow" type="TablixCornerRowType" minOccurs="1" 
maxOccurs="unbounded">
      </xsd:element>
       <xsd:any namespace="##other" processContents="skip" />
     </xsd:choice>
     <xsd:anyAttribute namespace="##other" processContents="skip" />
   </xsd:complexType>
   <xsd:complexType name="TablixCornerRowType">
     <xsd:choice minOccurs="0" maxOccurs="unbounded">
       <xsd:element name="TablixCornerCell" type="TablixCornerCellType" 
minOccurs="0" maxOccurs="unbounded">
      </xsd:element>
       <xsd:any namespace="##other" processContents="skip" />
     </xsd:choice>
     <xsd:anyAttribute namespace="##other" processContents="skip" />
   </xsd:complexType>
   <xsd:complexType name="TablixCornerCellType">
     <xsd:choice minOccurs="0" maxOccurs="unbounded">
      <xsd:element name="CellContents" type="CellContentsType" minOccurs="0" 
maxOccurs="1" />
      <xsd:any namespace="##other" processContents="skip" />
     </xsd:choice>
     <xsd:anyAttribute namespace="##other" processContents="skip" />
   </xsd:complexType>
   <xsd:complexType name="TablixHierarchyType">
     <xsd:choice minOccurs="1" maxOccurs="unbounded">
      <xsd:element name="TablixMembers" type="TablixMembersType" minOccurs="1" 
maxOccurs="1" />
      <xsd:any namespace="##other" processContents="skip" />
     </xsd:choice>
     <xsd:anyAttribute namespace="##other" processContents="skip" />
   </xsd:complexType>
   <xsd:complexType name="TablixMembersType">
     <xsd:sequence minOccurs="1" maxOccurs="unbounded">
       <xsd:element name="TablixMember" type="TablixMemberType" minOccurs="1" 
maxOccurs="unbounded" />
     </xsd:sequence>
     <xsd:anyAttribute namespace="##other" processContents="skip" />
   </xsd:complexType>
   <xsd:complexType name="TablixMemberType">
     <xsd:choice minOccurs="0" maxOccurs="unbounded">
```
*[MS-RDL] — v20130611 Report Definition Language File Format* 

*Copyright © 2013 Microsoft Corporation.* 

```
 <xsd:element name="Group" type="GroupType" minOccurs="0" maxOccurs="1" />
       <xsd:element name="SortExpressions" type="SortExpressionsType" minOccurs="0" 
maxOccurs="1" />
       <xsd:element name="TablixHeader" type="TablixHeaderType" minOccurs="0" 
maxOccurs="1" />
       <xsd:element name="TablixMembers" type="TablixMembersType" minOccurs="0" 
maxOccurs="1" />
      <xsd:element name="CustomProperties" type="CustomPropertiesType" 
minOccurs="0" maxOccurs="1" />
      <xsd:element name="FixedData" type="xsd:boolean" minOccurs="0" 
maxOccurs="1" />
       <xsd:element name="Visibility" type="VisibilityType" minOccurs="0" 
maxOccurs="1" />
       <xsd:element name="HideIfNoRows" type="xsd:boolean" minOccurs="0" />
       <xsd:element name="RepeatOnNewPage" type="xsd:boolean" minOccurs="0" />
       <xsd:element name="KeepWithGroup" minOccurs="0" maxOccurs="1">
         <xsd:simpleType>
           <xsd:restriction base="xsd:string">
             <xsd:enumeration value="None" />
             <xsd:enumeration value="Before" />
             <xsd:enumeration value="After" />
           </xsd:restriction>
         </xsd:simpleType>
       </xsd:element>
       <xsd:element name="DataElementName" type="xsd:string" minOccurs="0" />
       <xsd:element name="DataElementOutput" minOccurs="0">
         <xsd:simpleType>
           <xsd:restriction base="xsd:string">
             <xsd:enumeration value="Output" />
             <xsd:enumeration value="NoOutput" />
             <xsd:enumeration value="ContentsOnly" />
             <xsd:enumeration value="Auto" />
           </xsd:restriction>
         </xsd:simpleType>
       </xsd:element>
       <xsd:element name="KeepTogether" type="xsd:boolean" minOccurs="0" />
       <xsd:any namespace="##other" processContents="skip" />
     </xsd:choice>
     <xsd:anyAttribute namespace="##other" processContents="skip" />
   </xsd:complexType>
   <xsd:complexType name="TablixHeaderType">
     <xsd:choice maxOccurs="unbounded">
       <xsd:element name="Size" type="SizeType" minOccurs="1" maxOccurs="1" />
       <xsd:element name="CellContents" type="CellContentsType" minOccurs="1" 
maxOccurs="1" />
       <xsd:any namespace="##other" processContents="skip" />
     </xsd:choice>
     <xsd:anyAttribute namespace="##other" processContents="skip" />
   </xsd:complexType>
   <xsd:complexType name="CellContentsType">
     <xsd:choice maxOccurs="unbounded">
       <xsd:element name="ColSpan" type="xsd:unsignedInt" minOccurs="0" 
maxOccurs="1">
       </xsd:element>
       <xsd:element name="RowSpan" type="xsd:unsignedInt" minOccurs="0" 
maxOccurs="1">
       </xsd:element>
       <xsd:element name="Line" type="LineType" minOccurs="0" maxOccurs="1" />
       <xsd:element name="Rectangle" type="RectangleType" minOccurs="0"
```
*[MS-RDL] — v20130611 Report Definition Language File Format* 

*Copyright © 2013 Microsoft Corporation.* 

```
maxOccurs="1" />
      <xsd:element name="Textbox" type="TextboxType" minOccurs="0" 
maxOccurs="1" />
       <xsd:element name="Image" type="ImageType" minOccurs="0" maxOccurs="1" />
       <xsd:element name="Subreport" type="SubreportType" minOccurs="0" 
maxOccurs="1" />
       <xsd:element name="Chart" type="ChartType" minOccurs="0" maxOccurs="1" />
       <xsd:element name="GaugePanel" type="GaugePanelType" minOccurs="0" 
maxOccurs="1" />
       <xsd:element name="Map" type="MapType" minOccurs="0" maxOccurs="1" />
       <xsd:element name="CustomReportItem" type="CustomReportItemType" 
minOccurs="0" maxOccurs="1" />
       <xsd:element name="Tablix" type="TablixType" minOccurs="0" maxOccurs="1" />
       <xsd:any namespace="##other" processContents="skip" />
     </xsd:choice>
     <xsd:anyAttribute namespace="##other" processContents="skip" />
   </xsd:complexType>
   <xsd:complexType name="TablixColumnsType">
     <xsd:choice maxOccurs="unbounded">
      <xsd:element name="TablixColumn" type="TablixColumnType" minOccurs="1" 
maxOccurs="unbounded" />
      <xsd:any namespace="##other" processContents="skip" />
     </xsd:choice>
     <xsd:anyAttribute namespace="##other" processContents="skip" />
   </xsd:complexType>
   <xsd:complexType name="TablixColumnType">
     <xsd:choice maxOccurs="unbounded">
       <xsd:element name="Width" type="SizeType" minOccurs="1" maxOccurs="1" />
       <xsd:any namespace="##other" processContents="skip" />
     </xsd:choice>
     <xsd:anyAttribute namespace="##other" processContents="skip" />
   </xsd:complexType>
   <xsd:complexType name="TablixRowsType">
     <xsd:choice maxOccurs="unbounded">
       <xsd:element name="TablixRow" type="TablixRowType" minOccurs="1" 
maxOccurs="unbounded" />
       <xsd:any namespace="##other" processContents="skip" />
     </xsd:choice>
     <xsd:anyAttribute namespace="##other" processContents="skip" />
   </xsd:complexType>
   <xsd:complexType name="TablixRowType">
     <xsd:choice maxOccurs="unbounded">
       <xsd:element name="Height" type="SizeType" minOccurs="1" maxOccurs="1" />
       <xsd:element name="TablixCells" type="TablixCellsType" minOccurs="1" 
maxOccurs="1" />
      <xsd:any namespace="##other" processContents="skip" />
     </xsd:choice>
     <xsd:anyAttribute namespace="##other" processContents="skip" />
   </xsd:complexType>
   <xsd:complexType name="TablixCellsType">
     <xsd:choice maxOccurs="unbounded">
      <xsd:element name="TablixCell" type="TablixCellType" minOccurs="1" 
maxOccurs="unbounded" />
      <xsd:any namespace="##other" processContents="skip" />
     </xsd:choice>
     <xsd:anyAttribute namespace="##other" processContents="skip" />
   </xsd:complexType>
   <xsd:complexType name="TablixCellType">
     <xsd:choice maxOccurs="unbounded">
```
*[MS-RDL] — v20130611 Report Definition Language File Format* 

*Copyright © 2013 Microsoft Corporation.* 

```
 <xsd:element name="CellContents" type="CellContentsType" minOccurs="0" 
maxOccurs="1" />
      <xsd:element name="DataElementName" type="xsd:string" minOccurs="0" 
maxOccurs="1" />
      <xsd:element name="DataElementOutput" minOccurs="0" maxOccurs="1">
         <xsd:simpleType>
           <xsd:restriction base="xsd:string">
             <xsd:enumeration value="Output" />
             <xsd:enumeration value="NoOutput" />
             <xsd:enumeration value="ContentsOnly" />
             <xsd:enumeration value="Auto" />
           </xsd:restriction>
         </xsd:simpleType>
       </xsd:element>
       <xsd:any namespace="##other" processContents="skip" />
     </xsd:choice>
     <xsd:anyAttribute namespace="##other" processContents="skip" />
   </xsd:complexType>
   <xsd:complexType name="PageBreakType">
     <xsd:choice minOccurs="1" maxOccurs="unbounded">
       <xsd:element name="Disabled" type="xsd:string" minOccurs="0" />
       <xsd:element name="ResetPageNumber" type="xsd:string" minOccurs="0" />
       <xsd:element name="BreakLocation" minOccurs="1">
         <xsd:simpleType>
           <xsd:restriction base="xsd:string">
             <xsd:enumeration value="None" />
             <xsd:enumeration value="Start" />
             <xsd:enumeration value="End" />
             <xsd:enumeration value="StartAndEnd" />
             <xsd:enumeration value="Between" />
           </xsd:restriction>
         </xsd:simpleType>
       </xsd:element>
       <xsd:any namespace="##other" processContents="skip" />
     </xsd:choice>
     <xsd:anyAttribute namespace="##other" processContents="skip" />
   </xsd:complexType>
   <xsd:complexType name="GaugePanelType">
     <xsd:choice minOccurs="0" maxOccurs="unbounded">
       <!--DataRegionTypeStart-->
       <xsd:element name="Style" type="StyleType" minOccurs="0" />
       <xsd:element name="SortExpressions" type="SortExpressionsType" 
minOccurs="0" />
      <xsd:element name="ActionInfo" type="ActionInfoType" minOccurs="0" />
       <xsd:element name="Top" type="SizeType" minOccurs="0" />
       <xsd:element name="Left" type="SizeType" minOccurs="0" />
       <xsd:element name="Height" type="SizeType" minOccurs="0" />
       <xsd:element name="Width" type="SizeType" minOccurs="0" />
       <xsd:element name="ZIndex" type="xsd:unsignedInt" minOccurs="0" />
       <xsd:element name="Visibility" type="VisibilityType" minOccurs="0" />
       <xsd:element name="ToolTip" type="StringLocIDType" minOccurs="0" />
       <xsd:element name="DocumentMapLabel" type="StringLocIDType" minOccurs="0" />
       <xsd:element name="Bookmark" type="xsd:string" minOccurs="0" />
       <xsd:element name="RepeatWith" type="xsd:string" minOccurs="0" />
       <xsd:element name="CustomProperties" type="CustomPropertiesType" 
minOccurs="0" />
       <xsd:element name="NoRowsMessage" type="xsd:string" minOccurs="0" />
       <xsd:element name="DataSetName" type="xsd:string" minOccurs="0" />
       <xsd:element name="PageBreak" type="PageBreakType" minOccurs="0" />
```
*Copyright © 2013 Microsoft Corporation.* 

*Release: Tuesday, June 11, 2013* 

```
 <xsd:element name="PageName" type="xsd:string" minOccurs="0" />
       <xsd:element name="Filters" type="FiltersType" minOccurs="0" />
       <xsd:element name="DataElementName" type="xsd:string" minOccurs="0" />
       <xsd:element name="DataElementOutput" minOccurs="0">
         <xsd:simpleType>
           <xsd:restriction base="xsd:string">
             <xsd:enumeration value="Output" />
             <xsd:enumeration value="NoOutput" />
             <xsd:enumeration value="ContentsOnly" />
             <xsd:enumeration value="Auto" />
           </xsd:restriction>
         </xsd:simpleType>
       </xsd:element>
       <!--DataRegionTypeEnd-->
       <xsd:element name="AntiAliasing" type="xsd:string" minOccurs="0" />
       <xsd:element name="TextAntiAliasingQuality" type="xsd:string" 
minOccurs="0" />
       <xsd:element name="AutoLayout" type="xsd:string" minOccurs="0" />
       <xsd:element name="ShadowIntensity" type="xsd:string" minOccurs="0" />
       <xsd:element name="RadialGauges" type="RadialGaugesType" minOccurs="0" />
       <xsd:element name="LinearGauges" type="LinearGaugesType" minOccurs="0" />
       <xsd:element name="NumericIndicators" type="NumericIndicatorsType" 
minOccurs="0" />
      <xsd:element name="StateIndicators" type="StateIndicatorsType" 
minOccurs="0" />
       <xsd:element name="GaugeImages" type="GaugeImagesType" minOccurs="0" />
       <xsd:element name="GaugeLabels" type="GaugeLabelsType" minOccurs="0" />
       <xsd:element name="BackFrame" type="BackFrameType" minOccurs="0" />
       <xsd:element name="TopImage" type="TopImageType" minOccurs="0" />
       <xsd:element name="GaugeMember" type="GaugeMemberType" minOccurs="0" />
       <xsd:any namespace="##other" processContents="skip" />
     </xsd:choice>
     <xsd:attribute name="Name" type="xsd:normalizedString" use="required" />
     <xsd:anyAttribute namespace="##other" processContents="skip" />
   </xsd:complexType>
   <xsd:complexType name="GaugeMemberType">
     <xsd:choice maxOccurs="unbounded">
       <xsd:element name="Group" type="GroupType" minOccurs="1" />
       <xsd:element name="SortExpressions" type="SortExpressionsType" 
minOccurs="0" />
       <xsd:element name="GaugeMember" type="GaugeMemberType" minOccurs="0" />
       <xsd:any namespace="##other" processContents="skip" />
     </xsd:choice>
     <xsd:anyAttribute namespace="##other" processContents="skip" />
   </xsd:complexType>
   <xsd:complexType name="GaugeInputValueType">
     <xsd:choice maxOccurs="unbounded">
       <xsd:element name="Value" type="xsd:string" minOccurs="1" />
       <xsd:element name="Formula" type="xsd:string" minOccurs="0" />
       <xsd:element name="MinPercent" type="xsd:string" minOccurs="0" />
       <xsd:element name="MaxPercent" type="xsd:string" minOccurs="0" />
       <xsd:element name="Multiplier" type="xsd:string" minOccurs="0" />
       <xsd:element name="AddConstant" type="xsd:string" minOccurs="0" />
       <xsd:element name="DataElementName" type="xsd:string" minOccurs="0" />
       <xsd:element name="DataElementOutput" minOccurs="0">
         <xsd:simpleType>
           <xsd:restriction base="xsd:string">
             <xsd:enumeration value="Output" />
             <xsd:enumeration value="NoOutput" />
```
*[MS-RDL] — v20130611 Report Definition Language File Format* 

*Copyright © 2013 Microsoft Corporation.* 

```
 </xsd:restriction>
       </xsd:simpleType>
     </xsd:element>
     <xsd:any namespace="##other" processContents="skip" />
   </xsd:choice>
   <xsd:anyAttribute namespace="##other" processContents="skip" />
 </xsd:complexType>
 <xsd:complexType name="RadialGaugeType">
  <xsd:choice minOccurs="0" maxOccurs="unbounded">
     <!--GaugeTypeStart-->
     <!--GaugePanelItemTypeStart-->
     <xsd:element name="ActionInfo" type="ActionInfoType" minOccurs="0" />
     <xsd:element name="ToolTip" type="xsd:string" minOccurs="0" />
     <xsd:element name="Top" type="xsd:string" minOccurs="0" />
     <xsd:element name="Left" type="xsd:string" minOccurs="0" />
     <xsd:element name="Height" type="xsd:string" minOccurs="0" />
     <xsd:element name="Width" type="xsd:string" minOccurs="0" />
     <xsd:element name="ZIndex" type="xsd:string" minOccurs="0" />
     <xsd:element name="Hidden" type="xsd:string" minOccurs="0" />
     <xsd:element name="ParentItem" type="xsd:string" minOccurs="0" />
     <!--GaugePanelItemTypeEnd-->
     <xsd:element name="BackFrame" type="BackFrameType" minOccurs="0" />
     <xsd:element name="TopImage" type="TopImageType" minOccurs="0" />
     <xsd:element name="ClipContent" type="xsd:string" minOccurs="0" />
     <xsd:element name="AspectRatio" type="xsd:string" minOccurs="0" />
     <!--GaugeTypeEnd-->
     <xsd:element name="GaugeScales" type="RadialScalesType" minOccurs="0" />
     <xsd:element name="PivotX" type="xsd:string" minOccurs="0" />
     <xsd:element name="PivotY" type="xsd:string" minOccurs="0" />
     <xsd:any namespace="##other" processContents="skip" />
  </xsd:choice>
  <xsd:attribute name="Name" type="xsd:normalizedString" use="required" />
  <xsd:anyAttribute namespace="##other" processContents="skip" />
 </xsd:complexType>
 <xsd:complexType name="LinearGaugeType">
   <xsd:choice minOccurs="0" maxOccurs="unbounded">
     <!--GaugeTypeStart-->
     <!--GaugePanelItemTypeStart-->
     <xsd:element name="ActionInfo" type="ActionInfoType" minOccurs="0" />
     <xsd:element name="ToolTip" type="xsd:string" minOccurs="0" />
     <xsd:element name="Top" type="xsd:string" minOccurs="0" />
     <xsd:element name="Left" type="xsd:string" minOccurs="0" />
     <xsd:element name="Height" type="xsd:string" minOccurs="0" />
     <xsd:element name="Width" type="xsd:string" minOccurs="0" />
     <xsd:element name="ZIndex" type="xsd:string" minOccurs="0" />
     <xsd:element name="Hidden" type="xsd:string" minOccurs="0" />
     <xsd:element name="ParentItem" type="xsd:string" minOccurs="0" />
     <!--GaugePanelItemTypeEnd-->
     <xsd:element name="BackFrame" type="BackFrameType" minOccurs="0" />
     <xsd:element name="TopImage" type="TopImageType" minOccurs="0" />
     <xsd:element name="ClipContent" type="xsd:string" minOccurs="0" />
     <xsd:element name="AspectRatio" type="xsd:string" minOccurs="0" />
     <!--GaugeTypeEnd-->
     <xsd:element name="GaugeScales" type="LinearScalesType" minOccurs="0" />
     <xsd:element name="Orientation" type="xsd:string" minOccurs="0" />
     <xsd:any namespace="##other" processContents="skip" />
  </xsd:choice>
  <xsd:attribute name="Name" type="xsd:normalizedString" use="required" />
```
<xsd:anyAttribute namespace="##other" processContents="skip" />

*[MS-RDL] — v20130611 Report Definition Language File Format* 

*Copyright © 2013 Microsoft Corporation.* 

*Release: Tuesday, June 11, 2013* 

 <xsd:complexType name="NumericIndicatorType"> <xsd:choice minOccurs="0" maxOccurs="unbounded"> <!--GaugePanelItemTypeStart--> <xsd:element name="ActionInfo" type="ActionInfoType" minOccurs="0" /> <xsd:element name="ToolTip" type="xsd:string" minOccurs="0" /> <xsd:element name="Top" type="xsd:string" minOccurs="0" /> <xsd:element name="Left" type="xsd:string" minOccurs="0" /> <xsd:element name="Height" type="xsd:string" minOccurs="0" /> <xsd:element name="Width" type="xsd:string" minOccurs="0" /> <xsd:element name="ZIndex" type="xsd:string" minOccurs="0" /> <xsd:element name="Hidden" type="xsd:string" minOccurs="0" /> <xsd:element name="ParentItem" type="xsd:string" minOccurs="0" /> <!--GaugePanelItemTypeEnd--> <xsd:element name="Style" type="StyleType" minOccurs="0" /> <xsd:element name="GaugeInputValue" type="GaugeInputValueType" minOccurs="0" /> <xsd:element name="MaximumValue" type="GaugeInputValueType" minOccurs="0" /> <xsd:element name="MinimumValue" type="GaugeInputValueType" minOccurs="0" /> <xsd:element name="NumericIndicatorRanges" type="NumericIndicatorRangesType" minOccurs="0" /> <xsd:element name="ResizeMode" type="xsd:string" minOccurs="0" /> <xsd:element name="DecimalDigitColor" type="xsd:string" minOccurs="0" /> <xsd:element name="DecimalDigits" type="xsd:string" minOccurs="0" /> <xsd:element name="DigitColor" type="xsd:string" minOccurs="0" /> <xsd:element name="Digits" type="xsd:string" minOccurs="0" /> <xsd:element name="IndicatorStyle" type="xsd:string" minOccurs="0" /> <xsd:element name="LedDimColor" type="xsd:string" minOccurs="0" /> <xsd:element name="Multiplier" type="xsd:string" minOccurs="0" /> <xsd:element name="OffString" type="xsd:string" minOccurs="0" /> <xsd:element name="OutOfRangeString" type="xsd:string" minOccurs="0" /> <xsd:element name="SeparatorColor" type="xsd:string" minOccurs="0" /> <xsd:element name="SeparatorWidth" type="xsd:string" minOccurs="0" /> <xsd:element name="ShowDecimalPoint" type="xsd:string" minOccurs="0" /> <xsd:element name="ShowLeadingZeros" type="xsd:string" minOccurs="0" /> <xsd:element name="ShowSign" type="xsd:string" minOccurs="0" /> <xsd:element name="SnappingEnabled" type="xsd:string" minOccurs="0" /> <xsd:element name="SnappingInterval" type="xsd:string" minOccurs="0" /> <xsd:element name="UseFontPercent" type="xsd:string" minOccurs="0" /> <xsd:any namespace="##other" processContents="skip" /> </xsd:choice> <xsd:attribute name="Name" type="xsd:normalizedString" use="required" /> <xsd:anyAttribute namespace="##other" processContents="skip" /> </xsd:complexType> <xsd:complexType name="StateIndicatorType"> <xsd:choice minOccurs="0" maxOccurs="unbounded"> <!--GaugePanelItemTypeStart--> <xsd:element name="ActionInfo" type="ActionInfoType" minOccurs="0" /> <xsd:element name="ToolTip" type="xsd:string" minOccurs="0" /> <xsd:element name="Top" type="xsd:string" minOccurs="0" /> <xsd:element name="Left" type="xsd:string" minOccurs="0" /> <xsd:element name="Height" type="xsd:string" minOccurs="0" /> <xsd:element name="Width" type="xsd:string" minOccurs="0" /> <xsd:element name="ZIndex" type="xsd:string" minOccurs="0" /> <xsd:element name="Hidden" type="xsd:string" minOccurs="0" /> <xsd:element name="ParentItem" type="xsd:string" minOccurs="0" /> <!--GaugePanelItemTypeEnd--> <xsd:element name="Style" type="StyleType" minOccurs="0" /> <xsd:element name="IndicatorStyle" type="xsd:string" minOccurs="0" />

*[MS-RDL] — v20130611 Report Definition Language File Format* 

*Copyright © 2013 Microsoft Corporation.* 

*Release: Tuesday, June 11, 2013* 

</xsd:complexType>

```
 <xsd:element name="IndicatorImage" type="IndicatorImageType" minOccurs="0" /> 
       <xsd:element name="GaugeInputValue" type="GaugeInputValueType" 
minOccurs="0" />
       <xsd:element name="TransformationType" type="xsd:string" minOccurs="0" />
       <xsd:element name="TransformationScope" type="xsd:string" minOccurs="0" />
       <xsd:element name="MinimumValue" type="GaugeInputValueType" minOccurs="0" />
       <xsd:element name="MaximumValue" type="GaugeInputValueType" minOccurs="0" />
       <xsd:element name="IndicatorStates" type="IndicatorStatesType" 
minOccurs="0" />
       <xsd:element name="ResizeMode" type="xsd:string" minOccurs="0" />
       <xsd:element name="Angle" type="xsd:string" minOccurs="0" />
       <xsd:element name="ScaleFactor" type="xsd:string" minOccurs="0" />
       <xsd:element name="StateDataElementName" type="xsd:string" minOccurs="0" />
       <xsd:element name="StateDataElementOutput" minOccurs="0">
         <xsd:simpleType>
           <xsd:restriction base="xsd:string">
             <xsd:enumeration value="Output" />
             <xsd:enumeration value="NoOutput" />
           </xsd:restriction>
         </xsd:simpleType>
       </xsd:element>
       <xsd:any namespace="##other" processContents="skip" />
     </xsd:choice>
     <xsd:attribute name="Name" type="xsd:normalizedString" use="required" />
     <xsd:anyAttribute namespace="##other" processContents="skip" />
   </xsd:complexType>
   <xsd:complexType name="GaugeImageType">
     <xsd:choice minOccurs="0" maxOccurs="unbounded">
       <!--GaugePanelItemTypeStart-->
       <xsd:element name="ActionInfo" type="ActionInfoType" minOccurs="0" />
       <xsd:element name="ToolTip" type="xsd:string" minOccurs="0" />
       <xsd:element name="Top" type="xsd:string" minOccurs="0" />
       <xsd:element name="Left" type="xsd:string" minOccurs="0" />
       <xsd:element name="Height" type="xsd:string" minOccurs="0" />
       <xsd:element name="Width" type="xsd:string" minOccurs="0" />
       <xsd:element name="ZIndex" type="xsd:string" minOccurs="0" />
       <xsd:element name="Hidden" type="xsd:string" minOccurs="0" />
       <xsd:element name="ParentItem" type="xsd:string" minOccurs="0" />
       <!--GaugePanelItemTypeEnd-->
       <xsd:element name="Source" type="xsd:string" minOccurs="1" />
       <xsd:element name="Value" type="xsd:string" minOccurs="1" />
       <xsd:element name="MIMEType" type="xsd:string" minOccurs="0" />
       <xsd:element name="TransparentColor" type="xsd:string" minOccurs="0" />
       <xsd:element name="Transparency" type="xsd:string" minOccurs="0" />
       <xsd:element name="Angle" type="xsd:string" minOccurs="0" />
       <xsd:element name="ResizeMode" type="xsd:string" minOccurs="0" />
       <xsd:any namespace="##other" processContents="skip" />
     </xsd:choice>
     <xsd:attribute name="Name" type="xsd:normalizedString" use="required" />
     <xsd:anyAttribute namespace="##other" processContents="skip" />
   </xsd:complexType>
   <xsd:complexType name="GaugeLabelType">
     <xsd:choice minOccurs="0" maxOccurs="unbounded">
       <!--GaugePanelItemTypeStart-->
       <xsd:element name="ActionInfo" type="ActionInfoType" minOccurs="0" />
       <xsd:element name="ToolTip" type="xsd:string" minOccurs="0" />
```
*[MS-RDL] — v20130611 Report Definition Language File Format* 

*Copyright © 2013 Microsoft Corporation.* 

 <xsd:element name="Left" type="xsd:string" minOccurs="0" /> <xsd:element name="Height" type="xsd:string" minOccurs="0" /> <xsd:element name="Width" type="xsd:string" minOccurs="0" /> <xsd:element name="ZIndex" type="xsd:string" minOccurs="0" /> <xsd:element name="Hidden" type="xsd:string" minOccurs="0" /> <xsd:element name="ParentItem" type="xsd:string" minOccurs="0" /> <!--GaugePanelItemTypeEnd--> <xsd:element name="Style" type="StyleType" minOccurs="0" /> <xsd:element name="Text" type="xsd:string" minOccurs="0" /> <xsd:element name="Angle" type="xsd:string" minOccurs="0" /> <xsd:element name="ResizeMode" type="xsd:string" minOccurs="0" /> <xsd:element name="TextShadowOffset" type="xsd:string" minOccurs="0" /> <xsd:element name="UseFontPercent" type="xsd:string" minOccurs="0" /> <xsd:any namespace="##other" processContents="skip" /> </xsd:choice> <xsd:attribute name="Name" type="xsd:normalizedString" use="required" /> <xsd:anyAttribute namespace="##other" processContents="skip" /> </xsd:complexType> <xsd:complexType name="RadialScaleType"> <xsd:choice minOccurs="0" maxOccurs="unbounded"> <!--GaugeScaleTypeStart--> <xsd:element name="Style" type="StyleType" minOccurs="0" /> <xsd:element name="ActionInfo" type="ActionInfoType" minOccurs="0" /> <xsd:element name="ToolTip" type="xsd:string" minOccurs="0" /> <xsd:element name="ScaleRanges" type="ScaleRangesType" minOccurs="0" /> <xsd:element name="ScaleLabels" type="ScaleLabelsType" minOccurs="0" /> <xsd:element name="GaugeMajorTickMarks" type="GaugeTickMarksType" minOccurs="0" /> <xsd:element name="GaugeMinorTickMarks" type="GaugeTickMarksType" minOccurs="0" /> <xsd:element name="CustomLabels" type="CustomLabelsType" minOccurs="0" /> <xsd:element name="MaximumValue" type="GaugeInputValueType" minOccurs="0" /> <xsd:element name="MinimumValue" type="GaugeInputValueType" minOccurs="0" /> <xsd:element name="MaximumPin" type="ScalePinType" minOccurs="0" /> <xsd:element name="MinimumPin" type="ScalePinType" minOccurs="0" /> <xsd:element name="Interval" type="xsd:string" minOccurs="0" /> <xsd:element name="IntervalOffset" type="xsd:string" minOccurs="0" /> <xsd:element name="Logarithmic" type="xsd:string" minOccurs="0" /> <xsd:element name="LogarithmicBase" type="xsd:string" minOccurs="0" /> <xsd:element name="Multiplier" type="xsd:string" minOccurs="0" /> <xsd:element name="Reversed" type="xsd:string" minOccurs="0" /> <xsd:element name="Hidden" type="xsd:string" minOccurs="0" /> <xsd:element name="Width" type="xsd:string" minOccurs="0" /> <xsd:element name="TickMarksOnTop" type="xsd:string" minOccurs="0" /> <!--GaugeScaleTypeEnd--> <xsd:element name="GaugePointers" type="RadialPointersType" minOccurs="0" /> <xsd:element name="Radius" type="xsd:string" minOccurs="0" /> <xsd:element name="StartAngle" type="xsd:string" minOccurs="0" /> <xsd:element name="SweepAngle" type="xsd:string" minOccurs="0" /> <xsd:any namespace="##other" processContents="skip" /> </xsd:choice> <xsd:attribute name="Name" type="xsd:normalizedString" use="required" /> <xsd:anyAttribute namespace="##other" processContents="skip" /> </xsd:complexType> <xsd:complexType name="LinearScaleType"> <xsd:choice minOccurs="0" maxOccurs="unbounded"> <!--GaugeScaleTypeStart-->

<xsd:element name="Style" type="StyleType" minOccurs="0" />

<xsd:element name="Top" type="xsd:string" minOccurs="0" />

*[MS-RDL] — v20130611 Report Definition Language File Format* 

*Copyright © 2013 Microsoft Corporation.* 

```
 <xsd:element name="ToolTip" type="xsd:string" minOccurs="0" />
       <xsd:element name="ScaleRanges" type="ScaleRangesType" minOccurs="0" />
       <xsd:element name="ScaleLabels" type="ScaleLabelsType" minOccurs="0" />
       <xsd:element name="GaugeMajorTickMarks" type="GaugeTickMarksType" 
minOccurs="0" />
       <xsd:element name="GaugeMinorTickMarks" type="GaugeTickMarksType" 
minOccurs="0" />
       <xsd:element name="CustomLabels" type="CustomLabelsType" minOccurs="0" />
       <xsd:element name="MaximumValue" type="GaugeInputValueType" minOccurs="0" />
       <xsd:element name="MinimumValue" type="GaugeInputValueType" minOccurs="0" />
       <xsd:element name="MaximumPin" type="ScalePinType" minOccurs="0" />
       <xsd:element name="MinimumPin" type="ScalePinType" minOccurs="0" />
       <xsd:element name="Interval" type="xsd:string" minOccurs="0" />
       <xsd:element name="IntervalOffset" type="xsd:string" minOccurs="0" />
       <xsd:element name="Logarithmic" type="xsd:string" minOccurs="0" />
       <xsd:element name="LogarithmicBase" type="xsd:string" minOccurs="0" />
       <xsd:element name="Multiplier" type="xsd:string" minOccurs="0" />
       <xsd:element name="Reversed" type="xsd:string" minOccurs="0" />
       <xsd:element name="Hidden" type="xsd:string" minOccurs="0" />
       <xsd:element name="Width" type="xsd:string" minOccurs="0" />
       <xsd:element name="TickMarksOnTop" type="xsd:string" minOccurs="0" />
       <!--GaugeScaleTypeEnd-->
       <xsd:element name="GaugePointers" type="LinearPointersType" minOccurs="0" />
       <xsd:element name="StartMargin" type="xsd:string" minOccurs="0" />
       <xsd:element name="EndMargin" type="xsd:string" minOccurs="0" />
       <xsd:element name="Position" type="xsd:string" minOccurs="0" />
       <xsd:any namespace="##other" processContents="skip" />
     </xsd:choice>
     <xsd:attribute name="Name" type="xsd:normalizedString" use="required" />
     <xsd:anyAttribute namespace="##other" processContents="skip" />
   </xsd:complexType>
   <xsd:complexType name="RadialPointerType">
     <xsd:choice minOccurs="0" maxOccurs="unbounded">
       <!--GaugePointerTypeStart-->
       <xsd:element name="Style" type="StyleType" minOccurs="0" />
       <xsd:element name="ActionInfo" type="ActionInfoType" minOccurs="0" />
       <xsd:element name="ToolTip" type="xsd:string" minOccurs="0" />
       <xsd:element name="GaugeInputValue" type="GaugeInputValueType" 
minOccurs="0" />
       <xsd:element name="PointerImage" type="PointerImageType" minOccurs="0" />
       <xsd:element name="BarStart" type="xsd:string" minOccurs="0" />
       <xsd:element name="DistanceFromScale" type="xsd:string" minOccurs="0" />
       <xsd:element name="MarkerLength" type="xsd:string" minOccurs="0" />
       <xsd:element name="MarkerStyle" type="xsd:string" minOccurs="0" />
       <xsd:element name="Placement" type="xsd:string" minOccurs="0" />
       <xsd:element name="SnappingEnabled" type="xsd:string" minOccurs="0" />
       <xsd:element name="SnappingInterval" type="xsd:string" minOccurs="0" />
       <xsd:element name="Hidden" type="xsd:string" minOccurs="0" />
       <xsd:element name="Width" type="xsd:string" minOccurs="0" />
       <xsd:element name="Type" type="xsd:string" minOccurs="0" />
       <!--GaugePointerTypeEnd-->
       <xsd:element name="PointerCap" type="PointerCapType" minOccurs="0" />
       <xsd:element name="NeedleStyle" type="xsd:string" minOccurs="0" />
       <xsd:any namespace="##other" processContents="skip" />
     </xsd:choice>
     <xsd:attribute name="Name" type="xsd:normalizedString" use="required" />
     <xsd:anyAttribute namespace="##other" processContents="skip" />
```
<xsd:element name="ActionInfo" type="ActionInfoType" minOccurs="0" />

```
 </xsd:complexType>
```
*[MS-RDL] — v20130611 Report Definition Language File Format* 

*Copyright © 2013 Microsoft Corporation.* 

```
 <xsd:complexType name="LinearPointerType">
     <xsd:choice minOccurs="0" maxOccurs="unbounded">
       <!--GaugePointerTypeStart-->
       <xsd:element name="Style" type="StyleType" minOccurs="0" />
       <xsd:element name="ActionInfo" type="ActionInfoType" minOccurs="0" />
       <xsd:element name="ToolTip" type="xsd:string" minOccurs="0" />
       <xsd:element name="GaugeInputValue" type="GaugeInputValueType" 
minOccurs="0" />
       <xsd:element name="PointerImage" type="PointerImageType" minOccurs="0" />
       <xsd:element name="BarStart" type="xsd:string" minOccurs="0" />
       <xsd:element name="DistanceFromScale" type="xsd:string" minOccurs="0" />
       <xsd:element name="MarkerLength" type="xsd:string" minOccurs="0" />
       <xsd:element name="MarkerStyle" type="xsd:string" minOccurs="0" />
       <xsd:element name="Placement" type="xsd:string" minOccurs="0" />
       <xsd:element name="SnappingEnabled" type="xsd:string" minOccurs="0" />
       <xsd:element name="SnappingInterval" type="xsd:string" minOccurs="0" />
       <xsd:element name="Hidden" type="xsd:string" minOccurs="0" />
       <xsd:element name="Width" type="xsd:string" minOccurs="0" />
       <xsd:element name="Type" type="xsd:string" minOccurs="0" />
      <!--GaugePointerTypeEnd-->
       <xsd:element name="Thermometer" type="ThermometerType" minOccurs="0" />
       <xsd:any namespace="##other" processContents="skip" />
     </xsd:choice>
     <xsd:attribute name="Name" type="xsd:normalizedString" use="required" />
     <xsd:anyAttribute namespace="##other" processContents="skip" />
   </xsd:complexType>
   <xsd:complexType name="ThermometerType">
     <xsd:choice minOccurs="0" maxOccurs="unbounded">
       <xsd:element name="Style" type="StyleType" minOccurs="0" />
       <xsd:element name="BulbOffset" type="xsd:string" minOccurs="0" />
       <xsd:element name="BulbSize" type="xsd:string" minOccurs="0" />
      <xsd:element name="ThermometerStyle" type="xsd:string" minOccurs="0" />
       <xsd:any namespace="##other" processContents="skip" />
     </xsd:choice>
     <xsd:anyAttribute namespace="##other" processContents="skip" />
  </xsd:complexType>
   <xsd:complexType name="PointerCapType">
     <xsd:choice minOccurs="0" maxOccurs="unbounded">
       <xsd:element name="Style" type="StyleType" minOccurs="0" />
       <xsd:element name="CapImage" type="CapImageType" minOccurs="0" />
       <xsd:element name="OnTop" type="xsd:string" minOccurs="0" />
       <xsd:element name="Reflection" type="xsd:string" minOccurs="0" />
       <xsd:element name="CapStyle" type="xsd:string" minOccurs="0" />
      <xsd:element name="Hidden" type="xsd:string" minOccurs="0" />
       <xsd:element name="Width" type="xsd:string" minOccurs="0" />
       <xsd:any namespace="##other" processContents="skip" />
     </xsd:choice>
     <xsd:anyAttribute namespace="##other" processContents="skip" />
   </xsd:complexType>
   <xsd:complexType name="NumericIndicatorRangeType">
     <xsd:choice minOccurs="0" maxOccurs="unbounded">
       <xsd:element name="StartValue" type="GaugeInputValueType" minOccurs="0" />
       <xsd:element name="EndValue" type="GaugeInputValueType" minOccurs="0" />
       <xsd:element name="DecimalDigitColor" type="xsd:string" minOccurs="0" />
       <xsd:element name="DigitColor" type="xsd:string" minOccurs="0" />
       <xsd:any namespace="##other" processContents="skip" />
     </xsd:choice>
     <xsd:attribute name="Name" type="xsd:normalizedString" use="required" />
```
<xsd:anyAttribute namespace="##other" processContents="skip" />

*1584 / 1685*

*[MS-RDL] — v20130611 Report Definition Language File Format* 

*Copyright © 2013 Microsoft Corporation.*
```
 </xsd:complexType>
   <xsd:complexType name="IndicatorStateType">
     <xsd:choice minOccurs="0" maxOccurs="unbounded">
       <xsd:element name="StartValue" type="GaugeInputValueType" minOccurs="0" />
       <xsd:element name="EndValue" type="GaugeInputValueType" minOccurs="0" />
       <xsd:element name="Color" type="xsd:string" minOccurs="1" />
       <xsd:element name="ScaleFactor" type="xsd:string" minOccurs="1" />
       <xsd:element name="IndicatorStyle" type="xsd:string" minOccurs="1" />
      <xsd:element name="IndicatorImage" type="IndicatorImageType" 
minOccurs="0" />
      <xsd:any namespace="##other" processContents="skip" />
     </xsd:choice>
     <xsd:attribute name="Name" type="xsd:normalizedString" use="required" />
     <xsd:anyAttribute namespace="##other" processContents="skip" />
   </xsd:complexType>
   <xsd:complexType name="ScaleRangeType">
     <xsd:choice minOccurs="0" maxOccurs="unbounded">
       <xsd:element name="Style" type="StyleType" minOccurs="0" />
       <xsd:element name="BackgroundGradientType" type="xsd:string" 
minOccurs="0" />
       <xsd:element name="ActionInfo" type="ActionInfoType" minOccurs="0" />
       <xsd:element name="ToolTip" type="xsd:string" minOccurs="0" />
       <xsd:element name="StartValue" type="GaugeInputValueType" minOccurs="0" />
       <xsd:element name="EndValue" type="GaugeInputValueType" minOccurs="0" />
       <xsd:element name="StartWidth" type="xsd:string" minOccurs="0" />
       <xsd:element name="EndWidth" type="xsd:string" minOccurs="0" />
       <xsd:element name="DistanceFromScale" type="xsd:string" minOccurs="0" />
       <xsd:element name="InRangeBarPointerColor" type="xsd:string" 
minOccurs="0" />
       <xsd:element name="InRangeLabelColor" type="xsd:string" minOccurs="0" />
       <xsd:element name="InRangeTickMarksColor" type="xsd:string" minOccurs="0" />
       <xsd:element name="Placement" type="xsd:string" minOccurs="0" />
      <xsd:element name="Hidden" type="xsd:string" minOccurs="0" />
       <xsd:any namespace="##other" processContents="skip" />
     </xsd:choice>
     <xsd:attribute name="Name" type="xsd:normalizedString" use="required" />
     <xsd:anyAttribute namespace="##other" processContents="skip" />
   </xsd:complexType>
   <xsd:complexType name="ScaleLabelsType">
     <xsd:choice minOccurs="0" maxOccurs="unbounded">
       <xsd:element name="Style" type="StyleType" minOccurs="0" />
       <xsd:element name="Interval" type="xsd:string" minOccurs="0" />
       <xsd:element name="IntervalOffset" type="xsd:string" minOccurs="0" />
       <xsd:element name="AllowUpsideDown" type="xsd:string" minOccurs="0" />
       <xsd:element name="DistanceFromScale" type="xsd:string" minOccurs="0" />
       <xsd:element name="FontAngle" type="xsd:string" minOccurs="0" />
       <xsd:element name="Placement" type="xsd:string" minOccurs="0" />
       <xsd:element name="RotateLabels" type="xsd:string" minOccurs="0" />
       <xsd:element name="ShowEndLabels" type="xsd:string" minOccurs="0" />
       <xsd:element name="Hidden" type="xsd:string" minOccurs="0" />
      <xsd:element name="UseFontPercent" type="xsd:string" minOccurs="0" />
      <xsd:any namespace="##other" processContents="skip" />
     </xsd:choice>
     <xsd:anyAttribute namespace="##other" processContents="skip" />
   </xsd:complexType>
   <xsd:complexType name="CustomLabelType">
     <xsd:choice minOccurs="0" maxOccurs="unbounded">
       <xsd:element name="Style" type="StyleType" minOccurs="0" />
       <xsd:element name="TickMarkStyle" type="TickMarkStyleType" minOccurs="0" />
```
*[MS-RDL] — v20130611 Report Definition Language File Format* 

*Copyright © 2013 Microsoft Corporation.* 

 <xsd:element name="DistanceFromScale" type="xsd:string" minOccurs="0" /> <xsd:element name="FontAngle" type="xsd:string" minOccurs="0" /> <xsd:element name="Placement" type="xsd:string" minOccurs="0" /> <xsd:element name="RotateLabel" type="xsd:string" minOccurs="0" /> <xsd:element name="Value" type="xsd:string" minOccurs="0" /> <xsd:element name="Hidden" type="xsd:string" minOccurs="0" /> <xsd:element name="UseFontPercent" type="xsd:string" minOccurs="0" /> <xsd:any namespace="##other" processContents="skip" /> </xsd:choice> <xsd:attribute name="Name" type="xsd:normalizedString" use="required" /> <xsd:anyAttribute namespace="##other" processContents="skip" /> </xsd:complexType> <xsd:complexType name="TickMarkStyleType"> <xsd:choice minOccurs="0" maxOccurs="unbounded"> <xsd:element name="Style" type="StyleType" minOccurs="0" /> <xsd:element name="TickMarkImage" type="TopImageType" minOccurs="0" /> <xsd:element name="DistanceFromScale" type="xsd:string" minOccurs="0" /> <xsd:element name="Placement" type="xsd:string" minOccurs="0" /> <xsd:element name="EnableGradient" type="xsd:string" minOccurs="0" /> <xsd:element name="GradientDensity" type="xsd:string" minOccurs="0" /> <xsd:element name="Length" type="xsd:string" minOccurs="0" /> <xsd:element name="Width" type="xsd:string" minOccurs="0" /> <xsd:element name="Shape" type="xsd:string" minOccurs="0" /> <xsd:element name="Hidden" type="xsd:string" minOccurs="0" /> <xsd:any namespace="##other" processContents="skip" /> </xsd:choice> <xsd:anyAttribute namespace="##other" processContents="skip" /> </xsd:complexType> <xsd:complexType name="GaugeTickMarksType"> <xsd:choice minOccurs="0" maxOccurs="unbounded"> <!--TickMarkStyleTypeStart--> <xsd:element name="Style" type="StyleType" minOccurs="0" /> <xsd:element name="TickMarkImage" type="TopImageType" minOccurs="0" /> <xsd:element name="DistanceFromScale" type="xsd:string" minOccurs="0" /> <xsd:element name="Placement" type="xsd:string" minOccurs="0" /> <xsd:element name="EnableGradient" type="xsd:string" minOccurs="0" /> <xsd:element name="GradientDensity" type="xsd:string" minOccurs="0" /> <xsd:element name="Length" type="xsd:string" minOccurs="0" /> <xsd:element name="Width" type="xsd:string" minOccurs="0" /> <xsd:element name="Shape" type="xsd:string" minOccurs="0" /> <xsd:element name="Hidden" type="xsd:string" minOccurs="0" /> <!--TickMarkStyleTypeEnd--> <xsd:element name="Interval" type="xsd:string" minOccurs="0" /> <xsd:element name="IntervalOffset" type="xsd:string" minOccurs="0" /> <xsd:any namespace="##other" processContents="skip" /> </xsd:choice> <xsd:anyAttribute namespace="##other" processContents="skip" /> </xsd:complexType> <xsd:complexType name="ScalePinType"> <xsd:choice minOccurs="0" maxOccurs="unbounded"> <!--TickMarkStyleTypeStart--> <xsd:element name="Style" type="StyleType" minOccurs="0" /> <xsd:element name="TickMarkImage" type="TopImageType" minOccurs="0" /> <xsd:element name="DistanceFromScale" type="xsd:string" minOccurs="0" /> <xsd:element name="Placement" type="xsd:string" minOccurs="0" /> <xsd:element name="EnableGradient" type="xsd:string" minOccurs="0" /> <xsd:element name="GradientDensity" type="xsd:string" minOccurs="0" />

<xsd:element name="Text" type="xsd:string" minOccurs="0" />

<xsd:element name="AllowUpsideDown" type="xsd:string" minOccurs="0" />

*1586 / 1685*

*[MS-RDL] — v20130611 Report Definition Language File Format* 

*Copyright © 2013 Microsoft Corporation.* 

```
 <xsd:element name="Length" type="xsd:string" minOccurs="0" />
     <xsd:element name="Width" type="xsd:string" minOccurs="0" />
     <xsd:element name="Shape" type="xsd:string" minOccurs="0" />
     <xsd:element name="Hidden" type="xsd:string" minOccurs="0" />
     <!--TickMarkStyleTypeEnd-->
     <xsd:element name="Location" type="xsd:string" minOccurs="0" />
     <xsd:element name="Enable" type="xsd:string" minOccurs="0" />
     <xsd:element name="PinLabel" type="PinLabelType" minOccurs="0" />
     <xsd:any namespace="##other" processContents="skip" />
  </xsd:choice>
  <xsd:anyAttribute namespace="##other" processContents="skip" />
 </xsd:complexType>
 <xsd:complexType name="PinLabelType">
   <xsd:choice minOccurs="0" maxOccurs="unbounded">
     <xsd:element name="Style" type="StyleType" minOccurs="0" />
     <xsd:element name="Text" type="xsd:string" minOccurs="0" />
     <xsd:element name="AllowUpsideDown" type="xsd:string" minOccurs="0" />
     <xsd:element name="DistanceFromScale" type="xsd:string" minOccurs="0" />
     <xsd:element name="FontAngle" type="xsd:string" minOccurs="0" />
     <xsd:element name="Placement" type="xsd:string" minOccurs="0" />
     <xsd:element name="RotateLabel" type="xsd:string" minOccurs="0" />
    <xsd:element name="UseFontPercent" type="xsd:string" minOccurs="0" />
     <xsd:any namespace="##other" processContents="skip" />
  </xsd:choice>
  <xsd:anyAttribute namespace="##other" processContents="skip" />
 </xsd:complexType>
 <xsd:complexType name="TopImageType">
  <xsd:choice minOccurs="0" maxOccurs="unbounded">
     <!--BaseGaugeImageTypeStart-->
     <xsd:element name="Source" type="xsd:string" minOccurs="1" />
     <xsd:element name="Value" type="xsd:string" minOccurs="1" />
     <xsd:element name="MIMEType" type="xsd:string" minOccurs="0" />
     <xsd:element name="TransparentColor" type="xsd:string" minOccurs="0" />
     <!--BaseGaugeImageTypeEnd-->
     <xsd:element name="HueColor" type="xsd:string" minOccurs="0" />
     <xsd:any namespace="##other" processContents="skip" />
  </xsd:choice>
   <xsd:anyAttribute namespace="##other" processContents="skip" />
 </xsd:complexType>
 <xsd:complexType name="IndicatorImageType">
  <xsd:choice minOccurs="0" maxOccurs="unbounded">
     <!--BaseGaugeImageTypeStart-->
     <xsd:element name="Source" type="xsd:string" minOccurs="1" />
     <xsd:element name="Value" type="xsd:string" minOccurs="1" />
     <xsd:element name="MIMEType" type="xsd:string" minOccurs="0" />
     <xsd:element name="TransparentColor" type="xsd:string" minOccurs="0" />
     <!--BaseGaugeImageTypeEnd-->
     <xsd:element name="HueColor" type="xsd:string" minOccurs="0" />
     <xsd:element name="Transparency" type="xsd:string" minOccurs="0" />
     <xsd:any namespace="##other" processContents="skip" />
  </xsd:choice>
  <xsd:anyAttribute namespace="##other" processContents="skip" />
 </xsd:complexType>
 <xsd:complexType name="PointerImageType">
   <xsd:choice minOccurs="0" maxOccurs="unbounded">
     <!--BaseGaugeImageTypeStart-->
     <xsd:element name="Source" type="xsd:string" minOccurs="1" />
     <xsd:element name="Value" type="xsd:string" minOccurs="1" />
     <xsd:element name="MIMEType" type="xsd:string" minOccurs="0" />
```
*[MS-RDL] — v20130611 Report Definition Language File Format* 

*Copyright © 2013 Microsoft Corporation.* 

```
 <xsd:element name="TransparentColor" type="xsd:string" minOccurs="0" />
       <!--BaseGaugeImageTypeEnd-->
       <xsd:element name="HueColor" type="xsd:string" minOccurs="0" />
       <xsd:element name="Transparency" type="xsd:string" minOccurs="0" />
       <xsd:element name="OffsetX" type="SizeType" minOccurs="0" />
       <xsd:element name="OffsetY" type="SizeType" minOccurs="0" />
       <xsd:any namespace="##other" processContents="skip" />
     </xsd:choice>
     <xsd:anyAttribute namespace="##other" processContents="skip" />
   </xsd:complexType>
   <xsd:complexType name="CapImageType">
     <xsd:choice minOccurs="0" maxOccurs="unbounded">
       <!--BaseGaugeImageTypeStart-->
       <xsd:element name="Source" type="xsd:string" minOccurs="1" />
       <xsd:element name="Value" type="xsd:string" minOccurs="1" />
       <xsd:element name="MIMEType" type="xsd:string" minOccurs="0" />
       <xsd:element name="TransparentColor" type="xsd:string" minOccurs="0" />
       <!--BaseGaugeImageTypeEnd-->
       <xsd:element name="HueColor" type="xsd:string" minOccurs="0" />
      <xsd:element name="OffsetX" type="SizeType" minOccurs="0" />
       <xsd:element name="OffsetY" type="SizeType" minOccurs="0" />
       <xsd:any namespace="##other" processContents="skip" />
     </xsd:choice>
     <xsd:anyAttribute namespace="##other" processContents="skip" />
   </xsd:complexType>
   <xsd:complexType name="FrameImageType">
     <xsd:choice minOccurs="0" maxOccurs="unbounded">
       <!--BaseGaugeImageTypeStart-->
       <xsd:element name="Source" type="xsd:string" minOccurs="1" />
       <xsd:element name="Value" type="xsd:string" minOccurs="1" />
       <xsd:element name="MIMEType" type="xsd:string" minOccurs="0" />
       <xsd:element name="TransparentColor" type="xsd:string" minOccurs="0" />
       <!--BaseGaugeImageTypeEnd-->
       <xsd:element name="HueColor" type="xsd:string" minOccurs="0" />
       <xsd:element name="Transparency" type="xsd:string" minOccurs="0" />
      <xsd:element name="ClipImage" type="xsd:string" minOccurs="0" />
       <xsd:any namespace="##other" processContents="skip" />
     </xsd:choice>
     <xsd:anyAttribute namespace="##other" processContents="skip" />
   </xsd:complexType>
   <xsd:complexType name="BackFrameType">
     <xsd:choice minOccurs="0" maxOccurs="unbounded">
       <xsd:element name="Style" type="StyleType" minOccurs="0" />
       <xsd:element name="FrameBackground" type="FrameBackgroundType" 
minOccurs="0" />
      <xsd:element name="FrameImage" type="FrameImageType" minOccurs="0" />
       <xsd:element name="FrameStyle" type="xsd:string" minOccurs="0" />
       <xsd:element name="FrameShape" type="xsd:string" minOccurs="0" />
       <xsd:element name="FrameWidth" type="xsd:string" minOccurs="0" />
       <xsd:element name="GlassEffect" type="xsd:string" minOccurs="0" />
      <xsd:any namespace="##other" processContents="skip" />
     </xsd:choice>
     <xsd:anyAttribute namespace="##other" processContents="skip" />
   </xsd:complexType>
   <xsd:complexType name="FrameBackgroundType">
     <xsd:choice minOccurs="0" maxOccurs="unbounded">
       <xsd:element name="Style" type="StyleType" minOccurs="0" />
     </xsd:choice>
```
</xsd:complexType>

*1588 / 1685*

*[MS-RDL] — v20130611 Report Definition Language File Format* 

*Copyright © 2013 Microsoft Corporation.* 

```
 <xsd:complexType name="RadialGaugesType">
     <xsd:sequence>
       <xsd:element name="RadialGauge" type="RadialGaugeType" minOccurs="1" 
maxOccurs="unbounded" />
     </xsd:sequence>
     <xsd:anyAttribute namespace="##other" processContents="skip" />
   </xsd:complexType>
   <xsd:complexType name="LinearGaugesType">
     <xsd:sequence>
      <xsd:element name="LinearGauge" type="LinearGaugeType" minOccurs="1" 
maxOccurs="unbounded" />
     </xsd:sequence>
     <xsd:anyAttribute namespace="##other" processContents="skip" />
   </xsd:complexType>
   <xsd:complexType name="NumericIndicatorsType">
     <xsd:sequence>
       <xsd:element name="NumericIndicator" type="NumericIndicatorType" 
minOccurs="1" maxOccurs="unbounded" />
     </xsd:sequence>
     <xsd:anyAttribute namespace="##other" processContents="skip" />
   </xsd:complexType>
  <xsd:complexType name="StateIndicatorsType">
     <xsd:sequence>
      <xsd:element name="StateIndicator" type="StateIndicatorType" minOccurs="1" 
maxOccurs="unbounded" />
    </xsd:sequence>
     <xsd:anyAttribute namespace="##other" processContents="skip" />
   </xsd:complexType>
   <xsd:complexType name="GaugeImagesType">
     <xsd:sequence>
      <xsd:element name="GaugeImage" type="GaugeImageType" minOccurs="1" 
maxOccurs="unbounded" />
    </xsd:sequence>
     <xsd:anyAttribute namespace="##other" processContents="skip" />
   </xsd:complexType>
   <xsd:complexType name="GaugeLabelsType">
     <xsd:sequence>
       <xsd:element name="GaugeLabel" type="GaugeLabelType" minOccurs="1" 
maxOccurs="unbounded" />
     </xsd:sequence>
     <xsd:anyAttribute namespace="##other" processContents="skip" />
   </xsd:complexType>
  <xsd:complexType name="RadialScalesType">
     <xsd:sequence>
      <xsd:element name="RadialScale" type="RadialScaleType" minOccurs="1" 
maxOccurs="unbounded" />
    </xsd:sequence>
     <xsd:anyAttribute namespace="##other" processContents="skip" />
   </xsd:complexType>
   <xsd:complexType name="LinearScalesType">
     <xsd:sequence>
      <xsd:element name="LinearScale" type="LinearScaleType" minOccurs="1" 
maxOccurs="unbounded" />
     </xsd:sequence>
     <xsd:anyAttribute namespace="##other" processContents="skip" />
   </xsd:complexType>
   <xsd:complexType name="NumericIndicatorRangesType">
     <xsd:sequence>
       <xsd:element name="NumericIndicatorRange" type="NumericIndicatorRangeType"
```
*Copyright © 2013 Microsoft Corporation.* 

*Release: Tuesday, June 11, 2013* 

*1589 / 1685*

```
minOccurs="1" maxOccurs="unbounded" />
     </xsd:sequence>
     <xsd:anyAttribute namespace="##other" processContents="skip" />
   </xsd:complexType>
   <xsd:complexType name="IndicatorStatesType">
     <xsd:sequence>
      <xsd:element name="IndicatorState" type="IndicatorStateType" minOccurs="1" 
maxOccurs="unbounded" />
    </xsd:sequence>
     <xsd:anyAttribute namespace="##other" processContents="skip" />
   </xsd:complexType>
   <xsd:complexType name="RadialPointersType">
     <xsd:sequence>
      <xsd:element name="RadialPointer" type="RadialPointerType" minOccurs="1" 
maxOccurs="unbounded" />
     </xsd:sequence>
     <xsd:anyAttribute namespace="##other" processContents="skip" />
   </xsd:complexType>
  <xsd:complexType name="LinearPointersType">
     <xsd:sequence>
      <xsd:element name="LinearPointer" type="LinearPointerType" minOccurs="1" 
maxOccurs="unbounded" />
    </xsd:sequence>
     <xsd:anyAttribute namespace="##other" processContents="skip" />
   </xsd:complexType>
   <xsd:complexType name="ScaleRangesType">
     <xsd:sequence>
      <xsd:element name="ScaleRange" type="ScaleRangeType" minOccurs="1" 
maxOccurs="unbounded" />
     </xsd:sequence>
     <xsd:anyAttribute namespace="##other" processContents="skip" />
  </xsd:complexType>
   <xsd:complexType name="CustomLabelsType">
     <xsd:sequence>
      <xsd:element name="CustomLabel" type="CustomLabelType" minOccurs="1" 
maxOccurs="unbounded" />
     </xsd:sequence>
     <xsd:anyAttribute namespace="##other" processContents="skip" />
   </xsd:complexType>
  <xsd:complexType name="MapType">
     <xsd:choice minOccurs="0" maxOccurs="unbounded">
       <!--ReportItemTypeStart-->
       <xsd:element name="ActionInfo" type="ActionInfoType" minOccurs="0" />
       <xsd:element name="Top" type="SizeType" minOccurs="0" />
       <xsd:element name="Left" type="SizeType" minOccurs="0" />
       <xsd:element name="Height" type="SizeType" minOccurs="0" />
       <xsd:element name="Width" type="SizeType" minOccurs="0" />
       <xsd:element name="ZIndex" type="xsd:unsignedInt" minOccurs="0" />
       <xsd:element name="Visibility" type="VisibilityType" minOccurs="0" />
       <xsd:element name="ToolTip" type="StringLocIDType" minOccurs="0" />
       <xsd:element name="DocumentMapLabel" type="StringLocIDType" minOccurs="0" />
       <xsd:element name="Bookmark" type="xsd:string" minOccurs="0" />
       <xsd:element name="RepeatWith" type="xsd:string" minOccurs="0" />
       <xsd:element name="CustomProperties" type="CustomPropertiesType" 
minOccurs="0" />
       <xsd:element name="DataElementName" type="xsd:string" minOccurs="0" />
       <xsd:element name="DataElementOutput" minOccurs="0" />
       <!--ReportItemTypeEnd-->
```
*[MS-RDL] — v20130611 Report Definition Language File Format* 

*Copyright © 2013 Microsoft Corporation.* 

```
 <xsd:element name="PageBreak" type="PageBreakType" minOccurs="0" />
       <xsd:element name="PageName" type="xsd:string" minOccurs="0" />
       <xsd:element name="Style" type="StyleType" minOccurs="0" />
       <xsd:element name="TileLanguage" type="xsd:string" minOccurs="0" />
       <xsd:element name="MapLayers" type="MapLayersType" minOccurs="0" />
       <xsd:element name="MapDataRegions" type="MapDataRegionsType" 
minOccurs="0" />
      <xsd:element name="MapViewport" type="MapViewportType" minOccurs="1" />
       <xsd:element name="MapLegends" type="MapLegendsType" minOccurs="0" />
       <xsd:element name="MapTitles" type="MapTitlesType" minOccurs="0" />
       <xsd:element name="MapDistanceScale" type="MapDistanceScaleType" 
minOccurs="0" />
       <xsd:element name="MapColorScale" type="MapColorScaleType" minOccurs="0" />
       <xsd:element name="MapBorderSkin" type="MapBorderSkinType" minOccurs="0" />
       <xsd:element name="AntiAliasing" type="xsd:string" minOccurs="0" />
      <xsd:element name="TextAntiAliasingQuality" type="xsd:string" 
minOccurs="0" />
       <xsd:element name="ShadowIntensity" type="xsd:string" minOccurs="0" />
       <xsd:element name="MaximumSpatialElementCount" type="xsd:unsignedInt" 
minOccurs="0" />
      <xsd:element name="MaximumTotalPointCount" type="xsd:unsignedInt" 
minOccurs="0" />
      <xsd:any namespace="##other" processContents="skip" />
     </xsd:choice>
     <xsd:attribute name="Name" type="xsd:normalizedString" use="required" />
     <xsd:anyAttribute namespace="##other" processContents="skip" />
   </xsd:complexType>
  <xsd:complexType name="MapDataRegionsType">
     <xsd:sequence>
      <xsd:element name="MapDataRegion" type="MapDataRegionType" minOccurs="1" 
maxOccurs="unbounded" />
    </xsd:sequence>
     <xsd:anyAttribute namespace="##other" processContents="skip" />
   </xsd:complexType>
  <xsd:complexType name="MapLayersType">
     <xsd:choice maxOccurs="unbounded">
      <xsd:element name="MapTileLayer" type="MapTileLayerType" />
      <xsd:element name="MapPolygonLayer" type="MapPolygonLayerType" />
      <xsd:element name="MapPointLayer" type="MapPointLayerType" />
      <xsd:element name="MapLineLayer" type="MapLineLayerType" />
     </xsd:choice>
     <xsd:anyAttribute namespace="##other" processContents="skip" />
   </xsd:complexType>
  <xsd:complexType name="MapLegendsType">
     <xsd:sequence>
      <xsd:element name="MapLegend" type="MapLegendType" minOccurs="1" 
maxOccurs="unbounded" />
    </xsd:sequence>
     <xsd:anyAttribute namespace="##other" processContents="skip" />
   </xsd:complexType>
  <xsd:complexType name="MapTitlesType">
     <xsd:sequence>
      <xsd:element name="MapTitle" type="MapTitleType" minOccurs="1" 
maxOccurs="unbounded" />
    </xsd:sequence>
```
*Copyright © 2013 Microsoft Corporation.* 

*Release: Tuesday, June 11, 2013* 

*1591 / 1685*

```
 <xsd:anyAttribute namespace="##other" processContents="skip" />
   </xsd:complexType>
   <xsd:complexType name="MapDataRegionType">
     <xsd:choice maxOccurs="unbounded">
       <xsd:element name="DataSetName" type="xsd:string" minOccurs="0" />
       <xsd:element name="Filters" type="FiltersType" minOccurs="0" /> 
      <xsd:element name="MapMember" type="MapMemberType" minOccurs="0" />
       <xsd:any namespace="##other" processContents="skip" />
     </xsd:choice>
     <xsd:attribute name="Name" type="xsd:normalizedString" use="required" />
     <xsd:anyAttribute namespace="##other" processContents="skip" />
   </xsd:complexType>
   <xsd:complexType name="MapMemberType">
     <xsd:choice maxOccurs="unbounded">
       <xsd:element name="Group" type="GroupType" minOccurs="1" />
       <xsd:element name="MapMember" type="MapMemberType" minOccurs="0" />
      <xsd:any namespace="##other" processContents="skip" />
     </xsd:choice>
     <xsd:anyAttribute namespace="##other" processContents="skip" />
   </xsd:complexType>
   <xsd:complexType name="MapTileLayerType">
     <xsd:choice maxOccurs="unbounded">
       <!--MapLayerStart-->
       <xsd:element name="VisibilityMode" type="xsd:string" minOccurs="0" />
       <xsd:element name="MinimumZoom" type="xsd:string" minOccurs="0" />
       <xsd:element name="MaximumZoom" type="xsd:string" minOccurs="0" />
       <xsd:element name="Transparency" type="xsd:string" minOccurs="0" />
       <!--MapLayerEnd-->
       <xsd:element name="TileStyle" type="xsd:string" minOccurs="0" />
       <xsd:element name="UseSecureConnection" type="xsd:string" minOccurs="0" />
       <xsd:element name="MapTiles" type="MapTilesType" minOccurs="0" />
       <xsd:any namespace="##other" processContents="skip" />
     </xsd:choice>
     <xsd:attribute name="Name" type="xsd:normalizedString" use="required" />
     <xsd:anyAttribute namespace="##other" processContents="skip" />
   </xsd:complexType>
   <xsd:complexType name="MapTilesType">
     <xsd:sequence>
      <xsd:element name="MapTile" type="MapTileType" minOccurs="1" 
maxOccurs="unbounded" />
    </xsd:sequence>
     <xsd:anyAttribute namespace="##other" processContents="skip" />
   </xsd:complexType>
   <xsd:complexType name="MapTileType">
     <xsd:choice maxOccurs="unbounded">
       <xsd:element name="Name" type="xsd:string" minOccurs="1" />
       <xsd:element name="TileData" type="xsd:string" minOccurs="1" />
      <xsd:element name="MIMEType" type="xsd:string" minOccurs="1" />
       <xsd:any namespace="##other" processContents="skip" />
     </xsd:choice>
     <xsd:anyAttribute namespace="##other" processContents="skip" />
   </xsd:complexType>
```
*Copyright © 2013 Microsoft Corporation.* 

*Release: Tuesday, June 11, 2013* 

*1592 / 1685*

```
 <xsd:complexType name="MapPolygonLayerType">
     <xsd:choice maxOccurs="unbounded">
       <!--MapLayerStart-->
       <xsd:element name="VisibilityMode" type="xsd:string" minOccurs="0" />
       <xsd:element name="MinimumZoom" type="xsd:string" minOccurs="0" />
       <xsd:element name="MaximumZoom" type="xsd:string" minOccurs="0" />
       <xsd:element name="Transparency" type="xsd:string" minOccurs="0" />
       <!--MapLayerEnd-->
       <!--MapVectorLayerStart-->
       <xsd:element name="MapDataRegionName" type="xsd:string" minOccurs="0" />
       <xsd:element name="MapBindingFieldPairs" type="MapBindingFieldPairsType" 
minOccurs="0" />
       <xsd:element name="MapFieldDefinitions" type="MapFieldDefinitionsType" 
minOccurs="0" />
       <xsd:element name="MapShapefile" type="MapShapefileType" minOccurs="0" />
       <xsd:element name="MapSpatialDataSet" type="MapSpatialDataSetType" 
minOccurs="0" />
       <xsd:element name="MapSpatialDataRegion" type="MapSpatialDataRegionType" 
minOccurs="0" />
       <xsd:element name="DataElementName" type="xsd:string" minOccurs="0" />
       <xsd:element name="DataElementOutput" minOccurs="0">
         <xsd:simpleType>
           <xsd:restriction base="xsd:string">
             <xsd:enumeration value="Output" />
             <xsd:enumeration value="NoOutput" />
           </xsd:restriction>
         </xsd:simpleType>
       </xsd:element>
       <!--MapVectorLayerEnd-->
       <xsd:element name="MapPolygonTemplate" type="MapPolygonTemplateType" 
minOccurs="0" />
       <xsd:element name="MapPolygonRules" type="MapPolygonRulesType" 
minOccurs="0" />
       <xsd:element name="MapMarkerTemplate" type="MapMarkerTemplateType" 
minOccurs="0" />
       <xsd:element name="MapCenterPointRules" type="MapPointRulesType" 
minOccurs="0" />
       <xsd:element name="MapPolygons" type="MapPolygonsType" minOccurs="0" />
       <xsd:any namespace="##other" processContents="skip" />
     </xsd:choice>
     <xsd:attribute name="Name" type="xsd:normalizedString" use="required" />
     <xsd:anyAttribute namespace="##other" processContents="skip" />
   </xsd:complexType>
   <xsd:complexType name="MapPointLayerType">
     <xsd:choice maxOccurs="unbounded">
       <!--MapLayerStart-->
       <xsd:element name="VisibilityMode" type="xsd:string" minOccurs="0" />
       <xsd:element name="MinimumZoom" type="xsd:string" minOccurs="0" />
       <xsd:element name="MaximumZoom" type="xsd:string" minOccurs="0" />
       <xsd:element name="Transparency" type="xsd:string" minOccurs="0" />
       <!--MapLayerEnd-->
       <!--MapVectorLayerStart-->
       <xsd:element name="MapDataRegionName" type="xsd:string" minOccurs="0" />
       <xsd:element name="MapBindingFieldPairs" type="MapBindingFieldPairsType" 
minOccurs="0" />
       <xsd:element name="MapFieldDefinitions" type="MapFieldDefinitionsType" 
minOccurs="0" />
```
*[MS-RDL] — v20130611 Report Definition Language File Format* 

*Copyright © 2013 Microsoft Corporation.* 

```
 <xsd:element name="MapShapefile" type="MapShapefileType" minOccurs="0" />
       <xsd:element name="MapSpatialDataSet" type="MapSpatialDataSetType" 
minOccurs="0" />
       <xsd:element name="MapSpatialDataRegion" type="MapSpatialDataRegionType" 
minOccurs="0" />
       <xsd:element name="DataElementName" type="xsd:string" minOccurs="0" />
       <xsd:element name="DataElementOutput" minOccurs="0">
         <xsd:simpleType>
           <xsd:restriction base="xsd:string">
             <xsd:enumeration value="Output" />
             <xsd:enumeration value="NoOutput" />
           </xsd:restriction>
         </xsd:simpleType>
       </xsd:element>
       <!--MapVectorLayerEnd-->
       <xsd:element name="MapMarkerTemplate" type="MapMarkerTemplateType" 
minOccurs="0" />
       <xsd:element name="MapPointRules" type="MapPointRulesType" minOccurs="0" />
       <xsd:element name="MapPoints" type="MapPointsType" minOccurs="0" />
      <xsd:any namespace="##other" processContents="skip" />
     </xsd:choice>
     <xsd:attribute name="Name" type="xsd:normalizedString" use="required" />
     <xsd:anyAttribute namespace="##other" processContents="skip" />
   </xsd:complexType>
   <xsd:complexType name="MapLineLayerType">
     <xsd:choice maxOccurs="unbounded">
       <!--MapLayerStart-->
       <xsd:element name="VisibilityMode" type="xsd:string" minOccurs="0" />
       <xsd:element name="MinimumZoom" type="xsd:string" minOccurs="0" />
       <xsd:element name="MaximumZoom" type="xsd:string" minOccurs="0" />
       <xsd:element name="Transparency" type="xsd:string" minOccurs="0" />
       <!--MapLayerEnd-->
       <!--MapVectorLayerStart-->
       <xsd:element name="MapDataRegionName" type="xsd:string" minOccurs="0" />
       <xsd:element name="MapBindingFieldPairs" type="MapBindingFieldPairsType" 
minOccurs="0" />
       <xsd:element name="MapFieldDefinitions" type="MapFieldDefinitionsType" 
minOccurs="0" />
       <xsd:element name="MapShapefile" type="MapShapefileType" minOccurs="0" />
       <xsd:element name="MapSpatialDataSet" type="MapSpatialDataSetType" 
minOccurs="0" />
      <xsd:element name="MapSpatialDataRegion" type="MapSpatialDataRegionType" 
minOccurs="0" />
       <xsd:element name="DataElementName" type="xsd:string" minOccurs="0" />
       <xsd:element name="DataElementOutput" minOccurs="0">
         <xsd:simpleType>
           <xsd:restriction base="xsd:string">
             <xsd:enumeration value="Output" />
             <xsd:enumeration value="NoOutput" />
           </xsd:restriction>
         </xsd:simpleType>
       </xsd:element>
       <!--MapVectorLayerEnd-->
       <xsd:element name="MapLineTemplate" type="MapLineTemplateType" 
minOccurs="0" />
       <xsd:element name="MapLineRules" type="MapLineRulesType" minOccurs="0" />
       <xsd:element name="MapLines" type="MapLinesType" minOccurs="0" />
       <xsd:any namespace="##other" processContents="skip" />
```
*[MS-RDL] — v20130611 Report Definition Language File Format* 

*Copyright © 2013 Microsoft Corporation.* 

```
 </xsd:choice>
     <xsd:attribute name="Name" type="xsd:normalizedString" use="required" />
     <xsd:anyAttribute namespace="##other" processContents="skip" />
   </xsd:complexType>
   <xsd:complexType name="MapShapefileType">
     <xsd:choice maxOccurs="unbounded">
       <xsd:element name="Source" type="xsd:string" minOccurs="1" />
      <xsd:element name="MapFieldNames" type="MapFieldNamesType" minOccurs="0" />
       <xsd:any namespace="##other" processContents="skip" />
     </xsd:choice>
     <xsd:anyAttribute namespace="##other" processContents="skip" />
   </xsd:complexType>
   <xsd:complexType name="MapSpatialDataSetType">
     <xsd:choice maxOccurs="unbounded">
       <xsd:element name="DataSetName" type="xsd:string" minOccurs="1" />
       <xsd:element name="SpatialField" type="xsd:string" minOccurs="1" />
      <xsd:element name="MapFieldNames" type="MapFieldNamesType" minOccurs="0" />
      <xsd:any namespace="##other" processContents="skip" /> 
     </xsd:choice>
     <xsd:anyAttribute namespace="##other" processContents="skip" />
   </xsd:complexType>
  <xsd:complexType name="MapSpatialDataRegionType">
     <xsd:choice maxOccurs="unbounded">
       <xsd:element name="VectorData" type="xsd:string" minOccurs="1" />
     </xsd:choice>
     <xsd:anyAttribute namespace="##other" processContents="skip" />
   </xsd:complexType>
   <xsd:complexType name="MapPolygonsType">
     <xsd:sequence>
      <xsd:element name="MapPolygon" type="MapPolygonType" minOccurs="1" 
maxOccurs="unbounded" />
     </xsd:sequence>
     <xsd:anyAttribute namespace="##other" processContents="skip" />
   </xsd:complexType>
  <xsd:complexType name="MapPointsType">
     <xsd:sequence>
      <xsd:element name="MapPoint" type="MapPointType" minOccurs="1" 
maxOccurs="unbounded" />
    </xsd:sequence>
     <xsd:anyAttribute namespace="##other" processContents="skip" />
  </xsd:complexType>
   <xsd:complexType name="MapLinesType">
     <xsd:sequence>
      <xsd:element name="MapLine" type="MapLineType" minOccurs="1" 
maxOccurs="unbounded" />
     </xsd:sequence>
     <xsd:anyAttribute namespace="##other" processContents="skip" />
   </xsd:complexType>
   <xsd:complexType name="MapPolygonType">
     <xsd:choice maxOccurs="unbounded">
       <!--MapSpatialElement Start-->
```
*Copyright © 2013 Microsoft Corporation.* 

*Release: Tuesday, June 11, 2013* 

*1595 / 1685*

```
 <xsd:element name="VectorData" type="xsd:string" minOccurs="1" />
       <xsd:element name="MapFields" type="MapFieldsType" minOccurs="0" />
       <!--MapSpatialElement End-->
       <xsd:element name="UseCustomPolygonTemplate" type="xsd:string" 
minOccurs="0" />
       <xsd:element name="MapPolygonTemplate" type="MapPolygonTemplateType" 
minOccurs="0" />
       <xsd:element name="UseCustomCenterPointTemplate" type="xsd:string" 
minOccurs="0" />
      <xsd:element name="MapMarkerTemplate" type="MapMarkerTemplateType" 
minOccurs="0" />
       <xsd:any namespace="##other" processContents="skip" />
     </xsd:choice>
     <xsd:anyAttribute namespace="##other" processContents="skip" />
   </xsd:complexType>
   <xsd:complexType name="MapPointType">
     <xsd:choice maxOccurs="unbounded">
       <!--MapSpatialElement Start-->
       <xsd:element name="VectorData" type="xsd:string" minOccurs="1" />
       <xsd:element name="MapFields" type="MapFieldsType" minOccurs="0" />
       <!--MapSpatialElement End-->
       <xsd:element name="UseCustomPointTemplate" type="xsd:string" 
minOccurs="0" />
       <xsd:element name="MapMarkerTemplate" type="MapMarkerTemplateType" 
minOccurs="0" />
       <xsd:any namespace="##other" processContents="skip" />
     </xsd:choice>
     <xsd:anyAttribute namespace="##other" processContents="skip" />
   </xsd:complexType>
   <xsd:complexType name="MapLineType">
     <xsd:choice maxOccurs="unbounded">
       <!--MapSpatialElement Start-->
       <xsd:element name="VectorData" type="xsd:string" minOccurs="1" />
       <xsd:element name="MapFields" type="MapFieldsType" minOccurs="0" />
       <!--MapSpatialElement End-->
       <xsd:element name="UseCustomLineTemplate" type="xsd:string" minOccurs="0" />
       <xsd:element name="MapLineTemplate" type="MapLineTemplateType" 
minOccurs="0" />
      <xsd:any namespace="##other" processContents="skip" />
     </xsd:choice>
     <xsd:anyAttribute namespace="##other" processContents="skip" />
   </xsd:complexType>
   <xsd:complexType name="MapFieldNamesType">
     <xsd:sequence>
       <xsd:element name="MapFieldName" type="xsd:string" minOccurs="1" 
maxOccurs="unbounded" />
     </xsd:sequence>
     <xsd:anyAttribute namespace="##other" processContents="skip" />
   </xsd:complexType>
   <xsd:complexType name="MapFieldDefinitionsType">
     <xsd:sequence>
      <xsd:element name="MapFieldDefinition" type="MapFieldDefinitionType" 
minOccurs="1" maxOccurs="unbounded" />
     </xsd:sequence>
     <xsd:anyAttribute namespace="##other" processContents="skip" />
```
*[MS-RDL] — v20130611 Report Definition Language File Format* 

*Copyright © 2013 Microsoft Corporation.* 

```
 </xsd:complexType>
```

```
 <xsd:complexType name="MapFieldDefinitionType">
     <xsd:choice maxOccurs="unbounded">
       <xsd:element name="Name" type="xsd:string" minOccurs="1" />
       <xsd:element name="DataType" minOccurs="1">
         <xsd:simpleType>
           <xsd:restriction base="xsd:string">
             <xsd:enumeration value="Boolean" />
             <xsd:enumeration value="DateTime" />
             <xsd:enumeration value="Integer" />
             <xsd:enumeration value="Float" />
             <xsd:enumeration value="String" />
             <xsd:enumeration value="Decimal" />
           </xsd:restriction>
         </xsd:simpleType>
       </xsd:element>
       <xsd:any namespace="##other" processContents="skip" />
     </xsd:choice>
     <xsd:anyAttribute namespace="##other" processContents="skip" />
   </xsd:complexType>
  <xsd:complexType name="MapFieldsType">
     <xsd:sequence>
       <xsd:element name="MapField" type="MapFieldType" minOccurs="1" 
maxOccurs="unbounded" />
     </xsd:sequence>
     <xsd:anyAttribute namespace="##other" processContents="skip" />
   </xsd:complexType>
   <xsd:complexType name="MapFieldType">
     <xsd:choice maxOccurs="unbounded">
      <xsd:element name="Name" type="xsd:string" minOccurs="1" />
       <xsd:element name="Value" type="xsd:string" minOccurs="1" />
       <xsd:any namespace="##other" processContents="skip" />
     </xsd:choice>
     <xsd:anyAttribute namespace="##other" processContents="skip" />
   </xsd:complexType>
  <xsd:complexType name="MapBindingFieldPairsType">
     <xsd:sequence>
       <xsd:element name="MapBindingFieldPair" type="MapBindingFieldPairType" 
minOccurs="1" maxOccurs="unbounded" />
     </xsd:sequence>
     <xsd:anyAttribute namespace="##other" processContents="skip" />
   </xsd:complexType>
   <xsd:complexType name="MapBindingFieldPairType">
     <xsd:choice maxOccurs="unbounded">
       <xsd:element name="FieldName" type="xsd:string" minOccurs="1" />
       <xsd:element name="BindingExpression" type="xsd:string" minOccurs="1" />
       <xsd:any namespace="##other" processContents="skip" />
     </xsd:choice>
     <xsd:anyAttribute namespace="##other" processContents="skip" />
   </xsd:complexType>
   <xsd:complexType name="MapPolygonTemplateType">
     <xsd:choice maxOccurs="unbounded">
       <!--MapSpatialElementTemplateType Start-->
```
*[MS-RDL] — v20130611 Report Definition Language File Format* 

*Copyright © 2013 Microsoft Corporation.* 

```
 <xsd:element name="Hidden" type="xsd:string" minOccurs="0" />
     <xsd:element name="OffsetX" type="xsd:string" minOccurs="0" />
     <xsd:element name="OffsetY" type="xsd:string" minOccurs="0" />
     <xsd:element name="Style" type="StyleType" minOccurs="0" />
     <xsd:element name="Label" type="xsd:string" minOccurs="0" />
     <xsd:element name="ToolTip" type="xsd:string" minOccurs="0" />
     <xsd:element name="ActionInfo" type="ActionInfoType" minOccurs="0" />
     <xsd:element name="DataElementName" type="xsd:string" minOccurs="0" />
     <xsd:element name="DataElementOutput" minOccurs="0">
       <xsd:simpleType>
         <xsd:restriction base="xsd:string">
          <xsd:enumeration value="Output" />
           <xsd:enumeration value="NoOutput" />
         </xsd:restriction>
       </xsd:simpleType>
     </xsd:element>
     <xsd:element name="DataElementLabel" type="xsd:string" minOccurs="0" />
     <!--MapSpatialElementTemplateType End-->
     <xsd:element name="ScaleFactor" type="xsd:string" minOccurs="0" />
     <xsd:element name="CenterPointOffsetX" type="xsd:string" minOccurs="0" />
     <xsd:element name="CenterPointOffsetY" type="xsd:string" minOccurs="0" />
     <xsd:element name="ShowLabel" type="xsd:string" minOccurs="0" />
     <xsd:element name="LabelPlacement" type="xsd:string" minOccurs="0" />
     <xsd:any namespace="##other" processContents="skip" />
  </xsd:choice>
   <xsd:anyAttribute namespace="##other" processContents="skip" />
 </xsd:complexType>
 <xsd:complexType name="MapMarkerTemplateType">
  <xsd:choice maxOccurs="unbounded">
     <!--MapSpatialElementTemplateType Start-->
     <xsd:element name="Hidden" type="xsd:string" minOccurs="0" />
     <xsd:element name="OffsetX" type="xsd:string" minOccurs="0" />
     <xsd:element name="OffsetY" type="xsd:string" minOccurs="0" />
     <xsd:element name="Style" type="StyleType" minOccurs="0" />
     <xsd:element name="Label" type="xsd:string" minOccurs="0" />
     <xsd:element name="ToolTip" type="xsd:string" minOccurs="0" />
     <xsd:element name="ActionInfo" type="ActionInfoType" minOccurs="0" />
     <xsd:element name="DataElementName" type="xsd:string" minOccurs="0" />
     <xsd:element name="DataElementOutput" minOccurs="0">
      <xsd:simpleType>
         <xsd:restriction base="xsd:string">
           <xsd:enumeration value="Output" />
           <xsd:enumeration value="NoOutput" />
         </xsd:restriction>
       </xsd:simpleType>
     </xsd:element>
     <xsd:element name="DataElementLabel" type="xsd:string" minOccurs="0" />
     <!--MapSpatialElementTemplateType End-->
     <!--MapPointTemplateType Start-->
     <xsd:element name="Size" type="xsd:string" minOccurs="0" />
     <xsd:element name="LabelPlacement" type="xsd:string" minOccurs="0" />
     <!--MapPointTemplateTypeType End-->
     <xsd:element name="MapMarker" type="MapMarkerType" minOccurs="0" />
     <xsd:any namespace="##other" processContents="skip" />
  </xsd:choice>
   <xsd:anyAttribute namespace="##other" processContents="skip" />
 </xsd:complexType>
```
*[MS-RDL] — v20130611 Report Definition Language File Format* 

*Copyright © 2013 Microsoft Corporation.* 

```
 <xsd:complexType name="MapLineTemplateType">
     <xsd:choice maxOccurs="unbounded">
       <!--MapSpatialElementTemplateType Start-->
       <xsd:element name="Hidden" type="xsd:string" minOccurs="0" />
       <xsd:element name="OffsetX" type="xsd:string" minOccurs="0" />
       <xsd:element name="OffsetY" type="xsd:string" minOccurs="0" />
       <xsd:element name="Style" type="StyleType" minOccurs="0" />
       <xsd:element name="Label" type="xsd:string" minOccurs="0" />
       <xsd:element name="ToolTip" type="xsd:string" minOccurs="0" />
       <xsd:element name="ActionInfo" type="ActionInfoType" minOccurs="0" />
       <xsd:element name="DataElementName" type="xsd:string" minOccurs="0" />
       <xsd:element name="DataElementOutput" minOccurs="0">
         <xsd:simpleType>
           <xsd:restriction base="xsd:string">
             <xsd:enumeration value="Output" />
             <xsd:enumeration value="NoOutput" />
           </xsd:restriction>
         </xsd:simpleType>
       </xsd:element>
       <xsd:element name="DataElementLabel" type="xsd:string" minOccurs="0" />
       <!--MapSpatialElementTemplateType End-->
       <xsd:element name="Width" type="xsd:string" minOccurs="0" />
       <xsd:element name="LabelPlacement" type="xsd:string" minOccurs="0" />
       <xsd:any namespace="##other" processContents="skip" />
     </xsd:choice>
     <xsd:anyAttribute namespace="##other" processContents="skip" />
   </xsd:complexType>
   <xsd:complexType name="MapBucketsType">
     <xsd:sequence>
      <xsd:element name="MapBucket" type="MapBucketType" minOccurs="1" 
maxOccurs="unbounded" />
    </xsd:sequence>
     <xsd:anyAttribute namespace="##other" processContents="skip" />
   </xsd:complexType>
   <xsd:complexType name="MapBucketType">
     <xsd:choice maxOccurs="unbounded">
       <xsd:element name="StartValue" type="xsd:string" minOccurs="0" />
      <xsd:element name="EndValue" type="xsd:string" minOccurs="0" />
       <xsd:any namespace="##other" processContents="skip" />
     </xsd:choice>
     <xsd:anyAttribute namespace="##other" processContents="skip" />
   </xsd:complexType>
   <xsd:complexType name="MapColorRangeRuleType">
     <xsd:choice maxOccurs="unbounded">
       <!--MapAppearanceRule Start-->
       <xsd:element name="DataValue" type="xsd:string" minOccurs="0" />
       <xsd:element name="DistributionType" type="xsd:string" minOccurs="0" />
       <xsd:element name="BucketCount" type="xsd:string" minOccurs="0" />
       <xsd:element name="StartValue" type="xsd:string" minOccurs="0" />
       <xsd:element name="EndValue" type="xsd:string" minOccurs="0" />
       <xsd:element name="MapBuckets" type="MapBucketsType" minOccurs="0" />
       <xsd:element name="LegendName" type="xsd:string" minOccurs="0" />
       <xsd:element name="LegendText" type="xsd:string" minOccurs="0" />
       <xsd:element name="DataElementName" type="xsd:string" minOccurs="0" />
       <xsd:element name="DataElementOutput" minOccurs="0">
```
*[MS-RDL] — v20130611 Report Definition Language File Format* 

*Copyright © 2013 Microsoft Corporation.* 

```
 <xsd:simpleType>
        <xsd:restriction base="xsd:string">
           <xsd:enumeration value="Output" />
           <xsd:enumeration value="NoOutput" />
         </xsd:restriction>
       </xsd:simpleType>
     </xsd:element>
     <!--MapAppearanceRule End-->
     <!--MapColorRule Start-->
     <xsd:element name="ShowInColorScale" type="xsd:string" minOccurs="0" />
     <!--MapColorRule End-->
     <xsd:element name="StartColor" type="xsd:string" minOccurs="0" />
     <xsd:element name="MiddleColor" type="xsd:string" minOccurs="0" />
     <xsd:element name="EndColor" type="xsd:string" minOccurs="0" />
     <xsd:any namespace="##other" processContents="skip" />
   </xsd:choice>
   <xsd:anyAttribute namespace="##other" processContents="skip" />
 </xsd:complexType>
 <xsd:complexType name="MapColorPaletteRuleType">
  <xsd:choice maxOccurs="unbounded">
     <!--MapAppearanceRule Start-->
     <xsd:element name="DataValue" type="xsd:string" minOccurs="0" />
     <xsd:element name="DistributionType" type="xsd:string" minOccurs="0" />
     <xsd:element name="BucketCount" type="xsd:string" minOccurs="0" />
     <xsd:element name="StartValue" type="xsd:string" minOccurs="0" />
     <xsd:element name="EndValue" type="xsd:string" minOccurs="0" />
     <xsd:element name="MapBuckets" type="MapBucketsType" minOccurs="0" />
     <xsd:element name="LegendName" type="xsd:string" minOccurs="0" />
     <xsd:element name="LegendText" type="xsd:string" minOccurs="0" />
     <xsd:element name="DataElementName" type="xsd:string" minOccurs="0" />
     <xsd:element name="DataElementOutput" minOccurs="0">
      <xsd:simpleType>
         <xsd:restriction base="xsd:string">
           <xsd:enumeration value="Output" />
           <xsd:enumeration value="NoOutput" />
         </xsd:restriction>
       </xsd:simpleType>
     </xsd:element>
     <!--MapAppearanceRule End-->
     <!--MapColorRule Start-->
     <xsd:element name="ShowInColorScale" type="xsd:string" minOccurs="0" />
     <!--MapColorRule End-->
     <xsd:element name="Palette" type="xsd:string" minOccurs="0" />
     <xsd:any namespace="##other" processContents="skip" />
  </xsd:choice>
   <xsd:anyAttribute namespace="##other" processContents="skip" />
 </xsd:complexType>
 <xsd:complexType name="MapCustomColorRuleType">
  <xsd:choice maxOccurs="unbounded">
     <!--MapAppearanceRule Start-->
     <xsd:element name="DataValue" type="xsd:string" minOccurs="0" />
     <xsd:element name="DistributionType" type="xsd:string" minOccurs="0" />
     <xsd:element name="BucketCount" type="xsd:string" minOccurs="0" />
     <xsd:element name="StartValue" type="xsd:string" minOccurs="0" />
     <xsd:element name="EndValue" type="xsd:string" minOccurs="0" />
     <xsd:element name="MapBuckets" type="MapBucketsType" minOccurs="0" />
     <xsd:element name="LegendName" type="xsd:string" minOccurs="0" />
```
*[MS-RDL] — v20130611 Report Definition Language File Format* 

*Copyright © 2013 Microsoft Corporation.* 

```
 <xsd:element name="LegendText" type="xsd:string" minOccurs="0" />
       <xsd:element name="DataElementName" type="xsd:string" minOccurs="0" />
       <xsd:element name="DataElementOutput" minOccurs="0">
         <xsd:simpleType>
           <xsd:restriction base="xsd:string">
             <xsd:enumeration value="Output" />
             <xsd:enumeration value="NoOutput" />
           </xsd:restriction>
         </xsd:simpleType>
       </xsd:element>
       <!--MapAppearanceRule End-->
       <!--MapColorRule Start-->
       <xsd:element name="ShowInColorScale" type="xsd:string" minOccurs="0" />
       <!--MapColorRule End-->
       <xsd:element name="MapCustomColors" type="MapCustomColorsType" 
minOccurs="1" />
       <xsd:any namespace="##other" processContents="skip" />
     </xsd:choice>
     <xsd:anyAttribute namespace="##other" processContents="skip" />
  </xsd:complexType>
  <xsd:complexType name="MapCustomColorsType">
     <xsd:sequence>
      <xsd:element name="MapCustomColor" type="xsd:string" minOccurs="1" 
maxOccurs="unbounded" />
    </xsd:sequence>
     <xsd:anyAttribute namespace="##other" processContents="skip" />
   </xsd:complexType>
   <xsd:complexType name="MapSizeRuleType">
     <xsd:choice maxOccurs="unbounded">
      <!--MapAppearanceRule Start-->
       <xsd:element name="DataValue" type="xsd:string" minOccurs="0" />
       <xsd:element name="DistributionType" type="xsd:string" minOccurs="0" />
       <xsd:element name="BucketCount" type="xsd:string" minOccurs="0" />
       <xsd:element name="StartValue" type="xsd:string" minOccurs="0" />
       <xsd:element name="EndValue" type="xsd:string" minOccurs="0" />
       <xsd:element name="MapBuckets" type="MapBucketsType" minOccurs="0" />
       <xsd:element name="LegendName" type="xsd:string" minOccurs="0" />
       <xsd:element name="LegendText" type="xsd:string" minOccurs="0" />
       <xsd:element name="DataElementName" type="xsd:string" minOccurs="0" />
       <xsd:element name="DataElementOutput" minOccurs="0">
        <xsd:simpleType>
          <xsd:restriction base="xsd:string">
             <xsd:enumeration value="Output" />
             <xsd:enumeration value="NoOutput" />
           </xsd:restriction>
         </xsd:simpleType>
       </xsd:element>
       <!--MapAppearanceRule End-->
       <xsd:element name="StartSize" type="xsd:string" minOccurs="1" />
       <xsd:element name="EndSize" type="xsd:string" minOccurs="1" />
       <xsd:any namespace="##other" processContents="skip" />
     </xsd:choice>
     <xsd:anyAttribute namespace="##other" processContents="skip" />
   </xsd:complexType>
```
<xsd:complexType name="MapMarkerRuleType">

*1601 / 1685*

*[MS-RDL] — v20130611 Report Definition Language File Format* 

*Copyright © 2013 Microsoft Corporation.* 

```
 <xsd:choice maxOccurs="unbounded">
       <!--MapAppearanceRule Start-->
       <xsd:element name="DataValue" type="xsd:string" minOccurs="0" />
       <xsd:element name="DistributionType" type="xsd:string" minOccurs="0" />
       <xsd:element name="BucketCount" type="xsd:string" minOccurs="0" />
       <xsd:element name="StartValue" type="xsd:string" minOccurs="0" />
       <xsd:element name="EndValue" type="xsd:string" minOccurs="0" />
       <xsd:element name="MapBuckets" type="MapBucketsType" minOccurs="0" />
       <xsd:element name="LegendName" type="xsd:string" minOccurs="0" />
       <xsd:element name="LegendText" type="xsd:string" minOccurs="0" />
       <xsd:element name="DataElementName" type="xsd:string" minOccurs="0" />
       <xsd:element name="DataElementOutput" minOccurs="0">
         <xsd:simpleType>
           <xsd:restriction base="xsd:string">
             <xsd:enumeration value="Output" />
             <xsd:enumeration value="NoOutput" />
           </xsd:restriction>
         </xsd:simpleType>
       </xsd:element>
       <!--MapAppearanceRule End-->
       <xsd:element name="MapMarkers" type="MapMarkersType" minOccurs="1" />
       <xsd:any namespace="##other" processContents="skip" />
     </xsd:choice>
     <xsd:anyAttribute namespace="##other" processContents="skip" />
   </xsd:complexType>
   <xsd:complexType name="MapMarkersType">
     <xsd:sequence>
      <xsd:element name="MapMarker" type="MapMarkerType" minOccurs="1" 
maxOccurs="unbounded" />
    </xsd:sequence>
     <xsd:anyAttribute namespace="##other" processContents="skip" />
   </xsd:complexType>
  <xsd:complexType name="MapMarkerType">
     <xsd:choice maxOccurs="unbounded">
       <xsd:element name="MapMarkerStyle" type="xsd:string" minOccurs="0" />
      <xsd:element name="MapMarkerImage" type="MapMarkerImageType" 
minOccurs="0" />
      <xsd:any namespace="##other" processContents="skip" />
     </xsd:choice>
     <xsd:anyAttribute namespace="##other" processContents="skip" />
  </xsd:complexType>
  <xsd:complexType name="MapMarkerImageType">
    <xsd:choice maxOccurs="unbounded">
      <xsd:element name="Source" type="xsd:string" minOccurs="0" />
       <xsd:element name="Value" type="xsd:string" minOccurs="0" />
       <xsd:element name="MIMEType" type="xsd:string" minOccurs="0" />
       <xsd:element name="TransparentColor" type="xsd:string" minOccurs="0" />
      <xsd:element name="ResizeMode" type="xsd:string" minOccurs="0" />
      <xsd:any namespace="##other" processContents="skip" />
     </xsd:choice>
     <xsd:anyAttribute namespace="##other" processContents="skip" />
   </xsd:complexType>
   <xsd:complexType name="MapPolygonRulesType">
     <xsd:choice maxOccurs="unbounded">
       <xsd:element name="MapColorRangeRule" type="MapColorRangeRuleType"
```
*Copyright © 2013 Microsoft Corporation.* 

```
minOccurs="0" />
      <xsd:element name="MapColorPaletteRule" type="MapColorPaletteRuleType" 
minOccurs="0" />
      <xsd:element name="MapCustomColorRule" type="MapCustomColorRuleType" 
minOccurs="0" />
       <xsd:any namespace="##other" processContents="skip" />
     </xsd:choice>
     <xsd:anyAttribute namespace="##other" processContents="skip" />
   </xsd:complexType>
   <xsd:complexType name="MapPointRulesType">
     <xsd:choice maxOccurs="unbounded">
       <xsd:element name="MapColorRangeRule" type="MapColorRangeRuleType" 
minOccurs="0" />
       <xsd:element name="MapColorPaletteRule" type="MapColorPaletteRuleType" 
minOccurs="0" />
       <xsd:element name="MapCustomColorRule" type="MapCustomColorRuleType" 
minOccurs="0" />
      <xsd:element name="MapSizeRule" type="MapSizeRuleType" minOccurs="0" />
       <xsd:element name="MapMarkerRule" type="MapMarkerRuleType" minOccurs="0" />
       <xsd:any namespace="##other" processContents="skip" />
     </xsd:choice>
     <xsd:anyAttribute namespace="##other" processContents="skip" />
   </xsd:complexType>
   <xsd:complexType name="MapLineRulesType">
     <xsd:choice maxOccurs="unbounded">
       <xsd:element name="MapColorRangeRule" type="MapColorRangeRuleType" 
minOccurs="0" />
       <xsd:element name="MapColorPaletteRule" type="MapColorPaletteRuleType" 
minOccurs="0" />
       <xsd:element name="MapCustomColorRule" type="MapCustomColorRuleType" 
minOccurs="0" />
      <xsd:element name="MapSizeRule" type="MapSizeRuleType" minOccurs="0" />
       <xsd:any namespace="##other" processContents="skip" />
     </xsd:choice>
     <xsd:anyAttribute namespace="##other" processContents="skip" />
   </xsd:complexType>
   <xsd:complexType name="MapViewportType">
     <xsd:choice maxOccurs="unbounded">
       <!--MapSubItem Start-->
       <xsd:element name="Style" type="StyleType" minOccurs="0" />
       <xsd:element name="MapLocation" type="MapLocationType" minOccurs="0" />
       <xsd:element name="MapSize" type="MapSizeType" minOccurs="0" />
       <xsd:element name="LeftMargin" type="xsd:string" minOccurs="0" />
       <xsd:element name="RightMargin" type="xsd:string" minOccurs="0" />
       <xsd:element name="TopMargin" type="xsd:string" minOccurs="0" />
       <xsd:element name="BottomMargin" type="xsd:string" minOccurs="0" />
       <xsd:element name="ZIndex" type="xsd:string" minOccurs="0" />
       <!--MapSubItem End-->
       <xsd:element name="MapCoordinateSystem" type="xsd:string" minOccurs="0" />
       <xsd:element name="MapProjection" type="xsd:string" minOccurs="0" />
       <xsd:element name="ProjectionCenterX" type="xsd:string" minOccurs="0" />
       <xsd:element name="ProjectionCenterY" type="xsd:string" minOccurs="0" />
       <xsd:element name="MapCustomView" type="MapCustomViewType" minOccurs="0" />
       <xsd:element name="MapElementView" type="MapElementViewType" 
minOccurs="0" />
       <xsd:element name="MapDataBoundView" type="MapDataBoundViewType"
```
*Copyright © 2013 Microsoft Corporation.* 

```
minOccurs="0" />
       <xsd:element name="MapLimits" type="MapLimitsType" minOccurs="0" />
       <xsd:element name="MaximumZoom" type="xsd:string" minOccurs="0" />
       <xsd:element name="MinimumZoom" type="xsd:string" minOccurs="0" />
       <xsd:element name="SimplificationResolution" type="xsd:string" 
minOccurs="0" /> 
       <xsd:element name="ContentMargin" type="xsd:string" minOccurs="0" />
       <xsd:element name="MapMeridians" type="MapGridLinesType" minOccurs="0" />
      <xsd:element name="MapParallels" type="MapGridLinesType" minOccurs="0" />
      <xsd:element name="GridUnderContent" type="xsd:string" minOccurs="0" />
       <xsd:any namespace="##other" processContents="skip" />
     </xsd:choice>
     <xsd:anyAttribute namespace="##other" processContents="skip" />
   </xsd:complexType>
  <xsd:complexType name="MapLimitsType">
     <xsd:choice maxOccurs="unbounded">
       <xsd:element name="MinimumX" type="xsd:string" minOccurs="0" />
       <xsd:element name="MinimumY" type="xsd:string" minOccurs="0" />
      <xsd:element name="MaximumX" type="xsd:string" minOccurs="0" />
      <xsd:element name="MaximumY" type="xsd:string" minOccurs="0" />
      <xsd:any namespace="##other" processContents="skip" />
     </xsd:choice>
     <xsd:anyAttribute namespace="##other" processContents="skip" />
   </xsd:complexType>
   <xsd:complexType name="MapCustomViewType">
     <xsd:choice maxOccurs="unbounded">
      <xsd:element name="Zoom" type="xsd:string" minOccurs="0" />
       <xsd:element name="CenterX" type="xsd:string" minOccurs="0" />
       <xsd:element name="CenterY" type="xsd:string" minOccurs="0" />
       <xsd:any namespace="##other" processContents="skip" />
     </xsd:choice>
     <xsd:anyAttribute namespace="##other" processContents="skip" />
   </xsd:complexType>
  <xsd:complexType name="MapElementViewType">
     <xsd:choice maxOccurs="unbounded">
       <xsd:element name="Zoom" type="xsd:string" minOccurs="0" />
       <xsd:element name="LayerName" type="xsd:string" minOccurs="1" />
      <xsd:element name="MapBindingFieldPairs" type="MapBindingFieldPairsType" 
minOccurs="0" />
      <xsd:any namespace="##other" processContents="skip" />
     </xsd:choice>
     <xsd:anyAttribute namespace="##other" processContents="skip" />
   </xsd:complexType>
   <xsd:complexType name="MapDataBoundViewType">
     <xsd:choice maxOccurs="unbounded">
      <xsd:element name="Zoom" type="xsd:string" minOccurs="0" />
      <xsd:any namespace="##other" processContents="skip" />
     </xsd:choice>
     <xsd:anyAttribute namespace="##other" processContents="skip" />
   </xsd:complexType>
  <xsd:complexType name="MapDistanceScaleType">
     <xsd:choice maxOccurs="unbounded">
      <!--MapSubItem Start-->
       <xsd:element name="Style" type="StyleType" minOccurs="0" />
```
*Copyright © 2013 Microsoft Corporation.* 

```
 <xsd:element name="MapLocation" type="MapLocationType" minOccurs="0" />
       <xsd:element name="MapSize" type="MapSizeType" minOccurs="0" />
       <xsd:element name="LeftMargin" type="xsd:string" minOccurs="0" />
       <xsd:element name="RightMargin" type="xsd:string" minOccurs="0" />
       <xsd:element name="TopMargin" type="xsd:string" minOccurs="0" />
       <xsd:element name="BottomMargin" type="xsd:string" minOccurs="0" />
       <xsd:element name="ZIndex" type="xsd:string" minOccurs="0" />
       <!--MapSubItem End-->
       <!--MapDockableSubItem Start-->
       <xsd:element name="Position" type="xsd:string" minOccurs="0" />
       <xsd:element name="DockOutsideViewport" type="xsd:string" minOccurs="0" />
       <xsd:element name="Hidden" type="xsd:string" minOccurs="0" />
       <xsd:element name="ActionInfo" type="ActionInfoType" minOccurs="0" />
       <xsd:element name="ToolTip" type="xsd:string" minOccurs="0" />
       <!--MapDockableSubItem End-->
       <xsd:element name="ScaleColor" type="xsd:string" minOccurs="0" />
       <xsd:element name="ScaleBorderColor" type="xsd:string" minOccurs="0" />
       <xsd:any namespace="##other" processContents="skip" />
     </xsd:choice>
     <xsd:anyAttribute namespace="##other" processContents="skip" />
   </xsd:complexType>
   <xsd:complexType name="MapColorScaleType">
     <xsd:choice maxOccurs="unbounded">
       <!--MapSubItem Start-->
       <xsd:element name="Style" type="StyleType" minOccurs="0" />
       <xsd:element name="MapLocation" type="MapLocationType" minOccurs="0" />
       <xsd:element name="MapSize" type="MapSizeType" minOccurs="0" />
       <xsd:element name="LeftMargin" type="xsd:string" minOccurs="0" />
       <xsd:element name="RightMargin" type="xsd:string" minOccurs="0" />
       <xsd:element name="TopMargin" type="xsd:string" minOccurs="0" />
       <xsd:element name="BottomMargin" type="xsd:string" minOccurs="0" />
       <xsd:element name="ZIndex" type="xsd:string" minOccurs="0" />
       <!--MapSubItem End-->
       <!--MapDockableSubItem Start-->
       <xsd:element name="Position" type="xsd:string" minOccurs="0" />
       <xsd:element name="DockOutsideViewport" type="xsd:string" minOccurs="0" />
       <xsd:element name="Hidden" type="xsd:string" minOccurs="0" />
       <xsd:element name="ActionInfo" type="ActionInfoType" minOccurs="0" />
       <xsd:element name="ToolTip" type="xsd:string" minOccurs="0" />
      <!--MapDockableSubItem End-->
       <xsd:element name="MapColorScaleTitle" type="MapColorScaleTitleType" 
minOccurs="0" />
      <xsd:element name="TickMarkLength" type="xsd:string" minOccurs="0" />
       <xsd:element name="ColorBarBorderColor" type="xsd:string" minOccurs="0" />
       <xsd:element name="LabelInterval" type="xsd:string" minOccurs="0" />
       <xsd:element name="LabelFormat" type="xsd:string" minOccurs="0" />
       <xsd:element name="LabelPlacement" type="xsd:string" minOccurs="0" />
       <xsd:element name="LabelBehavior" type="xsd:string" minOccurs="0" />
       <xsd:element name="HideEndLabels" type="xsd:string" minOccurs="0" />
      <xsd:element name="RangeGapColor" type="xsd:string" minOccurs="0" />
      <xsd:element name="NoDataText" type="xsd:string" minOccurs="0" />
       <xsd:any namespace="##other" processContents="skip" />
     </xsd:choice>
     <xsd:anyAttribute namespace="##other" processContents="skip" />
   </xsd:complexType>
   <xsd:complexType name="MapColorScaleTitleType">
```
<xsd:choice maxOccurs="unbounded">

*[MS-RDL] — v20130611 Report Definition Language File Format* 

*Copyright © 2013 Microsoft Corporation.* 

```
 <xsd:element name="Caption" type="xsd:string" minOccurs="0" />
       <xsd:element name="Style" type="StyleType" minOccurs="0" />
       <xsd:any namespace="##other" processContents="skip" />
     </xsd:choice>
     <xsd:anyAttribute namespace="##other" processContents="skip" />
   </xsd:complexType>
   <xsd:complexType name="MapTitleType">
     <xsd:choice maxOccurs="unbounded">
      <!--MapSubItem Start-->
       <xsd:element name="Style" type="StyleType" minOccurs="0" />
       <xsd:element name="MapLocation" type="MapLocationType" minOccurs="0" />
       <xsd:element name="MapSize" type="MapSizeType" minOccurs="0" />
       <xsd:element name="LeftMargin" type="xsd:string" minOccurs="0" />
       <xsd:element name="RightMargin" type="xsd:string" minOccurs="0" />
       <xsd:element name="TopMargin" type="xsd:string" minOccurs="0" />
       <xsd:element name="BottomMargin" type="xsd:string" minOccurs="0" />
       <xsd:element name="ZIndex" type="xsd:string" minOccurs="0" />
       <!--MapSubItem End-->
       <!--MapDockableSubItem Start-->
       <xsd:element name="Position" type="xsd:string" minOccurs="0" />
       <xsd:element name="DockOutsideViewport" type="xsd:string" minOccurs="0" />
       <xsd:element name="Hidden" type="xsd:string" minOccurs="0" />
       <xsd:element name="ActionInfo" type="ActionInfoType" minOccurs="0" />
       <xsd:element name="ToolTip" type="xsd:string" minOccurs="0" />
       <!--MapDockableSubItem End-->
       <xsd:element name="Text" type="xsd:string" minOccurs="0" />
       <xsd:element name="Angle" type="xsd:string" minOccurs="0" />
       <xsd:element name="TextShadowOffset" type="xsd:string" minOccurs="0" />
       <xsd:any namespace="##other" processContents="skip" />
     </xsd:choice>
     <xsd:attribute name="Name" type="xsd:normalizedString" use="required" />
     <xsd:anyAttribute namespace="##other" processContents="skip" />
   </xsd:complexType>
   <xsd:complexType name="MapLegendType">
     <xsd:choice maxOccurs="unbounded">
       <!--MapSubItem Start-->
       <xsd:element name="Style" type="StyleType" minOccurs="0" />
       <xsd:element name="MapLocation" type="MapLocationType" minOccurs="0" />
       <xsd:element name="MapSize" type="MapSizeType" minOccurs="0" />
       <xsd:element name="LeftMargin" type="xsd:string" minOccurs="0" />
       <xsd:element name="RightMargin" type="xsd:string" minOccurs="0" />
       <xsd:element name="TopMargin" type="xsd:string" minOccurs="0" />
       <xsd:element name="BottomMargin" type="xsd:string" minOccurs="0" />
       <xsd:element name="ZIndex" type="xsd:string" minOccurs="0" />
       <!--MapSubItem End-->
       <!--MapDockableSubItem Start-->
       <xsd:element name="Position" type="xsd:string" minOccurs="0" />
       <xsd:element name="DockOutsideViewport" type="xsd:string" minOccurs="0" />
       <xsd:element name="Hidden" type="xsd:string" minOccurs="0" />
       <xsd:element name="ActionInfo" type="ActionInfoType" minOccurs="0" />
       <xsd:element name="ToolTip" type="xsd:string" minOccurs="0" />
       <!--MapDockableSubItem End-->
       <xsd:element name="Layout" type="xsd:string" minOccurs="0" />
       <xsd:element name="MapLegendTitle" type="MapLegendTitleType" 
minOccurs="0" />
       <xsd:element name="AutoFitTextDisabled" type="xsd:string" minOccurs="0" />
       <xsd:element name="MinFontSize" type="xsd:string" minOccurs="0" />
```
*[MS-RDL] — v20130611 Report Definition Language File Format* 

*Copyright © 2013 Microsoft Corporation.* 

```
 <xsd:element name="InterlacedRows" type="xsd:string" minOccurs="0" />
     <xsd:element name="InterlacedRowsColor" type="xsd:string" minOccurs="0" />
     <xsd:element name="EquallySpacedItems" type="xsd:string" minOccurs="0" />
     <xsd:element name="TextWrapThreshold" type="xsd:string" minOccurs="0" />
     <xsd:any namespace="##other" processContents="skip" />
   </xsd:choice>
   <xsd:attribute name="Name" type="xsd:normalizedString" use="required" />
   <xsd:anyAttribute namespace="##other" processContents="skip" />
 </xsd:complexType>
 <xsd:complexType name="MapLegendTitleType">
   <xsd:choice maxOccurs="unbounded">
     <xsd:element name="Caption" type="xsd:string" minOccurs="0" />
     <xsd:element name="TitleSeparator" type="xsd:string" minOccurs="0" />
     <xsd:element name="TitleSeparatorColor" type="xsd:string" minOccurs="0" />
     <xsd:element name="Style" type="StyleType" minOccurs="0" />
     <xsd:any namespace="##other" processContents="skip" />
   </xsd:choice>
   <xsd:anyAttribute namespace="##other" processContents="skip" />
 </xsd:complexType>
 <xsd:complexType name="MapGridLinesType">
   <xsd:choice maxOccurs="unbounded">
     <xsd:element name="Hidden" type="xsd:string" minOccurs="0" />
     <xsd:element name="Interval" type="xsd:string" minOccurs="0" />
     <xsd:element name="ShowLabels" type="xsd:string" minOccurs="0" />
     <xsd:element name="LabelPosition" type="xsd:string" minOccurs="0" />
     <xsd:element name="Style" type="StyleType" minOccurs="0" />
     <xsd:any namespace="##other" processContents="skip" />
   </xsd:choice>
   <xsd:anyAttribute namespace="##other" processContents="skip" />
 </xsd:complexType>
 <xsd:complexType name="MapBorderSkinType">
   <xsd:choice maxOccurs="unbounded">
     <xsd:element name="MapBorderSkinType" type="xsd:string" minOccurs="0" />
     <xsd:element name="Style" type="StyleType" minOccurs="0" />
     <xsd:any namespace="##other" processContents="skip" />
   </xsd:choice>
   <xsd:anyAttribute namespace="##other" processContents="skip" />
 </xsd:complexType>
 <xsd:complexType name="MapLocationType">
   <xsd:choice maxOccurs="unbounded">
     <xsd:element name="Left" type="xsd:string" minOccurs="0" />
     <xsd:element name="Top" type="xsd:string" minOccurs="0" />
     <xsd:element name="Unit" type="xsd:string" minOccurs="0" />
     <xsd:any namespace="##other" processContents="skip" />
   </xsd:choice>
   <xsd:anyAttribute namespace="##other" processContents="skip" />
 </xsd:complexType>
 <xsd:complexType name="MapSizeType">
   <xsd:choice maxOccurs="unbounded">
     <xsd:element name="Width" type="xsd:string" minOccurs="1" />
     <xsd:element name="Height" type="xsd:string" minOccurs="1" />
    <xsd:element name="Unit" type="xsd:string" minOccurs="0" />
     <xsd:any namespace="##other" processContents="skip" />
   </xsd:choice>
```
*[MS-RDL] — v20130611 Report Definition Language File Format* 

*Copyright © 2013 Microsoft Corporation.* 

```
 <xsd:anyAttribute namespace="##other" processContents="skip" />
 </xsd:complexType>
```

```
</xsd:schema>
```
# **5.5 RDL XML Schema for Version 2011/01**

Note that the RDL XML Schema for version 2011/01 is not a standalone schema, but is dependent on the RDL Schema XML Schema for version [2010/01.](#page-1540-0)

```
<?xml version="1.0" encoding="utf-8"?>
<xsd:schema 
targetNamespace="http://schemas.microsoft.com/sqlserver/reporting/2011/01/reportdefinition" 
             xmlns:xsd="http://www.w3.org/2001/XMLSchema" 
             xmlns="http://schemas.microsoft.com/sqlserver/reporting/2011/01/reportdefinition" 
xmlns:rdl2010="http://schemas.microsoft.com/sqlserver/reporting/2010/01/reportdefinition"
             elementFormDefault="qualified">
  <xsd:annotation>
     <xsd:documentation>
       The following schema describes the structure of the
      Report Definition Language (RDL) for Microsoft SQL Server 2008 R2.
      THE SCHEMA IS PROVIDED TO YOU ON AN "AS IS" BASIS, AND MICROSOFT
      DISCLAIMS ALL WARRANTIES, EXPRESS, IMPLIED OR STATUTORY, INCLUDING,
      WITHOUT LIMITATION, THE IMPLIED WARRANTIES OF MERCHANTABILITY, FITNESS
       FOR A PARTICULAR PURPOSE AND NONINFRINGEMENT, AS TO THE SCHEMA OR ANY
       PRODUCT OR OTHER ITEM THAT MAY BE DEVELOPED USING THE SCHEMA.
      Without limiting the generality of the foregoing, Microsoft makes no
       warranty that any product or other item that may be developed using the
       schema, or any portion of the schema, will not infringe any copyright,
       patent, trade secret or other intellectual property right of any
       individual or legal entity in any country. It is your responsibility to
       obtain licenses to use any such intellectual property rights as appropriate.
      MICROSOFT IS NOT LIABLE FOR ANY DAMAGES OF ANY KIND ARISING OUT OF OR IN
       CONNECTION WITH THE USE OF THE SCHEMA, INCLUDING, WITHOUT LIMITATION, ANY
       DIRECT, INDIRECT, INCIDENTAL, CONSEQUENTIAL (INCLUDING LOST REVENUES OR LOST
       PROFITS), PUNITIVE OR SPECIAL DAMAGES, WHETHER OR NOT MICROSOFT HAS BEEN
      ADVISED OF SUCH DAMAGES.
       (c) Microsoft Corporation. All rights reserved.
     </xsd:documentation>
   </xsd:annotation>
  <xsd:import 
namespace="http://schemas.microsoft.com/sqlserver/reporting/2010/01/reportdefinition"/>
  <!--The following element is an RDL property that indicates if a Tablix is scrollable. 
  Needs to be added under the Tablix element -->
   <xsd:element name ="CanScroll" type="xsd:boolean" />
```
*[MS-RDL] — v20130611 Report Definition Language File Format*  *1608 / 1685*

*Copyright © 2013 Microsoft Corporation.* 

```
 <!--The following element is an RDL property that indicates if a Textbox is vertically 
scrollable. 
  Needs to be added under the Textbox element -->
   <xsd:element name ="CanScrollVertically" type="xsd:boolean" />
  <!-- May be placed on an Group to indicate the data is pre-grouped
  by the query -->
  <xsd:element name="NaturalGroup" type="xsd:boolean" />
   <!--The following element is an RDL property that defines the dataset to use for this 
scope. 
  Needs to be added under the following elements: Group, TablixCell, ChartDataPoint, 
DataValue -->
  <xsd:element name ="DataSetName" type="xsd:string" />
  <!--The following element is an RDL property that defines the relationship to use for 
  correlating data in the parent scope with the data in the containing scope. 
  Needs to be added under the following elements: DataRegion, Group -->
  <xsd:element name ="Relationship" type="RelationshipType" />
  <!--The following element is an RDL property that defines the relationship to use for 
  correlating data in the parent scope with the data in the containing scope. 
  Needs to be added under the following elements: TablixCell, ChartDataPoint, DataValue -->
  <xsd:element name ="Relationships" type="RelationshipsType" />
  <!--The following element is an RDL property that represents default relationships to use 
between 
   the containing data set and other data sets when nested scopes use different data sets. 
  Needs to be added under the DataSet element -->
  <xsd:element name ="DefaultRelationships" type="DefaultRelationshipsType" />
  <xsd:complexType name="RelationshipsType">
     <xsd:sequence>
      <xsd:element name="Relationship" type="RelationshipType" minOccurs="1" 
maxOccurs="unbounded" />
    </xsd:sequence>
     <xsd:anyAttribute namespace="##other" processContents="lax" />
   </xsd:complexType>
   <xsd:complexType name="RelationshipType">
     <xsd:choice minOccurs="1" maxOccurs="unbounded">
       <xsd:element name="ParentScope" type="xsd:string" minOccurs="0" />
      <xsd:element name="NaturalJoin" type="xsd:boolean" minOccurs="0" />
      <xsd:element name="JoinConditions" type="JoinConditionsType" minOccurs="0" />
       <xsd:any namespace="##other" processContents="lax" />
     </xsd:choice>
     <xsd:anyAttribute namespace="##other" processContents="lax" />
   </xsd:complexType>
  <xsd:complexType name="JoinConditionsType">
     <xsd:sequence>
      <xsd:element name="JoinCondition" type="JoinConditionType" minOccurs="1" 
maxOccurs="unbounded" />
     </xsd:sequence>
     <xsd:anyAttribute namespace="##other" processContents="lax" />
   </xsd:complexType>
   <xsd:complexType name="JoinConditionType">
```
*1609 / 1685*

*Copyright © 2013 Microsoft Corporation.* 

```
 <xsd:choice minOccurs="1" maxOccurs="unbounded">
       <xsd:element name="ForeignKey" type="xsd:string" />
       <xsd:element name="PrimaryKey" type="xsd:string" />
       <xsd:element name="SortDirection" minOccurs="0" maxOccurs="1">
         <xsd:simpleType>
           <xsd:restriction base="xsd:string">
             <xsd:enumeration value="Ascending"/>
             <xsd:enumeration value="Descending"/>
           </xsd:restriction>
         </xsd:simpleType>
       </xsd:element>
       <xsd:any namespace="##other" processContents="lax" />
     </xsd:choice>
     <xsd:anyAttribute namespace="##other" processContents="lax" />
   </xsd:complexType>
   <xsd:complexType name="DefaultRelationshipsType">
     <xsd:sequence>
      <xsd:element name="DefaultRelationship" type="DefaultRelationshipType" minOccurs="1" 
maxOccurs="unbounded" />
    </xsd:sequence>
     <xsd:anyAttribute namespace="##other" processContents="lax" />
   </xsd:complexType>
   <xsd:complexType name="DefaultRelationshipType">
     <xsd:choice minOccurs="1" maxOccurs="unbounded">
       <xsd:element name="RelatedDataSet" type="xsd:string" />
      <xsd:element name="NaturalJoin" type="xsd:boolean" minOccurs="0" />
      <xsd:element name="JoinConditions" type="JoinConditionsType" minOccurs="0" />
       <xsd:any namespace="##other" processContents="lax" />
     </xsd:choice>
     <xsd:anyAttribute namespace="##other" processContents="lax" />
   </xsd:complexType>
   <!-- May be placed on a SortExpression element to indicate the data is pre-sorted
  by the query and that sort condition -->
  <xsd:element name="NaturalSort" type="xsd:boolean" />
<!-- May be placed on a SortExpression element to indicate the sort should be deferred. -->
  <xsd:element name="DeferredSort" type="xsd:boolean" />
  <!--The following element is an RDL property to represent a Tablix as a Band. 
  Needs to be added under the Tablix element -->
  <xsd:element name ="BandLayoutOptions">
     <xsd:complexType>
       <xsd:choice minOccurs="1" maxOccurs="unbounded">
         <xsd:element name="RowCount" minOccurs="0" maxOccurs="1">
           <xsd:simpleType>
             <xsd:restriction base="xsd:unsignedInt">
               <xsd:minInclusive value="1"/>
             </xsd:restriction>
           </xsd:simpleType>
         </xsd:element>
         <xsd:element name="ColumnCount" minOccurs="0" maxOccurs="1">
           <xsd:simpleType>
             <xsd:restriction base="xsd:unsignedInt">
               <xsd:minInclusive value="1"/>
             </xsd:restriction>
```
*[MS-RDL] — v20130611 Report Definition Language File Format* 

*Copyright © 2013 Microsoft Corporation.* 

```
 </xsd:simpleType>
         </xsd:element>
         <xsd:element name="Coverflow" type="CoverflowType" minOccurs="0"/>
         <xsd:element name="PlayAxis" type="PlayAxisType" minOccurs="0"/>
         <xsd:element name="Tabstrip" type="TabstripType" minOccurs="0"/>
         <xsd:any namespace="##other" processContents="lax" />
       </xsd:choice>
       <xsd:anyAttribute namespace="##other" processContents="lax" />
     </xsd:complexType>
   </xsd:element>
  <xsd:complexType name="NavigationItemType">
     <xsd:choice minOccurs="0" maxOccurs="unbounded">
       <xsd:element name="ReportItemReference" type="xsd:string" minOccurs="0" 
maxOccurs="1"/>
      <xsd:element name="ReportItem" type="rdl2010:ReportItemsType" minOccurs="0" 
maxOccurs="1"/>
      <xsd:any namespace="##other" processContents="lax" />
     </xsd:choice>
     <xsd:anyAttribute namespace="##other" processContents="lax" />
   </xsd:complexType>
   <xsd:complexType name="CoverflowType">
     <xsd:choice minOccurs="1" maxOccurs="unbounded">
      <xsd:element name="NavigationItem" type="NavigationItemType" minOccurs="0" 
maxOccurs="1"/>
      <xsd:element name="Slider" type="SliderType" minOccurs="0" maxOccurs="1"/>
       <xsd:any namespace="##other" processContents="lax" />
     </xsd:choice>
     <xsd:anyAttribute namespace="##other" processContents="lax" />
   </xsd:complexType>
  <xsd:complexType name="TabstripType">
     <xsd:choice minOccurs="0" maxOccurs="unbounded">
      <xsd:element name="NavigationItem" type="NavigationItemType" minOccurs="0" 
maxOccurs="1"/>
      <xsd:element name="Slider" type="SliderType" minOccurs="0" maxOccurs="1"/>
       <xsd:any namespace="##other" processContents="lax" />
     </xsd:choice>
     <xsd:anyAttribute namespace="##other" processContents="lax" />
   </xsd:complexType>
   <xsd:complexType name="PlayAxisType">
     <xsd:choice minOccurs="1" maxOccurs="unbounded">
       <xsd:element name="Slider" type="SliderType" minOccurs="0" maxOccurs="1"/>
       <xsd:element name="DockingOption" minOccurs="0" maxOccurs="1">
         <xsd:simpleType>
           <xsd:restriction base="xsd:string">
             <xsd:enumeration value="Top"/>
             <xsd:enumeration value="Bottom"/>
           </xsd:restriction>
         </xsd:simpleType>
       </xsd:element>
       <xsd:any namespace="##other" processContents="lax" />
     </xsd:choice>
     <xsd:anyAttribute namespace="##other" processContents="lax" />
   </xsd:complexType>
```

```
 <xsd:complexType name="SliderType">
```
*[MS-RDL] — v20130611 Report Definition Language File Format* 

*Copyright © 2013 Microsoft Corporation.* 

```
 <xsd:choice minOccurs="1" maxOccurs="unbounded">
       <xsd:element name="Hidden" type="xsd:boolean" minOccurs="0" maxOccurs="1"/>
       <xsd:element name="LabelData" type="LabelDataType" minOccurs="0" maxOccurs="1"/>
       <xsd:any namespace="##other" processContents="lax" />
     </xsd:choice>
     <xsd:anyAttribute namespace="##other" processContents="lax" />
   </xsd:complexType>
   <xsd:complexType name="LabelDataType">
     <xsd:choice minOccurs="1" maxOccurs="unbounded">
       <xsd:element name="DataSetName" type="xsd:string" minOccurs="0" maxOccurs="1"/>
      <xsd:element name="Key" type="xsd:string" minOccurs="1" maxOccurs="1"/>
      <xsd:element name="Label" type="xsd:string" minOccurs="0" maxOccurs="1"/>
       <xsd:any namespace="##other" processContents="lax" />
     </xsd:choice>
     <xsd:anyAttribute namespace="##other" processContents="lax" />
   </xsd:complexType>
  <!--The following elements are RDL properties to represent navigation UI for banding.
 Needs to be added under the Tablix element \rightarrow <xsd:element name="LeftMargin" type="xsd:string" />
  <xsd:element name="RightMargin" type="xsd:string" />
  <xsd:element name="TopMargin" type="xsd:string" />
  <xsd:element name="BottomMargin" type="xsd:string" />
  <!-- Add the following under the ChartDataPointValuesType. This is for Chart Highlighting 
-- <xsd:element name="HighlightX" type="xsd:string" />
  <xsd:element name="HighlightY" type="xsd:string" />
  <xsd:element name="HighlightSize" type="xsd:string" />
  <!--The following element is an RDL property that defines how to interpret subtotal data in 
queries. 
  May be under the RDL Field element -->
  <xsd:element name ="AggregateIndicatorField" type="xsd:string" />
  <!--The following element is an RDL property that defines how nulls should be sorted. 
  May be under the RDL DataSet element -->
  <xsd:element name ="NullsAsBlanks" type="xsd:boolean" />
  <!--The following element is an RDL property that defines the culture name to use for 
collation information.
  May be under the RDL DataSet element -->
  <xsd:element name ="CollationCulture" type="xsd:string" />
<!--The following element is an RDL property that defines extra information, such as the key 
of a database image used for async retrieval.
  May be under the RDL Image element -->
  <xsd:element name ="Tag" type="xsd:string" />
<!--The following attribute is an RDL property that defines a unqiue name.
 May be under the RDL ReportSection element -->
  <xsd:attribute name="Name" type="xsd:string" />
</xsd:schema>
```
*Copyright © 2013 Microsoft Corporation.* 

*Release: Tuesday, June 11, 2013* 

*1612 / 1685*

#### **5.6 RDL XML Schema for Version 2012/01**

Note that the RDL XML Schema for version 2012/01 is not a standalone schema, but is dependent on the RDL Schema XML Schema for version [2010/01.](#page-1540-0)

```
<?xml version="1.0" encoding="utf-8"?>
<!-- Copyright (c) Microsoft. All rights reserved. -->
<xsd:schema 
targetNamespace="http://schemas.microsoft.com/sqlserver/reporting/2012/01/reportdefinition" 
             xmlns:xsd="http://www.w3.org/2001/XMLSchema" 
            xmlns="http://schemas.microsoft.com/sqlserver/reporting/2012/01/reportdefinition" 
             elementFormDefault="qualified">
   <xsd:annotation>
     <xsd:documentation>
       The following schema describes the structure of the
```
Report Definition Language (RDL) for Microsoft SQL Server 2012.

 THE SCHEMA IS PROVIDED TO YOU ON AN "AS IS" BASIS, AND MICROSOFT DISCLAIMS ALL WARRANTIES, EXPRESS, IMPLIED OR STATUTORY, INCLUDING, WITHOUT LIMITATION, THE IMPLIED WARRANTIES OF MERCHANTABILITY, FITNESS FOR A PARTICULAR PURPOSE AND NONINFRINGEMENT, AS TO THE SCHEMA OR ANY PRODUCT OR OTHER ITEM THAT MAY BE DEVELOPED USING THE SCHEMA.

 Without limiting the generality of the foregoing, Microsoft makes no warranty that any product or other item that may be developed using the schema, or any portion of the schema, will not infringe any copyright, patent, trade secret or other intellectual property right of any individual or legal entity in any country. It is your responsibility to obtain licenses to use any such intellectual property rights as appropriate.

 MICROSOFT IS NOT LIABLE FOR ANY DAMAGES OF ANY KIND ARISING OUT OF OR IN CONNECTION WITH THE USE OF THE SCHEMA, INCLUDING, WITHOUT LIMITATION, ANY DIRECT, INDIRECT, INCIDENTAL, CONSEQUENTIAL (INCLUDING LOST REVENUES OR LOST PROFITS), PUNITIVE OR SPECIAL DAMAGES, WHETHER OR NOT MICROSOFT HAS BEEN ADVISED OF SUCH DAMAGES.

(c) Microsoft Corporation. All rights reserved.

```
 </xsd:documentation>
 </xsd:annotation>
```

```
 <!-- An RDL property describing additional subtypes for a chart. 
     ParentElements: rdl2010:ChartSeries -->
 <xsd:element name ="Subtype" type="xsd:string" />
```

```
 <!-- Indicates how the report embeds the images.
     ParentElements: rdl2010:Image, rdl2010:BackgroundImage -->
 <xsd:element name ="EmbeddingMode">
  <xsd:simpleType>
     <xsd:restriction base="xsd:string">
       <xsd:enumeration value="Inline"/>
       <xsd:enumeration value="Package"/>
     </xsd:restriction>
  </xsd:simpleType>
 </xsd:element>
 <!-- Indicates how the report section layout direction (RTL or LTR)
```

```
 ParentElements: rdl2010:ReportSection -->
```
*[MS-RDL] — v20130611 Report Definition Language File Format* 

*Copyright © 2013 Microsoft Corporation.* 

```
 <xsd:element name ="LayoutDirection">
     <xsd:simpleType>
      <xsd:restriction base="xsd:string">
         <xsd:enumeration value="LTR"/>
         <xsd:enumeration value="RTL"/>
       </xsd:restriction>
     </xsd:simpleType>
   </xsd:element>
   <!-- Indicates if a value should be interpreted as a literal value or a reference to a 
theme property for the value.-->
  <xsd:attribute name="ValueType">
     <xsd:simpleType>
       <xsd:restriction base="xsd:string">
         <xsd:enumeration value="Constant" />
         <xsd:enumeration value="ThemeReference" />
       </xsd:restriction>
     </xsd:simpleType>
   </xsd:attribute>
   <!-- Base type for an element that uses the ValueType attribute -->
  <xsd:complexType name="StringWithValueTypeAttribute">
     <xsd:simpleContent>
       <xsd:extension base="xsd:string">
         <xsd:attribute ref="ValueType" use="optional" />
         <xsd:anyAttribute namespace="##other" processContents="lax" />
       </xsd:extension>
     </xsd:simpleContent>
   </xsd:complexType>
  <!-- ValueType aware Style elements -->
  <xsd:element name="FontFamily" type="StringWithValueTypeAttribute" />
  <xsd:element name="Color" type="StringWithValueTypeAttribute" />
  <xsd:element name="BackgroundColor" type="StringWithValueTypeAttribute" />
  <!-- Indicates whether the TablixHierarchy or ChartCategoryHierarchy is in drilling mode
      ParentElements: rdl2010:TablixRowHierarchy, rdl2010:TablixColumnHierarchy,
rdl2010:ChartCategoryHierarchy -->
  <xsd:element name ="EnableDrilldown" type="xsd:boolean" />
  <!-- Repeat options for background images -->
  <xsd:element name="BackgroundRepeat" type="xsd:string" />
   <!-- Transparency setting for background images -->
   <xsd:element name="Transparency" type="xsd:string" />
```
</xsd:schema>

*[MS-RDL] — v20130611 Report Definition Language File Format* 

*Copyright © 2013 Microsoft Corporation.* 

# **6 Appendix B: Error Codes**

# **6.1 rsAggregateInFilterExpression**

*rsAggregateInFilterExpression* is a critical error that will occur when one of the aggregate functions other than [Previous,](#page-1303-0) [RunningValue,](#page-1303-1) or [RowNumber](#page-1304-0) is specified within a Filter. FilterExpression or [Filter.FilterValues](#page-1268-0) instance.

# **6.2 rsAggregateInGroupExpression**

*rsAggregateInGroupExpression* is a critical error that will occur when one of the aggregate functions other than [Previous](#page-1303-0) or [RunningValue](#page-1303-1) is specified within a [GroupExpressions.GroupExpression](#page-378-0) instance.

# **6.3 rsAggregateInQueryParameterExpression**

*rsAggregateInQueryParameterExpression* is a critical error that will occur when one of the aggregate function other than [Previous,](#page-1303-0) [RunningValue,](#page-1303-1) or [RowNumber](#page-1304-0) or a [Lookup,](#page-1308-0) [LookupSet,](#page-1309-0) or MultiLookup function is specified within a **QueryParameter. Value** instance.

# **6.4 rsAggregateInReportParameterExpression**

*rsAggregateInReportParameterExpression* is a critical error that will occur when one of the aggregate functions other than [Previous,](#page-1303-0) [RunningValue,](#page-1303-1) or [RowNumber](#page-1304-0) or a [Lookup,](#page-1308-0) [LookupSet,](#page-1309-0) or [MultiLookup](#page-1310-0) function is specified within any expression in a [ReportParameter](#page-1222-0) instance.

# **6.5 rsAggregateInReportLanguageExpression**

*rsAggregateInReportLanguageExpression* is a critical error that will occur when one of the aggregate functions other than [Previous,](#page-1303-0) [RunningValue,](#page-1303-1) or [RowNumber](#page-1304-0) or a [Lookup,](#page-1308-0) [LookupSet,](#page-1309-0) or [MultiLookup](#page-1310-0) function is specified within any expression in a [Report.Language](#page-106-0) instance.

# **6.6 rsAggregateInCalculatedFieldExpression**

*rsAggregateInCalculatedFieldExpression* is a critical error that will occur when one of the aggregate functions, or a [Lookup,](#page-1308-0) [LookupSet,](#page-1309-0) or [MultiLookup](#page-1310-0) function is specified within any expression within a [Field](#page-1262-0) instance.

# **6.7 rsAggregateofAggregate**

*rsAggregateofAggregate* is a critical error that will occur when one of the aggregate functions is specified as an argument to another aggregate function.

# **6.8 rsAggregateReportItemInBody**

*rsAggregateReportItemInBody* is a critical error that occurs when one of the aggregate functions has an argument referencing a [ReportItems](#page-131-0) global collection.

# **6.9 rsBinaryConstant**

*rsBinaryConstant* is a critical error that will occur when an element expects a binary value, such as an Image. Value instance when Image. Source is set to "Database", and gets a constant value instead.

*1615 / 1685*

*[MS-RDL] — v20130611 Report Definition Language File Format* 

*Copyright © 2013 Microsoft Corporation.* 

# **6.10 rsChartSeriesPlotTypeIgnored**

#### *Applies to RDL schemas 2003/10* [\[MSFT-RDL200310\]](http://go.microsoft.com/fwlink/?LinkId=150486)*and 2005/01* [\[MSFT-RDL200501\]](http://go.microsoft.com/fwlink/?LinkId=150285)*only*

*rsChartSeriesPlotTypeIgnored* is a non-critical error that will occur when a [ChartSeries.PlotType](#page-632-0) element is ignored because the corresponding Chart. Type is not set to "Column".

# **6.11 rsCompilerErrorInExpression**

*rsCompilerErrorInExpression* is a critical error that will occur whenever the evaluation of an expression results in a compile error. For example, if an expression is set to "=myFunction()", where "myFunction()" is not a declared or recognizable function, this error will occur.

# **6.12 rsCompilerErrorInCode**

*rsCompilerErrorInCode* is a critical error that will occur whenever a [Report.Code](#page-100-0) element contains a compile error. For example, if the first line in a **Report.Code** element is set to "myFunction()", where "myFunction()" is not a declared or recognizable function, this error will occur.

# **6.13 rsCompilerErrorInClassInstanceDeclaration**

*rsCompilerErrorInClassInstanceDeclaration* is a critical error that occurs whenever a compile error occurs in a [Class](#page-1216-0) instance. For example, if [Class.ClassName](#page-1217-0) is set to "Math", but the **System.Math** class has no constructors, this error will occur.

# **6.14 rsUnexpectedCompilerError**

*rsUnexpectedCompilerError* is a critical error that will occur when an expression evaluation returns an unexpected compiler error. The specific compiler error is included as an inner error message.

# **6.15 rsConflictingRunningValueScopesInMatrix**

#### *Applies to RDL schemas 2003/10* [\[MSFT-RDL200310\]](http://go.microsoft.com/fwlink/?LinkId=150486)*and 2005/01* [\[MSFT-RDL200501\]](http://go.microsoft.com/fwlink/?LinkId=150285)*only*

*rsConflictingRunningValueScopesInMatrix* is a critical error that occurs when an expression within a [Matrix](#page-294-0) contains both a [Previous](#page-1303-0) aggregate function that is associated with a **Matrix** row scope and a **Previous** aggregate function that is associated with a **Matrix** column scope.

This critical error occurs when an expression within a **Matrix** contains both a [RowNumber](#page-1304-0) aggregate function that is associated with a **Matrix** row scope and a **RowNumber** aggregate function that is associated with a **Matrix** column scope.

This critical error occurs when an expression within a **Matrix** contains both a [RunningValue](#page-1303-1) aggregate function that is associated with a **Matrix** row scope and a **RunningValue** aggregate function that is associated with a **Matrix** column scope.

# **6.16 rsConflictingRunningValueScopesInTablix**

#### *Applies to RDL schemas 2008/01* [\[MSFT-RDL200801\]](http://go.microsoft.com/fwlink/?LinkId=150487) *and 2010/01* [\[MSFT-RDL201001\]](http://go.microsoft.com/fwlink/?LinkId=164074)

*rsConflictingRunningValueScopesInTablix* is a critical error that occurs when an expression within a [Tablix](#page-207-0) contains both a [Previous](#page-1303-0) aggregate function that is associated with a **Tablix** row scope and a **Previous** aggregate function that is associated with a **Tablix** column scope.

*[MS-RDL] — v20130611 Report Definition Language File Format* 

*Copyright © 2013 Microsoft Corporation.* 

*Release: Tuesday, June 11, 2013* 

*1616 / 1685*

This critical error occurs when an expression within a **Tablix** contains both a [RunningValue](#page-1303-1) aggregate function that is associated with a **Tablix** row scope and a **RunningValue** aggregate function that is associated with a **Tablix** column scope.

This critical error occurs when an expression within a **Tablix** contains both a [RowNumber](#page-1304-0) aggregate function that is associated with a **Tablix** row scope and a **RowNumber** aggregate function that is associated with a **Tablix** column scope.

# **6.17 rsCountRowsInPageSectionExpression**

*Applies to RDL schemas 2003/10* [\[MSFT-RDL200310\]](http://go.microsoft.com/fwlink/?LinkId=150486)*and 2005/01* [\[MSFT-RDL200501\]](http://go.microsoft.com/fwlink/?LinkId=150285)*only*

*rsCountRowsInPageSectionExpression* is a critical error that will occur (in SQL Server 2005 Reporting Services) when the [CountRows](#page-1300-0) aggregate function is used in an expression within a [PageHeaderFooter.](#page-128-0)

# **6.18 rsCountStarNotSupported**

*rsCountStarNotSupported* is a critical error that will occur whenever an expression contains any form of the function **Count(\*, scope)**.

# **6.19 rsCountStarRVNotSupported**

*rsCountStarRVNotSupported* is a critical error that will occur whenever an expression contains any form of the function **RunningValue**(\*, Count, scope).

# **6.20 rsCustomAggregateAndFilter**

*rsCustomAggregateAndFilter* is a critical error that will occur whenever the [Aggregate](#page-1304-1) function is used in a report that contains a **Filter** instance.

# **6.21 rsDataRegionInDetailList**

*Applies to RDL schemas 2003/10* [\[MSFT-RDL200310\]](http://go.microsoft.com/fwlink/?LinkId=150486)*and 2005/01* [\[MSFT-RDL200501\]](http://go.microsoft.com/fwlink/?LinkId=150285)*only*

*rsDataRegionInDetailList* is a critical error that will occur when a [Table,](#page-337-0) [List,](#page-280-0) [Matrix,](#page-294-0) [Chart,](#page-391-0) or [Subreport](#page-168-0) element exists within a **List** element that does not have [List.Grouping](#page-293-0) specified.

# **6.22 rsDataRegionInPageSection**

*rsDataRegionInPageSection* is a critical error that will occur whenever a [Tablix,](#page-207-0) [Chart,](#page-391-0) [GaugePanel](#page-663-0) or [Subreport](#page-168-0) element exists within either a [Page.PageHeader](#page-122-0) element or a [Page.PageFooter](#page-122-1) element, or when a [Table,](#page-337-0) **Chart**, **Subreport**, [List,](#page-280-0) or [Matrix](#page-294-0) element exists within either a [PageSection](#page-125-0) element or a [PageHeaderFooter](#page-128-0) element.

# **6.23 rsDataRegionInTableDetailRow**

*Applies to RDL schemas 2003/10* [\[MSFT-RDL200310\]](http://go.microsoft.com/fwlink/?LinkId=150486)*and 2005/01* [\[MSFT-RDL200501\]](http://go.microsoft.com/fwlink/?LinkId=150285)*only*

*rsDataRegionInTableDetailRow* is a critical error that will occur when a [Table,](#page-337-0) [List,](#page-280-0) [Matrix,](#page-294-0) [SubReport,](#page-168-0) or [Chart](#page-391-0) exists inside of a [TableRow](#page-355-0) within a [Details.TableRows](#page-354-0) element.

*[MS-RDL] — v20130611 Report Definition Language File Format* 

*Copyright © 2013 Microsoft Corporation.* 

### **6.24 rsDataRegionWithoutDataSet**

*rsDataRegionWithoutDataSet* is a critical error that will occur whenever a [Tablix,](#page-207-0) [GaugePanel,](#page-663-0) [Chart,](#page-391-0) or [Subreport](#page-168-0) instance occurs within a [Report](#page-93-0) that does not have an associated [DataSet.](#page-1245-0)

#### **6.25 rsDataSourceReferenceNotPublished**

*rsDataSourceReferenceNotPublished* is a non-critical error that will occur when a [DataSource.DataSourceReference](#page-1241-0) element refers to the name of a DataSource that does not exist.

#### **6.26 rsDuplicateChartAxisName**

*Applies to RDL schemas 2008/01* [\[MSFT-RDL200801\]](http://go.microsoft.com/fwlink/?LinkId=150487) *and 2010/01* [\[MSFT-RDL201001\]](http://go.microsoft.com/fwlink/?LinkId=164074)

*rsDuplicateChartAxisName* is a critical error that will occur when there are two or more [ChartAxis](#page-422-0) elements with the same **Name** attribute within the same [ChartArea](#page-414-0) element.

#### **6.27 rsSpecifiedNonValueAxisName**

*rsSpecifiedNonValueAxisName* is a critical error that will occur when a [ChartSeries.ValueAxisName](#page-507-0) element contains a value that matches the **Name** attribute of a [ChartCategoryAxes.ChartAxis](#page-422-1) element instead of a **ChartValueAxes.ChartAxis** element for the same [ChartArea](#page-414-0) element.

#### **6.28 rsValueAxisNameNotFound**

*rsValueAxisNameNotFound* is a critical error that will occur when a [ChartSeries.ValueAxisName](#page-507-0) element contains a value that does not match the **Name** attribute of any [ChartAxis](#page-422-0) element within a [ChartArea](#page-414-0) element.

#### **6.29 rsInvalidTextEffect**

*Applies to RDL schemas 2008/01* [\[MSFT-RDL200801\]](http://go.microsoft.com/fwlink/?LinkId=150487) *and 2010/01* [\[MSFT-RDL201001\]](http://go.microsoft.com/fwlink/?LinkId=164074)

*rsInvalidTextEffect* is a critical error that will occur when the [Style.TextEffect](#page-1189-0) element is set to a constant [String](#page-77-0) [\(\[XMLSCHEMA2\]](http://go.microsoft.com/fwlink/?LinkId=145501) section 3.2.1) that is not one of its valid values.

#### **6.30 rsInvalidBackgroundHatchType**

#### *Applies to RDL schemas 2008/01* [\[MSFT-RDL200801\]](http://go.microsoft.com/fwlink/?LinkId=150487) *and 2010/01* [\[MSFT-RDL201001\]](http://go.microsoft.com/fwlink/?LinkId=164074)

*rsInvalidBackgroundHatchType* is a critical error that will occur when a [Style.BackgroundHatchType](#page-1173-0) element is set to a constant **String** that is not one of its valid values.

#### **6.31 rsInvalidBackgroundImagePosition**

*Applies to RDL schemas 2008/01* [\[MSFT-RDL200801\]](http://go.microsoft.com/fwlink/?LinkId=150487) *and 2010/01* [\[MSFT-RDL201001\]](http://go.microsoft.com/fwlink/?LinkId=164074)

*rsInvalidBackgroundImagePosition* is a critical error that will occur when a [BackgroundImage.Position](#page-1196-0) element is not set to one of its valid values.

#### **6.32 rsPageBreakOnGaugeGroup**

*Applies to RDL schemas 2008/01* [\[MSFT-RDL200801\]](http://go.microsoft.com/fwlink/?LinkId=150487) *and 2010/01* [\[MSFT-RDL201001\]](http://go.microsoft.com/fwlink/?LinkId=164074)

*[MS-RDL] — v20130611 Report Definition Language File Format* 

*Copyright © 2013 Microsoft Corporation.* 

*Release: Tuesday, June 11, 2013* 

*1618 / 1685*

*rsPageBreakOnGaugeGroup* is a non-critical error that will occur when a [GaugePanel.PageBreak](#page-675-0) element is set to create a page break for each [Group](#page-369-0) within the [GaugePanel.](#page-663-0)

### **6.33 rsDuplicateChartLegendCustomItemCellName**

*Applies to RDL schemas 2008/01* [\[MSFT-RDL200801\]](http://go.microsoft.com/fwlink/?LinkId=150487) *and 2010/01* [\[MSFT-RDL201001\]](http://go.microsoft.com/fwlink/?LinkId=164074)

*rsDuplicateChartLegendCustomItemCellName* is a critical error that will occur when two or more [ChartLegendCustomItemCell](#page-586-0) elements have the same **Name** attribute within the same [ChartLegendCustomItemCells](#page-585-0) collection.

#### **6.34 rsDuplicateChartFormulaParameter**

#### *Applies to RDL schema 2008/01* [\[MSFT-RDL200801\]](http://go.microsoft.com/fwlink/?LinkId=150487) *only*

*rsDuplicateChartFormulaParameter* is a critical error that will occur when two or more [ChartFormulaParameters.ChartFormulaParameter](#page-495-0) elements have the same **Name** attribute within the same [ChartFormulaParameters](#page-494-0) collection.

### **6.35 rsDuplicateClassInstanceName**

*rsDuplicateClassInstanceName* is a critical error that will occur when two or more [Class.InstanceName](#page-1217-1) instances have the same value.

### **6.36 rsDuplicateDataSourceName**

*rsDuplicateDataSourceName* is a critical error that will occur when two or more [DataSource](#page-1240-0) instances have the same **Name** attribute values.

### **6.37 rsInvalidDataSourceNameLength**

#### *Applies to RDL schemas 2008/01* [\[MSFT-RDL200801\]](http://go.microsoft.com/fwlink/?LinkId=150487) *and 2010/01* [\[MSFT-RDL201001\]](http://go.microsoft.com/fwlink/?LinkId=164074)

*rsInvalidDataSourceNameLength* is a critical error that will occur whenever the value of the **Name** attribute of the **DataSource** is empty or is longer than 256 characters.

#### **6.38 rsDuplicateEmbeddedImageName**

*rsDuplicateEmbeddedImageName* is a critical error that will occur whenever two or more [EmbeddedImage](#page-1219-0) elements have the same **Name** attribute within the same [Report.](#page-93-0)

#### **6.39 rsInvalidEmbeddedImageNameNotCLSCompliant**

*rsInvalidEmbeddedImageNameNotCLSCompliant* is a critical error that will occur whenever the value of the **Name** attribute of an [EmbeddedImage](#page-1219-0) element is not CLS-compliant [\[UTR15\].](http://go.microsoft.com/fwlink/?LinkId=147989)

#### **6.40 rsInvalidEmbeddedImageNameLength**

*Applies to RDL schemas 2008/01* [\[MSFT-RDL200801\]](http://go.microsoft.com/fwlink/?LinkId=150487) *and 2010/01* [\[MSFT-RDL201001\]](http://go.microsoft.com/fwlink/?LinkId=164074)

*rsInvalidEmbeddedImageNameLength* is a critical error that will occur whenever the **Name** attribute of an [EmbeddedImage](#page-1219-0) element has a value that is empty or greater than 256 characters in length.

*[MS-RDL] — v20130611 Report Definition Language File Format* 

*Copyright © 2013 Microsoft Corporation.* 

### **6.41 rsDuplicateFieldName**

*rsDuplicateFieldName* is a critical error that will occur whenever two or more [Field](#page-1262-0) elements within the same [DataSet](#page-1245-0) element contain the same **Name** attribute.

#### **6.42 rsDuplicateReportItemName**

*rsDuplicateReportItemName* is a critical error that occurs whenever two or more report item elements within a [ReportItems](#page-131-0) collection contain the same **Name** attribute.

#### **6.43 rsDuplicateReportParameterName**

*rsDuplicateReportParameterName* is a critical error that will occur whenever two or more [ReportParameter](#page-1222-0) elements contain the same name.

### **6.44 rsDuplicateCaseInsensitiveReportParameterName**

#### *Applies to RDL schemas 2008/01* [\[MSFT-RDL200801\]](http://go.microsoft.com/fwlink/?LinkId=150487) *and 2010/01* [\[MSFT-RDL201001\]](http://go.microsoft.com/fwlink/?LinkId=164074)

*rsDuplicateCaseInsensitiveReportParameterName* is a non-critical error that will occur whenever two or more [ReportParameter](#page-1222-0) elements contain names that differ, but only in terms of case.

#### **6.45 rsDuplicateScopeName**

*rsDuplicateScopeName* is a critical error that will occur whenever two or more [Group](#page-369-0) instances, data region elements, or [DataSet](#page-1245-0) elements contain the same name within a [Report.](#page-93-0)

#### **6.46 rsExpressionMissingCloseParen**

*rsExpressionMissingCloseParen* is a critical error that will occur whenever an expression contains a function call that contains an open parenthesis character (() but does not contain a matching close parenthesis character.

# **6.47 rsFieldInPageSectionExpression**

### *Applies to RDL schemas 2003/10* [\[MSFT-RDL200310\]](http://go.microsoft.com/fwlink/?LinkId=150486) *and 2005/01* [\[MSFT-RDL200501\]](http://go.microsoft.com/fwlink/?LinkId=150285) *only*

*rsFieldInPageSectionExpression* is a critical error that will occur if an expression within a [PageSection,](#page-125-0) [PageHeaderFooter,](#page-128-0) or **PageFooter** element contains a reference to a [Field](#page-1262-0) via the [Fields](#page-1261-0) global collection.

#### **6.48 rsFieldInReportParameterExpression**

*rsFieldInReportParameterExpression* is a critical error that will occur whenever a [Field](#page-1262-0) via the [Fields](#page-1261-0) global collection in an expression within a [ReportParameter.](#page-1222-0)

#### **6.49 rsFieldInQueryParameterExpression**

*rsFieldInQueryParameterExpression* is a critical error that will occur whenever a [Field](#page-1262-0) is referenced via the [Fields](#page-1261-0) global collection in an expression within a [QueryParameter.](#page-1275-0)

#### **6.50 rsFieldInReportLanguageExpression**

*rsFieldInReportLanguageExpression* is a critical error that will occur whenever a [Field](#page-1262-0) is referenced via the **Fields** global collection in an expression within a Report. Language instance.

*1620 / 1685*

*[MS-RDL] — v20130611 Report Definition Language File Format* 

*Copyright © 2013 Microsoft Corporation.*
# **6.51 rsGlobalNotDefined**

*rsGlobalNotDefined* is a critical error that will occur whenever an expression references "Aggregates" as a member of the [Globals](#page-1291-0) collection.

### **6.52 rsInvalidAction**

*rsInvalidAction* is a critical error that will occur when an [Action](#page-1154-0) item contains more than one of the following elements: [Action.BookmarkLink,](#page-1156-0) [Action.Hyperlink,](#page-1156-1) or [Action.Drillthrough.](#page-1156-2)

## **6.53 rsInvalidAggregateScope**

*rsInvalidAggregateScope* is a critical error that occurs whenever one of the aggregate functions contains a scope argument that is not defined or valid.

## **6.54 rsInvalidAltReportItem**

rsInvalidAltReportItem is a critical error that will occur when a [CustomReportItem.AltReportItem](#page-1118-0) contains another [CustomReportItem](#page-1115-0) element.

### **6.55 rsInvalidBooleanConstant**

*rsInvalidBooleanConstant* is a critical error that will occur when an element that requires a **Boolean** value or the value of a **Boolean** expression is not set to one of the constant values "1", "0", "True" (with uppercase T), or "False" (with uppercase F).

## **6.56 rsInvalidCategoryGrouping**

#### *Applies to RDL schemas 2003/10* [\[MSFT-RDL200310\]](http://go.microsoft.com/fwlink/?LinkId=150486)*and 2005/01* [\[MSFT-RDL200501\]](http://go.microsoft.com/fwlink/?LinkId=150285)*only*

*rsInvalidCategoryGrouping* is a critical error that will occur when a [CategoryGrouping](#page-625-0) element contains either none or both of the following elements: [CategoryGrouping.DynamicCategories](#page-626-0) and [CategoryGrouping.StaticCategories.](#page-626-1)

### **6.57 rsInvalidCharacterInExpression**

*rsInvalidCharacterInExpression* is a critical error that will occur when an expression contains either a line terminator or a colon character.

### **6.58 rsInvalidChartGroupings**

#### *Applies to RDL schemas 2003/10* [\[MSFT-RDL200310\]](http://go.microsoft.com/fwlink/?LinkId=150486)*and 2005/01* [\[MSFT-RDL200501\]](http://go.microsoft.com/fwlink/?LinkId=150285)*only*

*rsInvalidChartGroupings* is a critical error that will occur if a [Chart](#page-391-0) that has [Chart.Type](#page-609-0) set to "Pie" or "Doughnut" contains both SeriesGrouping. StaticSeries elements and [CategoryGrouping.StaticCategories](#page-626-1) elements.

### **6.59 rsInvalidChartSubType**

#### *Applies to RDL schemas 2003/10* [\[MSFT-RDL200310\]](http://go.microsoft.com/fwlink/?LinkId=150486)*and 2005/01* [\[MSFT-RDL200501\]](http://go.microsoft.com/fwlink/?LinkId=150285)*only*

*rsInvalidChartSubType* is a critical error that will occur if, for a [Chart,](#page-593-0) the [Chart.Subtype](#page-607-0) value is not compatible with the Chart. Type.

*[MS-RDL] — v20130611 Report Definition Language File Format* 

*Copyright © 2013 Microsoft Corporation.* 

# **6.60 rsInvalidColumnGrouping**

#### *Applies to RDL schemas 2003/10* [\[MSFT-RDL200310\]](http://go.microsoft.com/fwlink/?LinkId=150486)*and 2005/01* [\[MSFT-RDL200501\]](http://go.microsoft.com/fwlink/?LinkId=150285)*only*

*rsInvalidColumnGrouping* is a critical error that will occur (if a [ColumnGrouping](#page-311-0) contains either none or both of the following elements: [ColumnGrouping.DynamicColumns](#page-312-0) and [ColumnGrouping.StaticColumns.](#page-313-0)

## **6.61 rsInvalidCustomAggregateExpression**

*rsInvalidCustomAggregateExpression* is a critical error that occurs when the [Aggregate](#page-1304-0) function does not contain as its *Expression* parameter a simple [Fields](#page-1261-0) global collection.

## **6.62 rsInvalidCustomAggregateScope**

*rsInvalidCustomAggregateScope* is a critical error that occurs when the [Aggregate](#page-1304-0) function does not have as its *Scope* parameter the name of a scope where all containing [Group](#page-369-0) scopes have group expressions that are either simple field references or constants.

## **6.63 rsInvalidCustomPropertyName**

*rsInvalidCustomPropertyName* is a critical error that will occur when one of the following conditions is true:

- Two or more [CustomProperty](#page-1161-0) elements contain the same [CustomProperty.Name](#page-1161-1) value within a [CustomProperties](#page-1159-0) collection.
- A **CustomProperty.Name** is empty or is not specified.

### **6.64 rsInvalidDataElementNameNotCLSCompliant**

*rsInvalidDataElementNameNotCLSCompliant* is a critical error that will occur when any element with a **DataElementName** child element (such as [Tablix.DataElementName\)](#page-215-0) contains a value that is not CLS-compliant [\[UTR15\].](http://go.microsoft.com/fwlink/?LinkId=147989)

### **6.65 rsInvalidDataSetName**

*rsInvalidDataSetName* is a critical error that will occur when any element that has a **DataSetName** child element (such as [Tablix.DataSetName\)](#page-216-0) contains a value that refers to a non-existent [DataSet.](#page-1245-0)

## **6.66 rsInvalidDataSource**

*rsInvalidDataSource* is a critical error that will occur when a [DataSource](#page-1240-0) contains either both or neither of the following elements: [DataSource.DataSourceReference](#page-1241-0) and [DataSource.ConnectionProperties.](#page-1241-1)

# **6.67 rsInvalidDataSourceReference**

*rsInvalidDataSourceReference* is a critical error that will occur when a [DataSet](#page-1245-0) contains a [Query.DataSourceName](#page-1274-0) which references a non-existent [DataSource.](#page-1240-0)

*[MS-RDL] — v20130611 Report Definition Language File Format* 

*Copyright © 2013 Microsoft Corporation.* 

# **6.68 rsInvalidValidValuesDataSetReference**

*rsInvalidValidValuesDataSetReference* is a critical error that will occur when a [DataSetReference.DataSetName](#page-1230-0) element within a [ReportParameter.ValidValues](#page-1227-0) element has a value that does not match the name of any [DataSet.](#page-1245-0)

# **6.69 rsInvalidDefaultValueDataSetReference**

*rsInvalidDefaultValueDataSetReference* is a critical error that will occur when a [DataSetReference.DataSetName](#page-1230-0) element within a [ReportParameter.DefaultValue](#page-1225-0) element has a value that does not match the name of any [DataSet.](#page-1245-0)

# **6.70 rsInvalidDataSetReferenceField**

*rsInvalidDataSetReferenceField* is a critical error that will occur when a [ReportParameter](#page-1222-0) contains a [DataSetReference](#page-1229-0) that references an existing [DataSet,](#page-1245-0) but the peer element [DataSetReference.ValueField](#page-1231-0) references a non-existing [Field](#page-1262-0) within that **DataSet**.

# **6.71 rsInvalidDefaultValue**

rsInvalidDefaultValue is a critical error that will occur when a [ReportParameter.DefaultValue](#page-1225-0) element contains either none or both of the following elements: [DefaultValue.Values](#page-1229-1) or [DefaultValue.DataSetReference.](#page-1228-0)

# **6.72 rsInvalidDefaultValueValues**

*rsInvalidDefaultValueValues* is a non-critical error that will occur when a [ReportParameter.DefaultValue](#page-1225-0) contains a [Values](#page-1231-1) collection that has more than one [Values.Value](#page-1231-2) element. For single-valued parameters, only the first **Values.Value** element in the **Values** collection is used.

# **6.73 rsInvalidDetailsDataGrouping**

*rsInvalidDetailsDataGrouping* is a critical error that will occur if a details data region member contains an inner data region member. For example, this error will occur if a [TablixMember](#page-250-0) has no [TablixMember.Group](#page-254-0) element specified, and it contains a [TablixMember.TablixMembers](#page-258-0) child element.

# **6.74 rsInvalidExpressionScope**

*rsInvalidExpressionScope* is a critical error that occurs if, for a [UserSort](#page-205-0) element, the [UserSort.SortExpressionScope](#page-206-0) element specifies a scope that refers to a scope that is not the current scope or contained by the current scope.

# **6.75 rsInvalidExpressionScopeDataSet**

*Applies to RDL schemas 2008/01* [\[MSFT-RDL200801\]](http://go.microsoft.com/fwlink/?LinkId=150487) *and 2010/01* [\[MSFT-RDL201001\]](http://go.microsoft.com/fwlink/?LinkId=164074)

*rsInvalidExpressionScopeDataSet* is a critical error that occurs if, for a [UserSort](#page-205-0) element, the [UserSort.SortExpressionScope](#page-206-0) element and the [UserSort.SortTarget](#page-207-0) element refer to scope data regions that do not share the same [DataSet.](#page-1245-0)

# **6.76 rsInvalidSortExpressionScope**

*Applies to RDL schemas 2008/01* [\[MSFT-RDL200801\]](http://go.microsoft.com/fwlink/?LinkId=150487) *and 2010/01* [\[MSFT-RDL201001\]](http://go.microsoft.com/fwlink/?LinkId=164074)

*1623 / 1685*

*[MS-RDL] — v20130611 Report Definition Language File Format* 

*Copyright © 2013 Microsoft Corporation.* 

*rsInvalidSortExpressionScope* is a critical error that occurs if a [UserSort.SortExpressionScope](#page-206-0) is set to a detail scope.

### **6.77 rsIneffectiveSortExpressionScope**

*Applies to RDL schemas 2008/01* [\[MSFT-RDL200801\]](http://go.microsoft.com/fwlink/?LinkId=150487) *and 2010/01* [\[MSFT-RDL201001\]](http://go.microsoft.com/fwlink/?LinkId=164074)

*rsIneffectiveSortExpressionScope* is a non-critical error that occurs if a [Textbox](#page-180-0) element, with the [Textbox.UserSort](#page-192-0) element present, specifies the current scope for the [UserSort.SortExpressionScope](#page-206-0) element of the **Textbox**.

## **6.78 rsInvalidField**

*rsInvalidField* is a critical error that will occur when a [Field](#page-1262-0) element contains neither or both of the following elements:

- [Field.DataField](#page-1263-0)
- **[Field.Value](#page-1264-0)**

# **6.79 rsInvalidFieldNameNotCLSCompliant**

*rsInvalidFieldNameNotCLSCompliant* is a critical error that will occur whenever a [Field](#page-1262-0) element has a **Name** attribute that is not CLS-compliant [\[UTR15\].](http://go.microsoft.com/fwlink/?LinkId=147989)

### **6.80 rsInvalidFieldNameLength**

*Applies to RDL schemas 2008/01* [\[MSFT-RDL200801\]](http://go.microsoft.com/fwlink/?LinkId=150487) *and 2010/01* [\[MSFT-RDL201001\]](http://go.microsoft.com/fwlink/?LinkId=164074)

*rsInvalidFieldNameLength* is a critical error that will occur when the value of the **Name** attribute of a [Field](#page-1262-0) element is either empty or is longer than 256 characters.

### **6.81 rsInvalidGroupExpressionScope**

*rsInvalidGroupExpressionScope* is a critical error that will occur when a [RowNumber](#page-1304-1) aggregate function within a [GroupExpressions.GroupExpression](#page-378-0) element has its *Scope* parameter set to a value that does not match the name of the [Group](#page-369-0) that contains the current **Group**.

# **6.82 rsInvalidGroupNameNotCLSCompliant**

*rsInvalidGroupNameNotCLSCompliant* is a critical error that will occur when a [Group](#page-369-0) element has a **Name** attribute whose value is not CLS-compliant [\[UTR15\].](http://go.microsoft.com/fwlink/?LinkId=147989)

### **6.83 rsInvalidHideDuplicateScope**

*rsInvalidHideDuplicateScope* is a critical error that will occur when a [Textbox.HideDuplicates](#page-191-0) element contains a value that is not the name of its associated **DataSet** or the name of a [Group](#page-369-0) within the current **Group**.

### **6.84 rsInvalidURLProtocol**

*rsInvalidURLProtocol* is a critical error that will occur when an element that requires an [RdlURL](#page-89-0) value does not begin with one of the following valid protocol strings: "http://", "https://", "ftp://", "mailto:", or "news:".

*1624 / 1685*

*[MS-RDL] — v20130611 Report Definition Language File Format* 

*Copyright © 2013 Microsoft Corporation.* 

# **6.85 rsInvalidIntegerConstant**

*rsInvalidIntegerConstant* is a critical error that occurs when an element that requires an [Integer](#page-78-0) [\(\[XMLSCHEMA2\]](http://go.microsoft.com/fwlink/?LinkId=145501) section 3.3.17) constant (such as [Page.Columns\)](#page-120-0) is not set to an integer constant.

## **6.86 rsInvalidDateTimeConstant**

*rsInvalidDateTimeConstant* is a critical error that occurs when an element that requires a [DateTime](#page-78-1) [\(\[XMLSCHEMA2\]](http://go.microsoft.com/fwlink/?LinkId=145501) section 3.2.7) constant is not set to a **DateTime** constant.

## **6.87 rsInvalidFloatConstant**

*rsInvalidFloatConstant* is a critical error that occurs when an element that requires a [Float](#page-78-2) [\(\[XMLSCHEMA2\]](http://go.microsoft.com/fwlink/?LinkId=145501) section 3.2.4) constant is not set to a **Float** constant.

## **6.88 rsLabelExpressionOnChartScalarAxisIsIgnored**

#### *Applies to RDL schemas 2003/10* [\[MSFT-RDL200310\]](http://go.microsoft.com/fwlink/?LinkId=150486)*and 2005/01* [\[MSFT-RDL200501\]](http://go.microsoft.com/fwlink/?LinkId=150285)*only*

*rsLabelExpressionOnChartScalarAxisIsIgnored* is a non-critical error that will occur when the [Axis.Scalar](#page-620-0) element for the [Chart.CategoryAxis](#page-597-0) has a value of true and the only [Grouping](#page-382-0) element in the [Chart.CategoryGroupings](#page-598-0) collection specifies [Grouping.Label.](#page-387-0)

## **6.89 rsInvalidMatrixSubtotalReportItem**

#### *Applies to RDL schemas 2003/10* [\[MSFT-RDL200310\]](http://go.microsoft.com/fwlink/?LinkId=150486)*and 2005/01* [\[MSFT-RDL200501\]](http://go.microsoft.com/fwlink/?LinkId=150285)*only*

*rsInvalidMatrixSubtotalReportItem* is a critical error that will occur if a [Subtotal.ReportItems](#page-319-0) element contains more than one **Textbox** element.

### **6.90 rsInvalidNameNotCLSCompliant**

*rsInvalidNameNotCLSCompliant* is a critical error that will occur when the value of the **Name** attribute for an element is not CLS-compliant [\[UTR15\].](http://go.microsoft.com/fwlink/?LinkId=147989)

### **6.91 rsInvalidNameLength**

#### *Applies to RDL schemas 2008/01* [\[MSFT-RDL200801\]](http://go.microsoft.com/fwlink/?LinkId=150487) *and 2010/01* [\[MSFT-RDL201001\]](http://go.microsoft.com/fwlink/?LinkId=164074)

*rsInvalidNameLength* is a critical error that will occur when the value of the **Name** attribute for an element is empty or is longer than 256 characters.

## **6.92 rsInvalidNumberOfFilterValues**

*rsInvalidNumberOfFilterValues* is a critical error that will occur when a [Filter](#page-1266-0) element contains an incorrect number of [FilterValues.FilterValue](#page-1271-0) elements for a particular [Filter.Operator](#page-1268-0) value. For example, if **Filter.Operator** is set to "Equal", and there exist two **FilterValues.FilterValue** instances for that **Filter**, this error will occur.

### **6.93 rsInvalidOmittedExpressionScope**

*rsInvalidOmittedExpressionScope* is a critical error that occurs if, for a [UserSort](#page-205-0) element, the [UserSort.SortExpressionScope](#page-206-0) element is omitted and the **UserSort** is in a detail scope.

*[MS-RDL] — v20130611 Report Definition Language File Format* 

*Copyright © 2013 Microsoft Corporation.* 

*Release: Tuesday, June 11, 2013* 

# **6.94 rsInvalidOmittedTargetScope**

*rsInvalidOmittedTargetScope* is a non-critical error that will occur if a [Textbox](#page-180-0) element is not within any data regions, and the [Textbox.UserSort](#page-192-0) element is present and the [UserSort.SortTarget](#page-207-0) element is omitted.

## **6.95 rsInvalidParameterNameNotCLSCompliant**

*rsInvalidParameterNameNotCLSCompliant* is a critical error that will occur when a [Subreport](#page-168-0) contains a [Parameters.Parameter](#page-1212-0) element that has a **Name** attribute whose value is not CLScompliant [\[UTR15\].](http://go.microsoft.com/fwlink/?LinkId=147989)

## **6.96 rsInvalidParameterNameLength**

*Applies to RDL schemas 2008/01* [\[MSFT-RDL200801\]](http://go.microsoft.com/fwlink/?LinkId=150487) *and 2010/01* [\[MSFT-RDL201001\]](http://go.microsoft.com/fwlink/?LinkId=164074)

*rsInvalidParameterNameLength* is a critical error that will occur when a [Subreport](#page-168-0) contains a [Parameters.Parameter](#page-1212-0) element that has a **Name** attribute whose value is empty or is longer than 256 characters.

# **6.97 rsInvalidPreviousAggregateInMatrixCell**

*Applies to RDL schemas 2003/10* [\[MSFT-RDL200310\]](http://go.microsoft.com/fwlink/?LinkId=150486)*and 2005/01* [\[MSFT-RDL200501\]](http://go.microsoft.com/fwlink/?LinkId=150285)*only*

*rsInvalidPreviousAggregateInMatrixCell* is a critical error that will occur when a [Previous](#page-1303-0) aggregate functions is used in an expression within a [MatrixCell](#page-328-0) element.

### **6.98 rsInvalidPreviousAggregateInTablixCell**

*rsInvalidPreviousAggregateInTablixCell* is a critical error that will occur when a [Previous](#page-1303-0) aggregate functions is used in an expression within a [TablixCell](#page-235-0) element.

### **6.99 rsInvalidRepeatWith**

*rsInvalidRepeatWith* is a critical error that will occur when a data region, [Subreport,](#page-168-0) or [Rectangle](#page-156-0) contains a data region or subreport that contains a **RepeatWith** property.

### **6.100 rsInvalidReportDefinition**

*rsInvalidReportDefinition* is a critical error that occurs if a report definition is invalid. For example, if a [Report](#page-93-0) contains an empty [Body](#page-116-0) element, this error occurs.

### **6.101 rsInvalidReportParameterDependency**

*rsInvalidReportParameterDependency* is a critical error that will occur when a [ReportParameter.DefaultValue](#page-1225-0) element or a [ValidValues.ParameterValues](#page-1233-0) element within a [ReportParameter](#page-1222-0) element has a forward dependency on another **ReportParameter** element.

### **6.102 rsInvalidRowGrouping**

#### *Applies to RDL schemas 2003/10* [\[MSFT-RDL200310\]](http://go.microsoft.com/fwlink/?LinkId=150486)*and 2005/01* [\[MSFT-RDL200501\]](http://go.microsoft.com/fwlink/?LinkId=150285)*only*

*rsInvalidRowGrouping* is a critical error that will occur if a [RowGrouping](#page-330-0) element contains both or neither of the following: [RowGrouping.StaticRows](#page-332-0) and [RowGrouping.DynamicRows.](#page-331-0)

*[MS-RDL] — v20130611 Report Definition Language File Format* 

*Copyright © 2013 Microsoft Corporation.* 

*Release: Tuesday, June 11, 2013* 

# **6.103 rsInvalidRunningValueAggregate**

*rsInvalidRunningValueAggregate* is a critical error that will occur if a [RunningValue](#page-1303-1) aggregate function has as its *Function* argument either "Aggregate", "Previous", or "CountRows".

# **6.104 rsInvalidScopeInMatrix**

### *Applies to RDL schemas 2003/10* [\[MSFT-RDL200310\]](http://go.microsoft.com/fwlink/?LinkId=150486)*and 2005/01* [\[MSFT-RDL200501\]](http://go.microsoft.com/fwlink/?LinkId=150285)*only*

*rsInvalidScopeInMatrix* is a critical error that will occur when a [RunningValue,](#page-1303-1) [RowNumber,](#page-1304-1) or [Previous](#page-1303-0) aggregate function within a [Matrix](#page-294-0) does not contain as its *Scope* parameter a string constant that is equal to the name of a containing group in the **Matrix**.

# **6.105 rsInvalidScopeInTablix**

### *Applies to RDL schemas 2008/01* [\[MSFT-RDL200801\]](http://go.microsoft.com/fwlink/?LinkId=150487) *and 2010/01* [\[MSFT-RDL201001\]](http://go.microsoft.com/fwlink/?LinkId=164074)

rsInvalidScopeInTablix is a critical error that will occur when a **RunningValue**, [RowNumber,](#page-1304-1) or [Previous](#page-1303-0) aggregate function within a [Tablix](#page-207-1) does not contain as its *Scope* parameter a string constant that is equal to the name of a containing group in the **Tablix**.

## **6.106 rsInvalidSeriesGrouping**

#### *Applies to RDL schemas 2003/10* [\[MSFT-RDL200310\]](http://go.microsoft.com/fwlink/?LinkId=150486)*and 2005/01* [\[MSFT-RDL200501\]](http://go.microsoft.com/fwlink/?LinkId=150285)*only*

*rsInvalidSeriesGrouping* is a critical error that will occur when a [SeriesGrouping](#page-649-0) element contains neither or both of the following elements: [SeriesGrouping.StaticSeries](#page-650-0) and [SeriesGrouping.DynamicSeries.](#page-650-1)

# **6.107 rsInvalidStaticDataGrouping**

#### *Applies to RDL schemas 2003/10* [\[MSFT-RDL200310\]](http://go.microsoft.com/fwlink/?LinkId=150486)*and 2005/01* [\[MSFT-RDL200501\]](http://go.microsoft.com/fwlink/?LinkId=150285)*only*

*rsInvalidStaticDataGrouping* is a critical error that will occur when a [DataGrouping.Grouping](#page-1146-0) element contains a [Grouping.GroupExpressions](#page-386-0) element and [DataGrouping.Static](#page-1147-0) is set to true.

### **6.108 rsInvalidReportName**

*rsInvalidReportName* is a critical error that will occur when the value of [Subreport.ReportName](#page-179-0) or [Drillthrough.ReportName](#page-1158-0) is an empty string.

### **6.109 rsInvalidReportNameCharacters**

*rsInvalidReportNameCharacters* is a critical error that will occur when the name of a [Report](#page-93-0) contains one or more of the following invalid characters:

- $\cdot$  ;
- $\blacksquare$  ?
- :
- @
- &

*Copyright © 2013 Microsoft Corporation.* 

- =
- $+$
- \$
- ,
- 
- $\blacksquare$
- \*
- $\prec$
- $\overline{\phantom{0}}$
- $\blacksquare$
- . "

## **6.110 rsInvalidReportUri**

*rsInvalidReportUri* is a critical error that will occur when the name of a [Report](#page-93-0) contains characters that are invalid for a URI.

## **6.111 rsInvalidTargetScope**

rsInvalidTargetScope is a critical error that occurs if a [UserSort.SortTarget](#page-207-0) is set to a value that does not equal the name of the current scope, a peer scope that is a data region, or an ancestor scope.

#### **6.112 rsInvalidTextboxInPageSection**

*rsInvalidTextboxInPageSection* is a critical error that will occur when a [Textbox.UserSort](#page-192-0) element exists within a [PageSection](#page-125-0) or a [PageHeaderFooter](#page-128-0) element.

### **6.113 rsInvalidReportItemInPageSection**

#### *Applies to RDL schemas 2008/01* [\[MSFT-RDL200801\]](http://go.microsoft.com/fwlink/?LinkId=150487)*and 2010/01* [\[MSFT-RDL201001\]](http://go.microsoft.com/fwlink/?LinkId=164074)

*rsInvalidReportItemInPageSection* is a non-critical error that will occur when a [Tablix.DocumentMapLabel](#page-216-1) element, [Chart.DocumentMapLabel](#page-399-0) element, [GaugePanel.DocumentMapLabel](#page-670-0) element or [Subreport.DocumentMapLabel](#page-174-0) element exists within a [PageSection](#page-125-0) element or a [PageHeaderFooter](#page-128-0) element.

## **6.114 rsInvalidToggleItem**

rsInvalidToggleItem is a critical error that occurs whenever a report item's [Visibility.ToggleItem](#page-1215-0) element is not a [Textbox](#page-180-0) that is in the same scope or in a scope containing the report item, or if the report item's grouping scope does not contain a Group. Parent element.

### **6.115 rsInvalidValidValues**

*rsInvalidValidValues* is a critical error that will occur whenever a [ValidValues](#page-1232-0) element contains either none or both of the following elements:

*[MS-RDL] — v20130611 Report Definition Language File Format* 

*Copyright © 2013 Microsoft Corporation.* 

*Release: Tuesday, June 11, 2013* 

- [ValidValues.ParameterValues](#page-1233-0)
- [ValidValues.DataSetReference](#page-1233-1)

### **6.116 rsInvalidMultiValueParameter**

*rsInvalidMultiValueParameter* is a critical error that will occur whenever a [ReportParameter](#page-1222-0) has both [ReportParameter.MultiValue](#page-1226-0) and [ReportParameter.Nullable](#page-1226-1) set to true.

## **6.117 rsMapLayerMissingProperty**

### *Applies to RDL schema 2010/01* [\[MSFT-RDL201001\]](http://go.microsoft.com/fwlink/?LinkId=164074)

*rsMapLayerMissingProperty* is a critical error that will occur when a required element in [MapLineLayer,](#page-938-0) [MapPointLayer,](#page-1002-0) or [MapPolygonLayer](#page-1036-0) is missing.

# **6.118 rsMapPropertyAlreadyDefined**

#### *Applies to RDL schema 2010/01* [\[MSFT-RDL201001\]](http://go.microsoft.com/fwlink/?LinkId=164074)

*rsMapPropertyAlreadyDefined* is a critical error that will occur when a [Map](#page-889-0) subelement is already defined.

# **6.119 rsMissingAggregateScope**

*rsMissingAggregateScope* is a critical error that occurs when an expression uses an aggregate function without a scope, that expression is used outside a data region, and the [Report](#page-93-0) does not contain exactly one [DataSet.](#page-1245-0)

## **6.120 rsMissingChartDataPoints**

*Applies to RDL schemas 2003/10* [\[MSFT-RDL200310\]](http://go.microsoft.com/fwlink/?LinkId=150486) *and 2005/01* [\[MSFT-RDL200501\]](http://go.microsoft.com/fwlink/?LinkId=150285) *only*

*rsMissingChartDataPoints* is a critical error that will occur when a [Chart](#page-391-0) does not contain a [ChartData](#page-630-0) element.

# **6.121 rsMissingDataSetName**

*rsMissingDataSetName* is a critical error that will occur when a data region is missing its **DataSetName** element, all of its ancestor data regions are missing their **DataSetName** elements, and there is more than one [DataSet](#page-1245-0) element within the containing [Report.](#page-93-0) For example, if a [List](#page-280-0) is missing the [List.DataSetName](#page-291-0) child element, is not the descendent of any other data regions, and the containing Report has multiple DataSet elements, this error will occur.

# **6.122 rsMissingMIMEType**

*rsMissingMIMEType* is a critical error that will occur when an element that requires a [ReportMIMEType](#page-89-1) value is not present within its parent element. For example, if an [Image](#page-137-0) is missing its [Image.MIMEType](#page-145-0) child element and the value of the peer [Image.Source](#page-146-0) element is set to "Database", this error will occur.

# **6.123 rsMissingParameterDefault**

*rsMissingParameterDefault* is a critical error that will occur when a [ReportParameter.DefaultValue](#page-1225-0) element is not present for a [ReportParameter](#page-1222-0) element that is either missing a

*[MS-RDL] — v20130611 Report Definition Language File Format* 

*Copyright © 2013 Microsoft Corporation.* 

*Release: Tuesday, June 11, 2013* 

[ReportParameter.Prompt](#page-1226-2) child element and has [ReportParameter.Nullable](#page-1226-1) set to false, or none of its [ValidValues.ParameterValues](#page-1233-0) elements within [ValidValues](#page-1232-0) is set to NULL.

## **6.124 rsMultipleGroupExpressionsOnChartScalarAxis**

*Applies to RDL schemas 2003/10* [\[MSFT-RDL200310\]](http://go.microsoft.com/fwlink/?LinkId=150486)*and 2005/01* [\[MSFT-RDL200501\]](http://go.microsoft.com/fwlink/?LinkId=150285)*only*

*rsMultipleGroupExpressionsOnChartScalarAxis* is a critical error that will occur if an [Axis.Scalar](#page-620-0) element is set to true for a [CategoryAxis](#page-612-0) (RDL schemas 2003/10 and 2005/01) and the **DynamicCategory** associated with that **CategoryAxis** contains more than one [GroupExpressions.GroupExpression](#page-378-0) element.

## **6.125 rsMultipleGroupingsOnChartScalarAxis**

*Applies to RDL schemas 2003/10* [\[MSFT-RDL200310\]](http://go.microsoft.com/fwlink/?LinkId=150486)*and 2005/01* [\[MSFT-RDL200501\]](http://go.microsoft.com/fwlink/?LinkId=150285)*only*

*rsMultipleGroupingsOnChartScalarAxis* is a critical error that will occur if an [Axis.Scalar](#page-620-0) element is set to true for a [CategoryAxis](#page-612-0) and more than one level of [Grouping](#page-382-0) elements are associated with that **CategoryAxis**.

### **6.126 rsMultiReportItemsInMatrixSection**

*Applies to RDL schemas 2003/10* [\[MSFT-RDL200310\]](http://go.microsoft.com/fwlink/?LinkId=150486)*and 2005/01* [\[MSFT-RDL200501\]](http://go.microsoft.com/fwlink/?LinkId=150285)*only*

*rsMultiReportItemsInMatrixSection* is a critical error that will occur if a [DynamicColumns.ReportItems,](#page-315-0) [DynamicRows.ReportItems,](#page-333-0) or [MatrixCell.ReportItems](#page-329-0) contains more than exactly one child element.

## **6.127 rsMultiReportItemsInTablixCell**

*Applies to RDL schemas 2003/10* [\[MSFT-RDL200310\]](http://go.microsoft.com/fwlink/?LinkId=150486)*and 2005/01* [\[MSFT-RDL200501\]](http://go.microsoft.com/fwlink/?LinkId=150285)*only*

*rsMultiReportItemsInTablixCell* is a critical error that will occur if a [TableCell.ReportItems](#page-359-0) element contains more than exactly one child element.

### **6.128 rsMultiReportItemsInPageSectionExpression**

*rsMultiReportItemsInPageSectionExpression* is a critical error that occurs when an expression within a [PageSection](#page-125-0) or [PageHeaderFooter](#page-128-0) element contains more than one reference to the [ReportItems](#page-163-0) global collection.

# **6.129 rsMultiReportItemsInCustomReportItem**

*rsMultiReportItemsInCustomReportItem* is a critical error that will occur when a [CustomReportItem.AltReportItem](#page-1118-0) contains more than one child element.

### **6.130 rsMultiStaticCategoriesOrSeries**

#### *Applies to RDL schemas 2003/10* [\[MSFT-RDL200310\]](http://go.microsoft.com/fwlink/?LinkId=150486) *and 2005/01* [\[MSFT-RDL200501\]](http://go.microsoft.com/fwlink/?LinkId=150285) *only*

*rsMultiStaticCategoriesOrSeries* is a critical error that will occur if a [Chart](#page-391-0) contains multiple instances of either [SeriesGrouping.StaticSeries](#page-650-0) elements or [CategoryGrouping.StaticCategories](#page-626-1) elements.

*[MS-RDL] — v20130611 Report Definition Language File Format* 

*Copyright © 2013 Microsoft Corporation.* 

*Release: Tuesday, June 11, 2013* 

# **6.131 rsMultiStaticColumnsOrRows**

#### *Applies to RDL schemas 2003/10* [\[MSFT-RDL200310\]](http://go.microsoft.com/fwlink/?LinkId=150486)*and 2005/01* [\[MSFT-RDL200501\]](http://go.microsoft.com/fwlink/?LinkId=150285)*only*

*rsMultiStaticColumnsOrRows* is a critical error that will occur if a [Matrix](#page-294-0) contains multiple instances of either [RowGrouping.StaticRows](#page-332-0) elements or [ColumnGrouping.StaticColumns](#page-313-0) elements.

### **6.132 rsNegativeLeftWidth**

*rsNegativeLeftWidth* is a critical error that will occur when the [Line.Left](#page-153-0) and [Line.Width](#page-155-0) elements of a [Line](#page-148-0) add up to a negative number.

# **6.133 rsNegativeTopHeight**

*rsNegativeTopHeight* is a critical error that will occur when the [Line.Top](#page-155-1) and [Line.Height](#page-153-1) elements of a [Line](#page-148-0) add up to a negative number.

## **6.134 rsNonAggregateInMatrixCell**

*Applies to RDL schemas 2003/10* [\[MSFT-RDL200310\]](http://go.microsoft.com/fwlink/?LinkId=150486) *and 2005/01* [\[MSFT-RDL200501\]](http://go.microsoft.com/fwlink/?LinkId=150285) *only*

rsNonAggregateInMatrixCell is a non-critical error that will occur when a [MatrixCell](#page-328-0) element contains an expression that contains a field that is not an aggregate function.

## **6.135 rsNonExistingScope**

rsNonExistingScope is a critical error that will occur when a [UserSort.SortExpressionScope](#page-206-0) element or [UserSort.SortTarget](#page-207-0) contains a value that is not equal to the name of any [Group](#page-369-0) or [DataSet](#page-1245-0) within a [Report.](#page-93-0)

## **6.136 rsNotAReportDefinition**

### *Applies to RDL schemas 2003/10* [\[MSFT-RDL200310\]](http://go.microsoft.com/fwlink/?LinkId=150486)*and 2005/01* [\[MSFT-RDL200501\]](http://go.microsoft.com/fwlink/?LinkId=150285)*only*

*rsNotAReportDefinition* is a critical error that will occur if a [Report](#page-93-0) definition is not provided. For example, if a **Report** element is missing from the .rdl file, this error will occur.

### **6.137 rsNotACurrentReportDefinition**

#### *Applies to RDL schemas 2003/10* [\[MSFT-RDL200310\]](http://go.microsoft.com/fwlink/?LinkId=150486)*and 2005/01* [\[MSFT-RDL200501\]](http://go.microsoft.com/fwlink/?LinkId=150285)*only*

*rsNotACurrentReportDefinition* is a critical error that will occur if the namespace of a [Report](#page-93-0) does not match the current **Report** definition namespace.

### **6.138 rsOverlappingReportItems**

*rsOverlappingReportItems* is a non-critical error that occurs when, within a [Report,](#page-93-0) two or more report item elements overlap in their area consumed. For example, if two [Textbox](#page-180-0) elements overlap within a **Report**, this error occurs.

# **6.139 rsReportItemOutsideContainer**

*rsReportItemOutsideContainer* is a non-critical error that occurs when a contained report item has its area extend outside the bounds of its container report item. For example, this non-critical error will occur whenever a [Textbox](#page-180-0) extends past the edge of its containing [Rectangle.](#page-156-0)

*1631 / 1685*

*[MS-RDL] — v20130611 Report Definition Language File Format* 

*Copyright © 2013 Microsoft Corporation.* 

# **6.140 rsPageBreakOnMatrixColumnGroup**

### *Applies to RDL schemas 2003/10* [\[MSFT-RDL200310\]](http://go.microsoft.com/fwlink/?LinkId=150486)*and 2005/01* [\[MSFT-RDL200501\]](http://go.microsoft.com/fwlink/?LinkId=150285)*only*

*rsPageBreakOnMatrixColumnGroup* is a non-critical error that will occur if, for a [Matrix,](#page-294-0) any [Grouping](#page-382-0) within the [DynamicColumns](#page-314-0) element has the [Grouping.PageBreakAtStart](#page-387-1) or [Grouping.PageBreakAtEnd](#page-387-2) element set to true.

# **6.141 rsPageBreakOnChartGroup**

*Applies to RDL schemas 2003/10* [\[MSFT-RDL200310\]](http://go.microsoft.com/fwlink/?LinkId=150486)*and 2005/01* [\[MSFT-RDL200501\]](http://go.microsoft.com/fwlink/?LinkId=150285)*only*

*rsPageBreakOnChartGroup* is a non-critical error that will occur if, for a [Chart,](#page-391-0) any [Grouping](#page-382-0) has the [Grouping.PageBreakAtStart](#page-387-1) or [Grouping.PageBreakAtEnd](#page-387-2) element set to true, or the [PageBreak.BreakLocation](#page-1163-0) element within the **Grouping** is not set to "None" or omitted.

# **6.142 rsParameterValueNullOrBlank**

*rsParameterValueNullOrBlank* is a critical error that will occur if [ReportParameter.Nullable](#page-1226-1) or [ReportParameter.AllowBlank](#page-1224-0) is set to false, but a property within the [ReportParameter](#page-1222-0) violates that setting. For example, if the **ReportParameter.AllowBlank** is set to false, but a [Values.Value](#page-1231-2) within [ReportParameter.DefaultValue](#page-1225-0) is empty, this error will occur.

# **6.143 rsPreviousAggregateInFilterExpression**

*rsPreviousAggregateInFilterExpression* is a critical error that will occur when a [Filter.FilterExpression](#page-1267-0) or Filter. FilterValues contains a reference to the [Previous](#page-1303-0) aggregate function.

# **6.144 rsPreviousAggregateInGroupExpression**

*rsPreviousAggregateInGroupExpression* is a critical error that will occur when a [Group.GroupExpressions](#page-374-0) contains a reference to the [Previous](#page-1303-0) aggregate function.

# **6.145 rsPreviousAggregateInPageSectionExpression**

*rsPreviousAggregateInPageSectionExpression* is a critical error that will occur when an expression within a [PageSection](#page-125-0) or [PageHeaderFooter](#page-128-0) contains a reference to the [Previous](#page-1303-0) aggregate function.

# **6.146 rsPreviousAggregateInQueryParameterExpression**

*rsPreviousAggregateInQueryParameterExpression* is a critical error that will occur when a [QueryParameter.Value](#page-1277-0) element contains a reference to the [Previous](#page-1303-0) aggregate function.

# **6.147 rsPreviousAggregateInReportParameterExpression**

*rsPreviousAggregateInReportParameterExpression* is a critical error that will occur when an expression within a [ReportParameter](#page-1222-0) element contains a reference to the [Previous](#page-1303-0) aggregate function.

# **6.148 rsPreviousAggregateInReportLanguageExpression**

*rsPreviousAggregateInReportLanguageExpression* is a critical error that will occur when an expression within a [Report.Language](#page-106-0) element contains a reference to the [Previous](#page-1303-0) aggregate function.

*[MS-RDL] — v20130611 Report Definition Language File Format* 

*Copyright © 2013 Microsoft Corporation.* 

*Release: Tuesday, June 11, 2013* 

# **6.149 rsPreviousAggregateInSortExpression**

*rsPreviousAggregateInSortExpression* is a critical error that will occur whenever a [UserSort.SortExpression](#page-206-1) or [SortExpression.Value](#page-381-0) element contains a reference to the [Previous](#page-1303-0) aggregate function.

## **6.150 rsRepeatWithNotPeerDataRegion**

*rsRepeatWithNotPeerDataRegion* is a critical error that occurs when a report item has the **RepeatWith** element specified and does not refer to the name of a peer data region.

## **6.151 rsReportItemInFilterExpression**

*rsReportItemInFilterExpression* is a critical error that will occur when a [Filter.FilterExpression](#page-1267-0) element or [Filter.FilterValues](#page-1268-1) references the [ReportItems](#page-131-0) global collection.

## **6.152 rsReportItemInGroupExpression**

*rsReportItemInGroupExpression* is a critical error that will occur when a [Group.GroupExpressions](#page-374-0) element references the [ReportItems](#page-131-0) global collection.

# **6.153 rsReportItemInQueryParameterExpression**

*rsReportItemInQueryParameterExpression* is a critical error that will occur when an expression within a QueryParameter. Value element refers to a [ReportItems](#page-131-0) global collection.

## **6.154 rsReportItemInReportParameterExpression**

*rsReportItemInReportParameterExpression* is a critical error that will occur when an expression within a [ReportParameter](#page-1222-0) element refers to a [ReportItems](#page-131-0) global collection.

## **6.155 rsReportItemInSortExpression**

*rsReportItemInSortExpression* is a critical error that will occur when a [UserSort.SortExpression](#page-206-1) or a [SortExpression.Value](#page-381-0) element refers to a [ReportItems](#page-131-0) global collection.

### **6.156 rsReportItemInReportLanguageExpression**

*rsReportItemInReportLanguageExpression* is a critical error that will occur when an expression within a [Report.Language](#page-106-0) element refers to a [ReportItems](#page-131-0) global collection.

### **6.157 rsReportItemInVariableExpression**

*rsReportItemInVariableExpression* is a critical error that occurs when an expression within a [Variable.Value](#page-1238-0) element refers to a report item via the [ReportItems](#page-131-0) global collection.

# **6.158 rsReportParameterPropertyTypeMismatch**

*Applies to RDL schemas 2003/10* [\[MSFT-RDL200310\]](http://go.microsoft.com/fwlink/?LinkId=150486)*, 2005/01* [\[MSFT-RDL200501\]](http://go.microsoft.com/fwlink/?LinkId=150285)*, and 2008/01* [\[MSFT-RDL200801\]](http://go.microsoft.com/fwlink/?LinkId=150487) *only*

*rsReportParameterPropertyTypeMismatch* is a critical error that will occur when a ReportParameter. DataType element does not match a Values. Value element that is set within [ReportParameter.DefaultValue](#page-1225-0) or if the **ReportParameter.DataType** element does not match a [ParameterValue.Value](#page-1235-0) element within [ReportParameter.ValidValues.](#page-1227-0)

*1633 / 1685*

*[MS-RDL] — v20130611 Report Definition Language File Format* 

*Copyright © 2013 Microsoft Corporation.* 

# **6.159 rsRowNumberInFilterExpression**

*rsRowNumberInFilterExpression* is a critical error that will occur when a [Filter.FilterExpression](#page-1267-0) or Filter. FilterValues element uses the [RowNumber](#page-1304-1) aggregate function.

## **6.160 rsRowNumberInPageSectionExpression**

*rsRowNumberInPageSectionExpression* is a critical error that will occur when an expression within a [PageSection](#page-125-0) or [PageHeaderFooter](#page-128-0) element uses the [RowNumber](#page-1304-1) aggregate function.

## **6.161 rsRowNumberInQueryParameterExpression**

*rsRowNumberInQueryParameterExpression* is a critical error that will occur when a [QueryParameter.Value](#page-1277-0) element uses the [RowNumber](#page-1304-1) aggregate function.

## **6.162 rsRowNumberInReportParameterExpression**

*rsRowNumberInReportParameterExpression* is a critical error that will occur when an expression within a [ReportParameter](#page-1222-0) element uses the [RowNumber](#page-1304-1) aggregate function.

### **6.163 rsRowNumberInReportLanguageExpression**

*rsRowNumberInReportLanguageExpression* is a critical error that will occur when an expression within a Report. Language element uses the [RowNumber](#page-1304-1) aggregate function.

## **6.164 rsRowNumberInSortExpression**

*rsRowNumberInSortExpression* is a critical error that will occur when a [UserSort.SortExpression](#page-206-1) or a [SortExpression.Value](#page-381-0) element uses the [RowNumber](#page-1303-1) aggregate function.

### **6.165 rsRowNumberInVariableExpression**

*rsRowNumberInVariableExpression* is a critical error that will occur when a [Variable.Value](#page-1238-0) element uses the [RowNumber](#page-1304-1) aggregate function.

### **6.166 rsRunningValueInFilterExpression**

rsRunningValueInFilterExpression is a critical error that will occur when a [Filter.FilterExpression](#page-1267-0) element uses the **RunningValue** aggregate function.

### **6.167 rsRunningValueInGroupExpression**

*rsRunningValueInGroupExpression* is a critical error that will occur when a [Group.GroupExpressions](#page-374-0) element uses the [RunningValue](#page-1303-1) aggregate function.

### **6.168 rsRunningValueInPageSectionExpression**

*rsRunningValueInPageSectionExpression* is a critical error that will occur when an expression within a [PageSection](#page-125-0) or [PageHeaderFooter](#page-128-0) element uses the [RunningValue](#page-1303-1) aggregate function.

### **6.169 rsRunningValueInQueryParameterExpression**

*rsRunningValueInQueryParameterExpression* is a critical error that will occur when a QueryParameter. Value element uses the [RunningValue](#page-1303-1) aggregate function.

*1634 / 1685*

*[MS-RDL] — v20130611 Report Definition Language File Format* 

*Copyright © 2013 Microsoft Corporation.* 

# **6.170 rsRunningValueInReportParameterExpression**

*rsRunningValueInReportParameterExpression* is a critical error that will occur when an expression within a [ReportParameter](#page-1222-0) element uses the [RunningValue](#page-1303-1) aggregate function.

## **6.171 rsRunningValueInReportLanguageExpression**

*rsRunningValueInReportLanguageExpression* is a critical error that will occur when an expression within a Report. Language element uses the [RunningValue](#page-1303-1) aggregate function.

### **6.172 rsRunningValueInSortExpression**

*rsRunningValueInSortExpression* is a critical error that will occur when a [UserSort.SortExpression](#page-206-1) or a SortExpression. Value element uses the [RunningValue](#page-1303-1) aggregate function.

## **6.173 rsRunningValueInVariableExpression**

*rsRunningValueInVariableExpression* is a critical error that will occur when a [Variable.Value](#page-1238-0) element uses the **RunningValue** aggregate function.

### **6.174 rsScopeInPageSectionExpression**

*Applies to RDL schemas 2003/10* [\[MSFT-RDL200310\]](http://go.microsoft.com/fwlink/?LinkId=150486)*and 2005/01* [\[MSFT-RDL200501\]](http://go.microsoft.com/fwlink/?LinkId=150285)*only*

*rsScopeInPageSectionExpression* is a critical error that will occur when an expression within a [PageHeaderFooter](#page-128-0) element contains an aggregate function with a provided *Scope* parameter.

### **6.175 rsStaticGroupingOnChartScalarAxis**

#### *Applies to RDL schemas 2003/10* [\[MSFT-RDL200310\]](http://go.microsoft.com/fwlink/?LinkId=150486) *and 2005/01* [\[MSFT-RDL200501\]](http://go.microsoft.com/fwlink/?LinkId=150285) *only*

*rsStaticGroupingOnChartScalarAxis* is a critical error that will occur if an [Axis.Scalar](#page-620-0) element is set to true for a [CategoryAxis](#page-612-0) and the **CategoryAxis** is associated only with a static [Grouping.](#page-382-0)

### **6.176 rsToggleInPageSection**

*rsToggleInPageSection* is a critical error that will occur when a [Visibility.ToggleItem](#page-1215-0) element occurs within a [PageSection](#page-125-0) or [PageHeaderFooter](#page-128-0) element.

### **6.177 rsUnsortedCategoryInAreaChart**

# *Applies to RDL schemas 2003/10* [\[MSFT-RDL200310\]](http://go.microsoft.com/fwlink/?LinkId=150486) *and 2005/01* [\[MSFT-RDL200501\]](http://go.microsoft.com/fwlink/?LinkId=150285) *only*

*rsUnsortedCategoryInAreaChart* is a critical error that will occur if, for a [Chart](#page-391-0) with [Chart.Type](#page-609-0) set to "Area" and Axis. Scalar set to true within Chart. Category Axis, the SortBy. SortExpression is not identical to the value of [Grouping.GroupExpressions](#page-386-0) within the same [DynamicCategories](#page-626-2) element.

### **6.178 rsWrongNumberOfMatrixCells**

#### *Applies to RDL schemas 2003/10* [\[MSFT-RDL200310\]](http://go.microsoft.com/fwlink/?LinkId=150486) *and 2005/01* [\[MSFT-RDL200501\]](http://go.microsoft.com/fwlink/?LinkId=150285) *only*

*rsWrongNumberOfMatrixCells* is a critical error that will occur when a [MatrixRow](#page-326-0) element contains a different number of [MatrixCell](#page-328-0) elements than the number of [StaticColumn](#page-321-0) elements within a [Matrix.](#page-294-0) If the matrix contains no **StaticColumn** instances, each **MatrixRow** will contain exactly one **MatrixCell** element.

*1635 / 1685*

*[MS-RDL] — v20130611 Report Definition Language File Format* 

*Copyright © 2013 Microsoft Corporation.* 

# **6.179 rsWrongNumberOfMatrixColumns**

### *Applies to RDL schemas 2003/10* [\[MSFT-RDL200310\]](http://go.microsoft.com/fwlink/?LinkId=150486) *and 2005/01* [\[MSFT-RDL200501\]](http://go.microsoft.com/fwlink/?LinkId=150285) *only*

*rsWrongNumberOfMatrixColumns* is a critical error that will occur when a [Matrix](#page-294-0) contains a different number of [MatrixColumn](#page-324-0) elements than the number of [StaticColumn](#page-321-0) elements. If the matrix contains no **StaticColumn** elements, the matrix will contain exactly one **MatrixColumn** element.

# **6.180 rsWrongNumberOfMatrixRows**

*Applies to RDL schemas 2003/10* [\[MSFT-RDL200310\]](http://go.microsoft.com/fwlink/?LinkId=150486) *and 2005/01* [\[MSFT-RDL200501\]](http://go.microsoft.com/fwlink/?LinkId=150285) *only*

*rsWrongNumberOfMatrixRows* is a critical error that will occur when a [Matrix](#page-294-0) contains a different number of [MatrixRow](#page-326-0) elements than the number of [StaticRow](#page-336-0) elements. If the matrix contains no **StaticRow** element, the matrix will contain exactly one **MatrixRow** element.

# **6.181 rsWrongNumberOfChartDataPoints**

### *Applies to RDL schemas 2003/10* [\[MSFT-RDL200310\]](http://go.microsoft.com/fwlink/?LinkId=150486) *and 2005/01* [\[MSFT-RDL200501\]](http://go.microsoft.com/fwlink/?LinkId=150285) *only*

*rsWrongNumberOfChartDataPoints* is a critical error that will occur when a [Chart.ChartData](#page-406-0) element contains a different number of **DataPoint** elements than the product of the maximum of the number of [SeriesGrouping.StaticSeries](#page-650-0) elements and 1, and the maximum of the number of [CategoryGrouping.StaticCategories](#page-626-1) and 1.

# **6.182 rsWrongNumberOfChartSeries**

*rsWrongNumberOfChartSeries* is a critical error that will occur when the number of [ChartSeries](#page-498-0) elements within a [ChartSeriesCollection](#page-497-0) element does not match the number of leaf-node [ChartMember](#page-547-0) elements within a [Chart.ChartSeriesHierarchy,](#page-407-0) or when the number of [ChartData.ChartSeries](#page-631-0) does not match the number of [SeriesGrouping.StaticSeries](#page-650-0) for a [Chart.](#page-391-0) (A leaf-node **ChartMember** does not contain a child [ChartMember.ChartMembers](#page-548-0) element.)

# **6.183 rsWrongNumberOfChartDataPointsInSeries**

*rsWrongNumberOfChartDataPointsInSeries* is a critical error that will occur if a [Chart](#page-391-0) contains a different number of [DataPoint](#page-633-0) elements per [ChartSeries](#page-498-0) element than the number of leaf [StaticCategories.StaticMember](#page-629-0) elements within the **Chart**.

# **6.184 rsWrongNumberOfDataValues**

### *Applies to RDL schemas 2003/10* [\[MSFT-RDL200310\]](http://go.microsoft.com/fwlink/?LinkId=150486) *and 2005/01* [\[MSFT-RDL200501\]](http://go.microsoft.com/fwlink/?LinkId=150285) *only*

*rsWrongNumberOfDataValues* is a critical error that will occur if the number of [DataValue](#page-1140-0) elements within a [DataPoint.DataValues](#page-636-0) for a [Chart](#page-391-0) is incompatible for the [Chart.Type.](#page-609-0) For example, if **Chart.Type** is set to "Bubble" but a **DataPoint.DataValues** collection within that **Chart** does not contain exactly three **DataValue** elements, this error will occur.

# **6.185 rsWrongNumberOfParameters**

*rsWrongNumberOfParameters* is a critical error that will occur when an expression uses one of the aggregate functions with an incorrect number of parameters. For example, this error will occur when a TextRun. Value element contains an expression "=Sum()".

*[MS-RDL] — v20130611 Report Definition Language File Format* 

*Copyright © 2013 Microsoft Corporation.* 

*Release: Tuesday, June 11, 2013* 

# **6.186 rsWrongNumberOfTableCells**

#### *Applies to RDL schemas 2003/10* [\[MSFT-RDL200310\]](http://go.microsoft.com/fwlink/?LinkId=150486) *and 2005/01* [\[MSFT-RDL200501\]](http://go.microsoft.com/fwlink/?LinkId=150285) *only*

*rsWrongNumberOfTableCells* is a critical error that will occur when a [TableRow](#page-355-0) element contains a different number of [TableCell](#page-358-0) elements than the number of [TableColumn](#page-364-0) elements for the same [Table.](#page-337-0)

# **6.187 rsMissingDataGrouping**

*Applies to RDL schemas 2003/10* [\[MSFT-RDL200310\]](http://go.microsoft.com/fwlink/?LinkId=150486) *and 2005/01* [\[MSFT-RDL200501\]](http://go.microsoft.com/fwlink/?LinkId=150285) *only*

*rsMissingDataGrouping* is a critical error that will occur when a [CustomReportItem](#page-1115-0) contains [DataRow.DataCell](#page-1138-0) elements but does not contain corresponding [DataRowGroupings.DataGroupings](#page-1148-0) elements.

### **6.188 rsWrongNumberOfDataRows**

*rsWrongNumberOfDataRows* is a critical error that will occur if a [CustomReportItem.CustomData](#page-1119-0) element contains a different number of [DataRow](#page-1137-0) elements within its [DataRows](#page-1136-0) collection than the number of leaf-node [DataGrouping](#page-1145-0) elements within the [DataRowGroupings](#page-1148-1) collection. (A leaf-node **DataGrouping** element does not contain a child **DataGrouping.DataGroupings** element.)

## **6.189 rwWrongNumberOfDataCellsInDataRow**

*rwWrongNumberOfDataCellsInDataRow* is a critical error that will occur if a [CustomReportItem.CustomData](#page-1119-0) element contains a different number of [DataRow.DataCell](#page-1138-0) elements within a [DataRows](#page-1136-0) collection than the number of leaf-node [DataGrouping](#page-1145-0) elements within the [DataColumnGroupings](#page-1143-0) collection. (A leaf-node **DataGrouping** element does not contain a child [DataGrouping.DataGroupings](#page-1146-1) element.)

### **6.190 rsInvalidRecursiveAggregate**

*rsInvalidRecursiveAggregate* is a critical error that will occur when an expression contains either a [First,](#page-1302-0) [Last,](#page-1303-2) [Previous,](#page-1303-0) [RowNumber,](#page-1304-1) [RunningValue,](#page-1303-1) or [Aggregate](#page-1304-0) function with the *Recursive* function parameter present.

# **6.191 rsInvalidAggregateRecursiveFlag**

*rsInvalidAggregateRecursiveFlag* is a critical error that will occur when one of the aggregate functions contains as its *Recursive* parameter a value other than "Recursive" or "Simple".

### **6.192 rsPostSortAggregateInGroupFilterExpression**

*rsPostSortAggregateInGroupFilterExpression* is a critical error that will occur when a [First,](#page-1302-0) [Last,](#page-1303-2) or [Previous](#page-1303-0) aggregate function is present within a Filter. Filter Expression or a Filter. FilterValues element within a [Group](#page-369-0) element.

# **6.193 rsPostSortAggregateInSortExpression**

*rsPostSortAggregateInSortExpression* is a critical error that will occur when a [First,](#page-1302-0) [Last,](#page-1303-2) [Previous](#page-1303-0) aggregate function is present within a [UserSort.SortExpression](#page-206-1) or a [SortExpression.Value](#page-381-0) element within a [TablixMember,](#page-250-0) [ChartMember,](#page-547-0) [GaugeMember,](#page-709-0) [DataMember,](#page-1132-0) or [CustomData](#page-1125-0) element.

*[MS-RDL] — v20130611 Report Definition Language File Format* 

*Copyright © 2013 Microsoft Corporation.* 

*Release: Tuesday, June 11, 2013* 

# **6.194 rsPostSortAggregateInVariableExpression**

*rsPostSortAggregateInVariableExpression* is a critical error that will occur when a [First,](#page-1302-0) [Last,](#page-1303-2) or [Previous](#page-1303-0) aggregate function is present within a [Variable.Value](#page-1238-0) element.

### **6.195 rsAggregateInPreviousAggregate**

*rsAggregateInPreviousAggregate* is a critical error that will occur when a [Previous](#page-1303-0) aggregate function uses within its *Expression* parameter an **Aggregate aggregate function**.

## **6.196 rsRunningValueInPreviousAggregate**

*rsRunningValueInPreviousAggregate* is a critical error that will occur when a [Previous](#page-1303-0) aggregate function uses within its *Expression* parameter a [RunningValue](#page-1303-1) aggregate function.

## **6.197 rsPreviousInPreviousAggregate**

*rsPreviousInPreviousAggregate* is a critical error that will occur when a [Previous](#page-1303-0) aggregate function uses within its *Expression* parameter a **Previous** aggregate function.

### **6.198 rsRowNumberInPreviousAggregate**

*rsRowNumberInPreviousAggregate* is a critical error that will occur when a [Previous](#page-1303-0) aggregate function uses within its *Expression* parameter a [RowNumber](#page-1304-1) aggregate function.

## **6.199 rsInScopeOrLevelInPreviousAggregate**

*rsInScopeOrLevelInPreviousAggregate* is a critical error that will occur when a [Previous](#page-1303-0) aggregate function uses within its *Expression* parameter an [InScope](#page-1307-0) or [Level](#page-1298-0) function.

## **6.200 rsInvalidScopeInInnerAggregateOfPreviousAggregate**

*rsInvalidScopeInInnerAggregateOfPreviousAggregate* is a critical error that occurs when a [Previous](#page-1303-0) aggregate function uses within its *Expression* parameter an aggregate function whose scope is not equal to or is not contained by the scope that is specified by the *PreviousScope* parameter.

### **6.201 rsInvalidGroupingParent**

*Applies to RDL schemas 2003/10* [\[MSFT-RDL200310\]](http://go.microsoft.com/fwlink/?LinkId=150486) *and 2005/01* [\[MSFT-RDL200501\]](http://go.microsoft.com/fwlink/?LinkId=150285) *only*

*rsInvalidGroupingParent* is a critical error that will occur when a [Grouping](#page-382-0) element contains a [Grouping.Parent](#page-388-0) element but more than one [Grouping.GroupExpressions](#page-386-0) elements.

### **6.202 rsMissingDataGroupings**

*Applies to RDL schemas 2003/10* [\[MSFT-RDL200310\]](http://go.microsoft.com/fwlink/?LinkId=150486) *and 2005/01* [\[MSFT-RDL200501\]](http://go.microsoft.com/fwlink/?LinkId=150285) *only*

*rsMissingDataGroupings* is a critical error that will occur when a [CustomReportItem](#page-1115-0) does not contain at least one **DataColumnGroupings.DataGroupings** element and one [DataRowGroupings.DataGroupings](#page-1148-0) element.

### **6.203 rsMissingDataCells**

*Applies to RDL schemas 2003/10* [\[MSFT-RDL200310\]](http://go.microsoft.com/fwlink/?LinkId=150486) *and 2005/01* [\[MSFT-RDL200501\]](http://go.microsoft.com/fwlink/?LinkId=150285) *only*

*[MS-RDL] — v20130611 Report Definition Language File Format* 

*Copyright © 2013 Microsoft Corporation.* 

*Release: Tuesday, June 11, 2013* 

*rsMissingDataCells* is a critical error that will occur when a [CustomReportItem](#page-1115-0) does not contain at least one **DataRow** element with at least one **DataCell** element.

## **6.204 rsCRIMultiStaticColumnsOrRows**

*Applies to RDL schemas 2003/10* [\[MSFT-RDL200310\]](http://go.microsoft.com/fwlink/?LinkId=150486) *and 2005/01* [\[MSFT-RDL200501\]](http://go.microsoft.com/fwlink/?LinkId=150285) *only*

*rsCRIMultiStaticColumnsOrRows* is a critical error that will occur when a [CustomReportItem](#page-1115-0) contains at least two **DataGrouping elements with** *DataGrouping.Static* set to true along the same axis, such as a row or column axis, but at different levels.

### **6.205 rsCRIStaticWithSubgroups**

*Applies to RDL schemas 2003/10* [\[MSFT-RDL200310\]](http://go.microsoft.com/fwlink/?LinkId=150486) *and 2005/01* [\[MSFT-RDL200501\]](http://go.microsoft.com/fwlink/?LinkId=150285) *only*

*rsCRIStaticWithSubgroups* is a critical error that will occur when a [CustomReportItem](#page-1115-0) contains a [DataGrouping](#page-1145-0) element that has [DataGrouping.Static](#page-1147-0) set to true and [DataGrouping.DataGroupings](#page-1146-1) specified.

## **6.206 rsCRIMultiNonStaticGroups**

*Applies to RDL schemas 2003/10* [\[MSFT-RDL200310\]](http://go.microsoft.com/fwlink/?LinkId=150486) *and 2005/01* [\[MSFT-RDL200501\]](http://go.microsoft.com/fwlink/?LinkId=150285) *only*

*rsCRIMultiNonStaticGroups* is a critical error that will occur when a [CustomReportItem](#page-1115-0) with at least one [DataGrouping](#page-1145-0) element with [DataGrouping.Static](#page-1147-0) set to true and at least one **DataGrouping** element with **DataGrouping.Static** set to false occur within the same [DataGroupings](#page-1144-0) collection.

# **6.207 rsCRISubtotalNotSupported**

*Applies to RDL schemas 2003/10* [\[MSFT-RDL200310\]](http://go.microsoft.com/fwlink/?LinkId=150486) *and 2005/01* [\[MSFT-RDL200501\]](http://go.microsoft.com/fwlink/?LinkId=150285) *only*

*rsCRISubtotalNotSupported* is a critical error that will occur when a [CustomReportItem](#page-1115-0) contains a [DataGrouping](#page-1145-0) with [DataGrouping.Subtotal](#page-1148-2) set to true.

### **6.208 rsInvalidGrouping**

*Applies to RDL schemas 2003/10* [\[MSFT-RDL200310\]](http://go.microsoft.com/fwlink/?LinkId=150486) *and 2005/01* [\[MSFT-RDL200501\]](http://go.microsoft.com/fwlink/?LinkId=150285) *only*

*rsInvalidGrouping* is a critical error that will occur when a [Grouping](#page-382-0) element is present within a [CustomReportItem](#page-1115-0) without a [Grouping.GroupExpressions.](#page-386-0)

### **6.209 rsCRIInPageSection**

*rsCRIInPageSection* is a critical error that will occur when a [CustomReportItem](#page-1115-0) is present inside a [PageSection](#page-125-0) or [PageHeaderFooter](#page-128-0) element.

### **6.210 rsBookmarkInPageSection**

*rsBookmarkInPageSection* is a non-critical error that occurs when a report item contains a **Bookmark** property within a [PageSection](#page-125-0) or [PageHeaderFooter](#page-128-0) element.

### **6.211 rsCantMakeTableGroupHeadersFixed**

*Applies to RDL schemas 2003/10* [\[MSFT-RDL200310\]](http://go.microsoft.com/fwlink/?LinkId=150486) *and 2005/01* [\[MSFT-RDL200501\]](http://go.microsoft.com/fwlink/?LinkId=150285) *only*

*[MS-RDL] — v20130611 Report Definition Language File Format* 

*Copyright © 2013 Microsoft Corporation.* 

*Release: Tuesday, June 11, 2013* 

*rsCantMakeTableGroupHeadersFixed* is a critical error that will occur if a [TableGroup.Header](#page-368-0) has [Header.FixedHeader](#page-362-0) set to true.

# **6.212 rsFixedHeadersInInnerDataRegion**

*Applies to RDL schemas 2005/01* [\[MSFT-RDL200501\]](http://go.microsoft.com/fwlink/?LinkId=150285)*, 2008/01* [\[MSFT-RDL200801\]](http://go.microsoft.com/fwlink/?LinkId=150487)*, and 2010/01* [\[MSFT-RDL201001\]](http://go.microsoft.com/fwlink/?LinkId=164074)

*rsFixedHeadersInInnerDataRegion* is a critical error that occurs if a [Tablix](#page-207-1) has [Tablix.FixedColumnHeaders,](#page-217-0) [Tablix.FixedRowHeaders,](#page-218-0) or [TablixMember.FixedData](#page-253-0) set to true but the **Tablix** exists within another data region. This critical error also occurs if a [Header.FixedHeader](#page-362-0) is set to true for a [Table](#page-337-0) that exists within another **Table**, [List,](#page-280-0) or [Matrix.](#page-294-0)

## **6.213 rsInvalidFixedTableColumnHeaderSpacing**

*Applies to RDL schemas 2003/10* [\[MSFT-RDL200310\]](http://go.microsoft.com/fwlink/?LinkId=150486) *and 2005/01* [\[MSFT-RDL200501\]](http://go.microsoft.com/fwlink/?LinkId=150285) *only*

*rsInvalidFixedTableColumnHeaderSpacing* is a critical error that will occur if, for a [TableColumns](#page-363-0) collection, the set of [TableColumn](#page-364-0) elements with [TableColumn.FixedHeader](#page-364-1) set to true are not contiguous or if the **TableColumns** collection does not include the first or last **TableColumn** in the collection.

## **6.214 rsUnsupportedProtocol**

*rsUnsupportedProtocol* is a critical error that will occur when an [Image.Value](#page-147-0) element that requires an RdIURL value does not begin with "https://', "http://", "ftp://", "mailto":, or "news:".

## **6.215 rsVariableInPreviousAggregate**

*rsVariableInPreviousAggregate* is a critical error that will occur when a [Previous](#page-1303-0) aggregate function has within its *Expression* parameter a reference to a [Variables](#page-1293-0) global collection.

### **6.216 rsAggregateOfVariable**

*rsAggregateOfVariable* is a critical error that will occur when one of the aggregate functions in an expression has within any of its function parameters a reference to a [Variables](#page-1293-0) global collection.

# **6.217 rsVariableInQueryParameterExpression**

*rsVariableInQueryParameterExpression* is a critical error that will occur when a QueryParameter. Value element contains a reference to a [Variables](#page-1293-0) global collection.

### **6.218 rsVariableInReportParameterExpression**

*rsVariableInReportParameterExpression* is a critical error that will occur when an expression within a [ReportParameter](#page-1222-0) element contains a reference to a [Variables](#page-1293-0) global collection.

### **6.219 rsVariableInReportLanguageExpression**

*rsVariableInReportLanguageExpression* is a critical error that will occur when an expression within a [Report.Language](#page-106-0) element contains a reference to a [Variables](#page-1293-0) global collection.

*[MS-RDL] — v20130611 Report Definition Language File Format* 

*Copyright © 2013 Microsoft Corporation.* 

# **6.220 rsVariableInGroupExpression**

*rsVariableInGroupExpression* is a critical error that will occur when a [Group.GroupExpressions](#page-374-0) element contains a reference to a [Variables](#page-1293-0) global collection.

# **6.221 rsVariableInCalculatedFieldExpression**

*rsVariableInCalculatedFieldExpression* is a critical error that will occur when a [Field.Value](#page-1264-0) element contains a reference to a [Variables](#page-1293-0) global collection.

## **6.222 rsDataSetInPageSectionExpression**

*Applies to RDL schemas 2003/10* [\[MSFT-RDL200310\]](http://go.microsoft.com/fwlink/?LinkId=150486) *and 2005/01* [\[MSFT-RDL200501\]](http://go.microsoft.com/fwlink/?LinkId=150285) *only*

*rsDataSetInPageSectionExpression* is a critical error that will occur when a [PageHeaderFooter](#page-128-0) element contains an expression that references a [DataSets](#page-1293-1) global collection.

# **6.223 rsDataSetInQueryParameterExpression**

*rsDataSetInQueryParameterExpression* is a critical error that will occur when a [QueryParameter.Value](#page-1277-0) element contains an expression that references a [DataSets](#page-1293-1) global collection.

### **6.224 rsDataSetInReportParameterExpression**

*rsDataSetInReportParameterExpression* is a critical error that will occur when a [ReportParameter](#page-1222-0) element contains an expression that references a [DataSets](#page-1244-0) global collection.

## **6.225 rsDataSetInReportLanguageExpression**

*rsDataSetInReportLanguageExpression* is a critical error that will occur when a [Report.Language](#page-106-0) element contains an expression that references a [DataSets](#page-1293-1) global collection.

# **6.226 rsDataSourceInPageSectionExpression**

*Applies to RDL schemas 2003/10* [\[MSFT-RDL200310\]](http://go.microsoft.com/fwlink/?LinkId=150486) *and 2005/01* [\[MSFT-RDL200501\]](http://go.microsoft.com/fwlink/?LinkId=150285) *only*

*rsDataSetInReportLanguageExpression* is a critical error that will occur when an expression within a [PageHeaderFooter](#page-128-0) element references a [DataSource](#page-1240-0) via the [DataSources](#page-1292-0) global collection.

# **6.227 rsDataSourceInQueryParameterExpression**

*rsDataSourceInQueryParameterExpression* is a critical error that will occur when a [QueryParameter.Value](#page-1277-0) element references a [DataSources](#page-1292-0) global collection.

### **6.228 rsDataSourceInReportParameterExpression**

*rsDataSourceInReportParameterExpression* is a critical error that will occur when an expression within a [ReportParameter](#page-1222-0) element references a [DataSource](#page-1240-0) via the [DataSources](#page-1239-0) global collection.

### **6.229 rsDataSourceInReportLanguageExpression**

*rsDataSourceInReportLanguageExpression* is a critical error that will occur when an expression within a [Report.Language](#page-106-0) element references a [DataSource](#page-1240-0) via the [DataSources](#page-1292-0) global collection.

*[MS-RDL] — v20130611 Report Definition Language File Format* 

*Copyright © 2013 Microsoft Corporation.* 

*Release: Tuesday, June 11, 2013* 

# **6.230 rsInvalidMeDotValueInExpression**

### *Applies to RDL schemas 2008/01* [\[MSFT-RDL200801\]](http://go.microsoft.com/fwlink/?LinkId=150487) *and 2010/01* [\[MSFT-RDL201001\]](http://go.microsoft.com/fwlink/?LinkId=164074)

*rsInvalidMeDotValueInExpression* is a critical error that will occur when an expression in a child element of a **Paragraph** contains the string "Me.Value".

# **6.231 rsWrongNumberOfTablixCornerRows**

*Applies to RDL schemas 2008/01* [\[MSFT-RDL200801\]](http://go.microsoft.com/fwlink/?LinkId=150487) *and 2010/01* [\[MSFT-RDL201001\]](http://go.microsoft.com/fwlink/?LinkId=164074)

*rsWrongNumberOfTablixCornerRows* is a critical error that will occur when the number of [TablixCornerRow](#page-263-0) elements for a [Tablix](#page-207-1) is different from the number of distinct header rows created by the [TablixMember.TablixHeader](#page-258-1) elements in the [Tablix.TablixColumnHierarchy.](#page-225-0)

# **6.232 rsWrongNumberOfTablixCornerCells**

*Applies to RDL schemas 2008/01* [\[MSFT-RDL200801\]](http://go.microsoft.com/fwlink/?LinkId=150487) *and 2010/01* [\[MSFT-RDL201001\]](http://go.microsoft.com/fwlink/?LinkId=164074)

*rsWrongNumberOfTablixCornerCells* is a critical error that will occur when the number of [TablixCornerCell](#page-264-0) elements within a [TablixCornerRow](#page-263-0) is different than the number of distinct header columns created by the [TablixMember.TablixHeader](#page-258-1) elements in the [Tablix.TablixRowHierarchy.](#page-226-0)

# **6.233 rsWrongNumberOfTablixColumns**

*Applies to RDL schemas 2008/01* [\[MSFT-RDL200801\]](http://go.microsoft.com/fwlink/?LinkId=150487) *and 2010/01* [\[MSFT-RDL201001\]](http://go.microsoft.com/fwlink/?LinkId=164074)

*rsWrongNumberOfTablixColumns* is a critical error that will occur when the number of [TablixColumn](#page-231-0) elements within a [Tablix](#page-207-1) does not equal the number of innermost [TablixMember](#page-250-0) elements (such as a **TablixMember** element that has no child **TablixMember** elements) in the **Tablix.TablixColumnHierarchy**.

# **6.234 rsWrongNumberOfTablixCells**

# *Applies to RDL schemas 2008/01* [\[MSFT-RDL200801\]](http://go.microsoft.com/fwlink/?LinkId=150487) *and 2010/01* [\[MSFT-RDL201001\]](http://go.microsoft.com/fwlink/?LinkId=164074)

*rsWrongNumberOfTablixCells* is a critical error that will occur when the number of [TablixCell](#page-235-0) instances within a [TablixRow](#page-233-0) does not equal the number of innermost [TablixMember](#page-250-0) elements (such as a **TablixMember** element that has no child **TablixMember** elements) in the [Tablix.TablixColumnHierarchy.](#page-225-0)

# **6.235 rsWrongNumberOfTablixRows**

## *Applies to RDL schemas 2008/01* [\[MSFT-RDL200801\]](http://go.microsoft.com/fwlink/?LinkId=150487) *and 2010/01* [\[MSFT-RDL201001\]](http://go.microsoft.com/fwlink/?LinkId=164074)

*rsWrongNumberOfTablixRows* is a critical error that will occur when the number of [TablixRow](#page-233-0) instances within a [Tablix](#page-207-1) does not equal the number of innermost [TablixMember](#page-250-0) elements (such as a **TablixMember** element that has no child **TablixMember** elements) in the [Tablix.TablixRowHierarchy.](#page-226-0)

# **6.236 rsInvalidTablixCornerCellSpan**

*Applies to RDL schemas 2008/01* [\[MSFT-RDL200801\]](http://go.microsoft.com/fwlink/?LinkId=150487) *and 2010/01* [\[MSFT-RDL201001\]](http://go.microsoft.com/fwlink/?LinkId=164074)

*[MS-RDL] — v20130611 Report Definition Language File Format* 

*Copyright © 2013 Microsoft Corporation.* 

*Release: Tuesday, June 11, 2013* 

*rsInvalidTablixCornerCellSpan* is a critical error that will occur when a [TablixCornerCell.CellContents,](#page-264-1) [CellContents.RowSpan,](#page-245-0) or [CellContents.ColSpan](#page-241-0) element is set to "0" when [CellContents](#page-239-0) actually contains items or is set to nonzero when **CellContents** is empty.

# **6.237 rsInvalidTablixCornerRowSpans**

## *Applies to RDL schemas 2008/01* [\[MSFT-RDL200801\]](http://go.microsoft.com/fwlink/?LinkId=150487) *and 2010/01* [\[MSFT-RDL201001\]](http://go.microsoft.com/fwlink/?LinkId=164074)

*rsInvalidTablixCornerRowSpans* is a critical error that will occur when the combined value of all [CellContents.RowSpan](#page-245-0) elements aligned with a particular [TablixColumn](#page-231-0) element does not equal the number of [TablixMember](#page-250-0) elements within the [TablixColumnHierarchy](#page-247-0) that contain a [TablixMember.TablixHeader](#page-258-1) child element.

# **6.238 rsInvalidTablixCornerColumnSpans**

### *Applies to RDL schemas 2008/01* [\[MSFT-RDL200801\]](http://go.microsoft.com/fwlink/?LinkId=150487) *and 2010/01* [\[MSFT-RDL201001\]](http://go.microsoft.com/fwlink/?LinkId=164074)

*rsInvalidTablixCornerColumnSpans* is a critical error that will occur when the combined value of all [CellContents.ColSpan](#page-241-0) elements within a [TablixCornerRow](#page-263-0) element does not equal the number of [TablixMember](#page-250-0) elements within the [TablixRowHierarchy](#page-266-0) that contain a [TablixMember.TablixHeader](#page-258-1) child element.

## **6.239 rsInvalidSortNotAllowed**

*rsInvalidSortNotAllowed* is a critical error that will occur when a [ChartMember,](#page-547-0) [TablixMember,](#page-250-0) or [CustomReportItem](#page-1115-0) contains a [SortExpressions](#page-378-1) element that does not have an associated [Group](#page-369-0) defined.

### **6.240 rsInvalidFixedHeaderOnOppositeHierarchy**

#### *Applies to RDL schemas 2008/01* [\[MSFT-RDL200801\]](http://go.microsoft.com/fwlink/?LinkId=150487)*and 2010/01* [\[MSFT-RDL201001\]](http://go.microsoft.com/fwlink/?LinkId=164074)

*rsInvalidFixedHeaderOnOppositeHierarchy* is a critical error that will occur when one of the following conditions is true:

- [TablixMember.FixedData](#page-253-0) is set to true within a [TablixRowHierarchy,](#page-266-0) and [Tablix.FixedColumnHeaders](#page-217-0) is set to true.
- **TablixMember.FixedData** is set to true within a [TablixColumnHierarchy,](#page-247-0) and [Tablix.FixedRowHeaders](#page-218-0) is set to true.

### **6.241 rsInvalidFixedDataColumnPosition**

### *Applies to RDL schemas 2008/01* [\[MSFT-RDL200801\]](http://go.microsoft.com/fwlink/?LinkId=150487) *and 2010/01* [\[MSFT-RDL201001\]](http://go.microsoft.com/fwlink/?LinkId=164074)

*rsInvalidFixedDataColumnPosition* is a critical error that will occur when the first [TablixMember](#page-250-0) within a [TablixColumnHierarchy](#page-247-0) has [TablixMember.FixedData](#page-253-0) set to true and [Tablix.GroupsBeforeRowHeaders](#page-218-1) is set to true.

### **6.242 rsInvalidFixedDataRowPosition**

### *Applies to RDL schemas 2008/01* [\[MSFT-RDL200801\]](http://go.microsoft.com/fwlink/?LinkId=150487) *and 2010/01* [\[MSFT-RDL201001\]](http://go.microsoft.com/fwlink/?LinkId=164074)

*rsInvalidFixedDataRowPosition* is a critical error that will occur when [TablixMember.FixedData](#page-253-0) is set to true for a non-first [TablixMember](#page-250-0) within a [TablixRowHierarchy.](#page-266-0)

*[MS-RDL] — v20130611 Report Definition Language File Format* 

*Copyright © 2013 Microsoft Corporation.* 

*Release: Tuesday, June 11, 2013* 

# **6.243 rsInvalidFixedDataNotContiguous**

### *Applies to RDL schemas 2008/01* [\[MSFT-RDL200801\]](http://go.microsoft.com/fwlink/?LinkId=150487) *and 2010/01* [\[MSFT-RDL201001\]](http://go.microsoft.com/fwlink/?LinkId=164074)

*rsInvalidFixedDataNotContiguous* is a critical error that will occur when peer [TablixMember](#page-250-0) elements with [TablixMember.FixedData](#page-253-0) set to true are not contiguous.

# **6.244 rsInvalidFixedDataInHierarchy**

### *Applies to RDL schemas 2008/01* [\[MSFT-RDL200801\]](http://go.microsoft.com/fwlink/?LinkId=150487) *and 2010/01* [\[MSFT-RDL201001\]](http://go.microsoft.com/fwlink/?LinkId=164074)

*rsInvalidFixedDataInHierarchy* is a critical error that will occur when a [TablixMember.FixedData](#page-253-0) element is set to true for [TablixMember](#page-250-0) elements that have an ancestor **TablixMember** element.

## **6.245 rsInvalidKeepWithGroup**

*Applies to RDL schemas 2008/01* [\[MSFT-RDL200801\]](http://go.microsoft.com/fwlink/?LinkId=150487) *and 2010/01* [\[MSFT-RDL201001\]](http://go.microsoft.com/fwlink/?LinkId=164074)

*rsInvalidKeepWithGroup* is a critical error that will occur if a [TablixMember.KeepWithGroup](#page-256-0) is set to "Before" or "After", and any sibling [TablixMember](#page-250-0) in between the original **TablixMember** and the target dynamic **TablixMember** (with [TablixMember.Group](#page-254-0) specified) has a different **TablixMember.KeepWithGroup** value than that of the original **TablixMember**.

## **6.246 rsInvalidKeepWithGroupOnDynamicTablixMember**

*Applies to RDL schemas 2008/01* [\[MSFT-RDL200801\]](http://go.microsoft.com/fwlink/?LinkId=150487) *and 2010/01* [\[MSFT-RDL201001\]](http://go.microsoft.com/fwlink/?LinkId=164074)

*rsInvalidKeepWithGroupOnDynamicTablixMember* is a critical error that will occur when a [TablixMember](#page-250-0) with [TablixMember.Group](#page-254-0) specified has [TablixMember.KeepWithGroup](#page-256-0) set to a value other than "None".

## **6.247 rsInvalidKeepWithGroupOnColumnTablixMember**

*Applies to RDL schemas 2008/01* [\[MSFT-RDL200801\]](http://go.microsoft.com/fwlink/?LinkId=150487) *and 2010/01* [\[MSFT-RDL201001\]](http://go.microsoft.com/fwlink/?LinkId=164074)

*rsInvalidKeepWithGroupOnColumnTablixMember* is a critical error that will occur when a [TablixMember](#page-250-0) instance within the [Tablix.TablixColumnHierarchy](#page-225-0) has [TablixMember.KeepWithGroup](#page-256-0) set to a value other than "None".

# **6.248 rsInvalidRepeatOnNewPageOnColumnTablixMember**

*Applies to RDL schemas 2008/01* [\[MSFT-RDL200801\]](http://go.microsoft.com/fwlink/?LinkId=150487) *and 2010/01* [\[MSFT-RDL201001\]](http://go.microsoft.com/fwlink/?LinkId=164074)

*rsInvalidRepeatOnNewPageOnColumnTablixMember* is a critical error that will occur when a [TablixMember](#page-250-0) instance within the [Tablix.TablixColumnHierarchy](#page-225-0) has [TablixMember.RepeatOnNewPage](#page-257-0) set to a value that is not false.

### **6.249 rsInvalidRepeatOnNewPage**

*rsInvalidRepeatOnNewPage* is a critical error that will occur if the following conditions are true:

- [TablixMember.KeepWithGroup](#page-256-0) is set to "Before" or "After".
- Any sibling [TablixMember](#page-250-0) between the original **TablixMember** and the target dynamic **TablixMember** (with [TablixMember.Group](#page-254-0) specified) has a different [TablixMember.RepeatOnNewPage](#page-257-0) value than that of the original **TablixMember**.

*1644 / 1685*

*[MS-RDL] — v20130611 Report Definition Language File Format* 

*Copyright © 2013 Microsoft Corporation.* 

# **6.250 rsInvalidTablixCellColSpans**

### *Applies to RDL schemas 2008/01* [\[MSFT-RDL200801\]](http://go.microsoft.com/fwlink/?LinkId=150487) *and 2010/01* [\[MSFT-RDL201001\]](http://go.microsoft.com/fwlink/?LinkId=164074)

*rsInvalidTablixCellColSpans* is a critical error that will occur when the combined value of the [CellContents.ColSpan](#page-241-0) elements within a [TablixRow.TablixCells](#page-234-0) element does not equal the number of leaf-node [TablixMember](#page-250-0) (with no child [TablixMembers](#page-249-0) element) instances in the [TablixColumnHierarchy.](#page-247-0) (A leaf-node **TablixMember** has no child **TablixMembers** element.)

# **6.251 rsInvalidTablixCellColSpan**

*Applies to RDL schemas 2008/01* [\[MSFT-RDL200801\]](http://go.microsoft.com/fwlink/?LinkId=150487) *and 2010/01* [\[MSFT-RDL201001\]](http://go.microsoft.com/fwlink/?LinkId=164074)

*rsInvalidTablixCellColSpan* is a critical error that will occur when a [TablixCell](#page-235-0) has its [CellContents.ColSpan](#page-241-0) set such that the **TablixCell** spans columns under [TablixMember](#page-250-0) elements within the [TablixColumnHierarchy](#page-247-0) that are not static peer **TablixMember** elements, or does not exist under the same dynamic **TablixMember** in the **TablixColumnHierarchy**.

# **6.252 rsInvalidTablixCellRowSpan**

*Applies to RDL schemas 2008/01* [\[MSFT-RDL200801\]](http://go.microsoft.com/fwlink/?LinkId=150487) *and 2010/01* [\[MSFT-RDL201001\]](http://go.microsoft.com/fwlink/?LinkId=164074)

*rsInvalidTablixCellRowSpan* is a critical error that will occur when a [TablixCell.CellContents](#page-236-0) element has [CellContents.RowSpan](#page-245-0) set to a value other than 1.

## **6.253 rsCellContentsNotOmitted**

#### *Applies to RDL schemas 2008/01* [\[MSFT-RDL200801\]](http://go.microsoft.com/fwlink/?LinkId=150487) *and 2010/01* [\[MSFT-RDL201001\]](http://go.microsoft.com/fwlink/?LinkId=164074)

*rsCellContentsNotOmitted* is a critical error that will occur when a [CellContents](#page-239-0) element is present but is already spanned by another **CellContents** element.

# **6.254 rsCellContentsRequired**

# *Applies to RDL schemas 2008/01* [\[MSFT-RDL200801\]](http://go.microsoft.com/fwlink/?LinkId=150487) *and 2010/01* [\[MSFT-RDL201001\]](http://go.microsoft.com/fwlink/?LinkId=164074)

*rsCellContentsRequired* is a critical error that will occur when a [CellContents](#page-239-0) element is not present but is required because it is not spanned by another **CellContents** element.

# **6.255 rsInvalidTablixCellCellSpan**

*Applies to RDL schemas 2008/01* [\[MSFT-RDL200801\]](http://go.microsoft.com/fwlink/?LinkId=150487) *and 2010/01* [\[MSFT-RDL201001\]](http://go.microsoft.com/fwlink/?LinkId=164074)

*rsInvalidTablixCellCellSpan* is a critical error that will occur when a [TablixCell.CellContents,](#page-236-0) [CellContents.RowSpan,](#page-245-0) or [CellContents.ColSpan](#page-241-0) element is set to "0" when [CellContents](#page-239-0) actually contains items or is set to nonzero when **CellContents** is empty.

### **6.256 rsInconsistentNumberOfCellsInRow**

### *Applies to RDL schemas 2008/01* [\[MSFT-RDL200801\]](http://go.microsoft.com/fwlink/?LinkId=150487) *and 2010/01* [\[MSFT-RDL201001\]](http://go.microsoft.com/fwlink/?LinkId=164074)

*rsInconsistentNumberOfCellsInRow* is a critical error that will occur when two or more [TablixRow](#page-233-0) elements within the same **TablixRows** collection contain a different number of [TablixCell](#page-235-0) elements. Or, this error will occur when two or more [TablixCornerRow](#page-263-0) elements within the same [TablixCornerRows](#page-262-0) collection contain a different number of [TablixCornerCell](#page-264-0) elements.

*[MS-RDL] — v20130611 Report Definition Language File Format* 

*Copyright © 2013 Microsoft Corporation.* 

*Release: Tuesday, June 11, 2013* 

# **6.257 rsInvalidTablixHeaderSize**

### *Applies to RDL schemas 2008/01* [\[MSFT-RDL200801\]](http://go.microsoft.com/fwlink/?LinkId=150487) *and 2010/01* [\[MSFT-RDL201001\]](http://go.microsoft.com/fwlink/?LinkId=164074)

*rsInvalidTablixHeaderSize* is a critical error that occurs when the [TablixHeader.Size](#page-260-0) for a tablix header is invalid. Each header column must be equal in total height in the [TablixColumnHierarchy,](#page-247-0) and each header row must be equal in width in the [TablixRowHierarchy.](#page-266-0)

# **6.258 rsInvalidTablixHeaders**

*Applies to RDL schemas 2008/01* [\[MSFT-RDL200801\]](http://go.microsoft.com/fwlink/?LinkId=150487) *and 2010/01* [\[MSFT-RDL201001\]](http://go.microsoft.com/fwlink/?LinkId=164074)

*rsInvalidTablixHeaders* is a critical error that will occur when, within a set of sibling [TablixMember](#page-250-0) elements, at least one **TablixMember** exists that does not have a [TablixMember.TablixHeader](#page-258-1) element present, and no sibling **TablixMember** elements or their descendant **TablixMember** elements contain a [TablixHeader.](#page-259-0)

# **6.259 rsInvalidInnerDataSetName**

*rsInvalidInnerDataSetName* is a critical error that occurs when a data region has a different **DataSetName** property than a child data region. For example, this error will occur if a [Tablix](#page-207-1) has a [Tablix.DataSetName](#page-216-0) element whose value is different from the value of a [Chart.DataSetName](#page-402-0) element of a contained [Chart.](#page-391-0)

## **6.260 rsDuplicateVariableName**

*rsDuplicateVariableName* is a critical error that will occur when two [Variable](#page-1237-0) elements within the same [Report](#page-93-0) or [Group](#page-369-0) have the same **Name** attribute.

## **6.261 rsInvalidVariableReference**

### *Applies to RDL schemas 2008/01* [\[MSFT-RDL200801\]](http://go.microsoft.com/fwlink/?LinkId=150487) *and 2010/01* [\[MSFT-RDL201001\]](http://go.microsoft.com/fwlink/?LinkId=164074)

*rsInvalidVariableReference* is a critical error that will occur when an expression refers to a [Variable](#page-1237-0) via the [Variables](#page-1236-0) global collection that is not declared in the [Report,](#page-93-0) in the same [Group,](#page-369-0) or in a containing **Group**.

# **6.262 rsInvalidVariableNameNotCLSCompliant**

### *Applies to RDL schemas 2008/01* [\[MSFT-RDL200801\]](http://go.microsoft.com/fwlink/?LinkId=150487) *and 2010/01* [\[MSFT-RDL201001\]](http://go.microsoft.com/fwlink/?LinkId=164074)

*rsInvalidVariableNameNotCLSCompliant* is a critical error that will occur when the value of the **Name** attribute of a [Variable](#page-1237-0) element within Report. Variables is not CLS-compliant [\[UTR15\].](http://go.microsoft.com/fwlink/?LinkId=147989)

### **6.263 rsInvalidVariableNameLength**

## *Applies to RDL schemas 2008/01* [\[MSFT-RDL200801\]](http://go.microsoft.com/fwlink/?LinkId=150487) *and 2010/01* [\[MSFT-RDL201001\]](http://go.microsoft.com/fwlink/?LinkId=164074)

*rsInvalidVariableNameLength* is a critical error that will occur when the value of the **Name** attribute of a [Variable](#page-1237-0) element within [Report.Variables](#page-110-0) is either "0" or longer than 256 characters.

# **6.264 rsInvalidGroupingVariableNameNotCLSCompliant**

*Applies to RDL schemas 2008/01* [\[MSFT-RDL200801\]](http://go.microsoft.com/fwlink/?LinkId=150487) *and 2010/01* [\[MSFT-RDL201001\]](http://go.microsoft.com/fwlink/?LinkId=164074)

*[MS-RDL] — v20130611 Report Definition Language File Format* 

*Copyright © 2013 Microsoft Corporation.* 

*Release: Tuesday, June 11, 2013* 

*rsInvalidGroupingVariableNameNotCLSCompliant* is a critical error that will occur when the value of the **Name** attribute of a [Variable](#page-1237-0) element within a [Group.Variables](#page-377-0) element is not CLS-compliant [\[UTR15\].](http://go.microsoft.com/fwlink/?LinkId=147989)

# **6.265 rsInvalidGroupingVariableNameLength**

## *Applies to RDL schemas 2008/01* [\[MSFT-RDL200801\]](http://go.microsoft.com/fwlink/?LinkId=150487) *and 2010/01* [\[MSFT-RDL201001\]](http://go.microsoft.com/fwlink/?LinkId=164074)

*rsInvalidGroupingVariableNameLength* is a critical error that will occur when the value of the **Name** attribute of a [Variable](#page-1237-0) element within a Group. Variables element is either "0" or longer than 256 characters.

# **6.266 rsInvalidVariableCount**

*Applies to RDL schemas 2008/01* [\[MSFT-RDL200801\]](http://go.microsoft.com/fwlink/?LinkId=150487) *and 2010/01* [\[MSFT-RDL201001\]](http://go.microsoft.com/fwlink/?LinkId=164074)

rsInvalidVariableCount is a critical error that will occur if a [Group.Variables](#page-377-0) or [Report.Variables](#page-110-0) collection does not contain any [Variable](#page-1237-0) elements.

# **6.267 rsMissingExpression**

*Applies to RDL schemas 2008/01* [\[MSFT-RDL200801\]](http://go.microsoft.com/fwlink/?LinkId=150487) *and 2010/01* [\[MSFT-RDL201001\]](http://go.microsoft.com/fwlink/?LinkId=164074)

*rsMissingExpression* is a critical error that will occur if a Variable. Value element is empty.

## **6.268 rsInvalidActionsCount**

### *Applies to RDL schemas 2008/01* [\[MSFT-RDL200801\]](http://go.microsoft.com/fwlink/?LinkId=150487) *and 2010/01* [\[MSFT-RDL201001\]](http://go.microsoft.com/fwlink/?LinkId=164074)

*rsInvalidActionsCount* is a critical error that will occur when an [ActionInfo](#page-1151-0) element contains more than one [Action](#page-1154-0) element.

# **6.269 rsInvalidFixedDataBodyCellSpans**

## *Applies to RDL schemas 2008/01* [\[MSFT-RDL200801\]](http://go.microsoft.com/fwlink/?LinkId=150487) *and 2010/01* [\[MSFT-RDL201001\]](http://go.microsoft.com/fwlink/?LinkId=164074)

*rsInvalidFixedDataBodyCellSpans* is a critical error that will occur when the following conditions are true:

- A [Tablix](#page-207-1) contains a set of [TablixMember](#page-250-0) elements with TablixMember. FixedData set to true within a [TablixColumnHierarchy](#page-247-0) element.
- Some [TablixCell](#page-235-0) elements are invalid because their [CellContents.ColSpan](#page-241-0) fall outside the range of the fixed column **TablixMember** elements.

# **6.270 rsInvalidEmptyImageReference**

*rsInvalidEmptyImageReference* is a critical error that will occur when an [Image](#page-137-0) has [Image.Source](#page-146-0) set to "External" but Image. Value is set to either nothing or empty white space.

# **6.271 rsFieldReference**

*rsFieldReference* is a critical error that occurs when an expression refers to a field that does not exist with the current [DataSet](#page-1245-0) scope, or, if inside an aggregate, a specified **DataSet** scope. For example, if an expression inside a [Tablix](#page-207-1) that has [Tablix.DataSetName](#page-216-0) set to "myDataSet" has the

*[MS-RDL] — v20130611 Report Definition Language File Format* 

*Copyright © 2013 Microsoft Corporation.* 

*Release: Tuesday, June 11, 2013* 

value "=Fields!myValue.value", but "myValue" is not the name of a [Field](#page-1262-0) in the "myDataSet" **DataSet**, this error occurs.

# **6.272 rsInvalidBackgroundRepeat**

*rsInvalidBackgroundRepeat* is a critical error that will occur when a [BackgroundImage.BackgroundRepeat](#page-1195-0) element is not set to one of its valid values.

## **6.273 rsInvalidBackgroundGradientType**

*rsInvalidBackgroundGradientType* is a critical error that occurs when a [Style.BackgroundGradientType](#page-1172-0) element is set to a constant [String](#page-77-0) [\(\[XMLSCHEMA2\]](http://go.microsoft.com/fwlink/?LinkId=145501) section 3.2.1) that is not one of its valid values.

## **6.274 rsInvalidBorderStyle**

*rsInvalidBorderStyle* is a critical error that occurs when a [Border.Style](#page-1201-0) element is set to a constant [String](#page-77-0) [\(\[XMLSCHEMA2\]](http://go.microsoft.com/fwlink/?LinkId=145501) section 3.2.1) that is not one of its valid values.

### **6.275 rsInvalidCalender**

*rsInvalidCalender* is a critical error that occurs when a [Style.Calendar](#page-1176-0) element is set to a constant [String](#page-77-0) [\(\[XMLSCHEMA2\]](http://go.microsoft.com/fwlink/?LinkId=145501) section 3.2.1) that is not one of its valid values.

### **6.276 rsInvalidCalendarForLanguage**

*rsInvalidCalendarForLanguage* is a critical error that will occur when a [Style.Calendar](#page-1176-0) is incompatible in the Microsoft .NET Framework with a [Style.Language](#page-1182-0) for the same [Style](#page-1165-0) element.

### **6.277 rsInvalidColor**

*rsInvalidColor* is a critical error that will occur when an element requiring an [RdlColor](#page-83-0) value is not set to a valid value.

### **6.278 rsInvalidDirection**

*rsInvalidDirection* is a critical error that occurs when a [Style.Direction](#page-1178-0) element is set to a constant [String](#page-77-0) [\(\[XMLSCHEMA2\]](http://go.microsoft.com/fwlink/?LinkId=145501) section 3.2.1) that is not one of its valid values.

### **6.279 rsInvalidEmbeddedImageProperty**

*rsInvalidEmbeddedImageProperty* is a critical error that will occur when an [Image](#page-137-0) or [Style.BackgroundImage](#page-1175-0) element specifies that the source of the image is embedded in the RDL but the name that is specified is not set to the name of an image in the Report. EmbeddedImages element.

# **6.280 rsInvalidFontStyle**

*rsInvalidFontStyle* is a critical error that occurs when a [Style.FontStyle](#page-1180-0) element is set to a constant [String](#page-77-0) [\(\[XMLSCHEMA2\]](http://go.microsoft.com/fwlink/?LinkId=145501) section 3.2.1) that is not one of its valid values.

*[MS-RDL] — v20130611 Report Definition Language File Format* 

*Copyright © 2013 Microsoft Corporation.* 

# **6.281 rsInvalidFontWeight**

*rsInvalidFontWeight* is a critical error that occurs when a [Style.FontWeight](#page-1180-1) element is set to a constant [String](#page-77-0) [\(\[XMLSCHEMA2\]](http://go.microsoft.com/fwlink/?LinkId=145501) section 3.2.1) that is not one of its valid values.

### **6.282 rsInvalidLanguage**

*rsInvalidLanguage* is a critical error that will occur when an element that requires a [ReportLanguage](#page-91-0) value is not set to a valid value.

## **6.283 rsInvalidMeasurementUnit**

*Applies to RDL schemas 2003/10* [\[MSFT-RDL200310\]](http://go.microsoft.com/fwlink/?LinkId=150486)*, 2005/01* [\[MSFT-RDL200501\]](http://go.microsoft.com/fwlink/?LinkId=150285)*, and 2008/01* [\[MSFT-RDL200801\]](http://go.microsoft.com/fwlink/?LinkId=150487) *only*

*rsInvalidMeasurementUnit* is a critical error that will occur when an element that requires an [RdlSize](#page-80-0) value is set to a measurement in terms of "em", "ex", or "%".

## **6.284 rsInvalidMIMEType**

*rsInvalidMIMEType* is a critical error that occurs when an element that requires a [ReportMIMEType](#page-89-1) value is not set to a valid value. Specifically, this error will occur if [EmbeddedImage.MIMEType](#page-1221-0) or [Image.MIMEType](#page-145-0) for an [Image](#page-137-0) that has [Image.Source](#page-146-0) set to "Database" is not set to a valid **ReportMIMEType** value.

### **6.285 rsInvalidNumeralVariant**

*rsInvalidNumeralVariant* is a critical error that occurs when a [Style.NumeralVariant](#page-1184-0) element is set to a constant [String](#page-77-0) [\(\[XMLSCHEMA2\]](http://go.microsoft.com/fwlink/?LinkId=145501) section 3.2.1) that is not one of its valid values.

## **6.286 rsInvalidNumeralVariantForLanguage**

*rsInvalidNumeralVariantForLanguage* is a critical error that will occur when a [Style.NumeralVariant](#page-1184-0) element is set to a value that is incompatible with the value of the peer element [Style.Language.](#page-1182-0)

# **6.287 rsInvalidSize**

*rsInvalidSize* is a critical error that will occur if an element expecting an [RdlSize](#page-80-0) value contains an expression that does not evaluate to a valid **RdlSize** value.

### **6.288 rsInvalidTextAlign**

*Applies to RDL schemas 2003/10* [\[MSFT-RDL200310\]](http://go.microsoft.com/fwlink/?LinkId=150486) *and 2005/01* [\[MSFT-RDL200501\]](http://go.microsoft.com/fwlink/?LinkId=150285) *only*

*rsInvalidTextAlign* is a critical error that occurs when a [Style.TextAlign](#page-1188-0) element is set to a constant [String](#page-77-0) [\(\[XMLSCHEMA2\]](http://go.microsoft.com/fwlink/?LinkId=145501) section 3.2.1) that is not one of its valid values.

### **6.289 rsInvalidTextDecoration**

#### *Applies to RDL schemas 2003/10* [\[MSFT-RDL200310\]](http://go.microsoft.com/fwlink/?LinkId=150486) *and 2005/01* [\[MSFT-RDL200501\]](http://go.microsoft.com/fwlink/?LinkId=150285) *only*

*rsInvalidTextDecoration* is a critical error that occurs when a [Style.TextDecoration](#page-1189-0) element is set to a constant [String](#page-77-0) [\(\[XMLSCHEMA2\]](http://go.microsoft.com/fwlink/?LinkId=145501) section 3.2.1) that is not one of its valid values.

*[MS-RDL] — v20130611 Report Definition Language File Format* 

*Copyright © 2013 Microsoft Corporation.* 

*Release: Tuesday, June 11, 2013* 

## **6.290 rsInvalidUnicodeBiDi**

#### *Applies to RDL schemas 2003/10* [\[MSFT-RDL200310\]](http://go.microsoft.com/fwlink/?LinkId=150486) *and 2005/01* [\[MSFT-RDL200501\]](http://go.microsoft.com/fwlink/?LinkId=150285) *only*

*rsInvalidUnicodeBiDi* is a critical error that occurs when a [Style.UnicodeBiDi](#page-1193-0) element is set to a constant [String](#page-77-0) [\(\[XMLSCHEMA2\]](http://go.microsoft.com/fwlink/?LinkId=145501) section 3.2.1) that is not one of its valid values.

### **6.291 rsInvalidVerticalAlign**

#### *Applies to RDL schemas 2003/10* [\[MSFT-RDL200310\]](http://go.microsoft.com/fwlink/?LinkId=150486) *and 2005/01* [\[MSFT-RDL200501\]](http://go.microsoft.com/fwlink/?LinkId=150285) *only*

*rsInvalidVerticalAlign* is a critical error that occurs when a [Style.VerticalAlign](#page-1190-0) element is set to a constant [String](#page-77-0) [\(\[XMLSCHEMA2\]](http://go.microsoft.com/fwlink/?LinkId=145501) section 3.2.1) that is not one of its valid values.

### **6.292 rsInvalidWritingMode**

#### *Applies to RDL schemas 2003/10* [\[MSFT-RDL200310\]](http://go.microsoft.com/fwlink/?LinkId=150486) *and 2005/01* [\[MSFT-RDL200501\]](http://go.microsoft.com/fwlink/?LinkId=150285) *only*

*rsInvalidWritingMode* is a critical error that occurs when a [Style.WritingMode](#page-1191-0) element is set to a constant [String](#page-77-0) [\(\[XMLSCHEMA2\]](http://go.microsoft.com/fwlink/?LinkId=145501) section 3.2.1) that is not one of its valid values.

### **6.293 rsNegativeSize**

*rsNegativeSize* is a critical error that will occur when an element that requires a nonnegative [RdlSize](#page-80-0) value contains a negative **RdlSize** value.

## **6.294 rsOutOfRangeSize**

*rsOutOfRangeSize* is a critical error that will occur when an element that requires an [RdlSize](#page-80-0) value contains an **RdlSize** value that is outside of its valid range. For example, this error will occur if [Style.PaddingTop](#page-1186-0) is set to "1001pt", even though **Style.PaddingTop** will not exceed "1001pt" or any equivalent **RdlSize** values.

### **6.295 rsPageNumberInBody**

*rsPageNumberInBody* is a critical error that will occur when an expression contains the "PageNumber" or "TotalPages" variable from the [Globals](#page-1291-0) global collection, and that expression is not within a [PageSection](#page-125-0) or [PageHeaderFooter](#page-128-0) element.

### **6.296 rsParameterReference**

*rsParameterReference* is a critical error that will occur when an expression refers to a nonexistent [ReportParameter](#page-1222-0) via the [Parameters](#page-1211-0) global collection.

### **6.297 rsReportItemReference**

*rsReportItemReference* is a critical error that occurs when an expression refers to a nonexistent report item via the [ReportItems](#page-131-0) global collection.

## **6.298 rsDataSetReference**

*rsDataSetReference* is a critical error that will occur when an expression refers to a nonexistent [DataSet](#page-1245-0) via the [DataSets](#page-1244-0) global collection.

*[MS-RDL] — v20130611 Report Definition Language File Format* 

*Copyright © 2013 Microsoft Corporation.* 

## **6.299 rsDataSourceReference**

*rsDataSourceReference* is a critical error that will occur when an expression refers to a nonexistent [DataSource](#page-1240-0) via the [DataSources](#page-1292-0) global collection.

### **6.300 rsErrorLoadingCodeModule**

*Applies to RDL schemas 2008/01* [\[MSFT-RDL200801\]](http://go.microsoft.com/fwlink/?LinkId=150487) *and 2010/01* [\[MSFT-RDL201001\]](http://go.microsoft.com/fwlink/?LinkId=164074)

*rsErrorLoadingCodeModule* is a critical error that will occur if a [CodeModules.CodeModule](#page-1218-0) listed in the [Report.CodeModules](#page-100-0) element fails to load.

## **6.301 rsInvalidObjectNameNotUnique**

#### *Applies to RDL schemas 2008/01* [\[MSFT-RDL200801\]](http://go.microsoft.com/fwlink/?LinkId=150487) *and 2010/01* [\[MSFT-RDL201001\]](http://go.microsoft.com/fwlink/?LinkId=164074)

*rsInvalidObjectNameNotUnique* is a critical error that will occur when an element within a collection in a [GaugePanel](#page-663-0) or [Chart](#page-391-0) element does not have a **Name** attribute with a unique or non-null value. For example, this error will occur if there exist two [RadialPointer](#page-842-0) elements with their **Name** attribute set to "myRadialPointer" within the same [RadialPointers](#page-841-0) collection.

## **6.302 rsInvalidObjectNameNotCLSCompliant**

*rsInvalidObjectNameNotCLSCompliant* is a critical error that will occur when an element a [GaugePanel](#page-663-0) or [Chart](#page-391-0) has a **Name** attribute with a non CLS-compliant value [\[UTR15\].](http://go.microsoft.com/fwlink/?LinkId=147989)

### **6.303 rsInvalidSourceSeriesName**

#### *Applies to RDL schemas 2008/01* [\[MSFT-RDL200801\]](http://go.microsoft.com/fwlink/?LinkId=150487) *and 2010/01* [\[MSFT-RDL201001\]](http://go.microsoft.com/fwlink/?LinkId=164074)

*rsInvalidSourceSeriesName* is a critical error that will occur when a [ChartDerivedSeries.SourceChartSeriesName](#page-494-0) does not refer to the name of an existing [ChartSeries](#page-498-0) within the [ChartData.ChartSeriesCollection](#page-486-0) for a [Chart.](#page-391-0)

### **6.304 rsInvalidDataSourceNameNotCLSCompliant**

*rsInvalidDataSourceNameNotCLSCompliant* is a critical error that will occur when the value of the **Name** attribute of a [DataSource](#page-1240-0) is not a CLS-compliant identifier [\[UTR15\].](http://go.microsoft.com/fwlink/?LinkId=147989)

### **6.305 rsDuplicateChartLegendItemName**

#### *Applies to RDL schemas 2008/01* [\[MSFT-RDL200801\]](http://go.microsoft.com/fwlink/?LinkId=150487) *and 2010/01* [\[MSFT-RDL201001\]](http://go.microsoft.com/fwlink/?LinkId=164074)

*rsDuplicateChartLegendItemName* is a critical error that will occur if two or more [ChartLegendCustomItem](#page-581-0) elements within the same [ChartLegendCustomItems](#page-580-0) collection have the same **Name** attribute.

### **6.306 rsInvalidEnumValue**

#### *Applies to RDL schemas 2008/01* [\[MSFT-RDL200801\]](http://go.microsoft.com/fwlink/?LinkId=150487) *and 2010/01* [\[MSFT-RDL201001\]](http://go.microsoft.com/fwlink/?LinkId=164074)

*rsInvalidEnumValue* is a critical error that will occur when any element within a [GaugePanel](#page-663-0) that requires a string value or expression from a list of valid values contains an invalid value. For example, [RadialPointer.NeedleStyle](#page-850-0) might be set to "invalidStyle". However, "invalidStyle" is not a valid value for **RadialPointer.NeedleStyle**. Therefore, this error will occur.

*[MS-RDL] — v20130611 Report Definition Language File Format* 

*Copyright © 2013 Microsoft Corporation.* 

*Release: Tuesday, June 11, 2013* 

# **6.307 rsInvalidListStyle**

#### *Applies to RDL schemas 2008/01* [\[MSFT-RDL200801\]](http://go.microsoft.com/fwlink/?LinkId=150487) *and 2010/01* [\[MSFT-RDL201001\]](http://go.microsoft.com/fwlink/?LinkId=164074)

*rsInvalidListStyle* is a critical error that will occur when a [Paragraph.ListStyle](#page-196-0) element is not set to one of its valid values.

### **6.308 rsInvalidMarkupType**

*Applies to RDL schemas 2008/01*[\[MSFT-RDL200810\]](http://go.microsoft.com/fwlink/?LinkId=150487)*and 2010/01* [\[MSFT-RDL201001\]](http://go.microsoft.com/fwlink/?LinkId=164074)

*rsInvalidMarkupType* is a critical error that will occur when a [TextRun.MarkupType](#page-201-0) element is not set to one of its valid values.

### **6.309 rsMissingAggregateScopeInPageSection**

*rsMissingAggregateScopeInPageSection* is a critical error that will occur when an expression within a [PageSection](#page-125-0) or [PageHeaderFooter](#page-128-0) contains an aggregate function that does not have its *Scope* parameter specified.

## **6.310 rsReportItemInScopedAggregate**

*rsReportItemInScopedAggregate* is a critical error that occurs when the following conditions are true:

- An expression within a [PageSection](#page-125-0) or [PageHeaderFooter](#page-128-0) contains an aggregate function that has its *Scope* parameter set.
- That expression references a report item via the [ReportItems](#page-1291-1) global collection.

### **6.311 rsPageNumberInScopedAggregates**

*rsPageNumberInScopedAggregates* is a critical error that will occur when the following conditions are true:

- An expression within a [PageSection](#page-125-0) or [PageHeaderFooter](#page-128-0) contains an aggregate function that has its *Scope* parameter set.
- That expression contains the "PageNumber" or "TotalPages" variable from the [Globals](#page-1291-0) global collection.

### **6.312 rsVariableInDataRowSortExpression**

#### *Applies to RDL schemas 2008/01* [\[MSFT-RDL200801\]](http://go.microsoft.com/fwlink/?LinkId=150487) *and 2010/01* [\[MSFT-RDL201001\]](http://go.microsoft.com/fwlink/?LinkId=164074)

*rsVariableInDataRowSortExpression* is a critical error that will occur if an expression within [GaugePanel.SortExpressions,](#page-675-0) [Chart.SortExpressions,](#page-404-0) or [Tablix.SortExpressions](#page-224-0) references a [Variable](#page-1237-0) via the **Variables** global collection.

# **6.313 rsAggregateInDataRowSortExpression**

#### *Applies to RDL schemas 2008/01* [\[MSFT-RDL200801\]](http://go.microsoft.com/fwlink/?LinkId=150487) *and 2010/01* [\[MSFT-RDL201001\]](http://go.microsoft.com/fwlink/?LinkId=164074)

*rsAggregateInDataRowSortExpression* is a critical error that will occur if an expression within [GaugePanel.SortExpressions,](#page-675-0) [Chart.SortExpressions,](#page-404-0) or [Tablix.SortExpressions](#page-224-0) uses an aggregate function.

*[MS-RDL] — v20130611 Report Definition Language File Format* 

*Copyright © 2013 Microsoft Corporation.* 

# **6.314 rsVariableInDataRegionOrDataSetFilterExpression**

*rsVariableInDataRegionOrDataSetFilterExpression* is a critical error that will occur when a [Filter.FilterValues](#page-1268-1) or [Filter.FilterExpression](#page-1267-0) within [Chart.Filters,](#page-403-0) [GaugePanel.Filters,](#page-674-0) [Tablix.Filters,](#page-217-1) or [DataSet.Filters](#page-1256-0) references a [Variable](#page-1237-0) via the [Variables](#page-1293-0) global collection.

## **6.315 rsNestedLookups**

#### *Applies to RDL schema version 2010/01* [\[MSFT-RDL201001\]](http://go.microsoft.com/fwlink/?LinkId=164074)

*rsNestedLookups* is a critical error that will occur when a [Lookup,](#page-1308-0) [LookupSet,](#page-1309-0) or [MultiLookup](#page-1310-0) function is specified as the argument to another **Lookup**, **LookupSet**, or **MultiLookup** function.

## **6.316 rsLookupInFilterExpression**

#### *Applies to RDL schema version 2010/01* [\[MSFT-RDL201001\]](http://go.microsoft.com/fwlink/?LinkId=164074)

*rsLookupInFilterExpression* is a critical error that will occur when a [Lookup,](#page-1308-0) [LookupSet,](#page-1309-0) or [MultiLookup](#page-1310-0) function is present within a [Filter.FilterExpression](#page-1267-0) element inside of a [DataSet.Filters](#page-1256-0) element.

## **6.317 rsInvalidLookupScope**

#### *Applies to RDL schema version 2010/01* [\[MSFT-RDL201001\]](http://go.microsoft.com/fwlink/?LinkId=164074)

rsInvalidLookupScope is a critical error that will occur when a [Lookup,](#page-1308-0) [LookupSet,](#page-1309-0) or [MultiLookup](#page-1310-0) function contains as its *Dataset* parameter a value that does not match the value of the **Name** attribute of any [DataSet.](%5bMS-SSAS8%5d.pdf)

### **6.318 rsLookupOfVariable**

#### *Applies to RDL schema version 2010/01* [\[MSFT-RDL201001\]](http://go.microsoft.com/fwlink/?LinkId=164074)

*rsLookupOfVariable* is a critical error that will occur when a [Lookup,](#page-1308-0) [LookupSet,](#page-1309-0) or [MultiLookup](#page-1310-0) function contains within any of its arguments a reference to a [Variable](#page-1237-0) via the [Variables](#page-1293-0) global collection.

### **6.319 rsReportItemInLookupDestinationOrResult**

#### *Applies to RDL schema version 2010/01* [\[MSFT-RDL201001\]](http://go.microsoft.com/fwlink/?LinkId=164074)

*rsReportItemInLookupDestinationOrResult* is a critical error that will occur when a [Lookup,](#page-1308-0) [LookupSet,](#page-1309-0) or [MultiLookup](#page-1310-0) function contains within its *Destination* or *Result* function parameter a reference to a report item via the [ReportItems](#page-1291-1) global collection.

### **6.320 rsAggregateInLookupDestinationOrResult**

### *Applies to RDL schema version 2010/01* [\[MSFT-RDL201001\]](http://go.microsoft.com/fwlink/?LinkId=164074)

*rsAggregateInLookupDestinationOrResult* is a critical error that will occur when a [Lookup,](#page-1308-0) [LookupSet,](#page-1309-0) or [MultiLookup](#page-1310-0) function contains an aggregate function within its *Destination* or *Result* function parameter.

### **6.321 rsPagePropertyInSubsequentReportSection**

*Applies to RDL schema version 2010/01* [\[MSFT-RDL201001\]](http://go.microsoft.com/fwlink/?LinkId=164074)

*1653 / 1685*

*[MS-RDL] — v20130611 Report Definition Language File Format* 

*Copyright © 2013 Microsoft Corporation.* 

*rsPagePropertyInSubsequentReportSection* is a non-critical error that will occur when a [Page](#page-119-0) element in any [ReportSection](#page-112-0) except the first **ReportSection** contains any child elements.

## **6.322 rsReportItemReferenceInPageSection**

### *Applies to RDL schema version 2010/01* [\[MSFT-RDL201001\]](http://go.microsoft.com/fwlink/?LinkId=164074)

*rsReportItemReferenceInPageSection* is a critical error that occurs when an expression in a [PageSection](#page-125-0) element contains a reference to a report item via the [ReportItems](#page-1291-1) global collection that does not exist in the current [ReportSection.](#page-112-0)

## **6.323 rsInvalidColumnsInReportSection**

### *Applies to RDL schema version 2010/01* [\[MSFT-RDL201001\]](http://go.microsoft.com/fwlink/?LinkId=164074)

*rsInvalidColumnsInReportSection* is a critical error that will occur when a [Page.Columns](#page-120-0) element within a [ReportSection](#page-112-0) is set to a number that is less than 1 or greater than 1000.

### **6.324 rsRowNumberInLookupDestinationOrResult**

#### *Applies to RDL schema version 2010/01* [\[MSFT-RDL201001\]](http://go.microsoft.com/fwlink/?LinkId=164074)

*rsRowNumberInLookupDestinationOrResult* is a critical error that will occur when an expression within the *Destination* or *Result* function parameter of a [Lookup,](#page-1308-0) [LookupSet,](#page-1309-0) or [MultiLookup](#page-1310-0) function uses a [RowNumber](#page-1304-1) aggregate function.

## **6.325 rsPreviousInLookupDestinationOrResult**

#### *Applies to RDL schema version 2010/01* [\[MSFT-RDL201001\]](http://go.microsoft.com/fwlink/?LinkId=164074)

*rsPreviousInLookupDestinationOrResult* is a critical error that will occur when an expression within the *Destination* or *Result* function parameter of a [Lookup,](#page-1308-0) [LookupSet,](#page-1309-0) or [MultiLookup](#page-1310-0) function uses a [Previous](#page-1303-0) aggregate function.

### **6.326 rsLevelCallRecursiveHierarchyBothDimensions**

### *Applies to RDL schema version 2010/01* [\[MSFT-RDL201001\]](http://go.microsoft.com/fwlink/?LinkId=164074)

*rsLevelCallRecursiveHierarchyBothDimensions* is a non-critical error that occurs when an expression contains a [Level](#page-1298-0) function call without a *Scope* parameter set and that expression exists within a scope with recursive dynamic hierarchies in both row and column groups.

For example, if a [TablixCell.CellContents](#page-236-0) contains the expression "=Level()", and the [Tablix.TablixRowHierarchy](#page-226-0) and [Tablix.TablixColumnHierarchy](#page-225-0) both contain recursive [TablixMember](#page-250-0) elements with [Group.GroupExpressions](#page-374-0) specified, then this error will occur.

# **6.327 rsInvalidColumnsInBody**

### *Applies to RDL schemas 2003/10* [\[MSFT-RDL200310\]](http://go.microsoft.com/fwlink/?LinkId=150486) *and 2005/01* [\[MSFT-RDL200501\]](http://go.microsoft.com/fwlink/?LinkId=150285) *only*

*rsInvalidColumnsInBody* is a critical error that will occur when the value that is set in the [Body.Columns](#page-117-0) element is less than 1 or greater than 1000.

### **6.328 rsDuplicateGroupingVariableName**

*Applies to RDL schemas 2008/01* [\[MSFT-RDL200801\]](http://go.microsoft.com/fwlink/?LinkId=150487)*and 2010/01* [\[MSFT-RDL201001\]](http://go.microsoft.com/fwlink/?LinkId=164074)

*1654 / 1685*

*[MS-RDL] — v20130611 Report Definition Language File Format* 

*Copyright © 2013 Microsoft Corporation.* 

*rsDuplicateGroupingVariableName* is a critical error that will occur when a [Variable](#page-1237-0) within a [Group](#page-369-0) has a non-unique **Name** attribute.

## **6.329 rsNestedCustomAggregate**

#### *Applies to RDL schema version 2010/01* [\[MSFT-RDL201001\]](http://go.microsoft.com/fwlink/?LinkId=164074)

*rsNestedCustomAggregate* is a critical error that will occur when the [Aggregate](#page-1304-0) function is used inside the *Expression* argument of another aggregate function.

### **6.330 rsInvalidNestedAggregateScope**

#### *Applies to RDL schema version 2010/01* [\[MSFT-RDL201001\]](http://go.microsoft.com/fwlink/?LinkId=164074)

*rsInvalidNestedAggregateScope* is a critical error that will occur when an aggregate function that is nested in the *Expression* parameter of another aggregate function specifies a *Scope* parameter that is not the name of a [Group](#page-369-0) or **DataRegion** contained within the *Scope* parameter that is specified by the outer aggregate function.

## **6.331 rsNestedAggregateScopesFromDifferentAxes**

#### *Applies to RDL schema version 2010/01* [\[MSFT-RDL201001\]](http://go.microsoft.com/fwlink/?LinkId=164074)

*rsNestedAggregateScopesFromDifferentAxes* is a critical error that occurs when an aggregate function references both row and column scopes or scopes from two different axes. For example, an aggregate function may specify a row [Group](#page-369-0) name as its *Scope* parameter while an aggregate function nested inside its *Expression* parameter may specify a column **Group** name as its *Scope* parameter.

## **6.332 rsIncompatibleNestedAggregateScopes**

#### *Applies to RDL schema version 2010/01* [\[MSFT-RDL201001\]](http://go.microsoft.com/fwlink/?LinkId=164074)

*rsIncompatibleNestedAggregateScopes* is a critical error that will occur when an aggregate function and one or more aggregate functions that are nested within its *Expression* parameter references multiple peer [Groups.](#page-369-0)

### **6.333 rsNestedAggregateScopeRequired**

### *Applies to RDL schema version 2010/01* [\[MSFT-RDL201001\]](http://go.microsoft.com/fwlink/?LinkId=164074)

*rsNestedAggregateScopeRequired* is a critical error that will occur when the following conditions are true:

- An aggregate function with an omitted *Scope* parameter is nested inside another aggregate function that specifies a *Scope* parameter.
- The expression is located in a cell that belongs to both row and column groups or in a data point that belongs to both series and category groups.

### **6.334 rsInvalidNestedDataSetAggregate**

*Applies to RDL schema version 2010/01* [\[MSFT-RDL201001\]](http://go.microsoft.com/fwlink/?LinkId=164074)

*1655 / 1685*

*[MS-RDL] — v20130611 Report Definition Language File Format* 

*Copyright © 2013 Microsoft Corporation.* 

*rsInvalidNestedDataSetAggregate* is a critical error that occurs when an aggregate function that is nested inside the *Expression* parameter to another aggregate function has a *Scope* parameter that refers to the name of a dataset.

# **6.335 rsDataSetAggregateOfAggregates**

### *Applies to RDL schema version 2010/01* [\[MSFT-RDL201001\]](http://go.microsoft.com/fwlink/?LinkId=164074)

*rsDataSetAggregateOfAggregates* is a critical error that will occur when the *Scope* parameter of an aggregate function refers to the name of a data set and the *Expression* parameter of the aggregate function refers to another aggregate function.

## **6.336 rsInvalidNestedRecursiveAggregate**

### *Applies to RDL schema version 2010/01* [\[MSFT-RDL201001\]](http://go.microsoft.com/fwlink/?LinkId=164074)

*rsInvalidNestedRecursiveAggregate* is a critical error that will occur when an aggregate function is nested inside the *Expression* parameter to another aggregate function and specifies a value for the *Recursive* parameter.

## **6.337 rsRecursiveAggregateOfAggregate**

#### *Applies to RDL schema version 2010/01* [\[MSFT-RDL201001\]](http://go.microsoft.com/fwlink/?LinkId=164074)

*rsRecursiveAggregateOfAggregate* is a critical error that will occur when an aggregate function specifies a value for the *Recursive* parameter and references another aggregate function inside the *Expression* parameter.

### **6.338 rsPostSortAggregateInAggregateExpression**

#### *Applies to RDL schema version 2010/01* [\[MSFT-RDL201001\]](http://go.microsoft.com/fwlink/?LinkId=164074)

*rsPostSortAggregateInAggregateExpression* is a critical error that will occur when an aggregate function references a **First**, **Last**, or **Previous** aggregate function in its *Expression* parameter.

### **6.339 rsRunningValueInAggregateExpression**

### *Applies to RDL schema version 2010/01* [\[MSFT-RDL201001\]](http://go.microsoft.com/fwlink/?LinkId=164074)

*rsRunningValueInAggregateExpression* is a critical error that will occur when an aggregate function references a [RunningValue](#page-1303-1) aggregate function in its *Expression* parameter.

### **6.340 rsPreviousInAggregateExpression**

#### *Applies to RDL schema version 2010/01* [\[MSFT-RDL201001\]](http://go.microsoft.com/fwlink/?LinkId=164074)

*rsRunningValueInAggregateExpression* is a critical error that will occur when an aggregate function references a [Previous](#page-1303-0) aggregate function in its *Expression* parameter.

### **6.341 rsNestedAggregateViaLookup**

### *Applies to RDL schema version 2010/01* [\[MSFT-RDL201001\]](http://go.microsoft.com/fwlink/?LinkId=164074)

*rsNestedAggregateViaLookup* is a critical error that will occur when an aggregate function references a [Lookup,](#page-1308-0) [LookupSet,](#page-1309-0) or [MultiLookup](#page-1310-0) function in its *Expression* parameter and the **Lookup**,

*[MS-RDL] — v20130611 Report Definition Language File Format* 

*Copyright © 2013 Microsoft Corporation.* 

*Release: Tuesday, June 11, 2013*
**LookupSet**, or **MultiLookup** function references an aggregate function in its *Source* expression parameter.

## **6.342 rsNestedAggregateInPageSection**

#### *Applies to RDL schema version 2010/01* [\[MSFT-RDL201001\]](http://go.microsoft.com/fwlink/?LinkId=164074)

*rsNestedAggregateInPageSection* is a critical error that occurs when an aggregate function located in the page header or page footer refers to another aggregate function in its *Expression* parameter.

### **6.343 rsNestedAggregateInFilterExpression**

#### *Applies to RDL schema version 2010/01* [\[MSFT-RDL201001\]](http://go.microsoft.com/fwlink/?LinkId=164074)

*rsNestedAggregateInFilterExpression* is a critical error that will occur when an aggregate function located in a [Filter](#page-1266-0) expression refers to another aggregate function in its *Expression* parameter.

## **6.344 rsNestedAggregateInGroupVariable**

### *Applies to RDL schema version 2010/01* [\[MSFT-RDL201001\]](http://go.microsoft.com/fwlink/?LinkId=164074)

*rsNestedAggregateInGroupVariable* is a critical error that will occur when an aggregate function located in a [Group.Variables](#page-377-0) expression refers to another aggregate function in its *Expression* parameter.

### **6.345 rsVariableTypeNotSerializable**

#### *Applies to RDL schema version 2010/01* [\[MSFT-RDL201001\]](http://go.microsoft.com/fwlink/?LinkId=164074)

*rsVariableTypeNotSerializable* is a critical error that will occur when the type of the value assigned to a [Variable](#page-1237-0) is not serializable.

### **6.346 rsInvalidWritableVariable**

### *Applies to RDL schema version 2010/01* [\[MSFT-RDL201001\]](http://go.microsoft.com/fwlink/?LinkId=164074)

*rsInvalidWritableVariable* is a critical error that will occur when a [Variable](#page-1237-0) within a Group. Variables collection has a child [Variable.Writable](#page-1239-0) element that is specified as true.

### **6.347 rsOverallPageNumberInScopedAggregate**

*rsOverallPageNumberInScopedAggregate* is a critical error that will occur when an expression within a [PageSection](#page-125-0) or [PageHeaderFooter](#page-128-0) contains one of the aggregate functions with its *Scope* parameter set and that expression also contains the "OverallPageNumber" or "OverallTotalPages" variable from the [Globals](#page-1291-0) global collection.

### **6.348 rsOverallPageNumberInBody**

*rsOverallPageNumberInBody* is a critical error that will occur when an expression contains the "OverallPageNumber" or "OverallTotalPages" variable from the [Globals](#page-1291-0) global collection and when that expression is not within a [PageSection](#page-125-0) or [PageHeaderFooter](#page-128-0) element.

### **6.349 rsParameterPropertyTypeMismatch**

*Applies to RDL schema version 2010/01* [\[MSFT-RDL201001\]](http://go.microsoft.com/fwlink/?LinkId=164074)

*1657 / 1685*

*[MS-RDL] — v20130611 Report Definition Language File Format* 

*Copyright © 2013 Microsoft Corporation.* 

*rsParameterPropertyTypeMismatch* is a critical error that will occur when a [ReportParameter.DataType](#page-1224-0) element does not match a [Values.Value](#page-1231-0) element that is set within [ReportParameter.DefaultValue](#page-1225-0) or if the **ReportParameter.DataType** element does not match a [ParameterValue.Value](#page-1235-0) element within [ReportParameter.ValidValues.](#page-1227-0)

# **6.350 rsStateIndicatorInvalidTransformationScope**

## *Applies to RDL schema version 2010/01* [\[MSFT-RDL201001\]](http://go.microsoft.com/fwlink/?LinkId=164074)

*rsStateIndicatorInvalidTransformationScope* is a critical error that will occur when a [StateIndicator](#page-860-0) element has [StateIndicator.TransformationType](#page-869-0) set to "Percentage" and either **StateIndicator.MinimumValue.Value** or **StateIndicator.MaximumValue.Value** is set to "NaN", but the **StateIndicator** does not have [StateIndicator.TransformationScope](#page-868-0) specified.

# **6.351 rsVariableInJoinExpression**

# *Applies to RDL schema 2011/01*[\[MSFT-RDL201101\]](#page-1607-0)

*rsVariableInJoinExpression* is a critical error that will occur when [JoinCondition.ForeignKey](#page-1282-0) or [JoinCondition.PrimaryKey](#page-1282-1) contains a reference to a [Variable.](#page-1237-0)

# **6.352 rsReportItemInJoinExpression**

## *Applies to RDL schema 2011/01*[\[MSFT-RDL201101\]](#page-1607-0)

rsReportItemInJoinExpression is a critical error that will occur when [JoinCondition.ForeignKey](#page-1282-0) or [JoinCondition.PrimaryKey](#page-1282-1) contains a reference to a **ReportItem**.

# **6.353 rsRunningValueInJoinExpression**

### *Applies to RDL schema 2011/01*[\[MSFT-RDL201101\]](#page-1607-0)

rsRunningValueInJoinExpression is a critical error that will occur when [JoinCondition.ForeignKey](#page-1282-0) or [JoinCondition.PrimaryKey](#page-1282-1) contains a reference to the [RunningValue](#page-1303-0) aggregate function.

# **6.354 rsPreviousAggregateInJoinExpression**

### *Applies to RDL schema 2011/01*[\[MSFT-RDL201101\]](#page-1607-0)

*rsPreviousAggregateInJoinExpression* is a critical error that will occur when [JoinCondition.ForeignKey](#page-1282-0) or [JoinCondition.PrimaryKey](#page-1282-1) contains a reference to the [Previous](#page-1303-1) aggregate function.

# **6.355 rsAggregateInJoinExpression**

### *Applies to RDL schema 2011/01*[\[MSFT-RDL201101\]](#page-1607-0)

*rsAggregateInJoinExpression* is a critical error that will occur when [JoinCondition.ForeignKey](#page-1282-0) or [JoinCondition.PrimaryKey](#page-1282-1) contains a reference to an aggregate function (see section [2.341.7\)](#page-1296-0).

# **6.356 rsElementMustContainChildren**

### *Applies to RDL schema 2011/01*[\[MSFT-RDL201101\]](#page-1607-0)

*rsElementMustContainChildren* is a critical error that will occur when an element is invalid when it does not specify its expected children.

*[MS-RDL] — v20130611 Report Definition Language File Format* 

*Copyright © 2013 Microsoft Corporation.* 

*Release: Tuesday, June 11, 2013* 

# **6.357 rsElementMustContainChild**

#### *Applies to RDL schema 2011/01*[\[MSFT-RDL201101\]](#page-1607-0)

*rsElementMustContainChild* is a critical error that will occur when an element is a collection of elements and it is invalid when it does not specify at least one child element.

## **6.358 rsMissingDefaultRelationshipJoinCondition**

#### *Applies to RDL schema 2011/01*[\[MSFT-RDL201101\]](#page-1607-0)

*rsMissingDefaultRelationshipJoinCondition* is a critical error that will occur when a [DataSet](#page-1245-0) specifies a [DefaultRelationship](#page-1279-0) for a **RelatedDataSet** that does not contain at least one [JoinCondition.](#page-1281-0)

#### **6.359 rsNonExistingRelationshipRelatedScope**

#### *Applies to RDL schema 2011/01*[\[MSFT-RDL201101\]](#page-1607-0)

*rsNonExistingRelationshipRelatedScope* is a critical error that will occur when a [DataSet](#page-1245-0) specifies a [DefaultRelationship](#page-1279-0) for a **RelatedDataSet** that does not exist in the [Report.](#page-93-0)

#### **6.360 rsInvalidSelfJoinRelationship**

#### *Applies to RDL schema 2011/01*[\[MSFT-RDL201101\]](#page-1607-0)

*rsNonExistingRelationshipRelatedScope* is a critical error that will occur when a [DataSet](#page-1245-0) specifies a [DefaultRelationship](#page-1279-0) for a **RelatedDataSet** where [Dataset.Name](#page-1249-0) is equal to **RelatedDataSet**.

#### **6.361 rsInvalidDefaultRelationshipNotNaturalJoin**

#### *Applies to RDL schema 2011/01*[\[MSFT-RDL201101\]](#page-1607-0)

*rsInvalidDefaultRelationshipNotNaturalJoin* is a critical error that will occur when a [DataSet](#page-1245-0) specifies a [DefaultRelationship](#page-1279-0) for a **RelatedDataSet** that is missing **NaturalJoin** or the value for **NaturalJoin** is specified as false.

### **6.362 rsInvalidRelationshipGroupingContainerNotNaturalGroup**

#### *Applies to RDL schema 2011/01*[\[MSFT-RDL201101\]](#page-1607-0)

*rsInvalidRelationshipGroupingContainerNotNaturalGroup* is a critical error that will occur when a [Relationship](#page-1284-0) for a **[data scope](#page-59-0)** specifies **NaturalJoin** but the containing data scope does not specify **NaturalGroup**. **NaturalJoin** is only effective if all containing groups specify **NaturalGroup**.

### **6.363 rsInvalidRelationshipContainerNotNaturalJoin**

#### *Applies to RDL schema 2011/01*[\[MSFT-RDL201101\]](#page-1607-0)

*rsInvalidRelationshipContainerNotNaturalJoin* is a critical error that will occur when a [Relationship](#page-1284-0) for a data scope specifies **NaturalJoin** but the containing **Relationship** does not specify **NaturalJoin**. **NaturalJoin** is only effective if all containing **Relationship** elements specify **NaturalJoin**.

### **6.364 rsInvalidDefaultRelationshipDuplicateRelatedDataset**

*Applies to RDL schema 2011/01*[\[MSFT-RDL201101\]](#page-1607-0)

*1659 / 1685*

*[MS-RDL] — v20130611 Report Definition Language File Format* 

*Copyright © 2013 Microsoft Corporation.* 

*rsInvalidDefaultRelationshipDuplicateRelatedDataset* is a critical error that will occur when a [DefaultRelationship](#page-1279-0) for a [DataSet](#page-1245-0) contains a **RelatedDataSet** that has already been specified in a previous **DefaultRelationship** within the list of [DefaultRelationships](#page-1278-0) in a **DataSet**.

# **6.365 rsInvalidDefaultRelationshipCircularReference**

## *Applies to RDL schema 2011/01*[\[MSFT-RDL201101\]](#page-1607-0)

*rsInvalidDefaultRelationshipCircularReference* is a critical error that occurs when a [DefaultRelationship](#page-1279-0) in a [DataSet](#page-1245-0) contains a circular reference. Circular references within a default relationship are not allowed.

## **6.366 rsInvalidRelationshipDataSetUsedMoreThanOnce**

### *Applies to RDL schema 2011/01*[\[MSFT-RDL201101\]](#page-1607-0)

*rsInvalidRelationshipDataSetUsedMoreThanOnce* is a critical error that will occur when a [DataSet](#page-1245-0) is referenced by two **DataRegions** that both have a [Relationship](#page-1284-0) specified and are within the same top level **DataRegion**.

## **6.367 rsInvalidRelationshipDataSet**

### *Applies to RDL schema 2011/01*[\[MSFT-RDL201101\]](#page-1607-0)

*rsInvalidRelationshipDataSet* is a critical error that will occur when a [DataSet](#page-1245-0) is referenced by two **DataRegions** that both have a [Relationship](#page-1284-0) specified and one is descendant of the other.

## **6.368 rsInvalidNaturalSortContainer**

#### *Applies to RDL schema 2011/01* [\[MSFT-RDL201101\]](#page-1607-0)

*rsInvalidNaturalSortContainer* is a critical error that occurs when **NaturalSort** is specified in a scope without the **NaturalGroup** flag set to true in the containing [Group.](#page-369-0)

### **6.369 rsInvalidSortingContainerNotNaturalSort**

*Applies to RDL schema 2011/01* [\[MSFT-RDL201101\]](#page-1607-0)

*rsInvalidSortingContainerNotNaturalSort* is a critical error that occurs when a grouping specifies **NaturalSort** but the containing scope that is bound to the same **DataSet** does not specify **NaturalSort**. **NaturalSort** is effective only if all containing groups and data regions that are bound to the same dataset use **NaturalSort**.

### **6.370 rsConflictingNaturalSortRequirements**

### *Applies to RDL schema 2011/01*[\[MSFT-RDL201101\]](#page-1607-0)

*rsConflictingNaturalSortRequirements* is a critical error that occurs when two or more groupings associated with a [DataSet](#page-1245-0) describe conflicting **NaturalSort** requirements. A grouping without an ancestor/descendent relationship associated with the same dataset may only use **NaturalSort** if they define the same sequence of **SortExpression**.

# **6.371 rsIncompatibleNaturalSortAndNaturalGroup**

*Applies to RDL schema 2011/01*[\[MSFT-RDL201101\]](#page-1607-0)

*1660 / 1685*

*[MS-RDL] — v20130611 Report Definition Language File Format* 

*Copyright © 2013 Microsoft Corporation.* 

*rsIncompatibleNaturalSortAndNaturalGroup* is a critical error that will occur when grouping specifies both **NaturalGroup** and **NaturalSort** but the [GroupExpressions](#page-377-1) and [SortExpressions](#page-378-0) describe conflicting order requirements on the dataset. The **SortExpressions** for a grouping MUST contain all **GroupExpressions** for the [Group](#page-369-0) when both **NaturalGroup** and **NaturalSort** are specified.

# **6.372 rsInvalidNaturalSortFlagCombination**

### *Applies to RDL schema 2011/01*[\[MSFT-RDL201101\]](#page-1607-0)

*rsInvalidNaturalSortFlagCombination* is a critical error that will occur when an individual [SortExpression](#page-379-0) element for a grouping does not share the same value for the **NaturalSort** attribute.

## **6.373 rsInvalidGroupingNaturalGroupFeature**

### *Applies to RDL schema 2011/01*[\[MSFT-RDL201101\]](#page-1607-0)

*rsInvalidGroupingNaturalGroupFeature* is a non-critical error that will occur when a grouping use **NaturalGroup** with **DomainScopes** and **Parent** expressions.

### **6.374 rsInvalidGroupingContainerNotNaturalGroup**

#### *Applies to RDL schema 2011/01*[\[MSFT-RDL201101\]](#page-1607-0)

*rsInvalidGroupingContainerNotNaturalGroup* is a non-critical error that will occur when a [Group](#page-369-0) specifies **NaturalGroup** but the containing **Group** does not use **NaturalGroup**.

## **6.375 rsConflictingNaturalGroupRequirements**

### *Applies to RDL schema 2011/01*[\[MSFT-RDL201101\]](#page-1607-0)

*rsConflictingNaturalGroupRequirements* is a critical error that occurs when two or more groupings associated with a [DataSet](#page-1245-0) describe conflicting **NaturalGroup** requirements. A grouping without an ancestor/descendent relationship associated with the same dataset may only use **NaturalGroup** if they define the same sequence of **GroupExpression**.

### **6.376 rsInvalidBandInvalidLayoutDirection**

### *Applies to RDL schema 2011/01* [\[MSFT-RDL201101\]](#page-1607-0)

*rsInvalidBandInvalidLayoutDirection* is a critical error that will occur when a [Tablix](#page-207-0) element has [BandLayoutOptions](#page-267-0) specified and [Tablix.LayoutDirection](#page-219-0) is not set to "LTR".

### **6.377 rsInvalidBandPageBreakIsSet**

#### *Applies to RDL schema 2011/01* [\[MSFT-RDL201101\]](#page-1607-0)

*rsInvalidBandPageBreakIsSet* is a critical error that will occur when a [Tablix](#page-207-0) element has [BandLayoutOptions](#page-267-0) specified and the **Tablix** has at least one [Group](#page-369-0) that has the [Group.PageBreak](#page-375-0) element specified.

### **6.378 rsInvalidBandShouldNotBeTogglable**

### *Applies to RDL schema 2011/01* [\[MSFT-RDL201101\]](#page-1607-0)

*1661 / 1685*

*[MS-RDL] — v20130611 Report Definition Language File Format* 

*Copyright © 2013 Microsoft Corporation.* 

*rsInvalidBandShouldNotBeTogglable* is a critical error that will occur when a [Tablix](#page-207-0) element has [BandLayoutOptions](#page-267-0) specified and the **Tablix** has at least one dynamic member with [Visibility.ToggleItem](#page-1215-0) present.

# **6.379 rsInvalidBandNavigationReference**

## *Applies to RDL schema 2011/01* [\[MSFT-RDL201101\]](#page-1607-0)

*rsInvalidBandNavigationReference* is a critical error that occurs when a [NavigationItem.ReportItemReference](#page-275-0) element is set to a report item that is outside the body of the band's nested tablix or in the grouping of the nested tablix or inside a nested tablix that has the [Tablix.Filters](#page-217-0) element specified.

# **6.380 rsInvalidBandNavigationItem**

### *Applies to RDL schema 2011/01* [\[MSFT-RDL201101\]](#page-1607-0)

*rsInvalidBandNavigationItem* is a critical error that will occur when a [NavigationItem](#page-275-1) element has both [NavigationItem.ReportItemReference](#page-275-0) and [NavigationItem.ReportItem](#page-276-0) specified.

## **6.381 rsInvalidBandNavigations**

### *Applies to RDL schema 2011/01* [\[MSFT-RDL201101\]](#page-1607-0)

*rsInvalidBandNavigations* is a critical error that will occur when a [BandLayoutOptions](#page-267-0) element has more than one of the following elements specified:

- **[BandLayoutOptions.Coverflow](#page-269-0)**
- [BandLayoutOptions.PlayAxis](#page-270-0)
- **[BandLayoutOptions.Tabstrip](#page-270-1)**

# **6.382 rsInvalidSliderDataSetReference**

### *Applies to RDL schema 2011/01* [\[MSFT-RDL201101\]](#page-1607-0)

*rsInvalidSliderDataSetReference* is a critical error that will occur when a [LabelData.DataSetName](#page-278-0) child element contains a value that refers to a non-existent [DataSet.](#page-1245-0)

# **6.383 rsInvalidSliderDataSetReferenceField**

*rsInvalidSliderDataSetReferenceField* is a critical error that will occur when [LabelData.DataSetName](#page-278-0) has a reference to an existing **DataSet**, but any of the peer elements (such as [LabelData.Key](#page-279-0) and [LabelData.Label\)](#page-279-1) has a reference to a non-existing [Field](#page-1262-0) within that **DataSet**.

# **6.384 rsBandKeepTogetherIgnored**

### *Applies to RDL schema 2011/01* [\[MSFT-RDL201101\]](#page-1607-0)

*rsBandKeepTogetherIgnored* is a non-critical error that will occur when a [TablixMember.KeepTogether](#page-255-0) element is set to true or it is set to an expression for a [Tablix](#page-207-0) that has [BandLayoutOptions](#page-267-0) specified.

*[MS-RDL] — v20130611 Report Definition Language File Format* 

*Copyright © 2013 Microsoft Corporation.* 

*Release: Tuesday, June 11, 2013* 

# **6.385 rsBandIgnoredProperties**

#### *Applies to RDL schema 2011/01* [\[MSFT-RDL201101\]](#page-1607-0)

*rsBandIgnoredProperties* is a non-critical error that will occur when [Tablix.BandLayoutOptions](#page-213-0) is specified and at least one of the following elements are present:

- [Tablix.GroupsBeforeRowHeaders](#page-218-0)
- [Tablix.RepeatColumnHeaders](#page-223-0)
- **[Tablix.RepeatRowHeaders](#page-223-1)**
- [Tablix.FixedColumnHeaders](#page-217-1)
- [Tablix.FixedRowHeaders](#page-218-1)
- **[TablixMember.CustomProperties](#page-251-0)**
- [TablixMember.FixedData](#page-253-0)
- [TablixMember.HideIfNoRows](#page-255-1)
- **[TablixMember.KeepWithGroup](#page-256-0)**
- [TablixMember.RepeatOnNewPage](#page-257-0)

### **6.386 rsCollationAndCollationCultureSpecified**

#### *Applies to RDL schema 2011/01* [\[MSFT-RDL201101\]](#page-1607-0)

*rsCollationAndCollationCultureSpecified* is a critical error that occurs when both [DataSet.Collation](#page-1250-0) and [DataSet.CollationCulture](#page-1260-0) are specified on the same [DataSet.](#page-1245-0)

### **6.387 rsInvalidAggregateIndicatorField**

#### *Applies to RDL schema 2011/01* [\[MSFT-RDL201101\]](#page-1607-0)

<span id="page-1662-0"></span>*rsInvalidAggregateIndicatorField* is a critical error that occurs when a [Field.AggregateIndicatorField](#page-1265-0) contains a string that does not match the name of another [Field](#page-1262-0) in the same [DataSet.](#page-1245-0)  $\langle 203 \rangle$ 

### **6.388 rsAggregateIndicatorFieldOnCalculatedField**

#### *Applies to RDL schema 2011/01* [\[MSFT-RDL201101\]](#page-1607-0)

*rsAggregateIndicatorFieldOnCalculatedField* is a critical error that occurs when both [Field.AggregateIndicatorField](#page-1265-0) and [Field.Value](#page-1264-0) are specified on the same [Field.](#page-1262-0)

#### **6.389 rsInvalidSortDirectionMustNotBeSpecified**

#### *Applies to RDL schema 2011/01* [\[MSFT-RDL201101\]](#page-1607-0)

*rsInvalidSortDirectionMustNotBeSpecified* is a critical error that occurs when [JoinCondition.SortDirection](#page-1283-0) is specified and **NaturalJoin** is false on the containing [Relationship](#page-1284-0) or [DefaultRelationship.](#page-1279-0)

*[MS-RDL] — v20130611 Report Definition Language File Format* 

*Copyright © 2013 Microsoft Corporation.* 

*Release: Tuesday, June 11, 2013* 

# **6.390 rsInvalidNaturalCrossJoin**

#### *Applies to RDL schema 2011/01* [\[MSFT-RDL201101\]](#page-1607-0)

*rsInvalidNaturalCrossJoin* is a critical error that occurs when any of the following is true:

- [Relationship.JoinConditions](#page-1286-0) is not specified and [Relationship.NaturalJoin](#page-1286-1) is false.
- [DefaultRelationship.JoinConditions](#page-1280-0) is not specified and [DefaultRelationship.NaturalJoin](#page-1280-1) is false.
- A [Relationship](#page-1284-0) is not used to correlate a **Group** to its containing **DataRegion** and **Relationship.JoinConditions** is not specified.
- A **DefaultRelationship** is not used to correlate a **Group** to its containing **DataRegion** and **DefaultRelationship.JoinConditions** is not specified.

## **6.391 rsInvalidIntersectionNaturalCrossJoin**

### *Applies to RDL schema 2011/01* [\[MSFT-RDL201101\]](#page-1607-0)

*rsInvalidIntersectionNaturalCrossJoin* is a critical error that occurs when [Relationship.JoinConditions](#page-1286-0) is not specified and the [Relationship](#page-1284-0) is used to correlate an intersection scope to a containing group scope or [DefaultRelationship.JoinConditions](#page-1280-0) is not specified and the [DefaultRelationship](#page-1279-0) is used to correlate an intersection scope to a containing group scope.

### **6.392 rsMissingIntersectionRelationshipParentScope**

#### *Applies to RDL schema 2011/01*[\[MSFT-RDL201101\]](#page-1607-0)

*rsMissingIntersectionRelationshipParentScope* is a critical error that occurs when a [Relationship](#page-1284-0) is used to correlate an intersection scope to a parent scope and Relationship. ParentScope is not specified or does not contain the name of an immediate parent group scope.

### **6.393 rsInvalidRelationshipDuplicateParentScope**

### *Applies to RDL schema 2011/01*[\[MSFT-RDL201101\]](#page-1607-0)

*rsInvalidRelationshipDuplicateParentScope* is a critical error that occurs when multiple [Relationship](#page-1284-0) elements on the same intersection scope have the same value for Relationship. ParentScope.

### **6.394 rsInvalidCellDataSetName**

#### *Applies to RDL schema 2011/01*[\[MSFT-RDL201101\]](#page-1607-0)

*rsInvalidCellDataSetName* is a critical error that occurs when an intersection scope specifies a **DataSetName** [\(TablixCell.DataSetName,](#page-238-0) [ChartDataPoint.DataSetName,](#page-518-0) or [DataCell.DataSetName\)](#page-1139-0) and both of the following conditions are true:

- No [Relationship](#page-1284-0) exists between the intersection scope and an immediate containing scope.
- No [DefaultRelationship](#page-1279-0) exists between the [DataSet](#page-1245-0) with the specified name and the **DataSet** of an immediate containing scope.

### **6.395 rsDefaultRelationshipIgnored**

*Applies to RDL schema 2011/01*[\[MSFT-RDL201101\]](#page-1607-0)

*1664 / 1685*

*[MS-RDL] — v20130611 Report Definition Language File Format* 

*Copyright © 2013 Microsoft Corporation.* 

*rsDefaultRelationshipIgnored* is a non-critical error that occurs when [DataSet.DefaultRelationships](#page-1259-0) is specified but the **DataSet** is not used in any scope in the report.

## **6.396 rsMissingIntersectionDataSetName**

## *Applies to RDL schema 2011/01*[\[MSFT-RDL201101\]](#page-1607-0)

*rsMissingIntersectionDataSetName* is a critical error that occurs when the containing groups of an intersection scope specify different [DataSets](#page-1244-0) and the intersection scope does not specify a **DataSetName** [\(TablixCell.DataSetName,](#page-238-0) [ChartDataPoint.DataSetName,](#page-518-0) [DataCell.DataSetName.](#page-1139-0))

## **6.397 rsInvalidRelationshipTopLevelDataRegion**

#### *Applies to RDL schema 2011/01*[\[MSFT-RDL201101\]](#page-1607-0)

*rsInvalidRelationshipTopLevelDataRegion* is a critical error that occurs when a **DataRegion** with no containing scope specifies a [Relationship.](#page-1284-0)

## **6.398 rsConflictingSortFlags**

#### *Applies to RDL schema 2011/01* [\[MSFT-RDL201101\]](#page-1607-0)

*rsConflictingSortFlags* is a critical error that occurs when both [NaturalSorta](#page-381-0)nd [DeferredSort](#page-382-0) are specified and set to true on the same [SortExpression.](#page-379-0)

## **6.399 rsInvalidSortFlagCombination**

#### *Applies to RDL schema 2011/01* [\[MSFT-RDL201101\]](#page-1607-0)

*rsInvalidSortFlagCombination* is a critical error that occurs when all individual **SortExpression** elements of a [SortExpressions](#page-378-0) element does not have the same value.

### **6.400 rsInvalidDeferredSortContainer**

### *Applies to RDL schema 2011/01* [\[MSFT-RDL201101\]](#page-1607-0)

*rsInvalidDeferredSortContainer* is a critical error that occurs when [SortExpression.DeferredSort](#page-382-0) is specified in a [SortExpression](#page-379-0) that is a child element of [Chart.SortExpressions,](#page-404-0) [CustomData.SortExpressions,](#page-1129-0) [GaugePanel.SortExpressions,](#page-675-0) and [Tablix.SortExpressions.](#page-224-0)

### **6.401 rsDuplicateReportSectionName**

### *Applies to RDL schema 2011/01*[\[MSFT-RDL201101\]](#page-1607-0)

*rsDuplicateReportSectionName* is a critical error that occurs when all [ReportSection](#page-112-0) elements in a [Report](#page-93-0) do not have [ReportSection.Name](#page-115-0) with unique values.

### **6.402 rsInvalidFeatureRdlAttribute**

### *Applies to RDL schema 2011/01*[\[MSFT-RDL201101\]](#page-1607-0)

*rsInvalidFeatureRdlAttribute* is a critical error that occurs when an invalid attribute is used in nested elements of the [Report.](#page-93-0)

*[MS-RDL] — v20130611 Report Definition Language File Format* 

*Copyright © 2013 Microsoft Corporation.* 

*Release: Tuesday, June 11, 2013* 

# **6.403 rsSerializableTypeNotSupported**

#### *Applies to RDL schema 2011/01*[\[MSFT-RDL201101\]](#page-1607-0)

*rsSerializableTypeNotSupported* is a critical error that will occur when a **Serializable** type that is not a variant is used in an expression.

## **6.404 rsInvalidScopeReference**

#### *Applies to RDL schema 2012/01* [\[MSFT-RDL201201\]](#page-1612-0)

*rsInvalidScopeReference* is a critical error that occurs when there is an expression that has an invalid reference to a [Scope](#page-1296-1) in a **Global.Scopes** collection. Scope references may refer only to a [DataSet](#page-1245-0) that has a [DefaultRelationship](#page-1279-0) to the **DataSet** that is bound to the current scope or the **DataSet** that is bound to a parent scope.

### **6.405 rsInvalidScopeCollectionReference**

#### *Applies to RDL schema 2012/01* [\[MSFT-RDL201201\]](#page-1612-0)

*rsInvalidScopeCollectionReference* is a critical error that occurs when there is an expression with a reference to the **Global.Scopes** collection in which it is not allowed. The **Global.Scopes** collection must not be used outside a **DataRegion**. The **Global.Scopes** collection must not be used in an aggregate parameter expression.

## **6.406 rsScopeReferenceInComplexExpression**

#### *Applies to RDL schema 2012/01* [\[MSFT-RDL201201\]](#page-1612-0)

*rsScopeReferenceInComplexExpression* is a critical error that occurs when a reference to a [Scope](#page-1296-1) in a **Global.Scopes** collection is used in a complex expression. Scope references may be used only in expressions that have the form Scopes!ScopeName.Fields!FieldName.Value.

### **6.407 rsScopeReferenceUsesDataSetMoreThanOnce**

#### *Applies to RDL schema 2012/01* [\[MSFT-RDL201201\]](#page-1612-0)

*rsScopeReferenceUsesDataSetMoreThanOnce* is a critical error that occurs when all scope references to [DataSet](#page-1245-0) do not originate in the same scope. All references that use the **Global.Scopes** collection to a target **DataSet** must originate from the same scope.

*[MS-RDL] — v20130611 Report Definition Language File Format* 

*Copyright © 2013 Microsoft Corporation.* 

# **7 Appendix C: Product Behavior**

<span id="page-1666-0"></span>The information in this specification is applicable to the following Microsoft products or supplemental software. References to product versions include released service packs:

- Microsoft SQL Server 2000
- Microsoft SQL Server 2005
- Microsoft SQL Server 2008
- Microsoft SQL Server 2008 R2
- **Microsoft SQL Server 2012**

Exceptions, if any, are noted below. If a service pack or Quick Fix Engineering (QFE) number appears with the product version, behavior changed in that service pack or QFE. The new behavior also applies to subsequent service packs of the product unless otherwise specified. If a product edition appears with the product version, behavior is different in that product edition.

Unless otherwise specified, any statement of optional behavior in this specification that is prescribed using the terms SHOULD or SHOULD NOT implies product behavior in accordance with the SHOULD or SHOULD NOT prescription. Unless otherwise specified, the term MAY implies that the product does not follow the prescription.

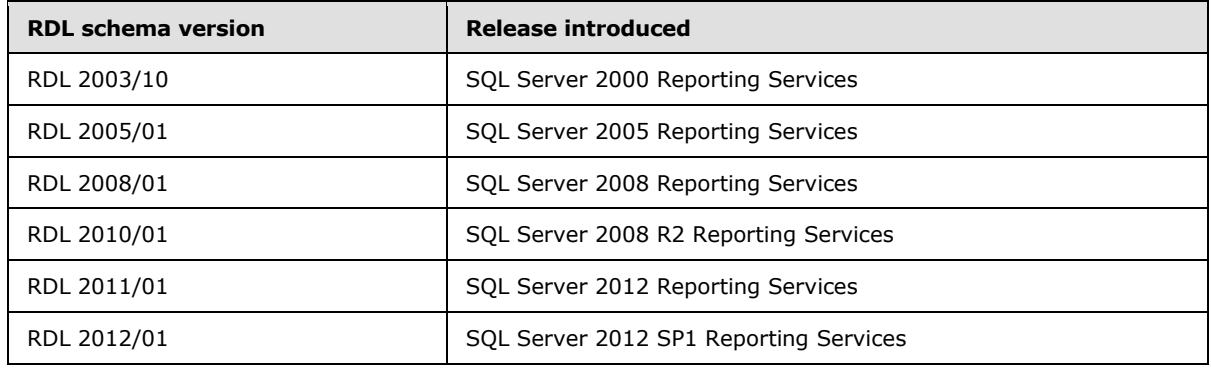

[<1> Section 1.6: T](#page-76-0)he following table describes RDL versions and when they were introduced.

Newer releases of Reporting Services support previous RDL versions. For example, SQL Server 2012 SP1 Reporting Services supports all previous RDL versions.

[<2> Section 2.2.7: T](#page-80-0)he file format validation implementation in both SQL Server 2000 and SQL Server 2005 Reporting Services restricts sizes to a maximum of 160 inches or the equivalent. SQL Server 2008 Reporting Services restricts sizes to a maximum of 455 inches or the equivalent.

 $\leq$ 3> Section 2.3.6: In the Microsoft implementation, the code is specified in a Visual Basiccompatible syntax [\[MS-VBNET\].](%5bMS-SSREF%5d.pdf)

[<4> Section 2.6.1: T](#page-117-0)he value of the [Body.Columns](#page-117-1) element is less than or equal to 1000.

[<5> Section 2.7.1: T](#page-120-0)he value of the **Page.Columns** element is less than or equal to 1000.

[<6> Section 2.17.3: T](#page-196-0)he value of the **Paragraph.ListLevel** element is less than or equal to 9.

*[MS-RDL] — v20130611 Report Definition Language File Format* 

*Copyright © 2013 Microsoft Corporation.* 

*Release: Tuesday, June 11, 2013* 

[<7> Section 2.22.10: T](#page-216-0)he file format validation implementation for **Tablix.DataSetName** is different in SQL Server 2000 Reporting Services to SQL Server 2008 R2 Reporting Services versus SQL Server 2012 Reporting Services. In SQL Server 2000 Reporting Services to SQL Server 2008 R2 Reporting Services, if a **DataRegion** has an ancestor, the value of the **DataSetName** element is ignored. The value of the **DataSetName** of the data region's ancestor must be used instead.

[<8> Section 2.22.13: I](#page-217-2)n SQL Server 2012 Reporting Services, the **Tablix.FixedColumnHeaders** element is ignored if the [Tablix.BandLayoutOptions](#page-213-0) element is specified.

[<9> Section 2.22.14: I](#page-218-2)n SQL Server 2012 Reporting Services, the **Tablix.FixedRowHeaders** element is ignored if the Tablix. BandLayoutOptions element is specified.

[<10> Section 2.22.15: I](#page-218-3)n SQL Server 2012 Reporting Services, the Tablix.GroupsBeforeRowHeaders element is ignored if the Tablix.BandLayoutOptions element is specified.

[<11> Section 2.22.18: T](#page-220-0)he file format validation implementation in SQL Server 2012 Reporting Services requires that the **Tablix.LayoutDirection** be set to "LTR" if the **Tablix.BandLayoutOptions** element is present.

[<12> Section 2.22.26: I](#page-223-2)n SQL Server 2012, the **Tablix.RepeatColumnHeaders** element is ignored if the **Tablix.BandLayoutOptions** element is specified.

[<13> Section 2.22.27: I](#page-223-3)n SQL Server 2012 Reporting Services, the **Tablix.RepeatRowHeaders** element is ignored if the **Tablix.BandLayoutOptions** element is specified.

[<14> Section 2.29.2: T](#page-237-0)he uniqueness and content of the **TablixCell.DataElementName** is not required for the RDL format but is a Microsoft implementation that is enforced during data rendering to ensure a useable data extract.

[<15> Section 2.29.4: T](#page-238-1)he file format validation implementation in SQL Server 2012 Reporting Services requires that **TablixCell.DataSetName** must not be specified unless the **TablixCell** has both a containing row group and a containing column group.

[<16> Section 2.29.4: T](#page-238-2)he file format validation implementation in SQL Server 2012 Reporting Services requires that **TablixCell.DataSetName** must not specify the name of the **DataSet** for the containing column group unless the containing row group uses the same **DataSet**.

[<17> Section 2.33.1: I](#page-252-0)n SQL Server 2012 Reporting Services, the **TablixMember.CustomProperties** element is ignored if the **Tablix.BandLayoutOptions** element is specified.

[<18> Section 2.33.4: I](#page-253-1)n SQL Server 2012 Reporting Services, the **TablixMember.FixedData** element is ignored if the **Tablix.BandLayoutOptions** element is specified.

[<19> Section 2.33.6: I](#page-255-2)n SQL Server 2012, the **TablixMember.HideIfNoRows** element is ignored if the **Tablix.BandLayoutOptions** element is specified.

[<20> Section 2.33.7: I](#page-255-3)n SQL Server 2012 Reporting Services, the **TablixMember.KeepTogether** element is automatically set to true if the containing **Tablix** is a band (that is, if the **Tablix.BandLayoutOptions** element is specified) and if the **TablixMember.KeepTogether** element is not set to true already.

[<21> Section 2.33.8: I](#page-256-1)n SQL Server 2012 Reporting Services, the

**TablixMember.KeepWithGroup** element is ignored if the **Tablix.BandLayoutOptions** element is specified.

*[MS-RDL] — v20130611 Report Definition Language File Format* 

*Copyright © 2013 Microsoft Corporation.* 

*Release: Tuesday, June 11, 2013* 

[<22> Section 2.33.9: I](#page-257-1)n SQL Server 2012 Reporting Services, the **TablixMember.RepeatOnNewPage** element is ignored if the **Tablix.BandLayoutOptions** element is specified.

[<23> Section 2.80.9: T](#page-375-1)he file format validation implementation in SQL Server 2012 Reporting Services requires that a grouping should not use **DomainScopes** and **Parent** expressions when **NaturalGroup** is specified.

[<24> Section 2.80.9: T](#page-375-2)he file format validation implementation in SQL Server 2012 Reporting Services requires that when a **Group** specifies **NaturalGroup**, the containing **Group** should specify **NaturalGroup**.

[<25> Section 2.80.9: T](#page-375-3)he file format validation implementation in SQL Server 2012 Reporting Services requires that two or more groupings associated with a **DataSet** must not describe conflicting **NaturalGroup** requirements. A grouping without ancestor/descendent relationship associated with the same dataset may only use **NaturalGroup** if they define the same sequence of **GroupExpression**.

[<26> Section 2.80.10: T](#page-375-4)he file format validation implementation in the SQL Server 2012 Reporting Services requires that **Group.PageBreak** not be specified if the containing **Tablix** is a band (that is, if the **Tablix.BandLayoutOptions** element is specified).

[<27> Section 2.83.2: T](#page-381-1)he file format validation implementation in SQL Server 2012 Reporting Services requires that when **NaturalSort** is specified in a scope, the **NaturalGroup** flag for the containing **Group** must be specified as true.

[<28> Section 2.83.2: T](#page-381-2)he file format validation implementation in SQL Server 2012 Reporting Services requires that when a grouping specifies **NaturalSort**, the containing scope that is bound to the same **DataSet** must specify **NaturalSort**. **NaturalSort** is only effective if all containing groups and data regions bound to the same dataset use **NaturalSort**.

[<29> Section 2.83.2: T](#page-381-3)he file format validation implementation in SQL Server 2012 Reporting Services requires that when two or more groupings associated with a **DataSet** must not describe conflicting **NaturalSort** requirements. A grouping without ancestor/descendent relationship associated with the same dataset may only use **NaturalSort** if they define the same sequence of **SortExpression**.

[<30> Section 2.83.2: T](#page-381-4)he file format validation implementation in SQL Server 2012 Reporting Services requires that when grouping specifies both **NaturalGroup** and **NaturalSort**, the **GroupExpressions** and **SortExpressions** must not describe conflicting order requirements on the dataset. The **SortExpressions** for a grouping MUST contain all **GroupExpressions** for the **Group** when both **NaturalGroup** and **NaturalSort** are specified.

[<31> Section 2.83.2: T](#page-381-5)he file format validation implementation in SQL Server 2012 Reporting Services requires that individual **SortExpression** for a grouping must share the same value for their **NaturalSort** attribute.

[<32> Section 2.87.18: T](#page-403-0)he file format validation implementation for **Chart.DataSetName** is different in SQL Server 2000 Reporting Services to SQL Server 2008 R2 Reporting Services versus SQL Server 2012 Reporting Services. In SQL Server 2000 Reporting Services to SQL Server 2008 R2 Reporting Services, if a **DataRegion** has an ancestor, the value of the **DataSetName** element is ignored. The value of the **DataSetName** of the data region's ancestor must be used instead.

[<33> Section 2.95.2: T](#page-447-0)he value of the **ChartAxisScaleBreak.CollapsibleSpaceThreshold** element is greater than or equal to 10 and less than or equal to 90.

*[MS-RDL] — v20130611 Report Definition Language File Format* 

*Copyright © 2013 Microsoft Corporation.* 

*Release: Tuesday, June 11, 2013* 

[<34> Section 2.95.5: T](#page-448-0)he value of the **ChartAxisScaleBreak.MaxNumberOfBreaks** element is less than or equal to 5.

[<35> Section 2.95.6: T](#page-448-1)he value of the **ChartAxisScaleBreak.Spacing** element is less than or equal to 10.

[<36> Section 2.102.2: T](#page-474-0)he value of the **ChartThreeDProperties.DepthRatio** element is less than or equal to 1000.

[<37> Section 2.102.8: T](#page-477-0)he value of the **ChartThreeDProperties.Rotation** element is greater than or equal to -180 and less than or equal to 180.

[<38> Section 2.102.10: T](#page-478-0)he value of the **ChartThreeDProperties.WallThickness** element is less than or equal to 30.

[<39> Section 2.117.12: T](#page-518-1)he file format validation implementation in SQL Server 2012 Reporting Services requires that **ChartDataPoint.DataSetName** must not be specified unless the **ChartDataPoint** has both a containing category group and a containing series group.

[<40> Section 2.117.12: T](#page-518-2)he file format validation implementation in SQL Server 2012 Reporting Services requires that **ChartDataPoint.DataSetName** must not specify the name of the **DataSet** for the containing series group unless the containing category group uses the same **DataSet**.

[<41> Section 2.122.6: T](#page-537-0)he value of the **ChartSmartLabel.CalloutLineWidth** element is greater than or equal to 0.24985pt and less than or equal to 20pt.

[<42> Section 2.128.8: T](#page-557-0)he value of the **ChartLegend.ColumnSpacing** element is less than or equal to 100.

[<43> Section 2.165.17: T](#page-674-0)he file format validation implementation for **GaugePanel.DataSetName** is different in SQL Server 2000 Reporting Services to SQL Server 2008 R2 Reporting Services versus SQL Server 2012 Reporting Services. In SQL Server 2000 Reporting Services to SQL Server 2008 R2 Reporting Services, if a **DataRegion** has an ancestor, the value of the **DataSetName** element is ignored. The value of the **DataSetName** of the data region's ancestor must be used instead.

[<44> Section 2.179.3: T](#page-735-0)he value of the **CustomLabel.DistanceFromScale** element is greater than or equal to -100 and less than or equal to 100.

[<45> Section 2.180.1: T](#page-740-0)he value of the **TickMarkStyle.DistanceFromScale** element is greater than or equal to -100 and less than or equal to 100.

[<46> Section 2.180.5: T](#page-741-0)he value of the **TickMarkStyle.Length** element is less than or equal to 100.

[<47> Section 2.180.10: T](#page-744-0)he value of the **TickMarkStyle.Width** element is less than or equal to 100.

[<48> Section 2.182.3: T](#page-751-0)he value of the **GaugeTickMarks.DistanceFromScale** element is greater than or equal to -100 and less than or equal to 100.

[<49> Section 2.182.7: T](#page-753-0)he value of the **GaugeTickMarks.Length** element is less than or equal to 100.

[<50> Section 2.182.12: T](#page-755-0)he value of the **GaugeTickMarks.Width** element is less than or equal to 100.

[<51> Section 2.184.4: T](#page-759-0)he value of the **LinearPointer.DistanceFromScale** element is greater than or equal to -100 and less than or equal to 100.

*[MS-RDL] — v20130611 Report Definition Language File Format*  *1670 / 1685*

*Copyright © 2013 Microsoft Corporation.* 

[<52> Section 2.184.7: T](#page-761-0)he value of the **LinearPointer.MarkerLength** element is less than or equal to 100.

[<53> Section 2.186.1: T](#page-770-0)he value of the **Thermometer.BulbOffset** element is less than or equal to 100.

[<54> Section 2.186.2: T](#page-771-0)he value of the **Thermometer.BulbSize** element is less than or equal to 1000.

[<55> Section 2.187.2: T](#page-774-0)he value of the **ScaleLabels.DistanceFromScale** element is greater than or equal to -100 and less than or equal to 100.

[<56> Section 2.188.1: T](#page-779-0)he value of the **ScalePin.DistanceFromScale** element is greater than or equal to -100 and less than or equal to 100.

[<57> Section 2.188.5: T](#page-781-0)he value of the **ScalePin.Length** element is less than or equal to 100.

[<58> Section 2.188.10: T](#page-784-0)he value of the **ScalePin.Width** element is less than or equal to 100.

[<59> Section 2.189.2: T](#page-786-0)he value of the **PinLabel.DistanceFromScale** element is greater than or equal to -100 and less than or equal to 100.

[<60> Section 2.191.4: T](#page-793-0)he value of the **ScaleRange.DistanceFromScale** element is greater than or equal to -100 and less than or equal to 100.

[<61> Section 2.191.6: T](#page-794-0)he value of the **ScaleRange.EndWidth** element is less than or equal to 1000.

[<62> Section 2.191.13: T](#page-797-0)he value of the **ScaleRange.StartWidth** element is less than or equal to 1000.

[<63> Section 2.202.4: T](#page-845-0)he value of the **RadialPointer.DistanceFromScale** element is greater than or equal to -100 and less than or equal to 100.

[<64> Section 2.202.7: T](#page-846-0)he value of the **RadialPointer.MarkerLength** element is less than or equal to 100.

[<65> Section 2.203.7: T](#page-855-0)he value of the **PointerCap.Width** element is less than or equal to 1000.

[<66> Section 2.218.2: T](#page-925-0)he file format validation implementation for

**MapDataRegion.DataSetName** is different in SQL Server 2000 Reporting Services to SQL Server 2008 R2 Reporting Services versus SQL Server 2012 Reporting Services. In SQL Server 2000 Reporting Services to SQL Server 2008 R2 Reporting Services, if a **DataRegion** has an ancestor, the value of the **DataSetName** element is ignored. The value of the **DataSetName** of the data region's ancestor must be used instead.

[<67> Section 2.273.3: I](#page-1118-0)n the Microsoft implementation, the **Top**, **Left**, **Height**, and **Width** child element values of the **ReportItem** element child are interpreted as being those of the **CustomReportItem** element.

[<68> Section 2.274.4: T](#page-1128-0)he file format validation implementation for **CustomData.DataSetName** is different in SQL Server 2000 Reporting Services to SQL Server 2008 R2 Reporting Services versus SQL Server 2012 Reporting Services. In SQL Server 2000 Reporting Services to SQL Server 2008 R2 Reporting Services, if a **DataRegion** has an ancestor, the value of the **DataSetName** element is ignored. The value of the **DataSetName** of the data region's ancestor must be used instead.

*1671 / 1685*

*[MS-RDL] — v20130611 Report Definition Language File Format* 

*Copyright © 2013 Microsoft Corporation.* 

[<69> Section 2.281.2: T](#page-1139-1)he file format validation implementation in SQL Server 2012 Reporting Services requires that **DataCell.DataSetName** must not be specified unless the **DataCell** has both a containing row group and a containing column group.

[<70> Section 2.281.2: T](#page-1139-2)he file format validation implementation in SQL Server 2012 Reporting Services requires that **DataCell.DataSetName** must not specify the name of the **DataSet** for the containing column group unless the containing row group uses the same **DataSet**.

 $\leq$ 71> Section 2.325.4: The Albanian\_100 locale is introduced in SQL Server 2008.

[<72> Section 2.325.4: T](#page-1251-1)he Amharic\_100 locale is introduced in SQL Server 2008.

[<73> Section 2.325.4: T](#page-1251-2)he Arabic\_100 locale is introduced in SQL Server 2008.

[<74> Section 2.325.4: T](#page-1251-3)he Armenian\_100 locale is introduced in SQL Server 2008.

[<75> Section 2.325.4: T](#page-1251-4)he Assamese\_100 locale is introduced in SQL Server 2008.

[<76> Section 2.325.4: T](#page-1251-5)he Azeri\_Cyrillic\_90 locale is introduced in SQL Server 2005.

[<77> Section 2.325.4: T](#page-1251-6)he Azeri\_Cyrillic\_100 locale is introduced in SQL Server 2008.

[<78> Section 2.325.4: T](#page-1251-7)he Azeri\_Latin\_90 locale is introduced in SQL Server 2005.

[<79> Section 2.325.4:](#page-1251-8) The Azeri\_Latin\_100 locale is introduced in SQL Server 2008.

[<80> Section 2.325.4: T](#page-1251-9)he Bashkir\_100 locale is introduced in SQL Server 2008.

 $\langle 81 \rangle$  Section 2.325.4: The Bengali\_100 locale is introduced in SQL Server 2008.

[<82> Section 2.325.4: T](#page-1251-11)he Bosnian\_Cyrillic\_100 locale is introduced in SQL Server 2008.

 $\leq$ 83> Section 2.325.4: The Bosnian Latin 100 locale is introduced in SQL Server 2008.

[<84> Section 2.325.4: T](#page-1251-13)he Breton\_100 locale is introduced in SQL Server 2008.

[<85> Section 2.325.4: T](#page-1251-14)he Chinese\_Hong\_Kong\_Stroke\_90 locale is introduced in SQL Server 2005.

[<86> Section 2.325.4: T](#page-1251-15)he Chinese\_Hong\_Kong\_Stroke\_100 locale is introduced in SQL Server 2008.

[<87> Section 2.325.4: T](#page-1251-16)he Chinese\_Macao\_100 locale is introduced in SQL Server 2008.

[<88> Section 2.325.4: T](#page-1251-17)he Chinese\_Macao\_Stroke\_100 locale is introduced in SQL Server 2008.

[<89> Section 2.325.4: T](#page-1251-18)he Chinese\_PRC\_100 locale is introduced in SQL Server 2008.

[<90> Section 2.325.4: T](#page-1251-19)he Chinese\_PRC\_Stroke\_100 locale is introduced in SQL Server 2008.

[<91> Section 2.325.4: T](#page-1251-20)he Chinese\_Simplified\_Pinyin\_100 locale is introduced in SQL Server 2008.

[<92> Section 2.325.4: T](#page-1251-21)he Chinese\_Simplified\_Stroke\_Order\_100 locale is introduced in SQL Server 2008.

[<93> Section 2.325.4: T](#page-1251-22)he Chinese\_Taiwan\_Bopomofo\_100 locale is introduced in SQL Server 2008.

[<94> Section 2.325.4: T](#page-1252-0)he Chinese\_Taiwan\_Stroke\_100 locale is introduced in SQL Server 2008.

*[MS-RDL] — v20130611 Report Definition Language File Format* 

*Copyright © 2013 Microsoft Corporation.* 

*Release: Tuesday, June 11, 2013* 

[<95> Section 2.325.4: T](#page-1252-1)he Chinese\_Traditional\_Bopomofo\_100 locale is introduced in SQL Server 2008.

[<96> Section 2.325.4: T](#page-1252-2)he Chinese\_Traditional\_Pinyin\_100 locale is introduced in SQL Server 2008.

[<97> Section 2.325.4: T](#page-1252-3)he Chinese\_Traditional\_Stroke\_Count\_100 locale is introduced in SQL Server 2008.

[<98> Section 2.325.4: T](#page-1252-4)he Chinese\_Traditional\_Stroke\_Order\_100 locale is introduced in SQL Server 2008.

[<99> Section 2.325.4: T](#page-1252-5)he Corsican\_100 locale is introduced in SQL Server 2008.

[<100> Section 2.325.4: T](#page-1252-6)he Croatian\_100 locale is introduced in SQL Server 2008.

[<101> Section 2.325.4: T](#page-1252-7)he Cyrillic\_General\_100 locale is introduced in SQL Server 2008.

[<102> Section 2.325.4: T](#page-1252-8)he Czech\_100 locale is introduced in SQL Server 2008.

[<103> Section 2.325.4: T](#page-1252-9)he Danish\_Greenlandic\_100 locale is introduced in SQL Server 2008.

[<104> Section 2.325.4: T](#page-1252-10)he Dari\_100 locale is introduced in SQL Server 2008.

[<105> Section 2.325.4: T](#page-1252-11)he Divehi\_90 locale is introduced in SQL Server 2005.

[<106> Section 2.325.4: T](#page-1252-12)he Divehi\_100 locale is introduced in SQL Server 2008.

[<107> Section 2.325.4: T](#page-1252-13)he Estonian\_100 locale is introduced in SQL Server 2008.

 $\leq$ 108> Section 2.325.4: The Finnish\_Swedish\_100 locale is introduced in SQL Server 2008.

[<109> Section 2.325.4: T](#page-1252-15)he French\_100 locale is introduced in SQL Server 2008.

 $\le$ 110> Section 2.325.4: The Frisian 100 locale is introduced in SQL Server 2008.

[<111> Section 2.325.4: T](#page-1252-17)he Georgian\_Traditional\_100 locale is introduced in SQL Server 2008.

[<112> Section 2.325.4: T](#page-1252-18)he German\_PhoneBook\_100 locale is introduced in SQL Server 2008.

[<113> Section 2.325.4: T](#page-1252-19)he Greek\_100 locale is introduced in SQL Server 2008.

[<114> Section 2.325.4: T](#page-1253-0)he Hebrew\_100 locale is introduced in SQL Server 2008.

[<115> Section 2.325.4: T](#page-1253-1)he Hungarian\_100 locale is introduced in SQL Server 2008.

[<116> Section 2.325.4: T](#page-1253-2)he Hungarian\_Technical\_100 locale is introduced in SQL Server 2008.

[<117> Section 2.325.4: T](#page-1253-3)he Icelandic\_100 locale is introduced in SQL Server 2008.

[<118> Section 2.325.4: T](#page-1253-4)he Indic\_General\_90 locale is introduced in SQL Server 2005.

[<119> Section 2.325.4: T](#page-1253-5)he Indic\_General\_100 locale is introduced in SQL Server 2008.

[<120> Section 2.325.4: T](#page-1253-6)he Inuktitut\_100 locale is introduced in SQL Server 2008.

[<121> Section 2.325.4: T](#page-1253-7)he Japanese\_90 locale is introduced in SQL Server 2005.

[<122> Section 2.325.4: T](#page-1253-8)he Japanese\_100 locale is introduced in SQL Server 2008.

[<123> Section 2.325.4: T](#page-1253-9)he Japanese\_Bushu\_Kakusu\_100 locale is introduced in SQL Server 2008.

*[MS-RDL] — v20130611 Report Definition Language File Format* 

*Copyright © 2013 Microsoft Corporation.* 

*Release: Tuesday, June 11, 2013* 

[<124> Section 2.325.4: T](#page-1253-10)he Japanese\_Radical\_Stroke\_100 locale is introduced in SQL Server 2008. [<125> Section 2.325.4: T](#page-1253-11)he Japanese\_Unicode locale is introduced in SQL Server 2008. [<126> Section 2.325.4: T](#page-1253-12)he Kazakh\_90 locale is introduced in SQL Server 2005. <127> [Section 2.325.4: T](#page-1253-13)he Kazakh\_100 locale is introduced in SQL Server 2008. [<128> Section 2.325.4: T](#page-1253-14)he Khmer\_100 locale is introduced in SQL Server 2008. [<129> Section 2.325.4: T](#page-1253-15)he Korean\_90 locale is introduced in SQL Server 2005. [<130> Section 2.325.4: T](#page-1253-16)he Korean\_100 locale is introduced in SQL Server 2008. [<131> Section 2.325.4: T](#page-1253-17)he Lao\_100 locale is introduced in SQL Server 2008. [<132> Section 2.325.4: T](#page-1253-18)he Latin1\_General\_100 locale is introduced in SQL Server 2008. [<133> Section 2.325.4: T](#page-1254-0)he Latvian\_100 locale is introduced in SQL Server 2008. [<134> Section 2.325.4: T](#page-1254-1)he Lithuanian\_100 locale is introduced in SQL Server 2008. [<135> Section 2.325.4: T](#page-1254-2)he Lithuanian\_Classic locale is introduced in SQL Server 2008. [<136> Section 2.325.4: T](#page-1254-3)he Macedonian\_FYROM\_90 locale is introduced in SQL Server 2005. [<137> Section 2.325.4: T](#page-1254-4)he Macedonian\_FYROM\_100 locale is introduced in SQL Server 2008. [<138> Section 2.325.4: T](#page-1254-5)he Maltese\_100 locale is introduced in SQL Server 2008. [<139> Section 2.325.4: T](#page-1254-6)he Maori\_100 locale is introduced in SQL Server 2008.  $\leq$ 140> Section 2.325.4: The Mapudungan\_100 locale is introduced in SQL Server 2008. [<141> Section 2.325.4: T](#page-1254-8)he Modern\_Spanish\_100 locale is introduced in SQL Server 2008. [<142> Section 2.325.4: T](#page-1254-9)he Mohawk\_100 locale is introduced in SQL Server 2008. [<143> Section 2.325.4: T](#page-1254-10)he Mongolian\_100 locale is introduced in SQL Server 2008. [<144> Section 2.325.4: T](#page-1254-11)he Nepali\_100 locale is introduced in SQL Server 2008. [<145> Section 2.325.4: T](#page-1254-12)he Norwegian\_100 locale is introduced in SQL Server 2008. [<146> Section 2.325.4: T](#page-1254-13)he Norwegian\_Sami\_100 locale is introduced in SQL Server 2008. [<147> Section 2.325.4: T](#page-1254-14)he Pashto\_100 locale is introduced in SQL Server 2008. [<148> Section 2.325.4: T](#page-1254-15)he Persian\_100 locale is introduced in SQL Server 2008. [<149> Section 2.325.4: T](#page-1254-16)he Polish\_100 locale is introduced in SQL Server 2008. [<150> Section 2.325.4: T](#page-1254-17)he Romanian\_100 locale is introduced in SQL Server 2008. [<151> Section 2.325.4: T](#page-1254-18)he Romansh\_100 locale is introduced in SQL Server 2008. [<152> Section 2.325.4: T](#page-1254-19)he Sami\_Norway\_100 locale is introduced in SQL Server 2008. [<153> Section 2.325.4: T](#page-1254-20)he Sami\_Sweden\_Finland\_100 locale is introduced in SQL Server 2008.

*[MS-RDL] — v20130611 Report Definition Language File Format* 

*Copyright © 2013 Microsoft Corporation.* 

[<154> Section 2.325.4: T](#page-1254-21)he Serbian\_Cyrillic\_100 locale is introduced in SQL Server 2008. [<155> Section 2.325.4: T](#page-1254-22)he Serbian\_Latin\_100 locale is introduced in SQL Server 2008. [<156> Section 2.325.4: T](#page-1254-23)he Slovak\_100 locale is introduced in SQL Server 2008. [<157> Section 2.325.4: T](#page-1255-0)he Slovenian\_100 locale is introduced in SQL Server 2008. [<158> Section 2.325.4: T](#page-1255-1)he Swedish\_Finnish\_Sami\_100 locale is introduced in SQL Server 2008. [<159> Section 2.325.4: T](#page-1255-2)he Syriac\_90 locale is introduced in SQL Server 2005. [<160> Section](#page-1255-3) 2.325.4: The Syriac\_100 locale is introduced in SQL Server 2008. [<161> Section 2.325.4: T](#page-1255-4)he Tatar\_90 locale is introduced in SQL Server 2005. [<162> Section 2.325.4: T](#page-1255-5)he Tatar\_100 locale is introduced in SQL Server 2008. [<163> Section 2.325.4: T](#page-1255-6)he Tamazight\_100 locale is introduced in SQL Server 2008. [<164> Section 2.325.4: T](#page-1255-7)he Thai\_100 locale is introduced in SQL Server 2008. <165> [Section 2.325.4: T](#page-1255-8)he Tibetan\_PRC\_100 locale is introduced in SQL Server 2008. [<166> Section 2.325.4: T](#page-1255-9)he Traditional\_Spanish\_100 locale is introduced in SQL Server 2008. [<167> Section 2.325.4: T](#page-1255-10)he Turkish\_100 locale is introduced in SQL Server 2008. [<168> Section 2.325.4: T](#page-1255-11)he Turkmen\_100 locale is introduced in SQL Server 2008. [<169> Section 2.325.4: T](#page-1255-12)he Uighur\_PRC\_100 locale is introduced in SQL Server 2008. [<170> Section 2.325.4: T](#page-1255-13)he Ukrainian\_100 locale is introduced in SQL Server 2008. [<171> Section 2.325.4: T](#page-1255-14)he Upper\_Sorbian\_100 locale is introduced in SQL Server 2008. [<172> Section 2.325.4: T](#page-1255-15)he Urdu\_100 locale is introduced in SQL Server 2008. [<173> Section 2.325.4: T](#page-1255-16)he Uzbek\_Latin\_90 locale is introduced in SQL Server 2005. [<174> Section 2.325.4: T](#page-1255-17)he Uzbek\_Latin\_100 locale is introduced in SQL Server 2008. [<175> Section 2.325.4: T](#page-1255-18)he Vietnamese\_100 locale is introduced in SQL Server 2008. [<176> Section 2.325.4: T](#page-1255-19)he Welsh\_100 locale is introduced in SQL Server 2008. [<177> Section 2.325.4: T](#page-1255-20)he Yakut\_100 locale is introduced in SQL Server 2008. [<178> Section 2.325.4: T](#page-1255-21)he Yi\_100 locale is introduced in SQL Server 2008.

[<179> Section 2.325.13: I](#page-1259-1)n the file format validation implementation in SQL Server 2012 Reporting Services, the behavior of **DateTime** values before March 1, 1900, is undefined when **DataSet.NullsAsBlanks** is true.

[<180> Section 2.328.5: I](#page-1265-1)n SQL Server 2012 Reporting Services, **Field.AggregateIndicatorField** must not be present when [Field.Value](#page-1264-0) is present. If **Field.AggregateIndicatorField** refers to a [Field](#page-1262-0) with the **Field.Value** element present, **Field.Value** on the referenced **Field** must be a [Boolean](#page-78-0) constant, and **Field.Vaue.DataType** on the referenced **Field** MUST be Boolean.

*[MS-RDL] — v20130611 Report Definition Language File Format* 

*Copyright © 2013 Microsoft Corporation.* 

*Release: Tuesday, June 11, 2013* 

[<181> Section 2.336: T](#page-1279-1)he file format validation implementation in SQL Server 2012 Reporting Services requires that a **DefaultRelationship** must not contain a circular reference

[<182> Section 2.336: T](#page-1279-2)he file format validation implementation in SQL Server 2012 Reporting Services requires that a **DefaultRelationship** must specify a **JoinCondition**.

[<183> Section 2.336.1: T](#page-1279-3)he file format validation implementation in the SQL Server 2012 Reporting Services restricts the value of **DefaultRelationship.RelatedDataSet**. The element must be one of the **Dataset.Name** attribute values of the [Report.](#page-93-0) **RelatedDataSet** has to be unique among the **RelatedDataSet** specified for other [DefaultRelationship](#page-1279-0) elements within the list of [DefaultRelationships](#page-1278-0) in a **DataSet**. **RelatedDataSet** must not be equal to the containing **DataSet.Name**.

[<184> Section 2.336.2: T](#page-1280-2)he file format validation implementation in SQL Server 2012 Reporting Services requires that **DefaultRelationship.JoinConditions** be specified unless **DefaultRelationship.NaturalJoin** is true and the **DefaultRelationship** is used to correlate instances of a group scope with its containing **DataRegion**.

[<185> Section 2.336.3: T](#page-1280-3)he file format validation implementation in SQL Server 2012 Reporting Services requires that the **DefaultRelationship.NaturalJoin** element must be specified for a **DefaultRelationship** and that the value of the **DefaultRelationship.NaturalJoin** element must not be specified as false.

[<186> Section 2.336.3: T](#page-1280-4)he file format validation implementation in SQL Server 2012 Reporting Services requires that two **DataRegions**, both have a **Relationship** specified, that are within the same top level **DataRegion** MUST NOT reference the same **DataSet**.

[<187> Section 2.338.1: T](#page-1282-2)he file format validation implementation in SQL Server 2012 Reporting Services restricts the content of **JoinCondition.ForeignKey**. This element must not contain a reference to a **ReportItem**, **Variable**, **RunningValue**, **Previous** or any aggregate function.

[<188> Section 2.338.2: T](#page-1283-1)he file format validation implementation in SQL Server 2012 Reporting Services restricts the content of **JoinCondition.PrimaryKey**. This element must not contain a reference to a **ReportItem**, **Variable**, **RunningValue**, **Previous**, or any aggregate function.

[<189> Section 2.340: T](#page-1284-1)he file format validation implementation in SQL Server 2012 Reporting Services requires that if a **Relationship** element for a data scope specifies **NaturalJoin**, the containing **Relationship** must specify **NaturalJoin**. **NaturalJoin** is only effective if all containing **Relationship** specify **NaturalJoin**.

[<190> Section 2.340: T](#page-1284-2)he file format validation implementation in SQL Server 2012 Reporting Services requires that two **DataRegions** both have a **Relationship** element specified that is within the same top level **DataRegion** and that must not reference the same **DataSet**.

[<191> Section 2.340: T](#page-1284-3)he file format validation implementation in SQL Server 2012 Reporting Services requires that two **DataRegions** both have a **Relationship** specified, that one is the descendant of the other, and that must not reference the same **DataSet**.

[<192> Section 2.340: T](#page-1284-4)he file format validation implementation in SQL Server 2012 Reporting Services requires that a **Relationship** should specify a **JoinCondition**. If not, the **DefaultRelationship** of the **DataSet** that the **ParentScope** is bound to must specify a **JoinCondition**.

[<193> Section 2.340.2: T](#page-1286-2)he file format validation implementation in SQL Server 2012 Reporting Services requires that if the **Relationship.NaturalJoin** element is specified for a **Relationship**, the containing data scope must specify **NaturalGroup**. **NaturalJoin** is only effective if all containing groups specify **NaturalGroup**.

*1676 / 1685*

*[MS-RDL] — v20130611 Report Definition Language File Format* 

*Copyright © 2013 Microsoft Corporation.* 

[<194> Section 2.340.3: T](#page-1286-3)he file format validation implementation in SQL Server 2012 Reporting Services requires that **Relationship.JoinConditions** be specified unless **Relationship.NaturalJoin** is true and the **Relationship** is used to correlate instances of a group scope with its containing **DataRegion**.

 $\langle$  195> Section 2.341.3: The following namespaces and classes are available:

- **Microsoft.VisualBasic**
- **System.Convert**
- **System.Math**
- **System**

These standard namespaces specify frequently needed functionality as specified in [MS-VBNET].

[<196> Section 2.341.4: I](#page-1287-1)n the Microsoft implementation, the following table specifies how expression return types are converted to RDL data types.

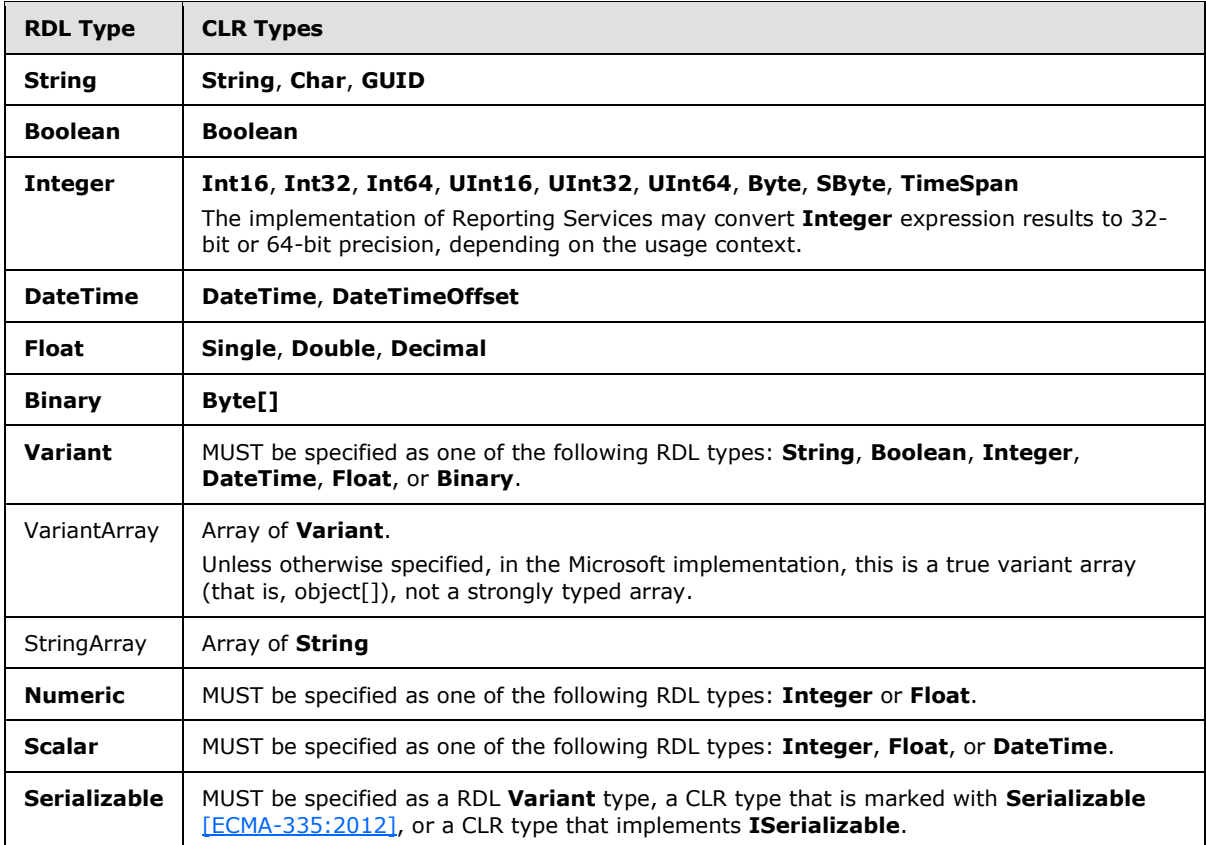

[<197> Section 2.341.6.5: I](#page-1291-1)n the Microsoft implementation, only text box items appear as **ReportItem** objects in the **ReportItems** collection. In third-party implementations, other items can appear in the **ReportItems** collection.

[<198> Section 2.341.6.6: T](#page-1292-0)he **Name** property is set to "RPL" if the current user request does not use a rendering extension (such as a create history snapshot or toggle event).

*[MS-RDL] — v20130611 Report Definition Language File Format* 

*Copyright © 2013 Microsoft Corporation.* 

*Release: Tuesday, June 11, 2013* 

The **Name** property is set to NULL for expressions that are evaluated during the data processing phase (for example, grouping, sorting, and filtering).

[<199> Section 2.341.6.6: T](#page-1292-1)he collection is empty for user requests that do not use a rendering extension (such as a create history snapshot or toggle event) and for expressions that are evaluated during the data processing phase (for example, grouping, sorting, and filtering).

[<200> Section 2.341.6.12: T](#page-1294-0)he restriction of the use of the **DataSet** and **DataSource** collections in expressions within **Field** elements is not implemented in Reporting Services.

[<201> Section 2.341.7.26.7: T](#page-1310-0)he Microsoft implementation allows strongly typed arrays in addition to object[].

[<202> Section 2.341.7.26.7: T](#page-1310-1)he Microsoft implementation allows strongly typed arrays in addition to object[].

<span id="page-1677-0"></span>[<203> Section 6.387: I](#page-1662-0)n SQL Server 2012 Reporting Services *rsInvalidAggregateIndicatorField* also occurs if **Field.AggregateIndicatorField** refers to a **Field** with a **Field.Value** element that does not have an constant **Boolean** value or that does not have **Field.Value.DataType** set to **Boolean**.

*Copyright © 2013 Microsoft Corporation.* 

# **8 Change Tracking**

<span id="page-1678-0"></span>This section identifies changes that were made to the [MS-RDL] protocol document between the March 2013 and June 2013 releases. Changes are classified as New, Major, Minor, Editorial, or No change.

The revision class **New** means that a new document is being released.

The revision class **Major** means that the technical content in the document was significantly revised. Major changes affect protocol interoperability or implementation. Examples of major changes are:

- A document revision that incorporates changes to interoperability requirements or functionality.
- An extensive rewrite, addition, or deletion of major portions of content.
- The removal of a document from the documentation set.
- Changes made for template compliance.

The revision class **Minor** means that the meaning of the technical content was clarified. Minor changes do not affect protocol interoperability or implementation. Examples of minor changes are updates to clarify ambiguity at the sentence, paragraph, or table level.

The revision class **Editorial** means that the language and formatting in the technical content was changed. Editorial changes apply to grammatical, formatting, and style issues.

The revision class **No change** means that no new technical or language changes were introduced. The technical content of the document is identical to the last released version, but minor editorial and formatting changes, as well as updates to the header and footer information, and to the revision summary, may have been made.

Major and minor changes can be described further using the following change types:

- New content added.
- **Content updated.**
- Content removed.
- New product behavior note added.
- **Product behavior note updated.**
- **Product behavior note removed.**
- New protocol syntax added.
- **Protocol syntax updated.**
- **Protocol syntax removed.**
- New content added due to protocol revision.
- Content updated due to protocol revision.
- Content removed due to protocol revision.
- New protocol syntax added due to protocol revision.

*Copyright © 2013 Microsoft Corporation.* 

- **Protocol syntax updated due to protocol revision.**
- **Protocol syntax removed due to protocol revision.**
- New content added for template compliance.
- Content updated for template compliance.
- Content removed for template compliance.
- Obsolete document removed.

Editorial changes are always classified with the change type **Editorially updated.**

Some important terms used in the change type descriptions are defined as follows:

- **Protocol syntax** refers to data elements (such as packets, structures, enumerations, and methods) as well as interfaces.
- **Protocol revision** refers to changes made to a protocol that affect the bits that are sent over the wire.

The changes made to this document are listed in the following table. For more information, please contact [protocol@microsoft.com.](mailto:protocol@microsoft.com)

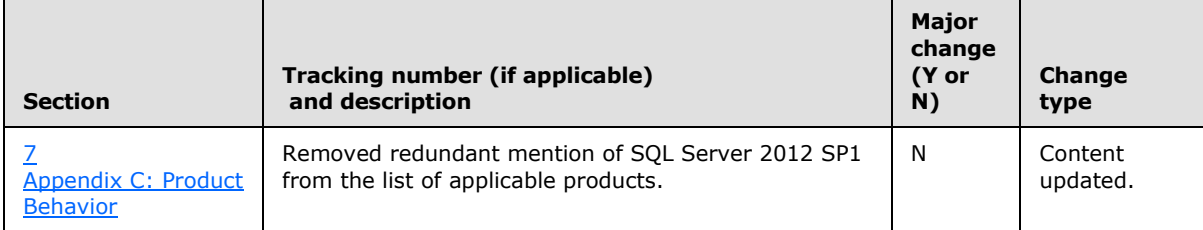

*Copyright © 2013 Microsoft Corporation.* 

# **9 Index**

#### **A**

[abstract base types](#page-67-0) 68 [Action element](#page-1154-0) 1155 [ActionInfo element](#page-1151-0) 1152 [Aggregate function](#page-1304-0) 1305 aggregate functions [Aggregate function](#page-1304-0) 1305 [Avg function](#page-1299-0) 1300 [Count function](#page-1300-0) 1301 [CountDistinct function](#page-1300-1) 1301 [CountRows function](#page-1300-2) 1301 [CreateDrillthroughContext function](#page-1308-0) 1309 [filters](#page-1306-0) 1307 [First function](#page-1302-0) 1303 [Last function](#page-1303-2) 1304 [list of](#page-1296-0) 1297 [Max function](#page-1299-1) 1300 [Min function](#page-1300-3) 1301 [Previous function](#page-1303-1) 1304 recursive [\(section 2.341.7.2](#page-1297-0) 1298, section [2.341.7.3](#page-1298-0) 1299, [section 2.341.7.4](#page-1298-1) 1299) restrictions [\(section 2.341.7.23](#page-1305-0) 1306, section [2.341.7.24](#page-1306-1) 1307) [RowNumber function](#page-1304-1) 1305 [RunningValue function](#page-1303-0) 1304 scope [\(section 2.341.7.1](#page-1296-1) 1297, section [2.341.7.26.1](#page-1307-0) 1308) [StDev function](#page-1301-0) 1302 [StDevP function](#page-1301-1) 1302 [Sum function](#page-1298-2) 1299 [Var function](#page-1301-2) 1302 [VarP function](#page-1302-1) 1303 [Avg function](#page-1299-0) 1300 [Axis \(RDL schemas 2003/10 and 2005/01\) element](#page-612-0) 613

### **B**

**[BandLayoutOptions element](#page-267-0) 268** [Binary data type](#page-1287-2) 1288 **[Body element](#page-116-0) 117** Boolean data type [about](#page-78-0) 79 [expressions](#page-1287-2) 1288 [Border element](#page-1200-0) 1201 **[BorderColor element](#page-1202-0) 1203** [BorderStyle element](#page-1204-0) 1205 [BorderWidth element](#page-1209-0) 1210

## **C**

[calculations](#page-66-0) 67 [CapImage element](#page-855-1) 856 [CategoryAxis \(RDL schemas 2003/10 and 2005/01\)](#page-612-1)  [element](#page-612-1) 613 [CategoryGrouping \(RDL schemas 2003/10 and](#page-625-0)  [2005/01\) element](#page-625-0) 626

[CategoryGroupings \(RDL schemas 2003/10 and](#page-624-0)  [2005/01\) element](#page-624-0) 625 [CellContents element](#page-239-0) 240 [Change tracking](#page-1678-0) 1679 [Chart \(RDL schemas 2003/10 and 2005/01\)](#page-593-0)  [element](#page-593-0) 594 [Chart element](#page-391-0) 392 [chart schema diagram](#page-67-0) 68 [ChartAlignType element](#page-419-0) 420 [ChartAnnotation element](#page-412-0) 413 [ChartAnnotations element](#page-411-0) 412 [ChartArea element](#page-414-0) 415 [ChartAreas element](#page-413-0) 414 [ChartAxis element](#page-422-0) 423 [ChartCategoryAxes element](#page-421-0) 422 [ChartData \(RDL schemas 2003/10 and 2005/01\)](#page-630-0)  [element](#page-630-0) 631 [ChartDataLabel element](#page-507-0) 508 [ChartDataPoint element](#page-513-0) 514 [ChartDataPoints element](#page-512-0) 513 [ChartDataPointValues element](#page-519-0) 520 [ChartEmptyPoints element](#page-525-0) 526 [ChartHierarchy element](#page-544-0) 545 [ChartItemInLegend element](#page-529-0) 530 [ChartLegend element](#page-552-0) 553 [ChartLegends element](#page-551-0) 552 [ChartMarker element](#page-531-0) 532 [ChartMember element](#page-547-0) 548 [ChartMembers element](#page-546-0) 547 [ChartNoMoveDirections element](#page-541-0) 542 ChartSeries [\(RDL schemas 2003/10 and 2005/01\)](#page-631-0)  [element](#page-631-0) 632 [ChartSmartLabel element](#page-533-0) 534 [Class element](#page-1216-0) 1217 [Classes element](#page-1216-1) 1217 [CodeModules element](#page-1218-0) 1219 [ColumnGrouping element](#page-311-0) 312 [ColumnGroupings element](#page-310-0) 311 [ConnectionProperties element](#page-1242-0) 1243 [Corner element](#page-322-0) 323 [Count function](#page-1300-0) 1301 [CountDistinct function](#page-1300-1) 1301 [CountRows function](#page-1300-2) 1301 [Coverflow element](#page-271-0) 272 [CreateDrillthroughContext function](#page-1308-0) 1309 custom assemblies [in expressions](#page-1287-3) 1288 [Custom element](#page-1158-0) 1159 [custom report item schema diagram](#page-67-0) 68 [CustomData element](#page-1125-0) 1126 [CustomLabel element](#page-733-0) 734 [CustomLabels element](#page-732-0) 733 [CustomProperties](#page-1159-0) element 1160 [CustomProperty element](#page-1161-0) 1162 [CustomReportItem \(RDL schema 2003/10\) element](#page-1149-0) 1150 [CustomReportItem \(RDL schema 2005/01\) element](#page-1141-0) 1142

*[MS-RDL] — v20130611 Report Definition Language File Format* 

*Copyright © 2013 Microsoft Corporation.* 

*Release: Tuesday, June 11, 2013* 

#### **D**

[data region scope](#page-1296-1) 1297 data types [Boolean](#page-78-0) 79 [DateTime](#page-78-1) 79 [expressions](#page-1287-2) 1288 [Float](#page-78-2) 79 [in expressions](#page-1287-4) 1288 [Integer](#page-78-3) 79 [NormalizedString](#page-78-4) 79 [String](#page-77-0) 78 [DataCell element](#page-1138-0) 1139 [DataColumnGroupings element](#page-1143-0) 1144 [DataGrouping element](#page-1145-0) 1146 [DataGroupings element](#page-1144-0) 1145 [DataLabel \(RDL schemas](#page-637-0) 2003/10 and 2005/01) [element](#page-637-0) 638 [DataPoint \(RDL schemas](#page-633-0) 2003/10 and 2005/01) [element](#page-633-0) 634 [DataPoints \(RDL schemas 2003/10 and 2005/01\)](#page-633-1)  [element](#page-633-1) 634 [DataRowGroupings element](#page-1148-0) 1149 [DataSet element](#page-1245-0) 1246 [dataset scope](#page-1296-1) 1297 [DataSetReference element](#page-1229-0) 1230 [DataSets element](#page-1244-0) 1245 [DataSource element](#page-1240-0) 1241 [DataSources element](#page-1239-1) 1240 [DataValues \(RDL schemas](#page-641-0) 2003/10 and 2005/01) [element](#page-641-0) 642 DateTime data type [about](#page-78-1) 79 [expressions](#page-1287-2) 1288 [DefaultRelationship element](#page-1279-0) 1280 [DefaultRelationships element](#page-1278-0) 1279 [DefaultValue element](#page-1228-0) 1229 [Drillthrough element](#page-1157-0) 1158 [dynamic scoping](#page-1307-0) 1308 [DynamicCategories \(RDL schemas 2003/10 and](#page-626-0)  [2005/01\) element](#page-626-0) 627 [DynamicColumns element](#page-314-0) 315 [DynamicRows element](#page-332-0) 333 [DynamicSeries \(RDL schemas](#page-651-0) 2003/10 and [2005/01\) element](#page-651-0) 652

# **E**

[EmbeddedImage element](#page-1219-0) 1220 [EmbeddedImages element](#page-1219-1) 1220 errors [error codes](#page-1614-0) 1615 [expression error handling](#page-1288-0) 1289 [explicit scope](#page-1296-1) 1297 [Expressions](#page-1287-5) 1288 data types [\(section 2.341.1](#page-1287-4) 1288, section [2.341.4](#page-1287-2) 1288) [error handling](#page-1288-0) 1289 global collections [\(section 2.341.6](#page-1288-1) 1289, section [2.341.6.12](#page-1294-1) 1295) [referencing custom assemblies](#page-1287-3) 1288

[referencing custom code methods](#page-1287-3) 1288 [referencing function libraries](#page-1287-6) 1288 [syntax](#page-1287-4) 1288 [extensible fields](#page-76-1) 77

#### **F**

[Field element](#page-1262-0) 1263 [Fields element](#page-1261-0) 1262 [filters and aggregate functions](#page-1306-0) 1307 [Filters element](#page-1265-2) 1266 [FilterValues element](#page-1270-0) 1271 [First function](#page-1302-0) 1303 Float data type [about](#page-78-2) 79 [expressions](#page-1287-2) 1288 functions aggregate [\(section 2.341.7](#page-1296-0) 1297, section [2.341.7.23](#page-1305-0) 1306, [section 2.341.7.24](#page-1306-1) 1307) [Aggregate function](#page-1304-0) 1305 [Avg function](#page-1299-0) 1300 [Count function](#page-1300-0) 1301 [CountDistinct function](#page-1300-1) 1301 [CountRows function](#page-1300-2) 1301 [CreateDrillthroughContext function](#page-1308-0) 1309 [First function](#page-1302-0) 1303 [InScope function](#page-1307-1) 1308 [Last function](#page-1303-2) 1304 [Level function](#page-1298-1) 1299 [Lookup function](#page-1308-1) 1309 [LookupSet function](#page-1309-0) 1310 [Max function](#page-1299-1) 1300 [Min function](#page-1300-3) 1301 [MultiLookup function](#page-1310-2) 1311 [Previous function](#page-1303-1) 1304 recursive [\(section 2.341.7.2](#page-1297-0) 1298, section [2.341.7.3](#page-1298-0) 1299) [RowNumber function](#page-1304-1) 1305 [RunningValue function](#page-1303-0) 1304 scope [\(section 2.341.7.1](#page-1296-1) 1297[, section](#page-1307-0)  [2.341.7.26.1](#page-1307-0) 1308) [semantic queries](#page-1308-2) 1309 [StDev function](#page-1301-0) 1302 **[StDevP function](#page-1301-1) 1302** [Sum function](#page-1298-2) 1299 [Var function](#page-1301-2) 1302 [VarP function](#page-1302-1) 1303

# **G**

[gauge panel schema diagram](#page-67-0) 68 [GaugeImage element](#page-693-0) 694 [GaugeImages element](#page-692-0) 693 [GaugeInputValue element](#page-744-1) 745 [GaugeLabels element](#page-700-0) 701 [GaugeMember element](#page-709-0) 710 [GaugePanel element](#page-663-0) 664 [GaugeTickMarks](#page-749-0) 750 [Grouping element](#page-382-1) 383 [grouping scope](#page-1296-1) 1297

*[MS-RDL] — v20130611 Report Definition Language File Format* 

*Copyright © 2013 Microsoft Corporation.* 

*Release: Tuesday, June 11, 2013* 

#### **I**

[Image element](#page-137-0) 138 [implicit scope](#page-1296-1) 1297 [IndicatorImage element](#page-885-0) 886 [IndicatorState element](#page-876-0) 877 [IndicatorStates element](#page-875-0) 876 [InScope function](#page-1307-1) 1308 Integer data type [about](#page-78-3) 79 [expressions](#page-1287-2) 1288

# **J**

[JoinCondition element](#page-1281-0) 1282 [JoinConditions element](#page-1280-5) 1281

#### **L**

[LabelData element](#page-278-1) 279 [language code](#page-91-0) 92 [Last function](#page-1303-2) 1304 [Level function](#page-1298-1) 1299 [Line element](#page-148-0) 149 [LinearGauge element](#page-711-0) 712 [LinearGauges element](#page-710-0) 711 [LinearScale element](#page-720-0) 721 [LinearScales element](#page-719-0) 720 [List element](#page-280-0) 281 [LocIDStringWithDataTypeAttribute type](#page-92-0) 93 [Lookup function](#page-1308-1) 1309 [LookupSet function](#page-1309-0) 1310

#### **M**

[MajorGridLines \(RDL schemas 2003/10 and](#page-621-0)  [2005/01\) element](#page-621-0) 622 [MapBindingFieldPair element](#page-948-0) 949 [MapBindingFieldPairs element](#page-947-0) 948 [MapBucket element](#page-963-0) 964 [MapBuckets element](#page-961-0) 962 [MapColorPaletteRule element](#page-955-0) 956 [MapColorRangeRule element](#page-964-0) 965 [MapColorScale element](#page-906-0) 907 [MapColorScaleTitle element](#page-917-0) 918 [MapCustomColorRule element](#page-971-0) 972 [MapCustomColors elements](#page-978-0) 979 [MapCustomView element](#page-1102-0) 1103 [MapDataBoundView element](#page-1104-0) 1105 [MapDataRegion element](#page-924-0) 925 [MapElementView element](#page-1105-0) 1106 [MapFieldDefinition element](#page-950-0) 951 [MapFieldDefinitions element](#page-949-0) 950 [MapFields element](#page-988-0) 989 [MapLegend element](#page-1069-0) 1070 [MapLegends element](#page-1068-0) 1069 [MapLegendTitle element](#page-1079-0) 1080 [MapLimits element](#page-1107-0) 1108 [MapLine element](#page-986-0) 987 [MapLineRules element](#page-952-0) 953 [MapLines element](#page-985-0) 986 [MapLocation element](#page-918-0) 919

[MapMarker element](#page-1028-0) 1029 [MapMarkerImage element](#page-1030-0) 1031 [MapMarkerRule element](#page-1021-0) 1022 [MapMarkers element](#page-1027-0) 1028 [MapMarkerTemplate element](#page-1011-0) 1012 [MapMeridians element](#page-1109-0) 1110 [MapParallels element](#page-1112-0) 1113 [MapPointRules element](#page-1018-0) 1019 [MapPolygonTemplate element](#page-1053-0) 1054 [MapSizeRule element](#page-979-0) 980 [MapTile element](#page-1066-0) 1067 [MapTileLayer element](#page-1061-0) 1062 [MapTiles element](#page-1066-1) 1067 [MapTitle element](#page-1083-0) 1084 [MapTitles element](#page-1082-0) 1083 [MapViewport element](#page-1091-0) 1092 Marker (RDL schemas [2003/10 and 2005/01\)](#page-642-0)  [element](#page-642-0) 643 [MatrixCell element](#page-328-0) 329 [MatrixCells element](#page-327-0) 328 [MatrixColumn element](#page-324-0) 325 [MatrixColumns element](#page-323-0) 324 [MatrixRow element](#page-326-0) 327 [MatrixRows element](#page-325-0) 326 [Max function](#page-1299-1) 1300 [Min function](#page-1300-3) 1301 [MinorGridLines \(RDL schemas 2003/10 and](#page-623-0)  [2005/01\) element](#page-623-0) 624 [MultiLookup function](#page-1310-2) 1311

#### **N**

[Namespace](#page-67-1) 68 [NavigationItem element](#page-275-1) 276 [negative RdlSize](#page-80-1) 81 [NormalizedString data type](#page-78-4) 79 [NumericIndicator element](#page-802-0) 803 [NumericIndicators element](#page-801-0) 802

#### **P**

[Page element](#page-119-0) 120 [PageHeaderFooter element](#page-128-0) 129 [PageSection element](#page-125-0) 126 [Paragraph element](#page-194-0) 195 [Paragraphs element](#page-193-0) 194 [Parameter element](#page-1212-0) 1213 [Parameters element](#page-1211-0) 1212 [ParameterValue element](#page-1234-0) 1235 [ParameterValues element](#page-1233-0) 1234 [PlayAxis element](#page-273-0) 274 PlotArea (RDL schemas 2003/10 and 2005/01) [element](#page-648-0) 649 [PointerCap element](#page-851-0) 852 [Previous function](#page-1303-1) 1304

#### **Q**

[Query element](#page-1272-0) 1273 [QueryParameter element](#page-1275-0) 1276 [QueryParameters element](#page-1275-1) 1276

*[MS-RDL] — v20130611 Report Definition Language File Format* 

*Copyright © 2013 Microsoft Corporation.* 

*Release: Tuesday, June 11, 2013* 

**R**

[RadialPointer element](#page-842-0) 843 [RadialPointers element](#page-841-0) 842 RDL [about](#page-66-1) 67 [abstract base types](#page-67-0) 68 [content](#page-66-0) 67 [extensions](#page-76-1) 77 [protocols](#page-75-0) 76 [report metadata](#page-76-2) 77 [report rendering](#page-67-2) 68 [schema diagrams](#page-67-0) 68 [schema versions](#page-76-3) 77 [XML file specification](#page-77-1) 78 [RdlColor type](#page-83-0) 84 [RdlSize type](#page-80-1) 81 [RdlURL type](#page-89-0) 90 [Rectangle element](#page-156-0) 157 recursive functions [\(section 2.341.7.2](#page-1297-0) 1298, section [2.341.7.3](#page-1298-0) 1299, [section 2.341.7.4](#page-1298-1) 1299) [Relationship element](#page-1284-0) 1285 [Relationships element](#page-1283-2) 1284 [rendering reports](#page-67-2) 68 report data [\(section 1.3.1](#page-66-0) 67, [section 1.3.4](#page-67-0) 68) [Report element](#page-93-0) 94 [report items](#page-67-0) 68 report layout [\(section 1.3.1](#page-66-0) 67, [section 1.3.4](#page-67-0) 68) [report metadata](#page-76-2) 77 [report rendering](#page-67-2) 68 [ReportExecution2005](#page-75-0) 76 [ReportItems element](#page-131-0) 132 [ReportLanguage type](#page-91-0) 92 [ReportMIMEType type](#page-89-1) 90 [ReportParameters element](#page-1221-0) 1222 [ReportPath type](#page-90-0) 91 [ReportSection element](#page-112-0) 113 [ReportSections element](#page-111-0) 112 [ReportService2005](#page-75-0) 76 [ReportService2006](#page-75-0) 76 [RowGrouping element](#page-330-0) 331 [RowGroupings element](#page-329-0) 330 [RowNumber function](#page-1304-1) 1305 [RunningValue function](#page-1303-0) 1304

#### **S**

[Scalar types](#page-1287-2) 1288 [ScalePin](#page-778-0) 779 [ScaleRange element](#page-790-0) 791 [ScaleRanges element](#page-789-0) 790 [schema diagrams](#page-67-0) 68 [schema versions](#page-76-3) 77 scope [about](#page-1296-1) 1297 [dynamic scoping](#page-1307-0) 1308 [semantic queries](#page-1308-2) 1309 [SeriesGrouping \(RDL schemas](#page-649-0) 2003/10 and [2005/01\) element](#page-649-0) 650 [SeriesGroupings \(RDL schemas](#page-648-1) 2003/10 and [2005/01\) element](#page-648-1) 649

[Slider element](#page-276-1) 277 [SortBy element](#page-390-0) 391 [SortExpression element](#page-379-0) 380 [SortExpressions element](#page-378-0) 379 [Sorting element](#page-388-0) 389 [StateImage element](#page-883-0) 884 [StateIndicator element](#page-860-0) 861 [StateIndicators element](#page-859-0) 860 [StaticCategories \(RDL schemas 2003/10 and](#page-628-0)  [2005/01\) element](#page-628-0) 629 [StaticColumn element](#page-321-0) 322 [StaticColumns element](#page-320-0) 321 [StaticMember \(RDL schemas 2003/10 and 2005/01\)](#page-629-0) 630 [StaticRow element](#page-336-0) 337 [StaticRows element](#page-335-0) 336 [StaticSeries \(RDL schemas](#page-652-0) 2003/10 and 2005/01) [element](#page-652-0) 653 **[StDev function](#page-1301-0) 1302 [StDevP function](#page-1301-1) 1302** String data type [about](#page-77-0) 78 [expressions](#page-1287-2) 1288 [StringWithDataTypeAttribute type](#page-91-1) 92 [Subreport element](#page-168-0) 169 [Subtotal element](#page-316-0) 317 [Sum function](#page-1298-2) 1299

#### **T**

[Table element](#page-337-0) 338 [Tablix element](#page-207-0) 208 [tablix schema diagram](#page-67-0) 68 [TablixBody element](#page-229-0) 230 [TablixCell element](#page-235-0) 236 [TablixCells element](#page-234-0) 235 [TablixColumn element](#page-231-0) 232 [TablixColumnHierarchy element](#page-247-0) 248 [TablixColumns element](#page-230-0) 231 [TablixCorner element](#page-260-0) 261 [TablixCornerCell element](#page-264-0) 265 [TablixCornerRow element](#page-263-0) 264 [TablixCornerRows element](#page-262-0) 263 [TablixHeader element](#page-259-0) 260 [TablixHierarchy element](#page-265-0) 266 [TablixMember element](#page-250-0) 251 [TablixMembers element](#page-249-0) 250 [TablixRow element](#page-233-0) 234 [TablixRowHierarchy element](#page-266-0) 267 [TablixRows element](#page-232-0) 233 [Tabstrip element](#page-272-0) 273 [Textbox element](#page-180-0) 181 [TextRun element](#page-200-0) 201 [TextRuns element](#page-199-0) 200 [ThreeDProperties \(RDL schemas](#page-653-0) 2003/10 and [2005/01\) element](#page-653-0) 654 [TickMarkStyle element](#page-739-0) 740 Title (RDL schemas [2003/10 and 2005/01\) element](#page-660-0) 661 [ToggleImage element](#page-204-0) 205 [TopImage element](#page-798-0) 799 [Tracking changes](#page-1678-0) 1679

*[MS-RDL] — v20130611 Report Definition Language File Format* 

*Copyright © 2013 Microsoft Corporation.* 

*Release: Tuesday, June 11, 2013* 

[transformations](#page-66-0) 67 types [Boolean](#page-78-0) 79 [DateTime](#page-78-1) 79 [Float](#page-78-2) 79 [Integer](#page-78-3) 79 [NormalizedString](#page-78-4) 79 [RdlColor](#page-83-0) 84 [RdlSize](#page-80-1) 81 [RdlURL](#page-89-0) 90 [ReportLanguage](#page-91-0) 92 [ReportMIMEType](#page-89-1) 90 [Reportpath](#page-90-0) 91 [String](#page-77-0) 78

# **U**

[UserSort element](#page-205-0) 206

#### **V**

[ValidValues element](#page-1232-0) 1233 [ValueAxis \(RDL schemas](#page-662-0) 2003/10 and 2005/01) [element](#page-662-0) 663 [Values element](#page-1231-1) 1232 [Var function](#page-1301-2) 1302 [Variable element](#page-1237-0) 1238 [Variables element](#page-1236-0) 1237 [VariantArray](#page-1287-2) 1288 [VarP function](#page-1302-1) 1303 [vendor-extensible fields](#page-76-1) 77 [Visibility element](#page-1214-0) 1215

# **X**

[XML namespace](#page-67-1) 68 [XML schema diagrams](#page-67-0) 68 [XML schema versions](#page-76-3) 77

*[MS-RDL] — v20130611 Report Definition Language File Format* 

*Copyright © 2013 Microsoft Corporation.* 

*Release: Tuesday, June 11, 2013*